# **EvalML Documentation**

*Release 0.29.0*

**Alteryx, Inc.**

**Jul 22, 2021**

## **CONTENTS**

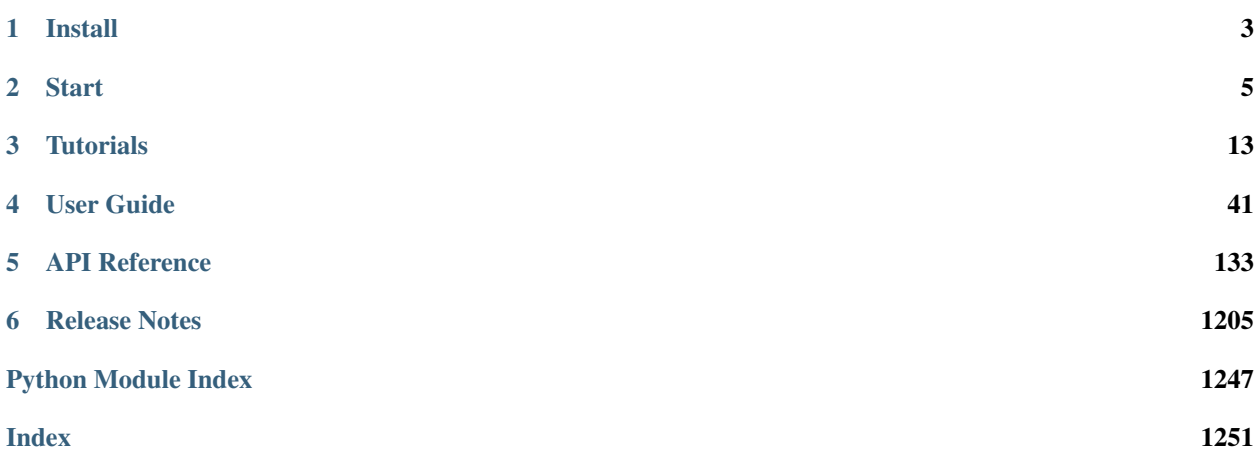

EvalML is an AutoML library that builds, optimizes, and evaluates machine learning pipelines using domain-specific objective functions.

Combined with [Featuretools](https://featuretools.featurelabs.com) and [Compose,](https://compose.featurelabs.com) EvalML can be used to create end-to-end supervised machine learning solutions.

#### **CHAPTER**

## **INSTALL**

<span id="page-6-0"></span>EvalML is available for Python 3.7 and 3.8 with experimental support 3.9. It can be installed with pip or conda.

## **1.1 Pip with all dependencies**

To install evalml with pip, run the following command:

```
pip install evalml
```
## **1.2 Pip with core dependencies**

EvalML includes several optional dependencies. The xgboost and catboost packages support pipelines built around those modeling libraries. The plotly and ipywidgets packages support plotting functionality in automl searches. These dependencies are recommended, and are included with EvalML by default but are not required in order to install and use EvalML.

EvalML's core dependencies are listed in core-requirements.txt in the source code, and optional requirements are isted in requirements.txt.

To install EvalML with only the core required dependencies, download the EvalML source [from pypi](https://pypi.org/project/evalml/#files) to access the requirements files. Then run the following:

```
pip install evalml --no-dependencies
pip install -r core-requirements.txt
```
#### **1.2.1 Add-ons**

Update checker Receive automatic notifications of new EvalML releases

```
pip install evalml[update_checker]
```
## **1.3 Conda with all dependencies**

To install evalml with conda run the following command:

```
conda install -c conda-forge evalml
```
## **1.4 Conda with core dependencies**

To install evalml with only core dependencies run the following command:

```
conda install -c conda-forge evalml-core
```
## **1.5 Windows**

Additionally, if you are using pip to install EvalML, it is recommended you first install the following packages using conda: \* numba (needed for shap and prediction explanations). Install with conda install -c conda-forge numba \* graphviz if you're using EvalML's plotting utilities. Install with conda install -c conda-forge python-graphviz

The [XGBoost](https://pypi.org/project/xgboost/) library may not be pip-installable in some Windows environments. If you are encountering installation issues, please try installing XGBoost from [Github](https://xgboost.readthedocs.io/en/latest/build.html) before installing EvalML or install evalml with conda.

## **1.6 Mac**

In order to run on Mac, [LightGBM](https://pypi.org/project/lightgbm/) requires the OpenMP library to be installed, which can be done with [HomeBrew](https://brew.sh/) by running

brew install libomp

Additionally, graphviz can be installed by running

```
brew install graphviz
```
## **1.7 Python 3.9 support**

Evalml can still be installed with pip in python 3.9 but note that sktime, one of our dependencies, will not be installed because that library does not yet support python 3.9. This means the PolynomialDetrending component will not be usable in python 3.9. You can try to install sktime [from source](https://www.sktime.org/en/latest/installation.html#building-from-source) in python 3.9 to use the PolynomialDetrending component but be warned that we only test it in python 3.7 and 3.8.

#### **CHAPTER**

## **START**

<span id="page-8-0"></span>In this guide, we'll show how you can use EvalML to automatically find the best pipeline for predicting whether or not a credit card transaction is fradulent. Along the way, we'll highlight EvalML's built-in tools and features for understanding and interacting with the search process.

```
[1]: import evalml
    from evalml import AutoMLSearch
    from evalml.utils import infer_feature_types
```
First, we load in the features and outcomes we want to use to train our model.

```
[2]: X, y = \text{evalml.demos.load } \text{fraud}(n\text{rows}=250)
```

```
Number of Features
Boolean 1
Categorical 6
Numeric 5
Number of training examples: 250
Targets
False 88.40%
True 11.60%
Name: fraud, dtype: object
```
First, we will clean the data. Since EvalML accepts a pandas input, it can run type inference on this data directly. Since we'd like to change the types inferred by EvalML, we can use the infer feature types utility method. Here's what we're going to do with the following dataset:

- Reformat the expiration\_date column so it reflects a more familiar date format.
- Cast the lat and lng columns from float to str.
- Use infer\_feature\_types to specify what types certain columns should be. For example, to avoid having the provider column be inferred as natural language text, we have specified it as a categorical column instead.

The infer\_feature\_types utility method takes a pandas or numpy input and converts it to a pandas dataframe with a [Woodwork](https://woodwork.alteryx.com/en/stable/) accessor, providing us with flexibility to cast the data as necessary.

```
[3]: X.ww['expiration_date'] = X['expiration_date'].apply(lambda x: '20{}-01-{}'.format(x.
     ˓→split("/")[1], x.split("/")[0]))
    X = infer_feature_types(X, feature_types= {'store_id': 'categorical',
                                                'expiration_date': 'datetime',
                                                'lat': 'categorical',
                                                 'lng': 'categorical',
                                                 'provider': 'categorical'})
    X.ww
```
**5**

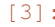

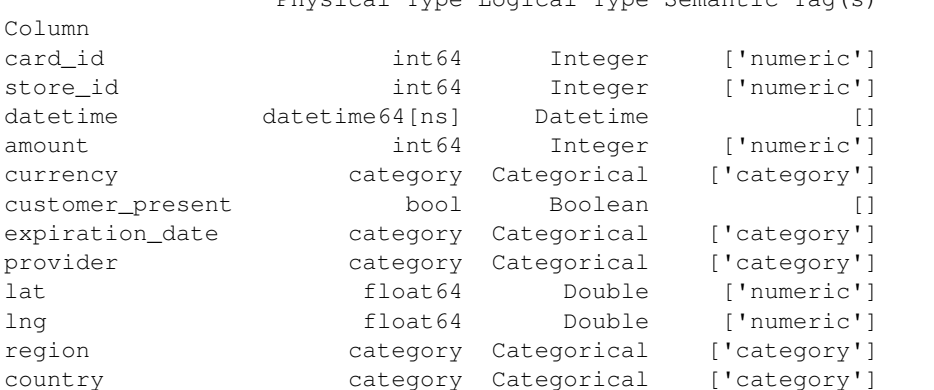

[3]: Physical Type Logical Type Semantic Tag(s)

In order to validate the results of the pipeline creation and optimization process, we will save some of our data as a holdout set.

```
[4]: X_train, X_holdout, y_train, y_holdout = evalml.preprocessing.split_data(X, y,.,
     ˓→problem_type='binary', test_size=.2)
```
Note: To provide data to EvalML, it is recommended that you initialize a woodwork accessor so that you control how EvalML will treat each feature, such as as a numeric feature, a categorical feature, a text feature or other type of feature. Consult the [the Woodwork project](https://woodwork.alteryx.com/en/stable/) for help on how to do this. Here, split\_data() returns dataframes with woodwork accessors.

EvalML has many options to configure the pipeline search. At the minimum, we need to define an objective function. For simplicity, we will use the F1 score in this example. However, the real power of EvalML is in using domainspecific *[objective functions](#page-81-0)* or *[building your own](#page-81-0)*.

Below EvalML utilizes Bayesian optimization (EvalML's default optimizer) to search and find the best pipeline defined by the given objective.

EvalML provides a number of parameters to control the search process. max\_batches is one of the parameters which controls the stopping criterion for the AutoML search. It indicates the maximum number of rounds of AutoML to evaluate, where each round may train and score a variable number of pipelines. In this example, max\_batches is set to 1.

\*\* Graphing methods, like AutoMLSearch, on Jupyter Notebook and Jupyter Lab require [ipywidgets](https://ipywidgets.readthedocs.io/en/latest/user_install.html) to be installed.

\*\* If graphing on Jupyter Lab, [jupyterlab-plotly](https://plotly.com/python/getting-started/#jupyterlab-support-python-35) required. To download this, make sure you have [npm](https://nodejs.org/en/download/) installed.

```
[5]: automl = AutoMLSearch(X_train=X_train, y_train=y_train,
                          problem_type='binary', objective='f1', max_batches=1)
    Generating pipelines to search over...
```
8 pipelines ready for search.

When we call search(), the search for the best pipeline will begin. There is no need to wrangle with missing data or categorical variables as EvalML includes various preprocessing steps (like imputation, one-hot encoding, feature selection) to ensure you're getting the best results. As long as your data is in a single table, EvalML can handle it. If not, you can reduce your data to a single table by utilizing [Featuretools](https://featuretools.featurelabs.com) and its Entity Sets.

You can find more information on pipeline components and how to integrate your own custom pipelines into EvalML *[here](#page-94-0)*.

```
[6]: automl.search()
```

```
*****************************
* Beginning pipeline search *
*****************************
Optimizing for F1.
Greater score is better.
Using SequentialEngine to train and score pipelines.
Searching up to 1 batches for a total of 9 pipelines.
Allowed model families: random_forest, linear_model, xgboost, decision_tree, catboost,
→ extra_trees, lightgbm
FigureWidget({
    'data': [{'mode': 'lines+markers',
              'name': 'Best Score',
              'type'...
Evaluating Baseline Pipeline: Mode Baseline Binary Classification Pipeline
Mode Baseline Binary Classification Pipeline:
        Starting cross validation
        Finished cross validation - mean F1: 0.000
*****************************
* Evaluating Batch Number 1 *
*****************************
Elastic Net Classifier w/ Imputer + DateTime Featurization Component + One Hot
˓→Encoder + SMOTENC Oversampler + Standard Scaler:
       Starting cross validation
       Finished cross validation - mean F1: 0.263
       High coefficient of variation (cv \ge 0.2) within cross validation scores.
       Elastic Net Classifier w/ Imputer + DateTime Featurization Component + One
→Hot Encoder + SMOTENC Oversampler + Standard Scaler may not perform as estimated on
˓→unseen data.
Decision Tree Classifier w/ Imputer + DateTime Featurization Component + One Hot
˓→Encoder + SMOTENC Oversampler:
       Starting cross validation
        Finished cross validation - mean F1: 0.448
        High coefficient of variation (cv >= 0.2) within cross validation scores.
       Decision Tree Classifier w/ Imputer + DateTime Featurization Component + One
˓→Hot Encoder + SMOTENC Oversampler may not perform as estimated on unseen data.
Random Forest Classifier w/ Imputer + DateTime Featurization Component + One Hot
˓→Encoder + SMOTENC Oversampler:
       Starting cross validation
       Finished cross validation - mean F1: 0.500
LightGBM Classifier w/ Imputer + DateTime Featurization Component + One Hot Encoder +˓→SMOTENC Oversampler:
        Starting cross validation
        Finished cross validation - mean F1: 0.417
        High coefficient of variation (cv >= 0.2) within cross validation scores.
        LightGBM Classifier w/ Imputer + DateTime Featurization Component + One Hot.
˓→Encoder + SMOTENC Oversampler may not perform as estimated on unseen data.
Logistic Regression Classifier w/ Imputer + DateTime Featurization Component + One
˓→Hot Encoder + SMOTENC Oversampler + Standard Scaler:
       Starting cross validation
       Finished cross validation - mean F1: 0.233
```

```
[14:31:35] WARNING: ../src/learner.cc:1095: Starting in XGBoost 1.3.0, the default
˓→evaluation metric used with the objective 'binary:logistic' was changed from 'error
˓→' to 'logloss'. Explicitly set eval_metric if you'd like to restore the old
˓→behavior.
[14:31:35] WARNING: ../src/learner.cc:1095: Starting in XGBoost 1.3.0, the default.
˓→evaluation metric used with the objective 'binary:logistic' was changed from 'error
˓→' to 'logloss'. Explicitly set eval_metric if you'd like to restore the old
˓→behavior.
[14:31:36] WARNING: ../src/learner.cc:1095: Starting in XGBoost 1.3.0, the default
˓→evaluation metric used with the objective 'binary:logistic' was changed from 'error
˓→' to 'logloss'. Explicitly set eval_metric if you'd like to restore the old
˓→behavior.
XGBoost Classifier w/ Imputer + DateTime Featurization Component + One Hot Encoder +˓→SMOTENC Oversampler:
       Starting cross validation
       Finished cross validation - mean F1: 0.372
       High coefficient of variation (cv >= 0.2) within cross validation scores.
        XGBoost Classifier w/ Imputer + DateTime Featurization Component + One Hot
˓→Encoder + SMOTENC Oversampler may not perform as estimated on unseen data.
Extra Trees Classifier w/ Imputer + DateTime Featurization Component + One Hot
˓→Encoder + SMOTENC Oversampler:
        Starting cross validation
       Finished cross validation - mean F1: 0.263
       High coefficient of variation (cv >= 0.2) within cross validation scores.
       Extra Trees Classifier w/ Imputer + DateTime Featurization Component + One
˓→Hot Encoder + SMOTENC Oversampler may not perform as estimated on unseen data.
CatBoost Classifier w/ Imputer + DateTime Featurization Component + SMOTENC
˓→Oversampler:
       Starting cross validation
        Finished cross validation - mean F1: 0.646
       High coefficient of variation (cv >= 0.2) within cross validation scores.
        CatBoost Classifier w/ Imputer + DateTime Featurization Component + SMOTENC
˓→Oversampler may not perform as estimated on unseen data.
Search finished after 00:19
Best pipeline: CatBoost Classifier w/ Imputer + DateTime Featurization Component +
˓→SMOTENC Oversampler
Best pipeline F1: 0.646154
```
We also provide *a standalone ``search*` method <../generated/evalml.automl.search.html>`\_\_ which does all of the above in a single line, and returns the AutoMLSearch instance and data check results. If there were data check errors, AutoML will not be run and no AutoMLSearch instance will be returned.

After the search is finished we can view all of the pipelines searched, ranked by score. Internally, EvalML performs cross validation to score the pipelines. If it notices a high variance across cross validation folds, it will warn you. EvalML also provides additional *[data checks](#page-122-0)* to analyze your data to assist you in producing the best performing pipeline.

```
[7]: automl.rankings
```
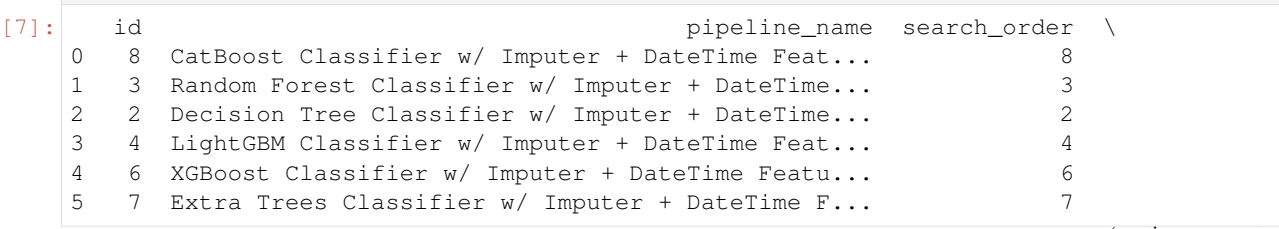

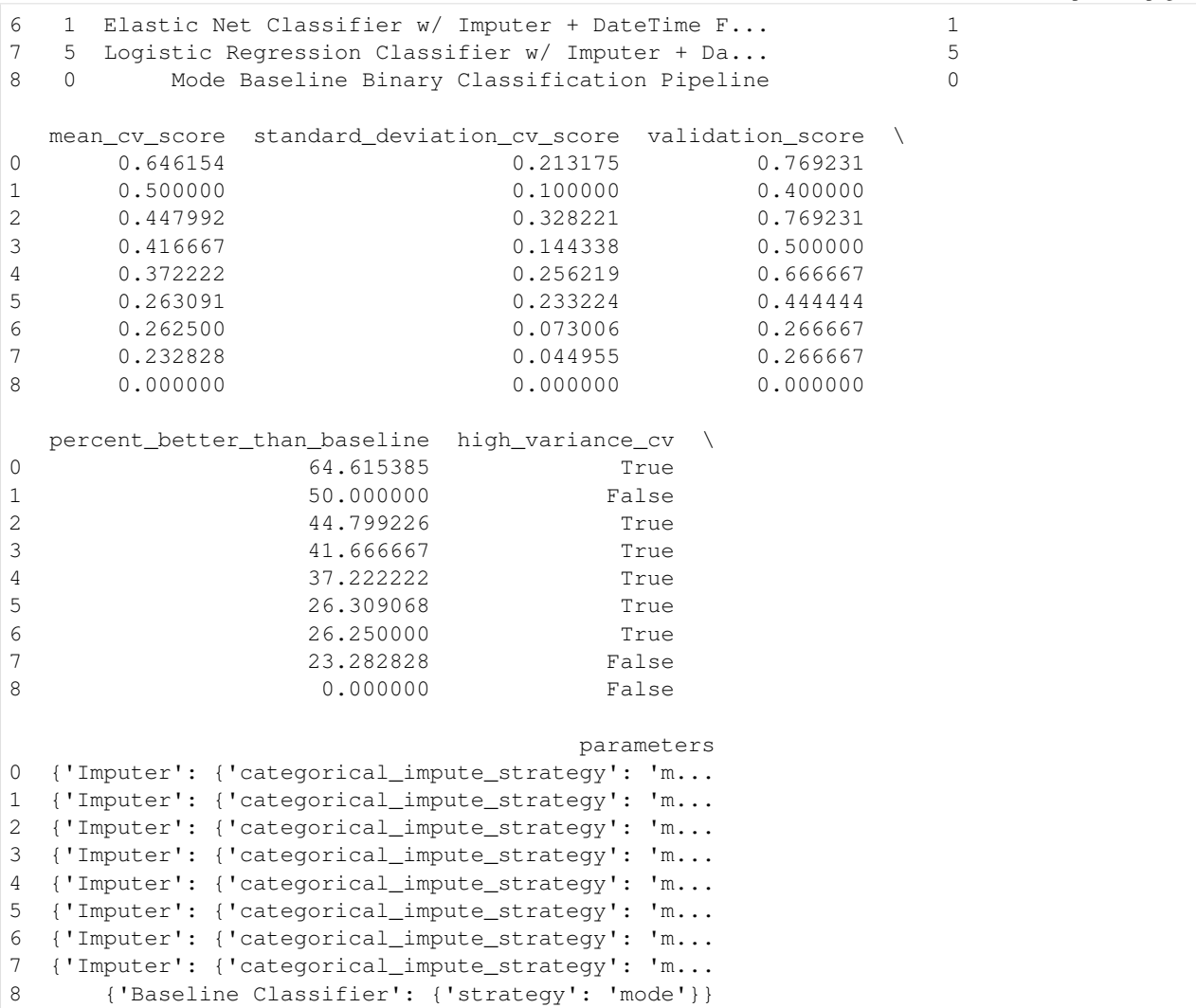

If we are interested in see more details about the pipeline, we can view a summary description using the id from the rankings table:

```
[8]: automl.describe_pipeline(3)
```

```
******************************************************************************************************************
* Random Forest Classifier w/ Imputer + DateTime Featurization Component + One Hot
˓→Encoder + SMOTENC Oversampler *
******************************************************************************************************************
Problem Type: binary
Model Family: Random Forest
Pipeline Steps
==============
1. Imputer
          * categorical_impute_strategy : most_frequent
          * numeric_impute_strategy : mean
          * categorical_fill_value : None
                                                                                      (continues on next page)
```

```
* numeric_fill_value : None
2. DateTime Featurization Component
       * features_to_extract : ['year', 'month', 'day_of_week', 'hour']
       * encode_as_categories : False
       * date_index : None
3. One Hot Encoder
       * top_n : 10
       * features_to_encode : None
       * categories : None
       * drop : if_binary
       * handle_unknown : ignore
       * handle_missing : error
4. SMOTENC Oversampler
      * sampling_ratio : 0.25
       * k_neighbors_default : 5
       * n_jobs : -1* sampling_ratio_dict : None
       * categorical_features : [3, 10, 11, 12, 13, 14, 15, 16, 17, 18, 19, 20, 21,
→22, 23, 24, 25, 26, 27, 28, 29, 30, 31, 32, 33, 34, 35, 36, 37, 38, 39, 40, 41, 42,
˓→43, 44, 45, 46, 47, 48, 49, 50, 51, 52, 53, 54, 55, 56, 57, 58, 59]
       * k_neighbors : 5
5. Random Forest Classifier
      * n_estimators : 100
       * max_depth : 6
       * n_jobs : -1Training
========
Training for binary problems.
Objective to optimize binary classification pipeline thresholds for: <evalml.
˓→objectives.standard_metrics.F1 object at 0x7f2397a18b80>
Total training time (including CV): 2.4 seconds
Cross Validation
----------------
          F1 MCC Binary Log Loss Binary AUC Precision Balanced Accuracy
˓→Binary Accuracy Binary # Training # Validation
0 0.400 0.476 0.264 0.824 1.000 0.
˓→625 0.910 133 67
1 0.500 0.490 0.333 0.712 0.750 0.
→679 0.910 133 67
2 0.600 0.634 0.260 0.879 1.000 0.
\leftrightarrow714 0.939 134 66
mean 0.500 0.533 0.286 0.805 0.917 0.
\rightarrow 673 0.920
std 0.100 0.087 0.041 0.085 0.144 0.
\rightarrow045 0.017
coef of var 0.200 0.163 0.144 0.106 0.157 0.
\leftrightarrow067 0.018
```
We can also view the pipeline parameters directly:

```
[9]: pipeline = automl.get_pipeline(3)
    print(pipeline.parameters)
```

```
{'Imputer': {'categorical_impute_strategy': 'most_frequent', 'numeric_impute_strategy
˓→': 'mean', 'categorical_fill_value': None, 'numeric_fill_value': None}, 'DateTime
→Featurization Component': {'features_to_extract': ['year', 'month', 'day_of_week',
˓→'hour'], 'encode_as_categories': False, 'date_index': None}, 'One Hot Encoder': {
  'top_n': 10, 'features_to_encode': None, 'categories': None, 'drop': 'if_binary'
10'handle_unknown': 'ignore', 'handle_missing': 'error'}, 'SMOTENC OversaChapter2! Start
˓→'sampling_ratio': 0.25, 'k_neighbors_default': 5, 'n_jobs': -1, 'sampling_ratio_dict
˓→': None, 'categorical_features': [3, 10, 11, 12, 13, 14, 15, 16, 17, 18, 19, 20, 21,
˓→ 22, 23, 24, 25, 26, 27, 28, 29, 30, 31, 32, 33, 34, 35, 36, 37, 38, 39, 40, 41, 42,
\rightarrow 43, 44, 45, 46, 47, 48, 49, 50, 51, 52, 53, 54, 55, 56, 57, 58, 591, 'k_neighbors':
```
We can now select the best pipeline and score it on our holdout data:

```
[10]: pipeline = automl.best_pipeline
     pipeline.score(X_holdout, y_holdout, ["f1"])
```

```
[10]: OrderedDict([('F1', 0.5)])
```
We can also visualize the structure of the components contained by the pipeline:

[11]: pipeline.graph()

[11]:

#### **CHAPTER**

## **THREE**

## **TUTORIALS**

<span id="page-16-0"></span>Below are examples of how to apply EvalML to a variety of problems:

## **3.1 Building a Fraud Prediction Model with EvalML**

In this demo, we will build an optimized fraud prediction model using EvalML. To optimize the pipeline, we will set up an objective function to minimize the percentage of total transaction value lost to fraud. At the end of this demo, we also show you how introducing the right objective during the training results in a much better than using a generic machine learning metric like AUC.

```
[1]: import evalml
    from evalml import AutoMLSearch
    from evalml.objectives import FraudCost
```
### **3.1.1 Configure "Cost of Fraud"**

To optimize the pipelines toward the specific business needs of this model, we can set our own assumptions for the cost of fraud. These parameters are

- retry percentage what percentage of customers will retry a transaction if it is declined?
- interchange\_fee how much of each successful transaction do you collect?
- fraud\_payout\_percentage the percentage of fraud will you be unable to collect
- amount\_col the column in the data the represents the transaction amount

Using these parameters, EvalML determines attempt to build a pipeline that will minimize the financial loss due to fraud.

```
[2]: fraud_objective = FraudCost(retry_percentage=.5,
                                 interchange_fee=.02,
                                 fraud_payout_percentage=.75,
                                 amount_col='amount')
```
#### **3.1.2 Search for best pipeline**

In order to validate the results of the pipeline creation and optimization process, we will save some of our data as the holdout set.

```
[3]: X, y = \text{evalml.demos.load\_fraud(n_rows=5000)}
```

```
Number of Features
Boolean 1
Categorical 6
Numeric 5
Number of training examples: 5000
Targets
False 86.20%
True 13.80%
Name: fraud, dtype: object
```
EvalML natively supports one-hot encoding. Here we keep 1 out of the 6 categorical columns to decrease computation time.

```
[4]: cols_to_drop = ['datetime', 'expiration_date', 'country', 'region', 'provider']
   for col in cols_to_drop:
      X.ww.pop(col)
   X_train, X_holdout, y_train, y_holdout = evalml.preprocessing.split_data(X, y_{\mu}˓→problem_type='binary', test_size=0.2, random_seed=0)
   X.ww
[4]: Physical Type Logical Type Semantic Tag(s)
   Column
   card_id int64 Integer ['numeric']
   store_id int64 Integer ['numeric']
   amount int64 Integer ['numeric']
   currency category Categorical ['category']
   customer_present bool Boolean []
   lat float64 Double ['numeric']
   lng float64 Double ['numeric']
```
Because the fraud labels are binary, we will use AutoMLSearch(X\_train=X\_train, y\_train=y\_train, problem  $type='binary')$ . When we call . search(), the search for the best pipeline will begin.

```
[5]: automl = AutoMLSearch(X_train=X_train, y_train=y_train,
                           problem_type='binary',
                           objective=fraud_objective,
```

```
additional_objectives=['auc', 'f1', 'precision'],
                      allowed_model_families=["random_forest", "linear_model"],
                      max_batches=1,
                      optimize_thresholds=True)
automl.search()
Generating pipelines to search over...
3 pipelines ready for search.
*****************************
* Beginning pipeline search *
*****************************
```

```
Optimizing for Fraud Cost.
Lower score is better.
Using SequentialEngine to train and score pipelines.
Searching up to 1 batches for a total of 4 pipelines.
Allowed model families: linear_model, random_forest
FigureWidget({
    'data': [{'mode': 'lines+markers',
              'name': 'Best Score',
              'type'...
Evaluating Baseline Pipeline: Mode Baseline Binary Classification Pipeline
Mode Baseline Binary Classification Pipeline:
        Starting cross validation
        Finished cross validation - mean Fraud Cost: 0.790
*****************************
* Evaluating Batch Number 1 *
*****************************
Elastic Net Classifier w/ Imputer + One Hot Encoder + SMOTENC Oversampler + Standard
˓→Scaler:
        Starting cross validation
        Finished cross validation - mean Fraud Cost: 0.286
        High coefficient of variation (cv >= 0.2) within cross validation scores.
        Elastic Net Classifier w/ Imputer + One Hot Encoder + SMOTENC Oversampler +
˓→Standard Scaler may not perform as estimated on unseen data.
Random Forest Classifier w/ Imputer + One Hot Encoder + SMOTENC Oversampler:
       Starting cross validation
        Finished cross validation - mean Fraud Cost: 0.289
        High coefficient of variation (cv >= 0.2) within cross validation scores.
       Random Forest Classifier w/ Imputer + One Hot Encoder + SMOTENC Oversampler
˓→may not perform as estimated on unseen data.
Logistic Regression Classifier w/ Imputer + One Hot Encoder + SMOTENC Oversampler +˓→Standard Scaler:
        Starting cross validation
        Finished cross validation - mean Fraud Cost: 0.286
       High coefficient of variation (cv >= 0.2) within cross validation scores.
        Logistic Regression Classifier w/ Imputer + One Hot Encoder + SMOTENC
˓→Oversampler + Standard Scaler may not perform as estimated on unseen data.
Search finished after 00:13
Best pipeline: Elastic Net Classifier w/ Imputer + One Hot Encoder + SMOTENC
˓→Oversampler + Standard Scaler
Best pipeline Fraud Cost: 0.285505
```
#### **View rankings and select pipelines**

Once the fitting process is done, we can see all of the pipelines that were searched, ranked by their score on the fraud detection objective we defined.

```
[6]: automl.rankings
```

```
[6]: id pipeline_name search_order \
   0 1 Elastic Net Classifier w/ Imputer + One Hot En... 1
   1 3 Logistic Regression Classifier w/ Imputer + On... 3
   2 2 Random Forest Classifier w/ Imputer + One Hot ... 2
   3 0 Mode Baseline Binary Classification Pipeline 0
    mean_cv_score standard_deviation_cv_score validation_score \
   0 0.285505 0.436205 0.040953
   1 0.285505 0.436205 0.040953
   2 0.289310 0.434436 0.790953
   3 0.789648 0.001136 0.790953
    percent_better_than_baseline high_variance_cv \
   0 50.414342 True
   1 50.414342 True
   2 50.033835 True
   3 0.000000 False
                              parameters
   0 {'Imputer': {'categorical_impute_strategy': 'm...
   1 {'Imputer': {'categorical_impute_strategy': 'm...
   2 {'Imputer': {'categorical_impute_strategy': 'm...
   3 {'Baseline Classifier': {'strategy': 'mode'}}
```
To select the best pipeline we can call automl.best\_pipeline.

```
[7]: best_pipeline = automl.best_pipeline
```
#### **Describe pipelines**

We can get more details about any pipeline created during the search process, including how it performed on other objective functions, by calling the describe\_pipeline method and passing the id of the pipeline of interest.

[8]: automl.describe\_pipeline(automl.rankings.iloc[1]["id"])

```
*******************************************************************************************************
* Logistic Regression Classifier w/ Imputer + One Hot Encoder + SMOTENC Oversampler +
˓→Standard Scaler *
*******************************************************************************************************
Problem Type: binary
Model Family: Linear
Pipeline Steps
==============
1. Imputer
         * categorical_impute_strategy : most_frequent
          * numeric_impute_strategy : mean
          * categorical_fill_value : None
```

```
* numeric_fill_value : None
2. One Hot Encoder
       * top_n : 10
       * features_to_encode : None
       * categories : None
       * drop : if_binary
       * handle_unknown : ignore
       * handle_missing : error
3. SMOTENC Oversampler
       * sampling_ratio : 0.25
       * k_neighbors_default : 5
       * n_jobs : -1* sampling_ratio_dict : None
       * categorical_features : [3, 6, 7, 8, 9, 10, 11, 12, 13, 14, 15]
       * k_neighbors : 5
4. Standard Scaler
5. Logistic Regression Classifier
       * penalty : l2
        * C : 1.0
       * n_jobs : -1* multi_class : auto
       * solver : lbfgs
Training
========
Training for binary problems.
Objective to optimize binary classification pipeline thresholds for: <evalml.
˓→objectives.fraud_cost.FraudCost object at 0x7f9559214790>
Total training time (including CV): 3.5 seconds
Cross Validation
----------------
          Fraud Cost AUC F1 Precision # Training # Validation<br>0.041 0.854 0.011 1.000 2,666 1,334
0 0.041 0.854 0.011 1.000 2,666 1,334
1 0.789 0.799 0.000 0.000 2,667 1,333
2 0.026 0.828 0.355 0.228 2,667 1,333
mean 0.286 0.827 0.122 0.409 - -
std  0.436 0.027 0.202  0.524 - - -
coef of var 1.528 0.033 1.656 1.280 - -
```
#### **3.1.3 Evaluate on holdout data**

Finally, since the best pipeline is already trained, we evaluate it on the holdout data.

Now, we can score the pipeline on the holdout data using both our fraud cost objective and the AUC (Area under the ROC Curve) objective.

```
[9]: best_pipeline.score(X_holdout, y_holdout, objectives=["auc", fraud_objective])
[9]: OrderedDict([('AUC', 0.8097111537038906),
                  ('Fraud Cost', 0.0015780080694855455)])
```
#### **3.1.4 Why optimize for a problem-specific objective?**

To demonstrate the importance of optimizing for the right objective, let's search for another pipeline using AUC, a common machine learning metric. After that, we will score the holdout data using the fraud cost objective to see how the best pipelines compare.

```
[10]: automl_auc = AutoMLSearch(X_train=X_train, y_train=y_train,
                               problem_type='binary',
                               objective='auc',
                               additional_objectives=['f1', 'precision'],
                               max_batches=1,
                               allowed_model_families=["random_forest", "linear_model"],
                               optimize_thresholds=True)
     automl_auc.search()
     Generating pipelines to search over...
     3 pipelines ready for search.
     *****************************
     * Beginning pipeline search *
     *****************************
     Optimizing for AUC.
     Greater score is better.
     Using SequentialEngine to train and score pipelines.
     Searching up to 1 batches for a total of 4 pipelines.
     Allowed model families: linear_model, random_forest
     FigureWidget({
         'data': [{'mode': 'lines+markers',
                   'name': 'Best Score',
                   'type'...
     Evaluating Baseline Pipeline: Mode Baseline Binary Classification Pipeline
     Mode Baseline Binary Classification Pipeline:
             Starting cross validation
             Finished cross validation - mean AUC: 0.500
     *****************************
     * Evaluating Batch Number 1 *
     *****************************
     Elastic Net Classifier w/ Imputer + One Hot Encoder + SMOTENC Oversampler + Standard
      ˓→Scaler:
             Starting cross validation
             Finished cross validation - mean AUC: 0.827
     Random Forest Classifier w/ Imputer + One Hot Encoder + SMOTENC Oversampler:
             Starting cross validation
             Finished cross validation - mean AUC: 0.853
     Logistic Regression Classifier w/ Imputer + One Hot Encoder + SMOTENC Oversampler +˓→Standard Scaler:
             Starting cross validation
             Finished cross validation - mean AUC: 0.827
     Search finished after 00:07
     Best pipeline: Random Forest Classifier w/ Imputer + One Hot Encoder + SMOTENC
     ˓→Oversampler (continues on next page)
```
Best pipeline AUC: 0.853164

Like before, we can look at the rankings of all of the pipelines searched and pick the best pipeline.

```
[11]: automl_auc.rankings
[11]: id pipeline_name search_order \
   0 2 Random Forest Classifier w/ Imputer + One Hot ... 2
   1 1 Elastic Net Classifier w/ Imputer + One Hot En... 1 1
   2 3 Logistic Regression Classifier w/ Imputer + On... 3
   3 0 Mode Baseline Binary Classification Pipeline 0
     mean_cv_score standard_deviation_cv_score validation_score \
   0 0.853164 0.010011 0.863894
   1 0.827102 0.027002 0.853667
   2 0.826675 0.027444 0.853544
   3 0.500000 0.000000 0.500000
     percent_better_than_baseline high_variance_cv \
   0 35.316397 False
   1 32.710221 False
   2 32.667497 False
   3 0.000000 False
                                parameters
   0 {'Imputer': {'categorical_impute_strategy': 'm...
   1 {'Imputer': {'categorical_impute_strategy': 'm...
   2 {'Imputer': {'categorical_impute_strategy': 'm...
   3 {'Baseline Classifier': {'strategy': 'mode'}}
```

```
[12]: best_pipeline_auc = automl_auc.best_pipeline
```

```
[13]: # get the fraud score on holdout data
     best_pipeline_auc.score(X_holdout, y_holdout, objectives=["auc", fraud_objective])
[13]: OrderedDict([('AUC', 0.8644456773933219),
```

```
('Fraud Cost', 0.026054721586011263)])
```

```
[14]: # fraud score on fraud optimized again
     best_pipeline.score(X_holdout, y_holdout, objectives=["auc", fraud_objective])
```

```
[14]: OrderedDict([('AUC', 0.8097111537038906),
                   ('Fraud Cost', 0.0015780080694855455)])
```
When we optimize for AUC, we can see that the AUC score from this pipeline performs better compared to the AUC score from the pipeline optimized for fraud cost; however, the losses due to fraud are a much larger percentage of the total transaction amount when optimized for AUC and much smaller when optimized for fraud cost. As a result, we lose a noticable percentage of the total transaction amount by not optimizing for fraud cost specifically.

Optimizing for AUC does not take into account the user-specified retry\_percentage, interchange\_fee, fraud\_payout\_percentage values, which could explain the decrease in fraud performance. Thus, the best pipelines may produce the highest AUC but may not actually reduce the amount loss due to your specific type fraud.

This example highlights how performance in the real world can diverge greatly from machine learning metrics.

## **3.2 Building a Lead Scoring Model with EvalML**

In this demo, we will build an optimized lead scoring model using EvalML. To optimize the pipeline, we will set up an objective function to maximize the revenue generated with true positives while taking into account the cost of false positives. At the end of this demo, we also show you how introducing the right objective during the training is significantly better than using a generic machine learning metric like AUC.

#### [1]: **import evalml**

```
from evalml import AutoMLSearch
from evalml.objectives import LeadScoring
```
#### **3.2.1 Configure LeadScoring**

To optimize the pipelines toward the specific business needs of this model, you can set your own assumptions for how much value is gained through true positives and the cost associated with false positives. These parameters are

- true\_positive dollar amount to be gained with a successful lead
- false\_positive dollar amount to be lost with an unsuccessful lead

Using these parameters, EvalML builds a pileline that will maximize the amount of revenue per lead generated.

```
[2]: lead_scoring_objective = LeadScoring(
        true_positives=100,
         false_positives=-5
    )
```
#### **3.2.2 Dataset**

We will be utilizing a dataset detailing a customer's job, country, state, zip, online action, the dollar amount of that action and whether they were a successful lead.

```
[3]: from urllib.request import urlopen
    import pandas as pd
    import woodwork as ww
    customers_data = urlopen('https://featurelabs-static.s3.amazonaws.com/lead_scoring_ml_
    ˓→apps/customers.csv')
    interactions_data = urlopen('https://featurelabs-static.s3.amazonaws.com/lead_scoring_
    ˓→ml_apps/interactions.csv')
    leads_data = urlopen('https://featurelabs-static.s3.amazonaws.com/lead_scoring_ml_
    ˓→apps/previous_leads.csv')
    customers = pd.read_csv(customers_data)
    interactions = pd.read_csv(interactions_data)
    leads = pd.read_csv(leads_data)
    X = customers.merge(interactions, on='customer_id').merge(leads, on='customer_id')
    y = X['label']X = X.drop(['customer_id', 'date_registered', 'birthday','phone', 'email',
                'owner', 'company', 'id', 'time_x',
                'session', 'referrer', 'time_y', 'label', 'country'], axis=1)
    display(X.head())
                          job state zip action amount
    0 Engineer, mining NY 60091.0 page_view NaN
    1 Psychologist, forensic CA NaN purchase 135.23
```
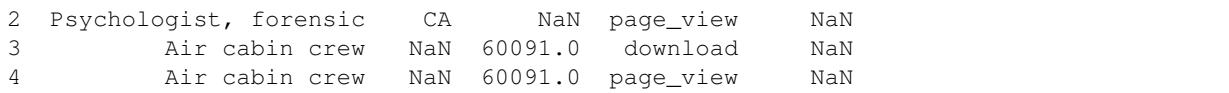

We will convert our data into Woodwork data structures. Doing so enables us to have more control over the types passed to and inferred by AutoML.

```
[4]: X.ww.init(semantic_tags={'job': 'category'}, logical_types={'job': 'Categorical'})
   y = ww.init\_series(y)X.ww
[4]: Physical Type Logical Type Semantic Tag(s)
   Column
    job category Categorical ['category']
   state category Categorical
   zip float64 Double ['numeric']
   action category Categorical ['category']
```
#### **3.2.3 Search for the best pipeline**

amount float64 Double ['numeric']

In order to validate the results of the pipeline creation and optimization process, we will save some of our data as a holdout set.

EvalML natively supports one-hot encoding and imputation so the above NaN and categorical values will be taken care of.

```
[5]: X_train, X_holdout, y_train, y_holdout = evalml.preprocessing.split_data(X, y_{\text{r}}˓→problem_type='binary', test_size=0.2, random_seed=0)
    X.ww
[5]: Physical Type Logical Type Semantic Tag(s)
    Column
    job category Categorical ['category']
    state category Categorical ['category']
    zip float64 Double ['numeric']
    action category Categorical ['category']
    amount float64 Double ['numeric']
```
Because the lead scoring labels are binary, we will use set the problem type to "binary". When we call . search(), the search for the best pipeline will begin.

```
[6]: automl = AutoMLSearch(X_train=X_train, y_train=y_train,
                           problem_type='binary',
                           objective=lead_scoring_objective,
                           additional_objectives=['auc'],
                           allowed_model_families=["catboost", "random_forest", "linear_
     ˓→model"],
                           max_batches=1)
    automl.search()
    Generating pipelines to search over...
    4 pipelines ready for search.
```

```
*****************************
* Beginning pipeline search *
*****************************
Optimizing for Lead Scoring.
Greater score is better.
Using SequentialEngine to train and score pipelines.
Searching up to 1 batches for a total of 5 pipelines.
Allowed model families: catboost, linear_model, random_forest
FigureWidget({
    'data': [{'mode': 'lines+markers',
              'name': 'Best Score',
              'type'...
Evaluating Baseline Pipeline: Mode Baseline Binary Classification Pipeline
Mode Baseline Binary Classification Pipeline:
        Starting cross validation
        Finished cross validation - mean Lead Scoring: 0.000
*****************************
* Evaluating Batch Number 1 *
*****************************
Elastic Net Classifier w/ Imputer + One Hot Encoder + SMOTENC Oversampler + Standard
˓→Scaler:
        Starting cross validation
        Finished cross validation - mean Lead Scoring: 0.014
        High coefficient of variation (cv >= 0.2) within cross validation scores.
        Elastic Net Classifier w/ Imputer + One Hot Encoder + SMOTENC Oversampler +˓→Standard Scaler may not perform as estimated on unseen data.
Random Forest Classifier w/ Imputer + One Hot Encoder + SMOTENC Oversampler:
       Starting cross validation
        Finished cross validation - mean Lead Scoring: 0.015
        High coefficient of variation (cv >= 0.2) within cross validation scores.
        Random Forest Classifier w/ Imputer + One Hot Encoder + SMOTENC Oversampler
˓→may not perform as estimated on unseen data.
Logistic Regression Classifier w/ Imputer + One Hot Encoder + SMOTENC Oversampler +˓→Standard Scaler:
        Starting cross validation
        Finished cross validation - mean Lead Scoring: 0.014
        High coefficient of variation (cv >= 0.2) within cross validation scores.
        Logistic Regression Classifier w/ Imputer + One Hot Encoder + SMOTENC
˓→Oversampler + Standard Scaler may not perform as estimated on unseen data.
CatBoost Classifier w/ Imputer + SMOTENC Oversampler:
       Starting cross validation
        Finished cross validation - mean Lead Scoring: 0.358
        High coefficient of variation (cv >= 0.2) within cross validation scores.
        CatBoost Classifier w/ Imputer + SMOTENC Oversampler may not perform as,
˓→estimated on unseen data.
Search finished after 00:14
Best pipeline: CatBoost Classifier w/ Imputer + SMOTENC Oversampler
Best pipeline Lead Scoring: 0.358194
```
#### **View rankings and select pipeline**

Once the fitting process is done, we can see all of the pipelines that were searched, ranked by their score on the lead scoring objective we defined.

```
[7]: automl.rankings
```

```
[7]: id pipeline_name search_order \
  0 4 CatBoost Classifier w/ Imputer + SMOTENC Overs... 4
  1 2 Random Forest Classifier w/ Imputer + One Hot ... 2
  2 1 Elastic Net Classifier w/ Imputer + One Hot En... 1 1
   3 3 Logistic Regression Classifier w/ Imputer + On... 3
   4 0 Mode Baseline Binary Classification Pipeline 0
    mean_cv_score standard_deviation_cv_score validation_score \
  0 0.358194 0.328811 -0.016129
  1 0.015067 0.040868 -0.016129
  2 0.013992 0.041501 -0.016129
  3 0.013992 0.041501 -0.016129
  4 0.000000 0.000000 0.000000
    percent_better_than_baseline high_variance_cv \
   0 inf True
   1 inf True
   2 inf True
   3 inf True
   4 0.0 False
                              parameters
  0 {'Imputer': {'categorical_impute_strategy': 'm...
  1 {'Imputer': {'categorical_impute_strategy': 'm...
  2 {'Imputer': {'categorical_impute_strategy': 'm...
  3 {'Imputer': {'categorical_impute_strategy': 'm...
  4 {'Baseline Classifier': {'strategy': 'mode'}}
```
To select the best pipeline we can call automl.best\_pipeline.

[8]: best\_pipeline = automl.best\_pipeline

#### **Describe pipeline**

You can get more details about any pipeline, including how it performed on other objective functions by calling .describe\_pipeline() and specifying the id of the pipeline.

```
[9]: automl.describe_pipeline(automl.rankings.iloc[0]["id"])
```

```
********************************************************
* CatBoost Classifier w/ Imputer + SMOTENC Oversampler *
********************************************************
Problem Type: binary
Model Family: CatBoost
Pipeline Steps
==============
1. Imputer
```

```
* categorical_impute_strategy : most_frequent
        * numeric_impute_strategy : mean
        * categorical_fill_value : None
        * numeric_fill_value : None
2. SMOTENC Oversampler
       * sampling_ratio : 0.25
       * k_neighbors_default : 5
       * n_jobs : -1* sampling_ratio_dict : None
        * categorical_features : [0, 1, 3]
        * k_neighbors : 5
3. CatBoost Classifier
       * n_estimators : 10
        * eta : 0.03
        * max_depth : 6
       * bootstrap_type : None
        * silent : True
       * allow_writing_files : False
        * n_jobs : -1Training
========
Training for binary problems.
Objective to optimize binary classification pipeline thresholds for: <evalml.
˓→objectives.lead_scoring.LeadScoring object at 0x7f86ba5f0760>
Total training time (including CV): 1.2 seconds
Cross Validation
----------------
           Lead Scoring AUC # Training # Validation
0 -0.016 0.869 3,099 1,550
1 0.490 0.887 3,099 1,550
2 0.600 0.889 3,100 1,549
mean 0.358 0.882 -
std 0.329 0.011 -
\cot of var 0.918 0.012
```
#### **3.2.4 Evaluate on hold out**

Finally, since the best pipeline was trained on all of the training data, we evaluate it on the holdout dataset.

```
[10]: best_pipeline_score = best_pipeline.score(X_holdout, y_holdout, objectives=["auc",
      ˓→lead_scoring_objective])
     best_pipeline_score
[10]: OrderedDict([('AUC', 0.8585599879117558),
                   ('Lead Scoring', 0.8469475494411006)])
```
#### **3.2.5 Why optimize for a problem-specific objective?**

To demonstrate the importance of optimizing for the right objective, let's search for another pipeline using AUC, a common machine learning metric. After that, we will score the holdout data using the lead scoring objective to see how the best pipelines compare.

```
[11]: automl_auc = evalml.AutoMLSearch(X_train=X_train, y_train=y_train,
                                       problem_type='binary',
                                       objective='auc',
                                       additional_objectives=[lead_scoring_objective],
                                       allowed_model_families=["catboost", "random_forest",
      ˓→"linear_model"],
                                       max_batches=1)
     automl_auc.search()
     Generating pipelines to search over...
     4 pipelines ready for search.
     *****************************
     * Beginning pipeline search *
     *****************************
     Optimizing for AUC.
     Greater score is better.
     Using SequentialEngine to train and score pipelines.
     Searching up to 1 batches for a total of 5 pipelines.
     Allowed model families: catboost, linear_model, random_forest
     FigureWidget({
          'data': [{'mode': 'lines+markers',
                    'name': 'Best Score',
                    'type'...
     Evaluating Baseline Pipeline: Mode Baseline Binary Classification Pipeline
     Mode Baseline Binary Classification Pipeline:
             Starting cross validation
             Finished cross validation - mean AUC: 0.500
     *****************************
     * Evaluating Batch Number 1 *
     *****************************
     Elastic Net Classifier w/ Imputer + One Hot Encoder + SMOTENC Oversampler + Standard
      ˓→Scaler:
             Starting cross validation
             Finished cross validation - mean AUC: 0.653
     Random Forest Classifier w/ Imputer + One Hot Encoder + SMOTENC Oversampler:
             Starting cross validation
             Finished cross validation - mean AUC: 0.652
     Logistic Regression Classifier w/ Imputer + One Hot Encoder + SMOTENC Oversampler +˓→Standard Scaler:
             Starting cross validation
             Finished cross validation - mean AUC: 0.653
     CatBoost Classifier w/ Imputer + SMOTENC Oversampler:
             Starting cross validation
             Finished cross validation - mean AUC: 0.882
```

```
Search finished after 00:10
Best pipeline: CatBoost Classifier w/ Imputer + SMOTENC Oversampler
Best pipeline AUC: 0.881709
```
[12]: automl\_auc.rankings

```
[12]: id contracts are pipeline name search order \
   0 4 CatBoost Classifier w/ Imputer + SMOTENC Overs... 4
   1 3 Logistic Regression Classifier w/ Imputer + On... 3
   2 1 Elastic Net Classifier w/ Imputer + One Hot En... 1
   3 2 Random Forest Classifier w/ Imputer + One Hot ... 2
   4 0 Mode Baseline Binary Classification Pipeline 0
     mean_cv_score standard_deviation_cv_score validation_score \
   0 0.881709 0.010861 0.869201
   1 0.653038 0.035883 0.691832
   2 0.652855 0.035875 0.691582
   3 0.651591 0.059622 0.717764
   4 0.500000 0.000000 0.500000
     percent_better_than_baseline high_variance_cv \
   0 38.170947 False
   1 15.303770 False
   2 15.285487 False
   3 15.159098 False
   4 0.000000 False
                               parameters
   0 {'Imputer': {'categorical_impute_strategy': 'm...
   1 {'Imputer': {'categorical_impute_strategy': 'm...
   2 {'Imputer': {'categorical_impute_strategy': 'm...
   3 {'Imputer': {'categorical_impute_strategy': 'm...
   4 {'Baseline Classifier': {'strategy': 'mode'}}
```
Like before, we can look at the rankings and pick the best pipeline.

```
[13]: best_pipeline_auc = automl_auc.best_pipeline
[14]: # get the auc and lead scoring score on holdout data
     best_pipeline_auc_score = best_pipeline_auc.score(X_holdout, y_holdout, objectives=[
      ˓→"auc", lead_scoring_objective])
     best_pipeline_auc_score
[14]: OrderedDict([('AUC', 0.8585599879117558),
                   ('Lead Scoring', 0.08168529664660361)])
```

```
[15]: assert best_pipeline_score['Lead Scoring'] > best_pipeline_auc_score['Lead Scoring']
     assert best_pipeline_auc_score['Lead Scoring'] >= 0
```
When we optimize for AUC, we can see that the AUC score from this pipeline is similar to the AUC score from the pipeline optimized for lead scoring. However, the revenue per lead is much smaller per lead when optimized for AUC and was much larger when optimized for lead scoring. As a result, we would have a huge gain on the amount of revenue if we optimized for lead scoring.

This happens because optimizing for AUC does not take into account the user-specified true\_positive (dollar amount to be gained with a successful lead) and false\_positive (dollar amount to be lost with an unsuccessful lead) values. Thus, the best pipelines may produce the highest AUC but may not actually generate the most revenue through lead scoring.

This example highlights how performance in the real world can diverge greatly from machine learning metrics.

## **3.3 Using the Cost-Benefit Matrix Objective**

The Cost-Benefit Matrix (CostBenefitMatrix) objective is an objective that assigns costs to each of the quadrants of a confusion matrix to quantify the cost of being correct or incorrect.

#### **3.3.1 Confusion Matrix**

[Confusion matrices](https://en.wikipedia.org/wiki/Confusion_matrix) are tables that summarize the number of correct and incorrectly-classified predictions, broken down by each class. They allow us to quickly understand the performance of a classification model and where the model gets "confused" when it is making predictions. For the binary classification problem, there are four possible combinations of prediction and actual target values possible:

- true positives (correct positive assignments)
- true negatives (correct negative assignments)
- false positives (incorrect positive assignments)
- false negatives (incorrect negative assignments)

An example of how to calculate a confusion matrix can be found *[here](#page-103-0)*.

#### **3.3.2 Cost-Benefit Matrix**

Although the confusion matrix is an incredibly useful visual for understanding our model, each prediction that is correctly or incorrectly classified is treated equally. For example, for detecting breast cancer, the confusion matrix does not take into consideration that it could be much more costly to incorrectly classify a malignant tumor as benign than it is to incorrectly classify a benign tumor as malignant. This is where the cost-benefit matrix shines: it uses the cost of each of the four possible outcomes to weigh each outcome differently. By scoring using the cost-benefit matrix, we can measure the score of the model by a concrete unit that is more closely related to the goal of the model. In the below example, we will show how the cost-benefit matrix objective can be used, and how it can give us better real-world impact when compared to using other standard machine learning objectives.

#### **3.3.3 Customer Churn Example**

#### **Data**

In this example, we will be using a customer churn data set taken from [Kaggle.](https://www.kaggle.com/blastchar/telco-customer-churn?select=WA_Fn-UseC_-Telco-Customer-Churn.csv)

This dataset includes records of over 7000 customers, and includes customer account information, demographic information, services they signed up for, and whether or not the customer "churned" or left within the last month.

The target we want to predict is whether the customer churned ("Yes") or did not churn ("No"). In the dataset, approximately 73.5% of customers did not churn, and 26.5% did. We will refer to the customers who churned as the "positive" class and the customers who did not churn as the "negative" class.

```
[1]: from evalml.demos.churn import load_churn
    from evalml.preprocessing import split_data
    X, y = load_{\text{churn}}()X.ww.set_types({'PaymentMethod':'Categorical', 'Contract': 'Categorical'}) # Update
    ˓→data types Woodwork did not correctly infer
    X_train, X_holdout, y_train, y_holdout = split_data(X, y, problem_type='binary', test_
    ˓→size=0.3, random_seed=0)
               Number of Features
    Categorical 16
    Numeric 3
    Number of training examples: 7043
    Targets
    No 73.46%
    Yes 26.54%
    Name: Churn, dtype: object
```
In this example, let's say that correctly identifying customers who will churn (true positive case) will give us a net profit of \$400, because it allows us to intervene, incentivize the customer to stay, and sign a new contract. Incorrectly classifying customers who were not going to churn as customers who will churn (false positive case) will cost \$100 to represent the marketing and effort used to try to retain the user. Not identifying customers who will churn (false negative case) will cost us \$200 to represent the lost in revenue from losing a customer. Finally, correctly identifying customers who will not churn (true negative case) will not cost us anything (\$0), as nothing needs to be done for that customer.

We can represent these values in our CostBenefitMatrix objective, where a negative value represents a cost and a positive value represents a profit–note that this means that the greater the score, the more profit we will make.

```
[2]: from evalml.objectives import CostBenefitMatrix
    cost_benefit_matrix = CostBenefitMatrix(true_positive=400,
                                             true_negative=0,
                                             false_positive=-100,
                                             false_negative=-200)
```
#### **AutoML Search with Log Loss**

First, let us run AutoML search to train pipelines using the default objective for binary classification (log loss).

```
[3]: from evalml import AutoMLSearch
    automl = AutoMLSearch(X_train=X_train, y_train=y_train, problem_type='binary', u
    ˓→objective='log loss binary',
                         max_iterations=5)
    automl.search()
    ll_pipeline = automl.best_pipeline
    ll_pipeline.score(X_holdout, y_holdout, ['log loss binary'])
    Generating pipelines to search over...
    8 pipelines ready for search.
    *****************************
    * Beginning pipeline search *
    *****************************
```

```
Optimizing for Log Loss Binary.
    Lower score is better.
    Using SequentialEngine to train and score pipelines.
    Searching up to 5 pipelines.
    Allowed model families: decision_tree, linear_model, extra_trees, catboost, random_
    ˓→forest, xgboost, lightgbm
    FigureWidget({
        'data': [{'mode': 'lines+markers',
                   'name': 'Best Score',
                  'type'...
    Evaluating Baseline Pipeline: Mode Baseline Binary Classification Pipeline
    Mode Baseline Binary Classification Pipeline:
            Starting cross validation
            Finished cross validation - mean Log Loss Binary: 9.164
    *****************************
    * Evaluating Batch Number 1 *
    *****************************
    Elastic Net Classifier w/ Imputer + One Hot Encoder + Standard Scaler:
            Starting cross validation
            Finished cross validation - mean Log Loss Binary: 0.424
    Decision Tree Classifier w/ Imputer + One Hot Encoder:
            Starting cross validation
            Finished cross validation - mean Log Loss Binary: 0.628
    Random Forest Classifier w/ Imputer + One Hot Encoder:
            Starting cross validation
            Finished cross validation - mean Log Loss Binary: 0.426
    LightGBM Classifier w/ Imputer + One Hot Encoder:
            Starting cross validation
            Finished cross validation - mean Log Loss Binary: 0.471
    Search finished after 00:10
    Best pipeline: Elastic Net Classifier w/ Imputer + One Hot Encoder + Standard Scaler
    Best pipeline Log Loss Binary: 0.424184
[3]: OrderedDict([('Log Loss Binary', 0.4193730950794927)])
```
When we train our pipelines using log loss as our primary objective, we try to find pipelines that minimize log loss. However, our ultimate goal in training models is to find a model that gives us the most profit, so let's score our pipeline on the cost benefit matrix (using the costs outlined above) to determine the profit we would earn from the predictions made by this model:

```
[4]: ll_pipeline_score = ll_pipeline.score(X_holdout, y_holdout, [cost_benefit_matrix])
    print (ll_pipeline_score)
```

```
OrderedDict([('Cost Benefit Matrix', 53.43114055844771)])
```

```
[5]: # Calculate total profit across all customers using pipeline optimized for Log Loss
    total_profit_ll = ll_pipeline_score['Cost Benefit Matrix'] * len(X)
    print (total_profit_ll)
```

```
376315.5229531472
```
#### **AutoML Search with Cost-Benefit Matrix**

Let's try rerunning our AutoML search, but this time using the cost-benefit matrix as our primary objective to optimize.

```
[6]: automl = AutoMLSearch(X_train=X_train, y_train=y_train, problem_type='binary',
    ˓→objective=cost_benefit_matrix,
                          max_iterations=5)
    automl.search()
    cbm_pipeline = automl.best_pipeline
    Generating pipelines to search over...
    8 pipelines ready for search.
    *****************************
    * Beginning pipeline search *
    *****************************
    Optimizing for Cost Benefit Matrix.
    Greater score is better.
    Using SequentialEngine to train and score pipelines.
    Searching up to 5 pipelines.
    Allowed model families: decision_tree, linear_model, extra_trees, catboost, random_
     ˓→forest, xgboost, lightgbm
    FigureWidget({
        'data': [{'mode': 'lines+markers',
                  'name': 'Best Score',
                  'type'...
    Evaluating Baseline Pipeline: Mode Baseline Binary Classification Pipeline
    Mode Baseline Binary Classification Pipeline:
            Starting cross validation
            Finished cross validation - mean Cost Benefit Matrix: -53.063
    *****************************
    * Evaluating Batch Number 1 *
    *****************************
    Elastic Net Classifier w/ Imputer + One Hot Encoder + Standard Scaler:
            Starting cross validation
            Finished cross validation - mean Cost Benefit Matrix: 59.392
    Decision Tree Classifier w/ Imputer + One Hot Encoder:
            Starting cross validation
            Finished cross validation - mean Cost Benefit Matrix: 52.982
    Random Forest Classifier w/ Imputer + One Hot Encoder:
            Starting cross validation
            Finished cross validation - mean Cost Benefit Matrix: 59.048
    LightGBM Classifier w/ Imputer + One Hot Encoder:
            Starting cross validation
            Finished cross validation - mean Cost Benefit Matrix: 50.692
            High coefficient of variation (cv >= 0.2) within cross validation scores.
            LightGBM Classifier w/ Imputer + One Hot Encoder may not perform as estimated
     ˓→on unseen data.
    Search finished after 00:14
    Best pipeline: Elastic Net Classifier w/ Imputer + One Hot Encoder + Standard Scaler
    Best pipeline Cost Benefit Matrix: 59.391831
```
Now, if we calculate the cost-benefit matrix score on our best pipeline, we see that with this pipeline optimized for our cost-benefit matrix objective, we are able to generate more profit per customer. Across our 7043 customers, we generate much more profit using this best pipeline! Custom objectives like CostBenefitMatrix are just one example of how using EvalML can help find pipelines that can perform better on real-world problems, rather than on arbitrary standard statistical metrics.

```
[7]: cbm_pipeline_score = cbm_pipeline.score(X_holdout, y_holdout, [cost_benefit_matrix])
    print (cbm_pipeline_score)
```
OrderedDict([('Cost Benefit Matrix', 61.57122574538572)])

[8]: # Calculate total profit across all customers using pipeline optimized for. ˓<sup>→</sup>CostBenefitMatrix total\_profit\_cbm = cbm\_pipeline\_score['Cost Benefit Matrix'] \* len(X) print (total\_profit\_cbm)

433646.1429247516

```
[9]: # Calculate difference in profit made using both pipelines
    profit_diff = total_profit_cbm - total_profit_ll
    print (profit_diff)
    57330.619971604436
```
Finally, we can graph the confusion matrices for both pipelines to better understand why the pipeline trained using the cost-benefit matrix is able to correctly classify more samples than the pipeline trained with log loss: we were able to correctly predict more cases where the customer would have churned (true positive), allowing us to intervene and prevent those customers from leaving.

[10]: **from evalml.model\_understanding.graphs import** graph\_confusion\_matrix

```
# pipeline trained with log loss
y_pred = ll_pipeline.predict(X_holdout)
graph_confusion_matrix(y_holdout, y_pred)
```
Data type cannot be displayed: application/vnd.plotly.v1+json, text/html

```
[11]: # pipeline trained with cost-benefit matrix
     y_pred = cbm_pipeline.predict(X_holdout)
     graph_confusion_matrix(y_holdout, y_pred)
```
Data type cannot be displayed: application/vnd.plotly.v1+json, text/html

## **3.4 Using Text Data with EvalML**

In this demo, we will show you how to use EvalML to build models which use text data.

```
[1]: import evalml
    from evalml import AutoMLSearch
```
#### **3.4.1 Dataset**

We will be utilizing a dataset of SMS text messages, some of which are categorized as spam, and others which are not ("ham"). This dataset is originally from [Kaggle,](https://www.kaggle.com/uciml/sms-spam-collection-dataset) but modified to produce a slightly more even distribution of spam to ham.

```
[2]: from urllib.request import urlopen
    import pandas as pd
    input_data = urlopen('https://featurelabs-static.s3.amazonaws.com/spam_text_messages_
     ˓→modified.csv')
    data = pd.read_csv(input_data)[:750]
    X = data.drop(['Category'], axis=1)y = data['Category']
    display(X.head())
                                                  Message
    0 Free entry in 2 a wkly comp to win FA Cup fina...
    1 FreeMsg Hey there darling it's been 3 week's n...
    2 WINNER!! As a valued network customer you have...
    3 Had your mobile 11 months or more? U R entitle...
    4 SIX chances to win CASH! From 100 to 20,000 po...
```
The ham vs spam distribution of the data is 3:1, so any machine learning model must get above 75% [accuracy](https://en.wikipedia.org/wiki/Accuracy_and_precision#In_binary_classification) in order to perform better than a trivial baseline model which simply classifies everything as ham.

```
[3]: y.value_counts(normalize=True)
[3]: spam 0.593333
    ham 0.406667
    Name: Category, dtype: float64
```
In order to properly utilize Woodwork's 'Natural Language' typing, we need to pass this argument in during initialization. Otherwise, this will be treated as an 'Unknown' type and dropped in the search.

[4]: X.ww.init(logical\_types={"Message": "NaturalLanguage"})
### **3.4.2 Search for best pipeline**

In order to validate the results of the pipeline creation and optimization process, we will save some of our data as a holdout set.

```
[5]: X_train, X_holdout, y_train, y_holdout = evalml.preprocessing.split_data(X, y,
     ˓→problem_type='binary', test_size=0.2, random_seed=0)
```
EvalML uses [Woodwork](https://woodwork.alteryx.com/en/stable/) to automatically detect which columns are text columns, so you can run search normally, as you would if there was no text data. We can print out the logical type of the Message column and assert that it is indeed inferred as a natural language column.

```
[6]: X_train.ww
```

```
[6]: Physical Type Logical Type Semantic Tag(s)
   Column
   Message string NaturalLanguage []
```
Because the spam/ham labels are binary, we will use AutoMLSearch(X\_train=X\_train, y\_train=y\_train, problem\_type='binary'). When we call .search(), the search for the best pipeline will begin.

[7]: automl = AutoMLSearch(X\_train=X\_train, y\_train=y\_train,

```
problem_type='binary',
max_batches=1,
optimize_thresholds=True)
```
automl.search()

Generating pipelines to search over... 8 pipelines ready for search.

\*\*\*\*\*\*\*\*\*\*\*\*\*\*\*\*\*\*\*\*\*\*\*\*\*\*\*\*\* \* Beginning pipeline search \* \*\*\*\*\*\*\*\*\*\*\*\*\*\*\*\*\*\*\*\*\*\*\*\*\*\*\*\*\*

Optimizing for Log Loss Binary. Lower score is better.

Using SequentialEngine to train and score pipelines. Searching up to 1 batches for a total of 9 pipelines. Allowed model families: extra\_trees, decision\_tree, linear\_model, random\_forest, ˓<sup>→</sup>xgboost, lightgbm, catboost

FigureWidget({ 'data': [{'mode': 'lines+markers', 'name': 'Best Score', 'type'...

Evaluating Baseline Pipeline: Mode Baseline Binary Classification Pipeline Mode Baseline Binary Classification Pipeline: Starting cross validation Finished cross validation - mean Log Loss Binary: 14.046 \*\*\*\*\*\*\*\*\*\*\*\*\*\*\*\*\*\*\*\*\*\*\*\*\*\*\*\*\*

\* Evaluating Batch Number 1 \* \*\*\*\*\*\*\*\*\*\*\*\*\*\*\*\*\*\*\*\*\*\*\*\*\*\*\*\*\*

```
Elastic Net Classifier w/ Text Featurization Component + Standard Scaler:
        Starting cross validation
        Finished cross validation - mean Log Loss Binary: 0.350
        High coefficient of variation (cv >= 0.2) within cross validation scores.
        Elastic Net Classifier w/ Text Featurization Component + Standard Scaler may,
˓→not perform as estimated on unseen data.
Decision Tree Classifier w/ Text Featurization Component:
        Starting cross validation
       Finished cross validation - mean Log Loss Binary: 3.386
Random Forest Classifier w/ Text Featurization Component:
       Starting cross validation
       Finished cross validation - mean Log Loss Binary: 0.221
LightGBM Classifier w/ Text Featurization Component:
        Starting cross validation
        Finished cross validation - mean Log Loss Binary: 0.292
        High coefficient of variation (cv >= 0.2) within cross validation scores.
        LightGBM Classifier w/ Text Featurization Component may not perform as
˓→estimated on unseen data.
Logistic Regression Classifier w/ Text Featurization Component + Standard Scaler:
        Starting cross validation
        Finished cross validation - mean Log Loss Binary: 0.350
        High coefficient of variation (cv >= 0.2) within cross validation scores.
        Logistic Regression Classifier w/ Text Featurization Component + Standard,
˓→Scaler may not perform as estimated on unseen data.
[14:30:34] WARNING: ../src/learner.cc:1095: Starting in XGBoost 1.3.0, the default
˓→evaluation metric used with the objective 'binary:logistic' was changed from 'error
˓→' to 'logloss'. Explicitly set eval_metric if you'd like to restore the old
˓→behavior.
[14:30:35] WARNING: ../src/learner.cc:1095: Starting in XGBoost 1.3.0, the default
˓→evaluation metric used with the objective 'binary:logistic' was changed from 'error
˓→' to 'logloss'. Explicitly set eval_metric if you'd like to restore the old
˓→behavior.
[14:30:36] WARNING: ../src/learner.cc:1095: Starting in XGBoost 1.3.0, the default
˓→evaluation metric used with the objective 'binary:logistic' was changed from 'error
˓→' to 'logloss'. Explicitly set eval_metric if you'd like to restore the old
˓→behavior.
XGBoost Classifier w/ Text Featurization Component:
       Starting cross validation
       Finished cross validation - mean Log Loss Binary: 0.266
       High coefficient of variation (cv >= 0.2) within cross validation scores.
       XGBoost Classifier w/ Text Featurization Component may not perform as
˓→estimated on unseen data.
Extra Trees Classifier w/ Text Featurization Component:
        Starting cross validation
       Finished cross validation - mean Log Loss Binary: 0.292
CatBoost Classifier w/ Text Featurization Component:
        Starting cross validation
       Finished cross validation - mean Log Loss Binary: 0.589
Search finished after 00:25
Best pipeline: Random Forest Classifier w/ Text Featurization Component
Best pipeline Log Loss Binary: 0.221422
```
## **View rankings and select pipeline**

Once the fitting process is done, we can see all of the pipelines that were searched.

```
[8]: automl.rankings
```
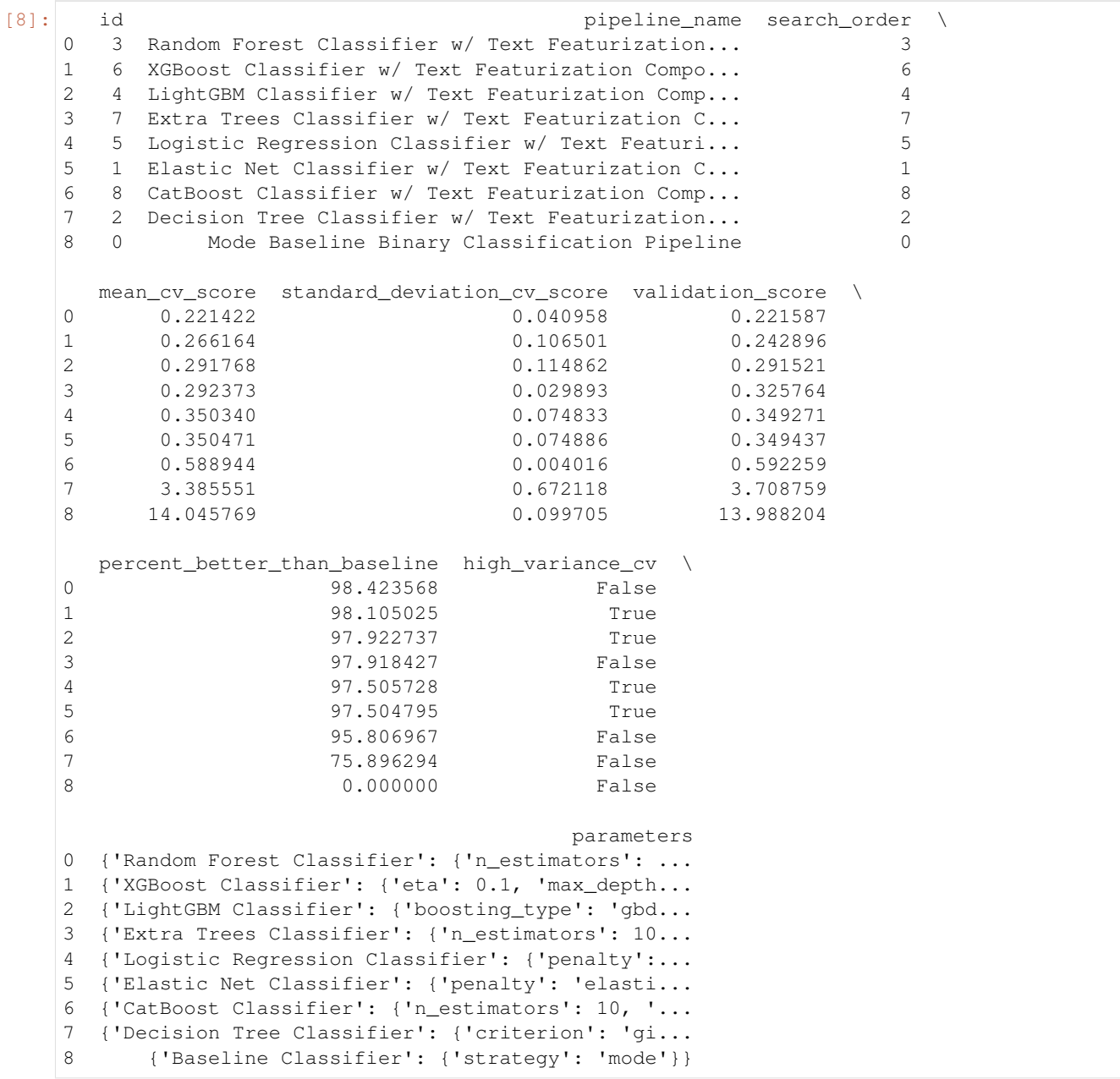

To select the best pipeline we can call automl.best\_pipeline.

```
[9]: best_pipeline = automl.best_pipeline
```
#### **Describe pipeline**

You can get more details about any pipeline, including how it performed on other objective functions.

```
[10]: automl.describe_pipeline(automl.rankings.iloc[0]["id"])
```

```
************************************************************
* Random Forest Classifier w/ Text Featurization Component *
************************************************************
Problem Type: binary
Model Family: Random Forest
Pipeline Steps
==============
1. Text Featurization Component
2. Random Forest Classifier
      * n_estimators : 100
      * max_depth : 6
      * n_jobs : -1Training
========
Training for binary problems.
Total training time (including CV): 3.0 seconds
Cross Validation
----------------
        Log Loss Binary MCC Binary AUC Precision F1 Balanced Accuracy.
˓→Binary Accuracy Binary # Training # Validation
0 0.222 0.817 0.975 0.862 0.893 0.
˓→913 0.910 400 200
1 0.180 0.875 0.985 0.937 0.925 0.
˓→936 0.940 400 200
2 0.262 0.783 0.963 0.918 0.865 0.
˓→883 0.895 400 200
mean 0.221 0.825 0.974 0.906 0.894 0.
\rightarrow910 0.915
std 0.041 0.047 0.011 0.039 0.030 0.
\rightarrow 026 0.023
coef of var 0.185 0.057 0.012 0.043 0.034 0.
\rightarrow 029 0.025
```
[11]: best\_pipeline.graph()

[11]:

Notice above that there is a Text Featurization Component as the first step in the pipeline. AutoMLSearch uses the woodwork accessor to recognize that 'Message' is a text column, and converts this text into numerical values that can be handled by the estimator.

## **3.4.3 Evaluate on holdout**

Now, we can score the pipeline on the holdout data using the core objectives for binary classification problems.

```
[12]: scores = best_pipeline.score(X_holdout, y_holdout, objectives=evalml.objectives.get_
     ˓→core_objectives('binary'))
     print(f'Accuracy Binary: {scores["Accuracy Binary"]}')
     Accuracy Binary: 0.96
```
As you can see, this model performs relatively well on this dataset, even on unseen data.

### **3.4.4 Why encode text this way?**

To demonstrate the importance of text-specific modeling, let's train a model with the same dataset, without letting AutoMLSearch detect the text column. We can change this by explicitly setting the data type of the 'Message' column in Woodwork to Categorical using the utility method infer\_feature\_types.

optimize\_thresholds=**True**)

```
[13]: from evalml.utils import infer_feature_types
     X = inter_features_types(X, { 'Message': 'Categorical']})X_ttrain, X_hholdout, y_ttrain, y_hholdout = evalml.preprocessing.split_data(X, y_t˓→problem_type='binary', test_size=0.2, random_seed=0)
```

```
[14]: automl_no_text = AutoMLSearch(X_train=X_train, y_train=y_train,
                                    problem_type='binary',
                                    max_batches=1,
```
automl\_no\_text.search()

```
Generating pipelines to search over...
8 pipelines ready for search.
```
\*\*\*\*\*\*\*\*\*\*\*\*\*\*\*\*\*\*\*\*\*\*\*\*\*\*\*\*\* \* Beginning pipeline search \* \*\*\*\*\*\*\*\*\*\*\*\*\*\*\*\*\*\*\*\*\*\*\*\*\*\*\*\*\*

Optimizing for Log Loss Binary. Lower score is better.

```
Using SequentialEngine to train and score pipelines.
Searching up to 1 batches for a total of 9 pipelines.
Allowed model families: extra_trees, decision_tree, linear_model, random_forest,
˓→xgboost, lightgbm, catboost
```

```
FigureWidget({
    'data': [{'mode': 'lines+markers',
              'name': 'Best Score',
              'type'...
```

```
Evaluating Baseline Pipeline: Mode Baseline Binary Classification Pipeline
Mode Baseline Binary Classification Pipeline:
        Starting cross validation
       Finished cross validation - mean Log Loss Binary: 14.046
*****************************
```

```
* Evaluating Batch Number 1 *
```
\*\*\*\*\*\*\*\*\*\*\*\*\*\*\*\*\*\*\*\*\*\*\*\*\*\*\*\*\*

(continued from previous page)

```
Elastic Net Classifier w/ Text Featurization Component + Standard Scaler:
        Starting cross validation
        Finished cross validation - mean Log Loss Binary: 0.350
        High coefficient of variation (cv >= 0.2) within cross validation scores.
        Elastic Net Classifier w/ Text Featurization Component + Standard Scaler may.
˓→not perform as estimated on unseen data.
Decision Tree Classifier w/ Text Featurization Component:
       Starting cross validation
       Finished cross validation - mean Log Loss Binary: 3.386
Random Forest Classifier w/ Text Featurization Component:
       Starting cross validation
       Finished cross validation - mean Log Loss Binary: 0.221
LightGBM Classifier w/ Text Featurization Component:
       Starting cross validation
        Finished cross validation - mean Log Loss Binary: 0.292
       High coefficient of variation (cv >= 0.2) within cross validation scores.
        LightGBM Classifier w/ Text Featurization Component may not perform as
˓→estimated on unseen data.
Logistic Regression Classifier w/ Text Featurization Component + Standard Scaler:
        Starting cross validation
        Finished cross validation - mean Log Loss Binary: 0.350
        High coefficient of variation (cv >= 0.2) within cross validation scores.
       Logistic Regression Classifier w/ Text Featurization Component + Standard
˓→Scaler may not perform as estimated on unseen data.
[14:31:00] WARNING: ../src/learner.cc:1095: Starting in XGBoost 1.3.0, the default.
˓→evaluation metric used with the objective 'binary:logistic' was changed from 'error
˓→' to 'logloss'. Explicitly set eval_metric if you'd like to restore the old
˓→behavior.
[14:31:01] WARNING: ../src/learner.cc:1095: Starting in XGBoost 1.3.0, the default
˓→evaluation metric used with the objective 'binary:logistic' was changed from 'error
˓→' to 'logloss'. Explicitly set eval_metric if you'd like to restore the old
˓→behavior.
[14:31:02] WARNING: ../src/learner.cc:1095: Starting in XGBoost 1.3.0, the default
˓→evaluation metric used with the objective 'binary:logistic' was changed from 'error
˓→' to 'logloss'. Explicitly set eval_metric if you'd like to restore the old
˓→behavior.
XGBoost Classifier w/ Text Featurization Component:
       Starting cross validation
        Finished cross validation - mean Log Loss Binary: 0.266
       High coefficient of variation (cv >= 0.2) within cross validation scores.
       XGBoost Classifier w/ Text Featurization Component may not perform as_{\square}˓→estimated on unseen data.
Extra Trees Classifier w/ Text Featurization Component:
        Starting cross validation
        Finished cross validation - mean Log Loss Binary: 0.292
CatBoost Classifier w/ Text Featurization Component:
        Starting cross validation
       Finished cross validation - mean Log Loss Binary: 0.589
Search finished after 00:23
Best pipeline: Random Forest Classifier w/ Text Featurization Component
Best pipeline Log Loss Binary: 0.221422
```
Like before, we can look at the rankings and pick the best pipeline.

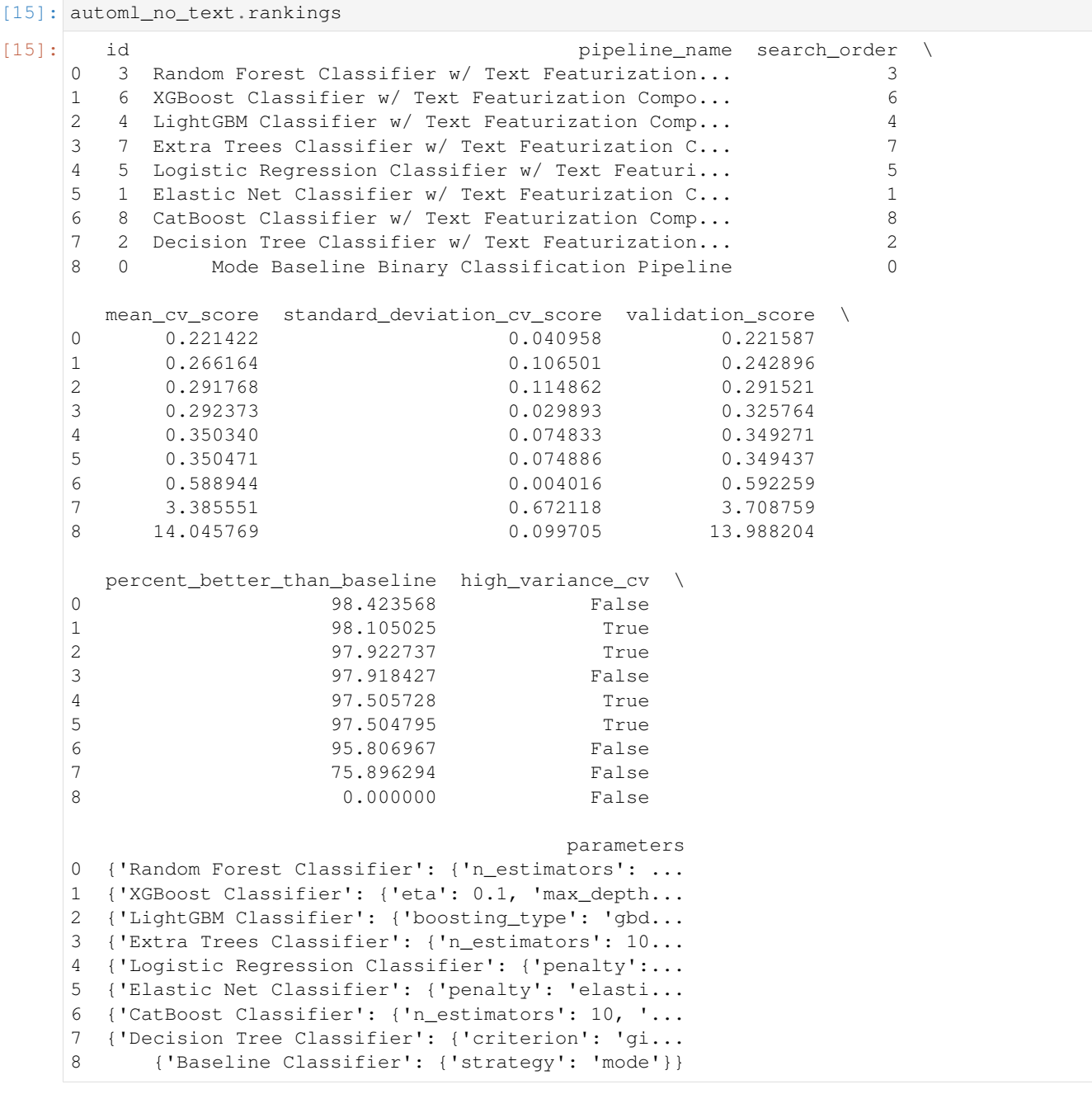

[16]: best\_pipeline\_no\_text = automl\_no\_text.best\_pipeline

Here, changing the data type of the text column removed the Text Featurization Component from the pipeline.

```
[17]: best_pipeline_no_text.graph()
```
[17]:

```
[18]: automl_no_text.describe_pipeline(automl_no_text.rankings.iloc[0]["id"])
```
\*\*\*\*\*\*\*\*\*\*\*\*\*\*\*\*\*\*\*\*\*\*\*\*\*\*\*\*\*\*\*\*\*\*\*\*\*\*\*\*\*\*\*\*\*\*\*\*\*\*\*\*\*\*\*\*\*\*\*\*

```
(continued from previous page)
* Random Forest Classifier w/ Text Featurization Component *
************************************************************
Problem Type: binary
Model Family: Random Forest
Pipeline Steps
==============
1. Text Featurization Component
2. Random Forest Classifier
     * n_estimators : 100
      * max_depth : 6
      * n_jobs : -1Training
========
Training for binary problems.
Total training time (including CV): 3.1 seconds
Cross Validation
----------------
         Log Loss Binary MCC Binary AUC Precision F1 Balanced Accuracy
˓→Binary Accuracy Binary # Training # Validation
0.222 0.817 0.975 0.862 0.893 0.˓→913 0.910 400 200
1 0.180 0.875 0.985 0.937 0.925 0.
˓→936 0.940 400 200
2 0.262 0.783 0.963 0.918 0.865 0.
˓→883 0.895 400 200
mean 0.221 0.825 0.974 0.906 0.894 0.
\rightarrow910 0.915
std 0.041 0.047 0.011 0.039 0.030 0.
\rightarrow026 0.023
coef of var 0.185 0.057 0.012 0.043 0.034 0.
\rightarrow029 0.025
```

```
[19]: # get standard performance metrics on holdout data
     scores = best_pipeline_no_text.score(X_holdout, y_holdout, objectives=evalml.
      ˓→objectives.get_core_objectives('binary'))
     print(f'Accuracy Binary: {scores["Accuracy Binary"]}')
     Accuracy Binary: 0.96
```
Without the Text Featurization Component, the 'Message' column was treated as a categorical column, and therefore the conversion of this text to numerical features happened in the One Hot Encoder. The best pipeline encoded the top 10 most frequent "categories" of these texts, meaning 10 text messages were one-hot encoded and all the others were dropped. Clearly, this removed almost all of the information from the dataset, as we can see the best\_pipeline\_no\_text performs very similarly to randomly guessing "ham" in every case.

## **CHAPTER**

## **FOUR**

# **USER GUIDE**

These guides include in-depth descriptions and explanations of EvalML's features.

# **4.1 Automated Machine Learning (AutoML) Search**

## **4.1.1 Background**

## **Machine Learning**

[Machine learning](https://en.wikipedia.org/wiki/Machine_learning) (ML) is the process of constructing a mathematical model of a system based on a sample dataset collected from that system.

One of the main goals of training an ML model is to teach the model to separate the signal present in the data from the noise inherent in system and in the data collection process. If this is done effectively, the model can then be used to make accurate predictions about the system when presented with new, similar data. Additionally, introspecting on an ML model can reveal key information about the system being modeled, such as which inputs and transformations of the inputs are most useful to the ML model for learning the signal in the data, and are therefore the most predictive.

There are [a variety](https://en.wikipedia.org/wiki/Machine_learning#Approaches) of ML problem types. Supervised learning describes the case where the collected data contains an output value to be modeled and a set of inputs with which to train the model. EvalML focuses on training supervised learning models.

EvalML supports three common supervised ML problem types. The first is regression, where the target value to model is a continuous numeric value. Next are binary and multiclass classification, where the target value to model consists of two or more discrete values or categories. The choice of which supervised ML problem type is most appropriate depends on domain expertise and on how the model will be evaluated and used.

EvalML is currently building support for supervised time series problems: time series regression, time series binary classification, and time series multiclass classification. While we've added some features to tackle these kinds of problems, our functionality is still being actively developed so please be mindful of that before using it.

## **AutoML and Search**

[AutoML](https://en.wikipedia.org/wiki/Automated_machine_learning) is the process of automating the construction, training and evaluation of ML models. Given a data and some configuration, AutoML searches for the most effective and accurate ML model or models to fit the dataset. During the search, AutoML will explore different combinations of model type, model parameters and model architecture.

An effective AutoML solution offers several advantages over constructing and tuning ML models by hand. AutoML can assist with many of the difficult aspects of ML, such as avoiding overfitting and underfitting, imbalanced data, detecting data leakage and other potential issues with the problem setup, and automatically applying best-practice data cleaning, feature engineering, feature selection and various modeling techniques. AutoML can also leverage

search algorithms to optimally sweep the hyperparameter search space, resulting in model performance which would be difficult to achieve by manual training.

## **4.1.2 AutoML in EvalML**

EvalML supports all of the above and more.

In its simplest usage, the AutoML search interface requires only the input data, the target data and a problem\_type specifying what kind of supervised ML problem to model.

\*\* Graphing methods, like AutoMLSearch, on Jupyter Notebook and Jupyter Lab require [ipywidgets](https://ipywidgets.readthedocs.io/en/latest/user_install.html) to be installed.

\*\* If graphing on Jupyter Lab, [jupyterlab-plotly](https://plotly.com/python/getting-started/#jupyterlab-support-python-35) required. To download this, make sure you have [npm](https://nodejs.org/en/download/) installed.

```
[1]: import evalml
   from evalml.utils import infer_feature_types
   X, y = \text{evalml.demos.load\_fraud}(n\_rows=250)Number of Features
   Boolean 1
   Categorical 6
   Numeric 5
   Number of training examples: 250
   Targets
   False 88.40%
   True 11.60%
   Name: fraud, dtype: object
```
To provide data to EvalML, it is recommended that you initialize a [Woodwork accessor](https://woodwork.alteryx.com/en/stable/) on your data. This allows you to easily control how EvalML will treat each of your features before training a model.

EvalML also accepts pandas input, and will run type inference on top of the input pandas data. If you'd like to change the types inferred by EvalML, you can use the infer\_feature\_types utility method, which takes pandas or numpy input and converts it to a Woodwork data structure. The feature\_types parameter can be used to specify what types specific columns should be.

Feature types such as Natural Language must be specified in this way, otherwise Woodwork will infer it as Unknown type and drop it during the AutoMLSearch.

In the example below, we reformat a couple features to make them easily consumable by the model, and then specify that the provider, which would have otherwise been inferred as a column with natural language, is a categorical column.

```
[2]: X.ww['expiration_date'] = X['expiration_date'].apply(lambda x: '20{}-01-{}'.format(x.
     \rightarrowsplit("/")[1], x.split("/")[0]))
    X = infer_feature_types(X, feature_types= {'store_id': 'categorical',
                                                  'expiration_date': 'datetime',
                                                  'lat': 'categorical',
                                                  'lng': 'categorical',
                                                  'provider': 'categorical'})
```
In order to validate the results of the pipeline creation and optimization process, we will save some of our data as a holdout set.

```
[3]: X_train, X_holdout, y_train, y_holdout = evalml.preprocessing.split_data(X, y_{\text{rel}}˓→problem_type='binary', test_size=.2)
```
#### **Data Checks**

Before calling AutoMLSearch.search, we should run some sanity checks on our data to ensure that the input data being passed will not run into some common issues before running a potentially time-consuming search. EvalML has various data checks that makes this easy. Each data check will return a collection of warnings and errors if it detects potential issues with the input data. This allows users to inspect their data to avoid confusing errors that may arise during the search process. You can learn about each of the data checks available through our *[data checks guide](#page-122-0)*

Here, we will run the DefaultDataChecks class, which contains a series of data checks that are generally useful.

```
[4]: from evalml.data_checks import DefaultDataChecks
```

```
data_checks = DefaultDataChecks("binary", "log loss binary")
data_checks.validate(X_train, y_train)
```

```
[4]: {'warnings': [], 'errors': [], 'actions': []}
```
Since there were no warnings or errors returned, we can safely continue with the search process.

```
[5]: automl = evalml.automl.AutoMLSearch(X_train=X_train, y_train=y_train, problem_type=
    ˓→'binary')
    automl.search()
    Using default limit of max_batches=1.
    Generating pipelines to search over...
    8 pipelines ready for search.
    *****************************
    * Beginning pipeline search *
    *****************************
    Optimizing for Log Loss Binary.
    Lower score is better.
    Using SequentialEngine to train and score pipelines.
    Searching up to 1 batches for a total of 9 pipelines.
    Allowed model families: catboost, extra_trees, lightgbm, decision_tree, random_forest,
     ˓→ xgboost, linear_model
    FigureWidget({
        'data': [{'mode': 'lines+markers',
                  'name': 'Best Score',
                  'type'...
    Evaluating Baseline Pipeline: Mode Baseline Binary Classification Pipeline
    Mode Baseline Binary Classification Pipeline:
            Starting cross validation
            Finished cross validation - mean Log Loss Binary: 3.970
    *****************************
    * Evaluating Batch Number 1 *
    *****************************
    Elastic Net Classifier w/ Imputer + DateTime Featurization Component + One Hot
     ˓→Encoder + SMOTENC Oversampler + Standard Scaler:
            Starting cross validation
            Finished cross validation - mean Log Loss Binary: 0.512
    Decision Tree Classifier w/ Imputer + DateTime Featurization Component + One Hot
     ˓→Encoder + SMOTENC Oversampler: (continues on next page)
```

```
Starting cross validation
       Finished cross validation - mean Log Loss Binary: 2.957
       High coefficient of variation (cv >= 0.2) within cross validation scores.
       Decision Tree Classifier w/ Imputer + DateTime Featurization Component + One
˓→Hot Encoder + SMOTENC Oversampler may not perform as estimated on unseen data.
Random Forest Classifier w/ Imputer + DateTime Featurization Component + One Hot
˓→Encoder + SMOTENC Oversampler:
       Starting cross validation
       Finished cross validation - mean Log Loss Binary: 0.286
LightGBM Classifier w/ Imputer + DateTime Featurization Component + One Hot Encoder +
˓→SMOTENC Oversampler:
       Starting cross validation
       Finished cross validation - mean Log Loss Binary: 0.309
       High coefficient of variation (cv >= 0.2) within cross validation scores.
       LightGBM Classifier w/ Imputer + DateTime Featurization Component + One Hot.
˓→Encoder + SMOTENC Oversampler may not perform as estimated on unseen data.
Logistic Regression Classifier w/ Imputer + DateTime Featurization Component + One
˓→Hot Encoder + SMOTENC Oversampler + Standard Scaler:
       Starting cross validation
       Finished cross validation - mean Log Loss Binary: 0.552
[14:32:02] WARNING: ../src/learner.cc:1095: Starting in XGBoost 1.3.0, the default
˓→evaluation metric used with the objective 'binary:logistic' was changed from 'error
˓→' to 'logloss'. Explicitly set eval_metric if you'd like to restore the old
˓→behavior.
[14:32:03] WARNING: ../src/learner.cc:1095: Starting in XGBoost 1.3.0, the default
˓→evaluation metric used with the objective 'binary:logistic' was changed from 'error
˓→' to 'logloss'. Explicitly set eval_metric if you'd like to restore the old
˓→behavior.
[14:32:04] WARNING: ../src/learner.cc:1095: Starting in XGBoost 1.3.0, the default
˓→evaluation metric used with the objective 'binary:logistic' was changed from 'error
˓→' to 'logloss'. Explicitly set eval_metric if you'd like to restore the old
˓→behavior.
XGBoost Classifier w/ Imputer + DateTime Featurization Component + One Hot Encoder +
˓→SMOTENC Oversampler:
       Starting cross validation
       Finished cross validation - mean Log Loss Binary: 0.279
       High coefficient of variation (cv >= 0.2) within cross validation scores.
       XGBoost Classifier w/ Imputer + DateTime Featurization Component + One Hot
˓→Encoder + SMOTENC Oversampler may not perform as estimated on unseen data.
Extra Trees Classifier w/ Imputer + DateTime Featurization Component + One Hot
˓→Encoder + SMOTENC Oversampler:
       Starting cross validation
       Finished cross validation - mean Log Loss Binary: 0.338
CatBoost Classifier w/ Imputer + DateTime Featurization Component + SMOTENC
˓→Oversampler:
       Starting cross validation
       Finished cross validation - mean Log Loss Binary: 0.602
Search finished after 00:19
[14:32:08] WARNING: ../src/learner.cc:1095: Starting in XGBoost 1.3.0, the default
˓→evaluation metric used with the objective 'binary:logistic' was changed from 'error
˓→' to 'logloss'. Explicitly set eval_metric if you'd like to restore the old
˓→behavior.
Best pipeline: XGBoost Classifier w/ Imputer + DateTime Featurization Component + One
˓→Hot Encoder + SMOTENC Oversampler
Best pipeline Log Loss Binary: 0.278707
```
The AutoML search will log its progress, reporting each pipeline and parameter set evaluated during the search.

There are a number of mechanisms to control the AutoML search time. One way is to set the max\_batches parameter which controls the maximum number of rounds of AutoML to evaluate, where each round may train and score a variable number of pipelines. Another way is to set the max\_iterations parameter which controls the maximum number of candidate models to be evaluated during AutoML. By default, AutoML will search for a single batch. The first pipeline to be evaluated will always be a baseline model representing a trivial solution.

The AutoML interface supports a variety of other parameters. For a comprehensive list, please *[refer to the API](#page-179-0) [reference.](#page-179-0)*

We also provide *[a standalone search method](#page-185-0)* which does all of the above in a single line, and returns the AutoMLSearch instance and data check results. If there were data check errors, AutoML will not be run and no AutoMLSearch instance will be returned.

#### **Detecting Problem Type**

EvalML includes a simple method, detect\_problem\_type, to help determine the problem type given the target data.

This function can return the predicted problem type as a ProblemType enum, choosing from ProblemType.BINARY, ProblemType.MULTICLASS, and ProblemType.REGRESSION. If the target data is invalid (for instance when there is only 1 unique label), the function will throw an error instead.

```
[6]: import pandas as pd
     from evalml.problem_types import detect_problem_type
     y_{\text{binary}} = pd \text{.Series}([0, 1, 1, 0, 1, 1])detect_problem_type(y_binary)
[6]: <ProblemTypes.BINARY: 'binary'>
```
#### **Objective parameter**

AutoMLSearch takes in an objective parameter to determine which objective to optimize for. By default, this parameter is set to auto, which allows AutoML to choose LogLossBinary for binary classification problems, LogLossMulticlass for multiclass classification problems, and R2 for regression problems.

It should be noted that the objective parameter is only used in ranking and helping choose the pipelines to iterate over, but is not used to optimize each individual pipeline during fit-time.

To get the default objective for each problem type, you can use the get default primary search objective function.

```
[7]: from evalml.automl import get_default_primary_search_objective
```

```
binary_objective = get_default_primary_search_objective("binary")
multiclass_objective = get_default_primary_search_objective("multiclass")
regression_objective = get_default_primary_search_objective("regression")
print(binary_objective.name)
print(multiclass_objective.name)
print(regression_objective.name)
Log Loss Binary
Log Loss Multiclass
R2
```
#### **Using custom pipelines**

EvalML's AutoML algorithm generates a set of pipelines to search with. To provide a custom set instead, set allowed\_component\_graphs to a dictionary of custom component graphs. AutoMLSearch will use these to generate Pipeline instances. Note: this will prevent AutoML from generating other pipelines to search over.

```
[8]: from evalml.pipelines import MulticlassClassificationPipeline
    automl_custom = evalml.automl.AutoMLSearch(X_train=X_train,
                                                y_train=y_train,
                                                problem_type='multiclass',
                                                allowed_component_graphs={"My_pipeline": [
     ˓→'Simple Imputer', 'Random Forest Classifier'],
                                                                           "My_other_
     ˓→pipeline": ['One Hot Encoder', 'Random Forest Classifier']})
    Using default limit of max_batches=1.
    2 pipelines ready for search.
```
#### **Stopping the search early**

To stop the search early, hit  $Ctr1-C$ . This will bring up a prompt asking for confirmation. Responding with  $\gamma$  will immediately stop the search. Responding with n will continue the search.

#### **Callback functions**

AutoMLSearch supports several callback functions, which can be specified as parameters when initializing an AutoMLSearch object. They are:

- start\_iteration\_callback
- add\_result\_callback
- error\_callback

#### **Start Iteration Callback**

Users can set start\_iteration\_callback to set what function is called before each pipeline training iteration. This callback function must take three positional parameters: the pipeline class, the pipeline parameters, and the AutoMLSearch object.

```
[9]: ## start_iteration_callback example function
    def start_iteration_callback_example(pipeline_class, pipeline_params, automl_obj):
        print ("Training pipeline with the following parameters:", pipeline_params)
```
#### **Add Result Callback**

Users can set add result callback to set what function is called after each pipeline training iteration. This callback function must take three positional parameters: a dictionary containing the training results for the new pipeline, an untrained pipeline containing the parameters used during training, and the AutoMLSearch object.

```
[10]: ## add result callback example function
      def add_result_callback_example(pipeline_results_dict, untrained_pipeline, automl_
      \rightarrowobj):
          print ("Results for trained pipeline with the following parameters:", pipeline_
      ˓→results_dict)
```
#### **Error Callback**

Users can set the error callback to set what function called when search() errors and raises an Exception. This callback function takes three positional parameters: the Exception raised, the traceback, and the AutoMLSearch object. This callback function must also accept kwargs, so AutoMLSearch is able to pass along other parameters used by default.

Evalml defines several error callback functions, which can be found under evalml.automl.callbacks. They are:

- silent\_error\_callback
- raise\_error\_callback
- log\_and\_save\_error\_callback
- raise\_and\_save\_error\_callback
- log error callback (default used when error callback is None)

```
[11]: # error_callback example; this is implemented in the evalml library
     def raise_error_callback(exception, traceback, automl, **kwargs):
         """Raises the exception thrown by the AutoMLSearch object. Also logs the
      ˓→exception as an error."""
         logger.error(f'AutoMLSearch raised a fatal exception: {str(exception)}')
          logger.error("\n".join(traceback))
         raise exception
```
## **4.1.3 View Rankings**

A summary of all the pipelines built can be returned as a pandas DataFrame which is sorted by score. The score column contains the average score across all cross-validation folds while the validation\_score column is computed from the first cross-validation fold.

```
[12]: automl.rankings
```

```
[12]: id pipeline_name search_order \
    0 6 XGBoost Classifier w/ Imputer + DateTime Featu... 6
    1 3 Random Forest Classifier w/ Imputer + DateTime... 3
    2 4 LightGBM Classifier w/ Imputer + DateTime Feat... 4
    3 7 Extra Trees Classifier w/ Imputer + DateTime F... 7
    4 1 Elastic Net Classifier w/ Imputer + DateTime F... 1
    5 5 Logistic Regression Classifier w/ Imputer + Da... 5
    6 8 CatBoost Classifier w/ Imputer + DateTime Feat... 8
```

```
(continued from previous page)
7 2 Decision Tree Classifier w/ Imputer + DateTime... 2
8 0 Mode Baseline Binary Classification Pipeline 0
 mean_cv_score standard_deviation_cv_score validation_score \
0 0.278707 0.190725 0.202638
1 0.285613 0.041116 0.263695
2 0.308636 0.203878 0.234947
3 0.338286 0.009381 0.329015
4 0.511808 0.074992 0.590517
5 0.551960 0.082695 0.628646
6 0.601819 0.007246 0.593693
7 2.956956 3.084439 0.651557
8 3.970423 0.266060 4.124033
 percent_better_than_baseline high_variance_cv \
0 92.980409 True
1 92.806475 False
2 92.226623 True
3 91.479857 False
4 87.109474 False
5 86.098206 False
6 84.842444 False
7 25.525413 True
8 0.000000 False
                          parameters
0 {'Imputer': {'categorical_impute_strategy': 'm...
1 {'Imputer': {'categorical_impute_strategy': 'm...
2 {'Imputer': {'categorical_impute_strategy': 'm...
3 {'Imputer': {'categorical_impute_strategy': 'm...
4 {'Imputer': {'categorical_impute_strategy': 'm...
5 {'Imputer': {'categorical_impute_strategy': 'm...
6 {'Imputer': {'categorical_impute_strategy': 'm...
7 {'Imputer': {'categorical_impute_strategy': 'm...
8 {'Baseline Classifier': {'strategy': 'mode'}}
```
## **4.1.4 Describe Pipeline**

Each pipeline is given an id. We can get more information about any particular pipeline using that id. Here, we will get more information about the pipeline with  $id = 1$ .

```
[13]: automl.describe_pipeline(1)
```

```
**********************************************************************************************************************************
* Elastic Net Classifier w/ Imputer + DateTime Featurization Component + One Hot
˓→Encoder + SMOTENC Oversampler + Standard Scaler *
**********************************************************************************************************************************
Problem Type: binary
Model Family: Linear
Pipeline Steps
==============
1. Imputer
                                                                                         (continues on next page)
```

```
* categorical_impute_strategy : most_frequent
       * numeric_impute_strategy : mean
       * categorical_fill_value : None
       * numeric_fill_value : None
2. DateTime Featurization Component
       * features_to_extract : ['year', 'month', 'day_of_week', 'hour']
       * encode_as_categories : False
       * date_index : None
3. One Hot Encoder
      * top_n : 10
       * features_to_encode : None
       * categories : None
       * drop : if_binary
       * handle_unknown : ignore
       * handle_missing : error
4. SMOTENC Oversampler
      * sampling_ratio : 0.25
       * k_neighbors_default : 5
       * n_jobs : -1* sampling_ratio_dict : None
       * categorical_features : [3, 10, 11, 12, 13, 14, 15, 16, 17, 18, 19, 20, 21,
→22, 23, 24, 25, 26, 27, 28, 29, 30, 31, 32, 33, 34, 35, 36, 37, 38, 39, 40, 41, 42,
˓→43, 44, 45, 46, 47, 48, 49, 50, 51, 52, 53, 54, 55, 56, 57, 58, 59]
       * k_neighbors : 5
5. Standard Scaler
6. Elastic Net Classifier
       * penalty : elasticnet
       * C : 1.0
       * l1_ratio : 0.15
       * n_jobs : -1* multi_class : auto
       * solver : saga
Training
========
Training for binary problems.
Total training time (including CV): 2.2 seconds
Cross Validation
----------------
         Log Loss Binary MCC Binary AUC Precision F1 Balanced Accuracy.
˓→Binary Accuracy Binary # Training # Validation
0 0.591 0.175 0.597 0.286 0.267 0.
˓→583 0.836 133 67
1 0.441 0.296 0.710 0.500 0.333 0.
→608 0.881 133 67
2 0.504 0.035 0.630 0.120 0.188 0.
˓→528 0.606 134 66
mean 0.512 0.169 0.646 0.302 0.263 0.
\rightarrow 573 0.774
std 0.075 0.130 0.058 0.191 0.073 0.
\rightarrow 041 0.147 - - -
coef of var 0.147 0.772 0.090 0.631 0.278 0.
\rightarrow072 0.190
```
### **4.1.5 Get Pipeline**

We can get the object of any pipeline via their  $id$  as well:

```
[14]: pipeline = automl.get_pipeline(1)
     print(pipeline.name)
     print(pipeline.parameters)
     Elastic Net Classifier w/ Imputer + DateTime Featurization Component + One Hot
      ˓→Encoder + SMOTENC Oversampler + Standard Scaler
      {'Imputer': {'categorical_impute_strategy': 'most_frequent', 'numeric_impute_strategy
      ˓→': 'mean', 'categorical_fill_value': None, 'numeric_fill_value': None}, 'DateTime
      ˓→Featurization Component': {'features_to_extract': ['year', 'month', 'day_of_week',
      ˓→'hour'], 'encode_as_categories': False, 'date_index': None}, 'One Hot Encoder': {
      ˓→'top_n': 10, 'features_to_encode': None, 'categories': None, 'drop': 'if_binary',
      ˓→'handle_unknown': 'ignore', 'handle_missing': 'error'}, 'SMOTENC Oversampler': {
      ˓→'sampling_ratio': 0.25, 'k_neighbors_default': 5, 'n_jobs': -1, 'sampling_ratio_dict
      ˓→': None, 'categorical_features': [3, 10, 11, 12, 13, 14, 15, 16, 17, 18, 19, 20, 21,
      ˓→ 22, 23, 24, 25, 26, 27, 28, 29, 30, 31, 32, 33, 34, 35, 36, 37, 38, 39, 40, 41, 42,
      ˓→ 43, 44, 45, 46, 47, 48, 49, 50, 51, 52, 53, 54, 55, 56, 57, 58, 59], 'k_neighbors':
      ˓→ 5}, 'Elastic Net Classifier': {'penalty': 'elasticnet', 'C': 1.0, 'l1_ratio': 0.15,
      ˓→ 'n_jobs': -1, 'multi_class': 'auto', 'solver': 'saga'}}
```
#### **Get best pipeline**

If you specifically want to get the best pipeline, there is a convenient accessor for that. The pipeline returned is already fitted on the input X, y data that we passed to AutoMLSearch. To turn off this default behavior, set train\_best\_pipeline=False when initializing AutoMLSearch.

```
[15]: best_pipeline = automl.best_pipeline
     print(best_pipeline.name)
     print(best_pipeline.parameters)
     best_pipeline.predict(X_train)
     XGBoost Classifier w/ Imputer + DateTime Featurization Component + One Hot Encoder +˓→SMOTENC Oversampler
     {'Imputer': {'categorical_impute_strategy': 'most_frequent', 'numeric_impute_strategy
      ˓→': 'mean', 'categorical_fill_value': None, 'numeric_fill_value': None}, 'DateTime
      ˓→Featurization Component': {'features_to_extract': ['year', 'month', 'day_of_week',
      ˓→'hour'], 'encode_as_categories': False, 'date_index': None}, 'One Hot Encoder': {
      ˓→'top_n': 10, 'features_to_encode': None, 'categories': None, 'drop': 'if_binary',
      ˓→'handle_unknown': 'ignore', 'handle_missing': 'error'}, 'SMOTENC Oversampler': {
      ˓→'sampling_ratio': 0.25, 'k_neighbors_default': 5, 'n_jobs': -1, 'sampling_ratio_dict
      ˓→': None, 'categorical_features': [3, 10, 11, 12, 13, 14, 15, 16, 17, 18, 19, 20, 21,
      ˓→ 22, 23, 24, 25, 26, 27, 28, 29, 30, 31, 32, 33, 34, 35, 36, 37, 38, 39, 40, 41, 42,
      ˓→ 43, 44, 45, 46, 47, 48, 49, 50, 51, 52, 53, 54, 55, 56, 57, 58, 59], 'k_neighbors':
      ˓→ 5}, 'XGBoost Classifier': {'eta': 0.1, 'max_depth': 6, 'min_child_weight': 1, 'n_
      ˓→estimators': 100, 'n_jobs': -1}}
[15]: | 0 False
     1 False
     2 False
     3 True
     4 False
            ...
     195 False
     196 False
```

```
197 False
198 False
199 False
Name: fraud, Length: 200, dtype: bool
```
## **4.1.6 Training and Scoring Multiple Pipelines using AutoMLSearch**

AutoMLSearch will automatically fit the best pipeline on the entire training data. It also provides an easy API for training and scoring other pipelines.

If you'd like to train one or more pipelines on the entire training data, you can use the train\_pipelinesmethod

Similarly, if you'd like to score one or more pipelines on a particular dataset, you can use the train\_pipelinesmethod

```
[16]: trained_pipelines = automl.train_pipelines([automl.get_pipeline(i) for i in [0, 1,
      \leftarrow 211trained_pipelines
[16]: {'Mode Baseline Binary Classification Pipeline': pipeline =
      ˓→BinaryClassificationPipeline(component_graph={'Baseline Classifier': ['Baseline
      ˓→Classifier']}, parameters={'Baseline Classifier':{'strategy': 'mode'}}, custom_name=
      ˓→'Mode Baseline Binary Classification Pipeline', random_seed=0),
      'Elastic Net Classifier w/ Imputer + DateTime Featurization Component + One Hot.
      ˓→Encoder + SMOTENC Oversampler + Standard Scaler': pipeline =
      ˓→BinaryClassificationPipeline(component_graph={'Imputer': ['Imputer', 'X', 'y'],
      ˓→'DateTime Featurization Component': ['DateTime Featurization Component', 'Imputer.x
      ˓→', 'y'], 'One Hot Encoder': ['One Hot Encoder', 'DateTime Featurization Component.x
      ˓→', 'y'], 'SMOTENC Oversampler': ['SMOTENC Oversampler', 'One Hot Encoder.x', 'y'],
      ˓→'Standard Scaler': ['Standard Scaler', 'SMOTENC Oversampler.x', 'SMOTENC
      ˓→Oversampler.y'], 'Elastic Net Classifier': ['Elastic Net Classifier', 'Standard
      ˓→Scaler.x', 'SMOTENC Oversampler.y']}, parameters={'Imputer':{'categorical_impute_
      ˓→strategy': 'most_frequent', 'numeric_impute_strategy': 'mean', 'categorical_fill_
      ˓→value': None, 'numeric_fill_value': None}, 'DateTime Featurization Component':{
      ˓→'features_to_extract': ['year', 'month', 'day_of_week', 'hour'], 'encode_as_
      ˓→categories': False, 'date_index': None}, 'One Hot Encoder':{'top_n': 10, 'features_
      ˓→to_encode': None, 'categories': None, 'drop': 'if_binary', 'handle_unknown': 'ignore
      ˓→', 'handle_missing': 'error'}, 'SMOTENC Oversampler':{'sampling_ratio': 0.25, 'k_
      ˓→neighbors_default': 5, 'n_jobs': -1, 'sampling_ratio_dict': None, 'categorical_
      ˓→features': [3, 10, 11, 12, 13, 14, 15, 16, 17, 18, 19, 20, 21, 22, 23, 24, 25, 26,
      →27, 28, 29, 30, 31, 32, 33, 34, 35, 36, 37, 38, 39, 40, 41, 42, 43, 44, 45, 46, 47,
      ˓→48, 49, 50, 51, 52, 53, 54, 55, 56, 57, 58, 59], 'k_neighbors': 5}, 'Elastic Net
      ˓→Classifier':{'penalty': 'elasticnet', 'C': 1.0, 'l1_ratio': 0.15, 'n_jobs': -1,
      ˓→'multi_class': 'auto', 'solver': 'saga'}}, random_seed=0),
      'Decision Tree Classifier w/ Imputer + DateTime Featurization Component + One Hot
      ˓→Encoder + SMOTENC Oversampler': pipeline = BinaryClassificationPipeline(component_
      ˓→graph={'Imputer': ['Imputer', 'X', 'y'], 'DateTime Featurization Component': [
      ˓→'DateTime Featurization Component', 'Imputer.x', 'y'], 'One Hot Encoder': ['One Hot
      ˓→Encoder', 'DateTime Featurization Component.x', 'y'], 'SMOTENC Oversampler': [
      ˓→'SMOTENC Oversampler', 'One Hot Encoder.x', 'y'], 'Decision Tree Classifier': [
      ˓→'Decision Tree Classifier', 'SMOTENC Oversampler.x', 'SMOTENC Oversampler.y']},
      ˓→parameters={'Imputer':{'categorical_impute_strategy': 'most_frequent', 'numeric_
      ˓→impute_strategy': 'mean', 'categorical_fill_value': None, 'numeric_fill_value':
      ˓→None}, 'DateTime Featurization Component':{'features_to_extract': ['year', 'month',
      ˓→'day_of_week', 'hour'], 'encode_as_categories': False, 'date_index': None}, 'One
      →Hot Encoder':{'top_n': 10, 'features_to_encode': None, 'categories': None, 'Montinues'n Rextpage)
      ˓→'if_binary', 'handle_unknown': 'ignore', 'handle_missing': 'error'}, 'SMOTENC
     ˓→Oversampler':{'sampling_ratio': 0.25, 'k_neighbors_default': 5, 'n_jobs': -1,
      4.1's Automated Machine Learning (AutoML) Search atures': [3, 10, 11, 12, 13, 14, 15, 1651
      ˓→ 17, 18, 19, 20, 21, 22, 23, 24, 25, 26, 27, 28, 29, 30, 31, 32, 33, 34, 35, 36, 37,
      → 38, 39, 40, 41, 42, 43, 44, 45, 46, 47, 48, 49, 50, 51, 52, 53, 54, 55, 56, 57, 58,
      ˓→ 59], 'k_neighbors': 5}, 'Decision Tree Classifier':{'criterion': 'gini', 'max_
      ˓→features': 'auto', 'max_depth': 6, 'min_samples_split': 2, 'min_weight_fraction_leaf
```

```
[17]: pipeline_holdout_scores = automl.score_pipelines([trained_pipelines[name] for name in
      ˓→trained_pipelines.keys()],
                                                      X_holdout,
                                                      y_holdout,
                                                       ['Accuracy Binary', 'F1', 'AUC'])
     pipeline_holdout_scores
[17]: {'Mode Baseline Binary Classification Pipeline': OrderedDict([('Accuracy Binary',
                    0.88),
                    ('F1', 0.0),
                    ('AUC', 0.5)]),
      'Elastic Net Classifier w/ Imputer + DateTime Featurization Component + One Hot.
      ˓→Encoder + SMOTENC Oversampler + Standard Scaler': OrderedDict([('Accuracy Binary',
                     0.66),
                    ('F1', 0.19047619047619044),
                    ('AUC', 0.5265151515151515)]),
      'Decision Tree Classifier w/ Imputer + DateTime Featurization Component + One Hot
      ˓→Encoder + SMOTENC Oversampler': OrderedDict([('Accuracy Binary',
                    0.92),
                    ('F1', 0.6),
                    ('AUC', 0.7234848484848486)])}
```
## **4.1.7 Saving AutoMLSearch and pipelines from AutoMLSearch**

There are two ways to save results from AutoMLSearch.

- You can save the AutoMLSearch object itself, calling . save (<filepath>) to do so. This will allow you to save the AutoMLSearch state and reload all pipelines from this.
- If you want to save a pipeline from AutoMLSearch for future use, pipeline classes themselves have a . save(<filepath>) method.

```
[18]: # saving the entire automl search
     automl.save("automl.cloudpickle")
     automl2 = evalml.automl.AutoMLSearch.load("automl.cloudpickle")
     # saving the best pipeline using .save()
     best_pipeline.save("pipeline.cloudpickle")
     best_pipeline_copy = evalml.pipelines.PipelineBase.load("pipeline.cloudpickle")
```
## **4.1.8 Limiting the AutoML Search Space**

The AutoML search algorithm first trains each component in the pipeline with their default values. After the first iteration, it then tweaks the parameters of these components using the pre-defined hyperparameter ranges that these components have. To limit the search over certain hyperparameter ranges, you can specify a custom\_hyperparameters argument with your AutoMLSearch parameters. These parameters will limit the hyperparameter search space.

Hyperparameter ranges can be found through the [API reference](https://evalml.alteryx.com/en/stable/api_reference.html) for each component. Parameter arguments must be specified as dictionaries, but the associated values can be single values or skopt. space Real, Integer, Categorical values.

If however you'd like to specify certain values for the initial batch of the AutoML search algorithm, you can use the pipeline\_parameters argument. This will set the initial batch's component parameters to the values passed by this argument.

```
[19]: from evalml import AutoMLSearch
     from evalml.demos import load_fraud
     from skopt.space import Categorical
     from evalml.model_family import ModelFamily
     import woodwork as ww
     X, y = load_fraud(n_rows=1000)
     # example of setting parameter to just one value
     custom_hyperparameters = {'Imputer': {
         'numeric_impute_strategy': 'mean'
     }}
     # limit the numeric impute strategy to include only `median` and `most_frequent`
     # `mean` is the default value for this argument, but it doesn't need to be included.
     ˓→in the specified hyperparameter range for this to work
     custom_hyperparameters = {'Imputer': {
         'numeric_impute_strategy': Categorical(['median', 'most_frequent'])
     }}
     # set the initial batch numeric impute strategy strategy to 'median'
     pipeline_parameters = {'Imputer': {
         'numeric_impute_strategy': 'median'
     }}
     # using this custom hyperparameter means that our Imputer components in these
     ˓→pipelines will only search through
     # 'median' and 'most_frequent' strategies for 'numeric_impute_strategy', and the
     ˓→initial batch parameter will be
     # set to 'median'
     automl\_constrained = AutoMLSearch(X_train=X, y_train=y, problem_type='binary', ...)˓→pipeline_parameters=pipeline_parameters,
                                      custom_hyperparameters=custom_hyperparameters)
                 Number of Features
     Boolean 1
     Categorical 6
     Numeric 5
     Number of training examples: 1000
     Targets
     False 85.90%
     True 14.10%
     Name: fraud, dtype: object
     Using default limit of max_batches=1.
     Generating pipelines to search over...
     8 pipelines ready for search.
```
## **4.1.9 Imbalanced Data**

The AutoML search algorithm now has functionality to handle imbalanced data during classification! AutoMLSearch now provides two additional parameters, sampler\_method and sampler\_balanced\_ratio, that allow you to let AutoMLSearch know whether to sample imbalanced data, and how to do so. sampler\_method takes in either Undersampler, Oversampler, auto, or None as the sampler to use, and sampler\_balanced\_ratio specifies the minority/majority ratio that you want to sample to. Details on the Undersampler and Oversampler components can be found in the [documentation.](https://evalml.alteryx.com/en/stable/api_reference.html#transformers)

This can be used for imbalanced datasets, like the fraud dataset, which has a 'minority:majority' ratio of  $< 0.2$ .

```
[20]: automl_auto = AutoMLSearch(X_train=X, y_train=y, problem_type='binary')
     automl_auto.allowed_pipelines[-1]
     Using default limit of max_batches=1.
     Generating pipelines to search over...
     8 pipelines ready for search.
[20]: pipeline = BinaryClassificationPipeline(component_graph={'Imputer': ['Imputer', 'X',
```

```
˓→'y'], 'DateTime Featurization Component': ['DateTime Featurization Component',
˓→'Imputer.x', 'y'], 'One Hot Encoder': ['One Hot Encoder', 'DateTime Featurization
˓→Component.x', 'y'], 'SMOTENC Oversampler': ['SMOTENC Oversampler', 'One Hot Encoder.
˓→x', 'y'], 'Standard Scaler': ['Standard Scaler', 'SMOTENC Oversampler.x', 'SMOTENC
˓→Oversampler.y'], 'Logistic Regression Classifier': ['Logistic Regression Classifier
˓→', 'Standard Scaler.x', 'SMOTENC Oversampler.y']}, parameters={'Imputer':{
˓→'categorical_impute_strategy': 'most_frequent', 'numeric_impute_strategy': 'mean',
˓→'categorical_fill_value': None, 'numeric_fill_value': None}, 'DateTime
˓→Featurization Component':{'features_to_extract': ['year', 'month', 'day_of_week',
˓→'hour'], 'encode_as_categories': False, 'date_index': None}, 'One Hot Encoder':{
˓→'top_n': 10, 'features_to_encode': None, 'categories': None, 'drop': 'if_binary',
˓→'handle_unknown': 'ignore', 'handle_missing': 'error'}, 'SMOTENC Oversampler':{
˓→'sampling_ratio': 0.25, 'k_neighbors_default': 5, 'n_jobs': -1, 'sampling_ratio_dict
˓→': None}, 'Logistic Regression Classifier':{'penalty': 'l2', 'C': 1.0, 'n_jobs': -1,
˓→ 'multi_class': 'auto', 'solver': 'lbfgs'}}, random_seed=0)
```
The SMOTENC Oversampler is chosen as the default sampling component here, since the sampler\_balanced\_ratio = 0.25. If you specified a lower ratio, for instance sampler\_balanced\_ratio =  $0.1$ , then there would be no sampling component added here. This is because if a ratio of 0.1 would be considered balanced, then a ratio of 0.2 would also be balanced.

```
[21]: automl_auto_ratio = AutoMLSearch(X_train=X, y_train=y, problem_type='binary', sampler_
      ˓→balanced_ratio=0.1)
     automl_auto_ratio.allowed_pipelines[-1]
     Using default limit of max batches=1.
     Generating pipelines to search over...
     8 pipelines ready for search.
[21]: pipeline = BinaryClassificationPipeline(component_graph={'Imputer': ['Imputer', 'X',
      ˓→'y'], 'DateTime Featurization Component': ['DateTime Featurization Component',
      ˓→'Imputer.x', 'y'], 'One Hot Encoder': ['One Hot Encoder', 'DateTime Featurization
      ˓→Component.x', 'y'], 'Standard Scaler': ['Standard Scaler', 'One Hot Encoder.x', 'y
      ˓→'], 'Logistic Regression Classifier': ['Logistic Regression Classifier', 'Standard
      ˓→Scaler.x', 'y']}, parameters={'Imputer':{'categorical_impute_strategy': 'most_
      ˓→frequent', 'numeric_impute_strategy': 'mean', 'categorical_fill_value': None,
      ˓→'numeric_fill_value': None}, 'DateTime Featurization Component':{'features_to_
```

```
˓→extract': ['year', 'month', 'day_of_week', 'hour'], 'encode_as_categories': False,
˓→'date_index': None}, 'One Hot Encoder':{'top_n': 10, 'features_to_encode': None,
˓→'categories': None, 'drop': 'if_binary', 'handle_unknown': 'ignore', 'handle_missing
(continues on next page)
˓→': 'error'}, 'Logistic Regression Classifier':{'penalty': 'l2', 'C': 1.0, 'n_jobs':
```

```
˓→-1, 'multi_class': 'auto', 'solver': 'lbfgs'}}, random_seed=0)
54 Chapter 4. User Guide
```
Additionally, you can add more fine-grained sampling ratios by passing in a sampling\_ratio\_dict in pipeline parameters. For this dictionary, AutoMLSearch expects the keys to be int values from 0 to  $n-1$  for the classes, and the values would be the sampler\_balanced\_\_ratio associated with each target. This dictionary would override the AutoML argument sampler balanced ratio. Below, you can see the scenario for Oversampler component on this dataset. Note that the logic for Undersamplers is included in the commented section.

```
[22]: # In this case, the majority class is the negative class
     # for the oversampler, we don't want to oversample this class, so class 0 (majority).
      ˓→will have a ratio of 1 to itself
      # for the minority class 1, we want to oversample it to have a minority/majority_
      ˓→ratio of 0.5, which means we want minority to have 1/2 the samples as the minority
     sampler_ratio_dict = \{0: 1, 1: 0.5\}pipeline_parameters = {"SMOTENC Oversampler": {"sampler_balanced_ratio": sampler_
      ˓→ratio_dict}}
     automl\_auto\_ratio\_dict = AutoMLSearch(X_train=X, y_train=y, problem_type='binary', ...˓→pipeline_parameters=pipeline_parameters)
     automl_auto_ratio_dict.allowed_pipelines[-1]
     # Undersampler case
      # we don't want to undersample this class, so class 1 (minority) will have a ratio of
      ˓→1 to itself
     # for the majority class 0, we want to undersample it to have a minority/majority
      ˓→ratio of 0.5, which means we want majority to have 2x the samples as the minority
     # sampler_ratio_dict = \{0: 0.5, 1: 1\}# pipeline parameters = {"SMOTENC Oversampler": {"sampler_balanced_ratio": sampler
      ˓→ratio_dict}}
     # automl_auto_ratio_dict = AutoMLSearch(X_train=X, y_train=y, problem_type='binary', u
      ˓→pipeline_parameters=pipeline_parameters)
     Using default limit of max_batches=1.
     Generating pipelines to search over...
     8 pipelines ready for search.
[22]: pipeline = BinaryClassificationPipeline(component_graph={'Imputer': ['Imputer', 'X',
      ˓→'y'], 'DateTime Featurization Component': ['DateTime Featurization Component',
      ˓→'Imputer.x', 'y'], 'One Hot Encoder': ['One Hot Encoder', 'DateTime Featurization
      ˓→Component.x', 'y'], 'SMOTENC Oversampler': ['SMOTENC Oversampler', 'One Hot Encoder.
      ˓→x', 'y'], 'Standard Scaler': ['Standard Scaler', 'SMOTENC Oversampler.x', 'SMOTENC
      ˓→Oversampler.y'], 'Logistic Regression Classifier': ['Logistic Regression Classifier
      ˓→', 'Standard Scaler.x', 'SMOTENC Oversampler.y']}, parameters={'Imputer':{
      ˓→'categorical_impute_strategy': 'most_frequent', 'numeric_impute_strategy': 'mean',
      ˓→'categorical_fill_value': None, 'numeric_fill_value': None}, 'DateTime
      ˓→Featurization Component':{'features_to_extract': ['year', 'month', 'day_of_week',
      ˓→'hour'], 'encode_as_categories': False, 'date_index': None}, 'One Hot Encoder':{
      ˓→'top_n': 10, 'features_to_encode': None, 'categories': None, 'drop': 'if_binary',
      ˓→'handle_unknown': 'ignore', 'handle_missing': 'error'}, 'SMOTENC Oversampler':{
      ˓→'sampling_ratio': 0.25, 'k_neighbors_default': 5, 'n_jobs': -1, 'sampling_ratio_dict
      ˓→': None, 'sampler_balanced_ratio': {0: 1, 1: 0.5}}, 'Logistic Regression Classifier
      ˓→':{'penalty': 'l2', 'C': 1.0, 'n_jobs': -1, 'multi_class': 'auto', 'solver': 'lbfgs
      ˓→'}}, random_seed=0)
```
## **4.1.10 Adding ensemble methods to AutoML**

#### **Stacking**

[Stacking](https://en.wikipedia.org/wiki/Ensemble_learning#Stacking) is an ensemble machine learning algorithm that involves training a model to best combine the predictions of several base learning algorithms. First, each base learning algorithms is trained using the given data. Then, the combining algorithm or meta-learner is trained on the predictions made by those base learning algorithms to make a final prediction.

AutoML enables stacking using the ensembling flag during initalization; this is set to False by default. The stacking ensemble pipeline runs in its own batch after a whole cycle of training has occurred (each allowed pipeline trains for one batch). Note that this means a large number of iterations may need to run before the stacking ensemble runs. It is also important to note that only the first CV fold is calculated for stacking ensembles because the model internally uses CV folds.

```
[23]: X, y = \text{evalml.demos.load_breat\_cancer}()automl_with_ensembling = AutoMLSearch(X_train=X, y_train=y,
                                           problem_type="binary",
                                           allowed_model_families=[ModelFamily.LINEAR_
      ˓→MODEL],
                                           max_batches=4,
                                           ensembling=True)
     automl with ensembling.search()
              Number of Features
     Numeric 30
     Number of training examples: 569
     Targets
     benign 62.74%
     malignant 37.26%
     Name: target, dtype: object
     Generating pipelines to search over...
     2 pipelines ready for search.
     Ensembling will run every 3 batches.
     *****************************
     * Beginning pipeline search *
     *****************************
     Optimizing for Log Loss Binary.
     Lower score is better.
     Using SequentialEngine to train and score pipelines.
     Searching up to 4 batches for a total of 14 pipelines.
     Allowed model families: linear_model
     FigureWidget({
         'data': [{'mode': 'lines+markers',
                   'name': 'Best Score',
                   'type'...
     Evaluating Baseline Pipeline: Mode Baseline Binary Classification Pipeline
     Mode Baseline Binary Classification Pipeline:
             Starting cross validation
             Finished cross validation - mean Log Loss Binary: 12.868
```

```
*****************************
* Evaluating Batch Number 1 *
*****************************
Elastic Net Classifier w/ Imputer + Standard Scaler:
        Starting cross validation
        Finished cross validation - mean Log Loss Binary: 0.077
Logistic Regression Classifier w/ Imputer + Standard Scaler:
        Starting cross validation
        Finished cross validation - mean Log Loss Binary: 0.077
        High coefficient of variation (cv >= 0.2) within cross validation scores.
        Logistic Regression Classifier w/ Imputer + Standard Scaler may not perform
˓→as estimated on unseen data.
*****************************
* Evaluating Batch Number 2 *
*****************************
Logistic Regression Classifier w/ Imputer + Standard Scaler:
        Starting cross validation
        Finished cross validation - mean Log Loss Binary: 0.097
        High coefficient of variation (cv >= 0.2) within cross validation scores.
        Logistic Regression Classifier w/ Imputer + Standard Scaler may not perform,
˓→as estimated on unseen data.
Logistic Regression Classifier w/ Imputer + Standard Scaler:
        Starting cross validation
        Finished cross validation - mean Log Loss Binary: 0.085
        High coefficient of variation (cv >= 0.2) within cross validation scores.
       Logistic Regression Classifier w/ Imputer + Standard Scaler may not perform
˓→as estimated on unseen data.
Logistic Regression Classifier w/ Imputer + Standard Scaler:
        Starting cross validation
        Finished cross validation - mean Log Loss Binary: 0.097
        High coefficient of variation (cv >= 0.2) within cross validation scores.
        Logistic Regression Classifier w/ Imputer + Standard Scaler may not perform
˓→as estimated on unseen data.
Logistic Regression Classifier w/ Imputer + Standard Scaler:
        Starting cross validation
        Finished cross validation - mean Log Loss Binary: 0.091
        High coefficient of variation (cv >= 0.2) within cross validation scores.
        Logistic Regression Classifier w/ Imputer + Standard Scaler may not perform
˓→as estimated on unseen data.
Logistic Regression Classifier w/ Imputer + Standard Scaler:
        Starting cross validation
        Finished cross validation - mean Log Loss Binary: 0.080
*****************************
* Evaluating Batch Number 3 *
*****************************
Elastic Net Classifier w/ Imputer + Standard Scaler:
        Starting cross validation
        Finished cross validation - mean Log Loss Binary: 0.075
        High coefficient of variation (cv >= 0.2) within cross validation scores.
       Elastic Net Classifier w/ Imputer + Standard Scaler may not perform as
˓→estimated on unseen data.
Elastic Net Classifier w/ Imputer + Standard Scaler:
```

```
(continued from previous page)
```

```
Starting cross validation
        Finished cross validation - mean Log Loss Binary: 0.075
        High coefficient of variation (cv >= 0.2) within cross validation scores.
        Elastic Net Classifier w/ Imputer + Standard Scaler may not perform as
˓→estimated on unseen data.
Elastic Net Classifier w/ Imputer + Standard Scaler:
        Starting cross validation
        Finished cross validation - mean Log Loss Binary: 0.079
Elastic Net Classifier w/ Imputer + Standard Scaler:
       Starting cross validation
       Finished cross validation - mean Log Loss Binary: 0.076
       High coefficient of variation (cv >= 0.2) within cross validation scores.
       Elastic Net Classifier w/ Imputer + Standard Scaler may not perform as
˓→estimated on unseen data.
Elastic Net Classifier w/ Imputer + Standard Scaler:
        Starting cross validation
        Finished cross validation - mean Log Loss Binary: 0.075
       High coefficient of variation (cv >= 0.2) within cross validation scores.
        Elastic Net Classifier w/ Imputer + Standard Scaler may not perform as
˓→estimated on unseen data.
*****************************
* Evaluating Batch Number 4 *
*****************************
Stacked Ensemble Classification Pipeline:
        Starting cross validation
        Finished cross validation - mean Log Loss Binary: 0.123
Search finished after 00:23
Best pipeline: Elastic Net Classifier w/ Imputer + Standard Scaler
Best pipeline Log Loss Binary: 0.075387
```
We can view more information about the stacking ensemble pipeline (which was the best performing pipeline) by calling .describe().

```
[24]: automl with ensembling.best pipeline.describe()
```

```
*******************************************************
* Elastic Net Classifier w/ Imputer + Standard Scaler *
*******************************************************
Problem Type: binary
Model Family: Linear
Number of features: 30
Pipeline Steps
==============
1. Imputer
         * categorical_impute_strategy : most_frequent
         * numeric_impute_strategy : median
         * categorical_fill_value : None
         * numeric_fill_value : None
2. Standard Scaler
3. Elastic Net Classifier
        * penalty : elasticnet
```

```
* C : 8.123565600467177
* l1_ratio : 0.47997717237505744
* n_jobs : -1* multi_class : auto
* solver : saga
```
## **4.1.11 Access raw results**

The AutoMLSearch class records detailed results information under the results field, including information about the cross-validation scoring and parameters.

```
[25]: automl.results
[25]: {'pipeline_results': {0: {'id': 0,
         'pipeline_name': 'Mode Baseline Binary Classification Pipeline',
         'pipeline_class': evalml.pipelines.binary_classification_pipeline.
      ˓→BinaryClassificationPipeline,
         'pipeline_summary': 'Baseline Classifier',
         'parameters': {'Baseline Classifier': {'strategy': 'mode'}},
         'mean cv score': 3.970423187263591,
         'standard_deviation_cv_score': 0.26606000431837074,
         'high_variance_cv': False,
         'training_time': 0.8667762279510498,
         'cv_data': [{'all_objective_scores': OrderedDict([('Log Loss Binary',
                         4.124033002377396),
                        ('MCC Binary', 0.0),
                        ('AUC', 0.5),
                        ('Precision', 0.0),
                        ('F1', 0.0),
                        ('Balanced Accuracy Binary', 0.5),
                        ('Accuracy Binary', 0.8805970149253731),
                        ('# Training', 133),
                        ('# Validation', 67)]),
           'mean_cv_score': 4.124033002377396,
           'binary classification threshold': 9.16384630183206e-53},
          {'all_objective_scores': OrderedDict([('Log Loss Binary',
                         4.124033002377395),
                        ('MCC Binary', 0.0),
                        ('AUC', 0.5),
                        ('Precision', 0.0),
                        ('F1', 0.0),('Balanced Accuracy Binary', 0.5),
                        ('Accuracy Binary', 0.8805970149253731),
                        ('# Training', 133),
                        ('# Validation', 67)]),
           'mean_cv_score': 4.124033002377395,
           'binary_classification_threshold': 9.16384630183206e-53},
          {'all_objective_scores': OrderedDict([('Log Loss Binary',
                         3.6632035570359824),
                        ('MCC Binary', 0.0),
                        ('AUC', 0.5),
                        ('Precision', 0.0),
                        ('F1', 0.0),('Balanced Accuracy Binary', 0.5),
                        ('Accuracy Binary', 0.8939393939393939),
```

```
('# Training', 134),
                  ('# Validation', 66)]),
    'mean_cv_score': 3.6632035570359824,
    'binary_classification_threshold': 9.16384630183206e-53}],
  'percent_better_than_baseline_all_objectives': {'Log Loss Binary': 0,
   'MCC Binary': 0,
   'AUC': 0,
   'Precision': 0,
   'F1': 0,
   'Balanced Accuracy Binary': 0,
   'Accuracy Binary': 0},
  'percent_better_than_baseline': 0,
  'validation_score': 4.124033002377396},
 1: {'id': 1,
  'pipeline name': 'Elastic Net Classifier w/ Imputer + DateTime Featurization
˓→Component + One Hot Encoder + SMOTENC Oversampler + Standard Scaler',
   'pipeline_class': evalml.pipelines.binary_classification_pipeline.
˓→BinaryClassificationPipeline,
   'pipeline_summary': 'Elastic Net Classifier w/ Imputer + DateTime Featurization
˓→Component + One Hot Encoder + SMOTENC Oversampler + Standard Scaler',
   'parameters': {'Imputer': {'categorical_impute_strategy': 'most_frequent',
    'numeric_impute_strategy': 'mean',
    'categorical_fill_value': None,
    'numeric_fill_value': None},
   'DateTime Featurization Component': {'features_to_extract': ['year',
     'month',
     'day_of_week',
     'hour'],
    'encode_as_categories': False,
    'date_index': None},
   'One Hot Encoder': {'top_n': 10,
    'features_to_encode': None,
    'categories': None,
    'drop': 'if_binary',
    'handle_unknown': 'ignore',
    'handle_missing': 'error'},
   'SMOTENC Oversampler': {'sampling_ratio': 0.25,
    'k_neighbors_default': 5,
    'njobs': -1,
    'sampling_ratio_dict': None,
    'categorical features': [3,
     10,
     11,
     12,
     13,
     14,
     15,
     16,
     17,
     18,
     19,
     20,
     21,
     22,
     23,
     24,
     25,
```
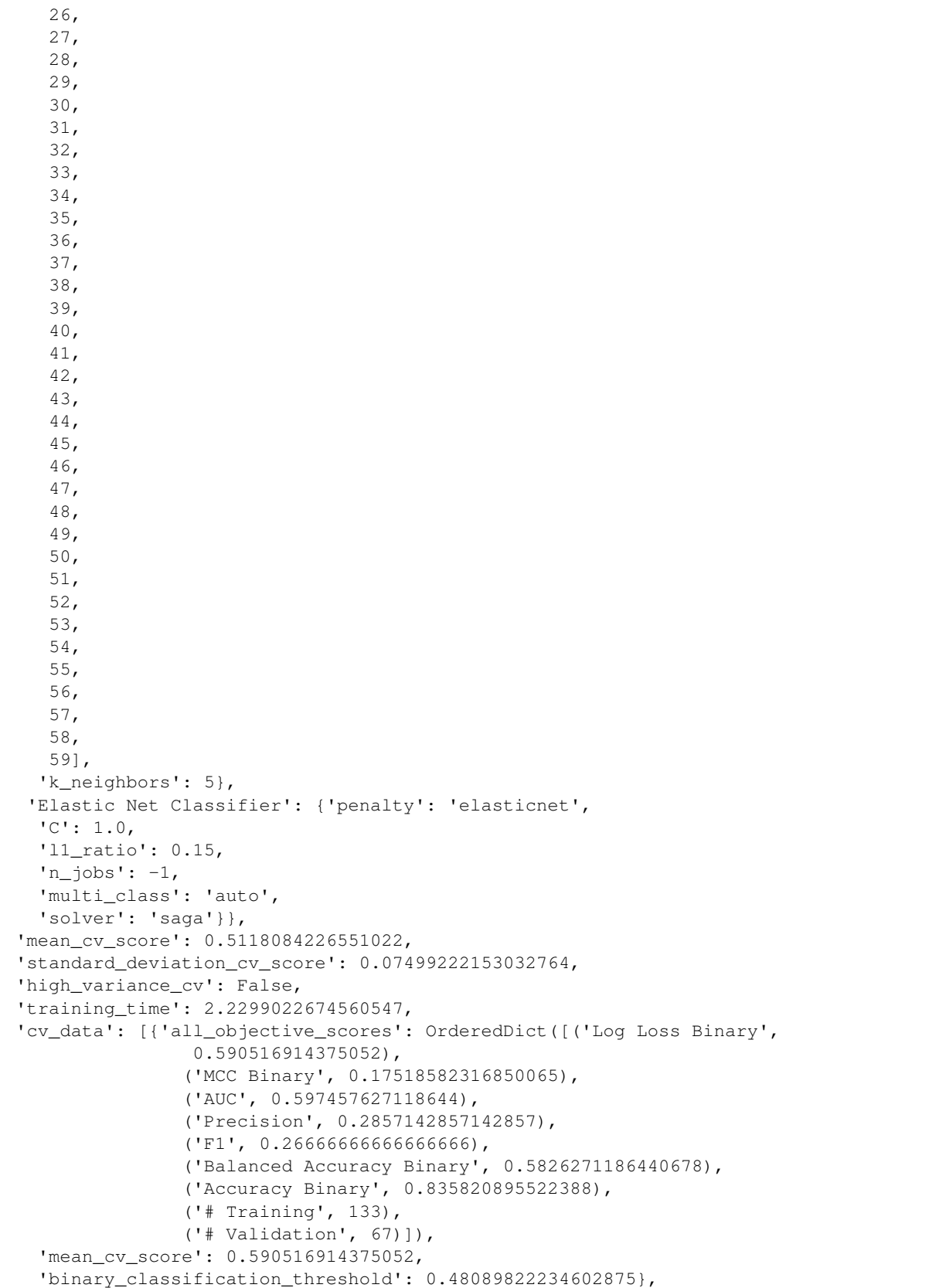

```
{'all_objective_scores': OrderedDict([('Log Loss Binary',
                   0.44118816828058105),
                  ('MCC Binary', 0.2957528252716689),
                  ('AUC', 0.7097457627118644),
                  ('Precision', 0.5),
                  ('F1', 0.3333333333333333),
                  ('Balanced Accuracy Binary', 0.6080508474576272),
                  ('Accuracy Binary', 0.8805970149253731),
                  ('# Training', 133),
                  ('# Validation', 67)]),
    'mean_cv_score': 0.44118816828058105,
    'binary_classification_threshold': 0.7518116371406225},
    {'all_objective_scores': OrderedDict([('Log Loss Binary',
                   0.5037201853096736),
                  ('MCC Binary', 0.035350118786872956),
                  ('AUC', 0.6295399515738498),
                  ('Precision', 0.12),
                  ('F1', 0.1875),
                  ('Balanced Accuracy Binary', 0.5278450363196125),
                  ('Accuracy Binary', 0.6060606060606061),
                  ('# Training', 134),
                  ('# Validation', 66)]),
    'mean cv score': 0.5037201853096736,
    'binary_classification_threshold': 0.10568708806540947}],
  'percent_better_than_baseline_all_objectives': {'Log Loss Binary': 87.
\rightarrow10947426720426,
   'MCC Binary': inf,
   'AUC': 14.558111380145277,
   'Precision': 30.19047619047619,
   'F1': 26.25,
   'Balanced Accuracy Binary': 7.284100080710254,
   'Accuracy Binary': -11.08849690939243},
  'percent_better_than_baseline': 87.10947426720426,
   'validation_score': 0.590516914375052},
 2: {'id': 2,
  'pipeline_name': 'Decision Tree Classifier w/ Imputer + DateTime Featurization,
˓→Component + One Hot Encoder + SMOTENC Oversampler',
  'pipeline_class': evalml.pipelines.binary_classification_pipeline.
˓→BinaryClassificationPipeline,
  'pipeline_summary': 'Decision Tree Classifier w/ Imputer + DateTime Featurization,
˓→Component + One Hot Encoder + SMOTENC Oversampler',
  'parameters': {'Imputer': {'categorical_impute_strategy': 'most_frequent',
    'numeric_impute_strategy': 'mean',
     'categorical_fill_value': None,
    'numeric_fill_value': None},
    'DateTime Featurization Component': {'features_to_extract': ['year',
     'month',
     'day_of_week',
     'hour'],
    'encode_as_categories': False,
    'date_index': None},
   'One Hot Encoder': {'top_n': 10,
    'features_to_encode': None,
    'categories': None,
    'drop': 'if_binary',
    'handle_unknown': 'ignore',
    'handle_missing': 'error'},
```

```
'SMOTENC Oversampler': {'sampling_ratio': 0.25,
'k_neighbors_default': 5,
'n_jobs': -1,'sampling_ratio_dict': None,
 'categorical_features': [3,
  10,
  11,
  12,
  13,
  14,
  15,
  16,
  17,
  18,
  19,
  20,
  21,
  22,
  23,
  24,
  25,
  26,
  27,
  28,
  29,
  30,
  31,
  32,
  33,
  34,
  35,
  36,
  37,
  38,
  39,
  40,
  41,
  42,
  43,
  44,
  45,
  46,
  47,
  48,
  49,
  50,
  51,
  52,
  53,
  54,
  55,
  56,
  57,
  58,
  59],
'k_neighbors': 5},
'Decision Tree Classifier': {'criterion': 'gini',
```

```
'max_features': 'auto',
    'max_depth': 6,
    'min_samples_split': 2,
    'min_weight_fraction_leaf': 0.0}},
  'mean_cv_score': 2.956956288246977,
  'standard_deviation_cv_score': 3.084438905133218,
  'high_variance_cv': True,
  'training_time': 1.8792915344238281,
  'cv_data': [{'all_objective_scores': OrderedDict([('Log Loss Binary',
                  0.651556943513563),
                  ('MCC Binary', 0.7712055916006633),
                  ('AUC', 0.8103813559322034),
                  ('Precision', 1.0),
                  ('F1', 0.7692307692307693),
                  ('Balanced Accuracy Binary', 0.8125),
                  ('Accuracy Binary', 0.9552238805970149),
                  ('# Training', 133),
                  ('# Validation', 67)]),
    'mean_cv_score': 0.651556943513563,
    'binary_classification_threshold': 0.9999999885588493},
    {'all_objective_scores': OrderedDict([('Log Loss Binary',
                  1.7585681792927779),
                  ('MCC Binary', 0.4208952550769721),
                  ('AUC', 0.6896186440677965),
                  ('Precision', 0.6),
                  ('F1', 0.4615384615384615),
                  ('Balanced Accuracy Binary', 0.6705508474576272),
                  ('Accuracy Binary', 0.8955223880597015),
                  ('# Training', 133),
                  ('# Validation', 67)]),
    'mean_cv_score': 1.7585681792927779,
    'binary_classification_threshold': 0.9999999885588493},
    {'all_objective_scores': OrderedDict([('Log Loss Binary',
                   6.460743741934591),
                  ('MCC Binary', -0.20116515012026231),
                  ('AUC', 0.3523002421307506),
                  ('Precision', 0.06521739130434782),
                  ('F1', 0.11320754716981131),
                  ('Balanced Accuracy Binary', 0.3498789346246973),
                  ('Accuracy Binary', 0.2878787878787879),
                  ('# Training', 134),
                  ('# Validation', 66)]),
    'mean_cv_score': 6.460743741934591,
    'binary_classification_threshold': 0.1568627424310231}],
  'percent_better_than_baseline_all_objectives': {'Log Loss Binary': 25.
˓→52541256225873,
   'MCC Binary': inf,
   'AUC': 11.743341404358354,
   'Precision': 55.5072463768116,
   'F1': 44.79922593130141,
   'Balanced Accuracy Binary': 11.097659402744153,
   'Accuracy Binary': -17.21694557515452},
  'percent_better_than_baseline': 25.52541256225873,
  'validation_score': 0.651556943513563},
 3: {'id': 3,
  'pipeline_name': 'Random Forest Classifier w/ Imputer + DateTime Featurization
˓→Component + One Hot Encoder + SMOTENC Oversampler',
```

```
'pipeline_class': evalml.pipelines.binary_classification_pipeline.
˓→BinaryClassificationPipeline,
  'pipeline_summary': 'Random Forest Classifier w/ Imputer + DateTime Featurization
˓→Component + One Hot Encoder + SMOTENC Oversampler',
  'parameters': {'Imputer': {'categorical_impute_strategy': 'most_frequent',
    'numeric_impute_strategy': 'mean',
     'categorical_fill_value': None,
     'numeric_fill_value': None},
   'DateTime Featurization Component': {'features_to_extract': ['year',
     'month',
     'day_of_week',
     'hour'],
    'encode_as_categories': False,
    'date_index': None},
    'One Hot Encoder': {'top_n': 10,
    'features_to_encode': None,
     'categories': None,
    'drop': 'if_binary',
    'handle_unknown': 'ignore',
     'handle_missing': 'error'},
    'SMOTENC Oversampler': {'sampling_ratio': 0.25,
    'k_neighbors_default': 5,
    'njobs': -1,
    'sampling_ratio_dict': None,
    'categorical_features': [3,
     10,
     11,
     12,
     13,
     14,
     15,
     16,
     17,
     18,
     19,
     20,
     21,
     22,
     23,
     24,
     25,
     26,
     27,
     28,
     29,
     30,
     31,
      32,
     33,
     34,
     35,
     36,
     37,
     38,
     39,
     40,
      41,
                                                                            (continues on next page)
```

```
42,
   43,
   44,
   45,
   46,
   47,
   48,
   49,
   50,
   51,
   52,
   53,
   54,
   55,
   56,
   57,
  58,
  59],
 'k_neighbors': 5},
 'Random Forest Classifier': {'n_estimators': 100,
  'max_depth': 6,
 'n_jobs': -1}\},'mean_cv_score': 0.2856133806139974,
'standard_deviation_cv_score': 0.041115539258178,
'high_variance_cv': False,
'training_time': 2.3439459800720215,
'cv_data': [{'all_objective_scores': OrderedDict([('Log Loss Binary',
                0.26369520661129536),
               ('MCC Binary', 0.47636443708895493),
               ('AUC', 0.8241525423728814),
               ('Precision', 1.0),
               ('F1', 0.4),('Balanced Accuracy Binary', 0.625),
               ('Accuracy Binary', 0.9104477611940298),
               ('# Training', 133),
               ('# Validation', 67)]),
  'mean_cv_score': 0.26369520661129536,
 'binary_classification_threshold': 0.4988241268809967},
 {'all_objective_scores': OrderedDict([('Log Loss Binary',
                0.33304413887923806),
               ('MCC Binary', 0.4900218379501181),
               ('AUC', 0.711864406779661),
               ('Precision', 0.75),
               ('F1', 0.5),
               ('Balanced Accuracy Binary', 0.6790254237288136),
               ('Accuracy Binary', 0.9104477611940298),
               ('# Training', 133),
               ('# Validation', 67)]),
  'mean cv score': 0.33304413887923806,
 'binary_classification_threshold': 0.5065550313835498},
 {'all_objective_scores': OrderedDict([('Log Loss Binary',
                0.2601007963514588),
               ('MCC Binary', 0.6335302236023843),
               ('AUC', 0.8789346246973365),
               ('Precision', 1.0),
               ('F1', 0.6),
               ('Balanced Accuracy Binary', 0.7142857142857143),
```

```
(continued from previous page)
```

```
('Accuracy Binary', 0.9393939393939394),
                  ('# Training', 134),
                  ('# Validation', 66)]),
    'mean_cv_score': 0.2601007963514588,
    'binary_classification_threshold': 0.4459844896470452}],
  'percent_better_than_baseline_all_objectives': {'Log Loss Binary': 92.
˓→80647509992905,
   'MCC Binary': inf,
   'AUC': 30.498385794995965,
   'Precision': 91.66666666666666,
   'F1': 50.0,
   'Balanced Accuracy Binary': 17.277037933817596,
   'Accuracy Binary': 3.505201266395308},
  'percent_better_than_baseline': 92.80647509992905,
  'validation_score': 0.26369520661129536},
 4: {'id': 4,
   'pipeline_name': 'LightGBM Classifier w/ Imputer + DateTime Featurization
˓→Component + One Hot Encoder + SMOTENC Oversampler',
   'pipeline_class': evalml.pipelines.binary_classification_pipeline.
˓→BinaryClassificationPipeline,
   'pipeline_summary': 'LightGBM Classifier w/ Imputer + DateTime Featurization..
˓→Component + One Hot Encoder + SMOTENC Oversampler',
   'parameters': {'Imputer': {'categorical_impute_strategy': 'most_frequent',
    'numeric_impute_strategy': 'mean',
    'categorical_fill_value': None,
    'numeric_fill_value': None},
   'DateTime Featurization Component': {'features_to_extract': ['year',
     'month',
     'day_of_week',
     'hour'],
    'encode_as_categories': False,
    'date_index': None},
    'One Hot Encoder': {'top_n': 10,
    'features_to_encode': None,
    'categories': None,
    'drop': 'if_binary',
    'handle_unknown': 'ignore',
    'handle_missing': 'error'},
   'SMOTENC Oversampler': {'sampling_ratio': 0.25,
    'k_neighbors_default': 5,
    'n jobs': -1,
    'sampling_ratio_dict': None,
    'categorical_features': [3,
     10,
     11,
     12,
     13,
     14,
     15,
     16,
     17,
     18,
     19,
     20,
     21,
     22,
     23,
```
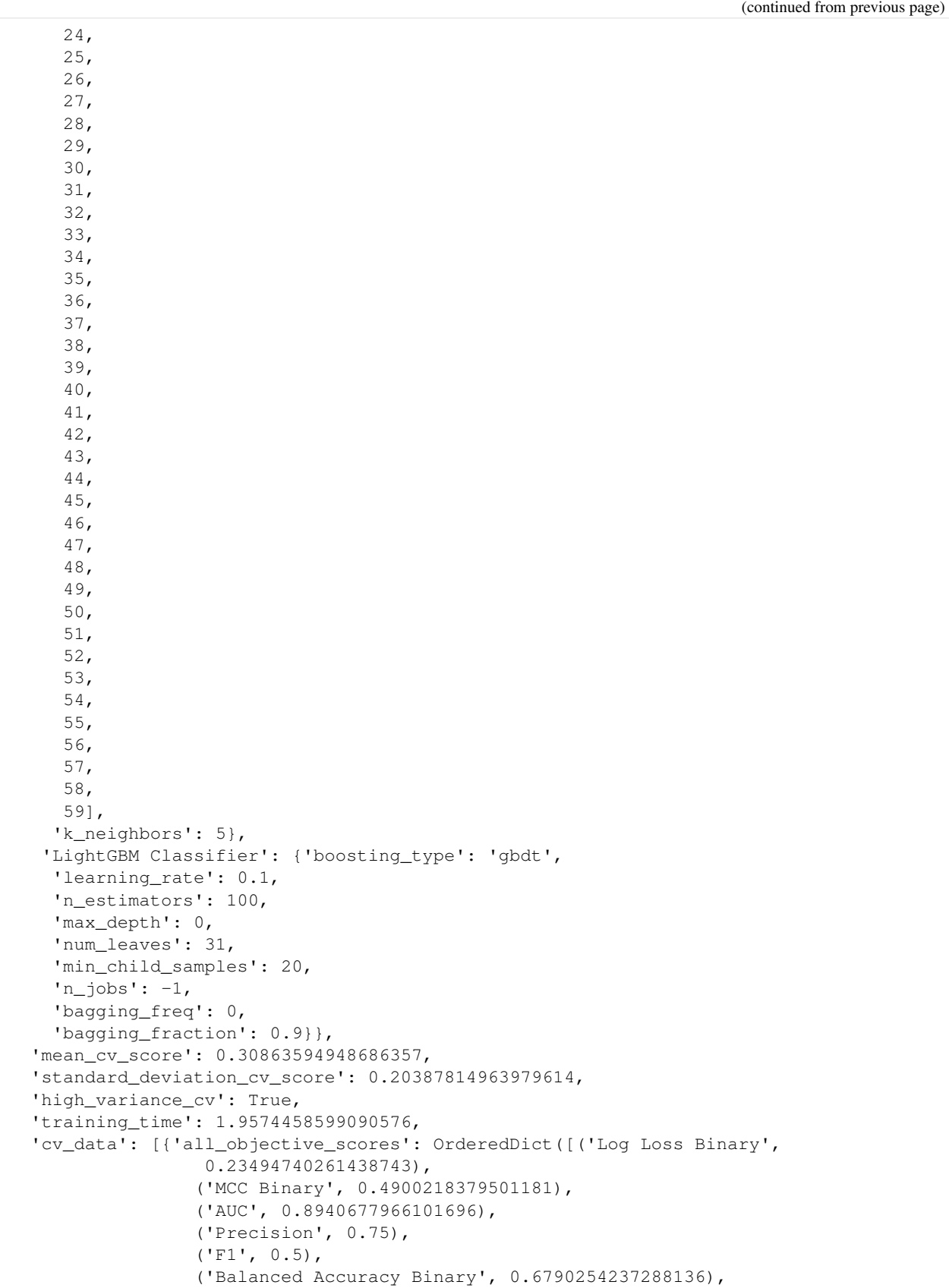
```
('Accuracy Binary', 0.9104477611940298),
                  ('# Training', 133),
                  ('# Validation', 67)]),
    'mean_cv_score': 0.23494740261438743,
    'binary_classification_threshold': 0.5037478165498673},
    {'all_objective_scores': OrderedDict([('Log Loss Binary',
                   0.5391133772263208),
                  ('MCC Binary', 0.4900218379501181),
                  ('AUC', 0.635593220338983),
                  ('Precision', 0.75),
                  ('F1', 0.5),
                  ('Balanced Accuracy Binary', 0.6790254237288136),
                  ('Accuracy Binary', 0.9104477611940298),
                  ('# Training', 133),
                  ('# Validation', 67)]),
    'mean_cv_score': 0.5391133772263208,
    'binary_classification_threshold': 0.7736716431132877},
    {'all_objective_scores': OrderedDict([('Log Loss Binary',
                   0.15184706861988254),
                  ('MCC Binary', 0.3600976668493281),
                  ('AUC', 0.8934624697336562),
                  ('Precision', 1.0),
                  ('F1', 0.25),
                  ('Balanced Accuracy Binary', 0.5714285714285714),
                  ('Accuracy Binary', 0.9090909090909091),
                  ('# Training', 134),
                  ('# Validation', 66)]),
    'mean cv score': 0.15184706861988254,
    'binary_classification_threshold': 0.9385567379765596}],
  'percent_better_than_baseline_all_objectives': {'Log Loss Binary': 92.
˓→22662333635083,
   'MCC Binary': inf,
   'AUC': 30.77078288942697,
    'Precision': 83.33333333333334,
   'F1': 41.66666666666667,
   'Balanced Accuracy Binary': 14.315980629539949,
   'Accuracy Binary': 2.4951002562942914},
  'percent_better_than_baseline': 92.22662333635083,
  'validation_score': 0.23494740261438743},
 5: {'id': 5,
  'pipeline name': 'Logistic Regression Classifier w/ Imputer + DateTime.
˓→Featurization Component + One Hot Encoder + SMOTENC Oversampler + Standard Scaler',
   'pipeline_class': evalml.pipelines.binary_classification_pipeline.
˓→BinaryClassificationPipeline,
   'pipeline_summary': 'Logistic Regression Classifier w/ Imputer + DateTime
˓→Featurization Component + One Hot Encoder + SMOTENC Oversampler + Standard Scaler',
   'parameters': {'Imputer': {'categorical_impute_strategy': 'most_frequent',
    'numeric_impute_strategy': 'mean',
    'categorical_fill_value': None,
    'numeric_fill_value': None},
   'DateTime Featurization Component': {'features_to_extract': ['year',
     'month',
     'day_of_week',
     'hour'],
    'encode_as_categories': False,
    'date_index': None},
   'One Hot Encoder': {'top_n': 10,
```

```
'features_to_encode': None,
'categories': None,
'drop': 'if_binary',
'handle_unknown': 'ignore',
'handle_missing': 'error'},
'SMOTENC Oversampler': {'sampling_ratio': 0.25,
'k_neighbors_default': 5,
'n_jobs': -1,'sampling_ratio_dict': None,
 'categorical_features': [3,
 10,
 11,
 12,
 13,
  14,
 15,
 16,
 17,
 18,
  19,
  20,
  21,
  22,
  23,
  24,
  25,
  26,
  27,
  28,
  29,
  30,
  31,
  32,
  33,
  34,
  35,
  36,
  37,
  38,
  39,
  40,
  41,
  42,
  43,
  44,
  45,
  46,
  47,
  48,
  49,
  50,
 51,
  52,
  53,
  54,
  55,
  56,
```

```
57,
     58,
     59],
    'k_neighbors': 5},
    'Logistic Regression Classifier': {'penalty': 'l2',
    'C': 1.0,
    'n_jobs': -1,
    'multi_class': 'auto',
    'solver': 'lbfgs'}},
  'mean_cv_score': 0.5519600330274397,
  'standard_deviation_cv_score': 0.08269486722266915,
  'high_variance_cv': False,
  'training_time': 3.6108527183532715,
  'cv_data': [{'all_objective_scores': OrderedDict([('Log Loss Binary',
                   0.6286458411705291),
                  ('MCC Binary', 0.17518582316850065),
                  ('AUC', 0.5826271186440678),
                  ('Precision', 0.2857142857142857),
                  ('F1', 0.26666666666666666),
                  ('Balanced Accuracy Binary', 0.5826271186440678),
                  ('Accuracy Binary', 0.835820895522388),
                  ('# Training', 133),
                  ('# Validation', 67)]),
    'mean_cv_score': 0.6286458411705291,
    'binary_classification_threshold': 0.4313366338786227},
   {'all_objective_scores': OrderedDict([('Log Loss Binary',
                   0.46434334092355634),
                  ('MCC Binary', 0.14283901342792224),
                  ('AUC', 0.7033898305084746),
                  ('Precision', 0.3333333333333333),
                  ('F1', 0.18181818181818182),
                  ('Balanced Accuracy Binary', 0.5455508474576272),
                  ('Accuracy Binary', 0.8656716417910447),
                  ('# Training', 133),
                  ('# Validation', 67)]),
    'mean_cv_score': 0.46434334092355634,
    'binary_classification_threshold': 0.7298626702409028},
    {'all_objective_scores': OrderedDict([('Log Loss Binary',
                   0.5628909169882338),
                  ('MCC Binary', 0.13468820490061437),
                  ('AUC', 0.6077481840193704),
                  ('Precision', 0.17647058823529413),
                  ('F1', 0.25),
                  ('Balanced Accuracy Binary', 0.5956416464891041),
                  ('Accuracy Binary', 0.7272727272727273),
                  ('# Training', 134),
                  ('# Validation', 66)]),
    'mean_cv_score': 0.5628909169882338,
    'binary_classification_threshold': 0.16920770831511384}],
  'percent_better_than_baseline_all_objectives': {'Log Loss Binary': 86.
˓→09820648846629,
   'MCC Binary': inf,
   'AUC': 13.125504439063763,
   'Precision': 26.517273576097107,
   'F1': 23.282828282828284,
   'Balanced Accuracy Binary': 7.4606537530266355,
   'Accuracy Binary': -7.5456053067993185},
```

```
(continued from previous page)
```

```
'percent_better_than_baseline': 86.09820648846629,
  'validation_score': 0.6286458411705291},
 6: {'id': 6,
  'pipeline_name': 'XGBoost Classifier w/ Imputer + DateTime Featurization Component
˓→+ One Hot Encoder + SMOTENC Oversampler',
   'pipeline_class': evalml.pipelines.binary_classification_pipeline.
˓→BinaryClassificationPipeline,
  'pipeline_summary': 'XGBoost Classifier w/ Imputer + DateTime Featurization
˓→Component + One Hot Encoder + SMOTENC Oversampler',
  'parameters': {'Imputer': {'categorical_impute_strategy': 'most_frequent',
    'numeric_impute_strategy': 'mean',
    'categorical_fill_value': None,
    'numeric_fill_value': None},
   'DateTime Featurization Component': {'features_to_extract': ['year',
      'month',
     'day_of_week',
     'hour'],
    'encode_as_categories': False,
    'date_index': None},
    'One Hot Encoder': {'top_n': 10,
    'features_to_encode': None,
    'categories': None,
    'drop': 'if_binary',
    'handle_unknown': 'ignore',
    'handle_missing': 'error'},
   'SMOTENC Oversampler': {'sampling_ratio': 0.25,
    'k_neighbors_default': 5,
    'njobs': -1,
    'sampling_ratio_dict': None,
    'categorical_features': [3,
     10,
     11,
     12,
     13,
     14,
     15,
     16,
     17,
     18,
     19,
     20,
     21,
     22,
     23,
     24,
     25,
     26,
     27,
     28,
     29,
     30,
     31,
     32,
     33,
     34,
     35,
      36,
                                                                           (continues on next page)
```

```
37,
   38,
   39,
   40,
   41,
   42,
   43,
   44,
   45,
   46,
   47,
   48,
   49,
   50,
   51,
   52,
   53,
  54,
   55,
   56,
   57,
  58,
  59],
 'k_neighbors': 5},
 'XGBoost Classifier': {'eta': 0.1,
 'max_depth': 6,
 'min_child_weight': 1,
 'n estimators': 100,
 'n_jobs': -1}\,'mean_cv_score': 0.2787074593034545,
'standard_deviation_cv_score': 0.19072502137726743,
'high_variance_cv': True,
'training_time': 2.0405526161193848,
'cv_data': [{'all_objective_scores': OrderedDict([('Log Loss Binary',
                0.20263786688400182),
               ('MCC Binary', 0.6842908506285673),
               ('AUC', 0.8919491525423728),
               ('Precision', 1.0),
               ('F1', 0.6666666666666666),
               ('Balanced Accuracy Binary', 0.75),
               ('Accuracy Binary', 0.9402985074626866),
               ('# Training', 133),
               ('# Validation', 67)]),
  'mean_cv_score': 0.20263786688400182,
  'binary_classification_threshold': 0.8503084678293262},
 {'all_objective_scores': OrderedDict([('Log Loss Binary',
                0.4957285583724021),
               ('MCC Binary', 0.20588632450454833),
               ('AUC', 0.6483050847457628),
               ('Precision', 0.5),
               ('F1', 0.2),
               ('Balanced Accuracy Binary', 0.5540254237288136),
               ('Accuracy Binary', 0.8805970149253731),
               ('# Training', 133),
               ('# Validation', 67)]),
  'mean_cv_score': 0.4957285583724021,
  'binary_classification_threshold': 0.9268544884142358},
```

```
(continued from previous page)
```

```
{'all_objective_scores': OrderedDict([('Log Loss Binary',
                  0.13775595265395954),
                  ('MCC Binary', 0.3600976668493281),
                  ('AUC', 0.8886198547215496),
                  ('Precision', 1.0),
                  ('F1', 0.25),
                  ('Balanced Accuracy Binary', 0.5714285714285714),
                  ('Accuracy Binary', 0.9090909090909091),
                  ('# Training', 134),
                  ('# Validation', 66)]),
    'mean_cv_score': 0.13775595265395954,
    'binary_classification_threshold': 0.9457477876739043}],
  'percent_better_than_baseline_all_objectives': {'Log Loss Binary': 92.
˓→98040923704308,
   'MCC Binary': inf,
   'AUC': 30.96246973365617,
   'Precision': 83.33333333333334,
   'F1': 37.22222222222222,
   'Balanced Accuracy Binary': 12.51513317191283,
   'Accuracy Binary': 2.4951002562942914},
  'percent_better_than_baseline': 92.98040923704308,
  'validation_score': 0.20263786688400182},
 7: {'id': 7,
  'pipeline_name': 'Extra Trees Classifier w/ Imputer + DateTime Featurization
˓→Component + One Hot Encoder + SMOTENC Oversampler',
  'pipeline_class': evalml.pipelines.binary_classification_pipeline.
˓→BinaryClassificationPipeline,
  'pipeline summary': 'Extra Trees Classifier w/ Imputer + DateTime Featurization
˓→Component + One Hot Encoder + SMOTENC Oversampler',
   'parameters': {'Imputer': {'categorical_impute_strategy': 'most_frequent',
    'numeric_impute_strategy': 'mean',
    'categorical_fill_value': None,
    'numeric_fill_value': None},
    'DateTime Featurization Component': {'features_to_extract': ['year',
     'month',
     'day_of_week',
     'hour'],
    'encode_as_categories': False,
    'date_index': None},
   'One Hot Encoder': {'top_n': 10,
    'features to encode': None,
    'categories': None,
    'drop': 'if_binary',
    'handle_unknown': 'ignore',
    'handle_missing': 'error'},
    'SMOTENC Oversampler': {'sampling_ratio': 0.25,
    'k_neighbors_default': 5,
    'njobs': -1,
    'sampling_ratio_dict': None,
    'categorical_features': [3,
     10,
     11,
     12,
     13,
     14,
     15,
     16,
```
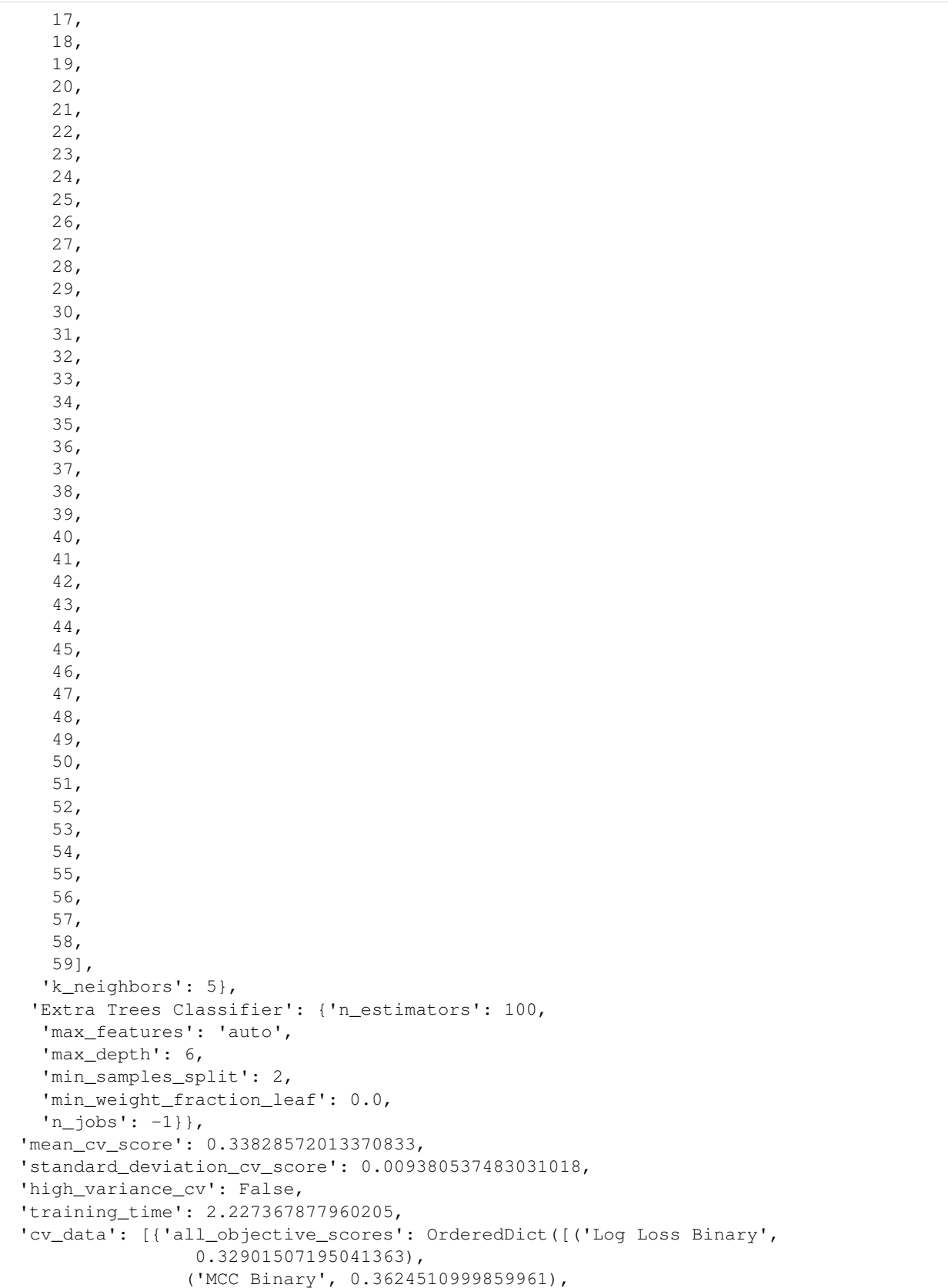

('AUC', 0.7838983050847458),

(continued from previous page)

```
('Precision', 0.4),
                  ('F1', 0.4444444444444445),
                  ('Balanced Accuracy Binary', 0.6991525423728814),
                  ('Accuracy Binary', 0.8507462686567164),
                  ('# Training', 133),
                  ('# Validation', 67)]),
    'mean_cv_score': 0.32901507195041363,
    'binary_classification_threshold': 0.24464061936922427},
   {'all_objective_scores': OrderedDict([('Log Loss Binary',
                  0.3380696737832299),
                  ('MCC Binary', -0.045325960909933655),
                  ('AUC', 0.7139830508474576),
                  ('Precision', 0.0),
                  ('F1', 0.0),
                  ('Balanced Accuracy Binary', 0.4915254237288136),
                  ('Accuracy Binary', 0.8656716417910447),
                  ('# Training', 133),
                  ('# Validation', 67)]),
    'mean_cv_score': 0.3380696737832299,
    'binary_classification_threshold': 0.3074199530907704},
    {'all_objective_scores': OrderedDict([('Log Loss Binary',
                  0.3477724146674814),
                  ('MCC Binary', 0.27835560025568845),
                  ('AUC', 0.7191283292978208),
                  ('Precision', 0.22727272727272727),
                  ('F1', 0.3448275862068965),
                  ('Balanced Accuracy Binary', 0.7130750605326877),
                  ('Accuracy Binary', 0.7121212121212122),
                  ('# Training', 134),
                  ('# Validation', 66)]),
    'mean_cv_score': 0.3477724146674814,
    'binary_classification_threshold': 0.2199210188616361}],
  'percent_better_than_baseline_all_objectives': {'Log Loss Binary': 91.
˓→47985733060223,
   'MCC Binary': inf,
   'AUC': 23.900322841000797,
   'Precision': 20.90909090909091,
   'F1': 26.309067688378036,
   'Balanced Accuracy Binary': 13.458434221146087,
   'Accuracy Binary': -7.553143374038884},
  'percent_better_than_baseline': 91.47985733060223,
  'validation_score': 0.32901507195041363},
 8: {'id': 8,
  'pipeline_name': 'CatBoost Classifier w/ Imputer + DateTime Featurization
˓→Component + SMOTENC Oversampler',
   'pipeline_class': evalml.pipelines.binary_classification_pipeline.
˓→BinaryClassificationPipeline,
  'pipeline_summary': 'CatBoost Classifier w/ Imputer + DateTime Featurization,
˓→Component + SMOTENC Oversampler',
  'parameters': {'Imputer': {'categorical_impute_strategy': 'most_frequent',
    'numeric_impute_strategy': 'mean',
    'categorical_fill_value': None,
    'numeric fill value': None},
    'DateTime Featurization Component': {'features_to_extract': ['year',
     'month',
     'day_of_week',
```

```
'hour'],
    'encode_as_categories': False,
    'date_index': None},
   'SMOTENC Oversampler': {'sampling_ratio': 0.25,
    'k_neighbors_default': 5,
    'n_jobs': -1,
    'sampling_ratio_dict': None,
    'categorical_features': [3, 4, 5, 6, 9, 10],
    'k_neighbors': 5},
   'CatBoost Classifier': {'n_estimators': 10,
    'eta': 0.03,
    'max_depth': 6,
    'bootstrap_type': None,
    'silent': True,
    'allow writing files': False,
    'n_jobs': -1}\,'mean_cv_score': 0.6018191346985708,
  'standard_deviation_cv_score': 0.007246095254215931,
  'high_variance_cv': False,
  'training_time': 0.9588806629180908,
  'cv_data': [{'all_objective_scores': OrderedDict([('Log Loss Binary',
                  0.5936927052183711),
                 ('MCC Binary', 0.7712055916006633),
                 ('AUC', 0.8898305084745762),
                 ('Precision', 1.0),
                 ('F1', 0.7692307692307693),
                 ('Balanced Accuracy Binary', 0.8125),
                 ('Accuracy Binary', 0.9552238805970149),
                 ('# Training', 133),
                 ('# Validation', 67)]),
    'mean_cv_score': 0.5936927052183711,
    'binary_classification_threshold': 0.498623875482405},
   {'all_objective_scores': OrderedDict([('Log Loss Binary',
                  0.6076076767585368),
                 ('MCC Binary', 0.47636443708895493),
                 ('AUC', 0.5603813559322034),
                 ('Precision', 1.0),
                 ('F1', 0.4),('Balanced Accuracy Binary', 0.625),
                 ('Accuracy Binary', 0.9104477611940298),
                 ('# Training', 133),
                 ('# Validation', 67)]),
    'mean_cv_score': 0.6076076767585368,
    'binary_classification_threshold': 0.5007469614241519},
   {'all_objective_scores': OrderedDict([('Log Loss Binary',
                  0.6041570221188047),
                 ('MCC Binary', 0.7469064529073725),
                 ('AUC', 0.9346246973365617),
                 ('Precision', 0.8333333333333334),
                 ('F1', 0.7692307692307692),
                 ('Balanced Accuracy Binary', 0.8486682808716708),
                 ('Accuracy Binary', 0.9545454545454546),
                 ('# Training', 134),
                 ('# Validation', 66)]),
    'mean_cv_score': 0.6041570221188047,
    'binary_classification_threshold': 0.47437131050216075}],
  'percent_better_than_baseline_all_objectives': {'Log Loss Binary': 84.
\rightarrow84244358059615, (continues on next page)
```

```
'MCC Binary': inf,
  'AUC': 29.49455205811139,
   'Precision': 94.44444444444446,
   'F1': 64.61538461538461,
  'Balanced Accuracy Binary': 26.205609362389026,
  'Accuracy Binary': 5.502789084878645},
  'percent_better_than_baseline': 84.84244358059615,
  'validation_score': 0.5936927052183711}},
'search_order': [0, 1, 2, 3, 4, 5, 6, 7, 8]}
```
# <span id="page-81-0"></span>**4.2 Objectives**

### **4.2.1 Overview**

One of the key choices to make when training an ML model is what metric to choose by which to measure the efficacy of the model at learning the signal. Such metrics are useful for comparing how well the trained models generalize to new similar data.

This choice of metric is a key component of AutoML because it defines the cost function the AutoML search will seek to optimize. In EvalML, these metrics are called **objectives**. AutoML will seek to minimize (or maximize) the objective score as it explores more pipelines and parameters and will use the feedback from scoring pipelines to tune the available hyperparameters and continue the search. Therefore, it is critical to have an objective function that represents how the model will be applied in the intended domain of use.

EvalML supports a variety of objectives from traditional supervised ML including [mean squared error](https://en.wikipedia.org/wiki/Mean_squared_error) for regression problems and [cross entropy](https://en.wikipedia.org/wiki/Cross_entropy) or [area under the ROC curve](https://en.wikipedia.org/wiki/Receiver_operating_characteristic) for classification problems. EvalML also allows the user to define a custom objective using their domain expertise, so that AutoML can search for models which provide the most value for the user's problem.

### **4.2.2 Core Objectives**

Use the get\_core\_objectives method to get a list of which objectives are included with EvalML for each problem type:

```
[1]: from evalml.objectives import get_core_objectives
    from evalml.problem_types import ProblemTypes
    for objective in get_core_objectives(ProblemTypes.BINARY):
        print(objective.name)
    MCC Binary
    Log Loss Binary
    AUC
    Precision
    F1
    Balanced Accuracy Binary
    Accuracy Binary
```
EvalML defines a base objective class for each problem type: RegressionObjective, BinaryClassificationObjective and MulticlassClassificationObjective. All EvalML objectives are a subclass of one of these.

#### **Binary Classification Objectives and Thresholds**

All binary classification objectives have a threshold property. Some binary classification objectives like log loss and AUC are unaffected by the choice of binary classification threshold, because they score based on predicted probabilities or examine a range of threshold values. These metrics are defined with score\_needs\_proba set to False. For all other binary classification objectives, we can compute the optimal binary classification threshold from the predicted probabilities and the target.

```
[2]: from evalml.pipelines import BinaryClassificationPipeline
    from evalml.demos import load_fraud
    from evalml.objectives import F1
    X, y = load_fraud(n_rows=100)
    X.ww.init(logical_types={"provider": "Categorical", "region": "Categorical"})
    objective = F1()pipeline = BinaryClassificationPipeline(component_graph=['Simple Imputer', 'DateTime
    ˓→Featurization Component', 'One Hot Encoder', 'Random Forest Classifier'])
    pipeline.fit(X, y)
    print(pipeline.threshold)
    print(pipeline.score(X, y, objectives=[objective]))
    y_pred_proba = pipeline.predict_proba(X)[True]
    pipeline.threshold = objective.optimize_threshold(y_pred_proba, y)
    print(pipeline.threshold)
    print(pipeline.score(X, y, objectives=[objective]))
                Number of Features
    Boolean 1
    Categorical 6
    Numeric 5
    Number of training examples: 100
    Targets
    False 91.00%
    True 9.00%
    Name: fraud, dtype: object
    None
    OrderedDict([('F1', 1.0)])
    0.5202757772593112
    OrderedDict([('F1', 1.0)])
```
### **4.2.3 Custom Objectives**

Often times, the objective function is very specific to the use-case or business problem. To get the right objective to optimize requires thinking through the decisions or actions that will be taken using the model and assigning a cost/benefit to doing that correctly or incorrectly based on known outcomes in the training data.

Once you have determined the objective for your business, you can provide that to EvalML to optimize by defining a custom objective function.

#### **Defining a Custom Objective Function**

To create a custom objective class, we must define several elements:

- name: The printable name of this objective.
- objective\_function: This function takes the predictions, true labels, and an optional reference to the inputs, and returns a score of how well the model performed.
- greater\_is\_better: True if a higher objective\_function value represents a better solution, and otherwise False.
- score\_needs\_proba: Only for classification objectives. True if the objective is intended to function with predicted probabilities as opposed to predicted values (example: cross entropy for classifiers).
- decision\_function: Only for binary classification objectives. This function takes predicted probabilities that were output from the model and a binary classification threshold, and returns predicted values.
- perfect\_score: The score achieved by a perfect model on this objective.

#### **Example: Fraud Detection**

To give a concrete example, let's look at how the *[fraud detection](#page-16-0)* objective function is built.

```
[3]: from evalml.objectives.binary_classification_objective import
     ˓→BinaryClassificationObjective
    import pandas as pd
    class FraudCost(BinaryClassificationObjective):
        """Score the percentage of money lost of the total transaction amount process due,
     ˓→to fraud"""
        name = "Fraud Cost"
        greater_is_better = False
        score_needs_proba = False
        perfect_score = 0.0
        def __init__(self, retry_percentage=.5, interchange_fee=.02,
                     fraud_payout_percentage=1.0, amount_col='amount'):
             """Create instance of FraudCost
            Arguments:
                retry_percentage (float): What percentage of customers that will retry a_{\text{u}}˓→transaction if it
                     is declined. Between 0 and 1. Defaults to .5
                 interchange_fee (float): How much of each successful transaction you can.
     \leftrightarrowcollect.
                     Between 0 and 1. Defaults to .02
                 fraud_payout_percentage (float): Percentage of fraud you will not be able
     ˓→to collect.
                     Between 0 and 1. Defaults to 1.0
                 amount_col (str): Name of column in data that contains the amount.
     ˓→Defaults to "amount"
             "''"self.retry_percentage = retry_percentage
```

```
self.interchange_fee = interchange_fee
       self.fraud_payout_percentage = fraud_payout_percentage
       self.amount_col = amount_col
   def decision_function(self, ypred_proba, threshold=0.0, X=None):
        """Determine if a transaction is fraud given predicted probabilities,
˓→threshold, and dataframe with transaction amount
           Arguments:
                ypred_proba (pd.Series): Predicted probablities
                X (pd.DataFrame): Dataframe containing transaction amount
                threshold (float): Dollar threshold to determine if transaction is.
-fraud
           Returns:
               pd.Series: Series of predicted fraud labels using X and threshold
        "''"if not isinstance(X, pd.DataFrame):
           X = pd.DataFrame(X)if not isinstance(ypred_proba, pd.Series):
           ypred_proba = pd.Series(ypred_proba)
       transformed_probs = (ypred_proba.values * X[self.amount_col])
       return transformed_probs > threshold
   def objective_function(self, y_true, y_predicted, X):
        """Calculate amount lost to fraud per transaction given predictions, true
˓→values, and dataframe with transaction amount
           Arguments:
                y_predicted (pd.Series): predicted fraud labels
                y_true (pd.Series): true fraud labels
                X (pd.DataFrame): dataframe with transaction amounts
           Returns:
               float: amount lost to fraud per transaction
        \overline{u}"" \overline{u}if not isinstance(X, pd.DataFrame):
           X = pd.DataFrame(X)if not isinstance(y_predicted, pd.Series):
           y_predicted = pd.Series(y_predicted)
       if not isinstance(y_true, pd.Series):
           y_true = pd.Series(y_true)
       # extract transaction using the amount columns in users data
       try:
           transaction_amount = X[self.amount_col]
       except KeyError:
           raise ValueError("`\{' is not a valid column in X.".format(self.amount_
\leftrightarrowcol))
        # amount paid if transaction is fraud
       fraud_cost = transaction_amount * self.fraud_payout_percentage
```

```
# money made from interchange fees on transaction
       interchange_cost = transaction_amount * (1 - self. retry\_percentage) * self.˓→interchange_fee
        # calculate cost of missing fraudulent transactions
       false_negatives = (y_true & ~y_predicted) * fraud_cost
        # calculate money lost from fees
       false_positives = (\gamma_1 t)rue & y_predicted) * interchange_cost
       loss = false_negatives.sum() + false_positives.sum()
       loss_per_total_processed = loss / transaction_amount.sum()
       return loss_per_total_processed
```
## <span id="page-85-0"></span>**4.3 Components**

Components are the lowest level of building blocks in EvalML. Each component represents a fundamental operation to be applied to data.

All components accept parameters as keyword arguments to their \_\_init\_\_ methods. These parameters can be used to configure behavior.

Each component class definition must include a human-readable name for the component. Additionally, each component class may expose parameters for AutoML search by defining a hyperparameter\_ranges attribute containing the parameters in question.

EvalML splits components into two categories: transformers and estimators.

### **4.3.1 Transformers**

Transformers subclass the Transformer class, and define a fit method to learn information from training data and a transform method to apply a learned transformation to new data.

For example, an *[imputer](#page-950-0)* is configured with the desired impute strategy to follow, for instance the mean value. The imputers fit method would learn the mean from the training data, and the transform method would fill the learned mean value in for any missing values in new data.

All transformers can execute fit and transform separately or in one step by calling fit\_transform. Defining a custom fit\_transform method can facilitate useful performance optimizations in some cases.

```
[1]: import numpy as np
    import pandas as pd
    from evalml.pipelines.components import SimpleImputer
    X = pd.DataFrame([[1, 2, 3], [1, np.nan, 3]])display(X)
       0 \t 1 \t 20 1 2.0 3
    1 1 NaN 3
```

```
[2]: import woodwork as ww
    imp = SimpleImputer(impute_strategy="mean")
    X.ww.init()
    X = imp.fit_transform(X)display(X)
       0 1 2
    0 1 2.0 3
    1 1 2.0 3
```
Below is a list of all transformers included with EvalML:

```
[3]: from evalml.pipelines.components.utils import all_components, Estimator, Transformer
    for component in all_components():
        if issubclass(component, Transformer):
            print(f"Transformer: {component.name}")
    Transformer: DFS Transformer
    Transformer: Delayed Feature Transformer
    Transformer: Text Featurization Component
    Transformer: LSA Transformer
    Transformer: Drop Null Columns Transformer
    Transformer: DateTime Featurization Component
    Transformer: PCA Transformer
    Transformer: Linear Discriminant Analysis Transformer
    Transformer: Select Columns Transformer
    Transformer: Drop Columns Transformer
    Transformer: Undersampler
    Transformer: SMOTEN Oversampler
    Transformer: SMOTENC Oversampler
    Transformer: SMOTE Oversampler
    Transformer: Standard Scaler
    Transformer: Target Imputer
    Transformer: Imputer
    Transformer: Per Column Imputer
    Transformer: Simple Imputer
    Transformer: RF Regressor Select From Model
    Transformer: RF Classifier Select From Model
    Transformer: Target Encoder
    Transformer: One Hot Encoder
    Transformer: Polynomial Detrender
```
### **4.3.2 Estimators**

Each estimator wraps an ML algorithm. Estimators subclass the Estimator class, and define a fit method to learn information from training data and a predict method for generating predictions from new data. Classification estimators should also define a predict\_proba method for generating predicted probabilities.

Estimator classes each define a model\_family attribute indicating what type of model is used.

Here's an example of using the *[LogisticRegressionClassifier](#page-1093-0)* estimator to fit and predict on a simple dataset:

```
[4]: from evalml.pipelines.components import LogisticRegressionClassifier
```

```
clf = LogisticRegressionClassifier()
```

```
X = Xy = [1, 0]clf.fit(X, y)
    clf.predict(X)
[4]: 0 01 0
    dtype: int64
```
Below is a list of all estimators included with EvalML:

```
[5]: from evalml.pipelines.components.utils import all_components, Estimator, Transformer
    for component in all_components():
        if issubclass(component, Estimator):
            print(f"Estimator: {component.name}")
    Estimator: Stacked Ensemble Regressor
    Estimator: Stacked Ensemble Classifier
    Estimator: ARIMA Regressor
    Estimator: SVM Regressor
    Estimator: Time Series Baseline Estimator
    Estimator: Decision Tree Regressor
    Estimator: Baseline Regressor
    Estimator: Extra Trees Regressor
    Estimator: XGBoost Regressor
    Estimator: CatBoost Regressor
    Estimator: Random Forest Regressor
    Estimator: LightGBM Regressor
    Estimator: Linear Regressor
    Estimator: Elastic Net Regressor
    Estimator: SVM Classifier
    Estimator: KNN Classifier
    Estimator: Decision Tree Classifier
    Estimator: LightGBM Classifier
    Estimator: Baseline Classifier
    Estimator: Extra Trees Classifier
    Estimator: Elastic Net Classifier
    Estimator: CatBoost Classifier
    Estimator: XGBoost Classifier
    Estimator: Random Forest Classifier
    Estimator: Logistic Regression Classifier
```
### **4.3.3 Defining Custom Components**

EvalML allows you to easily create your own custom components by following the steps below.

#### **Custom Transformers**

Your transformer must inherit from the correct subclass. In this case *[Transformer](#page-1156-0)* for components that transform data. Next we will use EvalML's *[DropNullColumns](#page-890-0)* as an example.

```
[6]: from evalml.pipelines.components import Transformer
    from evalml.utils import (
        infer_feature_types,
    \lambdaclass DropNullColumns(Transformer):
        """Transformer to drop features whose percentage of NaN values exceeds a
     ˓→specified threshold"""
        name = "Drop Null Columns Transformer"
        hyperparameter_ranges = {}
        def __init__(self, pct_null_threshold=1.0, random_seed=0, **kwargs):
             """Initalizes an transformer to drop features whose percentage of NaN values
     ˓→exceeds a specified threshold.
            Arguments:
                pct_null_threshold(float): The percentage of NaN values in an input.
     ˓→feature to drop.
                    Must be a value between [0, 1] inclusive. If equal to 0.0, will drop,
     ˓→columns with any null values.
                    If equal to 1.0, will drop columns with all null values. Defaults to,
     \rightarrow 0.95.
             "" "
             if pct_null_threshold < 0 or pct_null_threshold > 1:
                 raise ValueError("pct_null_threshold must be a float between 0 and 1,..
     ˓→inclusive.")
            parameters = \{\text{"pot null threshold":} pct null threshold}
            parameters.update(kwargs)
             self._cols_to_drop = None
             super(). __init__(parameters=parameters,
                              component_obj=None,
                              random_seed=random_seed)
        def fit(self, X, y=None):
             """Fits DropNullColumns component to data
            Arguments:
                 X (pd.DataFrame): The input training data of shape [n_samples, n_features]
                 y (pd. Series, optional): The target training data of length [n samples]
             Returns:
                self
             "''"pct_null_threshold = self.parameters["pct_null_threshold"]
             X_t = infer_feature_types(X)
             percent\_null = X_t.isnull() .mean()if pct_null_threshold == 0.0:
```

```
null_{cols} = percent_null[percent_null > 0]
       else:
            null_cols = percent_null[percent_null >= pct_null_threshold]
       self._cols_to_drop = list(null_cols.index)
       return self
   def transform(self, X, y=None):
        """Transforms data X by dropping columns that exceed the threshold of null
\leftrightarrowvalues.
       Arguments:
           X (pd.DataFrame): Data to transform
           y (pd.Series, optional): Ignored.
       Returns:
           pd.DataFrame: Transformed X
        "''"X_t = infer_feature_types(X)
       return X_t.drop(self._cols_to_drop)
```
#### **Required fields**

- name: A human-readable name.
- modifies\_features: A boolean that specifies whether this component modifies (subsets or transforms) the features variable during transform.
- modifies target: A boolean that specifies whether this component modifies (subsets or transforms) the target variable during transform.

#### **Required methods**

Likewise, there are select methods you need to override as Transformer is an abstract base class:

- \_\_init\_(): The \_\_init\_() method of your transformer will need to call super(). \_\_init\_() and pass three parameters in: a parameters dictionary holding the parameters to the component, the component\_obj, and the random\_seed value. You can see that component\_obj is set to None above and we will discuss component\_obj in depth later on.
- fit(): The fit() method is responsible for fitting your component on training data. It should return the component object.
- transform(): After fitting a component, the transform() method will take in new data and transform accordingly. It should return a pandas dataframe with woodwork initialized. Note: a component must call fit() before transform().

You can also call or override fit\_transform() that combines fit() and transform() into one method.

### **Custom Estimators**

Your estimator must inherit from the correct subclass. In this case *[Estimator](#page-1072-0)* for components that predict new target values. Next we will use EvalML's *[BaselineRegressor](#page-865-0)* as an example.

```
[7]: import numpy as np
    import pandas as pd
    from evalml.model_family import ModelFamily
    from evalml.pipelines.components.estimators import Estimator
    from evalml.problem_types import ProblemTypes
    class BaselineRegressor(Estimator):
         """Regressor that predicts using the specified strategy.
        This is useful as a simple baseline regressor to compare with other regressors.
        \pi \pi \piname = "Baseline Regressor"
        hyperparameter_ranges = \{\}model_family = ModelFamily.BASELINE
        supported_problem_types = [ProblemTypes.REGRESSION, ProblemTypes.TIME_SERIES_
     ˓→REGRESSION]
        def __init__(self, strategy="mean", random_seed=0, **kwargs):
             """Baseline regressor that uses a simple strategy to make predictions.
            Arguments:
                strategy (str): Method used to predict. Valid options are "mean", "median
     ˓→". Defaults to "mean".
                random_seed (int): Seed for the random number generator. Defaults to 0.
             "''"if strategy not in ["mean", "median"]:
                 raise ValueError("'strategy' parameter must equal either 'mean' or 'median
     \hookrightarrow<sup>'"</sup>)
             parameters = {"strategy": strategy}
             parameters.update(kwargs)
             self._prediction_value = None
             self._num_features = None
             super(). __init__(parameters=parameters,
                              component_obj=None,
                              random_seed=random_seed)
        def fit(self, X, y=None):
             if y is None:
                 raise ValueError("Cannot fit Baseline regressor if y is None")
             X = infer_feature_types(X)
             y = infer_feature_types(y)
             if self.parameters["strategy"] == "mean":
                 self._prediction_value = y.mean()
             elif self.parameters["strategy"] == "median":
                 self._prediction_value = y.median()
             self._num_features = X.shape[1]
             return self
```

```
def predict(self, X):
       X = infer_feature_types(X)
       predictions = pd.Series([self._prediction_value] * len(X))
       return infer_feature_types(predictions)
   @property
   def feature_importance(self):
        """Returns importance associated with each feature. Since baseline regressors,
˓→do not use input features to calculate predictions, returns an array of zeroes.
       Returns:
           np.ndarray (float): An array of zeroes
        "''"''"''"return np.zeros(self._num_features)
```
#### **Required fields**

- name: A human-readable name.
- model\_family EvalML *[model\\_family](#page-236-0)* that this component belongs to
- supported\_problem\_types list of EvalML *[problem\\_types](#page-1179-0)* that this component supports
- modifies\_features: A boolean that specifies whether the return value from predict or predict\_proba should be used as features.
- modifies\_target: A boolean that specifies whether the return value from predict or predict\_proba should be used as the target variable.

Model families and problem types include:

```
[8]: from evalml.model_family import ModelFamily
    from evalml.problem_types import ProblemTypes
    print("Model Families:\n", [m.value for m in ModelFamily])
    print("Problem Types:\n", [p.value for p in ProblemTypes])
    Model Families:
     ['k_neighbors', 'random_forest', 'svm', 'xgboost', 'lightgbm', 'linear_model',
     ˓→'catboost', 'extra_trees', 'ensemble', 'decision_tree', 'arima', 'baseline', 'none']
    Problem Types:
     ['binary', 'multiclass', 'regression', 'time series regression', 'time series binary
     ˓→', 'time series multiclass']
```
#### **Required methods**

- \_\_init\_() the \_\_init\_() method of your estimator will need to call super(). \_\_init\_() and pass three parameters in: a parameters dictionary holding the parameters to the component, the component\_obj, and the random\_seed value.
- fit() the fit() method is responsible for fitting your component on training data.
- predict() after fitting a component, the predict() method will take in new data and predict new target values. Note: a component must call fit() before predict().
- feature\_importance feature\_importance is a [Python property](https://docs.python.org/3/library/functions.html#property) that returns a list of importances associated with each feature.

If your estimator handles classification problems it also requires an additonal method:

• predict\_proba() - this method predicts probability estimates for classification labels

#### **Components Wrapping Third-Party Objects**

The component  $\phi$  parameter is used for wrapping third-party objects and using them in component implementation. If you're using a component\_obj you will need to define \_\_init\_\_() and pass in the relevant object that has also implemented the required methods mentioned above. However, if the component obj does not follow EvalML component conventions, you may need to override methods as needed. Below is an example of EvalML's *[LinearRegressor](#page-1091-0)*.

```
[9]: from sklearn.linear_model import LinearRegression as SKLinearRegression
    from evalml.model_family import ModelFamily
    from evalml.pipelines.components.estimators import Estimator
    from evalml.problem_types import ProblemTypes
    class LinearRegressor(Estimator):
        """Linear Regressor."""
        name = "Linear Regressor"
        model_family = ModelFamily.LINEAR_MODEL
        supported_problem_types = [ProblemTypes.REGRESSION]
        def __init__(self, fit_intercept=True, normalize=False, n_jobs=-1, random_seed=0,
     ˓→**kwargs):
            parameters = {
                'fit_intercept': fit_intercept,
                 'normalize': normalize,
                'n_jobs': n_jobs
            }
            parameters.update(kwargs)
            linear_regressor = SKLinearRegression(**parameters)
            super(). __init_(parameters=parameters,
                             component_obj=linear_regressor,
                              random_seed=random_seed)
        @property
        def feature_importance(self):
            return self._component_obj.coef_
```
#### **Hyperparameter Ranges for AutoML**

hyperparameter\_ranges is a dictionary mapping the parameter name (str) to an allowed range [\(SkOpt Space\)](https://scikit-optimize.github.io/stable/modules/classes.html#module-skopt.space.space) for that parameter. Both lists and skopt.space.Categorical values are accepted for categorical spaces.

AutoML will perform a search over the allowed ranges for each parameter to select models which produce optimal performance within those ranges. AutoML gets the allowed ranges for each component from the component's hyperparameter\_ranges class attribute. Any component parameter you add an entry for in hyperparameter\_ranges will be included in the AutoML search. If parameters are omitted, AutoML will use the default value in all pipelines.

### **4.3.4 Generate Component Code**

Once you have a component defined in EvalML, you can generate string Python code to recreate this component, which can then be saved and run elsewhere with EvalML. generate\_component\_code requires a component instance as the input. This method works for custom components as well, although it won't return the code required to define the custom component.

```
[10]: from evalml.pipelines.components import LogisticRegressionClassifier
     from evalml.pipelines.components.utils import generate_component_code
     lr = LogisticRegressionClassifier(C=5)
     code = generate_component_code(lr)
     print(code)
     from evalml.pipelines.components.estimators.classifiers.logistic_regression_
      ˓→classifier import LogisticRegressionClassifier
     logisticRegressionClassifier = LogisticRegressionClassifier(**{'penalty': 'l2', 'C':
      ˓→5, 'n_jobs': -1, 'multi_class': 'auto', 'solver': 'lbfgs'})
```
 $[11]:$  # this string can then be copy and pasted into a separate window and executed as, ˓<sup>→</sup>python code exec(code)

```
[12]: # We can also do this for custom components
     from evalml.pipelines.components.utils import generate_component_code
     myDropNull = DropNullColumns()
     print(generate_component_code(myDropNull))
     dropNullColumnsTransformer = DropNullColumns(**{'pct_null_threshold': 1.0})
```
#### **Expectations for Custom Classification Components**

EvalML expects the following from custom classification component implementations:

- Classification targets will range from 0 to n-1 and are integers.
- For classification estimators, the order of predict proba's columns must match the order of the target, and the column names must be integers ranging from 0 to n-1

# **4.4 Pipelines**

EvalML pipelines represent a sequence of operations to be applied to data, where each operation is either a data transformation or an ML modeling algorithm.

A pipeline holds a combination of one or more components, which will be applied to new input data in sequence.

Each component and pipeline supports a set of parameters which configure its behavior. The AutoML search process seeks to find the combination of pipeline structure and pipeline parameters which perform the best on the data.

### **4.4.1 Defining a Pipeline Instance**

Pipeline instances can be instantiated using any of the following classes:

- RegressionPipeline
- BinaryClassificationPipeline
- MulticlassClassificationPipeline
- TimeSeriesRegressionPipeline
- TimeSeriesBinaryClassificationPipeline
- TimeSeriesMulticlassClassificationPipeline

The class you want to use will depend on your problem type. The only required parameter input for instantiating a pipeline instance is component\_graph, which is either a list or a dictionary containing a sequence of components to be fit and evaluated.

A component\_graph list is the default representation, which represents a linear order of transforming components with an estimator as the final component. A component\_graph dictionary is used to represent a non-linear graph of components, where the key is a unique name for each component and the value is a list with the component's class as the first element and any parents of the component as the following element(s). For either component\_graph format, each component can be provided as a reference to the component class for custom components, and as either a string name or as a reference to the component class for components defined in EvalML.

```
[1]: from evalml.pipelines import MulticlassClassificationPipeline
```

```
component_graph_as_list = ['Imputer', 'Random Forest Classifier']
MulticlassClassificationPipeline(component_graph=component_graph_as_list)
```

```
[1]: pipeline = MulticlassClassificationPipeline(component_graph={'Imputer': ['Imputer'],
     ˓→'Random Forest Classifier': ['Random Forest Classifier', 'Imputer.x']}, parameters={
     ˓→'Imputer':{'categorical_impute_strategy': 'most_frequent', 'numeric_impute_strategy
     ˓→': 'mean', 'categorical_fill_value': None, 'numeric_fill_value': None}, 'Random
     ˓→Forest Classifier':{'n_estimators': 100, 'max_depth': 6, 'n_jobs': -1}}, random_
     \rightarrowseed=0)
```

```
[2]: component_graph_as_dict = {
        'Imputer': ['Imputer'],
        'Encoder': ['One Hot Encoder', 'Imputer'],
        'Random Forest Clf': ['Random Forest Classifier', 'Encoder'],
        'Elastic Net Clf': ['Elastic Net Classifier', 'Encoder'],
        'Final Estimator': ['Logistic Regression Classifier', 'Random Forest Clf',
     ˓→'Elastic Net Clf']
    }
    MulticlassClassificationPipeline(component_graph=component_graph_as_dict)
```

```
[2]: pipeline = MulticlassClassificationPipeline(component_graph={'Imputer': ['Imputer'],
    ˓→'Encoder': ['One Hot Encoder', 'Imputer'], 'Random Forest Clf': ['Random Forest
    ˓→Classifier', 'Encoder'], 'Elastic Net Clf': ['Elastic Net Classifier', 'Encoder'],
     ˓→'Final Estimator': ['Logistic Regression Classifier', 'Random Forest Clf', 'Elastic
     ˓→Net Clf']}, parameters={'Imputer':{'categorical_impute_strategy': 'most_frequent',
     ˓→'numeric_impute_strategy': 'mean', 'categorical_fill_value': None, 'numeric_fill_
     ˓→value': None}, 'Encoder':{'top_n': 10, 'features_to_encode': None, 'categories':
     ˓→None, 'drop': 'if_binary', 'handle_unknown': 'ignore', 'handle_missing': 'error'},
     ˓→'Random Forest Clf':{'n_estimators': 100, 'max_depth': 6, 'n_jobs': -1}, 'Elastic
     ˓→Net Clf':{'penalty': 'elasticnet', 'C': 1.0, 'l1_ratio': 0.15, 'n_jobs': -1, 'multi_
     ˓→class': 'auto', 'solver': 'saga'}, 'Final Estimator':{'penalty': 'l2', 'C': 1.0, 'n_
     ˓→jobs': -1, 'multi_class': 'auto', 'solver': 'lbfgs'}}, random_seed=0)
```
If you're using your own *[custom components](#page-85-0)* you can refer to them like so:

```
[3]: from evalml.pipelines.components import Transformer
    class NewTransformer(Transformer):
        name = 'New Transformer'
        hyperparameter_ranges = {
            "parameter_1":['a', 'b', 'c']
         }
        def __init__(self, parameter_1=1, random_seed=0):
            parameters = {"parameter_1": parameter_1}
            super(). __init__(parameters=parameters,
                             random_seed=random_seed)
    MulticlassClassificationPipeline([NewTransformer, 'Random Forest Classifier'])
[3]: pipeline = MulticlassClassificationPipeline(component_graph={'New Transformer':
     ˓→[NewTransformer], 'Random Forest Classifier': ['Random Forest Classifier', 'New
     ˓→Transformer.x']}, parameters={'New Transformer':{'parameter_1': 1}, 'Random Forest
     ˓→Classifier':{'n_estimators': 100, 'max_depth': 6, 'n_jobs': -1}}, random_seed=0)
```
### **4.4.2 Pipeline Usage**

All pipelines define the following methods:

- fit fits each component on the provided training data, in order.
- predict computes the predictions of the component graph on the provided data.
- score computes the value of *[an objective](#page-81-0)* on the provided data.

```
[4]: from evalml.demos import load_wine
    X, y = load_wine()
    pipeline = MulticlassClassificationPipeline(['Imputer', 'Random Forest Classifier'])
    pipeline.fit(X, y)
    print(pipeline.predict(X))
    print(pipeline.score(X, y, objectives=['log loss multiclass']))
             Number of Features
    Numeric 13
    Number of training examples: 178
    Targets
```

```
class_1 39.89%
class_0 33.15%
class_2 26.97%
Name: target, dtype: object
0 class_0
1 class_0
2 class_0
3 class_0
4 class_0
      ...
173 class_2
174 class_2
175 class_2
176 class_2
177 class_2
Length: 178, dtype: category
Categories (3, object): ['class_0', 'class_1', 'class_2']
OrderedDict([('Log Loss Multiclass', 0.04132737017536148)])
```
### **4.4.3 Custom Name**

By default, a pipeline's name is created using the component graph that makes up the pipeline. E.g. A pipeline with an imputer, one-hot encoder, and logistic regression classifier will have the name 'Logistic Regression Classifier w/ Imputer + One Hot Encoder'.

If you'd like to override the pipeline's name attribute, you can set the custom\_name parameter when initalizing a pipeline, like so:

```
[5]: component_graph = ['Imputer', 'One Hot Encoder', 'Logistic Regression Classifier']
    pipeline = MulticlassClassificationPipeline(component_graph)
    print("Pipeline with default name:", pipeline.name)
    pipeline_with_name = MulticlassClassificationPipeline(component_graph, custom_name=
    ˓→"My cool custom pipeline")
    print("Pipeline with custom name:", pipeline_with_name.name)
    Pipeline with default name: Logistic Regression Classifier w/ Imputer + One Hot
     ˓→Encoder
    Pipeline with custom name: My cool custom pipeline
```
### **4.4.4 Pipeline Parameters**

You can also pass in custom parameters by using the parameters parameter, which will then be used when instantiating each component in component\_graph. The parameters dictionary needs to be in the format of a two-layered dictionary where the key-value pairs are the component name and corresponding component parameters dictionary. The component parameters dictionary consists of (parameter name, parameter values) key-value pairs.

An example will be shown below. The API reference for component parameters can also be found [here] (../api\_reference.rst#components).

```
[6]: parameters = {
             'Imputer': {
                 "categorical_impute_strategy": "most_frequent",
```

```
"numeric_impute_strategy": "median"
             },
             'Logistic Regression Classifier': {
                'penalty': 'l2',
                'C': 1.0,
             }
        }
    component_graph = ['Imputer', 'One Hot Encoder', 'Standard Scaler', 'Logistic
     ˓→Regression Classifier']
    MulticlassClassificationPipeline(component_graph=component_graph,
     ˓→parameters=parameters)
[6]: pipeline = MulticlassClassificationPipeline(component_graph={'Imputer': ['Imputer'],
    ˓→'One Hot Encoder': ['One Hot Encoder', 'Imputer.x'], 'Standard Scaler': ['Standard
     ˓→Scaler', 'One Hot Encoder.x'], 'Logistic Regression Classifier': ['Logistic
     ˓→Regression Classifier', 'Standard Scaler.x']}, parameters={'Imputer':{'categorical_
     ˓→impute_strategy': 'most_frequent', 'numeric_impute_strategy': 'median',
     ˓→'categorical_fill_value': None, 'numeric_fill_value': None}, 'One Hot Encoder':{
     ˓→'top_n': 10, 'features_to_encode': None, 'categories': None, 'drop': 'if_binary',
     ˓→'handle_unknown': 'ignore', 'handle_missing': 'error'}, 'Logistic Regression
     ˓→Classifier':{'penalty': 'l2', 'C': 1.0, 'n_jobs': -1, 'multi_class': 'auto', 'solver
     ˓→': 'lbfgs'}}, random_seed=0)
```
### **4.4.5 Pipeline Description**

You can call .graph() to see each component and its parameters. Each component takes in data and feeds it to the next.

```
[7]: component_graph = ['Imputer', 'One Hot Encoder', 'Standard Scaler', 'Logistic
    ˓→Regression Classifier']
    pipeline = MulticlassClassificationPipeline(component_graph=component_graph,
     ˓→parameters=parameters)
    pipeline.graph()
```
[7]:

```
[8]: component_graph_as_dict = {
         'Imputer': ['Imputer'],
         'Encoder': ['One Hot Encoder', 'Imputer'],
         'Random Forest Clf': ['Random Forest Classifier', 'Encoder'],
         'Elastic Net Clf': ['Elastic Net Classifier', 'Encoder'],
         'Final Estimator': ['Logistic Regression Classifier', 'Random Forest Clf',
     ˓→'Elastic Net Clf']
    }
    nonlinear_pipeline = MulticlassClassificationPipeline(component_graph=component_graph
     \rightarrowas dict)
    nonlinear_pipeline.graph()
```
[8]:

You can see a textual representation of the pipeline by calling . describe ():

```
[9]: pipeline.describe()
```

```
*********************************************************************************
* Logistic Regression Classifier w/ Imputer + One Hot Encoder + Standard Scaler *
```

```
*********************************************************************************
      Problem Type: multiclass
      Model Family: Linear
      Pipeline Steps
      ==============
      1. Imputer
               * categorical_impute_strategy : most_frequent
               * numeric_impute_strategy : median
               * categorical_fill_value : None
               * numeric_fill_value : None
      2. One Hot Encoder
               * top_n : 10
               * features_to_encode : None
               * categories : None
               * drop : if_binary
               * handle_unknown : ignore
               * handle_missing : error
      3. Standard Scaler
      4. Logistic Regression Classifier
               * penalty : l2
               * C : 1.0
               * n_jobs : -1* multi_class : auto
               * solver : lbfgs
[10]: nonlinear_pipeline.describe()
      *******************************************************************************************************************
      * Logistic Regression Classifier w/ Imputer + One Hot Encoder + Random Forest
      ˓→Classifier + Elastic Net Classifier *
      *******************************************************************************************************************
      Problem Type: multiclass
      Model Family: Linear
      Pipeline Steps
      ==============
      1. Imputer
               * categorical_impute_strategy : most_frequent
               * numeric_impute_strategy : mean
               * categorical_fill_value : None
               * numeric_fill_value : None
      2. One Hot Encoder
               * top_n : 10
               * features_to_encode : None
               * categories : None
               * drop : if_binary
               * handle_unknown : ignore
               * handle_missing : error
      3. Random Forest Classifier
               * n_estimators : 100
               * max_depth : 6
               * n_jobs : -14. Elastic Net Classifier
                                                                                    (continues on next page)
```

```
* penalty : elasticnet
         * C : 1.0
         * l1_ratio : 0.15
         * n_jobs : -1* multi_class : auto
         * solver : saga
5. Logistic Regression Classifier
        * penalty : l2
         * C : 1.0
         * n_jobs : -1* multi_class : auto
         * solver : lbfgs
```
### **4.4.6 Component Graph**

You can use pipeline.get\_component (name) and provide the component name to access any component (API reference *[here](#page-1107-0)*):

```
[11]: pipeline.get_component('Imputer')
```

```
[11]: Imputer(categorical_impute_strategy='most_frequent', numeric_impute_strategy='median',
      ˓→ categorical_fill_value=None, numeric_fill_value=None)
```

```
[12]: nonlinear_pipeline.get_component('Elastic Net Clf')
```

```
[12]: ElasticNetClassifier(penalty='elasticnet', C=1.0, 11_ratio=0.15, n_jobs=-1, multi_
      ˓→class='auto', solver='saga')
```
Alternatively, you can index directly into the pipeline to get a component

```
[13]: first_component = pipeline[0]
     print(first_component.name)
     Imputer
```

```
[14]: nonlinear_pipeline['Final Estimator']
```

```
[14]: LogisticRegressionClassifier(penalty='l2', C=1.0, n_jobs=-1, multi_class='auto',
      ˓→solver='lbfgs')
```
### **4.4.7 Pipeline Estimator**

EvalML enforces that the last component of a linear pipeline is an estimator. You can access this estimator directly by using pipeline.estimator.

```
[15]: pipeline.estimator
```

```
[15]: LogisticRegressionClassifier(penalty='l2', C=1.0, n_jobs=-1, multi_class='auto',
      ˓→solver='lbfgs')
```
### **4.4.8 Input Feature Names**

After a pipeline is fitted, you can access a pipeline's input\_feature\_names attribute to obtain a dictionary containing a list of feature names passed to each component of the pipeline. This could be especially useful for debugging where a feature might have been dropped or detecting unexpected behavior.

```
[16]: pipeline = MulticlassClassificationPipeline(['Imputer', 'Random Forest Classifier'])
      pipeline.fit(X, y)
      pipeline.input_feature_names
[16]: {'Imputer': ['alcohol',
       'malic_acid',
        'ash',
        'alcalinity_of_ash',
        'magnesium',
        'total_phenols',
        'flavanoids',
        'nonflavanoid_phenols',
        'proanthocyanins',
        'color_intensity',
        'hue',
        'od280/od315_of_diluted_wines',
        'proline'],
       'Random Forest Classifier': ['alcohol',
        'malic_acid',
        'ash',
        'alcalinity_of_ash',
        'magnesium',
        'total_phenols',
        'flavanoids',
        'nonflavanoid_phenols',
        'proanthocyanins',
        'color_intensity',
        'hue',
        'od280/od315_of_diluted_wines',
        'proline']}
```
## **4.4.9 Saving and Loading Pipelines**

You can save and load trained or untrained pipeline instances using the Python [pickle](https://docs.python.org/3/library/pickle.html#:~:text=%E2%80%9CPickling%E2%80%9D%20is%20the%20process%20whereby,back%20into%20an%20object%20hierarchy.) format, like so:

```
[17]: import pickle
```

```
pipeline_to_pickle = MulticlassClassificationPipeline(['Imputer', 'Random Forest
˓→Classifier'])
with open("pipeline.pkl", 'wb') as f:
   pickle.dump(pipeline_to_pickle, f)
pickled_pipeline = None
with open('pipeline.pkl', 'rb') as f:
   pickled_pipeline = pickle.load(f)
assert pickled_pipeline == pipeline_to_pickle
pickled_pipeline.fit(X, y)
```

```
[17]: pipeline = MulticlassClassificationPipeline(component_graph={'Imputer': ['Imputer'],
      ˓→'Random Forest Classifier': ['Random Forest Classifier', 'Imputer.x']}, parameters={
      ˓→'Imputer':{'categorical_impute_strategy': 'most_frequent', 'numeric_impute_strategy
      ˓→': 'mean', 'categorical_fill_value': None, 'numeric_fill_value': None}, 'Random
      ˓→Forest Classifier':{'n_estimators': 100, 'max_depth': 6, 'n_jobs': -1}}, random_
      \rightarrowseed=0)
```
### **4.4.10 Generate Code**

Once you have instantiated a pipeline, you can generate string Python code to recreate this pipeline, which can then be saved and run elsewhere with EvalML. generate\_pipeline\_code requires a pipeline instance as the input. It can also handle custom components, but it won't return the code required to define the component. Note that any external libraries used in creating the pipeline instance will also need to be imported to execute the returned code.

Code generation is not yet supported for nonlinear pipelines.

```
[18]: from evalml.pipelines.utils import generate_pipeline_code
     from evalml.pipelines import MulticlassClassificationPipeline
     import pandas as pd
     from evalml.utils import infer_feature_types
     from skopt.space import Integer
     class MyDropNullColumns(Transformer):
         """Transformer to drop features whose percentage of NaN values exceeds a
      ˓→specified threshold"""
         name = "My Drop Null Columns Transformer"
         hyperparameter_ranges = {}
         def __init__(self, pct_null_threshold=1.0, random_seed=0, **kwargs):
              """Initalizes an transformer to drop features whose percentage of NaN values
      ˓→exceeds a specified threshold.
             Arguments:
                 pct_null_threshold(float): The percentage of NaN values in an input.
      ˓→feature to drop.
                     Must be a value between [0, 1] inclusive. If equal to 0.0, will drop
      ˓→columns with any null values.
                     If equal to 1.0, will drop columns with all null values. Defaults to
      \rightarrow 0.95.
              "''"if pct_null_threshold < 0 or pct_null_threshold > 1:
                 raise ValueError("pct_null_threshold must be a float between 0 and 1,..
      ˓→inclusive.")
             parameters = {"pct_null_threshold": pct_null_threshold}
             parameters.update(kwargs)
             self._cols_to_drop = None
             super().__init__(parameters=parameters,
                               component_obj=None,
                               random_seed=random_seed)
         def fit(self, X, y=None):
             pct_null_threshold = self.parameters["pct_null_threshold"]
             X = infer_feature_types(X)
             percent_null = X.isnull().mean()
             if pct_null_threshold == 0.0:
```

```
(continued from previous page)
            null_{cols} = percent_null[percent_null > 0]
        else:
            null_cols = percent_null[percent_null >= pct_null_threshold]
        self._cols_to_drop = list(null_cols.index)
        return self
    def transform(self, X, y=None):
        """Transforms data X by dropping columns that exceed the threshold of null
˓→values.
       Arguments:
           X (pd.DataFrame): Data to transform
           y (pd.Series, optional): Targets
        Returns:
          pd.DataFrame: Transformed X
        "''"X = infer_feature_types(X)
       return X.drop(columns=self._cols_to_drop)
pipeline_instance = MulticlassClassificationPipeline(['Imputer', MyDropNullColumns,
                                                       'DateTime Featurization..
˓→Component',
                                                       'Text Featurization Component',
                                                       'One Hot Encoder', 'Random
˓→Forest Classifier'],
                                                      custom_name="Pipeline with.
˓→Custom Component",
                                                      random_seed=20)
code = generate_pipeline_code(pipeline_instance)
print(code)
# This string can then be pasted into a separate window and run, although since the
˓→pipeline has custom component `MyDropNullColumns`,
     the code for that component must also be included
from evalml.demos import load_fraud
X, y = load_fraud(1000)
exec(code)
pipeline.fit(X, y)
from evalml.pipelines.multiclass_classification_pipeline import
˓→MulticlassClassificationPipeline
pipeline = MulticlassClassificationPipeline(component_graph={'Imputer': ['Imputer'],
˓→'My Drop Null Columns Transformer': [MyDropNullColumns, 'Imputer.x'], 'DateTime
˓→Featurization Component': ['DateTime Featurization Component', 'My Drop Null
˓→Columns Transformer.x'], 'Text Featurization Component': ['Text Featurization
˓→Component', 'DateTime Featurization Component.x'], 'One Hot Encoder': ['One Hot
˓→Encoder', 'Text Featurization Component.x'], 'Random Forest Classifier': ['Random
˓→Forest Classifier', 'One Hot Encoder.x']}, parameters={'Imputer':{'categorical_
˓→impute_strategy': 'most_frequent', 'numeric_impute_strategy': 'mean', 'categorical_
˓→fill_value': None, 'numeric_fill_value': None}, 'My Drop Null Columns Transformer':{
˓→'pct_null_threshold': 1.0}, 'DateTime Featurization Component':{'features_to_extract
˓→': ['year', 'month', 'day_of_week', 'hour'], 'encode_as_categories': False, 'date_
˓→index': None}, 'One Hot Encoder':{'top_n': 10, 'features_to_encode': None,
˓→'categories': None, 'drop': 'if_binary', 'handle_unknown': 'ignore', 'handle_missing
˓→': 'error'}, 'Random Forest Classifier':{'n_estimators': 100, 'max_depth': 6, 'n_
→jobs': -1}}, custom_name='Pipeline with Custom Component', random_seed=20) (continues on next page)
```

```
Number of Features
Boolean 1
Categorical 6
Numeric 5
Number of training examples: 1000
Targets
False 85.90%
True 14.10%
Name: fraud, dtype: object
```

```
[18]: pipeline = MulticlassClassificationPipeline(component_graph={'Imputer': ['Imputer'],
      ˓→'My Drop Null Columns Transformer': [MyDropNullColumns, 'Imputer.x'], 'DateTime
      ˓→Featurization Component': ['DateTime Featurization Component', 'My Drop Null
      ˓→Columns Transformer.x'], 'Text Featurization Component': ['Text Featurization
      ˓→Component', 'DateTime Featurization Component.x'], 'One Hot Encoder': ['One Hot
      ˓→Encoder', 'Text Featurization Component.x'], 'Random Forest Classifier': ['Random
      ˓→Forest Classifier', 'One Hot Encoder.x']}, parameters={'Imputer':{'categorical_
      ˓→impute_strategy': 'most_frequent', 'numeric_impute_strategy': 'mean', 'categorical_
      ˓→fill_value': None, 'numeric_fill_value': None}, 'My Drop Null Columns Transformer':{
      ˓→'pct_null_threshold': 1.0}, 'DateTime Featurization Component':{'features_to_extract
      ˓→': ['year', 'month', 'day_of_week', 'hour'], 'encode_as_categories': False, 'date_
      ˓→index': None}, 'One Hot Encoder':{'top_n': 10, 'features_to_encode': None,
      ˓→'categories': None, 'drop': 'if_binary', 'handle_unknown': 'ignore', 'handle_missing
      ˓→': 'error'}, 'Random Forest Classifier':{'n_estimators': 100, 'max_depth': 6, 'n_
      ˓→jobs': -1}}, custom_name='Pipeline with Custom Component', random_seed=20)
```
# **4.5 Model Understanding**

Simply examining a model's performance metrics is not enough to select a model and promote it for use in a production setting. While developing an ML algorithm, it is important to understand how the model behaves on the data, to examine the key factors influencing its predictions and to consider where it may be deficient. Determination of what "success" may mean for an ML project depends first and foremost on the user's domain expertise.

EvalML includes a variety of tools for understanding models, from graphing utilities to methods for explaining predictions.

\*\* Graphing methods on Jupyter Notebook and Jupyter Lab require [ipywidgets](https://ipywidgets.readthedocs.io/en/latest/user_install.html) to be installed.

\*\* If graphing on Jupyter Lab, [jupyterlab-plotly](https://plotly.com/python/getting-started/#jupyterlab-support-python-35) required. To download this, make sure you have [npm](https://nodejs.org/en/download/) installed.

### **4.5.1 Graphing Utilities**

First, let's train a pipeline on some data.

```
[1]: import evalml
    from evalml.pipelines import BinaryClassificationPipeline
    X, y = evalml.demos.load_breast_cancer()
    X_train, X_holdout, y_train, y_holdout = evalml.preprocessing.split_data(X, y_{\mu}˓→problem_type='binary',
                                                                                test_size=0.
     ˓→2, random_seed=0)
```

```
pipeline_binary = BinaryClassificationPipeline(['Simple Imputer', 'Random Forest
˓→Classifier'])
pipeline_binary.fit(X_train, y_train)
print(pipeline_binary.score(X_holdout, y_holdout, objectives=['log loss binary']))
        Number of Features
Numeric 30
Number of training examples: 569
Targets
benign 62.74%
malignant 37.26%
Name: target, dtype: object
OrderedDict([('Log Loss Binary', 0.1686746297113362)])
```
#### **Feature Importance**

We can get the importance associated with each feature of the resulting pipeline

```
[2]: pipeline_binary.feature_importance
[2]: feature importance
   0 mean concave points 0.138857
   1 worst perimeter 0.137780
   2 worst concave points 0.117782
   3 worst radius 0.100584
   4 mean concavity 0.086402<br>5 worst area 0.072027
   5 worst area
   6 mean perimeter 0.046500
   7 worst concavity 0.043408
   8 mean radius 0.037664
   9 mean area 0.033683
   10 radius error 0.025036
   11 area error 0.019324
   12 worst texture 0.014754
   13 worst compactness 0.014462
   14 mean texture 0.013856
   15 worst smoothness 0.013710
   16 worst symmetry
   17 perimeter error 0.010284<br>18 mean compactness 0.008162
   18 mean compactness
   19 mean smoothness 0.008154
   20 worst fractal dimension 0.007034
   21 fractal dimension error 0.005502
   22 compactness error 0.004953
   23 smoothness error 0.004728
   24 texture error 0.004384
   25 symmetry error 0.004250
   26 mean fractal dimension 0.004164
   27 concavity error 0.004089
   28 mean symmetry 0.003997
   29 concave points error 0.003076
```
We can also create a bar plot of the feature importances

[3]: pipeline\_binary.graph\_feature\_importance()

Data type cannot be displayed: application/vnd.plotly.v1+json, text/html

#### **Permutation Importance**

We can also compute and plot [the permutation importance](https://scikit-learn.org/stable/modules/permutation_importance.html) of the pipeline.

```
[4]: from evalml.model_understanding import calculate_permutation_importance
    calculate_permutation_importance(pipeline_binary, X_holdout, y_holdout, 'log loss_
    ˓→binary')
```
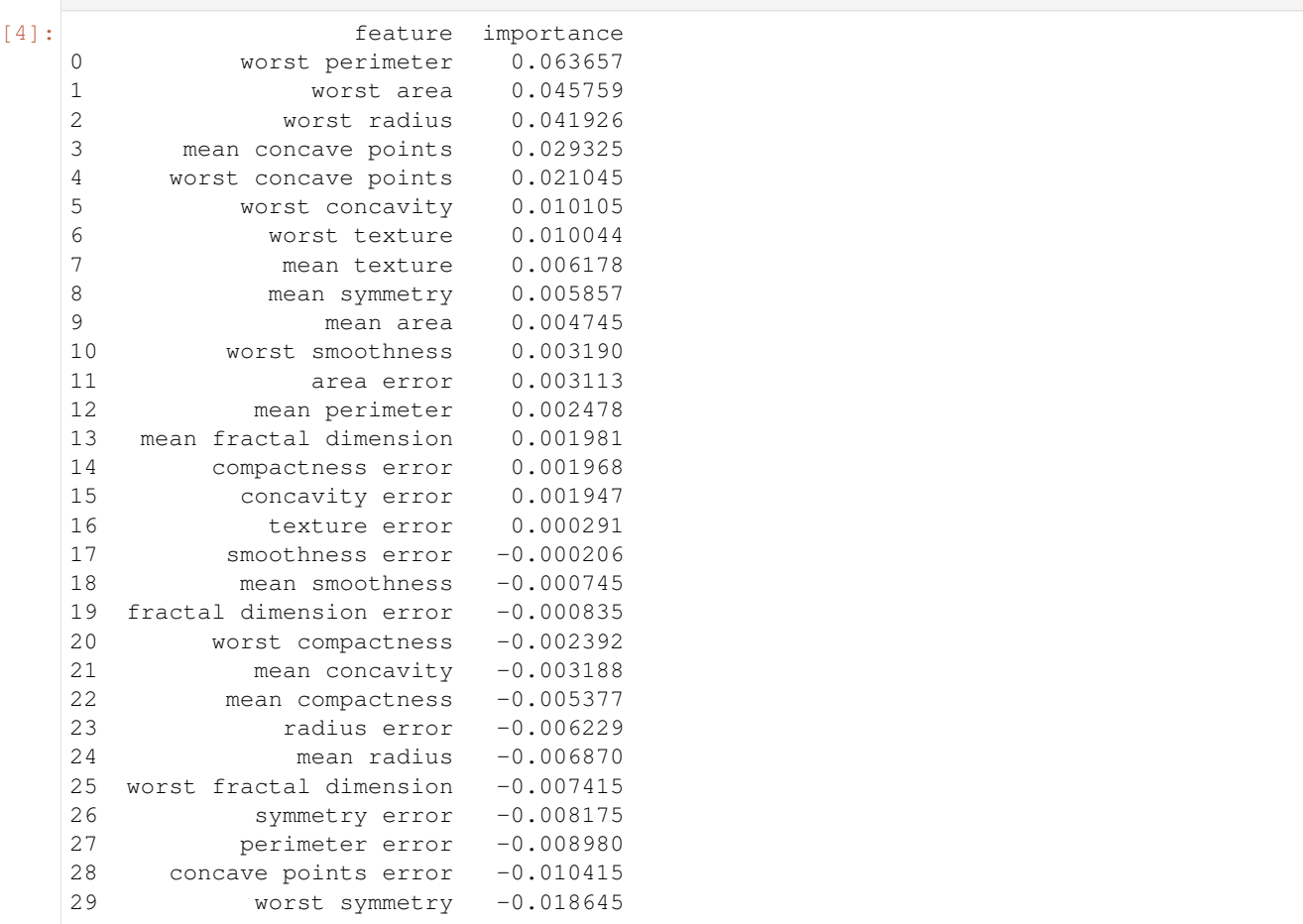

# [5]: **from evalml.model\_understanding import** graph\_permutation\_importance

graph\_permutation\_importance(pipeline\_binary, X\_holdout, y\_holdout, 'log loss binary')

Data type cannot be displayed: application/vnd.plotly.v1+json, text/html

#### **Partial Dependence Plots**

We can calculate the one-way [partial dependence plots](https://christophm.github.io/interpretable-ml-book/pdp.html) for a feature.

```
[6]: from evalml.model_understanding.graphs import partial_dependence
   partial_dependence(pipeline_binary, X_holdout, features='mean radius', grid_
   ˓→resolution=5)
[6]: feature_values partial_dependence class_label
   0 9.69092 0.392453 malignant
   1 12.40459 0.395962 malignant
   2 15.11826 0.417396 malignant
   3 17.83193 0.429542 malignant
   4 20.54560 0.429717 malignant
```
[7]: **from evalml.model\_understanding.graphs import** graph\_partial\_dependence graph\_partial\_dependence(pipeline\_binary, X\_holdout, features='mean radius', grid\_ ˓<sup>→</sup>resolution=5)

Data type cannot be displayed: application/vnd.plotly.v1+json, text/html

You can also compute the partial dependence for a categorical feature. We will demonstrate this on the fraud dataset.

```
[8]: X_fraud, y_fraud = evalml.demos.load_fraud(100, verbose=False)
    X_fraud.ww.init(logical_types={"provider": "Categorical", 'region': "Categorical"})
    fraud_pipeline = BinaryClassificationPipeline(["DateTime Featurization Component",
     ˓→"One Hot Encoder", "Random Forest Classifier"])
    fraud_pipeline.fit(X_fraud, y_fraud)
    graph_partial_dependence(fraud_pipeline, X_fraud, features='provider')
```
Data type cannot be displayed: application/vnd.plotly.v1+json, text/html

Two-way partial dependence plots are also possible and invoke the same API.

```
[9]: partial_dependence(pipeline_binary, X_holdout, features=('worst perimeter', 'worst_
    ˓→radius'), grid_resolution=5)
[9]: 10.6876 14.404924999999999 18.12225 21.839575 25.5569 \
   69.140700 0.279038 0.282898 0.435179 0.435355 0.435355
   94.334275 0.304335 0.308194 0.458283 0.458458 0.458458
   119.527850 0.464455 0.468314 0.612137 0.616932 0.616932
                               0.487297 0.631120 0.635915 0.635915
   169.915000 0.483437 0.487297 0.631120 0.635915 0.635915
             class_label
   69.140700 malignant
   94.334275 malignant
   119.527850 malignant
   144.721425 malignant
   169.915000 malignant
```
[10]: graph\_partial\_dependence(pipeline\_binary, X\_holdout, features=('worst perimeter', ˓<sup>→</sup>'worst radius'), grid\_resolution=5)

Data type cannot be displayed: application/vnd.plotly.v1+json, text/html

#### **Confusion Matrix**

For binary or multiclass classification, we can view a [confusion matrix](https://en.wikipedia.org/wiki/Confusion_matrix) of the classifier's predictions. In the DataFrame output of confusion  $\text{matrix}()$ , the column header represents the predicted labels while row header represents the actual labels.

```
[11]: from evalml.model_understanding.graphs import confusion_matrix
     y_pred = pipeline_binary.predict(X_holdout)
     confusion_matrix(y_holdout, y_pred)
[11]: benign malignant
```
benign 0.930556 0.069444 malignant 0.023810 0.976190

```
[12]: from evalml.model_understanding.graphs import graph_confusion_matrix
     y_pred = pipeline_binary.predict(X_holdout)
     graph_confusion_matrix(y_holdout, y_pred)
```
Data type cannot be displayed: application/vnd.plotly.v1+json, text/html

#### **Precision-Recall Curve**

For binary classification, we can view the precision-recall curve of the pipeline.

```
[13]: from evalml.model_understanding.graphs import graph_precision_recall_curve
     # get the predicted probabilities associated with the "true" label
     import woodwork as ww
     y_encoded = y_holdout.ww.map({'benign': 0, 'malignant': 1})
     y_pred_proba = pipeline_binary.predict_proba(X_holdout)["malignant"]
     graph_precision_recall_curve(y_encoded, y_pred_proba)
```
Data type cannot be displayed: application/vnd.plotly.v1+json, text/html

#### **ROC Curve**

For binary and multiclass classification, we can view the [Receiver Operating Characteristic \(ROC\) curve](https://en.wikipedia.org/wiki/Receiver_operating_characteristic) of the pipeline.

```
[14]: from evalml.model_understanding.graphs import graph_roc_curve
     # get the predicted probabilities associated with the "malignant" label
     y_pred_proba = pipeline_binary.predict_proba(X_holdout)["malignant"]
     graph_roc_curve(y_encoded, y_pred_proba)
```
```
Data type cannot be displayed: application/vnd.plotly.v1+json, text/html
```
The ROC curve can also be generated for multiclass classification problems. For multiclass problems, the graph will show a one-vs-many ROC curve for each class.

```
[15]: from evalml.pipelines import MulticlassClassificationPipeline
     X multi, y multi = evalml.demos.load wine()
     pipeline_multi = MulticlassClassificationPipeline(['Simple Imputer', 'Random Forest
     ˓→Classifier'])
     pipeline_multi.fit(X_multi, y_multi)
     y_pred_proba = pipeline_multi.predict_proba(X_multi)
     graph_roc_curve(y_multi, y_pred_proba)
              Number of Features
     Numeric 13
     Number of training examples: 178
     Targets
     class_1 39.89%
     class_0 33.15%
     class_2 26.97%
     Name: target, dtype: object
```
Data type cannot be displayed: application/vnd.plotly.v1+json, text/html

#### **Binary Objective Score vs. Threshold Graph**

*[Some binary classification objectives](#page-81-0)* (objectives that have score\_needs\_proba set to False) are sensitive to a decision threshold. For those objectives, we can obtain and graph the scores for thresholds from zero to one, calculated at evenly-spaced intervals determined by steps.

```
[16]: from evalml.model_understanding.graphs import binary_objective_vs_threshold
    binary_objective_vs_threshold(pipeline_binary, X_holdout, y_holdout, 'f1', steps=10)
[16]: threshold score
    0 0.0 0.538462
    1 0.1 0.811881
    2 0.2 0.891304
    3 0.3 0.901099
    4 0.4 0.931818
    5 0.5 0.931818
    6 0.6 0.941176
    7 0.7 0.951220
    8 0.8 0.936709
    9 0.9 0.923077
    10 1.0 0.000000
```

```
[17]: from evalml.model_understanding.graphs import graph_binary_objective_vs_threshold
      graph_binary_objective_vs_threshold(pipeline_binary, X_holdout, y_holdout, 'f1',
      \rightarrowsteps=100)
```
Data type cannot be displayed: application/vnd.plotly.v1+json, text/html

#### **Predicted Vs Actual Values Graph for Regression Problems**

We can also create a scatterplot comparing predicted vs actual values for regression problems. We can specify an outlier threshold to color values differently if the absolute difference between the actual and predicted values are outside of a given threshold.

```
[18]: from evalml.model_understanding.graphs import graph_prediction_vs_actual
     from evalml.pipelines import RegressionPipeline
     X_regress, y_regress = evalml.demos.load_diabetes()
     X_train, X_test, y_train, y_test = evalml.preprocessing.split_data(X_regress, y_
     ˓→regress, problem_type='regression')
     pipeline_regress = RegressionPipeline(['One Hot Encoder', 'Linear Regressor'])
     pipeline_regress.fit(X_train, y_train)
     y_pred = pipeline_regress.predict(X_test)
     graph_prediction_vs_actual(y_test, y_pred, outlier_threshold=50)
             Number of Features
     Numeric 10
     Number of training examples: 442
     Targets
     200.0 1.36%
     72.0 1.36%
     90.0 1.13%
     178.0 1.13%
     71.0 1.13%
             ...
     73.0 0.23%
     222.0 0.23%
     86.0 0.23%
     79.0 0.23%
     57.0 0.23%
     Name: target, Length: 214, dtype: object
```
Data type cannot be displayed: application/vnd.plotly.v1+json, text/html

Now let's train a decision tree on some data.

```
[19]: pipeline_dt = BinaryClassificationPipeline(['Simple Imputer', 'Decision Tree
      ˓→Classifier'])
      pipeline_dt.fit(X_train, y_train)
[19]: pipeline = BinaryClassificationPipeline(component_graph={'Simple Imputer': ['Simple
      ˓→Imputer'], 'Decision Tree Classifier': ['Decision Tree Classifier', 'Simple Imputer.
      ˓→x']}, parameters={'Simple Imputer':{'impute_strategy': 'most_frequent', 'fill_value
      ˓→': None}, 'Decision Tree Classifier':{'criterion': 'gini', 'max_features': 'auto',
      ˓→'max_depth': 6, 'min_samples_split': 2, 'min_weight_fraction_leaf': 0.0}}, random_
(continues on next page)
      \rightarrowseed=0)
```
#### **Tree Visualization**

We can visualize the structure of the Decision Tree that was fit to that data, and save it if necessary.

```
[20]: from evalml.model_understanding.graphs import visualize_decision_tree
     visualize_decision_tree(pipeline_dt.estimator, max_depth=2, rotate=False, filled=True,
      ˓→ filepath=None)
```

```
[20]:
```
### **4.5.2 Explaining Predictions**

We can explain why the model made certain predictions with the *explain predictions* function. This will use the [Shapley Additive Explanations \(SHAP\)](https://github.com/slundberg/shap) algorithm to identify the top features that explain the predicted value.

This function can explain both classification and regression models - all you need to do is provide the pipeline, the input features, and a list of rows corresponding to the indices of the input features you want to explain. The function will return a table that you can print summarizing the top 3 most positive and negative contributing features to the predicted value.

In the example below, we explain the prediction for the third data point in the data set. We see that the worst concave points feature increased the estimated probability that the tumor is malignant by 20% while the worst radius feature decreased the probability the tumor is malignant by 5%.

```
[21]: from evalml.model_understanding.prediction_explanations import explain_predictions
```
table = explain\_predictions(pipeline=pipeline\_binary, input\_features=X\_holdout, ˓<sup>→</sup>y=**None**, indices\_to\_explain=[3],

```
top_k_features=6, include_shap_values=True)
```
print(table)

Random Forest Classifier w/ Simple Imputer

```
{'Simple Imputer': {'impute_strategy': 'most_frequent', 'fill_value': None}, 'Random
˓→Forest Classifier': {'n_estimators': 100, 'max_depth': 6, 'n_jobs': -1}}
```
1 of 1

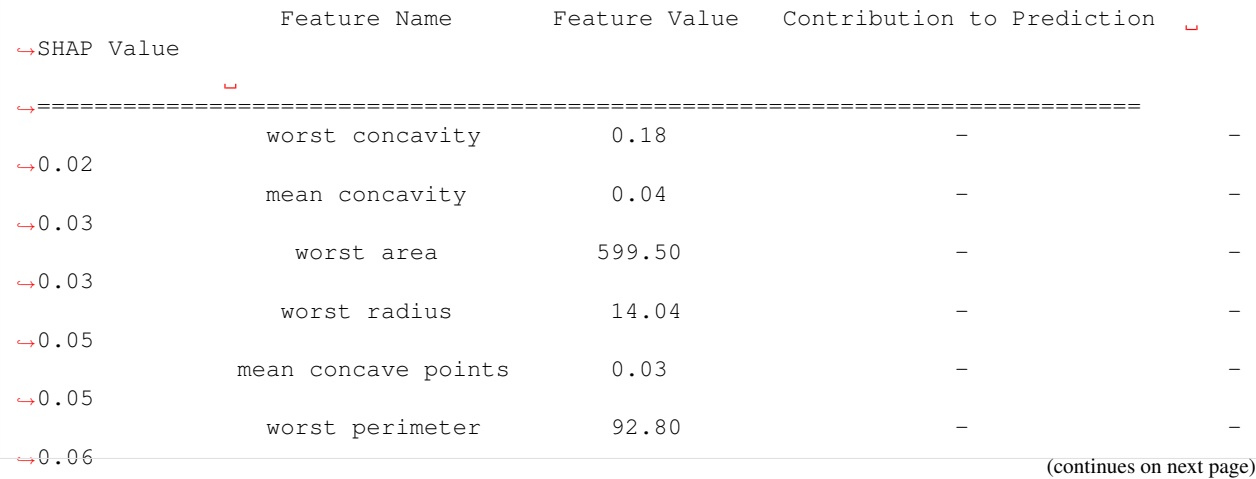

The interpretation of the table is the same for regression problems - but the SHAP value now corresponds to the change in the estimated value of the dependent variable rather than a change in probability. For multiclass classification problems, a table will be output for each possible class.

Below is an example of how you would explain three predictions with *[explain\\_predictions](#page-238-0)*.

```
[22]: from evalml.model_understanding.prediction_explanations import explain_predictions
     report = explain_predictions(pipeline=pipeline_binary,
                                  input_features=X_holdout, y=y_holdout, indices_to_
      ˓→explain=[0, 4, 9], include_shap_values=True,
                                 output_format='text')
     print(report)
     Random Forest Classifier w/ Simple Imputer
     {'Simple Imputer': {'impute_strategy': 'most_frequent', 'fill_value': None}, 'Random
      ˓→Forest Classifier': {'n_estimators': 100, 'max_depth': 6, 'n_jobs': -1}}
             1 of 3
                        Feature Name Feature Value Contribution to Prediction
      ˓→SHAP Value
      ˓→==============================================================================
                     worst perimeter 101.20
                                                                                          \Box\leftrightarrow-0.04
                    worst concave points 0.06
                                                                                          \Box\leftrightarrow-0.05
                    mean concave points 0.01
      \rightarrow -0.052 of 3
                       Feature Name Feature Value Contribution to Prediction ...
      ˓→SHAP Value
      ˓→=============================================================================
                       worst radius 11.94
      \rightarrow 0.05
                      worst perimeter 80.78
      \rightarrow 0.06
                   mean concave points 0.02
      \rightarrow 0.06
             3 of 3
                        Feature Name Feature Value Contribution to Prediction
      ˓→SHAP Value
      ˓→==============================================================================
```
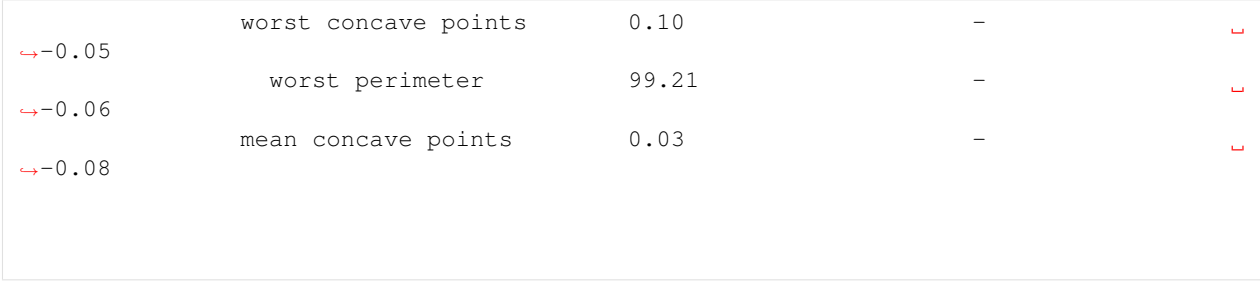

#### **Explaining Best and Worst Predictions**

When debugging machine learning models, it is often useful to analyze the best and worst predictions the model made. The *[explain\\_predictions\\_best\\_worst](#page-239-0)* function can help us with this.

This function will display the output of *[explain\\_predictions](#page-238-0)* for the best 2 and worst 2 predictions. By default, the best and worst predictions are determined by the absolute error for regression problems and [cross entropy](https://en.wikipedia.org/wiki/Cross_entropy) for classification problems.

We can specify our own ranking function by passing in a function to the metric parameter. This function will be called on y\_true and y\_pred. By convention, lower scores are better.

At the top of each table, we can see the predicted probabilities, target value, error, and row index for that prediction. For a regression problem, we would see the predicted value instead of predicted probabilities.

```
[23]: from evalml.model_understanding.prediction_explanations import explain_predictions_
      ˓→best_worst
     report = explain_predictions_best_worst(pipeline=pipeline_binary, input_features=X_
      ˓→holdout, y_true=y_holdout,
                                              include_shap_values=True, top_k_features=6,
      ˓→num_to_explain=2)
     print(report)
     Random Forest Classifier w/ Simple Imputer
      {'Simple Imputer': {'impute_strategy': 'most_frequent', 'fill_value': None}, 'Random
      ˓→Forest Classifier': {'n_estimators': 100, 'max_depth': 6, 'n_jobs': -1}}
             Best 1 of 2
                      Predicted Probabilities: [benign: 1.0, malignant: 0.0]
                      Predicted Value: benign
                      Target Value: benign
                      Cross Entropy: 0.0
                      Index ID: 502
                          Feature Name Feature Value Contribution to Prediction ...
      ˓→SHAP Value
      ˓→==============================================================================
                        mean concavity 0.06
                                                                                             Ē.
      \leftrightarrow-0.03
                           worst area 552.00\mathbf{r}\leftrightarrow-0.03
                                                                                (continues on next page)
```
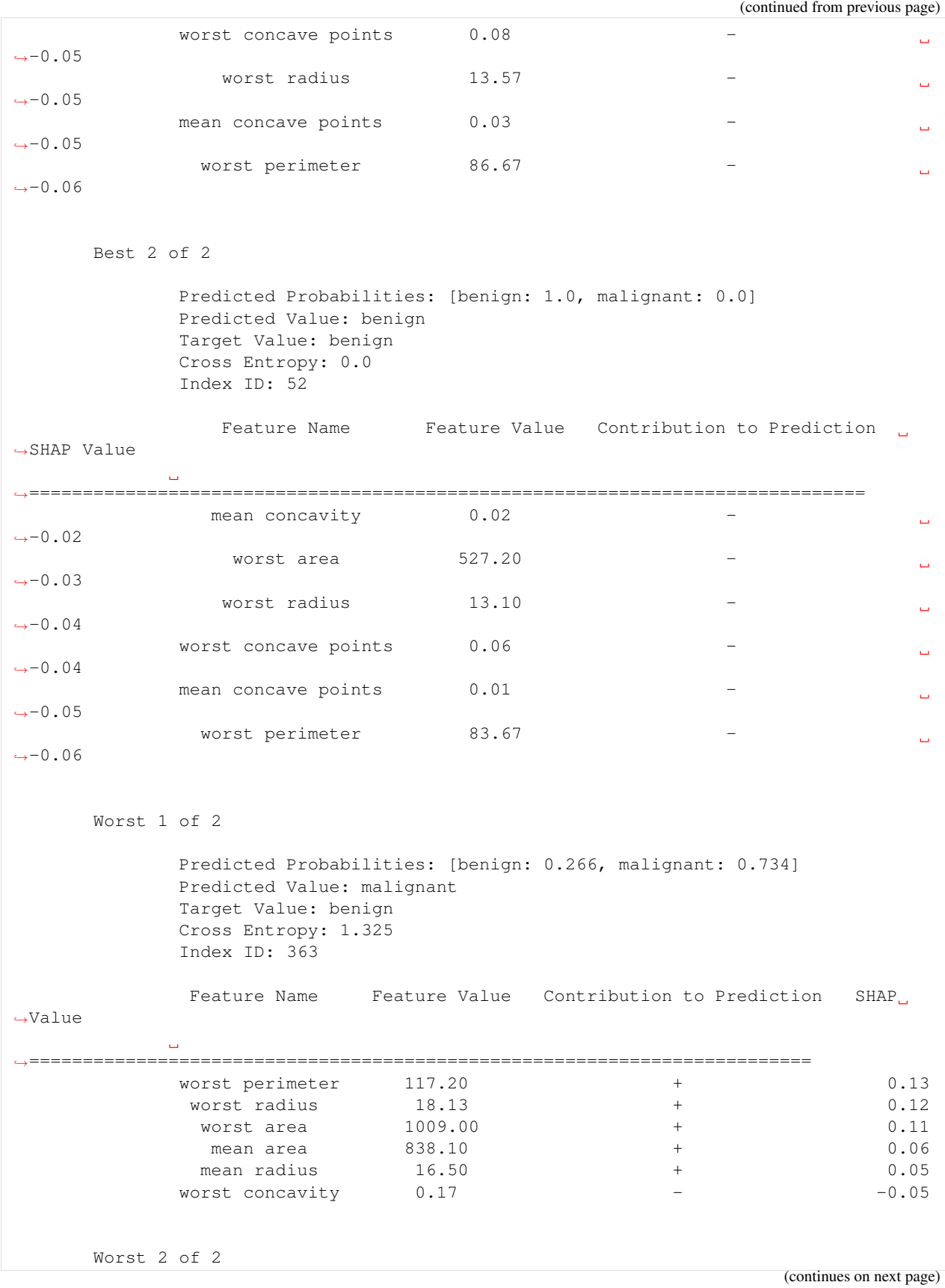

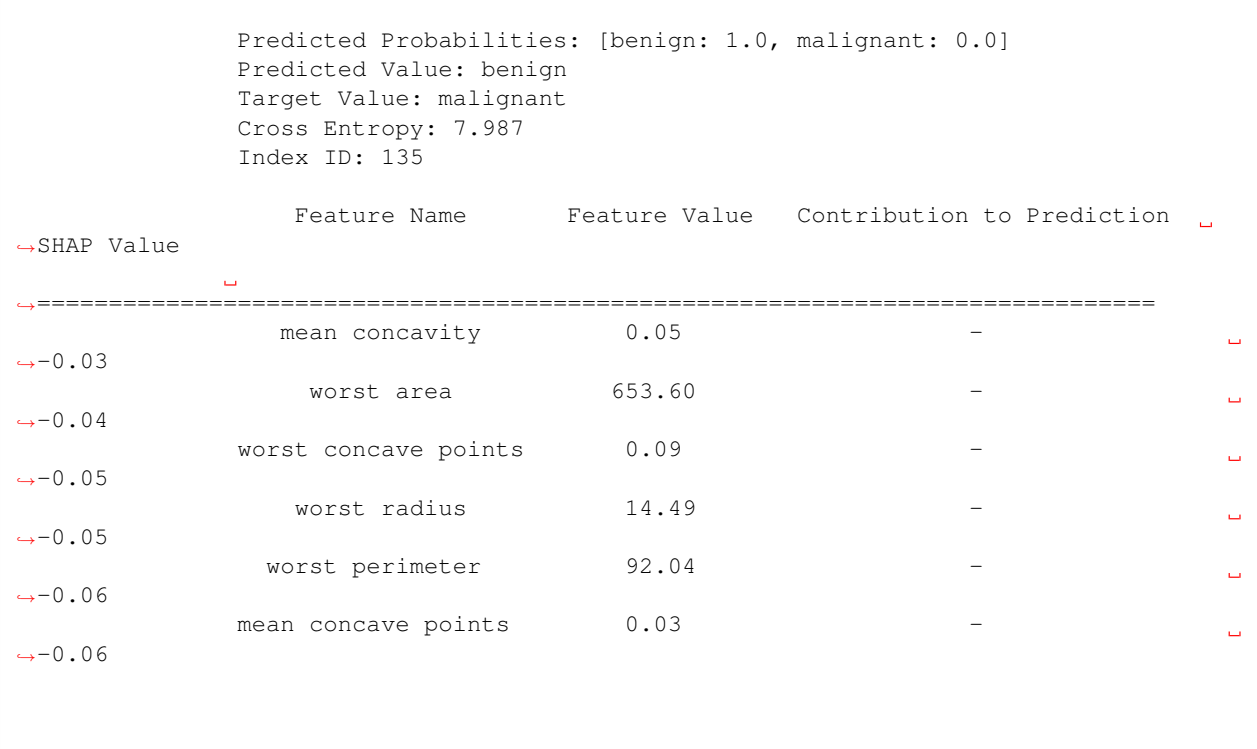

We use a custom metric [\(hinge loss\)](https://en.wikipedia.org/wiki/Hinge_loss) for selecting the best and worst predictions. See this example:

```
import numpy as np
def hinge_loss(y_true, y_pred_proba):
   probabilities = np.clip(y_pred_proba.iloc[:, 1], 0.001, 0.999)
   y_true [y_true == 0] = -1
   return np.clip(1 - y_true * np.log(probabilities / (1 - probabilities)), a_min=0,
˓→a_max=None)
report = explain_predictions_best_worst(pipeline=pipeline, input_features=X, y_true=y,
                                        include_shap_values=True, num_to_explain=5,
˓→metric=hinge_loss)
print(report)
```
#### **Changing Output Formats**

Instead of getting the prediction explanations as text, you can get the report as a python dictionary or pandas dataframe. All you have to do is pass output\_format="dict" or output\_format="dataframe" to either explain\_prediction, explain\_predictions, or explain\_predictions\_best\_worst.

#### **Single prediction as a dictionary**

```
[24]: import json
      single_prediction_report = explain_predictions(pipeline=pipeline_binary, input_
      ˓→features=X_holdout, indices_to_explain=[3],
                                                         y=y_holdout, top_k_features=6, include_
      ˓→shap_values=True,
                                                         output_format="dict")
      print(json.dumps(single_prediction_report, indent=2))
      {
        "explanations": [
          {
            "explanations": [
              {
                 "feature_names": [
                   "worst concavity",
                   "mean concavity",
                   "worst area",
                   "worst radius",
                   "mean concave points",
                  "worst perimeter"
                \frac{1}{2},
                 "feature_values": [
                  0.1791,
                  0.038,
                  599.5,
                  14.04,
                  0.034,
                   92.8
                ],
                 "qualitative_explanation": [
                   " - ""-",
                   " - "" - "" - "\mathbf{u}=\mathbf{u}],
                 "quantitative_explanation": [
                  -0.023008481104309524,
                  -0.02621982146725469,
                   -0.033821592020020774,
                   -0.04666659740586632,
                   -0.0541511910494414,
                  -0.05523688273171911
                \cdot"drill_down": {},
                "class_name": "malignant",
                 "expected_value": 0.3711208791208791
               }
```
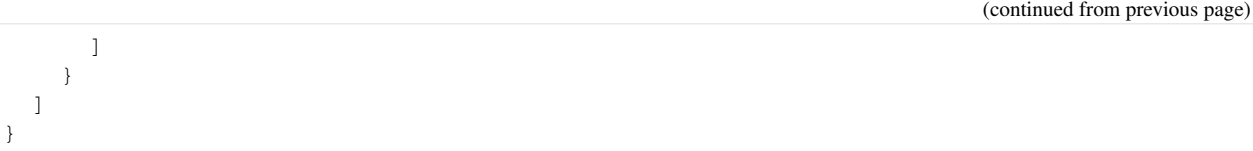

#### **Single prediction as a dataframe**

```
[25]: single_prediction_report = explain_predictions(pipeline=pipeline_binary, input_
   ˓→features=X_holdout,
                                  indices to explain=[3],
                                  y=y_holdout, top_k_features=6, include_
   ˓→shap_values=True,
                                  output_format="dataframe")
   single_prediction_report
[25]: feature_names feature_values qualitative_explanation \
   0 worst concavity 0.1791
   1 mean concavity 0.0380 -
   2 worst area 599.5000 -
   3 worst radius 14.0400 -
   4 mean concave points 0.0340
   5 worst perimeter 92.8000
     quantitative_explanation class_name prediction_number
   0 -0.023008 malignant 0
   1 -0.026220 malignant 0
   2 -0.033822 malignant 0
   3 -0.046667 malignant 0
   4 -0.054151 malignant 0
   5 -0.055237 malignant 0
```
#### **Best and worst predictions as a dictionary**

```
[26]: report = explain_predictions_best_worst(pipeline=pipeline_binary, input_features=X, y_
      ˓→true=y,
                                                 num_to_explain=1, top_k_features=6,
                                                 include_shap_values=True, output_format="dict
      \leftrightarrow")
      print(json.dumps(report, indent=2))
      {
        "explanations": [
          {
            "rank": {
              "prefix": "best",
              "index": 1
            },
            "predicted_values": {
               "probabilities": {
                "benign": 1.0,
                 "malignant": 0.0
              },
              "predicted_value": "benign",
               "target_value": "benign",
                                                                                     (continues on next page)
```

```
"error_name": "Cross Entropy",
    "error_value": 0.0001970443507070075,
    "index_id": 475
  },
  "explanations": [
    {
      "feature_names": [
        "mean concavity",
        "worst area",
        "worst radius",
        "worst concave points",
        "worst perimeter",
        "mean concave points"
      ],
      "feature_values": [
        0.05835,
        605.8,
        14.09,
        0.09783,
        93.22,
        0.03078
      ],
      "qualitative_explanation": [
        " - "" - "" - ""-",
        "-",
        \mathbf{u}=\mathbf{u}],
      "quantitative_explanation": [
        -0.028481050954786636,
        -0.03050522196002462,
        -0.042922079201003216,
        -0.04429366151003684,
        -0.05486784013962313,
        -0.05639460900233733
      \frac{1}{2},
      "drill_down": {},
      "class_name": "malignant",
      "expected_value": 0.3711208791208791
    }
  ]
},
{
  "rank": {
    "prefix": "worst",
    "index": 1
  },
  "predicted_values": {
    "probabilities": {
      "benign": 1.0,
      "malignant": 0.0
    },
    "predicted_value": "benign",
    "target_value": "malignant",
    "error_name": "Cross Entropy",
```

```
"error_value": 7.986911819330411,
        "index_id": 135
      },
      "explanations": [
        {
           "feature_names": [
             "mean concavity",
             "worst area",
             "worst concave points",
             "worst radius",
             "worst perimeter",
             "mean concave points"
          ],
           "feature_values": [
            0.04711,
            653.6,
            0.09331,
            14.49,
            92.04,
             0.02704
           ],
           "qualitative_explanation": [
             "-",
             " - "" - ""="",
             " - "\overline{\mathbf{u}}=\overline{\mathbf{u}}],
           "quantitative_explanation": [
            -0.029936744551331215,
             -0.03748357654576422,
             -0.04553126236476177,
             -0.0483274199182721,
             -0.06039220265366764,
             -0.060441902449258976
           ],
           "drill_down": {},
           "class_name": "malignant",
           "expected_value": 0.3711208791208791
        }
      ]
    }
  ]
}
```
#### **Best and worst predictions as a dataframe**

```
[27]: report = explain_predictions_best_worst(pipeline=pipeline_binary, input_features=X_
   ˓→holdout, y_true=y_holdout,
                         num_to_explain=1, top_k_features=6,
                         include_shap_values=True, output_format=
   ˓→"dataframe")
   report
[27]: feature_names feature_values qualitative_explanation \
   0 mean concavity 0.05928
   1 worst area 552.00000 -
   2 worst concave points 0.08411 -
   3 worst radius 13.57000
   4 mean concave points 0.03279
   5 worst perimeter 86.67000
   6 mean concavity 0.04711
   7 worst area 653.60000
   8 worst concave points 0.09331
   9 worst radius 14.49000
   10 worst perimeter 92.04000
   11 mean concave points 0.02704
     quantitative_explanation class_name label_benign_probability \
   0 -0.029022 malignant 1.0
   1 -0.034112 malignant 1.0
   2 -0.046896 malignant 1.0
   3 -0.046928 malignant 1.0
   4 -0.052902 malignant 1.0
   5 -0.064320 malignant 1.0
   6 -0.029937 malignant 1.0
   7 -0.037484 malignant 1.0
   8 -0.045531 malignant 1.0
   9 -0.048327 malignant 1.0
   10 -0.060392 malignant 1.0
   11 -0.060442 malignant 1.0
     label_malignant_probability predicted_value target_value error_name \
   0 0.0 benign benign Cross Entropy
   1 0.0 benign benign Cross Entropy
   2 0.0 benign benign Cross Entropy
   3 0.0 benign benign Cross Entropy
   4 0.0 benign benign Cross Entropy
   5 0.0 benign benign Cross Entropy
   6 0.0 benign malignant Cross Entropy
   7 0.0 benign malignant Cross Entropy
   8 0.0 benign malignant Cross Entropy
   9 0.0 benign malignant Cross Entropy
   10 0.0 benign malignant Cross Entropy
   11 0.0 benign malignant Cross Entropy
     error_value index_id rank prefix
   0 0.000197 502 1 best
   1 0.000197 502 1 best
   2 0.000197 502 1 best
   3 0.000197 502 1 best
   4 0.000197 502 1 best
   5 0.000197 502 1 best
```
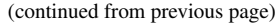

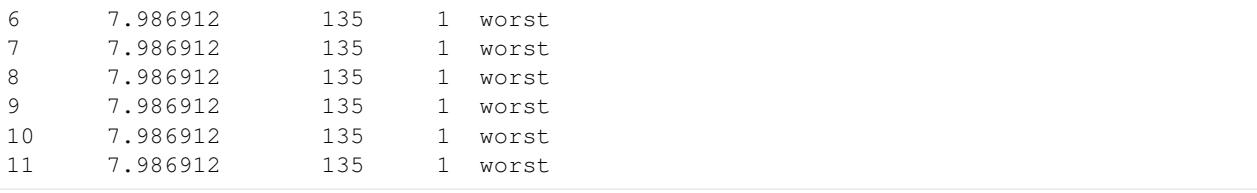

#### **Force Plots**

Force plots can be generated to predict single or multiple rows for binary, multiclass and regression problem types. Here's an example of predicting a single row on a binary classification dataset. The force plots show the predictive power of each of the features in making the negative ("Class: 0") prediction and the positive ("Class: 1") prediction.

```
[28]: import shap
```

```
from evalml.model_understanding.force_plots import graph_force_plot
rows_to_explain = [0] # Should be a list of integer indices of the rows to explain.
results = graph_force_plot(pipeline_binary, rows_to_explain=rows_to_explain,
                           training_data=X_holdout, y=y_holdout)
for result in results:
    for cls in result:
        print("Class:", cls)
        display(result[cls]["plot"])
<IPython.core.display.HTML object>
Class: malignant
<shap.plots._force.AdditiveForceVisualizer at 0x7f4d50133400>
```
Here's an example of a force plot explaining multiple predictions on a multiclass problem. These plots show the force plots for each row arranged as consecutive columns that can be ordered by the dropdown above. Clicking the column indicates which row explanation is underneath.

```
[29]: rows_to_explain = [0,1,2,3,4] # Should be a list of integer indices of the rows to
      ˓→explain.
     results = graph_force_plot(pipeline_multi,
                                 rows_to_explain=rows_to_explain,
                                 training_data=X_multi, y=y_multi)
     for idx, result in enumerate(results):
         print("Row:", idx)
         for cls in result:
             print("Class:", cls)
             display(result[cls]["plot"])
     <IPython.core.display.HTML object>
     Row: 0
     Class: class_0
     <shap.plots._force.AdditiveForceVisualizer at 0x7f4d50062d90>
```
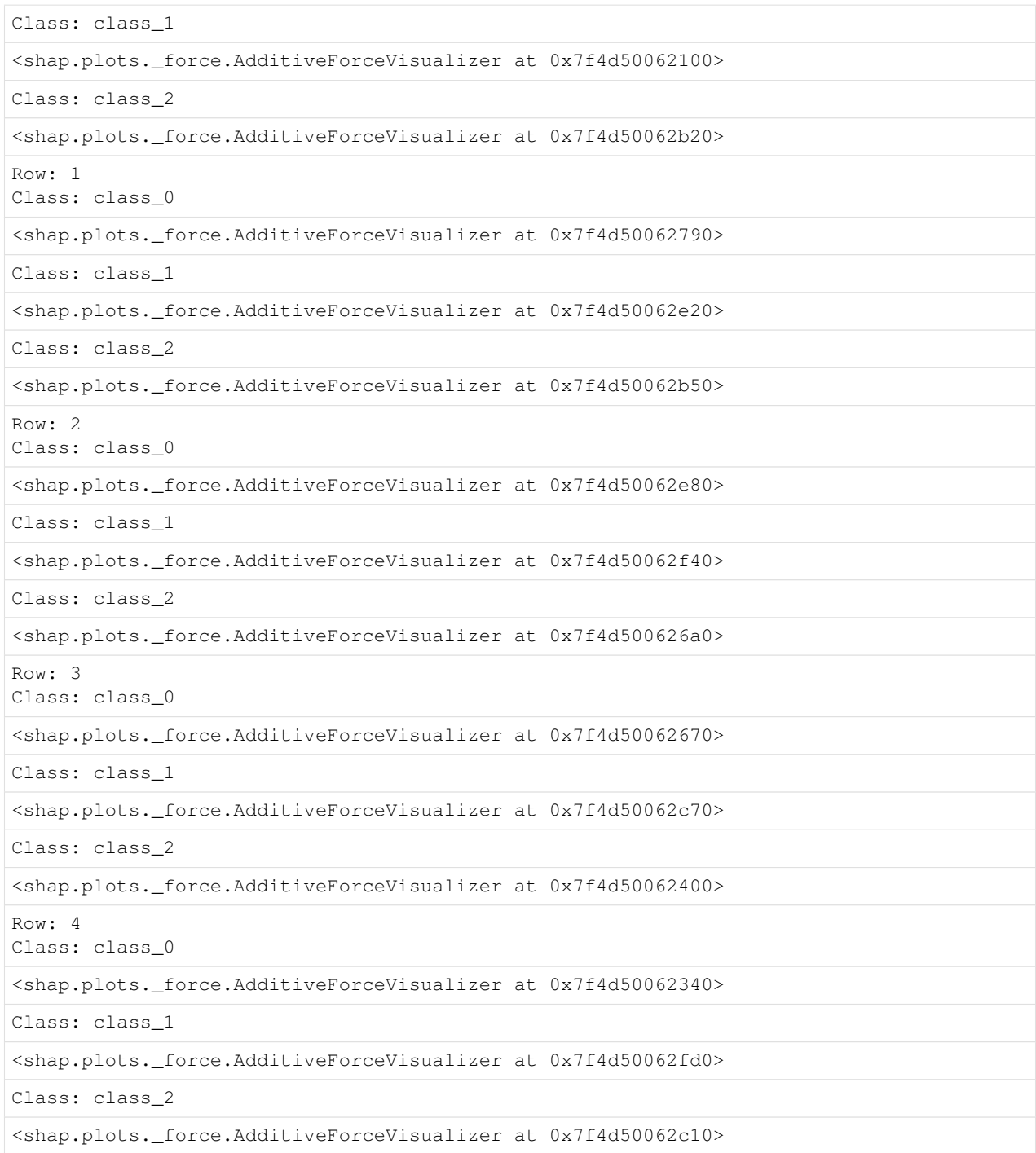

# <span id="page-122-0"></span>**4.6 Data Checks**

EvalML provides data checks to help guide you in achieving the highest performing model. These utility functions help deal with problems such as overfitting, abnormal data, and missing data. These data checks can be found under evalml/data\_checks. Below we will cover examples for each available data check in EvalML, as well as the DefaultDataChecks collection of data checks.

### **4.6.1 Missing Data**

Missing data or rows with NaN values provide many challenges for machine learning pipelines. In the worst case, many algorithms simply will not run with missing data! EvalML pipelines contain imputation *[components](#page-85-0)* to ensure that doesn't happen. Imputation works by approximating missing values with existing values. However, if a column contains a high number of missing values, a large percentage of the column would be approximated by a small percentage. This could potentially create a column without useful information for machine learning pipelines. By using HighlyNullDataCheck, EvalML will alert you to this potential problem by returning the columns that pass the missing values threshold.

```
[1]: import numpy as np
    import pandas as pd
    from evalml.data_checks import HighlyNullDataCheck
    X = pd.DataFrame([1, 2, 3],[0, 4, np.nan],
                       [1, 4, np.nan],[9, 4, np.nan],
                       [8, 6, np.nan]])
    null_check = HighlyNullDataCheck(pct_null_threshold=0.8)
    results = null_check.validate(X)
    for message in results['warnings']:
        print("Warning:", message['message'])
    for message in results['errors']:
        print("Error:", message['message'])
    Warning: Column '2' is 80.0% or more null
```
### **4.6.2 Abnormal Data**

EvalML provides a few data checks to check for abnormal data:

- NoVarianceDataCheck
- ClassImbalanceDataCheck
- TargetLeakageDataCheck
- InvalidTargetDataCheck
- IDColumnsDataCheck
- OutliersDataCheck
- HighVarianceCVDataCheck
- MulticollinearityDataCheck
- UniquenessDataCheck

#### **Zero Variance**

Data with zero variance indicates that all values are identical. If a feature has zero variance, it is not likely to be a useful feature. Similarly, if the target has zero variance, there is likely something wrong. NoVarianceDataCheck checks if the target or any feature has only one unique value and alerts you to any such columns.

```
[2]: from evalml.data_checks import NoVarianceDataCheck
    X = pd.DataFrame({'Ino var col": [0, 0, 0],"good col":[0, 4, 1]})
    y = pd.Series([1, 0, 1])no_variance_data_check = NoVarianceDataCheck()
    results = no_variance_data_check.validate(X, y)
    for message in results['warnings']:
        print("Warning:", message['message'])
    for message in results['errors']:
        print("Error:", message['message'])
    Error: no var col has 1 unique value.
```
Note that you can set NaN to count as an unique value, but NoVarianceDataCheck will still return a warning if there is only one unique non-NaN value in a given column.

```
[3]: from evalml.data_checks import NoVarianceDataCheck
```

```
X = pd.DataFrame({'Ino var col": [0, 0, 0],"no var col with nan": [1, np.nan, 1],
                 "good col":[0, 4, 1]})
y = pd.Series([1, 0, 1])no_variance_data_check = NoVarianceDataCheck(count_nan_as_value=True)
results = no\_variance\_data\_check<u>walidate(X</u>, y)for message in results['warnings']:
    print("Warning:", message['message'])
for message in results['errors']:
   print("Error:", message['message'])
Warning: no var col with nan has two unique values including nulls. Consider encoding
˓→the nulls for this column to be useful for machine learning.
Error: no var col has 1 unique value.
```
#### **Class Imbalance**

For classification problems, the distribution of examples across each class can vary. For small variations, this is normal and expected. However, when the number of examples for each class label is disproportionately biased or skewed towards a particular class (or classes), it can be difficult for machine learning models to predict well. In addition, having a low number of examples for a given class could mean that one or more of the CV folds generated for the training data could only have few or no examples from that class. This may cause the model to only predict the majority class and ultimately resulting in a poor-performant model.

ClassImbalanceDataCheck checks if the target labels are imbalanced beyond a specified threshold for a certain number of CV folds. It returns DataCheckError messages for any classes that have less samples than double the number of CV folds specified (since that indicates the likelihood of having at little to no samples of that class in a given fold), and DataCheckWarning messages for any classes that fall below the set threshold percentage.

```
[4]: from evalml.data_checks import ClassImbalanceDataCheck
    X = pd.DataFrame([1, 2, 0, 1],[4, 1, 9, 0],
```

```
[4, 4, 8, 3],
                  [9, 2, 7, 1]]y = pd.Series([0, 1, 1, 1, 1])class_imbalance_check = ClassImbalanceDataCheck(threshold=0.25, num_cv_folds=4)
results = class_imbalance_check.validate(X, y)for message in results['warnings']:
    print("Warning:", message['message'])
for message in results['errors']:
    print("Error:", message['message'])
Warning: The following labels fall below 25% of the target: [0]
Warning: The following labels in the target have severe class imbalance because they
˓→fall under 25% of the target and have less than 100 samples: [0]
Error: The number of instances of these targets is less than 2 \times the number of cross
\rightarrowfolds = 8 instances: [0, 1]
```
#### **Target Leakage**

[Target leakage,](https://en.wikipedia.org/wiki/Leakage_(machine_learning)#:~:text=In%20statistics%20and%20machine%20learning,run%20in%20a%20production%20environment.) also known as data leakage, can occur when you train your model on a dataset that includes information that should not be available at the time of prediction. This causes the model to score suspiciously well, but perform poorly in production. TargetLeakageDataCheck checks for features that could potentially be "leaking" information by calculating the Pearson correlation coefficient between each feature and the target to warn users if there are features are highly correlated with the target. Currently, only numerical features are considered.

```
[5]: from evalml.data_checks import TargetLeakageDataCheck
    X = pd.DataFrame({'leak': [10, 42, 31, 51, 61],
    'x': [42, 54, 12, 64, 12],
    'y': [12, 5, 13, 74, 24]})
    y = pd.Series([10, 42, 31, 51, 40])
    target_leakage_check = TargetLeakageDataCheck(pct_corr_threshold=0.8)
    results = target_leakage_check.validate(X, y)
    for message in results['warnings']:
        print("Warning:", message['message'])
```

```
for message in results['errors']:
   print("Error:", message['message'])
Warning: Column 'leak' is 80.0% or more correlated with the target
Warning: Column 'x' is 80.0% or more correlated with the target
Warning: Column 'y' is 80.0% or more correlated with the target
```
#### **Invalid Target Data**

The InvalidTargetDataCheck checks if the target data contains any missing or invalid values. Specifically:

- if any of the target values are missing, a DataCheckError message is returned
- if the specified problem type is a binary classification problem but there is more or less than two unique values in the target, a DataCheckError message is returned
- if binary classification target classes are numeric values not equal to  $\{0, 1\}$ , a DataCheckError message is returned because it can cause unpredictable behavior when passed to pipelines

```
[6]: from evalml.data_checks import InvalidTargetDataCheck
```

```
X = pd.DataFrame({})y = pd.Series([0, 1, None, None])
invalid_target_check = InvalidTargetDataCheck('binary', 'Log Loss Binary')
results = invalid_target_check.validate(X, y)for message in results['warnings']:
   print("Warning:", message['message'])
for message in results['errors']:
   print("Error:", message['message'])
Warning: Input target and features have different lengths
Warning: Input target and features have mismatched indices
Error: 2 row(s) (50.0%) of target values are null
```
#### **ID Columns**

ID columns in your dataset provide little to no benefit to a machine learning pipeline as the pipeline cannot extrapolate useful information from unique identifiers. Thus, IDColumnsDataCheck reminds you if these columns exists. In the given example, 'user\_number' and 'id' columns are both identified as potentially being unique identifiers that should be removed.

```
[7]: from evalml.data_checks import IDColumnsDataCheck
    X = pd.DataFrame([0, 53, 6325, 5], [1, 90, 6325, 10], [2, 90, 18, 20]], columns=['user_˓→number', 'cost', 'revenue', 'id'])
    id_col_check = IDColumnsDataCheck(id_threshold=0.9)
    results = id_{col_{check}}, validate(X, y)
    for message in results['warnings']:
        print("Warning:", message['message'])
```

```
for message in results['errors']:
   print("Error:", message['message'])
Warning: Column 'id' is 90.0% or more likely to be an ID column
Warning: Column 'user_number' is 90.0% or more likely to be an ID column
```
#### **Multicollinearity Data Check**

The MulticollinearityDataCheck data check is used in to detect if are any set of features that are likely to be multicollinear. Multicollinear features affect the performance of a model, but more importantly, it may greatly impact model interpretation. EvalML uses mutual information to determine collinearity.

```
[8]: from evalml.data_checks import MulticollinearityDataCheck
    y = pd.Series([1, 0, 2, 3, 4])X = pd.DataFrame({'col_1': y,'col_2': y * 3,'col_3': ~y,
                           'col_4': y / 2,
                           'col_5': y + 1,'not_collinear': [0, 1, 0, 0, 0]})
    multi_check = MulticollinearityDataCheck(threshold=0.95)
    results = multi\_check<u>validate(X</u>, y)for message in results['warnings']:
        print("Warning:", message['message'])
    for message in results['errors']:
        print ("Error:", message['message'])
    Warning: Columns are likely to be correlated: [('col_1', 'col_2'), ('col_1', 'col_3'),
     ˓→ ('col_1', 'col_4'), ('col_1', 'col_5'), ('col_2', 'col_3'), ('col_2', 'col_4'), (
     ˓→'col_2', 'col_5'), ('col_3', 'col_4'), ('col_3', 'col_5'), ('col_4', 'col_5')]
```
#### **Uniqueness Data Check**

The UniquenessDataCheck is used to detect columns with either too unique or not unique enough values. For regression type problems, the data is checked for a lower limit of uniqueness. For multiclass type problems, the data is checked for an upper limit.

```
[9]: import pandas as pd
    from evalml.data_checks import UniquenessDataCheck
    X = pd.DataFrame({'most\_unique': [float(x) for x in range(10)], # [0, 1, 2, 3, 4, 5, 6, 7, 8,\rightarrow 9]
                        'more_unique': [x % 5 for x in range(10)], # [0,1,2,3,4,0,1,2,3,4]
                        'unique': [x % 3 for x in range(10)], # [0,1,2,0,1,2,0,1,2,0]
                        'less_unique': [x % 2 for x in range(10)], # [0,1,0,1,0,1,0,1,0,1]
                        'not_unique': [float(1) for x in range(10)]}) # [1,1,1,1,1,1,1,1,1,
     \rightarrow1]
    uniqueness_check = UniquenessDataCheck(problem_type="regression",
```

```
threshold=.5)
results = uniqueness_check.validate(X, y=None)
for message in results['warnings']:
   print("Warning:", message['message'])
for message in results['errors']:
   print("Error:", message['message'])
Warning: Input columns (not_unique) for regression problem type are not unique enough.
```
#### **Sparsity Data Check**

The SparsityDataCheck is used to identify features that contain a sparsity of values.

```
[10]: from evalml.data_checks import SparsityDataCheck
      X = pd.DataFrame({'most_sparse': [float(x) for x in range(10)], # [0,1,2,3,4,5,6,7,8,
      \rightarrow 9]
                         'more_sparse': [x % 5 for x in range(10)], # [0,1,2,3,4,0,1,2,3,
      \rightarrow 4]
                          'sparse': [x % 3 for x in range(10)], # [0,1,2,0,1,2,0,1,2,
      \rightarrow 0]
                          'less_sparse': [x \, ? \, 2 \text{ for } x \text{ in } range(10)], \quad # [0, 1, 0, 1, 0, 1, 0, 1, 0,\rightarrow1]
                          'not_sparse': [float(1) for x in range(10)]}) # [1,1,1,1,1,1,1,1,1,
      \rightarrow1]
      sparsity check = SparsityDataCheck(problem_type="multiclass",
                                            threshold=.4,
                                            unique_count_threshold=3)
      results = sparsity_check.validate(X,y=None)
      for message in results['warnings']:
          print("Warning:", message['message'])
      for message in results['errors']:
          print("Error:", message['message'])
      Warning: Input columns (most_sparse) for multiclass problem type are too sparse.
      Warning: Input columns (more_sparse) for multiclass problem type are too sparse.
      Warning: Input columns (sparse) for multiclass problem type are too sparse.
```
### **4.6.3 Outliers**

Outliers are observations that differ significantly from other observations in the same sample. Many machine learning pipelines suffer in performance if outliers are not dropped from the training set as they are not representative of the data. OutliersDataCheck() uses IQR to notify you if a sample can be considered an outlier.

Below we generate a random dataset with some outliers.

```
[11]: data = np.tile(np.arange(10) * 0.01, (100, 10))
     X = pd.DataFrame(data=data)
```

```
# generate some outliers in columns 3, 25, 55, and 72
X.iloc[0, 3] = -10000X.iloc[3, 25] = 10000
X.iloc[5, 55] = 10000X.iloc[10, 72] = -10000
```
We then utilize OutliersDataCheck() to rediscover these outliers.

```
[12]: from evalml.data_checks import OutliersDataCheck
     outliers_check = OutliersDataCheck()
     results = outliers check.validate(X, y)
     for message in results['warnings']:
         print("Warning:", message['message'])
     for message in results['errors']:
         print("Error:", message['message'])
     Warning: Column(s) '3', '25', '55', '72' are likely to have outlier data.
```
### **4.6.4 Data Check Messages**

Each data check's validate method returns a list of DataCheckMessage objects indicating warnings or errors found; warnings are stored as a DataCheckWarning object (*[API reference](#page-217-0)*) and errors are stored as a DataCheckError object (*[API reference](#page-214-0)*). You can filter the messages returned by a data check by checking for the type of message returned. Below, NoVarianceDataCheck returns a list containing a DataCheckWarning and a DataCheckError message. We can determine which is which by checking the type of each message.

```
[13]: from evalml.data_checks import NoVarianceDataCheck, DataCheckError, DataCheckWarning
     X = pd.DataFrame({'Ino var col": [0, 0, 0],"no var col with nan": [1, np.nan, 1],
                       "good col":[0, 4, 1]})
     y = pd.Series([1, 0, 1])no_variance_data_check = NoVarianceDataCheck(count_nan_as_value=True)
     results = no\_variance\_data\_check<u>walidate(X</u>, y)for message in results['warnings']:
         print("Warning:", message['message'])
     for message in results['errors']:
         print ("Error:", message['message'])
     Warning: no var col with nan has two unique values including nulls. Consider encoding
      ˓→the nulls for this column to be useful for machine learning.
     Error: no var col has 1 unique value.
```
### **4.6.5 Writing Your Own Data Check**

If you would prefer to write your own data check, you can do so by extending the DataCheck class and implementing the validate(self, X, y) class method. Below, we've created a new DataCheck, ZeroVarianceDataCheck, which is similar to NoVarianceDataCheck defined in EvalML. The validate (self,  $X$ ,  $y$ ) method should return a dictionary with 'warnings' and 'errors' as keys mapping to list of warnings and errors, respectively.

```
[14]: from evalml.data_checks import DataCheck
     class ZeroVarianceDataCheck(DataCheck):
         def validate(self, X, y):
             messages = {'warnings': [], 'errors': []}
             if not isinstance(X, pd.DataFrame):
                 X = pd.DataFrame(X)warning_msg = "Column '\{}' has zero variance"
             messages['warnings'].extend([DataCheckError(warning_msg.format(column), self.
      ˓→name) for column in X.columns if len(X[column].unique()) == 1])
```
### **4.6.6 Defining Collections of Data Checks**

For convenience, EvalML provides a DataChecks class to represent a collection of data checks. We will go over DefaultDataChecks (*[API reference](#page-218-0)*), a collection defined to check for some of the most common data issues.

#### **Default Data Checks**

DefaultDataChecks is a collection of data checks defined to check for some of the most common data issues. They include:

- HighlyNullDataCheck
- IDColumnsDataCheck
- TargetLeakageDataCheck
- InvalidTargetDataCheck
- ClassImbalanceDataCheck (for classification problem types)
- NoVarianceDataCheck
- DateTimeNaNDataCheck
- NaturalLanguageNaNDataCheck

### **4.6.7 Writing Your Own Collection of Data Checks**

If you would prefer to create your own collection of data checks, you could either write your own data checks class by extending the DataChecks class and setting the self.data\_checks attribute to the list of DataCheck classes or objects, or you could pass that list of data checks to the constructor of the DataChecks class. Below, we create two identical collections of data checks using the two different methods.

```
[15]: # Create a subclass of `DataChecks`
     from evalml.data_checks import DataChecks, HighlyNullDataCheck,
      ˓→InvalidTargetDataCheck, NoVarianceDataCheck, ClassImbalanceDataCheck,
      ˓→TargetLeakageDataCheck
```

```
from evalml.problem_types import ProblemTypes, handle_problem_types
     class MyCustomDataChecks(DataChecks):
         data_checks = [HighlyNullDataCheck, InvalidTargetDataCheck, NoVarianceDataCheck,
      ˓→TargetLeakageDataCheck]
         def __init__(self, problem_type, objective):
              "''"A collection of basic data checks.
             Arguments:
                 problem_type (str): The problem type that is being validated. Can be
      ˓→regression, binary, or multiclass.
              \pi \pi \piif handle_problem_types(problem_type) == ProblemTypes.REGRESSION:
                  super(). __init_(self.data_checks,
                                   data_check_params={"InvalidTargetDataCheck": {"problem_
      ˓→type": problem_type,
                                                                                   "objective
      ˓→": objective}})
              else:
                  super().__init__(self.data_checks + [ClassImbalanceDataCheck],
                                   data_check_params={"InvalidTargetDataCheck": {"problem_
      ˓→type": problem_type,
                                                                                   "objective
      ˓→": objective}})
     custom_data_checks = MyCustomDataChecks(problem_type=ProblemTypes.REGRESSION,
      ˓→objective="R2")
     for data_check in custom_data_checks.data_checks:
         print(data_check.name)
     HighlyNullDataCheck
     InvalidTargetDataCheck
     NoVarianceDataCheck
     TargetLeakageDataCheck
[16]: # Pass list of data checks to the `data_checks` parameter of DataChecks
     same\_custom\_data\_checks = DataChecks (data\_checks=[HighlyNullDataCheck, ...])˓→InvalidTargetDataCheck, NoVarianceDataCheck, TargetLeakageDataCheck],
                                          data_check_params={"InvalidTargetDataCheck": {
      ˓→"problem_type": ProblemTypes.REGRESSION,
```
˓<sup>→</sup>"objective": "R2"}}) for data\_check in custom\_data\_checks.data\_checks: print(data\_check.name)

HighlyNullDataCheck InvalidTargetDataCheck NoVarianceDataCheck TargetLeakageDataCheck

# **4.7 Utilities**

### **4.7.1 Configuring Logging**

EvalML uses [the standard python logging package.](https://docs.python.org/3/library/logging.html) By default, EvalML will log INFO-level logs and higher (warnings, errors and critical) to stdout, and will log everything to evalml\_debug.log in the current working directory.

If you want to change the location of the logfile, before import, set the EVALML\_LOG\_FILE environment variable to specify a filename within an existing directory in which you have write permission. If you want to disable logging to the logfile, set EVALML\_LOG\_FILE to be empty. If the environment variable is set to an invalid location, EvalML will print a warning message to stdout and will not create a log file.

## **4.7.2 System Information**

EvalML provides a command-line interface (CLI) tool prints the version of EvalML and core dependencies installed, as well as some basic system information. To use this tool, just run evalml info in your shell or terminal. This could be useful for debugging purposes or tracking down any version-related issues.

```
[1]: !evalml info
```

```
EvalML version: 0.29.0
EvalML installation directory: /home/docs/checkouts/readthedocs.org/user_builds/
˓→feature-labs-inc-evalml/envs/v0.29.0/lib/python3.8/site-packages/evalml
SYSTEM INFO
-----------
python: 3.8.6.final.0
python-bits: 64
OS: Linux
OS-release: 5.4.0-1035-aws
machine: x86_64
processor: x86_64
byteorder: little
LC_ALL: None
LANG: C.UTF-8
LOCALE: en_US.UTF-8
# of CPUS: 2
Available memory: 6.1G
INSTALLED VERSIONS
------------------
zict: 2.0.0
xgboost: 1.4.2
wrapt: 1.12.1
woodwork: 0.5.0
widgetsnbextension: 3.5.1
wheel: 0.36.2
webencodings: 0.5.1
wcwidth: 0.2.5
urllib3: 1.26.6
unidecode: 1.2.0
traitlets: 5.0.5
tqdm: 4.61.2
tornado: 6.1
toolz: 0.11.1
```
(continues on next page)

threadpoolctl: 2.2.0

texttable: 1.6.4 testpath: 0.5.0 terminado: 0.10.1 tenacity: 8.0.1 tblib: 1.7.0 statsmodels: 0.12.2 sphinxcontrib-websupport: 1.2.4 sphinxcontrib-serializinghtml: 1.1.5 sphinxcontrib-qthelp: 1.0.3 sphinxcontrib-jsmath: 1.0.1 sphinxcontrib-htmlhelp: 2.0.0 sphinxcontrib-devhelp: 1.0.2 sphinxcontrib-applehelp: 1.0.2 sphinx: 3.5.4 sphinx-rtd-theme: 0.4.3 sphinx-autoapi: 1.8.1 soupsieve: 2.2.1 sortedcontainers: 2.4.0 snowballstemmer: 2.1.0 slicer: 0.0.7 sktime: 0.7.0 six: 1.16.0 shap: 0.39.0 setuptools: 57.4.0 send2trash: 1.7.1 seaborn: 0.11.1 scipy: 1.7.0 scikit-optimize: 0.8.1 scikit-learn: 0.24.2 requirements-parser: 0.2.0 requests: 2.26.0 regex: 2021.7.6 recommonmark: 0.5.0 readthedocs-sphinx-ext: 2.1.4 pyzmq: 22.1.0 pyyaml: 5.4.1 pytz: 2021.1 python-dateutil: 2.8.2 pyrsistent: 0.18.0 pyparsing: 2.4.7 pygments: 2.9.0 pydata-sphinx-theme: 0.6.3 pycparser: 2.20 pyaml: 20.4.0 ptyprocess: 0.7.0 psutil: 5.8.0 prompt-toolkit: 3.0.19 prometheus-client: 0.11.0 pmdarima: 1.8.0 plotly: 5.1.0 pip: 21.1.3 pillow: 8.3.1 pickleshare: 0.7.5 pexpect: 4.8.0 patsy: 0.5.1 partd: 1.2.0 parso: 0.8.2

pandocfilters: 1.4.3

pandas: 1.3.0 packaging: 21.0 numpy: 1.21.1 numba: 0.53.1 notebook: 6.4.0 nltk: 3.6.2 nlp-primitives: 1.1.0 networkx: 2.5.1 nest-asyncio: 1.5.1 nbsphinx: 0.8.6 nbformat: 5.1.3 nbconvert: 6.1.0 nbclient: 0.5.3 msgpack: 1.0.2 mock: 1.0.1 mistune: 0.8.4 matplotlib: 3.4.2 matplotlib-inline: 0.1.2 markupsafe: 2.0.1 locket: 0.2.1 llvmlite: 0.36.0 lightgbm: 3.2.1 lazy-object-proxy: 1.6.0 kiwisolver: 1.3.1 kaleido: 0.2.1 jupyterlab-widgets: 1.0.0 jupyterlab-pygments: 0.1.2 jupyter-core: 4.7.1 jupyter-client: 6.1.12 jsonschema: 3.2.0 joblib: 1.0.1 jinja2: 3.0.1 jedi: 0.18.0 ipywidgets: 7.6.3 ipython: 7.25.0 ipython-genutils: 0.2.0 ipykernel: 6.0.3 imbalanced-learn: 0.8.0 imagesize: 1.2.0 idna: 3.2 heapdict: 1.0.1 graphviz: 0.17 future: 0.18.2 fsspec: 2021.7.0 featuretools: 0.26.0 evalml: 0.29.0 entrypoints: 0.3 docutils: 0.16 distributed: 2021.7.0 defusedxml: 0.7.1 decorator: 4.4.2 debugpy: 1.4.0 dask: 2021.7.0

(continued from previous page)

(continues on next page)

cython: 0.29.17 cycler: 0.10.0 commonmark: 0.8.1

```
colorama: 0.4.4
cloudpickle: 1.6.0
click: 8.0.1
charset-normalizer: 2.0.3
cffi: 1.14.6
certifi: 2021.5.30
category-encoders: 2.2.2
catboost: 0.26
bleach: 3.3.1
beautifulsoup4: 4.9.3
backcall: 0.2.0
babel: 2.9.1
attrs: 21.2.0
async-generator: 1.10
astroid: 2.6.5
argon2-cffi: 20.1.0
alabaster: 0.7.12
```
# **4.8 FAQ**

## **4.8.1 Q: What is the difference between EvalML and other AutoML libraries?**

EvalML optimizes machine learning pipelines on *[custom practical objectives](#page-81-0)* instead of vague machine learning loss functions so that it will find the best pipelines for your specific needs. Furthermore, EvalML *[pipelines](#page-94-0)* are able to take in all kinds of data (missing values, categorical, etc.) as long as the data are in a single table. EvalML also allows you to build your own pipelines with existing or custom components so you can have more control over the AutoML process. Moreover, EvalML also provides you with support in the form of *[data checks](#page-122-0)* to ensure that you are aware of potential issues your data may cause with machine learning algorithms.

## **4.8.2 Q: How does EvalML handle missing values?**

EvalML contains imputation components in its pipelines so that missing values are taken care of. EvalML optimizes over different types of imputation to search for the best possible pipeline. You can find more information about components *[here](#page-85-0)* and in the API reference [here] (../generated/evalml.pipelines.components.Imputer.ipynb).

## **4.8.3 Q: How does EvalML handle categorical encoding?**

EvalML provides a [one-hot-encoding component] (../generated/evalml.pipelines.components.OneHotEncoder.ipynb) in its pipelines for categorical variables. EvalML plans to support other encoders in the future.

## **4.8.4 Q: How does EvalML handle feature selection?**

EvalML currently utilizes scikit-learn's [SelectFromModel](https://scikit-learn.org/stable/modules/generated/sklearn.feature_selection.SelectFromModel.html) with a Random Forest classifier/regressor to handle feature selection. EvalML plans on supporting more feature selectors in the future. You can find more information in the API reference [here] (../generated/evalml.pipelines.components.RFClassifierSelectFromModel.ipynb).

## **4.8.5 Q: How is feature importance calculated?**

Feature importance depends on the estimator used. Variable coefficients are used for regression-based estimators (Logistic Regression and Linear Regression) and Gini importance is used for tree-based estimators (Random Forest and XGBoost).

## **4.8.6 Q: How does hyperparameter tuning work?**

EvalML tunes hyperparameters for its pipelines through Bayesian optimization. In the future we plan to support more optimization techniques such as random search.

## **4.8.7 Q: Can I create my own objective metric?**

Yes you can! You can *[create your own custom objective](#page-81-0)* so that EvalML optimizes the best model for your needs.

## **4.8.8 Q: How does EvalML avoid overfitting?**

EvalML provides *[data checks](#page-122-0)* to combat overfitting. Such data checks include detecting label leakage, unstable pipelines, hold-out datasets and cross validation. EvalML defaults to using Stratified K-Fold cross-validation for classification problems and K-Fold cross-validation for regression problems but allows you to utilize your own crossvalidation methods as well.

### **4.8.9 Q: Can I create my own pipeline for EvalML?**

Yes! EvalML allows you to create *[custom pipelines](#page-94-0)* using modular components. This allows you to customize EvalML pipelines for your own needs or for AutoML.

## **4.8.10 Q: Does EvalML work with X algorithm?**

EvalML is constantly improving and adding new components and will allow your own algorithms to be used as components in our pipelines.

### **CHAPTER**

# **FIVE**

# **API REFERENCE**

# **5.1 Demo Datasets**

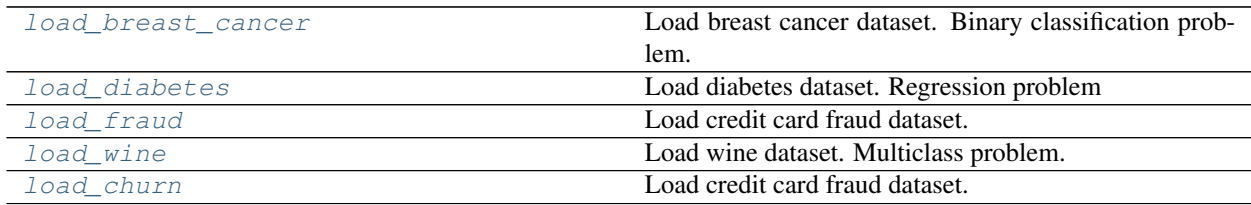

# **5.2 Preprocessing**

Utilities to preprocess data before using evalml.

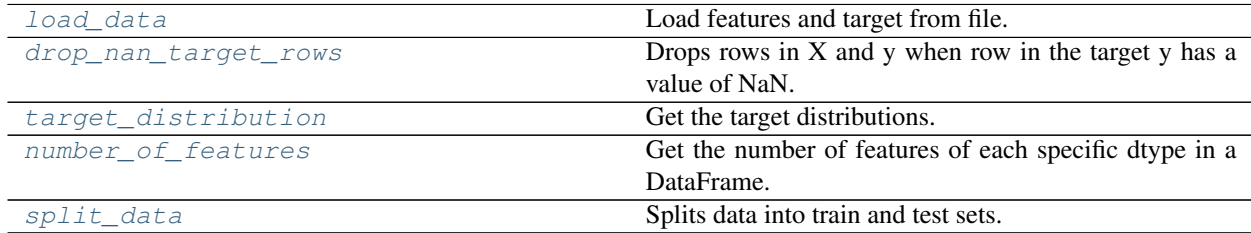

# **5.3 Exceptions**

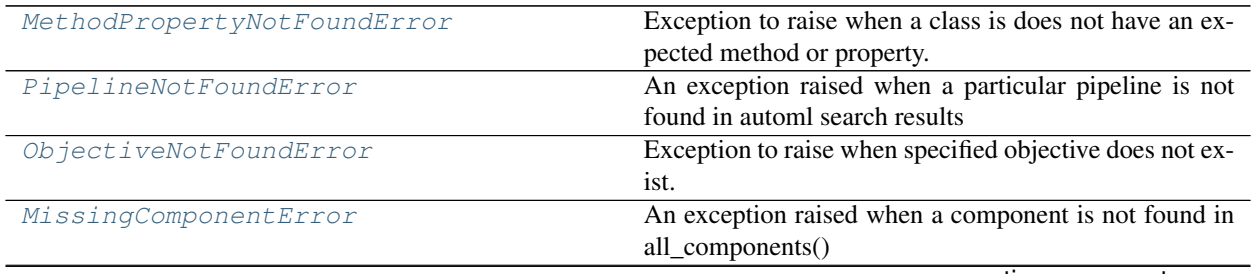

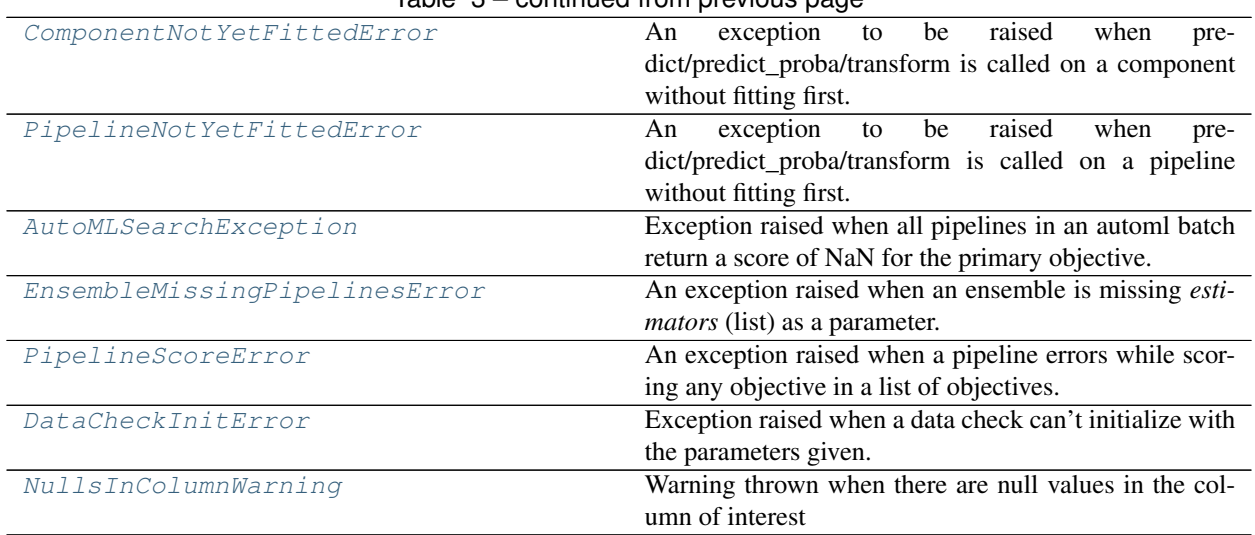

### Table 3 – continued from previous page

# **5.4 AutoML**

## **5.4.1 AutoML Search Interface**

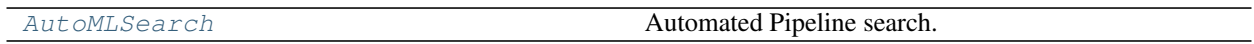

### **5.4.2 AutoML Utils**

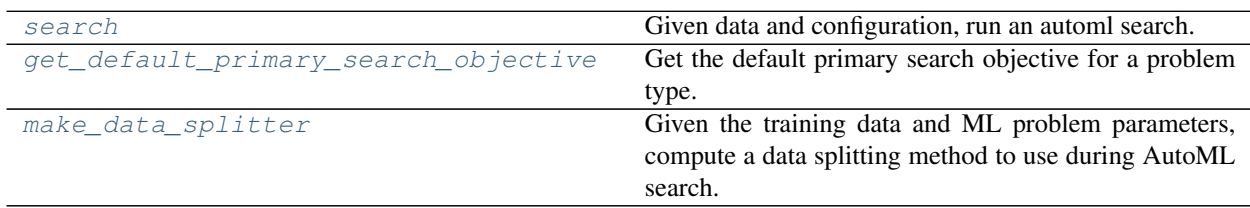

## **5.4.3 AutoML Algorithm Classes**

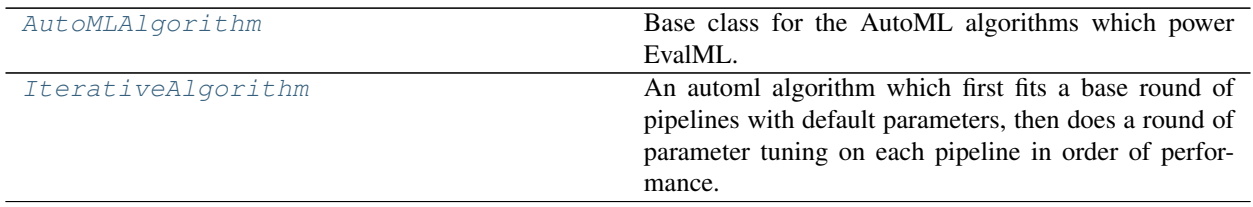

## **5.4.4 AutoML Callbacks**

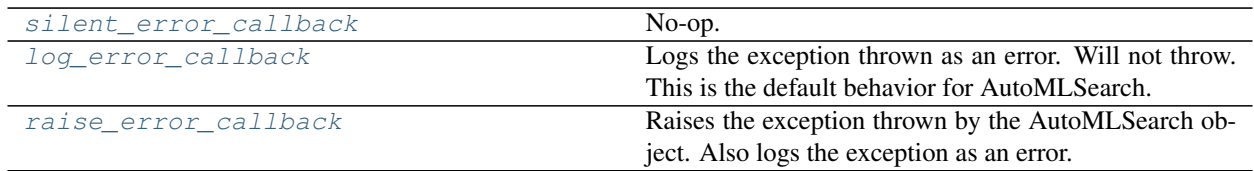

# **5.5 Pipelines**

## **5.5.1 Pipeline Base Classes**

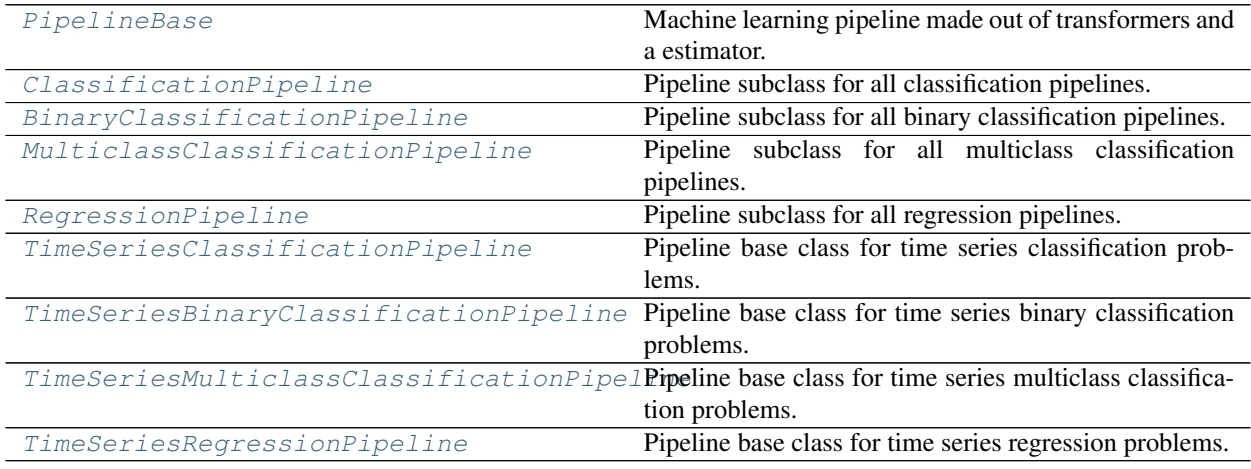

## **5.5.2 Pipeline Utils**

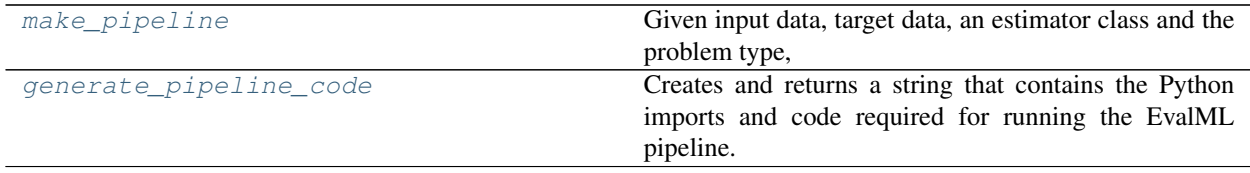

# **5.6 Components**

## **5.6.1 Component Base Classes**

Components represent a step in a pipeline.

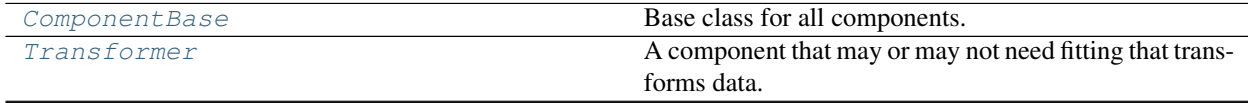

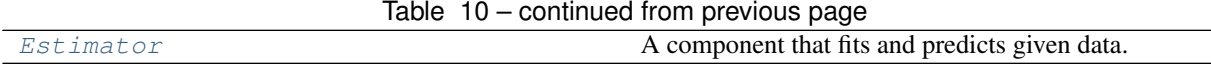

## **5.6.2 Component Utils**

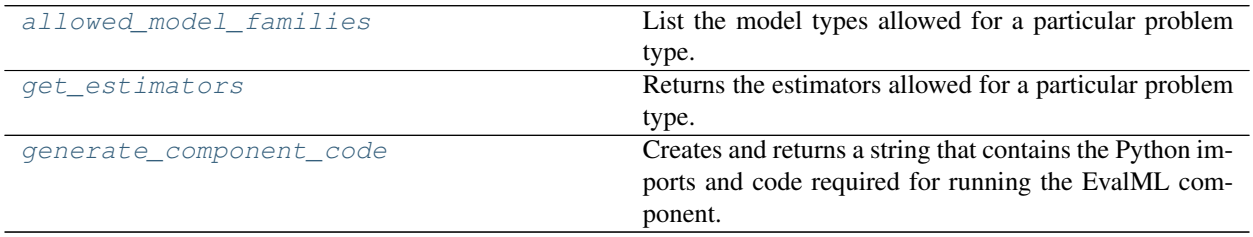

# **5.6.3 Transformers**

Transformers are components that take in data as input and output transformed data.

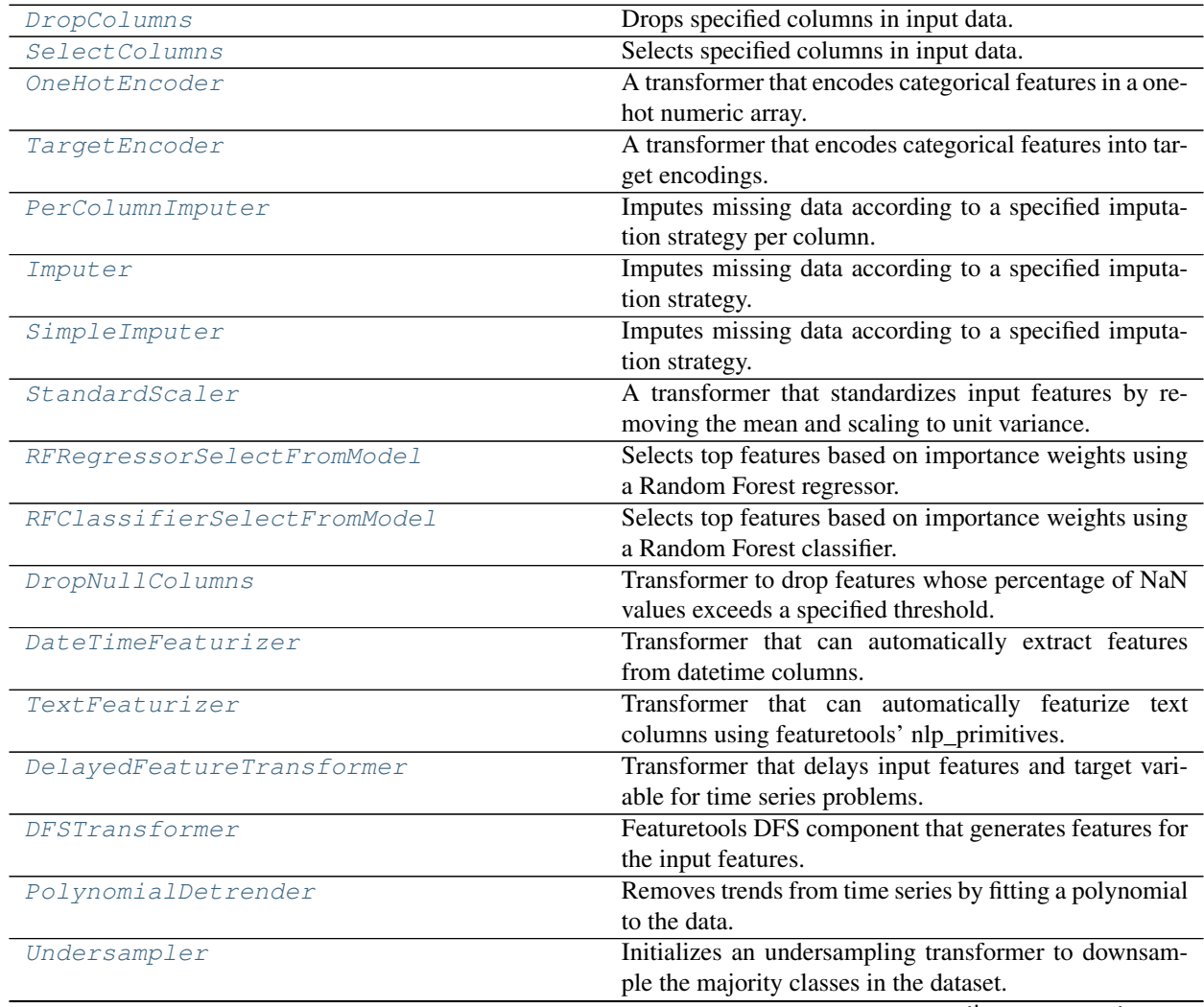

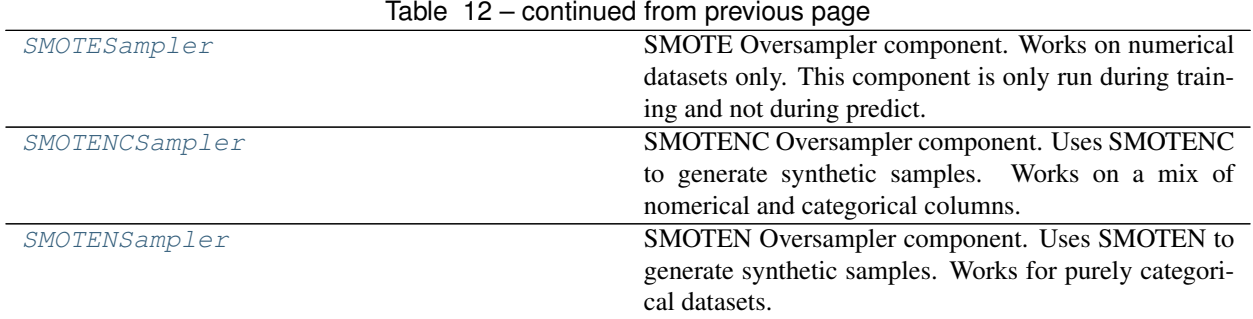

### **5.6.4 Estimators**

### **Classifiers**

Classifiers are components that output a predicted class label.

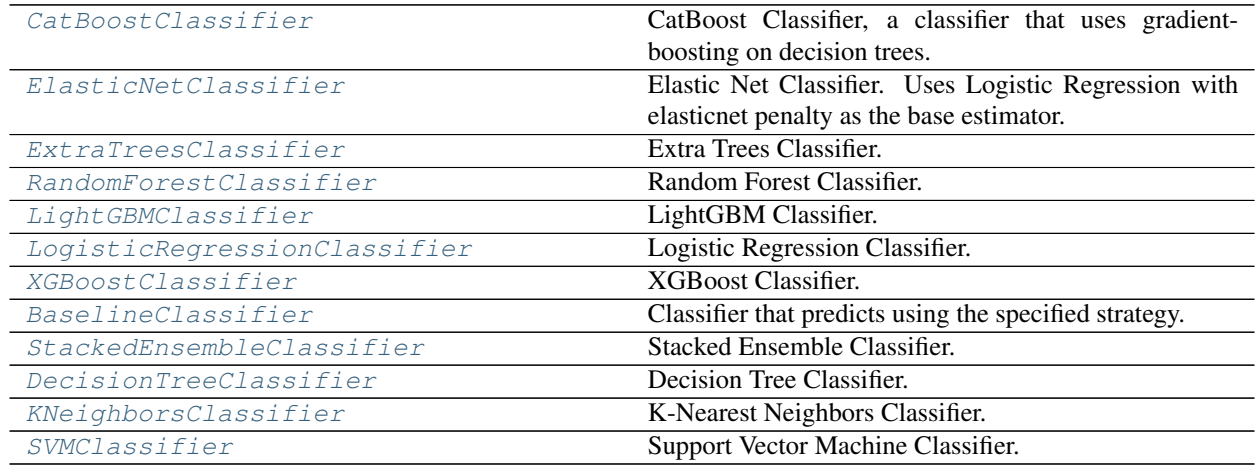

### **Regressors**

Regressors are components that output a predicted target value.

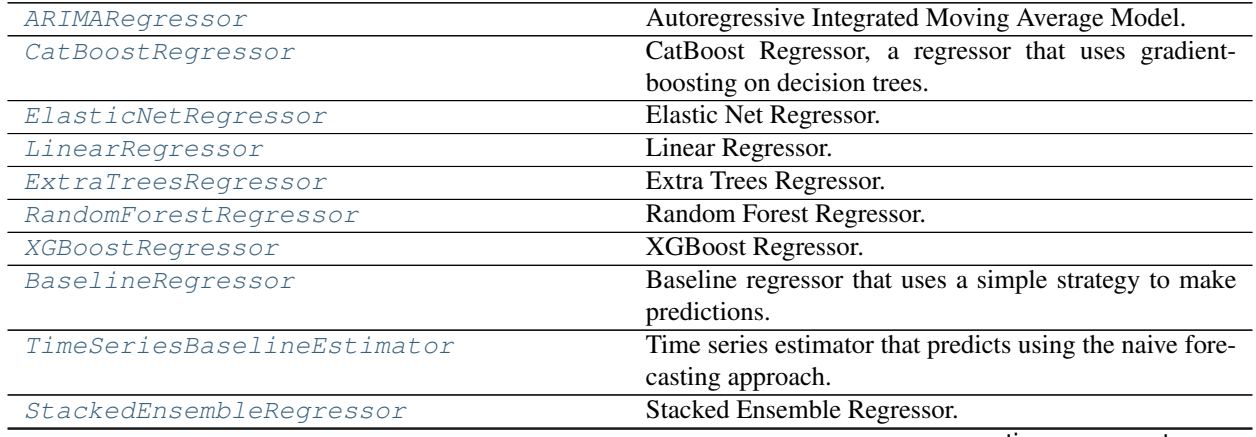

| $1800$ $\sigma$ $14 - 001$ (iii) lugari provided bayer |                                   |
|--------------------------------------------------------|-----------------------------------|
| DecisionTreeRegressor                                  | Decision Tree Regressor.          |
| LightGBMRegressor                                      | LightGBM Regressor.               |
| SVMRegressor                                           | Support Vector Machine Regressor. |

 $Table 14 - conditional from previous page$ 

# **5.7 Model Understanding**

## **5.7.1 Utility Methods**

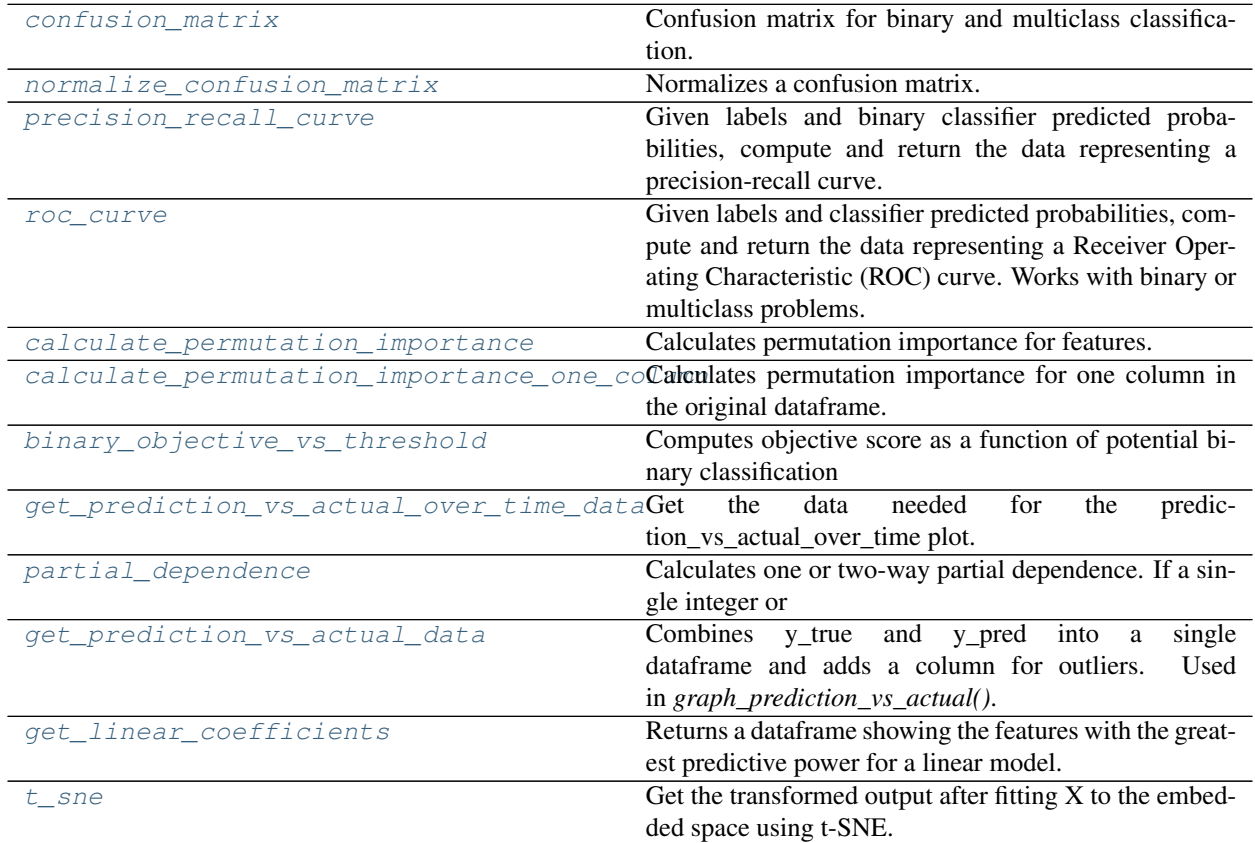

## **5.7.2 Graph Utility Methods**

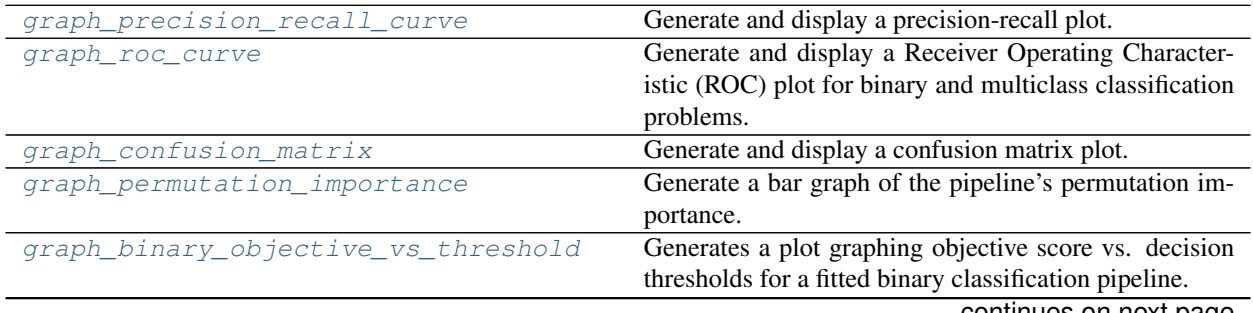

| rable to continued from previous page |                                                            |
|---------------------------------------|------------------------------------------------------------|
| graph_prediction_vs_actual            | Generate a scatter plot comparing the true and predicted   |
|                                       | values. Used for regression plotting                       |
| graph prediction vs actual over time  | Plot the target values and predictions against time on the |
|                                       | x-axis.                                                    |
| graph_partial_dependence              | Create an one-way or two-way partial dependence plot.      |
|                                       | Passing a single integer or                                |
| graph_t_sne                           | Plot high dimensional data into lower dimensional space    |
|                                       | using t-SNE.                                               |

Table 16 – continued from previous page

# **5.7.3 Prediction Explanations**

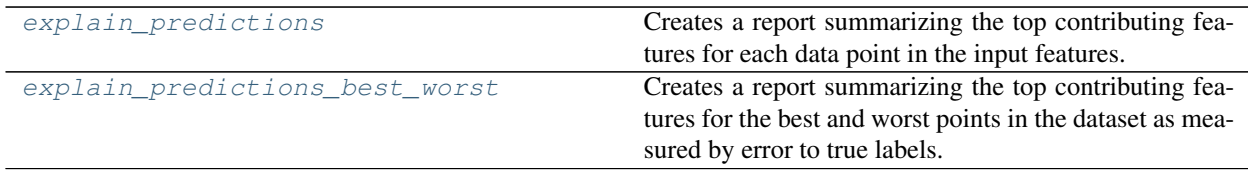

# **5.8 Objectives**

## **5.8.1 Objective Base Classes**

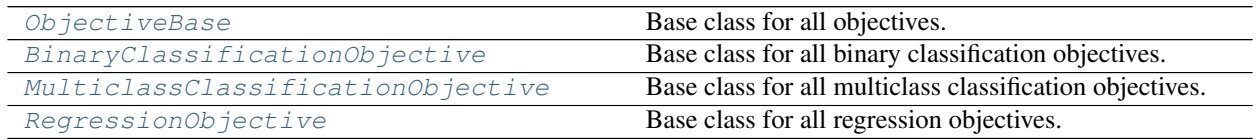

## **5.8.2 Domain-Specific Objectives**

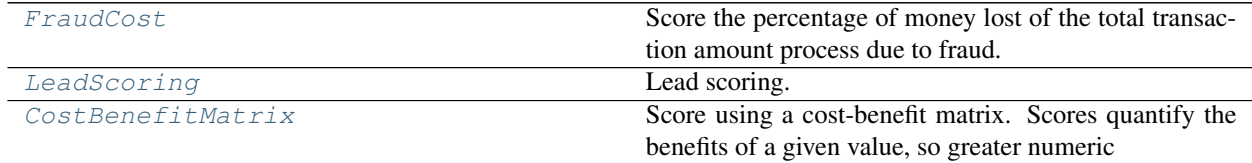

# **5.8.3 Classification Objectives**

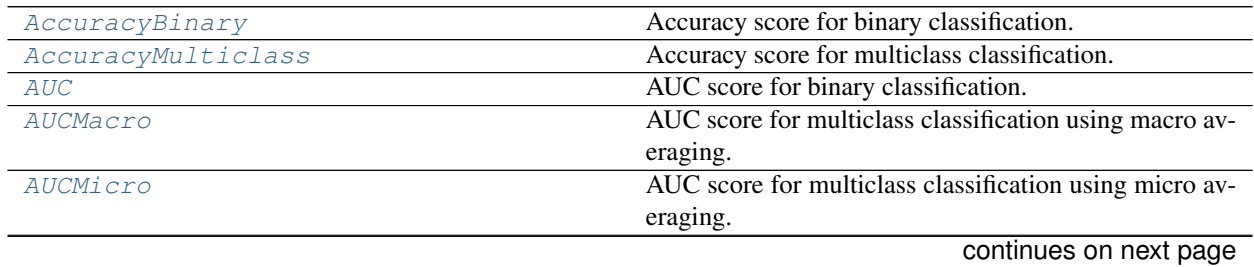

| AUC Score for multiclass classification using weighted<br>averaging.<br>Balanced accuracy score for binary classification.<br>Balanced accuracy score for multiclass classification. |
|----------------------------------------------------------------------------------------------------|
|                                                                                                    |
|                                                                                                    |
|                                                                                                    |
|                                                                                                    |
| F1 score for binary classification.                                                                                                    |
| F1 score for multiclass classification using micro aver-                                                                                                    |
| aging.                                                                                                    |
| F1 score for multiclass classification using macro aver-                                                                                                    |
| aging.                                                                                                    |
| F1 score for multiclass classification using weighted av-                                                                                                    |
| eraging.                                                                                                    |
| Log Loss for binary classification.                                                                                                    |
| Log Loss for multiclass classification.                                                                                                    |
| Matthews correlation coefficient for binary classifica-                                                                                                    |
| tion.                                                                                                    |
| Matthews correlation coefficient for multiclass classifi-                                                                                                    |
| cation.                                                                                                    |
| Precision score for binary classification.                                                                                                    |
| Precision score for multiclass classification using micro                                                                                                    |
| averaging.                                                                                                    |
| Precision score for multiclass classification using macro                                                                                                    |
| averaging.                                                                                                    |
| Precision score for multiclass classification using                                                                                                    |
| weighted averaging.                                                                                                    |
| Recall score for binary classification.                                                                                                    |
| Recall score for multiclass classification using micro av-                                                                                                    |
| eraging.                                                                                                    |
| Recall score for multiclass classification using macro                                                                                                    |
| averaging.                                                                                                    |
| Recall score for multiclass classification using weighted                                                                                                    |
| averaging.                                                                                                    |
|                                                                                                    |

Table 20 – continued from previous page

# **5.8.4 Regression Objectives**

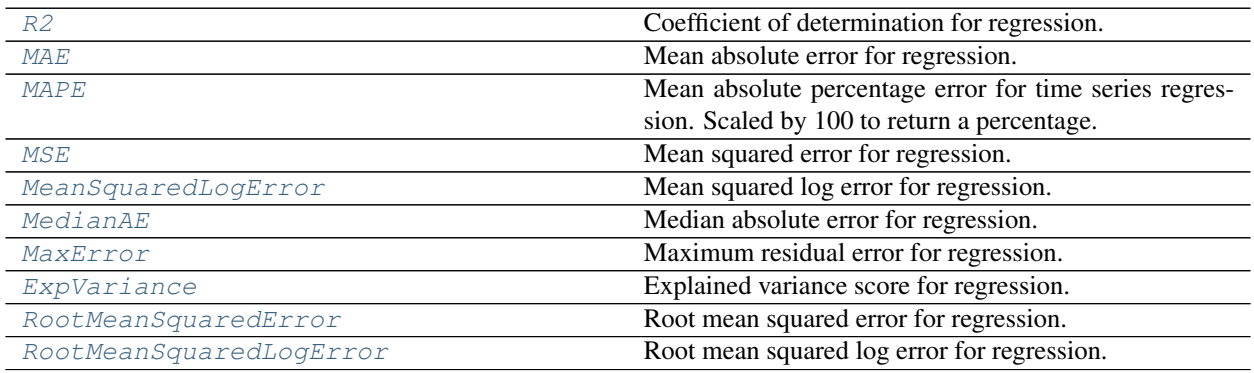
# **5.8.5 Objective Utils**

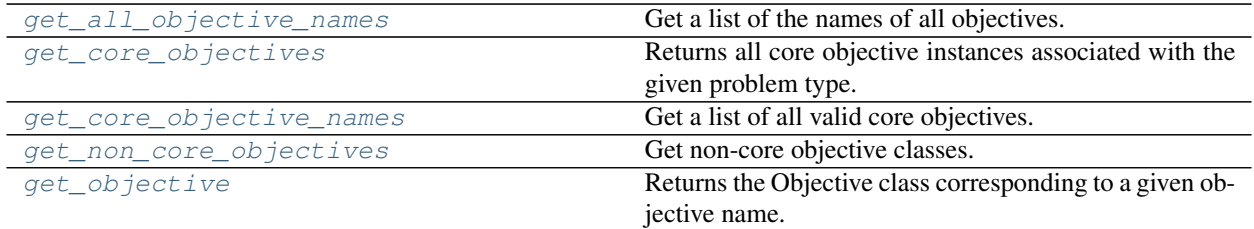

# **5.9 Problem Types**

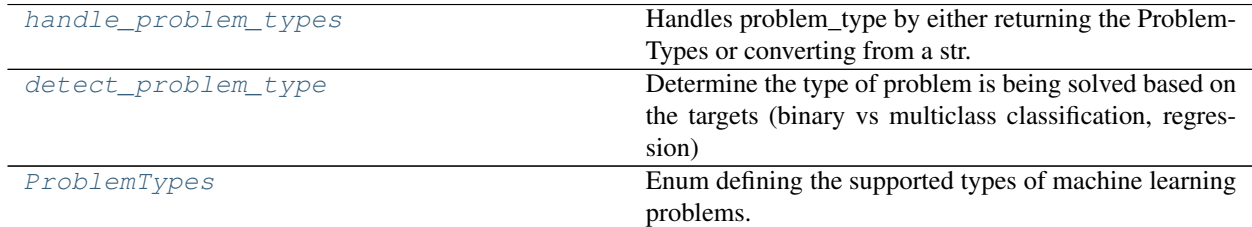

# **5.10 Model Family**

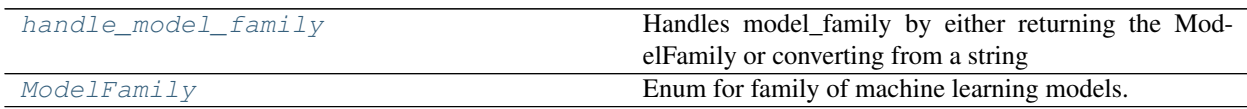

# **5.11 Tuners**

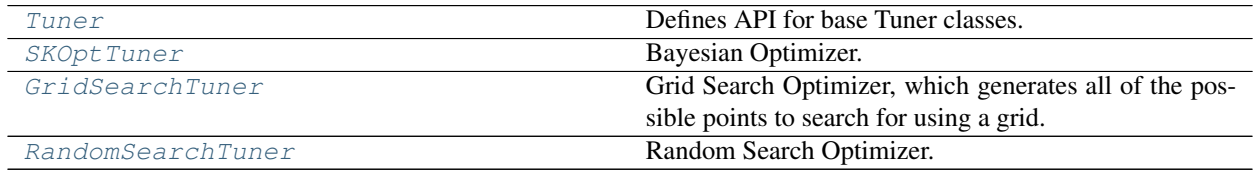

# **5.12 Data Checks**

# **5.12.1 Data Check Classes**

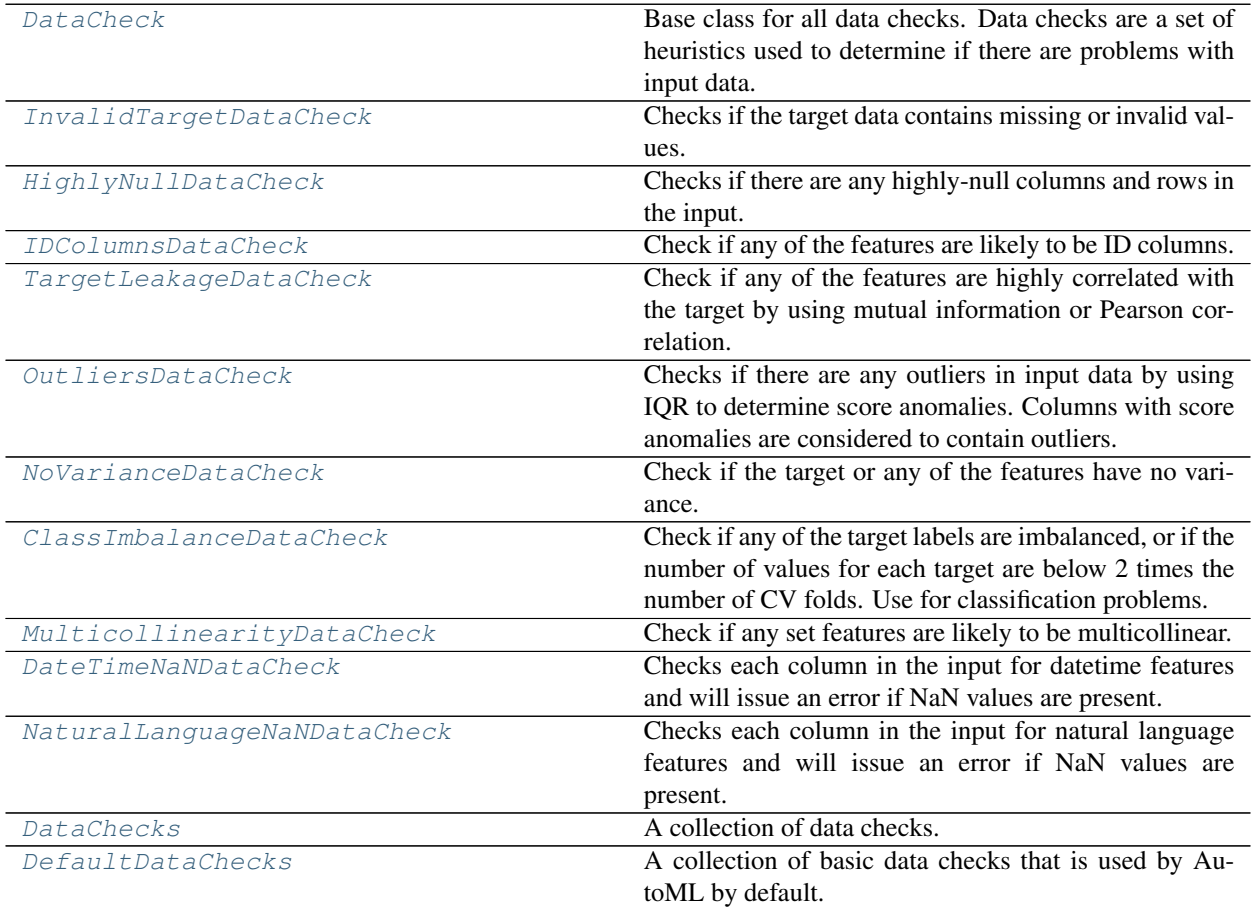

# **5.12.2 Data Check Messages**

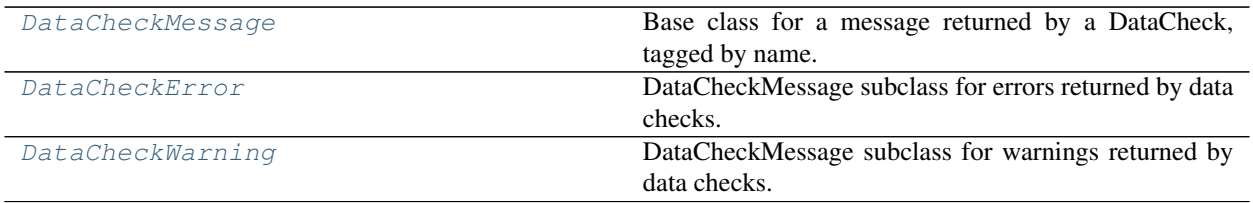

# **5.12.3 Data Check Message Types**

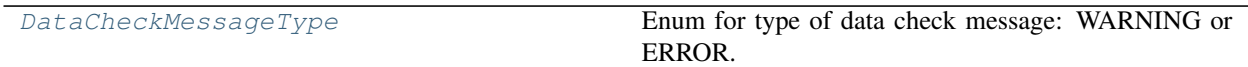

# **5.12.4 Data Check Message Codes**

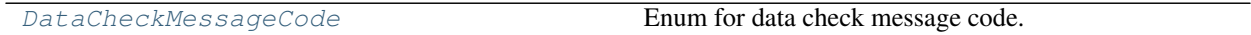

# **5.13 Utils**

# **5.13.1 General Utils**

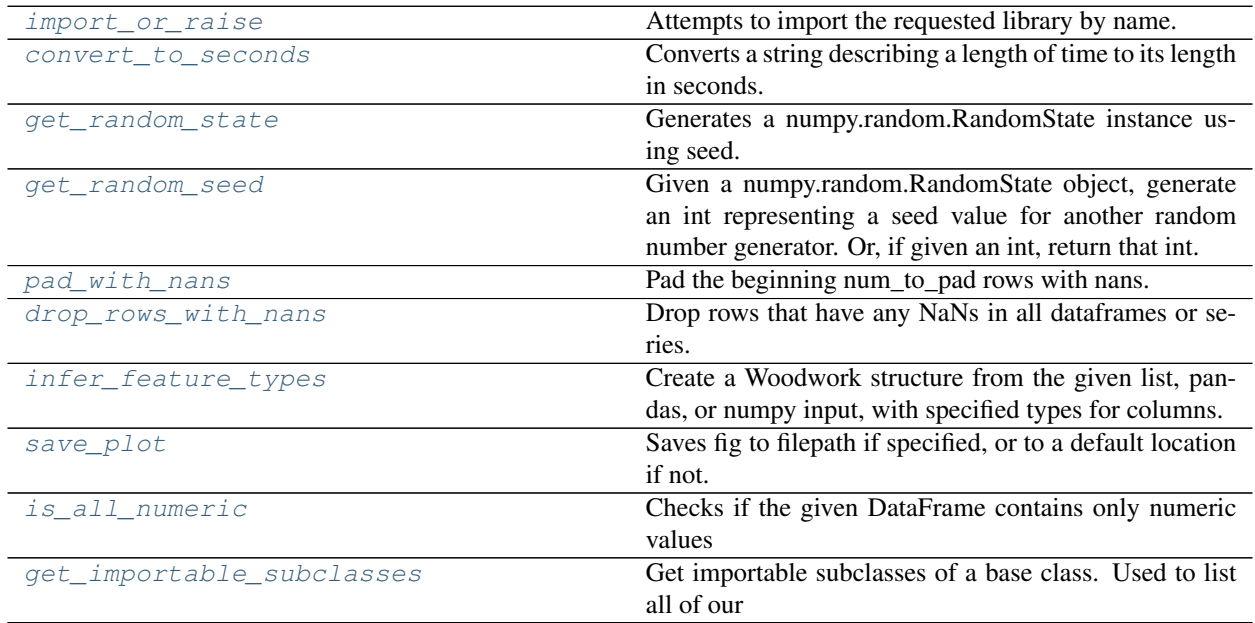

# **Evalml**

**Subpackages**

# **Automl**

# **Subpackages**

# **automl\_algorithm**

# **Submodules**

# **automl\_algorithm**

**Module Contents**

# **Classes Summary**

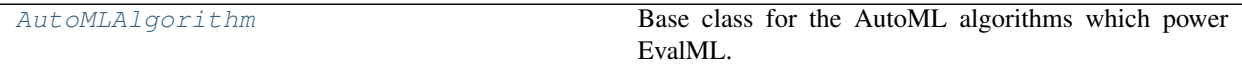

# **Exceptions Summary**

# **Contents**

<span id="page-147-0"></span>**class** evalml.automl.automl\_algorithm.automl\_algorithm.**AutoMLAlgorithm**(*allowed\_pipelines=None*,

*custom\_hyperparameters=None*, *max\_iterations=None*, *tuner\_class=None*, *random\_seed=0*)

Base class for the AutoML algorithms which power EvalML.

This class represents an automated machine learning (AutoML) algorithm. It encapsulates the decision-making logic behind an automl search, by both deciding which pipelines to evaluate next and by deciding what set of parameters to configure the pipeline with.

To use this interface, you must define a next\_batch method which returns the next group of pipelines to evaluate on the training data. That method may access state and results recorded from the previous batches, although that information is not tracked in a general way in this base class. Overriding add\_result is a convenient way to record pipeline evaluation info if necessary.

## Parameters

- **allowed\_pipelines** (*list (class)*) A list of PipelineBase subclasses indicating the pipelines allowed in the search. The default of None indicates all pipelines for this problem type are allowed.
- **custom\_hyperparameters** (dict) Custom hyperparameter ranges specified for pipelines to iterate over.
- **max\_iterations** (int) The maximum number of iterations to be evaluated.
- **tuner\_class** (class) A subclass of Tuner, to be used to find parameters for each pipeline. The default of None indicates the SKOptTuner will be used.
- **random\_seed** (int) Seed for the random number generator. Defaults to 0.

#### Methods

[add\\_result](#page-148-0) **Register results from evaluating a pipeline** 

continues on next page

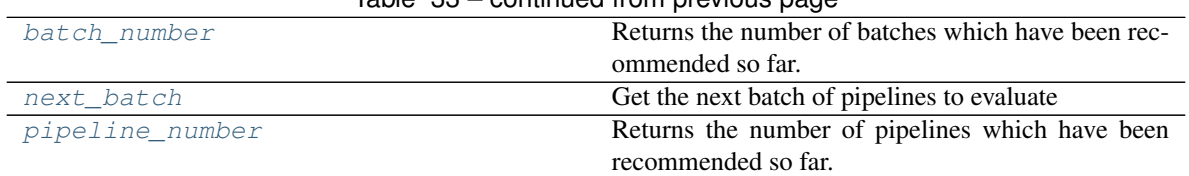

Table 33 – continued from previous page

## <span id="page-148-0"></span>**add\_result**(*self*, *score\_to\_minimize*, *pipeline*, *trained\_pipeline\_results*) Register results from evaluating a pipeline

## Parameters

- **score\_to\_minimize** (*float*) The score obtained by this pipeline on the primary objective, converted so that lower values indicate better pipelines.
- **pipeline** (PipelineBase) The trained pipeline object which was used to compute the score.
- **trained\_pipeline\_results** (dict) Results from training a pipeline.

# <span id="page-148-1"></span>**property batch\_number**(*self*)

Returns the number of batches which have been recommended so far.

## <span id="page-148-2"></span>**abstract next\_batch**(*self*)

Get the next batch of pipelines to evaluate

Returns a list of instances of PipelineBase subclasses, ready to be trained and evaluated.

Return type list(PipelineBase)

# <span id="page-148-3"></span>**property pipeline\_number**(*self*)

Returns the number of pipelines which have been recommended so far.

**exception** evalml.automl.automl\_algorithm.automl\_algorithm.**AutoMLAlgorithmException** Exception raised when an error is encountered during the computation of the automl algorithm

# **iterative\_algorithm**

# **Module Contents**

# **Classes Summary**

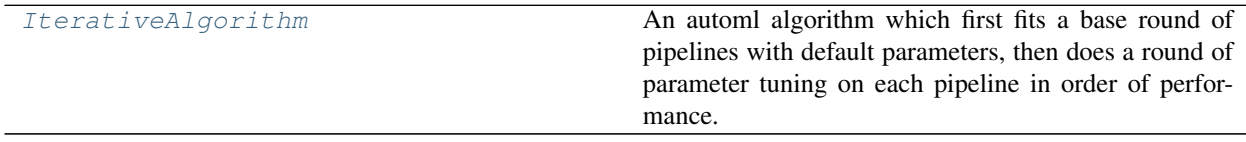

# **Contents**

<span id="page-149-0"></span>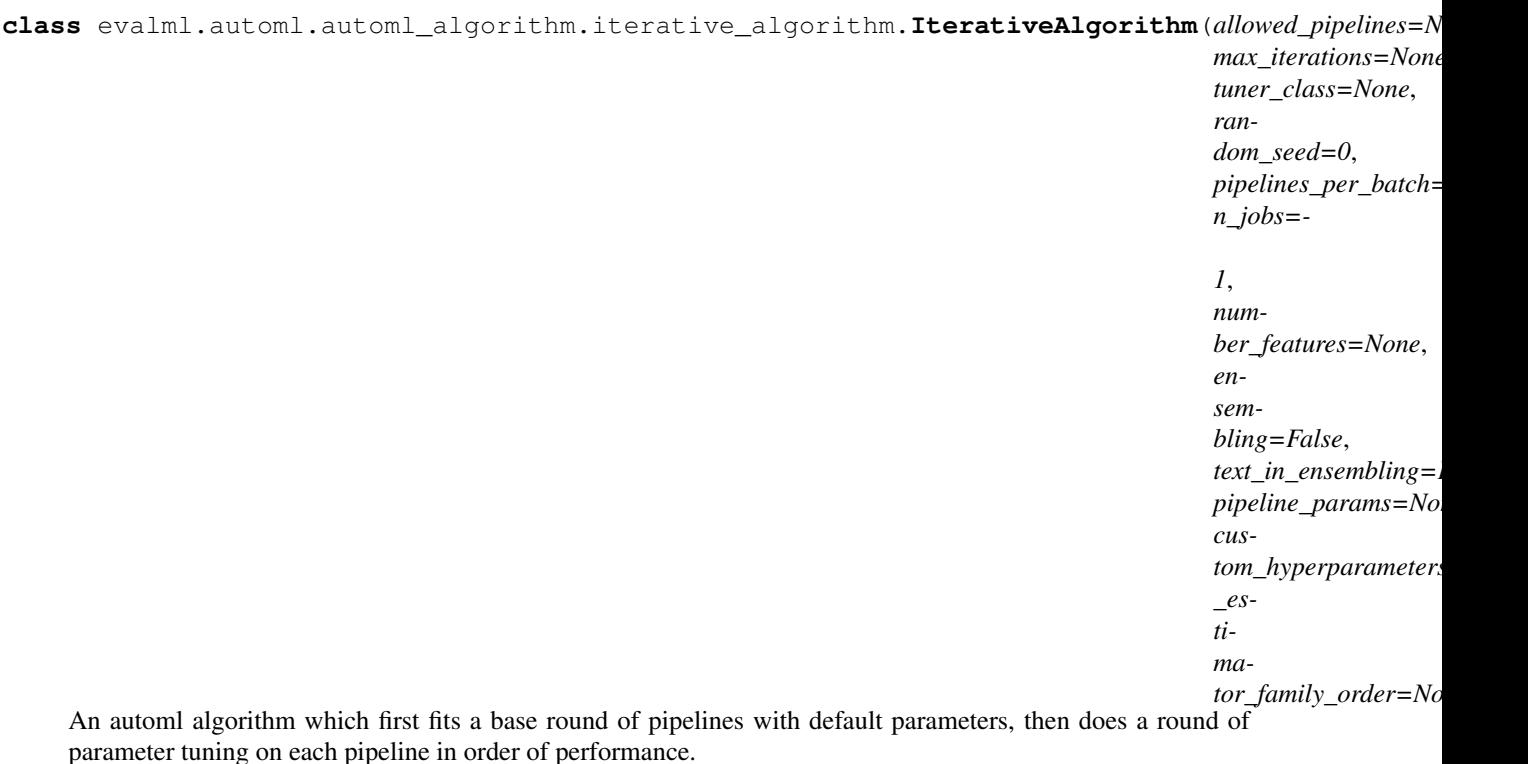

- **allowed\_pipelines** (*list (class)*) A list of PipelineBase instances indicating the pipelines allowed in the search. The default of None indicates all pipelines for this problem type are allowed.
- **max\_iterations** (int) The maximum number of iterations to be evaluated.
- **tuner\_class** (class) A subclass of Tuner, to be used to find parameters for each pipeline. The default of None indicates the SKOptTuner will be used.
- **random\_seed** (int) Seed for the random number generator. Defaults to 0.
- **pipelines\_per\_batch** (int) The number of pipelines to be evaluated in each batch, after the first batch. Defaults to 5.
- **n\_jobs** (int or None) Non-negative integer describing level of parallelism used for pipelines. Defaults to None.
- **number\_features** (int) The number of columns in the input features. Defaults to None.
- **ensembling** (boolean) If True, runs ensembling in a separate batch after every allowed pipeline class has been iterated over. Defaults to False.
- **text\_in\_ensembling** (boolean) If True and ensembling is True, then n\_jobs will be set to 1 to avoid downstream sklearn stacking issues related to nltk. Defaults to None.
- **pipeline\_params** (dict or None) Pipeline-level parameters that should be passed to the proposed pipelines. Defaults to None.
- **custom\_hyperparameters** (dict or None) Custom hyperparameter ranges specified for pipelines to iterate over. Defaults to None.

• **\_estimator\_family\_order** (list(ModelFamily) or None) – specify the sort order for the first batch. Defaults to None, which uses ESTIMA-TOR\_FAMILY\_ORDER.

# Methods

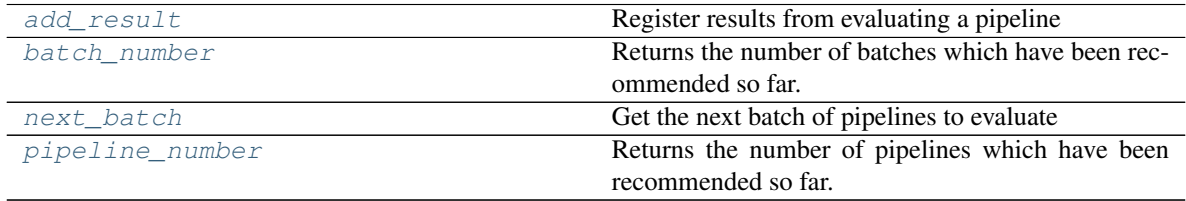

<span id="page-150-0"></span>**add\_result**(*self*, *score\_to\_minimize*, *pipeline*, *trained\_pipeline\_results*) Register results from evaluating a pipeline

#### Parameters

- **score\_to\_minimize** (float) The score obtained by this pipeline on the primary objective, converted so that lower values indicate better pipelines.
- **pipeline** (PipelineBase) The trained pipeline object which was used to compute the score.
- **trained\_pipeline\_results** (dict) Results from training a pipeline.

# <span id="page-150-1"></span>**property batch\_number**(*self*)

Returns the number of batches which have been recommended so far.

# <span id="page-150-2"></span>**next\_batch**(*self*)

Get the next batch of pipelines to evaluate

Returns a list of instances of PipelineBase subclasses, ready to be trained and evaluated.

Return type list(PipelineBase)

# <span id="page-150-3"></span>**property pipeline\_number**(*self*)

Returns the number of pipelines which have been recommended so far.

# **Package Contents**

## **Classes Summary**

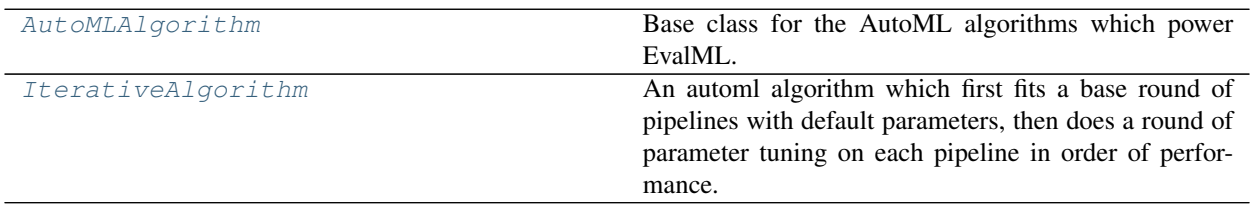

# **Exceptions Summary**

# **Contents**

<span id="page-151-0"></span>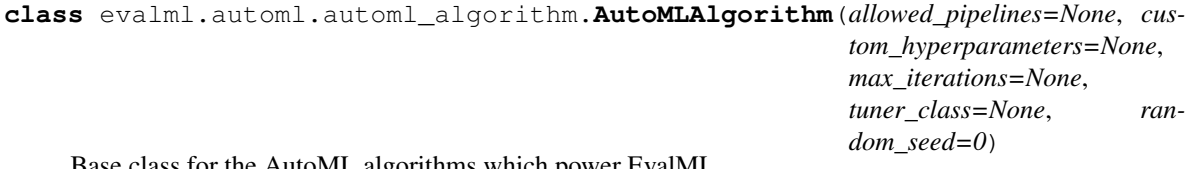

or the AutoML algorithms which power EvalML.

This class represents an automated machine learning (AutoML) algorithm. It encapsulates the decision-making logic behind an automl search, by both deciding which pipelines to evaluate next and by deciding what set of parameters to configure the pipeline with.

To use this interface, you must define a next\_batch method which returns the next group of pipelines to evaluate on the training data. That method may access state and results recorded from the previous batches, although that information is not tracked in a general way in this base class. Overriding add\_result is a convenient way to record pipeline evaluation info if necessary.

#### Parameters

- **allowed\_pipelines** (list (class)) A list of PipelineBase subclasses indicating the pipelines allowed in the search. The default of None indicates all pipelines for this problem type are allowed.
- **custom\_hyperparameters** (dict) Custom hyperparameter ranges specified for pipelines to iterate over.
- **max\_iterations** (int) The maximum number of iterations to be evaluated.
- **tuner\_class** (class) A subclass of Tuner, to be used to find parameters for each pipeline. The default of None indicates the SKOptTuner will be used.
- **random** seed  $(int)$  Seed for the random number generator. Defaults to 0.

## **Methods**

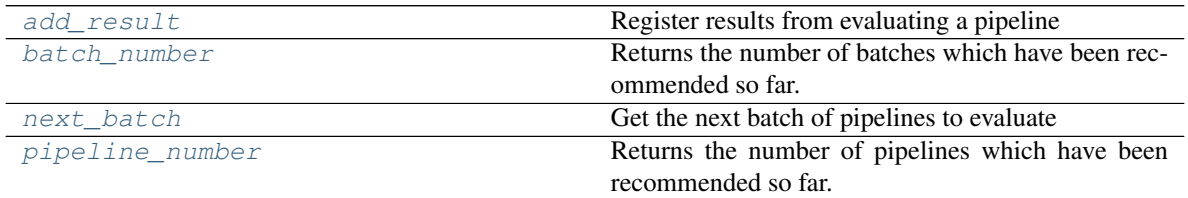

<span id="page-151-1"></span>**add\_result**(*self*, *score\_to\_minimize*, *pipeline*, *trained\_pipeline\_results*) Register results from evaluating a pipeline

- **score\_to\_minimize** ( $fload$ ) The score obtained by this pipeline on the primary objective, converted so that lower values indicate better pipelines.
- **pipeline** (PipelineBase) The trained pipeline object which was used to compute the score.
- <span id="page-151-2"></span>• **trained\_pipeline\_results** (dict) – Results from training a pipeline.

#### **property batch\_number**(*self*)

Returns the number of batches which have been recommended so far.

## <span id="page-152-1"></span>**abstract next\_batch**(*self*)

Get the next batch of pipelines to evaluate

Returns a list of instances of PipelineBase subclasses, ready to be trained and evaluated.

Return type list(PipelineBase)

# <span id="page-152-2"></span>**property pipeline\_number**(*self*)

Returns the number of pipelines which have been recommended so far.

**exception** evalml.automl.automl\_algorithm.**AutoMLAlgorithmException** Exception raised when an error is encountered during the computation of the automl algorithm

<span id="page-152-0"></span>**class** evalml.automl.automl\_algorithm.**IterativeAlgorithm**(*allowed\_pipelines=None*,

*max\_iterations=None*, *tuner\_class=None*, *random\_seed=0*, *pipelines\_per\_batch=5*, *n\_jobs=- 1*, *number\_features=None*, *ensembling=False*, *text\_in\_ensembling=False*, *pipeline\_params=None*, *custom\_hyperparameters=None*, *\_estimator\_family\_order=None*)

An automl algorithm which first fits a base round of pipelines with default parameters, then does a round of parameter tuning on each pipeline in order of performance.

- **allowed\_pipelines** (*list (class)*) A list of PipelineBase instances indicating the pipelines allowed in the search. The default of None indicates all pipelines for this problem type are allowed.
- **max\_iterations** (int) The maximum number of iterations to be evaluated.
- **tuner\_class** (class) A subclass of Tuner, to be used to find parameters for each pipeline. The default of None indicates the SKOptTuner will be used.
- **random\_seed** (int) Seed for the random number generator. Defaults to 0.
- **pipelines\_per\_batch** (int) The number of pipelines to be evaluated in each batch, after the first batch. Defaults to 5.
- **n\_jobs** (int or None) Non-negative integer describing level of parallelism used for pipelines. Defaults to None.
- **number\_features** (int) The number of columns in the input features. Defaults to None.
- **ensembling** (boolean) If True, runs ensembling in a separate batch after every allowed pipeline class has been iterated over. Defaults to False.
- **text\_in\_ensembling** (boolean) If True and ensembling is True, then n\_jobs will be set to 1 to avoid downstream sklearn stacking issues related to nltk. Defaults to None.
- **pipeline\_params** (dict or None) Pipeline-level parameters that should be passed to the proposed pipelines. Defaults to None.
- **custom\_hyperparameters** (dict or None) Custom hyperparameter ranges specified for pipelines to iterate over. Defaults to None.
- **\_estimator\_family\_order** (list(ModelFamily) or None) specify the sort order for the first batch. Defaults to None, which uses \_ESTIMA-TOR\_FAMILY\_ORDER.

# Methods

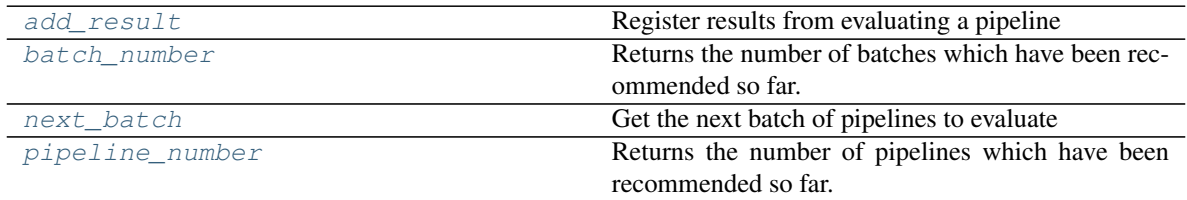

<span id="page-153-0"></span>**add\_result**(*self*, *score\_to\_minimize*, *pipeline*, *trained\_pipeline\_results*) Register results from evaluating a pipeline

#### Parameters

- **score\_to\_minimize** (*float*) The score obtained by this pipeline on the primary objective, converted so that lower values indicate better pipelines.
- **pipeline** (PipelineBase) The trained pipeline object which was used to compute the score.
- **trained\_pipeline\_results** (dict) Results from training a pipeline.

## <span id="page-153-1"></span>**property batch\_number**(*self*)

Returns the number of batches which have been recommended so far.

#### <span id="page-153-2"></span>**next\_batch**(*self*)

Get the next batch of pipelines to evaluate

Returns a list of instances of PipelineBase subclasses, ready to be trained and evaluated.

Return type list(PipelineBase)

## <span id="page-153-3"></span>**property pipeline\_number**(*self*)

Returns the number of pipelines which have been recommended so far.

**engine**

**Submodules**

**cf\_engine**

**Module Contents**

# **Classes Summary**

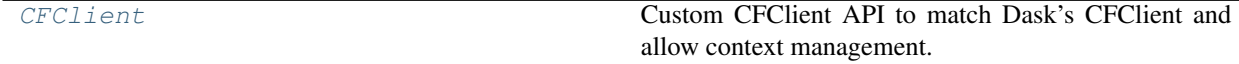

continues on next page

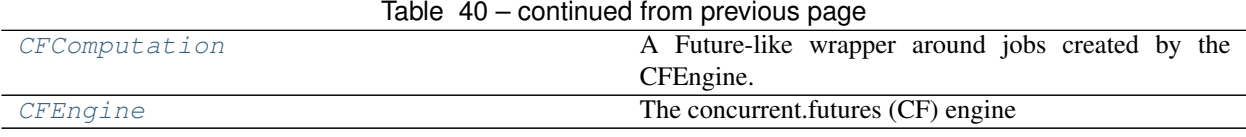

# **Contents**

<span id="page-154-0"></span>**class** evalml.automl.engine.cf\_engine.**CFClient**(*pool*) Custom CFClient API to match Dask's CFClient and allow context management.

#### Methods

<span id="page-154-2"></span>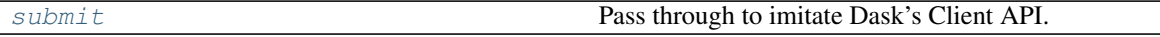

**submit**(*self*, *\*args*, *\*\*kwargs*)

Pass through to imitate Dask's Client API.

<span id="page-154-1"></span>**class** evalml.automl.engine.cf\_engine.**CFComputation**(*future*) A Future-like wrapper around jobs created by the CFEngine.

## **Methods**

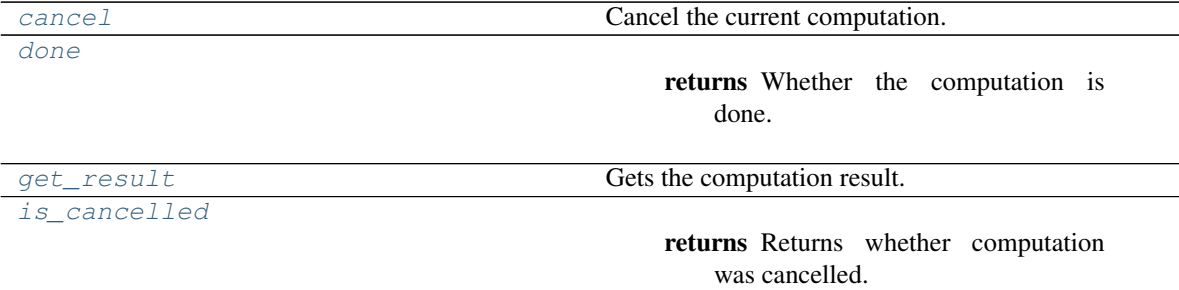

#### <span id="page-154-3"></span>**cancel**(*self*)

Cancel the current computation.

#### Returns

False if the call is currently being executed or finished running and cannot be cancelled. True if the call can be canceled.

Return type bool

```
done(self)
```
Returns Whether the computation is done.

Return type bool

## <span id="page-154-5"></span>**get\_result**(*self*)

Gets the computation result. Will block until the computation is finished.

Raises

- **Exception** If computation fails. Returns traceback.
- **cf.TimeoutError** If computation takes longer than default timeout time.

• **cf.CancelledError** – If computation was canceled before completing.

Returns The result of the requested job.

#### <span id="page-155-1"></span>**property is\_cancelled**(*self*)

Returns Returns whether computation was cancelled.

#### Return type bool

<span id="page-155-0"></span>**class** evalml.automl.engine.cf\_engine.**CFEngine**(*client*)

The concurrent.futures (CF) engine

# Methods

[setup\\_job\\_log](#page-155-2)

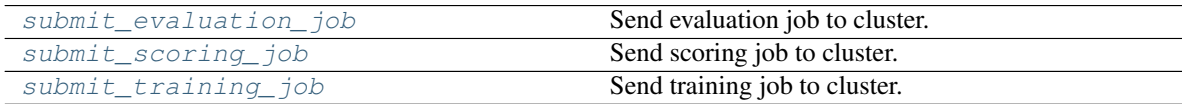

# <span id="page-155-3"></span><span id="page-155-2"></span>**static setup\_job\_log**()

 $**evaluation job** (*self*, *automl config*, *pipeline*, *X*, *y*)  $\rightarrow$$ *[evalml.automl.engine.engine\\_base.EngineComputation](#page-159-0)*

Send evaluation job to cluster.

#### Parameters

- **automl\_config** structure containing data passed from AutoMLSearch instance
- **pipeline** (pipeline.PipelineBase) pipeline to evaluate
- $X$  (pd. DataFrame) input data for modeling
- $\mathbf{y}$  (pd. Series) target data for modeling

## Returns

an object wrapping a reference to a future-like computation occurring in the resource pool

#### Return type *[CFComputation](#page-154-1)*

<span id="page-155-4"></span>**submit\_scoring\_job**(*self*, *automl\_config*, *pipeline*, *X*, *y*, *objectives*) → *[evalml.automl.engine.engine\\_base.EngineComputation](#page-159-0)*

Send scoring job to cluster.

# Parameters

- **automl\_config** structure containing data passed from AutoMLSearch instance
- **pipeline** (pipeline.PipelineBase) pipeline to train
- $\mathbf{X}$  (pd. DataFrame) input data for modeling
- **y** (pd. Series) target data for modeling

# Returns

a object wrapping a reference to a future-like computation occurring in the resource pool

# <span id="page-155-5"></span>Return type *[CFComputation](#page-154-1)*

 $$ *[evalml.automl.engine.engine\\_base.EngineComputation](#page-159-0)*

Send training job to cluster.

#### Parameters

- **automl\_config** structure containing data passed from AutoMLSearch instance
- **pipeline** (pipeline.PipelineBase) pipeline to train
- $X$  (pd. DataFrame) input data for modeling
- $\mathbf{y}$  (pd. Series) target data for modeling

#### Returns

an object wrapping a reference to a future-like computation occurring in the resource pool

Return type *[CFComputation](#page-154-1)*

# **dask\_engine**

# **Module Contents**

#### **Classes Summary**

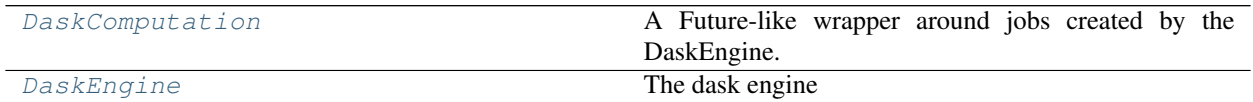

# **Contents**

<span id="page-156-0"></span>**class** evalml.automl.engine.dask\_engine.**DaskComputation**(*dask\_future*) A Future-like wrapper around jobs created by the DaskEngine.

Parameters dask\_future (callable) - Computation to do.

#### **Methods**

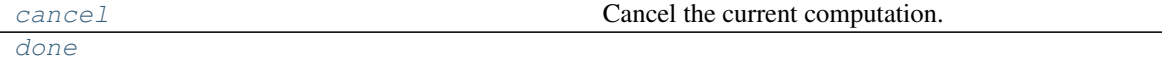

returns Whether the computation is done.

is cancelled

[get\\_result](#page-157-1) Gets the computation result.

returns Returns whether computation was cancelled.

<span id="page-156-1"></span>**cancel**(*self*)

Cancel the current computation.

<span id="page-156-2"></span>**done**(*self*)

Returns Whether the computation is done.

Return type bool

# <span id="page-157-1"></span>**get\_result**(*self*)

Gets the computation result. Will block until the computation is finished.

Raises **Exception** – If computation fails. Returns traceback.

#### <span id="page-157-2"></span>**property is\_cancelled**(*self*)

Returns Returns whether computation was cancelled.

#### Return type bool

<span id="page-157-0"></span>**class** evalml.automl.engine.dask\_engine.**DaskEngine**(*client*)

# The dask engine

#### **Methods**

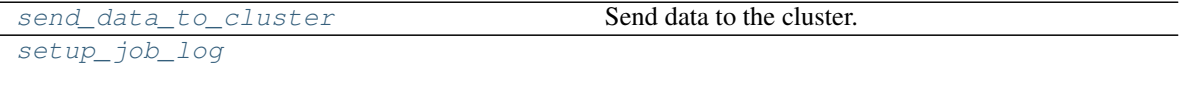

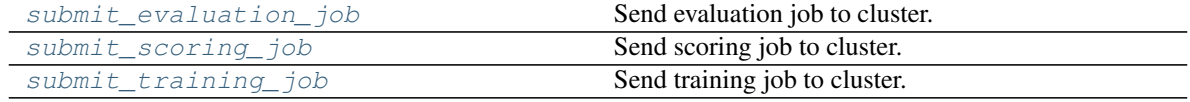

# <span id="page-157-3"></span>**send\_data\_to\_cluster**(*self*, *X*, *y*)

Send data to the cluster.

The implementation uses caching so the data is only sent once. This follows dask best practices.

## Parameters

- $X$  (pd. DataFrame) input data for modeling
- $\mathbf{y}$  (pd. Series) target data for modeling

Returns the modeling data

Return type dask.Future

## <span id="page-157-5"></span><span id="page-157-4"></span>**static setup\_job\_log**()

 $$ *[evalml.automl.engine.engine\\_base.EngineComputation](#page-159-0)*

Send evaluation job to cluster.

#### Parameters

- **automl\_config** structure containing data passed from AutoMLSearch instance
- **pipeline** (pipeline.PipelineBase) pipeline to evaluate
- $\mathbf{X}$  (pd. DataFrame) input data for modeling
- $\mathbf{y}$  (pd. Series) target data for modeling

#### Returns

<span id="page-157-6"></span>a object wrapping a reference to a future-like computation occurring in the dask cluster Return type *[DaskComputation](#page-156-0)*

**(***self***,** *automl\_config***,** *pipeline***,** *X***,** *y***,** *objectives***)**  $\rightarrow$ *[evalml.automl.engine.engine\\_base.EngineComputation](#page-159-0)*

Send scoring job to cluster.

# Parameters

- **automl\_config** structure containing data passed from AutoMLSearch instance
- **pipeline** (pipeline.PipelineBase) pipeline to train
- $\mathbf{X}$  (pd. DataFrame) input data for modeling
- $\mathbf{y}$  (pd. Series) target data for modeling

# Returns

#### a object wrapping a reference to a future-like computation occurring in the dask cluster

Return type *[DaskComputation](#page-156-0)*

<span id="page-158-0"></span> $$ *[evalml.automl.engine.engine\\_base.EngineComputation](#page-159-0)*

Send training job to cluster.

#### Parameters

- **automl\_config** structure containing data passed from AutoMLSearch instance
- **pipeline** (pipeline.PipelineBase) pipeline to train
- $X$  (pd. DataFrame) input data for modeling
- **y** (pd. Series) target data for modeling

## Returns

a object wrapping a reference to a future-like computation occurring in the dask cluster Return type *[DaskComputation](#page-156-0)*

# **engine\_base**

# **Module Contents**

## **Classes Summary**

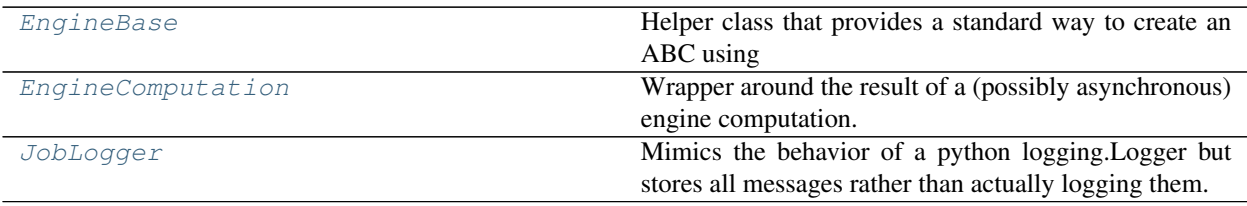

# **Functions**

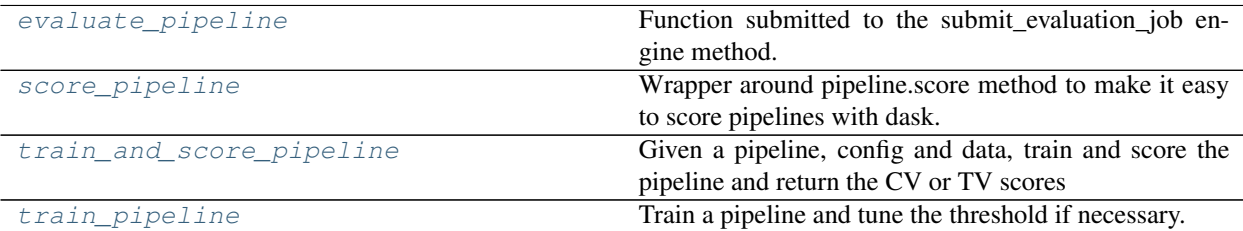

# **Contents**

<span id="page-159-1"></span>**class** evalml.automl.engine.engine\_base.**EngineBase** Helper class that provides a standard way to create an ABC using inheritance.

#### Methods

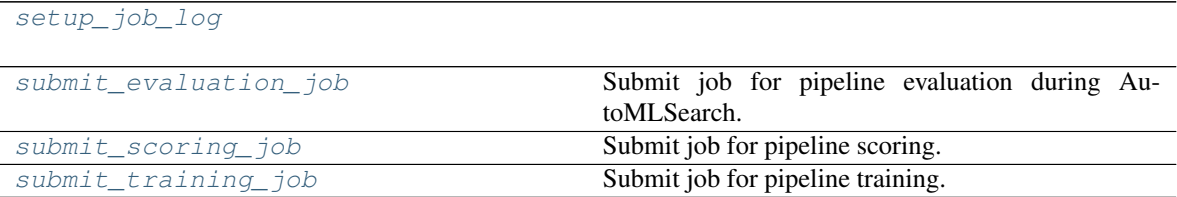

#### <span id="page-159-4"></span><span id="page-159-3"></span>**static setup\_job\_log**()

**abstract submit\_evaluation\_job**(*self*, *automl\_config*, *pipeline*, *X*, *y*) Submit job for pipeline evaluation during AutoMLSearch.

<span id="page-159-5"></span>**abstract submit\_scoring\_job**(*self*, *automl\_config*, *pipeline*, *X*, *y*, *objectives*) Submit job for pipeline scoring.

```
abstract submit_training_job(self, automl_config, pipeline, X, y)
Submit job for pipeline training.
```
<span id="page-159-0"></span>**class** evalml.automl.engine.engine\_base.**EngineComputation** Wrapper around the result of a (possibly asynchronous) engine computation.

#### Methods

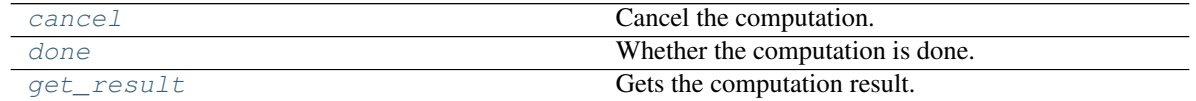

```
abstract cancel(self)
```
Cancel the computation.

```
abstract done(self)
```
Whether the computation is done.

# <span id="page-159-9"></span><span id="page-159-2"></span>**abstract get\_result**(*self*)

Gets the computation result. Will block until the computation is finished.

Raises Exception: If computation fails. Returns traceback.

evalml.automl.engine.engine\_base.**evaluate\_pipeline**(*pipeline*, *automl\_config*, *X*, *y*, *log-*

*ger*)

Function submitted to the submit evaluation job engine method.

#### Parameters

- **pipeline** (PipelineBase) The pipeline to score
- **automl\_config** (AutoMLConfig) The AutoMLSearch object, used to access config and the error callback
- **X** (pd.DataFrame) Training features
- **y** (pd.Series) Training target

#### Returns

First - A dict containing cv\_score\_mean, cv\_scores, training\_time and a cv\_data structure with details. Second - The pipeline class we trained and scored. Third - the job logger instance with all the recorded messages.

#### Return type tuple of three items

## <span id="page-160-0"></span>**class** evalml.automl.engine.engine\_base.**JobLogger**

Mimics the behavior of a python logging.Logger but stores all messages rather than actually logging them.

This is used during engine jobs so that log messages are recorded after the job completes. This is desired so that all of the messages for a single job are grouped together in the log.

# **Methods**

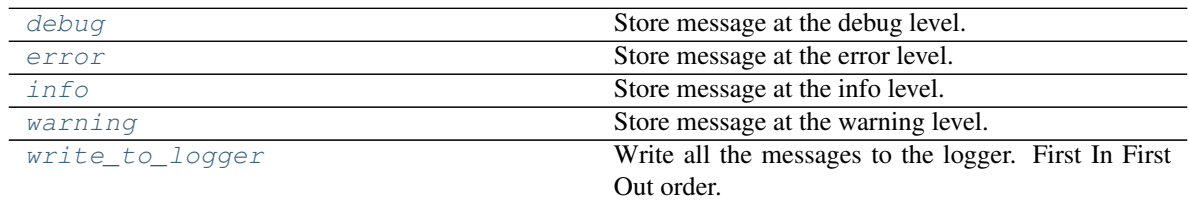

<span id="page-160-2"></span>**debug**(*self*, *msg*)

Store message at the debug level.

<span id="page-160-3"></span>**error**(*self*, *msg*)

Store message at the error level.

- <span id="page-160-4"></span>**info**(*self*, *msg*) Store message at the info level.
- <span id="page-160-5"></span>**warning**(*self*, *msg*) Store message at the warning level.
- <span id="page-160-6"></span>**write\_to\_logger**(*self*, *logger*)

Write all the messages to the logger. First In First Out order.

```
evalml.automl.engine.engine_base.score_pipeline(pipeline, X, y, objectives,
                                               X_schema=None, y_schema=None)
```
Wrapper around pipeline.score method to make it easy to score pipelines with dask.

Arguments: pipeline (PipelineBase): The pipeline to score. X (pd.DataFrame): Features to score on. y (pd.Series): Target used to calcualte scores. X\_schema (ww.TableSchema): Schema for features. y\_schema (ww.ColumnSchema): Schema for columns.

Returns dict containing pipeline scores.

<span id="page-161-0"></span>evalml.automl.engine.engine\_base.**train\_and\_score\_pipeline**(*pipeline*, *automl\_config*, *full\_X\_train*,

*full\_y\_train*, *logger*) Given a pipeline, config and data, train and score the pipeline and return the CV or  $\overline{TV}$  scores

#### **Parameters**

- **pipeline** (PipelineBase) The pipeline to score
- **automl\_config** (AutoMLSearch) The AutoMLSearch object, used to access config and the error callback
- **full\_X\_train** (pd.DataFrame) Training features
- **full\_y\_train** (pd.Series) Training target

#### Returns

First - A dict containing cv\_score\_mean, cv\_scores, training\_time and a cv\_data structure with details. Second - The pipeline class we trained and scored. Third - the job logger instance with all the recorded messages.

# Return type tuple of three items

```
evalml.automl.engine.engine_base.train_pipeline(pipeline, X, y, automl_config,
                                               schema=True)
```
Train a pipeline and tune the threshold if necessary.

#### **Parameters**

- **pipeline** (PipelineBase) Pipeline to train.
- $X$  (pd. DataFrame) Features to train on.
- **y** (pd. Series) Target to train on.
- **automl\_config** (AutoMLSearch) The AutoMLSearch object, used to access config and the error callback
- **schema**  $(boo1)$  Whether to use the schemas for X and y

Returns trained pipeline.

Return type pipeline (PipelineBase)

# **sequential\_engine**

# **Module Contents**

## **Classes Summary**

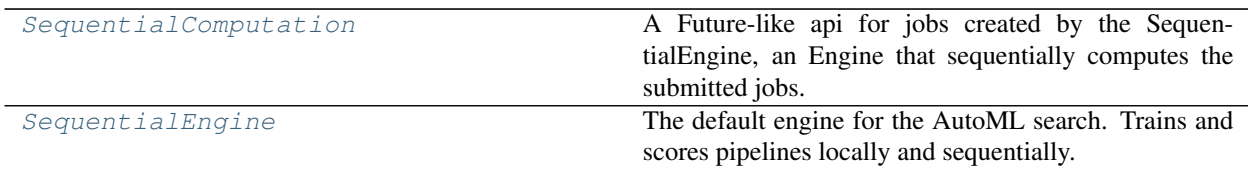

# **Contents**

<span id="page-162-0"></span>**class** evalml.automl.engine.sequential\_engine.**SequentialComputation**(*work*,

*\*\*kwargs*)

A Future-like api for jobs created by the SequentialEngine, an Engine that sequentially computes the submitted jobs.

In order to separate the engine from the AutoMLSearch loop, we need the sequential computations to behave the same way as concurrent computations from AutoMLSearch's point-of-view. One way to do this is by delaying the computation in the sequential engine until get\_result is called. Since AutoMLSearch will call get\_result only when the computation is "done", by always returning True in done() we make sure that get result is called in the order that the jobs are submitted. So the computations happen sequentially!

**Parameters work**  $(callable)$  – Computation that should be done by the engine.

## Methods

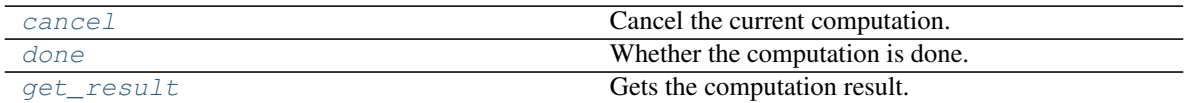

<span id="page-162-2"></span>**cancel**(*self*)

Cancel the current computation.

# <span id="page-162-3"></span>**done**(*self*)

Whether the computation is done.

#### <span id="page-162-4"></span>**get\_result**(*self*)

Gets the computation result. Will block until the computation is finished.

Raises Exception: If computation fails. Returns traceback.

## <span id="page-162-1"></span>**class** evalml.automl.engine.sequential\_engine.**SequentialEngine**

The default engine for the AutoML search. Trains and scores pipelines locally and sequentially.

## Methods

[setup\\_job\\_log](#page-162-5)

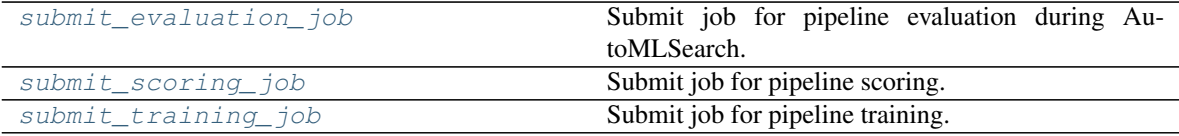

<span id="page-162-6"></span><span id="page-162-5"></span>**static setup\_job\_log**()

**submit\_evaluation\_job**(*self*, *automl\_config*, *pipeline*, *X*, *y*) Submit job for pipeline evaluation during AutoMLSearch.

- <span id="page-162-7"></span>**submit\_scoring\_job**(*self*, *automl\_config*, *pipeline*, *X*, *y*, *objectives*) Submit job for pipeline scoring.
- <span id="page-162-8"></span>**submit\_training\_job**(*self*, *automl\_config*, *pipeline*, *X*, *y*) Submit job for pipeline training.

# **Package Contents**

# **Classes Summary**

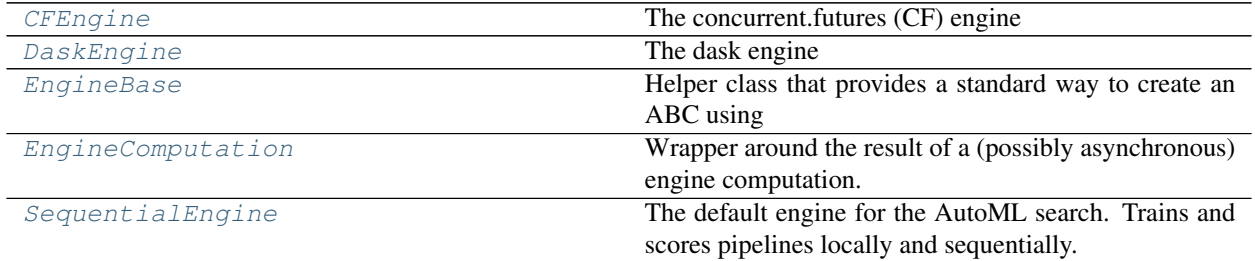

# **Functions**

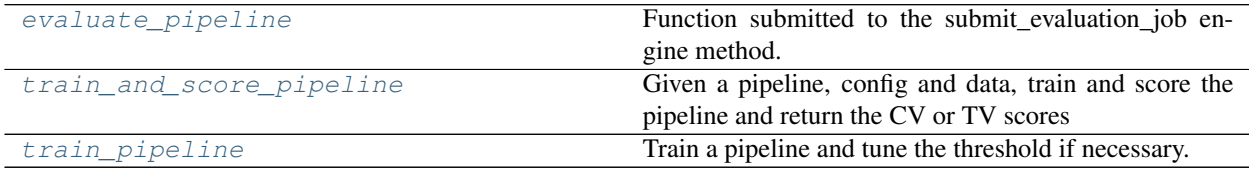

# **Contents**

<span id="page-163-0"></span>**class** evalml.automl.engine.**CFEngine**(*client*) The concurrent.futures (CF) engine

#### Methods

[setup\\_job\\_log](#page-163-1)

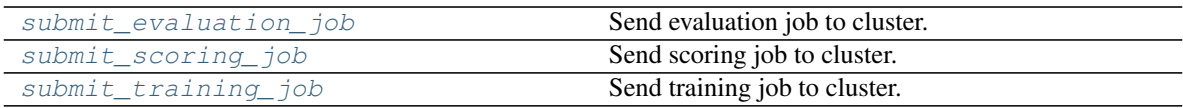

# <span id="page-163-1"></span>**static setup\_job\_log**()

<span id="page-163-2"></span> $$ *[evalml.automl.engine.engine\\_base.EngineComputation](#page-159-0)* Send evaluation job to cluster.

Parameters

- **automl\_config** structure containing data passed from AutoMLSearch instance
- **pipeline** (pipeline.PipelineBase) pipeline to evaluate
- **X** (pd.DataFrame) input data for modeling
- **y** (pd. Series) target data for modeling

# Returns

an object wrapping a reference to a future-like computation occurring in the resource pool

#### Return type CFComputation

<span id="page-164-1"></span>**submit\_scoring\_job**(*self*, *automl\_config*, *pipeline*, *X*, *y*, *objectives*) → *[evalml.automl.engine.engine\\_base.EngineComputation](#page-159-0)*

Send scoring job to cluster.

## Parameters

- **automl\_config** structure containing data passed from AutoMLSearch instance
- **pipeline** (pipeline.PipelineBase) pipeline to train
- **X** (pd.DataFrame) input data for modeling
- $\mathbf{y}$  (pd. Series) target data for modeling

#### Returns

a object wrapping a reference to a future-like computation occurring in the resource pool

#### Return type CFComputation

<span id="page-164-2"></span>**(***self***,** *automl\_config***,** *pipeline***,** *X***,** *y***)**  $\rightarrow$ *[evalml.automl.engine.engine\\_base.EngineComputation](#page-159-0)*

Send training job to cluster.

## Parameters

- **automl\_config** structure containing data passed from AutoMLSearch instance
- **pipeline** (pipeline.PipelineBase) pipeline to train
- $X$  (pd. DataFrame) input data for modeling
- **y** (pd. Series) target data for modeling

# Returns

an object wrapping a reference to a future-like computation occurring in the resource pool

#### Return type CFComputation

<span id="page-164-0"></span>**class** evalml.automl.engine.**DaskEngine**(*client*)

The dask engine

## Methods

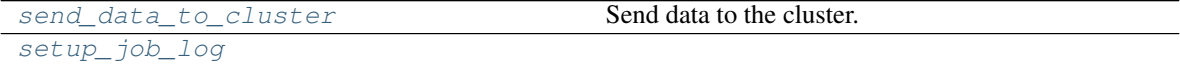

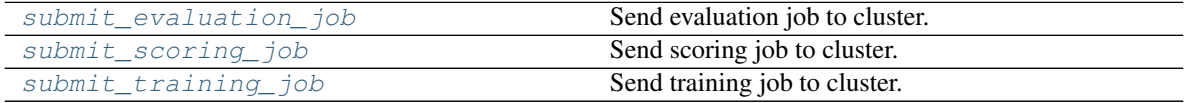

## <span id="page-164-3"></span>**send\_data\_to\_cluster**(*self*, *X*, *y*)

Send data to the cluster.

The implementation uses caching so the data is only sent once. This follows dask best practices.

- $X$  (pd. DataFrame) input data for modeling
- **y** (pd. Series) target data for modeling

Returns the modeling data

Return type dask.Future

```
static setup_job_log()
```
**submit** evaluation  $j$ ob $(self,$  *automl config*, *pipeline*, *X*, *y*) *[evalml.automl.engine.engine\\_base.EngineComputation](#page-159-0)*

Send evaluation job to cluster.

#### Parameters

- **automl\_config** structure containing data passed from AutoMLSearch instance
- **pipeline** (pipeline.PipelineBase) pipeline to evaluate
- $X$  (pd. DataFrame) input data for modeling
- $\mathbf{y}$  (pd. Series) target data for modeling

#### Returns

a object wrapping a reference to a future-like computation occurring in the dask cluster

Return type DaskComputation

<span id="page-165-3"></span>**submit\_scoring\_job**(*self*, *automl\_config*, *pipeline*, *X*, *y*, *objectives*) → *[evalml.automl.engine.engine\\_base.EngineComputation](#page-159-0)*

Send scoring job to cluster.

## Parameters

- **automl** config structure containing data passed from AutoMLSearch instance
- **pipeline** (pipeline.PipelineBase) pipeline to train
- $\mathbf{X}$  (pd. DataFrame) input data for modeling
- **y** (pd. Series) target data for modeling

#### Returns

#### a object wrapping a reference to a future-like computation occurring in the dask cluster

#### Return type DaskComputation

<span id="page-165-4"></span> $\textbf{submit}$ **+raining\_job**(*self, automl\_config, pipeline, X, y)*  $\rightarrow$ *[evalml.automl.engine.engine\\_base.EngineComputation](#page-159-0)*

Send training job to cluster.

#### Parameters

- **automl\_config** structure containing data passed from AutoMLSearch instance
- **pipeline** (pipeline.PipelineBase) pipeline to train
- $X$  (pd. DataFrame) input data for modeling
- **y** (pd. Series) target data for modeling

#### Returns

<span id="page-165-0"></span>a object wrapping a reference to a future-like computation occurring in the dask cluster Return type DaskComputation

#### **class** evalml.automl.engine.**EngineBase**

Helper class that provides a standard way to create an ABC using inheritance.

#### Methods

[setup\\_job\\_log](#page-166-2)

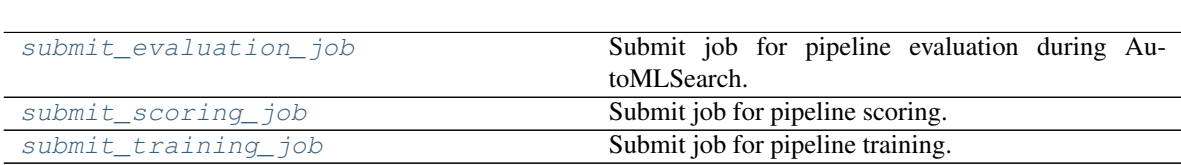

## <span id="page-166-3"></span><span id="page-166-2"></span>**static setup\_job\_log**()

**abstract submit\_evaluation\_job**(*self*, *automl\_config*, *pipeline*, *X*, *y*) Submit job for pipeline evaluation during AutoMLSearch.

<span id="page-166-4"></span>**abstract submit\_scoring\_job**(*self*, *automl\_config*, *pipeline*, *X*, *y*, *objectives*) Submit job for pipeline scoring.

<span id="page-166-5"></span>**abstract submit\_training\_job**(*self*, *automl\_config*, *pipeline*, *X*, *y*) Submit job for pipeline training.

#### <span id="page-166-0"></span>**class** evalml.automl.engine.**EngineComputation**

Wrapper around the result of a (possibly asynchronous) engine computation.

# Methods

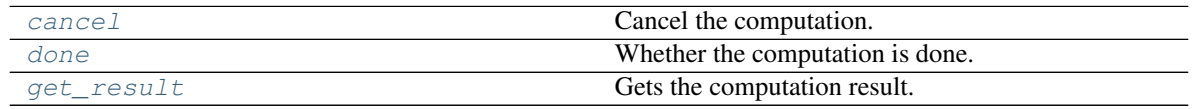

# <span id="page-166-6"></span>**abstract cancel**(*self*)

Cancel the computation.

#### <span id="page-166-7"></span>**abstract done**(*self*)

Whether the computation is done.

#### <span id="page-166-8"></span>**abstract get\_result**(*self*)

Gets the computation result. Will block until the computation is finished.

Raises Exception: If computation fails. Returns traceback.

```
evalml.automl.engine.evaluate_pipeline(pipeline, automl_config, X, y, logger)
 Function submitted to the submit_evaluation_job engine method.
```
# **Parameters**

- **pipeline** (PipelineBase) The pipeline to score
- **automl\_config** (AutoMLConfig) The AutoMLSearch object, used to access config and the error callback
- **X** (pd.DataFrame) Training features
- $\mathbf{y}$  (pd. Series) Training target

#### Returns

# First - A dict containing cv\_score\_mean, cv\_scores, training\_time and a cv\_data structure with details. Second - The pipeline class we trained and scored. Third - the job logger instance with all

the recorded messages.

#### Return type tuple of three items

#### <span id="page-167-0"></span>**class** evalml.automl.engine.**SequentialEngine**

The default engine for the AutoML search. Trains and scores pipelines locally and sequentially.

#### Methods

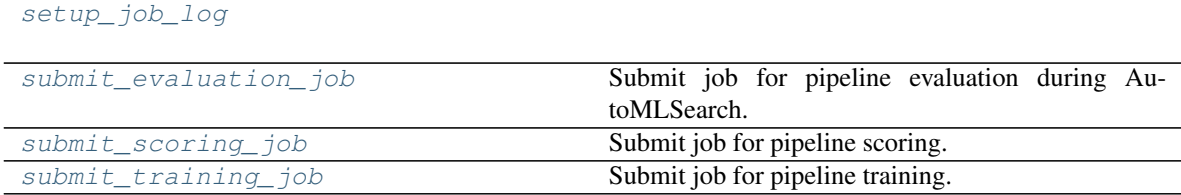

#### <span id="page-167-4"></span><span id="page-167-3"></span>**static setup\_job\_log**()

**submit\_evaluation\_job**(*self*, *automl\_config*, *pipeline*, *X*, *y*) Submit job for pipeline evaluation during AutoMLSearch.

```
evalml.automl.engine.train_and_score_pipeline(pipeline, automl_config, full_X_train,
```
*full\_y\_train*, *logger*)

Given a pipeline, config and data, train and score the pipeline and return the CV or TV scores

# Parameters

- **pipeline** (PipelineBase) The pipeline to score
- **automl\_config** (AutoMLSearch) The AutoMLSearch object, used to access config and the error callback
- **full\_X\_train** (pd.DataFrame) Training features
- **full\_y\_train** (pd.Series) Training target

## Returns

First - A dict containing cv\_score\_mean, cv\_scores, training\_time and a cv\_data structure with details. Second - The pipeline class we trained and scored. Third - the job logger instance with all the recorded messages.

Return type tuple of three items

<span id="page-167-2"></span>evalml.automl.engine.**train\_pipeline**(*pipeline*, *X*, *y*, *automl\_config*, *schema=True*) Train a pipeline and tune the threshold if necessary.

- **pipeline** (PipelineBase) Pipeline to train.
- $X$  (pd. DataFrame) Features to train on.
- $\mathbf{y}$  (pd. Series) Target to train on.
- **automl\_config** (AutoMLSearch) The AutoMLSearch object, used to access config and the error callback

<span id="page-167-5"></span>**submit\_scoring\_job**(*self*, *automl\_config*, *pipeline*, *X*, *y*, *objectives*) Submit job for pipeline scoring.

<span id="page-167-6"></span>**submit\_training\_job**(*self*, *automl\_config*, *pipeline*, *X*, *y*) Submit job for pipeline training.

• **schema** (*bool*) – Whether to use the schemas for X and y

Returns trained pipeline.

Return type pipeline (PipelineBase)

# **Submodules**

**automl\_search**

**Module Contents**

**Classes Summary**

[AutoMLSearch](#page-169-0) Automated Pipeline search.

# **Functions**

[search](#page-174-0) Given data and configuration, run an automl search.

# **Attributes Summary**

[logger](#page-174-1)

# **Contents**

<span id="page-169-0"></span>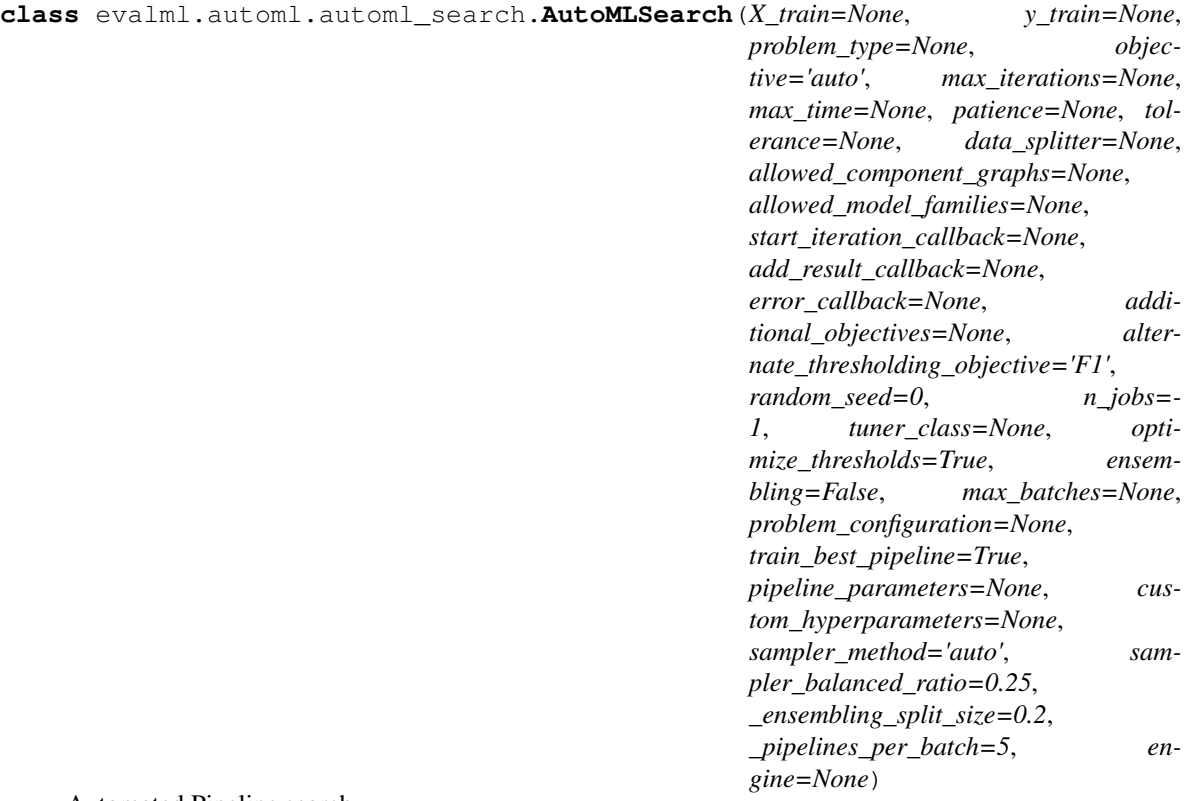

Automated Pipeline search.

- **X\_train** (pd.DataFrame) The input training data of shape [n\_samples, n\_features]. Required.
- **y\_train** (pd.Series) The target training data of length [n\_samples]. Required for supervised learning tasks.
- **problem\_type** (str or ProblemTypes) type of supervised learning problem. See evalml.problem\_types.ProblemType.all\_problem\_types for a full list.
- **objective** (str, ObjectiveBase) The objective to optimize for. Used to propose and rank pipelines, but not for optimizing each pipeline during fit-time. When set to 'auto', chooses:
	- LogLossBinary for binary classification problems,
	- LogLossMulticlass for multiclass classification problems, and
	- R2 for regression problems.
- **max\_iterations** (int) Maximum number of iterations to search. If max\_iterations and max\_time is not set, then max\_iterations will default to max\_iterations of 5.
- max\_time (int, str) Maximum time to search for pipelines. This will not start a new pipeline search after the duration has elapsed. If it is an integer, then the time will be in seconds. For strings, time can be specified as seconds, minutes, or hours.
- **patience** (*int*) Number of iterations without improvement to stop search early. Must be positive. If None, early stopping is disabled. Defaults to None.
- **tolerance** (*float*) Minimum percentage difference to qualify as score improvement for early stopping. Only applicable if patience is not None. Defaults to None.
- **allowed\_component\_graphs** (dict) A dictionary of lists or ComponentGraphs indicating the component graphs allowed in the search. The format should follow { "Name\_0": [list\_of\_components], "Name\_1": [ComponentGraph(. . . )] }

The default of None indicates all pipeline component graphs for this problem type are allowed. Setting this field will cause allowed\_model\_families to be ignored.

e.g. allowed\_component\_graphs = { "My\_Graph": ["Imputer", "One Hot Encoder", "Random Forest Classifier"] }

- **allowed\_model\_families** (list(str, ModelFamily)) The model families to search. The default of None searches over all model families. Run evalml.pipelines.components.utils.allowed\_model\_families("binary") to see options. Change *binary* to *multiclass* or *regression* depending on the problem type. Note that if allowed\_pipelines is provided, this parameter will be ignored.
- **data\_splitter** (sklearn.model\_selection.BaseCrossValidator) Data splitting method to use. Defaults to StratifiedKFold.
- **tuner** class The tuner class to use. Defaults to SKOptTuner.
- **optimize\_thresholds** (bool) Whether or not to optimize the binary pipeline threshold. Defaults to True.
- **start iteration callback** (callable) Function called before each pipeline training iteration. Callback function takes three positional parameters: The pipeline instance and the AutoMLSearch object.
- **add\_result\_callback** (callable) Function called after each pipeline training iteration. Callback function takes three positional parameters: A dictionary containing the training results for the new pipeline, an untrained\_pipeline containing the parameters used during training, and the AutoMLSearch object.
- **error\_callback** (callable) Function called when *search()* errors and raises an Exception. Callback function takes three positional parameters: the Exception raised, the traceback, and the AutoMLSearch object. Must also accepts kwargs, so AutoMLSearch is able to pass along other appropriate parameters by default. Defaults to None, which will call *log\_error\_callback*.
- **additional\_objectives** (list) Custom set of objectives to score on. Will override default objectives for problem type if not empty.
- **alternate\_thresholding\_objective** (str) The objective to use for thresholding binary classification pipelines if the main objective provided isn't tuneable. Defaults to F1.
- **random\_seed** (int) Seed for the random number generator. Defaults to 0.
- **n\_jobs** (int or None) Non-negative integer describing level of parallelism used for pipelines. None and 1 are equivalent. If set to -1, all CPUs are used. For n\_jobs below -1,  $(n_cpus + 1 + n_jobs)$  are used.
- **ensembling** (boolean) If True, runs ensembling in a separate batch after every allowed pipeline class has been iterated over. If the number of unique pipelines to search over per batch is one, ensembling will not run. Defaults to False.
- **max\_batches** (int) The maximum number of batches of pipelines to search. Parameters max\_time, and max\_iterations have precedence over stopping the search.
- **problem** configuration (dict, None) Additional parameters needed to configure the search. For example, in time series problems, values should be passed in for the date index, gap, and max delay variables.
- **train\_best\_pipeline** (boolean) Whether or not to train the best pipeline before returning it. Defaults to True.
- **pipeline** parameters  $(dict) A$  dict of the parameters used to initialize a pipeline with. Keys should consist of the component names and values should specify parameter values

e.g. pipeline\_parameters = { 'Imputer' : { 'numeric\_impute\_strategy': 'most\_frequent' } }

• **custom\_hyperparameters** (dict) – A dict of the hyperparameter ranges used to iterate over during search. Keys should consist of the component names and values should specify a singular value or skopt.Space.

e.g. custom\_hyperparameters =  $\{$  'Imputer' :  $\{$  'numeric\_impute\_strategy': Categorical(['most\_frequent', 'median']) } }

- **sampler method**  $(s \nvert r)$  The data sampling component to use in the pipelines if the problem type is classification and the target balance is smaller than the sampler\_balanced\_ratio. Either 'auto', which will use our preferred sampler for the data, 'Undersampler', 'Oversampler', or None. Defaults to 'auto'.
- **sampler\_balanced\_ratio** (float) The minority:majority class ratio that we consider balanced, so a 1:4 ratio would be equal to 0.25. If the class balance is larger than this provided value, then we will not add a sampler since the data is then considered balanced. Overrides the *sampler\_ratio* of the samplers. Defaults to 0.25.
- **\_ensembling\_split\_size** (float) The amount of the training data we'll set aside for training ensemble metalearners. Only used when ensembling is True. Must be between 0 and 1, exclusive. Defaults to 0.2
- **\_pipelines\_per\_batch** (int) The number of pipelines to train for every batch after the first one. The first batch will train a baseline pipline + one of each pipeline family allowed in the search.
- **engine** (EngineBase or None) The engine instance used to evaluate pipelines. If None, a SequentialEngine will be used.

## **Methods**

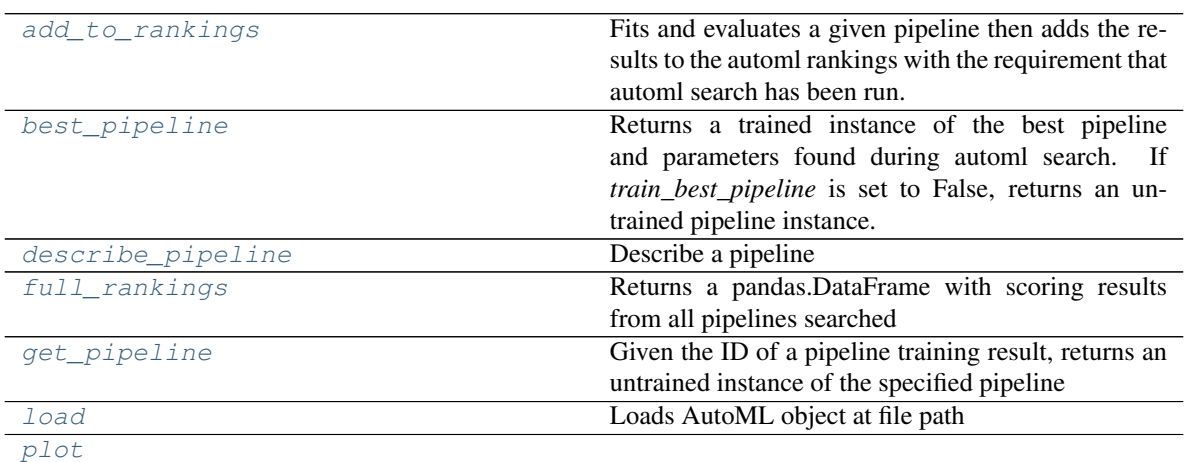

continues on next page

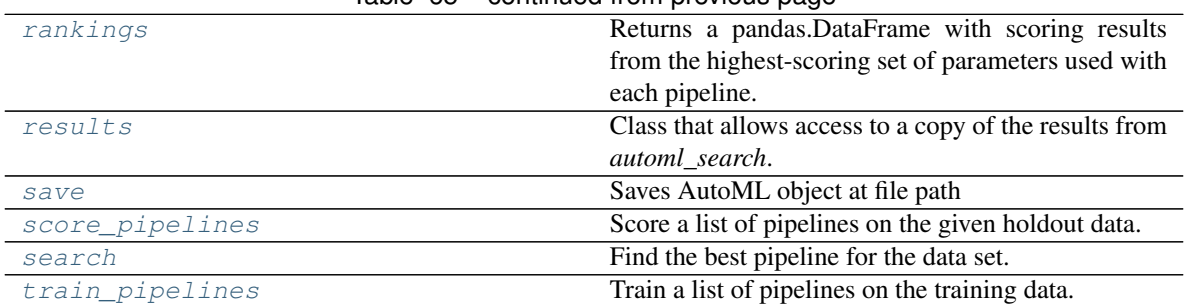

# Table 65 – continued from previous page

#### <span id="page-172-0"></span>**add\_to\_rankings**(*self*, *pipeline*)

Fits and evaluates a given pipeline then adds the results to the automl rankings with the requirement that automl search has been run.

Parameters **pipeline** (PipelineBase) – pipeline to train and evaluate.

## <span id="page-172-1"></span>**property best\_pipeline**(*self*)

Returns a trained instance of the best pipeline and parameters found during automl search. If *train\_best\_pipeline* is set to False, returns an untrained pipeline instance.

Returns A trained instance of the best pipeline and parameters found during automl search. If *train\_best\_pipeline* is set to False, returns an untrained pipeline instance.

Return type PipelineBase

<span id="page-172-2"></span>**describe\_pipeline**(*self*, *pipeline\_id*, *return\_dict=False*)

Describe a pipeline

Parameters

- **pipeline\_id** (int) pipeline to describe
- **return dict** (bool) If True, return dictionary of information about pipeline. Defaults to False.
- Returns Description of specified pipeline. Includes information such as type of pipeline components, problem, training time, cross validation, etc.

#### <span id="page-172-3"></span>**property full\_rankings**(*self*)

Returns a pandas.DataFrame with scoring results from all pipelines searched

#### <span id="page-172-4"></span>**get\_pipeline**(*self*, *pipeline\_id*)

Given the ID of a pipeline training result, returns an untrained instance of the specified pipeline initialized with the parameters used to train that pipeline during automl search.

Parameters **pipeline\_id** (*int*) – pipeline to retrieve

Returns untrained pipeline instance associated with the provided ID

Return type PipelineBase

<span id="page-172-5"></span>**static load**(*file\_path*, *pickle\_type='cloudpickle'*) Loads AutoML object at file path

- **file path**  $(str)$  location to find file to load
- **{"pickle"** (pickle\_type) the pickling library to use. Currently not used since the standard pickle library can handle cloudpickles.

• **"cloudpickle"}** – the pickling library to use. Currently not used since the standard pickle library can handle cloudpickles.

#### Returns AutoSearchBase object

# <span id="page-173-0"></span>**property plot**(*self*)

#### <span id="page-173-1"></span>**property rankings**(*self*)

Returns a pandas.DataFrame with scoring results from the highest-scoring set of parameters used with each pipeline.

#### <span id="page-173-2"></span>**property results**(*self*)

Class that allows access to a copy of the results from *automl\_search*.

- Returns: dict containing *pipeline\_results*: a dict with results from each pipeline, and *search\_order*: a list describing the order the pipelines were searched.
- <span id="page-173-3"></span>**save**(*self*, *file\_path*, *pickle\_type='cloudpickle'*, *pickle\_protocol=cloudpickle.DEFAULT\_PROTOCOL*) Saves AutoML object at file path

#### **Parameters**

- **file**  $path (str)$  location to save file
- **{"pickle"** (pickle\_type) the pickling library to use.
- **"cloudpickle"}** the pickling library to use.
- **pickle protocol** (int) the pickle data stream format.

# Returns None

<span id="page-173-4"></span>**score\_pipelines**(*self*, *pipelines*, *X\_holdout*, *y\_holdout*, *objectives*) Score a list of pipelines on the given holdout data.

#### Parameters

- **pipelines** (*list* (PipelineBase)) List of pipelines to train.
- X holdout (pd. DataFrame) Holdout features.
- **y\_holdout** (pd.Series) Holdout targets for scoring.
- **objectives** (list(str), list(ObjectiveBase)) Objectives used for scoring.
- Returns Dictionary keyed by pipeline name that maps to a dictionary of scores. Note that the any pipelines that error out during scoring will not be included in the dictionary but the exception and stacktrace will be displayed in the log.

#### Return type Dict[str, Dict[str, float]]

<span id="page-173-5"></span>**search**(*self*, *show\_iteration\_plot=True*)

Find the best pipeline for the data set.

#### Parameters

- **feature\_types** (list, optional) list of feature types, either numerical or categorical. Categorical features will automatically be encoded
- **show\_iteration\_plot** (boolean, True) Shows an iteration vs. score plot in Jupyter notebook. Disabled by default in non-Jupyter enviroments.

## <span id="page-173-6"></span>**train\_pipelines**(*self*, *pipelines*)

Train a list of pipelines on the training data.

This can be helpful for training pipelines once the search is complete.

**Parameters pipelines** (*list (PipelineBase)*) – List of pipelines to train.

Returns Dictionary keyed by pipeline name that maps to the fitted pipeline. Note that the any pipelines that error out during training will not be included in the dictionary but the exception and stacktrace will be displayed in the log.

Return type Dict[str, PipelineBase]

```
evalml.automl.automl_search.logger
```

```
evalml.automl.automl_search.search(X_train=None, y_train=None, problem_type=None, ob-
                                      jective='auto', **kwargs)
```
Given data and configuration, run an automl search.

This method will run EvalML's default suite of data checks. If the data checks produce errors, the data check results will be returned before running the automl search. In that case we recommend you alter your data to address these errors and try again.

This method is provided for convenience. If you'd like more control over when each of these steps is run, consider making calls directly to the various pieces like the data checks and AutoMLSearch, instead of using this method.

## **Parameters**

- **X** train (pd. DataFrame) The input training data of shape [n\_samples, n\_features]. Required.
- **y\_train** (pd.Series) The target training data of length [n\_samples]. Required for supervised learning tasks.
- **problem\_type** (str or ProblemTypes) type of supervised learning problem. See evalml.problem\_types.ProblemType.all\_problem\_types for a full list.
- **objective** (str, ObjectiveBase) The objective to optimize for. Used to propose and rank pipelines, but not for optimizing each pipeline during fit-time. When set to 'auto', chooses:
	- LogLossBinary for binary classification problems,
	- LogLossMulticlass for multiclass classification problems, and
	- R2 for regression problems.

Other keyword arguments which are provided will be passed to AutoMLSearch.

Returns the automl search object containing pipelines and rankings, and the results from running the data checks. If the data check results contain errors, automl search will not be run and an automl search object will not be returned.

Return type (*[AutoMLSearch](#page-169-0)*, dict)

# **callbacks**

# **Module Contents**

# **Functions**

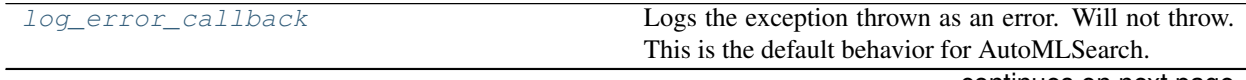

continues on next page

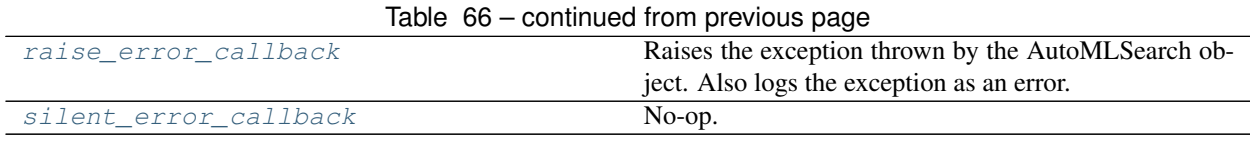

# **Attributes Summary**

[logger](#page-175-3)

# **Contents**

<span id="page-175-0"></span>evalml.automl.callbacks.**log\_error\_callback**(*exception*, *traceback*, *automl*, *\*\*kwargs*) Logs the exception thrown as an error. Will not throw. This is the default behavior for AutoMLSearch.

<span id="page-175-3"></span><span id="page-175-1"></span>evalml.automl.callbacks.**logger**

- evalml.automl.callbacks.**raise\_error\_callback**(*exception*, *traceback*, *automl*, *\*\*kwargs*) Raises the exception thrown by the AutoMLSearch object. Also logs the exception as an error.
- <span id="page-175-2"></span>evalml.automl.callbacks.**silent\_error\_callback**(*exception*, *traceback*, *automl*, *\*\*kwargs*) No-op.

# **pipeline\_search\_plots**

# **Module Contents**

## **Classes Summary**

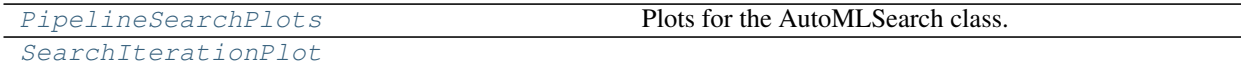

# **Contents**

<span id="page-175-4"></span>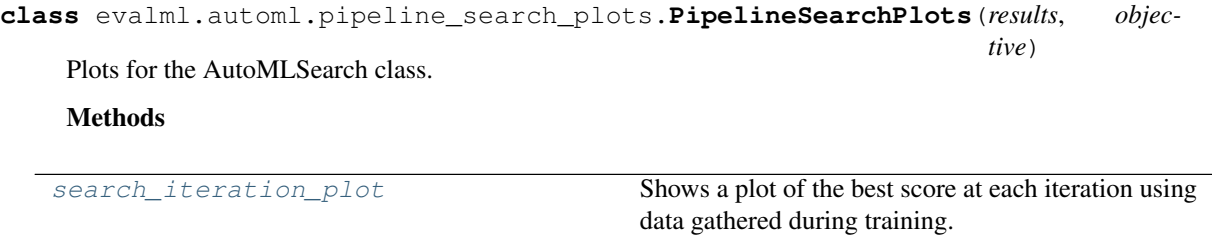

#### <span id="page-175-6"></span><span id="page-175-5"></span>**search\_iteration\_plot**(*self*, *interactive\_plot=False*)

Shows a plot of the best score at each iteration using data gathered during training.

Returns plot

**class** evalml.automl.pipeline\_search\_plots.**SearchIterationPlot**(*results*, *objective*)

# Methods

[update](#page-176-0)

<span id="page-176-0"></span>**update**(*self*, *results*, *objective*)

# **utils**

# **Module Contents**

# **Functions**

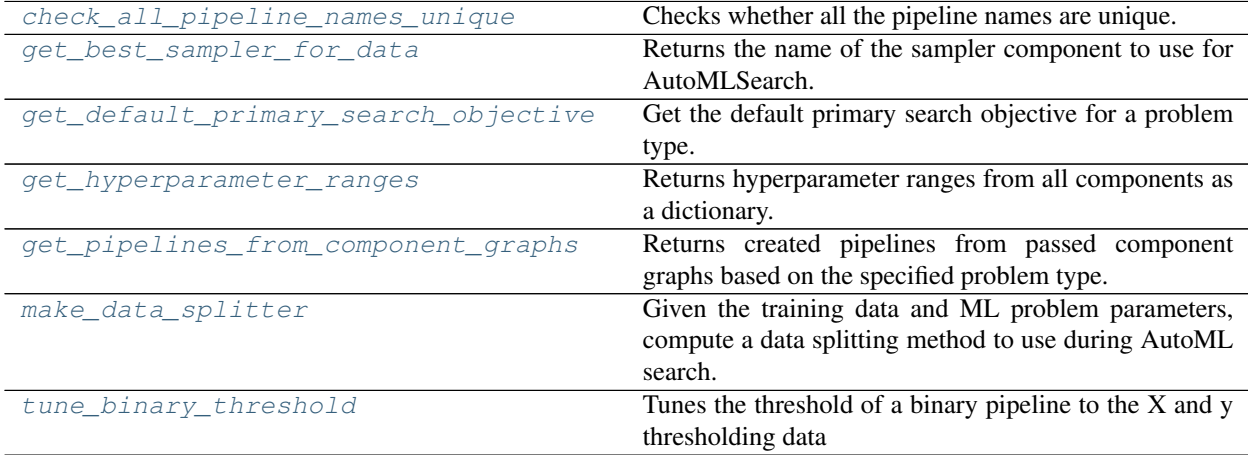

# **Attributes Summary**

[AutoMLConfig](#page-176-3)

# **Contents**

<span id="page-176-3"></span><span id="page-176-1"></span>evalml.automl.utils.**AutoMLConfig**

evalml.automl.utils.**check\_all\_pipeline\_names\_unique**(*pipelines*) Checks whether all the pipeline names are unique.

> **Parameters pipelines** (*list* (PipelineBase)) – List of pipelines to check if all names are unique.

Returns None

<span id="page-176-2"></span>Raises **ValueError** – if any pipeline names are duplicated.

evalml.automl.utils.**get\_best\_sampler\_for\_data**(*X*, *y*, *sampler\_method*, *sampler\_balanced\_ratio*)

Returns the name of the sampler component to use for AutoMLSearch.

## **Parameters**

- $X$  (pd. DataFrame) The input feature data
- **y** (pd.Series) The input target data
- **sampler\_method**  $(str)$  The sampler\_type argument passed to AutoMLSearch
- **sampler\_balanced\_ratio** (float) The ratio of min:majority targets that we would consider balanced, or should balance the classes to.

Returns The string name of the sampling component to use, or None if no sampler is necessary

Return type str, None

```
evalml.automl.utils.get_default_primary_search_objective(problem_type)
 Get the default primary search objective for a problem type.
```
Parameters **problem\_type** (str or ProblemType) – problem type of interest.

Returns primary objective instance for the problem type.

Return type ObjectiveBase

<span id="page-177-1"></span>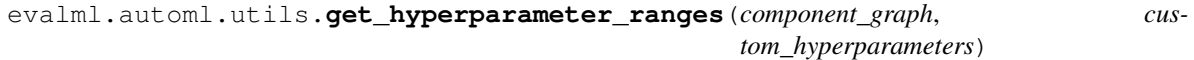

Returns hyperparameter ranges from all components as a dictionary.

#### **Parameters**

- **component graph** (list(str, ComponentBase)) The component graph of the pipeline.
- **custom\_hyperparameters** (dict) The custom hyperparameters to be passed to the pipeline.

Returns Dictionary of hyperparameter ranges for each component in the component graph.

## Return type dict

<span id="page-177-2"></span>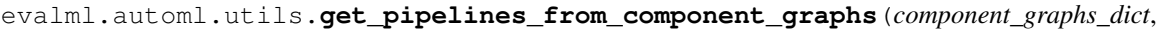

*problem\_type*, *parameters=None*, *random\_seed=0*)

Returns created pipelines from passed component graphs based on the specified problem type.

#### Parameters

- **component\_graphs\_dict** (dict) The dict of component graphs.
- **problem\_type** (str or ProblemType) The problem type for which pipelines will be created.
- **parameters** (dict or None) Pipeline-level parameters that should be passed to the proposed pipelines.
- **random\_seed** (int) Random seed.

Returns List of pipelines made from the passed component graphs.

## <span id="page-177-3"></span>Return type list

```
evalml.automl.utils.make_data_splitter(X, y, problem_type, problem_configuration=None,
                                            n_splits=3, shuffle=True, random_seed=0)
```
Given the training data and ML problem parameters, compute a data splitting method to use during AutoML search.

#### **Parameters**

- **X** (pd. DataFrame) The input training data of shape [n\_samples, n\_features].
- $\mathbf{y}$  (pd. Series) The target training data of length [n\_samples].
- **problem type** (*ProblemType*) The type of machine learning problem.
- **problem\_configuration** (dict, None) Additional parameters needed to configure the search. For example, in time series problems, values should be passed in for the date\_index, gap, and max\_delay variables. Defaults to None.
- **n\_splits** (int, None) The number of CV splits, if applicable. Defaults to 3.
- **shuffle** (bool) Whether or not to shuffle the data before splitting, if applicable. Defaults to True.
- **random\_seed** (int) Seed for the random number generator. Defaults to 0.

Returns Data splitting method.

Return type sklearn.model\_selection.BaseCrossValidator

<span id="page-178-0"></span>evalml.automl.utils.**tune\_binary\_threshold**(*pipeline*, *objective*, *problem\_type*, *X\_threshold\_tuning*, *y\_threshold\_tuning*)

Tunes the threshold of a binary pipeline to the X and y thresholding data

#### Parameters

- **pipeline** (Pipeline) Pipeline instance to threshold.
- **objective** (*ObjectiveBase*) The objective we want to tune with. If not tuneable and best\_pipeline is True, will use F1.
- **problem\_type** (ProblemType) The problem type of the pipeline.
- **X\_threshold\_tuning** (pd.DataFrame) Features to tune pipeline to.
- **y\_threshold\_tuning** (pd.Series) Target data to tune pipeline to.

# **Package Contents**

#### **Classes Summary**

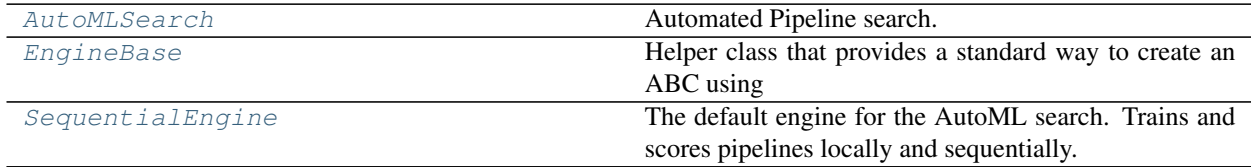

# **Functions**

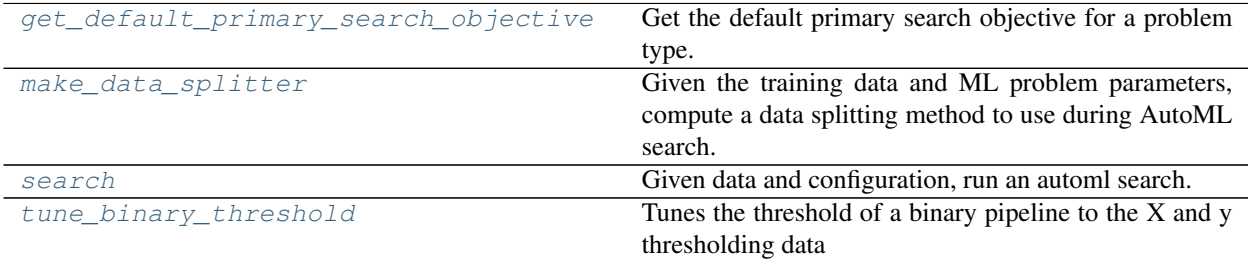

# **Contents**

<span id="page-179-0"></span>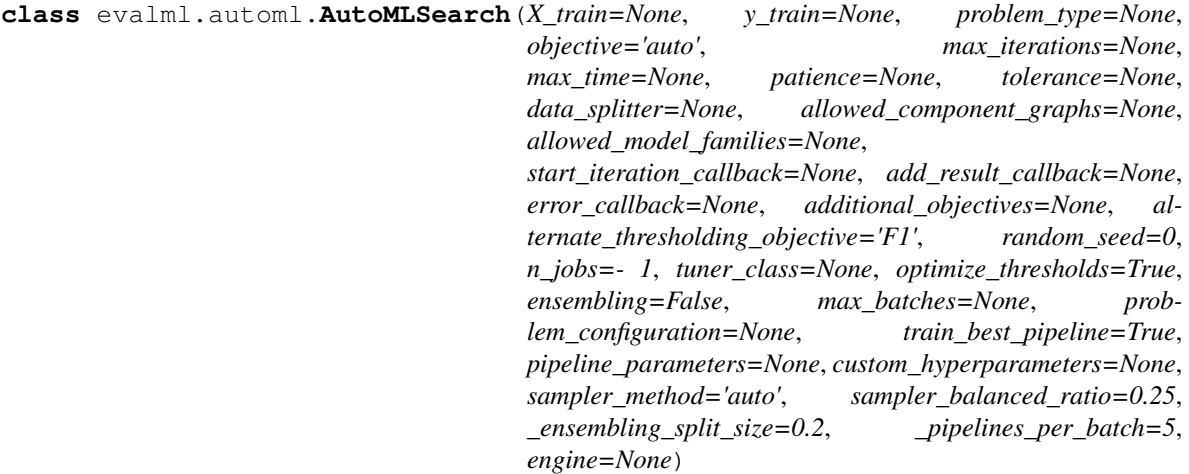

# Automated Pipeline search.

- **X\_train** (pd.DataFrame) The input training data of shape [n\_samples, n\_features]. Required.
- **y\_train** (pd.Series) The target training data of length [n\_samples]. Required for supervised learning tasks.
- **problem\_type** (str or ProblemTypes) type of supervised learning problem. See evalml.problem\_types.ProblemType.all\_problem\_types for a full list.
- **objective** (str, ObjectiveBase) The objective to optimize for. Used to propose and rank pipelines, but not for optimizing each pipeline during fit-time. When set to 'auto', chooses:
	- LogLossBinary for binary classification problems,
	- LogLossMulticlass for multiclass classification problems, and
	- R2 for regression problems.
- **max** iterations  $(int)$  Maximum number of iterations to search. If max iterations and max\_time is not set, then max\_iterations will default to max\_iterations of 5.
- max\_time (int, str) Maximum time to search for pipelines. This will not start a new pipeline search after the duration has elapsed. If it is an integer, then the time will be in
seconds. For strings, time can be specified as seconds, minutes, or hours.

- **patience** (int) Number of iterations without improvement to stop search early. Must be positive. If None, early stopping is disabled. Defaults to None.
- **tolerance** (*float*) Minimum percentage difference to qualify as score improvement for early stopping. Only applicable if patience is not None. Defaults to None.
- **allowed\_component\_graphs** (dict) A dictionary of lists or ComponentGraphs indicating the component graphs allowed in the search. The format should follow { "Name\_0": [list\_of\_components], "Name\_1": [ComponentGraph(...)] }

The default of None indicates all pipeline component graphs for this problem type are allowed. Setting this field will cause allowed\_model\_families to be ignored.

e.g. allowed\_component\_graphs = { "My\_Graph": ["Imputer", "One Hot Encoder", "Random Forest Classifier"] }

- **allowed\_model\_families** (list(str, ModelFamily)) The model families to search. The default of None searches over all model families. Run evalml.pipelines.components.utils.allowed\_model\_families("binary") to see options. Change *binary* to *multiclass* or *regression* depending on the problem type. Note that if allowed\_pipelines is provided, this parameter will be ignored.
- **data\_splitter** (sklearn.model\_selection.BaseCrossValidator) Data splitting method to use. Defaults to StratifiedKFold.
- **tuner\_class** The tuner class to use. Defaults to SKOptTuner.
- **optimize\_thresholds** (bool) Whether or not to optimize the binary pipeline threshold. Defaults to True.
- **start\_iteration\_callback** (callable) Function called before each pipeline training iteration. Callback function takes three positional parameters: The pipeline instance and the AutoMLSearch object.
- **add result callback** (callable) Function called after each pipeline training iteration. Callback function takes three positional parameters: A dictionary containing the training results for the new pipeline, an untrained\_pipeline containing the parameters used during training, and the AutoMLSearch object.
- **error\_callback** (callable) Function called when *search()* errors and raises an Exception. Callback function takes three positional parameters: the Exception raised, the traceback, and the AutoMLSearch object. Must also accepts kwargs, so AutoMLSearch is able to pass along other appropriate parameters by default. Defaults to None, which will call *log\_error\_callback*.
- **additional\_objectives** (*list*) Custom set of objectives to score on. Will override default objectives for problem type if not empty.
- **alternate\_thresholding\_objective** (str) The objective to use for thresholding binary classification pipelines if the main objective provided isn't tuneable. Defaults to F1.
- **random\_seed** (int) Seed for the random number generator. Defaults to 0.
- **n\_jobs** (int or None) Non-negative integer describing level of parallelism used for pipelines. None and 1 are equivalent. If set to -1, all CPUs are used. For n\_jobs below -1,  $(n_cpus + 1 + n_jobs)$  are used.
- **ensembling** (boolean) If True, runs ensembling in a separate batch after every allowed pipeline class has been iterated over. If the number of unique pipelines to search over per batch is one, ensembling will not run. Defaults to False.
- **max\_batches** (int) The maximum number of batches of pipelines to search. Parameters max\_time, and max\_iterations have precedence over stopping the search.
- **problem** configuration (dict, None) Additional parameters needed to configure the search. For example, in time series problems, values should be passed in for the date\_index, gap, and max\_delay variables.
- **train\_best\_pipeline** (boolean) Whether or not to train the best pipeline before returning it. Defaults to True.
- **pipeline\_parameters**  $(dict) A$  dict of the parameters used to initialize a pipeline with. Keys should consist of the component names and values should specify parameter values

e.g. pipeline\_parameters = { 'Imputer' : { 'numeric\_impute\_strategy': 'most\_frequent' } }

• **custom\_hyperparameters** (dict) – A dict of the hyperparameter ranges used to iterate over during search. Keys should consist of the component names and values should specify a singular value or skopt.Space.

e.g. custom\_hyperparameters = { 'Imputer' : { 'numeric\_impute\_strategy': Categorical(['most\_frequent', 'median']) } }

- **sampler** method  $(s \nvert x)$  The data sampling component to use in the pipelines if the problem type is classification and the target balance is smaller than the sampler\_balanced\_ratio. Either 'auto', which will use our preferred sampler for the data, 'Undersampler', 'Oversampler', or None. Defaults to 'auto'.
- **sampler\_balanced\_ratio** (float) The minority:majority class ratio that we consider balanced, so a 1:4 ratio would be equal to 0.25. If the class balance is larger than this provided value, then we will not add a sampler since the data is then considered balanced. Overrides the *sampler\_ratio* of the samplers. Defaults to 0.25.
- **\_ensembling\_split\_size** (float) The amount of the training data we'll set aside for training ensemble metalearners. Only used when ensembling is True. Must be between 0 and 1, exclusive. Defaults to 0.2
- **\_pipelines\_per\_batch** (int) The number of pipelines to train for every batch after the first one. The first batch will train a baseline pipline + one of each pipeline family allowed in the search.
- **engine** ([EngineBase](#page-184-0) or None) The engine instance used to evaluate pipelines. If None, a SequentialEngine will be used.

### Methods

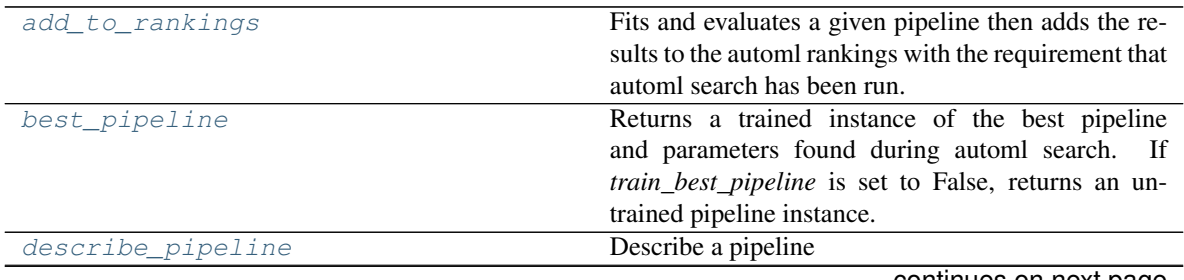

continues on next page

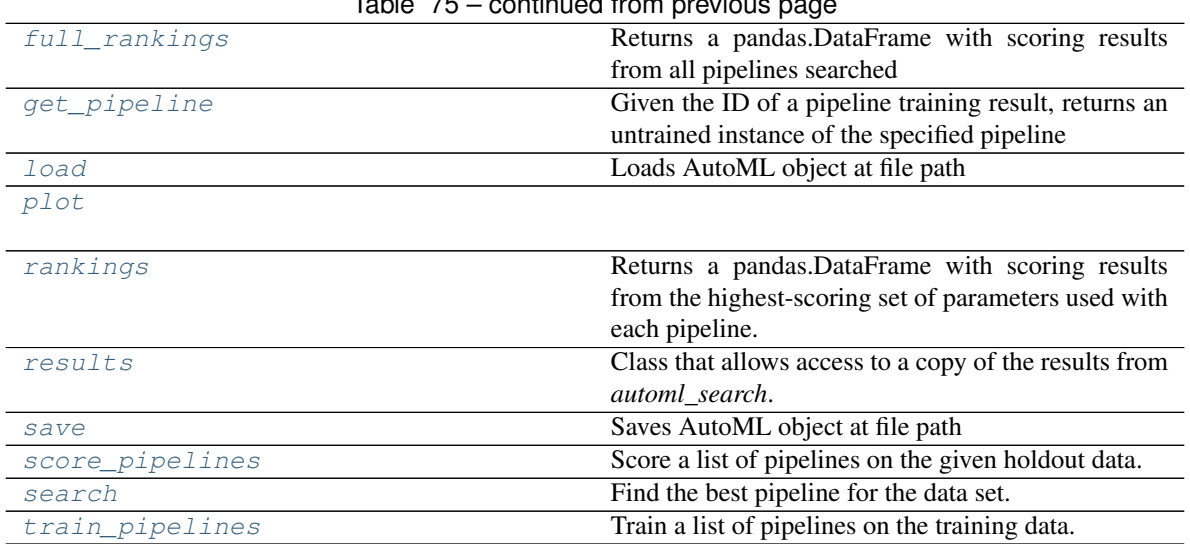

# $\frac{1}{2}$ Table 75 – continued from provious page

#### <span id="page-182-0"></span>**add\_to\_rankings**(*self*, *pipeline*)

Fits and evaluates a given pipeline then adds the results to the automl rankings with the requirement that automl search has been run.

**Parameters pipeline** (*PipelineBase*) – pipeline to train and evaluate.

#### <span id="page-182-1"></span>**property best\_pipeline**(*self*)

Returns a trained instance of the best pipeline and parameters found during automl search. If *train\_best\_pipeline* is set to False, returns an untrained pipeline instance.

Returns A trained instance of the best pipeline and parameters found during automl search. If *train best pipeline* is set to False, returns an untrained pipeline instance.

#### Return type PipelineBase

<span id="page-182-2"></span>**describe\_pipeline**(*self*, *pipeline\_id*, *return\_dict=False*) Describe a pipeline

#### Parameters

- **pipeline\_id** (int) pipeline to describe
- **return\_dict** (bool) If True, return dictionary of information about pipeline. Defaults to False.

Returns Description of specified pipeline. Includes information such as type of pipeline components, problem, training time, cross validation, etc.

#### <span id="page-182-3"></span>**property full\_rankings**(*self*)

Returns a pandas.DataFrame with scoring results from all pipelines searched

### <span id="page-182-4"></span>**get\_pipeline**(*self*, *pipeline\_id*)

Given the ID of a pipeline training result, returns an untrained instance of the specified pipeline initialized with the parameters used to train that pipeline during automl search.

Parameters **pipeline\_id** (int) – pipeline to retrieve

Returns untrained pipeline instance associated with the provided ID

Return type PipelineBase

```
static load(file_path, pickle_type='cloudpickle')
     Loads AutoML object at file path
```
### Parameters

- **file path**  $(str)$  location to find file to load
- **{"pickle"** (pickle\_type) the pickling library to use. Currently not used since the standard pickle library can handle cloudpickles.
- **"cloudpickle"}** the pickling library to use. Currently not used since the standard pickle library can handle cloudpickles.

Returns AutoSearchBase object

## <span id="page-183-0"></span>**property plot**(*self*)

## <span id="page-183-1"></span>**property rankings**(*self*)

Returns a pandas.DataFrame with scoring results from the highest-scoring set of parameters used with each pipeline.

### <span id="page-183-2"></span>**property results**(*self*)

Class that allows access to a copy of the results from *automl\_search*.

- Returns: dict containing *pipeline\_results*: a dict with results from each pipeline, and *search\_order*: a list describing the order the pipelines were searched.
- <span id="page-183-3"></span>**save**(*self*, *file\_path*, *pickle\_type='cloudpickle'*, *pickle\_protocol=cloudpickle.DEFAULT\_PROTOCOL*) Saves AutoML object at file path

### **Parameters**

- **file**  $path (str)$  location to save file
- **{"pickle"** (pickle\_type) the pickling library to use.
- **"cloudpickle"}** the pickling library to use.
- **pickle\_protocol** (int) the pickle data stream format.

### Returns None

<span id="page-183-4"></span>**score\_pipelines**(*self*, *pipelines*, *X\_holdout*, *y\_holdout*, *objectives*)

Score a list of pipelines on the given holdout data.

### Parameters

- **pipelines** (list(PipelineBase)) List of pipelines to train.
- X holdout (pd. DataFrame) Holdout features.
- **y\_holdout** (pd.Series) Holdout targets for scoring.
- **objectives** (list (str), list (ObjectiveBase)) Objectives used for scoring.

Returns Dictionary keyed by pipeline name that maps to a dictionary of scores. Note that the any pipelines that error out during scoring will not be included in the dictionary but the exception and stacktrace will be displayed in the log.

### Return type Dict[str, Dict[str, float]]

<span id="page-183-5"></span>**search**(*self*, *show\_iteration\_plot=True*) Find the best pipeline for the data set.

### Parameters

• **feature types** (list, optional) – list of feature types, either numerical or categorical. Categorical features will automatically be encoded

• **show iteration plot** (boolean, True) – Shows an iteration vs. score plot in Jupyter notebook. Disabled by default in non-Jupyter enviroments.

### <span id="page-184-1"></span>**train\_pipelines**(*self*, *pipelines*)

Train a list of pipelines on the training data.

This can be helpful for training pipelines once the search is complete.

Parameters **pipelines** (list (PipelineBase)) – List of pipelines to train.

Returns Dictionary keyed by pipeline name that maps to the fitted pipeline. Note that the any pipelines that error out during training will not be included in the dictionary but the exception and stacktrace will be displayed in the log.

Return type Dict[str, PipelineBase]

### <span id="page-184-0"></span>**class** evalml.automl.**EngineBase**

Helper class that provides a standard way to create an ABC using inheritance.

### **Methods**

[setup\\_job\\_log](#page-184-2)

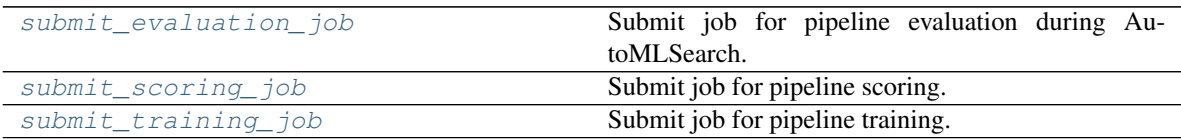

#### <span id="page-184-3"></span><span id="page-184-2"></span>**static setup\_job\_log**()

**abstract submit\_evaluation\_job**(*self*, *automl\_config*, *pipeline*, *X*, *y*) Submit job for pipeline evaluation during AutoMLSearch.

<span id="page-184-4"></span>**abstract submit\_scoring\_job**(*self*, *automl\_config*, *pipeline*, *X*, *y*, *objectives*) Submit job for pipeline scoring.

<span id="page-184-5"></span>**abstract submit\_training\_job**(*self*, *automl\_config*, *pipeline*, *X*, *y*) Submit job for pipeline training.

evalml.automl.**get\_default\_primary\_search\_objective**(*problem\_type*) Get the default primary search objective for a problem type.

Parameters **problem\_type** (str or ProblemType) – problem type of interest.

Returns primary objective instance for the problem type.

Return type ObjectiveBase

evalml.automl.**make\_data\_splitter**(*X*, *y*, *problem\_type*, *problem\_configuration=None*, *n\_splits=3*, *shuffle=True*, *random\_seed=0*)

Given the training data and ML problem parameters, compute a data splitting method to use during AutoML search.

#### **Parameters**

- $X$  (pd. DataFrame) The input training data of shape  $[n]$  samples, n\_features].
- **y** (pd. Series) The target training data of length [n\_samples].
- **problem\_type** (ProblemType) The type of machine learning problem.
- **problem** configuration (dict, None) Additional parameters needed to configure the search. For example, in time series problems, values should be passed in for the

date index, gap, and max delay variables. Defaults to None.

- **n\_splits** (int, None) The number of CV splits, if applicable. Defaults to 3.
- **shuffle** (bool) Whether or not to shuffle the data before splitting, if applicable. Defaults to True.
- **random** seed  $(int)$  Seed for the random number generator. Defaults to 0.

Returns Data splitting method.

Return type sklearn.model\_selection.BaseCrossValidator

evalml.automl.**search**(*X\_train=None*, *y\_train=None*, *problem\_type=None*, *objective='auto'*, *\*\*kwargs*)

Given data and configuration, run an automl search.

This method will run EvalML's default suite of data checks. If the data checks produce errors, the data check results will be returned before running the automl search. In that case we recommend you alter your data to address these errors and try again.

This method is provided for convenience. If you'd like more control over when each of these steps is run, consider making calls directly to the various pieces like the data checks and AutoMLSearch, instead of using this method.

#### **Parameters**

- **X\_train** (pd.DataFrame) The input training data of shape [n\_samples, n\_features]. Required.
- **y** train  $(pd.Series)$  The target training data of length [n\_samples]. Required for supervised learning tasks.
- **problem\_type** (str or ProblemTypes) type of supervised learning problem. See evalml.problem\_types.ProblemType.all\_problem\_types for a full list.
- **objective** (str, ObjectiveBase) The objective to optimize for. Used to propose and rank pipelines, but not for optimizing each pipeline during fit-time. When set to 'auto', chooses:
	- LogLossBinary for binary classification problems,
	- LogLossMulticlass for multiclass classification problems, and
	- R2 for regression problems.

Other keyword arguments which are provided will be passed to AutoMLSearch.

Returns the automl search object containing pipelines and rankings, and the results from running the data checks. If the data check results contain errors, automl search will not be run and an automl search object will not be returned.

Return type (*[AutoMLSearch](#page-179-0)*, dict)

### **class** evalml.automl.**SequentialEngine**

The default engine for the AutoML search. Trains and scores pipelines locally and sequentially.

## Methods

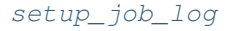

[submit\\_evaluation\\_job](#page-186-1) Submit job for pipeline evaluation during AutoMLSearch.

continues on next page

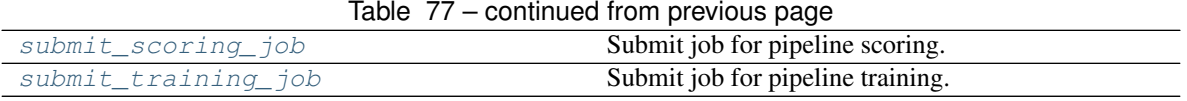

### <span id="page-186-1"></span><span id="page-186-0"></span>**static setup\_job\_log**()

**submit\_evaluation\_job**(*self*, *automl\_config*, *pipeline*, *X*, *y*) Submit job for pipeline evaluation during AutoMLSearch.

<span id="page-186-2"></span>**submit\_scoring\_job**(*self*, *automl\_config*, *pipeline*, *X*, *y*, *objectives*) Submit job for pipeline scoring.

<span id="page-186-3"></span>**submit\_training\_job**(*self*, *automl\_config*, *pipeline*, *X*, *y*) Submit job for pipeline training.

evalml.automl.**tune\_binary\_threshold**(*pipeline*, *objective*, *problem\_type*, *X\_threshold\_tuning*, *y\_threshold\_tuning*)

Tunes the threshold of a binary pipeline to the  $\overline{X}$  and y thresholding data

### **Parameters**

- **pipeline** (Pipeline) Pipeline instance to threshold.
- **objective** (ObjectiveBase) The objective we want to tune with. If not tuneable and best\_pipeline is True, will use F1.
- **problem\_type** (ProblemType) The problem type of the pipeline.
- **X\_threshold\_tuning** (pd.DataFrame) Features to tune pipeline to.
- **y\_threshold\_tuning** (pd.Series) Target data to tune pipeline to.

## **Data Checks**

**Submodules**

**class\_imbalance\_data\_check**

**Module Contents**

**Classes Summary**

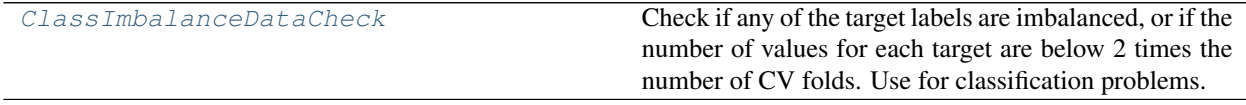

## **Contents**

<span id="page-187-0"></span>**class** evalml.data\_checks.class\_imbalance\_data\_check.**ClassImbalanceDataCheck**(*threshold=0.1*,

*min\_samples=100*, *num\_cv\_folds=3*)

Check if any of the target labels are imbalanced, or if the number of values for each target are below 2 times the number of CV folds. Use for classification problems.

#### **Parameters**

- **threshold** (*float*) The minimum threshold allowed for class imbalance before a warning is raised. This threshold is calculated by comparing the number of samples in each class to the sum of samples in that class and the majority class. For example, a multiclass case with [900, 900, 100] samples per classes 0, 1, and 2, respectively, would have a 0.10 threshold for class 2 (100 / (900 + 100)). Defaults to 0.10.
- **min\_samples** (int) The minimum number of samples per accepted class. If the minority class is both below the threshold and min\_samples, then we consider this severely imbalanced. Must be greater than 0. Defaults to 100.
- **num\_cv\_folds** (int) The number of cross-validation folds. Must be positive. Choose 0 to ignore this warning. Defaults to 3.

## Methods

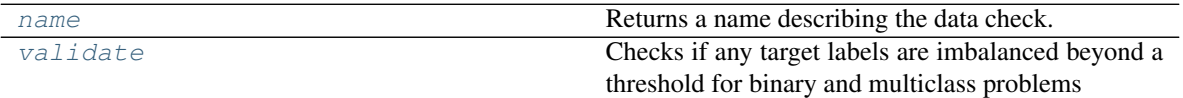

<span id="page-187-1"></span>**name**(*cls*)

Returns a name describing the data check.

#### <span id="page-187-2"></span>**validate**  $(self, X, y)$

Checks if any target labels are imbalanced beyond a threshold for binary and multiclass problems Ignores NaN values in target labels if they appear.

#### Parameters

- **X** (pd.DataFrame, np.ndarray) Features. Ignored.
- **y** (pd.Series, np.ndarray) Target labels to check for imbalanced data.

### Returns

Dictionary with DataCheckWarnings if imbalance in classes is less than the threshold,

and DataCheckErrors if the number of values for each target is below 2 \* num\_cv\_folds.

Return type dict

### **Example**

```
>>> import pandas as pd
>>> X = pd.DataFrame()
>>> y = pd.Series([0, 1, 1, 1, 1, 1, 1, 1, 1, 1, 1])
>>> target_check = ClassImbalanceDataCheck(threshold=0.10)
>>> assert target_check.validate(X, y) == {"errors": [{"message": "The number
\rightarrowof instances of these targets is less than 2 * the number of cross folds =
˓→6 instances: [0]",
                                                        Ē.
˓→ "data_check_name": "ClassImbalanceDataCheck",
                                                        Ē,
˓→ "level": "error",
                                                        L.
→ "code": "CLASS
˓→IMBALANCE_BELOW_FOLDS",
                                                        Ĺ.
˓→ "details": {"target_values": [0]}}],
                                                        Ĺ.
˓→ "warnings": [{"message": "The following labels
˓→fall below 10% of the target: [0]",
                                                        فسا
˓→ "data_check_name": "ClassImbalanceDataCheck",
                                                        Ĺ.
\rightarrow "level":
˓→"warning",
                                                        L.
˓→ "code": "CLASS_IMBALANCE_BELOW_THRESHOLD",
                                                        Ē.
˓→ "details": {"target_values": [0]}},
                                                        \bar{\Box}→ {"message":
→"The following labels in the target have severe class imbalance because
˓→they fall under 10% of the target and have less than 100 samples: [0]",
                                                        ى
\rightarrow \rightarrow˓→name": "ClassImbalanceDataCheck",
                                                        L.
˓→ "level": "warning",
                                                        L.
˓→ "code": "CLASS_IMBALANCE_SEVERE",
                                                        \Box\rightarrow "details": {
˓→"target_values": [0]}}],
                                                        Ĺ.
˓→ "actions": []}
```
## **data\_check**

## **Module Contents**

### **Classes Summary**

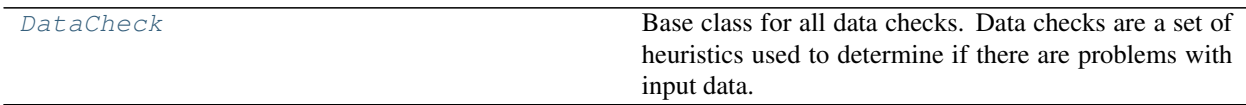

## **Contents**

<span id="page-188-0"></span>**class** evalml.data\_checks.data\_check.**DataCheck**

Base class for all data checks. Data checks are a set of heuristics used to determine if there are problems with input data.

#### Methods

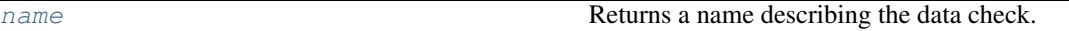

continues on next page

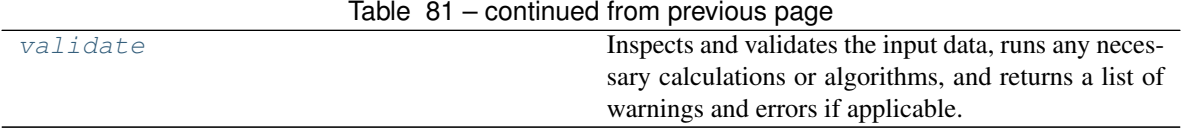

<span id="page-189-0"></span>**name**(*cls*)

Returns a name describing the data check.

#### <span id="page-189-1"></span>**abstract validate**(*self*, *X*, *y=None*)

Inspects and validates the input data, runs any necessary calculations or algorithms, and returns a list of warnings and errors if applicable.

#### Parameters

•  $\mathbf{X}$  (pd. DataFrame) – The input data of shape  $[n$  samples, n\_features]

• **y** (pd.Series, optional) – The target data of length [n\_samples]

Returns Dictionary of DataCheckError and DataCheckWarning messages

Return type dict (DataCheckMessage)

#### **data\_check\_action**

**Module Contents**

### **Classes Summary**

[DataCheckAction](#page-189-2) A recommended action returned by a DataCheck.

## **Contents**

<span id="page-189-2"></span>**class** evalml.data\_checks.data\_check\_action.**DataCheckAction**(*action\_code*, *metadata=None*)

A recommended action returned by a DataCheck.

### **Parameters**

- **action\_code** (DataCheckActionCode) Action code associated with the action.
- **metadata** (dict, optional) Additional useful information associated with the action. Defaults to None.

Methods

[to\\_dict](#page-189-3)

<span id="page-189-3"></span>**to\_dict**(*self*)

## **data\_check\_action\_code**

## **Module Contents**

## **Classes Summary**

[DataCheckActionCode](#page-190-0) Enum for data check action code.

## **Contents**

<span id="page-190-0"></span>**class** evalml.data\_checks.data\_check\_action\_code.**DataCheckActionCode** Enum for data check action code.

## Attributes

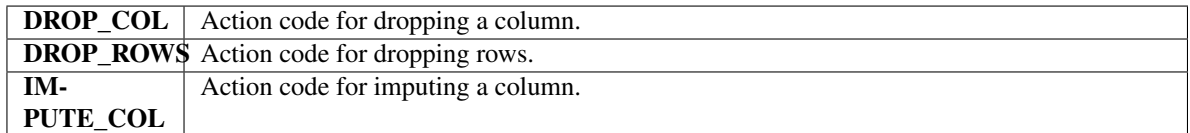

### Methods

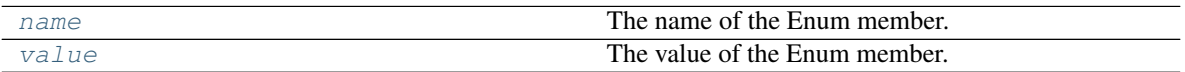

<span id="page-190-1"></span>**name**(*self*)

The name of the Enum member.

<span id="page-190-2"></span>**value**(*self*)

The value of the Enum member.

### **data\_check\_message**

## **Module Contents**

## **Classes Summary**

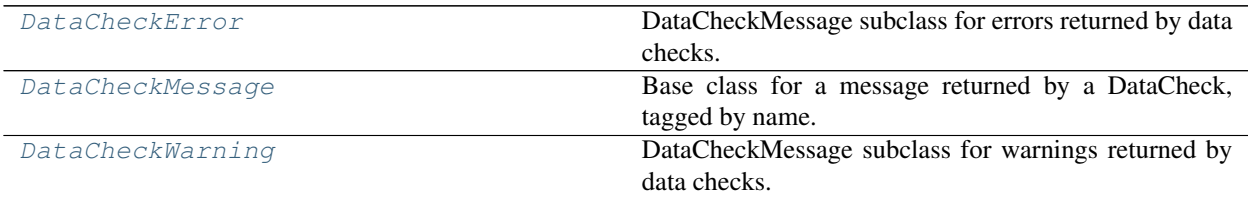

## **Contents**

<span id="page-191-0"></span>**class** evalml.data\_checks.data\_check\_message.**DataCheckError**(*message*,

*data\_check\_name*, *message\_code=None*, *details=None*)

DataCheckMessage subclass for errors returned by data checks.

#### Attributes

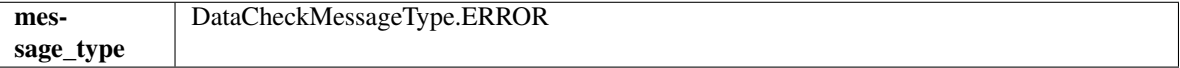

Methods

[to\\_dict](#page-191-3)

## <span id="page-191-3"></span>**to\_dict**(*self*)

<span id="page-191-1"></span>**class** evalml.data\_checks.data\_check\_message.**DataCheckMessage**(*message*,

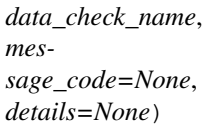

Base class for a message returned by a DataCheck, tagged by name.

#### Parameters

- **message**  $(str)$  Message string
- **data** check name  $(str)$  Name of data check
- **message\_code** (DataCheckMessageCode) Message code associated with message. Defaults to None.
- **details** (dict) Additional useful information associated with the message. Defaults to None.

### **Attributes**

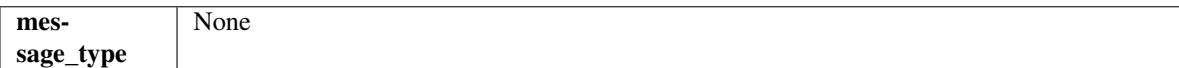

Methods

[to\\_dict](#page-191-4)

<span id="page-191-4"></span>**to\_dict**(*self*)

<span id="page-191-2"></span>**class** evalml.data\_checks.data\_check\_message.**DataCheckWarning**(*message*,

*data\_check\_name*, *message\_code=None*, *details=None*)

DataCheckMessage subclass for warnings returned by data checks.

## Attributes

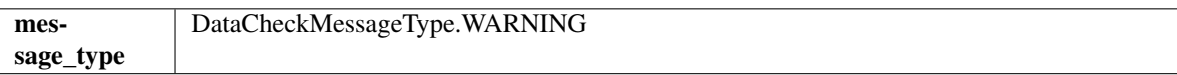

Methods

[to\\_dict](#page-192-0)

<span id="page-192-0"></span>**to\_dict**(*self*)

## **data\_check\_message\_code**

## **Module Contents**

**Classes Summary**

[DataCheckMessageCode](#page-192-1) Enum for data check message code.

## **Contents**

<span id="page-192-1"></span>**class** evalml.data\_checks.data\_check\_message\_code.**DataCheckMessageCode** Enum for data check message code.

## Attributes

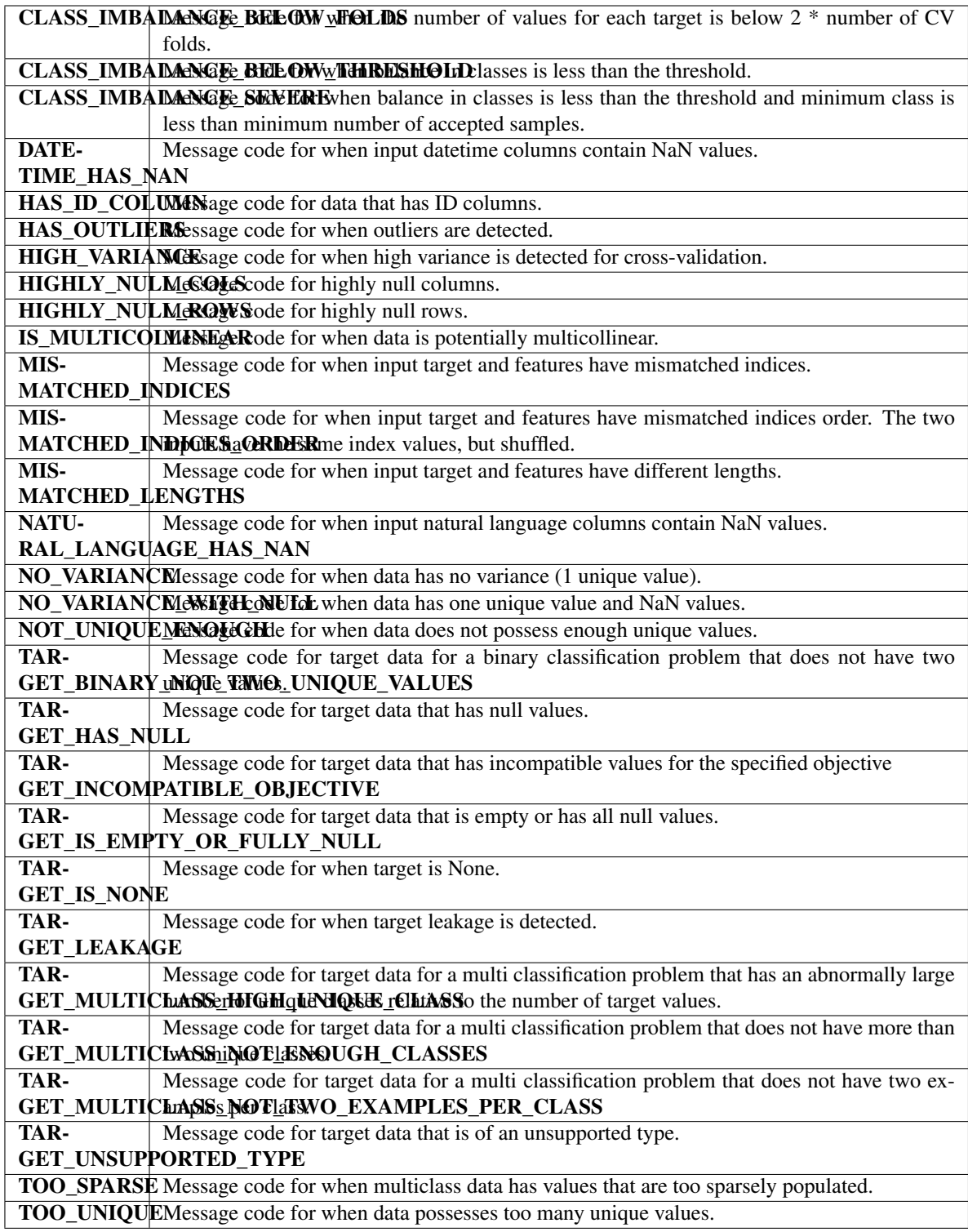

## Methods

<span id="page-193-0"></span>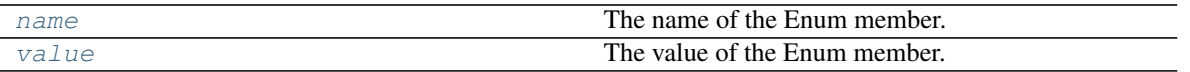

**name**(*self*)

The name of the Enum member.

<span id="page-194-0"></span>**value**(*self*)

The value of the Enum member.

## **data\_check\_message\_type**

## **Module Contents**

## **Classes Summary**

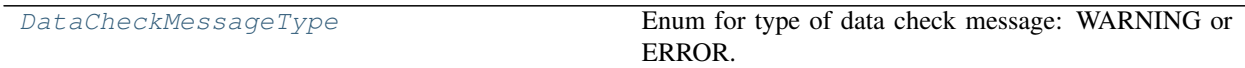

## **Contents**

<span id="page-194-1"></span>**class** evalml.data\_checks.data\_check\_message\_type.**DataCheckMessageType** Enum for type of data check message: WARNING or ERROR.

## Attributes

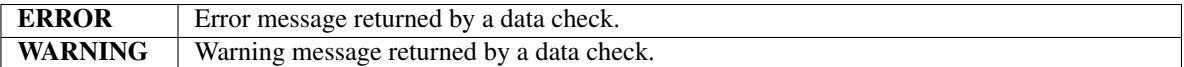

### Methods

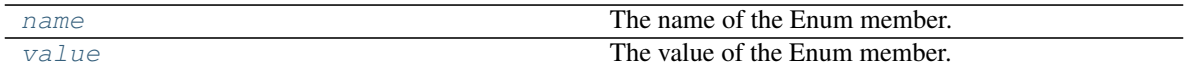

<span id="page-194-2"></span>**name**(*self*)

The name of the Enum member.

<span id="page-194-3"></span>**value**(*self*)

The value of the Enum member.

### **data\_checks**

# **Module Contents**

## **Classes Summary**

[DataChecks](#page-195-0) A collection of data checks.

## **Contents**

<span id="page-195-0"></span>**class** evalml.data\_checks.data\_checks.**DataChecks**(*data\_checks=None*,

*data\_check\_params=None*)

A collection of data checks.

**Methods** 

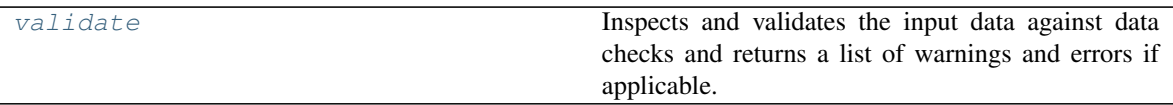

## <span id="page-195-1"></span>**validate**(*self*, *X*, *y=None*)

Inspects and validates the input data against data checks and returns a list of warnings and errors if applicable.

#### Parameters

- **X** (pd. DataFrame, np. ndarray) The input data of shape [n\_samples, n\_features]
- **y** (pd.Series, np.ndarray) The target data of length [n\_samples]

Returns Dictionary containing DataCheckMessage objects

Return type dict

## **datetime\_nan\_data\_check**

## **Module Contents**

### **Classes Summary**

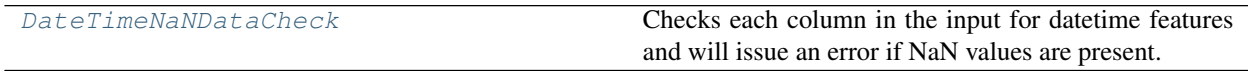

### **Attributes Summary**

[error\\_contains\\_nan](#page-196-0)

## **Contents**

<span id="page-195-2"></span>**class** evalml.data\_checks.datetime\_nan\_data\_check.**DateTimeNaNDataCheck** Checks each column in the input for datetime features and will issue an error if NaN values are present.

### **Methods**

<span id="page-195-3"></span>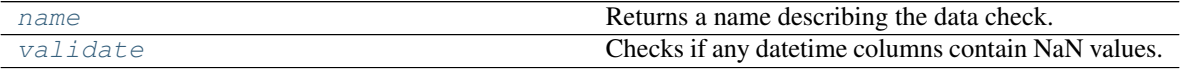

#### **name**(*cls*)

Returns a name describing the data check.

```
validate(self, X, y=None)
```
Checks if any datetime columns contain NaN values.

#### Parameters

• **X** (pd.DataFrame, np.ndarray) – Features.

• **y** (pd.Series, np.ndarray) – Ignored. Defaults to None.

Returns dict with a DataCheckError if NaN values are present in datetime columns.

Return type dict

### **Example**

```
>>> import pandas as pd
>>> import woodwork as ww
>>> import numpy as np
>>> dates = np.arange(np.datetime64('2017-01-01'), np.datetime64('2017-01-08
˓→'))
>>> dates[0] = np.datetime64('NaT')
>>> df = pd.DataFrame(dates, columns=['index'])
>>> df.ww.init()
>>> dt nan check = DateTimeNaNDataCheck()
>>> assert dt_nan_check.validate(df) == {"warnings": [],
... "actions": [],
... "errors":
→[DataCheckError(message='Input datetime column(s) (index) contains NaN<sub>1</sub>
˓→values. Please impute NaN values or drop these rows or columns.',
... data_
˓→check_name=DateTimeNaNDataCheck.name,
...
                                                            i.
˓→message_code=DataCheckMessageCode.DATETIME_HAS_NAN,
...
˓→details={"columns": 'index'}).to_dict()]}
```
<span id="page-196-0"></span>evalml.data checks.datetime nan data check.**error contains nan = Input datetime column(s) (** 

## **default\_data\_checks**

## **Module Contents**

### **Classes Summary**

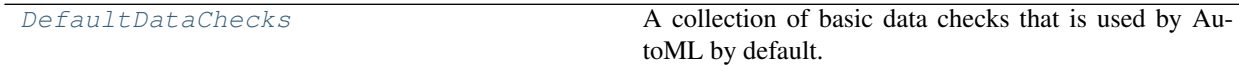

## **Contents**

```
class evalml.data_checks.default_data_checks.DefaultDataChecks(problem_type,
                                                                       objective,
                                                                       n_splits=3)
```
A collection of basic data checks that is used by AutoML by default. Includes:

- *HighlyNullDataCheck*
- *HighlyNullRowsDataCheck*
- *IDColumnsDataCheck*
- *TargetLeakageDataCheck*
- *InvalidTargetDataCheck*
- *NoVarianceDataCheck*
- *ClassImbalanceDataCheck* (for classification problem types)
- *DateTimeNaNDataCheck*
- *NaturalLanguageNaNDataCheck*

## **Parameters**

- **problem\_type**  $(str)$  The problem type that is being validated. Can be regression, binary, or multiclass.
- **objective** (str or ObjectiveBase) Name or instance of the objective class.
- **n\_splits** (int) The number of splits as determined by the data splitter being used. Defaults to 3.

#### Methods

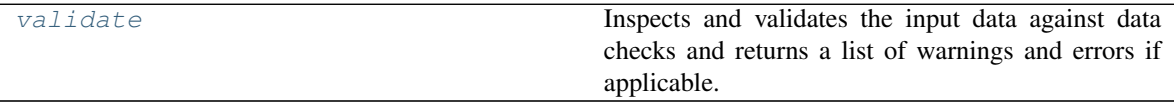

### <span id="page-197-1"></span>**validate**(*self*, *X*, *y=None*)

Inspects and validates the input data against data checks and returns a list of warnings and errors if applicable.

#### **Parameters**

- **X** (pd. DataFrame, np. ndarray) The input data of shape [n\_samples, n\_features]
- **y** (pd.Series, np.ndarray) The target data of length [n\_samples]

Returns Dictionary containing DataCheckMessage objects

## Return type dict

## **highly\_null\_data\_check**

### **Module Contents**

### **Classes Summary**

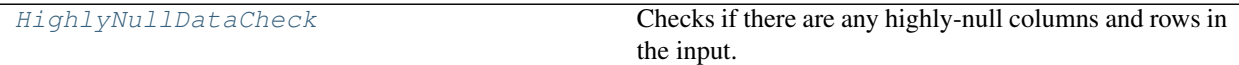

### **Contents**

<span id="page-198-0"></span>**class** evalml.data\_checks.highly\_null\_data\_check.**HighlyNullDataCheck**(*pct\_null\_threshold=0.95*) Checks if there are any highly-null columns and rows in the input.

**Parameters pct** null threshold (*float*) – If the percentage of NaN values in an input feature exceeds this amount, that column/row will be considered highly-null. Defaults to 0.95.

#### Methods

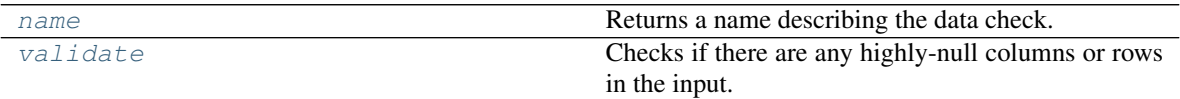

<span id="page-198-1"></span>**name**(*cls*)

Returns a name describing the data check.

#### <span id="page-198-2"></span>**validate**(*self*, *X*, *y=None*)

Checks if there are any highly-null columns or rows in the input.

### Parameters

- **X** (pd.DataFrame, np.ndarray) Features.
- **y** (pd.Series, np.ndarray) Ignored.

Returns dict with a DataCheckWarning if there are any highly-null columns or rows.

Return type dict

#### **Example**

```
>>> import pandas as pd
>>> class SeriesWrap():
... def __init__(self, series):
... self.series = series
...
... def eq_(self, series_2):
... return all(self.series.eq(series_2.series))
...
>>> df = pd.DataFrame({
... 'lots_of_null': [None, None, None, None, 5],
... 'no_null': [1, 2, 3, 4, 5]
... })
>>> null_check = HighlyNullDataCheck(pct_null_threshold=0.50)
```
(continues on next page)

(continued from previous page)

```
>>> validation_results = null_check.validate(df)
>>> validation_results['warnings'][0]['details']['pct_null_cols'] =
˓→SeriesWrap(validation_results['warnings'][0]['details']['pct_null_cols'])
>>> highly_null_rows = SeriesWrap(pd.Series([0.5, 0.5, 0.5, 0.5]))
>>> assert validation_results== {"errors": [],
          "warnings": [{"message": "4 out of 5 rows are more than 50.0%
\rightarrownull", \qquad˓→check_name": "HighlyNullDataCheck",
˓→ "level": "warning",
                                                           \Box→ "code": "HIGHLY_NULL_ROWS",
˓→ "details": {"pct_null_cols": highly_null_
˓→rows}}, {"message
˓→": "Column 'lots_of_null' is 50.0% or more null",
˓→ "data_check_name": "HighlyNullDataCheck",
˓→ "level": "warning
\rightarrow", \rightarrow"\rightarrow˓→"HIGHLY_NULL_COLS",
˓→ "details": {"column": "lots_of_null", "pct_null_rows": 0.8}}],
                                                           \sim \sim"actions": [{"code": "DROP_ROWS", "metadata
˓→": {"rows": [0, 1, 2, 3]}},
                                                           \Box˓→ {"code": "DROP_COL",
                                                           Ē.
          "metadata": {"column": "lots_of_null"}}]}
```
### **id\_columns\_data\_check**

#### **Module Contents**

#### **Classes Summary**

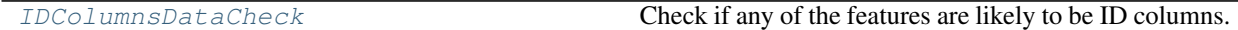

## **Contents**

<span id="page-199-0"></span>**class** evalml.data\_checks.id\_columns\_data\_check.**IDColumnsDataCheck**(*id\_threshold=1.0*) Check if any of the features are likely to be ID columns.

> Parameters id\_threshold ( $flost$ ) – The probability threshold to be considered an ID column. Defaults to 1.0.

### **Methods**

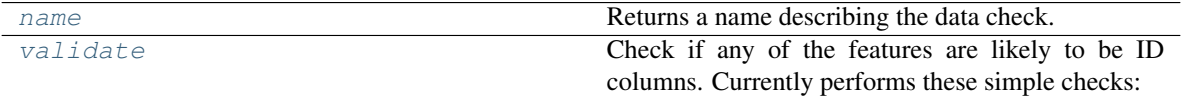

<span id="page-199-1"></span>**name**(*cls*)

Returns a name describing the data check.

<span id="page-199-2"></span>**validate**(*self*, *X*, *y=None*)

Check if any of the features are likely to be ID columns. Currently performs these simple checks:

• column name is "id"

- column name ends in " id"
- column contains all unique values (and is categorical / integer type)

**Parameters**  $\mathbf{X}$  (pd. DataFrame, np. ndarray) – The input features to check

Returns A dictionary of features with column name or index and their probability of being ID columns

Return type dict

## **Example**

```
>>> import pandas as pd
>>> df = pd.DataFrame({
... 'df_id': [0, 1, 2, 3, 4],
... 'x': [10, 42, 31, 51, 61],
... 'y': [42, 54, 12, 64, 12]
... })
>>> id_col_check = IDColumnsDataCheck()
>>> assert id_col_check.validate(df) == {"errors": [],
˓→ "warnings": [{"message": "Column 'df_id' is
˓→100.0% or more likely to be an ID column",
˓→ "data_check_name": "IDColumnsDataCheck",
                                                              Ĺ,
\rightarrow "level":
˓→"warning",
                                                              \Box˓→ "code": "HAS_ID_COLUMN",
                                                              Ĺ.
˓→ "details": {"column": "df_id"}}],
                                                              Ĺ.
˓→ "actions": [{"code": "DROP_COL",
                                                              Ĺ.
˓→ "metadata": {"column": "df_id
\hookrightarrow \left.\rightarrow \right] } <br> ] }
```
### **invalid\_targets\_data\_check**

## **Module Contents**

#### **Classes Summary**

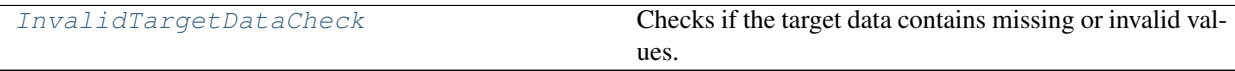

## **Contents**

<span id="page-200-0"></span>**class** evalml.data\_checks.invalid\_targets\_data\_check.**InvalidTargetDataCheck**(*problem\_type*, *objective*, *n\_unique=100*) Checks if the target data contains missing or invalid values.

### **Parameters**

• **problem\_type** (str or ProblemTypes) – The specific problem type to data check

for. e.g. 'binary', 'multiclass', 'regression, 'time series regression'

- **objective** (str or ObjectiveBase) Name or instance of the objective class.
- **n\_unique** (int) Number of unique target values to store when problem type is binary and target incorrectly has more than 2 unique values. Non-negative integer. If None, stores all unique values. Defaults to 100.

### **Attributes**

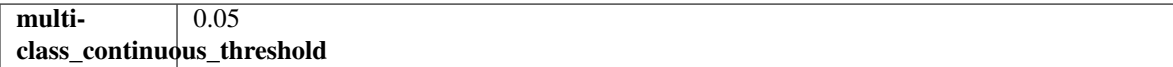

#### **Methods**

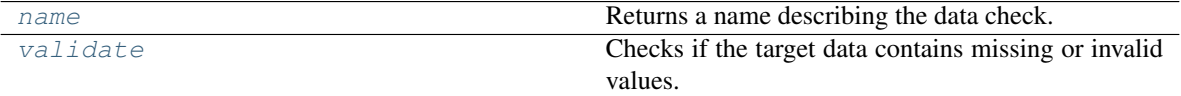

## <span id="page-201-0"></span>**name**(*cls*)

Returns a name describing the data check.

#### <span id="page-201-1"></span>**validate**  $(self, X, y)$

Checks if the target data contains missing or invalid values.

### Parameters

- **X** (pd.DataFrame, np.ndarray) Features. Ignored.
- **y** (pd. Series, np. ndarray) Target data to check for invalid values.

Returns List with DataCheckErrors if any invalid values are found in the target data.

Return type dict (DataCheckError)

### **Example**

```
>>> import pandas as pd
>>> X = pd.DataFrame({"col": [1, 2, 3, 1]})
>>> y = pd.Series([0, 1, None, None])
>>> target_check = InvalidTargetDataCheck('binary', 'Log Loss Binary')
>>> assert target_check.validate(X, y) == {"errors": [{"message": "2 row(s)
˓→(50.0%) of target values are null",
˓→ "data_check_name": "InvalidTargetDataCheck",
                                                            \mathbf{r}˓→ "level": "error
\rightarrow", \rightarrow", \rightarrow˓→ "TARGET_HAS_NULL",
˓→ "details": {"num_null_rows": 2, "pct_null_rows": 50}}],
                                                            Ĺ.
\rightarrow "warnings": [],
                                                            Ĺ.
˓→ "actions": [{'code': 'IMPUTE_COL',
˓→'metadata': {'column': None, 'impute_strategy': 'most_frequent', 'is_target
˓→': True}}]}
```
## **multicollinearity\_data\_check**

## **Module Contents**

## **Classes Summary**

[MulticollinearityDataCheck](#page-202-0) **Check if any set features are likely to be multicollinear.** 

## **Contents**

<span id="page-202-0"></span>**class** evalml.data\_checks.multicollinearity\_data\_check.**MulticollinearityDataCheck**(*threshold=0.9*) Check if any set features are likely to be multicollinear.

Parameters threshold  $(fload)$  – The threshold to be considered. Defaults to 0.9.

## Methods

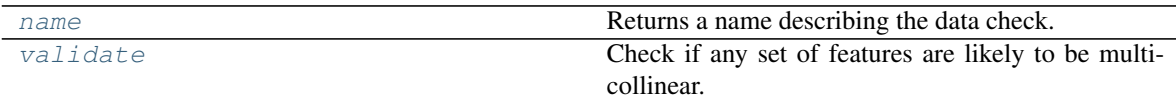

<span id="page-202-1"></span>**name**(*cls*)

Returns a name describing the data check.

## <span id="page-202-2"></span>**validate**(*self*, *X*, *y=None*)

Check if any set of features are likely to be multicollinear.

**Parameters**  $X$  (pd. DataFrame, np. ndarray) – The input features to check

Returns dict with a DataCheckWarning if there are any potentially multicollinear columns.

Return type dict

## **natural\_language\_nan\_data\_check**

## **Module Contents**

## **Classes Summary**

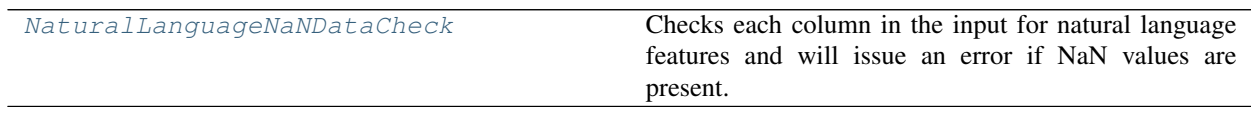

### **Attributes Summary**

[error\\_contains\\_nan](#page-203-1)

## **Contents**

<span id="page-203-1"></span><span id="page-203-0"></span>evalml.data\_checks.natural\_language\_nan\_data\_check.error\_contains\_nan = Input natural lang

**class** evalml.data\_checks.natural\_language\_nan\_data\_check.**NaturalLanguageNaNDataCheck** Checks each column in the input for natural language features and will issue an error if NaN values are present.

#### **Methods**

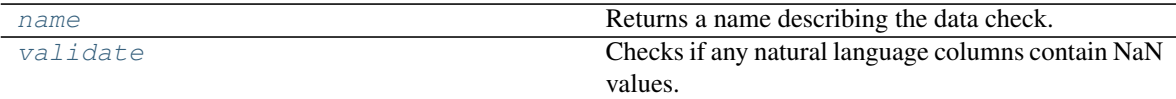

#### <span id="page-203-2"></span>**name**(*cls*)

Returns a name describing the data check.

<span id="page-203-3"></span>**validate**(*self*, *X*, *y=None*)

Checks if any natural language columns contain NaN values.

#### Parameters

- **X** (pd.DataFrame, np.ndarray) Features.
- **y** (pd.Series, np.ndarray) Ignored. Defaults to None.

Returns dict with a DataCheckError if NaN values are present in natural language columns.

Return type dict

## **Example**

```
>>> import pandas as pd
>>> import woodwork as ww
>>> import numpy as np
>>> data = pd.DataFrame()
>>> data['A'] = [None, "string_that_is_long_enough_for_natural_language"]
>>> data['B'] = ['string_that_is_long_enough_for_natural_language', 'string_
˓→that_is_long_enough_for_natural_language']
>>> data['C'] = np.random.randint(0, 3, size=len(data))
>>> data.ww.init(logical_types={'A': 'NaturalLanguage', 'B': 'NaturalLanguage
˓→'})
>>> nl_nan_check = NaturalLanguageNaNDataCheck()
>>> assert nl_nan_check.validate(data) == {
... "warnings": [],
... "actions": [],
... "errors": [DataCheckError(message='Input natural language_
→column(s) (A) contains NaN values. Please impute NaN values or drop these,
˓→rows or columns.',
... data_check_name=NaturalLanguageNaNDataCheck.name,
... message_code=DataCheckMessageCode.NATURAL_LANGUAGE_
 →HAS_NAN, (continues on next page)
```
(continued from previous page)

**...** }

**...** details={"columns": 'A'}).to\_dict()]

## **no\_variance\_data\_check**

## **Module Contents**

## **Classes Summary**

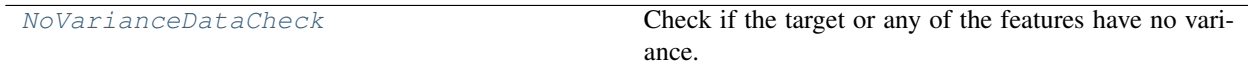

## **Attributes Summary**

[logger](#page-204-1)

## **Contents**

<span id="page-204-1"></span><span id="page-204-0"></span>evalml.data\_checks.no\_variance\_data\_check.**logger**

**class** evalml.data\_checks.no\_variance\_data\_check.**NoVarianceDataCheck**(*count\_nan\_as\_value=False*) Check if the target or any of the features have no variance.

**Parameters count\_nan\_as\_value** (bool) – If True, missing values will be counted as their own unique value. Additionally, if true, will return a DataCheckWarning instead of an error if the feature has mostly missing data and only one unique value. Defaults to False.

### Methods

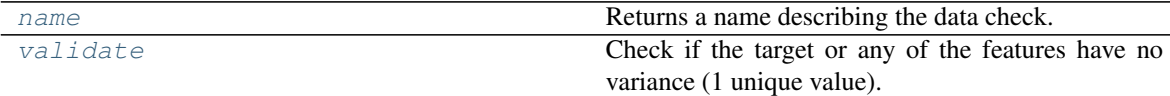

<span id="page-204-2"></span>**name**(*cls*)

Returns a name describing the data check.

## <span id="page-204-3"></span>**validate**(*self*, *X*, *y*)

Check if the target or any of the features have no variance (1 unique value).

Parameters

- **X** (pd.DataFrame, np.ndarray) The input features.
- **y** (pd.Series, np.ndarray) The target data.

Returns dict of warnings/errors corresponding to features or target with no variance.

Return type dict

## **outliers\_data\_check**

## **Module Contents**

#### **Classes Summary**

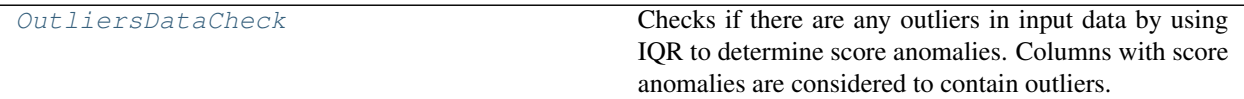

## **Contents**

#### <span id="page-205-0"></span>**class** evalml.data\_checks.outliers\_data\_check.**OutliersDataCheck**

Checks if there are any outliers in input data by using IQR to determine score anomalies. Columns with score anomalies are considered to contain outliers.

#### Methods

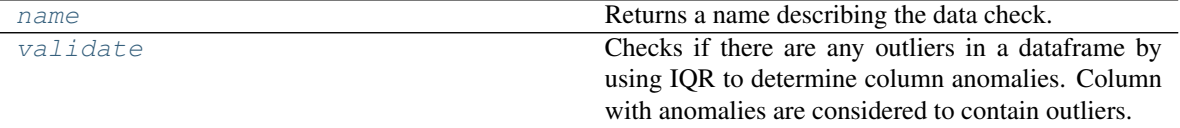

<span id="page-205-1"></span>**name**(*cls*)

Returns a name describing the data check.

### <span id="page-205-2"></span>**validate**(*self*, *X*, *y=None*)

Checks if there are any outliers in a dataframe by using IQR to determine column anomalies. Column with anomalies are considered to contain outliers.

#### Parameters

- **X** (pd.DataFrame, np.ndarray) Features
- **y** (pd.Series, np.ndarray) Ignored.

Returns A dictionary with warnings if any columns have outliers.

## Return type dict

#### **Example**

```
>>> import pandas as pd
       >>> df = pd.DataFrame({
       ... 'x': [1, 2, 3, 4, 5],
       ... 'y': [6, 7, 8, 9, 10],
       \ldots 'z': [-1, -2, -3, -1201, -4]... })
       >>> outliers_check = OutliersDataCheck()
       >>> assert outliers_check.validate(df) == {"warnings": [{"message":
       ˓→"Column(s) 'z' are likely to have outlier data.",
       ˓→ "data_check_name":
       ˓→"OutliersDataCheck",
       → "level": "warning",
       ˓→ "code": "HAS_OUTLIERS",
                                          "details": {"columns": ["z"]}}]
˓→ "errors": [],
202 Chapter 5. API Reference(continues on next page)
```
(continued from previous page)

**sparsity\_data\_check**

**Module Contents**

**Classes Summary**

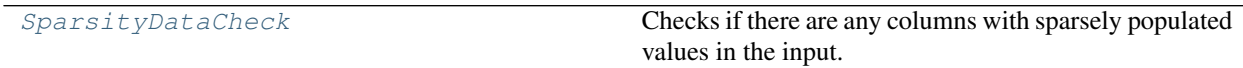

#### **Attributes Summary**

[warning\\_too\\_unique](#page-207-0)

#### **Contents**

<span id="page-206-0"></span>**class** evalml.data\_checks.sparsity\_data\_check.**SparsityDataCheck**(*problem\_type*, *threshold*, *unique\_count\_threshold=10*)

Checks if there are any columns with sparsely populated values in the input.

### Parameters

- **problem\_type** (str or ProblemTypes) The specific problem type to data check for. 'multiclass' or 'time series multiclass' is the only accepted problem type.
- **threshold** (*float*) The threshold value, or percentage of each column's unique values, below which, a column exhibits sparsity. Should be between 0 and 1.
- **unique\_count\_threshold** (int) The minimum number of times a unique value has to be present in a column to not be considered "sparse." Defaults to 10.

### **Methods**

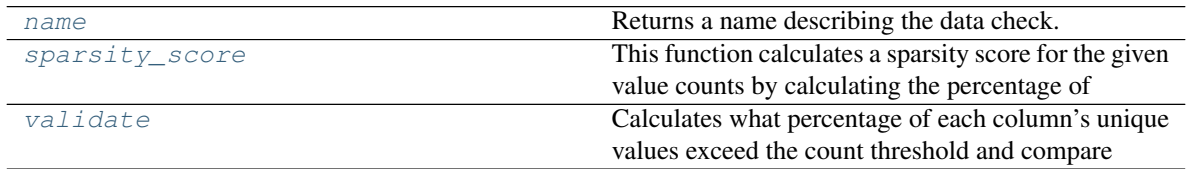

#### <span id="page-206-1"></span>**name**(*cls*)

Returns a name describing the data check.

### <span id="page-206-2"></span>**static sparsity\_score**(*col*, *count\_threshold=10*)

This function calculates a sparsity score for the given value counts by calculating the percentage of unique values that exceed the count threshold.

#### **Parameters**

- **col** (pd. Series) Feature values.
- **count** threshold  $(int)$  The number of instances below which a value is considered sparse. Default is 10.

Returns Sparsity score, or the percentage of the unique values that exceed count\_threshold.

#### Return type (float)

#### <span id="page-207-1"></span>**validate**(*self*, *X*, *y=None*)

Calculates what percentage of each column's unique values exceed the count threshold and compare that percentage to the sparsity threshold stored in the class instance.

#### Parameters

- **X** (pd.DataFrame, np.ndarray) Features.
- **y** (pd.Series, np.ndarray) Ignored.

Returns dict with a DataCheckWarning if there are any sparse columns.

#### Return type dict

#### **Example**

```
>>> import pandas as pd
>>> df = pd.DataFrame({
... 'sparse': [float(x) for x in range(100)],
... 'not_sparse': [float(1) for x in range(100)]
... })
>>> sparsity_check = SparsityDataCheck(problem_type="multiclass", threshold=0.
˓→5, unique_count_threshold=10)
>>> assert sparsity_check.validate(df) == {"errors": [],
˓→ "warnings": [{"message": "Input columns
˓→(sparse) for multiclass problem type are too sparse.",
˓→ "data_check_name": "SparsityDataCheck
→", "level":<br>→"warning", "level": "level": "level": "
˓→"warning", "code
˓→": "TOO_SPARSE",
˓→"details": {"column": "sparse", 'sparsity_score': 0.0}}],
                                                                   \Box˓→ "actions": [{"code": "DROP_COL",
                                                                   \Box"metadata": {
˓→"column": "sparse"}}]}
```
<span id="page-207-0"></span>evalml.data\_checks.sparsity\_data\_check.warning\_too\_unique = Input columns ({}) for {} prob.

## **target\_leakage\_data\_check**

### **Module Contents**

#### **Classes Summary**

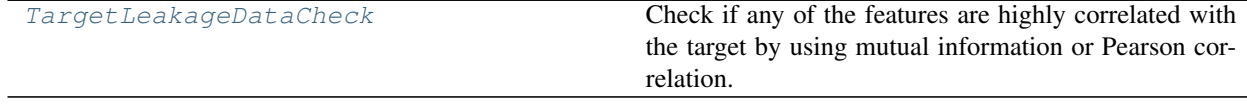

### **Contents**

<span id="page-208-0"></span>**class** evalml.data\_checks.target\_leakage\_data\_check.**TargetLeakageDataCheck**(*pct\_corr\_threshold=0.95*,

*method='mutual'*)

Check if any of the features are highly correlated with the target by using mutual information or Pearson correlation.

If *method='mutual'*, this data check uses mutual information and supports all target and feature types. Otherwise, if *method='pearson'*, it uses Pearson correlation and only supports binary with numeric and boolean dtypes. Pearson correlation returns a value in [-1, 1], while mutual information returns a value in [0, 1].

#### Parameters

- **pct\_corr\_threshold** ( $flost$ ) The correlation threshold to be considered leakage. Defaults to 0.95.
- **method** (string) The method to determine correlation. Use 'mutual' for mutual information, otherwise 'pearson' for Pearson correlation. Defaults to 'mutual'.

#### Methods

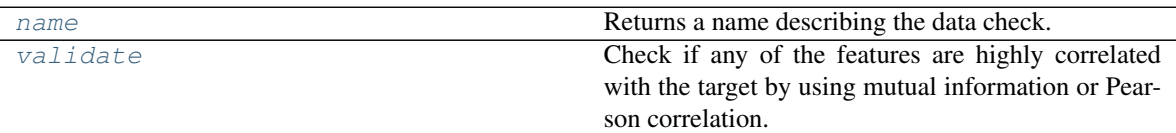

#### <span id="page-208-1"></span>**name**(*cls*)

Returns a name describing the data check.

#### <span id="page-208-2"></span>**validate**  $(self, X, y)$

Check if any of the features are highly correlated with the target by using mutual information or Pearson correlation.

If *method='mutual'*, supports all target and feature types. Otherwise, if *method='pearson'* only supports binary with numeric and boolean dtypes. Pearson correlation returns a value in [-1, 1], while mutual information returns a value in [0, 1].

#### Parameters

- **X** (pd. DataFrame, np. ndarray) The input features to check
- **y** (pd.Series, np.ndarray) The target data

Returns dict with a DataCheckWarning if target leakage is detected.

Return type dict (DataCheckWarning)

˓<sup>→</sup> "details": {"column": "leak"}}], ˓<sup>→</sup> "errors": [],

#### **Example**

```
>>> import pandas as pd
        >>> X = pd.DataFrame({
        ... 'leak': [10, 42, 31, 51, 61],
        ... 'x': [42, 54, 12, 64, 12],
        ... 'y': [13, 5, 13, 74, 24],
        ... })
        >>> y = pd.Series([10, 42, 31, 51, 40])
        >>> target_leakage_check = TargetLeakageDataCheck(pct_corr_threshold=0.95)
        >>> assert target_leakage_check.validate(X, y) == {"warnings": [{"message":
         ˓→"Column 'leak' is 95.0% or more correlated with the target",
         ˓→ "data_check_
(continues on next page)
        ˓→name": "TargetLeakageDataCheck",
5.13. Utils THE CONSERVANT CONTROL TO A PERMIT CONTROL TO A PERMIT CONTROL
```
˓<sup>→</sup>",

```
˓→ "code": "TARGET_LEAKAGE
5.13. Utils 205
```
(continued from previous page)

**uniqueness\_data\_check**

**Module Contents**

**Classes Summary**

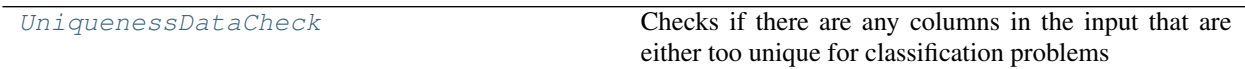

#### **Attributes Summary**

[warning\\_not\\_unique\\_enough](#page-210-0)

[warning\\_too\\_unique](#page-210-1)

## **Contents**

<span id="page-209-0"></span>**class** evalml.data\_checks.uniqueness\_data\_check.**UniquenessDataCheck**(*problem\_type*, *thresh-*

*old=0.5*)

Checks if there are any columns in the input that are either too unique for classification problems or not unique enough for regression problems.

#### **Parameters**

- **problem\_type** (str or ProblemTypes) The specific problem type to data check for. e.g. 'binary', 'multiclass', 'regression, 'time series regression'
- **threshold** (*float*) The threshold to set as an upper bound on uniqueness for classification type problems or lower bound on for regression type problems. Defaults to 0.50.

#### **Methods**

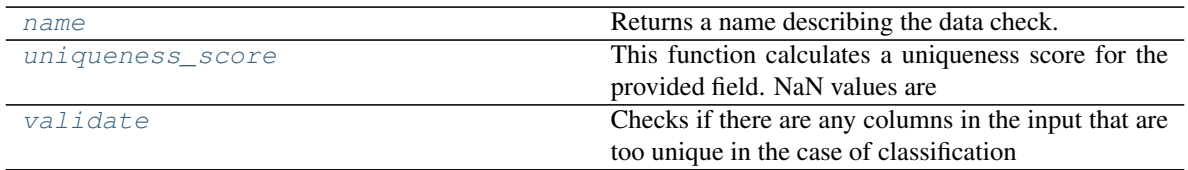

## <span id="page-209-1"></span>**name**(*cls*)

Returns a name describing the data check.

#### <span id="page-209-2"></span>**static uniqueness\_score**(*col*)

This function calculates a uniqueness score for the provided field. NaN values are not considered as unique values in the calculation.

Based on the Herfindahl–Hirschman Index.

Parameters **col** (pd. Series) – Feature values.

Returns Uniqueness score.

Return type (float)

<span id="page-210-2"></span>**validate**(*self*, *X*, *y=None*)

Checks if there are any columns in the input that are too unique in the case of classification problems or not unique enough in the case of regression problems.

#### Parameters

- **X** (pd.DataFrame, np.ndarray) Features.
- **y** (pd.Series, np.ndarray) Ignored. Defaults to None.

#### Returns

dict with a DataCheckWarning if there are any too unique or not unique enough columns.

#### Return type dict

#### **Example**

```
>>> import pandas as pd
>>> df = pd.DataFrame({
... 'regression_unique_enough': [float(x) for x in range(100)],
... 'regression_not_unique_enough': [float(1) for x in range(100)]
... })
>>> uniqueness_check = UniquenessDataCheck(problem_type="regression",
˓→threshold=0.8)
>>> assert uniqueness_check.validate(df) == {"errors": [],
˓→ "warnings": [{"message": "Input
→columns (regression_not_unique_enough) for regression problem type are not_
˓→unique enough.",
                                                                \Box˓→ "data_check_name": "UniquenessDataCheck",
                                                                \Box˓→ "level": "warning",
                                                                \bar{\omega}→                         "code": "NOT_UNIQUE_ENOUGH",
                                                                \bar{\Box}˓→ "details": {
˓→"column": "regression_not_unique_enough", 'uniqueness_score': 0.0}}],
                                                                \Box→ "actions": [{"code":
˓→"DROP_COL",
                                                                Ĺ.
     "metadata": {"column": "regression_not_unique_enough"}}]}
```
<span id="page-210-1"></span><span id="page-210-0"></span>evalml.data\_checks.uniqueness\_data\_check.warning\_not\_unique\_enough = Input columns ({}) fo evalml.data\_checks.uniqueness\_data\_check.warning\_too\_unique = Input columns ({}) for {} pro

**utils**

## **Module Contents**

**Classes Summary**

[EmptyDataChecks](#page-211-0) **A** collection of data checks.

## **Contents**

<span id="page-211-0"></span>**class** evalml.data\_checks.utils.**EmptyDataChecks**(*data\_checks=None*) A collection of data checks.

## **Methods**

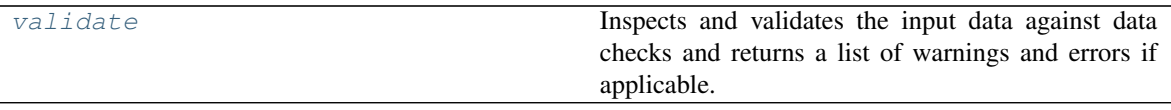

### <span id="page-211-1"></span>**validate**(*self*, *X*, *y=None*)

Inspects and validates the input data against data checks and returns a list of warnings and errors if applicable.

### Parameters

- **X** (pd. DataFrame, np. ndarray) The input data of shape [n\_samples, n\_features]
- **y** (pd.Series, np.ndarray) The target data of length [n\_samples]

Returns Dictionary containing DataCheckMessage objects

Return type dict

## **Package Contents**

## **Classes Summary**

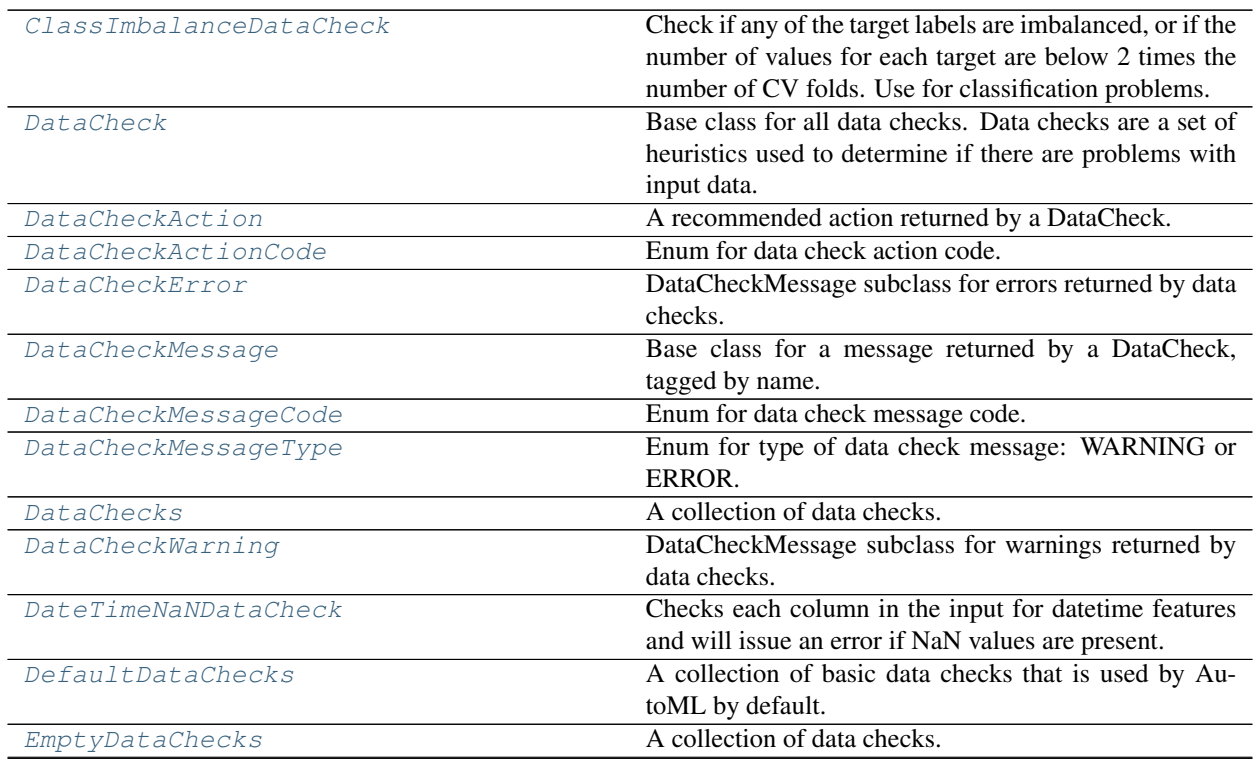

continues on next page

| 1499 - 149<br><b>POTTHING HOTH DICTIONS PAGE</b> |                                                            |
|--------------------------------------------------|------------------------------------------------------------|
| HighlyNullDataCheck                              | Checks if there are any highly-null columns and rows in    |
|                                                  | the input.                                                 |
| IDColumnsDataCheck                               | Check if any of the features are likely to be ID columns.  |
| InvalidTargetDataCheck                           | Checks if the target data contains missing or invalid val- |
|                                                  | ues.                                                       |
| MulticollinearityDataCheck                       | Check if any set features are likely to be multicollinear. |
| NaturalLanguageNaNDataCheck                      | Checks each column in the input for natural language       |
|                                                  | features and will issue an error if NaN values are         |
|                                                  | present.                                                   |
| NoVarianceDataCheck                              | Check if the target or any of the features have no vari-   |
|                                                  | ance.                                                      |
| OutliersDataCheck                                | Checks if there are any outliers in input data by using    |
|                                                  | IQR to determine score anomalies. Columns with score       |
|                                                  | anomalies are considered to contain outliers.              |
| SparsityDataCheck                                | Checks if there are any columns with sparsely populated    |
|                                                  | values in the input.                                       |
| TargetLeakageDataCheck                           | Check if any of the features are highly correlated with    |
|                                                  | the target by using mutual information or Pearson cor-     |
|                                                  | relation.                                                  |
| UniquenessDataCheck                              | Checks if there are any columns in the input that are      |
|                                                  | either too unique for classification problems              |

Table 127 – continued from previous page

## **Contents**

<span id="page-212-0"></span>**class** evalml.data\_checks.**ClassImbalanceDataCheck**(*threshold=0.1*, *min\_samples=100*, *num\_cv\_folds=3*)

Check if any of the target labels are imbalanced, or if the number of values for each target are below 2 times the number of CV folds. Use for classification problems.

### **Parameters**

- **threshold** (*float*) The minimum threshold allowed for class imbalance before a warning is raised. This threshold is calculated by comparing the number of samples in each class to the sum of samples in that class and the majority class. For example, a multiclass case with [900, 900, 100] samples per classes 0, 1, and 2, respectively, would have a 0.10 threshold for class 2 (100 / (900 + 100)). Defaults to 0.10.
- **min\_samples** (int) The minimum number of samples per accepted class. If the minority class is both below the threshold and min\_samples, then we consider this severely imbalanced. Must be greater than 0. Defaults to 100.
- **num\_cv\_folds** (int) The number of cross-validation folds. Must be positive. Choose 0 to ignore this warning. Defaults to 3.

## **Methods**

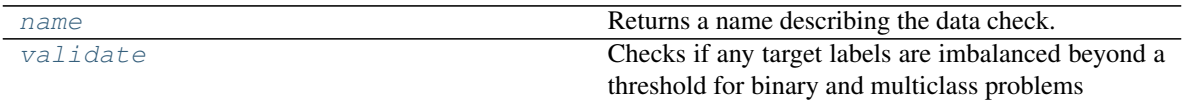

<span id="page-212-1"></span>**name**(*cls*)

Returns a name describing the data check.

<span id="page-212-2"></span>**validate**  $(self, X, y)$ 

Checks if any target labels are imbalanced beyond a threshold for binary and multiclass problems Ignores NaN values in target labels if they appear.

### Parameters

- **X** (pd.DataFrame, np.ndarray) Features. Ignored.
- **y** (pd. Series, np. ndarray) Target labels to check for imbalanced data.

#### Returns

Dictionary with DataCheckWarnings if imbalance in classes is less than the threshold, and DataCheckErrors if the number of values for each target is below 2 \* num\_cv\_folds.

Return type dict

## **Example**

```
>>> import pandas as pd
>>> X = pd.DataFrame()
>>> y = pd.Series([0, 1, 1, 1, 1, 1, 1, 1, 1, 1, 1])
>>> target_check = ClassImbalanceDataCheck(threshold=0.10)
>>> assert target_check.validate(X, y) == {"errors": [{"message": "The number
\rightarrowof instances of these targets is less than 2 * the number of cross folds =
˓→6 instances: [0]",
                                                          \Box˓→ "data_check_name": "ClassImbalanceDataCheck",
                                                          \Box˓→ "level": "error",
                                                          Ľ.
˓→ "code": "CLASS_
˓→IMBALANCE_BELOW_FOLDS",
                                                          \Box˓→ "details": {"target_values": [0]}}],
                                                          Ē.
˓→ "warnings": [{"message": "The following labels
˓→fall below 10% of the target: [0]",
                                                          Ľ.
˓→ "data_check_name": "ClassImbalanceDataCheck",
                                                          \Box˓→ "level":
˓→"warning",
                                                          \Box˓→ "code": "CLASS_IMBALANCE_BELOW_THRESHOLD",
                                                          \Box"details": {"target_values": [0]}},
→ \left\{ \text{ "message":} \right\}˓→"The following labels in the target have severe class imbalance because
˓→they fall under 10% of the target and have less than 100 samples: [0]",
                                                          L.
\rightarrow "data_check_
˓→name": "ClassImbalanceDataCheck",
˓→ "level": "warning",
                                                          \Box˓→ "code": "CLASS_IMBALANCE_SEVERE",
                                                          \Box˓→ "details": {
˓→"target_values": [0]}}],
                                                          \Box˓→ "actions": []}
```
<span id="page-213-0"></span>**class** evalml.data\_checks.**DataCheck**

Base class for all data checks. Data checks are a set of heuristics used to determine if there are problems with input data.

#### **Methods**

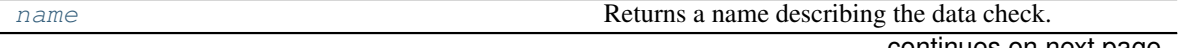

continues on next page

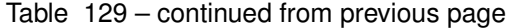

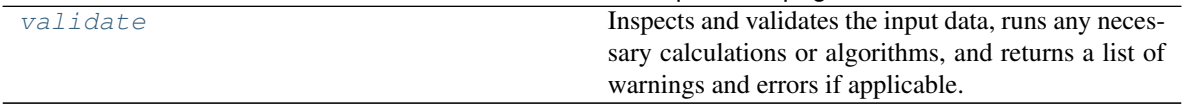

### <span id="page-214-3"></span>**name**(*cls*)

Returns a name describing the data check.

#### <span id="page-214-4"></span>**abstract validate**(*self*, *X*, *y=None*)

Inspects and validates the input data, runs any necessary calculations or algorithms, and returns a list of warnings and errors if applicable.

#### Parameters

- **X** (pd. DataFrame) The input data of shape [n\_samples, n\_features]
- **y** (pd.Series, optional) The target data of length [n\_samples]

Returns Dictionary of DataCheckError and DataCheckWarning messages

Return type dict (*[DataCheckMessage](#page-215-0)*)

<span id="page-214-0"></span>**class** evalml.data\_checks.**DataCheckAction**(*action\_code*, *metadata=None*) A recommended action returned by a DataCheck.

#### **Parameters**

- **action\_code** ([DataCheckActionCode](#page-214-1)) Action code associated with the action.
- **metadata** (dict, optional) Additional useful information associated with the action. Defaults to None.

## Methods

#### [to\\_dict](#page-214-5)

#### <span id="page-214-5"></span>**to\_dict**(*self*)

<span id="page-214-1"></span>**class** evalml.data\_checks.**DataCheckActionCode** Enum for data check action code.

## **Attributes**

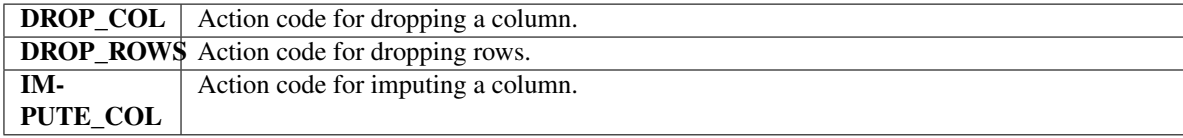

#### Methods

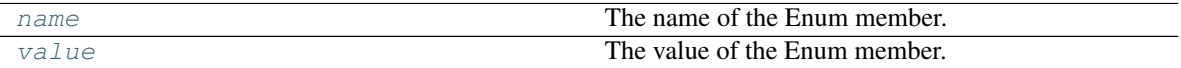

#### <span id="page-214-6"></span>**name**(*self*)

The name of the Enum member.

<span id="page-214-7"></span><span id="page-214-2"></span>**value**(*self*)

The value of the Enum member.

**class** evalml.data\_checks.**DataCheckError**(*message*, *data\_check\_name*, *message\_code=None*, *details=None*)

DataCheckMessage subclass for errors returned by data checks.

## **Attributes**

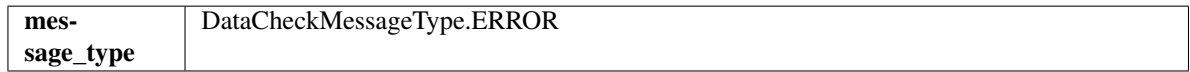

### Methods

[to\\_dict](#page-215-2)

#### <span id="page-215-2"></span>**to\_dict**(*self*)

<span id="page-215-0"></span>**class** evalml.data\_checks.**DataCheckMessage**(*message*, *data\_check\_name*, *message\_code=None*, *details=None*) Base class for a message returned by a DataCheck, tagged by name.

# Parameters

- **message**  $(str)$  Message string
- **data** check name  $(str)$  Name of data check
- **message\_code** ([DataCheckMessageCode](#page-215-1)) Message code associated with message. Defaults to None.
- **details** (dict) Additional useful information associated with the message. Defaults to None.

## **Attributes**

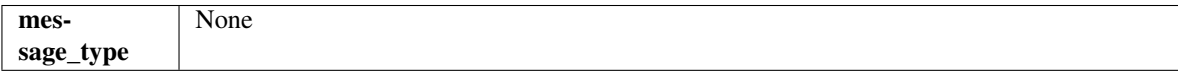

## Methods

[to\\_dict](#page-215-3)

### <span id="page-215-3"></span>**to\_dict**(*self*)

<span id="page-215-1"></span>**class** evalml.data\_checks.**DataCheckMessageCode** Enum for data check message code.

## **Attributes**
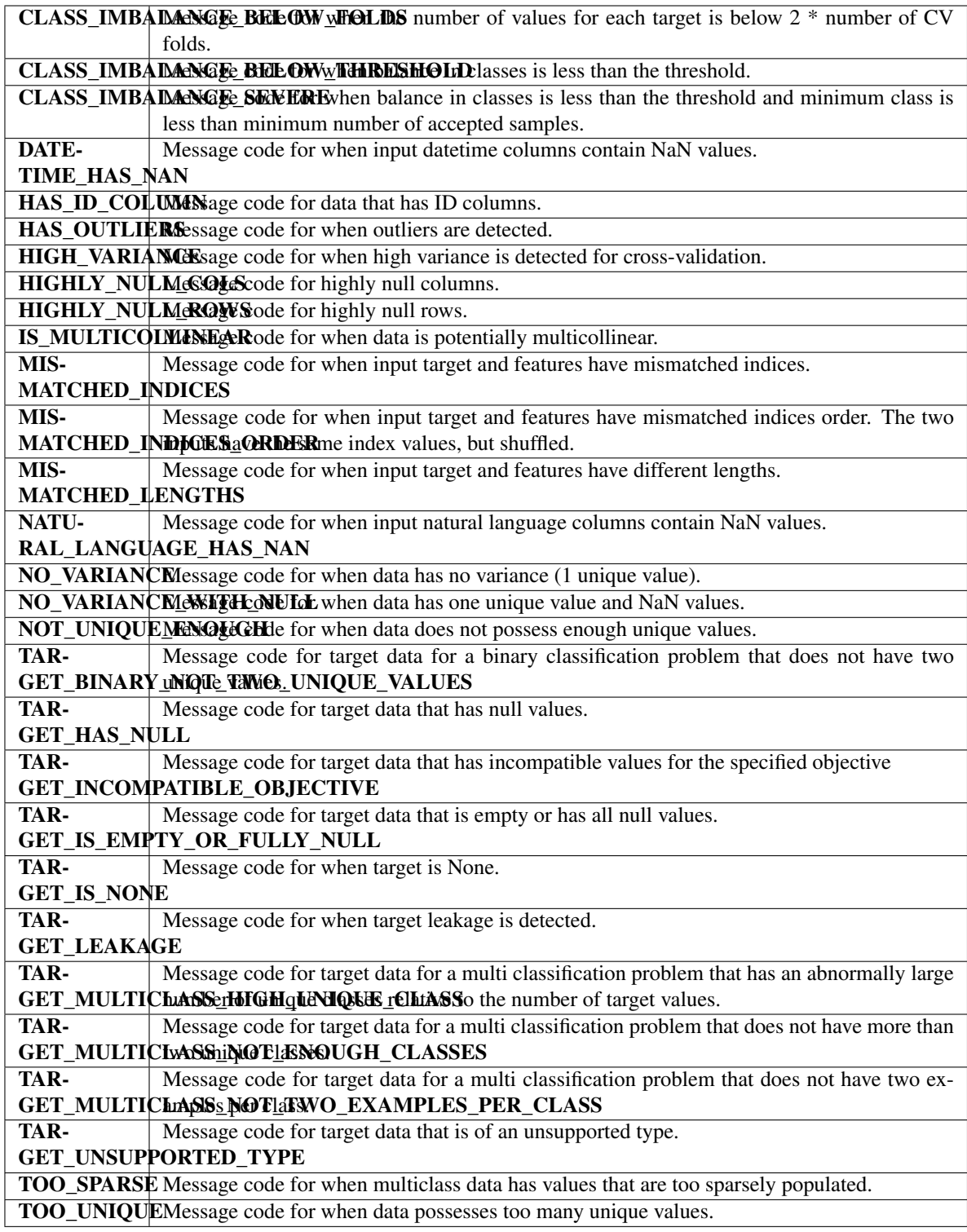

# Methods

<span id="page-216-0"></span>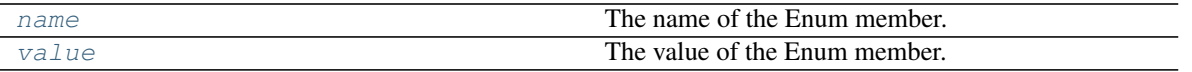

## **name**(*self*)

The name of the Enum member.

## <span id="page-217-0"></span>**value**(*self*)

The value of the Enum member.

## **class** evalml.data\_checks.**DataCheckMessageType**

Enum for type of data check message: WARNING or ERROR.

### Attributes

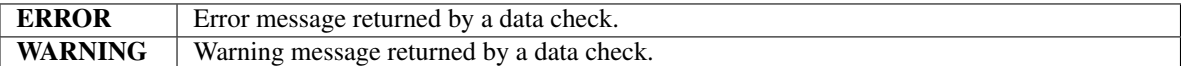

#### Methods

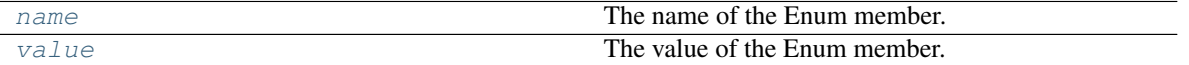

### <span id="page-217-1"></span>**name**(*self*)

The name of the Enum member.

<span id="page-217-2"></span>**value**(*self*)

The value of the Enum member.

**class** evalml.data\_checks.**DataChecks**(*data\_checks=None*, *data\_check\_params=None*) A collection of data checks.

## Methods

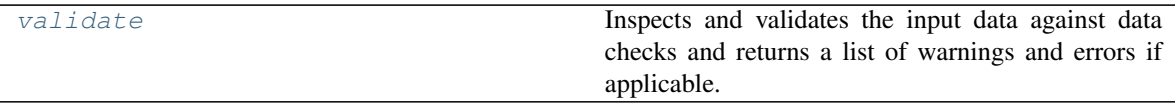

### <span id="page-217-3"></span>**validate**(*self*, *X*, *y=None*)

Inspects and validates the input data against data checks and returns a list of warnings and errors if applicable.

# Parameters

- **X** (pd. DataFrame, np. ndarray) The input data of shape [n\_samples, n\_features]
- **y** (pd. Series, np. ndarray) The target data of length [n\_samples]

Returns Dictionary containing DataCheckMessage objects

## Return type dict

<span id="page-217-4"></span>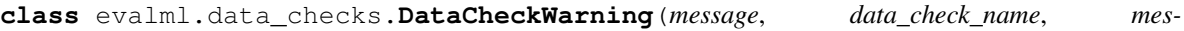

*sage\_code=None*, *details=None*)

DataCheckMessage subclass for warnings returned by data checks.

### **Attributes**

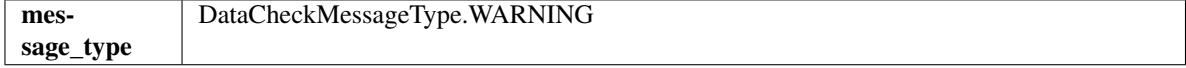

Methods

[to\\_dict](#page-218-0)

## <span id="page-218-0"></span>**to\_dict**(*self*)

## **class** evalml.data\_checks.**DateTimeNaNDataCheck**

Checks each column in the input for datetime features and will issue an error if NaN values are present.

## **Methods**

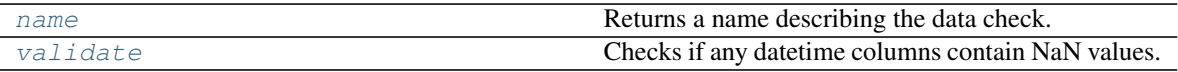

<span id="page-218-1"></span>**name**(*cls*)

Returns a name describing the data check.

```
validate(self, X, y=None)
```
Checks if any datetime columns contain NaN values.

# Parameters

- **X** (pd.DataFrame, np.ndarray) Features.
- **y** (pd.Series, np.ndarray) Ignored. Defaults to None.

Returns dict with a DataCheckError if NaN values are present in datetime columns.

Return type dict

#### **Example**

```
>>> import pandas as pd
>>> import woodwork as ww
>>> import numpy as np
>>> dates = np.arange(np.datetime64('2017-01-01'), np.datetime64('2017-01-08
˓→'))
>>> dates[0] = np.datetime64('NaT')
>>> df = pd.DataFrame(dates, columns=['index'])
>>> df.ww.init()
>>> dt_nan_check = DateTimeNaNDataCheck()
>>> assert dt_nan_check.validate(df) == {"warnings": [],
... "actions": [],
... "errors":
→[DataCheckError(message='Input datetime column(s) (index) contains NaN<sub>1</sub>
˓→values. Please impute NaN values or drop these rows or columns.',
... data_
˓→check_name=DateTimeNaNDataCheck.name,
...
˓→message_code=DataCheckMessageCode.DATETIME_HAS_NAN,
...
                                                            \sim \alpha˓→details={"columns": 'index'}).to_dict()]}
```
- **class** evalml.data\_checks.**DefaultDataChecks**(*problem\_type*, *objective*, *n\_splits=3*) A collection of basic data checks that is used by AutoML by default. Includes:
	- *HighlyNullDataCheck*
	- *HighlyNullRowsDataCheck*
- *IDColumnsDataCheck*
- *TargetLeakageDataCheck*
- *InvalidTargetDataCheck*
- *NoVarianceDataCheck*
- *ClassImbalanceDataCheck* (for classification problem types)
- *DateTimeNaNDataCheck*
- *NaturalLanguageNaNDataCheck*

### Parameters

- **problem\_type** (str) The problem type that is being validated. Can be regression, binary, or multiclass.
- **objective** (str or ObjectiveBase) Name or instance of the objective class.
- **n\_splits** (int) The number of splits as determined by the data splitter being used. Defaults to 3.

#### Methods

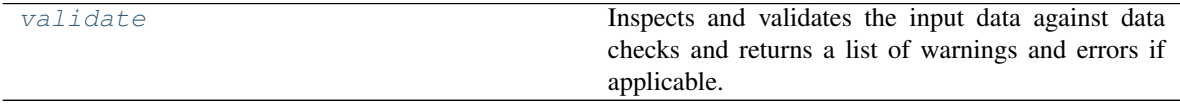

#### <span id="page-219-0"></span>**validate**(*self*, *X*, *y=None*)

Inspects and validates the input data against data checks and returns a list of warnings and errors if applicable.

### Parameters

- **X** (pd. DataFrame, np. ndarray) The input data of shape  $[n$  samples, n features]
- **y** (pd. Series, np. ndarray) The target data of length [n\_samples]

Returns Dictionary containing DataCheckMessage objects

#### Return type dict

```
class evalml.data_checks.EmptyDataChecks(data_checks=None)
```
A collection of data checks.

#### Methods

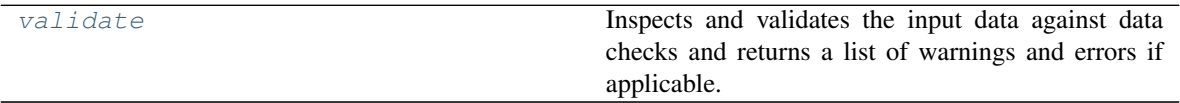

<span id="page-219-1"></span>**validate**(*self*, *X*, *y=None*)

Inspects and validates the input data against data checks and returns a list of warnings and errors if applicable.

## **Parameters**

- **X** (pd. DataFrame, np. ndarray) The input data of shape  $[n$  samples, n\_features]
- **y** (pd.Series, np.ndarray) The target data of length [n\_samples]

Returns Dictionary containing DataCheckMessage objects

#### Return type dict

**class** evalml.data\_checks.**HighlyNullDataCheck**(*pct\_null\_threshold=0.95*)

Checks if there are any highly-null columns and rows in the input.

**Parameters pct** null threshold  $(fload)$  – If the percentage of NaN values in an input feature exceeds this amount, that column/row will be considered highly-null. Defaults to 0.95.

#### Methods

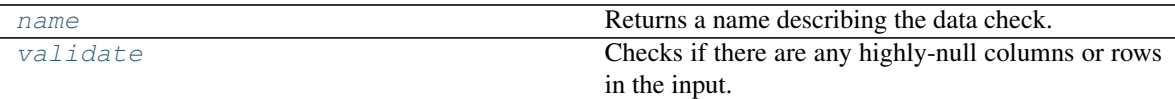

#### <span id="page-220-0"></span>**name**(*cls*)

Returns a name describing the data check.

#### <span id="page-220-1"></span>**validate**(*self*, *X*, *y=None*)

Checks if there are any highly-null columns or rows in the input.

### Parameters

- **X** (pd.DataFrame, np.ndarray) Features.
- **y** (pd.Series, np.ndarray) Ignored.

Returns dict with a DataCheckWarning if there are any highly-null columns or rows.

Return type dict

#### **Example**

```
>>> import pandas as pd
      >>> class SeriesWrap():
      ... def __init__(self, series):
      ... self.series = series
      ...
       ... def eq (self, series_2):
      ... return all(self.series.eq(series_2.series))
      ...
      >>> df = pd.DataFrame({
      ... 'lots_of_null': [None, None, None, None, 5],
      ... 'no_null': [1, 2, 3, 4, 5]
      ... })
      >>> null_check = HighlyNullDataCheck(pct_null_threshold=0.50)
      >>> validation_results = null_check.validate(df)
      >>> validation_results['warnings'][0]['details']['pct_null_cols'] =
      ˓→SeriesWrap(validation_results['warnings'][0]['details']['pct_null_cols'])
      >>> highly_null_rows = SeriesWrap(pd.Series([0.5, 0.5, 0.5, 0.5]))
      >>> assert validation_results== {"errors": [],
      ˓→ "warnings": [{"message": "4 out of 5 rows are more than 50.0%
       \rightarrownull", \qquad˓→check_name": "HighlyNullDataCheck",
       ˓→ "level": "warning",
                                                                  \Box˓→ "code": "HIGHLY_NULL_ROWS",
                                                                  \Box˓→ "details": {"pct_null_cols": highly_null_
       ˓→rows}}, {"message
           Column 'lots_of_null' is 50.0% or more null",(continues on next page)
                                 "data_check_name": "HighlyNullDataCheck", L
       ˓→ "level": "warning
5.13. Utils 217\rightarrow", \rightarrow"\rightarrow˓→"HIGHLY_NULL_COLS",
                                                                  سا
       ˓→ "details": {"column": "lots_of_null", "pct_null_rows": 0.8}}],
```
˓<sup>→</sup> "actions": [{"code": "DROP\_ROWS", "metadata  $\frac{\pi}{\pi}$  :  $\frac{\pi}{\pi}$   $\frac{\pi}{\pi}$  . [0, 1, 2, 2111

(continued from previous page)

**class** evalml.data\_checks.**IDColumnsDataCheck**(*id\_threshold=1.0*) Check if any of the features are likely to be ID columns.

> Parameters id\_threshold ( $flost$ ) – The probability threshold to be considered an ID column. Defaults to 1.0.

### Methods

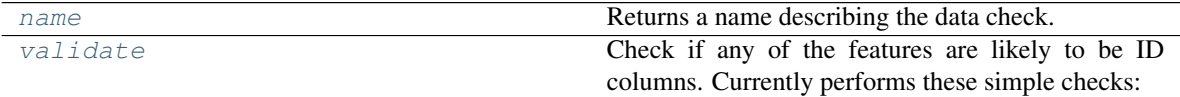

#### <span id="page-221-0"></span>**name**(*cls*)

Returns a name describing the data check.

```
validate(self, X, y=None)
```
Check if any of the features are likely to be ID columns. Currently performs these simple checks:

- column name is "id"
- column name ends in " id"
- column contains all unique values (and is categorical / integer type)

**Parameters**  $X$  (pd. DataFrame, np. ndarray) – The input features to check

Returns A dictionary of features with column name or index and their probability of being ID columns

Return type dict

## **Example**

```
>>> import pandas as pd
>>> df = pd.DataFrame({
... 'df_id': [0, 1, 2, 3, 4],
... 'x': [10, 42, 31, 51, 61],
... 'y': [42, 54, 12, 64, 12]
... })
>>> id_col_check = IDColumnsDataCheck()
>>> assert id_col_check.validate(df) == {"errors": [],
˓→ "warnings": [{"message": "Column 'df_id' is
˓→100.0% or more likely to be an ID column",
˓→ "data_check_name": "IDColumnsDataCheck",
                                                                  \Box˓→ "level":
˓→"warning",
                                                                  فسا
˓→ "code": "HAS_ID_COLUMN",
                                                                  \Box˓→ "details": {"column": "df_id"}}],
                                                                  \Box˓→ "actions": [{"code": "DROP_COL",
˓→ "metadata": {"column": "df_id
\hookrightarrow \left.\rightarrow \left.\begin{matrix} 1\\ 0\\ 0\\ 0\\ 0\\ 0\\ 0 \end{matrix}\right\}
```
**class** evalml.data\_checks.**InvalidTargetDataCheck**(*problem\_type*, *objective*,

*n\_unique=100*)

Checks if the target data contains missing or invalid values.

### **Parameters**

- **problem\_type** (str or ProblemTypes) The specific problem type to data check for. e.g. 'binary', 'multiclass', 'regression, 'time series regression'
- **objective** (str or ObjectiveBase) Name or instance of the objective class.
- **n** unique (int) Number of unique target values to store when problem type is binary and target incorrectly has more than 2 unique values. Non-negative integer. If None, stores all unique values. Defaults to 100.

# **Attributes**

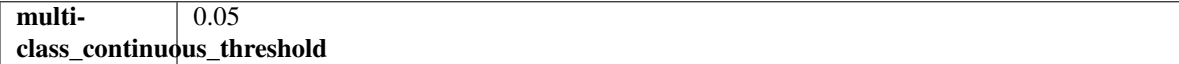

### Methods

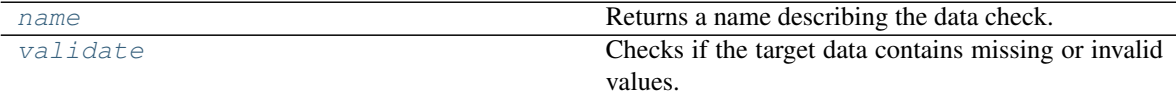

#### <span id="page-222-0"></span>**name**(*cls*)

Returns a name describing the data check.

## <span id="page-222-1"></span> $\mathbf{v}\mathbf{al}\mathbf{i}\mathbf{date}$  (*self, X, y)*

Checks if the target data contains missing or invalid values.

### Parameters

- **X** (pd.DataFrame, np.ndarray) Features. Ignored.
- **y** (pd. Series, np. ndarray) Target data to check for invalid values.

Returns List with DataCheckErrors if any invalid values are found in the target data.

Return type dict (*[DataCheckError](#page-214-0)*)

# **Example**

```
>>> import pandas as pd
>>> X = pd.DataFrame({"col": [1, 2, 3, 1]})
>>> y = pd.Series([0, 1, None, None])
>>> target_check = InvalidTargetDataCheck('binary', 'Log Loss Binary')
>>> assert target_check.validate(X, y) == {"errors": [{"message": "2 row(s)
˓→(50.0%) of target values are null",
                                                                \overline{\phantom{a}}˓→ "data_check_name": "InvalidTargetDataCheck",
                                                                \mathbf{u}˓→ "level": "error
\rightarrow", \rightarrow", \rightarrow˓→ "TARGET_HAS_NULL",
                                                                \Box˓→ "details": {"num_null_rows": 2, "pct_null_rows": 50}}],
                                                                \Box˓→ "warnings": [],
                                                                \Box"actions": [{'code': 'IMPUTE_COL',
˓→'metadata': {'column': None, 'impute_strategy': 'most_frequent', 'is_target
˓→': True}}]}
```
**class** evalml.data\_checks.**MulticollinearityDataCheck**(*threshold=0.9*) Check if any set features are likely to be multicollinear.

**Parameters threshold**  $(f\text{load})$  – The threshold to be considered. Defaults to 0.9.

Methods

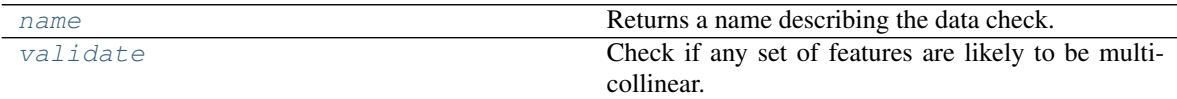

<span id="page-223-0"></span>**name**(*cls*)

Returns a name describing the data check.

#### <span id="page-223-1"></span>**validate**(*self*, *X*, *y=None*)

Check if any set of features are likely to be multicollinear.

**Parameters**  $X$  (pd. DataFrame, np. ndarray) – The input features to check

Returns dict with a DataCheckWarning if there are any potentially multicollinear columns.

#### Return type dict

#### **class** evalml.data\_checks.**NaturalLanguageNaNDataCheck**

Checks each column in the input for natural language features and will issue an error if NaN values are present.

### Methods

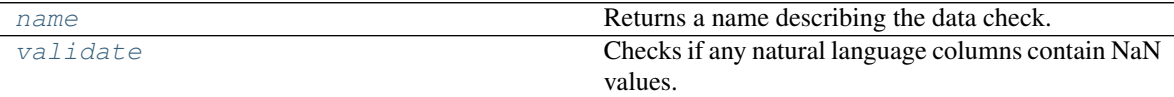

#### <span id="page-223-2"></span>**name**(*cls*)

Returns a name describing the data check.

# <span id="page-223-3"></span>**validate**(*self*, *X*, *y=None*)

Checks if any natural language columns contain NaN values.

## Parameters

- **X** (pd.DataFrame, np.ndarray) Features.
- **y** (pd.Series, np.ndarray) Ignored. Defaults to None.

Returns dict with a DataCheckError if NaN values are present in natural language columns.

### Return type dict

### **Example**

```
>>> import pandas as pd
>>> import woodwork as ww
>>> import numpy as np
>>> data = pd.DataFrame()
>>> data['A'] = [None, "string_that_is_long_enough_for_natural_language"]
>>> data['B'] = ['string_that_is_long_enough_for_natural_language', 'string_
˓→that_is_long_enough_for_natural_language']
\Rightarrow data['C'] = np.random.randint(0, 3, size=len(data))
>>> data.ww.init(logical_types={'A': 'NaturalLanguage', 'B': 'NaturalLanguage
\leftrightarrow'})
>>> nl_nan_check = NaturalLanguageNaNDataCheck()
```
(continues on next page)

(continued from previous page)

```
>>> assert nl_nan_check.validate(data) == {
... "warnings": [],
... "actions": [],
... "errors": [DataCheckError(message='Input natural language_
→column(s) (A) contains NaN values. Please impute NaN values or drop these,
˓→rows or columns.',
... data_check_name=NaturalLanguageNaNDataCheck.name,
... message_code=DataCheckMessageCode.NATURAL_LANGUAGE_
\rightarrowHAS_NAN,
... details={"columns": 'A'}).to_dict()]
... }
```
**class** evalml.data\_checks.**NoVarianceDataCheck**(*count\_nan\_as\_value=False*) Check if the target or any of the features have no variance.

> **Parameters count\_nan\_as\_value** (bool) – If True, missing values will be counted as their own unique value. Additionally, if true, will return a DataCheckWarning instead of an error if the feature has mostly missing data and only one unique value. Defaults to False.

### Methods

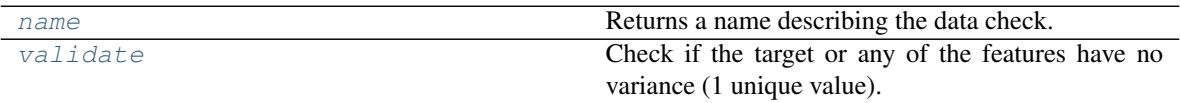

<span id="page-224-0"></span>**name**(*cls*)

Returns a name describing the data check.

## <span id="page-224-1"></span>**validate**(*self*, *X*, *y*)

Check if the target or any of the features have no variance (1 unique value).

#### Parameters

- **X** (pd.DataFrame, np.ndarray) The input features.
- **y** (pd.Series, np.ndarray) The target data.

Returns dict of warnings/errors corresponding to features or target with no variance.

#### Return type dict

#### **class** evalml.data\_checks.**OutliersDataCheck**

Checks if there are any outliers in input data by using IQR to determine score anomalies. Columns with score anomalies are considered to contain outliers.

# Methods

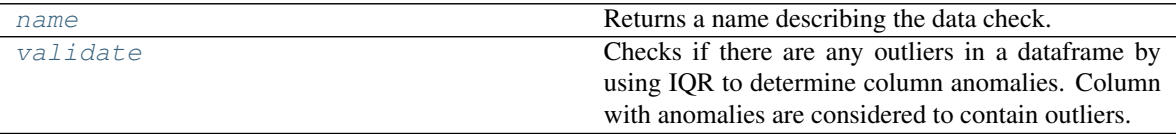

<span id="page-224-2"></span>**name**(*cls*)

Returns a name describing the data check.

## <span id="page-224-3"></span>**validate**(*self*, *X*, *y=None*)

Checks if there are any outliers in a dataframe by using IQR to determine column anomalies. Column with anomalies are considered to contain outliers.

### Parameters

- **X** (pd.DataFrame, np.ndarray) Features
- **y** (pd.Series, np.ndarray) Ignored.

Returns A dictionary with warnings if any columns have outliers.

Return type dict

### **Example**

```
>>> import pandas as pd
>>> df = pd.DataFrame({
... 'x': [1, 2, 3, 4, 5],
... 'y': [6, 7, 8, 9, 10],
\ldots 'z': [-1, -2, -3, -1201, -4]... })
>>> outliers_check = OutliersDataCheck()
>>> assert outliers_check.validate(df) == {"warnings": [{"message":
˓→"Column(s) 'z' are likely to have outlier data.",
                                                           \Box˓→ "data_check_name":
˓→"OutliersDataCheck",
                                                           Ē.
˓→ "level": "warning",
                                                           L.
˓→ "code": "HAS_OUTLIERS",
                                                           Ē.
˓→ "details": {"columns": ["z"]}}],
                                                           Ĺ.
\rightarrow "errors": [],
                                                           L.
                                   "actions": []}
```

```
class evalml.data_checks.SparsityDataCheck(problem_type, threshold,
                                                  unique_count_threshold=10)
    Checks if there are any columns with sparsely populated values in the input.
```
#### Parameters

- **problem\_type** (str or ProblemTypes) The specific problem type to data check for. 'multiclass' or 'time series multiclass' is the only accepted problem type.
- **threshold** (*float*) The threshold value, or percentage of each column's unique values, below which, a column exhibits sparsity. Should be between 0 and 1.
- **unique\_count\_threshold** (int) The minimum number of times a unique value has to be present in a column to not be considered "sparse." Defaults to 10.

### **Methods**

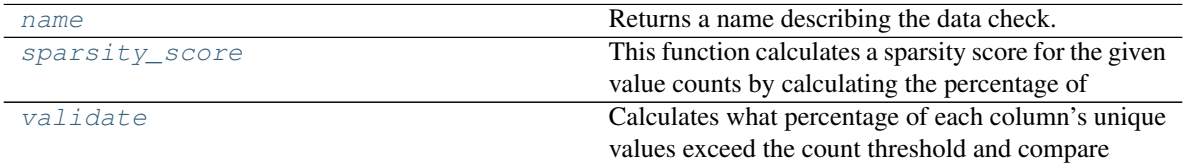

#### <span id="page-225-0"></span>**name**(*cls*)

Returns a name describing the data check.

### <span id="page-225-1"></span>**static sparsity\_score**(*col*, *count\_threshold=10*)

This function calculates a sparsity score for the given value counts by calculating the percentage of unique values that exceed the count\_threshold.

### Parameters

- **col** (pd. Series) Feature values.
- **count\_threshold** (int) The number of instances below which a value is considered sparse. Default is 10.

Returns Sparsity score, or the percentage of the unique values that exceed count threshold.

### Return type (float)

### <span id="page-226-0"></span>**validate**(*self*, *X*, *y=None*)

Calculates what percentage of each column's unique values exceed the count threshold and compare that percentage to the sparsity threshold stored in the class instance.

#### Parameters

- **X** (pd.DataFrame, np.ndarray) Features.
- **y** (pd.Series, np.ndarray) Ignored.

Returns dict with a DataCheckWarning if there are any sparse columns.

## Return type dict

## **Example**

```
>>> import pandas as pd
>>> df = pd.DataFrame({
... 'sparse': [float(x) for x in range(100)],
... 'not_sparse': [float(1) for x in range(100)]
... })
>>> sparsity_check = SparsityDataCheck(problem_type="multiclass", threshold=0.
˓→5, unique_count_threshold=10)
>>> assert sparsity_check.validate(df) == {"errors": [],
                            "warnings": [{"message": "Input columns
˓→(sparse) for multiclass problem type are too sparse.",
˓→ "data_check_name": "SparsityDataCheck
\rightarrow", "level":
˓→"warning", "code
˓→": "TOO_SPARSE",
˓→"details": {"column": "sparse", 'sparsity_score': 0.0}}],
                               "actions": [{"code": "DROP_COL",
                                                               Ē.
                                                 "metadata": {
˓→"column": "sparse"}}]}
```
**class** evalml.data\_checks.**TargetLeakageDataCheck**(*pct\_corr\_threshold=0.95*,

*method='mutual'*) Check if any of the features are highly correlated with the target by using mutual information or Pearson correlation.

If *method='mutual'*, this data check uses mutual information and supports all target and feature types. Otherwise, if *method='pearson'*, it uses Pearson correlation and only supports binary with numeric and boolean dtypes. Pearson correlation returns a value in [-1, 1], while mutual information returns a value in [0, 1].

#### Parameters

- **pct\_corr\_threshold** ( $flost$ ) The correlation threshold to be considered leakage. Defaults to 0.95.
- **method** (string) The method to determine correlation. Use 'mutual' for mutual information, otherwise 'pearson' for Pearson correlation. Defaults to 'mutual'.

#### Methods

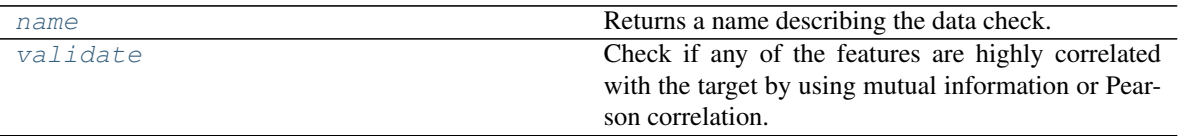

<span id="page-227-0"></span>**name**(*cls*)

Returns a name describing the data check.

```
validate(self, X, y)
```
Check if any of the features are highly correlated with the target by using mutual information or Pearson correlation.

If *method='mutual'*, supports all target and feature types. Otherwise, if *method='pearson'* only supports binary with numeric and boolean dtypes. Pearson correlation returns a value in [-1, 1], while mutual information returns a value in [0, 1].

### Parameters

- **X** (pd.DataFrame, np.ndarray) The input features to check
- **y** (pd.Series, np.ndarray) The target data

Returns dict with a DataCheckWarning if target leakage is detected.

Return type dict (*[DataCheckWarning](#page-217-4)*)

# **Example**

```
>>> import pandas as pd
\rightarrow \times \times = pd. DataFrame ({
... 'leak': [10, 42, 31, 51, 61],
... 'x': [42, 54, 12, 64, 12],
... 'y': [13, 5, 13, 74, 24],
... })
>>> y = pd.Series([10, 42, 31, 51, 40])
>>> target_leakage_check = TargetLeakageDataCheck(pct_corr_threshold=0.95)
>>> assert target_leakage_check.validate(X, y) == {"warnings": [{"message":
˓→"Column 'leak' is 95.0% or more correlated with the target",
→ "data_check_
˓→name": "TargetLeakageDataCheck",
˓→ "level": "warning",
˓→ "code": "TARGET_LEAKAGE
\hookrightarrow '˓→ "details": {"column": "leak"}}],
                                                            Ĺ.
˓→ "errors": [],
                                                            Ľ,
˓→ "actions": [{"code": "DROP_COL",
˓→ "metadata": {"column":
  "leak"}}]}
```
**class** evalml.data\_checks.**UniquenessDataCheck**(*problem\_type*, *threshold=0.5*)

Checks if there are any columns in the input that are either too unique for classification problems or not unique enough for regression problems.

#### **Parameters**

• **problem\_type** (str or ProblemTypes) – The specific problem type to data check for. e.g. 'binary', 'multiclass', 'regression, 'time series regression'

• **threshold** (*float*) – The threshold to set as an upper bound on uniqueness for classification type problems or lower bound on for regression type problems. Defaults to 0.50.

### Methods

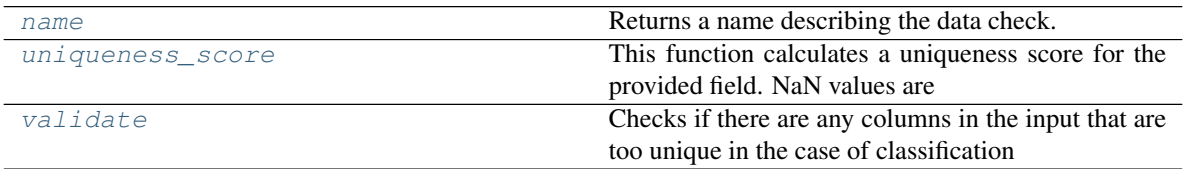

#### <span id="page-228-0"></span>**name**(*cls*)

Returns a name describing the data check.

#### <span id="page-228-1"></span>**static uniqueness\_score**(*col*)

This function calculates a uniqueness score for the provided field. NaN values are not considered as unique values in the calculation.

Based on the Herfindahl–Hirschman Index.

Parameters col (pd. Series) – Feature values.

Returns Uniqueness score.

### Return type (float)

<span id="page-228-2"></span>**validate**(*self*, *X*, *y=None*)

Checks if there are any columns in the input that are too unique in the case of classification problems or not unique enough in the case of regression problems.

### Parameters

- **X** (pd.DataFrame, np.ndarray) Features.
- **y** (pd.Series, np.ndarray) Ignored. Defaults to None.

#### Returns

dict with a DataCheckWarning if there are any too unique or not unique enough columns.

Return type dict

## **Example**

```
>>> import pandas as pd
>>> df = pd.DataFrame({
... 'regression_unique_enough': [float(x) for x in range(100)],
... 'regression_not_unique_enough': [float(1) for x in range(100)]
... })
>>> uniqueness_check = UniquenessDataCheck(problem_type="regression",
˓→threshold=0.8)
>>> assert uniqueness_check.validate(df) == {"errors": [],
                                                                     \Box˓→ "warnings": [{"message": "Input
→columns (regression_not_unique_enough) for regression problem type are not_
˓→unique enough.",
˓→ "data_check_name": "UniquenessDataCheck",
                                                                     \Box˓→ "level": "warning",
                                                                     \overline{\phantom{0}}"code": "NOT_UNIQUE_ENOUGH",
                                                                     Ċ,
                                                       "details":
→"column": "regression_not_unique_enough", 'uniqueness_score': (60.0}}}}, next page)
˓→ "actions": [{"code":
```
(continued from previous page)

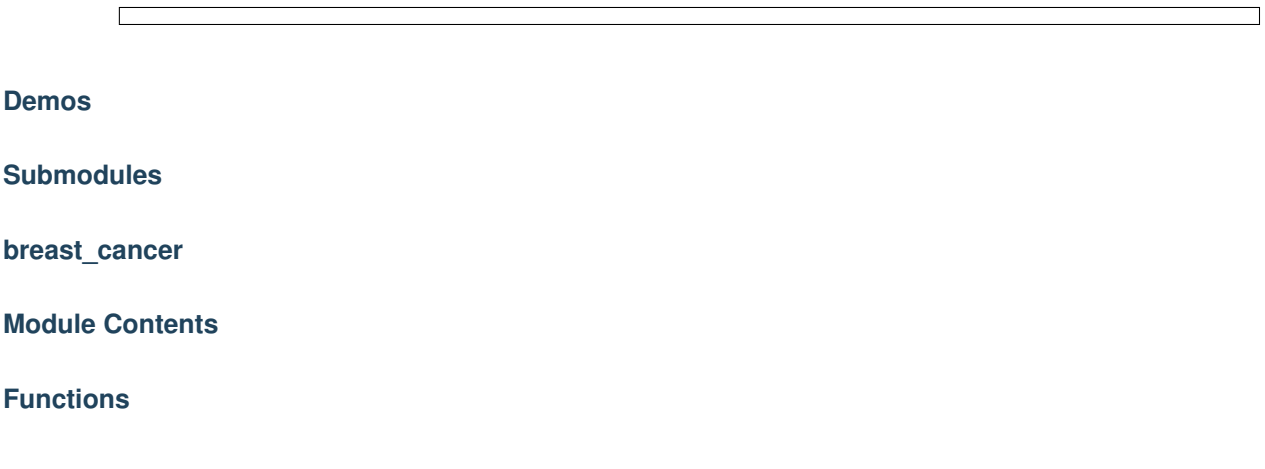

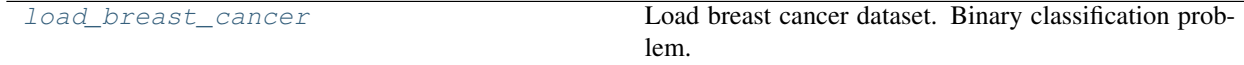

# **Contents**

<span id="page-229-0"></span>evalml.demos.breast\_cancer.**load\_breast\_cancer**() Load breast cancer dataset. Binary classification problem.

Returns X and y

Return type (pd.Dataframe, pd.Series)

# **churn**

**Module Contents**

# **Functions**

[load\\_churn](#page-229-1) Load credit card fraud dataset.

## **Contents**

<span id="page-229-1"></span>evalml.demos.churn.**load\_churn**(*n\_rows=None*, *verbose=True*)

Load credit card fraud dataset. The fraud dataset can be used for binary classification problems.

Parameters

- **n\_rows** (int) Number of rows from the dataset to return
- **verbose** (*bool*) Whether to print information about features and labels

Returns X and y

Return type (pd.Dataframe, pd.Series)

# **diabetes**

# **Module Contents**

# **Functions**

[load\\_diabetes](#page-230-0) Load diabetes dataset. Regression problem

# **Contents**

```
evalml.demos.diabetes.load_diabetes()
    Load diabetes dataset. Regression problem
```
Returns X and y

Return type (pd.Dataframe, pd.Series)

# **fraud**

# **Module Contents**

# **Functions**

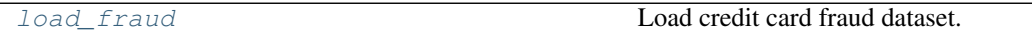

# **Contents**

<span id="page-230-1"></span>evalml.demos.fraud.**load\_fraud**(*n\_rows=None*, *verbose=True*)

Load credit card fraud dataset. The fraud dataset can be used for binary classification problems.

# Parameters

- **n\_rows** (int) Number of rows from the dataset to return
- **verbose** (*bool*) Whether to print information about features and labels

Returns X and y

Return type (pd.Dataframe, pd.Series)

## **wine**

# **Module Contents**

# **Functions**

[load\\_wine](#page-231-0) Load wine dataset. Multiclass problem.

# **Contents**

<span id="page-231-0"></span>evalml.demos.wine.**load\_wine**() Load wine dataset. Multiclass problem.

Returns X and y

Return type (pd.Dataframe, pd.Series)

# **Package Contents**

# **Functions**

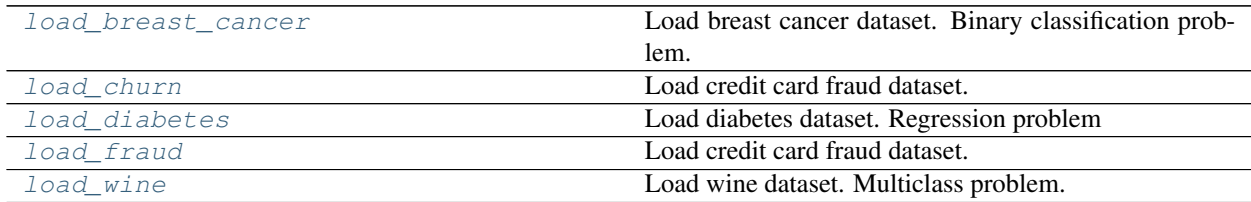

# **Contents**

<span id="page-231-1"></span>evalml.demos.**load\_breast\_cancer**()

Load breast cancer dataset. Binary classification problem.

Returns X and y

Return type (pd.Dataframe, pd.Series)

<span id="page-231-2"></span>evalml.demos.**load\_churn**(*n\_rows=None*, *verbose=True*)

Load credit card fraud dataset. The fraud dataset can be used for binary classification problems.

#### Parameters

- **n\_rows** (int) Number of rows from the dataset to return
- **verbose** (*bool*) Whether to print information about features and labels

Returns X and y

<span id="page-231-3"></span>Return type (pd.Dataframe, pd.Series)

evalml.demos.**load\_diabetes**() Load diabetes dataset. Regression problem

Returns X and y

Return type (pd.Dataframe, pd.Series)

<span id="page-232-0"></span>evalml.demos.**load\_fraud**(*n\_rows=None*, *verbose=True*)

Load credit card fraud dataset. The fraud dataset can be used for binary classification problems.

#### Parameters

- **n\_rows** (int) Number of rows from the dataset to return
- **verbose**  $(boo1)$  Whether to print information about features and labels
- Returns X and y

Return type (pd.Dataframe, pd.Series)

<span id="page-232-1"></span>evalml.demos.**load\_wine**()

Load wine dataset. Multiclass problem.

Returns X and y

Return type (pd.Dataframe, pd.Series)

# **Exceptions**

**Submodules**

**exceptions**

# **Module Contents**

## **Contents**

- **exception** evalml.exceptions.exceptions.**AutoMLSearchException** Exception raised when all pipelines in an automl batch return a score of NaN for the primary objective.
- **exception** evalml.exceptions.exceptions.**ComponentNotYetFittedError** An exception to be raised when predict/predict\_proba/transform is called on a component without fitting first.
- **exception** evalml.exceptions.exceptions.**DataCheckInitError** Exception raised when a data check can't initialize with the parameters given.
- **exception** evalml.exceptions.exceptions.**EnsembleMissingPipelinesError** An exception raised when an ensemble is missing *estimators* (list) as a parameter.
- **exception** evalml.exceptions.exceptions.**MethodPropertyNotFoundError** Exception to raise when a class is does not have an expected method or property.
- **exception** evalml.exceptions.exceptions.**MissingComponentError** An exception raised when a component is not found in all\_components()
- **exception** evalml.exceptions.exceptions.**NoPositiveLabelException** Exception when a particular classification label for the 'positive' class cannot be found in the column index or unique values

**exception** evalml.exceptions.exceptions.**NullsInColumnWarning** Warning thrown when there are null values in the column of interest

- **exception** evalml.exceptions.exceptions.**ObjectiveCreationError** Exception when get\_objective tries to instantiate an objective and required args are not provided.
- **exception** evalml.exceptions.exceptions.**ObjectiveNotFoundError** Exception to raise when specified objective does not exist.
- **exception** evalml.exceptions.exceptions.**PipelineNotFoundError** An exception raised when a particular pipeline is not found in automl search results
- **exception** evalml.exceptions.exceptions.**PipelineNotYetFittedError** An exception to be raised when predict/predict\_proba/transform is called on a pipeline without fitting first.

```
exception evalml.exceptions.exceptions.PipelineScoreError(exceptions,
```
*scored\_successfully*) An exception raised when a pipeline errors while scoring any objective in a list of objectives.

### **Parameters**

- **exceptions**  $(dict) A$  dictionary mapping an objective name (str) to a tuple of the form (exception, traceback). All of the objectives that errored will be stored here.
- **scored\_successfully**  $(dict) A$  dictionary mapping an objective name (str) to a score value. All of the objectives that did not error will be stored here.

# **Package Contents**

## **Contents**

- **exception** evalml.exceptions.**AutoMLSearchException** Exception raised when all pipelines in an automl batch return a score of NaN for the primary objective.
- **exception** evalml.exceptions.**ComponentNotYetFittedError** An exception to be raised when predict/predict\_proba/transform is called on a component without fitting first.
- **exception** evalml.exceptions.**DataCheckInitError** Exception raised when a data check can't initialize with the parameters given.
- **exception** evalml.exceptions.**EnsembleMissingPipelinesError** An exception raised when an ensemble is missing *estimators* (list) as a parameter.
- **exception** evalml.exceptions.**MethodPropertyNotFoundError** Exception to raise when a class is does not have an expected method or property.
- **exception** evalml.exceptions.**MissingComponentError** An exception raised when a component is not found in all\_components()
- **exception** evalml.exceptions.**NoPositiveLabelException** Exception when a particular classification label for the 'positive' class cannot be found in the column index or unique values
- **exception** evalml.exceptions.**NullsInColumnWarning** Warning thrown when there are null values in the column of interest
- **exception** evalml.exceptions.**ObjectiveCreationError** Exception when get\_objective tries to instantiate an objective and required args are not provided.
- **exception** evalml.exceptions.**ObjectiveNotFoundError** Exception to raise when specified objective does not exist.

**exception** evalml.exceptions.**PipelineNotFoundError** An exception raised when a particular pipeline is not found in automl search results **exception** evalml.exceptions.**PipelineNotYetFittedError**

An exception to be raised when predict/predict\_proba/transform is called on a pipeline without fitting first.

**exception** evalml.exceptions.**PipelineScoreError**(*exceptions*, *scored\_successfully*) An exception raised when a pipeline errors while scoring any objective in a list of objectives.

# Parameters

- **exceptions** (dict) A dictionary mapping an objective name (str) to a tuple of the form (exception, traceback). All of the objectives that errored will be stored here.
- **scored\_successfully** (dict) A dictionary mapping an objective name (str) to a score value. All of the objectives that did not error will be stored here.

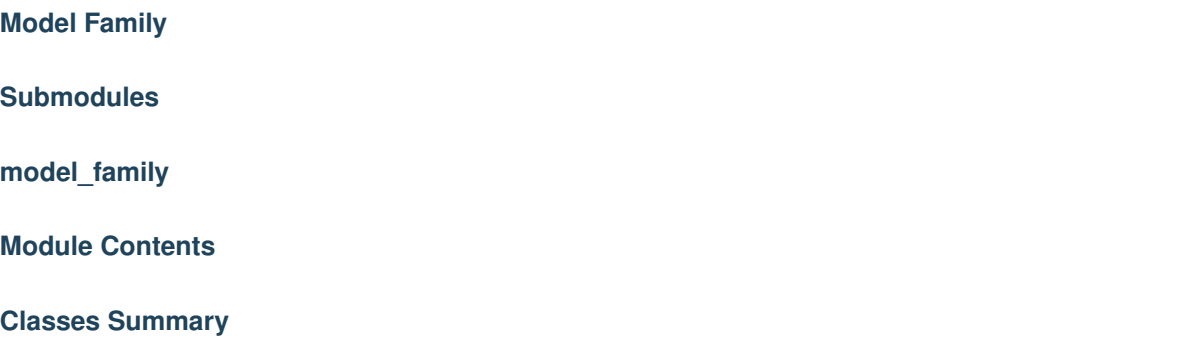

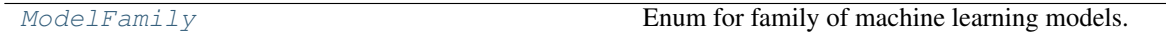

# **Contents**

<span id="page-234-0"></span>**class** evalml.model\_family.model\_family.**ModelFamily** Enum for family of machine learning models.

# **Attributes**

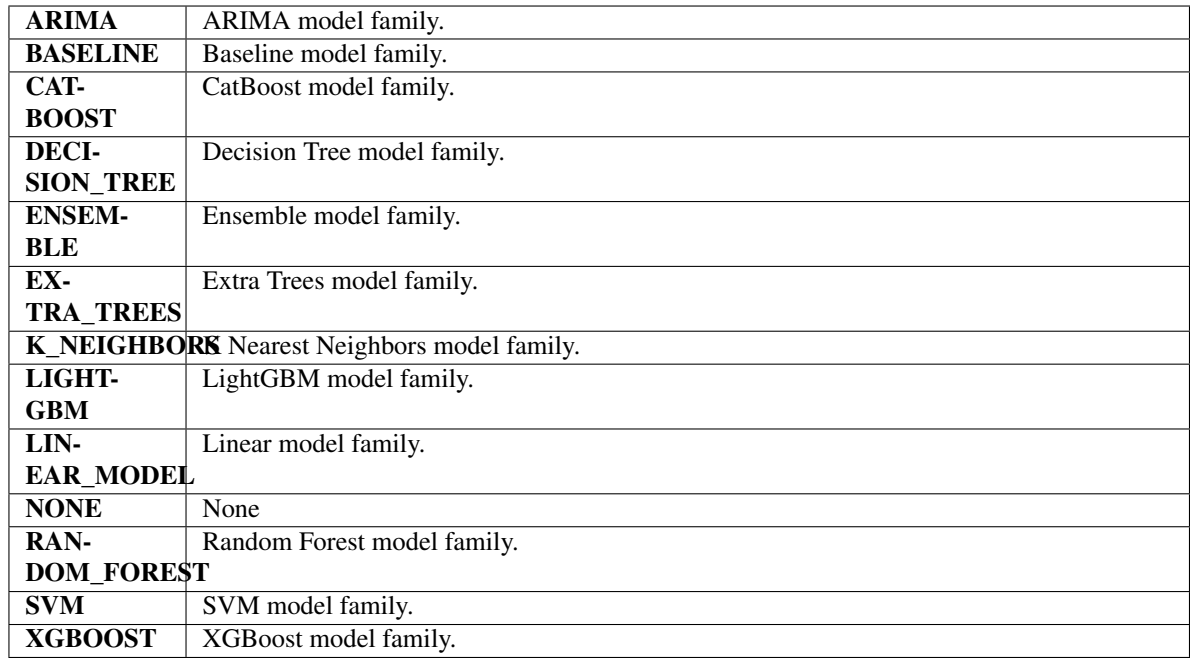

# Methods

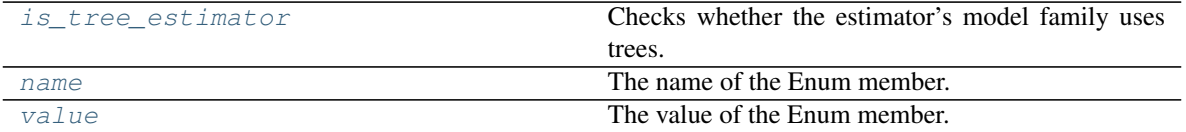

# <span id="page-235-0"></span>**is\_tree\_estimator**(*self*)

Checks whether the estimator's model family uses trees.

# <span id="page-235-1"></span>**name**(*self*)

The name of the Enum member.

# <span id="page-235-2"></span>**value**(*self*)

The value of the Enum member.

# **utils**

# **Module Contents**

# **Functions**

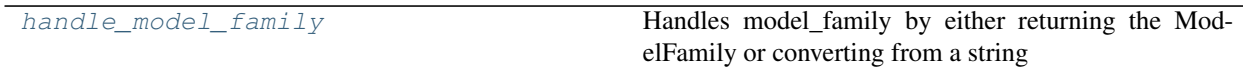

# **Contents**

```
evalml.model_family.utils.handle_model_family(model_family)
     Handles model_family by either returning the ModelFamily or converting from a string
```
**Parameters model\_family** (str or ModelFamily) – Model type that needs to be handled

Returns ModelFamily

# **Package Contents**

# **Classes Summary**

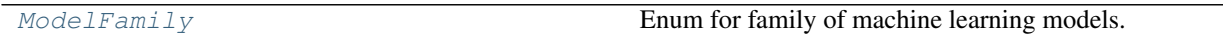

# **Functions**

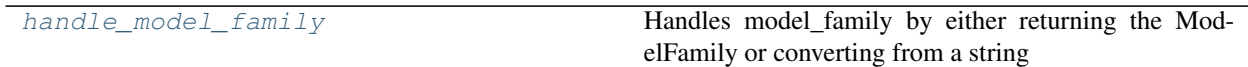

# **Contents**

<span id="page-236-2"></span>evalml.model\_family.**handle\_model\_family**(*model\_family*) Handles model\_family by either returning the ModelFamily or converting from a string

Parameters model\_family (str or [ModelFamily](#page-236-1)) - Model type that needs to be handled

Returns ModelFamily

<span id="page-236-1"></span>**class** evalml.model\_family.**ModelFamily** Enum for family of machine learning models.

# Attributes

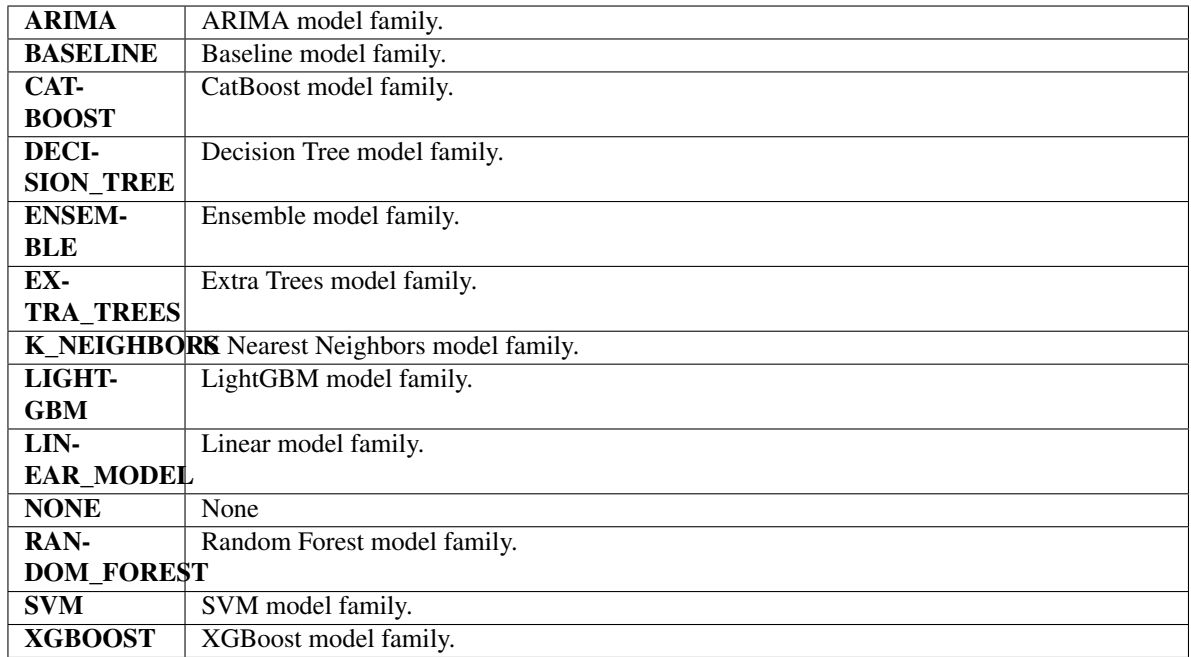

# Methods

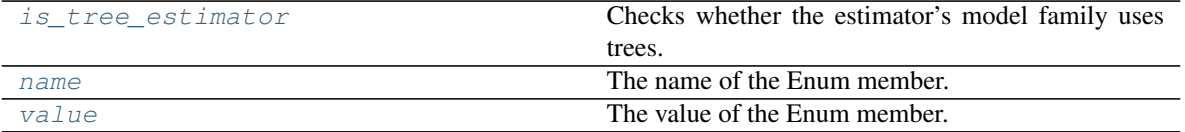

# <span id="page-237-0"></span>**is\_tree\_estimator**(*self*)

Checks whether the estimator's model family uses trees.

# <span id="page-237-1"></span>**name**(*self*)

The name of the Enum member.

# <span id="page-237-2"></span>**value**(*self*)

The value of the Enum member.

# **Model Understanding**

# **Subpackages**

**prediction\_explanations**

# **Submodules**

**explainers**

# **Module Contents**

# **Classes Summary**

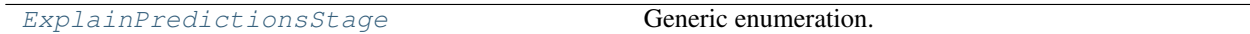

# **Functions**

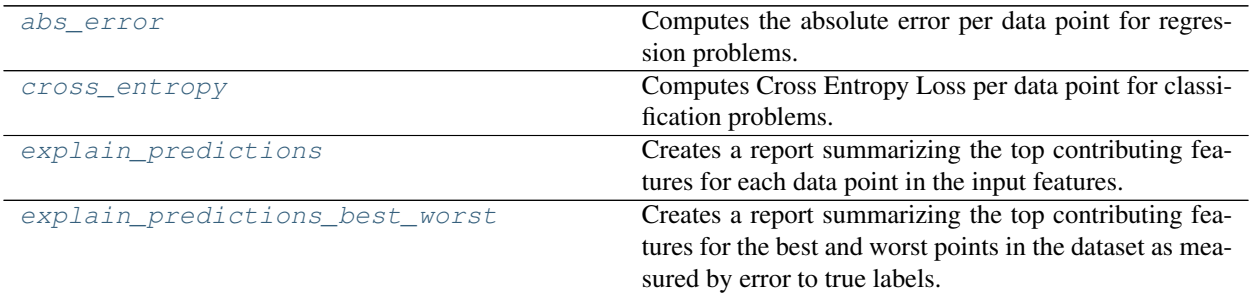

# **Attributes Summary**

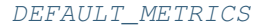

## **Contents**

<span id="page-238-0"></span>evalml.model\_understanding.prediction\_explanations.explainers.**abs\_error**(*y\_true*,

Computes the absolute error per data point for regression problems.

### Parameters

- **y\_true** (pd.Series) True labels.
- **y\_pred** (pd.Series) Predicted values.

#### Returns np.ndarray

<span id="page-238-1"></span>evalml.model\_understanding.prediction\_explanations.explainers.**cross\_entropy**(*y\_true*,

Computes Cross Entropy Loss per data point for classification problems.

## Parameters

- **y\_true** (pd.Series) True labels encoded as ints.
- **y\_pred\_proba** (pd.DataFrame) Predicted probabilities. One column per class.

### Returns np.ndarray

<span id="page-238-3"></span><span id="page-238-2"></span>evalml.model\_understanding.prediction\_explanations.explainers.**DEFAULT\_METRICS**

*y\_pred*)

*y\_pred\_proba*)

evalml.model\_understanding.prediction\_explanations.explainers.**explain\_predictions**(*pipeline*,

Creates a report summarizing the top contributing features for each data point in the input features.

XGBoost and Stacked Ensemble models, as well as CatBoost multiclass classifiers, are not currently supported.

### **Parameters**

- **pipeline** (*PipelineBase*) Fitted pipeline whose predictions we want to explain with SHAP.
- **input\_features** (pd. DataFrame) Dataframe of input data to evaluate the pipeline on.
- **y** (pd.Series) Labels for the input data.
- **indices\_to\_explain** (*list (int)*) List of integer indices to explain.
- **top\_k\_features** (int) How many of the highest/lowest contributing feature to include in the table for each data point. Default is 3.
- **include\_shap\_values** (bool) Whether SHAP values should be included in the table. Default is False.
- **include\_expected\_value** (*bool*) Whether the expected value should be included in the table. Default is False.
- **output\_format** (str) Either "text", "dict", or "dataframe". Default is "text".

### Returns

str, dict, or pd.DataFrame - A report explaining the top contributing features to each prediction for each row of The report will include the feature names, prediction contribution, and SHAP Value (optional).

- **ValueError** if input\_features is empty.
- **ValueError** if an output\_format outside of "text", "dict" or "dataframe is provided.
- <span id="page-239-0"></span>• **ValueError** – if the requested index falls outside the input\_feature's boundaries.

evalml.model understanding.prediction explanations.explainers.**explain predictions best wor** 

Creates a report summarizing the top contributing features for the best and worst points in the dataset as measured by error to true labels.

XGBoost and Stacked Ensemble models, as well as CatBoost multiclass classifiers, are not currently supported.

### **Parameters**

- **pipeline** (PipelineBase) Fitted pipeline whose predictions we want to explain with SHAP.
- **input\_features** (pd. DataFrame) Input data to evaluate the pipeline on.
- **y\_true** (pd.Series) True labels for the input data.
- **num\_to\_explain** (*int*) How many of the best, worst, random data points to explain.
- **top\_k\_features** (int) How many of the highest/lowest contributing feature to include in the table for each data point.
- **include\_shap\_values** (bool) Whether SHAP values should be included in the table. Default is False.
- **metric** (callable) The metric used to identify the best and worst points in the dataset. Function must accept the true labels and predicted value or probabilities as the only arguments and lower values must be better. By default, this will be the absolute error for regression problems and cross entropy loss for classification problems.
- **output\_format** (str) Either "text" or "dict". Default is "text".
- **callback** (callable) Function to be called with incremental updates. Has the following parameters: - progress\_stage: stage of computation - time\_elapsed: total time in seconds that has elapsed since start of call

#### Returns

str, dict, or pd.DataFrame - A report explaining the top contributing features for the best/worst predictions in th For each of the best/worst rows of input\_features, the predicted values, true labels, metric value, feature names, prediction contribution, and SHAP Value (optional) will be listed.

- **ValueError** if input\_features does not have more than twice the requested features to explain.
- **ValueError** if y\_true and input features have mismatched lengths.
- <span id="page-240-0"></span>• **ValueError** – if an output\_format outside of "text", "dict" or "dataframe is provided.

**class** evalml.model\_understanding.prediction\_explanations.explainers.**ExplainPredictionsStage** Generic enumeration.

Derive from this class to define new enumerations.

# **Attributes**

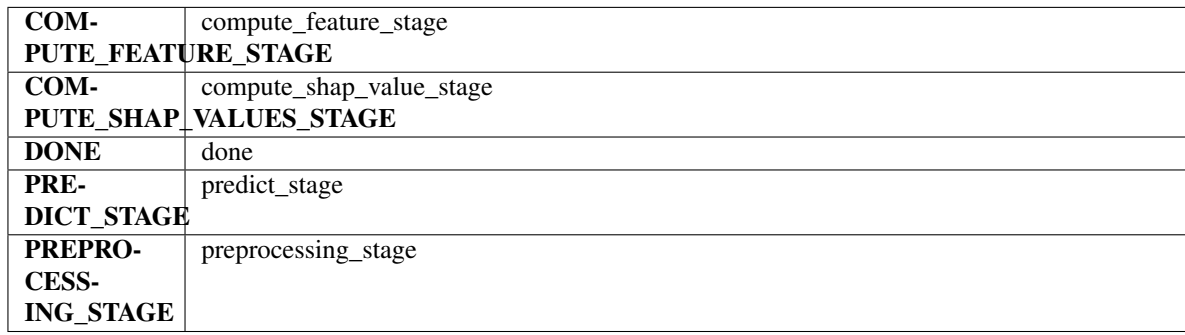

## Methods

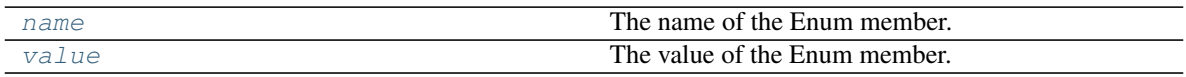

# <span id="page-241-0"></span>**name**(*self*)

The name of the Enum member.

## <span id="page-241-1"></span>**value**(*self*)

The value of the Enum member.

# **Package Contents**

# **Functions**

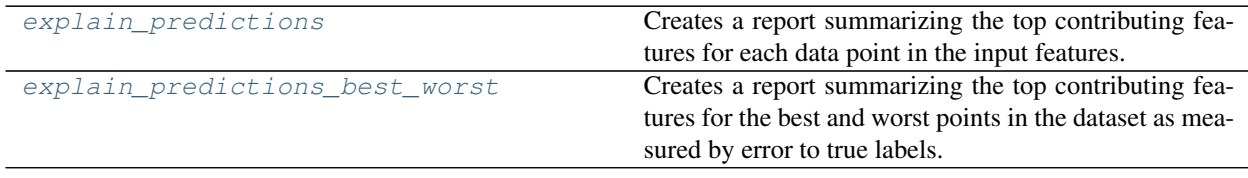

# **Contents**

<span id="page-242-0"></span>evalml.model\_understanding.prediction\_explanations.**explain\_predictions**(*pipeline*,

*input\_features*, *y*, *indices\_to\_explain*, *top\_k\_features=3*, *include\_shap\_values=False*, *include\_expected\_value=False*, *output\_format='text'*)

Creates a report summarizing the top contributing features for each data point in the input features.

XGBoost and Stacked Ensemble models, as well as CatBoost multiclass classifiers, are not currently supported.

# **Parameters**

- **pipeline** (PipelineBase) Fitted pipeline whose predictions we want to explain with SHAP.
- **input\_features** (pd. DataFrame) Dataframe of input data to evaluate the pipeline on.
- **y** (pd.Series) Labels for the input data.
- **indices\_to\_explain** (*list (int)*) List of integer indices to explain.
- **top k features** (int) How many of the highest/lowest contributing feature to include in the table for each data point. Default is 3.
- **include\_shap\_values** (bool) Whether SHAP values should be included in the table. Default is False.
- **include expected value** (bool) Whether the expected value should be included in the table. Default is False.
- **output\_format** (str) Either "text", "dict", or "dataframe". Default is "text".

## Returns

str, dict, or pd.DataFrame - A report explaining the top contributing features to each prediction for each row of The report will include the feature names, prediction contribution, and SHAP Value (optional).

- **ValueError** if input\_features is empty.
- **ValueError** if an output\_format outside of "text", "dict" or "dataframe is provided.
- <span id="page-242-1"></span>• **ValueError** – if the requested index falls outside the input\_feature's boundaries.

evalml.model\_understanding.prediction\_explanations.**explain\_predictions\_best\_worst**(*pipeline*,

*input\_features*, *y\_true*,  $num_to\_exp$ *top\_k\_features include\_shap\_ metric=None*, *out*put\_format= *callback=None*)

Creates a report summarizing the top contributing features for the best and worst points in the dataset as measured by error to true labels.

XGBoost and Stacked Ensemble models, as well as CatBoost multiclass classifiers, are not currently supported.

#### **Parameters**

- **pipeline** (PipelineBase) Fitted pipeline whose predictions we want to explain with SHAP.
- **input\_features** (pd. DataFrame) Input data to evaluate the pipeline on.
- **y\_true** (pd.Series) True labels for the input data.
- **num\_to\_explain** (*int*) How many of the best, worst, random data points to explain.
- **top\_k\_features** (int) How many of the highest/lowest contributing feature to include in the table for each data point.
- **include\_shap\_values** (bool) Whether SHAP values should be included in the table. Default is False.
- **metric** (callable) The metric used to identify the best and worst points in the dataset. Function must accept the true labels and predicted value or probabilities as the only arguments and lower values must be better. By default, this will be the absolute error for regression problems and cross entropy loss for classification problems.
- **output\_format** (str) Either "text" or "dict". Default is "text".
- **callback** (callable) Function to be called with incremental updates. Has the following parameters: - progress\_stage: stage of computation - time\_elapsed: total time in seconds that has elapsed since start of call

#### Returns

str, dict, or pd.DataFrame - A report explaining the top contributing features for the best/worst predictions in th For each of the best/worst rows of input\_features, the predicted values, true labels, metric value, feature names, prediction contribution, and SHAP Value (optional) will be listed.

- **ValueError** if input\_features does not have more than twice the requested features to explain.
- **ValueError** if y\_true and input features have mismatched lengths.
- **ValueError** if an output\_format outside of "text", "dict" or "dataframe is provided.

# **Submodules**

**force\_plots**

# **Module Contents**

# **Functions**

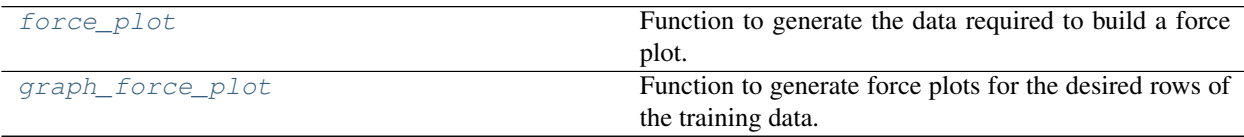

# **Contents**

<span id="page-244-0"></span>evalml.model\_understanding.force\_plots.**force\_plot**(*pipeline*, *rows\_to\_explain*, *training\_data*, *y*)

Function to generate the data required to build a force plot.

## **Parameters**

- **pipeline** (PipelineBase) The pipeline to generate the force plot for.
- **rows\_to\_explain** (list (int)) A list of the indices of the training\_data to explain.
- **training\_data** (pandas.DataFrame) The data used to train the pipeline.
- **y** (pandas. Series) The target data.

# Returns

list of dictionaries where each dict contains force plot data. Each dictionary entry represents the explanations for a single row.

#### For single row binary force plots:

[{'malignant': {'expected\_value': 0.37, 'feature\_names': ['worst concave points', 'worst perimeter', 'worst radius'], 'shap\_values': [0.09, 0.09, 0.08], 'plot': Additive-ForceVisualizer}]

### For two row binary force plots:

- [{'malignant': {'expected\_value': 0.37, 'feature\_names': ['worst concave points', 'worst perimeter', 'worst radius'], 'shap\_values': [0.09, 0.09, 0.08], 'plot': Additive-ForceVisualizer},
- {'malignant': {'expected\_value': 0.29, 'feature\_names': ['worst concave points', 'worst perimeter', 'worst radius'], 'shap\_values': [0.05, 0.03, 0.02], 'plot': Additive-ForceVisualizer}]

# Return type list(dict())

- **TypeError** if rows\_to\_explain is not a list.
- <span id="page-244-1"></span>• **TypeError** – if all values in rows\_to\_explain aren't integers.

```
evalml.model_understanding.force_plots.graph_force_plot(pipeline, rows_to_explain,
                                                                 training_data, y, mat-
                                                                 plotlib=False)
```
Function to generate force plots for the desired rows of the training data.

### **Parameters**

- **pipeline** (PipelineBase) The pipeline to generate the force plot for.
- **rows\_to\_explain**  $(i$ *ist*  $(int)$ ) A list of the indices indicating which of the rows of the training\_data to explain.
- **training\_data** (pandas.DataFrame) The data used to train the pipeline.
- **y** (pandas. Series) The target data for the pipeline.
- matplotlib (bool) flag to display the force plot using matplotlib (outside of jupyter) Defaults to False.

### Returns

The same as force\_plot(), but with an additional key in each dictionary for the plot.

Return type list(dict(shap.AdditiveForceVisualizer))

# **graphs**

# **Module Contents**

# **Functions**

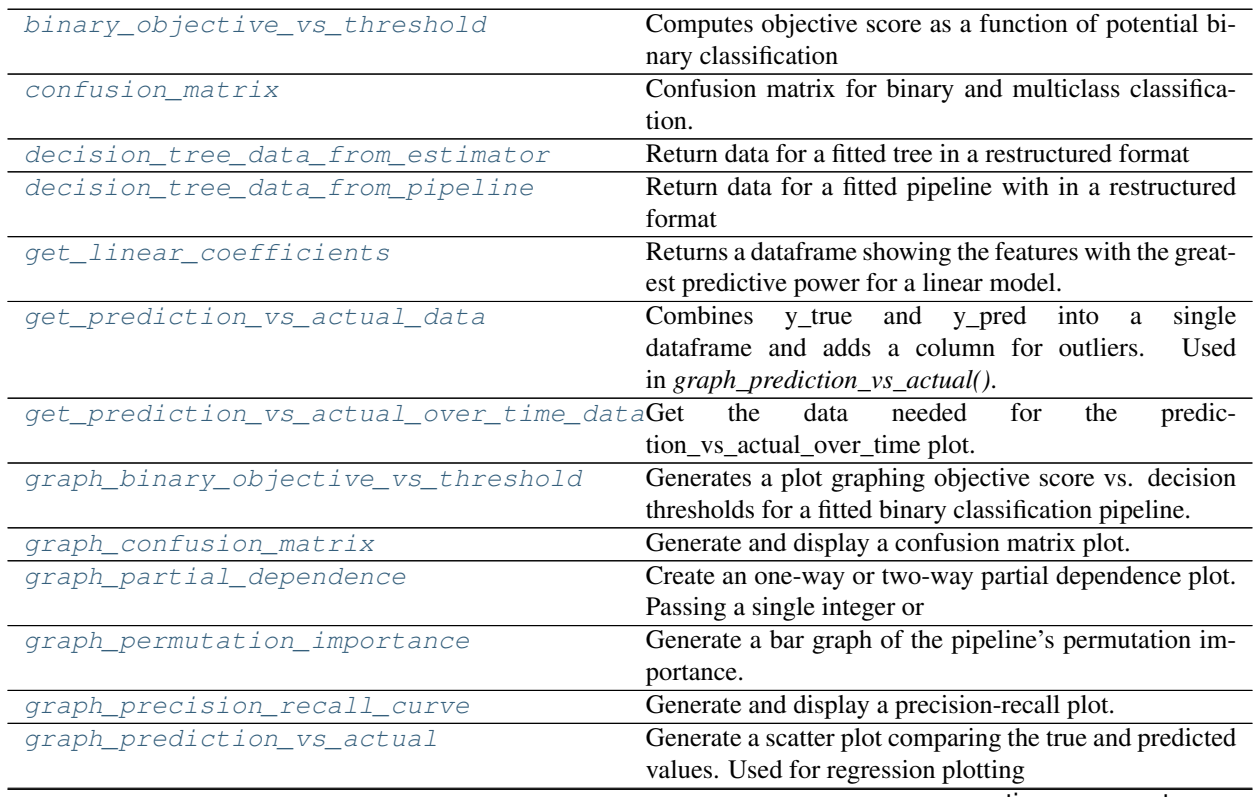

continues on next page

| rable 100 continued from previous page |                                                            |
|----------------------------------------|------------------------------------------------------------|
| graph_prediction_vs_actual_over_time   | Plot the target values and predictions against time on the |
|                                        | x-axis.                                                    |
| graph_roc_curve                        | Generate and display a Receiver Operating Character-       |
|                                        | istic (ROC) plot for binary and multiclass classification  |
|                                        | problems.                                                  |
| graph_t_sne                            | Plot high dimensional data into lower dimensional space    |
|                                        | using t-SNE.                                               |
| normalize confusion matrix             | Normalizes a confusion matrix.                             |
| partial_dependence                     | Calculates one or two-way partial dependence. If a sin-    |
|                                        | gle integer or                                             |
| precision_recall_curve                 | Given labels and binary classifier predicted proba-        |
|                                        | bilities, compute and return the data representing a       |
|                                        | precision-recall curve.                                    |
| roc_curve                              | Given labels and classifier predicted probabilities, com-  |
|                                        | pute and return the data representing a Receiver Oper-     |
|                                        | ating Characteristic (ROC) curve. Works with binary or     |
|                                        | multiclass problems.                                       |
| $t$ _sne                               | Get the transformed output after fitting X to the embed-   |
|                                        | ded space using t-SNE.                                     |
| visualize decision tree                | Generate an image visualizing the decision tree            |

Table 169 – continued from previous page

# **Contents**

<span id="page-246-0"></span>evalml.model\_understanding.graphs.**binary\_objective\_vs\_threshold**(*pipeline*, *X*, *y*, *objective*, *steps=100*)

Computes objective score as a function of potential binary classification decision thresholds for a fitted binary classification pipeline.

#### **Parameters**

- **pipeline** (BinaryClassificationPipeline obj) Fitted binary classification pipeline
- $\mathbf{X}$  (pd. DataFrame) The input data used to compute objective score
- **y** (pd.Series) The target labels
- **objective** (ObjectiveBase obj, str) Objective used to score
- **steps** (int) Number of intervals to divide and calculate objective score at

Returns DataFrame with thresholds and the corresponding objective score calculated at each threshold

### Return type pd.DataFrame

<span id="page-246-1"></span>evalml.model\_understanding.graphs.**confusion\_matrix**(*y\_true*, *y\_predicted*, *normalize\_method='true'*)

Confusion matrix for binary and multiclass classification.

## **Parameters**

• **y\_true** (pd.Series or np.ndarray) – True binary labels.

• **y\_pred** (pd.Series or np.ndarray) – Predictions from a binary classifier.

- **normalize\_method** ({'true', 'pred', 'all', None}) Normalization method to use, if not None. Supported options are: 'true' to normalize by row, 'pred' to normalize by column, or 'all' to normalize by all values. Defaults to 'true'.
- Returns Confusion matrix. The column header represents the predicted labels while row header represents the actual labels.

### Return type pd.DataFrame

<span id="page-247-0"></span>evalml.model\_understanding.graphs.**decision\_tree\_data\_from\_estimator**(*estimator*) Return data for a fitted tree in a restructured format

Parameters **estimator** (*ComponentBase*) – A fitted DecisionTree-based estimator.

Returns An OrderedDict of OrderedDicts describing a tree structure

Return type OrderedDict

<span id="page-247-1"></span>evalml.model\_understanding.graphs.**decision\_tree\_data\_from\_pipeline**(*pipeline\_*) Return data for a fitted pipeline with in a restructured format

**Parameters pipeline** (*PipelineBase*) – A pipeline with a DecisionTree-based estimator.

Returns An OrderedDict of OrderedDicts describing a tree structure

Return type OrderedDict

<span id="page-247-2"></span>evalml.model\_understanding.graphs.**get\_linear\_coefficients**(*estimator*, *fea-*

*tures=None*) Returns a dataframe showing the features with the greatest predictive power for a linear model.

### **Parameters**

- **estimator** (Estimator) Fitted linear model family estimator.
- **features**  $(\textit{list}[\text{str}]) \text{List}[\text{f}(\text{start}])$   $\text{list}[\text{if}(\text{if}(\text{start})))$  and  $\text{if}(\text{if}(\text{end})))$  and  $\text{if}(\text{if}(\text{if}(\text{end})))$

Returns Displaying the features by importance.

## Return type pd.DataFrame

<span id="page-247-3"></span>evalml.model\_understanding.graphs.**get\_prediction\_vs\_actual\_data**(*y\_true*,

*y\_pred*, *out-*

*lier\_threshold=None*) Combines y true and y pred into a single dataframe and adds a column for outliers. *graph\_prediction\_vs\_actual()*.

#### **Parameters**

- **y\_true** (pd.Series, or np.ndarray) The real target values of the data
- **y\_pred** (pd.Series, or np.ndarray) The predicted values outputted by the regression model.
- **outlier\_threshold** (int, float) A positive threshold for what is considered an outlier value. This value is compared to the absolute difference between each value of y\_true and y\_pred. Values within this threshold will be blue, otherwise they will be yellow. Defaults to None

#### Returns

- *prediction*: Predicted values from regression model.
- *actual*: Real target values.
- *outlier*: Colors indicating which values are in the threshold for what is considered an outlier value.

### Return type pd.DataFrame with the following columns

<span id="page-248-0"></span>evalml.model\_understanding.graphs.**get\_prediction\_vs\_actual\_over\_time\_data**(*pipeline*,

*X*, *y*, *dates*)

Get the data needed for the prediction\_vs\_actual\_over\_time plot.

# **Parameters**

- **pipeline** (TimeSeriesRegressionPipeline) Fitted time series regression pipeline.
- **X** (pd. DataFrame) Features used to generate new predictions.
- **y** (pd. Series) Target values to compare predictions against.
- **dates** (pd. Series) Dates corresponding to target values and predictions.

## Returns pd.DataFrame

<span id="page-248-1"></span>evalml.model\_understanding.graphs.**graph\_binary\_objective\_vs\_threshold**(*pipeline*,

*X*, *y*, *objective*, *steps=100*)

Generates a plot graphing objective score vs. decision thresholds for a fitted binary classification pipeline.

### **Parameters**

- **pipeline** (PipelineBase or subclass) Fitted pipeline
- $\mathbf{X}$  (pd. DataFrame) The input data used to score and compute scores
- **y** (pd.Series) The target labels
- **objective** (*ObjectiveBase obj, str*) Objective used to score, shown on the y-axis of the graph
- **steps** (int) Number of intervals to divide and calculate objective score at

Returns plotly.Figure representing the objective score vs. threshold graph generated

```
evalml.model_understanding.graphs.graph_confusion_matrix(y_true, y_pred, nor-
                                                                  malize_method='true',
                                                                  title_addition=None)
```
Generate and display a confusion matrix plot.

If *normalize\_method* is set, hover text will show raw count, otherwise hover text will show count normalized with method 'true'.

#### **Parameters**

- **y\_true** (pd.Series or np.ndarray) True binary labels.
- **y\_pred** (pd.Series or np.ndarray) Predictions from a binary classifier.
- **normalize\_method** ({'true', 'pred', 'all', None}) Normalization method to use, if not None. Supported options are: 'true' to normalize by row, 'pred' to normalize by column, or 'all' to normalize by all values. Defaults to 'true'.
- **title\_addition** (str or None) if not None, append to plot title. Defaults to None.

<span id="page-248-3"></span>Returns plotly.Figure representing the confusion matrix plot generated

evalml.model\_understanding.graphs.**graph\_partial\_dependence**(*pipeline*, *X*, *features*, *class\_label=None*, *grid\_resolution=100*, *kind='average'*) Create an one-way or two-way partial dependence plot. Passing a single integer or string as features will create a

one-way partial dependence plot with the feature values plotted against the partial dependence. Passing features a tuple of int/strings will create a two-way partial dependence plot with a contour of feature[0] in the y-axis, feature[1] in the x-axis and the partial dependence in the z-axis.

## Parameters

- **pipeline** (PipelineBase or subclass) Fitted pipeline
- **X** (pd.DataFrame, np.ndarray) The input data used to generate a grid of values for feature where partial dependence will be calculated at
- **features** (int, string, tuple[int or string]) The target feature for which to create the partial dependence plot for. If features is an int, it must be the index of the feature to use. If features is a string, it must be a valid column name in X. If features is a tuple of strings, it must contain valid column int/names in X.
- **class\_label** (string, optional) Name of class to plot for multiclass problems. If None, will plot the partial dependence for each class. This argument does not change behavior for regression or binary classification pipelines. For binary classification, the partial dependence for the positive label will always be displayed. Defaults to None.
- **grid\_resolution** (int) Number of samples of feature(s) for partial dependence plot
- **{'average'** (kind) Type of partial dependence to plot. 'average' creates a regular partial dependence (PD) graph, 'individual' creates an individual conditional expectation (ICE) plot, and 'both' creates a single-figure PD and ICE plot. ICE plots can only be shown for one-way partial dependence plots.
- **'individual'** Type of partial dependence to plot. 'average' creates a regular partial dependence (PD) graph, 'individual' creates an individual conditional expectation (ICE) plot, and 'both' creates a single-figure PD and ICE plot. ICE plots can only be shown for one-way partial dependence plots.
- **'both'**} Type of partial dependence to plot. 'average' creates a regular partial dependence (PD) graph, 'individual' creates an individual conditional expectation (ICE) plot, and 'both' creates a single-figure PD and ICE plot. ICE plots can only be shown for one-way partial dependence plots.

Returns figure object containing the partial dependence data for plotting

Return type plotly.graph\_objects.Figure

Raises **ValueError** – if a graph is requested for a class name that isn't present in the pipeline

```
evalml.model_understanding.graphs.graph_permutation_importance(pipeline, X,
                                                               y, objec-
```
*tive*, *importance\_threshold=0*)

Generate a bar graph of the pipeline's permutation importance.

## **Parameters**

- **pipeline** (PipelineBase or subclass) Fitted pipeline
- **X** (pd. DataFrame) The input data used to score and compute permutation importance
- $\mathbf{y}$  (pd. Series) The target data
- **objective** (str, ObjectiveBase) Objective to score on
- **importance\_threshold** (float, optional) If provided, graph features with a permutation importance whose absolute value is larger than importance\_threshold. Defaults to zero.

Returns plotly.Figure, a bar graph showing features and their respective permutation importance.

```
evalml.model_understanding.graphs.graph_precision_recall_curve(y_true,
                                                                        y_pred_proba,
                                                                        ti-
                                                                        tle_addition=None)
```
Generate and display a precision-recall plot.

## **Parameters**

- **y\_true** (pd.Series or np.ndarray) True binary labels.
- **y\_pred\_proba** (pd.Series or np.ndarray) Predictions from a binary classifier, before thresholding has been applied. Note this should be the predicted probability for the "true" label.
- **title\_addition** (str or None) If not None, append to plot title. Default None.

Returns plotly.Figure representing the precision-recall plot generated

```
evalml.model_understanding.graphs.graph_prediction_vs_actual(y_true, y_pred, out-
                                                                      lier_threshold=None)
```
Generate a scatter plot comparing the true and predicted values. Used for regression plotting

## **Parameters**

- **y\_true** (pd.Series) The real target values of the data
- **y\_pred** (pd. Series) The predicted values outputted by the regression model.
- **outlier\_threshold** (int, float) A positive threshold for what is considered an outlier value. This value is compared to the absolute difference between each value of y\_true and y\_pred. Values within this threshold will be blue, otherwise they will be yellow. Defaults to None

Returns plotly.Figure representing the predicted vs. actual values graph

```
evalml.model_understanding.graphs.graph_prediction_vs_actual_over_time(pipeline,
```
*X*, *y*, *dates*)

Plot the target values and predictions against time on the x-axis.

## **Parameters**

- **pipeline** (TimeSeriesRegressionPipeline) Fitted time series regression pipeline.
- **X** (pd. DataFrame) Features used to generate new predictions.
- **y** (pd. Series) Target values to compare predictions against.
- dates (pd. Series) Dates corresponding to target values and predictions.

Returns Showing the prediction vs actual over time.

# <span id="page-250-3"></span>Return type plotly.Figure

```
evalml.model_understanding.graphs.graph_roc_curve(y_true, y_pred_proba, cus-
                                                   tom_class_names=None, ti-
```
*tle\_addition=None*)

Generate and display a Receiver Operating Characteristic (ROC) plot for binary and multiclass classification problems.

#### **Parameters**

- **y\_true** (pd.Series or np.ndarray) True labels.
- **y\_pred\_proba** (pd.Series or np.ndarray) Predictions from a classifier, before thresholding has been applied. Note this should a one dimensional array with the predicted probability for the "true" label in the binary case.
- **custom\_class\_labels** (list or None) If not None, custom labels for classes. Default None.
- **title\_addition** (str or None) if not None, append to plot title. Default None.

Returns plotly.Figure representing the ROC plot generated

```
evalml.model_understanding.graphs.graph_t_sne(X, n_components=2, perplexity=30.0,
                                                        learning_rate=200.0, metric='euclidean',
                                                       marker_line_width=2, marker_size=7,
                                                        **kwargs)
```
Plot high dimensional data into lower dimensional space using t-SNE .

### **Parameters**

- **X** (np.ndarray, pd.DataFrame) Data to be transformed. Must be numeric.
- **n\_components** (int, optional) Dimension of the embedded space.
- **perplexity** (float, optional) Related to the number of nearest neighbors that is used in other manifold learning
- **Larger datasets usually require a larger perplexity. Consider selecting a value between 5 and 50.** (algorithms.) –
- **learning\_rate** (float, optional) Usually in the range [10.0, 1000.0]. If the cost function gets stuck in a bad
- **minimum** (local) –
- **the learning rate may help.** (increasing) –
- **metric** (str, optional) The metric to use when calculating distance between instances in a feature array.
- **marker line width** (int, optional) Determines the line width of the marker boundary.
- **marker\_size** (int, optional) Determines the size of the marker.

Returns plotly.Figure representing the transformed data

<span id="page-251-1"></span>evalml.model\_understanding.graphs.**normalize\_confusion\_matrix**(*conf\_mat*, *normal-*

*ize\_method='true'*)

#### Normalizes a confusion matrix.

## **Parameters**

• **conf\_mat** (pd.DataFrame or np.ndarray) – Confusion matrix to normalize.
- **normalize\_method** ({'true', 'pred', 'all'}) Normalization method. Supported options are: 'true' to normalize by row, 'pred' to normalize by column, or 'all' to normalize by all values. Defaults to 'true'.
- Returns normalized version of the input confusion matrix. The column header represents the predicted labels while row header represents the actual labels.

## Return type pd.DataFrame

```
evalml.model_understanding.graphs.partial_dependence(pipeline, X, features, per-
                                                         centiles=(0.05, 0.95),
                                                         grid_resolution=100,
                                                         kind='average')
```
Calculates one or two-way partial dependence. If a single integer or string is given for features, one-way partial dependence is calculated. If a tuple of two integers or strings is given, two-way partial dependence is calculated with the first feature in the y-axis and second feature in the x-axis.

## **Parameters**

- **pipeline** (PipelineBase or subclass) Fitted pipeline
- **X** (pd. DataFrame, np. ndarray) The input data used to generate a grid of values for feature where partial dependence will be calculated at
- **features** (int, string, tuple[int or string]) The target feature for which to create the partial dependence plot for. If features is an int, it must be the index of the feature to use. If features is a string, it must be a valid column name in X. If features is a tuple of int/strings, it must contain valid column integers/names in X.
- **percentiles** (*tuple*[*float*]) The lower and upper percentile used to create the extreme values for the grid. Must be in [0, 1]. Defaults to (0.05, 0.95).
- **grid\_resolution** (int) Number of samples of feature(s) for partial dependence plot. If this value is less than the maximum number of categories present in categorical data within X, it will be set to the max number of categories + 1. Defaults to 100.
- **{'average'** (kind) The type of predictions to return. 'individual' will return the predictions for all of the points in the grid for each sample in X. 'average' will return the predictions for all of the points in the grid but averaged over all of the samples in X.
- **'individual'** The type of predictions to return. 'individual' will return the predictions for all of the points in the grid for each sample in X. 'average' will return the predictions for all of the points in the grid but averaged over all of the samples in X.
- **'both'}** The type of predictions to return. 'individual' will return the predictions for all of the points in the grid for each sample in X. 'average' will return the predictions for all of the points in the grid but averaged over all of the samples in X.

## Returns

When *kind='average'*: DataFrame with averaged predictions for all points in the grid averaged over all samples of X and the values used to calculate those predictions.

When *kind='individual'*: DataFrame with individual predictions for all points in the grid for each sample of X and the values used to calculate those predictions. If a two-way partial dependence is calculated, then the result is a list of DataFrames with each DataFrame representing one sample's predictions.

When *kind='both'*: A tuple consisting of the averaged predictions (in a DataFrame) over all samples of X and the individual predictions (in a list of DataFrames) for each sample of X.

In the one-way case: The dataframe will contain two columns, "feature values" (grid points at which the partial dependence was calculated) and "partial\_dependence" (the partial dependence at that feature value). For classification problems, there will be a third column called "class\_label" (the class label for which the partial dependence was calculated). For binary classification, the partial dependence is only calculated for the "positive" class.

In the two-way case: The data frame will contain grid\_resolution number of columns and rows where the index and column headers are the sampled values of the first and second features, respectively, used to make the partial dependence contour. The values of the data frame contain the partial dependence data for each feature value pair.

Return type pd.DataFrame, list(pd.DataFrame), or tuple(pd.DataFrame, list(pd.DataFrame))

## Raises

- **ValueError** if the user provides a tuple of not exactly two features.
- **ValueError** if the provided pipeline isn't fitted.
- **ValueError** if the provided pipeline is a Baseline pipeline.
- **ValueError** if any of the features passed in are completely NaN
- **ValueError** if any of the features are low-variance. Defined as having one value occurring more than the upper percentile passed by the user. By default 95%.

evalml.model\_understanding.graphs.**precision\_recall\_curve**(*y\_true*, *y\_pred\_proba*, *pos\_label\_idx=- 1*)

Given labels and binary classifier predicted probabilities, compute and return the data representing a precisionrecall curve.

#### **Parameters**

- **y\_true** (pd.Series or np.ndarray) True binary labels.
- **y\_pred\_proba** (pd.Series or np.ndarray) Predictions from a binary classifier, before thresholding has been applied. Note this should be the predicted probability for the "true" label.
- **pos** label idx  $(int)$  the column index corresponding to the positive class. If predicted probabilities are two-dimensional, this will be used to access the probabilities for the positive class.

#### Returns

Dictionary containing metrics used to generate a precision-recall plot, with the following keys:

- *precision*: Precision values.
- *recall*: Recall values.
- *thresholds*: Threshold values used to produce the precision and recall.
- *auc\_score*: The area under the ROC curve.

#### Return type list

evalml.model\_understanding.graphs.**roc\_curve**(*y\_true*, *y\_pred\_proba*)

Given labels and classifier predicted probabilities, compute and return the data representing a Receiver Operating Characteristic (ROC) curve. Works with binary or multiclass problems.

## **Parameters**

• **y\_true** (pd.Series or np.ndarray) – True labels.

• **y** pred proba (pd. Series or np. ndarray) – Predictions from a classifier, before thresholding has been applied.

## Returns

A list of dictionaries (with one for each class) is returned. Binary classification problems return a list with one di

Each dictionary contains metrics used to generate an ROC plot with the following keys:

- *fpr\_rate*: False positive rate.
- *tpr\_rate*: True positive rate.
- *threshold*: Threshold values used to produce each pair of true/false positive rates.
- *auc\_score*: The area under the ROC curve.

#### Return type list(dict)

```
evalml.model_understanding.graphs.t_sne(X, n_components=2, perplexity=30.0, learn-
                                            ing_rate=200.0, metric='euclidean', **kwargs)
```
Get the transformed output after fitting X to the embedded space using t-SNE.

Arguments: X (np.ndarray, pd.DataFrame): Data to be transformed. Must be numeric. n\_components (int, optional): Dimension of the embedded space. perplexity (float, optional): Related to the number of nearest neighbors that is used in other manifold learning algorithms. Larger datasets usually require a larger perplexity. Consider selecting a value between 5 and 50. learning\_rate (float, optional): Usually in the range [10.0, 1000.0]. If the cost function gets stuck in a bad local minimum, increasing the learning rate may help. metric (str, optional): The metric to use when calculating distance between instances in a feature array.

Returns np.ndarray (n\_samples, n\_components)

evalml.model\_understanding.graphs.**visualize\_decision\_tree**(*estimator*,

*max\_depth=None*, *rotate=False*, *filled=False*, *filepath=None*)

Generate an image visualizing the decision tree

- **estimator** (ComponentBase) A fitted DecisionTree-based estimator.
- **max\_depth** (int, optional) The depth to which the tree should be displayed. If set to None (as by default),
- is fully generated. (tree)-
- **rotate** (bool, optional) Orient tree left to right rather than top-down.
- **filled** (bool, optional) Paint nodes to indicate majority class for classification, extremity of values for
- **regression** –
- **purity of node for multi-output.** (or) –
- **filepath** (str, optional) Path to where the graph should be saved. If set to None (as by default), the graph
- **not be saved.** (will) –

Returns DOT object that can be directly displayed in Jupyter notebooks.

Return type graphviz.Source

**permutation\_importance**

**Module Contents**

## **Functions**

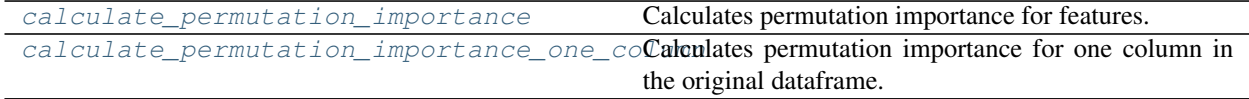

## **Contents**

<span id="page-255-0"></span>evalml.model\_understanding.permutation\_importance.**calculate\_permutation\_importance**(*pipeline*,

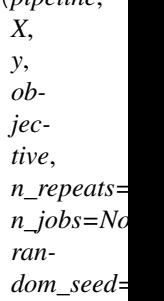

Calculates permutation importance for features.

### **Parameters**

- **pipeline** (PipelineBase or subclass) Fitted pipeline.
- **X** (pd. DataFrame) The input data used to score and compute permutation importance.
- $\mathbf{y}$  (pd. Series) The target data.
- **objective** (str, ObjectiveBase) Objective to score on.
- **n\_repeats** (int) Number of times to permute a feature. Defaults to 5.
- **n** jobs (int or None) Non-negative integer describing level of parallelism used for pipelines. None and 1 are equivalent. If set to -1, all CPUs are used. For n\_jobs below -1,  $(n_c)$  = 1 + n\_jobs) are used. Defaults to None.
- **random\_seed** (int) Seed for the random number generator. Defaults to 0.

Returns Mean feature importance scores over a number of shuffles.

<span id="page-255-1"></span>Return type pd.DataFrame

evalml.model\_understanding.permutation\_importance.**calculate\_permutation\_importance\_one\_column**(*pipeline*,

Calculates permutation importance for one column in the original dataframe.

#### **Parameters**

- **pipeline** (PipelineBase or subclass) Fitted pipeline.
- **X** (pd. DataFrame) The input data used to score and compute permutation importance.
- **y** (pd.Series) The target data.
- **col\_name** (str, int) The column in X to calculate permutation importance for.
- **objective** (str, ObjectiveBase) Objective to score on.
- **n\_repeats** (int) Number of times to permute a feature. Defaults to 5.
- **fast** (bool) Whether to use the fast method of calculating the permutation importance or not. Defaults to True.
- **precomputed\_features** (pd.DataFrame) Precomputed features necessary to calculate permutation importance using the fast method. Defaults to None.
- **random\_seed** (int) Seed for the random number generator. Defaults to 0.

Returns Mean feature importance scores over a number of shuffles.

Return type float

## **Package Contents**

## **Functions**

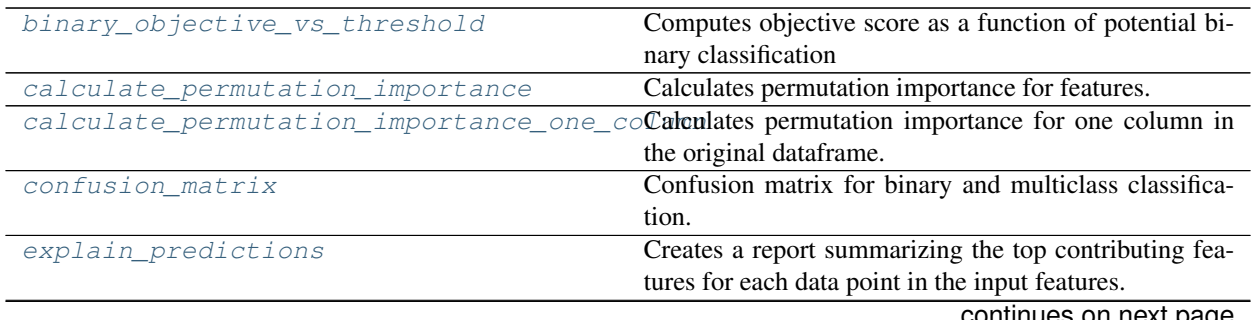

continues on next page

|                                            | ∍ن س⊶ المحدد عا                                            |
|--------------------------------------------|------------------------------------------------------------|
| explain_predictions_best_worst             | Creates a report summarizing the top contributing fea-     |
|                                            | tures for the best and worst points in the dataset as mea- |
|                                            | sured by error to true labels.                             |
| get_linear_coefficients                    | Returns a dataframe showing the features with the great-   |
|                                            | est predictive power for a linear model.                   |
| get_prediction_vs_actual_data              | Combines y_true and y_pred into<br>single<br>a             |
|                                            | dataframe and adds a column for outliers.<br>Used          |
|                                            | in graph_prediction_vs_actual().                           |
| get_prediction_vs_actual_over_time_dataGet | predic-<br>the<br>data<br>needed<br>for<br>the             |
|                                            | tion_vs_actual_over_time plot.                             |
| graph_binary_objective_vs_threshold        | Generates a plot graphing objective score vs. decision     |
|                                            | thresholds for a fitted binary classification pipeline.    |
| graph_confusion_matrix                     | Generate and display a confusion matrix plot.              |
| graph_partial_dependence                   | Create an one-way or two-way partial dependence plot.      |
|                                            | Passing a single integer or                                |
| graph_permutation_importance               | Generate a bar graph of the pipeline's permutation im-     |
|                                            | portance.                                                  |
| graph_precision_recall_curve               | Generate and display a precision-recall plot.              |
| graph_prediction_vs_actual                 | Generate a scatter plot comparing the true and predicted   |
|                                            | values. Used for regression plotting                       |
| graph_prediction_vs_actual_over_time       | Plot the target values and predictions against time on the |
|                                            | x-axis.                                                    |
| graph_roc_curve                            | Generate and display a Receiver Operating Character-       |
|                                            | istic (ROC) plot for binary and multiclass classification  |
|                                            | problems.                                                  |
| graph_t_sne                                | Plot high dimensional data into lower dimensional space    |
|                                            | using t-SNE.                                               |
| normalize_confusion_matrix                 | Normalizes a confusion matrix.                             |
| partial_dependence                         | Calculates one or two-way partial dependence. If a sin-    |
|                                            | gle integer or                                             |
| precision_recall_curve                     | Given labels and binary classifier predicted proba-        |
|                                            | bilities, compute and return the data representing a       |
|                                            | precision-recall curve.                                    |
| roc_curve                                  | Given labels and classifier predicted probabilities, com-  |
|                                            | pute and return the data representing a Receiver Oper-     |
|                                            | ating Characteristic (ROC) curve. Works with binary or     |
|                                            | multiclass problems.                                       |
| t sne                                      | Get the transformed output after fitting X to the embed-   |
|                                            | ded space using t-SNE.                                     |

Table 171 – continued from previous page

## **Contents**

<span id="page-257-0"></span>evalml.model\_understanding.**binary\_objective\_vs\_threshold**(*pipeline*, *X*, *y*, *objective*, *steps=100*)

Computes objective score as a function of potential binary classification decision thresholds for a fitted binary classification pipeline.

## **Parameters**

• **pipeline** (BinaryClassificationPipeline obj) – Fitted binary classification pipeline

- $\mathbf{X}$  (pd. DataFrame) The input data used to compute objective score
- $\mathbf{y}$  (pd. Series) The target labels
- **objective** (ObjectiveBase obj, str) Objective used to score
- **steps**  $(int)$  Number of intervals to divide and calculate objective score at

Returns DataFrame with thresholds and the corresponding objective score calculated at each threshold

## Return type pd.DataFrame

<span id="page-258-0"></span>evalml.model\_understanding.**calculate\_permutation\_importance**(*pipeline*, *X*, *y*, *objective*, *n\_repeats=5*, *n\_jobs=None*, *random\_seed=0*)

Calculates permutation importance for features.

#### **Parameters**

- **pipeline** (PipelineBase or subclass) Fitted pipeline.
- **X** (pd. DataFrame) The input data used to score and compute permutation importance.
- $\mathbf{y}$  (pd. Series) The target data.
- **objective** (str, ObjectiveBase) Objective to score on.
- **n\_repeats** (int) Number of times to permute a feature. Defaults to 5.
- **n\_jobs** (int or None) Non-negative integer describing level of parallelism used for pipelines. None and 1 are equivalent. If set to -1, all CPUs are used. For n\_jobs below -1, (n\_cpus + 1 + n\_jobs) are used. Defaults to None.
- **random\_seed** (int) Seed for the random number generator. Defaults to 0.

Returns Mean feature importance scores over a number of shuffles.

### Return type pd.DataFrame

<span id="page-258-1"></span>evalml.model\_understanding.**calculate\_permutation\_importance\_one\_column**(*pipeline*,

*X*, *y*, *col\_name*, *objective*, *n\_repeats=5*, *fast=True*, *precomputed\_features=None*, *random\_seed=0*)

Calculates permutation importance for one column in the original dataframe.

- **pipeline** (PipelineBase or subclass) Fitted pipeline.
- **X** (pd. DataFrame) The input data used to score and compute permutation importance.
- **y** (pd.Series) The target data.
- **col** name (str, int) The column in X to calculate permutation importance for.
- **objective** (str, ObjectiveBase) Objective to score on.
- **n\_repeats** (int) Number of times to permute a feature. Defaults to 5.
- **fast** (bool) Whether to use the fast method of calculating the permutation importance or not. Defaults to True.
- **precomputed features** (pd. DataFrame) Precomputed features necessary to calculate permutation importance using the fast method. Defaults to None.
- **random\_seed** (int) Seed for the random number generator. Defaults to 0.

Returns Mean feature importance scores over a number of shuffles.

#### Return type float

<span id="page-259-0"></span>evalml.model\_understanding.**confusion\_matrix**(*y\_true*, *y\_predicted*, *normalize\_method='true'*)

Confusion matrix for binary and multiclass classification.

### **Parameters**

- **y\_true** (pd.Series or np.ndarray) True binary labels.
- **y\_pred** (pd.Series or np.ndarray) Predictions from a binary classifier.
- **normalize\_method** ({'true', 'pred', 'all', None}) Normalization method to use, if not None. Supported options are: 'true' to normalize by row, 'pred' to normalize by column, or 'all' to normalize by all values. Defaults to 'true'.
- Returns Confusion matrix. The column header represents the predicted labels while row header represents the actual labels.

#### Return type pd.DataFrame

<span id="page-259-1"></span>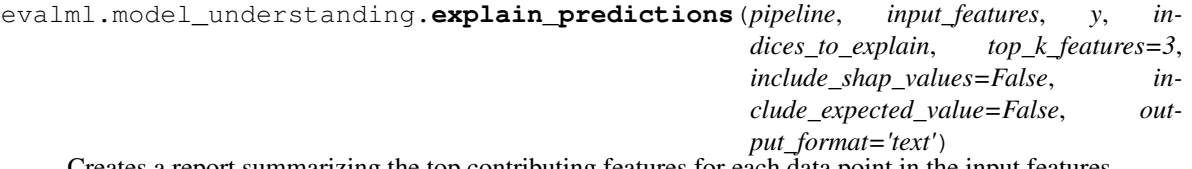

Creates a report summarizing the top contributing features for each data point in the input features.

XGBoost and Stacked Ensemble models, as well as CatBoost multiclass classifiers, are not currently supported.

- **pipeline** (*PipelineBase*) Fitted pipeline whose predictions we want to explain with SHAP.
- **input features** ( $pd$ . DataFrame) Dataframe of input data to evaluate the pipeline on.
- **y** (pd.Series) Labels for the input data.
- **indices\_to\_explain** (list (int)) List of integer indices to explain.
- **top k** features  $(int)$  How many of the highest/lowest contributing feature to include in the table for each data point. Default is 3.
- **include\_shap\_values** (bool) Whether SHAP values should be included in the table. Default is False.
- **include\_expected\_value** ( $boo1$ ) Whether the expected value should be included in the table. Default is False.
- **output\_format** (str) Either "text", "dict", or "dataframe". Default is "text".

#### Returns

str, dict, or pd.DataFrame - A report explaining the top contributing features to each prediction for each row of The report will include the feature names, prediction contribution, and SHAP Value (optional).

## Raises

- **ValueError** if input\_features is empty.
- **ValueError** if an output\_format outside of "text", "dict" or "dataframe is provided.
- **ValueError** if the requested index falls outside the input\_feature's boundaries.

<span id="page-260-0"></span>evalml.model\_understanding.**explain\_predictions\_best\_worst**(*pipeline*, *input\_features*, *y\_true*, *num\_to\_explain=5*, *top\_k\_features=3*, *include\_shap\_values=False*, *metric=None*, *output\_format='text'*, *callback=None*)

Creates a report summarizing the top contributing features for the best and worst points in the dataset as measured by error to true labels.

XGBoost and Stacked Ensemble models, as well as CatBoost multiclass classifiers, are not currently supported.

#### **Parameters**

- **pipeline** (PipelineBase) Fitted pipeline whose predictions we want to explain with SHAP.
- **input\_features** (pd. DataFrame) Input data to evaluate the pipeline on.
- **y\_true** (pd.Series) True labels for the input data.
- **num\_to\_explain** (*int*) How many of the best, worst, random data points to explain.
- **top\_k\_features** (int) How many of the highest/lowest contributing feature to include in the table for each data point.
- **include\_shap\_values** (bool) Whether SHAP values should be included in the table. Default is False.
- **metric** (callable) The metric used to identify the best and worst points in the dataset. Function must accept the true labels and predicted value or probabilities as the only arguments and lower values must be better. By default, this will be the absolute error for regression problems and cross entropy loss for classification problems.
- **output\_format** (str) Either "text" or "dict". Default is "text".
- **callback** (callable) Function to be called with incremental updates. Has the following parameters: - progress\_stage: stage of computation - time\_elapsed: total time in seconds that has elapsed since start of call

#### Returns

str, dict, or pd.DataFrame - A report explaining the top contributing features for the best/worst predictions in th For each of the best/worst rows of input\_features, the predicted values, true labels, metric value, feature names, prediction contribution, and SHAP Value (optional) will be listed.

#### Raises

• **ValueError** – if input\_features does not have more than twice the requested features to explain.

- **ValueError** if y true and input features have mismatched lengths.
- **ValueError** if an output\_format outside of "text", "dict" or "dataframe is provided.

<span id="page-261-0"></span>evalml.model\_understanding.**get\_linear\_coefficients**(*estimator*, *features=None*) Returns a dataframe showing the features with the greatest predictive power for a linear model.

#### **Parameters**

- **estimator** (Estimator) Fitted linear model family estimator.
- **features**  $(iist[str]) List$  of feature names associated with the underlying data.

Returns Displaying the features by importance.

#### Return type pd.DataFrame

```
evalml.model_understanding.get_prediction_vs_actual_data(y_true, y_pred, out-
```
*lier\_threshold=None*) Combines y\_true and  $y$ \_pred into a single dataframe and adds a column for outliers. *graph\_prediction\_vs\_actual()*.

#### **Parameters**

- **y\_true** (pd.Series, or np.ndarray) The real target values of the data
- **y\_pred** (pd.Series, or np.ndarray) The predicted values outputted by the regression model.
- **outlier** threshold (int, float) A positive threshold for what is considered an outlier value. This value is compared to the absolute difference between each value of y\_true and y\_pred. Values within this threshold will be blue, otherwise they will be yellow. Defaults to None

#### Returns

- *prediction*: Predicted values from regression model.
- *actual*: Real target values.
- *outlier*: Colors indicating which values are in the threshold for what is considered an outlier value.

Return type pd.DataFrame with the following columns

```
evalml.model_understanding.get_prediction_vs_actual_over_time_data(pipeline,
```
*X*, *y*, *dates*)

Get the data needed for the prediction\_vs\_actual\_over\_time plot.

#### **Parameters**

- **pipeline** (TimeSeriesRegressionPipeline) Fitted time series regression pipeline.
- **X** (pd. DataFrame) Features used to generate new predictions.
- **y** (pd. Series) Target values to compare predictions against.
- dates (pd. Series) Dates corresponding to target values and predictions.

#### Returns pd.DataFrame

```
evalml.model_understanding.graph_binary_objective_vs_threshold(pipeline, X,
                                                               y, objective,
                                                               steps=100)
```
Generates a plot graphing objective score vs. decision thresholds for a fitted binary classification pipeline.

### **Parameters**

- **pipeline** (PipelineBase or subclass) Fitted pipeline
- $X$  (pd. DataFrame) The input data used to score and compute scores
- **y** (pd.Series) The target labels
- **objective** (*ObjectiveBase obj, str*) Objective used to score, shown on the y-axis of the graph
- **steps** (int) Number of intervals to divide and calculate objective score at

Returns plotly.Figure representing the objective score vs. threshold graph generated

<span id="page-262-0"></span>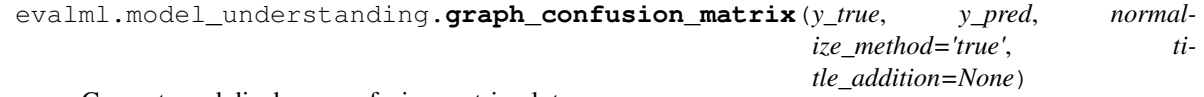

Generate and display a confusion matrix plot.

If *normalize\_method* is set, hover text will show raw count, otherwise hover text will show count normalized with method 'true'.

## Parameters

- **y\_true** (pd.Series or np.ndarray) True binary labels.
- **y** pred (pd. Series or np. ndarray) Predictions from a binary classifier.
- **normalize\_method** ({'true', 'pred', 'all', None}) Normalization method to use, if not None. Supported options are: 'true' to normalize by row, 'pred' to normalize by column, or 'all' to normalize by all values. Defaults to 'true'.
- **title addition** (str or None) if not None, append to plot title. Defaults to None.

Returns plotly.Figure representing the confusion matrix plot generated

```
evalml.model_understanding.graph_partial_dependence(pipeline, X, features,
                                                       class_label=None,
                                                       grid_resolution=100,
                                                       kind='average')
```
Create an one-way or two-way partial dependence plot. Passing a single integer or string as features will create a one-way partial dependence plot with the feature values plotted against the partial dependence. Passing features a tuple of int/strings will create a two-way partial dependence plot with a contour of feature[0] in the y-axis, feature[1] in the x-axis and the partial dependence in the z-axis.

- **pipeline** (PipelineBase or subclass) Fitted pipeline
- **X** (pd.DataFrame, np.ndarray) The input data used to generate a grid of values for feature where partial dependence will be calculated at
- **features** (int, string, tuple[int or string]) The target feature for which to create the partial dependence plot for. If features is an int, it must be the index of the feature to use. If features is a string, it must be a valid column name in X. If features is a tuple of strings, it must contain valid column int/names in X.
- **class\_label** (string, optional) Name of class to plot for multiclass problems. If None, will plot the partial dependence for each class. This argument does not change behavior for regression or binary classification pipelines. For binary classification, the partial dependence for the positive label will always be displayed. Defaults to None.
- **grid** resolution  $(int)$  Number of samples of feature(s) for partial dependence plot
- **{'average'** (kind) Type of partial dependence to plot. 'average' creates a regular partial dependence (PD) graph, 'individual' creates an individual conditional expectation (ICE) plot, and 'both' creates a single-figure PD and ICE plot. ICE plots can only be shown for one-way partial dependence plots.
- **'individual'** Type of partial dependence to plot. 'average' creates a regular partial dependence (PD) graph, 'individual' creates an individual conditional expectation (ICE) plot, and 'both' creates a single-figure PD and ICE plot. ICE plots can only be shown for one-way partial dependence plots.
- **'both'}** Type of partial dependence to plot. 'average' creates a regular partial dependence (PD) graph, 'individual' creates an individual conditional expectation (ICE) plot, and 'both' creates a single-figure PD and ICE plot. ICE plots can only be shown for one-way partial dependence plots.

Returns figure object containing the partial dependence data for plotting

Return type plotly.graph\_objects.Figure

Raises **ValueError** – if a graph is requested for a class name that isn't present in the pipeline

```
evalml.model_understanding.graph_permutation_importance(pipeline, X, y, objective,
                                                            importance_threshold=0)
```
Generate a bar graph of the pipeline's permutation importance.

## **Parameters**

- **pipeline** (PipelineBase or subclass) Fitted pipeline
- $X$  (pd. DataFrame) The input data used to score and compute permutation importance
- $\mathbf{y}$  (pd. Series) The target data
- **objective** (str, ObjectiveBase) Objective to score on
- **importance\_threshold** (float, optional) If provided, graph features with a permutation importance whose absolute value is larger than importance\_threshold. Defaults to zero.

Returns plotly.Figure, a bar graph showing features and their respective permutation importance.

```
evalml.model_understanding.graph_precision_recall_curve(y_true, y_pred_proba, ti-
                                                           tle_addition=None)
```
Generate and display a precision-recall plot.

## **Parameters**

- **y\_true** (pd.Series or np.ndarray) True binary labels.
- **y\_pred\_proba** (pd.Series or np.ndarray) Predictions from a binary classifier, before thresholding has been applied. Note this should be the predicted probability for the "true" label.
- **title\_addition** (str or None) If not None, append to plot title. Default None.

Returns plotly.Figure representing the precision-recall plot generated

```
evalml.model_understanding.graph_prediction_vs_actual(y_true, y_pred, out-
                                                     lier_threshold=None)
```
Generate a scatter plot comparing the true and predicted values. Used for regression plotting

- **y\_true** (pd.Series) The real target values of the data
- **y\_pred** (pd. Series) The predicted values outputted by the regression model.

*dates*)

• **outlier threshold** (int, float) – A positive threshold for what is considered an outlier value. This value is compared to the absolute difference between each value of y\_true and y\_pred. Values within this threshold will be blue, otherwise they will be yellow. Defaults to None

Returns plotly.Figure representing the predicted vs. actual values graph

```
evalml.model_understanding.graph_prediction_vs_actual_over_time(pipeline, X, y,
```
Plot the target values and predictions against time on the x-axis.

#### Parameters

- **pipeline** (TimeSeriesRegressionPipeline) Fitted time series regression pipeline.
- **X** (pd. DataFrame) Features used to generate new predictions.
- **y** (pd. Series) Target values to compare predictions against.
- **dates** (pd. Series) Dates corresponding to target values and predictions.

Returns Showing the prediction vs actual over time.

#### Return type plotly.Figure

<span id="page-264-1"></span>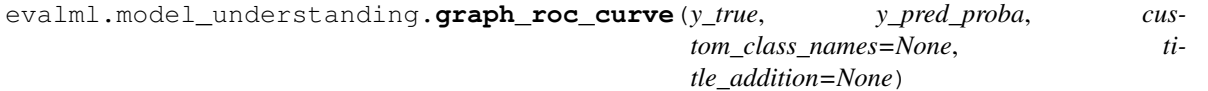

Generate and display a Receiver Operating Characteristic (ROC) plot for binary and multiclass classification problems.

#### **Parameters**

- **y\_true** (pd.Series or np.ndarray) True labels.
- **y** pred proba (pd. Series or np. ndarray) Predictions from a classifier, before thresholding has been applied. Note this should a one dimensional array with the predicted probability for the "true" label in the binary case.
- **custom\_class\_labels** (list or None) If not None, custom labels for classes. Default None.
- **title\_addition** (str or None) if not None, append to plot title. Default None.

Returns plotly.Figure representing the ROC plot generated

<span id="page-264-2"></span>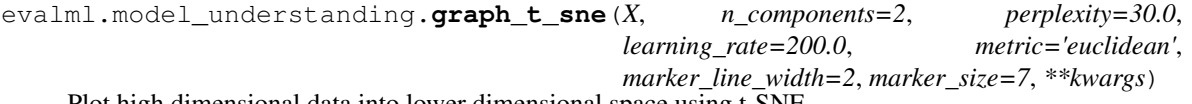

Plot high dimensional data into lower dimensional space using t-SNE .

- **X** (np.ndarray, pd.DataFrame) Data to be transformed. Must be numeric.
- **n\_components** (int, optional) Dimension of the embedded space.
- **perplexity** (*float, optional*) Related to the number of nearest neighbors that is used in other manifold learning
- **Larger datasets usually require a larger perplexity. Consider selecting a value between 5 and 50.** (algorithms.) –
- **learning rate** (float, optional) Usually in the range [10.0, 1000.0]. If the cost function gets stuck in a bad
- $\cdot$  minimum  $(local)$  -
- **the learning rate may help.** (increasing) –
- **metric** (str, optional) The metric to use when calculating distance between instances in a feature array.
- **marker\_line\_width** (int, optional) Determines the line width of the marker boundary.
- **marker\_size** (int, optional) Determines the size of the marker.

Returns plotly.Figure representing the transformed data

<span id="page-265-0"></span>evalml.model\_understanding.**normalize\_confusion\_matrix**(*conf\_mat*, *normalize\_method='true'*)

Normalizes a confusion matrix.

#### **Parameters**

- **conf\_mat** (pd. DataFrame or np. ndarray) Confusion matrix to normalize.
- **normalize\_method** ({'true', 'pred', 'all'}) Normalization method. Supported options are: 'true' to normalize by row, 'pred' to normalize by column, or 'all' to normalize by all values. Defaults to 'true'.
- Returns normalized version of the input confusion matrix. The column header represents the predicted labels while row header represents the actual labels.

## Return type pd.DataFrame

```
evalml.model_understanding.partial_dependence(pipeline, X, features, percentiles=(0.05,
                                                 0.95), grid_resolution=100,
                                                 kind='average')
```
Calculates one or two-way partial dependence. If a single integer or string is given for features, one-way partial dependence is calculated. If a tuple of two integers or strings is given, two-way partial dependence is calculated with the first feature in the y-axis and second feature in the x-axis.

- **pipeline** (PipelineBase or subclass) Fitted pipeline
- **X** (pd. DataFrame, np. ndarray) The input data used to generate a grid of values for feature where partial dependence will be calculated at
- **features** (int, string, tuple[int or string]) The target feature for which to create the partial dependence plot for. If features is an int, it must be the index of the feature to use. If features is a string, it must be a valid column name in X. If features is a tuple of int/strings, it must contain valid column integers/names in X.
- **percentiles** (*tuple*[*float*]) The lower and upper percentile used to create the extreme values for the grid. Must be in [0, 1]. Defaults to (0.05, 0.95).
- **grid\_resolution** (int) Number of samples of feature(s) for partial dependence plot. If this value is less than the maximum number of categories present in categorical data within X, it will be set to the max number of categories + 1. Defaults to 100.
- **{'average'** (kind) The type of predictions to return. 'individual' will return the predictions for all of the points in the grid for each sample in X. 'average' will return the predictions for all of the points in the grid but averaged over all of the samples in X.
- **'individual'** The type of predictions to return. 'individual' will return the predictions for all of the points in the grid for each sample in X. 'average' will return the predictions for all of the points in the grid but averaged over all of the samples in X.
- **'both'}** The type of predictions to return. 'individual' will return the predictions for all of the points in the grid for each sample in X. 'average' will return the predictions for all of the points in the grid but averaged over all of the samples in X.

#### Returns

When *kind='average'*: DataFrame with averaged predictions for all points in the grid averaged over all samples of X and the values used to calculate those predictions.

When *kind='individual'*: DataFrame with individual predictions for all points in the grid for each sample of X and the values used to calculate those predictions. If a two-way partial dependence is calculated, then the result is a list of DataFrames with each DataFrame representing one sample's predictions.

When *kind='both'*: A tuple consisting of the averaged predictions (in a DataFrame) over all samples of X and the individual predictions (in a list of DataFrames) for each sample of X.

In the one-way case: The dataframe will contain two columns, "feature\_values" (grid points at which the partial dependence was calculated) and "partial\_dependence" (the partial dependence at that feature value). For classification problems, there will be a third column called "class label" (the class label for which the partial dependence was calculated). For binary classification, the partial dependence is only calculated for the "positive" class.

In the two-way case: The data frame will contain grid\_resolution number of columns and rows where the index and column headers are the sampled values of the first and second features, respectively, used to make the partial dependence contour. The values of the data frame contain the partial dependence data for each feature value pair.

Return type pd.DataFrame, list(pd.DataFrame), or tuple(pd.DataFrame, list(pd.DataFrame))

Raises

- **ValueError** if the user provides a tuple of not exactly two features.
- **ValueError** if the provided pipeline isn't fitted.
- **ValueError** if the provided pipeline is a Baseline pipeline.
- **ValueError** if any of the features passed in are completely NaN
- **ValueError** if any of the features are low-variance. Defined as having one value occurring more than the upper percentile passed by the user. By default 95%.

<span id="page-266-0"></span>evalml.model\_understanding.**precision\_recall\_curve**(*y\_true*, *y\_pred\_proba*,

*pos\_label\_idx=- 1*)

Given labels and binary classifier predicted probabilities, compute and return the data representing a precisionrecall curve.

- **y\_true** (pd.Series or np.ndarray) True binary labels.
- **y\_pred\_proba** (pd.Series or np.ndarray) Predictions from a binary classifier, before thresholding has been applied. Note this should be the predicted probability for the "true" label.
- **pos\_label\_idx** (int) the column index corresponding to the positive class. If predicted probabilities are two-dimensional, this will be used to access the probabilities for the positive class.

## Returns

Dictionary containing metrics used to generate a precision-recall plot, with the following keys:

- *precision*: Precision values.
- *recall*: Recall values.
- *thresholds*: Threshold values used to produce the precision and recall.
- *auc\_score*: The area under the ROC curve.

## Return type list

<span id="page-267-0"></span>evalml.model\_understanding.**roc\_curve**(*y\_true*, *y\_pred\_proba*)

Given labels and classifier predicted probabilities, compute and return the data representing a Receiver Operating Characteristic (ROC) curve. Works with binary or multiclass problems.

## **Parameters**

- **y\_true** (pd.Series or np.ndarray) True labels.
- **y** pred proba (pd. Series or np. ndarray) Predictions from a classifier, before thresholding has been applied.

## Returns

A list of dictionaries (with one for each class) is returned. Binary classification problems return a list with one di

## Each dictionary contains metrics used to generate an ROC plot with the following keys:

- *fpr\_rate*: False positive rate.
- *tpr\_rate*: True positive rate.
- *threshold*: Threshold values used to produce each pair of true/false positive rates.
- *auc\_score*: The area under the ROC curve.

## Return type list(dict)

<span id="page-267-1"></span>evalml.model\_understanding.**t\_sne**(*X*, *n\_components=2*, *perplexity=30.0*, *learning\_rate=200.0*, *metric='euclidean'*, *\*\*kwargs*)

Get the transformed output after fitting  $X$  to the embedded space using  $t$ -SNE.

Arguments: X (np.ndarray, pd.DataFrame): Data to be transformed. Must be numeric. n\_components (int, optional): Dimension of the embedded space. perplexity (float, optional): Related to the number of nearest neighbors that is used in other manifold learning algorithms. Larger datasets usually require a larger perplexity. Consider selecting a value between 5 and 50. learning\_rate (float, optional): Usually in the range [10.0, 1000.0]. If the cost function gets stuck in a bad local minimum, increasing the learning rate may help. metric (str, optional): The metric to use when calculating distance between instances in a feature array.

Returns np.ndarray (n\_samples, n\_components)

**Objectives**

**Submodules**

**binary\_classification\_objective**

**Module Contents**

**Classes Summary**

[BinaryClassificationObjective](#page-268-0) Base class for all binary classification objectives.

## **Contents**

<span id="page-268-0"></span>**class** evalml.objectives.binary\_classification\_objective.**BinaryClassificationObjective** Base class for all binary classification objectives.

## Attributes

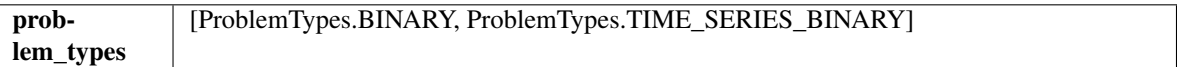

## Methods

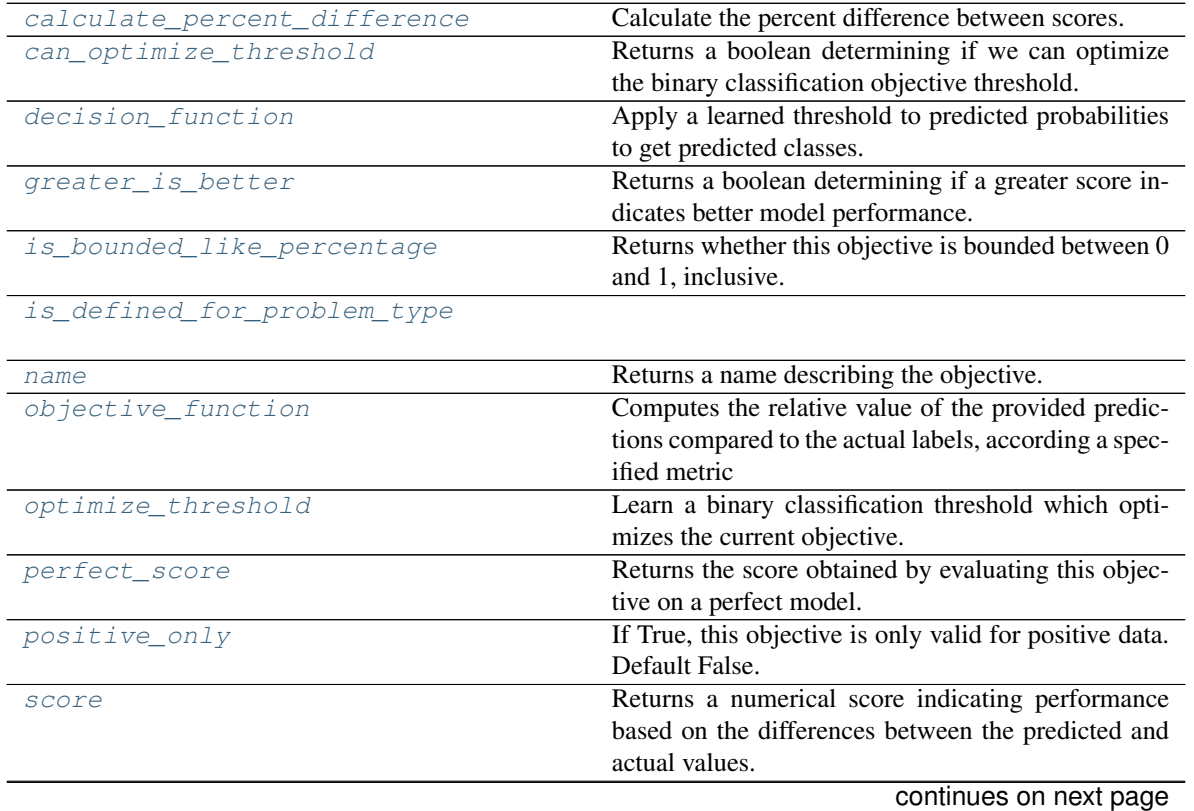

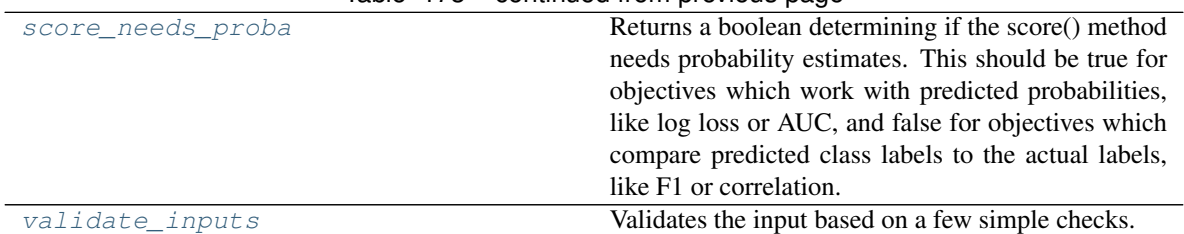

## Table 173 – continued from previous page

#### <span id="page-269-0"></span>**classmethod calculate\_percent\_difference**(*cls*, *score*, *baseline\_score*)

Calculate the percent difference between scores.

### Parameters

- **score** ( $f$ loat) A score. Output of the score method of this objective.
- **baseline\_score** (*float*) A score. Output of the score method of this objective. In practice, this is the score achieved on this objective with a baseline estimator.

#### Returns

The percent difference between the scores. Note that for objectives that can be interpreted as percentages, this will be the difference between the reference score and score. For all other objectives, the difference will be normalized by the reference score.

#### Return type float

### <span id="page-269-1"></span>**property can\_optimize\_threshold**(*cls*)

Returns a boolean determining if we can optimize the binary classification objective threshold. This will be false for any objective that works directly with predicted probabilities, like log loss and AUC. Otherwise, it will be true.

#### <span id="page-269-2"></span>**decision\_function**(*self*, *ypred\_proba*, *threshold=0.5*, *X=None*)

Apply a learned threshold to predicted probabilities to get predicted classes.

### Parameters

- **ypred\_proba** (pd. Series, np. ndarray) The classifier's predicted probabilities
- **threshold** (float, optional) Threshold used to make a prediction. Defaults to 0.5.
- **X** (pd. DataFrame, optional) Any extra columns that are needed from training data.

#### Returns predictions

#### <span id="page-269-3"></span>**property greater\_is\_better**(*cls*)

Returns a boolean determining if a greater score indicates better model performance.

#### <span id="page-269-4"></span>**property is\_bounded\_like\_percentage**(*cls*)

Returns whether this objective is bounded between 0 and 1, inclusive.

## <span id="page-269-6"></span><span id="page-269-5"></span>**classmethod is\_defined\_for\_problem\_type**(*cls*, *problem\_type*)

#### **property name**(*cls*)

Returns a name describing the objective.

### <span id="page-269-7"></span>**abstract classmethod objective\_function**(*cls*, *y\_true*, *y\_predicted*, *X=None*, *sam-*

*ple\_weight=None*)

Computes the relative value of the provided predictions compared to the actual labels, according a specified metric

**Arguments:** y\_predicted (pd.Series): Predicted values of length  $[n]$  samples] y\_true (pd.Series): Actual class labels of length [n\_samples] X (pd.DataFrame or np.ndarray): Extra data of shape [n\_samples, n\_features] necessary to calculate score sample\_weight (pd.DataFrame or np.ndarray): Sample weights used in computing objective value result

Returns Numerical value used to calculate score

<span id="page-270-0"></span>**optimize\_threshold**(*self*, *ypred\_proba*, *y\_true*, *X=None*)

Learn a binary classification threshold which optimizes the current objective.

#### Parameters

- **ypred\_proba** (pd. Series) The classifier's predicted probabilities
- **y\_true** (pd. Series) The ground truth for the predictions.
- **X** (pd. DataFrame, optional) Any extra columns that are needed from training data.

Returns Optimal threshold for this objective

#### <span id="page-270-1"></span>**property perfect\_score**(*cls*)

Returns the score obtained by evaluating this objective on a perfect model.

## <span id="page-270-2"></span>**positive\_only**(*cls*)

If True, this objective is only valid for positive data. Default False.

## <span id="page-270-3"></span>**score**(*self*, *y\_true*, *y\_predicted*, *X=None*, *sample\_weight=None*)

Returns a numerical score indicating performance based on the differences between the predicted and actual values.

### Parameters

- **y\_predicted** (pd. Series) Predicted values of length [n\_samples]
- **y\_true** (pd. Series) Actual class labels of length [n\_samples]
- **X** (pd. DataFrame or np. ndarray) Extra data of shape  $[n$  samples, n\_features] necessary to calculate score
- **sample\_weight** (pd.DataFrame or np.ndarray) Sample weights used in computing objective value result

#### Returns score

### <span id="page-270-4"></span>**property score\_needs\_proba**(*cls*)

Returns a boolean determining if the score() method needs probability estimates. This should be true for objectives which work with predicted probabilities, like log loss or AUC, and false for objectives which compare predicted class labels to the actual labels, like F1 or correlation.

#### <span id="page-270-5"></span>**validate\_inputs**(*self*, *y\_true*, *y\_predicted*)

Validates the input based on a few simple checks.

## Parameters

- **y\_predicted** (pd.Series, or pd.DataFrame) Predicted values of length [n\_samples]
- **y\_true** (pd. Series) Actual class labels of length [n\_samples]

## Returns None

## **cost\_benefit\_matrix**

**Module Contents**

## **Classes Summary**

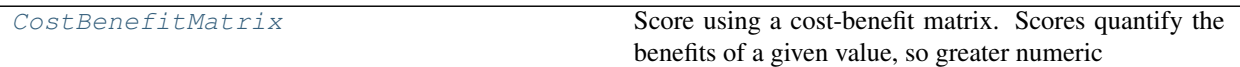

## **Contents**

<span id="page-271-0"></span>**class** evalml.objectives.cost\_benefit\_matrix.**CostBenefitMatrix**(*true\_positive*, *true\_negative*, *false\_positive*, *false\_negative*)

Score using a cost-benefit matrix. Scores quantify the benefits of a given value, so greater numeric scores represents a better score. Costs and scores can be negative, indicating that a value is not beneficial. For example, in the case of monetary profit, a negative cost and/or score represents loss of cash flow.

## Parameters

- **true\_positive**  $(fload)$  Cost associated with true positive predictions
- **true\_negative**  $(fload)$  Cost associated with true negative predictions
- **false\_positive**  $(fload)$  Cost associated with false positive predictions
- **false\_negative**  $(f\text{lost})$  Cost associated with false negative predictions

## **Attributes**

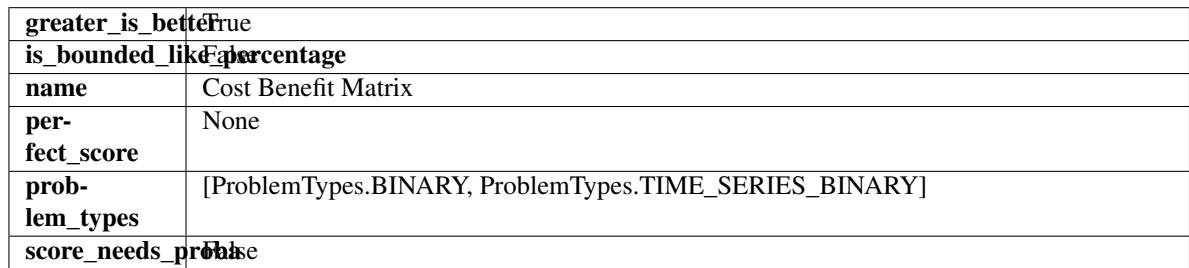

## Methods

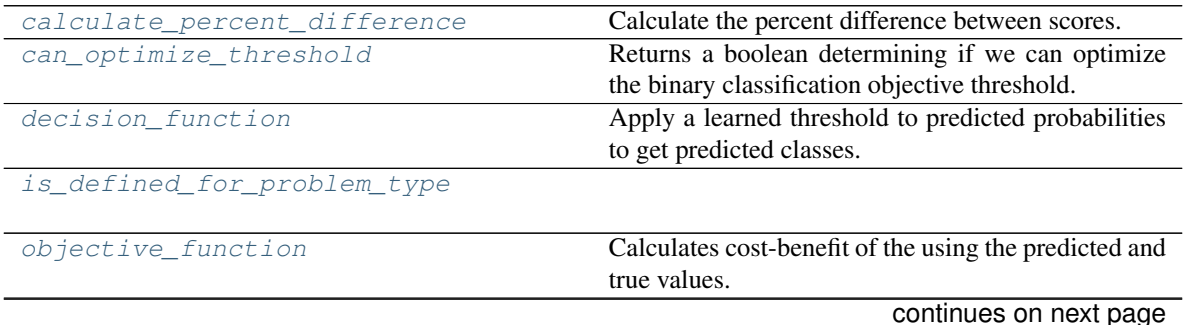

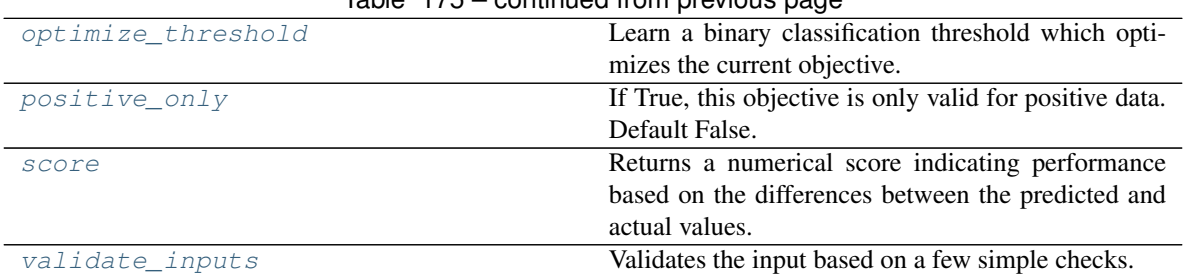

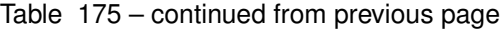

## <span id="page-272-0"></span>**classmethod calculate\_percent\_difference**(*cls*, *score*, *baseline\_score*)

Calculate the percent difference between scores.

#### Parameters

- **score** ( $f$ loat) A score. Output of the score method of this objective.
- **baseline\_score** (float) A score. Output of the score method of this objective. In practice, this is the score achieved on this objective with a baseline estimator.

#### Returns

The percent difference between the scores. Note that for objectives that can be interpreted as percentages, this will be the difference between the reference score and score. For all other objectives, the difference will be normalized by the reference score.

## Return type float

## <span id="page-272-1"></span>**property can\_optimize\_threshold**(*cls*)

Returns a boolean determining if we can optimize the binary classification objective threshold. This will be false for any objective that works directly with predicted probabilities, like log loss and AUC. Otherwise, it will be true.

<span id="page-272-2"></span>**decision\_function**(*self*, *ypred\_proba*, *threshold=0.5*, *X=None*)

Apply a learned threshold to predicted probabilities to get predicted classes.

## Parameters

- **ypred\_proba** (pd.Series, np.ndarray) The classifier's predicted probabilities
- **threshold** (float, optional) Threshold used to make a prediction. Defaults to 0.5.
- **X** (pd. DataFrame, optional) Any extra columns that are needed from training data.

## Returns predictions

## <span id="page-272-3"></span>**classmethod is\_defined\_for\_problem\_type**(*cls*, *problem\_type*)

<span id="page-272-4"></span>**objective\_function**(*self*, *y\_true*, *y\_predicted*, *X=None*, *sample\_weight=None*) Calculates cost-benefit of the using the predicted and true values.

- **y\_predicted** (pd.Series) Predicted labels
- **y\_true** (pd.Series) True labels
- **X** (pd.DataFrame) Ignored.
- **sample\_weight** (pd.DataFrame) Ignored.

Returns Cost-benefit matrix score

#### Return type float

<span id="page-273-0"></span>**optimize\_threshold**(*self*, *ypred\_proba*, *y\_true*, *X=None*)

Learn a binary classification threshold which optimizes the current objective.

#### Parameters

- **ypred\_proba** (pd. Series) The classifier's predicted probabilities
- **y\_true** (pd. Series) The ground truth for the predictions.
- **X** (pd. DataFrame, optional) Any extra columns that are needed from training data.

Returns Optimal threshold for this objective

## <span id="page-273-1"></span>**positive\_only**(*cls*)

If True, this objective is only valid for positive data. Default False.

#### <span id="page-273-2"></span>**score**(*self*, *y\_true*, *y\_predicted*, *X=None*, *sample\_weight=None*)

Returns a numerical score indicating performance based on the differences between the predicted and actual values.

#### Parameters

- **y\_predicted** (pd. Series) Predicted values of length [n\_samples]
- **y** true (pd. Series) Actual class labels of length [n\_samples]
- **X** (pd. DataFrame or np. ndarray) Extra data of shape [n\_samples, n\_features] necessary to calculate score
- **sample\_weight** (pd.DataFrame or np.ndarray) Sample weights used in computing objective value result

### Returns score

## <span id="page-273-3"></span>**validate\_inputs**(*self*, *y\_true*, *y\_predicted*)

Validates the input based on a few simple checks.

### Parameters

• **y\_predicted** (pd.Series, or pd.DataFrame) – Predicted values of length [n\_samples]

• **y\_true** (pd. Series) – Actual class labels of length [n\_samples]

Returns None

## **fraud\_cost**

## **Module Contents**

## **Classes Summary**

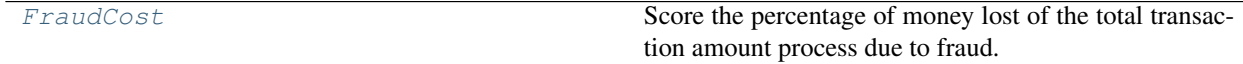

## **Contents**

```
class evalml.objectives.fraud_cost.FraudCost(retry_percentage=0.5, in-
                                         terchange_fee=0.02,
```
*fraud\_payout\_percentage=1.0*, *amount\_col='amount'*)

Score the percentage of money lost of the total transaction amount process due to fraud.

#### **Parameters**

- **retry\_percentage** ( $f$ loat) What percentage of customers that will retry a transaction if it is declined. Between 0 and 1. Defaults to 0.5.
- **interchange\_fee** (float) How much of each successful transaction you pay. Between 0 and 1. Defaults to 0.02.
- **fraud\_payout\_percentage** (float) Percentage of fraud you will not be able to collect. Between 0 and 1. Defaults to 1.0.
- **amount\_col** (str) Name of column in data that contains the amount. Defaults to "amount".

## **Attributes**

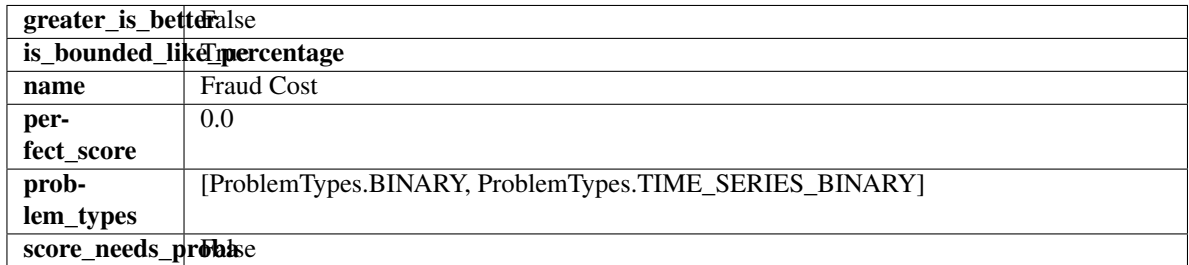

## Methods

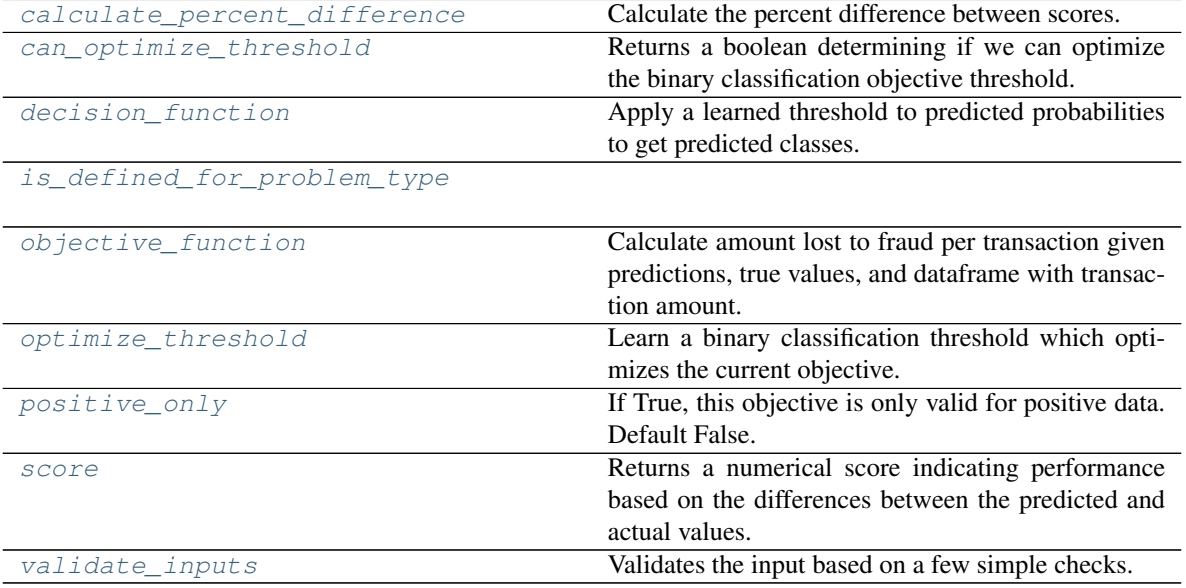

<span id="page-274-1"></span>**classmethod calculate\_percent\_difference**(*cls*, *score*, *baseline\_score*)

Calculate the percent difference between scores.

### Parameters

- **score**  $(float) A$  score. Output of the score method of this objective.
- **baseline\_score** (float) A score. Output of the score method of this objective. In practice, this is the score achieved on this objective with a baseline estimator.

### Returns

The percent difference between the scores. Note that for objectives that can be interpreted as percentages, this will be the difference between the reference score and score. For all other objectives, the difference will be normalized by the reference score.

#### Return type float

#### <span id="page-275-0"></span>**property can\_optimize\_threshold**(*cls*)

Returns a boolean determining if we can optimize the binary classification objective threshold. This will be false for any objective that works directly with predicted probabilities, like log loss and AUC. Otherwise, it will be true.

#### <span id="page-275-1"></span>**decision\_function**(*self*, *ypred\_proba*, *threshold=0.5*, *X=None*)

Apply a learned threshold to predicted probabilities to get predicted classes.

#### Parameters

- **ypred\_proba** (pd.Series, np.ndarray) The classifier's predicted probabilities
- **threshold** (float, optional) Threshold used to make a prediction. Defaults to 0.5.
- **X** (pd. DataFrame, optional) Any extra columns that are needed from training data.

Returns predictions

## <span id="page-275-2"></span>**classmethod is\_defined\_for\_problem\_type**(*cls*, *problem\_type*)

<span id="page-275-3"></span>**objective\_function**(*self*, *y\_true*, *y\_predicted*, *X*, *sample\_weight=None*)

Calculate amount lost to fraud per transaction given predictions, true values, and dataframe with transaction amount.

#### Parameters

- **y\_predicted** (pd.Series) Predicted fraud labels
- **y\_true** (pd.Series) True fraud labels
- $X$  (pd. DataFrame) Data with transaction amounts
- **sample\_weight** (pd.DataFrame) Ignored.

Returns Amount lost to fraud per transaction

### Return type float

#### <span id="page-275-4"></span>**optimize\_threshold**(*self*, *ypred\_proba*, *y\_true*, *X=None*)

Learn a binary classification threshold which optimizes the current objective.

- **ypred\_proba** (pd. Series) The classifier's predicted probabilities
- **y\_true** (pd. Series) The ground truth for the predictions.

• **X** (pd. DataFrame, optional) – Any extra columns that are needed from training data.

Returns Optimal threshold for this objective

## <span id="page-276-0"></span>**positive\_only**(*cls*)

If True, this objective is only valid for positive data. Default False.

<span id="page-276-1"></span>**score**(*self*, *y\_true*, *y\_predicted*, *X=None*, *sample\_weight=None*)

Returns a numerical score indicating performance based on the differences between the predicted and actual values.

## Parameters

- **y\_predicted** (pd. Series) Predicted values of length [n\_samples]
- **y\_true** (pd. Series) Actual class labels of length [n\_samples]
- **X** (pd. DataFrame or np. ndarray) Extra data of shape  $[n$  samples, n\_features] necessary to calculate score
- **sample weight** (pd.DataFrame or np.ndarray) Sample weights used in computing objective value result

### Returns score

<span id="page-276-2"></span>**validate\_inputs**(*self*, *y\_true*, *y\_predicted*) Validates the input based on a few simple checks.

#### **Parameters**

- **y\_predicted** (pd.Series, or pd.DataFrame) Predicted values of length [n\_samples]
- **y\_true** (pd. Series) Actual class labels of length [n\_samples]

Returns None

## **lead\_scoring**

**Module Contents**

## **Classes Summary**

[LeadScoring](#page-276-3) Lead scoring.

## **Contents**

<span id="page-276-3"></span>**class** evalml.objectives.lead\_scoring.**LeadScoring**(*true\_positives=1*, *false\_positives=-*

*1*)

Lead scoring.

**Parameters** 

- **true\_positives** (int) Reward for a true positive. Defaults to 1.
- **false** positives  $(int)$  Cost for a false positive. Should be negative. Defaults to -1.

Attributes

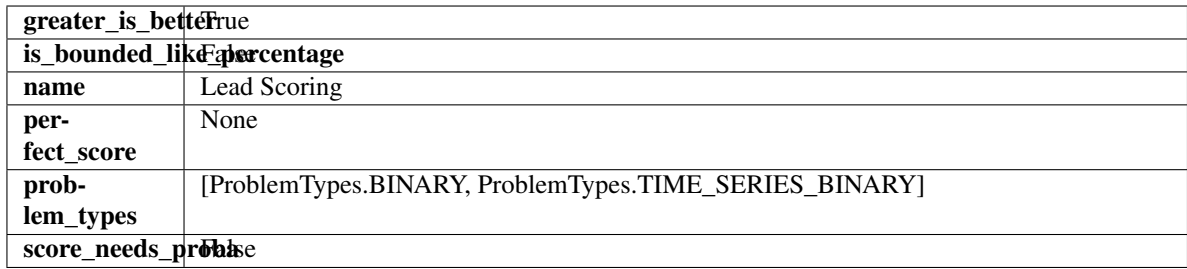

## Methods

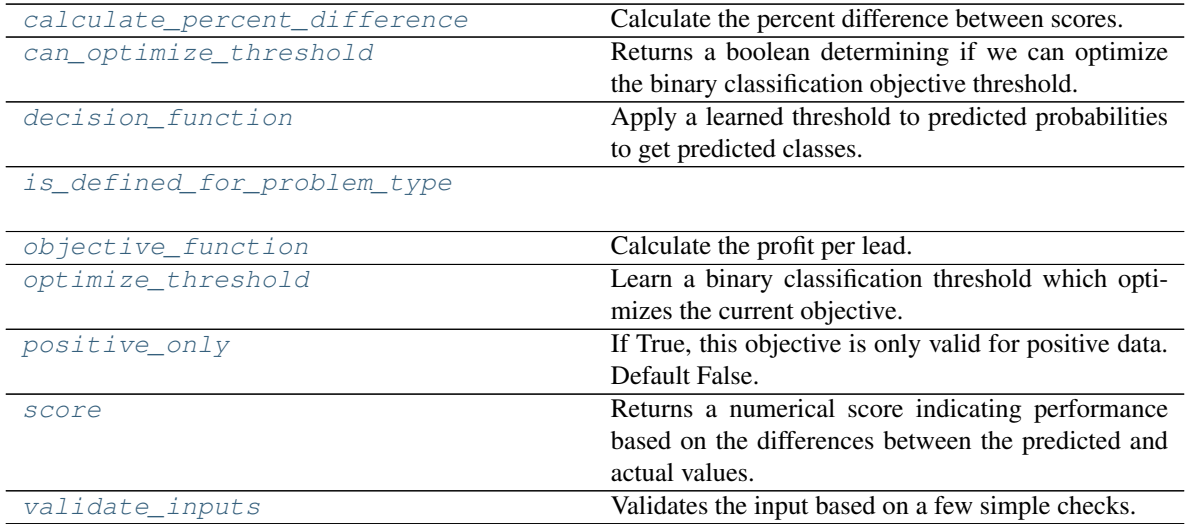

# <span id="page-277-0"></span>**classmethod calculate\_percent\_difference**(*cls*, *score*, *baseline\_score*)

Calculate the percent difference between scores.

## Parameters

- **score**  $(float)$  A score. Output of the score method of this objective.
- **baseline\_score**  $(fload) A$  score. Output of the score method of this objective. In practice, this is the score achieved on this objective with a baseline estimator.

## Returns

The percent difference between the scores. Note that for objectives that can be interpreted as percentages, this will be the difference between the reference score and score. For all other objectives, the difference will be normalized by the reference score.

## Return type float

<span id="page-277-1"></span>**property can\_optimize\_threshold**(*cls*)

Returns a boolean determining if we can optimize the binary classification objective threshold. This will be false for any objective that works directly with predicted probabilities, like log loss and AUC. Otherwise, it will be true.

## <span id="page-277-2"></span>**decision\_function**(*self*, *ypred\_proba*, *threshold=0.5*, *X=None*)

Apply a learned threshold to predicted probabilities to get predicted classes.

- **ypred proba** (pd. Series, np. ndarray) The classifier's predicted probabilities
- **threshold** (float, optional) Threshold used to make a prediction. Defaults to 0.5.
- **X** (pd. DataFrame, optional) Any extra columns that are needed from training data.

Returns predictions

### <span id="page-278-0"></span>**classmethod is\_defined\_for\_problem\_type**(*cls*, *problem\_type*)

<span id="page-278-1"></span>**objective\_function**(*self*, *y\_true*, *y\_predicted*, *X=None*, *sample\_weight=None*) Calculate the profit per lead.

#### Parameters

- **y\_predicted** (pd.Series) Predicted labels
- **y\_true** (pd.Series) True labels
- $X$  (pd. DataFrame) Ignored.
- **sample\_weight** (pd.DataFrame) Ignored.

Returns Profit per lead

#### Return type float

<span id="page-278-2"></span>**optimize\_threshold**(*self*, *ypred\_proba*, *y\_true*, *X=None*)

Learn a binary classification threshold which optimizes the current objective.

#### Parameters

- **ypred\_proba** (pd. Series) The classifier's predicted probabilities
- **y\_true** (pd. Series) The ground truth for the predictions.
- **X** (pd. DataFrame, optional) Any extra columns that are needed from training data.

Returns Optimal threshold for this objective

### <span id="page-278-3"></span>**positive\_only**(*cls*)

If True, this objective is only valid for positive data. Default False.

<span id="page-278-4"></span>**score**(*self*, *y\_true*, *y\_predicted*, *X=None*, *sample\_weight=None*)

Returns a numerical score indicating performance based on the differences between the predicted and actual values.

#### Parameters

- **y\_predicted** (pd. Series) Predicted values of length [n\_samples]
- **y\_true** (pd. Series) Actual class labels of length [n\_samples]
- **X** (pd. DataFrame or np. ndarray) Extra data of shape [n\_samples, n\_features] necessary to calculate score
- **sample weight** (pd. DataFrame or np.ndarray) Sample weights used in computing objective value result

## Returns score

<span id="page-278-5"></span>**validate\_inputs**(*self*, *y\_true*, *y\_predicted*)

Validates the input based on a few simple checks.

## Parameters

- **y\_predicted** (pd.Series, or pd.DataFrame) Predicted values of length [n\_samples]
- **y\_true** (pd. Series) Actual class labels of length [n\_samples]

Returns None

## **multiclass\_classification\_objective**

## **Module Contents**

## **Classes Summary**

[MulticlassClassificationObjective](#page-279-0) Base class for all multiclass classification objectives.

## **Contents**

<span id="page-279-0"></span>class evalml.objectives.multiclass\_classification\_objective.MulticlassClassificationObject Base class for all multiclass classification objectives.

## **Attributes**

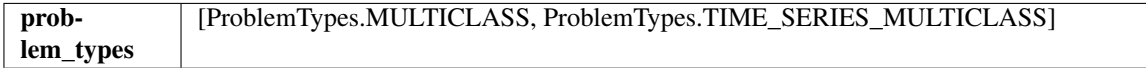

## Methods

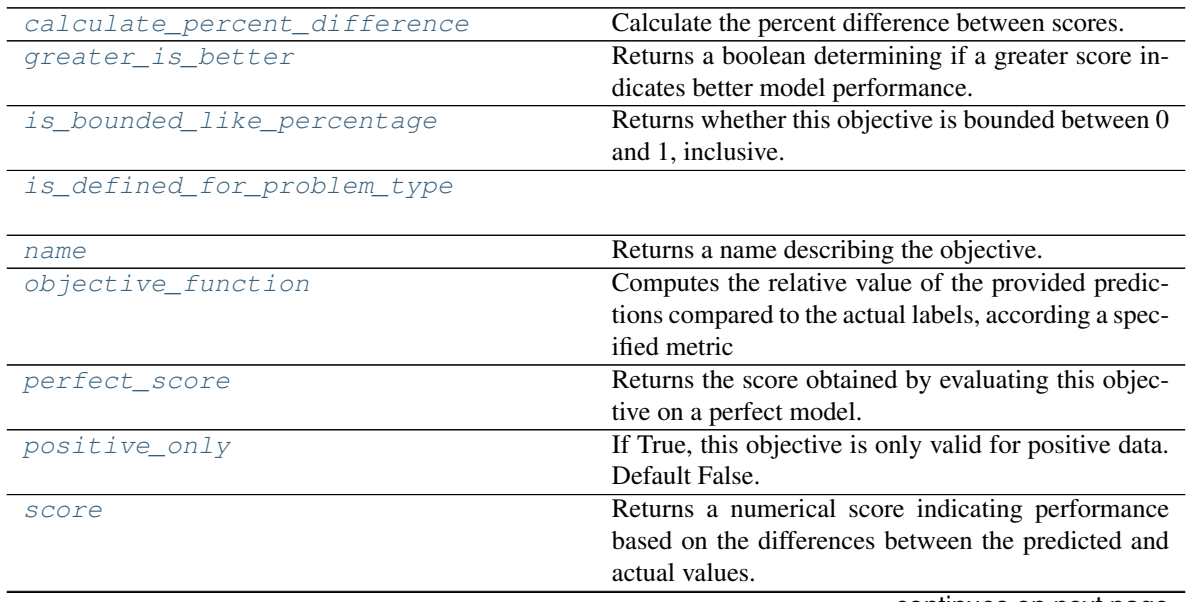

continues on next page

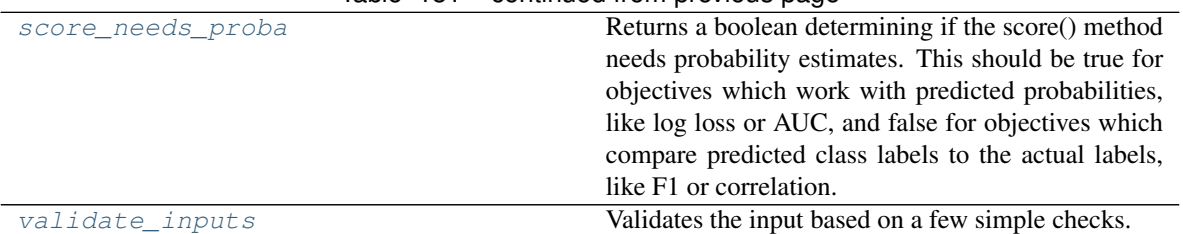

## Table 181 – continued from previous page

#### <span id="page-280-0"></span>**classmethod calculate\_percent\_difference**(*cls*, *score*, *baseline\_score*)

Calculate the percent difference between scores.

## Parameters

- **score** ( $f$ loat) A score. Output of the score method of this objective.
- **baseline\_score** (*float*) A score. Output of the score method of this objective. In practice, this is the score achieved on this objective with a baseline estimator.

### Returns

The percent difference between the scores. Note that for objectives that can be interpreted as percentages, this will be the difference between the reference score and score. For all other objectives, the difference will be normalized by the reference score.

#### Return type float

## <span id="page-280-1"></span>**property greater\_is\_better**(*cls*)

Returns a boolean determining if a greater score indicates better model performance.

### <span id="page-280-2"></span>**property is\_bounded\_like\_percentage**(*cls*)

Returns whether this objective is bounded between 0 and 1, inclusive.

## <span id="page-280-4"></span><span id="page-280-3"></span>**classmethod is\_defined\_for\_problem\_type**(*cls*, *problem\_type*)

#### **property name**(*cls*)

Returns a name describing the objective.

<span id="page-280-5"></span>**abstract classmethod objective\_function**(*cls*, *y\_true*, *y\_predicted*, *X=None*, *sam-*

*ple\_weight=None*)

Computes the relative value of the provided predictions compared to the actual labels, according a specified metric

Arguments: y\_predicted (pd.Series): Predicted values of length [n\_samples] y\_true (pd.Series): Actual class labels of length  $[n_s$  samples] X (pd.DataFrame or np.ndarray): Extra data of shape [n\_samples, n\_features] necessary to calculate score sample\_weight (pd.DataFrame or np.ndarray): Sample weights used in computing objective value result

Returns Numerical value used to calculate score

## <span id="page-280-6"></span>**property perfect\_score**(*cls*)

Returns the score obtained by evaluating this objective on a perfect model.

## <span id="page-280-7"></span>**positive\_only**(*cls*)

If True, this objective is only valid for positive data. Default False.

## <span id="page-280-8"></span>**score**(*self*, *y\_true*, *y\_predicted*, *X=None*, *sample\_weight=None*)

Returns a numerical score indicating performance based on the differences between the predicted and actual values.

- **y\_predicted** (pd. Series) Predicted values of length [n\_samples]
- **y\_true** (pd. Series) Actual class labels of length [n\_samples]
- **X** (pd. DataFrame or np. ndarray) Extra data of shape [n\_samples, n\_features] necessary to calculate score
- **sample weight** (pd.DataFrame or np.ndarray) Sample weights used in computing objective value result

#### Returns score

## <span id="page-281-0"></span>**property score\_needs\_proba**(*cls*)

Returns a boolean determining if the score() method needs probability estimates. This should be true for objectives which work with predicted probabilities, like log loss or AUC, and false for objectives which compare predicted class labels to the actual labels, like F1 or correlation.

### <span id="page-281-1"></span>**validate\_inputs**(*self*, *y\_true*, *y\_predicted*)

Validates the input based on a few simple checks.

#### Parameters

- **y\_predicted** (pd.Series, or pd.DataFrame) Predicted values of length [n\_samples]
- **y\_true** (pd. Series) Actual class labels of length [n\_samples]

### Returns None

## **objective\_base**

## **Module Contents**

## **Classes Summary**

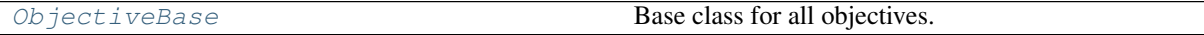

## **Contents**

<span id="page-281-2"></span>**class** evalml.objectives.objective\_base.**ObjectiveBase** Base class for all objectives.

## **Attributes**

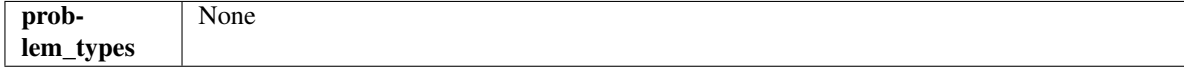

## Methods

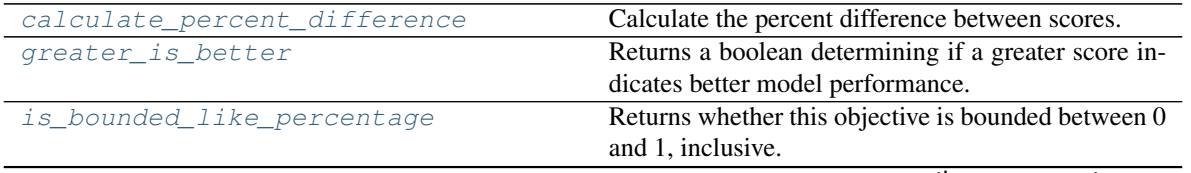

continues on next page

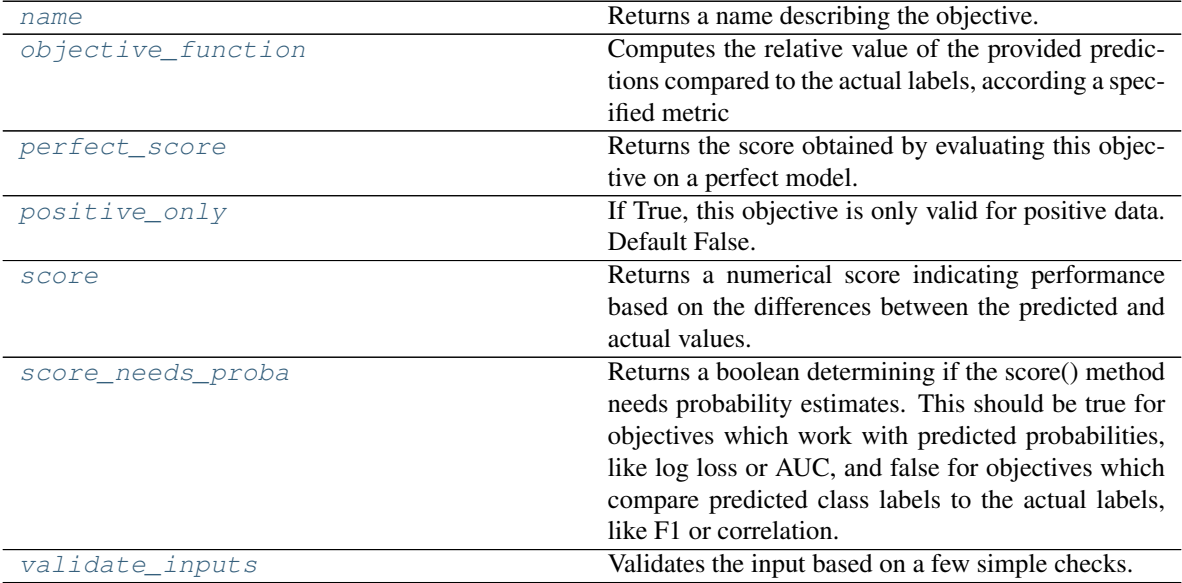

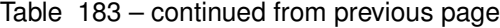

[is\\_defined\\_for\\_problem\\_type](#page-282-3)

# <span id="page-282-0"></span>**classmethod calculate\_percent\_difference**(*cls*, *score*, *baseline\_score*)

Calculate the percent difference between scores.

#### **Parameters**

- **score**  $(f$ loat) A score. Output of the score method of this objective.
- **baseline\_score** (float) A score. Output of the score method of this objective. In practice, this is the score achieved on this objective with a baseline estimator.

#### Returns

The percent difference between the scores. Note that for objectives that can be interpreted as percentages, this will be the difference between the reference score and score. For all other objectives, the difference will be normalized by the reference score.

#### Return type float

### <span id="page-282-1"></span>**property greater\_is\_better**(*cls*)

Returns a boolean determining if a greater score indicates better model performance.

#### <span id="page-282-2"></span>**property is\_bounded\_like\_percentage**(*cls*)

Returns whether this objective is bounded between 0 and 1, inclusive.

#### <span id="page-282-3"></span>**classmethod is\_defined\_for\_problem\_type**(*cls*, *problem\_type*)

```
property name(cls)
```
Returns a name describing the objective.

```
abstract classmethod objective_function(cls, y_true, y_predicted, X=None, sam-
```
*ple\_weight=None*)

Computes the relative value of the provided predictions compared to the actual labels, according a specified metric

Arguments: y\_predicted (pd.Series): Predicted values of length [n\_samples] y\_true (pd.Series): Actual class labels of length [n\_samples] X (pd.DataFrame or np.ndarray): Extra data of shape [n\_samples, n\_features] necessary to calculate score sample\_weight (pd.DataFrame or np.ndarray): Sample weights used in computing objective value result

Returns Numerical value used to calculate score

#### <span id="page-283-0"></span>**property perfect\_score**(*cls*)

Returns the score obtained by evaluating this objective on a perfect model.

## <span id="page-283-1"></span>**positive\_only**(*cls*)

If True, this objective is only valid for positive data. Default False.

### <span id="page-283-2"></span>**score**(*self*, *y\_true*, *y\_predicted*, *X=None*, *sample\_weight=None*)

Returns a numerical score indicating performance based on the differences between the predicted and actual values.

## Parameters

- **y\_predicted** (pd. Series) Predicted values of length [n\_samples]
- **y\_true** (pd. Series) Actual class labels of length [n\_samples]
- **X** (pd. DataFrame or np. ndarray) Extra data of shape  $[n$  samples, n\_features] necessary to calculate score
- **sample\_weight** (pd.DataFrame or np.ndarray) Sample weights used in computing objective value result

### Returns score

## <span id="page-283-3"></span>**property score\_needs\_proba**(*cls*)

Returns a boolean determining if the score() method needs probability estimates. This should be true for objectives which work with predicted probabilities, like log loss or AUC, and false for objectives which compare predicted class labels to the actual labels, like F1 or correlation.

## <span id="page-283-4"></span>**validate\_inputs**(*self*, *y\_true*, *y\_predicted*)

Validates the input based on a few simple checks.

#### Parameters

- **y\_predicted** (pd.Series, or pd.DataFrame) Predicted values of length [n\_samples]
- **y\_true** (pd. Series) Actual class labels of length [n\_samples]

Returns None

## **regression\_objective**

## **Module Contents**

## **Classes Summary**

[RegressionObjective](#page-284-0) Base class for all regression objectives.

## **Contents**

```
class evalml.objectives.regression_objective.RegressionObjective
Base class for all regression objectives.
```
## Attributes

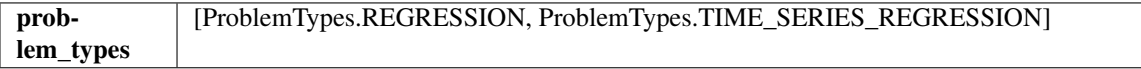

## Methods

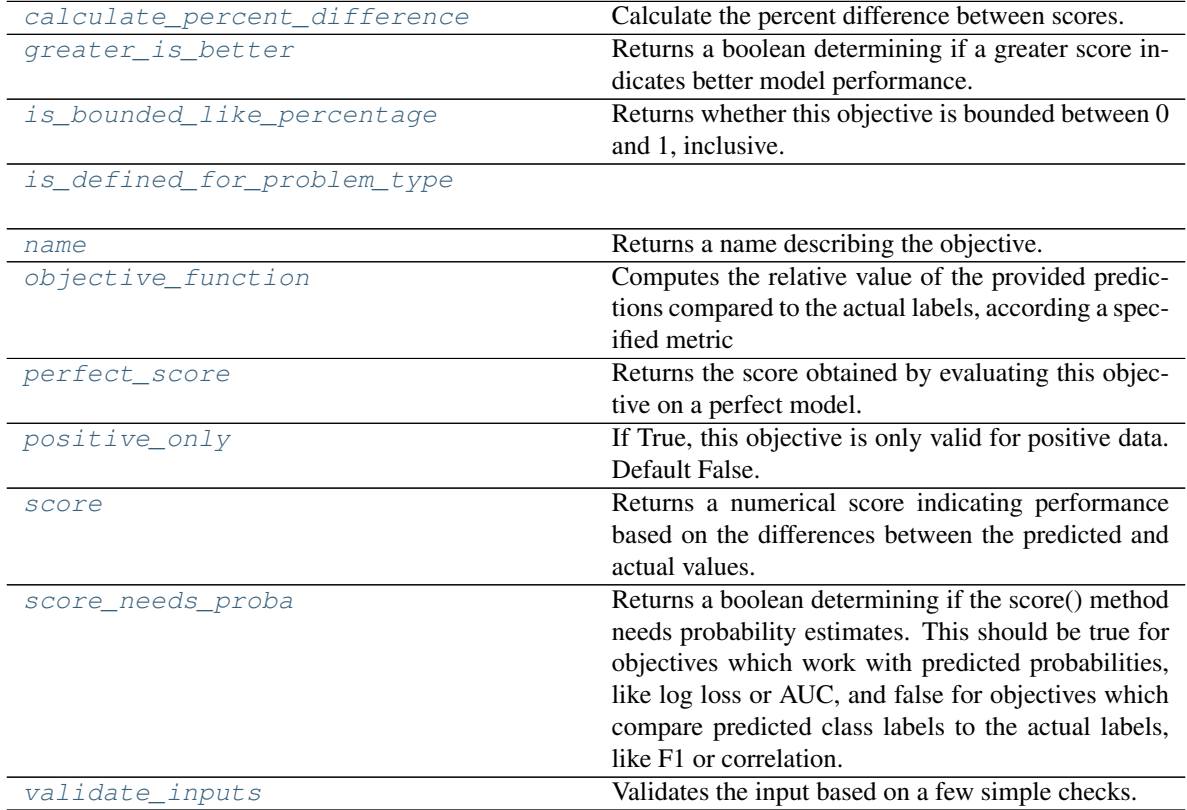

<span id="page-284-1"></span>**classmethod calculate\_percent\_difference**(*cls*, *score*, *baseline\_score*) Calculate the percent difference between scores.

#### Parameters

- **score**  $(float)$  A score. Output of the score method of this objective.
- **baseline\_score** (float) A score. Output of the score method of this objective. In practice, this is the score achieved on this objective with a baseline estimator.

#### Returns

The percent difference between the scores. Note that for objectives that can be interpreted as percentages, this will be the difference between the reference score and score. For all other objectives, the difference will be normalized by the reference score.

## <span id="page-284-2"></span>Return type float

#### **property greater\_is\_better**(*cls*)

Returns a boolean determining if a greater score indicates better model performance.

## <span id="page-285-0"></span>**property is\_bounded\_like\_percentage**(*cls*)

Returns whether this objective is bounded between 0 and 1, inclusive.

#### <span id="page-285-2"></span><span id="page-285-1"></span>**classmethod is\_defined\_for\_problem\_type**(*cls*, *problem\_type*)

#### **property name**(*cls*)

Returns a name describing the objective.

#### <span id="page-285-3"></span>**abstract classmethod objective\_function**(*cls*, *y\_true*, *y\_predicted*, *X=None*, *sam-*

*ple\_weight=None*)

Computes the relative value of the provided predictions compared to the actual labels, according a specified metric

Arguments: y\_predicted (pd.Series): Predicted values of length [n\_samples] y\_true (pd.Series): Actual class labels of length [n\_samples] X (pd.DataFrame or np.ndarray): Extra data of shape  $[n_s]$  samples, n<sub>s</sub> features] necessary to calculate score sample\_weight (pd.DataFrame or np.ndarray): Sample weights used in computing objective value result

Returns Numerical value used to calculate score

#### <span id="page-285-4"></span>**property perfect\_score**(*cls*)

Returns the score obtained by evaluating this objective on a perfect model.

#### <span id="page-285-5"></span>**positive\_only**(*cls*)

If True, this objective is only valid for positive data. Default False.

#### <span id="page-285-6"></span>**score**(*self*, *y\_true*, *y\_predicted*, *X=None*, *sample\_weight=None*)

Returns a numerical score indicating performance based on the differences between the predicted and actual values.

## Parameters

- **y\_predicted** (pd. Series) Predicted values of length [n\_samples]
- **v** true (pd. Series) Actual class labels of length [n\_samples]
- **X** (pd. DataFrame or np. ndarray) Extra data of shape  $[n$  samples, n\_features] necessary to calculate score
- **sample weight** (pd.DataFrame or np.ndarray) Sample weights used in computing objective value result

#### Returns score

#### <span id="page-285-7"></span>**property score\_needs\_proba**(*cls*)

Returns a boolean determining if the score() method needs probability estimates. This should be true for objectives which work with predicted probabilities, like log loss or AUC, and false for objectives which compare predicted class labels to the actual labels, like F1 or correlation.

#### <span id="page-285-8"></span>**validate\_inputs**(*self*, *y\_true*, *y\_predicted*)

Validates the input based on a few simple checks.

#### Parameters

- **y\_predicted** (pd.Series, or pd.DataFrame) Predicted values of length [n\_samples]
- **y\_true** (pd. Series) Actual class labels of length [n\_samples]

Returns None

**sensitivity\_low\_alert**

**Module Contents**

## **Classes Summary**

[SensitivityLowAlert](#page-286-0) Base class for all binary classification objectives.

## **Attributes Summary**

[logger](#page-286-1)

## **Contents**

<span id="page-286-1"></span>evalml.objectives.sensitivity\_low\_alert.**logger**

<span id="page-286-0"></span>**class** evalml.objectives.sensitivity\_low\_alert.**SensitivityLowAlert**(*alert\_rate=0.01*) Base class for all binary classification objectives.

## **Attributes**

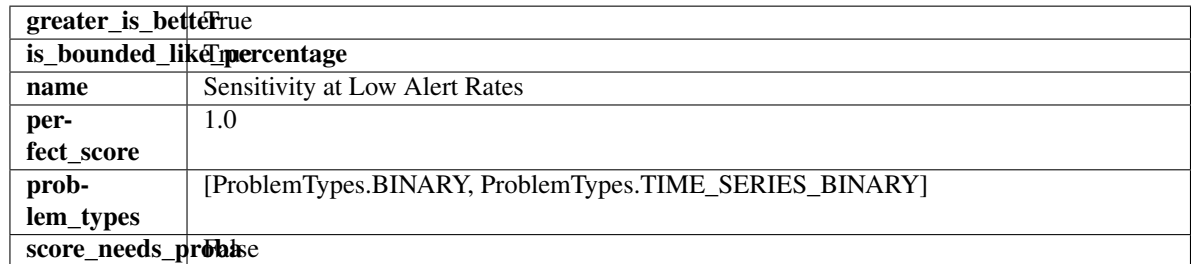

## Methods

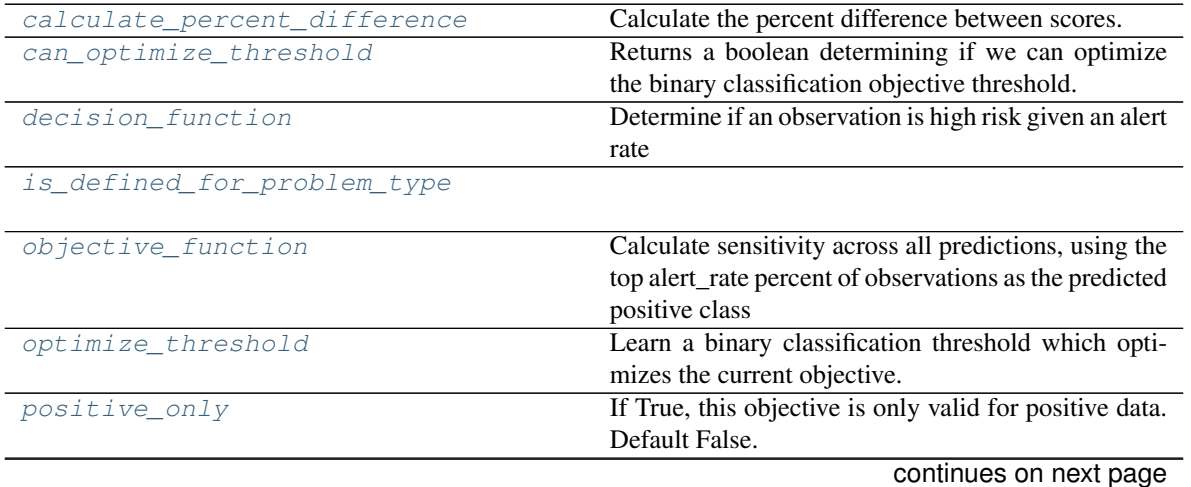

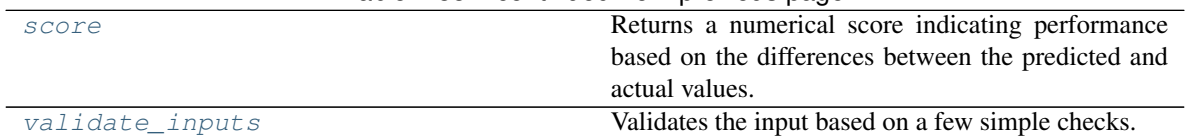

## Table 188 – continued from previous page

### <span id="page-287-0"></span>**classmethod calculate\_percent\_difference**(*cls*, *score*, *baseline\_score*)

Calculate the percent difference between scores.

#### Parameters

- **score**  $(fload)$  A score. Output of the score method of this objective.
- **baseline\_score** (float) A score. Output of the score method of this objective. In practice, this is the score achieved on this objective with a baseline estimator.

#### Returns

- The percent difference between the scores. Note that for objectives that can be interpreted
	- as percentages, this will be the difference between the reference score and score. For all other objectives, the difference will be normalized by the reference score.

## Return type float

## <span id="page-287-1"></span>**property can\_optimize\_threshold**(*cls*)

Returns a boolean determining if we can optimize the binary classification objective threshold. This will be false for any objective that works directly with predicted probabilities, like log loss and AUC. Otherwise, it will be true.

<span id="page-287-2"></span>**decision\_function**(*self*, *ypred\_proba*, *\*\*kwargs*)

Determine if an observation is high risk given an alert rate

Parameters ypred\_proba (pd. Series) – Predicted probabilities

```
classmethod is_defined_for_problem_type(cls, problem_type)
```
## <span id="page-287-4"></span>**objective\_function**(*self*, *y\_true*, *y\_predicted*, *\*\*kwargs*)

Calculate sensitivity across all predictions, using the top alert\_rate percent of observations as the predicted positive class

## Parameters

- **y\_true** (pd.Series) True labels
- **y\_predicted** (pd.Series) Predicted labels based on alert\_rate

Returns sensitivity using the observations with the top scores as the predicted positive class

## Return type float

<span id="page-287-5"></span>**optimize\_threshold**(*self*, *ypred\_proba*, *y\_true*, *X=None*)

Learn a binary classification threshold which optimizes the current objective.

## Parameters

- **ypred\_proba** (pd. Series) The classifier's predicted probabilities
- **y\_true** (pd. Series) The ground truth for the predictions.
- **X** (pd. DataFrame, optional) Any extra columns that are needed from training data.

## <span id="page-287-6"></span>Returns Optimal threshold for this objective
### **positive\_only**(*cls*)

If True, this objective is only valid for positive data. Default False.

**score**(*self*, *y\_true*, *y\_predicted*, *X=None*, *sample\_weight=None*)

Returns a numerical score indicating performance based on the differences between the predicted and actual values.

#### Parameters

- **y\_predicted** (pd. Series) Predicted values of length [n\_samples]
- **y\_true** (pd. Series) Actual class labels of length [n\_samples]
- **X** (pd. DataFrame or np. ndarray) Extra data of shape [n\_samples, n\_features] necessary to calculate score
- **sample\_weight** (pd.DataFrame or np.ndarray) Sample weights used in computing objective value result

# Returns score

**validate\_inputs**(*self*, *y\_true*, *y\_predicted*)

Validates the input based on a few simple checks.

# Parameters

- **y\_predicted** (pd.Series, or pd.DataFrame) Predicted values of length [n\_samples]
- **y\_true** (pd. Series) Actual class labels of length [n\_samples]

Returns None

# **standard\_metrics**

# **Module Contents**

# **Classes Summary**

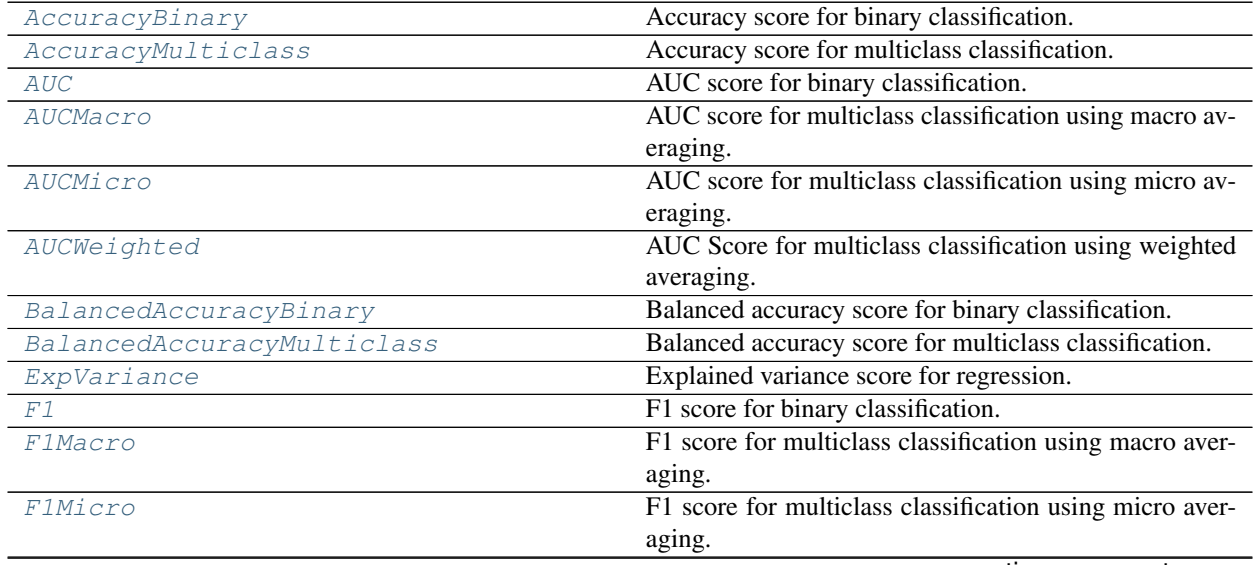

continues on next page

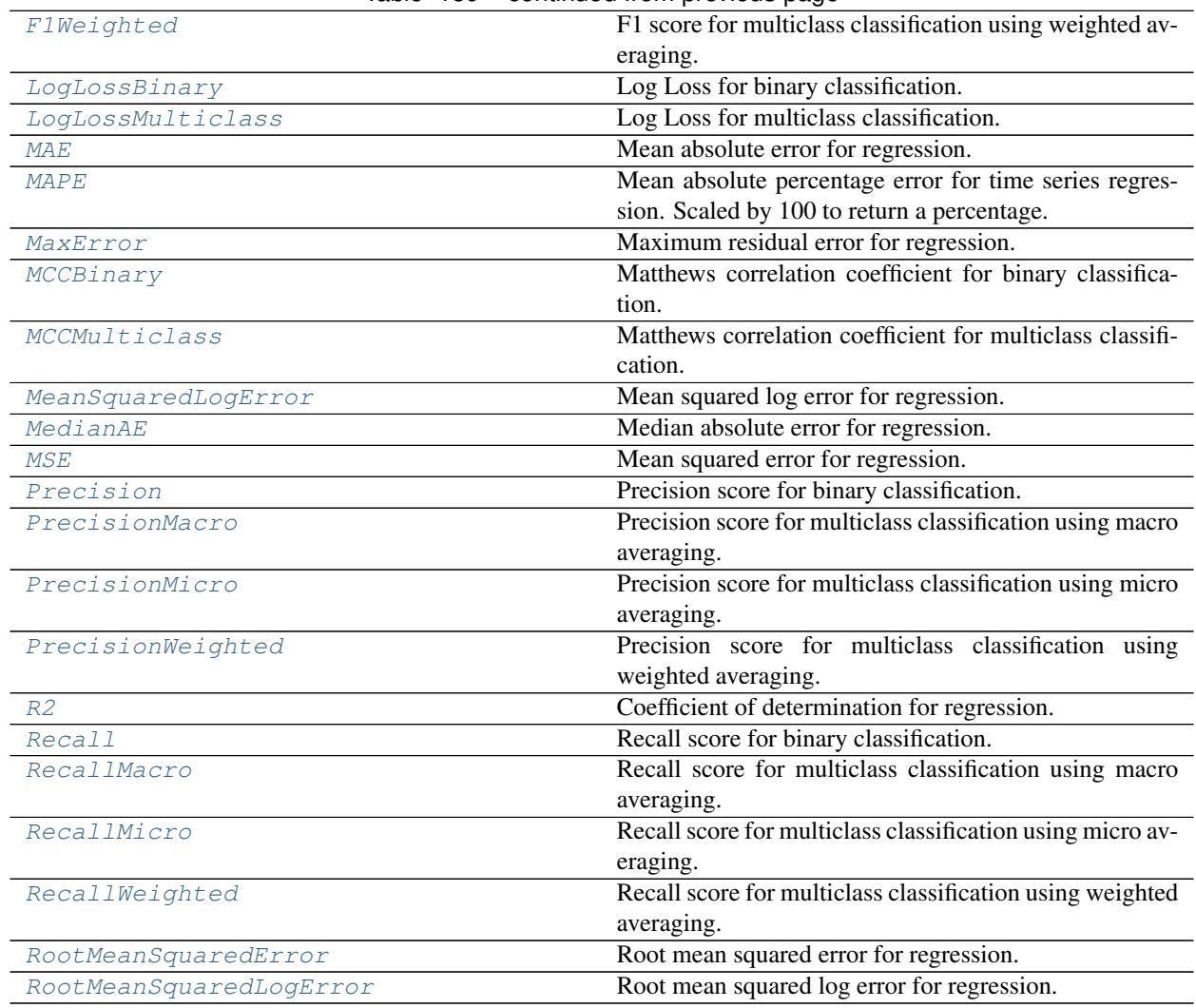

# Table 189 – continued from previous page

# **Contents**

<span id="page-289-0"></span>**class** evalml.objectives.standard\_metrics.**AccuracyBinary** Accuracy score for binary classification.

# Attributes

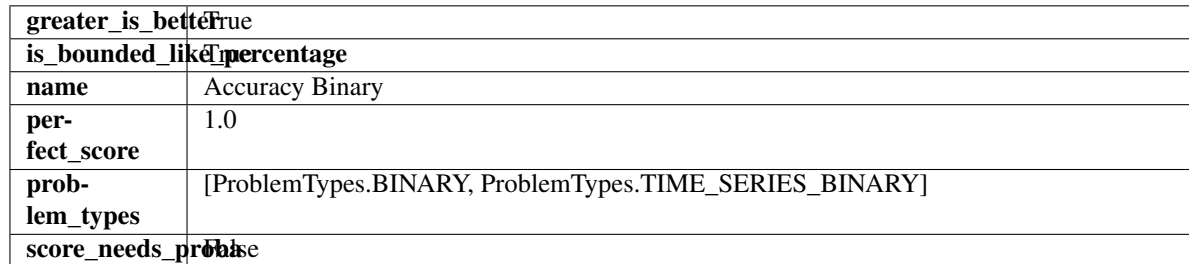

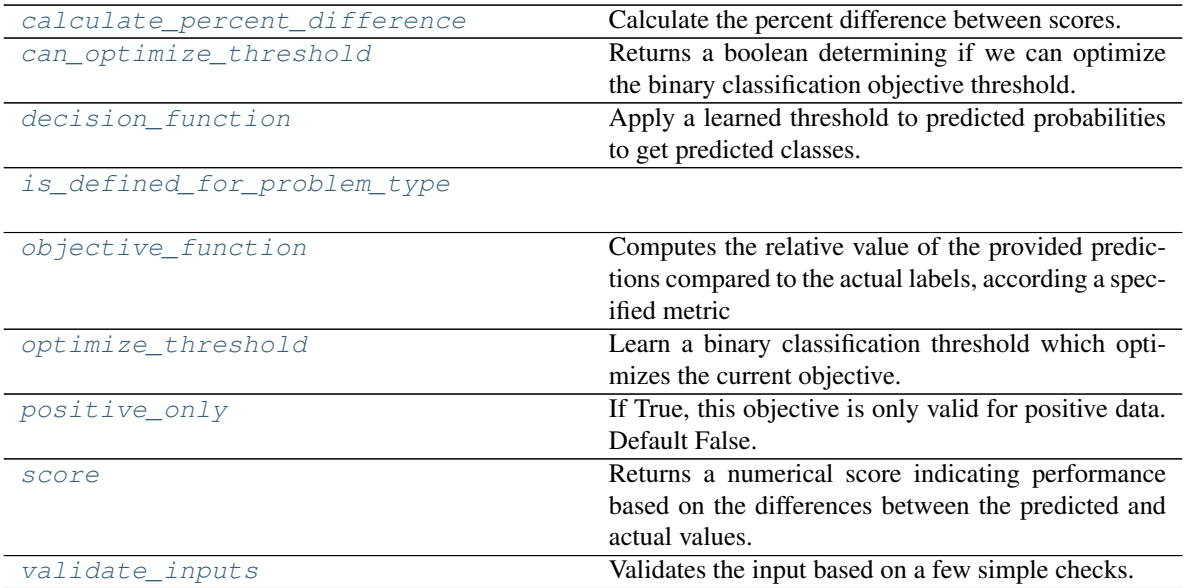

### <span id="page-290-0"></span>**classmethod calculate\_percent\_difference**(*cls*, *score*, *baseline\_score*)

Calculate the percent difference between scores.

### Parameters

- **score** ( $f$ loat) A score. Output of the score method of this objective.
- **baseline** score (float) A score. Output of the score method of this objective. In practice, this is the score achieved on this objective with a baseline estimator.

# Returns

The percent difference between the scores. Note that for objectives that can be interpreted as percentages, this will be the difference between the reference score and score. For all other objectives, the difference will be normalized by the reference score.

# Return type float

# <span id="page-290-1"></span>**property can\_optimize\_threshold**(*cls*)

Returns a boolean determining if we can optimize the binary classification objective threshold. This will be false for any objective that works directly with predicted probabilities, like log loss and AUC. Otherwise, it will be true.

# <span id="page-290-2"></span>**decision\_function**(*self*, *ypred\_proba*, *threshold=0.5*, *X=None*)

Apply a learned threshold to predicted probabilities to get predicted classes.

# Parameters

- **ypred\_proba** (pd.Series, np.ndarray) The classifier's predicted probabilities
- **threshold** (float, optional) Threshold used to make a prediction. Defaults to 0.5.
- **X** (pd. DataFrame, optional) Any extra columns that are needed from training data.

Returns predictions

# <span id="page-290-4"></span><span id="page-290-3"></span>**classmethod is\_defined\_for\_problem\_type**(*cls*, *problem\_type*)

**objective\_function**(*self*, *y\_true*, *y\_predicted*, *X=None*, *sample\_weight=None*)

Computes the relative value of the provided predictions compared to the actual labels, according a specified metric

Arguments: y\_predicted (pd.Series): Predicted values of length [n\_samples] y\_true (pd.Series): Actual class labels of length [n\_samples] X (pd.DataFrame or np.ndarray): Extra data of shape [n\_samples, n\_features] necessary to calculate score sample\_weight (pd.DataFrame or np.ndarray): Sample weights used in computing objective value result

Returns Numerical value used to calculate score

### <span id="page-291-1"></span>**optimize\_threshold**(*self*, *ypred\_proba*, *y\_true*, *X=None*)

Learn a binary classification threshold which optimizes the current objective.

### Parameters

- **ypred\_proba** (pd. Series) The classifier's predicted probabilities
- **y\_true** (pd. Series) The ground truth for the predictions.
- **X** (pd. DataFrame, optional) Any extra columns that are needed from training data.

Returns Optimal threshold for this objective

# <span id="page-291-2"></span>**positive\_only**(*cls*)

If True, this objective is only valid for positive data. Default False.

<span id="page-291-3"></span>**score**(*self*, *y\_true*, *y\_predicted*, *X=None*, *sample\_weight=None*)

Returns a numerical score indicating performance based on the differences between the predicted and actual values.

# **Parameters**

- **y\_predicted** (pd. Series) Predicted values of length [n\_samples]
- **v** true (pd. Series) Actual class labels of length [n\_samples]
- **X** (pd. DataFrame or np. ndarray) Extra data of shape  $[n$  samples, n\_features] necessary to calculate score
- **sample weight** (pd.DataFrame or np.ndarray) Sample weights used in computing objective value result

### Returns score

### <span id="page-291-4"></span>**validate\_inputs**(*self*, *y\_true*, *y\_predicted*)

Validates the input based on a few simple checks.

#### Parameters

- **y\_predicted** (pd.Series, or pd.DataFrame) Predicted values of length [n\_samples]
- **y\_true** (pd. Series) Actual class labels of length [n\_samples]

# Returns None

```
class evalml.objectives.standard_metrics.AccuracyMulticlass
Accuracy score for multiclass classification.
```
# **Attributes**

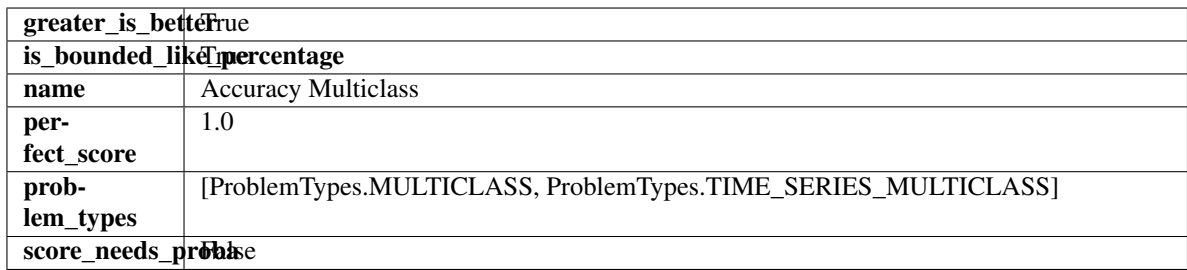

# Methods

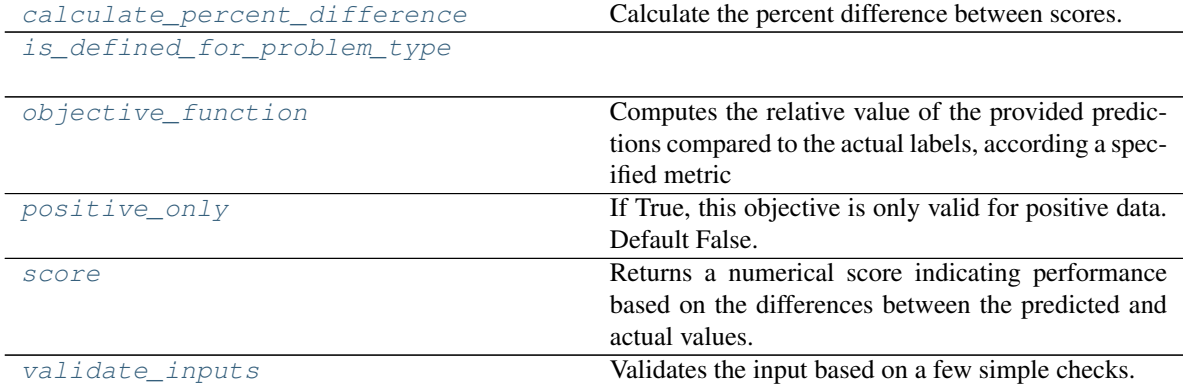

# <span id="page-292-0"></span>**classmethod calculate\_percent\_difference**(*cls*, *score*, *baseline\_score*)

Calculate the percent difference between scores.

# Parameters

- **score**  $(f$ *loat* $)$  A score. Output of the score method of this objective.
- **baseline\_score** (float) A score. Output of the score method of this objective. In practice, this is the score achieved on this objective with a baseline estimator.

# Returns

The percent difference between the scores. Note that for objectives that can be interpreted as percentages, this will be the difference between the reference score and score. For all other objectives, the difference will be normalized by the reference score.

# Return type float

# <span id="page-292-1"></span>**classmethod is\_defined\_for\_problem\_type**(*cls*, *problem\_type*)

<span id="page-292-2"></span>**objective\_function**(*self*, *y\_true*, *y\_predicted*, *X=None*, *sample\_weight=None*)

Computes the relative value of the provided predictions compared to the actual labels, according a specified metric

Arguments: y\_predicted (pd.Series): Predicted values of length [n\_samples] y\_true (pd.Series): Actual class labels of length [n\_samples] X (pd.DataFrame or np.ndarray): Extra data of shape  $[n_s]$  samples, n\_features] necessary to calculate score sample\_weight (pd.DataFrame or np.ndarray): Sample weights used in computing objective value result

<span id="page-292-3"></span>Returns Numerical value used to calculate score

### **positive\_only**(*cls*)

If True, this objective is only valid for positive data. Default False.

# <span id="page-293-1"></span>**score**(*self*, *y\_true*, *y\_predicted*, *X=None*, *sample\_weight=None*)

Returns a numerical score indicating performance based on the differences between the predicted and actual values.

### Parameters

- **y\_predicted** (pd. Series) Predicted values of length [n\_samples]
- **y\_true** (pd. Series) Actual class labels of length [n\_samples]
- **X** (pd. DataFrame or np. ndarray) Extra data of shape [n\_samples, n\_features] necessary to calculate score
- **sample\_weight** (pd.DataFrame or np.ndarray) Sample weights used in computing objective value result

# Returns score

<span id="page-293-2"></span>**validate\_inputs**(*self*, *y\_true*, *y\_predicted*)

Validates the input based on a few simple checks.

# Parameters

- **y\_predicted** (pd.Series, or pd.DataFrame) Predicted values of length [n\_samples]
- **y\_true** (pd. Series) Actual class labels of length [n\_samples]

#### Returns None

<span id="page-293-0"></span>**class** evalml.objectives.standard\_metrics.**AUC**

AUC score for binary classification.

# Attributes

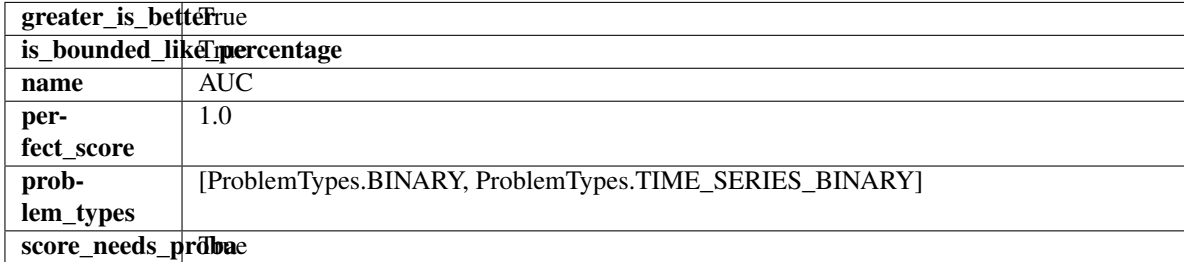

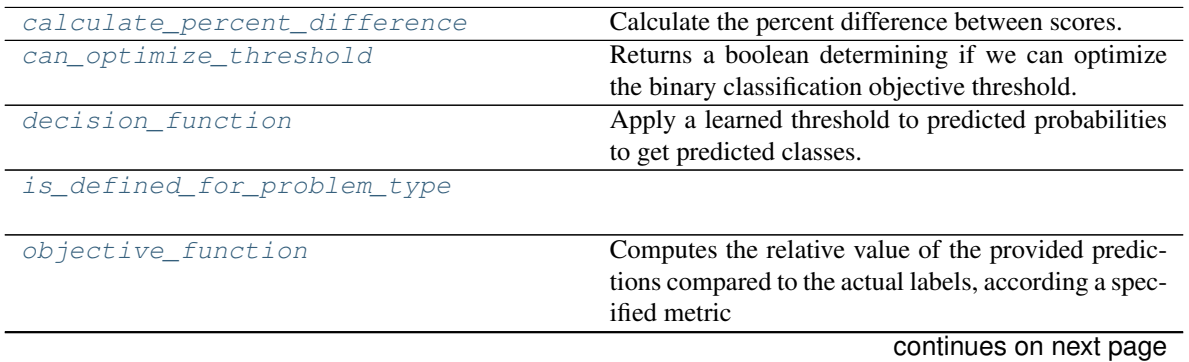

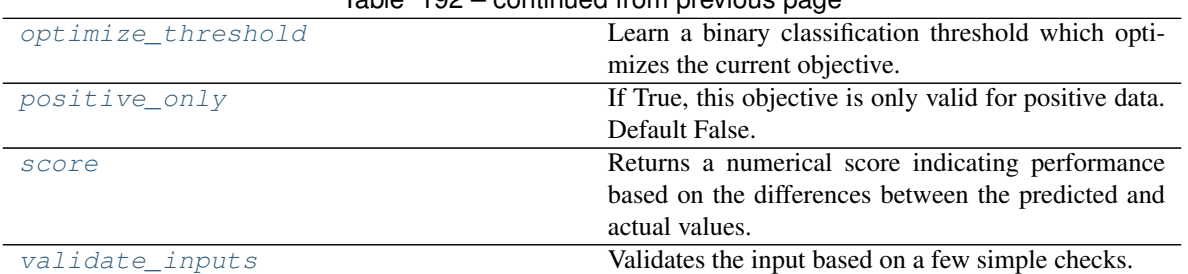

Table 192 – continued from previous page

# <span id="page-294-0"></span>**classmethod calculate\_percent\_difference**(*cls*, *score*, *baseline\_score*)

Calculate the percent difference between scores.

# Parameters

- **score** ( $f$ loat) A score. Output of the score method of this objective.
- **baseline\_score** (float) A score. Output of the score method of this objective. In practice, this is the score achieved on this objective with a baseline estimator.

### Returns

The percent difference between the scores. Note that for objectives that can be interpreted as percentages, this will be the difference between the reference score and score. For all other objectives, the difference will be normalized by the reference score.

# Return type float

# <span id="page-294-1"></span>**property can\_optimize\_threshold**(*cls*)

Returns a boolean determining if we can optimize the binary classification objective threshold. This will be false for any objective that works directly with predicted probabilities, like log loss and AUC. Otherwise, it will be true.

<span id="page-294-2"></span>**decision\_function**(*self*, *ypred\_proba*, *threshold=0.5*, *X=None*)

Apply a learned threshold to predicted probabilities to get predicted classes.

# Parameters

- **ypred\_proba** (pd.Series, np.ndarray) The classifier's predicted probabilities
- **threshold** (float, optional) Threshold used to make a prediction. Defaults to 0.5.
- **X** (pd. DataFrame, optional) Any extra columns that are needed from training data.

# Returns predictions

# <span id="page-294-3"></span>**classmethod is\_defined\_for\_problem\_type**(*cls*, *problem\_type*)

# <span id="page-294-4"></span>**objective\_function**(*self*, *y\_true*, *y\_predicted*, *X=None*, *sample\_weight=None*)

Computes the relative value of the provided predictions compared to the actual labels, according a specified metric

Arguments: y\_predicted (pd.Series): Predicted values of length [n\_samples] y\_true (pd.Series): Actual class labels of length [n\_samples] X (pd.DataFrame or np.ndarray): Extra data of shape [n\_samples, n\_features] necessary to calculate score sample\_weight (pd.DataFrame or np.ndarray): Sample weights used in computing objective value result

<span id="page-294-5"></span>Returns Numerical value used to calculate score

```
optimize_threshold(self, ypred_proba, y_true, X=None)
```
Learn a binary classification threshold which optimizes the current objective.

### Parameters

- **ypred\_proba** (pd. Series) The classifier's predicted probabilities
- **y** true (pd. Series) The ground truth for the predictions.
- **X** (pd. DataFrame, optional) Any extra columns that are needed from training data.

Returns Optimal threshold for this objective

### <span id="page-295-1"></span>**positive\_only**(*cls*)

If True, this objective is only valid for positive data. Default False.

### <span id="page-295-2"></span>**score**(*self*, *y\_true*, *y\_predicted*, *X=None*, *sample\_weight=None*)

Returns a numerical score indicating performance based on the differences between the predicted and actual values.

### Parameters

- **y\_predicted** (pd. Series) Predicted values of length [n\_samples]
- **y\_true** (pd. Series) Actual class labels of length [n\_samples]
- **X** (pd. DataFrame or np. ndarray) Extra data of shape [n\_samples, n\_features] necessary to calculate score
- **sample\_weight** (pd.DataFrame or np.ndarray) Sample weights used in computing objective value result

#### Returns score

# <span id="page-295-3"></span>**validate\_inputs**(*self*, *y\_true*, *y\_predicted*)

Validates the input based on a few simple checks.

# **Parameters**

- **y\_predicted** (pd.Series, or pd.DataFrame) Predicted values of length [n\_samples]
- **y** true (pd. Series) Actual class labels of length [n\_samples]

# Returns None

<span id="page-295-0"></span>**class** evalml.objectives.standard\_metrics.**AUCMacro**

AUC score for multiclass classification using macro averaging.

# Attributes

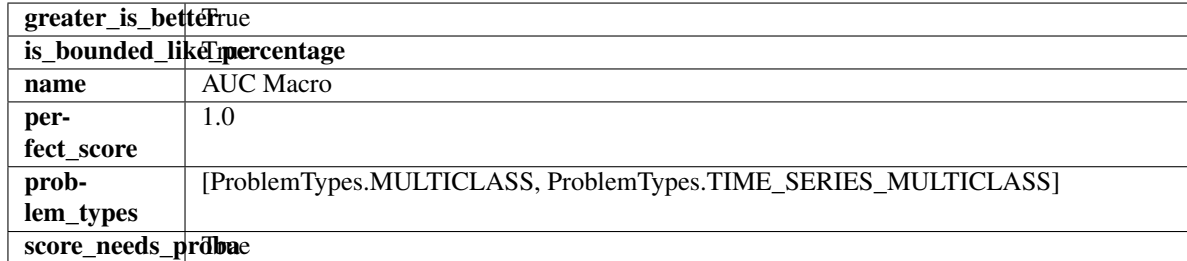

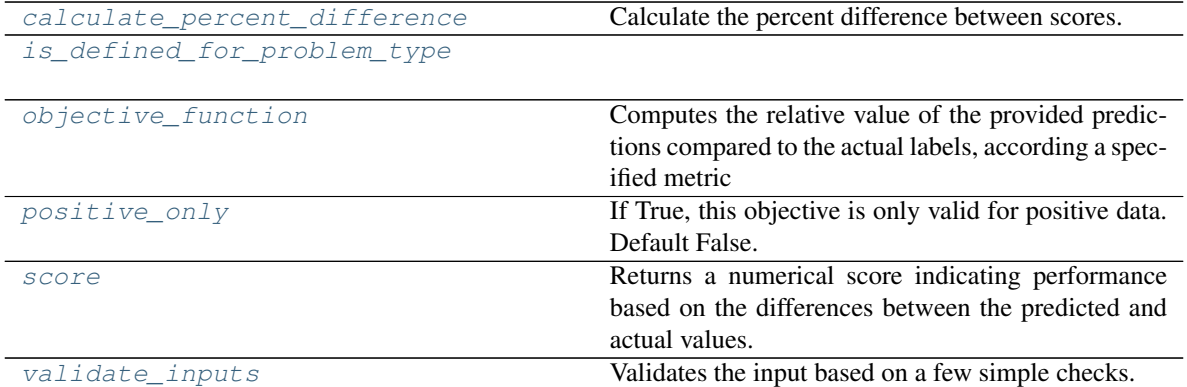

# <span id="page-296-0"></span>**classmethod calculate\_percent\_difference**(*cls*, *score*, *baseline\_score*)

Calculate the percent difference between scores.

### **Parameters**

- **score**  $(fload) A$  score. Output of the score method of this objective.
- **baseline\_score** (float) A score. Output of the score method of this objective. In practice, this is the score achieved on this objective with a baseline estimator.

### Returns

The percent difference between the scores. Note that for objectives that can be interpreted as percentages, this will be the difference between the reference score and score. For all other objectives, the difference will be normalized by the reference score.

# Return type float

# <span id="page-296-1"></span>**classmethod is\_defined\_for\_problem\_type**(*cls*, *problem\_type*)

<span id="page-296-2"></span>**objective\_function**(*self*, *y\_true*, *y\_predicted*, *X=None*, *sample\_weight=None*)

Computes the relative value of the provided predictions compared to the actual labels, according a specified metric

Arguments: y\_predicted (pd.Series): Predicted values of length [n\_samples] y\_true (pd.Series): Actual class labels of length  $[n_s$  samples] X (pd.DataFrame or np.ndarray): Extra data of shape  $[n_s]$  samples, n\_features] necessary to calculate score sample\_weight (pd.DataFrame or np.ndarray): Sample weights used in computing objective value result

Returns Numerical value used to calculate score

# <span id="page-296-3"></span>**positive\_only**(*cls*)

If True, this objective is only valid for positive data. Default False.

<span id="page-296-4"></span>**score**(*self*, *y\_true*, *y\_predicted*, *X=None*, *sample\_weight=None*)

Returns a numerical score indicating performance based on the differences between the predicted and actual values.

# Parameters

- **y\_predicted** (pd. Series) Predicted values of length [n\_samples]
- **y\_true** (pd. Series) Actual class labels of length [n\_samples]
- **X** (pd. DataFrame or np. ndarray) Extra data of shape  $[n$  samples, n\_features] necessary to calculate score

• **sample\_weight** (pd.DataFrame or np.ndarray) – Sample weights used in computing objective value result

### Returns score

<span id="page-297-1"></span>**validate\_inputs**(*self*, *y\_true*, *y\_predicted*)

Validates the input based on a few simple checks.

# Parameters

- **y\_predicted** (pd.Series, or pd.DataFrame) Predicted values of length [n\_samples]
- **y\_true** (pd. Series) Actual class labels of length [n\_samples]

#### Returns None

<span id="page-297-0"></span>**class** evalml.objectives.standard\_metrics.**AUCMicro**

AUC score for multiclass classification using micro averaging.

# Attributes

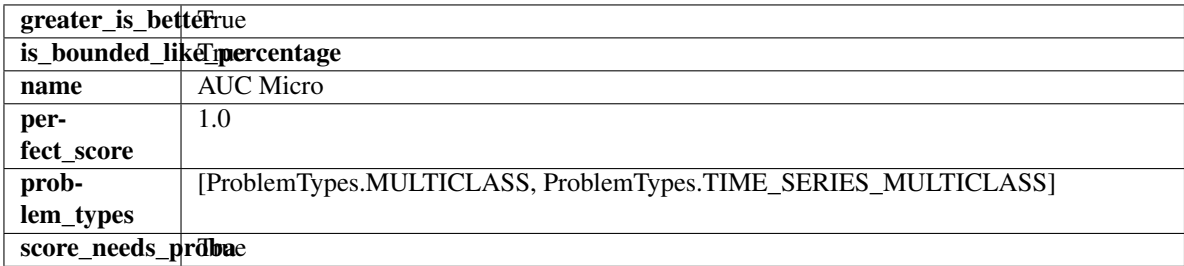

### **Methods**

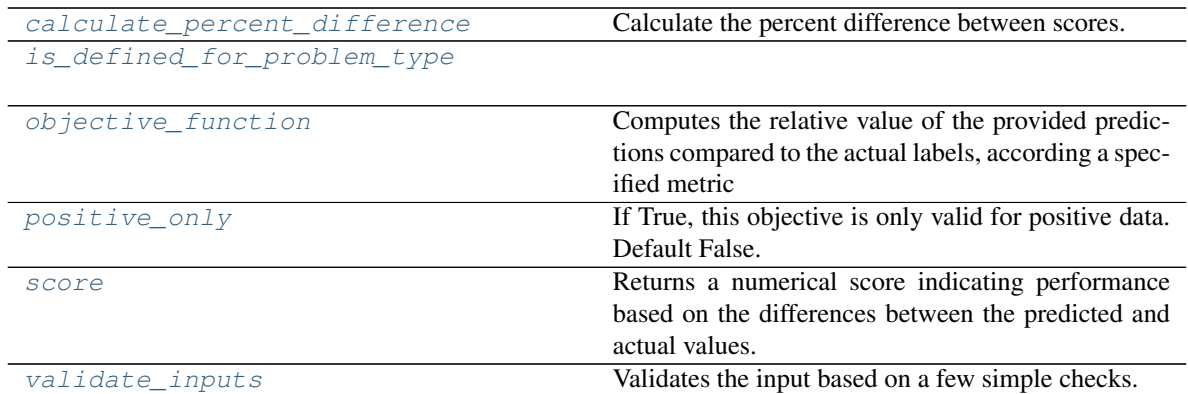

<span id="page-297-2"></span>**classmethod calculate\_percent\_difference**(*cls*, *score*, *baseline\_score*) Calculate the percent difference between scores.

#### Parameters

- **score**  $(f$ *loat* $)$  A score. Output of the score method of this objective.
- **baseline\_score** (float) A score. Output of the score method of this objective. In practice, this is the score achieved on this objective with a baseline estimator.

#### Returns

The percent difference between the scores. Note that for objectives that can be interpreted

as percentages, this will be the difference between the reference score and score. For all other objectives, the difference will be normalized by the reference score.

Return type float

<span id="page-298-1"></span>**classmethod is\_defined\_for\_problem\_type**(*cls*, *problem\_type*)

<span id="page-298-2"></span>**objective\_function**(*self*, *y\_true*, *y\_predicted*, *X=None*, *sample\_weight=None*)

Computes the relative value of the provided predictions compared to the actual labels, according a specified metric

Arguments: y\_predicted (pd.Series): Predicted values of length [n\_samples] y\_true (pd.Series): Actual class labels of length [n\_samples] X (pd.DataFrame or np.ndarray): Extra data of shape  $[n_s]$  samples, n<sub>s</sub> features] necessary to calculate score sample\_weight (pd.DataFrame or np.ndarray): Sample weights used in computing objective value result

Returns Numerical value used to calculate score

# <span id="page-298-3"></span>**positive\_only**(*cls*)

If True, this objective is only valid for positive data. Default False.

<span id="page-298-4"></span>**score**(*self*, *y\_true*, *y\_predicted*, *X=None*, *sample\_weight=None*)

Returns a numerical score indicating performance based on the differences between the predicted and actual values.

# Parameters

- **y\_predicted** (pd. Series) Predicted values of length [n\_samples]
- **y\_true** (pd.Series) Actual class labels of length [n\_samples]
- **X** (pd. DataFrame or np. ndarray) Extra data of shape [n\_samples, n\_features] necessary to calculate score
- **sample\_weight** (pd.DataFrame or np.ndarray) Sample weights used in computing objective value result

### Returns score

# <span id="page-298-5"></span>**validate\_inputs**(*self*, *y\_true*, *y\_predicted*)

Validates the input based on a few simple checks.

#### Parameters

- **y\_predicted** (pd.Series, or pd.DataFrame) Predicted values of length [n\_samples]
- **y** true (pd. Series) Actual class labels of length [n\_samples]

# Returns None

<span id="page-298-0"></span>**class** evalml.objectives.standard\_metrics.**AUCWeighted** AUC Score for multiclass classification using weighted averaging.

# **Attributes**

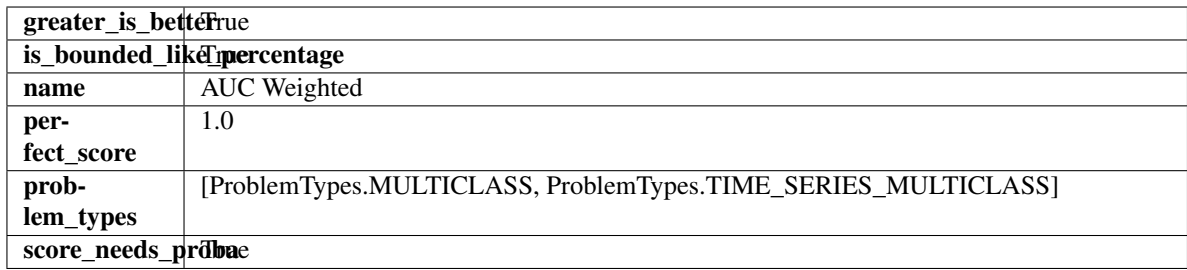

# Methods

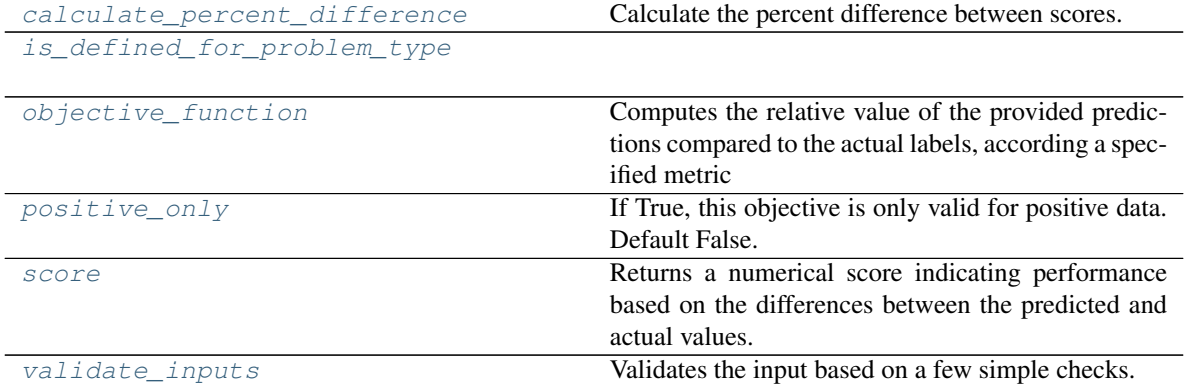

# <span id="page-299-0"></span>**classmethod calculate\_percent\_difference**(*cls*, *score*, *baseline\_score*)

Calculate the percent difference between scores.

# Parameters

- **score**  $(f$ *loat* $)$  A score. Output of the score method of this objective.
- **baseline\_score** (float) A score. Output of the score method of this objective. In practice, this is the score achieved on this objective with a baseline estimator.

# Returns

The percent difference between the scores. Note that for objectives that can be interpreted as percentages, this will be the difference between the reference score and score. For all other objectives, the difference will be normalized by the reference score.

# Return type float

# <span id="page-299-1"></span>**classmethod is\_defined\_for\_problem\_type**(*cls*, *problem\_type*)

<span id="page-299-2"></span>**objective\_function**(*self*, *y\_true*, *y\_predicted*, *X=None*, *sample\_weight=None*)

Computes the relative value of the provided predictions compared to the actual labels, according a specified metric

Arguments: y\_predicted (pd.Series): Predicted values of length [n\_samples] y\_true (pd.Series): Actual class labels of length [n\_samples] X (pd.DataFrame or np.ndarray): Extra data of shape  $[n_s]$  samples, n\_features] necessary to calculate score sample\_weight (pd.DataFrame or np.ndarray): Sample weights used in computing objective value result

<span id="page-299-3"></span>Returns Numerical value used to calculate score

# **positive\_only**(*cls*)

If True, this objective is only valid for positive data. Default False.

<span id="page-300-1"></span>**score**(*self*, *y\_true*, *y\_predicted*, *X=None*, *sample\_weight=None*)

Returns a numerical score indicating performance based on the differences between the predicted and actual values.

# Parameters

- **y\_predicted** (pd. Series) Predicted values of length [n\_samples]
- **y\_true** (pd. Series) Actual class labels of length [n\_samples]
- **X** (pd. DataFrame or np. ndarray) Extra data of shape [n\_samples, n\_features] necessary to calculate score
- **sample\_weight** (pd.DataFrame or np.ndarray) Sample weights used in computing objective value result

# Returns score

<span id="page-300-2"></span>**validate\_inputs**(*self*, *y\_true*, *y\_predicted*)

Validates the input based on a few simple checks.

# Parameters

- **y\_predicted** (pd.Series, or pd.DataFrame) Predicted values of length [n\_samples]
- **y\_true** (pd. Series) Actual class labels of length [n\_samples]

### Returns None

<span id="page-300-0"></span>**class** evalml.objectives.standard\_metrics.**BalancedAccuracyBinary** Balanced accuracy score for binary classification.

# Attributes

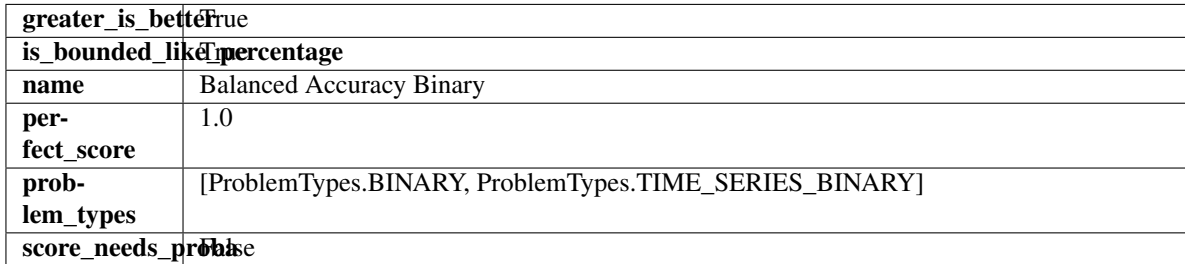

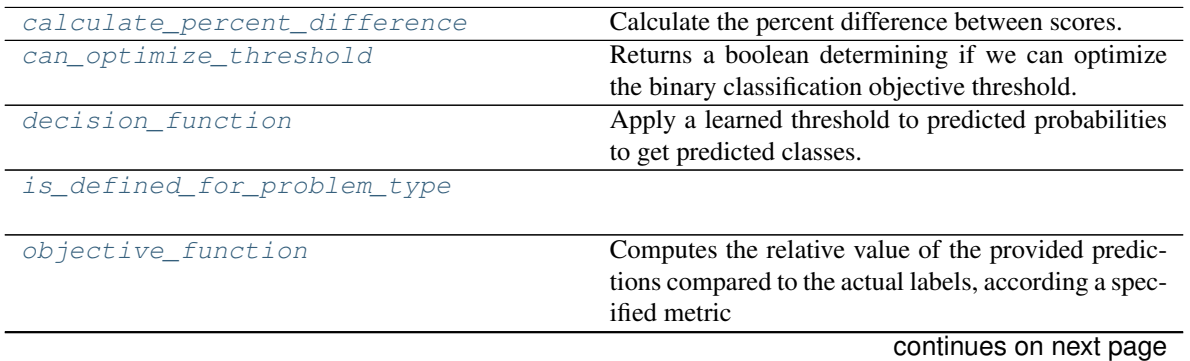

|                      | $1000 - 1000 - 00110000 - 001110000 - 000000$            |
|----------------------|----------------------------------------------------------|
| optimize threshold   | Learn a binary classification threshold which opti-      |
|                      | mizes the current objective.                             |
| <i>positive</i> only | If True, this objective is only valid for positive data. |
|                      | Default False.                                           |
| score                | Returns a numerical score indicating performance         |
|                      | based on the differences between the predicted and       |
|                      | actual values.                                           |
| validate inputs      | Validates the input based on a few simple checks.        |

Table 196 – continued from previous page

# <span id="page-301-0"></span>**classmethod calculate\_percent\_difference**(*cls*, *score*, *baseline\_score*)

Calculate the percent difference between scores.

# Parameters

- **score** ( $f$ loat) A score. Output of the score method of this objective.
- **baseline\_score** (float) A score. Output of the score method of this objective. In practice, this is the score achieved on this objective with a baseline estimator.

### Returns

The percent difference between the scores. Note that for objectives that can be interpreted as percentages, this will be the difference between the reference score and score. For all other objectives, the difference will be normalized by the reference score.

# Return type float

# <span id="page-301-1"></span>**property can\_optimize\_threshold**(*cls*)

Returns a boolean determining if we can optimize the binary classification objective threshold. This will be false for any objective that works directly with predicted probabilities, like log loss and AUC. Otherwise, it will be true.

<span id="page-301-2"></span>**decision\_function**(*self*, *ypred\_proba*, *threshold=0.5*, *X=None*)

Apply a learned threshold to predicted probabilities to get predicted classes.

# Parameters

- **ypred\_proba** (pd.Series, np.ndarray) The classifier's predicted probabilities
- **threshold** (float, optional) Threshold used to make a prediction. Defaults to 0.5.
- **X** (pd. DataFrame, optional) Any extra columns that are needed from training data.

# Returns predictions

# <span id="page-301-3"></span>**classmethod is\_defined\_for\_problem\_type**(*cls*, *problem\_type*)

# <span id="page-301-4"></span>**objective\_function**(*self*, *y\_true*, *y\_predicted*, *X=None*, *sample\_weight=None*)

Computes the relative value of the provided predictions compared to the actual labels, according a specified metric

Arguments: y\_predicted (pd.Series): Predicted values of length [n\_samples] y\_true (pd.Series): Actual class labels of length [n\_samples] X (pd.DataFrame or np.ndarray): Extra data of shape [n\_samples, n\_features] necessary to calculate score sample\_weight (pd.DataFrame or np.ndarray): Sample weights used in computing objective value result

<span id="page-301-5"></span>Returns Numerical value used to calculate score

**optimize\_threshold**(*self*, *ypred\_proba*, *y\_true*, *X=None*)

Learn a binary classification threshold which optimizes the current objective.

# Parameters

- **ypred\_proba** (pd. Series) The classifier's predicted probabilities
- **y** true (pd. Series) The ground truth for the predictions.
- **X** (pd. DataFrame, optional) Any extra columns that are needed from training data.

Returns Optimal threshold for this objective

# <span id="page-302-1"></span>**positive\_only**(*cls*)

If True, this objective is only valid for positive data. Default False.

# <span id="page-302-2"></span>**score**(*self*, *y\_true*, *y\_predicted*, *X=None*, *sample\_weight=None*)

Returns a numerical score indicating performance based on the differences between the predicted and actual values.

# Parameters

- **y\_predicted** (pd. Series) Predicted values of length [n\_samples]
- **y\_true** (pd. Series) Actual class labels of length [n\_samples]
- **X** (pd. DataFrame or np. ndarray) Extra data of shape [n\_samples, n\_features] necessary to calculate score
- **sample\_weight** (pd.DataFrame or np.ndarray) Sample weights used in computing objective value result

# Returns score

# <span id="page-302-3"></span>**validate\_inputs**(*self*, *y\_true*, *y\_predicted*)

Validates the input based on a few simple checks.

# **Parameters**

- **y\_predicted** (pd.Series, or pd.DataFrame) Predicted values of length [n\_samples]
- **y** true (pd. Series) Actual class labels of length [n\_samples]

# Returns None

<span id="page-302-0"></span>**class** evalml.objectives.standard\_metrics.**BalancedAccuracyMulticlass** Balanced accuracy score for multiclass classification.

# Attributes

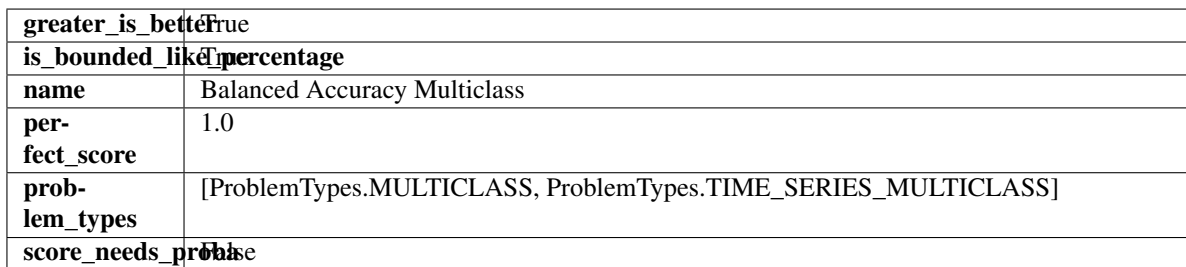

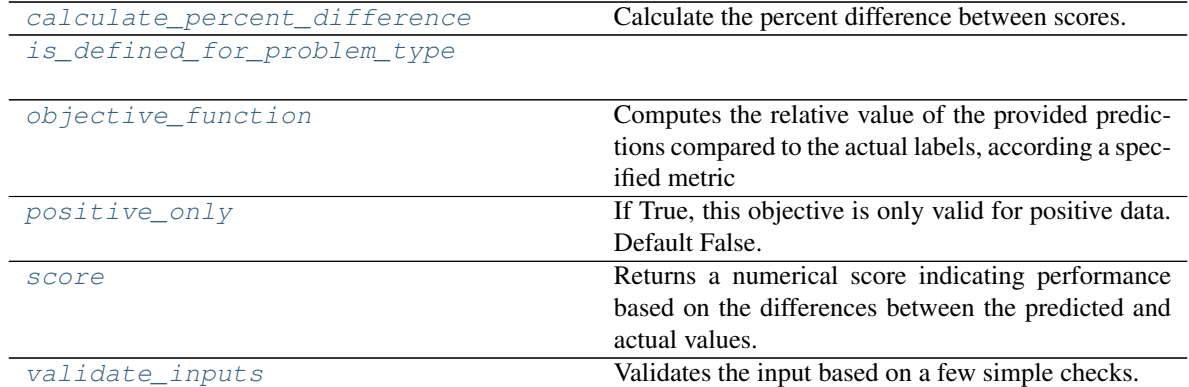

# <span id="page-303-0"></span>**classmethod calculate\_percent\_difference**(*cls*, *score*, *baseline\_score*)

Calculate the percent difference between scores.

### **Parameters**

- **score**  $(fload) A$  score. Output of the score method of this objective.
- **baseline\_score** (float) A score. Output of the score method of this objective. In practice, this is the score achieved on this objective with a baseline estimator.

### Returns

The percent difference between the scores. Note that for objectives that can be interpreted as percentages, this will be the difference between the reference score and score. For all other objectives, the difference will be normalized by the reference score.

# Return type float

# <span id="page-303-1"></span>**classmethod is\_defined\_for\_problem\_type**(*cls*, *problem\_type*)

<span id="page-303-2"></span>**objective\_function**(*self*, *y\_true*, *y\_predicted*, *X=None*, *sample\_weight=None*)

Computes the relative value of the provided predictions compared to the actual labels, according a specified metric

Arguments: y\_predicted (pd.Series): Predicted values of length [n\_samples] y\_true (pd.Series): Actual class labels of length [n\_samples] X (pd.DataFrame or np.ndarray): Extra data of shape  $[n_s]$  samples, n\_features] necessary to calculate score sample\_weight (pd.DataFrame or np.ndarray): Sample weights used in computing objective value result

Returns Numerical value used to calculate score

# <span id="page-303-3"></span>**positive\_only**(*cls*)

If True, this objective is only valid for positive data. Default False.

<span id="page-303-4"></span>**score**(*self*, *y\_true*, *y\_predicted*, *X=None*, *sample\_weight=None*)

Returns a numerical score indicating performance based on the differences between the predicted and actual values.

# Parameters

- **y\_predicted** (pd. Series) Predicted values of length [n\_samples]
- **y\_true** (pd. Series) Actual class labels of length [n\_samples]
- **X** (pd. DataFrame or np. ndarray) Extra data of shape [n\_samples, n\_features] necessary to calculate score

• **sample\_weight** (pd.DataFrame or np.ndarray) – Sample weights used in computing objective value result

### Returns score

```
validate_inputs(self, y_true, y_predicted)
```
Validates the input based on a few simple checks.

# Parameters

- **y\_predicted** (pd.Series, or pd.DataFrame) Predicted values of length [n\_samples]
- **y\_true** (pd.Series) Actual class labels of length [n\_samples]

### Returns None

# <span id="page-304-0"></span>**class** evalml.objectives.standard\_metrics.**ExpVariance**

Explained variance score for regression.

# Attributes

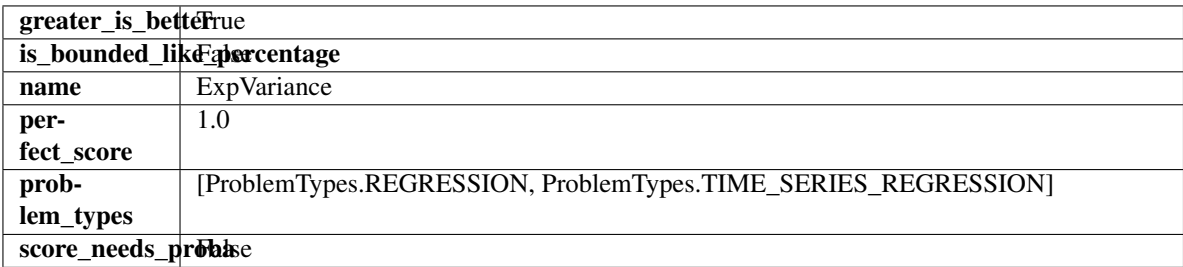

# **Methods**

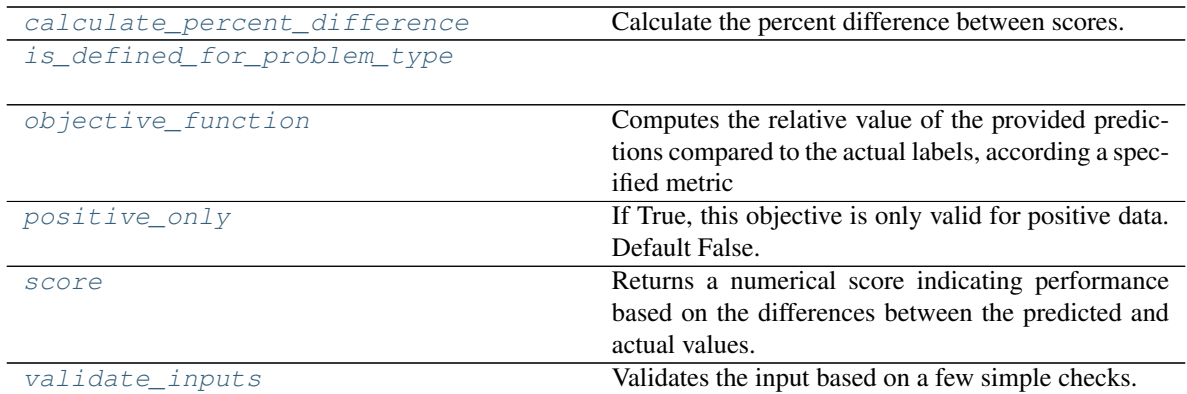

# <span id="page-304-2"></span>**classmethod calculate\_percent\_difference**(*cls*, *score*, *baseline\_score*) Calculate the percent difference between scores.

Parameters

- **score**  $(f$ loat) A score. Output of the score method of this objective.
- **baseline\_score** (float) A score. Output of the score method of this objective. In practice, this is the score achieved on this objective with a baseline estimator.

# Returns

# The percent difference between the scores. Note that for objectives that can be interpreted

as percentages, this will be the difference between the reference score and score. For all other objectives, the difference will be normalized by the reference score.

#### Return type float

<span id="page-305-1"></span>**classmethod is\_defined\_for\_problem\_type**(*cls*, *problem\_type*)

<span id="page-305-2"></span>**objective\_function**(*self*, *y\_true*, *y\_predicted*, *X=None*, *sample\_weight=None*)

Computes the relative value of the provided predictions compared to the actual labels, according a specified metric

Arguments: y\_predicted (pd.Series): Predicted values of length [n\_samples] y\_true (pd.Series): Actual class labels of length [n\_samples] X (pd.DataFrame or np.ndarray): Extra data of shape  $[n_s]$  samples, n<sub>s</sub> features] necessary to calculate score sample\_weight (pd.DataFrame or np.ndarray): Sample weights used in computing objective value result

Returns Numerical value used to calculate score

# <span id="page-305-3"></span>**positive\_only**(*cls*)

If True, this objective is only valid for positive data. Default False.

<span id="page-305-4"></span>**score**(*self*, *y\_true*, *y\_predicted*, *X=None*, *sample\_weight=None*)

Returns a numerical score indicating performance based on the differences between the predicted and actual values.

# Parameters

- **y\_predicted** (pd. Series) Predicted values of length [n\_samples]
- **y\_true** (pd.Series) Actual class labels of length [n\_samples]
- **X** (pd. DataFrame or np. ndarray) Extra data of shape [n\_samples, n\_features] necessary to calculate score
- **sample\_weight** (pd.DataFrame or np.ndarray) Sample weights used in computing objective value result

### Returns score

# <span id="page-305-5"></span>**validate\_inputs**(*self*, *y\_true*, *y\_predicted*)

Validates the input based on a few simple checks.

#### Parameters

- **y\_predicted** (pd.Series, or pd.DataFrame) Predicted values of length [n\_samples]
- **y** true (pd. Series) Actual class labels of length [n\_samples]

# Returns None

<span id="page-305-0"></span>**class** evalml.objectives.standard\_metrics.**F1**

F1 score for binary classification.

# **Attributes**

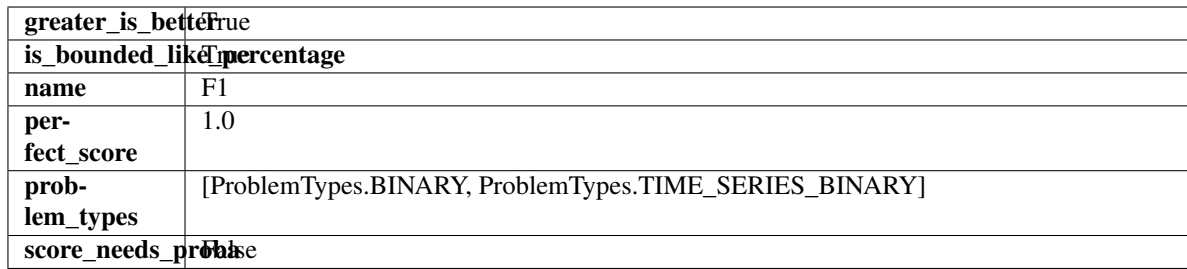

# Methods

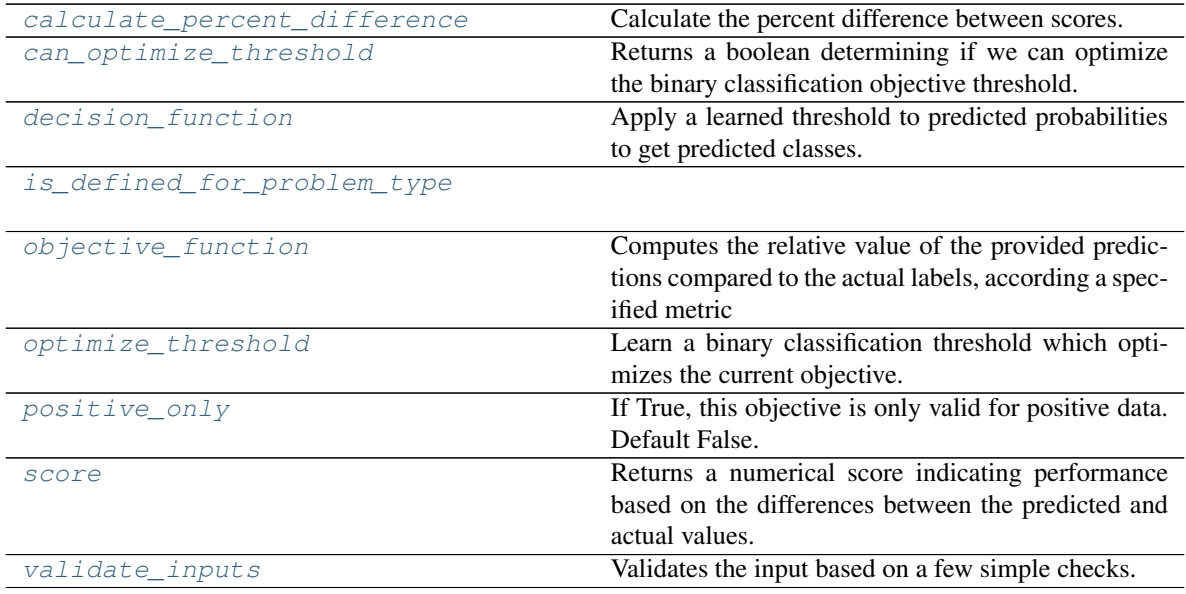

<span id="page-306-0"></span>**classmethod calculate\_percent\_difference**(*cls*, *score*, *baseline\_score*) Calculate the percent difference between scores.

# Parameters

- **score**  $(float) A$  score. Output of the score method of this objective.
- **baseline\_score** (float) A score. Output of the score method of this objective. In practice, this is the score achieved on this objective with a baseline estimator.

#### Returns

The percent difference between the scores. Note that for objectives that can be interpreted as percentages, this will be the difference between the reference score and score. For all other objectives, the difference will be normalized by the reference score.

# Return type float

# <span id="page-306-1"></span>**property can\_optimize\_threshold**(*cls*)

Returns a boolean determining if we can optimize the binary classification objective threshold. This will be false for any objective that works directly with predicted probabilities, like log loss and AUC. Otherwise, it will be true.

# <span id="page-306-2"></span>**decision\_function**(*self*, *ypred\_proba*, *threshold=0.5*, *X=None*)

Apply a learned threshold to predicted probabilities to get predicted classes.

Parameters

- **ypred\_proba** (pd. Series, np. ndarray) The classifier's predicted probabilities
- **threshold** (float, optional) Threshold used to make a prediction. Defaults to 0.5.
- **X** (pd. DataFrame, optional) Any extra columns that are needed from training data.

Returns predictions

```
classmethod is_defined_for_problem_type(cls, problem_type)
```
<span id="page-307-1"></span>**objective\_function**(*self*, *y\_true*, *y\_predicted*, *X=None*, *sample\_weight=None*)

Computes the relative value of the provided predictions compared to the actual labels, according a specified metric

Arguments: y\_predicted (pd.Series): Predicted values of length [n\_samples] y\_true (pd.Series): Actual class labels of length [n\_samples] X (pd.DataFrame or np.ndarray): Extra data of shape [n\_samples, n\_features] necessary to calculate score sample\_weight (pd.DataFrame or np.ndarray): Sample weights used in computing objective value result

Returns Numerical value used to calculate score

<span id="page-307-2"></span>**optimize\_threshold**(*self*, *ypred\_proba*, *y\_true*, *X=None*)

Learn a binary classification threshold which optimizes the current objective.

### Parameters

- **ypred\_proba** (pd. Series) The classifier's predicted probabilities
- **y\_true** (pd. Series) The ground truth for the predictions.
- **X** (pd. DataFrame, optional) Any extra columns that are needed from training data.

Returns Optimal threshold for this objective

#### <span id="page-307-3"></span>**positive\_only**(*cls*)

If True, this objective is only valid for positive data. Default False.

<span id="page-307-4"></span>**score**(*self*, *y\_true*, *y\_predicted*, *X=None*, *sample\_weight=None*)

Returns a numerical score indicating performance based on the differences between the predicted and actual values.

#### Parameters

- **y\_predicted** (pd. Series) Predicted values of length [n\_samples]
- **y\_true** (pd. Series) Actual class labels of length [n\_samples]
- **X** (pd. DataFrame or np. ndarray) Extra data of shape [n\_samples, n\_features] necessary to calculate score
- **sample\_weight** (pd.DataFrame or np.ndarray) Sample weights used in computing objective value result

### Returns score

# <span id="page-307-5"></span>**validate\_inputs**(*self*, *y\_true*, *y\_predicted*)

Validates the input based on a few simple checks.

#### Parameters

- **y\_predicted** (pd.Series, or pd.DataFrame) Predicted values of length [n\_samples]
- **y\_true** (pd. Series) Actual class labels of length [n\_samples]

### Returns None

<span id="page-308-0"></span>**class** evalml.objectives.standard\_metrics.**F1Macro**

F1 score for multiclass classification using macro averaging.

### Attributes

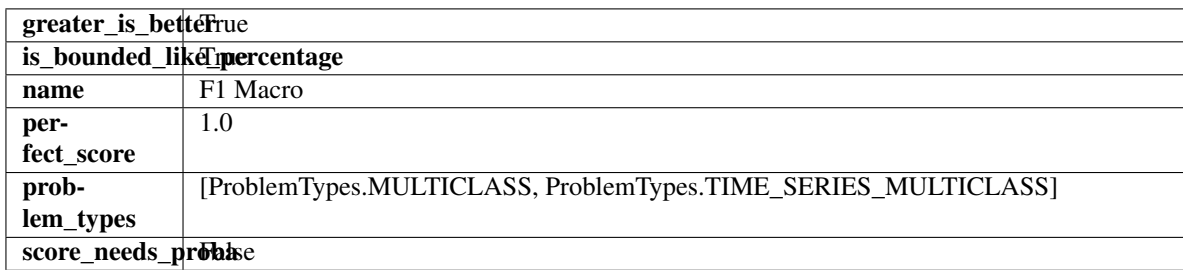

# **Methods**

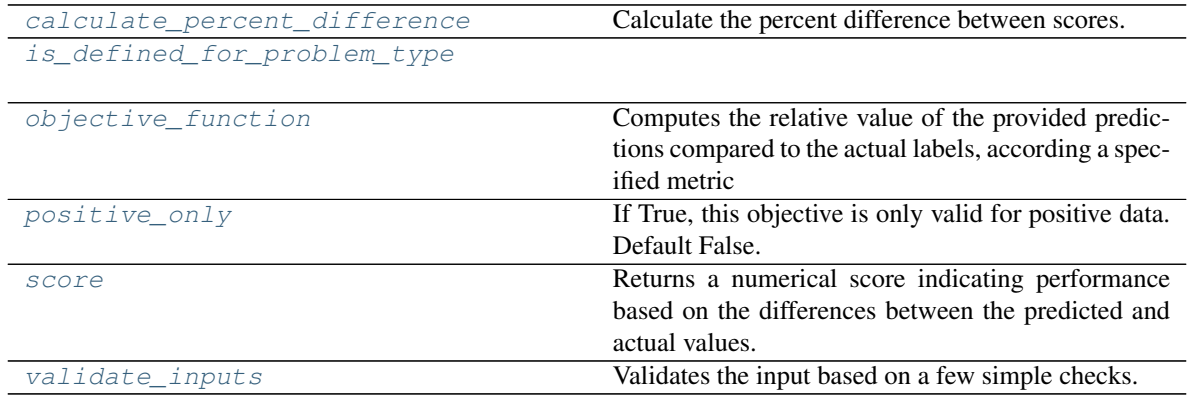

<span id="page-308-1"></span>**classmethod calculate\_percent\_difference**(*cls*, *score*, *baseline\_score*)

Calculate the percent difference between scores.

#### Parameters

- **score**  $(float)$  A score. Output of the score method of this objective.
- **baseline\_score**  $(fload) A$  score. Output of the score method of this objective. In practice, this is the score achieved on this objective with a baseline estimator.

#### Returns

The percent difference between the scores. Note that for objectives that can be interpreted as percentages, this will be the difference between the reference score and score. For all other objectives, the difference will be normalized by the reference score.

# Return type float

# <span id="page-308-2"></span>**classmethod is\_defined\_for\_problem\_type**(*cls*, *problem\_type*)

<span id="page-308-3"></span>**objective\_function**(*self*, *y\_true*, *y\_predicted*, *X=None*, *sample\_weight=None*) Computes the relative value of the provided predictions compared to the actual labels, according a specified metric

**Arguments:** y\_predicted (pd.Series): Predicted values of length  $[n_0]$  samples] y\_true (pd.Series): Actual class labels of length [n\_samples] X (pd.DataFrame or np.ndarray): Extra data of shape [n\_samples, n\_features] necessary to calculate score sample\_weight (pd.DataFrame or np.ndarray): Sample weights used in computing objective value result

Returns Numerical value used to calculate score

```
positive_only(cls)
```
If True, this objective is only valid for positive data. Default False.

<span id="page-309-2"></span>**score**(*self*, *y\_true*, *y\_predicted*, *X=None*, *sample\_weight=None*)

Returns a numerical score indicating performance based on the differences between the predicted and actual values.

### Parameters

- **y\_predicted** (pd. Series) Predicted values of length [n\_samples]
- **y\_true** (pd. Series) Actual class labels of length [n\_samples]
- **X** (pd. DataFrame or np. ndarray) Extra data of shape [n\_samples, n\_features] necessary to calculate score
- **sample\_weight** (pd.DataFrame or np.ndarray) Sample weights used in computing objective value result

#### Returns score

# <span id="page-309-3"></span>**validate\_inputs**(*self*, *y\_true*, *y\_predicted*)

Validates the input based on a few simple checks.

# Parameters

- **y\_predicted** (pd.Series, or pd.DataFrame) Predicted values of length [n\_samples]
- **v** true (pd. Series) Actual class labels of length [n\_samples]

# Returns None

# <span id="page-309-0"></span>**class** evalml.objectives.standard\_metrics.**F1Micro**

F1 score for multiclass classification using micro averaging.

# Attributes

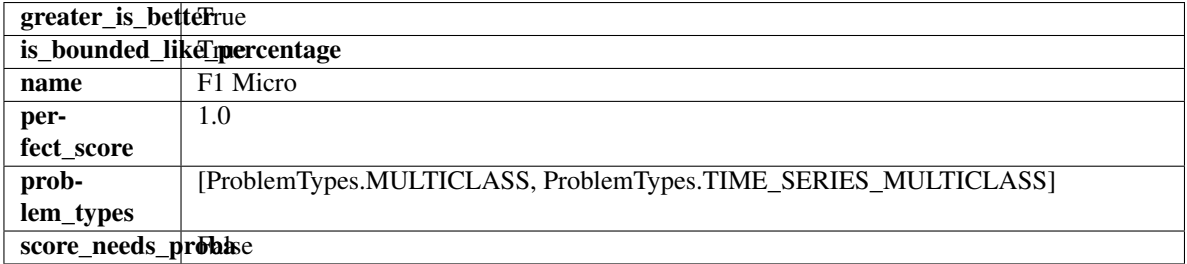

# Methods

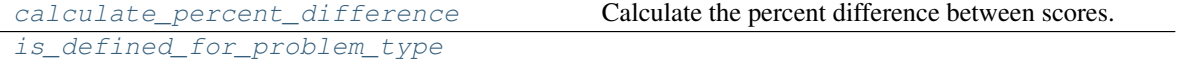

continues on next page

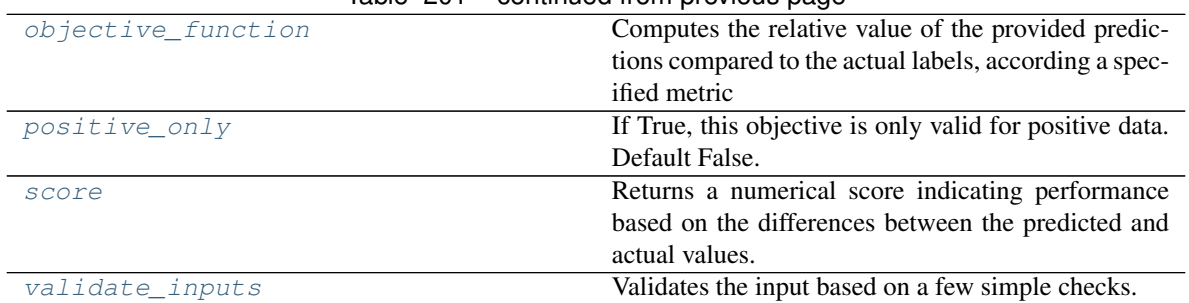

# $Table 201$  – continued from provious page

# <span id="page-310-0"></span>**classmethod calculate\_percent\_difference**(*cls*, *score*, *baseline\_score*) Calculate the percent difference between scores.

### Parameters

- **score**  $(float)$  A score. Output of the score method of this objective.
- **baseline\_score** (float) A score. Output of the score method of this objective. In practice, this is the score achieved on this objective with a baseline estimator.

### Returns

The percent difference between the scores. Note that for objectives that can be interpreted as percentages, this will be the difference between the reference score and score. For all other objectives, the difference will be normalized by the reference score.

### Return type float

### <span id="page-310-1"></span>**classmethod is\_defined\_for\_problem\_type**(*cls*, *problem\_type*)

<span id="page-310-2"></span>**objective\_function**(*self*, *y\_true*, *y\_predicted*, *X=None*, *sample\_weight=None*)

Computes the relative value of the provided predictions compared to the actual labels, according a specified metric

Arguments: y\_predicted (pd.Series): Predicted values of length [n\_samples] y\_true (pd.Series): Actual class labels of length [n\_samples] X (pd.DataFrame or np.ndarray): Extra data of shape [n\_samples, n\_features] necessary to calculate score sample\_weight (pd.DataFrame or np.ndarray): Sample weights used in computing objective value result

Returns Numerical value used to calculate score

# <span id="page-310-3"></span>**positive\_only**(*cls*)

If True, this objective is only valid for positive data. Default False.

# <span id="page-310-4"></span>**score**(*self*, *y\_true*, *y\_predicted*, *X=None*, *sample\_weight=None*)

Returns a numerical score indicating performance based on the differences between the predicted and actual values.

# Parameters

- **y\_predicted** (pd. Series) Predicted values of length [n\_samples]
- **y\_true** (pd. Series) Actual class labels of length [n\_samples]
- **X** (pd. DataFrame or np. ndarray) Extra data of shape [n\_samples, n\_features] necessary to calculate score
- **sample\_weight** (pd.DataFrame or np.ndarray) Sample weights used in computing objective value result

# <span id="page-310-5"></span>Returns score

### **validate\_inputs**(*self*, *y\_true*, *y\_predicted*)

Validates the input based on a few simple checks.

### Parameters

- **y\_predicted** (pd.Series, or pd.DataFrame) Predicted values of length [n\_samples]
- **y\_true** (pd. Series) Actual class labels of length [n\_samples]

#### Returns None

### <span id="page-311-0"></span>**class** evalml.objectives.standard\_metrics.**F1Weighted**

F1 score for multiclass classification using weighted averaging.

# **Attributes**

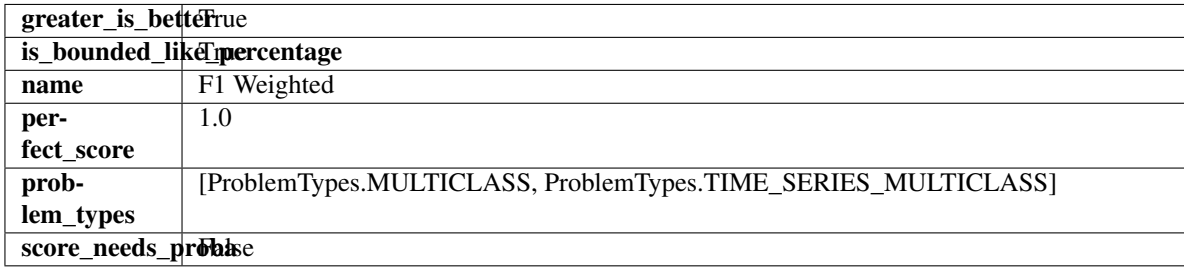

# Methods

| calculate percent difference | Calculate the percent difference between scores.         |
|------------------------------|----------------------------------------------------------|
| is defined for problem type  |                                                          |
|                              |                                                          |
| objective function           | Computes the relative value of the provided predic-      |
|                              | tions compared to the actual labels, according a spec-   |
|                              | ified metric                                             |
| positive only                | If True, this objective is only valid for positive data. |
|                              | Default False.                                           |
| score                        | Returns a numerical score indicating performance         |
|                              | based on the differences between the predicted and       |
|                              | actual values.                                           |
| validate inputs              | Validates the input based on a few simple checks.        |

<span id="page-311-1"></span>**classmethod calculate\_percent\_difference**(*cls*, *score*, *baseline\_score*) Calculate the percent difference between scores.

#### Parameters

- **score**  $(float)$  A score. Output of the score method of this objective.
- **baseline\_score**  $(fload) A$  score. Output of the score method of this objective. In practice, this is the score achieved on this objective with a baseline estimator.

#### Returns

The percent difference between the scores. Note that for objectives that can be interpreted as percentages, this will be the difference between the reference score and score. For all other objectives, the difference will be normalized by the reference score.

#### <span id="page-311-2"></span>Return type float

# **classmethod is\_defined\_for\_problem\_type**(*cls*, *problem\_type*)

- <span id="page-312-1"></span>**objective\_function**(*self*, *y\_true*, *y\_predicted*, *X=None*, *sample\_weight=None*)
	- Computes the relative value of the provided predictions compared to the actual labels, according a specified metric
		- Arguments: y\_predicted (pd.Series): Predicted values of length [n\_samples] y\_true (pd.Series): Actual class labels of length [n samples]  $X$  (pd.DataFrame or np.ndarray): Extra data of shape [n\_samples, n\_features] necessary to calculate score sample\_weight (pd.DataFrame or np.ndarray): Sample weights used in computing objective value result

Returns Numerical value used to calculate score

# <span id="page-312-2"></span>**positive\_only**(*cls*)

If True, this objective is only valid for positive data. Default False.

<span id="page-312-3"></span>**score**(*self*, *y\_true*, *y\_predicted*, *X=None*, *sample\_weight=None*) Returns a numerical score indicating performance based on the differences between the predicted and actual values.

# **Parameters**

- **y\_predicted** (pd. Series) Predicted values of length [n\_samples]
- **y\_true** (pd. Series) Actual class labels of length [n\_samples]
- **X** (pd. DataFrame or np. ndarray) Extra data of shape [n\_samples, n\_features] necessary to calculate score
- **sample\_weight** (pd.DataFrame or np.ndarray) Sample weights used in computing objective value result

# Returns score

# <span id="page-312-4"></span>**validate\_inputs**(*self*, *y\_true*, *y\_predicted*)

Validates the input based on a few simple checks.

# Parameters

- **y\_predicted** (pd.Series, or pd.DataFrame) Predicted values of length [n\_samples]
- **y\_true** (pd. Series) Actual class labels of length [n\_samples]

# Returns None

```
class evalml.objectives.standard_metrics.LogLossBinary
```
Log Loss for binary classification.

# **Attributes**

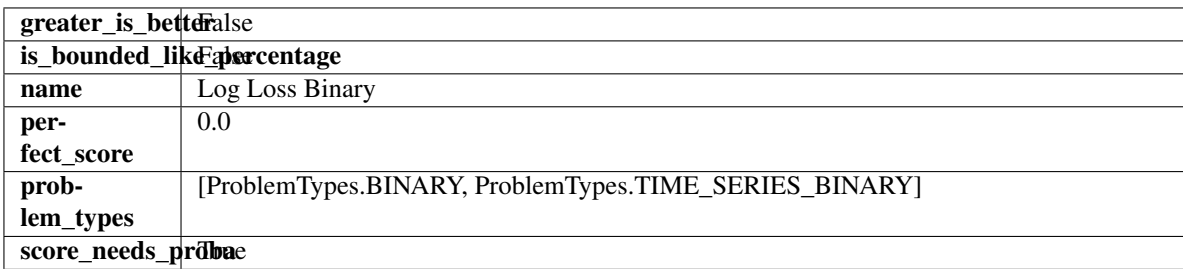

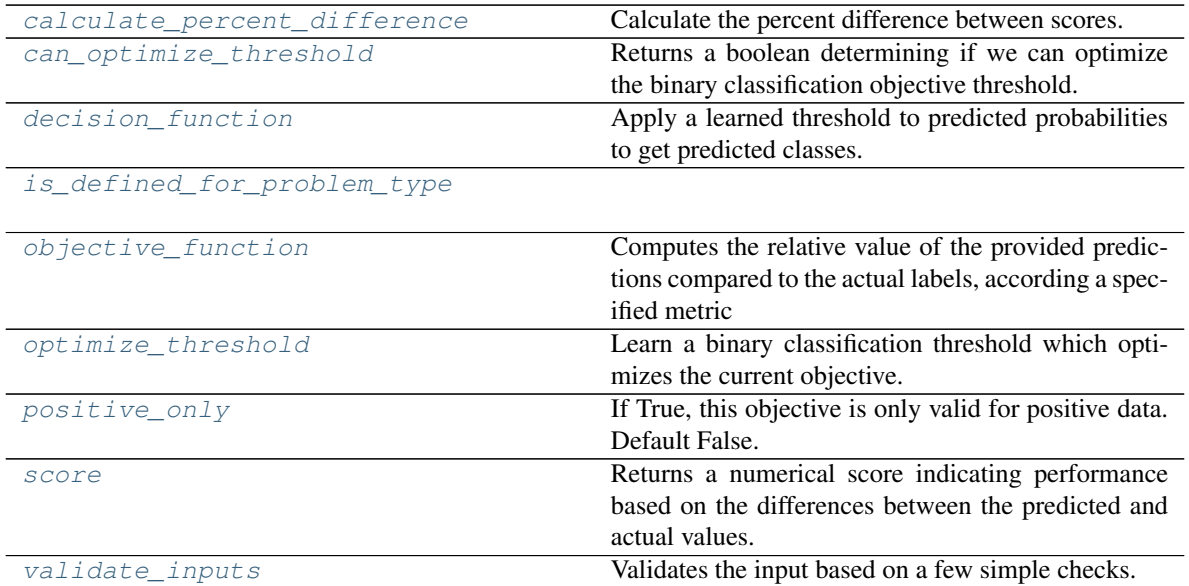

#### <span id="page-313-0"></span>**classmethod calculate\_percent\_difference**(*cls*, *score*, *baseline\_score*)

Calculate the percent difference between scores.

### Parameters

- **score** ( $f$ loat) A score. Output of the score method of this objective.
- **baseline** score (float) A score. Output of the score method of this objective. In practice, this is the score achieved on this objective with a baseline estimator.

### Returns

The percent difference between the scores. Note that for objectives that can be interpreted as percentages, this will be the difference between the reference score and score. For all other objectives, the difference will be normalized by the reference score.

# Return type float

# <span id="page-313-1"></span>**property can\_optimize\_threshold**(*cls*)

Returns a boolean determining if we can optimize the binary classification objective threshold. This will be false for any objective that works directly with predicted probabilities, like log loss and AUC. Otherwise, it will be true.

# <span id="page-313-2"></span>**decision\_function**(*self*, *ypred\_proba*, *threshold=0.5*, *X=None*)

Apply a learned threshold to predicted probabilities to get predicted classes.

# Parameters

- **ypred\_proba** (pd.Series, np.ndarray) The classifier's predicted probabilities
- **threshold** (float, optional) Threshold used to make a prediction. Defaults to 0.5.
- **X** (pd. DataFrame, optional) Any extra columns that are needed from training data.

# Returns predictions

# <span id="page-313-4"></span><span id="page-313-3"></span>**classmethod is\_defined\_for\_problem\_type**(*cls*, *problem\_type*)

**objective\_function**(*self*, *y\_true*, *y\_predicted*, *X=None*, *sample\_weight=None*)

Computes the relative value of the provided predictions compared to the actual labels, according a specified metric

Arguments: y\_predicted (pd.Series): Predicted values of length [n\_samples] y\_true (pd.Series): Actual class labels of length [n\_samples] X (pd.DataFrame or np.ndarray): Extra data of shape [n\_samples, n\_features] necessary to calculate score sample\_weight (pd.DataFrame or np.ndarray): Sample weights used in computing objective value result

Returns Numerical value used to calculate score

#### <span id="page-314-1"></span>**optimize\_threshold**(*self*, *ypred\_proba*, *y\_true*, *X=None*)

Learn a binary classification threshold which optimizes the current objective.

#### Parameters

- **ypred\_proba** (pd. Series) The classifier's predicted probabilities
- **y\_true** (pd. Series) The ground truth for the predictions.
- **X** (pd. DataFrame, optional) Any extra columns that are needed from training data.

Returns Optimal threshold for this objective

# <span id="page-314-2"></span>**positive\_only**(*cls*)

If True, this objective is only valid for positive data. Default False.

<span id="page-314-3"></span>**score**(*self*, *y\_true*, *y\_predicted*, *X=None*, *sample\_weight=None*)

Returns a numerical score indicating performance based on the differences between the predicted and actual values.

# **Parameters**

- **y\_predicted** (pd. Series) Predicted values of length [n\_samples]
- **v** true (pd. Series) Actual class labels of length [n\_samples]
- **X** (pd. DataFrame or np. ndarray) Extra data of shape  $[n$  samples, n\_features] necessary to calculate score
- **sample weight** (pd.DataFrame or np.ndarray) Sample weights used in computing objective value result

### Returns score

### <span id="page-314-4"></span>**validate\_inputs**(*self*, *y\_true*, *y\_predicted*)

Validates the input based on a few simple checks.

#### Parameters

- **y\_predicted** (pd.Series, or pd.DataFrame) Predicted values of length [n\_samples]
- **y\_true** (pd. Series) Actual class labels of length [n\_samples]

# Returns None

```
class evalml.objectives.standard_metrics.LogLossMulticlass
Log Loss for multiclass classification.
```
### **Attributes**

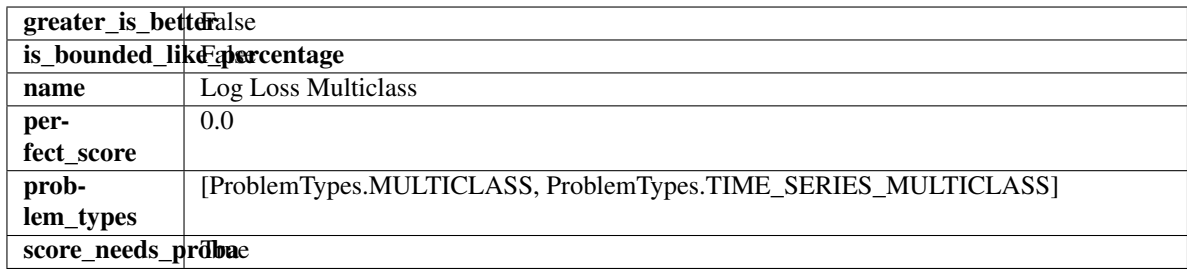

# Methods

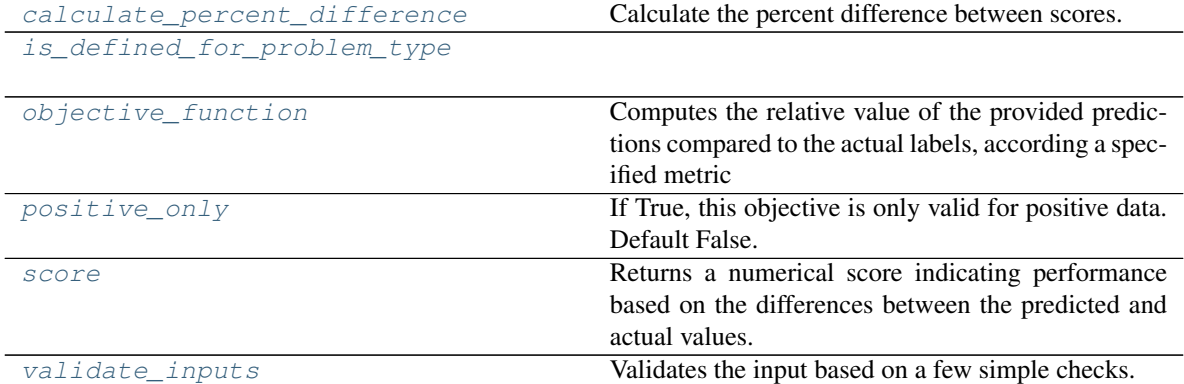

# <span id="page-315-0"></span>**classmethod calculate\_percent\_difference**(*cls*, *score*, *baseline\_score*)

Calculate the percent difference between scores.

# Parameters

- **score**  $(f$ *loat* $)$  A score. Output of the score method of this objective.
- **baseline\_score** (float) A score. Output of the score method of this objective. In practice, this is the score achieved on this objective with a baseline estimator.

# Returns

The percent difference between the scores. Note that for objectives that can be interpreted as percentages, this will be the difference between the reference score and score. For all other objectives, the difference will be normalized by the reference score.

# Return type float

# <span id="page-315-1"></span>**classmethod is\_defined\_for\_problem\_type**(*cls*, *problem\_type*)

<span id="page-315-2"></span>**objective\_function**(*self*, *y\_true*, *y\_predicted*, *X=None*, *sample\_weight=None*)

Computes the relative value of the provided predictions compared to the actual labels, according a specified metric

Arguments: y\_predicted (pd.Series): Predicted values of length [n\_samples] y\_true (pd.Series): Actual class labels of length [n\_samples] X (pd.DataFrame or np.ndarray): Extra data of shape  $[n_s]$  samples, n\_features] necessary to calculate score sample\_weight (pd.DataFrame or np.ndarray): Sample weights used in computing objective value result

<span id="page-315-3"></span>Returns Numerical value used to calculate score

# **positive\_only**(*cls*)

If True, this objective is only valid for positive data. Default False.

<span id="page-316-1"></span>**score**(*self*, *y\_true*, *y\_predicted*, *X=None*, *sample\_weight=None*)

Returns a numerical score indicating performance based on the differences between the predicted and actual values.

# Parameters

- **y\_predicted** (pd. Series) Predicted values of length [n\_samples]
- **y\_true** (pd. Series) Actual class labels of length [n\_samples]
- **X** (pd. DataFrame or np. ndarray) Extra data of shape [n\_samples, n\_features] necessary to calculate score
- **sample\_weight** (pd.DataFrame or np.ndarray) Sample weights used in computing objective value result

# Returns score

<span id="page-316-2"></span>**validate\_inputs**(*self*, *y\_true*, *y\_predicted*)

Validates the input based on a few simple checks.

# Parameters

- **y\_predicted** (pd.Series, or pd.DataFrame) Predicted values of length [n\_samples]
- **y\_true** (pd. Series) Actual class labels of length [n\_samples]

### Returns None

<span id="page-316-0"></span>**class** evalml.objectives.standard\_metrics.**MAE**

Mean absolute error for regression.

# Attributes

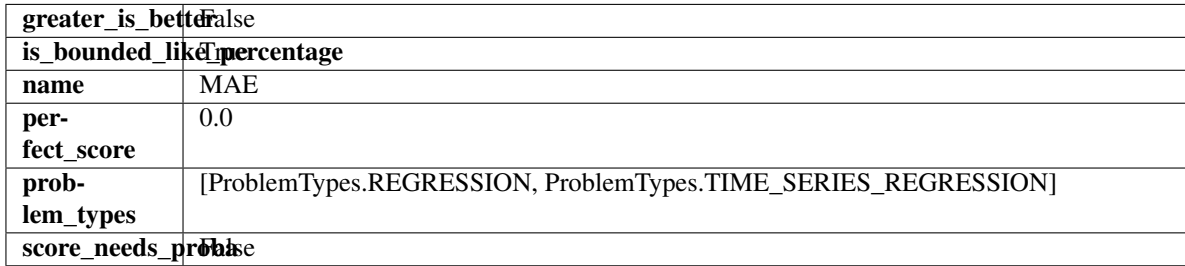

# Methods

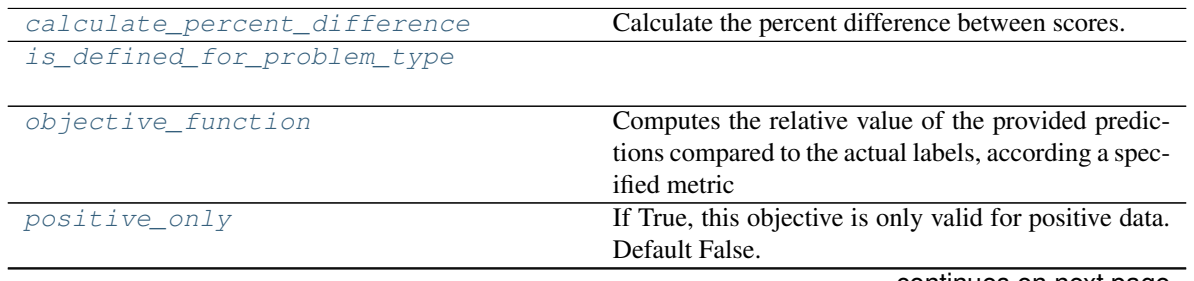

continues on next page

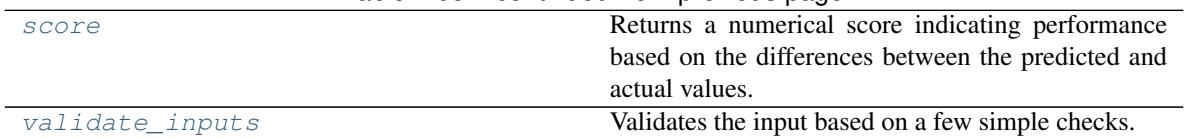

### Table 205 – continued from previous page

### <span id="page-317-0"></span>**classmethod calculate\_percent\_difference**(*cls*, *score*, *baseline\_score*)

Calculate the percent difference between scores.

### Parameters

- **score**  $(f$ *loat* $)$  A score. Output of the score method of this objective.
- **baseline\_score** (float) A score. Output of the score method of this objective. In practice, this is the score achieved on this objective with a baseline estimator.

### Returns

The percent difference between the scores. Note that for objectives that can be interpreted as percentages, this will be the difference between the reference score and score. For all other objectives, the difference will be normalized by the reference score.

# Return type float

# <span id="page-317-1"></span>**classmethod is\_defined\_for\_problem\_type**(*cls*, *problem\_type*)

# <span id="page-317-2"></span>**objective\_function**(*self*, *y\_true*, *y\_predicted*, *X=None*, *sample\_weight=None*)

Computes the relative value of the provided predictions compared to the actual labels, according a specified metric

Arguments: y\_predicted (pd.Series): Predicted values of length [n\_samples] y\_true (pd.Series): Actual class labels of length [n\_samples] X (pd.DataFrame or np.ndarray): Extra data of shape [n\_samples, n\_features] necessary to calculate score sample\_weight (pd.DataFrame or np.ndarray): Sample weights used in computing objective value result

Returns Numerical value used to calculate score

# <span id="page-317-3"></span>**positive\_only**(*cls*)

If True, this objective is only valid for positive data. Default False.

<span id="page-317-4"></span>**score**(*self*, *y\_true*, *y\_predicted*, *X=None*, *sample\_weight=None*)

Returns a numerical score indicating performance based on the differences between the predicted and actual values.

# Parameters

- **y\_predicted** (pd. Series) Predicted values of length [n\_samples]
- **y\_true** (pd. Series) Actual class labels of length [n\_samples]
- **X** (pd. DataFrame or np. ndarray) Extra data of shape [n\_samples, n\_features] necessary to calculate score
- **sample\_weight** (pd.DataFrame or np.ndarray) Sample weights used in computing objective value result

# Returns score

# <span id="page-317-5"></span>**validate\_inputs**(*self*, *y\_true*, *y\_predicted*)

Validates the input based on a few simple checks.

# **Parameters**

- **v** predicted (pd. Series, or pd. DataFrame) Predicted values of length [n\_samples]
- **y\_true** (pd. Series) Actual class labels of length [n\_samples]

### Returns None

```
class evalml.objectives.standard_metrics.MAPE
```
Mean absolute percentage error for time series regression. Scaled by 100 to return a percentage.

Only valid for nonzero inputs. Otherwise, will throw a ValueError

# **Attributes**

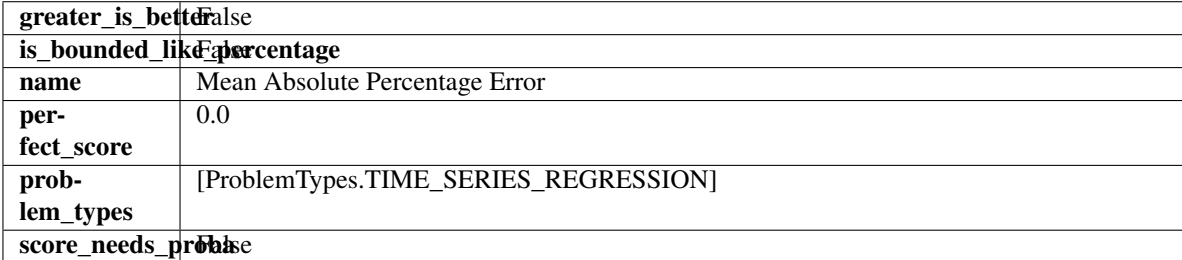

# Methods

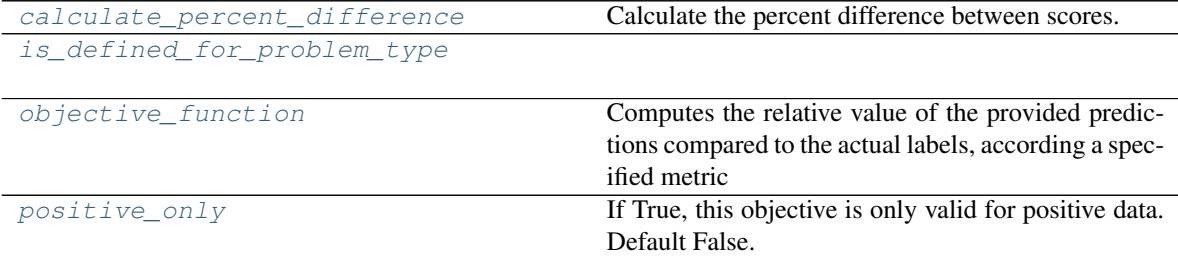

# [score](#page-319-2) **Returns a numerical score indicating performance**

[validate\\_inputs](#page-319-3) Validates the input based on a few simple checks.

<span id="page-318-1"></span>**classmethod calculate\_percent\_difference**(*cls*, *score*, *baseline\_score*) Calculate the percent difference between scores.

Parameters

- **score**  $(float) A$  score. Output of the score method of this objective.
- **baseline\_score** (float) A score. Output of the score method of this objective. In practice, this is the score achieved on this objective with a baseline estimator.

actual values.

based on the differences between the predicted and

# Returns

The percent difference between the scores. Note that for objectives that can be interpreted as percentages, this will be the difference between the reference score and score. For all other objectives, the difference will be normalized by the reference score.

# Return type float

# <span id="page-318-3"></span><span id="page-318-2"></span>**classmethod is\_defined\_for\_problem\_type**(*cls*, *problem\_type*)

**objective\_function**(*self*, *y\_true*, *y\_predicted*, *X=None*, *sample\_weight=None*)

Computes the relative value of the provided predictions compared to the actual labels, according a specified metric

Arguments: y\_predicted (pd.Series): Predicted values of length [n\_samples] y\_true (pd.Series): Actual class labels of length [n\_samples] X (pd.DataFrame or np.ndarray): Extra data of shape [n\_samples, n\_features] necessary to calculate score sample\_weight (pd.DataFrame or np.ndarray): Sample weights used in computing objective value result

Returns Numerical value used to calculate score

# <span id="page-319-1"></span>**positive\_only**(*self*)

If True, this objective is only valid for positive data. Default False.

<span id="page-319-2"></span>**score**(*self*, *y\_true*, *y\_predicted*, *X=None*, *sample\_weight=None*)

Returns a numerical score indicating performance based on the differences between the predicted and actual values.

# Parameters

- **y\_predicted** (pd. Series) Predicted values of length [n\_samples]
- **y\_true** (pd. Series) Actual class labels of length [n\_samples]
- **X** (pd. DataFrame or np. ndarray) Extra data of shape [n\_samples, n\_features] necessary to calculate score
- **sample\_weight** (pd.DataFrame or np.ndarray) Sample weights used in computing objective value result

# Returns score

#### <span id="page-319-3"></span>**validate\_inputs**(*self*, *y\_true*, *y\_predicted*)

Validates the input based on a few simple checks.

#### **Parameters**

- **y\_predicted** (pd.Series, or pd.DataFrame) Predicted values of length [n\_samples]
- **v** true (pd. Series) Actual class labels of length [n\_samples]

#### Returns None

<span id="page-319-0"></span>**class** evalml.objectives.standard\_metrics.**MaxError**

Maximum residual error for regression.

### Attributes

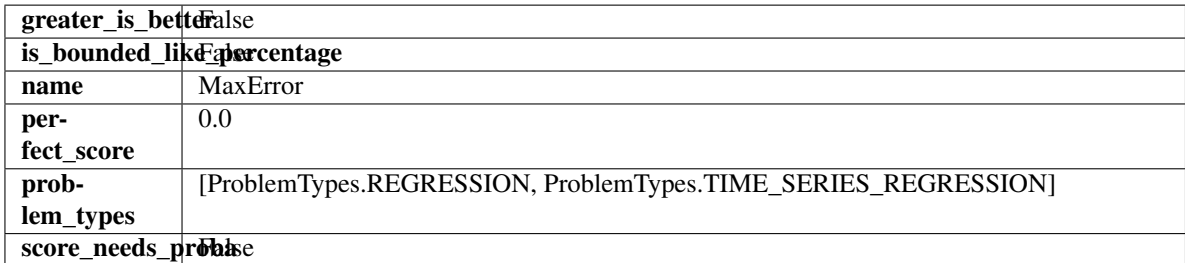

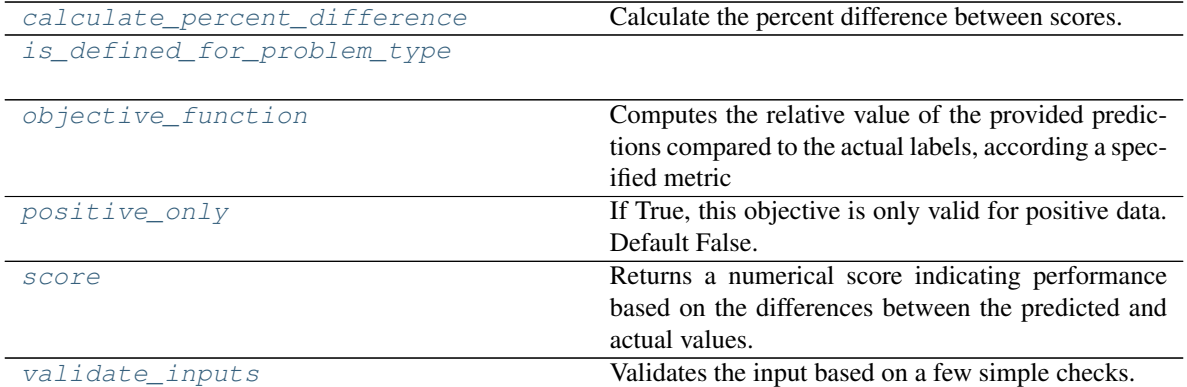

# <span id="page-320-0"></span>**classmethod calculate\_percent\_difference**(*cls*, *score*, *baseline\_score*)

Calculate the percent difference between scores.

### **Parameters**

- **score** ( $float$ ) A score. Output of the score method of this objective.
- **baseline\_score** (float) A score. Output of the score method of this objective. In practice, this is the score achieved on this objective with a baseline estimator.

### Returns

The percent difference between the scores. Note that for objectives that can be interpreted as percentages, this will be the difference between the reference score and score. For all other objectives, the difference will be normalized by the reference score.

# Return type float

# <span id="page-320-1"></span>**classmethod is\_defined\_for\_problem\_type**(*cls*, *problem\_type*)

<span id="page-320-2"></span>**objective\_function**(*self*, *y\_true*, *y\_predicted*, *X=None*, *sample\_weight=None*)

Computes the relative value of the provided predictions compared to the actual labels, according a specified metric

Arguments: y\_predicted (pd.Series): Predicted values of length [n\_samples] y\_true (pd.Series): Actual class labels of length  $[n_s$  samples] X (pd.DataFrame or np.ndarray): Extra data of shape  $[n_s]$  samples, n\_features] necessary to calculate score sample\_weight (pd.DataFrame or np.ndarray): Sample weights used in computing objective value result

Returns Numerical value used to calculate score

# <span id="page-320-3"></span>**positive\_only**(*cls*)

If True, this objective is only valid for positive data. Default False.

<span id="page-320-4"></span>**score**(*self*, *y\_true*, *y\_predicted*, *X=None*, *sample\_weight=None*)

Returns a numerical score indicating performance based on the differences between the predicted and actual values.

# Parameters

- **y\_predicted** (pd. Series) Predicted values of length [n\_samples]
- **y\_true** (pd. Series) Actual class labels of length [n\_samples]
- **X** (pd. DataFrame or np. ndarray) Extra data of shape  $[n$  samples, n\_features] necessary to calculate score

• **sample\_weight** (pd.DataFrame or np.ndarray) – Sample weights used in computing objective value result

### Returns score

<span id="page-321-1"></span>**validate\_inputs**(*self*, *y\_true*, *y\_predicted*)

Validates the input based on a few simple checks.

# Parameters

- **y\_predicted** (pd.Series, or pd.DataFrame) Predicted values of length [n\_samples]
- **y\_true** (pd.Series) Actual class labels of length [n\_samples]

# Returns None

<span id="page-321-0"></span>**class** evalml.objectives.standard\_metrics.**MCCBinary** Matthews correlation coefficient for binary classification.

### Attributes

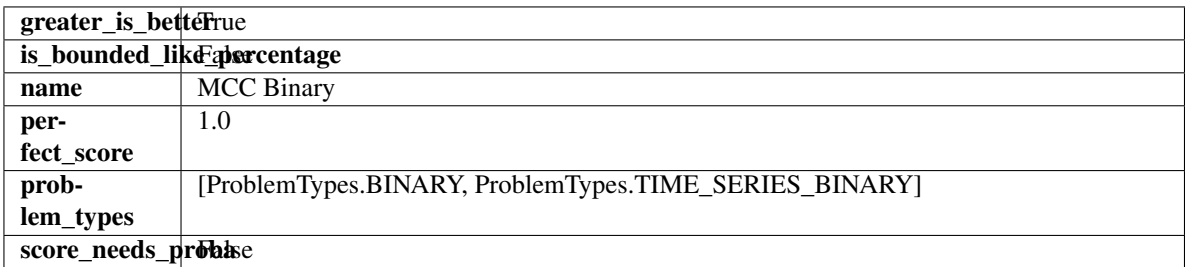

# **Methods**

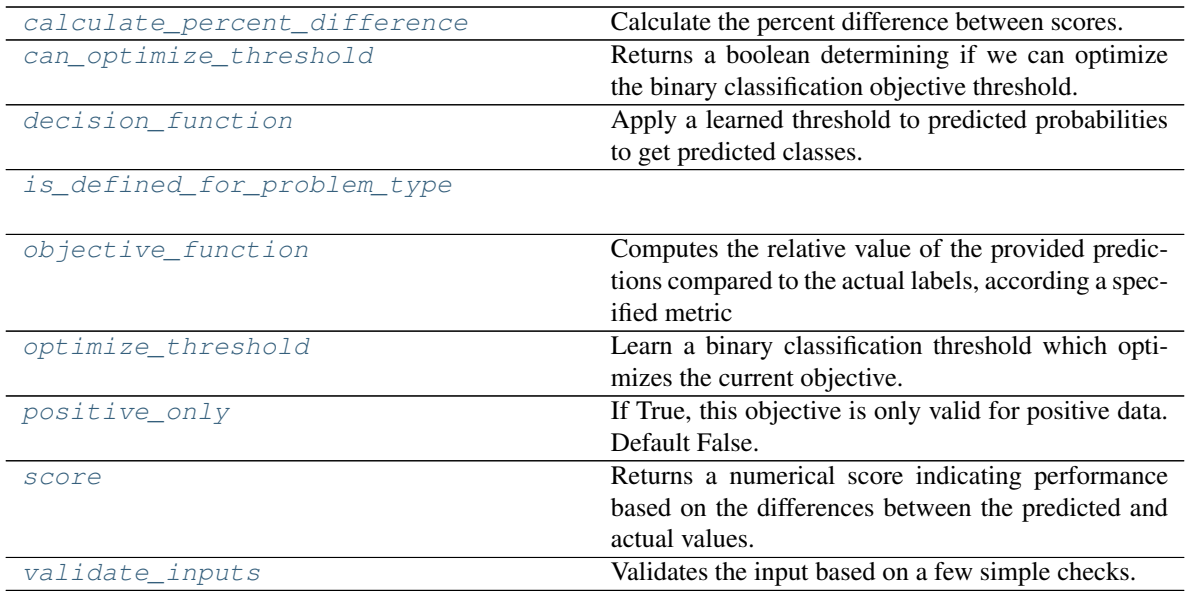

# <span id="page-321-2"></span>**classmethod calculate\_percent\_difference**(*cls*, *score*, *baseline\_score*) Calculate the percent difference between scores.

### Parameters

- **score** ( $f$ loat) A score. Output of the score method of this objective.
- **baseline\_score**  $(f\text{lost}) A$  score. Output of the score method of this objective. In practice, this is the score achieved on this objective with a baseline estimator.

#### Returns

The percent difference between the scores. Note that for objectives that can be interpreted as percentages, this will be the difference between the reference score and score. For all other objectives, the difference will be normalized by the reference score.

### Return type float

#### <span id="page-322-0"></span>**property can\_optimize\_threshold**(*cls*)

Returns a boolean determining if we can optimize the binary classification objective threshold. This will be false for any objective that works directly with predicted probabilities, like log loss and AUC. Otherwise, it will be true.

### <span id="page-322-1"></span>**decision\_function**(*self*, *ypred\_proba*, *threshold=0.5*, *X=None*)

Apply a learned threshold to predicted probabilities to get predicted classes.

### Parameters

- **ypred\_proba** (pd.Series, np.ndarray) The classifier's predicted probabilities
- **threshold** (float, optional) Threshold used to make a prediction. Defaults to 0.5.
- **X** (pd. DataFrame, optional) Any extra columns that are needed from training data.

Returns predictions

### <span id="page-322-2"></span>**classmethod is\_defined\_for\_problem\_type**(*cls*, *problem\_type*)

#### <span id="page-322-3"></span>**objective\_function**(*self*, *y\_true*, *y\_predicted*, *X=None*, *sample\_weight=None*)

Computes the relative value of the provided predictions compared to the actual labels, according a specified metric

Arguments: y\_predicted (pd.Series): Predicted values of length [n\_samples] y\_true (pd.Series): Actual class labels of length [n samples] X (pd.DataFrame or np.ndarray): Extra data of shape [n\_samples, n\_features] necessary to calculate score sample\_weight (pd.DataFrame or np.ndarray): Sample weights used in computing objective value result

Returns Numerical value used to calculate score

#### <span id="page-322-4"></span>**optimize\_threshold**(*self*, *ypred\_proba*, *y\_true*, *X=None*)

Learn a binary classification threshold which optimizes the current objective.

# Parameters

- **ypred\_proba** (pd. Series) The classifier's predicted probabilities
- **y\_true** (pd.Series) The ground truth for the predictions.
- **X** (pd. DataFrame, optional) Any extra columns that are needed from training data.

### Returns Optimal threshold for this objective

#### <span id="page-322-6"></span><span id="page-322-5"></span>**positive\_only**(*cls*)

If True, this objective is only valid for positive data. Default False.

**score**(*self*, *y\_true*, *y\_predicted*, *X=None*, *sample\_weight=None*)

Returns a numerical score indicating performance based on the differences between the predicted and actual values.

# Parameters

- **y\_predicted** (pd. Series) Predicted values of length [n\_samples]
- **y\_true** (pd.Series) Actual class labels of length [n\_samples]
- **X** (pd. DataFrame or np. ndarray) Extra data of shape [n\_samples, n\_features] necessary to calculate score
- **sample\_weight** (pd.DataFrame or np.ndarray) Sample weights used in computing objective value result

#### Returns score

# <span id="page-323-1"></span>**validate\_inputs**(*self*, *y\_true*, *y\_predicted*)

Validates the input based on a few simple checks.

#### Parameters

- **y\_predicted** (pd.Series, or pd.DataFrame) Predicted values of length [n\_samples]
- **y\_true** (pd. Series) Actual class labels of length [n\_samples]

#### Returns None

# <span id="page-323-0"></span>**class** evalml.objectives.standard\_metrics.**MCCMulticlass**

Matthews correlation coefficient for multiclass classification.

# **Attributes**

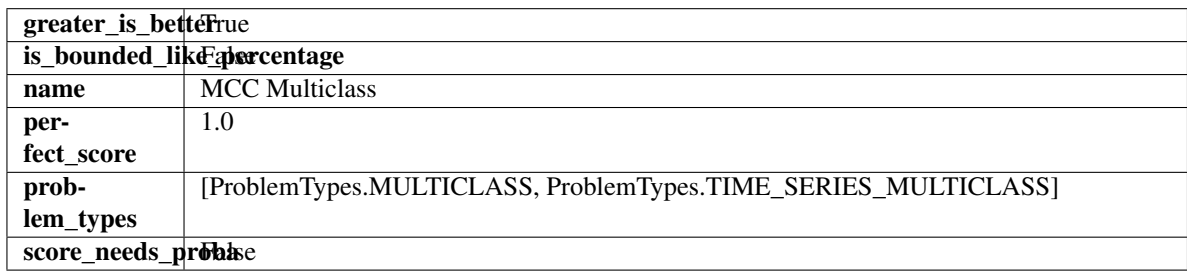

<span id="page-323-2"></span>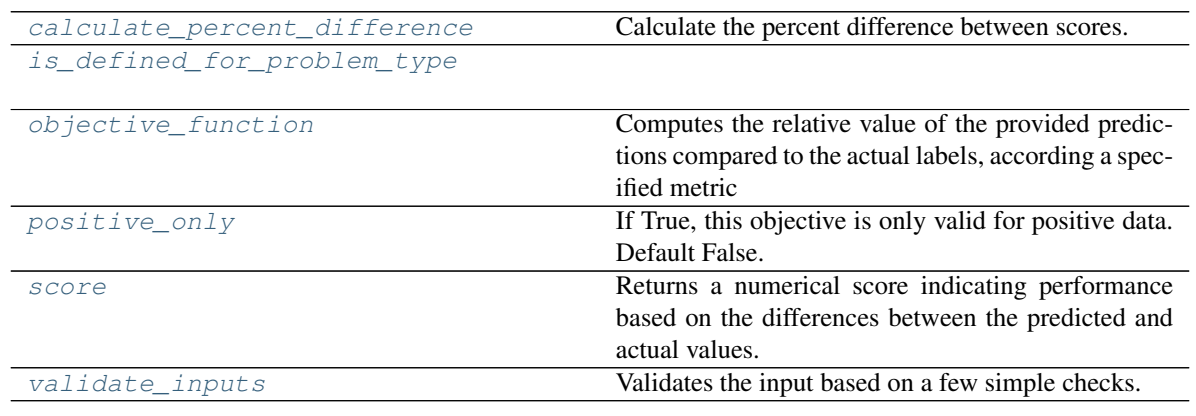
**classmethod calculate\_percent\_difference**(*cls*, *score*, *baseline\_score*) Calculate the percent difference between scores.

#### **Parameters**

- **score**  $(float)$  A score. Output of the score method of this objective.
- **baseline** score (float) A score. Output of the score method of this objective. In practice, this is the score achieved on this objective with a baseline estimator.

#### Returns

The percent difference between the scores. Note that for objectives that can be interpreted as percentages, this will be the difference between the reference score and score. For all other objectives, the difference will be normalized by the reference score.

#### Return type float

#### **classmethod is\_defined\_for\_problem\_type**(*cls*, *problem\_type*)

**objective\_function**(*self*, *y\_true*, *y\_predicted*, *X=None*, *sample\_weight=None*)

Computes the relative value of the provided predictions compared to the actual labels, according a specified metric

Arguments: y\_predicted (pd.Series): Predicted values of length [n\_samples] y\_true (pd.Series): Actual class labels of length [n\_samples] X (pd.DataFrame or np.ndarray): Extra data of shape [n\_samples, n\_features] necessary to calculate score sample\_weight (pd.DataFrame or np.ndarray): Sample weights used in computing objective value result

Returns Numerical value used to calculate score

# **positive\_only**(*cls*)

If True, this objective is only valid for positive data. Default False.

#### **score**(*self*, *y\_true*, *y\_predicted*, *X=None*, *sample\_weight=None*)

Returns a numerical score indicating performance based on the differences between the predicted and actual values.

#### Parameters

- **v** predicted (pd. Series) Predicted values of length [n\_samples]
- **y\_true** (pd. Series) Actual class labels of length [n\_samples]
- **X** (pd. DataFrame or np. ndarray) Extra data of shape [n\_samples, n\_features] necessary to calculate score
- **sample weight** (pd.DataFrame or np.ndarray) Sample weights used in computing objective value result

#### Returns score

### **validate\_inputs**(*self*, *y\_true*, *y\_predicted*)

Validates the input based on a few simple checks.

#### Parameters

- **v** predicted (pd. Series, or pd. DataFrame) Predicted values of length [n\_samples]
- **y\_true** (pd. Series) Actual class labels of length [n\_samples]

Returns None

### **class** evalml.objectives.standard\_metrics.**MeanSquaredLogError** Mean squared log error for regression.

Only valid for nonnegative inputs. Otherwise, will throw a ValueError

#### Attributes

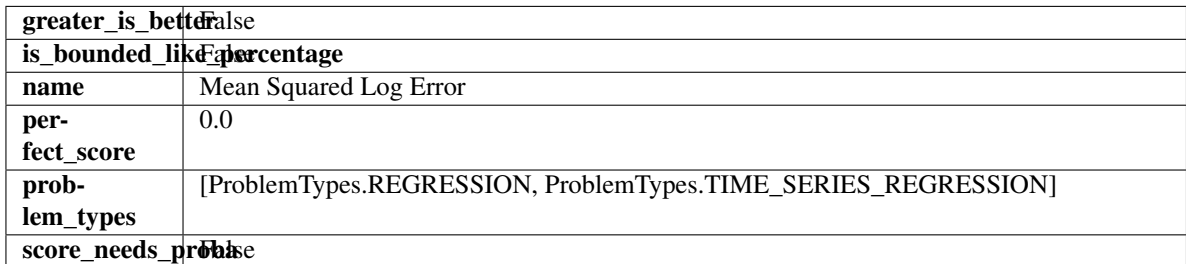

#### Methods

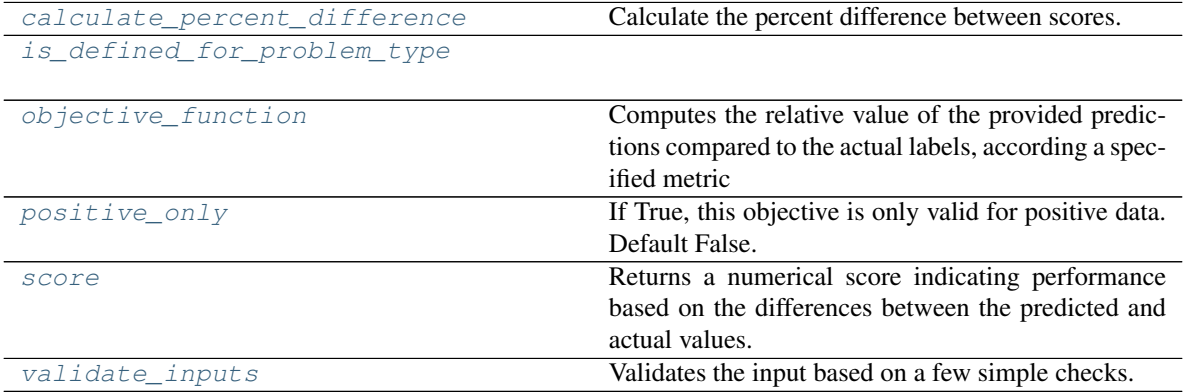

#### <span id="page-325-0"></span>**classmethod calculate\_percent\_difference**(*cls*, *score*, *baseline\_score*)

Calculate the percent difference between scores.

# Parameters

- **score**  $(float) A$  score. Output of the score method of this objective.
- **baseline\_score** (float) A score. Output of the score method of this objective. In practice, this is the score achieved on this objective with a baseline estimator.

#### Returns

The percent difference between the scores. Note that for objectives that can be interpreted as percentages, this will be the difference between the reference score and score. For all other objectives, the difference will be normalized by the reference score.

#### Return type float

```
classmethod is_defined_for_problem_type(cls, problem_type)
```
<span id="page-325-2"></span>**objective\_function**(*self*, *y\_true*, *y\_predicted*, *X=None*, *sample\_weight=None*)

```
Computes the relative value of the provided predictions compared to the actual labels, according a specified
metric
```
Arguments: y\_predicted (pd.Series): Predicted values of length [n\_samples] y\_true (pd.Series): Actual class labels of length [n samples] X (pd.DataFrame or np.ndarray): Extra data of shape [n\_samples, n\_features] necessary to calculate score sample\_weight (pd.DataFrame or np.ndarray): Sample weights used in computing objective value result

Returns Numerical value used to calculate score

### <span id="page-326-0"></span>**positive\_only**(*self*)

If True, this objective is only valid for positive data. Default False.

<span id="page-326-1"></span>**score**(*self*, *y\_true*, *y\_predicted*, *X=None*, *sample\_weight=None*)

Returns a numerical score indicating performance based on the differences between the predicted and actual values.

#### Parameters

- **y\_predicted** (pd. Series) Predicted values of length [n\_samples]
- **y\_true** (pd. Series) Actual class labels of length [n\_samples]
- **X** (pd. DataFrame or np. ndarray) Extra data of shape [n\_samples, n\_features] necessary to calculate score
- **sample\_weight** (pd.DataFrame or np.ndarray) Sample weights used in computing objective value result

# Returns score

# <span id="page-326-2"></span>**validate\_inputs**(*self*, *y\_true*, *y\_predicted*)

Validates the input based on a few simple checks.

#### Parameters

- **y\_predicted** (pd.Series, or pd.DataFrame) Predicted values of length [n\_samples]
- **y\_true** (pd. Series) Actual class labels of length [n\_samples]

#### Returns None

```
class evalml.objectives.standard_metrics.MedianAE
    Median absolute error for regression.
```
#### **Attributes**

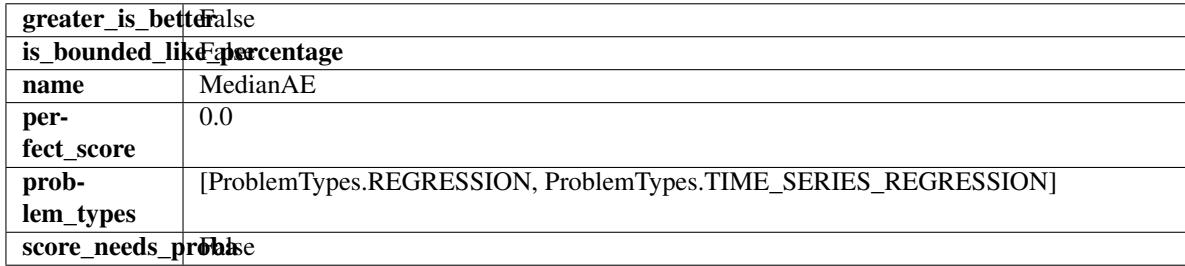

### Methods

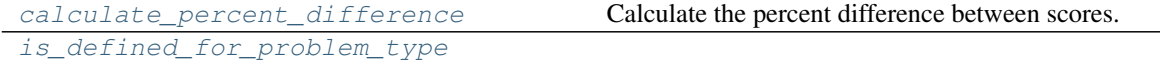

continues on next page

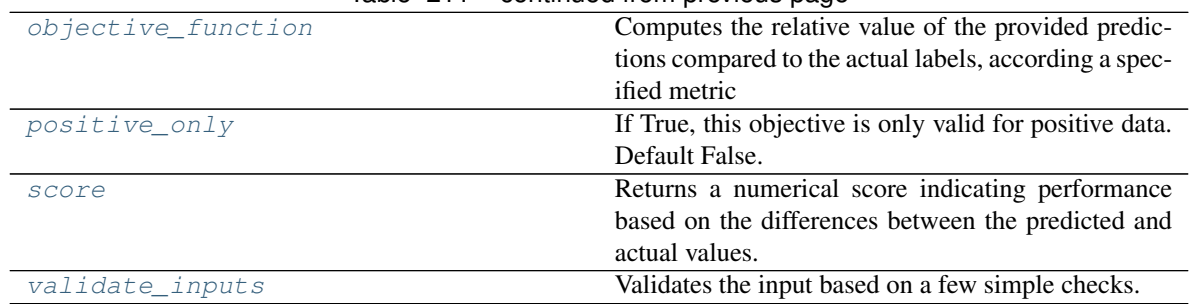

# Table 211 – continued from previous page

### <span id="page-327-0"></span>**classmethod calculate\_percent\_difference**(*cls*, *score*, *baseline\_score*) Calculate the percent difference between scores.

#### Parameters

- **score**  $(float)$  A score. Output of the score method of this objective.
- **baseline\_score** (float) A score. Output of the score method of this objective. In practice, this is the score achieved on this objective with a baseline estimator.

#### Returns

The percent difference between the scores. Note that for objectives that can be interpreted as percentages, this will be the difference between the reference score and score. For all other objectives, the difference will be normalized by the reference score.

#### Return type float

#### <span id="page-327-1"></span>**classmethod is\_defined\_for\_problem\_type**(*cls*, *problem\_type*)

<span id="page-327-2"></span>**objective\_function**(*self*, *y\_true*, *y\_predicted*, *X=None*, *sample\_weight=None*)

Computes the relative value of the provided predictions compared to the actual labels, according a specified metric

Arguments: y\_predicted (pd.Series): Predicted values of length [n\_samples] y\_true (pd.Series): Actual class labels of length [n\_samples] X (pd.DataFrame or np.ndarray): Extra data of shape [n\_samples, n\_features] necessary to calculate score sample\_weight (pd.DataFrame or np.ndarray): Sample weights used in computing objective value result

Returns Numerical value used to calculate score

### <span id="page-327-3"></span>**positive\_only**(*cls*)

If True, this objective is only valid for positive data. Default False.

### <span id="page-327-4"></span>**score**(*self*, *y\_true*, *y\_predicted*, *X=None*, *sample\_weight=None*)

Returns a numerical score indicating performance based on the differences between the predicted and actual values.

### Parameters

- **y\_predicted** (pd. Series) Predicted values of length [n\_samples]
- **y\_true** (pd. Series) Actual class labels of length [n\_samples]
- **X** (pd. DataFrame or np. ndarray) Extra data of shape [n\_samples, n\_features] necessary to calculate score
- **sample\_weight** (pd.DataFrame or np.ndarray) Sample weights used in computing objective value result

<span id="page-327-5"></span>Returns score

### **validate\_inputs**(*self*, *y\_true*, *y\_predicted*)

Validates the input based on a few simple checks.

### Parameters

- **y\_predicted** (pd.Series, or pd.DataFrame) Predicted values of length [n\_samples]
- **y\_true** (pd. Series) Actual class labels of length [n\_samples]

# Returns None

```
class evalml.objectives.standard_metrics.MSE
    Mean squared error for regression.
```
# **Attributes**

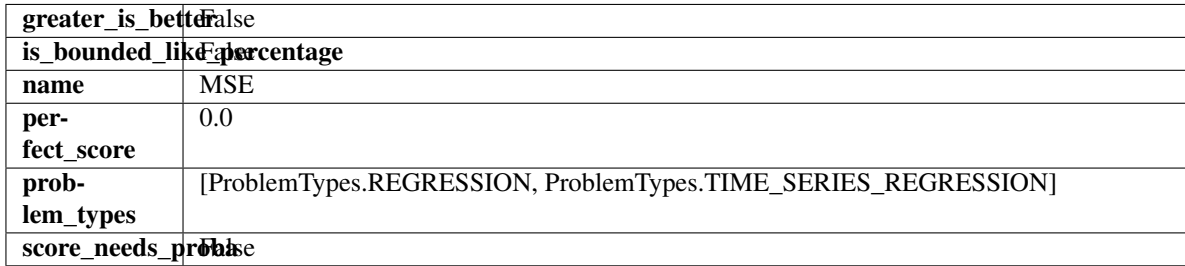

# Methods

| calculate percent difference | Calculate the percent difference between scores.         |
|------------------------------|----------------------------------------------------------|
| is defined for problem type  |                                                          |
|                              |                                                          |
| objective function           | Computes the relative value of the provided predic-      |
|                              | tions compared to the actual labels, according a spec-   |
|                              | ified metric                                             |
| positive only                | If True, this objective is only valid for positive data. |
|                              | Default False.                                           |
| score                        | Returns a numerical score indicating performance         |
|                              | based on the differences between the predicted and       |
|                              | actual values.                                           |
| validate inputs              | Validates the input based on a few simple checks.        |

<span id="page-328-0"></span>**classmethod calculate\_percent\_difference**(*cls*, *score*, *baseline\_score*) Calculate the percent difference between scores.

### Parameters

- **score**  $(float)$  A score. Output of the score method of this objective.
- **baseline\_score**  $(fload) A$  score. Output of the score method of this objective. In practice, this is the score achieved on this objective with a baseline estimator.

### Returns

The percent difference between the scores. Note that for objectives that can be interpreted as percentages, this will be the difference between the reference score and score. For all other objectives, the difference will be normalized by the reference score.

# <span id="page-328-1"></span>Return type float

# **classmethod is\_defined\_for\_problem\_type**(*cls*, *problem\_type*)

#### <span id="page-329-0"></span>**objective\_function**(*self*, *y\_true*, *y\_predicted*, *X=None*, *sample\_weight=None*)

Computes the relative value of the provided predictions compared to the actual labels, according a specified metric

**Arguments:** y\_predicted (pd.Series): Predicted values of length  $[n]$  samples] y\_true (pd.Series): Actual class labels of length [n samples]  $X$  (pd.DataFrame or np.ndarray): Extra data of shape [n\_samples, n\_features] necessary to calculate score sample\_weight (pd.DataFrame or np.ndarray): Sample weights used in computing objective value result

Returns Numerical value used to calculate score

### <span id="page-329-1"></span>**positive\_only**(*cls*)

If True, this objective is only valid for positive data. Default False.

<span id="page-329-2"></span>**score**(*self*, *y\_true*, *y\_predicted*, *X=None*, *sample\_weight=None*) Returns a numerical score indicating performance based on the differences between the predicted and actual values.

#### **Parameters**

- **y\_predicted** (pd. Series) Predicted values of length [n\_samples]
- **y\_true** (pd. Series) Actual class labels of length [n\_samples]
- **X** (pd. DataFrame or np. ndarray) Extra data of shape [n\_samples, n\_features] necessary to calculate score
- **sample\_weight** (pd.DataFrame or np.ndarray) Sample weights used in computing objective value result

# Returns score

# <span id="page-329-3"></span>**validate\_inputs**(*self*, *y\_true*, *y\_predicted*)

Validates the input based on a few simple checks.

#### Parameters

- **y\_predicted** (pd.Series, or pd.DataFrame) Predicted values of length [n\_samples]
- **y\_true** (pd. Series) Actual class labels of length [n\_samples]

#### Returns None

```
class evalml.objectives.standard_metrics.Precision
```
Precision score for binary classification.

# **Attributes**

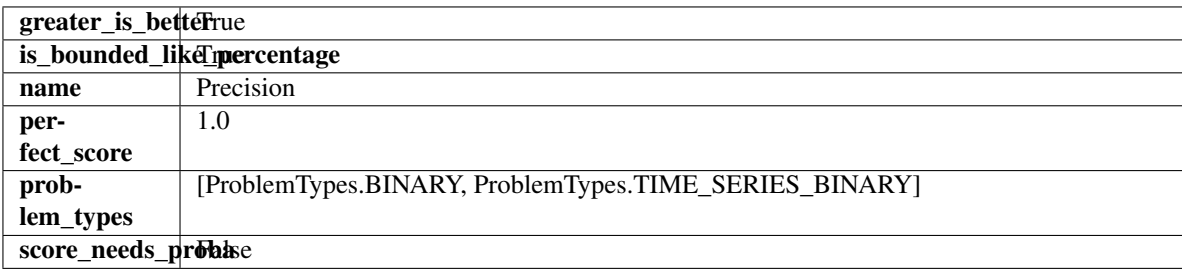

# **Methods**

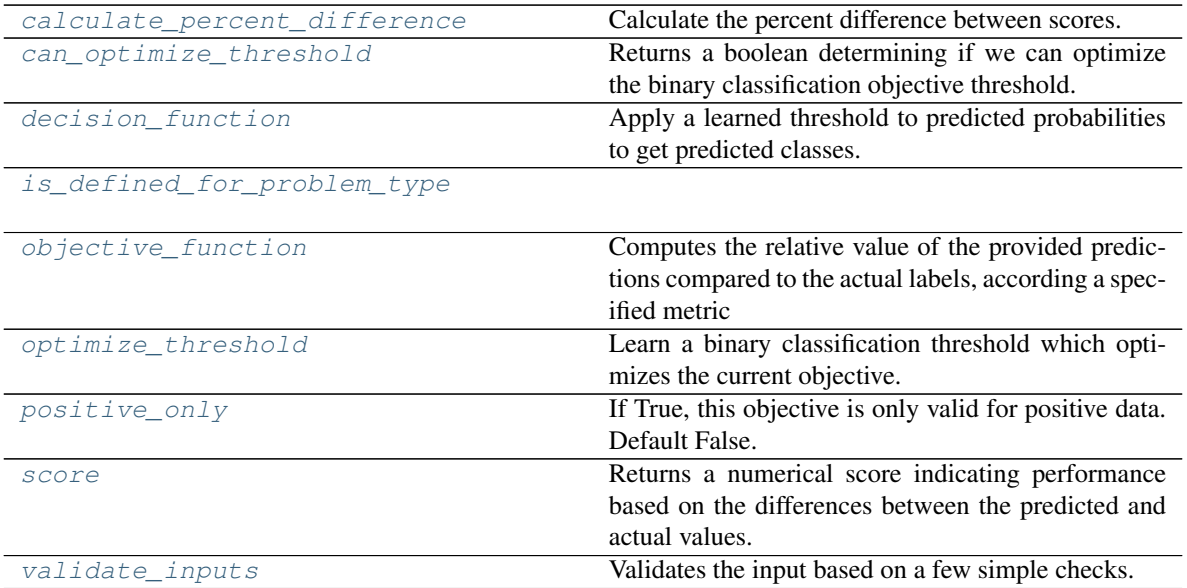

#### <span id="page-330-0"></span>**classmethod calculate\_percent\_difference**(*cls*, *score*, *baseline\_score*)

Calculate the percent difference between scores.

#### Parameters

- **score** ( $f$ loat) A score. Output of the score method of this objective.
- **baseline** score (float) A score. Output of the score method of this objective. In practice, this is the score achieved on this objective with a baseline estimator.

## Returns

The percent difference between the scores. Note that for objectives that can be interpreted as percentages, this will be the difference between the reference score and score. For all other objectives, the difference will be normalized by the reference score.

### Return type float

### <span id="page-330-1"></span>**property can\_optimize\_threshold**(*cls*)

Returns a boolean determining if we can optimize the binary classification objective threshold. This will be false for any objective that works directly with predicted probabilities, like log loss and AUC. Otherwise, it will be true.

### <span id="page-330-2"></span>**decision\_function**(*self*, *ypred\_proba*, *threshold=0.5*, *X=None*)

Apply a learned threshold to predicted probabilities to get predicted classes.

### Parameters

- **ypred\_proba** (pd.Series, np.ndarray) The classifier's predicted probabilities
- **threshold** (float, optional) Threshold used to make a prediction. Defaults to 0.5.
- **X** (pd. DataFrame, optional) Any extra columns that are needed from training data.

Returns predictions

# <span id="page-330-4"></span><span id="page-330-3"></span>**classmethod is\_defined\_for\_problem\_type**(*cls*, *problem\_type*)

**objective\_function**(*self*, *y\_true*, *y\_predicted*, *X=None*, *sample\_weight=None*)

Computes the relative value of the provided predictions compared to the actual labels, according a specified metric

Arguments: y\_predicted (pd.Series): Predicted values of length [n\_samples] y\_true (pd.Series): Actual class labels of length [n\_samples] X (pd.DataFrame or np.ndarray): Extra data of shape [n\_samples, n\_features] necessary to calculate score sample\_weight (pd.DataFrame or np.ndarray): Sample weights used in computing objective value result

Returns Numerical value used to calculate score

#### <span id="page-331-0"></span>**optimize\_threshold**(*self*, *ypred\_proba*, *y\_true*, *X=None*)

Learn a binary classification threshold which optimizes the current objective.

#### Parameters

- **ypred\_proba** (pd. Series) The classifier's predicted probabilities
- **y\_true** (pd. Series) The ground truth for the predictions.
- **X** (pd. DataFrame, optional) Any extra columns that are needed from training data.

Returns Optimal threshold for this objective

## <span id="page-331-1"></span>**positive\_only**(*cls*)

If True, this objective is only valid for positive data. Default False.

<span id="page-331-2"></span>**score**(*self*, *y\_true*, *y\_predicted*, *X=None*, *sample\_weight=None*)

Returns a numerical score indicating performance based on the differences between the predicted and actual values.

# **Parameters**

- **y\_predicted** (pd. Series) Predicted values of length [n\_samples]
- **v** true (pd. Series) Actual class labels of length [n\_samples]
- **X** (pd. DataFrame or np. ndarray) Extra data of shape  $[n$  samples, n\_features] necessary to calculate score
- **sample weight** (pd.DataFrame or np.ndarray) Sample weights used in computing objective value result

#### Returns score

#### <span id="page-331-3"></span>**validate\_inputs**(*self*, *y\_true*, *y\_predicted*)

Validates the input based on a few simple checks.

#### Parameters

- **y\_predicted** (pd.Series, or pd.DataFrame) Predicted values of length [n\_samples]
- **y\_true** (pd. Series) Actual class labels of length [n\_samples]

### Returns None

# **class** evalml.objectives.standard\_metrics.**PrecisionMacro**

Precision score for multiclass classification using macro averaging.

# **Attributes**

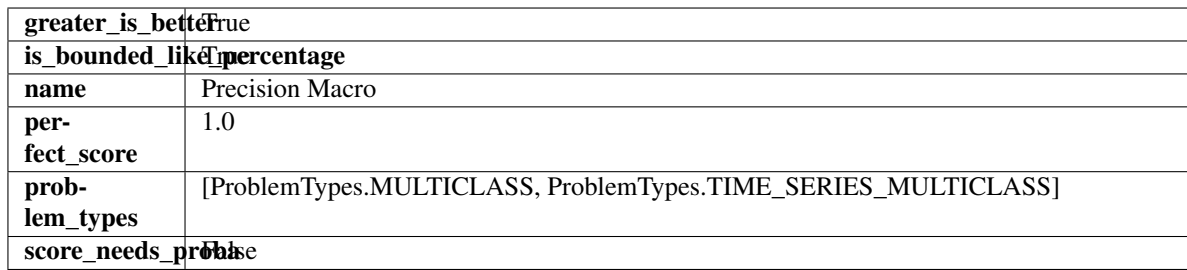

# Methods

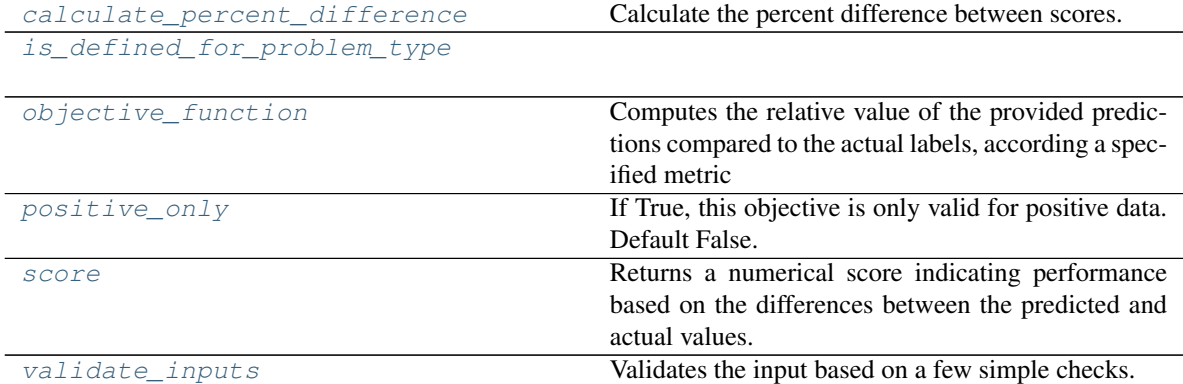

# <span id="page-332-0"></span>**classmethod calculate\_percent\_difference**(*cls*, *score*, *baseline\_score*)

Calculate the percent difference between scores.

### Parameters

- **score**  $(f$ *loat* $)$  A score. Output of the score method of this objective.
- **baseline\_score** (float) A score. Output of the score method of this objective. In practice, this is the score achieved on this objective with a baseline estimator.

# Returns

The percent difference between the scores. Note that for objectives that can be interpreted as percentages, this will be the difference between the reference score and score. For all other objectives, the difference will be normalized by the reference score.

### Return type float

### <span id="page-332-1"></span>**classmethod is\_defined\_for\_problem\_type**(*cls*, *problem\_type*)

<span id="page-332-2"></span>**objective\_function**(*self*, *y\_true*, *y\_predicted*, *X=None*, *sample\_weight=None*)

Computes the relative value of the provided predictions compared to the actual labels, according a specified metric

Arguments: y\_predicted (pd.Series): Predicted values of length [n\_samples] y\_true (pd.Series): Actual class labels of length [n\_samples] X (pd.DataFrame or np.ndarray): Extra data of shape  $[n_s]$  samples, n\_features] necessary to calculate score sample\_weight (pd.DataFrame or np.ndarray): Sample weights used in computing objective value result

<span id="page-332-3"></span>Returns Numerical value used to calculate score

#### **positive\_only**(*cls*)

If True, this objective is only valid for positive data. Default False.

#### <span id="page-333-0"></span>**score**(*self*, *y\_true*, *y\_predicted*, *X=None*, *sample\_weight=None*)

Returns a numerical score indicating performance based on the differences between the predicted and actual values.

#### Parameters

- **y\_predicted** (pd. Series) Predicted values of length [n\_samples]
- **y\_true** (pd. Series) Actual class labels of length [n\_samples]
- **X** (pd. DataFrame or np. ndarray) Extra data of shape [n\_samples, n\_features] necessary to calculate score
- **sample\_weight** (pd.DataFrame or np.ndarray) Sample weights used in computing objective value result

# Returns score

<span id="page-333-1"></span>**validate\_inputs**(*self*, *y\_true*, *y\_predicted*)

Validates the input based on a few simple checks.

### Parameters

- **y\_predicted** (pd.Series, or pd.DataFrame) Predicted values of length [n\_samples]
- **y\_true** (pd. Series) Actual class labels of length [n\_samples]

#### Returns None

**class** evalml.objectives.standard\_metrics.**PrecisionMicro**

Precision score for multiclass classification using micro averaging.

# Attributes

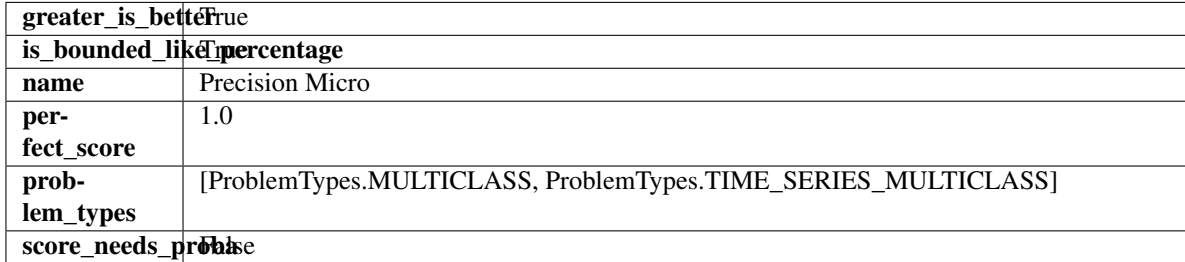

#### Methods

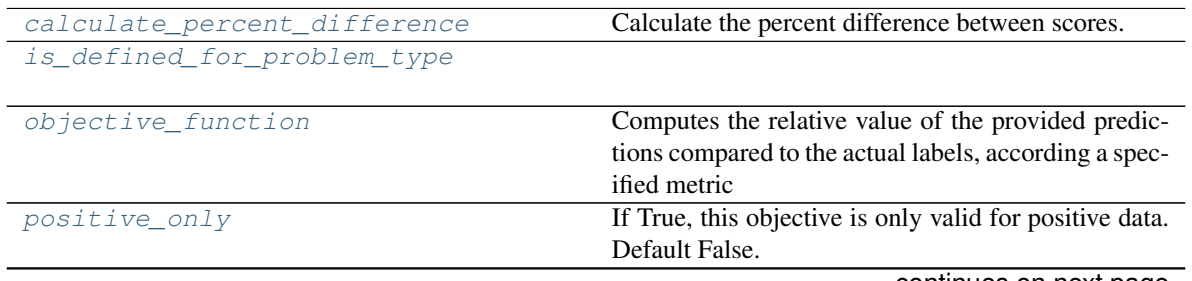

continues on next page

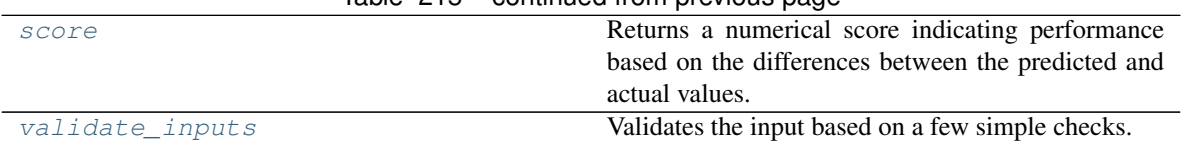

# $Table 215 - continued from previous page$

### <span id="page-334-0"></span>**classmethod calculate\_percent\_difference**(*cls*, *score*, *baseline\_score*)

Calculate the percent difference between scores.

#### Parameters

- **score**  $(float)$  A score. Output of the score method of this objective.
- **baseline\_score** (float) A score. Output of the score method of this objective. In practice, this is the score achieved on this objective with a baseline estimator.

#### Returns

The percent difference between the scores. Note that for objectives that can be interpreted as percentages, this will be the difference between the reference score and score. For all other objectives, the difference will be normalized by the reference score.

### Return type float

### <span id="page-334-1"></span>**classmethod is\_defined\_for\_problem\_type**(*cls*, *problem\_type*)

#### <span id="page-334-2"></span>**objective\_function**(*self*, *y\_true*, *y\_predicted*, *X=None*, *sample\_weight=None*)

Computes the relative value of the provided predictions compared to the actual labels, according a specified metric

Arguments: y\_predicted (pd.Series): Predicted values of length [n\_samples] y\_true (pd.Series): Actual class labels of length [n\_samples] X (pd.DataFrame or np.ndarray): Extra data of shape [n\_samples, n\_features] necessary to calculate score sample\_weight (pd.DataFrame or np.ndarray): Sample weights used in computing objective value result

Returns Numerical value used to calculate score

### <span id="page-334-3"></span>**positive\_only**(*cls*)

If True, this objective is only valid for positive data. Default False.

<span id="page-334-4"></span>**score**(*self*, *y\_true*, *y\_predicted*, *X=None*, *sample\_weight=None*)

Returns a numerical score indicating performance based on the differences between the predicted and actual values.

### Parameters

- **y\_predicted** (pd. Series) Predicted values of length [n\_samples]
- **y\_true** (pd. Series) Actual class labels of length [n\_samples]
- **X** (pd. DataFrame or np. ndarray) Extra data of shape [n\_samples, n\_features] necessary to calculate score
- **sample\_weight** (pd.DataFrame or np.ndarray) Sample weights used in computing objective value result

# Returns score

# <span id="page-334-5"></span>**validate\_inputs**(*self*, *y\_true*, *y\_predicted*)

Validates the input based on a few simple checks.

# **Parameters**

- **y\_predicted** (pd.Series, or pd.DataFrame) Predicted values of length [n\_samples]
- **y\_true** (pd. Series) Actual class labels of length [n\_samples]

#### Returns None

**class** evalml.objectives.standard\_metrics.**PrecisionWeighted**

Precision score for multiclass classification using weighted averaging.

#### Attributes

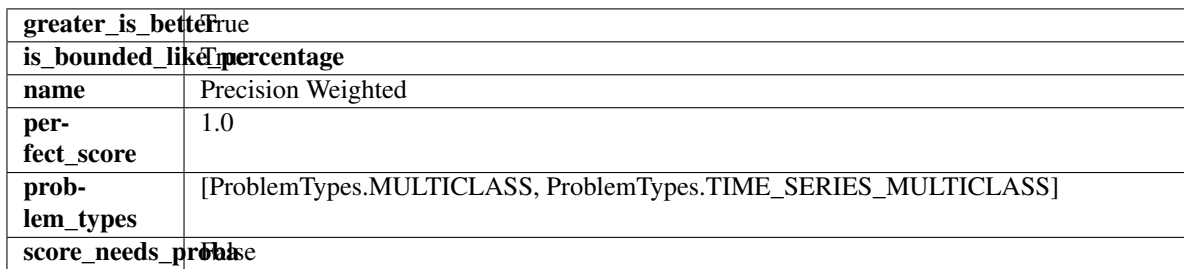

### **Methods**

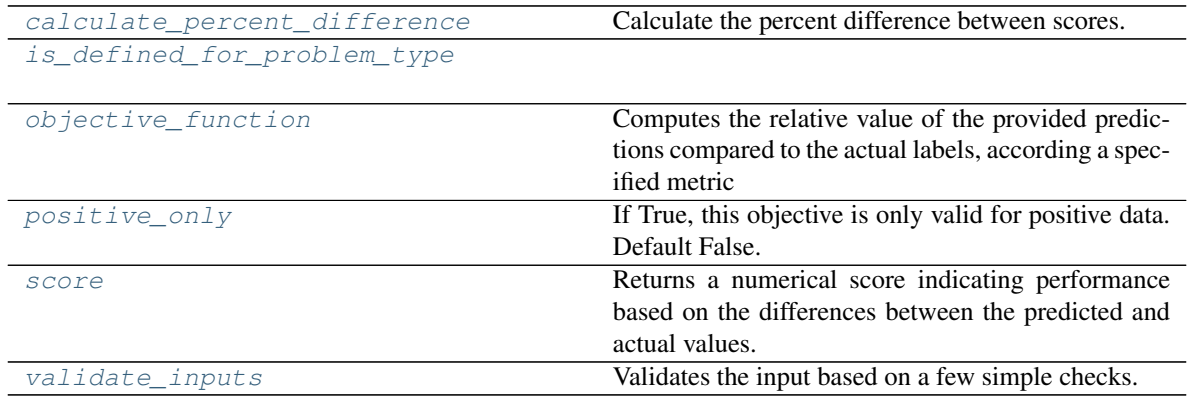

<span id="page-335-0"></span>**classmethod calculate\_percent\_difference**(*cls*, *score*, *baseline\_score*)

Calculate the percent difference between scores.

#### Parameters

- **score**  $(float)$  A score. Output of the score method of this objective.
- **baseline\_score**  $(fload) A$  score. Output of the score method of this objective. In practice, this is the score achieved on this objective with a baseline estimator.

#### Returns

The percent difference between the scores. Note that for objectives that can be interpreted as percentages, this will be the difference between the reference score and score. For all other objectives, the difference will be normalized by the reference score.

### Return type float

# <span id="page-335-1"></span>**classmethod is\_defined\_for\_problem\_type**(*cls*, *problem\_type*)

<span id="page-335-2"></span>**objective\_function**(*self*, *y\_true*, *y\_predicted*, *X=None*, *sample\_weight=None*) Computes the relative value of the provided predictions compared to the actual labels, according a specified metric

**Arguments:** y\_predicted (pd.Series): Predicted values of length  $[n_0]$  samples] y\_true (pd.Series): Actual class labels of length [n\_samples] X (pd.DataFrame or np.ndarray): Extra data of shape [n\_samples, n\_features] necessary to calculate score sample\_weight (pd.DataFrame or np.ndarray): Sample weights used in computing objective value result

Returns Numerical value used to calculate score

```
positive_only(cls)
```
If True, this objective is only valid for positive data. Default False.

<span id="page-336-1"></span>**score**(*self*, *y\_true*, *y\_predicted*, *X=None*, *sample\_weight=None*)

Returns a numerical score indicating performance based on the differences between the predicted and actual values.

### Parameters

- **y\_predicted** (pd. Series) Predicted values of length [n\_samples]
- **y\_true** (pd. Series) Actual class labels of length [n\_samples]
- **X** (pd. DataFrame or np. ndarray) Extra data of shape [n\_samples, n\_features] necessary to calculate score
- **sample\_weight** (pd.DataFrame or np.ndarray) Sample weights used in computing objective value result

# Returns score

# <span id="page-336-2"></span>**validate\_inputs**(*self*, *y\_true*, *y\_predicted*)

Validates the input based on a few simple checks.

# Parameters

- **y\_predicted** (pd.Series, or pd.DataFrame) Predicted values of length [n\_samples]
- **v** true (pd. Series) Actual class labels of length [n\_samples]

# Returns None

# **class** evalml.objectives.standard\_metrics.**R2**

Coefficient of determination for regression.

# Attributes

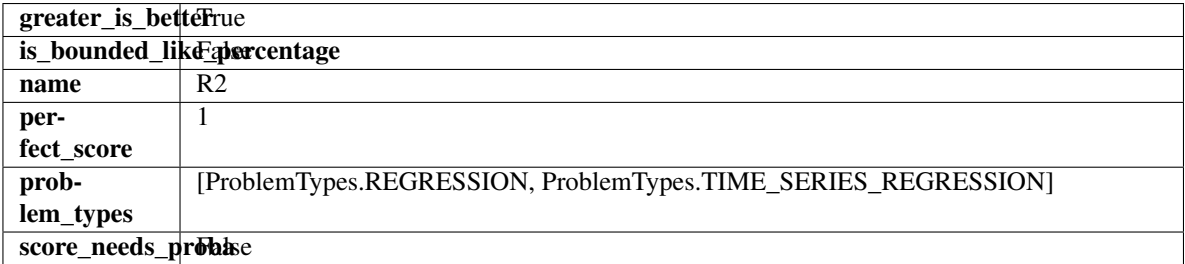

# Methods

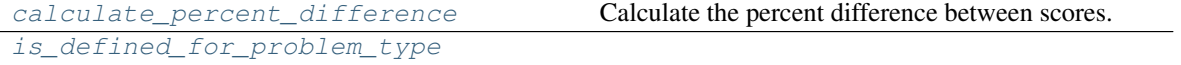

continues on next page

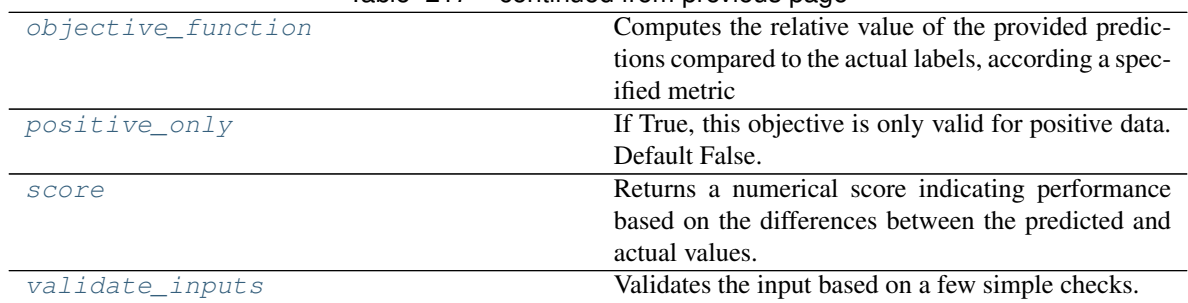

# Table 217 – continued from previous page

### <span id="page-337-0"></span>**classmethod calculate\_percent\_difference**(*cls*, *score*, *baseline\_score*) Calculate the percent difference between scores.

#### Parameters

- **score**  $(float)$  A score. Output of the score method of this objective.
- **baseline\_score** (float) A score. Output of the score method of this objective. In practice, this is the score achieved on this objective with a baseline estimator.

#### Returns

The percent difference between the scores. Note that for objectives that can be interpreted as percentages, this will be the difference between the reference score and score. For all other objectives, the difference will be normalized by the reference score.

#### Return type float

### <span id="page-337-1"></span>**classmethod is\_defined\_for\_problem\_type**(*cls*, *problem\_type*)

<span id="page-337-2"></span>**objective\_function**(*self*, *y\_true*, *y\_predicted*, *X=None*, *sample\_weight=None*)

Computes the relative value of the provided predictions compared to the actual labels, according a specified metric

Arguments: y\_predicted (pd.Series): Predicted values of length [n\_samples] y\_true (pd.Series): Actual class labels of length [n\_samples] X (pd.DataFrame or np.ndarray): Extra data of shape [n\_samples, n\_features] necessary to calculate score sample\_weight (pd.DataFrame or np.ndarray): Sample weights used in computing objective value result

Returns Numerical value used to calculate score

### <span id="page-337-3"></span>**positive\_only**(*cls*)

If True, this objective is only valid for positive data. Default False.

### <span id="page-337-4"></span>**score**(*self*, *y\_true*, *y\_predicted*, *X=None*, *sample\_weight=None*)

Returns a numerical score indicating performance based on the differences between the predicted and actual values.

# Parameters

- **y\_predicted** (pd. Series) Predicted values of length [n\_samples]
- **y\_true** (pd. Series) Actual class labels of length [n\_samples]
- **X** (pd. DataFrame or np. ndarray) Extra data of shape [n\_samples, n\_features] necessary to calculate score
- **sample\_weight** (pd.DataFrame or np.ndarray) Sample weights used in computing objective value result

<span id="page-337-5"></span>Returns score

## **validate\_inputs**(*self*, *y\_true*, *y\_predicted*)

Validates the input based on a few simple checks.

# Parameters

- **y\_predicted** (pd.Series, or pd.DataFrame) Predicted values of length [n\_samples]
- **y\_true** (pd. Series) Actual class labels of length [n\_samples]

# Returns None

```
class evalml.objectives.standard_metrics.Recall
     Recall score for binary classification.
```
# Attributes

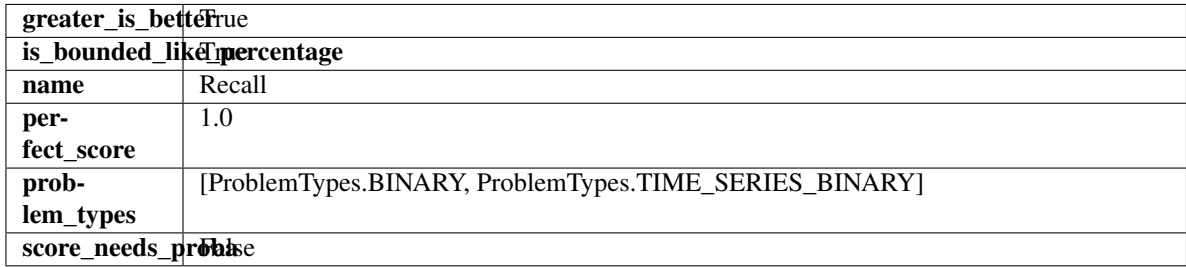

# Methods

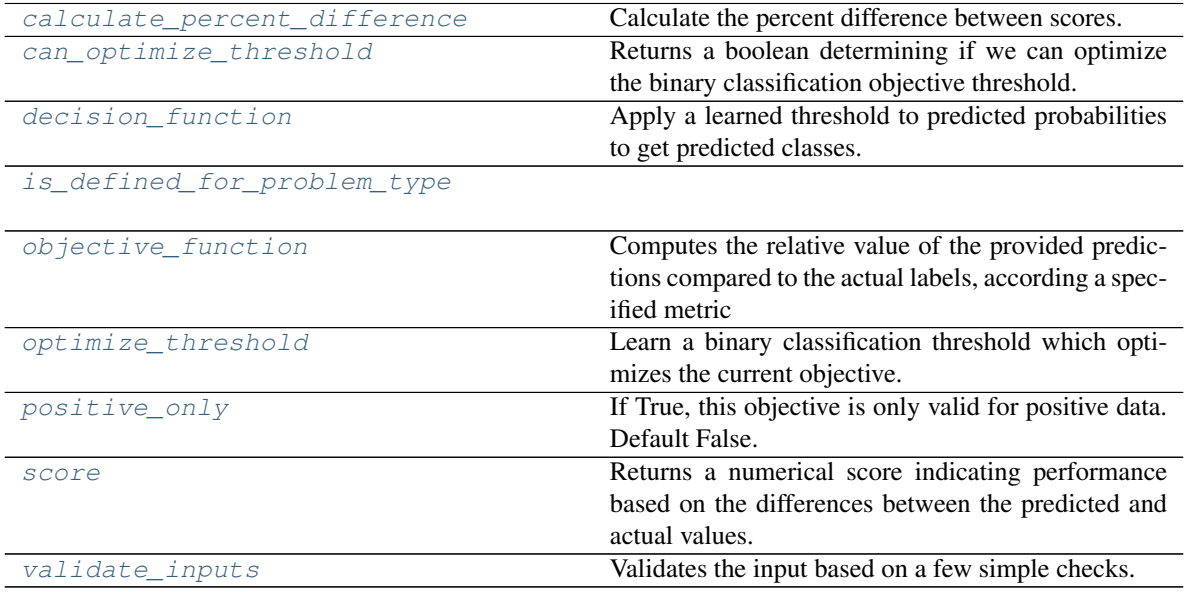

<span id="page-338-0"></span>**classmethod calculate\_percent\_difference**(*cls*, *score*, *baseline\_score*) Calculate the percent difference between scores.

# Parameters

- **score**  $(fload)$  A score. Output of the score method of this objective.
- **baseline\_score** (float) A score. Output of the score method of this objective. In practice, this is the score achieved on this objective with a baseline estimator.

#### Returns

The percent difference between the scores. Note that for objectives that can be interpreted as percentages, this will be the difference between the reference score and score. For all other objectives, the difference will be normalized by the reference score.

#### Return type float

#### <span id="page-339-0"></span>**property can\_optimize\_threshold**(*cls*)

Returns a boolean determining if we can optimize the binary classification objective threshold. This will be false for any objective that works directly with predicted probabilities, like log loss and AUC. Otherwise, it will be true.

<span id="page-339-1"></span>**decision\_function**(*self*, *ypred\_proba*, *threshold=0.5*, *X=None*)

Apply a learned threshold to predicted probabilities to get predicted classes.

#### **Parameters**

- **ypred\_proba** (pd.Series, np.ndarray) The classifier's predicted probabilities
- **threshold** (float, optional) Threshold used to make a prediction. Defaults to 0.5.
- **X** (pd. DataFrame, optional) Any extra columns that are needed from training data.

Returns predictions

```
classmethod is_defined_for_problem_type(cls, problem_type)
```
<span id="page-339-3"></span>**objective\_function**(*self*, *y\_true*, *y\_predicted*, *X=None*, *sample\_weight=None*)

Computes the relative value of the provided predictions compared to the actual labels, according a specified metric

Arguments: y\_predicted (pd.Series): Predicted values of length [n\_samples] y\_true (pd.Series): Actual class labels of length [n\_samples] X (pd.DataFrame or np.ndarray): Extra data of shape [n\_samples, n\_features] necessary to calculate score sample\_weight (pd.DataFrame or np.ndarray): Sample weights used in computing objective value result

Returns Numerical value used to calculate score

<span id="page-339-4"></span>**optimize\_threshold**(*self*, *ypred\_proba*, *y\_true*, *X=None*)

Learn a binary classification threshold which optimizes the current objective.

### Parameters

- **ypred** proba (pd. Series) The classifier's predicted probabilities
- **y** true (pd. Series) The ground truth for the predictions.
- **X** (pd. DataFrame, optional) Any extra columns that are needed from training data.

Returns Optimal threshold for this objective

### <span id="page-339-5"></span>**positive\_only**(*cls*)

If True, this objective is only valid for positive data. Default False.

### <span id="page-339-6"></span>**score**(*self*, *y\_true*, *y\_predicted*, *X=None*, *sample\_weight=None*)

Returns a numerical score indicating performance based on the differences between the predicted and actual values.

Parameters

- **y\_predicted** (pd. Series) Predicted values of length [n\_samples]
- **y\_true** (pd. Series) Actual class labels of length [n\_samples]
- **X** (pd. DataFrame or np. ndarray) Extra data of shape [n\_samples, n\_features] necessary to calculate score
- **sample\_weight** (pd.DataFrame or np.ndarray) Sample weights used in computing objective value result

#### Returns score

#### <span id="page-340-0"></span>**validate\_inputs**(*self*, *y\_true*, *y\_predicted*)

Validates the input based on a few simple checks.

#### Parameters

- **y\_predicted** (pd.Series, or pd.DataFrame) Predicted values of length [n\_samples]
- **y\_true** (pd. Series) Actual class labels of length [n\_samples]

#### Returns None

#### **class** evalml.objectives.standard\_metrics.**RecallMacro**

Recall score for multiclass classification using macro averaging.

# **Attributes**

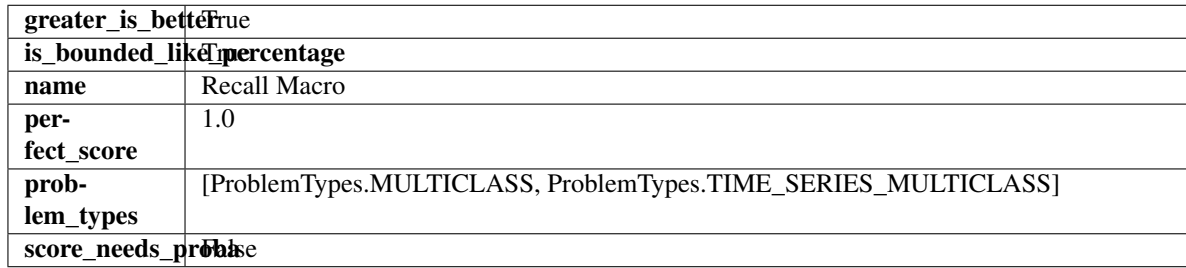

### Methods

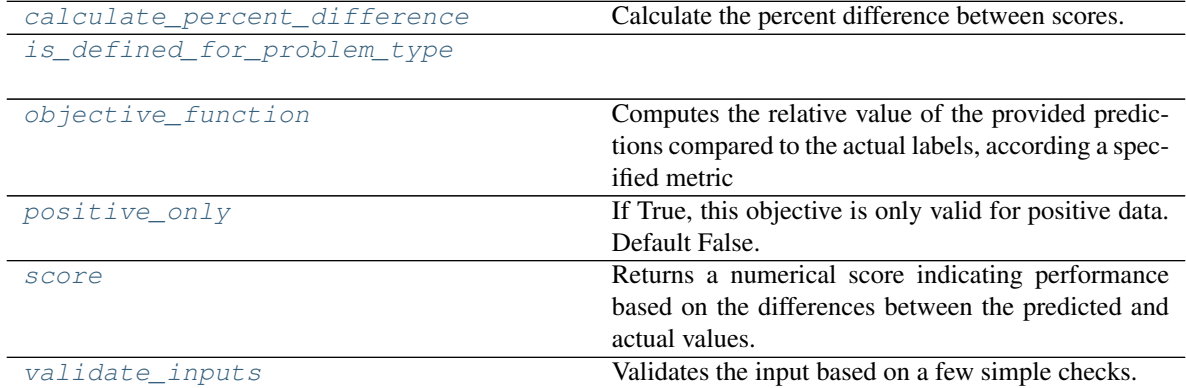

# <span id="page-340-1"></span>**classmethod calculate\_percent\_difference**(*cls*, *score*, *baseline\_score*)

Calculate the percent difference between scores.

#### Parameters

• **score**  $(f$ loat) – A score. Output of the score method of this objective.

• **baseline** score (float) – A score. Output of the score method of this objective. In practice, this is the score achieved on this objective with a baseline estimator.

#### Returns

The percent difference between the scores. Note that for objectives that can be interpreted as percentages, this will be the difference between the reference score and score. For all other objectives, the difference will be normalized by the reference score.

### Return type float

### <span id="page-341-0"></span>**classmethod is\_defined\_for\_problem\_type**(*cls*, *problem\_type*)

<span id="page-341-1"></span>**objective\_function**(*self*, *y\_true*, *y\_predicted*, *X=None*, *sample\_weight=None*)

Computes the relative value of the provided predictions compared to the actual labels, according a specified metric

Arguments: y\_predicted (pd.Series): Predicted values of length [n\_samples] y\_true (pd.Series): Actual class labels of length  $[n_s$  samples] X (pd.DataFrame or np.ndarray): Extra data of shape  $[n_s]$  samples, n\_features] necessary to calculate score sample\_weight (pd.DataFrame or np.ndarray): Sample weights used in computing objective value result

Returns Numerical value used to calculate score

# <span id="page-341-2"></span>**positive\_only**(*cls*)

If True, this objective is only valid for positive data. Default False.

# <span id="page-341-3"></span>**score**(*self*, *y\_true*, *y\_predicted*, *X=None*, *sample\_weight=None*)

Returns a numerical score indicating performance based on the differences between the predicted and actual values.

# Parameters

- **y\_predicted** (pd. Series) Predicted values of length [n\_samples]
- **y\_true** (pd. Series) Actual class labels of length [n\_samples]
- **X** (pd. DataFrame or np. ndarray) Extra data of shape  $[n$  samples, n\_features] necessary to calculate score
- **sample weight** (pd.DataFrame or np.ndarray) Sample weights used in computing objective value result

### Returns score

### <span id="page-341-4"></span>**validate\_inputs**(*self*, *y\_true*, *y\_predicted*)

Validates the input based on a few simple checks.

### Parameters

- **y\_predicted** (pd.Series, or pd.DataFrame) Predicted values of length [n\_samples]
- **y\_true** (pd. Series) Actual class labels of length [n\_samples]

### Returns None

**class** evalml.objectives.standard\_metrics.**RecallMicro**

Recall score for multiclass classification using micro averaging.

# Attributes

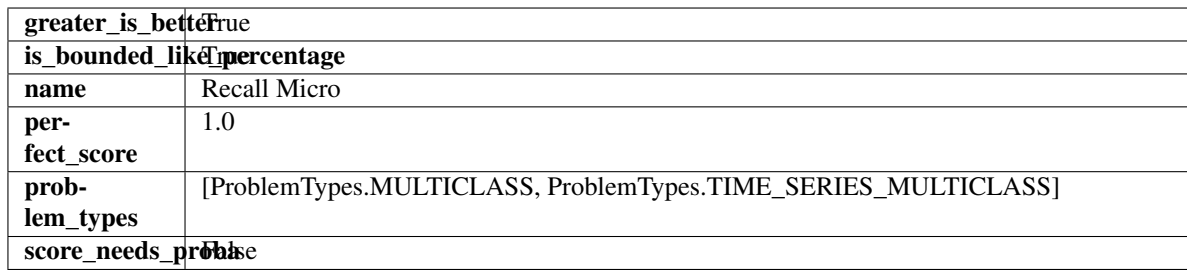

# Methods

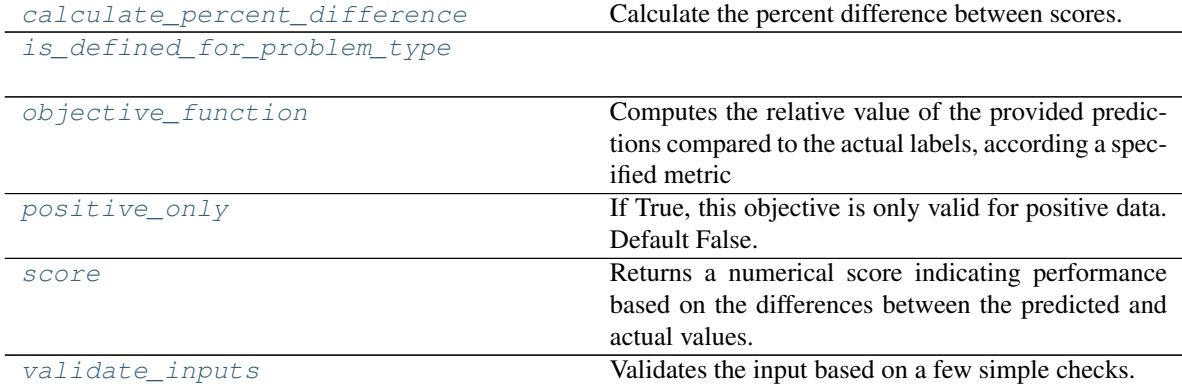

# <span id="page-342-0"></span>**classmethod calculate\_percent\_difference**(*cls*, *score*, *baseline\_score*)

Calculate the percent difference between scores.

### Parameters

- **score**  $(f$ *loat* $)$  A score. Output of the score method of this objective.
- **baseline\_score** (float) A score. Output of the score method of this objective. In practice, this is the score achieved on this objective with a baseline estimator.

# Returns

The percent difference between the scores. Note that for objectives that can be interpreted as percentages, this will be the difference between the reference score and score. For all other objectives, the difference will be normalized by the reference score.

### Return type float

### <span id="page-342-1"></span>**classmethod is\_defined\_for\_problem\_type**(*cls*, *problem\_type*)

<span id="page-342-2"></span>**objective\_function**(*self*, *y\_true*, *y\_predicted*, *X=None*, *sample\_weight=None*)

Computes the relative value of the provided predictions compared to the actual labels, according a specified metric

Arguments: y\_predicted (pd.Series): Predicted values of length [n\_samples] y\_true (pd.Series): Actual class labels of length [n\_samples] X (pd.DataFrame or np.ndarray): Extra data of shape  $[n_s]$  samples, n\_features] necessary to calculate score sample\_weight (pd.DataFrame or np.ndarray): Sample weights used in computing objective value result

<span id="page-342-3"></span>Returns Numerical value used to calculate score

#### **positive\_only**(*cls*)

If True, this objective is only valid for positive data. Default False.

#### <span id="page-343-0"></span>**score**(*self*, *y\_true*, *y\_predicted*, *X=None*, *sample\_weight=None*)

Returns a numerical score indicating performance based on the differences between the predicted and actual values.

#### Parameters

- **y\_predicted** (pd. Series) Predicted values of length [n\_samples]
- **y\_true** (pd. Series) Actual class labels of length [n\_samples]
- **X** (pd. DataFrame or np. ndarray) Extra data of shape [n\_samples, n\_features] necessary to calculate score
- **sample\_weight** (pd.DataFrame or np.ndarray) Sample weights used in computing objective value result

# Returns score

<span id="page-343-1"></span>**validate\_inputs**(*self*, *y\_true*, *y\_predicted*)

Validates the input based on a few simple checks.

### Parameters

- **y\_predicted** (pd.Series, or pd.DataFrame) Predicted values of length [n\_samples]
- **y\_true** (pd. Series) Actual class labels of length [n\_samples]

#### Returns None

**class** evalml.objectives.standard\_metrics.**RecallWeighted**

Recall score for multiclass classification using weighted averaging.

# Attributes

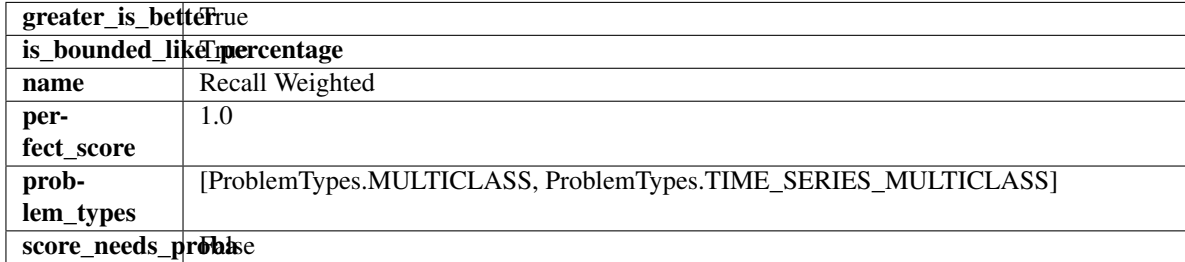

#### Methods

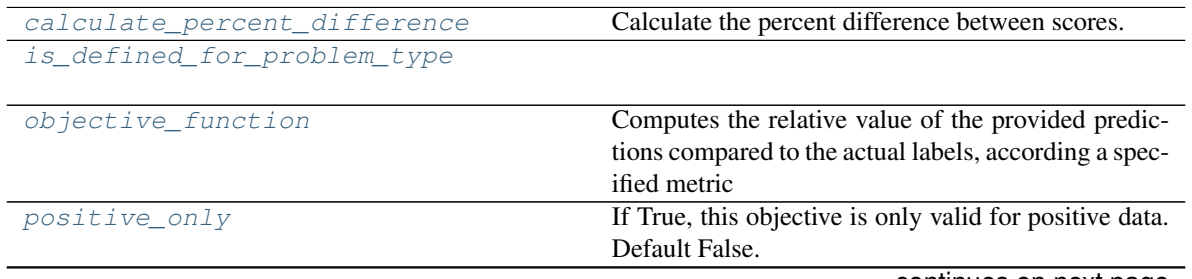

continues on next page

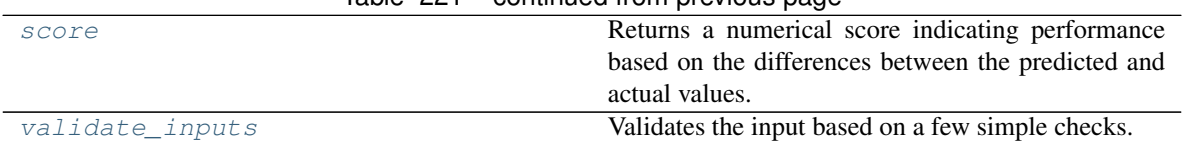

# $Table 221 - conditional from previous page$

### <span id="page-344-0"></span>**classmethod calculate\_percent\_difference**(*cls*, *score*, *baseline\_score*)

Calculate the percent difference between scores.

#### Parameters

- **score**  $(float)$  A score. Output of the score method of this objective.
- **baseline\_score** (float) A score. Output of the score method of this objective. In practice, this is the score achieved on this objective with a baseline estimator.

#### Returns

The percent difference between the scores. Note that for objectives that can be interpreted as percentages, this will be the difference between the reference score and score. For all other objectives, the difference will be normalized by the reference score.

### Return type float

### <span id="page-344-1"></span>**classmethod is\_defined\_for\_problem\_type**(*cls*, *problem\_type*)

#### <span id="page-344-2"></span>**objective\_function**(*self*, *y\_true*, *y\_predicted*, *X=None*, *sample\_weight=None*)

Computes the relative value of the provided predictions compared to the actual labels, according a specified metric

Arguments: y\_predicted (pd.Series): Predicted values of length [n\_samples] y\_true (pd.Series): Actual class labels of length [n\_samples] X (pd.DataFrame or np.ndarray): Extra data of shape [n\_samples, n\_features] necessary to calculate score sample\_weight (pd.DataFrame or np.ndarray): Sample weights used in computing objective value result

Returns Numerical value used to calculate score

### <span id="page-344-3"></span>**positive\_only**(*cls*)

If True, this objective is only valid for positive data. Default False.

<span id="page-344-4"></span>**score**(*self*, *y\_true*, *y\_predicted*, *X=None*, *sample\_weight=None*)

Returns a numerical score indicating performance based on the differences between the predicted and actual values.

### Parameters

- **y\_predicted** (pd. Series) Predicted values of length [n\_samples]
- **y\_true** (pd. Series) Actual class labels of length [n\_samples]
- **X** (pd. DataFrame or np. ndarray) Extra data of shape [n\_samples, n\_features] necessary to calculate score
- **sample\_weight** (pd.DataFrame or np.ndarray) Sample weights used in computing objective value result

# Returns score

# <span id="page-344-5"></span>**validate\_inputs**(*self*, *y\_true*, *y\_predicted*)

Validates the input based on a few simple checks.

# **Parameters**

- **y\_predicted** (pd.Series, or pd.DataFrame) Predicted values of length [n\_samples]
- **y\_true** (pd. Series) Actual class labels of length [n\_samples]

#### Returns None

**class** evalml.objectives.standard\_metrics.**RootMeanSquaredError** Root mean squared error for regression.

#### Attributes

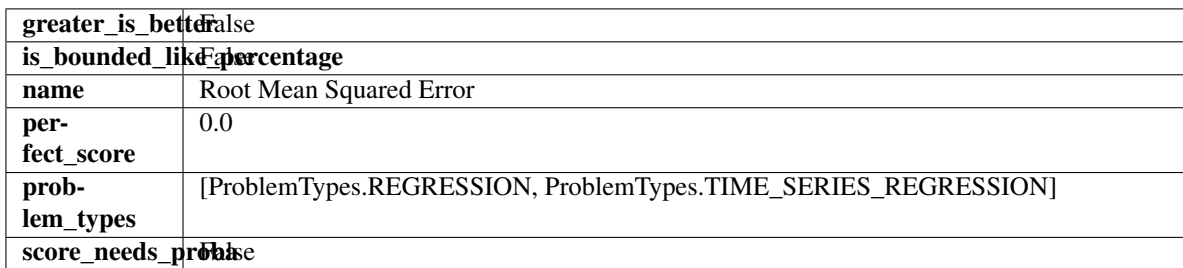

### **Methods**

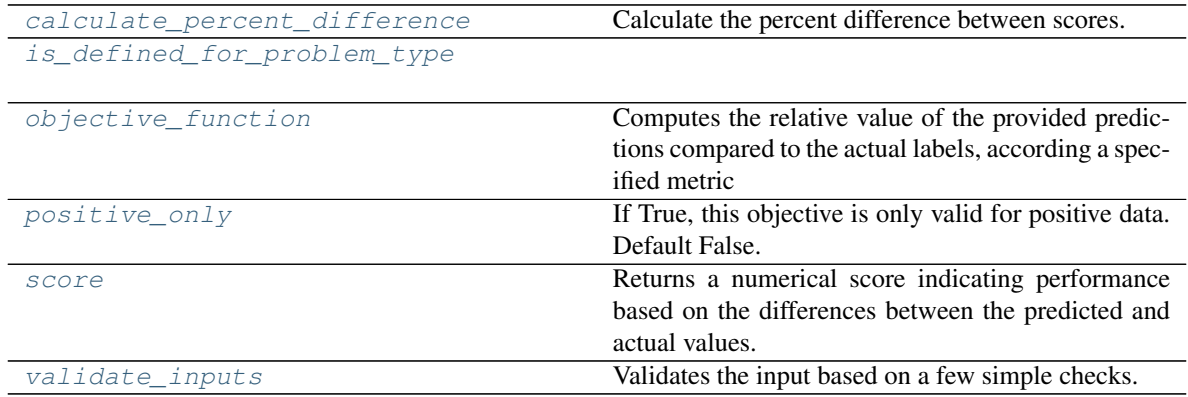

<span id="page-345-0"></span>**classmethod calculate\_percent\_difference**(*cls*, *score*, *baseline\_score*)

Calculate the percent difference between scores.

#### Parameters

- **score**  $(float)$  A score. Output of the score method of this objective.
- **baseline\_score**  $(fload) A$  score. Output of the score method of this objective. In practice, this is the score achieved on this objective with a baseline estimator.

#### Returns

The percent difference between the scores. Note that for objectives that can be interpreted as percentages, this will be the difference between the reference score and score. For all other objectives, the difference will be normalized by the reference score.

### Return type float

### <span id="page-345-1"></span>**classmethod is\_defined\_for\_problem\_type**(*cls*, *problem\_type*)

<span id="page-345-2"></span>**objective\_function**(*self*, *y\_true*, *y\_predicted*, *X=None*, *sample\_weight=None*) Computes the relative value of the provided predictions compared to the actual labels, according a specified metric

**Arguments:** y\_predicted (pd.Series): Predicted values of length  $[n_0]$  samples] y\_true (pd.Series): Actual class labels of length [n\_samples] X (pd.DataFrame or np.ndarray): Extra data of shape [n\_samples, n\_features] necessary to calculate score sample\_weight (pd.DataFrame or np.ndarray): Sample weights used in computing objective value result

Returns Numerical value used to calculate score

```
positive_only(cls)
```
If True, this objective is only valid for positive data. Default False.

<span id="page-346-1"></span>**score**(*self*, *y\_true*, *y\_predicted*, *X=None*, *sample\_weight=None*)

Returns a numerical score indicating performance based on the differences between the predicted and actual values.

### Parameters

- **y\_predicted** (pd. Series) Predicted values of length [n\_samples]
- **y\_true** (pd. Series) Actual class labels of length [n\_samples]
- **X** (pd. DataFrame or np. ndarray) Extra data of shape [n\_samples, n\_features] necessary to calculate score
- **sample\_weight** (pd.DataFrame or np.ndarray) Sample weights used in computing objective value result

### Returns score

# <span id="page-346-2"></span>**validate\_inputs**(*self*, *y\_true*, *y\_predicted*)

Validates the input based on a few simple checks.

# Parameters

- **y\_predicted** (pd.Series, or pd.DataFrame) Predicted values of length [n\_samples]
- **v** true (pd. Series) Actual class labels of length [n\_samples]

### Returns None

#### **class** evalml.objectives.standard\_metrics.**RootMeanSquaredLogError** Root mean squared log error for regression.

Only valid for nonnegative inputs.Otherwise, will throw a ValueError.

### **Attributes**

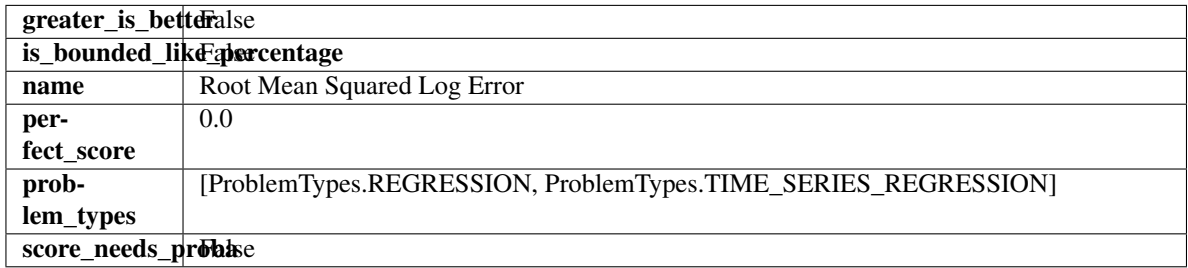

### Methods

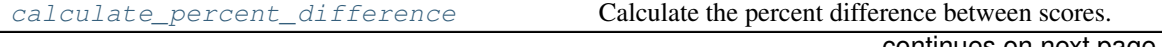

[is\\_defined\\_for\\_problem\\_type](#page-347-1)

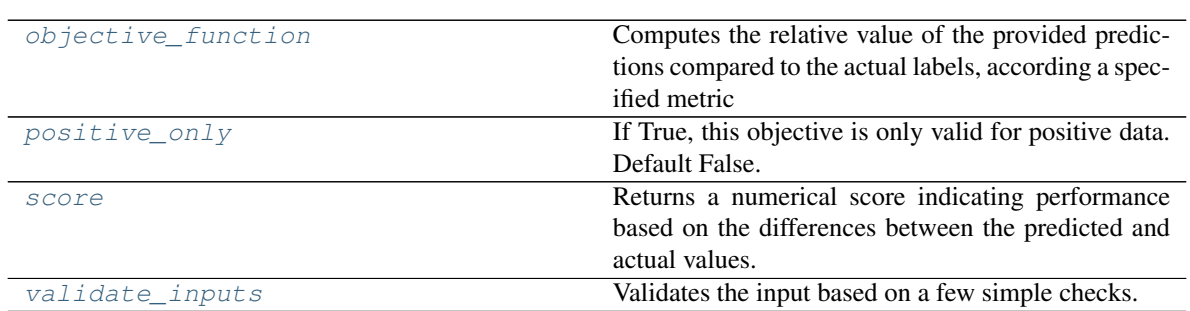

#### Table 223 – continued from previous page

# <span id="page-347-0"></span>**classmethod calculate\_percent\_difference**(*cls*, *score*, *baseline\_score*)

Calculate the percent difference between scores.

#### Parameters

- **score**  $(float)$  A score. Output of the score method of this objective.
- **baseline\_score** (float) A score. Output of the score method of this objective. In practice, this is the score achieved on this objective with a baseline estimator.

#### Returns

The percent difference between the scores. Note that for objectives that can be interpreted as percentages, this will be the difference between the reference score and score. For all other objectives, the difference will be normalized by the reference score.

#### Return type float

### <span id="page-347-1"></span>**classmethod is\_defined\_for\_problem\_type**(*cls*, *problem\_type*)

<span id="page-347-2"></span>**objective\_function**(*self*, *y\_true*, *y\_predicted*, *X=None*, *sample\_weight=None*)

Computes the relative value of the provided predictions compared to the actual labels, according a specified metric

Arguments: y\_predicted (pd.Series): Predicted values of length [n\_samples] y\_true (pd.Series): Actual class labels of length [n\_samples] X (pd.DataFrame or np.ndarray): Extra data of shape [n\_samples, n\_features] necessary to calculate score sample\_weight (pd.DataFrame or np.ndarray): Sample weights used in computing objective value result

Returns Numerical value used to calculate score

# <span id="page-347-3"></span>**positive\_only**(*self*)

If True, this objective is only valid for positive data. Default False.

<span id="page-347-4"></span>**score**(*self*, *y\_true*, *y\_predicted*, *X=None*, *sample\_weight=None*)

Returns a numerical score indicating performance based on the differences between the predicted and actual values.

## Parameters

- **y\_predicted** (pd. Series) Predicted values of length [n\_samples]
- **y\_true** (pd. Series) Actual class labels of length [n\_samples]
- **X** (pd. DataFrame or np. ndarray) Extra data of shape [n\_samples, n\_features] necessary to calculate score

• **sample\_weight** (pd.DataFrame or np.ndarray) – Sample weights used in computing objective value result

#### Returns score

<span id="page-348-0"></span>**validate\_inputs**(*self*, *y\_true*, *y\_predicted*)

Validates the input based on a few simple checks.

# Parameters

- **y\_predicted** (pd.Series, or pd.DataFrame) Predicted values of length [n\_samples]
- **y\_true** (pd.Series) Actual class labels of length [n\_samples]

Returns None

# **time\_series\_regression\_objective**

# **Module Contents**

# **Classes Summary**

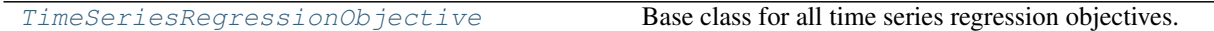

# **Contents**

<span id="page-348-1"></span>**class** evalml.objectives.time\_series\_regression\_objective.**TimeSeriesRegressionObjective** Base class for all time series regression objectives.

# Attributes

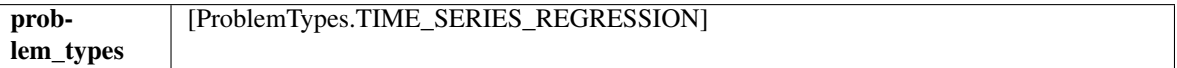

# Methods

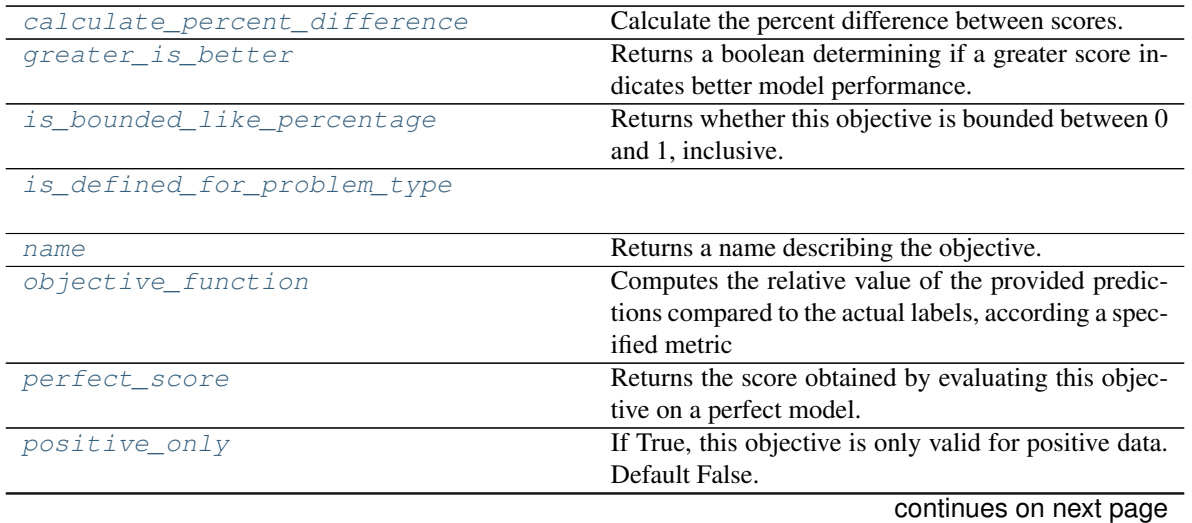

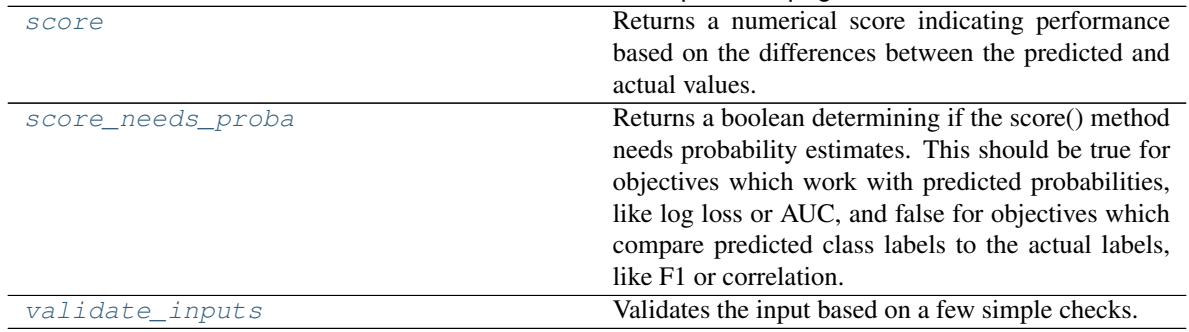

### Table 225 – continued from previous page

# <span id="page-349-0"></span>**classmethod calculate\_percent\_difference**(*cls*, *score*, *baseline\_score*)

Calculate the percent difference between scores.

#### **Parameters**

- **score**  $(f$ loat) A score. Output of the score method of this objective.
- **baseline\_score** (float) A score. Output of the score method of this objective. In practice, this is the score achieved on this objective with a baseline estimator.

#### Returns

# The percent difference between the scores. Note that for objectives that can be interpreted as percentages, this will be the difference between the reference score and score. For all other objectives, the difference will be normalized by the reference score.

#### Return type float

### <span id="page-349-1"></span>**property greater\_is\_better**(*cls*)

Returns a boolean determining if a greater score indicates better model performance.

### <span id="page-349-2"></span>**property is\_bounded\_like\_percentage**(*cls*)

Returns whether this objective is bounded between 0 and 1, inclusive.

### <span id="page-349-4"></span><span id="page-349-3"></span>**classmethod is\_defined\_for\_problem\_type**(*cls*, *problem\_type*)

### **property name**(*cls*)

Returns a name describing the objective.

# <span id="page-349-5"></span>**abstract classmethod objective\_function**(*cls*, *y\_true*, *y\_predicted*, *X=None*, *sam-*

*ple\_weight=None*)

Computes the relative value of the provided predictions compared to the actual labels, according a specified metric

Arguments: y\_predicted (pd.Series): Predicted values of length [n\_samples] y\_true (pd.Series): Actual class labels of length [n\_samples] X (pd.DataFrame or np.ndarray): Extra data of shape [n\_samples, n\_features] necessary to calculate score sample\_weight (pd.DataFrame or np.ndarray): Sample weights used in computing objective value result

Returns Numerical value used to calculate score

### <span id="page-349-6"></span>**property perfect\_score**(*cls*)

Returns the score obtained by evaluating this objective on a perfect model.

### <span id="page-349-8"></span><span id="page-349-7"></span>**positive\_only**(*cls*)

If True, this objective is only valid for positive data. Default False.

**score**(*self*, *y\_true*, *y\_predicted*, *X=None*, *sample\_weight=None*)

Returns a numerical score indicating performance based on the differences between the predicted and actual values.

# Parameters

- **y\_predicted** (pd. Series) Predicted values of length [n\_samples]
- **y\_true** (pd. Series) Actual class labels of length [n\_samples]
- **X** (pd. DataFrame or np. ndarray) Extra data of shape [n\_samples, n\_features] necessary to calculate score
- **sample\_weight** (pd.DataFrame or np.ndarray) Sample weights used in computing objective value result

#### Returns score

# <span id="page-350-0"></span>**property score\_needs\_proba**(*cls*)

Returns a boolean determining if the score() method needs probability estimates. This should be true for objectives which work with predicted probabilities, like log loss or AUC, and false for objectives which compare predicted class labels to the actual labels, like F1 or correlation.

#### <span id="page-350-1"></span>**validate\_inputs**(*self*, *y\_true*, *y\_predicted*)

Validates the input based on a few simple checks.

## Parameters

- **y\_predicted** (pd.Series, or pd.DataFrame) Predicted values of length [n\_samples]
- **y\_true** (pd. Series) Actual class labels of length [n\_samples]

# Returns None

### **utils**

# **Module Contents**

# **Functions**

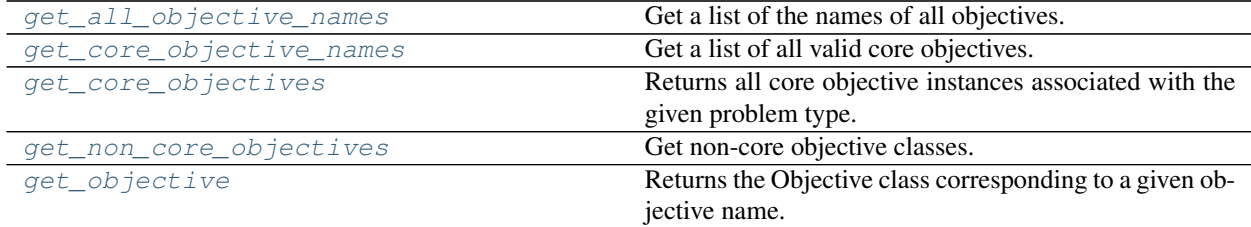

# **Contents**

<span id="page-351-0"></span>evalml.objectives.utils.**get\_all\_objective\_names**() Get a list of the names of all objectives.

Returns Objective names

Return type list (str)

<span id="page-351-1"></span>evalml.objectives.utils.**get\_core\_objective\_names**() Get a list of all valid core objectives.

Returns Objective names.

Return type list[str]

<span id="page-351-2"></span>evalml.objectives.utils.**get\_core\_objectives**(*problem\_type*) Returns all core objective instances associated with the given problem type.

Core objectives are designed to work out-of-the-box for any dataset.

Parameters **problem\_type** (str/ProblemTypes) – Type of problem

Returns List of ObjectiveBase instances

<span id="page-351-3"></span>evalml.objectives.utils.**get\_non\_core\_objectives**()

Get non-core objective classes.

Non-core objectives are objectives that are domain-specific. Users typically need to configure these objectives before using them in AutoMLSearch.

Returns List of ObjectiveBase classes

<span id="page-351-4"></span>evalml.objectives.utils.**get\_objective**(*objective*, *return\_instance=False*, *\*\*kwargs*) Returns the Objective class corresponding to a given objective name.

# Parameters

- **objective** (str or ObjectiveBase) Name or instance of the objective class.
- **return\_instance** (bool) Whether to return an instance of the objective. This only applies if objective is of type str. Note that the instance will be initialized with default arguments.
- **kwargs** (Any) Any keyword arguments to pass into the objective. Only used when return\_instance=True.

Returns ObjectiveBase if the parameter objective is of type ObjectiveBase. If objective is instead a valid objective name, function will return the class corresponding to that name. If return\_instance is True, an instance of that objective will be returned.

# **Package Contents**

# **Classes Summary**

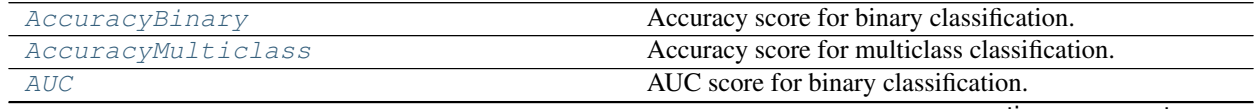

continues on next page

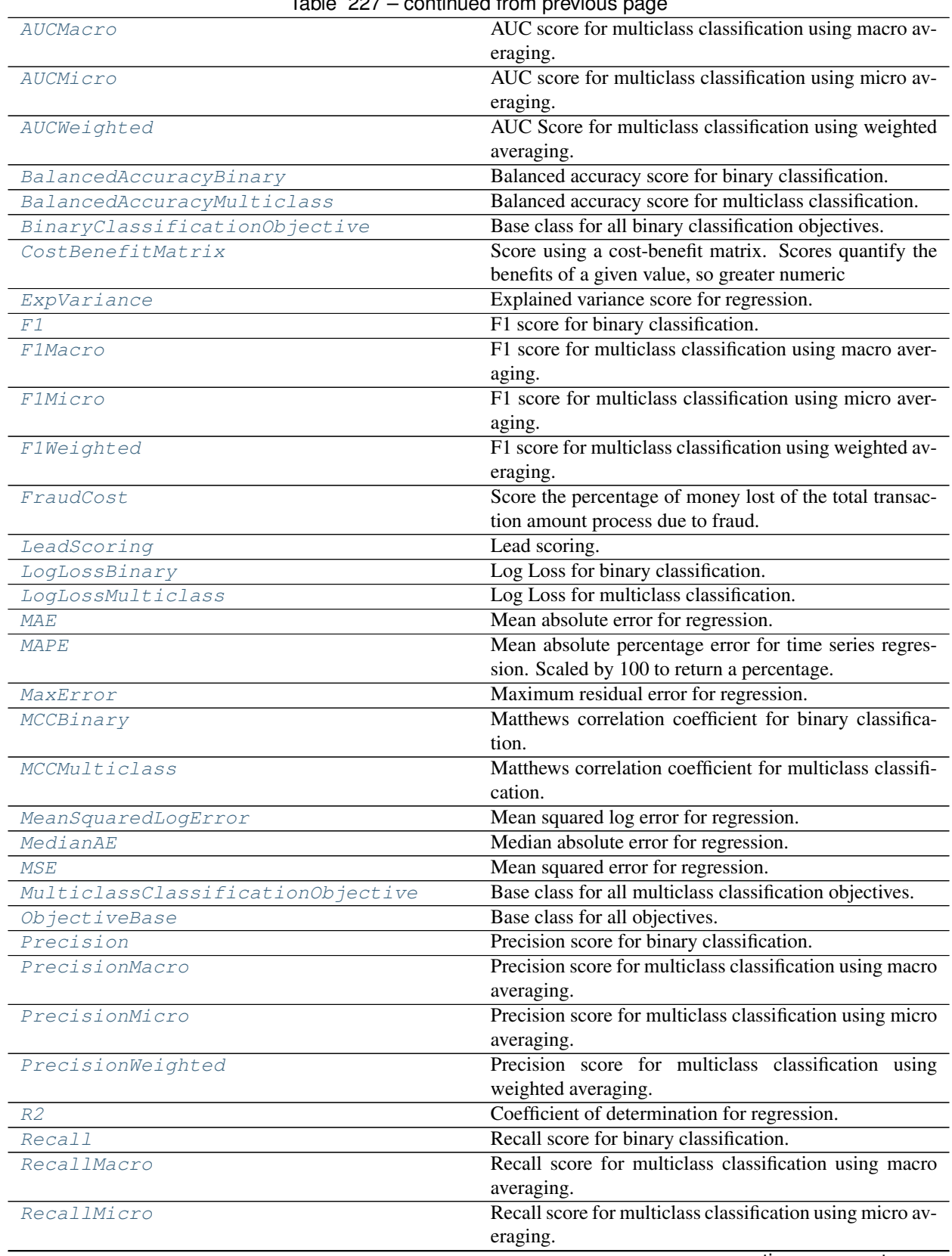

Table 227 – continued from previous page

continues on next page

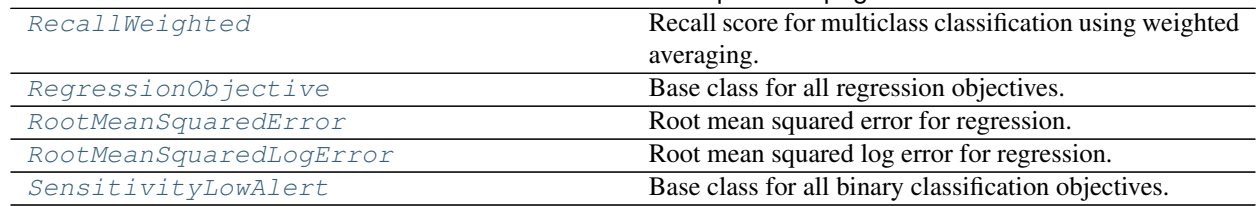

# Table 227 – continued from previous page

# **Functions**

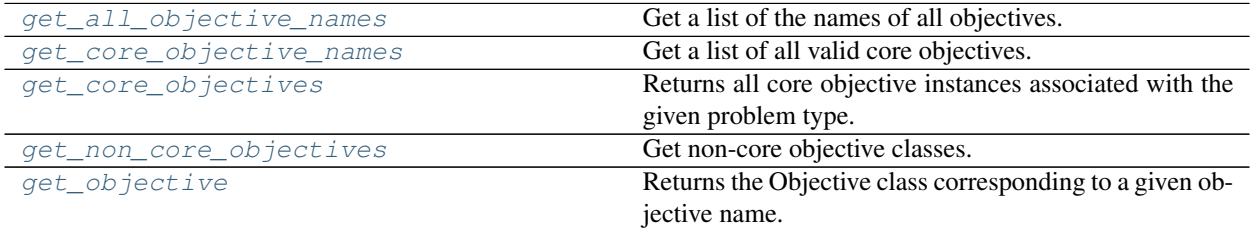

# **Contents**

# <span id="page-353-0"></span>**class** evalml.objectives.**AccuracyBinary**

Accuracy score for binary classification.

# Attributes

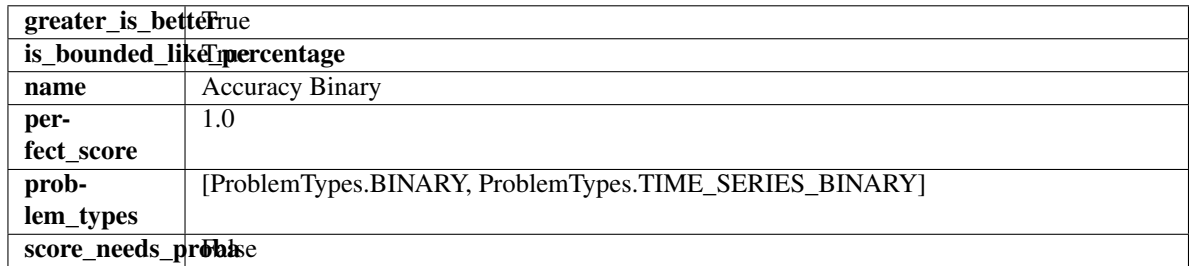

# Methods

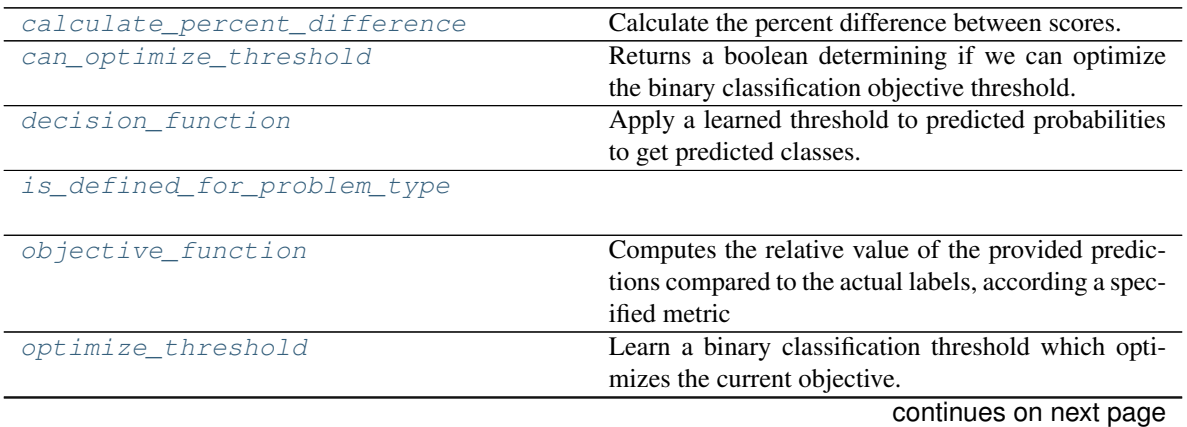

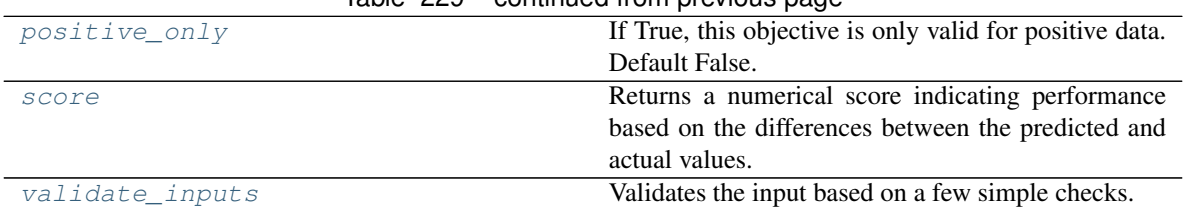

# Table 229 – continued from previous page

#### <span id="page-354-0"></span>**classmethod calculate\_percent\_difference**(*cls*, *score*, *baseline\_score*)

Calculate the percent difference between scores.

#### Parameters

- **score**  $(f$ *loat* $)$  A score. Output of the score method of this objective.
- **baseline\_score** (float) A score. Output of the score method of this objective. In practice, this is the score achieved on this objective with a baseline estimator.

#### Returns

The percent difference between the scores. Note that for objectives that can be interpreted as percentages, this will be the difference between the reference score and score. For all other objectives, the difference will be normalized by the reference score.

### Return type float

# <span id="page-354-1"></span>**property can\_optimize\_threshold**(*cls*)

Returns a boolean determining if we can optimize the binary classification objective threshold. This will be false for any objective that works directly with predicted probabilities, like log loss and AUC. Otherwise, it will be true.

### <span id="page-354-2"></span>**decision\_function**(*self*, *ypred\_proba*, *threshold=0.5*, *X=None*)

Apply a learned threshold to predicted probabilities to get predicted classes.

### Parameters

- **ypred\_proba** (pd.Series, np.ndarray) The classifier's predicted probabilities
- **threshold** (float, optional) Threshold used to make a prediction. Defaults to 0.5.
- **X** (pd. DataFrame, optional) Any extra columns that are needed from training data.

Returns predictions

### <span id="page-354-3"></span>**classmethod is\_defined\_for\_problem\_type**(*cls*, *problem\_type*)

<span id="page-354-4"></span>**objective\_function**(*self*, *y\_true*, *y\_predicted*, *X=None*, *sample\_weight=None*)

Computes the relative value of the provided predictions compared to the actual labels, according a specified metric

Arguments: y\_predicted (pd.Series): Predicted values of length [n\_samples] y\_true (pd.Series): Actual class labels of length [n\_samples] X (pd.DataFrame or np.ndarray): Extra data of shape  $[n_s]$  samples, n\_features] necessary to calculate score sample\_weight (pd.DataFrame or np.ndarray): Sample weights used in computing objective value result

Returns Numerical value used to calculate score

### <span id="page-354-5"></span>**optimize\_threshold**(*self*, *ypred\_proba*, *y\_true*, *X=None*)

Learn a binary classification threshold which optimizes the current objective.

# Parameters

- **ypred\_proba** (pd. Series) The classifier's predicted probabilities
- **y\_true** (pd.Series) The ground truth for the predictions.
- **X** (pd. DataFrame, optional) Any extra columns that are needed from training data.

# Returns Optimal threshold for this objective

# <span id="page-355-1"></span>**positive\_only**(*cls*)

If True, this objective is only valid for positive data. Default False.

### <span id="page-355-2"></span>**score**(*self*, *y\_true*, *y\_predicted*, *X=None*, *sample\_weight=None*)

Returns a numerical score indicating performance based on the differences between the predicted and actual values.

### Parameters

- **y\_predicted** (pd. Series) Predicted values of length [n\_samples]
- **y** true (pd. Series) Actual class labels of length [n\_samples]
- **X** (pd. DataFrame or np. ndarray) Extra data of shape [n\_samples, n\_features] necessary to calculate score
- **sample\_weight** (pd.DataFrame or np.ndarray) Sample weights used in computing objective value result

### Returns score

### <span id="page-355-3"></span>**validate\_inputs**(*self*, *y\_true*, *y\_predicted*)

Validates the input based on a few simple checks.

### Parameters

- **y\_predicted** (pd.Series, or pd.DataFrame) Predicted values of length [n\_samples]
- **y\_true** (pd. Series) Actual class labels of length [n\_samples]

### Returns None

# <span id="page-355-0"></span>**class** evalml.objectives.**AccuracyMulticlass**

Accuracy score for multiclass classification.

# **Attributes**

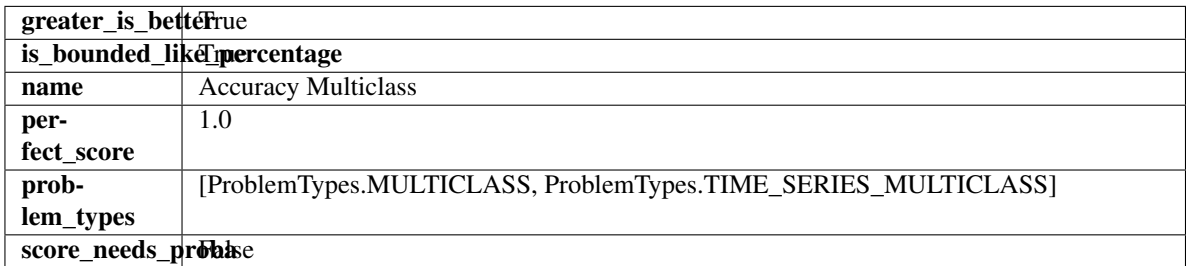

### Methods

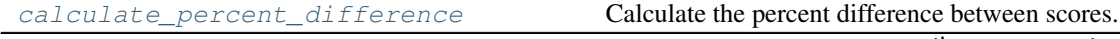

continues on next page

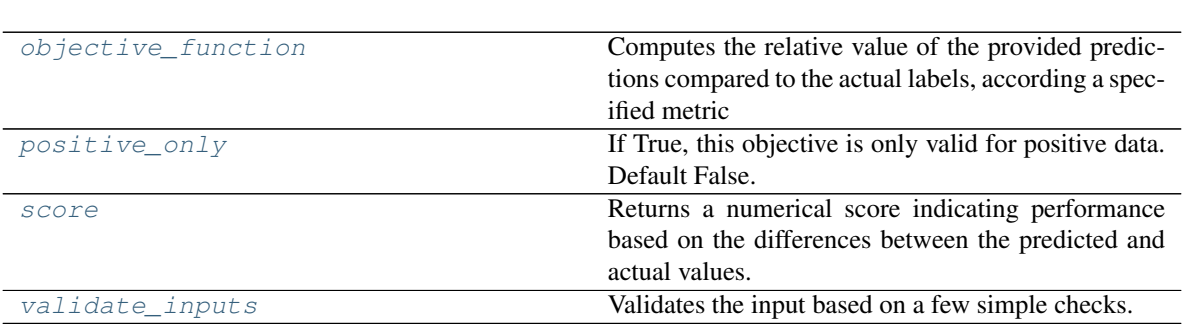

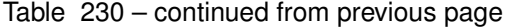

# <span id="page-356-0"></span>**classmethod calculate\_percent\_difference**(*cls*, *score*, *baseline\_score*)

Calculate the percent difference between scores.

#### Parameters

[is\\_defined\\_for\\_problem\\_type](#page-356-1)

- **score**  $(f$ loat) A score. Output of the score method of this objective.
- **baseline\_score** (float) A score. Output of the score method of this objective. In practice, this is the score achieved on this objective with a baseline estimator.

#### Returns

The percent difference between the scores. Note that for objectives that can be interpreted as percentages, this will be the difference between the reference score and score. For all other objectives, the difference will be normalized by the reference score.

#### Return type float

### <span id="page-356-1"></span>**classmethod is\_defined\_for\_problem\_type**(*cls*, *problem\_type*)

<span id="page-356-2"></span>**objective\_function**(*self*, *y\_true*, *y\_predicted*, *X=None*, *sample\_weight=None*)

Computes the relative value of the provided predictions compared to the actual labels, according a specified metric

Arguments: y\_predicted (pd.Series): Predicted values of length [n\_samples] y\_true (pd.Series): Actual class labels of length [n\_samples] X (pd.DataFrame or np.ndarray): Extra data of shape [n\_samples, n\_features] necessary to calculate score sample\_weight (pd.DataFrame or np.ndarray): Sample weights used in computing objective value result

Returns Numerical value used to calculate score

### <span id="page-356-3"></span>**positive\_only**(*cls*)

If True, this objective is only valid for positive data. Default False.

<span id="page-356-4"></span>**score**(*self*, *y\_true*, *y\_predicted*, *X=None*, *sample\_weight=None*)

Returns a numerical score indicating performance based on the differences between the predicted and actual values.

## Parameters

- **y\_predicted** (pd. Series) Predicted values of length [n\_samples]
- **y\_true** (pd. Series) Actual class labels of length [n\_samples]
- **X** (pd. DataFrame or np. ndarray) Extra data of shape [n\_samples, n\_features] necessary to calculate score

• **sample\_weight** (pd.DataFrame or np.ndarray) – Sample weights used in computing objective value result

#### Returns score

<span id="page-357-1"></span>**validate\_inputs**(*self*, *y\_true*, *y\_predicted*)

Validates the input based on a few simple checks.

# Parameters

- **y\_predicted** (pd.Series, or pd.DataFrame) Predicted values of length [n\_samples]
- **y\_true** (pd.Series) Actual class labels of length [n\_samples]

### Returns None

### <span id="page-357-0"></span>**class** evalml.objectives.**AUC**

AUC score for binary classification.

# Attributes

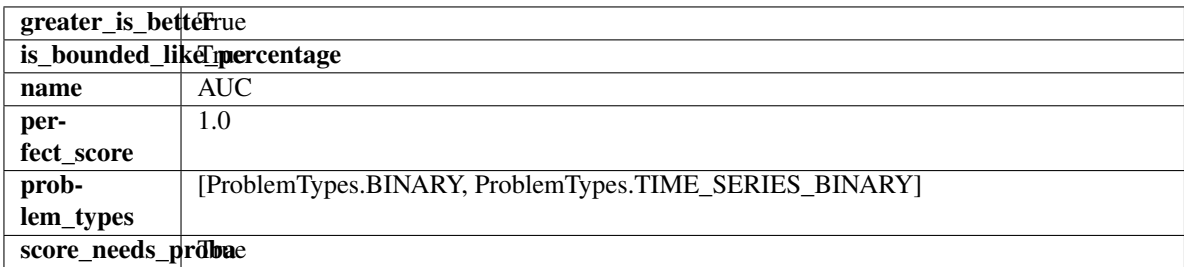

### Methods

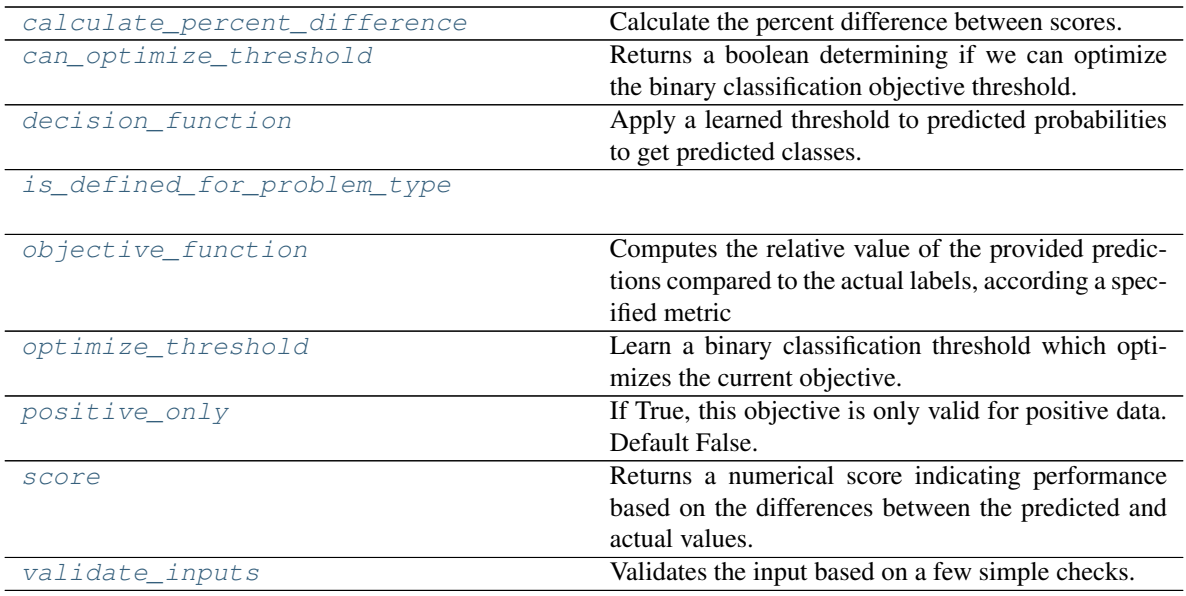

# <span id="page-357-2"></span>**classmethod calculate\_percent\_difference**(*cls*, *score*, *baseline\_score*) Calculate the percent difference between scores.

#### Parameters

- **score** ( $f$ loat) A score. Output of the score method of this objective.
- **baseline\_score**  $(f\text{lost}) A$  score. Output of the score method of this objective. In practice, this is the score achieved on this objective with a baseline estimator.

#### Returns

The percent difference between the scores. Note that for objectives that can be interpreted as percentages, this will be the difference between the reference score and score. For all other objectives, the difference will be normalized by the reference score.

### Return type float

#### <span id="page-358-0"></span>**property can\_optimize\_threshold**(*cls*)

Returns a boolean determining if we can optimize the binary classification objective threshold. This will be false for any objective that works directly with predicted probabilities, like log loss and AUC. Otherwise, it will be true.

#### <span id="page-358-1"></span>**decision\_function**(*self*, *ypred\_proba*, *threshold=0.5*, *X=None*)

Apply a learned threshold to predicted probabilities to get predicted classes.

#### Parameters

- **ypred\_proba** (pd.Series, np.ndarray) The classifier's predicted probabilities
- **threshold** (float, optional) Threshold used to make a prediction. Defaults to 0.5.
- **X** (pd. DataFrame, optional) Any extra columns that are needed from training data.

Returns predictions

#### <span id="page-358-3"></span><span id="page-358-2"></span>**classmethod is\_defined\_for\_problem\_type**(*cls*, *problem\_type*)

#### **objective\_function**(*self*, *y\_true*, *y\_predicted*, *X=None*, *sample\_weight=None*)

Computes the relative value of the provided predictions compared to the actual labels, according a specified metric

Arguments: y\_predicted (pd.Series): Predicted values of length [n\_samples] y\_true (pd.Series): Actual class labels of length [n samples] X (pd.DataFrame or np.ndarray): Extra data of shape [n\_samples, n\_features] necessary to calculate score sample\_weight (pd.DataFrame or np.ndarray): Sample weights used in computing objective value result

Returns Numerical value used to calculate score

#### <span id="page-358-4"></span>**optimize\_threshold**(*self*, *ypred\_proba*, *y\_true*, *X=None*)

Learn a binary classification threshold which optimizes the current objective.

#### Parameters

- **ypred\_proba** (pd. Series) The classifier's predicted probabilities
- **y\_true** (pd.Series) The ground truth for the predictions.
- **X** (pd. DataFrame, optional) Any extra columns that are needed from training data.

#### Returns Optimal threshold for this objective

#### <span id="page-358-6"></span><span id="page-358-5"></span>**positive\_only**(*cls*)

If True, this objective is only valid for positive data. Default False.

**score**(*self*, *y\_true*, *y\_predicted*, *X=None*, *sample\_weight=None*)

Returns a numerical score indicating performance based on the differences between the predicted and actual values.

# Parameters

- **y\_predicted** (pd. Series) Predicted values of length [n\_samples]
- **y\_true** (pd. Series) Actual class labels of length [n\_samples]
- **X** (pd. DataFrame or np. ndarray) Extra data of shape [n\_samples, n\_features] necessary to calculate score
- **sample\_weight** (pd.DataFrame or np.ndarray) Sample weights used in computing objective value result

#### Returns score

# <span id="page-359-1"></span>**validate\_inputs**(*self*, *y\_true*, *y\_predicted*)

Validates the input based on a few simple checks.

#### Parameters

- **y\_predicted** (pd.Series, or pd.DataFrame) Predicted values of length [n\_samples]
- **y\_true** (pd. Series) Actual class labels of length [n\_samples]

#### Returns None

# <span id="page-359-0"></span>**class** evalml.objectives.**AUCMacro**

AUC score for multiclass classification using macro averaging.

# Attributes

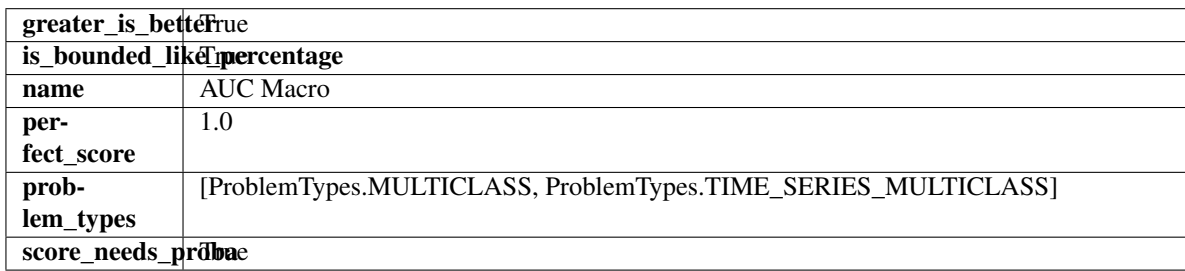

#### Methods

<span id="page-359-2"></span>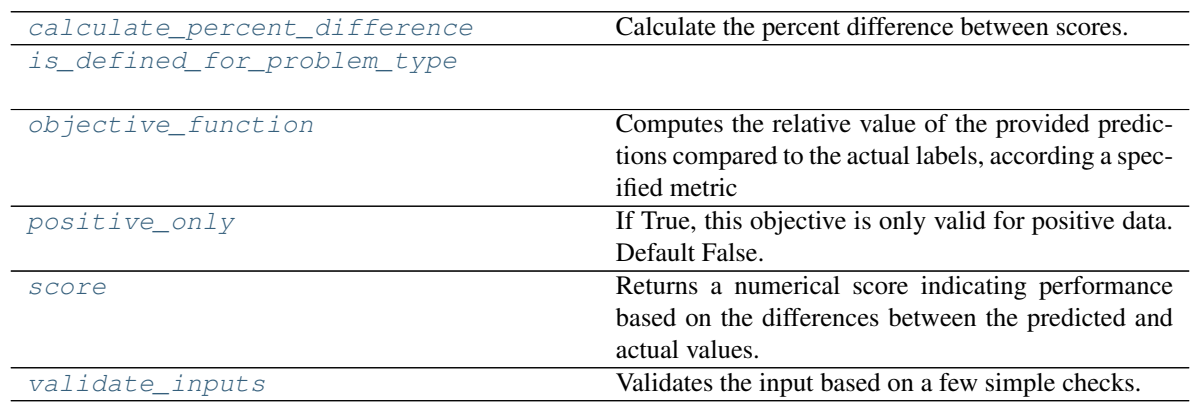
**classmethod calculate\_percent\_difference**(*cls*, *score*, *baseline\_score*) Calculate the percent difference between scores.

#### **Parameters**

- **score**  $(f$ loat) A score. Output of the score method of this objective.
- **baseline** score (float) A score. Output of the score method of this objective. In practice, this is the score achieved on this objective with a baseline estimator.

#### Returns

The percent difference between the scores. Note that for objectives that can be interpreted as percentages, this will be the difference between the reference score and score. For all other objectives, the difference will be normalized by the reference score.

#### Return type float

#### **classmethod is\_defined\_for\_problem\_type**(*cls*, *problem\_type*)

- **objective\_function**(*self*, *y\_true*, *y\_predicted*, *X=None*, *sample\_weight=None*)
	- Computes the relative value of the provided predictions compared to the actual labels, according a specified metric
		- Arguments: y\_predicted (pd.Series): Predicted values of length [n\_samples] y\_true (pd.Series): Actual class labels of length [n\_samples] X (pd.DataFrame or np.ndarray): Extra data of shape [n\_samples, n\_features] necessary to calculate score sample\_weight (pd.DataFrame or np.ndarray): Sample weights used in computing objective value result

Returns Numerical value used to calculate score

## **positive\_only**(*cls*)

If True, this objective is only valid for positive data. Default False.

#### **score**(*self*, *y\_true*, *y\_predicted*, *X=None*, *sample\_weight=None*)

Returns a numerical score indicating performance based on the differences between the predicted and actual values.

#### Parameters

- **v** predicted (pd. Series) Predicted values of length [n\_samples]
- **y\_true** (pd. Series) Actual class labels of length [n\_samples]
- **X** (pd. DataFrame or np. ndarray) Extra data of shape [n\_samples, n\_features] necessary to calculate score
- **sample weight** (pd.DataFrame or np.ndarray) Sample weights used in computing objective value result

#### Returns score

# **validate\_inputs**(*self*, *y\_true*, *y\_predicted*)

Validates the input based on a few simple checks.

#### Parameters

- **v** predicted (pd. Series, or pd. DataFrame) Predicted values of length [n\_samples]
- **y\_true** (pd. Series) Actual class labels of length [n\_samples]

Returns None

#### **class** evalml.objectives.**AUCMicro**

AUC score for multiclass classification using micro averaging.

## Attributes

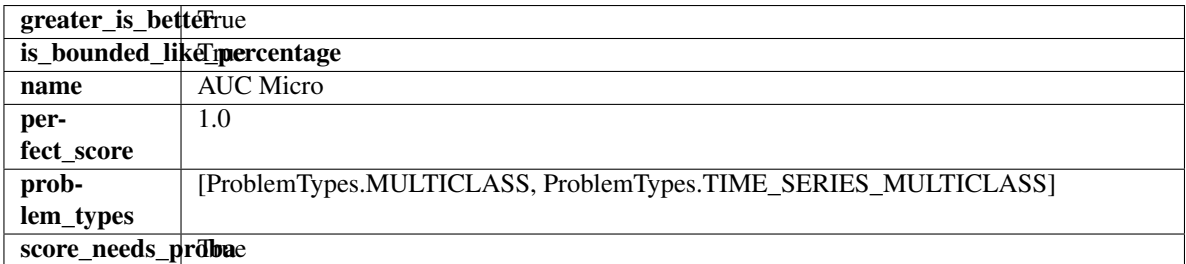

## Methods

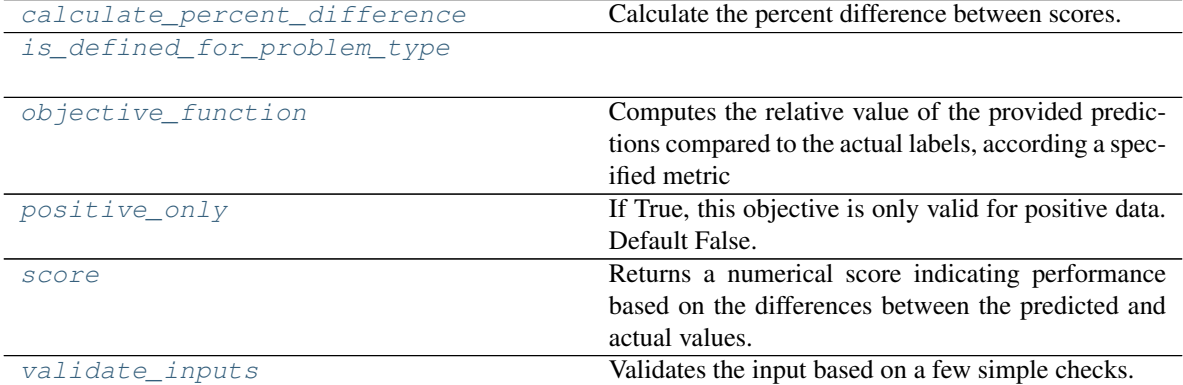

## <span id="page-361-0"></span>**classmethod calculate\_percent\_difference**(*cls*, *score*, *baseline\_score*)

Calculate the percent difference between scores.

#### Parameters

- **score**  $(f$ *loat* $)$  A score. Output of the score method of this objective.
- **baseline\_score** (float) A score. Output of the score method of this objective. In practice, this is the score achieved on this objective with a baseline estimator.

#### Returns

The percent difference between the scores. Note that for objectives that can be interpreted as percentages, this will be the difference between the reference score and score. For all other objectives, the difference will be normalized by the reference score.

#### Return type float

<span id="page-361-1"></span>**classmethod is\_defined\_for\_problem\_type**(*cls*, *problem\_type*)

<span id="page-361-2"></span>**objective\_function**(*self*, *y\_true*, *y\_predicted*, *X=None*, *sample\_weight=None*)

Computes the relative value of the provided predictions compared to the actual labels, according a specified metric

Arguments: y\_predicted (pd.Series): Predicted values of length [n\_samples] y\_true (pd.Series): Actual class labels of length [n\_samples] X (pd.DataFrame or np.ndarray): Extra data of shape [n\_samples, n\_features] necessary to calculate score sample\_weight (pd.DataFrame or np.ndarray): Sample weights used in computing objective value result

Returns Numerical value used to calculate score

## <span id="page-362-0"></span>**positive\_only**(*cls*)

If True, this objective is only valid for positive data. Default False.

<span id="page-362-1"></span>**score**(*self*, *y\_true*, *y\_predicted*, *X=None*, *sample\_weight=None*)

Returns a numerical score indicating performance based on the differences between the predicted and actual values.

## Parameters

- **y\_predicted** (pd. Series) Predicted values of length [n\_samples]
- **y\_true** (pd. Series) Actual class labels of length [n\_samples]
- **X** (pd. DataFrame or np. ndarray) Extra data of shape [n\_samples, n\_features] necessary to calculate score
- **sample\_weight** (pd.DataFrame or np.ndarray) Sample weights used in computing objective value result

## Returns score

# <span id="page-362-2"></span>**validate\_inputs**(*self*, *y\_true*, *y\_predicted*)

Validates the input based on a few simple checks.

# Parameters

- **y\_predicted** (pd.Series, or pd.DataFrame) Predicted values of length [n\_samples]
- **y\_true** (pd.Series) Actual class labels of length [n\_samples]

# Returns None

# **class** evalml.objectives.**AUCWeighted**

AUC Score for multiclass classification using weighted averaging.

# **Attributes**

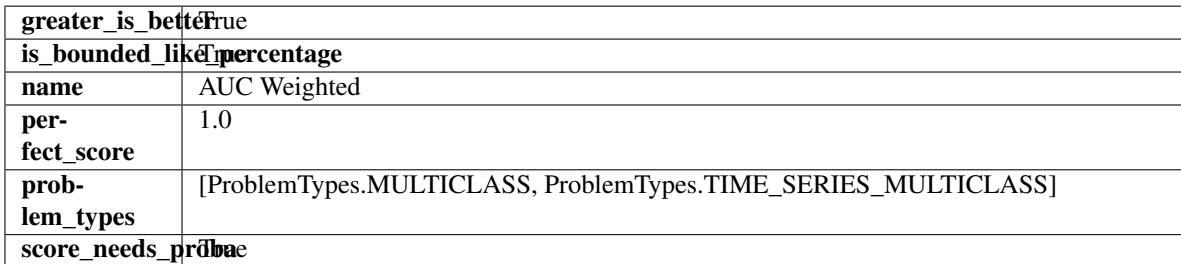

# Methods

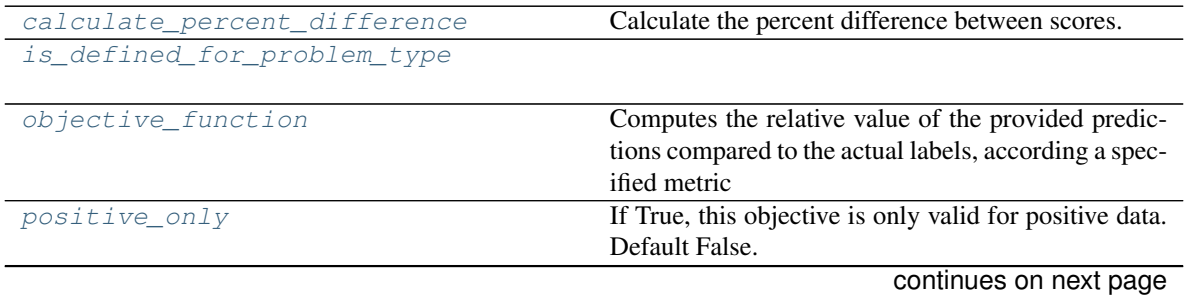

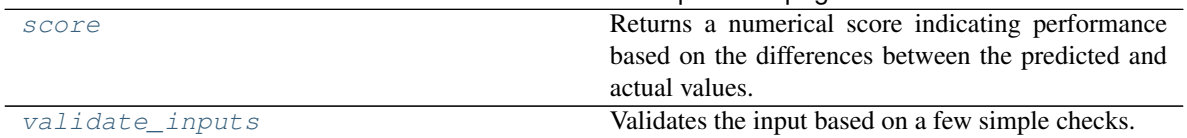

#### Table 234 – continued from previous page

## <span id="page-363-0"></span>**classmethod calculate\_percent\_difference**(*cls*, *score*, *baseline\_score*)

Calculate the percent difference between scores.

#### Parameters

- **score**  $(f$ *loat* $)$  A score. Output of the score method of this objective.
- **baseline\_score** (float) A score. Output of the score method of this objective. In practice, this is the score achieved on this objective with a baseline estimator.

#### Returns

The percent difference between the scores. Note that for objectives that can be interpreted as percentages, this will be the difference between the reference score and score. For all other objectives, the difference will be normalized by the reference score.

## Return type float

# <span id="page-363-1"></span>**classmethod is\_defined\_for\_problem\_type**(*cls*, *problem\_type*)

## <span id="page-363-2"></span>**objective\_function**(*self*, *y\_true*, *y\_predicted*, *X=None*, *sample\_weight=None*)

Computes the relative value of the provided predictions compared to the actual labels, according a specified metric

Arguments: y\_predicted (pd.Series): Predicted values of length [n\_samples] y\_true (pd.Series): Actual class labels of length [n\_samples] X (pd.DataFrame or np.ndarray): Extra data of shape [n\_samples, n\_features] necessary to calculate score sample\_weight (pd.DataFrame or np.ndarray): Sample weights used in computing objective value result

Returns Numerical value used to calculate score

## <span id="page-363-3"></span>**positive\_only**(*cls*)

If True, this objective is only valid for positive data. Default False.

<span id="page-363-4"></span>**score**(*self*, *y\_true*, *y\_predicted*, *X=None*, *sample\_weight=None*)

Returns a numerical score indicating performance based on the differences between the predicted and actual values.

## Parameters

- **y\_predicted** (pd. Series) Predicted values of length [n\_samples]
- **y\_true** (pd. Series) Actual class labels of length [n\_samples]
- **X** (pd. DataFrame or np. ndarray) Extra data of shape [n\_samples, n\_features] necessary to calculate score
- **sample\_weight** (pd.DataFrame or np.ndarray) Sample weights used in computing objective value result

## Returns score

# <span id="page-363-5"></span>**validate\_inputs**(*self*, *y\_true*, *y\_predicted*)

Validates the input based on a few simple checks.

# **Parameters**

- **y\_predicted** (pd.Series, or pd.DataFrame) Predicted values of length [n\_samples]
- **y\_true** (pd. Series) Actual class labels of length [n\_samples]

## Returns None

**class** evalml.objectives.**BalancedAccuracyBinary**

Balanced accuracy score for binary classification.

#### Attributes

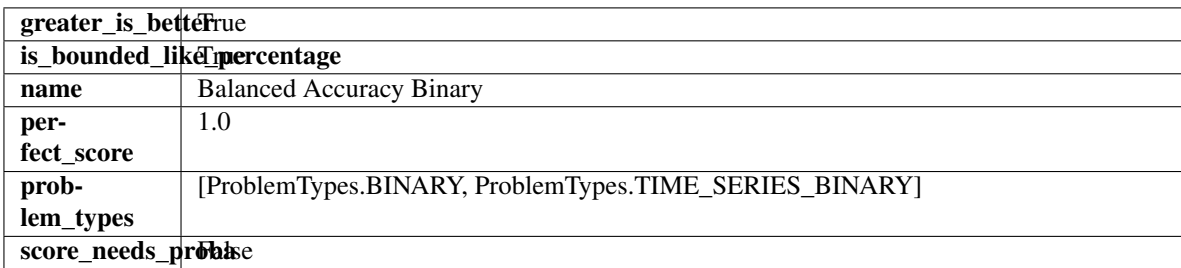

## Methods

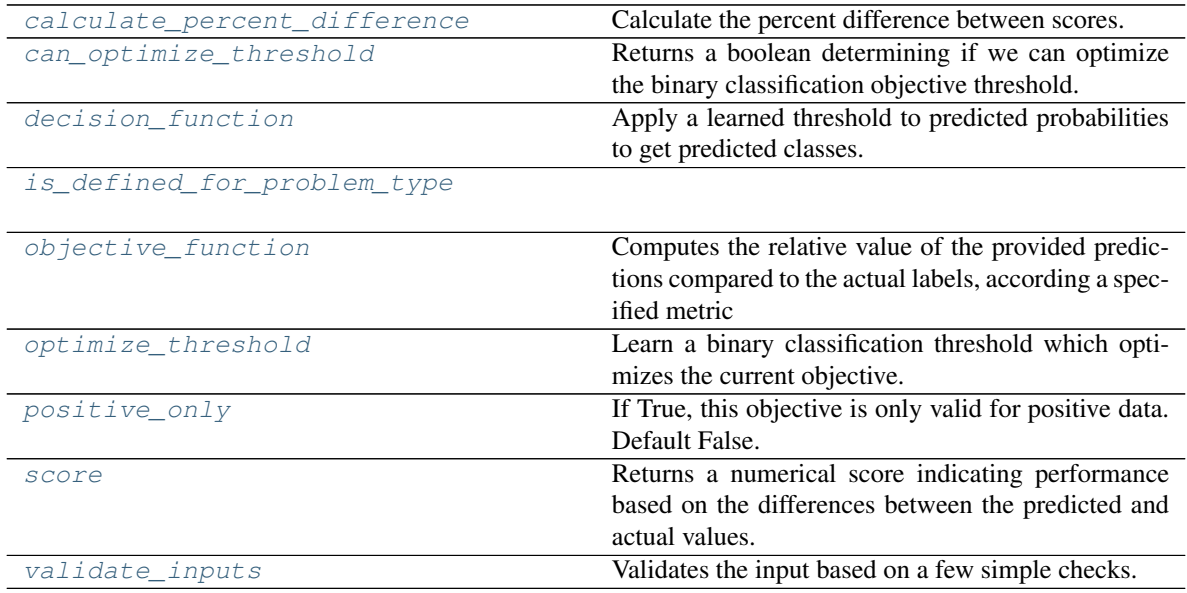

## <span id="page-364-0"></span>**classmethod calculate\_percent\_difference**(*cls*, *score*, *baseline\_score*) Calculate the percent difference between scores.

#### Parameters

- **score**  $(f$ *loat* $)$  A score. Output of the score method of this objective.
- **baseline\_score** (float) A score. Output of the score method of this objective. In practice, this is the score achieved on this objective with a baseline estimator.

## Returns

The percent difference between the scores. Note that for objectives that can be interpreted as percentages, this will be the difference between the reference score and score. For all other objectives, the difference will be normalized by the reference score.

## Return type float

#### <span id="page-365-0"></span>**property can\_optimize\_threshold**(*cls*)

Returns a boolean determining if we can optimize the binary classification objective threshold. This will be false for any objective that works directly with predicted probabilities, like log loss and AUC. Otherwise, it will be true.

# <span id="page-365-1"></span>**decision\_function**(*self*, *ypred\_proba*, *threshold=0.5*, *X=None*)

Apply a learned threshold to predicted probabilities to get predicted classes.

# Parameters

- **ypred\_proba** (pd.Series, np.ndarray) The classifier's predicted probabilities
- **threshold** (float, optional) Threshold used to make a prediction. Defaults to 0.5.
- **X** (pd. DataFrame, optional) Any extra columns that are needed from training data.

Returns predictions

#### <span id="page-365-2"></span>**classmethod is\_defined\_for\_problem\_type**(*cls*, *problem\_type*)

- <span id="page-365-3"></span>**objective\_function**(*self*, *y\_true*, *y\_predicted*, *X=None*, *sample\_weight=None*)
	- Computes the relative value of the provided predictions compared to the actual labels, according a specified metric
		- Arguments: y\_predicted (pd.Series): Predicted values of length [n\_samples] y\_true (pd.Series): Actual class labels of length [n\_samples] X (pd.DataFrame or np.ndarray): Extra data of shape [n\_samples, n\_features] necessary to calculate score sample\_weight (pd.DataFrame or np.ndarray): Sample weights used in computing objective value result

Returns Numerical value used to calculate score

#### <span id="page-365-4"></span>**optimize\_threshold**(*self*, *ypred\_proba*, *y\_true*, *X=None*)

Learn a binary classification threshold which optimizes the current objective.

#### Parameters

- **ypred\_proba** (pd. Series) The classifier's predicted probabilities
- **y** true (pd. Series) The ground truth for the predictions.
- **X** (pd. DataFrame, optional) Any extra columns that are needed from training data.

Returns Optimal threshold for this objective

#### <span id="page-365-5"></span>**positive\_only**(*cls*)

If True, this objective is only valid for positive data. Default False.

#### <span id="page-365-6"></span>**score**(*self*, *y\_true*, *y\_predicted*, *X=None*, *sample\_weight=None*)

Returns a numerical score indicating performance based on the differences between the predicted and actual values.

#### Parameters

- **y\_predicted** (pd. Series) Predicted values of length [n\_samples]
- **y\_true** (pd. Series) Actual class labels of length [n\_samples]
- **X** (pd. DataFrame or np. ndarray) Extra data of shape  $[n$  samples, n\_features] necessary to calculate score
- **sample\_weight** (pd.DataFrame or np.ndarray) Sample weights used in computing objective value result

# Returns score

#### <span id="page-366-0"></span>**validate\_inputs**(*self*, *y\_true*, *y\_predicted*)

Validates the input based on a few simple checks.

#### Parameters

- **y\_predicted** (pd.Series, or pd.DataFrame) Predicted values of length [n\_samples]
- **y\_true** (pd. Series) Actual class labels of length [n\_samples]

# Returns None

## **class** evalml.objectives.**BalancedAccuracyMulticlass**

Balanced accuracy score for multiclass classification.

## Attributes

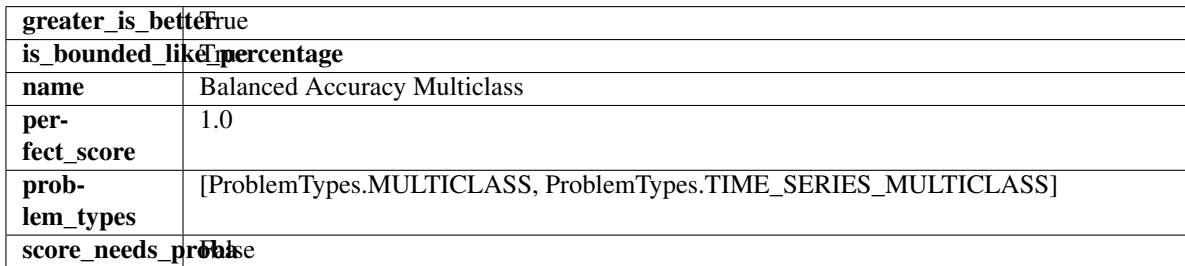

# Methods

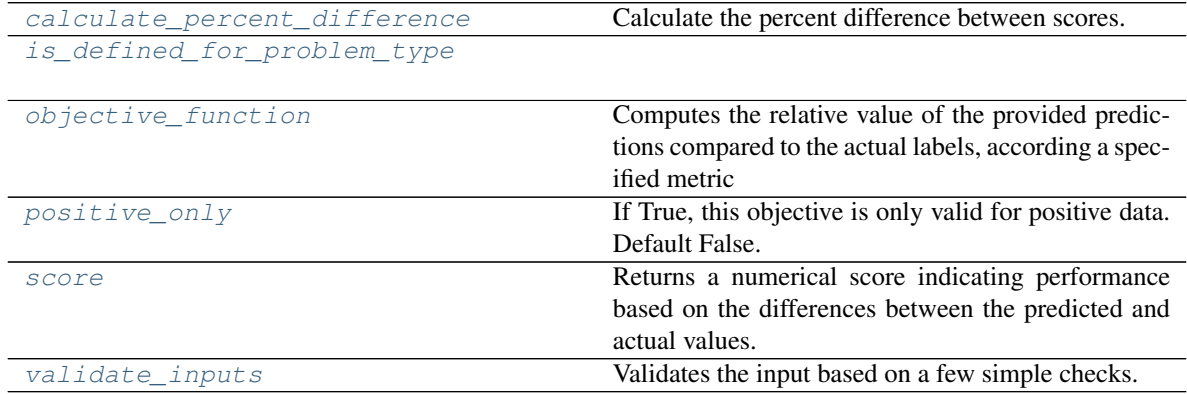

<span id="page-366-1"></span>**classmethod calculate\_percent\_difference**(*cls*, *score*, *baseline\_score*) Calculate the percent difference between scores.

#### Parameters

- **score**  $(float) A$  score. Output of the score method of this objective.
- **baseline\_score** (float) A score. Output of the score method of this objective. In practice, this is the score achieved on this objective with a baseline estimator.

#### Returns

The percent difference between the scores. Note that for objectives that can be interpreted as percentages, this will be the difference between the reference score and score. For all other objectives, the difference will be normalized by the reference score.

Return type float

#### <span id="page-367-0"></span>**classmethod is\_defined\_for\_problem\_type**(*cls*, *problem\_type*)

<span id="page-367-1"></span>**objective\_function**(*self*, *y\_true*, *y\_predicted*, *X=None*, *sample\_weight=None*)

Computes the relative value of the provided predictions compared to the actual labels, according a specified metric

Arguments: y\_predicted (pd.Series): Predicted values of length  $[n_s$  samples] y\_true (pd.Series): Actual class labels of length [n\_samples] X (pd.DataFrame or np.ndarray): Extra data of shape [n\_samples, n\_features] necessary to calculate score sample\_weight (pd.DataFrame or np.ndarray): Sample weights used in computing objective value result

Returns Numerical value used to calculate score

#### <span id="page-367-2"></span>**positive\_only**(*cls*)

If True, this objective is only valid for positive data. Default False.

<span id="page-367-3"></span>**score**(*self*, *y\_true*, *y\_predicted*, *X=None*, *sample\_weight=None*)

Returns a numerical score indicating performance based on the differences between the predicted and actual values.

#### Parameters

- **y\_predicted** (pd. Series) Predicted values of length [n\_samples]
- **y\_true** (pd. Series) Actual class labels of length [n\_samples]
- **X** (pd. DataFrame or np. ndarray) Extra data of shape [n\_samples, n\_features] necessary to calculate score
- **sample\_weight** (pd.DataFrame or np.ndarray) Sample weights used in computing objective value result

#### Returns score

# <span id="page-367-4"></span>**validate\_inputs**(*self*, *y\_true*, *y\_predicted*)

Validates the input based on a few simple checks.

#### Parameters

- **y\_predicted** (pd.Series, or pd.DataFrame) Predicted values of length [n\_samples]
- **y\_true** (pd. Series) Actual class labels of length [n\_samples]

## Returns None

```
class evalml.objectives.BinaryClassificationObjective
```
Base class for all binary classification objectives.

# **Attributes**

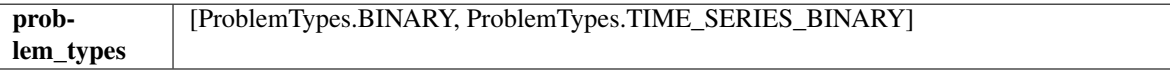

## Methods

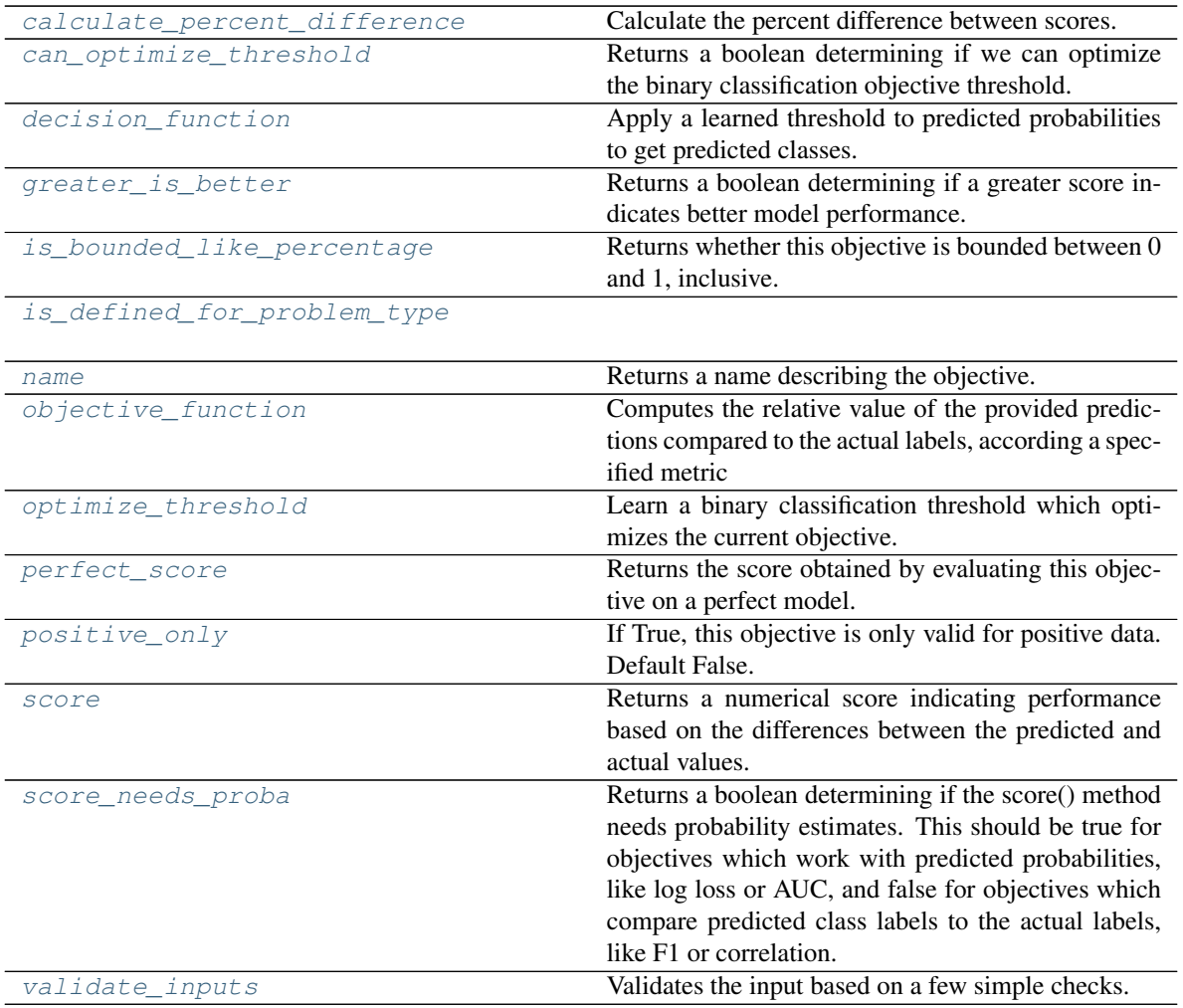

<span id="page-368-0"></span>**classmethod calculate\_percent\_difference**(*cls*, *score*, *baseline\_score*) Calculate the percent difference between scores.

## Parameters

- **score**  $(f$ loat) A score. Output of the score method of this objective.
- **baseline\_score** (float) A score. Output of the score method of this objective. In practice, this is the score achieved on this objective with a baseline estimator.

## Returns

The percent difference between the scores. Note that for objectives that can be interpreted as percentages, this will be the difference between the reference score and score. For all other objectives, the difference will be normalized by the reference score.

# Return type float

## <span id="page-368-1"></span>**property can\_optimize\_threshold**(*cls*)

Returns a boolean determining if we can optimize the binary classification objective threshold. This will be false for any objective that works directly with predicted probabilities, like log loss and AUC. Otherwise, it will be true.

<span id="page-368-2"></span>**decision\_function**(*self*, *ypred\_proba*, *threshold=0.5*, *X=None*)

Apply a learned threshold to predicted probabilities to get predicted classes.

#### Parameters

- **ypred\_proba** (pd.Series, np.ndarray) The classifier's predicted probabilities
- **threshold** (float, optional) Threshold used to make a prediction. Defaults to 0.5.
- **X** (pd. DataFrame, optional) Any extra columns that are needed from training data.

Returns predictions

#### <span id="page-369-0"></span>**property greater\_is\_better**(*cls*)

Returns a boolean determining if a greater score indicates better model performance.

#### <span id="page-369-1"></span>**property is\_bounded\_like\_percentage**(*cls*)

Returns whether this objective is bounded between 0 and 1, inclusive.

<span id="page-369-3"></span><span id="page-369-2"></span>**classmethod is\_defined\_for\_problem\_type**(*cls*, *problem\_type*)

#### **property name**(*cls*)

Returns a name describing the objective.

<span id="page-369-4"></span>**abstract classmethod objective\_function**(*cls*, *y\_true*, *y\_predicted*, *X=None*, *sample\_weight=None*)

Computes the relative value of the provided predictions compared to the actual labels, according a specified metric

Arguments: y\_predicted (pd.Series): Predicted values of length [n\_samples] y\_true (pd.Series): Actual class labels of length [n samples]  $X$  (pd.DataFrame or np.ndarray): Extra data of shape [n\_samples, n\_features] necessary to calculate score sample\_weight (pd.DataFrame or np.ndarray): Sample weights used in computing objective value result

Returns Numerical value used to calculate score

#### <span id="page-369-5"></span>**optimize\_threshold**(*self*, *ypred\_proba*, *y\_true*, *X=None*)

Learn a binary classification threshold which optimizes the current objective.

# Parameters

- **ypred** proba (pd. Series) The classifier's predicted probabilities
- **y** true (pd. Series) The ground truth for the predictions.
- **X** (pd. DataFrame, optional) Any extra columns that are needed from training data.

Returns Optimal threshold for this objective

#### <span id="page-369-6"></span>**property perfect\_score**(*cls*)

Returns the score obtained by evaluating this objective on a perfect model.

#### <span id="page-369-7"></span>**positive\_only**(*cls*)

If True, this objective is only valid for positive data. Default False.

#### <span id="page-369-8"></span>**score**(*self*, *y\_true*, *y\_predicted*, *X=None*, *sample\_weight=None*)

Returns a numerical score indicating performance based on the differences between the predicted and actual values.

# Parameters

• **y** predicted (pd. Series) – Predicted values of length [n\_samples]

- **v** true (pd. Series) Actual class labels of length [n\_samples]
- **X** (pd. DataFrame or np. ndarray) Extra data of shape [n\_samples, n\_features] necessary to calculate score
- **sample\_weight** (pd.DataFrame or np.ndarray) Sample weights used in computing objective value result

## Returns score

## <span id="page-370-0"></span>**property score\_needs\_proba**(*cls*)

Returns a boolean determining if the score() method needs probability estimates. This should be true for objectives which work with predicted probabilities, like log loss or AUC, and false for objectives which compare predicted class labels to the actual labels, like F1 or correlation.

#### <span id="page-370-1"></span>**validate\_inputs**(*self*, *y\_true*, *y\_predicted*)

Validates the input based on a few simple checks.

#### Parameters

- **y\_predicted** (pd.Series, or pd.DataFrame) Predicted values of length [n\_samples]
- **y\_true** (pd. Series) Actual class labels of length [n\_samples]

## Returns None

**class** evalml.objectives.**CostBenefitMatrix**(*true\_positive*, *true\_negative*, *false\_positive*,

*false\_negative*)

Score using a cost-benefit matrix. Scores quantify the benefits of a given value, so greater numeric scores represents a better score. Costs and scores can be negative, indicating that a value is not beneficial. For example, in the case of monetary profit, a negative cost and/or score represents loss of cash flow.

## **Parameters**

- **true\_positive**  $(fload)$  Cost associated with true positive predictions
- **true\_negative**  $(f\text{lost})$  Cost associated with true negative predictions
- **false**  $\text{positive}(flost) \text{Cost}$  associated with false positive predictions
- **false\_negative**  $(f\text{lost})$  Cost associated with false negative predictions

# **Attributes**

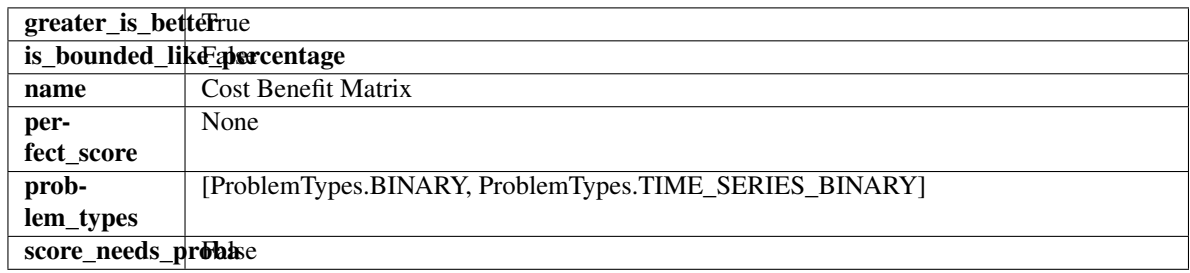

# **Methods**

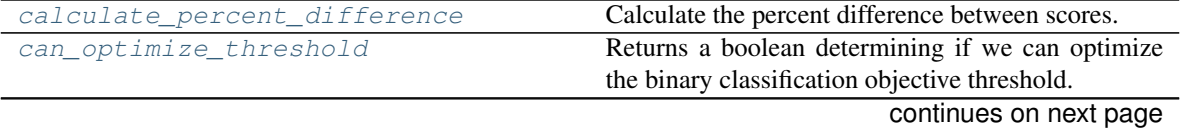

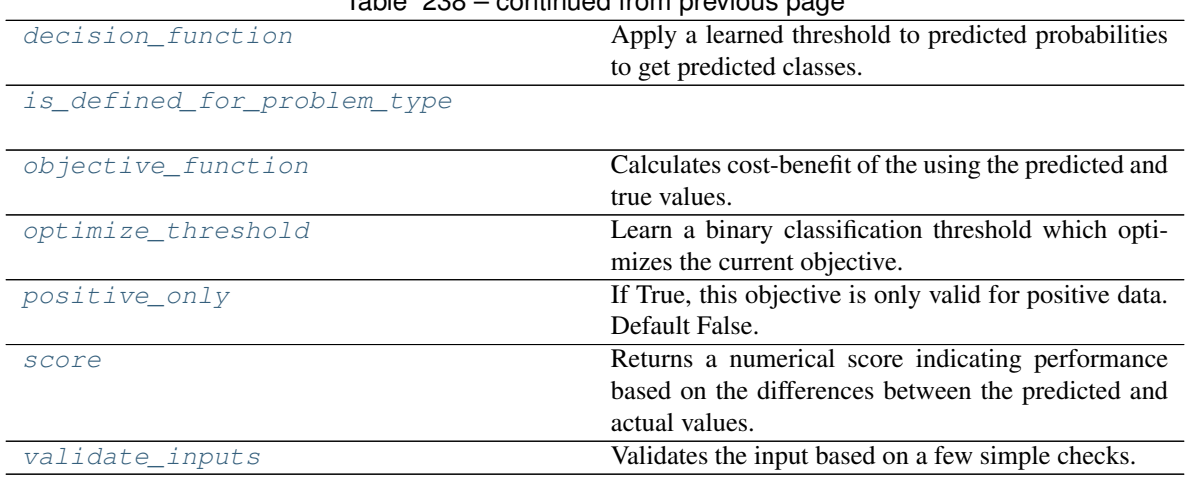

# Table 238 – continued from previous page

<span id="page-371-0"></span>**classmethod calculate\_percent\_difference**(*cls*, *score*, *baseline\_score*) Calculate the percent difference between scores.

## Parameters

- **score**  $(f$ loat) A score. Output of the score method of this objective.
- **baseline\_score** (float) A score. Output of the score method of this objective. In practice, this is the score achieved on this objective with a baseline estimator.

#### Returns

The percent difference between the scores. Note that for objectives that can be interpreted as percentages, this will be the difference between the reference score and score. For all other objectives, the difference will be normalized by the reference score.

## Return type float

## <span id="page-371-1"></span>**property can\_optimize\_threshold**(*cls*)

Returns a boolean determining if we can optimize the binary classification objective threshold. This will be false for any objective that works directly with predicted probabilities, like log loss and AUC. Otherwise, it will be true.

## <span id="page-371-2"></span>**decision\_function**(*self*, *ypred\_proba*, *threshold=0.5*, *X=None*)

Apply a learned threshold to predicted probabilities to get predicted classes.

## Parameters

- **ypred\_proba** (pd.Series, np.ndarray) The classifier's predicted probabilities
- **threshold** (float, optional) Threshold used to make a prediction. Defaults to 0.5.
- **X** (pd. DataFrame, optional) Any extra columns that are needed from training data.

#### Returns predictions

# <span id="page-371-3"></span>**classmethod is\_defined\_for\_problem\_type**(*cls*, *problem\_type*)

<span id="page-371-4"></span>**objective\_function**(*self*, *y\_true*, *y\_predicted*, *X=None*, *sample\_weight=None*) Calculates cost-benefit of the using the predicted and true values.

#### Parameters

- **y\_predicted** (pd.Series) Predicted labels
- **y\_true** (pd.Series) True labels
- **X** (pd.DataFrame) Ignored.
- **sample\_weight** (pd.DataFrame) Ignored.

Returns Cost-benefit matrix score

#### Return type float

#### <span id="page-372-0"></span>**optimize\_threshold**(*self*, *ypred\_proba*, *y\_true*, *X=None*)

Learn a binary classification threshold which optimizes the current objective.

#### Parameters

- **ypred\_proba** (pd. Series) The classifier's predicted probabilities
- **y\_true** (pd. Series) The ground truth for the predictions.
- **X** (pd. DataFrame, optional) Any extra columns that are needed from training data.

Returns Optimal threshold for this objective

# <span id="page-372-1"></span>**positive\_only**(*cls*)

If True, this objective is only valid for positive data. Default False.

#### <span id="page-372-2"></span>**score**(*self*, *y\_true*, *y\_predicted*, *X=None*, *sample\_weight=None*)

Returns a numerical score indicating performance based on the differences between the predicted and actual values.

## Parameters

- **y\_predicted** (pd. Series) Predicted values of length [n\_samples]
- **y\_true** (pd. Series) Actual class labels of length [n\_samples]
- **X** (pd. DataFrame or np. ndarray) Extra data of shape [n\_samples, n\_features] necessary to calculate score
- **sample\_weight** (pd.DataFrame or np.ndarray) Sample weights used in computing objective value result

#### Returns score

#### <span id="page-372-3"></span>**validate\_inputs**(*self*, *y\_true*, *y\_predicted*)

Validates the input based on a few simple checks.

#### **Parameters**

- **y\_predicted** (pd.Series, or pd.DataFrame) Predicted values of length [n\_samples]
- **y\_true** (pd. Series) Actual class labels of length [n\_samples]

## Returns None

#### **class** evalml.objectives.**ExpVariance**

Explained variance score for regression.

#### **Attributes**

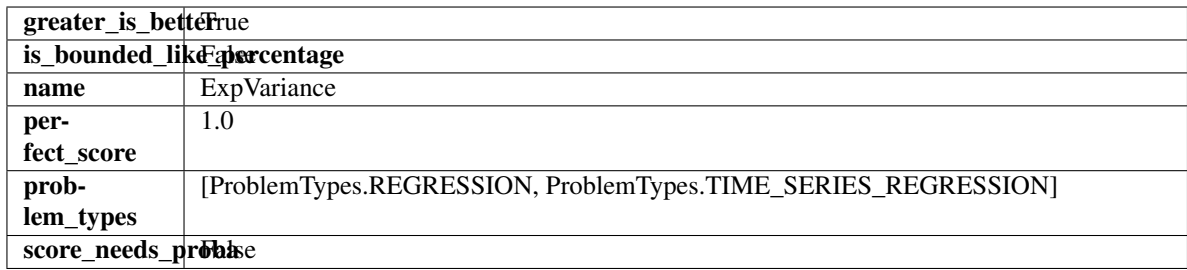

# Methods

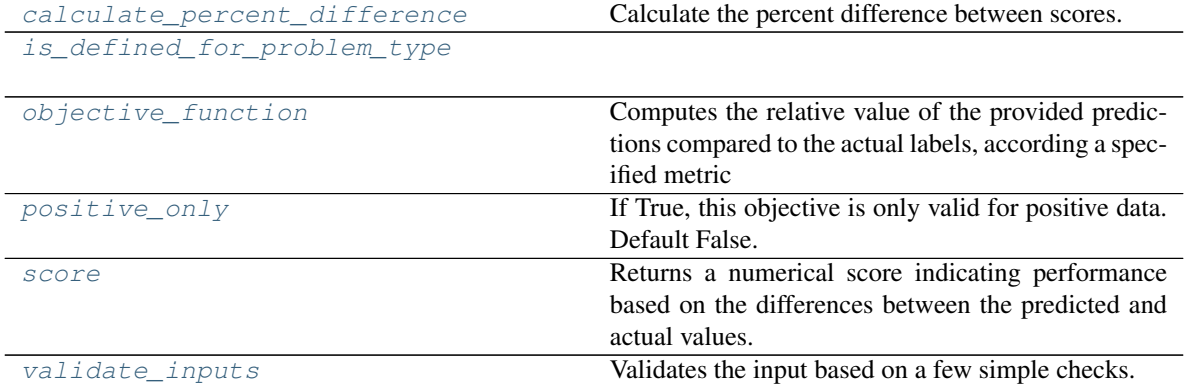

# <span id="page-373-0"></span>**classmethod calculate\_percent\_difference**(*cls*, *score*, *baseline\_score*)

Calculate the percent difference between scores.

## Parameters

- **score**  $(f$ *loat* $)$  A score. Output of the score method of this objective.
- **baseline\_score** (float) A score. Output of the score method of this objective. In practice, this is the score achieved on this objective with a baseline estimator.

## Returns

The percent difference between the scores. Note that for objectives that can be interpreted as percentages, this will be the difference between the reference score and score. For all other objectives, the difference will be normalized by the reference score.

## Return type float

## <span id="page-373-1"></span>**classmethod is\_defined\_for\_problem\_type**(*cls*, *problem\_type*)

<span id="page-373-2"></span>**objective\_function**(*self*, *y\_true*, *y\_predicted*, *X=None*, *sample\_weight=None*)

Computes the relative value of the provided predictions compared to the actual labels, according a specified metric

Arguments: y\_predicted (pd.Series): Predicted values of length [n\_samples] y\_true (pd.Series): Actual class labels of length [n\_samples] X (pd.DataFrame or np.ndarray): Extra data of shape  $[n_s]$  samples, n\_features] necessary to calculate score sample\_weight (pd.DataFrame or np.ndarray): Sample weights used in computing objective value result

<span id="page-373-3"></span>Returns Numerical value used to calculate score

# **positive\_only**(*cls*)

If True, this objective is only valid for positive data. Default False.

<span id="page-374-0"></span>**score**(*self*, *y\_true*, *y\_predicted*, *X=None*, *sample\_weight=None*)

Returns a numerical score indicating performance based on the differences between the predicted and actual values.

## Parameters

- **y\_predicted** (pd. Series) Predicted values of length [n\_samples]
- **y\_true** (pd. Series) Actual class labels of length [n\_samples]
- **X** (pd. DataFrame or np. ndarray) Extra data of shape [n\_samples, n\_features] necessary to calculate score
- **sample\_weight** (pd.DataFrame or np.ndarray) Sample weights used in computing objective value result

# Returns score

<span id="page-374-1"></span>**validate\_inputs**(*self*, *y\_true*, *y\_predicted*)

Validates the input based on a few simple checks.

## Parameters

- **y\_predicted** (pd.Series, or pd.DataFrame) Predicted values of length [n\_samples]
- **y\_true** (pd. Series) Actual class labels of length [n\_samples]

#### Returns None

**class** evalml.objectives.**F1**

F1 score for binary classification.

## **Attributes**

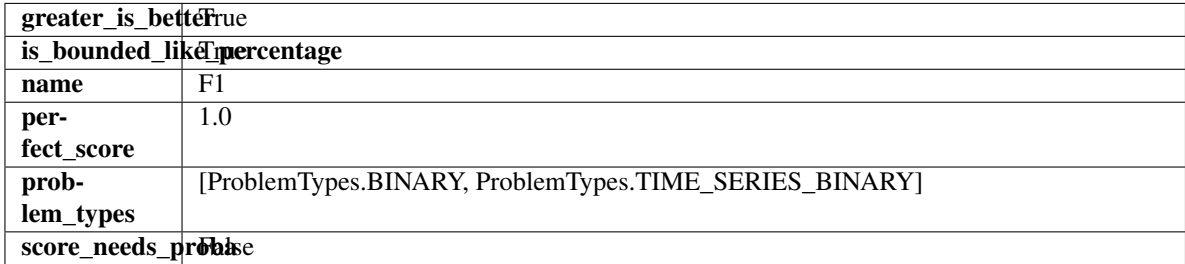

## Methods

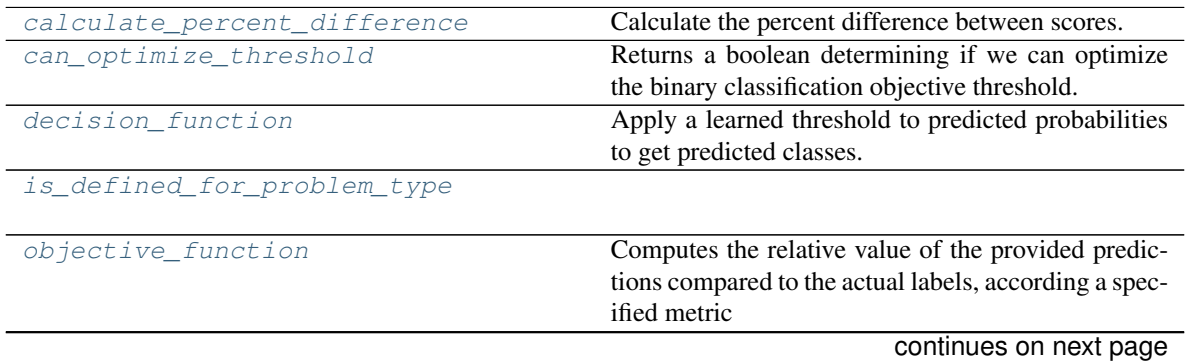

| optimize threshold | Learn a binary classification threshold which opti-      |
|--------------------|----------------------------------------------------------|
|                    | mizes the current objective.                             |
| positive_only      | If True, this objective is only valid for positive data. |
|                    | Default False.                                           |
| score              | Returns a numerical score indicating performance         |
|                    | based on the differences between the predicted and       |
|                    | actual values.                                           |
| validate_inputs    | Validates the input based on a few simple checks.        |

Table 240 – continued from previous page

# <span id="page-375-0"></span>**classmethod calculate\_percent\_difference**(*cls*, *score*, *baseline\_score*)

Calculate the percent difference between scores.

## Parameters

- **score** ( $f$ loat) A score. Output of the score method of this objective.
- **baseline\_score** (float) A score. Output of the score method of this objective. In practice, this is the score achieved on this objective with a baseline estimator.

#### Returns

The percent difference between the scores. Note that for objectives that can be interpreted as percentages, this will be the difference between the reference score and score. For all other objectives, the difference will be normalized by the reference score.

## Return type float

## <span id="page-375-1"></span>**property can\_optimize\_threshold**(*cls*)

Returns a boolean determining if we can optimize the binary classification objective threshold. This will be false for any objective that works directly with predicted probabilities, like log loss and AUC. Otherwise, it will be true.

<span id="page-375-2"></span>**decision\_function**(*self*, *ypred\_proba*, *threshold=0.5*, *X=None*)

Apply a learned threshold to predicted probabilities to get predicted classes.

## Parameters

- **ypred\_proba** (pd.Series, np.ndarray) The classifier's predicted probabilities
- **threshold** (float, optional) Threshold used to make a prediction. Defaults to 0.5.
- **X** (pd. DataFrame, optional) Any extra columns that are needed from training data.

## Returns predictions

## <span id="page-375-3"></span>**classmethod is\_defined\_for\_problem\_type**(*cls*, *problem\_type*)

## <span id="page-375-4"></span>**objective\_function**(*self*, *y\_true*, *y\_predicted*, *X=None*, *sample\_weight=None*)

Computes the relative value of the provided predictions compared to the actual labels, according a specified metric

Arguments: y\_predicted (pd.Series): Predicted values of length [n\_samples] y\_true (pd.Series): Actual class labels of length [n\_samples] X (pd.DataFrame or np.ndarray): Extra data of shape [n\_samples, n\_features] necessary to calculate score sample\_weight (pd.DataFrame or np.ndarray): Sample weights used in computing objective value result

<span id="page-375-5"></span>Returns Numerical value used to calculate score

**optimize\_threshold**(*self*, *ypred\_proba*, *y\_true*, *X=None*)

Learn a binary classification threshold which optimizes the current objective.

## Parameters

- **ypred\_proba** (pd. Series) The classifier's predicted probabilities
- **y** true (pd. Series) The ground truth for the predictions.
- **X** (pd. DataFrame, optional) Any extra columns that are needed from training data.

Returns Optimal threshold for this objective

## <span id="page-376-0"></span>**positive\_only**(*cls*)

If True, this objective is only valid for positive data. Default False.

## <span id="page-376-1"></span>**score**(*self*, *y\_true*, *y\_predicted*, *X=None*, *sample\_weight=None*)

Returns a numerical score indicating performance based on the differences between the predicted and actual values.

## Parameters

- **y\_predicted** (pd. Series) Predicted values of length [n\_samples]
- **y\_true** (pd. Series) Actual class labels of length [n\_samples]
- **X** (pd. DataFrame or np. ndarray) Extra data of shape [n\_samples, n\_features] necessary to calculate score
- **sample\_weight** (pd.DataFrame or np.ndarray) Sample weights used in computing objective value result

## Returns score

## <span id="page-376-2"></span>**validate\_inputs**(*self*, *y\_true*, *y\_predicted*)

Validates the input based on a few simple checks.

## Parameters

- **y\_predicted** (pd.Series, or pd.DataFrame) Predicted values of length [n\_samples]
- **y** true (pd. Series) Actual class labels of length [n\_samples]

## Returns None

# **class** evalml.objectives.**F1Macro**

F1 score for multiclass classification using macro averaging.

## Attributes

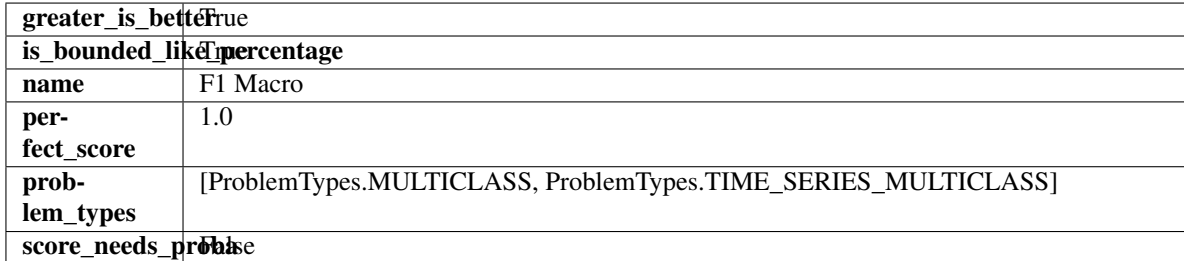

## **Methods**

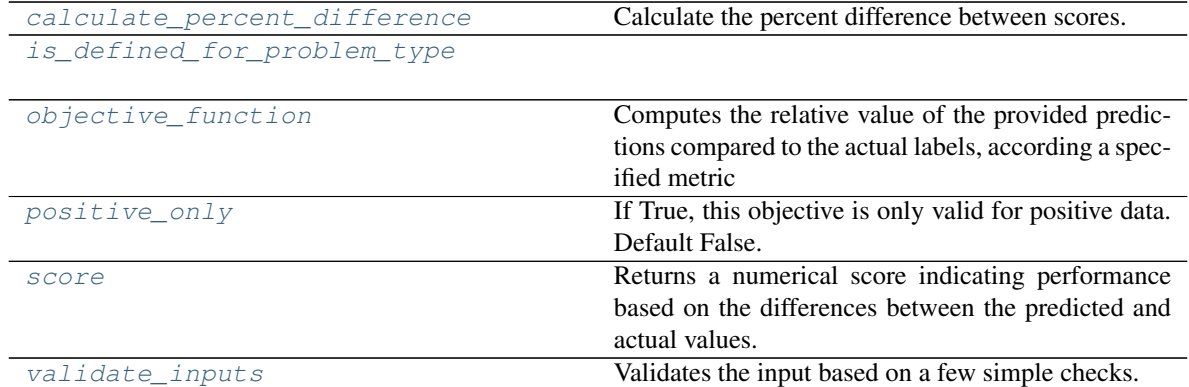

# <span id="page-377-0"></span>**classmethod calculate\_percent\_difference**(*cls*, *score*, *baseline\_score*)

Calculate the percent difference between scores.

#### **Parameters**

- **score** ( $float$ ) A score. Output of the score method of this objective.
- **baseline\_score** (float) A score. Output of the score method of this objective. In practice, this is the score achieved on this objective with a baseline estimator.

#### Returns

The percent difference between the scores. Note that for objectives that can be interpreted as percentages, this will be the difference between the reference score and score. For all other objectives, the difference will be normalized by the reference score.

## Return type float

## <span id="page-377-1"></span>**classmethod is\_defined\_for\_problem\_type**(*cls*, *problem\_type*)

<span id="page-377-2"></span>**objective\_function**(*self*, *y\_true*, *y\_predicted*, *X=None*, *sample\_weight=None*)

Computes the relative value of the provided predictions compared to the actual labels, according a specified metric

Arguments: y\_predicted (pd.Series): Predicted values of length [n\_samples] y\_true (pd.Series): Actual class labels of length  $[n_s$  samples] X (pd.DataFrame or np.ndarray): Extra data of shape  $[n_s]$  samples, n\_features] necessary to calculate score sample\_weight (pd.DataFrame or np.ndarray): Sample weights used in computing objective value result

Returns Numerical value used to calculate score

# <span id="page-377-3"></span>**positive\_only**(*cls*)

If True, this objective is only valid for positive data. Default False.

<span id="page-377-4"></span>**score**(*self*, *y\_true*, *y\_predicted*, *X=None*, *sample\_weight=None*)

Returns a numerical score indicating performance based on the differences between the predicted and actual values.

# Parameters

- **y\_predicted** (pd. Series) Predicted values of length [n\_samples]
- **y\_true** (pd. Series) Actual class labels of length [n\_samples]
- **X** (pd. DataFrame or np. ndarray) Extra data of shape [n\_samples, n\_features] necessary to calculate score

• **sample\_weight** (pd.DataFrame or np.ndarray) – Sample weights used in computing objective value result

#### Returns score

```
validate_inputs(self, y_true, y_predicted)
```
Validates the input based on a few simple checks.

# Parameters

- **y\_predicted** (pd.Series, or pd.DataFrame) Predicted values of length [n\_samples]
- **y\_true** (pd.Series) Actual class labels of length [n\_samples]

#### Returns None

#### **class** evalml.objectives.**F1Micro**

F1 score for multiclass classification using micro averaging.

## Attributes

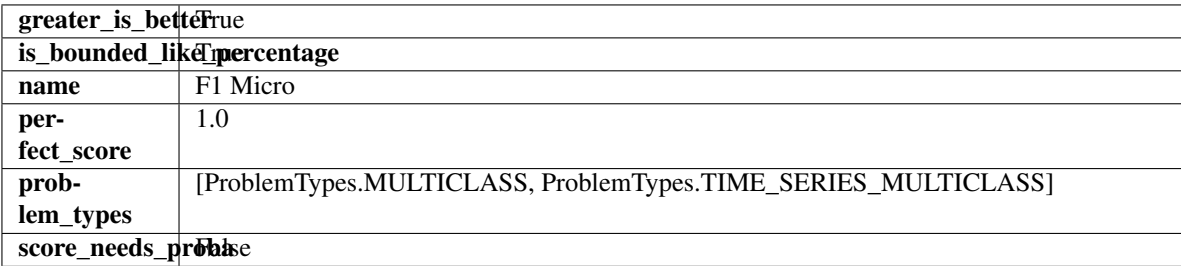

## **Methods**

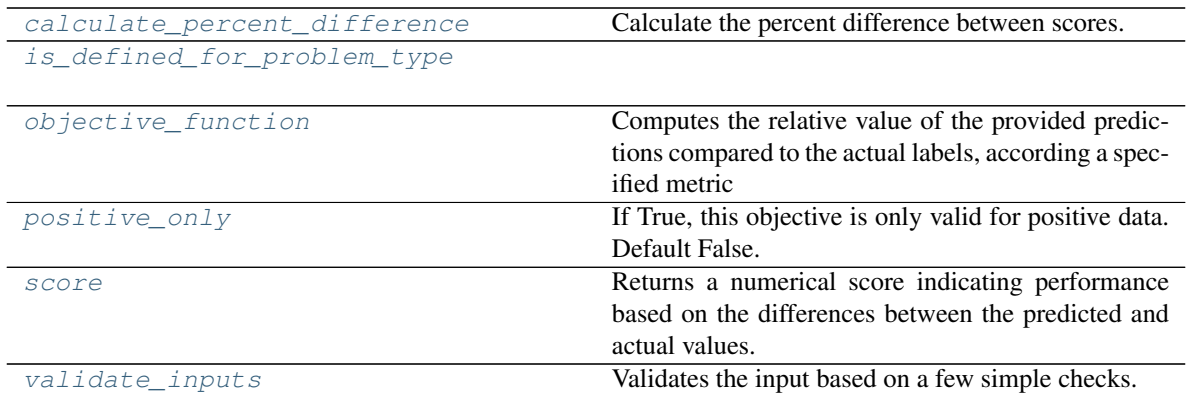

# <span id="page-378-1"></span>**classmethod calculate\_percent\_difference**(*cls*, *score*, *baseline\_score*) Calculate the percent difference between scores.

Parameters

- **score**  $(fload) A$  score. Output of the score method of this objective.
- **baseline\_score** (float) A score. Output of the score method of this objective. In practice, this is the score achieved on this objective with a baseline estimator.

#### Returns

## The percent difference between the scores. Note that for objectives that can be interpreted

as percentages, this will be the difference between the reference score and score. For all other objectives, the difference will be normalized by the reference score.

#### Return type float

<span id="page-379-0"></span>**classmethod is\_defined\_for\_problem\_type**(*cls*, *problem\_type*)

<span id="page-379-1"></span>**objective\_function**(*self*, *y\_true*, *y\_predicted*, *X=None*, *sample\_weight=None*)

Computes the relative value of the provided predictions compared to the actual labels, according a specified metric

Arguments: y\_predicted (pd.Series): Predicted values of length [n\_samples] y\_true (pd.Series): Actual class labels of length [n\_samples] X (pd.DataFrame or np.ndarray): Extra data of shape  $[n_s]$  samples, n<sub>s</sub> features] necessary to calculate score sample\_weight (pd.DataFrame or np.ndarray): Sample weights used in computing objective value result

Returns Numerical value used to calculate score

# <span id="page-379-2"></span>**positive\_only**(*cls*)

If True, this objective is only valid for positive data. Default False.

<span id="page-379-3"></span>**score**(*self*, *y\_true*, *y\_predicted*, *X=None*, *sample\_weight=None*)

Returns a numerical score indicating performance based on the differences between the predicted and actual values.

# Parameters

- **y\_predicted** (pd. Series) Predicted values of length [n\_samples]
- **y\_true** (pd.Series) Actual class labels of length [n\_samples]
- **X** (pd. DataFrame or np. ndarray) Extra data of shape [n\_samples, n\_features] necessary to calculate score
- **sample\_weight** (pd.DataFrame or np.ndarray) Sample weights used in computing objective value result

#### Returns score

# <span id="page-379-4"></span>**validate\_inputs**(*self*, *y\_true*, *y\_predicted*)

Validates the input based on a few simple checks.

#### Parameters

- **y\_predicted** (pd.Series, or pd.DataFrame) Predicted values of length [n\_samples]
- **y** true (pd. Series) Actual class labels of length [n\_samples]

## Returns None

# **class** evalml.objectives.**F1Weighted**

F1 score for multiclass classification using weighted averaging.

# Attributes

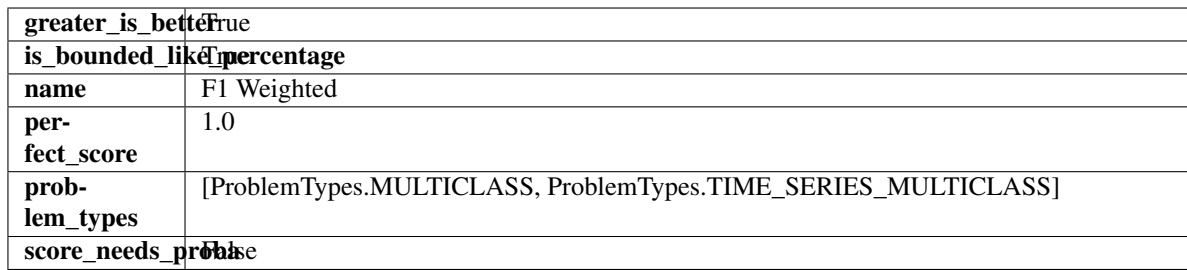

# Methods

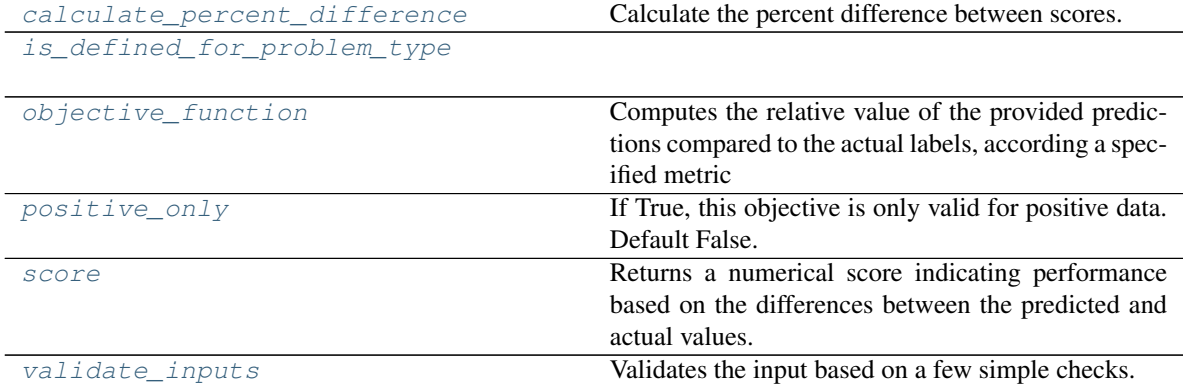

# <span id="page-380-0"></span>**classmethod calculate\_percent\_difference**(*cls*, *score*, *baseline\_score*)

Calculate the percent difference between scores.

## Parameters

- **score**  $(f$ *loat* $)$  A score. Output of the score method of this objective.
- **baseline\_score** (float) A score. Output of the score method of this objective. In practice, this is the score achieved on this objective with a baseline estimator.

## Returns

The percent difference between the scores. Note that for objectives that can be interpreted as percentages, this will be the difference between the reference score and score. For all other objectives, the difference will be normalized by the reference score.

## Return type float

## <span id="page-380-1"></span>**classmethod is\_defined\_for\_problem\_type**(*cls*, *problem\_type*)

<span id="page-380-2"></span>**objective\_function**(*self*, *y\_true*, *y\_predicted*, *X=None*, *sample\_weight=None*)

Computes the relative value of the provided predictions compared to the actual labels, according a specified metric

Arguments: y\_predicted (pd.Series): Predicted values of length [n\_samples] y\_true (pd.Series): Actual class labels of length [n\_samples] X (pd.DataFrame or np.ndarray): Extra data of shape  $[n_s]$  samples, n\_features] necessary to calculate score sample\_weight (pd.DataFrame or np.ndarray): Sample weights used in computing objective value result

<span id="page-380-3"></span>Returns Numerical value used to calculate score

#### **positive\_only**(*cls*)

If True, this objective is only valid for positive data. Default False.

<span id="page-381-0"></span>**score**(*self*, *y\_true*, *y\_predicted*, *X=None*, *sample\_weight=None*)

Returns a numerical score indicating performance based on the differences between the predicted and actual values.

#### Parameters

- **y** predicted (pd. Series) Predicted values of length [n\_samples]
- **y\_true** (pd. Series) Actual class labels of length [n\_samples]
- **X** (pd. DataFrame or np. ndarray) Extra data of shape [n\_samples, n\_features] necessary to calculate score
- **sample\_weight** (pd.DataFrame or np.ndarray) Sample weights used in computing objective value result

#### Returns score

<span id="page-381-1"></span>**validate\_inputs**(*self*, *y\_true*, *y\_predicted*)

Validates the input based on a few simple checks.

## Parameters

- **y\_predicted** (pd.Series, or pd.DataFrame) Predicted values of length [n\_samples]
- **y\_true** (pd. Series) Actual class labels of length [n\_samples]

#### Returns None

**class** evalml.objectives.**FraudCost**(*retry\_percentage=0.5*, *interchange\_fee=0.02*, *fraud\_payout\_percentage=1.0*, *amount\_col='amount'*) Score the percentage of money lost of the total transaction amount process due to fraud.

#### Parameters

- **retry\_percentage** ( $f$ loat) What percentage of customers that will retry a transaction if it is declined. Between 0 and 1. Defaults to 0.5.
- **interchange\_fee** ( $f$ loat) How much of each successful transaction you pay. Between 0 and 1. Defaults to 0.02.
- **fraud\_payout\_percentage** (float) Percentage of fraud you will not be able to collect. Between 0 and 1. Defaults to 1.0.
- **amount**  $col(str)$  Name of column in data that contains the amount. Defaults to "amount".

#### Attributes

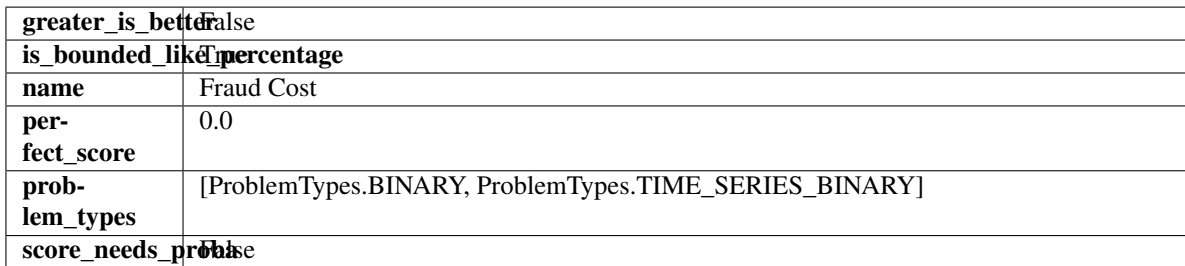

#### **Methods**

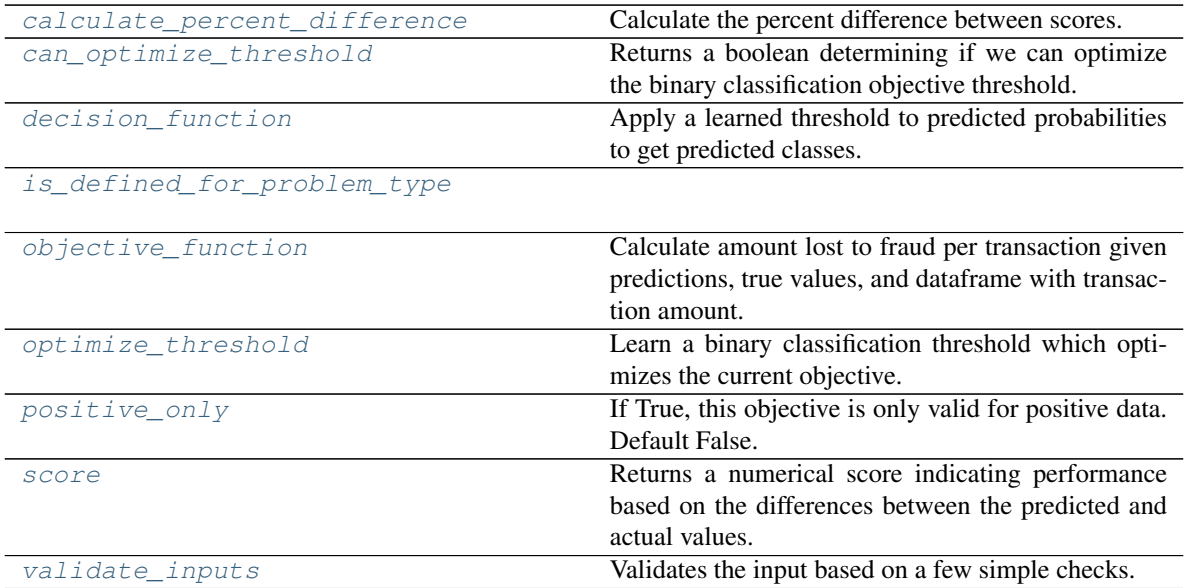

#### <span id="page-382-0"></span>**classmethod calculate\_percent\_difference**(*cls*, *score*, *baseline\_score*)

Calculate the percent difference between scores.

#### Parameters

- **score** ( $f$ loat) A score. Output of the score method of this objective.
- **baseline** score (float) A score. Output of the score method of this objective. In practice, this is the score achieved on this objective with a baseline estimator.

## Returns

The percent difference between the scores. Note that for objectives that can be interpreted as percentages, this will be the difference between the reference score and score. For all other objectives, the difference will be normalized by the reference score.

## Return type float

## <span id="page-382-1"></span>**property can\_optimize\_threshold**(*cls*)

Returns a boolean determining if we can optimize the binary classification objective threshold. This will be false for any objective that works directly with predicted probabilities, like log loss and AUC. Otherwise, it will be true.

## <span id="page-382-2"></span>**decision\_function**(*self*, *ypred\_proba*, *threshold=0.5*, *X=None*)

Apply a learned threshold to predicted probabilities to get predicted classes.

## Parameters

- **ypred\_proba** (pd.Series, np.ndarray) The classifier's predicted probabilities
- **threshold** (float, optional) Threshold used to make a prediction. Defaults to 0.5.
- **X** (pd. DataFrame, optional) Any extra columns that are needed from training data.

Returns predictions

## <span id="page-382-4"></span><span id="page-382-3"></span>**classmethod is\_defined\_for\_problem\_type**(*cls*, *problem\_type*)

**objective\_function**(*self*, *y\_true*, *y\_predicted*, *X*, *sample\_weight=None*)

Calculate amount lost to fraud per transaction given predictions, true values, and dataframe with transaction amount.

#### Parameters

- **y\_predicted** (pd.Series) Predicted fraud labels
- **y\_true** (pd.Series) True fraud labels
- $X$  (pd. DataFrame) Data with transaction amounts
- **sample\_weight** (pd.DataFrame) Ignored.

Returns Amount lost to fraud per transaction

#### Return type float

<span id="page-383-0"></span>**optimize\_threshold**(*self*, *ypred\_proba*, *y\_true*, *X=None*)

Learn a binary classification threshold which optimizes the current objective.

#### Parameters

- **ypred\_proba** (pd. Series) The classifier's predicted probabilities
- **y\_true** (pd. Series) The ground truth for the predictions.
- **X** (pd. DataFrame, optional) Any extra columns that are needed from training data.

Returns Optimal threshold for this objective

#### <span id="page-383-1"></span>**positive\_only**(*cls*)

If True, this objective is only valid for positive data. Default False.

<span id="page-383-2"></span>**score**(*self*, *y\_true*, *y\_predicted*, *X=None*, *sample\_weight=None*)

Returns a numerical score indicating performance based on the differences between the predicted and actual values.

#### Parameters

- **y\_predicted** (pd. Series) Predicted values of length [n\_samples]
- **v** true (pd. Series) Actual class labels of length [n\_samples]
- **X** (pd. DataFrame or np. ndarray) Extra data of shape [n\_samples, n\_features] necessary to calculate score
- **sample\_weight** (pd.DataFrame or np.ndarray) Sample weights used in computing objective value result

#### Returns score

<span id="page-383-3"></span>**validate\_inputs**(*self*, *y\_true*, *y\_predicted*)

Validates the input based on a few simple checks.

# **Parameters**

- **y\_predicted** (pd.Series, or pd.DataFrame) Predicted values of length [n samples]
- **y\_true** (pd. Series) Actual class labels of length [n\_samples]

# Returns None

```
evalml.objectives.get_all_objective_names()
```
Get a list of the names of all objectives.

Returns Objective names

Return type list (str)

evalml.objectives.**get\_core\_objective\_names**() Get a list of all valid core objectives.

Returns Objective names.

Return type list[str]

evalml.objectives.**get\_core\_objectives**(*problem\_type*)

Returns all core objective instances associated with the given problem type.

Core objectives are designed to work out-of-the-box for any dataset.

Parameters **problem\_type** (str/ProblemTypes) – Type of problem

Returns List of ObjectiveBase instances

evalml.objectives.**get\_non\_core\_objectives**()

Get non-core objective classes.

Non-core objectives are objectives that are domain-specific. Users typically need to configure these objectives before using them in AutoMLSearch.

Returns List of ObjectiveBase classes

evalml.objectives.**get\_objective**(*objective*, *return\_instance=False*, *\*\*kwargs*) Returns the Objective class corresponding to a given objective name.

#### Parameters

- **objective** (str or [ObjectiveBase](#page-405-0)) Name or instance of the objective class.
- **return\_instance** (bool) Whether to return an instance of the objective. This only applies if objective is of type str. Note that the instance will be initialized with default arguments.
- **kwargs** (Any) Any keyword arguments to pass into the objective. Only used when return\_instance=True.
- Returns ObjectiveBase if the parameter objective is of type ObjectiveBase. If objective is instead a valid objective name, function will return the class corresponding to that name. If return\_instance is True, an instance of that objective will be returned.

**class** evalml.objectives.**LeadScoring**(*true\_positives=1*, *false\_positives=- 1*) Lead scoring.

#### **Parameters**

- **true\_positives** (int) Reward for a true positive. Defaults to 1.
- **false\_positives** (int) Cost for a false positive. Should be negative. Defaults to -1.

## Attributes

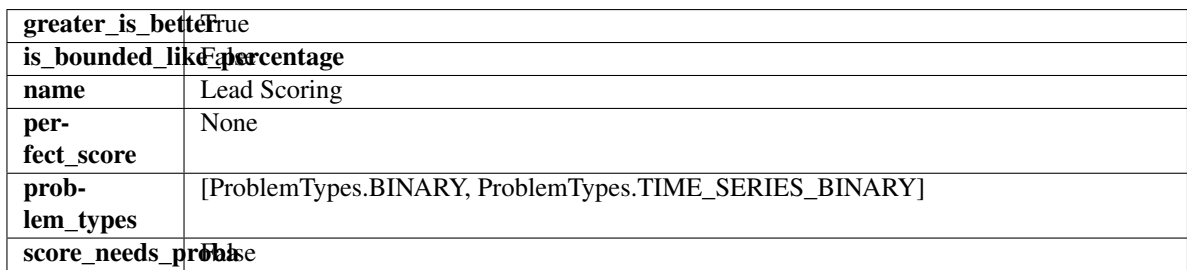

## **Methods**

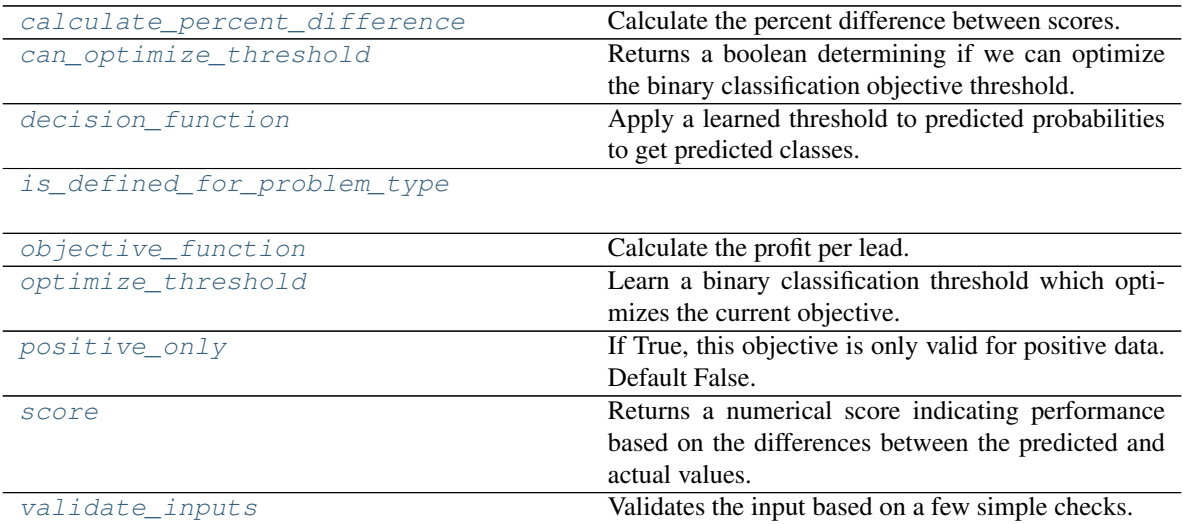

#### <span id="page-385-0"></span>**classmethod calculate\_percent\_difference**(*cls*, *score*, *baseline\_score*)

Calculate the percent difference between scores.

#### Parameters

- **score**  $(f$ *loat* $)$  A score. Output of the score method of this objective.
- **baseline\_score** (float) A score. Output of the score method of this objective. In practice, this is the score achieved on this objective with a baseline estimator.

## Returns

The percent difference between the scores. Note that for objectives that can be interpreted as percentages, this will be the difference between the reference score and score. For all other objectives, the difference will be normalized by the reference score.

## Return type float

## <span id="page-385-1"></span>**property can\_optimize\_threshold**(*cls*)

Returns a boolean determining if we can optimize the binary classification objective threshold. This will be false for any objective that works directly with predicted probabilities, like log loss and AUC. Otherwise, it will be true.

<span id="page-385-2"></span>**decision\_function**(*self*, *ypred\_proba*, *threshold=0.5*, *X=None*)

Apply a learned threshold to predicted probabilities to get predicted classes.

## Parameters

- **ypred\_proba** (pd.Series, np.ndarray) The classifier's predicted probabilities
- **threshold** (float, optional) Threshold used to make a prediction. Defaults to 0.5.
- **X** (pd. DataFrame, optional) Any extra columns that are needed from training data.

## Returns predictions

<span id="page-385-4"></span><span id="page-385-3"></span>**classmethod is\_defined\_for\_problem\_type**(*cls*, *problem\_type*)

**objective\_function**(*self*, *y\_true*, *y\_predicted*, *X=None*, *sample\_weight=None*) Calculate the profit per lead.

#### Parameters

- **y\_predicted** (pd.Series) Predicted labels
- **y\_true** (pd.Series) True labels
- **X** (pd.DataFrame) Ignored.
- **sample\_weight** (pd.DataFrame) Ignored.

Returns Profit per lead

#### Return type float

<span id="page-386-0"></span>**optimize\_threshold**(*self*, *ypred\_proba*, *y\_true*, *X=None*)

Learn a binary classification threshold which optimizes the current objective.

#### Parameters

- **ypred** proba  $(pd, Series)$  The classifier's predicted probabilities
- **y\_true** (pd. Series) The ground truth for the predictions.
- **X** (pd. DataFrame, optional) Any extra columns that are needed from training data.

Returns Optimal threshold for this objective

#### <span id="page-386-1"></span>**positive\_only**(*cls*)

If True, this objective is only valid for positive data. Default False.

<span id="page-386-2"></span>**score**(*self*, *y\_true*, *y\_predicted*, *X=None*, *sample\_weight=None*)

Returns a numerical score indicating performance based on the differences between the predicted and actual values.

#### Parameters

- **y\_predicted** (pd. Series) Predicted values of length [n\_samples]
- **y\_true** (pd. Series) Actual class labels of length [n\_samples]
- **X** (pd. DataFrame or np. ndarray) Extra data of shape [n\_samples, n\_features] necessary to calculate score
- **sample\_weight** (pd.DataFrame or np.ndarray) Sample weights used in computing objective value result

#### Returns score

#### <span id="page-386-3"></span>**validate\_inputs**(*self*, *y\_true*, *y\_predicted*)

Validates the input based on a few simple checks.

#### Parameters

- **y\_predicted** (pd.Series, or pd.DataFrame) Predicted values of length [n\_samples]
- **y\_true** (pd. Series) Actual class labels of length [n\_samples]

#### Returns None

**class** evalml.objectives.**LogLossBinary**

Log Loss for binary classification.

## Attributes

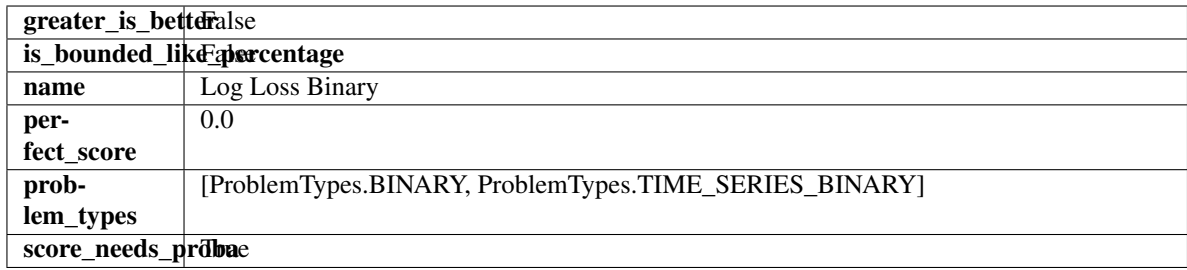

## Methods

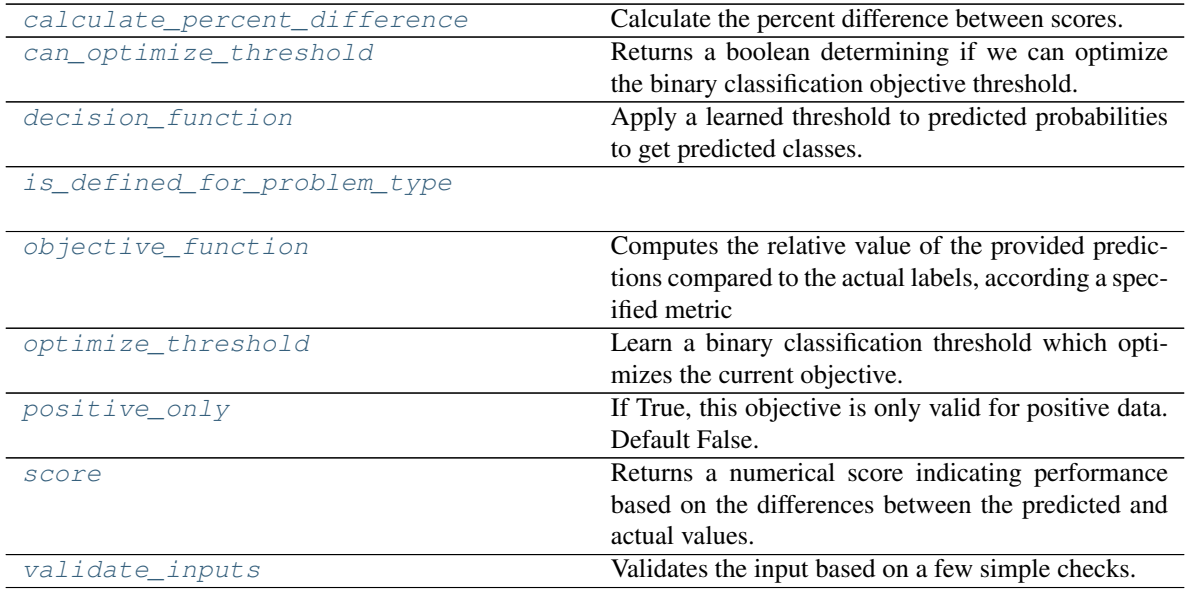

<span id="page-387-0"></span>**classmethod calculate\_percent\_difference**(*cls*, *score*, *baseline\_score*) Calculate the percent difference between scores.

## Parameters

- **score**  $(float)$  A score. Output of the score method of this objective.
- **baseline\_score** (float) A score. Output of the score method of this objective. In practice, this is the score achieved on this objective with a baseline estimator.

#### Returns

The percent difference between the scores. Note that for objectives that can be interpreted as percentages, this will be the difference between the reference score and score. For all other objectives, the difference will be normalized by the reference score.

## Return type float

## <span id="page-387-1"></span>**property can\_optimize\_threshold**(*cls*)

Returns a boolean determining if we can optimize the binary classification objective threshold. This will be false for any objective that works directly with predicted probabilities, like log loss and AUC. Otherwise, it will be true.

## <span id="page-387-2"></span>**decision\_function**(*self*, *ypred\_proba*, *threshold=0.5*, *X=None*)

Apply a learned threshold to predicted probabilities to get predicted classes.

Parameters

- **ypred\_proba** (pd. Series, np. ndarray) The classifier's predicted probabilities
- **threshold** (float, optional) Threshold used to make a prediction. Defaults to 0.5.
- **X** (pd. DataFrame, optional) Any extra columns that are needed from training data.

Returns predictions

```
classmethod is_defined_for_problem_type(cls, problem_type)
```
<span id="page-388-1"></span>**objective\_function**(*self*, *y\_true*, *y\_predicted*, *X=None*, *sample\_weight=None*)

Computes the relative value of the provided predictions compared to the actual labels, according a specified metric

Arguments: y\_predicted (pd.Series): Predicted values of length [n\_samples] y\_true (pd.Series): Actual class labels of length  $[n_s$  samples] X (pd.DataFrame or np.ndarray): Extra data of shape [n\_samples, n\_features] necessary to calculate score sample\_weight (pd.DataFrame or np.ndarray): Sample weights used in computing objective value result

Returns Numerical value used to calculate score

#### <span id="page-388-2"></span>**optimize\_threshold**(*self*, *ypred\_proba*, *y\_true*, *X=None*)

Learn a binary classification threshold which optimizes the current objective.

#### Parameters

- **ypred\_proba** (pd. Series) The classifier's predicted probabilities
- **y\_true** (pd. Series) The ground truth for the predictions.
- **X** (pd. DataFrame, optional) Any extra columns that are needed from training data.

Returns Optimal threshold for this objective

## <span id="page-388-3"></span>**positive\_only**(*cls*)

If True, this objective is only valid for positive data. Default False.

<span id="page-388-4"></span>**score**(*self, y\_true, y\_predicted, X=None, sample\_weight=None*)

Returns a numerical score indicating performance based on the differences between the predicted and actual values.

#### Parameters

- **y\_predicted** (pd. Series) Predicted values of length [n\_samples]
- **y\_true** (pd. Series) Actual class labels of length [n\_samples]
- **X** (pd. DataFrame or np. ndarray) Extra data of shape [n\_samples, n\_features] necessary to calculate score
- **sample\_weight** (pd.DataFrame or np.ndarray) Sample weights used in computing objective value result

## Returns score

## <span id="page-388-5"></span>**validate\_inputs**(*self*, *y\_true*, *y\_predicted*)

Validates the input based on a few simple checks.

#### Parameters

- **y\_predicted** (pd.Series, or pd.DataFrame) Predicted values of length [n\_samples]
- **y\_true** (pd. Series) Actual class labels of length [n\_samples]

#### Returns None

#### **class** evalml.objectives.**LogLossMulticlass**

Log Loss for multiclass classification.

#### Attributes

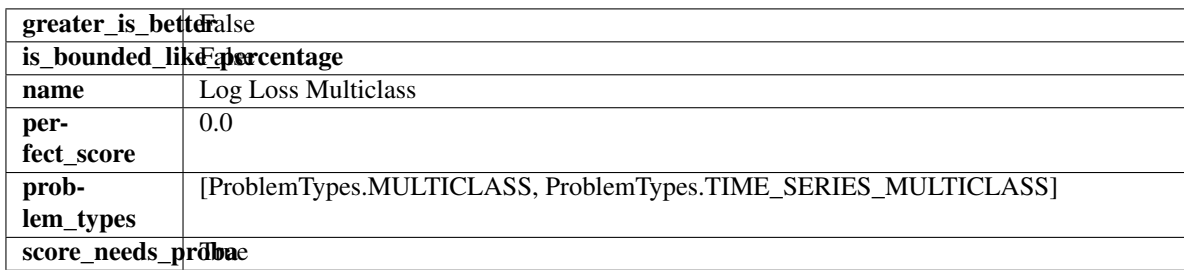

## **Methods**

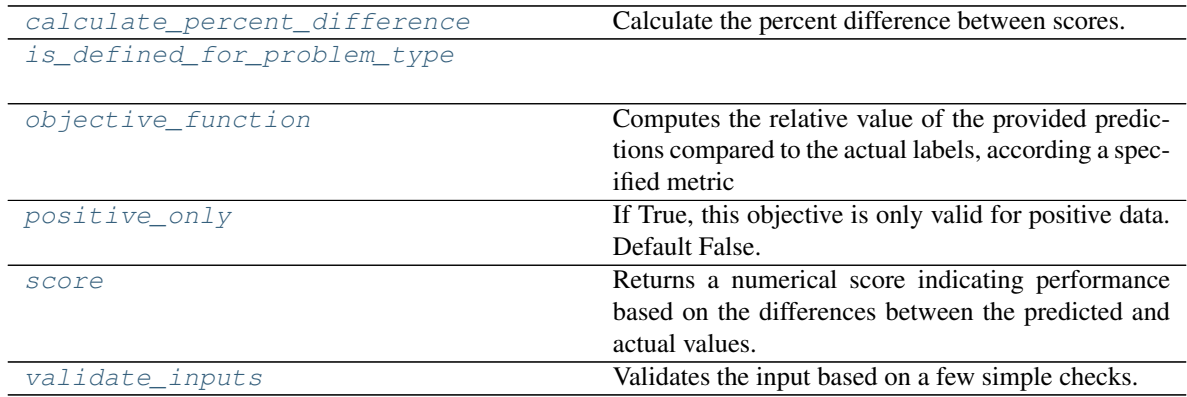

# <span id="page-389-0"></span>**classmethod calculate\_percent\_difference**(*cls*, *score*, *baseline\_score*)

Calculate the percent difference between scores.

#### Parameters

- **score**  $(float)$  A score. Output of the score method of this objective.
- **baseline\_score**  $(fload) A$  score. Output of the score method of this objective. In practice, this is the score achieved on this objective with a baseline estimator.

#### Returns

The percent difference between the scores. Note that for objectives that can be interpreted as percentages, this will be the difference between the reference score and score. For all other objectives, the difference will be normalized by the reference score.

## Return type float

## <span id="page-389-1"></span>**classmethod is\_defined\_for\_problem\_type**(*cls*, *problem\_type*)

<span id="page-389-2"></span>**objective\_function**(*self*, *y\_true*, *y\_predicted*, *X=None*, *sample\_weight=None*) Computes the relative value of the provided predictions compared to the actual labels, according a specified metric

**Arguments:** y\_predicted (pd.Series): Predicted values of length  $[n_0]$  samples] y\_true (pd.Series): Actual class labels of length [n\_samples] X (pd.DataFrame or np.ndarray): Extra data of shape [n\_samples, n\_features] necessary to calculate score sample\_weight (pd.DataFrame or np.ndarray): Sample weights used in computing objective value result

Returns Numerical value used to calculate score

```
positive_only(cls)
```
If True, this objective is only valid for positive data. Default False.

<span id="page-390-1"></span>**score**(*self*, *y\_true*, *y\_predicted*, *X=None*, *sample\_weight=None*)

Returns a numerical score indicating performance based on the differences between the predicted and actual values.

#### Parameters

- **y\_predicted** (pd. Series) Predicted values of length [n\_samples]
- **y\_true** (pd. Series) Actual class labels of length [n\_samples]
- **X** (pd. DataFrame or np. ndarray) Extra data of shape [n\_samples, n\_features] necessary to calculate score
- **sample\_weight** (pd.DataFrame or np.ndarray) Sample weights used in computing objective value result

#### Returns score

## <span id="page-390-2"></span>**validate\_inputs**(*self*, *y\_true*, *y\_predicted*)

Validates the input based on a few simple checks.

## Parameters

- **y\_predicted** (pd.Series, or pd.DataFrame) Predicted values of length [n\_samples]
- **v** true (pd. Series) Actual class labels of length [n\_samples]

# Returns None

# **class** evalml.objectives.**MAE**

Mean absolute error for regression.

# Attributes

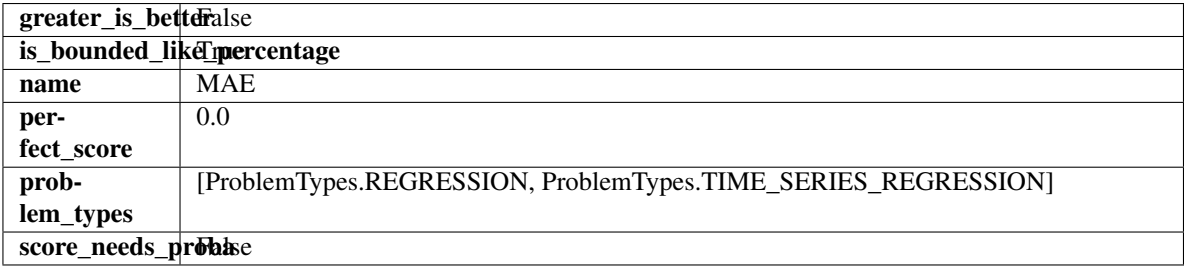

## Methods

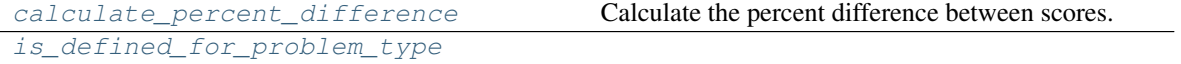

continues on next page

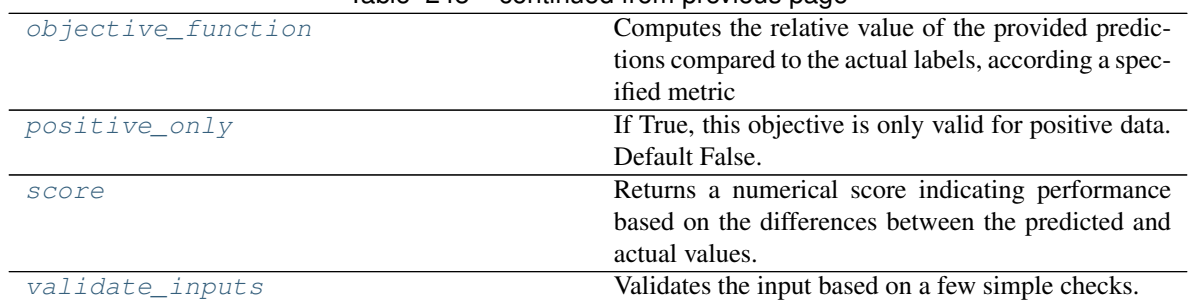

## Table 248 – continued from previous page

## <span id="page-391-0"></span>**classmethod calculate\_percent\_difference**(*cls*, *score*, *baseline\_score*) Calculate the percent difference between scores.

#### Parameters

- **score**  $(float)$  A score. Output of the score method of this objective.
- **baseline\_score** (float) A score. Output of the score method of this objective. In practice, this is the score achieved on this objective with a baseline estimator.

#### Returns

The percent difference between the scores. Note that for objectives that can be interpreted as percentages, this will be the difference between the reference score and score. For all other objectives, the difference will be normalized by the reference score.

#### Return type float

#### <span id="page-391-1"></span>**classmethod is\_defined\_for\_problem\_type**(*cls*, *problem\_type*)

<span id="page-391-2"></span>**objective\_function**(*self*, *y\_true*, *y\_predicted*, *X=None*, *sample\_weight=None*)

Computes the relative value of the provided predictions compared to the actual labels, according a specified metric

Arguments: y\_predicted (pd.Series): Predicted values of length [n\_samples] y\_true (pd.Series): Actual class labels of length [n\_samples] X (pd.DataFrame or np.ndarray): Extra data of shape [n\_samples, n\_features] necessary to calculate score sample\_weight (pd.DataFrame or np.ndarray): Sample weights used in computing objective value result

Returns Numerical value used to calculate score

## <span id="page-391-3"></span>**positive\_only**(*cls*)

If True, this objective is only valid for positive data. Default False.

## <span id="page-391-4"></span>**score**(*self*, *y\_true*, *y\_predicted*, *X=None*, *sample\_weight=None*)

Returns a numerical score indicating performance based on the differences between the predicted and actual values.

## Parameters

- **y\_predicted** (pd. Series) Predicted values of length [n\_samples]
- **y\_true** (pd. Series) Actual class labels of length [n\_samples]
- **X** (pd. DataFrame or np. ndarray) Extra data of shape [n\_samples, n\_features] necessary to calculate score
- **sample\_weight** (pd.DataFrame or np.ndarray) Sample weights used in computing objective value result

<span id="page-391-5"></span>Returns score

## **validate\_inputs**(*self*, *y\_true*, *y\_predicted*)

Validates the input based on a few simple checks.

#### Parameters

- **y\_predicted** (pd.Series, or pd.DataFrame) Predicted values of length [n\_samples]
- **y\_true** (pd. Series) Actual class labels of length [n\_samples]

#### Returns None

## **class** evalml.objectives.**MAPE**

Mean absolute percentage error for time series regression. Scaled by 100 to return a percentage.

Only valid for nonzero inputs. Otherwise, will throw a ValueError

## **Attributes**

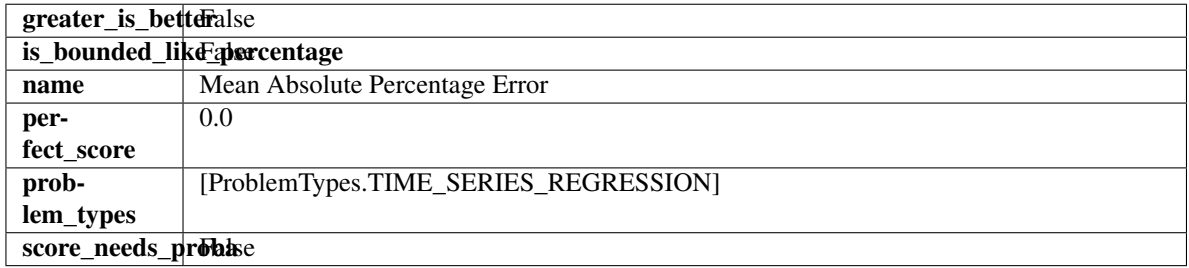

## Methods

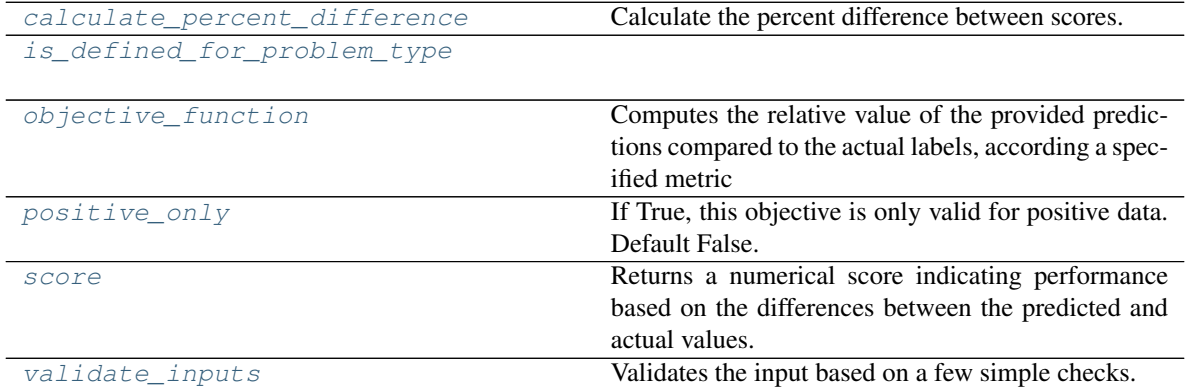

# <span id="page-392-0"></span>**classmethod calculate\_percent\_difference**(*cls*, *score*, *baseline\_score*)

Calculate the percent difference between scores.

# Parameters

- **score**  $(fload)$  A score. Output of the score method of this objective.
- **baseline\_score** (float) A score. Output of the score method of this objective. In practice, this is the score achieved on this objective with a baseline estimator.

## Returns

# The percent difference between the scores. Note that for objectives that can be interpreted as percentages, this will be the difference between the reference score and score. For all other objectives, the difference will be normalized by the reference score.

Return type float

# <span id="page-393-0"></span>**classmethod is\_defined\_for\_problem\_type**(*cls*, *problem\_type*)

- <span id="page-393-1"></span>**objective\_function**(*self*, *y\_true*, *y\_predicted*, *X=None*, *sample\_weight=None*)
	- Computes the relative value of the provided predictions compared to the actual labels, according a specified metric
		- Arguments: y\_predicted (pd.Series): Predicted values of length [n\_samples] y\_true (pd.Series): Actual class labels of length [n\_samples] X (pd.DataFrame or np.ndarray): Extra data of shape [n\_samples, n\_features] necessary to calculate score sample\_weight (pd.DataFrame or np.ndarray): Sample weights used in computing objective value result

Returns Numerical value used to calculate score

# <span id="page-393-2"></span>**positive\_only**(*self*)

If True, this objective is only valid for positive data. Default False.

<span id="page-393-3"></span>**score**(*self*, *y\_true*, *y\_predicted*, *X=None*, *sample\_weight=None*)

Returns a numerical score indicating performance based on the differences between the predicted and actual values.

## Parameters

- **y\_predicted** (pd. Series) Predicted values of length [n\_samples]
- **y** true (pd. Series) Actual class labels of length [n\_samples]
- **X** (pd. DataFrame or np. ndarray) Extra data of shape [n\_samples, n\_features] necessary to calculate score
- **sample\_weight** (pd.DataFrame or np.ndarray) Sample weights used in computing objective value result

## Returns score

# <span id="page-393-4"></span>**validate\_inputs**(*self*, *y\_true*, *y\_predicted*)

Validates the input based on a few simple checks.

# **Parameters**

- **y\_predicted** (pd.Series, or pd.DataFrame) Predicted values of length [n\_samples]
- **y\_true** (pd. Series) Actual class labels of length [n\_samples]

## Returns None

## **class** evalml.objectives.**MaxError**

Maximum residual error for regression.

## **Attributes**

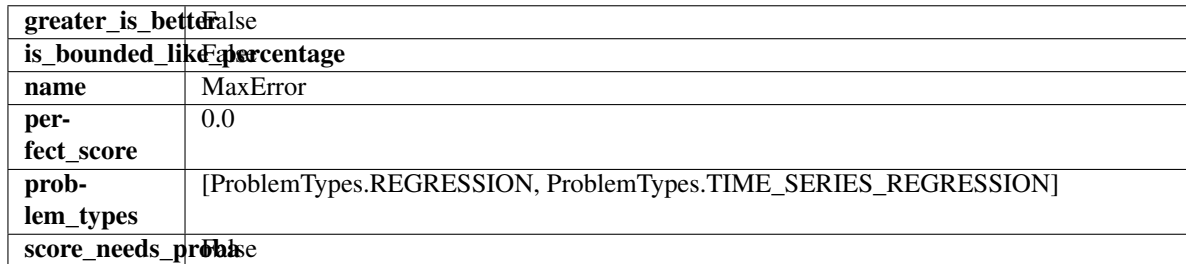

# **Methods**

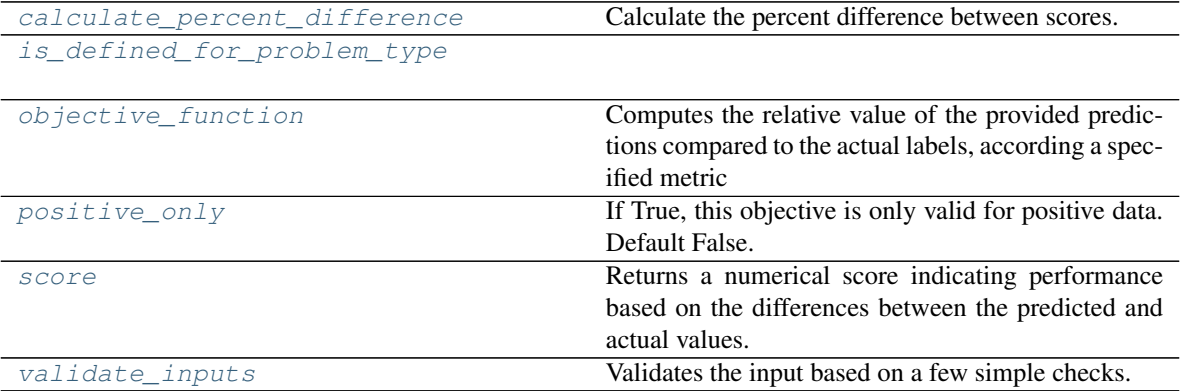

# <span id="page-394-0"></span>**classmethod calculate\_percent\_difference**(*cls*, *score*, *baseline\_score*)

Calculate the percent difference between scores.

# Parameters

- **score** ( $f$ loat) A score. Output of the score method of this objective.
- **baseline\_score**  $(fload) A$  score. Output of the score method of this objective. In practice, this is the score achieved on this objective with a baseline estimator.

# Returns

The percent difference between the scores. Note that for objectives that can be interpreted as percentages, this will be the difference between the reference score and score. For all other objectives, the difference will be normalized by the reference score.

## Return type float

# <span id="page-394-1"></span>**classmethod is\_defined\_for\_problem\_type**(*cls*, *problem\_type*)

## <span id="page-394-2"></span>**objective\_function**(*self*, *y\_true*, *y\_predicted*, *X=None*, *sample\_weight=None*)

Computes the relative value of the provided predictions compared to the actual labels, according a specified metric

Arguments: y\_predicted (pd.Series): Predicted values of length [n\_samples] y\_true (pd.Series): Actual class labels of length [n\_samples] X (pd.DataFrame or np.ndarray): Extra data of shape [n\_samples, n\_features] necessary to calculate score sample\_weight (pd.DataFrame or np.ndarray): Sample weights used in computing objective value result

Returns Numerical value used to calculate score

# <span id="page-394-3"></span>**positive\_only**(*cls*)

If True, this objective is only valid for positive data. Default False.

<span id="page-394-4"></span>**score**(*self*, *y\_true*, *y\_predicted*, *X=None*, *sample\_weight=None*)

Returns a numerical score indicating performance based on the differences between the predicted and actual values.

## Parameters

- **y\_predicted** (pd. Series) Predicted values of length [n\_samples]
- **y\_true** (pd. Series) Actual class labels of length [n\_samples]
- **X** (pd. DataFrame or np. ndarray) Extra data of shape  $[n$  samples, n\_features] necessary to calculate score
- **sample\_weight** (pd.DataFrame or np.ndarray) Sample weights used in computing objective value result

# Returns score

## <span id="page-395-0"></span>**validate\_inputs**(*self*, *y\_true*, *y\_predicted*)

Validates the input based on a few simple checks.

# Parameters

- **y\_predicted** (pd.Series, or pd.DataFrame) Predicted values of length [n\_samples]
- **y\_true** (pd. Series) Actual class labels of length [n\_samples]

## Returns None

# **class** evalml.objectives.**MCCBinary**

Matthews correlation coefficient for binary classification.

# **Attributes**

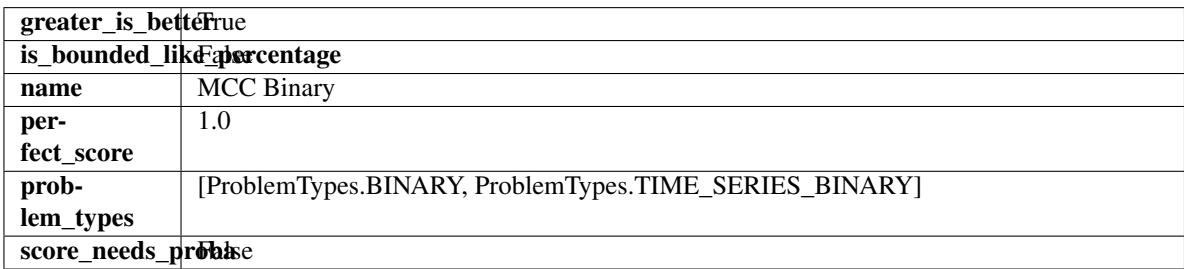

# Methods

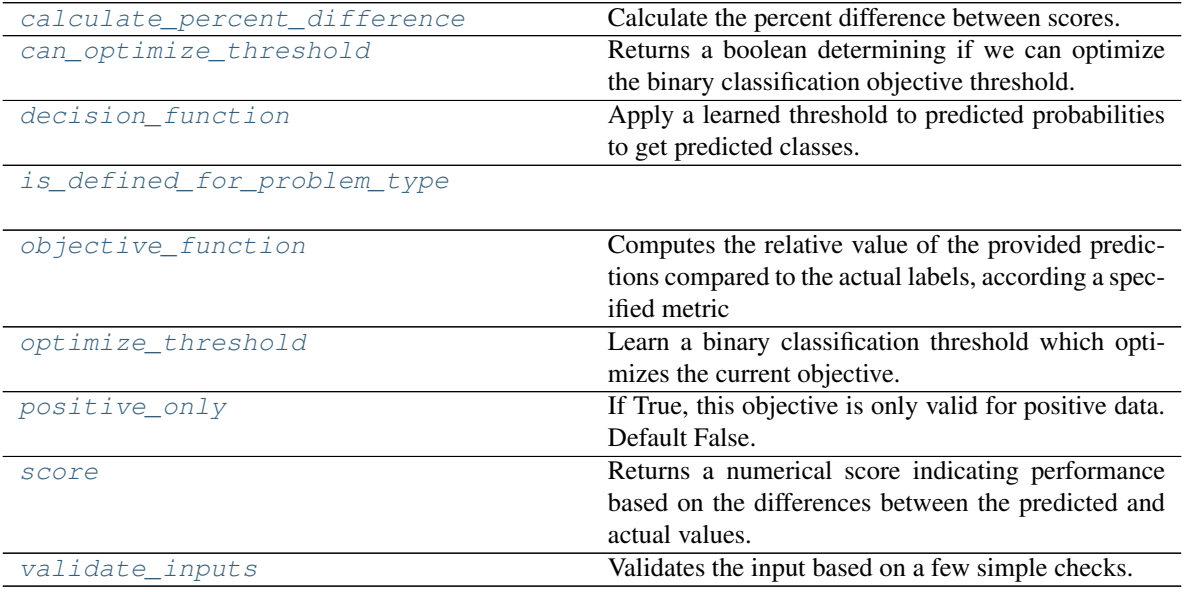

# <span id="page-395-1"></span>**classmethod calculate\_percent\_difference**(*cls*, *score*, *baseline\_score*) Calculate the percent difference between scores.
### Parameters

- **score** (float) A score. Output of the score method of this objective.
- **baseline\_score** (float) A score. Output of the score method of this objective. In practice, this is the score achieved on this objective with a baseline estimator.

#### Returns

The percent difference between the scores. Note that for objectives that can be interpreted as percentages, this will be the difference between the reference score and score. For all other objectives, the difference will be normalized by the reference score.

#### Return type float

#### **property can\_optimize\_threshold**(*cls*)

Returns a boolean determining if we can optimize the binary classification objective threshold. This will be false for any objective that works directly with predicted probabilities, like log loss and AUC. Otherwise, it will be true.

#### **decision\_function**(*self*, *ypred\_proba*, *threshold=0.5*, *X=None*)

Apply a learned threshold to predicted probabilities to get predicted classes.

#### Parameters

- **ypred\_proba** (pd.Series, np.ndarray) The classifier's predicted probabilities
- **threshold** (float, optional) Threshold used to make a prediction. Defaults to 0.5.
- **X** (pd. DataFrame, optional) Any extra columns that are needed from training data.

Returns predictions

## **classmethod is\_defined\_for\_problem\_type**(*cls*, *problem\_type*)

- **objective\_function**(*self*, *y\_true*, *y\_predicted*, *X=None*, *sample\_weight=None*)
	- Computes the relative value of the provided predictions compared to the actual labels, according a specified metric
		- **Arguments:** y\_predicted (pd.Series): Predicted values of length  $[n]$  samples] y\_true (pd.Series): Actual class labels of length [n\_samples] X (pd.DataFrame or np.ndarray): Extra data of shape [n\_samples, n\_features] necessary to calculate score sample\_weight (pd.DataFrame or np.ndarray): Sample weights used in computing objective value result

Returns Numerical value used to calculate score

#### **optimize\_threshold**(*self*, *ypred\_proba*, *y\_true*, *X=None*)

Learn a binary classification threshold which optimizes the current objective.

## Parameters

- **ypred\_proba** (pd. Series) The classifier's predicted probabilities
- **y\_true** (pd.Series) The ground truth for the predictions.
- **X** (pd. DataFrame, optional) Any extra columns that are needed from training data.

Returns Optimal threshold for this objective

### **positive\_only**(*cls*)

If True, this objective is only valid for positive data. Default False.

## **score**(*self*, *y\_true*, *y\_predicted*, *X=None*, *sample\_weight=None*)

Returns a numerical score indicating performance based on the differences between the predicted and actual values.

#### Parameters

- **y\_predicted** (pd. Series) Predicted values of length [n\_samples]
- **y\_true** (pd. Series) Actual class labels of length [n\_samples]
- **X** (pd. DataFrame or np. ndarray) Extra data of shape [n\_samples, n\_features] necessary to calculate score
- **sample\_weight** (pd.DataFrame or np.ndarray) Sample weights used in computing objective value result

## Returns score

**validate\_inputs**(*self*, *y\_true*, *y\_predicted*)

Validates the input based on a few simple checks.

## Parameters

- **y\_predicted** (pd.Series, or pd.DataFrame) Predicted values of length [n\_samples]
- **y\_true** (pd. Series) Actual class labels of length [n\_samples]

#### Returns None

## **class** evalml.objectives.**MCCMulticlass**

Matthews correlation coefficient for multiclass classification.

## **Attributes**

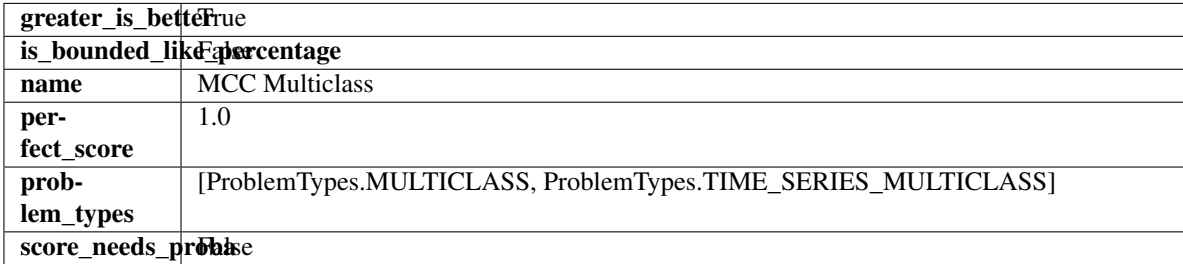

## Methods

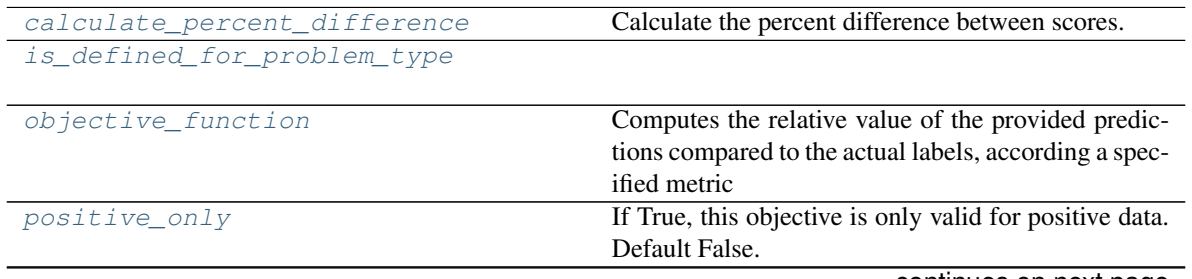

continues on next page

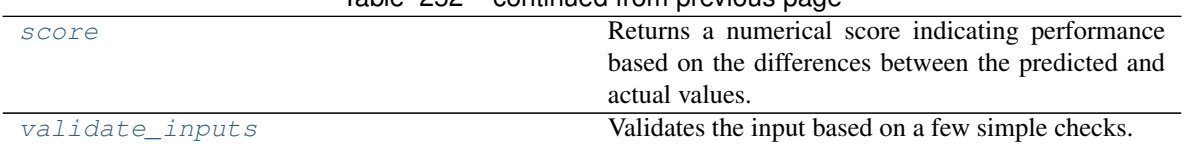

## Table 252 – continued from previous page

## <span id="page-398-0"></span>**classmethod calculate\_percent\_difference**(*cls*, *score*, *baseline\_score*)

Calculate the percent difference between scores.

### Parameters

- **score**  $(float)$  A score. Output of the score method of this objective.
- **baseline\_score** (float) A score. Output of the score method of this objective. In practice, this is the score achieved on this objective with a baseline estimator.

#### Returns

The percent difference between the scores. Note that for objectives that can be interpreted as percentages, this will be the difference between the reference score and score. For all other objectives, the difference will be normalized by the reference score.

## Return type float

## <span id="page-398-1"></span>**classmethod is\_defined\_for\_problem\_type**(*cls*, *problem\_type*)

#### <span id="page-398-2"></span>**objective\_function**(*self*, *y\_true*, *y\_predicted*, *X=None*, *sample\_weight=None*)

Computes the relative value of the provided predictions compared to the actual labels, according a specified metric

Arguments: y\_predicted (pd.Series): Predicted values of length [n\_samples] y\_true (pd.Series): Actual class labels of length [n\_samples] X (pd.DataFrame or np.ndarray): Extra data of shape [n\_samples, n\_features] necessary to calculate score sample\_weight (pd.DataFrame or np.ndarray): Sample weights used in computing objective value result

Returns Numerical value used to calculate score

## <span id="page-398-3"></span>**positive\_only**(*cls*)

If True, this objective is only valid for positive data. Default False.

<span id="page-398-4"></span>**score**(*self*, *y\_true*, *y\_predicted*, *X=None*, *sample\_weight=None*)

Returns a numerical score indicating performance based on the differences between the predicted and actual values.

## Parameters

- **y\_predicted** (pd. Series) Predicted values of length [n\_samples]
- **y\_true** (pd. Series) Actual class labels of length [n\_samples]
- **X** (pd. DataFrame or np. ndarray) Extra data of shape [n\_samples, n\_features] necessary to calculate score
- **sample\_weight** (pd.DataFrame or np.ndarray) Sample weights used in computing objective value result

## Returns score

## <span id="page-398-5"></span>**validate\_inputs**(*self*, *y\_true*, *y\_predicted*)

Validates the input based on a few simple checks.

- **y\_predicted** (pd.Series, or pd.DataFrame) Predicted values of length [n\_samples]
- **y\_true** (pd. Series) Actual class labels of length [n\_samples]

#### Returns None

### **class** evalml.objectives.**MeanSquaredLogError**

Mean squared log error for regression.

Only valid for nonnegative inputs. Otherwise, will throw a ValueError

## **Attributes**

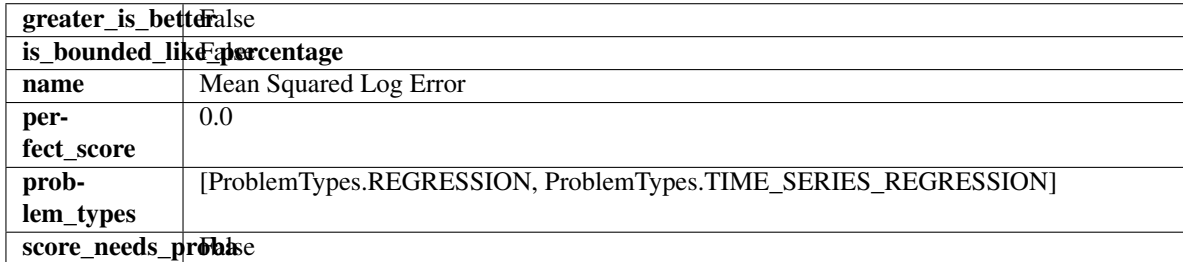

## Methods

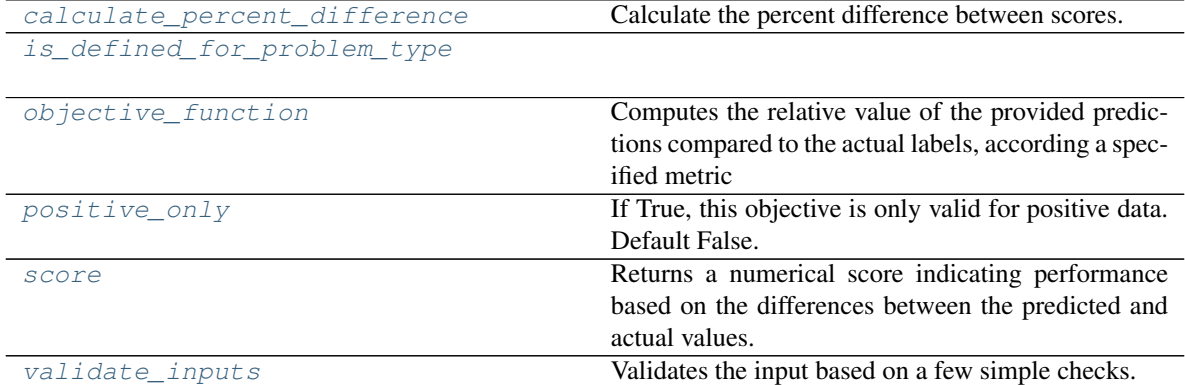

<span id="page-399-0"></span>**classmethod calculate\_percent\_difference**(*cls*, *score*, *baseline\_score*) Calculate the percent difference between scores.

## Parameters

- **score**  $(float) A$  score. Output of the score method of this objective.
- **baseline\_score** (float) A score. Output of the score method of this objective. In practice, this is the score achieved on this objective with a baseline estimator.

## Returns

The percent difference between the scores. Note that for objectives that can be interpreted as percentages, this will be the difference between the reference score and score. For all other objectives, the difference will be normalized by the reference score.

## Return type float

### <span id="page-399-2"></span><span id="page-399-1"></span>**classmethod is\_defined\_for\_problem\_type**(*cls*, *problem\_type*)

**objective\_function**(*self*, *y\_true*, *y\_predicted*, *X=None*, *sample\_weight=None*)

Computes the relative value of the provided predictions compared to the actual labels, according a specified metric

Arguments: y\_predicted (pd.Series): Predicted values of length [n\_samples] y\_true (pd.Series): Actual class labels of length [n\_samples] X (pd.DataFrame or np.ndarray): Extra data of shape [n\_samples, n\_features] necessary to calculate score sample\_weight (pd.DataFrame or np.ndarray): Sample weights used in computing objective value result

Returns Numerical value used to calculate score

## <span id="page-400-0"></span>**positive\_only**(*self*)

If True, this objective is only valid for positive data. Default False.

<span id="page-400-1"></span>**score**(*self*, *y\_true*, *y\_predicted*, *X=None*, *sample\_weight=None*)

Returns a numerical score indicating performance based on the differences between the predicted and actual values.

## Parameters

- **y\_predicted** (pd. Series) Predicted values of length [n\_samples]
- **y\_true** (pd. Series) Actual class labels of length [n\_samples]
- **X** (pd. DataFrame or np. ndarray) Extra data of shape [n\_samples, n\_features] necessary to calculate score
- **sample\_weight** (pd.DataFrame or np.ndarray) Sample weights used in computing objective value result

## Returns score

## <span id="page-400-2"></span>**validate\_inputs**(*self*, *y\_true*, *y\_predicted*)

Validates the input based on a few simple checks.

## **Parameters**

- **y\_predicted** (pd.Series, or pd.DataFrame) Predicted values of length [n\_samples]
- **v** true (pd. Series) Actual class labels of length [n\_samples]

## Returns None

## **class** evalml.objectives.**MedianAE**

Median absolute error for regression.

## Attributes

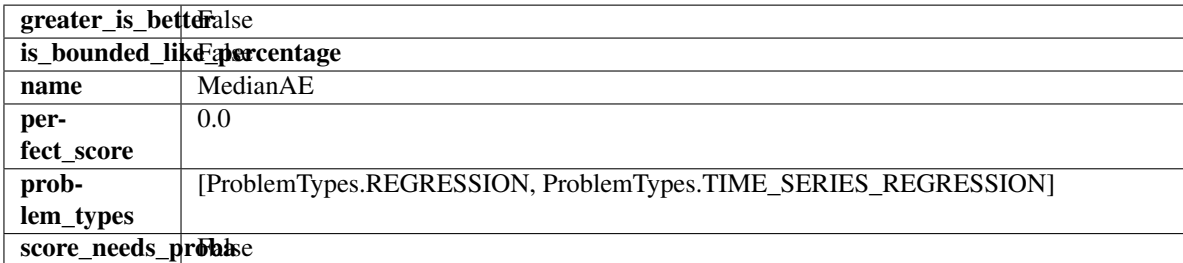

## **Methods**

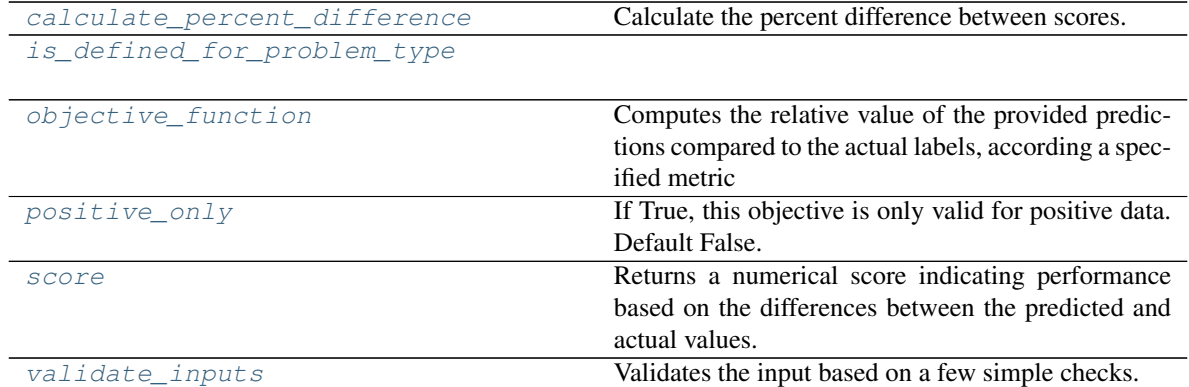

## <span id="page-401-0"></span>**classmethod calculate\_percent\_difference**(*cls*, *score*, *baseline\_score*)

Calculate the percent difference between scores.

#### **Parameters**

- **score**  $(fload) A$  score. Output of the score method of this objective.
- **baseline\_score** (float) A score. Output of the score method of this objective. In practice, this is the score achieved on this objective with a baseline estimator.

#### Returns

The percent difference between the scores. Note that for objectives that can be interpreted as percentages, this will be the difference between the reference score and score. For all other objectives, the difference will be normalized by the reference score.

## Return type float

## <span id="page-401-1"></span>**classmethod is\_defined\_for\_problem\_type**(*cls*, *problem\_type*)

<span id="page-401-2"></span>**objective\_function**(*self*, *y\_true*, *y\_predicted*, *X=None*, *sample\_weight=None*)

Computes the relative value of the provided predictions compared to the actual labels, according a specified metric

Arguments: y\_predicted (pd.Series): Predicted values of length [n\_samples] y\_true (pd.Series): Actual class labels of length [n\_samples] X (pd.DataFrame or np.ndarray): Extra data of shape [n\_samples, n\_features] necessary to calculate score sample\_weight (pd.DataFrame or np.ndarray): Sample weights used in computing objective value result

Returns Numerical value used to calculate score

## <span id="page-401-3"></span>**positive\_only**(*cls*)

If True, this objective is only valid for positive data. Default False.

<span id="page-401-4"></span>**score**(*self*, *y\_true*, *y\_predicted*, *X=None*, *sample\_weight=None*)

Returns a numerical score indicating performance based on the differences between the predicted and actual values.

- **y\_predicted** (pd. Series) Predicted values of length [n\_samples]
- **y\_true** (pd. Series) Actual class labels of length [n\_samples]
- **X** (pd. DataFrame or np. ndarray) Extra data of shape [n\_samples, n\_features] necessary to calculate score

• **sample\_weight** (pd.DataFrame or np.ndarray) – Sample weights used in computing objective value result

#### Returns score

```
validate_inputs(self, y_true, y_predicted)
```
Validates the input based on a few simple checks.

## Parameters

- **y\_predicted** (pd.Series, or pd.DataFrame) Predicted values of length [n\_samples]
- **y\_true** (pd. Series) Actual class labels of length [n\_samples]

#### Returns None

### **class** evalml.objectives.**MSE**

Mean squared error for regression.

## Attributes

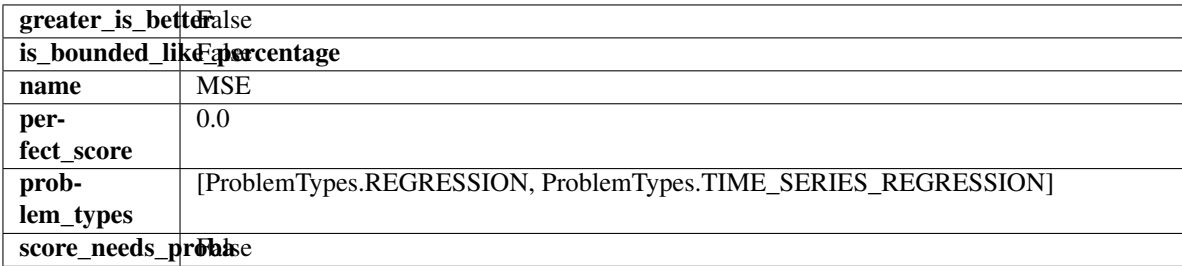

## **Methods**

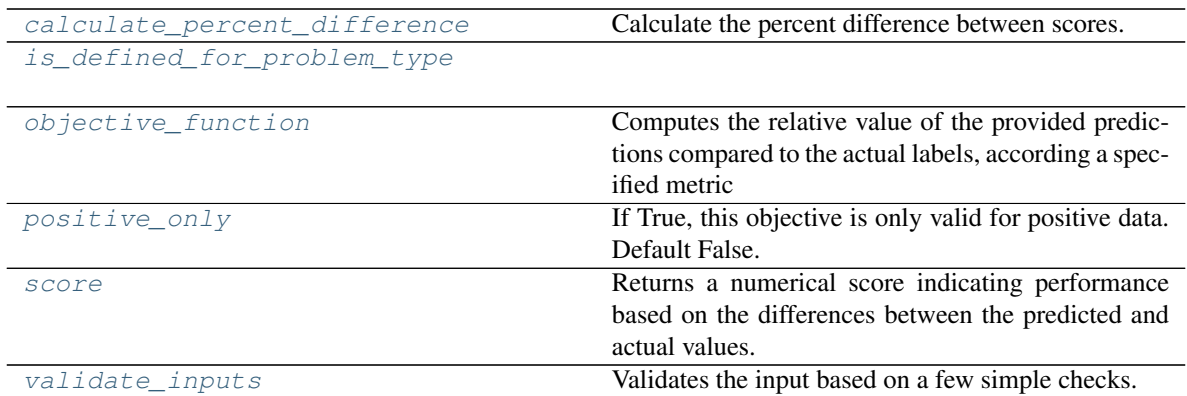

## <span id="page-402-1"></span>**classmethod calculate\_percent\_difference**(*cls*, *score*, *baseline\_score*) Calculate the percent difference between scores.

Parameters

- **score**  $(f$ loat) A score. Output of the score method of this objective.
- **baseline\_score**  $(fload) A$  score. Output of the score method of this objective. In practice, this is the score achieved on this objective with a baseline estimator.

#### Returns

The percent difference between the scores. Note that for objectives that can be interpreted

as percentages, this will be the difference between the reference score and score. For all other objectives, the difference will be normalized by the reference score.

#### Return type float

<span id="page-403-0"></span>**classmethod is\_defined\_for\_problem\_type**(*cls*, *problem\_type*)

<span id="page-403-1"></span>**objective\_function**(*self*, *y\_true*, *y\_predicted*, *X=None*, *sample\_weight=None*)

Computes the relative value of the provided predictions compared to the actual labels, according a specified metric

Arguments: y\_predicted (pd.Series): Predicted values of length [n\_samples] y\_true (pd.Series): Actual class labels of length [n\_samples] X (pd.DataFrame or np.ndarray): Extra data of shape  $[n_s]$  samples, n<sub>s</sub> features] necessary to calculate score sample\_weight (pd.DataFrame or np.ndarray): Sample weights used in computing objective value result

Returns Numerical value used to calculate score

#### <span id="page-403-2"></span>**positive\_only**(*cls*)

If True, this objective is only valid for positive data. Default False.

<span id="page-403-3"></span>**score**(*self*, *y\_true*, *y\_predicted*, *X=None*, *sample\_weight=None*)

Returns a numerical score indicating performance based on the differences between the predicted and actual values.

## Parameters

- **y\_predicted** (pd. Series) Predicted values of length [n\_samples]
- **y\_true** (pd.Series) Actual class labels of length [n\_samples]
- **X** (pd. DataFrame or np. ndarray) Extra data of shape [n\_samples, n\_features] necessary to calculate score
- **sample\_weight** (pd.DataFrame or np.ndarray) Sample weights used in computing objective value result

### Returns score

## <span id="page-403-4"></span>**validate\_inputs**(*self*, *y\_true*, *y\_predicted*)

Validates the input based on a few simple checks.

#### Parameters

- **y\_predicted** (pd.Series, or pd.DataFrame) Predicted values of length [n\_samples]
- **y** true (pd. Series) Actual class labels of length [n\_samples]

#### Returns None

## **class** evalml.objectives.**MulticlassClassificationObjective**

Base class for all multiclass classification objectives.

## **Attributes**

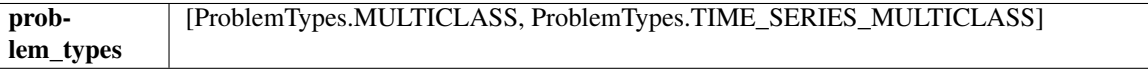

## Methods

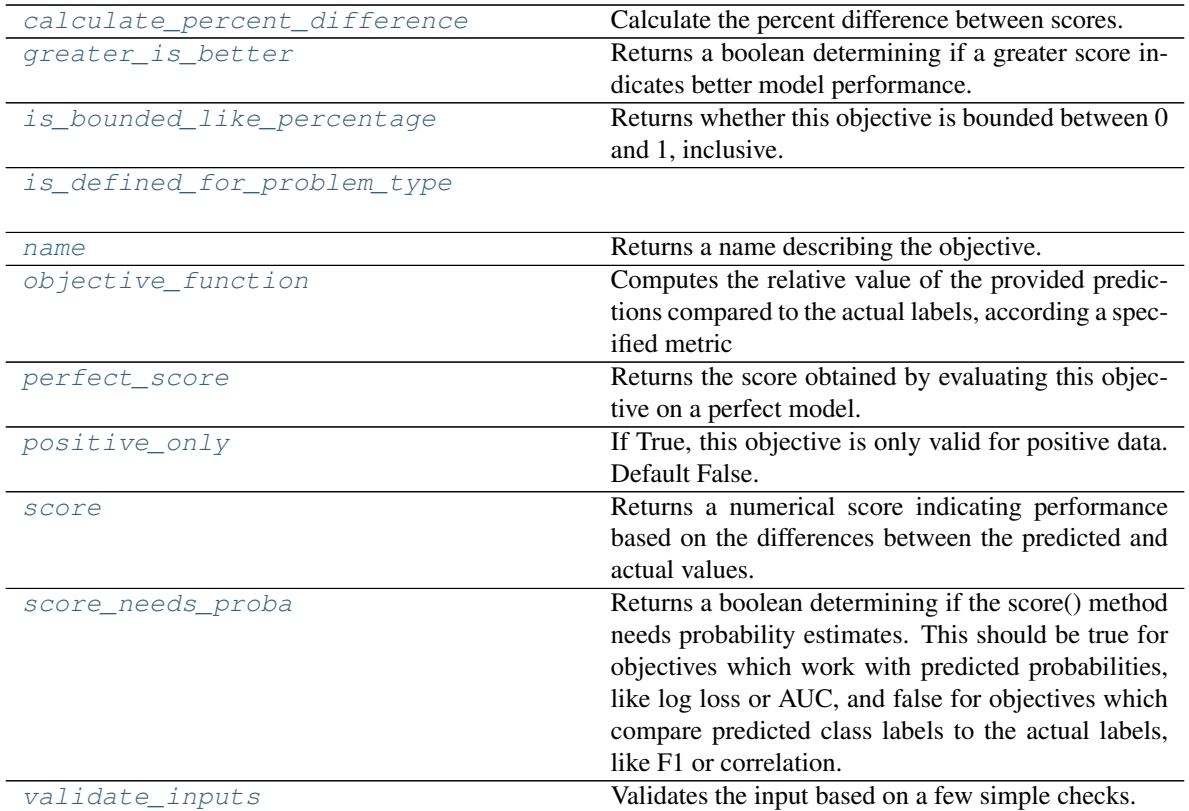

<span id="page-404-0"></span>**classmethod calculate\_percent\_difference**(*cls*, *score*, *baseline\_score*) Calculate the percent difference between scores.

#### Parameters

- **score** (float) A score. Output of the score method of this objective.
- **baseline\_score** (float) A score. Output of the score method of this objective. In practice, this is the score achieved on this objective with a baseline estimator.

#### Returns

The percent difference between the scores. Note that for objectives that can be interpreted as percentages, this will be the difference between the reference score and score. For all other objectives, the difference will be normalized by the reference score.

## Return type float

```
property greater_is_better(cls)
```
Returns a boolean determining if a greater score indicates better model performance.

## <span id="page-404-2"></span>**property is\_bounded\_like\_percentage**(*cls*)

Returns whether this objective is bounded between 0 and 1, inclusive.

## <span id="page-404-3"></span>**classmethod is\_defined\_for\_problem\_type**(*cls*, *problem\_type*)

## <span id="page-404-4"></span>**property name**(*cls*)

Returns a name describing the objective.

## <span id="page-404-5"></span>**abstract classmethod objective\_function**(*cls*, *y\_true*, *y\_predicted*, *X=None*, *sam-*

*ple\_weight=None*)

Computes the relative value of the provided predictions compared to the actual labels, according a specified

#### metric

Arguments: y\_predicted (pd.Series): Predicted values of length [n\_samples] y\_true (pd.Series): Actual class labels of length [n\_samples] X (pd.DataFrame or np.ndarray): Extra data of shape [n\_samples, n\_features] necessary to calculate score sample\_weight (pd.DataFrame or np.ndarray): Sample weights used in computing objective value result

Returns Numerical value used to calculate score

#### <span id="page-405-0"></span>**property perfect\_score**(*cls*)

Returns the score obtained by evaluating this objective on a perfect model.

#### <span id="page-405-1"></span>**positive\_only**(*cls*)

If True, this objective is only valid for positive data. Default False.

#### <span id="page-405-2"></span>**score**(*self*, *y\_true*, *y\_predicted*, *X*=*None*, *sample* weight=None)

Returns a numerical score indicating performance based on the differences between the predicted and actual values.

#### Parameters

- **y\_predicted** (pd. Series) Predicted values of length [n\_samples]
- **y\_true** (pd. Series) Actual class labels of length [n\_samples]
- **X** (pd. DataFrame or np. ndarray) Extra data of shape [n\_samples, n\_features] necessary to calculate score
- **sample\_weight** (pd.DataFrame or np.ndarray) Sample weights used in computing objective value result

### Returns score

#### <span id="page-405-3"></span>**property score\_needs\_proba**(*cls*)

Returns a boolean determining if the score() method needs probability estimates. This should be true for objectives which work with predicted probabilities, like log loss or AUC, and false for objectives which compare predicted class labels to the actual labels, like F1 or correlation.

## <span id="page-405-4"></span>**validate\_inputs**(*self*, *y\_true*, *y\_predicted*)

Validates the input based on a few simple checks.

## Parameters

- **y\_predicted** (pd.Series, or pd.DataFrame) Predicted values of length [n\_samples]
- **y\_true** (pd. Series) Actual class labels of length [n\_samples]

#### Returns None

**class** evalml.objectives.**ObjectiveBase** Base class for all objectives.

## **Attributes**

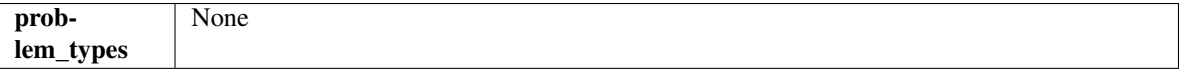

**Methods** 

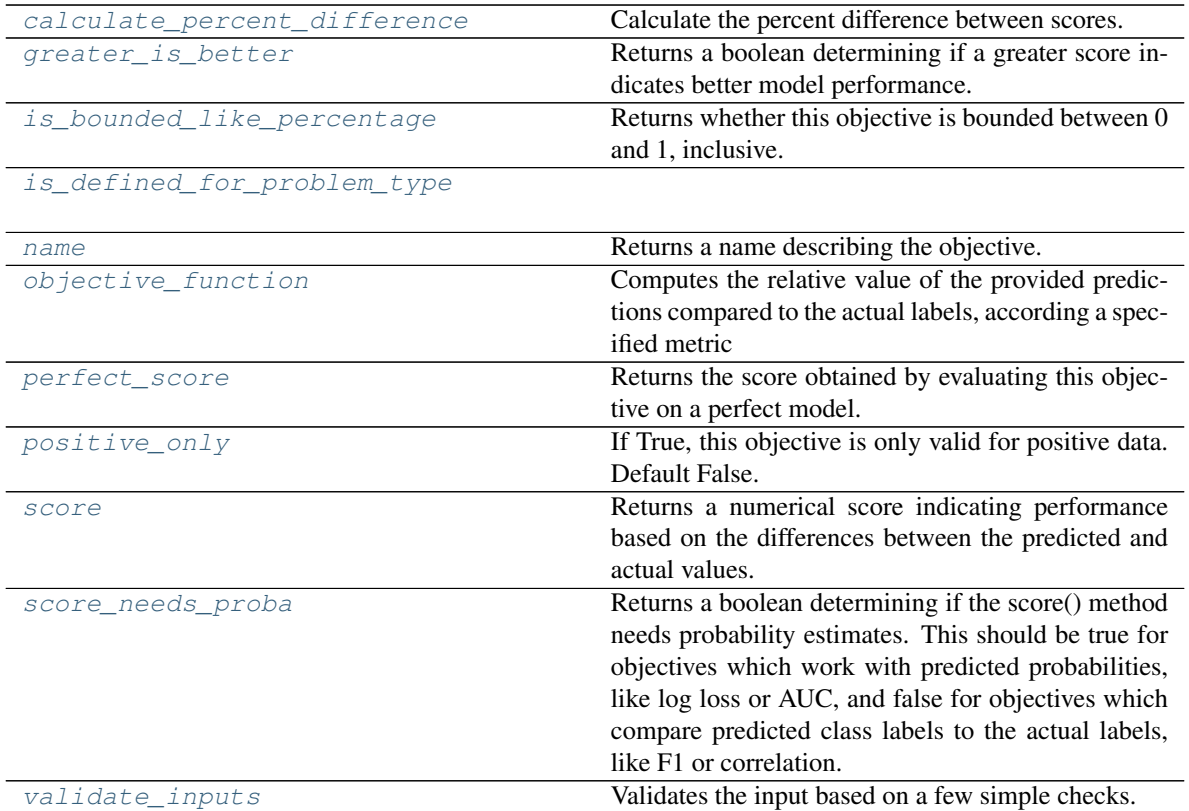

<span id="page-406-0"></span>**classmethod calculate\_percent\_difference**(*cls*, *score*, *baseline\_score*) Calculate the percent difference between scores.

#### Parameters

- **score** (float) A score. Output of the score method of this objective.
- **baseline\_score** (float) A score. Output of the score method of this objective. In practice, this is the score achieved on this objective with a baseline estimator.

#### Returns

The percent difference between the scores. Note that for objectives that can be interpreted as percentages, this will be the difference between the reference score and score. For all other objectives, the difference will be normalized by the reference score.

## Return type float

```
property greater_is_better(cls)
```
Returns a boolean determining if a greater score indicates better model performance.

## <span id="page-406-2"></span>**property is\_bounded\_like\_percentage**(*cls*)

Returns whether this objective is bounded between 0 and 1, inclusive.

## <span id="page-406-3"></span>**classmethod is\_defined\_for\_problem\_type**(*cls*, *problem\_type*)

## <span id="page-406-4"></span>**property name**(*cls*)

Returns a name describing the objective.

## <span id="page-406-5"></span>**abstract classmethod objective\_function**(*cls*, *y\_true*, *y\_predicted*, *X=None*, *sam-*

*ple\_weight=None*)

Computes the relative value of the provided predictions compared to the actual labels, according a specified

#### metric

Arguments: y\_predicted (pd.Series): Predicted values of length [n\_samples] y\_true (pd.Series): Actual class labels of length [n\_samples] X (pd.DataFrame or np.ndarray): Extra data of shape [n\_samples, n\_features] necessary to calculate score sample\_weight (pd.DataFrame or np.ndarray): Sample weights used in computing objective value result

Returns Numerical value used to calculate score

#### <span id="page-407-0"></span>**property perfect\_score**(*cls*)

Returns the score obtained by evaluating this objective on a perfect model.

#### <span id="page-407-1"></span>**positive\_only**(*cls*)

If True, this objective is only valid for positive data. Default False.

#### <span id="page-407-2"></span>**score**(*self*, *y\_true*, *y\_predicted*, *X*=*None*, *sample* weight=None)

Returns a numerical score indicating performance based on the differences between the predicted and actual values.

#### Parameters

- **y\_predicted** (pd. Series) Predicted values of length [n\_samples]
- **y\_true** (pd. Series) Actual class labels of length [n\_samples]
- **X** (pd. DataFrame or np. ndarray) Extra data of shape [n\_samples, n\_features] necessary to calculate score
- **sample\_weight** (pd.DataFrame or np.ndarray) Sample weights used in computing objective value result

#### Returns score

#### <span id="page-407-3"></span>**property score\_needs\_proba**(*cls*)

Returns a boolean determining if the score() method needs probability estimates. This should be true for objectives which work with predicted probabilities, like log loss or AUC, and false for objectives which compare predicted class labels to the actual labels, like F1 or correlation.

## <span id="page-407-4"></span>**validate\_inputs**(*self*, *y\_true*, *y\_predicted*)

Validates the input based on a few simple checks.

## Parameters

- **y\_predicted** (pd.Series, or pd.DataFrame) Predicted values of length [n\_samples]
- **y\_true** (pd. Series) Actual class labels of length [n\_samples]

#### Returns None

# **class** evalml.objectives.**Precision**

Precision score for binary classification.

## **Attributes**

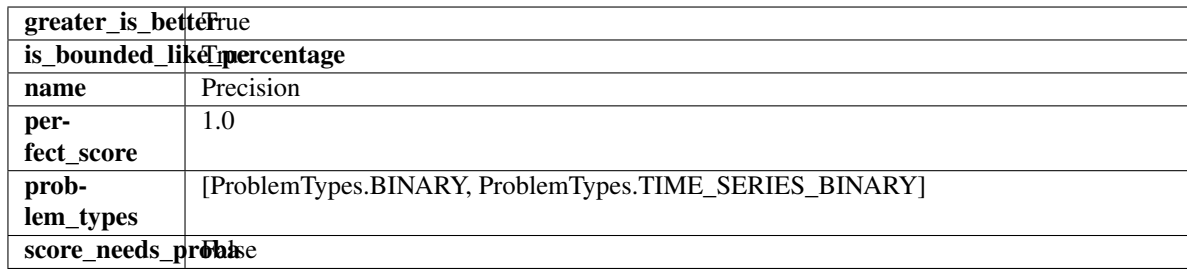

## Methods

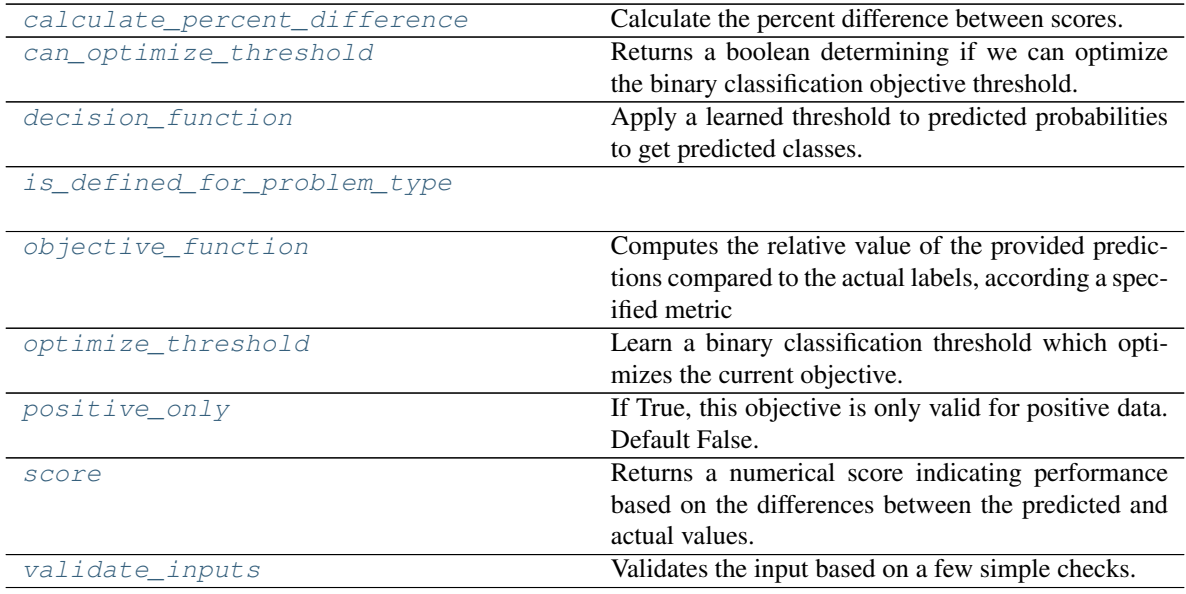

<span id="page-408-0"></span>**classmethod calculate\_percent\_difference**(*cls*, *score*, *baseline\_score*) Calculate the percent difference between scores.

## Parameters

- **score**  $(float) A$  score. Output of the score method of this objective.
- **baseline\_score** (float) A score. Output of the score method of this objective. In practice, this is the score achieved on this objective with a baseline estimator.

#### Returns

The percent difference between the scores. Note that for objectives that can be interpreted as percentages, this will be the difference between the reference score and score. For all other objectives, the difference will be normalized by the reference score.

## Return type float

## <span id="page-408-1"></span>**property can\_optimize\_threshold**(*cls*)

Returns a boolean determining if we can optimize the binary classification objective threshold. This will be false for any objective that works directly with predicted probabilities, like log loss and AUC. Otherwise, it will be true.

## <span id="page-408-2"></span>**decision\_function**(*self*, *ypred\_proba*, *threshold=0.5*, *X=None*)

Apply a learned threshold to predicted probabilities to get predicted classes.

Parameters

- **ypred\_proba** (pd. Series, np. ndarray) The classifier's predicted probabilities
- **threshold** (float, optional) Threshold used to make a prediction. Defaults to 0.5.
- **X** (pd. DataFrame, optional) Any extra columns that are needed from training data.

Returns predictions

```
classmethod is_defined_for_problem_type(cls, problem_type)
```
<span id="page-409-1"></span>**objective\_function**(*self*, *y\_true*, *y\_predicted*, *X=None*, *sample\_weight=None*)

Computes the relative value of the provided predictions compared to the actual labels, according a specified metric

Arguments: y\_predicted (pd.Series): Predicted values of length [n\_samples] y\_true (pd.Series): Actual class labels of length [n\_samples] X (pd.DataFrame or np.ndarray): Extra data of shape [n\_samples, n\_features] necessary to calculate score sample\_weight (pd.DataFrame or np.ndarray): Sample weights used in computing objective value result

Returns Numerical value used to calculate score

<span id="page-409-2"></span>**optimize\_threshold**(*self*, *ypred\_proba*, *y\_true*, *X=None*)

Learn a binary classification threshold which optimizes the current objective.

### Parameters

- **ypred\_proba** (pd. Series) The classifier's predicted probabilities
- **y\_true** (pd. Series) The ground truth for the predictions.
- **X** (pd. DataFrame, optional) Any extra columns that are needed from training data.

Returns Optimal threshold for this objective

#### <span id="page-409-3"></span>**positive\_only**(*cls*)

If True, this objective is only valid for positive data. Default False.

<span id="page-409-4"></span>**score**(*self*, *y\_true*, *y\_predicted*, *X=None*, *sample\_weight=None*)

Returns a numerical score indicating performance based on the differences between the predicted and actual values.

#### Parameters

- **y\_predicted** (pd. Series) Predicted values of length [n\_samples]
- **y\_true** (pd. Series) Actual class labels of length [n\_samples]
- **X** (pd. DataFrame or np. ndarray) Extra data of shape [n\_samples, n\_features] necessary to calculate score
- **sample\_weight** (pd.DataFrame or np.ndarray) Sample weights used in computing objective value result

### Returns score

## <span id="page-409-5"></span>**validate\_inputs**(*self*, *y\_true*, *y\_predicted*)

Validates the input based on a few simple checks.

- **y\_predicted** (pd.Series, or pd.DataFrame) Predicted values of length [n\_samples]
- **y\_true** (pd. Series) Actual class labels of length [n\_samples]

#### Returns None

## **class** evalml.objectives.**PrecisionMacro**

Precision score for multiclass classification using macro averaging.

### Attributes

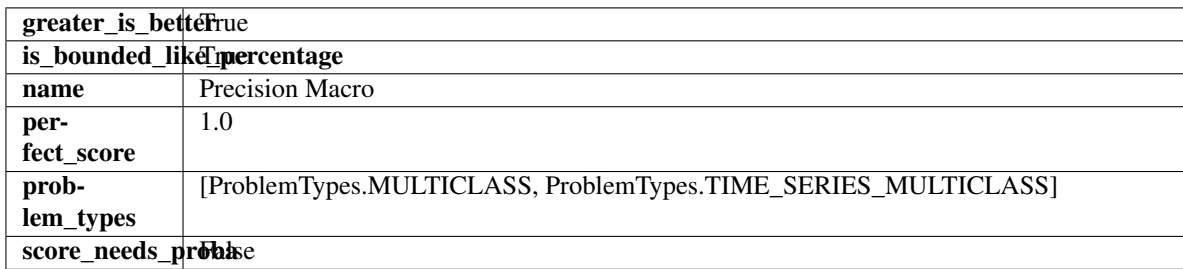

#### **Methods**

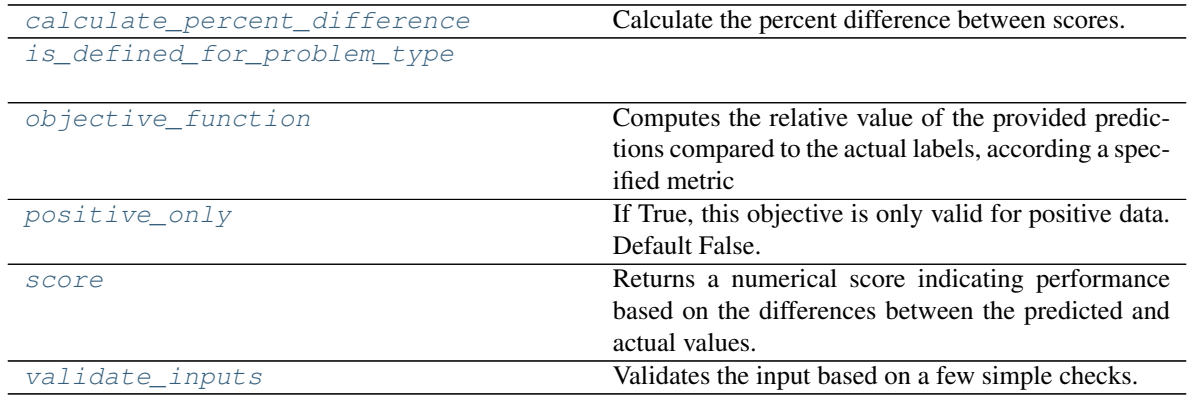

# <span id="page-410-0"></span>**classmethod calculate\_percent\_difference**(*cls*, *score*, *baseline\_score*)

Calculate the percent difference between scores.

#### Parameters

- **score**  $(float)$  A score. Output of the score method of this objective.
- **baseline\_score**  $(fload) A$  score. Output of the score method of this objective. In practice, this is the score achieved on this objective with a baseline estimator.

#### Returns

The percent difference between the scores. Note that for objectives that can be interpreted as percentages, this will be the difference between the reference score and score. For all other objectives, the difference will be normalized by the reference score.

#### Return type float

## <span id="page-410-1"></span>**classmethod is\_defined\_for\_problem\_type**(*cls*, *problem\_type*)

<span id="page-410-2"></span>**objective\_function**(*self*, *y\_true*, *y\_predicted*, *X=None*, *sample\_weight=None*) Computes the relative value of the provided predictions compared to the actual labels, according a specified metric

**Arguments:** y\_predicted (pd.Series): Predicted values of length  $[n_0]$  samples] y\_true (pd.Series): Actual class labels of length [n\_samples] X (pd.DataFrame or np.ndarray): Extra data of shape [n\_samples, n\_features] necessary to calculate score sample\_weight (pd.DataFrame or np.ndarray): Sample weights used in computing objective value result

Returns Numerical value used to calculate score

```
positive_only(cls)
```
If True, this objective is only valid for positive data. Default False.

<span id="page-411-1"></span>**score**(*self*, *y\_true*, *y\_predicted*, *X=None*, *sample\_weight=None*)

Returns a numerical score indicating performance based on the differences between the predicted and actual values.

#### Parameters

- **y\_predicted** (pd. Series) Predicted values of length [n\_samples]
- **y\_true** (pd. Series) Actual class labels of length [n\_samples]
- **X** (pd. DataFrame or np. ndarray) Extra data of shape [n\_samples, n\_features] necessary to calculate score
- **sample\_weight** (pd.DataFrame or np.ndarray) Sample weights used in computing objective value result

### Returns score

## <span id="page-411-2"></span>**validate\_inputs**(*self*, *y\_true*, *y\_predicted*)

Validates the input based on a few simple checks.

## Parameters

- **y\_predicted** (pd.Series, or pd.DataFrame) Predicted values of length [n\_samples]
- **v** true (pd. Series) Actual class labels of length [n\_samples]

#### Returns None

## **class** evalml.objectives.**PrecisionMicro**

Precision score for multiclass classification using micro averaging.

## Attributes

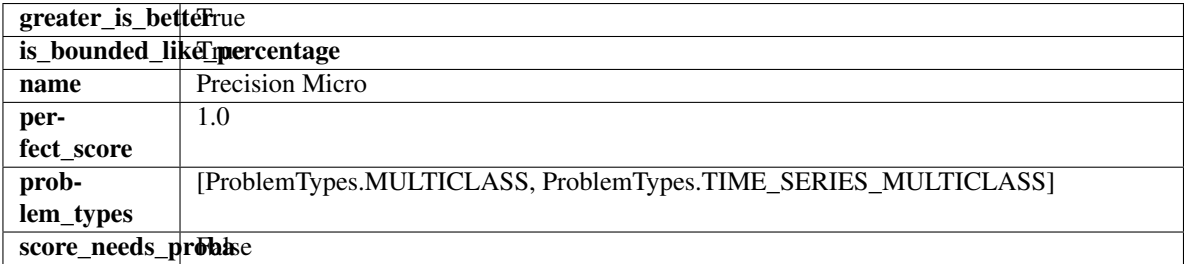

## Methods

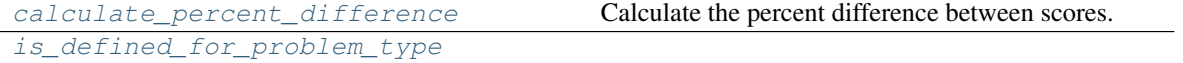

continues on next page

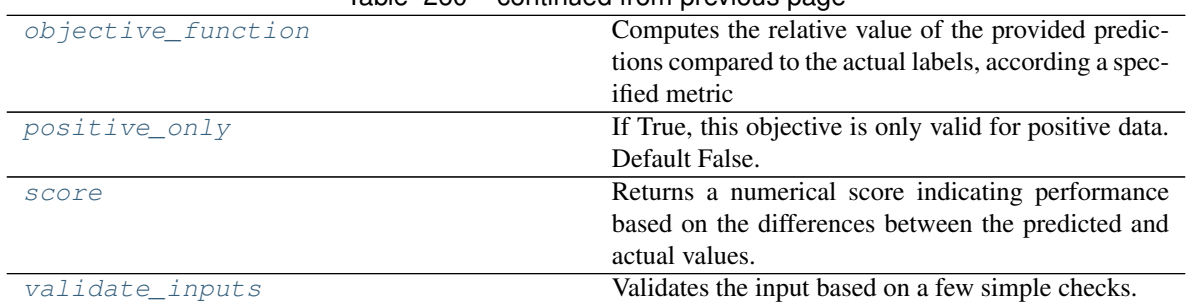

## $Table 260 - conditional from previous page$

#### <span id="page-412-0"></span>**classmethod calculate\_percent\_difference**(*cls*, *score*, *baseline\_score*) Calculate the percent difference between scores.

#### Parameters

- **score**  $(float)$  A score. Output of the score method of this objective.
- **baseline\_score** (float) A score. Output of the score method of this objective. In practice, this is the score achieved on this objective with a baseline estimator.

#### Returns

The percent difference between the scores. Note that for objectives that can be interpreted as percentages, this will be the difference between the reference score and score. For all other objectives, the difference will be normalized by the reference score.

#### Return type float

#### <span id="page-412-1"></span>**classmethod is\_defined\_for\_problem\_type**(*cls*, *problem\_type*)

<span id="page-412-2"></span>**objective\_function**(*self*, *y\_true*, *y\_predicted*, *X=None*, *sample\_weight=None*)

Computes the relative value of the provided predictions compared to the actual labels, according a specified metric

Arguments: y\_predicted (pd.Series): Predicted values of length [n\_samples] y\_true (pd.Series): Actual class labels of length [n\_samples] X (pd.DataFrame or np.ndarray): Extra data of shape [n\_samples, n\_features] necessary to calculate score sample\_weight (pd.DataFrame or np.ndarray): Sample weights used in computing objective value result

Returns Numerical value used to calculate score

## <span id="page-412-3"></span>**positive\_only**(*cls*)

If True, this objective is only valid for positive data. Default False.

## <span id="page-412-4"></span>**score**(*self*, *y\_true*, *y\_predicted*, *X=None*, *sample\_weight=None*)

Returns a numerical score indicating performance based on the differences between the predicted and actual values.

## Parameters

- **y\_predicted** (pd. Series) Predicted values of length [n\_samples]
- **y\_true** (pd. Series) Actual class labels of length [n\_samples]
- **X** (pd. DataFrame or np. ndarray) Extra data of shape [n\_samples, n\_features] necessary to calculate score
- **sample\_weight** (pd.DataFrame or np.ndarray) Sample weights used in computing objective value result

## <span id="page-412-5"></span>Returns score

### **validate\_inputs**(*self*, *y\_true*, *y\_predicted*)

Validates the input based on a few simple checks.

### Parameters

- **y\_predicted** (pd.Series, or pd.DataFrame) Predicted values of length [n\_samples]
- **y\_true** (pd. Series) Actual class labels of length [n\_samples]

#### Returns None

#### **class** evalml.objectives.**PrecisionWeighted**

Precision score for multiclass classification using weighted averaging.

## **Attributes**

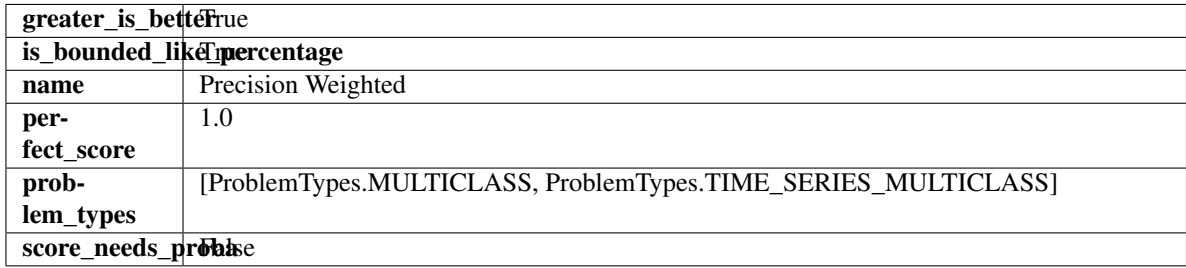

## Methods

| calculate percent difference | Calculate the percent difference between scores.         |
|------------------------------|----------------------------------------------------------|
| is defined for problem type  |                                                          |
|                              |                                                          |
| objective function           | Computes the relative value of the provided predic-      |
|                              | tions compared to the actual labels, according a spec-   |
|                              | ified metric                                             |
| positive only                | If True, this objective is only valid for positive data. |
|                              | Default False.                                           |
| score                        | Returns a numerical score indicating performance         |
|                              | based on the differences between the predicted and       |
|                              | actual values.                                           |
| validate inputs              | Validates the input based on a few simple checks.        |

<span id="page-413-0"></span>**classmethod calculate\_percent\_difference**(*cls*, *score*, *baseline\_score*) Calculate the percent difference between scores.

#### Parameters

- **score**  $(float)$  A score. Output of the score method of this objective.
- **baseline\_score**  $(fload) A$  score. Output of the score method of this objective. In practice, this is the score achieved on this objective with a baseline estimator.

#### Returns

The percent difference between the scores. Note that for objectives that can be interpreted as percentages, this will be the difference between the reference score and score. For all other objectives, the difference will be normalized by the reference score.

#### <span id="page-413-1"></span>Return type float

## **classmethod is\_defined\_for\_problem\_type**(*cls*, *problem\_type*)

- <span id="page-414-0"></span>**objective\_function**(*self*, *y\_true*, *y\_predicted*, *X=None*, *sample\_weight=None*)
	- Computes the relative value of the provided predictions compared to the actual labels, according a specified metric
		- **Arguments:** y\_predicted (pd.Series): Predicted values of length  $[n]$  samples] y\_true (pd.Series): Actual class labels of length [n samples]  $X$  (pd.DataFrame or np.ndarray): Extra data of shape [n\_samples, n\_features] necessary to calculate score sample\_weight (pd.DataFrame or np.ndarray): Sample weights used in computing objective value result

Returns Numerical value used to calculate score

## <span id="page-414-1"></span>**positive\_only**(*cls*)

If True, this objective is only valid for positive data. Default False.

<span id="page-414-2"></span>**score**(*self*, *y\_true*, *y\_predicted*, *X=None*, *sample\_weight=None*) Returns a numerical score indicating performance based on the differences between the predicted and actual values.

## Parameters

- **y\_predicted** (pd. Series) Predicted values of length [n\_samples]
- **y\_true** (pd. Series) Actual class labels of length [n\_samples]
- **X** (pd. DataFrame or np. ndarray) Extra data of shape [n\_samples, n\_features] necessary to calculate score
- **sample\_weight** (pd.DataFrame or np.ndarray) Sample weights used in computing objective value result

## Returns score

## <span id="page-414-3"></span>**validate\_inputs**(*self*, *y\_true*, *y\_predicted*)

Validates the input based on a few simple checks.

## Parameters

- **y\_predicted** (pd.Series, or pd.DataFrame) Predicted values of length [n\_samples]
- **y\_true** (pd. Series) Actual class labels of length [n\_samples]

## Returns None

## **class** evalml.objectives.**R2**

Coefficient of determination for regression.

## **Attributes**

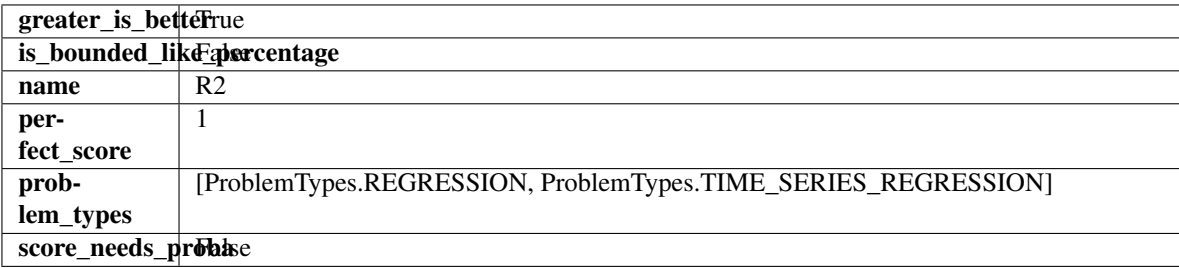

## **Methods**

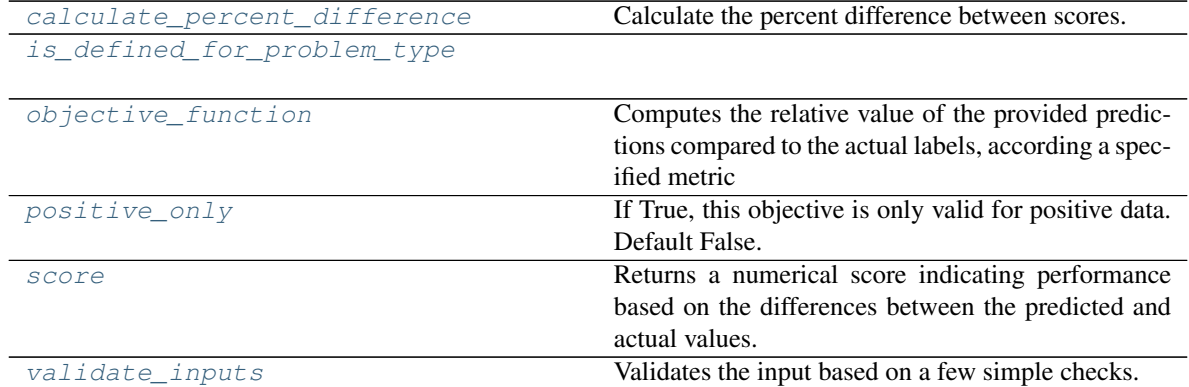

## <span id="page-415-0"></span>**classmethod calculate\_percent\_difference**(*cls*, *score*, *baseline\_score*)

Calculate the percent difference between scores.

#### **Parameters**

- **score**  $(fload)$  A score. Output of the score method of this objective.
- **baseline\_score** (float) A score. Output of the score method of this objective. In practice, this is the score achieved on this objective with a baseline estimator.

#### Returns

The percent difference between the scores. Note that for objectives that can be interpreted as percentages, this will be the difference between the reference score and score. For all other objectives, the difference will be normalized by the reference score.

## Return type float

## <span id="page-415-1"></span>**classmethod is\_defined\_for\_problem\_type**(*cls*, *problem\_type*)

<span id="page-415-2"></span>**objective\_function**(*self*, *y\_true*, *y\_predicted*, *X=None*, *sample\_weight=None*)

Computes the relative value of the provided predictions compared to the actual labels, according a specified metric

Arguments: y\_predicted (pd.Series): Predicted values of length [n\_samples] y\_true (pd.Series): Actual class labels of length [n\_samples] X (pd.DataFrame or np.ndarray): Extra data of shape [n\_samples, n\_features] necessary to calculate score sample\_weight (pd.DataFrame or np.ndarray): Sample weights used in computing objective value result

Returns Numerical value used to calculate score

### <span id="page-415-3"></span>**positive\_only**(*cls*)

If True, this objective is only valid for positive data. Default False.

<span id="page-415-4"></span>**score**(*self*, *y\_true*, *y\_predicted*, *X=None*, *sample\_weight=None*)

Returns a numerical score indicating performance based on the differences between the predicted and actual values.

- **y\_predicted** (pd. Series) Predicted values of length [n\_samples]
- **y** true (pd. Series) Actual class labels of length [n\_samples]
- **X** (pd. DataFrame or np. ndarray) Extra data of shape [n\_samples, n\_features] necessary to calculate score

• **sample\_weight** (pd.DataFrame or np.ndarray) – Sample weights used in computing objective value result

### Returns score

```
validate_inputs(self, y_true, y_predicted)
```
Validates the input based on a few simple checks.

## Parameters

- **y\_predicted** (pd.Series, or pd.DataFrame) Predicted values of length [n\_samples]
- **y\_true** (pd.Series) Actual class labels of length [n\_samples]

## Returns None

## **class** evalml.objectives.**Recall**

Recall score for binary classification.

## Attributes

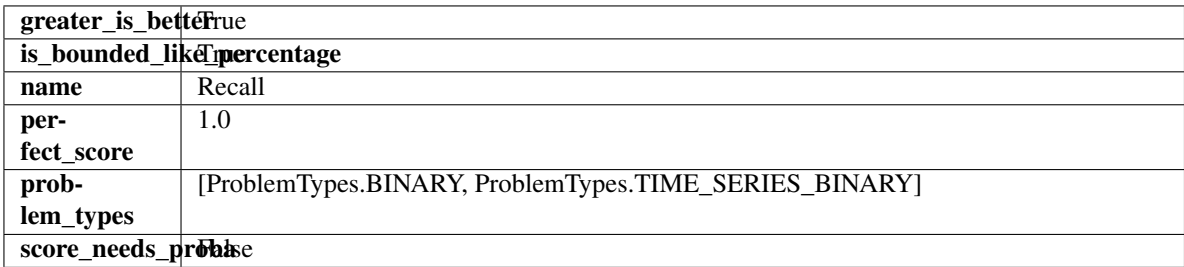

## **Methods**

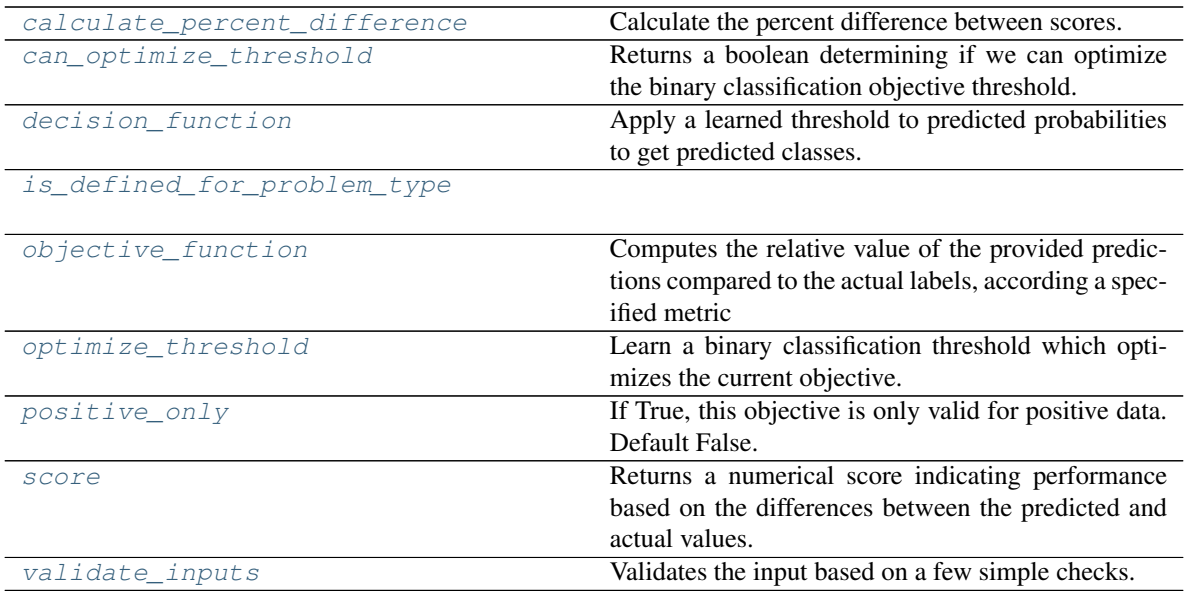

## <span id="page-416-1"></span>**classmethod calculate\_percent\_difference**(*cls*, *score*, *baseline\_score*) Calculate the percent difference between scores.

- **score** ( $f$ loat) A score. Output of the score method of this objective.
- **baseline\_score**  $(f\text{lost}) A$  score. Output of the score method of this objective. In practice, this is the score achieved on this objective with a baseline estimator.

#### Returns

The percent difference between the scores. Note that for objectives that can be interpreted as percentages, this will be the difference between the reference score and score. For all other objectives, the difference will be normalized by the reference score.

## Return type float

#### <span id="page-417-0"></span>**property can\_optimize\_threshold**(*cls*)

Returns a boolean determining if we can optimize the binary classification objective threshold. This will be false for any objective that works directly with predicted probabilities, like log loss and AUC. Otherwise, it will be true.

#### <span id="page-417-1"></span>**decision\_function**(*self*, *ypred\_proba*, *threshold=0.5*, *X=None*)

Apply a learned threshold to predicted probabilities to get predicted classes.

#### Parameters

- **ypred\_proba** (pd.Series, np.ndarray) The classifier's predicted probabilities
- **threshold** (float, optional) Threshold used to make a prediction. Defaults to 0.5.
- **X** (pd. DataFrame, optional) Any extra columns that are needed from training data.

Returns predictions

## <span id="page-417-2"></span>**classmethod is\_defined\_for\_problem\_type**(*cls*, *problem\_type*)

### <span id="page-417-3"></span>**objective\_function**(*self*, *y\_true*, *y\_predicted*, *X=None*, *sample\_weight=None*)

Computes the relative value of the provided predictions compared to the actual labels, according a specified metric

Arguments: y\_predicted (pd.Series): Predicted values of length [n\_samples] y\_true (pd.Series): Actual class labels of length [n samples] X (pd.DataFrame or np.ndarray): Extra data of shape [n\_samples, n\_features] necessary to calculate score sample\_weight (pd.DataFrame or np.ndarray): Sample weights used in computing objective value result

Returns Numerical value used to calculate score

#### <span id="page-417-4"></span>**optimize\_threshold**(*self*, *ypred\_proba*, *y\_true*, *X=None*)

Learn a binary classification threshold which optimizes the current objective.

## Parameters

- **ypred\_proba** (pd. Series) The classifier's predicted probabilities
- **y\_true** (pd.Series) The ground truth for the predictions.
- **X** (pd. DataFrame, optional) Any extra columns that are needed from training data.

#### Returns Optimal threshold for this objective

#### <span id="page-417-6"></span><span id="page-417-5"></span>**positive\_only**(*cls*)

If True, this objective is only valid for positive data. Default False.

**score**(*self*, *y\_true*, *y\_predicted*, *X=None*, *sample\_weight=None*)

Returns a numerical score indicating performance based on the differences between the predicted and actual values.

## Parameters

- **y\_predicted** (pd. Series) Predicted values of length [n\_samples]
- **y\_true** (pd. Series) Actual class labels of length [n\_samples]
- **X** (pd. DataFrame or np. ndarray) Extra data of shape [n\_samples, n\_features] necessary to calculate score
- **sample\_weight** (pd.DataFrame or np.ndarray) Sample weights used in computing objective value result

## Returns score

## <span id="page-418-0"></span>**validate\_inputs**(*self*, *y\_true*, *y\_predicted*)

Validates the input based on a few simple checks.

## Parameters

- **y\_predicted** (pd.Series, or pd.DataFrame) Predicted values of length [n\_samples]
- **y\_true** (pd. Series) Actual class labels of length [n\_samples]

## Returns None

## **class** evalml.objectives.**RecallMacro**

Recall score for multiclass classification using macro averaging.

## Attributes

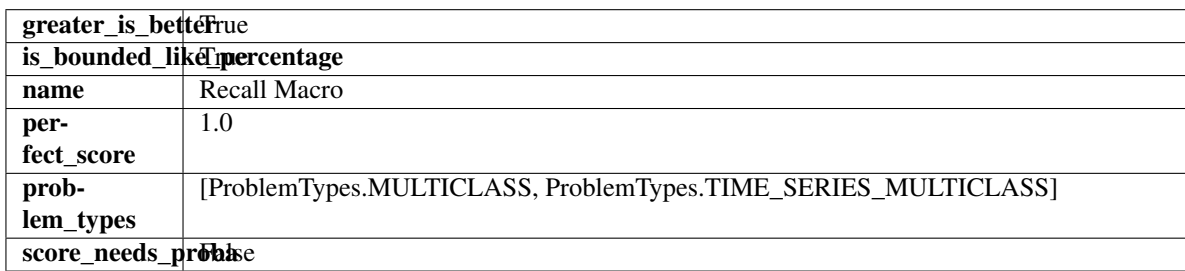

## Methods

<span id="page-418-1"></span>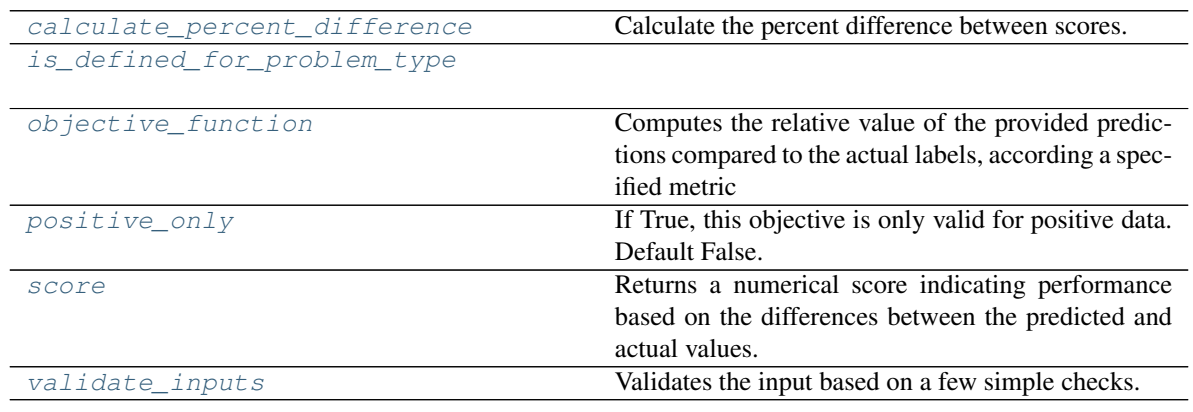

**classmethod calculate\_percent\_difference**(*cls*, *score*, *baseline\_score*) Calculate the percent difference between scores.

#### **Parameters**

- **score**  $(fload)$  A score. Output of the score method of this objective.
- **baseline** score (float) A score. Output of the score method of this objective. In practice, this is the score achieved on this objective with a baseline estimator.

#### Returns

The percent difference between the scores. Note that for objectives that can be interpreted as percentages, this will be the difference between the reference score and score. For all other objectives, the difference will be normalized by the reference score.

#### Return type float

#### <span id="page-419-0"></span>**classmethod is\_defined\_for\_problem\_type**(*cls*, *problem\_type*)

- <span id="page-419-1"></span>**objective\_function**(*self*, *y\_true*, *y\_predicted*, *X=None*, *sample\_weight=None*)
	- Computes the relative value of the provided predictions compared to the actual labels, according a specified metric
		- Arguments: y\_predicted (pd.Series): Predicted values of length [n\_samples] y\_true (pd.Series): Actual class labels of length [n\_samples] X (pd.DataFrame or np.ndarray): Extra data of shape [n\_samples, n\_features] necessary to calculate score sample\_weight (pd.DataFrame or np.ndarray): Sample weights used in computing objective value result

Returns Numerical value used to calculate score

## <span id="page-419-2"></span>**positive\_only**(*cls*)

If True, this objective is only valid for positive data. Default False.

#### <span id="page-419-3"></span>**score**(*self*, *y\_true*, *y\_predicted*, *X=None*, *sample\_weight=None*)

Returns a numerical score indicating performance based on the differences between the predicted and actual values.

#### Parameters

- **v** predicted (pd. Series) Predicted values of length [n\_samples]
- **y\_true** (pd. Series) Actual class labels of length [n\_samples]
- **X** (pd. DataFrame or np. ndarray) Extra data of shape [n\_samples, n\_features] necessary to calculate score
- **sample weight** (pd.DataFrame or np.ndarray) Sample weights used in computing objective value result

#### Returns score

## <span id="page-419-4"></span>**validate\_inputs**(*self*, *y\_true*, *y\_predicted*)

Validates the input based on a few simple checks.

## Parameters

- **v** predicted (pd. Series, or pd. DataFrame) Predicted values of length [n\_samples]
- **y\_true** (pd. Series) Actual class labels of length [n\_samples]

## Returns None

## **class** evalml.objectives.**RecallMicro**

Recall score for multiclass classification using micro averaging.

## Attributes

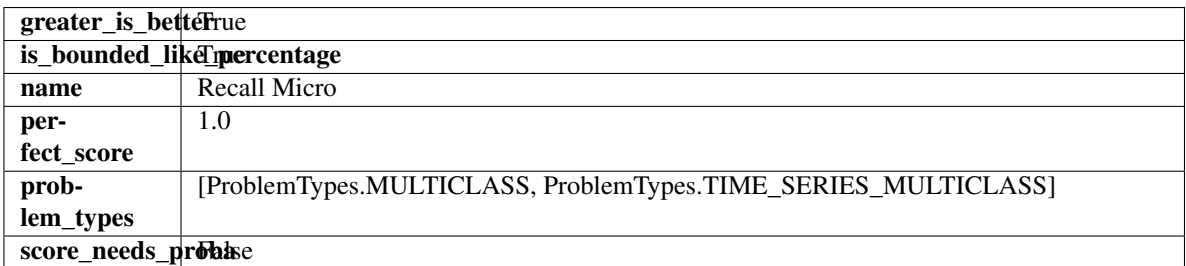

## Methods

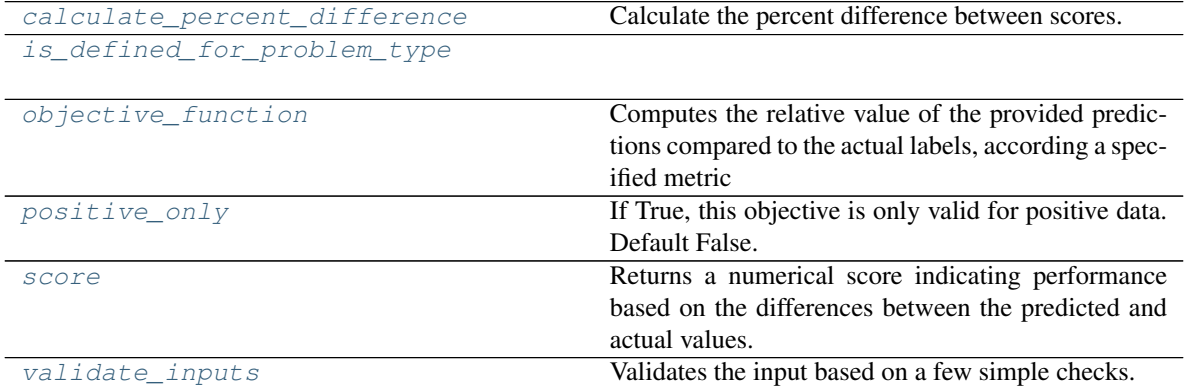

## <span id="page-420-0"></span>**classmethod calculate\_percent\_difference**(*cls*, *score*, *baseline\_score*)

Calculate the percent difference between scores.

## **Parameters**

- **score**  $(f$ loat) A score. Output of the score method of this objective.
- **baseline\_score** (float) A score. Output of the score method of this objective. In practice, this is the score achieved on this objective with a baseline estimator.

## Returns

The percent difference between the scores. Note that for objectives that can be interpreted as percentages, this will be the difference between the reference score and score. For all other objectives, the difference will be normalized by the reference score.

## Return type float

<span id="page-420-1"></span>**classmethod is\_defined\_for\_problem\_type**(*cls*, *problem\_type*)

<span id="page-420-2"></span>**objective\_function**(*self*, *y\_true*, *y\_predicted*, *X=None*, *sample\_weight=None*)

Computes the relative value of the provided predictions compared to the actual labels, according a specified metric

Arguments: y\_predicted (pd.Series): Predicted values of length [n\_samples] y\_true (pd.Series): Actual class labels of length [n\_samples] X (pd.DataFrame or np.ndarray): Extra data of shape [n\_samples, n\_features] necessary to calculate score sample\_weight (pd.DataFrame or np.ndarray): Sample weights used in computing objective value result

Returns Numerical value used to calculate score

#### <span id="page-421-0"></span>**positive\_only**(*cls*)

If True, this objective is only valid for positive data. Default False.

<span id="page-421-1"></span>**score**(*self*, *y\_true*, *y\_predicted*, *X=None*, *sample\_weight=None*)

Returns a numerical score indicating performance based on the differences between the predicted and actual values.

#### Parameters

- **y\_predicted** (pd. Series) Predicted values of length [n\_samples]
- **y\_true** (pd. Series) Actual class labels of length [n\_samples]
- **X** (pd. DataFrame or np. ndarray) Extra data of shape [n\_samples, n\_features] necessary to calculate score
- **sample\_weight** (pd.DataFrame or np.ndarray) Sample weights used in computing objective value result

### Returns score

#### <span id="page-421-2"></span>**validate\_inputs**(*self*, *y\_true*, *y\_predicted*)

Validates the input based on a few simple checks.

## Parameters

- **y\_predicted** (pd.Series, or pd.DataFrame) Predicted values of length [n\_samples]
- **y\_true** (pd. Series) Actual class labels of length [n\_samples]

## Returns None

#### **class** evalml.objectives.**RecallWeighted**

Recall score for multiclass classification using weighted averaging.

## **Attributes**

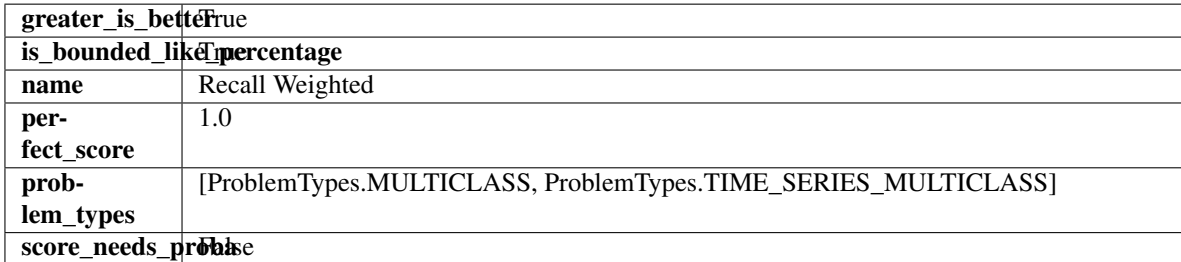

## Methods

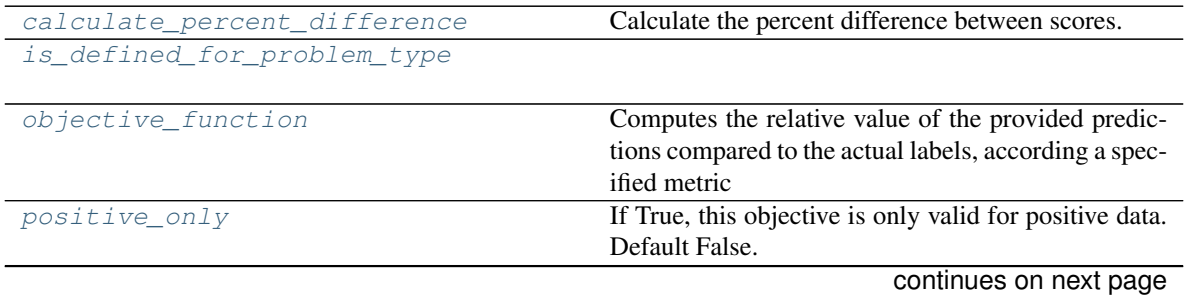

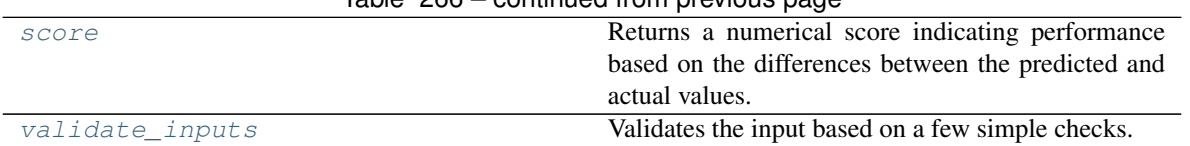

## Table 266 – continued from previous page

## <span id="page-422-0"></span>**classmethod calculate\_percent\_difference**(*cls*, *score*, *baseline\_score*)

Calculate the percent difference between scores.

#### Parameters

- **score**  $(fload)$  A score. Output of the score method of this objective.
- **baseline\_score** (float) A score. Output of the score method of this objective. In practice, this is the score achieved on this objective with a baseline estimator.

#### Returns

The percent difference between the scores. Note that for objectives that can be interpreted as percentages, this will be the difference between the reference score and score. For all other objectives, the difference will be normalized by the reference score.

## Return type float

## <span id="page-422-1"></span>**classmethod is\_defined\_for\_problem\_type**(*cls*, *problem\_type*)

#### <span id="page-422-2"></span>**objective\_function**(*self*, *y\_true*, *y\_predicted*, *X=None*, *sample\_weight=None*)

Computes the relative value of the provided predictions compared to the actual labels, according a specified metric

Arguments: y\_predicted (pd.Series): Predicted values of length [n\_samples] y\_true (pd.Series): Actual class labels of length [n\_samples] X (pd.DataFrame or np.ndarray): Extra data of shape [n\_samples, n\_features] necessary to calculate score sample\_weight (pd.DataFrame or np.ndarray): Sample weights used in computing objective value result

Returns Numerical value used to calculate score

## <span id="page-422-3"></span>**positive\_only**(*cls*)

If True, this objective is only valid for positive data. Default False.

<span id="page-422-4"></span>**score**(*self*, *y\_true*, *y\_predicted*, *X=None*, *sample\_weight=None*)

Returns a numerical score indicating performance based on the differences between the predicted and actual values.

## Parameters

- **y\_predicted** (pd. Series) Predicted values of length [n\_samples]
- **y\_true** (pd. Series) Actual class labels of length [n\_samples]
- **X** (pd. DataFrame or np. ndarray) Extra data of shape [n\_samples, n\_features] necessary to calculate score
- **sample\_weight** (pd.DataFrame or np.ndarray) Sample weights used in computing objective value result

### Returns score

## <span id="page-422-5"></span>**validate\_inputs**(*self*, *y\_true*, *y\_predicted*)

Validates the input based on a few simple checks.

- **y\_predicted** (pd.Series, or pd.DataFrame) Predicted values of length [n\_samples]
- **y\_true** (pd. Series) Actual class labels of length [n\_samples]

#### Returns None

### **class** evalml.objectives.**RegressionObjective**

Base class for all regression objectives.

### Attributes

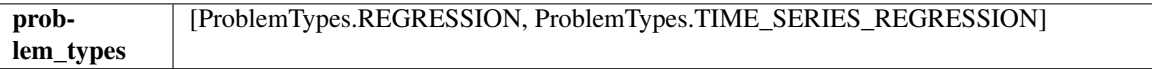

#### Methods

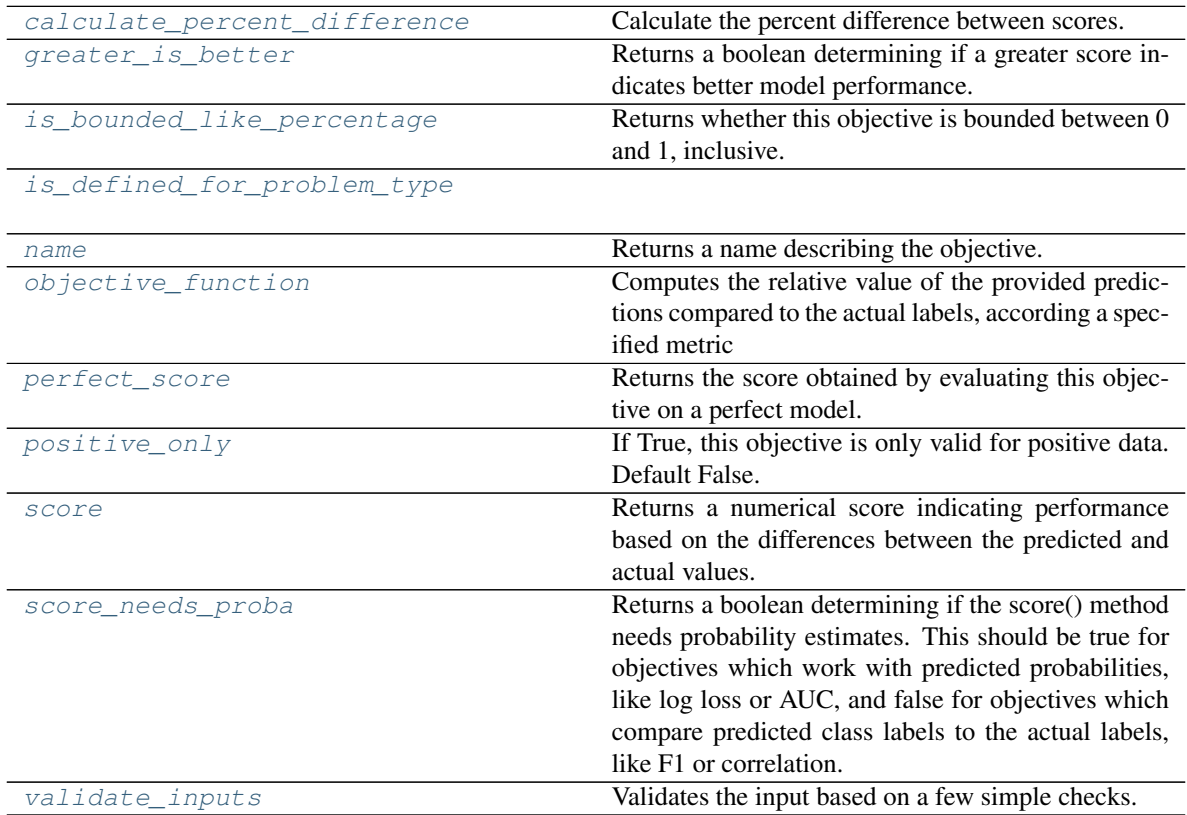

## <span id="page-423-0"></span>**classmethod calculate\_percent\_difference**(*cls*, *score*, *baseline\_score*)

Calculate the percent difference between scores.

## Parameters

- **score**  $(f$ loat) A score. Output of the score method of this objective.
- **baseline\_score** (float) A score. Output of the score method of this objective. In practice, this is the score achieved on this objective with a baseline estimator.

### Returns

The percent difference between the scores. Note that for objectives that can be interpreted as percentages, this will be the difference between the reference score and score. For all

other objectives, the difference will be normalized by the reference score.

Return type float

<span id="page-424-0"></span>**property greater\_is\_better**(*cls*)

Returns a boolean determining if a greater score indicates better model performance.

## <span id="page-424-1"></span>**property is\_bounded\_like\_percentage**(*cls*)

Returns whether this objective is bounded between 0 and 1, inclusive.

## <span id="page-424-2"></span>**classmethod is\_defined\_for\_problem\_type**(*cls*, *problem\_type*)

#### <span id="page-424-3"></span>**property name**(*cls*)

Returns a name describing the objective.

## <span id="page-424-4"></span>**abstract classmethod objective\_function**(*cls*, *y\_true*, *y\_predicted*, *X=None*, *sam-*

*ple\_weight=None*)

Computes the relative value of the provided predictions compared to the actual labels, according a specified metric

Arguments: y\_predicted (pd.Series): Predicted values of length  $[n_s$  samples] y\_true (pd.Series): Actual class labels of length  $[n_s$  samples] X (pd.DataFrame or np.ndarray): Extra data of shape  $[n_s]$  samples, n\_features] necessary to calculate score sample\_weight (pd.DataFrame or np.ndarray): Sample weights used in computing objective value result

Returns Numerical value used to calculate score

## <span id="page-424-5"></span>**property perfect\_score**(*cls*)

Returns the score obtained by evaluating this objective on a perfect model.

#### <span id="page-424-6"></span>**positive\_only**(*cls*)

If True, this objective is only valid for positive data. Default False.

#### <span id="page-424-7"></span>**score**(*self*, *y\_true*, *y\_predicted*, *X=None*, *sample\_weight=None*)

Returns a numerical score indicating performance based on the differences between the predicted and actual values.

#### Parameters

- **y\_predicted** (pd. Series) Predicted values of length [n\_samples]
- **y\_true** (pd. Series) Actual class labels of length [n\_samples]
- **X** (pd. DataFrame or np. ndarray) Extra data of shape [n\_samples, n\_features] necessary to calculate score
- **sample\_weight** (pd.DataFrame or np.ndarray) Sample weights used in computing objective value result

## Returns score

## <span id="page-424-8"></span>**property score\_needs\_proba**(*cls*)

Returns a boolean determining if the score() method needs probability estimates. This should be true for objectives which work with predicted probabilities, like log loss or AUC, and false for objectives which compare predicted class labels to the actual labels, like F1 or correlation.

## <span id="page-424-9"></span>**validate\_inputs**(*self*, *y\_true*, *y\_predicted*)

Validates the input based on a few simple checks.

## Parameters

• **y\_predicted** (pd.Series, or pd.DataFrame) – Predicted values of length [n\_samples]

• **y\_true** (pd. Series) – Actual class labels of length [n\_samples]

## Returns None

**class** evalml.objectives.**RootMeanSquaredError**

Root mean squared error for regression.

## Attributes

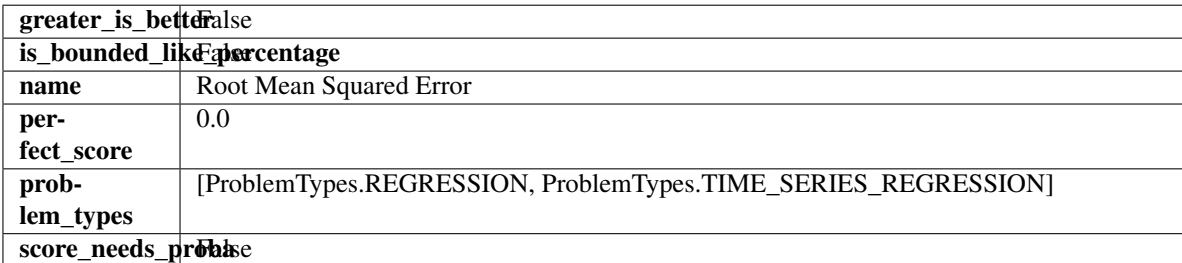

## Methods

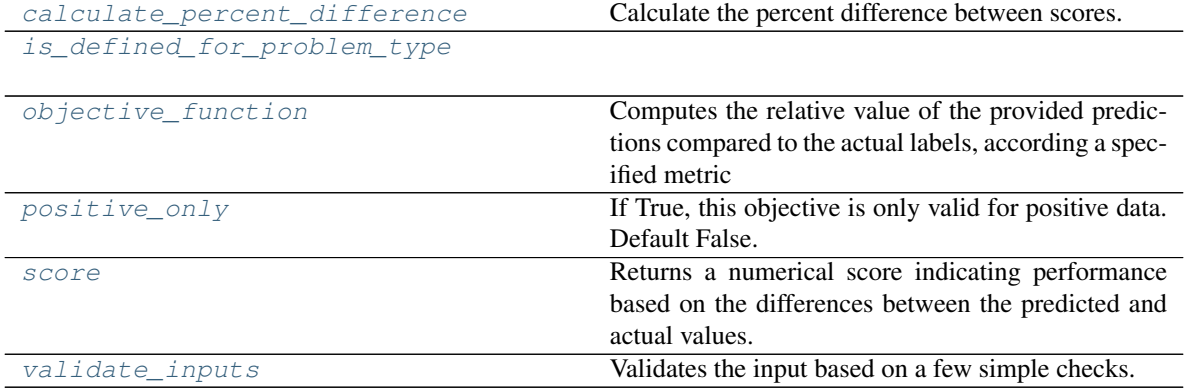

<span id="page-425-0"></span>**classmethod calculate\_percent\_difference**(*cls*, *score*, *baseline\_score*) Calculate the percent difference between scores.

#### Parameters

- **score**  $(fload)$  A score. Output of the score method of this objective.
- **baseline\_score** (float) A score. Output of the score method of this objective. In practice, this is the score achieved on this objective with a baseline estimator.

## Returns

The percent difference between the scores. Note that for objectives that can be interpreted as percentages, this will be the difference between the reference score and score. For all other objectives, the difference will be normalized by the reference score.

### Return type float

<span id="page-425-1"></span>**classmethod is\_defined\_for\_problem\_type**(*cls*, *problem\_type*)

#### <span id="page-425-2"></span>**objective\_function**(*self*, *y\_true*, *y\_predicted*, *X=None*, *sample\_weight=None*)

Computes the relative value of the provided predictions compared to the actual labels, according a specified metric

Arguments: y\_predicted (pd.Series): Predicted values of length [n\_samples] y\_true (pd.Series):

Actual class labels of length [n samples] X (pd.DataFrame or np.ndarray): Extra data of shape [n\_samples, n\_features] necessary to calculate score sample\_weight (pd.DataFrame or np.ndarray): Sample weights used in computing objective value result

Returns Numerical value used to calculate score

```
positive_only(cls)
```
If True, this objective is only valid for positive data. Default False.

<span id="page-426-1"></span>**score**(*self*, *y\_true*, *y\_predicted*, *X=None*, *sample\_weight=None*)

Returns a numerical score indicating performance based on the differences between the predicted and actual values.

## Parameters

- **y\_predicted** (pd. Series) Predicted values of length [n\_samples]
- **y\_true** (pd. Series) Actual class labels of length [n\_samples]
- **X** (pd. DataFrame or np. ndarray) Extra data of shape  $[n$  samples, n\_features] necessary to calculate score
- **sample\_weight** (pd.DataFrame or np.ndarray) Sample weights used in computing objective value result

## Returns score

## <span id="page-426-2"></span>**validate\_inputs**(*self*, *y\_true*, *y\_predicted*)

Validates the input based on a few simple checks.

## Parameters

- **y\_predicted** (pd.Series, or pd.DataFrame) Predicted values of length [n\_samples]
- **y\_true** (pd. Series) Actual class labels of length [n\_samples]

## Returns None

## **class** evalml.objectives.**RootMeanSquaredLogError**

Root mean squared log error for regression.

Only valid for nonnegative inputs.Otherwise, will throw a ValueError.

## Attributes

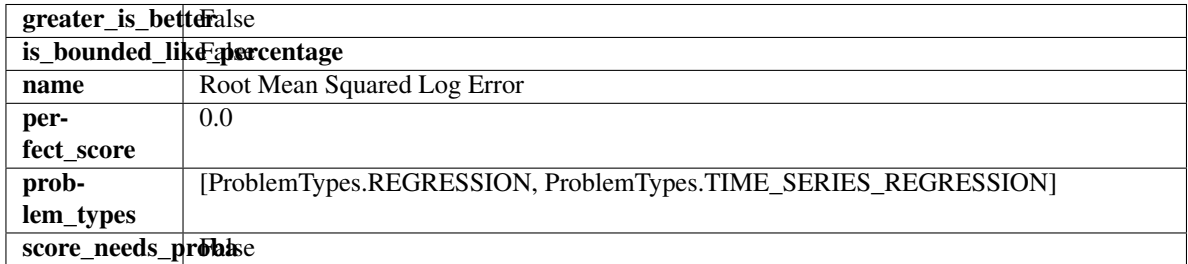

## Methods

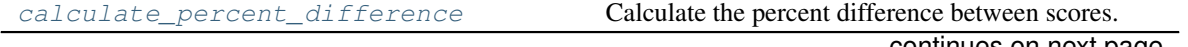

continues on next page

[is\\_defined\\_for\\_problem\\_type](#page-427-1)

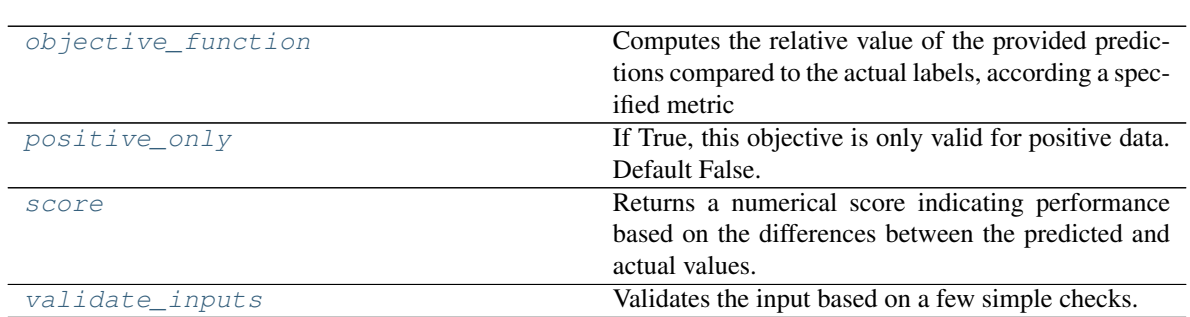

### Table 269 – continued from previous page

## <span id="page-427-0"></span>**classmethod calculate\_percent\_difference**(*cls*, *score*, *baseline\_score*)

Calculate the percent difference between scores.

#### Parameters

- **score**  $(fload)$  A score. Output of the score method of this objective.
- **baseline\_score** (float) A score. Output of the score method of this objective. In practice, this is the score achieved on this objective with a baseline estimator.

#### Returns

## The percent difference between the scores. Note that for objectives that can be interpreted as percentages, this will be the difference between the reference score and score. For all other objectives, the difference will be normalized by the reference score.

## Return type float

## <span id="page-427-1"></span>**classmethod is\_defined\_for\_problem\_type**(*cls*, *problem\_type*)

## <span id="page-427-2"></span>**objective\_function**(*self*, *y\_true*, *y\_predicted*, *X=None*, *sample\_weight=None*)

Computes the relative value of the provided predictions compared to the actual labels, according a specified metric

Arguments: y\_predicted (pd.Series): Predicted values of length [n\_samples] y\_true (pd.Series): Actual class labels of length [n\_samples] X (pd.DataFrame or np.ndarray): Extra data of shape [n\_samples, n\_features] necessary to calculate score sample\_weight (pd.DataFrame or np.ndarray): Sample weights used in computing objective value result

Returns Numerical value used to calculate score

## <span id="page-427-3"></span>**positive\_only**(*self*)

If True, this objective is only valid for positive data. Default False.

<span id="page-427-4"></span>**score**(*self*, *y\_true*, *y\_predicted*, *X=None*, *sample\_weight=None*)

Returns a numerical score indicating performance based on the differences between the predicted and actual values.

- **y\_predicted** (pd. Series) Predicted values of length [n\_samples]
- **y\_true** (pd. Series) Actual class labels of length [n\_samples]
- **X** (pd. DataFrame or np. ndarray) Extra data of shape [n\_samples, n\_features] necessary to calculate score

• **sample\_weight** (pd.DataFrame or np.ndarray) – Sample weights used in computing objective value result

### Returns score

```
validate_inputs(self, y_true, y_predicted)
```
Validates the input based on a few simple checks.

## Parameters

- **y\_predicted** (pd.Series, or pd.DataFrame) Predicted values of length [n\_samples]
- **y\_true** (pd.Series) Actual class labels of length [n\_samples]

## Returns None

```
class evalml.objectives.SensitivityLowAlert(alert_rate=0.01)
Base class for all binary classification objectives.
```
## Attributes

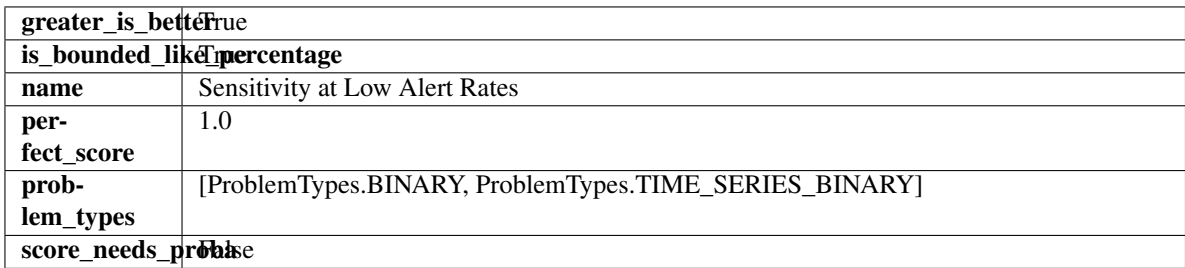

## **Methods**

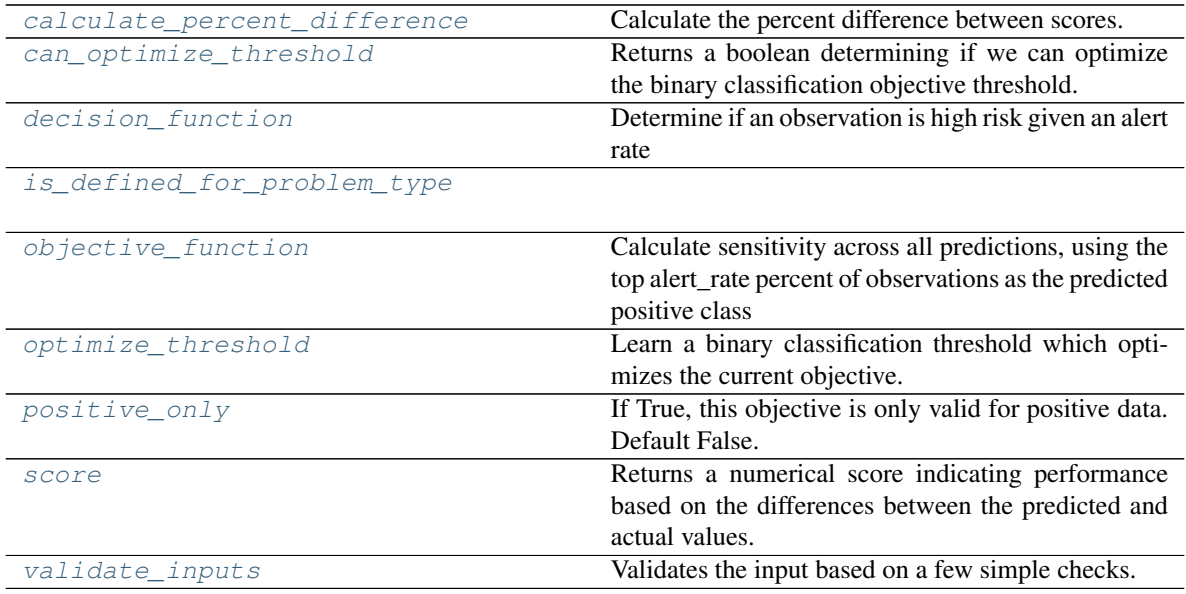

## <span id="page-428-1"></span>**classmethod calculate\_percent\_difference**(*cls*, *score*, *baseline\_score*) Calculate the percent difference between scores.

- **score** ( $f$ loat) A score. Output of the score method of this objective.
- **baseline\_score**  $(f\text{lost}) A$  score. Output of the score method of this objective. In practice, this is the score achieved on this objective with a baseline estimator.

#### Returns

The percent difference between the scores. Note that for objectives that can be interpreted as percentages, this will be the difference between the reference score and score. For all other objectives, the difference will be normalized by the reference score.

### Return type float

#### <span id="page-429-0"></span>**property can\_optimize\_threshold**(*cls*)

Returns a boolean determining if we can optimize the binary classification objective threshold. This will be false for any objective that works directly with predicted probabilities, like log loss and AUC. Otherwise, it will be true.

## <span id="page-429-1"></span>**decision\_function**(*self*, *ypred\_proba*, *\*\*kwargs*)

Determine if an observation is high risk given an alert rate

Parameters **ypred** proba (pd. Series) – Predicted probabilities

<span id="page-429-3"></span><span id="page-429-2"></span>**classmethod is\_defined\_for\_problem\_type**(*cls*, *problem\_type*)

## **objective\_function**(*self*, *y\_true*, *y\_predicted*, *\*\*kwargs*)

Calculate sensitivity across all predictions, using the top alert\_rate percent of observations as the predicted positive class

#### Parameters

- **y\_true** (pd.Series) True labels
- **y\_predicted** (pd.Series) Predicted labels based on alert\_rate

Returns sensitivity using the observations with the top scores as the predicted positive class

#### Return type float

#### <span id="page-429-4"></span>**optimize\_threshold**(*self*, *ypred\_proba*, *y\_true*, *X=None*)

Learn a binary classification threshold which optimizes the current objective.

#### **Parameters**

- **ypred\_proba** (pd. Series) The classifier's predicted probabilities
- **y\_true** (pd. Series) The ground truth for the predictions.
- **X** (pd. DataFrame, optional) Any extra columns that are needed from training data.

Returns Optimal threshold for this objective

#### <span id="page-429-5"></span>**positive\_only**(*cls*)

If True, this objective is only valid for positive data. Default False.

<span id="page-429-6"></span>**score**(*self*, *y\_true*, *y\_predicted*, *X=None*, *sample\_weight=None*)

Returns a numerical score indicating performance based on the differences between the predicted and actual values.

- **y\_predicted** (pd. Series) Predicted values of length [n\_samples]
- **y** true (pd. Series) Actual class labels of length [n\_samples]
- **X** (pd. DataFrame or np. ndarray) Extra data of shape  $[n$  samples, n features] necessary to calculate score
- **sample\_weight** (pd.DataFrame or np.ndarray) Sample weights used in computing objective value result

Returns score

<span id="page-430-0"></span>**validate\_inputs**(*self*, *y\_true*, *y\_predicted*)

Validates the input based on a few simple checks.

## Parameters

- **y\_predicted** (pd.Series, or pd.DataFrame) Predicted values of length [n\_samples]
- **y\_true** (pd. Series) Actual class labels of length [n\_samples]

Returns None

**Pipelines**

**Subpackages**

**components**

**Subpackages**

**ensemble**

**Submodules**

**stacked\_ensemble\_base**

**Module Contents**

**Classes Summary**

[StackedEnsembleBase](#page-431-0) Stacked Ensemble Base Class.

## **Contents**

<span id="page-431-0"></span>**class** evalml.pipelines.components.ensemble.stacked\_ensemble\_base.**StackedEnsembleBase**(*input\_pipelines=None*,

*fi* $nal$ *esti*  $cv = Non$ *n\_jobs=-*

*1*, *random\_seed=0*, *\*\*kwargs*)

Stacked Ensemble Base Class.

#### **Parameters**

- **input\_pipelines** (list(PipelineBase or subclass obj)) List of pipeline instances to use as the base estimators. This must not be None or an empty list or else EnsembleMissingPipelinesError will be raised.
- **final\_estimator** (Estimator or subclass) The estimator used to combine the base estimators.
- **cv** (int, cross-validation generator or an iterable) Determines the cross-validation splitting strategy used to train final\_estimator. For int/None inputs, if the estimator is a classifier and y is either binary or multiclass, StratifiedKFold is used. In all other cases, KFold is used. Possible inputs for cv are:
	- None: 5-fold cross validation
	- int: the number of folds in a (Stratified) KFold
	- An scikit-learn cross-validation generator object
	- An iterable yielding (train, test) splits
- **n\_jobs** (int or None) Non-negative integer describing level of parallelism used for pipelines. None and 1 are equivalent. If set to -1, all CPUs are used. For n\_jobs below -1,  $(n_c)$  = 1 + n\_jobs) are used. Defaults to -1. - Note: there could be some multi-process errors thrown for values of  $n_jobs != 1$ . If this is the case, please use  $n_jobs = 1$ .
- **random\_seed** (int) Seed for the random number generator. Defaults to 0.

## Attributes

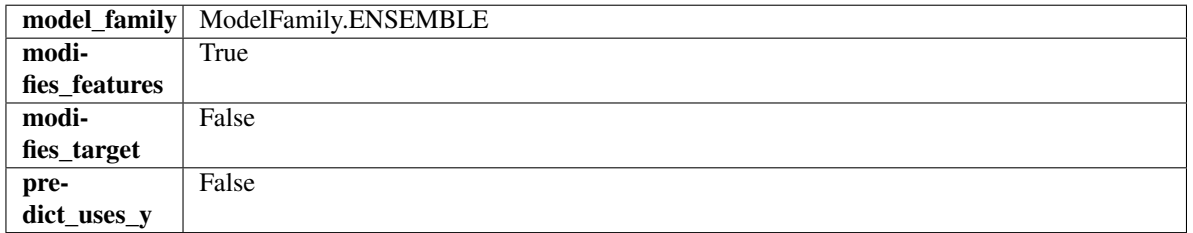

## Methods

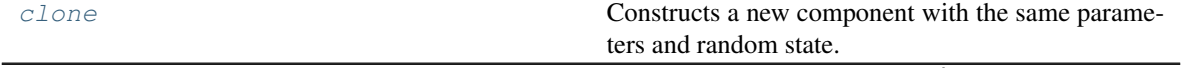

continues on next page
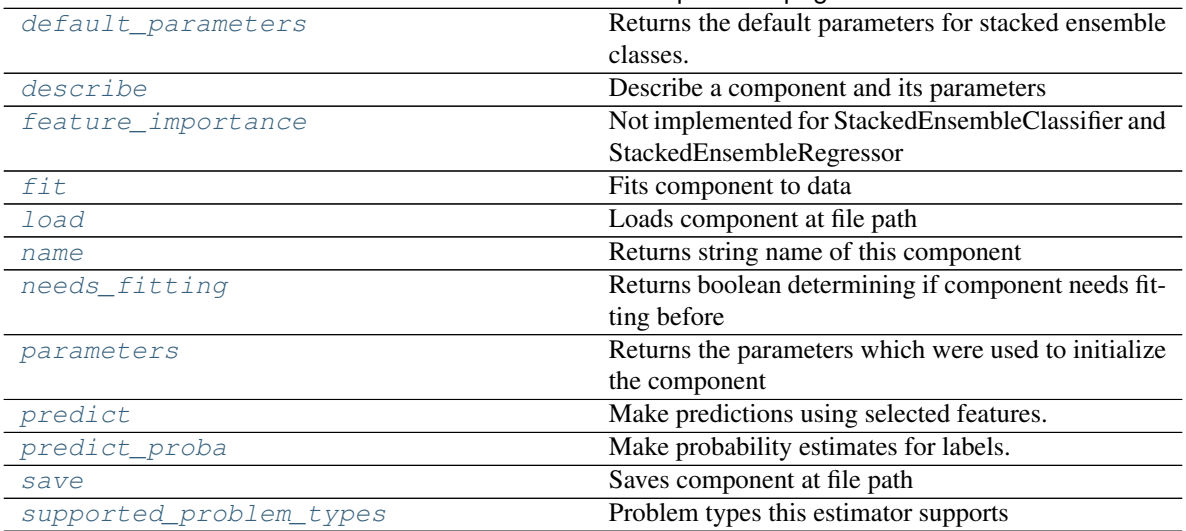

### Table 272 – continued from previous page

### **clone**(*self*)

Constructs a new component with the same parameters and random state.

Returns A new instance of this component with identical parameters and random state.

#### <span id="page-432-0"></span>**default\_parameters**(*cls*)

Returns the default parameters for stacked ensemble classes.

Returns default parameters for this component.

#### Return type dict

<span id="page-432-1"></span>**describe**(*self*, *print\_name=False*, *return\_dict=False*) Describe a component and its parameters

# Parameters

- **print\_name** (bool, optional) whether to print name of component
- **return\_dict** (bool, optional) whether to return description as dictionary in the format {"name": name, "parameters": parameters}

Returns prints and returns dictionary

Return type None or dict

### <span id="page-432-2"></span>**property feature\_importance**(*self*)

Not implemented for StackedEnsembleClassifier and StackedEnsembleRegressor

# <span id="page-432-3"></span>**fit**  $(self, X, y=None)$

Fits component to data

#### Parameters

- **X** (list, pd.DataFrame or np.ndarray) The input training data of shape [n\_samples, n\_features]
- **y** (list, pd.Series, np.ndarray, optional) The target training data of length [n\_samples]

### Returns self

<span id="page-432-4"></span>**static load**(*file\_path*) Loads component at file path **Parameters**  $file\_path(str) - Location to load file$ 

Returns ComponentBase object

### <span id="page-433-0"></span>**property name**(*cls*)

Returns string name of this component

### <span id="page-433-1"></span>**needs\_fitting**(*self*)

Returns boolean determining if component needs fitting before calling predict, predict\_proba, transform, or feature importances. This can be overridden to False for components that do not need to be fit or whose fit methods do nothing.

# <span id="page-433-2"></span>**property parameters**(*self*)

Returns the parameters which were used to initialize the component

### <span id="page-433-3"></span>**predict**(*self*, *X*)

Make predictions using selected features.

**Parameters**  $\mathbf{X}$  (pd. DataFrame, np. ndarray) – Data of shape  $[n$  samples, n\_features]

Returns Predicted values

Return type pd.Series

# <span id="page-433-4"></span>**predict\_proba**(*self*, *X*)

Make probability estimates for labels.

Parameters **X** (pd. DataFrame, or np. ndarray) – Features

Returns Probability estimates

### Return type pd.Series

<span id="page-433-5"></span>**save**(*self*, *file\_path*, *pickle\_protocol=cloudpickle.DEFAULT\_PROTOCOL*) Saves component at file path

### Parameters

- **file**  $path (str) Location to save file$
- **pickle\_protocol** (int) The pickle data stream format.

### Returns None

### <span id="page-433-6"></span>**property supported\_problem\_types**(*cls*)

Problem types this estimator supports

**stacked\_ensemble\_classifier**

# **Module Contents**

**Classes Summary**

[StackedEnsembleClassifier](#page-434-0) Stacked Ensemble Classifier.

# **Contents**

<span id="page-434-0"></span>**class** evalml.pipelines.components.ensemble.stacked\_ensemble\_classifier.**StackedEnsembleClassifier**(*input\_pipelines=None*,

### Stacked Ensemble Classifier.

# **Parameters**

- **input\_pipelines** (list(PipelineBase or subclass obj)) List of pipeline instances to use as the base estimators. This must not be None or an empty list or else EnsembleMissingPipelinesError will be raised.
- **final\_estimator** (Estimator or subclass) The classifier used to combine the base estimators. If None, uses LogisticRegressionClassifier.
- **cv** (int, cross-validation generator or an iterable) Determines the cross-validation splitting strategy used to train final\_estimator. For int/None inputs, if the estimator is a classifier and y is either binary or multiclass, StratifiedKFold is used. Defaults to None. Possible inputs for cv are:
	- None: 3-fold cross validation
	- int: the number of folds in a (Stratified) KFold
	- An scikit-learn cross-validation generator object
	- An iterable yielding (train, test) splits
- **n\_jobs** (int or None) Non-negative integer describing level of parallelism used for pipelines. None and 1 are equivalent. If set to -1, all CPUs are used. For n\_jobs below -1,  $(n_{\text{c}} + 1 + n_{\text{c}})$  are used. Defaults to -1. - Note: there could be some multi-process errors thrown for values of  $n_jobs != 1$ . If this is the case, please use  $n_jobs = 1$ .
- **random\_seed** (int) Seed for the random number generator. Defaults to 0.

# Attributes

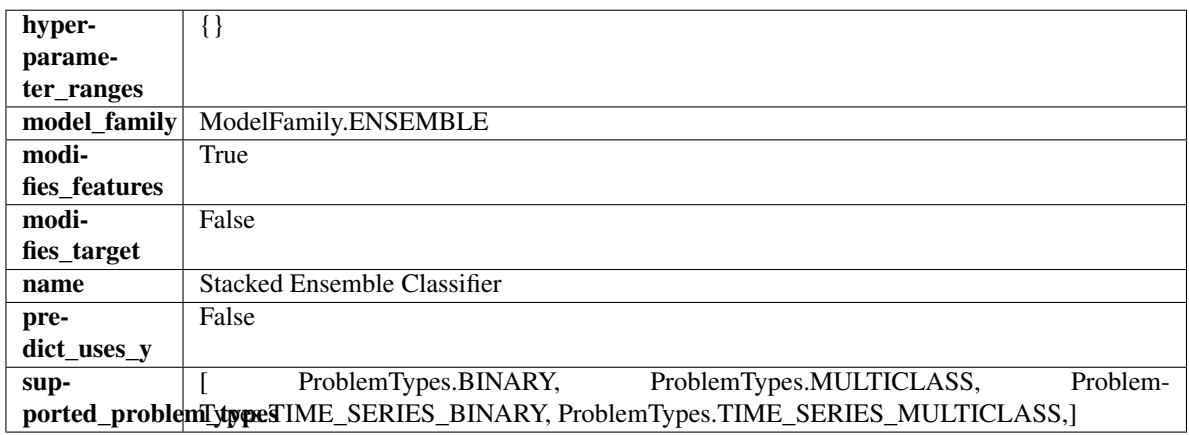

### Methods

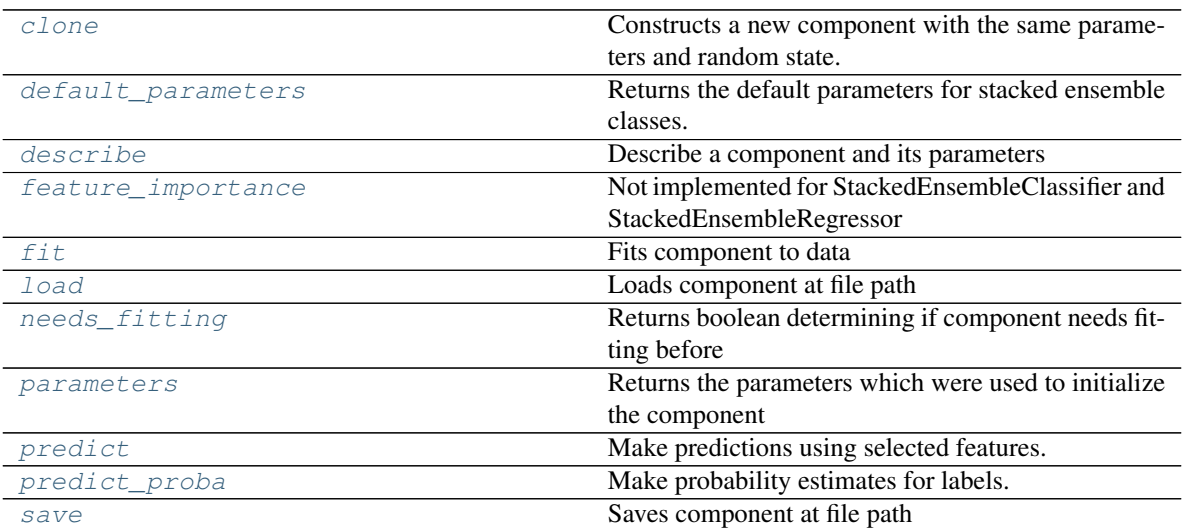

### <span id="page-435-0"></span>**clone**(*self*)

Constructs a new component with the same parameters and random state.

Returns A new instance of this component with identical parameters and random state.

#### <span id="page-435-1"></span>**default\_parameters**(*cls*)

Returns the default parameters for stacked ensemble classes.

Returns default parameters for this component.

# Return type dict

<span id="page-435-2"></span>**describe**(*self*, *print\_name=False*, *return\_dict=False*) Describe a component and its parameters

### Parameters

- **print\_name** (bool, optional) whether to print name of component
- **return\_dict** (bool, optional) whether to return description as dictionary in the format {"name": name, "parameters": parameters}

Returns prints and returns dictionary

Return type None or dict

### <span id="page-435-3"></span>**property feature\_importance**(*self*)

Not implemented for StackedEnsembleClassifier and StackedEnsembleRegressor

<span id="page-435-4"></span>**fit**  $(self, X, y = None)$ 

Fits component to data

# Parameters

- **X** (list, pd.DataFrame or np.ndarray) The input training data of shape [n\_samples, n\_features]
- **y** (list, pd.Series, np.ndarray, optional) The target training data of length [n\_samples]

<span id="page-435-5"></span>Returns self

**static load**(*file\_path*)

Loads component at file path

Parameters file\_path  $(str)$  – Location to load file

Returns ComponentBase object

# <span id="page-436-0"></span>**needs\_fitting**(*self*)

Returns boolean determining if component needs fitting before calling predict, predict\_proba, transform, or feature\_importances. This can be overridden to False for components that do not need to be fit or whose fit methods do nothing.

# <span id="page-436-1"></span>**property parameters**(*self*)

Returns the parameters which were used to initialize the component

# <span id="page-436-2"></span>**predict**(*self*, *X*)

Make predictions using selected features.

**Parameters**  $\mathbf{X}$  (pd. DataFrame, np. ndarray) – Data of shape  $[n$  samples, n\_features]

Returns Predicted values

Return type pd.Series

# <span id="page-436-3"></span>**predict\_proba**(*self*, *X*)

Make probability estimates for labels.

Parameters **X** (pd. DataFrame, or np. ndarray) – Features

Returns Probability estimates

Return type pd.Series

<span id="page-436-4"></span>**save**(*self*, *file\_path*, *pickle\_protocol=cloudpickle.DEFAULT\_PROTOCOL*) Saves component at file path

Parameters

- **file**  $path (str) Location to save file$
- **pickle\_protocol** (int) The pickle data stream format.

Returns None

# **stacked\_ensemble\_regressor**

**Module Contents**

**Classes Summary**

[StackedEnsembleRegressor](#page-437-0) Stacked Ensemble Regressor.

# **Contents**

<span id="page-437-0"></span>**class** evalml.pipelines.components.ensemble.stacked\_ensemble\_regressor.**StackedEnsembleRegressor**(*input\_pipelines=None*,

#### Stacked Ensemble Regressor.

### Parameters

- **input\_pipelines** (list(PipelineBase or subclass obj)) List of pipeline instances to use as the base estimators. This must not be None or an empty list or else EnsembleMissingPipelinesError will be raised.
- **final\_estimator** (Estimator or subclass) The regressor used to combine the base estimators. If None, uses LinearRegressor.
- **cv** (int, cross-validation generator or an iterable) Determines the cross-validation splitting strategy used to train final\_estimator. For int/None inputs, KFold is used. Defaults to None. Possible inputs for cv are:
	- None: 3-fold cross validation
	- int: the number of folds in a (Stratified) KFold
	- An scikit-learn cross-validation generator object
	- An iterable yielding (train, test) splits
- **n\_jobs** (int or None) Non-negative integer describing level of parallelism used for pipelines. None and 1 are equivalent. If set to -1, all CPUs are used. For n\_jobs below -1, (n\_cpus + 1 + n\_jobs) are used. Defaults to -1. - Note: there could be some multi-process errors thrown for values of  $n_jobs != 1$ . If this is the case, please use  $n_jobs = 1$ .
- **random\_seed** (int) Seed for the random number generator. Defaults to 0.

# Attributes

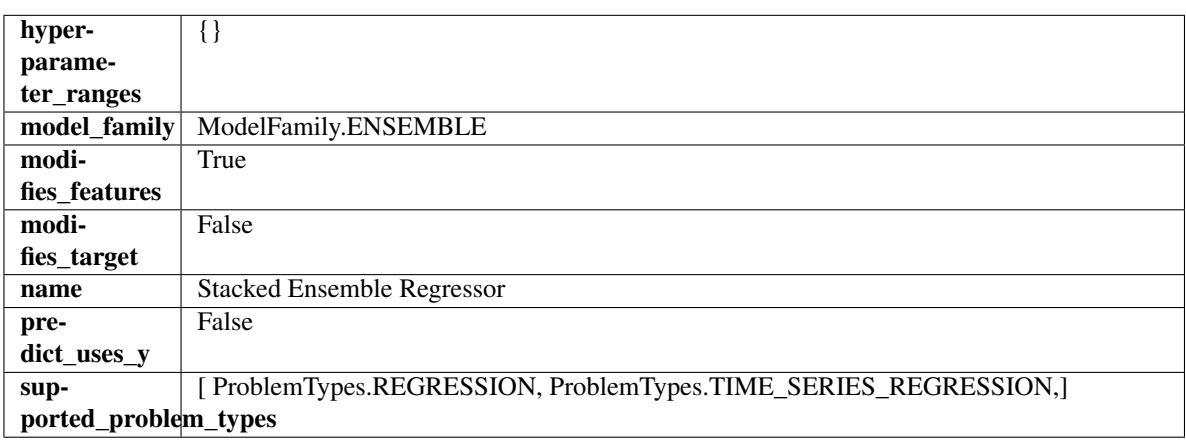

### Methods

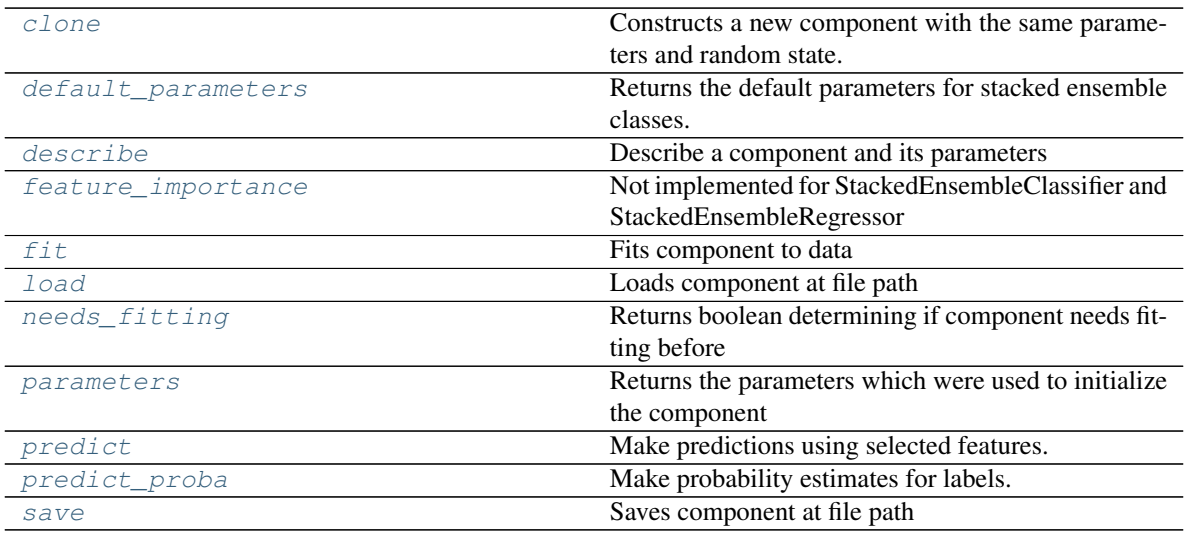

<span id="page-438-0"></span>**clone**(*self*)

Constructs a new component with the same parameters and random state.

Returns A new instance of this component with identical parameters and random state.

### <span id="page-438-1"></span>**default\_parameters**(*cls*)

Returns the default parameters for stacked ensemble classes.

Returns default parameters for this component.

#### Return type dict

<span id="page-438-2"></span>**describe**(*self*, *print\_name=False*, *return\_dict=False*) Describe a component and its parameters

#### Parameters

- **print\_name** (bool, optional) whether to print name of component
- **return\_dict** (bool, optional) whether to return description as dictionary in the format {"name": name, "parameters": parameters}

Returns prints and returns dictionary

#### Return type None or dict

### <span id="page-438-3"></span>**property feature\_importance**(*self*)

Not implemented for StackedEnsembleClassifier and StackedEnsembleRegressor

<span id="page-438-4"></span>**fit**  $(self, X, y = None)$ 

Fits component to data

#### Parameters

- **X** (list, pd.DataFrame or np.ndarray) The input training data of shape [n\_samples, n\_features]
- **y** (list, pd.Series, np.ndarray, optional) The target training data of length [n\_samples]

# Returns self

```
static load(file_path)
Loads component at file path
```
Parameters file\_path  $(str)$  – Location to load file

Returns ComponentBase object

# <span id="page-439-0"></span>**needs\_fitting**(*self*)

Returns boolean determining if component needs fitting before calling predict, predict\_proba, transform, or feature\_importances. This can be overridden to False for components that do not need to be fit or whose fit methods do nothing.

### <span id="page-439-1"></span>**property parameters**(*self*)

Returns the parameters which were used to initialize the component

### <span id="page-439-2"></span>**predict**(*self*, *X*)

Make predictions using selected features.

**Parameters <b>X** (pd. DataFrame, np. ndarray) – Data of shape [n\_samples, n\_features]

Returns Predicted values

Return type pd.Series

# <span id="page-439-3"></span>**predict\_proba**(*self*, *X*)

Make probability estimates for labels.

Parameters **X** (pd. DataFrame, or np. ndarray) – Features

Returns Probability estimates

### Return type pd.Series

<span id="page-439-4"></span>**save**(*self*, *file\_path*, *pickle\_protocol=cloudpickle.DEFAULT\_PROTOCOL*) Saves component at file path

### Parameters

- **file\_path**  $(str)$  Location to save file
- **pickle\_protocol** (int) The pickle data stream format.

Returns None

# **Package Contents**

### **Classes Summary**

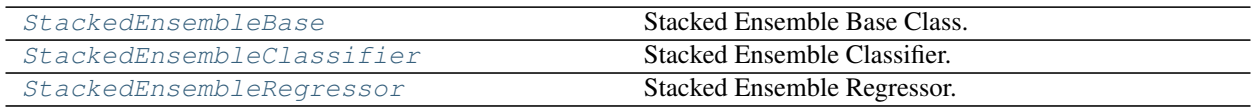

# **Contents**

<span id="page-440-0"></span>**class** evalml.pipelines.components.ensemble.**StackedEnsembleBase**(*input\_pipelines=None*,

*final\_estimator=None*, *cv=None*, *n\_jobs=- 1*, *random\_seed=0*, *\*\*kwargs*)

Stacked Ensemble Base Class.

### **Parameters**

- **input\_pipelines** (list(PipelineBase or subclass obj)) List of pipeline instances to use as the base estimators. This must not be None or an empty list or else EnsembleMissingPipelinesError will be raised.
- **final estimator** (Estimator or subclass) The estimator used to combine the base estimators.
- **cv** (int, cross-validation generator or an iterable) Determines the cross-validation splitting strategy used to train final\_estimator. For int/None inputs, if the estimator is a classifier and y is either binary or multiclass, StratifiedKFold is used. In all other cases, KFold is used. Possible inputs for cv are:
	- None: 5-fold cross validation
	- int: the number of folds in a (Stratified) KFold
	- An scikit-learn cross-validation generator object
	- An iterable yielding (train, test) splits
- **n\_jobs** (int or None) Non-negative integer describing level of parallelism used for pipelines. None and 1 are equivalent. If set to -1, all CPUs are used. For n\_jobs below -1,  $(n_{\text{c}x} + 1 + n_{\text{c}})$  are used. Defaults to -1. - Note: there could be some multi-process errors thrown for values of  $n_jobs != 1$ . If this is the case, please use  $n_jobs = 1$ .
- **random\_seed** (int) Seed for the random number generator. Defaults to 0.

# Attributes

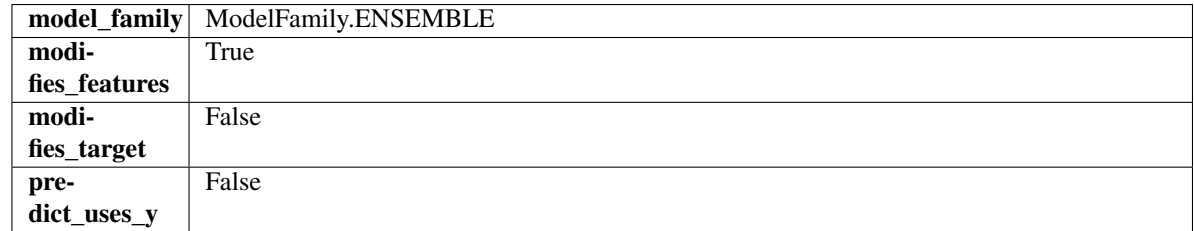

### Methods

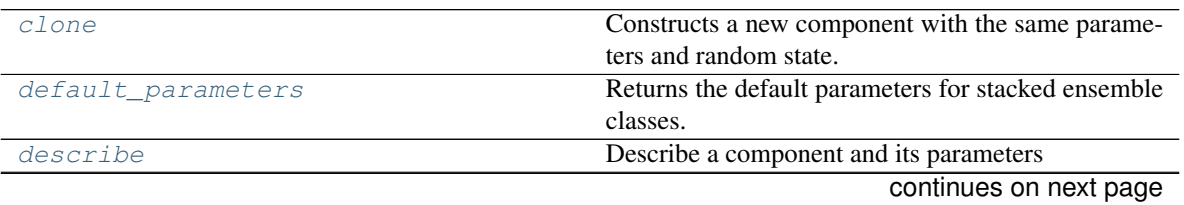

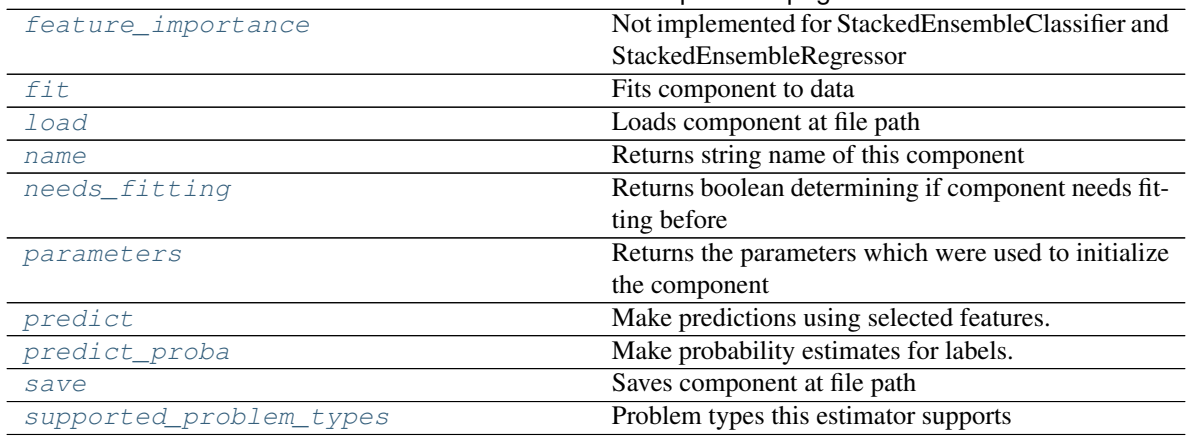

# Table 278 – continued from previous page

# <span id="page-441-0"></span>**clone**(*self*)

Constructs a new component with the same parameters and random state.

Returns A new instance of this component with identical parameters and random state.

# <span id="page-441-1"></span>**default\_parameters**(*cls*)

Returns the default parameters for stacked ensemble classes.

Returns default parameters for this component.

Return type dict

# <span id="page-441-2"></span>**describe**(*self*, *print\_name=False*, *return\_dict=False*)

Describe a component and its parameters

# Parameters

- **print\_name** (bool, optional) whether to print name of component
- **return\_dict** (bool, optional) whether to return description as dictionary in the format {"name": name, "parameters": parameters}

Returns prints and returns dictionary

#### Return type None or dict

### <span id="page-441-3"></span>**property feature\_importance**(*self*)

Not implemented for StackedEnsembleClassifier and StackedEnsembleRegressor

<span id="page-441-4"></span>**fit** (*self, X, y=None*)

Fits component to data

#### Parameters

- **X** (list, pd.DataFrame or np.ndarray) The input training data of shape [n\_samples, n\_features]
- **y** (list, pd.Series, np.ndarray, optional) The target training data of length [n\_samples]

### Returns self

### <span id="page-441-6"></span><span id="page-441-5"></span>**static load**(*file\_path*)

Loads component at file path

Parameters file\_path  $(str)$  – Location to load file

Returns ComponentBase object

### **property name**(*cls*)

Returns string name of this component

### <span id="page-442-1"></span>**needs\_fitting**(*self*)

Returns boolean determining if component needs fitting before calling predict, predict\_proba, transform, or feature\_importances. This can be overridden to False for components that do not need to be fit or whose fit methods do nothing.

### <span id="page-442-2"></span>**property parameters**(*self*)

Returns the parameters which were used to initialize the component

# <span id="page-442-3"></span>**predict**(*self*, *X*)

Make predictions using selected features.

Parameters **X** (pd. DataFrame, np. ndarray) – Data of shape [n\_samples, n\_features]

Returns Predicted values

Return type pd.Series

### <span id="page-442-4"></span>**predict\_proba**(*self*, *X*)

Make probability estimates for labels.

Parameters **X** (pd. DataFrame, or np. ndarray) – Features

Returns Probability estimates

### Return type pd.Series

<span id="page-442-5"></span>**save**(*self*, *file\_path*, *pickle\_protocol=cloudpickle.DEFAULT\_PROTOCOL*) Saves component at file path

#### Parameters

- **file\_path**  $(str)$  Location to save file
- **pickle\_protocol** (int) The pickle data stream format.

### Returns None

<span id="page-442-6"></span>**property supported\_problem\_types**(*cls*) Problem types this estimator supports

<span id="page-442-0"></span>**class** evalml.pipelines.components.ensemble.**StackedEnsembleClassifier**(*input\_pipelines=None*,

*final\_estimator=None*, *cv=None*, *n\_jobs=- 1*, *random\_seed=0*, *\*\*kwargs*)

Stacked Ensemble Classifier.

- **input\_pipelines** (list(PipelineBase or subclass obj)) List of pipeline instances to use as the base estimators. This must not be None or an empty list or else EnsembleMissingPipelinesError will be raised.
- **final estimator** (*Estimator or subclass*) The classifier used to combine the base estimators. If None, uses LogisticRegressionClassifier.
- **cv** (int, cross-validation generator or an iterable) Determines the cross-validation splitting strategy used to train final\_estimator. For int/None inputs,

if the estimator is a classifier and y is either binary or multiclass, StratifiedKFold is used. Defaults to None. Possible inputs for cv are:

- None: 3-fold cross validation
- int: the number of folds in a (Stratified) KFold
- An scikit-learn cross-validation generator object
- An iterable yielding (train, test) splits
- **n\_jobs** (int or None) Non-negative integer describing level of parallelism used for pipelines. None and 1 are equivalent. If set to -1, all CPUs are used. For n\_jobs below -1,  $(n_c)$  = 1 + n\_jobs) are used. Defaults to -1. - Note: there could be some multi-process errors thrown for values of  $n_jobs != 1$ . If this is the case, please use  $n_jobs = 1$ .
- **random\_seed** (int) Seed for the random number generator. Defaults to 0.

# Attributes

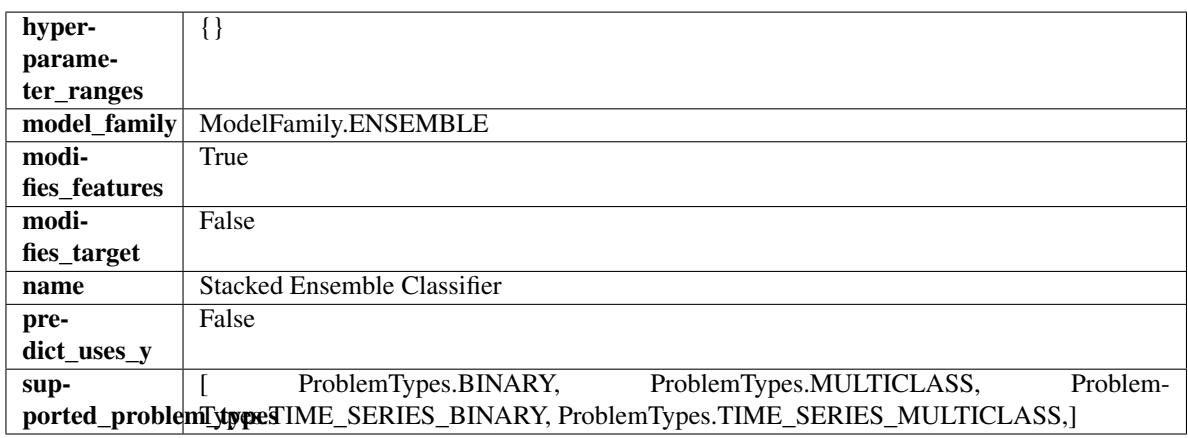

# Methods

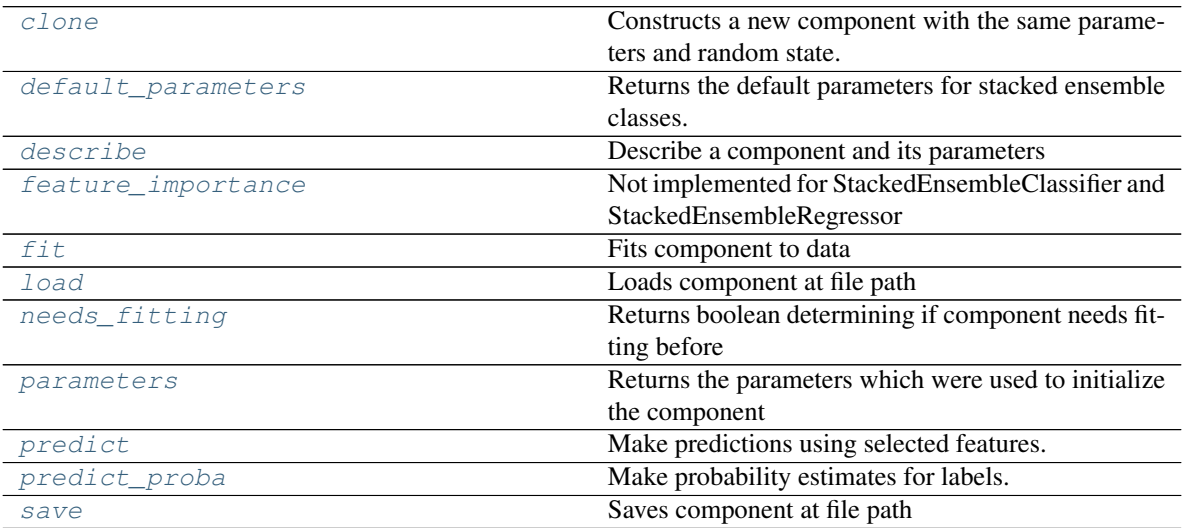

### <span id="page-443-0"></span>**clone**(*self*)

Constructs a new component with the same parameters and random state.

Returns A new instance of this component with identical parameters and random state.

### <span id="page-444-0"></span>**default\_parameters**(*cls*)

Returns the default parameters for stacked ensemble classes.

Returns default parameters for this component.

Return type dict

<span id="page-444-1"></span>**describe**(*self*, *print\_name=False*, *return\_dict=False*) Describe a component and its parameters

Parameters

- **print\_name** (bool, optional) whether to print name of component
- **return\_dict** (bool, optional) whether to return description as dictionary in the format {"name": name, "parameters": parameters}

Returns prints and returns dictionary

Return type None or dict

### <span id="page-444-2"></span>**property feature\_importance**(*self*)

Not implemented for StackedEnsembleClassifier and StackedEnsembleRegressor

# <span id="page-444-3"></span>**fit**  $(self, X, y = None)$

Fits component to data

#### Parameters

- **X** (list, pd.DataFrame or np.ndarray) The input training data of shape [n\_samples, n\_features]
- **y** (list, pd.Series, np.ndarray, optional) The target training data of length [n\_samples]

Returns self

#### <span id="page-444-4"></span>**static load**(*file\_path*)

Loads component at file path

Parameters file\_path  $(str)$  – Location to load file

Returns ComponentBase object

### <span id="page-444-5"></span>**needs\_fitting**(*self*)

Returns boolean determining if component needs fitting before calling predict, predict\_proba, transform, or feature\_importances. This can be overridden to False for components that do not need to be fit or whose fit methods do nothing.

### <span id="page-444-6"></span>**property parameters**(*self*)

Returns the parameters which were used to initialize the component

# <span id="page-444-7"></span>**predict**(*self*, *X*)

Make predictions using selected features.

Parameters **X** (pd. DataFrame, np. ndarray) – Data of shape [n\_samples, n\_features]

Returns Predicted values

Return type pd.Series

### <span id="page-444-8"></span>**predict\_proba**(*self*, *X*)

Make probability estimates for labels.

Parameters **X** (pd. DataFrame, or np. ndarray) – Features

Returns Probability estimates

### Return type pd.Series

<span id="page-445-1"></span>**save**(*self*, *file\_path*, *pickle\_protocol=cloudpickle.DEFAULT\_PROTOCOL*) Saves component at file path

#### Parameters

- **file\_path**  $(str)$  Location to save file
- **pickle\_protocol** (int) The pickle data stream format.

### Returns None

<span id="page-445-0"></span>**class** evalml.pipelines.components.ensemble.**StackedEnsembleRegressor**(*input\_pipelines=None*,

*final\_estimator=None*, *cv=None*, *n\_jobs=- 1*, *random\_seed=0*, *\*\*kwargs*)

Stacked Ensemble Regressor.

#### **Parameters**

- **input\_pipelines** (list(PipelineBase or subclass obj)) List of pipeline instances to use as the base estimators. This must not be None or an empty list or else EnsembleMissingPipelinesError will be raised.
- **final estimator** (*Estimator or subclass*) The regressor used to combine the base estimators. If None, uses LinearRegressor.
- **cv** (int, cross-validation generator or an iterable) Determines the cross-validation splitting strategy used to train final\_estimator. For int/None inputs, KFold is used. Defaults to None. Possible inputs for cv are:
	- None: 3-fold cross validation
	- int: the number of folds in a (Stratified) KFold
	- An scikit-learn cross-validation generator object
	- An iterable yielding (train, test) splits
- **n** jobs (int or None) Non-negative integer describing level of parallelism used for pipelines. None and 1 are equivalent. If set to -1, all CPUs are used. For n\_jobs below -1,  $(n_c)$  = 1 + n\_jobs) are used. Defaults to -1. - Note: there could be some multi-process errors thrown for values of  $n_jobs = 1$ . If this is the case, please use  $n_jobs = 1$ .
- **random\_seed** (int) Seed for the random number generator. Defaults to 0.

### **Attributes**

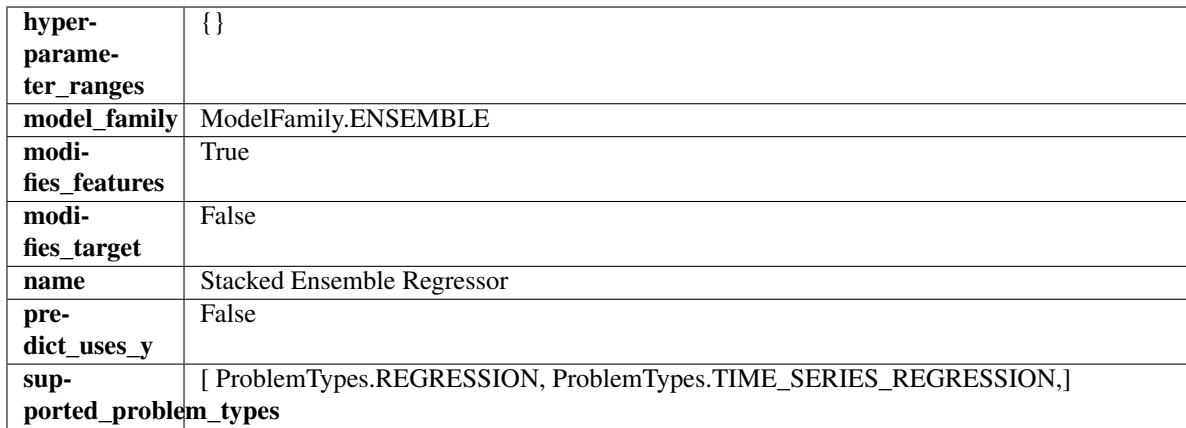

# Methods

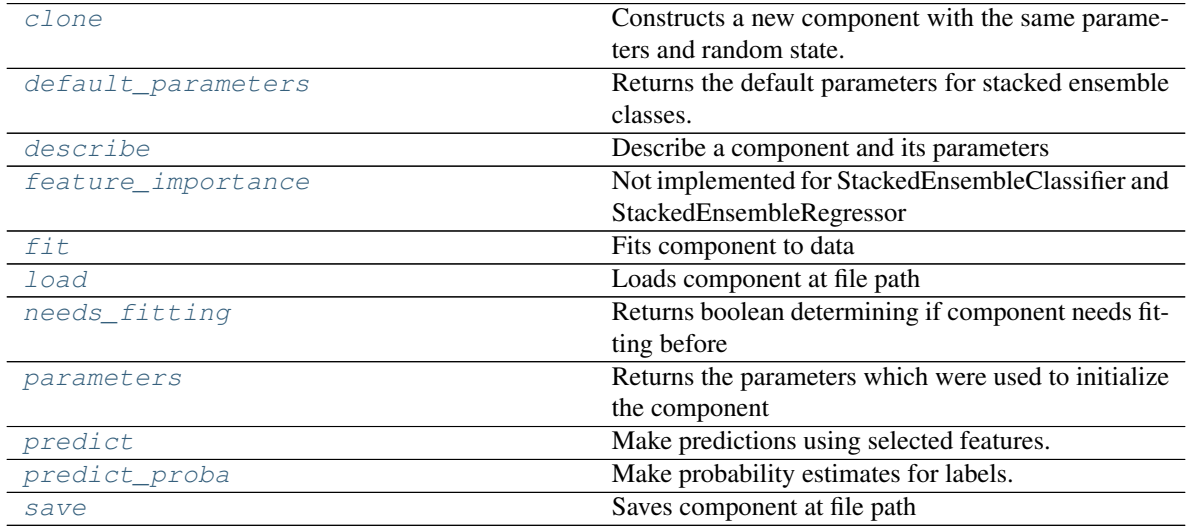

<span id="page-446-0"></span>**clone**(*self*)

Constructs a new component with the same parameters and random state.

Returns A new instance of this component with identical parameters and random state.

### <span id="page-446-1"></span>**default\_parameters**(*cls*)

Returns the default parameters for stacked ensemble classes.

Returns default parameters for this component.

# Return type dict

<span id="page-446-2"></span>**describe**(*self*, *print\_name=False*, *return\_dict=False*) Describe a component and its parameters

# Parameters

- **print\_name** (bool, optional) whether to print name of component
- **return\_dict** (bool, optional) whether to return description as dictionary in the format {"name": name, "parameters": parameters}

Returns prints and returns dictionary

Return type None or dict

### <span id="page-447-0"></span>**property feature\_importance**(*self*)

Not implemented for StackedEnsembleClassifier and StackedEnsembleRegressor

### <span id="page-447-1"></span>**fit**  $(self, X, y = None)$

Fits component to data

# Parameters

- **X** (list, pd.DataFrame or np.ndarray) The input training data of shape [n\_samples, n\_features]
- **y** (list, pd.Series, np.ndarray, optional) The target training data of length [n\_samples]

#### Returns self

### <span id="page-447-2"></span>**static load**(*file\_path*)

Loads component at file path

**Parameters file path**  $(str)$  – Location to load file

Returns ComponentBase object

# <span id="page-447-3"></span>**needs\_fitting**(*self*)

Returns boolean determining if component needs fitting before calling predict, predict\_proba, transform, or feature\_importances. This can be overridden to False for components that do not need to be fit or whose fit methods do nothing.

#### <span id="page-447-4"></span>**property parameters**(*self*)

Returns the parameters which were used to initialize the component

### <span id="page-447-5"></span>**predict**(*self*, *X*)

Make predictions using selected features.

Parameters **X** (pd. DataFrame, np. ndarray) – Data of shape [n\_samples, n\_features]

Returns Predicted values

Return type pd.Series

### <span id="page-447-6"></span>**predict\_proba**(*self*, *X*)

Make probability estimates for labels.

Parameters **X** (pd. DataFrame, or np. ndarray) – Features

Returns Probability estimates

Return type pd.Series

<span id="page-447-7"></span>**save**(*self*, *file\_path*, *pickle\_protocol=cloudpickle.DEFAULT\_PROTOCOL*) Saves component at file path

### Parameters

• **file\_path** (str) – Location to save file

• **pickle\_protocol** (int) – The pickle data stream format.

Returns None

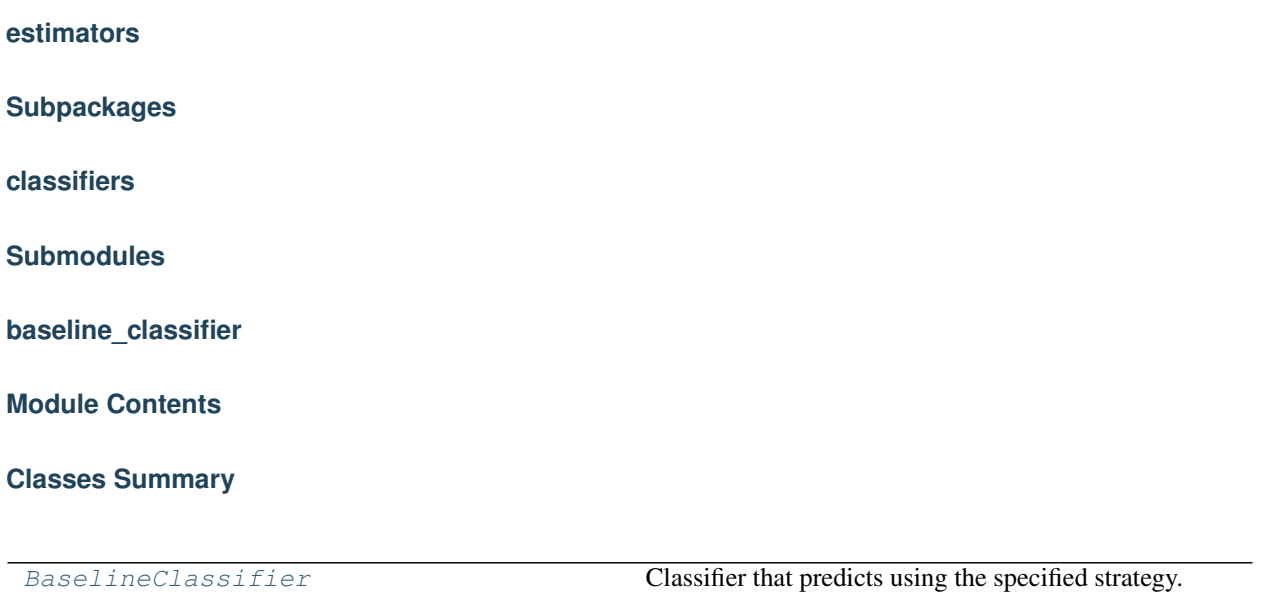

# **Contents**

<span id="page-448-0"></span>**class** evalml.pipelines.components.estimators.classifiers.baseline\_classifier.**BaselineClassifier**(*strategy='mode'*,

Classifier that predicts using the specified strategy.

This is useful as a simple baseline classifier to compare with other classifiers.

# Parameters

- **strategy** (str) Method used to predict. Valid options are "mode", "random" and "random\_weighted". Defaults to "mode".
- **random\_seed** (int) Seed for the random number generator. Defaults to 0.

# **Attributes**

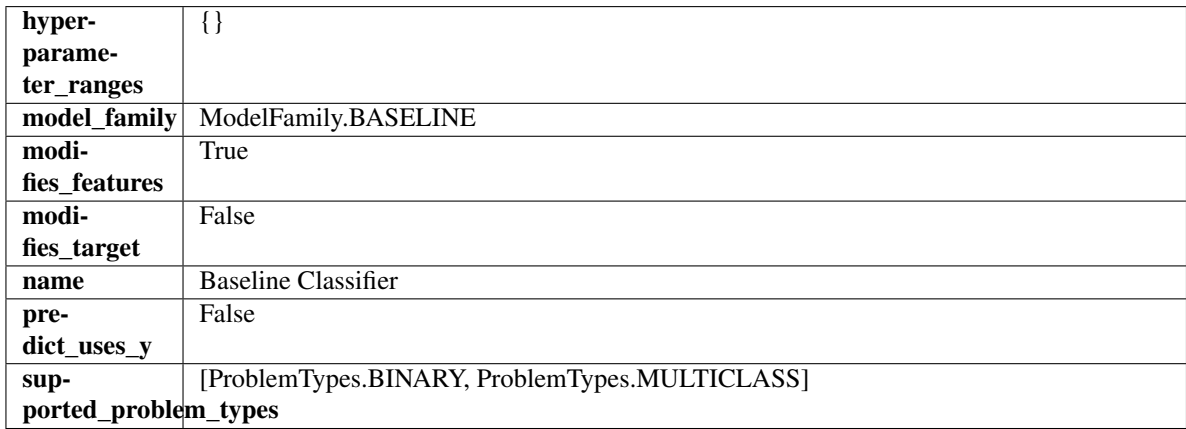

# Methods

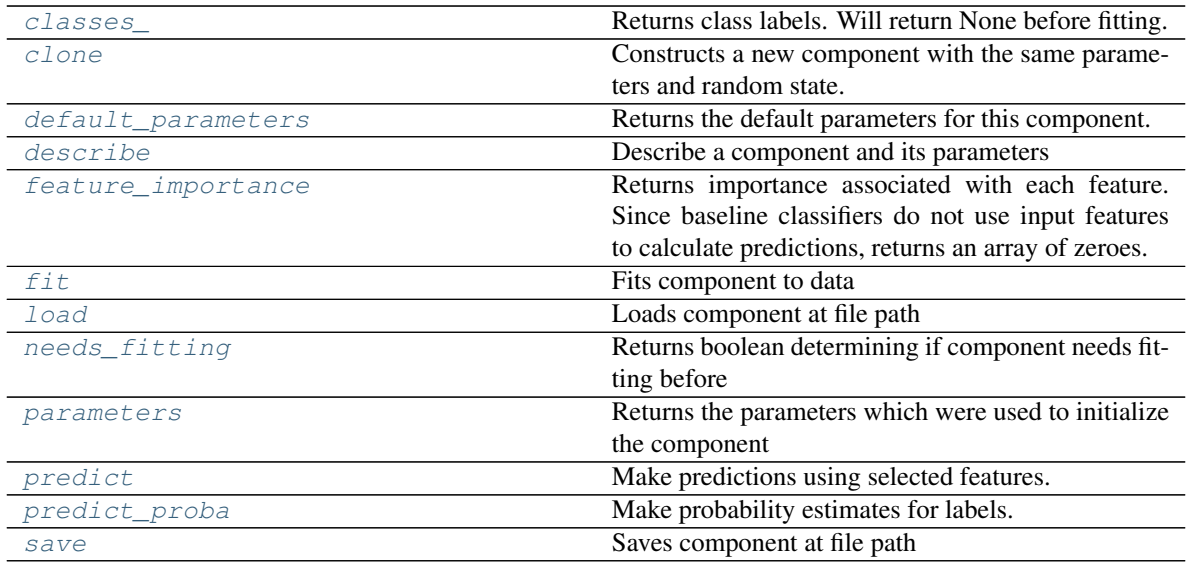

### <span id="page-449-0"></span>**property classes\_**(*self*)

Returns class labels. Will return None before fitting.

Returns Class names

Return type list[str] or list(float)

#### <span id="page-449-1"></span>**clone**(*self*)

Constructs a new component with the same parameters and random state.

Returns A new instance of this component with identical parameters and random state.

#### <span id="page-449-2"></span>**default\_parameters**(*cls*)

Returns the default parameters for this component.

Our convention is that Component.default\_parameters == Component().parameters.

Returns default parameters for this component.

#### Return type dict

<span id="page-449-3"></span>**describe**(*self*, *print\_name=False*, *return\_dict=False*) Describe a component and its parameters

#### Parameters

- **print\_name** (bool, optional) whether to print name of component
- **return\_dict** (bool, optional) whether to return description as dictionary in the format {"name": name, "parameters": parameters}

Returns prints and returns dictionary

Return type None or dict

### <span id="page-449-4"></span>**property feature\_importance**(*self*)

Returns importance associated with each feature. Since baseline classifiers do not use input features to calculate predictions, returns an array of zeroes.

Returns An array of zeroes

<span id="page-449-5"></span>Return type np.ndarray (float)

**fit** (*self, X,*  $y=None$ )

Fits component to data

### Parameters

- **X** (list, pd.DataFrame or np.ndarray) The input training data of shape [n\_samples, n\_features]
- **y** (list, pd.Series, np.ndarray, optional) The target training data of length [n\_samples]

# Returns self

```
static load(file_path)
```
Loads component at file path

**Parameters file\_path** (str) – Location to load file

Returns ComponentBase object

# <span id="page-450-1"></span>**needs\_fitting**(*self*)

Returns boolean determining if component needs fitting before calling predict, predict proba, transform, or feature\_importances. This can be overridden to False for components that do not need to be fit or whose fit methods do nothing.

# <span id="page-450-2"></span>**property parameters**(*self*)

Returns the parameters which were used to initialize the component

# <span id="page-450-3"></span>**predict**(*self*, *X*)

Make predictions using selected features.

Parameters  $\mathbf{x}$  (pd. DataFrame, np. ndarray) – Data of shape [n\_samples, n\_features]

Returns Predicted values

Return type pd.Series

### <span id="page-450-4"></span>**predict\_proba**(*self*, *X*)

Make probability estimates for labels.

Parameters **X** (pd. DataFrame, or np. ndarray) – Features

### Returns Probability estimates

# Return type pd.Series

<span id="page-450-5"></span>**save**(*self*, *file\_path*, *pickle\_protocol=cloudpickle.DEFAULT\_PROTOCOL*) Saves component at file path

### Parameters

- **file\_path**  $(str)$  Location to save file
- **pickle\_protocol** (int) The pickle data stream format.

# Returns None

# **catboost\_classifier**

# **Module Contents**

# **Classes Summary**

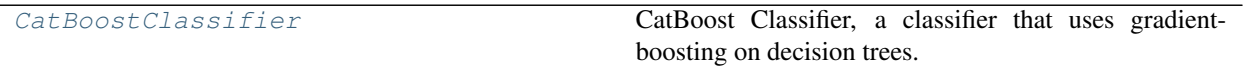

### **Contents**

<span id="page-451-0"></span>**class** evalml.pipelines.components.estimators.classifiers.catboost\_classifier.**CatBoostClassifier**(*n\_estimators=10*,

CatBoost Classifier, a classifier that uses gradient-boosting on decision trees. CatBoost is an open-source library and natively supports categorical features.

For more information, check out <https://catboost.ai/>

#### Parameters

- **n\_estimators** (float) The maximum number of trees to build. Defaults to 10.
- $\bullet$  **eta** ( $f$ loat) The learning rate. Defaults to 0.03.
- **max\_depth** (int) The maximum tree depth for base learners. Defaults to 6.
- **bootstrap\_type** (string) Defines the method for sampling the weights of objects. Available methods are 'Bayesian', 'Bernoulli', 'MVS'. Defaults to None.
- **silent** (boolean) Whether to use the "silent" logging mode. Defaults to True.
- **allow\_writing\_files** (boolean) Whether to allow writing snapshot files while training. Defaults to False.
- **n\_jobs** (int or None) Number of jobs to run in parallel. -1 uses all processes. Defaults to -1.
- **random\_seed** (int) Seed for the random number generator. Defaults to 0.

### Attributes

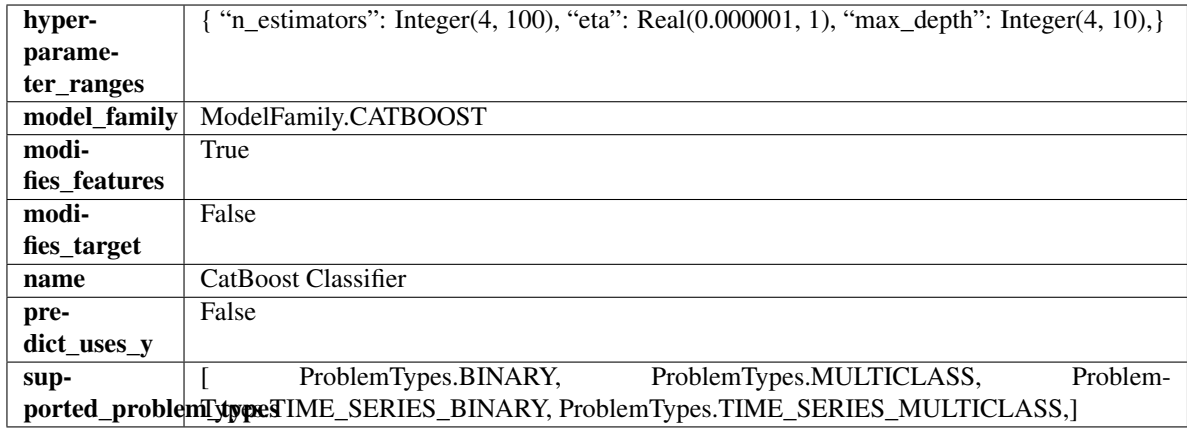

### Methods

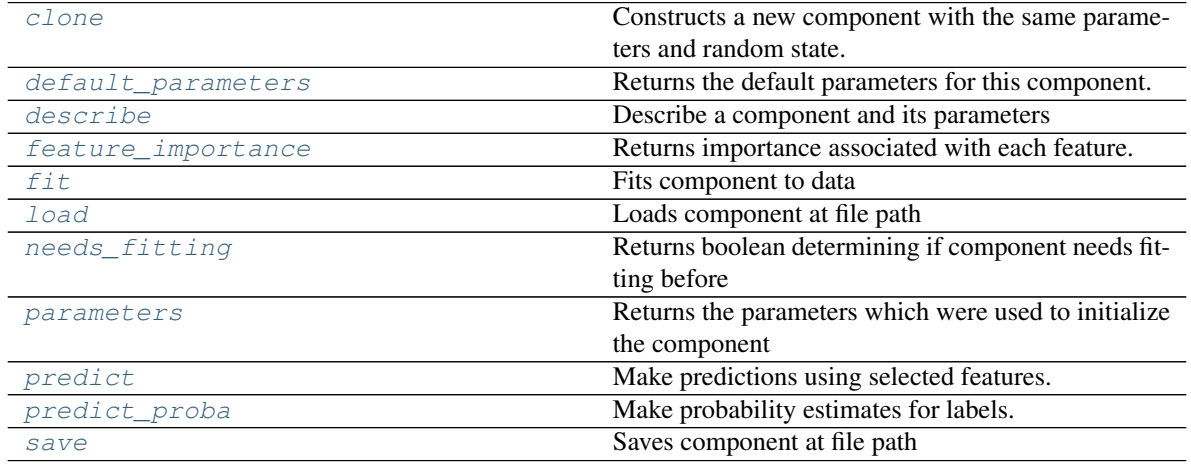

### <span id="page-452-0"></span>**clone**(*self*)

Constructs a new component with the same parameters and random state.

Returns A new instance of this component with identical parameters and random state.

### <span id="page-452-1"></span>**default\_parameters**(*cls*)

Returns the default parameters for this component.

Our convention is that Component.default\_parameters == Component().parameters.

Returns default parameters for this component.

Return type dict

<span id="page-452-2"></span>**describe**(*self*, *print\_name=False*, *return\_dict=False*) Describe a component and its parameters

#### Parameters

- **print\_name** (bool, optional) whether to print name of component
- **return\_dict** (bool, optional) whether to return description as dictionary in the format {"name": name, "parameters": parameters}

Returns prints and returns dictionary

Return type None or dict

### <span id="page-453-0"></span>**property feature\_importance**(*self*)

Returns importance associated with each feature.

Returns Importance associated with each feature

#### Return type np.ndarray

<span id="page-453-1"></span>**fit** (*self, X, y=None*)

Fits component to data

### Parameters

- **X** (list, pd.DataFrame or np.ndarray) The input training data of shape [n\_samples, n\_features]
- **y** (list, pd.Series, np.ndarray, optional) The target training data of length [n\_samples]

Returns self

### <span id="page-453-2"></span>**static load**(*file\_path*)

Loads component at file path

Parameters file\_path  $(str)$  – Location to load file

Returns ComponentBase object

#### <span id="page-453-3"></span>**needs\_fitting**(*self*)

Returns boolean determining if component needs fitting before calling predict, predict\_proba, transform, or feature\_importances. This can be overridden to False for components that do not need to be fit or whose fit methods do nothing.

#### <span id="page-453-4"></span>**property parameters**(*self*)

Returns the parameters which were used to initialize the component

### <span id="page-453-5"></span>**predict**(*self*, *X*)

Make predictions using selected features.

**Parameters**  $\mathbf{X}$  (pd. DataFrame, np. ndarray) – Data of shape  $[n$  samples, n\_features]

Returns Predicted values

Return type pd.Series

# <span id="page-453-6"></span>**predict\_proba**(*self*, *X*)

Make probability estimates for labels.

Parameters **X** (pd. DataFrame, or np. ndarray) – Features

Returns Probability estimates

Return type pd.Series

<span id="page-453-7"></span>**save**(*self*, *file\_path*, *pickle\_protocol=cloudpickle.DEFAULT\_PROTOCOL*) Saves component at file path

Parameters

- **file path**  $(str)$  Location to save file
- **pickle\_protocol** (int) The pickle data stream format.

Returns None

# **decision\_tree\_classifier**

# **Module Contents**

# **Classes Summary**

[DecisionTreeClassifier](#page-454-0) Decision Tree Classifier.

# **Contents**

<span id="page-454-0"></span>**class** evalml.pipelines.components.estimators.classifiers.decision\_tree\_classifier.**DecisionTreeClassifier**(*criterion='gini'*,

Decision Tree Classifier.

# Parameters

- **criterion** ({"gini", "entropy"}) The function to measure the quality of a split. Supported criteria are "gini" for the Gini impurity and "entropy" for the information gain. Defaults to "gini".
- **max\_features** (int, float or {"auto", "sqrt", "log2"}) The number of features to consider when looking for the best split:
	- If int, then consider max\_features features at each split.
	- If float, then max\_features is a fraction and int(max\_features \* n\_features) features are considered at each split.
	- If "auto", then max\_features=sqrt(n\_features).
	- If "sqrt", then max\_features=sqrt(n\_features).
	- If "log2", then max\_features=log2(n\_features).
	- If None, then max\_features = n\_features.

The search for a split does not stop until at least one valid partition of the node samples is found, even if it requires to effectively inspect more than max\_features features. Defaults to "auto".

- **max\_depth** (int) The maximum depth of the tree. Defaults to 6.
- **min\_samples\_split** (int or float) The minimum number of samples required to split an internal node:
	- If int, then consider min\_samples\_split as the minimum number.
	- If float, then min\_samples\_split is a fraction and ceil(min\_samples\_split \* n\_samples) are the minimum number of samples for each split.

Defaults to 2.

- **min\_weight\_fraction\_leaf** (float) The minimum weighted fraction of the sum total of weights (of all the input samples) required to be at a leaf node. Defaults to 0.0.
- **random\_seed** (int) Seed for the random number generator. Defaults to 0.

# Attributes

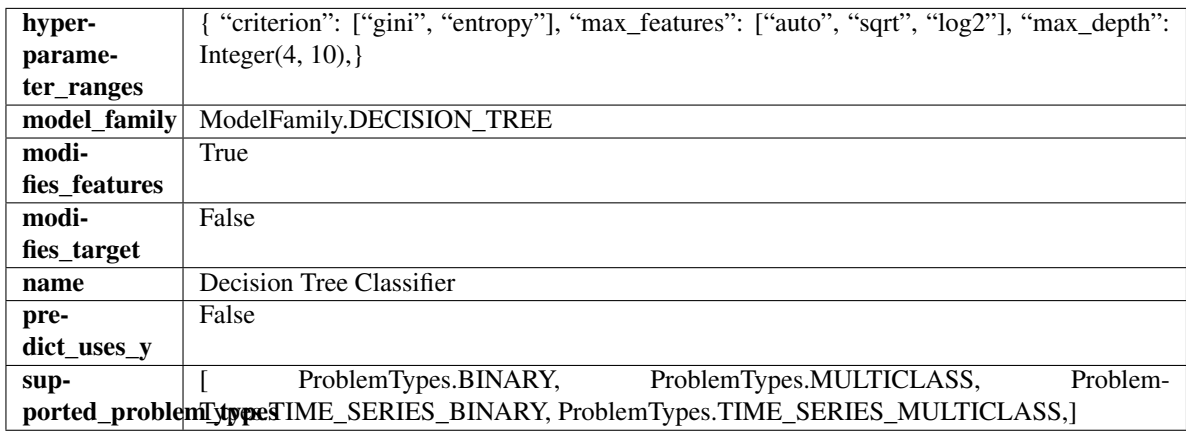

### Methods

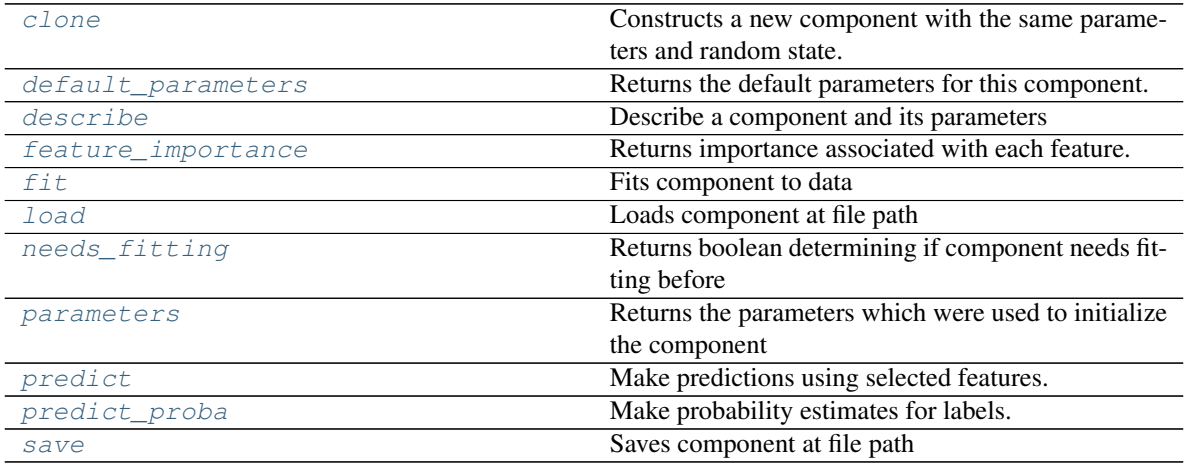

### <span id="page-455-0"></span>**clone**(*self*)

Constructs a new component with the same parameters and random state.

Returns A new instance of this component with identical parameters and random state.

#### <span id="page-455-1"></span>**default\_parameters**(*cls*)

Returns the default parameters for this component.

Our convention is that Component.default\_parameters == Component().parameters.

Returns default parameters for this component.

Return type dict

<span id="page-455-2"></span>**describe**(*self*, *print\_name=False*, *return\_dict=False*) Describe a component and its parameters

- **print** name (bool, optional) whether to print name of component
- **return\_dict** (bool, optional) whether to return description as dictionary in the format {"name": name, "parameters": parameters}

Returns prints and returns dictionary

Return type None or dict

#### <span id="page-456-0"></span>**property feature\_importance**(*self*)

Returns importance associated with each feature.

Returns Importance associated with each feature

#### Return type np.ndarray

<span id="page-456-1"></span>**fit** (*self, X, y=None*)

Fits component to data

#### Parameters

- **X** (list, pd.DataFrame or np.ndarray) The input training data of shape [n\_samples, n\_features]
- **y** (list, pd.Series, np.ndarray, optional) The target training data of length [n\_samples]

Returns self

### <span id="page-456-2"></span>**static load**(*file\_path*)

Loads component at file path

#### Parameters file\_path  $(str)$  – Location to load file

Returns ComponentBase object

#### <span id="page-456-3"></span>**needs\_fitting**(*self*)

Returns boolean determining if component needs fitting before calling predict, predict\_proba, transform, or feature importances. This can be overridden to False for components that do not need to be fit or whose fit methods do nothing.

# <span id="page-456-4"></span>**property parameters**(*self*)

Returns the parameters which were used to initialize the component

# <span id="page-456-5"></span>**predict**(*self*, *X*)

Make predictions using selected features.

**Parameters**  $\mathbf{X}$  (pd. DataFrame, np. ndarray) – Data of shape  $[n$  samples, n\_features]

Returns Predicted values

#### Return type pd.Series

### <span id="page-456-6"></span>**predict\_proba**(*self*, *X*)

Make probability estimates for labels.

Parameters **X** (pd. DataFrame, or np. ndarray) – Features

Returns Probability estimates

#### Return type pd.Series

<span id="page-456-7"></span>**save**(*self*, *file\_path*, *pickle\_protocol=cloudpickle.DEFAULT\_PROTOCOL*) Saves component at file path

- **file**  $path (str) Location to save file$
- **pickle\_protocol** (int) The pickle data stream format.

Returns None

**elasticnet\_classifier**

**Module Contents**

**Classes Summary**

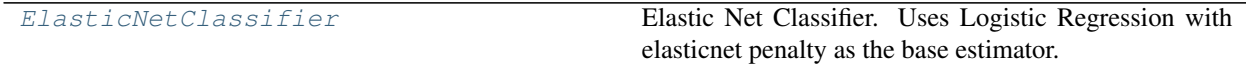

# **Contents**

<span id="page-457-0"></span>**class** evalml.pipelines.components.estimators.classifiers.elasticnet\_classifier.**ElasticNetClassifier**(*penalty='elasticnet'*,

Elastic Net Classifier. Uses Logistic Regression with elasticnet penalty as the base estimator.

- **penalty** ({"l1", "l2", "elasticnet", "none"}) The norm used in penalization. Defaults to "elasticnet".
- **C** ( $f$ loat) Inverse of regularization strength. Must be a positive float. Defaults to 1.0.
- **11\_ratio**  $(f$ loat) The mixing parameter, with  $0 \leq 11$ \_ratio  $\leq 1$ . Only used if penalty='elasticnet'. Setting l1\_ratio=0 is equivalent to using penalty='l2', while setting l1\_ratio=1 is equivalent to using penalty='l1'. For  $0 < 11$ \_ratio <1, the penalty is a combination of L1 and L2. Defaults to 0.15.
- **multi\_class** ({"auto", "ovr", "multinomial"}) If the option chosen is "ovr", then a binary problem is fit for each label. For "multinomial" the loss minimised is the multinomial loss fit across the entire probability distribution, even when the data is binary. "multinomial" is unavailable when solver="liblinear". "auto" selects "ovr" if the data is binary, or if solver="liblinear", and otherwise selects "multinomial". Defaults to "auto".
- **solver** ({"newton-cg", "lbfgs", "liblinear", "sag", "saga"}) Algorithm to use in the optimization problem. For small datasets, "liblinear" is a good choice, whereas "sag" and "saga" are faster for large ones. For multiclass problems, only "newton-cg", "sag", "saga" and "lbfgs" handle multinomial loss; "liblinear" is limited to one-versus-rest schemes.
	- "newton-cg", "lbfgs", "sag" and "saga" handle L2 or no penalty
- "liblinear" and "saga" also handle L1 penalty
- "saga" also supports "elasticnet" penalty
- "liblinear" does not support setting penalty='none'

Defaults to "saga".

- **n\_jobs** (int) Number of parallel threads used to run xgboost. Note that creating thread contention will significantly slow down the algorithm. Defaults to -1.
- **random\_seed** (int) Seed for the random number generator. Defaults to 0.

# Attributes

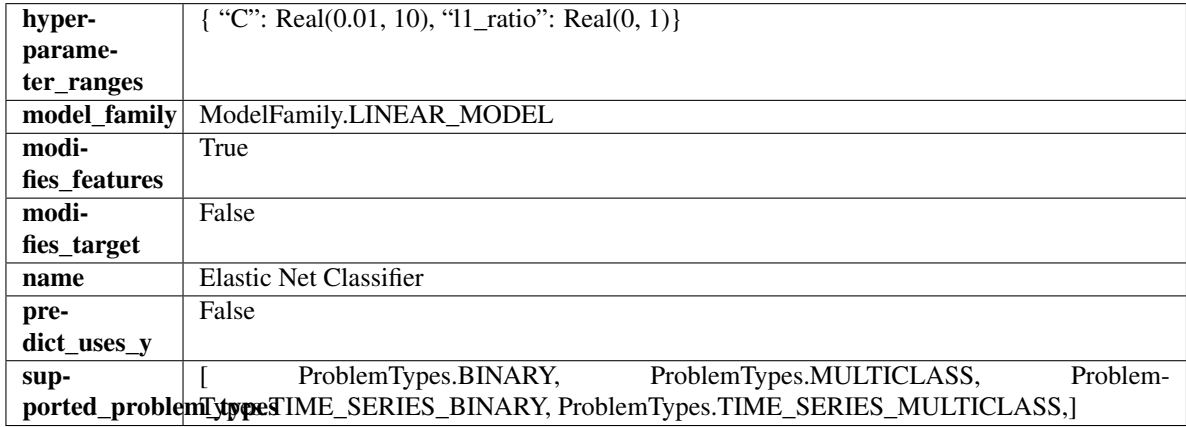

# **Methods**

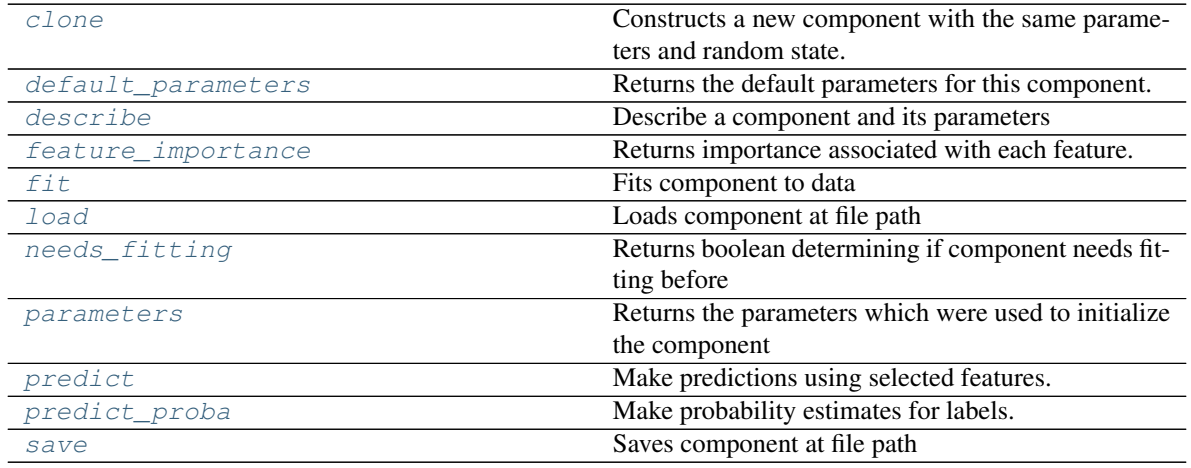

### <span id="page-458-0"></span>**clone**(*self*)

Constructs a new component with the same parameters and random state.

Returns A new instance of this component with identical parameters and random state.

# <span id="page-458-1"></span>**default\_parameters**(*cls*)

Returns the default parameters for this component.

Our convention is that Component.default\_parameters == Component().parameters.

Returns default parameters for this component.

### Return type dict

<span id="page-459-0"></span>**describe**(*self*, *print\_name=False*, *return\_dict=False*) Describe a component and its parameters

#### Parameters

- **print\_name** (bool, optional) whether to print name of component
- **return\_dict** (bool, optional) whether to return description as dictionary in the format {"name": name, "parameters": parameters}

Returns prints and returns dictionary

#### Return type None or dict

### <span id="page-459-1"></span>**property feature\_importance**(*self*)

Returns importance associated with each feature.

Returns Importance associated with each feature

#### Return type np.ndarray

<span id="page-459-2"></span>fit  $(self, X, y)$ 

Fits component to data

#### Parameters

- **X** (list, pd.DataFrame or np.ndarray) The input training data of shape [n\_samples, n\_features]
- **y** (list, pd.Series, np.ndarray, optional) The target training data of length [n\_samples]

Returns self

<span id="page-459-3"></span>**static load**(*file\_path*)

Loads component at file path

Parameters file\_path  $(str)$  – Location to load file

Returns ComponentBase object

### <span id="page-459-4"></span>**needs\_fitting**(*self*)

Returns boolean determining if component needs fitting before calling predict, predict\_proba, transform, or feature importances. This can be overridden to False for components that do not need to be fit or whose fit methods do nothing.

### <span id="page-459-5"></span>**property parameters**(*self*)

Returns the parameters which were used to initialize the component

### <span id="page-459-6"></span>**predict**(*self*, *X*)

Make predictions using selected features.

Parameters **X** (pd. DataFrame, np. ndarray) – Data of shape [n\_samples, n\_features]

Returns Predicted values

Return type pd.Series

#### <span id="page-459-7"></span>**predict\_proba**(*self*, *X*)

Make probability estimates for labels.

Parameters **X** (pd. DataFrame, or np. ndarray) – Features

Returns Probability estimates

<span id="page-460-0"></span>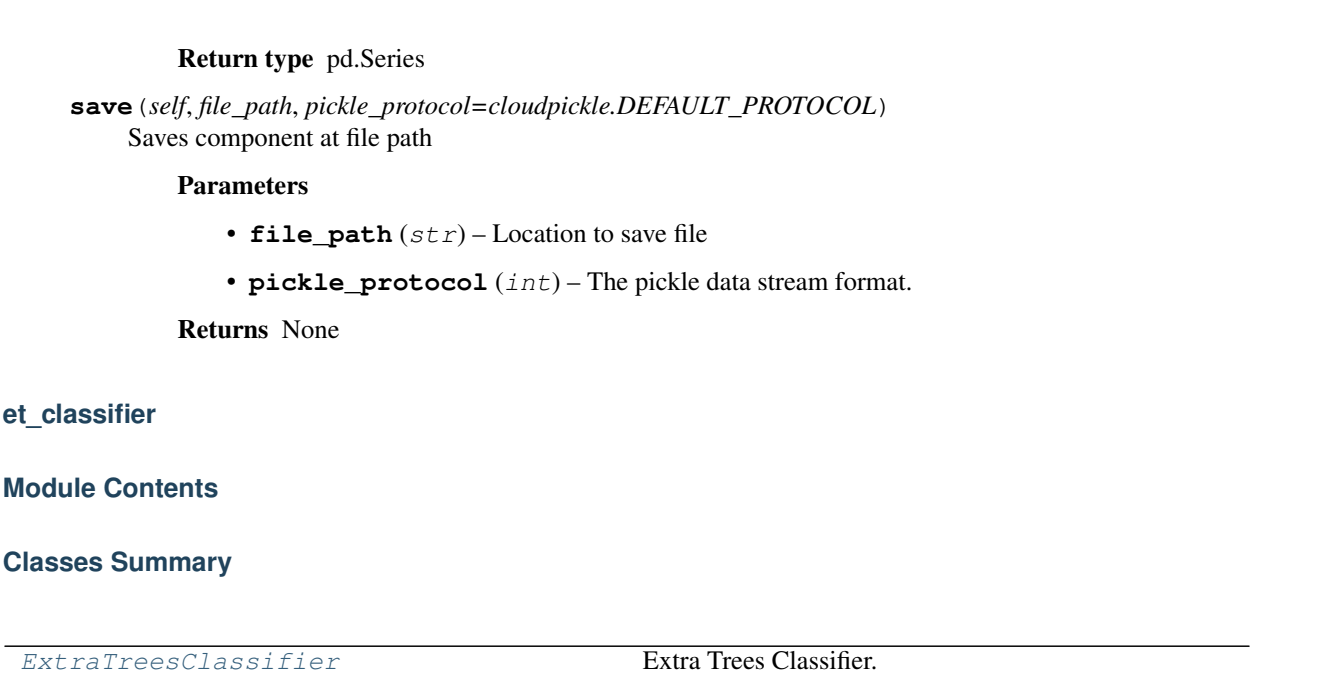

# **Contents**

<span id="page-460-1"></span>**class** evalml.pipelines.components.estimators.classifiers.et\_classifier.**ExtraTreesClassifier**(*n\_estimators=100*,

Extra Trees Classifier.

- **n\_estimators** (float) The number of trees in the forest. Defaults to 100.
- **max\_features** (int, float or {"auto", "sqrt", "log2"}) The number of features to consider when looking for the best split:
	- If int, then consider max\_features features at each split.
	- If float, then max\_features is a fraction and int(max\_features \* n\_features) features are considered at each split.
	- If "auto", then max\_features=sqrt(n\_features).
	- If "sqrt", then max\_features=sqrt(n\_features).
	- If "log2", then max\_features=log2(n\_features).
	- If None, then max\_features = n\_features.

The search for a split does not stop until at least one valid partition of the node samples is found, even if it requires to effectively inspect more than max\_features features. Defaults to "auto".

- **max\_depth** (int) The maximum depth of the tree. Defaults to 6.
- **min\_samples\_split** (int or float) The minimum number of samples required to split an internal node:
	- If int, then consider min\_samples\_split as the minimum number.
	- If float, then min\_samples\_split is a fraction and ceil(min\_samples\_split \* n\_samples) are the minimum number of samples for each split.
- $\cdot$  to 2. (Defaults) -
- **min\_weight\_fraction\_leaf** (float) The minimum weighted fraction of the sum total of weights (of all the input samples) required to be at a leaf node. Defaults to 0.0.
- **n\_jobs** (int or None) Number of jobs to run in parallel. -1 uses all processes. Defaults to -1.
- **random\_seed** (int) Seed for the random number generator. Defaults to 0.

### Attributes

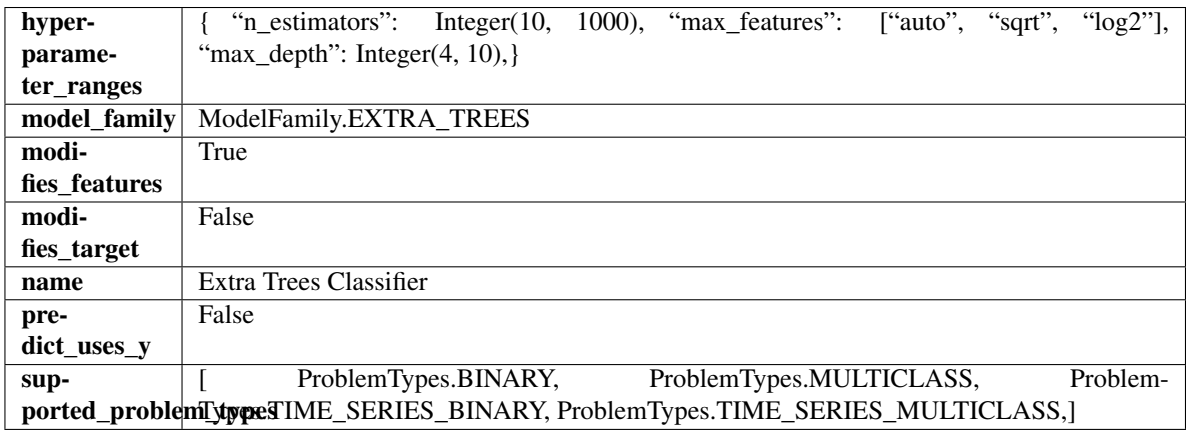

# Methods

<span id="page-461-0"></span>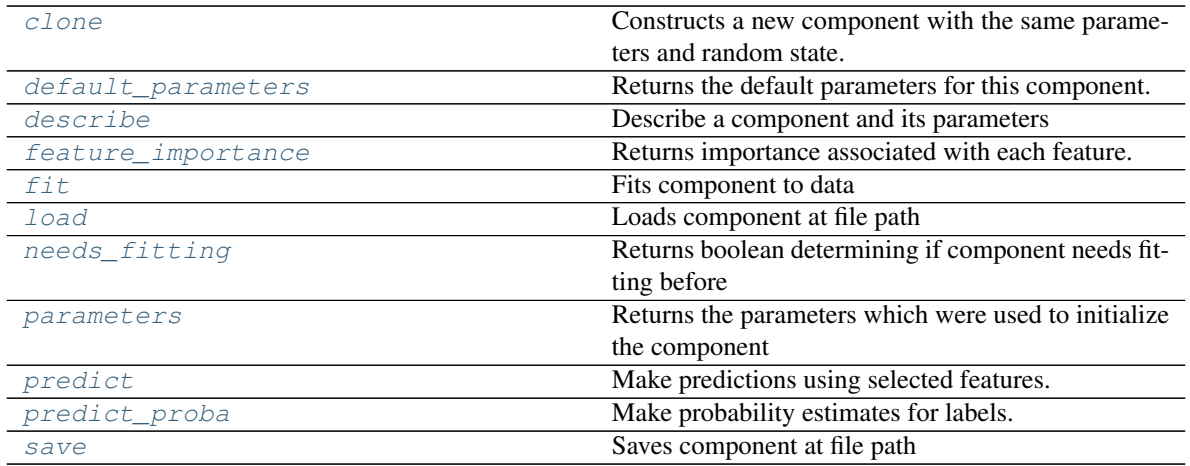

# **clone**(*self*)

Constructs a new component with the same parameters and random state.

Returns A new instance of this component with identical parameters and random state.

### <span id="page-462-0"></span>**default\_parameters**(*cls*)

Returns the default parameters for this component.

Our convention is that Component.default\_parameters == Component().parameters.

Returns default parameters for this component.

Return type dict

<span id="page-462-1"></span>**describe**(*self*, *print\_name=False*, *return\_dict=False*) Describe a component and its parameters

#### Parameters

- **print\_name** (bool, optional) whether to print name of component
- **return\_dict** (bool, optional) whether to return description as dictionary in the format {"name": name, "parameters": parameters}

Returns prints and returns dictionary

Return type None or dict

### <span id="page-462-2"></span>**property feature\_importance**(*self*)

Returns importance associated with each feature.

Returns Importance associated with each feature

Return type np.ndarray

# <span id="page-462-3"></span>**fit** (*self, X, y=None*)

Fits component to data

#### Parameters

- **X** (list, pd.DataFrame or np.ndarray) The input training data of shape [n\_samples, n\_features]
- **y** (list, pd.Series, np.ndarray, optional) The target training data of length [n\_samples]

### Returns self

### <span id="page-462-4"></span>**static load**(*file\_path*)

Loads component at file path

Parameters file\_path  $(str)$  – Location to load file

Returns ComponentBase object

### <span id="page-462-5"></span>**needs\_fitting**(*self*)

Returns boolean determining if component needs fitting before calling predict, predict\_proba, transform, or feature\_importances. This can be overridden to False for components that do not need to be fit or whose fit methods do nothing.

### <span id="page-462-6"></span>**property parameters**(*self*)

Returns the parameters which were used to initialize the component

### <span id="page-462-7"></span>**predict**(*self*, *X*)

Make predictions using selected features.

**Parameters**  $\mathbf{X}$  (pd. DataFrame, np. ndarray) – Data of shape [n\_samples, n\_features]

Returns Predicted values

Return type pd.Series

<span id="page-463-0"></span>**predict\_proba**(*self*, *X*) Make probability estimates for labels.

Parameters **X** (pd. DataFrame, or np. ndarray) – Features

Returns Probability estimates

Return type pd.Series

<span id="page-463-1"></span>**save**(*self*, *file\_path*, *pickle\_protocol=cloudpickle.DEFAULT\_PROTOCOL*) Saves component at file path

Parameters

• **file\_path**  $(str)$  – Location to save file

• **pickle\_protocol** (int) – The pickle data stream format.

Returns None

**kneighbors\_classifier**

**Module Contents**

**Classes Summary**

[KNeighborsClassifier](#page-463-2) K-Nearest Neighbors Classifier.

### **Contents**

<span id="page-463-2"></span>**class** evalml.pipelines.components.estimators.classifiers.kneighbors\_classifier.**KNeighborsClassifier**(*n\_neighbors=5*,

K-Nearest Neighbors Classifier.

- **n\_neighbors** (int) Number of neighbors to use by default. Defaults to 5.
- **weights** ({'uniform', 'distance'} or callable) Weight function used in prediction. Can be:
	- 'uniform' : uniform weights. All points in each neighborhood are weighted equally.
	- 'distance' : weight points by the inverse of their distance. in this case, closer neighbors of a query point will have a greater influence than neighbors which are further away.

– [callable] : a user-defined function which accepts an array of distances, and returns an array of the same shape containing the weights.

Defaults to "uniform".

- **algorithm** ({'auto', 'ball\_tree', 'kd\_tree', 'brute'}) Algorithm used to compute the nearest neighbors:
	- 'ball\_tree' will use BallTree
	- 'kd\_tree' will use KDTree
	- 'brute' will use a brute-force search.

'auto' will attempt to decide the most appropriate algorithm based on the values passed to fit method. Defaults to "auto". Note: fitting on sparse input will override the setting of this parameter, using brute force.

- **leaf\_size** (int) Leaf size passed to BallTree or KDTree. This can affect the speed of the construction and query, as well as the memory required to store the tree. The optimal value depends on the nature of the problem. Defaults to 30.
- **p**  $(int)$  Power parameter for the Minkowski metric. When  $p = 1$ , this is equivalent to using manhattan\_distance (11), and euclidean\_distance (12) for  $p = 2$ . For arbitrary p, minkowski\_distance (l\_p) is used. Defaults to 2.
- **random\_seed** (int) Seed for the random number generator. Defaults to 0.

### Attributes

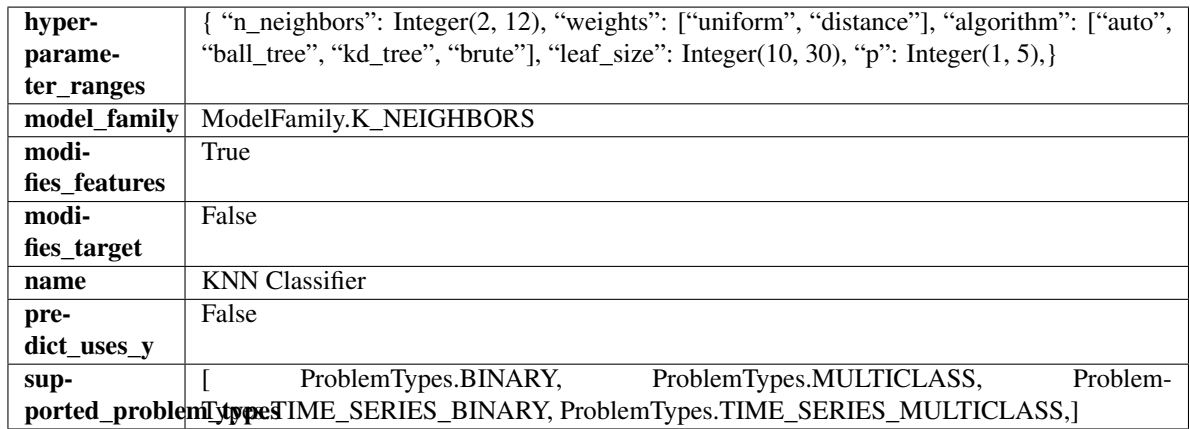

### Methods

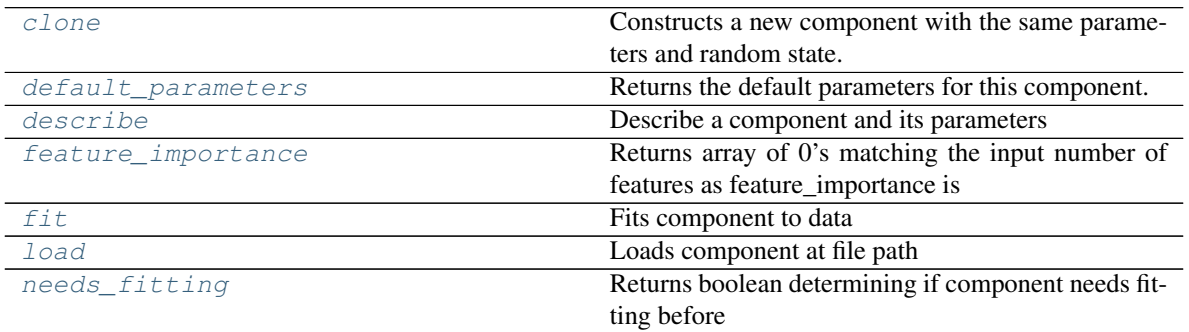

continues on next page

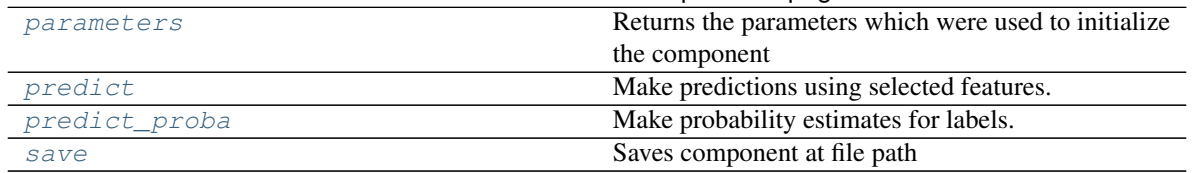

Table 292 – continued from previous page

# <span id="page-465-0"></span>**clone**(*self*)

Constructs a new component with the same parameters and random state.

Returns A new instance of this component with identical parameters and random state.

### <span id="page-465-1"></span>**default\_parameters**(*cls*)

Returns the default parameters for this component.

Our convention is that Component.default\_parameters == Component().parameters.

Returns default parameters for this component.

Return type dict

<span id="page-465-2"></span>**describe**(*self*, *print\_name=False*, *return\_dict=False*) Describe a component and its parameters

### Parameters

- **print\_name** (bool, optional) whether to print name of component
- **return\_dict** (bool, optional) whether to return description as dictionary in the format {"name": name, "parameters": parameters}

Returns prints and returns dictionary

Return type None or dict

#### <span id="page-465-3"></span>**property feature\_importance**(*self*)

Returns array of 0's matching the input number of features as feature importance is not defined for KNN classifiers.

#### <span id="page-465-4"></span>**fit** (*self, X, y=None*)

Fits component to data

#### Parameters

- **X** (list, pd.DataFrame or np.ndarray) The input training data of shape [n\_samples, n\_features]
- **y** (list, pd.Series, np.ndarray, optional) The target training data of length [n\_samples]

### Returns self

```
static load(file_path)
```
Loads component at file path

Parameters file\_path  $(str)$  – Location to load file

Returns ComponentBase object

### <span id="page-465-7"></span><span id="page-465-6"></span>**needs\_fitting**(*self*)

Returns boolean determining if component needs fitting before calling predict, predict\_proba, transform, or feature\_importances. This can be overridden to False for components that do not need to be fit or whose fit methods do nothing.

# **property parameters**(*self*)

Returns the parameters which were used to initialize the component

# <span id="page-466-0"></span>**predict**(*self*, *X*)

Make predictions using selected features.

Parameters **X** (pd. DataFrame, np. ndarray) – Data of shape [n\_samples, n\_features]

Returns Predicted values

Return type pd.Series

# <span id="page-466-1"></span>**predict\_proba**(*self*, *X*)

Make probability estimates for labels.

Parameters **X** (pd. DataFrame, or np. ndarray) – Features

Returns Probability estimates

Return type pd.Series

<span id="page-466-2"></span>**save**(*self*, *file\_path*, *pickle\_protocol=cloudpickle.DEFAULT\_PROTOCOL*) Saves component at file path

# Parameters

- **file\_path**  $(str)$  Location to save file
- **pickle\_protocol** (int) The pickle data stream format.

Returns None

**lightgbm\_classifier**

**Module Contents**

**Classes Summary**

[LightGBMClassifier](#page-467-0) LightGBM Classifier.

# **Contents**

<span id="page-467-0"></span>**class** evalml.pipelines.components.estimators.classifiers.lightgbm\_classifier.**LightGBMClassifier**(*boosting\_type='gbdt'*,

# LightGBM Classifier.

# **Parameters**

- **boosting\_type** (string) Type of boosting to use. Defaults to "gbdt". 'gbdt' uses traditional Gradient Boosting Decision Tree - "dart", uses Dropouts meet Multiple Additive Regression Trees - "goss", uses Gradient-based One-Side Sampling - "rf", uses Random Forest
- **learning rate** (*float*) Boosting learning rate. Defaults to 0.1.
- **n\_estimators** (int) Number of boosted trees to fit. Defaults to 100.
- **max\_depth** (int) Maximum tree depth for base learners, <=0 means no limit. Defaults to 0.
- **num\_leaves** (int) Maximum tree leaves for base learners. Defaults to 31.
- **min\_child\_samples** (int) Minimum number of data needed in a child (leaf). Defaults to 20.
- **bagging\_fraction** (float) LightGBM will randomly select a subset of features on each iteration (tree) without resampling if this is smaller than 1.0. For example, if set to 0.8, LightGBM will select 80% of features before training each tree. This can be used to speed up training and deal with overfitting. Defaults to 0.9.
- **bagging\_freq** (int) Frequency for bagging. 0 means bagging is disabled. k means perform bagging at every k iteration. Every k-th iteration, LightGBM will randomly select bagging fraction  $* 100 \%$  of the data to use for the next k iterations. Defaults to 0.
- **n** jobs (int or None) Number of threads to run in parallel. -1 uses all threads. Defaults to -1.
- **random\_seed** (int) Seed for the random number generator. Defaults to 0.

### Attributes
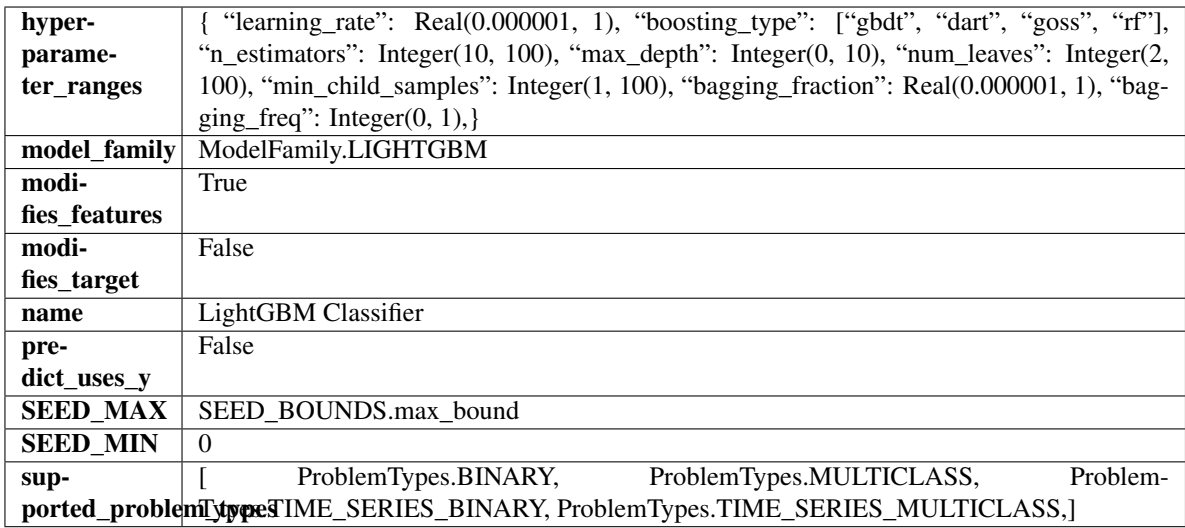

# Methods

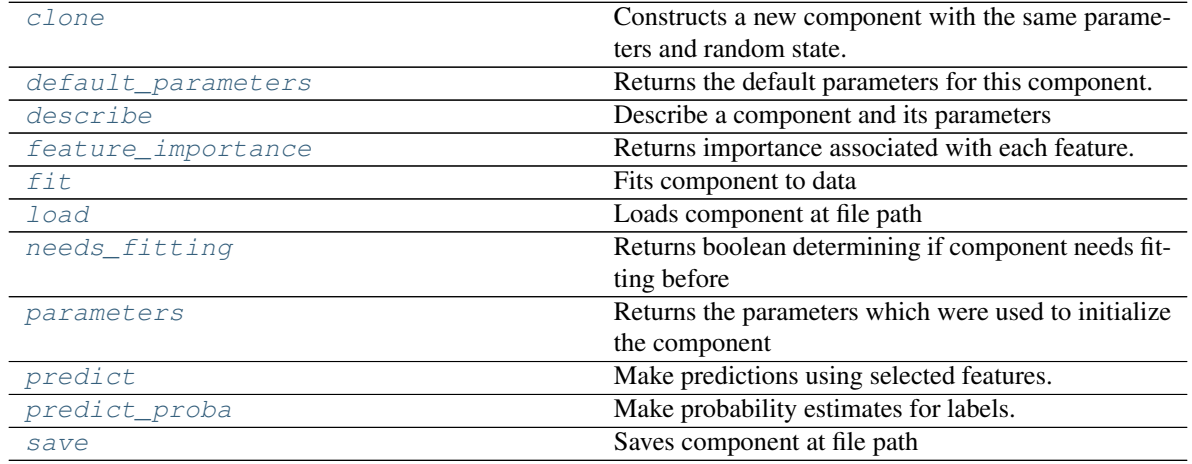

<span id="page-468-0"></span>**clone**(*self*)

Constructs a new component with the same parameters and random state.

Returns A new instance of this component with identical parameters and random state.

# <span id="page-468-1"></span>**default\_parameters**(*cls*)

Returns the default parameters for this component.

Our convention is that Component.default\_parameters == Component().parameters.

Returns default parameters for this component.

# Return type dict

<span id="page-468-2"></span>**describe**(*self*, *print\_name=False*, *return\_dict=False*) Describe a component and its parameters

```
• print_name (bool, optional) – whether to print name of component
```
• **return dict** (bool, optional) – whether to return description as dictionary in the format {"name": name, "parameters": parameters}

Returns prints and returns dictionary

Return type None or dict

#### <span id="page-469-0"></span>**property feature\_importance**(*self*)

Returns importance associated with each feature.

Returns Importance associated with each feature

### Return type np.ndarray

<span id="page-469-1"></span>**fit** (*self, X, y=None*)

Fits component to data

#### **Parameters**

- **X** (list, pd.DataFrame or np.ndarray) The input training data of shape [n\_samples, n\_features]
- **y** (list, pd.Series, np.ndarray, optional) The target training data of length [n\_samples]

### Returns self

# <span id="page-469-2"></span>**static load**(*file\_path*)

Loads component at file path

Parameters file\_path  $(str)$  – Location to load file

Returns ComponentBase object

# <span id="page-469-3"></span>**needs\_fitting**(*self*)

Returns boolean determining if component needs fitting before calling predict, predict\_proba, transform, or feature\_importances. This can be overridden to False for components that do not need to be fit or whose fit methods do nothing.

## <span id="page-469-4"></span>**property parameters**(*self*)

Returns the parameters which were used to initialize the component

# <span id="page-469-5"></span>**predict**(*self*, *X*)

Make predictions using selected features.

**Parameters**  $\mathbf{X}$  (pd. DataFrame, np. ndarray) – Data of shape  $[n$ \_samples, n\_features]

Returns Predicted values

Return type pd.Series

### <span id="page-469-6"></span>**predict\_proba**(*self*, *X*)

Make probability estimates for labels.

Parameters **X** (pd. DataFrame, or np. ndarray) – Features

Returns Probability estimates

#### Return type pd.Series

<span id="page-469-7"></span>**save**(*self*, *file\_path*, *pickle\_protocol=cloudpickle.DEFAULT\_PROTOCOL*) Saves component at file path

## Parameters

• **file\_path** (str) – Location to save file

• **pickle\_protocol** (int) – The pickle data stream format.

Returns None

**logistic\_regression\_classifier**

**Module Contents**

**Classes Summary**

[LogisticRegressionClassifier](#page-470-0) Logistic Regression Classifier.

# **Contents**

<span id="page-470-0"></span>**class** evalml.pipelines.components.estimators.classifiers.logistic\_regression\_classifier.**LogisticRegressionClassifier**(*penalty='l2'*,

Logistic Regression Classifier.

### **Parameters**

- **penalty** ({"l1", "l2", "elasticnet", "none"}) The norm used in penalization. Defaults to "l2".
- **C** ( $f$ loat) Inverse of regularization strength. Must be a positive float. Defaults to 1.0.
- **multi\_class** ({"auto", "ovr", "multinomial"}) If the option chosen is "ovr", then a binary problem is fit for each label. For "multinomial" the loss minimised is the multinomial loss fit across the entire probability distribution, even when the data is binary. "multinomial" is unavailable when solver="liblinear". "auto" selects "ovr" if the data is binary, or if solver="liblinear", and otherwise selects "multinomial". Defaults to "auto".
- **solver** ({"newton-cg", "lbfgs", "liblinear", "sag", "saga"}) Algorithm to use in the optimization problem. For small datasets, "liblinear" is a good choice, whereas "sag" and "saga" are faster for large ones. For multiclass problems, only "newton-cg", "sag", "saga" and "lbfgs" handle multinomial loss; "liblinear" is limited to one-versus-rest schemes.
	- "newton-cg", "lbfgs", "sag" and "saga" handle L2 or no penalty
	- "liblinear" and "saga" also handle L1 penalty
	- "saga" also supports "elasticnet" penalty
	- "liblinear" does not support setting penalty='none'

Defaults to "lbfgs".

- **n\_jobs** (*int*) Number of parallel threads used to run xgboost. Note that creating thread contention will significantly slow down the algorithm. Defaults to -1.
- **random\_seed** (int) Seed for the random number generator. Defaults to 0.

# Attributes

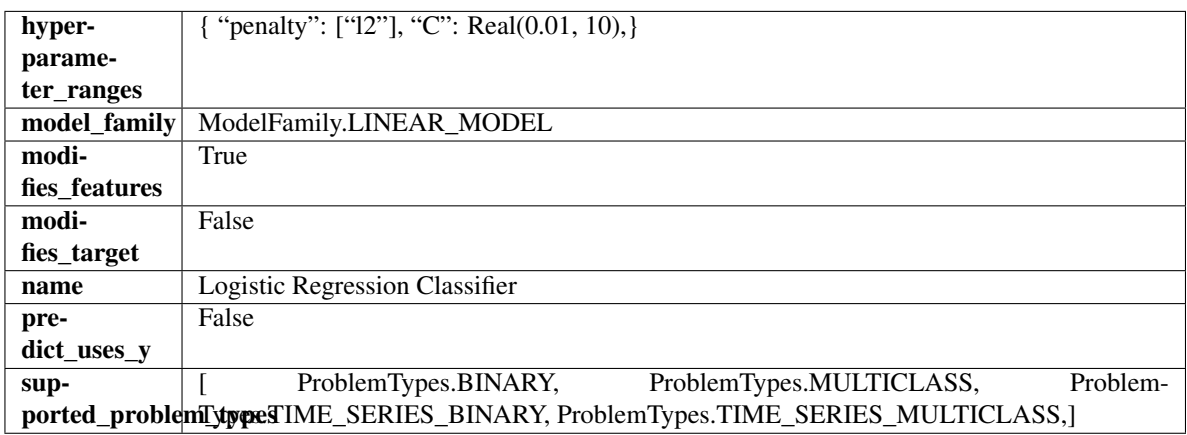

# Methods

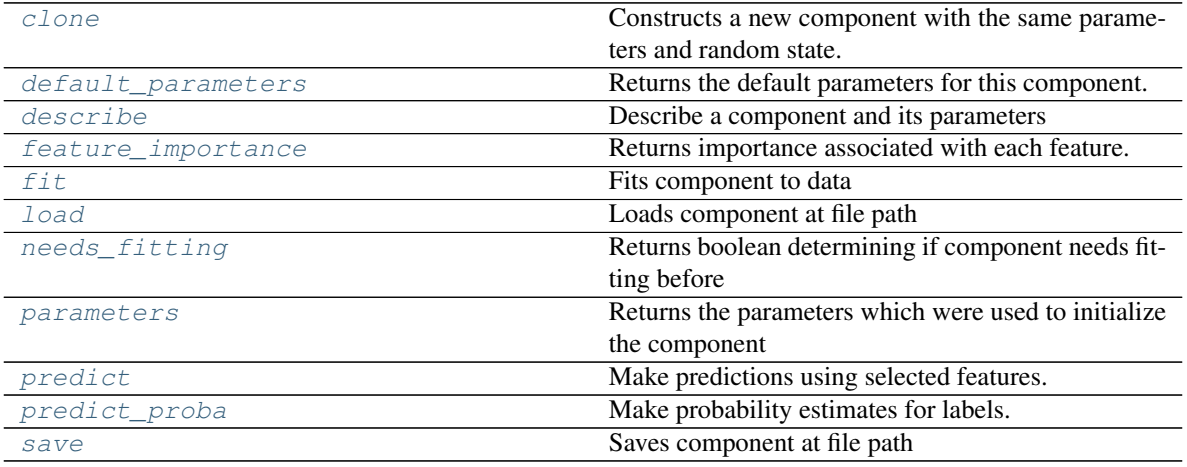

## <span id="page-471-0"></span>**clone**(*self*)

Constructs a new component with the same parameters and random state.

Returns A new instance of this component with identical parameters and random state.

#### <span id="page-471-1"></span>**default\_parameters**(*cls*)

Returns the default parameters for this component.

Our convention is that Component.default\_parameters == Component().parameters.

Returns default parameters for this component.

Return type dict

<span id="page-471-2"></span>**describe**(*self*, *print\_name=False*, *return\_dict=False*) Describe a component and its parameters

- **print** name (bool, optional) whether to print name of component
- **return\_dict** (bool, optional) whether to return description as dictionary in the format {"name": name, "parameters": parameters}

Returns prints and returns dictionary

Return type None or dict

#### <span id="page-472-0"></span>**property feature\_importance**(*self*)

Returns importance associated with each feature.

Returns Importance associated with each feature

### Return type np.ndarray

<span id="page-472-1"></span>**fit** (*self, X, y=None*)

Fits component to data

### Parameters

- **X** (list, pd.DataFrame or np.ndarray) The input training data of shape [n\_samples, n\_features]
- **y** (list, pd.Series, np.ndarray, optional) The target training data of length [n\_samples]

Returns self

## <span id="page-472-2"></span>**static load**(*file\_path*)

Loads component at file path

#### Parameters file\_path  $(str)$  – Location to load file

Returns ComponentBase object

### <span id="page-472-3"></span>**needs\_fitting**(*self*)

Returns boolean determining if component needs fitting before calling predict, predict\_proba, transform, or feature importances. This can be overridden to False for components that do not need to be fit or whose fit methods do nothing.

# <span id="page-472-4"></span>**property parameters**(*self*)

Returns the parameters which were used to initialize the component

# <span id="page-472-5"></span>**predict**(*self*, *X*)

Make predictions using selected features.

**Parameters**  $\mathbf{X}$  (pd. DataFrame, np. ndarray) – Data of shape  $[n$  samples, n\_features]

Returns Predicted values

### Return type pd.Series

# <span id="page-472-6"></span>**predict\_proba**(*self*, *X*)

Make probability estimates for labels.

Parameters **X** (pd. DataFrame, or np. ndarray) – Features

Returns Probability estimates

#### Return type pd.Series

<span id="page-472-7"></span>**save**(*self*, *file\_path*, *pickle\_protocol=cloudpickle.DEFAULT\_PROTOCOL*) Saves component at file path

- **file\_path**  $(str)$  Location to save file
- **pickle\_protocol** (int) The pickle data stream format.

Returns None

# **rf\_classifier**

# **Module Contents**

**Classes Summary**

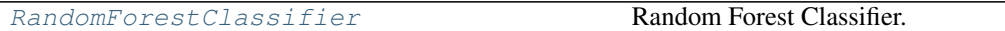

# **Contents**

<span id="page-473-0"></span>**class** evalml.pipelines.components.estimators.classifiers.rf\_classifier.**RandomForestClassifier**(*n\_estimators=100*,

## Random Forest Classifier.

# **Parameters**

- **n\_estimators** (float) The number of trees in the forest. Defaults to 100.
- max\_depth  $(int)$  Maximum tree depth for base learners. Defaults to 6.
- **n\_jobs** (int or None) Number of jobs to run in parallel. -1 uses all processes. Defaults to -1.
- **random\_seed** (int) Seed for the random number generator. Defaults to 0.

# **Attributes**

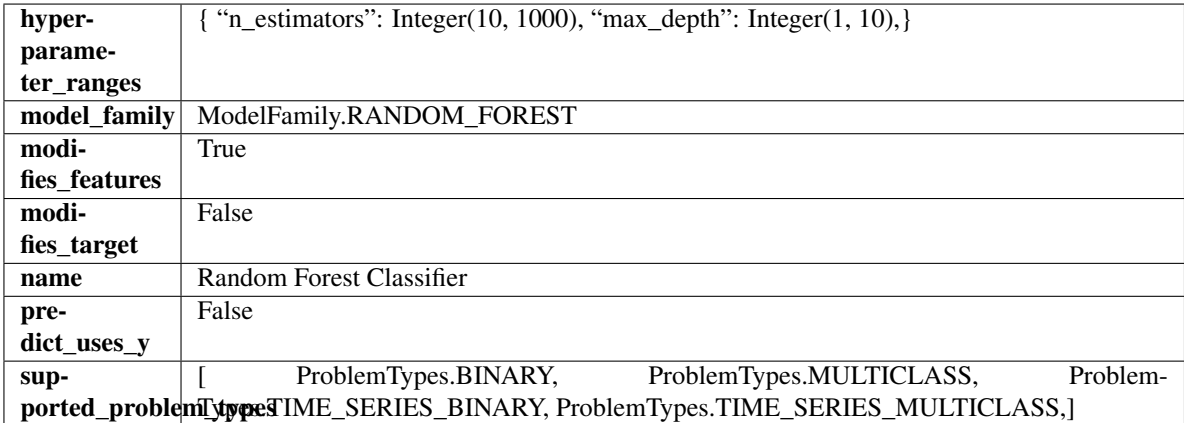

Methods

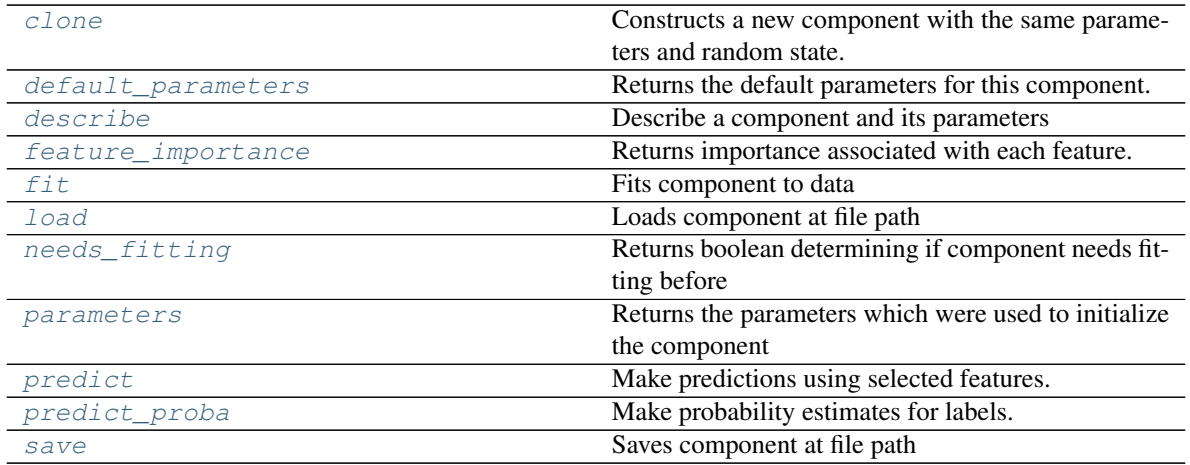

## <span id="page-474-0"></span>**clone**(*self*)

Constructs a new component with the same parameters and random state.

Returns A new instance of this component with identical parameters and random state.

### <span id="page-474-1"></span>**default\_parameters**(*cls*)

Returns the default parameters for this component.

Our convention is that Component.default\_parameters == Component().parameters.

Returns default parameters for this component.

### Return type dict

<span id="page-474-2"></span>**describe**(*self*, *print\_name=False*, *return\_dict=False*)

Describe a component and its parameters

## Parameters

- **print\_name** (bool, optional) whether to print name of component
- **return\_dict** (bool, optional) whether to return description as dictionary in the format {"name": name, "parameters": parameters}

Returns prints and returns dictionary

Return type None or dict

## <span id="page-474-3"></span>**property feature\_importance**(*self*)

Returns importance associated with each feature.

Returns Importance associated with each feature

Return type np.ndarray

<span id="page-474-4"></span>**fit**  $(self, X, y=None)$ 

Fits component to data

## Parameters

- **X** (list, pd.DataFrame or np.ndarray) The input training data of shape [n\_samples, n\_features]
- **y** (list, pd.Series, np.ndarray, optional) The target training data of length [n\_samples]

<span id="page-474-5"></span>Returns self

**static load**(*file\_path*) Loads component at file path

Parameters file\_path  $(str)$  – Location to load file

Returns ComponentBase object

# <span id="page-475-0"></span>**needs\_fitting**(*self*)

Returns boolean determining if component needs fitting before calling predict, predict\_proba, transform, or feature\_importances. This can be overridden to False for components that do not need to be fit or whose fit methods do nothing.

# <span id="page-475-1"></span>**property parameters**(*self*)

Returns the parameters which were used to initialize the component

# <span id="page-475-2"></span>**predict**(*self*, *X*)

Make predictions using selected features.

**Parameters**  $\mathbf{X}$  (pd. DataFrame, np. ndarray) – Data of shape  $[n$  samples, n\_features]

Returns Predicted values

Return type pd.Series

# <span id="page-475-3"></span>**predict\_proba**(*self*, *X*)

Make probability estimates for labels.

Parameters **X** (pd. DataFrame, or np. ndarray) – Features

Returns Probability estimates

# Return type pd.Series

<span id="page-475-4"></span>**save**(*self*, *file\_path*, *pickle\_protocol=cloudpickle.DEFAULT\_PROTOCOL*) Saves component at file path

**Parameters** 

- **file**  $path (str) Location to save file$
- **pickle\_protocol** (int) The pickle data stream format.

Returns None

# **svm\_classifier**

**Module Contents**

**Classes Summary**

[SVMClassifier](#page-476-0) Support Vector Machine Classifier.

# **Contents**

<span id="page-476-0"></span>**class** evalml.pipelines.components.estimators.classifiers.svm\_classifier.**SVMClassifier**(*C=1.0*,

*ker* $nel="r$ *gamma='scale'*, *probabil* $ity = Tr$ *ran* $dom_s$ *\*\*kwargs*)

# Support Vector Machine Classifier.

# **Parameters**

- **C** (*float*) The regularization parameter. The strength of the regularization is inversely proportional to C. Must be strictly positive. The penalty is a squared l2 penalty. Defaults to 1.0.
- **kernel** ({"linear", "poly", "rbf", "sigmoid", "precomputed"}) Specifies the kernel type to be used in the algorithm. Defaults to "rbf".
- **gamma** ({"scale", "auto"} or float) Kernel coefficient for "rbf", "poly" and "sigmoid". Defaults to "scale". - If gamma='scale' (default) is passed then it uses 1 / (n\_features  $*$  X.var()) as value of gamma - if "auto", uses  $1/n$  features
- **probability** (boolean) Whether to enable probability estimates. Defaults to True.
- **random\_seed** (int) Seed for the random number generator. Defaults to 0.

# **Attributes**

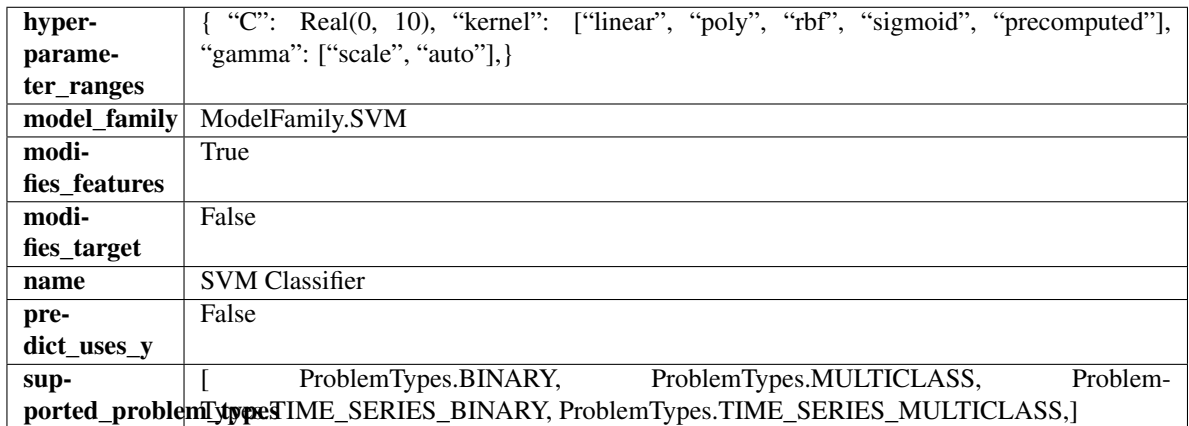

# Methods

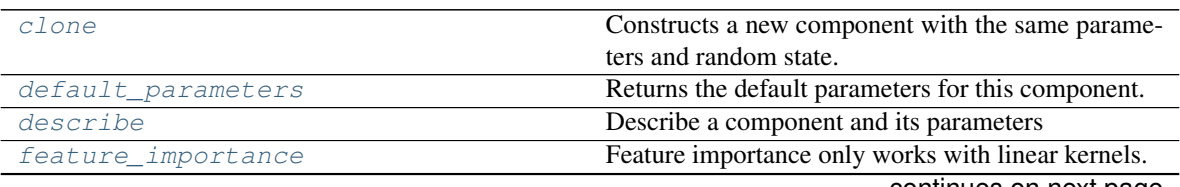

continues on next page

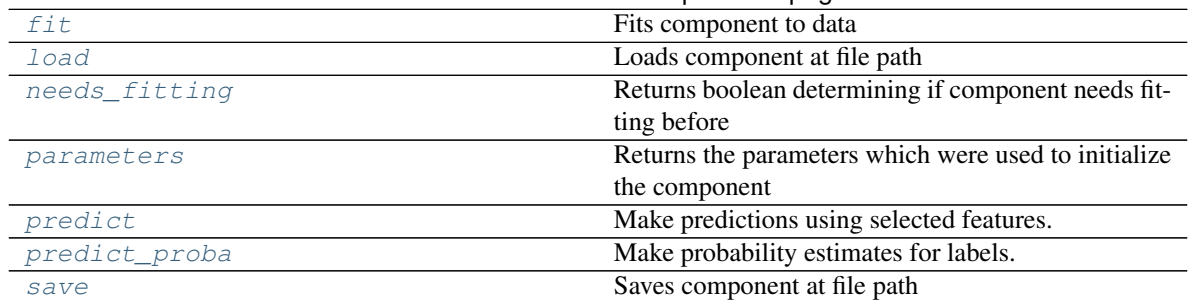

# Table 300 – continued from previous page

## <span id="page-477-0"></span>**clone**(*self*)

Constructs a new component with the same parameters and random state.

Returns A new instance of this component with identical parameters and random state.

## <span id="page-477-1"></span>**default\_parameters**(*cls*)

Returns the default parameters for this component.

Our convention is that Component.default\_parameters == Component().parameters.

Returns default parameters for this component.

## Return type dict

<span id="page-477-2"></span>**describe**(*self*, *print\_name=False*, *return\_dict=False*)

Describe a component and its parameters

## Parameters

- **print\_name** (bool, optional) whether to print name of component
- **return\_dict** (bool, optional) whether to return description as dictionary in the format {"name": name, "parameters": parameters}

Returns prints and returns dictionary

Return type None or dict

# <span id="page-477-3"></span>**property feature\_importance**(*self*)

Feature importance only works with linear kernels. If the kernel isn't linear, we return a numpy array of zeros

# <span id="page-477-4"></span>**fit**  $(self, X, y=None)$

Fits component to data

## **Parameters**

- **X** (list, pd.DataFrame or np.ndarray) The input training data of shape [n\_samples, n\_features]
- **y** (list, pd.Series, np.ndarray, optional) The target training data of length [n\_samples]

# Returns self

- <span id="page-477-6"></span><span id="page-477-5"></span>**static load**(*file\_path*)
	- Loads component at file path

Parameters file\_path  $(str)$  – Location to load file

Returns ComponentBase object

# **needs\_fitting**(*self*)

Returns boolean determining if component needs fitting before calling predict, predict\_proba, transform, or feature\_importances. This can be overridden to False for components that do not need to be fit or whose fit methods do nothing.

# <span id="page-478-0"></span>**property parameters**(*self*)

Returns the parameters which were used to initialize the component

# <span id="page-478-1"></span>**predict**(*self*, *X*)

Make predictions using selected features.

Parameters **X** (pd. DataFrame, np. ndarray) – Data of shape [n\_samples, n\_features]

Returns Predicted values

Return type pd.Series

<span id="page-478-2"></span>**predict\_proba**(*self*, *X*)

Make probability estimates for labels.

Parameters **X** (pd. DataFrame, or np. ndarray) – Features

## Returns Probability estimates

Return type pd.Series

<span id="page-478-3"></span>**save**(*self*, *file\_path*, *pickle\_protocol=cloudpickle.DEFAULT\_PROTOCOL*) Saves component at file path

Parameters

- **file\_path**  $(str)$  Location to save file
- **pickle\_protocol** (int) The pickle data stream format.

Returns None

# **xgboost\_classifier**

# **Module Contents**

**Classes Summary**

[XGBoostClassifier](#page-479-0) XGBoost Classifier.

# **Contents**

<span id="page-479-0"></span>**class** evalml.pipelines.components.estimators.classifiers.xgboost\_classifier.**XGBoostClassifier**(*eta=0.1*,

# XGBoost Classifier.

## Parameters

- **eta** (float) Boosting learning rate. Defaults to 0.1.
- max\_depth  $(int)$  Maximum tree depth for base learners. Defaults to 6.
- **min\_child\_weight** (float) Minimum sum of instance weight (hessian) needed in a child. Defaults to 1.0
- **n\_estimators** (int) Number of gradient boosted trees. Equivalent to number of boosting rounds. Defaults to 100.
- **random\_seed** (int) Seed for the random number generator. Defaults to 0.
- **n\_jobs** (int) Number of parallel threads used to run xgboost. Note that creating thread contention will significantly slow down the algorithm. Defaults to -1.

# **Attributes**

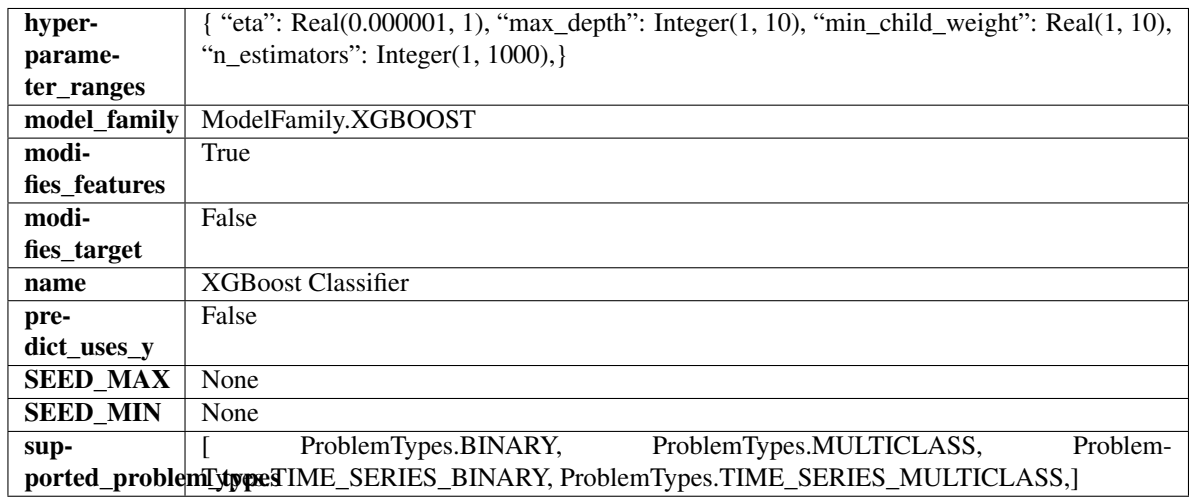

# Methods

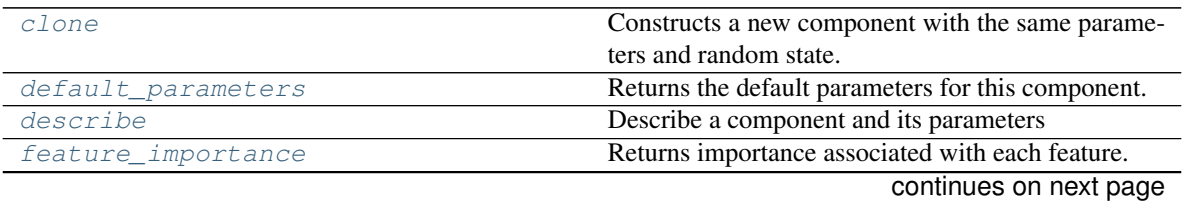

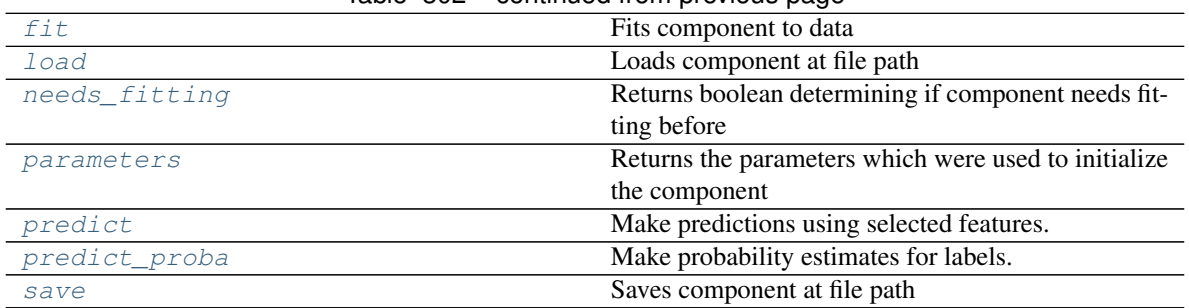

# Table 302 – continued from previous page

## <span id="page-480-0"></span>**clone**(*self*)

Constructs a new component with the same parameters and random state.

Returns A new instance of this component with identical parameters and random state.

## <span id="page-480-1"></span>**default\_parameters**(*cls*)

Returns the default parameters for this component.

Our convention is that Component.default\_parameters == Component().parameters.

Returns default parameters for this component.

## Return type dict

<span id="page-480-2"></span>**describe**(*self*, *print\_name=False*, *return\_dict=False*) Describe a component and its parameters

## Parameters

- **print\_name** (bool, optional) whether to print name of component
- **return\_dict** (bool, optional) whether to return description as dictionary in the format {"name": name, "parameters": parameters}

Returns prints and returns dictionary

Return type None or dict

# <span id="page-480-3"></span>**property feature\_importance**(*self*)

Returns importance associated with each feature.

Returns Importance associated with each feature

# Return type np.ndarray

<span id="page-480-4"></span>**fit** (*self, X, y=None*)

Fits component to data

#### Parameters

- **X** (list, pd.DataFrame or np.ndarray) The input training data of shape [n\_samples, n\_features]
- **y** (list, pd.Series, np.ndarray, optional) The target training data of length [n\_samples]

# Returns self

```
static load(file_path)
Loads component at file path
```
**Parameters file path**  $(str)$  – Location to load file

Returns ComponentBase object

# <span id="page-481-0"></span>**needs\_fitting**(*self*)

Returns boolean determining if component needs fitting before calling predict, predict\_proba, transform, or feature\_importances. This can be overridden to False for components that do not need to be fit or whose fit methods do nothing.

# <span id="page-481-1"></span>**property parameters**(*self*)

Returns the parameters which were used to initialize the component

# <span id="page-481-2"></span>**predict**(*self*, *X*)

Make predictions using selected features.

Parameters **X** (pd. DataFrame, np. ndarray) – Data of shape [n\_samples, n\_features]

Returns Predicted values

Return type pd.Series

<span id="page-481-3"></span>**predict\_proba**(*self*, *X*) Make probability estimates for labels.

Parameters **X** (pd. DataFrame, or np. ndarray) – Features

Returns Probability estimates

# Return type pd.Series

<span id="page-481-4"></span>**save**(*self*, *file\_path*, *pickle\_protocol=cloudpickle.DEFAULT\_PROTOCOL*) Saves component at file path

# Parameters

- **file\_path**  $(str)$  Location to save file
- **pickle\_protocol** (int) The pickle data stream format.

Returns None

# **Package Contents**

# **Classes Summary**

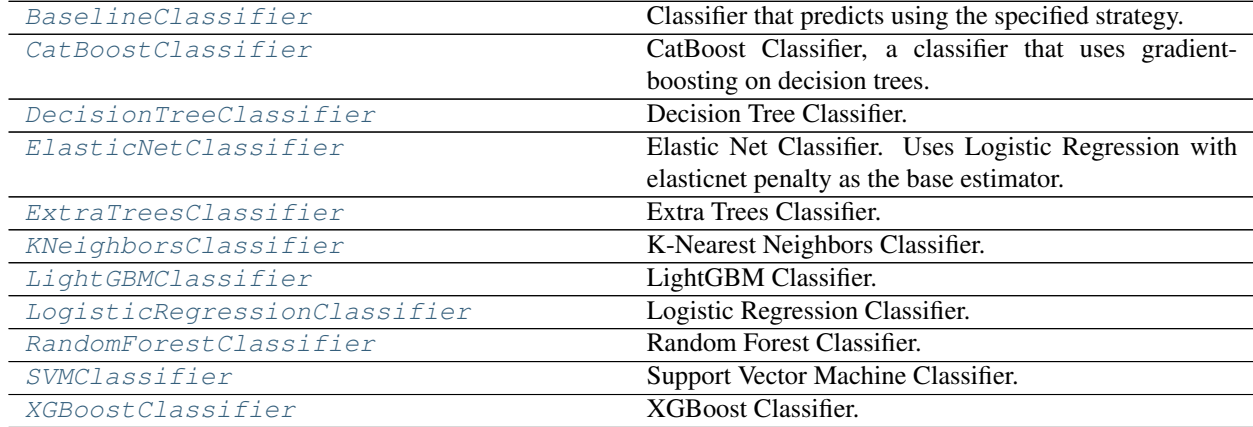

# **Contents**

<span id="page-482-0"></span>**class** evalml.pipelines.components.estimators.classifiers.**BaselineClassifier**(*strategy='mode'*,

*random\_seed=0*, *\*\*kwargs*)

Classifier that predicts using the specified strategy.

This is useful as a simple baseline classifier to compare with other classifiers.

# **Parameters**

- **strategy** (str) Method used to predict. Valid options are "mode", "random" and "random\_weighted". Defaults to "mode".
- **random\_seed** (int) Seed for the random number generator. Defaults to 0.

# **Attributes**

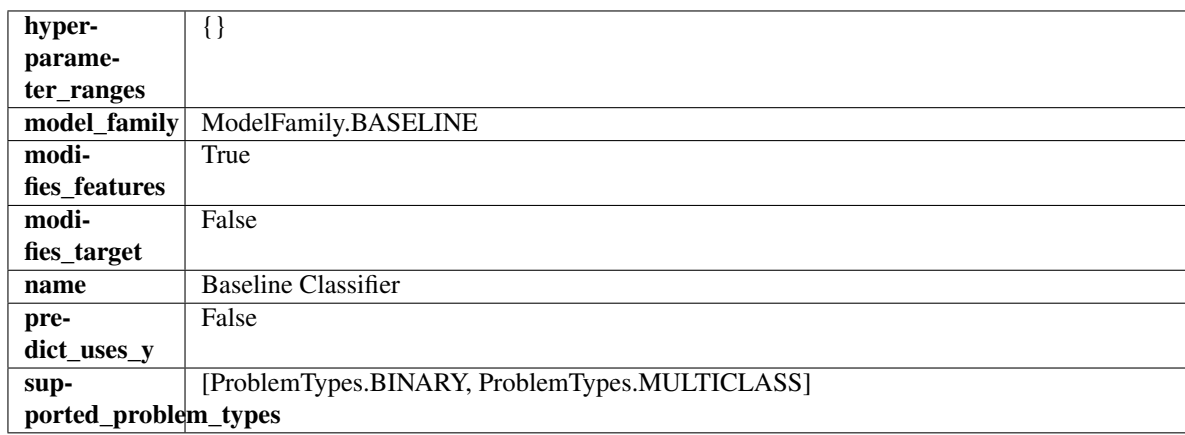

# Methods

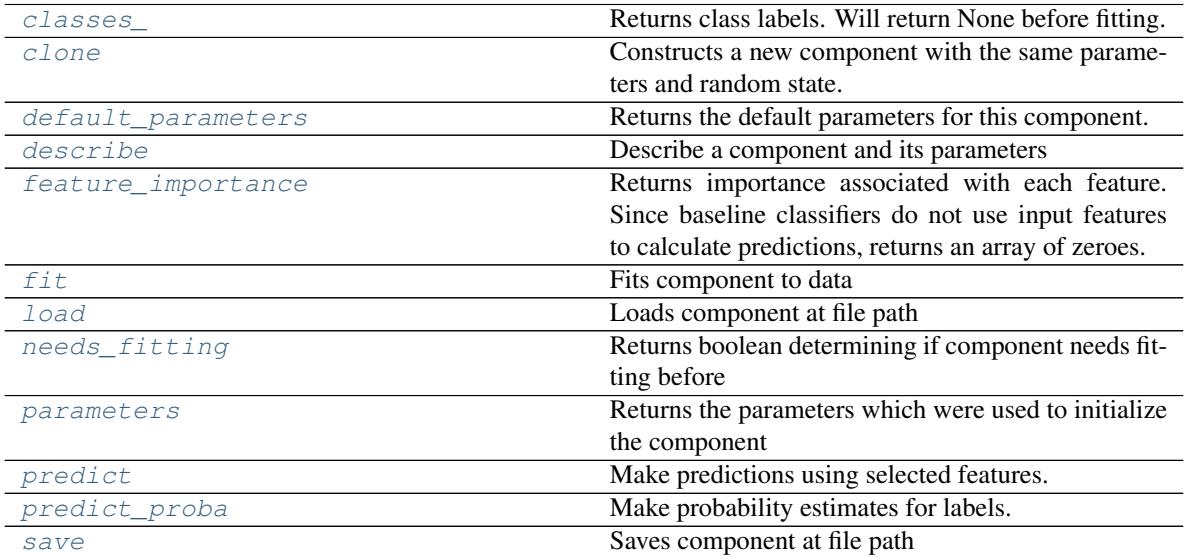

# <span id="page-482-1"></span>**property classes\_**(*self*)

Returns class labels. Will return None before fitting.

Returns Class names

Return type list[str] or list(float)

### <span id="page-483-0"></span>**clone**(*self*)

Constructs a new component with the same parameters and random state.

Returns A new instance of this component with identical parameters and random state.

### <span id="page-483-1"></span>**default\_parameters**(*cls*)

Returns the default parameters for this component.

Our convention is that Component.default\_parameters == Component().parameters.

Returns default parameters for this component.

#### Return type dict

<span id="page-483-2"></span>**describe**(*self*, *print\_name=False*, *return\_dict=False*) Describe a component and its parameters

#### Parameters

- **print\_name** (bool, optional) whether to print name of component
- **return\_dict** (bool, optional) whether to return description as dictionary in the format {"name": name, "parameters": parameters}

Returns prints and returns dictionary

Return type None or dict

## <span id="page-483-3"></span>**property feature\_importance**(*self*)

Returns importance associated with each feature. Since baseline classifiers do not use input features to calculate predictions, returns an array of zeroes.

Returns An array of zeroes

Return type np.ndarray (float)

<span id="page-483-4"></span>**fit**  $(self, X, y=None)$ 

Fits component to data

#### **Parameters**

- **X** (list, pd.DataFrame or np.ndarray) The input training data of shape [n\_samples, n\_features]
- **y** (list, pd.Series, np.ndarray, optional) The target training data of length [n\_samples]

Returns self

## <span id="page-483-5"></span>**static load**(*file\_path*)

Loads component at file path

# Parameters file\_path  $(str)$  – Location to load file

Returns ComponentBase object

#### <span id="page-483-6"></span>**needs\_fitting**(*self*)

Returns boolean determining if component needs fitting before calling predict, predict\_proba, transform, or feature\_importances. This can be overridden to False for components that do not need to be fit or whose fit methods do nothing.

## <span id="page-483-8"></span><span id="page-483-7"></span>**property parameters**(*self*)

Returns the parameters which were used to initialize the component

## **predict**(*self*, *X*)

Make predictions using selected features.

**Parameters**  $\mathbf{X}$  (pd. DataFrame, np. ndarray) – Data of shape  $[n$  samples, n\_features]

Returns Predicted values

Return type pd.Series

### <span id="page-484-1"></span>**predict\_proba**(*self*, *X*)

Make probability estimates for labels.

Parameters **X** (pd. DataFrame, or np. ndarray) – Features

Returns Probability estimates

#### Return type pd.Series

<span id="page-484-2"></span>**save**(*self*, *file\_path*, *pickle\_protocol=cloudpickle.DEFAULT\_PROTOCOL*) Saves component at file path

#### Parameters

• **file\_path** (str) – Location to save file

• **pickle\_protocol** (int) – The pickle data stream format.

## Returns None

<span id="page-484-0"></span>**class** evalml.pipelines.components.estimators.classifiers.**CatBoostClassifier**(*n\_estimators=10*,

*eta=0.03*, *max\_depth=6*, *bootstrap\_type=None*, *silent=True*, *allow\_writing\_files=Fa random\_seed=0*, *n\_jobs=-*

*\*\*kwargs*)

*1*,

CatBoost Classifier, a classifier that uses gradient-boosting on decision trees. CatBoost is an open-source library and natively supports categorical features.

For more information, check out <https://catboost.ai/>

- **n** estimators  $(f$ loat) The maximum number of trees to build. Defaults to 10.
- $\bullet$  **eta** ( $f$ loat) The learning rate. Defaults to 0.03.
- **max\_depth** (int) The maximum tree depth for base learners. Defaults to 6.
- **bootstrap\_type** (string) Defines the method for sampling the weights of objects. Available methods are 'Bayesian', 'Bernoulli', 'MVS'. Defaults to None.
- **silent** (boolean) Whether to use the "silent" logging mode. Defaults to True.
- **allow\_writing\_files** (boolean) Whether to allow writing snapshot files while training. Defaults to False.
- **n\_jobs** (int or None) Number of jobs to run in parallel. -1 uses all processes. Defaults to -1.
- **random\_seed** (int) Seed for the random number generator. Defaults to 0.

# Attributes

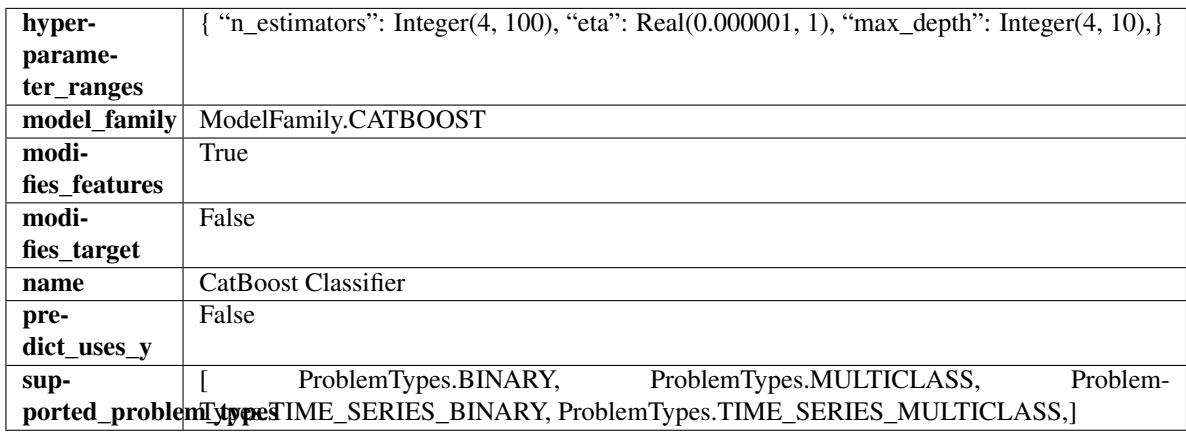

## Methods

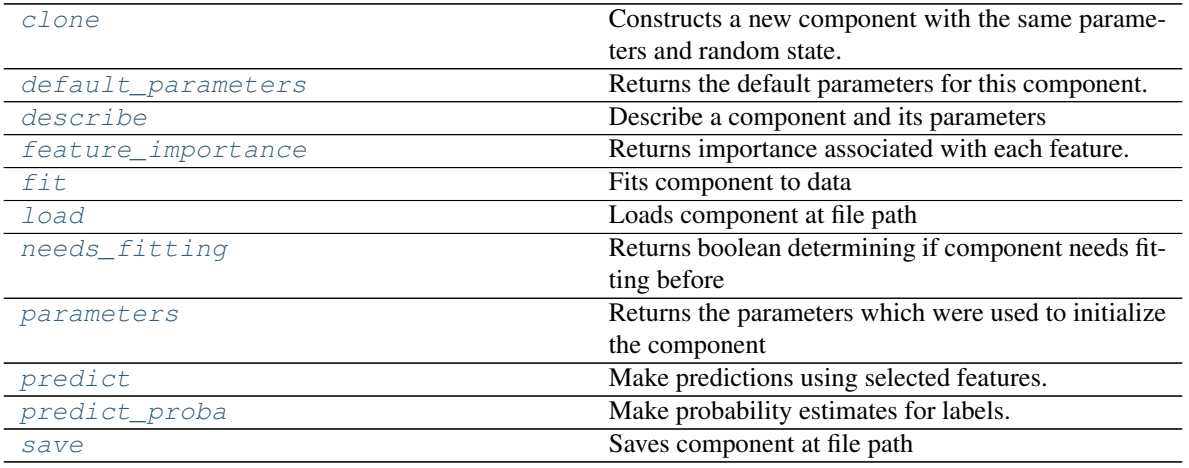

# <span id="page-485-0"></span>**clone**(*self*)

Constructs a new component with the same parameters and random state.

Returns A new instance of this component with identical parameters and random state.

# <span id="page-485-1"></span>**default\_parameters**(*cls*)

Returns the default parameters for this component.

Our convention is that Component.default\_parameters == Component().parameters.

Returns default parameters for this component.

Return type dict

<span id="page-485-2"></span>**describe**(*self*, *print\_name=False*, *return\_dict=False*) Describe a component and its parameters

- **print** name (bool, optional) whether to print name of component
- **return\_dict** (bool, optional) whether to return description as dictionary in the format {"name": name, "parameters": parameters}

Returns prints and returns dictionary

Return type None or dict

#### <span id="page-486-0"></span>**property feature\_importance**(*self*)

Returns importance associated with each feature.

Returns Importance associated with each feature

### Return type np.ndarray

<span id="page-486-1"></span>**fit** (*self, X, y=None*)

Fits component to data

### Parameters

- **X** (list, pd.DataFrame or np.ndarray) The input training data of shape [n\_samples, n\_features]
- **y** (list, pd.Series, np.ndarray, optional) The target training data of length [n\_samples]

Returns self

## <span id="page-486-2"></span>**static load**(*file\_path*)

Loads component at file path

#### Parameters file\_path  $(str)$  – Location to load file

Returns ComponentBase object

### <span id="page-486-3"></span>**needs\_fitting**(*self*)

Returns boolean determining if component needs fitting before calling predict, predict\_proba, transform, or feature importances. This can be overridden to False for components that do not need to be fit or whose fit methods do nothing.

# <span id="page-486-4"></span>**property parameters**(*self*)

Returns the parameters which were used to initialize the component

# <span id="page-486-5"></span>**predict**(*self*, *X*)

Make predictions using selected features.

**Parameters**  $\mathbf{X}$  (pd. DataFrame, np. ndarray) – Data of shape  $[n$  samples, n\_features]

Returns Predicted values

### Return type pd.Series

# <span id="page-486-6"></span>**predict\_proba**(*self*, *X*)

Make probability estimates for labels.

Parameters **X** (pd. DataFrame, or np. ndarray) – Features

Returns Probability estimates

#### Return type pd.Series

<span id="page-486-7"></span>**save**(*self*, *file\_path*, *pickle\_protocol=cloudpickle.DEFAULT\_PROTOCOL*) Saves component at file path

- **file**  $path (str) Location to save file$
- **pickle\_protocol** (int) The pickle data stream format.

## Returns None

<span id="page-487-0"></span>**class** evalml.pipelines.components.estimators.classifiers.**DecisionTreeClassifier**(*criterion='gini'*,

*max\_features= max\_depth=6*, *min\_samples\_s*  $min\_weight\_frc$ *random\_seed=0*, *\*\*kwargs*)

## Decision Tree Classifier.

## Parameters

- **criterion** ( ${q \nmid q \nmid n \in \mathbb{Z}^n}$ , "entropy"}) The function to measure the quality of a split. Supported criteria are "gini" for the Gini impurity and "entropy" for the information gain. Defaults to "gini".
- max features (int, float or  ${1^n}$ auto", "sqrt", "log2"}) The number of features to consider when looking for the best split:
	- If int, then consider max\_features features at each split.
	- If float, then max\_features is a fraction and int(max\_features \* n\_features) features are considered at each split.
	- If "auto", then max\_features=sqrt(n\_features).
	- If "sqrt", then max\_features=sqrt(n\_features).
	- If "log2", then max\_features=log2(n\_features).
	- If None, then max\_features = n\_features.

The search for a split does not stop until at least one valid partition of the node samples is found, even if it requires to effectively inspect more than max\_features features. Defaults to "auto".

- **max\_depth** (int) The maximum depth of the tree. Defaults to 6.
- **min\_samples\_split** (int or float) The minimum number of samples required to split an internal node:
	- If int, then consider min\_samples\_split as the minimum number.
	- If float, then min\_samples\_split is a fraction and ceil(min\_samples\_split \* n\_samples) are the minimum number of samples for each split.

Defaults to 2.

- **min\_weight\_fraction\_leaf** (float) The minimum weighted fraction of the sum total of weights (of all the input samples) required to be at a leaf node. Defaults to 0.0.
- **random\_seed** (int) Seed for the random number generator. Defaults to 0.

# Attributes

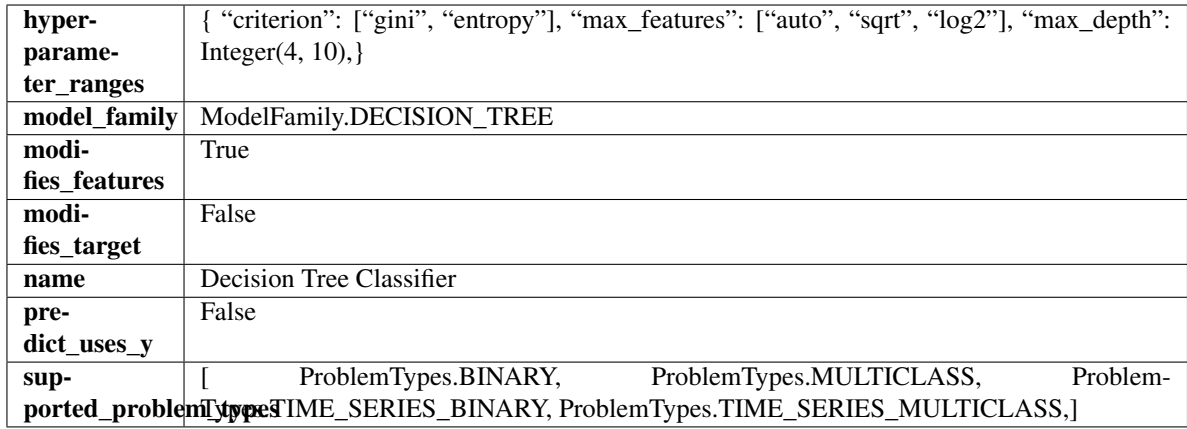

# Methods

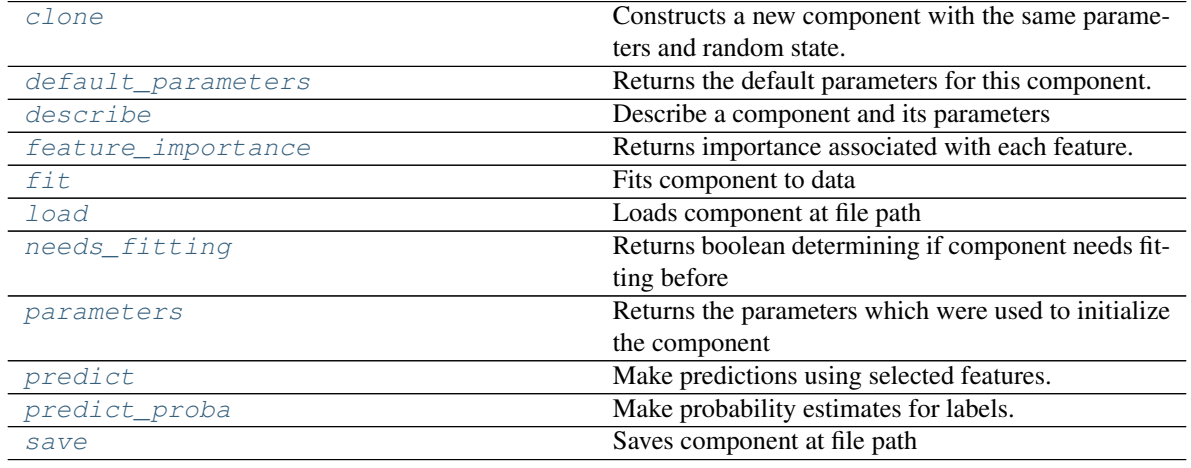

# <span id="page-488-0"></span>**clone**(*self*)

Constructs a new component with the same parameters and random state.

Returns A new instance of this component with identical parameters and random state.

## <span id="page-488-1"></span>**default\_parameters**(*cls*)

Returns the default parameters for this component.

Our convention is that Component.default\_parameters == Component().parameters.

Returns default parameters for this component.

Return type dict

<span id="page-488-2"></span>**describe**(*self*, *print\_name=False*, *return\_dict=False*) Describe a component and its parameters

#### Parameters

- **print\_name** (bool, optional) whether to print name of component
- **return\_dict** (bool, optional) whether to return description as dictionary in the format {"name": name, "parameters": parameters}

Returns prints and returns dictionary

Return type None or dict

## <span id="page-489-1"></span>**property feature\_importance**(*self*)

Returns importance associated with each feature.

Returns Importance associated with each feature

#### Return type np.ndarray

<span id="page-489-2"></span>**fit** (*self, X, y=None*)

Fits component to data

## Parameters

- **X** (list, pd.DataFrame or np.ndarray) The input training data of shape [n\_samples, n\_features]
- **y** (list, pd.Series, np.ndarray, optional) The target training data of length [n\_samples]

Returns self

## <span id="page-489-3"></span>**static load**(*file\_path*)

Loads component at file path

Parameters file\_path  $(str)$  – Location to load file

Returns ComponentBase object

### <span id="page-489-4"></span>**needs\_fitting**(*self*)

Returns boolean determining if component needs fitting before calling predict, predict\_proba, transform, or feature\_importances. This can be overridden to False for components that do not need to be fit or whose fit methods do nothing.

### <span id="page-489-5"></span>**property parameters**(*self*)

Returns the parameters which were used to initialize the component

# <span id="page-489-6"></span>**predict**(*self*, *X*)

Make predictions using selected features.

**Parameters**  $\mathbf{X}$  (pd. DataFrame, np. ndarray) – Data of shape  $[n$  samples, n\_features]

Returns Predicted values

Return type pd.Series

# <span id="page-489-7"></span>**predict\_proba**(*self*, *X*)

Make probability estimates for labels.

Parameters **X** (pd. DataFrame, or np. ndarray) – Features

Returns Probability estimates

Return type pd.Series

<span id="page-489-8"></span>**save**(*self*, *file\_path*, *pickle\_protocol=cloudpickle.DEFAULT\_PROTOCOL*) Saves component at file path

Parameters

- **file path**  $(str)$  Location to save file
- **pickle\_protocol** (int) The pickle data stream format.

<span id="page-489-0"></span>Returns None

**class** evalml.pipelines.components.estimators.classifiers.**ElasticNetClassifier**(*penalty='elasticnet'*,

*1*, *random\_seed=0*, *\*\*kwargs*)

Elastic Net Classifier. Uses Logistic Regression with elasticnet penalty as the base estimator.

# Parameters

- **penalty** ({"l1", "l2", "elasticnet", "none"}) The norm used in penalization. Defaults to "elasticnet".
- **C** ( $f$ loat) Inverse of regularization strength. Must be a positive float. Defaults to 1.0.
- **11\_ratio**  $(f\Delta t)$  The mixing parameter, with  $0 \leq 11$  ratio  $\leq 1$ . Only used if penalty='elasticnet'. Setting 11 ratio=0 is equivalent to using penalty='l2', while setting l1\_ratio=1 is equivalent to using penalty='l1'. For 0 < l1\_ratio <1, the penalty is a combination of L1 and L2. Defaults to 0.15.
- **multi\_class** ({"auto", "ovr", "multinomial"}) If the option chosen is "ovr", then a binary problem is fit for each label. For "multinomial" the loss minimised is the multinomial loss fit across the entire probability distribution, even when the data is binary. "multinomial" is unavailable when solver="liblinear". "auto" selects "ovr" if the data is binary, or if solver="liblinear", and otherwise selects "multinomial". Defaults to "auto".
- **solver** ({"newton-cg", "lbfgs", "liblinear", "sag", "saga"}) Algorithm to use in the optimization problem. For small datasets, "liblinear" is a good choice, whereas "sag" and "saga" are faster for large ones. For multiclass problems, only "newton-cg", "sag", "saga" and "lbfgs" handle multinomial loss; "liblinear" is limited to one-versus-rest schemes.
	- "newton-cg", "lbfgs", "sag" and "saga" handle L2 or no penalty
	- "liblinear" and "saga" also handle L1 penalty
	- "saga" also supports "elasticnet" penalty
	- "liblinear" does not support setting penalty='none'

Defaults to "saga".

- **n\_jobs** (int) Number of parallel threads used to run xgboost. Note that creating thread contention will significantly slow down the algorithm. Defaults to -1.
- **random** seed  $(int)$  Seed for the random number generator. Defaults to 0.

# Attributes

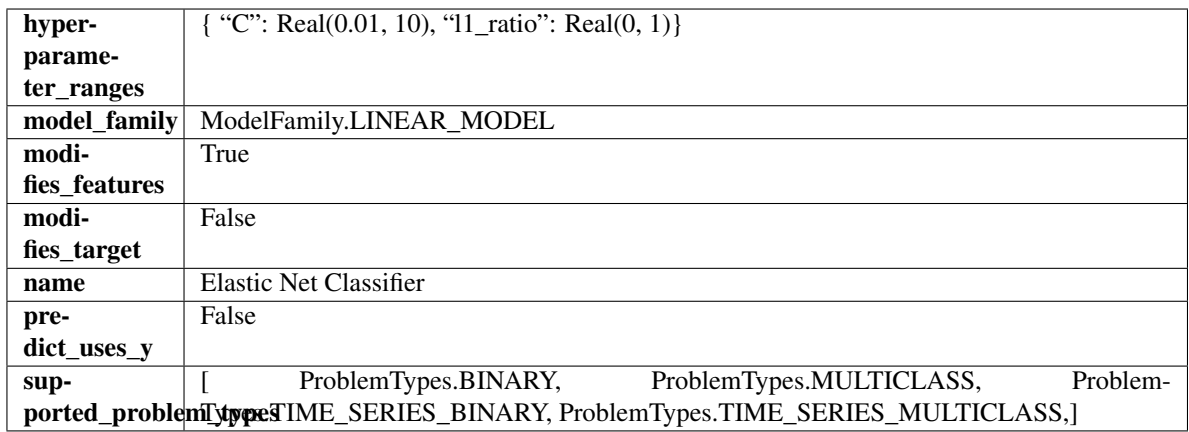

# Methods

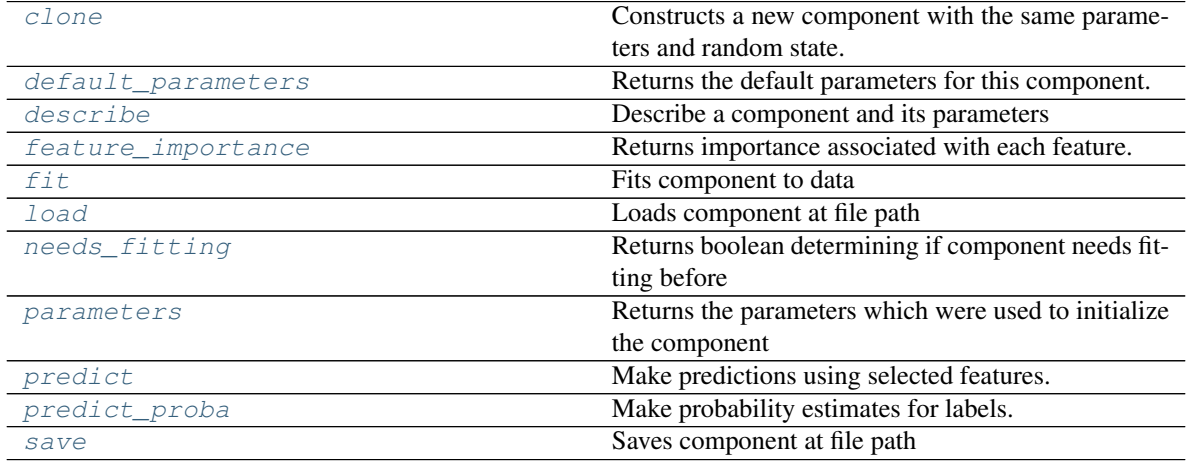

# <span id="page-491-0"></span>**clone**(*self*)

Constructs a new component with the same parameters and random state.

Returns A new instance of this component with identical parameters and random state.

## <span id="page-491-1"></span>**default\_parameters**(*cls*)

Returns the default parameters for this component.

Our convention is that Component.default\_parameters == Component().parameters.

Returns default parameters for this component.

Return type dict

<span id="page-491-2"></span>**describe**(*self*, *print\_name=False*, *return\_dict=False*) Describe a component and its parameters

#### Parameters

- **print\_name** (bool, optional) whether to print name of component
- **return\_dict** (bool, optional) whether to return description as dictionary in the format {"name": name, "parameters": parameters}

Returns prints and returns dictionary

Return type None or dict

## <span id="page-492-1"></span>**property feature\_importance**(*self*)

Returns importance associated with each feature.

Returns Importance associated with each feature

#### Return type np.ndarray

#### <span id="page-492-2"></span>**fit**  $(self, X, y)$

Fits component to data

# Parameters

- **X** (list, pd.DataFrame or np.ndarray) The input training data of shape [n\_samples, n\_features]
- **y** (list, pd.Series, np.ndarray, optional) The target training data of length [n\_samples]

Returns self

## <span id="page-492-3"></span>**static load**(*file\_path*)

Loads component at file path

Parameters file\_path  $(str)$  – Location to load file

Returns ComponentBase object

### <span id="page-492-4"></span>**needs\_fitting**(*self*)

Returns boolean determining if component needs fitting before calling predict, predict\_proba, transform, or feature\_importances. This can be overridden to False for components that do not need to be fit or whose fit methods do nothing.

### <span id="page-492-5"></span>**property parameters**(*self*)

Returns the parameters which were used to initialize the component

## <span id="page-492-6"></span>**predict**(*self*, *X*)

Make predictions using selected features.

**Parameters**  $\mathbf{X}$  (pd. DataFrame, np. ndarray) – Data of shape  $[n$  samples, n\_features]

Returns Predicted values

Return type pd.Series

## <span id="page-492-7"></span>**predict\_proba**(*self*, *X*)

Make probability estimates for labels.

Parameters **X** (pd. DataFrame, or np. ndarray) – Features

Returns Probability estimates

Return type pd.Series

<span id="page-492-8"></span>**save**(*self*, *file\_path*, *pickle\_protocol=cloudpickle.DEFAULT\_PROTOCOL*) Saves component at file path

**Parameters** 

- **file path**  $(str)$  Location to save file
- **pickle\_protocol** (int) The pickle data stream format.

<span id="page-492-0"></span>Returns None

**class** evalml.pipelines.components.estimators.classifiers.**ExtraTreesClassifier**(*n\_estimators=100*, max\_features='aut *max\_depth=6*, *min\_samples\_split=2*,  $min\_weight\_fracti$ *n\_jobs=- 1*, *random\_seed=0*, *\*\*kwargs*) Extra Trees Classifier.

# **Parameters**

- **n\_estimators** ( $f$ loat) The number of trees in the forest. Defaults to 100.
- **max\_features** (int, float or {"auto", "sqrt", "log2"}) The number of features to consider when looking for the best split:
	- If int, then consider max\_features features at each split.
	- If float, then max\_features is a fraction and int(max\_features \* n\_features) features are considered at each split.
	- If "auto", then max\_features=sqrt(n\_features).
	- If "sqrt", then max\_features=sqrt(n\_features).
	- If "log2", then max\_features=log2(n\_features).
	- If None, then max features  $=$  n features.

The search for a split does not stop until at least one valid partition of the node samples is found, even if it requires to effectively inspect more than max\_features features. Defaults to "auto".

- **max\_depth** (int) The maximum depth of the tree. Defaults to 6.
- **min\_samples\_split** (int or float) The minimum number of samples required to split an internal node:
	- If int, then consider min\_samples\_split as the minimum number.
	- If float, then min\_samples\_split is a fraction and ceil(min\_samples\_split \* n\_samples) are the minimum number of samples for each split.
- $\cdot$  to 2. (Defaults) -
- **min\_weight\_fraction\_leaf** (float) The minimum weighted fraction of the sum total of weights (of all the input samples) required to be at a leaf node. Defaults to 0.0.
- **n\_jobs** (int or None) Number of jobs to run in parallel. -1 uses all processes. Defaults to -1.
- **random\_seed** (int) Seed for the random number generator. Defaults to 0.

## Attributes

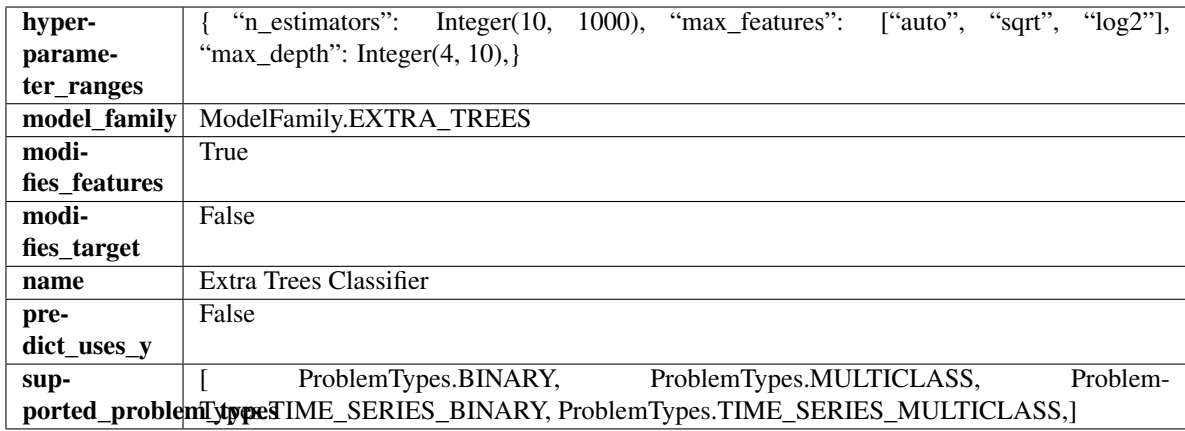

# Methods

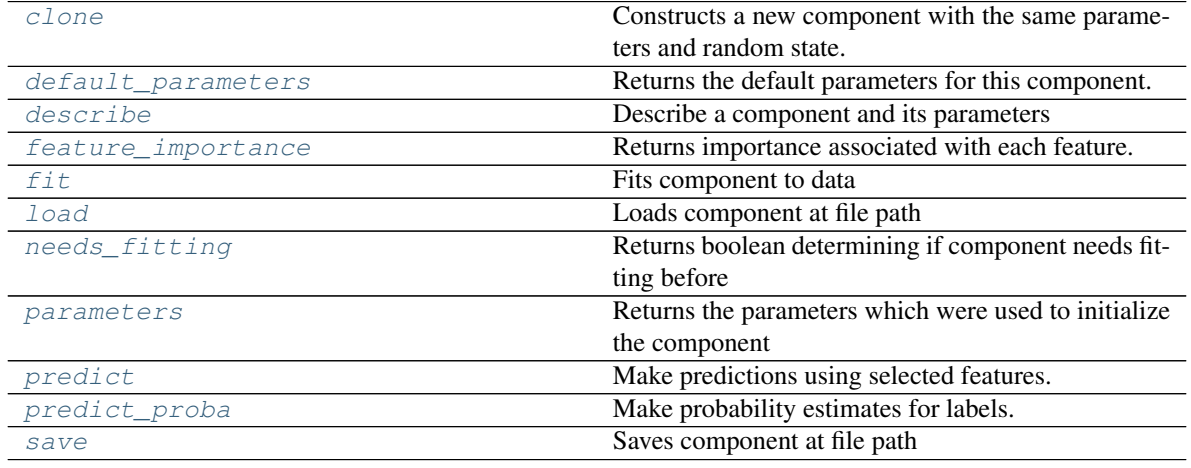

# <span id="page-494-0"></span>**clone**(*self*)

Constructs a new component with the same parameters and random state.

Returns A new instance of this component with identical parameters and random state.

## <span id="page-494-1"></span>**default\_parameters**(*cls*)

Returns the default parameters for this component.

Our convention is that Component.default\_parameters == Component().parameters.

Returns default parameters for this component.

Return type dict

<span id="page-494-2"></span>**describe**(*self*, *print\_name=False*, *return\_dict=False*) Describe a component and its parameters

#### Parameters

- **print\_name** (bool, optional) whether to print name of component
- **return\_dict** (bool, optional) whether to return description as dictionary in the format {"name": name, "parameters": parameters}

Returns prints and returns dictionary

Return type None or dict

## <span id="page-495-1"></span>**property feature\_importance**(*self*)

Returns importance associated with each feature.

Returns Importance associated with each feature

#### Return type np.ndarray

<span id="page-495-2"></span>**fit** (*self, X, y=None*)

Fits component to data

## Parameters

- **X** (list, pd.DataFrame or np.ndarray) The input training data of shape [n\_samples, n\_features]
- **y** (list, pd.Series, np.ndarray, optional) The target training data of length [n\_samples]

Returns self

## <span id="page-495-3"></span>**static load**(*file\_path*)

Loads component at file path

Parameters file\_path  $(str)$  – Location to load file

Returns ComponentBase object

### <span id="page-495-4"></span>**needs\_fitting**(*self*)

Returns boolean determining if component needs fitting before calling predict, predict\_proba, transform, or feature\_importances. This can be overridden to False for components that do not need to be fit or whose fit methods do nothing.

### <span id="page-495-5"></span>**property parameters**(*self*)

Returns the parameters which were used to initialize the component

# <span id="page-495-6"></span>**predict**(*self*, *X*)

Make predictions using selected features.

**Parameters**  $\mathbf{X}$  (pd. DataFrame, np. ndarray) – Data of shape  $[n$  samples, n\_features]

Returns Predicted values

Return type pd.Series

# <span id="page-495-7"></span>**predict\_proba**(*self*, *X*)

Make probability estimates for labels.

Parameters **X** (pd. DataFrame, or np. ndarray) – Features

Returns Probability estimates

Return type pd.Series

<span id="page-495-8"></span>**save**(*self*, *file\_path*, *pickle\_protocol=cloudpickle.DEFAULT\_PROTOCOL*) Saves component at file path

**Parameters** 

- **file path**  $(str)$  Location to save file
- **pickle\_protocol** (int) The pickle data stream format.

<span id="page-495-0"></span>Returns None

**class** evalml.pipelines.components.estimators.classifiers.**KNeighborsClassifier**(*n\_neighbors=5*, *weights='uniform'*, *algorithm='auto'*, *leaf\_size=30*, *p=2*, *random\_seed=0*, *\*\*kwargs*)

# K-Nearest Neighbors Classifier.

# **Parameters**

- **n\_neighbors** (int) Number of neighbors to use by default. Defaults to 5.
- **weights** ({'uniform', 'distance'} or callable) Weight function used in prediction. Can be:
	- 'uniform' : uniform weights. All points in each neighborhood are weighted equally.
	- 'distance' : weight points by the inverse of their distance. in this case, closer neighbors of a query point will have a greater influence than neighbors which are further away.
	- [callable] : a user-defined function which accepts an array of distances, and returns an array of the same shape containing the weights.

Defaults to "uniform".

- **algorithm** ({'auto', 'ball\_tree', 'kd\_tree', 'brute'}) Algorithm used to compute the nearest neighbors:
	- 'ball\_tree' will use BallTree
	- 'kd\_tree' will use KDTree
	- 'brute' will use a brute-force search.

'auto' will attempt to decide the most appropriate algorithm based on the values passed to fit method. Defaults to "auto". Note: fitting on sparse input will override the setting of this parameter, using brute force.

- **leaf\_size** (int) Leaf size passed to BallTree or KDTree. This can affect the speed of the construction and query, as well as the memory required to store the tree. The optimal value depends on the nature of the problem. Defaults to 30.
- **p**  $(int)$  Power parameter for the Minkowski metric. When  $p = 1$ , this is equivalent to using manhattan\_distance (11), and euclidean\_distance (12) for  $p = 2$ . For arbitrary p, minkowski\_distance (l\_p) is used. Defaults to 2.
- **random\_seed** (int) Seed for the random number generator. Defaults to 0.

# **Attributes**

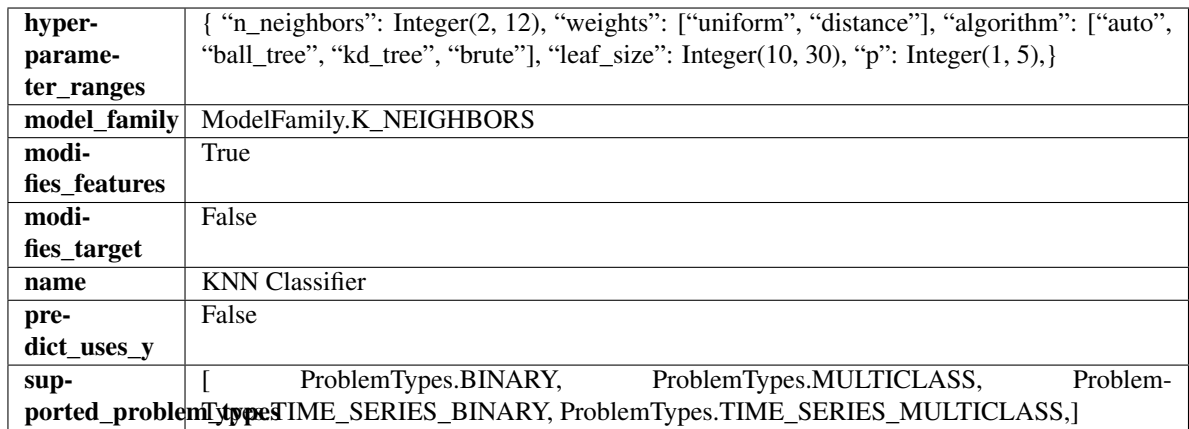

# Methods

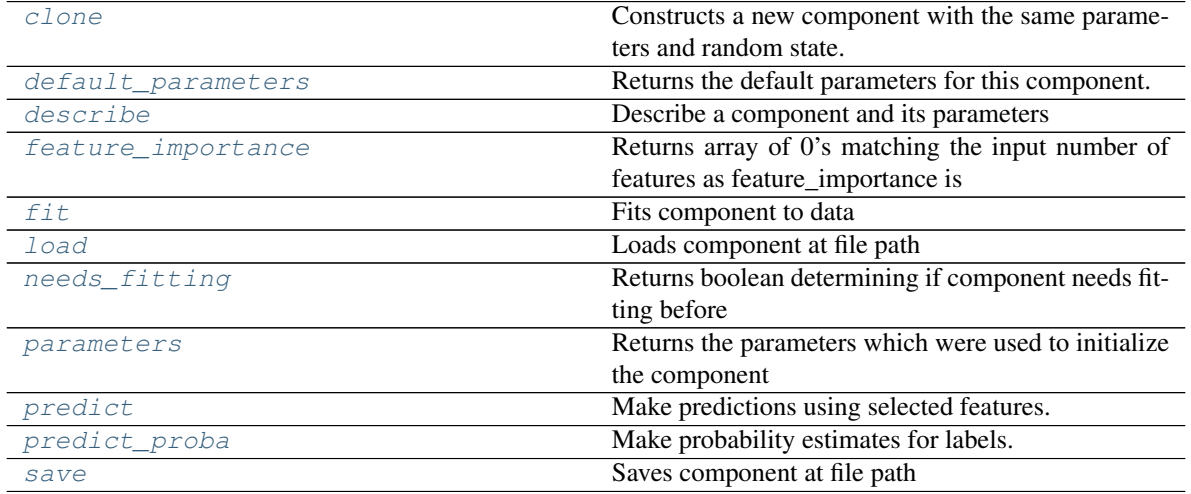

<span id="page-497-0"></span>**clone**(*self*)

Constructs a new component with the same parameters and random state.

Returns A new instance of this component with identical parameters and random state.

#### <span id="page-497-1"></span>**default\_parameters**(*cls*)

Returns the default parameters for this component.

Our convention is that Component.default\_parameters == Component().parameters.

Returns default parameters for this component.

# Return type dict

<span id="page-497-2"></span>**describe**(*self*, *print\_name=False*, *return\_dict=False*) Describe a component and its parameters

#### Parameters

- **print\_name** (bool, optional) whether to print name of component
- **return\_dict** (bool, optional) whether to return description as dictionary in the format {"name": name, "parameters": parameters}

Returns prints and returns dictionary

Return type None or dict

## <span id="page-498-1"></span>**property feature\_importance**(*self*)

Returns array of 0's matching the input number of features as feature\_importance is not defined for KNN classifiers.

<span id="page-498-2"></span>**fit** (*self, X,*  $y=None$ )

Fits component to data

## Parameters

- **X** (list, pd.DataFrame or np.ndarray) The input training data of shape [n\_samples, n\_features]
- **y** (list, pd.Series, np.ndarray, optional) The target training data of length [n\_samples]

#### Returns self

## <span id="page-498-3"></span>**static load**(*file\_path*)

Loads component at file path

Parameters file\_path  $(str)$  – Location to load file

Returns ComponentBase object

## <span id="page-498-4"></span>**needs\_fitting**(*self*)

Returns boolean determining if component needs fitting before calling predict, predict\_proba, transform, or feature importances. This can be overridden to False for components that do not need to be fit or whose fit methods do nothing.

## <span id="page-498-5"></span>**property parameters**(*self*)

Returns the parameters which were used to initialize the component

#### <span id="page-498-6"></span>**predict**(*self*, *X*)

Make predictions using selected features.

**Parameters**  $\mathbf{X}$  (pd. DataFrame, np. ndarray) – Data of shape  $[n$  samples, n\_features]

Returns Predicted values

Return type pd.Series

# <span id="page-498-7"></span>**predict\_proba**(*self*, *X*)

Make probability estimates for labels.

Parameters **X** (pd. DataFrame, or np. ndarray) – Features

Returns Probability estimates

Return type pd.Series

<span id="page-498-8"></span>**save**(*self*, *file\_path*, *pickle\_protocol=cloudpickle.DEFAULT\_PROTOCOL*) Saves component at file path

Parameters

- **file\_path**  $(str)$  Location to save file
- **pickle\_protocol** (int) The pickle data stream format.

<span id="page-498-0"></span>Returns None

**class** evalml.pipelines.components.estimators.classifiers.**LightGBMClassifier**(*boosting\_type='gbdt'*,

*learning\_rate=0.1*, *n\_estimators=100*, *max\_depth=0*, *num\_leaves=31*, *min\_child\_samples=20*, *bagging\_fraction=0.9*, *bagging\_freq=0*, *n\_jobs=-*

*1*, *random\_seed=0*, *\*\*kwargs*)

# LightGBM Classifier.

# **Parameters**

- **boosting\_type** (string) Type of boosting to use. Defaults to "gbdt". 'gbdt' uses traditional Gradient Boosting Decision Tree - "dart", uses Dropouts meet Multiple Additive Regression Trees - "goss", uses Gradient-based One-Side Sampling - "rf", uses Random Forest
- **learning rate** (*float*) Boosting learning rate. Defaults to 0.1.
- **n** estimators (int) Number of boosted trees to fit. Defaults to 100.
- **max\_depth** (int) Maximum tree depth for base learners, <=0 means no limit. Defaults to 0.
- **num\_leaves** (int) Maximum tree leaves for base learners. Defaults to 31.
- **min\_child\_samples** (int) Minimum number of data needed in a child (leaf). Defaults to 20.
- **bagging\_fraction** ( $f$ loat) LightGBM will randomly select a subset of features on each iteration (tree) without resampling if this is smaller than 1.0. For example, if set to 0.8, LightGBM will select 80% of features before training each tree. This can be used to speed up training and deal with overfitting. Defaults to 0.9.
- **bagging\_freq** (int) Frequency for bagging. 0 means bagging is disabled. k means perform bagging at every k iteration. Every k-th iteration, LightGBM will randomly select bagging\_fraction \* 100 % of the data to use for the next k iterations. Defaults to 0.
- **n\_jobs** (int or None) Number of threads to run in parallel. -1 uses all threads. Defaults to -1.
- **random\_seed** (int) Seed for the random number generator. Defaults to 0.

# Attributes

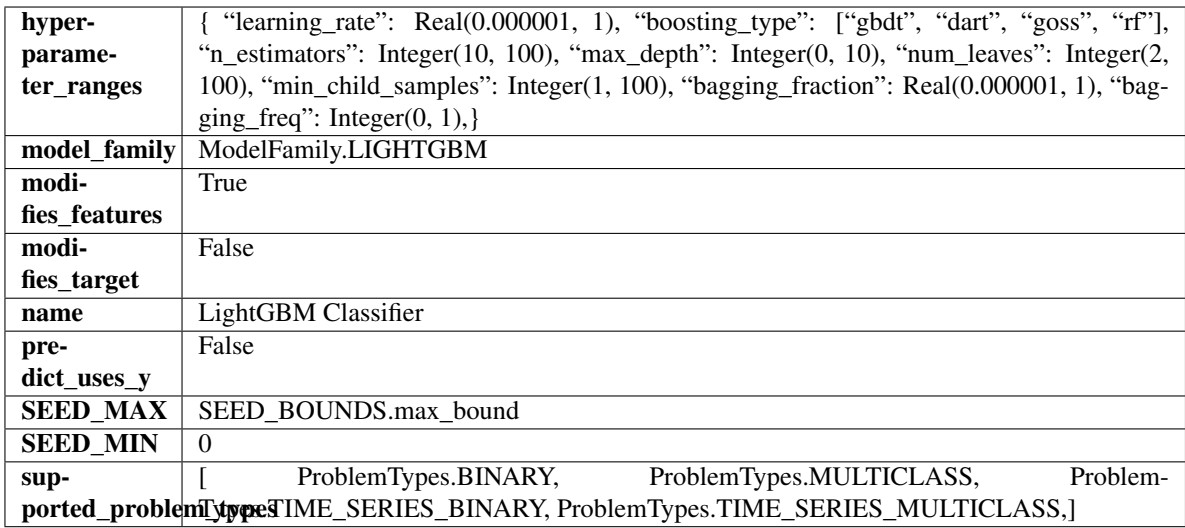

# Methods

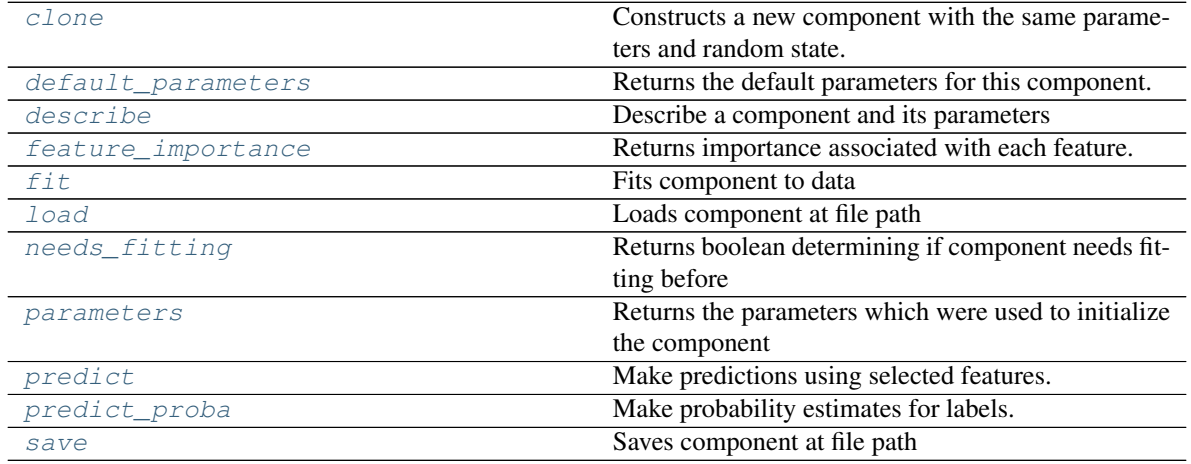

<span id="page-500-0"></span>**clone**(*self*)

Constructs a new component with the same parameters and random state.

Returns A new instance of this component with identical parameters and random state.

# <span id="page-500-1"></span>**default\_parameters**(*cls*)

Returns the default parameters for this component.

Our convention is that Component.default\_parameters == Component().parameters.

Returns default parameters for this component.

# Return type dict

<span id="page-500-2"></span>**describe**(*self*, *print\_name=False*, *return\_dict=False*) Describe a component and its parameters

```
• print_name (bool, optional) – whether to print name of component
```
• **return dict** (bool, optional) – whether to return description as dictionary in the format {"name": name, "parameters": parameters}

Returns prints and returns dictionary

Return type None or dict

#### <span id="page-501-0"></span>**property feature\_importance**(*self*)

Returns importance associated with each feature.

Returns Importance associated with each feature

### Return type np.ndarray

<span id="page-501-1"></span>**fit** (*self, X, y=None*)

Fits component to data

#### **Parameters**

- **X** (list, pd.DataFrame or np.ndarray) The input training data of shape [n\_samples, n\_features]
- **y** (list, pd.Series, np.ndarray, optional) The target training data of length [n\_samples]

### Returns self

# <span id="page-501-2"></span>**static load**(*file\_path*)

Loads component at file path

Parameters file\_path  $(str)$  – Location to load file

Returns ComponentBase object

# <span id="page-501-3"></span>**needs\_fitting**(*self*)

Returns boolean determining if component needs fitting before calling predict, predict\_proba, transform, or feature\_importances. This can be overridden to False for components that do not need to be fit or whose fit methods do nothing.

## <span id="page-501-4"></span>**property parameters**(*self*)

Returns the parameters which were used to initialize the component

# <span id="page-501-5"></span>**predict**(*self*, *X*)

Make predictions using selected features.

**Parameters**  $\mathbf{X}$  (pd. DataFrame, np. ndarray) – Data of shape  $[n$ \_samples, n\_features]

Returns Predicted values

Return type pd.Series

### <span id="page-501-6"></span>**predict\_proba**(*self*, *X*)

Make probability estimates for labels.

Parameters **X** (pd. DataFrame, or np. ndarray) – Features

Returns Probability estimates

#### Return type pd.Series

<span id="page-501-7"></span>**save**(*self*, *file\_path*, *pickle\_protocol=cloudpickle.DEFAULT\_PROTOCOL*) Saves component at file path

## **Parameters**

• **file\_path** (str) – Location to save file

• **pickle\_protocol** (int) – The pickle data stream format.

# Returns None

<span id="page-502-0"></span>**class** evalml.pipelines.components.estimators.classifiers.**LogisticRegressionClassifier**(*penalty='l2'*,

*C=1.0*, *multi\_class='auto'*, *solver='lbfgs'*, *n\_jobs=-*

*1*, *ran* $dom_s$ *\*\*kwargs*)

Logistic Regression Classifier.

## Parameters

- **penalty** ({"l1", "l2", "elasticnet", "none"}) The norm used in penalization. Defaults to "l2".
- **C** (float) Inverse of regularization strength. Must be a positive float. Defaults to 1.0.
- **multi\_class** ({"auto", "ovr", "multinomial"}) If the option chosen is "ovr", then a binary problem is fit for each label. For "multinomial" the loss minimised is the multinomial loss fit across the entire probability distribution, even when the data is binary. "multinomial" is unavailable when solver="liblinear". "auto" selects "ovr" if the data is binary, or if solver="liblinear", and otherwise selects "multinomial". Defaults to "auto".
- **solver** ({"newton-cg", "lbfgs", "liblinear", "sag", "saga"}) Algorithm to use in the optimization problem. For small datasets, "liblinear" is a good choice, whereas "sag" and "saga" are faster for large ones. For multiclass problems, only "newton-cg", "sag", "saga" and "lbfgs" handle multinomial loss; "liblinear" is limited to one-versus-rest schemes.
	- "newton-cg", "lbfgs", "sag" and "saga" handle L2 or no penalty
	- "liblinear" and "saga" also handle L1 penalty
	- "saga" also supports "elasticnet" penalty
	- "liblinear" does not support setting penalty='none'

Defaults to "lbfgs".

- **n\_jobs** (int) Number of parallel threads used to run xgboost. Note that creating thread contention will significantly slow down the algorithm. Defaults to -1.
- **random\_seed** (int) Seed for the random number generator. Defaults to 0.

## Attributes

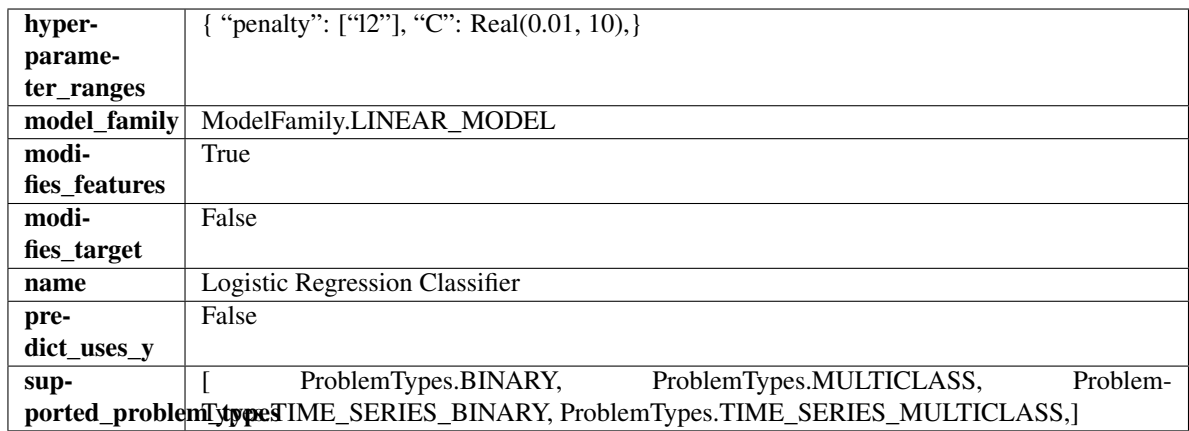

# Methods

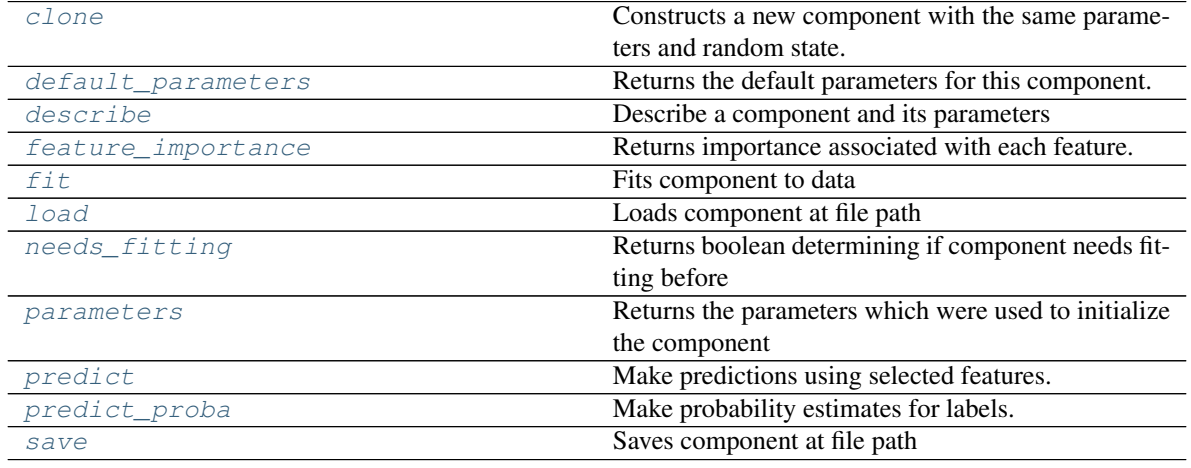

# <span id="page-503-0"></span>**clone**(*self*)

Constructs a new component with the same parameters and random state.

Returns A new instance of this component with identical parameters and random state.

## <span id="page-503-1"></span>**default\_parameters**(*cls*)

Returns the default parameters for this component.

Our convention is that Component.default\_parameters == Component().parameters.

Returns default parameters for this component.

Return type dict

<span id="page-503-2"></span>**describe**(*self*, *print\_name=False*, *return\_dict=False*) Describe a component and its parameters

#### Parameters

- **print\_name** (bool, optional) whether to print name of component
- **return\_dict** (bool, optional) whether to return description as dictionary in the format {"name": name, "parameters": parameters}

Returns prints and returns dictionary
Return type None or dict

## **property feature\_importance**(*self*)

Returns importance associated with each feature.

Returns Importance associated with each feature

#### Return type np.ndarray

**fit** (*self, X, y=None*)

Fits component to data

## Parameters

- **X** (list, pd.DataFrame or np.ndarray) The input training data of shape [n\_samples, n\_features]
- **y** (list, pd.Series, np.ndarray, optional) The target training data of length [n\_samples]

Returns self

### **static load**(*file\_path*)

Loads component at file path

Parameters file\_path  $(str)$  – Location to load file

Returns ComponentBase object

#### **needs\_fitting**(*self*)

Returns boolean determining if component needs fitting before calling predict, predict\_proba, transform, or feature\_importances. This can be overridden to False for components that do not need to be fit or whose fit methods do nothing.

#### **property parameters**(*self*)

Returns the parameters which were used to initialize the component

### **predict**(*self*, *X*)

Make predictions using selected features.

**Parameters**  $\mathbf{X}$  (pd. DataFrame, np. ndarray) – Data of shape  $[n$  samples, n\_features]

Returns Predicted values

Return type pd.Series

## **predict\_proba**(*self*, *X*)

Make probability estimates for labels.

Parameters **X** (pd. DataFrame, or np. ndarray) – Features

Returns Probability estimates

Return type pd.Series

**save**(*self*, *file\_path*, *pickle\_protocol=cloudpickle.DEFAULT\_PROTOCOL*) Saves component at file path

**Parameters** 

- **file path**  $(str)$  Location to save file
- **pickle\_protocol** (int) The pickle data stream format.

Returns None

**class** evalml.pipelines.components.estimators.classifiers.**RandomForestClassifier**(*n\_estimators=100*, *max\_depth=6*, *n\_jobs=-*

> *1*, *random\_seed=0*, *\*\*kwargs*)

Random Forest Classifier.

#### Parameters

- **n\_estimators** (float) The number of trees in the forest. Defaults to 100.
- max\_depth  $(int)$  Maximum tree depth for base learners. Defaults to 6.
- **n\_jobs** (int or None) Number of jobs to run in parallel. -1 uses all processes. Defaults to -1.
- **random\_seed** (int) Seed for the random number generator. Defaults to 0.

# Attributes

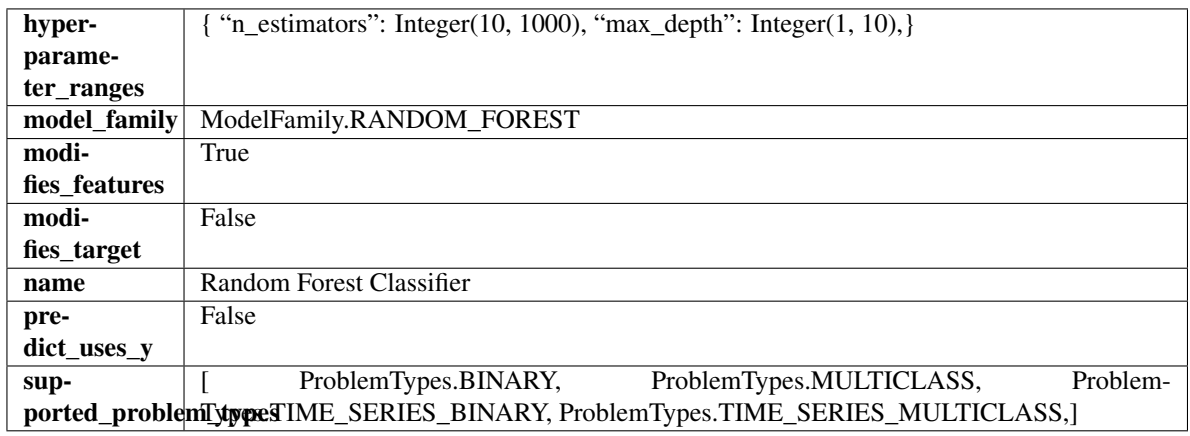

## Methods

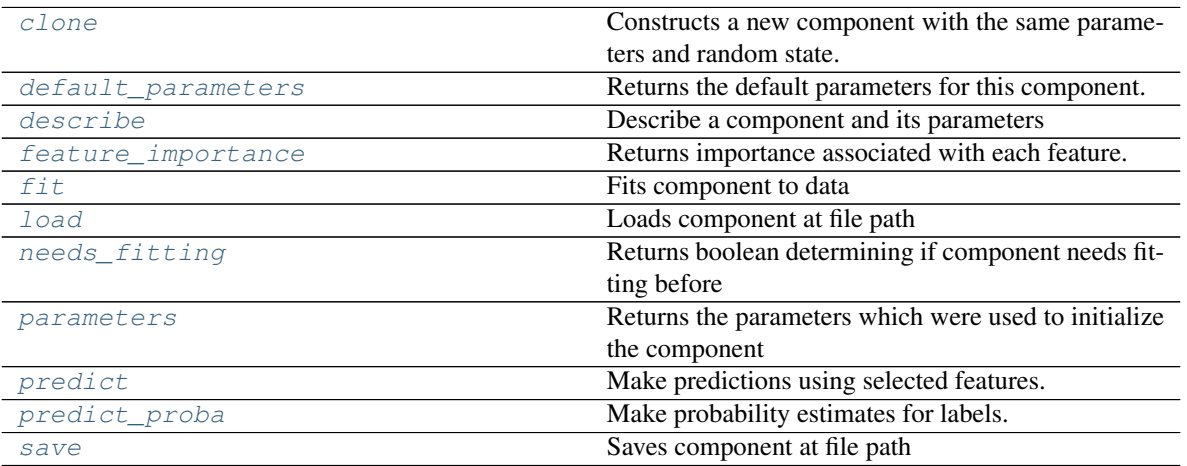

<span id="page-505-0"></span>**clone**(*self*)

Constructs a new component with the same parameters and random state.

Returns A new instance of this component with identical parameters and random state.

#### <span id="page-506-0"></span>**default\_parameters**(*cls*)

Returns the default parameters for this component.

Our convention is that Component.default\_parameters == Component().parameters.

Returns default parameters for this component.

### Return type dict

<span id="page-506-1"></span>**describe**(*self*, *print\_name=False*, *return\_dict=False*) Describe a component and its parameters

#### Parameters

- **print\_name** (bool, optional) whether to print name of component
- **return\_dict** (bool, optional) whether to return description as dictionary in the format {"name": name, "parameters": parameters}

Returns prints and returns dictionary

Return type None or dict

# <span id="page-506-2"></span>**property feature\_importance**(*self*)

Returns importance associated with each feature.

Returns Importance associated with each feature

Return type np.ndarray

# <span id="page-506-3"></span>**fit** (*self, X, y=None*)

Fits component to data

### Parameters

- **X** (list, pd.DataFrame or np.ndarray) The input training data of shape [n\_samples, n\_features]
- **y** (list, pd.Series, np.ndarray, optional) The target training data of length [n\_samples]

#### Returns self

<span id="page-506-4"></span>**static load**(*file\_path*)

Loads component at file path

**Parameters file path**  $(str)$  – Location to load file

Returns ComponentBase object

## <span id="page-506-5"></span>**needs\_fitting**(*self*)

Returns boolean determining if component needs fitting before calling predict, predict\_proba, transform, or feature\_importances. This can be overridden to False for components that do not need to be fit or whose fit methods do nothing.

#### <span id="page-506-6"></span>**property parameters**(*self*)

Returns the parameters which were used to initialize the component

## <span id="page-506-7"></span>**predict**(*self*, *X*)

Make predictions using selected features.

**Parameters**  $\mathbf{X}$  (pd. DataFrame, np. ndarray) – Data of shape  $[n$  samples, n\_features]

Returns Predicted values

Return type pd.Series

<span id="page-507-0"></span>**predict\_proba**(*self*, *X*) Make probability estimates for labels.

Parameters **X** (pd. DataFrame, or np. ndarray) – Features

Returns Probability estimates

Return type pd.Series

<span id="page-507-1"></span>**save**(*self*, *file\_path*, *pickle\_protocol=cloudpickle.DEFAULT\_PROTOCOL*) Saves component at file path

### Parameters

- **file\_path**  $(str)$  Location to save file
- **pickle\_protocol** (int) The pickle data stream format.

# Returns None

**class** evalml.pipelines.components.estimators.classifiers.**SVMClassifier**(*C=1.0*,

*kernel='rbf'*, *gamma='scale'*, *probability=True*, *random\_seed=0*, *\*\*kwargs*)

Support Vector Machine Classifier.

## **Parameters**

- $C(fload)$  The regularization parameter. The strength of the regularization is inversely proportional to C. Must be strictly positive. The penalty is a squared l2 penalty. Defaults to 1.0.
- **kernel** ({"linear", "poly", "rbf", "sigmoid", "precomputed"}) Specifies the kernel type to be used in the algorithm. Defaults to "rbf".
- **gamma** ({"scale", "auto"} or float) Kernel coefficient for "rbf", "poly" and "sigmoid". Defaults to "scale". - If gamma='scale' (default) is passed then it uses 1 / (n\_features \* X.var()) as value of gamma - if "auto", uses 1 / n\_features
- **probability** (boolean) Whether to enable probability estimates. Defaults to True.
- **random\_seed** (int) Seed for the random number generator. Defaults to 0.

## Attributes

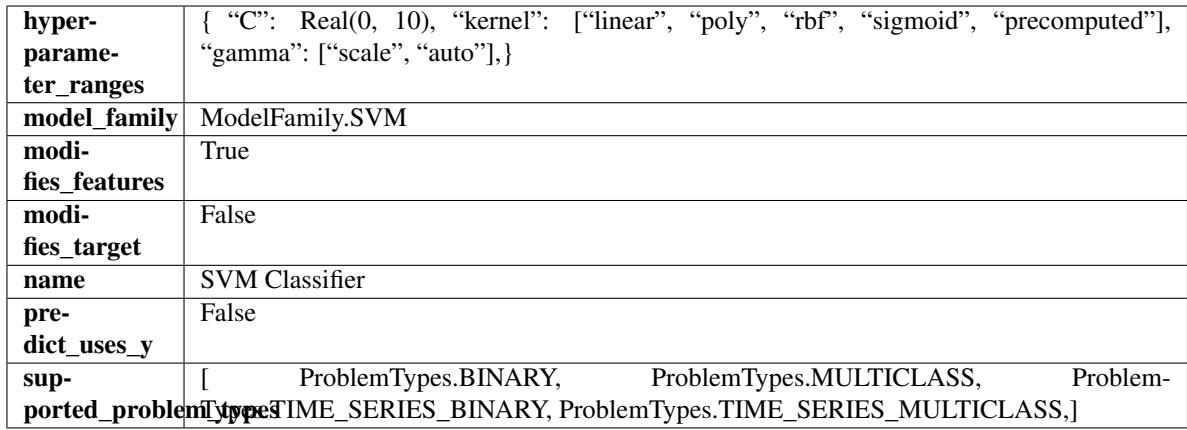

## Methods

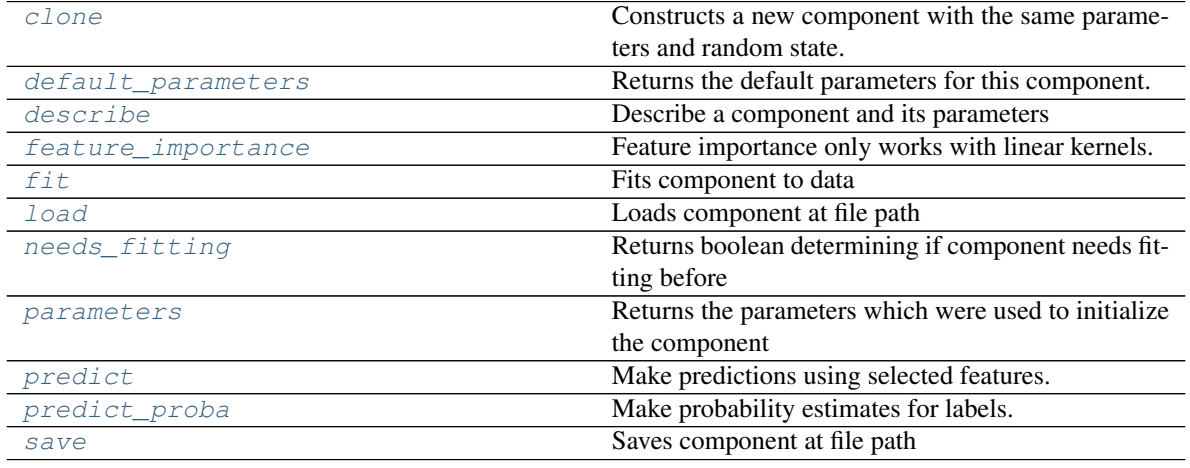

## <span id="page-508-0"></span>**clone**(*self*)

Constructs a new component with the same parameters and random state.

Returns A new instance of this component with identical parameters and random state.

### <span id="page-508-1"></span>**default\_parameters**(*cls*)

Returns the default parameters for this component.

Our convention is that Component.default\_parameters == Component().parameters.

Returns default parameters for this component.

Return type dict

<span id="page-508-2"></span>**describe**(*self*, *print\_name=False*, *return\_dict=False*) Describe a component and its parameters

#### Parameters

- **print\_name** (bool, optional) whether to print name of component
- **return\_dict** (bool, optional) whether to return description as dictionary in the format {"name": name, "parameters": parameters}

Returns prints and returns dictionary

Return type None or dict

### <span id="page-509-0"></span>**property feature\_importance**(*self*)

Feature importance only works with linear kernels. If the kernel isn't linear, we return a numpy array of zeros

<span id="page-509-1"></span>**fit** (*self, X,*  $y=None$ )

Fits component to data

#### Parameters

- **X** (list, pd.DataFrame or np.ndarray) The input training data of shape [n\_samples, n\_features]
- **y** (list, pd.Series, np.ndarray, optional) The target training data of length [n\_samples]

#### Returns self

### <span id="page-509-2"></span>**static load**(*file\_path*)

Loads component at file path

Parameters file\_path  $(str)$  – Location to load file

Returns ComponentBase object

## <span id="page-509-3"></span>**needs\_fitting**(*self*)

Returns boolean determining if component needs fitting before calling predict, predict\_proba, transform, or feature importances. This can be overridden to False for components that do not need to be fit or whose fit methods do nothing.

### <span id="page-509-4"></span>**property parameters**(*self*)

Returns the parameters which were used to initialize the component

#### <span id="page-509-5"></span>**predict**(*self*, *X*)

Make predictions using selected features.

**Parameters**  $\mathbf{X}$  (pd. DataFrame, np. ndarray) – Data of shape  $[n$  samples, n\_features]

Returns Predicted values

Return type pd.Series

### <span id="page-509-6"></span>**predict\_proba**(*self*, *X*)

Make probability estimates for labels.

Parameters **X** (pd. DataFrame, or np. ndarray) – Features

Returns Probability estimates

Return type pd.Series

<span id="page-509-7"></span>**save**(*self*, *file\_path*, *pickle\_protocol=cloudpickle.DEFAULT\_PROTOCOL*) Saves component at file path

**Parameters** 

- **file\_path**  $(str)$  Location to save file
- **pickle\_protocol** (int) The pickle data stream format.

Returns None

**class** evalml.pipelines.components.estimators.classifiers.**XGBoostClassifier**(*eta=0.1*,

*max\_depth=6*, *min\_child\_weight=1*, *n\_estimators=100*, *random\_seed=0*, *n\_jobs=-*

*1*, *\*\*kwargs*)

# XGBoost Classifier.

# **Parameters**

- **eta** (float) Boosting learning rate. Defaults to 0.1.
- **max\_depth** (int) Maximum tree depth for base learners. Defaults to 6.
- **min\_child\_weight** ( $f$ loat) Minimum sum of instance weight (hessian) needed in a child. Defaults to 1.0
- **n\_estimators** (int) Number of gradient boosted trees. Equivalent to number of boosting rounds. Defaults to 100.
- **random\_seed** (int) Seed for the random number generator. Defaults to 0.
- **n\_jobs** (int) Number of parallel threads used to run xgboost. Note that creating thread contention will significantly slow down the algorithm. Defaults to -1.

# **Attributes**

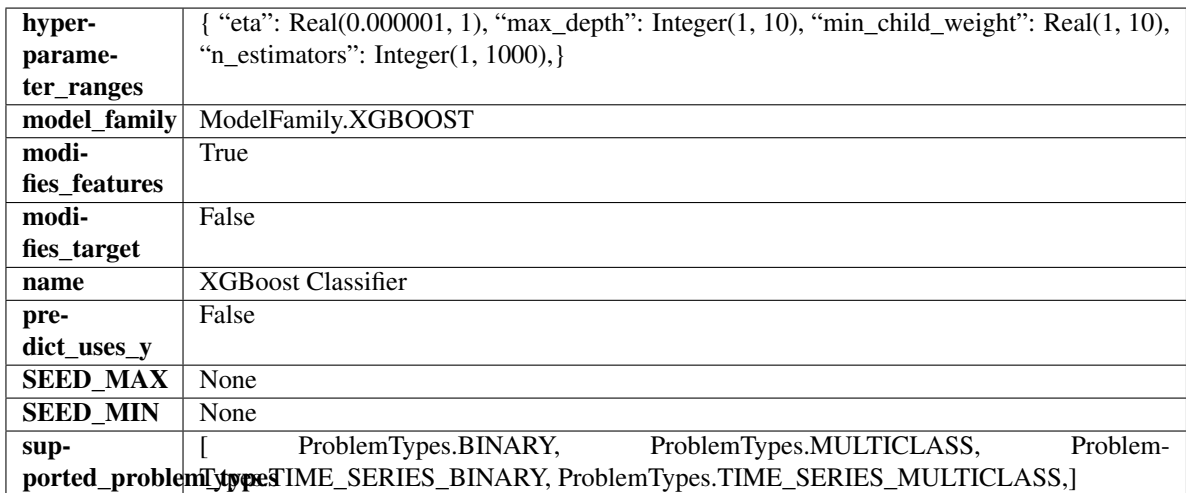

## Methods

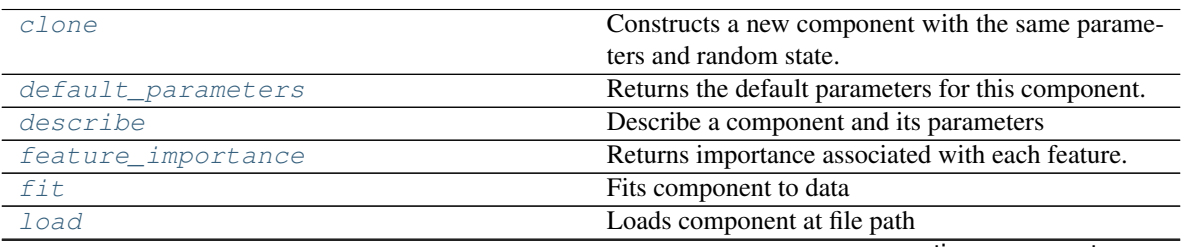

continues on next page

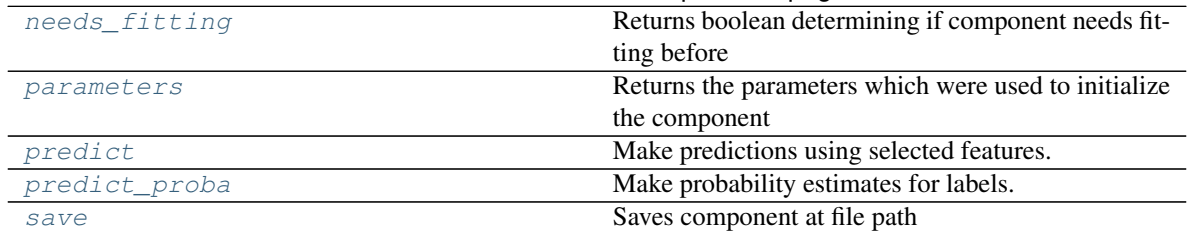

## Table 314 – continued from previous page

## <span id="page-511-0"></span>**clone**(*self*)

Constructs a new component with the same parameters and random state.

Returns A new instance of this component with identical parameters and random state.

### <span id="page-511-1"></span>**default\_parameters**(*cls*)

Returns the default parameters for this component.

Our convention is that Component.default\_parameters == Component().parameters.

Returns default parameters for this component.

### Return type dict

<span id="page-511-2"></span>**describe**(*self*, *print\_name=False*, *return\_dict=False*) Describe a component and its parameters

### Parameters

- **print\_name** (bool, optional) whether to print name of component
- **return\_dict** (bool, optional) whether to return description as dictionary in the format {"name": name, "parameters": parameters}

Returns prints and returns dictionary

Return type None or dict

#### <span id="page-511-3"></span>**property feature\_importance**(*self*)

Returns importance associated with each feature.

Returns Importance associated with each feature

Return type np.ndarray

<span id="page-511-4"></span>**fit** (*self, X, y=None*)

Fits component to data

## Parameters

- **X** (list, pd.DataFrame or np.ndarray) The input training data of shape [n\_samples, n\_features]
- **y** (list, pd.Series, np.ndarray, optional) The target training data of length [n\_samples]

## Returns self

- <span id="page-511-6"></span><span id="page-511-5"></span>**static load**(*file\_path*)
	- Loads component at file path

Parameters file\_path  $(str)$  – Location to load file

Returns ComponentBase object

## **needs\_fitting**(*self*)

Returns boolean determining if component needs fitting before calling predict, predict\_proba, transform, or feature\_importances. This can be overridden to False for components that do not need to be fit or whose fit methods do nothing.

# <span id="page-512-0"></span>**property parameters**(*self*)

Returns the parameters which were used to initialize the component

## <span id="page-512-1"></span>**predict**(*self*, *X*)

Make predictions using selected features.

Parameters **X** (pd. DataFrame, np. ndarray) – Data of shape [n\_samples, n\_features]

Returns Predicted values

Return type pd.Series

<span id="page-512-2"></span>**predict\_proba**(*self*, *X*)

Make probability estimates for labels.

Parameters **X** (pd. DataFrame, or np. ndarray) – Features

## Returns Probability estimates

Return type pd.Series

<span id="page-512-3"></span>**save**(*self*, *file\_path*, *pickle\_protocol=cloudpickle.DEFAULT\_PROTOCOL*) Saves component at file path

Parameters

- **file\_path**  $(str)$  Location to save file
- **pickle\_protocol** (int) The pickle data stream format.

Returns None

## **regressors**

**Submodules**

**arima\_regressor**

**Module Contents**

**Classes Summary**

[ARIMARegressor](#page-513-0) Autoregressive Integrated Moving Average Model.

## **Contents**

<span id="page-513-0"></span>**class** evalml.pipelines.components.estimators.regressors.arima\_regressor.**ARIMARegressor**(*date\_index=None*,

*trend=None*, *start\_p=2*, *d=0*, *start\_q=2*,  $max$  $max$  $max$ *sea* $sona$ *n\_job* 

*1*, *random\_seed=0*, *\*\*kwargs*)

Autoregressive Integrated Moving Average Model. The three parameters (p, d, q) are the AR order, the degree of differencing, and the MA order. More information here: [https://www.statsmodels.org/devel/generated/](https://www.statsmodels.org/devel/generated/statsmodels.tsa.arima_model.ARIMA.html) [statsmodels.tsa.arima\\_model.ARIMA.html](https://www.statsmodels.org/devel/generated/statsmodels.tsa.arima_model.ARIMA.html)

Currently ARIMARegressor isn't supported via conda install. It's recommended that it be installed via PyPI.

### **Parameters**

- **date\_index**  $(str)$  Specifies the name of the column in X that provides the datetime objects. Defaults to None.
- **trend**  $(str)$  Controls the deterministic trend. Options are ['n', 'c', 't', 'ct'] where 'c' is a constant term, 't' indicates a linear trend, and 'ct' is both. Can also be an iterable when defining a polynomial, such as [1, 1, 0, 1].
- **start\_p** (int) Minimum Autoregressive order. Defaults to 2.
- **d** (int) Minimum Differencing degree. Defaults to 0.
- **start\_q** (int) Minimum Moving Average order. Defaults to 2.
- **max\_p** (int) Maximum Autoregressive order. Defaults to 5.
- **max\_d** (int) Maximum Differencing degree. Defaults to 2.
- **max\_q** (int) Maximum Moving Average order. Defaults to 5.
- **seasonal** (boolean) Whether to fit a seasonal model to ARIMA. Defaults to True.
- **n\_jobs** (int or None) Non-negative integer describing level of parallelism used for pipelines. Defaults to -1.
- **random\_seed** (int) Seed for the random number generator. Defaults to 0.

# Attributes

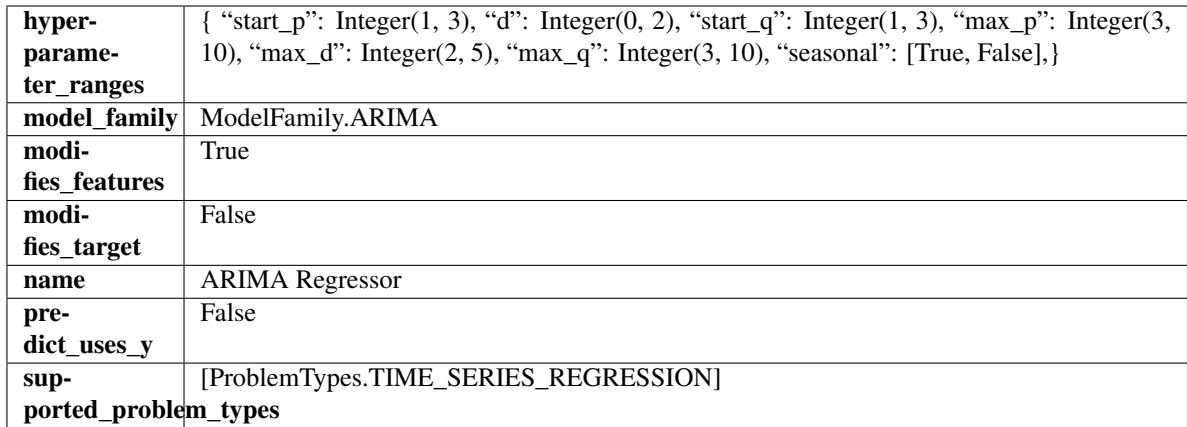

## Methods

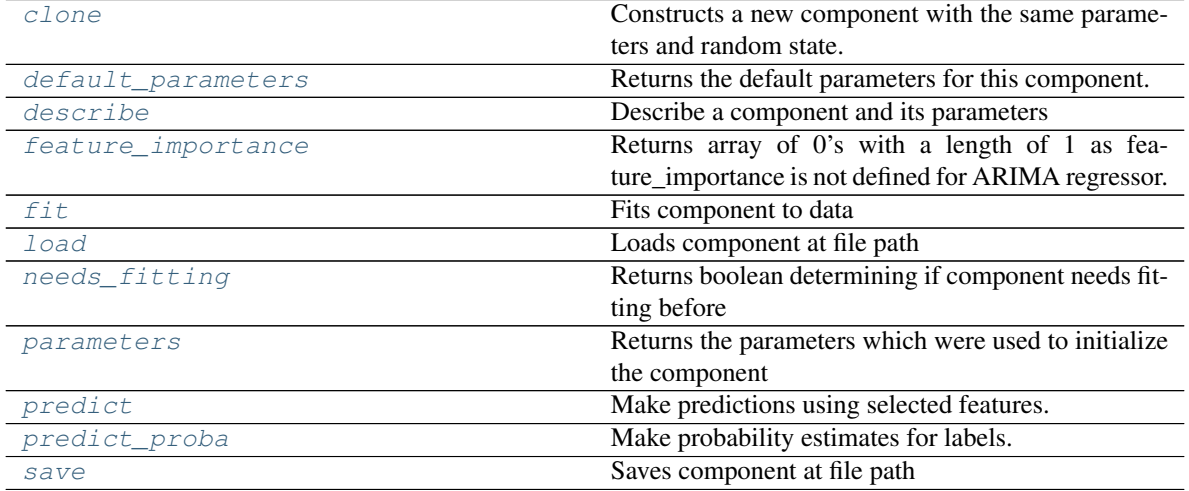

<span id="page-514-0"></span>**clone**(*self*)

Constructs a new component with the same parameters and random state.

Returns A new instance of this component with identical parameters and random state.

## <span id="page-514-1"></span>**default\_parameters**(*cls*)

Returns the default parameters for this component.

Our convention is that Component.default\_parameters == Component().parameters.

Returns default parameters for this component.

## Return type dict

<span id="page-514-2"></span>**describe**(*self*, *print\_name=False*, *return\_dict=False*) Describe a component and its parameters

#### Parameters

- **print\_name** (bool, optional) whether to print name of component
- **return\_dict** (bool, optional) whether to return description as dictionary in the format {"name": name, "parameters": parameters}

Returns prints and returns dictionary

Return type None or dict

## <span id="page-515-0"></span>**property feature\_importance**(*self*)

Returns array of 0's with a length of 1 as feature\_importance is not defined for ARIMA regressor.

## <span id="page-515-1"></span>**fit**  $(self, X, y=None)$

Fits component to data

## **Parameters**

- **X** (list, pd.DataFrame or np.ndarray) The input training data of shape [n\_samples, n\_features]
- **y** (list, pd.Series, np.ndarray, optional) The target training data of length [n\_samples]

### Returns self

## <span id="page-515-2"></span>**static load**(*file\_path*)

Loads component at file path

**Parameters file path**  $(str)$  – Location to load file

Returns ComponentBase object

## <span id="page-515-3"></span>**needs\_fitting**(*self*)

Returns boolean determining if component needs fitting before calling predict, predict\_proba, transform, or feature\_importances. This can be overridden to False for components that do not need to be fit or whose fit methods do nothing.

### <span id="page-515-4"></span>**property parameters**(*self*)

Returns the parameters which were used to initialize the component

## <span id="page-515-5"></span>**predict**(*self*, *X*, *y=None*)

Make predictions using selected features.

Parameters **X** (pd. DataFrame, np. ndarray) – Data of shape [n\_samples, n\_features]

Returns Predicted values

Return type pd.Series

## <span id="page-515-6"></span>**predict\_proba**(*self*, *X*)

Make probability estimates for labels.

Parameters **X** (pd. DataFrame, or np. ndarray) – Features

Returns Probability estimates

Return type pd.Series

<span id="page-515-7"></span>**save**(*self*, *file\_path*, *pickle\_protocol=cloudpickle.DEFAULT\_PROTOCOL*) Saves component at file path

Parameters

• **file\_path** (str) – Location to save file

• **pickle\_protocol** (int) – The pickle data stream format.

Returns None

# **baseline\_regressor**

# **Module Contents**

## **Classes Summary**

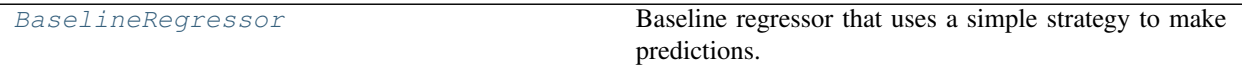

# **Contents**

<span id="page-516-0"></span>**class** evalml.pipelines.components.estimators.regressors.baseline\_regressor.**BaselineRegressor**(*strategy='mean'*,

Baseline regressor that uses a simple strategy to make predictions. This is useful as a simple baseline regressor to compare with other regressors.

### Parameters

- **strategy** (str) Method used to predict. Valid options are "mean", "median". Defaults to "mean".
- **random\_seed** (int) Seed for the random number generator. Defaults to 0.

# **Attributes**

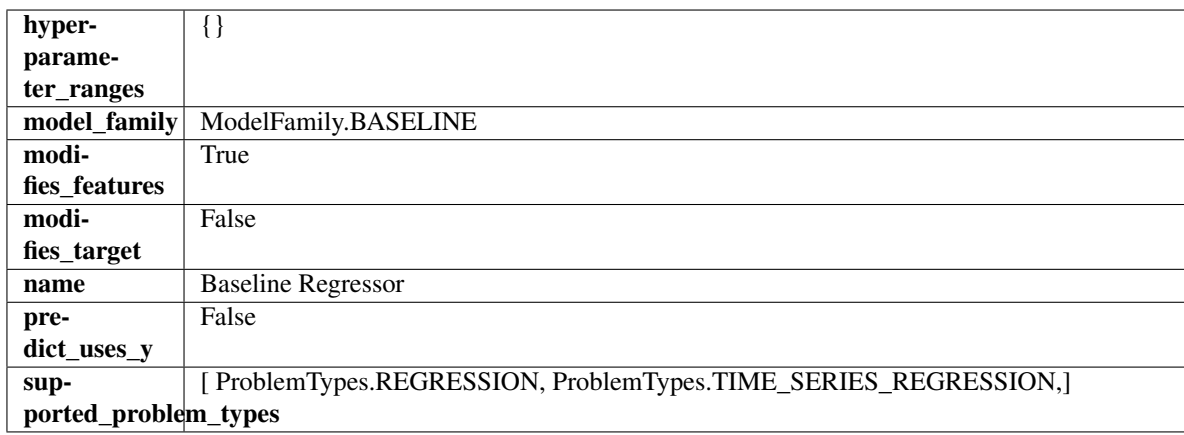

# Methods

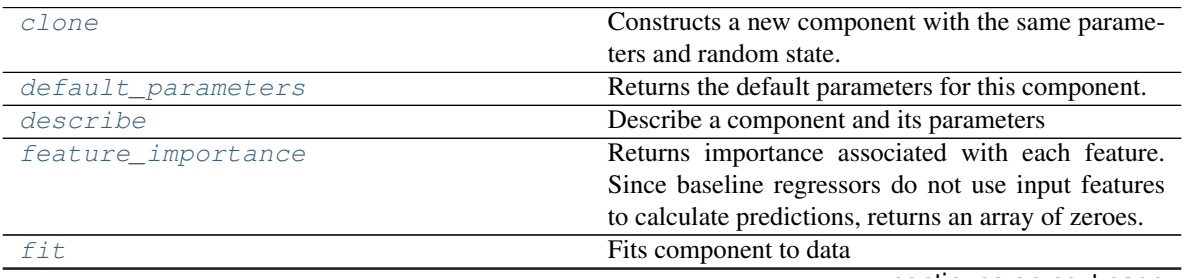

continues on next page

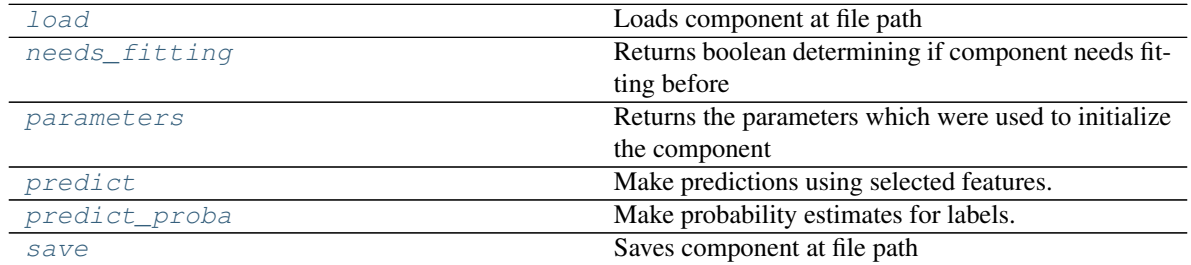

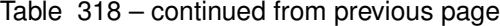

#### <span id="page-517-0"></span>**clone**(*self*)

Constructs a new component with the same parameters and random state.

Returns A new instance of this component with identical parameters and random state.

#### <span id="page-517-1"></span>**default\_parameters**(*cls*)

Returns the default parameters for this component.

Our convention is that Component.default\_parameters == Component().parameters.

Returns default parameters for this component.

#### Return type dict

<span id="page-517-2"></span>**describe**(*self*, *print\_name=False*, *return\_dict=False*) Describe a component and its parameters

#### Parameters

- **print\_name** (bool, optional) whether to print name of component
- **return\_dict** (bool, optional) whether to return description as dictionary in the format {"name": name, "parameters": parameters}

Returns prints and returns dictionary

Return type None or dict

## <span id="page-517-3"></span>**property feature\_importance**(*self*)

Returns importance associated with each feature. Since baseline regressors do not use input features to calculate predictions, returns an array of zeroes.

Returns An array of zeroes

Return type np.ndarray (float)

<span id="page-517-4"></span>**fit**  $(self, X, y=None)$ 

Fits component to data

#### Parameters

- **X** (list, pd.DataFrame or np.ndarray) The input training data of shape [n\_samples, n\_features]
- **y** (list, pd.Series, np.ndarray, optional) The target training data of length [n\_samples]

### Returns self

```
static load(file_path)
```
Loads component at file path

Parameters file\_path  $(str)$  – Location to load file

Returns ComponentBase object

## <span id="page-518-0"></span>**needs\_fitting**(*self*)

Returns boolean determining if component needs fitting before calling predict, predict\_proba, transform, or feature\_importances. This can be overridden to False for components that do not need to be fit or whose fit methods do nothing.

# <span id="page-518-1"></span>**property parameters**(*self*)

Returns the parameters which were used to initialize the component

## <span id="page-518-2"></span>**predict**(*self*, *X*)

Make predictions using selected features.

Parameters **X** (pd. DataFrame, np. ndarray) – Data of shape [n\_samples, n\_features]

Returns Predicted values

Return type pd.Series

<span id="page-518-3"></span>**predict\_proba**(*self*, *X*)

Make probability estimates for labels.

Parameters **X** (pd. DataFrame, or np. ndarray) – Features

## Returns Probability estimates

Return type pd.Series

<span id="page-518-4"></span>**save**(*self*, *file\_path*, *pickle\_protocol=cloudpickle.DEFAULT\_PROTOCOL*) Saves component at file path

Parameters

- **file\_path**  $(str)$  Location to save file
- **pickle\_protocol** (int) The pickle data stream format.

Returns None

## **catboost\_regressor**

## **Module Contents**

## **Classes Summary**

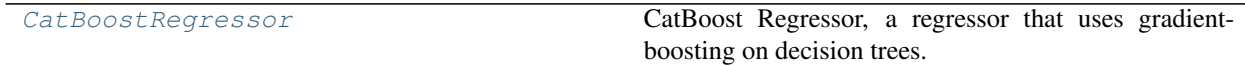

# **Contents**

<span id="page-519-0"></span>**class** evalml.pipelines.components.estimators.regressors.catboost\_regressor.**CatBoostRegressor**(*n\_estimators=10*,

CatBoost Regressor, a regressor that uses gradient-boosting on decision trees. CatBoost is an open-source library and natively supports categorical features.

For more information, check out <https://catboost.ai/>

#### **Parameters**

- **n\_estimators** (float) The maximum number of trees to build. Defaults to 10.
- **eta**  $(f$ loat) The learning rate. Defaults to 0.03.
- **max\_depth** (int) The maximum tree depth for base learners. Defaults to 6.
- **bootstrap\_type** (string) Defines the method for sampling the weights of objects. Available methods are 'Bayesian', 'Bernoulli', 'MVS'. Defaults to None.
- **silent** (boolean) Whether to use the "silent" logging mode. Defaults to True.
- **allow\_writing\_files** (boolean) Whether to allow writing snapshot files while training. Defaults to False.
- **n\_jobs** (int or None) Number of jobs to run in parallel. -1 uses all processes. Defaults to -1.
- **random\_seed** (int) Seed for the random number generator. Defaults to 0.

## Attributes

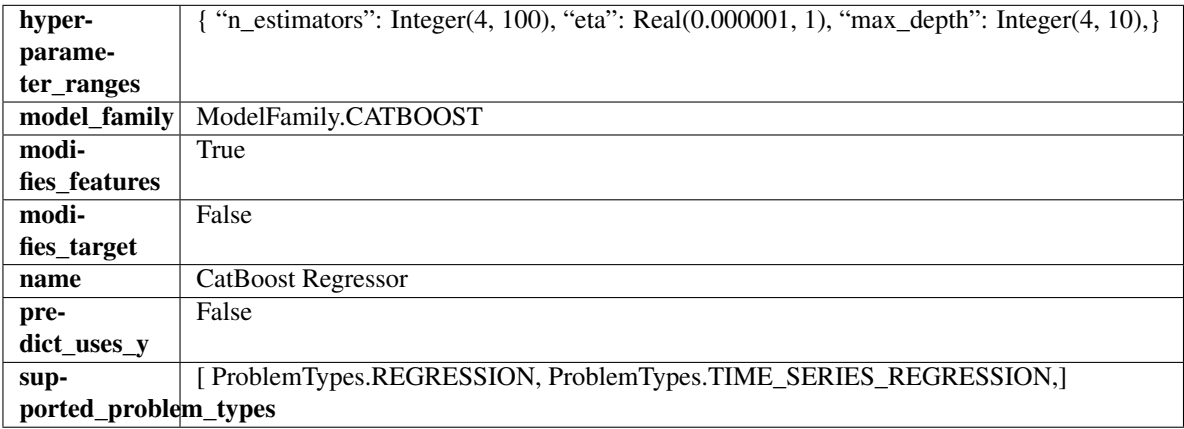

### Methods

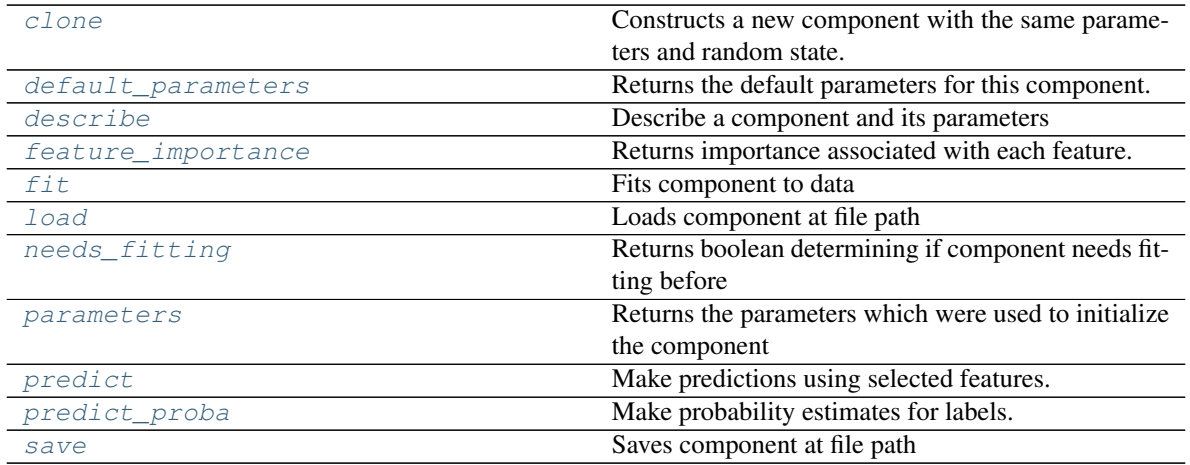

## <span id="page-520-0"></span>**clone**(*self*)

Constructs a new component with the same parameters and random state.

Returns A new instance of this component with identical parameters and random state.

#### <span id="page-520-1"></span>**default\_parameters**(*cls*)

Returns the default parameters for this component.

Our convention is that Component.default\_parameters == Component().parameters.

Returns default parameters for this component.

#### Return type dict

<span id="page-520-2"></span>**describe**(*self*, *print\_name=False*, *return\_dict=False*)

Describe a component and its parameters

### Parameters

- **print\_name** (bool, optional) whether to print name of component
- **return\_dict** (bool, optional) whether to return description as dictionary in the format {"name": name, "parameters": parameters}

Returns prints and returns dictionary

Return type None or dict

### <span id="page-520-3"></span>**property feature\_importance**(*self*)

Returns importance associated with each feature.

Returns Importance associated with each feature

Return type np.ndarray

<span id="page-520-4"></span>**fit**  $(self, X, y=None)$ 

Fits component to data

#### Parameters

- **X** (list, pd.DataFrame or np.ndarray) The input training data of shape [n\_samples, n\_features]
- **y** (list, pd.Series, np.ndarray, optional) The target training data of length [n\_samples]

<span id="page-520-5"></span>Returns self

**static load**(*file\_path*) Loads component at file path

Parameters file\_path  $(str)$  – Location to load file

Returns ComponentBase object

## <span id="page-521-0"></span>**needs\_fitting**(*self*)

Returns boolean determining if component needs fitting before calling predict, predict\_proba, transform, or feature\_importances. This can be overridden to False for components that do not need to be fit or whose fit methods do nothing.

## <span id="page-521-1"></span>**property parameters**(*self*)

Returns the parameters which were used to initialize the component

## <span id="page-521-2"></span>**predict**(*self*, *X*)

Make predictions using selected features.

**Parameters**  $\mathbf{X}$  (pd. DataFrame, np. ndarray) – Data of shape  $[n$  samples, n\_features]

Returns Predicted values

Return type pd.Series

# <span id="page-521-3"></span>**predict\_proba**(*self*, *X*)

Make probability estimates for labels.

Parameters **X** (pd. DataFrame, or np. ndarray) – Features

Returns Probability estimates

## Return type pd.Series

<span id="page-521-4"></span>**save**(*self*, *file\_path*, *pickle\_protocol=cloudpickle.DEFAULT\_PROTOCOL*) Saves component at file path

## Parameters

- **file**  $path (str) Location to save file$
- **pickle\_protocol** (int) The pickle data stream format.

Returns None

**decision\_tree\_regressor**

**Module Contents**

**Classes Summary**

[DecisionTreeRegressor](#page-522-0) Decision Tree Regressor.

# **Contents**

<span id="page-522-0"></span>**class** evalml.pipelines.components.estimators.regressors.decision\_tree\_regressor.**DecisionTreeRegressor**(*criterion='mse'*,

## Decision Tree Regressor.

### **Parameters**

- **criterion** ({"mse", "friedman\_mse", "mae", "poisson"}) The function to measure the quality of a split. Supported criteria are:
	- "mse" for the mean squared error, which is equal to variance reduction as feature selection criterion and minimizes the L2 loss using the mean of each terminal node
	- "friedman\_mse", which uses mean squared error with Friedman"s improvement score for potential splits
	- "mae" for the mean absolute error, which minimizes the L1 loss using the median of each terminal node,
	- "poisson" which uses reduction in Poisson deviance to find splits.
- **max\_features** (int, float or {"auto", "sqrt", "log2"}) The number of features to consider when looking for the best split:
	- If int, then consider max\_features features at each split.
	- If float, then max\_features is a fraction and int(max\_features \* n\_features) features are considered at each split.
	- If "auto", then max\_features=sqrt(n\_features).
	- If "sqrt", then max\_features=sqrt(n\_features).
	- If "log2", then max\_features=log2(n\_features).
	- If None, then max\_features = n\_features.

The search for a split does not stop until at least one valid partition of the node samples is found, even if it requires to effectively inspect more than max\_features features.

- **max\_depth** (int) The maximum depth of the tree. Defaults to 6.
- **min\_samples\_split** (int or float) The minimum number of samples required to split an internal node:
	- If int, then consider min\_samples\_split as the minimum number.
	- If float, then min\_samples\_split is a fraction and ceil(min\_samples\_split \* n\_samples) are the minimum number of samples for each split.

Defaults to 2.

- **min\_weight\_fraction\_leaf** (float) The minimum weighted fraction of the sum total of weights (of all the input samples) required to be at a leaf node. Defaults to 0.0.
- **random\_seed** (int) Seed for the random number generator. Defaults to 0.

# Attributes

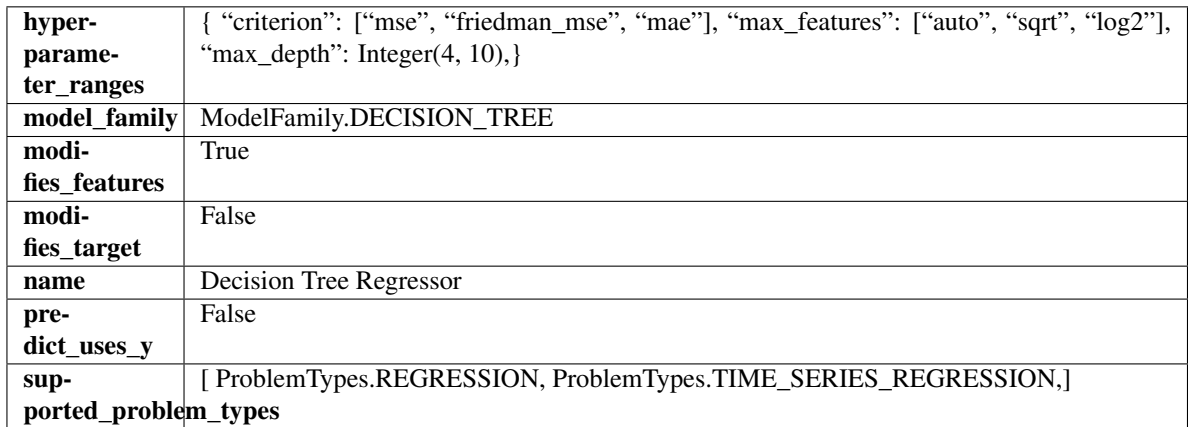

# Methods

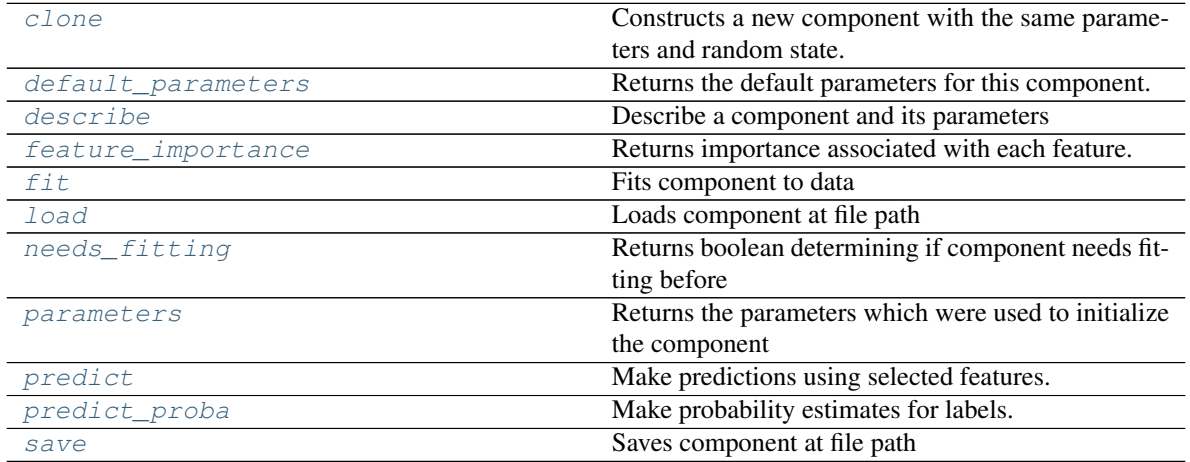

<span id="page-523-0"></span>**clone**(*self*)

Constructs a new component with the same parameters and random state.

Returns A new instance of this component with identical parameters and random state.

# <span id="page-523-1"></span>**default\_parameters**(*cls*)

Returns the default parameters for this component.

Our convention is that Component.default\_parameters == Component().parameters.

Returns default parameters for this component.

# Return type dict

<span id="page-523-2"></span>**describe**(*self*, *print\_name=False*, *return\_dict=False*) Describe a component and its parameters

## Parameters

- **print\_name** (bool, optional) whether to print name of component
- **return\_dict** (bool, optional) whether to return description as dictionary in the format {"name": name, "parameters": parameters}

Returns prints and returns dictionary

Return type None or dict

# <span id="page-524-0"></span>**property feature\_importance**(*self*)

Returns importance associated with each feature.

Returns Importance associated with each feature

Return type np.ndarray

<span id="page-524-1"></span>**fit** (*self, X, y=None*)

Fits component to data

### Parameters

- **X** (list, pd.DataFrame or np.ndarray) The input training data of shape [n\_samples, n\_features]
- **y** (list, pd.Series, np.ndarray, optional) The target training data of length [n\_samples]

### Returns self

### <span id="page-524-2"></span>**static load**(*file\_path*)

Loads component at file path

Parameters file\_path  $(str)$  – Location to load file

Returns ComponentBase object

### <span id="page-524-3"></span>**needs\_fitting**(*self*)

Returns boolean determining if component needs fitting before calling predict, predict\_proba, transform, or feature\_importances. This can be overridden to False for components that do not need to be fit or whose fit methods do nothing.

## <span id="page-524-4"></span>**property parameters**(*self*)

Returns the parameters which were used to initialize the component

## <span id="page-524-5"></span>**predict**(*self*, *X*)

Make predictions using selected features.

**Parameters**  $\mathbf{X}$  (pd. DataFrame, np. ndarray) – Data of shape [n\_samples, n\_features]

Returns Predicted values

Return type pd.Series

<span id="page-524-6"></span>**predict\_proba**(*self*, *X*)

Make probability estimates for labels.

Parameters **X** (pd. DataFrame, or np. ndarray) – Features

Returns Probability estimates

Return type pd.Series

<span id="page-524-7"></span>**save**(*self*, *file\_path*, *pickle\_protocol=cloudpickle.DEFAULT\_PROTOCOL*) Saves component at file path

Parameters

- **file path**  $(str)$  Location to save file
- **pickle\_protocol** (int) The pickle data stream format.

Returns None

## **elasticnet\_regressor**

**Module Contents**

## **Classes Summary**

[ElasticNetRegressor](#page-525-0) Elastic Net Regressor.

## **Contents**

<span id="page-525-0"></span>**class** evalml.pipelines.components.estimators.regressors.elasticnet\_regressor.**ElasticNetRegressor**(*alpha=0.0001*,

Elastic Net Regressor.

### Parameters

- **alpha** (*float*) Constant that multiplies the penalty terms. Defaults to 0.0001.
- **11\_ratio**  $(f\text{load})$  The mixing parameter, with  $0 \leq 11$  ratio  $\leq 1$ . Only used if penalty='elasticnet'. Setting l1\_ratio=0 is equivalent to using penalty='l2', while setting l1\_ratio=1 is equivalent to using penalty='l1'. For  $0 < 11$ \_ratio <1, the penalty is a combination of L1 and L2. Defaults to 0.15.
- **max\_iter** (int) The maximum number of iterations. Defaults to 1000.
- **normalize** (boolean) If True, the regressors will be normalized before regression by subtracting the mean and dividing by the l2-norm. Defaults to False.
- **random\_seed** (int) Seed for the random number generator. Defaults to 0.

# Attributes

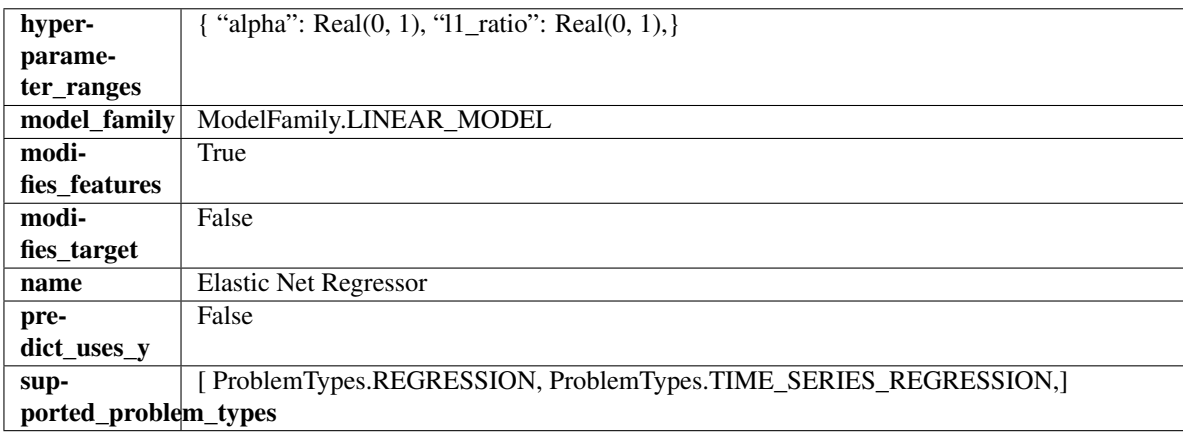

Methods

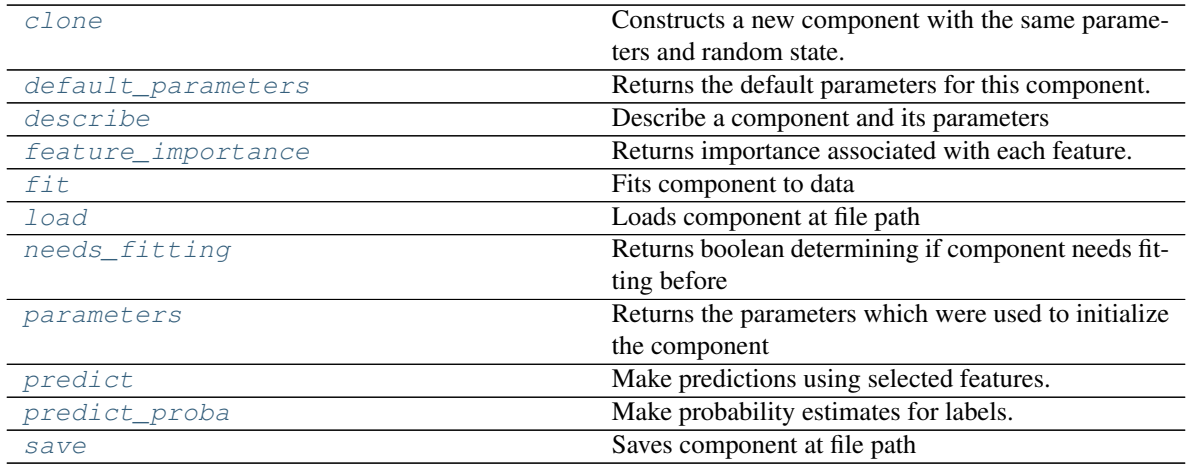

### <span id="page-526-0"></span>**clone**(*self*)

Constructs a new component with the same parameters and random state.

Returns A new instance of this component with identical parameters and random state.

#### <span id="page-526-1"></span>**default\_parameters**(*cls*)

Returns the default parameters for this component.

Our convention is that Component.default\_parameters == Component().parameters.

Returns default parameters for this component.

#### Return type dict

<span id="page-526-2"></span>**describe**(*self*, *print\_name=False*, *return\_dict=False*)

Describe a component and its parameters

### Parameters

- **print\_name** (bool, optional) whether to print name of component
- **return\_dict** (bool, optional) whether to return description as dictionary in the format {"name": name, "parameters": parameters}

Returns prints and returns dictionary

Return type None or dict

### <span id="page-526-3"></span>**property feature\_importance**(*self*)

Returns importance associated with each feature.

Returns Importance associated with each feature

Return type np.ndarray

<span id="page-526-4"></span>**fit**  $(self, X, y=None)$ 

Fits component to data

### Parameters

- **X** (list, pd.DataFrame or np.ndarray) The input training data of shape [n\_samples, n\_features]
- **y** (list, pd.Series, np.ndarray, optional) The target training data of length [n\_samples]

<span id="page-526-5"></span>Returns self

**static load**(*file\_path*) Loads component at file path

Parameters file\_path  $(str)$  – Location to load file

Returns ComponentBase object

## <span id="page-527-0"></span>**needs\_fitting**(*self*)

Returns boolean determining if component needs fitting before calling predict, predict\_proba, transform, or feature\_importances. This can be overridden to False for components that do not need to be fit or whose fit methods do nothing.

# <span id="page-527-1"></span>**property parameters**(*self*)

Returns the parameters which were used to initialize the component

## <span id="page-527-2"></span>**predict**(*self*, *X*)

Make predictions using selected features.

**Parameters**  $\mathbf{X}$  (pd. DataFrame, np. ndarray) – Data of shape  $[n$  samples, n\_features]

Returns Predicted values

Return type pd.Series

# <span id="page-527-3"></span>**predict\_proba**(*self*, *X*)

Make probability estimates for labels.

Parameters **X** (pd. DataFrame, or np. ndarray) – Features

Returns Probability estimates

## Return type pd.Series

<span id="page-527-4"></span>**save**(*self*, *file\_path*, *pickle\_protocol=cloudpickle.DEFAULT\_PROTOCOL*) Saves component at file path

## **Parameters**

- **file**  $path (str)$  Location to save file
- **pickle\_protocol** (int) The pickle data stream format.

Returns None

# **et\_regressor**

**Module Contents**

**Classes Summary**

[ExtraTreesRegressor](#page-528-0) **Extra Trees Regressor.** 

# **Contents**

<span id="page-528-0"></span>**class** evalml.pipelines.components.estimators.regressors.et\_regressor.**ExtraTreesRegressor**(*n\_estimators=100*,

*max\_features='auto'*,  $m$ *min\_samples\_split=2*, *min\_weight\_fraction\_leaf=0.0*,  $n$ 

*1*, *ran-*

*dom\_seed=0*,

*\*\*kwargs*)

# Extra Trees Regressor.

# **Parameters**

- **n** estimators  $(fload)$  The number of trees in the forest. Defaults to 100.
- **max\_features** (int, float or {"auto", "sqrt", "log2"}) The number of features to consider when looking for the best split:
	- If int, then consider max\_features features at each split.
	- If float, then max features is a fraction and int(max features  $*$  n features) features are considered at each split.
	- If "auto", then max\_features=sqrt(n\_features).
	- If "sqrt", then max\_features=sqrt(n\_features).
	- If "log2", then max\_features=log2(n\_features).
	- If None, then max\_features = n\_features.

The search for a split does not stop until at least one valid partition of the node samples is found, even if it requires to effectively inspect more than max\_features features. Defaults to "auto".

- $\text{max}$  depth  $(int)$  The maximum depth of the tree. Defaults to 6.
- **min\_samples\_split** (int or float) The minimum number of samples required to split an internal node:
	- If int, then consider min\_samples\_split as the minimum number.
	- If float, then min\_samples\_split is a fraction and ceil(min\_samples\_split \* n\_samples) are the minimum number of samples for each split.
- $\cdot$  to 2. (Defaults) -
- **min\_weight\_fraction\_leaf** (float) The minimum weighted fraction of the sum total of weights (of all the input samples) required to be at a leaf node. Defaults to 0.0.
- **n\_jobs** (int or None) Number of jobs to run in parallel. -1 uses all processes. Defaults to -1.
- **random\_seed** (int) Seed for the random number generator. Defaults to 0.

# **Attributes**

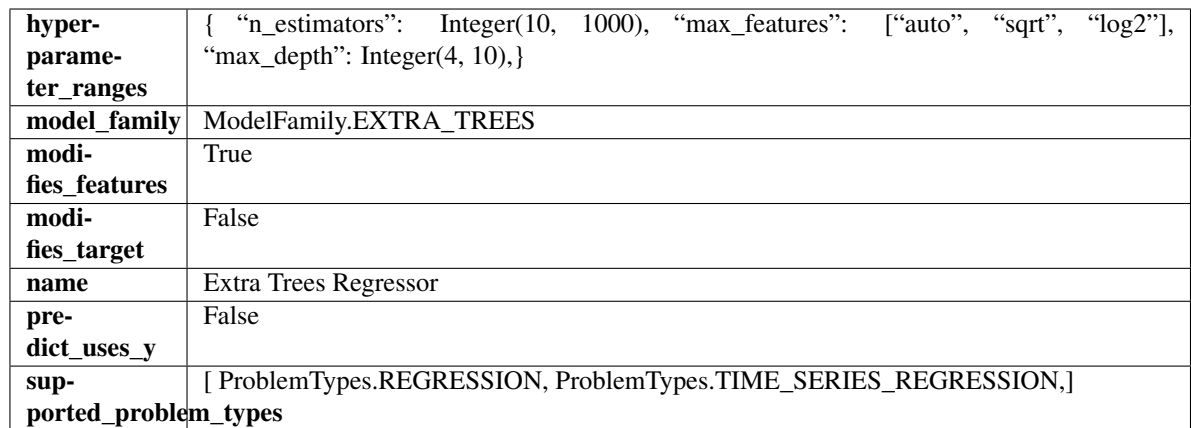

## Methods

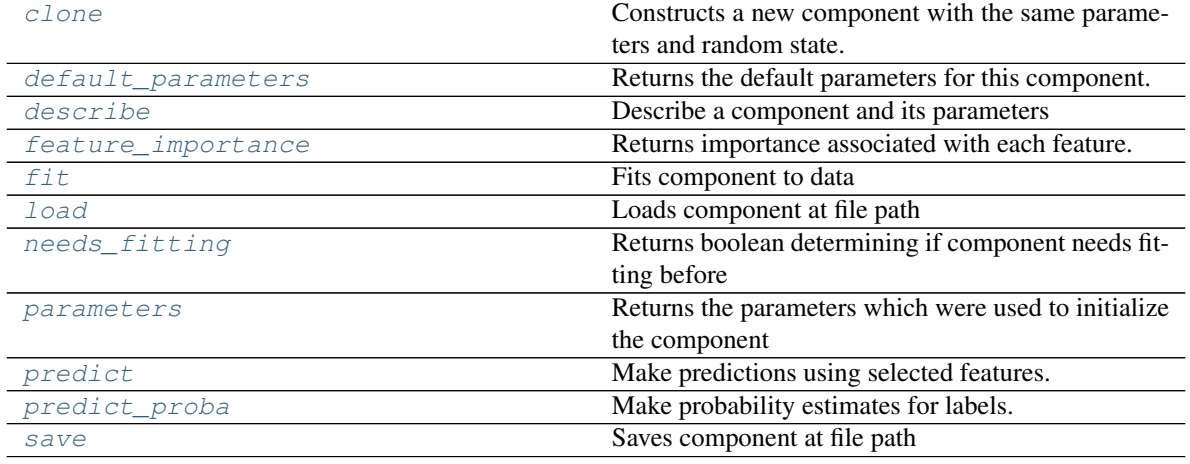

## <span id="page-529-0"></span>**clone**(*self*)

Constructs a new component with the same parameters and random state.

Returns A new instance of this component with identical parameters and random state.

### <span id="page-529-1"></span>**default\_parameters**(*cls*)

Returns the default parameters for this component.

Our convention is that Component.default\_parameters == Component().parameters.

Returns default parameters for this component.

Return type dict

<span id="page-529-2"></span>**describe**(*self*, *print\_name=False*, *return\_dict=False*) Describe a component and its parameters

#### Parameters

- **print\_name** (bool, optional) whether to print name of component
- **return\_dict** (bool, optional) whether to return description as dictionary in the format {"name": name, "parameters": parameters}

Returns prints and returns dictionary

Return type None or dict

## <span id="page-530-0"></span>**property feature\_importance**(*self*)

Returns importance associated with each feature.

Returns Importance associated with each feature

#### Return type np.ndarray

<span id="page-530-1"></span>**fit** (*self, X, y=None*)

Fits component to data

## Parameters

- **X** (list, pd.DataFrame or np.ndarray) The input training data of shape [n\_samples, n\_features]
- **y** (list, pd.Series, np.ndarray, optional) The target training data of length [n\_samples]

Returns self

### <span id="page-530-2"></span>**static load**(*file\_path*)

Loads component at file path

Parameters file\_path  $(str)$  – Location to load file

Returns ComponentBase object

#### <span id="page-530-3"></span>**needs\_fitting**(*self*)

Returns boolean determining if component needs fitting before calling predict, predict\_proba, transform, or feature\_importances. This can be overridden to False for components that do not need to be fit or whose fit methods do nothing.

#### <span id="page-530-4"></span>**property parameters**(*self*)

Returns the parameters which were used to initialize the component

### <span id="page-530-5"></span>**predict**(*self*, *X*)

Make predictions using selected features.

**Parameters**  $\mathbf{X}$  (pd. DataFrame, np. ndarray) – Data of shape  $[n$  samples, n\_features]

Returns Predicted values

Return type pd.Series

## <span id="page-530-6"></span>**predict\_proba**(*self*, *X*)

Make probability estimates for labels.

Parameters **X** (pd. DataFrame, or np. ndarray) – Features

Returns Probability estimates

Return type pd.Series

<span id="page-530-7"></span>**save**(*self*, *file\_path*, *pickle\_protocol=cloudpickle.DEFAULT\_PROTOCOL*) Saves component at file path

**Parameters** 

- **file path**  $(str)$  Location to save file
- **pickle\_protocol** (int) The pickle data stream format.

Returns None

## **lightgbm\_regressor**

**Module Contents**

**Classes Summary**

[LightGBMRegressor](#page-531-0) **LightGBM Regressor.** 

## **Contents**

<span id="page-531-0"></span>**class** evalml.pipelines.components.estimators.regressors.lightgbm\_regressor.**LightGBMRegressor**(*boosting\_type='gbdt'*,

## LightGBM Regressor.

## **Parameters**

- **boosting\_type** (string) Type of boosting to use. Defaults to "gbdt". 'gbdt' uses traditional Gradient Boosting Decision Tree - "dart", uses Dropouts meet Multiple Additive Regression Trees - "goss", uses Gradient-based One-Side Sampling - "rf", uses Random Forest
- **learning\_rate** (float) Boosting learning rate. Defaults to 0.1.
- **n** estimators (int) Number of boosted trees to fit. Defaults to 100.
- **max\_depth** (int) Maximum tree depth for base learners, <=0 means no limit. Defaults to 0.
- **num\_leaves** (int) Maximum tree leaves for base learners. Defaults to 31.
- **min\_child\_samples** (int) Minimum number of data needed in a child (leaf). Defaults to 20.
- **bagging\_fraction** (float) LightGBM will randomly select a subset of features on each iteration (tree) without resampling if this is smaller than 1.0. For example, if set to 0.8, LightGBM will select 80% of features before training each tree. This can be used to speed up training and deal with overfitting. Defaults to 0.9.
- **bagging\_freq** (int) Frequency for bagging. 0 means bagging is disabled. k means perform bagging at every k iteration. Every k-th iteration, LightGBM will randomly select

bagging\_fraction \* 100 % of the data to use for the next k iterations. Defaults to 0.

- **n\_jobs** (int or None) Number of threads to run in parallel. -1 uses all threads. Defaults to -1.
- **random\_seed** (int) Seed for the random number generator. Defaults to 0.

# Attributes

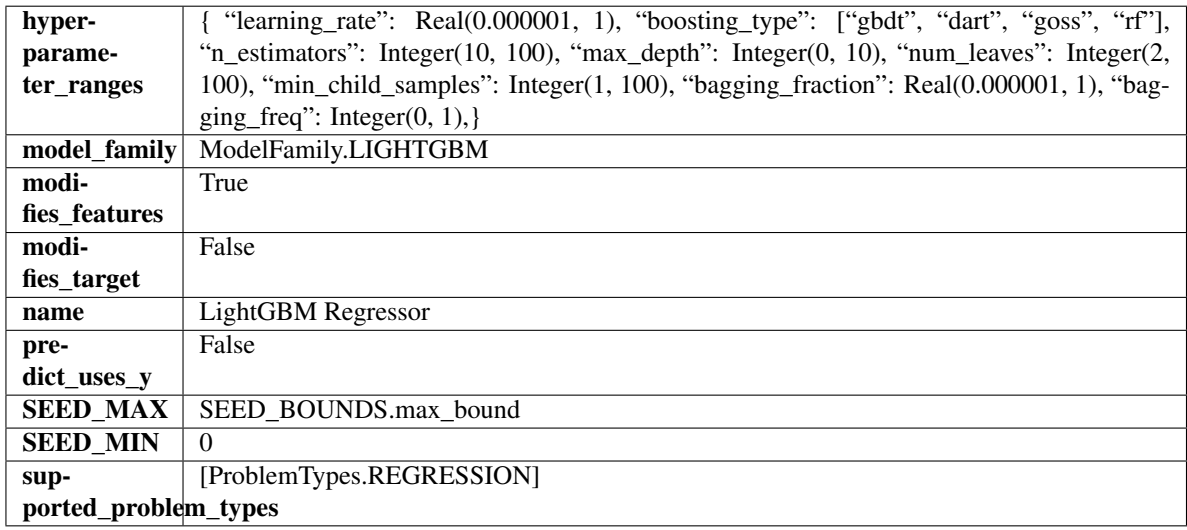

# Methods

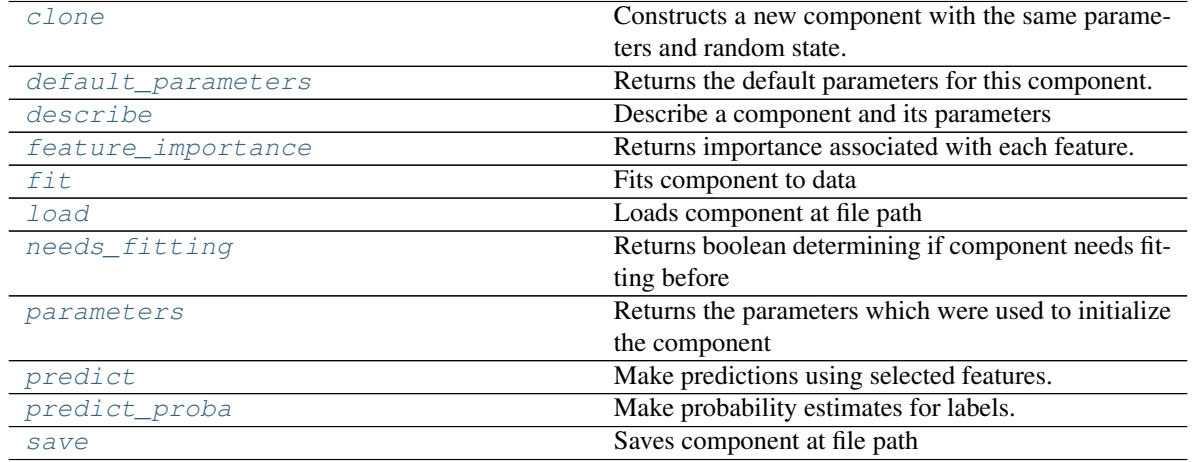

# <span id="page-532-0"></span>**clone**(*self*)

Constructs a new component with the same parameters and random state.

Returns A new instance of this component with identical parameters and random state.

## <span id="page-532-1"></span>**default\_parameters**(*cls*)

Returns the default parameters for this component.

Our convention is that Component.default\_parameters == Component().parameters.

Returns default parameters for this component.

<span id="page-532-2"></span>Return type dict

**describe**(*self*, *print\_name=False*, *return\_dict=False*) Describe a component and its parameters

#### Parameters

- **print\_name** (bool, optional) whether to print name of component
- **return dict** (bool, optional) whether to return description as dictionary in the format {"name": name, "parameters": parameters}

Returns prints and returns dictionary

Return type None or dict

### <span id="page-533-0"></span>**property feature\_importance**(*self*)

Returns importance associated with each feature.

Returns Importance associated with each feature

#### Return type np.ndarray

### <span id="page-533-1"></span>**fit**  $(self, X, y=None)$

Fits component to data

#### Parameters

- **X** (list, pd.DataFrame or np.ndarray) The input training data of shape [n\_samples, n\_features]
- **y** (list, pd.Series, np.ndarray, optional) The target training data of length [n\_samples]

### Returns self

## <span id="page-533-2"></span>**static load**(*file\_path*)

Loads component at file path

**Parameters**  $file\_path(str) - Location to load file$ 

Returns ComponentBase object

## <span id="page-533-3"></span>**needs\_fitting**(*self*)

Returns boolean determining if component needs fitting before calling predict, predict\_proba, transform, or feature importances. This can be overridden to False for components that do not need to be fit or whose fit methods do nothing.

# <span id="page-533-4"></span>**property parameters**(*self*)

Returns the parameters which were used to initialize the component

#### <span id="page-533-5"></span>**predict**(*self*, *X*)

Make predictions using selected features.

**Parameters**  $\mathbf{X}$  (pd. DataFrame, np. ndarray) – Data of shape  $[n$ \_samples, n\_features]

Returns Predicted values

Return type pd.Series

## <span id="page-533-6"></span>**predict\_proba**(*self*, *X*)

Make probability estimates for labels.

Parameters **X** (pd. DataFrame, or np. ndarray) – Features

Returns Probability estimates

<span id="page-533-7"></span>Return type pd.Series

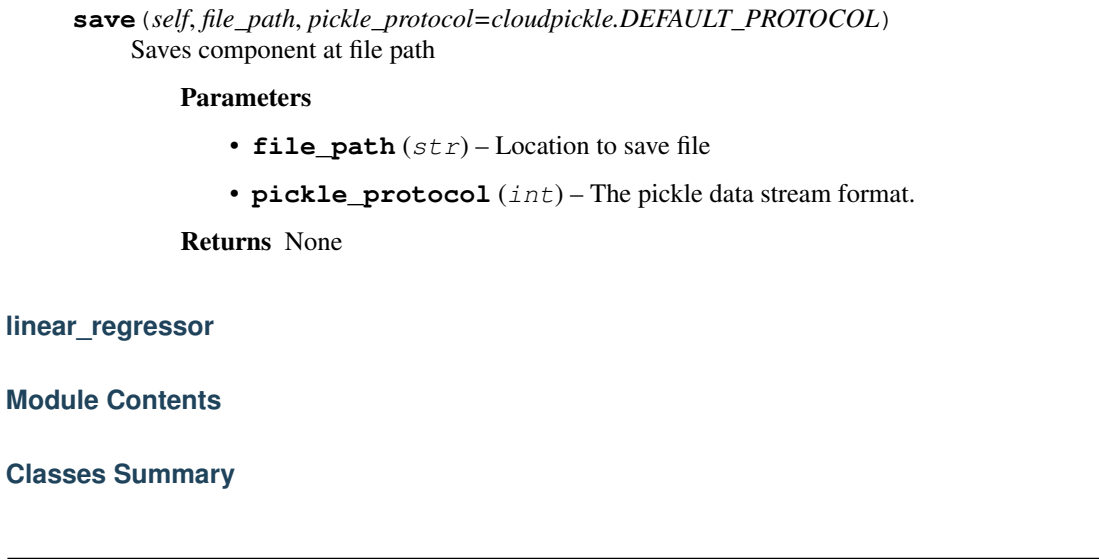

[LinearRegressor](#page-534-0) Linear Regressor.

## **Contents**

<span id="page-534-0"></span>**class** evalml.pipelines.components.estimators.regressors.linear\_regressor.**LinearRegressor**(*fit\_intercept=True*,

*normal* $iz$ 

 $\boldsymbol{n}$ 

*1*, *random\_seed=0*,

*\*\*kwargs*)

## Linear Regressor.

#### Parameters

- **fit\_intercept** (boolean) Whether to calculate the intercept for this model. If set to False, no intercept will be used in calculations (i.e. data is expected to be centered). Defaults to True.
- **normalize** (boolean) If True, the regressors will be normalized before regression by subtracting the mean and dividing by the l2-norm. This parameter is ignored when fit\_intercept is set to False. Defaults to False.
- **n\_jobs** (int or None) Number of jobs to run in parallel. -1 uses all threads. Defaults to -1.
- **random\_seed** (int) Seed for the random number generator. Defaults to 0.

## Attributes

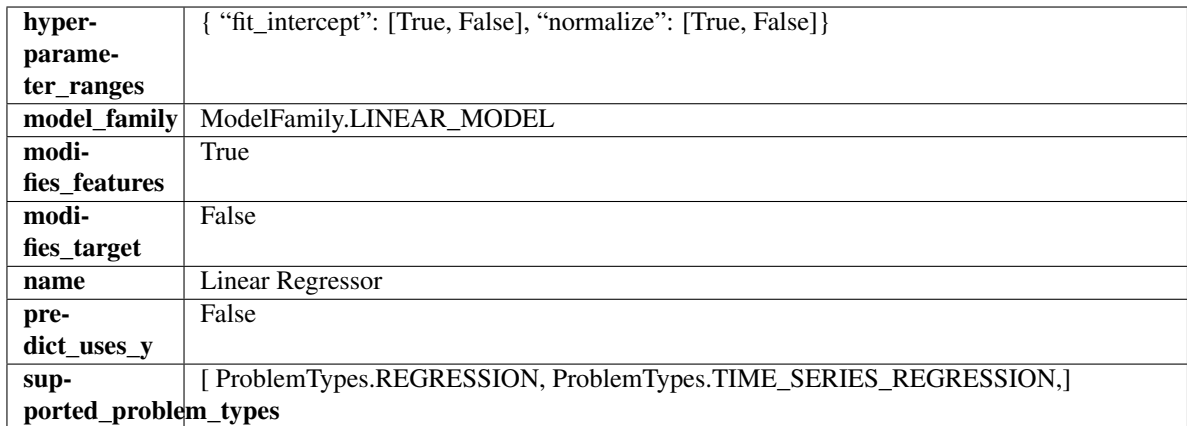

## Methods

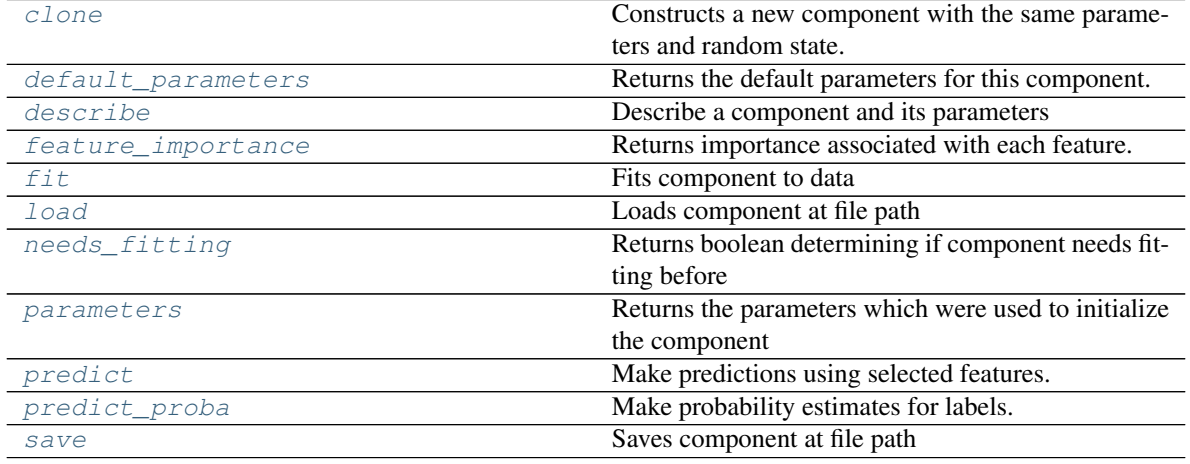

## <span id="page-535-0"></span>**clone**(*self*)

Constructs a new component with the same parameters and random state.

Returns A new instance of this component with identical parameters and random state.

### <span id="page-535-1"></span>**default\_parameters**(*cls*)

Returns the default parameters for this component.

Our convention is that Component.default\_parameters == Component().parameters.

Returns default parameters for this component.

Return type dict

<span id="page-535-2"></span>**describe**(*self*, *print\_name=False*, *return\_dict=False*) Describe a component and its parameters

### Parameters

- **print\_name** (bool, optional) whether to print name of component
- **return\_dict** (bool, optional) whether to return description as dictionary in the format {"name": name, "parameters": parameters}

Returns prints and returns dictionary

Return type None or dict

## <span id="page-536-0"></span>**property feature\_importance**(*self*)

Returns importance associated with each feature.

Returns Importance associated with each feature

#### Return type np.ndarray

<span id="page-536-1"></span>**fit** (*self, X, y=None*)

Fits component to data

## Parameters

- **X** (list, pd.DataFrame or np.ndarray) The input training data of shape [n\_samples, n\_features]
- **y** (list, pd.Series, np.ndarray, optional) The target training data of length [n\_samples]

Returns self

### <span id="page-536-2"></span>**static load**(*file\_path*)

Loads component at file path

Parameters file\_path  $(str)$  – Location to load file

Returns ComponentBase object

#### <span id="page-536-3"></span>**needs\_fitting**(*self*)

Returns boolean determining if component needs fitting before calling predict, predict\_proba, transform, or feature\_importances. This can be overridden to False for components that do not need to be fit or whose fit methods do nothing.

#### <span id="page-536-4"></span>**property parameters**(*self*)

Returns the parameters which were used to initialize the component

### <span id="page-536-5"></span>**predict**(*self*, *X*)

Make predictions using selected features.

**Parameters**  $\mathbf{X}$  (pd. DataFrame, np. ndarray) – Data of shape  $[n$  samples, n\_features]

Returns Predicted values

Return type pd.Series

## <span id="page-536-6"></span>**predict\_proba**(*self*, *X*)

Make probability estimates for labels.

Parameters **X** (pd. DataFrame, or np. ndarray) – Features

Returns Probability estimates

Return type pd.Series

<span id="page-536-7"></span>**save**(*self*, *file\_path*, *pickle\_protocol=cloudpickle.DEFAULT\_PROTOCOL*) Saves component at file path

**Parameters** 

- $file\_path(str) Location to save file$
- **pickle\_protocol** (int) The pickle data stream format.

Returns None

# **rf\_regressor**

**Module Contents**

## **Classes Summary**

[RandomForestRegressor](#page-537-0) Random Forest Regressor.

## **Contents**

<span id="page-537-0"></span>**class** evalml.pipelines.components.estimators.regressors.rf\_regressor.**RandomForestRegressor**(*n\_estimators=100*,

Random Forest Regressor.

Parameters

- **n\_estimators** (float) The number of trees in the forest. Defaults to 100.
- **max\_depth** (int) Maximum tree depth for base learners. Defaults to 6.
- **n\_jobs** (int or None) Number of jobs to run in parallel. -1 uses all processes. Defaults to -1.
- **random\_seed** (int) Seed for the random number generator. Defaults to 0.

# **Attributes**

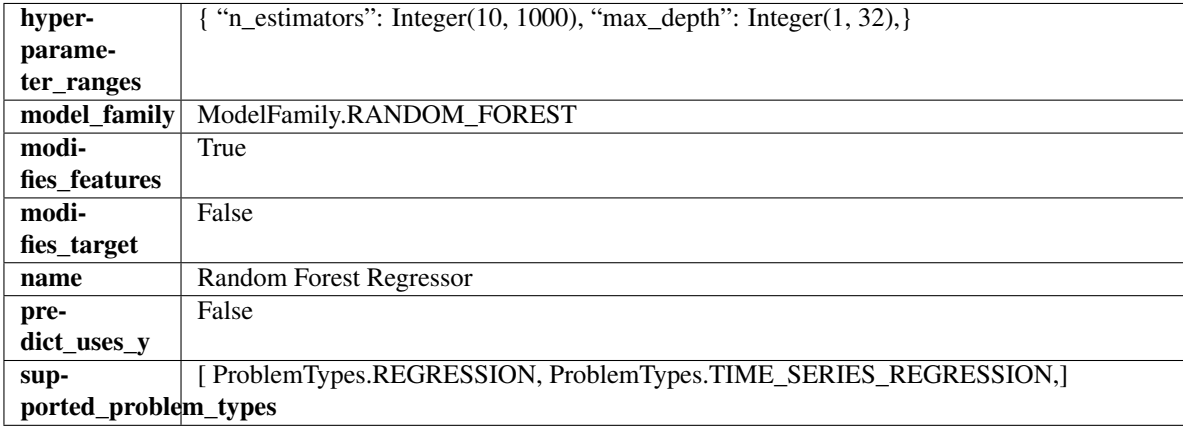

## Methods

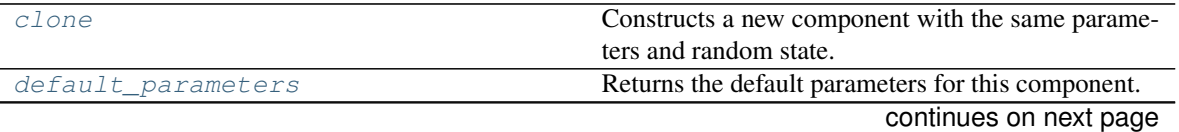

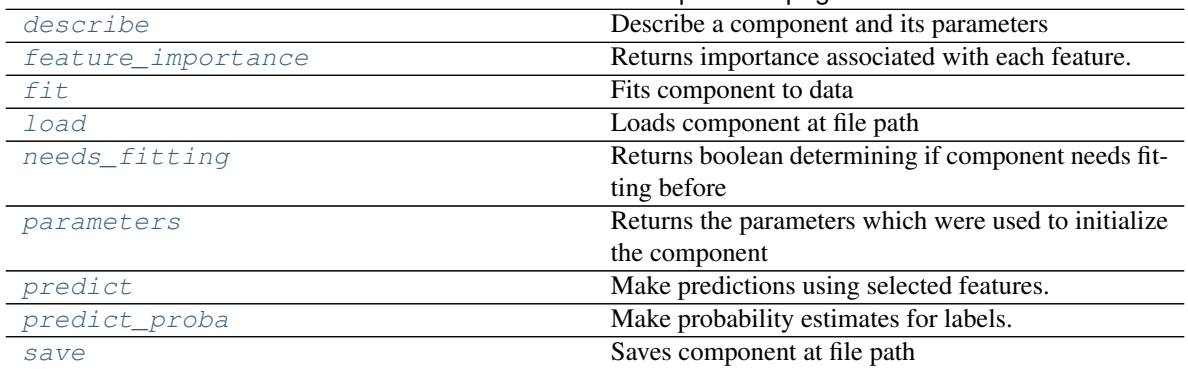

## Table 332 – continued from previous page

#### <span id="page-538-0"></span>**clone**(*self*)

Constructs a new component with the same parameters and random state.

Returns A new instance of this component with identical parameters and random state.

### <span id="page-538-1"></span>**default\_parameters**(*cls*)

Returns the default parameters for this component.

Our convention is that Component.default\_parameters == Component().parameters.

Returns default parameters for this component.

#### Return type dict

<span id="page-538-2"></span>**describe**(*self*, *print\_name=False*, *return\_dict=False*)

Describe a component and its parameters

## Parameters

- **print\_name** (bool, optional) whether to print name of component
- **return\_dict** (bool, optional) whether to return description as dictionary in the format {"name": name, "parameters": parameters}

Returns prints and returns dictionary

Return type None or dict

#### <span id="page-538-3"></span>**property feature\_importance**(*self*)

Returns importance associated with each feature.

Returns Importance associated with each feature

#### Return type np.ndarray

<span id="page-538-4"></span>**fit**  $(self, X, y=None)$ 

Fits component to data

### Parameters

- **X** (list, pd.DataFrame or np.ndarray) The input training data of shape [n\_samples, n\_features]
- **y** (list, pd.Series, np.ndarray, optional) The target training data of length [n\_samples]

## Returns self

<span id="page-538-5"></span>**static load**(*file\_path*) Loads component at file path Parameters file\_path  $(str)$  – Location to load file

Returns ComponentBase object

### <span id="page-539-0"></span>**needs\_fitting**(*self*)

Returns boolean determining if component needs fitting before calling predict, predict\_proba, transform, or feature\_importances. This can be overridden to False for components that do not need to be fit or whose fit methods do nothing.

## <span id="page-539-1"></span>**property parameters**(*self*)

Returns the parameters which were used to initialize the component

## <span id="page-539-2"></span>**predict**(*self*, *X*)

Make predictions using selected features.

**Parameters <b>X** (pd. DataFrame, np. ndarray) – Data of shape [n\_samples, n\_features]

Returns Predicted values

Return type pd.Series

## <span id="page-539-3"></span>**predict\_proba**(*self*, *X*)

Make probability estimates for labels.

Parameters **X** (pd. DataFrame, or np. ndarray) – Features

Returns Probability estimates

## Return type pd.Series

<span id="page-539-4"></span>**save**(*self*, *file\_path*, *pickle\_protocol=cloudpickle.DEFAULT\_PROTOCOL*) Saves component at file path

Parameters

- **file\_path**  $(str)$  Location to save file
- **pickle\_protocol** (int) The pickle data stream format.

Returns None

#### **svm\_regressor**

**Module Contents**

## **Classes Summary**

[SVMRegressor](#page-540-0) Support Vector Machine Regressor.
## **Contents**

**class** evalml.pipelines.components.estimators.regressors.svm\_regressor.**SVMRegressor**(*C=1.0*,

*kernel='rbf'*, *gamma='scale'*, *ran*dom\_seed= *\*\*kwargs*)

Support Vector Machine Regressor.

## Parameters

- **C** (*float*) The regularization parameter. The strength of the regularization is inversely proportional to C. Must be strictly positive. The penalty is a squared l2 penalty. Defaults to 1.0.
- **kernel** ({"linear", "poly", "rbf", "sigmoid", "precomputed"}) Specifies the kernel type to be used in the algorithm. Defaults to "rbf".
- **gamma** ({"scale", "auto"} or float) Kernel coefficient for "rbf", "poly" and "sigmoid". Defaults to "scale". - If gamma='scale' (default) is passed then it uses 1 / (n\_features \* X.var()) as value of gamma - if "auto", uses 1 / n\_features
- **random\_seed** (int) Seed for the random number generator. Defaults to 0.

## Attributes

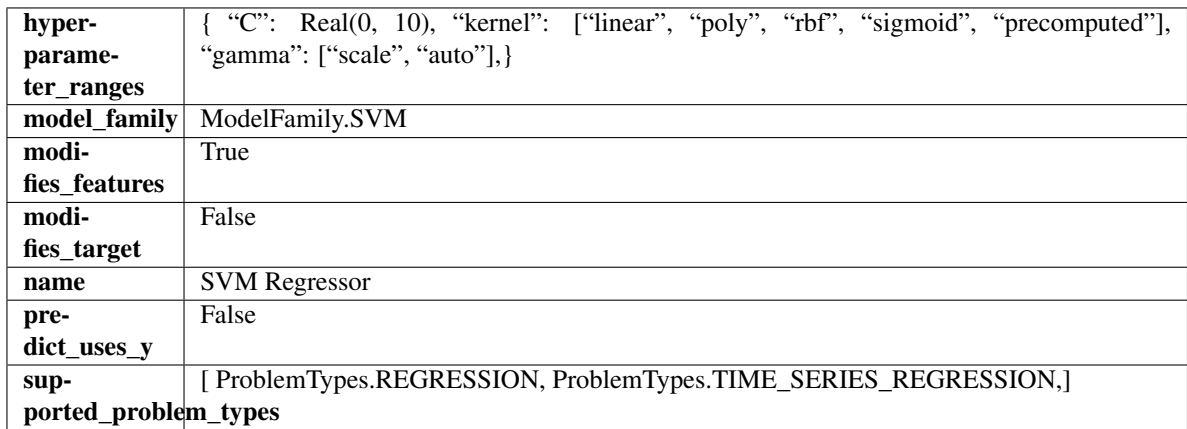

## Methods

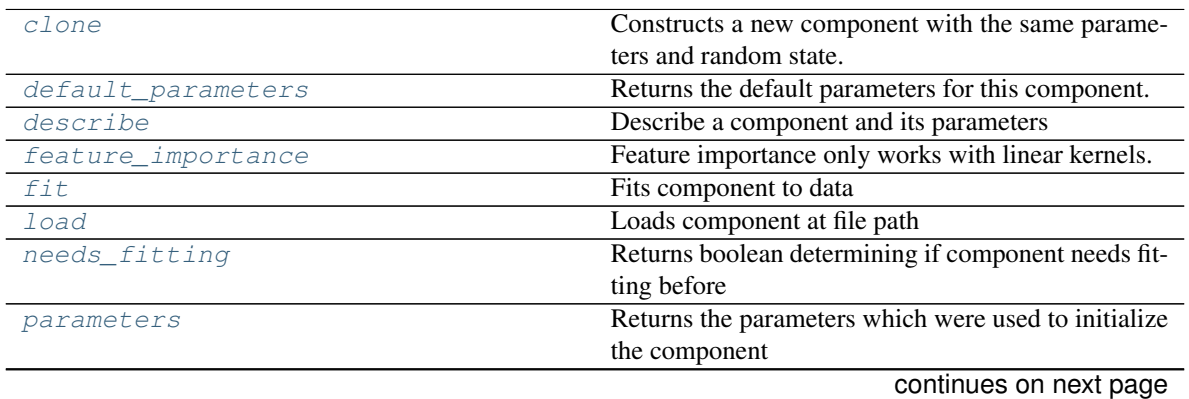

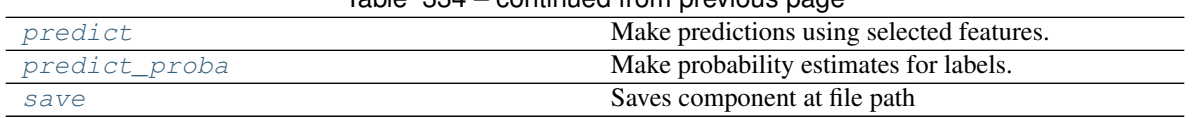

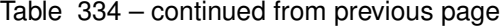

<span id="page-541-0"></span>**clone**(*self*)

Constructs a new component with the same parameters and random state.

Returns A new instance of this component with identical parameters and random state.

#### <span id="page-541-1"></span>**default\_parameters**(*cls*)

Returns the default parameters for this component.

Our convention is that Component.default\_parameters == Component().parameters.

Returns default parameters for this component.

Return type dict

<span id="page-541-2"></span>**describe**(*self*, *print\_name=False*, *return\_dict=False*) Describe a component and its parameters

#### Parameters

- **print** name (bool, optional) whether to print name of component
- **return\_dict** (bool, optional) whether to return description as dictionary in the format {"name": name, "parameters": parameters}

Returns prints and returns dictionary

Return type None or dict

#### <span id="page-541-3"></span>**property feature\_importance**(*self*)

Feature importance only works with linear kernels. If the kernel isn't linear, we return a numpy array of zeros

<span id="page-541-4"></span>**fit**  $(self, X, y=None)$ 

Fits component to data

#### Parameters

- **X** (list, pd.DataFrame or np.ndarray) The input training data of shape [n\_samples, n\_features]
- **y** (list, pd.Series, np.ndarray, optional) The target training data of length [n\_samples]

#### Returns self

<span id="page-541-5"></span>**static load**(*file\_path*)

Loads component at file path

**Parameters**  $file\_path(str) - Location to load file$ 

Returns ComponentBase object

#### <span id="page-541-6"></span>**needs\_fitting**(*self*)

Returns boolean determining if component needs fitting before calling predict, predict\_proba, transform, or feature importances. This can be overridden to False for components that do not need to be fit or whose fit methods do nothing.

## <span id="page-541-8"></span><span id="page-541-7"></span>**property parameters**(*self*)

Returns the parameters which were used to initialize the component

## **predict**(*self*, *X*)

Make predictions using selected features.

**Parameters**  $\mathbf{X}$  (pd. DataFrame, np. ndarray) – Data of shape  $[n$  samples, n\_features]

Returns Predicted values

#### Return type pd.Series

#### <span id="page-542-0"></span>**predict\_proba**(*self*, *X*)

Make probability estimates for labels.

Parameters **X** (pd. DataFrame, or np. ndarray) – Features

Returns Probability estimates

#### Return type pd.Series

<span id="page-542-1"></span>**save**(*self*, *file\_path*, *pickle\_protocol=cloudpickle.DEFAULT\_PROTOCOL*) Saves component at file path

## **Parameters**

- **file\_path** (str) Location to save file
- **pickle\_protocol** (int) The pickle data stream format.

Returns None

## **time\_series\_baseline\_estimator**

## **Module Contents**

## **Classes Summary**

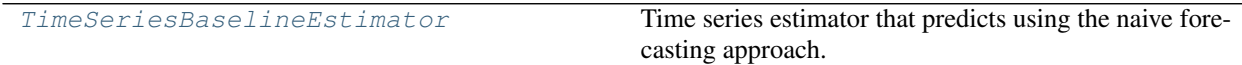

## **Contents**

<span id="page-542-2"></span>**class** evalml.pipelines.components.estimators.regressors.time\_series\_baseline\_estimator.**TimeSeriesBaselineEstimator**(*gap=1*,

Time series estimator that predicts using the naive forecasting approach.

This is useful as a simple baseline estimator for time series problems.

## **Parameters**

- $\bullet$  gap  $(int)$  Gap between prediction date and target date and must be a positive integer. If gap is 0, target date will be shifted ahead by 1 time period. Defaults to 1.
- **random\_seed** (int) Seed for the random number generator. Defaults to 0.

## Attributes

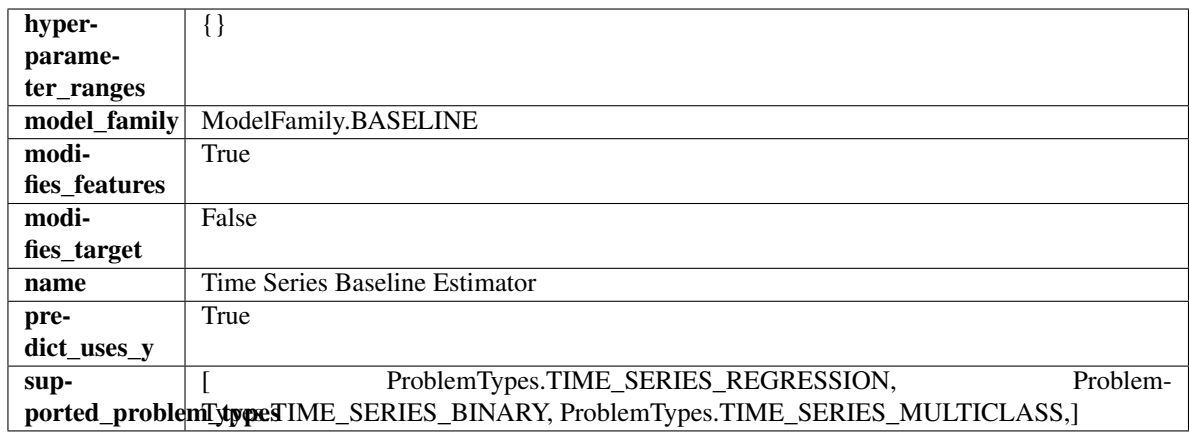

## Methods

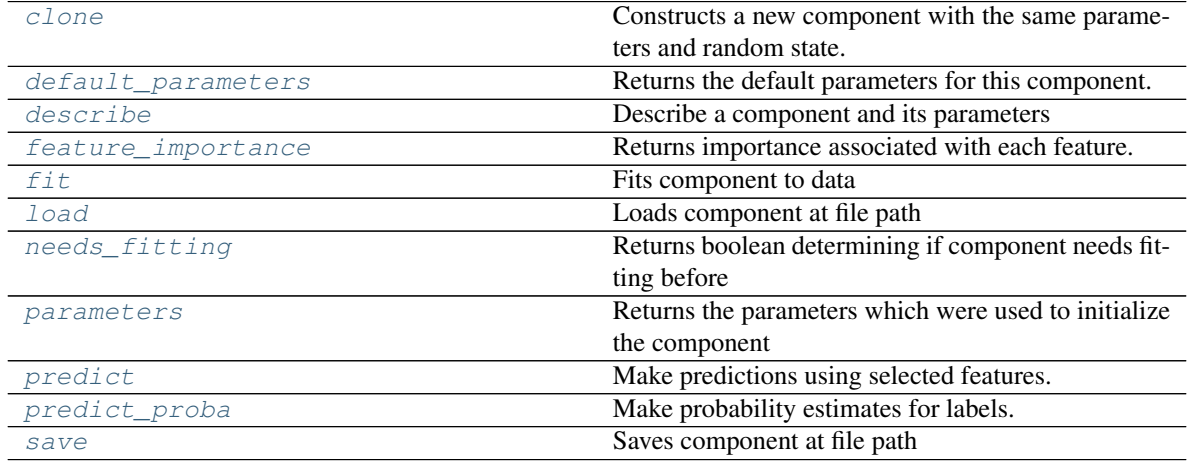

## <span id="page-543-0"></span>**clone**(*self*)

Constructs a new component with the same parameters and random state.

Returns A new instance of this component with identical parameters and random state.

#### <span id="page-543-1"></span>**default\_parameters**(*cls*)

Returns the default parameters for this component.

Our convention is that Component.default\_parameters == Component().parameters.

Returns default parameters for this component.

Return type dict

<span id="page-543-2"></span>**describe**(*self*, *print\_name=False*, *return\_dict=False*) Describe a component and its parameters

#### Parameters

- **print\_name** (bool, optional) whether to print name of component
- **return\_dict** (bool, optional) whether to return description as dictionary in the format {"name": name, "parameters": parameters}

Returns prints and returns dictionary

Return type None or dict

#### <span id="page-544-0"></span>**property feature\_importance**(*self*)

Returns importance associated with each feature.

Since baseline estimators do not use input features to calculate predictions, returns an array of zeroes.

Returns an array of zeroes

Return type np.ndarray (float)

<span id="page-544-1"></span>**fit** (*self, X, y=None*)

Fits component to data

#### Parameters

- **X** (list, pd.DataFrame or np.ndarray) The input training data of shape [n\_samples, n\_features]
- **y** (list, pd.Series, np.ndarray, optional) The target training data of length [n\_samples]

#### Returns self

#### <span id="page-544-2"></span>**static load**(*file\_path*)

Loads component at file path

Parameters file\_path  $(str)$  – Location to load file

Returns ComponentBase object

#### <span id="page-544-3"></span>**needs\_fitting**(*self*)

Returns boolean determining if component needs fitting before calling predict, predict\_proba, transform, or feature\_importances. This can be overridden to False for components that do not need to be fit or whose fit methods do nothing.

#### <span id="page-544-4"></span>**property parameters**(*self*)

Returns the parameters which were used to initialize the component

## <span id="page-544-5"></span>**predict**(*self*, *X*, *y=None*)

Make predictions using selected features.

**Parameters**  $\mathbf{X}$  (pd. DataFrame, np. ndarray) – Data of shape [n\_samples, n\_features]

Returns Predicted values

Return type pd.Series

<span id="page-544-6"></span>**predict\_proba**(*self*, *X*, *y=None*)

Make probability estimates for labels.

Parameters **X** (pd. DataFrame, or np. ndarray) – Features

Returns Probability estimates

Return type pd.Series

<span id="page-544-7"></span>**save**(*self*, *file\_path*, *pickle\_protocol=cloudpickle.DEFAULT\_PROTOCOL*) Saves component at file path

Parameters

- **file path**  $(str)$  Location to save file
- **pickle\_protocol** (int) The pickle data stream format.

Returns None

## **xgboost\_regressor**

**Module Contents**

## **Classes Summary**

[XGBoostRegressor](#page-545-0) XGBoost Regressor.

## **Contents**

<span id="page-545-0"></span>**class** evalml.pipelines.components.estimators.regressors.xgboost\_regressor.**XGBoostRegressor**(*eta=0.1*,

XGBoost Regressor.

## Parameters

- **eta** (float) Boosting learning rate. Defaults to 0.1.
- **max\_depth** (int) Maximum tree depth for base learners. Defaults to 6.
- **min\_child\_weight** (float) Minimum sum of instance weight (hessian) needed in a child. Defaults to 1.0
- **n\_estimators** (int) Number of gradient boosted trees. Equivalent to number of boosting rounds. Defaults to 100.
- **random\_seed** (int) Seed for the random number generator. Defaults to 0.
- **n\_jobs** (int) Number of parallel threads used to run xgboost. Note that creating thread contention will significantly slow down the algorithm. Defaults to -1.

## Attributes

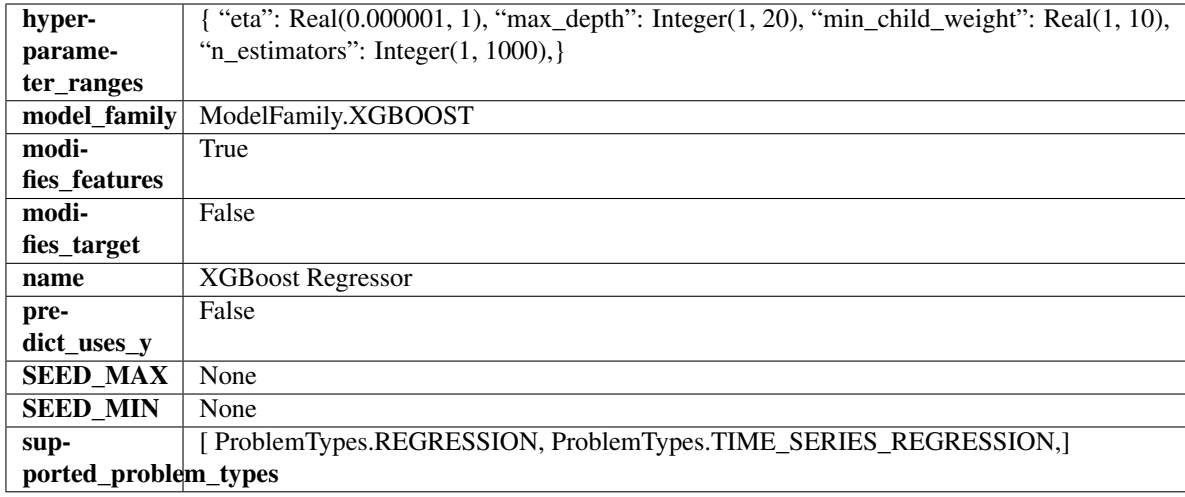

## Methods

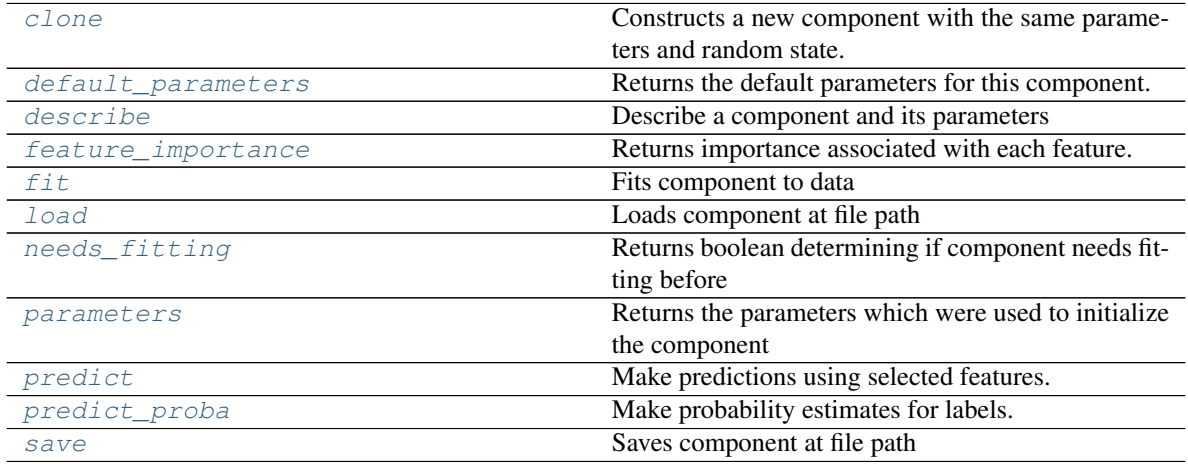

<span id="page-546-0"></span>**clone**(*self*)

Constructs a new component with the same parameters and random state.

Returns A new instance of this component with identical parameters and random state.

## <span id="page-546-1"></span>**default\_parameters**(*cls*)

Returns the default parameters for this component.

Our convention is that Component.default\_parameters == Component().parameters.

Returns default parameters for this component.

Return type dict

<span id="page-546-2"></span>**describe**(*self*, *print\_name=False*, *return\_dict=False*) Describe a component and its parameters

## Parameters

- **print\_name** (bool, optional) whether to print name of component
- **return\_dict** (bool, optional) whether to return description as dictionary in the format {"name": name, "parameters": parameters}

Returns prints and returns dictionary

Return type None or dict

## <span id="page-547-0"></span>**property feature\_importance**(*self*)

Returns importance associated with each feature.

Returns Importance associated with each feature

Return type np.ndarray

<span id="page-547-1"></span>**fit** (*self, X, y=None*)

Fits component to data

#### Parameters

- **X** (list, pd.DataFrame or np.ndarray) The input training data of shape [n\_samples, n\_features]
- **y** (list, pd.Series, np.ndarray, optional) The target training data of length [n\_samples]

#### Returns self

#### <span id="page-547-2"></span>**static load**(*file\_path*)

Loads component at file path

Parameters file\_path  $(str)$  – Location to load file

Returns ComponentBase object

#### <span id="page-547-3"></span>**needs\_fitting**(*self*)

Returns boolean determining if component needs fitting before calling predict, predict\_proba, transform, or feature\_importances. This can be overridden to False for components that do not need to be fit or whose fit methods do nothing.

#### <span id="page-547-4"></span>**property parameters**(*self*)

Returns the parameters which were used to initialize the component

## <span id="page-547-5"></span>**predict**(*self*, *X*)

Make predictions using selected features.

**Parameters**  $\mathbf{X}$  (pd. DataFrame, np. ndarray) – Data of shape [n\_samples, n\_features]

Returns Predicted values

Return type pd.Series

<span id="page-547-6"></span>**predict\_proba**(*self*, *X*)

Make probability estimates for labels.

Parameters **X** (pd. DataFrame, or np. ndarray) – Features

Returns Probability estimates

Return type pd.Series

<span id="page-547-7"></span>**save**(*self*, *file\_path*, *pickle\_protocol=cloudpickle.DEFAULT\_PROTOCOL*) Saves component at file path

Parameters

- **file path**  $(str)$  Location to save file
- **pickle\_protocol** (int) The pickle data stream format.

Returns None

## **Package Contents**

## **Classes Summary**

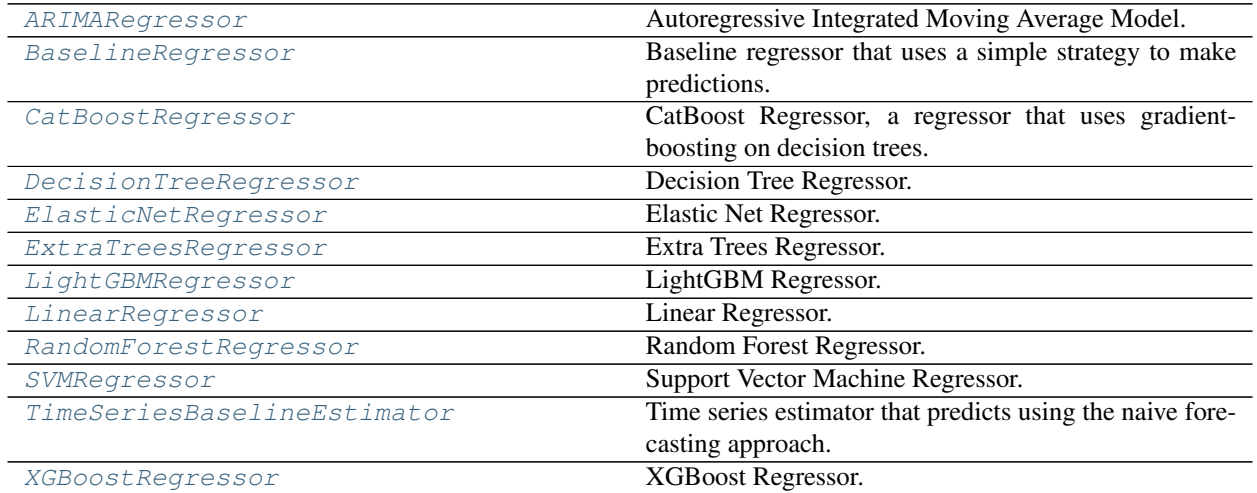

## **Contents**

<span id="page-548-0"></span>**class** evalml.pipelines.components.estimators.regressors.**ARIMARegressor**(*date\_index=None*,

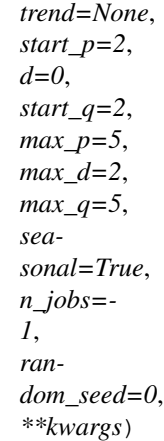

Autoregressive Integrated Moving Average Model. The three parameters (p, d, q) are the AR order, the degree of differencing, and the MA order. More information here: [https://www.statsmodels.org/devel/generated/](https://www.statsmodels.org/devel/generated/statsmodels.tsa.arima_model.ARIMA.html) [statsmodels.tsa.arima\\_model.ARIMA.html](https://www.statsmodels.org/devel/generated/statsmodels.tsa.arima_model.ARIMA.html)

Currently ARIMARegressor isn't supported via conda install. It's recommended that it be installed via PyPI.

## Parameters

- **date\_index**  $(str)$  Specifies the name of the column in X that provides the datetime objects. Defaults to None.
- **trend** (str) Controls the deterministic trend. Options are ['n', 'c', 't', 'ct'] where 'c' is a constant term, 't' indicates a linear trend, and 'ct' is both. Can also be an iterable when defining a polynomial, such as [1, 1, 0, 1].
- **start\_p** (int) Minimum Autoregressive order. Defaults to 2.
- **d** (int) Minimum Differencing degree. Defaults to 0.
- **start\_q** (int) Minimum Moving Average order. Defaults to 2.
- max<sub>p</sub> (int) Maximum Autoregressive order. Defaults to 5.
- **max\_d** (int) Maximum Differencing degree. Defaults to 2.
- **max\_q** (int) Maximum Moving Average order. Defaults to 5.
- **seasonal** (boolean) Whether to fit a seasonal model to ARIMA. Defaults to True.
- **n\_jobs** (int or None) Non-negative integer describing level of parallelism used for pipelines. Defaults to -1.
- **random\_seed** (int) Seed for the random number generator. Defaults to 0.

## Attributes

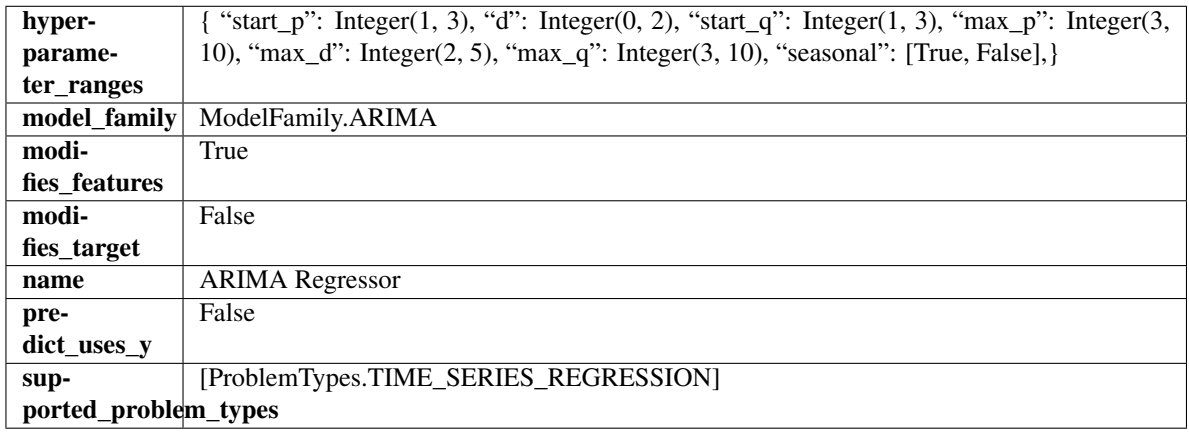

## Methods

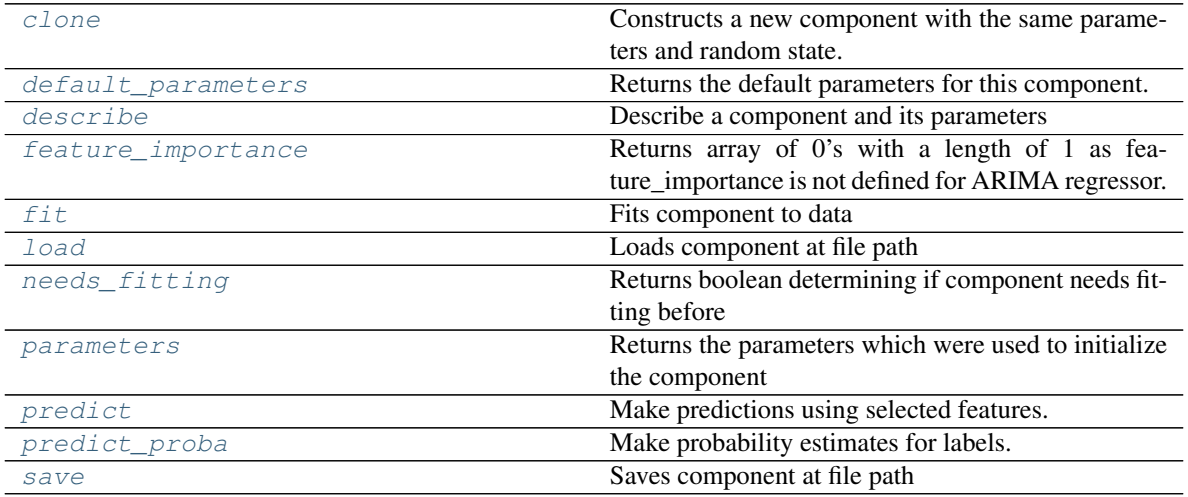

## <span id="page-549-0"></span>**clone**(*self*)

Constructs a new component with the same parameters and random state.

Returns A new instance of this component with identical parameters and random state.

<span id="page-549-1"></span>**default\_parameters**(*cls*)

Returns the default parameters for this component.

Our convention is that Component.default\_parameters == Component().parameters.

Returns default parameters for this component.

Return type dict

<span id="page-550-0"></span>**describe**(*self*, *print\_name=False*, *return\_dict=False*) Describe a component and its parameters

## Parameters

- **print\_name** (bool, optional) whether to print name of component
- **return\_dict** (bool, optional) whether to return description as dictionary in the format {"name": name, "parameters": parameters}

Returns prints and returns dictionary

Return type None or dict

#### <span id="page-550-1"></span>**property feature\_importance**(*self*)

Returns array of 0's with a length of 1 as feature\_importance is not defined for ARIMA regressor.

#### <span id="page-550-2"></span>**fit**  $(self, X, y=None)$

Fits component to data

#### **Parameters**

- **X** (list, pd.DataFrame or np.ndarray) The input training data of shape [n\_samples, n\_features]
- **y** (list, pd.Series, np.ndarray, optional) The target training data of length [n\_samples]

### Returns self

<span id="page-550-3"></span>**static load**(*file\_path*)

Loads component at file path

Parameters file\_path  $(str)$  – Location to load file

Returns ComponentBase object

#### <span id="page-550-4"></span>**needs\_fitting**(*self*)

Returns boolean determining if component needs fitting before calling predict, predict\_proba, transform, or feature\_importances. This can be overridden to False for components that do not need to be fit or whose fit methods do nothing.

#### <span id="page-550-5"></span>**property parameters**(*self*)

Returns the parameters which were used to initialize the component

```
predict(self, X, y=None)
```
Make predictions using selected features.

**Parameters**  $\mathbf{X}$  (pd. DataFrame, np. ndarray) – Data of shape  $[n$  samples, n\_features]

Returns Predicted values

Return type pd.Series

## <span id="page-550-7"></span>**predict\_proba**(*self*, *X*)

Make probability estimates for labels.

```
Parameters X (pd. DataFrame, or np. ndarray) – Features
```
Returns Probability estimates

### Return type pd.Series

<span id="page-551-1"></span>**save**(*self*, *file\_path*, *pickle\_protocol=cloudpickle.DEFAULT\_PROTOCOL*) Saves component at file path

#### Parameters

- **file\_path**  $(str)$  Location to save file
- **pickle\_protocol** (int) The pickle data stream format.

## Returns None

```
class evalml.pipelines.components.estimators.regressors.BaselineRegressor(strategy='mean',
                                                                           ran-
```
*dom\_seed=0*, *\*\*kwargs*)

Baseline regressor that uses a simple strategy to make predictions. This is useful as a simple baseline regressor to compare with other regressors.

## **Parameters**

- **strategy** (str) Method used to predict. Valid options are "mean", "median". Defaults to "mean".
- **random\_seed** (int) Seed for the random number generator. Defaults to 0.

## Attributes

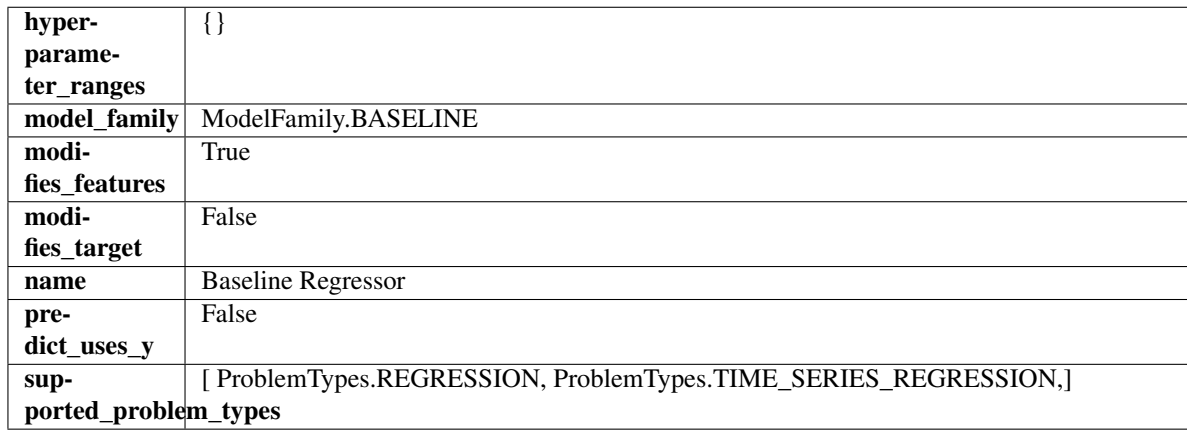

## Methods

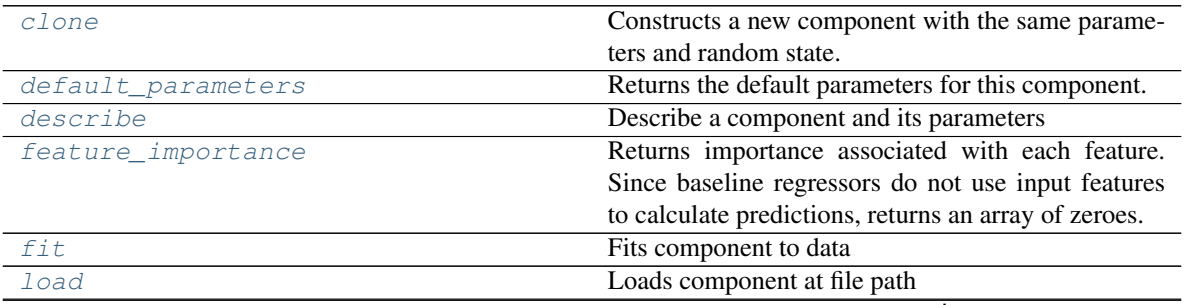

continues on next page

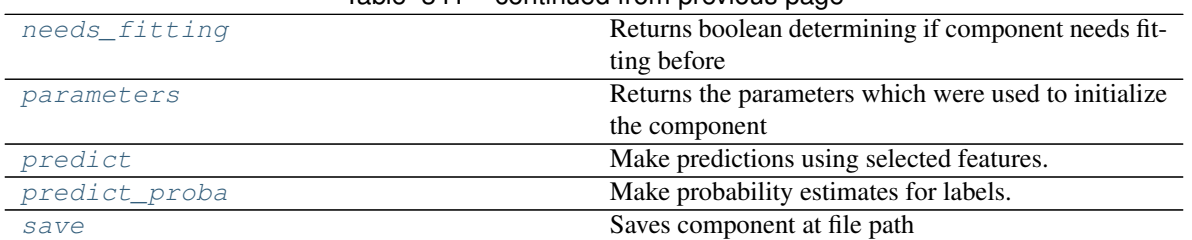

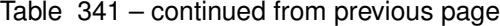

## <span id="page-552-0"></span>**clone**(*self*)

Constructs a new component with the same parameters and random state.

Returns A new instance of this component with identical parameters and random state.

#### <span id="page-552-1"></span>**default\_parameters**(*cls*)

Returns the default parameters for this component.

Our convention is that Component.default\_parameters == Component().parameters.

Returns default parameters for this component.

#### Return type dict

<span id="page-552-2"></span>**describe**(*self*, *print\_name=False*, *return\_dict=False*) Describe a component and its parameters

#### Parameters

- **print\_name** (bool, optional) whether to print name of component
- **return\_dict** (bool, optional) whether to return description as dictionary in the format {"name": name, "parameters": parameters}

Returns prints and returns dictionary

Return type None or dict

#### <span id="page-552-3"></span>**property feature\_importance**(*self*)

Returns importance associated with each feature. Since baseline regressors do not use input features to calculate predictions, returns an array of zeroes.

Returns An array of zeroes

Return type np.ndarray (float)

<span id="page-552-4"></span>**fit**  $(self, X, y=None)$ 

Fits component to data

## Parameters

- **X** (list, pd.DataFrame or np.ndarray) The input training data of shape [n\_samples, n\_features]
- **y** (list, pd.Series, np.ndarray, optional) The target training data of length [n\_samples]

Returns self

<span id="page-552-5"></span>**static load**(*file\_path*)

<span id="page-552-6"></span>Loads component at file path

Parameters file\_path  $(str)$  – Location to load file

Returns ComponentBase object

#### **needs\_fitting**(*self*)

Returns boolean determining if component needs fitting before calling predict, predict\_proba, transform, or feature importances. This can be overridden to False for components that do not need to be fit or whose fit methods do nothing.

## <span id="page-553-1"></span>**property parameters**(*self*)

Returns the parameters which were used to initialize the component

#### <span id="page-553-2"></span>**predict**(*self*, *X*)

Make predictions using selected features.

Parameters **X** (pd. DataFrame, np. ndarray) – Data of shape [n\_samples, n\_features]

Returns Predicted values

Return type pd.Series

## <span id="page-553-3"></span>**predict\_proba**(*self*, *X*)

Make probability estimates for labels.

Parameters **X** (pd. DataFrame, or np. ndarray) – Features

#### Returns Probability estimates

Return type pd.Series

<span id="page-553-4"></span>**save**(*self*, *file\_path*, *pickle\_protocol=cloudpickle.DEFAULT\_PROTOCOL*) Saves component at file path

#### Parameters

- **file\_path** (str) Location to save file
- **pickle\_protocol** (int) The pickle data stream format.

#### Returns None

<span id="page-553-0"></span>**class** evalml.pipelines.components.estimators.regressors.**CatBoostRegressor**(*n\_estimators=10*,

*eta=0.03*, *max\_depth=6*, *bootstrap\_type=None*, *silent=False*, *allow\_writing\_files=False*, *random\_seed=0*, *n\_jobs=-*

*1*, *\*\*kwargs*)

CatBoost Regressor, a regressor that uses gradient-boosting on decision trees. CatBoost is an open-source library and natively supports categorical features.

For more information, check out <https://catboost.ai/>

### **Parameters**

- **n** estimators  $(f\text{lost})$  The maximum number of trees to build. Defaults to 10.
- **eta**  $(f$ loat) The learning rate. Defaults to 0.03.
- **max\_depth** (int) The maximum tree depth for base learners. Defaults to 6.
- **bootstrap\_type** (string) Defines the method for sampling the weights of objects. Available methods are 'Bayesian', 'Bernoulli', 'MVS'. Defaults to None.
- **silent** (boolean) Whether to use the "silent" logging mode. Defaults to True.
- **allow\_writing\_files** (boolean) Whether to allow writing snapshot files while training. Defaults to False.
- **n\_jobs** (int or None) Number of jobs to run in parallel. -1 uses all processes. Defaults to -1.
- **random\_seed** (int) Seed for the random number generator. Defaults to 0.

## Attributes

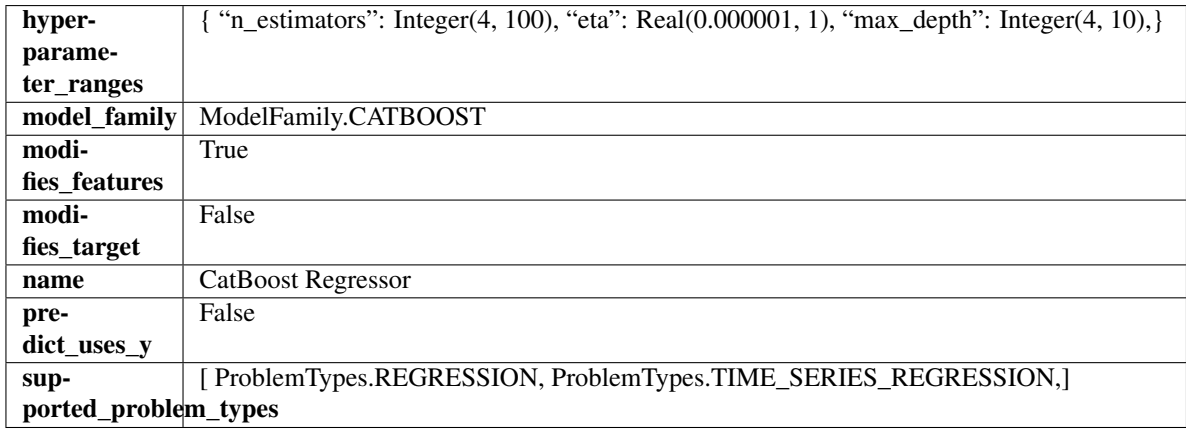

## **Methods**

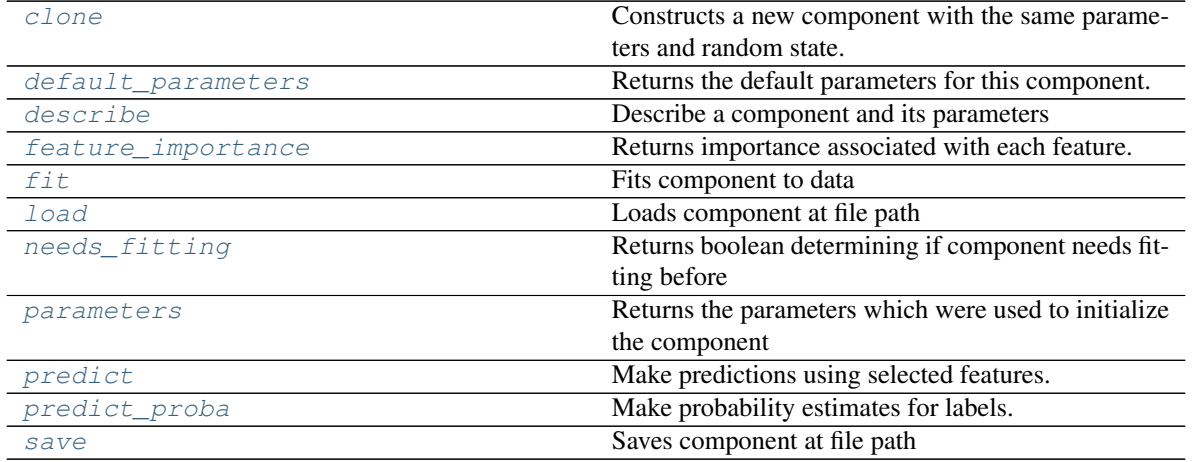

## <span id="page-554-0"></span>**clone**(*self*)

Constructs a new component with the same parameters and random state.

Returns A new instance of this component with identical parameters and random state.

## <span id="page-554-1"></span>**default\_parameters**(*cls*)

Returns the default parameters for this component.

Our convention is that Component.default\_parameters == Component().parameters.

Returns default parameters for this component.

## Return type dict

<span id="page-555-0"></span>**describe**(*self*, *print\_name=False*, *return\_dict=False*) Describe a component and its parameters

#### Parameters

- **print\_name** (bool, optional) whether to print name of component
- **return\_dict** (bool, optional) whether to return description as dictionary in the format {"name": name, "parameters": parameters}

Returns prints and returns dictionary

#### Return type None or dict

<span id="page-555-1"></span>**property feature\_importance**(*self*)

Returns importance associated with each feature.

Returns Importance associated with each feature

#### Return type np.ndarray

<span id="page-555-2"></span>**fit**  $(self, X, y=None)$ 

Fits component to data

#### Parameters

- **X** (list, pd.DataFrame or np.ndarray) The input training data of shape [n\_samples, n\_features]
- **y** (list, pd.Series, np.ndarray, optional) The target training data of length [n\_samples]

Returns self

<span id="page-555-3"></span>**static load**(*file\_path*)

Loads component at file path

Parameters file\_path  $(str)$  – Location to load file

Returns ComponentBase object

#### <span id="page-555-4"></span>**needs\_fitting**(*self*)

Returns boolean determining if component needs fitting before calling predict, predict\_proba, transform, or feature importances. This can be overridden to False for components that do not need to be fit or whose fit methods do nothing.

## <span id="page-555-5"></span>**property parameters**(*self*)

Returns the parameters which were used to initialize the component

#### <span id="page-555-6"></span>**predict**(*self*, *X*)

Make predictions using selected features.

Parameters **X** (pd. DataFrame, np. ndarray) – Data of shape [n\_samples, n\_features]

Returns Predicted values

Return type pd.Series

#### <span id="page-555-7"></span>**predict\_proba**(*self*, *X*)

Make probability estimates for labels.

Parameters **X** (pd. DataFrame, or np. ndarray) – Features

Returns Probability estimates

## Return type pd.Series

<span id="page-556-1"></span>**save**(*self*, *file\_path*, *pickle\_protocol=cloudpickle.DEFAULT\_PROTOCOL*) Saves component at file path

## Parameters

- **file**  $path (str) Location to save file$
- **pickle\_protocol** (int) The pickle data stream format.

## Returns None

<span id="page-556-0"></span>**class** evalml.pipelines.components.estimators.regressors.**DecisionTreeRegressor**(*criterion='mse'*,

*max\_features='autornal max\_depth=6*, *min\_samples\_split*  $min\_weight\_fracti$ *random\_seed=0*, *\*\*kwargs*)

## Decision Tree Regressor.

## **Parameters**

- **criterion** ({"mse", "friedman\_mse", "mae", "poisson"}) The function to measure the quality of a split. Supported criteria are:
	- "mse" for the mean squared error, which is equal to variance reduction as feature selection criterion and minimizes the L2 loss using the mean of each terminal node
	- "friedman\_mse", which uses mean squared error with Friedman"s improvement score for potential splits
	- "mae" for the mean absolute error, which minimizes the L1 loss using the median of each terminal node,
	- "poisson" which uses reduction in Poisson deviance to find splits.
- **max\_features** (int, float or {"auto", "sqrt", "log2"}) The number of features to consider when looking for the best split:
	- If int, then consider max\_features features at each split.
	- If float, then max features is a fraction and int(max features  $*$  n features) features are considered at each split.
	- If "auto", then max\_features=sqrt(n\_features).
	- If "sqrt", then max\_features=sqrt(n\_features).
	- If "log2", then max\_features=log2(n\_features).
	- $-$  If None, then max features  $=$  n features.

The search for a split does not stop until at least one valid partition of the node samples is found, even if it requires to effectively inspect more than max\_features features.

- **max\_depth** (int) The maximum depth of the tree. Defaults to 6.
- **min\_samples\_split** (int or float) The minimum number of samples required to split an internal node:
	- If int, then consider min\_samples\_split as the minimum number.

– If float, then min\_samples\_split is a fraction and ceil(min\_samples\_split  $*$  n\_samples) are the minimum number of samples for each split.

Defaults to 2.

- **min\_weight\_fraction\_leaf** (float) The minimum weighted fraction of the sum total of weights (of all the input samples) required to be at a leaf node. Defaults to 0.0.
- **random\_seed** (int) Seed for the random number generator. Defaults to 0.

#### Attributes

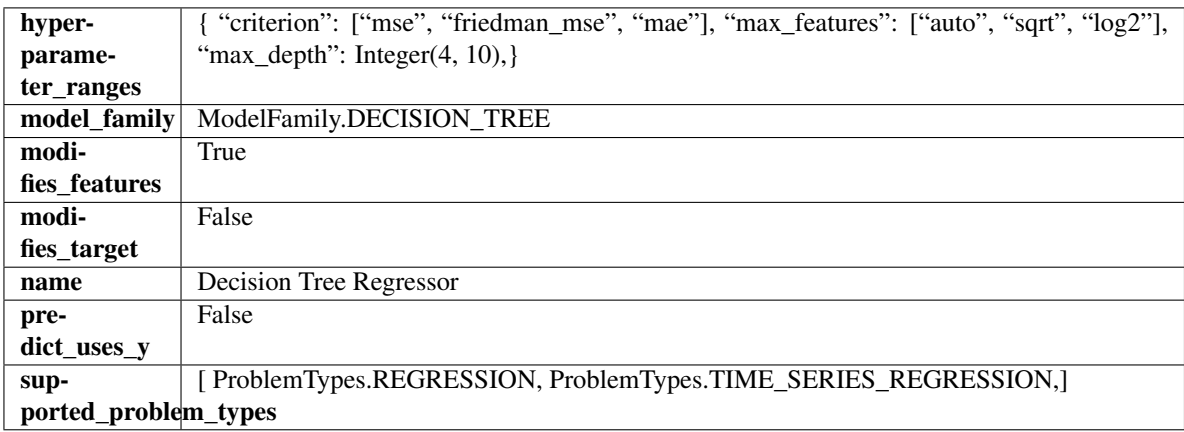

## Methods

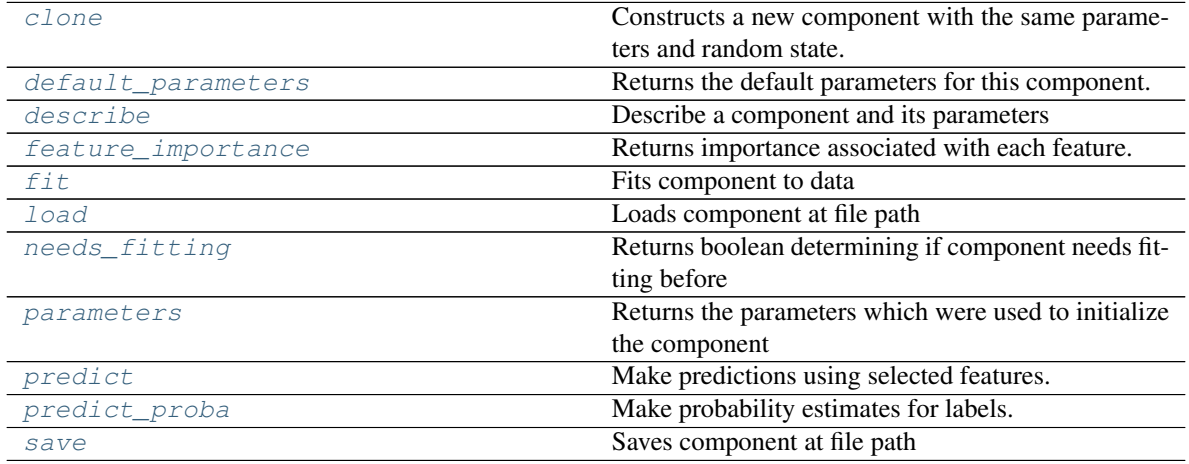

#### <span id="page-557-0"></span>**clone**(*self*)

Constructs a new component with the same parameters and random state.

Returns A new instance of this component with identical parameters and random state.

## <span id="page-557-1"></span>**default\_parameters**(*cls*)

Returns the default parameters for this component.

<span id="page-557-2"></span>Our convention is that Component.default\_parameters == Component().parameters.

Returns default parameters for this component.

Return type dict

**describe**(*self*, *print\_name=False*, *return\_dict=False*) Describe a component and its parameters

#### Parameters

- **print\_name** (bool, optional) whether to print name of component
- **return dict** (bool, optional) whether to return description as dictionary in the format {"name": name, "parameters": parameters}

Returns prints and returns dictionary

Return type None or dict

#### <span id="page-558-0"></span>**property feature\_importance**(*self*)

Returns importance associated with each feature.

Returns Importance associated with each feature

#### Return type np.ndarray

```
fit (self, X, y = None)
```
Fits component to data

#### Parameters

- **X** (list, pd.DataFrame or np.ndarray) The input training data of shape [n\_samples, n\_features]
- **y** (list, pd.Series, np.ndarray, optional) The target training data of length [n\_samples]

#### Returns self

## <span id="page-558-2"></span>**static load**(*file\_path*)

Loads component at file path

**Parameters**  $file\_path(str) - Location to load file$ 

Returns ComponentBase object

## <span id="page-558-3"></span>**needs\_fitting**(*self*)

Returns boolean determining if component needs fitting before calling predict, predict\_proba, transform, or feature importances. This can be overridden to False for components that do not need to be fit or whose fit methods do nothing.

## <span id="page-558-4"></span>**property parameters**(*self*)

Returns the parameters which were used to initialize the component

#### <span id="page-558-5"></span>**predict**(*self*, *X*)

Make predictions using selected features.

**Parameters**  $\mathbf{X}$  (pd. DataFrame, np. ndarray) – Data of shape  $[n$ \_samples, n\_features]

Returns Predicted values

Return type pd.Series

## <span id="page-558-6"></span>**predict\_proba**(*self*, *X*)

Make probability estimates for labels.

Parameters **X** (pd. DataFrame, or np. ndarray) – Features

Returns Probability estimates

<span id="page-558-7"></span>Return type pd.Series

**save**(*self*, *file\_path*, *pickle\_protocol=cloudpickle.DEFAULT\_PROTOCOL*) Saves component at file path

#### Parameters

- **file\_path** (str) Location to save file
- **pickle\_protocol** (int) The pickle data stream format.

#### Returns None

<span id="page-559-0"></span>**class** evalml.pipelines.components.estimators.regressors.**ElasticNetRegressor**(*alpha=0.0001*,

*l1\_ratio=0.15*,

*max\_iter=1000*, *normalize=False*, *random\_seed=0*, *\*\*kwargs*)

Elastic Net Regressor.

#### **Parameters**

- **alpha** (float) Constant that multiplies the penalty terms. Defaults to 0.0001.
- **11\_ratio**  $(f$ loat) The mixing parameter, with  $0 \leq 11$ \_ratio  $\leq 1$ . Only used if penalty='elasticnet'. Setting l1\_ratio=0 is equivalent to using penalty='l2', while setting l1\_ratio=1 is equivalent to using penalty='l1'. For  $0 < 11$ \_ratio <1, the penalty is a combination of L1 and L2. Defaults to 0.15.
- **max** iter (int) The maximum number of iterations. Defaults to 1000.
- **normalize** (boolean) If True, the regressors will be normalized before regression by subtracting the mean and dividing by the l2-norm. Defaults to False.
- **random\_seed** (int) Seed for the random number generator. Defaults to 0.

#### **Attributes**

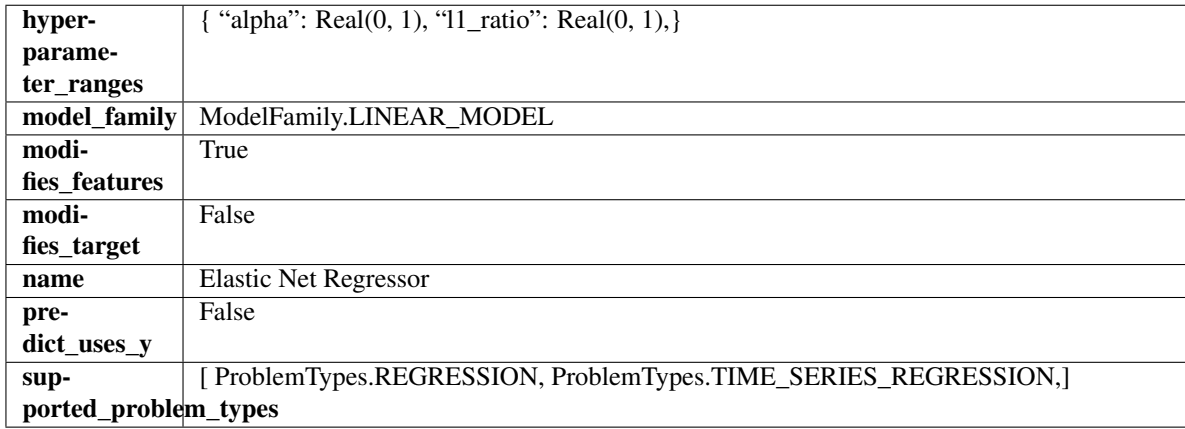

## Methods

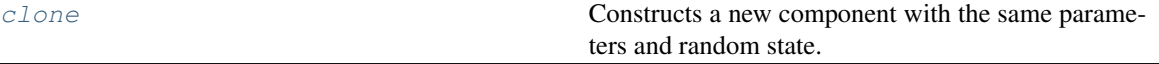

continues on next page

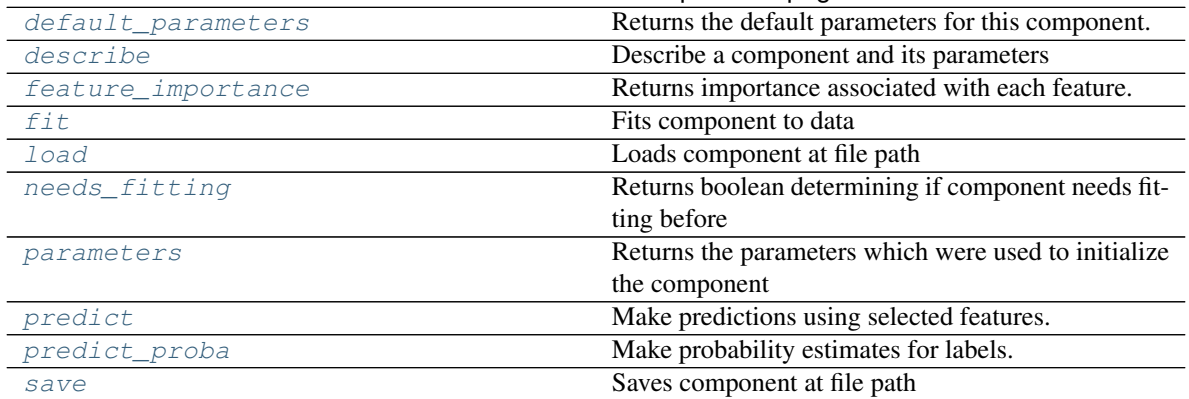

## Table 344 – continued from previous page

#### <span id="page-560-0"></span>**clone**(*self*)

Constructs a new component with the same parameters and random state.

Returns A new instance of this component with identical parameters and random state.

#### <span id="page-560-1"></span>**default\_parameters**(*cls*)

Returns the default parameters for this component.

Our convention is that Component.default\_parameters == Component().parameters.

Returns default parameters for this component.

#### Return type dict

# <span id="page-560-2"></span>**describe**(*self*, *print\_name=False*, *return\_dict=False*)

Describe a component and its parameters

#### Parameters

- **print\_name** (bool, optional) whether to print name of component
- **return\_dict** (bool, optional) whether to return description as dictionary in the format {"name": name, "parameters": parameters}

Returns prints and returns dictionary

Return type None or dict

#### <span id="page-560-3"></span>**property feature\_importance**(*self*)

Returns importance associated with each feature.

Returns Importance associated with each feature

#### Return type np.ndarray

<span id="page-560-4"></span>**fit**  $(self, X, y = None)$ 

Fits component to data

#### **Parameters**

- **X** (list, pd.DataFrame or np.ndarray) The input training data of shape [n\_samples, n\_features]
- **y** (list, pd.Series, np.ndarray, optional) The target training data of length [n\_samples]

#### <span id="page-560-5"></span>Returns self

**static load**(*file\_path*) Loads component at file path

Parameters file\_path  $(str)$  – Location to load file

Returns ComponentBase object

## <span id="page-561-1"></span>**needs\_fitting**(*self*)

Returns boolean determining if component needs fitting before calling predict, predict\_proba, transform, or feature importances. This can be overridden to False for components that do not need to be fit or whose fit methods do nothing.

## <span id="page-561-2"></span>**property parameters**(*self*)

Returns the parameters which were used to initialize the component

## <span id="page-561-3"></span>**predict**(*self*, *X*)

Make predictions using selected features.

**Parameters**  $\mathbf{X}$  (pd. DataFrame, np. ndarray) – Data of shape  $[n$  samples, n\_features]

Returns Predicted values

Return type pd.Series

## <span id="page-561-4"></span>**predict\_proba**(*self*, *X*)

Make probability estimates for labels.

Parameters **X** (pd. DataFrame, or np. ndarray) – Features

Returns Probability estimates

## Return type pd.Series

<span id="page-561-5"></span>**save**(*self*, *file\_path*, *pickle\_protocol=cloudpickle.DEFAULT\_PROTOCOL*) Saves component at file path

## Parameters

- **file**  $path (str) Location to save file$
- **pickle\_protocol** (int) The pickle data stream format.

## Returns None

```
class evalml.pipelines.components.estimators.regressors.ExtraTreesRegressor(n_estimators=100,
                                                                                max_features='auto',
                                                                                max_depth=6,
```
*min\_samples\_split=2*, *min\_weight\_fraction\_leaf=0.0*, *n\_jobs=-*

*1*, *random\_seed=0*, *\*\*kwargs*)

## Extra Trees Regressor.

## **Parameters**

- **n** estimators  $(fload)$  The number of trees in the forest. Defaults to 100.
- **max\_features** (int, float or {"auto", "sqrt", "log2"}) The number of features to consider when looking for the best split:
	- If int, then consider max\_features features at each split.
- If float, then max features is a fraction and int(max features  $*$  n features) features are considered at each split.
- If "auto", then max\_features=sqrt(n\_features).
- If "sqrt", then max\_features=sqrt(n\_features).
- If " $log2$ ", then max features= $log2(n$  features).
- If None, then max\_features = n\_features.

The search for a split does not stop until at least one valid partition of the node samples is found, even if it requires to effectively inspect more than max\_features features. Defaults to "auto".

- max\_depth  $(int)$  The maximum depth of the tree. Defaults to 6.
- **min\_samples\_split** (int or float) The minimum number of samples required to split an internal node:
	- If int, then consider min\_samples\_split as the minimum number.
	- If float, then min samples split is a fraction and ceil(min samples split  $*$  n samples) are the minimum number of samples for each split.
- $\cdot$  to 2. (Defaults) -
- **min\_weight\_fraction\_leaf** (float) The minimum weighted fraction of the sum total of weights (of all the input samples) required to be at a leaf node. Defaults to 0.0.
- **n\_jobs** (int or None) Number of jobs to run in parallel. -1 uses all processes. Defaults to -1.
- **random\_seed** (int) Seed for the random number generator. Defaults to 0.

#### Attributes

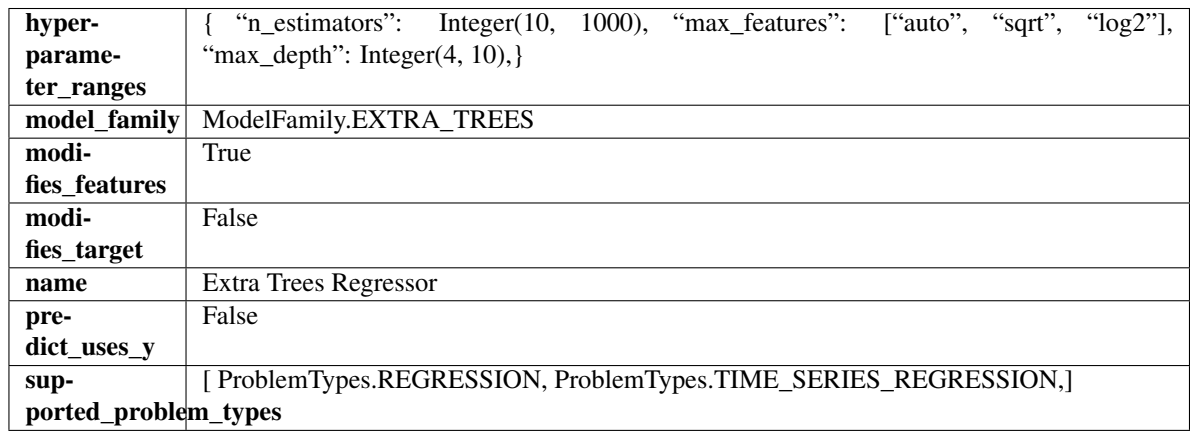

## **Methods**

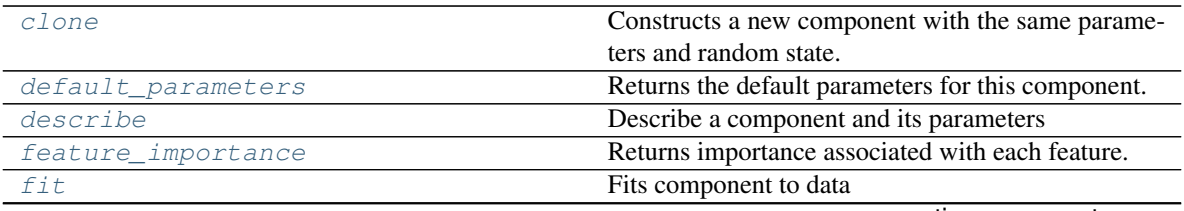

continues on next page

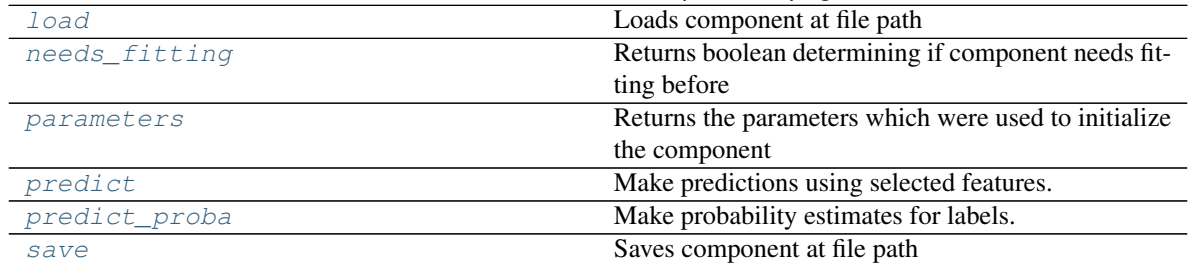

## Table 345 – continued from previous page

#### <span id="page-563-0"></span>**clone**(*self*)

Constructs a new component with the same parameters and random state.

Returns A new instance of this component with identical parameters and random state.

#### <span id="page-563-1"></span>**default\_parameters**(*cls*)

Returns the default parameters for this component.

Our convention is that Component.default\_parameters == Component().parameters.

Returns default parameters for this component.

#### Return type dict

<span id="page-563-2"></span>**describe**(*self*, *print\_name=False*, *return\_dict=False*) Describe a component and its parameters

#### Parameters

- **print\_name** (bool, optional) whether to print name of component
- **return\_dict** (bool, optional) whether to return description as dictionary in the format {"name": name, "parameters": parameters}

Returns prints and returns dictionary

Return type None or dict

## <span id="page-563-3"></span>**property feature\_importance**(*self*)

Returns importance associated with each feature.

Returns Importance associated with each feature

Return type np.ndarray

<span id="page-563-4"></span>**fit**  $(self, X, y=None)$ 

Fits component to data

#### Parameters

- **X** (list, pd.DataFrame or np.ndarray) The input training data of shape [n\_samples, n\_features]
- **y** (list, pd.Series, np.ndarray, optional) The target training data of length [n\_samples]

Returns self

<span id="page-563-5"></span>**static load**(*file\_path*)

<span id="page-563-6"></span>Loads component at file path

Parameters file\_path  $(str)$  – Location to load file

Returns ComponentBase object

## **needs\_fitting**(*self*)

Returns boolean determining if component needs fitting before calling predict, predict\_proba, transform, or feature importances. This can be overridden to False for components that do not need to be fit or whose fit methods do nothing.

## <span id="page-564-1"></span>**property parameters**(*self*)

Returns the parameters which were used to initialize the component

## <span id="page-564-2"></span>**predict**(*self*, *X*)

Make predictions using selected features.

Parameters **X** (pd. DataFrame, np. ndarray) – Data of shape [n\_samples, n\_features]

Returns Predicted values

Return type pd.Series

## <span id="page-564-3"></span>**predict\_proba**(*self*, *X*)

Make probability estimates for labels.

Parameters **X** (pd. DataFrame, or np. ndarray) – Features

## Returns Probability estimates

Return type pd.Series

<span id="page-564-4"></span>**save**(*self*, *file\_path*, *pickle\_protocol=cloudpickle.DEFAULT\_PROTOCOL*) Saves component at file path

#### Parameters

- **file\_path** (str) Location to save file
- **pickle\_protocol** (int) The pickle data stream format.

#### Returns None

<span id="page-564-0"></span>**class** evalml.pipelines.components.estimators.regressors.**LightGBMRegressor**(*boosting\_type='gbdt'*,

*learning\_rate=0.1*, *n\_estimators=20*, *max\_depth=0*, *num\_leaves=31*, *min\_child\_samples=20*, *bagging\_fraction=0.9*, *bagging\_freq=0*, *n\_jobs=-*

*1*, *random\_seed=0*, *\*\*kwargs*)

LightGBM Regressor.

## **Parameters**

• **boosting\_type** (string) – Type of boosting to use. Defaults to "gbdt". - 'gbdt' uses traditional Gradient Boosting Decision Tree - "dart", uses Dropouts meet Multiple Additive Regression Trees - "goss", uses Gradient-based One-Side Sampling - "rf", uses Random Forest

- **learning rate** (*float*) Boosting learning rate. Defaults to 0.1.
- **n\_estimators** (int) Number of boosted trees to fit. Defaults to 100.
- max\_depth (int) Maximum tree depth for base learners, <=0 means no limit. Defaults to 0.
- **num\_leaves** (int) Maximum tree leaves for base learners. Defaults to 31.
- **min\_child\_samples** (int) Minimum number of data needed in a child (leaf). Defaults to 20.
- **bagging\_fraction** (float) LightGBM will randomly select a subset of features on each iteration (tree) without resampling if this is smaller than 1.0. For example, if set to 0.8, LightGBM will select 80% of features before training each tree. This can be used to speed up training and deal with overfitting. Defaults to 0.9.
- **bagging\_freq** (int) Frequency for bagging. 0 means bagging is disabled. k means perform bagging at every k iteration. Every k-th iteration, LightGBM will randomly select bagging\_fraction \* 100 % of the data to use for the next k iterations. Defaults to 0.
- **n\_jobs** (int or None) Number of threads to run in parallel. -1 uses all threads. Defaults to -1.
- **random\_seed** (int) Seed for the random number generator. Defaults to 0.

## Attributes

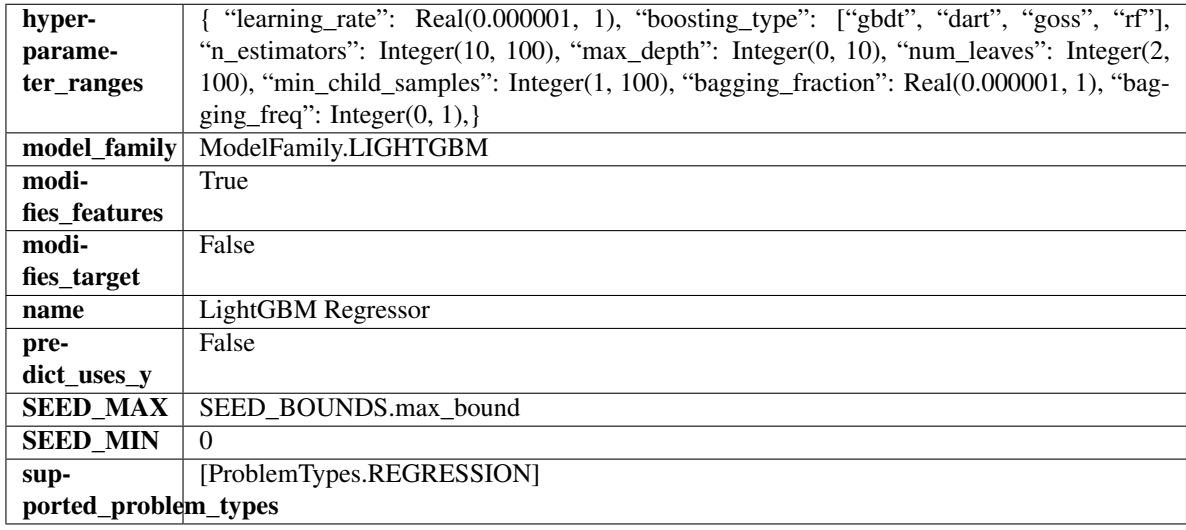

#### Methods

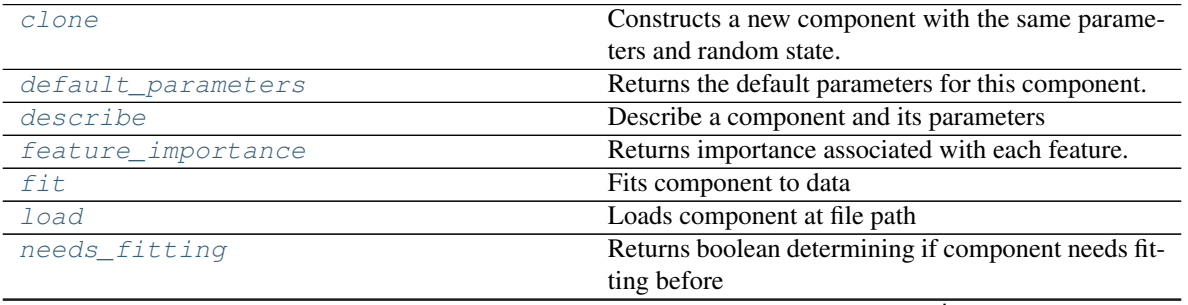

continues on next page

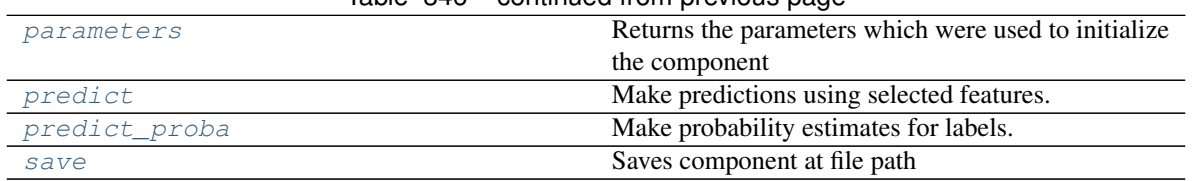

## Table 346 – continued from previous page

## <span id="page-566-0"></span>**clone**(*self*)

Constructs a new component with the same parameters and random state.

Returns A new instance of this component with identical parameters and random state.

## <span id="page-566-1"></span>**default\_parameters**(*cls*)

Returns the default parameters for this component.

Our convention is that Component.default\_parameters == Component().parameters.

Returns default parameters for this component.

Return type dict

<span id="page-566-2"></span>**describe**(*self*, *print\_name=False*, *return\_dict=False*) Describe a component and its parameters

#### Parameters

- **print\_name** (bool, optional) whether to print name of component
- **return\_dict** (bool, optional) whether to return description as dictionary in the format {"name": name, "parameters": parameters}

Returns prints and returns dictionary

Return type None or dict

#### <span id="page-566-3"></span>**property feature\_importance**(*self*)

Returns importance associated with each feature.

Returns Importance associated with each feature

Return type np.ndarray

<span id="page-566-4"></span>**fit** (*self, X, y=None*)

Fits component to data

#### **Parameters**

- **X** (list, pd.DataFrame or np.ndarray) The input training data of shape [n\_samples, n\_features]
- **y** (list, pd.Series, np.ndarray, optional) The target training data of length [n\_samples]

#### Returns self

```
static load(file_path)
Loads component at file path
```
Parameters file\_path  $(str)$  – Location to load file

Returns ComponentBase object

#### <span id="page-566-6"></span>**needs\_fitting**(*self*)

Returns boolean determining if component needs fitting before calling predict, predict\_proba, transform,

or feature importances. This can be overridden to False for components that do not need to be fit or whose fit methods do nothing.

## <span id="page-567-1"></span>**property parameters**(*self*)

Returns the parameters which were used to initialize the component

## <span id="page-567-2"></span>**predict**(*self*, *X*)

Make predictions using selected features.

**Parameters**  $\mathbf{X}$  (pd. DataFrame, np. ndarray) – Data of shape  $[n$ \_samples, n\_features]

Returns Predicted values

Return type pd.Series

## <span id="page-567-3"></span>**predict\_proba**(*self*, *X*)

Make probability estimates for labels.

Parameters **X** (pd. DataFrame, or np. ndarray) – Features

Returns Probability estimates

Return type pd.Series

<span id="page-567-4"></span>**save**(*self*, *file\_path*, *pickle\_protocol=cloudpickle.DEFAULT\_PROTOCOL*) Saves component at file path

### Parameters

- **file path**  $(str)$  Location to save file
- **pickle\_protocol** (int) The pickle data stream format.

### Returns None

<span id="page-567-0"></span>**class** evalml.pipelines.components.estimators.regressors.**LinearRegressor**(*fit\_intercept=True*,

*normalize=False*, *n\_jobs=- 1*, *random\_seed=0*, *\*\*kwargs*)

Linear Regressor.

## **Parameters**

- **fit\_intercept** (boolean) Whether to calculate the intercept for this model. If set to False, no intercept will be used in calculations (i.e. data is expected to be centered). Defaults to True.
- **normalize** (boolean) If True, the regressors will be normalized before regression by subtracting the mean and dividing by the l2-norm. This parameter is ignored when fit\_intercept is set to False. Defaults to False.
- **n\_jobs** (int or None) Number of jobs to run in parallel. -1 uses all threads. Defaults to -1.
- **random** seed  $(int)$  Seed for the random number generator. Defaults to 0.

## Attributes

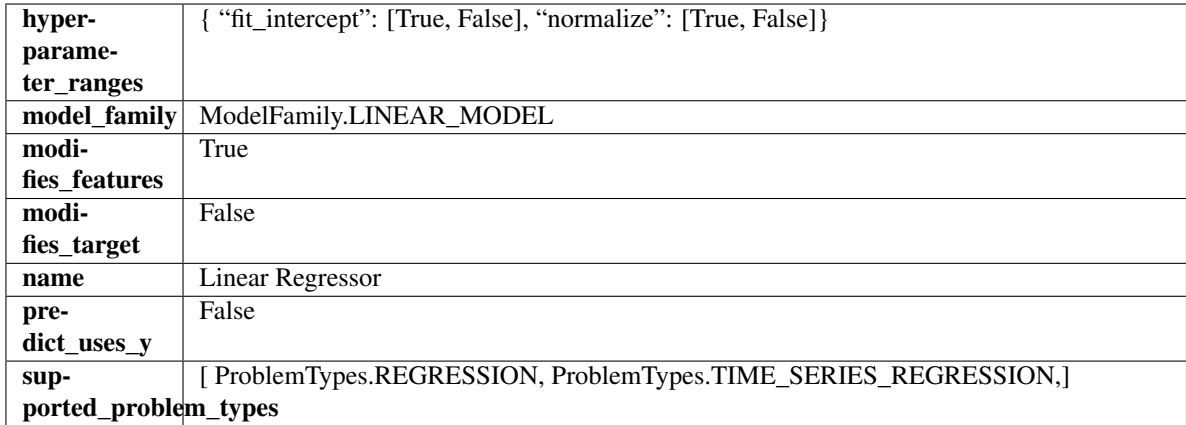

## Methods

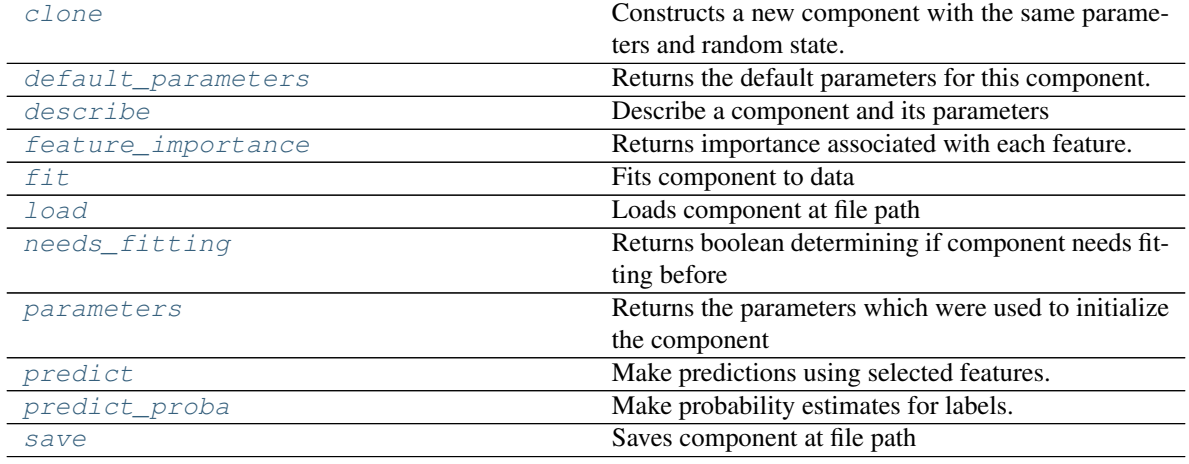

## <span id="page-568-0"></span>**clone**(*self*)

Constructs a new component with the same parameters and random state.

Returns A new instance of this component with identical parameters and random state.

#### <span id="page-568-1"></span>**default\_parameters**(*cls*)

Returns the default parameters for this component.

Our convention is that Component.default\_parameters == Component().parameters.

Returns default parameters for this component.

Return type dict

<span id="page-568-2"></span>**describe**(*self*, *print\_name=False*, *return\_dict=False*) Describe a component and its parameters

#### Parameters

- **print\_name** (bool, optional) whether to print name of component
- **return\_dict** (bool, optional) whether to return description as dictionary in the format {"name": name, "parameters": parameters}

Returns prints and returns dictionary

Return type None or dict

## <span id="page-569-1"></span>**property feature\_importance**(*self*)

Returns importance associated with each feature.

Returns Importance associated with each feature

#### Return type np.ndarray

<span id="page-569-2"></span>**fit** (*self, X, y=None*)

Fits component to data

### Parameters

- **X** (list, pd.DataFrame or np.ndarray) The input training data of shape [n\_samples, n\_features]
- **y** (list, pd.Series, np.ndarray, optional) The target training data of length [n\_samples]

Returns self

#### <span id="page-569-3"></span>**static load**(*file\_path*)

Loads component at file path

Parameters file\_path  $(str)$  – Location to load file

Returns ComponentBase object

#### <span id="page-569-4"></span>**needs\_fitting**(*self*)

Returns boolean determining if component needs fitting before calling predict, predict\_proba, transform, or feature\_importances. This can be overridden to False for components that do not need to be fit or whose fit methods do nothing.

#### <span id="page-569-5"></span>**property parameters**(*self*)

Returns the parameters which were used to initialize the component

#### <span id="page-569-6"></span>**predict**(*self*, *X*)

Make predictions using selected features.

**Parameters**  $\mathbf{X}$  (pd. DataFrame, np. ndarray) – Data of shape  $[n$  samples, n\_features]

Returns Predicted values

Return type pd.Series

## <span id="page-569-7"></span>**predict\_proba**(*self*, *X*)

Make probability estimates for labels.

Parameters **X** (pd. DataFrame, or np. ndarray) – Features

Returns Probability estimates

Return type pd.Series

<span id="page-569-8"></span>**save**(*self*, *file\_path*, *pickle\_protocol=cloudpickle.DEFAULT\_PROTOCOL*) Saves component at file path

**Parameters** 

- **file path**  $(str)$  Location to save file
- **pickle\_protocol** (int) The pickle data stream format.

<span id="page-569-0"></span>Returns None

**class** evalml.pipelines.components.estimators.regressors.**RandomForestRegressor**(*n\_estimators=100*, *max\_depth=6*,

*n\_jobs=-*

*1*, *random\_seed=0*, *\*\*kwargs*)

Random Forest Regressor.

#### Parameters

- **n\_estimators** (float) The number of trees in the forest. Defaults to 100.
- max\_depth  $(int)$  Maximum tree depth for base learners. Defaults to 6.
- **n\_jobs** (int or None) Number of jobs to run in parallel. -1 uses all processes. Defaults to -1.
- **random\_seed** (int) Seed for the random number generator. Defaults to 0.

## Attributes

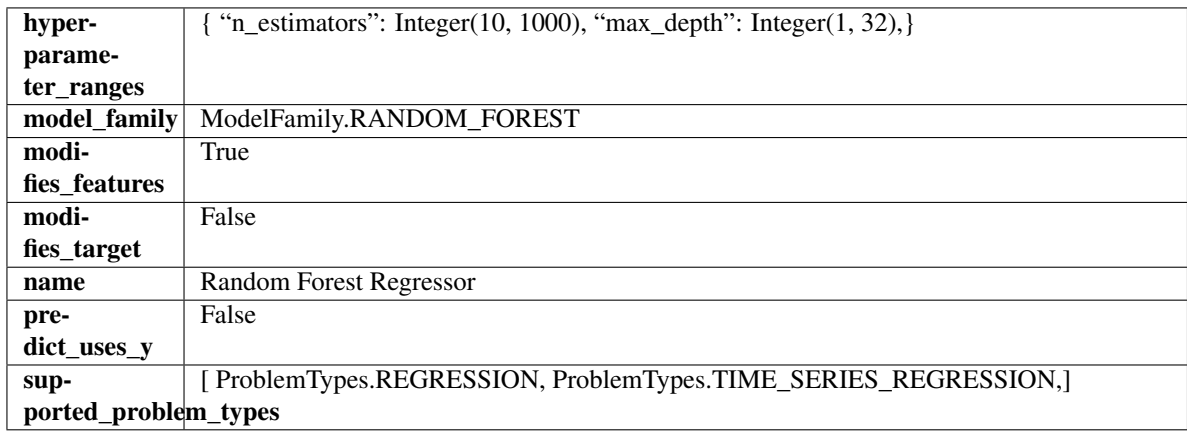

## Methods

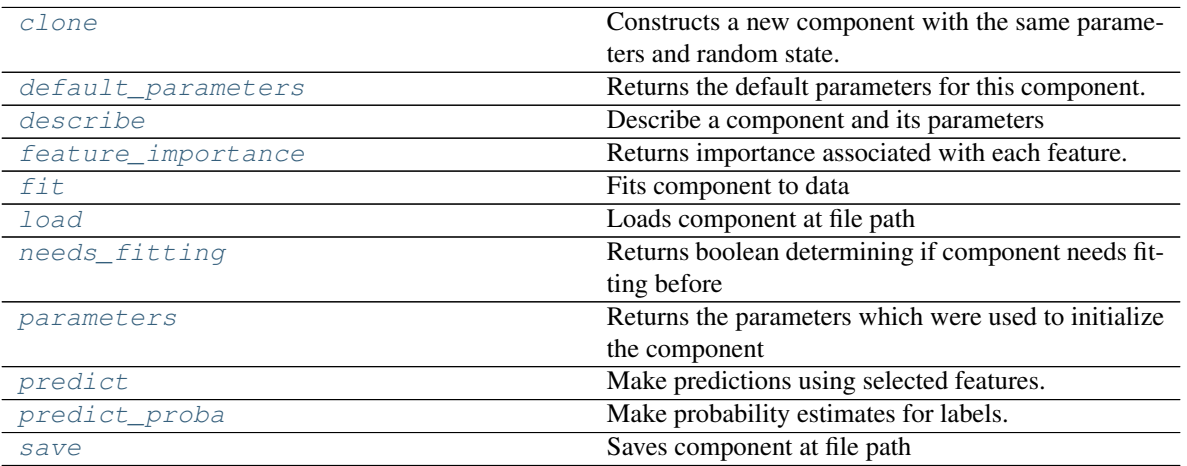

<span id="page-570-0"></span>**clone**(*self*)

Constructs a new component with the same parameters and random state.

Returns A new instance of this component with identical parameters and random state.

#### <span id="page-571-0"></span>**default\_parameters**(*cls*)

Returns the default parameters for this component.

Our convention is that Component.default\_parameters == Component().parameters.

Returns default parameters for this component.

#### Return type dict

<span id="page-571-1"></span>**describe**(*self*, *print\_name=False*, *return\_dict=False*) Describe a component and its parameters

#### Parameters

- **print\_name** (bool, optional) whether to print name of component
- **return\_dict** (bool, optional) whether to return description as dictionary in the format {"name": name, "parameters": parameters}

Returns prints and returns dictionary

Return type None or dict

## <span id="page-571-2"></span>**property feature\_importance**(*self*)

Returns importance associated with each feature.

Returns Importance associated with each feature

Return type np.ndarray

## <span id="page-571-3"></span>**fit** (*self, X, y=None*)

Fits component to data

#### Parameters

- **X** (list, pd.DataFrame or np.ndarray) The input training data of shape [n\_samples, n\_features]
- **y** (list, pd.Series, np.ndarray, optional) The target training data of length [n\_samples]

#### Returns self

<span id="page-571-4"></span>**static load**(*file\_path*)

Loads component at file path

**Parameters file path**  $(str)$  – Location to load file

Returns ComponentBase object

## <span id="page-571-5"></span>**needs\_fitting**(*self*)

Returns boolean determining if component needs fitting before calling predict, predict\_proba, transform, or feature\_importances. This can be overridden to False for components that do not need to be fit or whose fit methods do nothing.

#### <span id="page-571-6"></span>**property parameters**(*self*)

Returns the parameters which were used to initialize the component

## <span id="page-571-7"></span>**predict**(*self*, *X*)

Make predictions using selected features.

**Parameters**  $\mathbf{X}$  (pd. DataFrame, np. ndarray) – Data of shape  $[n$  samples, n\_features]

Returns Predicted values

Return type pd.Series

<span id="page-572-1"></span>**predict\_proba**(*self*, *X*) Make probability estimates for labels.

Parameters **X** (pd. DataFrame, or np. ndarray) – Features

Returns Probability estimates

Return type pd.Series

<span id="page-572-2"></span>**save**(*self*, *file\_path*, *pickle\_protocol=cloudpickle.DEFAULT\_PROTOCOL*) Saves component at file path

#### Parameters

- **file\_path**  $(str)$  Location to save file
- **pickle\_protocol** (int) The pickle data stream format.

## Returns None

<span id="page-572-0"></span>**class** evalml.pipelines.components.estimators.regressors.**SVMRegressor**(*C=1.0*,

*kernel='rbf'*, *gamma='scale'*, *random\_seed=0*, *\*\*kwargs*)

Support Vector Machine Regressor.

## **Parameters**

- **C** (float) The regularization parameter. The strength of the regularization is inversely proportional to C. Must be strictly positive. The penalty is a squared l2 penalty. Defaults to 1.0.
- **kernel** ({"linear", "poly", "rbf", "sigmoid", "precomputed"}) Specifies the kernel type to be used in the algorithm. Defaults to "rbf".
- **gamma** ({"scale", "auto"} or float) Kernel coefficient for "rbf", "poly" and "sigmoid". Defaults to "scale". - If gamma='scale' (default) is passed then it uses 1 / (n\_features \* X.var()) as value of gamma - if "auto", uses 1 / n\_features
- **random\_seed** (int) Seed for the random number generator. Defaults to 0.

## Attributes

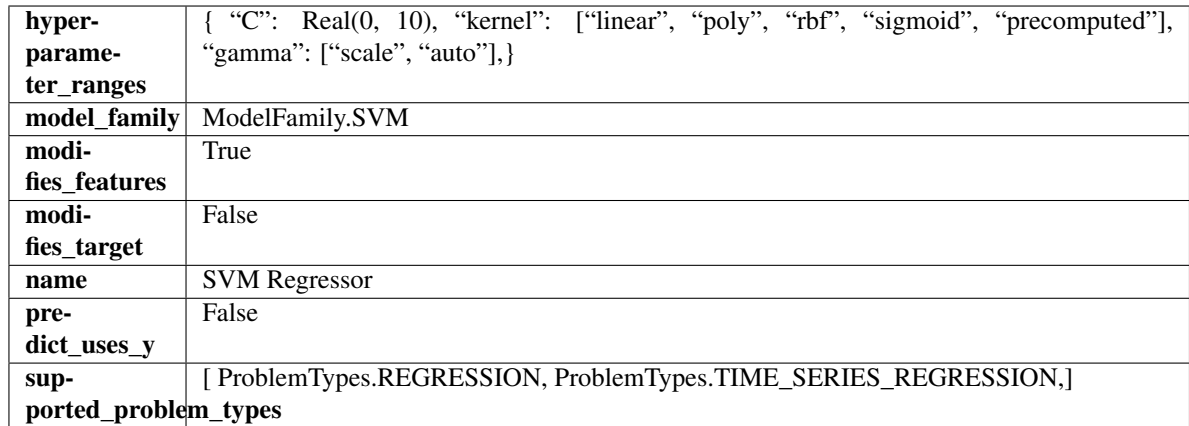

## Methods

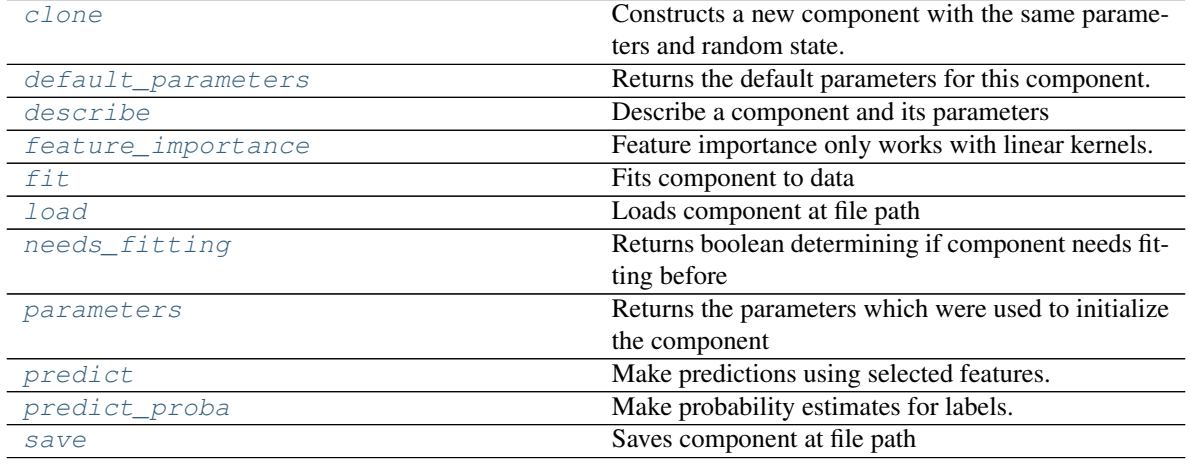

## <span id="page-573-0"></span>**clone**(*self*)

Constructs a new component with the same parameters and random state.

Returns A new instance of this component with identical parameters and random state.

#### <span id="page-573-1"></span>**default\_parameters**(*cls*)

Returns the default parameters for this component.

Our convention is that Component.default\_parameters == Component().parameters.

Returns default parameters for this component.

Return type dict

<span id="page-573-2"></span>**describe**(*self*, *print\_name=False*, *return\_dict=False*) Describe a component and its parameters

#### Parameters

- **print\_name** (bool, optional) whether to print name of component
- **return\_dict** (bool, optional) whether to return description as dictionary in the format {"name": name, "parameters": parameters}

Returns prints and returns dictionary

Return type None or dict

#### <span id="page-574-1"></span>**property feature\_importance**(*self*)

Feature importance only works with linear kernels. If the kernel isn't linear, we return a numpy array of zeros

<span id="page-574-2"></span>**fit** (*self, X,*  $y=None$ )

Fits component to data

#### Parameters

- **X** (list, pd.DataFrame or np.ndarray) The input training data of shape [n\_samples, n\_features]
- **y** (list, pd.Series, np.ndarray, optional) The target training data of length [n\_samples]

#### Returns self

## <span id="page-574-3"></span>**static load**(*file\_path*)

Loads component at file path

Parameters file\_path  $(str)$  – Location to load file

Returns ComponentBase object

## <span id="page-574-4"></span>**needs\_fitting**(*self*)

Returns boolean determining if component needs fitting before calling predict, predict\_proba, transform, or feature importances. This can be overridden to False for components that do not need to be fit or whose fit methods do nothing.

### <span id="page-574-5"></span>**property parameters**(*self*)

Returns the parameters which were used to initialize the component

#### <span id="page-574-6"></span>**predict**(*self*, *X*)

Make predictions using selected features.

**Parameters**  $\mathbf{X}$  (pd. DataFrame, np. ndarray) – Data of shape  $[n$  samples, n\_features]

Returns Predicted values

Return type pd.Series

## <span id="page-574-7"></span>**predict\_proba**(*self*, *X*)

Make probability estimates for labels.

Parameters **X** (pd. DataFrame, or np. ndarray) – Features

Returns Probability estimates

Return type pd.Series

<span id="page-574-8"></span>**save**(*self*, *file\_path*, *pickle\_protocol=cloudpickle.DEFAULT\_PROTOCOL*) Saves component at file path

Parameters

- **file\_path**  $(str)$  Location to save file
- **pickle\_protocol** (int) The pickle data stream format.

<span id="page-574-0"></span>Returns None

**class** evalml.pipelines.components.estimators.regressors.**TimeSeriesBaselineEstimator**(*gap=1*,

*random\_seed=0*, *\*\*kwargs*)

Time series estimator that predicts using the naive forecasting approach.

This is useful as a simple baseline estimator for time series problems.

## Parameters

- **gap** (int) Gap between prediction date and target date and must be a positive integer. If gap is 0, target date will be shifted ahead by 1 time period. Defaults to 1.
- **random\_seed** (int) Seed for the random number generator. Defaults to 0.

## Attributes

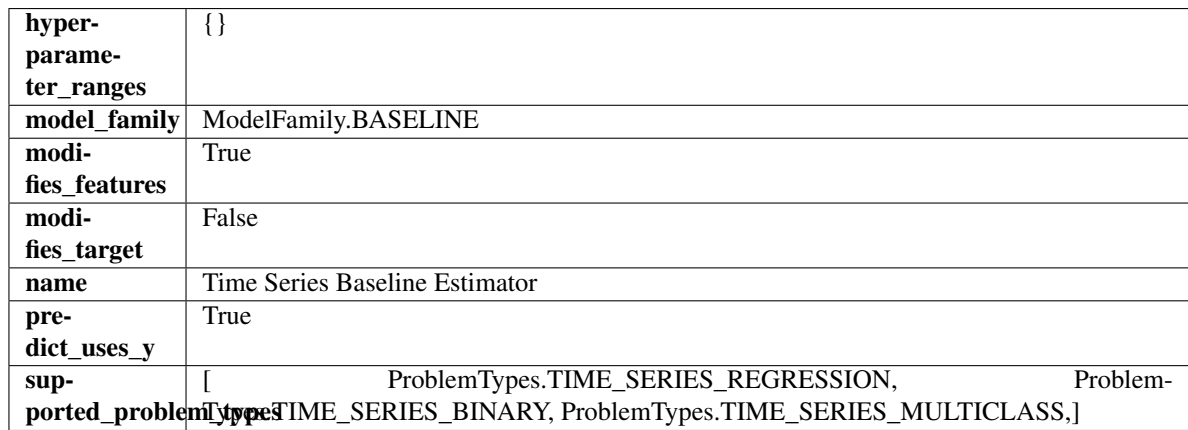

## **Methods**

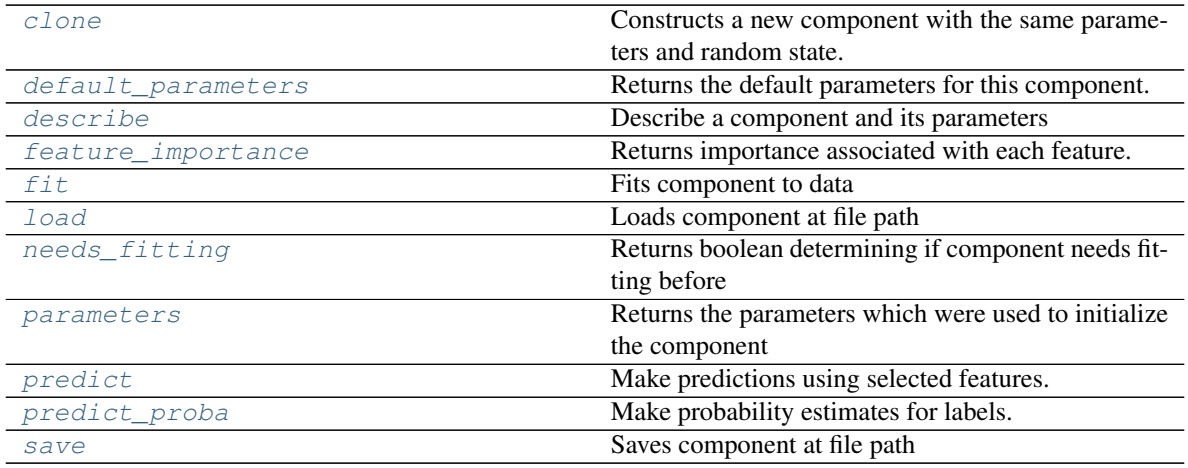

#### <span id="page-575-0"></span>**clone**(*self*)

Constructs a new component with the same parameters and random state.

Returns A new instance of this component with identical parameters and random state.

#### <span id="page-575-1"></span>**default\_parameters**(*cls*)

Returns the default parameters for this component.
Our convention is that Component.default parameters  $==$  Component().parameters.

Returns default parameters for this component.

Return type dict

**describe**(*self*, *print\_name=False*, *return\_dict=False*) Describe a component and its parameters

#### Parameters

- **print\_name** (bool, optional) whether to print name of component
- **return\_dict** (bool, optional) whether to return description as dictionary in the format {"name": name, "parameters": parameters}

Returns prints and returns dictionary

Return type None or dict

# **property feature\_importance**(*self*)

Returns importance associated with each feature.

Since baseline estimators do not use input features to calculate predictions, returns an array of zeroes.

Returns an array of zeroes

Return type np.ndarray (float)

**fit** (*self, X,*  $y=None$ )

Fits component to data

## Parameters

- **X** (list, pd.DataFrame or np.ndarray) The input training data of shape [n\_samples, n\_features]
- **y** (list, pd.Series, np.ndarray, optional) The target training data of length [n\_samples]

## Returns self

```
static load(file_path)
Loads component at file path
```
Parameters file\_path  $(str)$  – Location to load file

Returns ComponentBase object

# **needs\_fitting**(*self*)

Returns boolean determining if component needs fitting before calling predict, predict proba, transform, or feature\_importances. This can be overridden to False for components that do not need to be fit or whose fit methods do nothing.

#### **property parameters**(*self*)

Returns the parameters which were used to initialize the component

# **predict**(*self*, *X*, *y=None*)

Make predictions using selected features.

**Parameters**  $\mathbf{X}$  (pd. DataFrame, np. ndarray) – Data of shape  $[n$  samples, n\_features]

Returns Predicted values

Return type pd.Series

**predict\_proba**(*self*, *X*, *y=None*) Make probability estimates for labels.

Parameters **X** (pd. DataFrame, or np. ndarray) – Features

Returns Probability estimates

Return type pd.Series

**save**(*self*, *file\_path*, *pickle\_protocol=cloudpickle.DEFAULT\_PROTOCOL*) Saves component at file path

Parameters

- **file\_path**  $(str)$  Location to save file
- **pickle\_protocol** (int) The pickle data stream format.

#### Returns None

**class** evalml.pipelines.components.estimators.regressors.**XGBoostRegressor**(*eta=0.1*,

*max\_depth=6*, *min\_child\_weight=1*, *n\_estimators=100*, *random\_seed=0*, *n\_jobs=-*

*1*, *\*\*kwargs*)

XGBoost Regressor.

#### **Parameters**

- **eta** (float) Boosting learning rate. Defaults to 0.1.
- **max\_depth** (int) Maximum tree depth for base learners. Defaults to 6.
- **min\_child\_weight** (float) Minimum sum of instance weight (hessian) needed in a child. Defaults to 1.0
- **n\_estimators** (int) Number of gradient boosted trees. Equivalent to number of boosting rounds. Defaults to 100.
- **random\_seed** (int) Seed for the random number generator. Defaults to 0.
- **n\_jobs** (*int*) Number of parallel threads used to run xgboost. Note that creating thread contention will significantly slow down the algorithm. Defaults to -1.

# Attributes

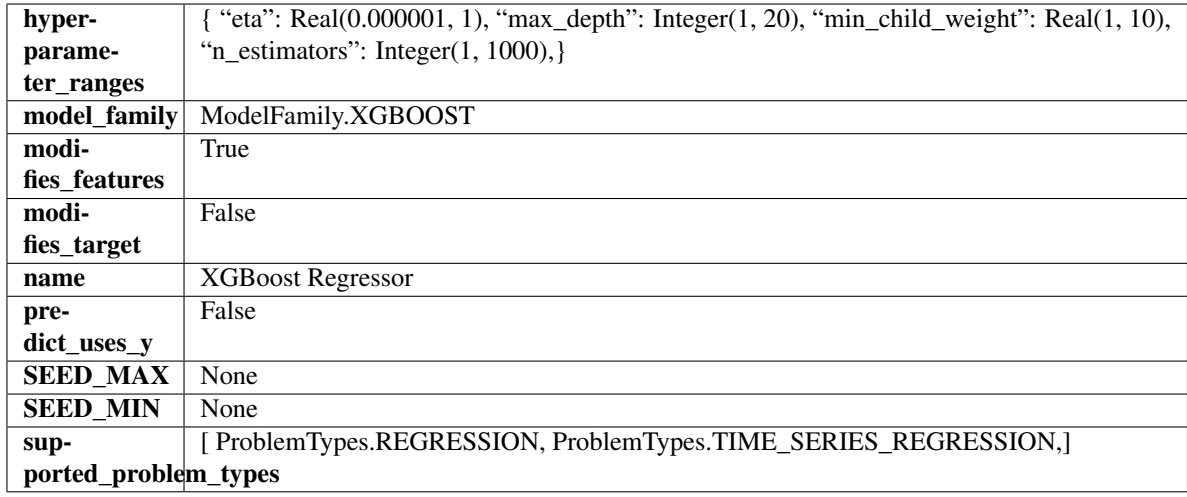

# Methods

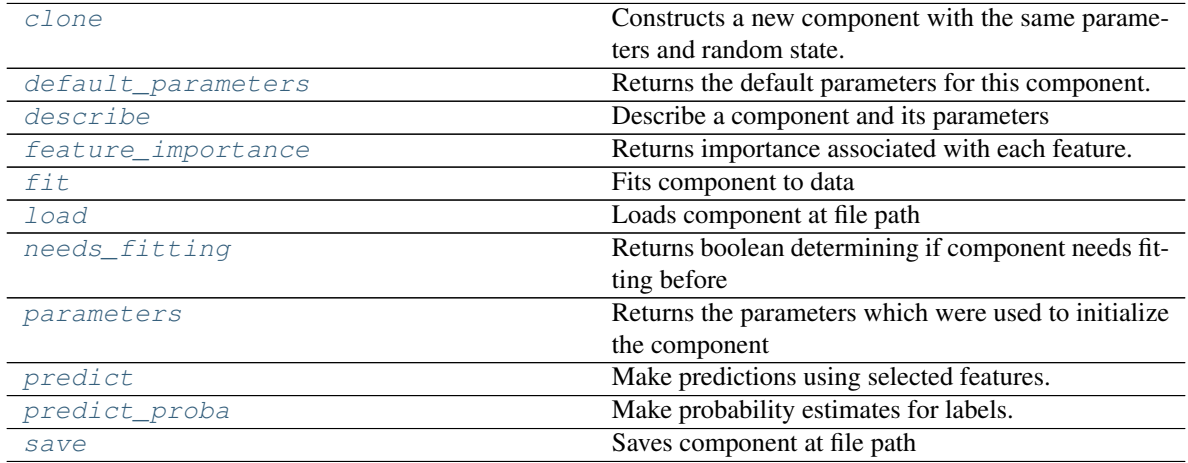

<span id="page-578-0"></span>**clone**(*self*)

Constructs a new component with the same parameters and random state.

Returns A new instance of this component with identical parameters and random state.

# <span id="page-578-1"></span>**default\_parameters**(*cls*)

Returns the default parameters for this component.

Our convention is that Component.default\_parameters == Component().parameters.

Returns default parameters for this component.

Return type dict

<span id="page-578-2"></span>**describe**(*self*, *print\_name=False*, *return\_dict=False*) Describe a component and its parameters

# Parameters

- **print\_name** (bool, optional) whether to print name of component
- **return\_dict** (bool, optional) whether to return description as dictionary in the format {"name": name, "parameters": parameters}

Returns prints and returns dictionary

Return type None or dict

# <span id="page-579-0"></span>**property feature\_importance**(*self*)

Returns importance associated with each feature.

Returns Importance associated with each feature

Return type np.ndarray

<span id="page-579-1"></span>**fit** (*self, X, y=None*)

Fits component to data

#### Parameters

- **X** (list, pd.DataFrame or np.ndarray) The input training data of shape [n\_samples, n\_features]
- **y** (list, pd.Series, np.ndarray, optional) The target training data of length [n\_samples]

#### Returns self

#### <span id="page-579-2"></span>**static load**(*file\_path*)

Loads component at file path

Parameters file\_path  $(str)$  – Location to load file

Returns ComponentBase object

#### <span id="page-579-3"></span>**needs\_fitting**(*self*)

Returns boolean determining if component needs fitting before calling predict, predict\_proba, transform, or feature\_importances. This can be overridden to False for components that do not need to be fit or whose fit methods do nothing.

#### <span id="page-579-4"></span>**property parameters**(*self*)

Returns the parameters which were used to initialize the component

# <span id="page-579-5"></span>**predict**(*self*, *X*)

Make predictions using selected features.

**Parameters**  $\mathbf{X}$  (pd. DataFrame, np. ndarray) – Data of shape [n\_samples, n\_features]

Returns Predicted values

Return type pd.Series

<span id="page-579-6"></span>**predict\_proba**(*self*, *X*)

Make probability estimates for labels.

Parameters **X** (pd. DataFrame, or np. ndarray) – Features

Returns Probability estimates

Return type pd.Series

<span id="page-579-7"></span>**save**(*self*, *file\_path*, *pickle\_protocol=cloudpickle.DEFAULT\_PROTOCOL*) Saves component at file path

Parameters

- **file path**  $(str)$  Location to save file
- **pickle\_protocol** (int) The pickle data stream format.

Returns None

# **Submodules**

**estimator**

# **Module Contents**

**Classes Summary**

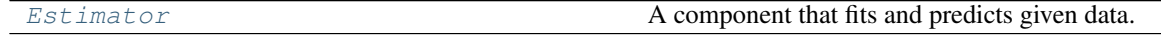

# **Contents**

<span id="page-580-0"></span>**class** evalml.pipelines.components.estimators.estimator.**Estimator**(*parameters=None*, *component\_obj=None*, *random\_seed=0*, *\*\*kwargs*)

A component that fits and predicts given data.

To implement a new Estimator, define your own class which is a subclass of Estimator, including a name and a list of acceptable ranges for any parameters to be tuned during the automl search (hyperparameters). Define an *\_\_init\_\_* method which sets up any necessary state and objects. Make sure your *\_\_init\_\_* only uses standard keyword arguments and calls *super().\_\_init\_\_()* with a parameters dict. You may also override the *fit*, *transform*, *fit\_transform* and other methods in this class if appropriate.

To see some examples, check out the definitions of any Estimator component.

# Parameters

- **parameters** (dict) Dictionary of parameters for the component. Defaults to None.
- **component\_obj**  $(obj)$  Third-party objects useful in component implementation. Defaults to None.
- **random\_seed** (int) Seed for the random number generator. Defaults to 0.

# Attributes

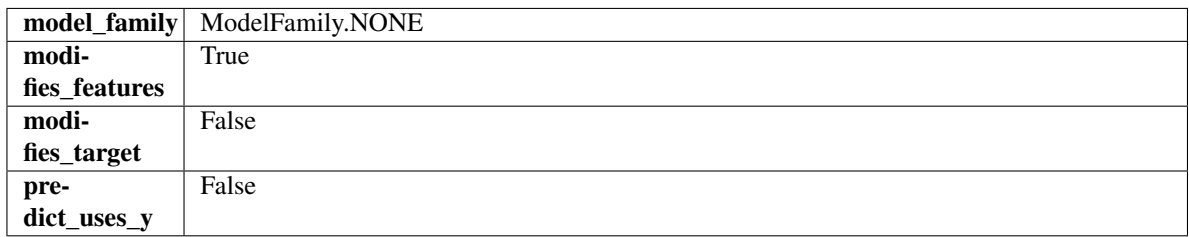

# Methods

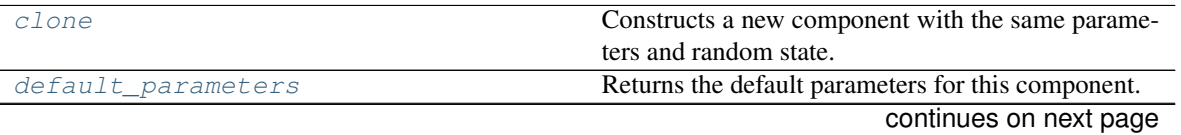

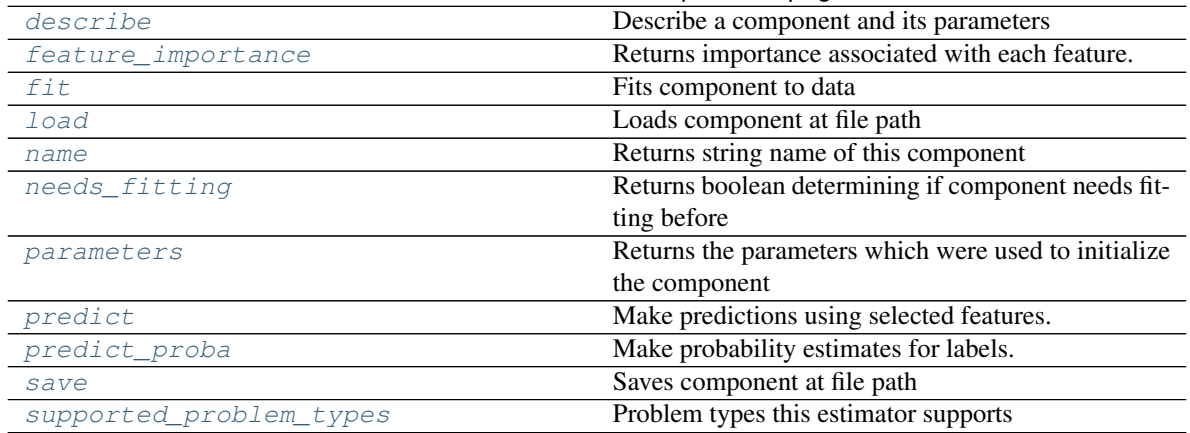

# Table 353 – continued from previous page

## <span id="page-581-0"></span>**clone**(*self*)

Constructs a new component with the same parameters and random state.

Returns A new instance of this component with identical parameters and random state.

## <span id="page-581-1"></span>**default\_parameters**(*cls*)

Returns the default parameters for this component.

Our convention is that Component.default\_parameters == Component().parameters.

Returns default parameters for this component.

Return type dict

<span id="page-581-2"></span>**describe**(*self*, *print\_name=False*, *return\_dict=False*) Describe a component and its parameters

#### Parameters

- **print\_name** (bool, optional) whether to print name of component
- **return\_dict** (bool, optional) whether to return description as dictionary in the format {"name": name, "parameters": parameters}

Returns prints and returns dictionary

#### Return type None or dict

## <span id="page-581-3"></span>**property feature\_importance**(*self*)

Returns importance associated with each feature.

Returns Importance associated with each feature

# Return type np.ndarray

<span id="page-581-4"></span>**fit**  $(self, X, y=None)$ 

Fits component to data

# Parameters

- **X** (list, pd.DataFrame or np.ndarray) The input training data of shape [n\_samples, n\_features]
- **y** (list, pd.Series, np.ndarray, optional) The target training data of length [n\_samples]

<span id="page-581-5"></span>Returns self

**static load**(*file\_path*) Loads component at file path

Parameters file\_path  $(str)$  – Location to load file

Returns ComponentBase object

# <span id="page-582-0"></span>**property name**(*cls*)

Returns string name of this component

# <span id="page-582-1"></span>**needs\_fitting**(*self*)

Returns boolean determining if component needs fitting before calling predict, predict\_proba, transform, or feature\_importances. This can be overridden to False for components that do not need to be fit or whose fit methods do nothing.

# <span id="page-582-2"></span>**property parameters**(*self*)

Returns the parameters which were used to initialize the component

# <span id="page-582-3"></span>**predict**(*self*, *X*)

Make predictions using selected features.

**Parameters**  $\mathbf{X}$  (pd. DataFrame, np. ndarray) – Data of shape  $[n$  samples, n\_features]

Returns Predicted values

Return type pd.Series

# <span id="page-582-4"></span>**predict\_proba**(*self*, *X*)

Make probability estimates for labels.

Parameters **X** (pd. DataFrame, or np. ndarray) – Features

Returns Probability estimates

Return type pd.Series

## <span id="page-582-5"></span>**save**(*self*, *file\_path*, *pickle\_protocol=cloudpickle.DEFAULT\_PROTOCOL*) Saves component at file path

#### Parameters

- **file\_path**  $(str)$  Location to save file
- **pickle\_protocol** (int) The pickle data stream format.

Returns None

<span id="page-582-6"></span>**property supported\_problem\_types**(*cls*) Problem types this estimator supports

# **Package Contents**

# **Classes Summary**

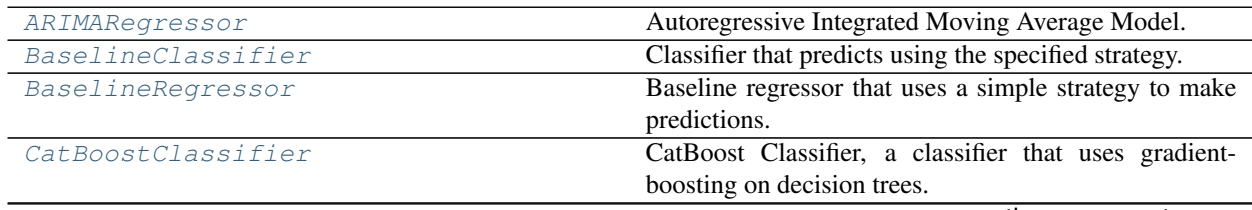

continues on next page

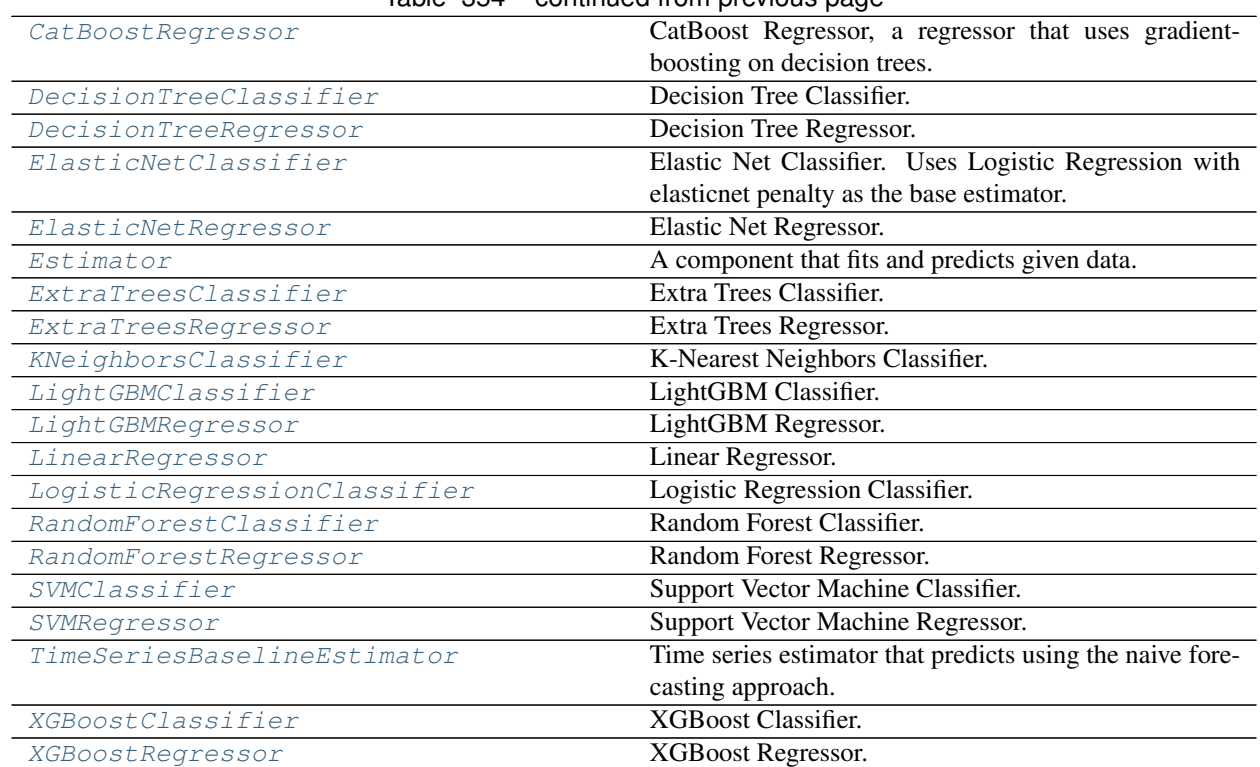

# Table 354 – continued from previous page

# **Contents**

<span id="page-583-0"></span>**class** evalml.pipelines.components.estimators.**ARIMARegressor**(*date\_index=None*, *trend=None*,

*start\_p=2*, *d=0*, *start\_q=2*, *max\_p=5*, *max\_d=2*, *max\_q=5*, *seasonal=True*, *n\_jobs=- 1*, *random\_seed=0*, *\*\*kwargs*)

Autoregressive Integrated Moving Average Model. The three parameters (p, d, q) are the AR order, the degree of differencing, and the MA order. More information here: [https://www.statsmodels.org/devel/generated/](https://www.statsmodels.org/devel/generated/statsmodels.tsa.arima_model.ARIMA.html) [statsmodels.tsa.arima\\_model.ARIMA.html](https://www.statsmodels.org/devel/generated/statsmodels.tsa.arima_model.ARIMA.html)

Currently ARIMARegressor isn't supported via conda install. It's recommended that it be installed via PyPI.

#### Parameters

- **date\_index**  $(str)$  Specifies the name of the column in X that provides the datetime objects. Defaults to None.
- **trend**  $(str)$  Controls the deterministic trend. Options are  $[{}'n', {}'c', {}'t', {}'c't']$  where  ${}'c'$ is a constant term, 't' indicates a linear trend, and 'ct' is both. Can also be an iterable when defining a polynomial, such as [1, 1, 0, 1].
- **start\_p** (int) Minimum Autoregressive order. Defaults to 2.
- **d** (int) Minimum Differencing degree. Defaults to 0.
- **start\_q** (int) Minimum Moving Average order. Defaults to 2.
- **max\_p** (int) Maximum Autoregressive order. Defaults to 5.
- **max\_d** (int) Maximum Differencing degree. Defaults to 2.
- **max\_q** (int) Maximum Moving Average order. Defaults to 5.
- **seasonal** (boolean) Whether to fit a seasonal model to ARIMA. Defaults to True.
- **n\_jobs** (int or None) Non-negative integer describing level of parallelism used for pipelines. Defaults to -1.
- **random\_seed** (int) Seed for the random number generator. Defaults to 0.

# Attributes

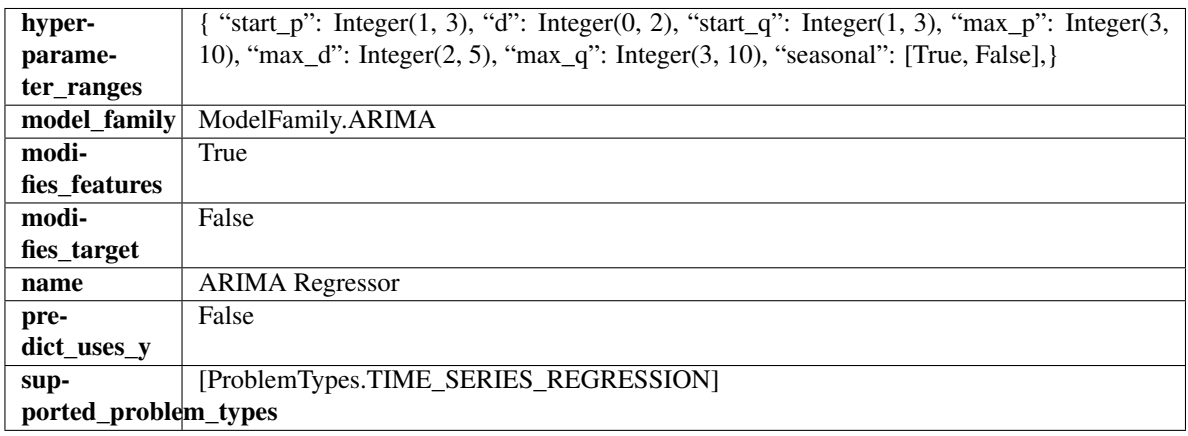

# Methods

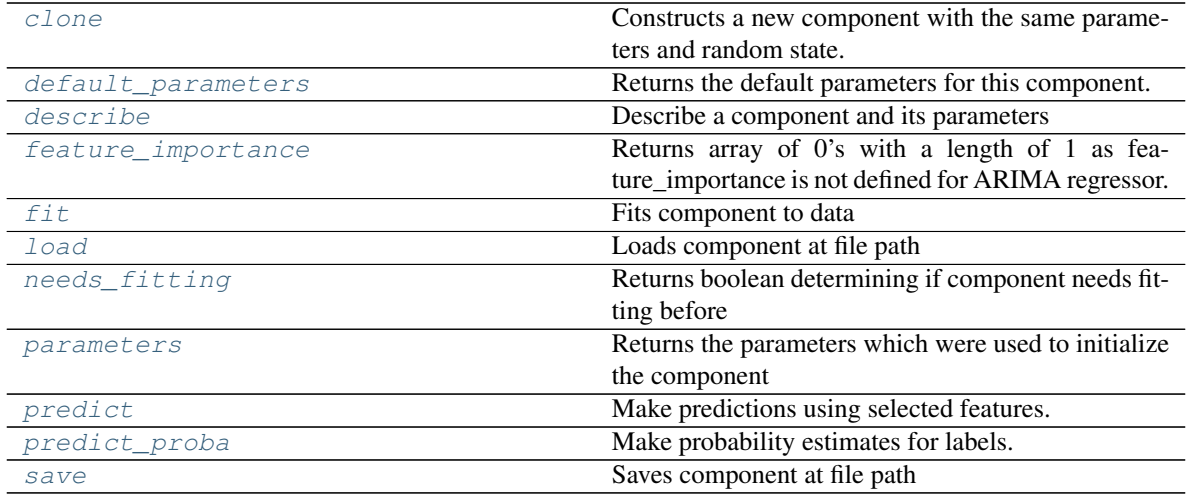

# <span id="page-584-0"></span>**clone**(*self*)

Constructs a new component with the same parameters and random state.

Returns A new instance of this component with identical parameters and random state.

# <span id="page-584-1"></span>**default\_parameters**(*cls*)

Returns the default parameters for this component.

Our convention is that Component.default\_parameters == Component().parameters.

Returns default parameters for this component.

Return type dict

<span id="page-585-0"></span>**describe**(*self*, *print\_name=False*, *return\_dict=False*) Describe a component and its parameters

#### Parameters

- **print\_name** (bool, optional) whether to print name of component
- **return\_dict** (bool, optional) whether to return description as dictionary in the format {"name": name, "parameters": parameters}

Returns prints and returns dictionary

Return type None or dict

# <span id="page-585-1"></span>**property feature\_importance**(*self*)

Returns array of 0's with a length of 1 as feature\_importance is not defined for ARIMA regressor.

<span id="page-585-2"></span>**fit**  $(self, X, y=None)$ 

Fits component to data

#### Parameters

- **X** (list, pd.DataFrame or np.ndarray) The input training data of shape [n\_samples, n\_features]
- **y** (list, pd.Series, np.ndarray, optional) The target training data of length [n\_samples]

Returns self

<span id="page-585-3"></span>**static load**(*file\_path*)

Loads component at file path

Parameters file\_path  $(str)$  – Location to load file

Returns ComponentBase object

#### <span id="page-585-4"></span>**needs\_fitting**(*self*)

Returns boolean determining if component needs fitting before calling predict, predict\_proba, transform, or feature importances. This can be overridden to False for components that do not need to be fit or whose fit methods do nothing.

# <span id="page-585-5"></span>**property parameters**(*self*)

Returns the parameters which were used to initialize the component

```
predict(self, X, y=None)
```
Make predictions using selected features.

Parameters **X** (pd. DataFrame, np. ndarray) – Data of shape [n\_samples, n\_features]

Returns Predicted values

Return type pd.Series

#### <span id="page-585-7"></span>**predict\_proba**(*self*, *X*)

Make probability estimates for labels.

Parameters **X** (pd. DataFrame, or np. ndarray) – Features

Returns Probability estimates

# Return type pd.Series

<span id="page-586-1"></span>**save**(*self*, *file\_path*, *pickle\_protocol=cloudpickle.DEFAULT\_PROTOCOL*) Saves component at file path

# Parameters

- **file\_path** (str) Location to save file
- **pickle\_protocol** (int) The pickle data stream format.

# Returns None

<span id="page-586-0"></span>**class** evalml.pipelines.components.estimators.**BaselineClassifier**(*strategy='mode'*,

*random\_seed=0*, *\*\*kwargs*)

Classifier that predicts using the specified strategy.

This is useful as a simple baseline classifier to compare with other classifiers.

# Parameters

- **strategy** (str) Method used to predict. Valid options are "mode", "random" and "random\_weighted". Defaults to "mode".
- **random\_seed** (int) Seed for the random number generator. Defaults to 0.

# Attributes

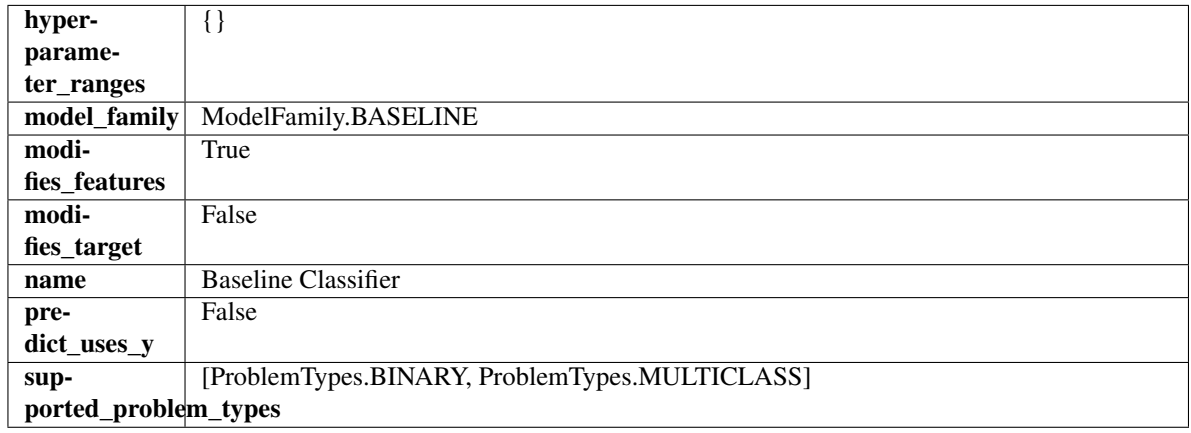

# Methods

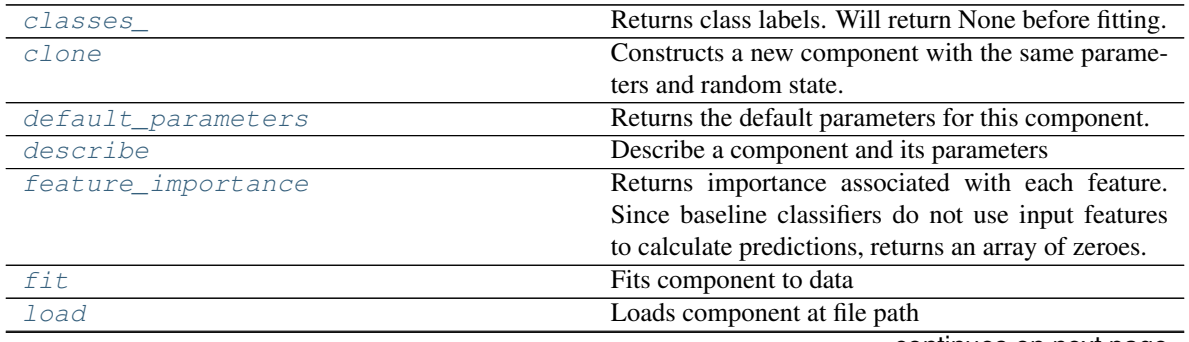

continues on next page

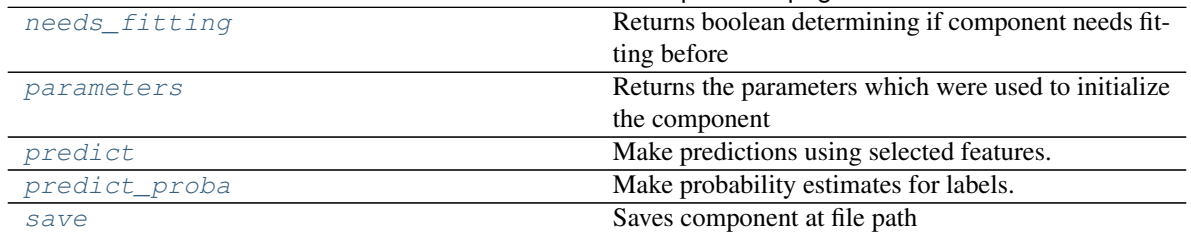

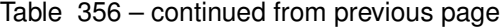

# <span id="page-587-0"></span>**property classes\_**(*self*)

Returns class labels. Will return None before fitting.

Returns Class names

Return type list[str] or list(float)

#### <span id="page-587-1"></span>**clone**(*self*)

Constructs a new component with the same parameters and random state.

Returns A new instance of this component with identical parameters and random state.

#### <span id="page-587-2"></span>**default\_parameters**(*cls*)

Returns the default parameters for this component.

Our convention is that Component.default\_parameters == Component().parameters.

Returns default parameters for this component.

#### Return type dict

#### <span id="page-587-3"></span>**describe**(*self*, *print\_name=False*, *return\_dict=False*)

Describe a component and its parameters

#### Parameters

- **print** name (bool, optional) whether to print name of component
- **return dict** (bool, optional) whether to return description as dictionary in the format {"name": name, "parameters": parameters}

Returns prints and returns dictionary

#### Return type None or dict

## <span id="page-587-4"></span>**property feature\_importance**(*self*)

Returns importance associated with each feature. Since baseline classifiers do not use input features to calculate predictions, returns an array of zeroes.

Returns An array of zeroes

Return type np.ndarray (float)

<span id="page-587-5"></span>**fit** (*self, X, y=None*)

Fits component to data

## Parameters

- **X** (list, pd.DataFrame or np.ndarray) The input training data of shape [n\_samples, n\_features]
- **y** (list, pd.Series, np.ndarray, optional) The target training data of length [n\_samples]

#### <span id="page-587-6"></span>Returns self

**static load**(*file\_path*)

Loads component at file path

Parameters file\_path  $(str)$  – Location to load file

Returns ComponentBase object

# <span id="page-588-1"></span>**needs\_fitting**(*self*)

Returns boolean determining if component needs fitting before calling predict, predict\_proba, transform, or feature importances. This can be overridden to False for components that do not need to be fit or whose fit methods do nothing.

# <span id="page-588-2"></span>**property parameters**(*self*)

Returns the parameters which were used to initialize the component

# <span id="page-588-3"></span>**predict**(*self*, *X*)

Make predictions using selected features.

**Parameters**  $\mathbf{X}$  (pd. DataFrame, np. ndarray) – Data of shape  $[n$  samples, n\_features]

Returns Predicted values

Return type pd.Series

# <span id="page-588-4"></span>**predict\_proba**(*self*, *X*)

Make probability estimates for labels.

Parameters **X** (pd. DataFrame, or np. ndarray) – Features

Returns Probability estimates

# Return type pd.Series

<span id="page-588-5"></span>**save**(*self*, *file\_path*, *pickle\_protocol=cloudpickle.DEFAULT\_PROTOCOL*) Saves component at file path

# Parameters

• **file**  $path (str) - Location to save file$ 

• **pickle\_protocol** (int) – The pickle data stream format.

# Returns None

<span id="page-588-0"></span>**class** evalml.pipelines.components.estimators.**BaselineRegressor**(*strategy='mean'*,

*random\_seed=0*, *\*\*kwargs*)

Baseline regressor that uses a simple strategy to make predictions. This is useful as a simple baseline regressor to compare with other regressors.

# **Parameters**

- **strategy** (str) Method used to predict. Valid options are "mean", "median". Defaults to "mean".
- **random\_seed** (int) Seed for the random number generator. Defaults to 0.

# Attributes

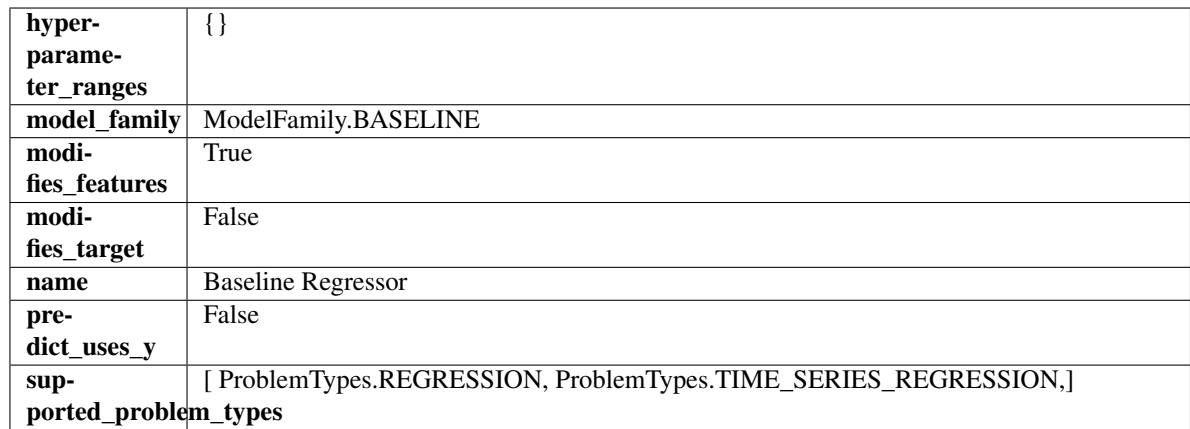

# Methods

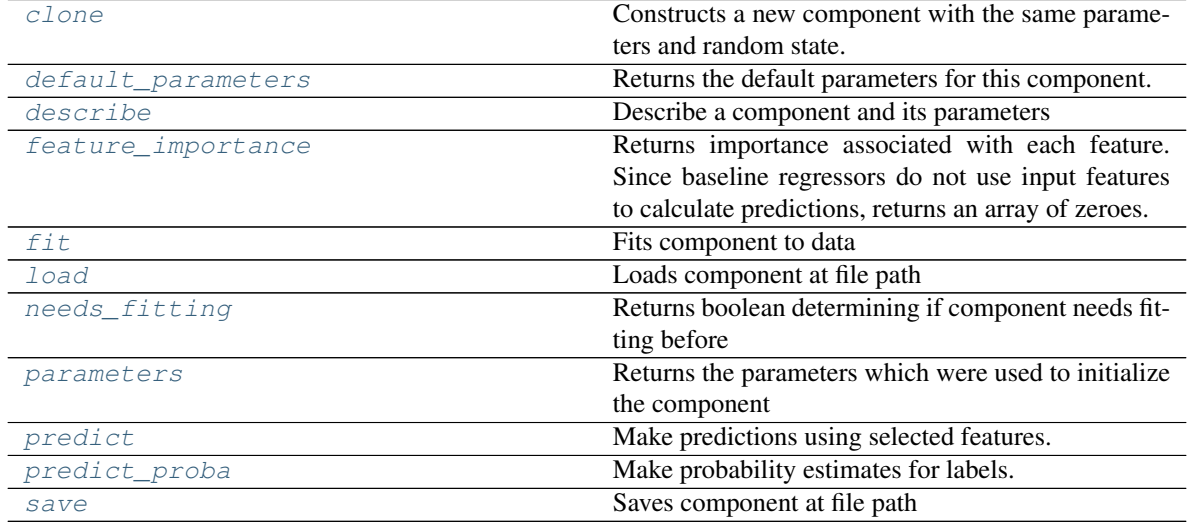

<span id="page-589-0"></span>**clone**(*self*)

Constructs a new component with the same parameters and random state.

Returns A new instance of this component with identical parameters and random state.

# <span id="page-589-1"></span>**default\_parameters**(*cls*)

Returns the default parameters for this component.

Our convention is that Component.default\_parameters == Component().parameters.

Returns default parameters for this component.

Return type dict

<span id="page-589-2"></span>**describe**(*self*, *print\_name=False*, *return\_dict=False*) Describe a component and its parameters

# Parameters

- **print\_name** (bool, optional) whether to print name of component
- **return\_dict** (bool, optional) whether to return description as dictionary in the format {"name": name, "parameters": parameters}

Returns prints and returns dictionary

Return type None or dict

#### <span id="page-590-0"></span>**property feature\_importance**(*self*)

Returns importance associated with each feature. Since baseline regressors do not use input features to calculate predictions, returns an array of zeroes.

Returns An array of zeroes

Return type np.ndarray (float)

<span id="page-590-1"></span>**fit** (*self, X, y=None*)

Fits component to data

#### Parameters

- **X** (list, pd.DataFrame or np.ndarray) The input training data of shape [n\_samples, n\_features]
- **y** (list, pd.Series, np.ndarray, optional) The target training data of length [n\_samples]

Returns self

#### <span id="page-590-2"></span>**static load**(*file\_path*)

Loads component at file path

**Parameters file path**  $(str)$  – Location to load file

Returns ComponentBase object

## <span id="page-590-3"></span>**needs\_fitting**(*self*)

Returns boolean determining if component needs fitting before calling predict, predict\_proba, transform, or feature\_importances. This can be overridden to False for components that do not need to be fit or whose fit methods do nothing.

#### <span id="page-590-4"></span>**property parameters**(*self*)

Returns the parameters which were used to initialize the component

# <span id="page-590-5"></span>**predict**(*self*, *X*)

Make predictions using selected features.

**Parameters**  $\mathbf{X}$  (pd. DataFrame, np. ndarray) – Data of shape  $[n$  samples, n\_features]

Returns Predicted values

## Return type pd.Series

# <span id="page-590-6"></span>**predict\_proba**(*self*, *X*)

Make probability estimates for labels.

Parameters **X** (pd. DataFrame, or np. ndarray) – Features

Returns Probability estimates

#### Return type pd.Series

<span id="page-590-7"></span>**save**(*self*, *file\_path*, *pickle\_protocol=cloudpickle.DEFAULT\_PROTOCOL*) Saves component at file path

#### Parameters

- **file\_path**  $(str)$  Location to save file
- **pickle\_protocol** (int) The pickle data stream format.

## Returns None

<span id="page-591-0"></span>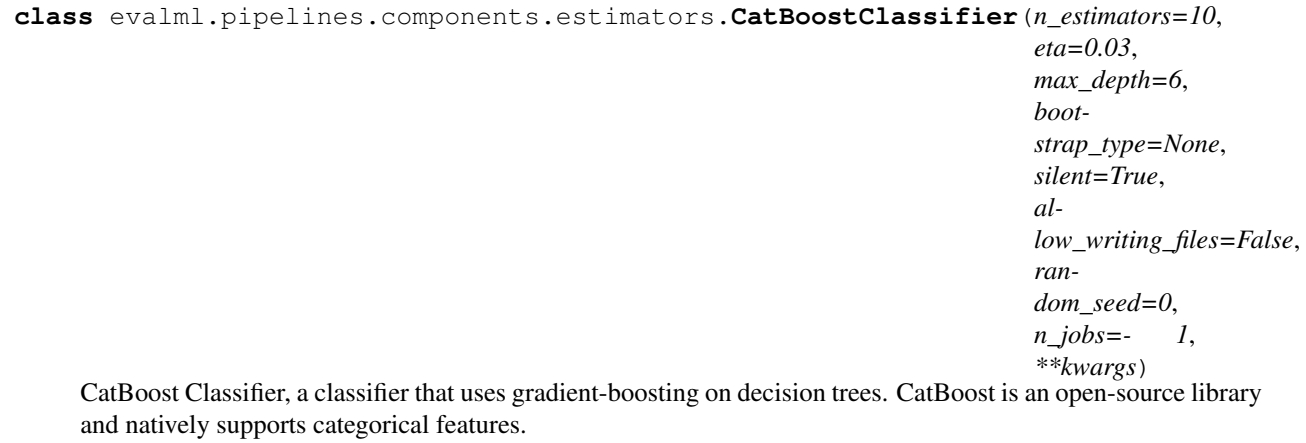

For more information, check out <https://catboost.ai/>

### **Parameters**

- **n\_estimators** (float) The maximum number of trees to build. Defaults to 10.
- **eta**  $(f$ loat) The learning rate. Defaults to 0.03.
- **max\_depth** (int) The maximum tree depth for base learners. Defaults to 6.
- **bootstrap\_type** (string) Defines the method for sampling the weights of objects. Available methods are 'Bayesian', 'Bernoulli', 'MVS'. Defaults to None.
- **silent** (boolean) Whether to use the "silent" logging mode. Defaults to True.
- **allow\_writing\_files** (boolean) Whether to allow writing snapshot files while training. Defaults to False.
- **n\_jobs** (int or None) Number of jobs to run in parallel. -1 uses all processes. Defaults to -1.
- **random\_seed** (int) Seed for the random number generator. Defaults to 0.

## **Attributes**

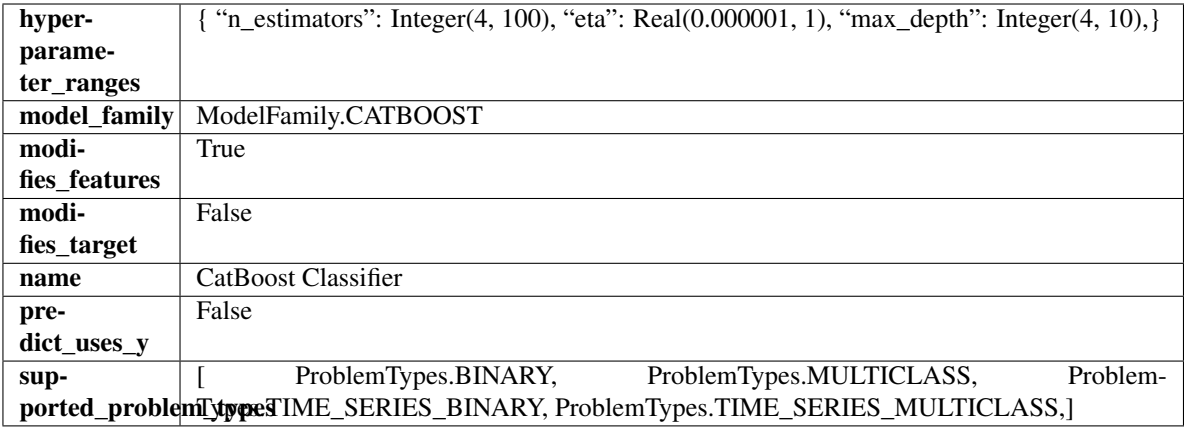

Methods

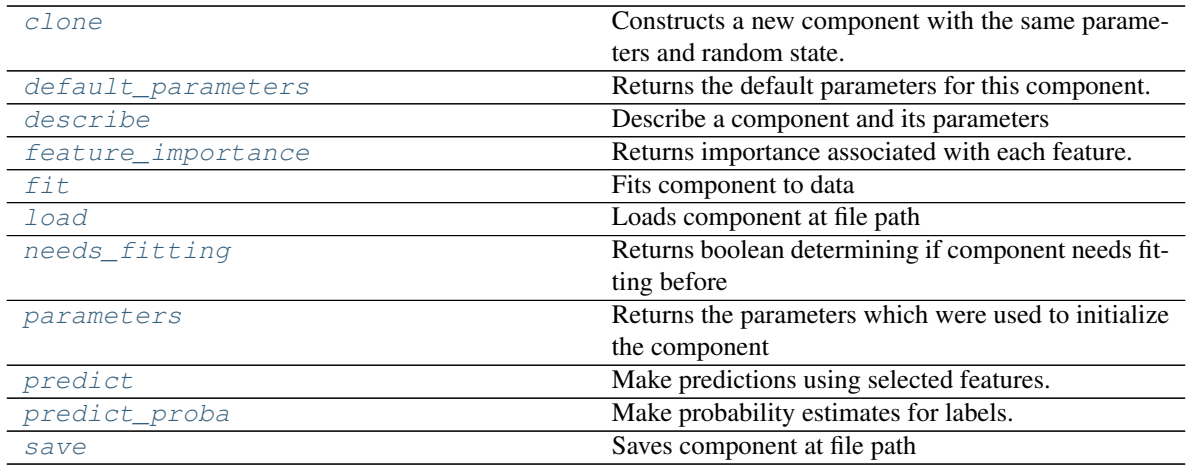

## <span id="page-592-0"></span>**clone**(*self*)

Constructs a new component with the same parameters and random state.

Returns A new instance of this component with identical parameters and random state.

#### <span id="page-592-1"></span>**default\_parameters**(*cls*)

Returns the default parameters for this component.

Our convention is that Component.default\_parameters == Component().parameters.

Returns default parameters for this component.

#### Return type dict

<span id="page-592-2"></span>**describe**(*self*, *print\_name=False*, *return\_dict=False*) Describe a component and its parameters

#### Parameters

- **print\_name** (bool, optional) whether to print name of component
- **return\_dict** (bool, optional) whether to return description as dictionary in the format {"name": name, "parameters": parameters}

Returns prints and returns dictionary

## Return type None or dict

#### <span id="page-592-3"></span>**property feature\_importance**(*self*)

Returns importance associated with each feature.

Returns Importance associated with each feature

Return type np.ndarray

<span id="page-592-4"></span>**fit** (*self, X, y=None*)

Fits component to data

## Parameters

- **X** (list, pd.DataFrame or np.ndarray) The input training data of shape [n\_samples, n\_features]
- **y** (list, pd.Series, np.ndarray, optional) The target training data of length [n\_samples]

<span id="page-592-5"></span>Returns self

**static load**(*file\_path*) Loads component at file path

Parameters file\_path  $(str)$  – Location to load file

Returns ComponentBase object

# <span id="page-593-1"></span>**needs\_fitting**(*self*)

Returns boolean determining if component needs fitting before calling predict, predict\_proba, transform, or feature importances. This can be overridden to False for components that do not need to be fit or whose fit methods do nothing.

# <span id="page-593-2"></span>**property parameters**(*self*)

Returns the parameters which were used to initialize the component

# <span id="page-593-3"></span>**predict**(*self*, *X*)

Make predictions using selected features.

**Parameters**  $\mathbf{X}$  (pd. DataFrame, np. ndarray) – Data of shape  $[n$  samples, n\_features]

Returns Predicted values

Return type pd.Series

# <span id="page-593-4"></span>**predict\_proba**(*self*, *X*)

Make probability estimates for labels.

Parameters **X** (pd. DataFrame, or np. ndarray) – Features

Returns Probability estimates

# Return type pd.Series

<span id="page-593-5"></span>**save**(*self*, *file\_path*, *pickle\_protocol=cloudpickle.DEFAULT\_PROTOCOL*) Saves component at file path

# Parameters

• **file**  $path (str) - Location to save file$ 

• **pickle\_protocol** (int) – The pickle data stream format.

# Returns None

```
class evalml.pipelines.components.estimators.CatBoostRegressor(n_estimators=10,
```
*eta=0.03*, *max\_depth=6*, *bootstrap\_type=None*, *silent=False*, *allow\_writing\_files=False*, *random\_seed=0*, *n\_jobs=- 1*, *\*\*kwargs*)

CatBoost Regressor, a regressor that uses gradient-boosting on decision trees. CatBoost is an open-source library and natively supports categorical features.

For more information, check out <https://catboost.ai/>

# **Parameters**

- **n\_estimators** (float) The maximum number of trees to build. Defaults to 10.
- **eta**  $(f$ loat) The learning rate. Defaults to 0.03.
- **max\_depth** (int) The maximum tree depth for base learners. Defaults to 6.
- **bootstrap\_type** (string) Defines the method for sampling the weights of objects. Available methods are 'Bayesian', 'Bernoulli', 'MVS'. Defaults to None.
- **silent** (boolean) Whether to use the "silent" logging mode. Defaults to True.
- **allow\_writing\_files** (boolean) Whether to allow writing snapshot files while training. Defaults to False.
- **n\_jobs** (int or None) Number of jobs to run in parallel. -1 uses all processes. Defaults to -1.
- **random\_seed** (int) Seed for the random number generator. Defaults to 0.

# **Attributes**

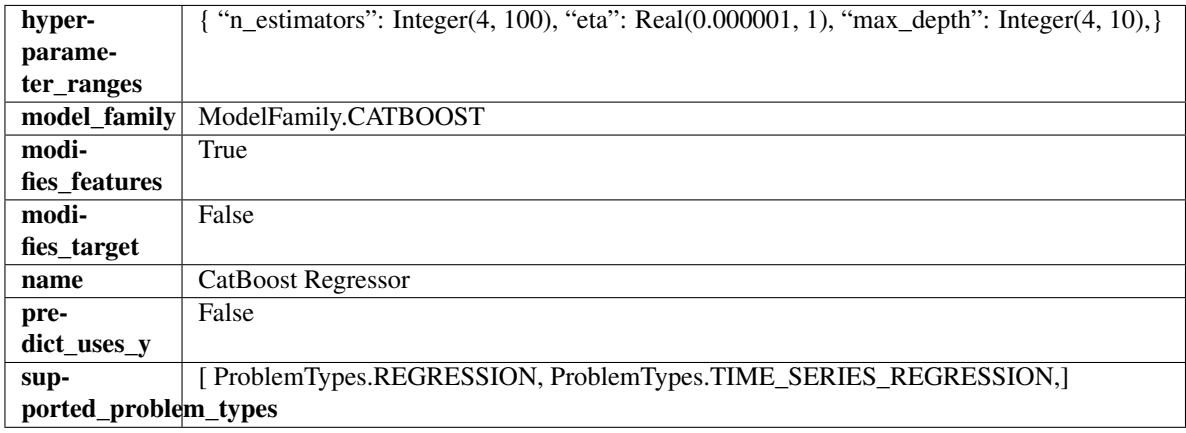

#### **Methods**

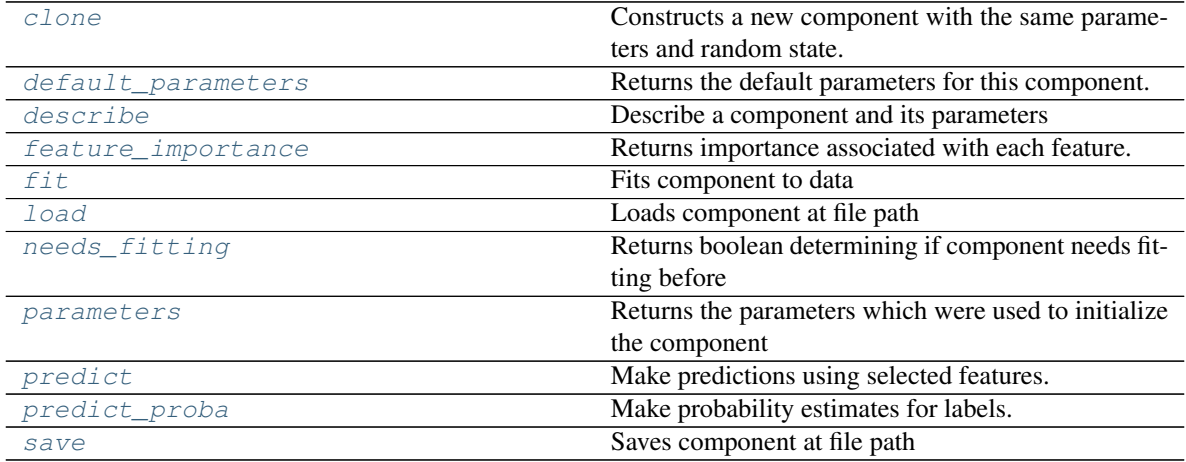

#### <span id="page-594-0"></span>**clone**(*self*)

Constructs a new component with the same parameters and random state.

Returns A new instance of this component with identical parameters and random state.

#### <span id="page-594-1"></span>**default\_parameters**(*cls*)

Returns the default parameters for this component.

Our convention is that Component.default\_parameters == Component().parameters.

Returns default parameters for this component.

## Return type dict

<span id="page-595-0"></span>**describe**(*self*, *print\_name=False*, *return\_dict=False*) Describe a component and its parameters

#### Parameters

- **print\_name** (bool, optional) whether to print name of component
- **return\_dict** (bool, optional) whether to return description as dictionary in the format {"name": name, "parameters": parameters}

Returns prints and returns dictionary

#### Return type None or dict

# <span id="page-595-1"></span>**property feature\_importance**(*self*)

Returns importance associated with each feature.

Returns Importance associated with each feature

#### Return type np.ndarray

<span id="page-595-2"></span>**fit** (*self, X,*  $y=None$ )

Fits component to data

#### **Parameters**

- **X** (list, pd.DataFrame or np.ndarray) The input training data of shape [n\_samples, n\_features]
- **y** (list, pd.Series, np.ndarray, optional) The target training data of length [n\_samples]

# Returns self

<span id="page-595-3"></span>**static load**(*file\_path*) Loads component at file path

Parameters file\_path  $(str)$  – Location to load file

Returns ComponentBase object

# <span id="page-595-4"></span>**needs\_fitting**(*self*)

Returns boolean determining if component needs fitting before calling predict, predict\_proba, transform, or feature\_importances. This can be overridden to False for components that do not need to be fit or whose fit methods do nothing.

# <span id="page-595-5"></span>**property parameters**(*self*)

Returns the parameters which were used to initialize the component

#### <span id="page-595-6"></span>**predict**(*self*, *X*)

Make predictions using selected features.

**Parameters**  $\mathbf{X}$  (pd. DataFrame, np. ndarray) – Data of shape  $[n$  samples, n\_features]

Returns Predicted values

Return type pd.Series

# <span id="page-595-7"></span>**predict\_proba**(*self*, *X*)

Make probability estimates for labels.

```
Parameters X (pd. DataFrame, or np. ndarray) – Features
```
Returns Probability estimates

Return type pd.Series

<span id="page-596-1"></span>**save**(*self*, *file\_path*, *pickle\_protocol=cloudpickle.DEFAULT\_PROTOCOL*) Saves component at file path

#### Parameters

- **file\_path**  $(str)$  Location to save file
- **pickle\_protocol** (int) The pickle data stream format.

# Returns None

<span id="page-596-0"></span>**class** evalml.pipelines.components.estimators.**DecisionTreeClassifier**(*criterion='gini'*,

*max\_features='auto'*, *max\_depth=6*, *min\_samples\_split=2*, *min\_weight\_fraction\_leaf=0.0*, *random\_seed=0*, *\*\*kwargs*)

# Decision Tree Classifier.

#### **Parameters**

- **criterion** ({"gini", "entropy"}) The function to measure the quality of a split. Supported criteria are "gini" for the Gini impurity and "entropy" for the information gain. Defaults to "gini".
- max features (int, float or  ${}'$  auto", "sqrt", "log2"}) The number of features to consider when looking for the best split:
	- If int, then consider max\_features features at each split.
	- If float, then max\_features is a fraction and int(max\_features \* n\_features) features are considered at each split.
	- If "auto", then max\_features=sqrt(n\_features).
	- If "sqrt", then max\_features=sqrt(n\_features).
	- If "log2", then max\_features=log2(n\_features).
	- If None, then max features  $=$  n features.

The search for a split does not stop until at least one valid partition of the node samples is found, even if it requires to effectively inspect more than max\_features features. Defaults to "auto".

- **max** depth  $(int)$  The maximum depth of the tree. Defaults to 6.
- **min\_samples\_split** (int or float) The minimum number of samples required to split an internal node:
	- If int, then consider min\_samples\_split as the minimum number.
	- If float, then min\_samples\_split is a fraction and ceil(min\_samples\_split \* n\_samples) are the minimum number of samples for each split.

Defaults to 2.

• **min\_weight\_fraction\_leaf** (float) – The minimum weighted fraction of the sum total of weights (of all the input samples) required to be at a leaf node. Defaults to 0.0.

• **random\_seed** (int) – Seed for the random number generator. Defaults to 0.

# **Attributes**

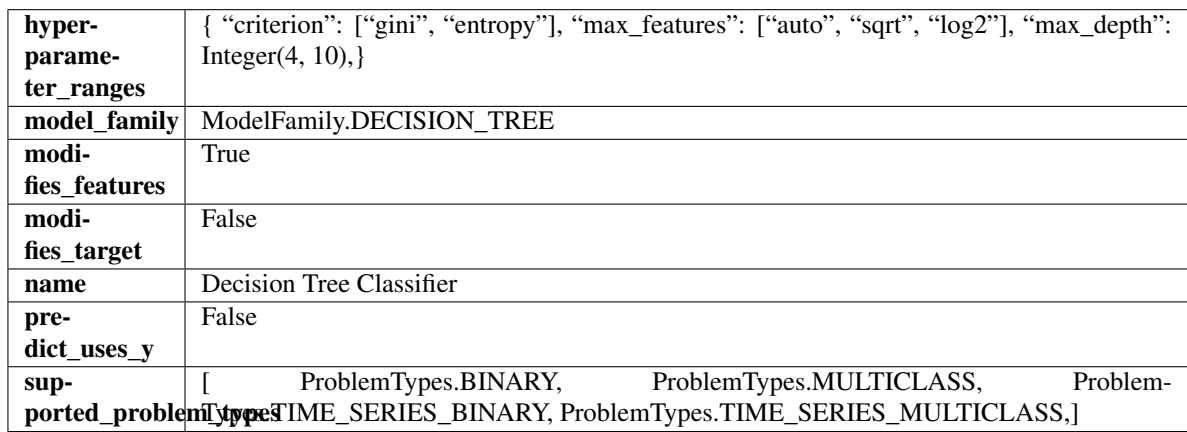

# Methods

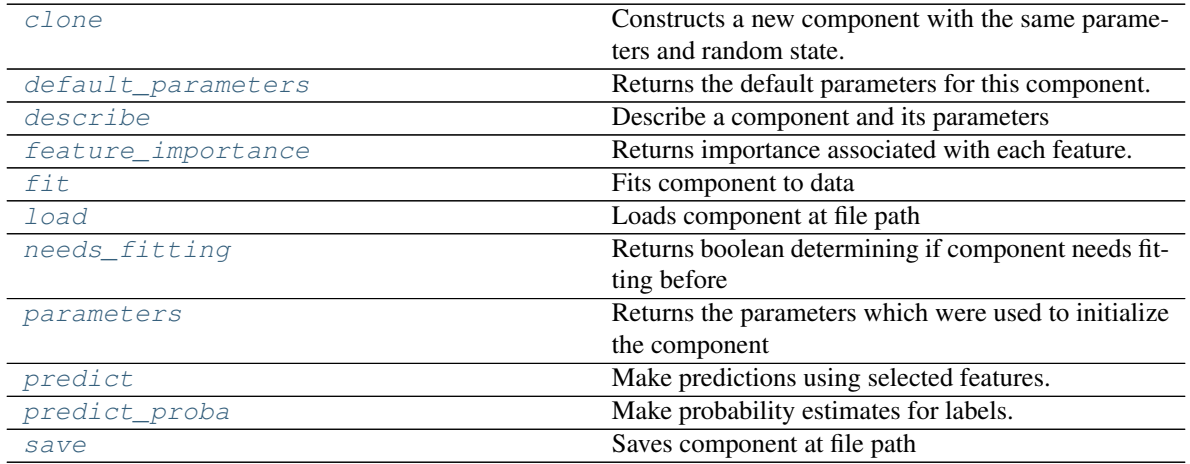

<span id="page-597-0"></span>**clone**(*self*)

Constructs a new component with the same parameters and random state.

Returns A new instance of this component with identical parameters and random state.

# <span id="page-597-1"></span>**default\_parameters**(*cls*)

Returns the default parameters for this component.

Our convention is that Component.default\_parameters == Component().parameters.

Returns default parameters for this component.

Return type dict

# <span id="page-597-2"></span>**describe**(*self*, *print\_name=False*, *return\_dict=False*)

Describe a component and its parameters

Parameters

• **print\_name** (bool, optional) – whether to print name of component

• **return dict** (bool, optional) – whether to return description as dictionary in the format {"name": name, "parameters": parameters}

Returns prints and returns dictionary

Return type None or dict

#### <span id="page-598-0"></span>**property feature\_importance**(*self*)

Returns importance associated with each feature.

Returns Importance associated with each feature

#### Return type np.ndarray

<span id="page-598-1"></span>**fit** (*self, X, y=None*)

Fits component to data

#### **Parameters**

- **X** (list, pd.DataFrame or np.ndarray) The input training data of shape [n\_samples, n\_features]
- **y** (list, pd.Series, np.ndarray, optional) The target training data of length [n\_samples]

#### Returns self

## <span id="page-598-2"></span>**static load**(*file\_path*)

Loads component at file path

Parameters file\_path  $(str)$  – Location to load file

Returns ComponentBase object

# <span id="page-598-3"></span>**needs\_fitting**(*self*)

Returns boolean determining if component needs fitting before calling predict, predict\_proba, transform, or feature\_importances. This can be overridden to False for components that do not need to be fit or whose fit methods do nothing.

# <span id="page-598-4"></span>**property parameters**(*self*)

Returns the parameters which were used to initialize the component

# <span id="page-598-5"></span>**predict**(*self*, *X*)

Make predictions using selected features.

**Parameters**  $\mathbf{X}$  (pd. DataFrame, np. ndarray) – Data of shape  $[n$ \_samples, n\_features]

Returns Predicted values

Return type pd.Series

#### <span id="page-598-6"></span>**predict\_proba**(*self*, *X*)

Make probability estimates for labels.

Parameters **X** (pd. DataFrame, or np. ndarray) – Features

Returns Probability estimates

#### Return type pd.Series

<span id="page-598-7"></span>**save**(*self*, *file\_path*, *pickle\_protocol=cloudpickle.DEFAULT\_PROTOCOL*) Saves component at file path

# **Parameters**

• **file\_path** (str) – Location to save file

• **pickle protocol** (int) – The pickle data stream format.

### Returns None

<span id="page-599-0"></span>**class** evalml.pipelines.components.estimators.**DecisionTreeRegressor**(*criterion='mse'*,

*max\_features='auto'*, *max\_depth=6*, *min\_samples\_split=2*, *min\_weight\_fraction\_leaf=0.0*, *random\_seed=0*, *\*\*kwargs*)

#### Decision Tree Regressor.

#### Parameters

- **criterion** ({"mse", "friedman\_mse", "mae", "poisson"}) The function to measure the quality of a split. Supported criteria are:
	- "mse" for the mean squared error, which is equal to variance reduction as feature selection criterion and minimizes the L2 loss using the mean of each terminal node
	- "friedman\_mse", which uses mean squared error with Friedman"s improvement score for potential splits
	- "mae" for the mean absolute error, which minimizes the L1 loss using the median of each terminal node,
	- "poisson" which uses reduction in Poisson deviance to find splits.
- **max\_features** (int, float or {"auto", "sqrt", "log2"}) The number of features to consider when looking for the best split:
	- If int, then consider max\_features features at each split.
	- If float, then max\_features is a fraction and int(max\_features \* n\_features) features are considered at each split.
	- If "auto", then max\_features=sqrt(n\_features).
	- If "sqrt", then max\_features=sqrt(n\_features).
	- If "log2", then max\_features=log2(n\_features).
	- If None, then max features  $=$  n features.

The search for a split does not stop until at least one valid partition of the node samples is found, even if it requires to effectively inspect more than max\_features features.

- **max\_depth** (int) The maximum depth of the tree. Defaults to 6.
- **min\_samples\_split** (int or float) The minimum number of samples required to split an internal node:
	- If int, then consider min\_samples\_split as the minimum number.
	- If float, then min\_samples\_split is a fraction and ceil(min\_samples\_split \* n\_samples) are the minimum number of samples for each split.

Defaults to 2.

- **min\_weight\_fraction\_leaf** (float) The minimum weighted fraction of the sum total of weights (of all the input samples) required to be at a leaf node. Defaults to 0.0.
- **random\_seed** (int) Seed for the random number generator. Defaults to 0.

# Attributes

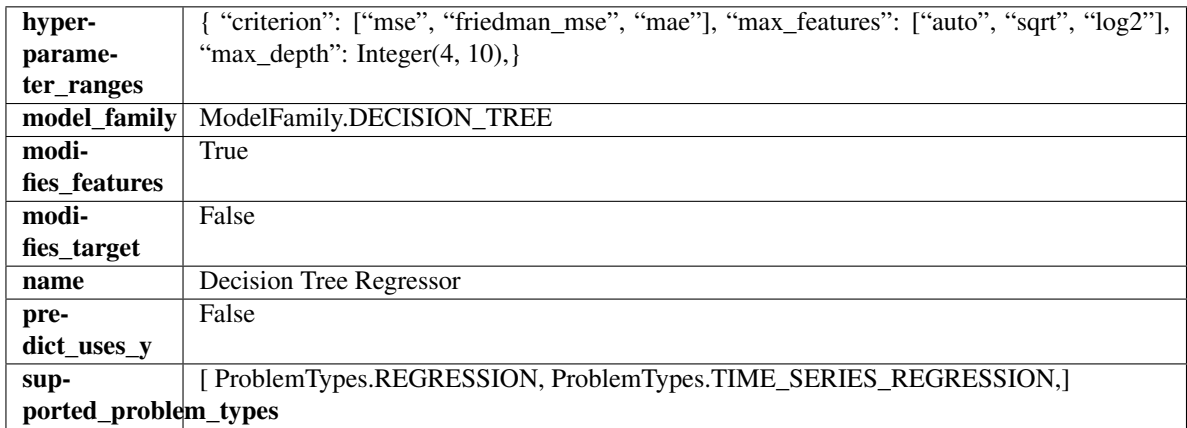

# Methods

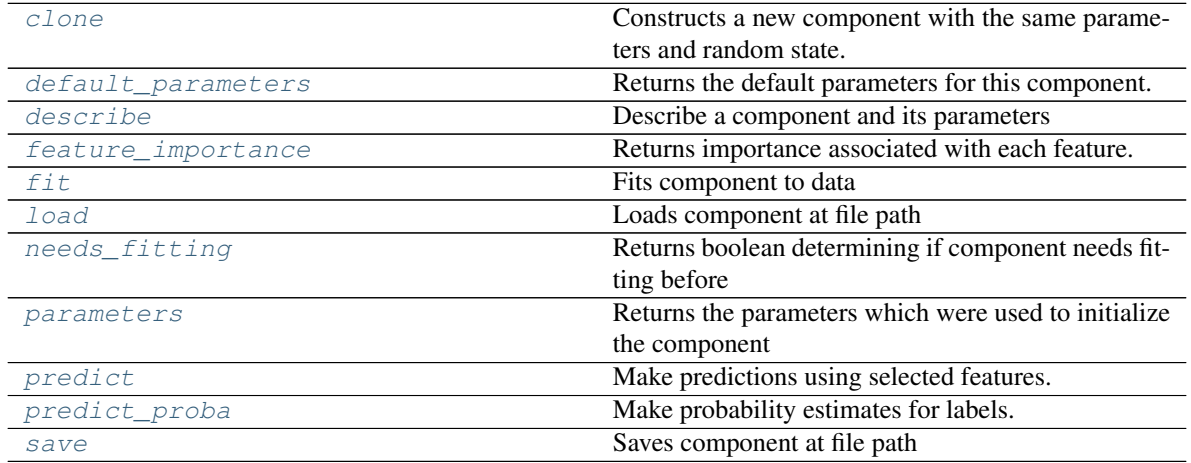

<span id="page-600-0"></span>**clone**(*self*)

Constructs a new component with the same parameters and random state.

Returns A new instance of this component with identical parameters and random state.

# <span id="page-600-1"></span>**default\_parameters**(*cls*)

Returns the default parameters for this component.

Our convention is that Component.default\_parameters == Component().parameters.

Returns default parameters for this component.

# Return type dict

<span id="page-600-2"></span>**describe**(*self*, *print\_name=False*, *return\_dict=False*) Describe a component and its parameters

# Parameters

- **print\_name** (bool, optional) whether to print name of component
- **return\_dict** (bool, optional) whether to return description as dictionary in the format {"name": name, "parameters": parameters}

Returns prints and returns dictionary

Return type None or dict

# <span id="page-601-1"></span>**property feature\_importance**(*self*)

Returns importance associated with each feature.

Returns Importance associated with each feature

Return type np.ndarray

<span id="page-601-2"></span>**fit** (*self, X, y=None*)

Fits component to data

#### Parameters

- **X** (list, pd.DataFrame or np.ndarray) The input training data of shape [n\_samples, n\_features]
- **y** (list, pd.Series, np.ndarray, optional) The target training data of length [n\_samples]

#### Returns self

#### <span id="page-601-3"></span>**static load**(*file\_path*)

Loads component at file path

Parameters file\_path  $(str)$  – Location to load file

Returns ComponentBase object

#### <span id="page-601-4"></span>**needs\_fitting**(*self*)

Returns boolean determining if component needs fitting before calling predict, predict\_proba, transform, or feature\_importances. This can be overridden to False for components that do not need to be fit or whose fit methods do nothing.

#### <span id="page-601-5"></span>**property parameters**(*self*)

Returns the parameters which were used to initialize the component

# <span id="page-601-6"></span>**predict**(*self*, *X*)

Make predictions using selected features.

**Parameters**  $\mathbf{X}$  (pd. DataFrame, np. ndarray) – Data of shape [n\_samples, n\_features]

Returns Predicted values

Return type pd.Series

<span id="page-601-7"></span>**predict\_proba**(*self*, *X*)

Make probability estimates for labels.

Parameters **X** (pd. DataFrame, or np. ndarray) – Features

Returns Probability estimates

Return type pd.Series

<span id="page-601-8"></span>**save**(*self*, *file\_path*, *pickle\_protocol=cloudpickle.DEFAULT\_PROTOCOL*) Saves component at file path

Parameters

- **file path**  $(str)$  Location to save file
- **pickle\_protocol** (int) The pickle data stream format.

<span id="page-601-0"></span>Returns None

```
class evalml.pipelines.components.estimators.ElasticNetClassifier(penalty='elasticnet',
                                                                                  C=1.0,
                                                                                 l1_ratio=0.15,
                                                                                 multi_class='auto',
                                                                                 solver='saga',
                                                                                 n_jobs=-
                                                                                 1, ran-
                                                                                 dom_seed=0,
                                                                                  **kwargs)
Elastic Net Classifier. Uses Logistic Regression with elasticnet penalty as the base estimator.
```
# Parameters

- **penalty** ({"l1", "l2", "elasticnet", "none"}) The norm used in penalization. Defaults to "elasticnet".
- **C** (float) Inverse of regularization strength. Must be a positive float. Defaults to 1.0.
- **11\_ratio**  $(f\text{lost})$  The mixing parameter, with  $0 \leq 11$ \_ratio  $\leq 1$ . Only used if penalty='elasticnet'. Setting 11 ratio=0 is equivalent to using penalty='l2', while setting l1\_ratio=1 is equivalent to using penalty='l1'. For  $0 < 11$ \_ratio <1, the penalty is a combination of L1 and L2. Defaults to 0.15.
- **multi\_class** ({"auto", "ovr", "multinomial"}) If the option chosen is "ovr", then a binary problem is fit for each label. For "multinomial" the loss minimised is the multinomial loss fit across the entire probability distribution, even when the data is binary. "multinomial" is unavailable when solver="liblinear". "auto" selects "ovr" if the data is binary, or if solver="liblinear", and otherwise selects "multinomial". Defaults to "auto".
- **solver** ({"newton-cg", "lbfgs", "liblinear", "sag", "saga"}) Algorithm to use in the optimization problem. For small datasets, "liblinear" is a good choice, whereas "sag" and "saga" are faster for large ones. For multiclass problems, only "newton-cg", "sag", "saga" and "lbfgs" handle multinomial loss; "liblinear" is limited to one-versus-rest schemes.
	- "newton-cg", "lbfgs", "sag" and "saga" handle L2 or no penalty
	- "liblinear" and "saga" also handle L1 penalty
	- "saga" also supports "elasticnet" penalty
	- "liblinear" does not support setting penalty='none'

Defaults to "saga".

- **n\_jobs** (int) Number of parallel threads used to run xgboost. Note that creating thread contention will significantly slow down the algorithm. Defaults to -1.
- **random\_seed** (int) Seed for the random number generator. Defaults to 0.

# Attributes

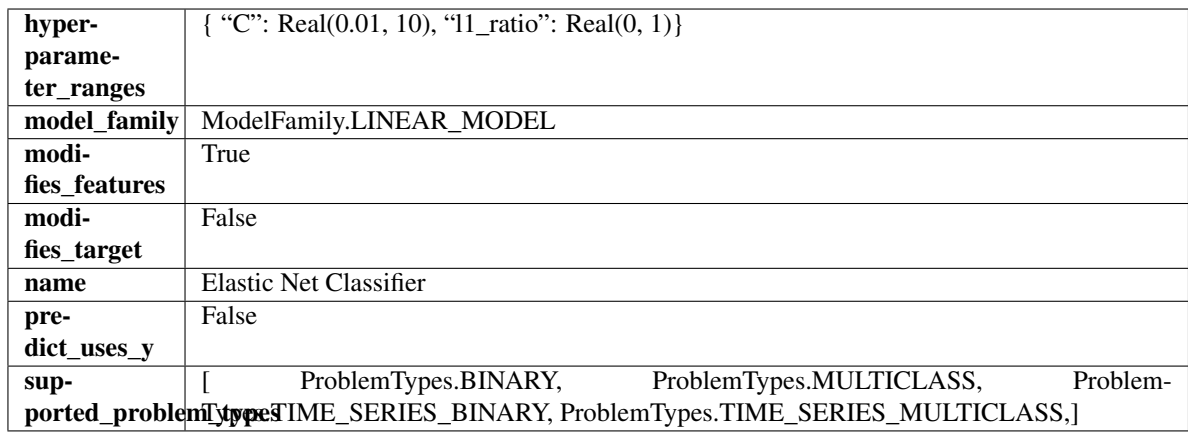

# Methods

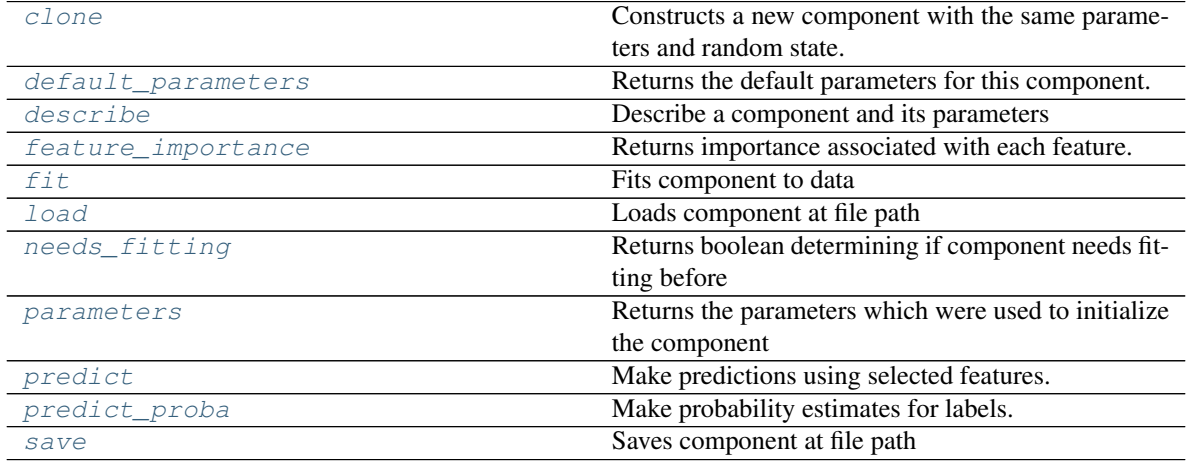

# <span id="page-603-0"></span>**clone**(*self*)

Constructs a new component with the same parameters and random state.

Returns A new instance of this component with identical parameters and random state.

#### <span id="page-603-1"></span>**default\_parameters**(*cls*)

Returns the default parameters for this component.

Our convention is that Component.default\_parameters == Component().parameters.

Returns default parameters for this component.

Return type dict

<span id="page-603-2"></span>**describe**(*self*, *print\_name=False*, *return\_dict=False*) Describe a component and its parameters

#### Parameters

- **print\_name** (bool, optional) whether to print name of component
- **return\_dict** (bool, optional) whether to return description as dictionary in the format {"name": name, "parameters": parameters}

Returns prints and returns dictionary

Return type None or dict

## <span id="page-604-1"></span>**property feature\_importance**(*self*)

Returns importance associated with each feature.

Returns Importance associated with each feature

#### Return type np.ndarray

#### <span id="page-604-2"></span>**fit**  $(self, X, y)$

Fits component to data

# Parameters

- **X** (list, pd.DataFrame or np.ndarray) The input training data of shape [n\_samples, n\_features]
- **y** (list, pd.Series, np.ndarray, optional) The target training data of length [n\_samples]

Returns self

## <span id="page-604-3"></span>**static load**(*file\_path*)

Loads component at file path

Parameters file\_path  $(str)$  – Location to load file

Returns ComponentBase object

#### <span id="page-604-4"></span>**needs\_fitting**(*self*)

Returns boolean determining if component needs fitting before calling predict, predict\_proba, transform, or feature\_importances. This can be overridden to False for components that do not need to be fit or whose fit methods do nothing.

#### <span id="page-604-5"></span>**property parameters**(*self*)

Returns the parameters which were used to initialize the component

#### <span id="page-604-6"></span>**predict**(*self*, *X*)

Make predictions using selected features.

**Parameters**  $\mathbf{X}$  (pd. DataFrame, np. ndarray) – Data of shape  $[n$  samples, n\_features]

Returns Predicted values

Return type pd.Series

# <span id="page-604-7"></span>**predict\_proba**(*self*, *X*)

Make probability estimates for labels.

Parameters **X** (pd. DataFrame, or np. ndarray) – Features

Returns Probability estimates

Return type pd.Series

<span id="page-604-8"></span>**save**(*self*, *file\_path*, *pickle\_protocol=cloudpickle.DEFAULT\_PROTOCOL*) Saves component at file path

**Parameters** 

- **file path**  $(str)$  Location to save file
- **pickle\_protocol** (int) The pickle data stream format.

<span id="page-604-0"></span>Returns None

**class** evalml.pipelines.components.estimators.**ElasticNetRegressor**(*alpha=0.0001*, *l1\_ratio=0.15*, *max\_iter=1000*, *normalize=False*, *random\_seed=0*, *\*\*kwargs*)

Elastic Net Regressor.

# **Parameters**

- **alpha** (*float*) Constant that multiplies the penalty terms. Defaults to 0.0001.
- **11\_ratio**  $(f\text{load})$  The mixing parameter, with  $0 \leq 11$  ratio  $\leq 1$ . Only used if penalty='elasticnet'. Setting l1\_ratio=0 is equivalent to using penalty='l2', while setting l1\_ratio=1 is equivalent to using penalty='l1'. For 0 < l1\_ratio <1, the penalty is a combination of L1 and L2. Defaults to 0.15.
- **max** iter (int) The maximum number of iterations. Defaults to 1000.
- **normalize** (boolean) If True, the regressors will be normalized before regression by subtracting the mean and dividing by the l2-norm. Defaults to False.
- **random\_seed** (int) Seed for the random number generator. Defaults to 0.

# Attributes

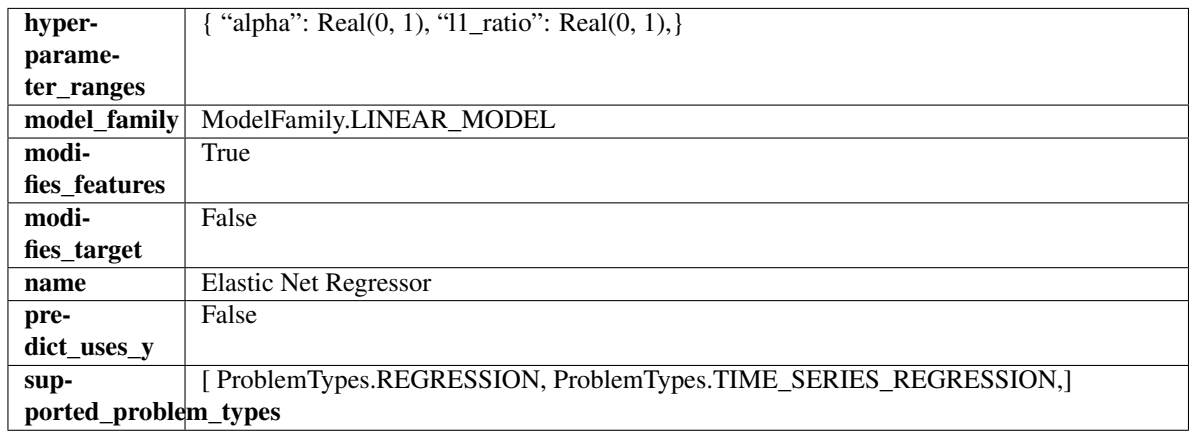

# Methods

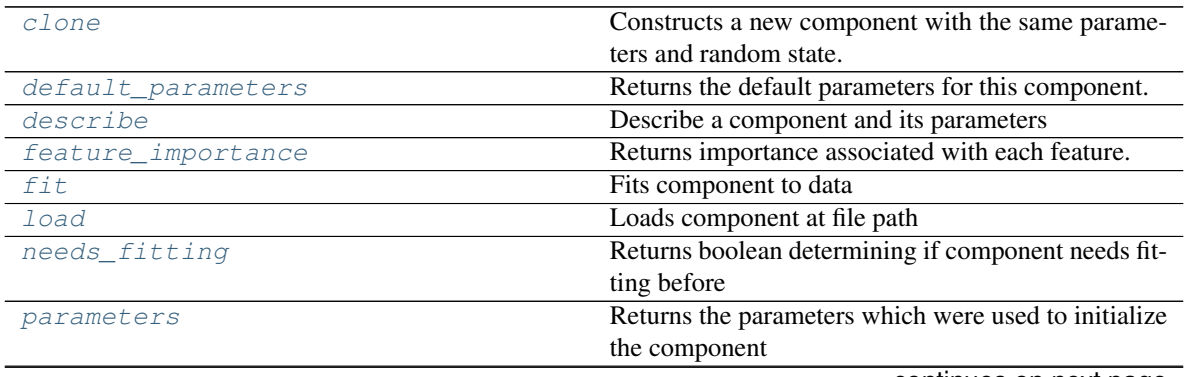

continues on next page

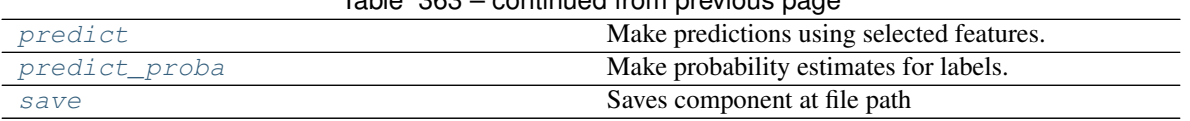

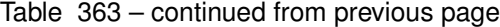

<span id="page-606-0"></span>**clone**(*self*)

Constructs a new component with the same parameters and random state.

Returns A new instance of this component with identical parameters and random state.

#### <span id="page-606-1"></span>**default\_parameters**(*cls*)

Returns the default parameters for this component.

Our convention is that Component.default\_parameters == Component().parameters.

Returns default parameters for this component.

Return type dict

<span id="page-606-2"></span>**describe**(*self*, *print\_name=False*, *return\_dict=False*) Describe a component and its parameters

#### Parameters

- **print** name (bool, optional) whether to print name of component
- **return\_dict** (bool, optional) whether to return description as dictionary in the format {"name": name, "parameters": parameters}

Returns prints and returns dictionary

Return type None or dict

#### <span id="page-606-3"></span>**property feature\_importance**(*self*)

Returns importance associated with each feature.

Returns Importance associated with each feature

Return type np.ndarray

<span id="page-606-4"></span>**fit**  $(self, X, y=None)$ 

Fits component to data

#### Parameters

- **X** (list, pd.DataFrame or np.ndarray) The input training data of shape [n\_samples, n\_features]
- **y** (list, pd.Series, np.ndarray, optional) The target training data of length [n\_samples]

# Returns self

```
static load(file_path)
```
Loads component at file path

Parameters file\_path  $(str)$  – Location to load file

Returns ComponentBase object

#### <span id="page-606-7"></span><span id="page-606-6"></span>**needs\_fitting**(*self*)

Returns boolean determining if component needs fitting before calling predict, predict\_proba, transform, or feature\_importances. This can be overridden to False for components that do not need to be fit or whose fit methods do nothing.

#### **property parameters**(*self*)

Returns the parameters which were used to initialize the component

# <span id="page-607-1"></span>**predict**(*self*, *X*)

Make predictions using selected features.

**Parameters**  $\mathbf{X}$  (pd. DataFrame, np. ndarray) – Data of shape [n\_samples, n\_features]

Returns Predicted values

Return type pd.Series

# <span id="page-607-2"></span>**predict\_proba**(*self*, *X*)

Make probability estimates for labels.

Parameters **X** (pd. DataFrame, or np. ndarray) – Features

Returns Probability estimates

Return type pd.Series

<span id="page-607-3"></span>**save**(*self*, *file\_path*, *pickle\_protocol=cloudpickle.DEFAULT\_PROTOCOL*) Saves component at file path

#### Parameters

- **file\_path**  $(str)$  Location to save file
- **pickle\_protocol** (int) The pickle data stream format.

Returns None

<span id="page-607-0"></span>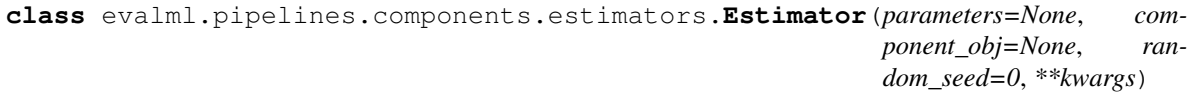

A component that fits and predicts given data.

To implement a new Estimator, define your own class which is a subclass of Estimator, including a name and a list of acceptable ranges for any parameters to be tuned during the automl search (hyperparameters). Define an *\_\_init\_\_* method which sets up any necessary state and objects. Make sure your *\_\_init\_\_* only uses standard keyword arguments and calls *super().\_\_init\_\_()* with a parameters dict. You may also override the *fit*, *transform*, *fit\_transform* and other methods in this class if appropriate.

To see some examples, check out the definitions of any Estimator component.

# Parameters

- **parameters** (dict) Dictionary of parameters for the component. Defaults to None.
- **component\_obj**  $(obj)$  Third-party objects useful in component implementation. Defaults to None.
- **random\_seed** (int) Seed for the random number generator. Defaults to 0.

#### Attributes

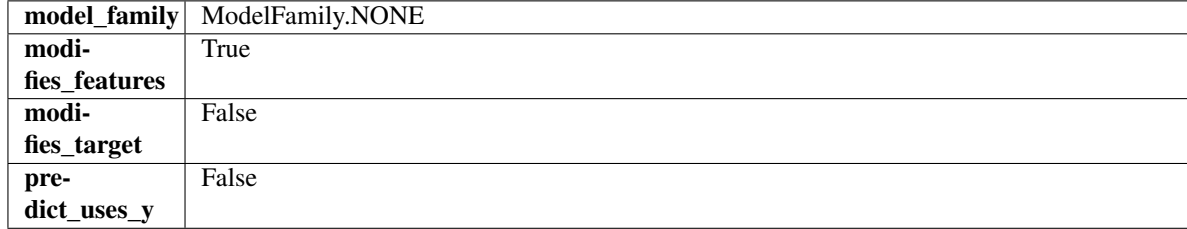

# Methods

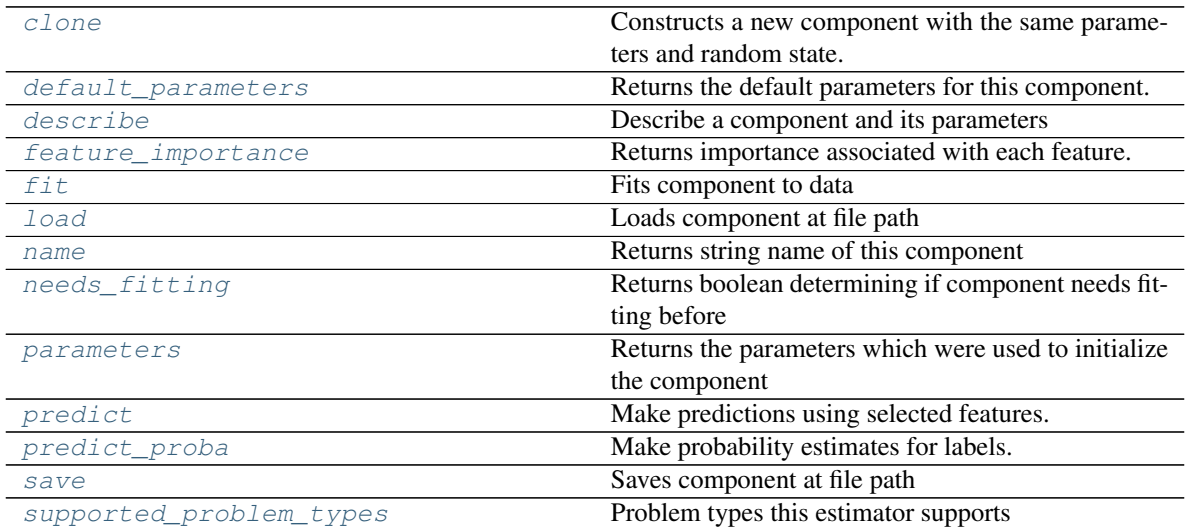

#### <span id="page-608-0"></span>**clone**(*self*)

Constructs a new component with the same parameters and random state.

Returns A new instance of this component with identical parameters and random state.

#### <span id="page-608-1"></span>**default\_parameters**(*cls*)

Returns the default parameters for this component.

Our convention is that Component.default\_parameters == Component().parameters.

Returns default parameters for this component.

#### Return type dict

<span id="page-608-2"></span>**describe**(*self*, *print\_name=False*, *return\_dict=False*) Describe a component and its parameters

#### Parameters

- **print\_name** (bool, optional) whether to print name of component
- **return\_dict** (bool, optional) whether to return description as dictionary in the format {"name": name, "parameters": parameters}

Returns prints and returns dictionary

Return type None or dict

# <span id="page-608-3"></span>**property feature\_importance**(*self*)

Returns importance associated with each feature.

Returns Importance associated with each feature

Return type np.ndarray

<span id="page-608-4"></span>**fit** (*self, X, y=None*)

Fits component to data

# Parameters

• **X** (list, pd.DataFrame or np.ndarray) – The input training data of shape [n\_samples, n\_features]

• **y** (list, pd.Series, np.ndarray, optional) – The target training data of length [n\_samples]

Returns self

<span id="page-609-1"></span>**static load**(*file\_path*)

Loads component at file path

Parameters file\_path  $(str)$  – Location to load file

Returns ComponentBase object

# <span id="page-609-2"></span>**property name**(*cls*)

Returns string name of this component

#### <span id="page-609-3"></span>**needs\_fitting**(*self*)

Returns boolean determining if component needs fitting before calling predict, predict\_proba, transform, or feature\_importances. This can be overridden to False for components that do not need to be fit or whose fit methods do nothing.

#### <span id="page-609-4"></span>**property parameters**(*self*)

Returns the parameters which were used to initialize the component

#### <span id="page-609-5"></span>**predict**(*self*, *X*)

Make predictions using selected features.

**Parameters**  $\mathbf{X}$  (pd. DataFrame, np. ndarray) – Data of shape  $[n$  samples, n\_features]

Returns Predicted values

Return type pd.Series

# <span id="page-609-6"></span>**predict\_proba**(*self*, *X*)

Make probability estimates for labels.

Parameters **X** (pd. DataFrame, or np. ndarray) – Features

Returns Probability estimates

Return type pd.Series

<span id="page-609-7"></span>**save**(*self*, *file\_path*, *pickle\_protocol=cloudpickle.DEFAULT\_PROTOCOL*) Saves component at file path

#### Parameters

- **file\_path** (str) Location to save file
- **pickle\_protocol** (int) The pickle data stream format.

#### Returns None

#### <span id="page-609-8"></span>**property supported\_problem\_types**(*cls*)

Problem types this estimator supports

<span id="page-609-0"></span>**class** evalml.pipelines.components.estimators.**ExtraTreesClassifier**(*n\_estimators=100*,

*max\_features='auto'*, *max\_depth=6*, *min\_samples\_split=2*, *min\_weight\_fraction\_leaf=0.0*, *n\_jobs=- 1*, *random\_seed=0*, *\*\*kwargs*)

Extra Trees Classifier.

# **Parameters**

- **n** estimators  $(fload)$  The number of trees in the forest. Defaults to 100.
- **max\_features** (int, float or {"auto", "sqrt", "log2"}) The number of features to consider when looking for the best split:
	- If int, then consider max\_features features at each split.
	- If float, then max\_features is a fraction and int(max\_features \* n\_features) features are considered at each split.
	- If "auto", then max\_features=sqrt(n\_features).
	- If "sqrt", then max\_features=sqrt(n\_features).
	- If "log2", then max\_features=log2(n\_features).
	- If None, then max features  $=$  n features.

The search for a split does not stop until at least one valid partition of the node samples is found, even if it requires to effectively inspect more than max\_features features. Defaults to "auto".

- max\_depth  $(int)$  The maximum depth of the tree. Defaults to 6.
- **min\_samples\_split** (int or float) The minimum number of samples required to split an internal node:
	- If int, then consider min\_samples\_split as the minimum number.
	- If float, then min\_samples\_split is a fraction and ceil(min\_samples\_split \* n\_samples) are the minimum number of samples for each split.
- $\cdot$  to 2. (Defaults) -
- **min\_weight\_fraction\_leaf** (float) The minimum weighted fraction of the sum total of weights (of all the input samples) required to be at a leaf node. Defaults to 0.0.
- **n\_jobs** (int or None) Number of jobs to run in parallel. -1 uses all processes. Defaults to -1.
- **random\_seed** (int) Seed for the random number generator. Defaults to 0.

# Attributes

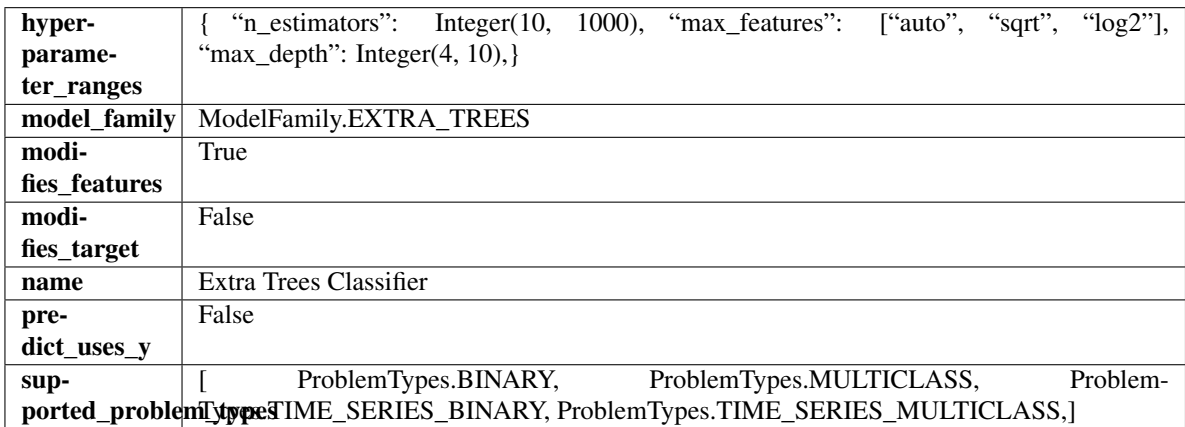

# Methods

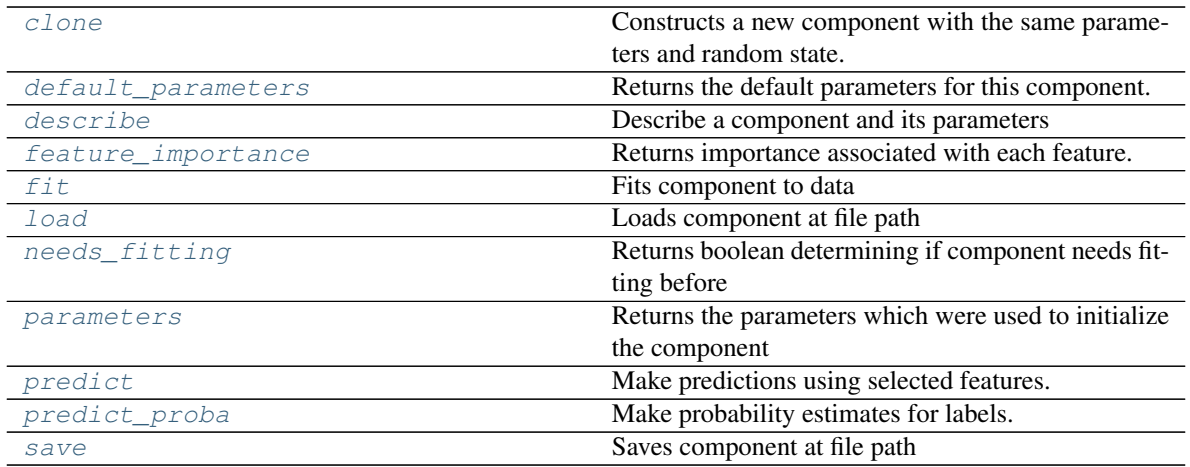

## <span id="page-611-0"></span>**clone**(*self*)

Constructs a new component with the same parameters and random state.

Returns A new instance of this component with identical parameters and random state.

#### <span id="page-611-1"></span>**default\_parameters**(*cls*)

Returns the default parameters for this component.

Our convention is that Component.default\_parameters == Component().parameters.

Returns default parameters for this component.

#### Return type dict

<span id="page-611-2"></span>**describe**(*self*, *print\_name=False*, *return\_dict=False*) Describe a component and its parameters

#### Parameters

- **print\_name** (bool, optional) whether to print name of component
- **return\_dict** (bool, optional) whether to return description as dictionary in the format {"name": name, "parameters": parameters}

Returns prints and returns dictionary

## Return type None or dict

#### <span id="page-611-3"></span>**property feature\_importance**(*self*)

Returns importance associated with each feature.

Returns Importance associated with each feature

Return type np.ndarray

<span id="page-611-4"></span>**fit** (*self, X, y=None*)

Fits component to data

## Parameters

- **X** (list, pd.DataFrame or np.ndarray) The input training data of shape [n\_samples, n\_features]
- **y** (list, pd.Series, np.ndarray, optional) The target training data of length [n\_samples]

<span id="page-611-5"></span>Returns self
**static load**(*file\_path*)

Loads component at file path

Parameters file\_path  $(str)$  – Location to load file

Returns ComponentBase object

## **needs\_fitting**(*self*)

Returns boolean determining if component needs fitting before calling predict, predict\_proba, transform, or feature importances. This can be overridden to False for components that do not need to be fit or whose fit methods do nothing.

## **property parameters**(*self*)

Returns the parameters which were used to initialize the component

## **predict**(*self*, *X*)

Make predictions using selected features.

**Parameters**  $\mathbf{X}$  (pd. DataFrame, np. ndarray) – Data of shape  $[n$  samples, n\_features]

Returns Predicted values

Return type pd.Series

# **predict\_proba**(*self*, *X*)

Make probability estimates for labels.

Parameters **X** (pd. DataFrame, or np. ndarray) – Features

Returns Probability estimates

Return type pd.Series

**save**(*self*, *file\_path*, *pickle\_protocol=cloudpickle.DEFAULT\_PROTOCOL*) Saves component at file path

Parameters

- **file**  $path (str) Location to save file$
- **pickle\_protocol** (int) The pickle data stream format.

## Returns None

**class** evalml.pipelines.components.estimators.**ExtraTreesRegressor**(*n\_estimators=100*,

*max\_features='auto'*, *max\_depth=6*, *min\_samples\_split=2*, *min\_weight\_fraction\_leaf=0.0*, *n\_jobs=- 1*, *random\_seed=0*, *\*\*kwargs*)

## Extra Trees Regressor.

### **Parameters**

- **n\_estimators** (float) The number of trees in the forest. Defaults to 100.
- **max\_features** (int, float or {"auto", "sqrt", "log2"}) The number of features to consider when looking for the best split:
	- If int, then consider max\_features features at each split.
	- If float, then max\_features is a fraction and int(max\_features \* n\_features) features are considered at each split.
- If "auto", then max\_features=sqrt(n\_features).
- If "sqrt", then max\_features=sqrt(n\_features).
- If "log2", then max\_features=log2(n\_features).
- If None, then max\_features = n\_features.

The search for a split does not stop until at least one valid partition of the node samples is found, even if it requires to effectively inspect more than max\_features features. Defaults to "auto".

- max\_depth  $(int)$  The maximum depth of the tree. Defaults to 6.
- **min\_samples\_split** (int or float) The minimum number of samples required to split an internal node:
	- If int, then consider min\_samples\_split as the minimum number.
	- If float, then min\_samples\_split is a fraction and ceil(min\_samples\_split  $*$  n\_samples) are the minimum number of samples for each split.
- $\cdot$  to 2. (Defaults) -
- **min\_weight\_fraction\_leaf** (float) The minimum weighted fraction of the sum total of weights (of all the input samples) required to be at a leaf node. Defaults to 0.0.
- **n\_jobs** (int or None) Number of jobs to run in parallel. -1 uses all processes. Defaults to -1.
- **random\_seed** (int) Seed for the random number generator. Defaults to 0.

## Attributes

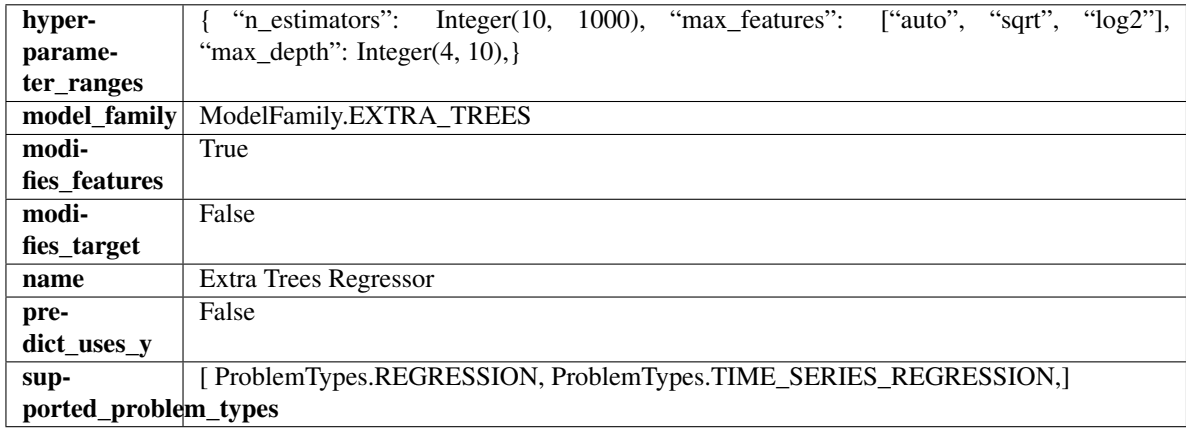

#### Methods

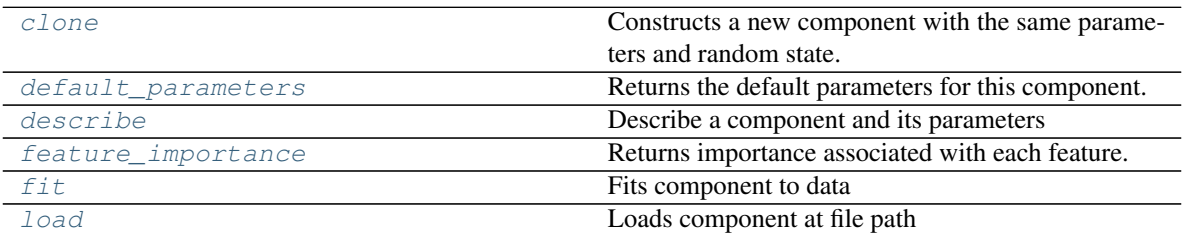

continues on next page

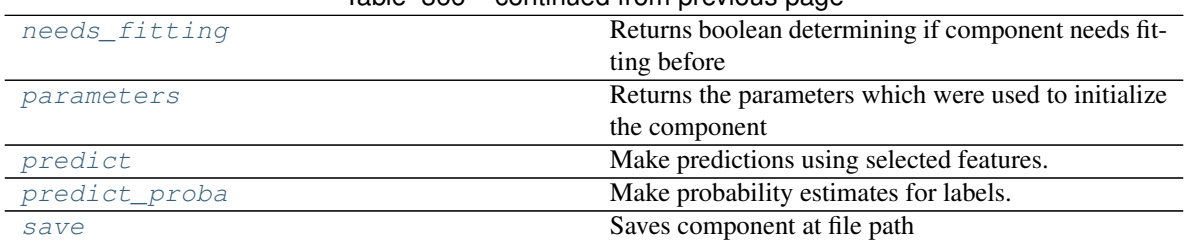

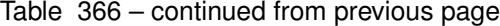

## <span id="page-614-0"></span>**clone**(*self*)

Constructs a new component with the same parameters and random state.

Returns A new instance of this component with identical parameters and random state.

### <span id="page-614-1"></span>**default\_parameters**(*cls*)

Returns the default parameters for this component.

Our convention is that Component.default\_parameters == Component().parameters.

Returns default parameters for this component.

#### Return type dict

<span id="page-614-2"></span>**describe**(*self*, *print\_name=False*, *return\_dict=False*) Describe a component and its parameters

#### Parameters

- **print\_name** (bool, optional) whether to print name of component
- **return\_dict** (bool, optional) whether to return description as dictionary in the format {"name": name, "parameters": parameters}

Returns prints and returns dictionary

Return type None or dict

## <span id="page-614-3"></span>**property feature\_importance**(*self*)

Returns importance associated with each feature.

Returns Importance associated with each feature

Return type np.ndarray

<span id="page-614-4"></span>**fit** (*self, X,*  $y=None$ )

Fits component to data

## Parameters

- **X** (list, pd.DataFrame or np.ndarray) The input training data of shape [n\_samples, n\_features]
- **y** (list, pd.Series, np.ndarray, optional) The target training data of length [n\_samples]

## Returns self

- <span id="page-614-6"></span><span id="page-614-5"></span>**static load**(*file\_path*)
	- Loads component at file path

Parameters file\_path  $(str)$  – Location to load file

Returns ComponentBase object

## **needs\_fitting**(*self*)

Returns boolean determining if component needs fitting before calling predict, predict\_proba, transform, or feature importances. This can be overridden to False for components that do not need to be fit or whose fit methods do nothing.

## <span id="page-615-0"></span>**property parameters**(*self*)

Returns the parameters which were used to initialize the component

### <span id="page-615-1"></span>**predict**(*self*, *X*)

Make predictions using selected features.

Parameters **X** (pd. DataFrame, np. ndarray) – Data of shape [n\_samples, n\_features]

Returns Predicted values

Return type pd.Series

### <span id="page-615-2"></span>**predict\_proba**(*self*, *X*)

Make probability estimates for labels.

Parameters **X** (pd. DataFrame, or np. ndarray) – Features

### Returns Probability estimates

Return type pd.Series

<span id="page-615-3"></span>**save**(*self*, *file\_path*, *pickle\_protocol=cloudpickle.DEFAULT\_PROTOCOL*) Saves component at file path

#### **Parameters**

- **file\_path** (str) Location to save file
- **pickle\_protocol** (int) The pickle data stream format.

#### Returns None

**class** evalml.pipelines.components.estimators.**KNeighborsClassifier**(*n\_neighbors=5*,

*weights='uniform'*, *algorithm='auto'*, *leaf\_size=30*, *p=2*, *random\_seed=0*, *\*\*kwargs*)

K-Nearest Neighbors Classifier.

## **Parameters**

- **n\_neighbors** (int) Number of neighbors to use by default. Defaults to 5.
- **weights** ({'uniform', 'distance'} or callable) Weight function used in prediction. Can be:
	- 'uniform' : uniform weights. All points in each neighborhood are weighted equally.
	- 'distance' : weight points by the inverse of their distance. in this case, closer neighbors of a query point will have a greater influence than neighbors which are further away.
	- [callable] : a user-defined function which accepts an array of distances, and returns an array of the same shape containing the weights.

Defaults to "uniform".

• **algorithm** ({'auto', 'ball\_tree', 'kd\_tree', 'brute'}) – Algorithm used to compute the nearest neighbors:

- 'ball\_tree' will use BallTree
- 'kd\_tree' will use KDTree
- 'brute' will use a brute-force search.

'auto' will attempt to decide the most appropriate algorithm based on the values passed to fit method. Defaults to "auto". Note: fitting on sparse input will override the setting of this parameter, using brute force.

- **leaf\_size** (int) Leaf size passed to BallTree or KDTree. This can affect the speed of the construction and query, as well as the memory required to store the tree. The optimal value depends on the nature of the problem. Defaults to 30.
- **p**  $(int)$  Power parameter for the Minkowski metric. When  $p = 1$ , this is equivalent to using manhattan\_distance (11), and euclidean\_distance (12) for  $p = 2$ . For arbitrary p, minkowski\_distance (l\_p) is used. Defaults to 2.
- **random\_seed** (int) Seed for the random number generator. Defaults to 0.

# Attributes

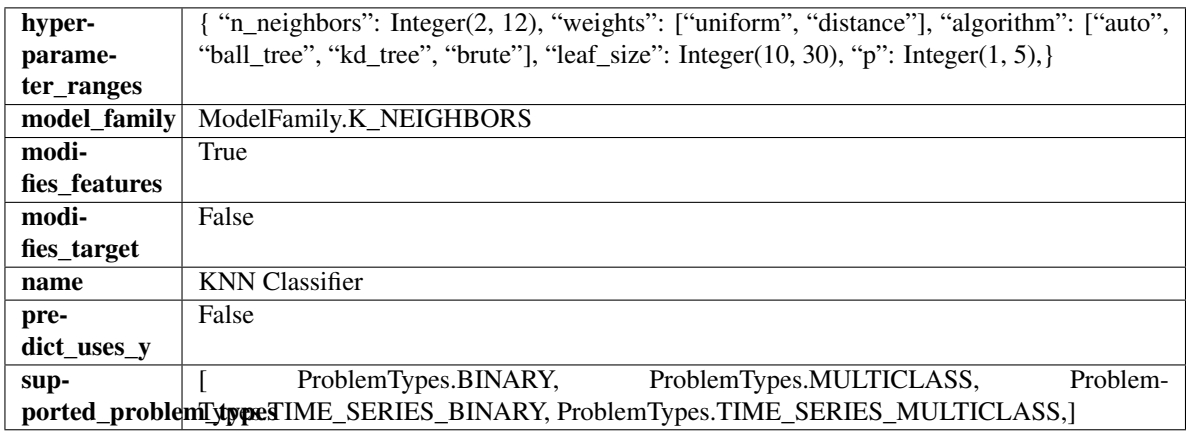

## **Methods**

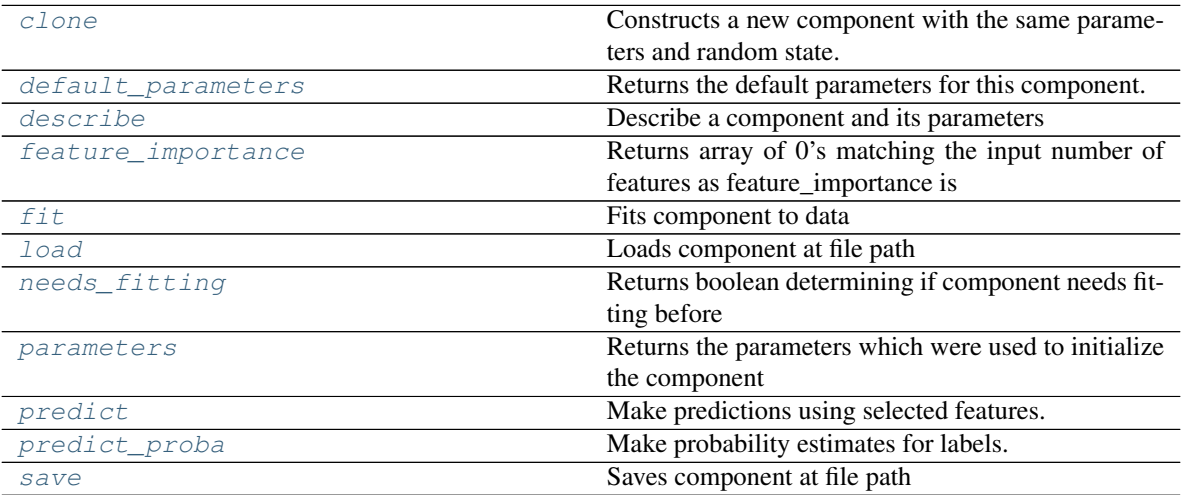

## <span id="page-616-0"></span>**clone**(*self*)

Constructs a new component with the same parameters and random state.

Returns A new instance of this component with identical parameters and random state.

#### <span id="page-617-0"></span>**default\_parameters**(*cls*)

Returns the default parameters for this component.

Our convention is that Component.default\_parameters == Component().parameters.

Returns default parameters for this component.

#### Return type dict

<span id="page-617-1"></span>**describe**(*self*, *print\_name=False*, *return\_dict=False*) Describe a component and its parameters

#### Parameters

- **print\_name** (bool, optional) whether to print name of component
- **return\_dict** (bool, optional) whether to return description as dictionary in the format {"name": name, "parameters": parameters}

Returns prints and returns dictionary

Return type None or dict

## <span id="page-617-2"></span>**property feature\_importance**(*self*)

Returns array of 0's matching the input number of features as feature\_importance is not defined for KNN classifiers.

<span id="page-617-3"></span>**fit** (*self, X,*  $y=None$ )

Fits component to data

## Parameters

- **X** (list, pd.DataFrame or np.ndarray) The input training data of shape [n\_samples, n\_features]
- **y** (list, pd.Series, np.ndarray, optional) The target training data of length [n\_samples]

### Returns self

<span id="page-617-4"></span>**static load**(*file\_path*) Loads component at file path

Parameters file\_path  $(str)$  – Location to load file

Returns ComponentBase object

### <span id="page-617-5"></span>**needs\_fitting**(*self*)

Returns boolean determining if component needs fitting before calling predict, predict proba, transform, or feature\_importances. This can be overridden to False for components that do not need to be fit or whose fit methods do nothing.

# <span id="page-617-6"></span>**property parameters**(*self*)

Returns the parameters which were used to initialize the component

### <span id="page-617-7"></span>**predict**(*self*, *X*)

Make predictions using selected features.

**Parameters**  $\mathbf{X}$  (pd. DataFrame, np. ndarray) – Data of shape  $[n$  samples, n\_features]

Returns Predicted values

<span id="page-617-8"></span>Return type pd.Series

**predict\_proba**(*self*, *X*) Make probability estimates for labels.

Parameters **X** (pd. DataFrame, or np. ndarray) – Features

Returns Probability estimates

Return type pd.Series

<span id="page-618-0"></span>**save**(*self*, *file\_path*, *pickle\_protocol=cloudpickle.DEFAULT\_PROTOCOL*) Saves component at file path

Parameters

- **file\_path** (str) Location to save file
- **pickle\_protocol** (int) The pickle data stream format.

## Returns None

**class** evalml.pipelines.components.estimators.**LightGBMClassifier**(*boosting\_type='gbdt'*,

*learning\_rate=0.1*, *n\_estimators=100*, *max\_depth=0*, *num\_leaves=31*, *min\_child\_samples=20*, *bagging\_fraction=0.9*, *bagging\_freq=0*, *n\_jobs=- 1*, *random\_seed=0*, *\*\*kwargs*)

# LightGBM Classifier.

## **Parameters**

- **boosting\_type** (string) Type of boosting to use. Defaults to "gbdt". 'gbdt' uses traditional Gradient Boosting Decision Tree - "dart", uses Dropouts meet Multiple Additive Regression Trees - "goss", uses Gradient-based One-Side Sampling - "rf", uses Random Forest
- **learning rate** (float) Boosting learning rate. Defaults to 0.1.
- **n** estimators (int) Number of boosted trees to fit. Defaults to 100.
- **max\_depth** (int) Maximum tree depth for base learners,  $\leq$ =0 means no limit. Defaults to 0.
- **num\_leaves** (int) Maximum tree leaves for base learners. Defaults to 31.
- **min\_child\_samples** (int) Minimum number of data needed in a child (leaf). Defaults to 20.
- **bagging\_fraction** (float) LightGBM will randomly select a subset of features on each iteration (tree) without resampling if this is smaller than 1.0. For example, if set to 0.8, LightGBM will select 80% of features before training each tree. This can be used to speed up training and deal with overfitting. Defaults to 0.9.
- **bagging\_freq** (int) Frequency for bagging. 0 means bagging is disabled. k means perform bagging at every k iteration. Every k-th iteration, LightGBM will randomly select bagging\_fraction \* 100 % of the data to use for the next k iterations. Defaults to 0.
- **n\_jobs** (int or None) Number of threads to run in parallel. -1 uses all threads. Defaults to -1.
- **random\_seed** (int) Seed for the random number generator. Defaults to 0.

## Attributes

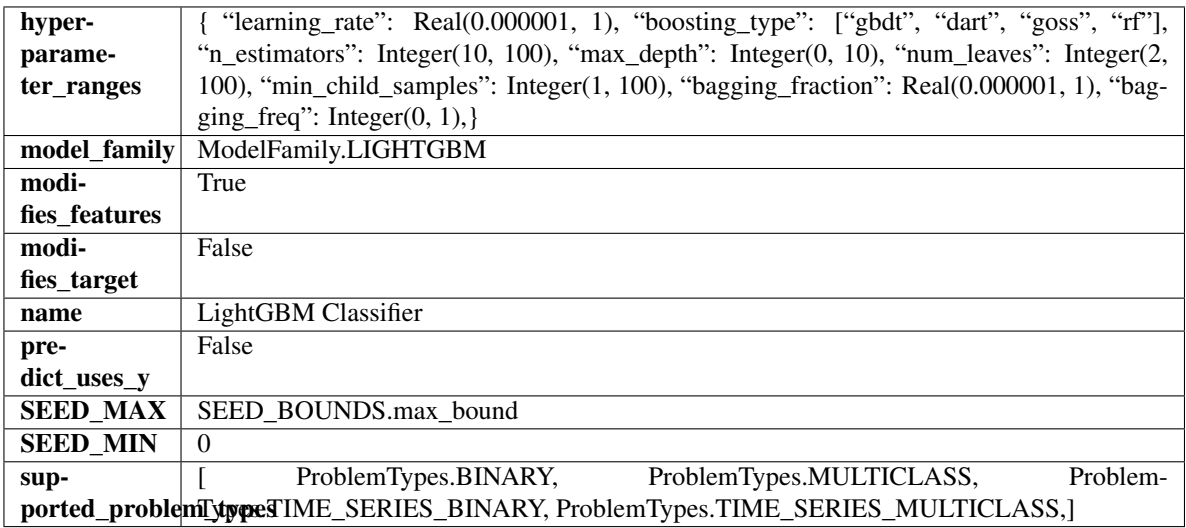

## **Methods**

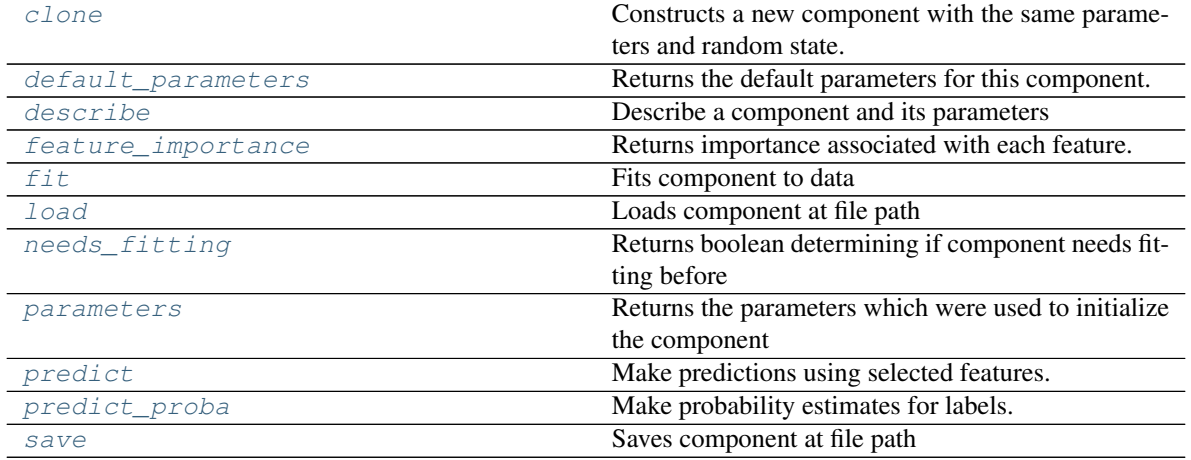

### <span id="page-619-0"></span>**clone**(*self*)

Constructs a new component with the same parameters and random state.

Returns A new instance of this component with identical parameters and random state.

## <span id="page-619-1"></span>**default\_parameters**(*cls*)

Returns the default parameters for this component.

Our convention is that Component.default\_parameters == Component().parameters.

Returns default parameters for this component.

## Return type dict

<span id="page-620-0"></span>**describe**(*self*, *print\_name=False*, *return\_dict=False*) Describe a component and its parameters

## Parameters

- **print\_name** (bool, optional) whether to print name of component
- **return\_dict** (bool, optional) whether to return description as dictionary in the format {"name": name, "parameters": parameters}

Returns prints and returns dictionary

## Return type None or dict

## <span id="page-620-1"></span>**property feature\_importance**(*self*)

Returns importance associated with each feature.

Returns Importance associated with each feature

## Return type np.ndarray

<span id="page-620-2"></span>**fit**  $(self, X, y=None)$ 

Fits component to data

### Parameters

- **X** (list, pd.DataFrame or np.ndarray) The input training data of shape [n\_samples, n\_features]
- **y** (list, pd.Series, np.ndarray, optional) The target training data of length [n\_samples]

Returns self

<span id="page-620-3"></span>**static load**(*file\_path*)

Loads component at file path

Parameters file\_path  $(str)$  – Location to load file

Returns ComponentBase object

### <span id="page-620-4"></span>**needs\_fitting**(*self*)

Returns boolean determining if component needs fitting before calling predict, predict\_proba, transform, or feature importances. This can be overridden to False for components that do not need to be fit or whose fit methods do nothing.

## <span id="page-620-5"></span>**property parameters**(*self*)

Returns the parameters which were used to initialize the component

### <span id="page-620-6"></span>**predict**(*self*, *X*)

Make predictions using selected features.

Parameters **X** (pd. DataFrame, np. ndarray) – Data of shape [n\_samples, n\_features]

Returns Predicted values

Return type pd.Series

### <span id="page-620-7"></span>**predict\_proba**(*self*, *X*)

Make probability estimates for labels.

Parameters **X** (pd. DataFrame, or np. ndarray) – Features

Returns Probability estimates

## Return type pd.Series

<span id="page-621-0"></span>**save**(*self*, *file\_path*, *pickle\_protocol=cloudpickle.DEFAULT\_PROTOCOL*) Saves component at file path

## Parameters

- **file**  $path (str) Location to save file$
- **pickle\_protocol** (int) The pickle data stream format.

## Returns None

**class** evalml.pipelines.components.estimators.**LightGBMRegressor**(*boosting\_type='gbdt'*,

*learning\_rate=0.1*, *n\_estimators=20*, *max\_depth=0*, *num\_leaves=31*, *min\_child\_samples=20*, *bagging\_fraction=0.9*, *bagging\_freq=0*, *n\_jobs=- 1*, *random\_seed=0*, *\*\*kwargs*)

### LightGBM Regressor.

### Parameters

- **boosting\_type** (string) Type of boosting to use. Defaults to "gbdt". 'gbdt' uses traditional Gradient Boosting Decision Tree - "dart", uses Dropouts meet Multiple Additive Regression Trees - "goss", uses Gradient-based One-Side Sampling - "rf", uses Random Forest
- **learning\_rate** (float) Boosting learning rate. Defaults to 0.1.
- **n\_estimators** (int) Number of boosted trees to fit. Defaults to 100.
- **max\_depth** (int) Maximum tree depth for base learners,  $\leq$ =0 means no limit. Defaults to 0.
- **num\_leaves** (int) Maximum tree leaves for base learners. Defaults to 31.
- **min\_child\_samples** (int) Minimum number of data needed in a child (leaf). Defaults to 20.
- **bagging\_fraction** ( $f$ loat) LightGBM will randomly select a subset of features on each iteration (tree) without resampling if this is smaller than 1.0. For example, if set to 0.8, LightGBM will select 80% of features before training each tree. This can be used to speed up training and deal with overfitting. Defaults to 0.9.
- **bagging\_freq** (int) Frequency for bagging. 0 means bagging is disabled. k means perform bagging at every k iteration. Every k-th iteration, LightGBM will randomly select bagging\_fraction \* 100 % of the data to use for the next k iterations. Defaults to 0.
- **n** jobs (int or None) Number of threads to run in parallel. -1 uses all threads. Defaults to -1.
- **random\_seed** (int) Seed for the random number generator. Defaults to 0.

# Attributes

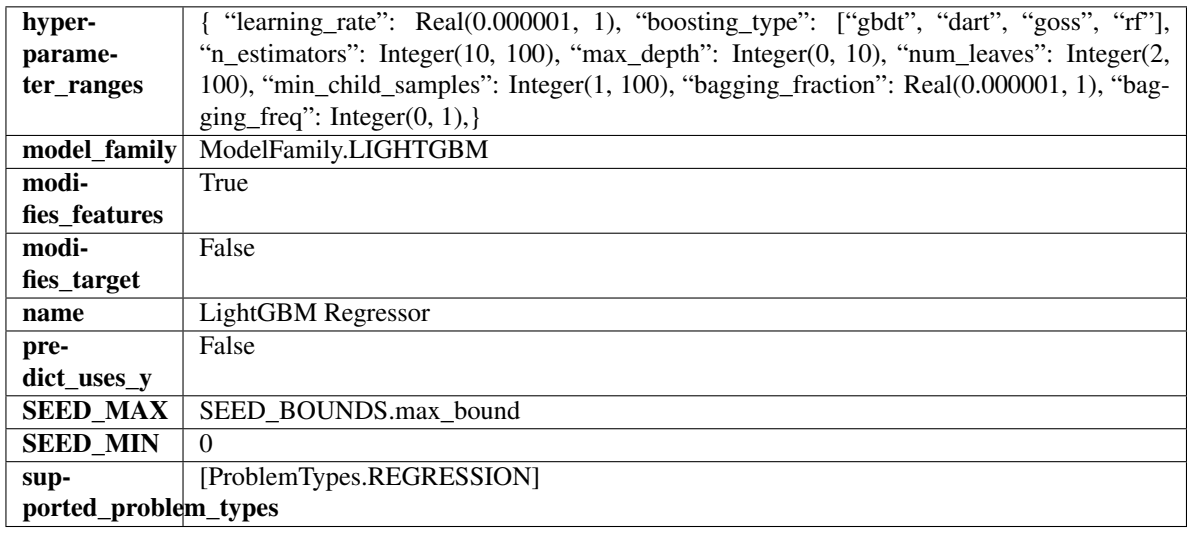

# Methods

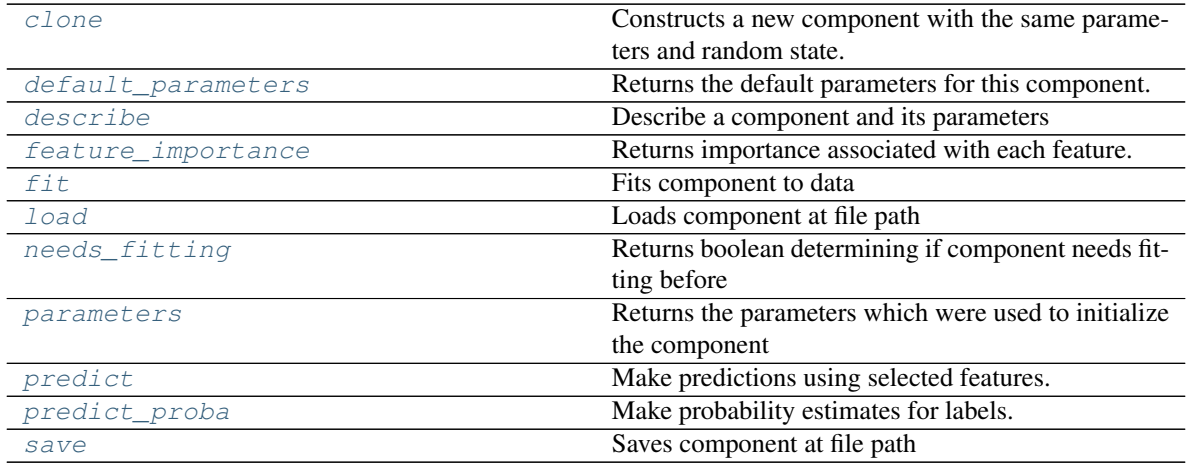

## <span id="page-622-0"></span>**clone**(*self*)

Constructs a new component with the same parameters and random state.

Returns A new instance of this component with identical parameters and random state.

## <span id="page-622-1"></span>**default\_parameters**(*cls*)

Returns the default parameters for this component.

Our convention is that Component.default\_parameters == Component().parameters.

Returns default parameters for this component.

Return type dict

<span id="page-622-2"></span>**describe**(*self*, *print\_name=False*, *return\_dict=False*) Describe a component and its parameters

## Parameters

• **print\_name** (bool, optional) – whether to print name of component

• **return dict** (bool, optional) – whether to return description as dictionary in the format {"name": name, "parameters": parameters}

Returns prints and returns dictionary

Return type None or dict

#### <span id="page-623-0"></span>**property feature\_importance**(*self*)

Returns importance associated with each feature.

Returns Importance associated with each feature

### Return type np.ndarray

<span id="page-623-1"></span>**fit** (*self, X, y=None*)

Fits component to data

#### Parameters

- **X** (list, pd.DataFrame or np.ndarray) The input training data of shape [n\_samples, n\_features]
- **y** (list, pd.Series, np.ndarray, optional) The target training data of length [n\_samples]

### Returns self

## <span id="page-623-2"></span>**static load**(*file\_path*)

Loads component at file path

Parameters file\_path  $(str)$  – Location to load file

Returns ComponentBase object

## <span id="page-623-3"></span>**needs\_fitting**(*self*)

Returns boolean determining if component needs fitting before calling predict, predict\_proba, transform, or feature\_importances. This can be overridden to False for components that do not need to be fit or whose fit methods do nothing.

## <span id="page-623-4"></span>**property parameters**(*self*)

Returns the parameters which were used to initialize the component

## <span id="page-623-5"></span>**predict**(*self*, *X*)

Make predictions using selected features.

**Parameters**  $\mathbf{X}$  (pd. DataFrame, np. ndarray) – Data of shape  $[n$ \_samples, n\_features]

Returns Predicted values

Return type pd.Series

### <span id="page-623-6"></span>**predict\_proba**(*self*, *X*)

Make probability estimates for labels.

Parameters **X** (pd. DataFrame, or np. ndarray) – Features

Returns Probability estimates

### Return type pd.Series

<span id="page-623-7"></span>**save**(*self*, *file\_path*, *pickle\_protocol=cloudpickle.DEFAULT\_PROTOCOL*) Saves component at file path

## **Parameters**

• **file\_path** (str) – Location to save file

• **pickle\_protocol** (int) – The pickle data stream format.

## Returns None

```
class evalml.pipelines.components.estimators.LinearRegressor(fit_intercept=True,
```
*normalize=False*, *n\_jobs=- 1*, *random\_seed=0*, *\*\*kwargs*)

Linear Regressor.

## **Parameters**

- **fit\_intercept** (boolean) Whether to calculate the intercept for this model. If set to False, no intercept will be used in calculations (i.e. data is expected to be centered). Defaults to True.
- **normalize** (boolean) If True, the regressors will be normalized before regression by subtracting the mean and dividing by the l2-norm. This parameter is ignored when fit\_intercept is set to False. Defaults to False.
- **n\_jobs** (int or None) Number of jobs to run in parallel. -1 uses all threads. Defaults to -1.
- **random\_seed** (int) Seed for the random number generator. Defaults to 0.

# **Attributes**

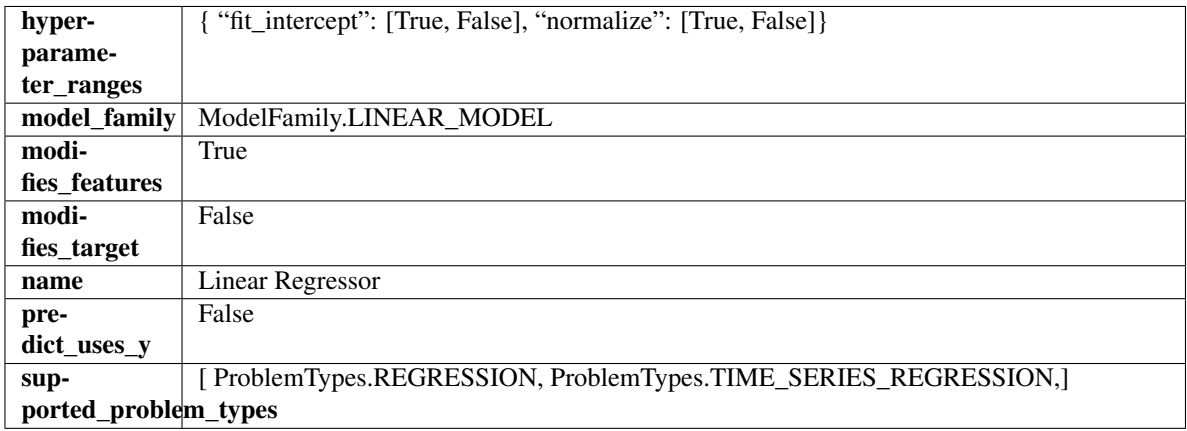

## Methods

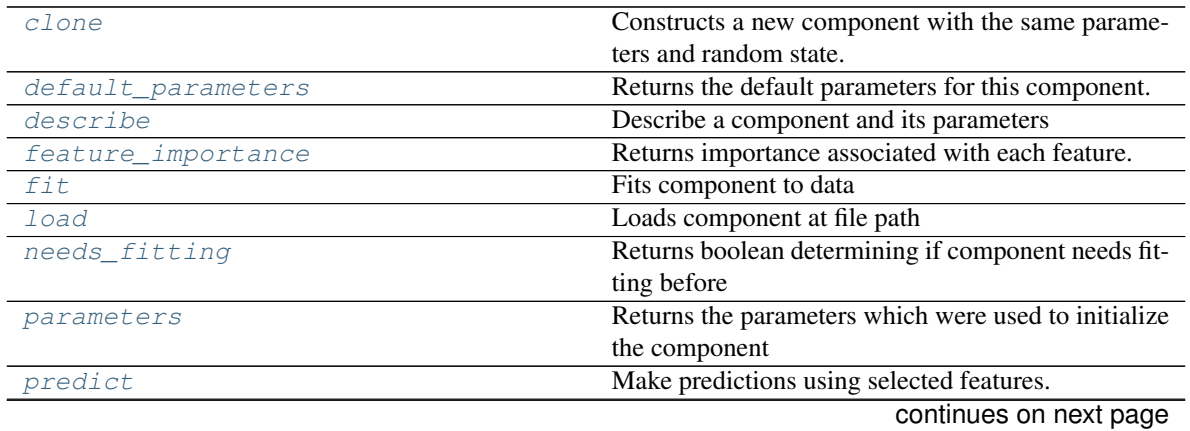

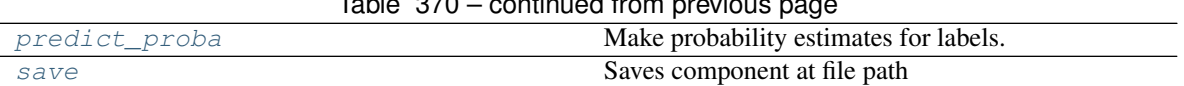

# $Table 270$  continued from

#### <span id="page-625-0"></span>**clone**(*self*)

Constructs a new component with the same parameters and random state.

Returns A new instance of this component with identical parameters and random state.

## <span id="page-625-1"></span>**default\_parameters**(*cls*)

Returns the default parameters for this component.

Our convention is that Component.default\_parameters == Component().parameters.

Returns default parameters for this component.

Return type dict

<span id="page-625-2"></span>**describe**(*self*, *print\_name=False*, *return\_dict=False*)

Describe a component and its parameters

### Parameters

- **print\_name** (bool, optional) whether to print name of component
- **return dict** (bool, optional) whether to return description as dictionary in the format {"name": name, "parameters": parameters}

Returns prints and returns dictionary

Return type None or dict

### <span id="page-625-3"></span>**property feature\_importance**(*self*)

Returns importance associated with each feature.

Returns Importance associated with each feature

Return type np.ndarray

<span id="page-625-4"></span>**fit** (*self, X, y=None*)

Fits component to data

### Parameters

- **X** (list, pd.DataFrame or np.ndarray) The input training data of shape [n\_samples, n\_features]
- **y** (list, pd.Series, np.ndarray, optional) The target training data of length [n\_samples]

Returns self

## <span id="page-625-5"></span>**static load**(*file\_path*)

Loads component at file path

Parameters file\_path  $(str)$  – Location to load file

Returns ComponentBase object

### <span id="page-625-6"></span>**needs\_fitting**(*self*)

Returns boolean determining if component needs fitting before calling predict, predict\_proba, transform, or feature\_importances. This can be overridden to False for components that do not need to be fit or whose fit methods do nothing.

#### <span id="page-625-7"></span>**property parameters**(*self*)

Returns the parameters which were used to initialize the component

## <span id="page-626-0"></span>**predict**(*self*, *X*)

Make predictions using selected features.

**Parameters**  $\mathbf{X}$  (pd. DataFrame, np. ndarray) – Data of shape  $[n$  samples, n\_features]

Returns Predicted values

## Return type pd.Series

## <span id="page-626-1"></span>**predict\_proba**(*self*, *X*)

Make probability estimates for labels.

Parameters **X** (pd. DataFrame, or np. ndarray) – Features

Returns Probability estimates

## Return type pd.Series

<span id="page-626-2"></span>**save**(*self*, *file\_path*, *pickle\_protocol=cloudpickle.DEFAULT\_PROTOCOL*) Saves component at file path

### Parameters

- **file path**  $(str)$  Location to save file
- **pickle\_protocol** (int) The pickle data stream format.

## Returns None

**class** evalml.pipelines.components.estimators.**LogisticRegressionClassifier**(*penalty='l2'*,

*C=1.0*, *multi\_class='auto'*, *solver='lbfgs'*, *n\_jobs=-*

*1*, *random\_seed=0*, *\*\*kwargs*)

Logistic Regression Classifier.

### **Parameters**

- **penalty** ({"l1", "l2", "elasticnet", "none"}) The norm used in penalization. Defaults to "l2".
- **C** (float) Inverse of regularization strength. Must be a positive float. Defaults to 1.0.
- **multi\_class** ({"auto", "ovr", "multinomial"}) If the option chosen is "ovr", then a binary problem is fit for each label. For "multinomial" the loss minimised is the multinomial loss fit across the entire probability distribution, even when the data is binary. "multinomial" is unavailable when solver="liblinear". "auto" selects "ovr" if the data is binary, or if solver="liblinear", and otherwise selects "multinomial". Defaults to "auto".
- **solver** ({"newton-cg", "lbfgs", "liblinear", "sag", "saga"}) Algorithm to use in the optimization problem. For small datasets, "liblinear" is a good choice, whereas "sag" and "saga" are faster for large ones. For multiclass problems, only "newton-cg", "sag", "saga" and "lbfgs" handle multinomial loss; "liblinear" is limited to one-versus-rest schemes.
	- "newton-cg", "lbfgs", "sag" and "saga" handle L2 or no penalty
	- "liblinear" and "saga" also handle L1 penalty
	- "saga" also supports "elasticnet" penalty

– "liblinear" does not support setting penalty='none'

Defaults to "lbfgs".

- **n\_jobs** (int) Number of parallel threads used to run xgboost. Note that creating thread contention will significantly slow down the algorithm. Defaults to -1.
- **random\_seed** (int) Seed for the random number generator. Defaults to 0.

# Attributes

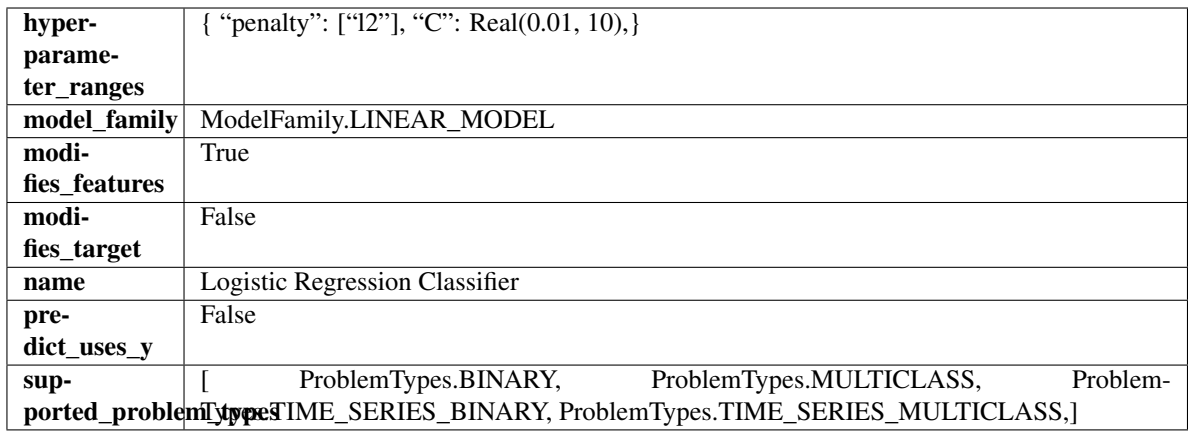

# Methods

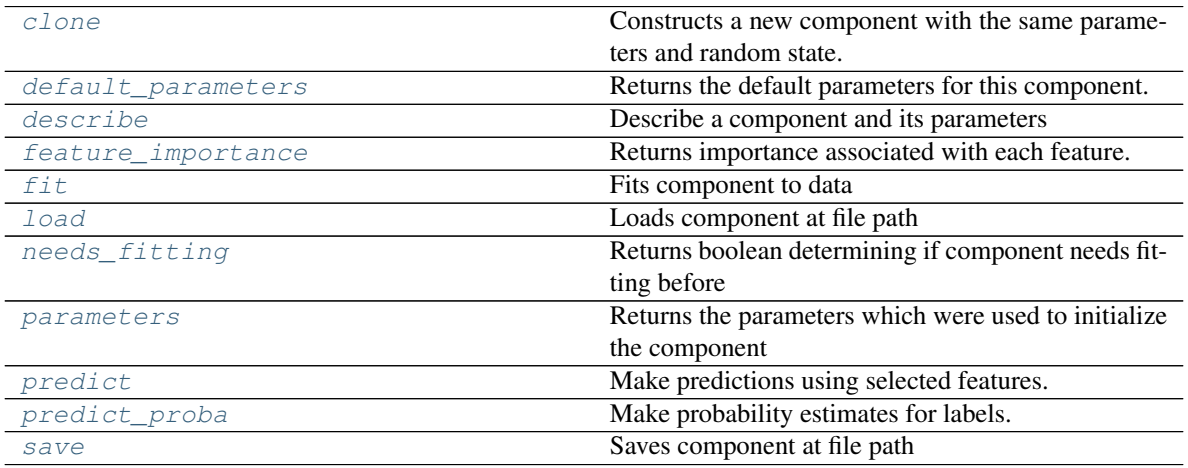

<span id="page-627-0"></span>**clone**(*self*)

Constructs a new component with the same parameters and random state.

Returns A new instance of this component with identical parameters and random state.

### <span id="page-627-1"></span>**default\_parameters**(*cls*)

Returns the default parameters for this component.

Our convention is that Component.default\_parameters == Component().parameters.

Returns default parameters for this component.

## Return type dict

<span id="page-627-2"></span>**describe**(*self*, *print\_name=False*, *return\_dict=False*)

Describe a component and its parameters

#### Parameters

- **print\_name** (bool, optional) whether to print name of component
- **return\_dict** (bool, optional) whether to return description as dictionary in the format {"name": name, "parameters": parameters}

Returns prints and returns dictionary

Return type None or dict

### <span id="page-628-0"></span>**property feature\_importance**(*self*)

Returns importance associated with each feature.

Returns Importance associated with each feature

Return type np.ndarray

### <span id="page-628-1"></span>**fit**  $(self, X, y=None)$

Fits component to data

### Parameters

- **X** (list, pd.DataFrame or np.ndarray) The input training data of shape [n\_samples, n\_features]
- **y** (list, pd.Series, np.ndarray, optional) The target training data of length [n\_samples]

#### Returns self

```
static load(file_path)
```
Loads component at file path

### Parameters file\_path  $(str)$  – Location to load file

Returns ComponentBase object

## <span id="page-628-3"></span>**needs\_fitting**(*self*)

Returns boolean determining if component needs fitting before calling predict, predict\_proba, transform, or feature\_importances. This can be overridden to False for components that do not need to be fit or whose fit methods do nothing.

# <span id="page-628-4"></span>**property parameters**(*self*)

Returns the parameters which were used to initialize the component

## <span id="page-628-5"></span>**predict**(*self*, *X*)

Make predictions using selected features.

**Parameters**  $\mathbf{X}$  (pd. DataFrame, np. ndarray) – Data of shape  $[n$  samples, n\_features]

Returns Predicted values

Return type pd.Series

## <span id="page-628-6"></span>**predict\_proba**(*self*, *X*)

Make probability estimates for labels.

Parameters **X** (pd. DataFrame, or np. ndarray) – Features

Returns Probability estimates

<span id="page-628-7"></span>Return type pd.Series

**save**(*self*, *file\_path*, *pickle\_protocol=cloudpickle.DEFAULT\_PROTOCOL*) Saves component at file path

### Parameters

- **file\_path**  $(str)$  Location to save file
- **pickle\_protocol** (int) The pickle data stream format.

### Returns None

**class** evalml.pipelines.components.estimators.**RandomForestClassifier**(*n\_estimators=100*,

*max\_depth=6*, *n\_jobs=- 1*, *random\_seed=0*, *\*\*kwargs*)

Random Forest Classifier.

## **Parameters**

- **n\_estimators** (float) The number of trees in the forest. Defaults to 100.
- **max\_depth** (int) Maximum tree depth for base learners. Defaults to 6.
- **n\_jobs** (int or None) Number of jobs to run in parallel. -1 uses all processes. Defaults to -1.
- **random\_seed** (int) Seed for the random number generator. Defaults to 0.

## Attributes

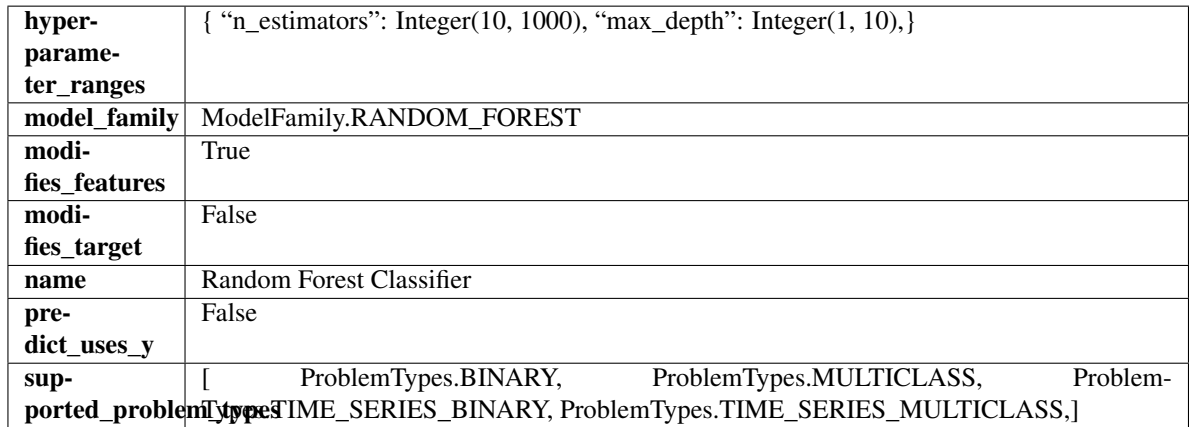

## Methods

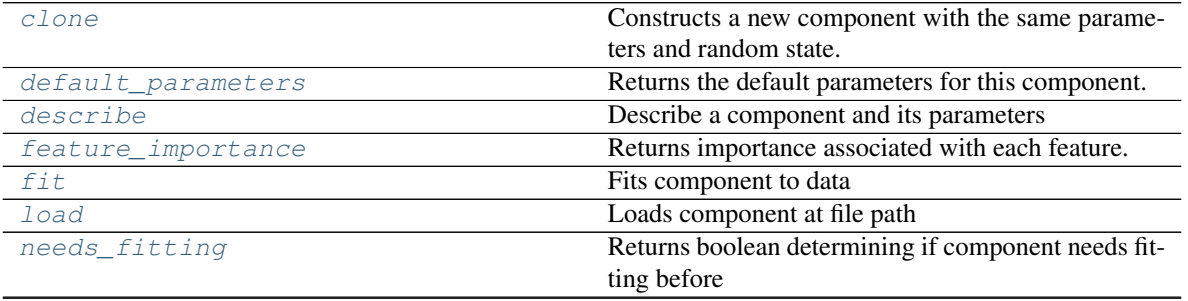

continues on next page

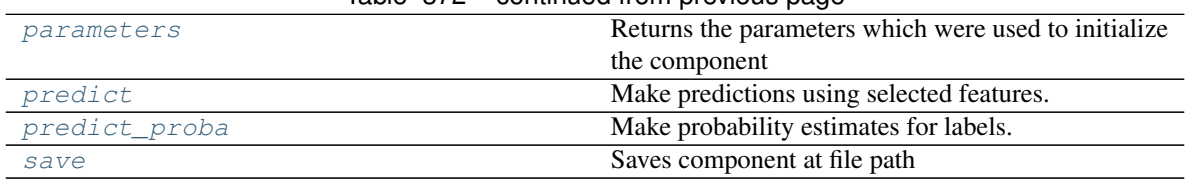

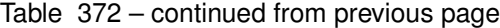

# <span id="page-630-0"></span>**clone**(*self*)

Constructs a new component with the same parameters and random state.

Returns A new instance of this component with identical parameters and random state.

## <span id="page-630-1"></span>**default\_parameters**(*cls*)

Returns the default parameters for this component.

Our convention is that Component.default\_parameters == Component().parameters.

Returns default parameters for this component.

Return type dict

<span id="page-630-2"></span>**describe**(*self*, *print\_name=False*, *return\_dict=False*) Describe a component and its parameters

## Parameters

- **print\_name** (bool, optional) whether to print name of component
- **return\_dict** (bool, optional) whether to return description as dictionary in the format {"name": name, "parameters": parameters}

Returns prints and returns dictionary

Return type None or dict

### <span id="page-630-3"></span>**property feature\_importance**(*self*)

Returns importance associated with each feature.

Returns Importance associated with each feature

Return type np.ndarray

<span id="page-630-4"></span>**fit** (*self, X, y=None*)

Fits component to data

#### Parameters

- **X** (list, pd.DataFrame or np.ndarray) The input training data of shape [n\_samples, n\_features]
- **y** (list, pd.Series, np.ndarray, optional) The target training data of length [n\_samples]

## Returns self

```
static load(file_path)
 Loads component at file path
```
Parameters file\_path  $(str)$  – Location to load file

Returns ComponentBase object

## <span id="page-630-6"></span>**needs\_fitting**(*self*)

Returns boolean determining if component needs fitting before calling predict, predict\_proba, transform,

or feature importances. This can be overridden to False for components that do not need to be fit or whose fit methods do nothing.

## <span id="page-631-0"></span>**property parameters**(*self*)

Returns the parameters which were used to initialize the component

## <span id="page-631-1"></span>**predict**(*self*, *X*)

Make predictions using selected features.

**Parameters**  $\mathbf{X}$  (pd. DataFrame, np. ndarray) – Data of shape  $[n$ \_samples, n\_features]

Returns Predicted values

Return type pd.Series

## <span id="page-631-2"></span>**predict\_proba**(*self*, *X*)

Make probability estimates for labels.

Parameters **X** (pd. DataFrame, or np. ndarray) – Features

Returns Probability estimates

Return type pd.Series

<span id="page-631-3"></span>**save**(*self*, *file\_path*, *pickle\_protocol=cloudpickle.DEFAULT\_PROTOCOL*) Saves component at file path

## Parameters

- **file path**  $(str)$  Location to save file
- **pickle\_protocol** (int) The pickle data stream format.

## Returns None

**class** evalml.pipelines.components.estimators.**RandomForestRegressor**(*n\_estimators=100*,

*max\_depth=6*, *n\_jobs=- 1*, *random\_seed=0*, *\*\*kwargs*)

Random Forest Regressor.

## **Parameters**

- **n** estimators  $(fload)$  The number of trees in the forest. Defaults to 100.
- **max\_depth** (int) Maximum tree depth for base learners. Defaults to 6.
- **n\_jobs** (int or None) Number of jobs to run in parallel. -1 uses all processes. Defaults to -1.
- **random\_seed** (int) Seed for the random number generator. Defaults to 0.

## Attributes

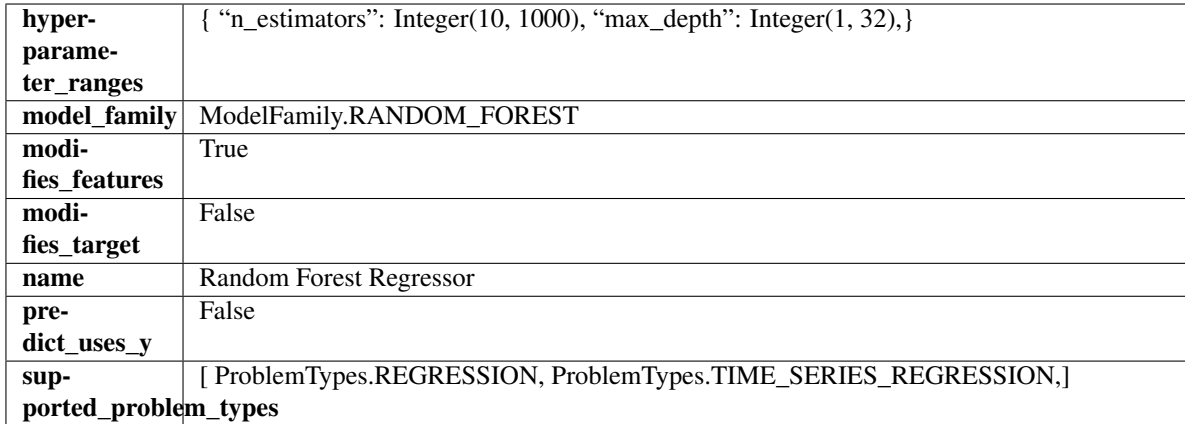

## Methods

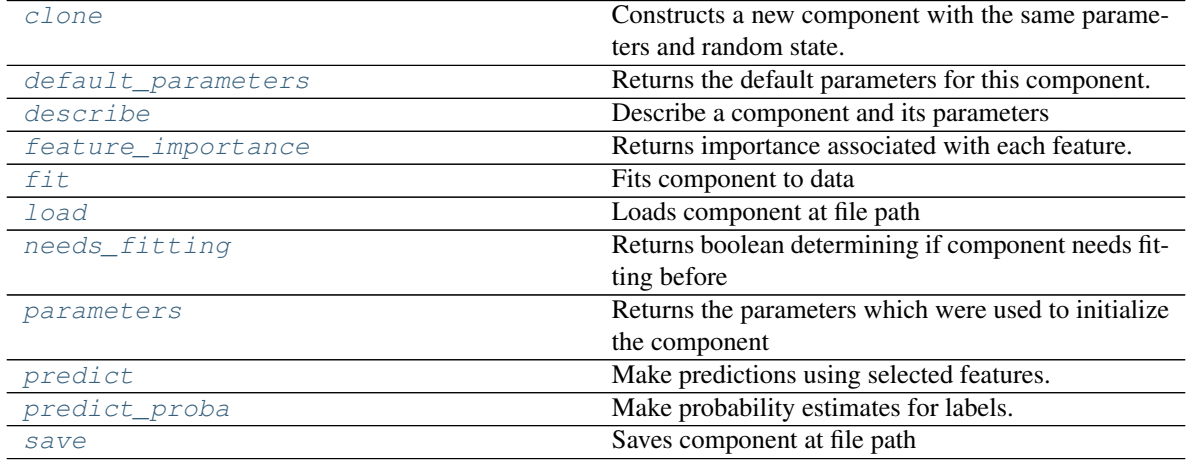

## <span id="page-632-0"></span>**clone**(*self*)

Constructs a new component with the same parameters and random state.

Returns A new instance of this component with identical parameters and random state.

## <span id="page-632-1"></span>**default\_parameters**(*cls*)

Returns the default parameters for this component.

Our convention is that Component.default\_parameters == Component().parameters.

Returns default parameters for this component.

Return type dict

<span id="page-632-2"></span>**describe**(*self*, *print\_name=False*, *return\_dict=False*) Describe a component and its parameters

### Parameters

- **print\_name** (bool, optional) whether to print name of component
- **return\_dict** (bool, optional) whether to return description as dictionary in the format {"name": name, "parameters": parameters}

Returns prints and returns dictionary

Return type None or dict

## <span id="page-633-0"></span>**property feature\_importance**(*self*)

Returns importance associated with each feature.

Returns Importance associated with each feature

#### Return type np.ndarray

<span id="page-633-1"></span>**fit** (*self, X, y=None*)

Fits component to data

## Parameters

- **X** (list, pd.DataFrame or np.ndarray) The input training data of shape [n\_samples, n\_features]
- **y** (list, pd.Series, np.ndarray, optional) The target training data of length [n\_samples]

Returns self

## <span id="page-633-2"></span>**static load**(*file\_path*)

Loads component at file path

Parameters file\_path  $(str)$  – Location to load file

Returns ComponentBase object

### <span id="page-633-3"></span>**needs\_fitting**(*self*)

Returns boolean determining if component needs fitting before calling predict, predict\_proba, transform, or feature\_importances. This can be overridden to False for components that do not need to be fit or whose fit methods do nothing.

### <span id="page-633-4"></span>**property parameters**(*self*)

Returns the parameters which were used to initialize the component

## <span id="page-633-5"></span>**predict**(*self*, *X*)

Make predictions using selected features.

**Parameters**  $\mathbf{X}$  (pd. DataFrame, np. ndarray) – Data of shape  $[n$  samples, n\_features]

Returns Predicted values

Return type pd.Series

## <span id="page-633-6"></span>**predict\_proba**(*self*, *X*)

Make probability estimates for labels.

Parameters **X** (pd. DataFrame, or np. ndarray) – Features

Returns Probability estimates

Return type pd.Series

<span id="page-633-7"></span>**save**(*self*, *file\_path*, *pickle\_protocol=cloudpickle.DEFAULT\_PROTOCOL*) Saves component at file path

Parameters

- **file path**  $(str)$  Location to save file
- **pickle\_protocol** (int) The pickle data stream format.

Returns None

```
class evalml.pipelines.components.estimators.SVMClassifier(C=1.0, kernel='rbf',
                                                                 gamma='scale',
                                                                 probability=True,
                                                                 random_seed=0,
                                                                 **kwargs)
```
Support Vector Machine Classifier.

# Parameters

- $C(fload)$  The regularization parameter. The strength of the regularization is inversely proportional to C. Must be strictly positive. The penalty is a squared l2 penalty. Defaults to 1.0.
- **kernel** ({"linear", "poly", "rbf", "sigmoid", "precomputed"}) Specifies the kernel type to be used in the algorithm. Defaults to "rbf".
- **gamma** ({"scale", "auto"} or float) Kernel coefficient for "rbf", "poly" and "sigmoid". Defaults to "scale". - If gamma='scale' (default) is passed then it uses 1 / (n\_features  $*$  X.var()) as value of gamma - if "auto", uses  $1/n$  features
- **probability** (boolean) Whether to enable probability estimates. Defaults to True.
- **random\_seed** (int) Seed for the random number generator. Defaults to 0.

# **Attributes**

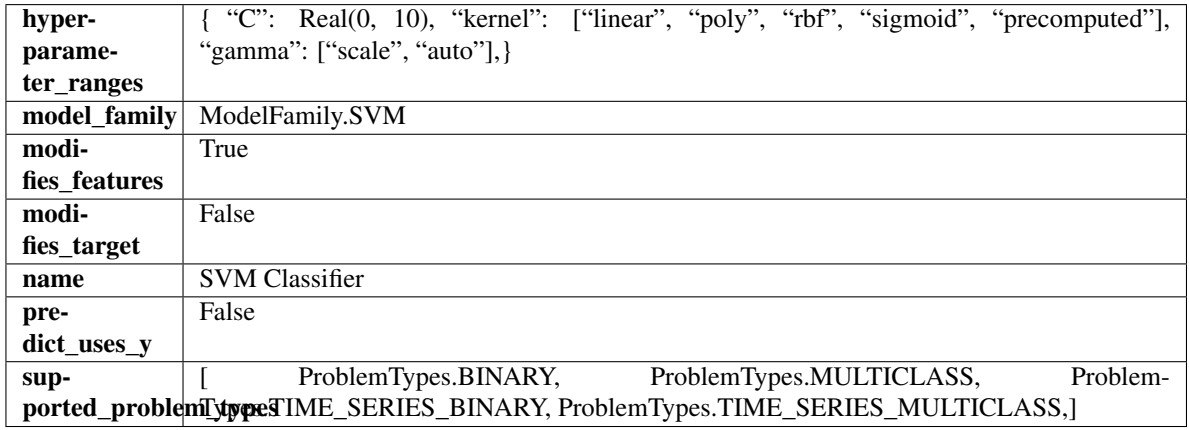

## Methods

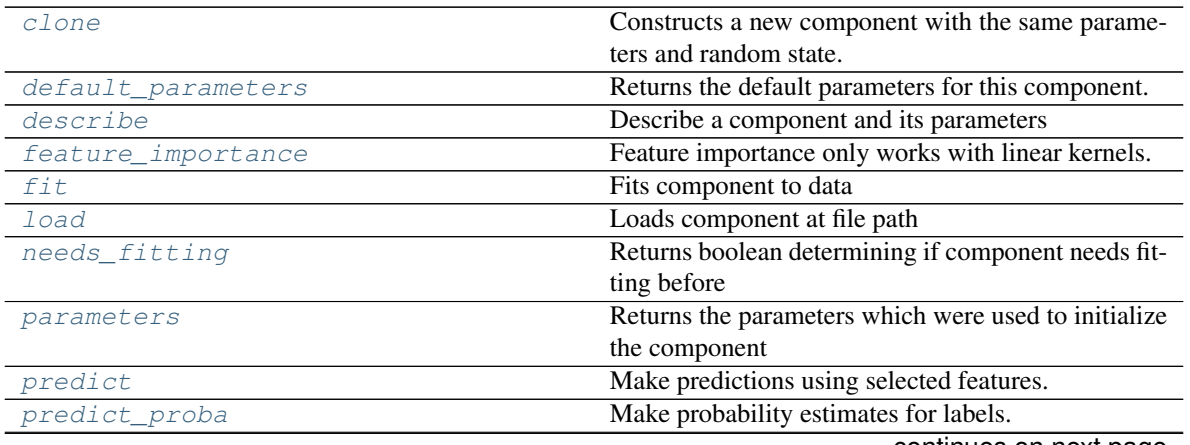

continues on next page

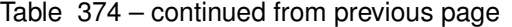

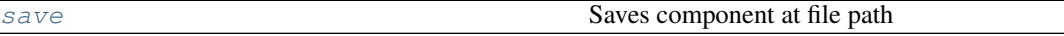

#### <span id="page-635-0"></span>**clone**(*self*)

Constructs a new component with the same parameters and random state.

Returns A new instance of this component with identical parameters and random state.

#### <span id="page-635-1"></span>**default\_parameters**(*cls*)

Returns the default parameters for this component.

Our convention is that Component.default\_parameters == Component().parameters.

Returns default parameters for this component.

#### Return type dict

<span id="page-635-2"></span>**describe**(*self*, *print\_name=False*, *return\_dict=False*)

Describe a component and its parameters

### Parameters

- **print\_name** (bool, optional) whether to print name of component
- **return\_dict** (bool, optional) whether to return description as dictionary in the format {"name": name, "parameters": parameters}

Returns prints and returns dictionary

Return type None or dict

### <span id="page-635-3"></span>**property feature\_importance**(*self*)

Feature importance only works with linear kernels. If the kernel isn't linear, we return a numpy array of zeros

### <span id="page-635-4"></span>**fit**  $(self, X, y=None)$

Fits component to data

### Parameters

- **X** (list, pd.DataFrame or np.ndarray) The input training data of shape [n\_samples, n\_features]
- **y** (list, pd.Series, np.ndarray, optional) The target training data of length [n\_samples]

## Returns self

```
static load(file_path)
```
Loads component at file path

## Parameters file\_path  $(str)$  – Location to load file

Returns ComponentBase object

### <span id="page-635-6"></span>**needs\_fitting**(*self*)

Returns boolean determining if component needs fitting before calling predict, predict\_proba, transform, or feature\_importances. This can be overridden to False for components that do not need to be fit or whose fit methods do nothing.

### <span id="page-635-7"></span>**property parameters**(*self*)

Returns the parameters which were used to initialize the component

# <span id="page-635-8"></span>**predict**(*self*, *X*)

Make predictions using selected features.

**Parameters**  $\mathbf{X}$  (pd. DataFrame, np. ndarray) – Data of shape [n\_samples, n\_features]

Returns Predicted values

Return type pd.Series

<span id="page-636-0"></span>**predict\_proba**(*self*, *X*) Make probability estimates for labels.

Parameters **X** (pd. DataFrame, or np. ndarray) – Features

Returns Probability estimates

## Return type pd.Series

<span id="page-636-1"></span>**save**(*self*, *file\_path*, *pickle\_protocol=cloudpickle.DEFAULT\_PROTOCOL*) Saves component at file path

### Parameters

- **file\_path**  $(str)$  Location to save file
- **pickle\_protocol** (int) The pickle data stream format.

## Returns None

```
class evalml.pipelines.components.estimators.SVMRegressor(C=1.0, kernel='rbf',
                                                             gamma='scale',
                                                             random_seed=0,
                                                              **kwargs)
```
Support Vector Machine Regressor.

## **Parameters**

- $C(fload)$  The regularization parameter. The strength of the regularization is inversely proportional to C. Must be strictly positive. The penalty is a squared l2 penalty. Defaults to 1.0.
- **kernel** ({"linear", "poly", "rbf", "sigmoid", "precomputed"}) Specifies the kernel type to be used in the algorithm. Defaults to "rbf".
- **gamma** ({"scale", "auto"} or float) Kernel coefficient for "rbf", "poly" and "sigmoid". Defaults to "scale". - If gamma='scale' (default) is passed then it uses 1 / (n\_features  $*$  X.var()) as value of gamma - if "auto", uses  $1/n$  features
- **random\_seed** (int) Seed for the random number generator. Defaults to 0.

## Attributes

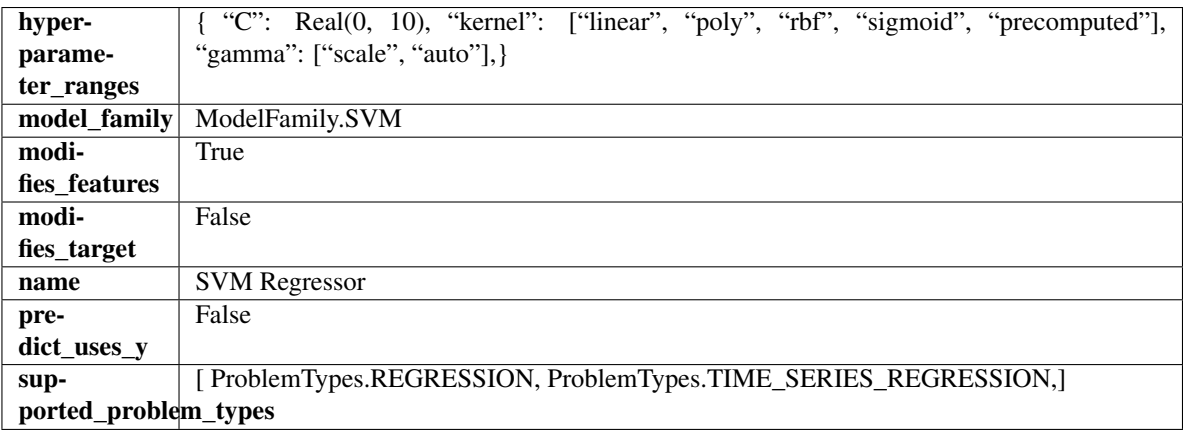

## Methods

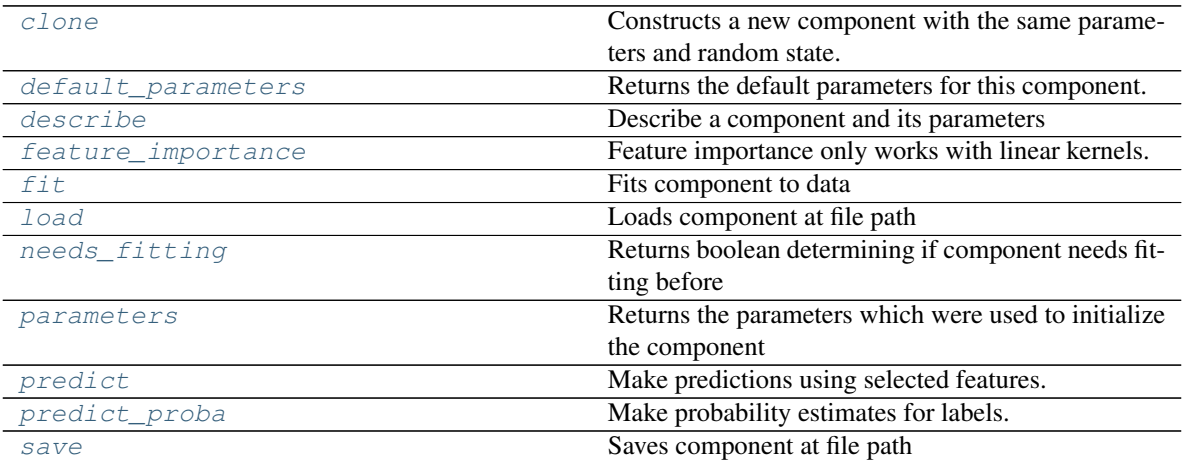

## <span id="page-637-0"></span>**clone**(*self*)

Constructs a new component with the same parameters and random state.

Returns A new instance of this component with identical parameters and random state.

### <span id="page-637-1"></span>**default\_parameters**(*cls*)

Returns the default parameters for this component.

Our convention is that Component.default\_parameters == Component().parameters.

Returns default parameters for this component.

### Return type dict

```
describe(self, print_name=False, return_dict=False)
 Describe a component and its parameters
```
### Parameters

- **print\_name** (bool, optional) whether to print name of component
- **return\_dict** (bool, optional) whether to return description as dictionary in the format {"name": name, "parameters": parameters}

Returns prints and returns dictionary

Return type None or dict

## <span id="page-637-3"></span>**property feature\_importance**(*self*)

Feature importance only works with linear kernels. If the kernel isn't linear, we return a numpy array of zeros

<span id="page-637-4"></span>**fit**  $(self, X, y = None)$ 

Fits component to data

### Parameters

- **X** (list, pd.DataFrame or np.ndarray) The input training data of shape [n\_samples, n\_features]
- **y** (list, pd.Series, np.ndarray, optional) The target training data of length [n\_samples]

#### <span id="page-637-5"></span>Returns self

**static load**(*file\_path*)

Loads component at file path

Parameters file\_path  $(str)$  – Location to load file

Returns ComponentBase object

## <span id="page-638-0"></span>**needs\_fitting**(*self*)

Returns boolean determining if component needs fitting before calling predict, predict\_proba, transform, or feature importances. This can be overridden to False for components that do not need to be fit or whose fit methods do nothing.

## <span id="page-638-1"></span>**property parameters**(*self*)

Returns the parameters which were used to initialize the component

## <span id="page-638-2"></span>**predict**(*self*, *X*)

Make predictions using selected features.

**Parameters**  $\mathbf{X}$  (pd. DataFrame, np. ndarray) – Data of shape  $[n$  samples, n\_features]

Returns Predicted values

Return type pd.Series

# <span id="page-638-3"></span>**predict\_proba**(*self*, *X*)

Make probability estimates for labels.

Parameters **X** (pd. DataFrame, or np. ndarray) – Features

Returns Probability estimates

## Return type pd.Series

<span id="page-638-4"></span>**save**(*self*, *file\_path*, *pickle\_protocol=cloudpickle.DEFAULT\_PROTOCOL*) Saves component at file path

### Parameters

• **file**  $path (str) - Location to save file$ 

• **pickle\_protocol** (int) – The pickle data stream format.

### Returns None

**class** evalml.pipelines.components.estimators.**TimeSeriesBaselineEstimator**(*gap=1*,

*random\_seed=0*, *\*\*kwargs*)

Time series estimator that predicts using the naive forecasting approach.

This is useful as a simple baseline estimator for time series problems.

## **Parameters**

- $\bullet$  gap  $(int)$  Gap between prediction date and target date and must be a positive integer. If gap is 0, target date will be shifted ahead by 1 time period. Defaults to 1.
- **random\_seed** (int) Seed for the random number generator. Defaults to 0.

# Attributes

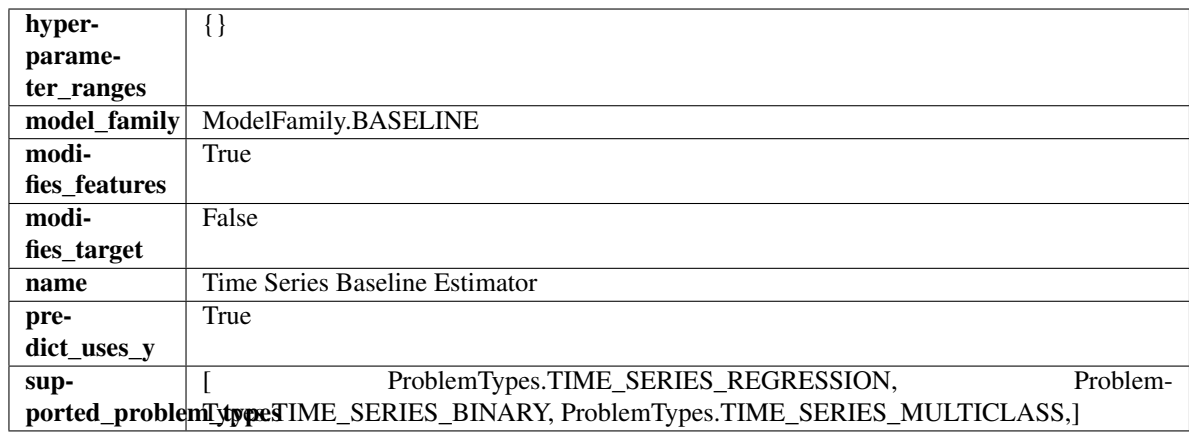

## Methods

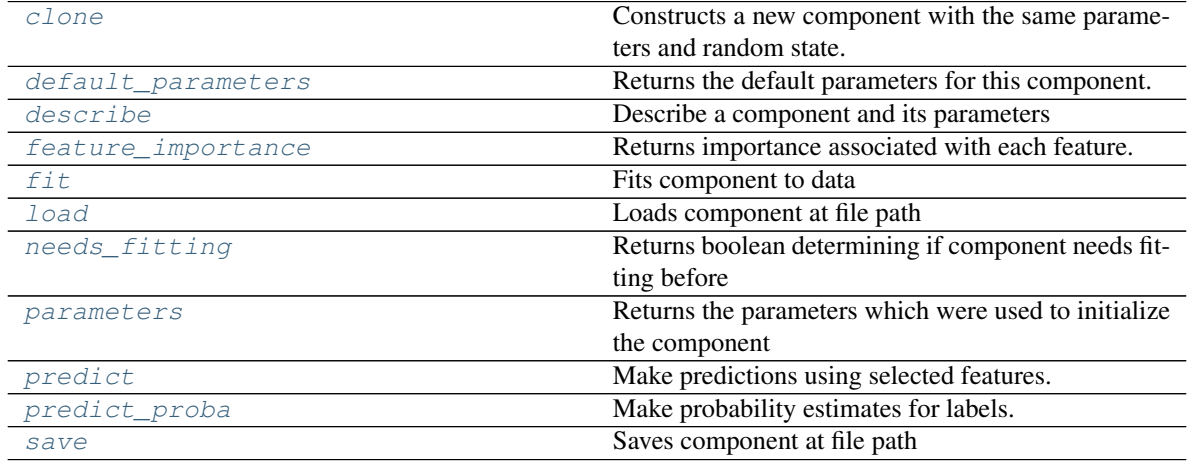

## <span id="page-639-0"></span>**clone**(*self*)

Constructs a new component with the same parameters and random state.

Returns A new instance of this component with identical parameters and random state.

### <span id="page-639-1"></span>**default\_parameters**(*cls*)

Returns the default parameters for this component.

Our convention is that Component.default\_parameters == Component().parameters.

Returns default parameters for this component.

Return type dict

<span id="page-639-2"></span>**describe**(*self*, *print\_name=False*, *return\_dict=False*) Describe a component and its parameters

### Parameters

- **print\_name** (bool, optional) whether to print name of component
- **return\_dict** (bool, optional) whether to return description as dictionary in the format {"name": name, "parameters": parameters}

Returns prints and returns dictionary

Return type None or dict

## <span id="page-640-0"></span>**property feature\_importance**(*self*)

Returns importance associated with each feature.

Since baseline estimators do not use input features to calculate predictions, returns an array of zeroes.

Returns an array of zeroes

Return type np.ndarray (float)

<span id="page-640-1"></span>**fit** (*self, X, y=None*)

Fits component to data

#### Parameters

- **X** (list, pd.DataFrame or np.ndarray) The input training data of shape [n\_samples, n\_features]
- **y** (list, pd.Series, np.ndarray, optional) The target training data of length [n\_samples]

### Returns self

#### <span id="page-640-2"></span>**static load**(*file\_path*)

Loads component at file path

Parameters file\_path  $(str)$  – Location to load file

Returns ComponentBase object

### <span id="page-640-3"></span>**needs\_fitting**(*self*)

Returns boolean determining if component needs fitting before calling predict, predict\_proba, transform, or feature\_importances. This can be overridden to False for components that do not need to be fit or whose fit methods do nothing.

### <span id="page-640-4"></span>**property parameters**(*self*)

Returns the parameters which were used to initialize the component

## <span id="page-640-5"></span>**predict**(*self*, *X*, *y=None*)

Make predictions using selected features.

**Parameters**  $\mathbf{X}$  (pd. DataFrame, np. ndarray) – Data of shape [n\_samples, n\_features]

Returns Predicted values

Return type pd.Series

<span id="page-640-6"></span>**predict\_proba**(*self*, *X*, *y=None*)

Make probability estimates for labels.

Parameters **X** (pd. DataFrame, or np. ndarray) – Features

Returns Probability estimates

Return type pd.Series

<span id="page-640-7"></span>**save**(*self*, *file\_path*, *pickle\_protocol=cloudpickle.DEFAULT\_PROTOCOL*) Saves component at file path

Parameters

- **file path**  $(str)$  Location to save file
- **pickle\_protocol** (int) The pickle data stream format.

Returns None

```
class evalml.pipelines.components.estimators.XGBoostClassifier(eta=0.1,
```
*max\_depth=6*, *min\_child\_weight=1*, *n\_estimators=100*, *random\_seed=0*, *n\_jobs=- 1*, *\*\*kwargs*)

XGBoost Classifier.

## **Parameters**

- **eta** (float) Boosting learning rate. Defaults to 0.1.
- **max\_depth** (int) Maximum tree depth for base learners. Defaults to 6.
- **min\_child\_weight** (float) Minimum sum of instance weight (hessian) needed in a child. Defaults to 1.0
- **n\_estimators** (int) Number of gradient boosted trees. Equivalent to number of boosting rounds. Defaults to 100.
- **random\_seed** (int) Seed for the random number generator. Defaults to 0.
- **n\_jobs** (*int*) Number of parallel threads used to run xgboost. Note that creating thread contention will significantly slow down the algorithm. Defaults to -1.

# **Attributes**

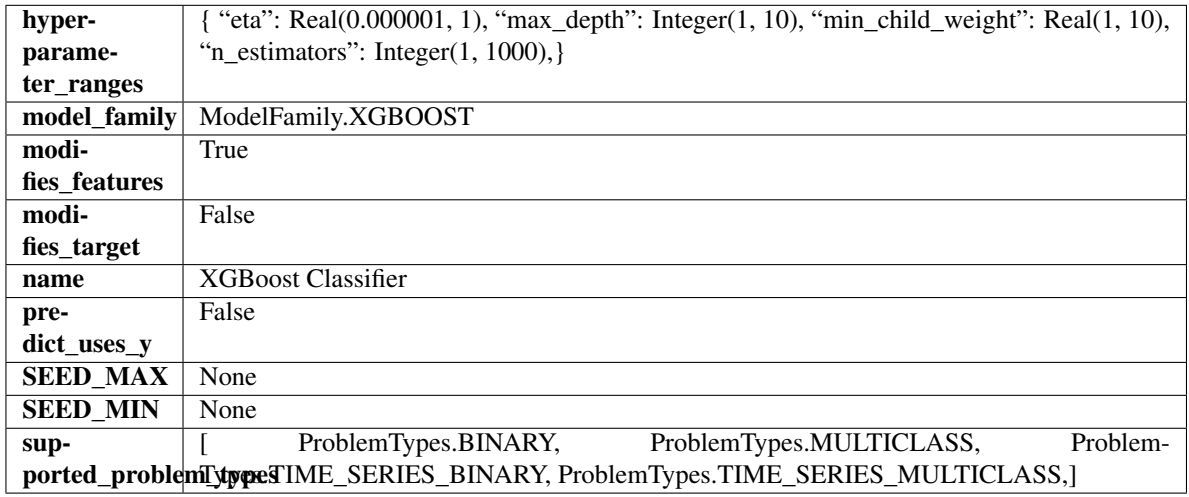

# Methods

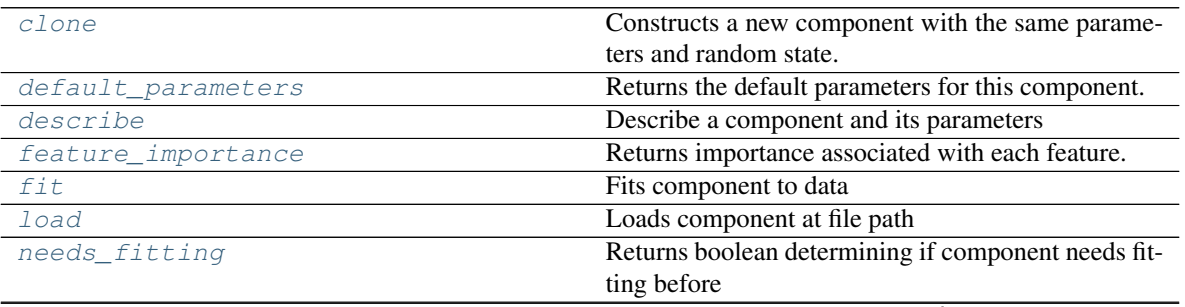

continues on next page

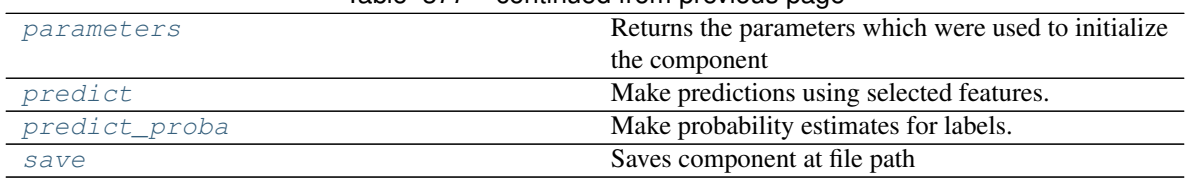

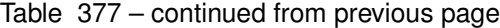

# <span id="page-642-0"></span>**clone**(*self*)

Constructs a new component with the same parameters and random state.

Returns A new instance of this component with identical parameters and random state.

## <span id="page-642-1"></span>**default\_parameters**(*cls*)

Returns the default parameters for this component.

Our convention is that Component.default\_parameters == Component().parameters.

Returns default parameters for this component.

Return type dict

<span id="page-642-2"></span>**describe**(*self*, *print\_name=False*, *return\_dict=False*) Describe a component and its parameters

## Parameters

- **print\_name** (bool, optional) whether to print name of component
- **return\_dict** (bool, optional) whether to return description as dictionary in the format {"name": name, "parameters": parameters}

Returns prints and returns dictionary

Return type None or dict

#### <span id="page-642-3"></span>**property feature\_importance**(*self*)

Returns importance associated with each feature.

Returns Importance associated with each feature

Return type np.ndarray

<span id="page-642-4"></span>**fit** (*self, X, y=None*)

Fits component to data

### Parameters

- **X** (list, pd.DataFrame or np.ndarray) The input training data of shape [n\_samples, n\_features]
- **y** (list, pd.Series, np.ndarray, optional) The target training data of length [n\_samples]

## Returns self

```
static load(file_path)
 Loads component at file path
```
Parameters file\_path  $(str)$  – Location to load file

Returns ComponentBase object

## <span id="page-642-6"></span>**needs\_fitting**(*self*)

Returns boolean determining if component needs fitting before calling predict, predict\_proba, transform,

or feature importances. This can be overridden to False for components that do not need to be fit or whose fit methods do nothing.

## <span id="page-643-0"></span>**property parameters**(*self*)

Returns the parameters which were used to initialize the component

## <span id="page-643-1"></span>**predict**(*self*, *X*)

Make predictions using selected features.

**Parameters**  $\mathbf{X}$  (pd. DataFrame, np. ndarray) – Data of shape  $[n$ \_samples, n\_features]

Returns Predicted values

Return type pd.Series

## <span id="page-643-2"></span>**predict\_proba**(*self*, *X*)

Make probability estimates for labels.

Parameters **X** (pd. DataFrame, or np. ndarray) – Features

Returns Probability estimates

Return type pd.Series

<span id="page-643-3"></span>**save**(*self*, *file\_path*, *pickle\_protocol=cloudpickle.DEFAULT\_PROTOCOL*) Saves component at file path

## Parameters

- **file path**  $(str)$  Location to save file
- **pickle\_protocol** (int) The pickle data stream format.

## Returns None

**class** evalml.pipelines.components.estimators.**XGBoostRegressor**(*eta=0.1*,

*max\_depth=6*, *min\_child\_weight=1*, *n\_estimators=100*, *random\_seed=0*, *n\_jobs=- 1*, *\*\*kwargs*)

## XGBoost Regressor.

### **Parameters**

- **eta** (float) Boosting learning rate. Defaults to 0.1.
- max\_depth  $(int)$  Maximum tree depth for base learners. Defaults to 6.
- **min\_child\_weight** (float) Minimum sum of instance weight (hessian) needed in a child. Defaults to 1.0
- **n** estimators (int) Number of gradient boosted trees. Equivalent to number of boosting rounds. Defaults to 100.
- **random\_seed** (int) Seed for the random number generator. Defaults to 0.
- **n\_jobs** (int) Number of parallel threads used to run xgboost. Note that creating thread contention will significantly slow down the algorithm. Defaults to -1.

## **Attributes**

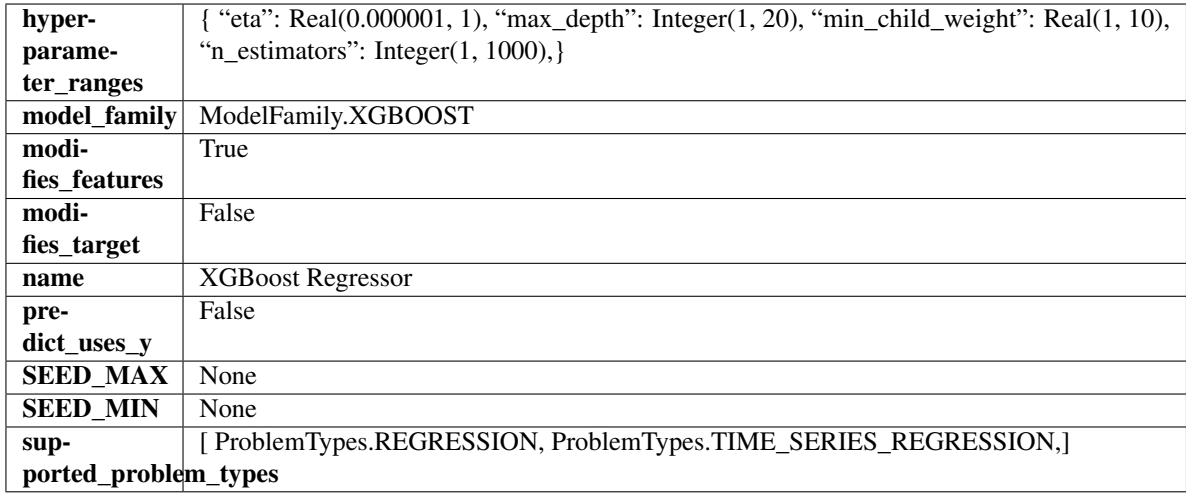

## Methods

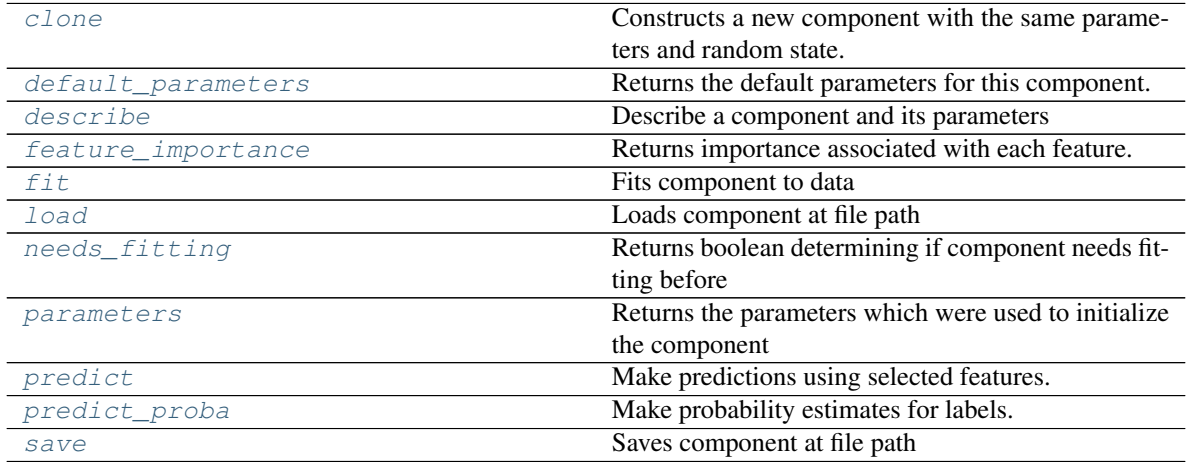

<span id="page-644-0"></span>**clone**(*self*)

Constructs a new component with the same parameters and random state.

Returns A new instance of this component with identical parameters and random state.

## <span id="page-644-1"></span>**default\_parameters**(*cls*)

Returns the default parameters for this component.

Our convention is that Component.default\_parameters == Component().parameters.

Returns default parameters for this component.

Return type dict

<span id="page-644-2"></span>**describe**(*self*, *print\_name=False*, *return\_dict=False*) Describe a component and its parameters

## Parameters

- **print\_name** (bool, optional) whether to print name of component
- **return\_dict** (bool, optional) whether to return description as dictionary in the format {"name": name, "parameters": parameters}

Returns prints and returns dictionary

Return type None or dict

# <span id="page-645-0"></span>**property feature\_importance**(*self*)

Returns importance associated with each feature.

Returns Importance associated with each feature

Return type np.ndarray

<span id="page-645-1"></span>**fit** (*self, X, y=None*)

Fits component to data

#### Parameters

- **X** (list, pd.DataFrame or np.ndarray) The input training data of shape [n\_samples, n\_features]
- **y** (list, pd.Series, np.ndarray, optional) The target training data of length [n\_samples]

#### Returns self

### <span id="page-645-2"></span>**static load**(*file\_path*)

Loads component at file path

Parameters file\_path  $(str)$  – Location to load file

Returns ComponentBase object

### <span id="page-645-3"></span>**needs\_fitting**(*self*)

Returns boolean determining if component needs fitting before calling predict, predict\_proba, transform, or feature\_importances. This can be overridden to False for components that do not need to be fit or whose fit methods do nothing.

#### <span id="page-645-4"></span>**property parameters**(*self*)

Returns the parameters which were used to initialize the component

## <span id="page-645-5"></span>**predict**(*self*, *X*)

Make predictions using selected features.

**Parameters**  $\mathbf{X}$  (pd. DataFrame, np. ndarray) – Data of shape [n\_samples, n\_features]

Returns Predicted values

Return type pd.Series

<span id="page-645-6"></span>**predict\_proba**(*self*, *X*)

Make probability estimates for labels.

Parameters **X** (pd. DataFrame, or np. ndarray) – Features

Returns Probability estimates

Return type pd.Series

<span id="page-645-7"></span>**save**(*self*, *file\_path*, *pickle\_protocol=cloudpickle.DEFAULT\_PROTOCOL*) Saves component at file path

Parameters

- **file path**  $(str)$  Location to save file
- **pickle\_protocol** (int) The pickle data stream format.

Returns None

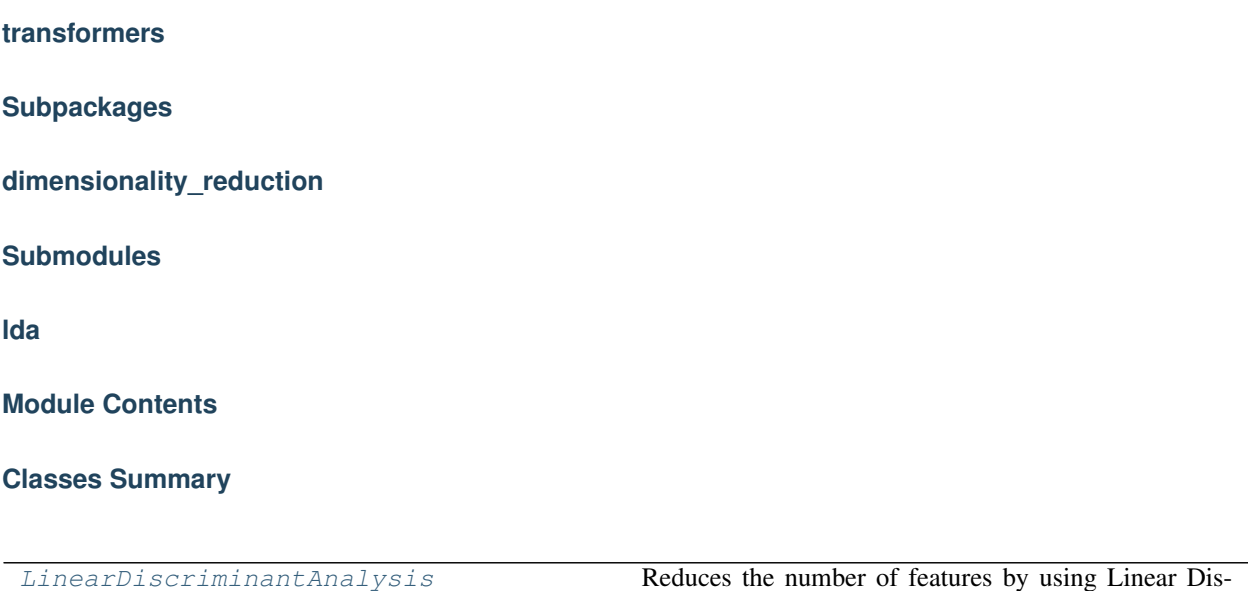

## **Contents**

<span id="page-646-0"></span>class evalml.pipelines.components.transformers.dimensionality\_reduction.lda.LinearDiscrimin

criminant Analysis.

Reduces the number of features by using Linear Discriminant Analysis.

## Parameters

- **n\_components** (int) The number of features to maintain after computation. Defaults to None.
- **random\_seed** (int) Seed for the random number generator. Defaults to 0.

## Attributes

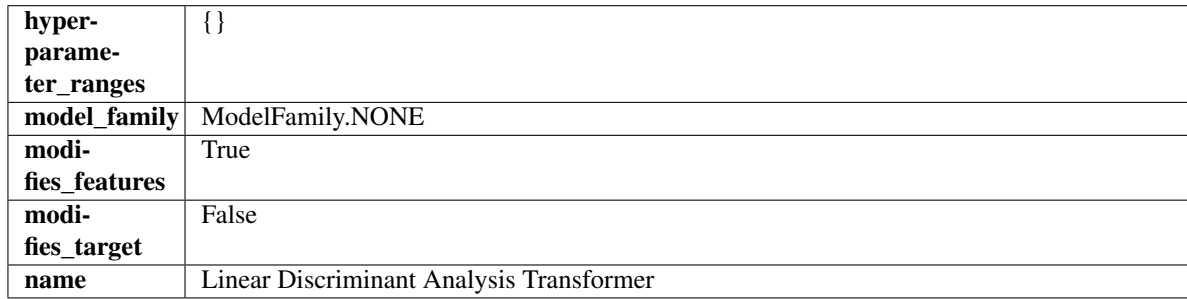

# Methods

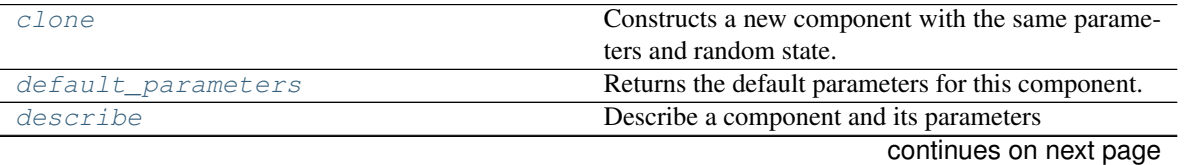

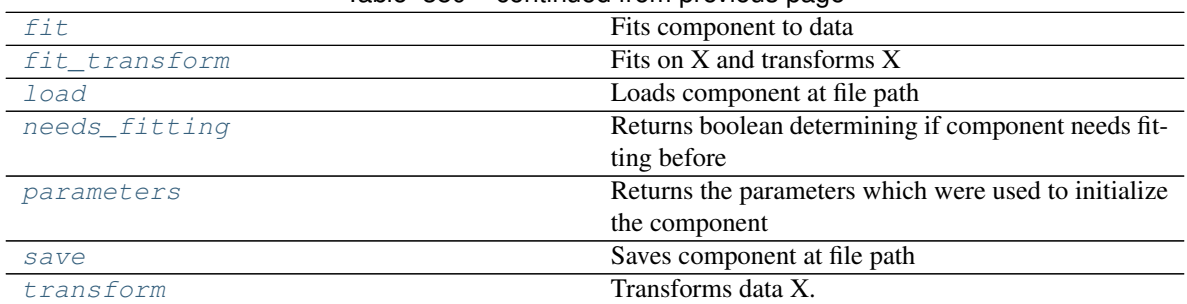

# Table 380 – continued from previous page

### <span id="page-647-0"></span>**clone**(*self*)

Constructs a new component with the same parameters and random state.

Returns A new instance of this component with identical parameters and random state.

## <span id="page-647-1"></span>**default\_parameters**(*cls*)

Returns the default parameters for this component.

Our convention is that Component.default\_parameters == Component().parameters.

Returns default parameters for this component.

### Return type dict

<span id="page-647-2"></span>**describe**(*self*, *print\_name=False*, *return\_dict=False*)

Describe a component and its parameters

### Parameters

- **print\_name** (bool, optional) whether to print name of component
- **return\_dict** (bool, optional) whether to return description as dictionary in the format {"name": name, "parameters": parameters}

Returns prints and returns dictionary

### Return type None or dict

## <span id="page-647-3"></span>**fit**  $(self, X, y)$

Fits component to data

### Parameters

- **X** (list, pd.DataFrame or np.ndarray) The input training data of shape [n\_samples, n\_features]
- **y** (list, pd.Series, np.ndarray, optional) The target training data of length [n\_samples]

### Returns self

```
fit_transform(self, X, y=None)
Fits on X and transforms X
```
# Parameters

- $X$  (pd. DataFrame) Data to fit and transform
- **y** (pd.Series) Target data

Returns Transformed X

# <span id="page-647-5"></span>Return type pd.DataFrame
**static load**(*file\_path*)

Loads component at file path

Parameters file\_path  $(str)$  – Location to load file

Returns ComponentBase object

### **needs\_fitting**(*self*)

Returns boolean determining if component needs fitting before calling predict, predict\_proba, transform, or feature\_importances. This can be overridden to False for components that do not need to be fit or whose fit methods do nothing.

## **property parameters**(*self*)

Returns the parameters which were used to initialize the component

**save**(*self*, *file\_path*, *pickle\_protocol=cloudpickle.DEFAULT\_PROTOCOL*) Saves component at file path

#### Parameters

- **file\_path**  $(str)$  Location to save file
- **pickle\_protocol** (int) The pickle data stream format.

Returns None

**transform**(*self*, *X*, *y=None*) Transforms data X.

### Parameters

- $X$  (pd. DataFrame) Data to transform.
- **y** (pd.Series, optional) Target data.

#### Returns Transformed X

Return type pd.DataFrame

#### **pca**

## **Module Contents**

## **Classes Summary**

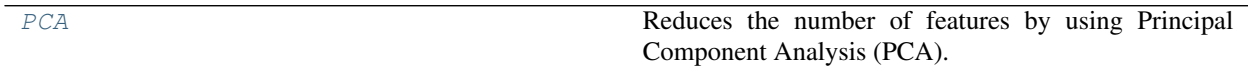

## **Contents**

```
class evalml.pipelines.components.transformers.dimensionality_reduction.pca.PCA(variance=0.95,
                                                                                        n\_components=ran-
                                                                                        dom_seed=0,
```
*\*\*kwargs*)

Reduces the number of features by using Principal Component Analysis (PCA).

#### **Parameters**

- **variance** ( $f$ loat) The percentage of the original data variance that should be preserved when reducing the number of features. Defaults to 0.95.
- **n\_components** (int) The number of features to maintain after computing SVD. Defaults to None, but will override variance variable if set.
- **random\_seed** (int) Seed for the random number generator. Defaults to 0.

## **Attributes**

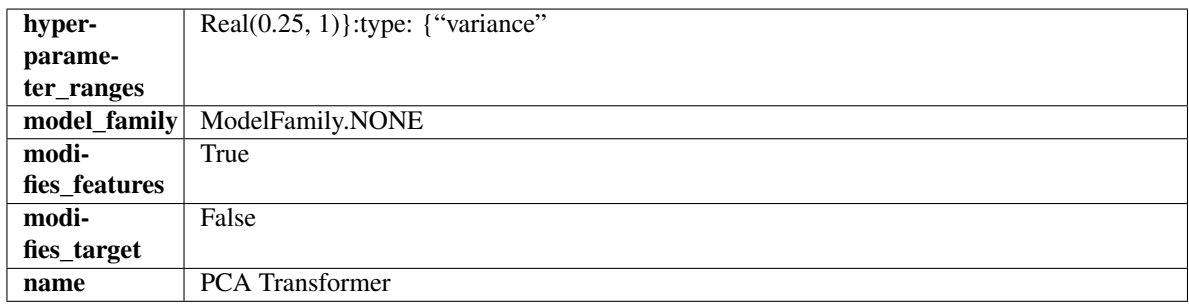

# Methods

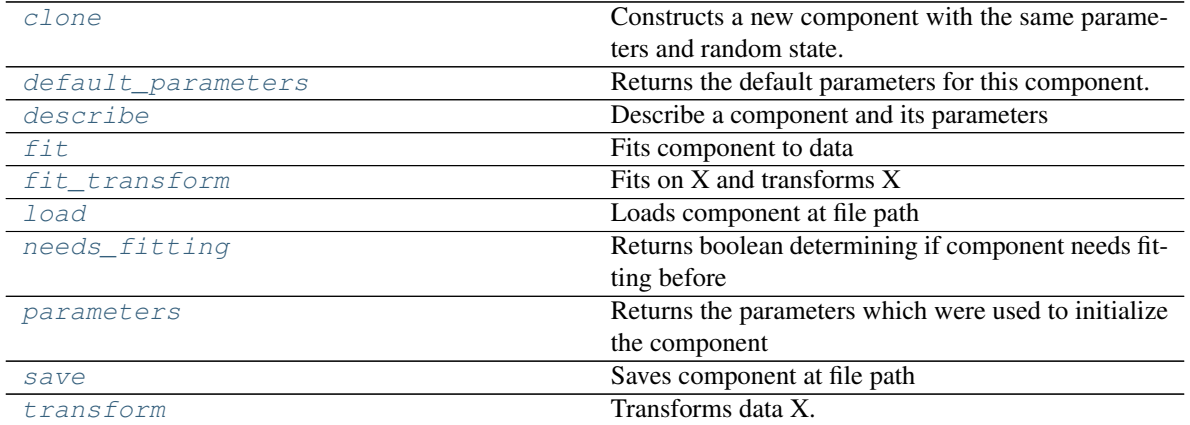

## <span id="page-649-0"></span>**clone**(*self*)

Constructs a new component with the same parameters and random state.

Returns A new instance of this component with identical parameters and random state.

### <span id="page-649-1"></span>**default\_parameters**(*cls*)

Returns the default parameters for this component.

Our convention is that Component.default\_parameters == Component().parameters.

Returns default parameters for this component.

### Return type dict

<span id="page-649-2"></span>**describe**(*self*, *print\_name=False*, *return\_dict=False*) Describe a component and its parameters

### Parameters

• **print\_name** (bool, optional) – whether to print name of component

• **return dict** (bool, optional) – whether to return description as dictionary in the format {"name": name, "parameters": parameters}

Returns prints and returns dictionary

Return type None or dict

<span id="page-650-0"></span>**fit** (*self, X, y=None*)

Fits component to data

#### Parameters

- **X** (list, pd.DataFrame or np.ndarray) The input training data of shape [n\_samples, n\_features]
- **y** (list, pd.Series, np.ndarray, optional) The target training data of length [n\_samples]

### Returns self

## <span id="page-650-1"></span>**fit\_transform**(*self*, *X*, *y=None*)

Fits on X and transforms X

### Parameters

- $X$  (pd. DataFrame) Data to fit and transform
- **y** (pd.Series) Target data

#### Returns Transformed X

#### Return type pd.DataFrame

<span id="page-650-2"></span>**static load**(*file\_path*)

Loads component at file path

### Parameters file\_path  $(str)$  – Location to load file

Returns ComponentBase object

#### <span id="page-650-3"></span>**needs\_fitting**(*self*)

Returns boolean determining if component needs fitting before calling predict, predict\_proba, transform, or feature\_importances. This can be overridden to False for components that do not need to be fit or whose fit methods do nothing.

### <span id="page-650-4"></span>**property parameters**(*self*)

Returns the parameters which were used to initialize the component

<span id="page-650-5"></span>**save**(*self*, *file\_path*, *pickle\_protocol=cloudpickle.DEFAULT\_PROTOCOL*) Saves component at file path

### Parameters

- **file\_path**  $(str)$  Location to save file
- **pickle\_protocol** (int) The pickle data stream format.

#### Returns None

<span id="page-650-6"></span>**transform**(*self*, *X*, *y=None*) Transforms data X.

#### Parameters

- $X$  (pd. DataFrame) Data to transform.
- **y** (pd.Series, optional) Target data.

Returns Transformed X

Return type pd.DataFrame

## **Package Contents**

## **Classes Summary**

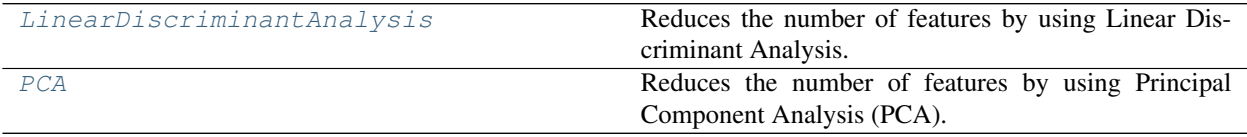

# **Contents**

<span id="page-651-0"></span> $class$  evalml.pipelines.components.transformers.dimensionality\_reduction.LinearDiscriminant

Reduces the number of features by using Linear Discriminant Analysis.

### **Parameters**

- **n\_components** (int) The number of features to maintain after computation. Defaults to None.
- **random\_seed** (int) Seed for the random number generator. Defaults to 0.

## **Attributes**

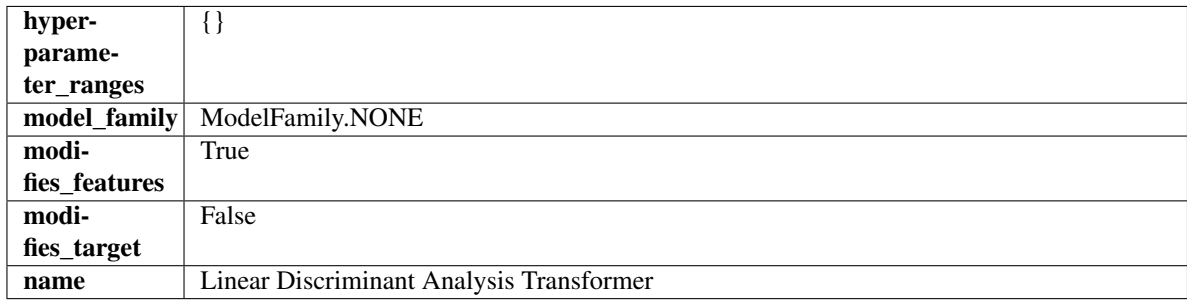

## Methods

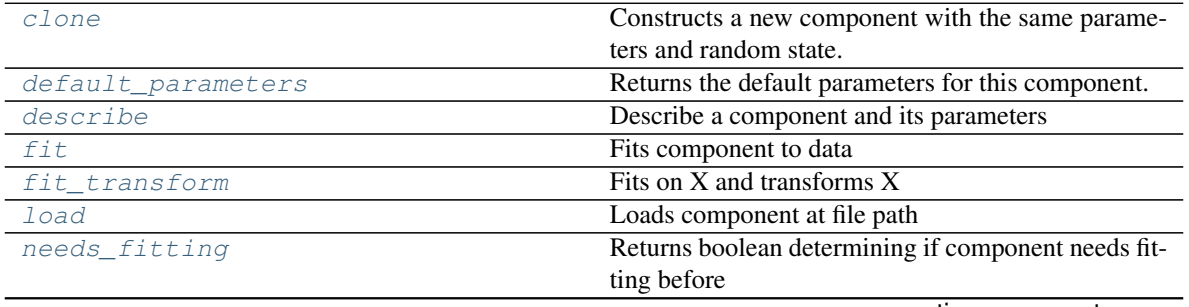

continues on next page

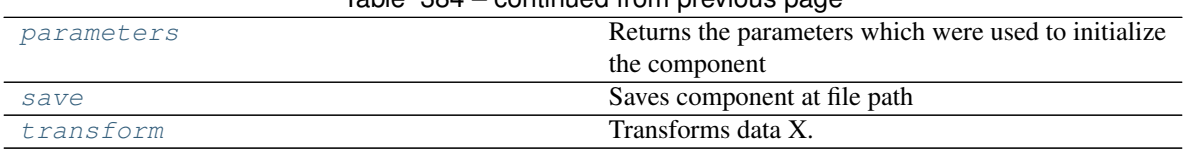

# $Table 384 - conditional from previous page$

# <span id="page-652-0"></span>**clone**(*self*)

Constructs a new component with the same parameters and random state.

Returns A new instance of this component with identical parameters and random state.

#### <span id="page-652-1"></span>**default\_parameters**(*cls*)

Returns the default parameters for this component.

Our convention is that Component.default\_parameters == Component().parameters.

Returns default parameters for this component.

### Return type dict

```
describe(self, print_name=False, return_dict=False)
     Describe a component and its parameters
```
#### Parameters

- **print\_name** (bool, optional) whether to print name of component
- **return\_dict** (bool, optional) whether to return description as dictionary in the format {"name": name, "parameters": parameters}

Returns prints and returns dictionary

### Return type None or dict

## <span id="page-652-3"></span>**fit** $(self, X, y)$

Fits component to data

### Parameters

- **X** (list, pd.DataFrame or np.ndarray) The input training data of shape [n\_samples, n\_features]
- **y** (list, pd.Series, np.ndarray, optional) The target training data of length [n\_samples]

### Returns self

### <span id="page-652-4"></span>**fit**  $\text{transform}(self, X, y=None)$

Fits on X and transforms X

#### Parameters

- $X$  (pd. DataFrame) Data to fit and transform
- **y** (pd.Series) Target data

## Returns Transformed X

### Return type pd.DataFrame

<span id="page-652-6"></span><span id="page-652-5"></span>**static load**(*file\_path*)

Loads component at file path

## Parameters file\_path  $(str)$  – Location to load file

Returns ComponentBase object

### **needs\_fitting**(*self*)

Returns boolean determining if component needs fitting before calling predict, predict\_proba, transform, or feature\_importances. This can be overridden to False for components that do not need to be fit or whose fit methods do nothing.

### <span id="page-653-1"></span>**property parameters**(*self*)

Returns the parameters which were used to initialize the component

<span id="page-653-2"></span>**save**(*self*, *file\_path*, *pickle\_protocol=cloudpickle.DEFAULT\_PROTOCOL*) Saves component at file path

Parameters

- **file\_path** (str) Location to save file
- **pickle\_protocol** (int) The pickle data stream format.

Returns None

<span id="page-653-3"></span>**transform**(*self*, *X*, *y=None*) Transforms data X.

#### **Parameters**

- $X$  (pd. DataFrame) Data to transform.
- **y** (pd.Series, optional) Target data.

Returns Transformed X

### Return type pd.DataFrame

<span id="page-653-0"></span>**class** evalml.pipelines.components.transformers.dimensionality\_reduction.**PCA**(*variance=0.95*,

*n\_components=None*, *random\_seed=0*, *\*\*kwargs*)

Reduces the number of features by using Principal Component Analysis (PCA).

#### **Parameters**

- **variance** ( $f$ loat) The percentage of the original data variance that should be preserved when reducing the number of features. Defaults to 0.95.
- **n\_components** (int) The number of features to maintain after computing SVD. Defaults to None, but will override variance variable if set.
- **random\_seed** (int) Seed for the random number generator. Defaults to 0.

## Attributes

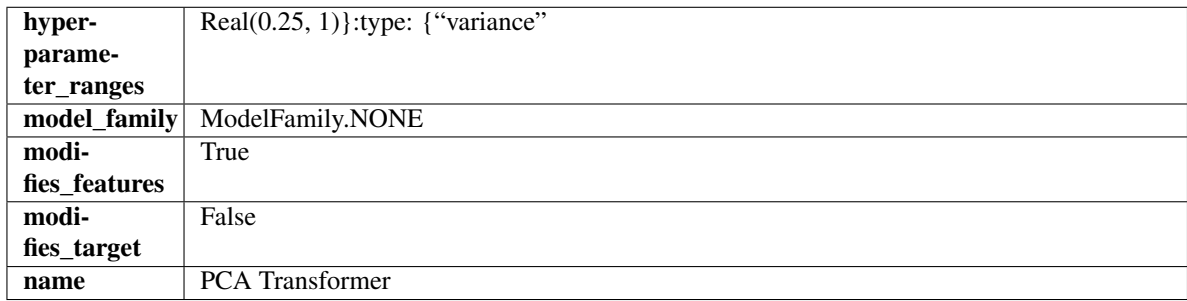

## Methods

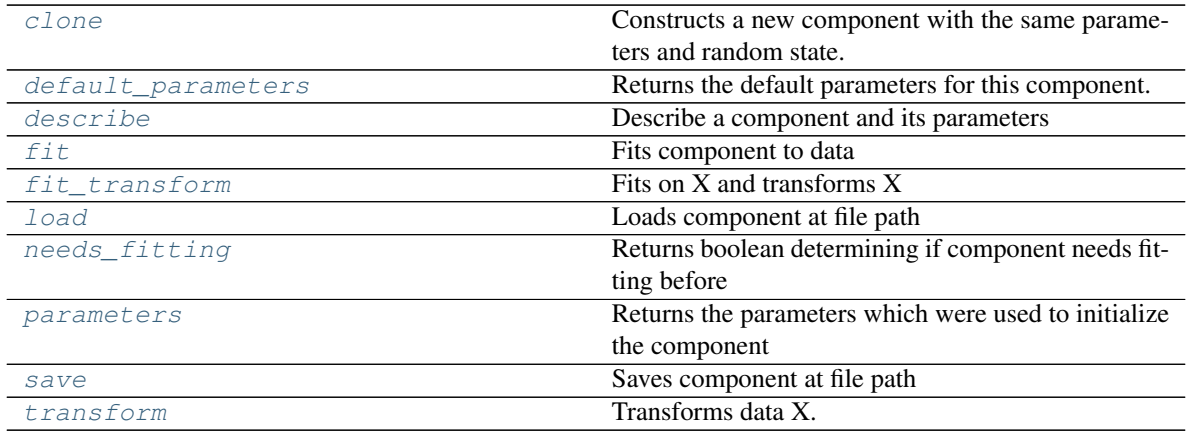

#### <span id="page-654-0"></span>**clone**(*self*)

Constructs a new component with the same parameters and random state.

Returns A new instance of this component with identical parameters and random state.

#### <span id="page-654-1"></span>**default\_parameters**(*cls*)

Returns the default parameters for this component.

Our convention is that Component.default\_parameters == Component().parameters.

Returns default parameters for this component.

Return type dict

<span id="page-654-2"></span>**describe**(*self*, *print\_name=False*, *return\_dict=False*)

Describe a component and its parameters

## Parameters

- **print\_name** (bool, optional) whether to print name of component
- **return\_dict** (bool, optional) whether to return description as dictionary in the format {"name": name, "parameters": parameters}

Returns prints and returns dictionary

### Return type None or dict

<span id="page-654-3"></span>**fit**  $(self, X, y=None)$ 

Fits component to data

## Parameters

- **X** (list, pd.DataFrame or np.ndarray) The input training data of shape [n\_samples, n\_features]
- **y** (list, pd.Series, np.ndarray, optional) The target training data of length [n\_samples]

## Returns self

# <span id="page-654-4"></span>**fit\_transform**(*self*, *X*, *y=None*)

Fits on X and transforms X

### Parameters

•  $X$  (pd. DataFrame) – Data to fit and transform

• **y** (pd.Series) – Target data

Returns Transformed X

Return type pd.DataFrame

<span id="page-655-0"></span>**static load**(*file\_path*) Loads component at file path

**Parameters**  $file\_path(str) - Location to load file$ 

Returns ComponentBase object

### <span id="page-655-1"></span>**needs\_fitting**(*self*)

Returns boolean determining if component needs fitting before calling predict, predict\_proba, transform, or feature\_importances. This can be overridden to False for components that do not need to be fit or whose fit methods do nothing.

### <span id="page-655-2"></span>**property parameters**(*self*)

Returns the parameters which were used to initialize the component

<span id="page-655-3"></span>**save**(*self*, *file\_path*, *pickle\_protocol=cloudpickle.DEFAULT\_PROTOCOL*) Saves component at file path

### Parameters

- **file\_path** (str) Location to save file
- **pickle\_protocol** (int) The pickle data stream format.

Returns None

```
transform(self, X, y=None)
     Transforms data X.
```
#### Parameters

- $X$  (pd. DataFrame) Data to transform.
- **y** (pd.Series, optional) Target data.

Returns Transformed X

Return type pd.DataFrame

## **encoders**

**Submodules**

**onehot\_encoder**

**Module Contents**

## **Classes Summary**

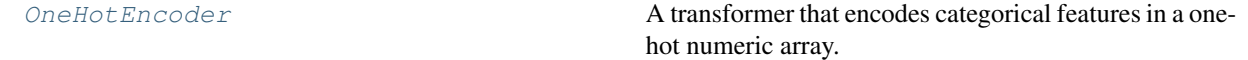

continues on next page

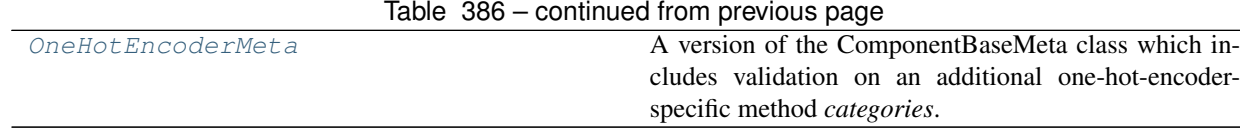

## **Contents**

<span id="page-656-0"></span>**class** evalml.pipelines.components.transformers.encoders.onehot\_encoder.**OneHotEncoder**(*top\_n=10*,

*cate* $gories=$ *drop='if\_binary'*, *han*dle\_unk *han*dle\_mis *random\_seed=0*, *\*\*kwargs*)

*features\_to* 

A transformer that encodes categorical features in a one-hot numeric array.

### Parameters

- **top\_n** (int) Number of categories per column to encode. If None, all categories will be encoded. Otherwise, the *n* most frequent will be encoded and all others will be dropped. Defaults to 10.
- **features\_to\_encode**  $(list[str]) List of columns to encode. All other columns$ will remain untouched. If None, all appropriate columns will be encoded. Defaults to None.
- **categories** (list) A two dimensional list of categories, where *categories[i]* is a list of the categories for the column at index *i*. This can also be *None*, or *"auto"* if *top\_n* is not None. Defaults to None.
- **drop** (string, list) Method ("first" or "if\_binary") to use to drop one category per feature. Can also be a list specifying which categories to drop for each feature. Defaults to 'if\_binary'.
- **handle\_unknown** (string) Whether to ignore or error for unknown categories for a feature encountered during *fit* or *transform*. If either *top\_n* or *categories* is used to limit the number of categories per column, this must be "ignore". Defaults to "ignore".
- **handle\_missing** (string) Options for how to handle missing (NaN) values encountered during *fit* or *transform*. If this is set to "as\_category" and NaN values are within the *n* most frequent, "nan" values will be encoded as their own column. If this is set to "error", any missing values encountered will raise an error. Defaults to "error".
- **random\_seed** (int) Seed for the random number generator. Defaults to 0.

## Attributes

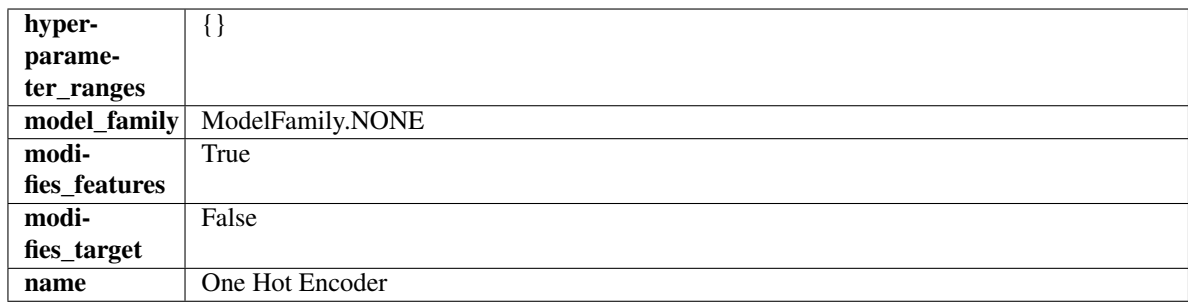

## **Methods**

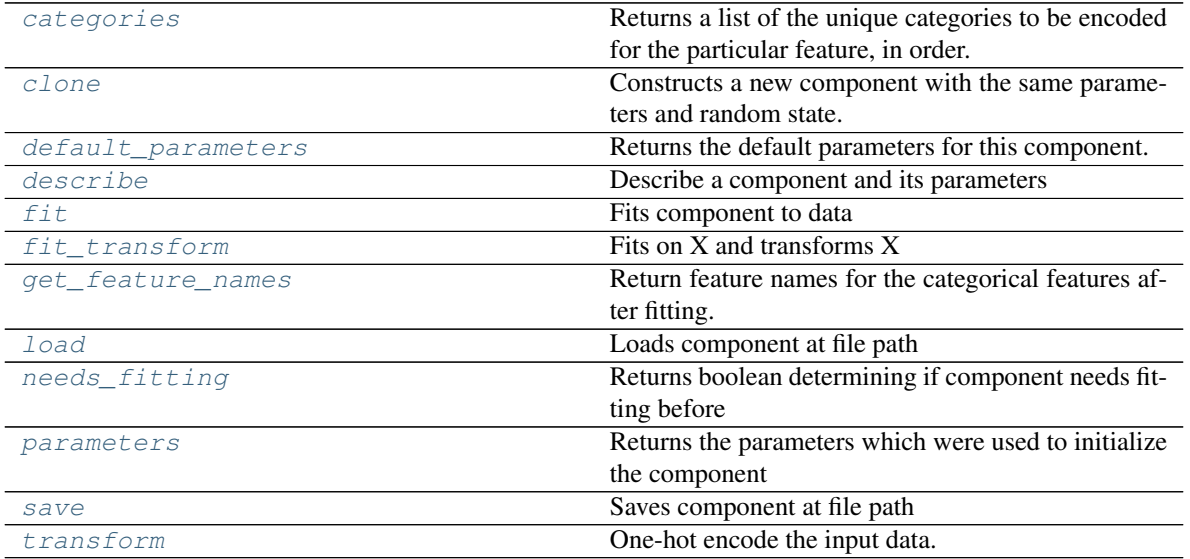

### <span id="page-657-0"></span>**categories**(*self*, *feature\_name*)

Returns a list of the unique categories to be encoded for the particular feature, in order.

**Parameters feature\_name** (str) – the name of any feature provided to one-hot encoder during fit

Returns the unique categories, in the same dtype as they were provided during fit

#### Return type np.ndarray

### <span id="page-657-1"></span>**clone**(*self*)

Constructs a new component with the same parameters and random state.

Returns A new instance of this component with identical parameters and random state.

### <span id="page-657-2"></span>**default\_parameters**(*cls*)

Returns the default parameters for this component.

Our convention is that Component.default\_parameters == Component().parameters.

Returns default parameters for this component.

### Return type dict

<span id="page-657-3"></span>**describe**(*self*, *print\_name=False*, *return\_dict=False*) Describe a component and its parameters

### Parameters

- **print\_name** (bool, optional) whether to print name of component
- **return\_dict** (bool, optional) whether to return description as dictionary in the format {"name": name, "parameters": parameters}

Returns prints and returns dictionary

### Return type None or dict

## <span id="page-658-0"></span>**fit**  $(self, X, y=None)$

Fits component to data

### Parameters

- **X** (list, pd.DataFrame or np.ndarray) The input training data of shape [n\_samples, n\_features]
- **y** (list, pd.Series, np.ndarray, optional) The target training data of length [n\_samples]

#### Returns self

### <span id="page-658-1"></span>**fit**  $\text{transform}(self, X, y=None)$

Fits on X and transforms X

### **Parameters**

- $X$  (pd. DataFrame) Data to fit and transform
- **y** (pd.Series) Target data

### Returns Transformed X

### Return type pd.DataFrame

#### <span id="page-658-2"></span>**get\_feature\_names**(*self*)

Return feature names for the categorical features after fitting.

Feature names are formatted as {column name}\_{category name}. In the event of a duplicate name, an integer will be added at the end of the feature name to distinguish it.

For example, consider a dataframe with a column called "A" and category " $x_y$ " and another column called "A\_x" with "y". In this example, the feature names would be "A\_x\_y" and "A\_x\_y\_1".

Returns The feature names after encoding, provided in the same order as input\_features.

Return type np.ndarray

<span id="page-658-3"></span>**static load**(*file\_path*)

Loads component at file path

Parameters file\_path  $(str)$  – Location to load file

Returns ComponentBase object

#### <span id="page-658-4"></span>**needs\_fitting**(*self*)

Returns boolean determining if component needs fitting before calling predict, predict\_proba, transform, or feature\_importances. This can be overridden to False for components that do not need to be fit or whose fit methods do nothing.

### <span id="page-658-5"></span>**property parameters**(*self*)

Returns the parameters which were used to initialize the component

<span id="page-658-6"></span>**save**(*self*, *file\_path*, *pickle\_protocol=cloudpickle.DEFAULT\_PROTOCOL*) Saves component at file path

Parameters

- **file\_path**  $(str)$  Location to save file
- **pickle\_protocol** (int) The pickle data stream format.

Returns None

<span id="page-659-1"></span>**transform**(*self*, *X*, *y=None*)

One-hot encode the input data.

# Parameters

- **X** (pd. DataFrame) Features to one-hot encode.
- **y** (pd.Series) Ignored.

Returns Transformed data, where each categorical feature has been encoded into numerical columns using one-hot encoding.

## Return type pd.DataFrame

<span id="page-659-0"></span>**class** evalml.pipelines.components.transformers.encoders.onehot\_encoder.**OneHotEncoderMeta** A version of the ComponentBaseMeta class which includes validation on an additional one-hot-encoder-specific method *categories*.

## **Attributes**

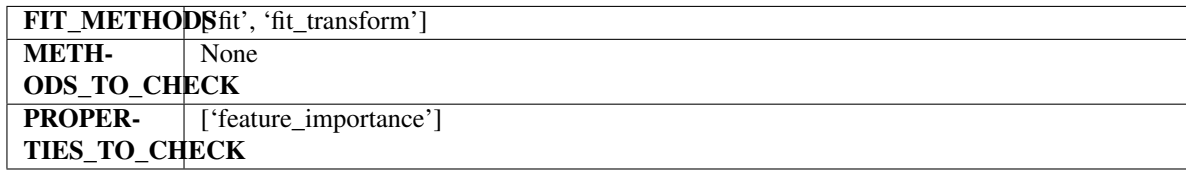

### **Methods**

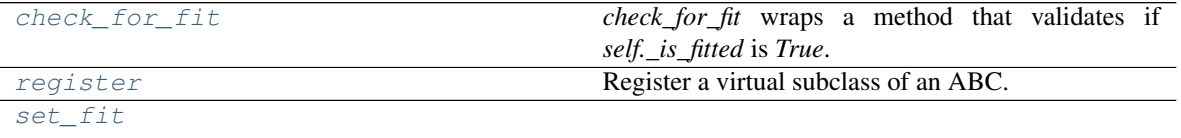

### <span id="page-659-2"></span>**classmethod check\_for\_fit**(*cls*, *method*)

*check\_for\_fit* wraps a method that validates if *self.\_is\_fitted* is *True*. It raises an exception if *False* and calls and returns the wrapped method if *True*.

<span id="page-659-3"></span>**register**(*cls*, *subclass*)

Register a virtual subclass of an ABC.

Returns the subclass, to allow usage as a class decorator.

<span id="page-659-4"></span>**classmethod set\_fit**(*cls*, *method*)

**target\_encoder**

## **Module Contents**

## **Classes Summary**

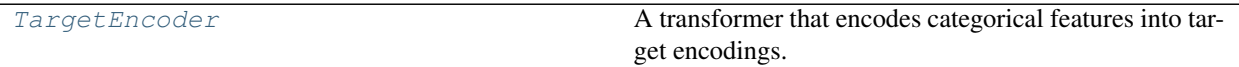

## **Contents**

<span id="page-660-0"></span>**class** evalml.pipelines.components.transformers.encoders.target\_encoder.**TargetEncoder**(*cols=None*,

*smooth* $ing=1.0$ *han*dle\_unk *han*dle\_mis *random\_seed=0*, *\*\*kwargs*)

A transformer that encodes categorical features into target encodings.

### **Parameters**

- **cols** (*list*) Columns to encode. If None, all string columns will be encoded, otherwise only the columns provided will be encoded. Defaults to None
- **smoothing** (float) The smoothing factor to apply. The larger this value is, the more influence the expected target value has on the resulting target encodings. Must be strictly larger than 0. Defaults to 1.0
- **handle\_unknown** (string) Determines how to handle unknown categories for a feature encountered. Options are 'value', 'error', nd 'return\_nan'. Defaults to 'value', which replaces with the target mean
- **handle\_missing** (string) Determines how to handle missing values encountered during *fit* or *transform*. Options are 'value', 'error', and 'return\_nan'. Defaults to 'value', which replaces with the target mean
- **random\_seed** (int) Seed for the random number generator. Defaults to 0.

## Attributes

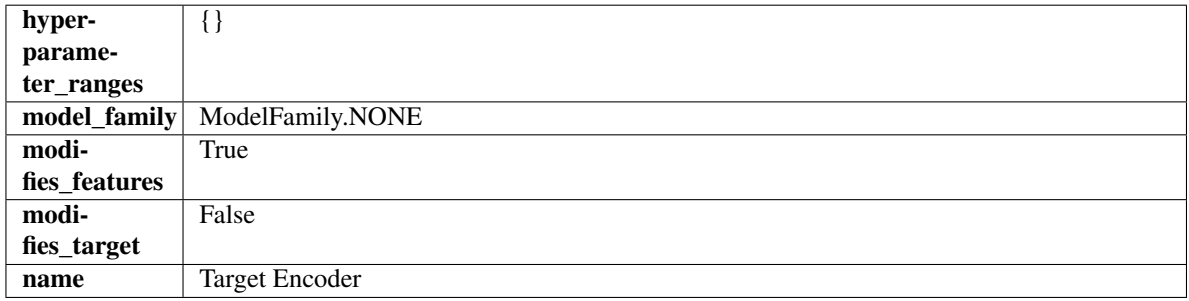

### Methods

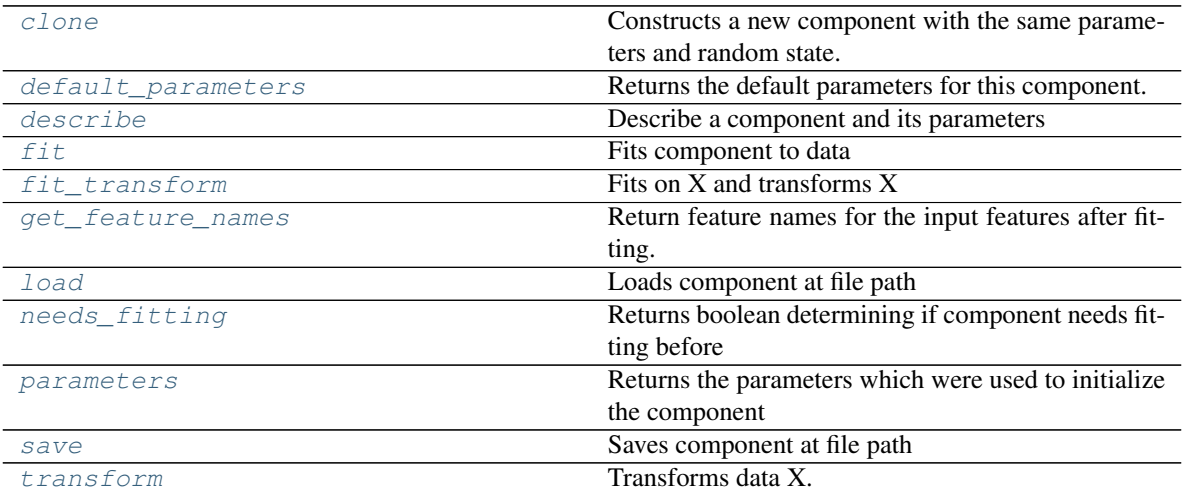

#### <span id="page-661-0"></span>**clone**(*self*)

Constructs a new component with the same parameters and random state.

Returns A new instance of this component with identical parameters and random state.

#### <span id="page-661-1"></span>**default\_parameters**(*cls*)

Returns the default parameters for this component.

Our convention is that Component.default\_parameters == Component().parameters.

Returns default parameters for this component.

#### Return type dict

<span id="page-661-2"></span>**describe**(*self*, *print\_name=False*, *return\_dict=False*) Describe a component and its parameters

#### Parameters

- **print\_name** (bool, optional) whether to print name of component
- **return\_dict** (bool, optional) whether to return description as dictionary in the format {"name": name, "parameters": parameters}

Returns prints and returns dictionary

## Return type None or dict

## <span id="page-661-3"></span>**fit** $(self, X, y)$

Fits component to data

### Parameters

- **X** (list, pd.DataFrame or np.ndarray) The input training data of shape [n\_samples, n\_features]
- **y** (list, pd.Series, np.ndarray, optional) The target training data of length [n\_samples]

## Returns self

```
fit_transform(self, X, y)
```
Fits on X and transforms X

## Parameters

•  $X$  (pd. DataFrame) – Data to fit and transform

• **y** (pd.Series) – Target data

Returns Transformed X

### Return type pd.DataFrame

### <span id="page-662-0"></span>**get\_feature\_names**(*self*)

Return feature names for the input features after fitting.

Returns The feature names after encoding

Return type np.array

```
static load(file_path)
```
Loads component at file path

Parameters file\_path  $(str)$  – Location to load file

Returns ComponentBase object

### <span id="page-662-2"></span>**needs\_fitting**(*self*)

Returns boolean determining if component needs fitting before calling predict, predict\_proba, transform, or feature\_importances. This can be overridden to False for components that do not need to be fit or whose fit methods do nothing.

## <span id="page-662-3"></span>**property parameters**(*self*)

Returns the parameters which were used to initialize the component

<span id="page-662-4"></span>**save**(*self*, *file\_path*, *pickle\_protocol=cloudpickle.DEFAULT\_PROTOCOL*) Saves component at file path

### Parameters

- **file\_path** (str) Location to save file
- **pickle\_protocol** (int) The pickle data stream format.

### Returns None

```
transform(self, X, y=None)
     Transforms data X.
```
#### Parameters

- $X$  (pd. DataFrame) Data to transform.
- **y** (pd.Series, optional) Target data.

Returns Transformed X

## Return type pd.DataFrame

## **Package Contents**

## **Classes Summary**

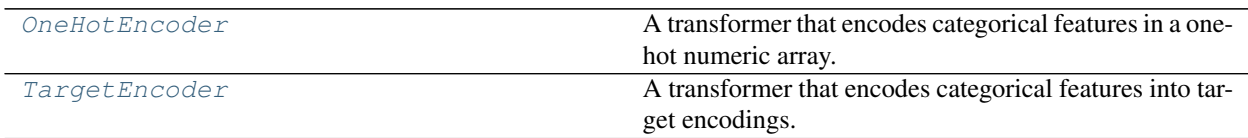

# **Contents**

<span id="page-663-0"></span>**class** evalml.pipelines.components.transformers.encoders.**OneHotEncoder**(*top\_n=10*,

*features\_to\_encode=None*, *categories=None*, *drop='if\_binary'*, *handle\_unknown='ignore'*, *handle\_missing='error'*, *random\_seed=0*, *\*\*kwargs*)

A transformer that encodes categorical features in a one-hot numeric array.

#### **Parameters**

- **top\_n** (int) Number of categories per column to encode. If None, all categories will be encoded. Otherwise, the *n* most frequent will be encoded and all others will be dropped. Defaults to 10.
- **features\_to\_encode**  $(iist[str])$  List of columns to encode. All other columns will remain untouched. If None, all appropriate columns will be encoded. Defaults to None.
- **categories** (list) A two dimensional list of categories, where *categories[i]* is a list of the categories for the column at index *i*. This can also be *None*, or *"auto"* if *top\_n* is not None. Defaults to None.
- **drop** (string, list) Method ("first" or "if binary") to use to drop one category per feature. Can also be a list specifying which categories to drop for each feature. Defaults to 'if\_binary'.
- **handle\_unknown** (string) Whether to ignore or error for unknown categories for a feature encountered during *fit* or *transform*. If either *top\_n* or *categories* is used to limit the number of categories per column, this must be "ignore". Defaults to "ignore".
- **handle\_missing** (string) Options for how to handle missing (NaN) values encountered during *fit* or *transform*. If this is set to "as\_category" and NaN values are within the *n* most frequent, "nan" values will be encoded as their own column. If this is set to "error", any missing values encountered will raise an error. Defaults to "error".
- **random\_seed** (int) Seed for the random number generator. Defaults to 0.

### Attributes

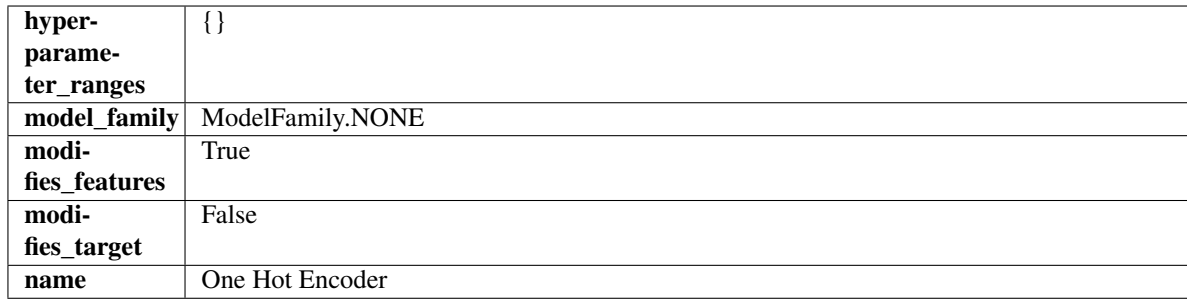

## **Methods**

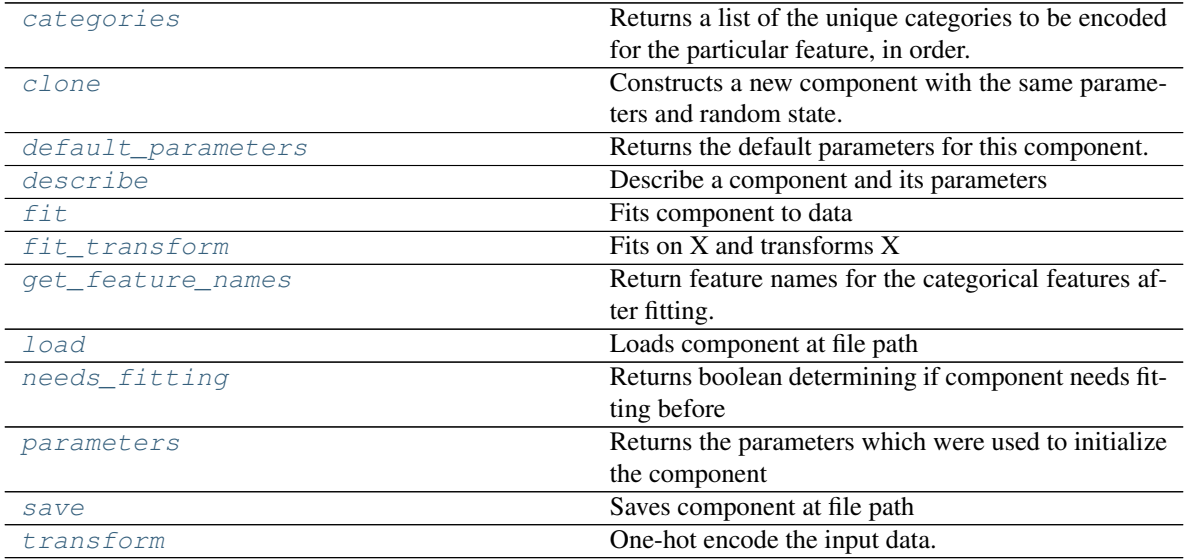

### <span id="page-664-0"></span>**categories**(*self*, *feature\_name*)

Returns a list of the unique categories to be encoded for the particular feature, in order.

**Parameters feature\_name** (str) – the name of any feature provided to one-hot encoder during fit

Returns the unique categories, in the same dtype as they were provided during fit

#### Return type np.ndarray

#### <span id="page-664-1"></span>**clone**(*self*)

Constructs a new component with the same parameters and random state.

Returns A new instance of this component with identical parameters and random state.

### <span id="page-664-2"></span>**default\_parameters**(*cls*)

Returns the default parameters for this component.

Our convention is that Component.default\_parameters == Component().parameters.

Returns default parameters for this component.

Return type dict

<span id="page-664-3"></span>**describe**(*self*, *print\_name=False*, *return\_dict=False*) Describe a component and its parameters

#### Parameters

- **print\_name** (bool, optional) whether to print name of component
- **return\_dict** (bool, optional) whether to return description as dictionary in the format {"name": name, "parameters": parameters}

Returns prints and returns dictionary

#### Return type None or dict

## <span id="page-665-0"></span>**fit** (*self, X, y=None*)

Fits component to data

#### Parameters

- **X** (list, pd.DataFrame or np.ndarray) The input training data of shape [n\_samples, n\_features]
- **y** (list, pd.Series, np.ndarray, optional) The target training data of length [n\_samples]

#### Returns self

### <span id="page-665-1"></span>**fit**  $\text{transform}(self, X, y=None)$

Fits on X and transforms X

### **Parameters**

- $X$  (pd. DataFrame) Data to fit and transform
- **y** (pd.Series) Target data

### Returns Transformed X

### Return type pd.DataFrame

#### <span id="page-665-2"></span>**get\_feature\_names**(*self*)

Return feature names for the categorical features after fitting.

Feature names are formatted as {column name}\_{category name}. In the event of a duplicate name, an integer will be added at the end of the feature name to distinguish it.

For example, consider a dataframe with a column called "A" and category "x y" and another column called "A\_x" with "y". In this example, the feature names would be "A\_x\_y" and "A\_x\_y\_1".

Returns The feature names after encoding, provided in the same order as input\_features.

### Return type np.ndarray

<span id="page-665-3"></span>**static load**(*file\_path*)

Loads component at file path

Parameters file\_path  $(str)$  – Location to load file

Returns ComponentBase object

### <span id="page-665-4"></span>**needs\_fitting**(*self*)

Returns boolean determining if component needs fitting before calling predict, predict\_proba, transform, or feature\_importances. This can be overridden to False for components that do not need to be fit or whose fit methods do nothing.

### <span id="page-665-5"></span>**property parameters**(*self*)

Returns the parameters which were used to initialize the component

<span id="page-665-6"></span>**save**(*self*, *file\_path*, *pickle\_protocol=cloudpickle.DEFAULT\_PROTOCOL*) Saves component at file path

Parameters

- **file\_path**  $(str)$  Location to save file
- **pickle\_protocol** (int) The pickle data stream format.

Returns None

<span id="page-666-1"></span>**transform**(*self*, *X*, *y=None*)

One-hot encode the input data.

# Parameters

- $X$  (pd. DataFrame) Features to one-hot encode.
- $y$  (pd. Series) Ignored.

Returns Transformed data, where each categorical feature has been encoded into numerical columns using one-hot encoding.

## Return type pd.DataFrame

<span id="page-666-0"></span>**class** evalml.pipelines.components.transformers.encoders.**TargetEncoder**(*cols=None*,

*smoothing=1.0*, *handle\_unknown='value'*, *handle\_missing='value'*, *random\_seed=0*, *\*\*kwargs*)

A transformer that encodes categorical features into target encodings.

## **Parameters**

- **cols** (list) Columns to encode. If None, all string columns will be encoded, otherwise only the columns provided will be encoded. Defaults to None
- **smoothing**  $(fload)$  The smoothing factor to apply. The larger this value is, the more influence the expected target value has on the resulting target encodings. Must be strictly larger than 0. Defaults to 1.0
- **handle\_unknown** (string) Determines how to handle unknown categories for a feature encountered. Options are 'value', 'error', nd 'return\_nan'. Defaults to 'value', which replaces with the target mean
- **handle\_missing** (string) Determines how to handle missing values encountered during *fit* or *transform*. Options are 'value', 'error', and 'return\_nan'. Defaults to 'value', which replaces with the target mean
- **random** seed  $(int)$  Seed for the random number generator. Defaults to 0.

# **Attributes**

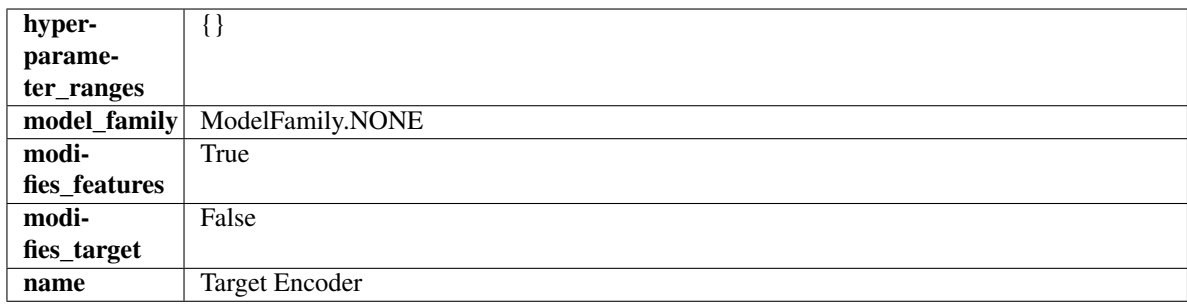

## **Methods**

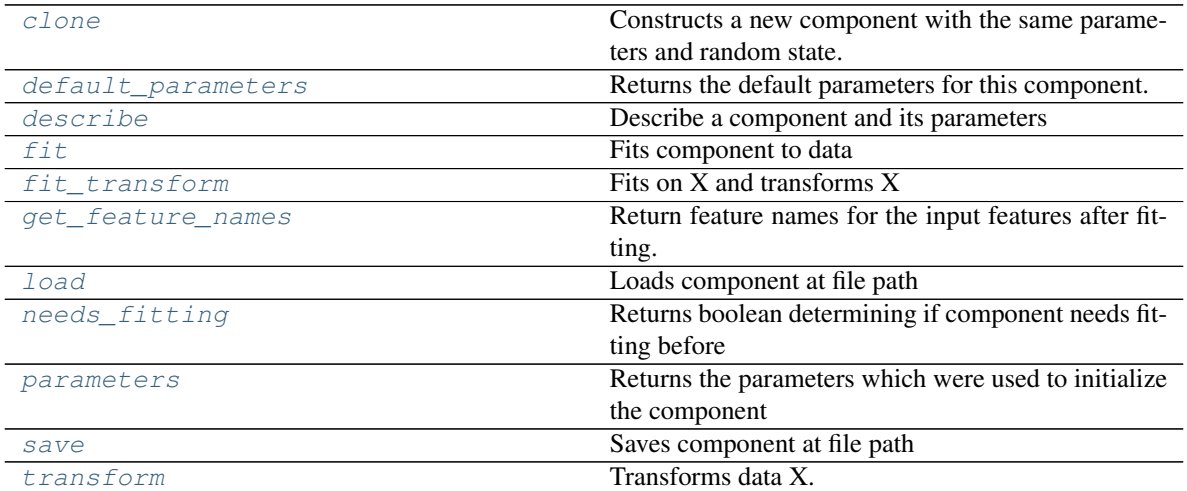

## <span id="page-667-0"></span>**clone**(*self*)

Constructs a new component with the same parameters and random state.

Returns A new instance of this component with identical parameters and random state.

### <span id="page-667-1"></span>**default\_parameters**(*cls*)

Returns the default parameters for this component.

Our convention is that Component.default\_parameters == Component().parameters.

Returns default parameters for this component.

#### Return type dict

<span id="page-667-2"></span>**describe**(*self*, *print\_name=False*, *return\_dict=False*) Describe a component and its parameters

### Parameters

- **print\_name** (bool, optional) whether to print name of component
- **return\_dict** (bool, optional) whether to return description as dictionary in the format {"name": name, "parameters": parameters}

Returns prints and returns dictionary

Return type None or dict

<span id="page-667-3"></span>**fit**  $(self, X, y)$ 

Fits component to data

### Parameters

- **X** (list, pd.DataFrame or np.ndarray) The input training data of shape [n\_samples, n\_features]
- **y** (list, pd.Series, np.ndarray, optional) The target training data of length [n\_samples]

### Returns self

### <span id="page-668-0"></span>**fit\_transform**(*self*, *X*, *y*)

Fits on X and transforms X

## **Parameters**

- $X$  (pd. DataFrame) Data to fit and transform
- $\mathbf{v}$  (pd. Series) Target data

## Returns Transformed X

### Return type pd.DataFrame

### <span id="page-668-1"></span>**get\_feature\_names**(*self*)

Return feature names for the input features after fitting.

Returns The feature names after encoding

### Return type np.array

<span id="page-668-2"></span>**static load**(*file\_path*) Loads component at file path

### Parameters file\_path  $(str)$  – Location to load file

Returns ComponentBase object

### <span id="page-668-3"></span>**needs\_fitting**(*self*)

Returns boolean determining if component needs fitting before calling predict, predict\_proba, transform, or feature importances. This can be overridden to False for components that do not need to be fit or whose fit methods do nothing.

### <span id="page-668-4"></span>**property parameters**(*self*)

Returns the parameters which were used to initialize the component

<span id="page-668-5"></span>**save**(*self*, *file\_path*, *pickle\_protocol=cloudpickle.DEFAULT\_PROTOCOL*) Saves component at file path

## Parameters

- **file path**  $(str)$  Location to save file
- **pickle\_protocol** (int) The pickle data stream format.

## Returns None

<span id="page-668-6"></span>**transform**(*self*, *X*, *y=None*) Transforms data X.

#### Parameters

- $X$  (pd. DataFrame) Data to transform.
- **y** (pd.Series, optional) Target data.

Returns Transformed X

#### Return type pd.DataFrame

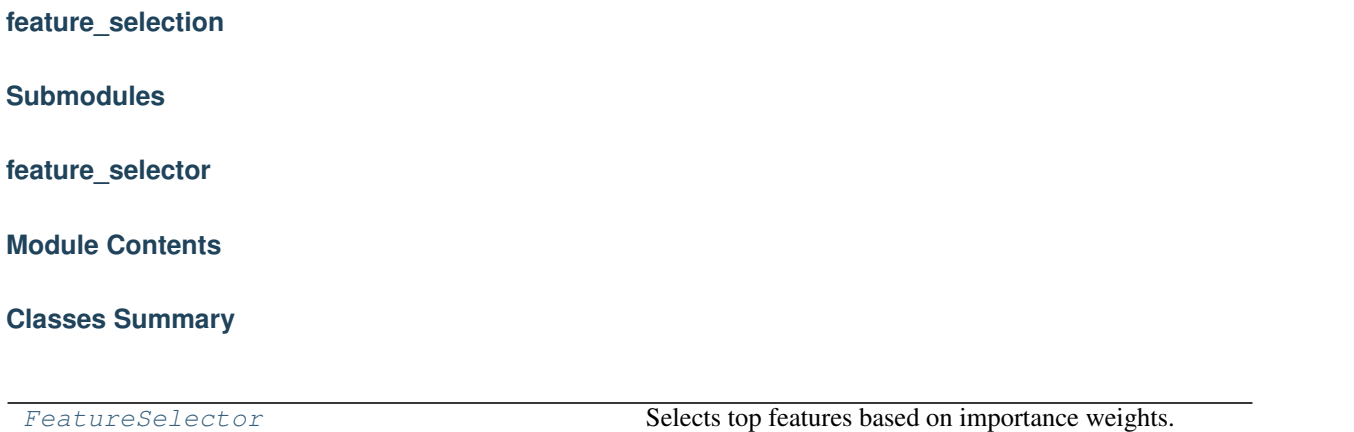

# **Contents**

<span id="page-669-0"></span>**class** evalml.pipelines.components.transformers.feature\_selection.feature\_selector.**FeatureSelector**(*parameters=None*,

Selects top features based on importance weights.

## **Parameters**

- **parameters** (dict) Dictionary of parameters for the component. Defaults to None.
- **component\_obj**  $(obj)$  Third-party objects useful in component implementation. Defaults to None.
- **random\_seed** (int) Seed for the random number generator. Defaults to 0.

# Attributes

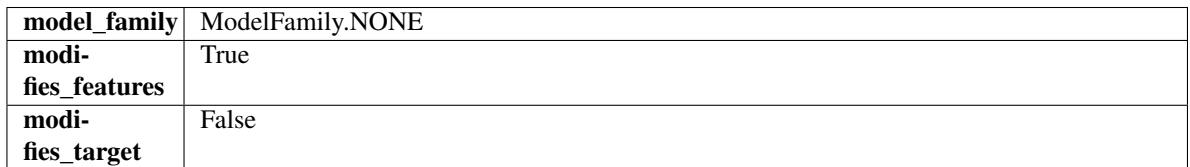

## Methods

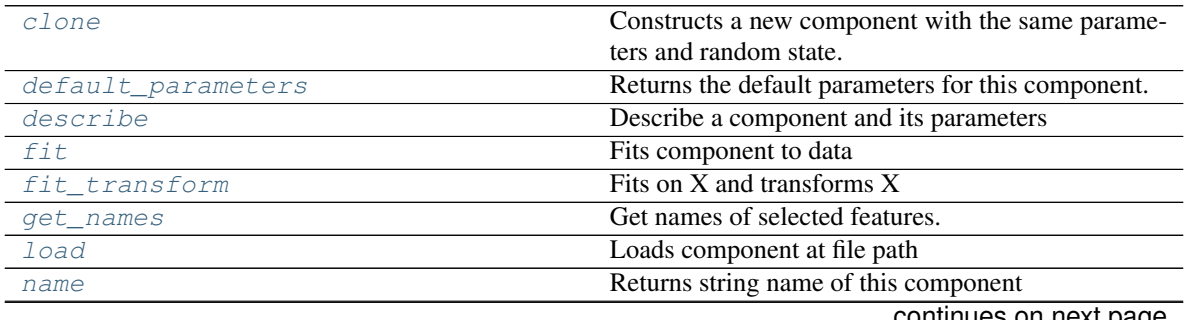

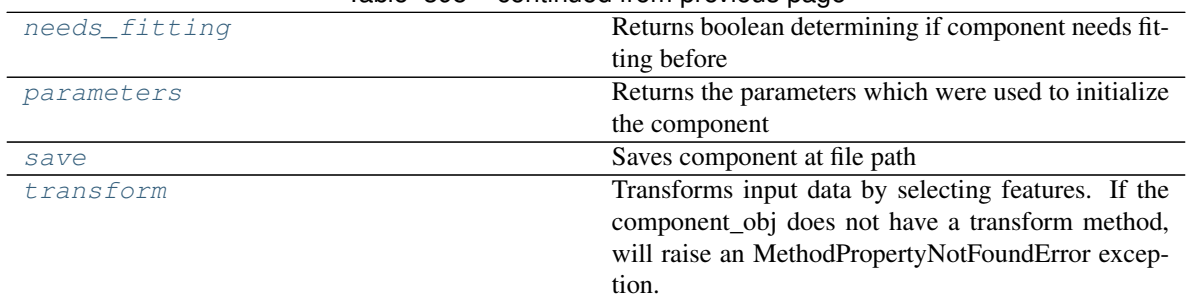

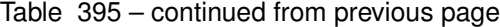

### <span id="page-670-0"></span>**clone**(*self*)

Constructs a new component with the same parameters and random state.

Returns A new instance of this component with identical parameters and random state.

### <span id="page-670-1"></span>**default\_parameters**(*cls*)

Returns the default parameters for this component.

Our convention is that Component.default\_parameters == Component().parameters.

Returns default parameters for this component.

### Return type dict

<span id="page-670-2"></span>**describe**(*self*, *print\_name=False*, *return\_dict=False*) Describe a component and its parameters

## Parameters

- **print\_name** (bool, optional) whether to print name of component
- **return\_dict** (bool, optional) whether to return description as dictionary in the format {"name": name, "parameters": parameters}

Returns prints and returns dictionary

### Return type None or dict

## <span id="page-670-3"></span>**fit** (*self, X, y=None*)

Fits component to data

#### Parameters

- **X** (list, pd.DataFrame or np.ndarray) The input training data of shape [n\_samples, n\_features]
- **y** (list, pd.Series, np.ndarray, optional) The target training data of length [n\_samples]

### Returns self

```
fit_transform(self, X, y=None)
    Fits on X and transforms X
```
### Parameters

- $X$  (pd. DataFrame) Data to fit and transform
- **y** (pd.Series) Target data

Returns Transformed X

<span id="page-670-5"></span>Return type pd.DataFrame

### **get\_names**(*self*)

Get names of selected features.

Returns List of the names of features selected

Return type list[str]

<span id="page-671-0"></span>**static load**(*file\_path*) Loads component at file path

Parameters file\_path  $(str)$  – Location to load file

Returns ComponentBase object

```
property name(cls)
```
Returns string name of this component

### <span id="page-671-2"></span>**needs\_fitting**(*self*)

Returns boolean determining if component needs fitting before calling predict, predict\_proba, transform, or feature\_importances. This can be overridden to False for components that do not need to be fit or whose fit methods do nothing.

```
property parameters(self)
```
Returns the parameters which were used to initialize the component

```
save(self, file_path, pickle_protocol=cloudpickle.DEFAULT_PROTOCOL)
     Saves component at file path
```
### Parameters

- **file**  $path (str) Location to save file$
- **pickle\_protocol** (int) The pickle data stream format.

## Returns None

### <span id="page-671-5"></span>**transform**(*self*, *X*, *y=None*)

Transforms input data by selecting features. If the component\_obj does not have a transform method, will raise an MethodPropertyNotFoundError exception.

### Parameters

- $X$  (pd. DataFrame) Data to transform.
- **y** (pd.Series, optional) Target data. Ignored.

Returns Transformed X

Return type pd.DataFrame

### **rf\_classifier\_feature\_selector**

### **Module Contents**

## **Classes Summary**

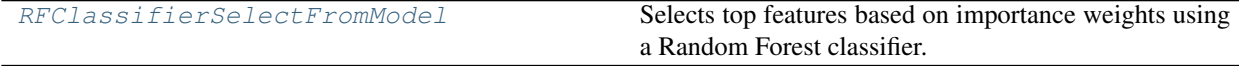

# **Contents**

<span id="page-672-0"></span> $class$  evalml.pipelines.components.transformers.feature\_selection.rf\_classifier\_feature\_selector.

Selects top features based on importance weights using a Random Forest classifier.

## **Parameters**

- **number\_features** (int) The maximum number of features to select. If both percent\_features and number\_features are specified, take the greater number of features. Defaults to 0.5. Defaults to None.
- **n** estimators (float) The number of trees in the forest. Defaults to 100.
- **max\_depth** (int) Maximum tree depth for base learners. Defaults to 6.
- **percent\_features** (float) Percentage of features to use. If both percent\_features and number\_features are specified, take the greater number of features. Defaults to 0.5.
- **threshold** (string or float) The threshold value to use for feature selection. Features whose importance is greater or equal are kept while the others are discarded. If "median", then the threshold value is the median of the feature importances. A scaling factor (e.g., "1.25\*mean") may also be used. Defaults to -np.inf.
- **n\_jobs** (int or None) Number of jobs to run in parallel. -1 uses all processes. Defaults to -1.
- **random\_seed** (int) Seed for the random number generator. Defaults to 0.

## Attributes

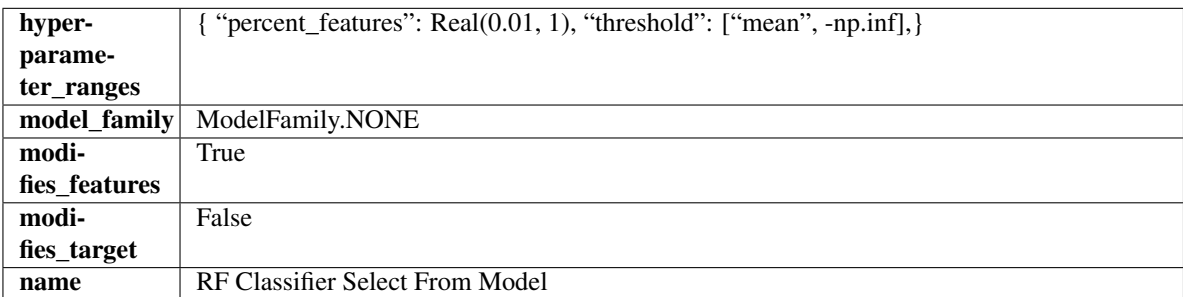

## **Methods**

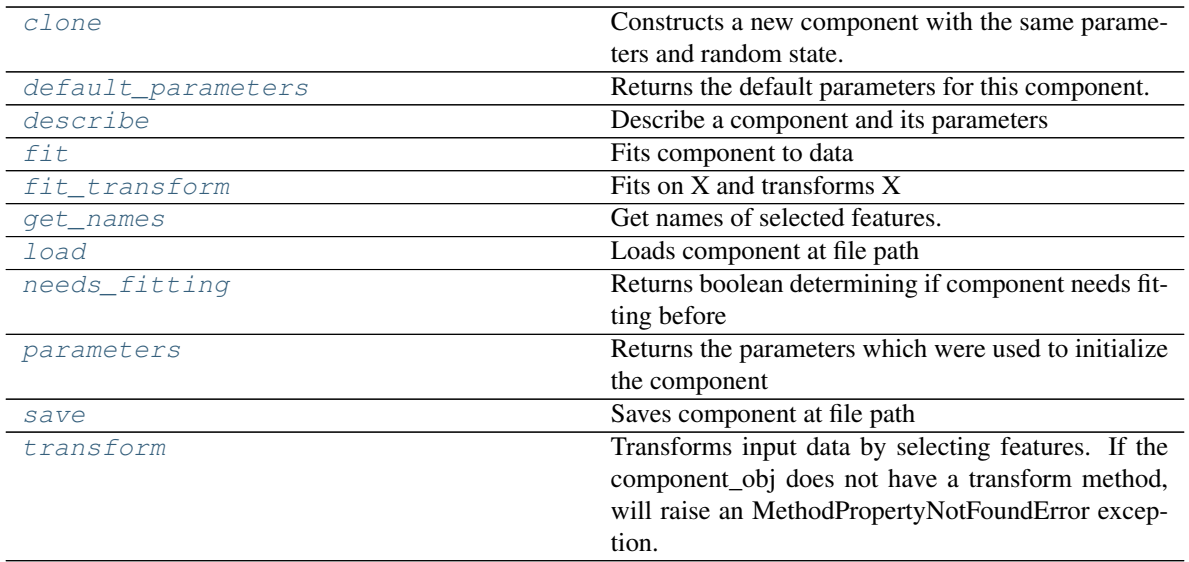

### <span id="page-673-0"></span>**clone**(*self*)

Constructs a new component with the same parameters and random state.

Returns A new instance of this component with identical parameters and random state.

#### <span id="page-673-1"></span>**default\_parameters**(*cls*)

Returns the default parameters for this component.

Our convention is that Component.default\_parameters == Component().parameters.

Returns default parameters for this component.

#### Return type dict

<span id="page-673-2"></span>**describe**(*self*, *print\_name=False*, *return\_dict=False*) Describe a component and its parameters

### Parameters

- **print\_name** (bool, optional) whether to print name of component
- **return\_dict** (bool, optional) whether to return description as dictionary in the format {"name": name, "parameters": parameters}

Returns prints and returns dictionary

### Return type None or dict

```
fit (self, X, y=None)
```
Fits component to data

### Parameters

- **X** (list, pd.DataFrame or np.ndarray) The input training data of shape [n\_samples, n\_features]
- **y** (list, pd.Series, np.ndarray, optional) The target training data of length [n\_samples]

### Returns self

```
fit_transform(self, X, y=None)
    Fits on X and transforms X
```
## Parameters

•  $X$  (pd. DataFrame) – Data to fit and transform

• **y** (pd.Series) – Target data

Returns Transformed X

### Return type pd.DataFrame

#### <span id="page-674-0"></span>**get\_names**(*self*)

Get names of selected features.

Returns List of the names of features selected

### Return type list[str]

```
static load(file_path)
```
Loads component at file path

Parameters file\_path  $(str)$  – Location to load file

Returns ComponentBase object

### <span id="page-674-2"></span>**needs\_fitting**(*self*)

Returns boolean determining if component needs fitting before calling predict, predict\_proba, transform, or feature\_importances. This can be overridden to False for components that do not need to be fit or whose fit methods do nothing.

## <span id="page-674-3"></span>**property parameters**(*self*)

Returns the parameters which were used to initialize the component

<span id="page-674-4"></span>**save**(*self*, *file\_path*, *pickle\_protocol=cloudpickle.DEFAULT\_PROTOCOL*) Saves component at file path

#### Parameters

- **file\_path** (str) Location to save file
- **pickle\_protocol** (int) The pickle data stream format.

#### Returns None

## <span id="page-674-5"></span>**transform**(*self*, *X*, *y=None*)

Transforms input data by selecting features. If the component\_obj does not have a transform method, will raise an MethodPropertyNotFoundError exception.

### Parameters

- $X$  (pd. DataFrame) Data to transform.
- **y** (pd.Series, optional) Target data. Ignored.

Returns Transformed X

### Return type pd.DataFrame

## **rf\_regressor\_feature\_selector**

## **Module Contents**

## **Classes Summary**

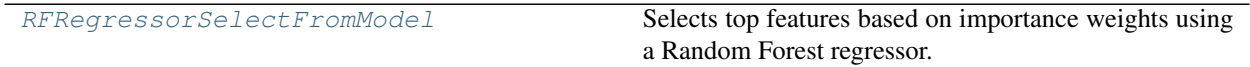

### **Contents**

<span id="page-675-0"></span>**class** evalml.pipelines.components.transformers.feature\_selection.rf\_regressor\_feature\_selector.**RFRegressorSelectFromModel**(*number\_features=None*,

Selects top features based on importance weights using a Random Forest regressor.

### Parameters

- **number\_features** (int) The maximum number of features to select. If both percent\_features and number\_features are specified, take the greater number of features. Defaults to 0.5. Defaults to None.
- **n\_estimators** (float) The number of trees in the forest. Defaults to 100.
- **max\_depth** (int) Maximum tree depth for base learners. Defaults to 6.
- **percent\_features** (float) Percentage of features to use. If both percent\_features and number\_features are specified, take the greater number of features. Defaults to 0.5.
- **threshold** (string or float) The threshold value to use for feature selection. Features whose importance is greater or equal are kept while the others are discarded. If "median", then the threshold value is the median of the feature importances. A scaling factor (e.g., "1.25\*mean") may also be used. Defaults to -np.inf.
- **n\_jobs** (int or None) Number of jobs to run in parallel. -1 uses all processes. Defaults to -1.
- **random\_seed** (int) Seed for the random number generator. Defaults to 0.

### Attributes

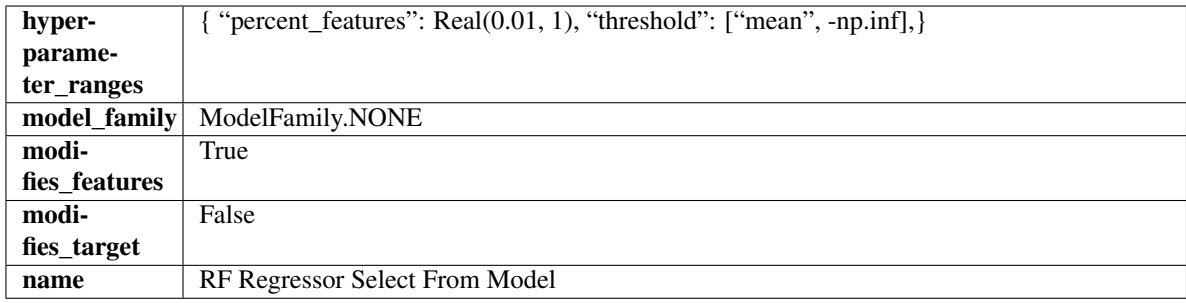

## **Methods**

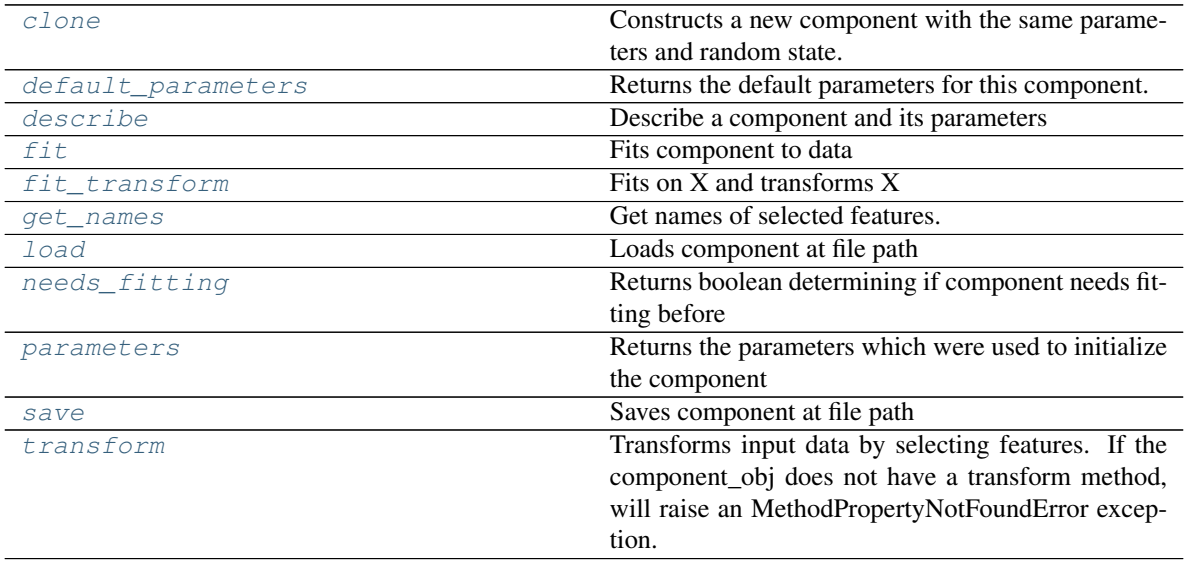

## <span id="page-676-0"></span>**clone**(*self*)

Constructs a new component with the same parameters and random state.

Returns A new instance of this component with identical parameters and random state.

### <span id="page-676-1"></span>**default\_parameters**(*cls*)

Returns the default parameters for this component.

Our convention is that Component.default\_parameters == Component().parameters.

Returns default parameters for this component.

## Return type dict

<span id="page-676-2"></span>**describe**(*self*, *print\_name=False*, *return\_dict=False*) Describe a component and its parameters

### Parameters

- **print\_name** (bool, optional) whether to print name of component
- **return\_dict** (bool, optional) whether to return description as dictionary in the format {"name": name, "parameters": parameters}

Returns prints and returns dictionary

<span id="page-676-3"></span>Return type None or dict

## **fit** (*self, X,*  $v=None$ )

Fits component to data

### Parameters

- **X** (list, pd.DataFrame or np.ndarray) The input training data of shape [n\_samples, n\_features]
- **y** (list, pd.Series, np.ndarray, optional) The target training data of length [n\_samples]

Returns self

### <span id="page-677-0"></span>**fit\_transform**(*self*, *X*, *y=None*)

Fits on X and transforms X

### Parameters

• **X** (pd.DataFrame) – Data to fit and transform

• **y** (pd.Series) – Target data

Returns Transformed X

### Return type pd.DataFrame

## <span id="page-677-1"></span>**get\_names**(*self*)

Get names of selected features.

Returns List of the names of features selected

Return type list[str]

### <span id="page-677-2"></span>**static load**(*file\_path*)

Loads component at file path

#### **Parameters**  $file\_path(str) - Location to load file$

Returns ComponentBase object

### <span id="page-677-3"></span>**needs\_fitting**(*self*)

Returns boolean determining if component needs fitting before calling predict, predict\_proba, transform, or feature\_importances. This can be overridden to False for components that do not need to be fit or whose fit methods do nothing.

## <span id="page-677-4"></span>**property parameters**(*self*)

Returns the parameters which were used to initialize the component

<span id="page-677-5"></span>**save**(*self*, *file\_path*, *pickle\_protocol=cloudpickle.DEFAULT\_PROTOCOL*) Saves component at file path

Parameters

- **file\_path**  $(str)$  Location to save file
- **pickle\_protocol** (int) The pickle data stream format.

#### Returns None

<span id="page-677-6"></span>**transform**(*self*, *X*, *y=None*)

Transforms input data by selecting features. If the component\_obj does not have a transform method, will raise an MethodPropertyNotFoundError exception.

## Parameters

•  $X$  (pd. DataFrame) – Data to transform.

• **y** (pd.Series, optional) – Target data. Ignored.

Returns Transformed X

Return type pd.DataFrame

## **Package Contents**

## **Classes Summary**

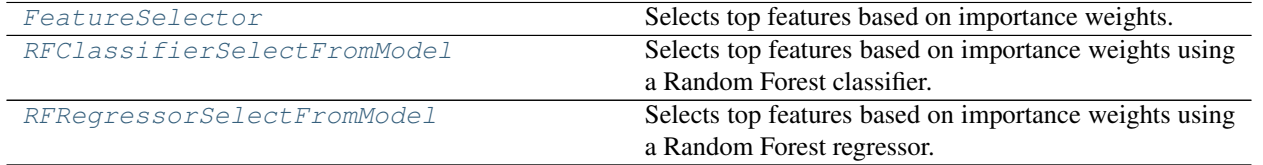

# **Contents**

<span id="page-678-0"></span>**class** evalml.pipelines.components.transformers.feature\_selection.**FeatureSelector**(*parameters=None*,

```
com-
po-
nent\_obj=Nran-
dom_seed=0,
**kwargs)
```
Selects top features based on importance weights.

### Parameters

- **parameters** (dict) Dictionary of parameters for the component. Defaults to None.
- **component\_obj**  $(obj)$  Third-party objects useful in component implementation. Defaults to None.
- **random\_seed** (int) Seed for the random number generator. Defaults to 0.

## Attributes

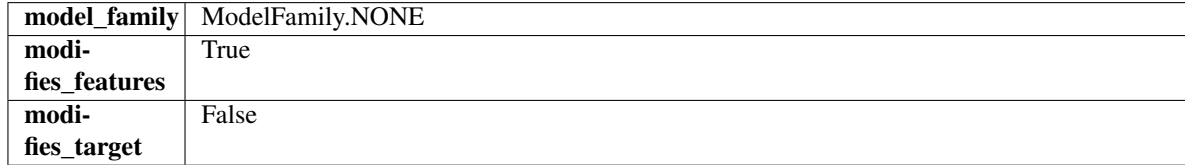

### Methods

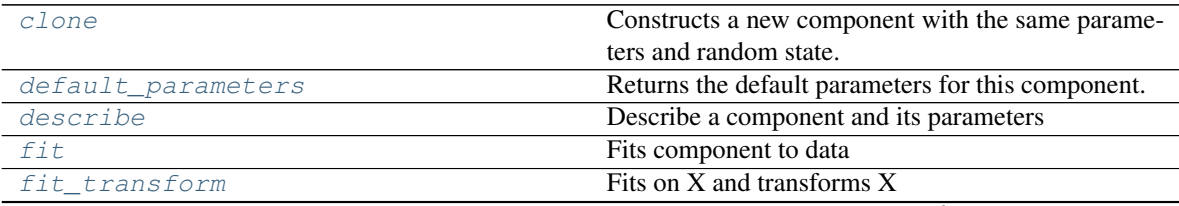

continues on next page

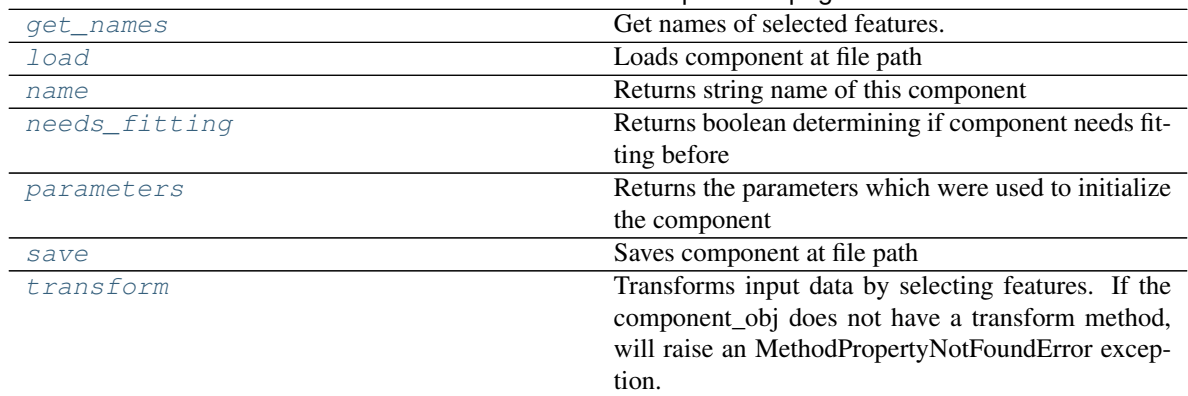

## Table 401 – continued from previous page

#### <span id="page-679-0"></span>**clone**(*self*)

Constructs a new component with the same parameters and random state.

Returns A new instance of this component with identical parameters and random state.

#### <span id="page-679-1"></span>**default\_parameters**(*cls*)

Returns the default parameters for this component.

Our convention is that Component.default\_parameters == Component().parameters.

Returns default parameters for this component.

#### Return type dict

## <span id="page-679-2"></span>**describe**(*self*, *print\_name=False*, *return\_dict=False*)

Describe a component and its parameters

#### Parameters

- **print** name (bool, optional) whether to print name of component
- **return dict** (bool, optional) whether to return description as dictionary in the format {"name": name, "parameters": parameters}

Returns prints and returns dictionary

### Return type None or dict

## <span id="page-679-3"></span>**fit** (*self, X,*  $y=None$ *)*

Fits component to data

## Parameters

- **X** (list, pd.DataFrame or np.ndarray) The input training data of shape [n\_samples, n\_features]
- **y** (list, pd.Series, np.ndarray, optional) The target training data of length [n\_samples]

## Returns self

# <span id="page-679-4"></span>fit  $transform(self, X, y=None)$

Fits on X and transforms X

### Parameters

- **X** (pd.DataFrame) Data to fit and transform
- **y** (pd.Series) Target data

Returns Transformed X

Return type pd.DataFrame

<span id="page-680-1"></span>**get\_names**(*self*)

Get names of selected features.

Returns List of the names of features selected

Return type list[str]

<span id="page-680-2"></span>**static load**(*file\_path*) Loads component at file path

**Parameters**  $file\_path(str) - Location to load file$ 

Returns ComponentBase object

## <span id="page-680-3"></span>**property name**(*cls*)

Returns string name of this component

## <span id="page-680-4"></span>**needs\_fitting**(*self*)

Returns boolean determining if component needs fitting before calling predict, predict\_proba, transform, or feature\_importances. This can be overridden to False for components that do not need to be fit or whose fit methods do nothing.

# <span id="page-680-5"></span>**property parameters**(*self*)

Returns the parameters which were used to initialize the component

<span id="page-680-6"></span>**save**(*self*, *file\_path*, *pickle\_protocol=cloudpickle.DEFAULT\_PROTOCOL*) Saves component at file path

## Parameters

- **file\_path**  $(str)$  Location to save file
- **pickle\_protocol** (int) The pickle data stream format.

## Returns None

### <span id="page-680-7"></span>**transform**(*self*, *X*, *y=None*)

Transforms input data by selecting features. If the component\_obj does not have a transform method, will raise an MethodPropertyNotFoundError exception.

### Parameters

- $X$  (pd. DataFrame) Data to transform.
- **y** (pd.Series, optional) Target data. Ignored.

Returns Transformed X

## <span id="page-680-0"></span>Return type pd.DataFrame

**class** evalml.pipelines.components.transformers.feature\_selection.**RFClassifierSelectFromModel**(*number\_features=None*,

Selects top features based on importance weights using a Random Forest classifier.

#### **Parameters**

- **number\_features** (int) The maximum number of features to select. If both percent\_features and number\_features are specified, take the greater number of features. Defaults to 0.5. Defaults to None.
- **n** estimators  $(fload)$  The number of trees in the forest. Defaults to 100.
- max\_depth  $(int)$  Maximum tree depth for base learners. Defaults to 6.
- **percent\_features** (float) Percentage of features to use. If both percent\_features and number features are specified, take the greater number of features. Defaults to 0.5.
- **threshold** (string or float) The threshold value to use for feature selection. Features whose importance is greater or equal are kept while the others are discarded. If "median", then the threshold value is the median of the feature importances. A scaling factor (e.g., "1.25\*mean") may also be used. Defaults to -np.inf.
- **n\_jobs** (int or None) Number of jobs to run in parallel. -1 uses all processes. Defaults to -1.
- **random\_seed** (int) Seed for the random number generator. Defaults to 0.

## Attributes

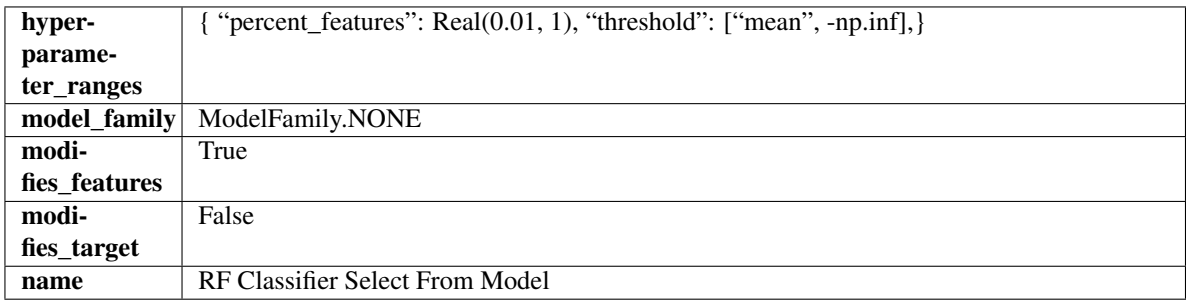

## Methods

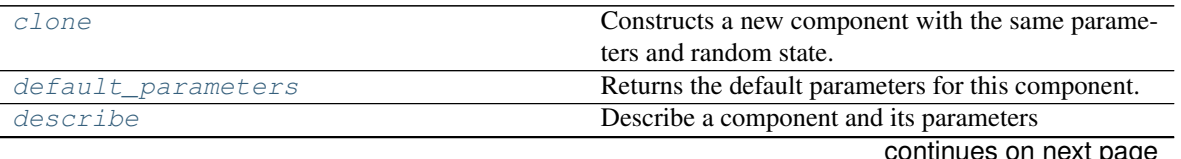

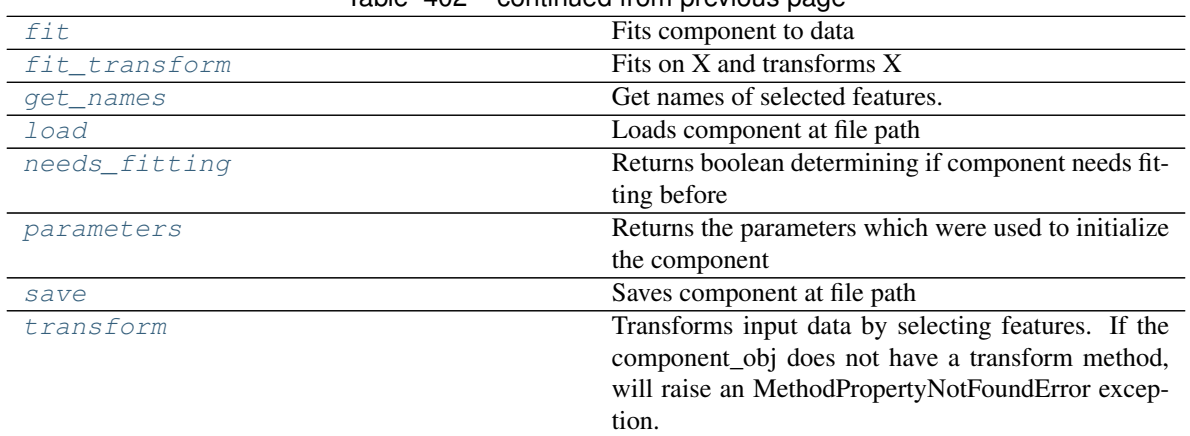

# Table 402 – continued from previous page

## <span id="page-682-0"></span>**clone**(*self*)

Constructs a new component with the same parameters and random state.

Returns A new instance of this component with identical parameters and random state.

### <span id="page-682-1"></span>**default\_parameters**(*cls*)

Returns the default parameters for this component.

Our convention is that Component.default\_parameters == Component().parameters.

Returns default parameters for this component.

Return type dict

<span id="page-682-2"></span>**describe**(*self*, *print\_name=False*, *return\_dict=False*) Describe a component and its parameters

#### Parameters

- **print\_name** (bool, optional) whether to print name of component
- **return\_dict** (bool, optional) whether to return description as dictionary in the format {"name": name, "parameters": parameters}

#### Returns prints and returns dictionary

## Return type None or dict

<span id="page-682-3"></span>**fit** (*self, X, y=None*)

Fits component to data

## Parameters

- **X** (list, pd.DataFrame or np.ndarray) The input training data of shape [n\_samples, n\_features]
- **y** (list, pd.Series, np.ndarray, optional) The target training data of length [n\_samples]

### Returns self

# <span id="page-682-4"></span>**fit\_transform**(*self*, *X*, *y=None*)

Fits on X and transforms X

# Parameters

•  $X$  (pd. DataFrame) – Data to fit and transform

• **y** (pd.Series) – Target data

### Returns Transformed X

## Return type pd.DataFrame

## <span id="page-683-1"></span>**get\_names**(*self*)

Get names of selected features.

Returns List of the names of features selected

Return type list[str]

<span id="page-683-2"></span>**static load**(*file\_path*) Loads component at file path

Parameters file\_path  $(str)$  – Location to load file

Returns ComponentBase object

### <span id="page-683-3"></span>**needs\_fitting**(*self*)

Returns boolean determining if component needs fitting before calling predict, predict\_proba, transform, or feature importances. This can be overridden to False for components that do not need to be fit or whose fit methods do nothing.

## <span id="page-683-4"></span>**property parameters**(*self*)

Returns the parameters which were used to initialize the component

<span id="page-683-5"></span>**save**(*self*, *file\_path*, *pickle\_protocol=cloudpickle.DEFAULT\_PROTOCOL*) Saves component at file path

### Parameters

- **file\_path**  $(str)$  Location to save file
- **pickle\_protocol** (int) The pickle data stream format.

Returns None

### <span id="page-683-6"></span>**transform**(*self*, *X*, *y=None*)

Transforms input data by selecting features. If the component\_obj does not have a transform method, will raise an MethodPropertyNotFoundError exception.

#### Parameters

- $X$  (pd. DataFrame) Data to transform.
- **y** (pd.Series, optional) Target data. Ignored.

Returns Transformed X

<span id="page-683-0"></span>Return type pd.DataFrame
**class** evalml.pipelines.components.transformers.feature\_selection.**RFRegressorSelectFromModel**(*number\_features=None*,

Selects top features based on importance weights using a Random Forest regressor.

#### **Parameters**

- **number\_features** (int) The maximum number of features to select. If both percent\_features and number\_features are specified, take the greater number of features. Defaults to 0.5. Defaults to None.
- **n** estimators  $(fload)$  The number of trees in the forest. Defaults to 100.
- **max\_depth** (int) Maximum tree depth for base learners. Defaults to 6.
- **percent\_features** (float) Percentage of features to use. If both percent\_features and number features are specified, take the greater number of features. Defaults to 0.5.
- **threshold** (string or float) The threshold value to use for feature selection. Features whose importance is greater or equal are kept while the others are discarded. If "median", then the threshold value is the median of the feature importances. A scaling factor (e.g., "1.25\*mean") may also be used. Defaults to -np.inf.
- **n\_jobs** (int or None) Number of jobs to run in parallel. -1 uses all processes. Defaults to -1.
- **random\_seed** (int) Seed for the random number generator. Defaults to 0.

# Attributes

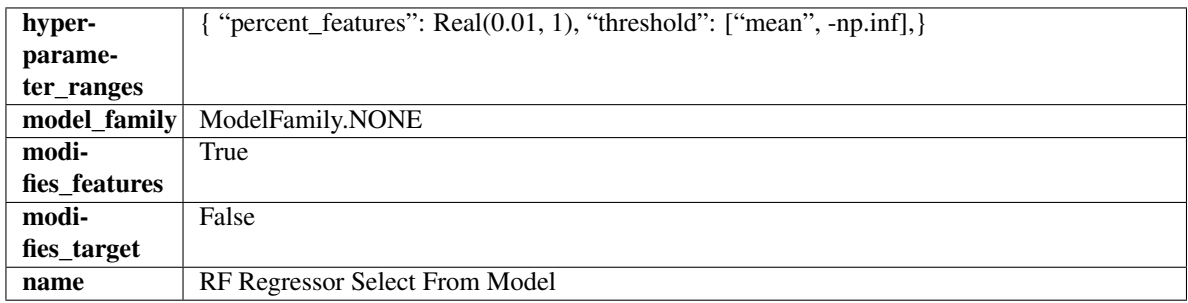

# Methods

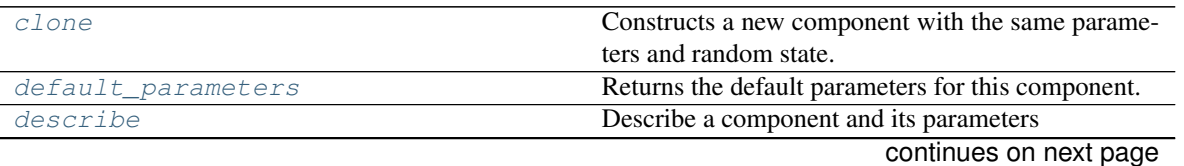

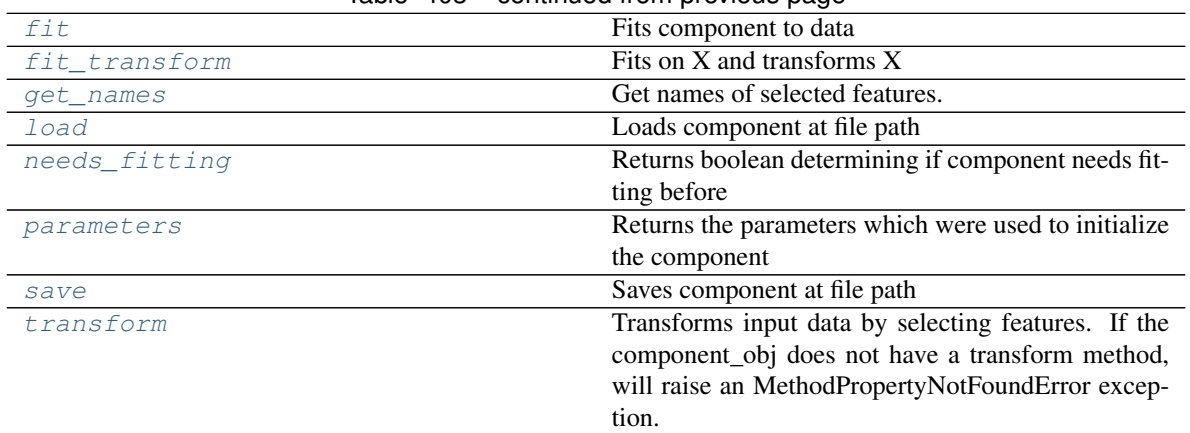

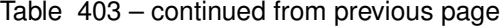

# <span id="page-685-0"></span>**clone**(*self*)

Constructs a new component with the same parameters and random state.

Returns A new instance of this component with identical parameters and random state.

### <span id="page-685-1"></span>**default\_parameters**(*cls*)

Returns the default parameters for this component.

Our convention is that Component.default\_parameters == Component().parameters.

Returns default parameters for this component.

Return type dict

<span id="page-685-2"></span>**describe**(*self*, *print\_name=False*, *return\_dict=False*) Describe a component and its parameters

#### Parameters

- **print\_name** (bool, optional) whether to print name of component
- **return\_dict** (bool, optional) whether to return description as dictionary in the format {"name": name, "parameters": parameters}

#### Returns prints and returns dictionary

#### Return type None or dict

<span id="page-685-3"></span>**fit** (*self, X, y=None*)

Fits component to data

# Parameters

- **X** (list, pd.DataFrame or np.ndarray) The input training data of shape [n\_samples, n\_features]
- **y** (list, pd.Series, np.ndarray, optional) The target training data of length [n\_samples]

# Returns self

# <span id="page-685-4"></span>**fit\_transform**(*self*, *X*, *y=None*)

Fits on X and transforms X

# Parameters

•  $X$  (pd. DataFrame) – Data to fit and transform

• **y** (pd.Series) – Target data

#### Returns Transformed X

# Return type pd.DataFrame

### <span id="page-686-0"></span>**get\_names**(*self*)

Get names of selected features.

Returns List of the names of features selected

Return type list[str]

<span id="page-686-1"></span>**static load**(*file\_path*) Loads component at file path

**Parameters file\_path** (str) – Location to load file

Returns ComponentBase object

### <span id="page-686-2"></span>**needs\_fitting**(*self*)

Returns boolean determining if component needs fitting before calling predict, predict\_proba, transform, or feature importances. This can be overridden to False for components that do not need to be fit or whose fit methods do nothing.

# <span id="page-686-3"></span>**property parameters**(*self*)

Returns the parameters which were used to initialize the component

<span id="page-686-4"></span>**save**(*self*, *file\_path*, *pickle\_protocol=cloudpickle.DEFAULT\_PROTOCOL*) Saves component at file path

### Parameters

- **file\_path**  $(str)$  Location to save file
- **pickle\_protocol** (int) The pickle data stream format.

Returns None

# <span id="page-686-5"></span>**transform**(*self*, *X*, *y=None*)

Transforms input data by selecting features. If the component\_obj does not have a transform method, will raise an MethodPropertyNotFoundError exception.

#### Parameters

- $X$  (pd. DataFrame) Data to transform.
- **y** (pd.Series, optional) Target data. Ignored.

Returns Transformed X

Return type pd.DataFrame

## **imputers**

**Submodules**

**imputer**

# **Module Contents**

# **Classes Summary**

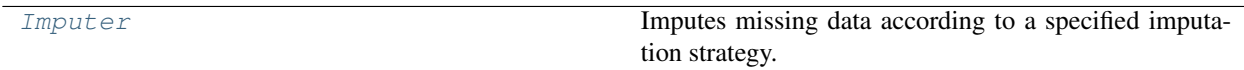

# **Contents**

<span id="page-687-0"></span>**class** evalml.pipelines.components.transformers.imputers.imputer.**Imputer**(*categorical\_impute\_strategy='most\_frequent'*,

*categorical\_fill\_value=None*, *numeric\_impute\_strategy='mean'*, *numeric\_fill\_value=None*, *random\_seed=0*, *\*\*kwargs*)

Imputes missing data according to a specified imputation strategy.

# **Parameters**

- **categorical\_impute\_strategy** (string) Impute strategy to use for string, object, boolean, categorical dtypes. Valid values include "most\_frequent" and "constant".
- **numeric\_impute\_strategy** (string) Impute strategy to use for numeric columns. Valid values include "mean", "median", "most\_frequent", and "constant".
- **categorical\_fill\_value** (string) When categorical\_impute\_strategy == "constant", fill\_value is used to replace missing data. The default value of None will fill with the string "missing\_value".
- **numeric\_fill\_value** (int, float) When numeric\_impute\_strategy == "constant", fill\_value is used to replace missing data. The default value of None will fill with 0.
- **random\_seed** (int) Seed for the random number generator. Defaults to 0.

# **Attributes**

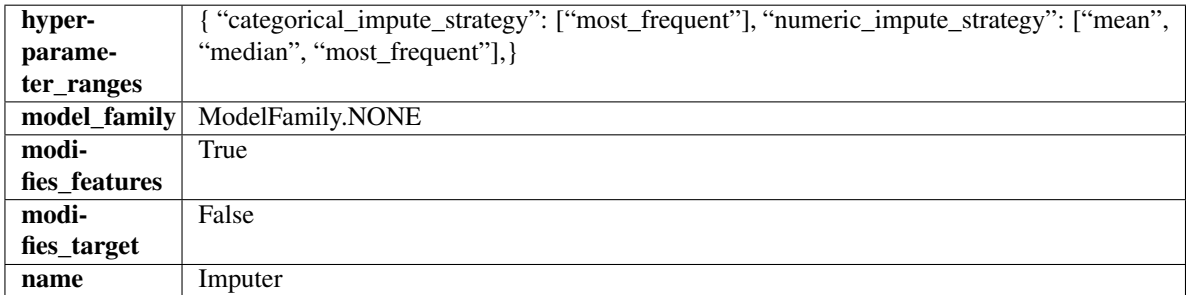

# Methods

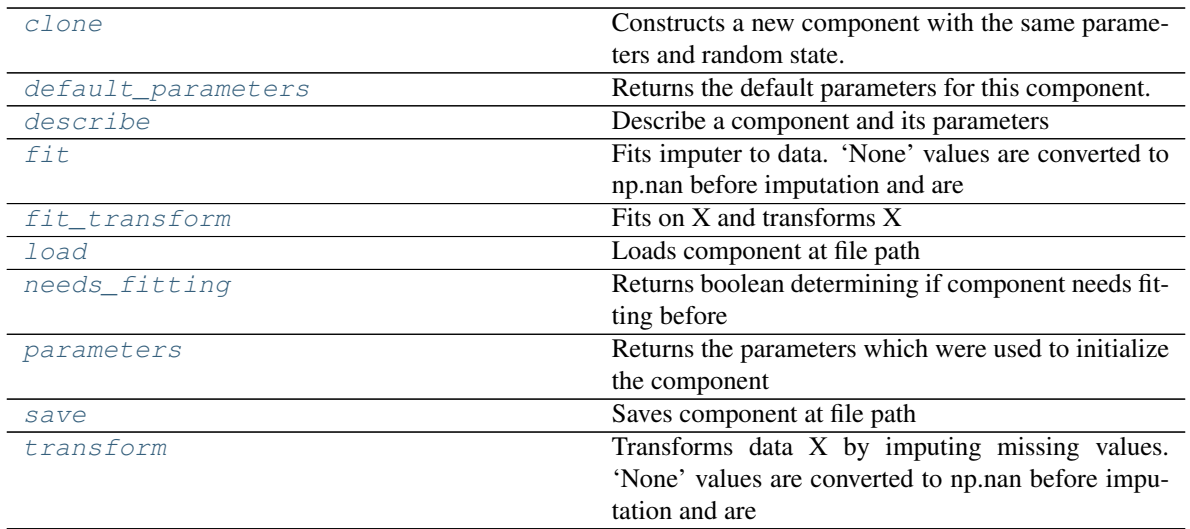

#### <span id="page-688-0"></span>**clone**(*self*)

Constructs a new component with the same parameters and random state.

Returns A new instance of this component with identical parameters and random state.

## <span id="page-688-1"></span>**default\_parameters**(*cls*)

Returns the default parameters for this component.

Our convention is that Component.default\_parameters == Component().parameters.

Returns default parameters for this component.

### Return type dict

<span id="page-688-2"></span>**describe**(*self*, *print\_name=False*, *return\_dict=False*) Describe a component and its parameters

#### Parameters

- **print\_name** (bool, optional) whether to print name of component
- **return\_dict** (bool, optional) whether to return description as dictionary in the format {"name": name, "parameters": parameters}

Returns prints and returns dictionary

Return type None or dict

```
fit (self, X, y=None)
```
# Fits imputer to data. 'None' values are converted to np.nan before imputation and are treated as the same.

#### Parameters

- **X** (pd.DataFrame, np.ndarray) The input training data of shape [n\_samples, n\_features]
- **y** (pd. Series, optional) The target training data of length [n\_samples]

Returns self

```
fit_transform(self, X, y=None)
Fits on X and transforms X
```
### Parameters

- $X$  (pd. DataFrame) Data to fit and transform
- **y** (pd.Series) Target data

Returns Transformed X

Return type pd.DataFrame

<span id="page-689-0"></span>**static load**(*file\_path*)

Loads component at file path

Parameters file\_path  $(str)$  – Location to load file

Returns ComponentBase object

#### <span id="page-689-1"></span>**needs\_fitting**(*self*)

Returns boolean determining if component needs fitting before calling predict, predict\_proba, transform, or feature\_importances. This can be overridden to False for components that do not need to be fit or whose fit methods do nothing.

# <span id="page-689-2"></span>**property parameters**(*self*)

Returns the parameters which were used to initialize the component

<span id="page-689-3"></span>**save**(*self*, *file\_path*, *pickle\_protocol=cloudpickle.DEFAULT\_PROTOCOL*) Saves component at file path

### Parameters

- **file\_path** (str) Location to save file
- **pickle\_protocol** (int) The pickle data stream format.

# Returns None

## <span id="page-689-4"></span>**transform**(*self*, *X*, *y=None*)

Transforms data X by imputing missing values. 'None' values are converted to np.nan before imputation and are treated as the same.

# **Parameters**

- $X$  (pd. DataFrame) Data to transform
- **y** (pd.Series, optional) Ignored.

Returns Transformed X

Return type pd.DataFrame

# **per\_column\_imputer**

## **Module Contents**

# **Classes Summary**

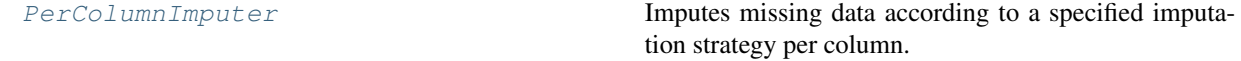

# **Contents**

<span id="page-690-0"></span>**class** evalml.pipelines.components.transformers.imputers.per\_column\_imputer.**PerColumnImputer**(*impute\_strategies=None*,

Imputes missing data according to a specified imputation strategy per column.

# **Parameters**

- **impute\_strategies** (dict) Column and {"impute\_strategy": strategy, "fill\_value":value} pairings. Valid values for impute strategy include "mean", "median", "most\_frequent", "constant" for numerical data, and "most\_frequent", "constant" for object data types. Defaults to None, which uses "most\_frequent" for all columns. When impute\_strategy == "constant", fill\_value is used to replace missing data. When None, uses 0 when imputing numerical data and "missing\_value" for strings or object data types.
- **default\_impute\_strategy**  $(str)$  Impute strategy to fall back on when none is provided for a certain column. Valid values include "mean", "median", "most\_frequent", "constant" for numerical data, and "most\_frequent", "constant" for object data types. Defaults to "most\_frequent".
- **random\_seed** (int) Seed for the random number generator. Defaults to 0.

# **Attributes**

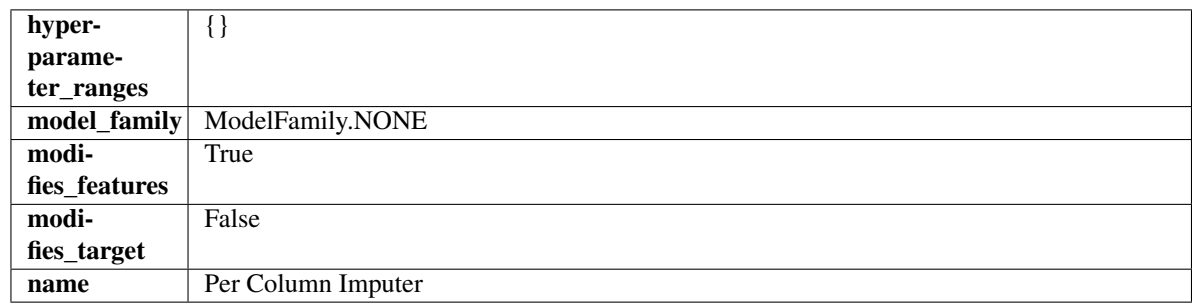

# Methods

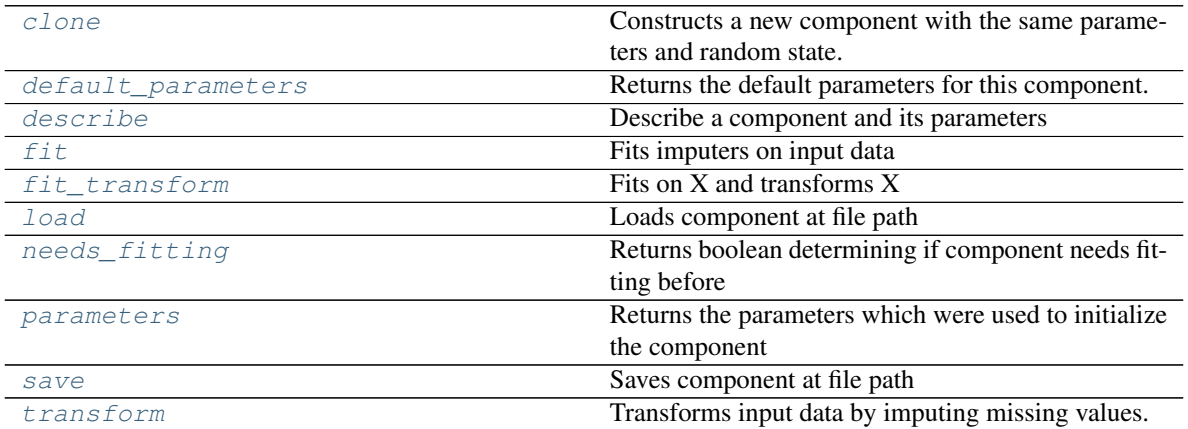

<span id="page-690-1"></span>**clone**(*self*)

Constructs a new component with the same parameters and random state.

Returns A new instance of this component with identical parameters and random state.

### <span id="page-691-0"></span>**default\_parameters**(*cls*)

Returns the default parameters for this component.

Our convention is that Component.default\_parameters == Component().parameters.

Returns default parameters for this component.

## Return type dict

<span id="page-691-1"></span>**describe**(*self*, *print\_name=False*, *return\_dict=False*) Describe a component and its parameters

#### Parameters

- **print\_name** (bool, optional) whether to print name of component
- **return\_dict** (bool, optional) whether to return description as dictionary in the format {"name": name, "parameters": parameters}

Returns prints and returns dictionary

Return type None or dict

# <span id="page-691-2"></span>**fit** (*self, X,*  $y=None$ *)*

Fits imputers on input data

## Parameters

- **X** (pd. DataFrame or np. ndarray) The input training data of shape [n\_samples, n\_features] to fit.
- **y** (pd. Series, optional) The target training data of length [n\_samples]. Ignored.

#### Returns self

# <span id="page-691-3"></span>fit  $transform(self, X, y=None)$

Fits on X and transforms X

# **Parameters**

- $X$  (pd. DataFrame) Data to fit and transform
- **y** (pd.Series) Target data

Returns Transformed X

## Return type pd.DataFrame

```
static load(file_path)
```
Loads component at file path

Parameters file\_path  $(str)$  – Location to load file

Returns ComponentBase object

#### <span id="page-691-5"></span>**needs\_fitting**(*self*)

Returns boolean determining if component needs fitting before calling predict, predict\_proba, transform, or feature\_importances. This can be overridden to False for components that do not need to be fit or whose fit methods do nothing.

# <span id="page-691-7"></span><span id="page-691-6"></span>**property parameters**(*self*)

Returns the parameters which were used to initialize the component

**save**(*self*, *file\_path*, *pickle\_protocol=cloudpickle.DEFAULT\_PROTOCOL*) Saves component at file path

- Parameters
	- **file\_path** (str) Location to save file
	- **pickle\_protocol** (int) The pickle data stream format.

#### Returns None

<span id="page-692-0"></span>**transform**(*self*, *X*, *y=None*) Transforms input data by imputing missing values.

### Parameters

- **X** (pd. DataFrame or np. ndarray) The input training data of shape [n\_samples, n\_features] to transform.
- **y** (pd. Series, optional) The target training data of length [n\_samples]. Ignored.

# Returns Transformed X

# Return type pd.DataFrame

# **simple\_imputer**

# **Module Contents**

# **Classes Summary**

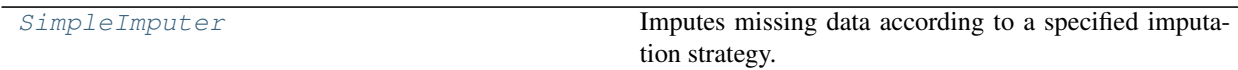

# **Contents**

<span id="page-692-1"></span>**class** evalml.pipelines.components.transformers.imputers.simple\_imputer.**SimpleImputer**(*impute\_strategy='most\_frequent'*,

*fill\_valu random\_seed=0*, *\*\*kwargs*)

Imputes missing data according to a specified imputation strategy.

# Parameters

- **impute\_strategy** (string) Impute strategy to use. Valid values include "mean", "median", "most\_frequent", "constant" for numerical data, and "most\_frequent", "constant" for object data types.
- **fill\_value** (string) When impute\_strategy == "constant", fill\_value is used to replace missing data. Defaults to 0 when imputing numerical data and "missing\_value" for strings or object data types.
- **random\_seed** (int) Seed for the random number generator. Defaults to 0.

#### Attributes

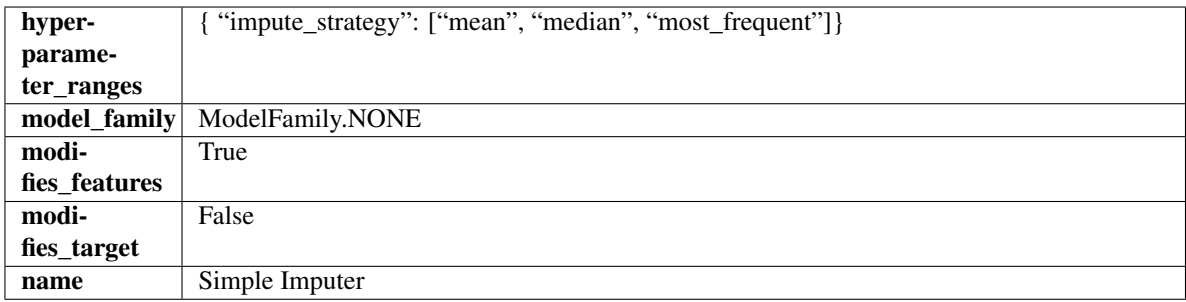

# **Methods**

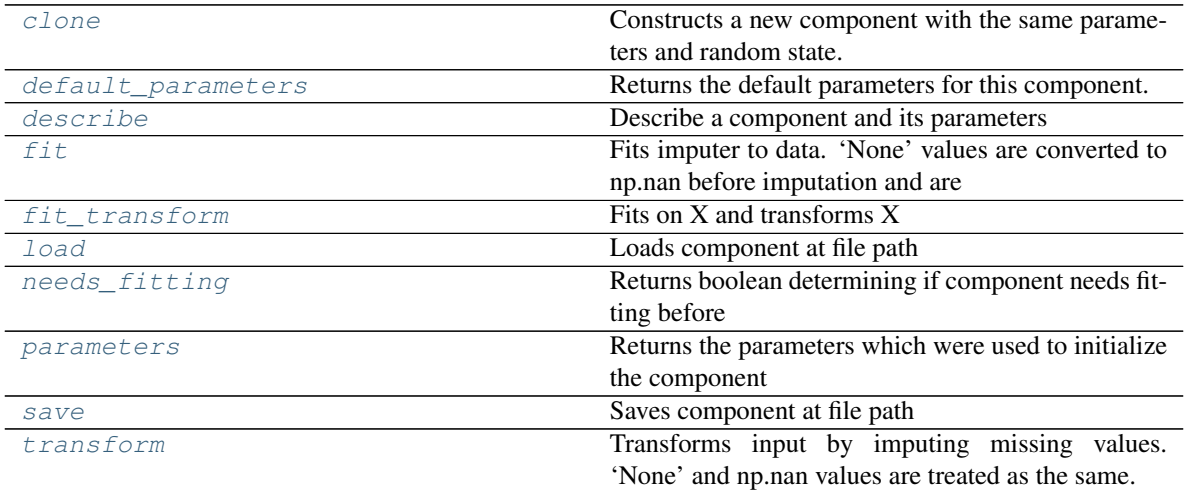

# <span id="page-693-0"></span>**clone**(*self*)

Constructs a new component with the same parameters and random state.

Returns A new instance of this component with identical parameters and random state.

# <span id="page-693-1"></span>**default\_parameters**(*cls*)

Returns the default parameters for this component.

Our convention is that Component.default\_parameters == Component().parameters.

Returns default parameters for this component.

# Return type dict

<span id="page-693-2"></span>**describe**(*self*, *print\_name=False*, *return\_dict=False*) Describe a component and its parameters

# Parameters

- **print\_name** (bool, optional) whether to print name of component
- **return\_dict** (bool, optional) whether to return description as dictionary in the format {"name": name, "parameters": parameters}

Returns prints and returns dictionary

Return type None or dict

<span id="page-693-3"></span>**fit** (*self, X, y=None*)

Fits imputer to data. 'None' values are converted to np.nan before imputation and are treated as the same.

# Parameters

- **X** (pd. DataFrame or np. ndarray) the input training data of shape [n\_samples, n features]
- **y** (pd. Series, optional) the target training data of length [n\_samples]

Returns self

# <span id="page-694-0"></span>**fit\_transform**(*self*, *X*, *y=None*)

Fits on X and transforms X

#### Parameters

- **X** (pd.DataFrame) Data to fit and transform
- **y** (pd.Series, optional) Target data.
- Returns Transformed X

### Return type pd.DataFrame

<span id="page-694-1"></span>**static load**(*file\_path*)

Loads component at file path

Parameters file\_path  $(str)$  – Location to load file

Returns ComponentBase object

#### <span id="page-694-2"></span>**needs\_fitting**(*self*)

Returns boolean determining if component needs fitting before calling predict, predict\_proba, transform, or feature\_importances. This can be overridden to False for components that do not need to be fit or whose fit methods do nothing.

#### <span id="page-694-3"></span>**property parameters**(*self*)

Returns the parameters which were used to initialize the component

<span id="page-694-4"></span>**save**(*self*, *file\_path*, *pickle\_protocol=cloudpickle.DEFAULT\_PROTOCOL*) Saves component at file path

Parameters

- **file\_path** (str) Location to save file
- **pickle\_protocol** (int) The pickle data stream format.

#### Returns None

<span id="page-694-5"></span>**transform**(*self*, *X*, *y=None*)

Transforms input by imputing missing values. 'None' and np.nan values are treated as the same.

#### Parameters

- $X$  (pd. DataFrame) Data to transform
- **y** (pd.Series, optional) Ignored.

Returns Transformed X

Return type pd.DataFrame

# **target\_imputer**

# **Module Contents**

# **Classes Summary**

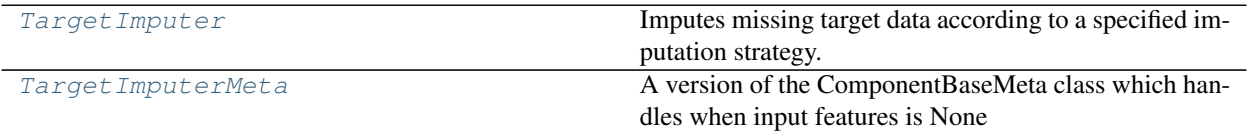

# **Contents**

<span id="page-695-0"></span>**class** evalml.pipelines.components.transformers.imputers.target\_imputer.**TargetImputer**(*impute\_strategy='most\_frequent'*,

*fill\_valu random\_seed=0*, *\*\*kwargs*)

Imputes missing target data according to a specified imputation strategy.

# Parameters

- **impute\_strategy** (string) Impute strategy to use. Valid values include "mean", "median", "most\_frequent", "constant" for numerical data, and "most\_frequent", "constant" for object data types. Defaults to "most\_frequent".
- **fill\_value** (string) When impute\_strategy == "constant", fill\_value is used to replace missing data. Defaults to None which uses 0 when imputing numerical data and "missing\_value" for strings or object data types.
- **random\_seed** (int) Seed for the random number generator. Defaults to 0.

# Attributes

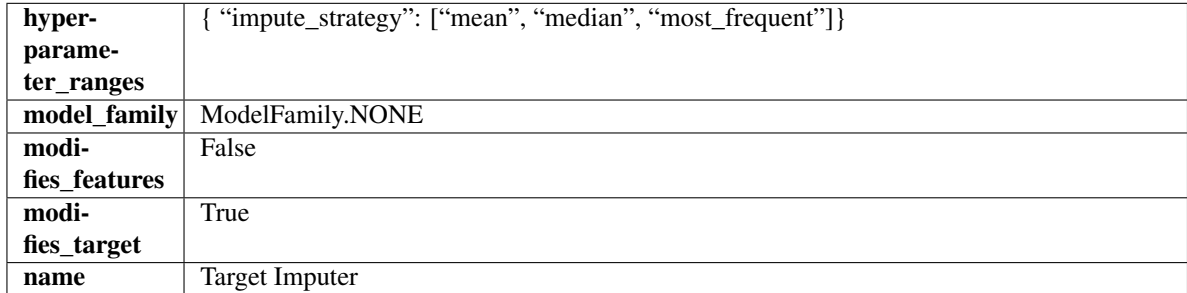

# Methods

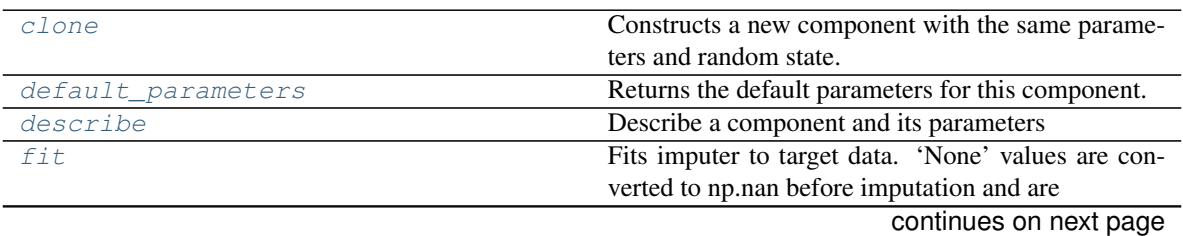

| fit transform | Fits on and transforms the input target data.        |
|---------------|------------------------------------------------------|
| load          | Loads component at file path                         |
| needs_fitting | Returns boolean determining if component needs fit-  |
|               | ting before                                          |
| parameters    | Returns the parameters which were used to initialize |
|               | the component                                        |
| save          | Saves component at file path                         |
| transform     | Transforms input target data by imputing missing     |
|               | values. 'None' and np.nan values are treated as the  |
|               | same.                                                |

Table 411 – continued from previous page

#### <span id="page-696-0"></span>**clone**(*self*)

Constructs a new component with the same parameters and random state.

Returns A new instance of this component with identical parameters and random state.

#### <span id="page-696-1"></span>**default\_parameters**(*cls*)

Returns the default parameters for this component.

Our convention is that Component.default\_parameters == Component().parameters.

Returns default parameters for this component.

#### Return type dict

<span id="page-696-2"></span>**describe**(*self*, *print\_name=False*, *return\_dict=False*)

Describe a component and its parameters

#### Parameters

- **print\_name** (bool, optional) whether to print name of component
- **return\_dict** (bool, optional) whether to return description as dictionary in the format {"name": name, "parameters": parameters}

Returns prints and returns dictionary

#### Return type None or dict

# <span id="page-696-3"></span>**fit**  $(self, X, y)$

Fits imputer to target data. 'None' values are converted to np.nan before imputation and are treated as the same.

#### Parameters

- **X** (pd. DataFrame or np. ndarray) The input training data of shape [n\_samples, n\_features]. Ignored.
- **y** (pd.Series, optional) The target training data of length [n\_samples].

# Returns self

## <span id="page-696-4"></span>**fit\_transform**(*self*, *X*, *y*)

Fits on and transforms the input target data.

### Parameters

- **X** (pd.DataFrame) Features. Ignored.
- $\mathbf{y}$  (pd. Series) Target data to impute.

Returns The original X, transformed y

Return type (pd.DataFrame, pd.Series)

<span id="page-697-1"></span>**static load**(*file\_path*)

Loads component at file path

Parameters file\_path  $(str)$  – Location to load file

Returns ComponentBase object

### <span id="page-697-2"></span>**needs\_fitting**(*self*)

Returns boolean determining if component needs fitting before calling predict, predict\_proba, transform, or feature\_importances. This can be overridden to False for components that do not need to be fit or whose fit methods do nothing.

### <span id="page-697-3"></span>**property parameters**(*self*)

Returns the parameters which were used to initialize the component

<span id="page-697-4"></span>**save**(*self*, *file\_path*, *pickle\_protocol=cloudpickle.DEFAULT\_PROTOCOL*) Saves component at file path

# Parameters

- **file\_path** (str) Location to save file
- **pickle\_protocol** (int) The pickle data stream format.

Returns None

<span id="page-697-5"></span>**transform**(*self*, *X*, *y*)

Transforms input target data by imputing missing values. 'None' and np.nan values are treated as the same.

### Parameters

- **X** (pd.DataFrame) Features. Ignored.
- **y** (pd.Series) Target data to impute.

Returns The original X, transformed y

Return type (pd.DataFrame, pd.Series)

<span id="page-697-0"></span>**class** evalml.pipelines.components.transformers.imputers.target\_imputer.**TargetImputerMeta** A version of the ComponentBaseMeta class which handles when input features is None

# Attributes

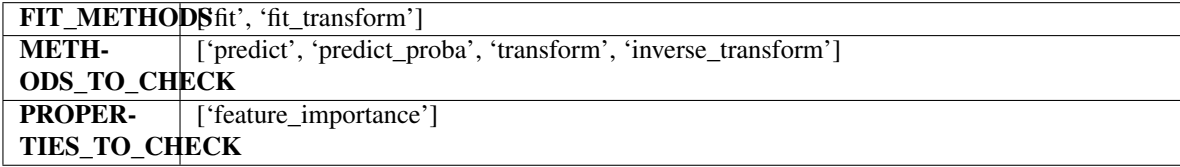

# Methods

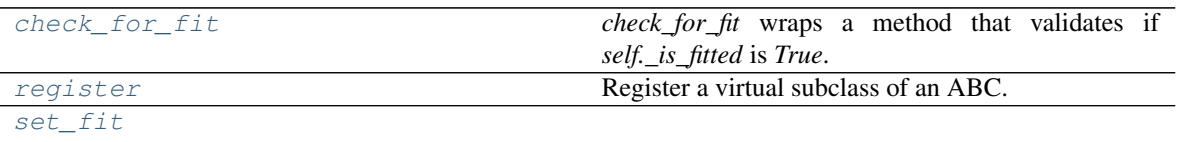

### <span id="page-697-6"></span>**classmethod check\_for\_fit**(*cls*, *method*)

*check\_for\_fit* wraps a method that validates if *self.\_is\_fitted* is *True*. It raises an exception if *False* and calls

and returns the wrapped method if *True*.

<span id="page-698-0"></span>**register**(*cls*, *subclass*)

Register a virtual subclass of an ABC.

Returns the subclass, to allow usage as a class decorator.

<span id="page-698-1"></span>**classmethod set\_fit**(*cls*, *method*)

# **Package Contents**

## **Classes Summary**

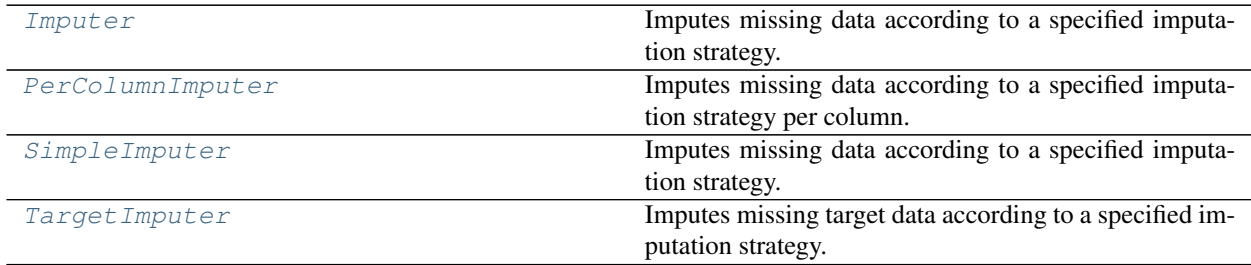

# **Contents**

<span id="page-698-2"></span>**class** evalml.pipelines.components.transformers.imputers.**Imputer**(*categorical\_impute\_strategy='most\_frequent'*,

*categorical\_fill\_value=None*, *numeric\_impute\_strategy='mean'*, *numeric\_fill\_value=None*, *random\_seed=0*, *\*\*kwargs*)

Imputes missing data according to a specified imputation strategy.

#### **Parameters**

- **categorical\_impute\_strategy** (string) Impute strategy to use for string, object, boolean, categorical dtypes. Valid values include "most\_frequent" and "constant".
- **numeric\_impute\_strategy** (string) Impute strategy to use for numeric columns. Valid values include "mean", "median", "most\_frequent", and "constant".
- **categorical\_fill\_value** (string) When categorical\_impute\_strategy == "constant", fill\_value is used to replace missing data. The default value of None will fill with the string "missing\_value".
- **numeric\_fill\_value** (int, float) When numeric\_impute\_strategy == "constant", fill\_value is used to replace missing data. The default value of None will fill with 0.
- **random\_seed** (int) Seed for the random number generator. Defaults to 0.

# Attributes

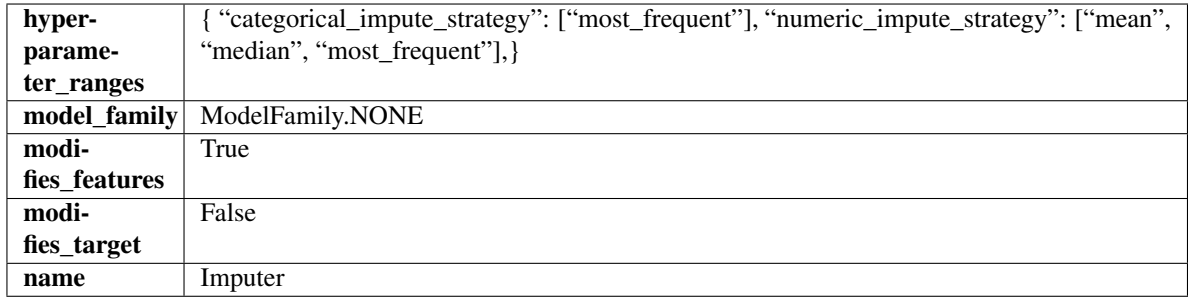

# **Methods**

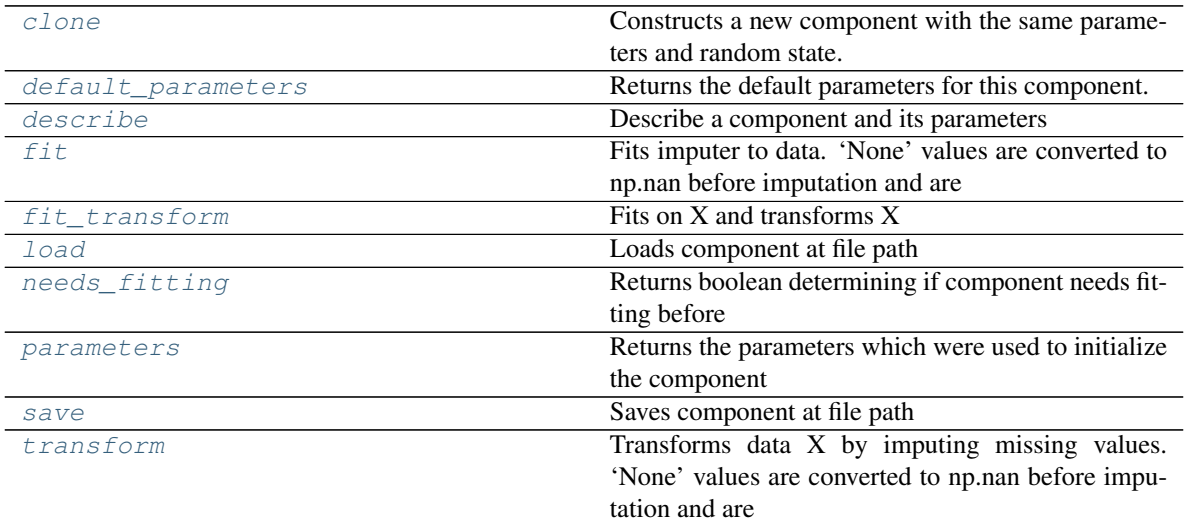

# <span id="page-699-0"></span>**clone**(*self*)

Constructs a new component with the same parameters and random state.

Returns A new instance of this component with identical parameters and random state.

# <span id="page-699-1"></span>**default\_parameters**(*cls*)

Returns the default parameters for this component.

Our convention is that Component.default\_parameters == Component().parameters.

Returns default parameters for this component.

Return type dict

<span id="page-699-2"></span>**describe**(*self*, *print\_name=False*, *return\_dict=False*) Describe a component and its parameters

Parameters

- **print\_name** (bool, optional) whether to print name of component
- **return\_dict** (bool, optional) whether to return description as dictionary in the format {"name": name, "parameters": parameters}

Returns prints and returns dictionary

Return type None or dict

<span id="page-699-3"></span>**fit** (*self, X, y*=*None*)

Fits imputer to data. 'None' values are converted to np.nan before imputation and are treated as the same.

# Parameters

- **X** (pd.DataFrame, np.ndarray) The input training data of shape [n\_samples, n features]
- **y** (pd. Series, optional) The target training data of length [n\_samples]

Returns self

# <span id="page-700-1"></span>**fit\_transform**(*self*, *X*, *y=None*)

Fits on X and transforms X

#### Parameters

• **X** (pd.DataFrame) – Data to fit and transform

• **y** (pd.Series) – Target data

Returns Transformed X

## Return type pd.DataFrame

<span id="page-700-2"></span>**static load**(*file\_path*)

Loads component at file path

**Parameters file path**  $(str)$  – Location to load file

Returns ComponentBase object

### <span id="page-700-3"></span>**needs\_fitting**(*self*)

Returns boolean determining if component needs fitting before calling predict, predict\_proba, transform, or feature\_importances. This can be overridden to False for components that do not need to be fit or whose fit methods do nothing.

#### <span id="page-700-4"></span>**property parameters**(*self*)

Returns the parameters which were used to initialize the component

<span id="page-700-5"></span>**save**(*self*, *file\_path*, *pickle\_protocol=cloudpickle.DEFAULT\_PROTOCOL*) Saves component at file path

#### Parameters

- **file\_path** (str) Location to save file
- **pickle\_protocol** (int) The pickle data stream format.

#### Returns None

<span id="page-700-6"></span>**transform**(*self*, *X*, *y=None*)

Transforms data X by imputing missing values. 'None' values are converted to np.nan before imputation and are treated as the same.

# Parameters

- **X** (pd.DataFrame) Data to transform
- **y** (pd.Series, optional) Ignored.

Returns Transformed X

<span id="page-700-0"></span>Return type pd.DataFrame

**class** evalml.pipelines.components.transformers.imputers.**PerColumnImputer**(*impute\_strategies=None*,

*default\_impute\_strategy='m random\_seed=0*, *\*\*kwargs*)

Imputes missing data according to a specified imputation strategy per column.

#### **Parameters**

- **impute\_strategies** (dict) Column and {"impute\_strategy": strategy, "fill\_value":value} pairings. Valid values for impute strategy include "mean", "median", "most\_frequent", "constant" for numerical data, and "most\_frequent", "constant" for object data types. Defaults to None, which uses "most\_frequent" for all columns. When impute\_strategy == "constant", fill\_value is used to replace missing data. When None, uses 0 when imputing numerical data and "missing\_value" for strings or object data types.
- **default\_impute\_strategy**  $(str)$  Impute strategy to fall back on when none is provided for a certain column. Valid values include "mean", "median", "most\_frequent", "constant" for numerical data, and "most\_frequent", "constant" for object data types. Defaults to "most\_frequent".
- **random\_seed** (int) Seed for the random number generator. Defaults to 0.

# **Attributes**

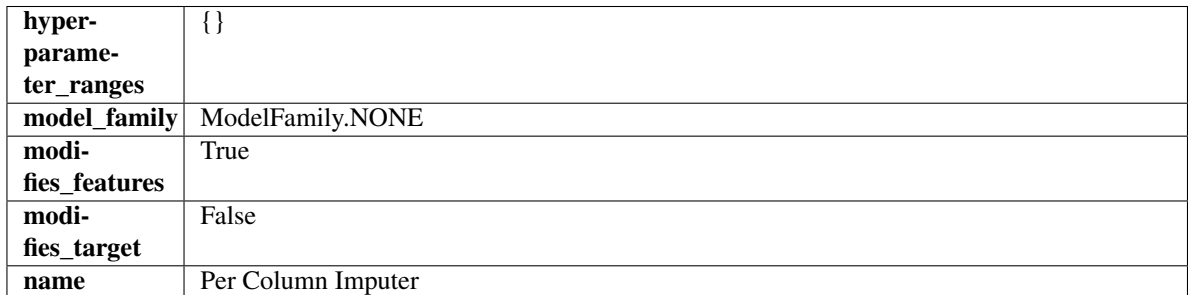

# Methods

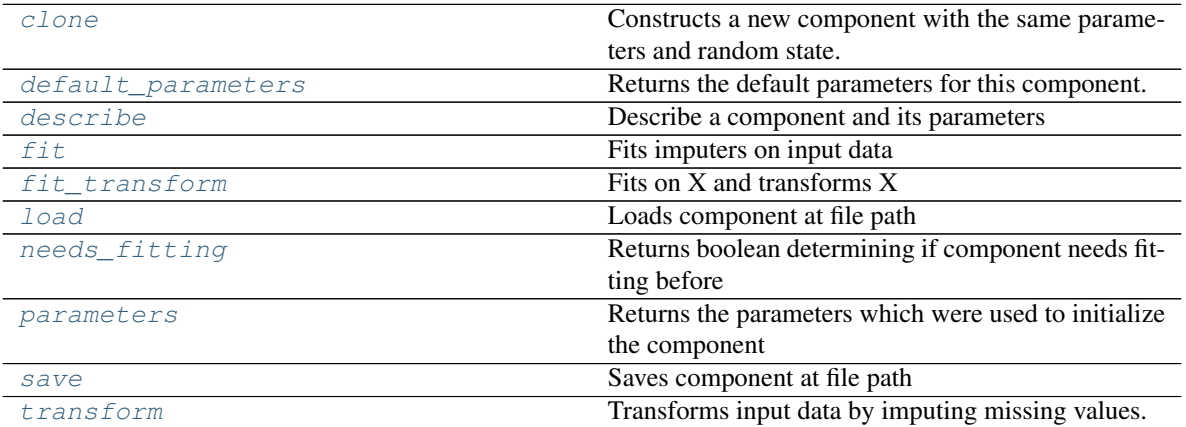

#### <span id="page-701-1"></span><span id="page-701-0"></span>**clone**(*self*)

Constructs a new component with the same parameters and random state.

Returns A new instance of this component with identical parameters and random state.

### **default\_parameters**(*cls*)

Returns the default parameters for this component.

Our convention is that Component.default\_parameters == Component().parameters.

Returns default parameters for this component.

Return type dict

<span id="page-702-0"></span>**describe**(*self*, *print\_name=False*, *return\_dict=False*) Describe a component and its parameters

### Parameters

- **print\_name** (bool, optional) whether to print name of component
- **return\_dict** (bool, optional) whether to return description as dictionary in the format {"name": name, "parameters": parameters}

Returns prints and returns dictionary

### Return type None or dict

<span id="page-702-1"></span>**fit**  $(self, X, y=None)$ 

Fits imputers on input data

### Parameters

- **X** (pd. DataFrame or np. ndarray) The input training data of shape [n\_samples, n\_features] to fit.
- **y** (pd. Series, optional) The target training data of length [n\_samples]. Ignored.

### Returns self

# <span id="page-702-2"></span>**fit\_transform**(*self*, *X*, *y=None*)

Fits on X and transforms X

# Parameters

- **X** (pd.DataFrame) Data to fit and transform
- **y** (pd.Series) Target data

# Returns Transformed X

# Return type pd.DataFrame

<span id="page-702-3"></span>**static load**(*file\_path*)

Loads component at file path

# **Parameters file path**  $(str)$  – Location to load file

Returns ComponentBase object

# <span id="page-702-4"></span>**needs\_fitting**(*self*)

Returns boolean determining if component needs fitting before calling predict, predict\_proba, transform, or feature\_importances. This can be overridden to False for components that do not need to be fit or whose fit methods do nothing.

# <span id="page-702-5"></span>**property parameters**(*self*)

Returns the parameters which were used to initialize the component

<span id="page-702-6"></span>**save**(*self*, *file\_path*, *pickle\_protocol=cloudpickle.DEFAULT\_PROTOCOL*) Saves component at file path

#### Parameters

- **file path**  $(str)$  Location to save file
- **pickle\_protocol** (int) The pickle data stream format.

## Returns None

## <span id="page-703-1"></span>**transform**(*self*, *X*, *y=None*)

Transforms input data by imputing missing values.

### Parameters

- **X** (pd. DataFrame or np. ndarray) The input training data of shape [n\_samples, n\_features] to transform.
- **y** (pd. Series, optional) The target training data of length [n\_samples]. Ignored.

### Returns Transformed X

# Return type pd.DataFrame

<span id="page-703-0"></span>**class** evalml.pipelines.components.transformers.imputers.**SimpleImputer**(*impute\_strategy='most\_frequent'*,

*fill\_value=None*, *random\_seed=0*, *\*\*kwargs*)

Imputes missing data according to a specified imputation strategy.

## Parameters

- **impute\_strategy** (string) Impute strategy to use. Valid values include "mean", "median", "most\_frequent", "constant" for numerical data, and "most\_frequent", "constant" for object data types.
- **fill\_value** (string) When impute\_strategy == "constant", fill\_value is used to replace missing data. Defaults to 0 when imputing numerical data and "missing\_value" for strings or object data types.
- **random\_seed** (int) Seed for the random number generator. Defaults to 0.

# **Attributes**

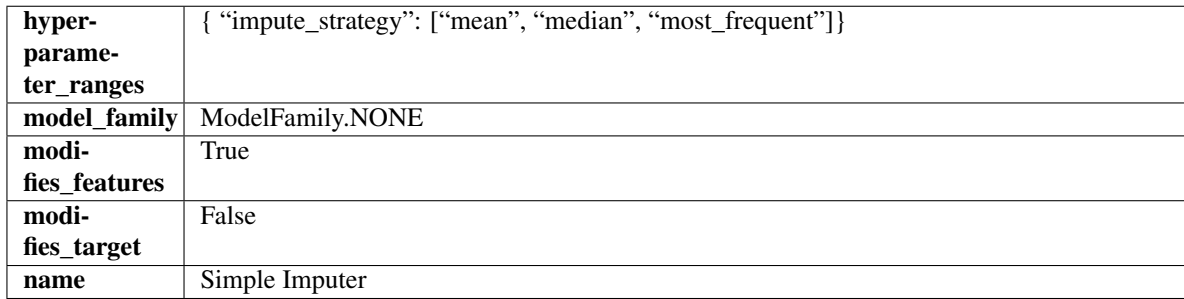

# Methods

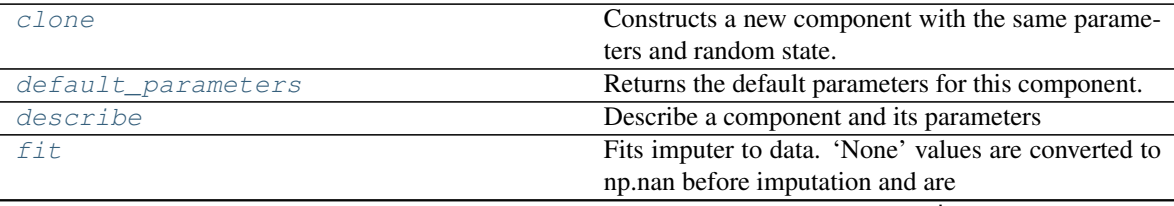

continues on next page

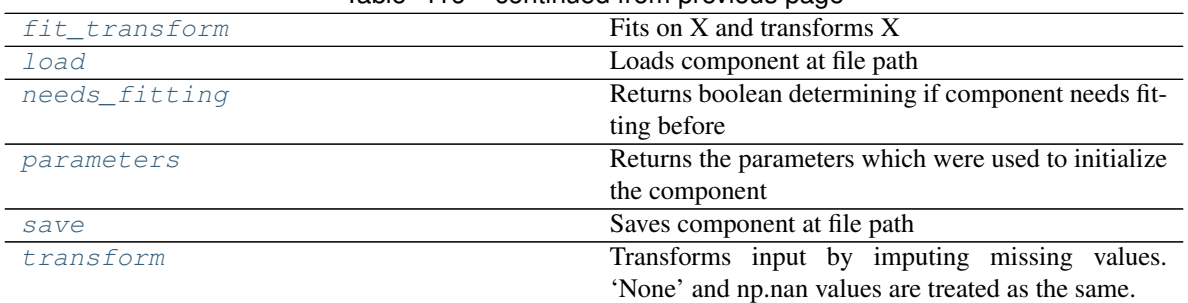

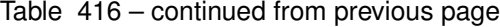

### <span id="page-704-0"></span>**clone**(*self*)

Constructs a new component with the same parameters and random state.

Returns A new instance of this component with identical parameters and random state.

#### <span id="page-704-1"></span>**default\_parameters**(*cls*)

Returns the default parameters for this component.

Our convention is that Component.default\_parameters == Component().parameters.

Returns default parameters for this component.

#### Return type dict

<span id="page-704-2"></span>**describe**(*self*, *print\_name=False*, *return\_dict=False*) Describe a component and its parameters

#### Parameters

- **print\_name** (bool, optional) whether to print name of component
- **return\_dict** (bool, optional) whether to return description as dictionary in the format {"name": name, "parameters": parameters}

Returns prints and returns dictionary

Return type None or dict

```
fit (self, X, y=None)
```
Fits imputer to data. 'None' values are converted to np.nan before imputation and are treated as the same.

# Parameters

- **X** (pd.DataFrame or np.ndarray) the input training data of shape [n\_samples, n\_features]
- **y** (pd.Series, optional) the target training data of length [n\_samples]

Returns self

# <span id="page-704-4"></span>**fit\_transform**(*self*, *X*, *y=None*)

Fits on X and transforms X

### Parameters

- $X$  (pd. DataFrame) Data to fit and transform
- **y** (pd.Series, optional) Target data.

# Returns Transformed X

# Return type pd.DataFrame

<span id="page-705-1"></span>**static load**(*file\_path*)

Loads component at file path

Parameters file\_path  $(str)$  – Location to load file

Returns ComponentBase object

## <span id="page-705-2"></span>**needs\_fitting**(*self*)

Returns boolean determining if component needs fitting before calling predict, predict\_proba, transform, or feature\_importances. This can be overridden to False for components that do not need to be fit or whose fit methods do nothing.

### <span id="page-705-3"></span>**property parameters**(*self*)

Returns the parameters which were used to initialize the component

<span id="page-705-4"></span>**save**(*self*, *file\_path*, *pickle\_protocol=cloudpickle.DEFAULT\_PROTOCOL*) Saves component at file path

# **Parameters**

- **file path**  $(str)$  Location to save file
- **pickle\_protocol** (int) The pickle data stream format.

Returns None

# <span id="page-705-5"></span>**transform**(*self*, *X*, *y=None*)

Transforms input by imputing missing values. 'None' and np.nan values are treated as the same.

## Parameters

- $X$  (pd. DataFrame) Data to transform
- **y** (pd.Series, optional) Ignored.

Returns Transformed X

# Return type pd.DataFrame

<span id="page-705-0"></span>**class** evalml.pipelines.components.transformers.imputers.**TargetImputer**(*impute\_strategy='most\_frequent'*,

*fill\_value=None*, *random\_seed=0*, *\*\*kwargs*)

Imputes missing target data according to a specified imputation strategy.

#### **Parameters**

- **impute\_strategy** (string) Impute strategy to use. Valid values include "mean", "median", "most\_frequent", "constant" for numerical data, and "most\_frequent", "constant" for object data types. Defaults to "most\_frequent".
- **fill\_value** (string) When impute\_strategy == "constant", fill\_value is used to replace missing data. Defaults to None which uses 0 when imputing numerical data and "missing\_value" for strings or object data types.
- **random\_seed** (int) Seed for the random number generator. Defaults to 0.

# **Attributes**

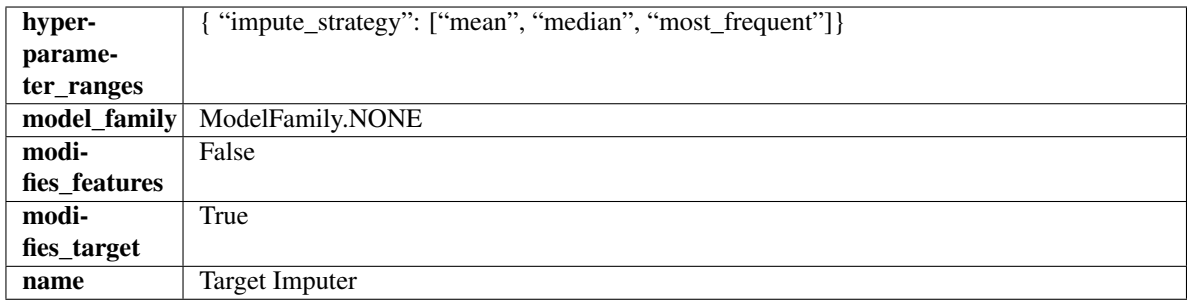

# **Methods**

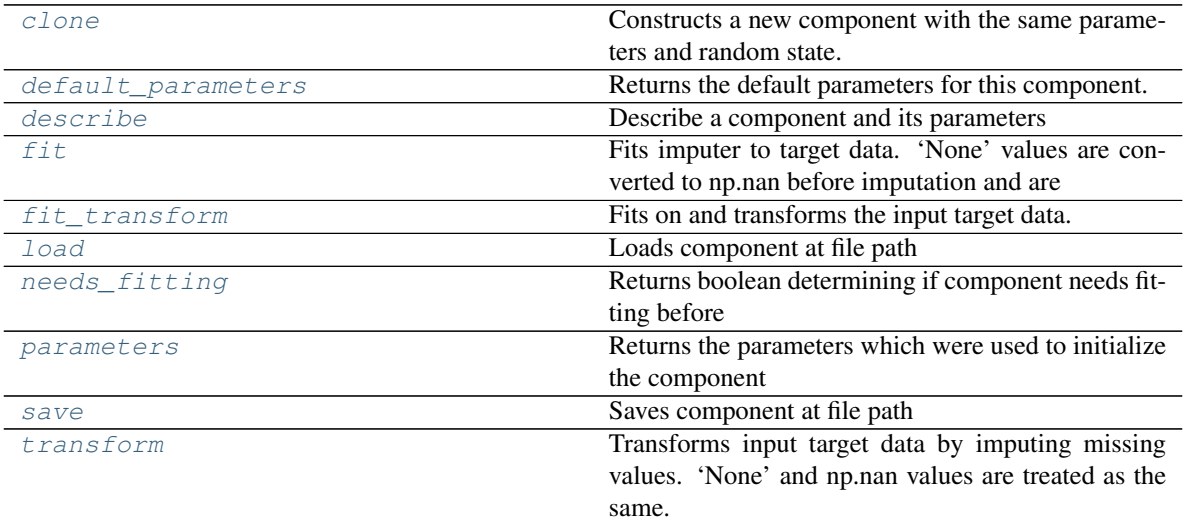

# <span id="page-706-0"></span>**clone**(*self*)

Constructs a new component with the same parameters and random state.

Returns A new instance of this component with identical parameters and random state.

# <span id="page-706-1"></span>**default\_parameters**(*cls*)

Returns the default parameters for this component.

Our convention is that Component.default\_parameters == Component().parameters.

Returns default parameters for this component.

Return type dict

<span id="page-706-2"></span>**describe**(*self*, *print\_name=False*, *return\_dict=False*) Describe a component and its parameters

### Parameters

- **print\_name** (bool, optional) whether to print name of component
- **return\_dict** (bool, optional) whether to return description as dictionary in the format {"name": name, "parameters": parameters}

Returns prints and returns dictionary

Return type None or dict

<span id="page-706-3"></span>**fit**  $(self, X, y)$ 

Fits imputer to target data. 'None' values are converted to np.nan before imputation and are treated as the same.

# Parameters

- **X** (pd. DataFrame or np. ndarray) The input training data of shape [n\_samples, n features]. Ignored.
- **y** (pd.Series, optional) The target training data of length [n\_samples].

Returns self

# <span id="page-707-0"></span>**fit\_transform**(*self*, *X*, *y*)

Fits on and transforms the input target data.

#### Parameters

- **X** (pd.DataFrame) Features. Ignored.
- $\mathbf{y}$  (pd. Series) Target data to impute.

Returns The original X, transformed y

Return type (pd.DataFrame, pd.Series)

<span id="page-707-1"></span>**static load**(*file\_path*)

Loads component at file path

**Parameters file path**  $(str)$  – Location to load file

Returns ComponentBase object

### <span id="page-707-2"></span>**needs\_fitting**(*self*)

Returns boolean determining if component needs fitting before calling predict, predict\_proba, transform, or feature\_importances. This can be overridden to False for components that do not need to be fit or whose fit methods do nothing.

#### <span id="page-707-3"></span>**property parameters**(*self*)

Returns the parameters which were used to initialize the component

<span id="page-707-4"></span>**save**(*self*, *file\_path*, *pickle\_protocol=cloudpickle.DEFAULT\_PROTOCOL*) Saves component at file path

Parameters

- **file\_path** (str) Location to save file
- **pickle\_protocol** (int) The pickle data stream format.

## Returns None

#### <span id="page-707-5"></span>**transform**(*self*, *X*, *y*)

Transforms input target data by imputing missing values. 'None' and np.nan values are treated as the same.

#### Parameters

- $X$  (pd. DataFrame) Features. Ignored.
- **y** (pd.Series) Target data to impute.

Returns The original X, transformed y

Return type (pd.DataFrame, pd.Series)

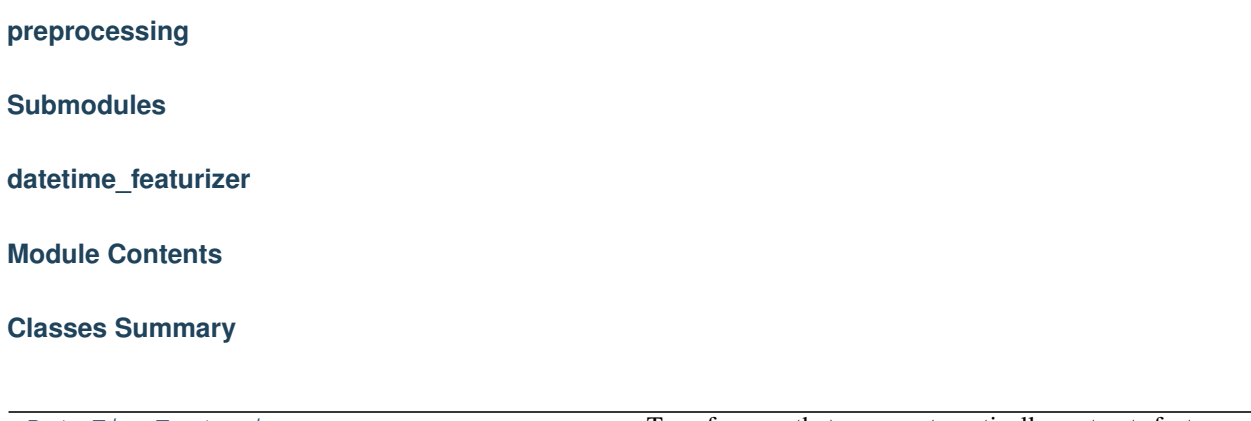

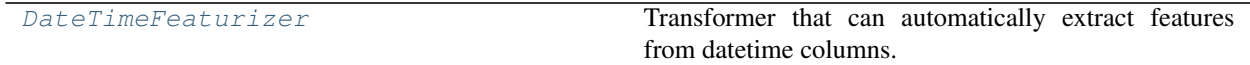

# **Contents**

<span id="page-708-0"></span>**class** evalml.pipelines.components.transformers.preprocessing.datetime\_featurizer.**DateTimeFeaturizer**(*features\_to\_extract=None*,

Transformer that can automatically extract features from datetime columns.

# **Parameters**

- **features\_to\_extract** (list) List of features to extract. Valid options include "year", "month", "day\_of\_week", "hour". Defaults to None.
- **encode\_as\_categories** (bool) Whether day-of-week and month features should be encoded as pandas "category" dtype. This allows OneHotEncoders to encode these features. Defaults to False.
- **date\_index**  $(str)$  Name of the column containing the datetime information used to order the data. Ignored.
- **random\_seed** (int) Seed for the random number generator. Defaults to 0.

# Attributes

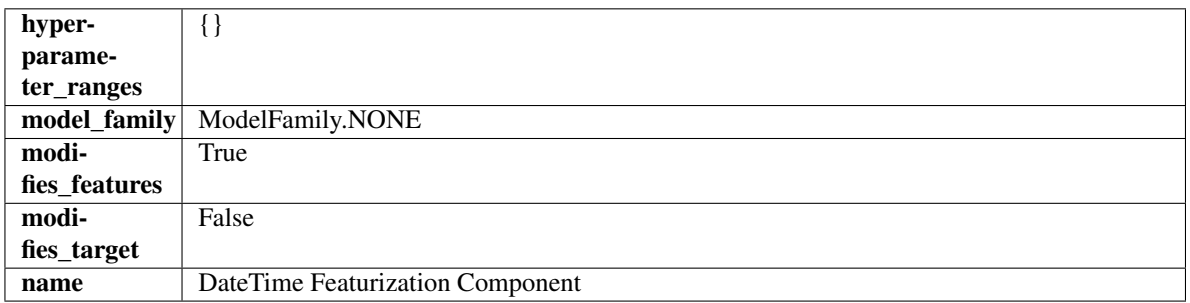

# Methods

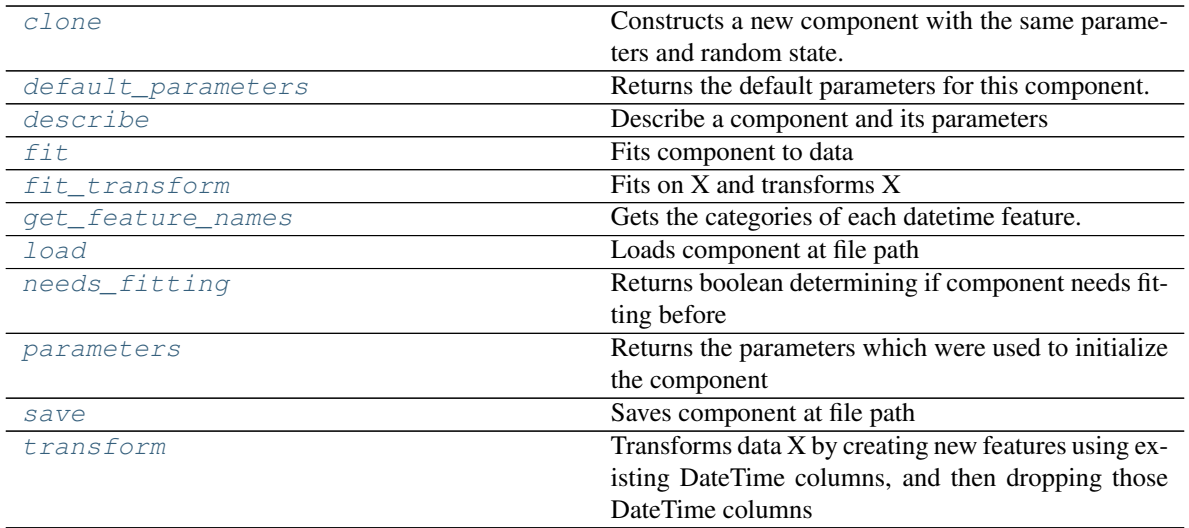

#### <span id="page-709-0"></span>**clone**(*self*)

Constructs a new component with the same parameters and random state.

Returns A new instance of this component with identical parameters and random state.

### <span id="page-709-1"></span>**default\_parameters**(*cls*)

Returns the default parameters for this component.

Our convention is that Component.default\_parameters == Component().parameters.

Returns default parameters for this component.

### Return type dict

<span id="page-709-2"></span>**describe**(*self*, *print\_name=False*, *return\_dict=False*) Describe a component and its parameters

#### Parameters

- **print\_name** (bool, optional) whether to print name of component
- **return\_dict** (bool, optional) whether to return description as dictionary in the format {"name": name, "parameters": parameters}

Returns prints and returns dictionary

## Return type None or dict

<span id="page-709-3"></span>**fit** (*self, X, y=None*)

Fits component to data

#### **Parameters**

- **X** (list, pd.DataFrame or np.ndarray) The input training data of shape [n\_samples, n\_features]
- **y** (list, pd.Series, np.ndarray, optional) The target training data of length [n\_samples]

# Returns self

<span id="page-709-4"></span>**fit\_transform**(*self*, *X*, *y=None*) Fits on X and transforms X

#### Parameters

- **X** (pd.DataFrame) Data to fit and transform
- **y** (pd.Series) Target data

Returns Transformed X

Return type pd.DataFrame

# <span id="page-710-0"></span>**get\_feature\_names**(*self*)

Gets the categories of each datetime feature.

Returns Dictionary, where each key-value pair is a column name and a dictionary mapping the unique feature values to their integer encoding.

#### <span id="page-710-1"></span>**static load**(*file\_path*)

Loads component at file path

Parameters file\_path  $(str)$  – Location to load file

Returns ComponentBase object

### <span id="page-710-2"></span>**needs\_fitting**(*self*)

Returns boolean determining if component needs fitting before calling predict, predict\_proba, transform, or feature\_importances. This can be overridden to False for components that do not need to be fit or whose fit methods do nothing.

# <span id="page-710-3"></span>**property parameters**(*self*)

Returns the parameters which were used to initialize the component

<span id="page-710-4"></span>**save**(*self*, *file\_path*, *pickle\_protocol=cloudpickle.DEFAULT\_PROTOCOL*) Saves component at file path

# Parameters

- **file\_path**  $(str)$  Location to save file
- **pickle\_protocol** (int) The pickle data stream format.

#### Returns None

# <span id="page-710-5"></span>**transform**(*self*, *X*, *y=None*)

Transforms data X by creating new features using existing DateTime columns, and then dropping those DateTime columns

### Parameters

- $X$  (pd. DataFrame) Data to transform
- **y** (pd.Series, optional) Ignored.

Returns Transformed X

# Return type pd.DataFrame

# **delayed\_feature\_transformer**

# **Module Contents**

# **Classes Summary**

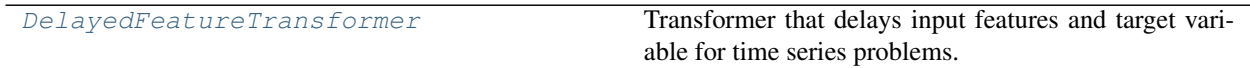

# **Contents**

<span id="page-711-0"></span>class evalml.pipelines.components.transformers.preprocessing.delayed\_feature\_transformer.D

Transformer that delays input features and target variable for time series problems.

### Parameters

- **date\_index**  $(str)$  Name of the column containing the datetime information used to order the data. Ignored.
- **max\_delay** (int) Maximum number of time units to delay each feature. Defaults to 2.
- **delay\_features** (bool) Whether to delay the input features. Defaults to True.
- **delay\_target** (bool) Whether to delay the target. Defaults to True.
- **gap** (int) The number of time units between when the features are collected and when the target is collected. For example, if you are predicting the next time step's target, gap=1. This is only needed because when gap=0, we need to be sure to start the lagging of the target variable at 1. Defaults to 1.
- **random\_seed** (int) Seed for the random number generator. This transformer performs the same regardless of the random seed provided.

# **Attributes**

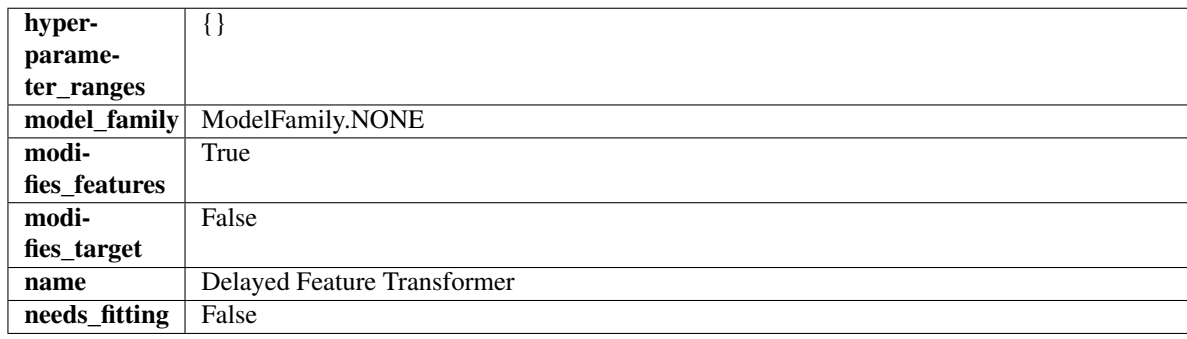

# Methods

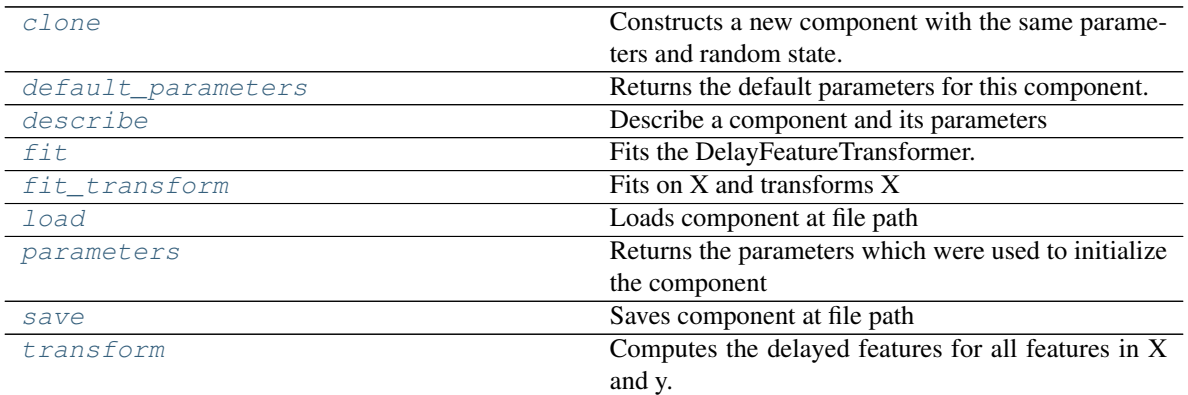

#### <span id="page-712-0"></span>**clone**(*self*)

Constructs a new component with the same parameters and random state.

Returns A new instance of this component with identical parameters and random state.

#### <span id="page-712-1"></span>**default\_parameters**(*cls*)

Returns the default parameters for this component.

Our convention is that Component.default\_parameters == Component().parameters.

Returns default parameters for this component.

Return type dict

# <span id="page-712-2"></span>**describe**(*self*, *print\_name=False*, *return\_dict=False*) Describe a component and its parameters

#### Parameters

- **print\_name** (bool, optional) whether to print name of component
- **return\_dict** (bool, optional) whether to return description as dictionary in the format {"name": name, "parameters": parameters}

Returns prints and returns dictionary

#### Return type None or dict

# <span id="page-712-3"></span>**fit** (*self, X,*  $y=None$ )

Fits the DelayFeatureTransformer.

### Parameters

- **X** (pd. DataFrame or np. ndarray) The input training data of shape [n\_samples, n features]
- **y** (pd. Series, optional) The target training data of length [n\_samples]

# Returns self

<span id="page-712-4"></span>fit  $transform(self, X, y)$ 

Fits on X and transforms X

# Parameters

- **X** (pd.DataFrame) Data to fit and transform
- **y** (pd.Series) Target data

Returns Transformed X

Return type pd.DataFrame

<span id="page-713-0"></span>**static load**(*file\_path*) Loads component at file path

**Parameters file path**  $(str)$  – Location to load file

Returns ComponentBase object

# <span id="page-713-1"></span>**property parameters**(*self*)

Returns the parameters which were used to initialize the component

<span id="page-713-2"></span>**save**(*self*, *file\_path*, *pickle\_protocol=cloudpickle.DEFAULT\_PROTOCOL*) Saves component at file path

Parameters

- **file\_path**  $(str)$  Location to save file
- **pickle\_protocol** (int) The pickle data stream format.

Returns None

# <span id="page-713-3"></span>**transform**(*self*, *X*, *y=None*)

Computes the delayed features for all features in X and y.

For each feature in X, it will add a column to the output dataframe for each delay in the (inclusive) range [1, max\_delay]. The values of each delayed feature are simply the original feature shifted forward in time by the delay amount. For example, a delay of 3 units means that the feature value at row n will be taken from the n-3rd row of that feature

If y is not None, it will also compute the delayed values for the target variable.

#### Parameters

- **X** (pd.DataFrame or None) Data to transform. None is expected when only the target variable is being used.
- **y** (pd.Series, or None) Target.

Returns Transformed X.

Return type pd.DataFrame

# **drop\_null\_columns**

# **Module Contents**

# **Classes Summary**

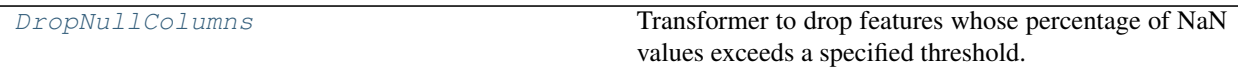

# **Contents**

<span id="page-714-0"></span>**class** evalml.pipelines.components.transformers.preprocessing.drop\_null\_columns.**DropNullColumns**(*pct\_null\_threshold=1.0*,

Transformer to drop features whose percentage of NaN values exceeds a specified threshold.

# **Parameters**

- **pct\_null\_threshold** (float) The percentage of NaN values in an input feature to drop. Must be a value between [0, 1] inclusive. If equal to 0.0, will drop columns with any null values. If equal to 1.0, will drop columns with all null values. Defaults to 0.95.
- **random\_seed** (int) Seed for the random number generator. Defaults to 0.

# Attributes

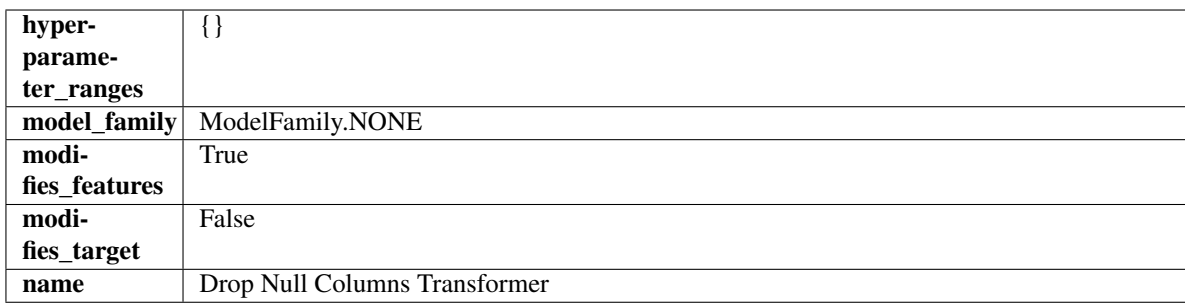

# **Methods**

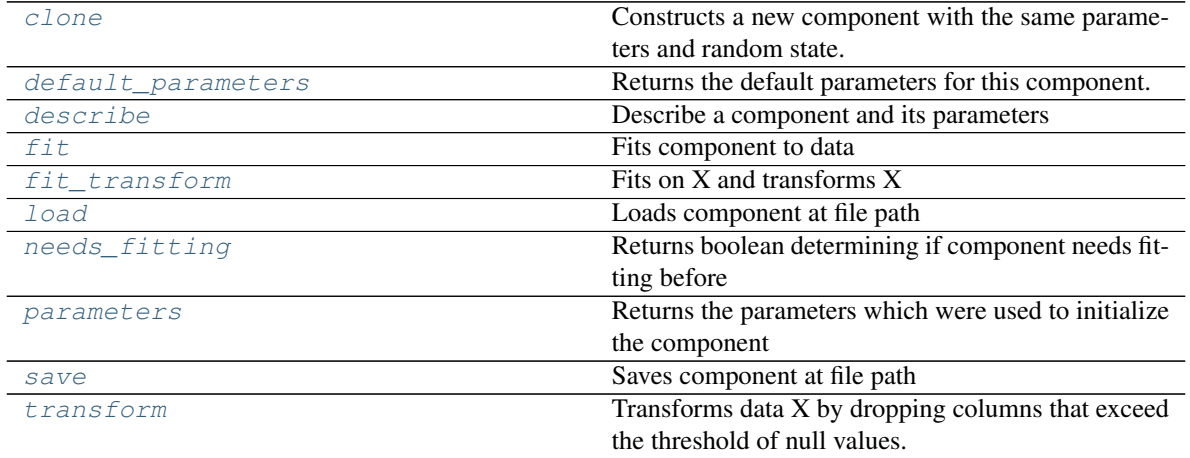

# <span id="page-714-1"></span>**clone**(*self*)

Constructs a new component with the same parameters and random state.

Returns A new instance of this component with identical parameters and random state.

### <span id="page-714-2"></span>**default\_parameters**(*cls*)

Returns the default parameters for this component.

Our convention is that Component.default\_parameters == Component().parameters.

Returns default parameters for this component.

# Return type dict

<span id="page-715-0"></span>**describe**(*self*, *print\_name=False*, *return\_dict=False*) Describe a component and its parameters

#### Parameters

- **print** name (bool, optional) whether to print name of component
- **return\_dict** (bool, optional) whether to return description as dictionary in the format {"name": name, "parameters": parameters}

Returns prints and returns dictionary

## Return type None or dict

<span id="page-715-1"></span>**fit** (*self, X, y=None*)

Fits component to data

### Parameters

- **X** (list, pd.DataFrame or np.ndarray) The input training data of shape [n\_samples, n\_features]
- **y** (list, pd.Series, np.ndarray, optional) The target training data of length [n\_samples]

#### Returns self

### <span id="page-715-2"></span>**fit**  $\text{transform}(self, X, y=None)$

Fits on X and transforms X

#### Parameters

- $X$  (pd. DataFrame) Data to fit and transform
- **y** (pd.Series) Target data

Returns Transformed X

#### Return type pd.DataFrame

# <span id="page-715-3"></span>**static load**(*file\_path*)

Loads component at file path

# Parameters file\_path  $(str)$  – Location to load file

Returns ComponentBase object

# <span id="page-715-4"></span>**needs\_fitting**(*self*)

Returns boolean determining if component needs fitting before calling predict, predict proba, transform, or feature\_importances. This can be overridden to False for components that do not need to be fit or whose fit methods do nothing.

# <span id="page-715-5"></span>**property parameters**(*self*)

Returns the parameters which were used to initialize the component

<span id="page-715-6"></span>**save**(*self*, *file\_path*, *pickle\_protocol=cloudpickle.DEFAULT\_PROTOCOL*) Saves component at file path

Parameters

- **file path**  $(str)$  Location to save file
- **pickle\_protocol** (int) The pickle data stream format.

<span id="page-715-7"></span>Returns None

# **transform**(*self*, *X*, *y=None*)

Transforms data X by dropping columns that exceed the threshold of null values.

# Parameters

- **X** (pd.DataFrame) Data to transform
- **y** (pd.Series, optional) Ignored.

# Returns Transformed X

Return type pd.DataFrame

# **featuretools**

# **Module Contents**

# **Classes Summary**

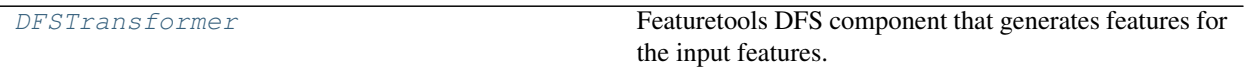

# **Contents**

<span id="page-716-0"></span>**class** evalml.pipelines.components.transformers.preprocessing.featuretools.**DFSTransformer**(*index='index'*,

Featuretools DFS component that generates features for the input features.

# **Parameters**

- **index**  $(string)$  The name of the column that contains the indices. If no column with this name exists, then featuretools.EntitySet() creates a column with this name to serve as the index column. Defaults to 'index'.
- **random\_seed** (int) Seed for the random number generator. Defaults to 0.

# **Attributes**

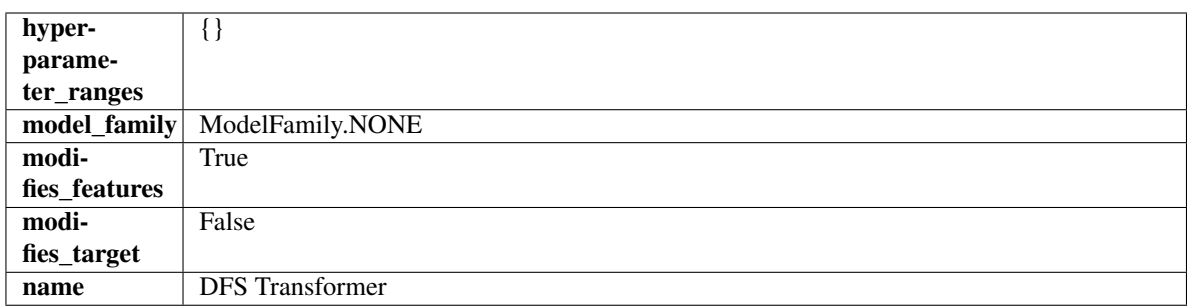

# Methods

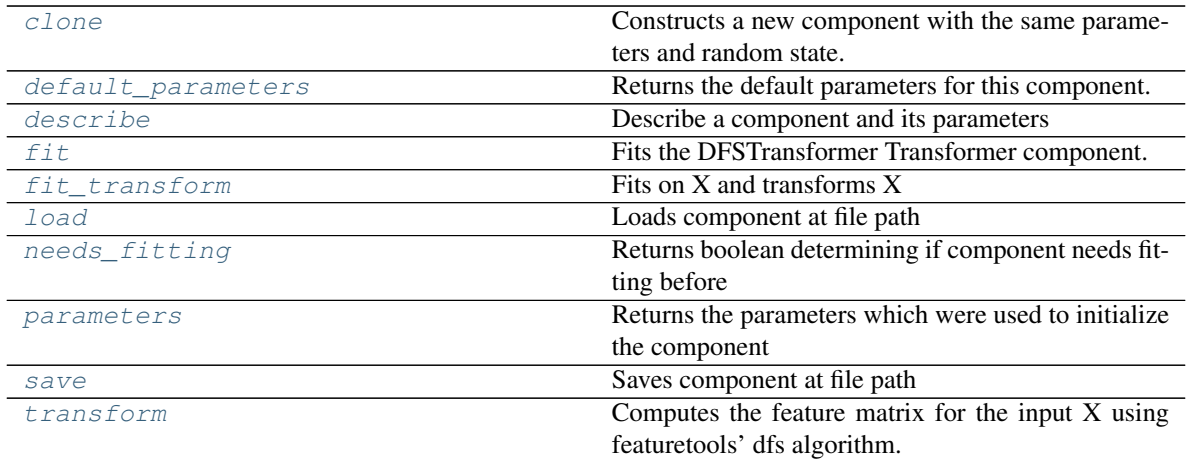

### <span id="page-717-0"></span>**clone**(*self*)

Constructs a new component with the same parameters and random state.

Returns A new instance of this component with identical parameters and random state.

#### <span id="page-717-1"></span>**default\_parameters**(*cls*)

Returns the default parameters for this component.

Our convention is that Component.default\_parameters == Component().parameters.

Returns default parameters for this component.

#### Return type dict

<span id="page-717-2"></span>**describe**(*self*, *print\_name=False*, *return\_dict=False*) Describe a component and its parameters

#### Parameters

- **print\_name** (bool, optional) whether to print name of component
- **return\_dict** (bool, optional) whether to return description as dictionary in the format {"name": name, "parameters": parameters}

Returns prints and returns dictionary

#### Return type None or dict

# <span id="page-717-3"></span>**fit**  $(self, X, y = None)$

Fits the DFSTransformer Transformer component.

# Parameters

- **X** (pd. DataFrame, np. array) The input data to transform, of shape [n\_samples, n\_features]
- **y** (pd.Series, np.ndarray, optional) The target training data of length [n\_samples]

# Returns self

# <span id="page-717-4"></span>**fit\_transform**(*self*, *X*, *y=None*)

Fits on X and transforms X

# Parameters

•  $X$  (pd. DataFrame) – Data to fit and transform

• **y** (pd.Series) – Target data

Returns Transformed X

Return type pd.DataFrame

<span id="page-718-0"></span>**static load**(*file\_path*)

Loads component at file path

Parameters file\_path  $(str)$  – Location to load file

Returns ComponentBase object

# <span id="page-718-1"></span>**needs\_fitting**(*self*)

Returns boolean determining if component needs fitting before calling predict, predict\_proba, transform, or feature\_importances. This can be overridden to False for components that do not need to be fit or whose fit methods do nothing.

# <span id="page-718-2"></span>**property parameters**(*self*)

Returns the parameters which were used to initialize the component

<span id="page-718-3"></span>**save**(*self*, *file\_path*, *pickle\_protocol=cloudpickle.DEFAULT\_PROTOCOL*) Saves component at file path

Parameters

- **file\_path** (str) Location to save file
- **pickle\_protocol** (int) The pickle data stream format.

Returns None

# <span id="page-718-4"></span>**transform**(*self*, *X*, *y=None*)

Computes the feature matrix for the input X using featuretools' dfs algorithm.

# Parameters

- **X** (pd.DataFrame or np.ndarray) The input training data to transform. Has shape [n\_samples, n\_features]
- **y** (pd.Series, optional) Ignored.

Returns Feature matrix

Return type pd.DataFrame

**lsa**

# **Module Contents**

# **Classes Summary**

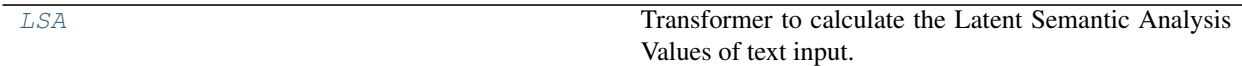

# **Contents**

<span id="page-719-0"></span>**class** evalml.pipelines.components.transformers.preprocessing.lsa.**LSA**(*random\_seed=0*,

*\*\*kwargs*)

Transformer to calculate the Latent Semantic Analysis Values of text input.

**Parameters random\_seed** (int) – Seed for the random number generator. Defaults to 0.

## Attributes

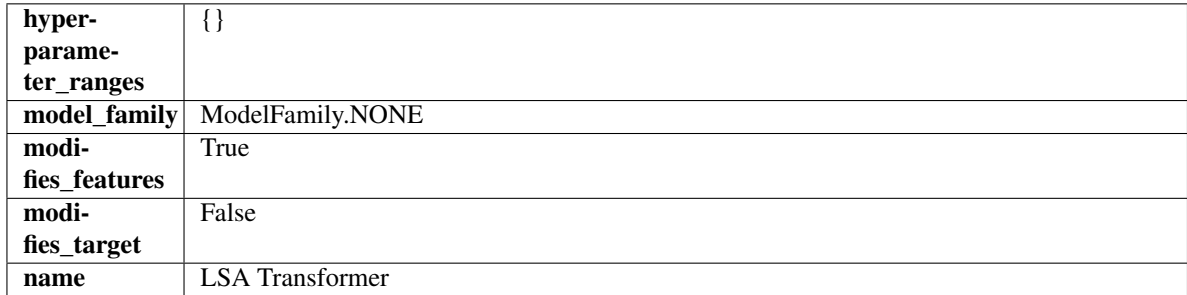

# Methods

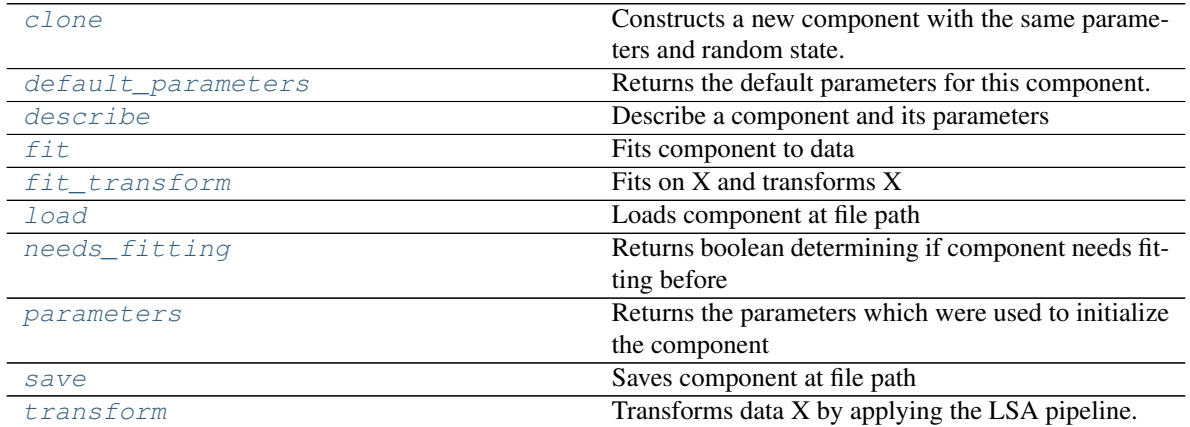

<span id="page-719-1"></span>**clone**(*self*)

Constructs a new component with the same parameters and random state.

Returns A new instance of this component with identical parameters and random state.

# <span id="page-719-2"></span>**default\_parameters**(*cls*)

Returns the default parameters for this component.

Our convention is that Component.default\_parameters == Component().parameters.

Returns default parameters for this component.

Return type dict

<span id="page-719-3"></span>**describe**(*self*, *print\_name=False*, *return\_dict=False*) Describe a component and its parameters

#### Parameters

• **print\_name** (bool, optional) – whether to print name of component
• **return dict** (bool, optional) – whether to return description as dictionary in the format {"name": name, "parameters": parameters}

Returns prints and returns dictionary

Return type None or dict

**fit** (*self, X,*  $y=None$ *)* 

Fits component to data

#### Parameters

- **X** (list, pd.DataFrame or np.ndarray) The input training data of shape [n\_samples, n\_features]
- **y** (list, pd.Series, np.ndarray, optional) The target training data of length [n\_samples]

### Returns self

### **fit\_transform**(*self*, *X*, *y=None*)

Fits on X and transforms X

### Parameters

- $X$  (pd. DataFrame) Data to fit and transform
- **y** (pd.Series) Target data

### Returns Transformed X

#### Return type pd.DataFrame

**static load**(*file\_path*)

Loads component at file path

#### Parameters file\_path  $(str)$  – Location to load file

Returns ComponentBase object

#### **needs\_fitting**(*self*)

Returns boolean determining if component needs fitting before calling predict, predict\_proba, transform, or feature\_importances. This can be overridden to False for components that do not need to be fit or whose fit methods do nothing.

### **property parameters**(*self*)

Returns the parameters which were used to initialize the component

**save**(*self*, *file\_path*, *pickle\_protocol=cloudpickle.DEFAULT\_PROTOCOL*) Saves component at file path

#### Parameters

- **file\_path**  $(str)$  Location to save file
- **pickle\_protocol** (int) The pickle data stream format.

#### Returns None

**transform**(*self*, *X*, *y=None*) Transforms data X by applying the LSA pipeline.

#### Parameters

- $X$  (pd. DataFrame) The data to transform.
- **y** (pd.Series, optional) Ignored.

### Returns

# Transformed X. The original column is removed and replaced with two columns of the format *LSA(original\_column\_name)[feature\_number]*, where *feature\_number* is 0 or 1.

Return type pd.DataFrame

## **polynomial\_detrender**

## **Module Contents**

## **Classes Summary**

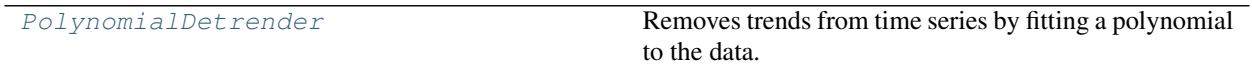

### **Contents**

<span id="page-721-0"></span>**class** evalml.pipelines.components.transformers.preprocessing.polynomial\_detrender.**PolynomialDetrender**(*degree=1*,

Removes trends from time series by fitting a polynomial to the data.

### Parameters

- **degree** (int) Degree for the polynomial. If 1, linear model is fit to the data. If 2, quadratic model is fit, etc. Defaults to 1.
- **random\_seed** (int) Seed for the random number generator. Defaults to 0.

# Attributes

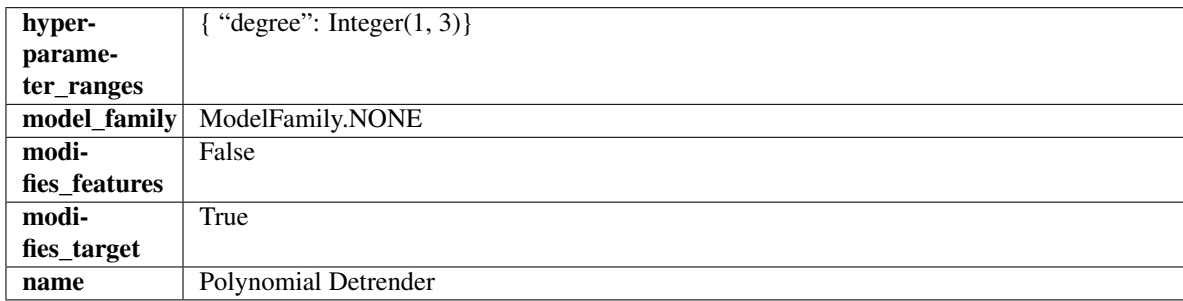

### Methods

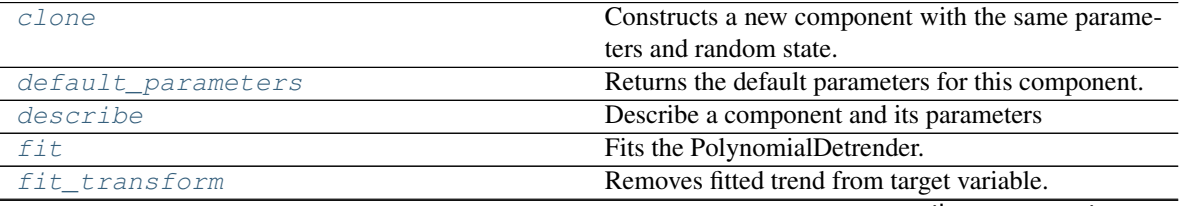

continues on next page

| inverse_transform | Adds back fitted trend to target variable.           |
|-------------------|------------------------------------------------------|
| load              | Loads component at file path                         |
| needs_fitting     | Returns boolean determining if component needs fit-  |
|                   | ting before                                          |
| parameters        | Returns the parameters which were used to initialize |
|                   | the component                                        |
| save              | Saves component at file path                         |
| transform         | Removes fitted trend from target variable.           |

Table 429 – continued from previous page

#### <span id="page-722-0"></span>**clone**(*self*)

Constructs a new component with the same parameters and random state.

Returns A new instance of this component with identical parameters and random state.

#### <span id="page-722-1"></span>**default\_parameters**(*cls*)

Returns the default parameters for this component.

Our convention is that Component.default\_parameters == Component().parameters.

Returns default parameters for this component.

#### Return type dict

<span id="page-722-2"></span>**describe**(*self*, *print\_name=False*, *return\_dict=False*) Describe a component and its parameters

#### Parameters

- **print\_name** (bool, optional) whether to print name of component
- **return\_dict** (bool, optional) whether to return description as dictionary in the format {"name": name, "parameters": parameters}

Returns prints and returns dictionary

Return type None or dict

```
fit (self, X, y=None)
```
Fits the PolynomialDetrender.

### Parameters

- **X** (pd.DataFrame, optional) Ignored.
- **y** (pd. Series) Target variable to detrend.

### Returns self

#### <span id="page-722-4"></span>**fit**  $\text{transform}(self, X, y=None)$

Removes fitted trend from target variable.

### Parameters

- **X** (pd.DataFrame, optional) Ignored.
- **y** (pd. Series) Target variable to detrend.

#### Returns

The first element are the input features returned without modification. The second element is the target variable y with the fitted trend removed.

<span id="page-722-5"></span>Return type tuple of pd.DataFrame, pd.Series

### **inverse\_transform**(*self*, *y*)

Adds back fitted trend to target variable.

#### Parameters

- **X** (pd.DataFrame, optional) Ignored.
- $\mathbf{y}$  (pd. Series) Target variable.

#### Returns

The first element are the input features returned without modification. The second element is the target variable y with the trend added back.

Return type tuple of pd.DataFrame, pd.Series

```
static load(file_path)
```
Loads component at file path

**Parameters**  $file\_path(str) - Location to load file$ 

Returns ComponentBase object

### <span id="page-723-1"></span>**needs\_fitting**(*self*)

Returns boolean determining if component needs fitting before calling predict, predict proba, transform, or feature\_importances. This can be overridden to False for components that do not need to be fit or whose fit methods do nothing.

### <span id="page-723-2"></span>**property parameters**(*self*)

Returns the parameters which were used to initialize the component

<span id="page-723-3"></span>**save**(*self*, *file\_path*, *pickle\_protocol=cloudpickle.DEFAULT\_PROTOCOL*) Saves component at file path

### Parameters

- **file\_path**  $(str)$  Location to save file
- **pickle\_protocol** (int) The pickle data stream format.

### Returns None

<span id="page-723-4"></span>**transform**(*self*, *X*, *y=None*) Removes fitted trend from target variable.

### Parameters

- **X** (pd.DataFrame, optional) Ignored.
- **y** (pd. Series) Target variable to detrend.

### Returns

The input features are returned without modification. The target variable y is detrended

Return type tuple of pd.DataFrame, pd.Series

**text\_featurizer**

**Module Contents**

## **Classes Summary**

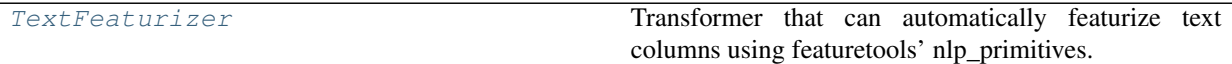

# **Contents**

<span id="page-724-0"></span>**class** evalml.pipelines.components.transformers.preprocessing.text\_featurizer.**TextFeaturizer**(*random\_seed=0*,

Transformer that can automatically featurize text columns using featuretools' nlp\_primitives.

Parameters **random\_seed** (int) – Seed for the random number generator. Defaults to 0.

### Attributes

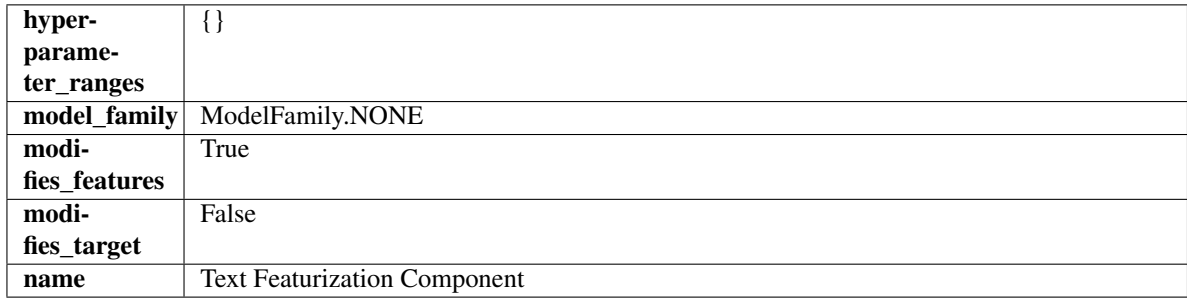

### Methods

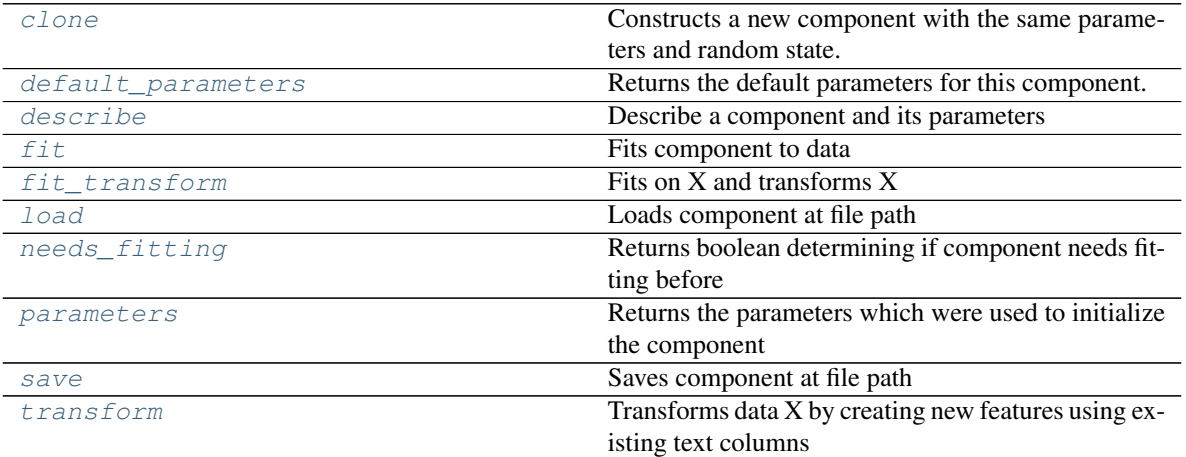

### <span id="page-724-1"></span>**clone**(*self*)

Constructs a new component with the same parameters and random state.

Returns A new instance of this component with identical parameters and random state.

<span id="page-724-2"></span>**default\_parameters**(*cls*)

Returns the default parameters for this component.

Our convention is that Component.default\_parameters == Component().parameters.

Returns default parameters for this component.

Return type dict

<span id="page-725-0"></span>**describe**(*self*, *print\_name=False*, *return\_dict=False*) Describe a component and its parameters

### Parameters

- **print\_name** (bool, optional) whether to print name of component
- **return\_dict** (bool, optional) whether to return description as dictionary in the format {"name": name, "parameters": parameters}

Returns prints and returns dictionary

#### Return type None or dict

<span id="page-725-1"></span>**fit** (*self, X,*  $y=None$ )

Fits component to data

### Parameters

- **X** (pd. DataFrame or np. ndarray) The input training data of shape [n\_samples, n\_features]
- **y** (pd.Series, np.ndarray, optional) The target training data of length [n samples]

### Returns self

### <span id="page-725-2"></span>**fit\_transform**(*self*, *X*, *y=None*)

Fits on X and transforms X

### **Parameters**

- $X$  (pd. DataFrame) Data to fit and transform
- **y** (pd.Series) Target data

### Returns Transformed X

#### Return type pd.DataFrame

<span id="page-725-3"></span>**static load**(*file\_path*)

Loads component at file path

#### **Parameters file path**  $(str)$  – Location to load file

Returns ComponentBase object

### <span id="page-725-4"></span>**needs\_fitting**(*self*)

Returns boolean determining if component needs fitting before calling predict, predict\_proba, transform, or feature\_importances. This can be overridden to False for components that do not need to be fit or whose fit methods do nothing.

### <span id="page-725-5"></span>**property parameters**(*self*)

Returns the parameters which were used to initialize the component

<span id="page-725-6"></span>**save**(*self*, *file\_path*, *pickle\_protocol=cloudpickle.DEFAULT\_PROTOCOL*) Saves component at file path

#### Parameters

- **file\_path**  $(str)$  Location to save file
- **pickle\_protocol** (int) The pickle data stream format.

Returns None

# <span id="page-726-0"></span>**transform**(*self*, *X*, *y=None*)

Transforms data X by creating new features using existing text columns

### Parameters

- $X$  (pd. DataFrame) The data to transform.
- **y** (pd.Series, optional) Ignored.

Returns Transformed X

Return type pd.DataFrame

#### **text\_transformer**

### **Module Contents**

### **Classes Summary**

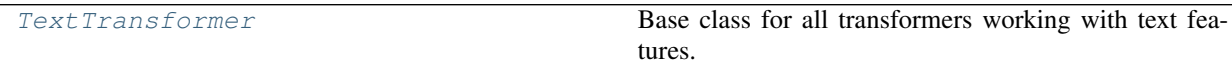

### **Attributes Summary**

[logger](#page-726-2)

# **Contents**

<span id="page-726-2"></span><span id="page-726-1"></span>evalml.pipelines.components.transformers.preprocessing.text\_transformer.**logger class** evalml.pipelines.components.transformers.preprocessing.text\_transformer.**TextTransformer**(*component\_obj=None*,

Base class for all transformers working with text features.

### **Parameters**

- **component\_obj**  $(obj)$  Third-party objects useful in component implementation. Defaults to None.
- **random\_seed** (int) Seed for the random number generator. Defaults to 0.

# Attributes

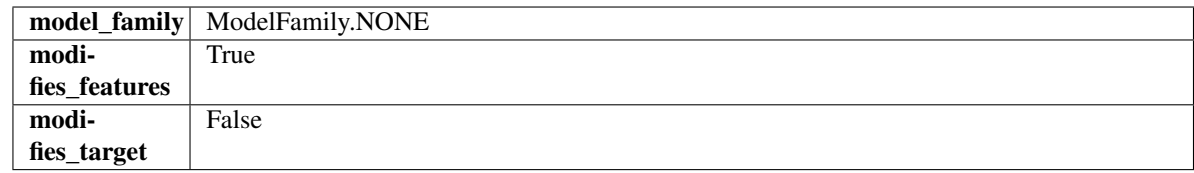

### **Methods**

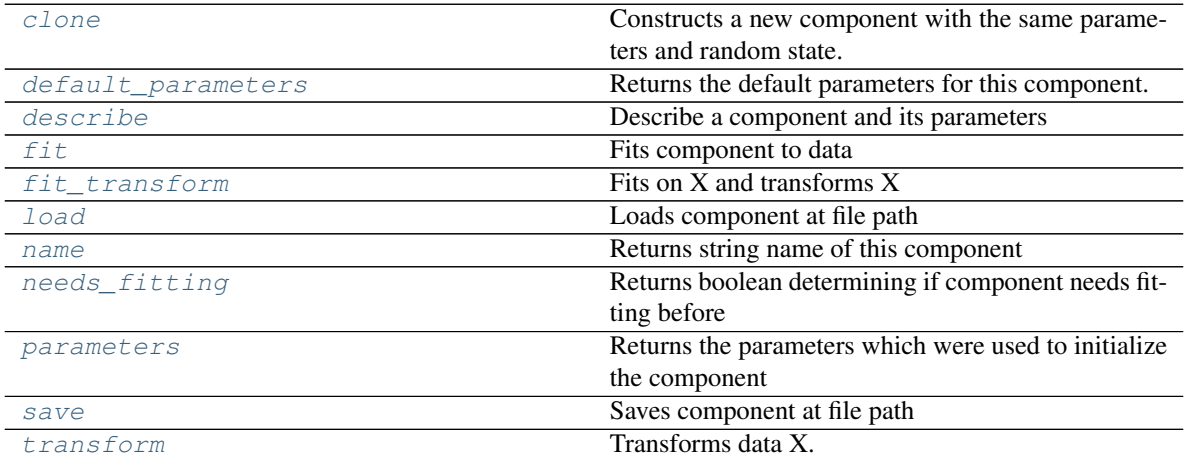

### <span id="page-727-0"></span>**clone**(*self*)

Constructs a new component with the same parameters and random state.

Returns A new instance of this component with identical parameters and random state.

### <span id="page-727-1"></span>**default\_parameters**(*cls*)

Returns the default parameters for this component.

Our convention is that Component.default\_parameters == Component().parameters.

Returns default parameters for this component.

### Return type dict

<span id="page-727-2"></span>**describe**(*self*, *print\_name=False*, *return\_dict=False*)

Describe a component and its parameters

# Parameters

- **print\_name** (bool, optional) whether to print name of component
- **return\_dict** (bool, optional) whether to return description as dictionary in the format {"name": name, "parameters": parameters}

Returns prints and returns dictionary

### Return type None or dict

<span id="page-727-3"></span>**fit**  $(self, X, y = None)$ 

Fits component to data

### Parameters

• **X** (list, pd.DataFrame or np.ndarray) – The input training data of shape [n\_samples, n\_features]

• **y** (list, pd.Series, np.ndarray, optional) – The target training data of length [n\_samples]

```
Returns self
```

```
fit_transform(self, X, y=None)
```
Fits on X and transforms X

### Parameters

- $X$  (pd. DataFrame) Data to fit and transform
- **y** (pd.Series) Target data

#### Returns Transformed X

Return type pd.DataFrame

<span id="page-728-1"></span>**static load**(*file\_path*)

Loads component at file path

Parameters file\_path  $(str)$  – Location to load file

Returns ComponentBase object

<span id="page-728-2"></span>**property name**(*cls*)

Returns string name of this component

# <span id="page-728-3"></span>**needs\_fitting**(*self*)

Returns boolean determining if component needs fitting before calling predict, predict proba, transform, or feature\_importances. This can be overridden to False for components that do not need to be fit or whose fit methods do nothing.

### <span id="page-728-4"></span>**property parameters**(*self*)

Returns the parameters which were used to initialize the component

<span id="page-728-5"></span>**save**(*self*, *file\_path*, *pickle\_protocol=cloudpickle.DEFAULT\_PROTOCOL*) Saves component at file path

Parameters

- **file\_path**  $(str)$  Location to save file
- **pickle\_protocol** (int) The pickle data stream format.

Returns None

<span id="page-728-6"></span>**transform**(*self*, *X*, *y=None*) Transforms data X.

#### Parameters

- $X$  (pd. DataFrame) Data to transform.
- **y** (pd.Series, optional) Target data.

Returns Transformed X

Return type pd.DataFrame

# **Package Contents**

# **Classes Summary**

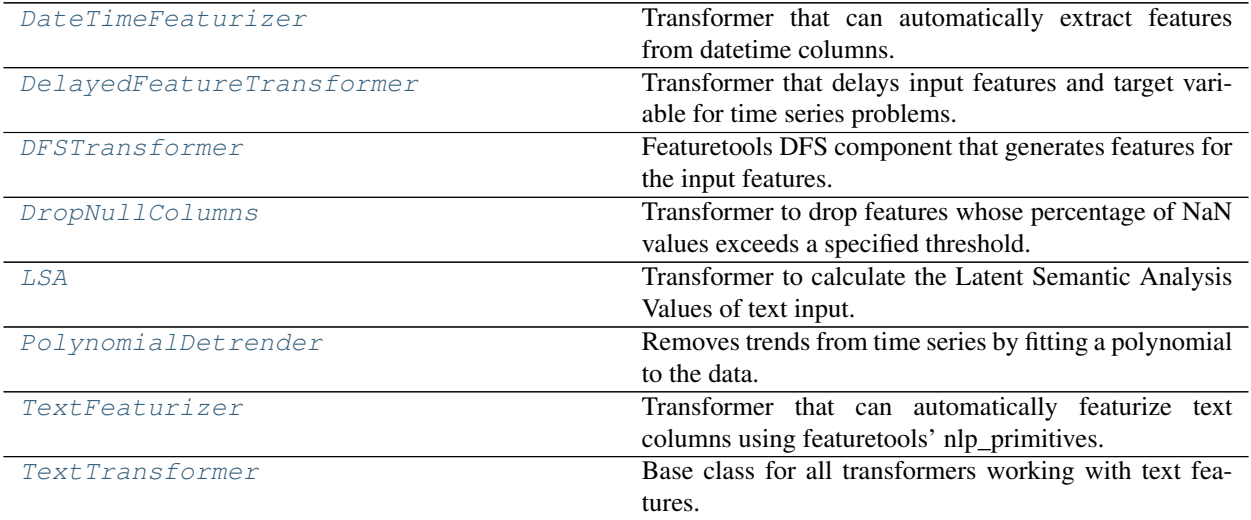

# **Contents**

<span id="page-729-0"></span>**class** evalml.pipelines.components.transformers.preprocessing.**DateTimeFeaturizer**(*features\_to\_extract=None*,

*encode\_as\_category* date\_index=No *random\_seed=0*, *\*\*kwargs*)

Transformer that can automatically extract features from datetime columns.

### Parameters

- **features\_to\_extract** (list) List of features to extract. Valid options include "year", "month", "day\_of\_week", "hour". Defaults to None.
- **encode\_as\_categories** (bool) Whether day-of-week and month features should be encoded as pandas "category" dtype. This allows OneHotEncoders to encode these features. Defaults to False.
- **date\_index**  $(str)$  Name of the column containing the datetime information used to order the data. Ignored.
- **random\_seed** (int) Seed for the random number generator. Defaults to 0.

# Attributes

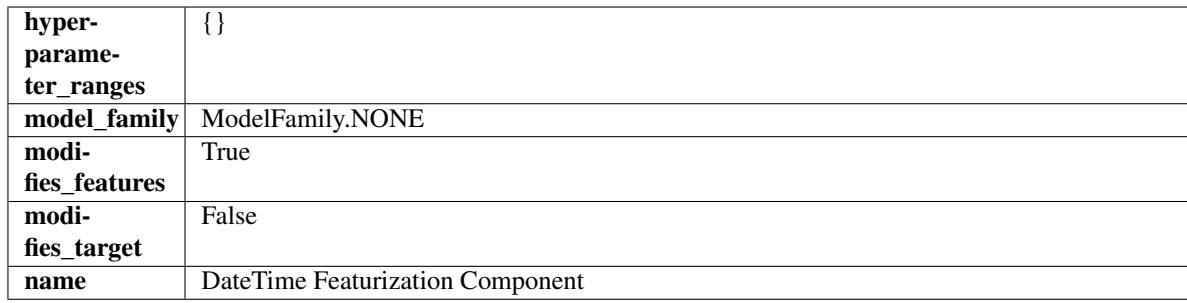

### **Methods**

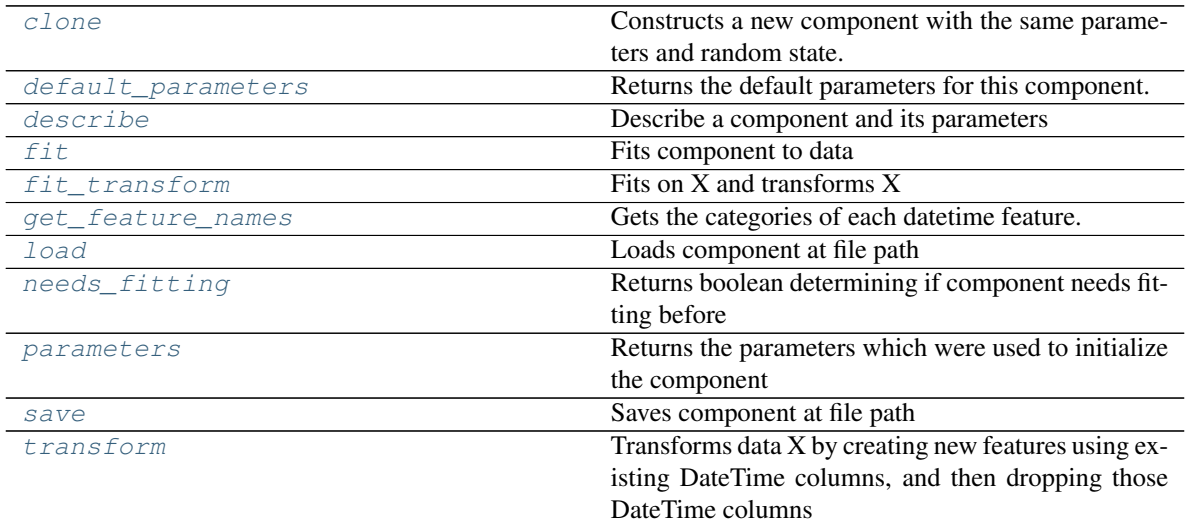

# <span id="page-730-0"></span>**clone**(*self*)

Constructs a new component with the same parameters and random state.

Returns A new instance of this component with identical parameters and random state.

#### <span id="page-730-1"></span>**default\_parameters**(*cls*)

Returns the default parameters for this component.

Our convention is that Component.default\_parameters == Component().parameters.

Returns default parameters for this component.

#### Return type dict

<span id="page-730-2"></span>**describe**(*self*, *print\_name=False*, *return\_dict=False*) Describe a component and its parameters

#### Parameters

- **print\_name** (bool, optional) whether to print name of component
- **return\_dict** (bool, optional) whether to return description as dictionary in the format {"name": name, "parameters": parameters}

Returns prints and returns dictionary

<span id="page-730-3"></span>Return type None or dict

### **fit** (*self, X,*  $v=None$ )

Fits component to data

### Parameters

- **X** (list, pd.DataFrame or np.ndarray) The input training data of shape [n\_samples, n\_features]
- **y** (list, pd.Series, np.ndarray, optional) The target training data of length [n\_samples]

#### Returns self

### <span id="page-731-0"></span>**fit\_transform**(*self*, *X*, *y=None*)

Fits on X and transforms X

### Parameters

• **X** (pd.DataFrame) – Data to fit and transform

• **y** (pd.Series) – Target data

Returns Transformed X

### Return type pd.DataFrame

#### <span id="page-731-1"></span>**get\_feature\_names**(*self*)

Gets the categories of each datetime feature.

Returns Dictionary, where each key-value pair is a column name and a dictionary mapping the unique feature values to their integer encoding.

### <span id="page-731-2"></span>**static load**(*file\_path*)

Loads component at file path

**Parameters file\_path** (str) – Location to load file

Returns ComponentBase object

### <span id="page-731-3"></span>**needs\_fitting**(*self*)

Returns boolean determining if component needs fitting before calling predict, predict\_proba, transform, or feature\_importances. This can be overridden to False for components that do not need to be fit or whose fit methods do nothing.

### <span id="page-731-4"></span>**property parameters**(*self*)

Returns the parameters which were used to initialize the component

<span id="page-731-5"></span>**save**(*self*, *file\_path*, *pickle\_protocol=cloudpickle.DEFAULT\_PROTOCOL*) Saves component at file path

### Parameters

- **file path**  $(str)$  Location to save file
- **pickle\_protocol** (int) The pickle data stream format.

Returns None

### <span id="page-731-6"></span>**transform**(*self*, *X*, *y=None*)

Transforms data X by creating new features using existing DateTime columns, and then dropping those DateTime columns

# Parameters

- $X$  (pd. DataFrame) Data to transform
- **y** (pd.Series, optional) Ignored.

# Returns Transformed X

# Return type pd.DataFrame

<span id="page-732-0"></span>**class** evalml.pipelines.components.transformers.preprocessing.**DelayedFeatureTransformer**(*date\_index=None*,

 $max$ *delay\_t de* $lay_t$ *gap=1*, *random\_seed=0*, *\*\*kwargs*)

Transformer that delays input features and target variable for time series problems.

### Parameters

- **date\_index**  $(str)$  Name of the column containing the datetime information used to order the data. Ignored.
- **max\_delay** (int) Maximum number of time units to delay each feature. Defaults to 2.
- **delay\_features** (bool) Whether to delay the input features. Defaults to True.
- **delay\_target** (bool) Whether to delay the target. Defaults to True.
- gap (int) The number of time units between when the features are collected and when the target is collected. For example, if you are predicting the next time step's target, gap=1. This is only needed because when gap=0, we need to be sure to start the lagging of the target variable at 1. Defaults to 1.
- **random\_seed** (int) Seed for the random number generator. This transformer performs the same regardless of the random seed provided.

# Attributes

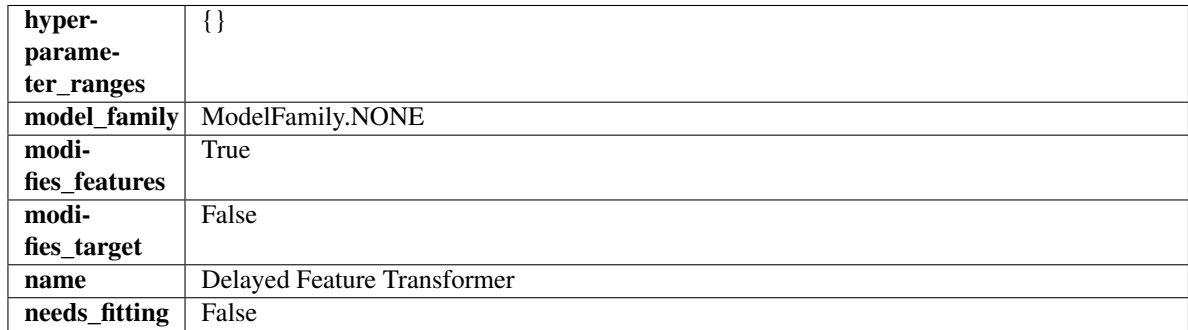

### Methods

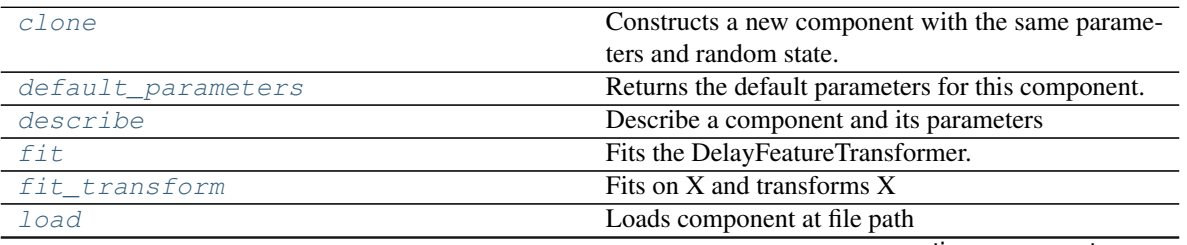

continues on next page

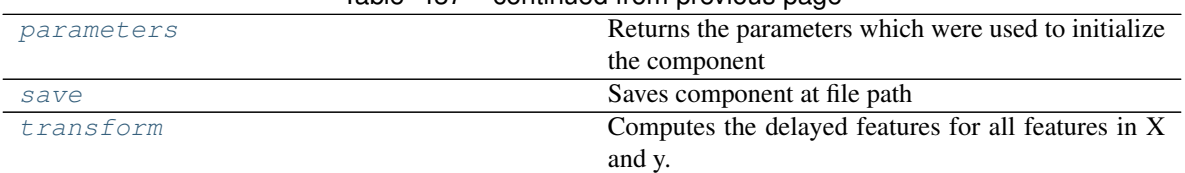

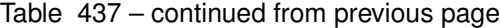

# <span id="page-733-0"></span>**clone**(*self*)

Constructs a new component with the same parameters and random state.

Returns A new instance of this component with identical parameters and random state.

### <span id="page-733-1"></span>**default\_parameters**(*cls*)

Returns the default parameters for this component.

Our convention is that Component.default\_parameters == Component().parameters.

Returns default parameters for this component.

### Return type dict

<span id="page-733-2"></span>**describe**(*self*, *print\_name=False*, *return\_dict=False*) Describe a component and its parameters

#### Parameters

- **print\_name** (bool, optional) whether to print name of component
- **return\_dict** (bool, optional) whether to return description as dictionary in the format {"name": name, "parameters": parameters}

Returns prints and returns dictionary

Return type None or dict

# <span id="page-733-3"></span>**fit**  $(self, X, y = None)$

Fits the DelayFeatureTransformer.

#### Parameters

- **X** (pd. DataFrame or np. ndarray) The input training data of shape [n\_samples, n\_features]
- **y** (pd. Series, optional) The target training data of length [n\_samples]

#### Returns self

<span id="page-733-4"></span>**fit**  $\text{transform}(self, X, y)$ Fits on X and transforms X

### Parameters

- $X$  (pd. DataFrame) Data to fit and transform
- **y** (pd.Series) Target data

### Returns Transformed X

#### Return type pd.DataFrame

#### <span id="page-733-6"></span><span id="page-733-5"></span>**static load**(*file\_path*)

Loads component at file path

## Parameters file\_path  $(str)$  – Location to load file

Returns ComponentBase object

### **property parameters**(*self*)

Returns the parameters which were used to initialize the component

<span id="page-734-1"></span>**save**(*self*, *file\_path*, *pickle\_protocol=cloudpickle.DEFAULT\_PROTOCOL*)

Saves component at file path

### Parameters

• **file path**  $(str)$  – Location to save file

• **pickle\_protocol** (int) – The pickle data stream format.

Returns None

### <span id="page-734-2"></span>**transform**(*self*, *X*, *y=None*)

Computes the delayed features for all features in X and y.

For each feature in X, it will add a column to the output dataframe for each delay in the (inclusive) range [1, max\_delay]. The values of each delayed feature are simply the original feature shifted forward in time by the delay amount. For example, a delay of 3 units means that the feature value at row n will be taken from the n-3rd row of that feature

If y is not None, it will also compute the delayed values for the target variable.

### **Parameters**

- **X** (pd. DataFrame or None) Data to transform. None is expected when only the target variable is being used.
- **y** (pd.Series, or None) Target.

Returns Transformed X.

Return type pd.DataFrame

<span id="page-734-0"></span>**class** evalml.pipelines.components.transformers.preprocessing.**DFSTransformer**(*index='index'*,

*random\_seed=0*, *\*\*kwargs*)

Featuretools DFS component that generates features for the input features.

### **Parameters**

- **index**  $(s\tau \tau \text{ in } q)$  The name of the column that contains the indices. If no column with this name exists, then featuretools.EntitySet() creates a column with this name to serve as the index column. Defaults to 'index'.
- **random\_seed** (int) Seed for the random number generator. Defaults to 0.

### Attributes

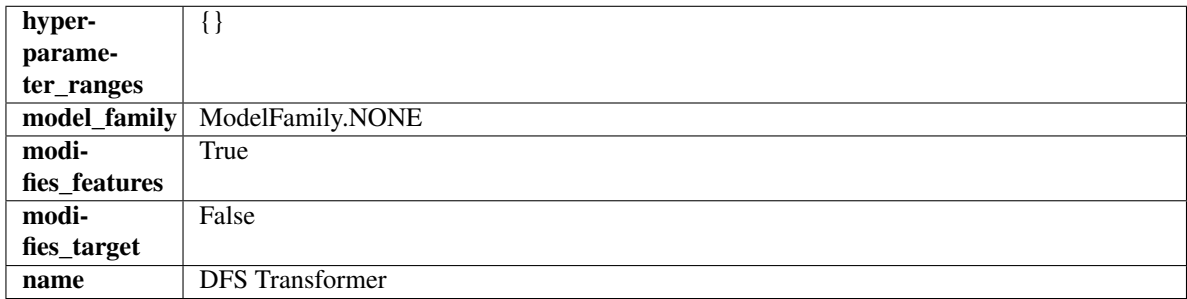

### Methods

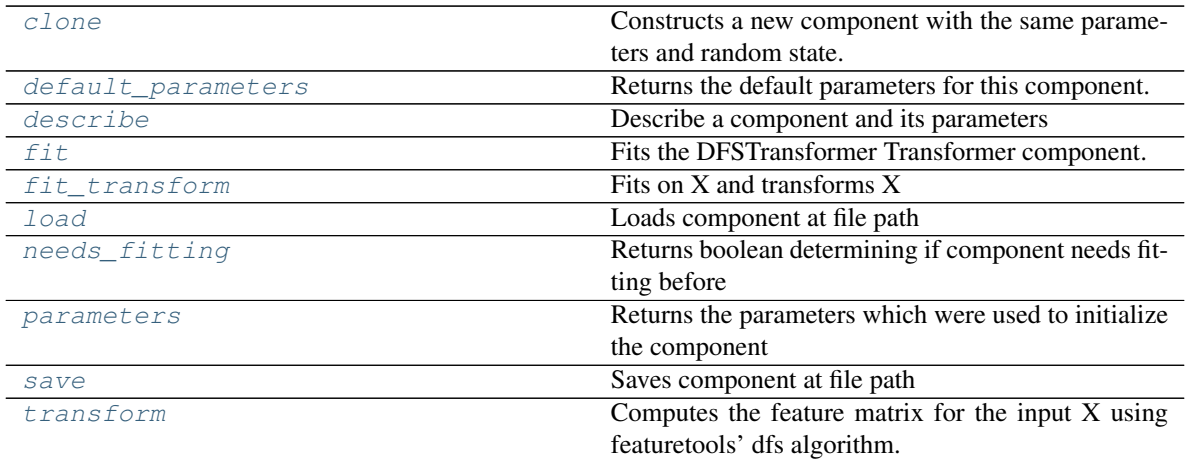

#### <span id="page-735-0"></span>**clone**(*self*)

Constructs a new component with the same parameters and random state.

Returns A new instance of this component with identical parameters and random state.

#### <span id="page-735-1"></span>**default\_parameters**(*cls*)

Returns the default parameters for this component.

Our convention is that Component.default\_parameters == Component().parameters.

Returns default parameters for this component.

#### Return type dict

<span id="page-735-2"></span>**describe**(*self*, *print\_name=False*, *return\_dict=False*) Describe a component and its parameters

#### Parameters

- **print\_name** (bool, optional) whether to print name of component
- **return\_dict** (bool, optional) whether to return description as dictionary in the format {"name": name, "parameters": parameters}

Returns prints and returns dictionary

#### Return type None or dict

### <span id="page-735-3"></span>**fit**  $(self, X, y=None)$

Fits the DFSTransformer Transformer component.

### Parameters

- **X** (pd. DataFrame, np. array) The input data to transform, of shape [n\_samples, n\_features]
- **y** (pd.Series, np.ndarray, optional) The target training data of length [n\_samples]

### Returns self

### <span id="page-735-4"></span>**fit**  $\text{transform}(self, X, y=None)$

Fits on X and transforms X

# Parameters

•  $X$  (pd. DataFrame) – Data to fit and transform

• **y** (pd.Series) – Target data

Returns Transformed X

Return type pd.DataFrame

<span id="page-736-1"></span>**static load**(*file\_path*)

Loads component at file path

Parameters file\_path  $(str)$  – Location to load file

Returns ComponentBase object

### <span id="page-736-2"></span>**needs\_fitting**(*self*)

Returns boolean determining if component needs fitting before calling predict, predict\_proba, transform, or feature\_importances. This can be overridden to False for components that do not need to be fit or whose fit methods do nothing.

### <span id="page-736-3"></span>**property parameters**(*self*)

Returns the parameters which were used to initialize the component

<span id="page-736-4"></span>**save**(*self*, *file\_path*, *pickle\_protocol=cloudpickle.DEFAULT\_PROTOCOL*) Saves component at file path

Parameters

- **file path**  $(str)$  Location to save file
- **pickle\_protocol** (int) The pickle data stream format.

Returns None

### <span id="page-736-5"></span>**transform**(*self*, *X*, *y=None*)

Computes the feature matrix for the input X using featuretools' dfs algorithm.

#### Parameters

- **X** (pd. DataFrame or np. ndarray) The input training data to transform. Has shape [n\_samples, n\_features]
- **y** (pd.Series, optional) Ignored.

#### Returns Feature matrix

#### Return type pd.DataFrame

<span id="page-736-0"></span>**class** evalml.pipelines.components.transformers.preprocessing.**DropNullColumns**(*pct\_null\_threshold=1.0*,

*random\_seed=0*, *\*\*kwargs*)

Transformer to drop features whose percentage of NaN values exceeds a specified threshold.

### Parameters

- **pct\_null\_threshold** (float) The percentage of NaN values in an input feature to drop. Must be a value between [0, 1] inclusive. If equal to 0.0, will drop columns with any null values. If equal to 1.0, will drop columns with all null values. Defaults to 0.95.
- **random\_seed** (int) Seed for the random number generator. Defaults to 0.

# Attributes

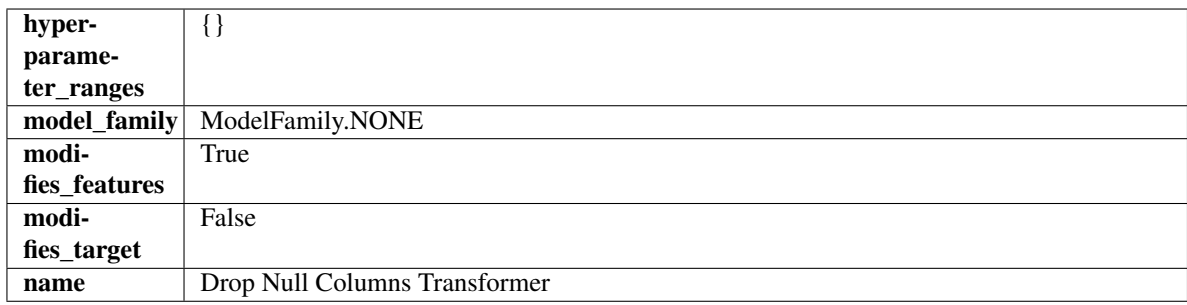

### **Methods**

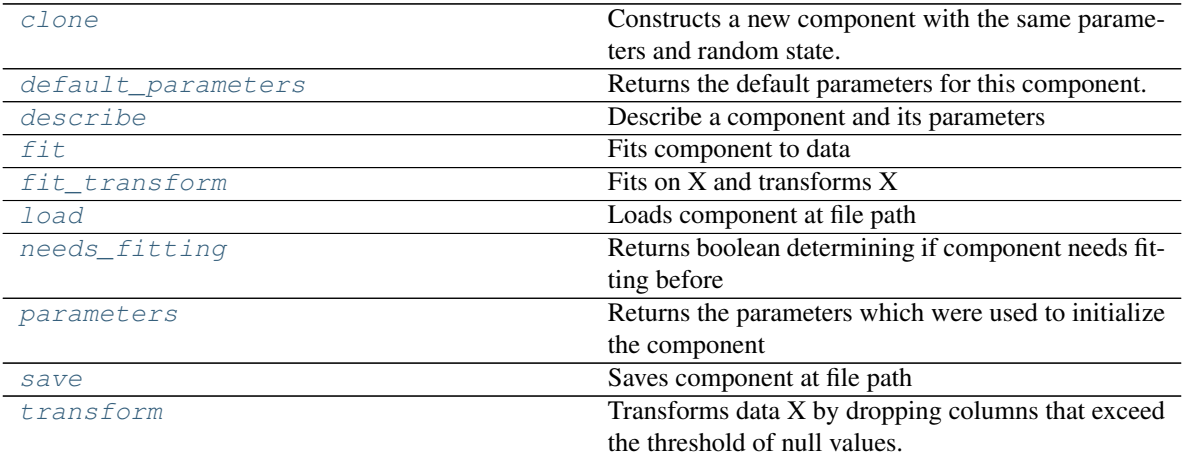

### <span id="page-737-0"></span>**clone**(*self*)

Constructs a new component with the same parameters and random state.

Returns A new instance of this component with identical parameters and random state.

#### <span id="page-737-1"></span>**default\_parameters**(*cls*)

Returns the default parameters for this component.

Our convention is that Component.default\_parameters == Component().parameters.

Returns default parameters for this component.

### Return type dict

<span id="page-737-2"></span>**describe**(*self*, *print\_name=False*, *return\_dict=False*) Describe a component and its parameters

Parameters

- **print\_name** (bool, optional) whether to print name of component
- **return\_dict** (bool, optional) whether to return description as dictionary in the format {"name": name, "parameters": parameters}

Returns prints and returns dictionary

Return type None or dict

<span id="page-737-3"></span>**fit**  $(self, X, y=None)$ 

Fits component to data

### **Parameters**

- **X** (list, pd.DataFrame or np.ndarray) The input training data of shape [n\_samples, n\_features]
- **y** (list, pd.Series, np.ndarray, optional) The target training data of length [n\_samples]

#### Returns self

### <span id="page-738-1"></span>**fit\_transform**(*self*, *X*, *y=None*)

Fits on X and transforms X

# **Parameters**

- $X$  (pd. DataFrame) Data to fit and transform
- $\bf{v}$  (pd. Series) Target data

### Returns Transformed X

#### Return type pd.DataFrame

### <span id="page-738-2"></span>**static load**(*file\_path*)

Loads component at file path

#### Parameters file\_path  $(str)$  – Location to load file

#### Returns ComponentBase object

#### <span id="page-738-3"></span>**needs\_fitting**(*self*)

Returns boolean determining if component needs fitting before calling predict, predict proba, transform, or feature\_importances. This can be overridden to False for components that do not need to be fit or whose fit methods do nothing.

#### <span id="page-738-4"></span>**property parameters**(*self*)

Returns the parameters which were used to initialize the component

<span id="page-738-5"></span>**save**(*self*, *file\_path*, *pickle\_protocol=cloudpickle.DEFAULT\_PROTOCOL*) Saves component at file path

### **Parameters**

- **file path**  $(str)$  Location to save file
- **pickle\_protocol** (int) The pickle data stream format.

### Returns None

```
transform(self, X, y=None)
```
Transforms data X by dropping columns that exceed the threshold of null values.

#### Parameters

- **X** (pd.DataFrame) Data to transform
- **y** (pd.Series, optional) Ignored.

### Returns Transformed X

#### Return type pd.DataFrame

<span id="page-738-0"></span>**class** evalml.pipelines.components.transformers.preprocessing.**LSA**(*random\_seed=0*,

Transformer to calculate the Latent Semantic Analysis Values of text input.

**Parameters random\_seed** (int) – Seed for the random number generator. Defaults to 0.

*\*\*kwargs*)

### **Attributes**

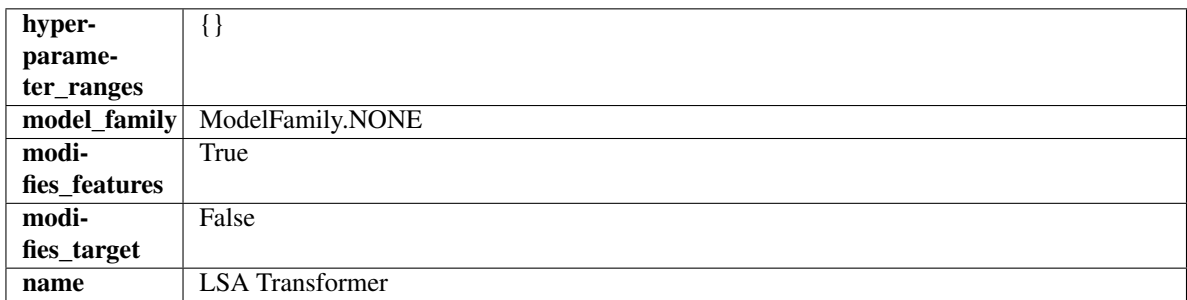

### Methods

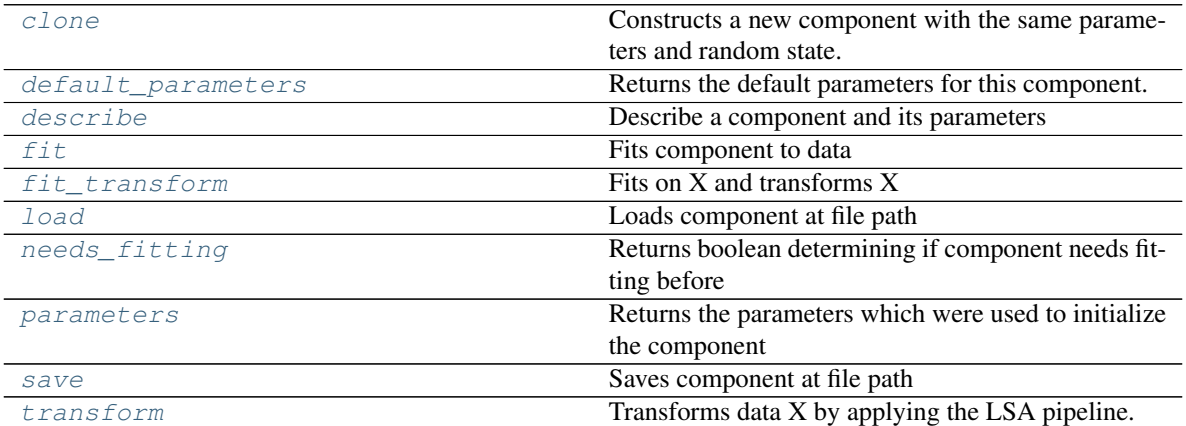

#### <span id="page-739-0"></span>**clone**(*self*)

Constructs a new component with the same parameters and random state.

Returns A new instance of this component with identical parameters and random state.

#### <span id="page-739-1"></span>**default\_parameters**(*cls*)

Returns the default parameters for this component.

Our convention is that Component.default\_parameters == Component().parameters.

Returns default parameters for this component.

#### Return type dict

<span id="page-739-2"></span>**describe**(*self*, *print\_name=False*, *return\_dict=False*) Describe a component and its parameters

### Parameters

- **print\_name** (bool, optional) whether to print name of component
- **return\_dict** (bool, optional) whether to return description as dictionary in the format {"name": name, "parameters": parameters}

# Returns prints and returns dictionary

# Return type None or dict

<span id="page-739-3"></span>**fit** (*self, X, y=None*)

Fits component to data

### **Parameters**

- **X** (list, pd.DataFrame or np.ndarray) The input training data of shape [n\_samples, n\_features]
- **y** (list, pd.Series, np.ndarray, optional) The target training data of length [n\_samples]

#### Returns self

### <span id="page-740-1"></span>**fit\_transform**(*self*, *X*, *y=None*)

Fits on X and transforms X

# Parameters

- $X$  (pd. DataFrame) Data to fit and transform
- $\bf{v}$  (pd. Series) Target data

### Returns Transformed X

#### Return type pd.DataFrame

### <span id="page-740-2"></span>**static load**(*file\_path*)

Loads component at file path

#### Parameters file\_path  $(str)$  – Location to load file

#### Returns ComponentBase object

#### <span id="page-740-3"></span>**needs\_fitting**(*self*)

Returns boolean determining if component needs fitting before calling predict, predict proba, transform, or feature\_importances. This can be overridden to False for components that do not need to be fit or whose fit methods do nothing.

#### <span id="page-740-4"></span>**property parameters**(*self*)

Returns the parameters which were used to initialize the component

<span id="page-740-5"></span>**save**(*self*, *file\_path*, *pickle\_protocol=cloudpickle.DEFAULT\_PROTOCOL*) Saves component at file path

### **Parameters**

- **file path**  $(str)$  Location to save file
- **pickle\_protocol** (int) The pickle data stream format.

### Returns None

<span id="page-740-6"></span>**transform**(*self*, *X*, *y=None*)

Transforms data X by applying the LSA pipeline.

#### Parameters

- **X** (pd.DataFrame) The data to transform.
- **y** (pd.Series, optional) Ignored.

### Returns

Transformed X. The original column is removed and replaced with two columns of the format *LSA(original\_column\_name)[feature\_number]*, where *feature\_number* is 0 or 1.

### <span id="page-740-0"></span>Return type pd.DataFrame

**class** evalml.pipelines.components.transformers.preprocessing.**PolynomialDetrender**(*degree=1*,

```
ran-
dom_seed=0,
**kwargs)
```
Removes trends from time series by fitting a polynomial to the data.

#### **Parameters**

- **degree** (int) Degree for the polynomial. If 1, linear model is fit to the data. If 2, quadratic model is fit, etc. Defaults to 1.
- **random\_seed** (int) Seed for the random number generator. Defaults to 0.

# Attributes

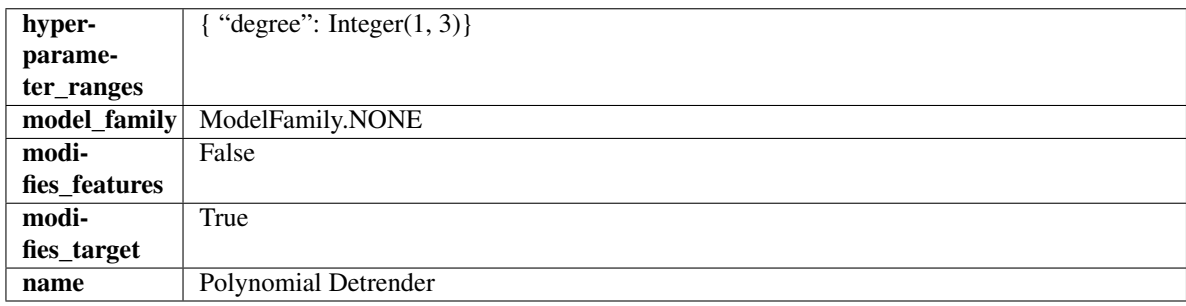

# Methods

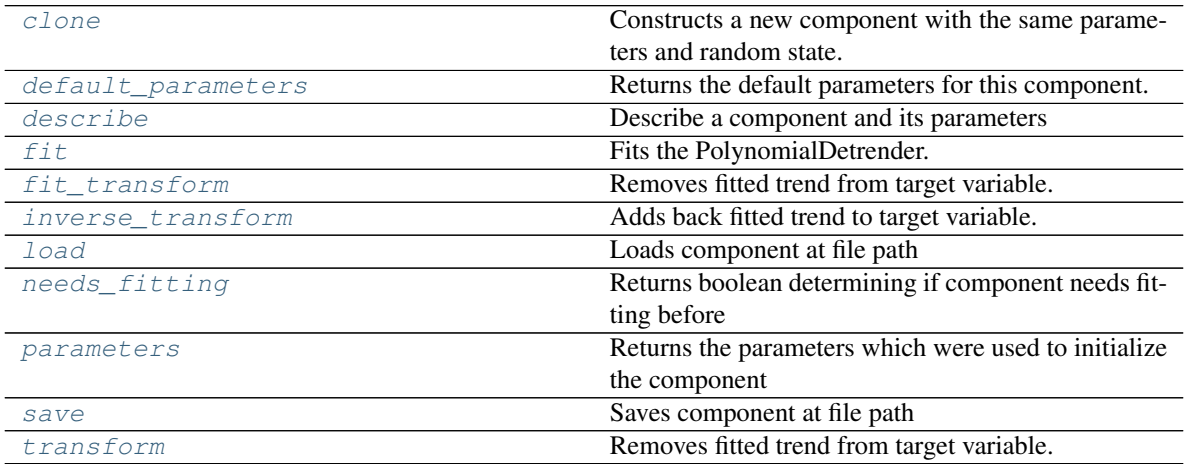

### <span id="page-741-0"></span>**clone**(*self*)

Constructs a new component with the same parameters and random state.

Returns A new instance of this component with identical parameters and random state.

### <span id="page-741-1"></span>**default\_parameters**(*cls*)

Returns the default parameters for this component.

Our convention is that Component.default\_parameters == Component().parameters.

Returns default parameters for this component.

Return type dict

<span id="page-741-2"></span>**describe**(*self*, *print\_name=False*, *return\_dict=False*)

Describe a component and its parameters

#### Parameters

- **print\_name** (bool, optional) whether to print name of component
- **return\_dict** (bool, optional) whether to return description as dictionary in the format {"name": name, "parameters": parameters}

Returns prints and returns dictionary

### Return type None or dict

<span id="page-742-0"></span>**fit** (*self, X, y=None*)

Fits the PolynomialDetrender.

#### Parameters

- **X** (pd.DataFrame, optional) Ignored.
- **y** (pd. Series) Target variable to detrend.

#### Returns self

#### <span id="page-742-1"></span>**fit\_transform**(*self*, *X*, *y=None*)

Removes fitted trend from target variable.

### Parameters

- **X** (pd.DataFrame, optional) Ignored.
- $\mathbf{y}$  (pd. Series) Target variable to detrend.

#### Returns

The first element are the input features returned without modification. The second element is the target variable y with the fitted trend removed.

Return type tuple of pd.DataFrame, pd.Series

#### <span id="page-742-2"></span>**inverse\_transform**(*self*, *y*)

Adds back fitted trend to target variable.

### Parameters

- **X** (pd.DataFrame, optional) Ignored.
- **y** (pd. Series) Target variable.

#### Returns

The first element are the input features returned without modification. The second element is the target variable y with the trend added back.

Return type tuple of pd.DataFrame, pd.Series

```
static load(file_path)
```
Loads component at file path

Parameters file\_path  $(str)$  – Location to load file

Returns ComponentBase object

### <span id="page-742-5"></span><span id="page-742-4"></span>**needs\_fitting**(*self*)

Returns boolean determining if component needs fitting before calling predict, predict\_proba, transform, or feature importances. This can be overridden to False for components that do not need to be fit or whose fit methods do nothing.

#### **property parameters**(*self*)

Returns the parameters which were used to initialize the component

<span id="page-743-1"></span>**save**(*self*, *file\_path*, *pickle\_protocol=cloudpickle.DEFAULT\_PROTOCOL*) Saves component at file path

#### Parameters

• **file\_path**  $(str)$  – Location to save file

• **pickle\_protocol** (int) – The pickle data stream format.

Returns None

<span id="page-743-2"></span>**transform**(*self*, *X*, *y=None*)

Removes fitted trend from target variable.

#### Parameters

- **X** (pd.DataFrame, optional) Ignored.
- **y** (pd. Series) Target variable to detrend.

### Returns

The input features are returned without modification. The target variable y is detrended

Return type tuple of pd.DataFrame, pd.Series

```
class evalml.pipelines.components.transformers.preprocessing.TextFeaturizer(random_seed=0,
```
Transformer that can automatically featurize text columns using featuretools' nlp\_primitives.

**Parameters random\_seed** (int) – Seed for the random number generator. Defaults to 0.

# Attributes

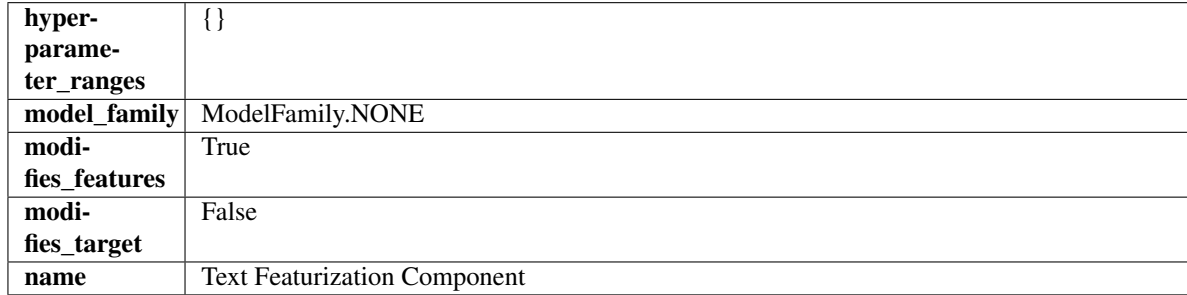

**Methods** 

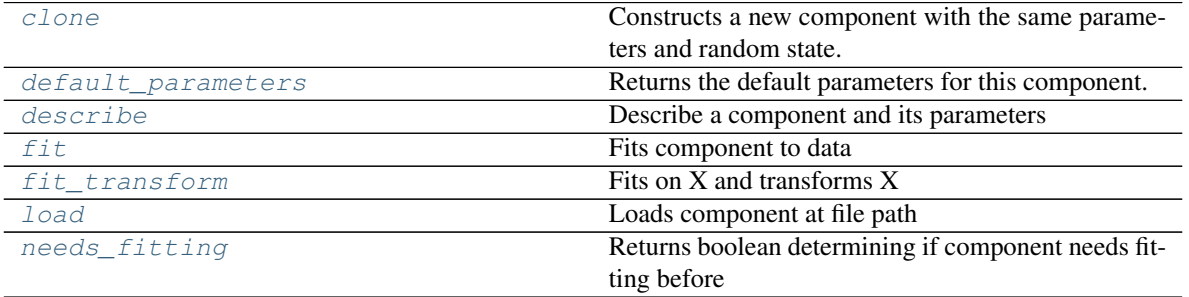

continues on next page

*\*\*kwargs*)

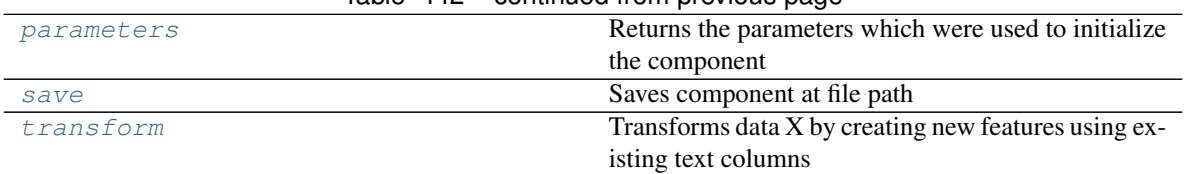

Table 442 – continued from previous page

# <span id="page-744-0"></span>**clone**(*self*)

Constructs a new component with the same parameters and random state.

Returns A new instance of this component with identical parameters and random state.

### <span id="page-744-1"></span>**default\_parameters**(*cls*)

Returns the default parameters for this component.

Our convention is that Component.default\_parameters == Component().parameters.

Returns default parameters for this component.

### Return type dict

<span id="page-744-2"></span>**describe**(*self*, *print\_name=False*, *return\_dict=False*) Describe a component and its parameters

### Parameters

- **print\_name** (bool, optional) whether to print name of component
- **return\_dict** (bool, optional) whether to return description as dictionary in the format {"name": name, "parameters": parameters}

Returns prints and returns dictionary

Return type None or dict

### <span id="page-744-3"></span>**fit**  $(self, X, y = None)$

Fits component to data

#### Parameters

- **X** (pd. DataFrame or np. ndarray) The input training data of shape [n\_samples, n\_features]
- **y** (pd.Series, np.ndarray, optional) The target training data of length [n\_samples]

### Returns self

<span id="page-744-4"></span>**fit\_transform**(*self*, *X*, *y=None*)

Fits on X and transforms X

#### Parameters

- $X$  (pd. DataFrame) Data to fit and transform
- **y** (pd.Series) Target data

# Returns Transformed X

#### Return type pd.DataFrame

```
static load(file_path)
```
Loads component at file path

### Parameters file\_path  $(str)$  – Location to load file

Returns ComponentBase object

#### <span id="page-745-1"></span>**needs\_fitting**(*self*)

Returns boolean determining if component needs fitting before calling predict, predict\_proba, transform, or feature\_importances. This can be overridden to False for components that do not need to be fit or whose fit methods do nothing.

# <span id="page-745-2"></span>**property parameters**(*self*)

Returns the parameters which were used to initialize the component

<span id="page-745-3"></span>**save**(*self*, *file\_path*, *pickle\_protocol=cloudpickle.DEFAULT\_PROTOCOL*)

Saves component at file path

Parameters

- **file\_path**  $(str)$  Location to save file
- **pickle\_protocol** (int) The pickle data stream format.

Returns None

```
transform(self, X, y=None)
```
Transforms data X by creating new features using existing text columns

### Parameters

- $X$  (pd. DataFrame) The data to transform.
- **y** (pd.Series, optional) Ignored.

# Returns Transformed X

### Return type pd.DataFrame

<span id="page-745-0"></span>**class** evalml.pipelines.components.transformers.preprocessing.**TextTransformer**(*component\_obj=None*,

*random\_seed=0*, *\*\*kwargs*)

Base class for all transformers working with text features.

### **Parameters**

- **component\_obj**  $(obj)$  Third-party objects useful in component implementation. Defaults to None.
- **random\_seed** (int) Seed for the random number generator. Defaults to 0.

### Attributes

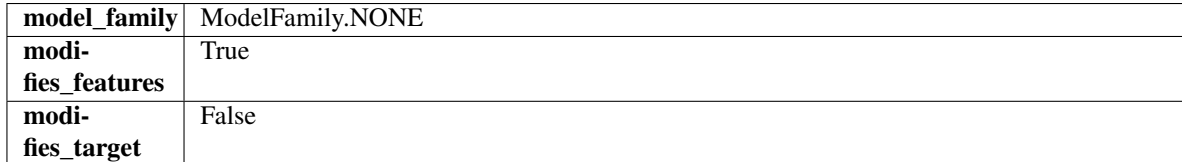

### Methods

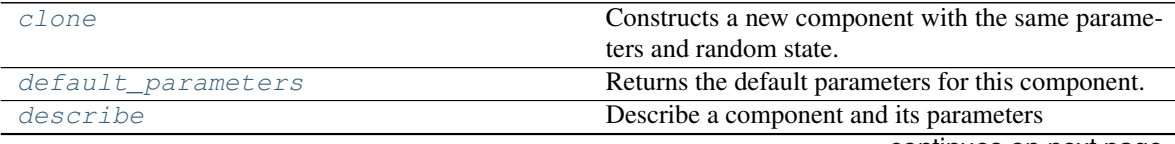

continues on next page

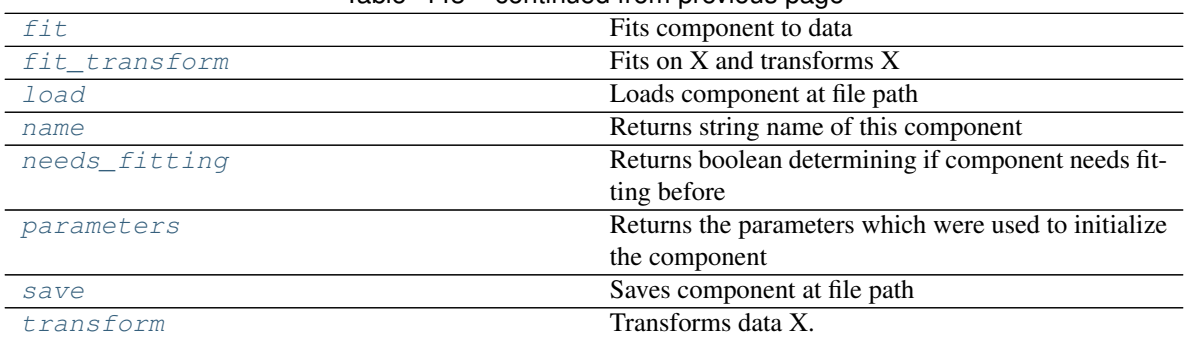

# Table 443 – continued from previous page

#### <span id="page-746-0"></span>**clone**(*self*)

Constructs a new component with the same parameters and random state.

Returns A new instance of this component with identical parameters and random state.

#### <span id="page-746-1"></span>**default\_parameters**(*cls*)

Returns the default parameters for this component.

Our convention is that Component.default\_parameters == Component().parameters.

Returns default parameters for this component.

#### Return type dict

<span id="page-746-2"></span>**describe**(*self*, *print\_name=False*, *return\_dict=False*)

Describe a component and its parameters

#### Parameters

- **print\_name** (bool, optional) whether to print name of component
- **return dict** (bool, optional) whether to return description as dictionary in the format {"name": name, "parameters": parameters}

Returns prints and returns dictionary

# Return type None or dict

<span id="page-746-3"></span>**fit** (*self, X, y=None*)

Fits component to data

### Parameters

- **X** (list, pd.DataFrame or np.ndarray) The input training data of shape [n\_samples, n\_features]
- **y** (list, pd.Series, np.ndarray, optional) The target training data of length [n\_samples]

### Returns self

### <span id="page-746-4"></span>**fit\_transform**(*self*, *X*, *y=None*) Fits on X and transforms X

#### Parameters

- $X$  (pd. DataFrame) Data to fit and transform
- **y** (pd.Series) Target data

## Returns Transformed X

### Return type pd.DataFrame

<span id="page-747-0"></span>**static load**(*file\_path*) Loads component at file path

#### Parameters file\_path  $(str)$  – Location to load file

Returns ComponentBase object

#### <span id="page-747-1"></span>**property name**(*cls*)

Returns string name of this component

## <span id="page-747-2"></span>**needs\_fitting**(*self*)

Returns boolean determining if component needs fitting before calling predict, predict\_proba, transform, or feature\_importances. This can be overridden to False for components that do not need to be fit or whose fit methods do nothing.

### <span id="page-747-3"></span>**property parameters**(*self*)

Returns the parameters which were used to initialize the component

<span id="page-747-4"></span>**save**(*self*, *file\_path*, *pickle\_protocol=cloudpickle.DEFAULT\_PROTOCOL*) Saves component at file path

#### Parameters

- **file\_path**  $(str)$  Location to save file
- **pickle\_protocol** (int) The pickle data stream format.

Returns None

<span id="page-747-5"></span>**transform**(*self*, *X*, *y=None*) Transforms data X.

### Parameters

- $X$  (pd. DataFrame) Data to transform.
- **y** (pd.Series, optional) Target data.

Returns Transformed X

Return type pd.DataFrame

# **samplers**

# **Submodules**

**base\_sampler**

**Module Contents**

### **Classes Summary**

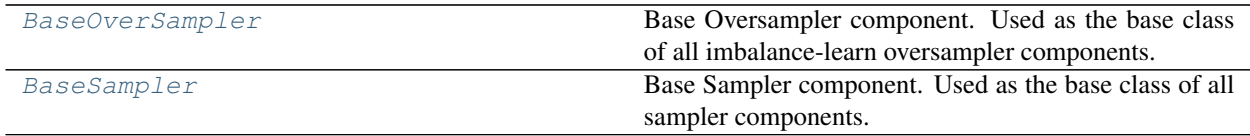

# **Contents**

<span id="page-748-0"></span>**class** evalml.pipelines.components.transformers.samplers.base\_sampler.**BaseOverSampler**(*sampler*,

*sam*pling\_ra *sampling\_rd k\_neighbors\_default=5*, *n\_jobs=-*

*1*, *random\_seed=0*, *\*\*kwargs*)

Base Oversampler component. Used as the base class of all imbalance-learn oversampler components.

### **Parameters**

- **sampler**  $(obj)$  Sampler object to use.
- **sampling\_ratio** (float) This is the goal ratio of the minority to majority class, with range (0, 1]. A value of 0.25 means we want a 1:4 ratio of the minority to majority class after oversampling. We will create the a sampling dictionary using this ratio, with the keys corresponding to the class and the values responding to the number of samples. Defaults to 0.25.
- **sampling\_ratio\_dict** (dict) A dictionary specifying the desired balanced ratio for each target value. For instance, in a binary case where class 1 is the minority, we could specify: *sampling\_ratio\_dict={0: 0.5, 1: 1}*, which means we would undersample class 0 to have twice the number of samples as class 1 (minority: majority ratio  $= 0.5$ ), and don't sample class 1. Overrides sampling\_ratio if provided. Defaults to None.
- **k\_neighbors\_default** (int) The number of nearest neighbors used to construct synthetic samples. This is the default value used, but the actual k\_neighbors value might be smaller if there are less samples. Defaults to 5.
- **n\_jobs** (int) The number of CPU cores to use. Defaults to -1.
- **random\_seed** (int) The seed to use for random sampling. Defaults to 0.

# Attributes

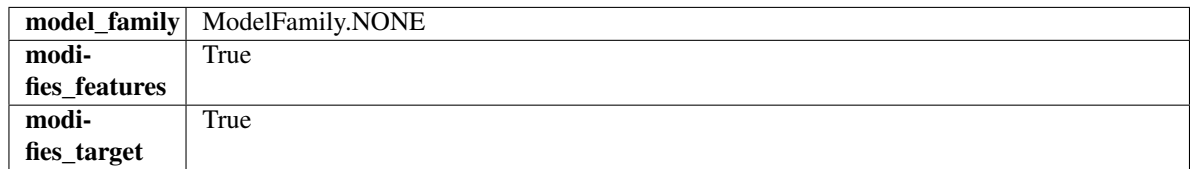

### Methods

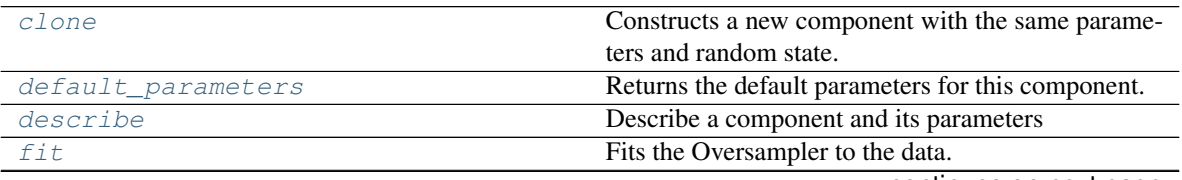

continues on next page

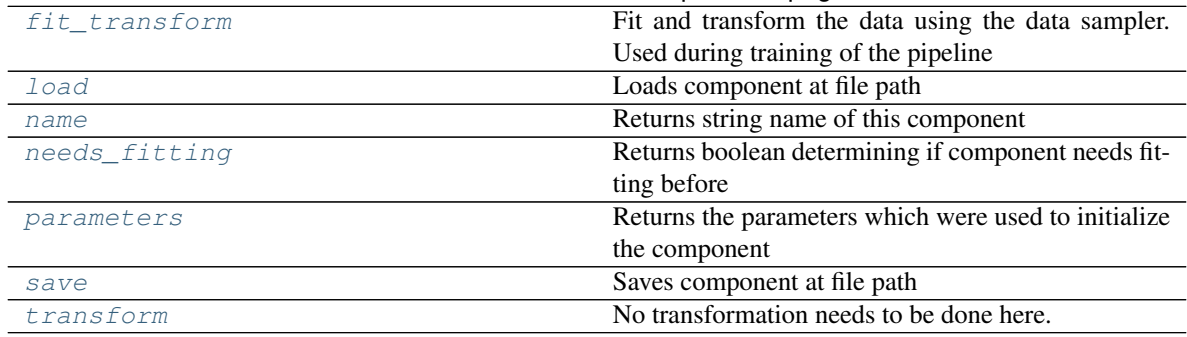

### Table 445 – continued from previous page

#### <span id="page-749-0"></span>**clone**(*self*)

Constructs a new component with the same parameters and random state.

Returns A new instance of this component with identical parameters and random state.

### <span id="page-749-1"></span>**default\_parameters**(*cls*)

Returns the default parameters for this component.

Our convention is that Component.default\_parameters == Component().parameters.

Returns default parameters for this component.

#### Return type dict

<span id="page-749-2"></span>**describe**(*self*, *print\_name=False*, *return\_dict=False*)

Describe a component and its parameters

### Parameters

- **print\_name** (bool, optional) whether to print name of component
- **return\_dict** (bool, optional) whether to return description as dictionary in the format {"name": name, "parameters": parameters}

Returns prints and returns dictionary

### Return type None or dict

### <span id="page-749-3"></span>**fit** $(self, X, y)$

Fits the Oversampler to the data.

#### Parameters

- **X** (pd.DataFrame) Training features
- **y** (pd. Series) Target features

### Returns self

### <span id="page-749-4"></span>**fit\_transform**(*self*, *X*, *y*)

Fit and transform the data using the data sampler. Used during training of the pipeline

### Parameters

- **X** (pd.DataFrame) Training features
- **y** Target features

<span id="page-749-5"></span>**static load**(*file\_path*)

Loads component at file path

Parameters file\_path  $(str)$  – Location to load file

Returns ComponentBase object

#### <span id="page-750-1"></span>**property name**(*cls*)

Returns string name of this component

### <span id="page-750-2"></span>**needs\_fitting**(*self*)

Returns boolean determining if component needs fitting before calling predict, predict\_proba, transform, or feature importances. This can be overridden to False for components that do not need to be fit or whose fit methods do nothing.

### <span id="page-750-3"></span>**property parameters**(*self*)

Returns the parameters which were used to initialize the component

<span id="page-750-4"></span>**save**(*self*, *file\_path*, *pickle\_protocol=cloudpickle.DEFAULT\_PROTOCOL*) Saves component at file path

Parameters

- **file\_path**  $(str)$  Location to save file
- **pickle\_protocol** (int) The pickle data stream format.

#### Returns None

<span id="page-750-5"></span>**transform**(*self*, *X*, *y=None*) No transformation needs to be done here.

#### Parameters

- **X** (pd.DataFrame) Training features. Ignored.
- **y** (pd. Series) Target features. Ignored.

Returns X and y data that was passed in.

### Return type pd.DataFrame, pd.Series

<span id="page-750-0"></span>**class** evalml.pipelines.components.transformers.samplers.base\_sampler.**BaseSampler**(*parameters=None*,

Base Sampler component. Used as the base class of all sampler components.

#### Parameters

- **parameters** (dict) Dictionary of parameters for the component. Defaults to None.
- **component\_obj**  $(obj)$  Third-party objects useful in component implementation. Defaults to None.
- **random\_seed** (int) Seed for the random number generator. Defaults to 0.

### Attributes

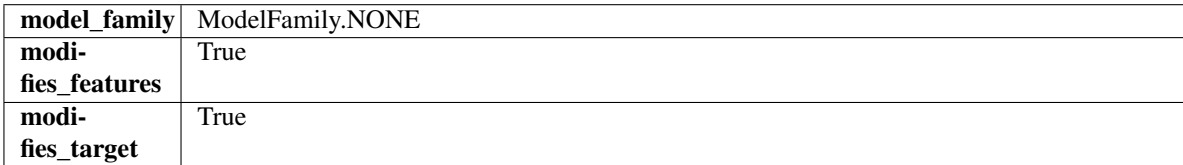

Methods

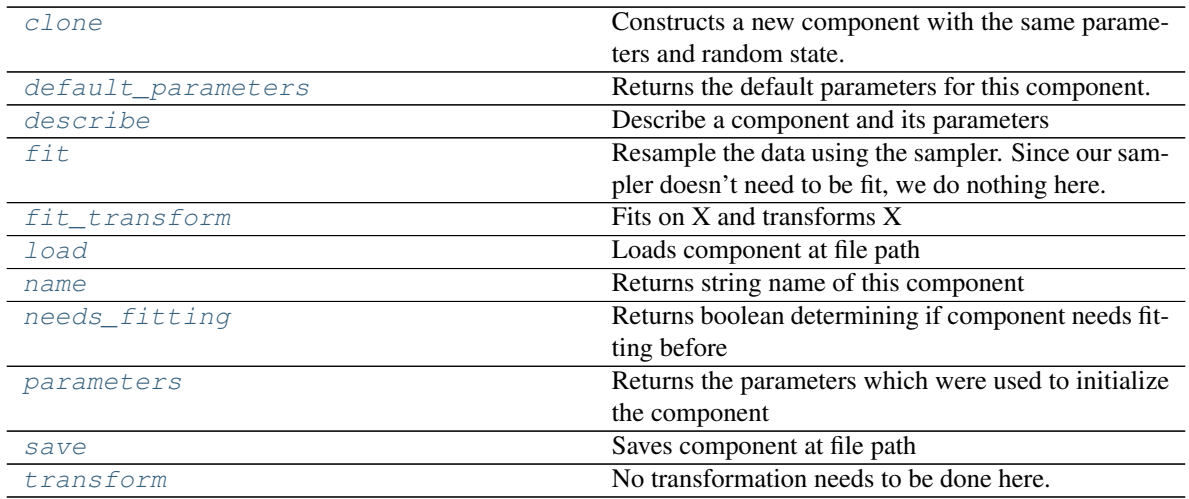

### <span id="page-751-0"></span>**clone**(*self*)

Constructs a new component with the same parameters and random state.

Returns A new instance of this component with identical parameters and random state.

#### <span id="page-751-1"></span>**default\_parameters**(*cls*)

Returns the default parameters for this component.

Our convention is that Component.default parameters  $==$  Component().parameters.

Returns default parameters for this component.

#### Return type dict

<span id="page-751-2"></span>**describe**(*self*, *print\_name=False*, *return\_dict=False*) Describe a component and its parameters

# Parameters

- **print\_name** (bool, optional) whether to print name of component
- **return\_dict** (bool, optional) whether to return description as dictionary in the format {"name": name, "parameters": parameters}

Returns prints and returns dictionary

### Return type None or dict

### <span id="page-751-3"></span>**fit**  $(self, X, y)$

Resample the data using the sampler. Since our sampler doesn't need to be fit, we do nothing here.

### Parameters

- **X** (pd.DataFrame) Training features
- **y** (pd.Series) Target features

Returns self

#### <span id="page-751-4"></span>**fit**  $\text{transform}(self, X, y=None)$

Fits on X and transforms X

### Parameters

•  $X$  (pd. DataFrame) – Data to fit and transform

• **y** (pd.Series) – Target data

Returns Transformed X

Return type pd.DataFrame

<span id="page-752-0"></span>**static load**(*file\_path*)

Loads component at file path

Parameters file\_path  $(str)$  – Location to load file

Returns ComponentBase object

<span id="page-752-1"></span>**property name**(*cls*) Returns string name of this component

<span id="page-752-2"></span>**needs\_fitting**(*self*)

Returns boolean determining if component needs fitting before calling predict, predict\_proba, transform, or feature\_importances. This can be overridden to False for components that do not need to be fit or whose fit methods do nothing.

<span id="page-752-3"></span>**property parameters**(*self*)

Returns the parameters which were used to initialize the component

<span id="page-752-4"></span>**save**(*self*, *file\_path*, *pickle\_protocol=cloudpickle.DEFAULT\_PROTOCOL*) Saves component at file path

Parameters

- **file\_path** (str) Location to save file
- **pickle\_protocol** (int) The pickle data stream format.

Returns None

<span id="page-752-5"></span>**transform**(*self*, *X*, *y=None*)

No transformation needs to be done here.

#### Parameters

- **X** (pd.DataFrame) Training features. Ignored.
- **y** (pd.Series) Target features. Ignored.

Returns X and y data that was passed in.

Return type pd.DataFrame, pd.Series

### **oversamplers**

# **Module Contents**

### **Classes Summary**

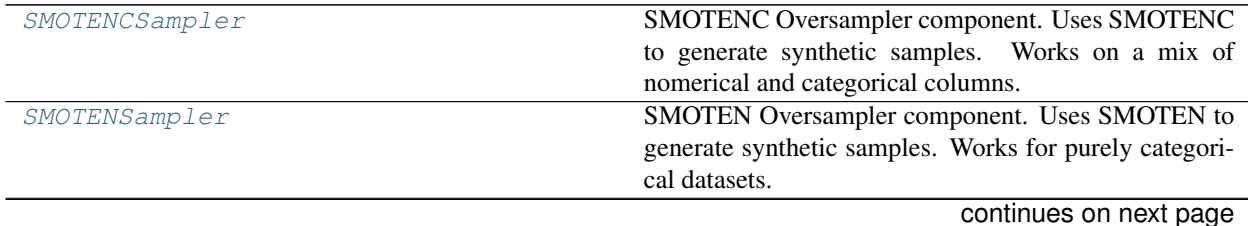

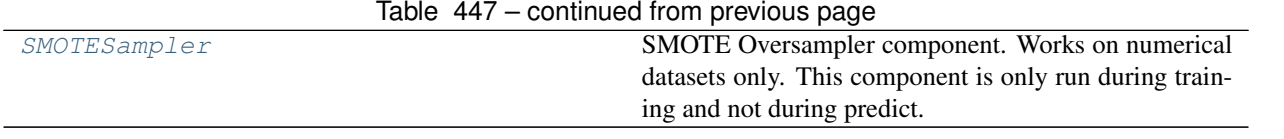

# **Contents**

<span id="page-753-0"></span>**class** evalml.pipelines.components.transformers.samplers.oversamplers.**SMOTENCSampler**(*sampling\_ratio=0.25*,

*k\_neighbors\_default=5*, *n\_jobs=-*

*1*, *random\_seed=0*, *\*\*kwargs*)

SMOTENC Oversampler component. Uses SMOTENC to generate synthetic samples. Works on a mix of nomerical and categorical columns. Input data must be Woodwork type, and this component is only run during training and not during predict.

# Parameters

- **sampling\_ratio** (float) This is the goal ratio of the minority to majority class, with range (0, 1]. A value of 0.25 means we want a 1:4 ratio of the minority to majority class after oversampling. We will create the a sampling dictionary using this ratio, with the keys corresponding to the class and the values responding to the number of samples. Defaults to 0.25.
- **k\_neighbors\_default** (int) The number of nearest neighbors used to construct synthetic samples. This is the default value used, but the actual k\_neighbors value might be smaller if there are less samples. Defaults to 5.
- **n\_jobs** (int) The number of CPU cores to use. Defaults to -1.
- **random\_seed** (int) The seed to use for random sampling. Defaults to 0.

# Attributes

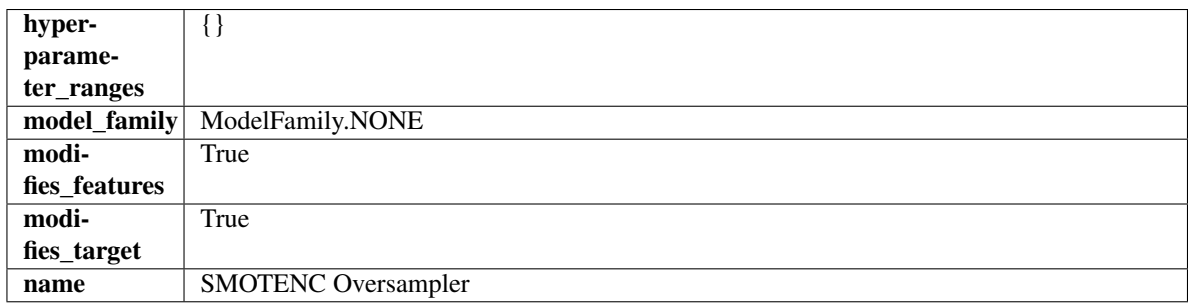

### Methods

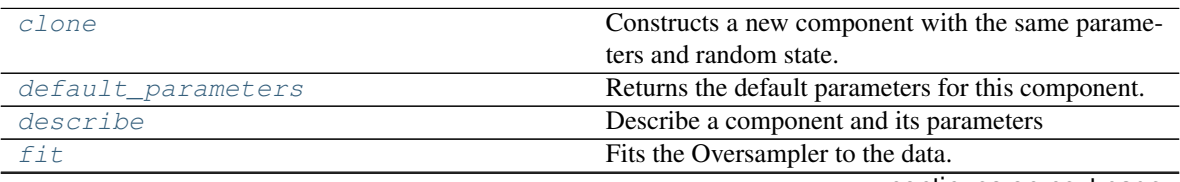

continues on next page

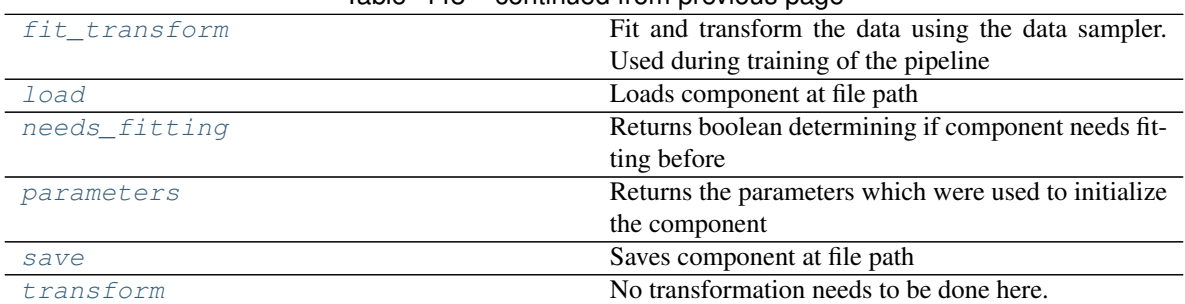

# Table 448 – continued from previous page

#### <span id="page-754-0"></span>**clone**(*self*)

Constructs a new component with the same parameters and random state.

Returns A new instance of this component with identical parameters and random state.

#### <span id="page-754-1"></span>**default\_parameters**(*cls*)

Returns the default parameters for this component.

Our convention is that Component.default\_parameters == Component().parameters.

Returns default parameters for this component.

#### Return type dict

<span id="page-754-2"></span>**describe**(*self*, *print\_name=False*, *return\_dict=False*) Describe a component and its parameters

#### Parameters

- **print\_name** (bool, optional) whether to print name of component
- **return\_dict** (bool, optional) whether to return description as dictionary in the format {"name": name, "parameters": parameters}

Returns prints and returns dictionary

#### Return type None or dict

# <span id="page-754-3"></span>fit  $(self, X, y)$

Fits the Oversampler to the data.

#### Parameters

- **X** (pd.DataFrame) Training features
- **y** (pd.Series) Target features

Returns self

### <span id="page-754-4"></span>**fit**  $\text{transform}(self, X, y)$

Fit and transform the data using the data sampler. Used during training of the pipeline

#### Parameters

- **X** (pd.DataFrame) Training features
- **y** Target features

<span id="page-754-6"></span><span id="page-754-5"></span>**static load**(*file\_path*)

Loads component at file path

#### Parameters file\_path  $(str)$  – Location to load file

Returns ComponentBase object

### **needs\_fitting**(*self*)

Returns boolean determining if component needs fitting before calling predict, predict\_proba, transform, or feature importances. This can be overridden to False for components that do not need to be fit or whose fit methods do nothing.

### <span id="page-755-1"></span>**property parameters**(*self*)

Returns the parameters which were used to initialize the component

<span id="page-755-2"></span>**save**(*self*, *file\_path*, *pickle\_protocol=cloudpickle.DEFAULT\_PROTOCOL*) Saves component at file path

Parameters

- **file\_path** (str) Location to save file
- **pickle\_protocol** (int) The pickle data stream format.

Returns None

# <span id="page-755-3"></span>**transform**(*self*, *X*, *y=None*)

No transformation needs to be done here.

#### **Parameters**

- **X** (pd.DataFrame) Training features. Ignored.
- **y** (pd. Series) Target features. Ignored.

Returns X and y data that was passed in.

### Return type pd.DataFrame, pd.Series

<span id="page-755-0"></span>**class** evalml.pipelines.components.transformers.samplers.oversamplers.**SMOTENSampler**(*sampling\_ratio=0.25*,

*k\_neighbors\_default=5*, *n\_jobs=-*

*1*, *ran*dom\_seed= *\*\*kwargs*)

SMOTEN Oversampler component. Uses SMOTEN to generate synthetic samples. Works for purely categorical datasets. This component is only run during training and not during predict.

#### Parameters

- **sampling**  $ratio(fload) This$  is the goal ratio of the minority to majority class, with range (0, 1]. A value of 0.25 means we want a 1:4 ratio of the minority to majority class after oversampling. We will create the a sampling dictionary using this ratio, with the keys corresponding to the class and the values responding to the number of samples. Defaults to 0.25.
- **k\_neighbors\_default** (int) The number of nearest neighbors used to construct synthetic samples. This is the default value used, but the actual k\_neighbors value might be smaller if there are less samples. Defaults to 5.
- **n\_jobs** (int) The number of CPU cores to use. Defaults to -1.
- **random\_seed** (int) The seed to use for random sampling. Defaults to 0.

### Attributes
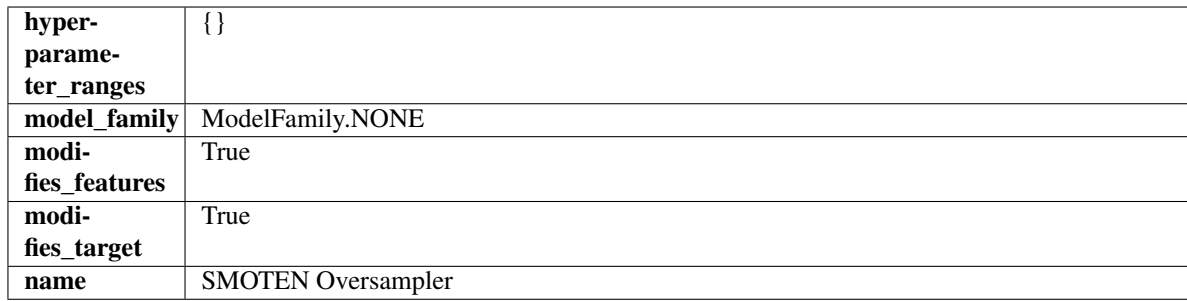

### **Methods**

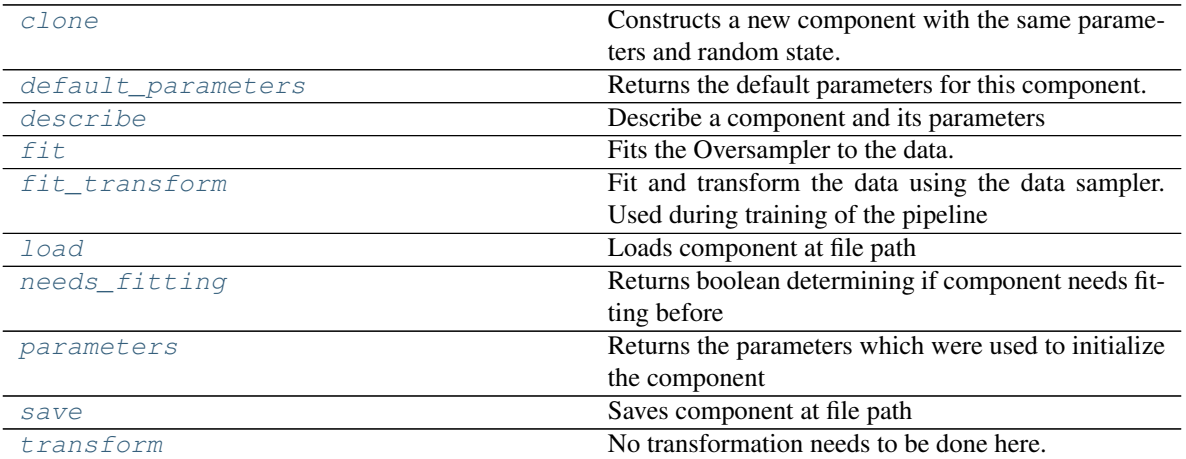

### <span id="page-756-0"></span>**clone**(*self*)

Constructs a new component with the same parameters and random state.

Returns A new instance of this component with identical parameters and random state.

### <span id="page-756-1"></span>**default\_parameters**(*cls*)

Returns the default parameters for this component.

Our convention is that Component.default\_parameters == Component().parameters.

Returns default parameters for this component.

#### Return type dict

<span id="page-756-2"></span>**describe**(*self*, *print\_name=False*, *return\_dict=False*) Describe a component and its parameters

#### Parameters

- **print\_name** (bool, optional) whether to print name of component
- **return\_dict** (bool, optional) whether to return description as dictionary in the format {"name": name, "parameters": parameters}

Returns prints and returns dictionary

## Return type None or dict

<span id="page-756-3"></span>**fit** $(self, X, y)$ 

Fits the Oversampler to the data.

### Parameters

- **X** (pd.DataFrame) Training features
- **y** (pd.Series) Target features

Returns self

### <span id="page-757-0"></span>**fit**  $\text{transform}(self, X, y)$

Fit and transform the data using the data sampler. Used during training of the pipeline

# Parameters

• **X** (pd.DataFrame) – Training features

• **y** – Target features

<span id="page-757-1"></span>**static load**(*file\_path*)

Loads component at file path

Parameters file\_path  $(str)$  – Location to load file

Returns ComponentBase object

### <span id="page-757-2"></span>**needs\_fitting**(*self*)

Returns boolean determining if component needs fitting before calling predict, predict\_proba, transform, or feature\_importances. This can be overridden to False for components that do not need to be fit or whose fit methods do nothing.

# <span id="page-757-3"></span>**property parameters**(*self*)

Returns the parameters which were used to initialize the component

<span id="page-757-4"></span>**save**(*self*, *file\_path*, *pickle\_protocol=cloudpickle.DEFAULT\_PROTOCOL*) Saves component at file path

#### Parameters

- **file\_path** (str) Location to save file
- **pickle\_protocol** (int) The pickle data stream format.

#### Returns None

<span id="page-757-5"></span>**transform**(*self*, *X*, *y=None*) No transformation needs to be done here.

#### Parameters

- **X** (pd.DataFrame) Training features. Ignored.
- **y** (pd.Series) Target features. Ignored.

Returns X and y data that was passed in.

### Return type pd.DataFrame, pd.Series

**class** evalml.pipelines.components.transformers.samplers.oversamplers.**SMOTESampler**(*sampling\_ratio=0.25*, *k\_neighbors\_default=5*, *n\_jobs=-*

> *1*, *random\_seed=0*, *\*\*kwargs*)

SMOTE Oversampler component. Works on numerical datasets only. This component is only run during training and not during predict.

### **Parameters**

- **sampling\_ratio** ( $flost$ ) This is the goal ratio of the minority to majority class, with range (0, 1]. A value of 0.25 means we want a 1:4 ratio of the minority to majority class after oversampling. We will create the a sampling dictionary using this ratio, with the keys corresponding to the class and the values responding to the number of samples. Defaults to 0.25.
- **k\_neighbors\_default** (int) The number of nearest neighbors used to construct synthetic samples. This is the default value used, but the actual k\_neighbors value might be smaller if there are less samples. Defaults to 5.
- **n\_jobs** (int) The number of CPU cores to use. Defaults to -1.
- **random\_seed** (int) The seed to use for random sampling. Defaults to 0.

### **Attributes**

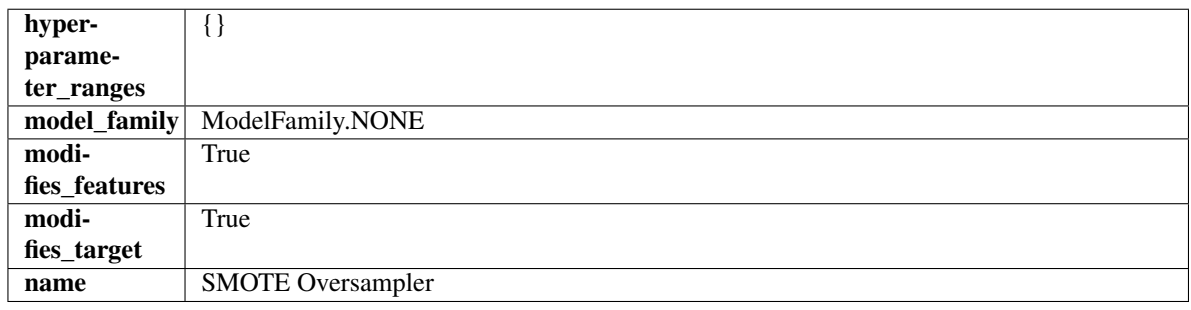

# Methods

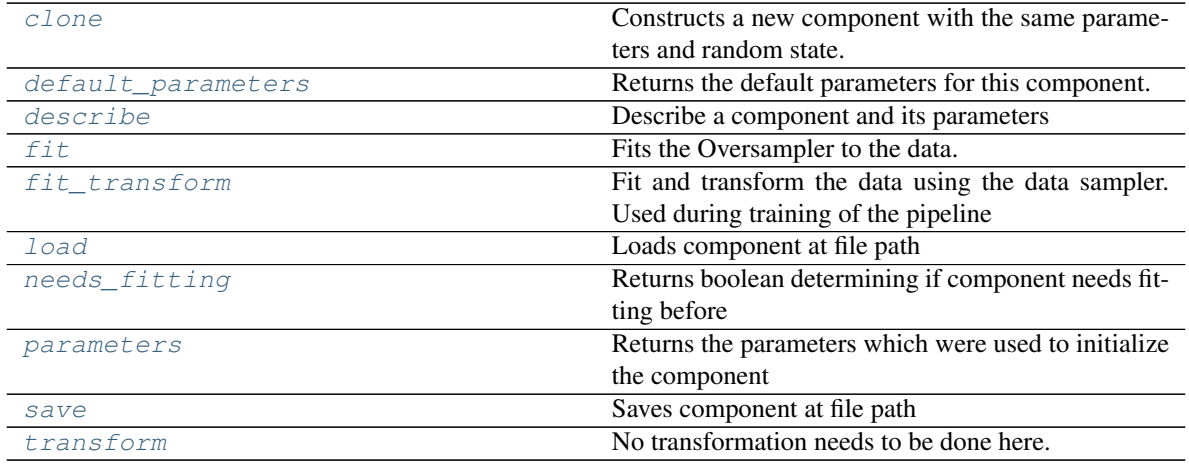

#### <span id="page-758-0"></span>**clone**(*self*)

Constructs a new component with the same parameters and random state.

Returns A new instance of this component with identical parameters and random state.

#### <span id="page-758-1"></span>**default\_parameters**(*cls*)

Returns the default parameters for this component.

Our convention is that Component.default\_parameters == Component().parameters.

Returns default parameters for this component.

### Return type dict

<span id="page-759-0"></span>**describe**(*self*, *print\_name=False*, *return\_dict=False*) Describe a component and its parameters

### Parameters

- **print** name (bool, optional) whether to print name of component
- **return\_dict** (bool, optional) whether to return description as dictionary in the format {"name": name, "parameters": parameters}

Returns prints and returns dictionary

### Return type None or dict

<span id="page-759-1"></span>**fit**  $(self, X, y)$ 

Fits the Oversampler to the data.

### Parameters

- **X** (pd.DataFrame) Training features
- **y** (pd. Series) Target features

### Returns self

<span id="page-759-2"></span>**fit**  $\text{transform}(self, X, y)$ Fit and transform the data using the data sampler. Used during training of the pipeline

### Parameters

- **X** (pd.DataFrame) Training features
- **y** Target features
- <span id="page-759-3"></span>**static load**(*file\_path*)

Loads component at file path

**Parameters file path**  $(str)$  – Location to load file

Returns ComponentBase object

### <span id="page-759-4"></span>**needs\_fitting**(*self*)

Returns boolean determining if component needs fitting before calling predict, predict proba, transform, or feature\_importances. This can be overridden to False for components that do not need to be fit or whose fit methods do nothing.

### <span id="page-759-5"></span>**property parameters**(*self*)

Returns the parameters which were used to initialize the component

<span id="page-759-6"></span>**save**(*self*, *file\_path*, *pickle\_protocol=cloudpickle.DEFAULT\_PROTOCOL*) Saves component at file path

Parameters

- **file\_path**  $(str)$  Location to save file
- **pickle\_protocol** (int) The pickle data stream format.

Returns None

### <span id="page-759-7"></span>**transform**(*self*, *X*, *y=None*)

No transformation needs to be done here.

### Parameters

• **X** (pd. DataFrame) – Training features. Ignored.

• **y** (pd. Series) – Target features. Ignored.

Returns X and y data that was passed in.

Return type pd.DataFrame, pd.Series

### **undersampler**

### **Module Contents**

**Classes Summary**

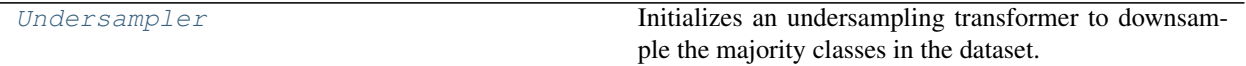

### **Contents**

<span id="page-760-0"></span>**class** evalml.pipelines.components.transformers.samplers.undersampler.**Undersampler**(*sampling\_ratio=0.25*,

*sampling\_ratio\_ min\_sample. min\_percent random\_seed=0*, *\*\*kwargs*)

Initializes an undersampling transformer to downsample the majority classes in the dataset.

This component is only run during training and not during predict.

### **Parameters**

- **sampling\_ratio** ( $f$ loat) The smallest minority:majority ratio that is accepted as 'balanced'. For instance, a 1:4 ratio would be represented as 0.25, while a 1:1 ratio is 1.0. Must be between 0 and 1, inclusive. Defaults to 0.25.
- **sampling\_ratio\_dict** (dict) A dictionary specifying the desired balanced ratio for each target value. For instance, in a binary case where class 1 is the minority, we could specify: *sampling\_ratio\_dict={0: 0.5, 1: 1}*, which means we would undersample class 0 to have twice the number of samples as class 1 (minority: majority ratio  $= 0.5$ ), and don't sample class 1. Overrides sampling\_ratio if provided. Defaults to None.
- **min\_samples** (int) The minimum number of samples that we must have for any class, pre or post sampling. If a class must be downsampled, it will not be downsampled past this value. To determine severe imbalance, the minority class must occur less often than this and must have a class ratio below min\_percentage. Must be greater than 0. Defaults to 100.
- $min$  **percentage**  $(f$ *loat* $)$  The minimum percentage of the minimum class to total dataset that we tolerate, as long as it is above min\_samples. If min\_percentage and min samples are not met, treat this as severely imbalanced, and we will not resample the data. Must be between 0 and 0.5, inclusive. Defaults to 0.1.
- **random\_seed** (int) The seed to use for random sampling. Defaults to 0.

#### Attributes

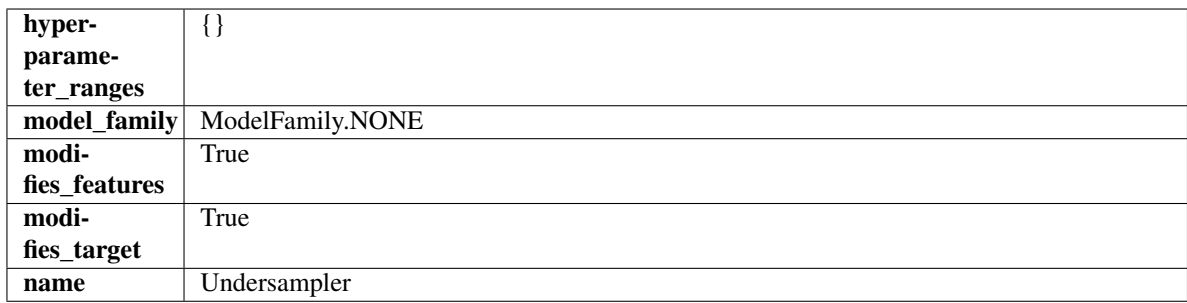

### **Methods**

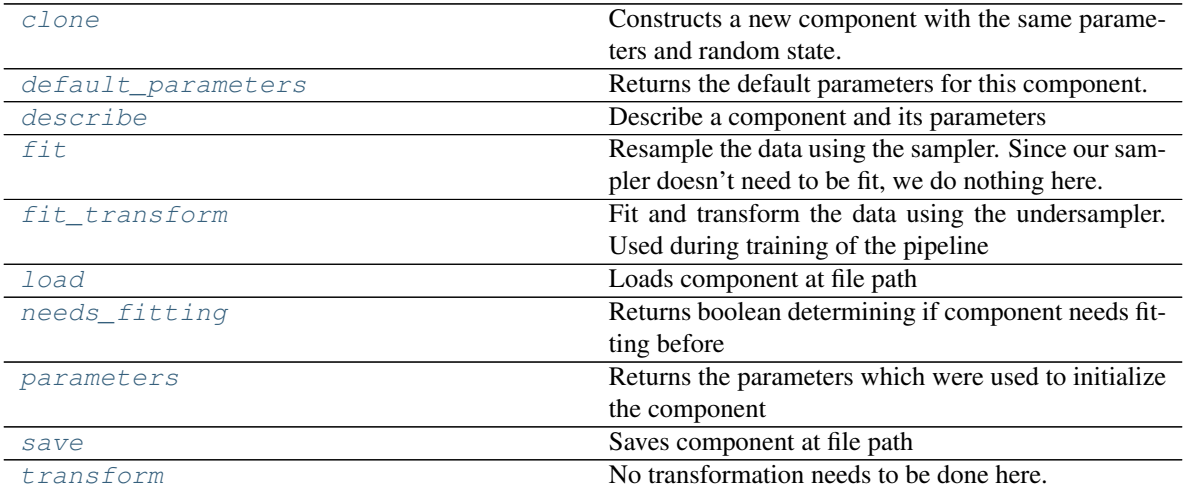

### <span id="page-761-0"></span>**clone**(*self*)

Constructs a new component with the same parameters and random state.

Returns A new instance of this component with identical parameters and random state.

### <span id="page-761-1"></span>**default\_parameters**(*cls*)

Returns the default parameters for this component.

Our convention is that Component.default\_parameters == Component().parameters.

Returns default parameters for this component.

### Return type dict

<span id="page-761-2"></span>**describe**(*self*, *print\_name=False*, *return\_dict=False*) Describe a component and its parameters

#### Parameters

- **print\_name** (bool, optional) whether to print name of component
- **return\_dict** (bool, optional) whether to return description as dictionary in the format {"name": name, "parameters": parameters}

Returns prints and returns dictionary

Return type None or dict

#### <span id="page-761-3"></span>**fit**  $(self, X, y)$

Resample the data using the sampler. Since our sampler doesn't need to be fit, we do nothing here.

### Parameters

- **X** (pd.DataFrame) Training features
- **y** (pd.Series) Target features

Returns self

### <span id="page-762-0"></span>**fit**  $\text{transform}(self, X, y)$

Fit and transform the data using the undersampler. Used during training of the pipeline

## Parameters

- **X** (pd.DataFrame) Training features
- **y** Target features
- <span id="page-762-1"></span>**static load**(*file\_path*)

Loads component at file path

Parameters file\_path  $(str)$  – Location to load file

Returns ComponentBase object

### <span id="page-762-2"></span>**needs\_fitting**(*self*)

Returns boolean determining if component needs fitting before calling predict, predict\_proba, transform, or feature\_importances. This can be overridden to False for components that do not need to be fit or whose fit methods do nothing.

# <span id="page-762-3"></span>**property parameters**(*self*)

Returns the parameters which were used to initialize the component

<span id="page-762-4"></span>**save**(*self*, *file\_path*, *pickle\_protocol=cloudpickle.DEFAULT\_PROTOCOL*) Saves component at file path

#### Parameters

- **file\_path**  $(str)$  Location to save file
- **pickle\_protocol** (int) The pickle data stream format.

### Returns None

<span id="page-762-5"></span>**transform**(*self*, *X*, *y=None*) No transformation needs to be done here.

#### Parameters

- **X** (pd.DataFrame) Training features. Ignored.
- **y** (pd.Series) Target features. Ignored.

Returns X and y data that was passed in.

Return type pd.DataFrame, pd.Series

# **Package Contents**

# **Classes Summary**

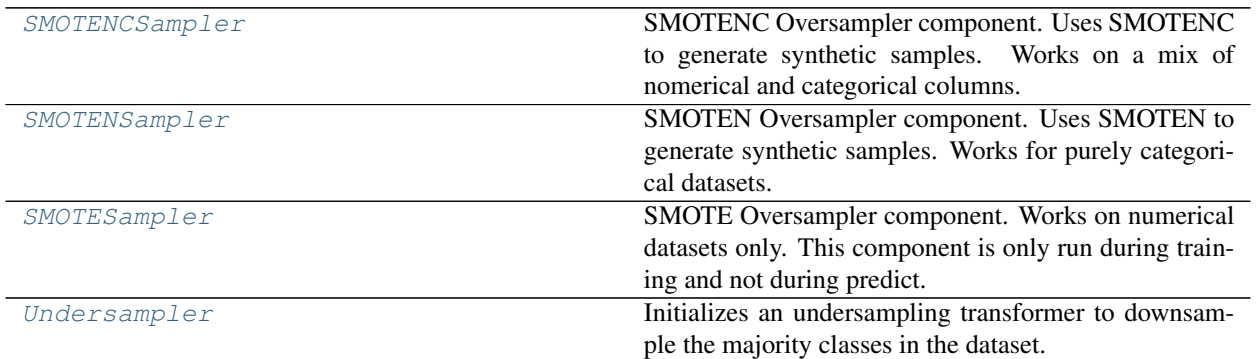

# **Contents**

<span id="page-763-0"></span>**class** evalml.pipelines.components.transformers.samplers.**SMOTENCSampler**(*sampling\_ratio=0.25*,

*k\_neighbors\_default=5*, *n\_jobs=- 1*,

*random\_seed=0*,

*\*\*kwargs*)

SMOTENC Oversampler component. Uses SMOTENC to generate synthetic samples. Works on a mix of nomerical and categorical columns. Input data must be Woodwork type, and this component is only run during training and not during predict.

### Parameters

- **sampling\_ratio**  $(f$ loat) This is the goal ratio of the minority to majority class, with range (0, 1]. A value of 0.25 means we want a 1:4 ratio of the minority to majority class after oversampling. We will create the a sampling dictionary using this ratio, with the keys corresponding to the class and the values responding to the number of samples. Defaults to 0.25.
- **k\_neighbors\_default** (int) The number of nearest neighbors used to construct synthetic samples. This is the default value used, but the actual k\_neighbors value might be smaller if there are less samples. Defaults to 5.
- **n\_jobs** (int) The number of CPU cores to use. Defaults to -1.
- **random\_seed** (int) The seed to use for random sampling. Defaults to 0.

# Attributes

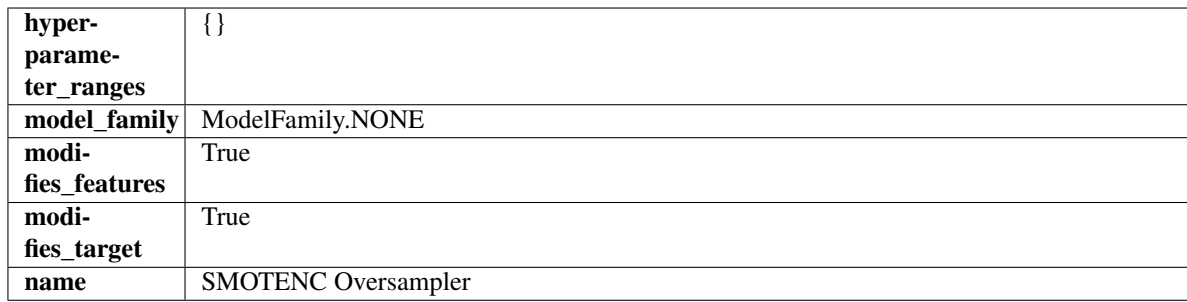

## **Methods**

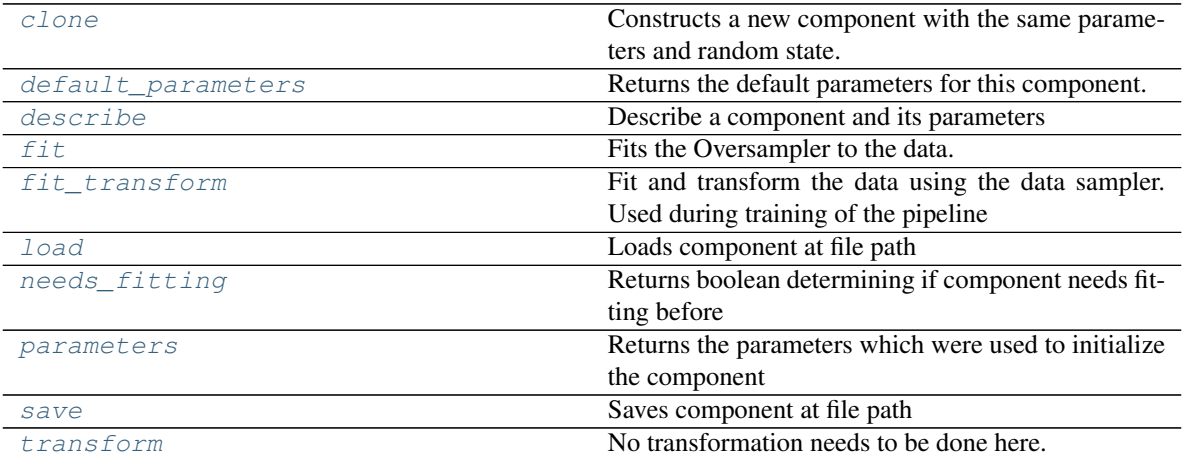

### <span id="page-764-0"></span>**clone**(*self*)

Constructs a new component with the same parameters and random state.

Returns A new instance of this component with identical parameters and random state.

### <span id="page-764-1"></span>**default\_parameters**(*cls*)

Returns the default parameters for this component.

Our convention is that Component.default\_parameters == Component().parameters.

Returns default parameters for this component.

#### Return type dict

<span id="page-764-2"></span>**describe**(*self*, *print\_name=False*, *return\_dict=False*) Describe a component and its parameters

#### Parameters

- **print\_name** (bool, optional) whether to print name of component
- **return\_dict** (bool, optional) whether to return description as dictionary in the format {"name": name, "parameters": parameters}

Returns prints and returns dictionary

## Return type None or dict

<span id="page-764-3"></span>**fit** $(self, X, y)$ 

Fits the Oversampler to the data.

### Parameters

- **X** (pd.DataFrame) Training features
- **y** (pd.Series) Target features

Returns self

```
fit \text{transform}(self, X, y)
```
Fit and transform the data using the data sampler. Used during training of the pipeline

## Parameters

- **X** (pd.DataFrame) Training features
- **y** Target features
- <span id="page-765-2"></span>**static load**(*file\_path*)

Loads component at file path

**Parameters**  $file\_path(str) - Location to load file$ 

Returns ComponentBase object

### <span id="page-765-3"></span>**needs\_fitting**(*self*)

Returns boolean determining if component needs fitting before calling predict, predict\_proba, transform, or feature\_importances. This can be overridden to False for components that do not need to be fit or whose fit methods do nothing.

# <span id="page-765-4"></span>**property parameters**(*self*)

Returns the parameters which were used to initialize the component

<span id="page-765-5"></span>**save**(*self*, *file\_path*, *pickle\_protocol=cloudpickle.DEFAULT\_PROTOCOL*) Saves component at file path

#### Parameters

- **file\_path** (str) Location to save file
- **pickle\_protocol** (int) The pickle data stream format.

#### Returns None

<span id="page-765-6"></span>**transform**(*self*, *X*, *y=None*) No transformation needs to be done here.

#### Parameters

- **X** (pd.DataFrame) Training features. Ignored.
- **y** (pd.Series) Target features. Ignored.

Returns X and y data that was passed in.

#### Return type pd.DataFrame, pd.Series

<span id="page-765-0"></span>**class** evalml.pipelines.components.transformers.samplers.**SMOTENSampler**(*sampling\_ratio=0.25*,

*k\_neighbors\_default=5*, *n\_jobs=- 1*, *ran-*

*dom\_seed=0*,

*\*\*kwargs*)

SMOTEN Oversampler component. Uses SMOTEN to generate synthetic samples. Works for purely categorical datasets. This component is only run during training and not during predict.

### **Parameters**

- **sampling ratio** ( $f$ loat) This is the goal ratio of the minority to majority class, with range (0, 1]. A value of 0.25 means we want a 1:4 ratio of the minority to majority class after oversampling. We will create the a sampling dictionary using this ratio, with the keys corresponding to the class and the values responding to the number of samples. Defaults to 0.25.
- **k** neighbors default (int) The number of nearest neighbors used to construct synthetic samples. This is the default value used, but the actual k\_neighbors value might be smaller if there are less samples. Defaults to 5.
- **n\_jobs** (int) The number of CPU cores to use. Defaults to -1.
- **random\_seed** (int) The seed to use for random sampling. Defaults to 0.

# **Attributes**

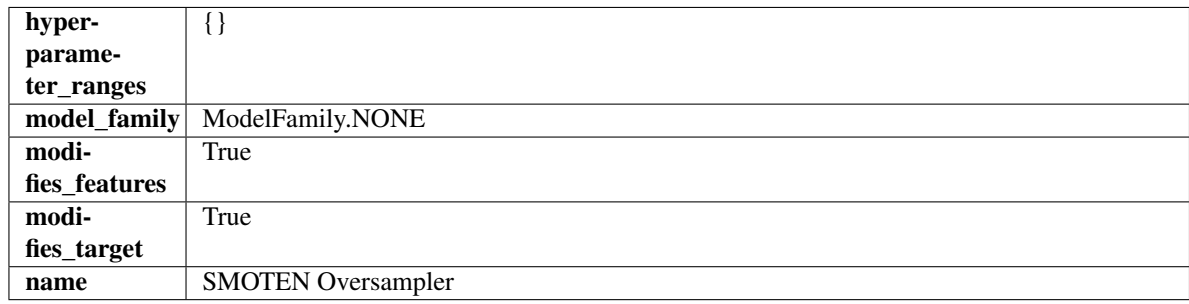

# **Methods**

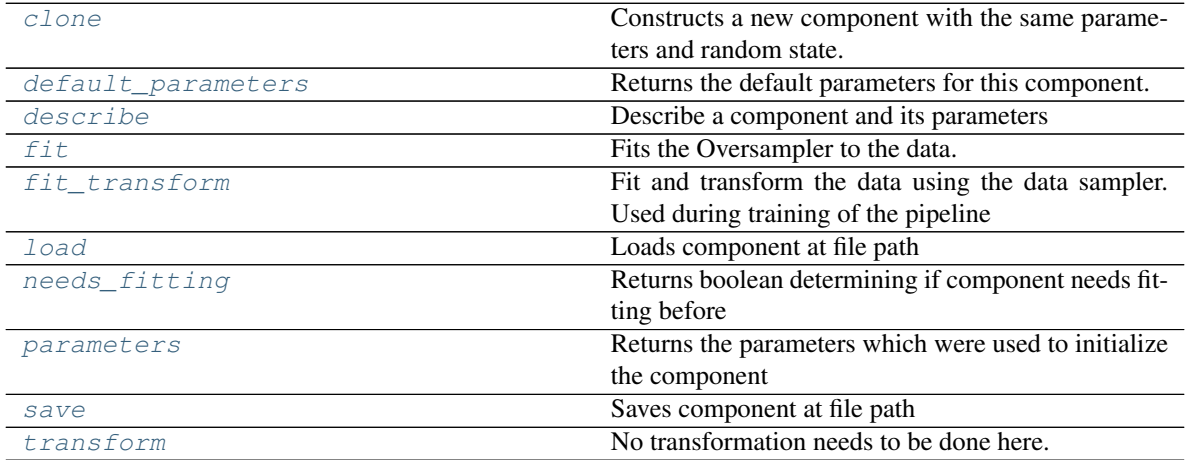

### <span id="page-766-0"></span>**clone**(*self*)

Constructs a new component with the same parameters and random state.

Returns A new instance of this component with identical parameters and random state.

### <span id="page-766-1"></span>**default\_parameters**(*cls*)

Returns the default parameters for this component.

<span id="page-766-2"></span>Our convention is that Component.default\_parameters == Component().parameters.

Returns default parameters for this component.

Return type dict

**describe**(*self*, *print\_name=False*, *return\_dict=False*) Describe a component and its parameters

#### Parameters

- **print\_name** (bool, optional) whether to print name of component
- **return dict** (bool, optional) whether to return description as dictionary in the format {"name": name, "parameters": parameters}

Returns prints and returns dictionary

Return type None or dict

#### <span id="page-767-0"></span>**fit**  $(self, X, y)$

Fits the Oversampler to the data.

#### **Parameters**

- **X** (pd.DataFrame) Training features
- **y** (pd.Series) Target features

#### Returns self

```
fit \text{transform}(self, X, y)
```
Fit and transform the data using the data sampler. Used during training of the pipeline

#### Parameters

- **X** (pd.DataFrame) Training features
- **y** Target features

# <span id="page-767-2"></span>**static load**(*file\_path*)

Loads component at file path

#### Parameters file\_path  $(str)$  – Location to load file

Returns ComponentBase object

### <span id="page-767-3"></span>**needs\_fitting**(*self*)

Returns boolean determining if component needs fitting before calling predict, predict\_proba, transform, or feature importances. This can be overridden to False for components that do not need to be fit or whose fit methods do nothing.

#### <span id="page-767-4"></span>**property parameters**(*self*)

Returns the parameters which were used to initialize the component

### <span id="page-767-5"></span>**save**(*self*, *file\_path*, *pickle\_protocol=cloudpickle.DEFAULT\_PROTOCOL*)

Saves component at file path

#### Parameters

- **file\_path**  $(str)$  Location to save file
- **pickle\_protocol** (int) The pickle data stream format.

Returns None

<span id="page-767-6"></span>**transform**(*self*, *X*, *y=None*)

No transformation needs to be done here.

### Parameters

- **X** (pd.DataFrame) Training features. Ignored.
- **y** (pd. Series) Target features. Ignored.

Returns X and y data that was passed in.

# Return type pd.DataFrame, pd.Series

```
class evalml.pipelines.components.transformers.samplers.SMOTESampler(sampling_ratio=0.25,
```
*k\_neighbors\_default=5*, *n\_jobs=- 1*, *random\_seed=0*, *\*\*kwargs*)

SMOTE Oversampler component. Works on numerical datasets only. This component is only run during training and not during predict.

# Parameters

- **sampling\_ratio**  $(f$ loat) This is the goal ratio of the minority to majority class, with range (0, 1]. A value of 0.25 means we want a 1:4 ratio of the minority to majority class after oversampling. We will create the a sampling dictionary using this ratio, with the keys corresponding to the class and the values responding to the number of samples. Defaults to 0.25.
- **k\_neighbors\_default** (int) The number of nearest neighbors used to construct synthetic samples. This is the default value used, but the actual k\_neighbors value might be smaller if there are less samples. Defaults to 5.
- **n\_jobs** (int) The number of CPU cores to use. Defaults to -1.
- **random\_seed** (int) The seed to use for random sampling. Defaults to 0.

### Attributes

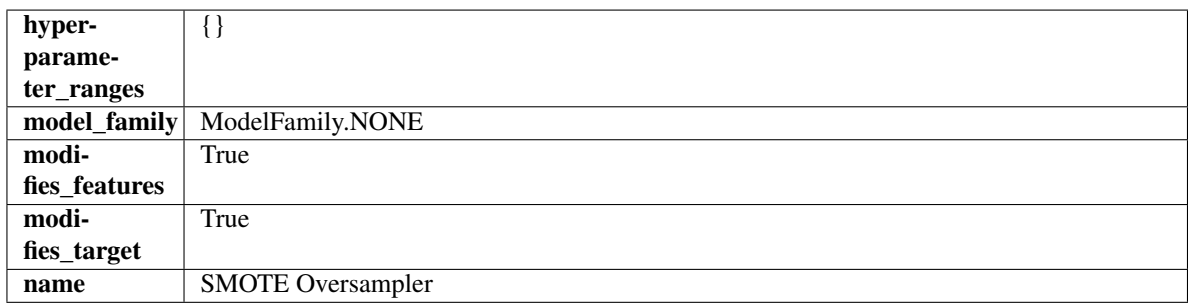

# Methods

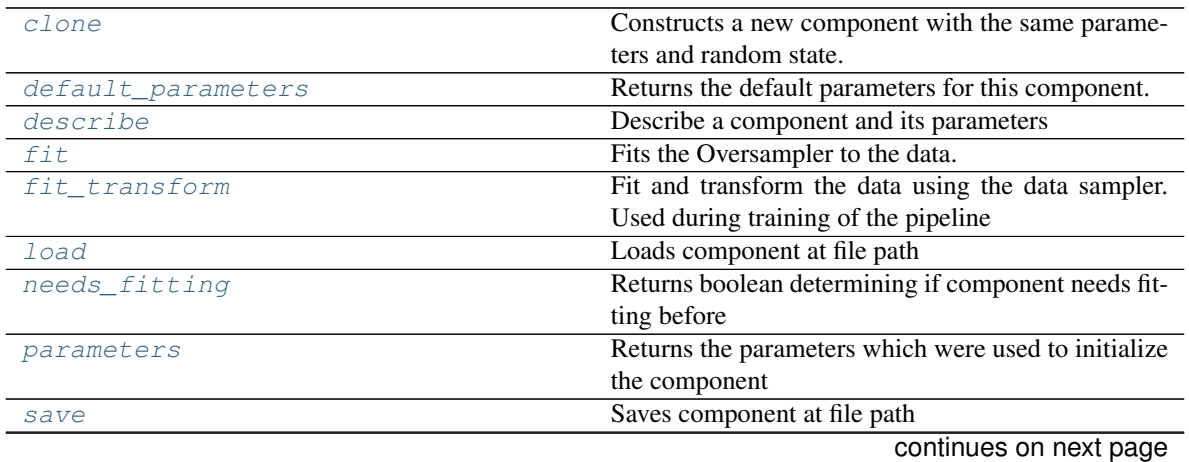

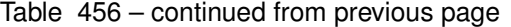

<span id="page-769-0"></span>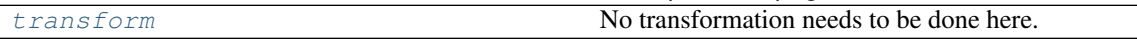

#### **clone**(*self*)

Constructs a new component with the same parameters and random state.

Returns A new instance of this component with identical parameters and random state.

#### <span id="page-769-1"></span>**default\_parameters**(*cls*)

Returns the default parameters for this component.

Our convention is that Component.default\_parameters == Component().parameters.

Returns default parameters for this component.

#### Return type dict

<span id="page-769-2"></span>**describe**(*self*, *print\_name=False*, *return\_dict=False*)

Describe a component and its parameters

### Parameters

- **print\_name** (bool, optional) whether to print name of component
- **return\_dict** (bool, optional) whether to return description as dictionary in the format {"name": name, "parameters": parameters}

Returns prints and returns dictionary

Return type None or dict

### <span id="page-769-3"></span>**fit**  $(self, X, y)$

Fits the Oversampler to the data.

#### Parameters

- **X** (pd.DataFrame) Training features
- **y** (pd.Series) Target features

#### Returns self

### <span id="page-769-4"></span>**fit\_transform**(*self*, *X*, *y*)

Fit and transform the data using the data sampler. Used during training of the pipeline

### Parameters

- **X** (pd.DataFrame) Training features
- **y** Target features

### <span id="page-769-5"></span>**static load**(*file\_path*)

Loads component at file path

**Parameters**  $file\_path(str) - Location to load file$ 

Returns ComponentBase object

### <span id="page-769-6"></span>**needs\_fitting**(*self*)

Returns boolean determining if component needs fitting before calling predict, predict\_proba, transform, or feature\_importances. This can be overridden to False for components that do not need to be fit or whose fit methods do nothing.

### <span id="page-769-8"></span><span id="page-769-7"></span>**property parameters**(*self*)

Returns the parameters which were used to initialize the component

**save**(*self*, *file\_path*, *pickle\_protocol=cloudpickle.DEFAULT\_PROTOCOL*) Saves component at file path

Parameters

- **file\_path** (str) Location to save file
- **pickle protocol** (*int*) The pickle data stream format.

#### Returns None

<span id="page-770-1"></span>**transform**(*self*, *X*, *y=None*) No transformation needs to be done here.

#### Parameters

- **X** (pd.DataFrame) Training features. Ignored.
- **y** (pd. Series) Target features. Ignored.

Returns X and y data that was passed in.

Return type pd.DataFrame, pd.Series

<span id="page-770-0"></span>**class** evalml.pipelines.components.transformers.samplers.**Undersampler**(*sampling\_ratio=0.25*,

*sampling\_ratio\_dict=None*, *min\_samples=100*, *min\_percentage=0.1*, *random\_seed=0*, *\*\*kwargs*)

Initializes an undersampling transformer to downsample the majority classes in the dataset.

This component is only run during training and not during predict.

#### Parameters

- **sampling\_ratio** (float) The smallest minority:majority ratio that is accepted as 'balanced'. For instance, a 1:4 ratio would be represented as 0.25, while a 1:1 ratio is 1.0. Must be between 0 and 1, inclusive. Defaults to 0.25.
- **sampling\_ratio\_dict**  $(dict) A$  dictionary specifying the desired balanced ratio for each target value. For instance, in a binary case where class 1 is the minority, we could specify: *sampling\_ratio\_dict={0: 0.5, 1: 1}*, which means we would undersample class 0 to have twice the number of samples as class 1 (minority: majority ratio  $= 0.5$ ), and don't sample class 1. Overrides sampling\_ratio if provided. Defaults to None.
- **min\_samples** (int) The minimum number of samples that we must have for any class, pre or post sampling. If a class must be downsampled, it will not be downsampled past this value. To determine severe imbalance, the minority class must occur less often than this and must have a class ratio below min\_percentage. Must be greater than 0. Defaults to 100.
- **min\_percentage** (*float*) The minimum percentage of the minimum class to total dataset that we tolerate, as long as it is above min\_samples. If min\_percentage and min\_samples are not met, treat this as severely imbalanced, and we will not resample the data. Must be between 0 and 0.5, inclusive. Defaults to 0.1.
- **random** seed  $(int)$  The seed to use for random sampling. Defaults to 0.

# Attributes

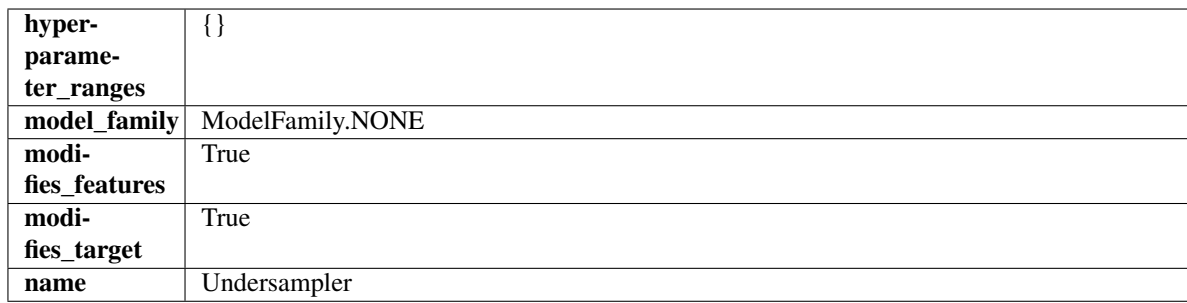

### **Methods**

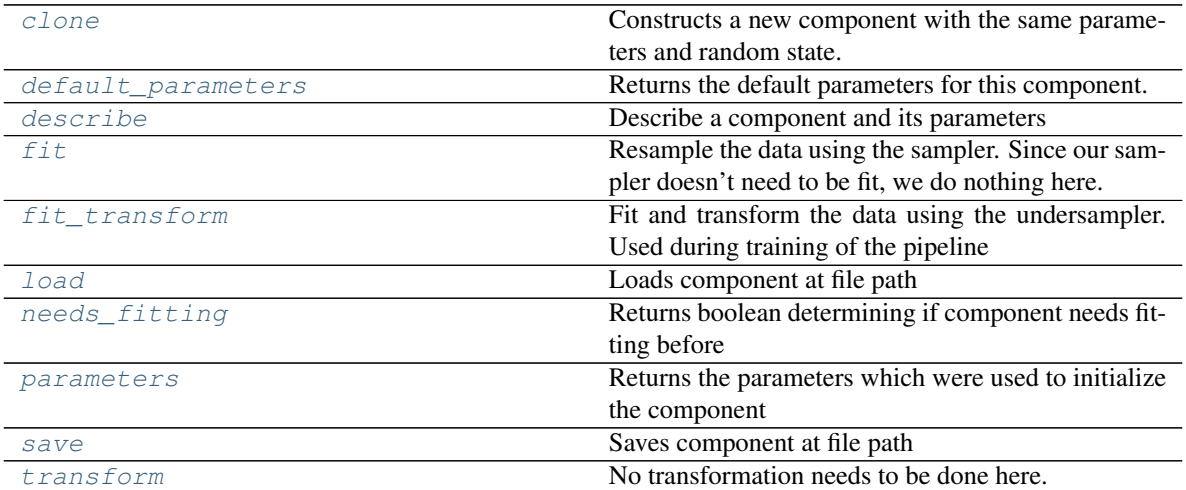

### <span id="page-771-0"></span>**clone**(*self*)

Constructs a new component with the same parameters and random state.

Returns A new instance of this component with identical parameters and random state.

#### <span id="page-771-1"></span>**default\_parameters**(*cls*)

Returns the default parameters for this component.

Our convention is that Component.default\_parameters == Component().parameters.

Returns default parameters for this component.

#### Return type dict

<span id="page-771-2"></span>**describe**(*self*, *print\_name=False*, *return\_dict=False*) Describe a component and its parameters

### Parameters

- **print\_name** (bool, optional) whether to print name of component
- **return\_dict** (bool, optional) whether to return description as dictionary in the format {"name": name, "parameters": parameters}

Returns prints and returns dictionary

Return type None or dict

### <span id="page-771-3"></span>**fit**  $(self, X, y)$

Resample the data using the sampler. Since our sampler doesn't need to be fit, we do nothing here.

### Parameters

- **X** (pd.DataFrame) Training features
- **y** (pd.Series) Target features

Returns self

### <span id="page-772-0"></span>**fit**  $\text{transform}(self, X, y)$

Fit and transform the data using the undersampler. Used during training of the pipeline

## Parameters

- **X** (pd.DataFrame) Training features
- **y** Target features
- <span id="page-772-1"></span>**static load**(*file\_path*)

Loads component at file path

Parameters file\_path  $(str)$  – Location to load file

Returns ComponentBase object

### <span id="page-772-2"></span>**needs\_fitting**(*self*)

Returns boolean determining if component needs fitting before calling predict, predict\_proba, transform, or feature\_importances. This can be overridden to False for components that do not need to be fit or whose fit methods do nothing.

# <span id="page-772-3"></span>**property parameters**(*self*)

Returns the parameters which were used to initialize the component

<span id="page-772-4"></span>**save**(*self*, *file\_path*, *pickle\_protocol=cloudpickle.DEFAULT\_PROTOCOL*) Saves component at file path

#### Parameters

- **file\_path**  $(str)$  Location to save file
- **pickle\_protocol** (int) The pickle data stream format.

#### Returns None

<span id="page-772-5"></span>**transform**(*self*, *X*, *y=None*) No transformation needs to be done here.

#### Parameters

- **X** (pd.DataFrame) Training features. Ignored.
- **y** (pd.Series) Target features. Ignored.

Returns X and y data that was passed in.

Return type pd.DataFrame, pd.Series

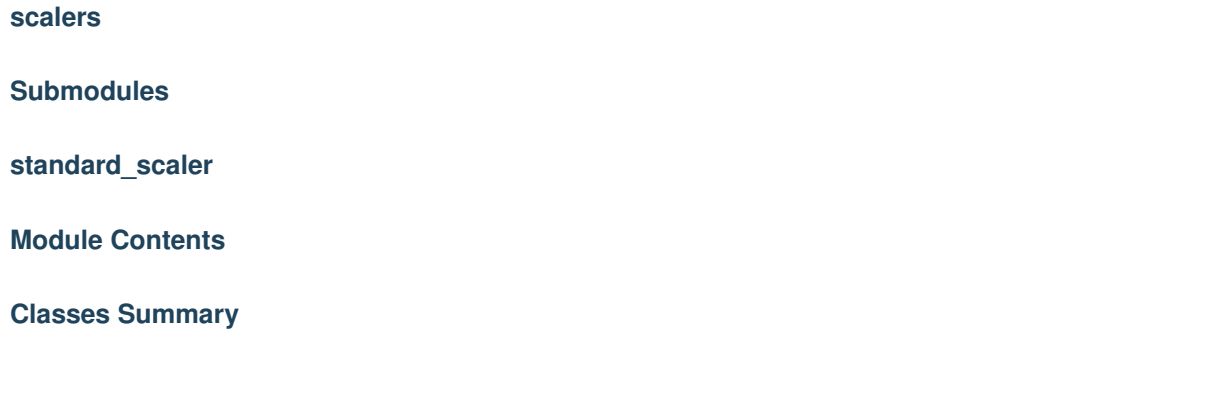

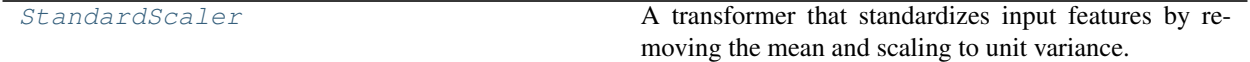

# **Contents**

<span id="page-773-0"></span>**class** evalml.pipelines.components.transformers.scalers.standard\_scaler.**StandardScaler**(*random\_seed=0*, *\*\*kwargs*)

A transformer that standardizes input features by removing the mean and scaling to unit variance.

Parameters random\_seed (int) – Seed for the random number generator. Defaults to 0.

# Attributes

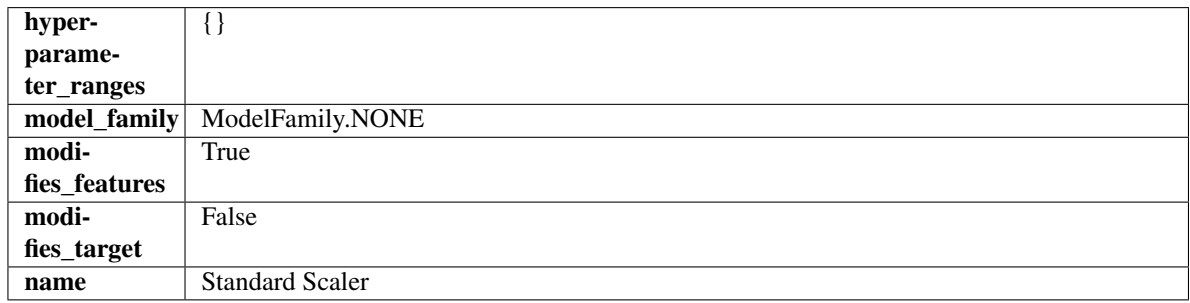

# Methods

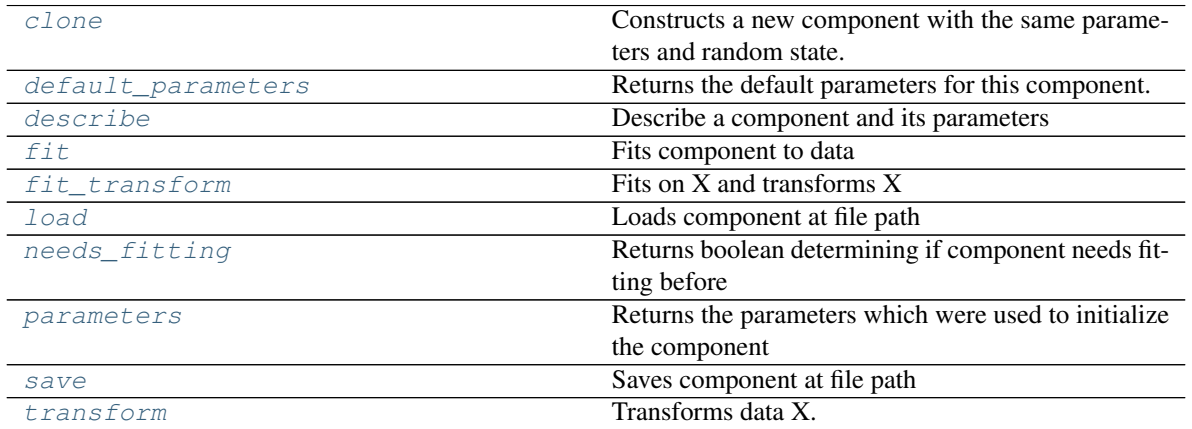

<span id="page-773-1"></span>**clone**(*self*)

Constructs a new component with the same parameters and random state.

Returns A new instance of this component with identical parameters and random state.

### <span id="page-774-0"></span>**default\_parameters**(*cls*)

Returns the default parameters for this component.

Our convention is that Component.default\_parameters == Component().parameters.

Returns default parameters for this component.

### Return type dict

<span id="page-774-1"></span>**describe**(*self*, *print\_name=False*, *return\_dict=False*) Describe a component and its parameters

#### Parameters

- **print\_name** (bool, optional) whether to print name of component
- **return\_dict** (bool, optional) whether to return description as dictionary in the format {"name": name, "parameters": parameters}

Returns prints and returns dictionary

### Return type None or dict

<span id="page-774-2"></span>**fit** (*self, X,*  $y=None$ *)* 

Fits component to data

#### Parameters

- **X** (list, pd.DataFrame or np.ndarray) The input training data of shape [n\_samples, n\_features]
- **y** (list, pd.Series, np.ndarray, optional) The target training data of length [n\_samples]

### Returns self

### <span id="page-774-3"></span>**fit\_transform**(*self*, *X*, *y=None*) Fits on X and transforms X

**Parameters** 

- **X** (pd.DataFrame) Data to fit and transform
- **y** (pd.Series) Target data

### Returns Transformed X

### Return type pd.DataFrame

<span id="page-774-4"></span>**static load**(*file\_path*)

Loads component at file path

### Parameters file\_path  $(str)$  – Location to load file

### Returns ComponentBase object

#### <span id="page-774-5"></span>**needs\_fitting**(*self*)

Returns boolean determining if component needs fitting before calling predict, predict\_proba, transform, or feature\_importances. This can be overridden to False for components that do not need to be fit or whose fit methods do nothing.

# <span id="page-774-7"></span><span id="page-774-6"></span>**property parameters**(*self*)

Returns the parameters which were used to initialize the component

**save**(*self*, *file\_path*, *pickle\_protocol=cloudpickle.DEFAULT\_PROTOCOL*) Saves component at file path

#### Parameters

- **file\_path**  $(str)$  Location to save file
- **pickle\_protocol** (int) The pickle data stream format.

### Returns None

<span id="page-775-0"></span>**transform**(*self*, *X*, *y=None*) Transforms data X.

#### Parameters

- $X$  (pd. DataFrame) Data to transform.
- **y** (pd.Series, optional) Target data.

Returns Transformed X

Return type pd.DataFrame

# **Package Contents**

### **Classes Summary**

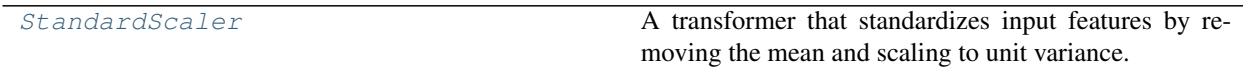

# **Contents**

<span id="page-775-1"></span>**class** evalml.pipelines.components.transformers.scalers.**StandardScaler**(*random\_seed=0*,

*\*\*kwargs*)

A transformer that standardizes input features by removing the mean and scaling to unit variance.

Parameters random\_seed (int) – Seed for the random number generator. Defaults to 0.

Attributes

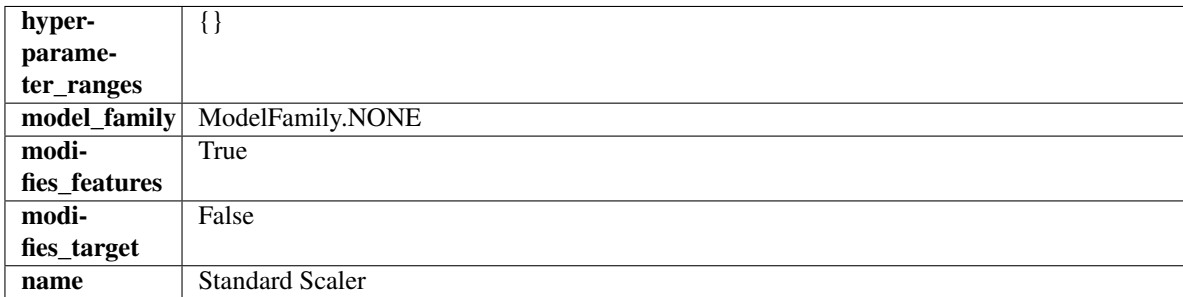

### Methods

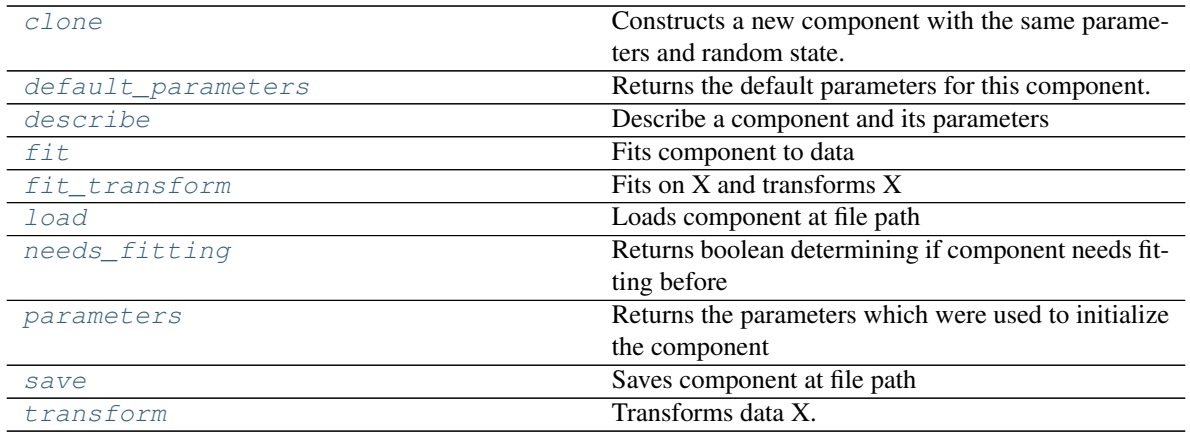

#### <span id="page-776-0"></span>**clone**(*self*)

Constructs a new component with the same parameters and random state.

Returns A new instance of this component with identical parameters and random state.

### <span id="page-776-1"></span>**default\_parameters**(*cls*)

Returns the default parameters for this component.

Our convention is that Component.default\_parameters == Component().parameters.

Returns default parameters for this component.

#### Return type dict

<span id="page-776-2"></span>**describe**(*self*, *print\_name=False*, *return\_dict=False*)

Describe a component and its parameters

### Parameters

- **print\_name** (bool, optional) whether to print name of component
- **return\_dict** (bool, optional) whether to return description as dictionary in the format {"name": name, "parameters": parameters}

Returns prints and returns dictionary

### Return type None or dict

<span id="page-776-3"></span>**fit** (*self, X,*  $y=None$ )

Fits component to data

### Parameters

- **X** (list, pd.DataFrame or np.ndarray) The input training data of shape [n\_samples, n\_features]
- **y** (list, pd.Series, np.ndarray, optional) The target training data of length [n\_samples]

# Returns self

# <span id="page-776-4"></span>**fit\_transform**(*self*, *X*, *y=None*)

Fits on X and transforms X

### Parameters

•  $X$  (pd. DataFrame) – Data to fit and transform

• **y** (pd.Series) – Target data

Returns Transformed X

Return type pd.DataFrame

<span id="page-777-0"></span>**static load**(*file\_path*) Loads component at file path

Parameters file\_path  $(str)$  – Location to load file

Returns ComponentBase object

### <span id="page-777-1"></span>**needs\_fitting**(*self*)

Returns boolean determining if component needs fitting before calling predict, predict\_proba, transform, or feature\_importances. This can be overridden to False for components that do not need to be fit or whose fit methods do nothing.

### <span id="page-777-2"></span>**property parameters**(*self*)

Returns the parameters which were used to initialize the component

<span id="page-777-3"></span>**save**(*self*, *file\_path*, *pickle\_protocol=cloudpickle.DEFAULT\_PROTOCOL*) Saves component at file path

### Parameters

- **file\_path** (str) Location to save file
- **pickle\_protocol** (int) The pickle data stream format.

Returns None

```
transform(self, X, y=None)
     Transforms data X.
```
### Parameters

- $X$  (pd. DataFrame) Data to transform.
- **y** (pd.Series, optional) Target data.

Returns Transformed X

Return type pd.DataFrame

# **Submodules**

# **column\_selectors**

**Module Contents**

**Classes Summary**

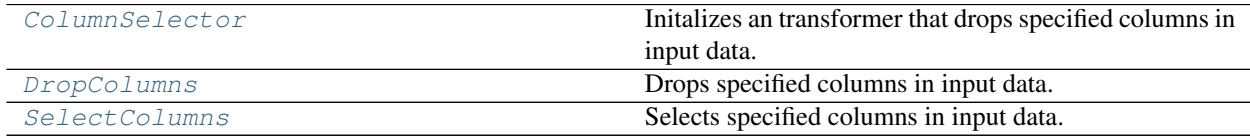

# **Contents**

<span id="page-778-0"></span>**class** evalml.pipelines.components.transformers.column\_selectors.**ColumnSelector**(*columns=None*,

*random\_seed=0*, *\*\*kwargs*)

Initalizes an transformer that drops specified columns in input data.

### **Parameters**

- **columns** (list (string)) List of column names, used to determine which columns to select.
- **random\_seed** (int) Seed for the random number generator. Defaults to 0.

## Attributes

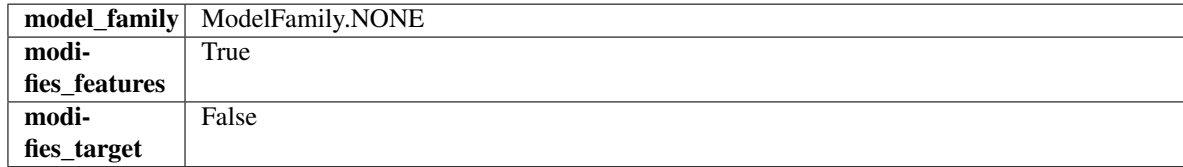

### **Methods**

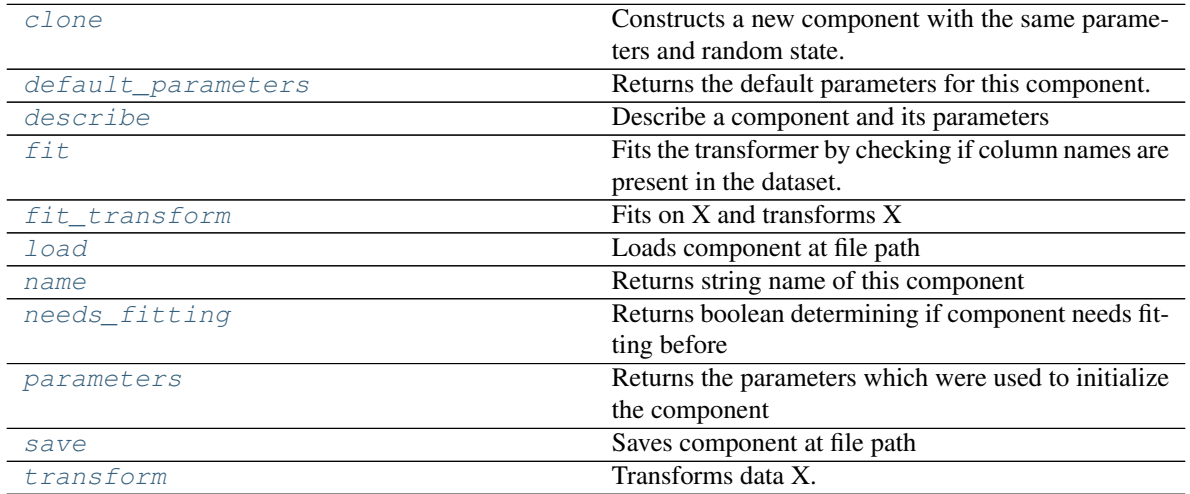

### <span id="page-778-1"></span>**clone**(*self*)

Constructs a new component with the same parameters and random state.

Returns A new instance of this component with identical parameters and random state.

#### <span id="page-778-2"></span>**default\_parameters**(*cls*)

Returns the default parameters for this component.

Our convention is that Component.default\_parameters == Component().parameters.

Returns default parameters for this component.

Return type dict

<span id="page-778-3"></span>**describe**(*self*, *print\_name=False*, *return\_dict=False*) Describe a component and its parameters

#### Parameters

- **print\_name** (bool, optional) whether to print name of component
- **return\_dict** (bool, optional) whether to return description as dictionary in the format {"name": name, "parameters": parameters}

Returns prints and returns dictionary

#### Return type None or dict

<span id="page-779-0"></span>**fit** (*self, X, y=None*)

Fits the transformer by checking if column names are present in the dataset.

### Parameters

- $X$  (pd. DataFrame) Data to check.
- **y** (pd.Series, optional) Targets.

Returns self

### <span id="page-779-1"></span>fit  $transform(self, X, y=None)$

Fits on X and transforms X

### Parameters

- $X$  (pd. DataFrame) Data to fit and transform
- **y** (pd.Series) Target data

# Returns Transformed X

### Return type pd.DataFrame

### <span id="page-779-2"></span>**static load**(*file\_path*)

Loads component at file path

Parameters file\_path  $(str)$  – Location to load file

Returns ComponentBase object

### <span id="page-779-3"></span>**property name**(*cls*)

Returns string name of this component

#### <span id="page-779-4"></span>**needs\_fitting**(*self*)

Returns boolean determining if component needs fitting before calling predict, predict proba, transform, or feature\_importances. This can be overridden to False for components that do not need to be fit or whose fit methods do nothing.

#### <span id="page-779-5"></span>**property parameters**(*self*)

Returns the parameters which were used to initialize the component

# <span id="page-779-6"></span>**save**(*self*, *file\_path*, *pickle\_protocol=cloudpickle.DEFAULT\_PROTOCOL*)

Saves component at file path

Parameters

- **file\_path**  $(str)$  Location to save file
- **pickle\_protocol** (int) The pickle data stream format.

Returns None

<span id="page-779-7"></span>**transform**(*self*, *X*, *y=None*) Transforms data X.

#### Parameters

- $\mathbf{X}$  (pd. DataFrame) Data to transform.
- **y** (pd.Series, optional) Target data.

Returns Transformed X

Return type pd.DataFrame

```
class evalml.pipelines.components.transformers.column_selectors.DropColumns(columns=None,
```
*random\_seed=0*, *\*\*kwargs*)

Drops specified columns in input data.

# **Parameters**

- **columns** (list (string)) List of column names, used to determine which columns to drop.
- **random\_seed** (int) Seed for the random number generator. Defaults to 0.

### Attributes

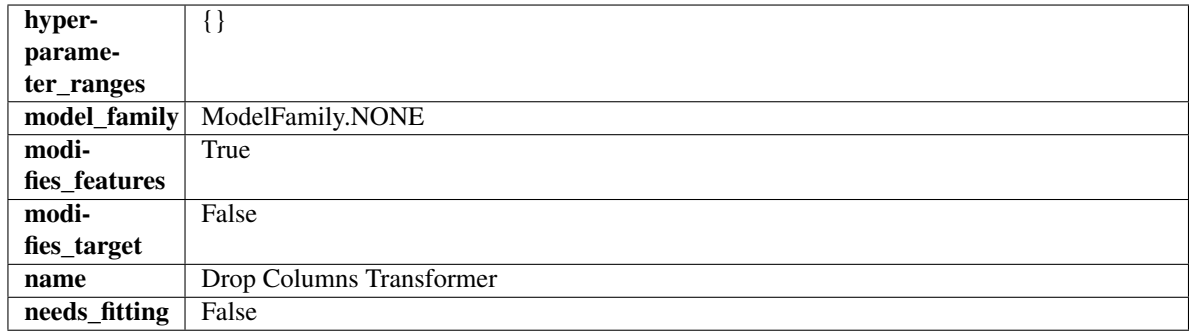

# Methods

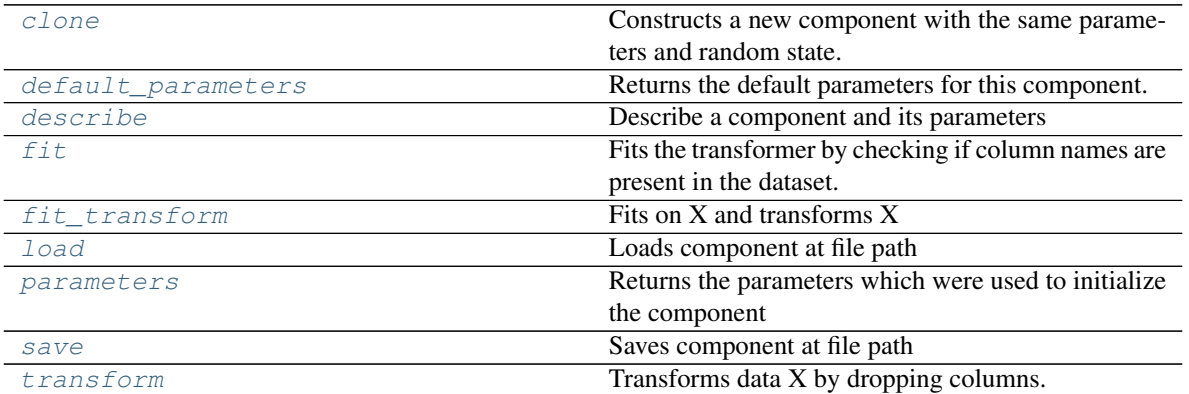

### <span id="page-780-1"></span>**clone**(*self*)

Constructs a new component with the same parameters and random state.

Returns A new instance of this component with identical parameters and random state.

### <span id="page-780-2"></span>**default\_parameters**(*cls*)

Returns the default parameters for this component.

Our convention is that Component.default\_parameters == Component().parameters.

Returns default parameters for this component.

#### Return type dict

<span id="page-781-0"></span>**describe**(*self*, *print\_name=False*, *return\_dict=False*) Describe a component and its parameters

#### Parameters

- **print\_name** (bool, optional) whether to print name of component
- **return\_dict** (bool, optional) whether to return description as dictionary in the format {"name": name, "parameters": parameters}

Returns prints and returns dictionary

#### Return type None or dict

### <span id="page-781-1"></span>**fit** (*self, X,*  $y=None$ )

Fits the transformer by checking if column names are present in the dataset.

#### Parameters

- $X$  (pd. DataFrame) Data to check.
- **y** (pd.Series, optional) Targets.

### Returns self

<span id="page-781-2"></span>fit  $transform(self, X, y=None)$ 

Fits on X and transforms X

### Parameters

- $X$  (pd. DataFrame) Data to fit and transform
- **y** (pd.Series) Target data
- Returns Transformed X

#### Return type pd.DataFrame

<span id="page-781-3"></span>**static load**(*file\_path*)

Loads component at file path

Parameters file\_path  $(str)$  – Location to load file

Returns ComponentBase object

### <span id="page-781-4"></span>**property parameters**(*self*)

Returns the parameters which were used to initialize the component

<span id="page-781-5"></span>**save**(*self*, *file\_path*, *pickle\_protocol=cloudpickle.DEFAULT\_PROTOCOL*) Saves component at file path

Parameters

- **file\_path** (str) Location to save file
- **pickle\_protocol** (int) The pickle data stream format.

Returns None

#### <span id="page-781-6"></span>**transform**(*self*, *X*, *y=None*)

Transforms data X by dropping columns.

### Parameters

•  $X$  (pd. DataFrame) – Data to transform.

• **y** (pd.Series, optional) – Targets.

### Returns Transformed X.

## Return type pd.DataFrame

<span id="page-782-0"></span>**class** evalml.pipelines.components.transformers.column\_selectors.**SelectColumns**(*columns=None*,

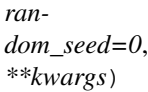

### Selects specified columns in input data.

# Parameters

- **columns** (list (string)) List of column names, used to determine which columns to select.
- **random\_seed** (int) Seed for the random number generator. Defaults to 0.

# Attributes

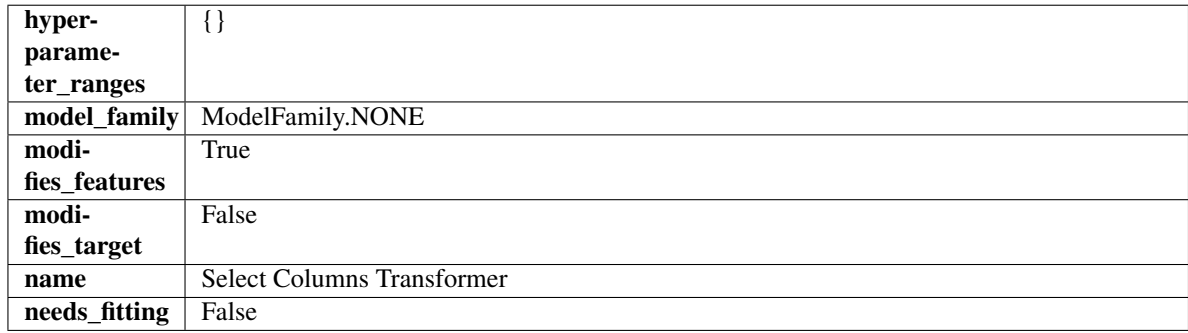

### Methods

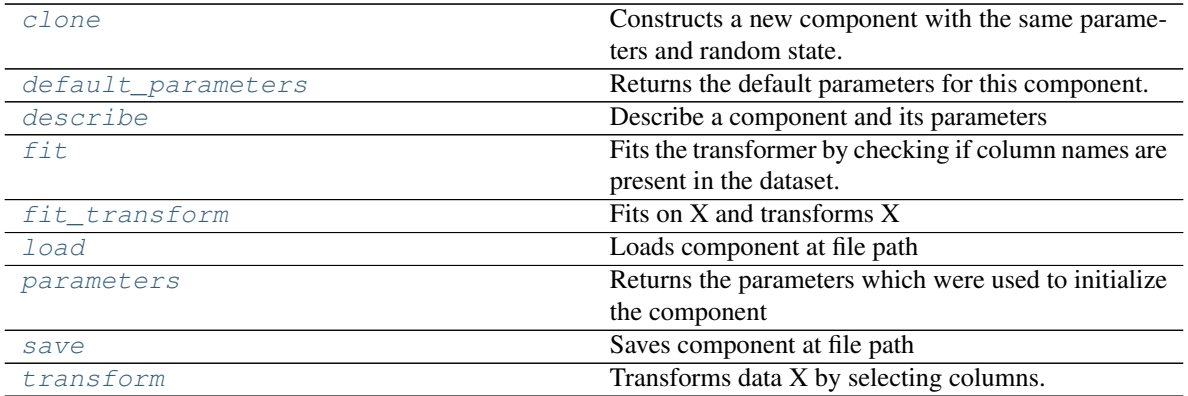

#### <span id="page-782-1"></span>**clone**(*self*)

Constructs a new component with the same parameters and random state.

Returns A new instance of this component with identical parameters and random state.

### <span id="page-782-2"></span>**default\_parameters**(*cls*)

Returns the default parameters for this component.

Our convention is that Component.default\_parameters == Component().parameters.

Returns default parameters for this component.

### Return type dict

<span id="page-783-0"></span>**describe**(*self*, *print\_name=False*, *return\_dict=False*) Describe a component and its parameters

### Parameters

- **print\_name** (bool, optional) whether to print name of component
- **return\_dict** (bool, optional) whether to return description as dictionary in the format {"name": name, "parameters": parameters}

Returns prints and returns dictionary

### Return type None or dict

#### <span id="page-783-1"></span>**fit** (*self, X, y=None*)

Fits the transformer by checking if column names are present in the dataset.

#### Parameters

- $X$  (pd. DataFrame) Data to check.
- **y** (pd.Series, optional) Targets.

### Returns self

<span id="page-783-2"></span>fit  $transform(self, X, y=None)$ Fits on X and transforms X

#### Parameters

- $X$  (pd. DataFrame) Data to fit and transform
- **y** (pd.Series) Target data

Returns Transformed X

#### Return type pd.DataFrame

<span id="page-783-3"></span>**static load**(*file\_path*)

Loads component at file path

**Parameters**  $file\_path(str) - Location to load file$ 

Returns ComponentBase object

#### <span id="page-783-4"></span>**property parameters**(*self*)

Returns the parameters which were used to initialize the component

<span id="page-783-5"></span>**save**(*self*, *file\_path*, *pickle\_protocol=cloudpickle.DEFAULT\_PROTOCOL*)

Saves component at file path

#### Parameters

- **file\_path**  $(str)$  Location to save file
- **pickle\_protocol** (int) The pickle data stream format.

Returns None

<span id="page-783-6"></span>**transform**(*self*, *X*, *y=None*)

Transforms data X by selecting columns.

### Parameters

- $X$  (pd. DataFrame) Data to transform.
- **y** (pd.Series, optional) Targets.

Returns Transformed X.

Return type pd.DataFrame

**transformer**

**Module Contents**

# **Classes Summary**

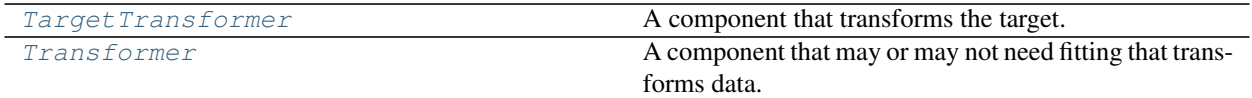

# **Contents**

<span id="page-784-0"></span>**class** evalml.pipelines.components.transformers.transformer.**TargetTransformer**(*parameters=None*,

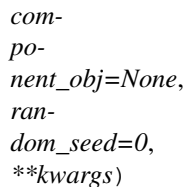

A component that transforms the target.

# Attributes

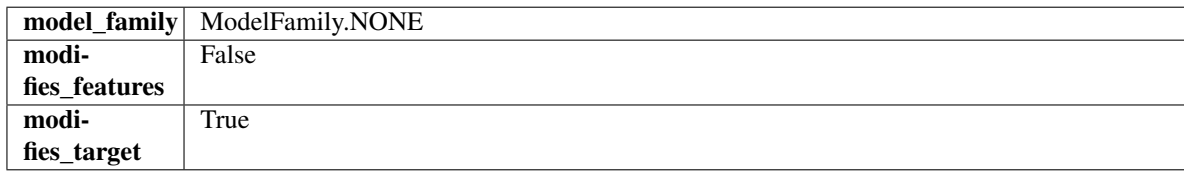

# Methods

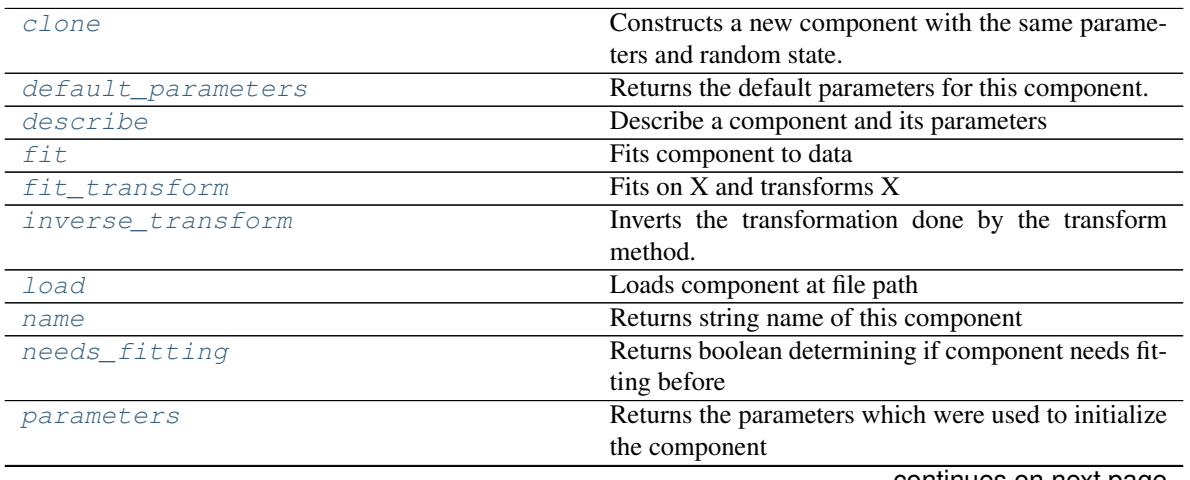

continues on next page

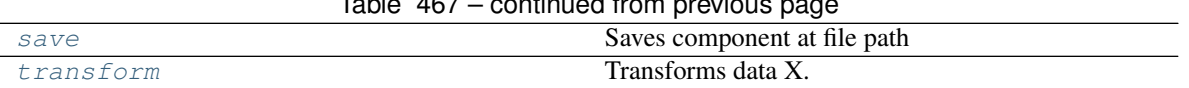

# $Table 467 - continued from$

#### <span id="page-785-0"></span>**clone**(*self*)

Constructs a new component with the same parameters and random state.

Returns A new instance of this component with identical parameters and random state.

### <span id="page-785-1"></span>**default\_parameters**(*cls*)

Returns the default parameters for this component.

Our convention is that Component.default\_parameters == Component().parameters.

Returns default parameters for this component.

Return type dict

<span id="page-785-2"></span>**describe**(*self*, *print\_name=False*, *return\_dict=False*)

Describe a component and its parameters

### Parameters

- **print\_name** (bool, optional) whether to print name of component
- **return dict** (bool, optional) whether to return description as dictionary in the format {"name": name, "parameters": parameters}

Returns prints and returns dictionary

### Return type None or dict

<span id="page-785-3"></span>**fit** (*self, X, y=None*)

Fits component to data

### Parameters

- **X** (list, pd.DataFrame or np.ndarray) The input training data of shape [n\_samples, n\_features]
- **y** (list, pd.Series, np.ndarray, optional) The target training data of length [n\_samples]

### Returns self

# <span id="page-785-4"></span>fit  $transform(self, X, y=None)$

Fits on X and transforms X

#### Parameters

- **X** (pd.DataFrame) Data to fit and transform
- **y** (pd.Series) Target data

Returns Transformed X

Return type pd.DataFrame

#### <span id="page-785-5"></span>**abstract inverse\_transform**(*self*, *y*)

Inverts the transformation done by the transform method.

Arguments: y (pd.Series): Target transformed by this component.

Returns Target without the transformation.

Return type pd.Seriesø

<span id="page-786-1"></span>**static load**(*file\_path*) Loads component at file path

Parameters file\_path  $(str)$  – Location to load file

Returns ComponentBase object

### <span id="page-786-2"></span>**property name**(*cls*)

Returns string name of this component

### <span id="page-786-3"></span>**needs\_fitting**(*self*)

Returns boolean determining if component needs fitting before calling predict, predict\_proba, transform, or feature\_importances. This can be overridden to False for components that do not need to be fit or whose fit methods do nothing.

### <span id="page-786-4"></span>**property parameters**(*self*)

Returns the parameters which were used to initialize the component

<span id="page-786-5"></span>**save**(*self*, *file\_path*, *pickle\_protocol=cloudpickle.DEFAULT\_PROTOCOL*) Saves component at file path

#### Parameters

- **file**  $path (str) Location to save file$
- **pickle\_protocol** (int) The pickle data stream format.

### Returns None

<span id="page-786-6"></span>**transform**(*self*, *X*, *y=None*) Transforms data X.

### **Parameters**

•  $X$  (pd. DataFrame) – Data to transform.

• **y** (pd.Series, optional) – Target data.

#### Returns Transformed X

#### Return type pd.DataFrame

<span id="page-786-0"></span>**class** evalml.pipelines.components.transformers.transformer.**Transformer**(*parameters=None*,

*component\_obj=None*, *random\_seed=0*, *\*\*kwargs*)

A component that may or may not need fitting that transforms data. These components are used before an estimator.

To implement a new Transformer, define your own class which is a subclass of Transformer, including a name and a list of acceptable ranges for any parameters to be tuned during the automl search (hyperparameters). Define an *\_\_init\_\_* method which sets up any necessary state and objects. Make sure your *\_\_init\_\_* only uses standard keyword arguments and calls *super().\_\_init\_\_()* with a parameters dict. You may also override the *fit*, *transform*, *fit\_transform* and other methods in this class if appropriate.

To see some examples, check out the definitions of any Transformer component.

### **Parameters**

• **parameters** (dict) – Dictionary of parameters for the component. Defaults to None.

- **component\_obj**  $(obj)$  Third-party objects useful in component implementation. Defaults to None.
- **random\_seed** (int) Seed for the random number generator. Defaults to 0.

# Attributes

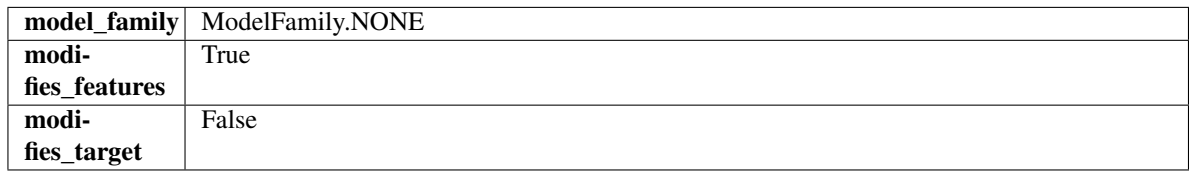

### Methods

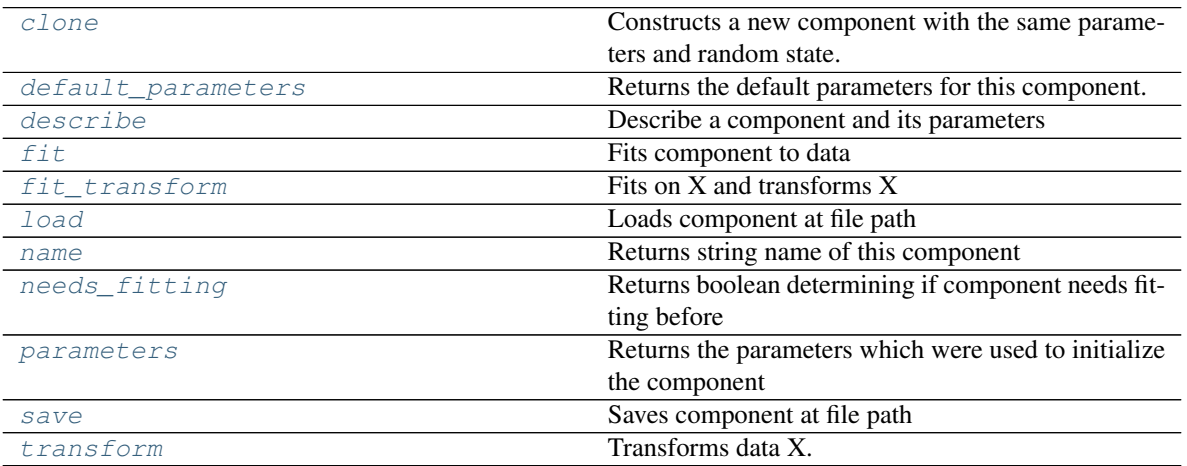

### <span id="page-787-0"></span>**clone**(*self*)

Constructs a new component with the same parameters and random state.

Returns A new instance of this component with identical parameters and random state.

#### <span id="page-787-1"></span>**default\_parameters**(*cls*)

Returns the default parameters for this component.

Our convention is that Component.default\_parameters == Component().parameters.

Returns default parameters for this component.

### Return type dict

<span id="page-787-2"></span>**describe**(*self*, *print\_name=False*, *return\_dict=False*) Describe a component and its parameters

### Parameters

- **print\_name** (bool, optional) whether to print name of component
- **return\_dict** (bool, optional) whether to return description as dictionary in the format {"name": name, "parameters": parameters}

Returns prints and returns dictionary

<span id="page-787-3"></span>Return type None or dict

### **fit** (*self, X,*  $y=None$ )

Fits component to data

### Parameters

- **X** (list, pd.DataFrame or np.ndarray) The input training data of shape [n\_samples, n\_features]
- **y** (list, pd.Series, np.ndarray, optional) The target training data of length [n\_samples]

### Returns self

### <span id="page-788-0"></span>**fit\_transform**(*self*, *X*, *y=None*)

Fits on X and transforms X

#### Parameters

•  $X$  (pd. DataFrame) – Data to fit and transform

• **y** (pd.Series) – Target data

#### Returns Transformed X

### Return type pd.DataFrame

<span id="page-788-1"></span>**static load**(*file\_path*)

Loads component at file path

### Parameters file\_path  $(str)$  – Location to load file

Returns ComponentBase object

### <span id="page-788-2"></span>**property name**(*cls*)

Returns string name of this component

#### <span id="page-788-3"></span>**needs\_fitting**(*self*)

Returns boolean determining if component needs fitting before calling predict, predict\_proba, transform, or feature importances. This can be overridden to False for components that do not need to be fit or whose fit methods do nothing.

### <span id="page-788-4"></span>**property parameters**(*self*)

Returns the parameters which were used to initialize the component

<span id="page-788-5"></span>**save**(*self*, *file\_path*, *pickle\_protocol=cloudpickle.DEFAULT\_PROTOCOL*) Saves component at file path

# Parameters

- **file path**  $(str)$  Location to save file
- **pickle\_protocol** (int) The pickle data stream format.

#### Returns None

<span id="page-788-6"></span>**transform**(*self*, *X*, *y=None*) Transforms data X.

#### Parameters

- $X$  (pd. DataFrame) Data to transform.
- **y** (pd.Series, optional) Target data.

Returns Transformed X

### Return type pd.DataFrame

# **Package Contents**

# **Classes Summary**

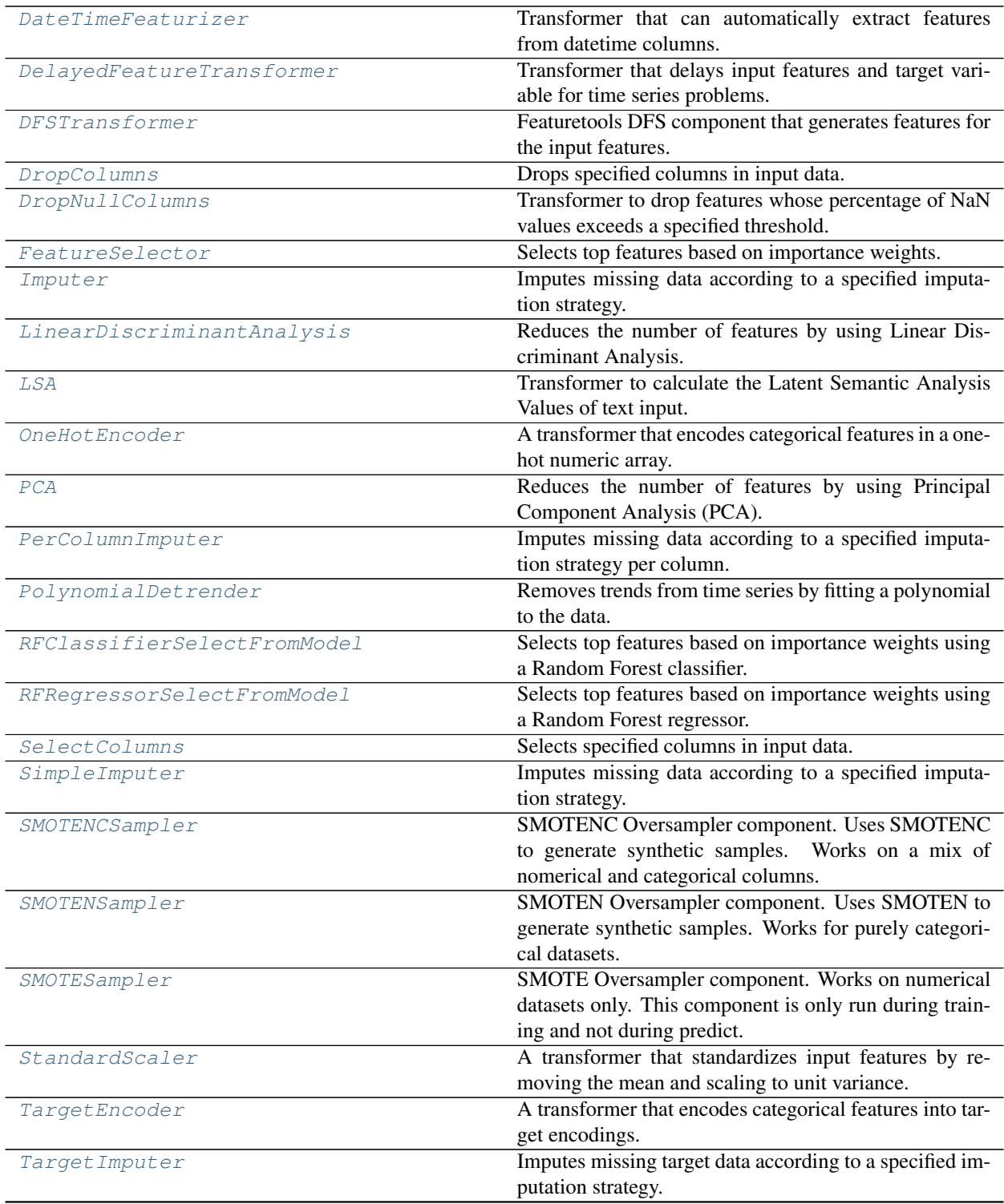

continues on next page

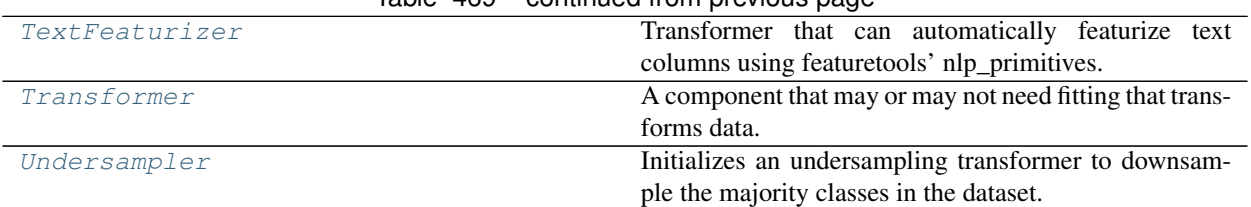

# Table 469 – continued from previous page

# **Contents**

<span id="page-790-0"></span>**class** evalml.pipelines.components.transformers.**DateTimeFeaturizer**(*features\_to\_extract=None*,

```
en-
code_as_categories=False,
date_index=None,
ran-
dom_seed=0,
**kwargs)
```
Transformer that can automatically extract features from datetime columns.

# **Parameters**

- **features\_to\_extract** (list) List of features to extract. Valid options include "year", "month", "day\_of\_week", "hour". Defaults to None.
- **encode\_as\_categories** (bool) Whether day-of-week and month features should be encoded as pandas "category" dtype. This allows OneHotEncoders to encode these features. Defaults to False.
- **date\_index**  $(str)$  Name of the column containing the datetime information used to order the data. Ignored.
- **random\_seed** (int) Seed for the random number generator. Defaults to 0.

# Attributes

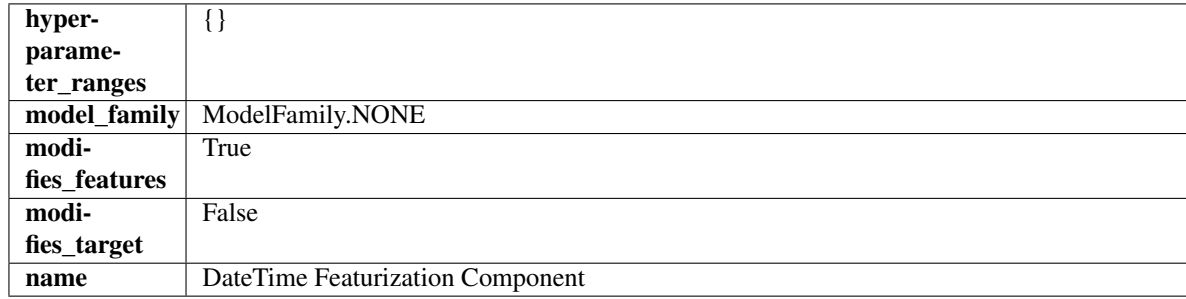

# Methods

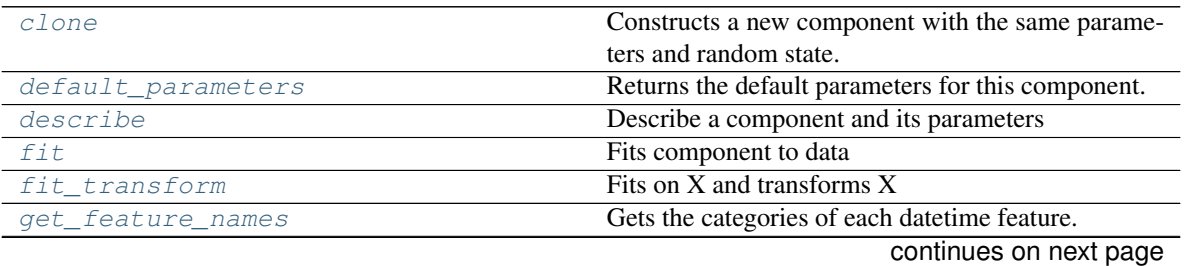

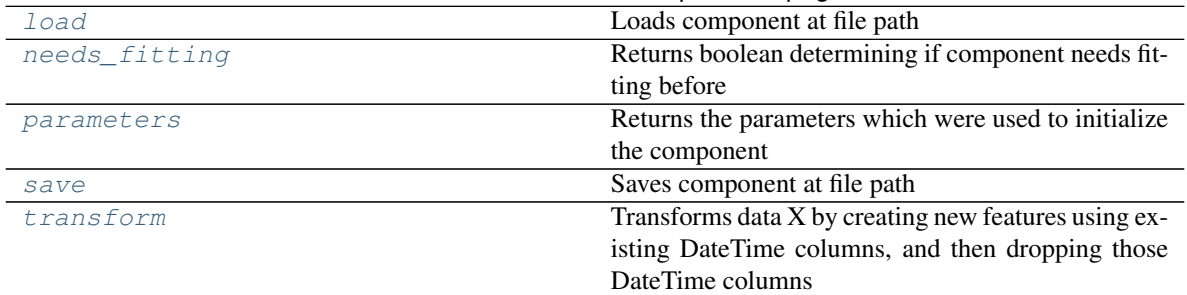

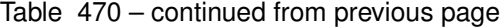

### <span id="page-791-0"></span>**clone**(*self*)

Constructs a new component with the same parameters and random state.

Returns A new instance of this component with identical parameters and random state.

### <span id="page-791-1"></span>**default\_parameters**(*cls*)

Returns the default parameters for this component.

Our convention is that Component.default\_parameters == Component().parameters.

Returns default parameters for this component.

### Return type dict

<span id="page-791-2"></span>**describe**(*self*, *print\_name=False*, *return\_dict=False*) Describe a component and its parameters

#### Parameters

- **print\_name** (bool, optional) whether to print name of component
- **return\_dict** (bool, optional) whether to return description as dictionary in the format {"name": name, "parameters": parameters}

Returns prints and returns dictionary

#### Return type None or dict

### <span id="page-791-3"></span>**fit** (*self, X,*  $y=None$ *)*

Fits component to data

### Parameters

- **X** (list, pd.DataFrame or np.ndarray) The input training data of shape [n\_samples, n\_features]
- **y** (list, pd.Series, np.ndarray, optional) The target training data of length [n\_samples]

### Returns self

#### <span id="page-791-4"></span>**fit\_transform**(*self*, *X*, *y=None*) Fits on X and transforms X

### Parameters

- $X$  (pd. DataFrame) Data to fit and transform
- **y** (pd.Series) Target data

Returns Transformed X

#### <span id="page-791-5"></span>Return type pd.DataFrame
## **get\_feature\_names**(*self*)

Gets the categories of each datetime feature.

Returns Dictionary, where each key-value pair is a column name and a dictionary mapping the unique feature values to their integer encoding.

### **static load**(*file\_path*)

Loads component at file path

**Parameters file path**  $(str)$  – Location to load file

Returns ComponentBase object

### **needs\_fitting**(*self*)

Returns boolean determining if component needs fitting before calling predict, predict\_proba, transform, or feature\_importances. This can be overridden to False for components that do not need to be fit or whose fit methods do nothing.

#### **property parameters**(*self*)

Returns the parameters which were used to initialize the component

**save**(*self*, *file\_path*, *pickle\_protocol=cloudpickle.DEFAULT\_PROTOCOL*) Saves component at file path

#### Parameters

• **file\_path** (str) – Location to save file

• **pickle\_protocol** (int) – The pickle data stream format.

Returns None

## **transform**(*self*, *X*, *y=None*)

Transforms data X by creating new features using existing DateTime columns, and then dropping those DateTime columns

## Parameters

- **X** (pd.DataFrame) Data to transform
- **y** (pd.Series, optional) Ignored.

### Returns Transformed X

#### Return type pd.DataFrame

**class** evalml.pipelines.components.transformers.**DelayedFeatureTransformer**(*date\_index=None*,

*max\_delay=2*, *delay\_features=True*, *delay\_target=True*, *gap=1*, *random\_seed=0*, *\*\*kwargs*)

Transformer that delays input features and target variable for time series problems.

- **date\_index**  $(str)$  Name of the column containing the datetime information used to order the data. Ignored.
- **max\_delay** (int) Maximum number of time units to delay each feature. Defaults to 2.
- **delay\_features** (bool) Whether to delay the input features. Defaults to True.
- **delay\_target** (bool) Whether to delay the target. Defaults to True.
- $\bullet$  gap  $(int)$  The number of time units between when the features are collected and when the target is collected. For example, if you are predicting the next time step's target, gap=1. This is only needed because when gap=0, we need to be sure to start the lagging of the target variable at 1. Defaults to 1.
- **random\_seed** (int) Seed for the random number generator. This transformer performs the same regardless of the random seed provided.

# **Attributes**

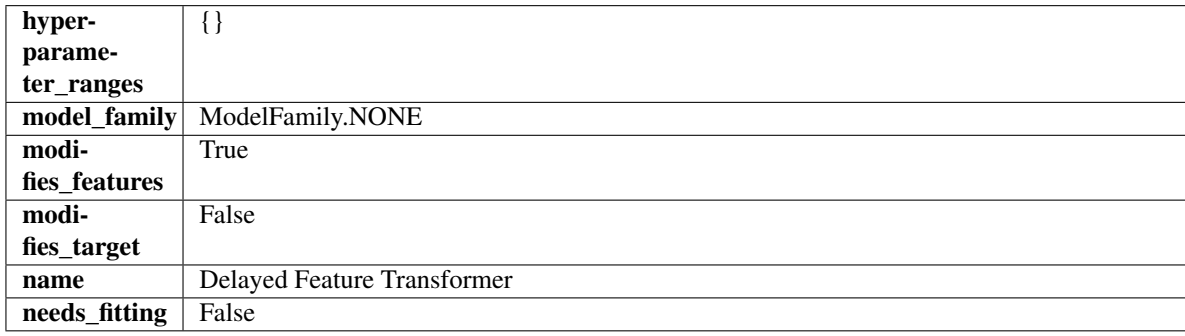

## Methods

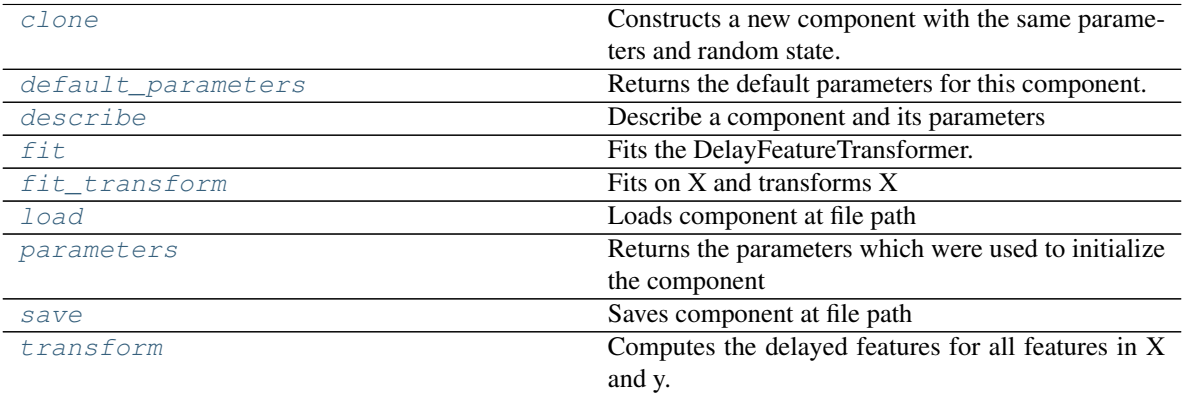

### <span id="page-793-0"></span>**clone**(*self*)

Constructs a new component with the same parameters and random state.

Returns A new instance of this component with identical parameters and random state.

### <span id="page-793-1"></span>**default\_parameters**(*cls*)

Returns the default parameters for this component.

Our convention is that Component.default\_parameters == Component().parameters.

Returns default parameters for this component.

### Return type dict

<span id="page-793-2"></span>**describe**(*self*, *print\_name=False*, *return\_dict=False*) Describe a component and its parameters

- **print** name (bool, optional) whether to print name of component
- **return\_dict** (bool, optional) whether to return description as dictionary in the format {"name": name, "parameters": parameters}

Returns prints and returns dictionary

Return type None or dict

<span id="page-794-0"></span>**fit** (*self, X, y=None*)

Fits the DelayFeatureTransformer.

## Parameters

- **X** (pd. DataFrame or np. ndarray) The input training data of shape [n\_samples, n\_features]
- **y** (pd. Series, optional) The target training data of length [n\_samples]

## Returns self

<span id="page-794-1"></span>**fit\_transform**(*self*, *X*, *y*)

Fits on X and transforms X

## Parameters

- $X$  (pd. DataFrame) Data to fit and transform
- **y** (pd.Series) Target data

Returns Transformed X

### Return type pd.DataFrame

<span id="page-794-2"></span>**static load**(*file\_path*)

Loads component at file path

Parameters file\_path  $(str)$  – Location to load file

Returns ComponentBase object

## <span id="page-794-3"></span>**property parameters**(*self*)

Returns the parameters which were used to initialize the component

<span id="page-794-4"></span>**save**(*self*, *file\_path*, *pickle\_protocol=cloudpickle.DEFAULT\_PROTOCOL*) Saves component at file path

### Parameters

- **file\_path** (str) Location to save file
- **pickle\_protocol** (int) The pickle data stream format.

## Returns None

<span id="page-794-5"></span>**transform**(*self*, *X*, *y=None*)

Computes the delayed features for all features in X and y.

For each feature in X, it will add a column to the output dataframe for each delay in the (inclusive) range [1, max\_delay]. The values of each delayed feature are simply the original feature shifted forward in time by the delay amount. For example, a delay of 3 units means that the feature value at row n will be taken from the n-3rd row of that feature

If y is not None, it will also compute the delayed values for the target variable.

- **X** (pd. DataFrame or None) Data to transform. None is expected when only the target variable is being used.
- **y** (pd.Series, or None) Target.

Returns Transformed X.

### Return type pd.DataFrame

```
class evalml.pipelines.components.transformers.DFSTransformer(index='index',
                                                                random_seed=0,
```
*\*\*kwargs*)

Featuretools DFS component that generates features for the input features.

# **Parameters**

- **index**  $(\text{string})$  The name of the column that contains the indices. If no column with this name exists, then featuretools.EntitySet() creates a column with this name to serve as the index column. Defaults to 'index'.
- **random\_seed** (int) Seed for the random number generator. Defaults to 0.

# Attributes

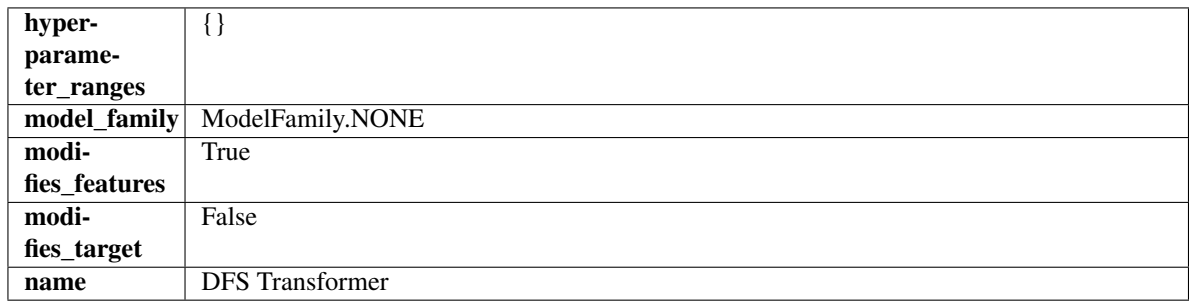

## Methods

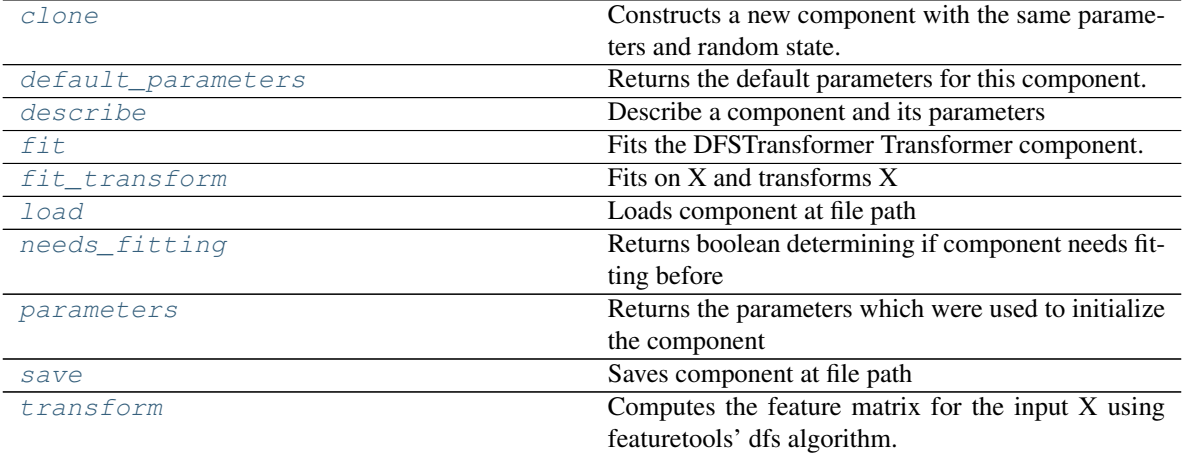

### <span id="page-795-0"></span>**clone**(*self*)

Constructs a new component with the same parameters and random state.

Returns A new instance of this component with identical parameters and random state.

### <span id="page-795-1"></span>**default\_parameters**(*cls*)

Returns the default parameters for this component.

Our convention is that Component.default parameters  $==$  Component().parameters.

Returns default parameters for this component.

Return type dict

<span id="page-796-0"></span>**describe**(*self*, *print\_name=False*, *return\_dict=False*) Describe a component and its parameters

#### Parameters

- **print\_name** (bool, optional) whether to print name of component
- **return\_dict** (bool, optional) whether to return description as dictionary in the format {"name": name, "parameters": parameters}

Returns prints and returns dictionary

Return type None or dict

## <span id="page-796-1"></span>**fit**  $(self, X, y=None)$

Fits the DFSTransformer Transformer component.

## Parameters

- **X** (pd. DataFrame, np. array) The input data to transform, of shape [n\_samples, n\_features]
- **y** (pd.Series, np.ndarray, optional) The target training data of length [n\_samples]

## Returns self

```
fit_transform(self, X, y=None)
```
Fits on X and transforms X

### Parameters

- **X** (pd.DataFrame) Data to fit and transform
- **y** (pd.Series) Target data

## Returns Transformed X

#### Return type pd.DataFrame

<span id="page-796-3"></span>**static load**(*file\_path*)

Loads component at file path

### Parameters file\_path  $(str)$  – Location to load file

Returns ComponentBase object

## <span id="page-796-4"></span>**needs\_fitting**(*self*)

Returns boolean determining if component needs fitting before calling predict, predict\_proba, transform, or feature\_importances. This can be overridden to False for components that do not need to be fit or whose fit methods do nothing.

#### <span id="page-796-5"></span>**property parameters**(*self*)

Returns the parameters which were used to initialize the component

<span id="page-796-6"></span>**save**(*self*, *file\_path*, *pickle\_protocol=cloudpickle.DEFAULT\_PROTOCOL*) Saves component at file path

#### Parameters

• **file\_path**  $(str)$  – Location to save file

• **pickle\_protocol** (int) – The pickle data stream format.

### Returns None

# <span id="page-797-0"></span>**transform**(*self*, *X*, *y=None*)

Computes the feature matrix for the input X using featuretools' dfs algorithm.

### Parameters

- **X** (pd.DataFrame or np.ndarray) The input training data to transform. Has shape [n\_samples, n\_features]
- **y** (pd.Series, optional) Ignored.

## Returns Feature matrix

## Return type pd.DataFrame

```
class evalml.pipelines.components.transformers.DropColumns(columns=None,
```
*random\_seed=0*, *\*\*kwargs*)

Drops specified columns in input data.

## Parameters

- **columns** (list (string)) List of column names, used to determine which columns to drop.
- **random\_seed** (int) Seed for the random number generator. Defaults to 0.

# Attributes

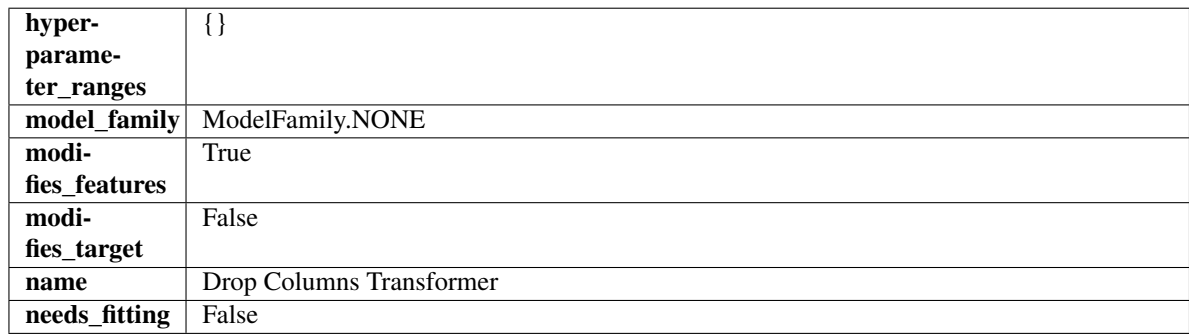

## Methods

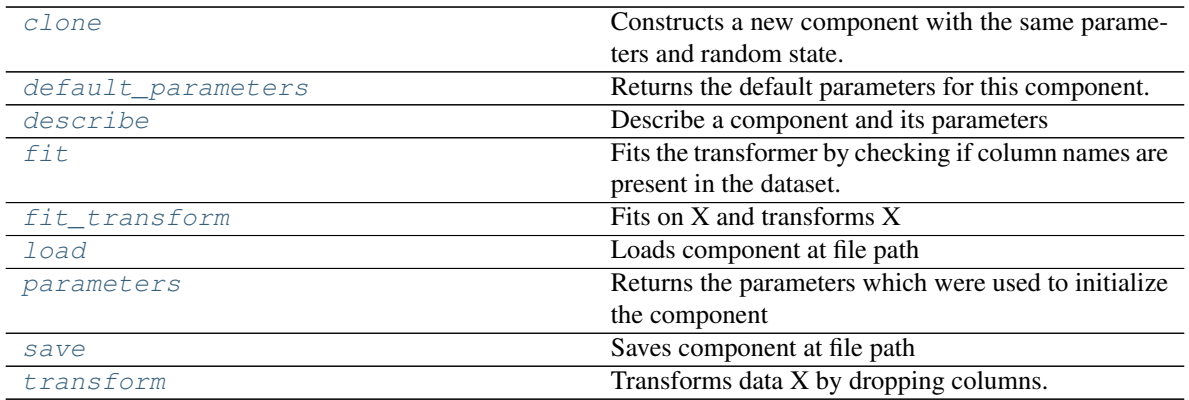

<span id="page-797-1"></span>**clone**(*self*)

Constructs a new component with the same parameters and random state.

Returns A new instance of this component with identical parameters and random state.

### <span id="page-798-0"></span>**default\_parameters**(*cls*)

Returns the default parameters for this component.

Our convention is that Component.default\_parameters == Component().parameters.

Returns default parameters for this component.

## Return type dict

<span id="page-798-1"></span>**describe**(*self*, *print\_name=False*, *return\_dict=False*) Describe a component and its parameters

#### Parameters

- **print\_name** (bool, optional) whether to print name of component
- **return\_dict** (bool, optional) whether to return description as dictionary in the format {"name": name, "parameters": parameters}

### Returns prints and returns dictionary

Return type None or dict

# <span id="page-798-2"></span>**fit** (*self, X,*  $y=None$ *)*

Fits the transformer by checking if column names are present in the dataset.

### **Parameters**

- $X$  (pd. DataFrame) Data to check.
- **y** (pd.Series, optional) Targets.

#### Returns self

## <span id="page-798-3"></span>**fit\_transform**(*self*, *X*, *y=None*)

Fits on X and transforms X

## Parameters

- $X$  (pd. DataFrame) Data to fit and transform
- **y** (pd.Series) Target data

#### Returns Transformed X

### Return type pd.DataFrame

# <span id="page-798-4"></span>**static load**(*file\_path*)

Loads component at file path

### Parameters file\_path  $(str)$  – Location to load file

#### Returns ComponentBase object

## <span id="page-798-5"></span>**property parameters**(*self*)

Returns the parameters which were used to initialize the component

<span id="page-798-6"></span>**save**(*self*, *file\_path*, *pickle\_protocol=cloudpickle.DEFAULT\_PROTOCOL*) Saves component at file path

- **file path**  $(str)$  Location to save file
- **pickle\_protocol** (int) The pickle data stream format.

# Returns None

<span id="page-799-0"></span>**transform**(*self*, *X*, *y=None*) Transforms data X by dropping columns.

### Parameters

•  $X$  (pd. DataFrame) – Data to transform.

• **y** (pd.Series, optional) – Targets.

Returns Transformed X.

# Return type pd.DataFrame

```
class evalml.pipelines.components.transformers.DropNullColumns(pct_null_threshold=1.0,
```
*random\_seed=0*, *\*\*kwargs*)

Transformer to drop features whose percentage of NaN values exceeds a specified threshold.

#### **Parameters**

- **pct\_null\_threshold** (float) The percentage of NaN values in an input feature to drop. Must be a value between [0, 1] inclusive. If equal to 0.0, will drop columns with any null values. If equal to 1.0, will drop columns with all null values. Defaults to 0.95.
- **random\_seed** (int) Seed for the random number generator. Defaults to 0.

# Attributes

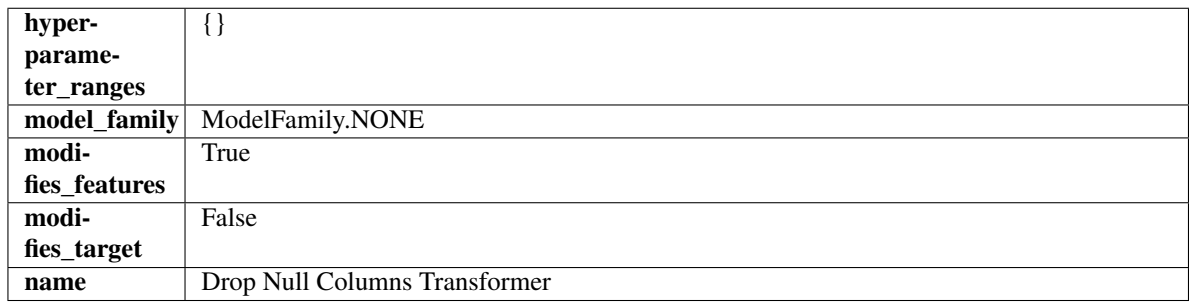

## Methods

<span id="page-799-1"></span>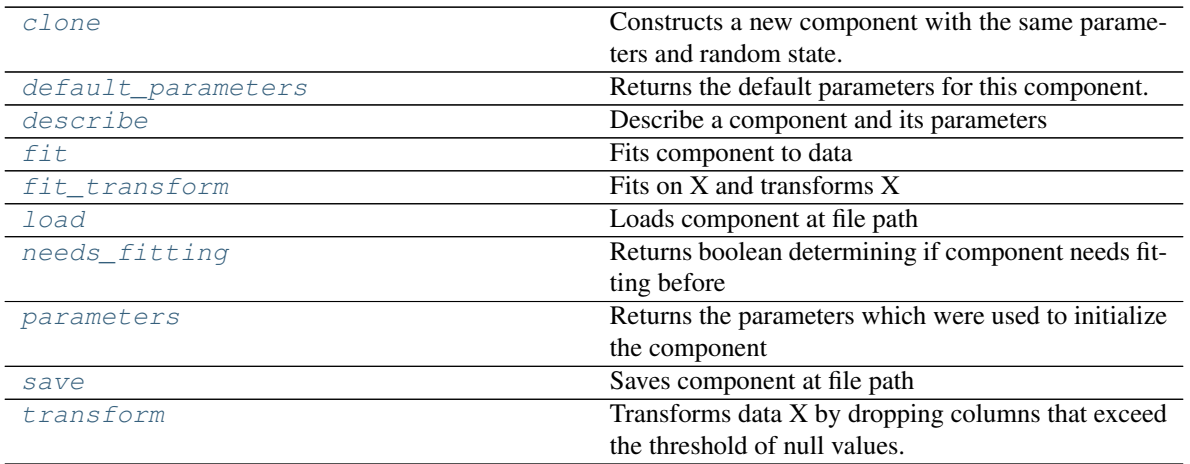

# **clone**(*self*)

Constructs a new component with the same parameters and random state.

Returns A new instance of this component with identical parameters and random state.

### <span id="page-800-0"></span>**default\_parameters**(*cls*)

Returns the default parameters for this component.

Our convention is that Component.default\_parameters == Component().parameters.

Returns default parameters for this component.

Return type dict

<span id="page-800-1"></span>**describe**(*self*, *print\_name=False*, *return\_dict=False*) Describe a component and its parameters

#### **Parameters**

- **print\_name** (bool, optional) whether to print name of component
- **return\_dict** (bool, optional) whether to return description as dictionary in the format {"name": name, "parameters": parameters}

Returns prints and returns dictionary

Return type None or dict

<span id="page-800-2"></span>**fit**  $(self, X, y=None)$ 

Fits component to data

#### Parameters

- **X** (list, pd.DataFrame or np.ndarray) The input training data of shape [n\_samples, n\_features]
- **y** (list, pd.Series, np.ndarray, optional) The target training data of length [n\_samples]

Returns self

# <span id="page-800-3"></span>**fit\_transform**(*self*, *X*, *y=None*)

Fits on X and transforms X

# Parameters

- $X$  (pd. DataFrame) Data to fit and transform
- **y** (pd.Series) Target data

Returns Transformed X

#### Return type pd.DataFrame

<span id="page-800-4"></span>**static load**(*file\_path*)

Loads component at file path

**Parameters**  $file\_path(str) - Location to load file$ 

Returns ComponentBase object

### <span id="page-800-6"></span><span id="page-800-5"></span>**needs\_fitting**(*self*)

Returns boolean determining if component needs fitting before calling predict, predict\_proba, transform, or feature\_importances. This can be overridden to False for components that do not need to be fit or whose fit methods do nothing.

### **property parameters**(*self*)

Returns the parameters which were used to initialize the component

<span id="page-801-0"></span>**save**(*self*, *file\_path*, *pickle\_protocol=cloudpickle.DEFAULT\_PROTOCOL*) Saves component at file path

### Parameters

• **file\_path**  $(str)$  – Location to save file

• **pickle\_protocol** (int) – The pickle data stream format.

Returns None

<span id="page-801-1"></span>**transform**(*self*, *X*, *y=None*)

Transforms data X by dropping columns that exceed the threshold of null values.

#### Parameters

- **X** (pd.DataFrame) Data to transform
- **y** (pd.Series, optional) Ignored.

Returns Transformed X

### Return type pd.DataFrame

**class** evalml.pipelines.components.transformers.**FeatureSelector**(*parameters=None*,

*component\_obj=None*, *random\_seed=0*, *\*\*kwargs*)

Selects top features based on importance weights.

### **Parameters**

- **parameters** (dict) Dictionary of parameters for the component. Defaults to None.
- **component\_obj** (obj) Third-party objects useful in component implementation. Defaults to None.
- **random\_seed** (int) Seed for the random number generator. Defaults to 0.

## **Attributes**

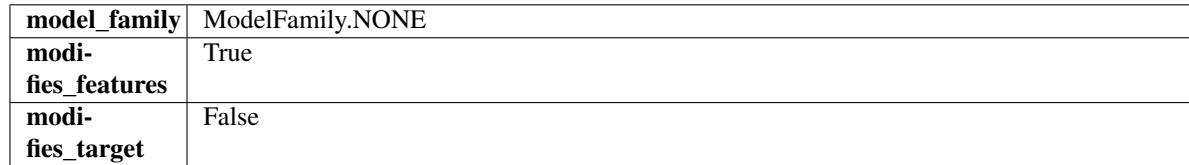

## Methods

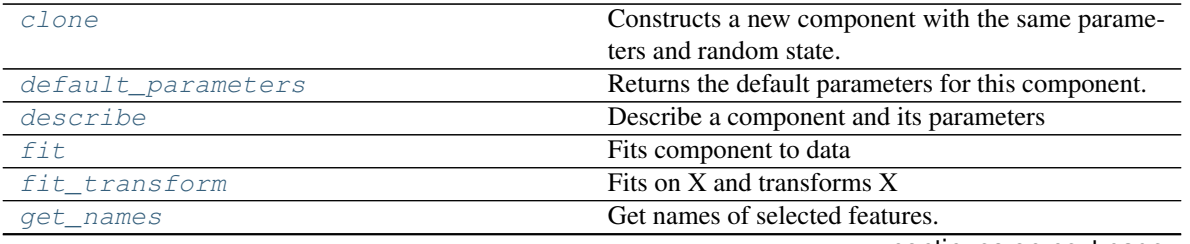

continues on next page

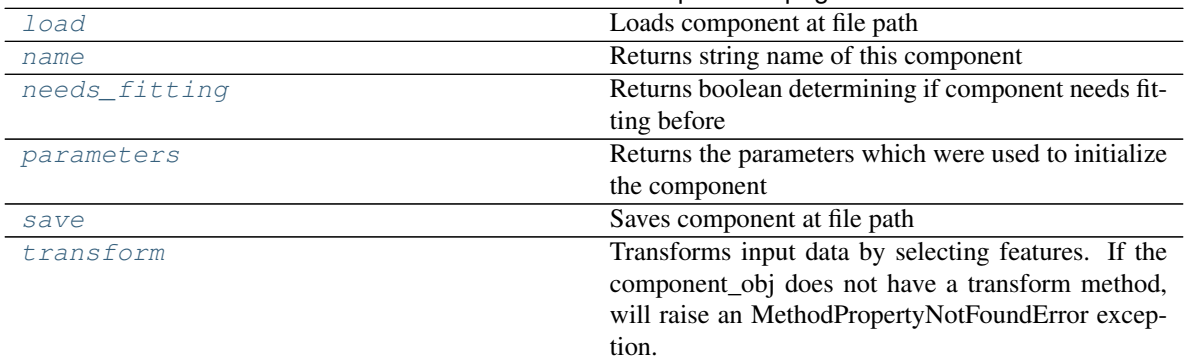

## Table 475 – continued from previous page

#### <span id="page-802-0"></span>**clone**(*self*)

Constructs a new component with the same parameters and random state.

Returns A new instance of this component with identical parameters and random state.

#### <span id="page-802-1"></span>**default\_parameters**(*cls*)

Returns the default parameters for this component.

Our convention is that Component.default\_parameters == Component().parameters.

Returns default parameters for this component.

### Return type dict

<span id="page-802-2"></span>**describe**(*self*, *print\_name=False*, *return\_dict=False*)

Describe a component and its parameters

#### Parameters

- **print\_name** (bool, optional) whether to print name of component
- **return\_dict** (bool, optional) whether to return description as dictionary in the format {"name": name, "parameters": parameters}

Returns prints and returns dictionary

### Return type None or dict

<span id="page-802-3"></span>**fit** (*self, X, y=None*)

Fits component to data

### **Parameters**

- **X** (list, pd.DataFrame or np.ndarray) The input training data of shape [n\_samples, n\_features]
- **y** (list, pd.Series, np.ndarray, optional) The target training data of length [n\_samples]

#### Returns self

<span id="page-802-4"></span>**fit\_transform**(*self*, *X*, *y=None*) Fits on X and transforms X

#### Parameters

- $X$  (pd. DataFrame) Data to fit and transform
- **y** (pd.Series) Target data

Returns Transformed X

## Return type pd.DataFrame

### <span id="page-803-0"></span>**get\_names**(*self*)

Get names of selected features.

Returns List of the names of features selected

### Return type list[str]

## <span id="page-803-1"></span>**static load**(*file\_path*)

Loads component at file path

## Parameters file\_path  $(str)$  – Location to load file

### Returns ComponentBase object

## <span id="page-803-2"></span>**property name**(*cls*)

Returns string name of this component

## <span id="page-803-3"></span>**needs\_fitting**(*self*)

Returns boolean determining if component needs fitting before calling predict, predict\_proba, transform, or feature importances. This can be overridden to False for components that do not need to be fit or whose fit methods do nothing.

# <span id="page-803-4"></span>**property parameters**(*self*)

Returns the parameters which were used to initialize the component

<span id="page-803-5"></span>**save**(*self*, *file\_path*, *pickle\_protocol=cloudpickle.DEFAULT\_PROTOCOL*) Saves component at file path

#### Parameters

- **file\_path**  $(str)$  Location to save file
- **pickle\_protocol** (int) The pickle data stream format.

## Returns None

## <span id="page-803-6"></span>**transform**(*self*, *X*, *y=None*)

Transforms input data by selecting features. If the component\_obj does not have a transform method, will raise an MethodPropertyNotFoundError exception.

#### **Parameters**

- $X$  (pd. DataFrame) Data to transform.
- **y** (pd.Series, optional) Target data. Ignored.

## Returns Transformed X

## Return type pd.DataFrame

**class** evalml.pipelines.components.transformers.**Imputer**(*categorical\_impute\_strategy='most\_frequent'*,

*categorical\_fill\_value=None*, *numeric\_impute\_strategy='mean'*, *numeric\_fill\_value=None*, *random\_seed=0*, *\*\*kwargs*)

Imputes missing data according to a specified imputation strategy.

#### **Parameters**

• **categorical\_impute\_strategy** (string) – Impute strategy to use for string, object, boolean, categorical dtypes. Valid values include "most\_frequent" and "constant".

- **numeric\_impute\_strategy** (string) Impute strategy to use for numeric columns. Valid values include "mean", "median", "most\_frequent", and "constant".
- **categorical\_fill\_value** (string) When categorical\_impute\_strategy == "constant", fill\_value is used to replace missing data. The default value of None will fill with the string "missing\_value".
- **numeric\_fill\_value** (int, float) When numeric\_impute\_strategy == "constant", fill\_value is used to replace missing data. The default value of None will fill with 0.
- **random\_seed** (int) Seed for the random number generator. Defaults to 0.

# Attributes

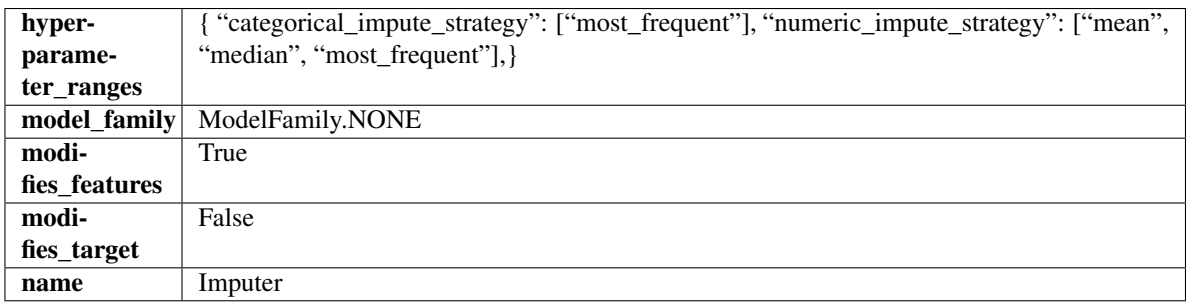

## Methods

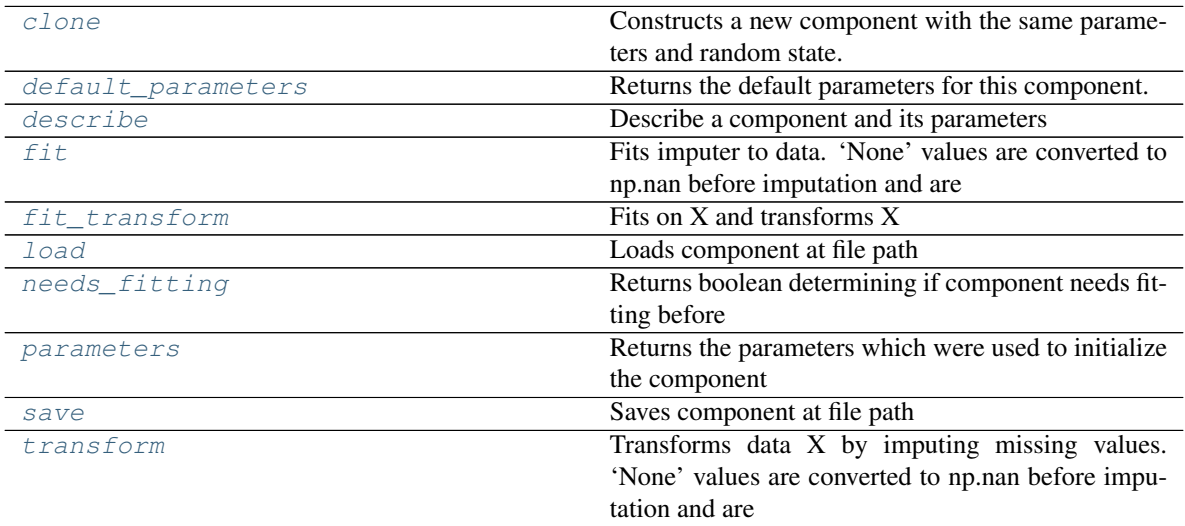

## <span id="page-804-0"></span>**clone**(*self*)

Constructs a new component with the same parameters and random state.

Returns A new instance of this component with identical parameters and random state.

## <span id="page-804-1"></span>**default\_parameters**(*cls*)

Returns the default parameters for this component.

<span id="page-804-2"></span>Our convention is that Component.default\_parameters == Component().parameters.

Returns default parameters for this component.

Return type dict

**describe**(*self*, *print\_name=False*, *return\_dict=False*) Describe a component and its parameters

#### Parameters

- **print\_name** (bool, optional) whether to print name of component
- **return dict** (bool, optional) whether to return description as dictionary in the format {"name": name, "parameters": parameters}

Returns prints and returns dictionary

Return type None or dict

<span id="page-805-0"></span>**fit** (*self, X, y=None*)

Fits imputer to data. 'None' values are converted to np.nan before imputation and are treated as the same.

#### Parameters

- **X** (pd. DataFrame, np. ndarray) The input training data of shape [n\_samples, n features]
- **y** (pd. Series, optional) The target training data of length [n\_samples]

### Returns self

## <span id="page-805-1"></span>**fit**  $\text{transform}(self, X, y=None)$

Fits on X and transforms X

#### Parameters

- $X$  (pd. DataFrame) Data to fit and transform
- **y** (pd.Series) Target data

Returns Transformed X

### Return type pd.DataFrame

## <span id="page-805-2"></span>**static load**(*file\_path*)

Loads component at file path

Parameters file\_path  $(str)$  – Location to load file

Returns ComponentBase object

# <span id="page-805-3"></span>**needs\_fitting**(*self*)

Returns boolean determining if component needs fitting before calling predict, predict proba, transform, or feature\_importances. This can be overridden to False for components that do not need to be fit or whose fit methods do nothing.

## <span id="page-805-4"></span>**property parameters**(*self*)

Returns the parameters which were used to initialize the component

<span id="page-805-5"></span>**save**(*self*, *file\_path*, *pickle\_protocol=cloudpickle.DEFAULT\_PROTOCOL*) Saves component at file path

Parameters

- **file path**  $(str)$  Location to save file
- **pickle\_protocol** (int) The pickle data stream format.

<span id="page-805-6"></span>Returns None

## **transform**(*self*, *X*, *y=None*)

Transforms data X by imputing missing values. 'None' values are converted to np.nan before imputation and are treated as the same.

## Parameters

- **X** (pd.DataFrame) Data to transform
- **y** (pd.Series, optional) Ignored.

# Returns Transformed X

## Return type pd.DataFrame

**class** evalml.pipelines.components.transformers.**LinearDiscriminantAnalysis**(*n\_components=None*,

*random\_seed=0*, *\*\*kwargs*)

Reduces the number of features by using Linear Discriminant Analysis.

## **Parameters**

- **n\_components** (int) The number of features to maintain after computation. Defaults to None.
- **random\_seed** (int) Seed for the random number generator. Defaults to 0.

# Attributes

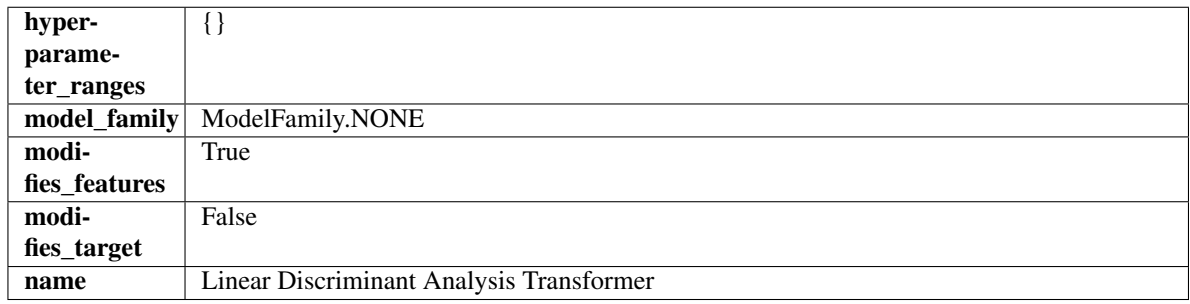

# Methods

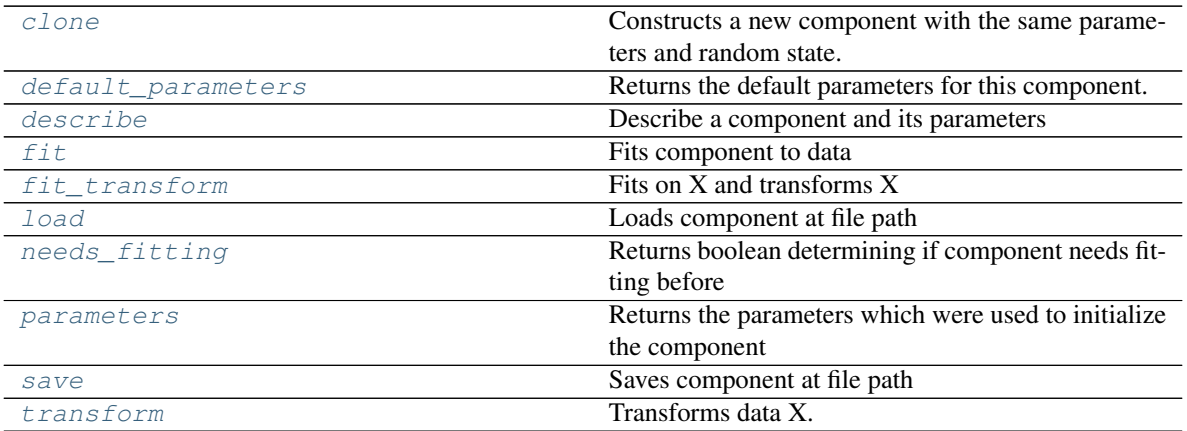

<span id="page-806-0"></span>**clone**(*self*)

Constructs a new component with the same parameters and random state.

Returns A new instance of this component with identical parameters and random state.

### <span id="page-807-0"></span>**default\_parameters**(*cls*)

Returns the default parameters for this component.

Our convention is that Component.default\_parameters == Component().parameters.

Returns default parameters for this component.

## Return type dict

<span id="page-807-1"></span>**describe**(*self*, *print\_name=False*, *return\_dict=False*) Describe a component and its parameters

#### Parameters

- **print\_name** (bool, optional) whether to print name of component
- **return\_dict** (bool, optional) whether to return description as dictionary in the format {"name": name, "parameters": parameters}

Returns prints and returns dictionary

Return type None or dict

# <span id="page-807-2"></span>**fit**  $(self, X, y)$

Fits component to data

### Parameters

- **X** (list, pd.DataFrame or np.ndarray) The input training data of shape [n\_samples, n\_features]
- **y** (list, pd.Series, np.ndarray, optional) The target training data of length [n\_samples]

#### Returns self

### <span id="page-807-3"></span>**fit\_transform**(*self*, *X*, *y=None*) Fits on X and transforms X

### **Parameters**

- **X** (pd.DataFrame) Data to fit and transform
- **y** (pd.Series) Target data

# Returns Transformed X

### Return type pd.DataFrame

#### <span id="page-807-4"></span>**static load**(*file\_path*)

Loads component at file path

## Parameters file\_path  $(str)$  – Location to load file

### Returns ComponentBase object

#### <span id="page-807-5"></span>**needs\_fitting**(*self*)

Returns boolean determining if component needs fitting before calling predict, predict\_proba, transform, or feature\_importances. This can be overridden to False for components that do not need to be fit or whose fit methods do nothing.

# <span id="page-807-7"></span><span id="page-807-6"></span>**property parameters**(*self*)

Returns the parameters which were used to initialize the component

**save**(*self*, *file\_path*, *pickle\_protocol=cloudpickle.DEFAULT\_PROTOCOL*) Saves component at file path

Parameters

- **file\_path**  $(str)$  Location to save file
- **pickle\_protocol** (int) The pickle data stream format.

## Returns None

<span id="page-808-0"></span>**transform**(*self*, *X*, *y=None*) Transforms data X.

#### Parameters

- $X$  (pd. DataFrame) Data to transform.
- **y** (pd.Series, optional) Target data.

Returns Transformed X

Return type pd.DataFrame

**class** evalml.pipelines.components.transformers.**LSA**(*random\_seed=0*, *\*\*kwargs*) Transformer to calculate the Latent Semantic Analysis Values of text input.

Parameters random\_seed (int) – Seed for the random number generator. Defaults to 0.

# **Attributes**

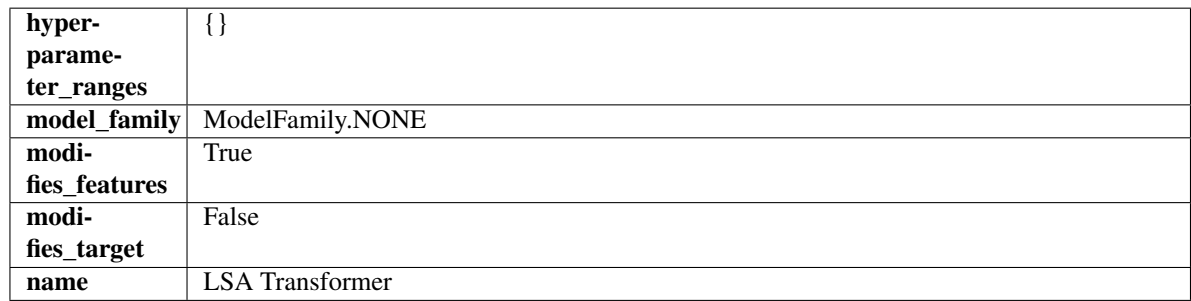

## Methods

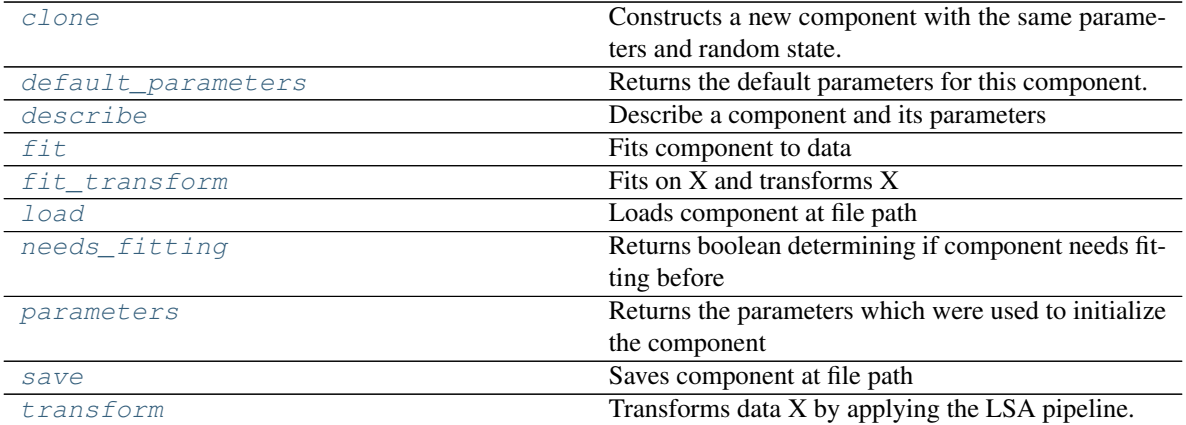

## <span id="page-808-1"></span>**clone**(*self*)

Constructs a new component with the same parameters and random state.

Returns A new instance of this component with identical parameters and random state.

#### <span id="page-809-0"></span>**default\_parameters**(*cls*)

Returns the default parameters for this component.

Our convention is that Component.default\_parameters == Component().parameters.

Returns default parameters for this component.

#### Return type dict

<span id="page-809-1"></span>**describe**(*self*, *print\_name=False*, *return\_dict=False*) Describe a component and its parameters

#### Parameters

- **print\_name** (bool, optional) whether to print name of component
- **return\_dict** (bool, optional) whether to return description as dictionary in the format {"name": name, "parameters": parameters}

Returns prints and returns dictionary

#### Return type None or dict

<span id="page-809-2"></span>**fit** (*self, X,*  $y=None$ *)* 

Fits component to data

### **Parameters**

- **X** (list, pd.DataFrame or np.ndarray) The input training data of shape [n\_samples, n\_features]
- **y** (list, pd.Series, np.ndarray, optional) The target training data of length [n\_samples]

### Returns self

### <span id="page-809-3"></span>fit  $transform(self, X, y=None)$

Fits on X and transforms X

## Parameters

- $X$  (pd. DataFrame) Data to fit and transform
- **y** (pd.Series) Target data

### Returns Transformed X

#### Return type pd.DataFrame

## <span id="page-809-4"></span>**static load**(*file\_path*)

Loads component at file path

## Parameters file\_path  $(str)$  – Location to load file

### Returns ComponentBase object

### <span id="page-809-5"></span>**needs\_fitting**(*self*)

Returns boolean determining if component needs fitting before calling predict, predict\_proba, transform, or feature importances. This can be overridden to False for components that do not need to be fit or whose fit methods do nothing.

### <span id="page-809-7"></span><span id="page-809-6"></span>**property parameters**(*self*)

Returns the parameters which were used to initialize the component

**save**(*self*, *file\_path*, *pickle\_protocol=cloudpickle.DEFAULT\_PROTOCOL*) Saves component at file path

- **Parameters** 
	- **file\_path** (str) Location to save file
	- **pickle protocol** (*int*) The pickle data stream format.

### Returns None

<span id="page-810-0"></span>**transform**(*self*, *X*, *y=None*) Transforms data X by applying the LSA pipeline.

#### Parameters

- $\mathbf{X}$  (pd. DataFrame) The data to transform.
- **y** (pd.Series, optional) Ignored.

## Returns

Transformed X. The original column is removed and replaced with two columns of the format *LSA(original\_column\_name)[feature\_number]*, where *feature\_number* is 0 or 1.

### Return type pd.DataFrame

**class** evalml.pipelines.components.transformers.**OneHotEncoder**(*top\_n=10*, *fea-*

*tures\_to\_encode=None*, *categories=None*, *drop='if\_binary'*, *handle\_unknown='ignore'*, *handle\_missing='error'*, *random\_seed=0*, *\*\*kwargs*)

A transformer that encodes categorical features in a one-hot numeric array.

- **top**  $n$  (int) Number of categories per column to encode. If None, all categories will be encoded. Otherwise, the *n* most frequent will be encoded and all others will be dropped. Defaults to 10.
- **features** to encode  $(llist[str])$  List of columns to encode. All other columns will remain untouched. If None, all appropriate columns will be encoded. Defaults to None.
- **categories** (list) A two dimensional list of categories, where *categories[i]* is a list of the categories for the column at index *i*. This can also be *None*, or *"auto"* if *top\_n* is not None. Defaults to None.
- **drop** (string, list) Method ("first" or "if\_binary") to use to drop one category per feature. Can also be a list specifying which categories to drop for each feature. Defaults to 'if\_binary'.
- **handle\_unknown** (string) Whether to ignore or error for unknown categories for a feature encountered during *fit* or *transform*. If either *top\_n* or *categories* is used to limit the number of categories per column, this must be "ignore". Defaults to "ignore".
- **handle\_missing**  $(string)$  Options for how to handle missing (NaN) values encountered during *fit* or *transform*. If this is set to "as\_category" and NaN values are within the *n* most frequent, "nan" values will be encoded as their own column. If this is set to "error", any missing values encountered will raise an error. Defaults to "error".

• **random\_seed** (int) – Seed for the random number generator. Defaults to 0.

# **Attributes**

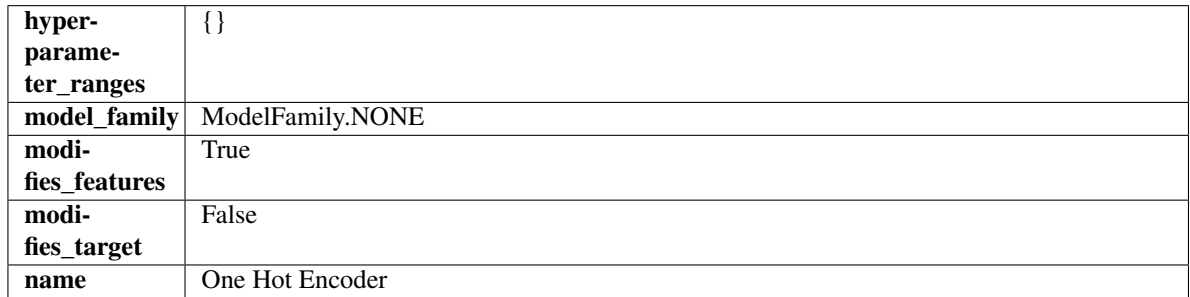

## Methods

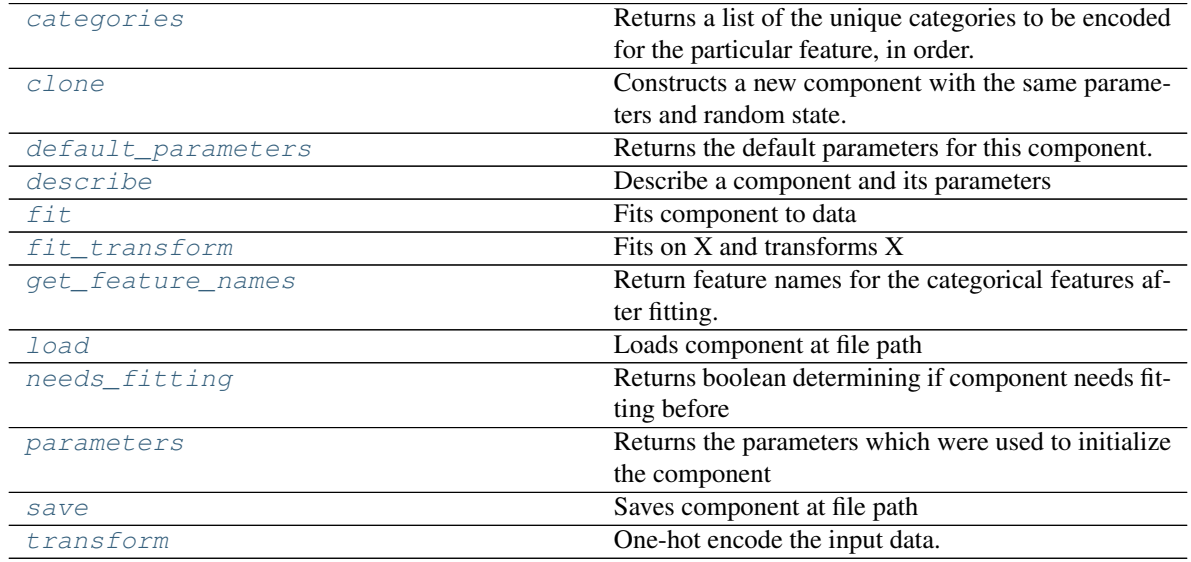

#### <span id="page-811-0"></span>**categories**(*self*, *feature\_name*)

Returns a list of the unique categories to be encoded for the particular feature, in order.

**Parameters feature\_name** (str) – the name of any feature provided to one-hot encoder during fit

Returns the unique categories, in the same dtype as they were provided during fit

Return type np.ndarray

# <span id="page-811-1"></span>**clone**(*self*)

Constructs a new component with the same parameters and random state.

Returns A new instance of this component with identical parameters and random state.

### <span id="page-811-2"></span>**default\_parameters**(*cls*)

Returns the default parameters for this component.

<span id="page-811-3"></span>Our convention is that Component.default\_parameters == Component().parameters.

Returns default parameters for this component.

Return type dict

**describe**(*self*, *print\_name=False*, *return\_dict=False*) Describe a component and its parameters

#### Parameters

- **print\_name** (bool, optional) whether to print name of component
- **return dict** (bool, optional) whether to return description as dictionary in the format {"name": name, "parameters": parameters}

Returns prints and returns dictionary

Return type None or dict

<span id="page-812-0"></span>**fit** (*self, X, y=None*)

Fits component to data

#### **Parameters**

- **X** (list, pd.DataFrame or np.ndarray) The input training data of shape [n\_samples, n\_features]
- **y** (list, pd.Series, np.ndarray, optional) The target training data of length [n\_samples]

#### Returns self

### <span id="page-812-1"></span>**fit\_transform**(*self*, *X*, *y=None*)

Fits on X and transforms X

### Parameters

- **X** (pd.DataFrame) Data to fit and transform
- **y** (pd.Series) Target data

Returns Transformed X

### Return type pd.DataFrame

### <span id="page-812-2"></span>**get\_feature\_names**(*self*)

Return feature names for the categorical features after fitting.

Feature names are formatted as {column name} {category name}. In the event of a duplicate name, an integer will be added at the end of the feature name to distinguish it.

For example, consider a dataframe with a column called "A" and category "x\_y" and another column called "A\_x" with "y". In this example, the feature names would be "A\_x\_y" and "A\_x\_y\_1".

Returns The feature names after encoding, provided in the same order as input\_features.

Return type np.ndarray

<span id="page-812-3"></span>**static load**(*file\_path*)

Loads component at file path

Parameters file\_path  $(str)$  – Location to load file

Returns ComponentBase object

#### <span id="page-812-4"></span>**needs\_fitting**(*self*)

Returns boolean determining if component needs fitting before calling predict, predict\_proba, transform, or feature\_importances. This can be overridden to False for components that do not need to be fit or whose fit methods do nothing.

### <span id="page-812-6"></span><span id="page-812-5"></span>**property parameters**(*self*)

Returns the parameters which were used to initialize the component

**save**(*self*, *file\_path*, *pickle\_protocol=cloudpickle.DEFAULT\_PROTOCOL*) Saves component at file path

### Parameters

- **file\_path** (str) Location to save file
- **pickle\_protocol** (int) The pickle data stream format.

### Returns None

<span id="page-813-0"></span>**transform**(*self*, *X*, *y=None*) One-hot encode the input data.

#### Parameters

- $X$  (pd. DataFrame) Features to one-hot encode.
- **y** (pd.Series) Ignored.
- Returns Transformed data, where each categorical feature has been encoded into numerical columns using one-hot encoding.

### Return type pd.DataFrame

```
class evalml.pipelines.components.transformers.PCA(variance=0.95,
```
*n\_components=None*, *random\_seed=0*, *\*\*kwargs*)

Reduces the number of features by using Principal Component Analysis (PCA).

#### Parameters

- **variance** ( $f$ loat) The percentage of the original data variance that should be preserved when reducing the number of features. Defaults to 0.95.
- **n\_components** (int) The number of features to maintain after computing SVD. Defaults to None, but will override variance variable if set.
- **random\_seed** (int) Seed for the random number generator. Defaults to 0.

#### **Attributes**

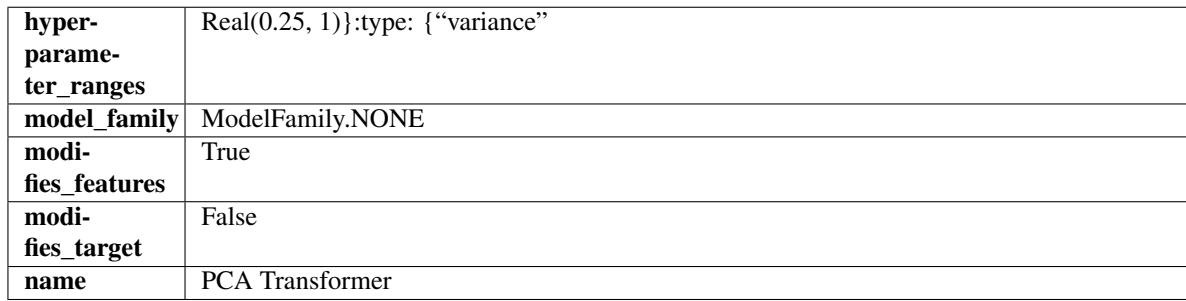

## **Methods**

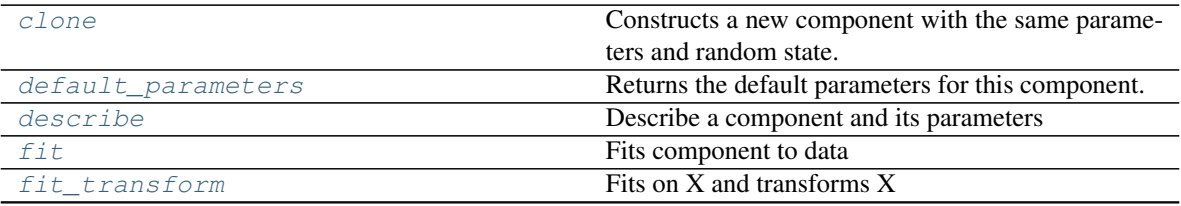

continues on next page

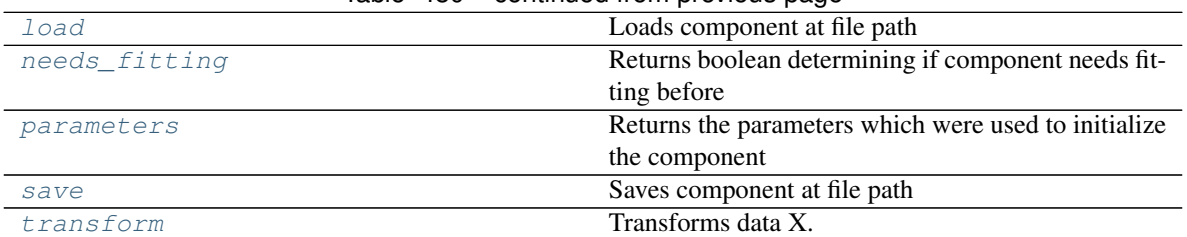

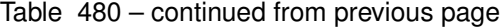

## <span id="page-814-0"></span>**clone**(*self*)

Constructs a new component with the same parameters and random state.

Returns A new instance of this component with identical parameters and random state.

#### <span id="page-814-1"></span>**default\_parameters**(*cls*)

Returns the default parameters for this component.

Our convention is that Component.default\_parameters == Component().parameters.

Returns default parameters for this component.

#### Return type dict

<span id="page-814-2"></span>**describe**(*self*, *print\_name=False*, *return\_dict=False*) Describe a component and its parameters

#### Parameters

- **print\_name** (bool, optional) whether to print name of component
- **return\_dict** (bool, optional) whether to return description as dictionary in the format {"name": name, "parameters": parameters}

Returns prints and returns dictionary

### Return type None or dict

## <span id="page-814-3"></span>**fit** (*self, X,*  $y=None$ )

Fits component to data

## Parameters

- **X** (list, pd.DataFrame or np.ndarray) The input training data of shape [n\_samples, n\_features]
- **y** (list, pd.Series, np.ndarray, optional) The target training data of length [n\_samples]

### Returns self

<span id="page-814-4"></span>**fit\_transform**(*self*, *X*, *y=None*) Fits on X and transforms X

#### **Parameters**

- **X** (pd.DataFrame) Data to fit and transform
- **y** (pd.Series) Target data

## Returns Transformed X

## Return type pd.DataFrame

<span id="page-814-5"></span>**static load**(*file\_path*) Loads component at file path **Parameters file path**  $(str)$  – Location to load file

Returns ComponentBase object

### <span id="page-815-0"></span>**needs\_fitting**(*self*)

Returns boolean determining if component needs fitting before calling predict, predict\_proba, transform, or feature importances. This can be overridden to False for components that do not need to be fit or whose fit methods do nothing.

## <span id="page-815-1"></span>**property parameters**(*self*)

Returns the parameters which were used to initialize the component

<span id="page-815-2"></span>**save**(*self*, *file\_path*, *pickle\_protocol=cloudpickle.DEFAULT\_PROTOCOL*) Saves component at file path

### Parameters

- **file path**  $(str)$  Location to save file
- **pickle\_protocol** (int) The pickle data stream format.

### Returns None

<span id="page-815-3"></span>**transform**(*self*, *X*, *y=None*) Transforms data X.

# Parameters

- $X$  (pd. DataFrame) Data to transform.
- **y** (pd.Series, optional) Target data.

## Returns Transformed X

## Return type pd.DataFrame

**class** evalml.pipelines.components.transformers.**PerColumnImputer**(*impute\_strategies=None*,

*default\_impute\_strategy='most\_frequent'*, *random\_seed=0*, *\*\*kwargs*)

Imputes missing data according to a specified imputation strategy per column.

## Parameters

- **impute strategies** (dict) Column and {"impute strategy": strategy, "fill\_value":value} pairings. Valid values for impute strategy include "mean", "median", "most\_frequent", "constant" for numerical data, and "most\_frequent", "constant" for object data types. Defaults to None, which uses "most\_frequent" for all columns. When impute\_strategy == "constant", fill\_value is used to replace missing data. When None, uses 0 when imputing numerical data and "missing\_value" for strings or object data types.
- **default\_impute\_strategy**  $(str)$  Impute strategy to fall back on when none is provided for a certain column. Valid values include "mean", "median", "most\_frequent", "constant" for numerical data, and "most\_frequent", "constant" for object data types. Defaults to "most\_frequent".
- **random** seed  $(int)$  Seed for the random number generator. Defaults to 0.

### **Attributes**

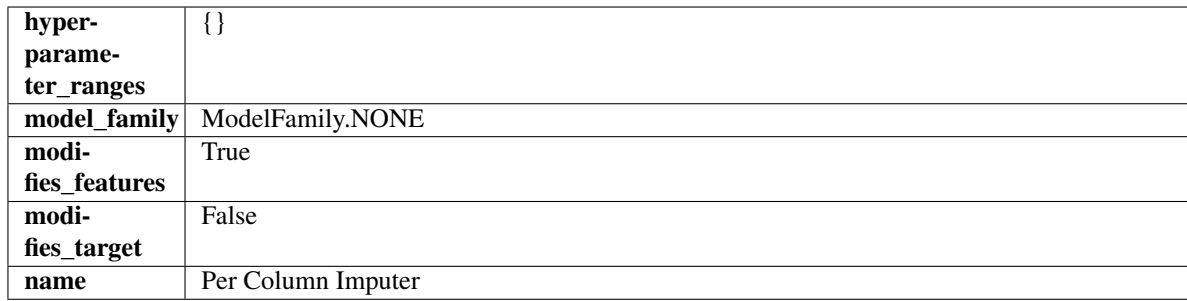

## **Methods**

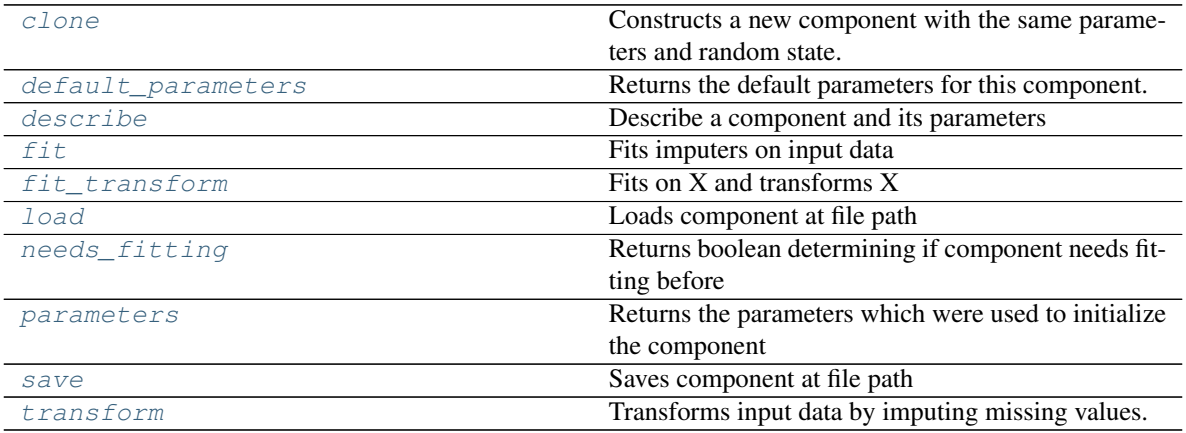

### <span id="page-816-0"></span>**clone**(*self*)

Constructs a new component with the same parameters and random state.

Returns A new instance of this component with identical parameters and random state.

### <span id="page-816-1"></span>**default\_parameters**(*cls*)

Returns the default parameters for this component.

Our convention is that Component.default\_parameters == Component().parameters.

Returns default parameters for this component.

### Return type dict

<span id="page-816-2"></span>**describe**(*self*, *print\_name=False*, *return\_dict=False*) Describe a component and its parameters

#### Parameters

- **print\_name** (bool, optional) whether to print name of component
- **return\_dict** (bool, optional) whether to return description as dictionary in the format {"name": name, "parameters": parameters}

Returns prints and returns dictionary

### Return type None or dict

<span id="page-816-3"></span>**fit**(*self*, *X*, *y=None*)

Fits imputers on input data

- **X** (pd. DataFrame or np. ndarray) The input training data of shape [n\_samples, n\_features] to fit.
- **y** (pd.Series, optional) The target training data of length [n\_samples]. Ignored.

### Returns self

<span id="page-817-0"></span>**fit**  $\text{transform}(self, X, y=None)$ 

Fits on X and transforms X

### Parameters

- **X** (pd.DataFrame) Data to fit and transform
- **y** (pd.Series) Target data

### Returns Transformed X

## Return type pd.DataFrame

<span id="page-817-1"></span>**static load**(*file\_path*)

Loads component at file path

Parameters file\_path  $(str)$  – Location to load file

Returns ComponentBase object

## <span id="page-817-2"></span>**needs\_fitting**(*self*)

Returns boolean determining if component needs fitting before calling predict, predict\_proba, transform, or feature importances. This can be overridden to False for components that do not need to be fit or whose fit methods do nothing.

## <span id="page-817-3"></span>**property parameters**(*self*)

Returns the parameters which were used to initialize the component

## <span id="page-817-4"></span>**save**(*self*, *file\_path*, *pickle\_protocol=cloudpickle.DEFAULT\_PROTOCOL*)

Saves component at file path

## Parameters

- **file\_path**  $(str)$  Location to save file
- **pickle\_protocol** (int) The pickle data stream format.

Returns None

<span id="page-817-5"></span>**transform**(*self*, *X*, *y=None*)

Transforms input data by imputing missing values.

#### Parameters

- **X** (pd. DataFrame or np. ndarray) The input training data of shape [n\_samples, n\_features] to transform.
- **y** (pd. Series, optional) The target training data of length [n\_samples]. Ignored.

## Returns Transformed X

## Return type pd.DataFrame

**class** evalml.pipelines.components.transformers.**PolynomialDetrender**(*degree=1*,

*random\_seed=0*, *\*\*kwargs*)

Removes trends from time series by fitting a polynomial to the data.

- **degree** (int) Degree for the polynomial. If 1, linear model is fit to the data. If 2, quadratic model is fit, etc. Defaults to 1.
- **random\_seed** (int) Seed for the random number generator. Defaults to 0.

# Attributes

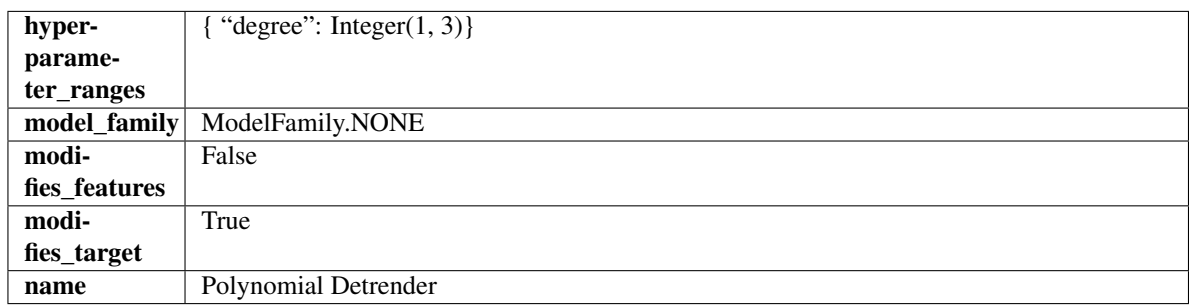

## **Methods**

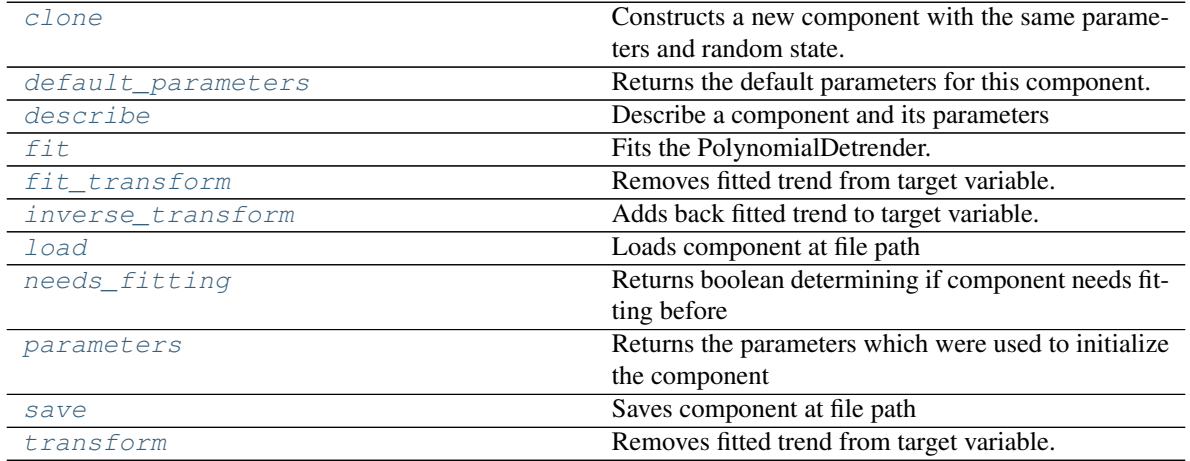

<span id="page-818-0"></span>**clone**(*self*)

Constructs a new component with the same parameters and random state.

Returns A new instance of this component with identical parameters and random state.

## <span id="page-818-1"></span>**default\_parameters**(*cls*)

Returns the default parameters for this component.

Our convention is that Component.default\_parameters == Component().parameters.

Returns default parameters for this component.

## Return type dict

<span id="page-818-2"></span>**describe**(*self*, *print\_name=False*, *return\_dict=False*) Describe a component and its parameters

- **print\_name** (bool, optional) whether to print name of component
- **return\_dict** (bool, optional) whether to return description as dictionary in the format {"name": name, "parameters": parameters}

Returns prints and returns dictionary

#### Return type None or dict

<span id="page-819-0"></span>**fit** (*self, X, y=None*)

Fits the PolynomialDetrender.

#### Parameters

- **X** (pd.DataFrame, optional) Ignored.
- **y** (pd. Series) Target variable to detrend.

Returns self

## <span id="page-819-1"></span>**fit\_transform**(*self*, *X*, *y=None*)

Removes fitted trend from target variable.

### Parameters

- **X** (pd.DataFrame, optional) Ignored.
- **v** (pd. Series) Target variable to detrend.

### Returns

The first element are the input features returned without modification. The second element is the target variable y with the fitted trend removed.

Return type tuple of pd.DataFrame, pd.Series

#### <span id="page-819-2"></span>**inverse\_transform**(*self*, *y*)

Adds back fitted trend to target variable.

## Parameters

- **X** (pd.DataFrame, optional) Ignored.
- **y** (pd. Series) Target variable.

#### Returns

The first element are the input features returned without modification. The second element is the target variable y with the trend added back.

Return type tuple of pd.DataFrame, pd.Series

### <span id="page-819-3"></span>**static load**(*file\_path*)

Loads component at file path

Parameters file\_path  $(str)$  – Location to load file

Returns ComponentBase object

## <span id="page-819-4"></span>**needs\_fitting**(*self*)

Returns boolean determining if component needs fitting before calling predict, predict\_proba, transform, or feature\_importances. This can be overridden to False for components that do not need to be fit or whose fit methods do nothing.

#### <span id="page-819-5"></span>**property parameters**(*self*)

Returns the parameters which were used to initialize the component

## <span id="page-819-6"></span>**save**(*self*, *file\_path*, *pickle\_protocol=cloudpickle.DEFAULT\_PROTOCOL*) Saves component at file path

### Parameters

• **file**  $path (str) - Location to save file$ 

• **pickle\_protocol** (int) – The pickle data stream format.

Returns None

<span id="page-820-0"></span>**transform**(*self*, *X*, *y=None*)

Removes fitted trend from target variable.

#### Parameters

- **X** (pd.DataFrame, optional) Ignored.
- **y** (pd. Series) Target variable to detrend.

# Returns

The input features are returned without modification. The target variable y is detrended

### Return type tuple of pd.DataFrame, pd.Series

**class** evalml.pipelines.components.transformers.**RFClassifierSelectFromModel**(*number\_features=None*,

*n\_estimators=10*, *max\_depth=None*, *percent\_features=0.5*, *threshold=-*

*np.inf*, *n\_jobs=-*

*1*, *random\_seed=0*, *\*\*kwargs*)

Selects top features based on importance weights using a Random Forest classifier.

### **Parameters**

- **number\_features** (int) The maximum number of features to select. If both percent\_features and number\_features are specified, take the greater number of features. Defaults to 0.5. Defaults to None.
- **n\_estimators** (float) The number of trees in the forest. Defaults to 100.
- **max\_depth** (int) Maximum tree depth for base learners. Defaults to 6.
- **percent\_features** (float) Percentage of features to use. If both percent\_features and number\_features are specified, take the greater number of features. Defaults to 0.5.
- **threshold** (string or float) The threshold value to use for feature selection. Features whose importance is greater or equal are kept while the others are discarded. If "median", then the threshold value is the median of the feature importances. A scaling factor (e.g., "1.25\*mean") may also be used. Defaults to -np.inf.
- **n\_jobs** (int or None) Number of jobs to run in parallel. -1 uses all processes. Defaults to -1.
- **random\_seed** (int) Seed for the random number generator. Defaults to 0.

### **Attributes**

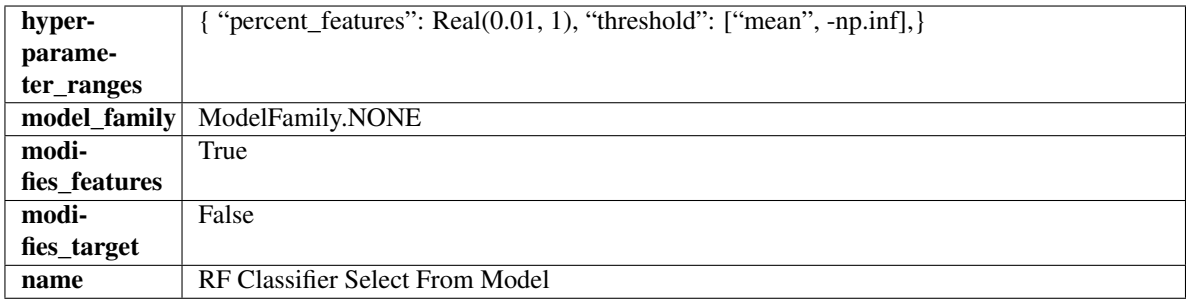

## **Methods**

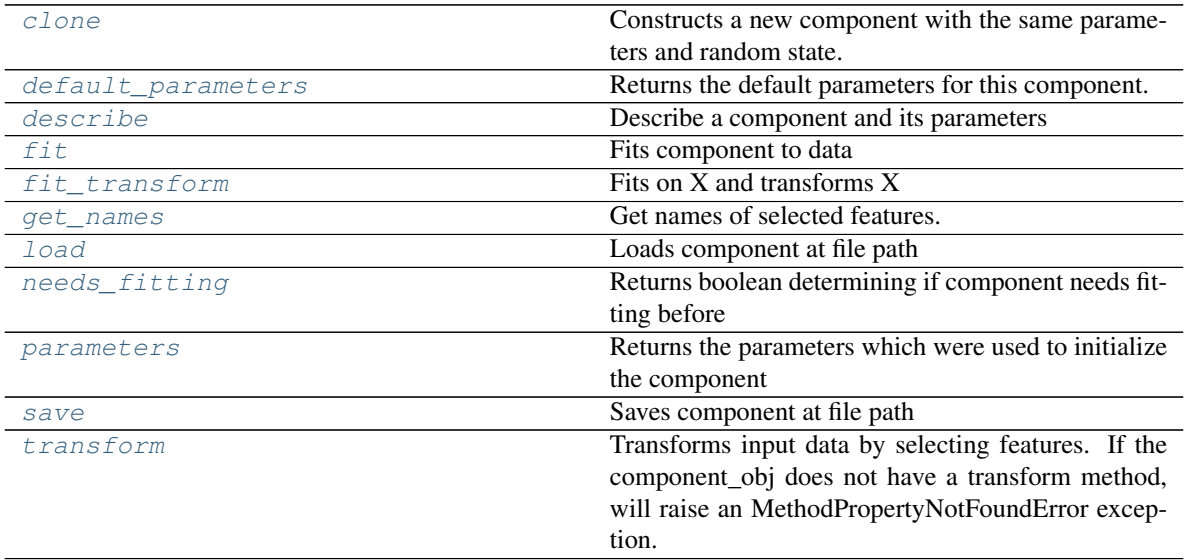

## <span id="page-821-0"></span>**clone**(*self*)

Constructs a new component with the same parameters and random state.

Returns A new instance of this component with identical parameters and random state.

# <span id="page-821-1"></span>**default\_parameters**(*cls*)

Returns the default parameters for this component.

Our convention is that Component.default\_parameters == Component().parameters.

Returns default parameters for this component.

## Return type dict

<span id="page-821-2"></span>**describe**(*self*, *print\_name=False*, *return\_dict=False*) Describe a component and its parameters

## Parameters

- **print\_name** (bool, optional) whether to print name of component
- **return\_dict** (bool, optional) whether to return description as dictionary in the format {"name": name, "parameters": parameters}

Returns prints and returns dictionary

<span id="page-821-3"></span>Return type None or dict

## **fit** (*self, X,*  $y=None$ )

Fits component to data

## Parameters

- **X** (list, pd.DataFrame or np.ndarray) The input training data of shape [n\_samples, n\_features]
- **y** (list, pd.Series, np.ndarray, optional) The target training data of length [n\_samples]

Returns self

## <span id="page-822-0"></span>**fit\_transform**(*self*, *X*, *y=None*)

Fits on X and transforms X

## Parameters

•  $X$  (pd. DataFrame) – Data to fit and transform

• **y** (pd.Series) – Target data

Returns Transformed X

## Return type pd.DataFrame

## <span id="page-822-1"></span>**get\_names**(*self*)

Get names of selected features.

Returns List of the names of features selected

Return type list[str]

## <span id="page-822-2"></span>**static load**(*file\_path*)

Loads component at file path

## Parameters file\_path  $(str)$  – Location to load file

Returns ComponentBase object

## <span id="page-822-3"></span>**needs\_fitting**(*self*)

Returns boolean determining if component needs fitting before calling predict, predict\_proba, transform, or feature\_importances. This can be overridden to False for components that do not need to be fit or whose fit methods do nothing.

# <span id="page-822-4"></span>**property parameters**(*self*)

Returns the parameters which were used to initialize the component

<span id="page-822-5"></span>**save**(*self*, *file\_path*, *pickle\_protocol=cloudpickle.DEFAULT\_PROTOCOL*) Saves component at file path

Parameters

- **file\_path**  $(str)$  Location to save file
- **pickle\_protocol** (int) The pickle data stream format.

## Returns None

## <span id="page-822-6"></span>**transform**(*self*, *X*, *y=None*)

Transforms input data by selecting features. If the component\_obj does not have a transform method, will raise an MethodPropertyNotFoundError exception.

## **Parameters**

•  $X$  (pd. DataFrame) – Data to transform.

• **y** (pd.Series, optional) – Target data. Ignored.

Returns Transformed X

## Return type pd.DataFrame

**class** evalml.pipelines.components.transformers.**RFRegressorSelectFromModel**(*number\_features=None*,

*n\_estimators=10*, *max\_depth=None*, *percent\_features=0.5*, *threshold=-*

*np.inf*, *n\_jobs=-*

*1*, *random\_seed=0*, *\*\*kwargs*)

Selects top features based on importance weights using a Random Forest regressor.

## Parameters

- **number\_features** (int) The maximum number of features to select. If both percent\_features and number\_features are specified, take the greater number of features. Defaults to 0.5. Defaults to None.
- **n** estimators  $(fload)$  The number of trees in the forest. Defaults to 100.
- **max** depth (int) Maximum tree depth for base learners. Defaults to 6.
- **percent\_features** (float) Percentage of features to use. If both percent\_features and number\_features are specified, take the greater number of features. Defaults to 0.5.
- **threshold** (string or float) The threshold value to use for feature selection. Features whose importance is greater or equal are kept while the others are discarded. If "median", then the threshold value is the median of the feature importances. A scaling factor (e.g., "1.25\*mean") may also be used. Defaults to -np.inf.
- **n\_jobs** (int or None) Number of jobs to run in parallel. -1 uses all processes. Defaults to -1.
- **random** seed  $(int)$  Seed for the random number generator. Defaults to 0.

## Attributes

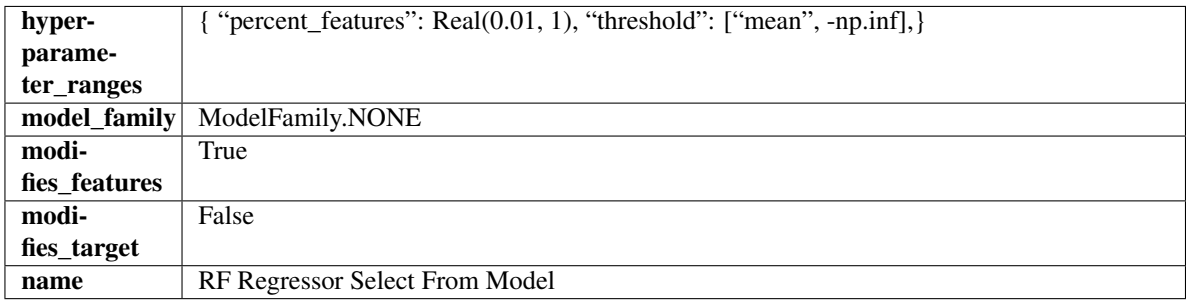

## Methods

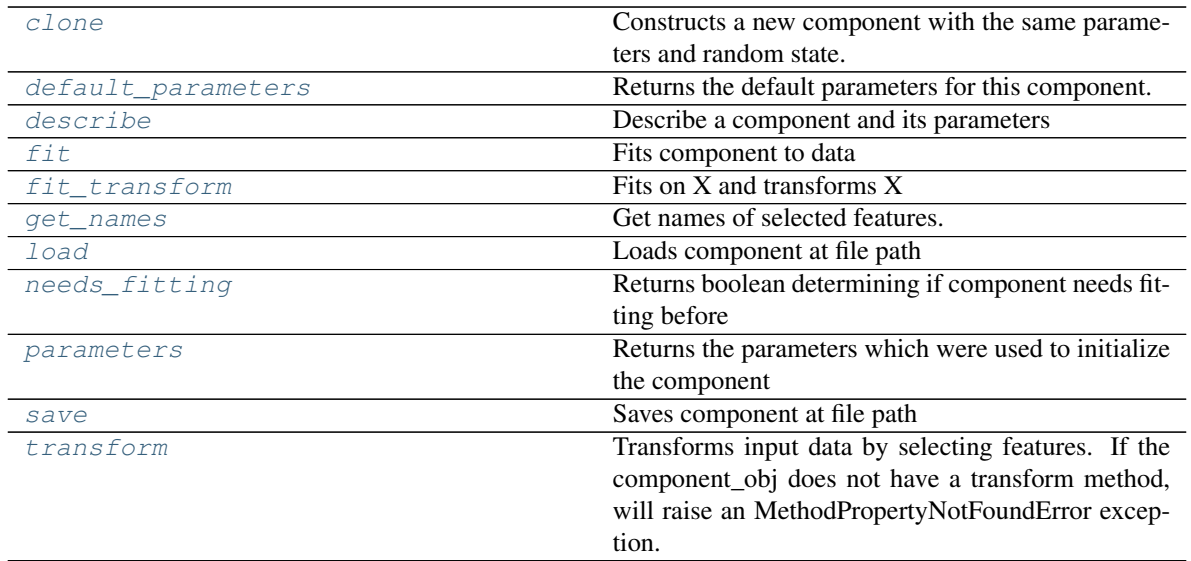

## <span id="page-824-0"></span>**clone**(*self*)

Constructs a new component with the same parameters and random state.

Returns A new instance of this component with identical parameters and random state.

### <span id="page-824-1"></span>**default\_parameters**(*cls*)

Returns the default parameters for this component.

Our convention is that Component.default\_parameters == Component().parameters.

Returns default parameters for this component.

#### Return type dict

<span id="page-824-2"></span>**describe**(*self*, *print\_name=False*, *return\_dict=False*) Describe a component and its parameters

### Parameters

- **print\_name** (bool, optional) whether to print name of component
- **return\_dict** (bool, optional) whether to return description as dictionary in the format {"name": name, "parameters": parameters}

Returns prints and returns dictionary

### Return type None or dict

```
fit (self, X, y=None)
```
Fits component to data

### Parameters

- **X** (list, pd.DataFrame or np.ndarray) The input training data of shape [n\_samples, n\_features]
- **y** (list, pd.Series, np.ndarray, optional) The target training data of length [n\_samples]

## Returns self

```
fit_transform(self, X, y=None)
Fits on X and transforms X
```
### Parameters

- $\mathbf{X}$  (pd. DataFrame) Data to fit and transform
- **y** (pd.Series) Target data

Returns Transformed X

### Return type pd.DataFrame

#### <span id="page-825-0"></span>**get\_names**(*self*)

Get names of selected features.

Returns List of the names of features selected

## Return type list[str]

```
static load(file_path)
```
Loads component at file path

Parameters file\_path  $(str)$  – Location to load file

Returns ComponentBase object

### <span id="page-825-2"></span>**needs\_fitting**(*self*)

Returns boolean determining if component needs fitting before calling predict, predict\_proba, transform, or feature\_importances. This can be overridden to False for components that do not need to be fit or whose fit methods do nothing.

#### <span id="page-825-3"></span>**property parameters**(*self*)

Returns the parameters which were used to initialize the component

<span id="page-825-4"></span>**save**(*self*, *file\_path*, *pickle\_protocol=cloudpickle.DEFAULT\_PROTOCOL*) Saves component at file path

#### Parameters

- **file\_path**  $(str)$  Location to save file
- **pickle\_protocol** (int) The pickle data stream format.

### Returns None

## <span id="page-825-5"></span>**transform**(*self*, *X*, *y=None*)

Transforms input data by selecting features. If the component\_obj does not have a transform method, will raise an MethodPropertyNotFoundError exception.

### Parameters

- $X$  (pd. DataFrame) Data to transform.
- **y** (pd.Series, optional) Target data. Ignored.

#### Returns Transformed X

#### Return type pd.DataFrame

**class** evalml.pipelines.components.transformers.**SelectColumns**(*columns=None*,

*random\_seed=0*, *\*\*kwargs*)

Selects specified columns in input data.

- **columns** (list (string)) List of column names, used to determine which columns to select.
- **random** seed  $(int)$  Seed for the random number generator. Defaults to 0.

## **Attributes**

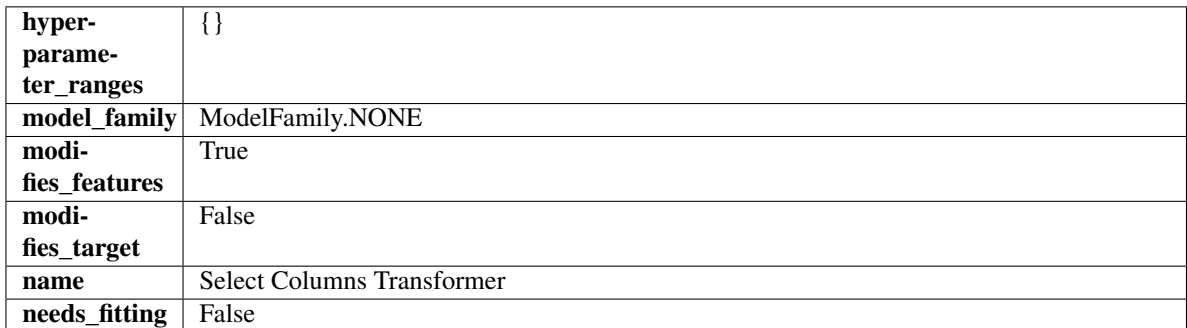

# Methods

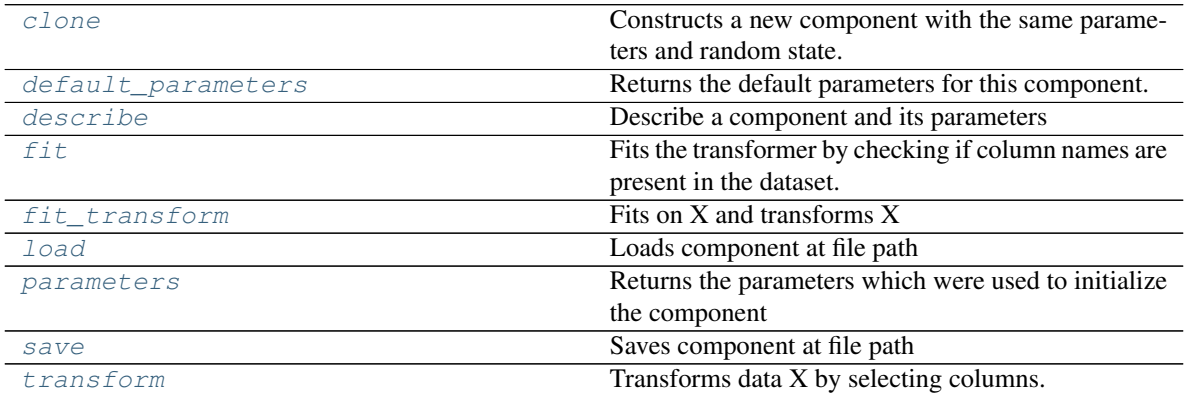

## <span id="page-826-0"></span>**clone**(*self*)

Constructs a new component with the same parameters and random state.

Returns A new instance of this component with identical parameters and random state.

#### <span id="page-826-1"></span>**default\_parameters**(*cls*)

Returns the default parameters for this component.

Our convention is that Component.default\_parameters == Component().parameters.

Returns default parameters for this component.

### Return type dict

<span id="page-826-2"></span>**describe**(*self*, *print\_name=False*, *return\_dict=False*) Describe a component and its parameters

## Parameters

- **print\_name** (bool, optional) whether to print name of component
- **return\_dict** (bool, optional) whether to return description as dictionary in the format {"name": name, "parameters": parameters}

## Returns prints and returns dictionary

Return type None or dict

### <span id="page-826-3"></span>**fit** (*self, X, y=None*)

Fits the transformer by checking if column names are present in the dataset.

### Parameters

- $X$  (pd. DataFrame) Data to check.
- **y** (pd.Series, optional) Targets.

Returns self

### <span id="page-827-0"></span>**fit\_transform**(*self*, *X*, *y=None*)

Fits on X and transforms X

# Parameters

- $X$  (pd. DataFrame) Data to fit and transform
- **y** (pd.Series) Target data

### Returns Transformed X

## Return type pd.DataFrame

# <span id="page-827-1"></span>**static load**(*file\_path*)

Loads component at file path

Parameters file\_path  $(str)$  – Location to load file

Returns ComponentBase object

# <span id="page-827-2"></span>**property parameters**(*self*)

Returns the parameters which were used to initialize the component

<span id="page-827-3"></span>**save**(*self*, *file\_path*, *pickle\_protocol=cloudpickle.DEFAULT\_PROTOCOL*) Saves component at file path

## Parameters

- **file\_path**  $(str)$  Location to save file
- **pickle\_protocol** (int) The pickle data stream format.

### Returns None

<span id="page-827-4"></span>**transform**(*self*, *X*, *y=None*) Transforms data X by selecting columns.

## Parameters

- $X$  (pd. DataFrame) Data to transform.
- **y** (pd.Series, optional) Targets.

# Returns Transformed X.

### Return type pd.DataFrame

**class** evalml.pipelines.components.transformers.**SimpleImputer**(*impute\_strategy='most\_frequent'*,

*fill\_value=None*, *random\_seed=0*, *\*\*kwargs*)

Imputes missing data according to a specified imputation strategy.

#### **Parameters**

• **impute\_strategy**  $(string)$  – Impute strategy to use. Valid values include "mean", "median", "most\_frequent", "constant" for numerical data, and "most\_frequent", "constant" for object data types.
- **fill\_value** (string) When impute\_strategy == "constant", fill\_value is used to replace missing data. Defaults to 0 when imputing numerical data and "missing\_value" for strings or object data types.
- **random\_seed** (int) Seed for the random number generator. Defaults to 0.

# Attributes

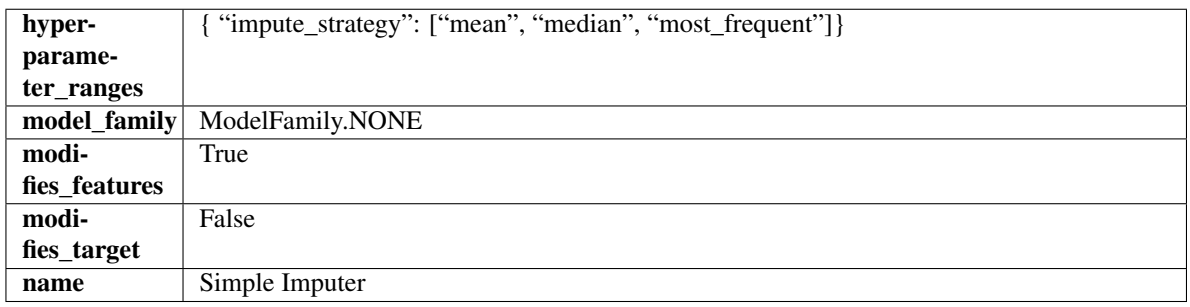

### Methods

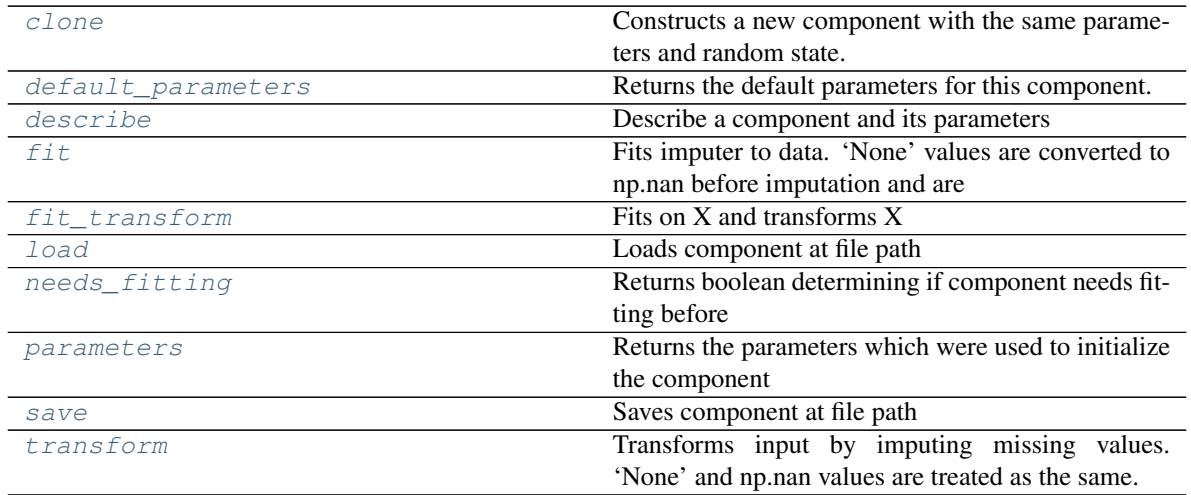

<span id="page-828-0"></span>**clone**(*self*)

Constructs a new component with the same parameters and random state.

Returns A new instance of this component with identical parameters and random state.

#### <span id="page-828-1"></span>**default\_parameters**(*cls*)

Returns the default parameters for this component.

Our convention is that Component.default\_parameters == Component().parameters.

Returns default parameters for this component.

Return type dict

# <span id="page-828-2"></span>**describe**(*self*, *print\_name=False*, *return\_dict=False*)

Describe a component and its parameters

Parameters

```
• print_name (bool, optional) – whether to print name of component
```
• **return dict** (bool, optional) – whether to return description as dictionary in the format {"name": name, "parameters": parameters}

Returns prints and returns dictionary

Return type None or dict

<span id="page-829-0"></span>**fit** (*self, X, y=None*)

Fits imputer to data. 'None' values are converted to np.nan before imputation and are treated as the same.

### Parameters

- **X** (pd. DataFrame or np. ndarray) the input training data of shape [n\_samples, n\_features]
- **y** (pd. Series, optional) the target training data of length [n\_samples]

Returns self

#### <span id="page-829-1"></span>**fit**  $\text{transform}(self, X, y=None)$

Fits on X and transforms X

#### Parameters

•  $X$  (pd. DataFrame) – Data to fit and transform

• **y** (pd.Series, optional) – Target data.

Returns Transformed X

#### Return type pd.DataFrame

```
static load(file_path)
```
Loads component at file path

**Parameters**  $file\_path(str) - Location to load file$ 

Returns ComponentBase object

### <span id="page-829-3"></span>**needs\_fitting**(*self*)

Returns boolean determining if component needs fitting before calling predict, predict proba, transform, or feature\_importances. This can be overridden to False for components that do not need to be fit or whose fit methods do nothing.

### <span id="page-829-4"></span>**property parameters**(*self*)

Returns the parameters which were used to initialize the component

<span id="page-829-5"></span>**save**(*self*, *file\_path*, *pickle\_protocol=cloudpickle.DEFAULT\_PROTOCOL*) Saves component at file path

Parameters

- **file\_path**  $(str)$  Location to save file
- **pickle\_protocol** (int) The pickle data stream format.

Returns None

<span id="page-829-6"></span>**transform**(*self*, *X*, *y=None*)

Transforms input by imputing missing values. 'None' and np.nan values are treated as the same.

#### Parameters

•  $X$  (pd. DataFrame) – Data to transform

• **y** (pd.Series, optional) – Ignored.

### Returns Transformed X

# Return type pd.DataFrame

**class** evalml.pipelines.components.transformers.**SMOTENCSampler**(*sampling\_ratio=0.25*,

*k\_neighbors\_default=5*, *n\_jobs=- 1*, *random\_seed=0*, *\*\*kwargs*)

SMOTENC Oversampler component. Uses SMOTENC to generate synthetic samples. Works on a mix of nomerical and categorical columns. Input data must be Woodwork type, and this component is only run during training and not during predict.

### Parameters

- **sampling\_ratio** ( $f$ loat) This is the goal ratio of the minority to majority class, with range (0, 1]. A value of 0.25 means we want a 1:4 ratio of the minority to majority class after oversampling. We will create the a sampling dictionary using this ratio, with the keys corresponding to the class and the values responding to the number of samples. Defaults to 0.25.
- **k\_neighbors\_default** (int) The number of nearest neighbors used to construct synthetic samples. This is the default value used, but the actual k neighbors value might be smaller if there are less samples. Defaults to 5.
- **n\_jobs** (int) The number of CPU cores to use. Defaults to -1.
- **random\_seed** (int) The seed to use for random sampling. Defaults to 0.

### Attributes

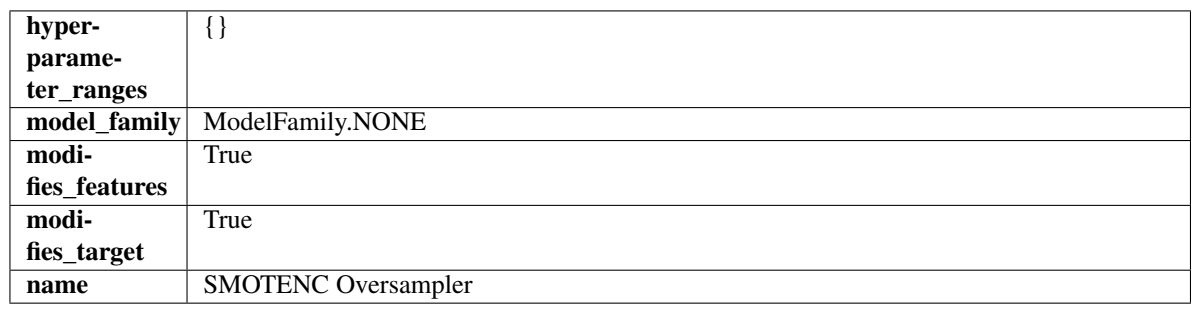

# **Methods**

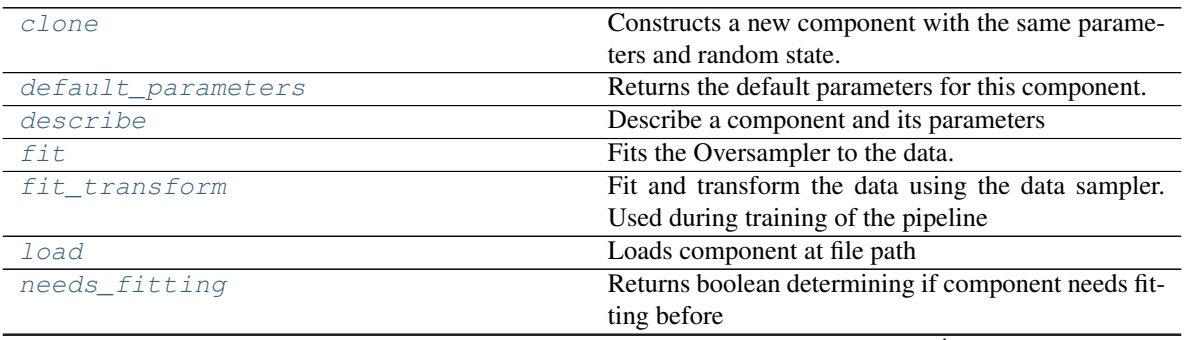

continues on next page

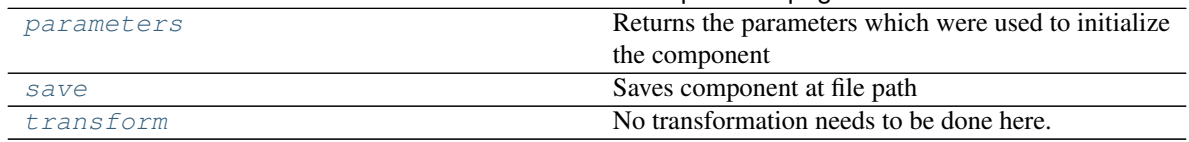

#### Table 487 – continued from previous page

# <span id="page-831-0"></span>**clone**(*self*)

Constructs a new component with the same parameters and random state.

Returns A new instance of this component with identical parameters and random state.

#### <span id="page-831-1"></span>**default\_parameters**(*cls*)

Returns the default parameters for this component.

Our convention is that Component.default\_parameters == Component().parameters.

Returns default parameters for this component.

#### Return type dict

```
describe(self, print_name=False, return_dict=False)
Describe a component and its parameters
```
#### Parameters

- **print\_name** (bool, optional) whether to print name of component
- **return\_dict** (bool, optional) whether to return description as dictionary in the format {"name": name, "parameters": parameters}

Returns prints and returns dictionary

### Return type None or dict

### <span id="page-831-3"></span>**fit** $(self, X, y)$

Fits the Oversampler to the data.

### Parameters

- **X** (pd.DataFrame) Training features
- **y** (pd.Series) Target features

#### Returns self

#### <span id="page-831-4"></span>**fit**  $\text{transform}(self, X, y)$

Fit and transform the data using the data sampler. Used during training of the pipeline

#### Parameters

- **X** (pd.DataFrame) Training features
- **y** Target features

### <span id="page-831-5"></span>**static load**(*file\_path*)

Loads component at file path

# Parameters file\_path  $(str)$  – Location to load file

Returns ComponentBase object

#### <span id="page-831-7"></span><span id="page-831-6"></span>**needs\_fitting**(*self*)

Returns boolean determining if component needs fitting before calling predict, predict\_proba, transform, or feature\_importances. This can be overridden to False for components that do not need to be fit or whose fit methods do nothing.

#### **property parameters**(*self*)

Returns the parameters which were used to initialize the component

<span id="page-832-0"></span>**save**(*self*, *file\_path*, *pickle\_protocol=cloudpickle.DEFAULT\_PROTOCOL*) Saves component at file path

Parameters

• **file path**  $(str)$  – Location to save file

• **pickle\_protocol** (int) – The pickle data stream format.

Returns None

<span id="page-832-1"></span>**transform**(*self*, *X*, *y=None*)

No transformation needs to be done here.

#### Parameters

- **X** (pd.DataFrame) Training features. Ignored.
- **y** (pd. Series) Target features. Ignored.

Returns X and y data that was passed in.

Return type pd.DataFrame, pd.Series

**class** evalml.pipelines.components.transformers.**SMOTENSampler**(*sampling\_ratio=0.25*, *k\_neighbors\_default=5*,

*n\_jobs=- 1*, *random\_seed=0*, *\*\*kwargs*)

SMOTEN Oversampler component. Uses SMOTEN to generate synthetic samples. Works for purely categorical datasets. This component is only run during training and not during predict.

#### Parameters

- **sampling\_ratio** ( $f$ loat) This is the goal ratio of the minority to majority class, with range (0, 1]. A value of 0.25 means we want a 1:4 ratio of the minority to majority class after oversampling. We will create the a sampling dictionary using this ratio, with the keys corresponding to the class and the values responding to the number of samples. Defaults to 0.25.
- **k\_neighbors\_default** (int) The number of nearest neighbors used to construct synthetic samples. This is the default value used, but the actual k neighbors value might be smaller if there are less samples. Defaults to 5.
- **n\_jobs** (int) The number of CPU cores to use. Defaults to -1.
- **random\_seed** (int) The seed to use for random sampling. Defaults to 0.

# Attributes

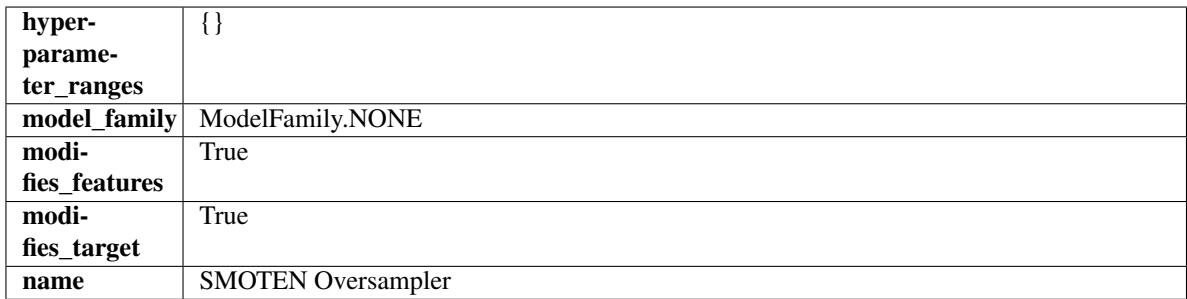

### Methods

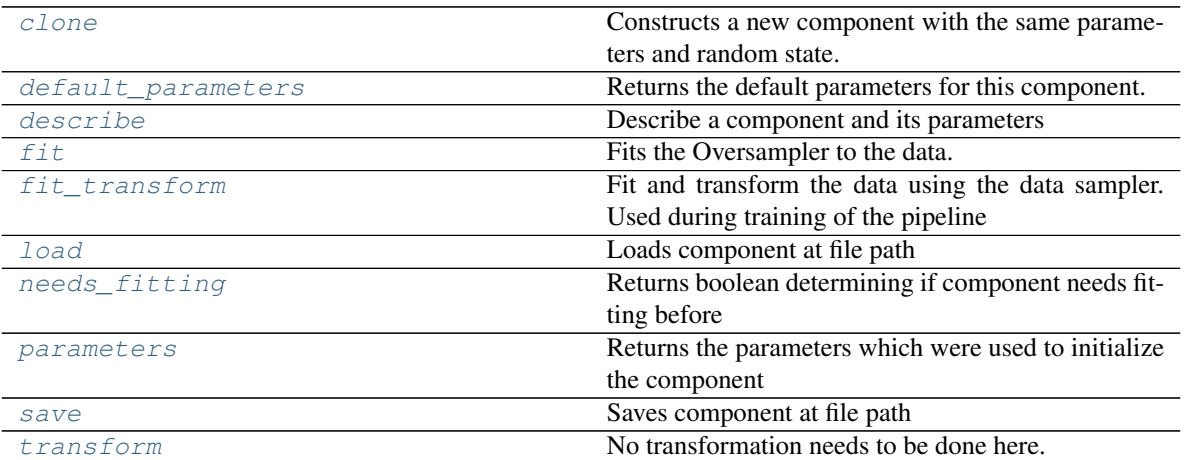

### <span id="page-833-0"></span>**clone**(*self*)

Constructs a new component with the same parameters and random state.

Returns A new instance of this component with identical parameters and random state.

#### <span id="page-833-1"></span>**default\_parameters**(*cls*)

Returns the default parameters for this component.

Our convention is that Component.default\_parameters == Component().parameters.

Returns default parameters for this component.

#### Return type dict

```
describe(self, print_name=False, return_dict=False)
Describe a component and its parameters
```
#### Parameters

- **print\_name** (bool, optional) whether to print name of component
- **return\_dict** (bool, optional) whether to return description as dictionary in the format {"name": name, "parameters": parameters}

Returns prints and returns dictionary

#### Return type None or dict

<span id="page-833-3"></span>fit  $(self, X, y)$ 

Fits the Oversampler to the data.

#### Parameters

- **X** (pd.DataFrame) Training features
- **y** (pd. Series) Target features

Returns self

#### <span id="page-833-4"></span>fit  $\text{transform}(self, X, y)$

Fit and transform the data using the data sampler. Used during training of the pipeline

### Parameters

• **X** (pd.DataFrame) – Training features

• **y** – Target features

<span id="page-834-0"></span>**static load**(*file\_path*)

Loads component at file path

Parameters file\_path  $(str)$  – Location to load file

Returns ComponentBase object

### <span id="page-834-1"></span>**needs\_fitting**(*self*)

Returns boolean determining if component needs fitting before calling predict, predict\_proba, transform, or feature\_importances. This can be overridden to False for components that do not need to be fit or whose fit methods do nothing.

### <span id="page-834-2"></span>**property parameters**(*self*)

Returns the parameters which were used to initialize the component

<span id="page-834-3"></span>**save**(*self*, *file\_path*, *pickle\_protocol=cloudpickle.DEFAULT\_PROTOCOL*) Saves component at file path

#### Parameters

- **file path**  $(str)$  Location to save file
- **pickle\_protocol** (int) The pickle data stream format.

Returns None

<span id="page-834-4"></span>**transform**(*self*, *X*, *y=None*) No transformation needs to be done here.

#### **Parameters**

- **X** (pd.DataFrame) Training features. Ignored.
- **y** (pd. Series) Target features. Ignored.

Returns X and y data that was passed in.

Return type pd.DataFrame, pd.Series

**class** evalml.pipelines.components.transformers.**SMOTESampler**(*sampling\_ratio=0.25*, *k\_neighbors\_default=5*, *n\_jobs=- 1*, *random\_seed=0*, *\*\*kwargs*)

SMOTE Oversampler component. Works on numerical datasets only. This component is only run during training and not during predict.

#### Parameters

- **sampling\_ratio** (float) This is the goal ratio of the minority to majority class, with range (0, 1]. A value of 0.25 means we want a 1:4 ratio of the minority to majority class after oversampling. We will create the a sampling dictionary using this ratio, with the keys corresponding to the class and the values responding to the number of samples. Defaults to 0.25.
- **k\_neighbors\_default** (int) The number of nearest neighbors used to construct synthetic samples. This is the default value used, but the actual k\_neighbors value might be smaller if there are less samples. Defaults to 5.
- **n\_jobs** (int) The number of CPU cores to use. Defaults to -1.
- **random\_seed** (int) The seed to use for random sampling. Defaults to 0.

# **Attributes**

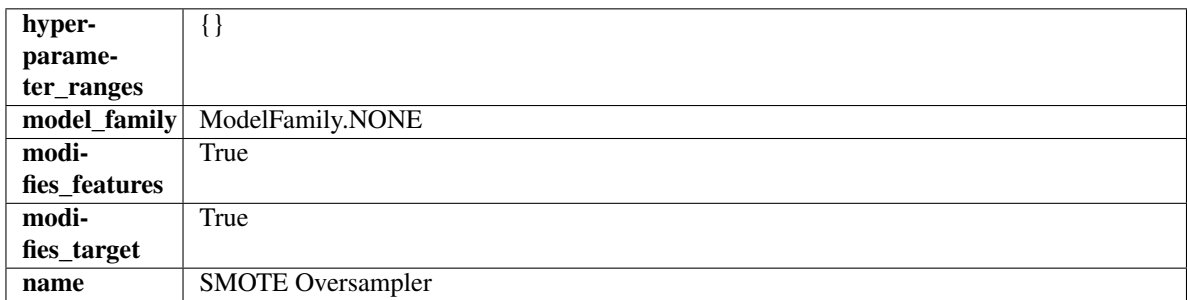

# Methods

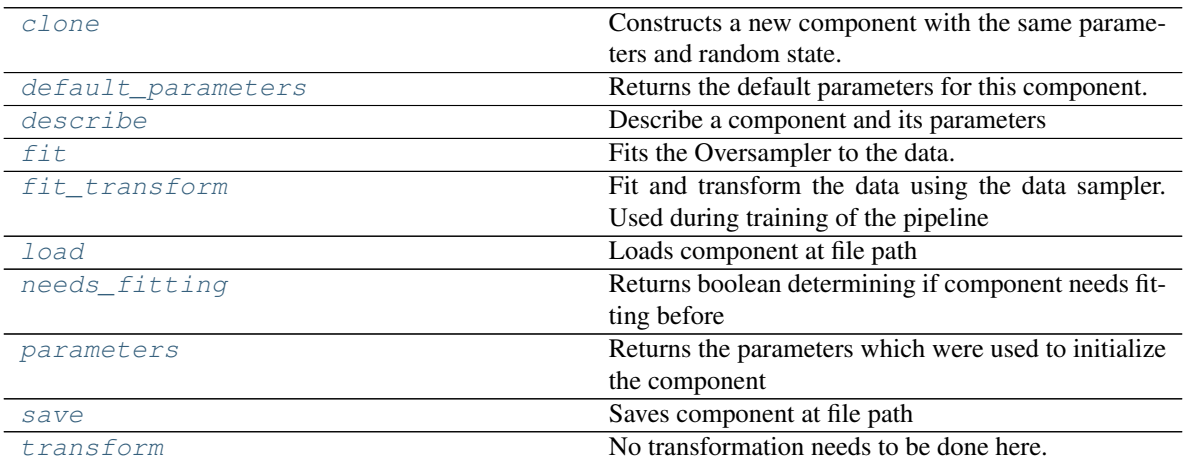

# <span id="page-835-0"></span>**clone**(*self*)

Constructs a new component with the same parameters and random state.

Returns A new instance of this component with identical parameters and random state.

### <span id="page-835-1"></span>**default\_parameters**(*cls*)

Returns the default parameters for this component.

Our convention is that Component.default\_parameters == Component().parameters.

Returns default parameters for this component.

### Return type dict

<span id="page-835-2"></span>**describe**(*self*, *print\_name=False*, *return\_dict=False*) Describe a component and its parameters

### Parameters

- **print\_name** (bool, optional) whether to print name of component
- **return\_dict** (bool, optional) whether to return description as dictionary in the format {"name": name, "parameters": parameters}

Returns prints and returns dictionary

<span id="page-835-3"></span>Return type None or dict

### **fit** $(self, X, y)$

Fits the Oversampler to the data.

### Parameters

- **X** (pd.DataFrame) Training features
- **y** (pd.Series) Target features

#### Returns self

### <span id="page-836-0"></span>**fit\_transform**(*self*, *X*, *y*)

Fit and transform the data using the data sampler. Used during training of the pipeline

#### Parameters

- **X** (pd.DataFrame) Training features
- **y** Target features

<span id="page-836-1"></span>**static load**(*file\_path*)

Loads component at file path

Parameters file\_path  $(str)$  – Location to load file

Returns ComponentBase object

### <span id="page-836-2"></span>**needs\_fitting**(*self*)

Returns boolean determining if component needs fitting before calling predict, predict\_proba, transform, or feature importances. This can be overridden to False for components that do not need to be fit or whose fit methods do nothing.

### <span id="page-836-3"></span>**property parameters**(*self*)

Returns the parameters which were used to initialize the component

<span id="page-836-4"></span>**save**(*self*, *file\_path*, *pickle\_protocol=cloudpickle.DEFAULT\_PROTOCOL*)

Saves component at file path

#### Parameters

- **file\_path**  $(str)$  Location to save file
- **pickle\_protocol** (int) The pickle data stream format.

Returns None

<span id="page-836-5"></span>**transform**(*self*, *X*, *y=None*)

No transformation needs to be done here.

### Parameters

- **X** (pd.DataFrame) Training features. Ignored.
- **y** (pd. Series) Target features. Ignored.

Returns X and y data that was passed in.

#### Return type pd.DataFrame, pd.Series

**class** evalml.pipelines.components.transformers.**StandardScaler**(*random\_seed=0*,

*\*\*kwargs*)

A transformer that standardizes input features by removing the mean and scaling to unit variance.

**Parameters random\_seed** (int) – Seed for the random number generator. Defaults to 0.

### **Attributes**

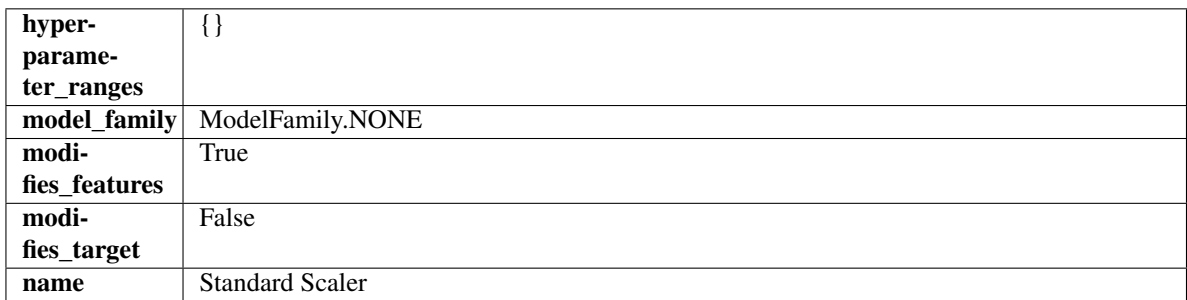

### Methods

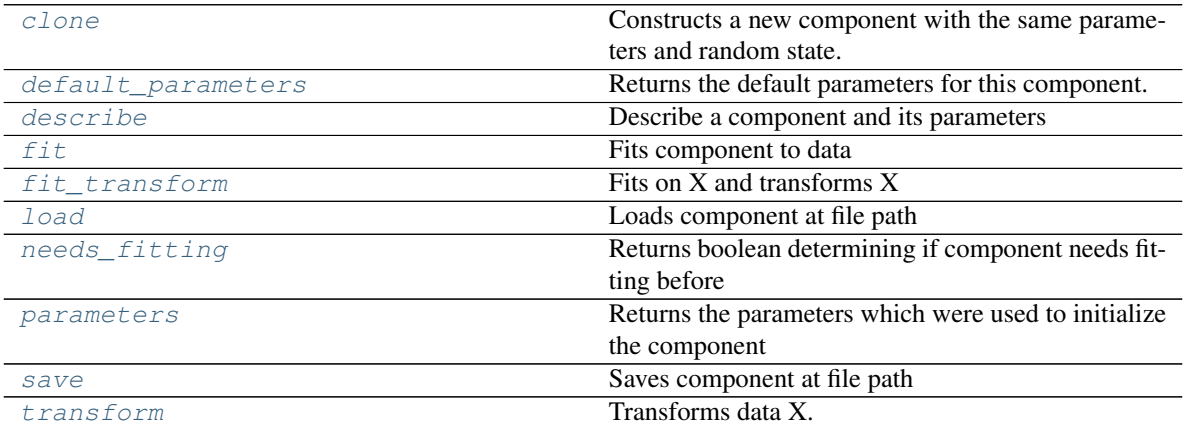

### <span id="page-837-0"></span>**clone**(*self*)

Constructs a new component with the same parameters and random state.

Returns A new instance of this component with identical parameters and random state.

#### <span id="page-837-1"></span>**default\_parameters**(*cls*)

Returns the default parameters for this component.

Our convention is that Component.default\_parameters == Component().parameters.

Returns default parameters for this component.

#### Return type dict

<span id="page-837-2"></span>**describe**(*self*, *print\_name=False*, *return\_dict=False*) Describe a component and its parameters

### Parameters

- **print\_name** (bool, optional) whether to print name of component
- **return\_dict** (bool, optional) whether to return description as dictionary in the format {"name": name, "parameters": parameters}

# Returns prints and returns dictionary

### Return type None or dict

<span id="page-837-3"></span>**fit** (*self, X, y=None*)

Fits component to data

# Parameters

- **X** (list, pd.DataFrame or np.ndarray) The input training data of shape [n\_samples, n\_features]
- **y** (list, pd.Series, np.ndarray, optional) The target training data of length [n\_samples]

#### Returns self

#### <span id="page-838-0"></span>**fit\_transform**(*self*, *X*, *y=None*)

Fits on X and transforms X

# Parameters

- $X$  (pd. DataFrame) Data to fit and transform
- $\bf{v}$  (pd. Series) Target data

### Returns Transformed X

#### Return type pd.DataFrame

### <span id="page-838-1"></span>**static load**(*file\_path*)

Loads component at file path

#### Parameters file\_path  $(str)$  – Location to load file

#### Returns ComponentBase object

### <span id="page-838-2"></span>**needs\_fitting**(*self*)

Returns boolean determining if component needs fitting before calling predict, predict proba, transform, or feature\_importances. This can be overridden to False for components that do not need to be fit or whose fit methods do nothing.

#### <span id="page-838-3"></span>**property parameters**(*self*)

Returns the parameters which were used to initialize the component

<span id="page-838-4"></span>**save**(*self*, *file\_path*, *pickle\_protocol=cloudpickle.DEFAULT\_PROTOCOL*) Saves component at file path

### **Parameters**

- **file path**  $(str)$  Location to save file
- **pickle\_protocol** (int) The pickle data stream format.

#### Returns None

<span id="page-838-5"></span>**transform**(*self*, *X*, *y=None*) Transforms data X.

#### Parameters

- $X$  (pd. DataFrame) Data to transform.
- **y** (pd.Series, optional) Target data.

Returns Transformed X

### Return type pd.DataFrame

```
class evalml.pipelines.components.transformers.TargetEncoder(cols=None,
```
*smoothing=1.0*, *handle\_unknown='value'*, *handle\_missing='value'*, *random\_seed=0*, *\*\*kwargs*)

A transformer that encodes categorical features into target encodings.

#### **Parameters**

- **cols** (*list*) Columns to encode. If None, all string columns will be encoded, otherwise only the columns provided will be encoded. Defaults to None
- **smoothing** (*float*) The smoothing factor to apply. The larger this value is, the more influence the expected target value has on the resulting target encodings. Must be strictly larger than 0. Defaults to 1.0
- **handle\_unknown** (string) Determines how to handle unknown categories for a feature encountered. Options are 'value', 'error', nd 'return\_nan'. Defaults to 'value', which replaces with the target mean
- **handle\_missing** (string) Determines how to handle missing values encountered during *fit* or *transform*. Options are 'value', 'error', and 'return\_nan'. Defaults to 'value', which replaces with the target mean
- **random\_seed** (int) Seed for the random number generator. Defaults to 0.

# Attributes

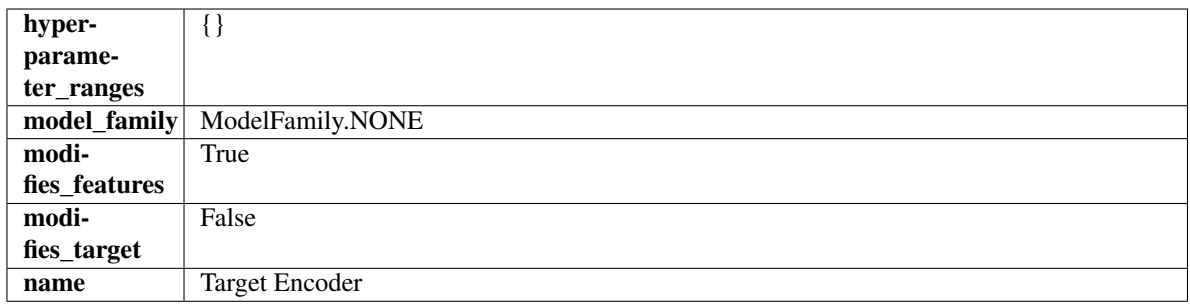

# Methods

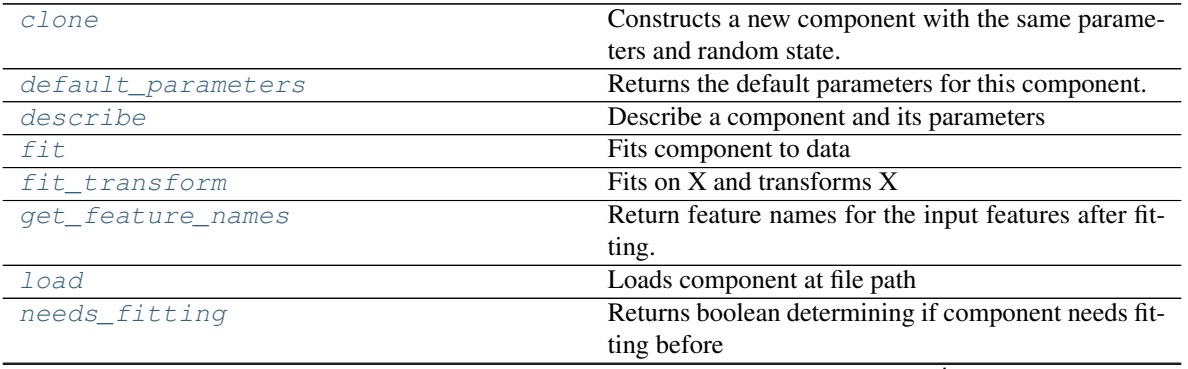

continues on next page

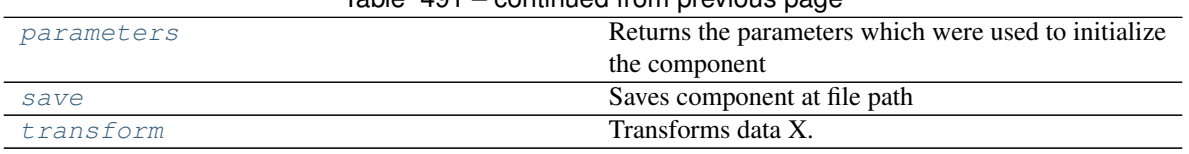

# $Table 491$  – continued from provious page

# <span id="page-840-0"></span>**clone**(*self*)

Constructs a new component with the same parameters and random state.

Returns A new instance of this component with identical parameters and random state.

#### <span id="page-840-1"></span>**default\_parameters**(*cls*)

Returns the default parameters for this component.

Our convention is that Component.default\_parameters == Component().parameters.

Returns default parameters for this component.

#### Return type dict

<span id="page-840-2"></span>**describe**(*self*, *print\_name=False*, *return\_dict=False*) Describe a component and its parameters

#### Parameters

- **print\_name** (bool, optional) whether to print name of component
- **return\_dict** (bool, optional) whether to return description as dictionary in the format {"name": name, "parameters": parameters}

Returns prints and returns dictionary

#### Return type None or dict

### <span id="page-840-3"></span>**fit** $(self, X, y)$

Fits component to data

#### Parameters

- **X** (list, pd.DataFrame or np.ndarray) The input training data of shape [n\_samples, n\_features]
- **y** (list, pd.Series, np.ndarray, optional) The target training data of length [n\_samples]

#### Returns self

<span id="page-840-4"></span>**fit**  $\text{transform}(self, X, y)$ 

Fits on X and transforms X

### Parameters

- $X$  (pd. DataFrame) Data to fit and transform
- **y** (pd.Series) Target data

### Returns Transformed X

### Return type pd.DataFrame

#### <span id="page-840-6"></span><span id="page-840-5"></span>**get\_feature\_names**(*self*)

Return feature names for the input features after fitting.

Returns The feature names after encoding

Return type np.array

**static load**(*file\_path*) Loads component at file path

Parameters file\_path  $(str)$  – Location to load file

Returns ComponentBase object

### <span id="page-841-0"></span>**needs\_fitting**(*self*)

Returns boolean determining if component needs fitting before calling predict, predict\_proba, transform, or feature importances. This can be overridden to False for components that do not need to be fit or whose fit methods do nothing.

### <span id="page-841-1"></span>**property parameters**(*self*)

Returns the parameters which were used to initialize the component

<span id="page-841-2"></span>**save**(*self*, *file\_path*, *pickle\_protocol=cloudpickle.DEFAULT\_PROTOCOL*) Saves component at file path

#### Parameters

- **file\_path**  $(str)$  Location to save file
- **pickle\_protocol** (int) The pickle data stream format.

Returns None

<span id="page-841-3"></span>**transform**(*self*, *X*, *y=None*) Transforms data X.

#### Parameters

- $X$  (pd. DataFrame) Data to transform.
- **y** (pd.Series, optional) Target data.

### Returns Transformed X

### Return type pd.DataFrame

```
class evalml.pipelines.components.transformers.TargetImputer(impute_strategy='most_frequent',
```
*fill\_value=None*, *random\_seed=0*, *\*\*kwargs*)

Imputes missing target data according to a specified imputation strategy.

### Parameters

- **impute\_strategy** (string) Impute strategy to use. Valid values include "mean", "median", "most\_frequent", "constant" for numerical data, and "most\_frequent", "constant" for object data types. Defaults to "most\_frequent".
- **fill\_value** (string) When impute\_strategy == "constant", fill\_value is used to replace missing data. Defaults to None which uses 0 when imputing numerical data and "missing\_value" for strings or object data types.
- **random\_seed** (int) Seed for the random number generator. Defaults to 0.

# Attributes

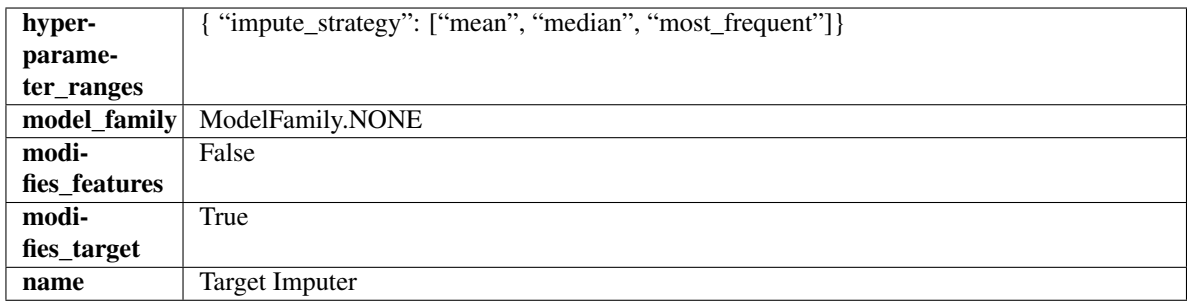

### **Methods**

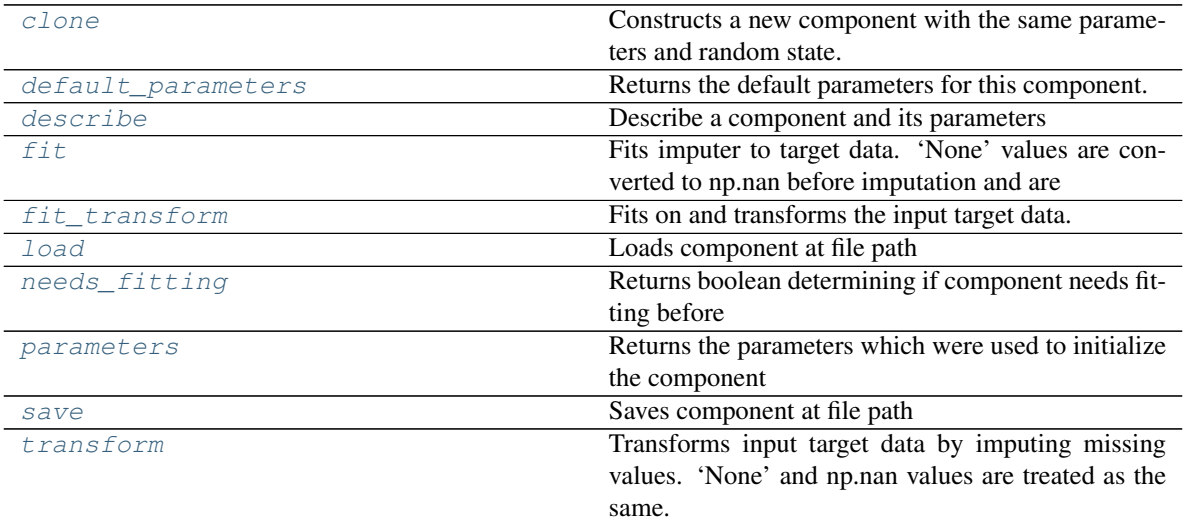

# <span id="page-842-0"></span>**clone**(*self*)

Constructs a new component with the same parameters and random state.

Returns A new instance of this component with identical parameters and random state.

### <span id="page-842-1"></span>**default\_parameters**(*cls*)

Returns the default parameters for this component.

Our convention is that Component.default\_parameters == Component().parameters.

Returns default parameters for this component.

Return type dict

<span id="page-842-2"></span>**describe**(*self*, *print\_name=False*, *return\_dict=False*) Describe a component and its parameters

### Parameters

- **print\_name** (bool, optional) whether to print name of component
- **return\_dict** (bool, optional) whether to return description as dictionary in the format {"name": name, "parameters": parameters}

Returns prints and returns dictionary

Return type None or dict

<span id="page-842-3"></span>**fit**  $(self, X, y)$ 

Fits imputer to target data. 'None' values are converted to np.nan before imputation and are treated as the same.

### Parameters

- **X** (pd. DataFrame or np. ndarray) The input training data of shape [n\_samples, n features]. Ignored.
- **y** (pd.Series, optional) The target training data of length [n\_samples].

Returns self

### <span id="page-843-0"></span>**fit\_transform**(*self*, *X*, *y*)

Fits on and transforms the input target data.

#### Parameters

- **X** (pd.DataFrame) Features. Ignored.
- $\mathbf{y}$  (pd. Series) Target data to impute.

Returns The original X, transformed y

Return type (pd.DataFrame, pd.Series)

<span id="page-843-1"></span>**static load**(*file\_path*)

Loads component at file path

**Parameters file path**  $(str)$  – Location to load file

Returns ComponentBase object

#### <span id="page-843-2"></span>**needs\_fitting**(*self*)

Returns boolean determining if component needs fitting before calling predict, predict\_proba, transform, or feature\_importances. This can be overridden to False for components that do not need to be fit or whose fit methods do nothing.

#### <span id="page-843-3"></span>**property parameters**(*self*)

Returns the parameters which were used to initialize the component

<span id="page-843-4"></span>**save**(*self*, *file\_path*, *pickle\_protocol=cloudpickle.DEFAULT\_PROTOCOL*) Saves component at file path

Parameters

- **file\_path** (str) Location to save file
- **pickle\_protocol** (int) The pickle data stream format.

#### Returns None

#### <span id="page-843-5"></span>**transform**(*self*, *X*, *y*)

Transforms input target data by imputing missing values. 'None' and np.nan values are treated as the same.

#### Parameters

- **X** (pd.DataFrame) Features. Ignored.
- **y** (pd.Series) Target data to impute.

Returns The original X, transformed y

### Return type (pd.DataFrame, pd.Series)

**class** evalml.pipelines.components.transformers.**TextFeaturizer**(*random\_seed=0*,

Transformer that can automatically featurize text columns using featuretools' nlp\_primitives.

*\*\*kwargs*)

**Parameters random\_seed** (int) – Seed for the random number generator. Defaults to 0.

# Attributes

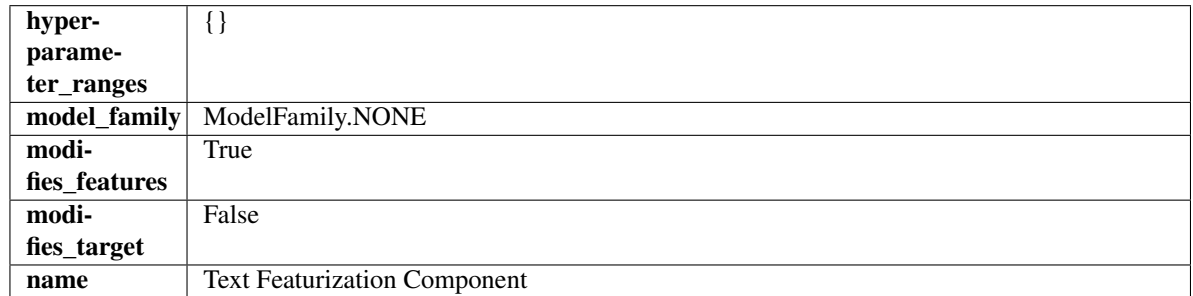

### Methods

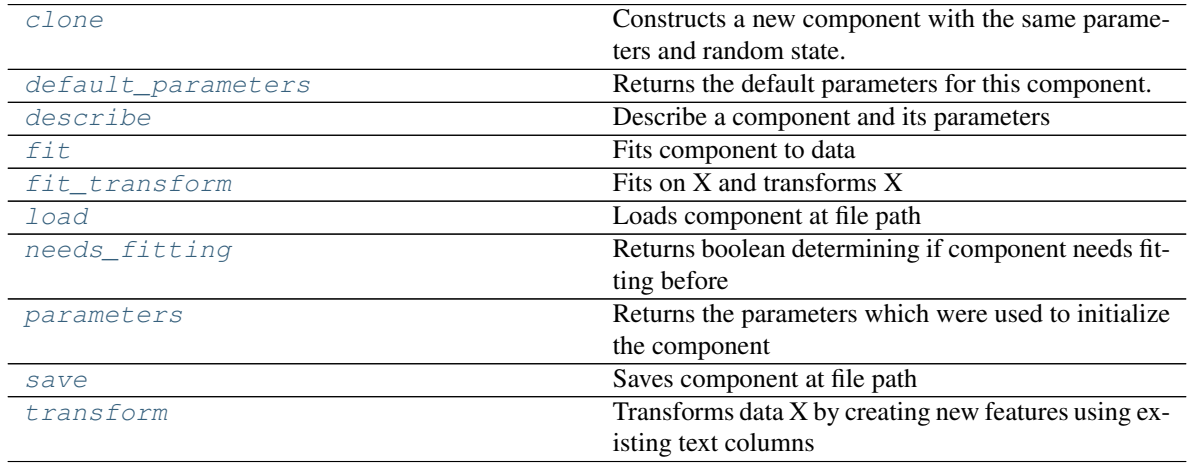

### <span id="page-844-0"></span>**clone**(*self*)

Constructs a new component with the same parameters and random state.

Returns A new instance of this component with identical parameters and random state.

### <span id="page-844-1"></span>**default\_parameters**(*cls*)

Returns the default parameters for this component.

Our convention is that Component.default\_parameters == Component().parameters.

Returns default parameters for this component.

### Return type dict

<span id="page-844-2"></span>**describe**(*self*, *print\_name=False*, *return\_dict=False*) Describe a component and its parameters

### Parameters

- **print\_name** (bool, optional) whether to print name of component
- **return\_dict** (bool, optional) whether to return description as dictionary in the format {"name": name, "parameters": parameters}

Returns prints and returns dictionary

<span id="page-844-3"></span>Return type None or dict

### **fit** (*self, X,*  $y=None$ )

Fits component to data

### Parameters

- **X** (pd. DataFrame or np. ndarray) The input training data of shape [n\_samples, n\_features]
- **y** (pd.Series, np.ndarray, optional) The target training data of length [n\_samples]

### Returns self

### <span id="page-845-0"></span>**fit\_transform**(*self*, *X*, *y=None*)

Fits on X and transforms X

### Parameters

•  $X$  (pd. DataFrame) – Data to fit and transform

• **y** (pd.Series) – Target data

Returns Transformed X

### Return type pd.DataFrame

<span id="page-845-1"></span>**static load**(*file\_path*)

Loads component at file path

Parameters file\_path  $(str)$  – Location to load file

Returns ComponentBase object

### <span id="page-845-2"></span>**needs\_fitting**(*self*)

Returns boolean determining if component needs fitting before calling predict, predict\_proba, transform, or feature\_importances. This can be overridden to False for components that do not need to be fit or whose fit methods do nothing.

### <span id="page-845-3"></span>**property parameters**(*self*)

Returns the parameters which were used to initialize the component

<span id="page-845-4"></span>**save**(*self*, *file\_path*, *pickle\_protocol=cloudpickle.DEFAULT\_PROTOCOL*) Saves component at file path

Parameters

- **file\_path** (str) Location to save file
- **pickle\_protocol** (int) The pickle data stream format.

### Returns None

<span id="page-845-5"></span>**transform**(*self*, *X*, *y=None*)

Transforms data X by creating new features using existing text columns

### Parameters

- $X$  (pd. DataFrame) The data to transform.
- **y** (pd.Series, optional) Ignored.

Returns Transformed X

Return type pd.DataFrame

```
class evalml.pipelines.components.transformers.Transformer(parameters=None,
                                                              compo-
                                                              nent_obj=None,
                                                              random_seed=0,
                                                              **kwargs)
```
A component that may or may not need fitting that transforms data. These components are used before an estimator.

To implement a new Transformer, define your own class which is a subclass of Transformer, including a name and a list of acceptable ranges for any parameters to be tuned during the automl search (hyperparameters). Define an *\_\_init\_\_* method which sets up any necessary state and objects. Make sure your *\_\_init\_\_* only uses standard keyword arguments and calls *super().\_\_init\_\_()* with a parameters dict. You may also override the *fit*, *transform*, *fit\_transform* and other methods in this class if appropriate.

To see some examples, check out the definitions of any Transformer component.

#### Parameters

- **parameters** (dict) Dictionary of parameters for the component. Defaults to None.
- **component\_obj** (obj) Third-party objects useful in component implementation. Defaults to None.
- **random\_seed** (int) Seed for the random number generator. Defaults to 0.

### **Attributes**

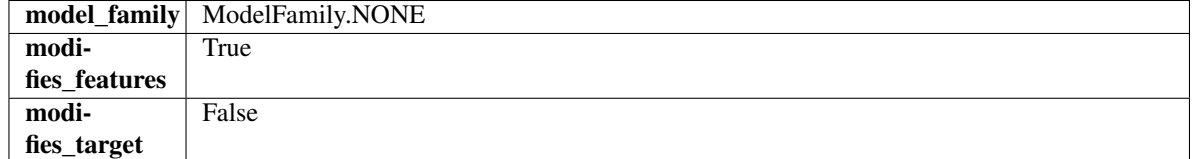

### Methods

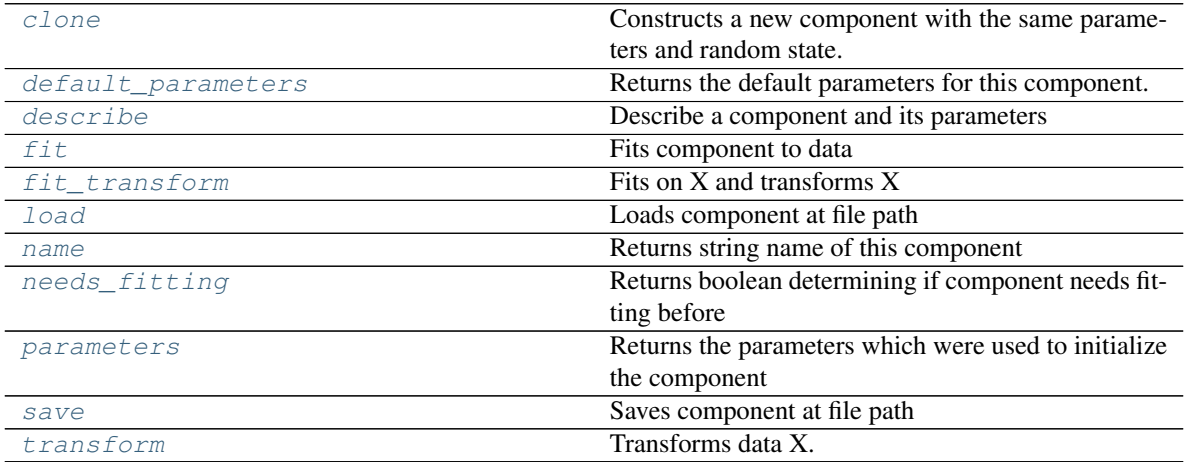

#### <span id="page-846-0"></span>**clone**(*self*)

Constructs a new component with the same parameters and random state.

Returns A new instance of this component with identical parameters and random state.

#### <span id="page-846-1"></span>**default\_parameters**(*cls*)

Returns the default parameters for this component.

Our convention is that Component.default parameters  $==$  Component().parameters.

Returns default parameters for this component.

Return type dict

<span id="page-847-0"></span>**describe**(*self*, *print\_name=False*, *return\_dict=False*) Describe a component and its parameters

#### Parameters

- **print\_name** (bool, optional) whether to print name of component
- **return\_dict** (bool, optional) whether to return description as dictionary in the format {"name": name, "parameters": parameters}

Returns prints and returns dictionary

#### Return type None or dict

#### <span id="page-847-1"></span>**fit**  $(self, X, y=None)$

Fits component to data

#### Parameters

- **X** (list, pd.DataFrame or np.ndarray) The input training data of shape [n\_samples, n\_features]
- **y** (list, pd.Series, np.ndarray, optional) The target training data of length [n\_samples]

#### Returns self

### <span id="page-847-2"></span>**fit\_transform**(*self*, *X*, *y=None*)

Fits on X and transforms X

#### Parameters

- **X** (pd.DataFrame) Data to fit and transform
- **y** (pd.Series) Target data

### Returns Transformed X

#### Return type pd.DataFrame

<span id="page-847-3"></span>**static load**(*file\_path*) Loads component at file path

Parameters file\_path  $(str)$  – Location to load file

Returns ComponentBase object

```
property name(cls)
```
Returns string name of this component

### <span id="page-847-5"></span>**needs\_fitting**(*self*)

Returns boolean determining if component needs fitting before calling predict, predict\_proba, transform, or feature\_importances. This can be overridden to False for components that do not need to be fit or whose fit methods do nothing.

### <span id="page-847-6"></span>**property parameters**(*self*)

Returns the parameters which were used to initialize the component

<span id="page-847-7"></span>**save**(*self*, *file\_path*, *pickle\_protocol=cloudpickle.DEFAULT\_PROTOCOL*) Saves component at file path

Parameters

- **file**  $path (str) Location to save file$
- **pickle\_protocol** (int) The pickle data stream format.

Returns None

<span id="page-848-0"></span>**transform**(*self*, *X*, *y=None*)

Transforms data X.

# Parameters

- $X$  (pd. DataFrame) Data to transform.
- **y** (pd.Series, optional) Target data.

#### Returns Transformed X

### Return type pd.DataFrame

**class** evalml.pipelines.components.transformers.**Undersampler**(*sampling\_ratio=0.25*,

*sampling\_ratio\_dict=None*, *min\_samples=100*, *min\_percentage=0.1*, *random\_seed=0*, *\*\*kwargs*)

Initializes an undersampling transformer to downsample the majority classes in the dataset.

This component is only run during training and not during predict.

#### Parameters

- **sampling\_ratio** ( $f$ loat) The smallest minority:majority ratio that is accepted as 'balanced'. For instance, a 1:4 ratio would be represented as 0.25, while a 1:1 ratio is 1.0. Must be between 0 and 1, inclusive. Defaults to 0.25.
- **sampling\_ratio\_dict** (dict) A dictionary specifying the desired balanced ratio for each target value. For instance, in a binary case where class 1 is the minority, we could specify: *sampling\_ratio\_dict={0: 0.5, 1: 1}*, which means we would undersample class 0 to have twice the number of samples as class 1 (minority: majority ratio  $= 0.5$ ), and don't sample class 1. Overrides sampling\_ratio if provided. Defaults to None.
- **min\_samples** (int) The minimum number of samples that we must have for any class, pre or post sampling. If a class must be downsampled, it will not be downsampled past this value. To determine severe imbalance, the minority class must occur less often than this and must have a class ratio below min percentage. Must be greater than 0. Defaults to 100.
- **min\_percentage** (float) The minimum percentage of the minimum class to total dataset that we tolerate, as long as it is above min\_samples. If min\_percentage and min samples are not met, treat this as severely imbalanced, and we will not resample the data. Must be between 0 and 0.5, inclusive. Defaults to 0.1.
- **random\_seed** (int) The seed to use for random sampling. Defaults to 0.

### Attributes

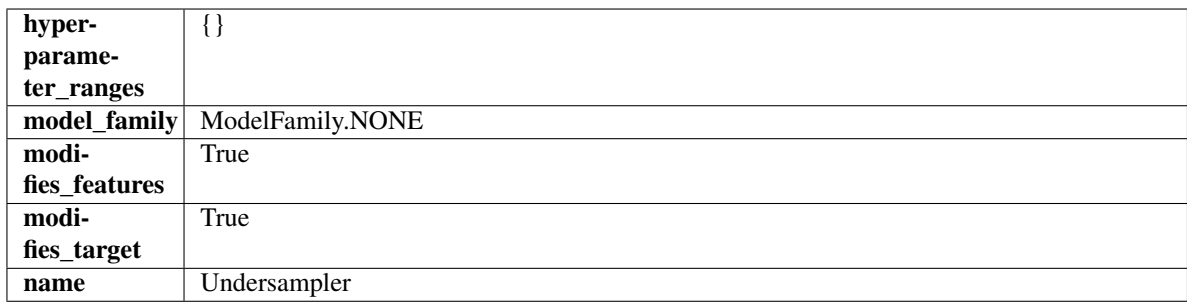

### **Methods**

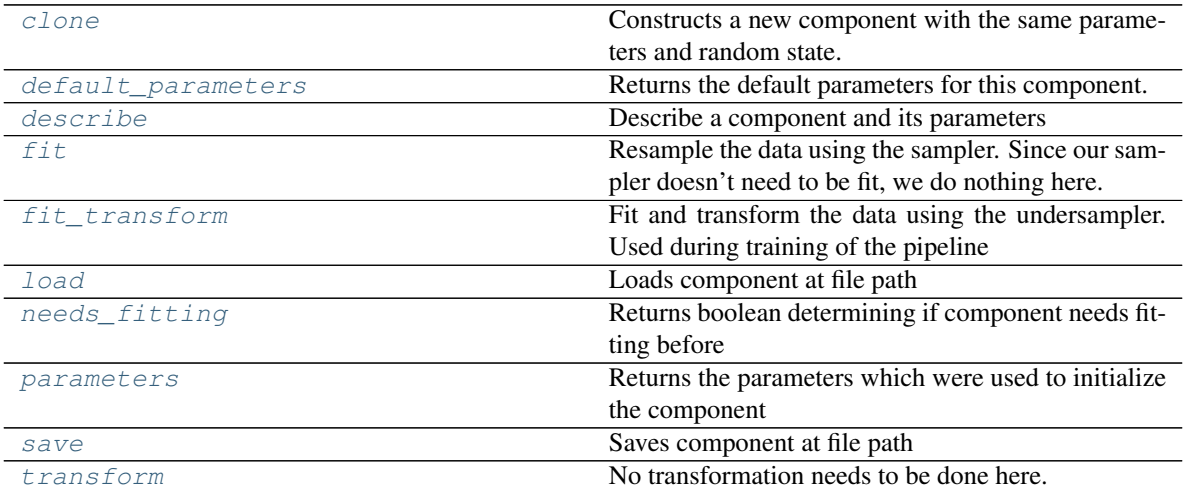

### <span id="page-849-0"></span>**clone**(*self*)

Constructs a new component with the same parameters and random state.

Returns A new instance of this component with identical parameters and random state.

#### <span id="page-849-1"></span>**default\_parameters**(*cls*)

Returns the default parameters for this component.

Our convention is that Component.default\_parameters == Component().parameters.

Returns default parameters for this component.

#### Return type dict

<span id="page-849-2"></span>**describe**(*self*, *print\_name=False*, *return\_dict=False*) Describe a component and its parameters

### Parameters

- **print\_name** (bool, optional) whether to print name of component
- **return\_dict** (bool, optional) whether to return description as dictionary in the format {"name": name, "parameters": parameters}

Returns prints and returns dictionary

Return type None or dict

### <span id="page-849-3"></span>**fit**  $(self, X, y)$

Resample the data using the sampler. Since our sampler doesn't need to be fit, we do nothing here.

### Parameters

- **X** (pd.DataFrame) Training features
- **y** (pd.Series) Target features

Returns self

### <span id="page-850-0"></span>**fit**  $\text{transform}(self, X, y)$

Fit and transform the data using the undersampler. Used during training of the pipeline

### Parameters

- **X** (pd.DataFrame) Training features
- **y** Target features
- <span id="page-850-1"></span>**static load**(*file\_path*)

Loads component at file path

Parameters file\_path  $(str)$  – Location to load file

Returns ComponentBase object

### <span id="page-850-2"></span>**needs\_fitting**(*self*)

Returns boolean determining if component needs fitting before calling predict, predict\_proba, transform, or feature\_importances. This can be overridden to False for components that do not need to be fit or whose fit methods do nothing.

### <span id="page-850-3"></span>**property parameters**(*self*)

Returns the parameters which were used to initialize the component

<span id="page-850-4"></span>**save**(*self*, *file\_path*, *pickle\_protocol=cloudpickle.DEFAULT\_PROTOCOL*) Saves component at file path

#### Parameters

- **file\_path**  $(str)$  Location to save file
- **pickle\_protocol** (int) The pickle data stream format.

#### Returns None

<span id="page-850-5"></span>**transform**(*self*, *X*, *y=None*) No transformation needs to be done here.

#### Parameters

- **X** (pd.DataFrame) Training features. Ignored.
- **y** (pd.Series) Target features. Ignored.

Returns X and y data that was passed in.

Return type pd.DataFrame, pd.Series

# **Submodules**

**component\_base**

**Module Contents**

**Classes Summary**

[ComponentBase](#page-851-0) Base class for all components.

### **Attributes Summary**

[logger](#page-853-0)

# **Contents**

<span id="page-851-0"></span>**class** evalml.pipelines.components.component\_base.**ComponentBase**(*parameters=None*,

*component\_obj=None*, *random\_seed=0*, *\*\*kwargs*)

Base class for all components.

#### Parameters

- **parameters** (dict) Dictionary of parameters for the component. Defaults to None.
- **component\_obj** (obj) Third-party objects useful in component implementation. Defaults to None.
- **random\_seed** (int) Seed for the random number generator. Defaults to 0.

# Methods

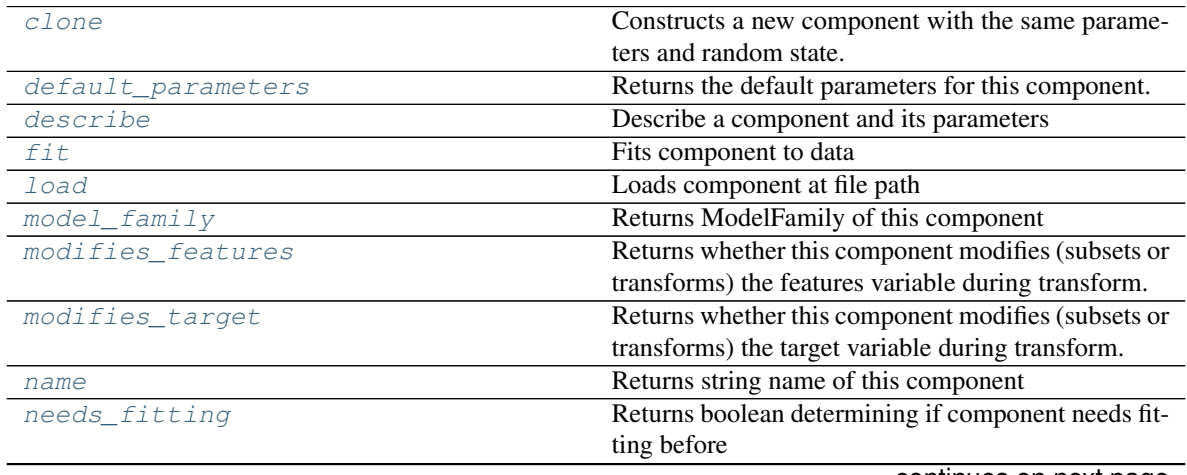

continues on next page

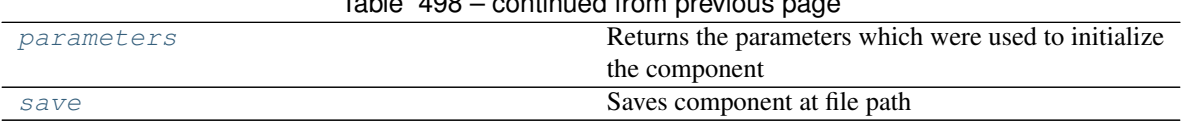

# $Table 408$  continued from

# <span id="page-852-0"></span>**clone**(*self*)

Constructs a new component with the same parameters and random state.

Returns A new instance of this component with identical parameters and random state.

#### <span id="page-852-1"></span>**default\_parameters**(*cls*)

Returns the default parameters for this component.

Our convention is that Component.default\_parameters == Component().parameters.

Returns default parameters for this component.

#### Return type dict

<span id="page-852-2"></span>**describe**(*self*, *print\_name=False*, *return\_dict=False*) Describe a component and its parameters

#### Parameters

- **print\_name** (bool, optional) whether to print name of component
- **return\_dict** (bool, optional) whether to return description as dictionary in the format {"name": name, "parameters": parameters}

Returns prints and returns dictionary

#### Return type None or dict

#### <span id="page-852-3"></span>**fit** (*self, X, y=None*)

Fits component to data

#### Parameters

- **X** (list, pd.DataFrame or np.ndarray) The input training data of shape [n\_samples, n\_features]
- **y** (list, pd.Series, np.ndarray, optional) The target training data of length [n\_samples]

#### Returns self

#### <span id="page-852-4"></span>**static load**(*file\_path*)

Loads component at file path

Parameters file\_path  $(str)$  – Location to load file

Returns ComponentBase object

#### <span id="page-852-5"></span>**property model\_family**(*cls*)

Returns ModelFamily of this component

### <span id="page-852-6"></span>**property modifies\_features**(*cls*)

Returns whether this component modifies (subsets or transforms) the features variable during transform. For Estimator objects, this attribute determines if the return value from *predict* or *predict\_proba* should be used as features or targets.

### <span id="page-852-7"></span>**property modifies\_target**(*cls*)

Returns whether this component modifies (subsets or transforms) the target variable during transform. For Estimator objects, this attribute determines if the return value from *predict* or *predict\_proba* should be used as features or targets.

```
property name(cls)
```
Returns string name of this component

### <span id="page-853-2"></span>**needs\_fitting**(*self*)

Returns boolean determining if component needs fitting before calling predict, predict\_proba, transform, or feature\_importances. This can be overridden to False for components that do not need to be fit or whose fit methods do nothing.

### <span id="page-853-3"></span>**property parameters**(*self*)

Returns the parameters which were used to initialize the component

<span id="page-853-4"></span>**save**(*self*, *file\_path*, *pickle\_protocol=cloudpickle.DEFAULT\_PROTOCOL*) Saves component at file path

Parameters

- **file\_path**  $(str)$  Location to save file
- **pickle\_protocol** (int) The pickle data stream format.

Returns None

<span id="page-853-0"></span>evalml.pipelines.components.component\_base.**logger**

### **component\_base\_meta**

# **Module Contents**

### **Classes Summary**

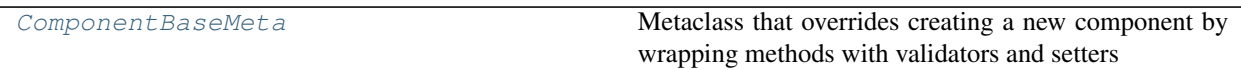

### **Contents**

<span id="page-853-5"></span>**class** evalml.pipelines.components.component\_base\_meta.**ComponentBaseMeta** Metaclass that overrides creating a new component by wrapping methods with validators and setters

### **Attributes**

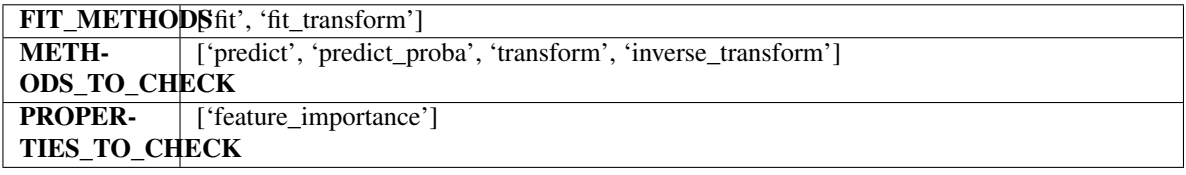

# **Methods**

<span id="page-853-6"></span>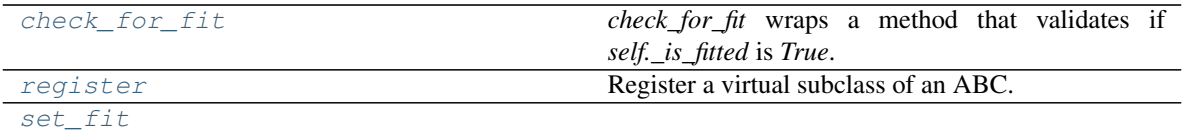

### **classmethod check\_for\_fit**(*cls*, *method*)

*check\_for\_fit* wraps a method that validates if *self.\_is\_fitted* is *True*. It raises an exception if *False* and calls and returns the wrapped method if *True*.

<span id="page-854-0"></span>**register**(*cls*, *subclass*)

Register a virtual subclass of an ABC.

Returns the subclass, to allow usage as a class decorator.

<span id="page-854-1"></span>**classmethod set\_fit**(*cls*, *method*)

# **utils**

# **Module Contents**

### **Classes Summary**

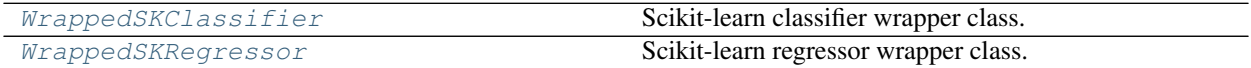

# **Functions**

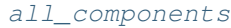

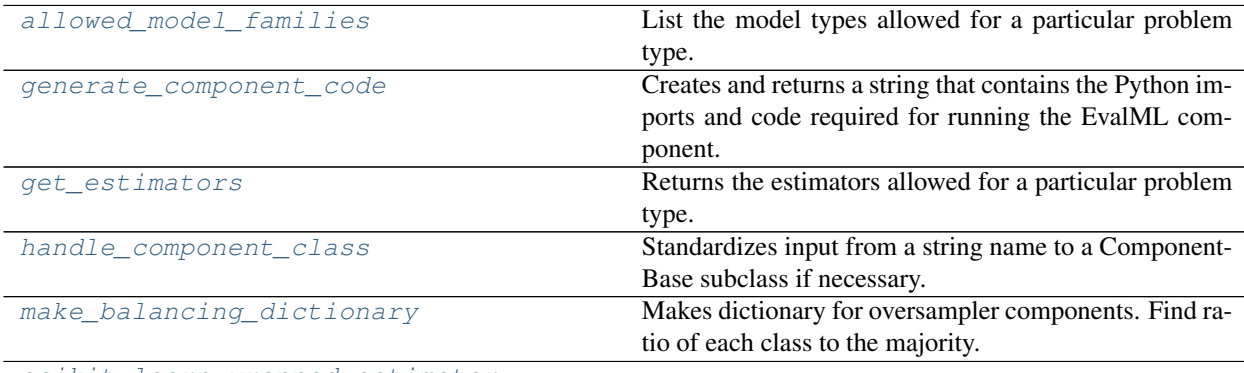

[scikit\\_learn\\_wrapped\\_estimator](#page-855-6)

### **Attributes Summary**

[logger](#page-855-7)

# **Contents**

<span id="page-855-0"></span>evalml.pipelines.components.utils.**all\_components**()

<span id="page-855-1"></span>evalml.pipelines.components.utils.**allowed\_model\_families**(*problem\_type*) List the model types allowed for a particular problem type.

**Parameters problem\_types** (ProblemTypes or str) – binary, multiclass, or regression

Returns a list of model families

Return type list[ModelFamily]

<span id="page-855-2"></span>evalml.pipelines.components.utils.**generate\_component\_code**(*element*)

Creates and returns a string that contains the Python imports and code required for running the EvalML component.

**Parameters element** (component instance) – The instance of the component to generate string Python code for

Returns String representation of Python code that can be run separately in order to recreate the component instance. Does not include code for custom component implementation.

<span id="page-855-3"></span>evalml.pipelines.components.utils.**get\_estimators**(*problem\_type*,

*model\_families=None*)

Returns the estimators allowed for a particular problem type.

Can also optionally filter by a list of model types.

#### **Parameters**

- **problem\_type** (ProblemTypes or str) problem type to filter for
- **model families** (list [ModelFamily] or list [str]) model families to filter for

Returns a list of estimator subclasses

### Return type list[class]

<span id="page-855-4"></span>evalml.pipelines.components.utils.**handle\_component\_class**(*component\_class*) Standardizes input from a string name to a ComponentBase subclass if necessary.

If a str is provided, will attempt to look up a ComponentBase class by that name and return a new instance. Otherwise if a ComponentBase subclass is provided, will return that without modification.

Parameters component (str, ComponentBase) – input to be standardized

Returns ComponentBase

<span id="page-855-7"></span><span id="page-855-5"></span>evalml.pipelines.components.utils.**logger**

evalml.pipelines.components.utils.**make\_balancing\_dictionary**(*y*, *sampling\_ratio*) Makes dictionary for oversampler components. Find ratio of each class to the majority. If the ratio is smaller than the sampling\_ratio, we want to oversample, otherwise, we don't want to sample at all, and we leave the data as is.

### **Parameters**

- **y** (pd.Series) Target data
- **sampling\_ratio** (*float*) The balanced ratio we want the samples to meet

<span id="page-855-6"></span>Returns Dictionary where keys are the classes, and the corresponding values are the counts of samples for each class that will satisfy sampling\_ratio.

evalml.pipelines.components.utils.**scikit\_learn\_wrapped\_estimator**(*evalml\_obj*)

<span id="page-856-0"></span>**class** evalml.pipelines.components.utils.**WrappedSKClassifier**(*pipeline*) Scikit-learn classifier wrapper class.

### Methods

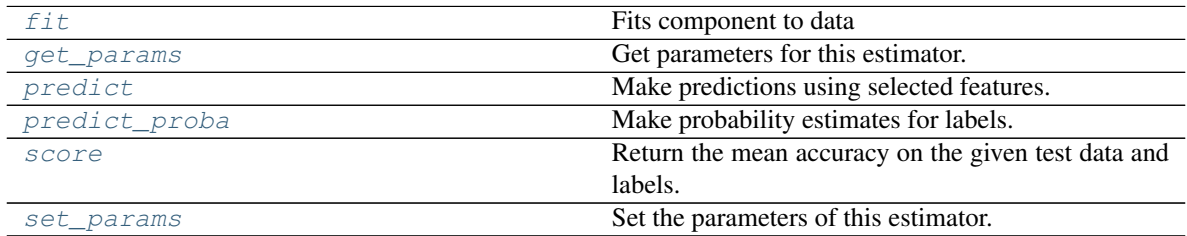

#### <span id="page-856-1"></span>**fit**  $(self, X, y)$

Fits component to data

#### Parameters

- **X** (pd. DataFrame or np. ndarray) the input training data of shape [n\_samples, n\_features]
- **y** (pd.Series, optional) the target training data of length [n\_samples]

#### Returns self

#### <span id="page-856-2"></span>**get\_params**(*self*, *deep=True*)

Get parameters for this estimator.

**Parameters deep** (bool, default=True) – If True, will return the parameters for this estimator and contained subobjects that are estimators.

Returns params – Parameter names mapped to their values.

Return type dict

#### <span id="page-856-3"></span>**predict**(*self*, *X*)

Make predictions using selected features.

Parameters  $X$  (pd. DataFrame) – Features

Returns Predicted values

Return type np.ndarray

#### <span id="page-856-4"></span>**predict\_proba**(*self*, *X*)

Make probability estimates for labels.

Parameters **X** (pd. DataFrame) – Features

Returns Probability estimates

#### Return type np.ndarray

<span id="page-856-5"></span>**score**(*self*, *X*, *y*, *sample\_weight=None*)

Return the mean accuracy on the given test data and labels.

In multi-label classification, this is the subset accuracy which is a harsh metric since you require for each sample that each label set be correctly predicted.

### Parameters

• **X** (array-like of shape (n\_samples, n\_features)) – Test samples.

- **y** (array-like of shape (n\_samples,) or (n\_samples, n\_outputs)) – True labels for *X*.
- **sample\_weight** (array-like of shape (n\_samples,),  $default=None$ ) – Sample weights.

Returns score – Mean accuracy of self.predict(X) wrt. *y*.

#### Return type float

<span id="page-857-1"></span>**set\_params**(*self*, *\*\*params*)

Set the parameters of this estimator.

The method works on simple estimators as well as on nested objects (such as Pipeline). The latter have parameters of the form <component>\_\_<parameter> so that it's possible to update each component of a nested object.

**Parameters \*\*params**  $(dict)$  – Estimator parameters.

Returns self – Estimator instance.

Return type estimator instance

<span id="page-857-0"></span>**class** evalml.pipelines.components.utils.**WrappedSKRegressor**(*pipeline*) Scikit-learn regressor wrapper class.

#### Methods

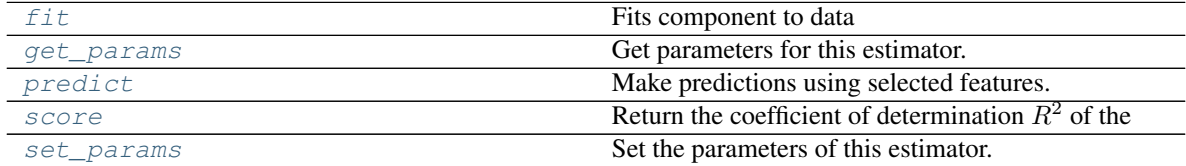

### <span id="page-857-2"></span>**fit**  $(self, X, y)$

Fits component to data

#### Parameters

- **X** (pd. DataFrame or np. ndarray) the input training data of shape  $[n_s]$  samples, n\_features]
- **y** (pd. Series, optional) the target training data of length [n\_samples]

#### Returns self

#### <span id="page-857-3"></span>**get\_params**(*self*, *deep=True*)

Get parameters for this estimator.

**Parameters deep** (bool,  $default=True$ ) – If True, will return the parameters for this estimator and contained subobjects that are estimators.

Returns params – Parameter names mapped to their values.

Return type dict

#### <span id="page-857-4"></span>**predict**(*self*, *X*)

Make predictions using selected features.

**Parameters**  $X$  (pd. DataFrame) – Features

Returns Predicted values

<span id="page-857-5"></span>Return type np.ndarray

 $score(self, X, y, sample, weight=None)$ 

Return the coefficient of determination  $R^2$  of the prediction.

The coefficient  $R^2$  is defined as  $(1-\frac{u}{v})$ , where u is the residual sum of squares ((y\_true - y\_pred)) \*\* 2).sum() and  $v$  is the total sum of squares ((y\_true - y\_true.mean()) \*\* 2).sum(). The best possible score is 1.0 and it can be negative (because the model can be arbitrarily worse). A constant model that always predicts the expected value of *y*, disregarding the input features, would get a  $R^2$  score of 0.0.

### Parameters

- **X** (array-like of shape (n\_samples, n\_features)) Test samples. For some estimators this may be a precomputed kernel matrix or a list of generic objects instead with shape (n\_samples, n\_samples\_fitted), where n\_samples\_fitted is the number of samples used in the fitting for the estimator.
- **y** (array-like of shape (n\_samples,) or (n\_samples, n\_outputs)) – True values for *X*.
- **sample\_weight** (array-like of shape (n\_samples,),  $default=None) - Sample weights.$

**Returns score** –  $R^2$  of self.predict(X) wrt. *y*.

### Return type float

# **Notes**

The  $R^2$  score used when calling score on a regressor uses multioutput='uniform\_average' from version 0.23 to keep consistent with default value of  $r2$  score(). This influences the score method of all the multioutput regressors (except for MultiOutputRegressor).

```
set_params(self, **params)
```
Set the parameters of this estimator.

The method works on simple estimators as well as on nested objects (such as Pipeline). The latter have parameters of the form  $\leq$ component $\geq$   $\leq$ parameter> so that it's possible to update each component of a nested object.

**Parameters \*\*params**  $(dict)$  – Estimator parameters.

Returns self – Estimator instance.

Return type estimator instance

# **Package Contents**

# **Classes Summary**

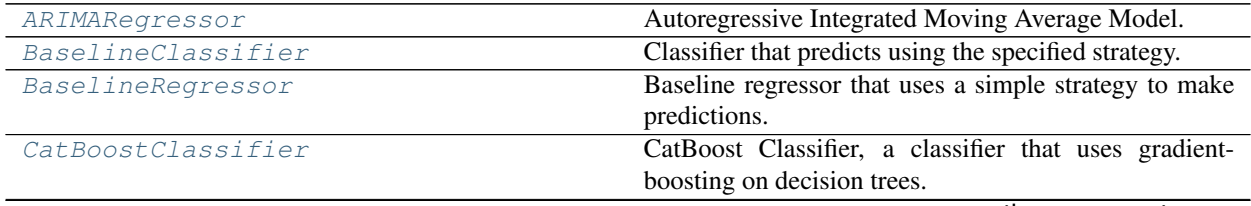

continues on next page

| rable 300 – continued from previous page |                                                                                           |
|------------------------------------------|-------------------------------------------------------------------------------------------|
| CatBoostRegressor                        | CatBoost Regressor, a regressor that uses gradient-                                       |
|                                          | boosting on decision trees.                                                               |
| ComponentBase                            | Base class for all components.                                                            |
| ComponentBaseMeta                        | Metaclass that overrides creating a new component by                                      |
|                                          | wrapping methods with validators and setters                                              |
| DateTimeFeaturizer                       | Transformer that can automatically extract features                                       |
|                                          | from datetime columns.                                                                    |
| DecisionTreeClassifier                   | Decision Tree Classifier.                                                                 |
| DecisionTreeRegressor                    | Decision Tree Regressor.                                                                  |
| DelayedFeatureTransformer                | Transformer that delays input features and target vari-<br>able for time series problems. |
| DFSTransformer                           | Featuretools DFS component that generates features for<br>the input features.             |
| DropColumns                              | Drops specified columns in input data.                                                    |
| DropNullColumns                          | Transformer to drop features whose percentage of NaN                                      |
|                                          | values exceeds a specified threshold.                                                     |
| ElasticNetClassifier                     | Elastic Net Classifier. Uses Logistic Regression with                                     |
|                                          | elasticnet penalty as the base estimator.                                                 |
| ElasticNetRegressor                      | <b>Elastic Net Regressor.</b>                                                             |
| Estimator                                | A component that fits and predicts given data.                                            |
| ExtraTreesClassifier                     | Extra Trees Classifier.                                                                   |
| ExtraTreesRegressor                      | Extra Trees Regressor.                                                                    |
| FeatureSelector                          | Selects top features based on importance weights.                                         |
| Imputer                                  | Imputes missing data according to a specified imputa-                                     |
|                                          | tion strategy.                                                                            |
| KNeighborsClassifier                     | K-Nearest Neighbors Classifier.                                                           |
| LightGBMClassifier                       | LightGBM Classifier.                                                                      |
| LightGBMRegressor                        | LightGBM Regressor.                                                                       |
| LinearDiscriminantAnalysis               | Reduces the number of features by using Linear Dis-                                       |
|                                          | criminant Analysis.                                                                       |
| LinearRegressor                          | Linear Regressor.                                                                         |
| LogisticRegressionClassifier             | Logistic Regression Classifier.                                                           |
| LSA                                      | Transformer to calculate the Latent Semantic Analysis                                     |
|                                          | Values of text input.                                                                     |
| OneHotEncoder                            | A transformer that encodes categorical features in a one-                                 |
|                                          | hot numeric array.                                                                        |
| PCA                                      | Reduces the number of features by using Principal<br>Component Analysis (PCA).            |
| PerColumnImputer                         | Imputes missing data according to a specified imputa-<br>tion strategy per column.        |
| PolynomialDetrender                      | Removes trends from time series by fitting a polynomial<br>to the data.                   |
| RandomForestClassifier                   | Random Forest Classifier.                                                                 |
| RandomForestRegressor                    | Random Forest Regressor.                                                                  |
| RFClassifierSelectFromModel              | Selects top features based on importance weights using                                    |
|                                          | a Random Forest classifier.                                                               |
| RFRegressorSelectFromModel               | Selects top features based on importance weights using                                    |
|                                          | a Random Forest regressor.                                                                |
| SelectColumns                            | Selects specified columns in input data.                                                  |
| SimpleImputer                            | Imputes missing data according to a specified imputa-                                     |
|                                          | tion strategy.                                                                            |

Table 506 – continued from previous page

continues on next page

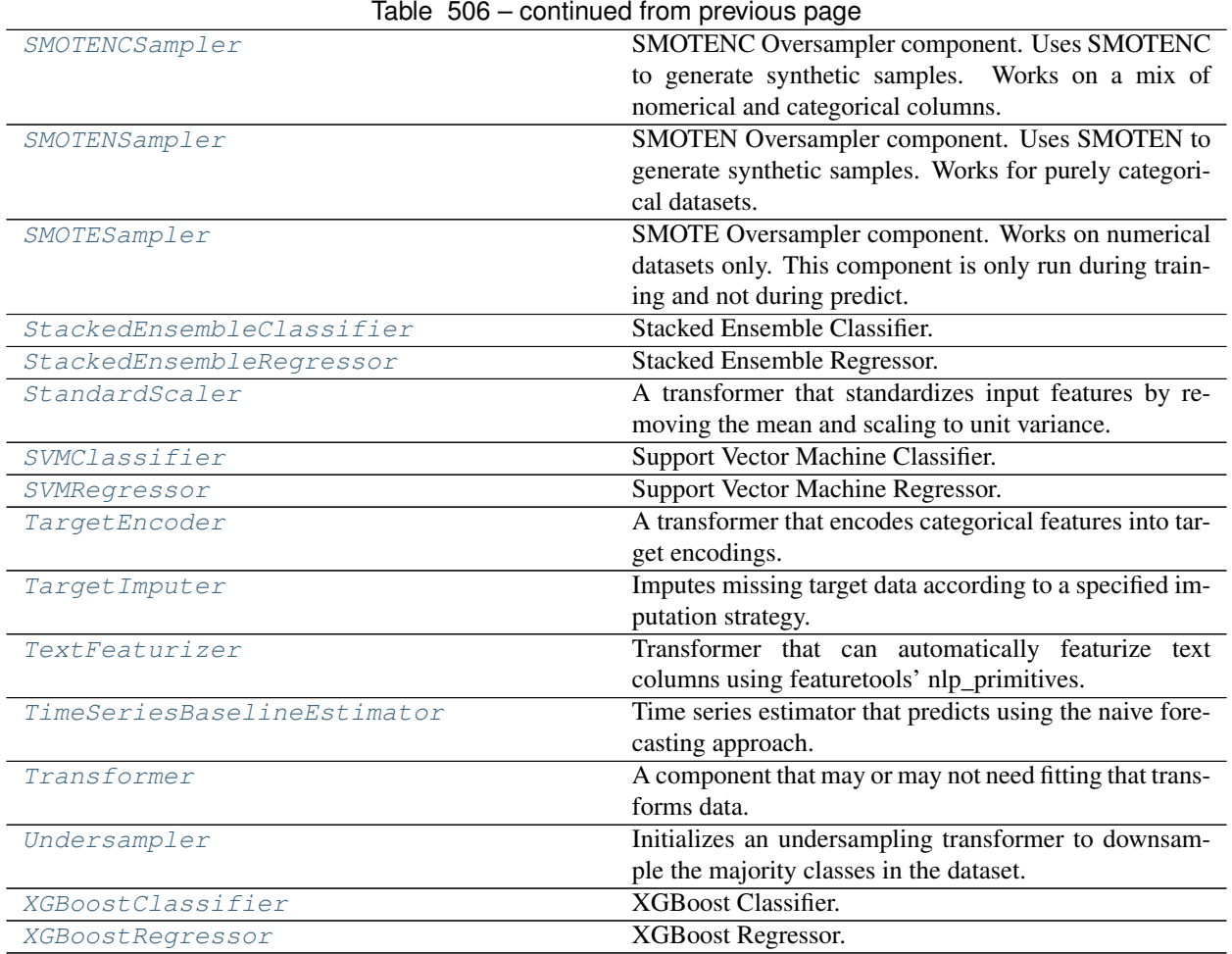

# **Contents**

<span id="page-860-0"></span>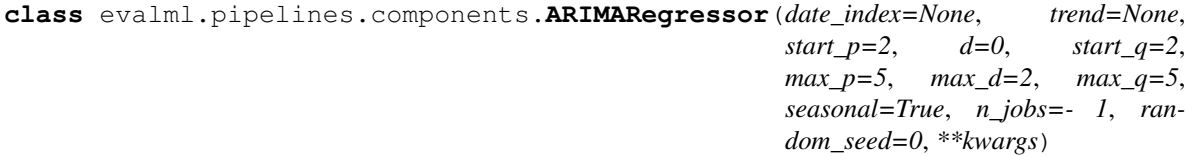

Autoregressive Integrated Moving Average Model. The three parameters (p, d, q) are the AR order, the degree of differencing, and the MA order. More information here: [https://www.statsmodels.org/devel/generated/](https://www.statsmodels.org/devel/generated/statsmodels.tsa.arima_model.ARIMA.html) [statsmodels.tsa.arima\\_model.ARIMA.html](https://www.statsmodels.org/devel/generated/statsmodels.tsa.arima_model.ARIMA.html)

Currently ARIMARegressor isn't supported via conda install. It's recommended that it be installed via PyPI.

# Parameters

- **date\_index**  $(str)$  Specifies the name of the column in X that provides the datetime objects. Defaults to None.
- **trend** (str) Controls the deterministic trend. Options are ['n', 'c', 't', 'ct'] where 'c' is a constant term, 't' indicates a linear trend, and 'ct' is both. Can also be an iterable when defining a polynomial, such as [1, 1, 0, 1].
- **start\_p** (int) Minimum Autoregressive order. Defaults to 2.
- **d** (int) Minimum Differencing degree. Defaults to 0.
- **start\_q** (int) Minimum Moving Average order. Defaults to 2.
- **max\_p** (int) Maximum Autoregressive order. Defaults to 5.
- **max\_d** (int) Maximum Differencing degree. Defaults to 2.
- **max\_q** (int) Maximum Moving Average order. Defaults to 5.
- **seasonal** (boolean) Whether to fit a seasonal model to ARIMA. Defaults to True.
- **n\_jobs** (int or None) Non-negative integer describing level of parallelism used for pipelines. Defaults to -1.
- **random\_seed** (int) Seed for the random number generator. Defaults to 0.

### Attributes

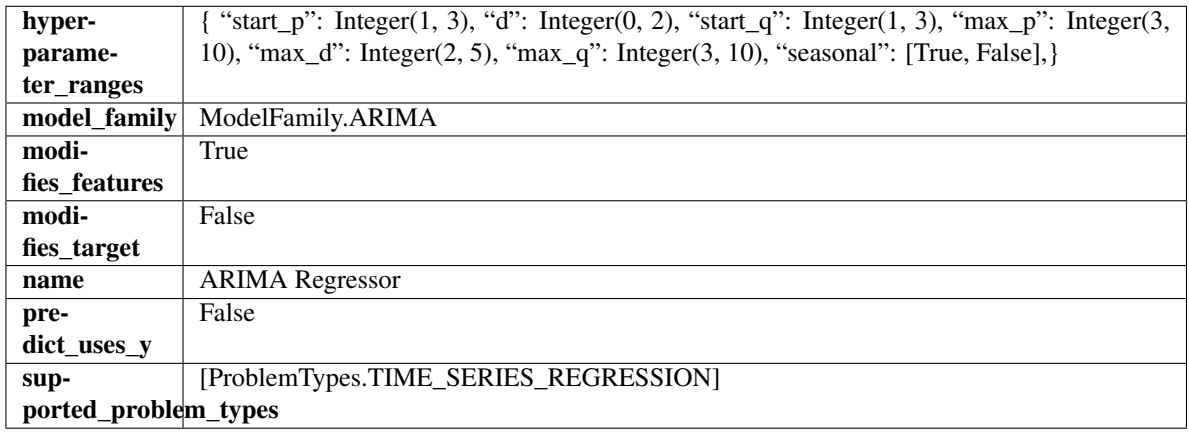

# Methods

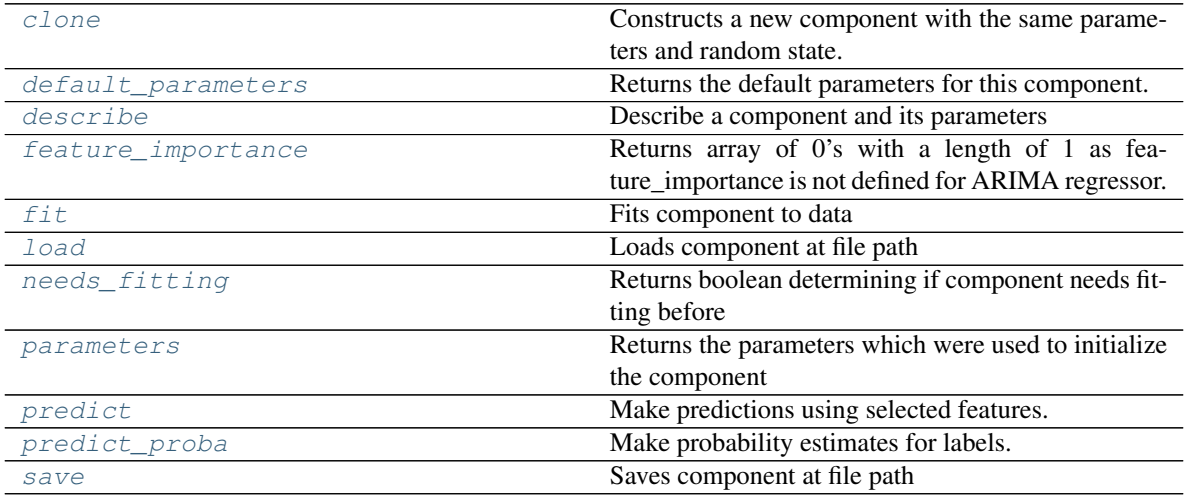

# <span id="page-861-0"></span>**clone**(*self*)

Constructs a new component with the same parameters and random state.

Returns A new instance of this component with identical parameters and random state.

<span id="page-861-1"></span>**default\_parameters**(*cls*)

Returns the default parameters for this component.

Our convention is that Component.default\_parameters == Component().parameters.

Returns default parameters for this component.

Return type dict

<span id="page-862-0"></span>**describe**(*self*, *print\_name=False*, *return\_dict=False*) Describe a component and its parameters

### Parameters

- **print\_name** (bool, optional) whether to print name of component
- **return\_dict** (bool, optional) whether to return description as dictionary in the format {"name": name, "parameters": parameters}

Returns prints and returns dictionary

Return type None or dict

#### <span id="page-862-1"></span>**property feature\_importance**(*self*)

Returns array of 0's with a length of 1 as feature\_importance is not defined for ARIMA regressor.

#### <span id="page-862-2"></span>**fit**  $(self, X, y=None)$

Fits component to data

#### **Parameters**

- **X** (list, pd.DataFrame or np.ndarray) The input training data of shape [n\_samples, n\_features]
- **y** (list, pd.Series, np.ndarray, optional) The target training data of length [n\_samples]

### Returns self

<span id="page-862-3"></span>**static load**(*file\_path*)

Loads component at file path

Parameters file\_path  $(str)$  – Location to load file

Returns ComponentBase object

#### <span id="page-862-4"></span>**needs\_fitting**(*self*)

Returns boolean determining if component needs fitting before calling predict, predict\_proba, transform, or feature\_importances. This can be overridden to False for components that do not need to be fit or whose fit methods do nothing.

#### <span id="page-862-5"></span>**property parameters**(*self*)

Returns the parameters which were used to initialize the component

```
predict(self, X, y=None)
```
Make predictions using selected features.

**Parameters**  $\mathbf{X}$  (pd. DataFrame, np. ndarray) – Data of shape  $[n$  samples, n\_features]

Returns Predicted values

Return type pd.Series

### <span id="page-862-7"></span>**predict\_proba**(*self*, *X*)

Make probability estimates for labels.

```
Parameters X (pd. DataFrame, or np. ndarray) – Features
```
Returns Probability estimates

Return type pd.Series

<span id="page-863-1"></span>**save**(*self*, *file\_path*, *pickle\_protocol=cloudpickle.DEFAULT\_PROTOCOL*) Saves component at file path

#### Parameters

- **file\_path**  $(str)$  Location to save file
- **pickle\_protocol** (int) The pickle data stream format.

### Returns None

```
class evalml.pipelines.components.BaselineClassifier(strategy='mode', ran-
```
*dom\_seed=0*, *\*\*kwargs*)

Classifier that predicts using the specified strategy.

This is useful as a simple baseline classifier to compare with other classifiers.

#### Parameters

- **strategy** (str) Method used to predict. Valid options are "mode", "random" and "random\_weighted". Defaults to "mode".
- **random\_seed** (int) Seed for the random number generator. Defaults to 0.

# **Attributes**

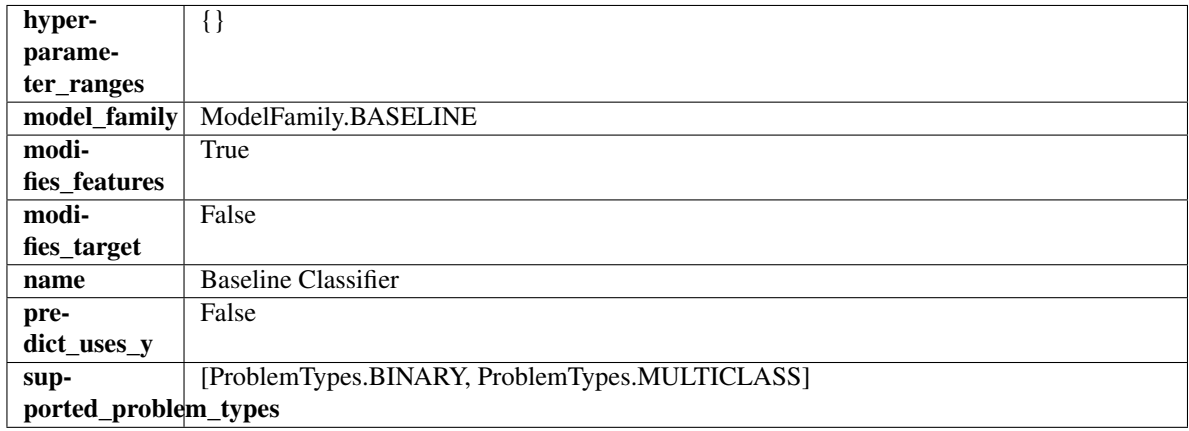

# Methods

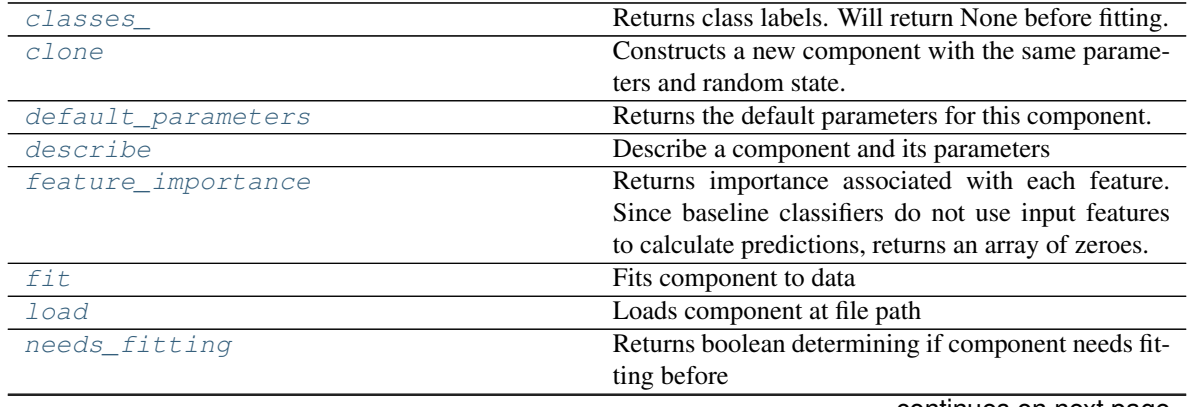

continues on next page
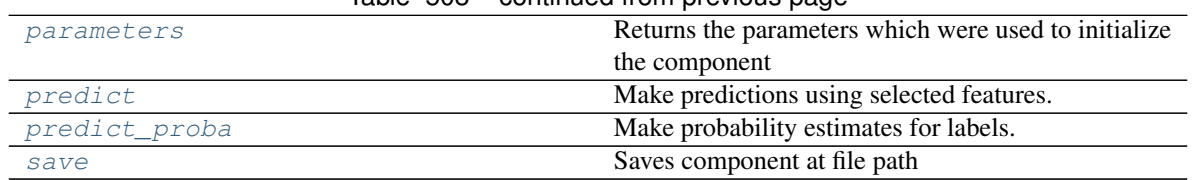

# Table 508 – continued from previous page

# **property classes\_**(*self*)

Returns class labels. Will return None before fitting.

Returns Class names

Return type list[str] or list(float)

### **clone**(*self*)

Constructs a new component with the same parameters and random state.

Returns A new instance of this component with identical parameters and random state.

### **default\_parameters**(*cls*)

Returns the default parameters for this component.

Our convention is that Component.default\_parameters == Component().parameters.

Returns default parameters for this component.

### Return type dict

**describe**(*self*, *print\_name=False*, *return\_dict=False*)

Describe a component and its parameters

### Parameters

- **print\_name** (bool, optional) whether to print name of component
- **return\_dict** (bool, optional) whether to return description as dictionary in the format {"name": name, "parameters": parameters}

Returns prints and returns dictionary

Return type None or dict

### **property feature\_importance**(*self*)

Returns importance associated with each feature. Since baseline classifiers do not use input features to calculate predictions, returns an array of zeroes.

Returns An array of zeroes

Return type np.ndarray (float)

**fit**  $(self, X, y=None)$ 

Fits component to data

### Parameters

- **X** (list, pd.DataFrame or np.ndarray) The input training data of shape [n\_samples, n\_features]
- **y** (list, pd.Series, np.ndarray, optional) The target training data of length [n\_samples]

#### Returns self

**static load**(*file\_path*) Loads component at file path **Parameters**  $file\_path(str) - Location to load file$ 

Returns ComponentBase object

### **needs\_fitting**(*self*)

Returns boolean determining if component needs fitting before calling predict, predict\_proba, transform, or feature importances. This can be overridden to False for components that do not need to be fit or whose fit methods do nothing.

# <span id="page-865-0"></span>**property parameters**(*self*)

Returns the parameters which were used to initialize the component

# <span id="page-865-1"></span>**predict**(*self*, *X*)

Make predictions using selected features.

**Parameters <b>X** (pd. DataFrame, np. ndarray) – Data of shape [n\_samples, n\_features]

Returns Predicted values

Return type pd.Series

# <span id="page-865-2"></span>**predict\_proba**(*self*, *X*)

Make probability estimates for labels.

Parameters **X** (pd. DataFrame, or np. ndarray) – Features

Returns Probability estimates

# Return type pd.Series

<span id="page-865-3"></span>**save**(*self*, *file\_path*, *pickle\_protocol=cloudpickle.DEFAULT\_PROTOCOL*) Saves component at file path

### Parameters

- **file\_path**  $(str)$  Location to save file
- **pickle\_protocol** (int) The pickle data stream format.

#### Returns None

```
class evalml.pipelines.components.BaselineRegressor(strategy='mean', ran-
```
*dom\_seed=0*, *\*\*kwargs*)

Baseline regressor that uses a simple strategy to make predictions. This is useful as a simple baseline regressor to compare with other regressors.

#### **Parameters**

- **strategy** (str) Method used to predict. Valid options are "mean", "median". Defaults to "mean".
- **random\_seed** (int) Seed for the random number generator. Defaults to 0.

# Attributes

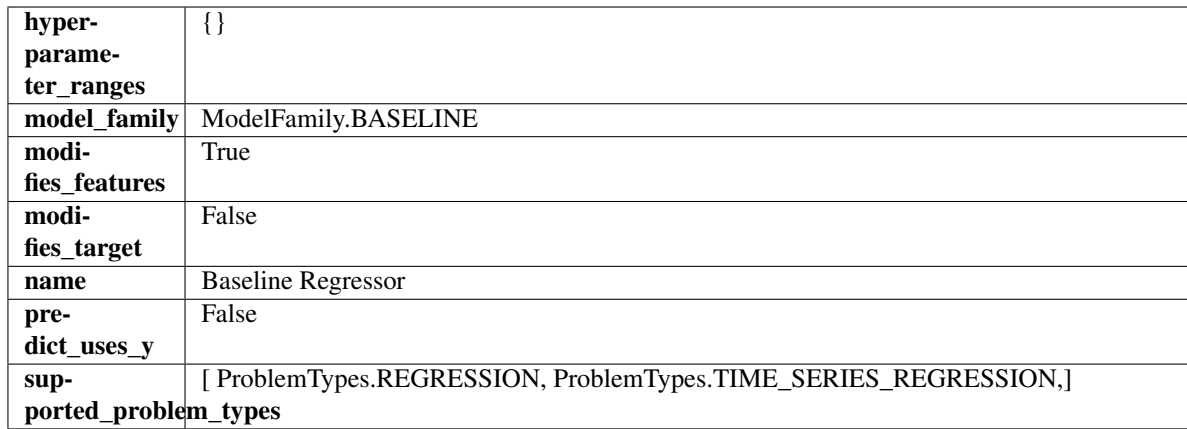

# Methods

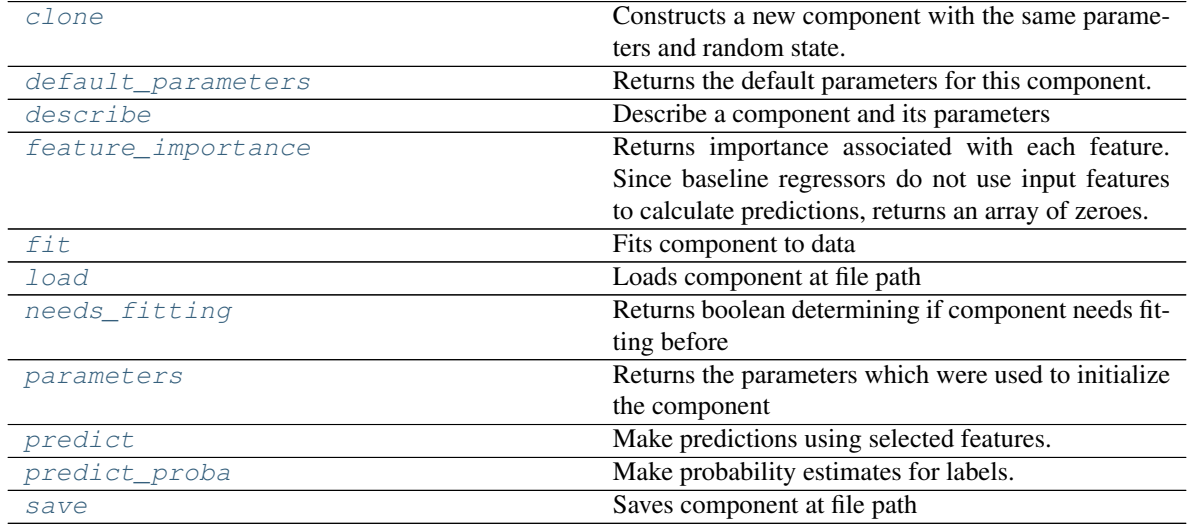

<span id="page-866-0"></span>**clone**(*self*)

Constructs a new component with the same parameters and random state.

Returns A new instance of this component with identical parameters and random state.

# <span id="page-866-1"></span>**default\_parameters**(*cls*)

Returns the default parameters for this component.

Our convention is that Component.default\_parameters == Component().parameters.

Returns default parameters for this component.

Return type dict

<span id="page-866-2"></span>**describe**(*self*, *print\_name=False*, *return\_dict=False*) Describe a component and its parameters

- **print\_name** (bool, optional) whether to print name of component
- **return\_dict** (bool, optional) whether to return description as dictionary in the format {"name": name, "parameters": parameters}

Returns prints and returns dictionary

Return type None or dict

### <span id="page-867-0"></span>**property feature\_importance**(*self*)

Returns importance associated with each feature. Since baseline regressors do not use input features to calculate predictions, returns an array of zeroes.

Returns An array of zeroes

Return type np.ndarray (float)

<span id="page-867-1"></span>**fit** (*self, X, y=None*)

Fits component to data

### Parameters

- **X** (list, pd.DataFrame or np.ndarray) The input training data of shape [n\_samples, n\_features]
- **y** (list, pd.Series, np.ndarray, optional) The target training data of length [n\_samples]

Returns self

#### <span id="page-867-2"></span>**static load**(*file\_path*)

Loads component at file path

**Parameters file path**  $(str)$  – Location to load file

Returns ComponentBase object

### <span id="page-867-3"></span>**needs\_fitting**(*self*)

Returns boolean determining if component needs fitting before calling predict, predict\_proba, transform, or feature\_importances. This can be overridden to False for components that do not need to be fit or whose fit methods do nothing.

### <span id="page-867-4"></span>**property parameters**(*self*)

Returns the parameters which were used to initialize the component

# <span id="page-867-5"></span>**predict**(*self*, *X*)

Make predictions using selected features.

**Parameters**  $\mathbf{X}$  (pd. DataFrame, np. ndarray) – Data of shape  $[n$  samples, n\_features]

Returns Predicted values

# Return type pd.Series

#### <span id="page-867-6"></span>**predict\_proba**(*self*, *X*)

Make probability estimates for labels.

Parameters **X** (pd. DataFrame, or np. ndarray) – Features

Returns Probability estimates

### Return type pd.Series

<span id="page-867-7"></span>**save**(*self*, *file\_path*, *pickle\_protocol=cloudpickle.DEFAULT\_PROTOCOL*) Saves component at file path

- **file\_path**  $(str)$  Location to save file
- **pickle\_protocol** (int) The pickle data stream format.

# Returns None

```
class evalml.pipelines.components.CatBoostClassifier(n_estimators=10, eta=0.03,
                                                 max_depth=6, boot-
                                                 strap_type=None, silent=True,
                                                 allow_writing_files=False,
                                                 random_seed=0, n_jobs=- 1,
                                                  **kwargs)
```
CatBoost Classifier, a classifier that uses gradient-boosting on decision trees. CatBoost is an open-source library and natively supports categorical features.

For more information, check out <https://catboost.ai/>

# **Parameters**

- **n\_estimators** (float) The maximum number of trees to build. Defaults to 10.
- **eta**  $(fload)$  The learning rate. Defaults to 0.03.
- **max\_depth** (int) The maximum tree depth for base learners. Defaults to 6.
- **bootstrap\_type** (string) Defines the method for sampling the weights of objects. Available methods are 'Bayesian', 'Bernoulli', 'MVS'. Defaults to None.
- **silent** (boolean) Whether to use the "silent" logging mode. Defaults to True.
- **allow\_writing\_files** (boolean) Whether to allow writing snapshot files while training. Defaults to False.
- **n\_jobs** (int or None) Number of jobs to run in parallel. -1 uses all processes. Defaults to -1.
- **random\_seed** (int) Seed for the random number generator. Defaults to 0.

# Attributes

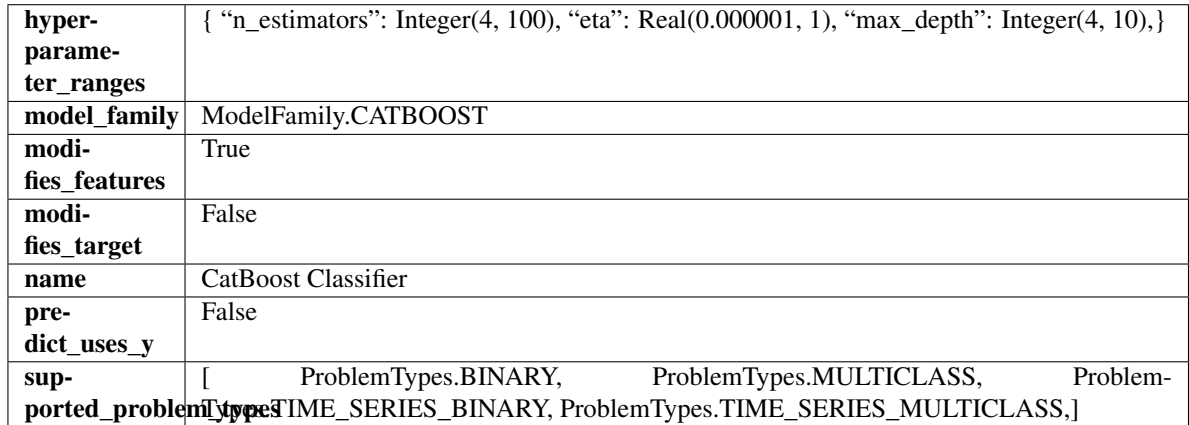

# Methods

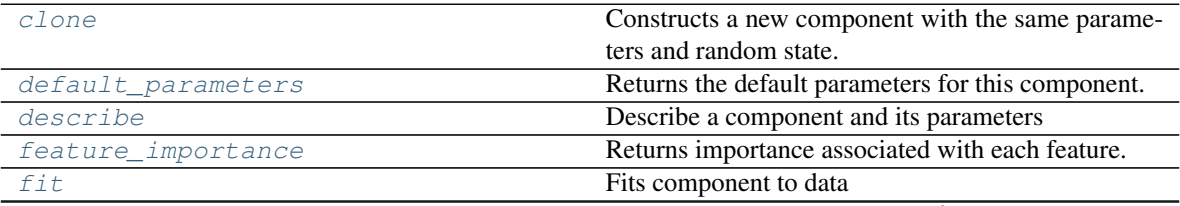

continues on next page

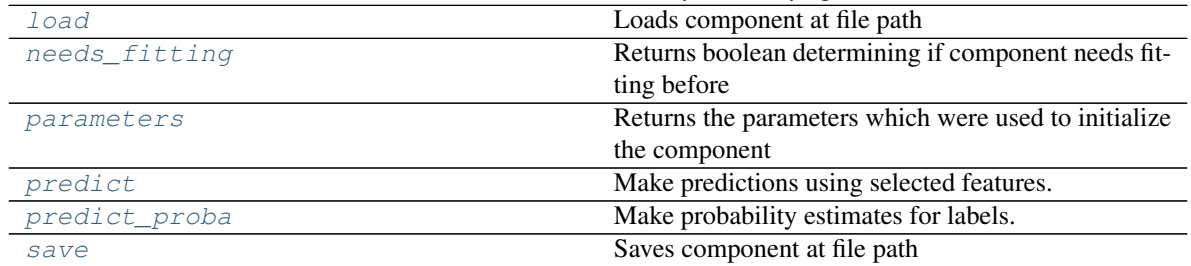

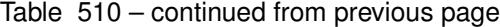

### <span id="page-869-0"></span>**clone**(*self*)

Constructs a new component with the same parameters and random state.

Returns A new instance of this component with identical parameters and random state.

#### <span id="page-869-1"></span>**default\_parameters**(*cls*)

Returns the default parameters for this component.

Our convention is that Component.default\_parameters == Component().parameters.

Returns default parameters for this component.

#### Return type dict

<span id="page-869-2"></span>**describe**(*self*, *print\_name=False*, *return\_dict=False*) Describe a component and its parameters

#### Parameters

- **print\_name** (bool, optional) whether to print name of component
- **return\_dict** (bool, optional) whether to return description as dictionary in the format {"name": name, "parameters": parameters}

Returns prints and returns dictionary

Return type None or dict

# <span id="page-869-3"></span>**property feature\_importance**(*self*)

Returns importance associated with each feature.

Returns Importance associated with each feature

Return type np.ndarray

<span id="page-869-4"></span>**fit**  $(self, X, y = None)$ 

Fits component to data

# Parameters

- **X** (list, pd.DataFrame or np.ndarray) The input training data of shape [n\_samples, n\_features]
- **y** (list, pd.Series, np.ndarray, optional) The target training data of length [n\_samples]

Returns self

<span id="page-869-5"></span>**static load**(*file\_path*)

<span id="page-869-6"></span>Loads component at file path

Parameters file\_path  $(str)$  – Location to load file

Returns ComponentBase object

# **needs\_fitting**(*self*)

Returns boolean determining if component needs fitting before calling predict, predict\_proba, transform, or feature importances. This can be overridden to False for components that do not need to be fit or whose fit methods do nothing.

# <span id="page-870-0"></span>**property parameters**(*self*)

Returns the parameters which were used to initialize the component

# <span id="page-870-1"></span>**predict**(*self*, *X*)

Make predictions using selected features.

Parameters **X** (pd. DataFrame, np. ndarray) – Data of shape [n\_samples, n\_features]

Returns Predicted values

Return type pd.Series

# <span id="page-870-2"></span>**predict\_proba**(*self*, *X*)

Make probability estimates for labels.

Parameters **X** (pd. DataFrame, or np. ndarray) – Features

### Returns Probability estimates

Return type pd.Series

<span id="page-870-3"></span>**save**(*self*, *file\_path*, *pickle\_protocol=cloudpickle.DEFAULT\_PROTOCOL*) Saves component at file path

#### **Parameters**

- **file\_path** (str) Location to save file
- **pickle\_protocol** (int) The pickle data stream format.

#### Returns None

```
class evalml.pipelines.components.CatBoostRegressor(n_estimators=10, eta=0.03,
                                               max_depth=6, boot-
                                               strap_type=None, silent=False,
                                               allow_writing_files=False,
                                               random_seed=0, n_jobs=- 1,
                                                **kwargs)
```
CatBoost Regressor, a regressor that uses gradient-boosting on decision trees. CatBoost is an open-source library and natively supports categorical features.

For more information, check out <https://catboost.ai/>

- **n\_estimators** (float) The maximum number of trees to build. Defaults to 10.
- **eta** (*float*) The learning rate. Defaults to 0.03.
- max\_depth  $(int)$  The maximum tree depth for base learners. Defaults to 6.
- **bootstrap\_type** (string) Defines the method for sampling the weights of objects. Available methods are 'Bayesian', 'Bernoulli', 'MVS'. Defaults to None.
- **silent** (boolean) Whether to use the "silent" logging mode. Defaults to True.
- **allow\_writing\_files** (boolean) Whether to allow writing snapshot files while training. Defaults to False.
- **n\_jobs** (int or None) Number of jobs to run in parallel. -1 uses all processes. Defaults to -1.

• **random\_seed** (int) – Seed for the random number generator. Defaults to 0.

# **Attributes**

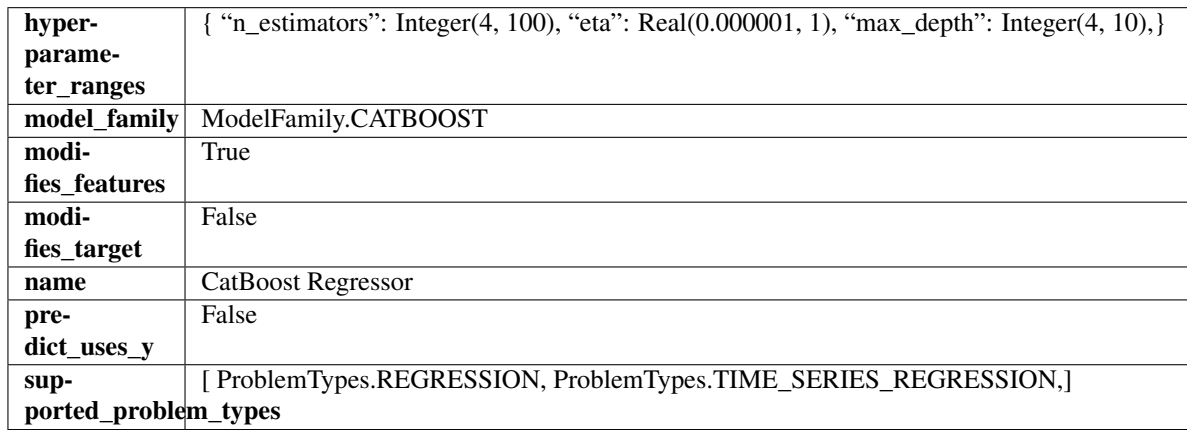

# Methods

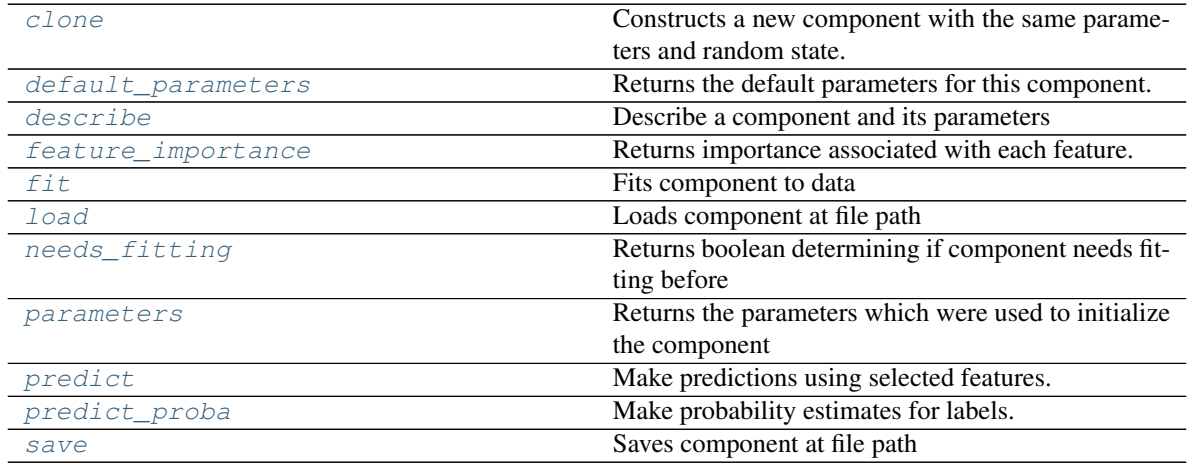

<span id="page-871-0"></span>**clone**(*self*)

Constructs a new component with the same parameters and random state.

Returns A new instance of this component with identical parameters and random state.

# <span id="page-871-1"></span>**default\_parameters**(*cls*)

Returns the default parameters for this component.

Our convention is that Component.default\_parameters == Component().parameters.

Returns default parameters for this component.

Return type dict

# <span id="page-871-2"></span>**describe**(*self*, *print\_name=False*, *return\_dict=False*)

Describe a component and its parameters

Parameters

• **print\_name** (bool, optional) – whether to print name of component

• **return dict** (bool, optional) – whether to return description as dictionary in the format {"name": name, "parameters": parameters}

Returns prints and returns dictionary

Return type None or dict

#### <span id="page-872-0"></span>**property feature\_importance**(*self*)

Returns importance associated with each feature.

Returns Importance associated with each feature

#### Return type np.ndarray

<span id="page-872-1"></span>**fit** (*self, X, y=None*)

Fits component to data

#### **Parameters**

- **X** (list, pd.DataFrame or np.ndarray) The input training data of shape [n\_samples, n\_features]
- **y** (list, pd.Series, np.ndarray, optional) The target training data of length [n\_samples]

#### Returns self

# <span id="page-872-2"></span>**static load**(*file\_path*)

Loads component at file path

Parameters file\_path  $(str)$  – Location to load file

Returns ComponentBase object

# <span id="page-872-3"></span>**needs\_fitting**(*self*)

Returns boolean determining if component needs fitting before calling predict, predict\_proba, transform, or feature\_importances. This can be overridden to False for components that do not need to be fit or whose fit methods do nothing.

# <span id="page-872-4"></span>**property parameters**(*self*)

Returns the parameters which were used to initialize the component

# <span id="page-872-5"></span>**predict**(*self*, *X*)

Make predictions using selected features.

**Parameters**  $\mathbf{X}$  (pd. DataFrame, np. ndarray) – Data of shape  $[n$ \_samples, n\_features]

Returns Predicted values

Return type pd.Series

#### <span id="page-872-6"></span>**predict\_proba**(*self*, *X*)

Make probability estimates for labels.

Parameters **X** (pd. DataFrame, or np. ndarray) – Features

Returns Probability estimates

#### Return type pd.Series

<span id="page-872-7"></span>**save**(*self*, *file\_path*, *pickle\_protocol=cloudpickle.DEFAULT\_PROTOCOL*) Saves component at file path

# **Parameters**

• **file\_path** (str) – Location to save file

• **pickle\_protocol** (int) – The pickle data stream format.

# Returns None

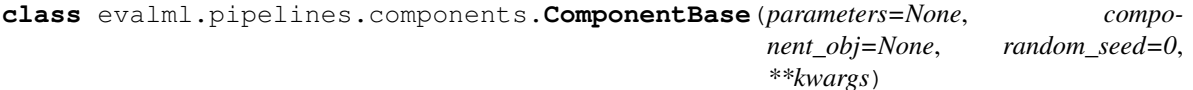

Base class for all components.

#### Parameters

- **parameters** (dict) Dictionary of parameters for the component. Defaults to None.
- **component\_obj**  $(obj)$  Third-party objects useful in component implementation. Defaults to None.
- **random\_seed** (int) Seed for the random number generator. Defaults to 0.

### Methods

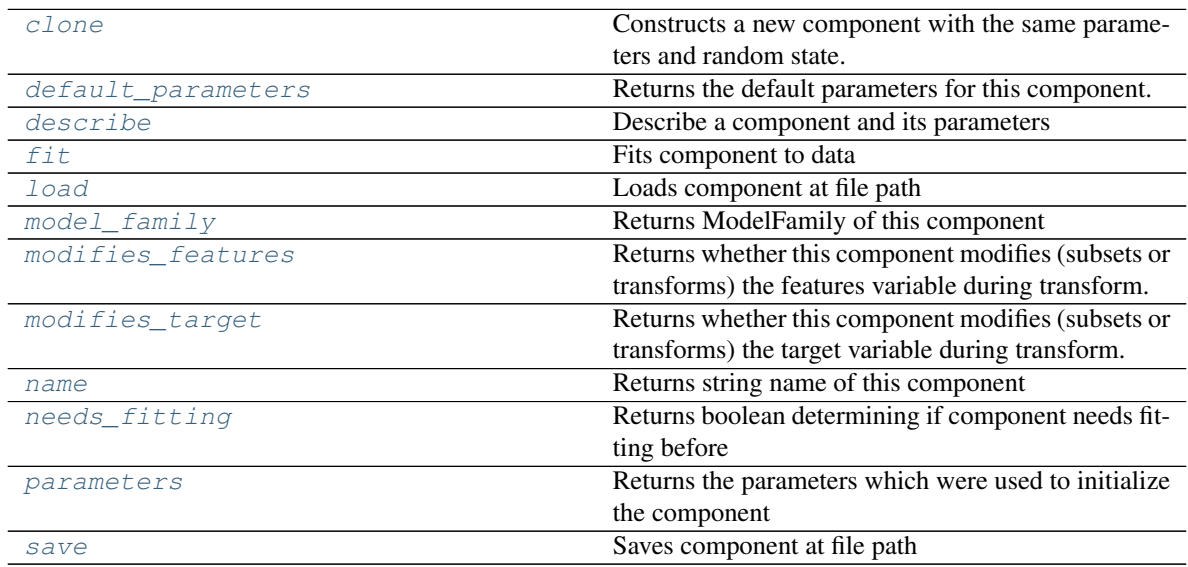

<span id="page-873-0"></span>**clone**(*self*)

Constructs a new component with the same parameters and random state.

Returns A new instance of this component with identical parameters and random state.

#### <span id="page-873-1"></span>**default\_parameters**(*cls*)

Returns the default parameters for this component.

Our convention is that Component.default\_parameters == Component().parameters.

Returns default parameters for this component.

Return type dict

<span id="page-873-2"></span>**describe**(*self*, *print\_name=False*, *return\_dict=False*) Describe a component and its parameters

- **print\_name** (bool, optional) whether to print name of component
- **return\_dict** (bool, optional) whether to return description as dictionary in the format {"name": name, "parameters": parameters}

Returns prints and returns dictionary

Return type None or dict

<span id="page-874-0"></span>**fit** (*self, X, y=None*)

Fits component to data

### Parameters

- **X** (list, pd.DataFrame or np.ndarray) The input training data of shape [n\_samples, n\_features]
- **y** (list, pd.Series, np.ndarray, optional) The target training data of length [n\_samples]

### Returns self

```
static load(file_path)
```
Loads component at file path

Parameters file\_path  $(str)$  – Location to load file

Returns ComponentBase object

### <span id="page-874-2"></span>**property model\_family**(*cls*)

Returns ModelFamily of this component

# <span id="page-874-3"></span>**property modifies\_features**(*cls*)

Returns whether this component modifies (subsets or transforms) the features variable during transform. For Estimator objects, this attribute determines if the return value from *predict* or *predict\_proba* should be used as features or targets.

### <span id="page-874-4"></span>**property modifies\_target**(*cls*)

Returns whether this component modifies (subsets or transforms) the target variable during transform. For Estimator objects, this attribute determines if the return value from *predict* or *predict\_proba* should be used as features or targets.

#### <span id="page-874-5"></span>**property name**(*cls*)

Returns string name of this component

# <span id="page-874-6"></span>**needs\_fitting**(*self*)

Returns boolean determining if component needs fitting before calling predict, predict proba, transform, or feature\_importances. This can be overridden to False for components that do not need to be fit or whose fit methods do nothing.

#### <span id="page-874-7"></span>**property parameters**(*self*)

Returns the parameters which were used to initialize the component

<span id="page-874-8"></span>**save**(*self*, *file\_path*, *pickle\_protocol=cloudpickle.DEFAULT\_PROTOCOL*) Saves component at file path

Parameters

- **file\_path**  $(str)$  Location to save file
- **pickle\_protocol** (int) The pickle data stream format.

Returns None

# **class** evalml.pipelines.components.**ComponentBaseMeta**

Metaclass that overrides creating a new component by wrapping methods with validators and setters

# Attributes

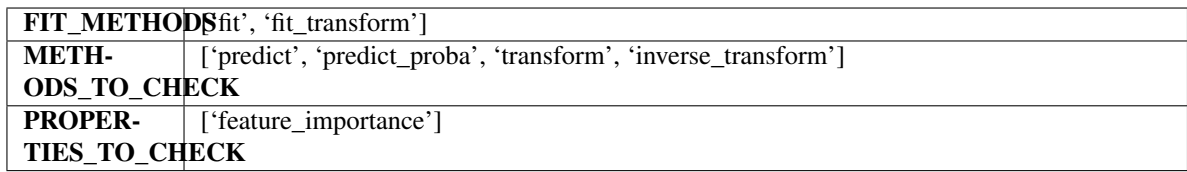

# **Methods**

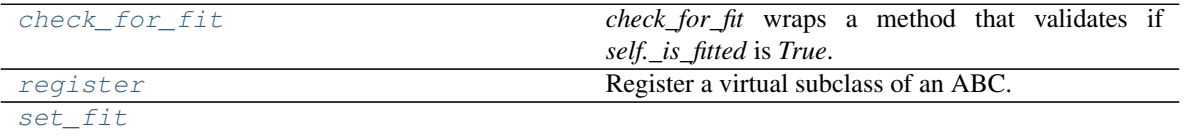

# <span id="page-875-0"></span>**classmethod check\_for\_fit**(*cls*, *method*)

*check\_for\_fit* wraps a method that validates if *self.\_is\_fitted* is *True*. It raises an exception if *False* and calls and returns the wrapped method if *True*.

# <span id="page-875-1"></span>**register**(*cls*, *subclass*)

Register a virtual subclass of an ABC.

Returns the subclass, to allow usage as a class decorator.

```
classmethod set_fit(cls, method)
```

```
class evalml.pipelines.components.DateTimeFeaturizer(features_to_extract=None, en-
                                                 code_as_categories=False,
                                                 date_index=None, ran-
                                                 dom_seed=0, **kwargs)
```
Transformer that can automatically extract features from datetime columns.

# **Parameters**

- **features\_to\_extract** (list) List of features to extract. Valid options include "year", "month", "day\_of\_week", "hour". Defaults to None.
- **encode\_as\_categories** (bool) Whether day-of-week and month features should be encoded as pandas "category" dtype. This allows OneHotEncoders to encode these features. Defaults to False.
- **date\_index**  $(str)$  Name of the column containing the datetime information used to order the data. Ignored.
- **random\_seed** (int) Seed for the random number generator. Defaults to 0.

# Attributes

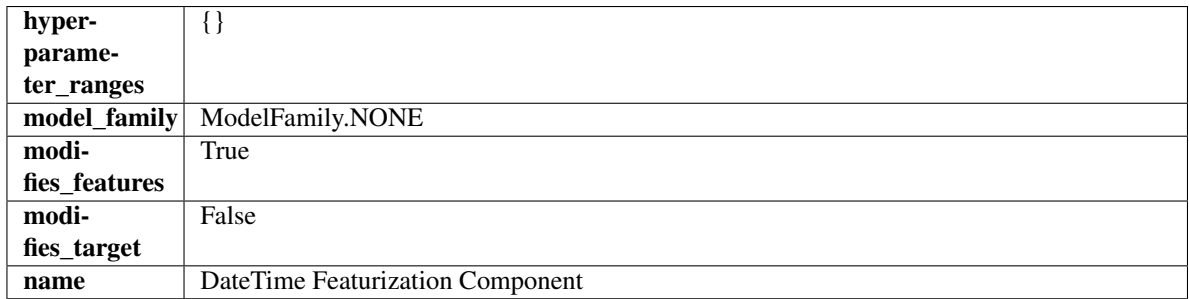

# Methods

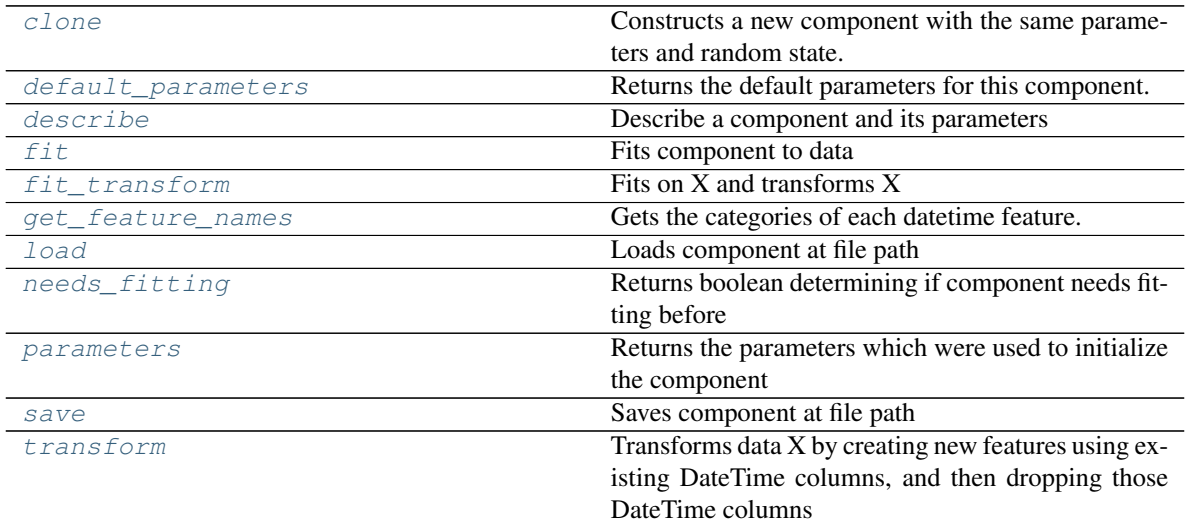

### <span id="page-876-0"></span>**clone**(*self*)

Constructs a new component with the same parameters and random state.

Returns A new instance of this component with identical parameters and random state.

#### <span id="page-876-1"></span>**default\_parameters**(*cls*)

Returns the default parameters for this component.

Our convention is that Component.default\_parameters == Component().parameters.

Returns default parameters for this component.

#### Return type dict

<span id="page-876-2"></span>**describe**(*self*, *print\_name=False*, *return\_dict=False*) Describe a component and its parameters

#### Parameters

- **print\_name** (bool, optional) whether to print name of component
- **return\_dict** (bool, optional) whether to return description as dictionary in the format {"name": name, "parameters": parameters}

Returns prints and returns dictionary

### Return type None or dict

<span id="page-876-3"></span>**fit** (*self, X, y=None*)

Fits component to data

### Parameters

- **X** (list, pd.DataFrame or np.ndarray) The input training data of shape [n\_samples, n\_features]
- **y** (list, pd.Series, np.ndarray, optional) The target training data of length [n\_samples]

# Returns self

```
fit \text{transform}(self, X, y=None)Fits on X and transforms X
```
### Parameters

•  $X$  (pd. DataFrame) – Data to fit and transform

• **y** (pd.Series) – Target data

Returns Transformed X

#### Return type pd.DataFrame

#### <span id="page-877-0"></span>**get\_feature\_names**(*self*)

Gets the categories of each datetime feature.

Returns Dictionary, where each key-value pair is a column name and a dictionary mapping the unique feature values to their integer encoding.

### <span id="page-877-1"></span>**static load**(*file\_path*)

Loads component at file path

Parameters file\_path  $(str)$  – Location to load file

Returns ComponentBase object

### <span id="page-877-2"></span>**needs\_fitting**(*self*)

Returns boolean determining if component needs fitting before calling predict, predict proba, transform, or feature\_importances. This can be overridden to False for components that do not need to be fit or whose fit methods do nothing.

### <span id="page-877-3"></span>**property parameters**(*self*)

Returns the parameters which were used to initialize the component

<span id="page-877-4"></span>**save**(*self*, *file\_path*, *pickle\_protocol=cloudpickle.DEFAULT\_PROTOCOL*) Saves component at file path

# Parameters

- **file\_path**  $(str)$  Location to save file
- **pickle\_protocol** (int) The pickle data stream format.

# Returns None

# <span id="page-877-5"></span>**transform**(*self*, *X*, *y=None*)

Transforms data X by creating new features using existing DateTime columns, and then dropping those DateTime columns

#### Parameters

- $X$  (pd. DataFrame) Data to transform
- **y** (pd.Series, optional) Ignored.

# Returns Transformed X

#### Return type pd.DataFrame

**class** evalml.pipelines.components.**DecisionTreeClassifier**(*criterion='gini'*,

*max\_features='auto'*, *max\_depth=6*, *min\_samples\_split=2*, *min\_weight\_fraction\_leaf=0.0*, *random\_seed=0*, *\*\*kwargs*)

Decision Tree Classifier.

- **criterion** ( ${q \nmid q \nmid n \in \mathbb{Z}^n}$ , "entropy"}) The function to measure the quality of a split. Supported criteria are "gini" for the Gini impurity and "entropy" for the information gain. Defaults to "gini".
- **max\_features** (int, float or {"auto", "sqrt", "log2"}) The number of features to consider when looking for the best split:
	- If int, then consider max\_features features at each split.
	- If float, then max features is a fraction and int(max features  $*$  n features) features are considered at each split.
	- If "auto", then max\_features=sqrt(n\_features).
	- If "sqrt", then max\_features=sqrt(n\_features).
	- If "log2", then max\_features=log2(n\_features).
	- If None, then max\_features = n\_features.

The search for a split does not stop until at least one valid partition of the node samples is found, even if it requires to effectively inspect more than max\_features features. Defaults to "auto".

- **max\_depth** (int) The maximum depth of the tree. Defaults to 6.
- **min\_samples\_split** (int or float) The minimum number of samples required to split an internal node:
	- If int, then consider min\_samples\_split as the minimum number.
	- If float, then min\_samples\_split is a fraction and ceil(min\_samples\_split \* n\_samples) are the minimum number of samples for each split.

Defaults to 2.

- **min\_weight\_fraction\_leaf** (float) The minimum weighted fraction of the sum total of weights (of all the input samples) required to be at a leaf node. Defaults to 0.0.
- **random\_seed** (int) Seed for the random number generator. Defaults to 0.

# Attributes

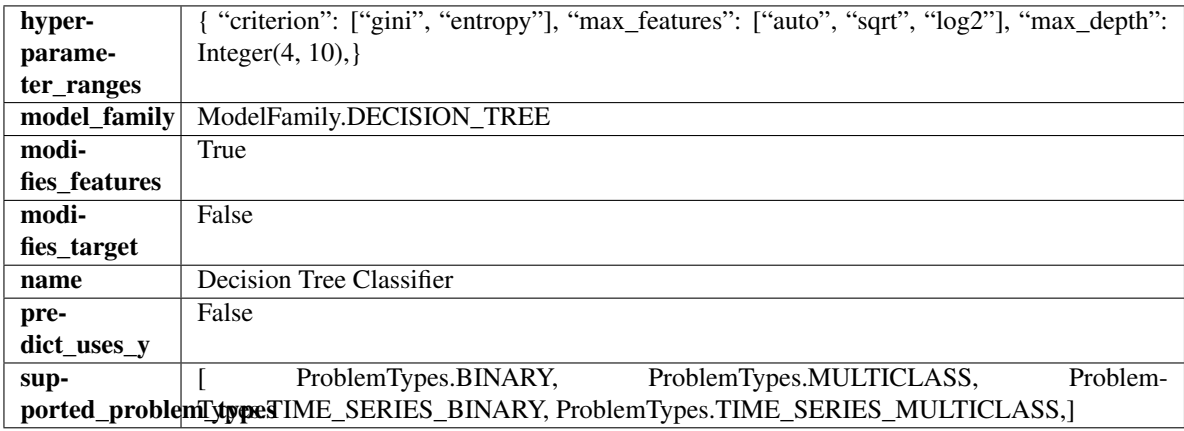

# Methods

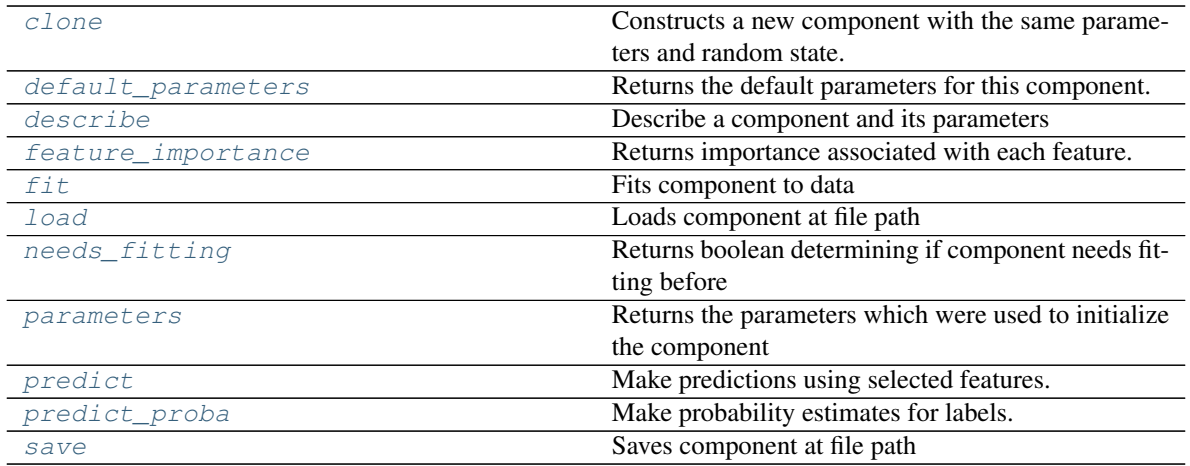

### <span id="page-879-0"></span>**clone**(*self*)

Constructs a new component with the same parameters and random state.

Returns A new instance of this component with identical parameters and random state.

#### <span id="page-879-1"></span>**default\_parameters**(*cls*)

Returns the default parameters for this component.

Our convention is that Component.default\_parameters == Component().parameters.

Returns default parameters for this component.

#### Return type dict

<span id="page-879-2"></span>**describe**(*self*, *print\_name=False*, *return\_dict=False*) Describe a component and its parameters

### Parameters

- **print\_name** (bool, optional) whether to print name of component
- **return\_dict** (bool, optional) whether to return description as dictionary in the format {"name": name, "parameters": parameters}

Returns prints and returns dictionary

#### Return type None or dict

### <span id="page-879-3"></span>**property feature\_importance**(*self*)

Returns importance associated with each feature.

Returns Importance associated with each feature

Return type np.ndarray

<span id="page-879-4"></span>**fit** (*self, X, y=None*)

Fits component to data

# Parameters

- **X** (list, pd.DataFrame or np.ndarray) The input training data of shape [n\_samples, n\_features]
- **y** (list, pd.Series, np.ndarray, optional) The target training data of length [n\_samples]

<span id="page-879-5"></span>Returns self

**static load**(*file\_path*)

Loads component at file path

Parameters file\_path  $(str)$  – Location to load file

Returns ComponentBase object

# <span id="page-880-0"></span>**needs\_fitting**(*self*)

Returns boolean determining if component needs fitting before calling predict, predict\_proba, transform, or feature importances. This can be overridden to False for components that do not need to be fit or whose fit methods do nothing.

# <span id="page-880-1"></span>**property parameters**(*self*)

Returns the parameters which were used to initialize the component

# <span id="page-880-2"></span>**predict**(*self*, *X*)

Make predictions using selected features.

**Parameters**  $\mathbf{X}$  (pd. DataFrame, np. ndarray) – Data of shape  $[n$  samples, n\_features]

Returns Predicted values

Return type pd.Series

# <span id="page-880-3"></span>**predict\_proba**(*self*, *X*)

Make probability estimates for labels.

Parameters **X** (pd. DataFrame, or np. ndarray) – Features

Returns Probability estimates

# Return type pd.Series

<span id="page-880-4"></span>**save**(*self*, *file\_path*, *pickle\_protocol=cloudpickle.DEFAULT\_PROTOCOL*) Saves component at file path

# Parameters

- **file**  $path (str)$  Location to save file
- **pickle\_protocol** (int) The pickle data stream format.

# Returns None

**class** evalml.pipelines.components.**DecisionTreeRegressor**(*criterion='mse'*,

*max\_features='auto'*, *max\_depth=6*, *min\_samples\_split=2*, *min\_weight\_fraction\_leaf=0.0*, *random\_seed=0*, *\*\*kwargs*)

# Decision Tree Regressor.

- **criterion** ({"mse", "friedman\_mse", "mae", "poisson"}) The function to measure the quality of a split. Supported criteria are:
	- "mse" for the mean squared error, which is equal to variance reduction as feature selection criterion and minimizes the L2 loss using the mean of each terminal node
	- "friedman\_mse", which uses mean squared error with Friedman"s improvement score for potential splits
	- "mae" for the mean absolute error, which minimizes the L1 loss using the median of each terminal node,
- "poisson" which uses reduction in Poisson deviance to find splits.
- **max\_features** (int, float or {"auto", "sqrt", "log2"}) The number of features to consider when looking for the best split:
	- If int, then consider max\_features features at each split.
	- If float, then max features is a fraction and int(max features  $*$  n features) features are considered at each split.
	- If "auto", then max\_features=sqrt(n\_features).
	- If "sqrt", then max\_features=sqrt(n\_features).
	- If "log2", then max\_features=log2(n\_features).
	- If None, then max\_features = n\_features.

The search for a split does not stop until at least one valid partition of the node samples is found, even if it requires to effectively inspect more than max\_features features.

- **max\_depth** (int) The maximum depth of the tree. Defaults to 6.
- **min\_samples\_split** (int or float) The minimum number of samples required to split an internal node:
	- If int, then consider min\_samples\_split as the minimum number.
	- If float, then min\_samples\_split is a fraction and ceil(min\_samples\_split \* n\_samples) are the minimum number of samples for each split.

Defaults to 2.

- **min\_weight\_fraction\_leaf** (float) The minimum weighted fraction of the sum total of weights (of all the input samples) required to be at a leaf node. Defaults to 0.0.
- **random\_seed** (int) Seed for the random number generator. Defaults to 0.

# **Attributes**

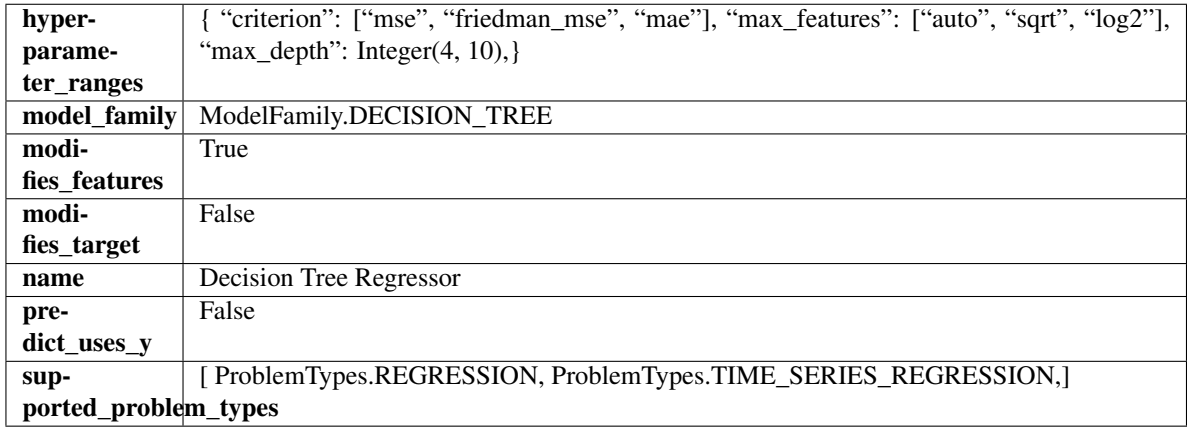

### Methods

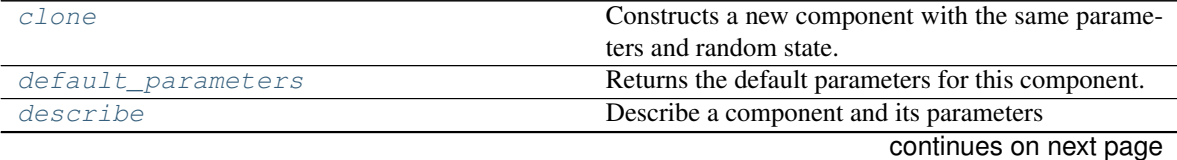

| feature_importance | Returns importance associated with each feature.     |
|--------------------|------------------------------------------------------|
| fit                | Fits component to data                               |
| load               | Loads component at file path                         |
| needs_fitting      | Returns boolean determining if component needs fit-  |
|                    | ting before                                          |
| parameters         | Returns the parameters which were used to initialize |
|                    | the component                                        |
| predict            | Make predictions using selected features.            |
| predict_proba      | Make probability estimates for labels.               |
| save               | Saves component at file path                         |

Table 516 – continued from previous page

#### <span id="page-882-0"></span>**clone**(*self*)

Constructs a new component with the same parameters and random state.

Returns A new instance of this component with identical parameters and random state.

#### <span id="page-882-1"></span>**default\_parameters**(*cls*)

Returns the default parameters for this component.

Our convention is that Component.default\_parameters == Component().parameters.

Returns default parameters for this component.

#### Return type dict

<span id="page-882-2"></span>**describe**(*self*, *print\_name=False*, *return\_dict=False*) Describe a component and its parameters

#### Parameters

- **print\_name** (bool, optional) whether to print name of component
- **return dict** (bool, optional) whether to return description as dictionary in the format {"name": name, "parameters": parameters}

Returns prints and returns dictionary

Return type None or dict

### <span id="page-882-3"></span>**property feature\_importance**(*self*)

Returns importance associated with each feature.

Returns Importance associated with each feature

#### Return type np.ndarray

<span id="page-882-4"></span>**fit**  $(self, X, y = None)$ 

Fits component to data

### Parameters

- **X** (list, pd.DataFrame or np.ndarray) The input training data of shape [n\_samples, n\_features]
- **y** (list, pd.Series, np.ndarray, optional) The target training data of length [n\_samples]

Returns self

<span id="page-882-5"></span>**static load**(*file\_path*)

Loads component at file path

**Parameters file\_path** (str) – Location to load file

Returns ComponentBase object

# <span id="page-883-0"></span>**needs\_fitting**(*self*)

Returns boolean determining if component needs fitting before calling predict, predict\_proba, transform, or feature\_importances. This can be overridden to False for components that do not need to be fit or whose fit methods do nothing.

# <span id="page-883-1"></span>**property parameters**(*self*)

Returns the parameters which were used to initialize the component

# <span id="page-883-2"></span>**predict**(*self*, *X*)

Make predictions using selected features.

**Parameters**  $\mathbf{X}$  (pd. DataFrame, np. ndarray) – Data of shape  $[n$  samples, n\_features]

Returns Predicted values

Return type pd.Series

<span id="page-883-3"></span>**predict\_proba**(*self*, *X*) Make probability estimates for labels.

Parameters **X** (pd. DataFrame, or np. ndarray) – Features

Returns Probability estimates

# Return type pd.Series

<span id="page-883-4"></span>**save**(*self*, *file\_path*, *pickle\_protocol=cloudpickle.DEFAULT\_PROTOCOL*) Saves component at file path

# Parameters

- **file\_path**  $(str)$  Location to save file
- **pickle\_protocol** (int) The pickle data stream format.

# Returns None

**class** evalml.pipelines.components.**DelayedFeatureTransformer**(*date\_index=None*,

*max\_delay=2*, *delay\_features=True*, *delay\_target=True*, *gap=1*, *random\_seed=0*, *\*\*kwargs*)

Transformer that delays input features and target variable for time series problems.

- **date\_index**  $(str)$  Name of the column containing the datetime information used to order the data. Ignored.
- **max** delay  $(int)$  Maximum number of time units to delay each feature. Defaults to 2.
- **delay\_features** (bool) Whether to delay the input features. Defaults to True.
- **delay\_target** (bool) Whether to delay the target. Defaults to True.
- **gap** (int) The number of time units between when the features are collected and when the target is collected. For example, if you are predicting the next time step's target, gap=1. This is only needed because when gap=0, we need to be sure to start the lagging of the target variable at 1. Defaults to 1.
- **random\_seed** (int) Seed for the random number generator. This transformer performs the same regardless of the random seed provided.

# **Attributes**

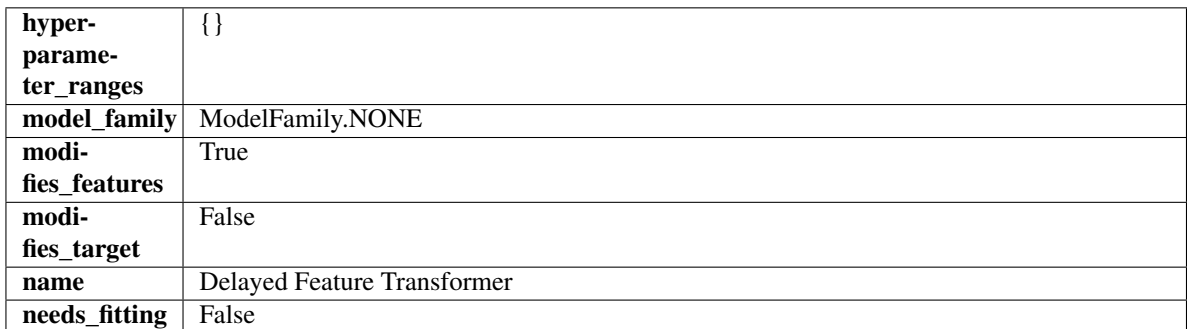

# Methods

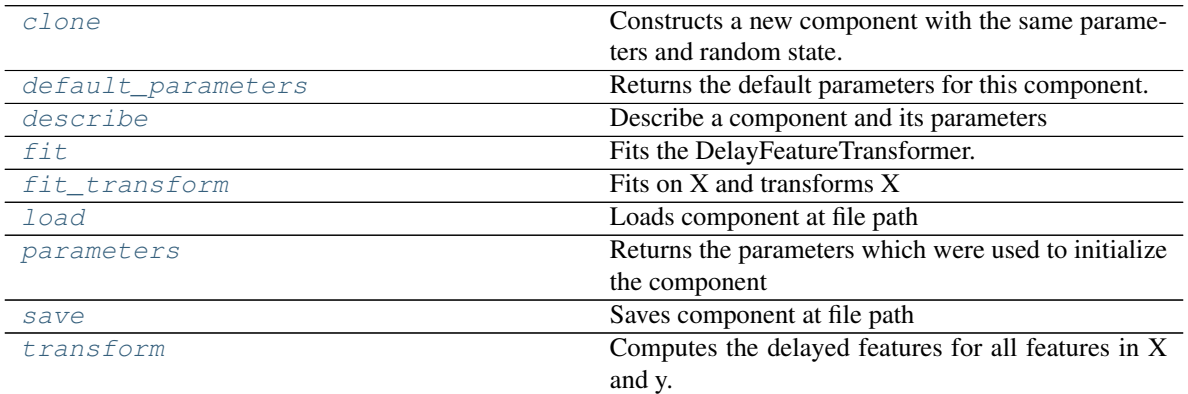

# <span id="page-884-0"></span>**clone**(*self*)

Constructs a new component with the same parameters and random state.

Returns A new instance of this component with identical parameters and random state.

#### <span id="page-884-1"></span>**default\_parameters**(*cls*)

Returns the default parameters for this component.

Our convention is that Component.default\_parameters == Component().parameters.

Returns default parameters for this component.

#### Return type dict

<span id="page-884-2"></span>**describe**(*self*, *print\_name=False*, *return\_dict=False*) Describe a component and its parameters

# Parameters

- **print\_name** (bool, optional) whether to print name of component
- **return\_dict** (bool, optional) whether to return description as dictionary in the format {"name": name, "parameters": parameters}

# Returns prints and returns dictionary

#### Return type None or dict

# <span id="page-884-3"></span>**fit** (*self, X, y=None*)

Fits the DelayFeatureTransformer.

### Parameters

- **X** (pd. DataFrame or np. ndarray) The input training data of shape [n\_samples, n\_features]
- **y** (pd. Series, optional) The target training data of length [n\_samples]

Returns self

<span id="page-885-0"></span>**fit**  $\text{transform}(self, X, y)$ 

Fits on X and transforms X

### Parameters

- $X$  (pd. DataFrame) Data to fit and transform
- **y** (pd.Series) Target data

Returns Transformed X

Return type pd.DataFrame

# <span id="page-885-1"></span>**static load**(*file\_path*)

Loads component at file path

Parameters file\_path  $(str)$  – Location to load file

Returns ComponentBase object

### <span id="page-885-2"></span>**property parameters**(*self*)

Returns the parameters which were used to initialize the component

<span id="page-885-3"></span>**save**(*self*, *file\_path*, *pickle\_protocol=cloudpickle.DEFAULT\_PROTOCOL*) Saves component at file path

# Parameters

- **file\_path**  $(str)$  Location to save file
- **pickle\_protocol** (int) The pickle data stream format.

Returns None

<span id="page-885-4"></span>**transform**(*self*, *X*, *y=None*)

Computes the delayed features for all features in X and y.

For each feature in X, it will add a column to the output dataframe for each delay in the (inclusive) range [1, max\_delay]. The values of each delayed feature are simply the original feature shifted forward in time by the delay amount. For example, a delay of 3 units means that the feature value at row n will be taken from the n-3rd row of that feature

If y is not None, it will also compute the delayed values for the target variable.

#### Parameters

- **X** (pd.DataFrame or None) Data to transform. None is expected when only the target variable is being used.
- **y** (pd.Series, or None) Target.

Returns Transformed X.

#### Return type pd.DataFrame

```
class evalml.pipelines.components.DFSTransformer(index='index', random_seed=0,
                                         **kwargs)
```
Featuretools DFS component that generates features for the input features.

# Parameters

- **index** (string) The name of the column that contains the indices. If no column with this name exists, then featuretools.EntitySet() creates a column with this name to serve as the index column. Defaults to 'index'.
- **random\_seed** (int) Seed for the random number generator. Defaults to 0.

# Attributes

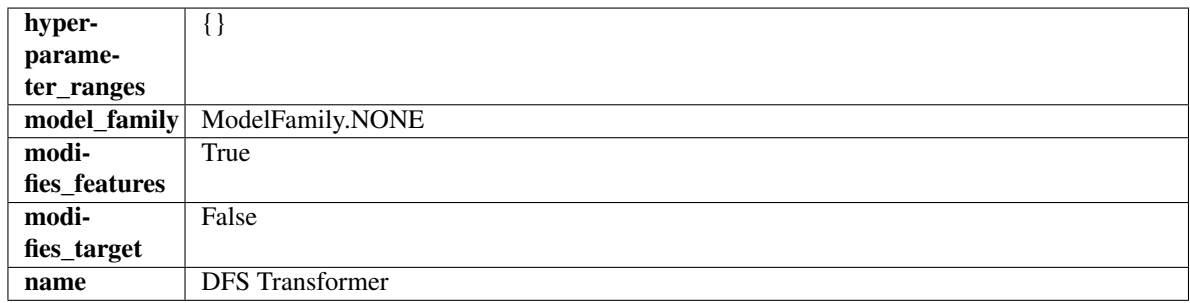

# Methods

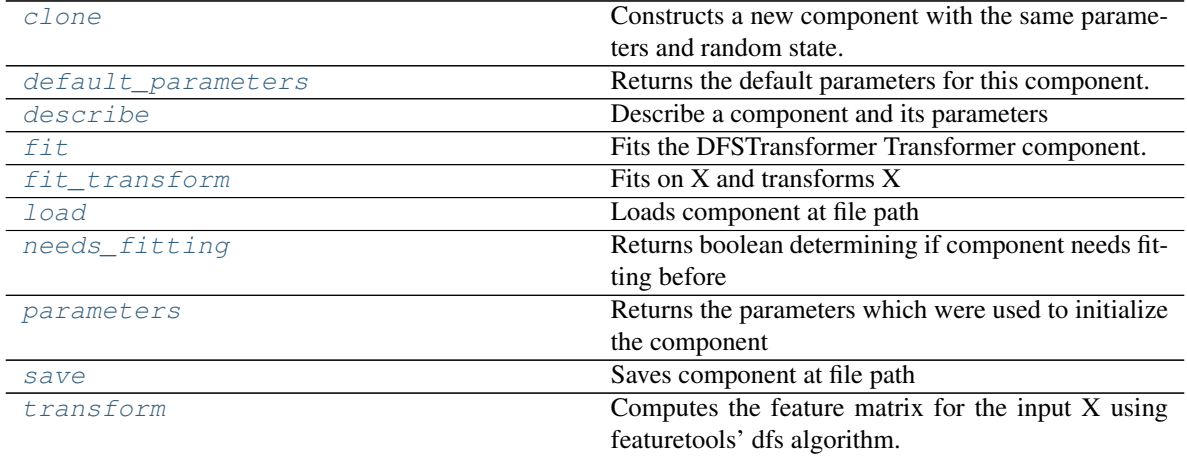

#### <span id="page-886-0"></span>**clone**(*self*)

Constructs a new component with the same parameters and random state.

Returns A new instance of this component with identical parameters and random state.

#### <span id="page-886-1"></span>**default\_parameters**(*cls*)

Returns the default parameters for this component.

Our convention is that Component.default\_parameters == Component().parameters.

Returns default parameters for this component.

### Return type dict

# <span id="page-886-2"></span>**describe**(*self*, *print\_name=False*, *return\_dict=False*) Describe a component and its parameters

#### Parameters

• **print\_name** (bool, optional) – whether to print name of component

• **return dict** (bool, optional) – whether to return description as dictionary in the format {"name": name, "parameters": parameters}

Returns prints and returns dictionary

#### Return type None or dict

#### <span id="page-887-0"></span>**fit** (*self, X, y=None*)

Fits the DFSTransformer Transformer component.

### Parameters

- **X** (pd. DataFrame, np. array) The input data to transform, of shape [n\_samples, n\_features]
- **y** (pd.Series, np.ndarray, optional) The target training data of length [n\_samples]

#### Returns self

# <span id="page-887-1"></span>fit  $transform(self, X, y=None)$

Fits on X and transforms X

# Parameters

- $X$  (pd. DataFrame) Data to fit and transform
- **y** (pd.Series) Target data

### Returns Transformed X

#### Return type pd.DataFrame

### <span id="page-887-2"></span>**static load**(*file\_path*)

Loads component at file path

#### Parameters file\_path  $(str)$  – Location to load file

Returns ComponentBase object

### <span id="page-887-3"></span>**needs\_fitting**(*self*)

Returns boolean determining if component needs fitting before calling predict, predict\_proba, transform, or feature\_importances. This can be overridden to False for components that do not need to be fit or whose fit methods do nothing.

# <span id="page-887-4"></span>**property parameters**(*self*)

Returns the parameters which were used to initialize the component

<span id="page-887-5"></span>**save**(*self*, *file\_path*, *pickle\_protocol=cloudpickle.DEFAULT\_PROTOCOL*) Saves component at file path

#### Parameters

- **file\_path**  $(str)$  Location to save file
- **pickle\_protocol** (int) The pickle data stream format.

#### Returns None

<span id="page-887-6"></span>**transform**(*self*, *X*, *y=None*)

Computes the feature matrix for the input X using featuretools' dfs algorithm.

#### Parameters

• **X** (pd.DataFrame or np.ndarray) – The input training data to transform. Has shape [n\_samples, n\_features]

• **y** (pd.Series, optional) – Ignored.

#### Returns Feature matrix

# Return type pd.DataFrame

**class** evalml.pipelines.components.**DropColumns**(*columns=None*, *random\_seed=0*,

Drops specified columns in input data.

### Parameters

• **columns** (list (string)) – List of column names, used to determine which columns to drop.

*\*\*kwargs*)

• **random\_seed** (int) – Seed for the random number generator. Defaults to 0.

# Attributes

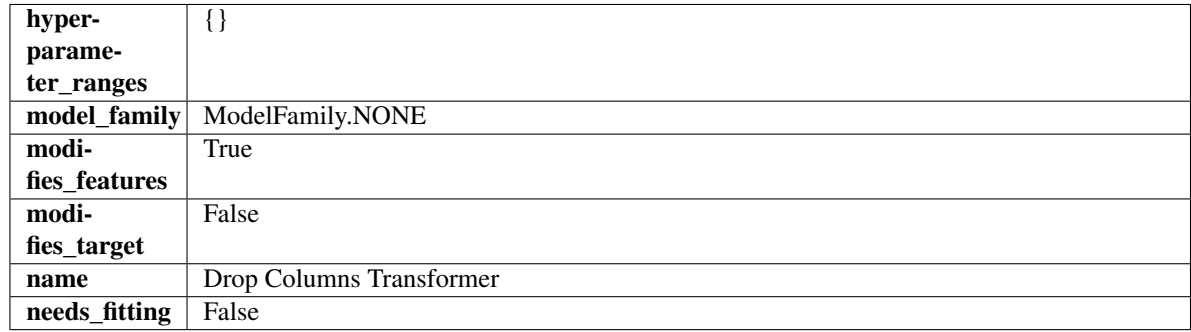

# Methods

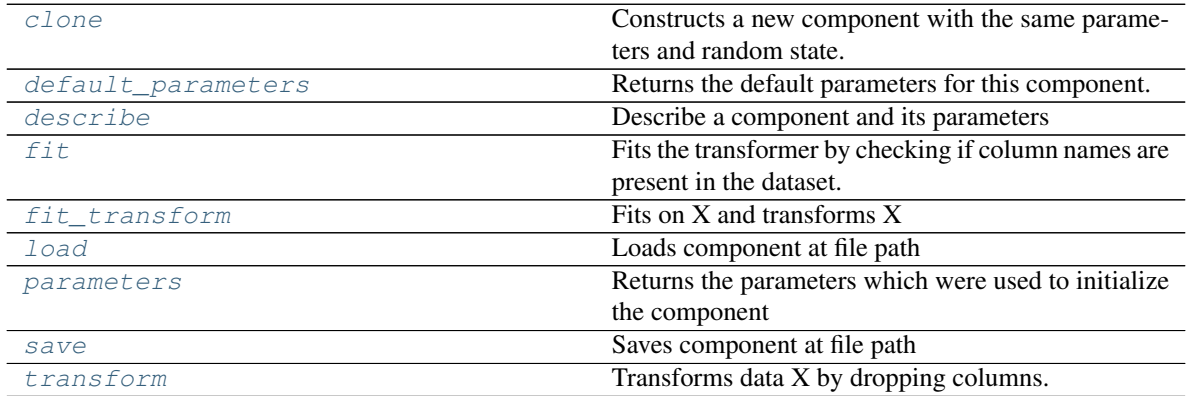

# <span id="page-888-0"></span>**clone**(*self*)

Constructs a new component with the same parameters and random state.

Returns A new instance of this component with identical parameters and random state.

#### <span id="page-888-1"></span>**default\_parameters**(*cls*)

Returns the default parameters for this component.

<span id="page-888-2"></span>Our convention is that Component.default\_parameters == Component().parameters.

Returns default parameters for this component.

Return type dict

**describe**(*self*, *print\_name=False*, *return\_dict=False*) Describe a component and its parameters

#### Parameters

- **print\_name** (bool, optional) whether to print name of component
- **return dict** (bool, optional) whether to return description as dictionary in the format {"name": name, "parameters": parameters}

Returns prints and returns dictionary

Return type None or dict

#### <span id="page-889-0"></span>**fit** (*self, X, y=None*)

Fits the transformer by checking if column names are present in the dataset.

#### **Parameters**

- $X$  (pd. DataFrame) Data to check.
- **y** (pd.Series, optional) Targets.

#### Returns self

<span id="page-889-1"></span>**fit\_transform**(*self*, *X*, *y=None*)

Fits on X and transforms X

# Parameters

- $X$  (pd. DataFrame) Data to fit and transform
- **y** (pd.Series) Target data

Returns Transformed X

Return type pd.DataFrame

<span id="page-889-2"></span>**static load**(*file\_path*)

Loads component at file path

**Parameters**  $file\_path(str) - Location to load file$ 

Returns ComponentBase object

### <span id="page-889-3"></span>**property parameters**(*self*)

Returns the parameters which were used to initialize the component

<span id="page-889-4"></span>**save**(*self*, *file\_path*, *pickle\_protocol=cloudpickle.DEFAULT\_PROTOCOL*) Saves component at file path

#### Parameters

- **file**  $path (str) Location to save file$
- **pickle\_protocol** (int) The pickle data stream format.

Returns None

<span id="page-889-5"></span>**transform**(*self*, *X*, *y=None*) Transforms data X by dropping columns.

### Parameters

- $\mathbf{X}$  (pd. DataFrame) Data to transform.
- **y** (pd.Series, optional) Targets.

Returns Transformed X.

# Return type pd.DataFrame

**class** evalml.pipelines.components.**DropNullColumns**(*pct\_null\_threshold=1.0*, *ran-*

*dom\_seed=0*, *\*\*kwargs*)

Transformer to drop features whose percentage of NaN values exceeds a specified threshold.

# Parameters

- **pct\_null\_threshold** (float) The percentage of NaN values in an input feature to drop. Must be a value between  $[0, 1]$  inclusive. If equal to 0.0, will drop columns with any null values. If equal to 1.0, will drop columns with all null values. Defaults to 0.95.
- **random\_seed** (int) Seed for the random number generator. Defaults to 0.

# Attributes

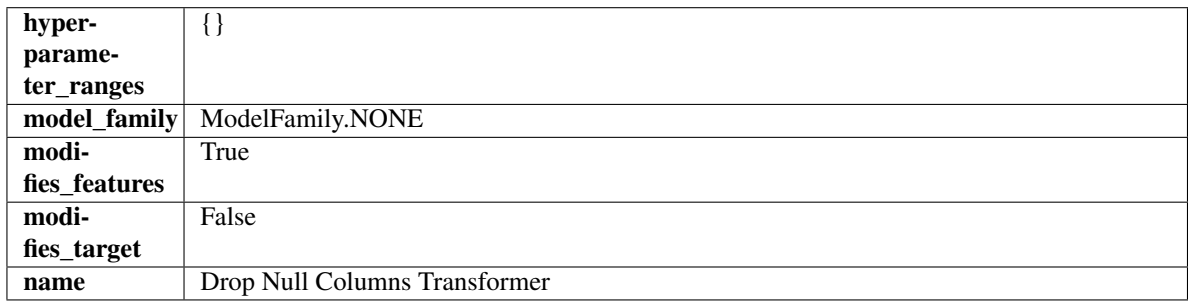

# **Methods**

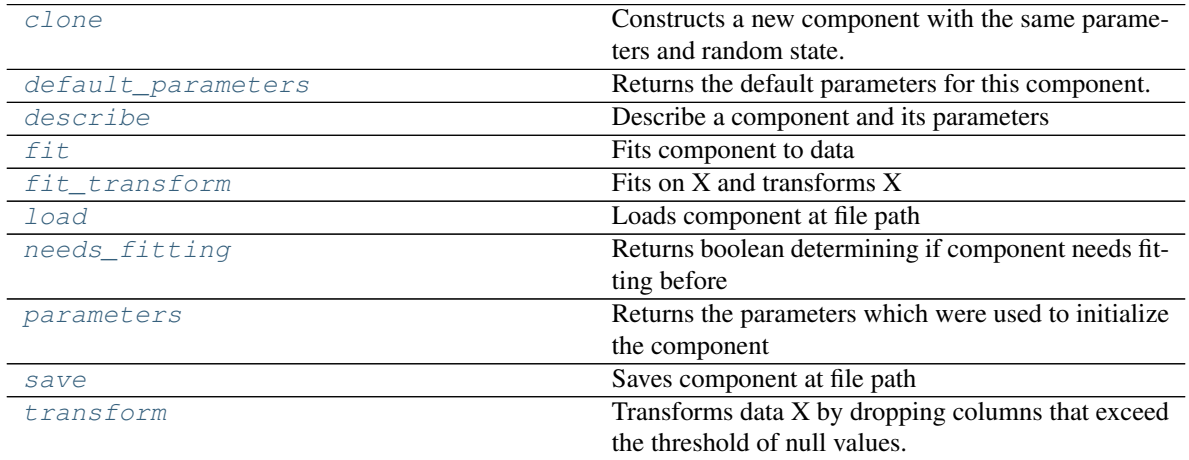

<span id="page-890-0"></span>**clone**(*self*)

Constructs a new component with the same parameters and random state.

Returns A new instance of this component with identical parameters and random state.

# <span id="page-890-1"></span>**default\_parameters**(*cls*)

Returns the default parameters for this component.

Our convention is that Component.default\_parameters == Component().parameters.

Returns default parameters for this component.

Return type dict

<span id="page-890-2"></span>**describe**(*self*, *print\_name=False*, *return\_dict=False*)

Describe a component and its parameters

#### Parameters

- **print\_name** (bool, optional) whether to print name of component
- **return\_dict** (bool, optional) whether to return description as dictionary in the format {"name": name, "parameters": parameters}

Returns prints and returns dictionary

### Return type None or dict

### <span id="page-891-0"></span>**fit** (*self, X, y=None*)

Fits component to data

### Parameters

- **X** (list, pd.DataFrame or np.ndarray) The input training data of shape [n\_samples, n\_features]
- **y** (list, pd.Series, np.ndarray, optional) The target training data of length [n\_samples]

#### Returns self

# <span id="page-891-1"></span>**fit\_transform**(*self*, *X*, *y=None*)

Fits on X and transforms X

#### Parameters

- $\mathbf{X}$  (pd. DataFrame) Data to fit and transform
- **y** (pd.Series) Target data

Returns Transformed X

# Return type pd.DataFrame

<span id="page-891-2"></span>**static load**(*file\_path*)

Loads component at file path

# **Parameters**  $file\_path(str) - Location to load file$

### Returns ComponentBase object

#### <span id="page-891-3"></span>**needs\_fitting**(*self*)

Returns boolean determining if component needs fitting before calling predict, predict\_proba, transform, or feature\_importances. This can be overridden to False for components that do not need to be fit or whose fit methods do nothing.

# <span id="page-891-4"></span>**property parameters**(*self*)

Returns the parameters which were used to initialize the component

<span id="page-891-5"></span>**save**(*self*, *file\_path*, *pickle\_protocol=cloudpickle.DEFAULT\_PROTOCOL*)

Saves component at file path

Parameters

- **file**  $path (str) Location to save file$
- **pickle\_protocol** (int) The pickle data stream format.

Returns None

```
transform(self, X, y=None)
```
Transforms data X by dropping columns that exceed the threshold of null values.

### Parameters

- $X$  (pd. DataFrame) Data to transform
- **y** (pd.Series, optional) Ignored.

Returns Transformed X

#### Return type pd.DataFrame

```
class evalml.pipelines.components.ElasticNetClassifier(penalty='elasticnet',
                                                 C=1.0, l1_ratio=0.15,
```
*multi\_class='auto'*, *solver='saga'*, *n\_jobs=- 1*, *random\_seed=0*, *\*\*kwargs*)

Elastic Net Classifier. Uses Logistic Regression with elasticnet penalty as the base estimator.

### Parameters

- **penalty** ({"l1", "l2", "elasticnet", "none"}) The norm used in penalization. Defaults to "elasticnet".
- **C** ( $f$ loat) Inverse of regularization strength. Must be a positive float. Defaults to 1.0.
- **11 ratio** ( $f$ loat) The mixing parameter, with  $0 \leq 11$  ratio  $\leq 1$ . Only used if penalty='elasticnet'. Setting l1\_ratio=0 is equivalent to using penalty='l2', while setting l1\_ratio=1 is equivalent to using penalty='l1'. For  $0 < 11$ \_ratio <1, the penalty is a combination of L1 and L2. Defaults to 0.15.
- **multi\_class** ({"auto", "ovr", "multinomial"}) If the option chosen is "ovr", then a binary problem is fit for each label. For "multinomial" the loss minimised is the multinomial loss fit across the entire probability distribution, even when the data is binary. "multinomial" is unavailable when solver="liblinear". "auto" selects "ovr" if the data is binary, or if solver="liblinear", and otherwise selects "multinomial". Defaults to "auto".
- **solver** ({"newton-cg", "lbfgs", "liblinear", "sag", "saga"}) Algorithm to use in the optimization problem. For small datasets, "liblinear" is a good choice, whereas "sag" and "saga" are faster for large ones. For multiclass problems, only "newton-cg", "sag", "saga" and "lbfgs" handle multinomial loss; "liblinear" is limited to one-versus-rest schemes.
	- "newton-cg", "lbfgs", "sag" and "saga" handle L2 or no penalty
	- "liblinear" and "saga" also handle L1 penalty
	- "saga" also supports "elasticnet" penalty
	- "liblinear" does not support setting penalty='none'

Defaults to "saga".

- **n** jobs (int) Number of parallel threads used to run xgboost. Note that creating thread contention will significantly slow down the algorithm. Defaults to -1.
- **random\_seed** (int) Seed for the random number generator. Defaults to 0.

# Attributes

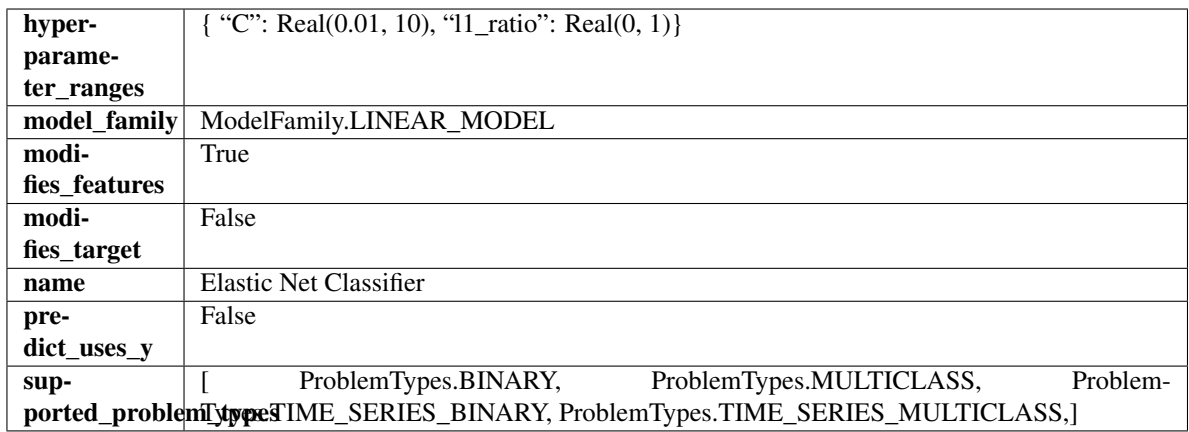

# Methods

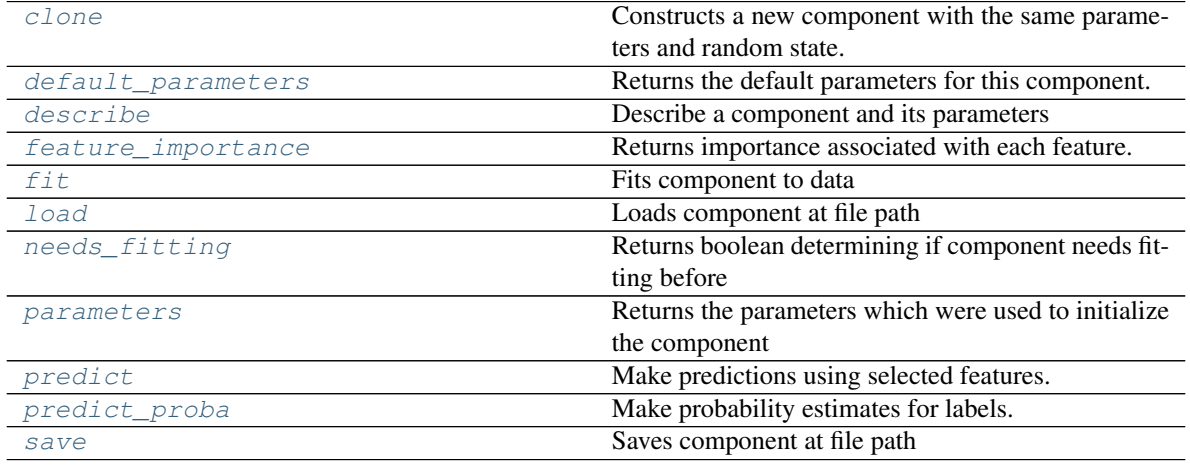

# <span id="page-893-0"></span>**clone**(*self*)

Constructs a new component with the same parameters and random state.

Returns A new instance of this component with identical parameters and random state.

### <span id="page-893-1"></span>**default\_parameters**(*cls*)

Returns the default parameters for this component.

Our convention is that Component.default\_parameters == Component().parameters.

Returns default parameters for this component.

Return type dict

<span id="page-893-2"></span>**describe**(*self*, *print\_name=False*, *return\_dict=False*) Describe a component and its parameters

#### Parameters

- **print\_name** (bool, optional) whether to print name of component
- **return\_dict** (bool, optional) whether to return description as dictionary in the format {"name": name, "parameters": parameters}

Returns prints and returns dictionary

Return type None or dict

### <span id="page-894-0"></span>**property feature\_importance**(*self*)

Returns importance associated with each feature.

Returns Importance associated with each feature

#### Return type np.ndarray

#### <span id="page-894-1"></span>**fit**  $(self, X, y)$

Fits component to data

# Parameters

- **X** (list, pd.DataFrame or np.ndarray) The input training data of shape [n\_samples, n\_features]
- **y** (list, pd.Series, np.ndarray, optional) The target training data of length [n\_samples]

Returns self

### <span id="page-894-2"></span>**static load**(*file\_path*)

Loads component at file path

Parameters file\_path  $(str)$  – Location to load file

Returns ComponentBase object

#### <span id="page-894-3"></span>**needs\_fitting**(*self*)

Returns boolean determining if component needs fitting before calling predict, predict\_proba, transform, or feature\_importances. This can be overridden to False for components that do not need to be fit or whose fit methods do nothing.

#### <span id="page-894-4"></span>**property parameters**(*self*)

Returns the parameters which were used to initialize the component

### <span id="page-894-5"></span>**predict**(*self*, *X*)

Make predictions using selected features.

**Parameters**  $\mathbf{X}$  (pd. DataFrame, np. ndarray) – Data of shape  $[n$  samples, n\_features]

Returns Predicted values

Return type pd.Series

### <span id="page-894-6"></span>**predict\_proba**(*self*, *X*)

Make probability estimates for labels.

Parameters **X** (pd. DataFrame, or np. ndarray) – Features

Returns Probability estimates

Return type pd.Series

<span id="page-894-7"></span>**save**(*self*, *file\_path*, *pickle\_protocol=cloudpickle.DEFAULT\_PROTOCOL*) Saves component at file path

**Parameters** 

- **file path**  $(str)$  Location to save file
- **pickle\_protocol** (int) The pickle data stream format.

Returns None

```
class evalml.pipelines.components.ElasticNetRegressor(alpha=0.0001, l1_ratio=0.15,
                                                  max_iter=1000, normal-
                                                  ize=False, random_seed=0,
                                                  **kwargs)
```
Elastic Net Regressor.

### Parameters

- **alpha** (*float*) Constant that multiplies the penalty terms. Defaults to 0.0001.
- **11\_ratio**  $(float)$  The mixing parameter, with  $0 \le 11$  ratio  $\le 1$ . Only used if penalty='elasticnet'. Setting l1\_ratio=0 is equivalent to using penalty='l2', while setting l1\_ratio=1 is equivalent to using penalty='l1'. For 0 < l1\_ratio <1, the penalty is a combination of L1 and L2. Defaults to 0.15.
- **max\_iter** (int) The maximum number of iterations. Defaults to 1000.
- **normalize** (boolean) If True, the regressors will be normalized before regression by subtracting the mean and dividing by the l2-norm. Defaults to False.
- **random\_seed** (int) Seed for the random number generator. Defaults to 0.

### **Attributes**

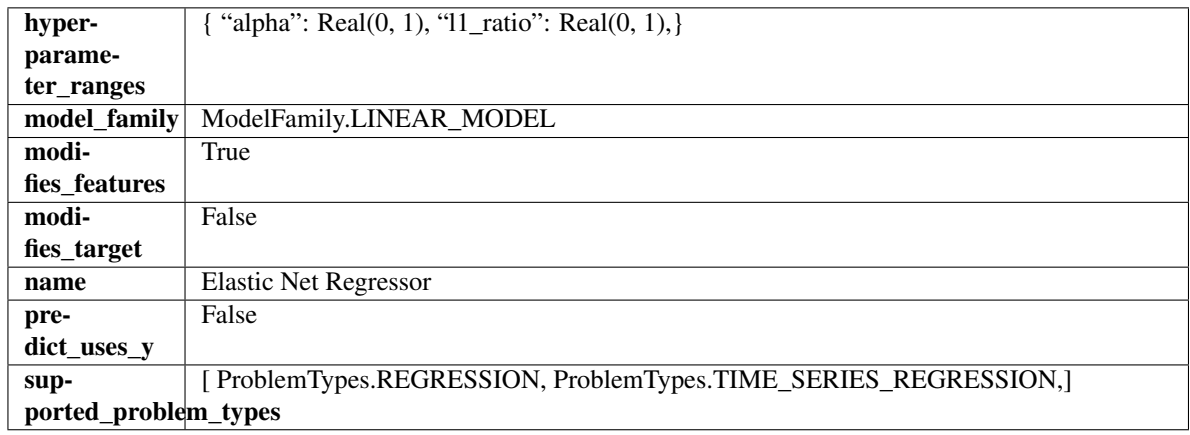

# **Methods**

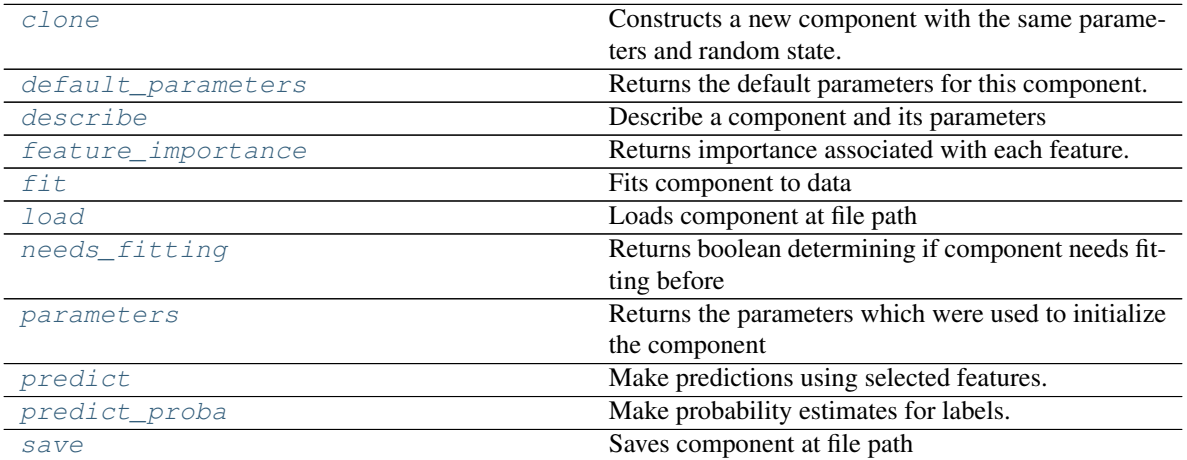

<span id="page-895-0"></span>**clone**(*self*)

Constructs a new component with the same parameters and random state.

Returns A new instance of this component with identical parameters and random state.

#### <span id="page-896-0"></span>**default\_parameters**(*cls*)

Returns the default parameters for this component.

Our convention is that Component.default\_parameters == Component().parameters.

Returns default parameters for this component.

# Return type dict

<span id="page-896-1"></span>**describe**(*self*, *print\_name=False*, *return\_dict=False*) Describe a component and its parameters

#### Parameters

- **print\_name** (bool, optional) whether to print name of component
- **return\_dict** (bool, optional) whether to return description as dictionary in the format {"name": name, "parameters": parameters}

Returns prints and returns dictionary

Return type None or dict

# <span id="page-896-2"></span>**property feature\_importance**(*self*)

Returns importance associated with each feature.

Returns Importance associated with each feature

Return type np.ndarray

# <span id="page-896-3"></span>**fit** (*self, X, y=None*)

Fits component to data

### Parameters

- **X** (list, pd.DataFrame or np.ndarray) The input training data of shape [n\_samples, n\_features]
- **y** (list, pd.Series, np.ndarray, optional) The target training data of length [n\_samples]

#### Returns self

<span id="page-896-4"></span>**static load**(*file\_path*)

Loads component at file path

**Parameters file path**  $(str)$  – Location to load file

Returns ComponentBase object

# <span id="page-896-5"></span>**needs\_fitting**(*self*)

Returns boolean determining if component needs fitting before calling predict, predict\_proba, transform, or feature\_importances. This can be overridden to False for components that do not need to be fit or whose fit methods do nothing.

#### <span id="page-896-6"></span>**property parameters**(*self*)

Returns the parameters which were used to initialize the component

# <span id="page-896-7"></span>**predict**(*self*, *X*)

Make predictions using selected features.

**Parameters**  $\mathbf{X}$  (pd. DataFrame, np. ndarray) – Data of shape  $[n$  samples, n\_features]

### Returns Predicted values

#### Return type pd.Series

<span id="page-897-0"></span>**predict\_proba**(*self*, *X*) Make probability estimates for labels.

Parameters **X** (pd. DataFrame, or np. ndarray) – Features

Returns Probability estimates

### Return type pd.Series

<span id="page-897-1"></span>**save**(*self*, *file\_path*, *pickle\_protocol=cloudpickle.DEFAULT\_PROTOCOL*) Saves component at file path

#### Parameters

- **file\_path**  $(str)$  Location to save file
- **pickle\_protocol** (int) The pickle data stream format.

# Returns None

```
class evalml.pipelines.components.Estimator(parameters=None, component_obj=None,
                                     random_seed=0, **kwargs)
```
A component that fits and predicts given data.

To implement a new Estimator, define your own class which is a subclass of Estimator, including a name and a list of acceptable ranges for any parameters to be tuned during the automl search (hyperparameters). Define an *\_\_init\_\_* method which sets up any necessary state and objects. Make sure your *\_\_init\_\_* only uses standard keyword arguments and calls *super().\_\_init\_\_()* with a parameters dict. You may also override the *fit*, *transform*, *fit transform* and other methods in this class if appropriate.

To see some examples, check out the definitions of any Estimator component.

### **Parameters**

- **parameters** (dict) Dictionary of parameters for the component. Defaults to None.
- **component**  $\phi$ **b**<sup> $\dagger$ </sup> ( $\phi$ *b* $\dagger$ ) Third-party objects useful in component implementation. Defaults to None.
- **random\_seed** (int) Seed for the random number generator. Defaults to 0.

# Attributes

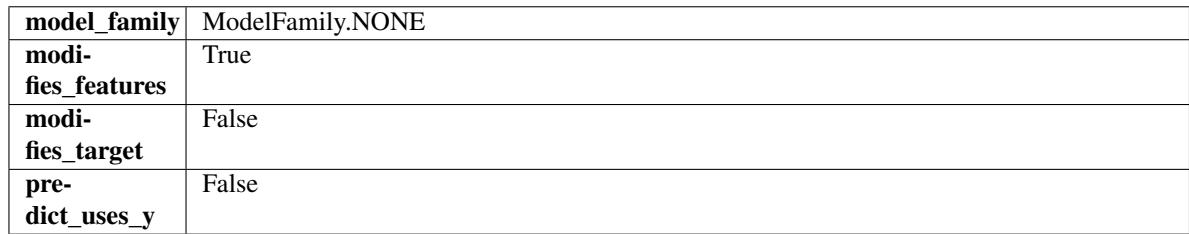

# Methods

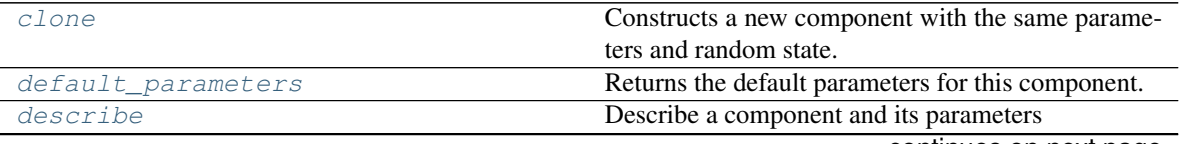

continues on next page

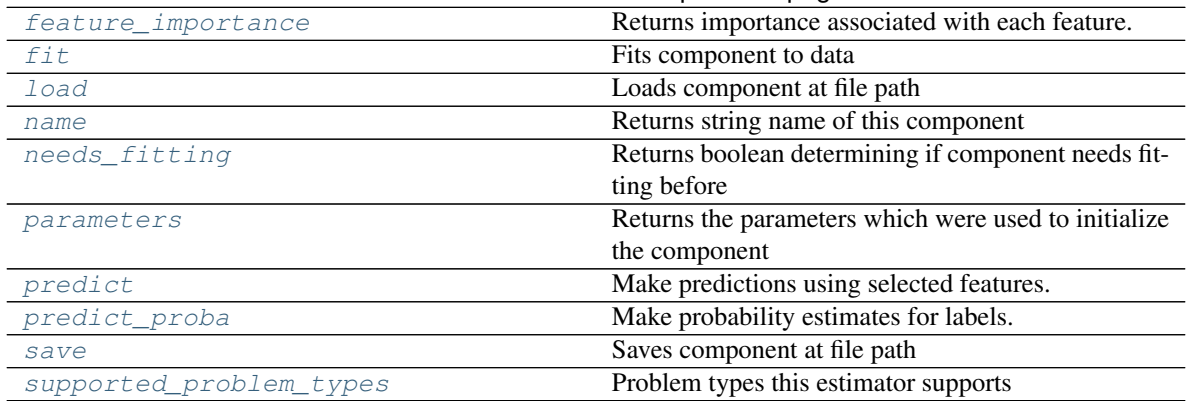

# Table 523 – continued from previous page

#### <span id="page-898-0"></span>**clone**(*self*)

Constructs a new component with the same parameters and random state.

Returns A new instance of this component with identical parameters and random state.

#### <span id="page-898-1"></span>**default\_parameters**(*cls*)

Returns the default parameters for this component.

Our convention is that Component.default\_parameters == Component().parameters.

Returns default parameters for this component.

#### Return type dict

# <span id="page-898-2"></span>**describe**(*self*, *print\_name=False*, *return\_dict=False*)

Describe a component and its parameters

#### Parameters

- **print\_name** (bool, optional) whether to print name of component
- **return\_dict** (bool, optional) whether to return description as dictionary in the format {"name": name, "parameters": parameters}

Returns prints and returns dictionary

Return type None or dict

#### <span id="page-898-3"></span>**property feature\_importance**(*self*)

Returns importance associated with each feature.

Returns Importance associated with each feature

#### Return type np.ndarray

<span id="page-898-4"></span>**fit**  $(self, X, y = None)$ 

Fits component to data

#### **Parameters**

- **X** (list, pd.DataFrame or np.ndarray) The input training data of shape [n\_samples, n\_features]
- **y** (list, pd.Series, np.ndarray, optional) The target training data of length [n\_samples]

#### <span id="page-898-5"></span>Returns self

**static load**(*file\_path*) Loads component at file path

Parameters file\_path  $(str)$  – Location to load file

Returns ComponentBase object

# <span id="page-899-0"></span>**property name**(*cls*)

Returns string name of this component

# <span id="page-899-1"></span>**needs\_fitting**(*self*)

Returns boolean determining if component needs fitting before calling predict, predict\_proba, transform, or feature\_importances. This can be overridden to False for components that do not need to be fit or whose fit methods do nothing.

### <span id="page-899-2"></span>**property parameters**(*self*)

Returns the parameters which were used to initialize the component

### <span id="page-899-3"></span>**predict**(*self*, *X*)

Make predictions using selected features.

**Parameters**  $\mathbf{X}$  (pd. DataFrame, np. ndarray) – Data of shape [n\_samples, n\_features]

Returns Predicted values

Return type pd.Series

# <span id="page-899-4"></span>**predict\_proba**(*self*, *X*)

Make probability estimates for labels.

Parameters **X** (pd. DataFrame, or np. ndarray) – Features

Returns Probability estimates

Return type pd.Series

<span id="page-899-5"></span>**save**(*self*, *file\_path*, *pickle\_protocol=cloudpickle.DEFAULT\_PROTOCOL*) Saves component at file path

#### Parameters

- **file\_path**  $(str)$  Location to save file
- **pickle\_protocol** (int) The pickle data stream format.

#### Returns None

<span id="page-899-6"></span>**property supported\_problem\_types**(*cls*) Problem types this estimator supports

**class** evalml.pipelines.components.**ExtraTreesClassifier**(*n\_estimators=100*,

*max\_features='auto'*, *max\_depth=6*, *min\_samples\_split=2*, *min\_weight\_fraction\_leaf=0.0*, *n\_jobs=- 1*, *random\_seed=0*, *\*\*kwargs*)

Extra Trees Classifier.

- **n\_estimators** (float) The number of trees in the forest. Defaults to 100.
- **max\_features** (int, float or {"auto", "sqrt", "log2"}) The number of features to consider when looking for the best split:
- If int, then consider max\_features features at each split.
- If float, then max\_features is a fraction and int(max\_features \* n\_features) features are considered at each split.
- If "auto", then max\_features=sqrt(n\_features).
- If "sqrt", then max\_features=sqrt(n\_features).
- If "log2", then max\_features=log2(n\_features).
- If None, then max\_features = n\_features.

The search for a split does not stop until at least one valid partition of the node samples is found, even if it requires to effectively inspect more than max\_features features. Defaults to "auto".

- **max\_depth** (int) The maximum depth of the tree. Defaults to 6.
- **min\_samples\_split** (int or float) The minimum number of samples required to split an internal node:
	- If int, then consider min\_samples\_split as the minimum number.
	- If float, then min\_samples\_split is a fraction and ceil(min\_samples\_split \* n\_samples) are the minimum number of samples for each split.
- $\cdot$  to 2. (Defaults) -
- **min\_weight\_fraction\_leaf** (float) The minimum weighted fraction of the sum total of weights (of all the input samples) required to be at a leaf node. Defaults to 0.0.
- **n\_jobs** (int or None) Number of jobs to run in parallel. -1 uses all processes. Defaults to -1.
- **random\_seed** (int) Seed for the random number generator. Defaults to 0.

# **Attributes**

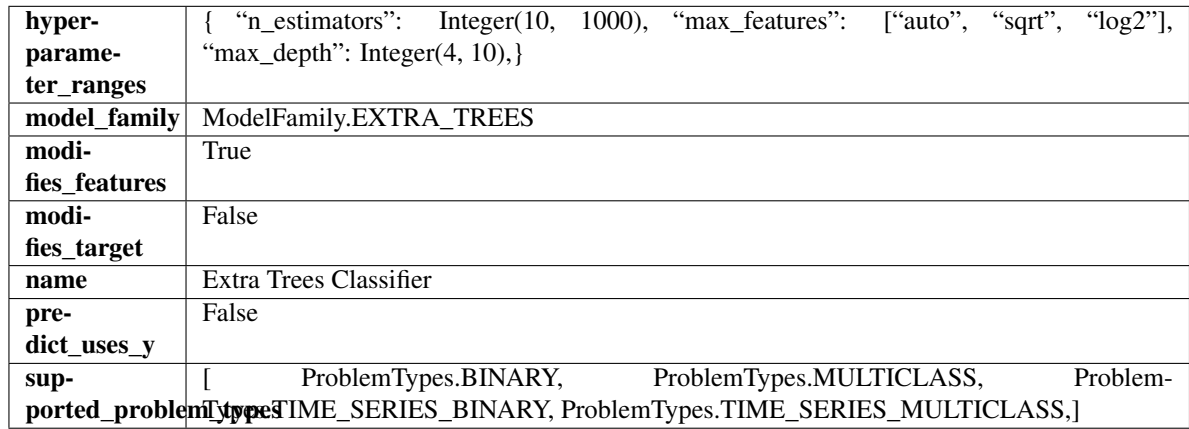

#### Methods

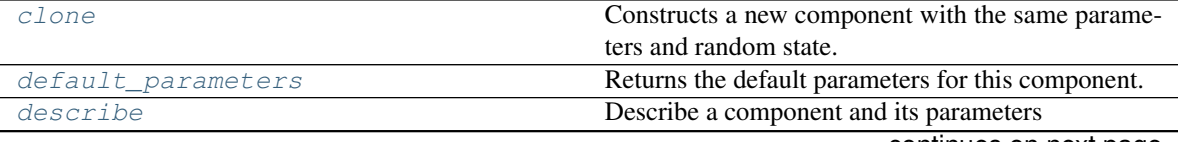

continues on next page

| feature_importance | Returns importance associated with each feature.     |
|--------------------|------------------------------------------------------|
| fit                | Fits component to data                               |
| load               | Loads component at file path                         |
| needs fitting      | Returns boolean determining if component needs fit-  |
|                    | ting before                                          |
| parameters         | Returns the parameters which were used to initialize |
|                    | the component                                        |
| predict            | Make predictions using selected features.            |
| predict_proba      | Make probability estimates for labels.               |
| save               | Saves component at file path                         |

Table 524 – continued from previous page

#### <span id="page-901-0"></span>**clone**(*self*)

Constructs a new component with the same parameters and random state.

Returns A new instance of this component with identical parameters and random state.

#### <span id="page-901-1"></span>**default\_parameters**(*cls*)

Returns the default parameters for this component.

Our convention is that Component.default\_parameters == Component().parameters.

Returns default parameters for this component.

#### Return type dict

<span id="page-901-2"></span>**describe**(*self*, *print\_name=False*, *return\_dict=False*) Describe a component and its parameters

#### Parameters

- **print\_name** (bool, optional) whether to print name of component
- **return dict** (bool, optional) whether to return description as dictionary in the format {"name": name, "parameters": parameters}

Returns prints and returns dictionary

Return type None or dict

#### <span id="page-901-3"></span>**property feature\_importance**(*self*)

Returns importance associated with each feature.

Returns Importance associated with each feature

#### Return type np.ndarray

<span id="page-901-4"></span>**fit**  $(self, X, y = None)$ 

Fits component to data

## Parameters

- **X** (list, pd.DataFrame or np.ndarray) The input training data of shape [n\_samples, n\_features]
- **y** (list, pd.Series, np.ndarray, optional) The target training data of length [n\_samples]

Returns self

```
static load(file_path)
```
Loads component at file path

**Parameters file\_path** (str) – Location to load file

Returns ComponentBase object

# <span id="page-902-0"></span>**needs\_fitting**(*self*)

Returns boolean determining if component needs fitting before calling predict, predict\_proba, transform, or feature\_importances. This can be overridden to False for components that do not need to be fit or whose fit methods do nothing.

## <span id="page-902-1"></span>**property parameters**(*self*)

Returns the parameters which were used to initialize the component

# <span id="page-902-2"></span>**predict**(*self*, *X*)

Make predictions using selected features.

**Parameters**  $\mathbf{X}$  (pd. DataFrame, np. ndarray) – Data of shape  $[n$  samples, n\_features]

Returns Predicted values

Return type pd.Series

<span id="page-902-3"></span>**predict\_proba**(*self*, *X*) Make probability estimates for labels.

Parameters **X** (pd. DataFrame, or np. ndarray) – Features

Returns Probability estimates

# Return type pd.Series

<span id="page-902-4"></span>**save**(*self*, *file\_path*, *pickle\_protocol=cloudpickle.DEFAULT\_PROTOCOL*) Saves component at file path

#### Parameters

- **file\_path**  $(str)$  Location to save file
- **pickle\_protocol** (int) The pickle data stream format.

#### Returns None

**class** evalml.pipelines.components.**ExtraTreesRegressor**(*n\_estimators=100*,

*max\_features='auto'*, *max\_depth=6*, *min\_samples\_split=2*, *min\_weight\_fraction\_leaf=0.0*, *n\_jobs=- 1*, *random\_seed=0*, *\*\*kwargs*)

Extra Trees Regressor.

#### **Parameters**

- **n\_estimators** (float) The number of trees in the forest. Defaults to 100.
- **max\_features** (int, float or {"auto", "sqrt", "log2"}) The number of features to consider when looking for the best split:
	- If int, then consider max\_features features at each split.
	- If float, then max\_features is a fraction and int(max\_features \* n\_features) features are considered at each split.
	- If "auto", then max\_features=sqrt(n\_features).
	- If "sqrt", then max\_features=sqrt(n\_features).
	- If "log2", then max\_features=log2(n\_features).
	- $-$  If None, then max features  $=$  n features.

The search for a split does not stop until at least one valid partition of the node samples is found, even if it requires to effectively inspect more than max\_features features. Defaults to "auto".

- **max\_depth** (int) The maximum depth of the tree. Defaults to 6.
- **min\_samples\_split** (int or float) The minimum number of samples required to split an internal node:
	- If int, then consider min\_samples\_split as the minimum number.
	- If float, then min\_samples\_split is a fraction and ceil(min\_samples\_split \* n\_samples) are the minimum number of samples for each split.
- $\cdot$  to 2. (Defaults) -
- **min\_weight\_fraction\_leaf** (float) The minimum weighted fraction of the sum total of weights (of all the input samples) required to be at a leaf node. Defaults to 0.0.
- **n\_jobs** (int or None) Number of jobs to run in parallel. -1 uses all processes. Defaults to -1.
- **random\_seed** (int) Seed for the random number generator. Defaults to 0.

# Attributes

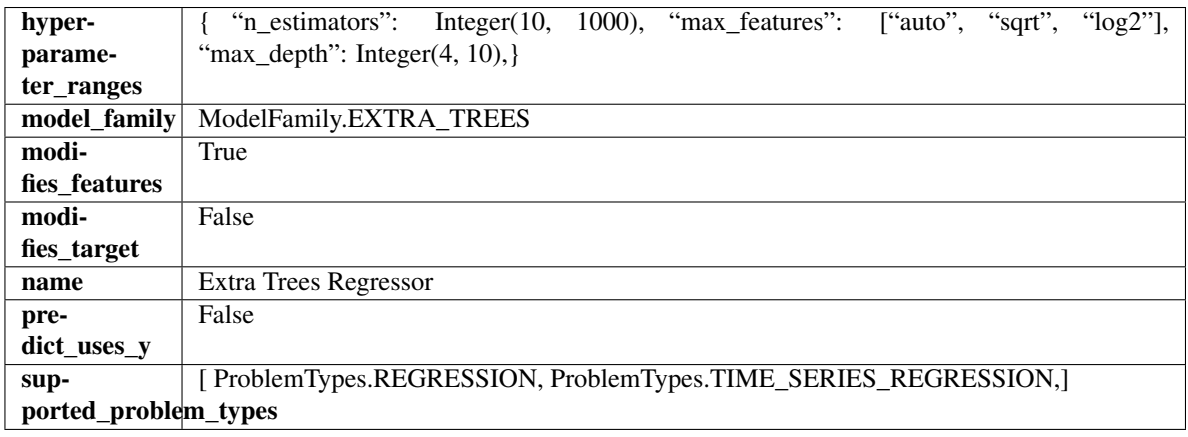

# Methods

<span id="page-903-0"></span>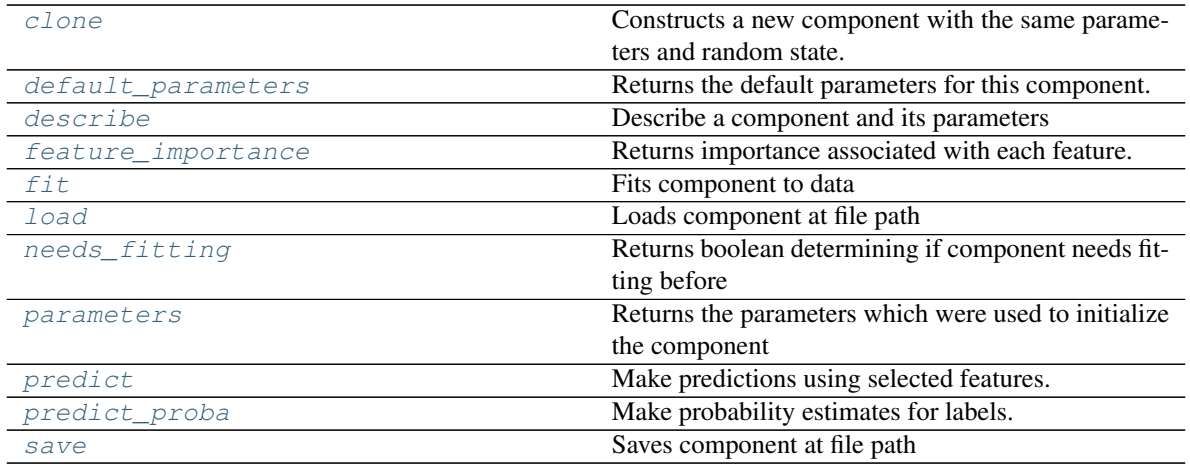

# **clone**(*self*)

Constructs a new component with the same parameters and random state.

Returns A new instance of this component with identical parameters and random state.

## <span id="page-904-0"></span>**default\_parameters**(*cls*)

Returns the default parameters for this component.

Our convention is that Component.default\_parameters == Component().parameters.

Returns default parameters for this component.

Return type dict

<span id="page-904-1"></span>**describe**(*self*, *print\_name=False*, *return\_dict=False*) Describe a component and its parameters

#### **Parameters**

- **print\_name** (bool, optional) whether to print name of component
- **return\_dict** (bool, optional) whether to return description as dictionary in the format {"name": name, "parameters": parameters}

Returns prints and returns dictionary

Return type None or dict

#### <span id="page-904-2"></span>**property feature\_importance**(*self*)

Returns importance associated with each feature.

Returns Importance associated with each feature

Return type np.ndarray

# <span id="page-904-3"></span>**fit** (*self, X, y=None*)

Fits component to data

#### **Parameters**

- **X** (list, pd.DataFrame or np.ndarray) The input training data of shape [n\_samples, n\_features]
- **y** (list, pd.Series, np.ndarray, optional) The target training data of length [n\_samples]

## Returns self

## <span id="page-904-4"></span>**static load**(*file\_path*)

Loads component at file path

Parameters file\_path  $(str)$  – Location to load file

Returns ComponentBase object

# <span id="page-904-5"></span>**needs\_fitting**(*self*)

Returns boolean determining if component needs fitting before calling predict, predict\_proba, transform, or feature\_importances. This can be overridden to False for components that do not need to be fit or whose fit methods do nothing.

## <span id="page-904-6"></span>**property parameters**(*self*)

Returns the parameters which were used to initialize the component

# <span id="page-904-7"></span>**predict**(*self*, *X*)

Make predictions using selected features.

**Parameters**  $\mathbf{X}$  (pd. DataFrame, np. ndarray) – Data of shape [n\_samples, n\_features]

# Returns Predicted values

#### Return type pd.Series

<span id="page-905-0"></span>**predict\_proba**(*self*, *X*) Make probability estimates for labels.

Parameters **X** (pd. DataFrame, or np. ndarray) – Features

Returns Probability estimates

# Return type pd.Series

<span id="page-905-1"></span>**save**(*self*, *file\_path*, *pickle\_protocol=cloudpickle.DEFAULT\_PROTOCOL*) Saves component at file path

#### Parameters

- **file\_path**  $(str)$  Location to save file
- **pickle\_protocol** (int) The pickle data stream format.

# Returns None

```
class evalml.pipelines.components.FeatureSelector(parameters=None, compo-
                                         nent_obj=None, random_seed=0,
                                         **kwargs)
```
Selects top features based on importance weights.

# **Parameters**

- **parameters** (dict) Dictionary of parameters for the component. Defaults to None.
- **component\_obj**  $(obj)$  Third-party objects useful in component implementation. Defaults to None.
- **random\_seed** (int) Seed for the random number generator. Defaults to 0.

# Attributes

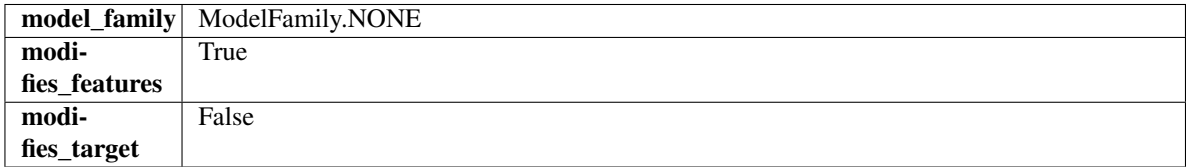

## Methods

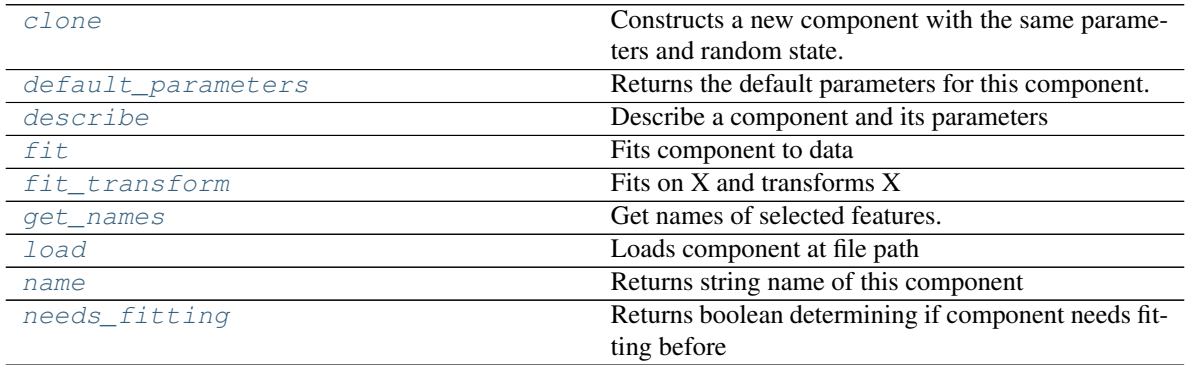

continues on next page

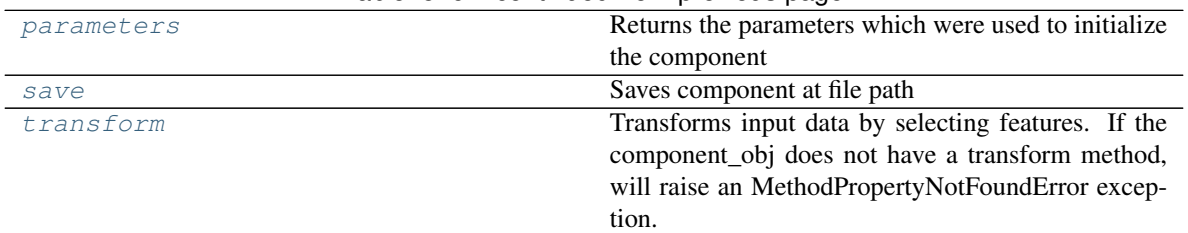

Table 526 – continued from previous page

## <span id="page-906-0"></span>**clone**(*self*)

Constructs a new component with the same parameters and random state.

Returns A new instance of this component with identical parameters and random state.

#### <span id="page-906-1"></span>**default\_parameters**(*cls*)

Returns the default parameters for this component.

Our convention is that Component.default\_parameters == Component().parameters.

Returns default parameters for this component.

#### Return type dict

<span id="page-906-2"></span>**describe**(*self*, *print\_name=False*, *return\_dict=False*) Describe a component and its parameters

#### Parameters

- **print\_name** (bool, optional) whether to print name of component
- **return\_dict** (bool, optional) whether to return description as dictionary in the format {"name": name, "parameters": parameters}

Returns prints and returns dictionary

#### Return type None or dict

## <span id="page-906-3"></span>**fit**  $(self, X, y=None)$

Fits component to data

#### Parameters

- **X** (list, pd.DataFrame or np.ndarray) The input training data of shape [n\_samples, n\_features]
- **y** (list, pd.Series, np.ndarray, optional) The target training data of length [n\_samples]

# Returns self

<span id="page-906-4"></span>**fit\_transform**(*self*, *X*, *y=None*) Fits on X and transforms X

# Parameters

- **X** (pd.DataFrame) Data to fit and transform
- **y** (pd.Series) Target data

## Returns Transformed X

#### Return type pd.DataFrame

## <span id="page-906-5"></span>**get\_names**(*self*)

Get names of selected features.

Returns List of the names of features selected

Return type list[str]

<span id="page-907-0"></span>**static load**(*file\_path*) Loads component at file path

**Parameters file path**  $(str)$  – Location to load file

Returns ComponentBase object

<span id="page-907-1"></span>**property name**(*cls*)

Returns string name of this component

## <span id="page-907-2"></span>**needs\_fitting**(*self*)

Returns boolean determining if component needs fitting before calling predict, predict\_proba, transform, or feature\_importances. This can be overridden to False for components that do not need to be fit or whose fit methods do nothing.

# <span id="page-907-3"></span>**property parameters**(*self*)

Returns the parameters which were used to initialize the component

<span id="page-907-4"></span>**save**(*self*, *file\_path*, *pickle\_protocol=cloudpickle.DEFAULT\_PROTOCOL*) Saves component at file path

#### Parameters

- **file\_path** (str) Location to save file
- **pickle\_protocol** (int) The pickle data stream format.

Returns None

#### <span id="page-907-5"></span>**transform**(*self*, *X*, *y=None*)

Transforms input data by selecting features. If the component\_obj does not have a transform method, will raise an MethodPropertyNotFoundError exception.

#### **Parameters**

- $X$  (pd. DataFrame) Data to transform.
- **y** (pd.Series, optional) Target data. Ignored.

# Returns Transformed X

# Return type pd.DataFrame

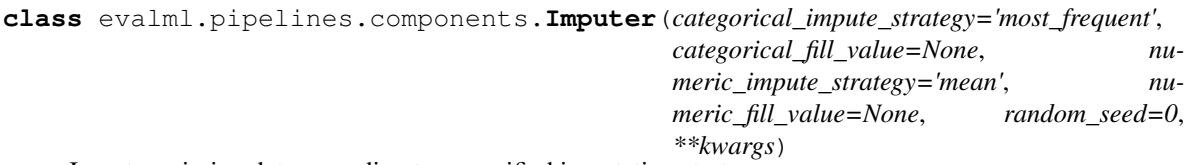

Imputes missing data according to a specified imputation strategy.

# Parameters

- **categorical\_impute\_strategy** (string) Impute strategy to use for string, object, boolean, categorical dtypes. Valid values include "most\_frequent" and "constant".
- **numeric\_impute\_strategy** (string) Impute strategy to use for numeric columns. Valid values include "mean", "median", "most\_frequent", and "constant".
- **categorical\_fill\_value** (string) When categorical\_impute\_strategy == "constant", fill\_value is used to replace missing data. The default value of None will fill with the string "missing\_value".
- **numeric\_fill\_value** (int, float) When numeric\_impute\_strategy == "constant", fill\_value is used to replace missing data. The default value of None will fill with 0.
- **random\_seed** (int) Seed for the random number generator. Defaults to 0.

# Attributes

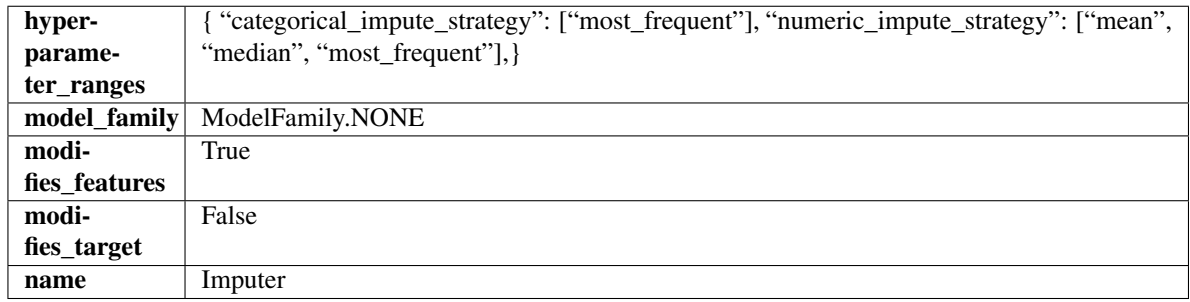

## Methods

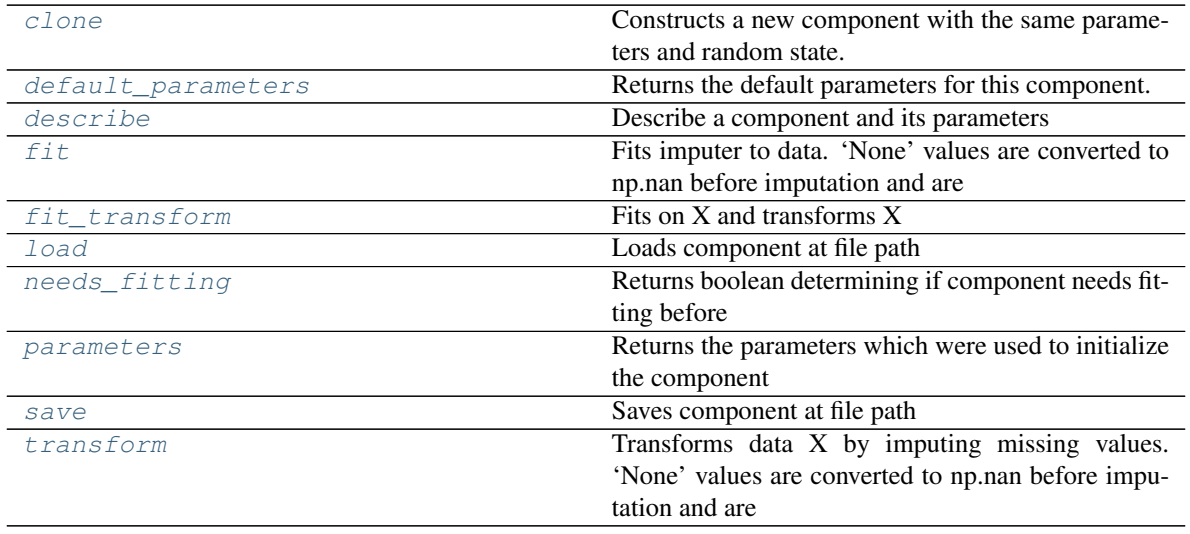

# <span id="page-908-0"></span>**clone**(*self*)

Constructs a new component with the same parameters and random state.

Returns A new instance of this component with identical parameters and random state.

#### <span id="page-908-1"></span>**default\_parameters**(*cls*)

Returns the default parameters for this component.

Our convention is that Component.default\_parameters == Component().parameters.

Returns default parameters for this component.

Return type dict

<span id="page-908-2"></span>**describe**(*self*, *print\_name=False*, *return\_dict=False*) Describe a component and its parameters

#### Parameters

• **print\_name** (bool, optional) – whether to print name of component

• **return dict** (bool, optional) – whether to return description as dictionary in the format {"name": name, "parameters": parameters}

Returns prints and returns dictionary

Return type None or dict

<span id="page-909-0"></span>**fit** (*self, X, y=None*)

Fits imputer to data. 'None' values are converted to np.nan before imputation and are treated as the same.

# Parameters

- **X** (pd. DataFrame, np. ndarray) The input training data of shape  $[n$  samples, n\_features]
- **y** (pd. Series, optional) The target training data of length [n\_samples]

Returns self

## <span id="page-909-1"></span>**fit**  $\text{transform}(self, X, y=None)$

Fits on X and transforms X

#### Parameters

•  $X$  (pd. DataFrame) – Data to fit and transform

• **y** (pd.Series) – Target data

Returns Transformed X

## Return type pd.DataFrame

## <span id="page-909-2"></span>**static load**(*file\_path*)

Loads component at file path

Parameters file\_path  $(str)$  – Location to load file

Returns ComponentBase object

# <span id="page-909-3"></span>**needs\_fitting**(*self*)

Returns boolean determining if component needs fitting before calling predict, predict proba, transform, or feature\_importances. This can be overridden to False for components that do not need to be fit or whose fit methods do nothing.

#### <span id="page-909-4"></span>**property parameters**(*self*)

Returns the parameters which were used to initialize the component

<span id="page-909-5"></span>**save**(*self*, *file\_path*, *pickle\_protocol=cloudpickle.DEFAULT\_PROTOCOL*) Saves component at file path

Parameters

- **file\_path**  $(str)$  Location to save file
- **pickle\_protocol** (int) The pickle data stream format.

Returns None

<span id="page-909-6"></span>**transform**(*self*, *X*, *y=None*)

Transforms data X by imputing missing values. 'None' values are converted to np.nan before imputation and are treated as the same.

Parameters

- **X** (pd.DataFrame) Data to transform
- **y** (pd.Series, optional) Ignored.

Returns Transformed X

# Return type pd.DataFrame

```
class evalml.pipelines.components.KNeighborsClassifier(n_neighbors=5,
```
*weights='uniform'*, *algorithm='auto'*, *leaf\_size=30*, *p=2*, *random\_seed=0*, *\*\*kwargs*)

K-Nearest Neighbors Classifier.

# **Parameters**

- **n\_neighbors** (int) Number of neighbors to use by default. Defaults to 5.
- **weights** ({'uniform', 'distance'} or callable) Weight function used in prediction. Can be:
	- 'uniform' : uniform weights. All points in each neighborhood are weighted equally.
	- 'distance' : weight points by the inverse of their distance. in this case, closer neighbors of a query point will have a greater influence than neighbors which are further away.
	- [callable] : a user-defined function which accepts an array of distances, and returns an array of the same shape containing the weights.

Defaults to "uniform".

- **algorithm** ({'auto', 'ball\_tree', 'kd\_tree', 'brute'}) Algorithm used to compute the nearest neighbors:
	- 'ball\_tree' will use BallTree
	- 'kd\_tree' will use KDTree
	- 'brute' will use a brute-force search.

'auto' will attempt to decide the most appropriate algorithm based on the values passed to fit method. Defaults to "auto". Note: fitting on sparse input will override the setting of this parameter, using brute force.

- **leaf\_size** (*int*) Leaf size passed to BallTree or KDTree. This can affect the speed of the construction and query, as well as the memory required to store the tree. The optimal value depends on the nature of the problem. Defaults to 30.
- **p** (int) Power parameter for the Minkowski metric. When  $p = 1$ , this is equivalent to using manhattan\_distance (11), and euclidean\_distance (12) for  $p = 2$ . For arbitrary p, minkowski distance  $(1\,p)$  is used. Defaults to 2.
- **random\_seed** (int) Seed for the random number generator. Defaults to 0.

# Attributes

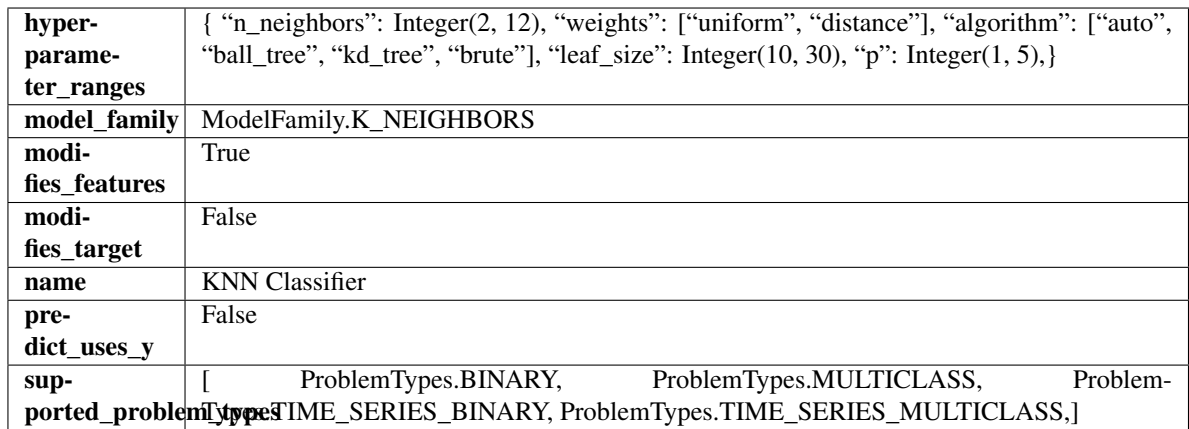

# Methods

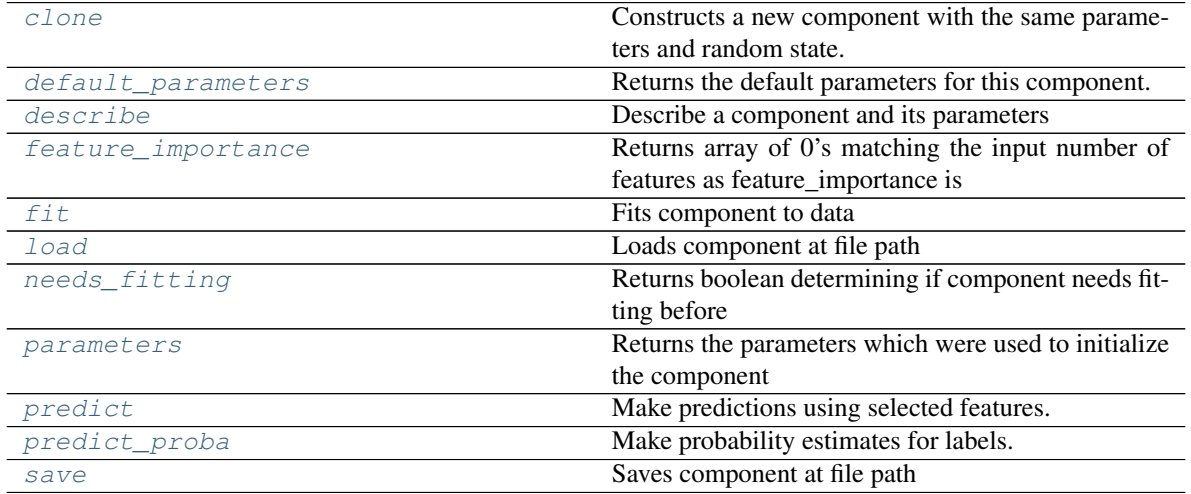

<span id="page-911-0"></span>**clone**(*self*)

Constructs a new component with the same parameters and random state.

Returns A new instance of this component with identical parameters and random state.

#### <span id="page-911-1"></span>**default\_parameters**(*cls*)

Returns the default parameters for this component.

Our convention is that Component.default\_parameters == Component().parameters.

Returns default parameters for this component.

# Return type dict

<span id="page-911-2"></span>**describe**(*self*, *print\_name=False*, *return\_dict=False*) Describe a component and its parameters

#### Parameters

- **print\_name** (bool, optional) whether to print name of component
- **return\_dict** (bool, optional) whether to return description as dictionary in the format {"name": name, "parameters": parameters}

Returns prints and returns dictionary

Return type None or dict

## <span id="page-912-0"></span>**property feature\_importance**(*self*)

Returns array of 0's matching the input number of features as feature\_importance is not defined for KNN classifiers.

<span id="page-912-1"></span>**fit** (*self, X,*  $y=None$ )

Fits component to data

#### Parameters

- **X** (list, pd.DataFrame or np.ndarray) The input training data of shape [n\_samples, n\_features]
- **y** (list, pd.Series, np.ndarray, optional) The target training data of length [n\_samples]

#### Returns self

## <span id="page-912-2"></span>**static load**(*file\_path*)

Loads component at file path

Parameters file\_path  $(str)$  – Location to load file

Returns ComponentBase object

## <span id="page-912-3"></span>**needs\_fitting**(*self*)

Returns boolean determining if component needs fitting before calling predict, predict\_proba, transform, or feature importances. This can be overridden to False for components that do not need to be fit or whose fit methods do nothing.

## <span id="page-912-4"></span>**property parameters**(*self*)

Returns the parameters which were used to initialize the component

#### <span id="page-912-5"></span>**predict**(*self*, *X*)

Make predictions using selected features.

**Parameters**  $\mathbf{X}$  (pd. DataFrame, np. ndarray) – Data of shape  $[n$  samples, n\_features]

Returns Predicted values

Return type pd.Series

#### <span id="page-912-6"></span>**predict\_proba**(*self*, *X*)

Make probability estimates for labels.

Parameters **X** (pd. DataFrame, or np. ndarray) – Features

Returns Probability estimates

Return type pd.Series

<span id="page-912-7"></span>**save**(*self*, *file\_path*, *pickle\_protocol=cloudpickle.DEFAULT\_PROTOCOL*) Saves component at file path

**Parameters** 

- **file\_path**  $(str)$  Location to save file
- **pickle\_protocol** (int) The pickle data stream format.

Returns None

**class** evalml.pipelines.components.**LightGBMClassifier**(*boosting\_type='gbdt'*, *learning\_rate=0.1*, *n\_estimators=100*, *max\_depth=0*, *num\_leaves=31*, *min\_child\_samples=20*, *bagging\_fraction=0.9*, *bagging freq=0, n\_jobs=- 1, random\_seed=0*, *\*\*kwargs*)

LightGBM Classifier.

# **Parameters**

- **boosting\_type** (string) Type of boosting to use. Defaults to "gbdt". 'gbdt' uses traditional Gradient Boosting Decision Tree - "dart", uses Dropouts meet Multiple Additive Regression Trees - "goss", uses Gradient-based One-Side Sampling - "rf", uses Random Forest
- **learning\_rate** (float) Boosting learning rate. Defaults to 0.1.
- **n** estimators (int) Number of boosted trees to fit. Defaults to 100.
- $\texttt{max\_depth}(int) \text{Maximum tree depth}$  for base learners,  $\leq 0$  means no limit. Defaults to 0.
- **num\_leaves** (int) Maximum tree leaves for base learners. Defaults to 31.
- **min\_child\_samples** (int) Minimum number of data needed in a child (leaf). Defaults to 20.
- **bagging\_fraction** ( $f$ loat) LightGBM will randomly select a subset of features on each iteration (tree) without resampling if this is smaller than 1.0. For example, if set to 0.8, LightGBM will select 80% of features before training each tree. This can be used to speed up training and deal with overfitting. Defaults to 0.9.
- **bagging\_freq** (int) Frequency for bagging. 0 means bagging is disabled. k means perform bagging at every k iteration. Every k-th iteration, LightGBM will randomly select bagging\_fraction \* 100 % of the data to use for the next k iterations. Defaults to 0.
- **n\_jobs** (int or None) Number of threads to run in parallel. -1 uses all threads. Defaults to -1.
- **random\_seed** (int) Seed for the random number generator. Defaults to 0.

# Attributes

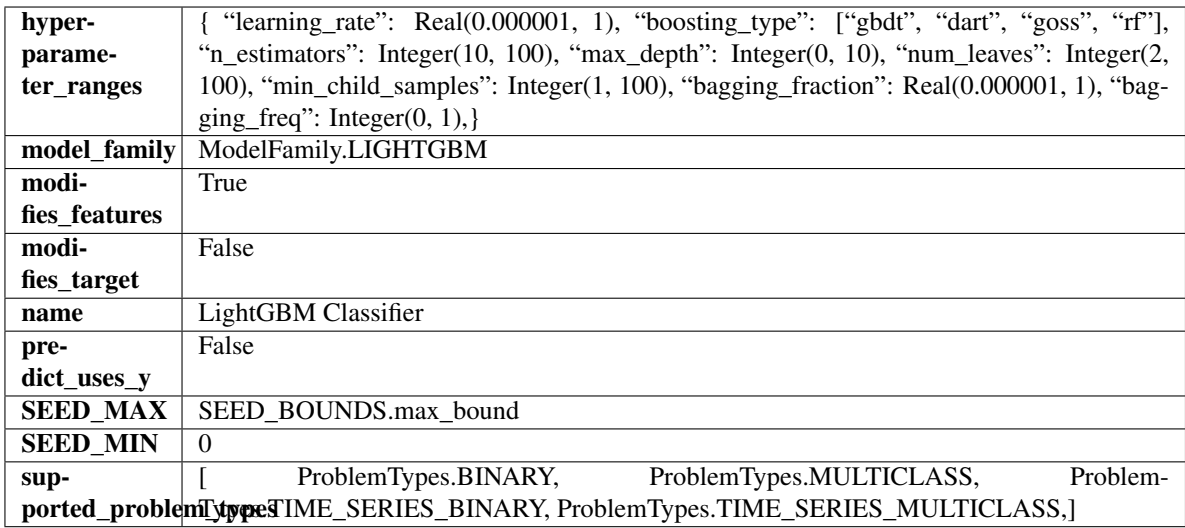

# Methods

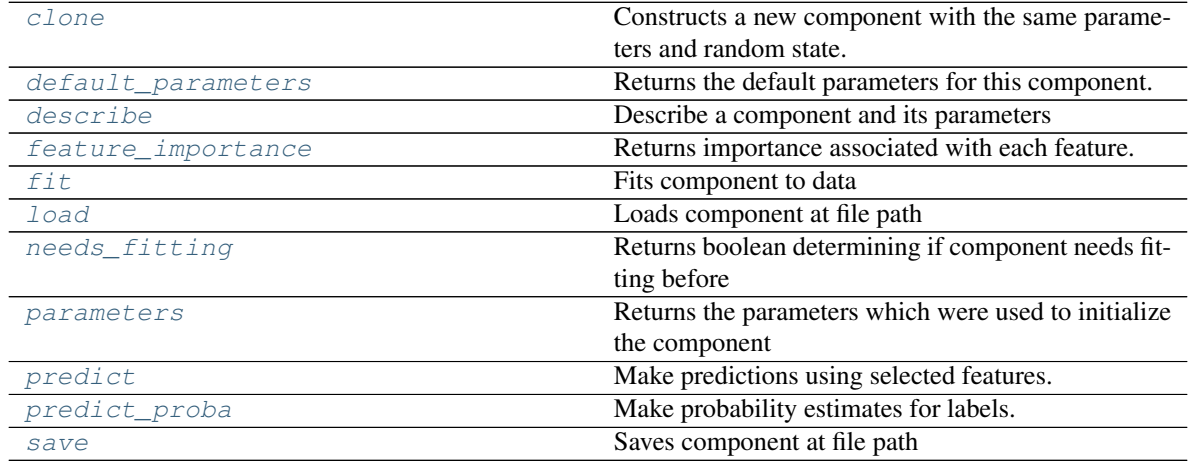

<span id="page-914-0"></span>**clone**(*self*)

Constructs a new component with the same parameters and random state.

Returns A new instance of this component with identical parameters and random state.

# <span id="page-914-1"></span>**default\_parameters**(*cls*)

Returns the default parameters for this component.

Our convention is that Component.default\_parameters == Component().parameters.

Returns default parameters for this component.

# Return type dict

<span id="page-914-2"></span>**describe**(*self*, *print\_name=False*, *return\_dict=False*) Describe a component and its parameters

Parameters

```
• print_name (bool, optional) – whether to print name of component
```
• **return dict** (bool, optional) – whether to return description as dictionary in the format {"name": name, "parameters": parameters}

Returns prints and returns dictionary

Return type None or dict

#### <span id="page-915-0"></span>**property feature\_importance**(*self*)

Returns importance associated with each feature.

Returns Importance associated with each feature

#### Return type np.ndarray

<span id="page-915-1"></span>**fit** (*self, X, y=None*)

Fits component to data

#### **Parameters**

- **X** (list, pd.DataFrame or np.ndarray) The input training data of shape [n\_samples, n\_features]
- **y** (list, pd.Series, np.ndarray, optional) The target training data of length [n\_samples]

#### Returns self

# <span id="page-915-2"></span>**static load**(*file\_path*)

Loads component at file path

Parameters file\_path  $(str)$  – Location to load file

Returns ComponentBase object

# <span id="page-915-3"></span>**needs\_fitting**(*self*)

Returns boolean determining if component needs fitting before calling predict, predict\_proba, transform, or feature\_importances. This can be overridden to False for components that do not need to be fit or whose fit methods do nothing.

## <span id="page-915-4"></span>**property parameters**(*self*)

Returns the parameters which were used to initialize the component

# <span id="page-915-5"></span>**predict**(*self*, *X*)

Make predictions using selected features.

**Parameters**  $\mathbf{X}$  (pd. DataFrame, np. ndarray) – Data of shape  $[n$ \_samples, n\_features]

Returns Predicted values

Return type pd.Series

#### <span id="page-915-6"></span>**predict\_proba**(*self*, *X*)

Make probability estimates for labels.

Parameters **X** (pd. DataFrame, or np. ndarray) – Features

Returns Probability estimates

#### Return type pd.Series

<span id="page-915-7"></span>**save**(*self*, *file\_path*, *pickle\_protocol=cloudpickle.DEFAULT\_PROTOCOL*) Saves component at file path

## **Parameters**

• **file\_path** (str) – Location to save file

• **pickle protocol** (int) – The pickle data stream format.

# Returns None

**class** evalml.pipelines.components.**LightGBMRegressor**(*boosting\_type='gbdt'*, *learning\_rate=0.1*, *n\_estimators=20*, *max\_depth=0*, *num\_leaves=31*, *min\_child\_samples=20*, *bagging\_fraction=0.9*, *bagging\_freq=0*, *n\_jobs=- 1*, *random\_seed=0*, *\*\*kwargs*) LightGBM Regressor.

# **Parameters**

- **boosting\_type** (string) Type of boosting to use. Defaults to "gbdt". 'gbdt' uses traditional Gradient Boosting Decision Tree - "dart", uses Dropouts meet Multiple Additive Regression Trees - "goss", uses Gradient-based One-Side Sampling - "rf", uses Random Forest
- **learning\_rate** (float) Boosting learning rate. Defaults to 0.1.
- **n** estimators (int) Number of boosted trees to fit. Defaults to 100.
- **max** depth  $(int)$  Maximum tree depth for base learners,  $\leq=0$  means no limit. Defaults to 0.
- **num\_leaves** (int) Maximum tree leaves for base learners. Defaults to 31.
- **min** child samples (int) Minimum number of data needed in a child (leaf). Defaults to 20.
- **bagging\_fraction** ( $f$ loat) LightGBM will randomly select a subset of features on each iteration (tree) without resampling if this is smaller than 1.0. For example, if set to 0.8, LightGBM will select 80% of features before training each tree. This can be used to speed up training and deal with overfitting. Defaults to 0.9.
- **bagging\_freq** (int) Frequency for bagging. 0 means bagging is disabled. k means perform bagging at every k iteration. Every k-th iteration, LightGBM will randomly select bagging\_fraction \* 100 % of the data to use for the next k iterations. Defaults to 0.
- **n\_jobs** (int or None) Number of threads to run in parallel. -1 uses all threads. Defaults to -1.
- **random** seed  $(int)$  Seed for the random number generator. Defaults to 0.

# Attributes

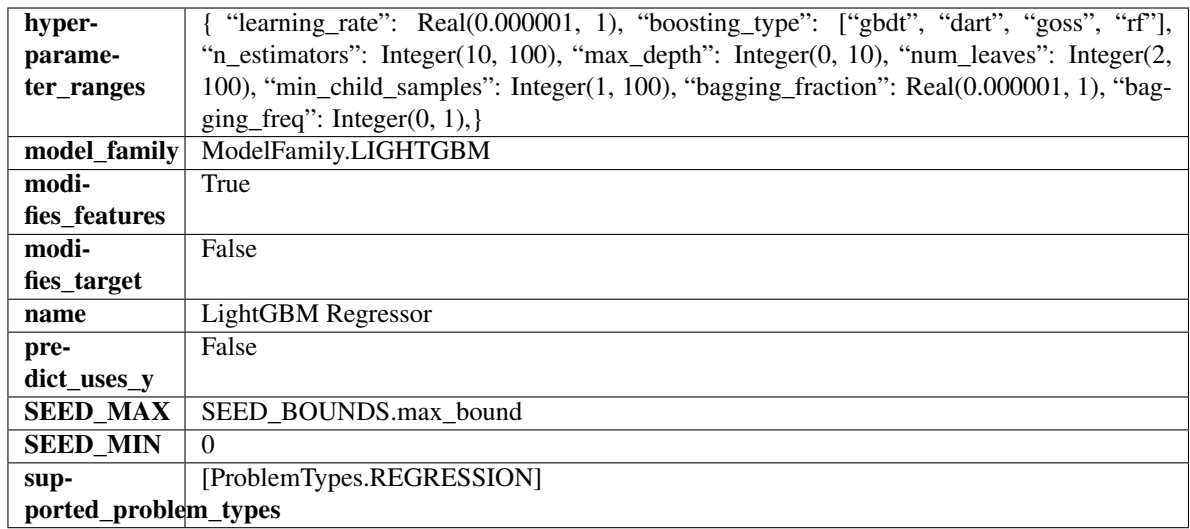

# Methods

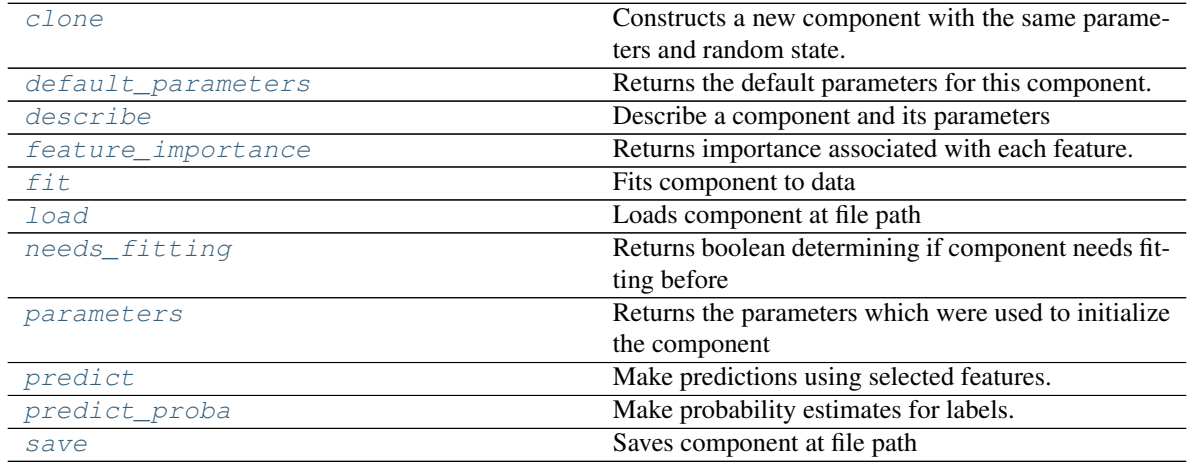

<span id="page-917-0"></span>**clone**(*self*)

Constructs a new component with the same parameters and random state.

Returns A new instance of this component with identical parameters and random state.

# <span id="page-917-1"></span>**default\_parameters**(*cls*)

Returns the default parameters for this component.

Our convention is that Component.default\_parameters == Component().parameters.

Returns default parameters for this component.

# Return type dict

<span id="page-917-2"></span>**describe**(*self*, *print\_name=False*, *return\_dict=False*) Describe a component and its parameters

# Parameters

```
• print_name (bool, optional) – whether to print name of component
```
• **return dict** (bool, optional) – whether to return description as dictionary in the format {"name": name, "parameters": parameters}

Returns prints and returns dictionary

Return type None or dict

#### <span id="page-918-0"></span>**property feature\_importance**(*self*)

Returns importance associated with each feature.

Returns Importance associated with each feature

#### Return type np.ndarray

<span id="page-918-1"></span>**fit** (*self, X, y=None*)

Fits component to data

#### **Parameters**

- **X** (list, pd.DataFrame or np.ndarray) The input training data of shape [n\_samples, n\_features]
- **y** (list, pd.Series, np.ndarray, optional) The target training data of length [n\_samples]

#### Returns self

# <span id="page-918-2"></span>**static load**(*file\_path*)

Loads component at file path

Parameters file\_path  $(str)$  – Location to load file

Returns ComponentBase object

# <span id="page-918-3"></span>**needs\_fitting**(*self*)

Returns boolean determining if component needs fitting before calling predict, predict\_proba, transform, or feature\_importances. This can be overridden to False for components that do not need to be fit or whose fit methods do nothing.

# <span id="page-918-4"></span>**property parameters**(*self*)

Returns the parameters which were used to initialize the component

# <span id="page-918-5"></span>**predict**(*self*, *X*)

Make predictions using selected features.

**Parameters**  $\mathbf{X}$  (pd. DataFrame, np. ndarray) – Data of shape  $[n$ \_samples, n\_features]

Returns Predicted values

Return type pd.Series

#### <span id="page-918-6"></span>**predict\_proba**(*self*, *X*)

Make probability estimates for labels.

Parameters **X** (pd. DataFrame, or np. ndarray) – Features

Returns Probability estimates

#### Return type pd.Series

<span id="page-918-7"></span>**save**(*self*, *file\_path*, *pickle\_protocol=cloudpickle.DEFAULT\_PROTOCOL*) Saves component at file path

# **Parameters**

• **file\_path** (str) – Location to save file

• **pickle\_protocol** (int) – The pickle data stream format.

# Returns None

```
class evalml.pipelines.components.LinearDiscriminantAnalysis(n_components=None,
                                                     random_seed=0,
```
*\*\*kwargs*)

Reduces the number of features by using Linear Discriminant Analysis.

#### **Parameters**

- **n\_components** (int) The number of features to maintain after computation. Defaults to None.
- **random\_seed** (int) Seed for the random number generator. Defaults to 0.

# Attributes

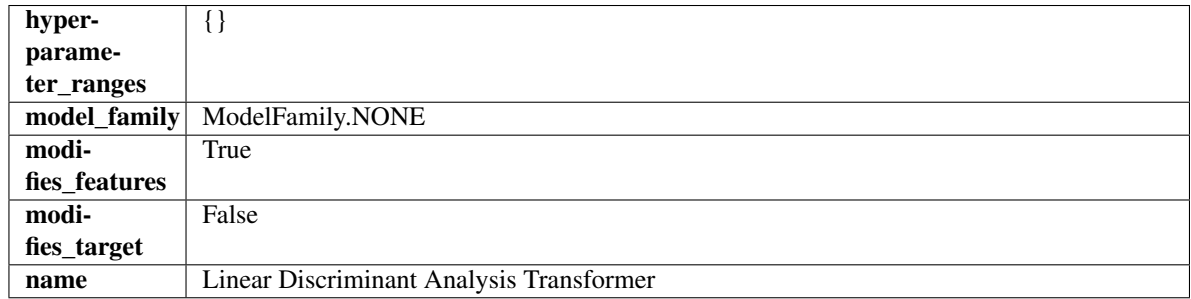

# **Methods**

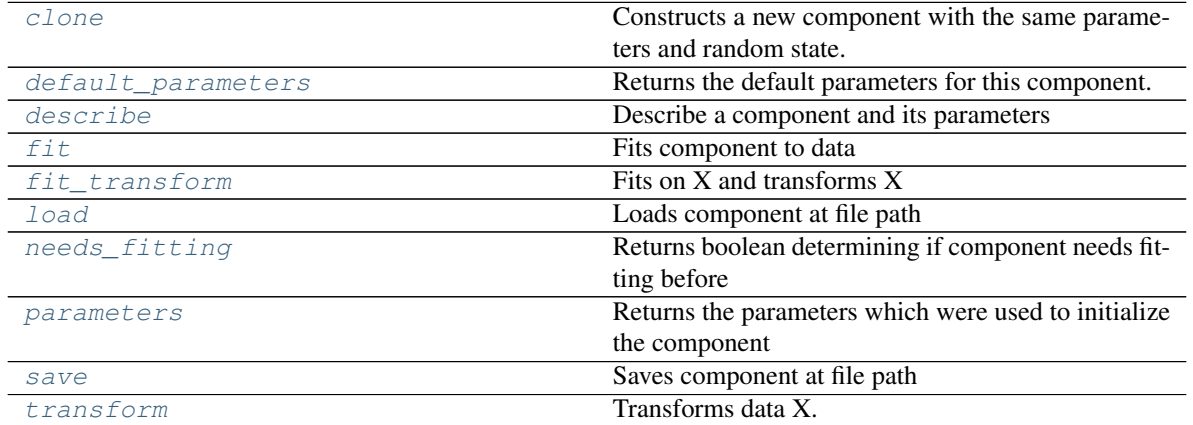

#### <span id="page-919-0"></span>**clone**(*self*)

Constructs a new component with the same parameters and random state.

Returns A new instance of this component with identical parameters and random state.

#### <span id="page-919-1"></span>**default\_parameters**(*cls*)

Returns the default parameters for this component.

<span id="page-919-2"></span>Our convention is that Component.default\_parameters == Component().parameters.

Returns default parameters for this component.

Return type dict

**describe**(*self*, *print\_name=False*, *return\_dict=False*) Describe a component and its parameters

#### Parameters

- **print\_name** (bool, optional) whether to print name of component
- **return dict** (bool, optional) whether to return description as dictionary in the format {"name": name, "parameters": parameters}

Returns prints and returns dictionary

Return type None or dict

#### <span id="page-920-0"></span>**fit**  $(self, X, y)$

Fits component to data

#### **Parameters**

- **X** (list, pd.DataFrame or np.ndarray) The input training data of shape [n\_samples, n\_features]
- **y** (list, pd.Series, np.ndarray, optional) The target training data of length [n\_samples]

Returns self

# <span id="page-920-1"></span>**fit\_transform**(*self*, *X*, *y=None*)

Fits on X and transforms X

# Parameters

- $X$  (pd. DataFrame) Data to fit and transform
- **y** (pd.Series) Target data

Returns Transformed X

#### Return type pd.DataFrame

<span id="page-920-2"></span>**static load**(*file\_path*) Loads component at file path

**Parameters file path**  $(str)$  – Location to load file

Returns ComponentBase object

## <span id="page-920-3"></span>**needs\_fitting**(*self*)

Returns boolean determining if component needs fitting before calling predict, predict\_proba, transform, or feature\_importances. This can be overridden to False for components that do not need to be fit or whose fit methods do nothing.

## <span id="page-920-4"></span>**property parameters**(*self*)

Returns the parameters which were used to initialize the component

<span id="page-920-5"></span>**save**(*self*, *file\_path*, *pickle\_protocol=cloudpickle.DEFAULT\_PROTOCOL*) Saves component at file path

Parameters

- **file path**  $(str)$  Location to save file
- **pickle\_protocol** (int) The pickle data stream format.

<span id="page-920-6"></span>Returns None

# **transform**(*self*, *X*, *y=None*) Transforms data X.

## Parameters

- $X$  (pd. DataFrame) Data to transform.
- **y** (pd.Series, optional) Target data.

## Returns Transformed X

# Return type pd.DataFrame

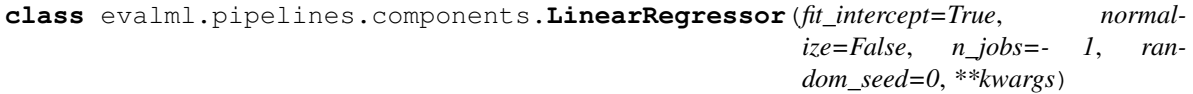

# Linear Regressor.

## Parameters

- **fit\_intercept** (boolean) Whether to calculate the intercept for this model. If set to False, no intercept will be used in calculations (i.e. data is expected to be centered). Defaults to True.
- **normalize** (boolean) If True, the regressors will be normalized before regression by subtracting the mean and dividing by the l2-norm. This parameter is ignored when fit\_intercept is set to False. Defaults to False.
- **n\_jobs** (int or None) Number of jobs to run in parallel. -1 uses all threads. Defaults to -1.
- **random\_seed** (int) Seed for the random number generator. Defaults to 0.

# **Attributes**

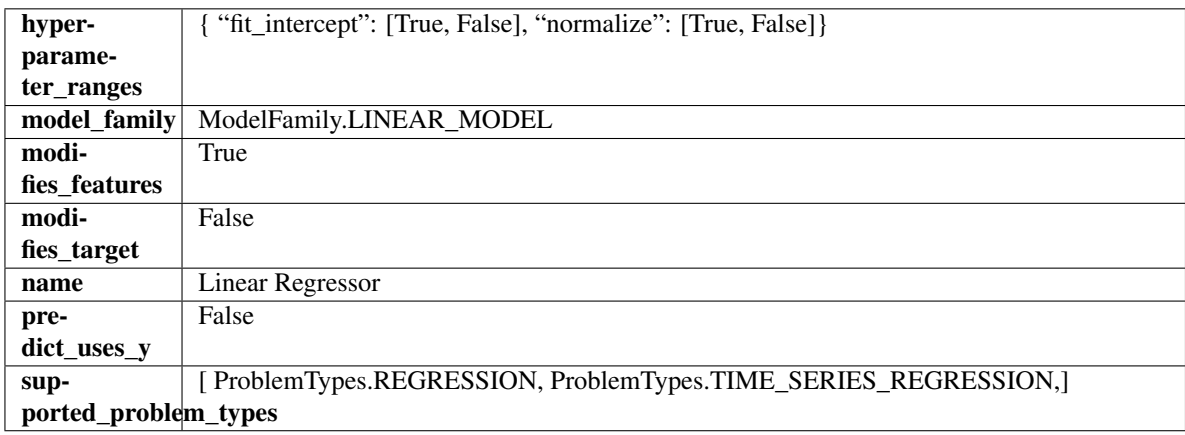

# Methods

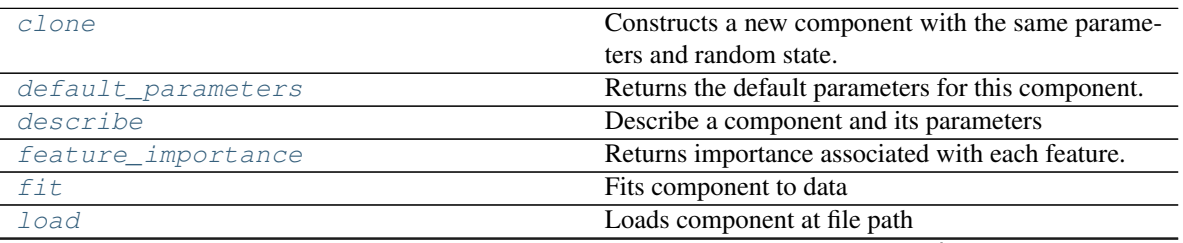

continues on next page

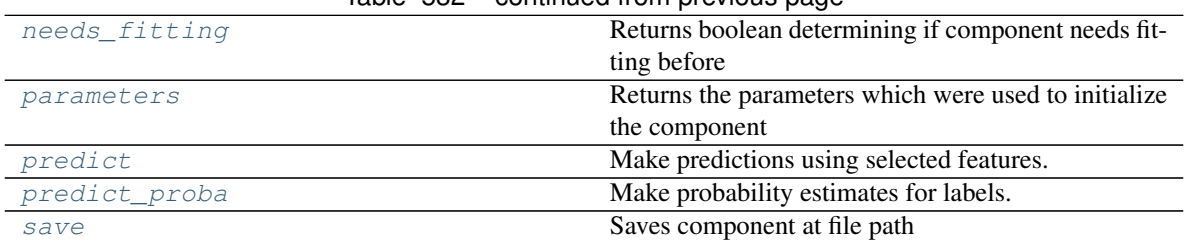

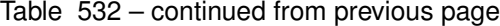

# <span id="page-922-0"></span>**clone**(*self*)

Constructs a new component with the same parameters and random state.

Returns A new instance of this component with identical parameters and random state.

#### <span id="page-922-1"></span>**default\_parameters**(*cls*)

Returns the default parameters for this component.

Our convention is that Component.default\_parameters == Component().parameters.

Returns default parameters for this component.

#### Return type dict

<span id="page-922-2"></span>**describe**(*self*, *print\_name=False*, *return\_dict=False*) Describe a component and its parameters

#### Parameters

- **print\_name** (bool, optional) whether to print name of component
- **return\_dict** (bool, optional) whether to return description as dictionary in the format {"name": name, "parameters": parameters}

Returns prints and returns dictionary

Return type None or dict

# <span id="page-922-3"></span>**property feature\_importance**(*self*)

Returns importance associated with each feature.

Returns Importance associated with each feature

Return type np.ndarray

<span id="page-922-4"></span>**fit** (*self, X,*  $y=None$ *)* 

Fits component to data

# Parameters

- **X** (list, pd.DataFrame or np.ndarray) The input training data of shape [n\_samples, n\_features]
- **y** (list, pd.Series, np.ndarray, optional) The target training data of length [n\_samples]

# Returns self

- <span id="page-922-6"></span><span id="page-922-5"></span>**static load**(*file\_path*)
	- Loads component at file path

Parameters file\_path  $(str)$  – Location to load file

Returns ComponentBase object

## **needs\_fitting**(*self*)

Returns boolean determining if component needs fitting before calling predict, predict\_proba, transform, or feature importances. This can be overridden to False for components that do not need to be fit or whose fit methods do nothing.

## <span id="page-923-0"></span>**property parameters**(*self*)

Returns the parameters which were used to initialize the component

#### <span id="page-923-1"></span>**predict**(*self*, *X*)

Make predictions using selected features.

Parameters **X** (pd. DataFrame, np. ndarray) – Data of shape [n\_samples, n\_features]

Returns Predicted values

Return type pd.Series

## <span id="page-923-2"></span>**predict\_proba**(*self*, *X*)

Make probability estimates for labels.

Parameters **X** (pd. DataFrame, or np. ndarray) – Features

#### Returns Probability estimates

Return type pd.Series

<span id="page-923-3"></span>**save**(*self*, *file\_path*, *pickle\_protocol=cloudpickle.DEFAULT\_PROTOCOL*) Saves component at file path

#### **Parameters**

- **file\_path** (str) Location to save file
- **pickle\_protocol** (int) The pickle data stream format.

#### Returns None

**class** evalml.pipelines.components.**LogisticRegressionClassifier**(*penalty='l2'*,

*C=1.0*, *multi\_class='auto'*, *solver='lbfgs'*, *n\_jobs=- 1*, *random\_seed=0*, *\*\*kwargs*)

Logistic Regression Classifier.

#### **Parameters**

- **penalty** ({"l1", "l2", "elasticnet", "none"}) The norm used in penalization. Defaults to "l2".
- **C** (float) Inverse of regularization strength. Must be a positive float. Defaults to 1.0.
- **multi\_class** ({"auto", "ovr", "multinomial"}) If the option chosen is "ovr", then a binary problem is fit for each label. For "multinomial" the loss minimised is the multinomial loss fit across the entire probability distribution, even when the data is binary. "multinomial" is unavailable when solver="liblinear". "auto" selects "ovr" if the data is binary, or if solver="liblinear", and otherwise selects "multinomial". Defaults to "auto".
- **solver** ({"newton-cg", "lbfgs", "liblinear", "sag", "saga"}) Algorithm to use in the optimization problem. For small datasets, "liblinear" is a good choice, whereas "sag" and "saga" are faster for large ones. For multiclass problems, only "newton-cg", "sag", "saga" and "lbfgs" handle multinomial loss; "liblinear" is limited to one-versus-rest schemes.
- "newton-cg", "lbfgs", "sag" and "saga" handle L2 or no penalty
- "liblinear" and "saga" also handle L1 penalty
- "saga" also supports "elasticnet" penalty
- "liblinear" does not support setting penalty='none'

Defaults to "lbfgs".

- **n\_jobs** (int) Number of parallel threads used to run xgboost. Note that creating thread contention will significantly slow down the algorithm. Defaults to -1.
- **random\_seed** (int) Seed for the random number generator. Defaults to 0.

# Attributes

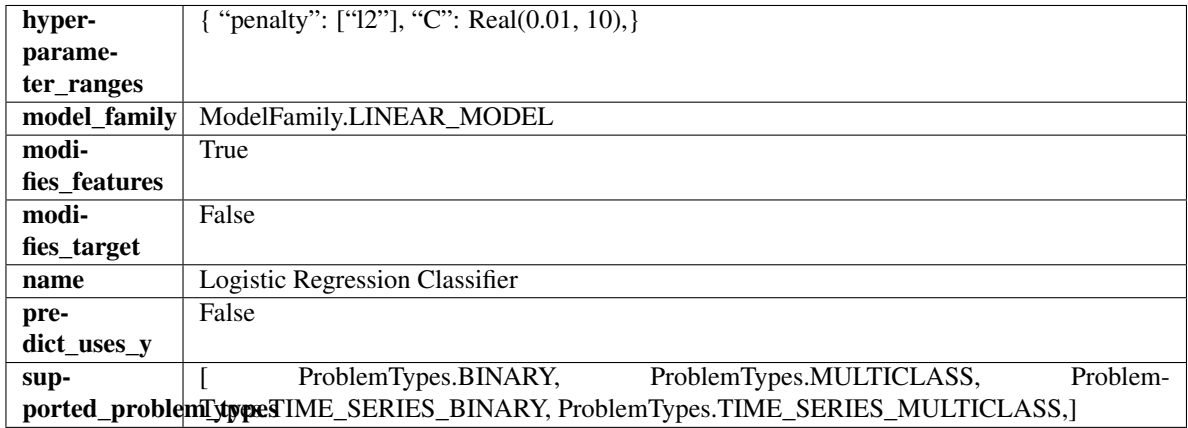

# Methods

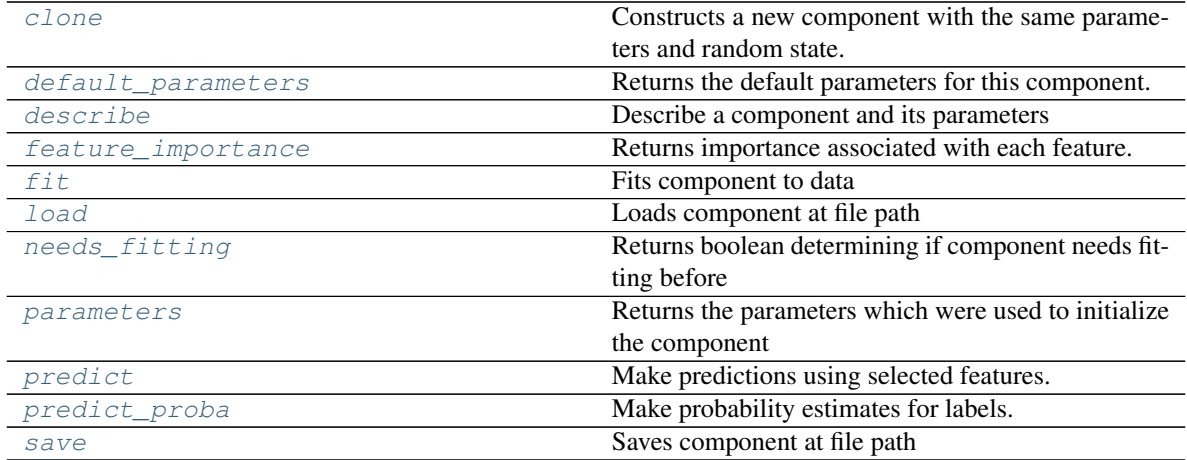

# <span id="page-924-0"></span>**clone**(*self*)

Constructs a new component with the same parameters and random state.

Returns A new instance of this component with identical parameters and random state.

#### <span id="page-924-1"></span>**default\_parameters**(*cls*)

Returns the default parameters for this component.

Our convention is that Component.default\_parameters == Component().parameters.

Returns default parameters for this component.

## Return type dict

<span id="page-925-0"></span>**describe**(*self*, *print\_name=False*, *return\_dict=False*) Describe a component and its parameters

#### Parameters

- **print\_name** (bool, optional) whether to print name of component
- **return\_dict** (bool, optional) whether to return description as dictionary in the format {"name": name, "parameters": parameters}

Returns prints and returns dictionary

## Return type None or dict

# <span id="page-925-1"></span>**property feature\_importance**(*self*)

Returns importance associated with each feature.

Returns Importance associated with each feature

# Return type np.ndarray

<span id="page-925-2"></span>**fit** (*self, X,*  $y=None$ *)* 

Fits component to data

## **Parameters**

- **X** (list, pd.DataFrame or np.ndarray) The input training data of shape [n\_samples, n\_features]
- **y** (list, pd.Series, np.ndarray, optional) The target training data of length [n\_samples]

# Returns self

<span id="page-925-3"></span>**static load**(*file\_path*) Loads component at file path

Parameters file\_path  $(str)$  – Location to load file

Returns ComponentBase object

# <span id="page-925-4"></span>**needs\_fitting**(*self*)

Returns boolean determining if component needs fitting before calling predict, predict\_proba, transform, or feature\_importances. This can be overridden to False for components that do not need to be fit or whose fit methods do nothing.

# <span id="page-925-5"></span>**property parameters**(*self*)

Returns the parameters which were used to initialize the component

#### <span id="page-925-6"></span>**predict**(*self*, *X*)

Make predictions using selected features.

**Parameters**  $\mathbf{X}$  (pd. DataFrame, np. ndarray) – Data of shape  $[n$  samples, n\_features]

Returns Predicted values

Return type pd.Series

# <span id="page-925-7"></span>**predict\_proba**(*self*, *X*)

Make probability estimates for labels.

```
Parameters X (pd. DataFrame, or np. ndarray) – Features
```
Returns Probability estimates

Return type pd.Series

<span id="page-926-0"></span>**save**(*self*, *file\_path*, *pickle\_protocol=cloudpickle.DEFAULT\_PROTOCOL*) Saves component at file path

Parameters

- **file\_path**  $(str)$  Location to save file
- **pickle\_protocol** (int) The pickle data stream format.

Returns None

**class** evalml.pipelines.components.**LSA**(*random\_seed=0*, *\*\*kwargs*)

Transformer to calculate the Latent Semantic Analysis Values of text input.

Parameters random\_seed (int) – Seed for the random number generator. Defaults to 0.

# **Attributes**

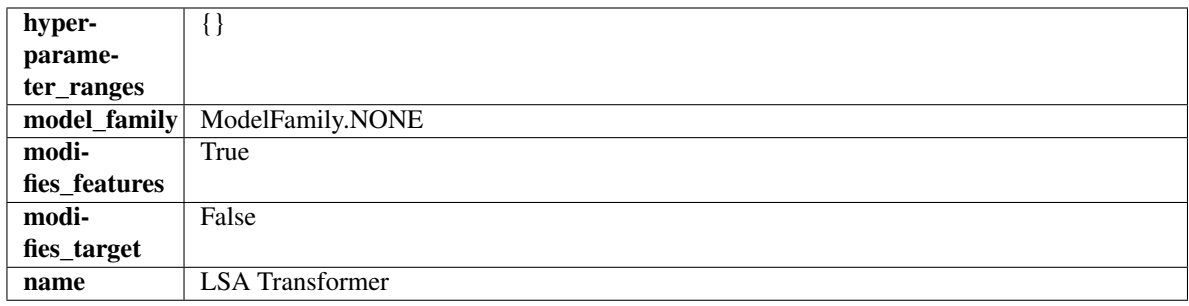

# **Methods**

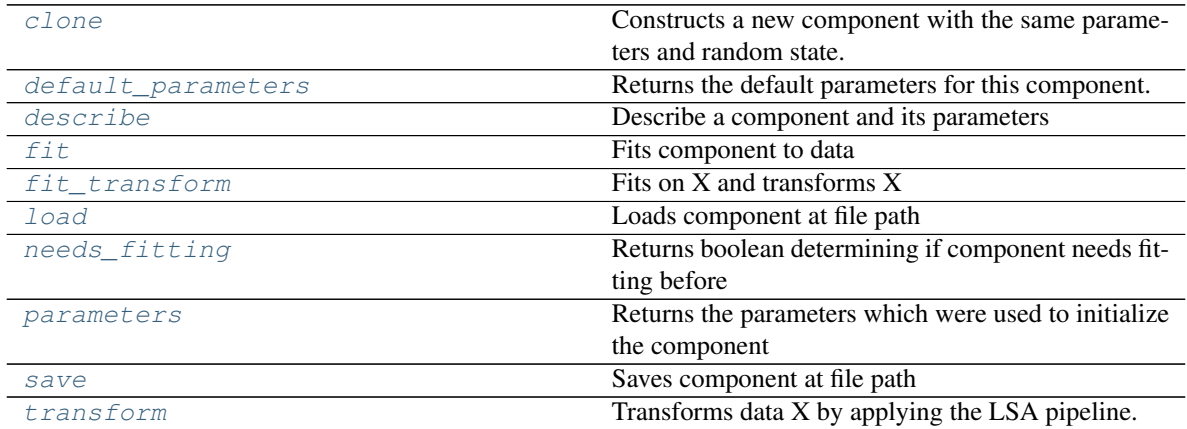

# <span id="page-926-1"></span>**clone**(*self*)

Constructs a new component with the same parameters and random state.

Returns A new instance of this component with identical parameters and random state.

# <span id="page-926-2"></span>**default\_parameters**(*cls*)

Returns the default parameters for this component.

Our convention is that Component.default\_parameters == Component().parameters.

Returns default parameters for this component.

# Return type dict

<span id="page-927-0"></span>**describe**(*self*, *print\_name=False*, *return\_dict=False*) Describe a component and its parameters

#### Parameters

- **print** name (bool, optional) whether to print name of component
- **return\_dict** (bool, optional) whether to return description as dictionary in the format {"name": name, "parameters": parameters}

Returns prints and returns dictionary

## Return type None or dict

<span id="page-927-1"></span>**fit** (*self, X, y=None*)

Fits component to data

## Parameters

- **X** (list, pd.DataFrame or np.ndarray) The input training data of shape [n\_samples, n\_features]
- **y** (list, pd.Series, np.ndarray, optional) The target training data of length [n\_samples]

#### Returns self

## <span id="page-927-2"></span>**fit**  $\text{transform}(self, X, y=None)$

Fits on X and transforms X

#### Parameters

- $X$  (pd. DataFrame) Data to fit and transform
- **y** (pd.Series) Target data

Returns Transformed X

## Return type pd.DataFrame

# <span id="page-927-3"></span>**static load**(*file\_path*)

Loads component at file path

# Parameters file\_path  $(str)$  – Location to load file

Returns ComponentBase object

# <span id="page-927-4"></span>**needs\_fitting**(*self*)

Returns boolean determining if component needs fitting before calling predict, predict proba, transform, or feature\_importances. This can be overridden to False for components that do not need to be fit or whose fit methods do nothing.

# <span id="page-927-5"></span>**property parameters**(*self*)

Returns the parameters which were used to initialize the component

<span id="page-927-6"></span>**save**(*self*, *file\_path*, *pickle\_protocol=cloudpickle.DEFAULT\_PROTOCOL*) Saves component at file path

Parameters

- **file path**  $(str)$  Location to save file
- **pickle\_protocol** (int) The pickle data stream format.

<span id="page-927-7"></span>Returns None

# **transform**(*self*, *X*, *y=None*)

Transforms data X by applying the LSA pipeline.

# **Parameters**

- $X$  (pd. DataFrame) The data to transform.
- **y** (pd.Series, optional) Ignored.

# Returns

Transformed X. The original column is removed and replaced with two columns of the format *LSA(original\_column\_name)[feature\_number]*, where *feature\_number* is 0 or 1.

## Return type pd.DataFrame

**class** evalml.pipelines.components.**OneHotEncoder**(*top\_n=10*, *features\_to\_encode=None*, *categories=None*, *drop='if\_binary'*, *handle\_unknown='ignore'*, *handle\_missing='error'*, *random\_seed=0*, *\*\*kwargs*)

A transformer that encodes categorical features in a one-hot numeric array.

## **Parameters**

- **top n** (int) Number of categories per column to encode. If None, all categories will be encoded. Otherwise, the *n* most frequent will be encoded and all others will be dropped. Defaults to 10.
- **features\_to\_encode**  $(list[str]) List$  of columns to encode. All other columns will remain untouched. If None, all appropriate columns will be encoded. Defaults to None.
- **categories** (list) A two dimensional list of categories, where *categories[i]* is a list of the categories for the column at index *i*. This can also be *None*, or *"auto"* if *top\_n* is not None. Defaults to None.
- **drop** (string, list) Method ("first" or "if\_binary") to use to drop one category per feature. Can also be a list specifying which categories to drop for each feature. Defaults to 'if binary'.
- **handle\_unknown** (string) Whether to ignore or error for unknown categories for a feature encountered during *fit* or *transform*. If either *top\_n* or *categories* is used to limit the number of categories per column, this must be "ignore". Defaults to "ignore".
- **handle** missing  $(st \text{ring})$  Options for how to handle missing (NaN) values encountered during *fit* or *transform*. If this is set to "as\_category" and NaN values are within the *n* most frequent, "nan" values will be encoded as their own column. If this is set to "error", any missing values encountered will raise an error. Defaults to "error".
- **random\_seed** (int) Seed for the random number generator. Defaults to 0.

# Attributes

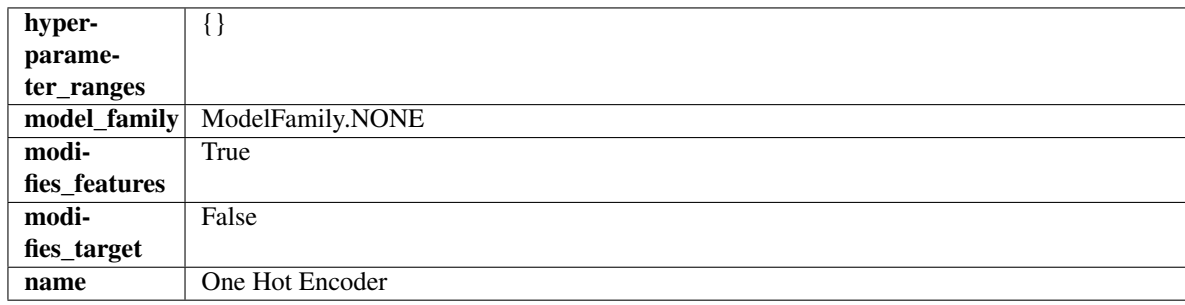

## **Methods**

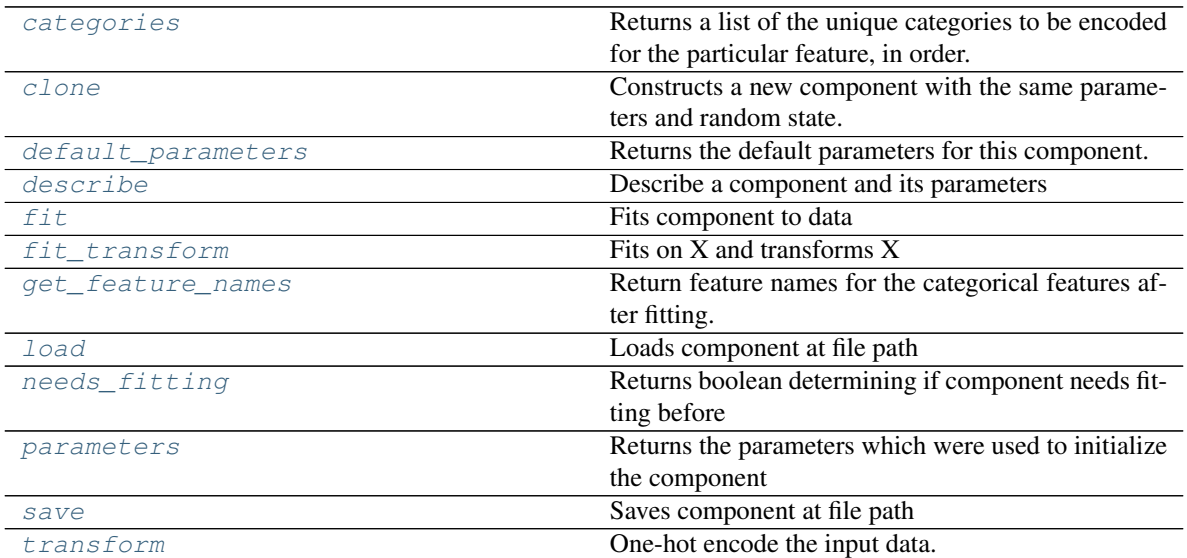

## <span id="page-929-0"></span>**categories**(*self*, *feature\_name*)

Returns a list of the unique categories to be encoded for the particular feature, in order.

**Parameters feature\_name** (str) – the name of any feature provided to one-hot encoder during fit

Returns the unique categories, in the same dtype as they were provided during fit

## Return type np.ndarray

#### <span id="page-929-1"></span>**clone**(*self*)

Constructs a new component with the same parameters and random state.

Returns A new instance of this component with identical parameters and random state.

#### <span id="page-929-2"></span>**default\_parameters**(*cls*)

Returns the default parameters for this component.

Our convention is that Component.default\_parameters == Component().parameters.

Returns default parameters for this component.

#### Return type dict

<span id="page-929-3"></span>**describe**(*self*, *print\_name=False*, *return\_dict=False*) Describe a component and its parameters

#### Parameters

- **print\_name** (bool, optional) whether to print name of component
- **return\_dict** (bool, optional) whether to return description as dictionary in the format {"name": name, "parameters": parameters}

Returns prints and returns dictionary

## Return type None or dict

<span id="page-929-4"></span>**fit** (*self, X, y*=*None*)

Fits component to data

# **Parameters**

- **X** (list, pd.DataFrame or np.ndarray) The input training data of shape [n\_samples, n\_features]
- **y** (list, pd.Series, np.ndarray, optional) The target training data of length [n\_samples]

#### Returns self

#### <span id="page-930-0"></span>**fit\_transform**(*self*, *X*, *y=None*)

Fits on X and transforms X

# **Parameters**

- $X$  (pd. DataFrame) Data to fit and transform
- $\mathbf{v}$  (pd. Series) Target data

# Returns Transformed X

## Return type pd.DataFrame

#### <span id="page-930-1"></span>**get\_feature\_names**(*self*)

Return feature names for the categorical features after fitting.

Feature names are formatted as {column name}\_{category name}. In the event of a duplicate name, an integer will be added at the end of the feature name to distinguish it.

For example, consider a dataframe with a column called "A" and category "x y" and another column called "A\_x" with "y". In this example, the feature names would be "A\_x\_y" and "A\_x\_y\_1".

Returns The feature names after encoding, provided in the same order as input\_features.

Return type np.ndarray

# <span id="page-930-2"></span>**static load**(*file\_path*)

Loads component at file path

Parameters file\_path  $(str)$  – Location to load file

Returns ComponentBase object

#### <span id="page-930-3"></span>**needs\_fitting**(*self*)

Returns boolean determining if component needs fitting before calling predict, predict\_proba, transform, or feature importances. This can be overridden to False for components that do not need to be fit or whose fit methods do nothing.

## <span id="page-930-4"></span>**property parameters**(*self*)

Returns the parameters which were used to initialize the component

<span id="page-930-5"></span>**save**(*self*, *file\_path*, *pickle\_protocol=cloudpickle.DEFAULT\_PROTOCOL*) Saves component at file path

Parameters

- **file\_path**  $(str)$  Location to save file
- **pickle\_protocol** (int) The pickle data stream format.

Returns None

<span id="page-930-6"></span>**transform**(*self*, *X*, *y=None*) One-hot encode the input data.

**Parameters** 

- $X$  (pd. DataFrame) Features to one-hot encode.
- $\mathbf{y}$  (pd. Series) Ignored.

Returns Transformed data, where each categorical feature has been encoded into numerical columns using one-hot encoding.

## Return type pd.DataFrame

**class** evalml.pipelines.components.**PCA**(*variance=0.95*, *n\_components=None*, *random\_seed=0*, *\*\*kwargs*)

Reduces the number of features by using Principal Component Analysis (PCA).

## Parameters

- **variance** (float) The percentage of the original data variance that should be preserved when reducing the number of features. Defaults to 0.95.
- **n\_components** (int) The number of features to maintain after computing SVD. Defaults to None, but will override variance variable if set.
- **random\_seed** (int) Seed for the random number generator. Defaults to 0.

## Attributes

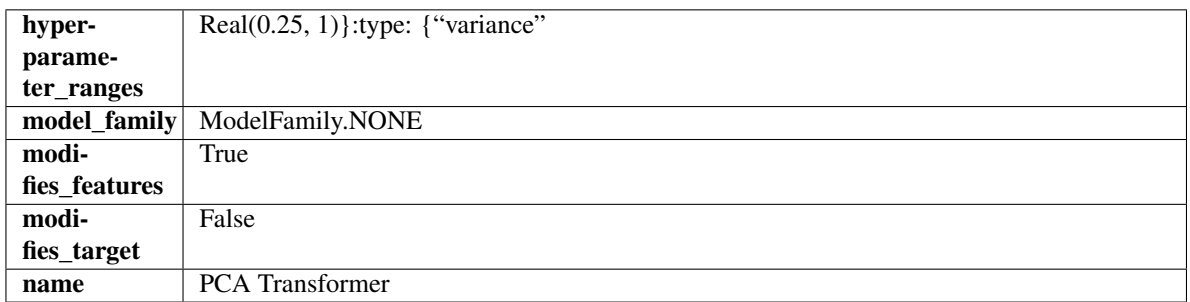

# Methods

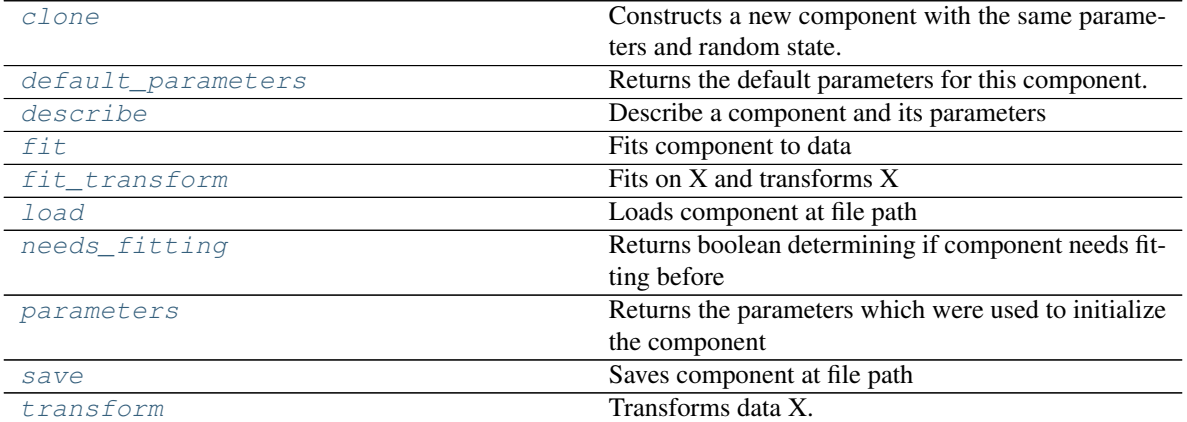

#### <span id="page-931-0"></span>**clone**(*self*)

Constructs a new component with the same parameters and random state.

Returns A new instance of this component with identical parameters and random state.

## <span id="page-931-1"></span>**default\_parameters**(*cls*)

Returns the default parameters for this component.

Our convention is that Component.default parameters  $==$  Component().parameters.

Returns default parameters for this component.

Return type dict

<span id="page-932-0"></span>**describe**(*self*, *print\_name=False*, *return\_dict=False*) Describe a component and its parameters

#### Parameters

- **print\_name** (bool, optional) whether to print name of component
- **return\_dict** (bool, optional) whether to return description as dictionary in the format {"name": name, "parameters": parameters}

Returns prints and returns dictionary

# Return type None or dict

# <span id="page-932-1"></span>**fit**  $(self, X, y=None)$

Fits component to data

#### Parameters

- **X** (list, pd.DataFrame or np.ndarray) The input training data of shape [n\_samples, n\_features]
- **y** (list, pd.Series, np.ndarray, optional) The target training data of length [n\_samples]

#### Returns self

```
fit_transform(self, X, y=None)
```
Fits on X and transforms X

#### Parameters

- **X** (pd.DataFrame) Data to fit and transform
- **y** (pd.Series) Target data

# Returns Transformed X

#### Return type pd.DataFrame

<span id="page-932-3"></span>**static load**(*file\_path*)

Loads component at file path

## Parameters file\_path  $(str)$  – Location to load file

Returns ComponentBase object

#### <span id="page-932-4"></span>**needs\_fitting**(*self*)

Returns boolean determining if component needs fitting before calling predict, predict\_proba, transform, or feature\_importances. This can be overridden to False for components that do not need to be fit or whose fit methods do nothing.

#### <span id="page-932-5"></span>**property parameters**(*self*)

Returns the parameters which were used to initialize the component

<span id="page-932-6"></span>**save**(*self*, *file\_path*, *pickle\_protocol=cloudpickle.DEFAULT\_PROTOCOL*) Saves component at file path

#### Parameters

• **file\_path**  $(str)$  – Location to save file

• **pickle\_protocol** (int) – The pickle data stream format.

#### Returns None

<span id="page-933-0"></span>**transform**(*self*, *X*, *y=None*) Transforms data X.

#### Parameters

- $X$  (pd. DataFrame) Data to transform.
- **y** (pd.Series, optional) Target data.

# Returns Transformed X

## Return type pd.DataFrame

```
class evalml.pipelines.components.PerColumnImputer(impute_strategies=None, de-
                                                fault_impute_strategy='most_frequent',
                                                random_seed=0, **kwargs)
```
Imputes missing data according to a specified imputation strategy per column.

# **Parameters**

- **impute strategies**  $(dict)$  Column and {"impute strategy": strategy, "fill\_value":value} pairings. Valid values for impute strategy include "mean", "median", "most\_frequent", "constant" for numerical data, and "most\_frequent", "constant" for object data types. Defaults to None, which uses "most\_frequent" for all columns. When impute\_strategy == "constant", fill\_value is used to replace missing data. When None, uses 0 when imputing numerical data and "missing\_value" for strings or object data types.
- **default\_impute\_strategy**  $(s \nvert r)$  Impute strategy to fall back on when none is provided for a certain column. Valid values include "mean", "median", "most\_frequent", "constant" for numerical data, and "most\_frequent", "constant" for object data types. Defaults to "most\_frequent".
- **random\_seed** (int) Seed for the random number generator. Defaults to 0.

# Attributes

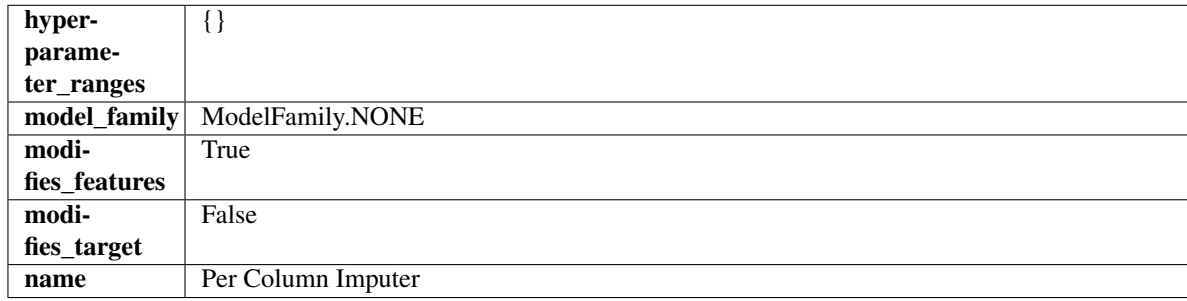

# **Methods**

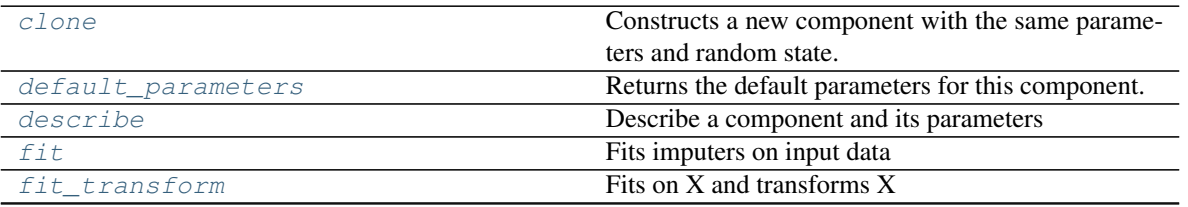

continues on next page

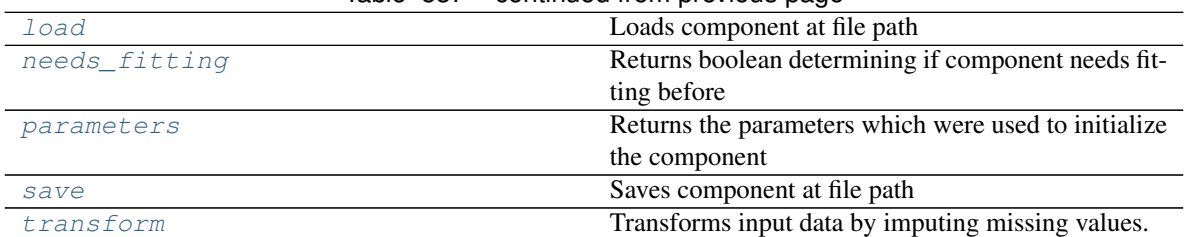

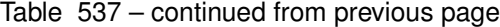

# <span id="page-934-0"></span>**clone**(*self*)

Constructs a new component with the same parameters and random state.

Returns A new instance of this component with identical parameters and random state.

#### <span id="page-934-1"></span>**default\_parameters**(*cls*)

Returns the default parameters for this component.

Our convention is that Component.default\_parameters == Component().parameters.

Returns default parameters for this component.

#### Return type dict

<span id="page-934-2"></span>**describe**(*self*, *print\_name=False*, *return\_dict=False*) Describe a component and its parameters

#### Parameters

- **print\_name** (bool, optional) whether to print name of component
- **return\_dict** (bool, optional) whether to return description as dictionary in the format {"name": name, "parameters": parameters}

Returns prints and returns dictionary

Return type None or dict

## <span id="page-934-3"></span>**fit** (*self, X,*  $y=None$ )

Fits imputers on input data

# Parameters

- **X** (pd. DataFrame or np. ndarray) The input training data of shape [n samples, n\_features] to fit.
- **y** (pd.Series, optional) The target training data of length [n\_samples]. Ignored.

# Returns self

#### <span id="page-934-4"></span>**fit\_transform**(*self*, *X*, *y=None*)

Fits on X and transforms X

# Parameters

- **X** (pd.DataFrame) Data to fit and transform
- **y** (pd.Series) Target data

Returns Transformed X

## Return type pd.DataFrame

<span id="page-934-5"></span>**static load**(*file\_path*)

Loads component at file path

## Parameters file\_path  $(str)$  – Location to load file

Returns ComponentBase object

#### <span id="page-935-0"></span>**needs\_fitting**(*self*)

Returns boolean determining if component needs fitting before calling predict, predict\_proba, transform, or feature\_importances. This can be overridden to False for components that do not need to be fit or whose fit methods do nothing.

# <span id="page-935-1"></span>**property parameters**(*self*)

Returns the parameters which were used to initialize the component

<span id="page-935-2"></span>**save**(*self*, *file\_path*, *pickle\_protocol=cloudpickle.DEFAULT\_PROTOCOL*)

Saves component at file path

Parameters

- **file\_path**  $(str)$  Location to save file
- **pickle\_protocol** (int) The pickle data stream format.

Returns None

```
transform(self, X, y=None)
```
Transforms input data by imputing missing values.

# Parameters

- **X** (pd. DataFrame or np. ndarray) The input training data of shape [n\_samples, n\_features] to transform.
- **y** (pd.Series, optional) The target training data of length [n\_samples]. Ignored.

Returns Transformed X

Return type pd.DataFrame

```
class evalml.pipelines.components.PolynomialDetrender(degree=1, random_seed=0,
```
*\*\*kwargs*)

Removes trends from time series by fitting a polynomial to the data.

#### Parameters

- **degree** (int) Degree for the polynomial. If 1, linear model is fit to the data. If 2, quadratic model is fit, etc. Defaults to 1.
- **random\_seed** (int) Seed for the random number generator. Defaults to 0.

# Attributes

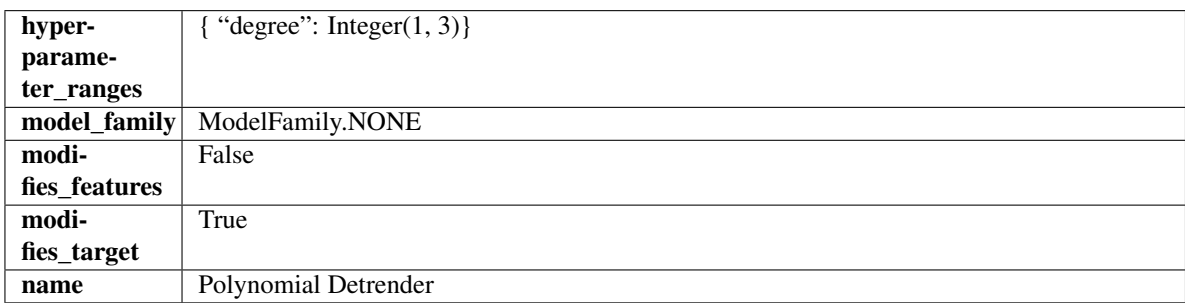

# Methods
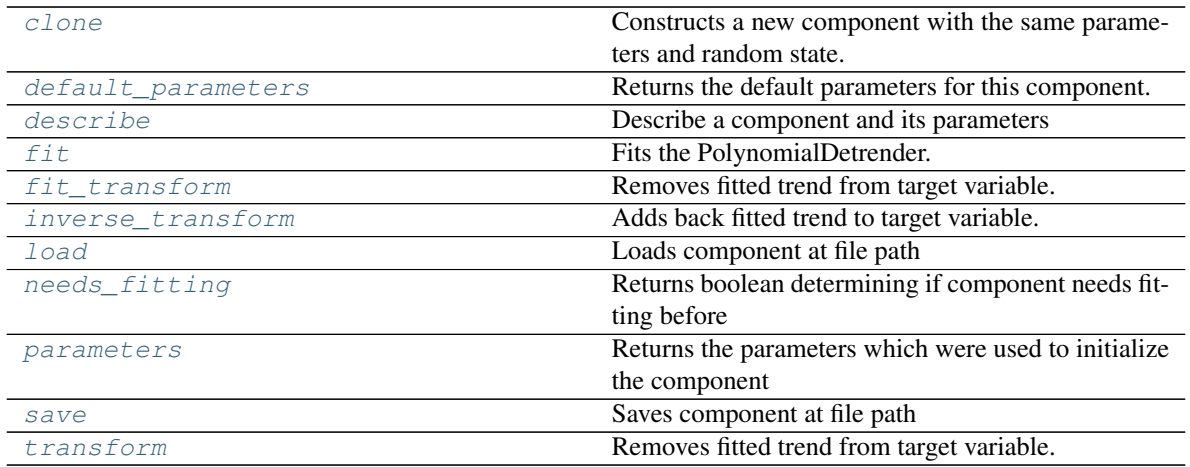

## <span id="page-936-0"></span>**clone**(*self*)

Constructs a new component with the same parameters and random state.

Returns A new instance of this component with identical parameters and random state.

#### <span id="page-936-1"></span>**default\_parameters**(*cls*)

Returns the default parameters for this component.

Our convention is that Component.default\_parameters == Component().parameters.

Returns default parameters for this component.

### Return type dict

<span id="page-936-2"></span>**describe**(*self*, *print\_name=False*, *return\_dict=False*) Describe a component and its parameters

## Parameters

- **print\_name** (bool, optional) whether to print name of component
- **return\_dict** (bool, optional) whether to return description as dictionary in the format {"name": name, "parameters": parameters}

Returns prints and returns dictionary

### Return type None or dict

<span id="page-936-3"></span>**fit**  $(self, X, y=None)$ 

Fits the PolynomialDetrender.

### Parameters

- **X** (pd.DataFrame, optional) Ignored.
- **y** (pd. Series) Target variable to detrend.

# Returns self

## <span id="page-936-4"></span>**fit\_transform**(*self*, *X*, *y=None*)

Removes fitted trend from target variable.

- **X** (pd.DataFrame, optional) Ignored.
- **y** (pd. Series) Target variable to detrend.

## Returns

The first element are the input features returned without modification. The second element is the target variable y with the fitted trend removed.

Return type tuple of pd.DataFrame, pd.Series

#### <span id="page-937-0"></span>**inverse\_transform**(*self*, *y*)

Adds back fitted trend to target variable.

## Parameters

- **X** (pd.DataFrame, optional) Ignored.
- $\mathbf{y}$  (pd. Series) Target variable.

## Returns

The first element are the input features returned without modification. The second element is the target variable y with the trend added back.

Return type tuple of pd.DataFrame, pd.Series

```
static load(file_path)
```
Loads component at file path

Parameters file\_path  $(str)$  – Location to load file

Returns ComponentBase object

#### <span id="page-937-2"></span>**needs\_fitting**(*self*)

Returns boolean determining if component needs fitting before calling predict, predict proba, transform, or feature\_importances. This can be overridden to False for components that do not need to be fit or whose fit methods do nothing.

#### <span id="page-937-3"></span>**property parameters**(*self*)

Returns the parameters which were used to initialize the component

<span id="page-937-4"></span>**save**(*self*, *file\_path*, *pickle\_protocol=cloudpickle.DEFAULT\_PROTOCOL*) Saves component at file path

## Parameters

- **file path**  $(str)$  Location to save file
- **pickle\_protocol** (int) The pickle data stream format.

Returns None

<span id="page-937-5"></span>**transform**(*self*, *X*, *y=None*)

Removes fitted trend from target variable.

## Parameters

- **X** (pd.DataFrame, optional) Ignored.
- **y** (pd. Series) Target variable to detrend.

## Returns

The input features are returned without modification. The target variable  $y$  is detrended

Return type tuple of pd.DataFrame, pd.Series

```
class evalml.pipelines.components.RandomForestClassifier(n_estimators=100,
                                                          max_depth=6, n_jobs=-
                                                          1, random_seed=0,
                                                          **kwargs)
```
# Random Forest Classifier.

# Parameters

- **n\_estimators** (float) The number of trees in the forest. Defaults to 100.
- **max\_depth** (int) Maximum tree depth for base learners. Defaults to 6.
- **n\_jobs** (int or None) Number of jobs to run in parallel. -1 uses all processes. Defaults to -1.
- **random\_seed** (int) Seed for the random number generator. Defaults to 0.

# **Attributes**

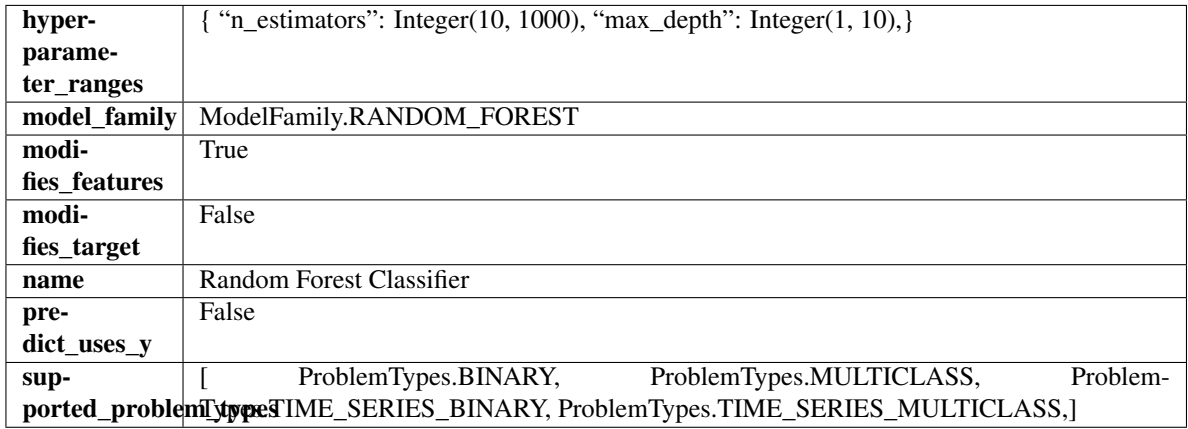

# **Methods**

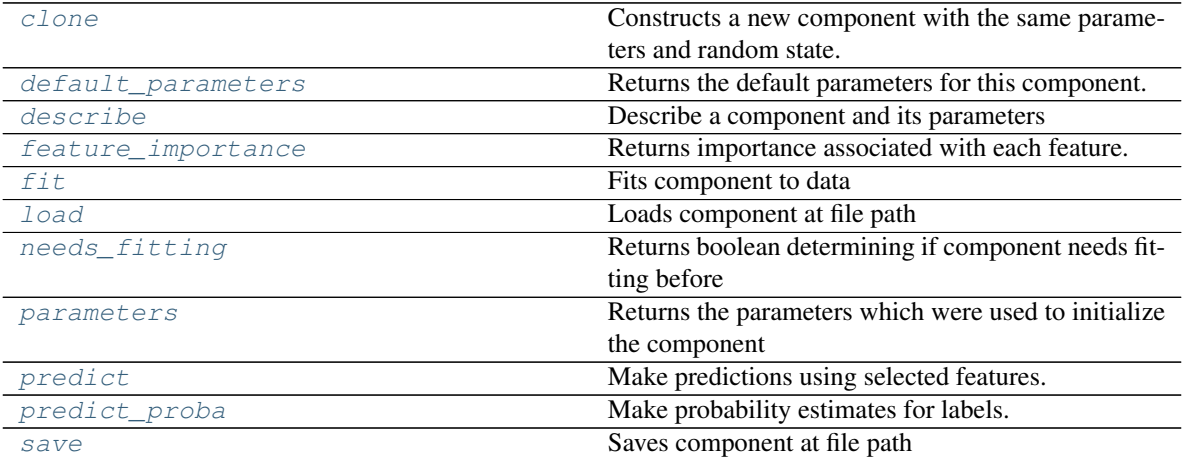

<span id="page-938-0"></span>**clone**(*self*)

Constructs a new component with the same parameters and random state.

Returns A new instance of this component with identical parameters and random state.

```
default_parameters(cls)
```
Returns the default parameters for this component.

Our convention is that Component.default\_parameters == Component().parameters.

Returns default parameters for this component.

Return type dict

<span id="page-939-0"></span>**describe**(*self*, *print\_name=False*, *return\_dict=False*) Describe a component and its parameters

# Parameters

- **print\_name** (bool, optional) whether to print name of component
- **return\_dict** (bool, optional) whether to return description as dictionary in the format {"name": name, "parameters": parameters}

Returns prints and returns dictionary

Return type None or dict

#### <span id="page-939-1"></span>**property feature\_importance**(*self*)

Returns importance associated with each feature.

Returns Importance associated with each feature

Return type np.ndarray

<span id="page-939-2"></span>**fit** (*self, X,*  $y=None$ )

Fits component to data

## Parameters

- **X** (list, pd.DataFrame or np.ndarray) The input training data of shape [n\_samples, n\_features]
- **y** (list, pd.Series, np.ndarray, optional) The target training data of length [n\_samples]

### Returns self

## <span id="page-939-3"></span>**static load**(*file\_path*) Loads component at file path

# Parameters file\_path  $(str)$  – Location to load file

Returns ComponentBase object

# <span id="page-939-4"></span>**needs\_fitting**(*self*)

Returns boolean determining if component needs fitting before calling predict, predict proba, transform, or feature\_importances. This can be overridden to False for components that do not need to be fit or whose fit methods do nothing.

## <span id="page-939-5"></span>**property parameters**(*self*)

Returns the parameters which were used to initialize the component

# <span id="page-939-6"></span>**predict**(*self*, *X*)

Make predictions using selected features.

**Parameters**  $\mathbf{X}$  (pd. DataFrame, np. ndarray) – Data of shape  $[n$  samples, n\_features]

Returns Predicted values

<span id="page-939-7"></span>Return type pd.Series

**predict\_proba**(*self*, *X*)

Make probability estimates for labels.

Parameters **X** (pd. DataFrame, or np. ndarray) – Features

Returns Probability estimates

Return type pd.Series

<span id="page-940-0"></span>**save**(*self*, *file\_path*, *pickle\_protocol=cloudpickle.DEFAULT\_PROTOCOL*) Saves component at file path

Parameters

- **file\_path**  $(str)$  Location to save file
- **pickle\_protocol** (int) The pickle data stream format.

# Returns None

**class** evalml.pipelines.components.**RandomForestRegressor**(*n\_estimators=100*,

*max\_depth=6*, *n\_jobs=- 1*, *random\_seed=0*, *\*\*kwargs*)

Random Forest Regressor.

# Parameters

- **n\_estimators** (float) The number of trees in the forest. Defaults to 100.
- **max\_depth** (int) Maximum tree depth for base learners. Defaults to 6.
- **n\_jobs** (int or None) Number of jobs to run in parallel. -1 uses all processes. Defaults to -1.
- **random\_seed** (int) Seed for the random number generator. Defaults to 0.

# **Attributes**

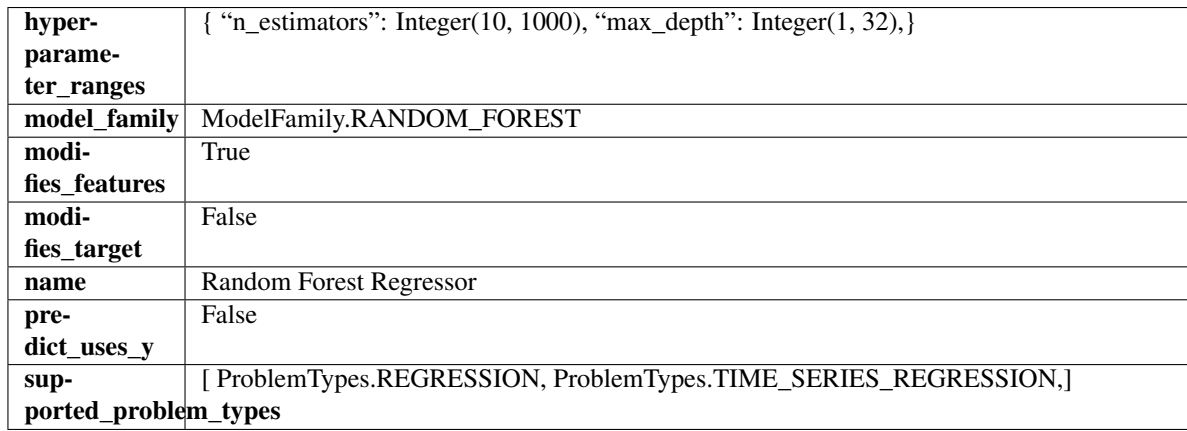

# Methods

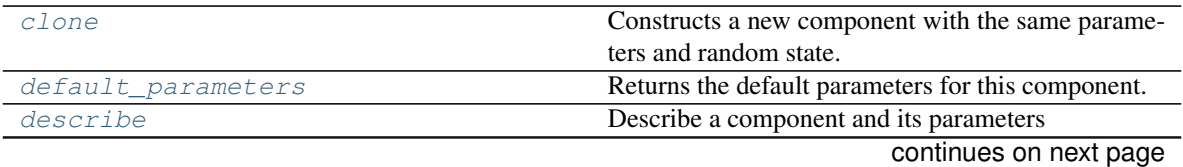

| feature_importance | Returns importance associated with each feature.     |
|--------------------|------------------------------------------------------|
| fit                | Fits component to data                               |
| load               | Loads component at file path                         |
| needs fitting      | Returns boolean determining if component needs fit-  |
|                    | ting before                                          |
| parameters         | Returns the parameters which were used to initialize |
|                    | the component                                        |
| predict            | Make predictions using selected features.            |
| predict_proba      | Make probability estimates for labels.               |
| save               | Saves component at file path                         |

Table 540 – continued from previous page

#### <span id="page-941-0"></span>**clone**(*self*)

Constructs a new component with the same parameters and random state.

Returns A new instance of this component with identical parameters and random state.

#### <span id="page-941-1"></span>**default\_parameters**(*cls*)

Returns the default parameters for this component.

Our convention is that Component.default\_parameters == Component().parameters.

Returns default parameters for this component.

#### Return type dict

<span id="page-941-2"></span>**describe**(*self*, *print\_name=False*, *return\_dict=False*) Describe a component and its parameters

#### Parameters

- **print\_name** (bool, optional) whether to print name of component
- **return dict** (bool, optional) whether to return description as dictionary in the format {"name": name, "parameters": parameters}

Returns prints and returns dictionary

Return type None or dict

#### <span id="page-941-3"></span>**property feature\_importance**(*self*)

Returns importance associated with each feature.

Returns Importance associated with each feature

#### Return type np.ndarray

<span id="page-941-4"></span>**fit**  $(self, X, y=None)$ 

Fits component to data

## Parameters

- **X** (list, pd.DataFrame or np.ndarray) The input training data of shape [n\_samples, n\_features]
- **y** (list, pd.Series, np.ndarray, optional) The target training data of length [n\_samples]

Returns self

```
static load(file_path)
```
Loads component at file path

**Parameters file\_path** (str) – Location to load file

Returns ComponentBase object

### <span id="page-942-0"></span>**needs\_fitting**(*self*)

Returns boolean determining if component needs fitting before calling predict, predict\_proba, transform, or feature\_importances. This can be overridden to False for components that do not need to be fit or whose fit methods do nothing.

## <span id="page-942-1"></span>**property parameters**(*self*)

Returns the parameters which were used to initialize the component

# <span id="page-942-2"></span>**predict**(*self*, *X*)

Make predictions using selected features.

**Parameters**  $\mathbf{X}$  (pd. DataFrame, np. ndarray) – Data of shape  $[n$  samples, n\_features]

Returns Predicted values

Return type pd.Series

<span id="page-942-3"></span>**predict\_proba**(*self*, *X*) Make probability estimates for labels.

Parameters **X** (pd. DataFrame, or np. ndarray) – Features

Returns Probability estimates

## Return type pd.Series

<span id="page-942-4"></span>**save**(*self*, *file\_path*, *pickle\_protocol=cloudpickle.DEFAULT\_PROTOCOL*) Saves component at file path

### Parameters

- **file\_path**  $(str)$  Location to save file
- **pickle\_protocol** (int) The pickle data stream format.

#### Returns None

**class** evalml.pipelines.components.**RFClassifierSelectFromModel**(*number\_features=None*,

*n\_estimators=10*, *max\_depth=None*, *percent\_features=0.5*, *threshold= np.inf*, *n\_jobs=- 1*, *random\_seed=0*, *\*\*kwargs*)

Selects top features based on importance weights using a Random Forest classifier.

- **number\_features** (int) The maximum number of features to select. If both percent\_features and number\_features are specified, take the greater number of features. Defaults to 0.5. Defaults to None.
- **n\_estimators** (float) The number of trees in the forest. Defaults to 100.
- **max** depth  $(int)$  Maximum tree depth for base learners. Defaults to 6.
- **percent\_features** (float) Percentage of features to use. If both percent\_features and number\_features are specified, take the greater number of features. Defaults to 0.5.
- **threshold** (string or float) The threshold value to use for feature selection. Features whose importance is greater or equal are kept while the others are discarded. If "median", then the threshold value is the median of the feature importances. A scaling factor (e.g., "1.25\*mean") may also be used. Defaults to -np.inf.
- **n\_jobs** (int or None) Number of jobs to run in parallel. -1 uses all processes. Defaults to -1.
- **random\_seed** (int) Seed for the random number generator. Defaults to 0.

# **Attributes**

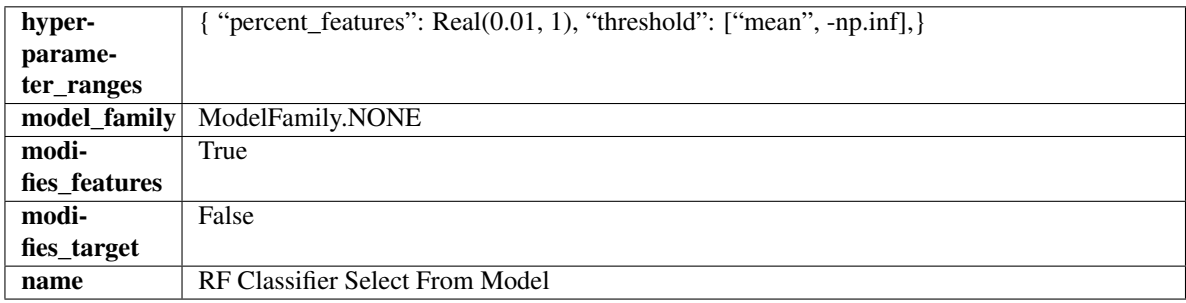

# Methods

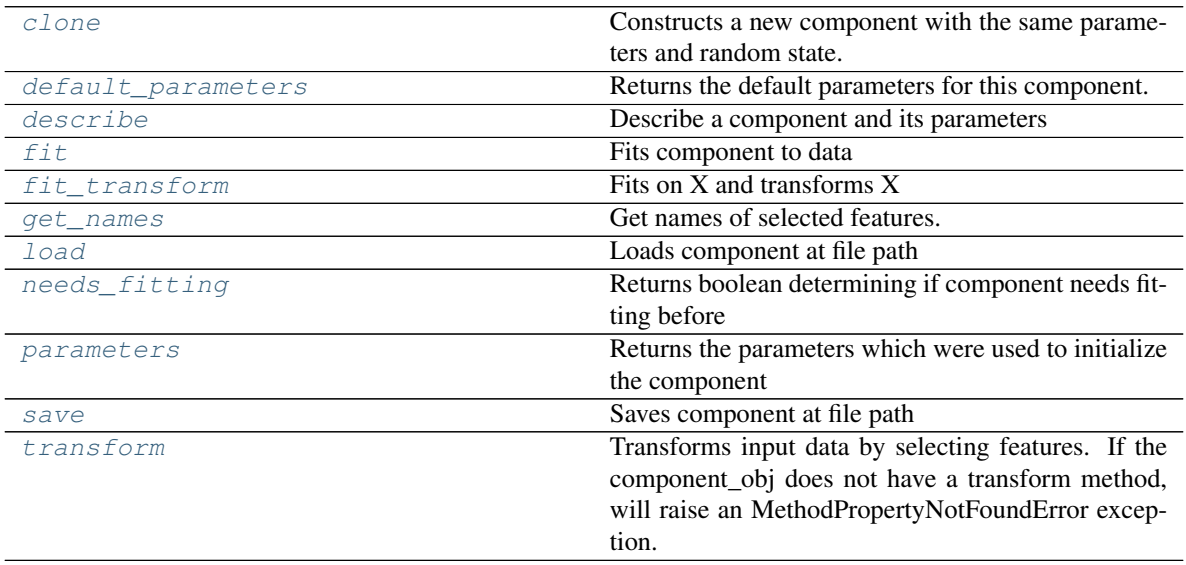

# <span id="page-943-0"></span>**clone**(*self*)

Constructs a new component with the same parameters and random state.

Returns A new instance of this component with identical parameters and random state.

# <span id="page-943-1"></span>**default\_parameters**(*cls*)

Returns the default parameters for this component.

Our convention is that Component.default\_parameters == Component().parameters.

Returns default parameters for this component.

<span id="page-943-2"></span>Return type dict

**describe**(*self*, *print\_name=False*, *return\_dict=False*) Describe a component and its parameters

### Parameters

- **print\_name** (bool, optional) whether to print name of component
- **return dict** (bool, optional) whether to return description as dictionary in the format {"name": name, "parameters": parameters}

Returns prints and returns dictionary

## Return type None or dict

## <span id="page-944-0"></span>**fit** (*self, X, y=None*)

Fits component to data

#### **Parameters**

- **X** (list, pd.DataFrame or np.ndarray) The input training data of shape [n\_samples, n\_features]
- **y** (list, pd.Series, np.ndarray, optional) The target training data of length [n\_samples]

#### Returns self

# <span id="page-944-1"></span>**fit\_transform**(*self*, *X*, *y=None*)

Fits on X and transforms X

# Parameters

- $X$  (pd. DataFrame) Data to fit and transform
- **y** (pd.Series) Target data

## Returns Transformed X

# Return type pd.DataFrame

## <span id="page-944-2"></span>**get\_names**(*self*)

Get names of selected features.

Returns List of the names of features selected

Return type list[str]

<span id="page-944-3"></span>**static load**(*file\_path*)

Loads component at file path

## **Parameters file path**  $(str)$  – Location to load file

Returns ComponentBase object

# <span id="page-944-4"></span>**needs\_fitting**(*self*)

Returns boolean determining if component needs fitting before calling predict, predict\_proba, transform, or feature\_importances. This can be overridden to False for components that do not need to be fit or whose fit methods do nothing.

#### <span id="page-944-5"></span>**property parameters**(*self*)

Returns the parameters which were used to initialize the component

<span id="page-944-6"></span>**save**(*self*, *file\_path*, *pickle\_protocol=cloudpickle.DEFAULT\_PROTOCOL*) Saves component at file path

- **file path**  $(str)$  Location to save file
- **pickle\_protocol** (int) The pickle data stream format.

Returns None

#### <span id="page-945-0"></span>**transform**(*self*, *X*, *y=None*)

Transforms input data by selecting features. If the component\_obj does not have a transform method, will raise an MethodPropertyNotFoundError exception.

## Parameters

- $X$  (pd. DataFrame) Data to transform.
- **y** (pd.Series, optional) Target data. Ignored.

## Returns Transformed X

## Return type pd.DataFrame

**class** evalml.pipelines.components.**RFRegressorSelectFromModel**(*number\_features=None*,

*n\_estimators=10*, *max\_depth=None*, *percent\_features=0.5*, *threshold=- np.inf*, *n\_jobs=- 1*, *random\_seed=0*, *\*\*kwargs*)

Selects top features based on importance weights using a Random Forest regressor.

#### Parameters

- **number\_features** (int) The maximum number of features to select. If both percent\_features and number\_features are specified, take the greater number of features. Defaults to 0.5. Defaults to None.
- **n\_estimators** ( $f$ loat) The number of trees in the forest. Defaults to 100.
- **max\_depth** (int) Maximum tree depth for base learners. Defaults to 6.
- **percent features**  $(f\Delta t)$  Percentage of features to use. If both percent features and number\_features are specified, take the greater number of features. Defaults to 0.5.
- **threshold** (string or float) The threshold value to use for feature selection. Features whose importance is greater or equal are kept while the others are discarded. If "median", then the threshold value is the median of the feature importances. A scaling factor (e.g., "1.25\*mean") may also be used. Defaults to -np.inf.
- **n\_jobs** (int or None) Number of jobs to run in parallel. -1 uses all processes. Defaults to -1.
- **random** seed  $(int)$  Seed for the random number generator. Defaults to 0.

# Attributes

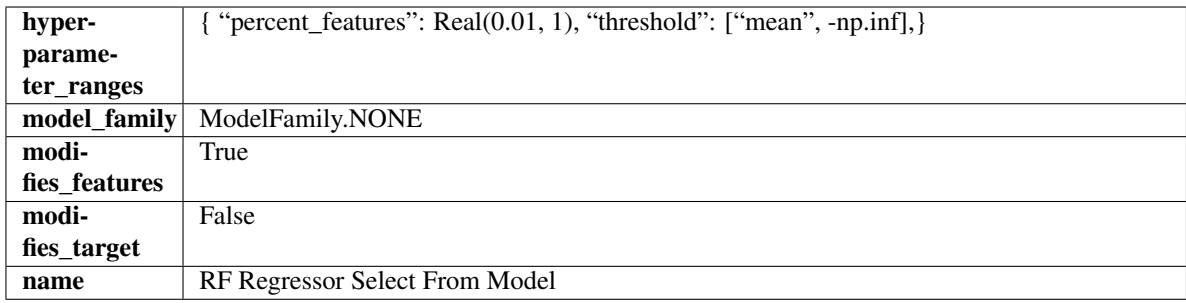

# **Methods**

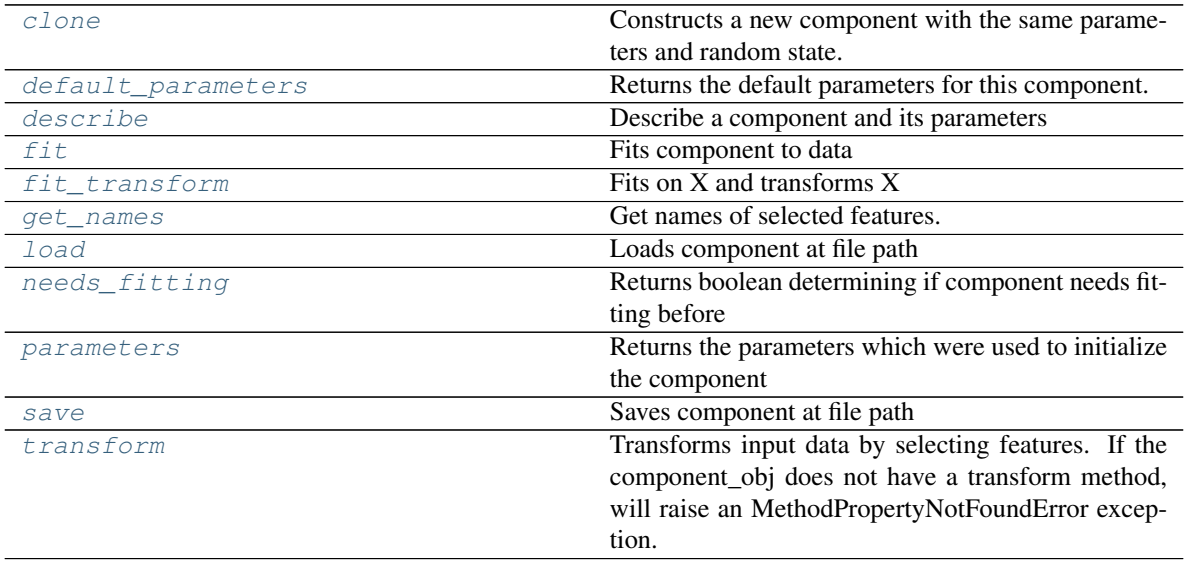

# <span id="page-946-0"></span>**clone**(*self*)

Constructs a new component with the same parameters and random state.

Returns A new instance of this component with identical parameters and random state.

# <span id="page-946-1"></span>**default\_parameters**(*cls*)

Returns the default parameters for this component.

Our convention is that Component.default\_parameters == Component().parameters.

Returns default parameters for this component.

# Return type dict

<span id="page-946-2"></span>**describe**(*self*, *print\_name=False*, *return\_dict=False*) Describe a component and its parameters

# Parameters

- **print\_name** (bool, optional) whether to print name of component
- **return\_dict** (bool, optional) whether to return description as dictionary in the format {"name": name, "parameters": parameters}

Returns prints and returns dictionary

<span id="page-946-3"></span>Return type None or dict

# **fit** (*self, X,*  $v=None$ )

Fits component to data

## Parameters

- **X** (list, pd.DataFrame or np.ndarray) The input training data of shape [n\_samples, n\_features]
- **y** (list, pd.Series, np.ndarray, optional) The target training data of length [n\_samples]

Returns self

# <span id="page-947-0"></span>**fit\_transform**(*self*, *X*, *y=None*)

Fits on X and transforms X

## Parameters

•  $X$  (pd. DataFrame) – Data to fit and transform

• **y** (pd.Series) – Target data

Returns Transformed X

## Return type pd.DataFrame

## <span id="page-947-1"></span>**get\_names**(*self*)

Get names of selected features.

Returns List of the names of features selected

Return type list[str]

## <span id="page-947-2"></span>**static load**(*file\_path*)

Loads component at file path

### Parameters file\_path  $(str)$  – Location to load file

Returns ComponentBase object

# <span id="page-947-3"></span>**needs\_fitting**(*self*)

Returns boolean determining if component needs fitting before calling predict, predict\_proba, transform, or feature\_importances. This can be overridden to False for components that do not need to be fit or whose fit methods do nothing.

# <span id="page-947-4"></span>**property parameters**(*self*)

Returns the parameters which were used to initialize the component

<span id="page-947-5"></span>**save**(*self*, *file\_path*, *pickle\_protocol=cloudpickle.DEFAULT\_PROTOCOL*) Saves component at file path

Parameters

- **file\_path**  $(str)$  Location to save file
- **pickle\_protocol** (int) The pickle data stream format.

#### Returns None

<span id="page-947-6"></span>**transform**(*self*, *X*, *y=None*)

Transforms input data by selecting features. If the component\_obj does not have a transform method, will raise an MethodPropertyNotFoundError exception.

# Parameters

•  $X$  (pd. DataFrame) – Data to transform.

• **y** (pd.Series, optional) – Target data. Ignored.

## Returns Transformed X

# Return type pd.DataFrame

**class** evalml.pipelines.components.**SelectColumns**(*columns=None*, *random\_seed=0*,

Selects specified columns in input data.

## Parameters

• **columns** (list (string)) – List of column names, used to determine which columns to select.

*\*\*kwargs*)

• **random\_seed** (int) – Seed for the random number generator. Defaults to 0.

## Attributes

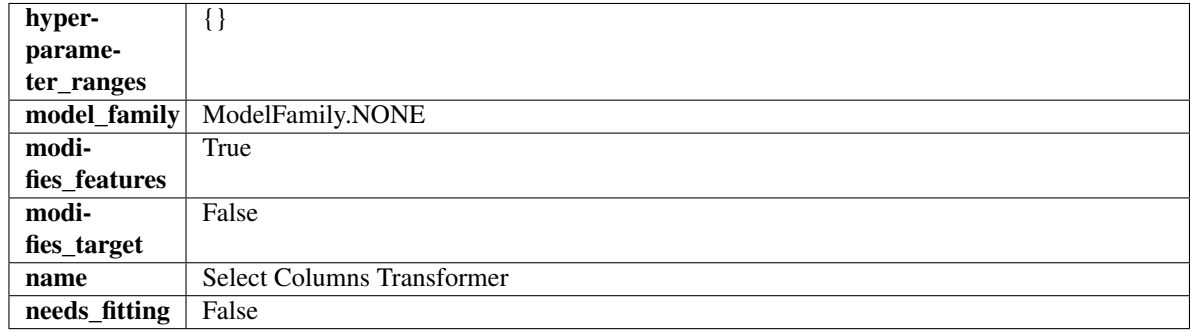

# Methods

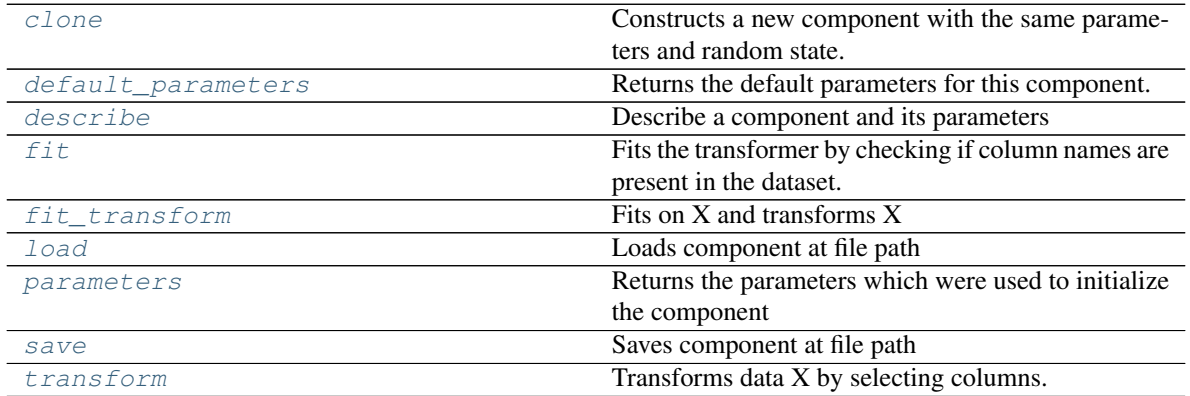

# <span id="page-948-0"></span>**clone**(*self*)

Constructs a new component with the same parameters and random state.

Returns A new instance of this component with identical parameters and random state.

#### <span id="page-948-1"></span>**default\_parameters**(*cls*)

Returns the default parameters for this component.

<span id="page-948-2"></span>Our convention is that Component.default\_parameters == Component().parameters.

Returns default parameters for this component.

Return type dict

**describe**(*self*, *print\_name=False*, *return\_dict=False*) Describe a component and its parameters

#### Parameters

- **print\_name** (bool, optional) whether to print name of component
- **return dict** (bool, optional) whether to return description as dictionary in the format {"name": name, "parameters": parameters}

Returns prints and returns dictionary

Return type None or dict

#### <span id="page-949-0"></span>**fit** (*self, X, y=None*)

Fits the transformer by checking if column names are present in the dataset.

#### Parameters

- $X$  (pd. DataFrame) Data to check.
- **y** (pd.Series, optional) Targets.

### Returns self

<span id="page-949-1"></span>**fit\_transform**(*self*, *X*, *y=None*)

Fits on X and transforms X

# Parameters

- $X$  (pd. DataFrame) Data to fit and transform
- **y** (pd.Series) Target data

Returns Transformed X

Return type pd.DataFrame

<span id="page-949-2"></span>**static load**(*file\_path*)

Loads component at file path

**Parameters**  $file\_path(str) - Location to load file$ 

Returns ComponentBase object

## <span id="page-949-3"></span>**property parameters**(*self*)

Returns the parameters which were used to initialize the component

<span id="page-949-4"></span>**save**(*self*, *file\_path*, *pickle\_protocol=cloudpickle.DEFAULT\_PROTOCOL*) Saves component at file path

#### Parameters

- **file path**  $(str)$  Location to save file
- **pickle\_protocol** (int) The pickle data stream format.

Returns None

<span id="page-949-5"></span>**transform**(*self*, *X*, *y=None*) Transforms data X by selecting columns.

## Parameters

- $\mathbf{X}$  (pd. DataFrame) Data to transform.
- **y** (pd.Series, optional) Targets.

Returns Transformed X.

# Return type pd.DataFrame

```
class evalml.pipelines.components.SimpleImputer(impute_strategy='most_frequent',
```
*fill\_value=None*, *random\_seed=0*,

*\*\*kwargs*)

Imputes missing data according to a specified imputation strategy.

# Parameters

- **impute** strategy (string) Impute strategy to use. Valid values include "mean", "median", "most\_frequent", "constant" for numerical data, and "most\_frequent", "constant" for object data types.
- **fill\_value** (string) When impute\_strategy == "constant", fill\_value is used to replace missing data. Defaults to 0 when imputing numerical data and "missing\_value" for strings or object data types.
- **random\_seed** (int) Seed for the random number generator. Defaults to 0.

# Attributes

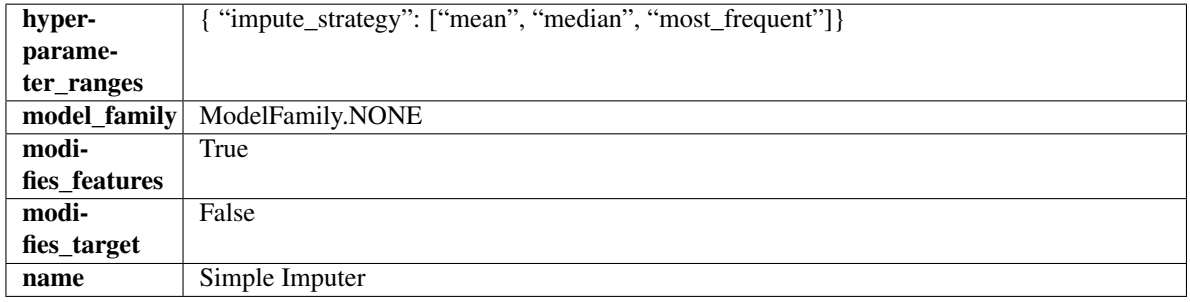

# Methods

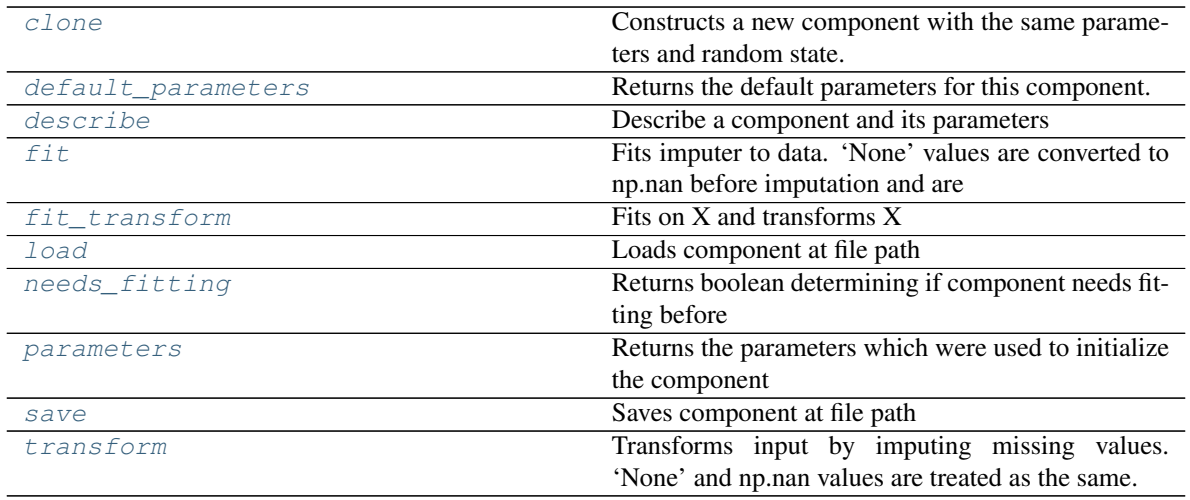

# <span id="page-950-0"></span>**clone**(*self*)

Constructs a new component with the same parameters and random state.

Returns A new instance of this component with identical parameters and random state.

### <span id="page-950-1"></span>**default\_parameters**(*cls*)

Returns the default parameters for this component.

Our convention is that Component.default parameters  $==$  Component().parameters.

Returns default parameters for this component.

Return type dict

<span id="page-951-0"></span>**describe**(*self*, *print\_name=False*, *return\_dict=False*) Describe a component and its parameters

#### Parameters

- **print\_name** (bool, optional) whether to print name of component
- **return\_dict** (bool, optional) whether to return description as dictionary in the format {"name": name, "parameters": parameters}

Returns prints and returns dictionary

Return type None or dict

<span id="page-951-1"></span>**fit**  $(self, X, y=None)$ 

Fits imputer to data. 'None' values are converted to np.nan before imputation and are treated as the same.

#### Parameters

- **X** (pd. DataFrame or np. ndarray) the input training data of shape [n\_samples, n features]
- **y** (pd. Series, optional) the target training data of length [n\_samples]

#### Returns self

### <span id="page-951-2"></span>**fit\_transform**(*self*, *X*, *y=None*)

Fits on X and transforms X

## Parameters

- $X$  (pd. DataFrame) Data to fit and transform
- **y** (pd.Series, optional) Target data.

#### Returns Transformed X

#### Return type pd.DataFrame

<span id="page-951-3"></span>**static load**(*file\_path*)

Loads component at file path

#### **Parameters file path**  $(str)$  – Location to load file

Returns ComponentBase object

### <span id="page-951-4"></span>**needs\_fitting**(*self*)

Returns boolean determining if component needs fitting before calling predict, predict\_proba, transform, or feature\_importances. This can be overridden to False for components that do not need to be fit or whose fit methods do nothing.

## <span id="page-951-5"></span>**property parameters**(*self*)

Returns the parameters which were used to initialize the component

<span id="page-951-6"></span>**save**(*self*, *file\_path*, *pickle\_protocol=cloudpickle.DEFAULT\_PROTOCOL*) Saves component at file path

- **file path**  $(str)$  Location to save file
- **pickle\_protocol** (int) The pickle data stream format.

Returns None

# <span id="page-952-0"></span>**transform**(*self*, *X*, *y=None*)

Transforms input by imputing missing values. 'None' and np.nan values are treated as the same.

#### Parameters

- $X$  (pd. DataFrame) Data to transform
- **y** (pd.Series, optional) Ignored.

Returns Transformed X

### Return type pd.DataFrame

```
class evalml.pipelines.components.SMOTENCSampler(sampling_ratio=0.25,
```
*k\_neighbors\_default=5*, *n\_jobs=- 1*, *random\_seed=0*, *\*\*kwargs*)

SMOTENC Oversampler component. Uses SMOTENC to generate synthetic samples. Works on a mix of nomerical and categorical columns. Input data must be Woodwork type, and this component is only run during training and not during predict.

### **Parameters**

- **sampling\_ratio** ( $f$ loat) This is the goal ratio of the minority to majority class, with range (0, 1]. A value of 0.25 means we want a 1:4 ratio of the minority to majority class after oversampling. We will create the a sampling dictionary using this ratio, with the keys corresponding to the class and the values responding to the number of samples. Defaults to 0.25.
- **k\_neighbors\_default** (int) The number of nearest neighbors used to construct synthetic samples. This is the default value used, but the actual k\_neighbors value might be smaller if there are less samples. Defaults to 5.
- **n\_jobs** (int) The number of CPU cores to use. Defaults to -1.
- **random\_seed** (int) The seed to use for random sampling. Defaults to 0.

# Attributes

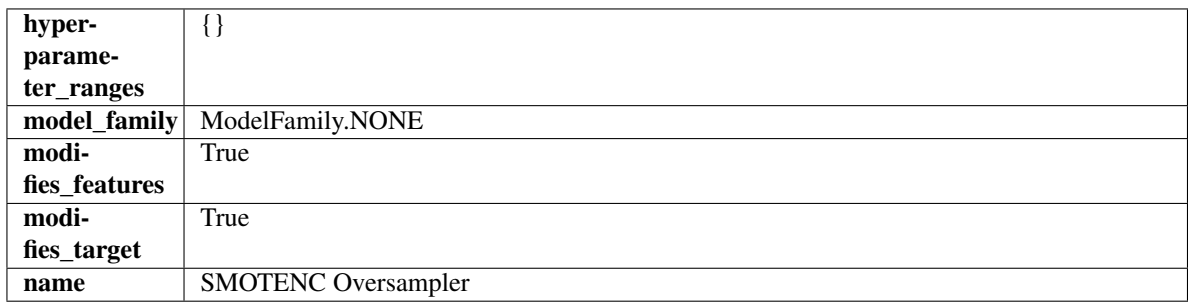

# Methods

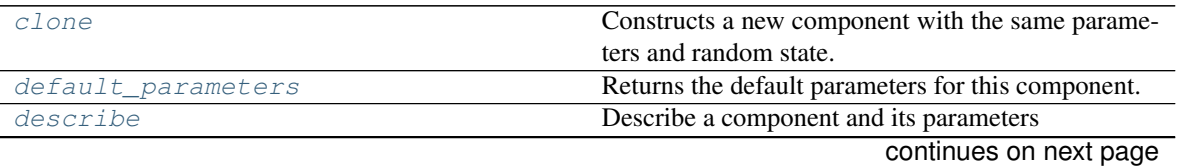

| fit           | Fits the Oversampler to the data.                    |
|---------------|------------------------------------------------------|
| fit transform | Fit and transform the data using the data sampler.   |
|               | Used during training of the pipeline                 |
| load          | Loads component at file path                         |
| needs fitting | Returns boolean determining if component needs fit-  |
|               | ting before                                          |
| parameters    | Returns the parameters which were used to initialize |
|               | the component                                        |
| save          | Saves component at file path                         |
| transform     | No transformation needs to be done here.             |
|               |                                                      |

Table 545 – continued from previous page

## <span id="page-953-0"></span>**clone**(*self*)

Constructs a new component with the same parameters and random state.

Returns A new instance of this component with identical parameters and random state.

## <span id="page-953-1"></span>**default\_parameters**(*cls*)

Returns the default parameters for this component.

Our convention is that Component.default\_parameters == Component().parameters.

Returns default parameters for this component.

# Return type dict

<span id="page-953-2"></span>**describe**(*self*, *print\_name=False*, *return\_dict=False*)

Describe a component and its parameters

## Parameters

- **print\_name** (bool, optional) whether to print name of component
- **return dict** (bool, optional) whether to return description as dictionary in the format {"name": name, "parameters": parameters}

Returns prints and returns dictionary

# Return type None or dict

# <span id="page-953-3"></span>**fit**  $(self, X, y)$

Fits the Oversampler to the data.

### Parameters

- **X** (pd.DataFrame) Training features
- **y** (pd. Series) Target features

# Returns self

# <span id="page-953-4"></span>**fit\_transform**(*self*, *X*, *y*)

Fit and transform the data using the data sampler. Used during training of the pipeline

# Parameters

- **X** (pd.DataFrame) Training features
- **y** Target features

<span id="page-953-5"></span>**static load**(*file\_path*)

Loads component at file path

Parameters file\_path  $(str)$  – Location to load file

Returns ComponentBase object

# <span id="page-954-0"></span>**needs\_fitting**(*self*)

Returns boolean determining if component needs fitting before calling predict, predict\_proba, transform, or feature\_importances. This can be overridden to False for components that do not need to be fit or whose fit methods do nothing.

# <span id="page-954-1"></span>**property parameters**(*self*)

Returns the parameters which were used to initialize the component

<span id="page-954-2"></span>**save**(*self*, *file\_path*, *pickle\_protocol=cloudpickle.DEFAULT\_PROTOCOL*) Saves component at file path

Parameters

- **file\_path**  $(str)$  Location to save file
- **pickle\_protocol** (int) The pickle data stream format.

Returns None

<span id="page-954-3"></span>**transform**(*self*, *X*, *y=None*)

No transformation needs to be done here.

## **Parameters**

- **X** (pd.DataFrame) Training features. Ignored.
- **y** (pd.Series) Target features. Ignored.

Returns X and y data that was passed in.

Return type pd.DataFrame, pd.Series

**class** evalml.pipelines.components.**SMOTENSampler**(*sampling\_ratio=0.25*,

*k\_neighbors\_default=5*, *n\_jobs=- 1*, *random\_seed=0*, *\*\*kwargs*)

SMOTEN Oversampler component. Uses SMOTEN to generate synthetic samples. Works for purely categorical datasets. This component is only run during training and not during predict.

# **Parameters**

- **sampling\_ratio** ( $f$ loat) This is the goal ratio of the minority to majority class, with range (0, 1]. A value of 0.25 means we want a 1:4 ratio of the minority to majority class after oversampling. We will create the a sampling dictionary using this ratio, with the keys corresponding to the class and the values responding to the number of samples. Defaults to 0.25.
- **k\_neighbors\_default** (int) The number of nearest neighbors used to construct synthetic samples. This is the default value used, but the actual k\_neighbors value might be smaller if there are less samples. Defaults to 5.
- **n\_jobs** (int) The number of CPU cores to use. Defaults to -1.
- **random\_seed** (int) The seed to use for random sampling. Defaults to 0.

# Attributes

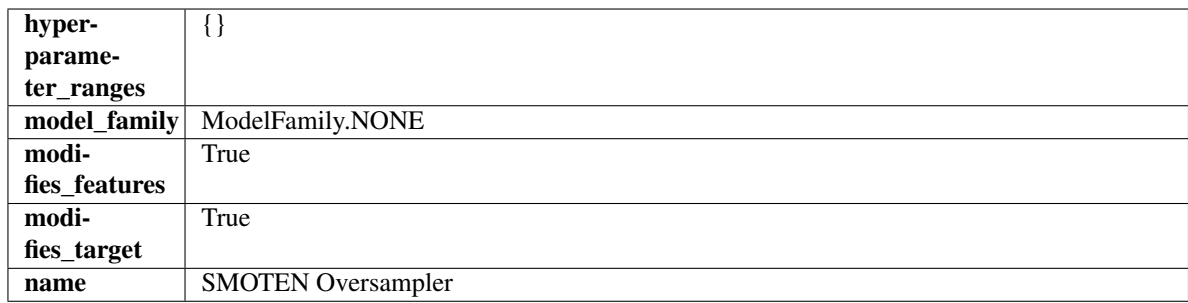

# **Methods**

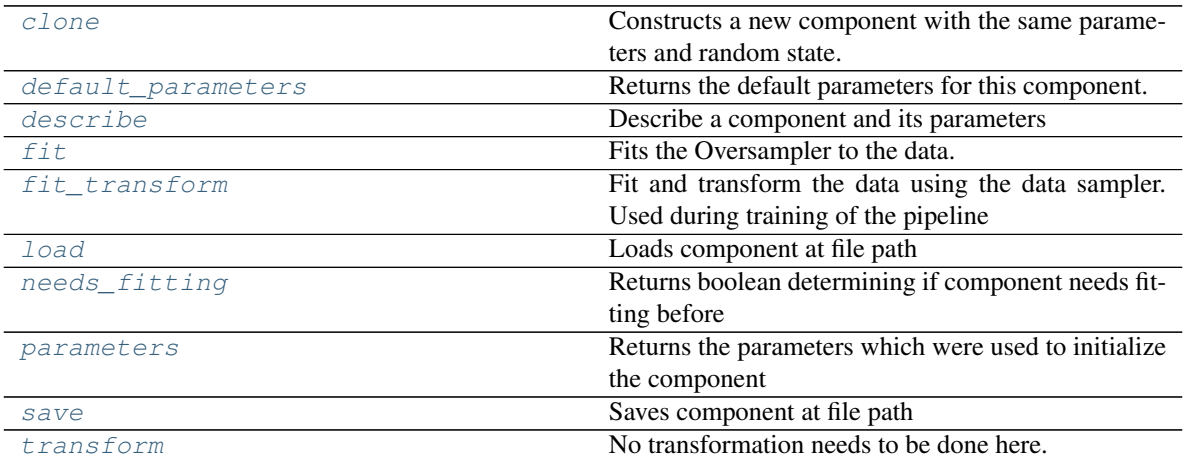

# <span id="page-955-0"></span>**clone**(*self*)

Constructs a new component with the same parameters and random state.

Returns A new instance of this component with identical parameters and random state.

## <span id="page-955-1"></span>**default\_parameters**(*cls*)

Returns the default parameters for this component.

Our convention is that Component.default\_parameters == Component().parameters.

Returns default parameters for this component.

## Return type dict

<span id="page-955-2"></span>**describe**(*self*, *print\_name=False*, *return\_dict=False*) Describe a component and its parameters

#### Parameters

- **print\_name** (bool, optional) whether to print name of component
- **return\_dict** (bool, optional) whether to return description as dictionary in the format {"name": name, "parameters": parameters}

Returns prints and returns dictionary

# Return type None or dict

<span id="page-955-3"></span>**fit** $(self, X, y)$ 

Fits the Oversampler to the data.

Parameters

- **X** (pd.DataFrame) Training features
- **y** (pd. Series) Target features

Returns self

```
fit \text{transform}(self, X, y)
```
Fit and transform the data using the data sampler. Used during training of the pipeline

# Parameters

• **X** (pd.DataFrame) – Training features

• **y** – Target features

<span id="page-956-1"></span>**static load**(*file\_path*)

Loads component at file path

**Parameters**  $file\_path(str) - Location to load file$ 

Returns ComponentBase object

## <span id="page-956-2"></span>**needs\_fitting**(*self*)

Returns boolean determining if component needs fitting before calling predict, predict\_proba, transform, or feature\_importances. This can be overridden to False for components that do not need to be fit or whose fit methods do nothing.

#### <span id="page-956-3"></span>**property parameters**(*self*)

Returns the parameters which were used to initialize the component

<span id="page-956-4"></span>**save**(*self*, *file\_path*, *pickle\_protocol=cloudpickle.DEFAULT\_PROTOCOL*) Saves component at file path

#### Parameters

- **file\_path** (str) Location to save file
- **pickle\_protocol** (int) The pickle data stream format.

### Returns None

<span id="page-956-5"></span>**transform**(*self*, *X*, *y=None*) No transformation needs to be done here.

#### Parameters

- **X** (pd.DataFrame) Training features. Ignored.
- **y** (pd.Series) Target features. Ignored.

Returns X and y data that was passed in.

#### Return type pd.DataFrame, pd.Series

**class** evalml.pipelines.components.**SMOTESampler**(*sampling\_ratio=0.25*,

*k\_neighbors\_default=5*, *n\_jobs=- 1*,

*random\_seed=0*, *\*\*kwargs*)

SMOTE Oversampler component. Works on numerical datasets only. This component is only run during training and not during predict.

### **Parameters**

• **sampling\_ratio** ( $f$ loat) – This is the goal ratio of the minority to majority class, with range (0, 1]. A value of 0.25 means we want a 1:4 ratio of the minority to majority class after oversampling. We will create the a sampling dictionary using this ratio, with the keys corresponding to the class and the values responding to the number of samples. Defaults to 0.25.

- **k\_neighbors\_default** (int) The number of nearest neighbors used to construct synthetic samples. This is the default value used, but the actual k\_neighbors value might be smaller if there are less samples. Defaults to 5.
- **n\_jobs** (int) The number of CPU cores to use. Defaults to -1.
- **random\_seed** (int) The seed to use for random sampling. Defaults to 0.

# **Attributes**

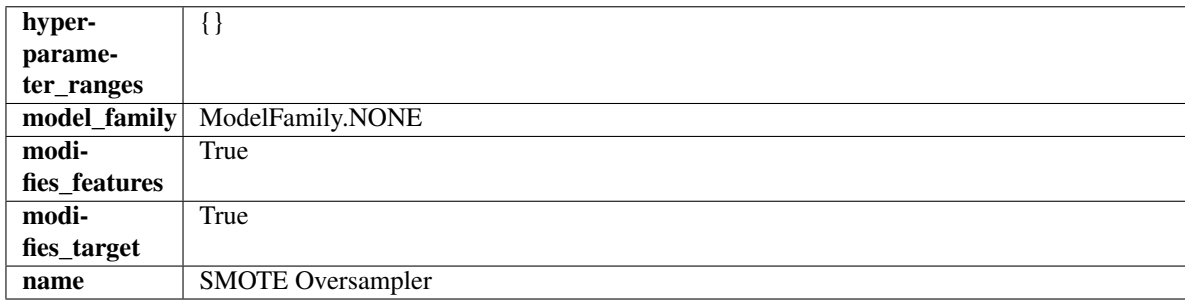

# Methods

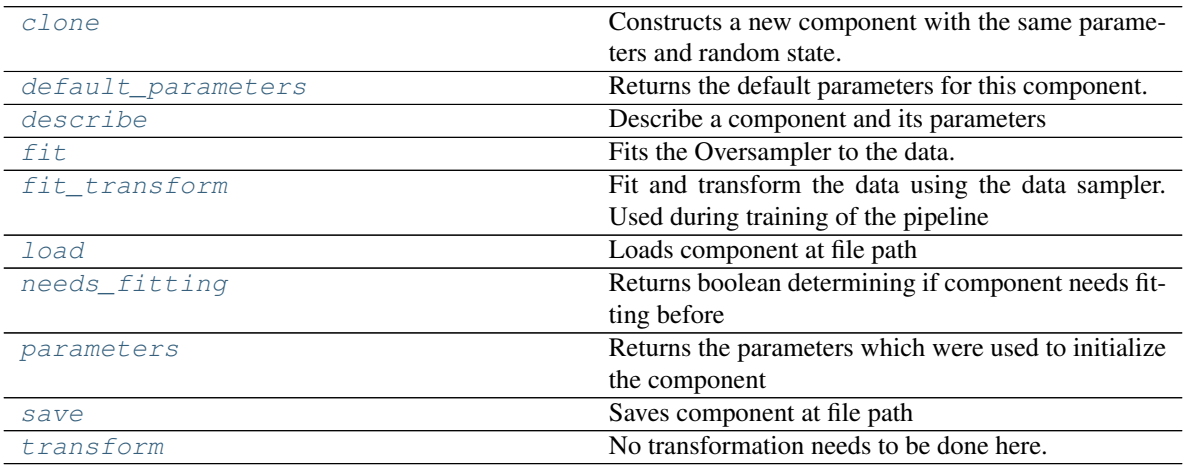

# <span id="page-957-0"></span>**clone**(*self*)

Constructs a new component with the same parameters and random state.

Returns A new instance of this component with identical parameters and random state.

#### <span id="page-957-1"></span>**default\_parameters**(*cls*)

Returns the default parameters for this component.

Our convention is that Component.default\_parameters == Component().parameters.

Returns default parameters for this component.

# Return type dict

<span id="page-957-2"></span>**describe**(*self*, *print\_name=False*, *return\_dict=False*) Describe a component and its parameters

- **print** name (bool, optional) whether to print name of component
- **return\_dict** (bool, optional) whether to return description as dictionary in the format {"name": name, "parameters": parameters}

Returns prints and returns dictionary

Return type None or dict

<span id="page-958-0"></span>**fit**  $(self, X, y)$ 

Fits the Oversampler to the data.

Parameters

- **X** (pd.DataFrame) Training features
- $\mathbf{y}$  (pd. Series) Target features

Returns self

# <span id="page-958-1"></span>fit  $\text{transform}(self, X, y)$

Fit and transform the data using the data sampler. Used during training of the pipeline

## Parameters

- **X** (pd.DataFrame) Training features
- **y** Target features
- <span id="page-958-2"></span>**static load**(*file\_path*)

Loads component at file path

Parameters file\_path  $(str)$  – Location to load file

Returns ComponentBase object

#### <span id="page-958-3"></span>**needs\_fitting**(*self*)

Returns boolean determining if component needs fitting before calling predict, predict\_proba, transform, or feature\_importances. This can be overridden to False for components that do not need to be fit or whose fit methods do nothing.

# <span id="page-958-4"></span>**property parameters**(*self*)

Returns the parameters which were used to initialize the component

<span id="page-958-5"></span>**save**(*self*, *file\_path*, *pickle\_protocol=cloudpickle.DEFAULT\_PROTOCOL*) Saves component at file path

#### Parameters

- **file\_path** (str) Location to save file
- **pickle\_protocol** (int) The pickle data stream format.

Returns None

<span id="page-958-6"></span>**transform**(*self*, *X*, *y=None*)

No transformation needs to be done here.

# Parameters

- **X** (pd.DataFrame) Training features. Ignored.
- **y** (pd. Series) Target features. Ignored.

Returns X and y data that was passed in.

Return type pd.DataFrame, pd.Series

**class** evalml.pipelines.components.**StackedEnsembleClassifier**(*input\_pipelines=None*,

*final\_estimator=None*, *cv=None*, *n\_jobs=- 1*, *random\_seed=0*, *\*\*kwargs*)

Stacked Ensemble Classifier.

## **Parameters**

- **input pipelines** (list(PipelineBase or subclass obj)) List of pipeline instances to use as the base estimators. This must not be None or an empty list or else EnsembleMissingPipelinesError will be raised.
- **final\_estimator** ([Estimator](#page-897-0) or subclass) The classifier used to combine the base estimators. If None, uses LogisticRegressionClassifier.
- **cv** (int, cross-validation generator or an iterable) Determines the cross-validation splitting strategy used to train final\_estimator. For int/None inputs, if the estimator is a classifier and y is either binary or multiclass, StratifiedKFold is used. Defaults to None. Possible inputs for cv are:
	- None: 3-fold cross validation
	- int: the number of folds in a (Stratified) KFold
	- An scikit-learn cross-validation generator object
	- An iterable yielding (train, test) splits
- **n\_jobs** (int or None) Non-negative integer describing level of parallelism used for pipelines. None and 1 are equivalent. If set to -1, all CPUs are used. For n\_jobs below -1,  $(n_c)$  = 1 + n\_jobs) are used. Defaults to -1. - Note: there could be some multi-process errors thrown for values of  $n_jobs != 1$ . If this is the case, please use  $n_jobs = 1$ .
- **random\_seed** (int) Seed for the random number generator. Defaults to 0.

# Attributes

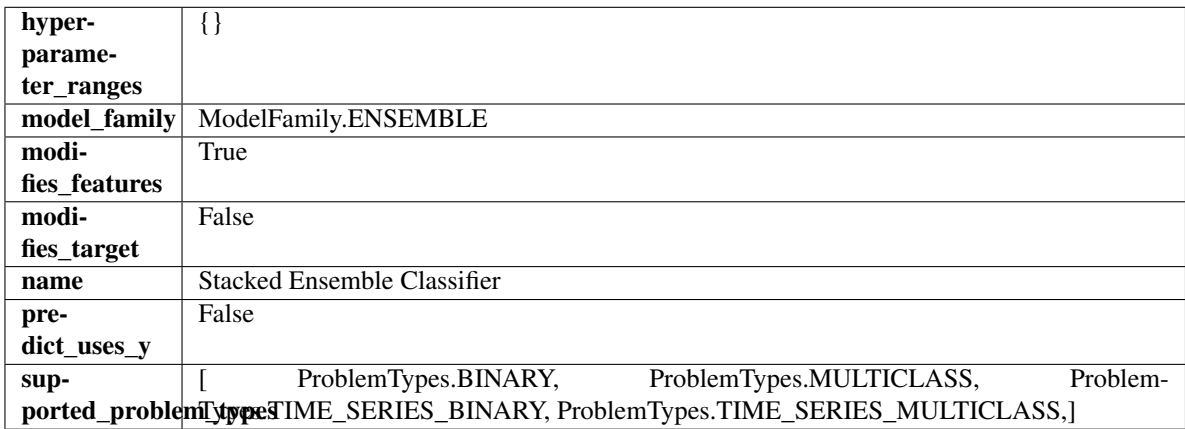

#### **Methods**

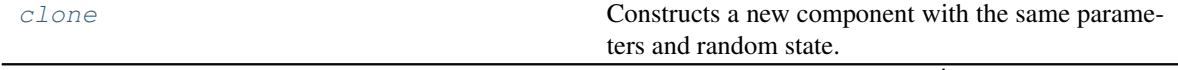

continues on next page

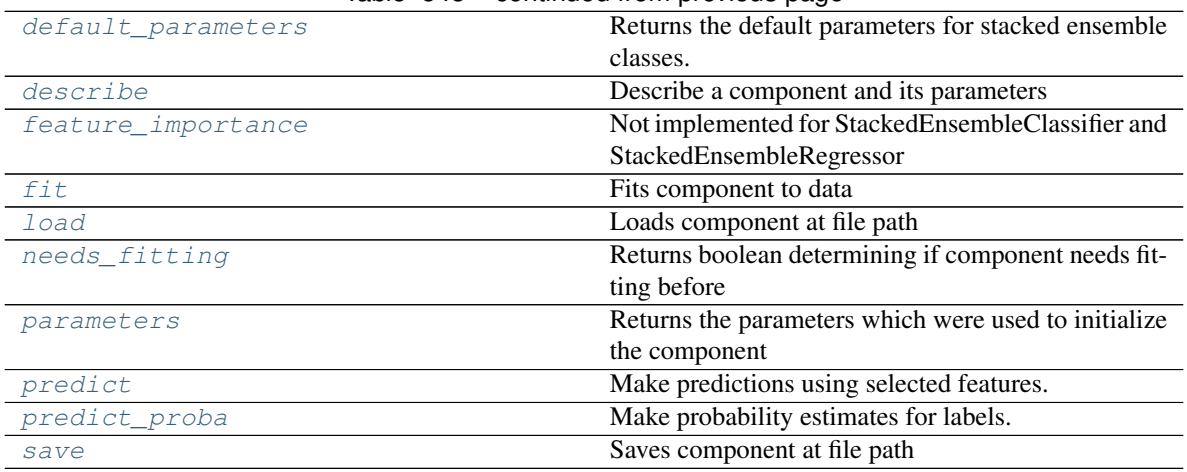

# Table 548 – continued from previous page

<span id="page-960-0"></span>**clone**(*self*)

Constructs a new component with the same parameters and random state.

Returns A new instance of this component with identical parameters and random state.

## <span id="page-960-1"></span>**default\_parameters**(*cls*)

Returns the default parameters for stacked ensemble classes.

Returns default parameters for this component.

#### Return type dict

#### <span id="page-960-2"></span>**describe**(*self*, *print\_name=False*, *return\_dict=False*)

Describe a component and its parameters

### Parameters

- **print\_name** (bool, optional) whether to print name of component
- **return\_dict** (bool, optional) whether to return description as dictionary in the format {"name": name, "parameters": parameters}

Returns prints and returns dictionary

#### Return type None or dict

## <span id="page-960-3"></span>**property feature\_importance**(*self*)

Not implemented for StackedEnsembleClassifier and StackedEnsembleRegressor

## <span id="page-960-4"></span>**fit** (*self, X,*  $y=None$ )

Fits component to data

### Parameters

- **X** (list, pd.DataFrame or np.ndarray) The input training data of shape [n\_samples, n\_features]
- **y** (list, pd.Series, np.ndarray, optional) The target training data of length [n\_samples]

## Returns self

<span id="page-960-5"></span>**static load**(*file\_path*) Loads component at file path

Parameters file\_path  $(str)$  – Location to load file

Returns ComponentBase object

# <span id="page-961-0"></span>**needs\_fitting**(*self*)

Returns boolean determining if component needs fitting before calling predict, predict\_proba, transform, or feature\_importances. This can be overridden to False for components that do not need to be fit or whose fit methods do nothing.

# <span id="page-961-1"></span>**property parameters**(*self*)

Returns the parameters which were used to initialize the component

# <span id="page-961-2"></span>**predict**(*self*, *X*)

Make predictions using selected features.

**Parameters**  $\mathbf{X}$  (pd. DataFrame, np. ndarray) – Data of shape  $[n$  samples, n\_features]

Returns Predicted values

Return type pd.Series

<span id="page-961-3"></span>**predict\_proba**(*self*, *X*) Make probability estimates for labels.

Parameters **X** (pd. DataFrame, or np. ndarray) – Features

Returns Probability estimates

# Return type pd.Series

<span id="page-961-4"></span>**save**(*self*, *file\_path*, *pickle\_protocol=cloudpickle.DEFAULT\_PROTOCOL*) Saves component at file path

## Parameters

- **file\_path**  $(str)$  Location to save file
- **pickle\_protocol** (int) The pickle data stream format.

# Returns None

**class** evalml.pipelines.components.**StackedEnsembleRegressor**(*input\_pipelines=None*,

*final\_estimator=None*, *cv=None*, *n\_jobs=- 1*, *random\_seed=0*, *\*\*kwargs*)

Stacked Ensemble Regressor.

- **input\_pipelines** (list(PipelineBase or subclass obj)) List of pipeline instances to use as the base estimators. This must not be None or an empty list or else EnsembleMissingPipelinesError will be raised.
- **final\_estimator** ([Estimator](#page-897-0) or subclass) The regressor used to combine the base estimators. If None, uses LinearRegressor.
- **cv** (int, cross-validation generator or an iterable) Determines the cross-validation splitting strategy used to train final\_estimator. For int/None inputs, KFold is used. Defaults to None. Possible inputs for cv are:
	- None: 3-fold cross validation
	- int: the number of folds in a (Stratified) KFold
	- An scikit-learn cross-validation generator object
- An iterable yielding (train, test) splits
- **n\_jobs** (int or None) Non-negative integer describing level of parallelism used for pipelines. None and 1 are equivalent. If set to -1, all CPUs are used. For n\_jobs below -1,  $(n_c)$  = 1 + n\_jobs) are used. Defaults to -1. - Note: there could be some multi-process errors thrown for values of  $n_jobs != 1$ . If this is the case, please use  $n_jobs = 1$ .
- **random\_seed** (int) Seed for the random number generator. Defaults to 0.

## Attributes

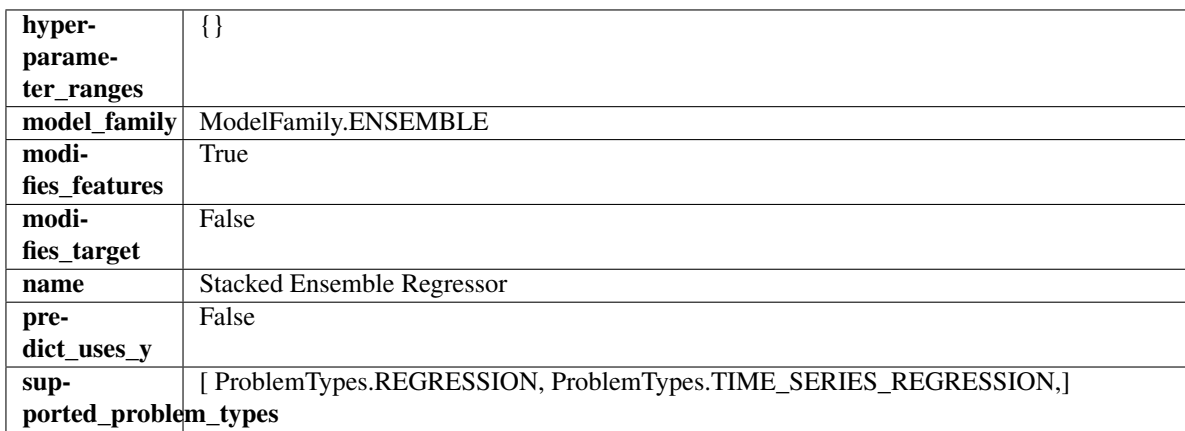

# Methods

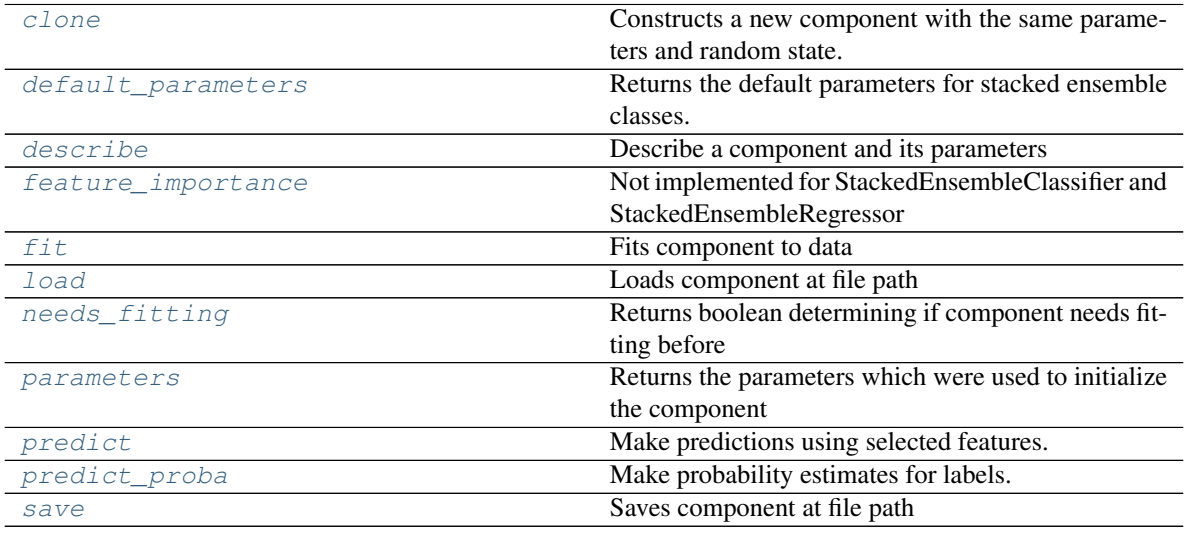

#### <span id="page-962-0"></span>**clone**(*self*)

Constructs a new component with the same parameters and random state.

Returns A new instance of this component with identical parameters and random state.

#### <span id="page-962-2"></span><span id="page-962-1"></span>**default\_parameters**(*cls*)

Returns the default parameters for stacked ensemble classes.

Returns default parameters for this component.

Return type dict

**describe**(*self*, *print\_name=False*, *return\_dict=False*) Describe a component and its parameters

#### Parameters

- **print\_name** (bool, optional) whether to print name of component
- **return dict** (bool, optional) whether to return description as dictionary in the format {"name": name, "parameters": parameters}

Returns prints and returns dictionary

Return type None or dict

#### <span id="page-963-0"></span>**property feature\_importance**(*self*)

Not implemented for StackedEnsembleClassifier and StackedEnsembleRegressor

#### <span id="page-963-1"></span>**fit** (*self, X,*  $y=None$ )

Fits component to data

### Parameters

- **X** (list, pd.DataFrame or np.ndarray) The input training data of shape [n\_samples, n\_features]
- **y** (list, pd.Series, np.ndarray, optional) The target training data of length [n\_samples]

### Returns self

```
static load(file_path)
```
Loads component at file path

Parameters file\_path  $(str)$  – Location to load file

Returns ComponentBase object

#### <span id="page-963-3"></span>**needs\_fitting**(*self*)

Returns boolean determining if component needs fitting before calling predict, predict\_proba, transform, or feature\_importances. This can be overridden to False for components that do not need to be fit or whose fit methods do nothing.

## <span id="page-963-4"></span>**property parameters**(*self*)

Returns the parameters which were used to initialize the component

#### <span id="page-963-5"></span>**predict**(*self*, *X*)

Make predictions using selected features.

**Parameters**  $\mathbf{X}$  (pd. DataFrame, np. ndarray) – Data of shape  $[n$  samples, n\_features]

Returns Predicted values

Return type pd.Series

## <span id="page-963-6"></span>**predict\_proba**(*self*, *X*)

Make probability estimates for labels.

Parameters **X** (pd. DataFrame, or np. ndarray) – Features

Returns Probability estimates

Return type pd.Series

<span id="page-963-7"></span>**save**(*self*, *file\_path*, *pickle\_protocol=cloudpickle.DEFAULT\_PROTOCOL*) Saves component at file path

- **file\_path**  $(str)$  Location to save file
- **pickle\_protocol** (int) The pickle data stream format.

## Returns None

**class** evalml.pipelines.components.**StandardScaler**(*random\_seed=0*, *\*\*kwargs*) A transformer that standardizes input features by removing the mean and scaling to unit variance.

**Parameters random\_seed** (int) – Seed for the random number generator. Defaults to 0.

# Attributes

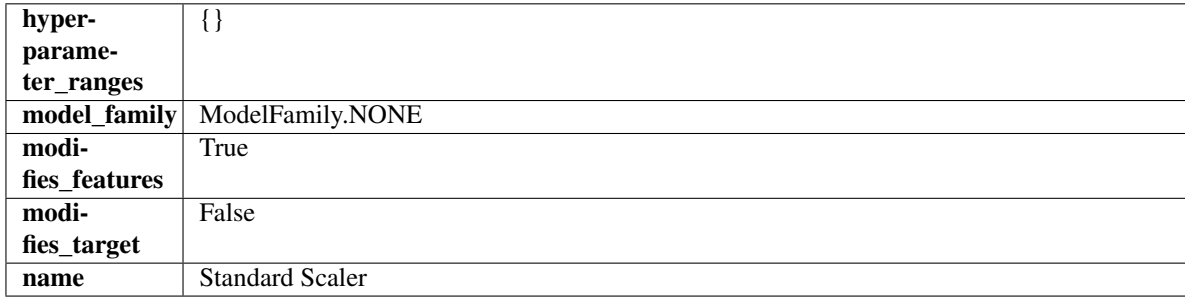

## Methods

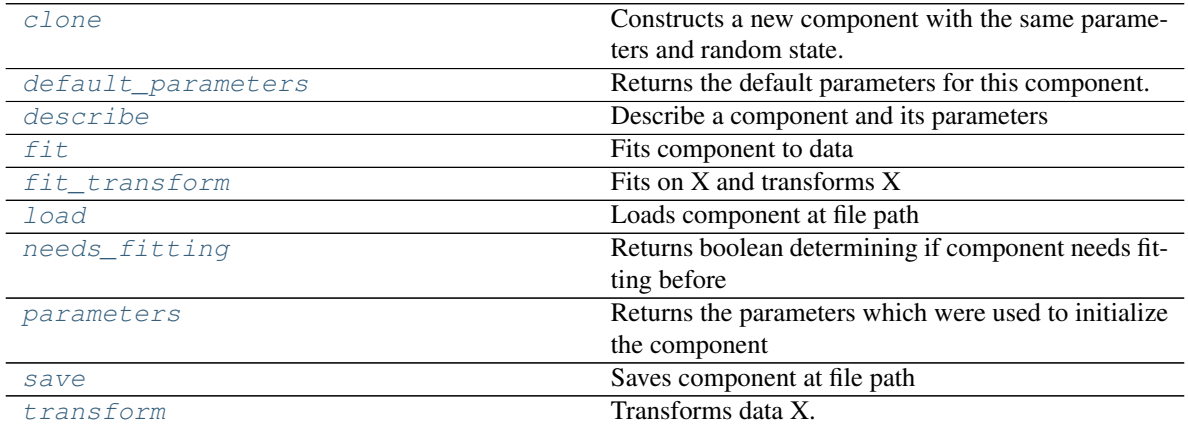

# <span id="page-964-0"></span>**clone**(*self*)

Constructs a new component with the same parameters and random state.

Returns A new instance of this component with identical parameters and random state.

#### <span id="page-964-1"></span>**default\_parameters**(*cls*)

Returns the default parameters for this component.

Our convention is that Component.default\_parameters == Component().parameters.

Returns default parameters for this component.

Return type dict

<span id="page-964-2"></span>**describe**(*self*, *print\_name=False*, *return\_dict=False*) Describe a component and its parameters

#### Parameters

• **print\_name** (bool, optional) – whether to print name of component

• **return dict** (bool, optional) – whether to return description as dictionary in the format {"name": name, "parameters": parameters}

Returns prints and returns dictionary

### Return type None or dict

<span id="page-965-0"></span>**fit** (*self, X, y=None*)

Fits component to data

### Parameters

- **X** (list, pd.DataFrame or np.ndarray) The input training data of shape [n\_samples, n\_features]
- **y** (list, pd.Series, np.ndarray, optional) The target training data of length [n\_samples]

#### Returns self

# <span id="page-965-1"></span>**fit\_transform**(*self*, *X*, *y=None*)

Fits on X and transforms X

# Parameters

- $X$  (pd. DataFrame) Data to fit and transform
- **y** (pd.Series) Target data

### Returns Transformed X

#### Return type pd.DataFrame

<span id="page-965-2"></span>**static load**(*file\_path*)

Loads component at file path

### Parameters file\_path  $(str)$  – Location to load file

Returns ComponentBase object

## <span id="page-965-3"></span>**needs\_fitting**(*self*)

Returns boolean determining if component needs fitting before calling predict, predict\_proba, transform, or feature\_importances. This can be overridden to False for components that do not need to be fit or whose fit methods do nothing.

## <span id="page-965-4"></span>**property parameters**(*self*)

Returns the parameters which were used to initialize the component

<span id="page-965-5"></span>**save**(*self*, *file\_path*, *pickle\_protocol=cloudpickle.DEFAULT\_PROTOCOL*) Saves component at file path

### Parameters

- **file\_path**  $(str)$  Location to save file
- **pickle\_protocol** (int) The pickle data stream format.

#### Returns None

<span id="page-965-6"></span>**transform**(*self*, *X*, *y=None*) Transforms data X.

- $X$  (pd. DataFrame) Data to transform.
- **y** (pd.Series, optional) Target data.

Returns Transformed X

# Return type pd.DataFrame

```
class evalml.pipelines.components.SVMClassifier(C=1.0, kernel='rbf', gamma='scale',
                                                   probability=True, random_seed=0,
                                                   **kwargs)
```
Support Vector Machine Classifier.

# **Parameters**

- **C** (*float*) The regularization parameter. The strength of the regularization is inversely proportional to C. Must be strictly positive. The penalty is a squared l2 penalty. Defaults to 1.0.
- **kernel** ({"linear", "poly", "rbf", "sigmoid", "precomputed"}) Specifies the kernel type to be used in the algorithm. Defaults to "rbf".
- **gamma** ({"scale", "auto"} or float) Kernel coefficient for "rbf", "poly" and "sigmoid". Defaults to "scale". - If gamma='scale' (default) is passed then it uses 1 / (n\_features  $*$  X.var()) as value of gamma - if "auto", uses  $1/n$  features
- **probability** (boolean) Whether to enable probability estimates. Defaults to True.
- **random\_seed** (int) Seed for the random number generator. Defaults to 0.

# **Attributes**

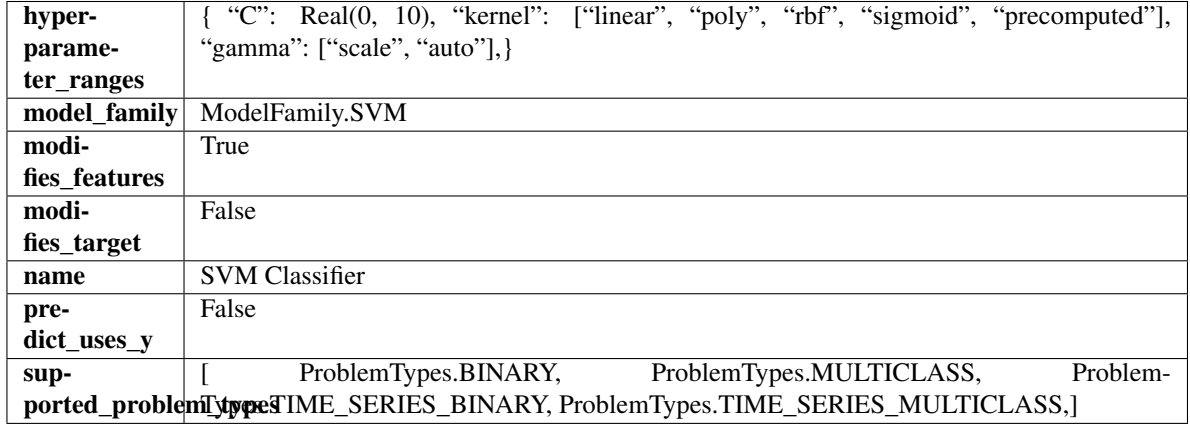

# Methods

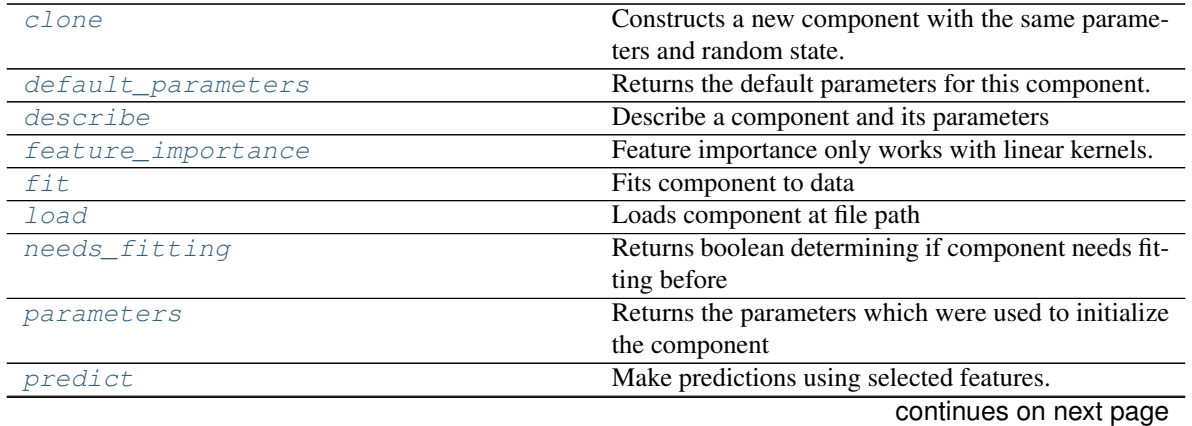

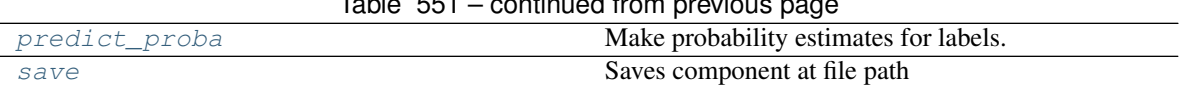

# $Table E51$  – continued from

#### <span id="page-967-0"></span>**clone**(*self*)

Constructs a new component with the same parameters and random state.

Returns A new instance of this component with identical parameters and random state.

# <span id="page-967-1"></span>**default\_parameters**(*cls*)

Returns the default parameters for this component.

Our convention is that Component.default\_parameters == Component().parameters.

Returns default parameters for this component.

Return type dict

<span id="page-967-2"></span>**describe**(*self*, *print\_name=False*, *return\_dict=False*)

Describe a component and its parameters

#### Parameters

- **print\_name** (bool, optional) whether to print name of component
- **return dict** (bool, optional) whether to return description as dictionary in the format {"name": name, "parameters": parameters}

Returns prints and returns dictionary

Return type None or dict

## <span id="page-967-3"></span>**property feature\_importance**(*self*)

Feature importance only works with linear kernels. If the kernel isn't linear, we return a numpy array of zeros

## <span id="page-967-4"></span>**fit**  $(self, X, y=None)$

Fits component to data

# Parameters

- **X** (list, pd.DataFrame or np.ndarray) The input training data of shape [n\_samples, n\_features]
- **y** (list, pd.Series, np.ndarray, optional) The target training data of length [n\_samples]

#### Returns self

<span id="page-967-5"></span>**static load**(*file\_path*)

Loads component at file path

### **Parameters**  $file\_path(str) - Location to load file$

Returns ComponentBase object

## <span id="page-967-6"></span>**needs\_fitting**(*self*)

Returns boolean determining if component needs fitting before calling predict, predict\_proba, transform, or feature\_importances. This can be overridden to False for components that do not need to be fit or whose fit methods do nothing.

### <span id="page-967-8"></span><span id="page-967-7"></span>**property parameters**(*self*)

Returns the parameters which were used to initialize the component

# **predict**(*self*, *X*)

Make predictions using selected features.

**Parameters**  $\mathbf{X}$  (pd. DataFrame, np. ndarray) – Data of shape  $[n$  samples, n\_features]

Returns Predicted values

Return type pd.Series

# <span id="page-968-0"></span>**predict\_proba**(*self*, *X*)

Make probability estimates for labels.

Parameters **X** (pd. DataFrame, or np. ndarray) – Features

Returns Probability estimates

# Return type pd.Series

<span id="page-968-1"></span>**save**(*self*, *file\_path*, *pickle\_protocol=cloudpickle.DEFAULT\_PROTOCOL*) Saves component at file path

# **Parameters**

- **file path**  $(str)$  Location to save file
- **pickle\_protocol** (int) The pickle data stream format.

# Returns None

**class** evalml.pipelines.components.**SVMRegressor**(*C=1.0*, *kernel='rbf'*, *gamma='scale'*, *random\_seed=0*, *\*\*kwargs*)

Support Vector Machine Regressor.

# **Parameters**

- $C(fload)$  The regularization parameter. The strength of the regularization is inversely proportional to C. Must be strictly positive. The penalty is a squared l2 penalty. Defaults to 1.0.
- **kernel** ({"linear", "poly", "rbf", "sigmoid", "precomputed"}) Specifies the kernel type to be used in the algorithm. Defaults to "rbf".
- **gamma** ({"scale", "auto"} or float) Kernel coefficient for "rbf", "poly" and "sigmoid". Defaults to "scale". - If gamma='scale' (default) is passed then it uses 1 / (n\_features  $*$  X.var()) as value of gamma - if "auto", uses  $1/n$  features
- **random\_seed** (int) Seed for the random number generator. Defaults to 0.

# **Attributes**

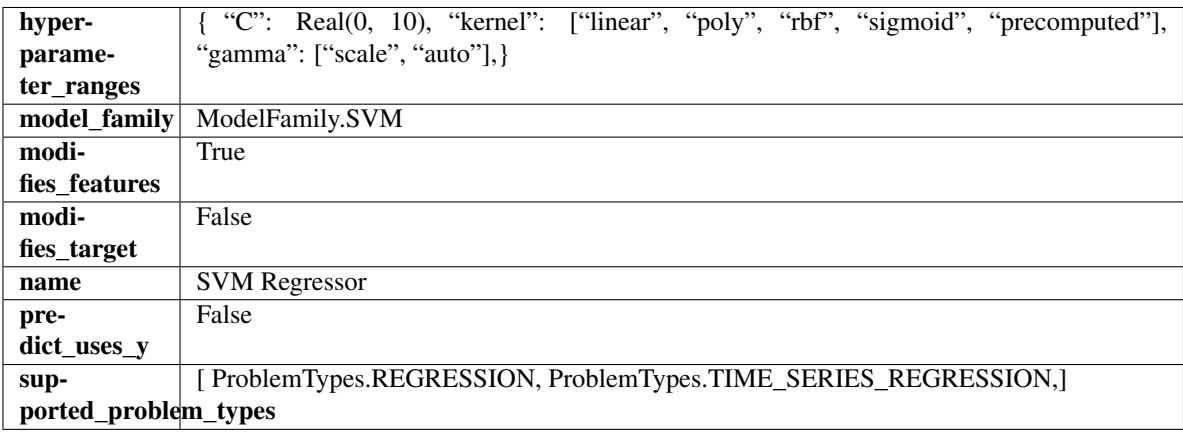

## Methods

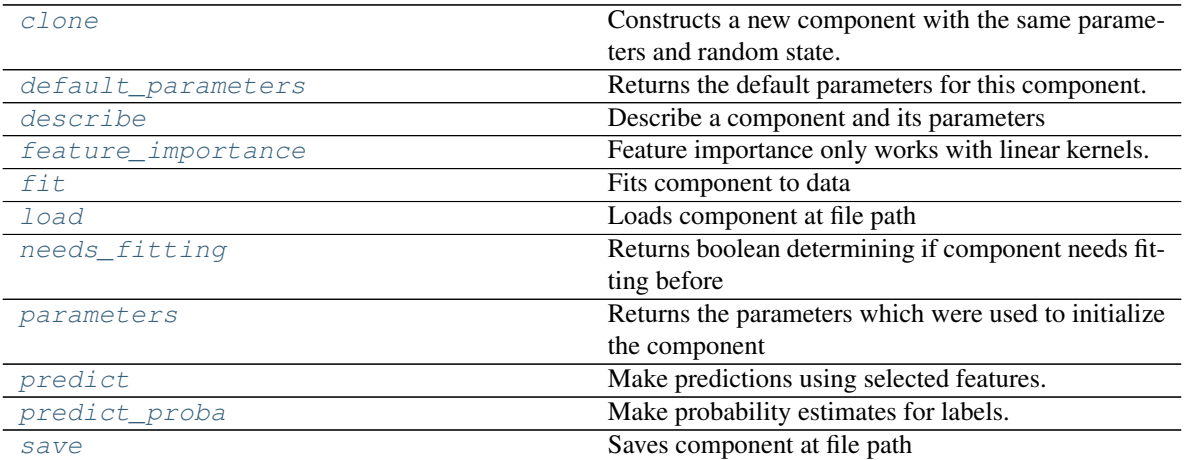

## <span id="page-969-0"></span>**clone**(*self*)

Constructs a new component with the same parameters and random state.

Returns A new instance of this component with identical parameters and random state.

#### <span id="page-969-1"></span>**default\_parameters**(*cls*)

Returns the default parameters for this component.

Our convention is that Component.default\_parameters == Component().parameters.

Returns default parameters for this component.

## Return type dict

```
describe(self, print_name=False, return_dict=False)
Describe a component and its parameters
```
#### Parameters

- **print\_name** (bool, optional) whether to print name of component
- **return\_dict** (bool, optional) whether to return description as dictionary in the format {"name": name, "parameters": parameters}

Returns prints and returns dictionary

Return type None or dict

## <span id="page-969-3"></span>**property feature\_importance**(*self*)

Feature importance only works with linear kernels. If the kernel isn't linear, we return a numpy array of zeros

<span id="page-969-4"></span>**fit**  $(self, X, y=None)$ 

Fits component to data

#### Parameters

- **X** (list, pd.DataFrame or np.ndarray) The input training data of shape [n\_samples, n\_features]
- **y** (list, pd.Series, np.ndarray, optional) The target training data of length [n\_samples]

#### <span id="page-969-5"></span>Returns self

**static load**(*file\_path*)

Loads component at file path

Parameters file\_path  $(str)$  – Location to load file

Returns ComponentBase object

# <span id="page-970-0"></span>**needs\_fitting**(*self*)

Returns boolean determining if component needs fitting before calling predict, predict\_proba, transform, or feature importances. This can be overridden to False for components that do not need to be fit or whose fit methods do nothing.

# <span id="page-970-1"></span>**property parameters**(*self*)

Returns the parameters which were used to initialize the component

# <span id="page-970-2"></span>**predict**(*self*, *X*)

Make predictions using selected features.

**Parameters**  $\mathbf{X}$  (pd. DataFrame, np. ndarray) – Data of shape  $[n$  samples, n\_features]

Returns Predicted values

Return type pd.Series

# <span id="page-970-3"></span>**predict\_proba**(*self*, *X*)

Make probability estimates for labels.

Parameters **X** (pd. DataFrame, or np. ndarray) – Features

Returns Probability estimates

# Return type pd.Series

<span id="page-970-4"></span>**save**(*self*, *file\_path*, *pickle\_protocol=cloudpickle.DEFAULT\_PROTOCOL*) Saves component at file path

# Parameters

• **file**  $path (str)$  – Location to save file

• **pickle\_protocol** (int) – The pickle data stream format.

# Returns None

```
class evalml.pipelines.components.TargetEncoder(cols=None, smoothing=1.0,
                                               handle_unknown='value', han-
                                                dle_missing='value', random_seed=0,
                                                **kwargs)
```
A transformer that encodes categorical features into target encodings.

- **cols** (*list*) Columns to encode. If None, all string columns will be encoded, otherwise only the columns provided will be encoded. Defaults to None
- **smoothing** (*float*) The smoothing factor to apply. The larger this value is, the more influence the expected target value has on the resulting target encodings. Must be strictly larger than 0. Defaults to 1.0
- **handle\_unknown** (string) Determines how to handle unknown categories for a feature encountered. Options are 'value', 'error', nd 'return\_nan'. Defaults to 'value', which replaces with the target mean
- **handle\_missing** (string) Determines how to handle missing values encountered during *fit* or *transform*. Options are 'value', 'error', and 'return\_nan'. Defaults to 'value', which replaces with the target mean

• **random\_seed** (int) – Seed for the random number generator. Defaults to 0.

# Attributes

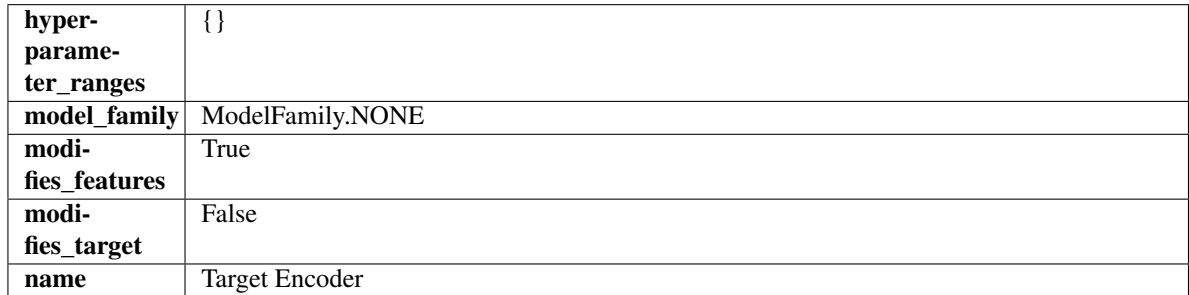

# Methods

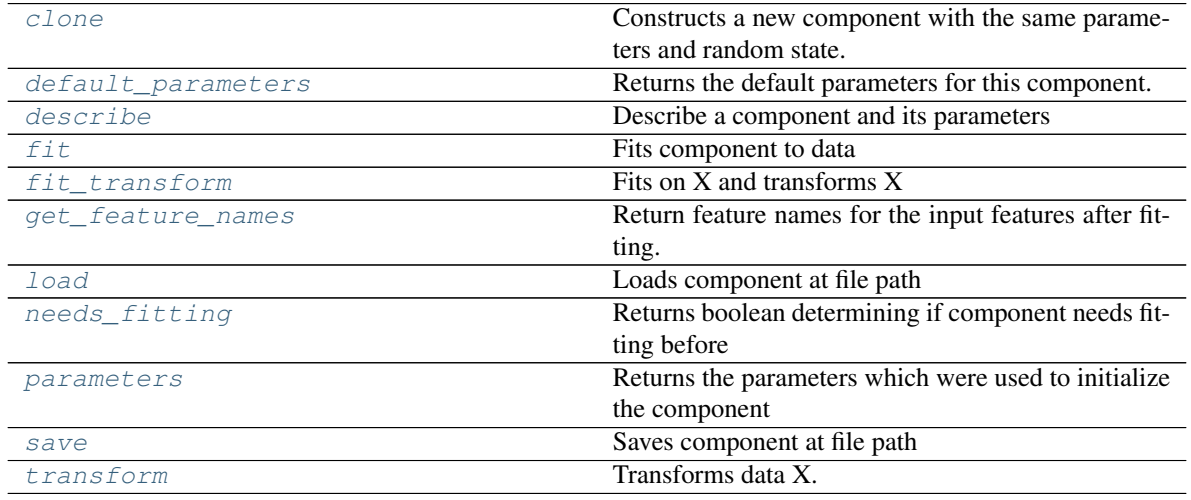

## <span id="page-971-0"></span>**clone**(*self*)

Constructs a new component with the same parameters and random state.

Returns A new instance of this component with identical parameters and random state.

## <span id="page-971-1"></span>**default\_parameters**(*cls*)

Returns the default parameters for this component.

Our convention is that Component.default\_parameters == Component().parameters.

Returns default parameters for this component.

Return type dict

<span id="page-971-2"></span>**describe**(*self*, *print\_name=False*, *return\_dict=False*) Describe a component and its parameters

#### Parameters

- **print\_name** (bool, optional) whether to print name of component
- **return\_dict** (bool, optional) whether to return description as dictionary in the format {"name": name, "parameters": parameters}

Returns prints and returns dictionary
### Return type None or dict

### **fit**  $(self, X, y)$

Fits component to data

### Parameters

- **X** (list, pd.DataFrame or np.ndarray) The input training data of shape [n\_samples, n\_features]
- **y** (list, pd.Series, np.ndarray, optional) The target training data of length [n\_samples]

Returns self

#### **fit\_transform**(*self*, *X*, *y*)

Fits on X and transforms X

#### **Parameters**

•  $\mathbf{X}$  (pd. DataFrame) – Data to fit and transform

• **y** (pd.Series) – Target data

Returns Transformed X

Return type pd.DataFrame

#### **get\_feature\_names**(*self*)

Return feature names for the input features after fitting.

Returns The feature names after encoding

Return type np.array

### **static load**(*file\_path*)

Loads component at file path

Parameters file\_path  $(str)$  – Location to load file

Returns ComponentBase object

### **needs\_fitting**(*self*)

Returns boolean determining if component needs fitting before calling predict, predict proba, transform, or feature\_importances. This can be overridden to False for components that do not need to be fit or whose fit methods do nothing.

### **property parameters**(*self*)

Returns the parameters which were used to initialize the component

**save**(*self*, *file\_path*, *pickle\_protocol=cloudpickle.DEFAULT\_PROTOCOL*) Saves component at file path

Parameters

- **file\_path**  $(str)$  Location to save file
- **pickle\_protocol** (int) The pickle data stream format.

Returns None

**transform**(*self*, *X*, *y=None*) Transforms data X.

#### Parameters

• **X** (pd.DataFrame) – Data to transform.

• **y** (pd.Series, optional) – Target data.

Returns Transformed X

### Return type pd.DataFrame

**class** evalml.pipelines.components.**TargetImputer**(*impute\_strategy='most\_frequent'*,

*fill\_value=None*, *random\_seed=0*, *\*\*kwargs*)

Imputes missing target data according to a specified imputation strategy.

### **Parameters**

- **impute\_strategy** (string) Impute strategy to use. Valid values include "mean", "median", "most\_frequent", "constant" for numerical data, and "most\_frequent", "constant" for object data types. Defaults to "most\_frequent".
- **fill\_value** (string) When impute\_strategy == "constant", fill\_value is used to replace missing data. Defaults to None which uses 0 when imputing numerical data and "missing\_value" for strings or object data types.
- **random\_seed** (int) Seed for the random number generator. Defaults to 0.

### **Attributes**

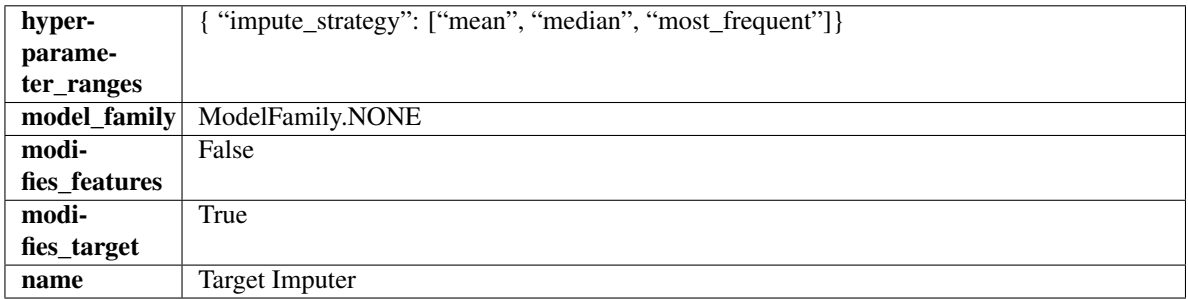

### **Methods**

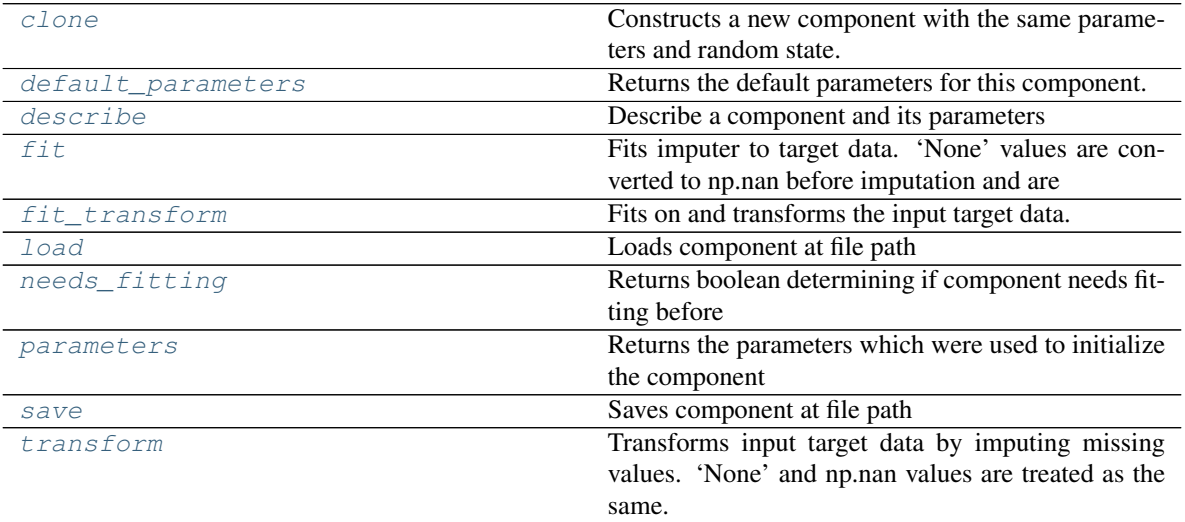

<span id="page-973-0"></span>**clone**(*self*)

Constructs a new component with the same parameters and random state.

Returns A new instance of this component with identical parameters and random state.

#### <span id="page-974-0"></span>**default\_parameters**(*cls*)

Returns the default parameters for this component.

Our convention is that Component.default\_parameters == Component().parameters.

Returns default parameters for this component.

#### Return type dict

<span id="page-974-1"></span>**describe**(*self*, *print\_name=False*, *return\_dict=False*) Describe a component and its parameters

#### Parameters

- **print\_name** (bool, optional) whether to print name of component
- **return\_dict** (bool, optional) whether to return description as dictionary in the format {"name": name, "parameters": parameters}

Returns prints and returns dictionary

#### Return type None or dict

- <span id="page-974-2"></span>**fit**  $(self, X, y)$ 
	- Fits imputer to target data. 'None' values are converted to np.nan before imputation and are treated as the same.

### Parameters

- **X** (pd. DataFrame or np. ndarray) The input training data of shape [n\_samples, n\_features]. Ignored.
- **y** (pd. Series, optional) The target training data of length [n\_samples].

### Returns self

### <span id="page-974-3"></span>**fit\_transform**(*self*, *X*, *y*)

Fits on and transforms the input target data.

#### Parameters

- **X** (pd.DataFrame) Features. Ignored.
- $\mathbf{y}$  (pd. Series) Target data to impute.

Returns The original X, transformed y

#### Return type (pd.DataFrame, pd.Series)

<span id="page-974-4"></span>**static load**(*file\_path*)

Loads component at file path

#### Parameters file\_path  $(str)$  – Location to load file

#### Returns ComponentBase object

### <span id="page-974-5"></span>**needs\_fitting**(*self*)

Returns boolean determining if component needs fitting before calling predict, predict\_proba, transform, or feature\_importances. This can be overridden to False for components that do not need to be fit or whose fit methods do nothing.

### <span id="page-974-7"></span><span id="page-974-6"></span>**property parameters**(*self*)

Returns the parameters which were used to initialize the component

**save**(*self*, *file\_path*, *pickle\_protocol=cloudpickle.DEFAULT\_PROTOCOL*) Saves component at file path

#### Parameters

- **file\_path**  $(str)$  Location to save file
- **pickle\_protocol** (int) The pickle data stream format.

### Returns None

### <span id="page-975-0"></span>**transform**(*self*, *X*, *y*)

Transforms input target data by imputing missing values. 'None' and np.nan values are treated as the same.

#### Parameters

- **X** (pd. DataFrame) Features. Ignored.
- **y** (pd.Series) Target data to impute.

Returns The original X, transformed y

Return type (pd.DataFrame, pd.Series)

**class** evalml.pipelines.components.**TextFeaturizer**(*random\_seed=0*, *\*\*kwargs*) Transformer that can automatically featurize text columns using featuretools' nlp\_primitives.

Parameters random\_seed (int) – Seed for the random number generator. Defaults to 0.

### Attributes

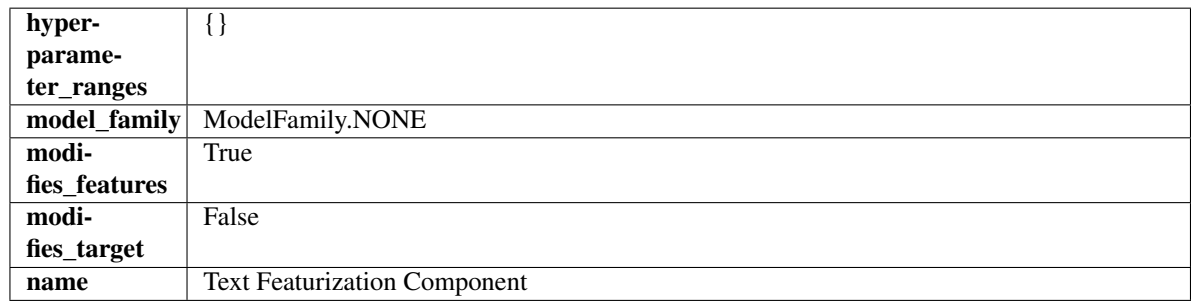

### Methods

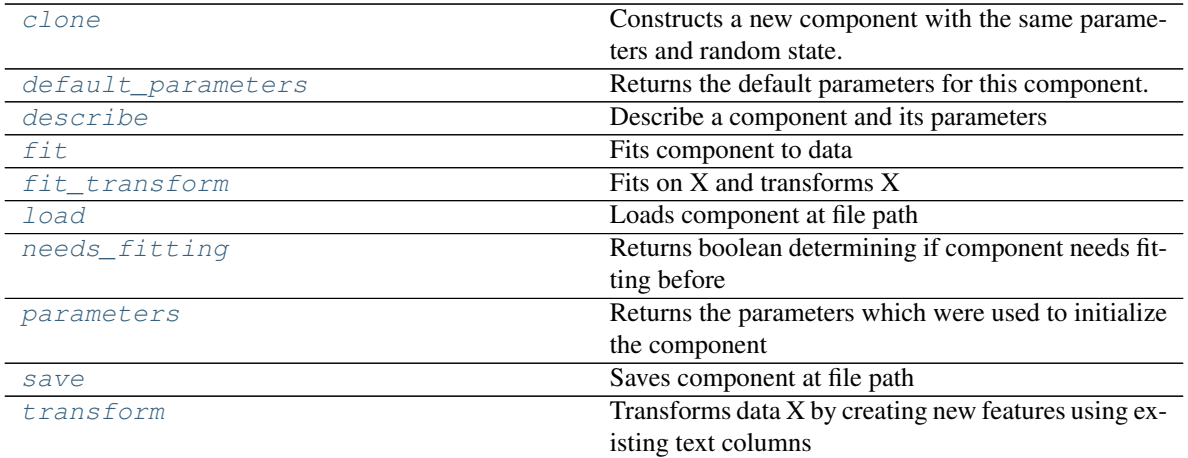

<span id="page-975-1"></span>**clone**(*self*)

Constructs a new component with the same parameters and random state.

Returns A new instance of this component with identical parameters and random state.

#### <span id="page-976-0"></span>**default\_parameters**(*cls*)

Returns the default parameters for this component.

Our convention is that Component.default\_parameters == Component().parameters.

Returns default parameters for this component.

### Return type dict

<span id="page-976-1"></span>**describe**(*self*, *print\_name=False*, *return\_dict=False*) Describe a component and its parameters

#### Parameters

- **print\_name** (bool, optional) whether to print name of component
- **return\_dict** (bool, optional) whether to return description as dictionary in the format {"name": name, "parameters": parameters}

Returns prints and returns dictionary

#### Return type None or dict

<span id="page-976-2"></span>**fit**  $(self, X, y=None)$ 

Fits component to data

#### Parameters

- **X** (pd. DataFrame or np. ndarray) The input training data of shape [n\_samples, n\_features]
- **y** (pd.Series, np.ndarray, optional) The target training data of length [n\_samples]

#### Returns self

#### <span id="page-976-3"></span>**fit\_transform**(*self*, *X*, *y=None*) Fits on X and transforms X

#### **Parameters**

- **X** (pd.DataFrame) Data to fit and transform
- **y** (pd.Series) Target data

### Returns Transformed X

#### Return type pd.DataFrame

#### <span id="page-976-4"></span>**static load**(*file\_path*)

Loads component at file path

### Parameters file\_path  $(str)$  – Location to load file

#### Returns ComponentBase object

#### <span id="page-976-5"></span>**needs\_fitting**(*self*)

Returns boolean determining if component needs fitting before calling predict, predict\_proba, transform, or feature\_importances. This can be overridden to False for components that do not need to be fit or whose fit methods do nothing.

### <span id="page-976-7"></span><span id="page-976-6"></span>**property parameters**(*self*)

Returns the parameters which were used to initialize the component

**save**(*self*, *file\_path*, *pickle\_protocol=cloudpickle.DEFAULT\_PROTOCOL*) Saves component at file path

#### Parameters

- **file\_path** (str) Location to save file
- **pickle\_protocol** (int) The pickle data stream format.

#### Returns None

<span id="page-977-0"></span>**transform**(*self*, *X*, *y=None*) Transforms data X by creating new features using existing text columns

#### Parameters

- $X$  (pd. DataFrame) The data to transform.
- **y** (pd.Series, optional) Ignored.

Returns Transformed X

Return type pd.DataFrame

```
class evalml.pipelines.components.TimeSeriesBaselineEstimator(gap=1, ran-
```
*dom\_seed=0*, *\*\*kwargs*)

Time series estimator that predicts using the naive forecasting approach.

This is useful as a simple baseline estimator for time series problems.

#### Parameters

- $\bullet$  **gap** (int) Gap between prediction date and target date and must be a positive integer. If gap is 0, target date will be shifted ahead by 1 time period. Defaults to 1.
- **random\_seed** (int) Seed for the random number generator. Defaults to 0.

### Attributes

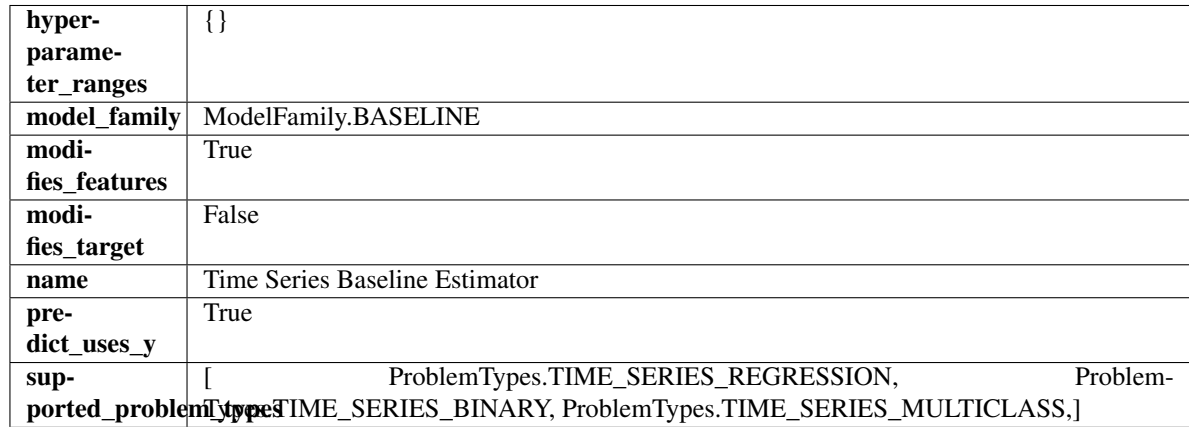

### **Methods**

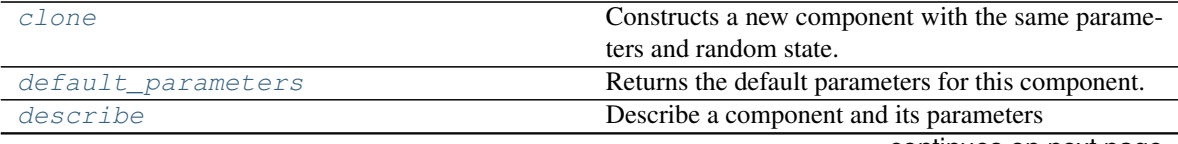

continues on next page

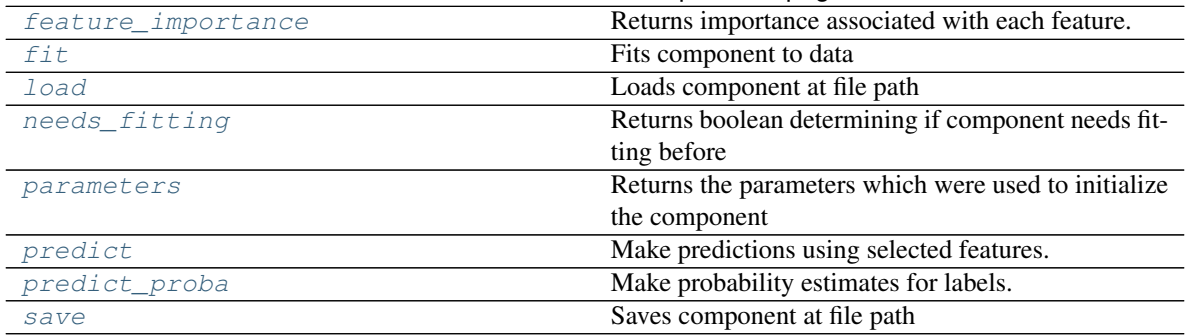

#### Table 556 – continued from previous page

#### <span id="page-978-0"></span>**clone**(*self*)

Constructs a new component with the same parameters and random state.

Returns A new instance of this component with identical parameters and random state.

#### <span id="page-978-1"></span>**default\_parameters**(*cls*)

Returns the default parameters for this component.

Our convention is that Component.default\_parameters == Component().parameters.

Returns default parameters for this component.

#### Return type dict

<span id="page-978-2"></span>**describe**(*self*, *print\_name=False*, *return\_dict=False*) Describe a component and its parameters

- Parameters
	- **print\_name** (bool, optional) whether to print name of component
	- **return dict** (bool, optional) whether to return description as dictionary in the format {"name": name, "parameters": parameters}

Returns prints and returns dictionary

Return type None or dict

#### <span id="page-978-3"></span>**property feature\_importance**(*self*)

Returns importance associated with each feature.

Since baseline estimators do not use input features to calculate predictions, returns an array of zeroes.

Returns an array of zeroes

#### Return type np.ndarray (float)

<span id="page-978-4"></span>**fit**  $(self, X, y=None)$ 

Fits component to data

#### Parameters

- **X** (list, pd.DataFrame or np.ndarray) The input training data of shape [n\_samples, n\_features]
- **y** (list, pd.Series, np.ndarray, optional) The target training data of length [n\_samples]

### Returns self

```
static load(file_path)
     Loads component at file path
```
**Parameters file path**  $(str)$  – Location to load file

Returns ComponentBase object

#### <span id="page-979-0"></span>**needs\_fitting**(*self*)

Returns boolean determining if component needs fitting before calling predict, predict\_proba, transform, or feature importances. This can be overridden to False for components that do not need to be fit or whose fit methods do nothing.

### <span id="page-979-1"></span>**property parameters**(*self*)

Returns the parameters which were used to initialize the component

<span id="page-979-2"></span>**predict**(*self*, *X*, *y=None*)

Make predictions using selected features.

**Parameters <b>X** (pd. DataFrame, np. ndarray) – Data of shape [n\_samples, n\_features]

Returns Predicted values

Return type pd.Series

<span id="page-979-3"></span>**predict\_proba**(*self*, *X*, *y=None*) Make probability estimates for labels.

Parameters **X** (pd. DataFrame, or np. ndarray) – Features

Returns Probability estimates

### Return type pd.Series

<span id="page-979-4"></span>**save**(*self*, *file\_path*, *pickle\_protocol=cloudpickle.DEFAULT\_PROTOCOL*) Saves component at file path

### Parameters

- **file\_path** (str) Location to save file
- **pickle\_protocol** (int) The pickle data stream format.

#### Returns None

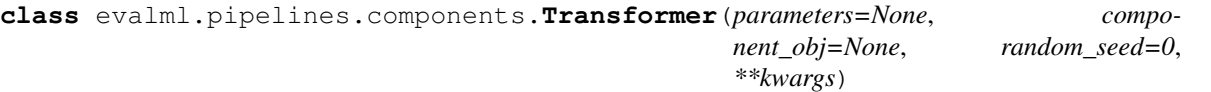

A component that may or may not need fitting that transforms data. These components are used before an estimator.

To implement a new Transformer, define your own class which is a subclass of Transformer, including a name and a list of acceptable ranges for any parameters to be tuned during the automl search (hyperparameters). Define an *\_\_init\_\_* method which sets up any necessary state and objects. Make sure your *\_\_init\_\_* only uses standard keyword arguments and calls *super().\_\_init\_\_()* with a parameters dict. You may also override the *fit*, *transform*, *fit transform* and other methods in this class if appropriate.

To see some examples, check out the definitions of any Transformer component.

### **Parameters**

- **parameters** (dict) Dictionary of parameters for the component. Defaults to None.
- **component\_obj**  $(obj)$  Third-party objects useful in component implementation. Defaults to None.
- **random\_seed** (int) Seed for the random number generator. Defaults to 0.

### Attributes

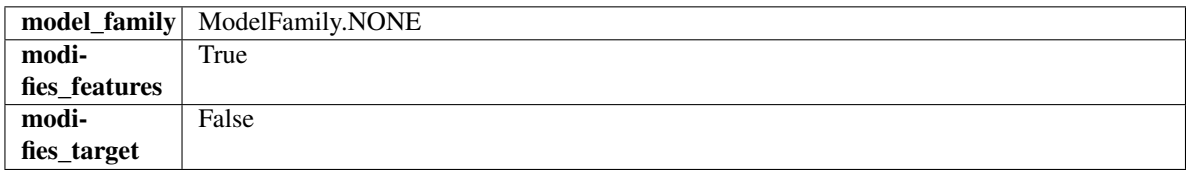

### Methods

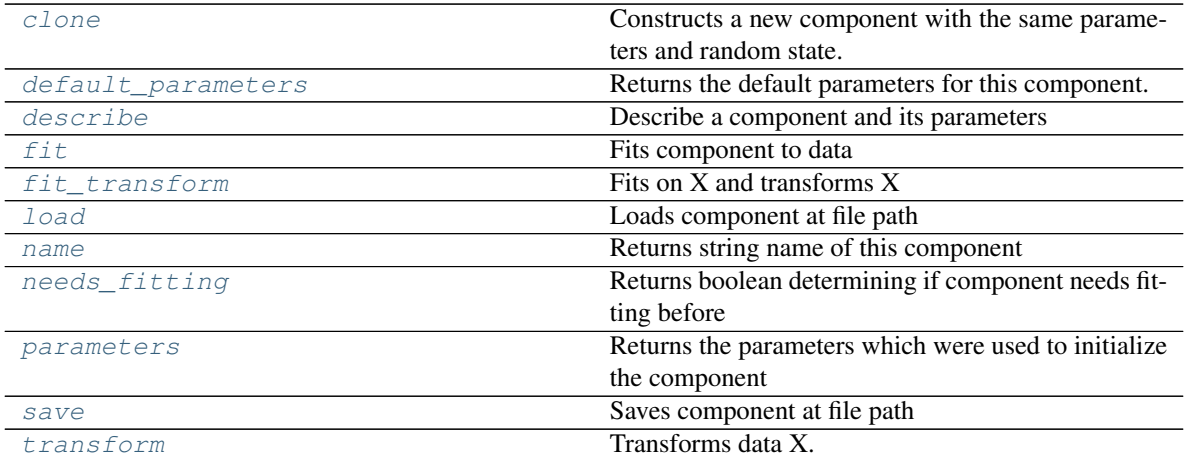

### <span id="page-980-0"></span>**clone**(*self*)

Constructs a new component with the same parameters and random state.

Returns A new instance of this component with identical parameters and random state.

#### <span id="page-980-1"></span>**default\_parameters**(*cls*)

Returns the default parameters for this component.

Our convention is that Component.default\_parameters == Component().parameters.

Returns default parameters for this component.

Return type dict

<span id="page-980-2"></span>**describe**(*self*, *print\_name=False*, *return\_dict=False*) Describe a component and its parameters

### Parameters

- **print\_name** (bool, optional) whether to print name of component
- **return\_dict** (bool, optional) whether to return description as dictionary in the format {"name": name, "parameters": parameters}

Returns prints and returns dictionary

#### Return type None or dict

<span id="page-980-3"></span>**fit**  $(self, X, y=None)$ 

Fits component to data

#### Parameters

- **X** (list, pd.DataFrame or np.ndarray) The input training data of shape [n\_samples, n\_features]
- **y** (list, pd.Series, np.ndarray, optional) The target training data of length [n\_samples]

Returns self

#### <span id="page-981-0"></span>**fit\_transform**(*self*, *X*, *y=None*)

Fits on X and transforms X

### Parameters

•  $X$  (pd. DataFrame) – Data to fit and transform

• **y** (pd.Series) – Target data

#### Returns Transformed X

### Return type pd.DataFrame

<span id="page-981-1"></span>**static load**(*file\_path*)

Loads component at file path

Parameters file\_path  $(str)$  – Location to load file

Returns ComponentBase object

### <span id="page-981-2"></span>**property name**(*cls*)

Returns string name of this component

#### <span id="page-981-3"></span>**needs\_fitting**(*self*)

Returns boolean determining if component needs fitting before calling predict, predict\_proba, transform, or feature\_importances. This can be overridden to False for components that do not need to be fit or whose fit methods do nothing.

### <span id="page-981-4"></span>**property parameters**(*self*)

Returns the parameters which were used to initialize the component

```
save(self, file_path, pickle_protocol=cloudpickle.DEFAULT_PROTOCOL)
     Saves component at file path
```
#### Parameters

- **file\_path**  $(str)$  Location to save file
- **pickle\_protocol** (int) The pickle data stream format.

### Returns None

<span id="page-981-6"></span>**transform**(*self*, *X*, *y=None*) Transforms data X.

#### Parameters

- $X$  (pd. DataFrame) Data to transform.
- **y** (pd.Series, optional) Target data.

Returns Transformed X

### Return type pd.DataFrame

```
class evalml.pipelines.components.Undersampler(sampling_ratio=0.25, sam-
                                                     pling_ratio_dict=None,
                                                     min_samples=100,
                                                     min_percentage=0.1, random_seed=0,
                                                     **kwargs)
```
Initializes an undersampling transformer to downsample the majority classes in the dataset.

This component is only run during training and not during predict.

#### **Parameters**

- **sampling\_ratio** (float) The smallest minority:majority ratio that is accepted as 'balanced'. For instance, a 1:4 ratio would be represented as 0.25, while a 1:1 ratio is 1.0. Must be between 0 and 1, inclusive. Defaults to 0.25.
- **sampling\_ratio\_dict** (dict) A dictionary specifying the desired balanced ratio for each target value. For instance, in a binary case where class 1 is the minority, we could specify: *sampling\_ratio\_dict={0: 0.5, 1: 1}*, which means we would undersample class 0 to have twice the number of samples as class 1 (minority: majority ratio  $= 0.5$ ), and don't sample class 1. Overrides sampling\_ratio if provided. Defaults to None.
- **min\_samples** (int) The minimum number of samples that we must have for any class, pre or post sampling. If a class must be downsampled, it will not be downsampled past this value. To determine severe imbalance, the minority class must occur less often than this and must have a class ratio below min\_percentage. Must be greater than 0. Defaults to 100.
- **min\_percentage** (*float*) The minimum percentage of the minimum class to total dataset that we tolerate, as long as it is above min\_samples. If min\_percentage and min samples are not met, treat this as severely imbalanced, and we will not resample the data. Must be between 0 and 0.5, inclusive. Defaults to 0.1.
- **random\_seed** (int) The seed to use for random sampling. Defaults to 0.

### **Attributes**

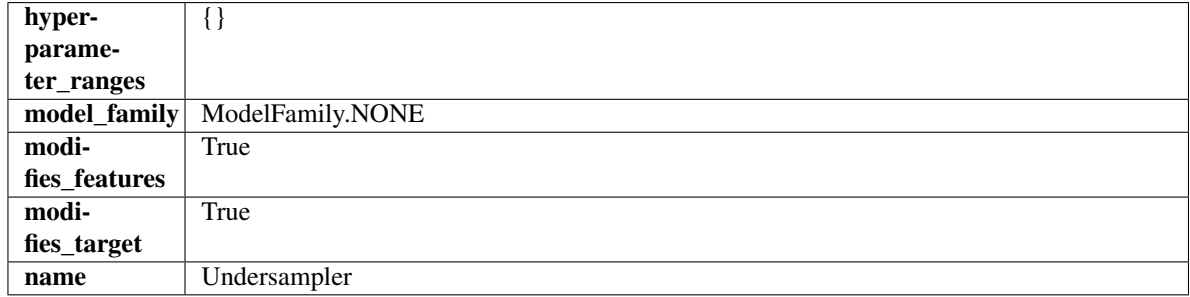

#### Methods

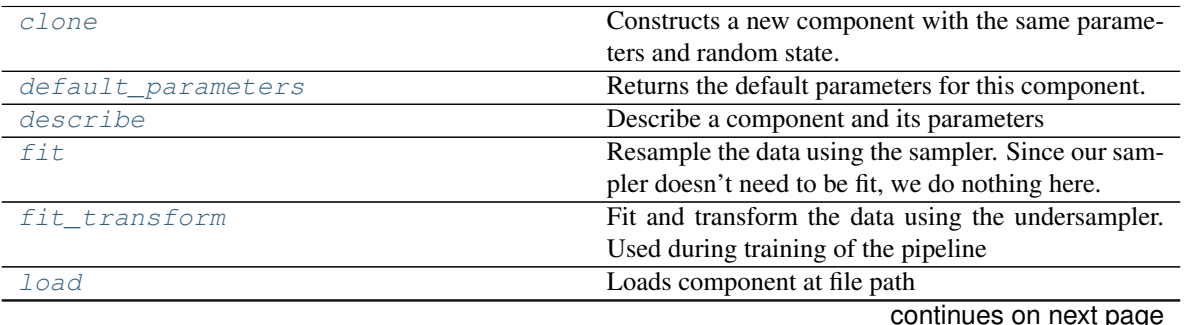

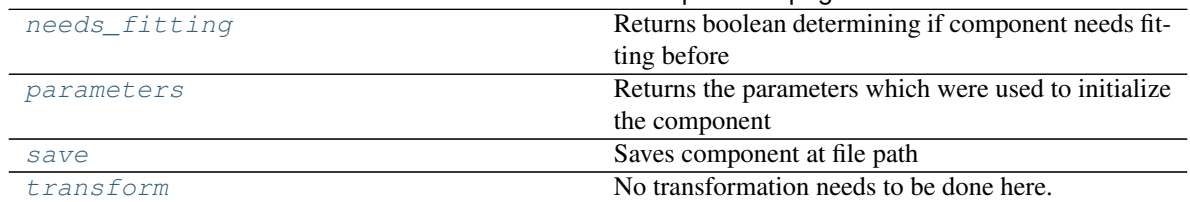

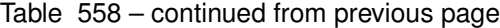

#### <span id="page-983-0"></span>**clone**(*self*)

Constructs a new component with the same parameters and random state.

Returns A new instance of this component with identical parameters and random state.

#### <span id="page-983-1"></span>**default\_parameters**(*cls*)

Returns the default parameters for this component.

Our convention is that Component.default\_parameters == Component().parameters.

Returns default parameters for this component.

#### Return type dict

<span id="page-983-2"></span>**describe**(*self*, *print\_name=False*, *return\_dict=False*) Describe a component and its parameters

#### Parameters

- **print\_name** (bool, optional) whether to print name of component
- **return\_dict** (bool, optional) whether to return description as dictionary in the format {"name": name, "parameters": parameters}

Returns prints and returns dictionary

### Return type None or dict

### <span id="page-983-3"></span>**fit** $(self, X, y)$

Resample the data using the sampler. Since our sampler doesn't need to be fit, we do nothing here.

### Parameters

- **X** (pd.DataFrame) Training features
- **y** (pd.Series) Target features

### Returns self

```
fit \text{transform}(self, X, y)
```
Fit and transform the data using the undersampler. Used during training of the pipeline

### Parameters

- **X** (pd.DataFrame) Training features
- **y** Target features
- <span id="page-983-5"></span>**static load**(*file\_path*)

Loads component at file path

**Parameters file\_path** (str) – Location to load file

Returns ComponentBase object

### <span id="page-983-6"></span>**needs\_fitting**(*self*)

Returns boolean determining if component needs fitting before calling predict, predict\_proba, transform,

or feature importances. This can be overridden to False for components that do not need to be fit or whose fit methods do nothing.

### <span id="page-984-0"></span>**property parameters**(*self*)

Returns the parameters which were used to initialize the component

<span id="page-984-1"></span>**save**(*self*, *file\_path*, *pickle\_protocol=cloudpickle.DEFAULT\_PROTOCOL*) Saves component at file path

Parameters

• **file\_path**  $(str)$  – Location to save file

• **pickle\_protocol** (int) – The pickle data stream format.

Returns None

#### <span id="page-984-2"></span>**transform**(*self*, *X*, *y=None*)

No transformation needs to be done here.

### **Parameters**

- **X** (pd.DataFrame) Training features. Ignored.
- **y** (pd. Series) Target features. Ignored.

Returns X and y data that was passed in.

Return type pd.DataFrame, pd.Series

```
class evalml.pipelines.components.XGBoostClassifier(eta=0.1, max_depth=6,
                                                       min_child_weight=1,
                                                       n_estimators=100, ran-
                                                       dom_seed=0, n_jobs=- 1,
                                                       **kwargs)
```
XGBoost Classifier.

#### **Parameters**

- **eta** (float) Boosting learning rate. Defaults to 0.1.
- **max\_depth** (int) Maximum tree depth for base learners. Defaults to 6.
- **min\_child\_weight** ( $f$ loat) Minimum sum of instance weight (hessian) needed in a child. Defaults to 1.0
- **n\_estimators** (int) Number of gradient boosted trees. Equivalent to number of boosting rounds. Defaults to 100.
- **random\_seed** (int) Seed for the random number generator. Defaults to 0.
- **n\_jobs** (int) Number of parallel threads used to run xgboost. Note that creating thread contention will significantly slow down the algorithm. Defaults to -1.

### Attributes

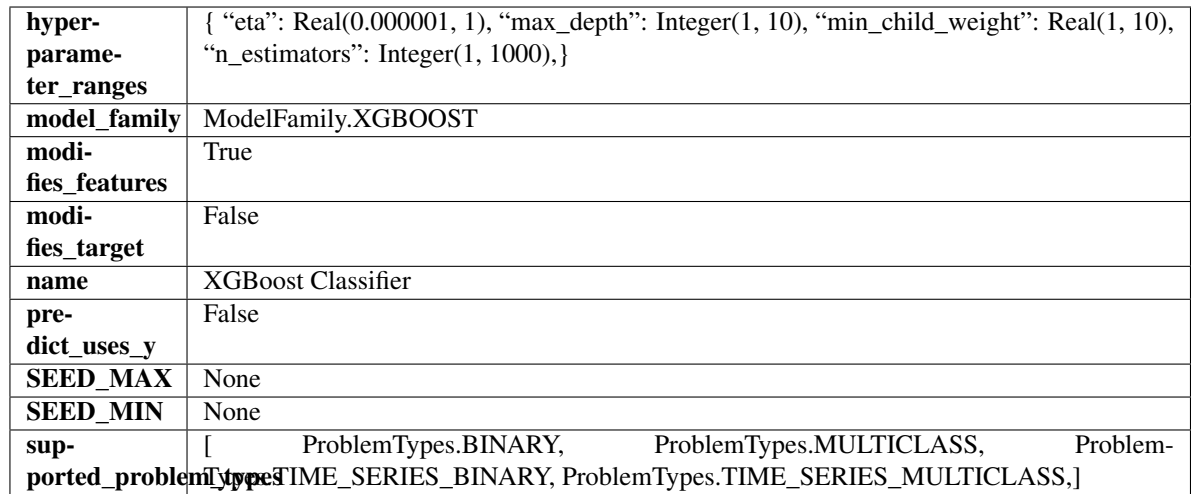

### Methods

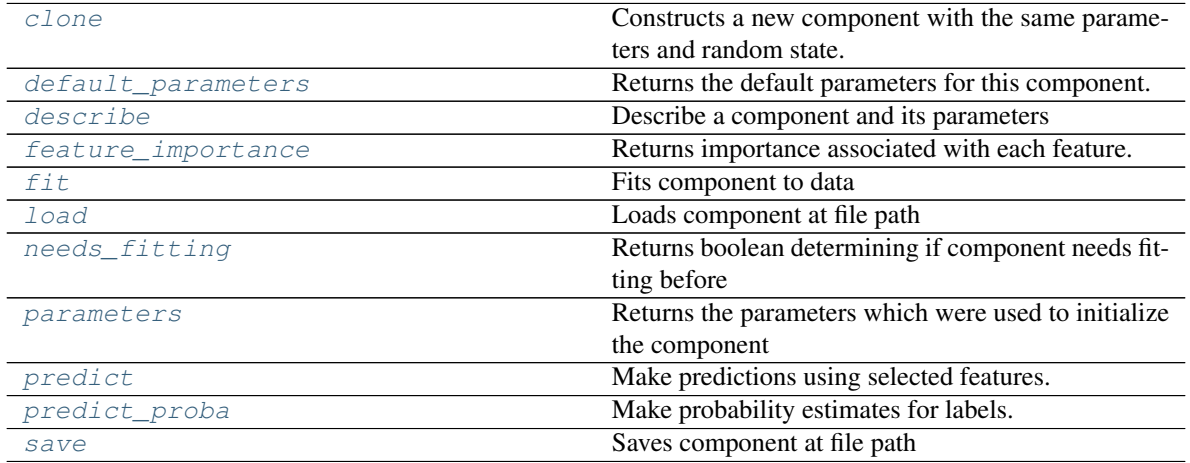

<span id="page-985-0"></span>**clone**(*self*)

Constructs a new component with the same parameters and random state.

Returns A new instance of this component with identical parameters and random state.

### <span id="page-985-1"></span>**default\_parameters**(*cls*)

Returns the default parameters for this component.

Our convention is that Component.default\_parameters == Component().parameters.

Returns default parameters for this component.

Return type dict

<span id="page-985-2"></span>**describe**(*self*, *print\_name=False*, *return\_dict=False*) Describe a component and its parameters

### Parameters

- **print\_name** (bool, optional) whether to print name of component
- **return\_dict** (bool, optional) whether to return description as dictionary in the format {"name": name, "parameters": parameters}

Returns prints and returns dictionary

Return type None or dict

### <span id="page-986-0"></span>**property feature\_importance**(*self*)

Returns importance associated with each feature.

Returns Importance associated with each feature

Return type np.ndarray

<span id="page-986-1"></span>**fit** (*self, X, y=None*)

Fits component to data

#### Parameters

- **X** (list, pd.DataFrame or np.ndarray) The input training data of shape [n\_samples, n\_features]
- **y** (list, pd.Series, np.ndarray, optional) The target training data of length [n\_samples]

#### Returns self

#### <span id="page-986-2"></span>**static load**(*file\_path*)

Loads component at file path

Parameters file\_path  $(str)$  – Location to load file

Returns ComponentBase object

#### <span id="page-986-3"></span>**needs\_fitting**(*self*)

Returns boolean determining if component needs fitting before calling predict, predict\_proba, transform, or feature\_importances. This can be overridden to False for components that do not need to be fit or whose fit methods do nothing.

### <span id="page-986-4"></span>**property parameters**(*self*)

Returns the parameters which were used to initialize the component

### <span id="page-986-5"></span>**predict**(*self*, *X*)

Make predictions using selected features.

**Parameters**  $\mathbf{X}$  (pd. DataFrame, np. ndarray) – Data of shape [n\_samples, n\_features]

Returns Predicted values

Return type pd.Series

<span id="page-986-6"></span>**predict\_proba**(*self*, *X*)

Make probability estimates for labels.

Parameters **X** (pd. DataFrame, or np. ndarray) – Features

Returns Probability estimates

Return type pd.Series

<span id="page-986-7"></span>**save**(*self*, *file\_path*, *pickle\_protocol=cloudpickle.DEFAULT\_PROTOCOL*) Saves component at file path

Parameters

- **file path**  $(str)$  Location to save file
- **pickle protocol** (*int*) The pickle data stream format.

Returns None

```
class evalml.pipelines.components.XGBoostRegressor(eta=0.1, max_depth=6,
                                                    min_child_weight=1,
                                                    n_estimators=100, ran-
                                                    dom_seed=0, n_jobs=- 1,
                                                     **kwargs)
```
XGBoost Regressor.

### Parameters

- **eta** (float) Boosting learning rate. Defaults to 0.1.
- **max\_depth** (int) Maximum tree depth for base learners. Defaults to 6.
- **min\_child\_weight** (float) Minimum sum of instance weight (hessian) needed in a child. Defaults to 1.0
- **n\_estimators** (int) Number of gradient boosted trees. Equivalent to number of boosting rounds. Defaults to 100.
- **random\_seed** (int) Seed for the random number generator. Defaults to 0.
- **n\_jobs** (int) Number of parallel threads used to run xgboost. Note that creating thread contention will significantly slow down the algorithm. Defaults to -1.

### **Attributes**

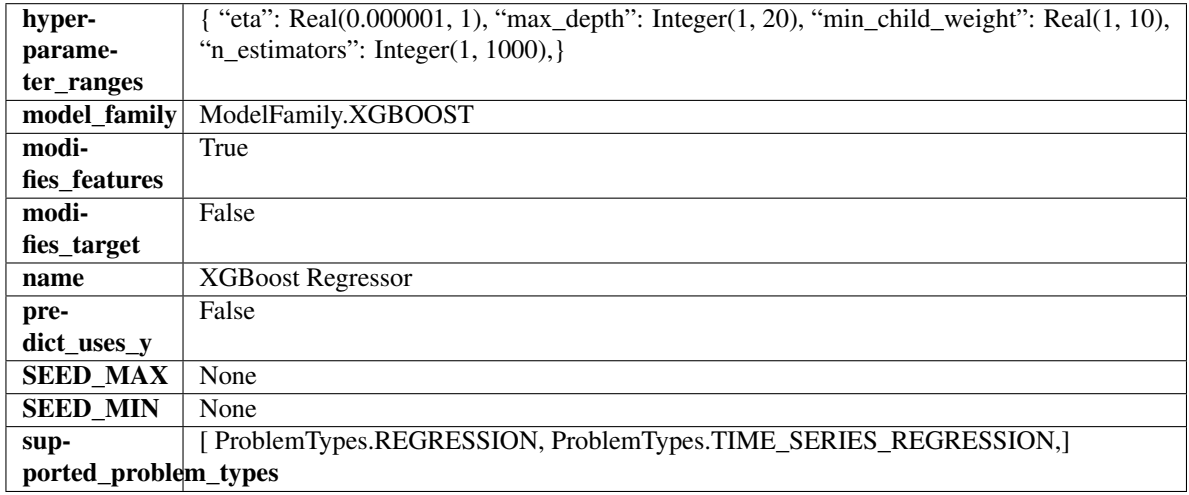

### Methods

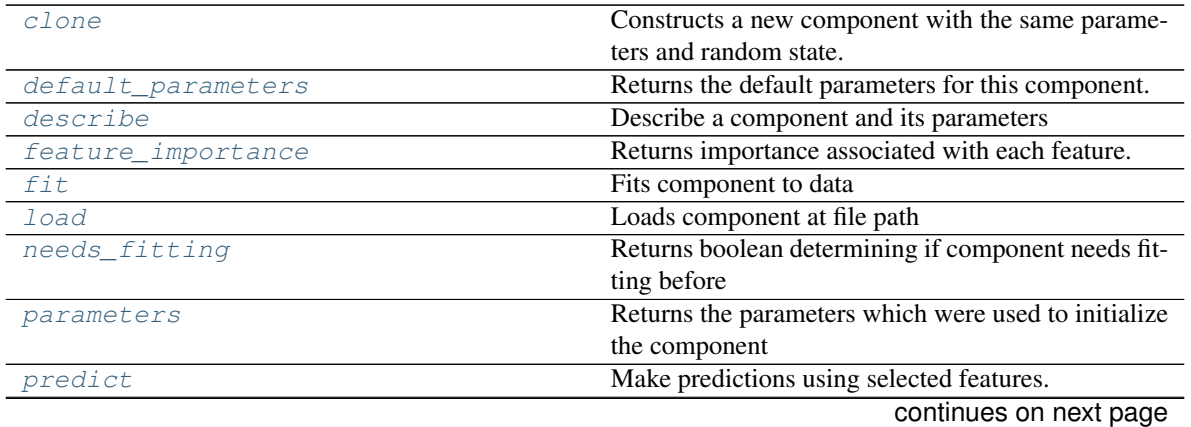

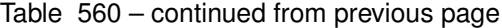

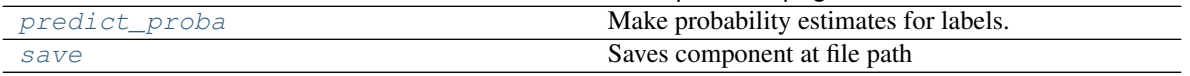

#### <span id="page-988-0"></span>**clone**(*self*)

Constructs a new component with the same parameters and random state.

Returns A new instance of this component with identical parameters and random state.

#### <span id="page-988-1"></span>**default\_parameters**(*cls*)

Returns the default parameters for this component.

Our convention is that Component.default\_parameters == Component().parameters.

Returns default parameters for this component.

Return type dict

<span id="page-988-2"></span>**describe**(*self*, *print\_name=False*, *return\_dict=False*)

Describe a component and its parameters

#### Parameters

- **print\_name** (bool, optional) whether to print name of component
- **return dict** (bool, optional) whether to return description as dictionary in the format {"name": name, "parameters": parameters}

Returns prints and returns dictionary

Return type None or dict

### <span id="page-988-3"></span>**property feature\_importance**(*self*)

Returns importance associated with each feature.

Returns Importance associated with each feature

Return type np.ndarray

<span id="page-988-4"></span>**fit** (*self, X, y=None*)

Fits component to data

#### Parameters

- **X** (list, pd.DataFrame or np.ndarray) The input training data of shape [n\_samples, n\_features]
- **y** (list, pd.Series, np.ndarray, optional) The target training data of length [n\_samples]

Returns self

<span id="page-988-5"></span>**static load**(*file\_path*)

Loads component at file path

Parameters file\_path  $(str)$  – Location to load file

Returns ComponentBase object

#### <span id="page-988-6"></span>**needs\_fitting**(*self*)

Returns boolean determining if component needs fitting before calling predict, predict\_proba, transform, or feature\_importances. This can be overridden to False for components that do not need to be fit or whose fit methods do nothing.

#### <span id="page-988-7"></span>**property parameters**(*self*)

Returns the parameters which were used to initialize the component

### <span id="page-989-0"></span>**predict**(*self*, *X*)

Make predictions using selected features.

Parameters  $\mathbf{x}$  (pd. DataFrame, np. ndarray) – Data of shape [n\_samples, n\_features]

Returns Predicted values

Return type pd.Series

#### <span id="page-989-1"></span>**predict\_proba**(*self*, *X*)

Make probability estimates for labels.

Parameters **X** (pd. DataFrame, or np. ndarray) – Features

Returns Probability estimates

#### Return type pd.Series

<span id="page-989-2"></span>**save**(*self*, *file\_path*, *pickle\_protocol=cloudpickle.DEFAULT\_PROTOCOL*) Saves component at file path

#### Parameters

- **file\_path** (str) Location to save file
- **pickle\_protocol** (int) The pickle data stream format.

Returns None

### **Submodules**

**binary\_classification\_pipeline**

### **Module Contents**

### **Classes Summary**

[BinaryClassificationPipeline](#page-989-3) Pipeline Pipeline subclass for all binary classification pipelines.

### **Contents**

<span id="page-989-3"></span>**class** evalml.pipelines.binary\_classification\_pipeline.**BinaryClassificationPipeline**(*component\_graph*,

*parameters=None*, *custom\_name ran*dom\_seed=

Pipeline subclass for all binary classification pipelines.

### **Parameters**

• **component\_graph** (list or dict) – List of components in order. Accepts strings or ComponentBase subclasses in the list. Note that when duplicate components are specified in a list, the duplicate component names will be modified with the component's index in the list. For example, the component graph [Imputer, One Hot Encoder, Imputer, Logistic Regression Classifier] will have names ["Imputer", "One Hot Encoder", "Imputer\_2", "Logistic Regression Classifier"]

- **parameters** (dict) Dictionary with component names as keys and dictionary of that component's parameters as values. An empty dictionary or None implies using all default values for component parameters. Defaults to None.
- **custom\_name**  $(str)$  Custom name for the pipeline. Defaults to None.
- **random\_seed** (int) Seed for the random number generator. Defaults to 0.

### **Attributes**

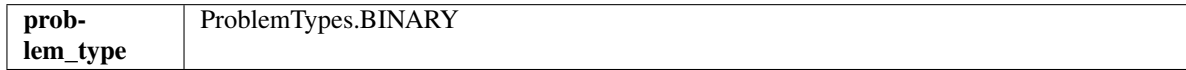

### Methods

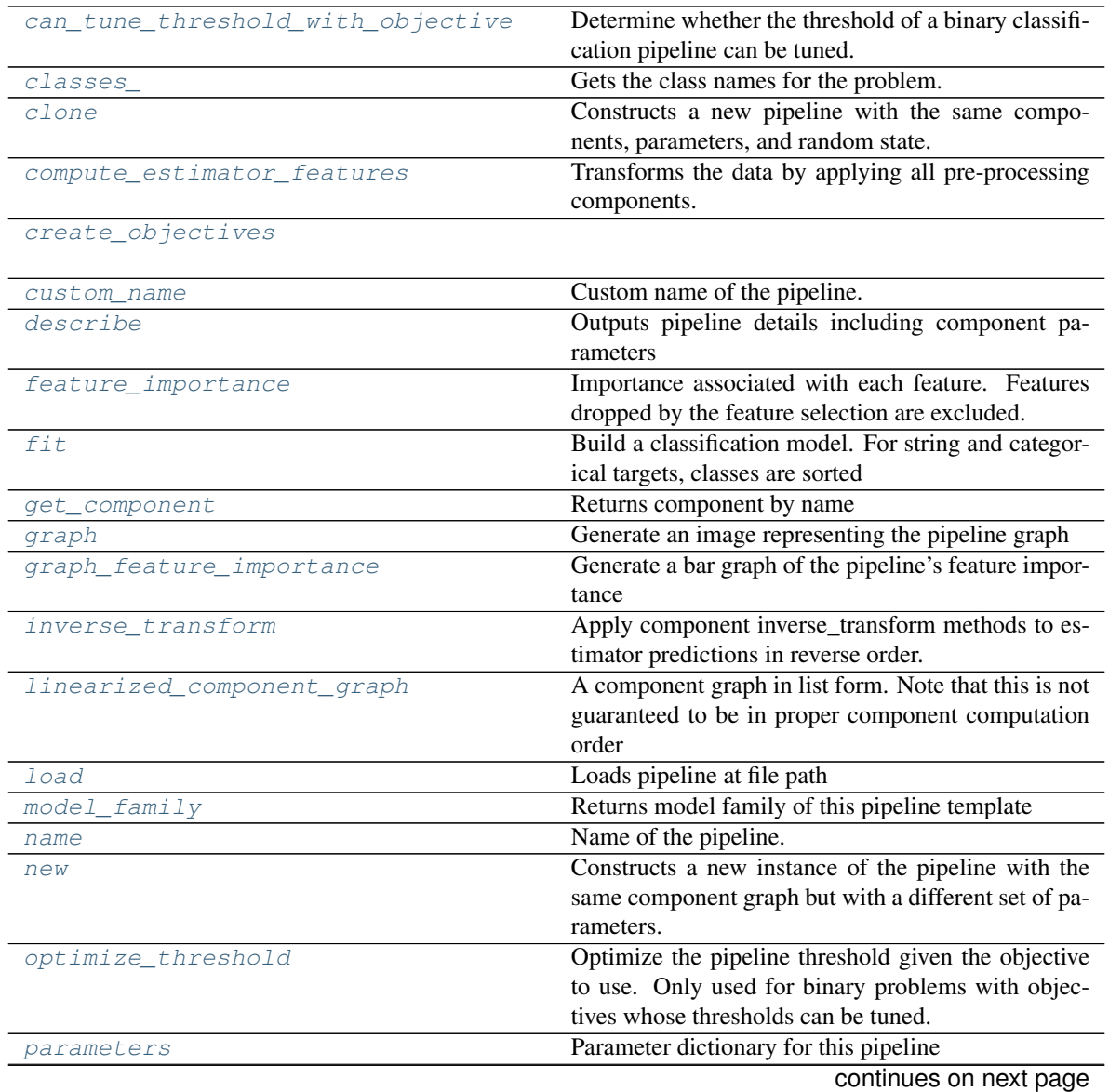

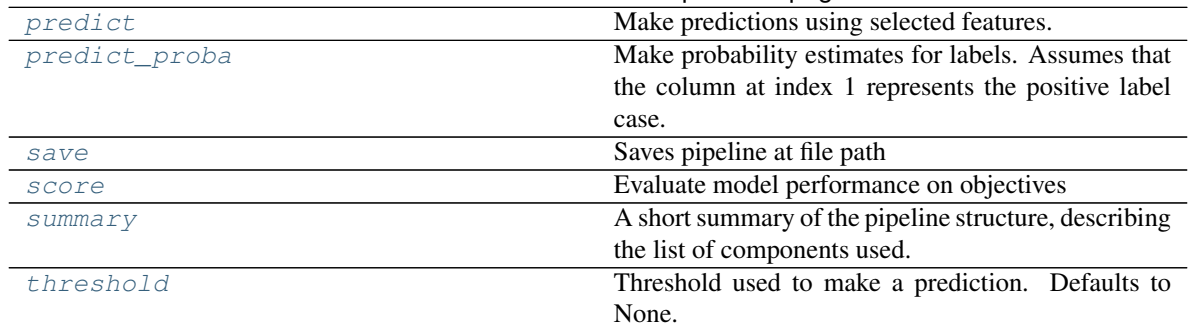

### Table 562 – continued from previous page

### <span id="page-991-0"></span>**can\_tune\_threshold\_with\_objective**(*self*, *objective*)

Determine whether the threshold of a binary classification pipeline can be tuned.

#### Parameters

- **pipeline** (PipelineBase) Binary classification pipeline.
- **objective** Primary AutoMLSearch objective.

### <span id="page-991-1"></span>**property classes\_**(*self*)

Gets the class names for the problem.

#### <span id="page-991-2"></span>**clone**(*self*)

Constructs a new pipeline with the same components, parameters, and random state.

Returns A new instance of this pipeline with identical components, parameters, and random state.

### <span id="page-991-3"></span>**compute\_estimator\_features**(*self*, *X*, *y=None*)

Transforms the data by applying all pre-processing components.

**Parameters**  $\mathbf{X}$  (pd. DataFrame) – Input data to the pipeline to transform.

Returns New transformed features.

Return type pd.DataFrame

#### <span id="page-991-4"></span>**static create\_objectives**(*objectives*)

### <span id="page-991-5"></span>**property custom\_name**(*self*)

Custom name of the pipeline.

### <span id="page-991-6"></span>**describe**(*self*, *return\_dict=False*)

Outputs pipeline details including component parameters

**Parameters return\_dict** (bool) – If True, return dictionary of information about pipeline. Defaults to False.

Returns Dictionary of all component parameters if return\_dict is True, else None

Return type dict

### <span id="page-991-7"></span>**property feature\_importance**(*self*)

Importance associated with each feature. Features dropped by the feature selection are excluded.

Returns pd.DataFrame including feature names and their corresponding importance

<span id="page-991-8"></span>**fit**  $(self, X, y)$ 

Build a classification model. For string and categorical targets, classes are sorted by sorted( $set(y)$ ) and then are mapped to values between 0 and n\_classes-1.

#### Parameters

- **X** (pd. DataFrame or np. ndarray) The input training data of shape [n\_samples, n\_features]
- **y** (pd. Series, np. ndarray) The target training labels of length [n\_samples]

Returns self

#### <span id="page-992-0"></span>**get\_component**(*self*, *name*)

Returns component by name

**Parameters name** (str) – Name of component

Returns Component to return

#### Return type Component

#### <span id="page-992-1"></span>**graph**(*self*, *filepath=None*)

Generate an image representing the pipeline graph

**Parameters filepath** (str, optional) – Path to where the graph should be saved. If set to None (as by default), the graph will not be saved.

Returns Graph object that can be directly displayed in Jupyter notebooks.

Return type graphviz.Digraph

# <span id="page-992-2"></span>**graph\_feature\_importance**(*self*, *importance\_threshold=0*)

Generate a bar graph of the pipeline's feature importance

Parameters *importance\_threshold* (*float, optional*) – If provided, graph features with a permutation importance whose absolute value is larger than importance\_threshold. Defaults to zero.

Returns plotly.Figure, a bar graph showing features and their corresponding importance

#### <span id="page-992-3"></span>**inverse\_transform**(*self*, *y*)

Apply component inverse\_transform methods to estimator predictions in reverse order.

Components that implement inverse\_transform are PolynomialDetrender, LabelEncoder (tbd).

**Parameters**  $\mathbf{v}$  (pd. Series) – Final component features

#### <span id="page-992-4"></span>**property linearized\_component\_graph**(*self*)

A component graph in list form. Note that this is not guaranteed to be in proper component computation order

<span id="page-992-5"></span>**static load**(*file\_path*) Loads pipeline at file path

Parameters file\_path  $(str)$  – location to load file

Returns PipelineBase object

### <span id="page-992-6"></span>**property model\_family**(*self*)

Returns model family of this pipeline template

#### <span id="page-992-7"></span>**property name**(*self*) Name of the pipeline.

<span id="page-992-8"></span>**new**(*self*, *parameters*, *random\_seed=0*)

Constructs a new instance of the pipeline with the same component graph but with a different set of parameters. Not to be confused with python's \_\_new\_\_ method.

#### Parameters

- **parameters** (dict) Dictionary with component names as keys and dictionary of that component's parameters as values. An empty dictionary or None implies using all default values for component parameters. Defaults to None.
- **random\_seed** (int) Seed for the random number generator. Defaults to 0.

Returns A new instance of this pipeline with identical components.

#### <span id="page-993-0"></span>**optimize\_threshold**(*self*, *X*, *y*, *y\_pred\_proba*, *objective*)

Optimize the pipeline threshold given the objective to use. Only used for binary problems with objectives whose thresholds can be tuned.

#### Parameters

- $X$  (pd. DataFrame) Input features
- **y** (pd.Series) Input target values
- **y\_pred\_proba** (pd. Series) The predicted probabilities of the target outputted by the pipeline
- **objective** (*ObjectiveBase*) The objective to threshold with. Must have a tunable threshold.

### <span id="page-993-1"></span>**property parameters**(*self*)

Parameter dictionary for this pipeline

Returns Dictionary of all component parameters

#### Return type dict

### <span id="page-993-2"></span>**predict**(*self*, *X*, *objective=None*)

Make predictions using selected features.

#### Parameters

- **X** (pd. DataFrame, or np. ndarray) Data of shape [n\_samples, n\_features]
- **objective** (Object or string) The objective to use to make predictions

#### Returns Estimated labels

#### Return type pd.Series

### <span id="page-993-3"></span>**predict\_proba**(*self*, *X*)

Make probability estimates for labels. Assumes that the column at index 1 represents the positive label case.

Parameters **X** (pd.DataFrame or np.ndarray) – Data of shape [n\_samples, n features]

Returns Probability estimates

#### Return type pd.Series

<span id="page-993-4"></span>**save**(*self*, *file\_path*, *pickle\_protocol=cloudpickle.DEFAULT\_PROTOCOL*) Saves pipeline at file path

Parameters

- **file\_path**  $(str)$  location to save file
- **pickle\_protocol** (int) the pickle data stream format.

<span id="page-993-5"></span>Returns None

**score**(*self*, *X*, *y*, *objectives*)

Evaluate model performance on objectives

### Parameters

- **X** (pd. DataFrame or np. ndarray) Data of shape [n\_samples, n\_features]
- **y** (pd.Series, or np.ndarray) True labels of length [n\_samples]
- **objectives**  $(list)$  List of objectives to score

Returns Ordered dictionary of objective scores

### Return type dict

### <span id="page-994-0"></span>**property summary**(*self*)

A short summary of the pipeline structure, describing the list of components used. Example: Logistic Regression Classifier w/ Simple Imputer + One Hot Encoder

### <span id="page-994-1"></span>**property threshold**(*self*)

Threshold used to make a prediction. Defaults to None.

### **binary\_classification\_pipeline\_mixin**

### **Module Contents**

### **Classes Summary**

[BinaryClassificationPipelineMixin](#page-994-2)

### **Contents**

<span id="page-994-2"></span>**class** evalml.pipelines.binary\_classification\_pipeline\_mixin.**BinaryClassificationPipelineMixin Methods** 

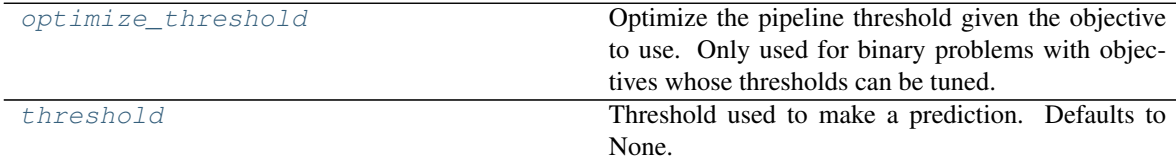

### <span id="page-994-3"></span>**optimize\_threshold**(*self*, *X*, *y*, *y\_pred\_proba*, *objective*)

Optimize the pipeline threshold given the objective to use. Only used for binary problems with objectives whose thresholds can be tuned.

### Parameters

- **X** (pd.DataFrame) Input features
- **y** (pd.Series) Input target values
- **y\_pred\_proba** (pd. Series) The predicted probabilities of the target outputted by the pipeline
- **objective** (ObjectiveBase) The objective to threshold with. Must have a tunable

threshold.

<span id="page-995-0"></span>**property threshold**(*self*) Threshold used to make a prediction. Defaults to None.

### **classification\_pipeline**

### **Module Contents**

#### **Classes Summary**

[ClassificationPipeline](#page-995-1) Pipeline Pipeline subclass for all classification pipelines.

### **Contents**

<span id="page-995-1"></span>**class** evalml.pipelines.classification\_pipeline.**ClassificationPipeline**(*component\_graph*,

*parameters=None*, *custom\_name=None*, *random\_seed=0*)

Pipeline subclass for all classification pipelines.

### **Parameters**

- **component\_graph** (list or dict) List of components in order. Accepts strings or ComponentBase subclasses in the list. Note that when duplicate components are specified in a list, the duplicate component names will be modified with the component's index in the list. For example, the component graph [Imputer, One Hot Encoder, Imputer, Logistic Regression Classifier] will have names ["Imputer", "One Hot Encoder", "Imputer\_2", "Logistic Regression Classifier"]
- **parameters** (dict) Dictionary with component names as keys and dictionary of that component's parameters as values. An empty dictionary or None implies using all default values for component parameters. Defaults to None.
- **custom\_name**  $(str)$  Custom name for the pipeline. Defaults to None.
- **random\_seed** (int) Seed for the random number generator. Defaults to 0.

### Attributes

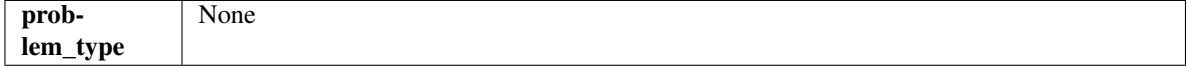

### Methods

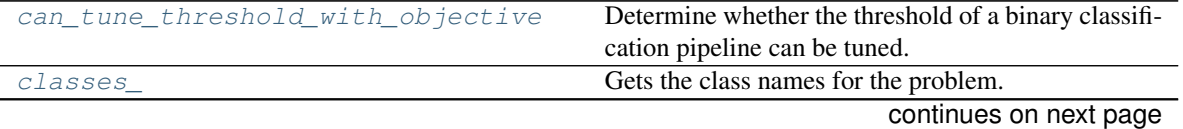

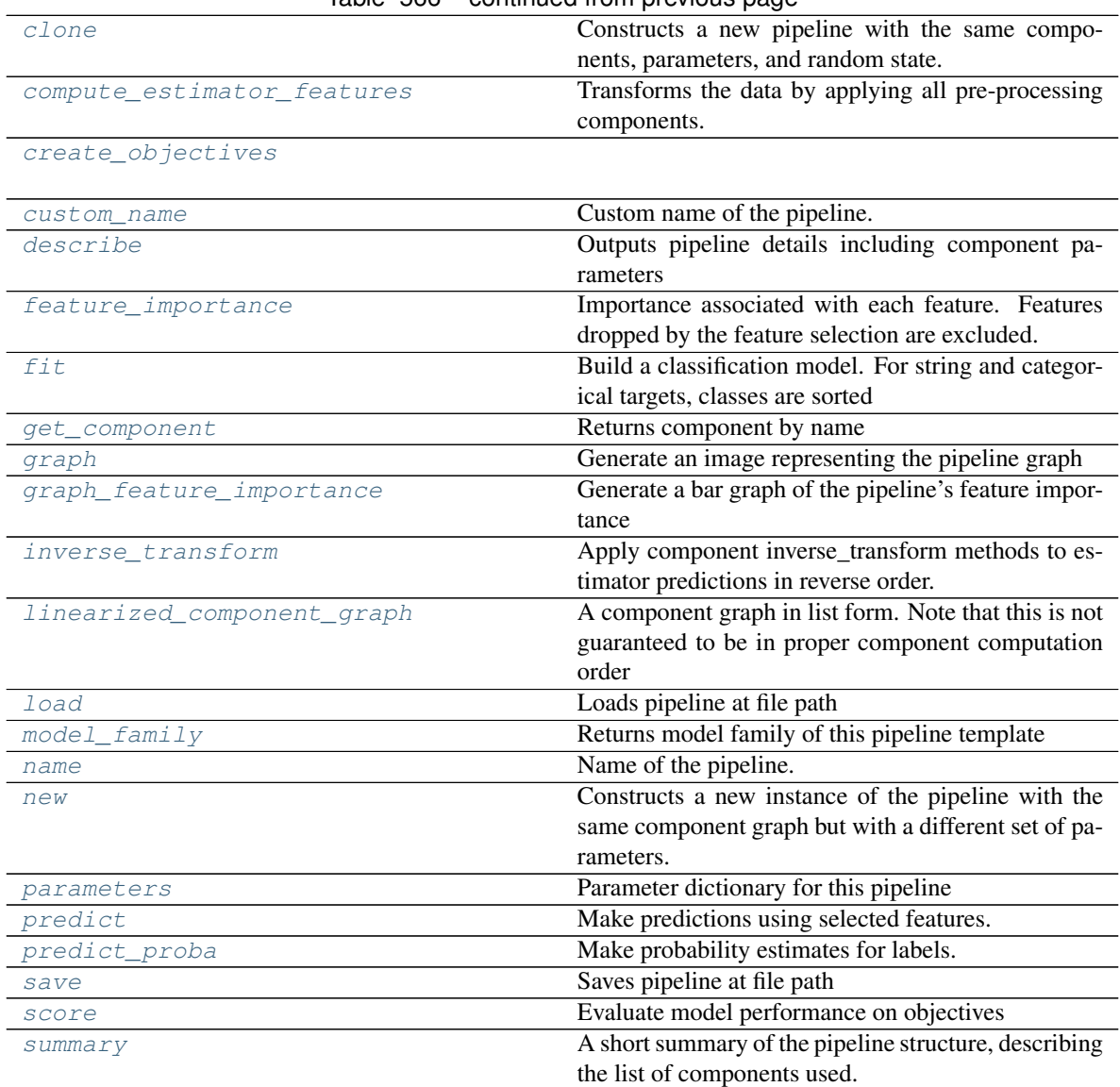

### Table 566 – continued from previous page

#### <span id="page-996-0"></span>**can\_tune\_threshold\_with\_objective**(*self*, *objective*)

Determine whether the threshold of a binary classification pipeline can be tuned.

### Parameters

- **pipeline** (PipelineBase) Binary classification pipeline.
- **objective** Primary AutoMLSearch objective.

### <span id="page-996-1"></span>**property classes\_**(*self*)

Gets the class names for the problem.

### <span id="page-996-2"></span>**clone**(*self*)

Constructs a new pipeline with the same components, parameters, and random state.

Returns A new instance of this pipeline with identical components, parameters, and random state.

### <span id="page-996-3"></span>**compute\_estimator\_features**(*self*, *X*, *y=None*)

Transforms the data by applying all pre-processing components.

**Parameters**  $\mathbf{X}$  ( $pd$ ,  $DataFrame$ ) – Input data to the pipeline to transform.

Returns New transformed features.

Return type pd.DataFrame

<span id="page-997-1"></span><span id="page-997-0"></span>**static create\_objectives**(*objectives*)

**property custom\_name**(*self*) Custom name of the pipeline.

<span id="page-997-2"></span>**describe**(*self*, *return\_dict=False*)

Outputs pipeline details including component parameters

**Parameters return\_dict** (bool) – If True, return dictionary of information about pipeline. Defaults to False.

Returns Dictionary of all component parameters if return\_dict is True, else None

Return type dict

#### <span id="page-997-3"></span>**property feature\_importance**(*self*)

Importance associated with each feature. Features dropped by the feature selection are excluded.

Returns pd.DataFrame including feature names and their corresponding importance

<span id="page-997-4"></span>**fit**  $(self, X, y)$ 

Build a classification model. For string and categorical targets, classes are sorted by sorted( $set(y)$ ) and then are mapped to values between 0 and n\_classes-1.

#### Parameters

- **X** (pd. DataFrame or np. ndarray) The input training data of shape [n\_samples, n\_features]
- **y** (pd. Series, np. ndarray) The target training labels of length [n\_samples]

Returns self

```
get_component(self, name)
```
Returns component by name

**Parameters name** (str) – Name of component

Returns Component to return

Return type Component

#### <span id="page-997-6"></span>**graph**(*self*, *filepath=None*)

Generate an image representing the pipeline graph

Parameters filepath (str, optional) – Path to where the graph should be saved. If set to None (as by default), the graph will not be saved.

Returns Graph object that can be directly displayed in Jupyter notebooks.

Return type graphviz.Digraph

# <span id="page-997-7"></span>**graph\_feature\_importance**(*self*, *importance\_threshold=0*)

Generate a bar graph of the pipeline's feature importance

Parameters *importance\_threshold* (float, optional) - If provided, graph features with a permutation importance whose absolute value is larger than importance threshold. Defaults to zero.

Returns plotly.Figure, a bar graph showing features and their corresponding importance

#### <span id="page-998-0"></span>**inverse\_transform**(*self*, *y*)

Apply component inverse\_transform methods to estimator predictions in reverse order.

Components that implement inverse\_transform are PolynomialDetrender, LabelEncoder (tbd).

**Parameters**  $\mathbf{y}$  (pd. Series) – Final component features

#### <span id="page-998-1"></span>**property linearized\_component\_graph**(*self*)

A component graph in list form. Note that this is not guaranteed to be in proper component computation order

<span id="page-998-2"></span>**static load**(*file\_path*)

Loads pipeline at file path

**Parameters file\_path** (str) – location to load file

Returns PipelineBase object

<span id="page-998-3"></span>**property model\_family**(*self*) Returns model family of this pipeline template

<span id="page-998-4"></span>**property name**(*self*) Name of the pipeline.

<span id="page-998-5"></span>**new**(*self*, *parameters*, *random\_seed=0*)

Constructs a new instance of the pipeline with the same component graph but with a different set of parameters. Not to be confused with python's \_\_new\_\_ method.

#### Parameters

- **parameters** (dict) Dictionary with component names as keys and dictionary of that component's parameters as values. An empty dictionary or None implies using all default values for component parameters. Defaults to None.
- **random\_seed** (int) Seed for the random number generator. Defaults to 0.

Returns A new instance of this pipeline with identical components.

#### <span id="page-998-6"></span>**property parameters**(*self*)

Parameter dictionary for this pipeline

Returns Dictionary of all component parameters

### Return type dict

<span id="page-998-7"></span>**predict**(*self*, *X*, *objective=None*)

Make predictions using selected features.

#### Parameters

- **X** (pd. DataFrame, or np. ndarray) Data of shape [n\_samples, n\_features]
- **objective** (Object or string) The objective to use to make predictions

Returns Estimated labels

#### Return type pd.Series

### <span id="page-998-8"></span>**predict\_proba**(*self*, *X*)

Make probability estimates for labels.

Parameters **X** (pd.DataFrame or np.ndarray) – Data of shape [n\_samples, n features]

Returns Probability estimates

### Return type pd.DataFrame

<span id="page-999-0"></span>**save**(*self*, *file\_path*, *pickle\_protocol=cloudpickle.DEFAULT\_PROTOCOL*) Saves pipeline at file path

#### Parameters

- **file\_path**  $(str)$  location to save file
- **pickle\_protocol** (int) the pickle data stream format.

Returns None

<span id="page-999-1"></span>**score**(*self*, *X*, *y*, *objectives*) Evaluate model performance on objectives

#### Parameters

- **X** (pd. DataFrame or np. ndarray) Data of shape [n\_samples, n\_features]
- **y** (pd.Series, or np.ndarray) True labels of length [n\_samples]
- **objectives** (list) List of objectives to score

Returns Ordered dictionary of objective scores

### Return type dict

#### <span id="page-999-2"></span>**property summary**(*self*)

A short summary of the pipeline structure, describing the list of components used. Example: Logistic Regression Classifier w/ Simple Imputer + One Hot Encoder

### **component\_graph**

### **Module Contents**

### **Classes Summary**

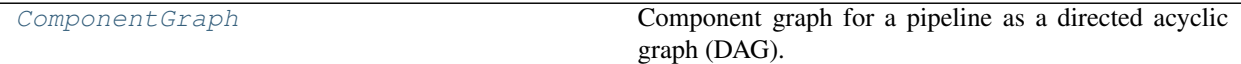

### **Attributes Summary**

[logger](#page-1003-0)

### **Contents**

```
class evalml.pipelines.component_graph.ComponentGraph(component_dict=None, ran-
                                                          dom_seed=0)
```
Component graph for a pipeline as a directed acyclic graph (DAG).

#### **Parameters**

- **component\_dict**  $(dict) A$  dictionary which specifies the components and edges between components that should be used to create the component graph. Defaults to None.
- **random\_seed** (int) Seed for the random number generator. Defaults to 0.

### **Example**

```
>>> component_dict = {'imputer': ['Imputer'], 'ohe': ['One Hot Encoder', 'imputer.
˓→x'], 'estimator_1': ['Random Forest Classifier', 'ohe.x'], 'estimator_2': [
˓→'Decision Tree Classifier', 'ohe.x'], 'final': ['Logistic Regression Classifier
˓→', 'estimator_1', 'estimator_2']}
>>> component_graph = ComponentGraph(component_dict)
```
### Methods

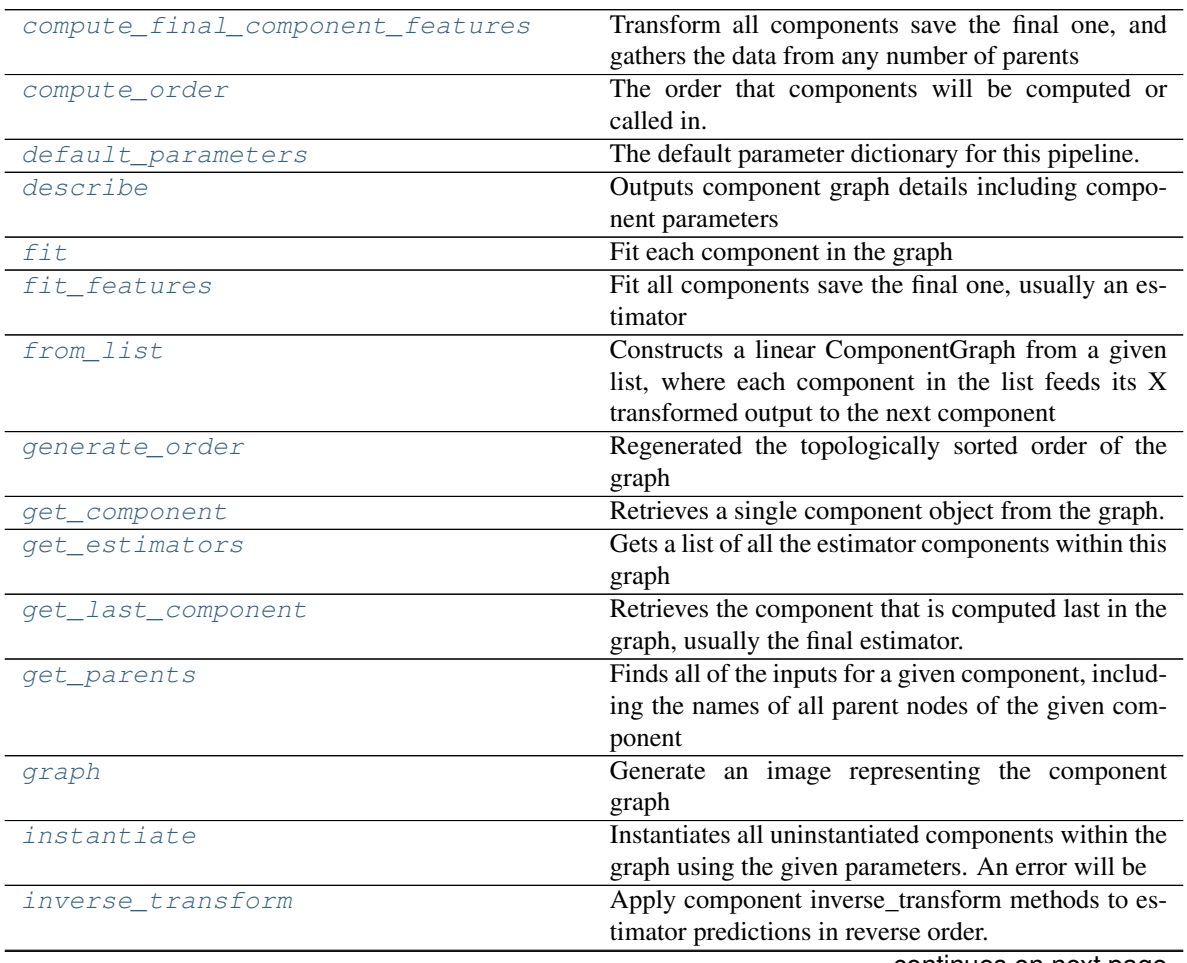

continues on next page

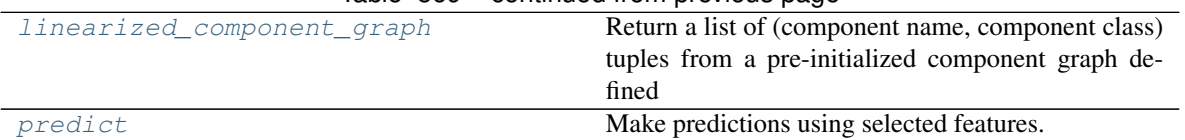

### Table 569 – continued from previous page

### <span id="page-1001-0"></span>**compute\_final\_component\_features**(*self*, *X*, *y=None*)

Transform all components save the final one, and gathers the data from any number of parents to get all the information that should be fed to the final component

### Parameters

- $X$  (pd. DataFrame) Data of shape [n\_samples, n\_features]
- **y** (pd. Series) The target training data of length [n\_samples]. Defaults to None.

Returns Transformed values.

Return type pd.DataFrame

### <span id="page-1001-1"></span>**property compute\_order**(*self*)

The order that components will be computed or called in.

### <span id="page-1001-2"></span>**property default\_parameters**(*self*)

The default parameter dictionary for this pipeline.

Returns Dictionary of all component default parameters.

Return type dict

#### <span id="page-1001-3"></span>**describe**(*self*, *return\_dict=False*)

Outputs component graph details including component parameters

**Parameters return\_dict** (bool) – If True, return dictionary of information about component graph. Defaults to False.

Returns Dictionary of all component parameters if return\_dict is True, else None

### Return type dict

<span id="page-1001-4"></span>**fit**  $(self, X, y)$ 

Fit each component in the graph

#### Parameters

- **X** (pd. DataFrame) The input training data of shape [n\_samples, n\_features]
- **y** (pd. Series) The target training data of length [n\_samples]

## <span id="page-1001-5"></span>**fit features**  $(self, X, y)$

Fit all components save the final one, usually an estimator

### Parameters

- **X** (pd. DataFrame) The input training data of shape [n\_samples, n\_features]
- **y** (pd. Series) The target training data of length [n\_samples]

Returns Transformed values.

Return type pd.DataFrame

#### <span id="page-1001-6"></span>**classmethod from\_list**(*cls*, *component\_list*, *random\_seed=0*)

Constructs a linear ComponentGraph from a given list, where each component in the list feeds its X transformed output to the next component

**Parameters component list** (list) – String names or ComponentBase subclasses in an order that represents a valid linear graph

<span id="page-1002-0"></span>**classmethod generate\_order**(*cls*, *component\_dict*)

Regenerated the topologically sorted order of the graph

#### <span id="page-1002-1"></span>**get\_component**(*self*, *component\_name*)

Retrieves a single component object from the graph.

**Parameters component\_name** (str) – Name of the component to retrieve

Returns ComponentBase object

#### <span id="page-1002-2"></span>**get\_estimators**(*self*)

Gets a list of all the estimator components within this graph

Returns All estimator objects within the graph

Return type list

#### <span id="page-1002-3"></span>**get\_last\_component**(*self*)

Retrieves the component that is computed last in the graph, usually the final estimator.

Returns ComponentBase object

### <span id="page-1002-4"></span>**get\_parents**(*self*, *component\_name*)

Finds all of the inputs for a given component, including the names of all parent nodes of the given component

Parameters component\_name (str) - Name of the child component to look up

Returns List of inputs to use

Return type list[str]

<span id="page-1002-5"></span>**graph**(*self*, *name=None*, *graph\_format=None*)

Generate an image representing the component graph

#### Parameters

- **name**  $(str)$  Name of the graph. Defaults to None.
- **graph\_format**  $(str)$  file format to save the graph in. Defaults to None.

Returns Graph object that can be directly displayed in Jupyter notebooks.

Return type graphviz.Digraph

### <span id="page-1002-6"></span>**instantiate**(*self*, *parameters*)

Instantiates all uninstantiated components within the graph using the given parameters. An error will be raised if a component is already instantiated but the parameters dict contains arguments for that component.

**Parameters parameters** (dict) – Dictionary with component names as keys and dictionary of that component's parameters as values. An empty dictionary {} or None implies using all default values for component parameters.

#### <span id="page-1002-7"></span>**inverse\_transform**(*self*, *y*)

Apply component inverse\_transform methods to estimator predictions in reverse order.

Components that implement inverse\_transform are PolynomialDetrender, LabelEncoder (tbd).

**Parameters**  $y - (pd.Series)$ **: Final component features** 

### <span id="page-1002-8"></span>**classmethod linearized\_component\_graph**(*cls*, *components*)

Return a list of (component name, component class) tuples from a pre-initialized component graph defined as either a list or a dictionary. The component names are guaranteed to be unique.

Parameters components (list(ComponentBase) or Dict[str, ComponentBase]) – Components in the pipeline.

#### Returns

list((component name, ComponentBase)) - tuples with the unique component name as the first element and t component class as the second element. When the input is a list, the components will be returned in the order they appear in the input.

#### <span id="page-1003-1"></span>**predict**(*self*, *X*)

Make predictions using selected features.

Parameters **X** (pd. DataFrame) – Data of shape [n\_samples, n\_features]

Returns Predicted values.

Return type pd.Series

<span id="page-1003-0"></span>evalml.pipelines.component\_graph.**logger**

#### **multiclass\_classification\_pipeline**

#### **Module Contents**

#### **Classes Summary**

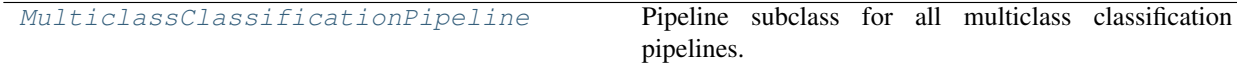

### **Contents**

<span id="page-1003-2"></span>**class** evalml.pipelines.multiclass\_classification\_pipeline.**MulticlassClassificationPipeline**(*component\_graph*,

Pipeline subclass for all multiclass classification pipelines.

#### Parameters

- **component\_graph** (list or dict) List of components in order. Accepts strings or ComponentBase subclasses in the list. Note that when duplicate components are specified in a list, the duplicate component names will be modified with the component's index in the list. For example, the component graph [Imputer, One Hot Encoder, Imputer, Logistic Regression Classifier] will have names ["Imputer", "One Hot Encoder", "Imputer\_2", "Logistic Regression Classifier"]
- **parameters** (dict) Dictionary with component names as keys and dictionary of that component's parameters as values. An empty dictionary or None implies using all default values for component parameters. Defaults to None.
- **custom\_name**  $(str)$  Custom name for the pipeline. Defaults to None.

• **random\_seed** (int) – Seed for the random number generator. Defaults to 0.

### Attributes

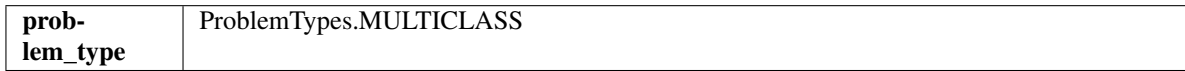

### Methods

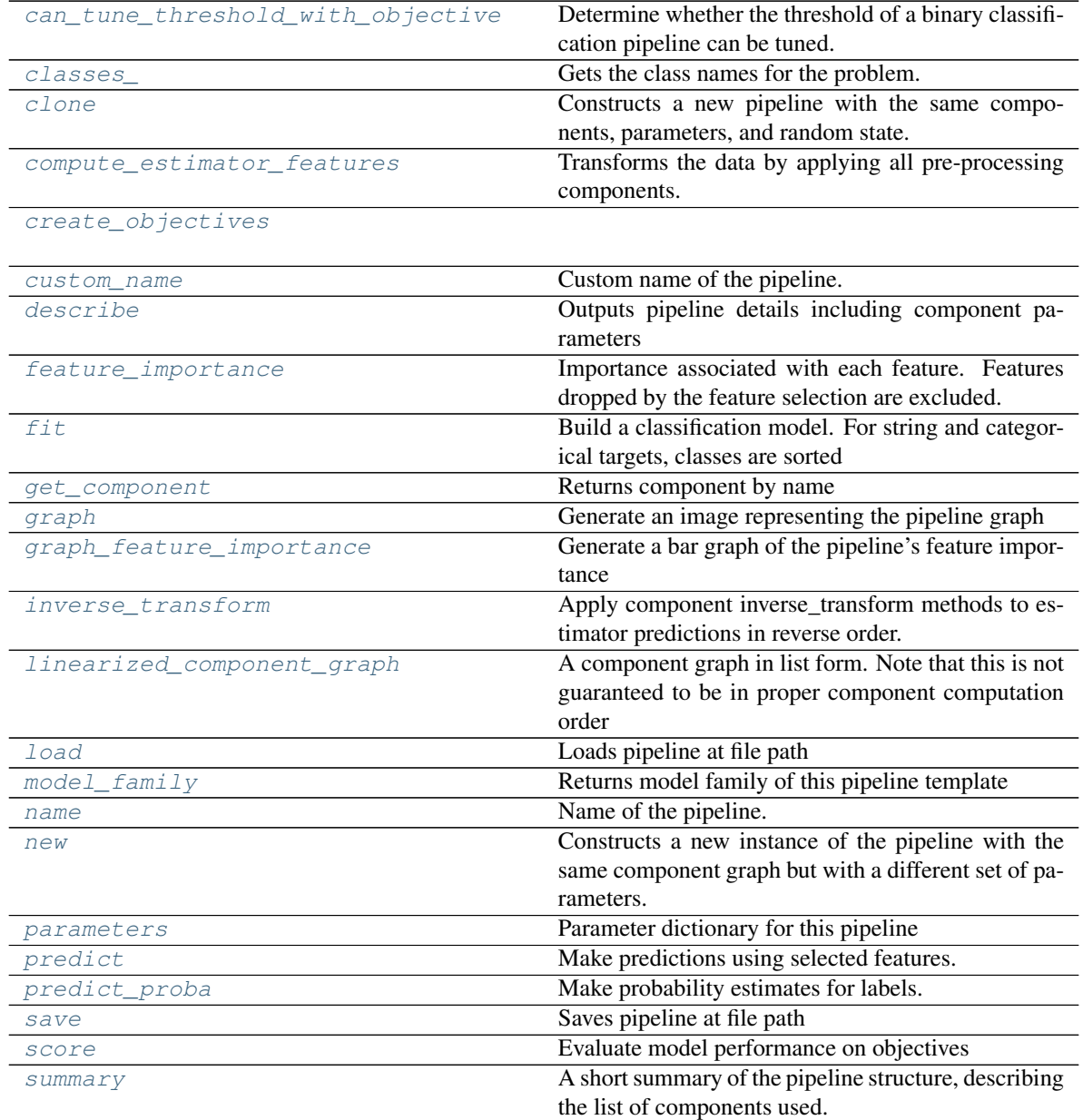

### <span id="page-1004-0"></span>**can\_tune\_threshold\_with\_objective**(*self*, *objective*)

Determine whether the threshold of a binary classification pipeline can be tuned.

### Parameters

• **pipeline** (PipelineBase) – Binary classification pipeline.

• **objective** – Primary AutoMLSearch objective.

#### <span id="page-1005-0"></span>**property classes\_**(*self*)

Gets the class names for the problem.

#### <span id="page-1005-1"></span>**clone**(*self*)

Constructs a new pipeline with the same components, parameters, and random state.

Returns A new instance of this pipeline with identical components, parameters, and random state.

#### <span id="page-1005-2"></span>**compute\_estimator\_features**(*self*, *X*, *y=None*)

Transforms the data by applying all pre-processing components.

**Parameters**  $\mathbf{X}$  (pd. DataFrame) – Input data to the pipeline to transform.

Returns New transformed features.

Return type pd.DataFrame

<span id="page-1005-4"></span><span id="page-1005-3"></span>**static create\_objectives**(*objectives*)

**property custom\_name**(*self*)

Custom name of the pipeline.

### <span id="page-1005-5"></span>**describe**(*self*, *return\_dict=False*)

Outputs pipeline details including component parameters

**Parameters return\_dict** (bool) – If True, return dictionary of information about pipeline. Defaults to False.

Returns Dictionary of all component parameters if return\_dict is True, else None

Return type dict

### <span id="page-1005-6"></span>**property feature\_importance**(*self*)

Importance associated with each feature. Features dropped by the feature selection are excluded.

Returns pd.DataFrame including feature names and their corresponding importance

<span id="page-1005-7"></span>**fit**  $(self, X, y)$ 

Build a classification model. For string and categorical targets, classes are sorted by sorted( $set(y)$ ) and then are mapped to values between 0 and n\_classes-1.

#### Parameters

- $X$  (pd. DataFrame or np. ndarray) The input training data of shape [n samples, n features]
- **y** (pd. Series, np. ndarray) The target training labels of length [n\_samples]

Returns self

### <span id="page-1005-8"></span>**get\_component**(*self*, *name*) Returns component by name

**Parameters name** (str) – Name of component

Returns Component to return

<span id="page-1005-9"></span>Return type Component

**graph**(*self*, *filepath=None*)

Generate an image representing the pipeline graph

Parameters filepath (str, optional) – Path to where the graph should be saved. If set to None (as by default), the graph will not be saved.

Returns Graph object that can be directly displayed in Jupyter notebooks.

Return type graphviz.Digraph

<span id="page-1006-0"></span>**graph\_feature\_importance**(*self*, *importance\_threshold=0*) Generate a bar graph of the pipeline's feature importance

> **Parameters importance\_threshold** (float, optional) – If provided, graph features with a permutation importance whose absolute value is larger than importance\_threshold. Defaults to zero.

Returns plotly.Figure, a bar graph showing features and their corresponding importance

### <span id="page-1006-1"></span>**inverse\_transform**(*self*, *y*)

Apply component inverse\_transform methods to estimator predictions in reverse order.

Components that implement inverse\_transform are PolynomialDetrender, LabelEncoder (tbd).

**Parameters**  $\mathbf{y}$  (pd. Series) – Final component features

### <span id="page-1006-2"></span>**property linearized\_component\_graph**(*self*)

A component graph in list form. Note that this is not guaranteed to be in proper component computation order

<span id="page-1006-3"></span>**static load**(*file\_path*)

Loads pipeline at file path

**Parameters**  $file\_path(str) - location to load file$ 

Returns PipelineBase object

```
property model_family(self)
    Returns model family of this pipeline template
```
### <span id="page-1006-5"></span>**property name**(*self*)

Name of the pipeline.

#### <span id="page-1006-6"></span>**new**(*self*, *parameters*, *random\_seed=0*)

Constructs a new instance of the pipeline with the same component graph but with a different set of parameters. Not to be confused with python's \_\_new\_\_ method.

#### **Parameters**

- **parameters** (dict) Dictionary with component names as keys and dictionary of that component's parameters as values. An empty dictionary or None implies using all default values for component parameters. Defaults to None.
- **random\_seed** (int) Seed for the random number generator. Defaults to 0.

Returns A new instance of this pipeline with identical components.

#### <span id="page-1006-8"></span><span id="page-1006-7"></span>**property parameters**(*self*)

Parameter dictionary for this pipeline

Returns Dictionary of all component parameters

Return type dict

#### **predict**(*self*, *X*, *objective=None*)

Make predictions using selected features.

#### Parameters

- **X** (pd.DataFrame, or np.ndarray) Data of shape [n\_samples, n\_features]
- **objective** (*Object or string*) The objective to use to make predictions

Returns Estimated labels

Return type pd.Series

<span id="page-1007-0"></span>**predict\_proba**(*self*, *X*) Make probability estimates for labels.

> **Parameters <b>X** (pd.DataFrame or np.ndarray) – Data of shape [n\_samples, n features]

Returns Probability estimates

#### Return type pd.DataFrame

<span id="page-1007-1"></span>**save**(*self*, *file\_path*, *pickle\_protocol=cloudpickle.DEFAULT\_PROTOCOL*) Saves pipeline at file path

#### Parameters

- **file\_path**  $(str)$  location to save file
- **pickle\_protocol** (int) the pickle data stream format.

#### Returns None

<span id="page-1007-2"></span>**score**(*self*, *X*, *y*, *objectives*)

Evaluate model performance on objectives

### Parameters

- **X** (pd. DataFrame or np. ndarray) Data of shape  $[n$  samples, n\_features]
- **y** (pd.Series, or np.ndarray) True labels of length [n\_samples]
- **objectives**  $(list)$  List of objectives to score

Returns Ordered dictionary of objective scores

#### Return type dict

### <span id="page-1007-3"></span>**property summary**(*self*)

A short summary of the pipeline structure, describing the list of components used. Example: Logistic Regression Classifier w/ Simple Imputer + One Hot Encoder

### **pipeline\_base**

### **Module Contents**

### **Classes Summary**

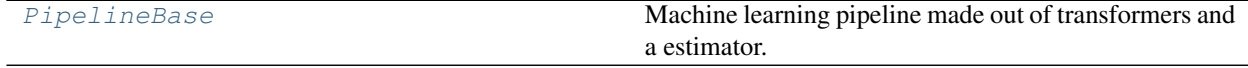
## **Attributes Summary**

[logger](#page-1008-0)

# **Contents**

<span id="page-1008-0"></span>evalml.pipelines.pipeline\_base.**logger**

```
class evalml.pipelines.pipeline_base.PipelineBase(component_graph, parame-
                                                  ters=None, custom_name=None,
                                                  random_seed=0)
```
Machine learning pipeline made out of transformers and a estimator.

#### Parameters

- **component\_graph** (list or dict) List of components in order. Accepts strings or ComponentBase subclasses in the list. Note that when duplicate components are specified in a list, the duplicate component names will be modified with the component's index in the list. For example, the component graph [Imputer, One Hot Encoder, Imputer, Logistic Regression Classifier] will have names ["Imputer", "One Hot Encoder", "Imputer\_2", "Logistic Regression Classifier"]
- **parameters** (dict) Dictionary with component names as keys and dictionary of that component's parameters as values. An empty dictionary or None implies using all default values for component parameters. Defaults to None.
- **custom\_name**  $(str)$  Custom name for the pipeline. Defaults to None.
- **random\_seed** (int) Seed for the random number generator. Defaults to 0.

## Attributes

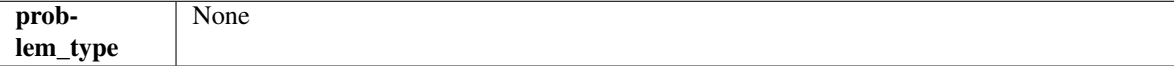

## Methods

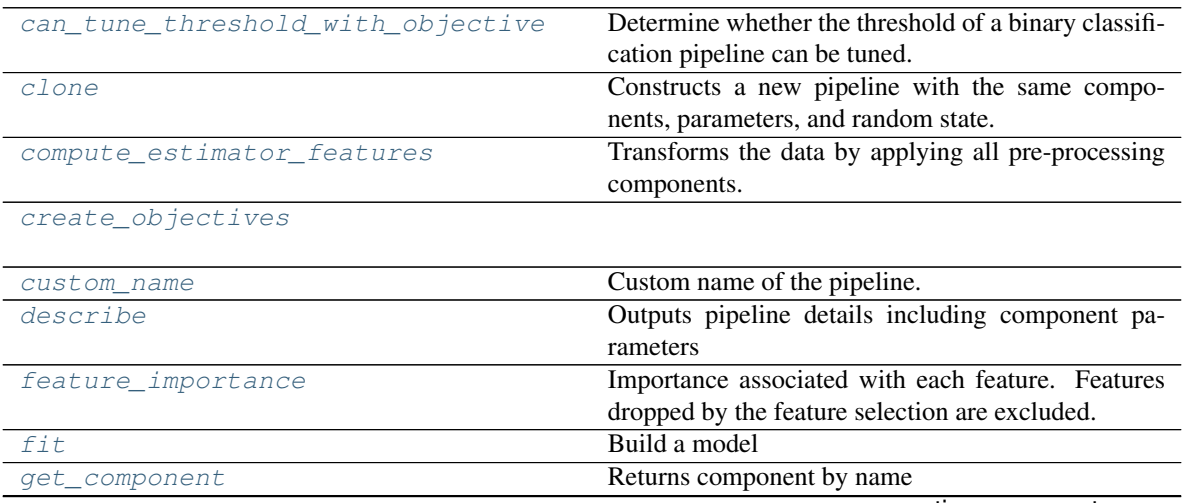

continues on next page

| graph                      | Generate an image representing the pipeline graph     |
|----------------------------|-------------------------------------------------------|
| graph feature importance   | Generate a bar graph of the pipeline's feature impor- |
|                            | tance                                                 |
| inverse_transform          | Apply component inverse_transform methods to es-      |
|                            | timator predictions in reverse order.                 |
| linearized_component_graph | A component graph in list form. Note that this is not |
|                            | guaranteed to be in proper component computation      |
|                            | order                                                 |
| load                       | Loads pipeline at file path                           |
| model family               | Returns model family of this pipeline template        |
| name                       | Name of the pipeline.                                 |
| new                        | Constructs a new instance of the pipeline with the    |
|                            | same component graph but with a different set of pa-  |
|                            | rameters.                                             |
| parameters                 | Parameter dictionary for this pipeline                |
| predict                    | Make predictions using selected features.             |
| save                       | Saves pipeline at file path                           |
| score                      | Evaluate model performance on current and addi-       |
|                            | tional objectives                                     |
| summary                    | A short summary of the pipeline structure, describing |
|                            | the list of components used.                          |

Table 574 – continued from previous page

#### <span id="page-1009-0"></span>**can\_tune\_threshold\_with\_objective**(*self*, *objective*)

Determine whether the threshold of a binary classification pipeline can be tuned.

#### Parameters

- **pipeline** ([PipelineBase](#page-1008-1)) Binary classification pipeline.
- **objective** Primary AutoMLSearch objective.

## <span id="page-1009-1"></span>**clone**(*self*)

Constructs a new pipeline with the same components, parameters, and random state.

Returns A new instance of this pipeline with identical components, parameters, and random state.

### <span id="page-1009-2"></span>**compute\_estimator\_features**(*self*, *X*, *y=None*)

Transforms the data by applying all pre-processing components.

**Parameters**  $\mathbf{X}$  (pd. DataFrame) – Input data to the pipeline to transform.

Returns New transformed features.

Return type pd.DataFrame

### <span id="page-1009-3"></span>**static create\_objectives**(*objectives*)

<span id="page-1009-4"></span>**property custom\_name**(*self*)

Custom name of the pipeline.

## <span id="page-1009-5"></span>**describe**(*self*, *return\_dict=False*)

Outputs pipeline details including component parameters

**Parameters return\_dict** (bool) – If True, return dictionary of information about pipeline. Defaults to False.

Returns Dictionary of all component parameters if return\_dict is True, else None

<span id="page-1009-6"></span>Return type dict

#### **property feature\_importance**(*self*)

Importance associated with each feature. Features dropped by the feature selection are excluded.

Returns pd.DataFrame including feature names and their corresponding importance

#### <span id="page-1010-0"></span>**abstract fit**(*self*, *X*, *y*)

Build a model

## **Parameters**

- **X** (pd. DataFrame or np. ndarray) The input training data of shape [n\_samples, n\_features]
- **y** (pd. Series, np. ndarray) The target training data of length [n\_samples]

#### Returns self

<span id="page-1010-1"></span>**get\_component**(*self*, *name*)

Returns component by name

**Parameters name** (str) – Name of component

Returns Component to return

Return type Component

#### <span id="page-1010-2"></span>**graph**(*self*, *filepath=None*)

Generate an image representing the pipeline graph

Parameters filepath (str, optional) – Path to where the graph should be saved. If set to None (as by default), the graph will not be saved.

Returns Graph object that can be directly displayed in Jupyter notebooks.

Return type graphviz.Digraph

#### <span id="page-1010-3"></span>**graph\_feature\_importance**(*self*, *importance\_threshold=0*)

Generate a bar graph of the pipeline's feature importance

Parameters *importance\_threshold* (float, optional) - If provided, graph features with a permutation importance whose absolute value is larger than importance threshold. Defaults to zero.

Returns plotly.Figure, a bar graph showing features and their corresponding importance

#### <span id="page-1010-4"></span>**inverse\_transform**(*self*, *y*)

Apply component inverse\_transform methods to estimator predictions in reverse order.

Components that implement inverse\_transform are PolynomialDetrender, LabelEncoder (tbd).

**Parameters**  $y$  ( $pd$ . Series) – Final component features

#### <span id="page-1010-5"></span>**property linearized\_component\_graph**(*self*)

A component graph in list form. Note that this is not guaranteed to be in proper component computation order

## <span id="page-1010-6"></span>**static load**(*file\_path*)

Loads pipeline at file path

**Parameters file path**  $(str)$  – location to load file

Returns PipelineBase object

## <span id="page-1010-8"></span><span id="page-1010-7"></span>**property model\_family**(*self*)

Returns model family of this pipeline template

#### **property name**(*self*)

Name of the pipeline.

<span id="page-1011-0"></span>**new**(*self*, *parameters*, *random\_seed=0*)

Constructs a new instance of the pipeline with the same component graph but with a different set of parameters. Not to be confused with python's new method.

#### Parameters

- **parameters** (dict) Dictionary with component names as keys and dictionary of that component's parameters as values. An empty dictionary or None implies using all default values for component parameters. Defaults to None.
- **random\_seed** (int) Seed for the random number generator. Defaults to 0.

Returns A new instance of this pipeline with identical components.

```
property parameters(self)
```
Parameter dictionary for this pipeline

Returns Dictionary of all component parameters

## Return type dict

<span id="page-1011-2"></span>**predict**(*self*, *X*, *objective=None*) Make predictions using selected features.

#### Parameters

- **X** (pd.DataFrame, or np.ndarray) Data of shape [n\_samples, n\_features]
- **objective** (Object or string) The objective to use to make predictions

Returns Predicted values.

## Return type pd.Series

<span id="page-1011-3"></span>**save**(*self*, *file\_path*, *pickle\_protocol=cloudpickle.DEFAULT\_PROTOCOL*) Saves pipeline at file path

### Parameters

- **file**  $path (str)$  location to save file
- **pickle\_protocol** (int) the pickle data stream format.

## Returns None

## <span id="page-1011-4"></span>**abstract score**(*self*, *X*, *y*, *objectives*)

Evaluate model performance on current and additional objectives

#### Parameters

- **X** (pd. DataFrame or np. ndarray) Data of shape [n\_samples, n\_features]
- **y** (pd.Series, np.ndarray) True labels of length [n\_samples]
- **objectives**  $(llist)$  Non-empty list of objectives to score on

Returns Ordered dictionary of objective scores

## Return type dict

## <span id="page-1011-5"></span>**property summary**(*self*)

A short summary of the pipeline structure, describing the list of components used. Example: Logistic Regression Classifier w/ Simple Imputer + One Hot Encoder

**pipeline\_meta**

**Module Contents**

# **Classes Summary**

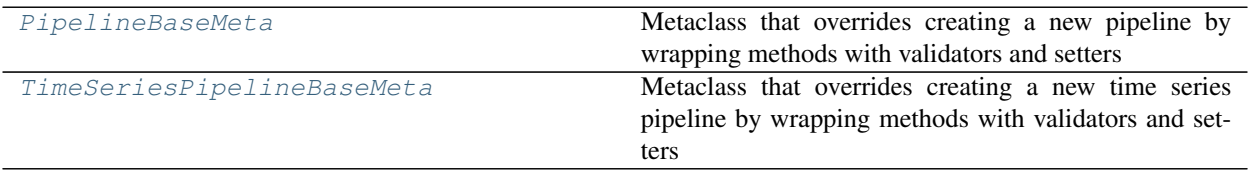

# **Contents**

<span id="page-1012-0"></span>**class** evalml.pipelines.pipeline\_meta.**PipelineBaseMeta**

Metaclass that overrides creating a new pipeline by wrapping methods with validators and setters

# Attributes

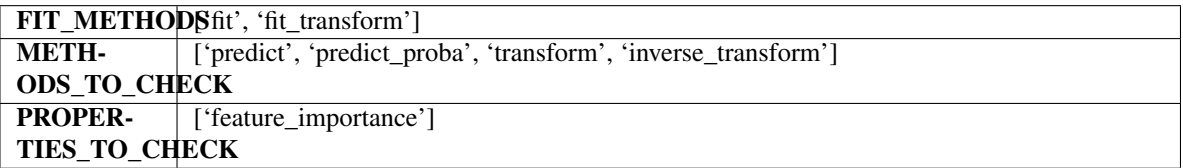

# Methods

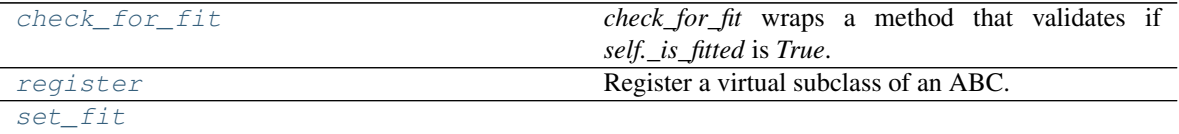

## <span id="page-1012-2"></span>**classmethod check\_for\_fit**(*cls*, *method*)

*check\_for\_fit* wraps a method that validates if *self.\_is\_fitted* is *True*. It raises an exception if *False* and calls and returns the wrapped method if *True*.

# <span id="page-1012-3"></span>**register**(*cls*, *subclass*)

Register a virtual subclass of an ABC.

Returns the subclass, to allow usage as a class decorator.

## <span id="page-1012-4"></span>**classmethod set\_fit**(*cls*, *method*)

<span id="page-1012-1"></span>**class** evalml.pipelines.pipeline\_meta.**TimeSeriesPipelineBaseMeta**

Metaclass that overrides creating a new time series pipeline by wrapping methods with validators and setters

## Attributes

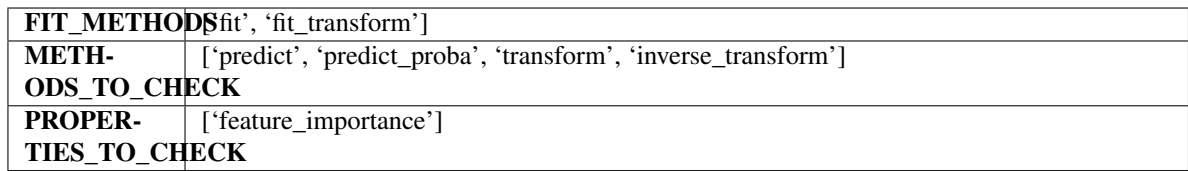

## **Methods**

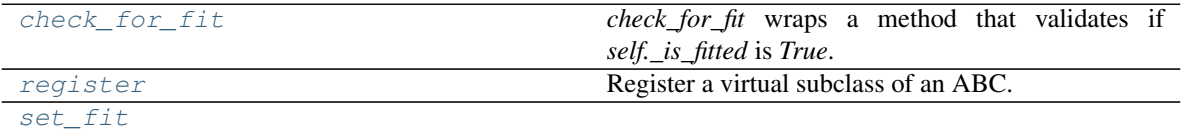

## <span id="page-1013-0"></span>**classmethod check\_for\_fit**(*cls*, *method*)

*check\_for\_fit* wraps a method that validates if *self.\_is\_fitted* is *True*. It raises an exception if *False* and calls and returns the wrapped method if *True*.

## <span id="page-1013-1"></span>**register**(*cls*, *subclass*)

Register a virtual subclass of an ABC.

Returns the subclass, to allow usage as a class decorator.

<span id="page-1013-2"></span>**classmethod set\_fit**(*cls*, *method*)

## **regression\_pipeline**

## **Module Contents**

## **Classes Summary**

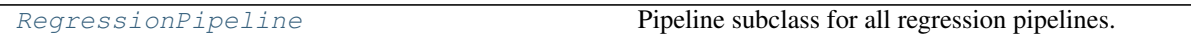

## **Contents**

```
class evalml.pipelines.regression_pipeline.RegressionPipeline(component_graph,
                                                                        parame-
                                                                        ters=None, cus-
                                                                        tom_name=None,
                                                                        random_seed=0)
  Pipeline subclass for all regression pipelines.
```
#### Parameters

- **component\_graph** (list or dict) List of components in order. Accepts strings or ComponentBase subclasses in the list. Note that when duplicate components are specified in a list, the duplicate component names will be modified with the component's index in the list. For example, the component graph [Imputer, One Hot Encoder, Imputer, Logistic Regression Classifier] will have names ["Imputer", "One Hot Encoder", "Imputer\_2", "Logistic Regression Classifier"]
- **parameters** (dict) Dictionary with component names as keys and dictionary of that

component's parameters as values. An empty dictionary or None implies using all default values for component parameters. Defaults to None.

- **custom\_name** (str) Custom name for the pipeline. Defaults to None.
- **random\_seed** (int) Seed for the random number generator. Defaults to 0.

# Attributes

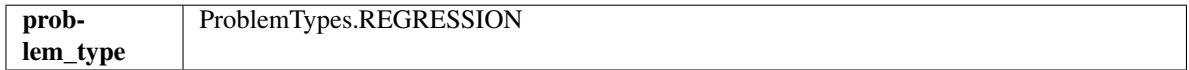

# Methods

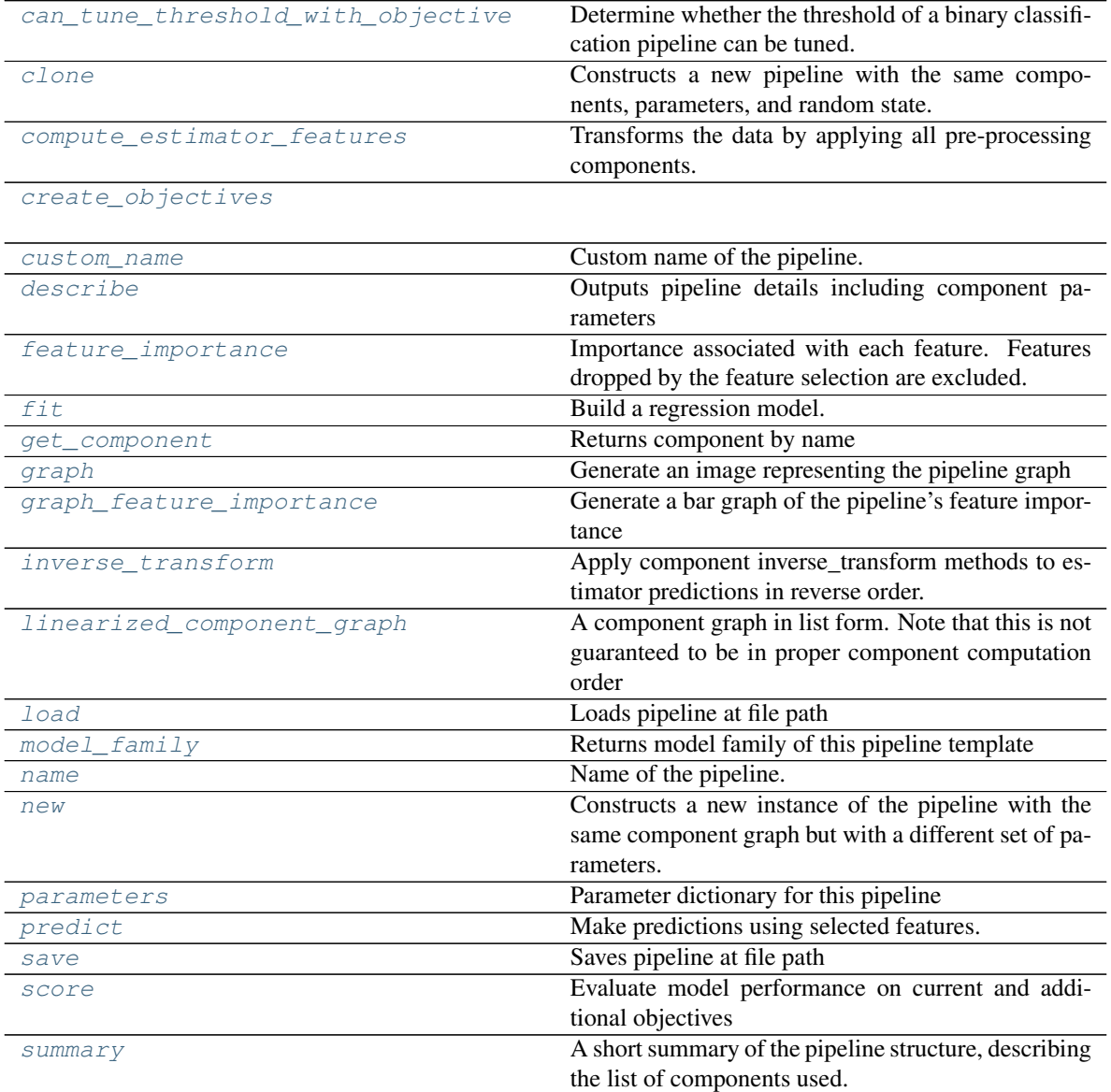

# <span id="page-1014-0"></span>**can\_tune\_threshold\_with\_objective**(*self*, *objective*)

Determine whether the threshold of a binary classification pipeline can be tuned.

#### Parameters

- **pipeline** (PipelineBase) Binary classification pipeline.
- **objective** Primary AutoMLSearch objective.

#### <span id="page-1015-0"></span>**clone**(*self*)

Constructs a new pipeline with the same components, parameters, and random state.

Returns A new instance of this pipeline with identical components, parameters, and random state.

#### <span id="page-1015-1"></span>**compute\_estimator\_features**(*self*, *X*, *y=None*)

Transforms the data by applying all pre-processing components.

**Parameters**  $\mathbf{X}$  (pd. DataFrame) – Input data to the pipeline to transform.

Returns New transformed features.

Return type pd.DataFrame

#### <span id="page-1015-3"></span><span id="page-1015-2"></span>**static create\_objectives**(*objectives*)

**property custom\_name**(*self*)

Custom name of the pipeline.

## <span id="page-1015-4"></span>**describe**(*self*, *return\_dict=False*)

Outputs pipeline details including component parameters

**Parameters return\_dict** (bool) – If True, return dictionary of information about pipeline. Defaults to False.

Returns Dictionary of all component parameters if return\_dict is True, else None

Return type dict

#### <span id="page-1015-5"></span>**property feature\_importance**(*self*)

Importance associated with each feature. Features dropped by the feature selection are excluded.

Returns pd.DataFrame including feature names and their corresponding importance

### <span id="page-1015-6"></span>**fit** $(self, X, y)$

Build a regression model.

#### Parameters

- **X** (pd. DataFrame or np. ndarray) The input training data of shape [n\_samples, n features]
- **y** (pd. Series, np. ndarray) The target training data of length [n\_samples]

Returns self

#### <span id="page-1015-7"></span>**get\_component**(*self*, *name*)

Returns component by name

Parameters name  $(str)$  – Name of component

Returns Component to return

#### Return type Component

## <span id="page-1015-8"></span>**graph**(*self*, *filepath=None*)

Generate an image representing the pipeline graph

**Parameters filepath** (str, optional) – Path to where the graph should be saved. If set to None (as by default), the graph will not be saved.

Returns Graph object that can be directly displayed in Jupyter notebooks.

Return type graphviz.Digraph

<span id="page-1016-0"></span>**graph\_feature\_importance**(*self*, *importance\_threshold=0*)

Generate a bar graph of the pipeline's feature importance

**Parameters importance threshold** (float, optional) – If provided, graph features with a permutation importance whose absolute value is larger than importance threshold. Defaults to zero.

Returns plotly.Figure, a bar graph showing features and their corresponding importance

#### <span id="page-1016-1"></span>**inverse\_transform**(*self*, *y*)

Apply component inverse\_transform methods to estimator predictions in reverse order.

Components that implement inverse\_transform are PolynomialDetrender, LabelEncoder (tbd).

**Parameters**  $y$  ( $pd$ . Series) – Final component features

### <span id="page-1016-2"></span>**property linearized\_component\_graph**(*self*)

A component graph in list form. Note that this is not guaranteed to be in proper component computation order

<span id="page-1016-3"></span>**static load**(*file\_path*)

Loads pipeline at file path

Parameters file\_path  $(str)$  – location to load file

Returns PipelineBase object

<span id="page-1016-4"></span>**property model\_family**(*self*)

Returns model family of this pipeline template

<span id="page-1016-5"></span>**property name**(*self*) Name of the pipeline.

<span id="page-1016-6"></span>**new**(*self*, *parameters*, *random\_seed=0*)

Constructs a new instance of the pipeline with the same component graph but with a different set of parameters. Not to be confused with python's \_\_new\_\_ method.

#### Parameters

- **parameters** (dict) Dictionary with component names as keys and dictionary of that component's parameters as values. An empty dictionary or None implies using all default values for component parameters. Defaults to None.
- **random** seed  $(int)$  Seed for the random number generator. Defaults to 0.

Returns A new instance of this pipeline with identical components.

## <span id="page-1016-7"></span>**property parameters**(*self*)

Parameter dictionary for this pipeline

Returns Dictionary of all component parameters

Return type dict

<span id="page-1016-8"></span>**predict**(*self*, *X*, *objective=None*)

Make predictions using selected features.

#### Parameters

• **X** (pd. DataFrame, or np. ndarray) – Data of shape [n\_samples, n\_features]

• **objective** (Object or string) – The objective to use to make predictions

### Returns Predicted values.

## Return type pd.Series

<span id="page-1017-0"></span>**save**(*self*, *file\_path*, *pickle\_protocol=cloudpickle.DEFAULT\_PROTOCOL*) Saves pipeline at file path

#### Parameters

- **file\_path**  $(str)$  location to save file
- **pickle\_protocol** (int) the pickle data stream format.

#### Returns None

# <span id="page-1017-1"></span>**score**(*self*, *X*, *y*, *objectives*)

Evaluate model performance on current and additional objectives

## Parameters

- **X** (pd. DataFrame, or np. ndarray) Data of shape [n\_samples, n\_features]
- **y** (pd.Series, or np.ndarray) True values of length [n\_samples]
- **objectives**  $(llist)$  Non-empty list of objectives to score on

Returns Ordered dictionary of objective scores

## Return type dict

## <span id="page-1017-2"></span>**property summary**(*self*)

A short summary of the pipeline structure, describing the list of components used. Example: Logistic Regression Classifier w/ Simple Imputer + One Hot Encoder

# **time\_series\_classification\_pipelines**

# **Module Contents**

# **Classes Summary**

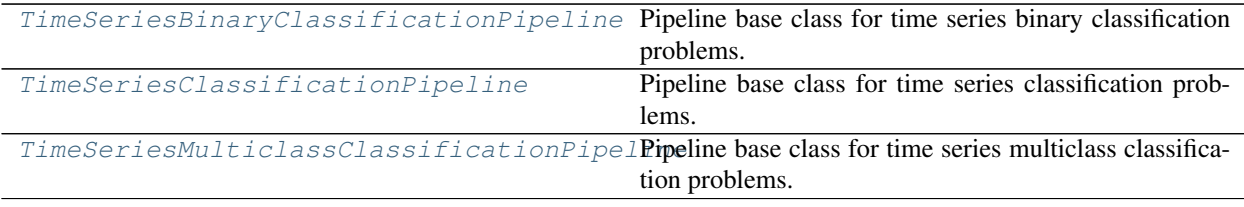

# **Contents**

<span id="page-1018-0"></span>**class** evalml.pipelines.time\_series\_classification\_pipelines.**TimeSeriesBinaryClassificationPipeline**(*component\_graph*,

Pipeline base class for time series binary classification problems.

## **Parameters**

- **component\_graph** (list or dict) List of components in order. Accepts strings or ComponentBase subclasses in the list. Note that when duplicate components are specified in a list, the duplicate component names will be modified with the component's index in the list. For example, the component graph [Imputer, One Hot Encoder, Imputer, Logistic Regression Classifier] will have names ["Imputer", "One Hot Encoder", "Imputer\_2", "Logistic Regression Classifier"]
- **parameters** (dict) Dictionary with component names as keys and dictionary of that component's parameters as values. An empty dictionary {} implies using all default values for component parameters. Pipeline-level parameters such as date\_index, gap, and max\_delay must be specified with the "pipeline" key. For example: Pipeline(parameters={"pipeline": {"date\_index": "Date", "max\_delay": 4, "gap": 2}}).
- **random\_seed** (int) Seed for the random number generator. Defaults to 0.

## **Attributes**

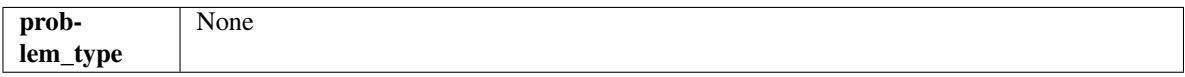

# Methods

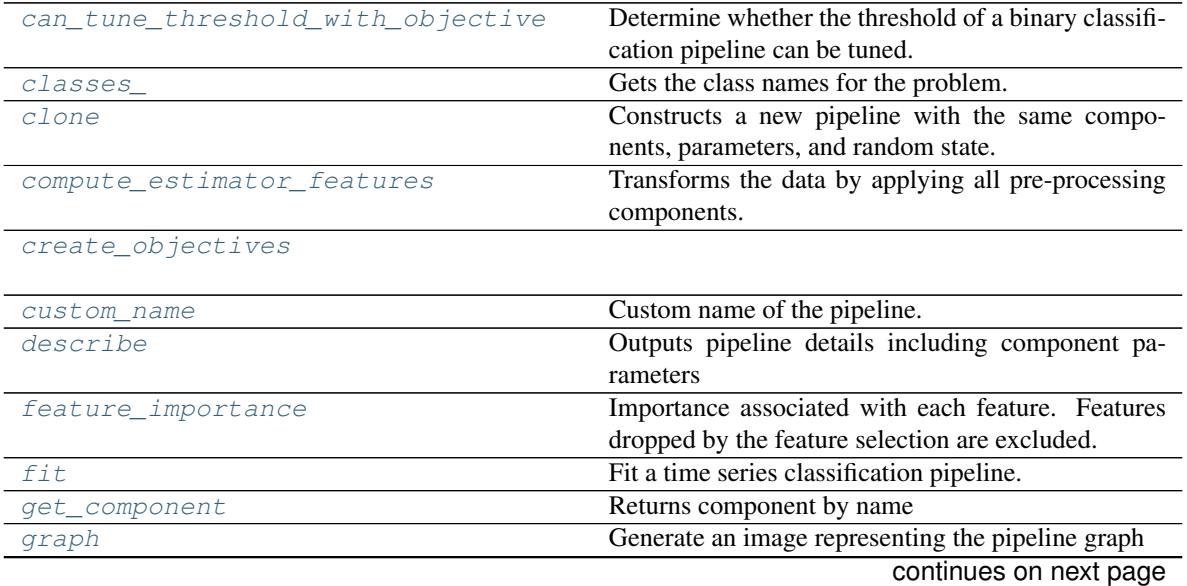

| graph feature importance   | Generate a bar graph of the pipeline's feature impor- |
|----------------------------|-------------------------------------------------------|
|                            | tance                                                 |
| inverse_transform          | Apply component inverse_transform methods to es-      |
|                            | timator predictions in reverse order.                 |
| linearized_component_graph | A component graph in list form. Note that this is not |
|                            | guaranteed to be in proper component computation      |
|                            | order                                                 |
| load                       | Loads pipeline at file path                           |
| model family               | Returns model family of this pipeline template        |
| name                       | Name of the pipeline.                                 |
| new                        | Constructs a new instance of the pipeline with the    |
|                            | same component graph but with a different set of pa-  |
|                            | rameters.                                             |
| optimize_threshold         | Optimize the pipeline threshold given the objective   |
|                            | to use. Only used for binary problems with objec-     |
|                            | tives whose thresholds can be tuned.                  |
| parameters                 | Parameter dictionary for this pipeline                |
| predict                    | Make predictions using selected features.             |
| predict_proba              | Make probability estimates for labels.                |
| save                       | Saves pipeline at file path                           |
| score                      | Evaluate model performance on current and addi-       |
|                            | tional objectives.                                    |
| summary                    | A short summary of the pipeline structure, describing |
|                            | the list of components used.                          |
| threshold                  | Threshold used to make a prediction. Defaults to      |
|                            | None.                                                 |

Table 581 – continued from previous page

## <span id="page-1019-0"></span>**can\_tune\_threshold\_with\_objective**(*self*, *objective*)

Determine whether the threshold of a binary classification pipeline can be tuned.

## Parameters

- **pipeline** (PipelineBase) Binary classification pipeline.
- **objective** Primary AutoMLSearch objective.

### <span id="page-1019-1"></span>**property classes\_**(*self*)

Gets the class names for the problem.

#### <span id="page-1019-2"></span>**clone**(*self*)

Constructs a new pipeline with the same components, parameters, and random state.

Returns A new instance of this pipeline with identical components, parameters, and random state.

## <span id="page-1019-3"></span>**compute\_estimator\_features**(*self*, *X*, *y=None*)

Transforms the data by applying all pre-processing components.

**Parameters**  $\mathbf{X}$  (pd. DataFrame) – Input data to the pipeline to transform.

Returns New transformed features.

Return type pd.DataFrame

### <span id="page-1019-4"></span>**static create\_objectives**(*objectives*)

```
property custom_name(self)
```
Custom name of the pipeline.

**describe**(*self*, *return\_dict=False*)

Outputs pipeline details including component parameters

**Parameters return\_dict** (bool) – If True, return dictionary of information about pipeline. Defaults to False.

Returns Dictionary of all component parameters if return\_dict is True, else None

Return type dict

## <span id="page-1020-0"></span>**property feature\_importance**(*self*)

Importance associated with each feature. Features dropped by the feature selection are excluded.

Returns pd.DataFrame including feature names and their corresponding importance

#### <span id="page-1020-1"></span>**fit**  $(self, X, y)$

Fit a time series classification pipeline.

#### **Parameters**

- **X** (pd. DataFrame or np. ndarray) The input training data of shape  $[n_s]$  samples, n\_features]
- **y** (pd. Series, np. ndarray) The target training targets of length [n\_samples]

#### Returns self

<span id="page-1020-2"></span>**get\_component**(*self*, *name*)

Returns component by name

**Parameters name** (str) – Name of component

Returns Component to return

Return type Component

## <span id="page-1020-3"></span>**graph**(*self*, *filepath=None*)

Generate an image representing the pipeline graph

- Parameters filepath (str, optional) Path to where the graph should be saved. If set to None (as by default), the graph will not be saved.
- Returns Graph object that can be directly displayed in Jupyter notebooks.

Return type graphviz.Digraph

#### <span id="page-1020-4"></span>**graph\_feature\_importance**(*self*, *importance\_threshold=0*)

Generate a bar graph of the pipeline's feature importance

Parameters *importance\_threshold* (*float, optional*) – If provided, graph features with a permutation importance whose absolute value is larger than importance threshold. Defaults to zero.

Returns plotly.Figure, a bar graph showing features and their corresponding importance

## <span id="page-1020-5"></span>**inverse\_transform**(*self*, *y*)

Apply component inverse\_transform methods to estimator predictions in reverse order.

Components that implement inverse\_transform are PolynomialDetrender, LabelEncoder (tbd).

**Parameters**  $y$  (pd. Series) – Final component features

#### <span id="page-1020-7"></span><span id="page-1020-6"></span>**property linearized\_component\_graph**(*self*)

A component graph in list form. Note that this is not guaranteed to be in proper component computation order

**static load**(*file\_path*) Loads pipeline at file path

**Parameters**  $file\_path(str) - location to load file$ 

Returns PipelineBase object

- <span id="page-1021-0"></span>**property model\_family**(*self*) Returns model family of this pipeline template
- <span id="page-1021-1"></span>**property name**(*self*) Name of the pipeline.
- <span id="page-1021-2"></span>**new**(*self*, *parameters*, *random\_seed=0*)
	- Constructs a new instance of the pipeline with the same component graph but with a different set of parameters. Not to be confused with python's <u>example</u> method.

#### Parameters

- **parameters** (dict) Dictionary with component names as keys and dictionary of that component's parameters as values. An empty dictionary or None implies using all default values for component parameters. Defaults to None.
- **random\_seed** (int) Seed for the random number generator. Defaults to 0.

Returns A new instance of this pipeline with identical components.

## <span id="page-1021-3"></span>**optimize\_threshold**(*self*, *X*, *y*, *y\_pred\_proba*, *objective*)

Optimize the pipeline threshold given the objective to use. Only used for binary problems with objectives whose thresholds can be tuned.

## Parameters

- $X$  (pd. DataFrame) Input features
- $\mathbf{y}$  (pd. Series) Input target values
- **y\_pred\_proba** (pd. Series) The predicted probabilities of the target outputted by the pipeline
- **objective** (*ObjectiveBase*) The objective to threshold with. Must have a tunable threshold.

## <span id="page-1021-4"></span>**property parameters**(*self*)

Parameter dictionary for this pipeline

Returns Dictionary of all component parameters

## Return type dict

<span id="page-1021-5"></span>**predict**(*self*, *X*, *y=None*, *objective=None*)

Make predictions using selected features.

## **Parameters**

- **X** (pd. DataFrame, or np. ndarray) Data of shape [n\_samples, n\_features]
- **y** (pd.Series, np.ndarray, None) The target training targets of length [n\_samples]
- **objective** (Object or string) The objective to use to make predictions

Returns Predicted values.

<span id="page-1021-6"></span>Return type pd.Series

**predict\_proba**(*self*, *X*, *y=None*)

Make probability estimates for labels.

Parameters **X** (pd.DataFrame or np.ndarray) – Data of shape [n\_samples, n features]

Returns Probability estimates

## Return type pd.DataFrame

<span id="page-1022-1"></span>**save**(*self*, *file\_path*, *pickle\_protocol=cloudpickle.DEFAULT\_PROTOCOL*) Saves pipeline at file path

## Parameters

- **file\_path**  $(str)$  location to save file
- **pickle\_protocol** (int) the pickle data stream format.

## Returns None

## <span id="page-1022-2"></span>**score**(*self*, *X*, *y*, *objectives*)

Evaluate model performance on current and additional objectives.

## Parameters

- **X** (pd. DataFrame or np. ndarray) Data of shape [n\_samples, n\_features]
- **y** (pd. Series) True labels of length [n\_samples]
- **objectives**  $(llist)$  Non-empty list of objectives to score on

Returns Ordered dictionary of objective scores

Return type dict

## <span id="page-1022-3"></span>**property summary**(*self*)

A short summary of the pipeline structure, describing the list of components used. Example: Logistic Regression Classifier w/ Simple Imputer + One Hot Encoder

## <span id="page-1022-4"></span>**property threshold**(*self*)

Threshold used to make a prediction. Defaults to None.

```
class evalml.pipelines.time_series_classification_pipelines.TimeSeriesClassificationPipeline(component_graph,
```
Pipeline base class for time series classification problems.

# **Parameters**

• **component\_graph** (list or dict) – List of components in order. Accepts strings or ComponentBase subclasses in the list. Note that when duplicate components are specified in a list, the duplicate component names will be modified with the component's index in the list. For example, the component graph [Imputer, One Hot Encoder, Imputer, Logistic Regression Classifier] will have names ["Imputer", "One Hot Encoder", "Imputer\_2", "Logistic Regression Classifier"]

- **parameters** (dict) Dictionary with component names as keys and dictionary of that component's parameters as values. An empty dictionary {} implies using all default values for component parameters. Pipeline-level parameters such as date\_index, gap, and max\_delay must be specified with the "pipeline" key. For example: Pipeline(parameters={"pipeline": {"date\_index": "Date", "max\_delay": 4, "gap": 2}}).
- **random\_seed** (int) Seed for the random number generator. Defaults to 0.

## Attributes

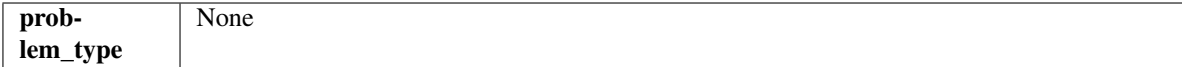

## Methods

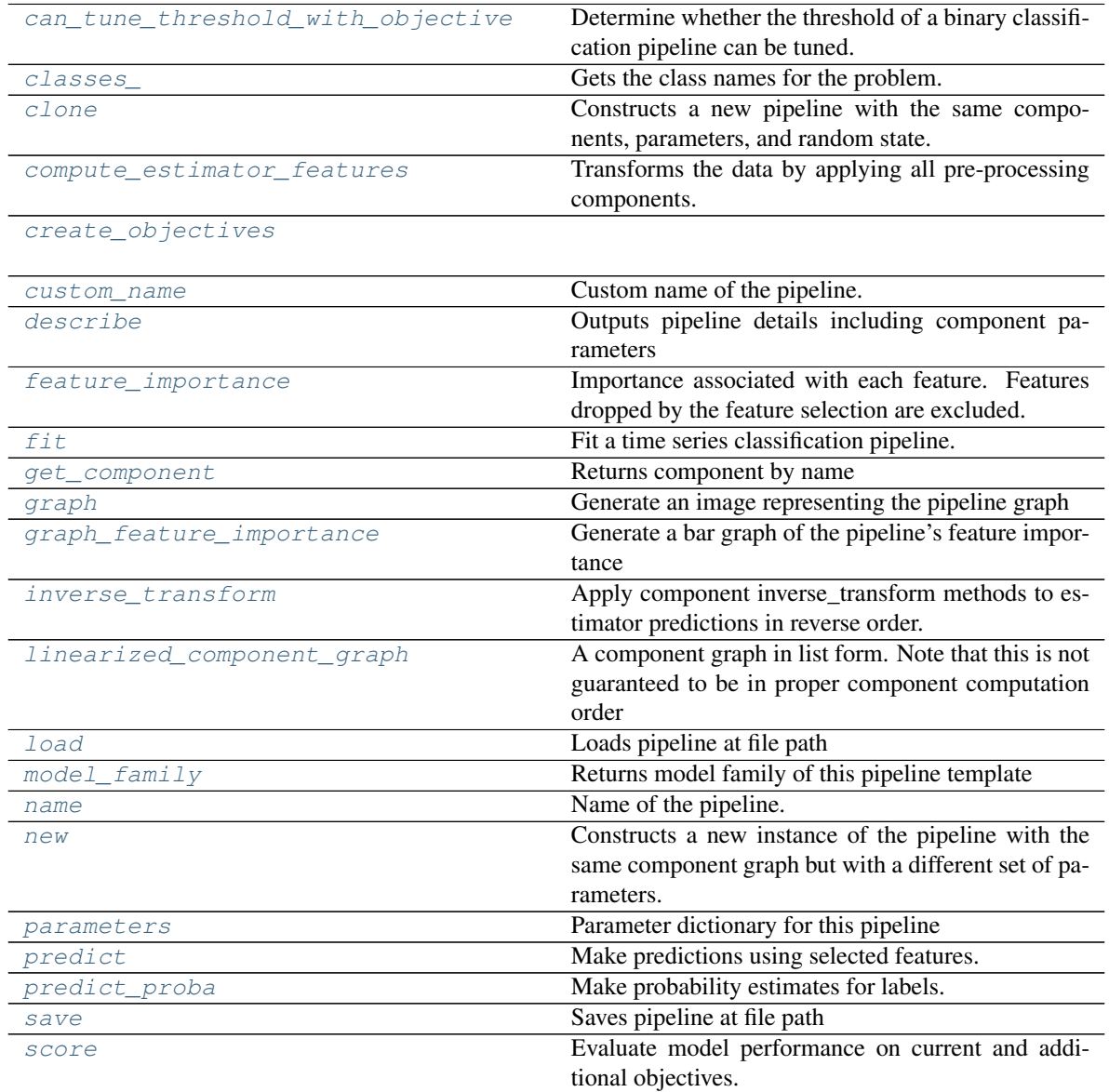

continues on next page

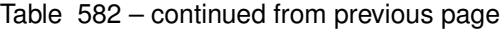

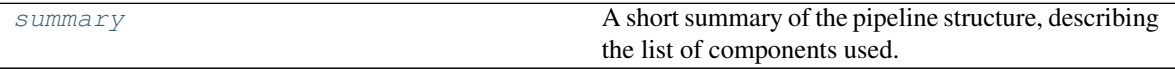

#### <span id="page-1024-0"></span>**can\_tune\_threshold\_with\_objective**(*self*, *objective*)

Determine whether the threshold of a binary classification pipeline can be tuned.

#### Parameters

- **pipeline** (PipelineBase) Binary classification pipeline.
- **objective** Primary AutoMLSearch objective.

#### <span id="page-1024-1"></span>**property classes\_**(*self*)

Gets the class names for the problem.

#### <span id="page-1024-2"></span>**clone**(*self*)

Constructs a new pipeline with the same components, parameters, and random state.

Returns A new instance of this pipeline with identical components, parameters, and random state.

#### <span id="page-1024-3"></span>**compute\_estimator\_features**(*self*, *X*, *y=None*)

Transforms the data by applying all pre-processing components.

**Parameters**  $\mathbf{X}$  (pd. DataFrame) – Input data to the pipeline to transform.

Returns New transformed features.

Return type pd.DataFrame

## <span id="page-1024-4"></span>**static create\_objectives**(*objectives*)

<span id="page-1024-5"></span>**property custom\_name**(*self*)

Custom name of the pipeline.

#### <span id="page-1024-6"></span>**describe**(*self*, *return\_dict=False*)

Outputs pipeline details including component parameters

**Parameters return\_dict** (bool) – If True, return dictionary of information about pipeline. Defaults to False.

Returns Dictionary of all component parameters if return\_dict is True, else None

Return type dict

#### <span id="page-1024-7"></span>**property feature\_importance**(*self*)

Importance associated with each feature. Features dropped by the feature selection are excluded.

Returns pd.DataFrame including feature names and their corresponding importance

<span id="page-1024-8"></span>**fit**  $(self, X, y)$ 

Fit a time series classification pipeline.

#### **Parameters**

- **X** (pd. DataFrame or np. ndarray) The input training data of shape  $[n_s]$  samples, n\_features]
- **y** (pd. Series, np. ndarray) The target training targets of length [n\_samples]

#### Returns self

<span id="page-1024-9"></span>**get\_component**(*self*, *name*)

Returns component by name

**Parameters name** (str) – Name of component

Returns Component to return

Return type Component

<span id="page-1025-0"></span>**graph**(*self*, *filepath=None*)

Generate an image representing the pipeline graph

**Parameters filepath** (str, optional) – Path to where the graph should be saved. If set to None (as by default), the graph will not be saved.

Returns Graph object that can be directly displayed in Jupyter notebooks.

Return type graphviz.Digraph

<span id="page-1025-1"></span>**graph\_feature\_importance**(*self*, *importance\_threshold=0*)

Generate a bar graph of the pipeline's feature importance

Parameters *importance\_threshold* (*float, optional*) – If provided, graph features with a permutation importance whose absolute value is larger than importance threshold. Defaults to zero.

Returns plotly.Figure, a bar graph showing features and their corresponding importance

#### <span id="page-1025-2"></span>**inverse\_transform**(*self*, *y*)

Apply component inverse\_transform methods to estimator predictions in reverse order.

Components that implement inverse\_transform are PolynomialDetrender, LabelEncoder (tbd).

**Parameters**  $y$  (pd. Series) – Final component features

## <span id="page-1025-3"></span>**property linearized\_component\_graph**(*self*)

A component graph in list form. Note that this is not guaranteed to be in proper component computation order

# <span id="page-1025-4"></span>**static load**(*file\_path*)

Loads pipeline at file path

**Parameters**  $file\_path(str) - location to load file$ 

Returns PipelineBase object

### <span id="page-1025-5"></span>**property model\_family**(*self*)

Returns model family of this pipeline template

## <span id="page-1025-6"></span>**property name**(*self*)

Name of the pipeline.

<span id="page-1025-7"></span>**new**(*self*, *parameters*, *random\_seed=0*)

Constructs a new instance of the pipeline with the same component graph but with a different set of parameters. Not to be confused with python's \_new\_ method.

#### Parameters

- **parameters** (dict) Dictionary with component names as keys and dictionary of that component's parameters as values. An empty dictionary or None implies using all default values for component parameters. Defaults to None.
- **random\_seed** (int) Seed for the random number generator. Defaults to 0.

<span id="page-1025-8"></span>Returns A new instance of this pipeline with identical components.

## **property parameters**(*self*)

Parameter dictionary for this pipeline

Returns Dictionary of all component parameters

#### Return type dict

<span id="page-1026-1"></span>**predict**(*self*, *X*, *y=None*, *objective=None*) Make predictions using selected features.

#### Parameters

- **X** (pd. DataFrame, or np. ndarray) Data of shape [n\_samples, n\_features]
- **y** (pd.Series, np.ndarray, None) The target training targets of length [n\_samples]
- **objective** (Object or string) The objective to use to make predictions

## Returns Predicted values.

#### Return type pd.Series

## <span id="page-1026-2"></span>**predict\_proba**(*self*, *X*, *y=None*)

Make probability estimates for labels.

```
Parameters X (pd.DataFrame or np.ndarray) – Data of shape [n_samples,
n_features]
```
### Returns Probability estimates

#### Return type pd.DataFrame

```
save(self, file_path, pickle_protocol=cloudpickle.DEFAULT_PROTOCOL)
  Saves pipeline at file path
```
#### Parameters

- **file\_path**  $(str)$  location to save file
- **pickle\_protocol** (int) the pickle data stream format.

## Returns None

<span id="page-1026-4"></span>**score**(*self*, *X*, *y*, *objectives*)

Evaluate model performance on current and additional objectives.

#### Parameters

- **X** (pd. DataFrame or np. ndarray) Data of shape [n\_samples, n\_features]
- $\mathbf{y}$  (pd. Series) True labels of length [n\_samples]
- **objectives**  $(llist)$  Non-empty list of objectives to score on

Returns Ordered dictionary of objective scores

## Return type dict

## <span id="page-1026-5"></span><span id="page-1026-0"></span>**property summary**(*self*)

A short summary of the pipeline structure, describing the list of components used. Example: Logistic Regression Classifier w/ Simple Imputer + One Hot Encoder

**class** evalml.pipelines.time\_series\_classification\_pipelines.**TimeSeriesMulticlassClassificationPipeline**(*component\_graph*,

Pipeline base class for time series multiclass classification problems.

## **Parameters**

- **component\_graph** (list or dict) List of components in order. Accepts strings or ComponentBase subclasses in the list. Note that when duplicate components are specified in a list, the duplicate component names will be modified with the component's index in the list. For example, the component graph [Imputer, One Hot Encoder, Imputer, Logistic Regression Classifier] will have names ["Imputer", "One Hot Encoder", "Imputer\_2", "Logistic Regression Classifier"]
- **parameters** (dict) Dictionary with component names as keys and dictionary of that component's parameters as values. An empty dictionary {} implies using all default values for component parameters. Pipeline-level parameters such as date\_index, gap, and max\_delay must be specified with the "pipeline" key. For example: Pipeline(parameters={"pipeline": {"date\_index": "Date", "max\_delay": 4, "gap": 2}}).
- **random\_seed** (int) Seed for the random number generator. Defaults to 0.

# **Attributes**

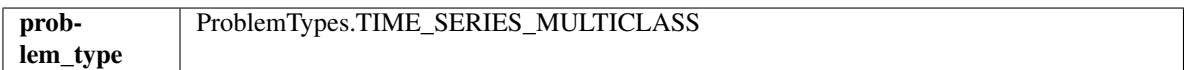

## Methods

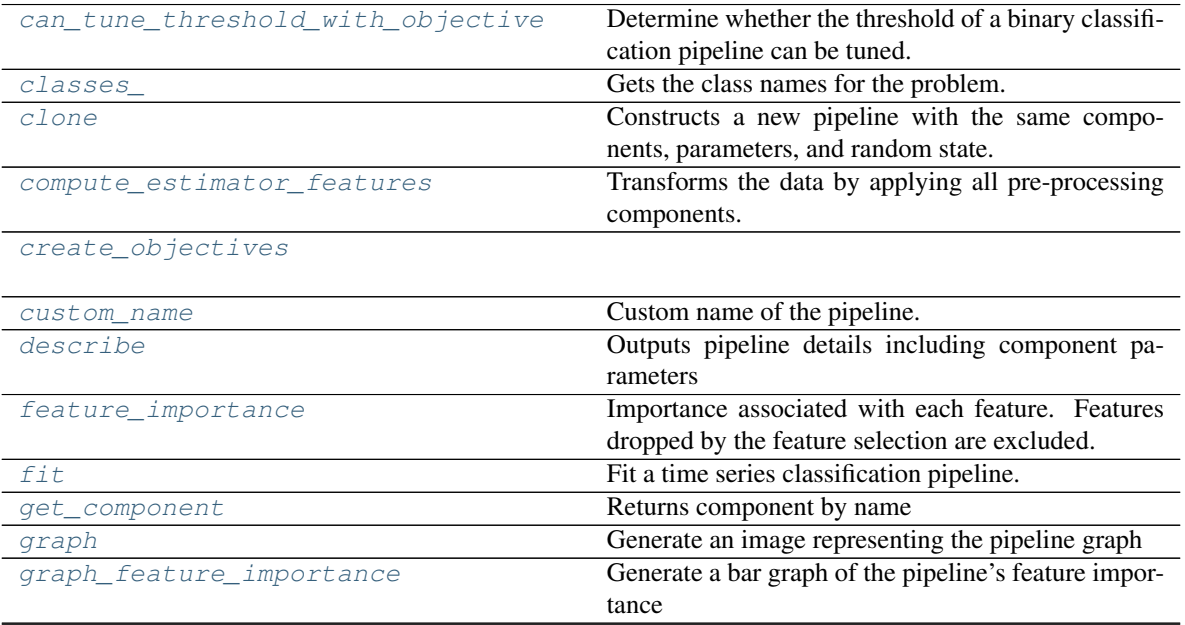

continues on next page

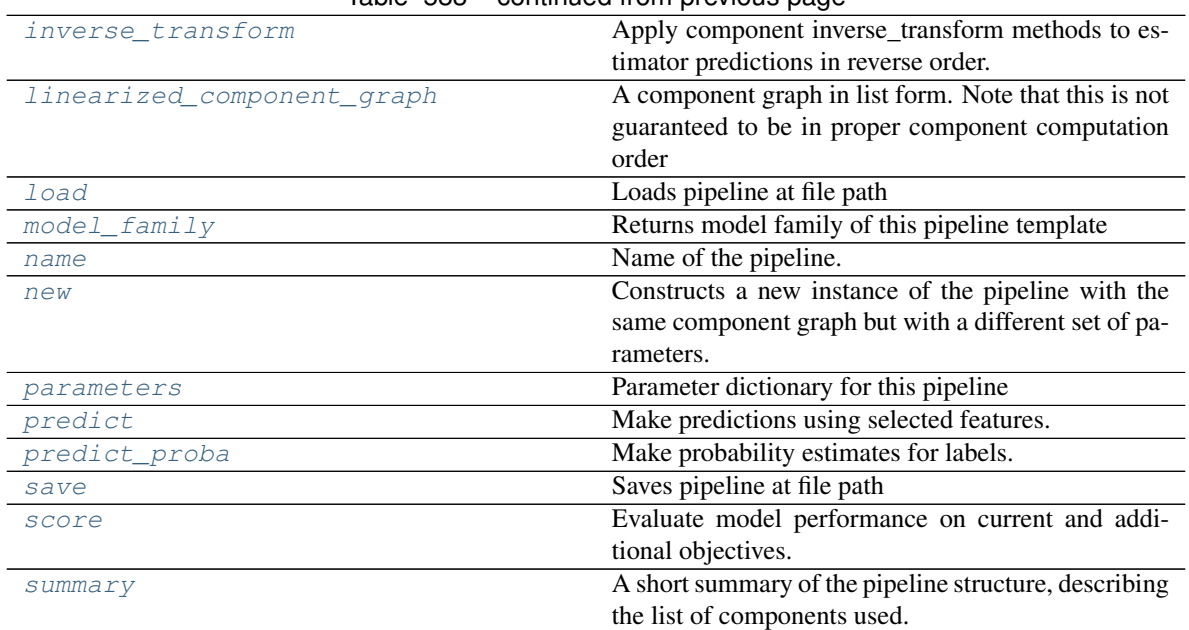

# Table 583 – continued from previous page

#### <span id="page-1028-0"></span>**can\_tune\_threshold\_with\_objective**(*self*, *objective*)

Determine whether the threshold of a binary classification pipeline can be tuned.

#### Parameters

- **pipeline** (PipelineBase) Binary classification pipeline.
- **objective** Primary AutoMLSearch objective.

## <span id="page-1028-1"></span>**property classes\_**(*self*)

Gets the class names for the problem.

#### <span id="page-1028-2"></span>**clone**(*self*)

Constructs a new pipeline with the same components, parameters, and random state.

Returns A new instance of this pipeline with identical components, parameters, and random state.

# <span id="page-1028-3"></span>**compute\_estimator\_features**(*self*, *X*, *y=None*)

Transforms the data by applying all pre-processing components.

**Parameters**  $\mathbf{X}$  (pd. DataFrame) – Input data to the pipeline to transform.

Returns New transformed features.

Return type pd.DataFrame

## <span id="page-1028-4"></span>**static create\_objectives**(*objectives*)

## <span id="page-1028-5"></span>**property custom\_name**(*self*) Custom name of the pipeline.

# <span id="page-1028-6"></span>**describe**(*self*, *return\_dict=False*)

Outputs pipeline details including component parameters

**Parameters return\_dict** (bool) – If True, return dictionary of information about pipeline. Defaults to False.

Returns Dictionary of all component parameters if return\_dict is True, else None

Return type dict

## <span id="page-1029-0"></span>**property feature\_importance**(*self*)

Importance associated with each feature. Features dropped by the feature selection are excluded.

Returns pd.DataFrame including feature names and their corresponding importance

## <span id="page-1029-1"></span>**fit**  $(self, X, y)$

Fit a time series classification pipeline.

### Parameters

- **X** (pd. DataFrame or np. ndarray) The input training data of shape [n\_samples, n\_features]
- **y** (pd. Series, np. ndarray) The target training targets of length [n\_samples]

#### Returns self

## <span id="page-1029-2"></span>**get\_component**(*self*, *name*)

Returns component by name

**Parameters name** (str) – Name of component

Returns Component to return

#### Return type Component

## <span id="page-1029-3"></span>**graph**(*self*, *filepath=None*)

Generate an image representing the pipeline graph

**Parameters filepath** (str, optional) – Path to where the graph should be saved. If set to None (as by default), the graph will not be saved.

Returns Graph object that can be directly displayed in Jupyter notebooks.

Return type graphviz.Digraph

## <span id="page-1029-4"></span>**graph\_feature\_importance**(*self*, *importance\_threshold=0*)

Generate a bar graph of the pipeline's feature importance

Parameters *importance\_threshold* (*float, optional*) – If provided, graph features with a permutation importance whose absolute value is larger than importance threshold. Defaults to zero.

Returns plotly.Figure, a bar graph showing features and their corresponding importance

## <span id="page-1029-5"></span>**inverse\_transform**(*self*, *y*)

Apply component inverse\_transform methods to estimator predictions in reverse order.

Components that implement inverse\_transform are PolynomialDetrender, LabelEncoder (tbd).

**Parameters**  $\mathbf{y}$  (pd. Series) – Final component features

## <span id="page-1029-6"></span>**property linearized\_component\_graph**(*self*)

A component graph in list form. Note that this is not guaranteed to be in proper component computation order

<span id="page-1029-7"></span>**static load**(*file\_path*)

Loads pipeline at file path

**Parameters**  $file\_path(str) - location to load file$ 

Returns PipelineBase object

## <span id="page-1029-9"></span><span id="page-1029-8"></span>**property model\_family**(*self*)

Returns model family of this pipeline template

### **property name**(*self*)

Name of the pipeline.

## <span id="page-1030-0"></span>**new**(*self*, *parameters*, *random\_seed=0*)

Constructs a new instance of the pipeline with the same component graph but with a different set of parameters. Not to be confused with python's new method.

## Parameters

- **parameters** (dict) Dictionary with component names as keys and dictionary of that component's parameters as values. An empty dictionary or None implies using all default values for component parameters. Defaults to None.
- **random\_seed** (int) Seed for the random number generator. Defaults to 0.

Returns A new instance of this pipeline with identical components.

```
property parameters(self)
```
Parameter dictionary for this pipeline

Returns Dictionary of all component parameters

## Return type dict

<span id="page-1030-2"></span>**predict**(*self*, *X*, *y=None*, *objective=None*) Make predictions using selected features.

#### Parameters

- **X** (pd. DataFrame, or np. ndarray) Data of shape [n\_samples, n\_features]
- **y** (pd.Series, np.ndarray, None) The target training targets of length [n\_samples]
- **objective** (Object or string) The objective to use to make predictions

Returns Predicted values.

## Return type pd.Series

<span id="page-1030-3"></span>**predict\_proba**(*self*, *X*, *y=None*)

Make probability estimates for labels.

- **Parameters <b>X** (pd. DataFrame or np. ndarray) Data of shape [n\_samples, n\_features]
- Returns Probability estimates

## Return type pd.DataFrame

<span id="page-1030-4"></span>**save**(*self*, *file\_path*, *pickle\_protocol=cloudpickle.DEFAULT\_PROTOCOL*) Saves pipeline at file path

## Parameters

- **file\_path**  $(str)$  location to save file
- **pickle\_protocol** (int) the pickle data stream format.

#### Returns None

<span id="page-1030-5"></span>**score**(*self*, *X*, *y*, *objectives*)

Evaluate model performance on current and additional objectives.

#### **Parameters**

- **X** (pd. DataFrame or np. ndarray) Data of shape [n\_samples, n\_features]
- **y** (pd. Series) True labels of length [n\_samples]
- **objectives**  $(list)$  Non-empty list of objectives to score on

Returns Ordered dictionary of objective scores

#### Return type dict

#### <span id="page-1031-0"></span>**property summary**(*self*)

A short summary of the pipeline structure, describing the list of components used. Example: Logistic Regression Classifier w/ Simple Imputer + One Hot Encoder

#### **time\_series\_regression\_pipeline**

#### **Module Contents**

## **Classes Summary**

[TimeSeriesRegressionPipeline](#page-1031-1) Pipeline base class for time series regression problems.

## **Contents**

<span id="page-1031-1"></span>**class** evalml.pipelines.time\_series\_regression\_pipeline.**TimeSeriesRegressionPipeline**(*component\_graph*,

*parame* $ters=N$ on *custom\_nam random\_seed=0*)

Pipeline base class for time series regression problems.

#### Parameters

- **component\_graph** (list or dict) List of components in order. Accepts strings or ComponentBase subclasses in the list. Note that when duplicate components are specified in a list, the duplicate component names will be modified with the component's index in the list. For example, the component graph [Imputer, One Hot Encoder, Imputer, Logistic Regression Classifier] will have names ["Imputer", "One Hot Encoder", "Imputer\_2", "Logistic Regression Classifier"]
- **parameters** (dict) Dictionary with component names as keys and dictionary of that component's parameters as values. An empty dictionary {} implies using all default values for component parameters. Pipeline-level parameters such as date\_index, gap, and max\_delay must be specified with the "pipeline" key. For example: Pipeline(parameters={"pipeline": {"date\_index": "Date", "max\_delay": 4, "gap": 2}}).
- **random\_seed** (int) Seed for the random number generator. Defaults to 0.

# Attributes

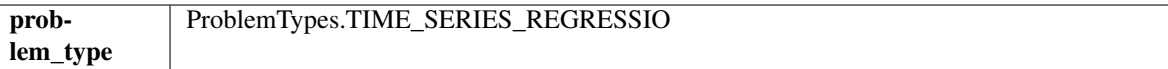

# Methods

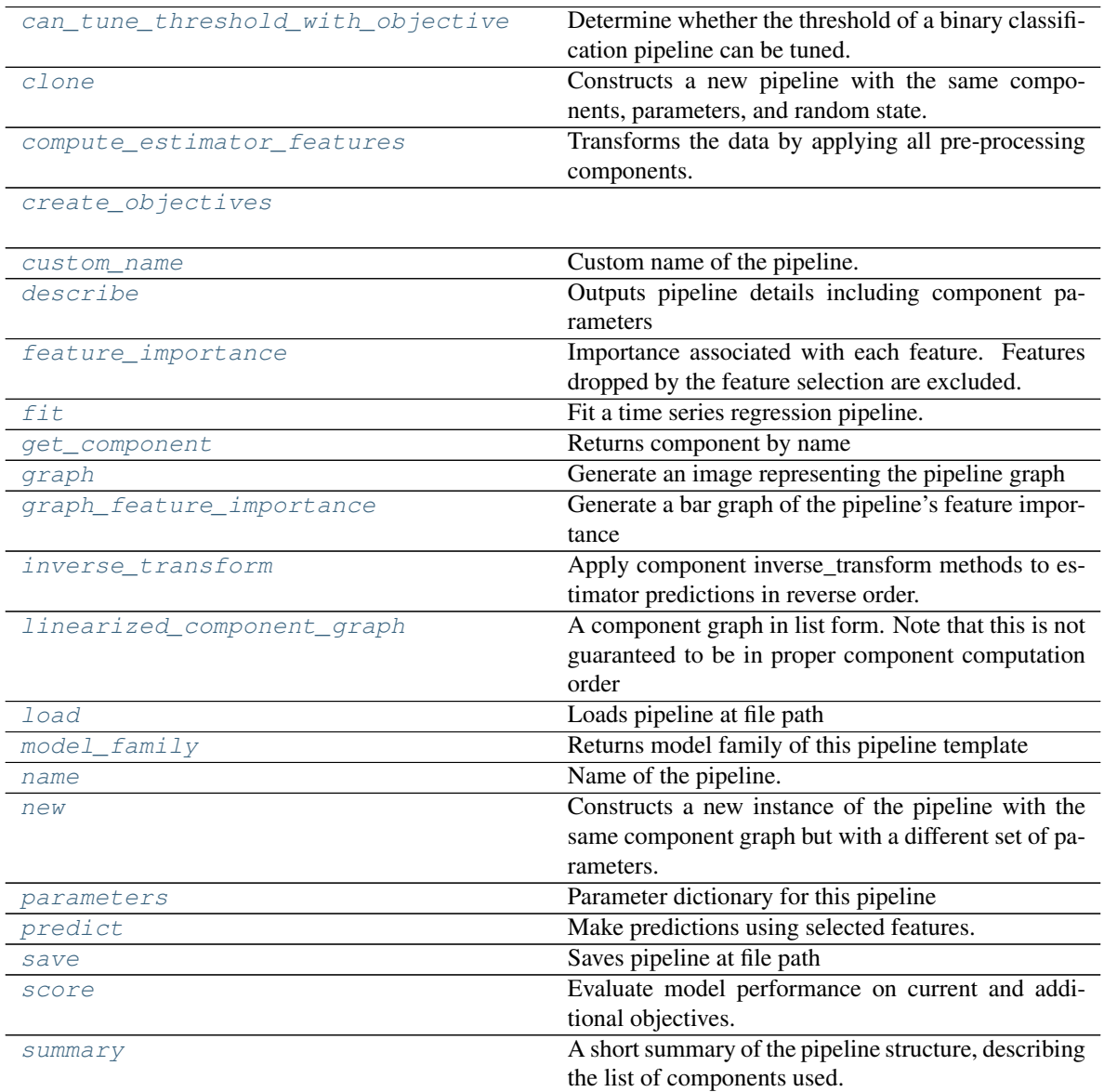

## <span id="page-1032-0"></span>**can\_tune\_threshold\_with\_objective**(*self*, *objective*)

Determine whether the threshold of a binary classification pipeline can be tuned.

Parameters

- **pipeline** (PipelineBase) Binary classification pipeline.
- **objective** Primary AutoMLSearch objective.

<span id="page-1032-1"></span>**clone**(*self*)

Constructs a new pipeline with the same components, parameters, and random state.

Returns A new instance of this pipeline with identical components, parameters, and random state.

#### <span id="page-1033-0"></span>**compute\_estimator\_features**(*self*, *X*, *y=None*)

Transforms the data by applying all pre-processing components.

**Parameters**  $\mathbf{X}$  (pd. DataFrame) – Input data to the pipeline to transform.

Returns New transformed features.

Return type pd.DataFrame

### <span id="page-1033-1"></span>**static create\_objectives**(*objectives*)

#### <span id="page-1033-2"></span>**property custom\_name**(*self*)

Custom name of the pipeline.

#### <span id="page-1033-3"></span>**describe**(*self*, *return\_dict=False*)

Outputs pipeline details including component parameters

**Parameters return\_dict** (bool) – If True, return dictionary of information about pipeline. Defaults to False.

Returns Dictionary of all component parameters if return\_dict is True, else None

Return type dict

## <span id="page-1033-4"></span>**property feature\_importance**(*self*)

Importance associated with each feature. Features dropped by the feature selection are excluded.

Returns pd.DataFrame including feature names and their corresponding importance

## <span id="page-1033-5"></span>**fit**  $(self, X, y)$

Fit a time series regression pipeline.

#### Parameters

- **X** (pd.DataFrame or np.ndarray) The input training data of shape [n\_samples, n\_features]
- **y** (pd. Series, np. ndarray) The target training targets of length [n\_samples]

Returns self

<span id="page-1033-6"></span>**get\_component**(*self*, *name*)

Returns component by name

**Parameters name** (str) – Name of component

Returns Component to return

Return type Component

#### <span id="page-1033-7"></span>**graph**(*self*, *filepath=None*)

Generate an image representing the pipeline graph

Parameters filepath (str, optional) – Path to where the graph should be saved. If set to None (as by default), the graph will not be saved.

Returns Graph object that can be directly displayed in Jupyter notebooks.

Return type graphviz.Digraph

<span id="page-1033-8"></span>**graph\_feature\_importance**(*self*, *importance\_threshold=0*) Generate a bar graph of the pipeline's feature importance

Parameters *importance\_threshold* (*float, optional*) – If provided, graph features with a permutation importance whose absolute value is larger than importance threshold. Defaults to zero.

Returns plotly.Figure, a bar graph showing features and their corresponding importance

#### <span id="page-1034-0"></span>**inverse\_transform**(*self*, *y*)

Apply component inverse\_transform methods to estimator predictions in reverse order.

Components that implement inverse\_transform are PolynomialDetrender, LabelEncoder (tbd).

**Parameters**  $\mathbf{y}$  (pd. Series) – Final component features

# <span id="page-1034-1"></span>**property linearized\_component\_graph**(*self*)

A component graph in list form. Note that this is not guaranteed to be in proper component computation order

<span id="page-1034-2"></span>**static load**(*file\_path*)

Loads pipeline at file path

**Parameters**  $file\_path(str) - location to load file$ 

Returns PipelineBase object

<span id="page-1034-3"></span>**property model\_family**(*self*)

Returns model family of this pipeline template

## <span id="page-1034-4"></span>**property name**(*self*)

Name of the pipeline.

<span id="page-1034-5"></span>**new**(*self*, *parameters*, *random\_seed=0*)

Constructs a new instance of the pipeline with the same component graph but with a different set of parameters. Not to be confused with python's \_new\_ method.

#### Parameters

- **parameters** (dict) Dictionary with component names as keys and dictionary of that component's parameters as values. An empty dictionary or None implies using all default values for component parameters. Defaults to None.
- **random** seed  $(int)$  Seed for the random number generator. Defaults to 0.

Returns A new instance of this pipeline with identical components.

```
property parameters(self)
```
Parameter dictionary for this pipeline

Returns Dictionary of all component parameters

## Return type dict

<span id="page-1034-7"></span>**predict**(*self*, *X*, *y=None*, *objective=None*) Make predictions using selected features.

#### Parameters

- **X** (pd. DataFrame, or np. ndarray) Data of shape [n\_samples, n\_features]
- **y** (pd.Series, np.ndarray, None) The target training targets of length [n\_samples]
- **objective** (Object or string) The objective to use to make predictions

Returns Predicted values.

## Return type pd.Series

<span id="page-1035-0"></span>**save**(*self*, *file\_path*, *pickle\_protocol=cloudpickle.DEFAULT\_PROTOCOL*) Saves pipeline at file path

# Parameters

- $file\_path(str) location to save file$
- **pickle\_protocol** (int) the pickle data stream format.

## Returns None

<span id="page-1035-1"></span>**score**(*self*, *X*, *y*, *objectives*)

Evaluate model performance on current and additional objectives.

## Parameters

- **X** (pd. DataFrame or np. ndarray) Data of shape [n\_samples, n\_features]
- **y** (pd.Series) True labels of length [n\_samples]
- **objectives**  $(llist)$  Non-empty list of objectives to score on

Returns Ordered dictionary of objective scores

## Return type dict

# <span id="page-1035-2"></span>**property summary**(*self*)

A short summary of the pipeline structure, describing the list of components used. Example: Logistic Regression Classifier w/ Simple Imputer + One Hot Encoder

# **utils**

# **Module Contents**

# **Functions**

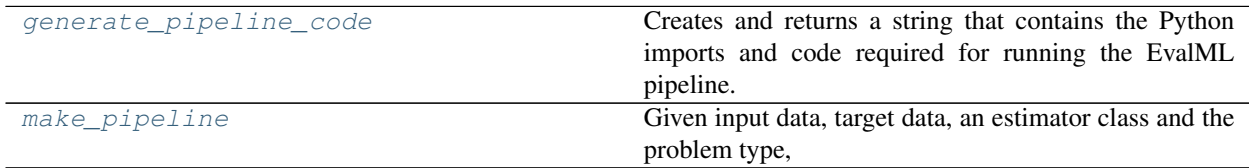

# **Attributes Summary**

[logger](#page-1036-2)

# **Contents**

<span id="page-1036-0"></span>evalml.pipelines.utils.**generate\_pipeline\_code**(*element*)

Creates and returns a string that contains the Python imports and code required for running the EvalML pipeline.

**Parameters element** (pipeline instance) – The instance of the pipeline to generate string Python code

Returns String representation of Python code that can be run separately in order to recreate the pipeline instance. Does not include code for custom component implementation.

<span id="page-1036-2"></span><span id="page-1036-1"></span>evalml.pipelines.utils.**logger**

evalml.pipelines.utils.**make\_pipeline**(*X*, *y*, *estimator*, *problem\_type*, *parameters=None*, *sampler\_name=None*)

Given input data, target data, an estimator class and the problem type, generates a pipeline class with a preprocessing chain which was recommended based on the inputs. The pipeline will be a subclass of the appropriate pipeline base class for the specified problem\_type.

## Parameters

- **X** (pd. DataFrame) The input data of shape [n\_samples, n\_features]
- **y** (pd. Series) The target data of length [n\_samples]
- **estimator** (Estimator) Estimator for pipeline
- **problem\_type** (ProblemTypes or str) Problem type for pipeline to generate
- **parameters**  $(dict)$  Dictionary with component names as keys and dictionary of that component's parameters as values. An empty dictionary or None implies using all default values for component parameters.
- **sampler\_name** The name of the sampler component to add to the pipeline. Only used in classification problems. Defaults to None

# **Package Contents**

# **Classes Summary**

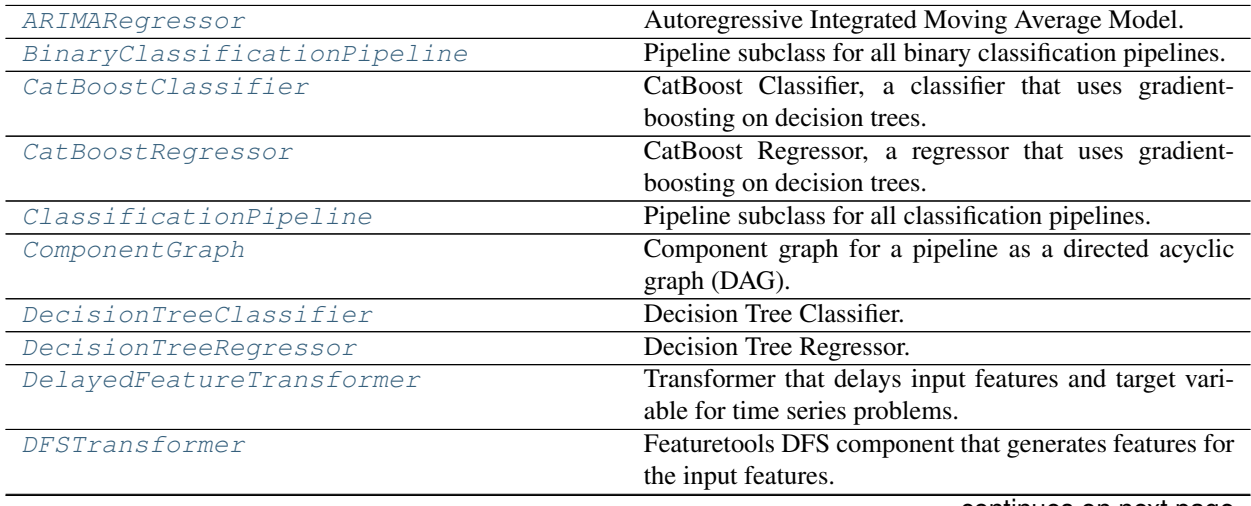

continues on next page

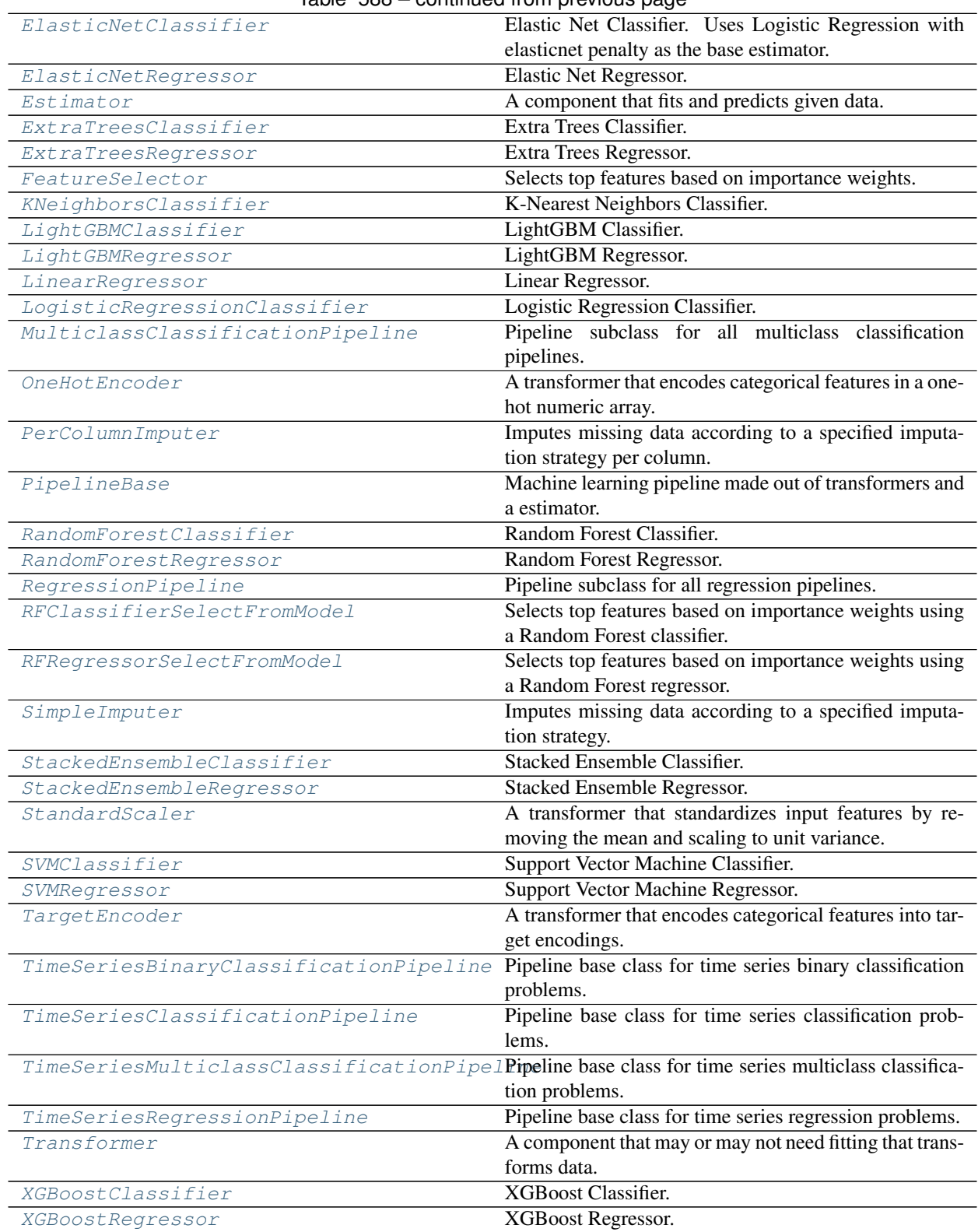

# Table 588 – continued from previous page

# **Contents**

```
class evalml.pipelines.ARIMARegressor(date_index=None, trend=None, start_p=2, d=0,
                                       start q=2, max p=5, max d=2, max q=5, sea-
```
*sonal=True*, *n\_jobs=- 1*, *random\_seed=0*, *\*\*kwargs*)

Autoregressive Integrated Moving Average Model. The three parameters (p, d, q) are the AR order, the degree of differencing, and the MA order. More information here: [https://www.statsmodels.org/devel/generated/](https://www.statsmodels.org/devel/generated/statsmodels.tsa.arima_model.ARIMA.html) [statsmodels.tsa.arima\\_model.ARIMA.html](https://www.statsmodels.org/devel/generated/statsmodels.tsa.arima_model.ARIMA.html)

Currently ARIMARegressor isn't supported via conda install. It's recommended that it be installed via PyPI.

## Parameters

- **date\_index**  $(str)$  Specifies the name of the column in X that provides the datetime objects. Defaults to None.
- **trend**  $(str)$  Controls the deterministic trend. Options are ['n', 'c', 't', 'ct'] where 'c' is a constant term, 't' indicates a linear trend, and 'ct' is both. Can also be an iterable when defining a polynomial, such as [1, 1, 0, 1].
- **start\_p** (int) Minimum Autoregressive order. Defaults to 2.
- **d** (int) Minimum Differencing degree. Defaults to 0.
- **start\_q** (int) Minimum Moving Average order. Defaults to 2.
- **max\_p** (int) Maximum Autoregressive order. Defaults to 5.
- **max\_d** (int) Maximum Differencing degree. Defaults to 2.
- **max\_q** (int) Maximum Moving Average order. Defaults to 5.
- **seasonal** (boolean) Whether to fit a seasonal model to ARIMA. Defaults to True.
- **n\_jobs** (int or None) Non-negative integer describing level of parallelism used for pipelines. Defaults to -1.
- **random\_seed** (int) Seed for the random number generator. Defaults to 0.

# Attributes

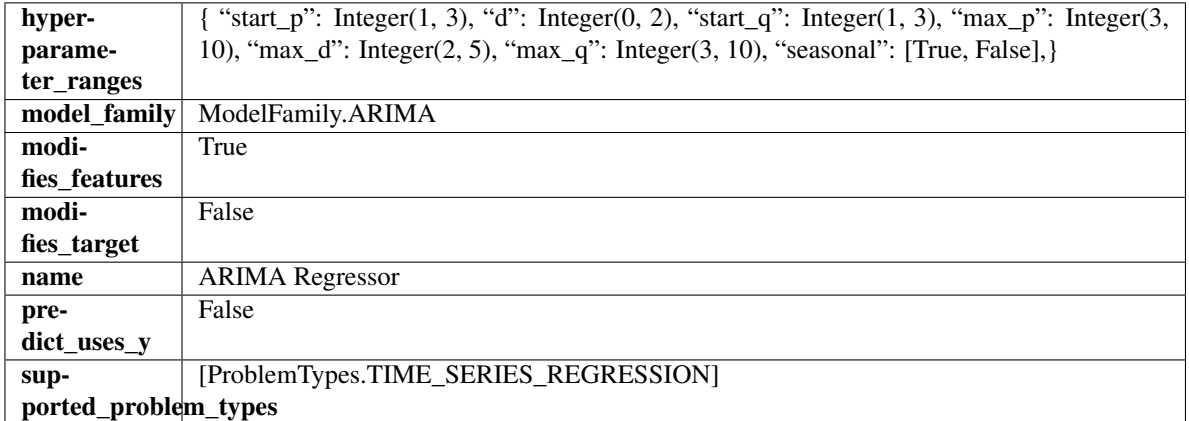

# Methods

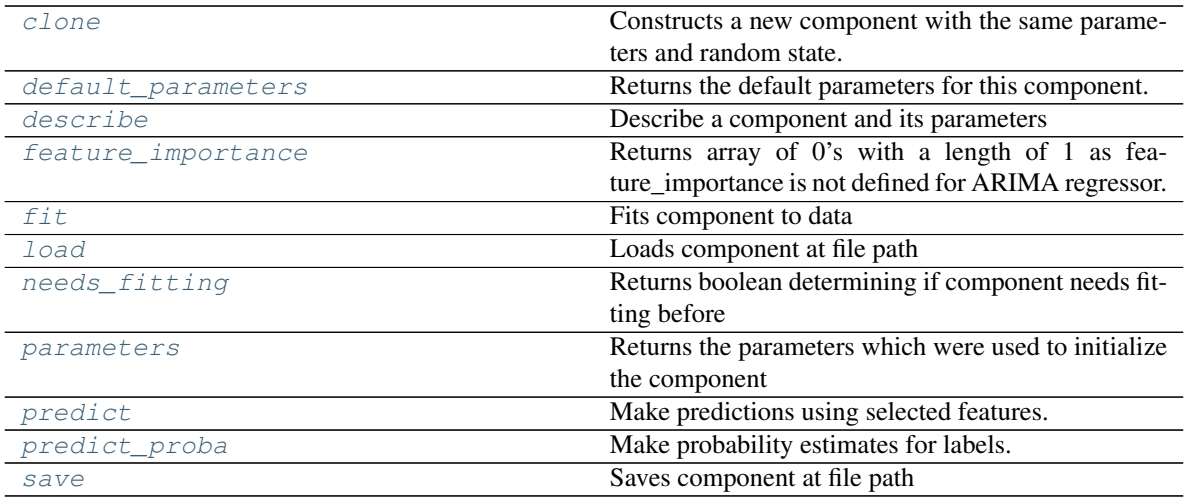

### <span id="page-1039-0"></span>**clone**(*self*)

Constructs a new component with the same parameters and random state.

Returns A new instance of this component with identical parameters and random state.

#### <span id="page-1039-1"></span>**default\_parameters**(*cls*)

Returns the default parameters for this component.

Our convention is that Component.default\_parameters == Component().parameters.

Returns default parameters for this component.

#### Return type dict

<span id="page-1039-2"></span>**describe**(*self*, *print\_name=False*, *return\_dict=False*) Describe a component and its parameters

#### Parameters

- **print\_name** (bool, optional) whether to print name of component
- **return\_dict** (bool, optional) whether to return description as dictionary in the format {"name": name, "parameters": parameters}

Returns prints and returns dictionary

Return type None or dict

## <span id="page-1039-3"></span>**property feature\_importance**(*self*)

Returns array of 0's with a length of 1 as feature\_importance is not defined for ARIMA regressor.

<span id="page-1039-4"></span>**fit** (*self, X, y=None*)

Fits component to data

#### Parameters

- **X** (list, pd.DataFrame or np.ndarray) The input training data of shape [n\_samples, n\_features]
- **y** (list, pd.Series, np.ndarray, optional) The target training data of length [n\_samples]

# <span id="page-1039-5"></span>Returns self

**static load**(*file\_path*)

Loads component at file path

Parameters file\_path  $(str)$  – Location to load file

Returns ComponentBase object

## <span id="page-1040-1"></span>**needs\_fitting**(*self*)

Returns boolean determining if component needs fitting before calling predict, predict\_proba, transform, or feature importances. This can be overridden to False for components that do not need to be fit or whose fit methods do nothing.

### <span id="page-1040-2"></span>**property parameters**(*self*)

Returns the parameters which were used to initialize the component

<span id="page-1040-3"></span>**predict**(*self*, *X*, *y=None*)

Make predictions using selected features.

**Parameters**  $\mathbf{X}$  (pd. DataFrame, np. ndarray) – Data of shape  $[n$  samples, n\_features]

Returns Predicted values

Return type pd.Series

# <span id="page-1040-4"></span>**predict\_proba**(*self*, *X*)

Make probability estimates for labels.

Parameters **X** (pd. DataFrame, or np. ndarray) – Features

Returns Probability estimates

Return type pd.Series

<span id="page-1040-5"></span>**save**(*self*, *file\_path*, *pickle\_protocol=cloudpickle.DEFAULT\_PROTOCOL*) Saves component at file path

## Parameters

• **file**  $path (str)$  – Location to save file

• **pickle\_protocol** (int) – The pickle data stream format.

Returns None

<span id="page-1040-0"></span>**class** evalml.pipelines.**BinaryClassificationPipeline**(*component\_graph*, *parameters=None*, *custom\_name=None*, *random\_seed=0*)

Pipeline subclass for all binary classification pipelines.

## **Parameters**

- **component\_graph** (list or dict) List of components in order. Accepts strings or ComponentBase subclasses in the list. Note that when duplicate components are specified in a list, the duplicate component names will be modified with the component's index in the list. For example, the component graph [Imputer, One Hot Encoder, Imputer, Logistic Regression Classifier] will have names ["Imputer", "One Hot Encoder", "Imputer\_2", "Logistic Regression Classifier"]
- **parameters** (dict) Dictionary with component names as keys and dictionary of that component's parameters as values. An empty dictionary or None implies using all default values for component parameters. Defaults to None.
- **custom\_name**  $(str)$  Custom name for the pipeline. Defaults to None.
- **random\_seed** (int) Seed for the random number generator. Defaults to 0.

# Attributes

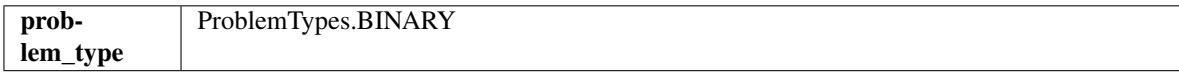

# Methods

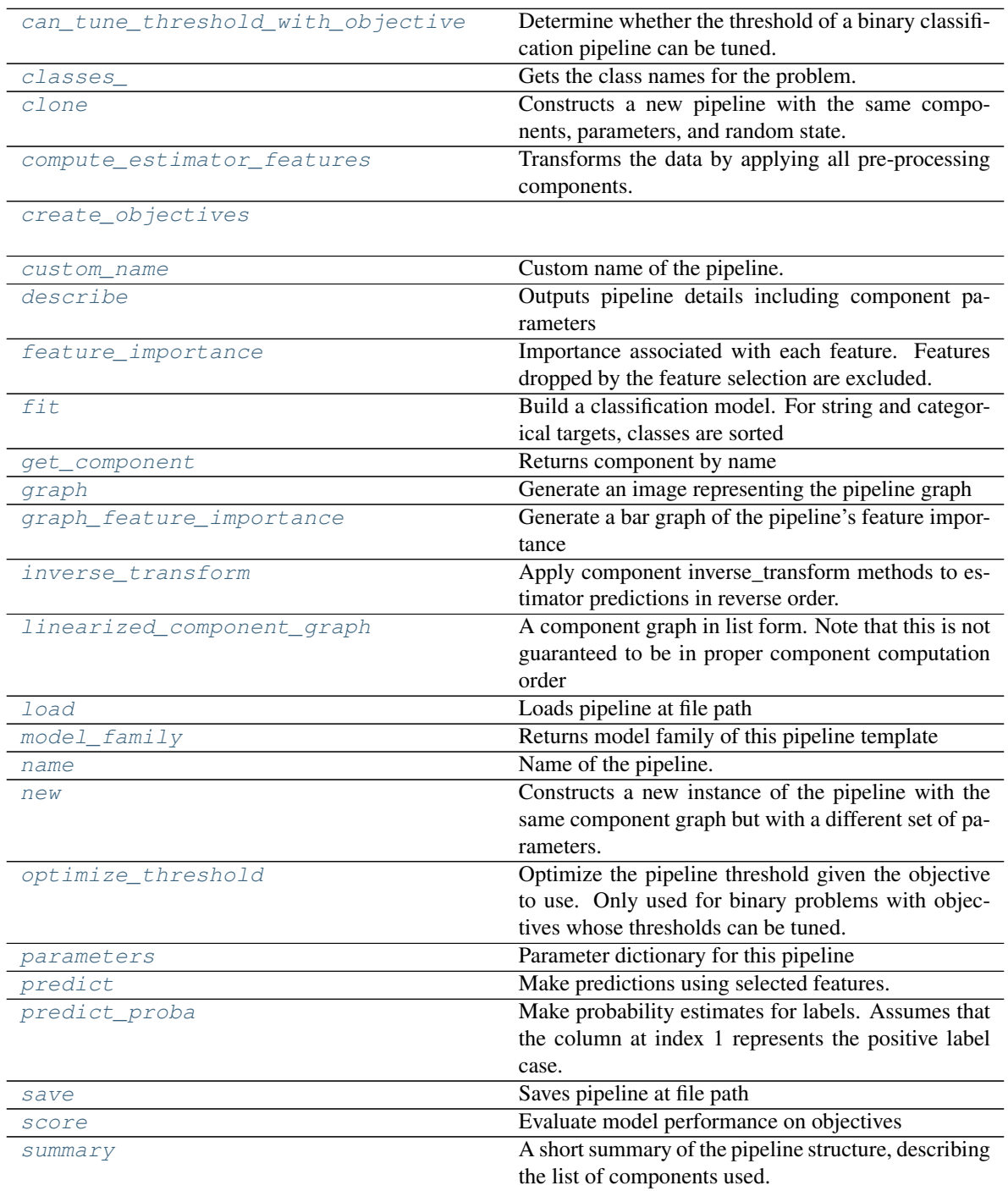

continues on next page

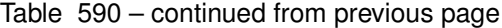

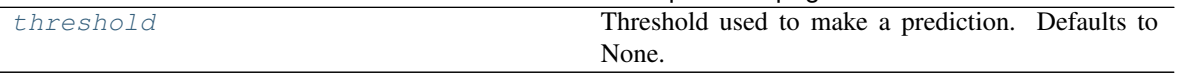

<span id="page-1042-0"></span>**can\_tune\_threshold\_with\_objective**(*self*, *objective*)

Determine whether the threshold of a binary classification pipeline can be tuned.

## Parameters

- **pipeline** ([PipelineBase](#page-1105-0)) Binary classification pipeline.
- **objective** Primary AutoMLSearch objective.

#### <span id="page-1042-1"></span>**property classes\_**(*self*)

Gets the class names for the problem.

#### <span id="page-1042-2"></span>**clone**(*self*)

Constructs a new pipeline with the same components, parameters, and random state.

Returns A new instance of this pipeline with identical components, parameters, and random state.

## <span id="page-1042-3"></span>**compute\_estimator\_features**(*self*, *X*, *y=None*)

Transforms the data by applying all pre-processing components.

**Parameters**  $\mathbf{X}$  (pd. DataFrame) – Input data to the pipeline to transform.

Returns New transformed features.

Return type pd.DataFrame

## <span id="page-1042-4"></span>**static create\_objectives**(*objectives*)

<span id="page-1042-5"></span>**property custom\_name**(*self*)

Custom name of the pipeline.

#### <span id="page-1042-6"></span>**describe**(*self*, *return\_dict=False*)

Outputs pipeline details including component parameters

**Parameters return\_dict** (bool) – If True, return dictionary of information about pipeline. Defaults to False.

Returns Dictionary of all component parameters if return\_dict is True, else None

Return type dict

#### <span id="page-1042-7"></span>**property feature\_importance**(*self*)

Importance associated with each feature. Features dropped by the feature selection are excluded.

Returns pd.DataFrame including feature names and their corresponding importance

<span id="page-1042-8"></span>**fit**  $(self, X, y)$ 

Build a classification model. For string and categorical targets, classes are sorted by sorted(set(y)) and then are mapped to values between 0 and n\_classes-1.

#### Parameters

- **X** (pd. DataFrame or np. ndarray) The input training data of shape [n\_samples, n\_features]
- **y** (pd. Series, np. ndarray) The target training labels of length [n\_samples]

<span id="page-1042-9"></span>Returns self

**get\_component**(*self*, *name*)

Returns component by name

**Parameters name** (str) – Name of component

Returns Component to return

Return type Component

## <span id="page-1043-0"></span>**graph**(*self*, *filepath=None*)

Generate an image representing the pipeline graph

Parameters filepath (str, optional) – Path to where the graph should be saved. If set to None (as by default), the graph will not be saved.

Returns Graph object that can be directly displayed in Jupyter notebooks.

Return type graphviz.Digraph

# <span id="page-1043-1"></span>**graph\_feature\_importance**(*self*, *importance\_threshold=0*)

Generate a bar graph of the pipeline's feature importance

**Parameters importance threshold** (float, optional) – If provided, graph features with a permutation importance whose absolute value is larger than importance threshold. Defaults to zero.

Returns plotly.Figure, a bar graph showing features and their corresponding importance

## <span id="page-1043-2"></span>**inverse\_transform**(*self*, *y*)

Apply component inverse\_transform methods to estimator predictions in reverse order.

Components that implement inverse\_transform are PolynomialDetrender, LabelEncoder (tbd).

**Parameters**  $\mathbf{y}$  (pd. Series) – Final component features

## <span id="page-1043-3"></span>**property linearized\_component\_graph**(*self*)

A component graph in list form. Note that this is not guaranteed to be in proper component computation order

# <span id="page-1043-4"></span>**static load**(*file\_path*)

Loads pipeline at file path

**Parameters file path**  $(str)$  – location to load file

Returns PipelineBase object

## <span id="page-1043-5"></span>**property model\_family**(*self*)

Returns model family of this pipeline template

## <span id="page-1043-6"></span>**property name**(*self*) Name of the pipeline.

<span id="page-1043-7"></span>**new**(*self*, *parameters*, *random\_seed=0*)

Constructs a new instance of the pipeline with the same component graph but with a different set of parameters. Not to be confused with python's \_\_new\_\_ method.

## Parameters

- **parameters** (dict) Dictionary with component names as keys and dictionary of that component's parameters as values. An empty dictionary or None implies using all default values for component parameters. Defaults to None.
- **random** seed  $(int)$  Seed for the random number generator. Defaults to 0.

Returns A new instance of this pipeline with identical components.
## **optimize\_threshold**(*self*, *X*, *y*, *y\_pred\_proba*, *objective*)

Optimize the pipeline threshold given the objective to use. Only used for binary problems with objectives whose thresholds can be tuned.

## Parameters

- $X$  (pd. DataFrame) Input features
- **y** (pd.Series) Input target values
- **y\_pred\_proba** (pd. Series) The predicted probabilities of the target outputted by the pipeline
- **objective** (ObjectiveBase) The objective to threshold with. Must have a tunable threshold.

### **property parameters**(*self*)

Parameter dictionary for this pipeline

Returns Dictionary of all component parameters

### Return type dict

### **predict**(*self*, *X*, *objective=None*)

Make predictions using selected features.

## Parameters

- **X** (pd. DataFrame, or np. ndarray) Data of shape [n\_samples, n\_features]
- **objective** (*Object or string*) The objective to use to make predictions

## Returns Estimated labels

Return type pd.Series

### **predict\_proba**(*self*, *X*)

Make probability estimates for labels. Assumes that the column at index 1 represents the positive label case.

Parameters **X** (pd.DataFrame or np.ndarray) – Data of shape [n\_samples, n\_features]

Returns Probability estimates

### Return type pd.Series

**save**(*self*, *file\_path*, *pickle\_protocol=cloudpickle.DEFAULT\_PROTOCOL*) Saves pipeline at file path

### Parameters

- **file**  $path(str) location to save file$
- **pickle\_protocol** (int) the pickle data stream format.

Returns None

**score**(*self*, *X*, *y*, *objectives*) Evaluate model performance on objectives

## Parameters

- **X** (pd. DataFrame or np. ndarray) Data of shape [n\_samples, n\_features]
- **y** (pd.Series, or np.ndarray) True labels of length [n\_samples]
- **objectives**  $(list)$  List of objectives to score

Returns Ordered dictionary of objective scores

Return type dict

## **property summary**(*self*)

A short summary of the pipeline structure, describing the list of components used. Example: Logistic Regression Classifier w/ Simple Imputer + One Hot Encoder

## **property threshold**(*self*)

Threshold used to make a prediction. Defaults to None.

```
class evalml.pipelines.CatBoostClassifier(n_estimators=10, eta=0.03, max_depth=6,
                                                 bootstrap_type=None, silent=True, al-
                                                 low_writing_files=False, random_seed=0,
                                                 n_jobs=- 1, **kwargs)
```
CatBoost Classifier, a classifier that uses gradient-boosting on decision trees. CatBoost is an open-source library and natively supports categorical features.

For more information, check out <https://catboost.ai/>

## **Parameters**

- **n\_estimators** (float) The maximum number of trees to build. Defaults to 10.
- **eta** (float) The learning rate. Defaults to 0.03.
- max\_depth  $(int)$  The maximum tree depth for base learners. Defaults to 6.
- **bootstrap\_type** (string) Defines the method for sampling the weights of objects. Available methods are 'Bayesian', 'Bernoulli', 'MVS'. Defaults to None.
- **silent** (boolean) Whether to use the "silent" logging mode. Defaults to True.
- **allow\_writing\_files** (boolean) Whether to allow writing snapshot files while training. Defaults to False.
- **n\_jobs** (int or None) Number of jobs to run in parallel. -1 uses all processes. Defaults to -1.
- **random** seed  $(int)$  Seed for the random number generator. Defaults to 0.

# **Attributes**

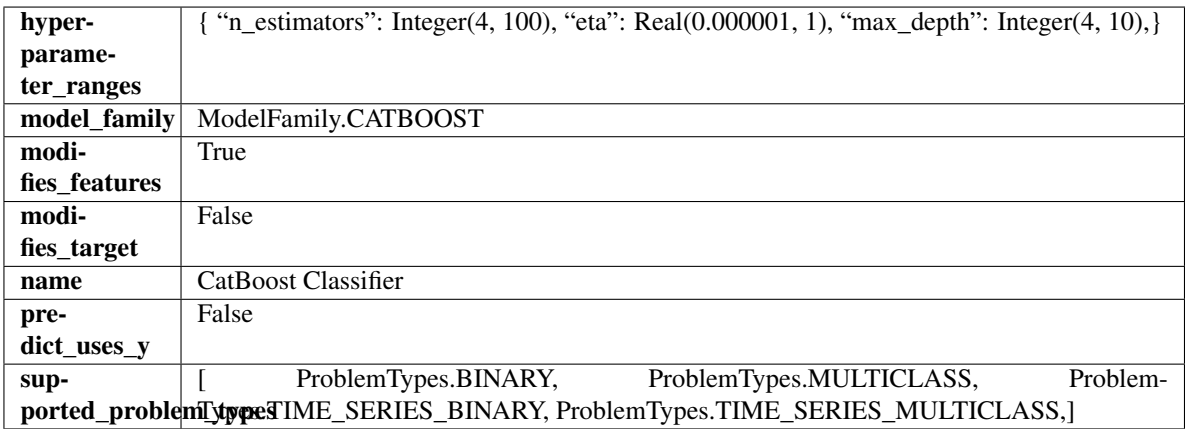

## **Methods**

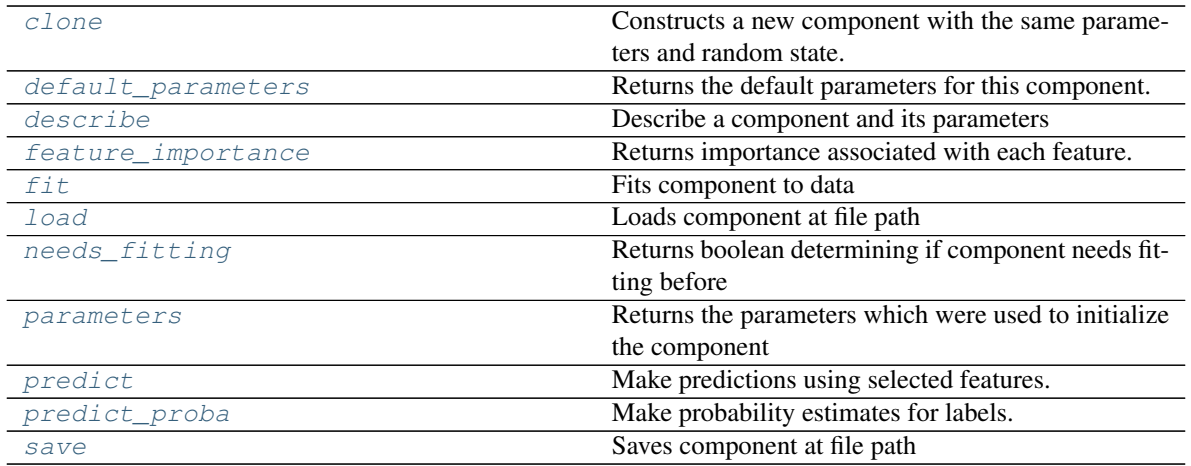

## <span id="page-1046-0"></span>**clone**(*self*)

Constructs a new component with the same parameters and random state.

Returns A new instance of this component with identical parameters and random state.

#### <span id="page-1046-1"></span>**default\_parameters**(*cls*)

Returns the default parameters for this component.

Our convention is that Component.default\_parameters == Component().parameters.

Returns default parameters for this component.

### Return type dict

<span id="page-1046-2"></span>**describe**(*self*, *print\_name=False*, *return\_dict=False*) Describe a component and its parameters

## Parameters

- **print\_name** (bool, optional) whether to print name of component
- **return\_dict** (bool, optional) whether to return description as dictionary in the format {"name": name, "parameters": parameters}

Returns prints and returns dictionary

## Return type None or dict

## <span id="page-1046-3"></span>**property feature\_importance**(*self*)

Returns importance associated with each feature.

Returns Importance associated with each feature

Return type np.ndarray

<span id="page-1046-4"></span>**fit** (*self, X, y=None*)

Fits component to data

## Parameters

- **X** (list, pd.DataFrame or np.ndarray) The input training data of shape [n\_samples, n\_features]
- **y** (list, pd.Series, np.ndarray, optional) The target training data of length [n\_samples]

<span id="page-1046-5"></span>Returns self

**static load**(*file\_path*) Loads component at file path

Parameters file\_path  $(str)$  – Location to load file

Returns ComponentBase object

## <span id="page-1047-0"></span>**needs\_fitting**(*self*)

Returns boolean determining if component needs fitting before calling predict, predict\_proba, transform, or feature importances. This can be overridden to False for components that do not need to be fit or whose fit methods do nothing.

## <span id="page-1047-1"></span>**property parameters**(*self*)

Returns the parameters which were used to initialize the component

# <span id="page-1047-2"></span>**predict**(*self*, *X*)

Make predictions using selected features.

**Parameters**  $\mathbf{X}$  (pd. DataFrame, np. ndarray) – Data of shape  $[n$  samples, n\_features]

Returns Predicted values

Return type pd.Series

# <span id="page-1047-3"></span>**predict\_proba**(*self*, *X*)

Make probability estimates for labels.

Parameters **X** (pd. DataFrame, or np. ndarray) – Features

Returns Probability estimates

## Return type pd.Series

<span id="page-1047-4"></span>**save**(*self*, *file\_path*, *pickle\_protocol=cloudpickle.DEFAULT\_PROTOCOL*) Saves component at file path

## Parameters

- **file**  $path (str) Location to save file$
- **pickle\_protocol** (int) The pickle data stream format.

Returns None

```
class evalml.pipelines.CatBoostRegressor(n_estimators=10, eta=0.03, max_depth=6,
                                               bootstrap_type=None, silent=False, al-
                                               low_writing_files=False, random_seed=0,
                                               n_jobs=- 1, **kwargs)
```
CatBoost Regressor, a regressor that uses gradient-boosting on decision trees. CatBoost is an open-source library and natively supports categorical features.

For more information, check out <https://catboost.ai/>

## Parameters

- **n\_estimators** (float) The maximum number of trees to build. Defaults to 10.
- **eta** (*float*) The learning rate. Defaults to 0.03.
- **max\_depth** (int) The maximum tree depth for base learners. Defaults to 6.
- **bootstrap** type (string) Defines the method for sampling the weights of objects. Available methods are 'Bayesian', 'Bernoulli', 'MVS'. Defaults to None.
- **silent** (boolean) Whether to use the "silent" logging mode. Defaults to True.
- **allow\_writing\_files** (boolean) Whether to allow writing snapshot files while training. Defaults to False.
- **n\_jobs** (int or None) Number of jobs to run in parallel. -1 uses all processes. Defaults to -1.
- **random\_seed** (int) Seed for the random number generator. Defaults to 0.

# **Attributes**

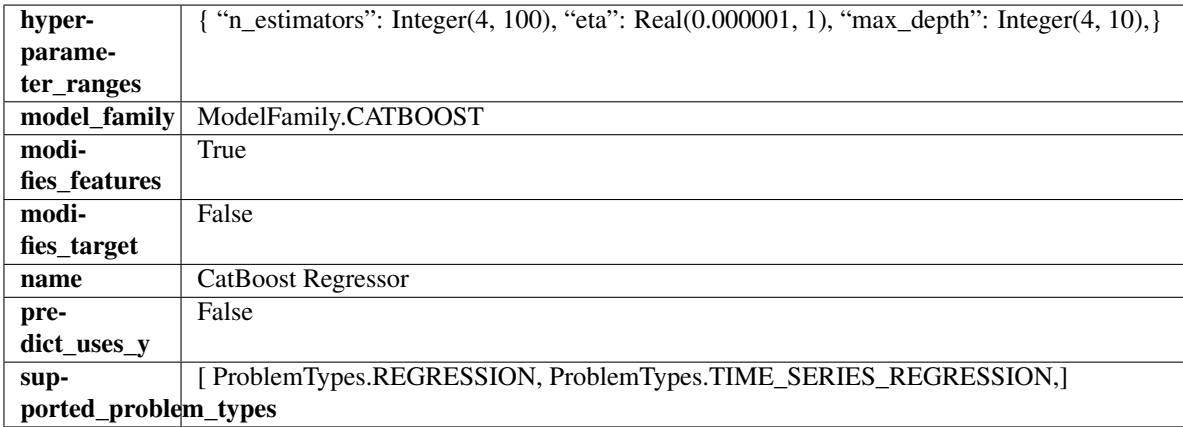

## Methods

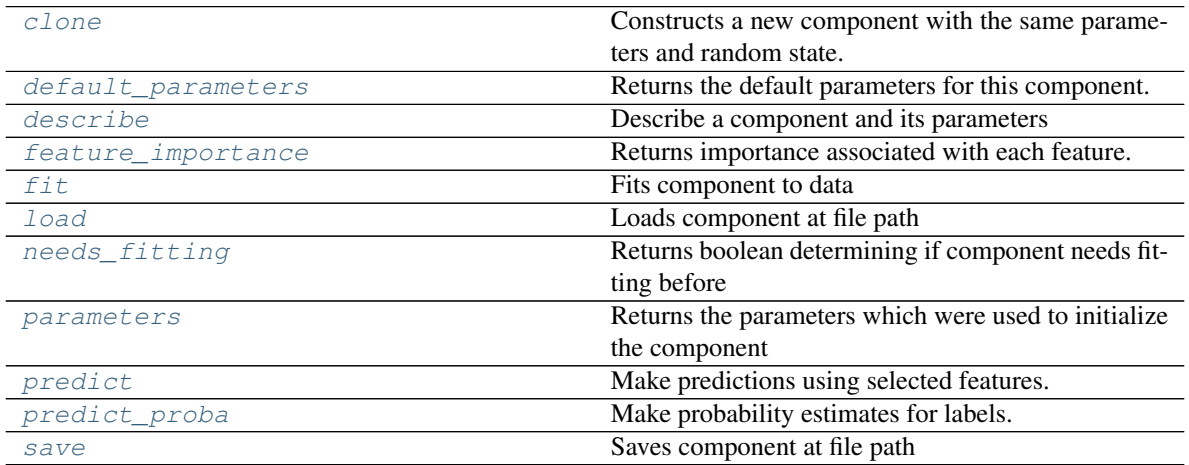

### <span id="page-1048-0"></span>**clone**(*self*)

Constructs a new component with the same parameters and random state.

Returns A new instance of this component with identical parameters and random state.

## <span id="page-1048-1"></span>**default\_parameters**(*cls*)

Returns the default parameters for this component.

Our convention is that Component.default\_parameters == Component().parameters.

Returns default parameters for this component.

## Return type dict

<span id="page-1048-2"></span>**describe**(*self*, *print\_name=False*, *return\_dict=False*) Describe a component and its parameters

#### Parameters

- **print\_name** (bool, optional) whether to print name of component
- **return\_dict** (bool, optional) whether to return description as dictionary in the format {"name": name, "parameters": parameters}

Returns prints and returns dictionary

Return type None or dict

## <span id="page-1049-0"></span>**property feature\_importance**(*self*)

Returns importance associated with each feature.

Returns Importance associated with each feature

#### Return type np.ndarray

<span id="page-1049-1"></span>**fit**  $(self, X, y=None)$ 

Fits component to data

## Parameters

- **X** (list, pd.DataFrame or np.ndarray) The input training data of shape [n\_samples, n\_features]
- **y** (list, pd.Series, np.ndarray, optional) The target training data of length [n\_samples]

### Returns self

```
static load(file_path)
```
Loads component at file path

Parameters file\_path  $(str)$  – Location to load file

Returns ComponentBase object

## <span id="page-1049-3"></span>**needs\_fitting**(*self*)

Returns boolean determining if component needs fitting before calling predict, predict\_proba, transform, or feature\_importances. This can be overridden to False for components that do not need to be fit or whose fit methods do nothing.

### <span id="page-1049-4"></span>**property parameters**(*self*)

Returns the parameters which were used to initialize the component

## <span id="page-1049-5"></span>**predict**(*self*, *X*)

Make predictions using selected features.

**Parameters**  $\mathbf{X}$  (pd. DataFrame, np. ndarray) – Data of shape [n\_samples, n\_features]

Returns Predicted values

Return type pd.Series

## <span id="page-1049-6"></span>**predict\_proba**(*self*, *X*)

Make probability estimates for labels.

Parameters **X** (pd. DataFrame, or np. ndarray) – Features

Returns Probability estimates

Return type pd.Series

<span id="page-1049-7"></span>**save**(*self*, *file\_path*, *pickle\_protocol=cloudpickle.DEFAULT\_PROTOCOL*) Saves component at file path

Parameters

- **file\_path**  $(str)$  Location to save file
- **pickle\_protocol** (int) The pickle data stream format.

Returns None

```
class evalml.pipelines.ClassificationPipeline(component_graph, parameters=None,
```
*custom\_name=None*, *random\_seed=0*)

Pipeline subclass for all classification pipelines.

## Parameters

- **component\_graph** (list or dict) List of components in order. Accepts strings or ComponentBase subclasses in the list. Note that when duplicate components are specified in a list, the duplicate component names will be modified with the component's index in the list. For example, the component graph [Imputer, One Hot Encoder, Imputer, Logistic Regression Classifier] will have names ["Imputer", "One Hot Encoder", "Imputer\_2", "Logistic Regression Classifier"]
- **parameters** (dict) Dictionary with component names as keys and dictionary of that component's parameters as values. An empty dictionary or None implies using all default values for component parameters. Defaults to None.
- **custom** name  $(str)$  Custom name for the pipeline. Defaults to None.
- **random\_seed** (int) Seed for the random number generator. Defaults to 0.

# Attributes

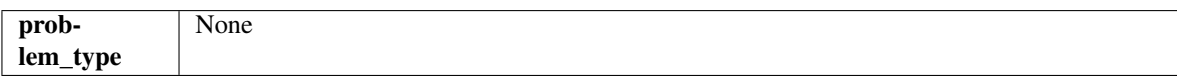

# **Methods**

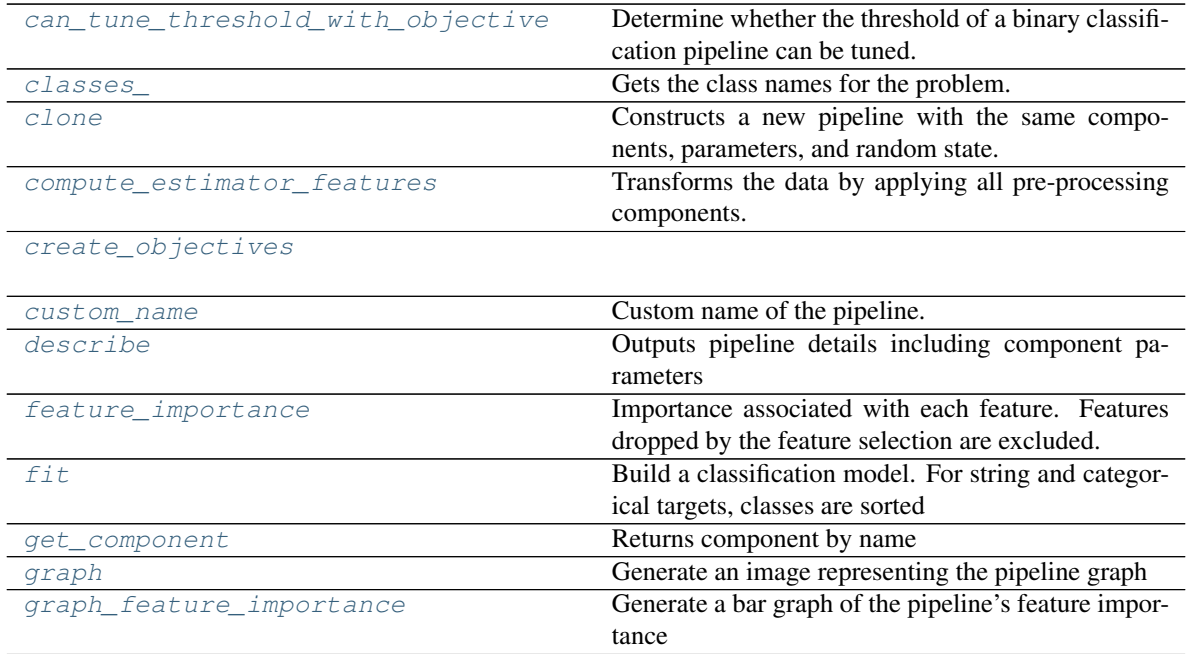

continues on next page

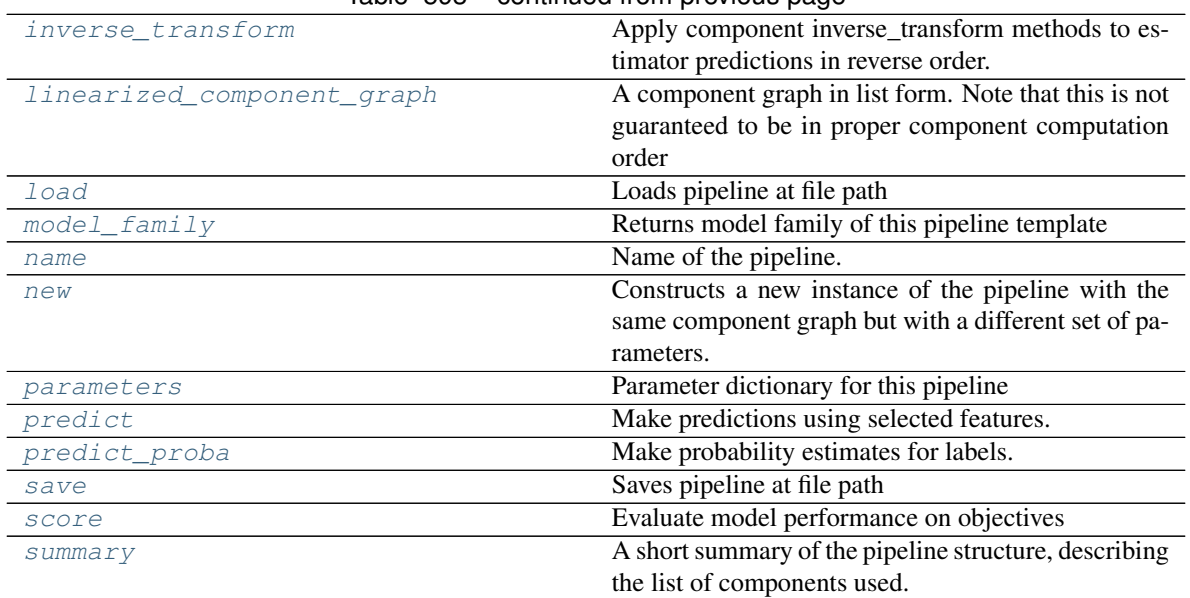

# Table 593 – continued from previous page

## <span id="page-1051-0"></span>**can\_tune\_threshold\_with\_objective**(*self*, *objective*)

Determine whether the threshold of a binary classification pipeline can be tuned.

### Parameters

- **pipeline** ([PipelineBase](#page-1105-0)) Binary classification pipeline.
- **objective** Primary AutoMLSearch objective.

## <span id="page-1051-1"></span>**property classes\_**(*self*)

Gets the class names for the problem.

## <span id="page-1051-2"></span>**clone**(*self*)

Constructs a new pipeline with the same components, parameters, and random state.

Returns A new instance of this pipeline with identical components, parameters, and random state.

### <span id="page-1051-3"></span>**compute\_estimator\_features**(*self*, *X*, *y=None*)

Transforms the data by applying all pre-processing components.

**Parameters**  $\mathbf{X}$  ( $pd$ .  $DataFrame$ ) – Input data to the pipeline to transform.

Returns New transformed features.

Return type pd.DataFrame

## <span id="page-1051-4"></span>**static create\_objectives**(*objectives*)

## <span id="page-1051-5"></span>**property custom\_name**(*self*)

Custom name of the pipeline.

### <span id="page-1051-6"></span>**describe**(*self*, *return\_dict=False*)

Outputs pipeline details including component parameters

**Parameters return\_dict** (bool) – If True, return dictionary of information about pipeline. Defaults to False.

Returns Dictionary of all component parameters if return\_dict is True, else None

<span id="page-1051-7"></span>Return type dict

### **property feature\_importance**(*self*)

Importance associated with each feature. Features dropped by the feature selection are excluded.

Returns pd.DataFrame including feature names and their corresponding importance

### <span id="page-1052-0"></span>**fit**  $(self, X, y)$

Build a classification model. For string and categorical targets, classes are sorted by sorted(set(y)) and then are mapped to values between 0 and n\_classes-1.

## Parameters

- **X** (pd. DataFrame or np. ndarray) The input training data of shape [n\_samples, n\_features]
- **y** (pd. Series, np. ndarray) The target training labels of length [n\_samples]

## Returns self

## <span id="page-1052-1"></span>**get\_component**(*self*, *name*)

Returns component by name

**Parameters name** (str) – Name of component

Returns Component to return

Return type Component

## <span id="page-1052-2"></span>**graph**(*self*, *filepath=None*)

Generate an image representing the pipeline graph

Parameters filepath (str, optional) – Path to where the graph should be saved. If set to None (as by default), the graph will not be saved.

Returns Graph object that can be directly displayed in Jupyter notebooks.

Return type graphviz.Digraph

<span id="page-1052-3"></span>**graph\_feature\_importance**(*self*, *importance\_threshold=0*)

Generate a bar graph of the pipeline's feature importance

Parameters *importance\_threshold* (*float, optional*) – If provided, graph features with a permutation importance whose absolute value is larger than importance threshold. Defaults to zero.

Returns plotly.Figure, a bar graph showing features and their corresponding importance

## <span id="page-1052-4"></span>**inverse\_transform**(*self*, *y*)

Apply component inverse\_transform methods to estimator predictions in reverse order.

Components that implement inverse\_transform are PolynomialDetrender, LabelEncoder (tbd).

**Parameters**  $\mathbf{y}$  (pd. Series) – Final component features

## <span id="page-1052-5"></span>**property linearized\_component\_graph**(*self*)

A component graph in list form. Note that this is not guaranteed to be in proper component computation order

<span id="page-1052-7"></span><span id="page-1052-6"></span>**static load**(*file\_path*)

Loads pipeline at file path

**Parameters**  $file\_path(str) - location to load file$ 

Returns PipelineBase object

## **property model\_family**(*self*)

Returns model family of this pipeline template

# <span id="page-1053-0"></span>**property name**(*self*)

Name of the pipeline.

<span id="page-1053-1"></span>**new**(*self*, *parameters*, *random\_seed=0*)

Constructs a new instance of the pipeline with the same component graph but with a different set of parameters. Not to be confused with python's \_\_new\_\_ method.

## Parameters

- **parameters** (dict) Dictionary with component names as keys and dictionary of that component's parameters as values. An empty dictionary or None implies using all default values for component parameters. Defaults to None.
- **random\_seed** (int) Seed for the random number generator. Defaults to 0.

Returns A new instance of this pipeline with identical components.

## <span id="page-1053-2"></span>**property parameters**(*self*)

Parameter dictionary for this pipeline

Returns Dictionary of all component parameters

## Return type dict

<span id="page-1053-3"></span>**predict**(*self*, *X*, *objective=None*)

Make predictions using selected features.

### Parameters

- **X** (pd. DataFrame, or np. ndarray) Data of shape [n\_samples, n\_features]
- **objective** (Object or string) The objective to use to make predictions

### Returns Estimated labels

## Return type pd.Series

## <span id="page-1053-4"></span>**predict\_proba**(*self*, *X*)

Make probability estimates for labels.

- **Parameters <b>X** (pd.DataFrame or np.ndarray) Data of shape [n\_samples, n\_features]
- Returns Probability estimates

## Return type pd.DataFrame

<span id="page-1053-5"></span>**save**(*self*, *file\_path*, *pickle\_protocol=cloudpickle.DEFAULT\_PROTOCOL*) Saves pipeline at file path

## Parameters

- **file\_path**  $(str)$  location to save file
- **pickle\_protocol** (int) the pickle data stream format.

### Returns None

<span id="page-1053-6"></span>**score**(*self*, *X*, *y*, *objectives*) Evaluate model performance on objectives

### Parameters

- **X** (pd. DataFrame or  $np$ .  $ndarray$ ) Data of shape [n\_samples, n\_features]
- **y** (pd.Series, or np.ndarray) True labels of length [n\_samples]
- **objectives** (list) List of objectives to score

Returns Ordered dictionary of objective scores

Return type dict

## <span id="page-1054-0"></span>**property summary**(*self*)

A short summary of the pipeline structure, describing the list of components used. Example: Logistic Regression Classifier w/ Simple Imputer + One Hot Encoder

**class** evalml.pipelines.**ComponentGraph**(*component\_dict=None*, *random\_seed=0*) Component graph for a pipeline as a directed acyclic graph (DAG).

### **Parameters**

- **component\_dict**  $(dict) A dictionary which specifies the components and edges be$ tween components that should be used to create the component graph. Defaults to None.
- **random** seed (int) Seed for the random number generator. Defaults to 0.

# **Example**

```
>>> component_dict = {'imputer': ['Imputer'], 'ohe': ['One Hot Encoder', 'imputer.
˓→x'], 'estimator_1': ['Random Forest Classifier', 'ohe.x'], 'estimator_2': [
˓→'Decision Tree Classifier', 'ohe.x'], 'final': ['Logistic Regression Classifier
˓→', 'estimator_1', 'estimator_2']}
>>> component_graph = ComponentGraph(component_dict)
```
### **Methods**

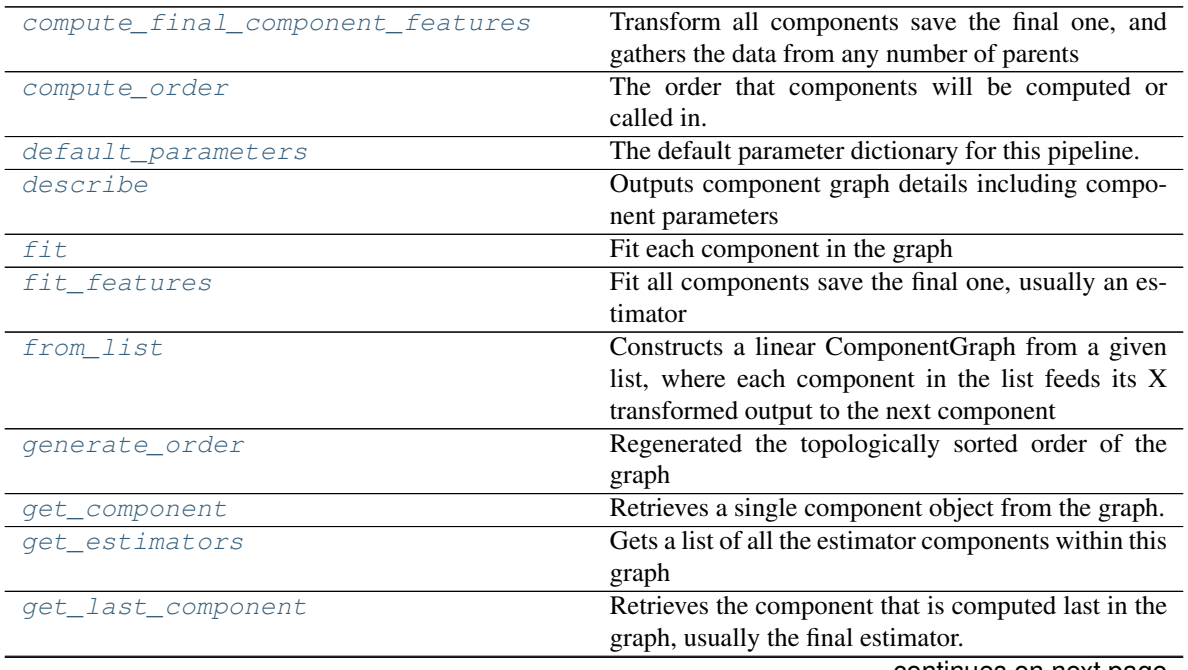

continues on next page

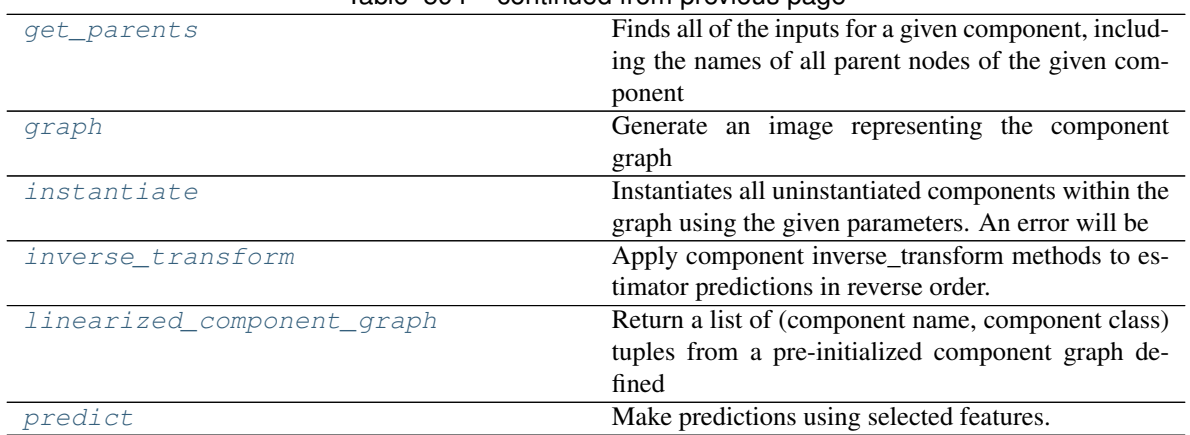

# Table 594 – continued from previous page

## <span id="page-1055-0"></span>**compute\_final\_component\_features**(*self*, *X*, *y=None*)

Transform all components save the final one, and gathers the data from any number of parents to get all the information that should be fed to the final component

### Parameters

- **X** (pd.DataFrame) Data of shape [n\_samples, n\_features]
- **y** (pd. Series) The target training data of length [n\_samples]. Defaults to None.

Returns Transformed values.

Return type pd.DataFrame

## <span id="page-1055-1"></span>**property compute\_order**(*self*)

The order that components will be computed or called in.

# <span id="page-1055-2"></span>**property default\_parameters**(*self*)

The default parameter dictionary for this pipeline.

Returns Dictionary of all component default parameters.

Return type dict

### <span id="page-1055-3"></span>**describe**(*self*, *return\_dict=False*)

Outputs component graph details including component parameters

**Parameters return\_dict** (bool) – If True, return dictionary of information about component graph. Defaults to False.

Returns Dictionary of all component parameters if return\_dict is True, else None

## Return type dict

### <span id="page-1055-4"></span>**fit**  $(self, X, y)$

Fit each component in the graph

## Parameters

- **X** (pd. DataFrame) The input training data of shape [n\_samples, n\_features]
- **y** (pd. Series) The target training data of length [n\_samples]

### <span id="page-1055-5"></span>**fit\_features**(*self*, *X*, *y*)

Fit all components save the final one, usually an estimator

## Parameters

• **X** (pd. DataFrame) – The input training data of shape [n\_samples, n\_features]

• **y** (pd. Series) – The target training data of length [n\_samples]

Returns Transformed values.

Return type pd.DataFrame

<span id="page-1056-0"></span>**classmethod from\_list**(*cls*, *component\_list*, *random\_seed=0*)

Constructs a linear ComponentGraph from a given list, where each component in the list feeds its X transformed output to the next component

**Parameters component\_list** (*list*) – String names or ComponentBase subclasses in an order that represents a valid linear graph

<span id="page-1056-1"></span>**classmethod generate\_order**(*cls*, *component\_dict*) Regenerated the topologically sorted order of the graph

### <span id="page-1056-2"></span>**get\_component**(*self*, *component\_name*)

Retrieves a single component object from the graph.

**Parameters component\_name** (str) – Name of the component to retrieve

Returns ComponentBase object

#### <span id="page-1056-3"></span>**get\_estimators**(*self*)

Gets a list of all the estimator components within this graph

Returns All estimator objects within the graph

Return type list

#### <span id="page-1056-4"></span>**get\_last\_component**(*self*)

Retrieves the component that is computed last in the graph, usually the final estimator.

Returns ComponentBase object

### <span id="page-1056-5"></span>**get\_parents**(*self*, *component\_name*)

Finds all of the inputs for a given component, including the names of all parent nodes of the given component

**Parameters component\_name** (str) – Name of the child component to look up

Returns List of inputs to use

### Return type list[str]

<span id="page-1056-6"></span>**graph**(*self*, *name=None*, *graph\_format=None*)

Generate an image representing the component graph

### Parameters

- **name**  $(str)$  Name of the graph. Defaults to None.
- **graph\_format**  $(str)$  file format to save the graph in. Defaults to None.

Returns Graph object that can be directly displayed in Jupyter notebooks.

Return type graphviz.Digraph

#### <span id="page-1056-7"></span>**instantiate**(*self*, *parameters*)

Instantiates all uninstantiated components within the graph using the given parameters. An error will be raised if a component is already instantiated but the parameters dict contains arguments for that component.

<span id="page-1056-8"></span>**Parameters parameters**  $(dict)$  – Dictionary with component names as keys and dictionary of that component's parameters as values. An empty dictionary {} or None implies using all default values for component parameters.

## **inverse\_transform**(*self*, *y*)

Apply component inverse\_transform methods to estimator predictions in reverse order.

Components that implement inverse\_transform are PolynomialDetrender, LabelEncoder (tbd).

**Parameters**  $y - (pd.Series)$ **: Final component features** 

### <span id="page-1057-0"></span>**classmethod linearized\_component\_graph**(*cls*, *components*)

Return a list of (component name, component class) tuples from a pre-initialized component graph defined as either a list or a dictionary. The component names are guaranteed to be unique.

```
Parameters components (list(ComponentBase) or Dict[str,
   ComponentBase ) – Components in the pipeline.
```
#### Returns

list((component name, ComponentBase)) - tuples with the unique component name as the first element and t component class as the second element. When the input is a list, the components will be returned in the order they appear in the input.

## <span id="page-1057-1"></span>**predict**(*self*, *X*)

Make predictions using selected features.

**Parameters**  $\mathbf{X}$  (pd. DataFrame) – Data of shape [n\_samples, n\_features]

Returns Predicted values.

Return type pd.Series

```
class evalml.pipelines.DecisionTreeClassifier(criterion='gini', max_features='auto',
                                                      max_depth=6, min_samples_split=2,
                                                      min_weight_fraction_leaf=0.0, ran-
                                                      dom_seed=0, **kwargs)
```
Decision Tree Classifier.

### **Parameters**

- **criterion** ({"gini", "entropy"}) The function to measure the quality of a split. Supported criteria are "gini" for the Gini impurity and "entropy" for the information gain. Defaults to "gini".
- **max\_features** (int, float or {"auto", "sqrt", "log2"}) The number of features to consider when looking for the best split:
	- If int, then consider max\_features features at each split.
	- If float, then max features is a fraction and int(max features  $*$  n features) features are considered at each split.
	- If "auto", then max\_features=sqrt(n\_features).
	- If "sqrt", then max\_features=sqrt(n\_features).
	- If " $log2$ ", then max features= $log2(n$  features).
	- If None, then max\_features = n\_features.

The search for a split does not stop until at least one valid partition of the node samples is found, even if it requires to effectively inspect more than max\_features features. Defaults to "auto".

- $max_{\text{depth}}$  depth  $(int)$  The maximum depth of the tree. Defaults to 6.
- **min\_samples\_split** (int or float) The minimum number of samples required to split an internal node:
- If int, then consider min\_samples\_split as the minimum number.
- If float, then min\_samples\_split is a fraction and ceil(min\_samples\_split \* n\_samples) are the minimum number of samples for each split.

Defaults to 2.

- **min\_weight\_fraction\_leaf** (float) The minimum weighted fraction of the sum total of weights (of all the input samples) required to be at a leaf node. Defaults to 0.0.
- **random\_seed** (int) Seed for the random number generator. Defaults to 0.

# Attributes

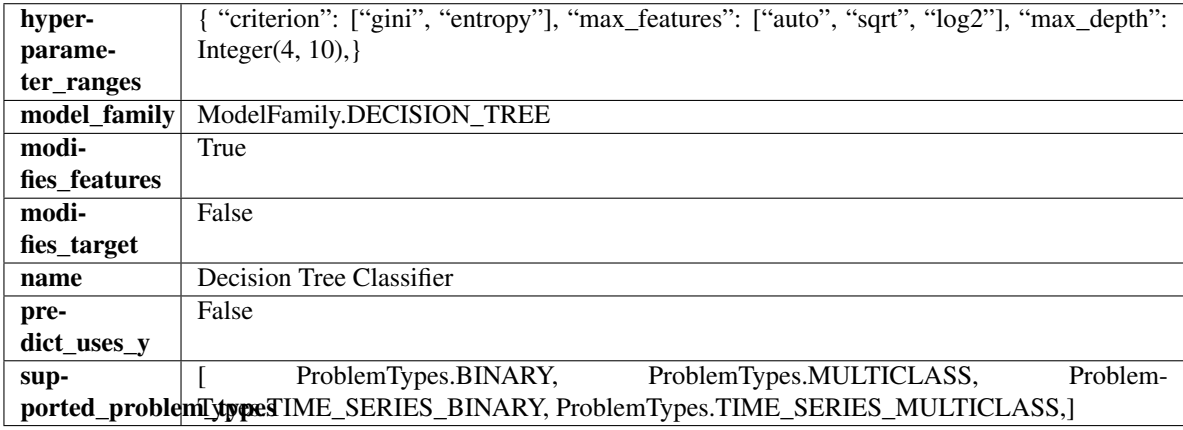

# Methods

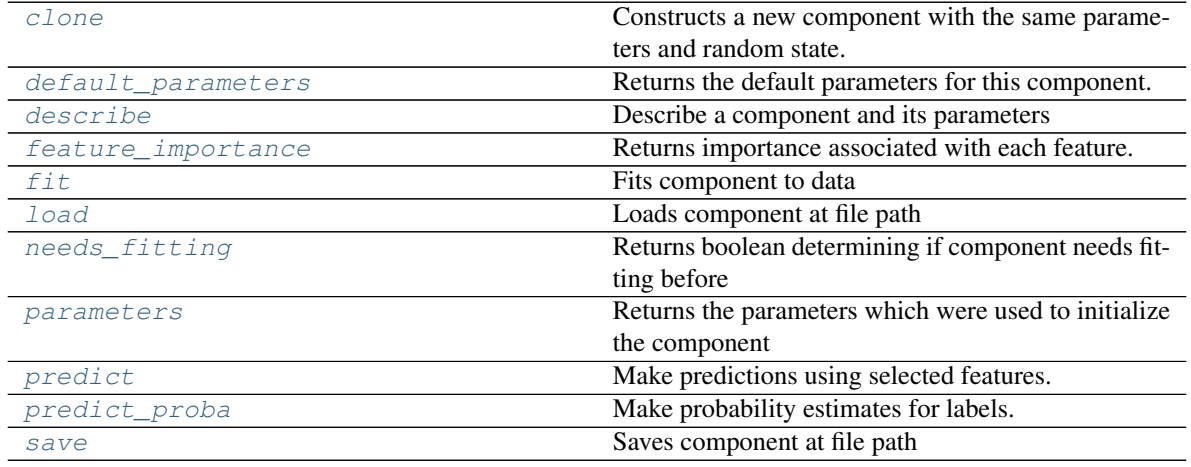

### <span id="page-1058-0"></span>**clone**(*self*)

Constructs a new component with the same parameters and random state.

Returns A new instance of this component with identical parameters and random state.

### <span id="page-1058-1"></span>**default\_parameters**(*cls*)

Returns the default parameters for this component.

Our convention is that Component.default\_parameters == Component().parameters.

Returns default parameters for this component.

## Return type dict

<span id="page-1059-0"></span>**describe**(*self*, *print\_name=False*, *return\_dict=False*) Describe a component and its parameters

### Parameters

- **print\_name** (bool, optional) whether to print name of component
- **return\_dict** (bool, optional) whether to return description as dictionary in the format {"name": name, "parameters": parameters}

Returns prints and returns dictionary

#### Return type None or dict

<span id="page-1059-1"></span>**property feature\_importance**(*self*)

Returns importance associated with each feature.

Returns Importance associated with each feature

#### Return type np.ndarray

<span id="page-1059-2"></span>**fit**  $(self, X, y=None)$ 

Fits component to data

### Parameters

- **X** (list, pd.DataFrame or np.ndarray) The input training data of shape [n\_samples, n\_features]
- **y** (list, pd.Series, np.ndarray, optional) The target training data of length [n\_samples]

Returns self

<span id="page-1059-3"></span>**static load**(*file\_path*)

Loads component at file path

**Parameters**  $file\_path(str) - Location to load file$ 

Returns ComponentBase object

## <span id="page-1059-4"></span>**needs\_fitting**(*self*)

Returns boolean determining if component needs fitting before calling predict, predict\_proba, transform, or feature importances. This can be overridden to False for components that do not need to be fit or whose fit methods do nothing.

# <span id="page-1059-5"></span>**property parameters**(*self*)

Returns the parameters which were used to initialize the component

### <span id="page-1059-6"></span>**predict**(*self*, *X*)

Make predictions using selected features.

Parameters **X** (pd. DataFrame, np. ndarray) – Data of shape [n\_samples, n\_features]

Returns Predicted values

Return type pd.Series

### <span id="page-1059-7"></span>**predict\_proba**(*self*, *X*)

Make probability estimates for labels.

Parameters **X** (pd. DataFrame, or np. ndarray) – Features

Returns Probability estimates

# Return type pd.Series

<span id="page-1060-0"></span>**save**(*self*, *file\_path*, *pickle\_protocol=cloudpickle.DEFAULT\_PROTOCOL*) Saves component at file path

### Parameters

- **file**  $path (str) Location to save file$
- **pickle\_protocol** (int) The pickle data stream format.

## Returns None

**class** evalml.pipelines.**DecisionTreeRegressor**(*criterion='mse'*, *max\_features='auto'*, *max\_depth=6*, *min\_samples\_split=2*, *min\_weight\_fraction\_leaf=0.0*, *random\_seed=0*, *\*\*kwargs*)

Decision Tree Regressor.

#### **Parameters**

- **criterion** ({"mse", "friedman\_mse", "mae", "poisson"}) The function to measure the quality of a split. Supported criteria are:
	- "mse" for the mean squared error, which is equal to variance reduction as feature selection criterion and minimizes the L2 loss using the mean of each terminal node
	- "friedman\_mse", which uses mean squared error with Friedman"s improvement score for potential splits
	- "mae" for the mean absolute error, which minimizes the L1 loss using the median of each terminal node,
	- "poisson" which uses reduction in Poisson deviance to find splits.
- **max\_features** (int, float or {"auto", "sqrt", "log2"}) The number of features to consider when looking for the best split:
	- If int, then consider max\_features features at each split.
	- If float, then max features is a fraction and int(max features  $*$  n features) features are considered at each split.
	- If "auto", then max\_features=sqrt(n\_features).
	- If "sqrt", then max\_features=sqrt(n\_features).
	- If " $log2$ ", then max features= $log2(n$  features).
	- $-$  If None, then max features  $=$  n features.

The search for a split does not stop until at least one valid partition of the node samples is found, even if it requires to effectively inspect more than max\_features features.

- $\text{max}$  depth  $(int)$  The maximum depth of the tree. Defaults to 6.
- **min\_samples\_split** (int or float) The minimum number of samples required to split an internal node:
	- If int, then consider min\_samples\_split as the minimum number.
	- If float, then min samples split is a fraction and ceil(min samples split  $*$  n samples) are the minimum number of samples for each split.

Defaults to 2.

- **min\_weight\_fraction\_leaf** (float) The minimum weighted fraction of the sum total of weights (of all the input samples) required to be at a leaf node. Defaults to 0.0.
- **random\_seed** (int) Seed for the random number generator. Defaults to 0.

# Attributes

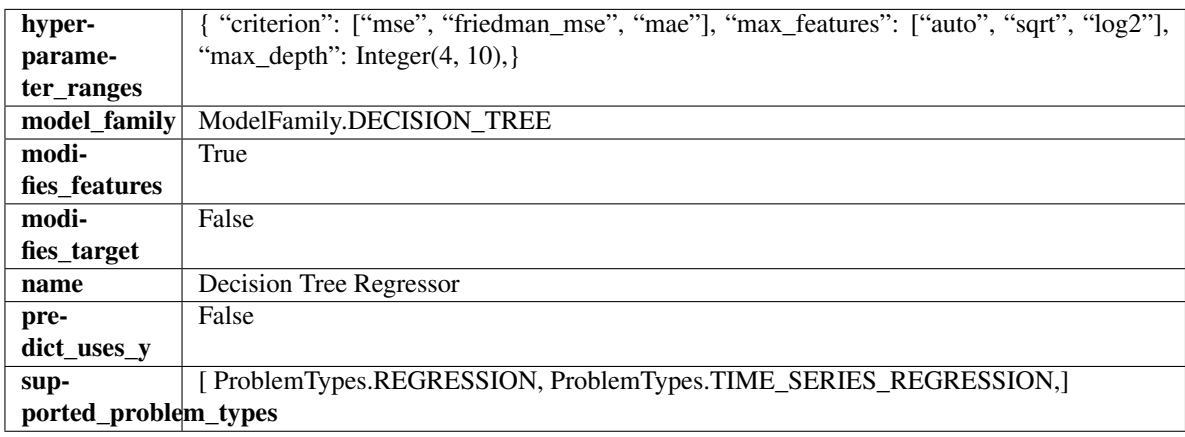

## Methods

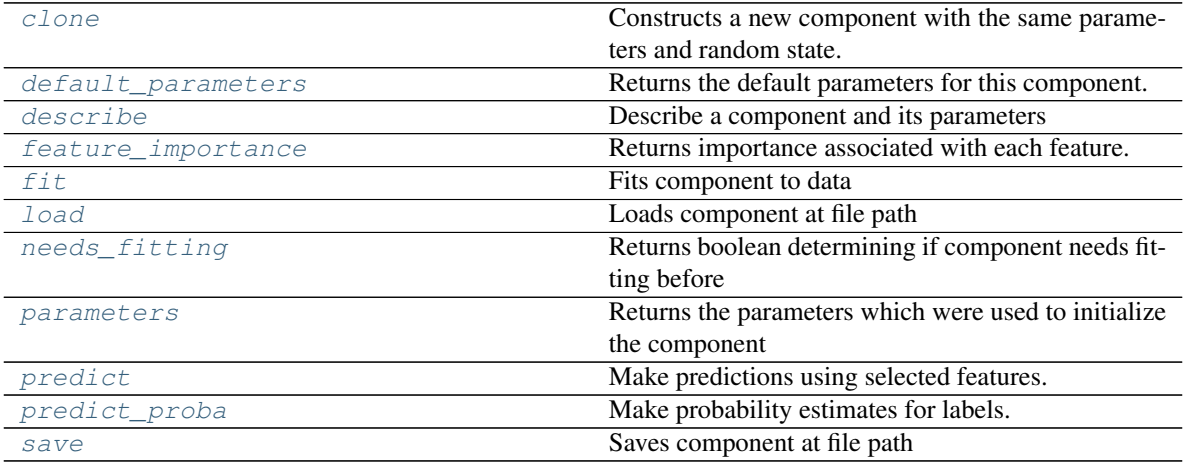

## <span id="page-1061-0"></span>**clone**(*self*)

Constructs a new component with the same parameters and random state.

Returns A new instance of this component with identical parameters and random state.

### <span id="page-1061-1"></span>**default\_parameters**(*cls*)

Returns the default parameters for this component.

Our convention is that Component.default\_parameters == Component().parameters.

Returns default parameters for this component.

Return type dict

<span id="page-1061-2"></span>**describe**(*self*, *print\_name=False*, *return\_dict=False*) Describe a component and its parameters

### Parameters

- **print** name (bool, optional) whether to print name of component
- **return\_dict** (bool, optional) whether to return description as dictionary in the format {"name": name, "parameters": parameters}

Returns prints and returns dictionary

Return type None or dict

### <span id="page-1062-0"></span>**property feature\_importance**(*self*)

Returns importance associated with each feature.

Returns Importance associated with each feature

### Return type np.ndarray

<span id="page-1062-1"></span>**fit** (*self, X, y=None*)

Fits component to data

### Parameters

- **X** (list, pd.DataFrame or np.ndarray) The input training data of shape [n\_samples, n\_features]
- **y** (list, pd.Series, np.ndarray, optional) The target training data of length [n\_samples]

Returns self

## <span id="page-1062-2"></span>**static load**(*file\_path*)

Loads component at file path

### Parameters file\_path  $(str)$  – Location to load file

Returns ComponentBase object

### <span id="page-1062-3"></span>**needs\_fitting**(*self*)

Returns boolean determining if component needs fitting before calling predict, predict\_proba, transform, or feature importances. This can be overridden to False for components that do not need to be fit or whose fit methods do nothing.

# <span id="page-1062-4"></span>**property parameters**(*self*)

Returns the parameters which were used to initialize the component

## <span id="page-1062-5"></span>**predict**(*self*, *X*)

Make predictions using selected features.

**Parameters**  $\mathbf{X}$  (pd. DataFrame, np. ndarray) – Data of shape  $[n$  samples, n\_features]

Returns Predicted values

## Return type pd.Series

## <span id="page-1062-6"></span>**predict\_proba**(*self*, *X*)

Make probability estimates for labels.

Parameters **X** (pd. DataFrame, or np. ndarray) – Features

Returns Probability estimates

#### Return type pd.Series

<span id="page-1062-7"></span>**save**(*self*, *file\_path*, *pickle\_protocol=cloudpickle.DEFAULT\_PROTOCOL*) Saves component at file path

#### Parameters

- **file**  $path (str) Location to save file$
- **pickle\_protocol** (int) The pickle data stream format.

## Returns None

```
class evalml.pipelines.DelayedFeatureTransformer(date_index=None, max_delay=2,
                                                   delay_features=True, de-
                                                   lay_target=True, gap=1, ran-
```
*dom\_seed=0*, *\*\*kwargs*)

Transformer that delays input features and target variable for time series problems.

## **Parameters**

- **date\_index**  $(str)$  Name of the column containing the datetime information used to order the data. Ignored.
- **max\_delay** (int) Maximum number of time units to delay each feature. Defaults to 2.
- **delay\_features** (bool) Whether to delay the input features. Defaults to True.
- **delay\_target** (bool) Whether to delay the target. Defaults to True.
- **gap** (int) The number of time units between when the features are collected and when the target is collected. For example, if you are predicting the next time step's target, gap=1. This is only needed because when gap=0, we need to be sure to start the lagging of the target variable at 1. Defaults to 1.
- **random\_seed** (int) Seed for the random number generator. This transformer performs the same regardless of the random seed provided.

# Attributes

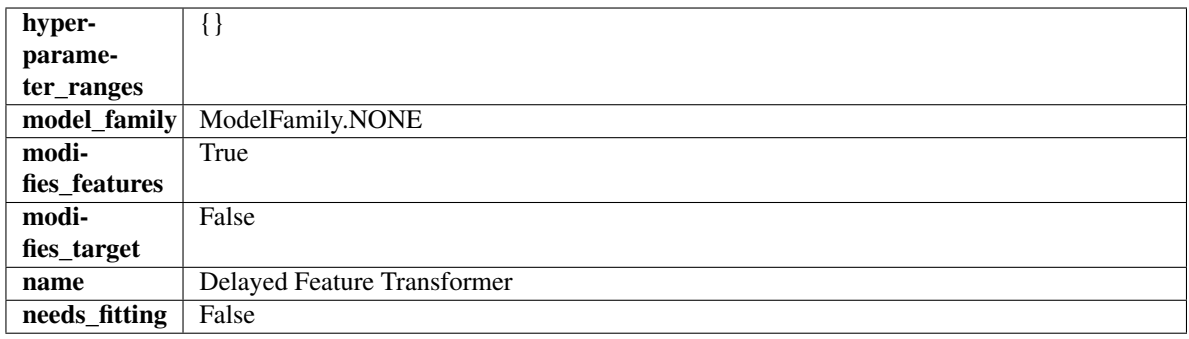

## **Methods**

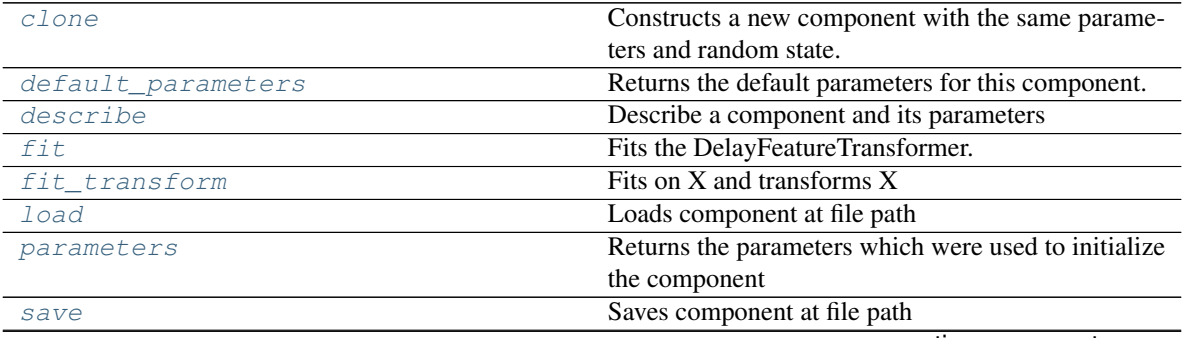

continues on next page

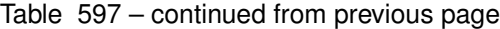

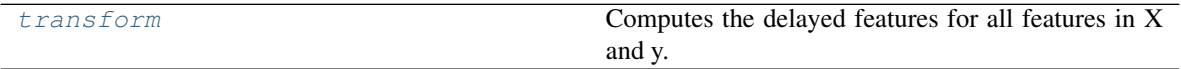

### <span id="page-1064-0"></span>**clone**(*self*)

Constructs a new component with the same parameters and random state.

Returns A new instance of this component with identical parameters and random state.

## <span id="page-1064-1"></span>**default\_parameters**(*cls*)

Returns the default parameters for this component.

Our convention is that Component.default\_parameters == Component().parameters.

Returns default parameters for this component.

Return type dict

<span id="page-1064-2"></span>**describe**(*self*, *print\_name=False*, *return\_dict=False*)

Describe a component and its parameters

## Parameters

- **print\_name** (bool, optional) whether to print name of component
- **return dict** (bool, optional) whether to return description as dictionary in the format {"name": name, "parameters": parameters}

Returns prints and returns dictionary

## Return type None or dict

## <span id="page-1064-3"></span>**fit** (*self, X,*  $y=None$ )

Fits the DelayFeatureTransformer.

### Parameters

- **X** (pd. DataFrame or np. ndarray) The input training data of shape [n\_samples, n\_features]
- **y** (pd. Series, optional) The target training data of length [n\_samples]

# Returns self

### <span id="page-1064-4"></span>**fit\_transform**(*self*, *X*, *y*)

Fits on X and transforms X

### **Parameters**

- $X$  (pd. DataFrame) Data to fit and transform
- **y** (pd.Series) Target data

# Returns Transformed X

## Return type pd.DataFrame

```
static load(file_path)
```
Loads component at file path

Parameters file\_path  $(str)$  – Location to load file

Returns ComponentBase object

## <span id="page-1064-7"></span><span id="page-1064-6"></span>**property parameters**(*self*)

Returns the parameters which were used to initialize the component

**save**(*self*, *file\_path*, *pickle\_protocol=cloudpickle.DEFAULT\_PROTOCOL*) Saves component at file path

### Parameters

- **file\_path** (str) Location to save file
- **pickle protocol** (*int*) The pickle data stream format.

### Returns None

<span id="page-1065-0"></span>**transform**(*self*, *X*, *y=None*)

Computes the delayed features for all features in X and y.

For each feature in X, it will add a column to the output dataframe for each delay in the (inclusive) range [1, max\_delay]. The values of each delayed feature are simply the original feature shifted forward in time by the delay amount. For example, a delay of 3 units means that the feature value at row n will be taken from the n-3rd row of that feature

If y is not None, it will also compute the delayed values for the target variable.

## Parameters

- **X** (pd. DataFrame or None) Data to transform. None is expected when only the target variable is being used.
- **y** (pd.Series, or None) Target.

Returns Transformed X.

## Return type pd.DataFrame

**class** evalml.pipelines.**DFSTransformer**(*index='index'*, *random\_seed=0*, *\*\*kwargs*) Featuretools DFS component that generates features for the input features.

### Parameters

- **index**  $(string)$  The name of the column that contains the indices. If no column with this name exists, then featuretools.EntitySet() creates a column with this name to serve as the index column. Defaults to 'index'.
- **random\_seed** (int) Seed for the random number generator. Defaults to 0.

## Attributes

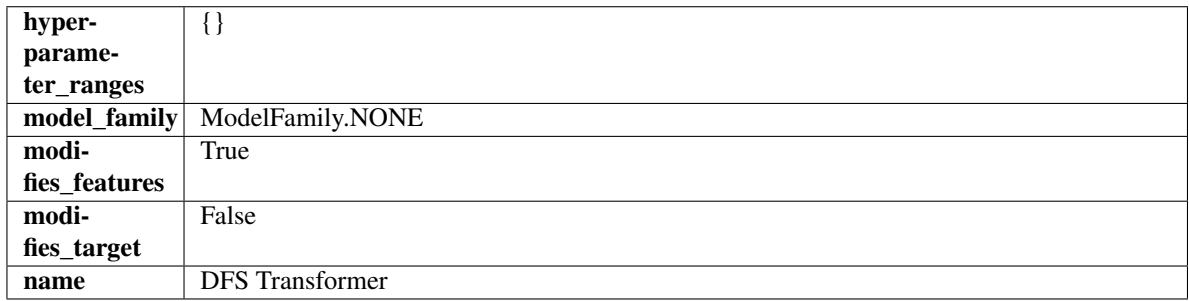

## **Methods**

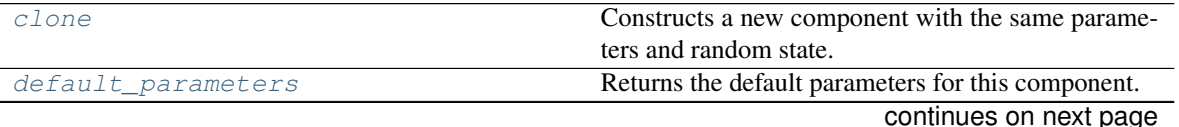

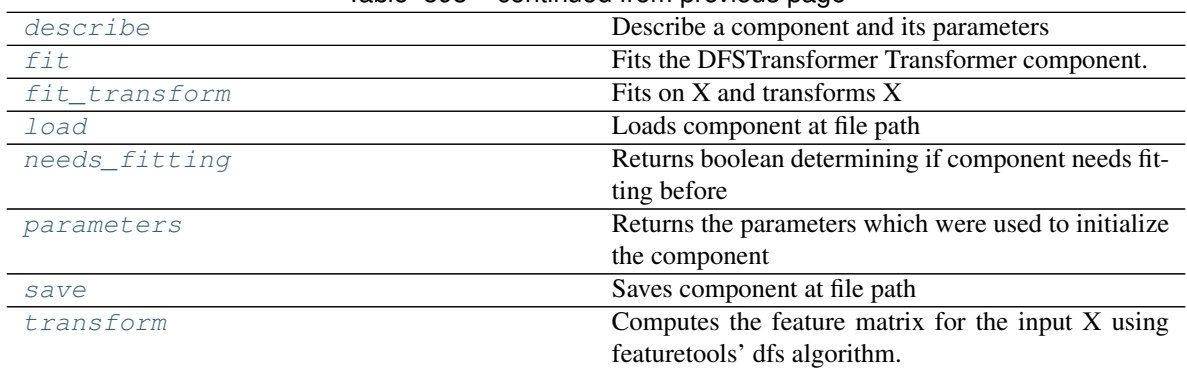

## Table 598 – continued from previous page

### <span id="page-1066-0"></span>**clone**(*self*)

Constructs a new component with the same parameters and random state.

Returns A new instance of this component with identical parameters and random state.

## <span id="page-1066-1"></span>**default\_parameters**(*cls*)

Returns the default parameters for this component.

Our convention is that Component.default\_parameters == Component().parameters.

Returns default parameters for this component.

### Return type dict

<span id="page-1066-2"></span>**describe**(*self*, *print\_name=False*, *return\_dict=False*)

Describe a component and its parameters

### Parameters

- **print** name (bool, optional) whether to print name of component
- **return\_dict** (bool, optional) whether to return description as dictionary in the format {"name": name, "parameters": parameters}

Returns prints and returns dictionary

### Return type None or dict

# <span id="page-1066-3"></span>**fit** (*self, X, y=None*)

Fits the DFSTransformer Transformer component.

### Parameters

- **X** (pd. DataFrame, np. array) The input data to transform, of shape  $[n_s]$  samples, n\_features]
- **y** (pd.Series, np.ndarray, optional) The target training data of length [n\_samples]

## Returns self

<span id="page-1066-4"></span>**fit**  $\text{transform}(self, X, y=None)$ Fits on X and transforms X

#### Parameters

- **X** (pd.DataFrame) Data to fit and transform
- **y** (pd.Series) Target data

Returns Transformed X

## Return type pd.DataFrame

<span id="page-1067-0"></span>**static load**(*file\_path*)

Loads component at file path

Parameters file\_path  $(str)$  – Location to load file

Returns ComponentBase object

## <span id="page-1067-1"></span>**needs\_fitting**(*self*)

Returns boolean determining if component needs fitting before calling predict, predict\_proba, transform, or feature\_importances. This can be overridden to False for components that do not need to be fit or whose fit methods do nothing.

## <span id="page-1067-2"></span>**property parameters**(*self*)

Returns the parameters which were used to initialize the component

<span id="page-1067-3"></span>**save**(*self*, *file\_path*, *pickle\_protocol=cloudpickle.DEFAULT\_PROTOCOL*) Saves component at file path

## Parameters

- **file path**  $(str)$  Location to save file
- **pickle\_protocol** (int) The pickle data stream format.

Returns None

```
transform(self, X, y=None)
```
Computes the feature matrix for the input X using featuretools' dfs algorithm.

## **Parameters**

- **X** (pd.DataFrame or np.ndarray) The input training data to transform. Has shape [n\_samples, n\_features]
- **y** (pd.Series, optional) Ignored.

Returns Feature matrix

## Return type pd.DataFrame

**class** evalml.pipelines.**ElasticNetClassifier**(*penalty='elasticnet'*, *C=1.0*, *l1\_ratio=0.15*, *multi\_class='auto'*, *solver='saga'*, *n\_jobs=-*

*1*, *random\_seed=0*, *\*\*kwargs*)

Elastic Net Classifier. Uses Logistic Regression with elasticnet penalty as the base estimator.

## Parameters

- **penalty** ({"l1", "l2", "elasticnet", "none"}) The norm used in penalization. Defaults to "elasticnet".
- **C** (float) Inverse of regularization strength. Must be a positive float. Defaults to 1.0.
- **11\_ratio**  $(f\text{load})$  The mixing parameter, with  $0 \le 11$  ratio  $\le 1$ . Only used if penalty='elasticnet'. Setting l1\_ratio=0 is equivalent to using penalty='l2', while setting l1\_ratio=1 is equivalent to using penalty='l1'. For  $0 < 11$ \_ratio <1, the penalty is a combination of L1 and L2. Defaults to 0.15.
- **multi\_class** ({"auto", "ovr", "multinomial"}) If the option chosen is "ovr", then a binary problem is fit for each label. For "multinomial" the loss minimised is the multinomial loss fit across the entire probability distribution, even when the data is binary. "multinomial" is unavailable when solver="liblinear". "auto" selects "ovr" if the data is binary, or if solver="liblinear", and otherwise selects "multinomial". Defaults to "auto".
- **solver** ({"newton-cg", "lbfgs", "liblinear", "sag", "saga"}) Algorithm to use in the optimization problem. For small datasets, "liblinear" is a good choice, whereas "sag" and "saga" are faster for large ones. For multiclass problems, only "newton-cg", "sag", "saga" and "lbfgs" handle multinomial loss; "liblinear" is limited to one-versus-rest schemes.
	- "newton-cg", "lbfgs", "sag" and "saga" handle L2 or no penalty
	- "liblinear" and "saga" also handle L1 penalty
	- "saga" also supports "elasticnet" penalty
	- "liblinear" does not support setting penalty='none'

Defaults to "saga".

- **n\_jobs** (int) Number of parallel threads used to run xgboost. Note that creating thread contention will significantly slow down the algorithm. Defaults to -1.
- **random\_seed** (int) Seed for the random number generator. Defaults to 0.

# Attributes

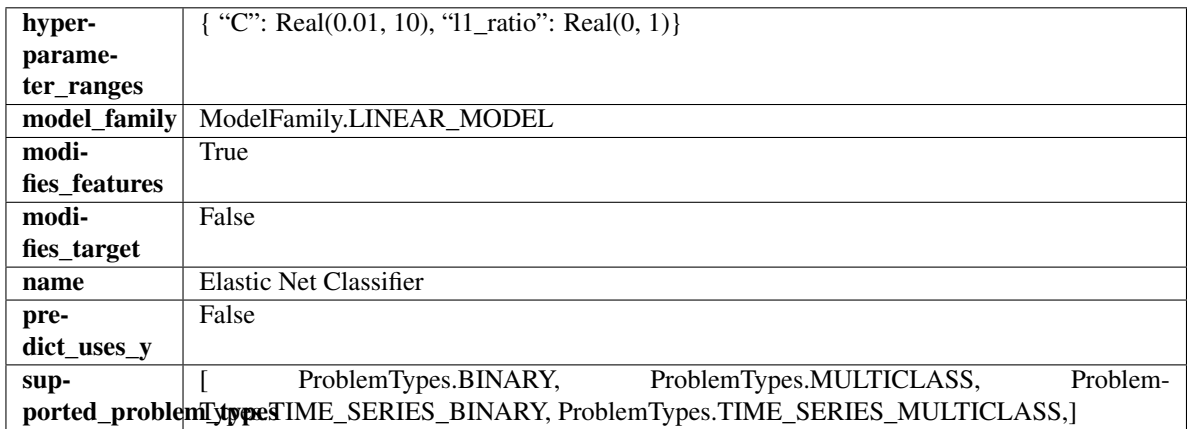

## Methods

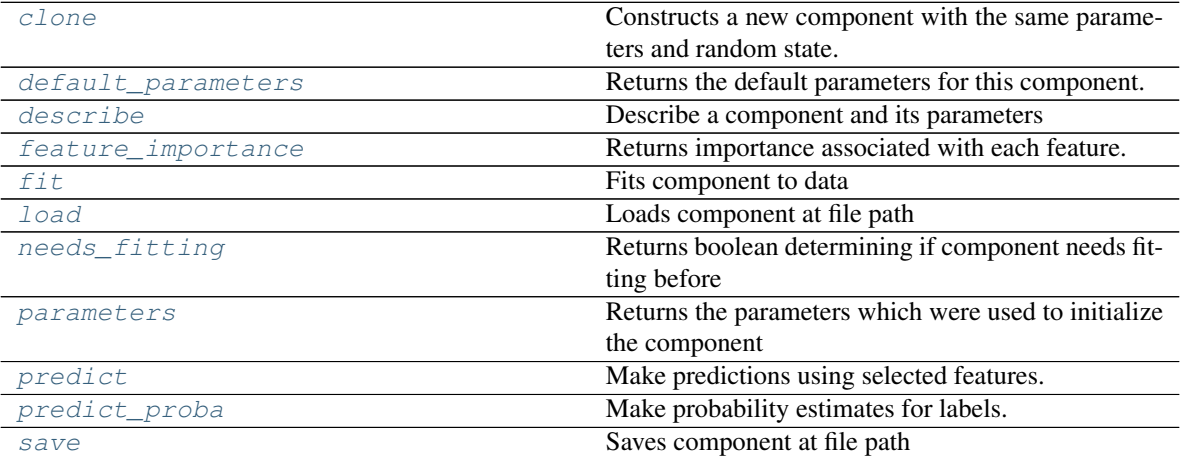

### <span id="page-1068-0"></span>**clone**(*self*)

Constructs a new component with the same parameters and random state.

Returns A new instance of this component with identical parameters and random state.

### <span id="page-1069-0"></span>**default\_parameters**(*cls*)

Returns the default parameters for this component.

Our convention is that Component.default\_parameters == Component().parameters.

Returns default parameters for this component.

#### Return type dict

<span id="page-1069-1"></span>**describe**(*self*, *print\_name=False*, *return\_dict=False*) Describe a component and its parameters

#### Parameters

- **print\_name** (bool, optional) whether to print name of component
- **return\_dict** (bool, optional) whether to return description as dictionary in the format {"name": name, "parameters": parameters}

Returns prints and returns dictionary

Return type None or dict

## <span id="page-1069-2"></span>**property feature\_importance**(*self*)

Returns importance associated with each feature.

Returns Importance associated with each feature

#### Return type np.ndarray

<span id="page-1069-3"></span>**fit**  $(self, X, y)$ 

Fits component to data

# Parameters

- **X** (list, pd.DataFrame or np.ndarray) The input training data of shape [n\_samples, n\_features]
- **y** (list, pd.Series, np.ndarray, optional) The target training data of length [n\_samples]

## Returns self

```
static load(file_path)
```
Loads component at file path

Parameters file\_path  $(str)$  – Location to load file

Returns ComponentBase object

# <span id="page-1069-5"></span>**needs\_fitting**(*self*)

Returns boolean determining if component needs fitting before calling predict, predict\_proba, transform, or feature\_importances. This can be overridden to False for components that do not need to be fit or whose fit methods do nothing.

### <span id="page-1069-6"></span>**property parameters**(*self*)

Returns the parameters which were used to initialize the component

#### <span id="page-1069-7"></span>**predict**(*self*, *X*)

Make predictions using selected features.

Parameters **X** (pd. DataFrame, np. ndarray) – Data of shape [n\_samples, n\_features]

Returns Predicted values

# Return type pd.Series

<span id="page-1070-0"></span>**predict\_proba**(*self*, *X*)

Make probability estimates for labels.

Parameters **X** (pd. DataFrame, or np. ndarray) – Features

Returns Probability estimates

Return type pd.Series

<span id="page-1070-1"></span>**save**(*self*, *file\_path*, *pickle\_protocol=cloudpickle.DEFAULT\_PROTOCOL*) Saves component at file path

## Parameters

- **file\_path**  $(str)$  Location to save file
- **pickle\_protocol** (int) The pickle data stream format.

Returns None

```
class evalml.pipelines.ElasticNetRegressor(alpha=0.0001, l1_ratio=0.15,
                                             max_iter=1000, normalize=False, ran-
                                             dom_seed=0, **kwargs)
```
Elastic Net Regressor.

# **Parameters**

- **alpha** (*float*) Constant that multiplies the penalty terms. Defaults to 0.0001.
- **11\_ratio**  $(f$ loat) The mixing parameter, with  $0 \leq 11$ \_ratio  $\leq 1$ . Only used if penalty='elasticnet'. Setting l1\_ratio=0 is equivalent to using penalty='l2', while setting l1\_ratio=1 is equivalent to using penalty='l1'. For  $0 < 11$ \_ratio <1, the penalty is a combination of L1 and L2. Defaults to 0.15.
- **max\_iter** (int) The maximum number of iterations. Defaults to 1000.
- **normalize** (boolean) If True, the regressors will be normalized before regression by subtracting the mean and dividing by the l2-norm. Defaults to False.
- **random\_seed** (int) Seed for the random number generator. Defaults to 0.

# Attributes

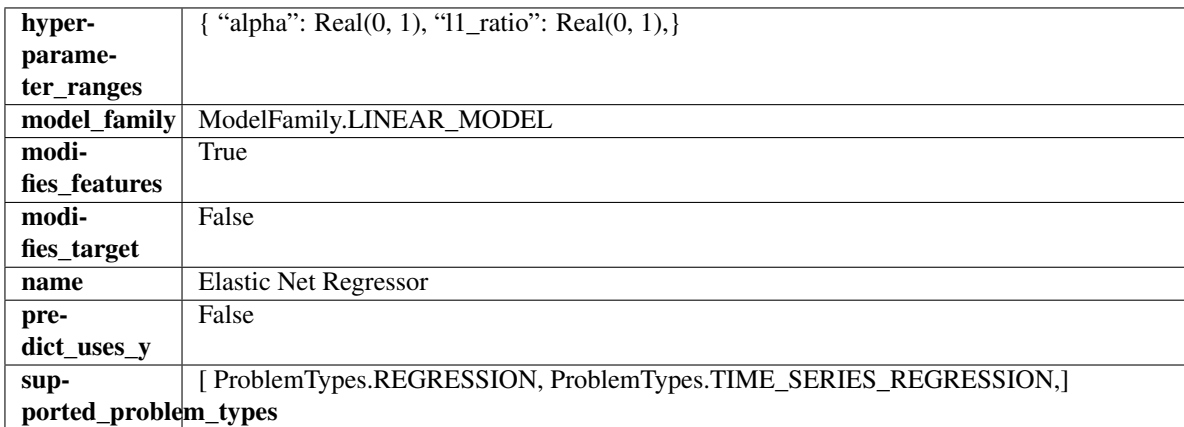

## Methods

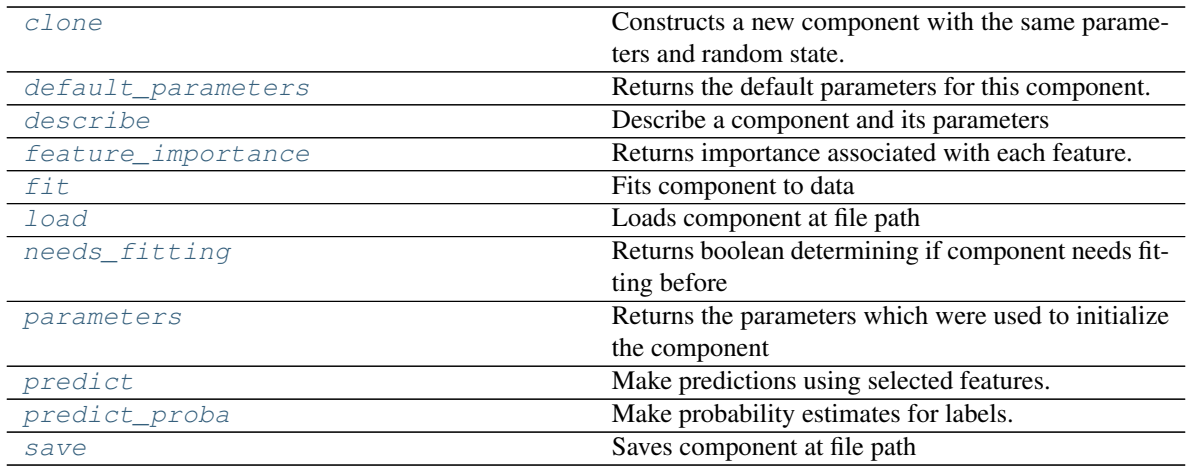

## <span id="page-1071-0"></span>**clone**(*self*)

Constructs a new component with the same parameters and random state.

Returns A new instance of this component with identical parameters and random state.

#### <span id="page-1071-1"></span>**default\_parameters**(*cls*)

Returns the default parameters for this component.

Our convention is that Component.default\_parameters == Component().parameters.

Returns default parameters for this component.

### Return type dict

<span id="page-1071-2"></span>**describe**(*self*, *print\_name=False*, *return\_dict=False*) Describe a component and its parameters

## Parameters

- **print\_name** (bool, optional) whether to print name of component
- **return\_dict** (bool, optional) whether to return description as dictionary in the format {"name": name, "parameters": parameters}

Returns prints and returns dictionary

#### Return type None or dict

## <span id="page-1071-3"></span>**property feature\_importance**(*self*)

Returns importance associated with each feature.

Returns Importance associated with each feature

Return type np.ndarray

<span id="page-1071-4"></span>**fit** (*self, X, y=None*)

Fits component to data

## Parameters

- **X** (list, pd.DataFrame or np.ndarray) The input training data of shape [n\_samples, n\_features]
- **y** (list, pd.Series, np.ndarray, optional) The target training data of length [n\_samples]

<span id="page-1071-5"></span>Returns self

**static load**(*file\_path*)

Loads component at file path

Parameters file\_path  $(str)$  – Location to load file

Returns ComponentBase object

## <span id="page-1072-0"></span>**needs\_fitting**(*self*)

Returns boolean determining if component needs fitting before calling predict, predict\_proba, transform, or feature importances. This can be overridden to False for components that do not need to be fit or whose fit methods do nothing.

## <span id="page-1072-1"></span>**property parameters**(*self*)

Returns the parameters which were used to initialize the component

## <span id="page-1072-2"></span>**predict**(*self*, *X*)

Make predictions using selected features.

**Parameters**  $\mathbf{X}$  (pd. DataFrame, np. ndarray) – Data of shape  $[n$  samples, n\_features]

Returns Predicted values

Return type pd.Series

# <span id="page-1072-3"></span>**predict\_proba**(*self*, *X*)

Make probability estimates for labels.

Parameters **X** (pd. DataFrame, or np. ndarray) – Features

Returns Probability estimates

## Return type pd.Series

<span id="page-1072-4"></span>**save**(*self*, *file\_path*, *pickle\_protocol=cloudpickle.DEFAULT\_PROTOCOL*)

Saves component at file path

# Parameters

• **file**  $path (str) - Location to save file$ 

• **pickle\_protocol** (int) – The pickle data stream format.

Returns None

**class** evalml.pipelines.**Estimator**(*parameters=None*, *component\_obj=None*, *random\_seed=0*, *\*\*kwargs*)

A component that fits and predicts given data.

To implement a new Estimator, define your own class which is a subclass of Estimator, including a name and a list of acceptable ranges for any parameters to be tuned during the automl search (hyperparameters). Define an *\_\_init\_\_* method which sets up any necessary state and objects. Make sure your *\_\_init\_\_* only uses standard keyword arguments and calls *super().\_\_init\_\_()* with a parameters dict. You may also override the *fit*, *transform*, *fit\_transform* and other methods in this class if appropriate.

To see some examples, check out the definitions of any Estimator component.

## Parameters

- **parameters** (dict) Dictionary of parameters for the component. Defaults to None.
- **component\_obj**  $(obj)$  Third-party objects useful in component implementation. Defaults to None.
- **random\_seed** (int) Seed for the random number generator. Defaults to 0.

# **Attributes**

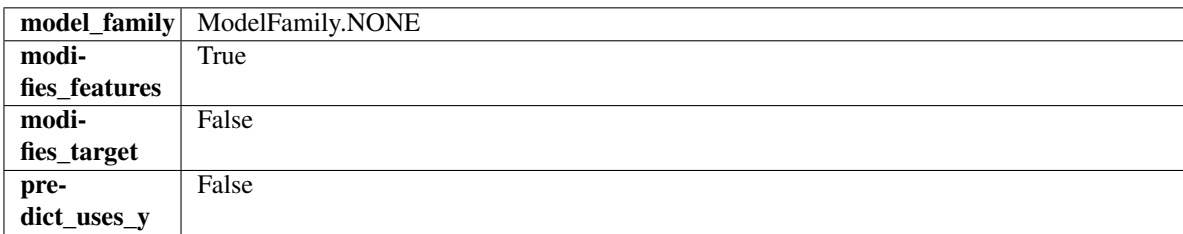

# Methods

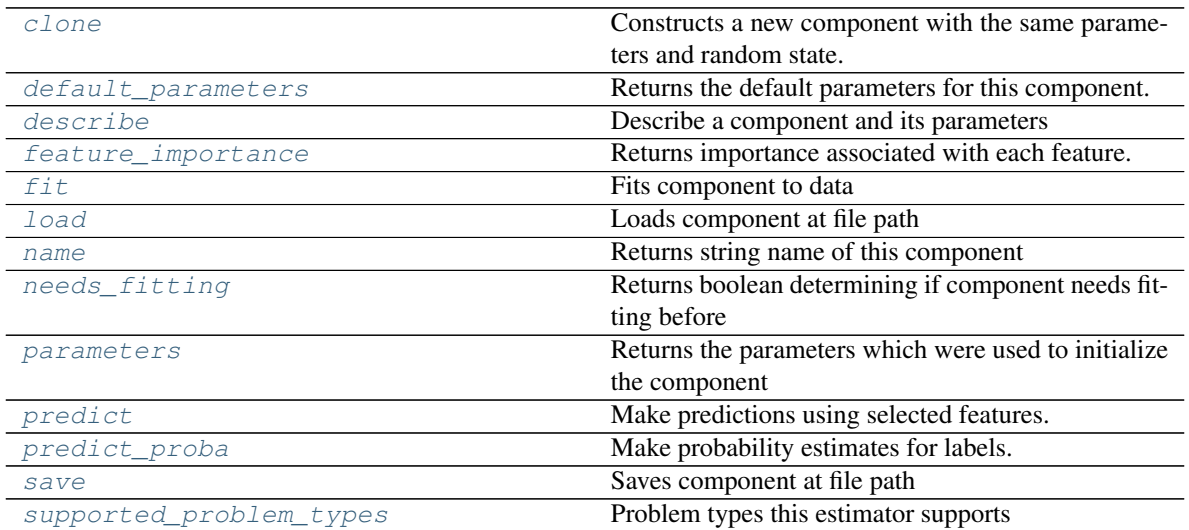

## <span id="page-1073-0"></span>**clone**(*self*)

Constructs a new component with the same parameters and random state.

Returns A new instance of this component with identical parameters and random state.

# <span id="page-1073-1"></span>**default\_parameters**(*cls*)

Returns the default parameters for this component.

Our convention is that Component.default\_parameters == Component().parameters.

Returns default parameters for this component.

## Return type dict

<span id="page-1073-2"></span>**describe**(*self*, *print\_name=False*, *return\_dict=False*) Describe a component and its parameters

## Parameters

- **print\_name** (bool, optional) whether to print name of component
- **return\_dict** (bool, optional) whether to return description as dictionary in the format {"name": name, "parameters": parameters}

Returns prints and returns dictionary

## <span id="page-1073-3"></span>Return type None or dict

## **property feature\_importance**(*self*)

Returns importance associated with each feature.

Returns Importance associated with each feature

## Return type np.ndarray

```
fit (self, X, y=None)
```
Fits component to data

### Parameters

- **X** (list, pd.DataFrame or np.ndarray) The input training data of shape [n\_samples, n\_features]
- **y** (list, pd.Series, np.ndarray, optional) The target training data of length [n\_samples]

### Returns self

## <span id="page-1074-1"></span>**static load**(*file\_path*)

Loads component at file path

**Parameters**  $file\_path(str) - Location to load file$ 

Returns ComponentBase object

# <span id="page-1074-2"></span>**property name**(*cls*)

Returns string name of this component

## <span id="page-1074-3"></span>**needs\_fitting**(*self*)

Returns boolean determining if component needs fitting before calling predict, predict\_proba, transform, or feature\_importances. This can be overridden to False for components that do not need to be fit or whose fit methods do nothing.

### <span id="page-1074-4"></span>**property parameters**(*self*)

Returns the parameters which were used to initialize the component

### <span id="page-1074-5"></span>**predict**(*self*, *X*)

Make predictions using selected features.

**Parameters**  $\mathbf{X}$  (pd. DataFrame, np. ndarray) – Data of shape  $[n$  samples, n\_features]

Returns Predicted values

Return type pd.Series

## <span id="page-1074-6"></span>**predict\_proba**(*self*, *X*)

Make probability estimates for labels.

Parameters **X** (pd. DataFrame, or np. ndarray) – Features

Returns Probability estimates

## Return type pd.Series

<span id="page-1074-7"></span>**save**(*self*, *file\_path*, *pickle\_protocol=cloudpickle.DEFAULT\_PROTOCOL*) Saves component at file path

### **Parameters**

- **file\_path**  $(str)$  Location to save file
- **pickle\_protocol** (int) The pickle data stream format.

<span id="page-1074-8"></span>Returns None

## **property supported\_problem\_types**(*cls*) Problem types this estimator supports

**class** evalml.pipelines.**ExtraTreesClassifier**(*n\_estimators=100*, *max\_features='auto'*, *max\_depth=6*, *min\_samples\_split=2*, *min\_weight\_fraction\_leaf=0.0*, *n\_jobs=- 1*, *random\_seed=0*, *\*\*kwargs*)

Extra Trees Classifier.

## **Parameters**

- **n** estimators  $(fload)$  The number of trees in the forest. Defaults to 100.
- **max\_features** (int, float or {"auto", "sqrt", "log2"}) The number of features to consider when looking for the best split:
	- If int, then consider max\_features features at each split.
	- If float, then max features is a fraction and int(max features  $*$  n features) features are considered at each split.
	- If "auto", then max\_features=sqrt(n\_features).
	- If "sqrt", then max\_features=sqrt(n\_features).
	- If " $log2$ ", then max features= $log2(n$  features).
	- If None, then max\_features = n\_features.

The search for a split does not stop until at least one valid partition of the node samples is found, even if it requires to effectively inspect more than max\_features features. Defaults to "auto".

- **max\_depth** (int) The maximum depth of the tree. Defaults to 6.
- **min\_samples\_split** (int or float) The minimum number of samples required to split an internal node:
	- If int, then consider min\_samples\_split as the minimum number.
	- If float, then min samples split is a fraction and ceil(min samples split  $*$  n samples) are the minimum number of samples for each split.
- $\cdot$  to 2. (Defaults) -
- **min\_weight\_fraction\_leaf** (float) The minimum weighted fraction of the sum total of weights (of all the input samples) required to be at a leaf node. Defaults to 0.0.
- **n\_jobs** (int or None) Number of jobs to run in parallel. -1 uses all processes. Defaults to -1.
- **random\_seed** (int) Seed for the random number generator. Defaults to 0.

# Attributes

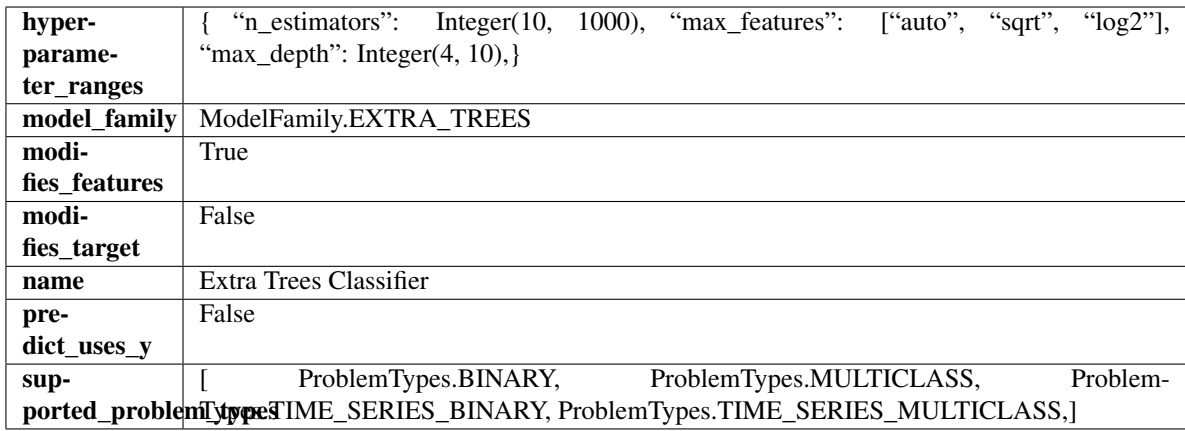

## Methods

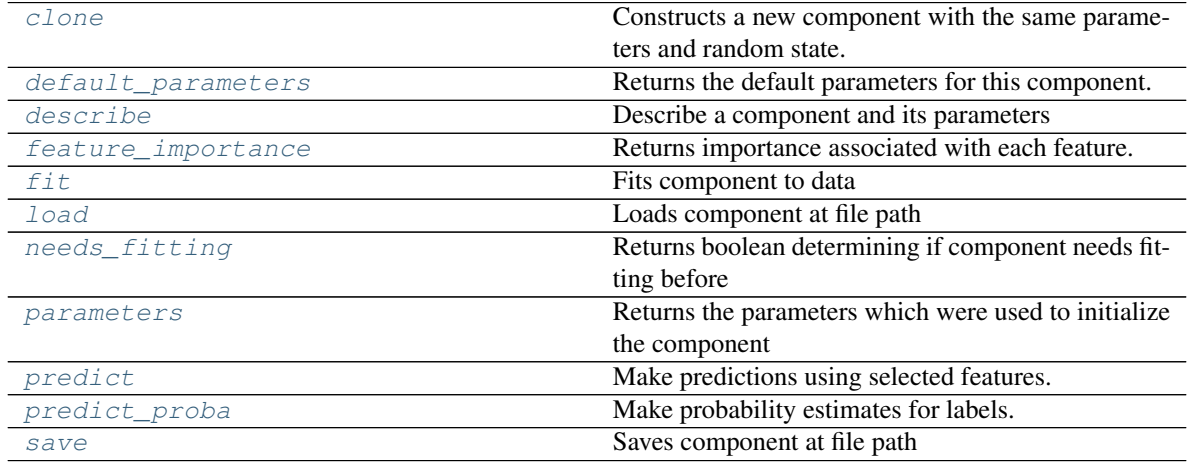

## <span id="page-1076-0"></span>**clone**(*self*)

Constructs a new component with the same parameters and random state.

Returns A new instance of this component with identical parameters and random state.

## <span id="page-1076-1"></span>**default\_parameters**(*cls*)

Returns the default parameters for this component.

Our convention is that Component.default\_parameters == Component().parameters.

Returns default parameters for this component.

Return type dict

<span id="page-1076-2"></span>**describe**(*self*, *print\_name=False*, *return\_dict=False*) Describe a component and its parameters

### Parameters

- **print\_name** (bool, optional) whether to print name of component
- **return\_dict** (bool, optional) whether to return description as dictionary in the format {"name": name, "parameters": parameters}

Returns prints and returns dictionary

Return type None or dict

## <span id="page-1077-0"></span>**property feature\_importance**(*self*)

Returns importance associated with each feature.

Returns Importance associated with each feature

### Return type np.ndarray

<span id="page-1077-1"></span>**fit** (*self, X, y=None*)

Fits component to data

## Parameters

- **X** (list, pd.DataFrame or np.ndarray) The input training data of shape [n\_samples, n\_features]
- **y** (list, pd.Series, np.ndarray, optional) The target training data of length [n\_samples]

Returns self

## <span id="page-1077-2"></span>**static load**(*file\_path*)

Loads component at file path

Parameters file\_path  $(str)$  – Location to load file

Returns ComponentBase object

### <span id="page-1077-3"></span>**needs\_fitting**(*self*)

Returns boolean determining if component needs fitting before calling predict, predict\_proba, transform, or feature\_importances. This can be overridden to False for components that do not need to be fit or whose fit methods do nothing.

### <span id="page-1077-4"></span>**property parameters**(*self*)

Returns the parameters which were used to initialize the component

## <span id="page-1077-5"></span>**predict**(*self*, *X*)

Make predictions using selected features.

**Parameters**  $\mathbf{X}$  (pd. DataFrame, np. ndarray) – Data of shape  $[n$  samples, n\_features]

Returns Predicted values

Return type pd.Series

# <span id="page-1077-6"></span>**predict\_proba**(*self*, *X*)

Make probability estimates for labels.

Parameters **X** (pd. DataFrame, or np. ndarray) – Features

Returns Probability estimates

Return type pd.Series

<span id="page-1077-7"></span>**save**(*self*, *file\_path*, *pickle\_protocol=cloudpickle.DEFAULT\_PROTOCOL*) Saves component at file path

**Parameters** 

- **file path**  $(str)$  Location to save file
- **pickle\_protocol** (int) The pickle data stream format.

Returns None

```
class evalml.pipelines.ExtraTreesRegressor(n_estimators=100, max_features='auto',
                                                 max_depth=6, min_samples_split=2,
                                                 min_weight_fraction_leaf=0.0, n_jobs=-
                                                 1, random_seed=0, **kwargs)
```
Extra Trees Regressor.

## Parameters

- **n\_estimators** (float) The number of trees in the forest. Defaults to 100.
- **max\_features** (int, float or {"auto", "sqrt", "log2"}) The number of features to consider when looking for the best split:
	- If int, then consider max\_features features at each split.
	- If float, then max\_features is a fraction and int(max\_features \* n\_features) features are considered at each split.
	- If "auto", then max\_features=sqrt(n\_features).
	- If "sqrt", then max\_features=sqrt(n\_features).
	- If "log2", then max\_features=log2(n\_features).
	- If None, then max features  $=$  n features.

The search for a split does not stop until at least one valid partition of the node samples is found, even if it requires to effectively inspect more than max\_features features. Defaults to "auto".

- **max\_depth** (int) The maximum depth of the tree. Defaults to 6.
- **min\_samples\_split** (int or float) The minimum number of samples required to split an internal node:
	- If int, then consider min\_samples\_split as the minimum number.
	- If float, then min\_samples\_split is a fraction and ceil(min\_samples\_split \* n\_samples) are the minimum number of samples for each split.
- $\cdot$  to 2. (Defaults) -
- **min\_weight\_fraction\_leaf** (float) The minimum weighted fraction of the sum total of weights (of all the input samples) required to be at a leaf node. Defaults to 0.0.
- **n\_jobs** (int or None) Number of jobs to run in parallel. -1 uses all processes. Defaults to -1.
- **random\_seed** (int) Seed for the random number generator. Defaults to 0.

**Attributes** 

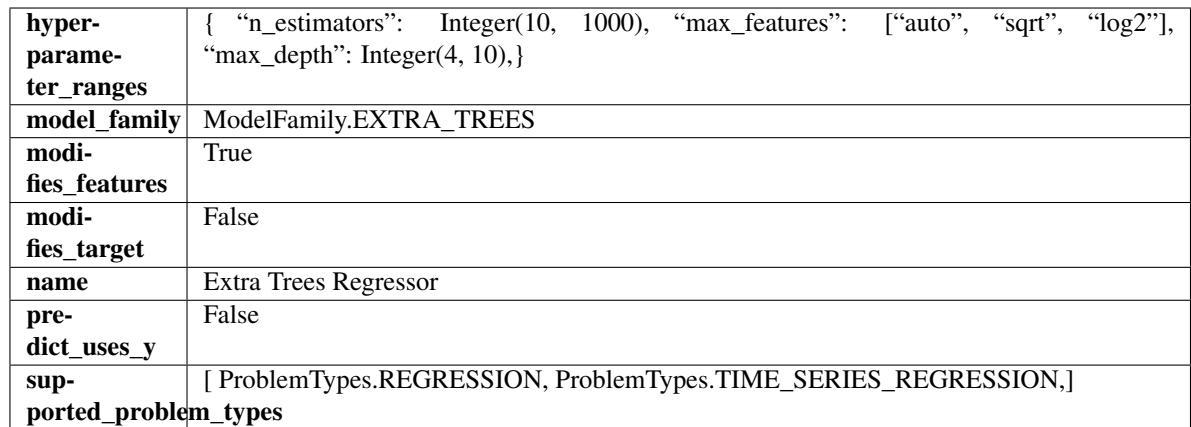

## Methods

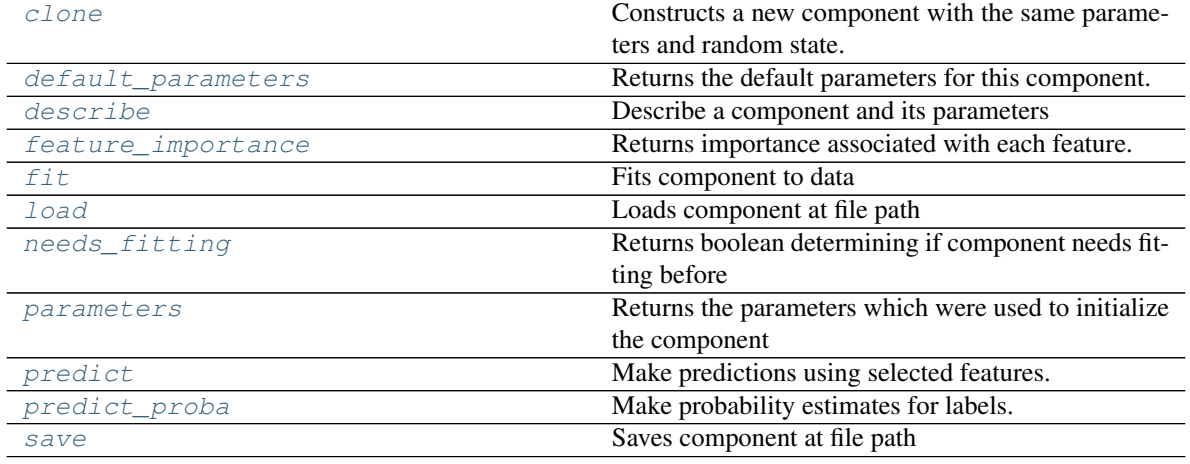

## <span id="page-1079-0"></span>**clone**(*self*)

Constructs a new component with the same parameters and random state.

Returns A new instance of this component with identical parameters and random state.

## <span id="page-1079-1"></span>**default\_parameters**(*cls*)

Returns the default parameters for this component.

Our convention is that Component.default\_parameters == Component().parameters.

Returns default parameters for this component.

Return type dict

<span id="page-1079-2"></span>**describe**(*self*, *print\_name=False*, *return\_dict=False*) Describe a component and its parameters

### Parameters

- **print\_name** (bool, optional) whether to print name of component
- **return\_dict** (bool, optional) whether to return description as dictionary in the format {"name": name, "parameters": parameters}

Returns prints and returns dictionary
Return type None or dict

## **property feature\_importance**(*self*)

Returns importance associated with each feature.

Returns Importance associated with each feature

#### Return type np.ndarray

**fit** (*self, X, y=None*)

Fits component to data

## Parameters

- **X** (list, pd.DataFrame or np.ndarray) The input training data of shape [n\_samples, n\_features]
- **y** (list, pd.Series, np.ndarray, optional) The target training data of length [n\_samples]

Returns self

### **static load**(*file\_path*)

Loads component at file path

Parameters file\_path  $(str)$  – Location to load file

Returns ComponentBase object

#### **needs\_fitting**(*self*)

Returns boolean determining if component needs fitting before calling predict, predict\_proba, transform, or feature\_importances. This can be overridden to False for components that do not need to be fit or whose fit methods do nothing.

#### **property parameters**(*self*)

Returns the parameters which were used to initialize the component

### **predict**(*self*, *X*)

Make predictions using selected features.

**Parameters**  $\mathbf{X}$  (pd. DataFrame, np. ndarray) – Data of shape  $[n$  samples, n\_features]

Returns Predicted values

Return type pd.Series

## **predict\_proba**(*self*, *X*)

Make probability estimates for labels.

Parameters **X** (pd. DataFrame, or np. ndarray) – Features

Returns Probability estimates

Return type pd.Series

**save**(*self*, *file\_path*, *pickle\_protocol=cloudpickle.DEFAULT\_PROTOCOL*) Saves component at file path

**Parameters** 

- **file path**  $(str)$  Location to save file
- **pickle\_protocol** (int) The pickle data stream format.

Returns None

**class** evalml.pipelines.**FeatureSelector**(*parameters=None*, *component\_obj=None*, *random\_seed=0*, *\*\*kwargs*)

Selects top features based on importance weights.

## Parameters

- **parameters** (dict) Dictionary of parameters for the component. Defaults to None.
- **component\_obj**  $(obj)$  Third-party objects useful in component implementation. Defaults to None.
- **random\_seed** (int) Seed for the random number generator. Defaults to 0.

# Attributes

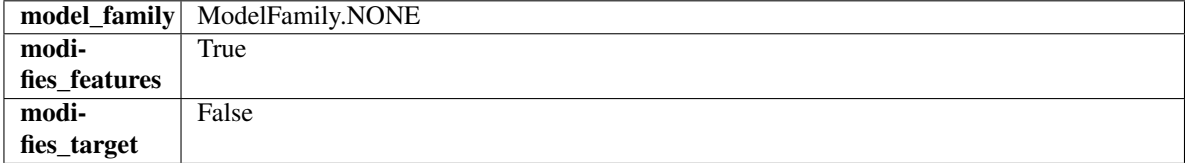

# **Methods**

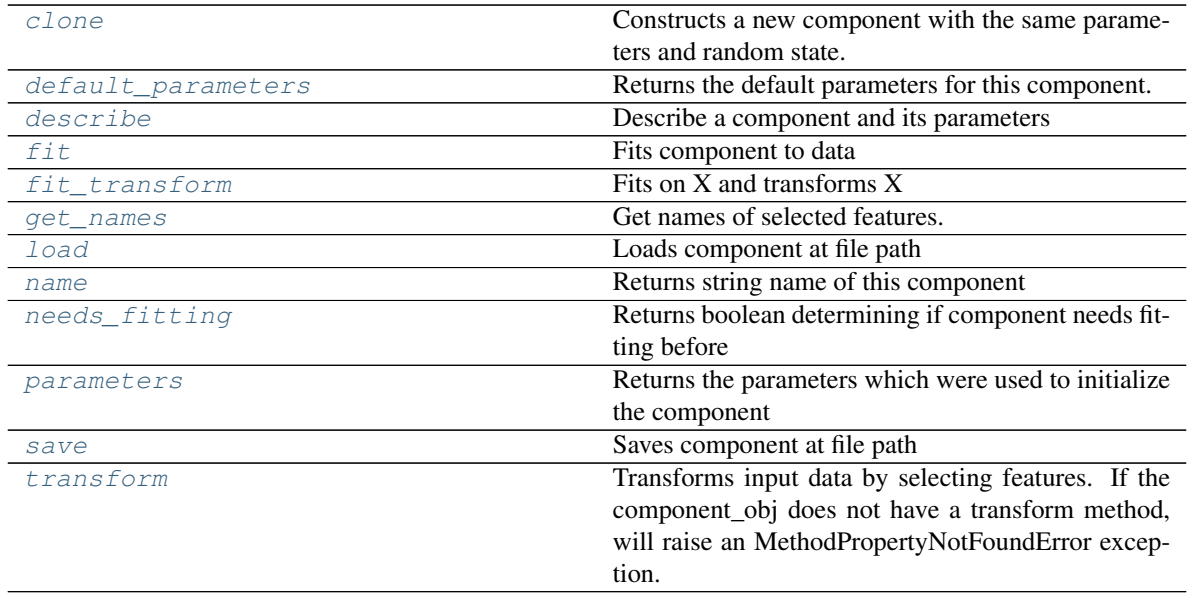

## <span id="page-1081-0"></span>**clone**(*self*)

Constructs a new component with the same parameters and random state.

Returns A new instance of this component with identical parameters and random state.

### <span id="page-1081-1"></span>**default\_parameters**(*cls*)

Returns the default parameters for this component.

Our convention is that Component.default\_parameters == Component().parameters.

Returns default parameters for this component.

#### Return type dict

<span id="page-1081-2"></span>**describe**(*self*, *print\_name=False*, *return\_dict=False*) Describe a component and its parameters

## Parameters

- **print\_name** (bool, optional) whether to print name of component
- **return\_dict** (bool, optional) whether to return description as dictionary in the format {"name": name, "parameters": parameters}

Returns prints and returns dictionary

## Return type None or dict

# <span id="page-1082-0"></span>**fit** (*self, X, y=None*)

Fits component to data

### Parameters

- **X** (list, pd.DataFrame or np.ndarray) The input training data of shape [n\_samples, n\_features]
- **y** (list, pd.Series, np.ndarray, optional) The target training data of length [n\_samples]

### Returns self

## <span id="page-1082-1"></span>**fit**  $\text{transform}(self, X, y=None)$

Fits on X and transforms X

## Parameters

- $X$  (pd. DataFrame) Data to fit and transform
- **y** (pd.Series) Target data

### Returns Transformed X

## Return type pd.DataFrame

#### <span id="page-1082-2"></span>**get\_names**(*self*)

Get names of selected features.

Returns List of the names of features selected

## Return type list[str]

<span id="page-1082-3"></span>**static load**(*file\_path*) Loads component at file path

#### Parameters file\_path  $(str)$  – Location to load file

Returns ComponentBase object

# <span id="page-1082-4"></span>**property name**(*cls*)

Returns string name of this component

## <span id="page-1082-5"></span>**needs\_fitting**(*self*)

Returns boolean determining if component needs fitting before calling predict, predict\_proba, transform, or feature\_importances. This can be overridden to False for components that do not need to be fit or whose fit methods do nothing.

#### <span id="page-1082-6"></span>**property parameters**(*self*)

Returns the parameters which were used to initialize the component

<span id="page-1082-7"></span>**save**(*self*, *file\_path*, *pickle\_protocol=cloudpickle.DEFAULT\_PROTOCOL*) Saves component at file path

Parameters

- **file**  $path (str)$  Location to save file
- **pickle\_protocol** (int) The pickle data stream format.

Returns None

#### <span id="page-1083-0"></span>**transform**(*self*, *X*, *y=None*)

Transforms input data by selecting features. If the component\_obj does not have a transform method, will raise an MethodPropertyNotFoundError exception.

### Parameters

- $X$  (pd. DataFrame) Data to transform.
- **y** (pd.Series, optional) Target data. Ignored.

#### Returns Transformed X

#### Return type pd.DataFrame

```
class evalml.pipelines.KNeighborsClassifier(n_neighbors=5, weights='uniform', al-
                                                gorithm='auto', leaf_size=30, p=2, ran-
                                                dom_seed=0, **kwargs)
```
K-Nearest Neighbors Classifier.

## **Parameters**

- **n\_neighbors** (int) Number of neighbors to use by default. Defaults to 5.
- **weights** ({'uniform', 'distance'} or callable) Weight function used in prediction. Can be:
	- 'uniform' : uniform weights. All points in each neighborhood are weighted equally.
	- 'distance' : weight points by the inverse of their distance. in this case, closer neighbors of a query point will have a greater influence than neighbors which are further away.
	- [callable] : a user-defined function which accepts an array of distances, and returns an array of the same shape containing the weights.

Defaults to "uniform".

- **algorithm** ({'auto', 'ball\_tree', 'kd\_tree', 'brute'}) Algorithm used to compute the nearest neighbors:
	- 'ball\_tree' will use BallTree
	- 'kd\_tree' will use KDTree
	- 'brute' will use a brute-force search.

'auto' will attempt to decide the most appropriate algorithm based on the values passed to fit method. Defaults to "auto". Note: fitting on sparse input will override the setting of this parameter, using brute force.

- **leaf\_size** (*int*) Leaf size passed to BallTree or KDTree. This can affect the speed of the construction and query, as well as the memory required to store the tree. The optimal value depends on the nature of the problem. Defaults to 30.
- **p** (int) Power parameter for the Minkowski metric. When  $p = 1$ , this is equivalent to using manhattan\_distance (11), and euclidean\_distance (12) for  $p = 2$ . For arbitrary p, minkowski distance  $(1, p)$  is used. Defaults to 2.
- **random** seed  $(int)$  Seed for the random number generator. Defaults to 0.

# Attributes

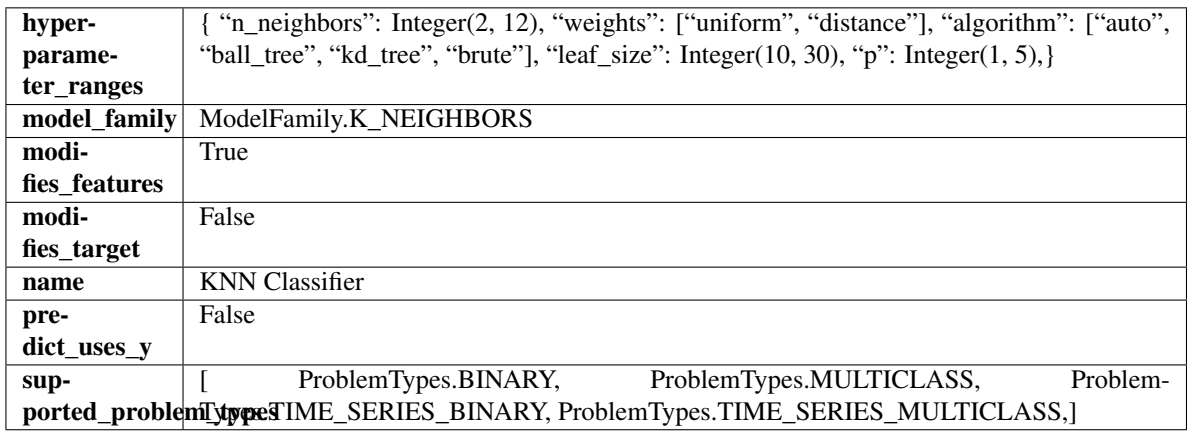

# Methods

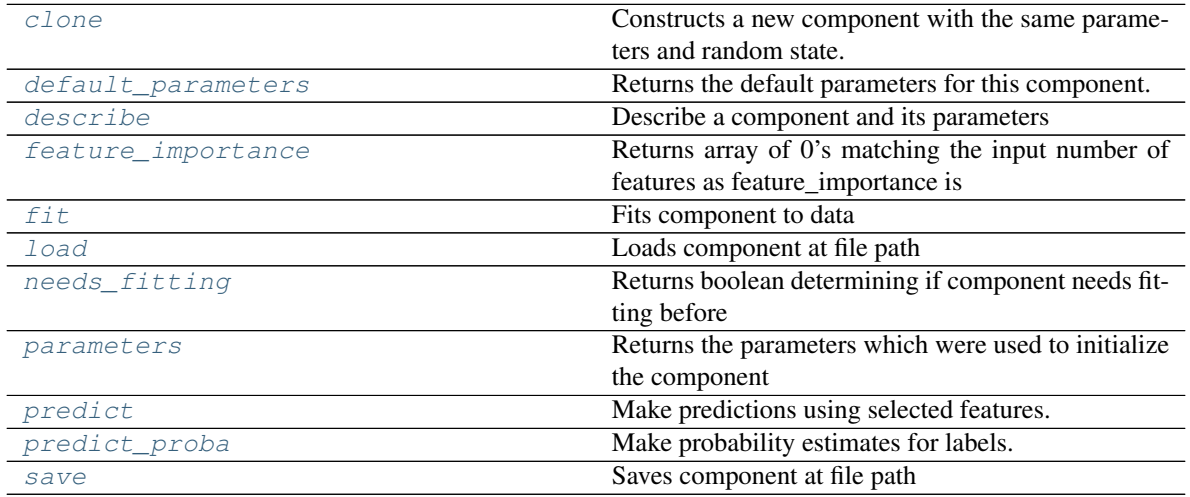

<span id="page-1084-0"></span>**clone**(*self*)

Constructs a new component with the same parameters and random state.

Returns A new instance of this component with identical parameters and random state.

# <span id="page-1084-1"></span>**default\_parameters**(*cls*)

Returns the default parameters for this component.

Our convention is that Component.default\_parameters == Component().parameters.

Returns default parameters for this component.

# Return type dict

<span id="page-1084-2"></span>**describe**(*self*, *print\_name=False*, *return\_dict=False*)

Describe a component and its parameters

# Parameters

- **print\_name** (bool, optional) whether to print name of component
- **return\_dict** (bool, optional) whether to return description as dictionary in the format {"name": name, "parameters": parameters}

Returns prints and returns dictionary

Return type None or dict

## <span id="page-1085-0"></span>**property feature\_importance**(*self*)

Returns array of 0's matching the input number of features as feature\_importance is not defined for KNN classifiers.

<span id="page-1085-1"></span>**fit**  $(self, X, y=None)$ 

Fits component to data

### Parameters

- **X** (list, pd.DataFrame or np.ndarray) The input training data of shape [n\_samples, n\_features]
- **y** (list, pd.Series, np.ndarray, optional) The target training data of length [n\_samples]

#### Returns self

<span id="page-1085-2"></span>**static load**(*file\_path*)

Loads component at file path

Parameters file\_path  $(str)$  – Location to load file

Returns ComponentBase object

### <span id="page-1085-3"></span>**needs\_fitting**(*self*)

Returns boolean determining if component needs fitting before calling predict, predict\_proba, transform, or feature\_importances. This can be overridden to False for components that do not need to be fit or whose fit methods do nothing.

# <span id="page-1085-4"></span>**property parameters**(*self*)

Returns the parameters which were used to initialize the component

## <span id="page-1085-5"></span>**predict**(*self*, *X*)

Make predictions using selected features.

**Parameters**  $\mathbf{X}$  (pd. DataFrame, np. ndarray) – Data of shape  $[n$  samples, n\_features]

Returns Predicted values

Return type pd.Series

## <span id="page-1085-6"></span>**predict\_proba**(*self*, *X*)

Make probability estimates for labels.

Parameters **X** (pd. DataFrame, or np. ndarray) – Features

Returns Probability estimates

Return type pd.Series

<span id="page-1085-7"></span>**save**(*self*, *file\_path*, *pickle\_protocol=cloudpickle.DEFAULT\_PROTOCOL*) Saves component at file path

Parameters

- **file**  $path (str)$  Location to save file
- **pickle\_protocol** (int) The pickle data stream format.

Returns None

```
class evalml.pipelines.LightGBMClassifier(boosting_type='gbdt', learning_rate=0.1,
                                             n_estimators=100, max_depth=0,
                                             num_leaves=31, min_child_samples=20, bag-
                                             ging_fraction=0.9, bagging_freq=0, n_jobs=-
                                             1, random_seed=0, **kwargs)
```
LightGBM Classifier.

## **Parameters**

- **boosting\_type** (string) Type of boosting to use. Defaults to "gbdt". 'gbdt' uses traditional Gradient Boosting Decision Tree - "dart", uses Dropouts meet Multiple Additive Regression Trees - "goss", uses Gradient-based One-Side Sampling - "rf", uses Random Forest
- **learning\_rate** (float) Boosting learning rate. Defaults to 0.1.
- **n\_estimators** (int) Number of boosted trees to fit. Defaults to 100.
- **max** depth  $(int)$  Maximum tree depth for base learners,  $\leq 0$  means no limit. Defaults to  $0$ .
- **num\_leaves** (int) Maximum tree leaves for base learners. Defaults to 31.
- **min\_child\_samples** (int) Minimum number of data needed in a child (leaf). Defaults to 20.
- **bagging\_fraction** ( $f$ loat) LightGBM will randomly select a subset of features on each iteration (tree) without resampling if this is smaller than 1.0. For example, if set to 0.8, LightGBM will select 80% of features before training each tree. This can be used to speed up training and deal with overfitting. Defaults to 0.9.
- **bagging\_freq** (int) Frequency for bagging. 0 means bagging is disabled. k means perform bagging at every k iteration. Every k-th iteration, LightGBM will randomly select bagging\_fraction \* 100 % of the data to use for the next k iterations. Defaults to 0.
- **n\_jobs** (int or None) Number of threads to run in parallel. -1 uses all threads. Defaults to -1.
- **random** seed  $(int)$  Seed for the random number generator. Defaults to 0.

## **Attributes**

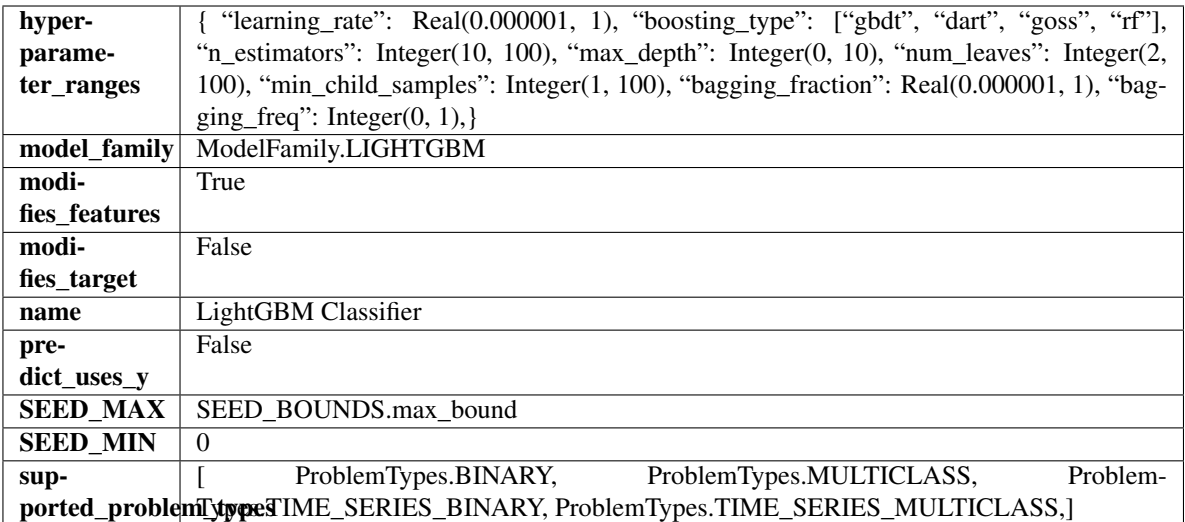

## Methods

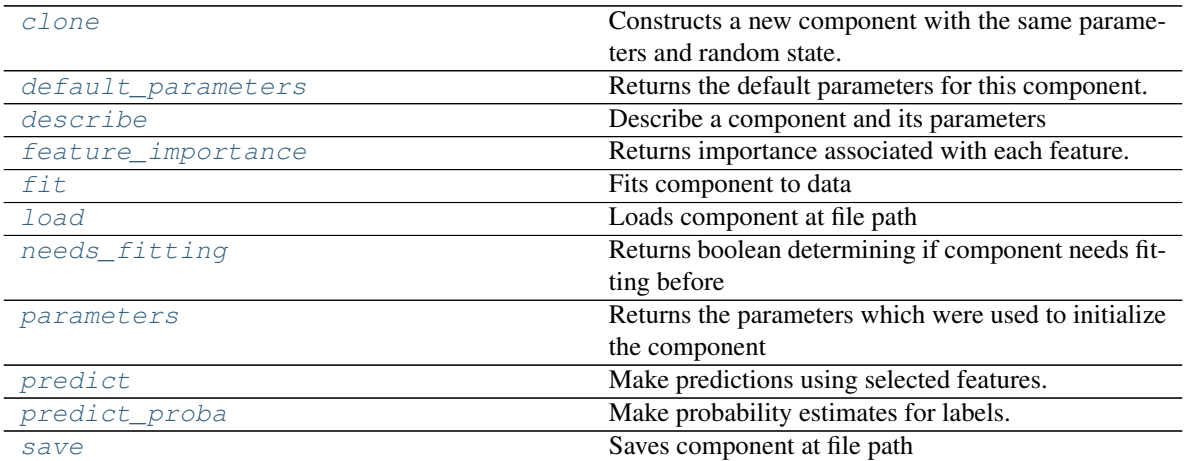

#### <span id="page-1087-0"></span>**clone**(*self*)

Constructs a new component with the same parameters and random state.

Returns A new instance of this component with identical parameters and random state.

#### <span id="page-1087-1"></span>**default\_parameters**(*cls*)

Returns the default parameters for this component.

Our convention is that Component.default\_parameters == Component().parameters.

Returns default parameters for this component.

#### Return type dict

## <span id="page-1087-2"></span>**describe**(*self*, *print\_name=False*, *return\_dict=False*) Describe a component and its parameters

#### Parameters

- **print\_name** (bool, optional) whether to print name of component
- **return\_dict** (bool, optional) whether to return description as dictionary in the format {"name": name, "parameters": parameters}

Returns prints and returns dictionary

Return type None or dict

## <span id="page-1087-3"></span>**property feature\_importance**(*self*)

Returns importance associated with each feature.

Returns Importance associated with each feature

## Return type np.ndarray

<span id="page-1087-4"></span>**fit** (*self, X, y=None*)

Fits component to data

#### Parameters

- **X** (list, pd.DataFrame or np.ndarray) The input training data of shape [n\_samples, n\_features]
- **y** (list, pd.Series, np.ndarray, optional) The target training data of length [n\_samples]

Returns self

<span id="page-1088-0"></span>**static load**(*file\_path*)

Loads component at file path

Parameters file\_path  $(str)$  – Location to load file

Returns ComponentBase object

### <span id="page-1088-1"></span>**needs\_fitting**(*self*)

Returns boolean determining if component needs fitting before calling predict, predict\_proba, transform, or feature\_importances. This can be overridden to False for components that do not need to be fit or whose fit methods do nothing.

### <span id="page-1088-2"></span>**property parameters**(*self*)

Returns the parameters which were used to initialize the component

### <span id="page-1088-3"></span>**predict**(*self*, *X*)

Make predictions using selected features.

**Parameters**  $\mathbf{X}$  (pd. DataFrame, np. ndarray) – Data of shape  $[n$  samples, n\_features]

Returns Predicted values

Return type pd.Series

<span id="page-1088-4"></span>**predict\_proba**(*self*, *X*)

Make probability estimates for labels.

Parameters **X** (pd. DataFrame, or np. ndarray) – Features

Returns Probability estimates

Return type pd.Series

<span id="page-1088-5"></span>**save**(*self*, *file\_path*, *pickle\_protocol=cloudpickle.DEFAULT\_PROTOCOL*) Saves component at file path

## **Parameters**

- **file\_path**  $(str)$  Location to save file
- **pickle\_protocol** (int) The pickle data stream format.

## Returns None

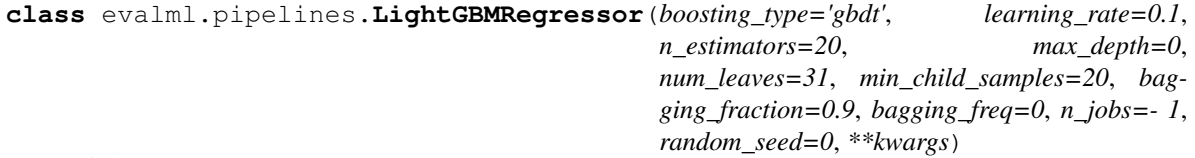

#### LightGBM Regressor.

#### Parameters

- **boosting\_type** (string) Type of boosting to use. Defaults to "gbdt". 'gbdt' uses traditional Gradient Boosting Decision Tree - "dart", uses Dropouts meet Multiple Additive Regression Trees - "goss", uses Gradient-based One-Side Sampling - "rf", uses Random Forest
- **learning rate** (*float*) Boosting learning rate. Defaults to 0.1.
- **n\_estimators** (int) Number of boosted trees to fit. Defaults to 100.
- **max\_depth** (int) Maximum tree depth for base learners,  $\leq$ =0 means no limit. Defaults to 0.
- **num** leaves (int) Maximum tree leaves for base learners. Defaults to 31.
- **min\_child\_samples** (int) Minimum number of data needed in a child (leaf). Defaults to 20.
- **bagging\_fraction** ( $f$ loat) LightGBM will randomly select a subset of features on each iteration (tree) without resampling if this is smaller than 1.0. For example, if set to 0.8, LightGBM will select 80% of features before training each tree. This can be used to speed up training and deal with overfitting. Defaults to 0.9.
- **bagging\_freq** (int) Frequency for bagging. 0 means bagging is disabled. k means perform bagging at every k iteration. Every k-th iteration, LightGBM will randomly select bagging\_fraction \* 100 % of the data to use for the next k iterations. Defaults to 0.
- **n\_jobs** (int or None) Number of threads to run in parallel. -1 uses all threads. Defaults to -1.
- **random\_seed** (int) Seed for the random number generator. Defaults to 0.

# Attributes

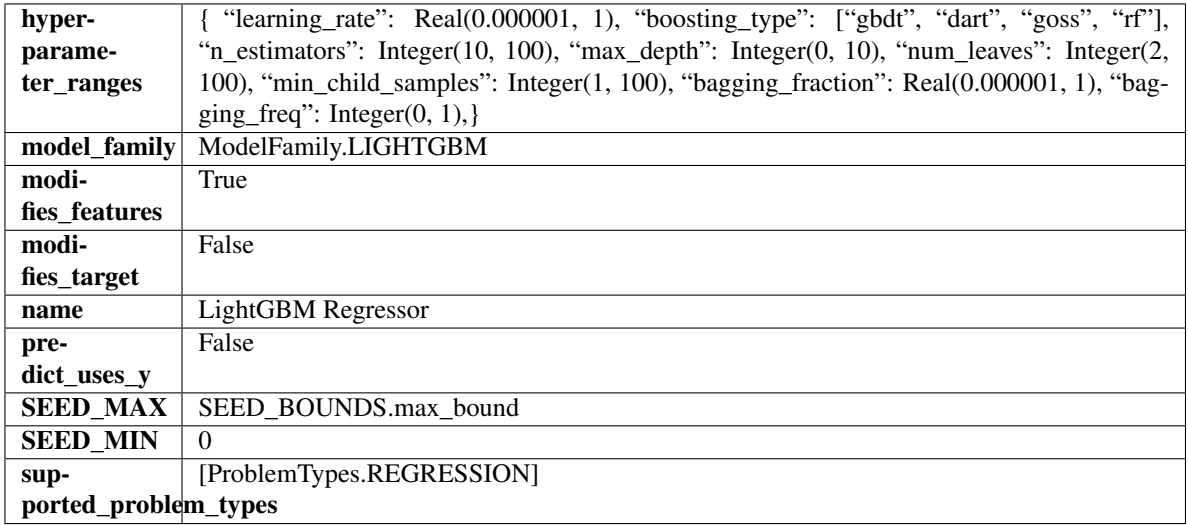

# Methods

<span id="page-1089-0"></span>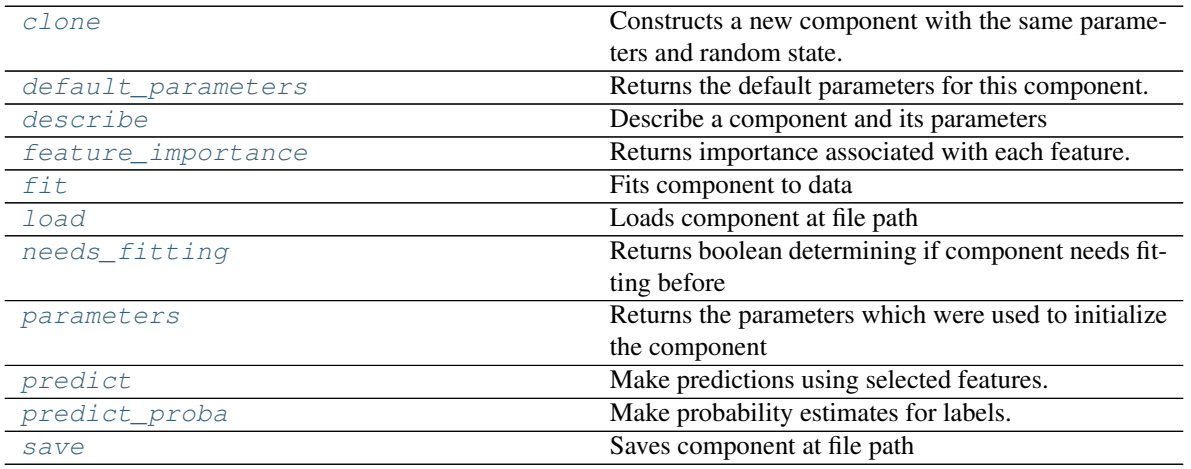

## **clone**(*self*)

Constructs a new component with the same parameters and random state.

Returns A new instance of this component with identical parameters and random state.

### <span id="page-1090-0"></span>**default\_parameters**(*cls*)

Returns the default parameters for this component.

Our convention is that Component.default\_parameters == Component().parameters.

Returns default parameters for this component.

Return type dict

<span id="page-1090-1"></span>**describe**(*self*, *print\_name=False*, *return\_dict=False*) Describe a component and its parameters

#### **Parameters**

- **print\_name** (bool, optional) whether to print name of component
- **return\_dict** (bool, optional) whether to return description as dictionary in the format {"name": name, "parameters": parameters}

Returns prints and returns dictionary

Return type None or dict

### <span id="page-1090-2"></span>**property feature\_importance**(*self*)

Returns importance associated with each feature.

Returns Importance associated with each feature

Return type np.ndarray

## <span id="page-1090-3"></span>**fit** (*self, X, y=None*)

Fits component to data

#### **Parameters**

- **X** (list, pd.DataFrame or np.ndarray) The input training data of shape [n\_samples, n\_features]
- **y** (list, pd.Series, np.ndarray, optional) The target training data of length [n\_samples]

#### Returns self

## <span id="page-1090-4"></span>**static load**(*file\_path*)

Loads component at file path

Parameters file\_path  $(str)$  – Location to load file

Returns ComponentBase object

### <span id="page-1090-5"></span>**needs\_fitting**(*self*)

Returns boolean determining if component needs fitting before calling predict, predict\_proba, transform, or feature\_importances. This can be overridden to False for components that do not need to be fit or whose fit methods do nothing.

#### <span id="page-1090-6"></span>**property parameters**(*self*)

Returns the parameters which were used to initialize the component

### <span id="page-1090-7"></span>**predict**(*self*, *X*)

Make predictions using selected features.

**Parameters**  $\mathbf{X}$  (pd. DataFrame, np. ndarray) – Data of shape [n\_samples, n\_features]

## Returns Predicted values

## Return type pd.Series

<span id="page-1091-0"></span>**predict\_proba**(*self*, *X*) Make probability estimates for labels.

Parameters **X** (pd. DataFrame, or np. ndarray) – Features

Returns Probability estimates

# Return type pd.Series

<span id="page-1091-1"></span>**save**(*self*, *file\_path*, *pickle\_protocol=cloudpickle.DEFAULT\_PROTOCOL*) Saves component at file path

### Parameters

- **file\_path**  $(str)$  Location to save file
- **pickle\_protocol** (int) The pickle data stream format.

### Returns None

**class** evalml.pipelines.**LinearRegressor**(*fit\_intercept=True*, *normalize=False*, *n\_jobs=- 1*, *random\_seed=0*, *\*\*kwargs*)

# Linear Regressor.

## **Parameters**

- **fit\_intercept** (boolean) Whether to calculate the intercept for this model. If set to False, no intercept will be used in calculations (i.e. data is expected to be centered). Defaults to True.
- **normalize** (boolean) If True, the regressors will be normalized before regression by subtracting the mean and dividing by the l2-norm. This parameter is ignored when fit\_intercept is set to False. Defaults to False.
- **n\_jobs** (int or None) Number of jobs to run in parallel. -1 uses all threads. Defaults to -1.
- **random\_seed** (int) Seed for the random number generator. Defaults to 0.

# Attributes

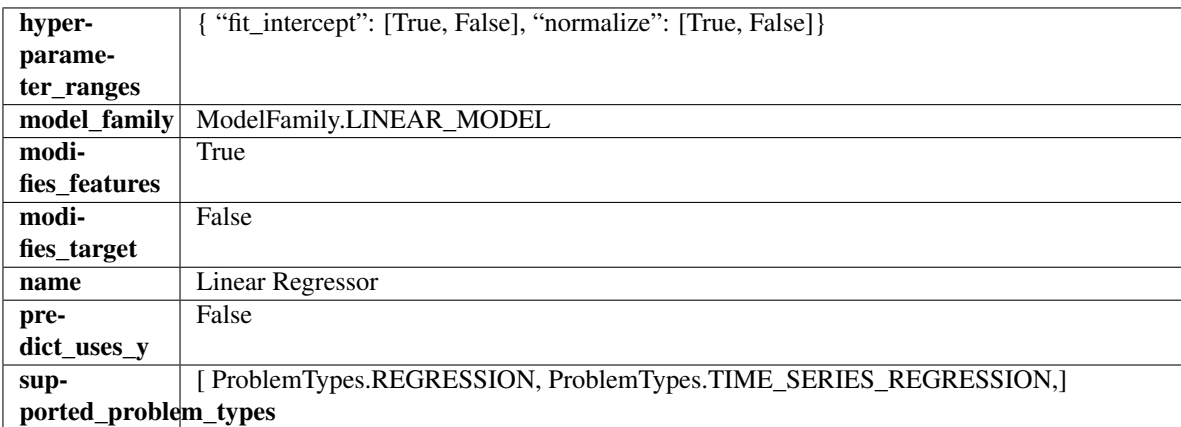

## Methods

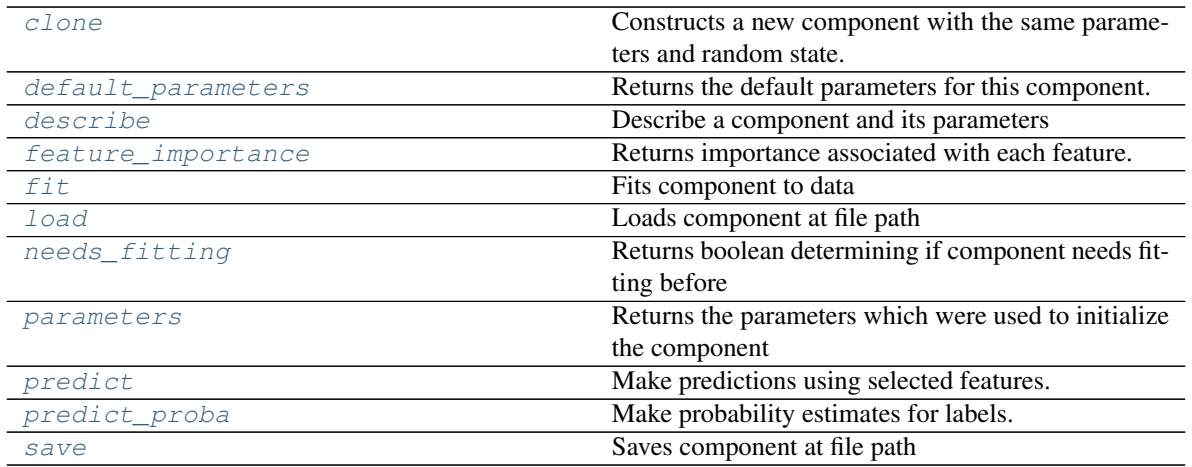

### <span id="page-1092-0"></span>**clone**(*self*)

Constructs a new component with the same parameters and random state.

Returns A new instance of this component with identical parameters and random state.

#### <span id="page-1092-1"></span>**default\_parameters**(*cls*)

Returns the default parameters for this component.

Our convention is that Component.default\_parameters == Component().parameters.

Returns default parameters for this component.

#### Return type dict

<span id="page-1092-2"></span>**describe**(*self*, *print\_name=False*, *return\_dict=False*) Describe a component and its parameters

#### Parameters

- **print\_name** (bool, optional) whether to print name of component
- **return\_dict** (bool, optional) whether to return description as dictionary in the format {"name": name, "parameters": parameters}

Returns prints and returns dictionary

Return type None or dict

### <span id="page-1092-3"></span>**property feature\_importance**(*self*)

Returns importance associated with each feature.

Returns Importance associated with each feature

Return type np.ndarray

<span id="page-1092-4"></span>**fit** (*self, X, y=None*)

Fits component to data

## Parameters

- **X** (list, pd.DataFrame or np.ndarray) The input training data of shape [n\_samples, n\_features]
- **y** (list, pd.Series, np.ndarray, optional) The target training data of length [n\_samples]

<span id="page-1092-5"></span>Returns self

**static load**(*file\_path*) Loads component at file path

Parameters file\_path  $(str)$  – Location to load file

Returns ComponentBase object

## <span id="page-1093-0"></span>**needs\_fitting**(*self*)

Returns boolean determining if component needs fitting before calling predict, predict\_proba, transform, or feature importances. This can be overridden to False for components that do not need to be fit or whose fit methods do nothing.

## <span id="page-1093-1"></span>**property parameters**(*self*)

Returns the parameters which were used to initialize the component

## <span id="page-1093-2"></span>**predict**(*self*, *X*)

Make predictions using selected features.

**Parameters**  $\mathbf{X}$  (pd. DataFrame, np. ndarray) – Data of shape  $[n$  samples, n\_features]

Returns Predicted values

Return type pd.Series

# <span id="page-1093-3"></span>**predict\_proba**(*self*, *X*)

Make probability estimates for labels.

Parameters **X** (pd. DataFrame, or np. ndarray) – Features

Returns Probability estimates

Return type pd.Series

<span id="page-1093-4"></span>**save**(*self*, *file\_path*, *pickle\_protocol=cloudpickle.DEFAULT\_PROTOCOL*) Saves component at file path

## Parameters

• **file**  $path (str)$  – Location to save file

• **pickle\_protocol** (int) – The pickle data stream format.

## Returns None

**class** evalml.pipelines.**LogisticRegressionClassifier**(*penalty='l2'*, *C=1.0*, *multi\_class='auto'*, *solver='lbfgs'*, *n\_jobs=- 1*, *random\_seed=0*, *\*\*kwargs*)

Logistic Regression Classifier.

## Parameters

- **penalty** ({"l1", "l2", "elasticnet", "none"}) The norm used in penalization. Defaults to "l2".
- **C** ( $f$ loat) Inverse of regularization strength. Must be a positive float. Defaults to 1.0.
- **multi\_class** ({"auto", "ovr", "multinomial"}) If the option chosen is "ovr", then a binary problem is fit for each label. For "multinomial" the loss minimised is the multinomial loss fit across the entire probability distribution, even when the data is binary. "multinomial" is unavailable when solver="liblinear". "auto" selects "ovr" if the data is binary, or if solver="liblinear", and otherwise selects "multinomial". Defaults to "auto".
- **solver** ({"newton-cg", "lbfgs", "liblinear", "sag", "saga"}) Algorithm to use in the optimization problem. For small datasets, "liblinear" is a good choice, whereas "sag" and "saga" are faster for large ones. For multiclass problems, only

"newton-cg", "sag", "saga" and "lbfgs" handle multinomial loss; "liblinear" is limited to one-versus-rest schemes.

- "newton-cg", "lbfgs", "sag" and "saga" handle L2 or no penalty
- "liblinear" and "saga" also handle L1 penalty
- "saga" also supports "elasticnet" penalty
- "liblinear" does not support setting penalty='none'

Defaults to "lbfgs".

- **n\_jobs** (int) Number of parallel threads used to run xgboost. Note that creating thread contention will significantly slow down the algorithm. Defaults to -1.
- **random\_seed** (int) Seed for the random number generator. Defaults to 0.

## **Attributes**

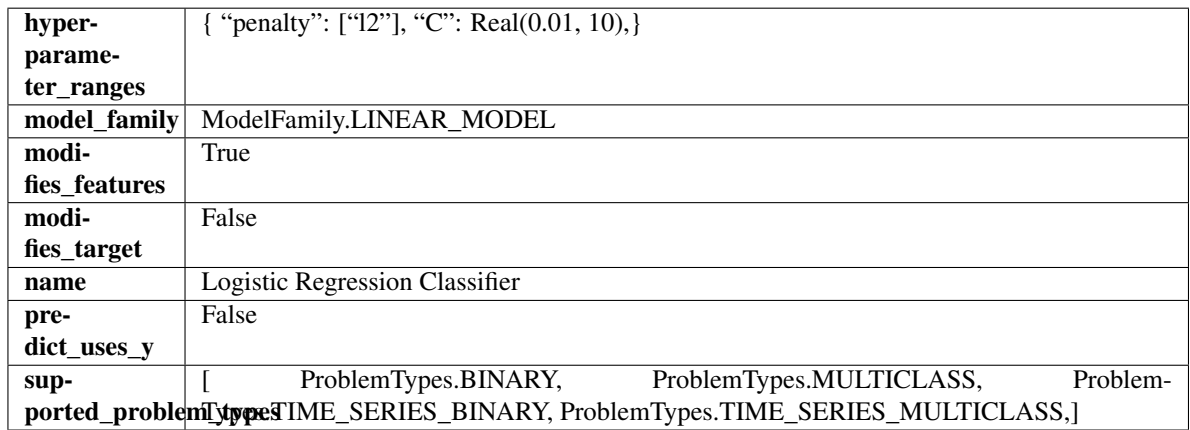

## Methods

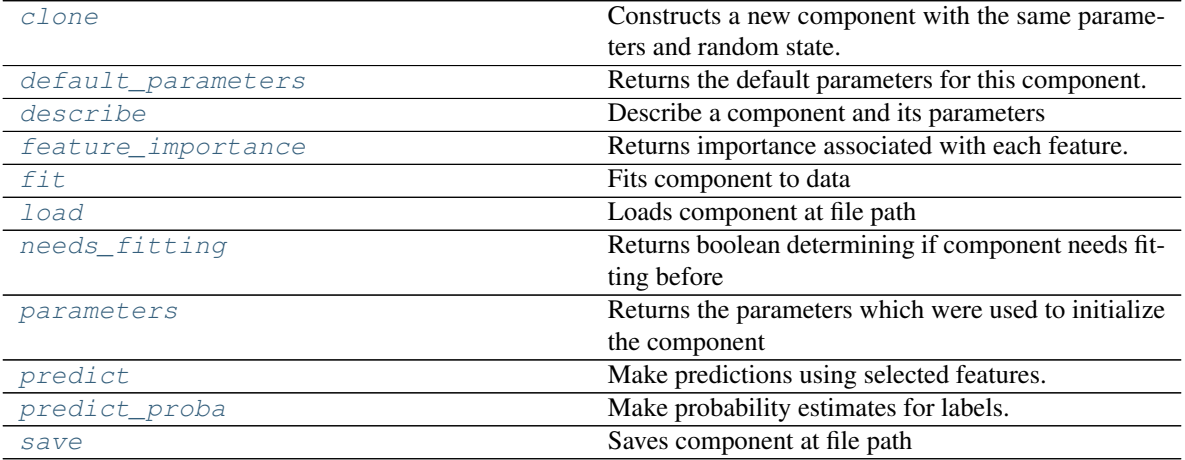

# <span id="page-1094-0"></span>**clone**(*self*)

Constructs a new component with the same parameters and random state.

Returns A new instance of this component with identical parameters and random state.

<span id="page-1094-1"></span>**default\_parameters**(*cls*)

Returns the default parameters for this component.

Our convention is that Component.default\_parameters == Component().parameters.

Returns default parameters for this component.

Return type dict

<span id="page-1095-0"></span>**describe**(*self*, *print\_name=False*, *return\_dict=False*) Describe a component and its parameters

## Parameters

- **print\_name** (bool, optional) whether to print name of component
- **return\_dict** (bool, optional) whether to return description as dictionary in the format {"name": name, "parameters": parameters}

Returns prints and returns dictionary

Return type None or dict

#### <span id="page-1095-1"></span>**property feature\_importance**(*self*)

Returns importance associated with each feature.

Returns Importance associated with each feature

Return type np.ndarray

<span id="page-1095-2"></span>**fit** (*self, X,*  $y=None$ *)* 

Fits component to data

### Parameters

- **X** (list, pd.DataFrame or np.ndarray) The input training data of shape [n\_samples, n\_features]
- **y** (list, pd.Series, np.ndarray, optional) The target training data of length [n\_samples]

#### Returns self

<span id="page-1095-3"></span>**static load**(*file\_path*) Loads component at file path

Parameters file\_path  $(str)$  – Location to load file

Returns ComponentBase object

## <span id="page-1095-4"></span>**needs\_fitting**(*self*)

Returns boolean determining if component needs fitting before calling predict, predict proba, transform, or feature\_importances. This can be overridden to False for components that do not need to be fit or whose fit methods do nothing.

## <span id="page-1095-5"></span>**property parameters**(*self*)

Returns the parameters which were used to initialize the component

## <span id="page-1095-6"></span>**predict**(*self*, *X*)

Make predictions using selected features.

**Parameters**  $\mathbf{X}$  (pd. DataFrame, np. ndarray) – Data of shape  $[n$  samples, n\_features]

Returns Predicted values

<span id="page-1095-7"></span>Return type pd.Series

**predict\_proba**(*self*, *X*)

Make probability estimates for labels.

Parameters **X** (pd. DataFrame, or np. ndarray) – Features

Returns Probability estimates

Return type pd.Series

<span id="page-1096-0"></span>**save**(*self*, *file\_path*, *pickle\_protocol=cloudpickle.DEFAULT\_PROTOCOL*) Saves component at file path

Parameters

- **file\_path** (str) Location to save file
- **pickle\_protocol** (int) The pickle data stream format.

Returns None

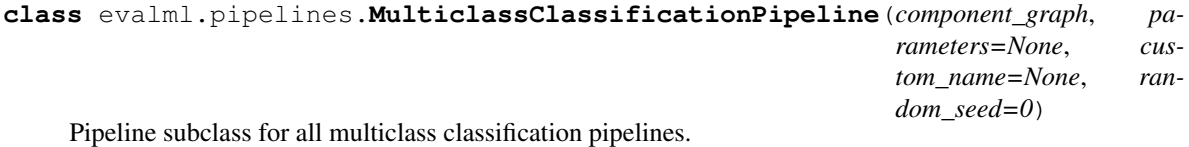

**Parameters** 

- **component\_graph** (list or dict) List of components in order. Accepts strings or ComponentBase subclasses in the list. Note that when duplicate components are specified in a list, the duplicate component names will be modified with the component's index in the list. For example, the component graph [Imputer, One Hot Encoder, Imputer, Logistic Regression Classifier] will have names ["Imputer", "One Hot Encoder", "Imputer\_2", "Logistic Regression Classifier"]
- **parameters** (dict) Dictionary with component names as keys and dictionary of that component's parameters as values. An empty dictionary or None implies using all default values for component parameters. Defaults to None.
- **custom\_name**  $(str)$  Custom name for the pipeline. Defaults to None.
- **random\_seed** (int) Seed for the random number generator. Defaults to 0.

## Attributes

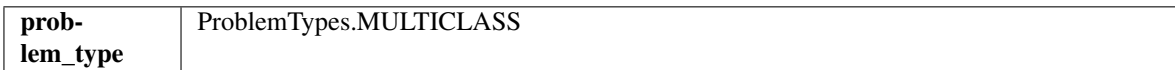

# **Methods**

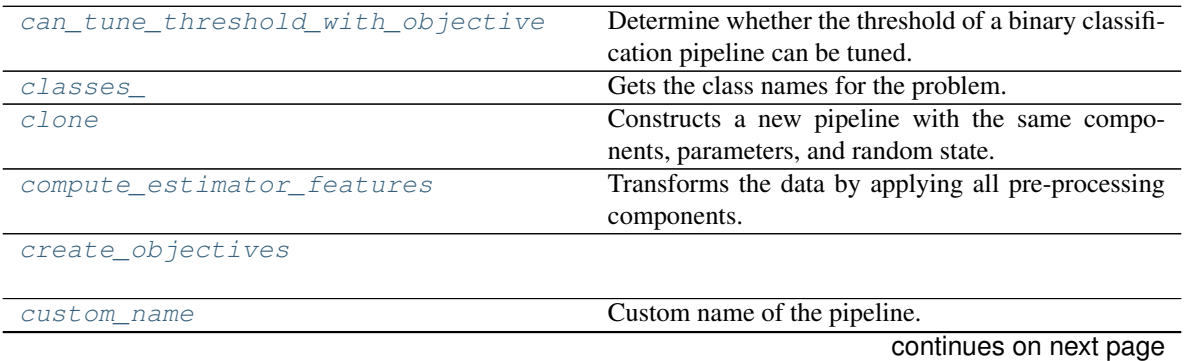

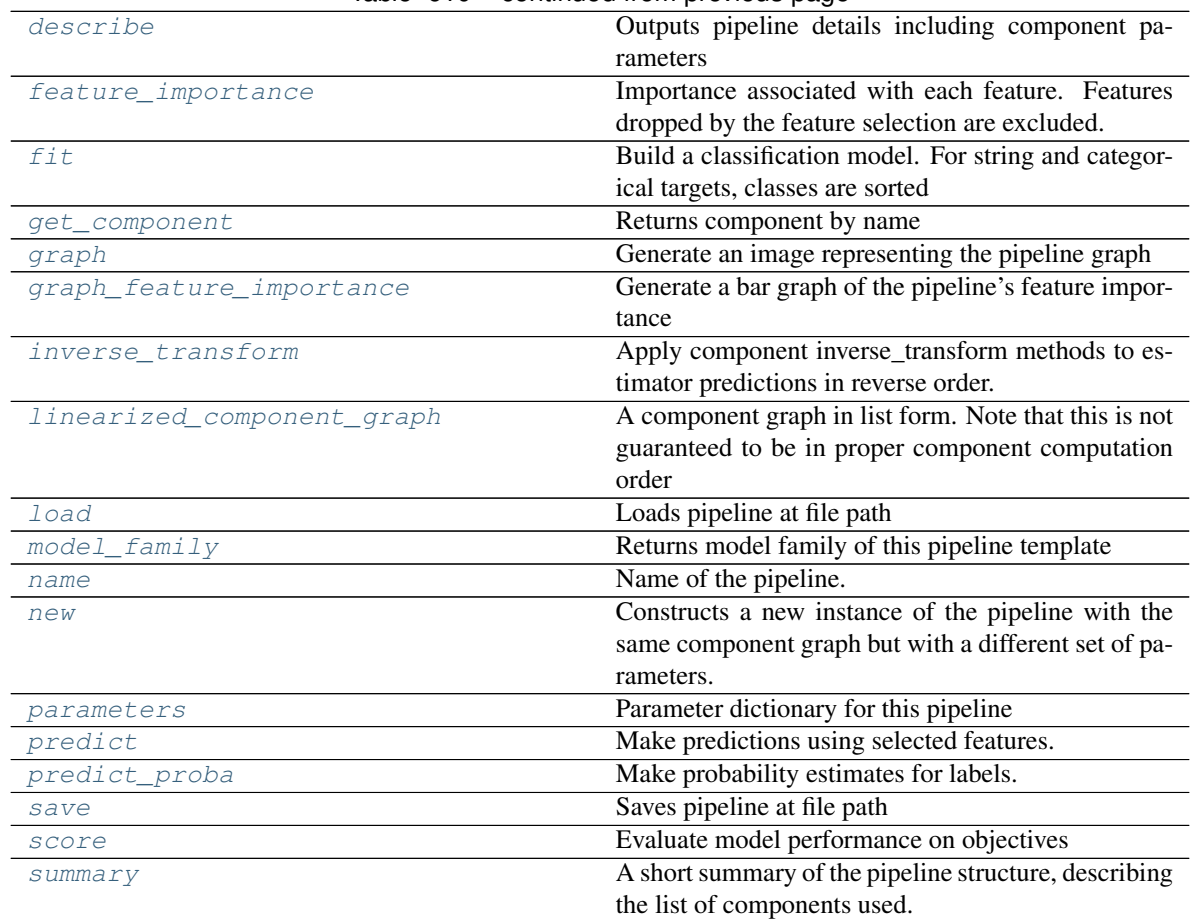

# Table 610 – continued from previous page

## <span id="page-1097-0"></span>**can\_tune\_threshold\_with\_objective**(*self*, *objective*)

Determine whether the threshold of a binary classification pipeline can be tuned.

### Parameters

- **pipeline** ([PipelineBase](#page-1105-0)) Binary classification pipeline.
- **objective** Primary AutoMLSearch objective.

## <span id="page-1097-1"></span>**property classes\_**(*self*)

Gets the class names for the problem.

# <span id="page-1097-2"></span>**clone**(*self*)

Constructs a new pipeline with the same components, parameters, and random state.

Returns A new instance of this pipeline with identical components, parameters, and random state.

#### <span id="page-1097-3"></span>**compute\_estimator\_features**(*self*, *X*, *y=None*)

Transforms the data by applying all pre-processing components.

**Parameters**  $\mathbf{X}$  ( $pd$ .  $DataFrame$ ) – Input data to the pipeline to transform.

Returns New transformed features.

Return type pd.DataFrame

### <span id="page-1097-5"></span><span id="page-1097-4"></span>**static create\_objectives**(*objectives*)

## **property custom\_name**(*self*)

Custom name of the pipeline.

## <span id="page-1098-0"></span>**describe**(*self*, *return\_dict=False*)

Outputs pipeline details including component parameters

**Parameters return dict** (bool) – If True, return dictionary of information about pipeline. Defaults to False.

Returns Dictionary of all component parameters if return\_dict is True, else None

Return type dict

## <span id="page-1098-1"></span>**property feature\_importance**(*self*)

Importance associated with each feature. Features dropped by the feature selection are excluded.

Returns pd.DataFrame including feature names and their corresponding importance

<span id="page-1098-2"></span>**fit**  $(self, X, y)$ 

Build a classification model. For string and categorical targets, classes are sorted by sorted( $set(y)$ ) and then are mapped to values between 0 and n\_classes-1.

## Parameters

- **X** (pd. DataFrame or np. ndarray) The input training data of shape [n\_samples, n\_features]
- **y** (pd. Series, np. ndarray) The target training labels of length [n\_samples]

### Returns self

# <span id="page-1098-3"></span>**get\_component**(*self*, *name*)

Returns component by name

**Parameters name** (str) – Name of component

Returns Component to return

Return type Component

## <span id="page-1098-4"></span>**graph**(*self*, *filepath=None*)

Generate an image representing the pipeline graph

**Parameters filepath** (str, optional) – Path to where the graph should be saved. If set to None (as by default), the graph will not be saved.

Returns Graph object that can be directly displayed in Jupyter notebooks.

Return type graphviz.Digraph

# <span id="page-1098-5"></span>**graph\_feature\_importance**(*self*, *importance\_threshold=0*)

Generate a bar graph of the pipeline's feature importance

Parameters *importance\_threshold* (*float, optional*) – If provided, graph features with a permutation importance whose absolute value is larger than importance\_threshold. Defaults to zero.

Returns plotly.Figure, a bar graph showing features and their corresponding importance

#### <span id="page-1098-6"></span>**inverse\_transform**(*self*, *y*)

Apply component inverse\_transform methods to estimator predictions in reverse order.

<span id="page-1098-7"></span>Components that implement inverse\_transform are PolynomialDetrender, LabelEncoder (tbd).

**Parameters**  $\mathbf{y}$  (pd. Series) – Final component features

#### **property linearized\_component\_graph**(*self*)

A component graph in list form. Note that this is not guaranteed to be in proper component computation order

<span id="page-1099-0"></span>**static load**(*file\_path*)

Loads pipeline at file path

**Parameters file path**  $(str)$  – location to load file

Returns PipelineBase object

## <span id="page-1099-1"></span>**property model\_family**(*self*)

Returns model family of this pipeline template

### <span id="page-1099-2"></span>**property name**(*self*)

Name of the pipeline.

### <span id="page-1099-3"></span>**new**(*self*, *parameters*, *random\_seed=0*)

Constructs a new instance of the pipeline with the same component graph but with a different set of parameters. Not to be confused with python's \_\_new\_\_ method.

### Parameters

- **parameters** (dict) Dictionary with component names as keys and dictionary of that component's parameters as values. An empty dictionary or None implies using all default values for component parameters. Defaults to None.
- **random\_seed** (int) Seed for the random number generator. Defaults to 0.

Returns A new instance of this pipeline with identical components.

## <span id="page-1099-4"></span>**property parameters**(*self*)

Parameter dictionary for this pipeline

Returns Dictionary of all component parameters

## Return type dict

<span id="page-1099-5"></span>**predict**(*self*, *X*, *objective=None*) Make predictions using selected features.

#### Parameters

- **X** (pd. DataFrame, or np. ndarray) Data of shape [n\_samples, n\_features]
- **objective** (Object or string) The objective to use to make predictions

#### Returns Estimated labels

## Return type pd.Series

## <span id="page-1099-6"></span>**predict\_proba**(*self*, *X*)

Make probability estimates for labels.

**Parameters <b>X** (pd.DataFrame or np.ndarray) – Data of shape [n\_samples, n\_features]

Returns Probability estimates

## Return type pd.DataFrame

<span id="page-1099-7"></span>**save**(*self*, *file\_path*, *pickle\_protocol=cloudpickle.DEFAULT\_PROTOCOL*) Saves pipeline at file path

#### Parameters

- **file**  $path (str)$  location to save file
- **pickle\_protocol** (int) the pickle data stream format.

## Returns None

<span id="page-1100-0"></span>**score**(*self*, *X*, *y*, *objectives*)

Evaluate model performance on objectives

#### Parameters

- **X** (pd. DataFrame or np. ndarray) Data of shape [n\_samples, n\_features]
- **y** (pd. Series, or np. ndarray) True labels of length [n\_samples]
- **objectives**  $(llist)$  List of objectives to score

Returns Ordered dictionary of objective scores

## Return type dict

# <span id="page-1100-1"></span>**property summary**(*self*)

A short summary of the pipeline structure, describing the list of components used. Example: Logistic Regression Classifier w/ Simple Imputer + One Hot Encoder

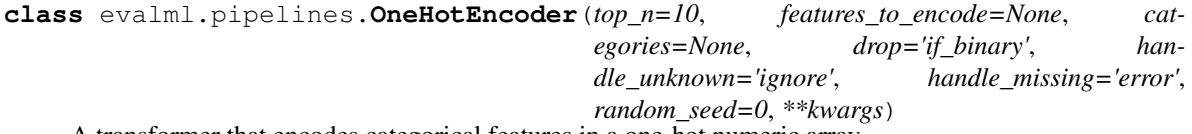

A transformer that encodes categorical features in a one-hot numeric array.

### **Parameters**

- **top n** (int) Number of categories per column to encode. If None, all categories will be encoded. Otherwise, the *n* most frequent will be encoded and all others will be dropped. Defaults to 10.
- **features\_to\_encode** (list [str]) List of columns to encode. All other columns will remain untouched. If None, all appropriate columns will be encoded. Defaults to None.
- **categories** (list) A two dimensional list of categories, where *categories[i]* is a list of the categories for the column at index *i*. This can also be *None*, or *"auto"* if *top\_n* is not None. Defaults to None.
- **drop** (string, list) Method ("first" or "if\_binary") to use to drop one category per feature. Can also be a list specifying which categories to drop for each feature. Defaults to 'if\_binary'.
- **handle\_unknown** (string) Whether to ignore or error for unknown categories for a feature encountered during *fit* or *transform*. If either *top\_n* or *categories* is used to limit the number of categories per column, this must be "ignore". Defaults to "ignore".
- **handle** missing  $(string)$  Options for how to handle missing (NaN) values encountered during *fit* or *transform*. If this is set to "as\_category" and NaN values are within the *n* most frequent, "nan" values will be encoded as their own column. If this is set to "error", any missing values encountered will raise an error. Defaults to "error".
- **random\_seed** (int) Seed for the random number generator. Defaults to 0.

## **Attributes**

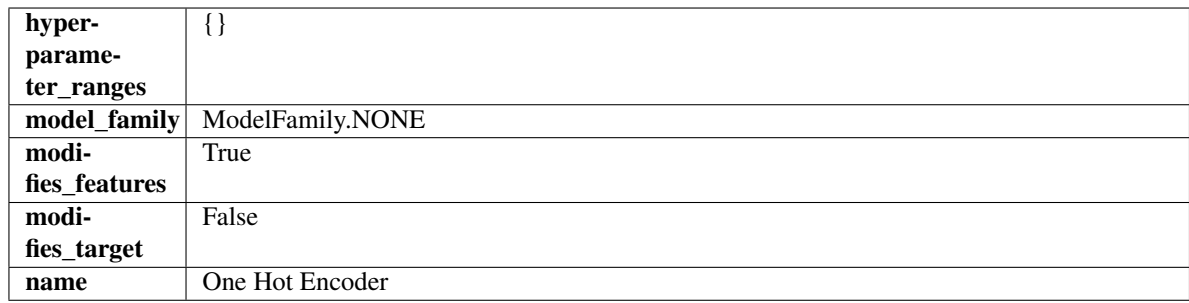

## **Methods**

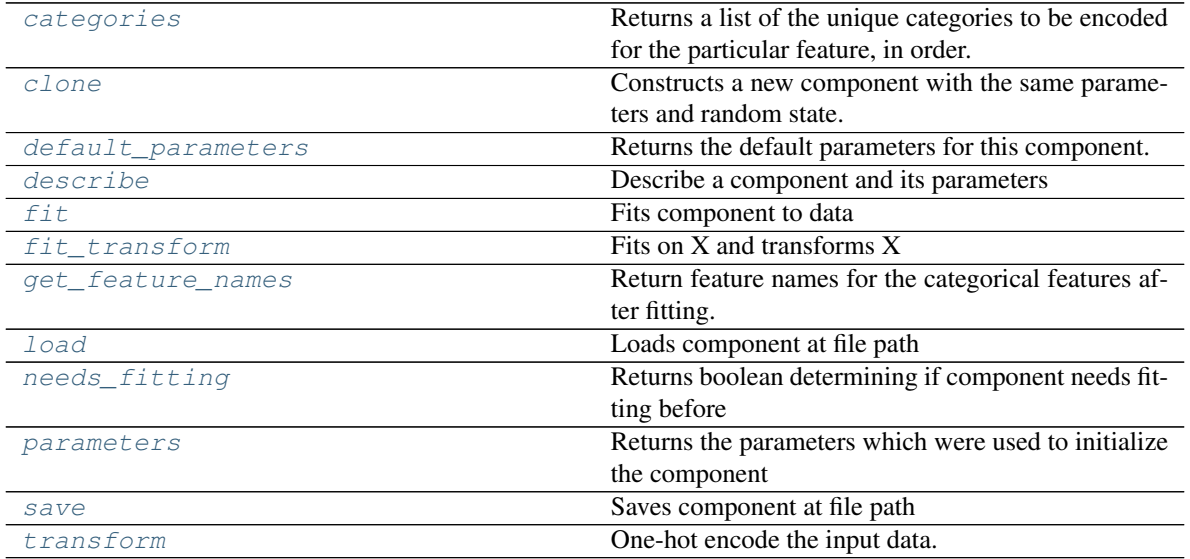

## <span id="page-1101-0"></span>**categories**(*self*, *feature\_name*)

Returns a list of the unique categories to be encoded for the particular feature, in order.

**Parameters feature\_name** (str) – the name of any feature provided to one-hot encoder during fit

Returns the unique categories, in the same dtype as they were provided during fit

#### Return type np.ndarray

#### <span id="page-1101-1"></span>**clone**(*self*)

Constructs a new component with the same parameters and random state.

Returns A new instance of this component with identical parameters and random state.

## <span id="page-1101-2"></span>**default\_parameters**(*cls*)

Returns the default parameters for this component.

Our convention is that Component.default\_parameters == Component().parameters.

Returns default parameters for this component.

### Return type dict

<span id="page-1101-3"></span>**describe**(*self*, *print\_name=False*, *return\_dict=False*) Describe a component and its parameters

## Parameters

- **print\_name** (bool, optional) whether to print name of component
- **return\_dict** (bool, optional) whether to return description as dictionary in the format {"name": name, "parameters": parameters}

Returns prints and returns dictionary

### Return type None or dict

# <span id="page-1102-0"></span>**fit** (*self, X, y=None*)

Fits component to data

### Parameters

- **X** (list, pd.DataFrame or np.ndarray) The input training data of shape [n\_samples, n\_features]
- **y** (list, pd.Series, np.ndarray, optional) The target training data of length [n\_samples]

#### Returns self

## <span id="page-1102-1"></span>**fit**  $\text{transform}(self, X, y=None)$

Fits on X and transforms X

## **Parameters**

- $X$  (pd. DataFrame) Data to fit and transform
- **y** (pd.Series) Target data

### Returns Transformed X

#### Return type pd.DataFrame

## <span id="page-1102-2"></span>**get\_feature\_names**(*self*)

Return feature names for the categorical features after fitting.

Feature names are formatted as {column name}\_{category name}. In the event of a duplicate name, an integer will be added at the end of the feature name to distinguish it.

For example, consider a dataframe with a column called "A" and category "x y" and another column called "A\_x" with "y". In this example, the feature names would be "A\_x\_y" and "A\_x\_y\_1".

Returns The feature names after encoding, provided in the same order as input\_features.

Return type np.ndarray

<span id="page-1102-3"></span>**static load**(*file\_path*)

Loads component at file path

Parameters file\_path  $(str)$  – Location to load file

Returns ComponentBase object

## <span id="page-1102-4"></span>**needs\_fitting**(*self*)

Returns boolean determining if component needs fitting before calling predict, predict\_proba, transform, or feature\_importances. This can be overridden to False for components that do not need to be fit or whose fit methods do nothing.

## <span id="page-1102-5"></span>**property parameters**(*self*)

Returns the parameters which were used to initialize the component

<span id="page-1102-6"></span>**save**(*self*, *file\_path*, *pickle\_protocol=cloudpickle.DEFAULT\_PROTOCOL*) Saves component at file path

Parameters

- **file\_path**  $(str)$  Location to save file
- **pickle\_protocol** (int) The pickle data stream format.

Returns None

<span id="page-1103-0"></span>**transform**(*self*, *X*, *y=None*)

One-hot encode the input data.

# Parameters

- $X$  (pd. DataFrame) Features to one-hot encode.
- $y$  (pd. Series) Ignored.
- Returns Transformed data, where each categorical feature has been encoded into numerical columns using one-hot encoding.

Return type pd.DataFrame

**class** evalml.pipelines.**PerColumnImputer**(*impute\_strategies=None*, *default\_impute\_strategy='most\_frequent'*, *random\_seed=0*, *\*\*kwargs*)

Imputes missing data according to a specified imputation strategy per column.

### **Parameters**

- **impute\_strategies** (dict) Column and {"impute\_strategy": strategy, "fill\_value":value} pairings. Valid values for impute strategy include "mean", "median", "most\_frequent", "constant" for numerical data, and "most\_frequent", "constant" for object data types. Defaults to None, which uses "most\_frequent" for all columns. When impute\_strategy == "constant", fill\_value is used to replace missing data. When None, uses 0 when imputing numerical data and "missing\_value" for strings or object data types.
- **default\_impute\_strategy**  $(str)$  Impute strategy to fall back on when none is provided for a certain column. Valid values include "mean", "median", "most\_frequent", "constant" for numerical data, and "most\_frequent", "constant" for object data types. Defaults to "most\_frequent".
- **random\_seed** (int) Seed for the random number generator. Defaults to 0.

# Attributes

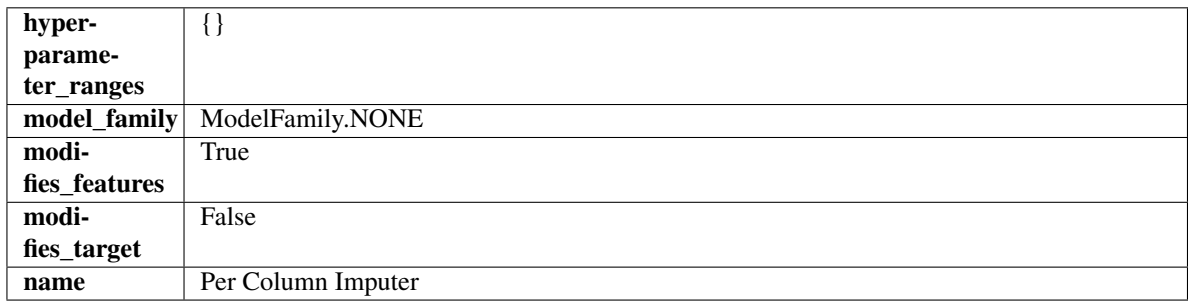

## Methods

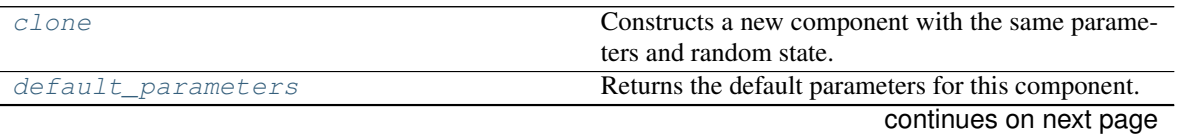

| describe      | Describe a component and its parameters              |
|---------------|------------------------------------------------------|
| fit           | Fits imputers on input data                          |
| fit transform | Fits on X and transforms X                           |
| load          | Loads component at file path                         |
| needs fitting | Returns boolean determining if component needs fit-  |
|               | ting before                                          |
| parameters    | Returns the parameters which were used to initialize |
|               | the component                                        |
| save          | Saves component at file path                         |
| transform     | Transforms input data by imputing missing values.    |

Table 612 – continued from previous page

#### <span id="page-1104-0"></span>**clone**(*self*)

Constructs a new component with the same parameters and random state.

Returns A new instance of this component with identical parameters and random state.

### <span id="page-1104-1"></span>**default\_parameters**(*cls*)

Returns the default parameters for this component.

Our convention is that Component.default\_parameters == Component().parameters.

Returns default parameters for this component.

#### Return type dict

<span id="page-1104-2"></span>**describe**(*self*, *print\_name=False*, *return\_dict=False*)

Describe a component and its parameters

## Parameters

- **print\_name** (bool, optional) whether to print name of component
- **return dict** (bool, optional) whether to return description as dictionary in the format {"name": name, "parameters": parameters}

Returns prints and returns dictionary

# Return type None or dict

<span id="page-1104-3"></span>**fit** (*self, X, y=None*)

Fits imputers on input data

## Parameters

- **X** (pd. DataFrame or np. ndarray) The input training data of shape  $[n_s]$  samples, n\_features] to fit.
- **y** (pd. Series, optional) The target training data of length [n\_samples]. Ignored.

### Returns self

```
fit_transform(self, X, y=None)
Fits on X and transforms X
```
## Parameters

- $X$  (pd. DataFrame) Data to fit and transform
- **y** (pd.Series) Target data

Returns Transformed X

# <span id="page-1104-5"></span>Return type pd.DataFrame

**static load**(*file\_path*) Loads component at file path

Parameters file\_path  $(str)$  – Location to load file

Returns ComponentBase object

## <span id="page-1105-1"></span>**needs\_fitting**(*self*)

Returns boolean determining if component needs fitting before calling predict, predict\_proba, transform, or feature importances. This can be overridden to False for components that do not need to be fit or whose fit methods do nothing.

# <span id="page-1105-2"></span>**property parameters**(*self*)

Returns the parameters which were used to initialize the component

<span id="page-1105-3"></span>**save**(*self*, *file\_path*, *pickle\_protocol=cloudpickle.DEFAULT\_PROTOCOL*) Saves component at file path

#### Parameters

- **file\_path**  $(str)$  Location to save file
- **pickle\_protocol** (int) The pickle data stream format.

#### Returns None

<span id="page-1105-4"></span>**transform**(*self*, *X*, *y=None*) Transforms input data by imputing missing values.

### **Parameters**

- **X** (pd. DataFrame or np. ndarray) The input training data of shape [n\_samples, n\_features] to transform.
- **y** (pd. Series, optional) The target training data of length [n\_samples]. Ignored.

### Returns Transformed X

#### Return type pd.DataFrame

```
class evalml.pipelines.PipelineBase(component_graph, parameters=None, cus-
                                  tom_name=None, random_seed=0)
```
Machine learning pipeline made out of transformers and a estimator.

## **Parameters**

- **component\_graph** (list or dict) List of components in order. Accepts strings or ComponentBase subclasses in the list. Note that when duplicate components are specified in a list, the duplicate component names will be modified with the component's index in the list. For example, the component graph [Imputer, One Hot Encoder, Imputer, Logistic Regression Classifier] will have names ["Imputer", "One Hot Encoder", "Imputer\_2", "Logistic Regression Classifier"]
- **parameters** (dict) Dictionary with component names as keys and dictionary of that component's parameters as values. An empty dictionary or None implies using all default values for component parameters. Defaults to None.
- **custom\_name**  $(str)$  Custom name for the pipeline. Defaults to None.
- **random\_seed** (int) Seed for the random number generator. Defaults to 0.

### **Attributes**

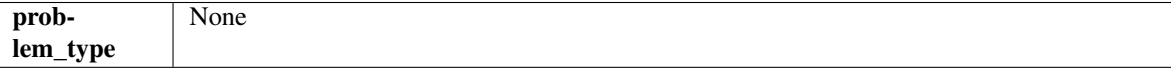

# Methods

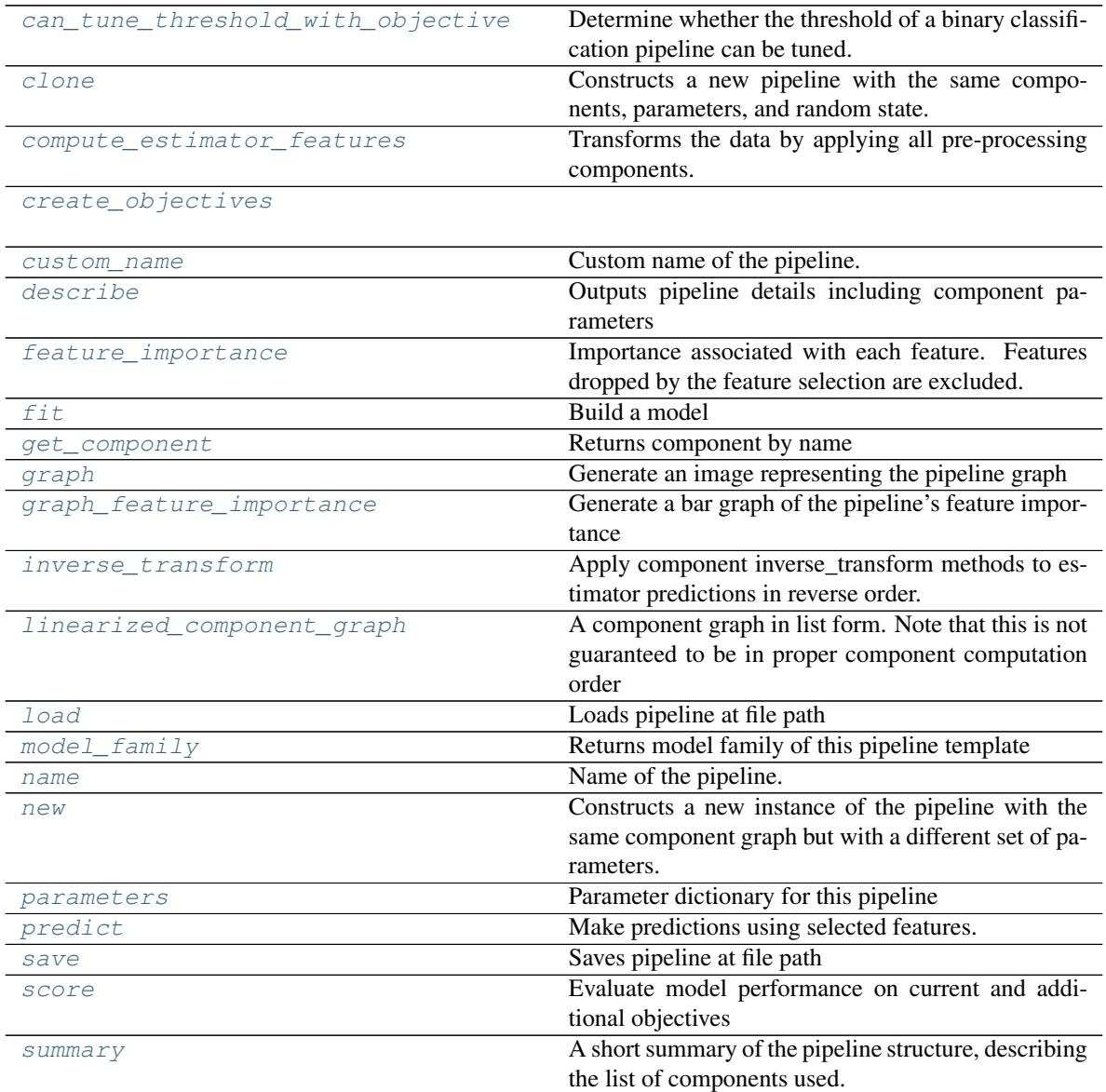

### <span id="page-1106-0"></span>**can\_tune\_threshold\_with\_objective**(*self*, *objective*)

Determine whether the threshold of a binary classification pipeline can be tuned.

## Parameters

- **pipeline** ([PipelineBase](#page-1105-0)) Binary classification pipeline.
- **objective** Primary AutoMLSearch objective.

# <span id="page-1106-1"></span>**clone**(*self*)

Constructs a new pipeline with the same components, parameters, and random state.

Returns A new instance of this pipeline with identical components, parameters, and random state.

### <span id="page-1106-2"></span>**compute\_estimator\_features**(*self*, *X*, *y=None*)

Transforms the data by applying all pre-processing components.

**Parameters**  $\mathbf{X}$  ( $pd$ ,  $DataFrame$ ) – Input data to the pipeline to transform.

Returns New transformed features.

Return type pd.DataFrame

<span id="page-1107-1"></span><span id="page-1107-0"></span>**static create\_objectives**(*objectives*)

**property custom\_name**(*self*) Custom name of the pipeline.

<span id="page-1107-2"></span>**describe**(*self*, *return\_dict=False*) Outputs pipeline details including component parameters

> **Parameters return\_dict** (bool) – If True, return dictionary of information about pipeline. Defaults to False.

Returns Dictionary of all component parameters if return\_dict is True, else None

Return type dict

#### <span id="page-1107-3"></span>**property feature\_importance**(*self*)

Importance associated with each feature. Features dropped by the feature selection are excluded.

Returns pd.DataFrame including feature names and their corresponding importance

<span id="page-1107-4"></span>**abstract fit**(*self*, *X*, *y*) Build a model

## Parameters

- **X** (pd. DataFrame or np. ndarray) The input training data of shape [n samples, n\_features]
- **y** (pd. Series, np. ndarray) The target training data of length [n\_samples]

## Returns self

<span id="page-1107-5"></span>**get\_component**(*self*, *name*) Returns component by name

**Parameters name** (str) – Name of component

Returns Component to return

#### Return type Component

## <span id="page-1107-6"></span>**graph**(*self*, *filepath=None*)

Generate an image representing the pipeline graph

**Parameters filepath** (str, optional) – Path to where the graph should be saved. If set to None (as by default), the graph will not be saved.

Returns Graph object that can be directly displayed in Jupyter notebooks.

Return type graphviz.Digraph

## <span id="page-1107-7"></span>**graph\_feature\_importance**(*self*, *importance\_threshold=0*)

Generate a bar graph of the pipeline's feature importance

**Parameters importance threshold** (float, optional) – If provided, graph features with a permutation importance whose absolute value is larger than importance threshold. Defaults to zero.

<span id="page-1107-8"></span>Returns plotly.Figure, a bar graph showing features and their corresponding importance

#### **inverse\_transform**(*self*, *y*)

Apply component inverse\_transform methods to estimator predictions in reverse order.

Components that implement inverse\_transform are PolynomialDetrender, LabelEncoder (tbd).

**Parameters**  $\mathbf{y}$  (pd. Series) – Final component features

#### <span id="page-1108-0"></span>**property linearized\_component\_graph**(*self*)

A component graph in list form. Note that this is not guaranteed to be in proper component computation order

```
static load(file_path)
```
Loads pipeline at file path

**Parameters**  $file\_path(str)$  – location to load file

Returns PipelineBase object

## <span id="page-1108-2"></span>**property model\_family**(*self*)

Returns model family of this pipeline template

<span id="page-1108-3"></span>**property name**(*self*)

Name of the pipeline.

## <span id="page-1108-4"></span>**new**(*self*, *parameters*, *random\_seed=0*)

Constructs a new instance of the pipeline with the same component graph but with a different set of parameters. Not to be confused with python's \_\_new\_\_ method.

#### Parameters

- **parameters** (dict) Dictionary with component names as keys and dictionary of that component's parameters as values. An empty dictionary or None implies using all default values for component parameters. Defaults to None.
- **random\_seed** (int) Seed for the random number generator. Defaults to 0.

Returns A new instance of this pipeline with identical components.

## <span id="page-1108-5"></span>**property parameters**(*self*)

Parameter dictionary for this pipeline

Returns Dictionary of all component parameters

#### Return type dict

## <span id="page-1108-6"></span>**predict**(*self*, *X*, *objective=None*)

Make predictions using selected features.

## Parameters

- **X** (pd. DataFrame, or np. ndarray) Data of shape [n\_samples, n\_features]
- **objective** (Object or string) The objective to use to make predictions

## Returns Predicted values.

#### Return type pd.Series

<span id="page-1108-7"></span>**save**(*self*, *file\_path*, *pickle\_protocol=cloudpickle.DEFAULT\_PROTOCOL*) Saves pipeline at file path

## Parameters

•  $file\_path(str) - location to save file$ 

• **pickle\_protocol** (int) – the pickle data stream format.

### Returns None

# <span id="page-1109-0"></span>**abstract score**(*self*, *X*, *y*, *objectives*)

Evaluate model performance on current and additional objectives

### Parameters

- **X** (pd. DataFrame or np. ndarray) Data of shape [n\_samples, n\_features]
- **y** (pd.Series, np.ndarray) True labels of length [n\_samples]
- **objectives**  $(list)$  Non-empty list of objectives to score on

Returns Ordered dictionary of objective scores

### Return type dict

### <span id="page-1109-1"></span>**property summary**(*self*)

A short summary of the pipeline structure, describing the list of components used. Example: Logistic Regression Classifier w/ Simple Imputer + One Hot Encoder

## **class** evalml.pipelines.**RandomForestClassifier**(*n\_estimators=100*, *max\_depth=6*, *n\_jobs=- 1*, *random\_seed=0*, *\*\*kwargs*)

Random Forest Classifier.

# **Parameters**

- **n\_estimators** (float) The number of trees in the forest. Defaults to 100.
- **max** depth (int) Maximum tree depth for base learners. Defaults to 6.
- **n\_jobs** (int or None) Number of jobs to run in parallel. -1 uses all processes. Defaults to -1.
- **random\_seed** (int) Seed for the random number generator. Defaults to 0.

### Attributes

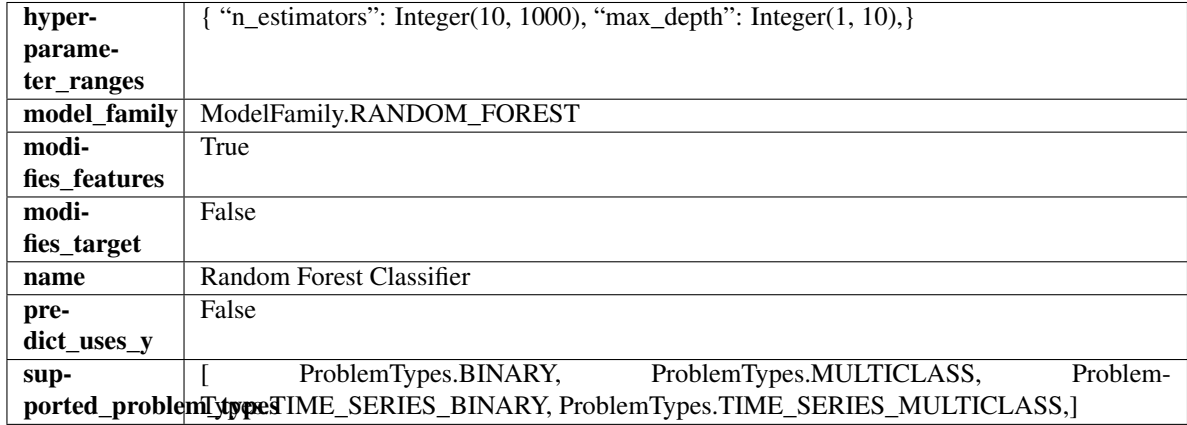

## **Methods**

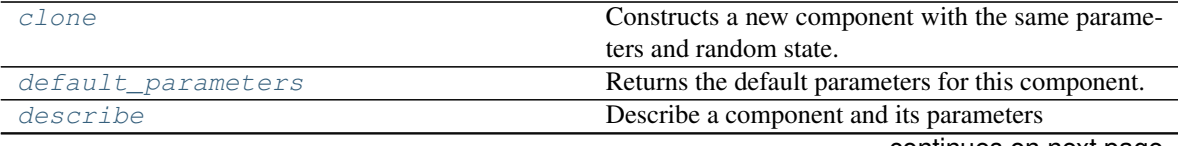

continues on next page

| feature_importance | Returns importance associated with each feature.     |
|--------------------|------------------------------------------------------|
| fit                | Fits component to data                               |
| load               | Loads component at file path                         |
| needs_fitting      | Returns boolean determining if component needs fit-  |
|                    | ting before                                          |
| parameters         | Returns the parameters which were used to initialize |
|                    | the component                                        |
| predict            | Make predictions using selected features.            |
| predict_proba      | Make probability estimates for labels.               |
| save               | Saves component at file path                         |

Table 614 – continued from previous page

#### <span id="page-1110-0"></span>**clone**(*self*)

Constructs a new component with the same parameters and random state.

Returns A new instance of this component with identical parameters and random state.

#### <span id="page-1110-1"></span>**default\_parameters**(*cls*)

Returns the default parameters for this component.

Our convention is that Component.default\_parameters == Component().parameters.

Returns default parameters for this component.

#### Return type dict

<span id="page-1110-2"></span>**describe**(*self*, *print\_name=False*, *return\_dict=False*) Describe a component and its parameters

#### Parameters

- **print\_name** (bool, optional) whether to print name of component
- **return dict** (bool, optional) whether to return description as dictionary in the format {"name": name, "parameters": parameters}

Returns prints and returns dictionary

Return type None or dict

### <span id="page-1110-3"></span>**property feature\_importance**(*self*)

Returns importance associated with each feature.

Returns Importance associated with each feature

#### Return type np.ndarray

<span id="page-1110-4"></span>**fit**  $(self, X, y=None)$ 

Fits component to data

### Parameters

- **X** (list, pd.DataFrame or np.ndarray) The input training data of shape [n\_samples, n\_features]
- **y** (list, pd.Series, np.ndarray, optional) The target training data of length [n\_samples]

Returns self

<span id="page-1110-5"></span>**static load**(*file\_path*)

Loads component at file path

**Parameters file\_path** (str) – Location to load file

Returns ComponentBase object

### <span id="page-1111-0"></span>**needs\_fitting**(*self*)

Returns boolean determining if component needs fitting before calling predict, predict\_proba, transform, or feature\_importances. This can be overridden to False for components that do not need to be fit or whose fit methods do nothing.

# <span id="page-1111-1"></span>**property parameters**(*self*)

Returns the parameters which were used to initialize the component

## <span id="page-1111-2"></span>**predict**(*self*, *X*)

Make predictions using selected features.

**Parameters**  $\mathbf{X}$  (pd. DataFrame, np. ndarray) – Data of shape  $[n$  samples, n\_features]

Returns Predicted values

Return type pd.Series

<span id="page-1111-3"></span>**predict\_proba**(*self*, *X*) Make probability estimates for labels.

Parameters **X** (pd. DataFrame, or np. ndarray) – Features

Returns Probability estimates

## Return type pd.Series

<span id="page-1111-4"></span>**save**(*self*, *file\_path*, *pickle\_protocol=cloudpickle.DEFAULT\_PROTOCOL*) Saves component at file path

#### Parameters

- **file\_path**  $(str)$  Location to save file
- **pickle\_protocol** (int) The pickle data stream format.

## Returns None

**class** evalml.pipelines.**RandomForestRegressor**(*n\_estimators=100*, *max\_depth=6*, *n\_jobs=- 1*, *random\_seed=0*, *\*\*kwargs*)

Random Forest Regressor.

# **Parameters**

- **n\_estimators** (float) The number of trees in the forest. Defaults to 100.
- **max** depth (int) Maximum tree depth for base learners. Defaults to 6.
- **n\_jobs** (int or None) Number of jobs to run in parallel. -1 uses all processes. Defaults to -1.
- **random\_seed** (int) Seed for the random number generator. Defaults to 0.

## Attributes

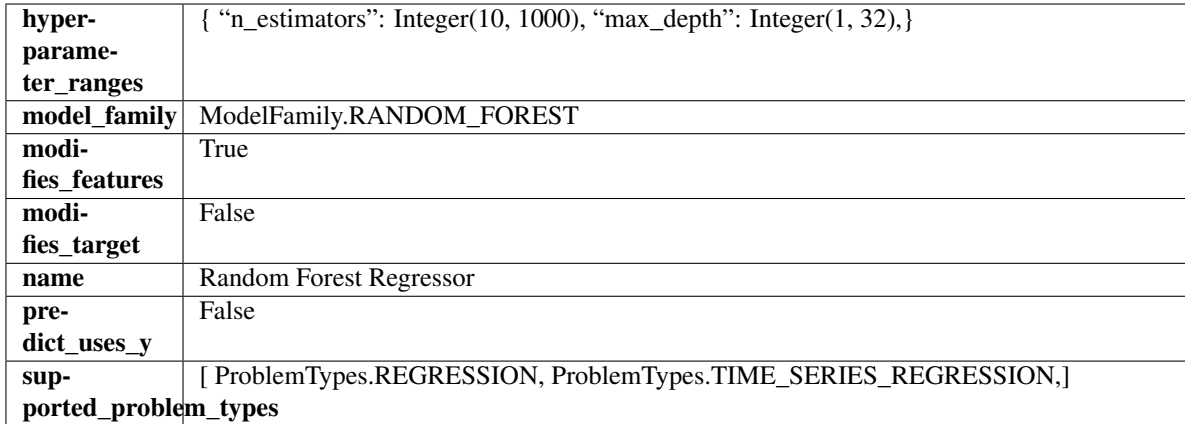

## Methods

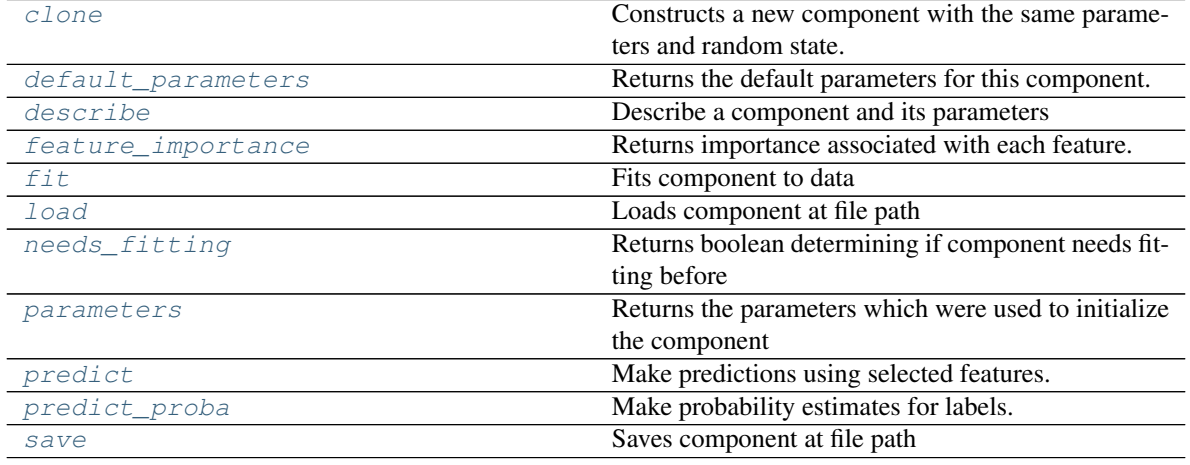

## <span id="page-1112-0"></span>**clone**(*self*)

Constructs a new component with the same parameters and random state.

Returns A new instance of this component with identical parameters and random state.

## <span id="page-1112-1"></span>**default\_parameters**(*cls*)

Returns the default parameters for this component.

Our convention is that Component.default\_parameters == Component().parameters.

Returns default parameters for this component.

Return type dict

<span id="page-1112-2"></span>**describe**(*self*, *print\_name=False*, *return\_dict=False*) Describe a component and its parameters

#### Parameters

- **print\_name** (bool, optional) whether to print name of component
- **return\_dict** (bool, optional) whether to return description as dictionary in the format {"name": name, "parameters": parameters}

Returns prints and returns dictionary

Return type None or dict

## <span id="page-1113-0"></span>**property feature\_importance**(*self*)

Returns importance associated with each feature.

Returns Importance associated with each feature

#### Return type np.ndarray

<span id="page-1113-1"></span>**fit** (*self, X, y=None*)

Fits component to data

## Parameters

- **X** (list, pd.DataFrame or np.ndarray) The input training data of shape [n\_samples, n\_features]
- **y** (list, pd.Series, np.ndarray, optional) The target training data of length [n\_samples]

Returns self

### <span id="page-1113-2"></span>**static load**(*file\_path*)

Loads component at file path

Parameters file\_path  $(str)$  – Location to load file

Returns ComponentBase object

#### <span id="page-1113-3"></span>**needs\_fitting**(*self*)

Returns boolean determining if component needs fitting before calling predict, predict\_proba, transform, or feature\_importances. This can be overridden to False for components that do not need to be fit or whose fit methods do nothing.

#### <span id="page-1113-4"></span>**property parameters**(*self*)

Returns the parameters which were used to initialize the component

### <span id="page-1113-5"></span>**predict**(*self*, *X*)

Make predictions using selected features.

**Parameters**  $\mathbf{X}$  (pd. DataFrame, np. ndarray) – Data of shape  $[n$  samples, n\_features]

Returns Predicted values

Return type pd.Series

## <span id="page-1113-6"></span>**predict\_proba**(*self*, *X*)

Make probability estimates for labels.

Parameters **X** (pd. DataFrame, or np. ndarray) – Features

Returns Probability estimates

Return type pd.Series

<span id="page-1113-7"></span>**save**(*self*, *file\_path*, *pickle\_protocol=cloudpickle.DEFAULT\_PROTOCOL*) Saves component at file path

**Parameters** 

- **file path**  $(str)$  Location to save file
- **pickle\_protocol** (int) The pickle data stream format.

Returns None

```
class evalml.pipelines.RegressionPipeline(component_graph, parameters=None, cus-
                                           tom_name=None, random_seed=0)
```
Pipeline subclass for all regression pipelines.

# **Parameters**

- **component\_graph** (list or dict) List of components in order. Accepts strings or ComponentBase subclasses in the list. Note that when duplicate components are specified in a list, the duplicate component names will be modified with the component's index in the list. For example, the component graph [Imputer, One Hot Encoder, Imputer, Logistic Regression Classifier] will have names ["Imputer", "One Hot Encoder", "Imputer\_2", "Logistic Regression Classifier"]
- **parameters** (dict) Dictionary with component names as keys and dictionary of that component's parameters as values. An empty dictionary or None implies using all default values for component parameters. Defaults to None.
- **custom\_name**  $(str)$  Custom name for the pipeline. Defaults to None.
- **random\_seed** (int) Seed for the random number generator. Defaults to 0.

# Attributes

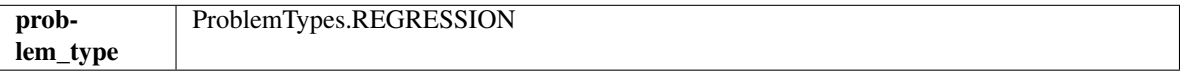

# Methods

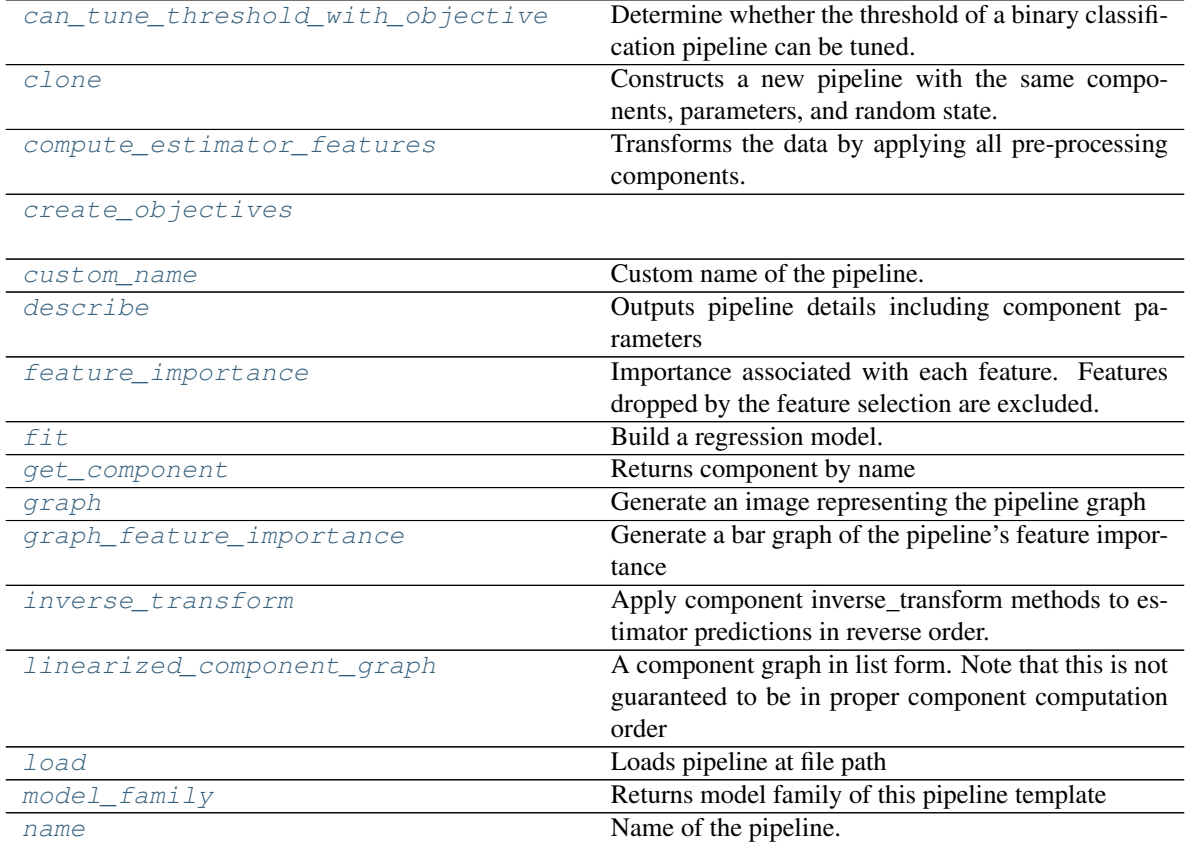

continues on next page

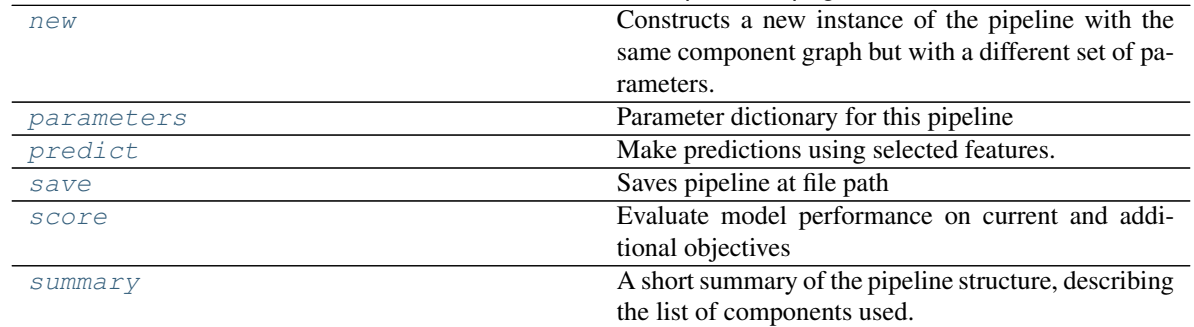

## Table 616 – continued from previous page

### <span id="page-1115-0"></span>**can\_tune\_threshold\_with\_objective**(*self*, *objective*)

Determine whether the threshold of a binary classification pipeline can be tuned.

#### Parameters

- **pipeline** ([PipelineBase](#page-1105-0)) Binary classification pipeline.
- **objective** Primary AutoMLSearch objective.

### <span id="page-1115-1"></span>**clone**(*self*)

Constructs a new pipeline with the same components, parameters, and random state.

Returns A new instance of this pipeline with identical components, parameters, and random state.

### <span id="page-1115-2"></span>**compute\_estimator\_features**(*self*, *X*, *y=None*)

Transforms the data by applying all pre-processing components.

**Parameters**  $\mathbf{X}$  (pd. DataFrame) – Input data to the pipeline to transform.

Returns New transformed features.

Return type pd.DataFrame

#### <span id="page-1115-4"></span><span id="page-1115-3"></span>**static create\_objectives**(*objectives*)

**property custom\_name**(*self*)

Custom name of the pipeline.

### <span id="page-1115-5"></span>**describe**(*self*, *return\_dict=False*)

Outputs pipeline details including component parameters

**Parameters return\_dict** (bool) – If True, return dictionary of information about pipeline. Defaults to False.

Returns Dictionary of all component parameters if return\_dict is True, else None

Return type dict

### <span id="page-1115-6"></span>**property feature\_importance**(*self*)

Importance associated with each feature. Features dropped by the feature selection are excluded.

Returns pd.DataFrame including feature names and their corresponding importance

## <span id="page-1115-7"></span>**fit**  $(self, X, y)$

Build a regression model.

#### Parameters

• **X** (pd. DataFrame or np. ndarray) – The input training data of shape [n\_samples, n\_features]
• **y** (pd. Series, np. ndarray) – The target training data of length [n\_samples]

Returns self

**get\_component**(*self*, *name*) Returns component by name

**Parameters name** (str) – Name of component

Returns Component to return

Return type Component

```
graph(self, filepath=None)
 Generate an image representing the pipeline graph
```
**Parameters filepath** (str, optional) – Path to where the graph should be saved. If set to None (as by default), the graph will not be saved.

Returns Graph object that can be directly displayed in Jupyter notebooks.

Return type graphviz.Digraph

**graph\_feature\_importance**(*self*, *importance\_threshold=0*) Generate a bar graph of the pipeline's feature importance

> Parameters *importance\_threshold* (*float, optional*) – If provided, graph features with a permutation importance whose absolute value is larger than importance threshold. Defaults to zero.

Returns plotly.Figure, a bar graph showing features and their corresponding importance

### **inverse\_transform**(*self*, *y*)

Apply component inverse\_transform methods to estimator predictions in reverse order.

Components that implement inverse\_transform are PolynomialDetrender, LabelEncoder (tbd).

**Parameters**  $\mathbf{y}$  (pd. Series) – Final component features

### **property linearized\_component\_graph**(*self*)

A component graph in list form. Note that this is not guaranteed to be in proper component computation order

**static load**(*file\_path*)

Loads pipeline at file path

**Parameters**  $file\_path(str) - location to load file$ 

Returns PipelineBase object

**property model\_family**(*self*) Returns model family of this pipeline template

**property name**(*self*)

Name of the pipeline.

**new**(*self*, *parameters*, *random\_seed=0*)

Constructs a new instance of the pipeline with the same component graph but with a different set of parameters. Not to be confused with python's new method.

### Parameters

• **parameters** (dict) – Dictionary with component names as keys and dictionary of that component's parameters as values. An empty dictionary or None implies using all default values for component parameters. Defaults to None.

• **random** seed  $(int)$  – Seed for the random number generator. Defaults to 0.

Returns A new instance of this pipeline with identical components.

#### **property parameters**(*self*)

Parameter dictionary for this pipeline

Returns Dictionary of all component parameters

### Return type dict

**predict**(*self*, *X*, *objective=None*) Make predictions using selected features.

### Parameters

- **X** (pd. DataFrame, or np. ndarray) Data of shape [n\_samples, n\_features]
- **objective** (Object or string) The objective to use to make predictions

Returns Predicted values.

### Return type pd.Series

**save**(*self*, *file\_path*, *pickle\_protocol=cloudpickle.DEFAULT\_PROTOCOL*) Saves pipeline at file path

## Parameters

- **file**  $path (str)$  location to save file
- **pickle\_protocol** (int) the pickle data stream format.

### Returns None

#### **score**(*self*, *X*, *y*, *objectives*)

Evaluate model performance on current and additional objectives

#### Parameters

- **X** (pd. DataFrame, or np. ndarray) Data of shape [n\_samples, n\_features]
- **y** (pd.Series, or np.ndarray) True values of length [n\_samples]
- **objectives**  $(list)$  Non-empty list of objectives to score on

Returns Ordered dictionary of objective scores

#### Return type dict

## **property summary**(*self*)

A short summary of the pipeline structure, describing the list of components used. Example: Logistic Regression Classifier w/ Simple Imputer + One Hot Encoder

### **class** evalml.pipelines.**RFClassifierSelectFromModel**(*number\_features=None*,

*n\_estimators=10*, *max\_depth=None*, *percent\_features=0.5*, *threshold= np.inf*, *n\_jobs=- 1*, *random\_seed=0*, *\*\*kwargs*)

Selects top features based on importance weights using a Random Forest classifier.

#### **Parameters**

• **number\_features** (int) – The maximum number of features to select. If both percent\_features and number\_features are specified, take the greater number of features. Defaults to 0.5. Defaults to None.

- **n** estimators  $(fload)$  The number of trees in the forest. Defaults to 100.
- **max\_depth** (int) Maximum tree depth for base learners. Defaults to 6.
- **percent\_features** (float) Percentage of features to use. If both percent\_features and number\_features are specified, take the greater number of features. Defaults to 0.5.
- **threshold** (string or float) The threshold value to use for feature selection. Features whose importance is greater or equal are kept while the others are discarded. If "median", then the threshold value is the median of the feature importances. A scaling factor (e.g., "1.25\*mean") may also be used. Defaults to -np.inf.
- **n\_jobs** (int or None) Number of jobs to run in parallel. -1 uses all processes. Defaults to -1.
- **random\_seed** (int) Seed for the random number generator. Defaults to 0.

### **Attributes**

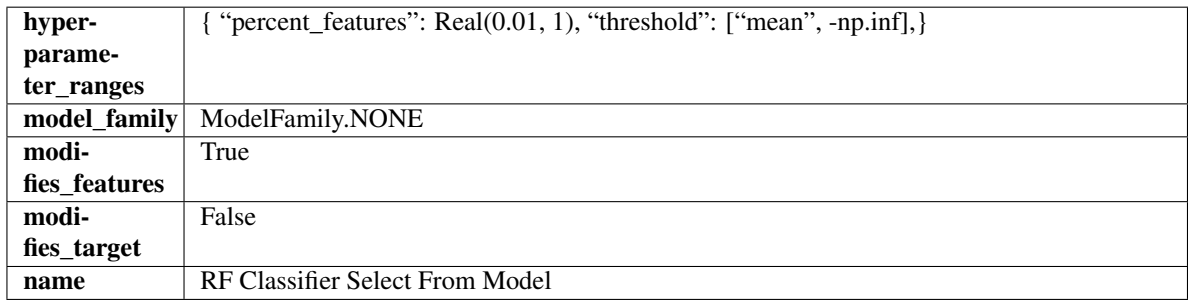

# Methods

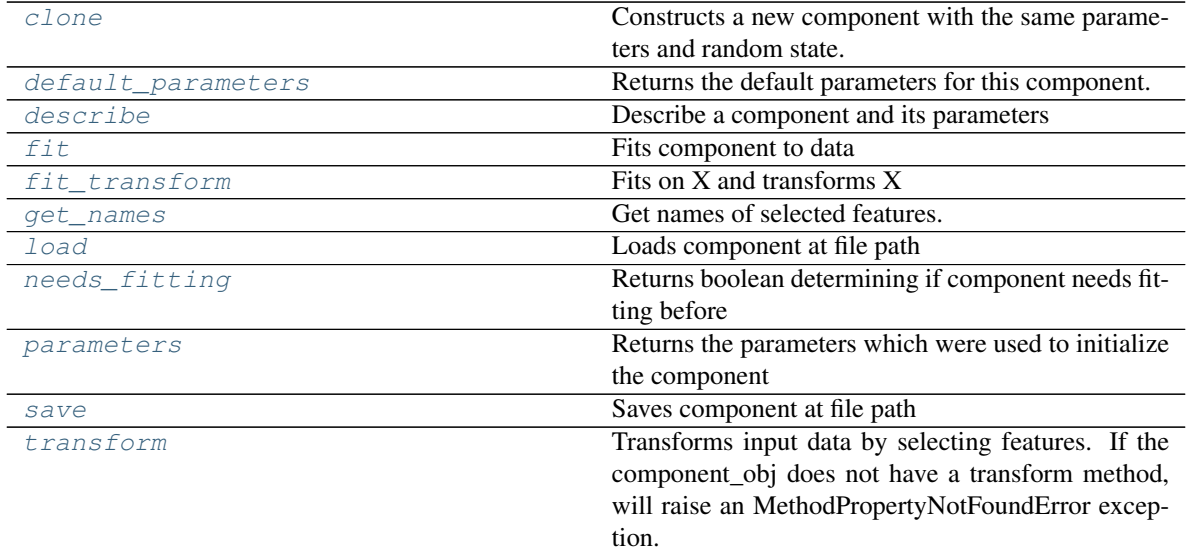

<span id="page-1118-0"></span>**clone**(*self*)

Constructs a new component with the same parameters and random state.

Returns A new instance of this component with identical parameters and random state.

#### <span id="page-1118-1"></span>**default\_parameters**(*cls*)

Returns the default parameters for this component.

Our convention is that Component.default parameters  $==$  Component().parameters.

Returns default parameters for this component.

Return type dict

<span id="page-1119-0"></span>**describe**(*self*, *print\_name=False*, *return\_dict=False*) Describe a component and its parameters

#### Parameters

- **print\_name** (bool, optional) whether to print name of component
- **return\_dict** (bool, optional) whether to return description as dictionary in the format {"name": name, "parameters": parameters}

Returns prints and returns dictionary

### Return type None or dict

#### <span id="page-1119-1"></span>**fit**  $(self, X, y = None)$

Fits component to data

#### Parameters

- **X** (list, pd.DataFrame or np.ndarray) The input training data of shape [n\_samples, n\_features]
- **y** (list, pd.Series, np.ndarray, optional) The target training data of length [n\_samples]

#### Returns self

## <span id="page-1119-2"></span>**fit\_transform**(*self*, *X*, *y=None*)

Fits on X and transforms X

#### Parameters

- **X** (pd.DataFrame) Data to fit and transform
- **y** (pd.Series) Target data

# Returns Transformed X

#### Return type pd.DataFrame

#### <span id="page-1119-3"></span>**get\_names**(*self*)

Get names of selected features.

Returns List of the names of features selected

#### Return type list[str]

<span id="page-1119-4"></span>**static load**(*file\_path*)

Loads component at file path

### Parameters file\_path  $(str)$  – Location to load file

#### Returns ComponentBase object

#### <span id="page-1119-5"></span>**needs\_fitting**(*self*)

Returns boolean determining if component needs fitting before calling predict, predict\_proba, transform, or feature\_importances. This can be overridden to False for components that do not need to be fit or whose fit methods do nothing.

# <span id="page-1119-7"></span><span id="page-1119-6"></span>**property parameters**(*self*)

Returns the parameters which were used to initialize the component

**save**(*self*, *file\_path*, *pickle\_protocol=cloudpickle.DEFAULT\_PROTOCOL*) Saves component at file path

Parameters

- **file\_path** (str) Location to save file
- **pickle protocol** (*int*) The pickle data stream format.

Returns None

<span id="page-1120-0"></span>**transform**(*self*, *X*, *y=None*)

Transforms input data by selecting features. If the component\_obj does not have a transform method, will raise an MethodPropertyNotFoundError exception.

#### Parameters

- $X$  (pd. DataFrame) Data to transform.
- **y** (pd.Series, optional) Target data. Ignored.

Returns Transformed X

### Return type pd.DataFrame

**class** evalml.pipelines.**RFRegressorSelectFromModel**(*number\_features=None*,

*n\_estimators=10*, *max\_depth=None*, *percent\_features=0.5*, *threshold= np.inf*, *n\_jobs=- 1*, *random\_seed=0*, *\*\*kwargs*)

Selects top features based on importance weights using a Random Forest regressor.

### **Parameters**

- **number\_features** (int) The maximum number of features to select. If both percent\_features and number\_features are specified, take the greater number of features. Defaults to 0.5. Defaults to None.
- **n** estimators  $(fload)$  The number of trees in the forest. Defaults to 100.
- **max\_depth** (int) Maximum tree depth for base learners. Defaults to 6.
- **percent\_features** (float) Percentage of features to use. If both percent\_features and number features are specified, take the greater number of features. Defaults to 0.5.
- **threshold** (string or float) The threshold value to use for feature selection. Features whose importance is greater or equal are kept while the others are discarded. If "median", then the threshold value is the median of the feature importances. A scaling factor (e.g., "1.25\*mean") may also be used. Defaults to -np.inf.
- **n** jobs (int or None) Number of jobs to run in parallel. -1 uses all processes. Defaults to -1.
- **random\_seed** (int) Seed for the random number generator. Defaults to 0.

# Attributes

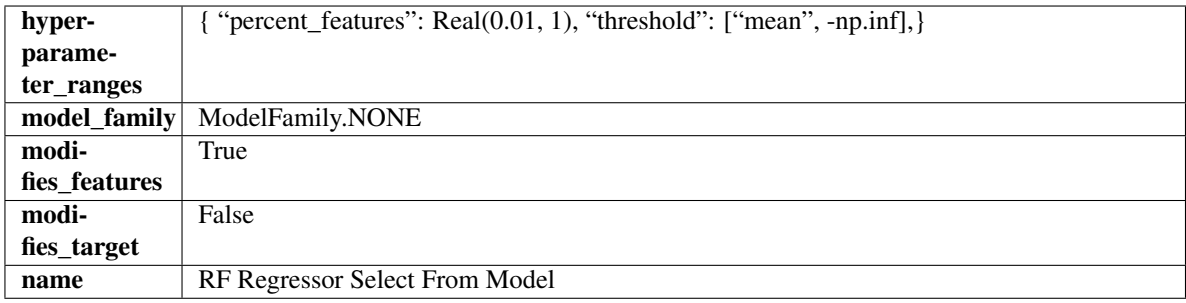

# **Methods**

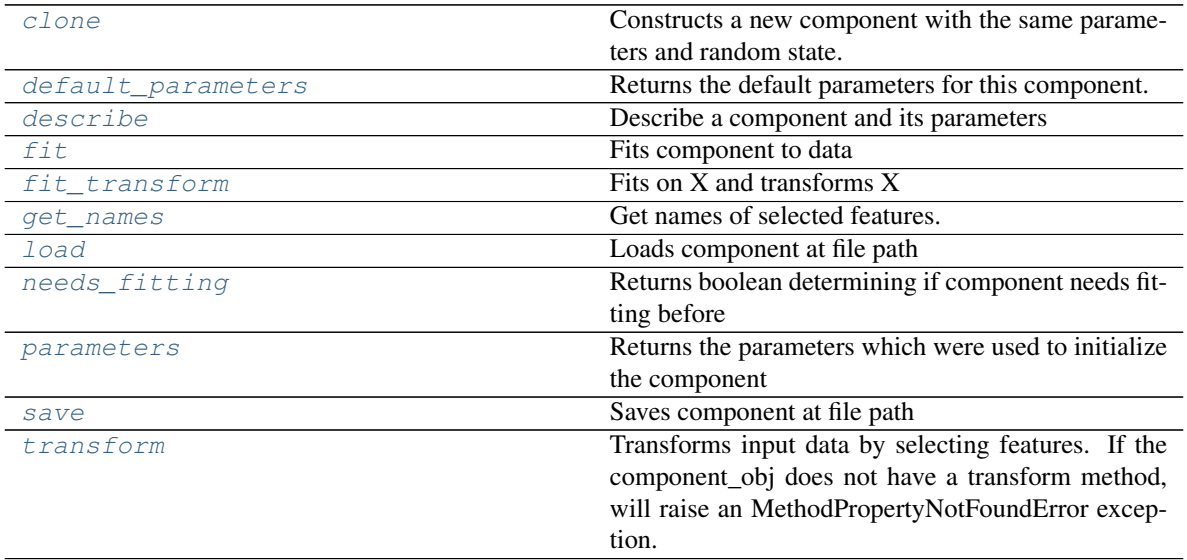

# <span id="page-1121-0"></span>**clone**(*self*)

Constructs a new component with the same parameters and random state.

Returns A new instance of this component with identical parameters and random state.

# <span id="page-1121-1"></span>**default\_parameters**(*cls*)

Returns the default parameters for this component.

Our convention is that Component.default\_parameters == Component().parameters.

Returns default parameters for this component.

## Return type dict

<span id="page-1121-2"></span>**describe**(*self*, *print\_name=False*, *return\_dict=False*) Describe a component and its parameters

## Parameters

- **print\_name** (bool, optional) whether to print name of component
- **return\_dict** (bool, optional) whether to return description as dictionary in the format {"name": name, "parameters": parameters}

Returns prints and returns dictionary

<span id="page-1121-3"></span>Return type None or dict

# **fit** (*self, X,*  $y=None$ )

Fits component to data

# Parameters

- **X** (list, pd.DataFrame or np.ndarray) The input training data of shape [n\_samples, n\_features]
- **y** (list, pd.Series, np.ndarray, optional) The target training data of length [n\_samples]

Returns self

# <span id="page-1122-0"></span>**fit\_transform**(*self*, *X*, *y=None*)

Fits on X and transforms X

## Parameters

•  $X$  (pd. DataFrame) – Data to fit and transform

• **y** (pd.Series) – Target data

### Returns Transformed X

## Return type pd.DataFrame

### <span id="page-1122-1"></span>**get\_names**(*self*)

Get names of selected features.

Returns List of the names of features selected

Return type list[str]

### <span id="page-1122-2"></span>**static load**(*file\_path*)

Loads component at file path

#### Parameters file\_path  $(str)$  – Location to load file

Returns ComponentBase object

## <span id="page-1122-3"></span>**needs\_fitting**(*self*)

Returns boolean determining if component needs fitting before calling predict, predict\_proba, transform, or feature\_importances. This can be overridden to False for components that do not need to be fit or whose fit methods do nothing.

# <span id="page-1122-4"></span>**property parameters**(*self*)

Returns the parameters which were used to initialize the component

<span id="page-1122-5"></span>**save**(*self*, *file\_path*, *pickle\_protocol=cloudpickle.DEFAULT\_PROTOCOL*) Saves component at file path

Parameters

- **file\_path**  $(str)$  Location to save file
- **pickle\_protocol** (int) The pickle data stream format.

#### Returns None

## <span id="page-1122-6"></span>**transform**(*self*, *X*, *y=None*)

Transforms input data by selecting features. If the component\_obj does not have a transform method, will raise an MethodPropertyNotFoundError exception.

# **Parameters**

•  $X$  (pd. DataFrame) – Data to transform.

• **y** (pd.Series, optional) – Target data. Ignored.

Returns Transformed X

### Return type pd.DataFrame

**class** evalml.pipelines.**SimpleImputer**(*impute\_strategy='most\_frequent'*, *fill\_value=None*, *random\_seed=0*, *\*\*kwargs*)

Imputes missing data according to a specified imputation strategy.

### **Parameters**

- **impute\_strategy** (string) Impute strategy to use. Valid values include "mean", "median", "most\_frequent", "constant" for numerical data, and "most\_frequent", "constant" for object data types.
- **fill\_value** (string) When impute\_strategy == "constant", fill\_value is used to replace missing data. Defaults to 0 when imputing numerical data and "missing\_value" for strings or object data types.
- **random\_seed** (int) Seed for the random number generator. Defaults to 0.

# Attributes

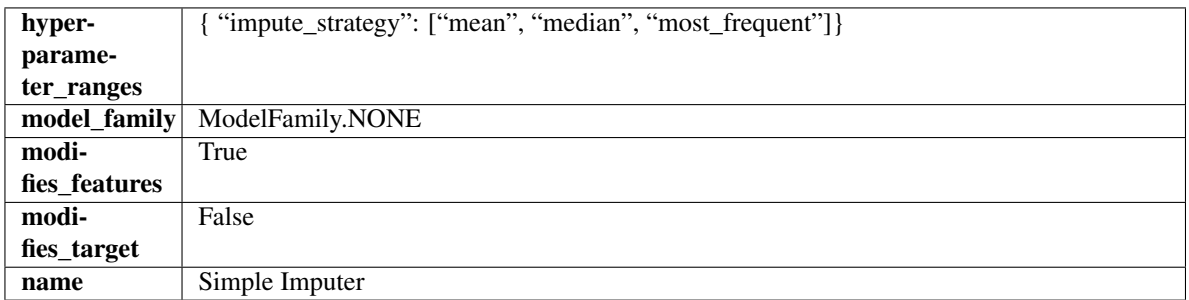

## Methods

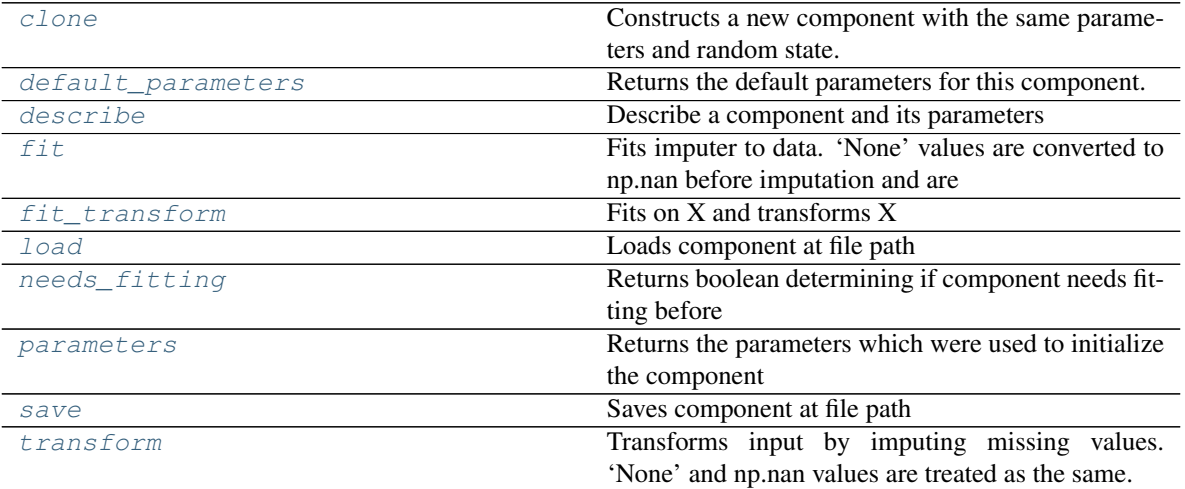

#### <span id="page-1123-0"></span>**clone**(*self*)

Constructs a new component with the same parameters and random state.

Returns A new instance of this component with identical parameters and random state.

<span id="page-1123-1"></span>**default\_parameters**(*cls*)

Returns the default parameters for this component.

Our convention is that Component.default\_parameters == Component().parameters.

Returns default parameters for this component.

Return type dict

<span id="page-1124-0"></span>**describe**(*self*, *print\_name=False*, *return\_dict=False*) Describe a component and its parameters

## Parameters

- **print\_name** (bool, optional) whether to print name of component
- **return\_dict** (bool, optional) whether to return description as dictionary in the format {"name": name, "parameters": parameters}

Returns prints and returns dictionary

Return type None or dict

- <span id="page-1124-1"></span>**fit** (*self, X,*  $y=None$ )
	- Fits imputer to data. 'None' values are converted to np.nan before imputation and are treated as the same.

### Parameters

- **X** (pd. DataFrame or np. ndarray) the input training data of shape [n samples, n\_features]
- **y** (pd. Series, optional) the target training data of length [n\_samples]

Returns self

<span id="page-1124-2"></span>**fit\_transform**(*self*, *X*, *y=None*)

Fits on X and transforms X

### **Parameters**

- $X$  (pd. DataFrame) Data to fit and transform
- **y** (pd.Series, optional) Target data.

Returns Transformed X

Return type pd.DataFrame

<span id="page-1124-3"></span>**static load**(*file\_path*)

Loads component at file path

Parameters file\_path  $(str)$  – Location to load file

Returns ComponentBase object

#### <span id="page-1124-4"></span>**needs\_fitting**(*self*)

Returns boolean determining if component needs fitting before calling predict, predict\_proba, transform, or feature\_importances. This can be overridden to False for components that do not need to be fit or whose fit methods do nothing.

#### <span id="page-1124-5"></span>**property parameters**(*self*)

Returns the parameters which were used to initialize the component

<span id="page-1124-6"></span>**save**(*self*, *file\_path*, *pickle\_protocol=cloudpickle.DEFAULT\_PROTOCOL*) Saves component at file path

Parameters

- **file\_path**  $(str)$  Location to save file
- **pickle\_protocol** (int) The pickle data stream format.

Returns None

<span id="page-1125-0"></span>**transform**(*self*, *X*, *y=None*)

Transforms input by imputing missing values. 'None' and np.nan values are treated as the same.

### Parameters

- $X$  (pd. DataFrame) Data to transform
- **y** (pd.Series, optional) Ignored.

Returns Transformed X

# Return type pd.DataFrame

**class** evalml.pipelines.**StackedEnsembleClassifier**(*input\_pipelines=None*, *final\_estimator=None*, *cv=None*, *n\_jobs=- 1*, *random\_seed=0*, *\*\*kwargs*)

Stacked Ensemble Classifier.

## **Parameters**

- **input\_pipelines** (list([PipelineBase](#page-1105-0) or subclass obj)) List of pipeline instances to use as the base estimators. This must not be None or an empty list or else EnsembleMissingPipelinesError will be raised.
- **final estimator** ([Estimator](#page-1072-0) or subclass) The classifier used to combine the base estimators. If None, uses LogisticRegressionClassifier.
- **cv** (int, cross-validation generator or an iterable) Determines the cross-validation splitting strategy used to train final\_estimator. For int/None inputs, if the estimator is a classifier and y is either binary or multiclass, StratifiedKFold is used. Defaults to None. Possible inputs for cv are:
	- None: 3-fold cross validation
	- int: the number of folds in a (Stratified) KFold
	- An scikit-learn cross-validation generator object
	- An iterable yielding (train, test) splits
- **n\_jobs** (int or None) Non-negative integer describing level of parallelism used for pipelines. None and 1 are equivalent. If set to -1, all CPUs are used. For n\_jobs below -1,  $(n_c)$  = 1 + n\_jobs) are used. Defaults to -1. - Note: there could be some multi-process errors thrown for values of  $n_jobs != 1$ . If this is the case, please use  $n_jobs = 1$ .
- **random\_seed** (int) Seed for the random number generator. Defaults to 0.

# Attributes

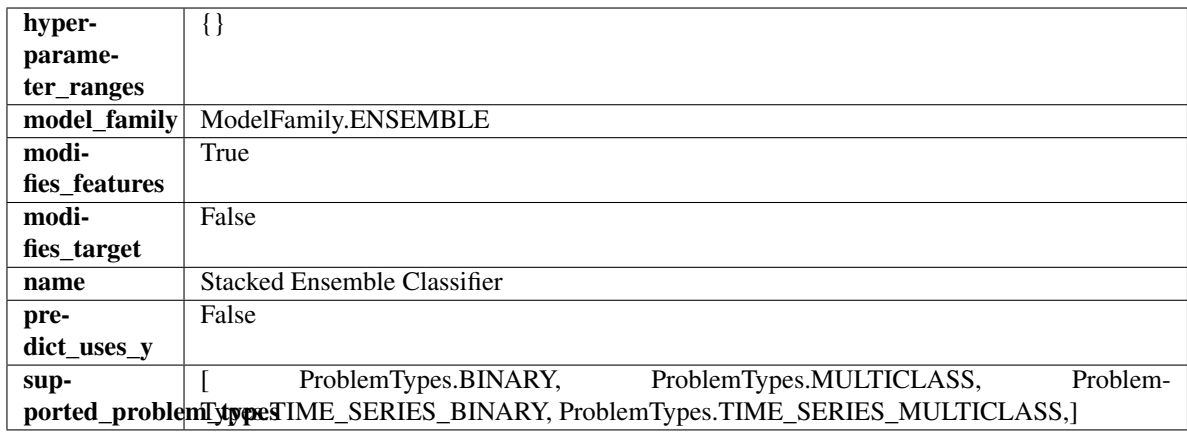

# Methods

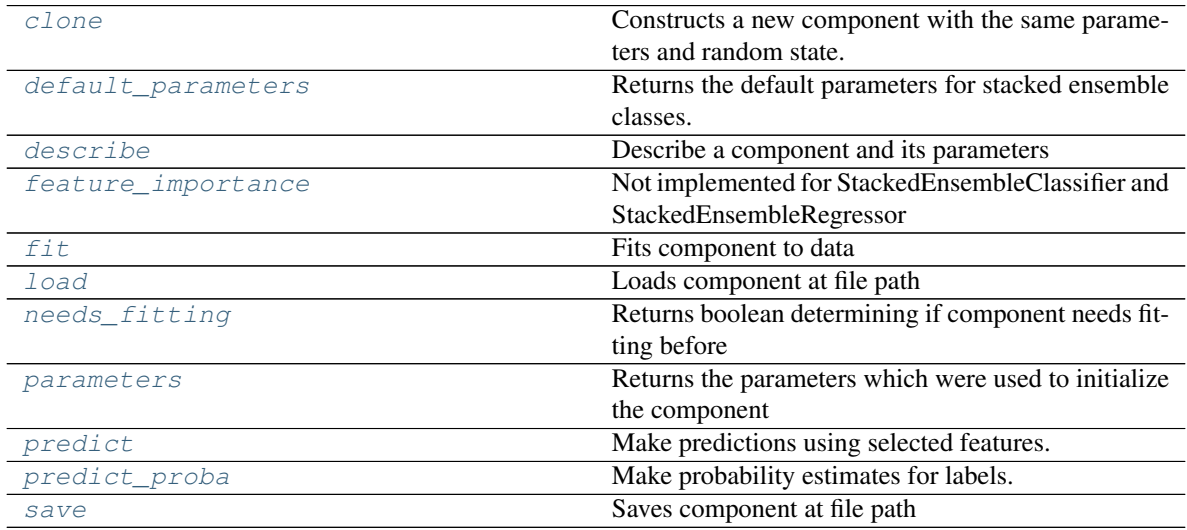

<span id="page-1126-0"></span>**clone**(*self*)

Constructs a new component with the same parameters and random state.

Returns A new instance of this component with identical parameters and random state.

## <span id="page-1126-1"></span>**default\_parameters**(*cls*)

Returns the default parameters for stacked ensemble classes.

Returns default parameters for this component.

# Return type dict

<span id="page-1126-2"></span>**describe**(*self*, *print\_name=False*, *return\_dict=False*) Describe a component and its parameters

## Parameters

- **print\_name** (bool, optional) whether to print name of component
- **return\_dict** (bool, optional) whether to return description as dictionary in the format {"name": name, "parameters": parameters}

Returns prints and returns dictionary

Return type None or dict

### <span id="page-1127-0"></span>**property feature\_importance**(*self*)

Not implemented for StackedEnsembleClassifier and StackedEnsembleRegressor

## <span id="page-1127-1"></span>**fit**  $(self, X, y=None)$

Fits component to data

## Parameters

- **X** (list, pd.DataFrame or np.ndarray) The input training data of shape [n\_samples, n\_features]
- **y** (list, pd.Series, np.ndarray, optional) The target training data of length [n\_samples]

#### Returns self

## <span id="page-1127-2"></span>**static load**(*file\_path*)

Loads component at file path

**Parameters file path**  $(str)$  – Location to load file

Returns ComponentBase object

### <span id="page-1127-3"></span>**needs\_fitting**(*self*)

Returns boolean determining if component needs fitting before calling predict, predict\_proba, transform, or feature\_importances. This can be overridden to False for components that do not need to be fit or whose fit methods do nothing.

#### <span id="page-1127-4"></span>**property parameters**(*self*)

Returns the parameters which were used to initialize the component

## <span id="page-1127-5"></span>**predict**(*self*, *X*)

Make predictions using selected features.

**Parameters <b>X** (pd. DataFrame, np. ndarray) – Data of shape [n\_samples, n\_features]

Returns Predicted values

Return type pd.Series

#### <span id="page-1127-6"></span>**predict\_proba**(*self*, *X*)

Make probability estimates for labels.

Parameters **X** (pd. DataFrame, or np. ndarray) – Features

Returns Probability estimates

Return type pd.Series

<span id="page-1127-7"></span>**save**(*self*, *file\_path*, *pickle\_protocol=cloudpickle.DEFAULT\_PROTOCOL*) Saves component at file path

Parameters

• **file\_path** (str) – Location to save file

• **pickle\_protocol** (int) – The pickle data stream format.

Returns None

```
class evalml.pipelines.StackedEnsembleRegressor(input_pipelines=None, fi-
                                             nal_estimator=None, cv=None,
                                             n_jobs=- 1, random_seed=0,
                                             **kwargs)
```
Stacked Ensemble Regressor.

# **Parameters**

- **input\_pipelines** (list([PipelineBase](#page-1105-0) or subclass obj)) List of pipeline instances to use as the base estimators. This must not be None or an empty list or else EnsembleMissingPipelinesError will be raised.
- **final\_estimator** ([Estimator](#page-1072-0) or subclass) The regressor used to combine the base estimators. If None, uses LinearRegressor.
- **cv** (int, cross-validation generator or an iterable) Determines the cross-validation splitting strategy used to train final\_estimator. For int/None inputs, KFold is used. Defaults to None. Possible inputs for cv are:
	- None: 3-fold cross validation
	- int: the number of folds in a (Stratified) KFold
	- An scikit-learn cross-validation generator object
	- An iterable yielding (train, test) splits
- **n** jobs (int or None) Non-negative integer describing level of parallelism used for pipelines. None and 1 are equivalent. If set to -1, all CPUs are used. For n\_jobs below -1,  $(n_{\text{c}} - n_{\text{c}})$  are used. Defaults to -1. - Note: there could be some multi-process errors thrown for values of  $n_jobs != 1$ . If this is the case, please use  $n_jobs = 1$ .
- **random\_seed** (int) Seed for the random number generator. Defaults to 0.

## Attributes

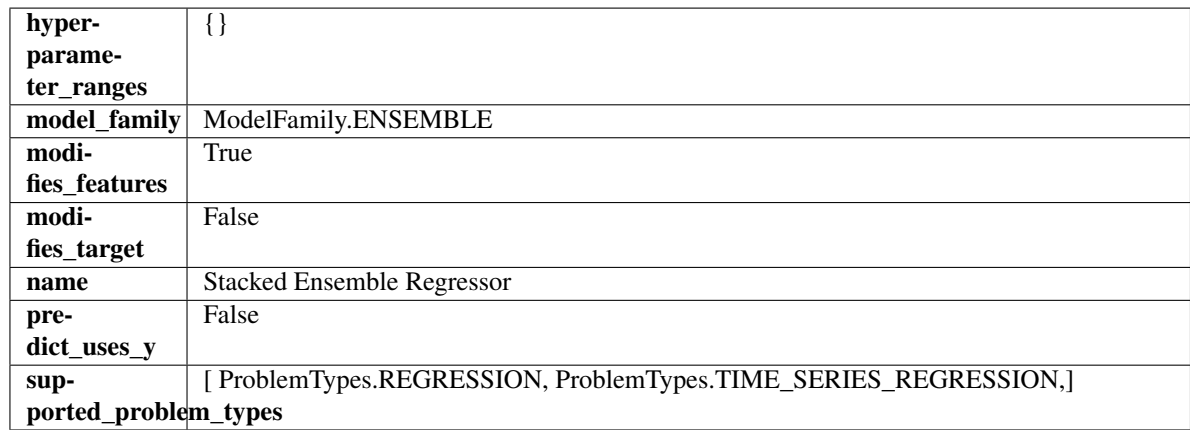

## Methods

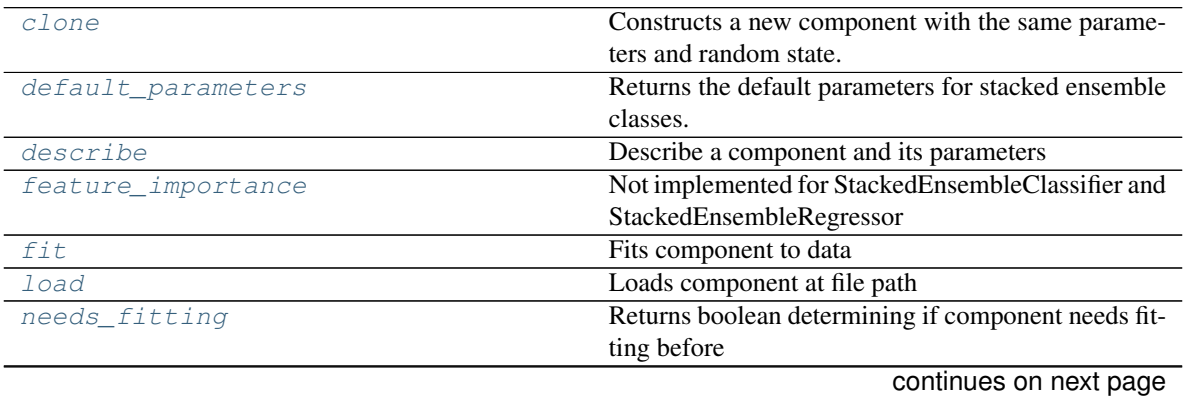

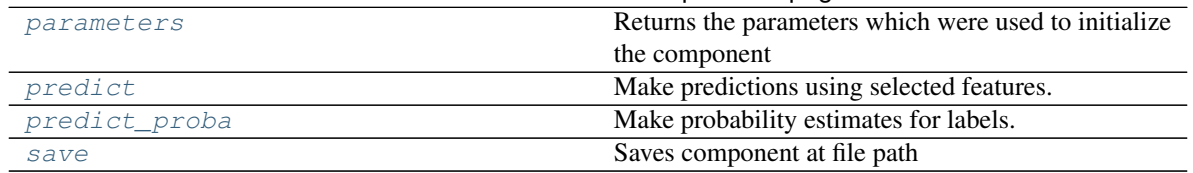

Table 621 – continued from previous page

# <span id="page-1129-0"></span>**clone**(*self*)

Constructs a new component with the same parameters and random state.

Returns A new instance of this component with identical parameters and random state.

## <span id="page-1129-1"></span>**default\_parameters**(*cls*)

Returns the default parameters for stacked ensemble classes.

Returns default parameters for this component.

### Return type dict

<span id="page-1129-2"></span>**describe**(*self*, *print\_name=False*, *return\_dict=False*) Describe a component and its parameters

### Parameters

- **print\_name** (bool, optional) whether to print name of component
- **return\_dict** (bool, optional) whether to return description as dictionary in the format {"name": name, "parameters": parameters}

Returns prints and returns dictionary

#### Return type None or dict

## <span id="page-1129-3"></span>**property feature\_importance**(*self*)

Not implemented for StackedEnsembleClassifier and StackedEnsembleRegressor

## <span id="page-1129-4"></span>**fit**  $(self, X, y=None)$

Fits component to data

## Parameters

- **X** (list, pd.DataFrame or np.ndarray) The input training data of shape [n\_samples, n\_features]
- **y** (list, pd.Series, np.ndarray, optional) The target training data of length [n\_samples]

## Returns self

<span id="page-1129-5"></span>**static load**(*file\_path*)

Loads component at file path

Parameters file\_path  $(str)$  – Location to load file

Returns ComponentBase object

# <span id="page-1129-6"></span>**needs\_fitting**(*self*)

Returns boolean determining if component needs fitting before calling predict, predict\_proba, transform, or feature\_importances. This can be overridden to False for components that do not need to be fit or whose fit methods do nothing.

# <span id="page-1129-8"></span><span id="page-1129-7"></span>**property parameters**(*self*)

Returns the parameters which were used to initialize the component

# **predict**(*self*, *X*)

Make predictions using selected features.

Parameters **X** (pd. DataFrame, np. ndarray) – Data of shape [n\_samples, n\_features]

Returns Predicted values

# Return type pd.Series

# <span id="page-1130-0"></span>**predict\_proba**(*self*, *X*)

Make probability estimates for labels.

Parameters **X** (pd. DataFrame, or np. ndarray) – Features

Returns Probability estimates

# Return type pd.Series

<span id="page-1130-1"></span>**save**(*self*, *file\_path*, *pickle\_protocol=cloudpickle.DEFAULT\_PROTOCOL*) Saves component at file path

## **Parameters**

- **file\_path**  $(str)$  Location to save file
- **pickle\_protocol** (int) The pickle data stream format.

## Returns None

# **class** evalml.pipelines.**StandardScaler**(*random\_seed=0*, *\*\*kwargs*)

A transformer that standardizes input features by removing the mean and scaling to unit variance.

Parameters random\_seed (int) – Seed for the random number generator. Defaults to 0.

# **Attributes**

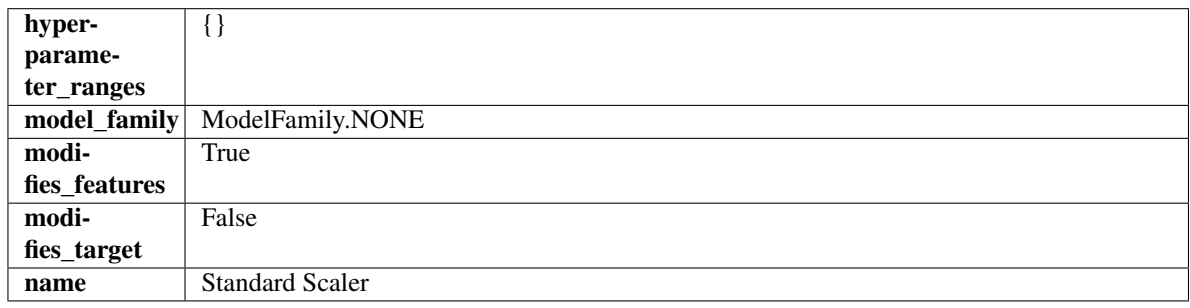

# **Methods**

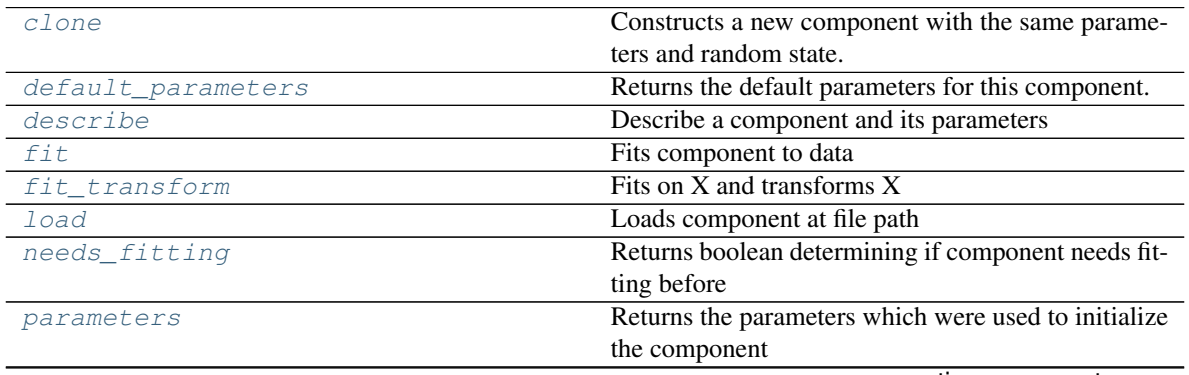

continues on next page

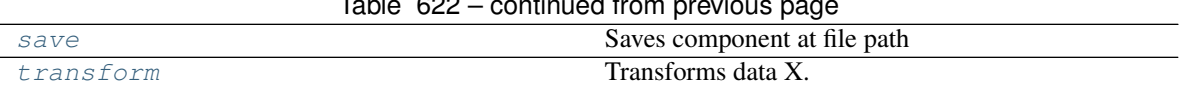

# $Table 622$  continued from

#### <span id="page-1131-0"></span>**clone**(*self*)

Constructs a new component with the same parameters and random state.

Returns A new instance of this component with identical parameters and random state.

### <span id="page-1131-1"></span>**default\_parameters**(*cls*)

Returns the default parameters for this component.

Our convention is that Component.default\_parameters == Component().parameters.

Returns default parameters for this component.

Return type dict

<span id="page-1131-2"></span>**describe**(*self*, *print\_name=False*, *return\_dict=False*)

Describe a component and its parameters

### Parameters

- **print\_name** (bool, optional) whether to print name of component
- **return dict** (bool, optional) whether to return description as dictionary in the format {"name": name, "parameters": parameters}

Returns prints and returns dictionary

### Return type None or dict

<span id="page-1131-3"></span>**fit** (*self, X,*  $y=None$ *)* 

Fits component to data

### Parameters

- **X** (list, pd.DataFrame or np.ndarray) The input training data of shape [n\_samples, n\_features]
- **y** (list, pd.Series, np.ndarray, optional) The target training data of length [n\_samples]

# Returns self

# <span id="page-1131-4"></span>fit  $transform(self, X, y=None)$

Fits on X and transforms X

### Parameters

- **X** (pd.DataFrame) Data to fit and transform
- **y** (pd.Series) Target data

Returns Transformed X

### Return type pd.DataFrame

## <span id="page-1131-6"></span><span id="page-1131-5"></span>**static load**(*file\_path*)

Loads component at file path

Parameters file\_path  $(str)$  – Location to load file

Returns ComponentBase object

# **needs\_fitting**(*self*)

Returns boolean determining if component needs fitting before calling predict, predict\_proba, transform, or feature importances. This can be overridden to False for components that do not need to be fit or whose fit methods do nothing.

# <span id="page-1132-0"></span>**property parameters**(*self*)

Returns the parameters which were used to initialize the component

<span id="page-1132-1"></span>**save**(*self*, *file\_path*, *pickle\_protocol=cloudpickle.DEFAULT\_PROTOCOL*) Saves component at file path

Parameters

- **file\_path** (str) Location to save file
- **pickle\_protocol** (int) The pickle data stream format.

Returns None

<span id="page-1132-2"></span>**transform**(*self*, *X*, *y=None*) Transforms data X.

## **Parameters**

- $X$  (pd. DataFrame) Data to transform.
- **y** (pd.Series, optional) Target data.

Returns Transformed X

# Return type pd.DataFrame

```
class evalml.pipelines.SVMClassifier(C=1.0, kernel='rbf', gamma='scale', probability=True,
                                         random_seed=0, **kwargs)
```
Support Vector Machine Classifier.

## **Parameters**

- $C(fload)$  The regularization parameter. The strength of the regularization is inversely proportional to C. Must be strictly positive. The penalty is a squared l2 penalty. Defaults to 1.0.
- **kernel** ({"linear", "poly", "rbf", "sigmoid", "precomputed"}) Specifies the kernel type to be used in the algorithm. Defaults to "rbf".
- **gamma** ({"scale", "auto"} or float) Kernel coefficient for "rbf", "poly" and "sigmoid". Defaults to "scale". - If gamma='scale' (default) is passed then it uses 1 / (n\_features \* X.var()) as value of gamma - if "auto", uses 1 / n\_features
- **probability** (boolean) Whether to enable probability estimates. Defaults to True.
- **random\_seed** (int) Seed for the random number generator. Defaults to 0.

# Attributes

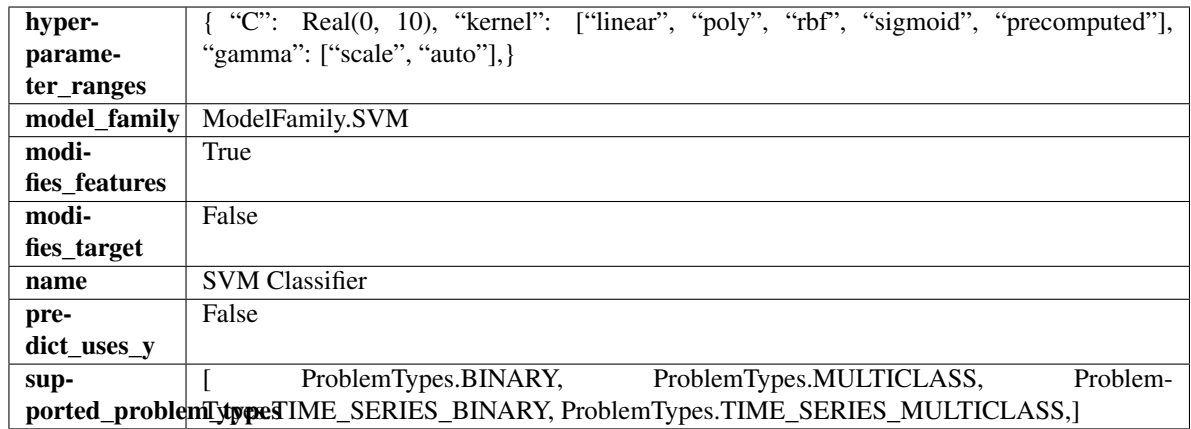

# Methods

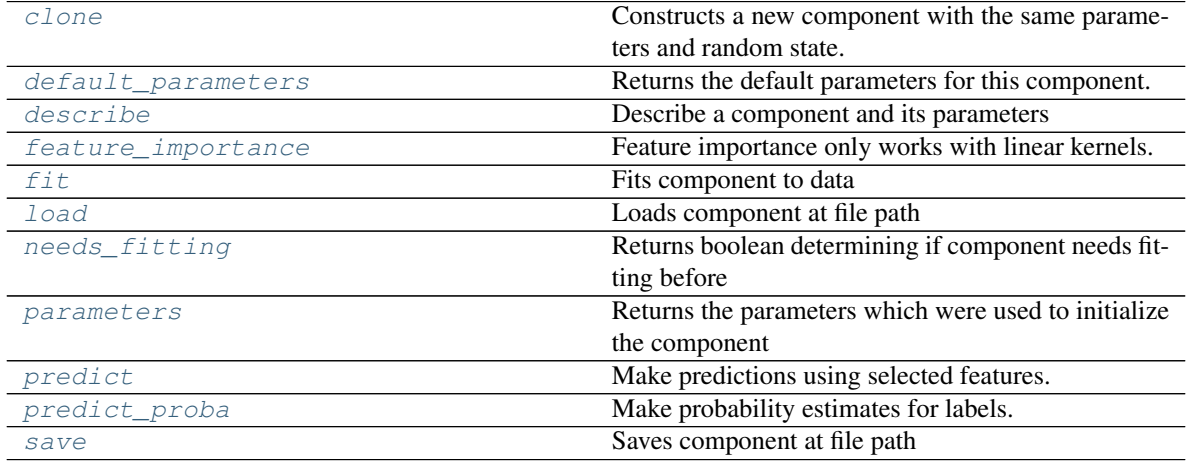

## <span id="page-1133-0"></span>**clone**(*self*)

Constructs a new component with the same parameters and random state.

Returns A new instance of this component with identical parameters and random state.

### <span id="page-1133-1"></span>**default\_parameters**(*cls*)

Returns the default parameters for this component.

Our convention is that Component.default\_parameters == Component().parameters.

Returns default parameters for this component.

Return type dict

<span id="page-1133-2"></span>**describe**(*self*, *print\_name=False*, *return\_dict=False*) Describe a component and its parameters

#### Parameters

- **print\_name** (bool, optional) whether to print name of component
- **return\_dict** (bool, optional) whether to return description as dictionary in the format {"name": name, "parameters": parameters}

Returns prints and returns dictionary

Return type None or dict

### <span id="page-1134-0"></span>**property feature\_importance**(*self*)

Feature importance only works with linear kernels. If the kernel isn't linear, we return a numpy array of zeros

<span id="page-1134-1"></span>**fit** (*self, X,*  $y=None$ )

Fits component to data

### Parameters

- **X** (list, pd.DataFrame or np.ndarray) The input training data of shape [n\_samples, n\_features]
- **y** (list, pd.Series, np.ndarray, optional) The target training data of length [n\_samples]

#### Returns self

## <span id="page-1134-2"></span>**static load**(*file\_path*)

Loads component at file path

Parameters file\_path  $(str)$  – Location to load file

Returns ComponentBase object

### <span id="page-1134-3"></span>**needs\_fitting**(*self*)

Returns boolean determining if component needs fitting before calling predict, predict\_proba, transform, or feature importances. This can be overridden to False for components that do not need to be fit or whose fit methods do nothing.

### <span id="page-1134-4"></span>**property parameters**(*self*)

Returns the parameters which were used to initialize the component

#### <span id="page-1134-5"></span>**predict**(*self*, *X*)

Make predictions using selected features.

**Parameters**  $\mathbf{X}$  (pd. DataFrame, np. ndarray) – Data of shape [n\_samples, n\_features]

Returns Predicted values

Return type pd.Series

## <span id="page-1134-6"></span>**predict\_proba**(*self*, *X*)

Make probability estimates for labels.

Parameters **X** (pd. DataFrame, or np. ndarray) – Features

Returns Probability estimates

Return type pd.Series

<span id="page-1134-7"></span>**save**(*self*, *file\_path*, *pickle\_protocol=cloudpickle.DEFAULT\_PROTOCOL*) Saves component at file path

Parameters

• **file\_path**  $(str)$  – Location to save file

• **pickle\_protocol** (int) – The pickle data stream format.

Returns None

**class** evalml.pipelines.**SVMRegressor**(*C=1.0*, *kernel='rbf'*, *gamma='scale'*, *random\_seed=0*,

*\*\*kwargs*)

Support Vector Machine Regressor.

# **Parameters**

- **C** (*float*) The regularization parameter. The strength of the regularization is inversely proportional to C. Must be strictly positive. The penalty is a squared l2 penalty. Defaults to 1.0.
- **kernel** ({"linear", "poly", "rbf", "sigmoid", "precomputed"}) Specifies the kernel type to be used in the algorithm. Defaults to "rbf".
- **gamma** ({"scale", "auto"} or float) Kernel coefficient for "rbf", "poly" and "sigmoid". Defaults to "scale". - If gamma='scale' (default) is passed then it uses 1 / (n\_features \* X.var()) as value of gamma - if "auto", uses 1 / n\_features
- **random\_seed** (int) Seed for the random number generator. Defaults to 0.

# **Attributes**

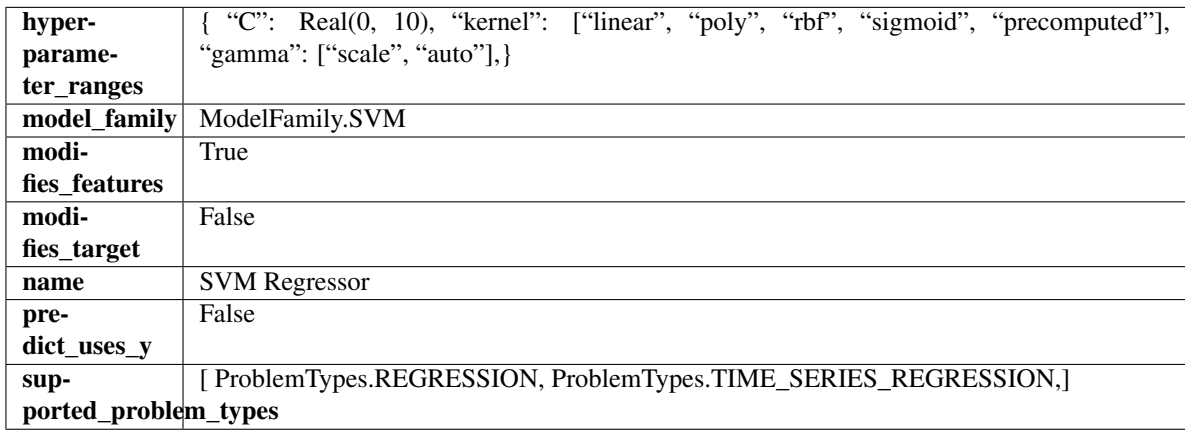

# Methods

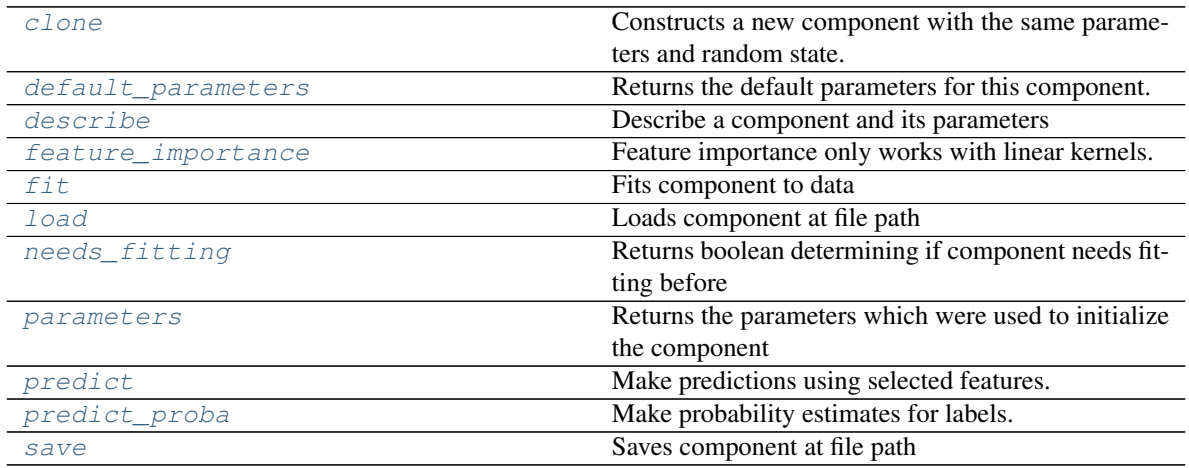

# <span id="page-1135-0"></span>**clone**(*self*)

Constructs a new component with the same parameters and random state.

Returns A new instance of this component with identical parameters and random state.

## <span id="page-1135-1"></span>**default\_parameters**(*cls*)

Returns the default parameters for this component.

Our convention is that Component.default parameters  $==$  Component().parameters.

Returns default parameters for this component.

Return type dict

<span id="page-1136-0"></span>**describe**(*self*, *print\_name=False*, *return\_dict=False*) Describe a component and its parameters

#### Parameters

- **print\_name** (bool, optional) whether to print name of component
- **return\_dict** (bool, optional) whether to return description as dictionary in the format {"name": name, "parameters": parameters}

Returns prints and returns dictionary

Return type None or dict

### <span id="page-1136-1"></span>**property feature\_importance**(*self*)

Feature importance only works with linear kernels. If the kernel isn't linear, we return a numpy array of zeros

### <span id="page-1136-2"></span>**fit** (*self, X, y=None*)

Fits component to data

### Parameters

- **X** (list, pd.DataFrame or np.ndarray) The input training data of shape [n\_samples, n\_features]
- **y** (list, pd.Series, np.ndarray, optional) The target training data of length [n\_samples]

### Returns self

<span id="page-1136-3"></span>**static load**(*file\_path*) Loads component at file path

**Parameters**  $file\_path(str) - Location to load file$ 

Returns ComponentBase object

# <span id="page-1136-4"></span>**needs\_fitting**(*self*)

Returns boolean determining if component needs fitting before calling predict, predict\_proba, transform, or feature\_importances. This can be overridden to False for components that do not need to be fit or whose fit methods do nothing.

## <span id="page-1136-5"></span>**property parameters**(*self*)

Returns the parameters which were used to initialize the component

#### <span id="page-1136-6"></span>**predict**(*self*, *X*)

Make predictions using selected features.

Parameters **X** (pd. DataFrame, np. ndarray) – Data of shape [n\_samples, n\_features]

Returns Predicted values

Return type pd.Series

### <span id="page-1136-7"></span>**predict\_proba**(*self*, *X*)

Make probability estimates for labels.

Parameters **X** (pd. DataFrame, or np. ndarray) – Features

Returns Probability estimates

# Return type pd.Series

<span id="page-1137-0"></span>**save**(*self*, *file\_path*, *pickle\_protocol=cloudpickle.DEFAULT\_PROTOCOL*) Saves component at file path

### Parameters

- **file**  $path (str) Location to save file$
- **pickle\_protocol** (int) The pickle data stream format.

## Returns None

**class** evalml.pipelines.**TargetEncoder**(*cols=None*, *smoothing=1.0*, *handle\_unknown='value'*, *handle\_missing='value'*, *random\_seed=0*, *\*\*kwargs*)

A transformer that encodes categorical features into target encodings.

#### **Parameters**

- **cols** (*list*) Columns to encode. If None, all string columns will be encoded, otherwise only the columns provided will be encoded. Defaults to None
- **smoothing**  $(fload)$  The smoothing factor to apply. The larger this value is, the more influence the expected target value has on the resulting target encodings. Must be strictly larger than 0. Defaults to 1.0
- **handle\_unknown** (string) Determines how to handle unknown categories for a feature encountered. Options are 'value', 'error', nd 'return\_nan'. Defaults to 'value', which replaces with the target mean
- **handle\_missing** (string) Determines how to handle missing values encountered during *fit* or *transform*. Options are 'value', 'error', and 'return\_nan'. Defaults to 'value', which replaces with the target mean
- **random\_seed** (int) Seed for the random number generator. Defaults to 0.

# **Attributes**

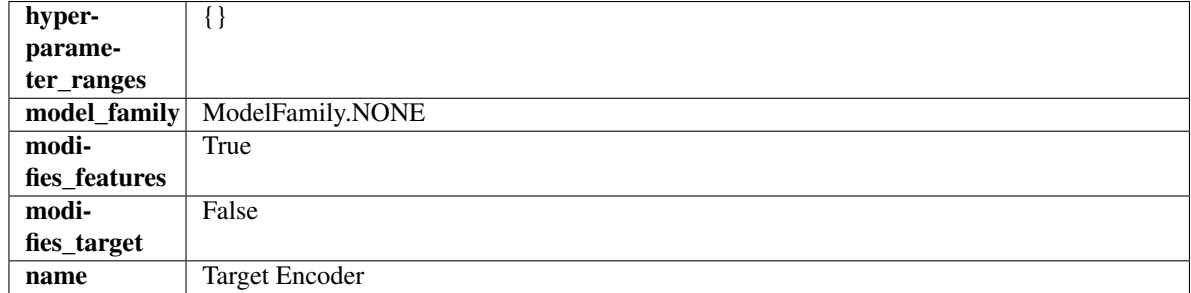

#### Methods

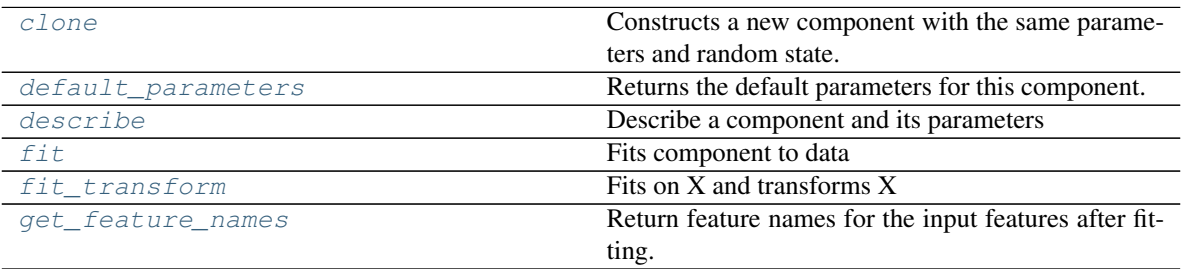

continues on next page

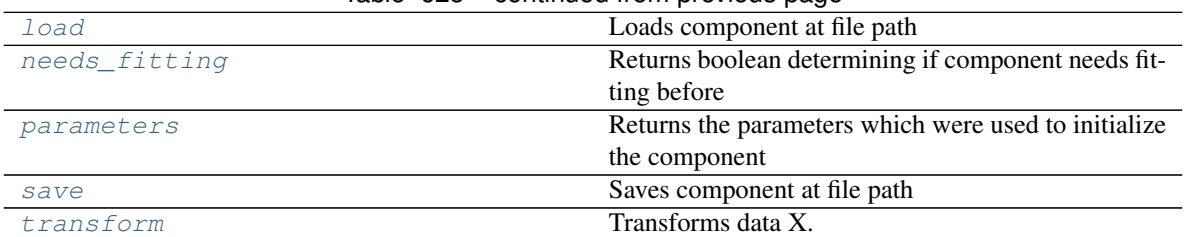

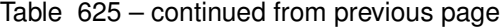

# <span id="page-1138-0"></span>**clone**(*self*)

Constructs a new component with the same parameters and random state.

Returns A new instance of this component with identical parameters and random state.

#### <span id="page-1138-1"></span>**default\_parameters**(*cls*)

Returns the default parameters for this component.

Our convention is that Component.default\_parameters == Component().parameters.

Returns default parameters for this component.

#### Return type dict

<span id="page-1138-2"></span>**describe**(*self*, *print\_name=False*, *return\_dict=False*) Describe a component and its parameters

#### Parameters

- **print\_name** (bool, optional) whether to print name of component
- **return\_dict** (bool, optional) whether to return description as dictionary in the format {"name": name, "parameters": parameters}

Returns prints and returns dictionary

Return type None or dict

#### <span id="page-1138-3"></span>**fit** $(self, X, y)$

Fits component to data

### Parameters

- **X** (list, pd.DataFrame or np.ndarray) The input training data of shape [n\_samples, n\_features]
- **y** (list, pd.Series, np.ndarray, optional) The target training data of length [n\_samples]

### Returns self

<span id="page-1138-4"></span>**fit\_transform**(*self*, *X*, *y*)

Fits on X and transforms X

# **Parameters**

- **X** (pd.DataFrame) Data to fit and transform
- **y** (pd.Series) Target data

## Returns Transformed X

### Return type pd.DataFrame

## <span id="page-1138-5"></span>**get\_feature\_names**(*self*)

Return feature names for the input features after fitting.

Returns The feature names after encoding

Return type np.array

<span id="page-1139-0"></span>**static load**(*file\_path*) Loads component at file path

**Parameters file path**  $(str)$  – Location to load file

Returns ComponentBase object

# <span id="page-1139-1"></span>**needs\_fitting**(*self*)

Returns boolean determining if component needs fitting before calling predict, predict\_proba, transform, or feature\_importances. This can be overridden to False for components that do not need to be fit or whose fit methods do nothing.

### <span id="page-1139-2"></span>**property parameters**(*self*)

Returns the parameters which were used to initialize the component

<span id="page-1139-3"></span>**save**(*self*, *file\_path*, *pickle\_protocol=cloudpickle.DEFAULT\_PROTOCOL*) Saves component at file path

#### Parameters

- **file path**  $(str)$  Location to save file
- **pickle\_protocol** (int) The pickle data stream format.

Returns None

<span id="page-1139-4"></span>**transform**(*self*, *X*, *y=None*) Transforms data X.

# Parameters

- $X$  (pd. DataFrame) Data to transform.
- **y** (pd.Series, optional) Target data.
- Returns Transformed X

## Return type pd.DataFrame

**class** evalml.pipelines.**TimeSeriesBinaryClassificationPipeline**(*component\_graph*,

*parameters=None*, *custom\_name=None*, *random\_seed=0*)

Pipeline base class for time series binary classification problems.

### Parameters

- **component\_graph** (list or dict) List of components in order. Accepts strings or ComponentBase subclasses in the list. Note that when duplicate components are specified in a list, the duplicate component names will be modified with the component's index in the list. For example, the component graph [Imputer, One Hot Encoder, Imputer, Logistic Regression Classifier] will have names ["Imputer", "One Hot Encoder", "Imputer\_2", "Logistic Regression Classifier"]
- **parameters** (dict) Dictionary with component names as keys and dictionary of that component's parameters as values. An empty dictionary {} implies using all default values for component parameters. Pipeline-level parameters such as date index, gap, and max delay must be specified with the "pipeline" key. For example: Pipeline(parameters={"pipeline": {"date\_index": "Date", "max\_delay": 4, "gap": 2}}).

• **random\_seed** (int) – Seed for the random number generator. Defaults to 0.

# Attributes

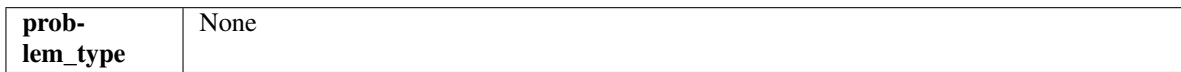

Methods

<span id="page-1140-0"></span>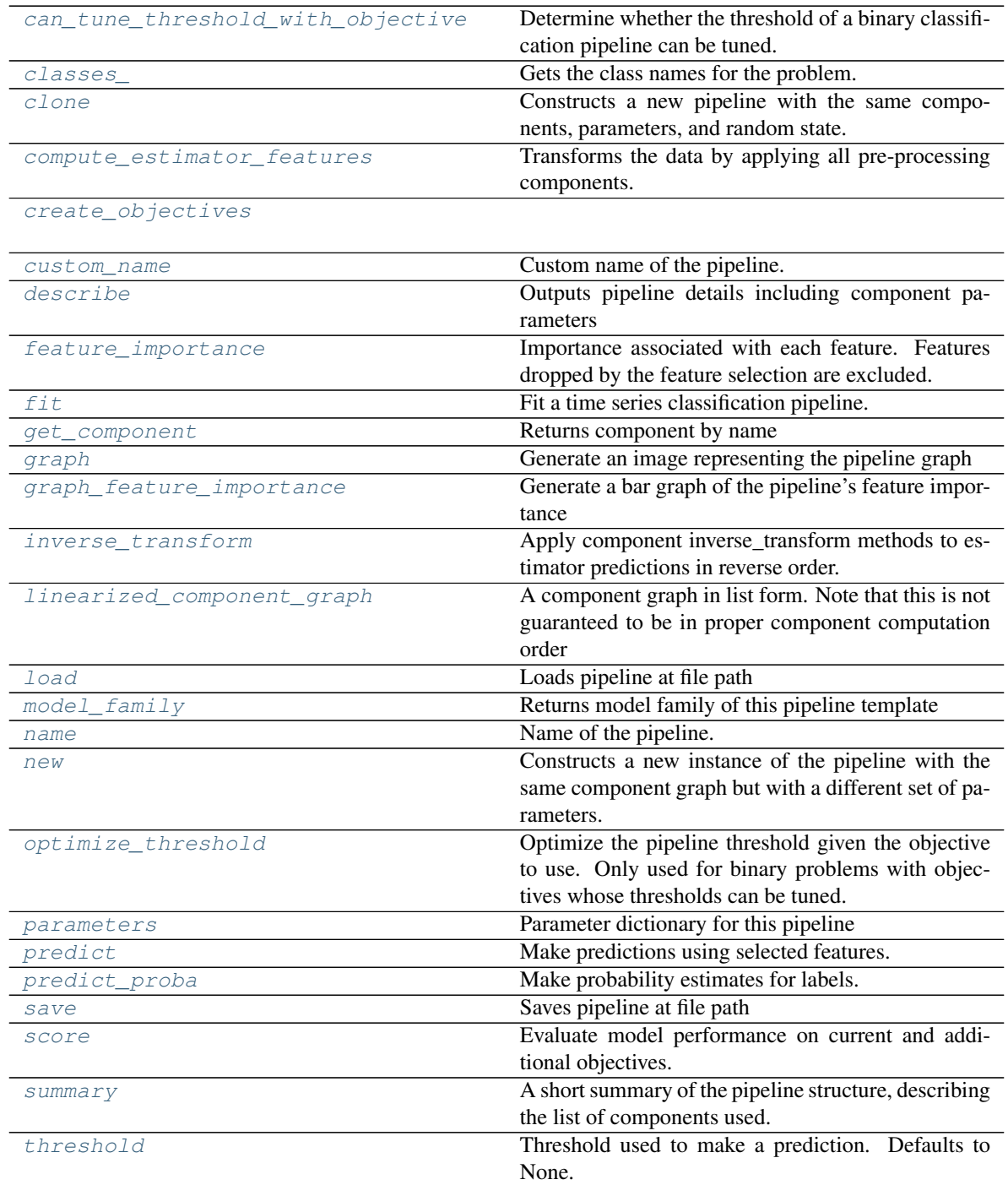

### **can\_tune\_threshold\_with\_objective**(*self*, *objective*)

Determine whether the threshold of a binary classification pipeline can be tuned.

#### Parameters

• **pipeline** ([PipelineBase](#page-1105-0)) – Binary classification pipeline.

• **objective** – Primary AutoMLSearch objective.

#### <span id="page-1141-0"></span>**property classes\_**(*self*)

Gets the class names for the problem.

# <span id="page-1141-1"></span>**clone**(*self*)

Constructs a new pipeline with the same components, parameters, and random state.

Returns A new instance of this pipeline with identical components, parameters, and random state.

### <span id="page-1141-2"></span>**compute\_estimator\_features**(*self*, *X*, *y=None*)

Transforms the data by applying all pre-processing components.

**Parameters**  $\mathbf{X}$  ( $pd$ ,  $DataFrame$ ) – Input data to the pipeline to transform.

Returns New transformed features.

Return type pd.DataFrame

## <span id="page-1141-3"></span>**static create\_objectives**(*objectives*)

# <span id="page-1141-4"></span>**property custom\_name**(*self*)

Custom name of the pipeline.

#### <span id="page-1141-5"></span>**describe**(*self*, *return\_dict=False*)

Outputs pipeline details including component parameters

**Parameters return\_dict** (bool) – If True, return dictionary of information about pipeline. Defaults to False.

Returns Dictionary of all component parameters if return\_dict is True, else None

#### Return type dict

### <span id="page-1141-6"></span>**property feature\_importance**(*self*)

Importance associated with each feature. Features dropped by the feature selection are excluded.

Returns pd.DataFrame including feature names and their corresponding importance

### <span id="page-1141-7"></span>**fit** $(self, X, y)$

Fit a time series classification pipeline.

# Parameters

- **X** (pd. DataFrame or np. ndarray) The input training data of shape [n samples, n\_features]
- **y** (pd. Series, np. ndarray) The target training targets of length [n\_samples]

### Returns self

<span id="page-1141-8"></span>**get\_component**(*self*, *name*)

Returns component by name

**Parameters name** (str) – Name of component

Returns Component to return

#### <span id="page-1141-9"></span>Return type Component

**graph**(*self*, *filepath=None*)

Generate an image representing the pipeline graph

Parameters filepath (str, optional) – Path to where the graph should be saved. If set to None (as by default), the graph will not be saved.

Returns Graph object that can be directly displayed in Jupyter notebooks.

Return type graphviz.Digraph

<span id="page-1142-0"></span>**graph\_feature\_importance**(*self*, *importance\_threshold=0*) Generate a bar graph of the pipeline's feature importance

> **Parameters importance\_threshold** (float, optional) – If provided, graph features with a permutation importance whose absolute value is larger than importance\_threshold. Defaults to zero.

Returns plotly.Figure, a bar graph showing features and their corresponding importance

# <span id="page-1142-1"></span>**inverse\_transform**(*self*, *y*)

Apply component inverse\_transform methods to estimator predictions in reverse order.

Components that implement inverse\_transform are PolynomialDetrender, LabelEncoder (tbd).

**Parameters**  $\mathbf{y}$  (pd. Series) – Final component features

## <span id="page-1142-2"></span>**property linearized\_component\_graph**(*self*)

A component graph in list form. Note that this is not guaranteed to be in proper component computation order

<span id="page-1142-3"></span>**static load**(*file\_path*)

Loads pipeline at file path

**Parameters**  $file\_path(str) - location to load file$ 

Returns PipelineBase object

```
property model_family(self)
Returns model family of this pipeline template
```
# <span id="page-1142-5"></span>**property name**(*self*)

Name of the pipeline.

### <span id="page-1142-6"></span>**new**(*self*, *parameters*, *random\_seed=0*)

Constructs a new instance of the pipeline with the same component graph but with a different set of parameters. Not to be confused with python's \_\_new\_\_ method.

#### **Parameters**

- **parameters** (dict) Dictionary with component names as keys and dictionary of that component's parameters as values. An empty dictionary or None implies using all default values for component parameters. Defaults to None.
- **random\_seed** (int) Seed for the random number generator. Defaults to 0.

Returns A new instance of this pipeline with identical components.

#### <span id="page-1142-7"></span>**optimize\_threshold**(*self*, *X*, *y*, *y\_pred\_proba*, *objective*)

Optimize the pipeline threshold given the objective to use. Only used for binary problems with objectives whose thresholds can be tuned.

### Parameters

•  $X$  (pd. DataFrame) – Input features

- **y** (pd. Series) Input target values
- **y\_pred\_proba** (pd.Series) The predicted probabilities of the target outputted by the pipeline
- **objective** (ObjectiveBase) The objective to threshold with. Must have a tunable threshold.

### <span id="page-1143-0"></span>**property parameters**(*self*)

Parameter dictionary for this pipeline

Returns Dictionary of all component parameters

#### Return type dict

#### <span id="page-1143-1"></span>**predict**(*self*, *X*, *y=None*, *objective=None*)

Make predictions using selected features.

#### **Parameters**

- **X** (pd. DataFrame, or np. ndarray) Data of shape  $[n$  samples, n\_features]
- **y** (pd.Series, np.ndarray, None) The target training targets of length [n\_samples]
- **objective** (Object or string) The objective to use to make predictions

Returns Predicted values.

# Return type pd.Series

#### <span id="page-1143-2"></span>**predict\_proba**(*self*, *X*, *y=None*)

Make probability estimates for labels.

Parameters **X** (pd.DataFrame or np.ndarray) – Data of shape [n\_samples, n\_features]

Returns Probability estimates

### Return type pd.DataFrame

<span id="page-1143-3"></span>**save**(*self*, *file\_path*, *pickle\_protocol=cloudpickle.DEFAULT\_PROTOCOL*) Saves pipeline at file path

### Parameters

- **file\_path**  $(str)$  location to save file
- **pickle\_protocol** (int) the pickle data stream format.

## Returns None

<span id="page-1143-4"></span>**score**(*self*, *X*, *y*, *objectives*)

Evaluate model performance on current and additional objectives.

## Parameters

- **X** (pd. DataFrame or np. ndarray) Data of shape [n\_samples, n\_features]
- **y** (pd. Series) True labels of length [n\_samples]
- **objectives**  $(llist)$  Non-empty list of objectives to score on

Returns Ordered dictionary of objective scores

## <span id="page-1143-5"></span>Return type dict

## **property summary**(*self*)

A short summary of the pipeline structure, describing the list of components used. Example: Logistic Regression Classifier w/ Simple Imputer + One Hot Encoder

## <span id="page-1144-0"></span>**property threshold**(*self*)

Threshold used to make a prediction. Defaults to None.

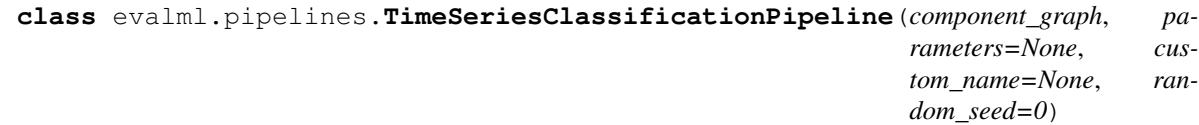

Pipeline base class for time series classification problems.

## **Parameters**

- **component\_graph** (list or dict) List of components in order. Accepts strings or ComponentBase subclasses in the list. Note that when duplicate components are specified in a list, the duplicate component names will be modified with the component's index in the list. For example, the component graph [Imputer, One Hot Encoder, Imputer, Logistic Regression Classifier] will have names ["Imputer", "One Hot Encoder", "Imputer\_2", "Logistic Regression Classifier"]
- **parameters** (dict) Dictionary with component names as keys and dictionary of that component's parameters as values. An empty dictionary {} implies using all default values for component parameters. Pipeline-level parameters such as date\_index, gap, and max\_delay must be specified with the "pipeline" key. For example: Pipeline(parameters={"pipeline": {"date\_index": "Date", "max\_delay": 4, "gap": 2}}).
- **random** seed  $(int)$  Seed for the random number generator. Defaults to 0.

### Attributes

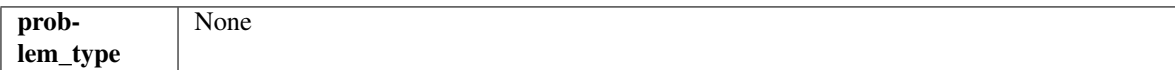

## Methods

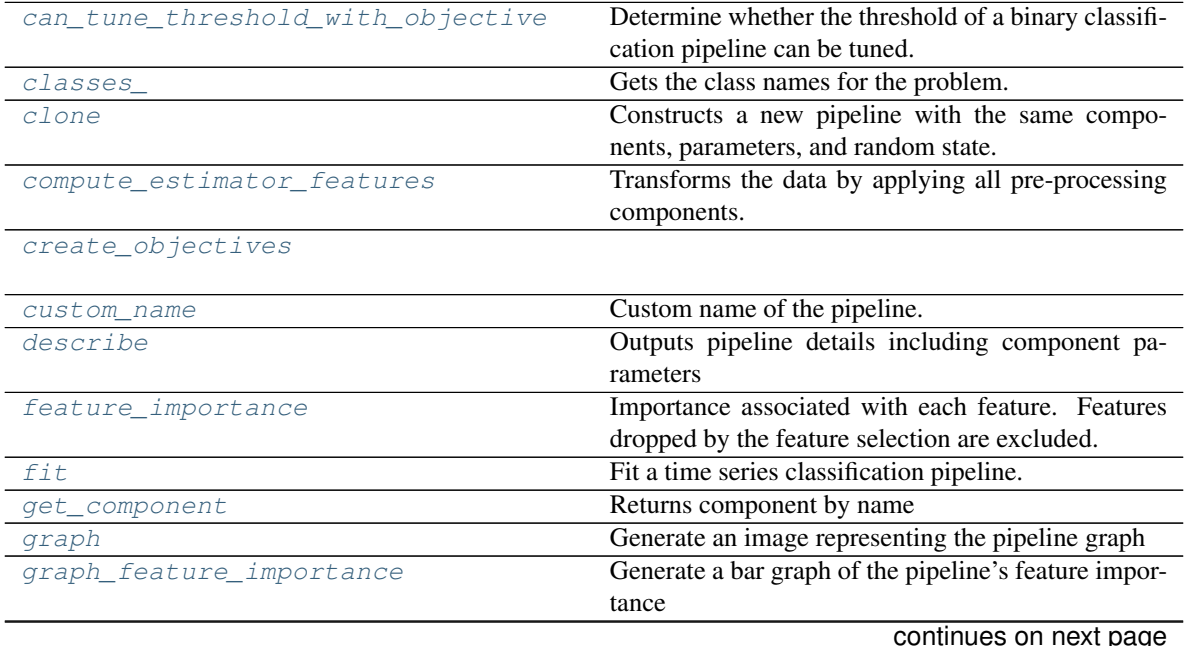

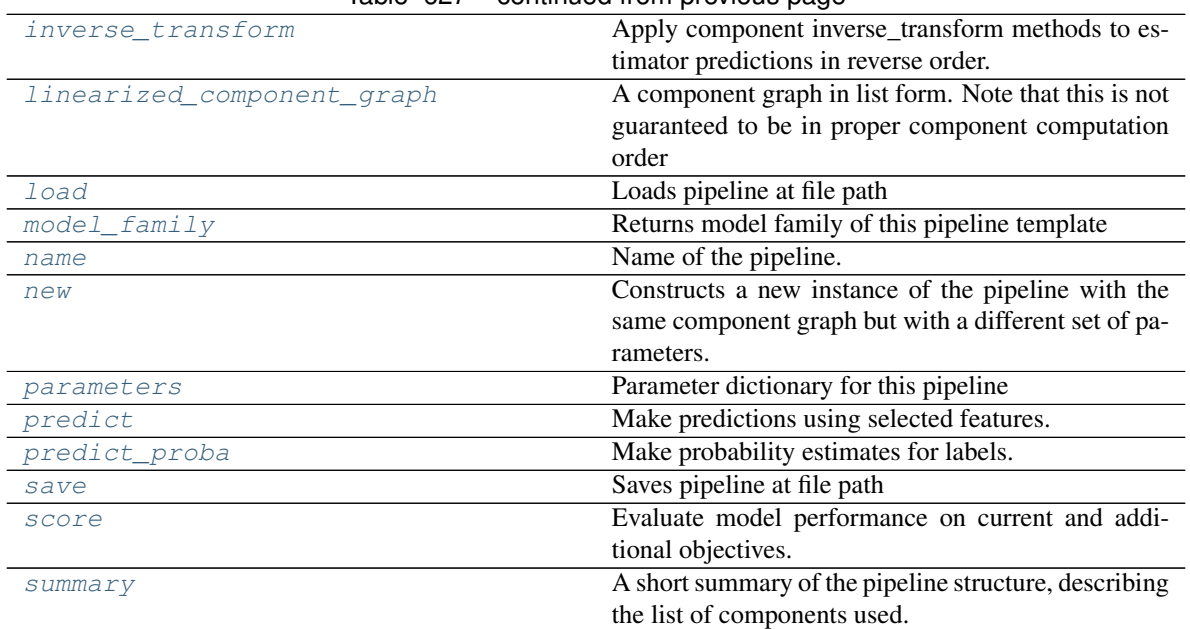

# Table 627 – continued from previous page

### <span id="page-1145-0"></span>**can\_tune\_threshold\_with\_objective**(*self*, *objective*)

Determine whether the threshold of a binary classification pipeline can be tuned.

#### Parameters

• **pipeline** ([PipelineBase](#page-1105-0)) – Binary classification pipeline.

• **objective** – Primary AutoMLSearch objective.

# <span id="page-1145-1"></span>**property classes\_**(*self*)

Gets the class names for the problem.

## <span id="page-1145-2"></span>**clone**(*self*)

Constructs a new pipeline with the same components, parameters, and random state.

Returns A new instance of this pipeline with identical components, parameters, and random state.

## <span id="page-1145-3"></span>**compute\_estimator\_features**(*self*, *X*, *y=None*)

Transforms the data by applying all pre-processing components.

**Parameters**  $\mathbf{X}$  (pd. DataFrame) – Input data to the pipeline to transform.

Returns New transformed features.

Return type pd.DataFrame

# <span id="page-1145-5"></span><span id="page-1145-4"></span>**static create\_objectives**(*objectives*)

### **property custom\_name**(*self*) Custom name of the pipeline.

<span id="page-1145-6"></span>**describe**(*self*, *return\_dict=False*)

Outputs pipeline details including component parameters

**Parameters return\_dict** (bool) – If True, return dictionary of information about pipeline. Defaults to False.

Returns Dictionary of all component parameters if return\_dict is True, else None

Return type dict

### <span id="page-1146-0"></span>**property feature\_importance**(*self*)

Importance associated with each feature. Features dropped by the feature selection are excluded.

Returns pd.DataFrame including feature names and their corresponding importance

### <span id="page-1146-1"></span>**fit**  $(self, X, y)$

Fit a time series classification pipeline.

### Parameters

- **X** (pd. DataFrame or np. ndarray) The input training data of shape [n\_samples, n\_features]
- **y** (pd. Series, np. ndarray) The target training targets of length [n\_samples]

#### Returns self

### <span id="page-1146-2"></span>**get\_component**(*self*, *name*)

Returns component by name

**Parameters name** (str) – Name of component

Returns Component to return

Return type Component

### <span id="page-1146-3"></span>**graph**(*self*, *filepath=None*)

Generate an image representing the pipeline graph

**Parameters filepath** (str, optional) – Path to where the graph should be saved. If set to None (as by default), the graph will not be saved.

Returns Graph object that can be directly displayed in Jupyter notebooks.

Return type graphviz.Digraph

## <span id="page-1146-4"></span>**graph\_feature\_importance**(*self*, *importance\_threshold=0*)

Generate a bar graph of the pipeline's feature importance

Parameters *importance\_threshold* (*float, optional*) – If provided, graph features with a permutation importance whose absolute value is larger than importance threshold. Defaults to zero.

Returns plotly.Figure, a bar graph showing features and their corresponding importance

#### <span id="page-1146-5"></span>**inverse\_transform**(*self*, *y*)

Apply component inverse\_transform methods to estimator predictions in reverse order.

Components that implement inverse\_transform are PolynomialDetrender, LabelEncoder (tbd).

**Parameters**  $\mathbf{y}$  (pd. Series) – Final component features

### <span id="page-1146-6"></span>**property linearized\_component\_graph**(*self*)

A component graph in list form. Note that this is not guaranteed to be in proper component computation order

<span id="page-1146-7"></span>**static load**(*file\_path*)

Loads pipeline at file path

**Parameters**  $file\_path(str) - location to load file$ 

Returns PipelineBase object

# <span id="page-1146-9"></span><span id="page-1146-8"></span>**property model\_family**(*self*)

Returns model family of this pipeline template

#### **property name**(*self*)

Name of the pipeline.

<span id="page-1147-0"></span>**new**(*self*, *parameters*, *random\_seed=0*)

Constructs a new instance of the pipeline with the same component graph but with a different set of parameters. Not to be confused with python's \_\_new\_\_ method.

### Parameters

- **parameters** (dict) Dictionary with component names as keys and dictionary of that component's parameters as values. An empty dictionary or None implies using all default values for component parameters. Defaults to None.
- **random\_seed** (int) Seed for the random number generator. Defaults to 0.

Returns A new instance of this pipeline with identical components.

```
property parameters(self)
```
Parameter dictionary for this pipeline

Returns Dictionary of all component parameters

## Return type dict

<span id="page-1147-2"></span>**predict**(*self*, *X*, *y=None*, *objective=None*) Make predictions using selected features.

### Parameters

- **X** (pd. DataFrame, or np. ndarray) Data of shape [n\_samples, n\_features]
- **y** (pd.Series, np.ndarray, None) The target training targets of length [n\_samples]
- **objective** (Object or string) The objective to use to make predictions

Returns Predicted values.

## Return type pd.Series

<span id="page-1147-3"></span>**predict\_proba**(*self*, *X*, *y=None*)

Make probability estimates for labels.

**Parameters <b>X** (pd.DataFrame or np.ndarray) – Data of shape [n\_samples, n\_features]

Returns Probability estimates

## Return type pd.DataFrame

<span id="page-1147-4"></span>**save**(*self*, *file\_path*, *pickle\_protocol=cloudpickle.DEFAULT\_PROTOCOL*) Saves pipeline at file path

Parameters

- **file\_path**  $(str)$  location to save file
- **pickle\_protocol** (int) the pickle data stream format.

#### Returns None

<span id="page-1147-5"></span>**score**(*self*, *X*, *y*, *objectives*)

Evaluate model performance on current and additional objectives.

#### Parameters

- **X** (pd. DataFrame or  $np$ .  $ndarray$ ) Data of shape [n\_samples, n\_features]
- **y** (pd. Series) True labels of length [n\_samples]
- **objectives**  $(list)$  Non-empty list of objectives to score on

Returns Ordered dictionary of objective scores

Return type dict

### <span id="page-1148-0"></span>**property summary**(*self*)

A short summary of the pipeline structure, describing the list of components used. Example: Logistic Regression Classifier w/ Simple Imputer + One Hot Encoder

**class** evalml.pipelines.**TimeSeriesMulticlassClassificationPipeline**(*component\_graph*,

*parameters=None*, *custom\_name=None*, *random\_seed=0*)

Pipeline base class for time series multiclass classification problems.

### Parameters

- **component** graph (*list or dict*) List of components in order. Accepts strings or ComponentBase subclasses in the list. Note that when duplicate components are specified in a list, the duplicate component names will be modified with the component's index in the list. For example, the component graph [Imputer, One Hot Encoder, Imputer, Logistic Regression Classifier] will have names ["Imputer", "One Hot Encoder", "Imputer\_2", "Logistic Regression Classifier"]
- **parameters** (dict) Dictionary with component names as keys and dictionary of that component's parameters as values. An empty dictionary {} implies using all default values for component parameters. Pipeline-level parameters such as date\_index, gap, and max\_delay must be specified with the "pipeline" key. For example: Pipeline(parameters={"pipeline": {"date\_index": "Date", "max\_delay": 4, "gap": 2}}).
- **random** seed  $(int)$  Seed for the random number generator. Defaults to 0.

### **Attributes**

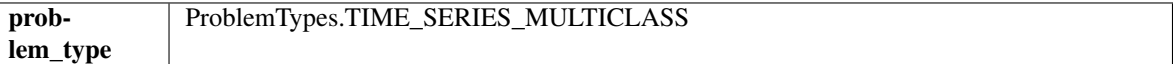

## Methods

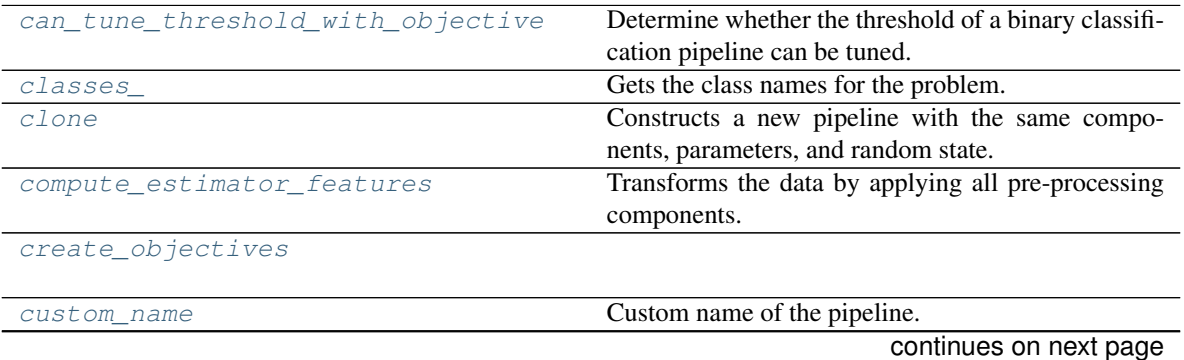

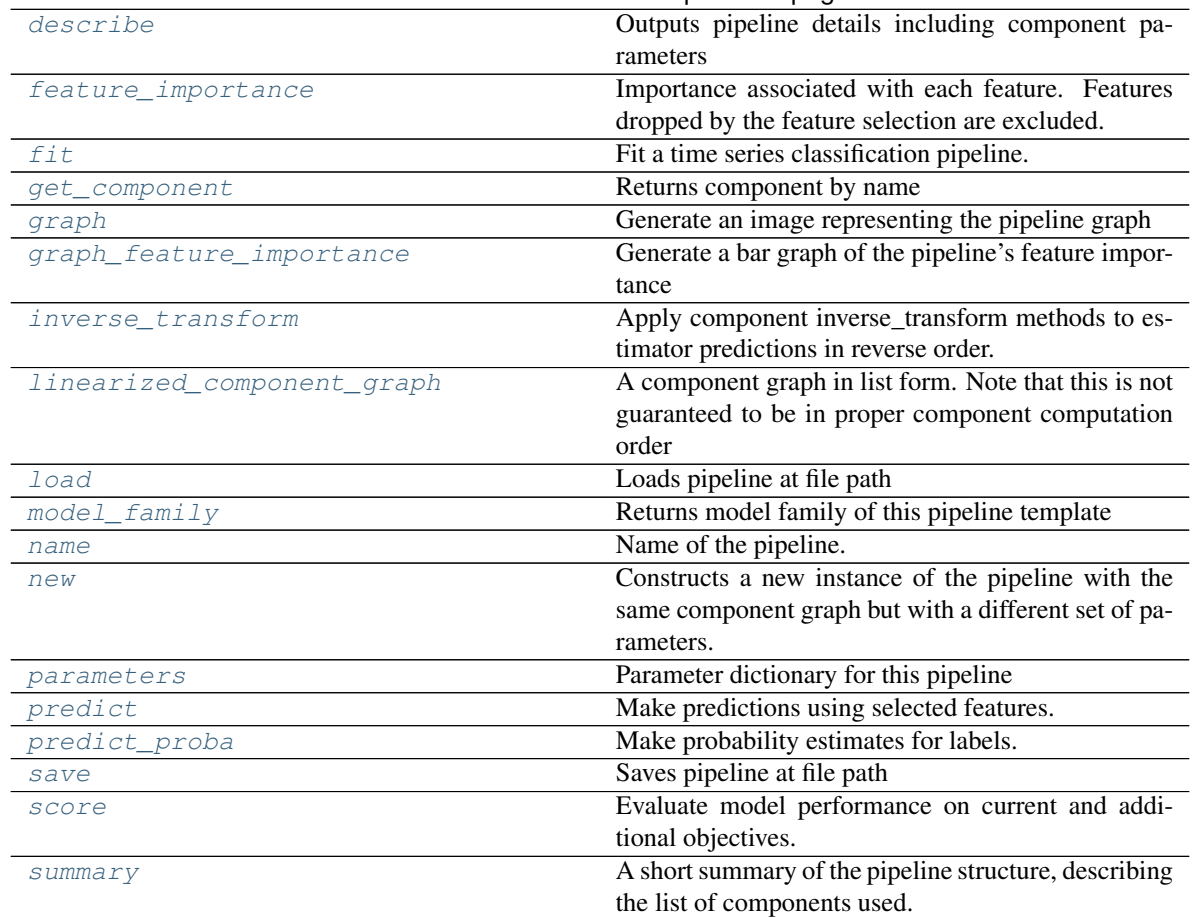

### Table 628 – continued from previous page

### <span id="page-1149-0"></span>**can\_tune\_threshold\_with\_objective**(*self*, *objective*)

Determine whether the threshold of a binary classification pipeline can be tuned.

### Parameters

- **pipeline** ([PipelineBase](#page-1105-0)) Binary classification pipeline.
- **objective** Primary AutoMLSearch objective.

# <span id="page-1149-1"></span>**property classes\_**(*self*)

Gets the class names for the problem.

# <span id="page-1149-2"></span>**clone**(*self*)

Constructs a new pipeline with the same components, parameters, and random state.

Returns A new instance of this pipeline with identical components, parameters, and random state.

#### <span id="page-1149-3"></span>**compute\_estimator\_features**(*self*, *X*, *y=None*)

Transforms the data by applying all pre-processing components.

**Parameters**  $\mathbf{X}$  ( $pd$ .  $DataFrame$ ) – Input data to the pipeline to transform.

Returns New transformed features.

Return type pd.DataFrame

#### <span id="page-1149-5"></span><span id="page-1149-4"></span>**static create\_objectives**(*objectives*)

## **property custom\_name**(*self*)

Custom name of the pipeline.

# <span id="page-1150-0"></span>**describe**(*self*, *return\_dict=False*)

Outputs pipeline details including component parameters

**Parameters return dict** (bool) – If True, return dictionary of information about pipeline. Defaults to False.

Returns Dictionary of all component parameters if return\_dict is True, else None

## Return type dict

## <span id="page-1150-1"></span>**property feature\_importance**(*self*)

Importance associated with each feature. Features dropped by the feature selection are excluded.

Returns pd.DataFrame including feature names and their corresponding importance

## <span id="page-1150-2"></span>**fit** $(self, X, y)$

Fit a time series classification pipeline.

### Parameters

- **X** (pd. DataFrame or np. ndarray) The input training data of shape [n\_samples, n\_features]
- **y** (pd. Series, np. ndarray) The target training targets of length [n\_samples]

### Returns self

### <span id="page-1150-3"></span>**get\_component**(*self*, *name*)

Returns component by name

**Parameters name** (str) – Name of component

Returns Component to return

Return type Component

## <span id="page-1150-4"></span>**graph**(*self*, *filepath=None*)

Generate an image representing the pipeline graph

Parameters filepath (str, optional) – Path to where the graph should be saved. If set to None (as by default), the graph will not be saved.

Returns Graph object that can be directly displayed in Jupyter notebooks.

Return type graphviz.Digraph

### <span id="page-1150-5"></span>**graph\_feature\_importance**(*self*, *importance\_threshold=0*) Generate a bar graph of the pipeline's feature importance

Parameters *importance\_threshold* (*float, optional*) – If provided, graph features with a permutation importance whose absolute value is larger than importance\_threshold. Defaults to zero.

Returns plotly.Figure, a bar graph showing features and their corresponding importance

## <span id="page-1150-6"></span>**inverse\_transform**(*self*, *y*)

Apply component inverse\_transform methods to estimator predictions in reverse order.

<span id="page-1150-7"></span>Components that implement inverse\_transform are PolynomialDetrender, LabelEncoder (tbd).

**Parameters**  $y$  (pd. Series) – Final component features

#### **property linearized\_component\_graph**(*self*)

A component graph in list form. Note that this is not guaranteed to be in proper component computation order

<span id="page-1151-0"></span>**static load**(*file\_path*)

Loads pipeline at file path

**Parameters file path**  $(str)$  – location to load file

Returns PipelineBase object

## <span id="page-1151-1"></span>**property model\_family**(*self*)

Returns model family of this pipeline template

### <span id="page-1151-2"></span>**property name**(*self*)

Name of the pipeline.

### <span id="page-1151-3"></span>**new**(*self*, *parameters*, *random\_seed=0*)

Constructs a new instance of the pipeline with the same component graph but with a different set of parameters. Not to be confused with python's \_\_new\_\_ method.

### Parameters

- **parameters** (dict) Dictionary with component names as keys and dictionary of that component's parameters as values. An empty dictionary or None implies using all default values for component parameters. Defaults to None.
- **random\_seed** (int) Seed for the random number generator. Defaults to 0.

Returns A new instance of this pipeline with identical components.

## <span id="page-1151-4"></span>**property parameters**(*self*)

Parameter dictionary for this pipeline

Returns Dictionary of all component parameters

# Return type dict

<span id="page-1151-5"></span>**predict**(*self*, *X*, *y=None*, *objective=None*) Make predictions using selected features.

#### Parameters

- **X** (pd. DataFrame, or np. ndarray) Data of shape [n\_samples, n\_features]
- **y** (pd.Series, np.ndarray, None) The target training targets of length [n\_samples]
- **objective** (Object or string) The objective to use to make predictions

Returns Predicted values.

## Return type pd.Series

# <span id="page-1151-6"></span>**predict\_proba**(*self*, *X*, *y=None*)

Make probability estimates for labels.

**Parameters <b>X** (pd.DataFrame or np.ndarray) – Data of shape [n\_samples, n\_features]

Returns Probability estimates

# <span id="page-1151-7"></span>Return type pd.DataFrame
**save**(*self*, *file\_path*, *pickle\_protocol=cloudpickle.DEFAULT\_PROTOCOL*) Saves pipeline at file path

### Parameters

- **file**  $path (str)$  location to save file
- **pickle\_protocol** (int) the pickle data stream format.

### Returns None

**score**(*self*, *X*, *y*, *objectives*)

Evaluate model performance on current and additional objectives.

### Parameters

- **X** (pd. DataFrame or np. ndarray) Data of shape [n\_samples, n\_features]
- $\bf{v}$  (pd. Series) True labels of length [n\_samples]
- **objectives**  $(llist)$  Non-empty list of objectives to score on

Returns Ordered dictionary of objective scores

# Return type dict

# **property summary**(*self*)

A short summary of the pipeline structure, describing the list of components used. Example: Logistic Regression Classifier w/ Simple Imputer + One Hot Encoder

```
class evalml.pipelines.TimeSeriesRegressionPipeline(component_graph, parame-
                                                         ters=None, custom_name=None,
                                                         random_seed=0)
```
Pipeline base class for time series regression problems.

# Parameters

- **component\_graph** (list or dict) List of components in order. Accepts strings or ComponentBase subclasses in the list. Note that when duplicate components are specified in a list, the duplicate component names will be modified with the component's index in the list. For example, the component graph [Imputer, One Hot Encoder, Imputer, Logistic Regression Classifier] will have names ["Imputer", "One Hot Encoder", "Imputer\_2", "Logistic Regression Classifier"]
- **parameters** (dict) Dictionary with component names as keys and dictionary of that component's parameters as values. An empty dictionary {} implies using all default values for component parameters. Pipeline-level parameters such as date\_index, gap, and max\_delay must be specified with the "pipeline" key. For example: Pipeline(parameters={"pipeline": {"date\_index": "Date", "max\_delay": 4, "gap": 2}}).
- **random\_seed** (int) Seed for the random number generator. Defaults to 0.

# Attributes

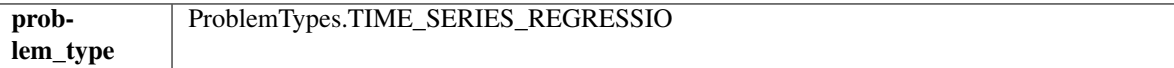

# Methods

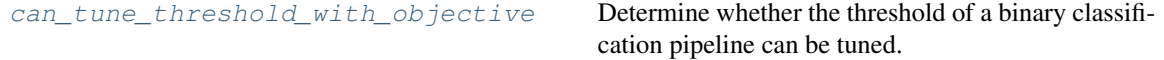

continues on next page

| clone                      | sontinaoa nom provioao pago<br>Constructs a new pipeline with the same compo-<br>nents, parameters, and random state. |
|----------------------------|----------------------------------------------------------------------------------------------------|
| compute_estimator_features | Transforms the data by applying all pre-processing<br>components.                                                     |
| create_objectives          |                                                                                                    |
| custom_name                | Custom name of the pipeline.                                                                                          |
| describe                   | Outputs pipeline details including component pa-<br>rameters                                                          |
| feature_importance         | Importance associated with each feature. Features<br>dropped by the feature selection are excluded.                   |
| fit                        | Fit a time series regression pipeline.                                                                                |
| get_component              | Returns component by name                                                                                             |
| graph                      | Generate an image representing the pipeline graph                                                                     |
| graph_feature_importance   | Generate a bar graph of the pipeline's feature impor-<br>tance                                                        |
| inverse_transform          | Apply component inverse_transform methods to es-<br>timator predictions in reverse order.                             |
| linearized_component_graph | A component graph in list form. Note that this is not<br>guaranteed to be in proper component computation<br>order    |
| load                       | Loads pipeline at file path                                                                                           |
| model_family               | Returns model family of this pipeline template                                                                        |
| name                       | Name of the pipeline.                                                                                                 |
| new                        | Constructs a new instance of the pipeline with the                                                                    |
|                            | same component graph but with a different set of pa-<br>rameters.                                                     |
| parameters                 | Parameter dictionary for this pipeline                                                                                |
| predict                    | Make predictions using selected features.                                                                             |
| save                       | Saves pipeline at file path                                                                                           |
| score                      | Evaluate model performance on current and addi-<br>tional objectives.                                                 |
| summary                    | A short summary of the pipeline structure, describing<br>the list of components used.                                 |

Table 629 – continued from previous page

# <span id="page-1153-0"></span>**can\_tune\_threshold\_with\_objective**(*self*, *objective*)

Determine whether the threshold of a binary classification pipeline can be tuned.

# **Parameters**

- **pipeline** ([PipelineBase](#page-1105-0)) Binary classification pipeline.
- **objective** Primary AutoMLSearch objective.

## <span id="page-1153-1"></span>**clone**(*self*)

Constructs a new pipeline with the same components, parameters, and random state.

Returns A new instance of this pipeline with identical components, parameters, and random state.

# <span id="page-1153-2"></span>**compute\_estimator\_features**(*self*, *X*, *y=None*)

Transforms the data by applying all pre-processing components.

**Parameters**  $\mathbf{X}$  ( $pd$ . DataFrame) – Input data to the pipeline to transform.

Returns New transformed features.

### Return type pd.DataFrame

#### <span id="page-1154-0"></span>**static create\_objectives**(*objectives*)

# <span id="page-1154-1"></span>**property custom\_name**(*self*) Custom name of the pipeline.

# <span id="page-1154-2"></span>**describe**(*self*, *return\_dict=False*)

Outputs pipeline details including component parameters

**Parameters return\_dict** (bool) – If True, return dictionary of information about pipeline. Defaults to False.

Returns Dictionary of all component parameters if return\_dict is True, else None

Return type dict

#### <span id="page-1154-3"></span>**property feature\_importance**(*self*)

Importance associated with each feature. Features dropped by the feature selection are excluded.

Returns pd.DataFrame including feature names and their corresponding importance

# <span id="page-1154-4"></span>**fit**  $(self, X, y)$

Fit a time series regression pipeline.

### Parameters

- **X** (pd. DataFrame or np. ndarray) The input training data of shape [n\_samples, n features]
- **y** (pd. Series, np. ndarray) The target training targets of length [n\_samples]

### Returns self

# <span id="page-1154-5"></span>**get\_component**(*self*, *name*)

Returns component by name

**Parameters name** (str) – Name of component

Returns Component to return

### Return type Component

### <span id="page-1154-6"></span>**graph**(*self*, *filepath=None*)

Generate an image representing the pipeline graph

Parameters filepath (str, optional) - Path to where the graph should be saved. If set to None (as by default), the graph will not be saved.

Returns Graph object that can be directly displayed in Jupyter notebooks.

Return type graphviz.Digraph

# <span id="page-1154-7"></span>**graph\_feature\_importance**(*self*, *importance\_threshold=0*)

Generate a bar graph of the pipeline's feature importance

Parameters *importance\_threshold* (*float, optional*) – If provided, graph features with a permutation importance whose absolute value is larger than importance\_threshold. Defaults to zero.

Returns plotly.Figure, a bar graph showing features and their corresponding importance

# <span id="page-1154-8"></span>**inverse\_transform**(*self*, *y*)

Apply component inverse\_transform methods to estimator predictions in reverse order.

Components that implement inverse\_transform are PolynomialDetrender, LabelEncoder (tbd).

**Parameters**  $\mathbf{v}$  (pd. Series) – Final component features

### <span id="page-1155-0"></span>**property linearized\_component\_graph**(*self*)

A component graph in list form. Note that this is not guaranteed to be in proper component computation order

<span id="page-1155-1"></span>**static load**(*file\_path*)

Loads pipeline at file path

**Parameters file path**  $(str)$  – location to load file

Returns PipelineBase object

<span id="page-1155-2"></span>**property model\_family**(*self*) Returns model family of this pipeline template

### <span id="page-1155-3"></span>**property name**(*self*)

Name of the pipeline.

<span id="page-1155-4"></span>**new**(*self*, *parameters*, *random\_seed=0*)

Constructs a new instance of the pipeline with the same component graph but with a different set of parameters. Not to be confused with python's \_\_new\_\_ method.

### Parameters

- **parameters** (dict) Dictionary with component names as keys and dictionary of that component's parameters as values. An empty dictionary or None implies using all default values for component parameters. Defaults to None.
- **random\_seed** (int) Seed for the random number generator. Defaults to 0.

Returns A new instance of this pipeline with identical components.

### <span id="page-1155-5"></span>**property parameters**(*self*)

Parameter dictionary for this pipeline

Returns Dictionary of all component parameters

### Return type dict

<span id="page-1155-6"></span>**predict**(*self*, *X*, *y=None*, *objective=None*)

Make predictions using selected features.

### Parameters

- **X** (pd. DataFrame, or np. ndarray) Data of shape [n\_samples, n\_features]
- **y** (pd.Series, np.ndarray, None) The target training targets of length [n\_samples]
- **objective** (Object or string) The objective to use to make predictions

Returns Predicted values.

### Return type pd.Series

<span id="page-1155-7"></span>**save**(*self*, *file\_path*, *pickle\_protocol=cloudpickle.DEFAULT\_PROTOCOL*) Saves pipeline at file path

### Parameters

- **file\_path**  $(str)$  location to save file
- **pickle\_protocol** (int) the pickle data stream format.

# Returns None

<span id="page-1156-0"></span>**score**(*self*, *X*, *y*, *objectives*)

Evaluate model performance on current and additional objectives.

# Parameters

- **X** (pd. DataFrame or np. ndarray) Data of shape [n\_samples, n\_features]
- **y** (pd. Series) True labels of length [n\_samples]
- **objectives**  $(list)$  Non-empty list of objectives to score on

Returns Ordered dictionary of objective scores

### Return type dict

# <span id="page-1156-1"></span>**property summary**(*self*)

A short summary of the pipeline structure, describing the list of components used. Example: Logistic Regression Classifier w/ Simple Imputer + One Hot Encoder

**class** evalml.pipelines.**Transformer**(*parameters=None*, *component\_obj=None*, *random\_seed=0*, *\*\*kwargs*)

A component that may or may not need fitting that transforms data. These components are used before an estimator.

To implement a new Transformer, define your own class which is a subclass of Transformer, including a name and a list of acceptable ranges for any parameters to be tuned during the automl search (hyperparameters). Define an *\_\_init\_\_* method which sets up any necessary state and objects. Make sure your *\_\_init\_\_* only uses standard keyword arguments and calls *super().\_\_init\_\_()* with a parameters dict. You may also override the *fit*, *transform*, *fit transform* and other methods in this class if appropriate.

To see some examples, check out the definitions of any Transformer component.

### **Parameters**

- **parameters** (dict) Dictionary of parameters for the component. Defaults to None.
- **component\_obj**  $(obj)$  Third-party objects useful in component implementation. Defaults to None.
- **random\_seed** (int) Seed for the random number generator. Defaults to 0.

# **Attributes**

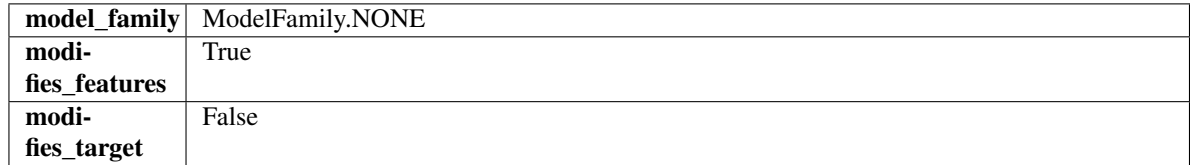

# **Methods**

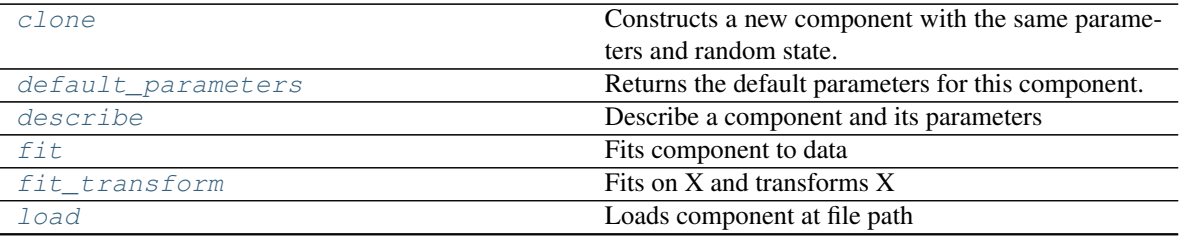

continues on next page

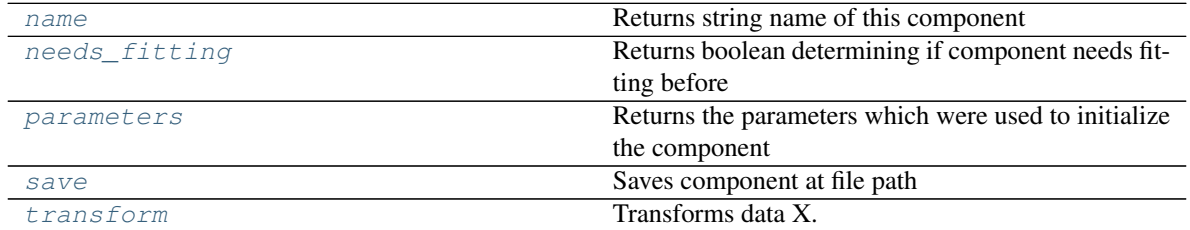

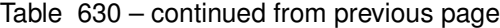

# <span id="page-1157-0"></span>**clone**(*self*)

Constructs a new component with the same parameters and random state.

Returns A new instance of this component with identical parameters and random state.

### <span id="page-1157-1"></span>**default\_parameters**(*cls*)

Returns the default parameters for this component.

Our convention is that Component.default\_parameters == Component().parameters.

Returns default parameters for this component.

### Return type dict

<span id="page-1157-2"></span>**describe**(*self*, *print\_name=False*, *return\_dict=False*) Describe a component and its parameters

### Parameters

- **print\_name** (bool, optional) whether to print name of component
- **return\_dict** (bool, optional) whether to return description as dictionary in the format {"name": name, "parameters": parameters}

Returns prints and returns dictionary

### Return type None or dict

# <span id="page-1157-3"></span>**fit** (*self, X,*  $y=None$ )

Fits component to data

## Parameters

- **X** (list, pd.DataFrame or np.ndarray) The input training data of shape [n\_samples, n\_features]
- **y** (list, pd.Series, np.ndarray, optional) The target training data of length [n\_samples]

# Returns self

<span id="page-1157-4"></span>**fit\_transform**(*self*, *X*, *y=None*) Fits on X and transforms X

# **Parameters**

- **X** (pd.DataFrame) Data to fit and transform
- **y** (pd.Series) Target data

# Returns Transformed X

# Return type pd.DataFrame

<span id="page-1157-5"></span>**static load**(*file\_path*) Loads component at file path Parameters file\_path  $(str)$  – Location to load file

Returns ComponentBase object

```
property name(cls)
```
Returns string name of this component

## <span id="page-1158-1"></span>**needs\_fitting**(*self*)

Returns boolean determining if component needs fitting before calling predict, predict\_proba, transform, or feature importances. This can be overridden to False for components that do not need to be fit or whose fit methods do nothing.

# <span id="page-1158-2"></span>**property parameters**(*self*)

Returns the parameters which were used to initialize the component

<span id="page-1158-3"></span>**save**(*self*, *file\_path*, *pickle\_protocol=cloudpickle.DEFAULT\_PROTOCOL*) Saves component at file path

### Parameters

- **file\_path**  $(str)$  Location to save file
- **pickle\_protocol** (int) The pickle data stream format.

Returns None

<span id="page-1158-4"></span>**transform**(*self*, *X*, *y=None*) Transforms data X.

### Parameters

- $X$  (pd. DataFrame) Data to transform.
- **y** (pd.Series, optional) Target data.

# Returns Transformed X

Return type pd.DataFrame

```
class evalml.pipelines.XGBoostClassifier(eta=0.1, max_depth=6, min_child_weight=1,
                                                n_estimators=100, random_seed=0, n_jobs=- 1,
                                                 **kwargs)
```
XGBoost Classifier.

# **Parameters**

- **eta** (float) Boosting learning rate. Defaults to 0.1.
- max\_depth  $(int)$  Maximum tree depth for base learners. Defaults to 6.
- **min\_child\_weight** (float) Minimum sum of instance weight (hessian) needed in a child. Defaults to 1.0
- **n\_estimators** (int) Number of gradient boosted trees. Equivalent to number of boosting rounds. Defaults to 100.
- **random\_seed** (int) Seed for the random number generator. Defaults to 0.
- **n\_jobs** (int) Number of parallel threads used to run xgboost. Note that creating thread contention will significantly slow down the algorithm. Defaults to -1.

# **Attributes**

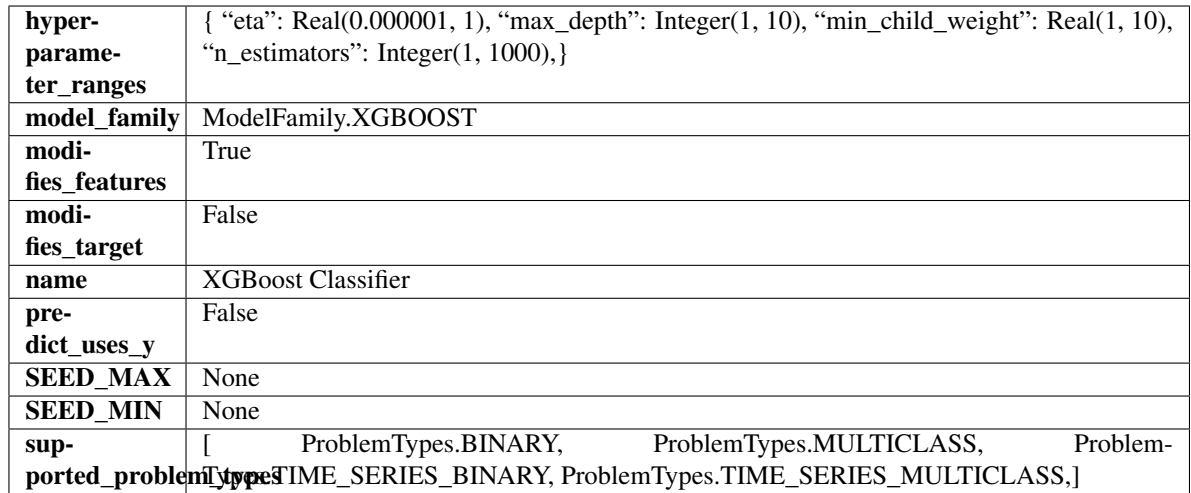

# Methods

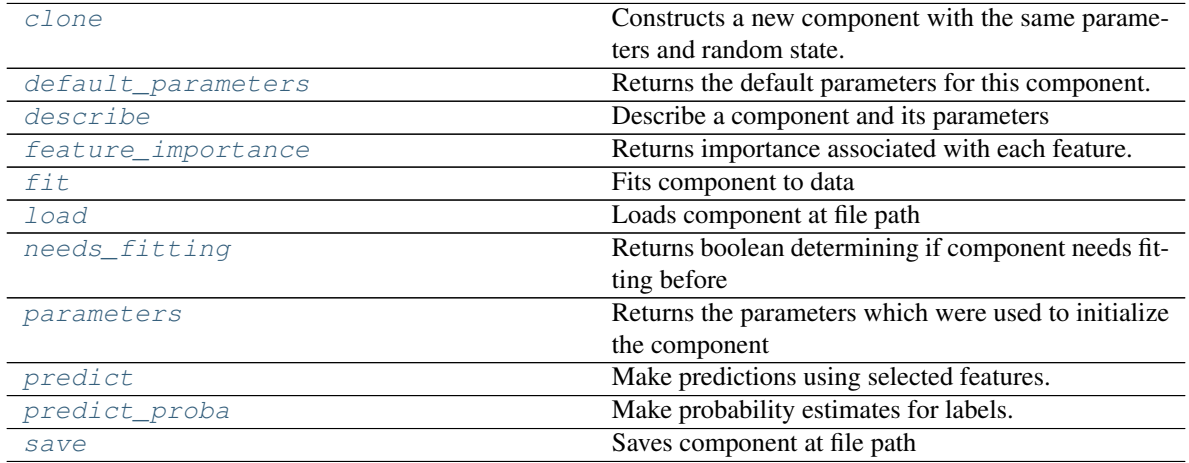

<span id="page-1159-0"></span>**clone**(*self*)

Constructs a new component with the same parameters and random state.

Returns A new instance of this component with identical parameters and random state.

# <span id="page-1159-1"></span>**default\_parameters**(*cls*)

Returns the default parameters for this component.

Our convention is that Component.default\_parameters == Component().parameters.

Returns default parameters for this component.

Return type dict

<span id="page-1159-2"></span>**describe**(*self*, *print\_name=False*, *return\_dict=False*) Describe a component and its parameters

# Parameters

- **print\_name** (bool, optional) whether to print name of component
- **return\_dict** (bool, optional) whether to return description as dictionary in the format {"name": name, "parameters": parameters}

Returns prints and returns dictionary

Return type None or dict

# <span id="page-1160-0"></span>**property feature\_importance**(*self*)

Returns importance associated with each feature.

Returns Importance associated with each feature

Return type np.ndarray

<span id="page-1160-1"></span>**fit** (*self, X, y=None*)

Fits component to data

### Parameters

- **X** (list, pd.DataFrame or np.ndarray) The input training data of shape [n\_samples, n\_features]
- **y** (list, pd.Series, np.ndarray, optional) The target training data of length [n\_samples]

### Returns self

### <span id="page-1160-2"></span>**static load**(*file\_path*)

Loads component at file path

Parameters file\_path  $(str)$  – Location to load file

Returns ComponentBase object

### <span id="page-1160-3"></span>**needs\_fitting**(*self*)

Returns boolean determining if component needs fitting before calling predict, predict\_proba, transform, or feature\_importances. This can be overridden to False for components that do not need to be fit or whose fit methods do nothing.

# <span id="page-1160-4"></span>**property parameters**(*self*)

Returns the parameters which were used to initialize the component

# <span id="page-1160-5"></span>**predict**(*self*, *X*)

Make predictions using selected features.

**Parameters**  $\mathbf{X}$  (pd. DataFrame, np. ndarray) – Data of shape [n\_samples, n\_features]

Returns Predicted values

Return type pd.Series

<span id="page-1160-6"></span>**predict\_proba**(*self*, *X*)

Make probability estimates for labels.

Parameters **X** (pd. DataFrame, or np. ndarray) – Features

Returns Probability estimates

Return type pd.Series

<span id="page-1160-7"></span>**save**(*self*, *file\_path*, *pickle\_protocol=cloudpickle.DEFAULT\_PROTOCOL*) Saves component at file path

Parameters

- **file path**  $(str)$  Location to save file
- **pickle\_protocol** (int) The pickle data stream format.

Returns None

```
class evalml.pipelines.XGBoostRegressor(eta=0.1, max_depth=6, min_child_weight=1,
                                              n_estimators=100, random_seed=0, n_jobs=- 1,
                                               **kwargs)
```
XGBoost Regressor.

### Parameters

- **eta** (float) Boosting learning rate. Defaults to 0.1.
- **max\_depth** (int) Maximum tree depth for base learners. Defaults to 6.
- **min\_child\_weight** (float) Minimum sum of instance weight (hessian) needed in a child. Defaults to 1.0
- **n\_estimators** (int) Number of gradient boosted trees. Equivalent to number of boosting rounds. Defaults to 100.
- **random\_seed** (int) Seed for the random number generator. Defaults to 0.
- **n\_jobs** (*int*) Number of parallel threads used to run xgboost. Note that creating thread contention will significantly slow down the algorithm. Defaults to -1.

# Attributes

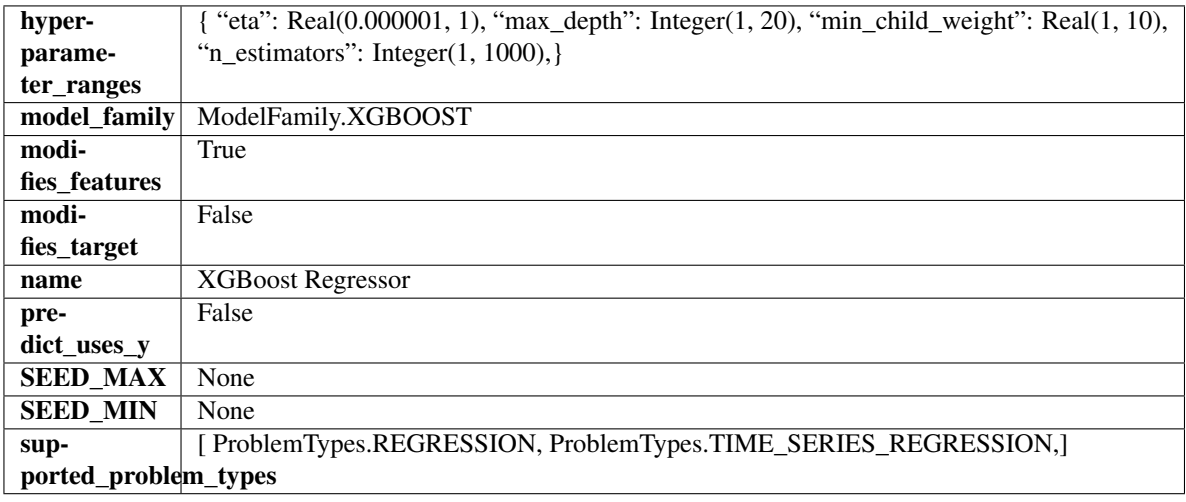

# Methods

<span id="page-1161-0"></span>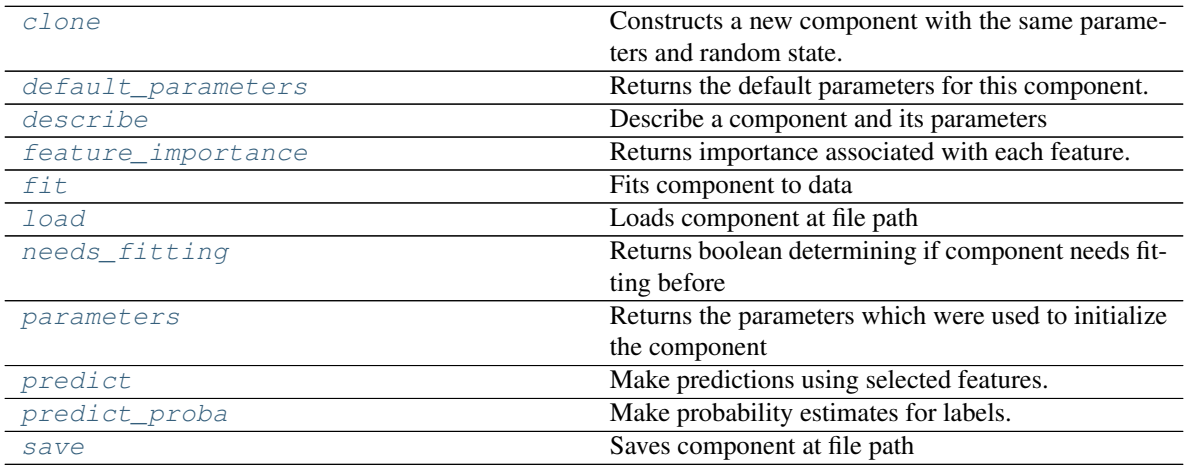

# **clone**(*self*)

Constructs a new component with the same parameters and random state.

Returns A new instance of this component with identical parameters and random state.

### <span id="page-1162-0"></span>**default\_parameters**(*cls*)

Returns the default parameters for this component.

Our convention is that Component.default\_parameters == Component().parameters.

Returns default parameters for this component.

Return type dict

<span id="page-1162-1"></span>**describe**(*self*, *print\_name=False*, *return\_dict=False*) Describe a component and its parameters

### **Parameters**

- **print\_name** (bool, optional) whether to print name of component
- **return\_dict** (bool, optional) whether to return description as dictionary in the format {"name": name, "parameters": parameters}

Returns prints and returns dictionary

Return type None or dict

# <span id="page-1162-2"></span>**property feature\_importance**(*self*)

Returns importance associated with each feature.

Returns Importance associated with each feature

Return type np.ndarray

# <span id="page-1162-3"></span>**fit** (*self, X, y=None*)

Fits component to data

### **Parameters**

- **X** (list, pd.DataFrame or np.ndarray) The input training data of shape [n\_samples, n\_features]
- **y** (list, pd.Series, np.ndarray, optional) The target training data of length [n\_samples]

### Returns self

# <span id="page-1162-4"></span>**static load**(*file\_path*)

Loads component at file path

Parameters file\_path  $(str)$  – Location to load file

Returns ComponentBase object

### <span id="page-1162-5"></span>**needs\_fitting**(*self*)

Returns boolean determining if component needs fitting before calling predict, predict\_proba, transform, or feature\_importances. This can be overridden to False for components that do not need to be fit or whose fit methods do nothing.

### <span id="page-1162-6"></span>**property parameters**(*self*)

Returns the parameters which were used to initialize the component

### <span id="page-1162-7"></span>**predict**(*self*, *X*)

Make predictions using selected features.

**Parameters**  $\mathbf{X}$  (pd. DataFrame, np. ndarray) – Data of shape [n\_samples, n\_features]

Returns Predicted values

Return type pd.Series

<span id="page-1163-0"></span>**predict\_proba**(*self*, *X*) Make probability estimates for labels.

Parameters **X** (pd. DataFrame, or np. ndarray) – Features

Returns Probability estimates

Return type pd.Series

<span id="page-1163-1"></span>**save**(*self*, *file\_path*, *pickle\_protocol=cloudpickle.DEFAULT\_PROTOCOL*) Saves component at file path

Parameters

- **file\_path**  $(str)$  Location to save file
- **pickle\_protocol** (int) The pickle data stream format.

Returns None

**Preprocessing**

**Subpackages**

**data\_splitters**

**Submodules**

**balanced\_classification\_sampler**

**Module Contents**

**Classes Summary**

[BalancedClassificationSampler](#page-1163-2) Class for balanced classification downsampler.

# **Contents**

<span id="page-1163-2"></span> $class$  evalml.preprocessing.data\_splitters.balanced\_classification\_sampler.BalancedClassification

Class for balanced classification downsampler.

## **Parameters**

• **sampling\_ratio** (float) – The smallest minority:majority ratio that is accepted as 'balanced'. For instance, a 1:4 ratio would be represented as 0.25, while a 1:1 ratio is 1.0. Must be between 0 and 1, inclusive. Defaults to 0.25.

- **sampling\_ratio\_dict** (dict) A dictionary specifying the desired balanced ratio for each target value. Overrides sampling ratio if provided. Defaults to None.
- **min\_samples** (int) The minimum number of samples that we must have for any class, pre or post sampling. If a class must be downsampled, it will not be downsampled past this value. To determine severe imbalance, the minority class must occur less often than this and must have a class ratio below min\_percentage. Must be greater than 0. Defaults to 100.
- **min\_percentage** ( $f$ loat) The minimum percentage of the minimum class to total dataset that we tolerate, as long as it is above min\_samples. To determine severe imbalance, the minority class must have a class ratio below this and must occur less often than min\_samples. Must be between 0 and 0.5, inclusive. Defaults to 0.1.
- **random\_seed** (int) The seed to use for random sampling. Defaults to 0.

### **Methods**

<span id="page-1164-0"></span>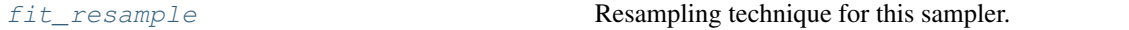

**fit\_resample**(*self*, *X*, *y*)

Resampling technique for this sampler.

# Parameters

- **X** (pd.DataFrame) Training data to fit and resample
- **y** (pd. Series) Training data targets to fit and resample

Returns Indices to keep for training data

Return type list

### **sampler\_base**

**Module Contents**

### **Classes Summary**

[SamplerBase](#page-1164-1) **Base class for all custom samplers.** 

# **Contents**

<span id="page-1164-1"></span>**class** evalml.preprocessing.data\_splitters.sampler\_base.**SamplerBase**(*random\_seed=0*) Base class for all custom samplers.

**Parameters random\_seed**  $(int)$  – The seed to use for random sampling. Defaults to 0.

Methods

<span id="page-1164-2"></span>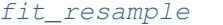

Resample the input data with this sampling strategy.

**abstract fit\_resample**(*self*, *X*, *y*)

Resample the input data with this sampling strategy.

# Parameters

- **X** (pd.DataFrame) Training data to fit and resample
- **y** (pd. Series) Training data targets to fit and resample

Returns resampled X and y data for oversampling or indices to keep for undersampling

Return type Tuple(pd.DataFrame, pd.Series) or list

# **time\_series\_split**

## **Module Contents**

# **Classes Summary**

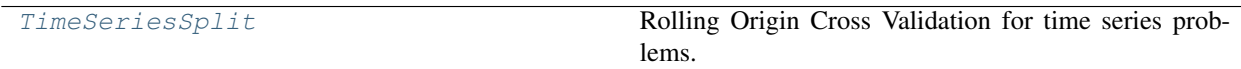

# **Contents**

<span id="page-1165-0"></span>**class** evalml.preprocessing.data\_splitters.time\_series\_split.**TimeSeriesSplit**(*max\_delay=0*,

*gap=0*, *date\_index=None*, *n\_splits=3*)

Rolling Origin Cross Validation for time series problems.

This class uses max delay and gap values to take into account that evalml time series pipelines perform some feature and target engineering, e.g delaying input features and shifting the target variable by the desired amount. If the data that will be split already has all the features and appropriate target values, and then set max\_delay and gap to 0.

### Parameters

- **max** delay (int) Max delay value for feature engineering. Time series pipelines create delayed features from existing features. This process will introduce NaNs into the first max\_delay number of rows. The splitter uses the last max\_delay number of rows from the previous split as the first max\_delay number of rows of the current split to avoid "throwing out" more data than in necessary. Defaults to 0.
- $\bullet$  gap  $(int)$  Gap used in time series problem. Time series pipelines shift the target variable by gap rows. Defaults to 0.
- **date\_index**  $(str)$  Name of the column containing the datetime information used to order the data. Defaults to None.
- **n\_splits** (int) number of data splits to make. Defaults to 3.

# **Methods**

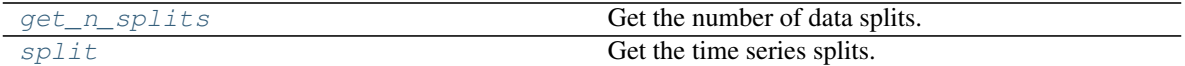

<span id="page-1165-2"></span><span id="page-1165-1"></span>**get\_n\_splits**(*self*, *X=None*, *y=None*, *groups=None*) Get the number of data splits.

# **split**(*self*, *X*, *y=None*, *groups=None*) Get the time series splits.

X and y are assumed to be sorted in ascending time order. This method can handle passing in empty or None X and y data but note that X and y cannot be None or empty at the same time.

# Parameters

- **X** (pd.DataFrame, None) Features to split.
- **y** (pd.DataFrame, None) Target variable to split.
- **groups** Ignored but kept for compatibility with sklearn api.

Returns Iterator of (train, test) indices tuples.

# **training\_validation\_split**

# **Module Contents**

## **Classes Summary**

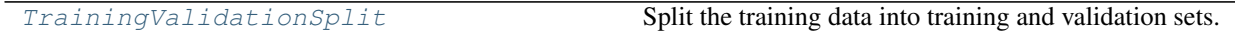

# **Contents**

<span id="page-1166-0"></span>**class** evalml.preprocessing.data\_splitters.training\_validation\_split.**TrainingValidationSplit**(*test\_size=None*,

Split the training data into training and validation sets.

### Parameters

- **test\_size** (float) What percentage of data points should be included in the validation set. Defalts to the complement of *train\_size* if *train\_size* is set, and 0.25 otherwise.
- **train\_size** (float) What percentage of data points should be included in the training set. Defaults to the complement of *test\_size*
- **shuffle** (boolean) Whether to shuffle the data before splitting. Defaults to False.
- **stratify**  $(iist)$  Splits the data in a stratified fashion, using this argument as class labels. Defaults to None.
- **random\_seed** (int) The seed to use for random sampling. Defaults to 0.

# Methods

<span id="page-1166-1"></span>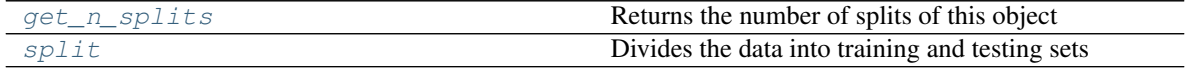

### **static get\_n\_splits**()

Returns the number of splits of this object

<span id="page-1167-0"></span>**split**(*self*, *X*, *y=None*)

Divides the data into training and testing sets

# Parameters

- $X$  (pd. DataFrame) Dataframe of points to split
- $\mathbf{y}$  (pd. Series) Series of points to split

Returns Indices to split data into training and test set

Return type list

# **Package Contents**

# **Classes Summary**

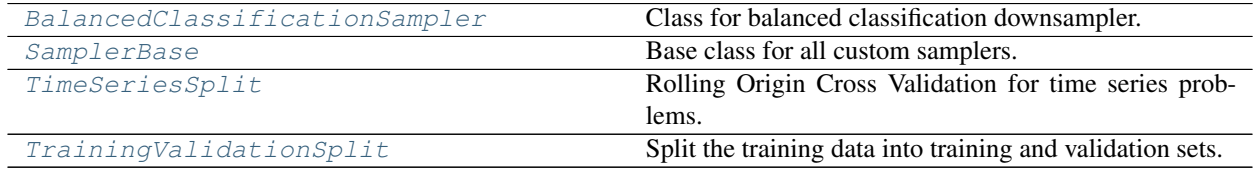

# **Contents**

<span id="page-1167-1"></span>**class** evalml.preprocessing.data\_splitters.**BalancedClassificationSampler**(*sampling\_ratio=0.25*,

*sampling\_ratio\_dict=None*, *min\_samples=100*, *min\_percentage=0.1*, *random\_seed=0*)

Class for balanced classification downsampler.

## **Parameters**

- **sampling ratio** (float) The smallest minority:majority ratio that is accepted as 'balanced'. For instance, a 1:4 ratio would be represented as 0.25, while a 1:1 ratio is 1.0. Must be between 0 and 1, inclusive. Defaults to 0.25.
- **sampling\_ratio\_dict** (dict) A dictionary specifying the desired balanced ratio for each target value. Overrides sampling\_ratio if provided. Defaults to None.
- **min\_samples** (int) The minimum number of samples that we must have for any class, pre or post sampling. If a class must be downsampled, it will not be downsampled past this value. To determine severe imbalance, the minority class must occur less often than this and must have a class ratio below min\_percentage. Must be greater than 0. Defaults to 100.
- **min\_percentage** (float) The minimum percentage of the minimum class to total dataset that we tolerate, as long as it is above min samples. To determine severe imbalance, the minority class must have a class ratio below this and must occur less often than min samples. Must be between 0 and 0.5, inclusive. Defaults to 0.1.
- **random\_seed** (int) The seed to use for random sampling. Defaults to 0.

# **Methods**

<span id="page-1168-2"></span> $fit\,resample$  Resampling technique for this sampler.

**fit** resample  $(self, X, y)$ 

Resampling technique for this sampler.

## Parameters

- **X** (pd.DataFrame) Training data to fit and resample
- **y** (pd. Series) Training data targets to fit and resample

Returns Indices to keep for training data

### Return type list

<span id="page-1168-0"></span>**class** evalml.preprocessing.data\_splitters.**SamplerBase**(*random\_seed=0*) Base class for all custom samplers.

**Parameters random seed**  $(int)$  – The seed to use for random sampling. Defaults to 0.

### Methods

<span id="page-1168-3"></span>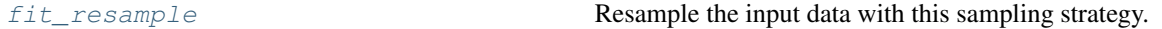

### **abstract fit\_resample**(*self*, *X*, *y*)

Resample the input data with this sampling strategy.

### Parameters

- **X** (pd.DataFrame) Training data to fit and resample
- **y** (pd. Series) Training data targets to fit and resample

Returns resampled X and y data for oversampling or indices to keep for undersampling

Return type Tuple(pd.DataFrame, pd.Series) or list

<span id="page-1168-1"></span>**class** evalml.preprocessing.data\_splitters.**TimeSeriesSplit**(*max\_delay=0*, *gap=0*, *date\_index=None*, *n\_splits=3*)

Rolling Origin Cross Validation for time series problems.

This class uses max\_delay and gap values to take into account that evalml time series pipelines perform some feature and target engineering, e.g delaying input features and shifting the target variable by the desired amount. If the data that will be split already has all the features and appropriate target values, and then set max\_delay and gap to 0.

### Parameters

- **max\_delay** (int) Max delay value for feature engineering. Time series pipelines create delayed features from existing features. This process will introduce NaNs into the first max\_delay number of rows. The splitter uses the last max\_delay number of rows from the previous split as the first max\_delay number of rows of the current split to avoid "throwing out" more data than in necessary. Defaults to 0.
- $\mathbf{gap}(\text{int}) \mathbf{Gap}$  used in time series problem. Time series pipelines shift the target variable by gap rows. Defaults to 0.
- **date\_index**  $(str)$  Name of the column containing the datetime information used to order the data. Defaults to None.

• **n** splits (int) – number of data splits to make. Defaults to 3.

# **Methods**

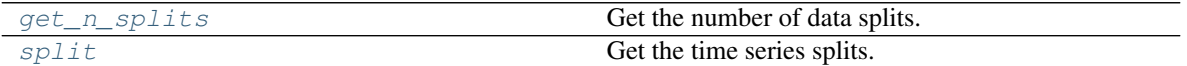

<span id="page-1169-1"></span>**get\_n\_splits**(*self*, *X=None*, *y=None*, *groups=None*) Get the number of data splits.

<span id="page-1169-2"></span>**split**(*self*, *X*, *y=None*, *groups=None*)

Get the time series splits.

X and y are assumed to be sorted in ascending time order. This method can handle passing in empty or None X and y data but note that X and y cannot be None or empty at the same time.

### Parameters

- **X** (pd.DataFrame, None) Features to split.
- **y** (pd.DataFrame, None) Target variable to split.
- **groups** Ignored but kept for compatibility with sklearn api.

Returns Iterator of (train, test) indices tuples.

<span id="page-1169-0"></span>**class** evalml.preprocessing.data\_splitters.**TrainingValidationSplit**(*test\_size=None*,

*train\_size=None*, *shuffle=False*, *stratify=None*, *random\_seed=0*)

Split the training data into training and validation sets.

### **Parameters**

- **test\_size** (float) What percentage of data points should be included in the validation set. Defalts to the complement of *train\_size* if *train\_size* is set, and 0.25 otherwise.
- **train** size (float) What percentage of data points should be included in the training set. Defaults to the complement of *test\_size*
- **shuffle** (boolean) Whether to shuffle the data before splitting. Defaults to False.
- **stratify**  $(iist)$  Splits the data in a stratified fashion, using this argument as class labels. Defaults to None.
- **random\_seed** (int) The seed to use for random sampling. Defaults to 0.

### Methods

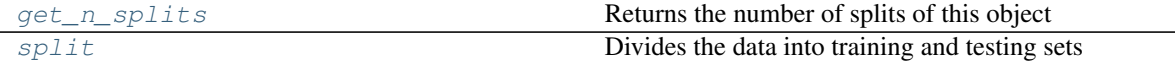

# <span id="page-1169-3"></span>**static get\_n\_splits**()

Returns the number of splits of this object

<span id="page-1169-4"></span>**split**(*self*, *X*, *y=None*)

Divides the data into training and testing sets

# Parameters

- $X$  (pd. DataFrame) Dataframe of points to split
- $\mathbf{y}$  (pd. Series) Series of points to split

Returns Indices to split data into training and test set

Return type list

# **Submodules**

# **utils**

# **Module Contents**

# **Functions**

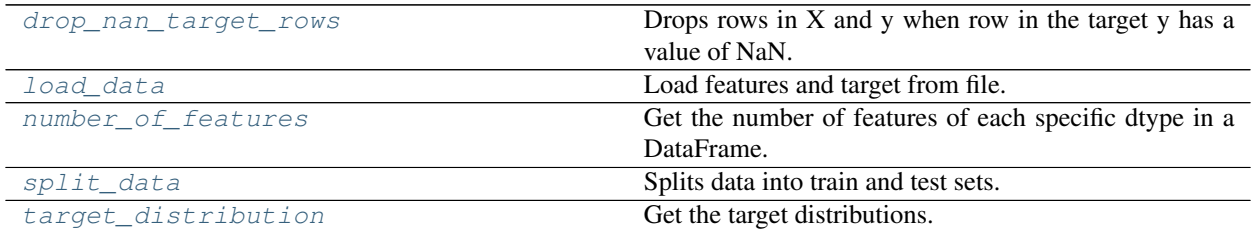

# **Contents**

<span id="page-1170-0"></span>evalml.preprocessing.utils.**drop\_nan\_target\_rows**(*X*, *y*) Drops rows in X and y when row in the target y has a value of NaN.

### **Parameters**

- **X** (pd.DataFrame, np.ndarray) Data to transform
- **y** (pd.Series, np.ndarray) Target data

Returns Transformed X (and y, if passed in) with rows that had a NaN value removed.

### Return type pd.DataFrame, pd.DataFrame

<span id="page-1170-1"></span>evalml.preprocessing.utils.**load\_data**(*path*, *index*, *target*, *n\_rows=None*, *drop=None*, *verbose=True*, *\*\*kwargs*)

Load features and target from file.

# Parameters

- **path**  $(str)$  Path to file or a http/ftp/s3 URL
- $index(str) Column for index$
- **target** (str) Column for target
- **n\_rows** (int) Number of rows to return
- $\text{drop}(list)$  List of columns to drop
- **verbose** (bool) If True, prints information about features and target

Returns Features matrix and target

Return type pd.DataFrame, pd.Series

<span id="page-1171-0"></span>evalml.preprocessing.utils.**number\_of\_features**(*dtypes*) Get the number of features of each specific dtype in a DataFrame.

**Parameters dtypes** (pd. Series) – DataFrame.dtypes to get the number of features for

Returns dtypes and the number of features for each input type

Return type pd.Series

<span id="page-1171-1"></span>evalml.preprocessing.utils.**split\_data**(*X*, *y*, *problem\_type*, *problem\_configuration=None*, *test\_size=0.2*, *random\_seed=0*)

Splits data into train and test sets.

### **Parameters**

- **X** (pd. DataFrame or np. ndarray) data of shape [n\_samples, n\_features]
- **y** (pd.Series, or np.ndarray) target data of length [n\_samples]
- **problem\_type** (str or ProblemTypes) type of supervised learning problem. see evalml.problem\_types.problemtype.all\_problem\_types for a full list.
- **problem\_configuration** (dict) Additional parameters needed to configure the search. For example, in time series problems, values should be passed in for the date index, gap, and max\_delay variables.
- **test\_size** ( $f$ loat) What percentage of data points should be included in the test set. Defaults to 0.2 (20%).
- **random** seed  $(int)$  Seed for the random number generator. Defaults to 0.

Returns Feature and target data each split into train and test sets

Return type pd.DataFrame, pd.DataFrame, pd.Series, pd.Series

<span id="page-1171-2"></span>evalml.preprocessing.utils.**target\_distribution**(*targets*)

Get the target distributions.

Parameters targets (pd. Series) - Target data

Returns Target data and their frequency distribution as percentages.

Return type pd.Series

# **Package Contents**

# **Classes Summary**

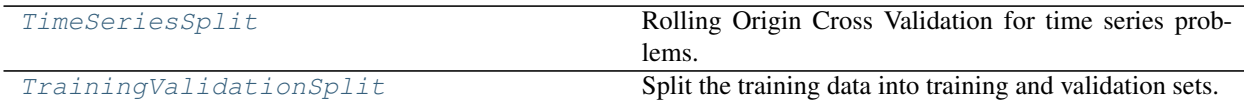

# **Functions**

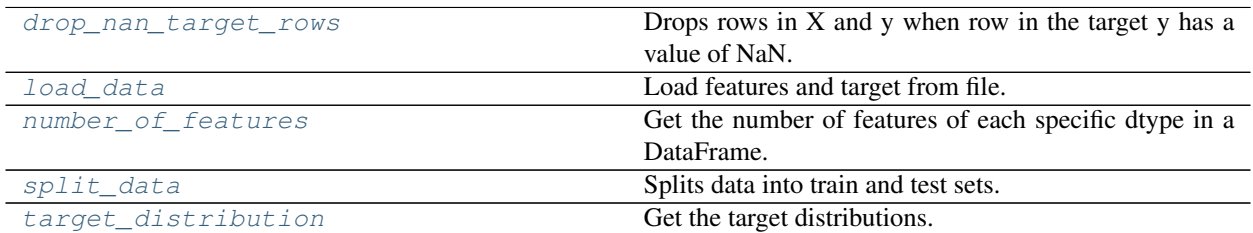

# **Contents**

<span id="page-1172-0"></span>evalml.preprocessing.**drop\_nan\_target\_rows**(*X*, *y*) Drops rows in X and y when row in the target y has a value of NaN.

### **Parameters**

- **X** (pd.DataFrame, np.ndarray) Data to transform
- **y** (pd.Series, np.ndarray) Target data

Returns Transformed X (and y, if passed in) with rows that had a NaN value removed.

Return type pd.DataFrame, pd.DataFrame

<span id="page-1172-1"></span>evalml.preprocessing.**load\_data**(*path*, *index*, *target*, *n\_rows=None*, *drop=None*, *verbose=True*,

*\*\*kwargs*)

Load features and target from file.

### **Parameters**

- $path(str) Path to file or a http/ftp/s3 URL$
- **index**  $(str)$  Column for index
- **target** (str) Column for target
- **n\_rows** (int) Number of rows to return
- $drop (list) List of columns to drop$
- **verbose** (bool) If True, prints information about features and target

Returns Features matrix and target

Return type pd.DataFrame, pd.Series

<span id="page-1172-2"></span>evalml.preprocessing.**number\_of\_features**(*dtypes*)

Get the number of features of each specific dtype in a DataFrame.

**Parameters dtypes** (pd. Series) – DataFrame.dtypes to get the number of features for

Returns dtypes and the number of features for each input type

Return type pd.Series

<span id="page-1172-3"></span>evalml.preprocessing.**split\_data**(*X*, *y*, *problem\_type*, *problem\_configuration=None*, *test\_size=0.2*, *random\_seed=0*)

Splits data into train and test sets.

# **Parameters**

• **X** (pd. DataFrame or np. ndarray) – data of shape [n\_samples, n\_features]

- **y** (pd. Series, or np. ndarray) target data of length [n\_samples]
- **problem\_type** (str or ProblemTypes) type of supervised learning problem. see evalml.problem\_types.problemtype.all\_problem\_types for a full list.
- **problem\_configuration** (dict) Additional parameters needed to configure the search. For example, in time series problems, values should be passed in for the date index, gap, and max\_delay variables.
- **test** size (float) What percentage of data points should be included in the test set. Defaults to 0.2 (20%).
- **random\_seed** (int) Seed for the random number generator. Defaults to 0.

Returns Feature and target data each split into train and test sets

Return type pd.DataFrame, pd.DataFrame, pd.Series, pd.Series

<span id="page-1173-1"></span>evalml.preprocessing.**target\_distribution**(*targets*)

Get the target distributions.

Parameters targets (pd. Series) – Target data

Returns Target data and their frequency distribution as percentages.

Return type pd.Series

<span id="page-1173-0"></span>**class** evalml.preprocessing.**TimeSeriesSplit**(*max\_delay=0*, *gap=0*, *date\_index=None*,

*n\_splits=3*) Rolling Origin Cross Validation for time series problems.

This class uses max\_delay and gap values to take into account that evalml time series pipelines perform some feature and target engineering, e.g delaying input features and shifting the target variable by the desired amount. If the data that will be split already has all the features and appropriate target values, and then set max\_delay and gap to 0.

# **Parameters**

- **max\_delay** (int) Max delay value for feature engineering. Time series pipelines create delayed features from existing features. This process will introduce NaNs into the first max\_delay number of rows. The splitter uses the last max\_delay number of rows from the previous split as the first max\_delay number of rows of the current split to avoid "throwing out" more data than in necessary. Defaults to 0.
- $\bullet$  **gap** (int) Gap used in time series problem. Time series pipelines shift the target variable by gap rows. Defaults to 0.
- **date\_index**  $(str)$  Name of the column containing the datetime information used to order the data. Defaults to None.
- **n\_splits** (int) number of data splits to make. Defaults to 3.

# Methods

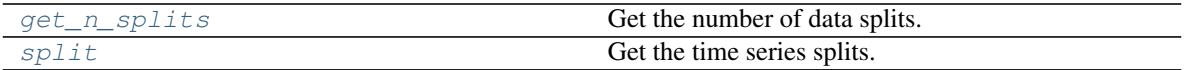

<span id="page-1173-2"></span>**get\_n\_splits**(*self*, *X=None*, *y=None*, *groups=None*) Get the number of data splits.

<span id="page-1173-3"></span>**split**(*self*, *X*, *y=None*, *groups=None*) Get the time series splits.

X and y are assumed to be sorted in ascending time order. This method can handle passing in empty or None X and y data but note that X and y cannot be None or empty at the same time.

## Parameters

- **X** (pd.DataFrame, None) Features to split.
- **y** (pd.DataFrame, None) Target variable to split.
- **groups** Ignored but kept for compatibility with sklearn api.

Returns Iterator of (train, test) indices tuples.

```
class evalml.preprocessing.TrainingValidationSplit(test_size=None, train_size=None,
                                                             shuffle=False, stratify=None, ran-
                                                             dom_seed=0)
```
Split the training data into training and validation sets.

### **Parameters**

- **test\_size** (float) What percentage of data points should be included in the validation set. Defalts to the complement of *train\_size* if *train\_size* is set, and 0.25 otherwise.
- **train\_size** (*float*) What percentage of data points should be included in the training set. Defaults to the complement of *test\_size*
- **shuffle** (boolean) Whether to shuffle the data before splitting. Defaults to False.
- **stratify**  $(iist)$  Splits the data in a stratified fashion, using this argument as class labels. Defaults to None.
- **random** seed (int) The seed to use for random sampling. Defaults to 0.

### Methods

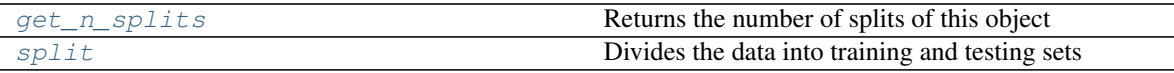

<span id="page-1174-1"></span>**static get\_n\_splits**()

Returns the number of splits of this object

<span id="page-1174-2"></span>**split**(*self*, *X*, *y=None*)

Divides the data into training and testing sets

#### Parameters

- **X** (pd.DataFrame) Dataframe of points to split
- **y** (pd.Series) Series of points to split

Returns Indices to split data into training and test set

# Return type list

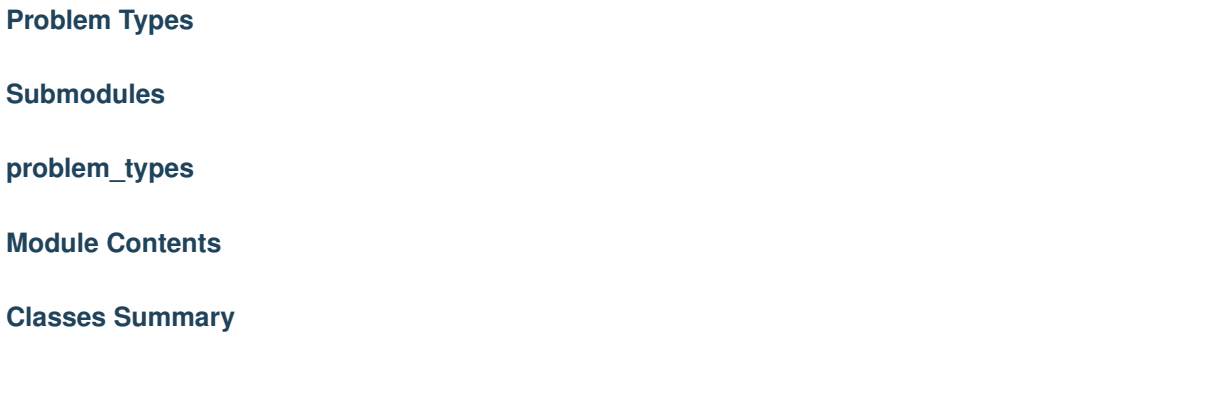

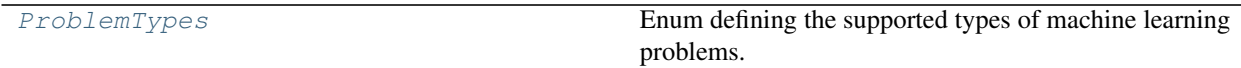

# **Contents**

<span id="page-1175-0"></span>**class** evalml.problem\_types.problem\_types.**ProblemTypes** Enum defining the supported types of machine learning problems.

# Attributes

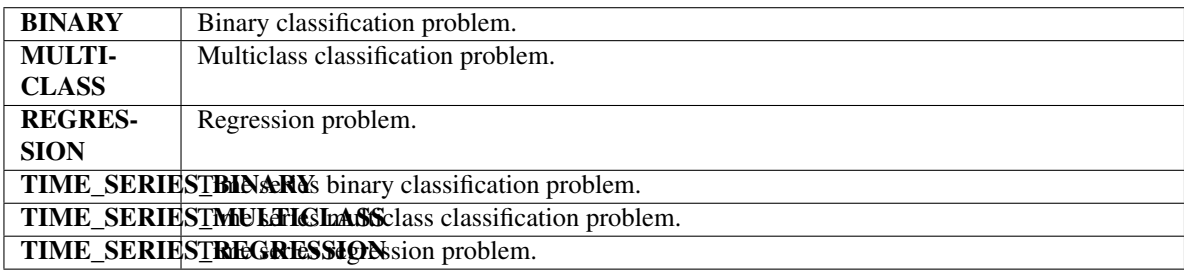

# Methods

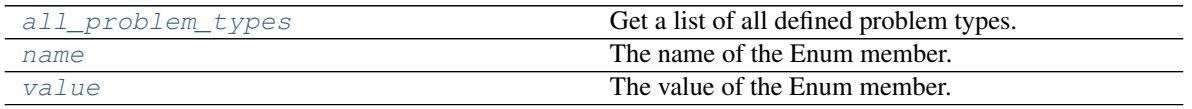

# <span id="page-1175-1"></span>**all\_problem\_types**(*cls*)

Get a list of all defined problem types.

Returns list

# Return type list(*[ProblemTypes](#page-1175-0)*)

# <span id="page-1175-2"></span>**name**(*self*)

The name of the Enum member.

# <span id="page-1175-3"></span>**value**(*self*)

The value of the Enum member.

**utils**

# **Module Contents**

# **Functions**

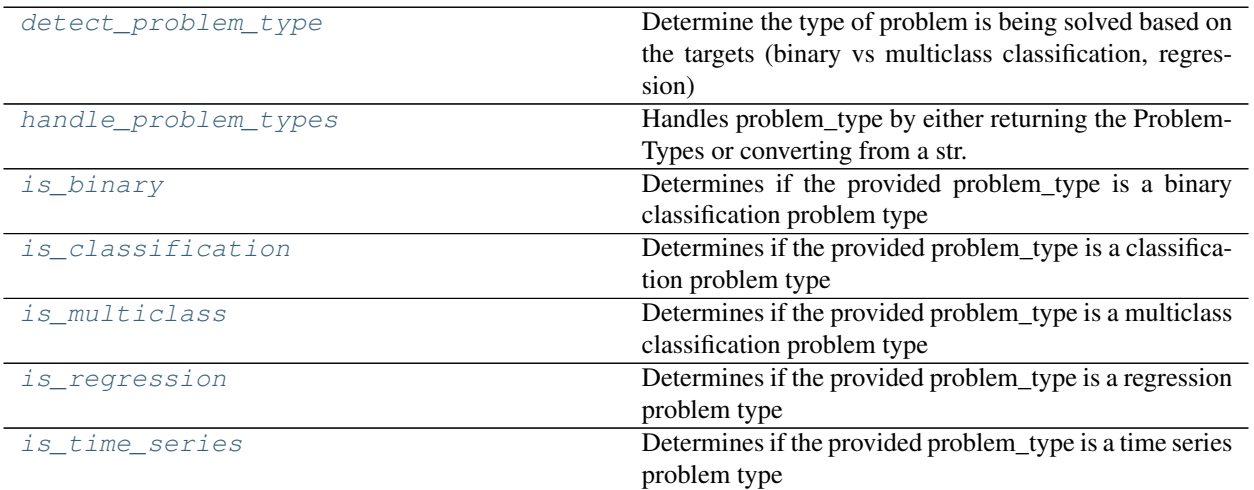

# **Contents**

<span id="page-1176-0"></span>evalml.problem\_types.utils.**detect\_problem\_type**(*y*)

Determine the type of problem is being solved based on the targets (binary vs multiclass classification, regression) Ignores missing and null data

**Parameters**  $\mathbf{y}$  (pd. Series) – the target labels to predict

Returns ProblemType Enum

Return type ProblemType

# **Example**

```
>>> y = pd.Series([0, 1, 0, 0, 0, 1, 1, 0, 0, 1, 1])
>>> problem_type = detect_problem_type(y)
>>> assert problem_type == ProblemTypes.BINARY
```
<span id="page-1176-1"></span>evalml.problem\_types.utils.**handle\_problem\_types**(*problem\_type*) Handles problem\_type by either returning the ProblemTypes or converting from a str.

> Parameters **problem\_type** (str or ProblemTypes) – Problem type that needs to be handled

Returns ProblemTypes

```
evalml.problem_types.utils.is_binary(problem_type)
```
Determines if the provided problem\_type is a binary classification problem type

**Parameters problem type** (str or ProblemTypes) – type of supervised learning problem. See evalml.problem\_types.ProblemType.all\_problem\_types for a full list.

Returns Whether or not the provided problem\_type is a binary classification problem type.

Return type bool

<span id="page-1177-0"></span>evalml.problem\_types.utils.**is\_classification**(*problem\_type*) Determines if the provided problem\_type is a classification problem type

> Parameters **problem\_type** (str or ProblemTypes) – type of supervised learning problem. See evalml.problem\_types.ProblemType.all\_problem\_types for a full list.

Returns Whether or not the provided problem\_type is a classification problem type.

Return type bool

<span id="page-1177-1"></span>evalml.problem\_types.utils.**is\_multiclass**(*problem\_type*) Determines if the provided problem\_type is a multiclass classification problem type

> Parameters **problem\_type** (str or ProblemTypes) – type of supervised learning problem. See evalml.problem\_types.ProblemType.all\_problem\_types for a full list.

Returns Whether or not the provided problem\_type is a multiclass classification problem type.

### Return type bool

<span id="page-1177-2"></span>evalml.problem\_types.utils.**is\_regression**(*problem\_type*) Determines if the provided problem\_type is a regression problem type

> Parameters **problem\_type** (str or ProblemTypes) – type of supervised learning problem. See evalml.problem\_types.ProblemType.all\_problem\_types for a full list.

Returns Whether or not the provided problem\_type is a regression problem type.

Return type bool

<span id="page-1177-3"></span>evalml.problem\_types.utils.**is\_time\_series**(*problem\_type*) Determines if the provided problem\_type is a time series problem type

> Parameters **problem\_type** (str or ProblemTypes) – type of supervised learning problem. See evalml.problem\_types.ProblemType.all\_problem\_types for a full list.

Returns Whether or not the provided problem\_type is a time series problem type.

Return type bool

# **Package Contents**

# **Classes Summary**

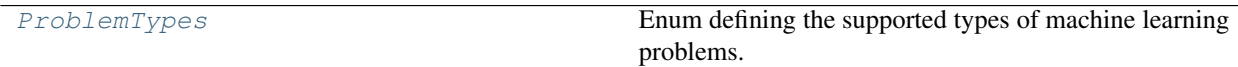

# **Functions**

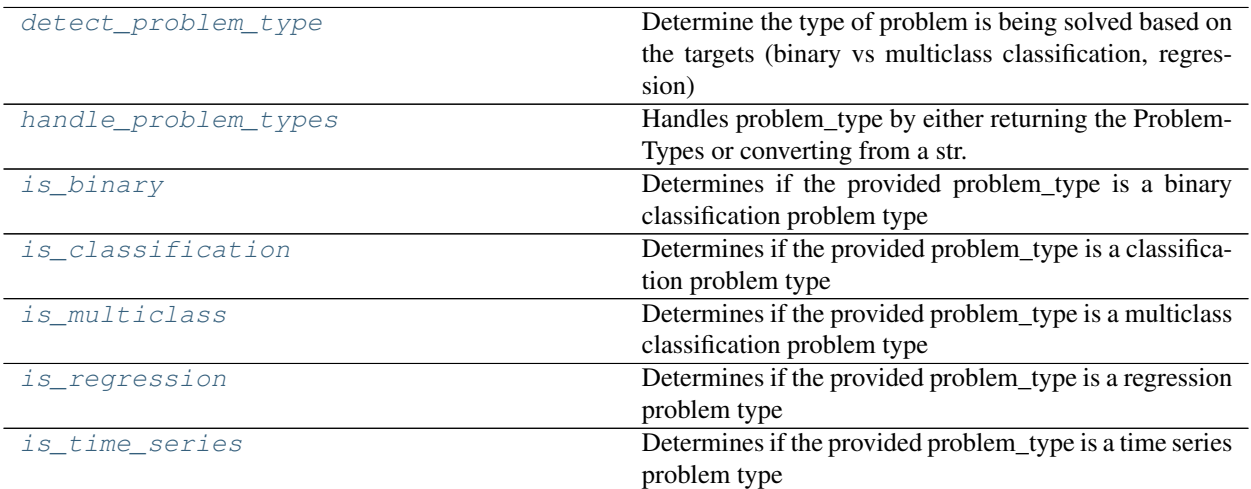

# **Contents**

<span id="page-1178-0"></span>evalml.problem\_types.**detect\_problem\_type**(*y*)

Determine the type of problem is being solved based on the targets (binary vs multiclass classification, regression) Ignores missing and null data

**Parameters**  $\mathbf{y}$  (pd. Series) – the target labels to predict

Returns ProblemType Enum

Return type ProblemType

# **Example**

```
>>> y = pd.Series([0, 1, 0, 0, 0, 1, 1, 0, 0, 1, 1])
>>> problem_type = detect_problem_type(y)
>>> assert problem_type == ProblemTypes.BINARY
```
<span id="page-1178-1"></span>evalml.problem\_types.**handle\_problem\_types**(*problem\_type*)

Handles problem\_type by either returning the ProblemTypes or converting from a str.

**Parameters problem\_type** (str or [ProblemTypes](#page-1179-0)) – Problem type that needs to be handled

Returns ProblemTypes

```
evalml.problem_types.is_binary(problem_type)
```
Determines if the provided problem\_type is a binary classification problem type

Parameters **problem\_type** (str or [ProblemTypes](#page-1179-0)) – type of supervised learning problem. See evalml.problem\_types.ProblemType.all\_problem\_types for a full list.

Returns Whether or not the provided problem\_type is a binary classification problem type.

<span id="page-1178-3"></span>Return type bool

# evalml.problem\_types.**is\_classification**(*problem\_type*)

Determines if the provided problem\_type is a classification problem type

Parameters **problem\_type** (str or [ProblemTypes](#page-1179-0)) – type of supervised learning problem. See evalml.problem\_types.ProblemType.all\_problem\_types for a full list.

Returns Whether or not the provided problem\_type is a classification problem type.

### Return type bool

```
evalml.problem_types.is_multiclass(problem_type)
```
Determines if the provided problem\_type is a multiclass classification problem type

Parameters **problem\_type** (str or [ProblemTypes](#page-1179-0)) – type of supervised learning problem. See evalml.problem\_types.ProblemType.all\_problem\_types for a full list.

Returns Whether or not the provided problem\_type is a multiclass classification problem type.

Return type bool

# <span id="page-1179-2"></span>evalml.problem\_types.**is\_regression**(*problem\_type*)

Determines if the provided problem\_type is a regression problem type

Parameters **problem\_type** (str or [ProblemTypes](#page-1179-0)) – type of supervised learning problem. See evalml.problem\_types.ProblemType.all\_problem\_types for a full list.

Returns Whether or not the provided problem\_type is a regression problem type.

### Return type bool

### <span id="page-1179-3"></span>evalml.problem\_types.**is\_time\_series**(*problem\_type*)

Determines if the provided problem\_type is a time series problem type

Parameters **problem\_type** (str or [ProblemTypes](#page-1179-0)) – type of supervised learning problem. See evalml.problem\_types.ProblemType.all\_problem\_types for a full list.

Returns Whether or not the provided problem\_type is a time series problem type.

# Return type bool

# <span id="page-1179-0"></span>**class** evalml.problem\_types.**ProblemTypes**

Enum defining the supported types of machine learning problems.

# Attributes

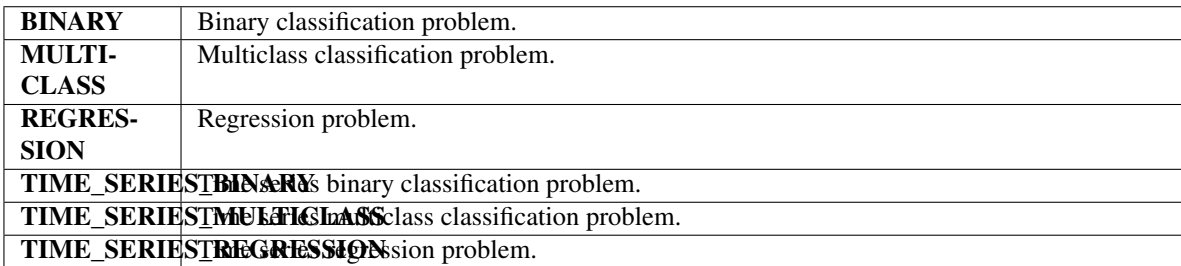

### Methods

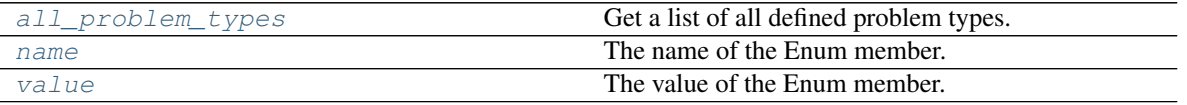

# <span id="page-1179-4"></span>**all\_problem\_types**(*cls*)

Get a list of all defined problem types.

Returns list

# Return type list(*[ProblemTypes](#page-1179-0)*)

<span id="page-1180-0"></span>**name**(*self*)

The name of the Enum member.

<span id="page-1180-1"></span>**value**(*self*)

The value of the Enum member.

**Tuners**

**Submodules**

**grid\_search\_tuner**

**Module Contents**

**Classes Summary**

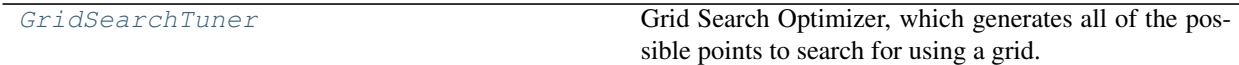

# **Contents**

```
class evalml.tuners.grid_search_tuner.GridSearchTuner(pipeline_hyperparameter_ranges,
                                                          n_points=10, ran-
                                                          dom_seed=0)
```
Grid Search Optimizer, which generates all of the possible points to search for using a grid.

## **Parameters**

- **pipeline\_hyperparameter\_ranges** (dict) a set of hyperparameter ranges corresponding to a pipeline's parameters
- **n\_points** (int) The number of points to sample from along each dimension defined in the space argument. Defaults to 10.
- **random\_seed** (int) Seed for random number generator. Unused in this class, defaults to  $0$ .

**Example**

```
>>> tuner = GridSearchTuner({'My Component': {'param a': [0.0, 10.0], 'param b': [
˓→'a', 'b', 'c']}}, n_points=5)
>>> proposal = tuner.propose()
>>> assert proposal.keys() == {'My Component'}
>>> assert proposal['My Component'] == {'param a': 0.0, 'param b': 'a'}
```
**Methods** 

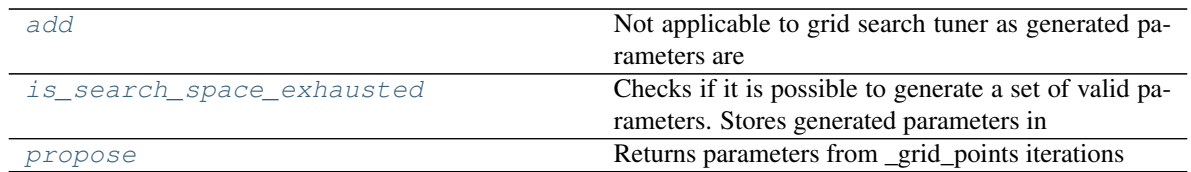

<span id="page-1181-0"></span>**add**(*self*, *pipeline\_parameters*, *score*)

Not applicable to grid search tuner as generated parameters are not dependent on scores of previous parameters.

Parameters

- **pipeline\_parameters** (dict) a dict of the parameters used to evaluate a pipeline
- **score** ( $f$ loat) the score obtained by evaluating the pipeline with the provided parameters

### <span id="page-1181-1"></span>**is\_search\_space\_exhausted**(*self*)

Checks if it is possible to generate a set of valid parameters. Stores generated parameters in  $\text{self.}$ curr\_params to be returned by propose().

Raises **NoParamsException** – If a search space is exhausted, then this exception is thrown.

Returns If no more valid parameters exists in the search space, return false.

Return type bool

### <span id="page-1181-2"></span>**propose**(*self*)

Returns parameters from \_grid\_points iterations

If all possible combinations of parameters have been scored, then NoParamsException is raised.

Returns proposed pipeline parameters

Return type dict

# **random\_search\_tuner**

**Module Contents**

**Classes Summary**

[RandomSearchTuner](#page-1181-3) Random Search Optimizer.

# **Contents**

<span id="page-1181-3"></span>**class** evalml.tuners.random\_search\_tuner.**RandomSearchTuner**(*pipeline\_hyperparameter\_ranges*, *with\_replacement=False*, *replacement\_max\_attempts=10*, *random\_seed=0*)

Random Search Optimizer.

### **Parameters**

• **pipeline\_hyperparameter\_ranges** (dict) – a set of hyperparameter ranges cor-

responding to a pipeline's parameters

- **with\_replacement** (bool) If false, only unique hyperparameters will be shown
- **replacement\_max\_attempts** (int) The maximum number of tries to get a unique set of random parameters. Only used if tuner is initalized with with\_replacement=True
- **random** seed  $(int)$  Seed for random number generator. Defaults to 0.

# **Example**

```
>>> tuner = RandomSearchTuner({'My Component': {'param a': [0.0, 10.0], 'param b':
˓→ ['a', 'b', 'c']}}, random_seed=42)
>>> proposal = tuner.propose()
>>> assert proposal.keys() == {'My Component'}
>>> assert proposal['My Component'] == {'param a': 3.7454011884736254, 'param b':
ightharpoonup'c'}
```
### Methods

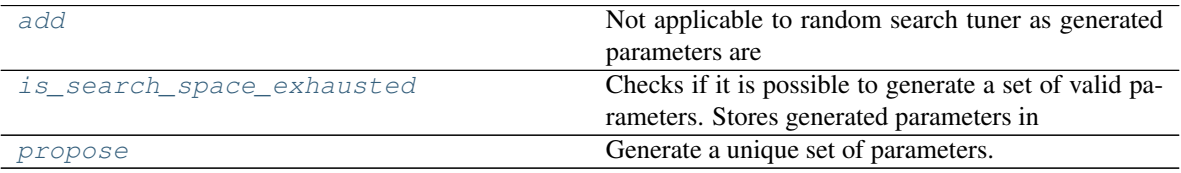

<span id="page-1182-0"></span>**add**(*self*, *pipeline\_parameters*, *score*)

Not applicable to random search tuner as generated parameters are not dependent on scores of previous parameters.

### Parameters

- **pipeline\_parameters** (dict) A dict of the parameters used to evaluate a pipeline
- **score** (float) The score obtained by evaluating the pipeline with the provided parameters

## <span id="page-1182-1"></span>**is\_search\_space\_exhausted**(*self*)

Checks if it is possible to generate a set of valid parameters. Stores generated parameters in  $se \perp f$ . curr\_params to be returned by propose().

Raises **NoParamsException** – If a search space is exhausted, then this exception is thrown.

Returns If no more valid parameters exists in the search space, return false.

## Return type bool

# <span id="page-1182-2"></span>**propose**(*self*)

Generate a unique set of parameters.

If tuner was initialized with  $with$  replacement=True and the tuner is unable to generate a unique set of parameters after replacement\_max\_attempts tries, then NoParamsException is raised.

Returns Proposed pipeline parameters

# Return type dict

# **skopt\_tuner**

**Module Contents**

# **Classes Summary**

SKOpt Tuner Bayesian Optimizer.

# **Attributes Summary**

[logger](#page-1183-1)

# **Contents**

<span id="page-1183-1"></span><span id="page-1183-0"></span>evalml.tuners.skopt\_tuner.**logger class** evalml.tuners.skopt\_tuner.**SKOptTuner**(*pipeline\_hyperparameter\_ranges*, *random\_seed=0*)

Bayesian Optimizer.

### **Parameters**

- **pipeline\_hyperparameter\_ranges** (dict) A set of hyperparameter ranges corresponding to a pipeline's parameters.
- **random\_seed** (int) The seed for the random number generator. Defaults to 0.

# Methods

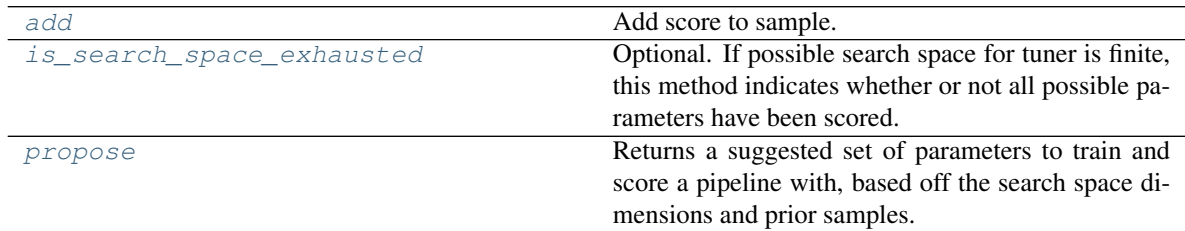

<span id="page-1183-2"></span>**add**(*self*, *pipeline\_parameters*, *score*)

Add score to sample.

# Parameters

- **pipeline\_parameters** (dict) A dict of the parameters used to evaluate a pipeline
- **score** (*float*) The score obtained by evaluating the pipeline with the provided parameters

Returns None

# <span id="page-1183-3"></span>**is\_search\_space\_exhausted**(*self*)

Optional. If possible search space for tuner is finite, this method indicates whether or not all possible parameters have been scored.

Returns Returns true if all possible parameters in a search space has been scored.

Return type bool

<span id="page-1184-0"></span>**propose**(*self*)

Returns a suggested set of parameters to train and score a pipeline with, based off the search space dimensions and prior samples.

Returns Proposed pipeline parameters

Return type dict

**tuner**

**Module Contents**

# **Classes Summary**

**[Tuner](#page-1184-1) Defines API** for base Tuner classes.

# **Contents**

<span id="page-1184-1"></span>**class** evalml.tuners.tuner.**Tuner**(*pipeline\_hyperparameter\_ranges*, *random\_seed=0*) Defines API for base Tuner classes.

Tuners implement different strategies for sampling from a search space. They're used in EvalML to search the space of pipeline hyperparameters.

## **Parameters**

- **pipeline\_hyperparameter\_ranges** (dict) a set of hyperparameter ranges corresponding to a pipeline's parameters.
- **random** seed  $(int)$  The random state. Defaults to 0.

### Methods

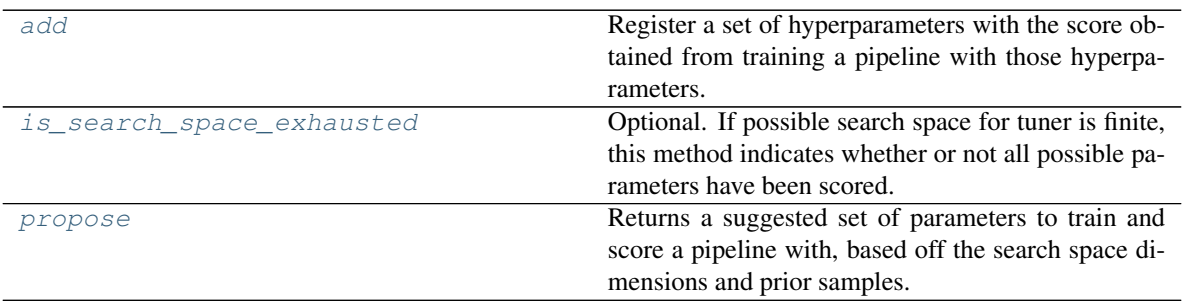

### <span id="page-1184-2"></span>**abstract add**(*self*, *pipeline\_parameters*, *score*)

Register a set of hyperparameters with the score obtained from training a pipeline with those hyperparameters.

## Parameters

• **pipeline\_parameters** (dict) – a dict of the parameters used to evaluate a pipeline

• **score** ( $f$ loat) – the score obtained by evaluating the pipeline with the provided parameters

Returns None

### <span id="page-1185-0"></span>**is\_search\_space\_exhausted**(*self*)

Optional. If possible search space for tuner is finite, this method indicates whether or not all possible parameters have been scored.

Returns Returns true if all possible parameters in a search space has been scored.

### Return type bool

## <span id="page-1185-1"></span>**abstract propose**(*self*)

Returns a suggested set of parameters to train and score a pipeline with, based off the search space dimensions and prior samples.

Returns Proposed pipeline parameters

Return type dict

# **tuner\_exceptions**

# **Module Contents**

# **Contents**

**exception** evalml.tuners.tuner\_exceptions.**NoParamsException** Raised when a tuner exhausts its search space and runs out of parameters to propose.

**exception** evalml.tuners.tuner\_exceptions.**ParameterError** Raised when a tuner encounters an error with the parameters being used with it.

# **Package Contents**

## **Classes Summary**

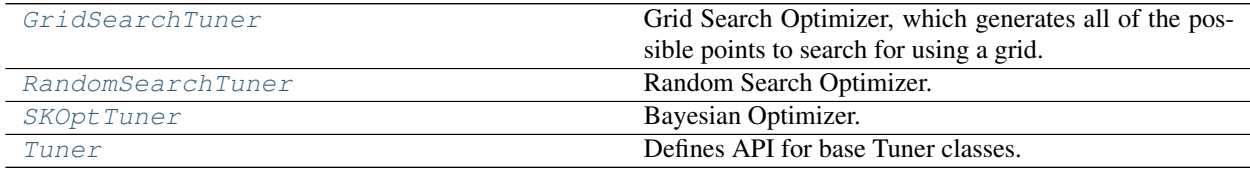

# **Exceptions Summary**

# **Contents**

```
class evalml.tuners.GridSearchTuner(pipeline_hyperparameter_ranges, n_points=10, ran-
                                         dom_seed=0)
```
Grid Search Optimizer, which generates all of the possible points to search for using a grid.

# **Parameters**

- **pipeline\_hyperparameter\_ranges** (dict) a set of hyperparameter ranges corresponding to a pipeline's parameters
- **n\_points** (int) The number of points to sample from along each dimension defined in the space argument. Defaults to 10.
- **random\_seed** (int) Seed for random number generator. Unused in this class, defaults to 0.

# **Example**

```
>>> tuner = GridSearchTuner({'My Component': {'param a': [0.0, 10.0], 'param b': [
˓→'a', 'b', 'c']}}, n_points=5)
>>> proposal = tuner.propose()
>>> assert proposal.keys() == {'My Component'}
>>> assert proposal['My Component'] == {'param a': 0.0, 'param b': 'a'}
```
# Methods

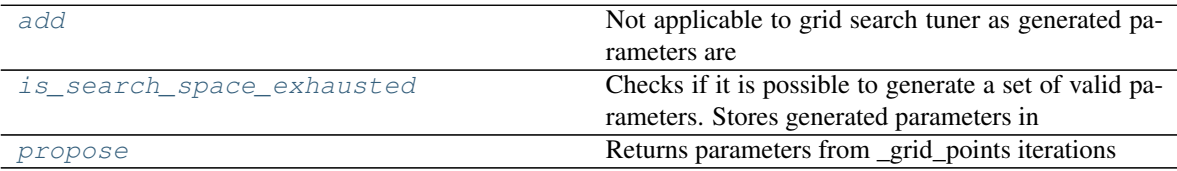

### <span id="page-1186-1"></span>**add**(*self*, *pipeline\_parameters*, *score*)

Not applicable to grid search tuner as generated parameters are not dependent on scores of previous parameters.

### Parameters

- **pipeline\_parameters** (dict) a dict of the parameters used to evaluate a pipeline
- **score** ( $float$ ) the score obtained by evaluating the pipeline with the provided parameters

# <span id="page-1186-2"></span>**is\_search\_space\_exhausted**(*self*)

Checks if it is possible to generate a set of valid parameters. Stores generated parameters in  $\text{self.}$ curr\_params to be returned by propose().

Raises **[NoParamsException](#page-1187-1)** – If a search space is exhausted, then this exception is thrown.

Returns If no more valid parameters exists in the search space, return false.

### Return type bool

# <span id="page-1186-3"></span>**propose**(*self*)

Returns parameters from \_grid\_points iterations

If all possible combinations of parameters have been scored, then NoParamsException is raised.

Returns proposed pipeline parameters

#### Return type dict

<span id="page-1187-1"></span>**exception** evalml.tuners.**NoParamsException**

Raised when a tuner exhausts its search space and runs out of parameters to propose.

**exception** evalml.tuners.**ParameterError**

Raised when a tuner encounters an error with the parameters being used with it.

<span id="page-1187-0"></span>**class** evalml.tuners.**RandomSearchTuner**(*pipeline\_hyperparameter\_ranges*,

*with\_replacement=False*, *replace-*

Random Search Optimizer.

### Parameters

• **pipeline\_hyperparameter\_ranges** (dict) – a set of hyperparameter ranges corresponding to a pipeline's parameters

*ment\_max\_attempts=10*, *random\_seed=0*)

- with replacement  $(bool)$  If false, only unique hyperparameters will be shown
- **replacement\_max\_attempts** (int) The maximum number of tries to get a unique set of random parameters. Only used if tuner is initalized with with\_replacement=True
- **random** seed  $(int)$  Seed for random number generator. Defaults to 0.

# **Example**

```
>>> tuner = RandomSearchTuner({'My Component': {'param a': [0.0, 10.0], 'param b':
˓→ ['a', 'b', 'c']}}, random_seed=42)
>>> proposal = tuner.propose()
>>> assert proposal.keys() == {'My Component'}
>>> assert proposal['My Component'] == {'param a': 3.7454011884736254, 'param b':
ightharpoonup'c'}
```
### **Methods**

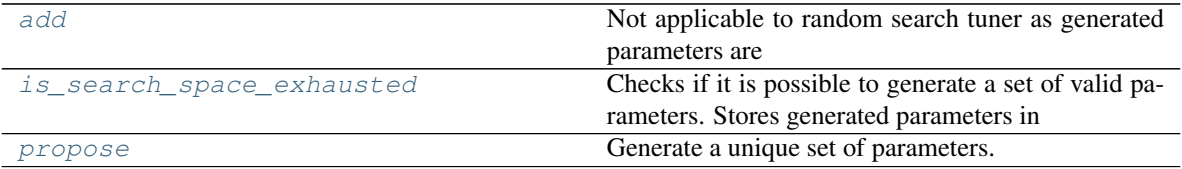

<span id="page-1187-2"></span>**add**(*self*, *pipeline\_parameters*, *score*)

Not applicable to random search tuner as generated parameters are not dependent on scores of previous parameters.

Parameters

- **pipeline\_parameters** (dict) A dict of the parameters used to evaluate a pipeline
- **score** (float) The score obtained by evaluating the pipeline with the provided parameters

# <span id="page-1187-3"></span>**is\_search\_space\_exhausted**(*self*)

Checks if it is possible to generate a set of valid parameters. Stores generated parameters in  $\text{self.}$ curr params to be returned by propose().

Raises **[NoParamsException](#page-1187-1)** – If a search space is exhausted, then this exception is thrown.
Returns If no more valid parameters exists in the search space, return false.

#### Return type bool

#### **propose**(*self*)

Generate a unique set of parameters.

If tuner was initialized with  $with$  replacement=True and the tuner is unable to generate a unique set of parameters after replacement\_max\_attempts tries, then NoParamsException is raised.

Returns Proposed pipeline parameters

#### Return type dict

**class** evalml.tuners.**SKOptTuner**(*pipeline\_hyperparameter\_ranges*, *random\_seed=0*) Bayesian Optimizer.

#### **Parameters**

- **pipeline\_hyperparameter\_ranges** (dict) A set of hyperparameter ranges corresponding to a pipeline's parameters.
- **random** seed  $(int)$  The seed for the random number generator. Defaults to 0.

#### Methods

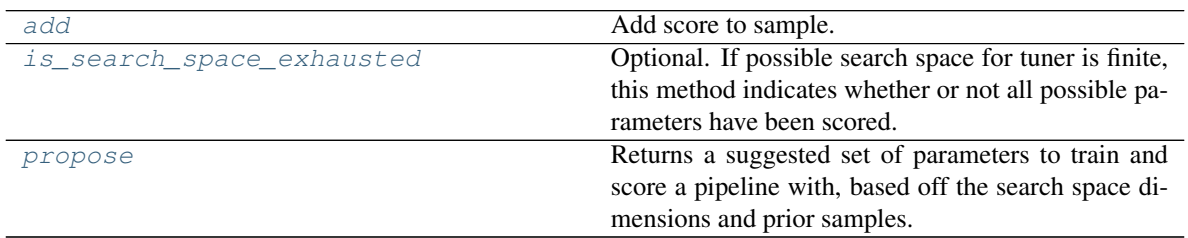

<span id="page-1188-0"></span>**add**(*self*, *pipeline\_parameters*, *score*) Add score to sample.

#### Parameters

- **pipeline\_parameters** (dict) A dict of the parameters used to evaluate a pipeline
- **score** (*float*) The score obtained by evaluating the pipeline with the provided parameters

Returns None

#### <span id="page-1188-1"></span>**is\_search\_space\_exhausted**(*self*)

Optional. If possible search space for tuner is finite, this method indicates whether or not all possible parameters have been scored.

Returns Returns true if all possible parameters in a search space has been scored.

#### Return type bool

#### <span id="page-1188-2"></span>**propose**(*self*)

Returns a suggested set of parameters to train and score a pipeline with, based off the search space dimensions and prior samples.

Returns Proposed pipeline parameters

#### Return type dict

**class** evalml.tuners.**Tuner**(*pipeline\_hyperparameter\_ranges*, *random\_seed=0*) Defines API for base Tuner classes.

Tuners implement different strategies for sampling from a search space. They're used in EvalML to search the space of pipeline hyperparameters.

#### **Parameters**

- **pipeline\_hyperparameter\_ranges** (dict) a set of hyperparameter ranges corresponding to a pipeline's parameters.
- **random\_seed** (int) The random state. Defaults to 0.

#### Methods

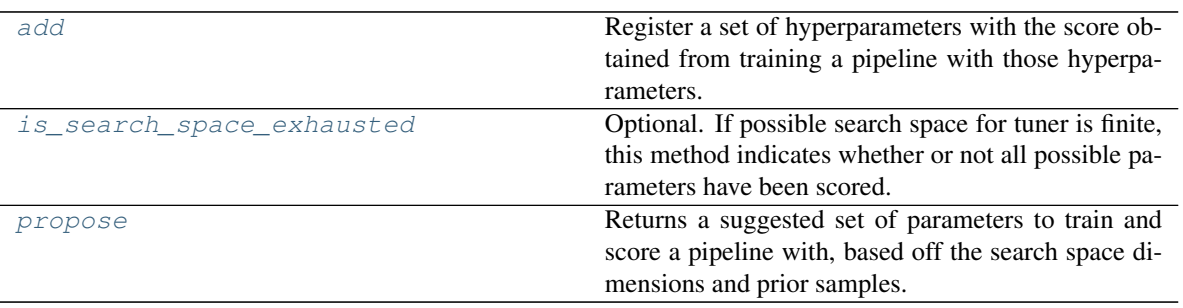

#### <span id="page-1189-0"></span>**abstract add**(*self*, *pipeline\_parameters*, *score*)

Register a set of hyperparameters with the score obtained from training a pipeline with those hyperparameters.

#### Parameters

- **pipeline\_parameters** (dict) a dict of the parameters used to evaluate a pipeline
- **score** ( $float$ ) the score obtained by evaluating the pipeline with the provided parameters

Returns None

#### <span id="page-1189-1"></span>**is\_search\_space\_exhausted**(*self*)

Optional. If possible search space for tuner is finite, this method indicates whether or not all possible parameters have been scored.

Returns Returns true if all possible parameters in a search space has been scored.

Return type bool

#### <span id="page-1189-2"></span>**abstract propose**(*self*)

Returns a suggested set of parameters to train and score a pipeline with, based off the search space dimensions and prior samples.

Returns Proposed pipeline parameters

Return type dict

**Utils**

**Submodules**

**base\_meta**

**Module Contents**

**Classes Summary**

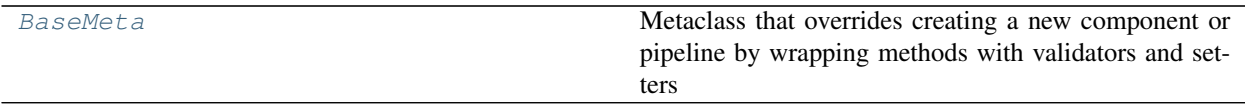

# **Contents**

# <span id="page-1190-0"></span>**class** evalml.utils.base\_meta.**BaseMeta**

Metaclass that overrides creating a new component or pipeline by wrapping methods with validators and setters

# Attributes

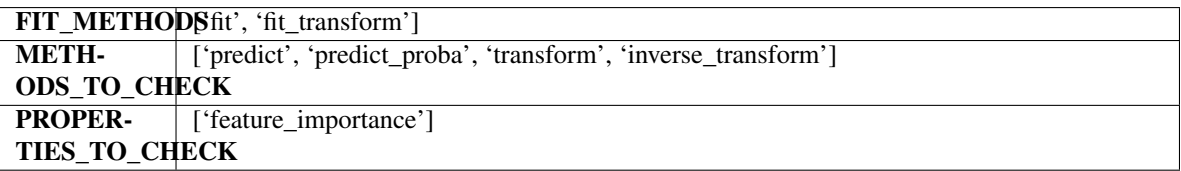

# Methods

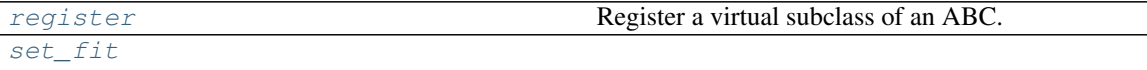

<span id="page-1190-1"></span>**register**(*cls*, *subclass*)

Register a virtual subclass of an ABC.

Returns the subclass, to allow usage as a class decorator.

<span id="page-1190-2"></span>**classmethod set\_fit**(*cls*, *method*)

**cli\_utils**

# **Module Contents**

# **Functions**

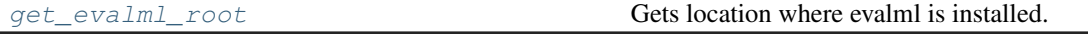

continues on next page

| get_installed_packages | Get dictionary mapping installed package names to their |
|------------------------|---------------------------------------------------------|
|                        | versions.                                               |
| get_sys_info           | Returns system information.                             |
| print_deps             | Prints the version number of each dependency.           |
| print info             | Prints information about the system, evalml, and depen- |
|                        | dencies of evalml.                                      |
| print_sys_info         | Prints system information.                              |

Table 674 – continued from previous page

# **Attributes Summary**

[logger](#page-1191-6)

# **Contents**

<span id="page-1191-0"></span>evalml.utils.cli\_utils.**get\_evalml\_root**() Gets location where evalml is installed.

Returns Location where evalml is installed.

<span id="page-1191-1"></span>evalml.utils.cli\_utils.**get\_installed\_packages**()

Get dictionary mapping installed package names to their versions.

Returns Dictionary mapping installed package names to their versions.

```
evalml.utils.cli_utils.get_sys_info()
    Returns system information.
```
Returns List of tuples about system stats.

```
evalml.utils.cli_utils.logger
```
<span id="page-1191-3"></span>evalml.utils.cli\_utils.**print\_deps**() Prints the version number of each dependency.

Returns None

```
evalml.utils.cli_utils.print_info()
```
Prints information about the system, evalml, and dependencies of evalml.

Returns None

<span id="page-1191-5"></span>evalml.utils.cli\_utils.**print\_sys\_info**() Prints system information.

Returns None

**gen\_utils**

**Module Contents**

# **Classes Summary**

[classproperty](#page-1193-0) Allows function to be accessed as a class level property.

# **Functions**

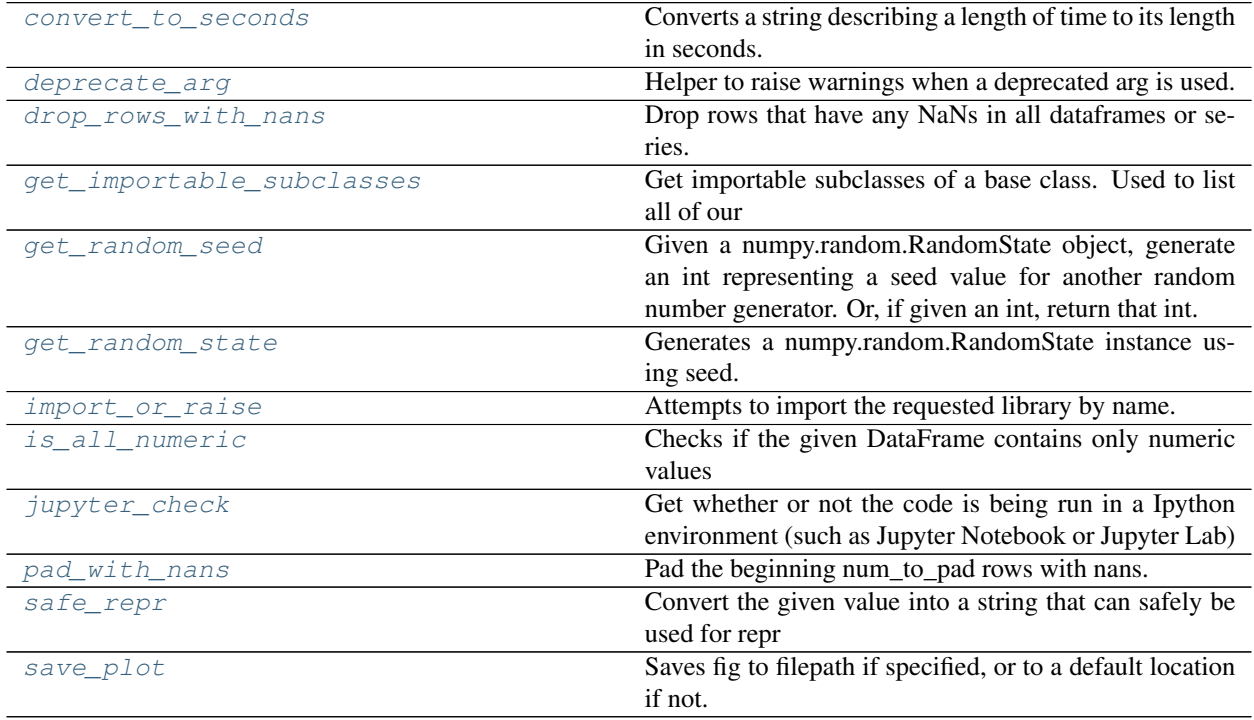

# **Attributes Summary**

# [logger](#page-1194-6)

[SEED\\_BOUNDS](#page-1195-1)

# **Contents**

```
class evalml.utils.gen_utils.classproperty(func)
     Allows function to be accessed as a class level property. Example:
```

```
class LogisticRegressionBinaryPipeline(PipelineBase):
    component_graph = ['Simple Imputer', 'Logistic Regression Classifier']
    @classproperty
   def summary(cls):
    summary = ""
    for component in cls.component_graph:
        component = handle_component_class(component)
        summary += component.name + " + "
    return summary
assert LogisticRegressionBinaryPipeline.summary == "Simple Imputer + Logistic
˓→Regression Classifier + "
assert LogisticRegressionBinaryPipeline().summary == "Simple Imputer + Logistic
˓→Regression Classifier + "
```
<span id="page-1193-1"></span>evalml.utils.gen\_utils.**convert\_to\_seconds**(*input\_str*) Converts a string describing a length of time to its length in seconds.

<span id="page-1193-2"></span>evalml.utils.gen\_utils.**deprecate\_arg**(*old\_arg*, *new\_arg*, *old\_value*, *new\_value*) Helper to raise warnings when a deprecated arg is used.

#### **Parameters**

- **old\_arg** (str) Name of old/deprecated argument.
- **new\_arg**  $(str)$  Name of new argument.
- **old** value  $(Any)$  Value the user passed in for the old argument.
- **new** value  $(Any)$  Value the user passed in for the new argument.

Returns old\_value if not None, else new\_value

<span id="page-1193-3"></span>evalml.utils.gen\_utils.**drop\_rows\_with\_nans**(*\*pd\_data*)

Drop rows that have any NaNs in all dataframes or series.

Parameters **\*pd\_data** (sequence of pd.Series or pd.DataFrame or None) –

Returns list of pd.DataFrame or pd.Series or None

<span id="page-1193-4"></span>evalml.utils.gen\_utils.**get\_importable\_subclasses**(*base\_class*, *used\_in\_automl=True*) Get importable subclasses of a base class. Used to list all of our estimators, transformers, components and

pipelines dynamically.

#### Parameters

- **base** class (abc. ABCMeta) Base class to find all of the subclasses for.
- **args**  $(iist)$  Args used to instantiate the subclass. [{}] for a pipeline, and [] for all other classes.
- **used\_in\_automl** Not all components/pipelines/estimators are used in automl search. If True, only include those subclasses that are used in the search. This would mean excluding classes related to ExtraTrees, ElasticNet, and Baseline estimators.

<span id="page-1193-5"></span>Returns List of subclasses.

evalml.utils.gen\_utils.**get\_random\_seed**(*random\_state*, *min\_bound=SEED\_BOUNDS.min\_bound*, *max\_bound=SEED\_BOUNDS.max\_bound*)

Given a numpy.random.RandomState object, generate an int representing a seed value for another random number generator. Or, if given an int, return that int.

To protect against invalid input to a particular library's random number generator, if an int value is provided, and it is outside the bounds "[min\_bound, max\_bound)", the value will be projected into the range between the min bound (inclusive) and max bound (exclusive) using modular arithmetic.

#### **Parameters**

- **random\_state** (int, numpy.random.RandomState) random state
- **min\_bound** (None, int) if not default of None, will be min bound when generating seed (inclusive). Must be less than max\_bound.
- $\text{max}$  **bound** (None, int) if not default of None, will be max bound when generating seed (exclusive). Must be greater than min\_bound.

Returns seed for random number generator

#### Return type int

```
evalml.utils.gen_utils.get_random_state(seed)
```
Generates a numpy.random.RandomState instance using seed.

Parameters seed (None, int, np.random.RandomState object) - seed to use to generate numpy.random.RandomState. Must be between SEED\_BOUNDS.min\_bound and SEED\_BOUNDS.max\_bound, inclusive. Otherwise, an exception will be thrown.

<span id="page-1194-1"></span>evalml.utils.gen\_utils.**import\_or\_raise**(*library*, *error\_msg=None*, *warning=False*) Attempts to import the requested library by name. If the import fails, raises an ImportError or warning.

#### **Parameters**

- **library** (str) the name of the library
- **error\_msg**  $(str)$  error message to return if the import fails
- **warning**  $(boo1)$  if True, import or raise gives a warning instead of ImportError. Defaults to False.

#### <span id="page-1194-2"></span>evalml.utils.gen\_utils.**is\_all\_numeric**(*df*)

Checks if the given DataFrame contains only numeric values

**Parameters**  $df$  (pd. DataFrame) – The DataFrame to check data types of.

Returns True if all the columns are numeric and are not missing any values, False otherwise.

<span id="page-1194-3"></span>evalml.utils.gen\_utils.**jupyter\_check**()

Get whether or not the code is being run in a Ipython environment (such as Jupyter Notebook or Jupyter Lab)

#### Parameters **None** –

Returns True if Ipython, False otherwise

Return type Boolean

<span id="page-1194-6"></span><span id="page-1194-4"></span>evalml.utils.gen\_utils.**logger**

evalml.utils.gen\_utils.**pad\_with\_nans**(*pd\_data*, *num\_to\_pad*) Pad the beginning num to pad rows with nans.

Parameters pd\_data (pd. DataFrame or pd. Series) - Data to pad.

<span id="page-1194-5"></span>Returns pd.DataFrame or pd.Series

evalml.utils.gen\_utils.**safe\_repr**(*value*)

Convert the given value into a string that can safely be used for repr

Parameters **value** – the item to convert

Returns String representation of the value

<span id="page-1195-0"></span>evalml.utils.gen\_utils.**save\_plot**(*fig*, *filepath=None*, *format='png'*, *interactive=False*, *return\_filepath=False*)

Saves fig to filepath if specified, or to a default location if not.

## **Parameters**

- **fig** (Figure) Figure to be saved.
- **filepath** (str or Path, optional) Location to save file. Default is with filename "test\_plot".
- **format**  $(str)$  Extension for figure to be saved as. Ignored if interactive is True and fig
- **of type plotly.Figure. Defaults to 'png'.** (is) –
- **interactive** (bool, optional) If True and fig is of type plotly. Figure, saves the fig as interactive
- **of static** (instead) –
- **format will be set to 'html'. Defaults to False.** (and) –
- **return\_filepath** (bool, optional) Whether to return the final filepath the image is saved to. Defaults to False.

Returns String representing the final filepath the image was saved to if return\_filepath is set to True. Defaults to None.

<span id="page-1195-1"></span>evalml.utils.gen\_utils.**SEED\_BOUNDS**

#### **logger**

# **Module Contents**

# **Functions**

#### [get\\_logger](#page-1196-0)

[log\\_subtitle](#page-1196-1)

[log\\_title](#page-1196-2)

[time\\_elapsed](#page-1196-3) **How much time has elapsed since the search started.** 

# **Contents**

<span id="page-1196-0"></span>evalml.utils.logger.**get\_logger**(*name*)

<span id="page-1196-1"></span>evalml.utils.logger.**log\_subtitle**(*logger*, *title*, *underline='='*)

<span id="page-1196-2"></span>evalml.utils.logger.**log\_title**(*logger*, *title*)

<span id="page-1196-3"></span>evalml.utils.logger.**time\_elapsed**(*start\_time*) How much time has elapsed since the search started.

Parameters start\_time (int) – Time when search started.

Returns elapsed time formatted as a string [H:]MM:SS

Return type str

**update\_checker**

**Module Contents**

#### **Contents**

evalml.utils.update\_checker.**method**

**woodwork\_utils**

**Module Contents**

**Functions**

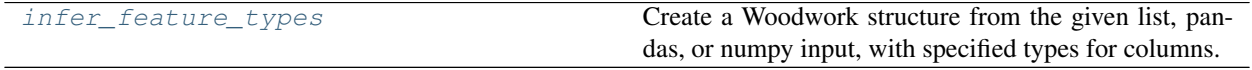

#### **Attributes Summary**

[numeric\\_and\\_boolean\\_ww](#page-1197-0)

#### **Contents**

<span id="page-1196-4"></span>evalml.utils.woodwork\_utils.**infer\_feature\_types**(*data*, *feature\_types=None*)

Create a Woodwork structure from the given list, pandas, or numpy input, with specified types for columns. If a column's type is not specified, it will be inferred by Woodwork.

## Parameters

• **data** (pd.DataFrame, pd.Series) – Input data to convert to a Woodwork data structure.

• **feature\_types** (string, ww.logical\_type obj, dict, optional) – If data is a 2D structure, feature\_types must be a dictionary mapping column names to the type of data represented in the column. If data is a 1D structure, then feature\_types must be a Woodwork logical type or a string representing a Woodwork logical type ("Double", "Integer", "Boolean", "Categorical", "Datetime", "NaturalLanguage")

Returns A Woodwork data structure where the data type of each column was either specified or inferred.

<span id="page-1197-0"></span>evalml.utils.woodwork\_utils.**numeric\_and\_boolean\_ww**

# **Package Contents**

#### **Classes Summary**

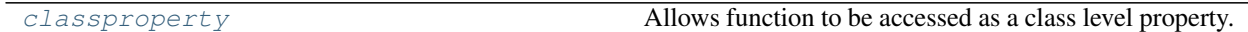

# **Functions**

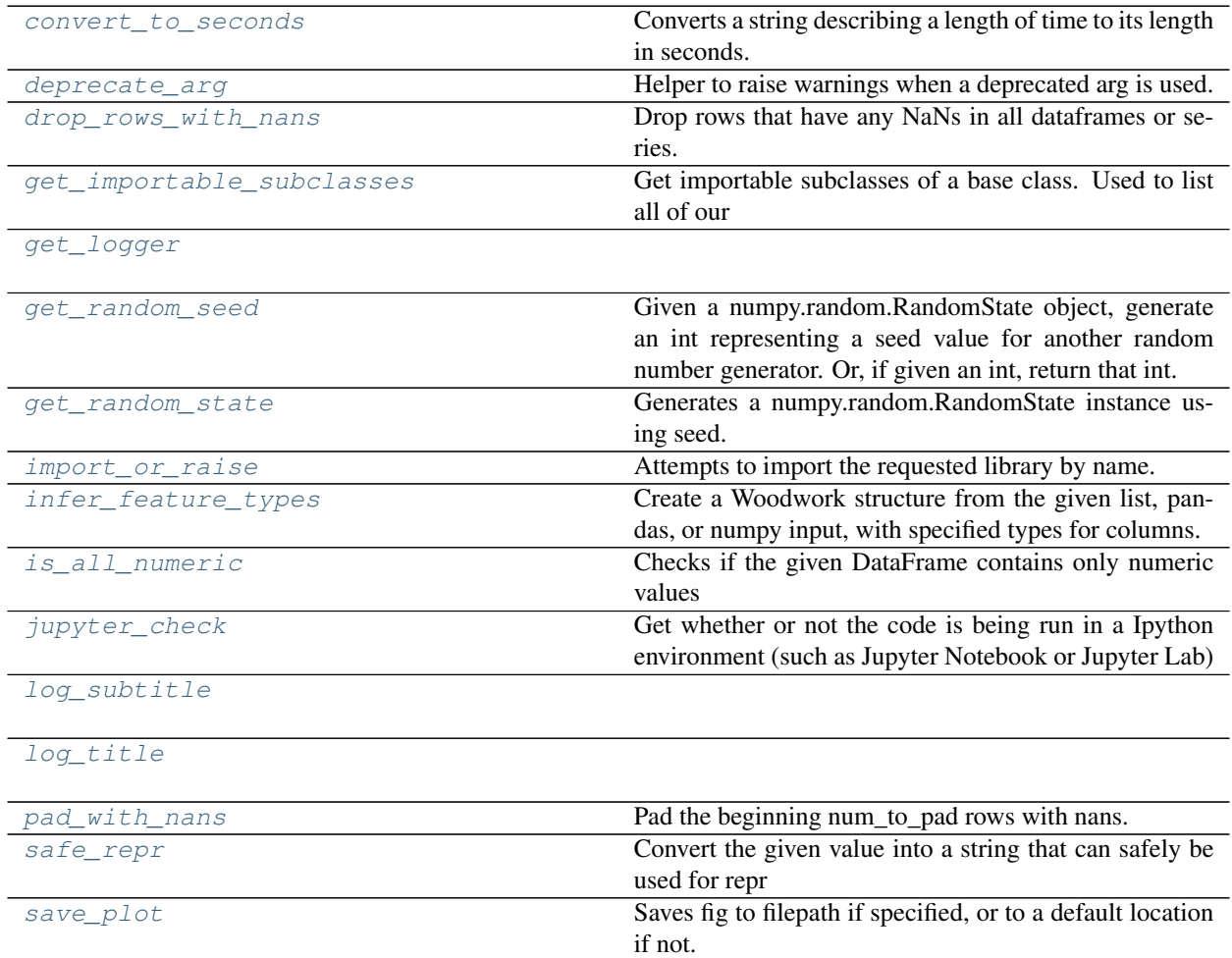

# **Attributes Summary**

[SEED\\_BOUNDS](#page-1200-7)

# **Contents**

```
class evalml.utils.classproperty(func)
     Allows function to be accessed as a class level property. Example:
```

```
class LogisticRegressionBinaryPipeline(PipelineBase):
    component_graph = ['Simple Imputer', 'Logistic Regression Classifier']
    @classproperty
   def summary(cls):
    summary = ""
    for component in cls.component_graph:
        component = handle_component_class(component)
        summary += component.name + " + "
    return summary
assert LogisticRegressionBinaryPipeline.summary == "Simple Imputer + Logistic
˓→Regression Classifier + "
assert LogisticRegressionBinaryPipeline().summary == "Simple Imputer + Logistic
˓→Regression Classifier + "
```
# <span id="page-1198-1"></span>evalml.utils.**convert\_to\_seconds**(*input\_str*)

Converts a string describing a length of time to its length in seconds.

<span id="page-1198-2"></span>evalml.utils.**deprecate\_arg**(*old\_arg*, *new\_arg*, *old\_value*, *new\_value*) Helper to raise warnings when a deprecated arg is used.

#### **Parameters**

- **old\_arg** (str) Name of old/deprecated argument.
- **new\_arg**  $(str)$  Name of new argument.
- **old\_value** (Any) Value the user passed in for the old argument.
- **new\_value** (Any) Value the user passed in for the new argument.

Returns old\_value if not None, else new\_value

```
evalml.utils.drop_rows_with_nans(*pd_data)
```
Drop rows that have any NaNs in all dataframes or series.

```
Parameters *pd_data (sequence of pd.Series or pd.DataFrame or None) –
```
Returns list of pd.DataFrame or pd.Series or None

#### <span id="page-1198-4"></span>evalml.utils.**get\_importable\_subclasses**(*base\_class*, *used\_in\_automl=True*)

Get importable subclasses of a base class. Used to list all of our estimators, transformers, components and pipelines dynamically.

# **Parameters**

• **base\_class** (abc.ABCMeta) – Base class to find all of the subclasses for.

- **args**  $(iist)$  Args used to instantiate the subclass.  $[\{\}]$  for a pipeline, and  $[\]$  for all other classes.
- **used\_in\_automl** Not all components/pipelines/estimators are used in automl search. If True, only include those subclasses that are used in the search. This would mean excluding classes related to ExtraTrees, ElasticNet, and Baseline estimators.

Returns List of subclasses.

<span id="page-1199-1"></span><span id="page-1199-0"></span>evalml.utils.**get\_logger**(*name*)

evalml.utils.**get\_random\_seed**(*random\_state*, *min\_bound=SEED\_BOUNDS.min\_bound*,

# *max\_bound=SEED\_BOUNDS.max\_bound*)

Given a numpy.random.RandomState object, generate an int representing a seed value for another random number generator. Or, if given an int, return that int.

To protect against invalid input to a particular library's random number generator, if an int value is provided, and it is outside the bounds "[min\_bound, max\_bound)", the value will be projected into the range between the min bound (inclusive) and max bound (exclusive) using modular arithmetic.

#### **Parameters**

- **random\_state** (int, numpy.random.RandomState) random state
- **min** bound (None, int) if not default of None, will be min bound when generating seed (inclusive). Must be less than max\_bound.
- **max\_bound** (None, int) if not default of None, will be max bound when generating seed (exclusive). Must be greater than min\_bound.

Returns seed for random number generator

## Return type int

<span id="page-1199-2"></span>evalml.utils.**get\_random\_state**(*seed*)

Generates a numpy.random.RandomState instance using seed.

Parameters seed (None, int, np.random.RandomState object) - seed to use to generate numpy.random.RandomState. Must be between SEED\_BOUNDS.min\_bound and SEED\_BOUNDS.max\_bound, inclusive. Otherwise, an exception will be thrown.

<span id="page-1199-3"></span>evalml.utils.**import\_or\_raise**(*library*, *error\_msg=None*, *warning=False*)

Attempts to import the requested library by name. If the import fails, raises an ImportError or warning.

#### **Parameters**

- **library**  $(str)$  the name of the library
- **error\_msg**  $(str)$  error message to return if the import fails
- **warning** (bool) if True, import\_or\_raise gives a warning instead of ImportError. Defaults to False.

<span id="page-1199-4"></span>evalml.utils.**infer\_feature\_types**(*data*, *feature\_types=None*)

Create a Woodwork structure from the given list, pandas, or numpy input, with specified types for columns. If a column's type is not specified, it will be inferred by Woodwork.

#### **Parameters**

- **data** (pd. DataFrame, pd. Series) Input data to convert to a Woodwork data structure.
- **feature\_types** (string, ww.logical\_type obj, dict, optional) If data is a 2D structure, feature\_types must be a dictionary mapping column names to the

type of data represented in the column. If data is a 1D structure, then feature types must be a Woodwork logical type or a string representing a Woodwork logical type ("Double", "Integer", "Boolean", "Categorical", "Datetime", "NaturalLanguage")

Returns A Woodwork data structure where the data type of each column was either specified or inferred.

#### <span id="page-1200-0"></span>evalml.utils.**is\_all\_numeric**(*df*)

Checks if the given DataFrame contains only numeric values

Parameters df (pd. DataFrame) – The DataFrame to check data types of.

Returns True if all the columns are numeric and are not missing any values, False otherwise.

#### <span id="page-1200-1"></span>evalml.utils.**jupyter\_check**()

Get whether or not the code is being run in a Ipython environment (such as Jupyter Notebook or Jupyter Lab)

Parameters **None** –

Returns True if Ipython, False otherwise

Return type Boolean

<span id="page-1200-3"></span><span id="page-1200-2"></span>evalml.utils.**log\_subtitle**(*logger*, *title*, *underline='='*)

```
evalml.utils.log_title(logger, title)
```
<span id="page-1200-4"></span>evalml.utils.**pad\_with\_nans**(*pd\_data*, *num\_to\_pad*)

Pad the beginning num to pad rows with nans.

Parameters pd\_data (pd. DataFrame or pd. Series) - Data to pad.

Returns pd.DataFrame or pd.Series

<span id="page-1200-5"></span>evalml.utils.**safe\_repr**(*value*)

Convert the given value into a string that can safely be used for repr

Parameters **value** – the item to convert

Returns String representation of the value

<span id="page-1200-6"></span>evalml.utils.**save\_plot**(*fig*, *filepath=None*, *format='png'*, *interactive=False*, *return\_filepath=False*) Saves fig to filepath if specified, or to a default location if not.

#### **Parameters**

- **fig** (*Figure*) Figure to be saved.
- **filepath** (str or Path, optional) Location to save file. Default is with filename "test\_plot".
- **format**  $(str)$  Extension for figure to be saved as. Ignored if interactive is True and fig
- **of type plotly.Figure. Defaults to 'png'.** (is) –
- **interactive** (bool, optional) If True and fig is of type plotly.Figure, saves the fig as interactive
- **of static** (instead) –
- **format will be set to 'html'. Defaults to False.** (and) –
- **return\_filepath** (bool, optional) Whether to return the final filepath the image is saved to. Defaults to False.

<span id="page-1200-7"></span>Returns String representing the final filepath the image was saved to if return\_filepath is set to True. Defaults to None.

evalml.utils.**SEED\_BOUNDS**

**Package Contents**

**Classes Summary**

[AutoMLSearch](#page-1201-0) Automated Pipeline search.

#### **Functions**

[search](#page-1206-0) Given data and configuration, run an automl search.

# **Contents**

<span id="page-1201-0"></span>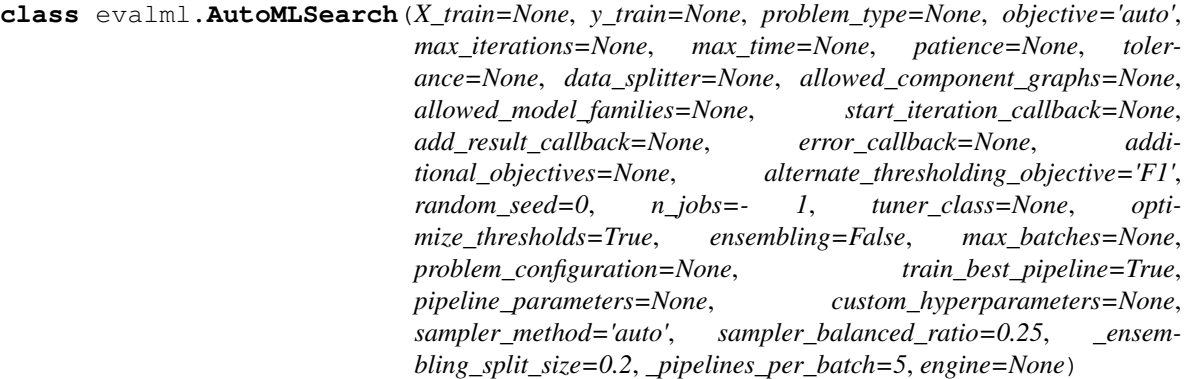

Automated Pipeline search.

## **Parameters**

- **X\_train** (pd.DataFrame) The input training data of shape [n\_samples, n\_features]. Required.
- **y\_train** (pd.Series) The target training data of length [n\_samples]. Required for supervised learning tasks.
- **problem\_type** (str or ProblemTypes) type of supervised learning problem. See evalml.problem\_types.ProblemType.all\_problem\_types for a full list.
- **objective** (str, ObjectiveBase) The objective to optimize for. Used to propose and rank pipelines, but not for optimizing each pipeline during fit-time. When set to 'auto', chooses:
	- LogLossBinary for binary classification problems,
	- LogLossMulticlass for multiclass classification problems, and
	- R2 for regression problems.
- **max\_iterations** (int) Maximum number of iterations to search. If max\_iterations and max\_time is not set, then max\_iterations will default to max\_iterations of 5.
- max time (int, str) Maximum time to search for pipelines. This will not start a new pipeline search after the duration has elapsed. If it is an integer, then the time will be in seconds. For strings, time can be specified as seconds, minutes, or hours.
- **patience** (int) Number of iterations without improvement to stop search early. Must be positive. If None, early stopping is disabled. Defaults to None.
- **tolerance** ( $f$ loat) Minimum percentage difference to qualify as score improvement for early stopping. Only applicable if patience is not None. Defaults to None.
- **allowed\_component\_graphs** (dict) A dictionary of lists or ComponentGraphs indicating the component graphs allowed in the search. The format should follow { "Name\_0": [list\_of\_components], "Name\_1":  $[ComponentGraph(...)]$ }

The default of None indicates all pipeline component graphs for this problem type are allowed. Setting this field will cause allowed\_model\_families to be ignored.

e.g. allowed\_component\_graphs = { "My\_Graph": ["Imputer", "One Hot Encoder", "Random Forest Classifier"] }

- **allowed model families** (list(str, ModelFamily)) The model families to search. The default of None searches over all model families. Run evalml.pipelines.components.utils.allowed model families("binary") to see options. Change *binary* to *multiclass* or *regression* depending on the problem type. Note that if allowed\_pipelines is provided, this parameter will be ignored.
- **data splitter** (sklearn.model selection.BaseCrossValidator) Data splitting method to use. Defaults to StratifiedKFold.
- **tuner\_class** The tuner class to use. Defaults to SKOptTuner.
- **optimize\_thresholds** (bool) Whether or not to optimize the binary pipeline threshold. Defaults to True.
- **start\_iteration\_callback** (callable) Function called before each pipeline training iteration. Callback function takes three positional parameters: The pipeline instance and the AutoMLSearch object.
- **add\_result\_callback** (callable) Function called after each pipeline training iteration. Callback function takes three positional parameters: A dictionary containing the training results for the new pipeline, an untrained\_pipeline containing the parameters used during training, and the AutoMLSearch object.
- **error\_callback** (callable) Function called when *search()* errors and raises an Exception. Callback function takes three positional parameters: the Exception raised, the traceback, and the AutoMLSearch object. Must also accepts kwargs, so AutoMLSearch is able to pass along other appropriate parameters by default. Defaults to None, which will call *log\_error\_callback*.
- **additional\_objectives** (*list*) Custom set of objectives to score on. Will override default objectives for problem type if not empty.
- **alternate\_thresholding\_objective**  $(str)$  The objective to use for thresholding binary classification pipelines if the main objective provided isn't tuneable. Defaults to F1.
- **random\_seed** (int) Seed for the random number generator. Defaults to 0.
- **n\_jobs** (int or None) Non-negative integer describing level of parallelism used for pipelines. None and 1 are equivalent. If set to -1, all CPUs are used. For n\_jobs below -1, (n\_cpus + 1 + n\_jobs) are used.
- **ensembling** (boolean) If True, runs ensembling in a separate batch after every allowed pipeline class has been iterated over. If the number of unique pipelines to search over per batch is one, ensembling will not run. Defaults to False.
- **max\_batches** (int) The maximum number of batches of pipelines to search. Parameters max\_time, and max\_iterations have precedence over stopping the search.
- **problem** configuration (dict, None) Additional parameters needed to configure the search. For example, in time series problems, values should be passed in for the date\_index, gap, and max\_delay variables.
- **train\_best\_pipeline** (boolean) Whether or not to train the best pipeline before returning it. Defaults to True.
- **pipeline\_parameters** (dict) A dict of the parameters used to initialize a pipeline with. Keys should consist of the component names and values should specify parameter values

e.g. pipeline\_parameters = { 'Imputer' : { 'numeric\_impute\_strategy': 'most\_frequent' } }

• **custom\_hyperparameters** (dict) – A dict of the hyperparameter ranges used to iterate over during search. Keys should consist of the component names and values should specify a singular value or skopt.Space.

e.g. custom\_hyperparameters = { 'Imputer' : { 'numeric\_impute\_strategy': Categorical(['most\_frequent', 'median']) } }

- **sampler** method  $(s \nvert x)$  The data sampling component to use in the pipelines if the problem type is classification and the target balance is smaller than the sampler\_balanced\_ratio. Either 'auto', which will use our preferred sampler for the data, 'Undersampler', 'Oversampler', or None. Defaults to 'auto'.
- **sampler\_balanced\_ratio** (float) The minority:majority class ratio that we consider balanced, so a 1:4 ratio would be equal to 0.25. If the class balance is larger than this provided value, then we will not add a sampler since the data is then considered balanced. Overrides the *sampler\_ratio* of the samplers. Defaults to 0.25.
- **\_ensembling\_split\_size** (float) The amount of the training data we'll set aside for training ensemble metalearners. Only used when ensembling is True. Must be between 0 and 1, exclusive. Defaults to 0.2
- **\_pipelines\_per\_batch** (int) The number of pipelines to train for every batch after the first one. The first batch will train a baseline pipline + one of each pipeline family allowed in the search.
- **engine** (*EngineBase or None*) The engine instance used to evaluate pipelines. If None, a SequentialEngine will be used.

#### Methods

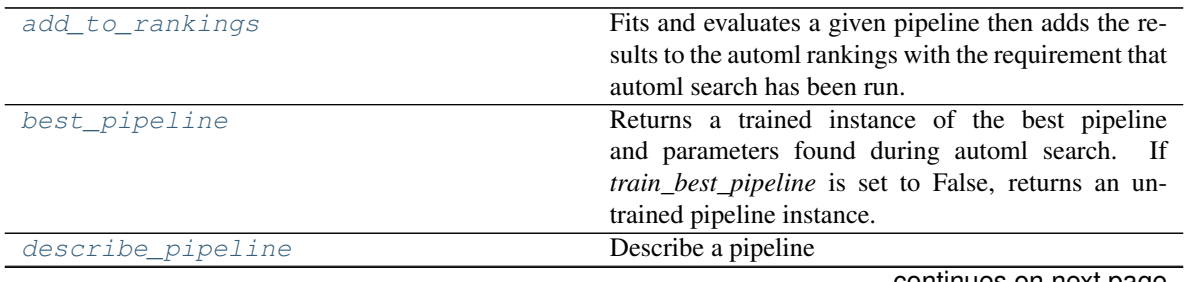

continues on next page

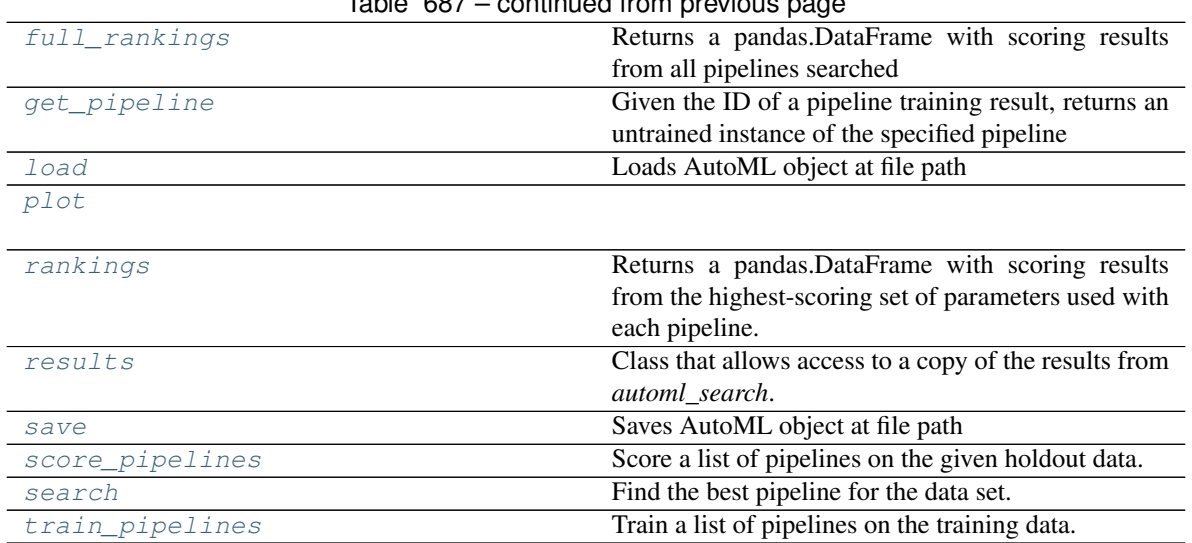

# Table 687 – continued from previous page

#### <span id="page-1204-0"></span>**add\_to\_rankings**(*self*, *pipeline*)

Fits and evaluates a given pipeline then adds the results to the automl rankings with the requirement that automl search has been run.

**Parameters pipeline** (*PipelineBase*) – pipeline to train and evaluate.

#### <span id="page-1204-1"></span>**property best\_pipeline**(*self*)

Returns a trained instance of the best pipeline and parameters found during automl search. If *train\_best\_pipeline* is set to False, returns an untrained pipeline instance.

Returns A trained instance of the best pipeline and parameters found during automl search. If *train best pipeline* is set to False, returns an untrained pipeline instance.

#### Return type PipelineBase

<span id="page-1204-2"></span>**describe\_pipeline**(*self*, *pipeline\_id*, *return\_dict=False*) Describe a pipeline

#### Parameters

- **pipeline\_id** (int) pipeline to describe
- **return\_dict** (bool) If True, return dictionary of information about pipeline. Defaults to False.

Returns Description of specified pipeline. Includes information such as type of pipeline components, problem, training time, cross validation, etc.

#### <span id="page-1204-3"></span>**property full\_rankings**(*self*)

Returns a pandas.DataFrame with scoring results from all pipelines searched

## <span id="page-1204-4"></span>**get\_pipeline**(*self*, *pipeline\_id*)

Given the ID of a pipeline training result, returns an untrained instance of the specified pipeline initialized with the parameters used to train that pipeline during automl search.

Parameters **pipeline\_id** (int) – pipeline to retrieve

Returns untrained pipeline instance associated with the provided ID

Return type PipelineBase

```
static load(file_path, pickle_type='cloudpickle')
     Loads AutoML object at file path
```
#### Parameters

- **file path**  $(str)$  location to find file to load
- **{"pickle"** (pickle\_type) the pickling library to use. Currently not used since the standard pickle library can handle cloudpickles.
- **"cloudpickle"}** the pickling library to use. Currently not used since the standard pickle library can handle cloudpickles.

Returns AutoSearchBase object

## <span id="page-1205-0"></span>**property plot**(*self*)

#### <span id="page-1205-1"></span>**property rankings**(*self*)

Returns a pandas.DataFrame with scoring results from the highest-scoring set of parameters used with each pipeline.

#### <span id="page-1205-2"></span>**property results**(*self*)

Class that allows access to a copy of the results from *automl\_search*.

- Returns: dict containing *pipeline\_results*: a dict with results from each pipeline, and *search\_order*: a list describing the order the pipelines were searched.
- <span id="page-1205-3"></span>**save**(*self*, *file\_path*, *pickle\_type='cloudpickle'*, *pickle\_protocol=cloudpickle.DEFAULT\_PROTOCOL*) Saves AutoML object at file path

#### **Parameters**

- **file**  $path (str)$  location to save file
- **{"pickle"** (pickle\_type) the pickling library to use.
- **"cloudpickle"}** the pickling library to use.
- **pickle\_protocol** (int) the pickle data stream format.

#### Returns None

<span id="page-1205-4"></span>**score\_pipelines**(*self*, *pipelines*, *X\_holdout*, *y\_holdout*, *objectives*)

Score a list of pipelines on the given holdout data.

## Parameters

- **pipelines** (list(PipelineBase)) List of pipelines to train.
- X holdout (pd. DataFrame) Holdout features.
- **y\_holdout** (pd.Series) Holdout targets for scoring.
- **objectives** (list (str), list (ObjectiveBase)) Objectives used for scoring.

Returns Dictionary keyed by pipeline name that maps to a dictionary of scores. Note that the any pipelines that error out during scoring will not be included in the dictionary but the exception and stacktrace will be displayed in the log.

#### Return type Dict[str, Dict[str, float]]

<span id="page-1205-5"></span>**search**(*self*, *show\_iteration\_plot=True*) Find the best pipeline for the data set.

#### Parameters

• **feature\_types** (list, optional) – list of feature types, either numerical or categorical. Categorical features will automatically be encoded

• **show iteration plot** (boolean, True) – Shows an iteration vs. score plot in Jupyter notebook. Disabled by default in non-Jupyter enviroments.

#### <span id="page-1206-1"></span>**train\_pipelines**(*self*, *pipelines*)

Train a list of pipelines on the training data.

This can be helpful for training pipelines once the search is complete.

Parameters **pipelines** (list (PipelineBase)) – List of pipelines to train.

Returns Dictionary keyed by pipeline name that maps to the fitted pipeline. Note that the any pipelines that error out during training will not be included in the dictionary but the exception and stacktrace will be displayed in the log.

#### Return type Dict[str, PipelineBase]

<span id="page-1206-0"></span>evalml.**search**(*X\_train=None*, *y\_train=None*, *problem\_type=None*, *objective='auto'*, *\*\*kwargs*) Given data and configuration, run an automl search.

This method will run EvalML's default suite of data checks. If the data checks produce errors, the data check results will be returned before running the automl search. In that case we recommend you alter your data to address these errors and try again.

This method is provided for convenience. If you'd like more control over when each of these steps is run, consider making calls directly to the various pieces like the data checks and AutoMLSearch, instead of using this method.

#### **Parameters**

- **X\_train** (pd.DataFrame) The input training data of shape [n\_samples, n\_features]. Required.
- **y\_train** (pd.Series) The target training data of length [n\_samples]. Required for supervised learning tasks.
- **problem\_type** (str or ProblemTypes) type of supervised learning problem. See evalml.problem\_types.ProblemType.all\_problem\_types for a full list.
- **objective** (str, ObjectiveBase) The objective to optimize for. Used to propose and rank pipelines, but not for optimizing each pipeline during fit-time. When set to 'auto', chooses:
	- LogLossBinary for binary classification problems,
	- LogLossMulticlass for multiclass classification problems, and
	- R2 for regression problems.

Other keyword arguments which are provided will be passed to AutoMLSearch.

Returns the automl search object containing pipelines and rankings, and the results from running the data checks. If the data check results contain errors, automl search will not be run and an automl search object will not be returned.

Return type (*[AutoMLSearch](#page-1201-0)*, dict)

# **CHAPTER**

# **SIX**

# **RELEASE NOTES**

#### Future Release

- Enhancements
- Fixes
- Changes
- Documentation Changes
- Testing Changes

# Warning: Breaking Changes

#### v0.29.0 Jul. 21, 2021

- Enhancements
	- Updated 1-way partial dependence support for datetime features [#2454](https://github.com/alteryx/evalml/pull/2454)
	- Added details on how to fix error caused by broken ww schema [#2466](https://github.com/alteryx/evalml/pull/2466)
	- Added ability to use built-in pickle for saving AutoMLSearch [#2463](https://github.com/alteryx/evalml/pull/2463)
	- Updated our components and component graphs to use latest features of ww 0.4.1, e.g. concat\_columns and drop in-place. [#2465](https://github.com/alteryx/evalml/pull/2465)
	- Added new, concurrent.futures based engine for parallel AutoML [#2506](https://github.com/alteryx/evalml/pull/2506)
	- Added support for new Woodwork Unknown type in AutoMLSearch [#2477](https://github.com/alteryx/evalml/pull/2477)
	- Updated our components with an attribute that describes if they modify features or targets and can be used in list API for pipeline initialization [#2504](https://github.com/alteryx/evalml/pull/2504)
	- Updated Component Graph to accept X and y as inputs  $#2507$
	- Removed unused TARGET\_BINARY\_INVALID\_VALUES from DataCheckMessageCode enum and fixed formatting of objective documentation [#2520](https://github.com/alteryx/evalml/pull/2520)
- Fixes
	- Fixed FraudCost objective and reverted threshold optimization method for binary classification to Golden [#2450](https://github.com/alteryx/evalml/pull/2450)
	- Added custom exception message for partial dependence on features with scales that are too small [#2455](https://github.com/alteryx/evalml/pull/2455)
	- Ensures the typing for Ordinal and Datetime ltypes are passed through \_retain\_custom\_types\_and\_initalize\_woodwork [#2461](https://github.com/alteryx/evalml/pull/2461)
- Updated to work with Pandas 1.3.0 [#2442](https://github.com/alteryx/evalml/pull/2442)
- Updated to work with sktime 0.7.0 [#2499](https://github.com/alteryx/evalml/pull/2499)
- Changes
	- Updated XGBoost dependency to >=1.4.2 [#2484,](https://github.com/alteryx/evalml/pull/2484) [#2498](https://github.com/alteryx/evalml/pull/2498)
	- Added a DeprecationWarning about deprecating the list API for ComponentGraph [#2488](https://github.com/alteryx/evalml/pull/2488)
	- Updated make\_pipeline for AutoML to create dictionaries, not lists, to initialize pipelines [#2504](https://github.com/alteryx/evalml/pull/2504)
	- No longer installing graphviz on windows in our CI pipelines because release 0.17 breaks windows 3.7 [#2516](https://github.com/alteryx/evalml/pull/2516)
- Documentation Changes
	- Moved docstrings from \_\_init\_\_ to class pages, added missing docstrings for missing classes, and updated missing default values [#2452](https://github.com/alteryx/evalml/pull/2452)
	- Build documentation with sphinx-autoapi [#2458](https://github.com/alteryx/evalml/pull/2458)
	- Change autoapi\_ignore to only ignore files in evalml/tests/\* [#2530](https://github.com/alteryx/evalml/pull/2530)
- Testing Changes
	- Fixed flaky dask tests [#2471](https://github.com/alteryx/evalml/pull/2471)
	- Removed shellcheck action from build\_conda\_pkg action [#2514](https://github.com/alteryx/evalml/pull/2514)
	- Added a tmp\_dir fixture that deletes its contents after tests run [#2505](https://github.com/alteryx/evalml/pull/2505)
	- Added a test that makes sure all pipelines in AutoMLSearch get the same data splits [#2513](https://github.com/alteryx/evalml/pull/2513)
	- Condensed warning output in test logs [#2521](https://github.com/alteryx/evalml/pull/2521)

#### Warning:

#### Breaking Changes

• *NaN* values in the *Natural Language* type are no longer supported by the Imputer with the pandas upgrade. [#2477](https://github.com/alteryx/evalml/pull/2477)

## v0.28.0 Jul. 2, 2021

#### • Enhancements

- Added support for showing a Individual Conditional Expectations plot when graphing Partial Dependence [#2386](https://github.com/alteryx/evalml/pull/2386)
- Exposed thread\_count for Catboost estimators as n\_jobs parameter [#2410](https://github.com/alteryx/evalml/pull/2410)
- Updated Objectives API to allow for sample weighting [#2433](https://github.com/alteryx/evalml/pull/2433)
- Fixes
- Deleted unreachable line from IterativeAlgorithm [#2464](https://github.com/alteryx/evalml/pull/2464)
- Changes
	- Pinned Woodwork version between 0.4.1 and 0.4.2 [#2460](https://github.com/alteryx/evalml/pull/2460)
	- Updated psutils minimum version in requirements [#2438](https://github.com/alteryx/evalml/pull/2438)
	- Updated log\_error\_callback to not include filepath in logged message [#2429](https://github.com/alteryx/evalml/pull/2429)

#### • Documentation Changes

- Sped up docs [#2430](https://github.com/alteryx/evalml/pull/2430)
- Removed mentions of DataTable and DataColumn from the docs [#2445](https://github.com/alteryx/evalml/pull/2445)

# • Testing Changes

- Added slack integration for nightlies tests [#2436](https://github.com/alteryx/evalml/pull/2436)
- Changed build conda pkg CI job to run only when dependencies are updates  $\#2446$  $\#2446$
- Updated workflows to store pytest runtimes as test artifacts [#2448](https://github.com/alteryx/evalml/pull/2448)
- Added AutoMLTestEnv test fixture for making it easy to mock automl tests [#2406](https://github.com/alteryx/evalml/pull/2406)

# v0.27.0 Jun. 22, 2021

#### • Enhancements

- Adds force plots for prediction explanations [#2157](https://github.com/alteryx/evalml/pull/2157)
- Removed self-reference from AutoMLSearch [#2304](https://github.com/alteryx/evalml/pull/2304)
- Added support for nonlinear pipelines for generate\_pipeline\_code [#2332](https://github.com/alteryx/evalml/pull/2332)
- Added inverse\_transform method to pipelines [#2256](https://github.com/alteryx/evalml/pull/2256)
- Add optional automatic update checker [#2350](https://github.com/alteryx/evalml/pull/2350)
- Added search order to AutoMLSearch's rankings and full rankings tables [#2345](https://github.com/alteryx/evalml/pull/2345)
- Updated threshold optimization method for binary classification [#2315](https://github.com/alteryx/evalml/pull/2315)
- Updated demos to pull data from S3 instead of including demo data in package [#2387](https://github.com/alteryx/evalml/pull/2387)
- Upgrade woodwork version to v0.4.1 [#2379](https://github.com/alteryx/evalml/pull/2379)

#### • Fixes

- Preserve user-specified woodwork types throughout pipeline fit/predict [#2297](https://github.com/alteryx/evalml/pull/2297)
- Fixed ComponentGraph appending target to final\_component\_features if there is a component that returns both X and y [#2358](https://github.com/alteryx/evalml/pull/2358)
- Fixed partial dependence graph method failing on multiclass problems when the class labels are numeric [#2372](https://github.com/alteryx/evalml/pull/2372)
- Added thresholding\_objective argument to AutoMLSearch for binary classification problems [#2320](https://github.com/alteryx/evalml/pull/2320)
- Added change for k neighbors parameter in SMOTE Oversamplers to automatically handle small samples [#2375](https://github.com/alteryx/evalml/pull/2375)
- Changed naming for Logistic Regression Classifier file [#2399](https://github.com/alteryx/evalml/pull/2399)
- Pinned pytest-timeout to fix minimum dependence checker [#2425](https://github.com/alteryx/evalml/pull/2425)
- Replaced Elastic Net Classifier base class with Logistsic Regression to avoid NaN outputs [#2420](https://github.com/alteryx/evalml/pull/2420)

## • Changes

- Cleaned up PipelineBase's component\_graph and \_component\_graph attributes. Updated PipelineBase \_\_repr\_\_ and added \_\_eq\_\_ for ComponentGraph [#2332](https://github.com/alteryx/evalml/pull/2332)
- Added and applied black linting package to the EvalML repo in place of autopep8  $\#2306$  $\#2306$
- Separated *custom\_hyperparameters* from pipelines and added them as an argument to AutoMLSearch [#2317](https://github.com/alteryx/evalml/pull/2317)
- Replaced *allowed\_pipelines* with *allowed\_component\_graphs* [#2364](https://github.com/alteryx/evalml/pull/2364)
- Removed private method \_compute\_features\_during\_fit from PipelineBase [#2359](https://github.com/alteryx/evalml/pull/2359)
- Updated compute\_order in ComponentGraph to be a read-only property [#2408](https://github.com/alteryx/evalml/pull/2408)
- Unpinned PyZMQ version in requirements.txt [#2389](https://github.com/alteryx/evalml/pull/2389)
- Uncapping LightGBM version in requirements.txt [#2405](https://github.com/alteryx/evalml/pull/2405)
- Updated minimum version of plotly [#2415](https://github.com/alteryx/evalml/pull/2415)
- Removed SensitivityLowAlert objective from core objectives [#2418](https://github.com/alteryx/evalml/pull/2418)
- Documentation Changes
	- Fixed lead scoring weights in the demos documentation [#2315](https://github.com/alteryx/evalml/pull/2315)
	- Fixed start page code and description dataset naming discrepancy [#2370](https://github.com/alteryx/evalml/pull/2370)

# • Testing Changes

- Update minimum unit tests to run on all pull requests [#2314](https://github.com/alteryx/evalml/pull/2314)
- Pass token to authorize uploading of codecov reports [#2344](https://github.com/alteryx/evalml/pull/2344)
- Add pytest-timeout. All tests that run longer than 6 minutes will fail. [#2374](https://github.com/alteryx/evalml/pull/2374)
- Separated the dask tests out into separate github action jobs to isolate dask failures. [#2376](https://github.com/alteryx/evalml/pull/2376)
- Refactored dask tests [#2377](https://github.com/alteryx/evalml/pull/2377)
- Added the combined dask/non-dask unit tests back and renamed the dask only unit tests. [#2382](https://github.com/alteryx/evalml/pull/2382)
- Sped up unit tests and split into separate jobs [#2365](https://github.com/alteryx/evalml/pull/2365)
- Change CI job names, run lint for python 3.9, run nightlies on python 3.8 at 3am EST [#2395](https://github.com/alteryx/evalml/pull/2395) [#2398](https://github.com/alteryx/evalml/pull/2398)
- Set fail-fast to false for CI jobs that run for PRs [#2402](https://github.com/alteryx/evalml/pull/2402)

# Warning:

# Breaking Changes

- *AutoMLSearch* will accept *allowed\_component\_graphs* instead of *allowed\_pipelines* [#2364](https://github.com/alteryx/evalml/pull/2364)
- Removed PipelineBase's \_component\_graph attribute. Updated PipelineBase \_\_repr\_\_ and added \_\_eq\_\_ for ComponentGraph [#2332](https://github.com/alteryx/evalml/pull/2332)
- *pipeline\_parameters* will no longer accept *skopt.space* variables since hyperparameter ranges will now be specified through *custom\_hyperparameters* [#2317](https://github.com/alteryx/evalml/pull/2317)

#### v0.25.0 Jun. 01, 2021

- Enhancements
	- Upgraded minimum woodwork to version 0.3.1. Previous versions will not be supported [#2181](https://github.com/alteryx/evalml/pull/2181)
	- Added a new callback parameter for explain\_predictions\_best\_worst [#2308](https://github.com/alteryx/evalml/pull/2308)
- Fixes

#### • Changes

- Deleted the return\_pandas flag from our demo data loaders [#2181](https://github.com/alteryx/evalml/pull/2181)
- Moved default\_parameters to ComponentGraph from PipelineBase [#2307](https://github.com/alteryx/evalml/pull/2307)
- Documentation Changes
	- Updated the release procedure documentation [#2230](https://github.com/alteryx/evalml/pull/2230)
- Testing Changes
	- Ignoring test\_saving\_png\_file while building conda package [#2323](https://github.com/alteryx/evalml/pull/2323)

# Warning:

# Breaking Changes

- Deleted the return pandas flag from our demo data loaders [#2181](https://github.com/alteryx/evalml/pull/2181)
- Upgraded minimum woodwork to version 0.3.1. Previous versions will not be supported [#2181](https://github.com/alteryx/evalml/pull/2181)
- Due to the weak-ref in woodwork, set the result of infer\_feature\_types to a variable before accessing woodwork [#2181](https://github.com/alteryx/evalml/pull/2181)

# v0.24.2 May. 24, 2021

- Enhancements
	- Added oversamplers to AutoMLSearch [#2213](https://github.com/alteryx/evalml/pull/2213) [#2286](https://github.com/alteryx/evalml/pull/2286)
	- Added dictionary input functionality for Undersampler component [#2271](https://github.com/alteryx/evalml/pull/2271)
	- Changed the default parameter values for Elastic Net Classifier and Elastic Net Regressor [#2269](https://github.com/alteryx/evalml/pull/2269)
	- Added dictionary input functionality for the Oversampler components [#2288](https://github.com/alteryx/evalml/pull/2288)
- Fixes
	- Set default *n\_jobs* to 1 for *StackedEnsembleClassifier* and *StackedEnsembleRegressor* until fix for text-based parallelism in sklearn stacking can be found [#2295](https://github.com/alteryx/evalml/pull/2295)
- Changes
	- Updated start\_iteration\_callback to accept a pipeline instance instead of a pipeline class and no longer accept pipeline parameters as a parameter [#2290](https://github.com/alteryx/evalml/pull/2290)
	- Refactored calculate\_permutation\_importance method and add per-column permutation importance method [#2302](https://github.com/alteryx/evalml/pull/2302)
	- Updated logging information in AutoMLSearch.\_\_init\_\_ to clarify pipeline generation [#2263](https://github.com/alteryx/evalml/pull/2263)
- Documentation Changes
	- Minor changes to the release procedure [#2230](https://github.com/alteryx/evalml/pull/2230)
- Testing Changes
	- Use codecov action to update coverage reports [#2238](https://github.com/alteryx/evalml/pull/2238)
	- Removed MarkupSafe dependency version pin from requirements.txt and moved instead into RTD docs build CI [#2261](https://github.com/alteryx/evalml/pull/2261)

#### Warning:

# Breaking Changes

- Updated start iteration callback to accept a pipeline instance instead of a pipeline class and no longer accept pipeline parameters as a parameter [#2290](https://github.com/alteryx/evalml/pull/2290)
- Moved default\_parameters to ComponentGraph from PipelineBase. A pipeline's default\_parameters is now accessible via pipeline.component\_graph. default\_parameters [#2307](https://github.com/alteryx/evalml/pull/2307)

#### v0.24.1 May. 16, 2021

#### • Enhancements

- Integrated ARIMARegressor into AutoML [#2009](https://github.com/alteryx/evalml/pull/2009)
- Updated HighlyNullDataCheck to also perform a null row check [#2222](https://github.com/alteryx/evalml/pull/2222)
- Set max\_depth to 1 in calls to featuretools dfs [#2231](https://github.com/alteryx/evalml/pull/2231)

#### • Fixes

- Removed data splitter sampler calls during training [#2253](https://github.com/alteryx/evalml/pull/2253)
- Set minimum required version for for pyzmq, colorama, and docutils [#2254](https://github.com/alteryx/evalml/pull/2254)
- Changed BaseSampler to return None instead of y [#2272](https://github.com/alteryx/evalml/pull/2272)
- Changes
	- Removed ensemble split and indices in AutoMLSearch [#2260](https://github.com/alteryx/evalml/pull/2260)
	- Updated pipeline repr() and generate\_pipeline\_code to return pipeline instances without generating custom pipeline class [#2227](https://github.com/alteryx/evalml/pull/2227)

#### • Documentation Changes

- Capped Sphinx version under 4.0.0 [#2244](https://github.com/alteryx/evalml/pull/2244)
- Testing Changes
	- Change number of cores for pytest from 4 to 2 [#2266](https://github.com/alteryx/evalml/pull/2266)
	- Add minimum dependency checker to generate minimum requirement files [#2267](https://github.com/alteryx/evalml/pull/2267)
	- Add unit tests with minimum dependencies [#2277](https://github.com/alteryx/evalml/pull/2277)

#### v0.24.0 May. 04, 2021

# • Enhancements

- Added *date\_index* as a required parameter for TimeSeries problems [#2217](https://github.com/alteryx/evalml/pull/2217)
- $-$  Have the OneHotEncoder return the transformed columns as booleans rather than floats  $\#2170$  $\#2170$
- Added Oversampler transformer component to EvalML [#2079](https://github.com/alteryx/evalml/pull/2079)
- Added Undersampler to AutoMLSearch, as well as arguments \_sampler\_method and sampler balanced ratio [#2128](https://github.com/alteryx/evalml/pull/2128)
- Updated prediction explanations functions to allow pipelines with XGBoost estimators [#2162](https://github.com/alteryx/evalml/pull/2162)
- Added partial dependence for datetime columns [#2180](https://github.com/alteryx/evalml/pull/2180)
- Update precision-recall curve with positive label index argument, and fix for 2d predicted probabilities [#2090](https://github.com/alteryx/evalml/pull/2090)
- Add pct null rows to HighlyNullDataCheck [#2211](https://github.com/alteryx/evalml/pull/2211)
- Added a standalone AutoML *search* method for convenience, which runs data checks and then runs automl [#2152](https://github.com/alteryx/evalml/pull/2152)
- Make the first batch of AutoML have a predefined order, with linear models first and complex models last [#2223](https://github.com/alteryx/evalml/pull/2223) [#2225](https://github.com/alteryx/evalml/pull/2225)
- Added sampling dictionary support to BalancedClassficationSampler [#2235](https://github.com/alteryx/evalml/pull/2235)

• Fixes

- Fixed partial dependence not respecting grid resolution parameter for numerical features [#2180](https://github.com/alteryx/evalml/pull/2180)
- Enable prediction explanations for catboost for multiclass problems [#2224](https://github.com/alteryx/evalml/pull/2224)
- Changes
	- Deleted baseline pipeline classes [#2202](https://github.com/alteryx/evalml/pull/2202)
	- Reverting user specified date feature PR [#2155](https://github.com/alteryx/evalml/pull/2155) until *pmdarima* installation fix is found [#2214](https://github.com/alteryx/evalml/pull/2214)
	- Updated pipeline API to accept component graph and other class attributes as instance parameters. Old pipeline API still works but will not be supported long-term. [#2091](https://github.com/alteryx/evalml/pull/2091)
	- Removed all old datasplitters from EvalML [#2193](https://github.com/alteryx/evalml/pull/2193)
	- Deleted make\_pipeline\_from\_components [#2218](https://github.com/alteryx/evalml/pull/2218)
- Documentation Changes
	- Renamed dataset to clarify that its gzipped but not a tarball [#2183](https://github.com/alteryx/evalml/pull/2183)
	- Updated documentation to use pipeline instances instead of pipeline subclasses [#2195](https://github.com/alteryx/evalml/pull/2195)
	- Updated contributing guide with a note about GitHub Actions permissions [#2090](https://github.com/alteryx/evalml/pull/2090)
	- Updated automl and model understanding user guides [#2090](https://github.com/alteryx/evalml/pull/2090)
- Testing Changes
	- Use machineFL user token for dependency update bot, and add more reviewers [#2189](https://github.com/alteryx/evalml/pull/2189)

# Warning:

# Breaking Changes

- All baseline pipeline classes (BaselineBinaryPipeline, BaselineMulticlassPipeline, BaselineRegressionPipeline, etc.) have been deleted [#2202](https://github.com/alteryx/evalml/pull/2202)
- Updated pipeline API to accept component graph and other class attributes as instance parameters. Old pipeline API still works but will not be supported long-term. Pipelines can now be initialized by specifying the component graph as the first parameter, and then passing in optional arguments such as custom name, parameters, etc. For example, BinaryClassificationPipeline([ "Random Forest Classifier"], parameters={}). [#2091](https://github.com/alteryx/evalml/pull/2091)
- Removed all old datasplitters from EvalML [#2193](https://github.com/alteryx/evalml/pull/2193)
- Deleted utility method make\_pipeline\_from\_components [#2218](https://github.com/alteryx/evalml/pull/2218)

# v0.23.0 Apr. 20, 2021

- Enhancements
	- Refactored EngineBase and SequentialEngine api. Adding DaskEngine [#1975.](https://github.com/alteryx/evalml/pull/1975)
- Added optional engine argument to AutoMLSearch [#1975](https://github.com/alteryx/evalml/pull/1975)
- Added a warning about how time series support is still in beta when a user passes in a time series problem to AutoMLSearch [#2118](https://github.com/alteryx/evalml/pull/2118)
- Added NaturalLanguageNaNDataCheck data check [#2122](https://github.com/alteryx/evalml/pull/2122)
- Added ValueError to partial\_dependence to prevent users from computing partial dependence on columns with all NaNs [#2120](https://github.com/alteryx/evalml/pull/2120)
- Added standard deviation of cv scores to rankings table [#2154](https://github.com/alteryx/evalml/pull/2154)

#### • Fixes

- Fixed BalancedClassificationDataCVSplit, BalancedClassificationDataTVSplit, and BalancedClassificationSampler to use minority:majority ratio instead of majority:minority [#2077](https://github.com/alteryx/evalml/pull/2077)
- Fixed bug where two-way partial dependence plots with categorical variables were not working correctly [#2117](https://github.com/alteryx/evalml/pull/2117)
- Fixed bug where hyperparameters were not displaying properly for pipelines with a list component\_graph and duplicate components [#2133](https://github.com/alteryx/evalml/pull/2133)
- Fixed bug where pipeline\_parameters argument in AutoMLSearch was not applied to pipelines passed in as allowed\_pipelines [#2133](https://github.com/alteryx/evalml/pull/2133)
- Fixed bug where AutoMLSearch was not applying custom hyperparameters to pipelines with a list component graph and duplicate components [#2133](https://github.com/alteryx/evalml/pull/2133)

#### • Changes

- Removed hyperparameter\_ranges from Undersampler and renamed balanced\_ratio to sampling\_ratio for samplers [#2113](https://github.com/alteryx/evalml/pull/2113)
- Renamed TARGET\_BINARY\_NOT\_TWO\_EXAMPLES\_PER\_CLASS data check message code to TARGET\_MULTICLASS\_NOT\_TWO\_EXAMPLES\_PER\_CLASS [#2126](https://github.com/alteryx/evalml/pull/2126)
- Modified one-way partial dependence plots of categorical features to display data with a bar plot [#2117](https://github.com/alteryx/evalml/pull/2117)
- Renamed score column for automl.rankings as mean\_cv\_score [#2135](https://github.com/alteryx/evalml/pull/2135)
- Remove 'warning' from docs tool output [#2031](https://github.com/alteryx/evalml/pull/2031)

#### • Documentation Changes

- Fixed conf.py file [#2112](https://github.com/alteryx/evalml/pull/2112)
- Added a sentence to the automl user guide stating that our support for time series problems is still in beta. [#2118](https://github.com/alteryx/evalml/pull/2118)
- Fixed documentation demos [#2139](https://github.com/alteryx/evalml/pull/2139)
- Update test badge in README to use GitHub Actions [#2150](https://github.com/alteryx/evalml/pull/2150)
- Testing Changes
	- Fixed test\_describe\_pipeline for pandas v1.2.4 [#2129](https://github.com/alteryx/evalml/pull/2129)
	- Added a GitHub Action for building the conda package [#1870](https://github.com/alteryx/evalml/pull/1870) [#2148](https://github.com/alteryx/evalml/pull/2148)

#### Warning:

#### Breaking Changes

- Renamed balanced ratio to sampling ratio for the BalancedClassificationDataCVSplit, BalancedClassificationDataTVSplit, BalancedClassficationSampler, and Undersampler [#2113](https://github.com/alteryx/evalml/pull/2113)
- Deleted the "errors" key from automl results [#1975](https://github.com/alteryx/evalml/pull/1975)
- Deleted the raise\_and\_save\_error\_callback and the log\_and\_save\_error\_callback [#1975](https://github.com/alteryx/evalml/pull/1975)
- Fixed BalancedClassificationDataCVSplit, BalancedClassificationDataTVSplit, and BalancedClassificationSampler to use minority:majority ratio instead of majority:minority [#2077](https://github.com/alteryx/evalml/pull/2077)

# v0.22.0 Apr. 06, 2021

#### • Enhancements

- Added a GitHub Action for linux\_unit\_tests[#2013](https://github.com/alteryx/evalml/pull/2013)
- Added recommended actions for InvalidTargetDataCheck, updated make component list from actions to address new action, and added TargetImputer component [#1989](https://github.com/alteryx/evalml/pull/1989)
- Updated AutoMLSearch.\_check\_for\_high\_variance to not emit RuntimeWarning [#2024](https://github.com/alteryx/evalml/pull/2024)
- Added exception when pipeline passed to explain\_predictions is a Stacked Ensemble pipeline [#2033](https://github.com/alteryx/evalml/pull/2033)
- Added sensitivity at low alert rates as an objective [#2001](https://github.com/alteryx/evalml/pull/2001)
- Added Undersampler transformer component [#2030](https://github.com/alteryx/evalml/pull/2030)
- Fixes
	- Updated Engine's train\_batch to apply undersampling [#2038](https://github.com/alteryx/evalml/pull/2038)
	- Fixed bug in where Time Series Classification pipelines were not encoding targets in predict and predict\_proba [#2040](https://github.com/alteryx/evalml/pull/2040)
	- Fixed data splitting errors if target is float for classification problems [#2050](https://github.com/alteryx/evalml/pull/2050)
	- Pinned docutils to <0.17 to fix ReadtheDocs warning issues [#2088](https://github.com/alteryx/evalml/pull/2088)

#### • Changes

- Removed lists as acceptable hyperparameter ranges in AutoMLSearch [#2028](https://github.com/alteryx/evalml/pull/2028)
- Renamed "details" to "metadata" for data check actions [#2008](https://github.com/alteryx/evalml/pull/2008)

#### • Documentation Changes

- Catch and suppress warnings in documentation [#1991](https://github.com/alteryx/evalml/pull/1991) [#2097](https://github.com/alteryx/evalml/pull/2097)
- Change spacing in start.ipynb to provide clarity for AutoMLSearch [#2078](https://github.com/alteryx/evalml/pull/2078)
- Fixed start code on README [#2108](https://github.com/alteryx/evalml/pull/2108)
- Testing Changes

#### v0.21.0 Mar. 24, 2021

- Enhancements
	- Changed AutoMLSearch to default optimize\_thresholds to True [#1943](https://github.com/alteryx/evalml/pull/1943)
- Added multiple oversampling and undersampling sampling methods as data splitters for imbalanced classification [#1775](https://github.com/alteryx/evalml/pull/1775)
- Added params to balanced classification data splitters for visibility [#1966](https://github.com/alteryx/evalml/pull/1966)
- Updated make\_pipeline to not add Imputer if input data does not have numeric or categorical columns [#1967](https://github.com/alteryx/evalml/pull/1967)
- Updated ClassImbalanceDataCheck to better handle multiclass imbalances [#1986](https://github.com/alteryx/evalml/pull/1986)
- Added recommended actions for the output of data check's validate method [#1968](https://github.com/alteryx/evalml/pull/1968)
- Added error message for partial\_dependence when features are mostly the same value [#1994](https://github.com/alteryx/evalml/pull/1994)
- Updated OneHotEncoder to drop one redundant feature by default for features with two categories [#1997](https://github.com/alteryx/evalml/pull/1997)
- Added a PolynomialDetrender component [#1992](https://github.com/alteryx/evalml/pull/1992)
- Added DateTimeNaNDataCheck data check [#2039](https://github.com/alteryx/evalml/pull/2039)
- Fixes
	- Changed best pipeline to train on the entire dataset rather than just ensemble indices for ensemble problems [#2037](https://github.com/alteryx/evalml/pull/2037)
	- Updated binary classification pipelines to use objective decision function during scoring of custom objectives [#1934](https://github.com/alteryx/evalml/pull/1934)
- Changes
	- Removed data\_checks parameter, data\_check\_results and data checks logic from AutoMLSearch [#1935](https://github.com/alteryx/evalml/pull/1935)
	- Deleted random\_state argument [#1985](https://github.com/alteryx/evalml/pull/1985)
	- Updated Woodwork version requirement to  $v0.0.11$  [#1996](https://github.com/alteryx/evalml/pull/1996)
- Documentation Changes
- Testing Changes
	- Removed build\_docs CI job in favor of RTD GH builder [#1974](https://github.com/alteryx/evalml/pull/1974)
	- Added tests to confirm support for Python 3.9 [#1724](https://github.com/alteryx/evalml/pull/1724)
	- Added tests to support Dask AutoML/Engine [#1990](https://github.com/alteryx/evalml/pull/1990)
	- Changed build\_conda\_pkg job to use latest\_release\_changes branch in the feedstock. [#1979](https://github.com/alteryx/evalml/pull/1979)

# Warning:

#### Breaking Changes

- Changed AutoMLSearch to default optimize\_thresholds to True [#1943](https://github.com/alteryx/evalml/pull/1943)
- Removed data\_checks parameter, data\_check\_results and data checks logic from AutoMLSearch. To run the data checks which were previously run by default in AutoMLSearch, please call DefaultDataChecks().validate(X\_train, y\_train) or take a look at our documentation for more examples. [#1935](https://github.com/alteryx/evalml/pull/1935)
- Deleted random\_state argument [#1985](https://github.com/alteryx/evalml/pull/1985)

#### v0.20.0 Mar. 10, 2021

- Enhancements
	- Added a GitHub Action for Detecting dependency changes [#1933](https://github.com/alteryx/evalml/pull/1933)
	- Create a separate CV split to train stacked ensembler on for AutoMLSearch [#1814](https://github.com/alteryx/evalml/pull/1814)
	- Added a GitHub Action for Linux unit tests [#1846](https://github.com/alteryx/evalml/pull/1846)
	- Added ARIMARegressor estimator [#1894](https://github.com/alteryx/evalml/pull/1894)
	- Added DataCheckAction class and DataCheckActionCode enum [#1896](https://github.com/alteryx/evalml/pull/1896)
	- Updated Woodwork requirement to  $v0.0.10 \text{ #}1900$
	- Added BalancedClassificationDataCVSplit and BalancedClassificationDataTVSplit to AutoMLSearch [#1875](https://github.com/alteryx/evalml/pull/1875)
	- Update default classification data splitter to use downsampling for highly imbalanced data [#1875](https://github.com/alteryx/evalml/pull/1875)
	- Updated describe\_pipeline to return more information, including id of pipelines used for ensemble models [#1909](https://github.com/alteryx/evalml/pull/1909)
	- Added utility method to create list of components from a list of DataCheckAction [#1907](https://github.com/alteryx/evalml/pull/1907)
	- Updated validate method to include a action key in returned dictionary for all DataCheck``and ``DataChecks [#1916](https://github.com/alteryx/evalml/pull/1916)
	- Aggregating the shap values for predictions that we know the provenance of, e.g. OHE, text, and date-time. [#1901](https://github.com/alteryx/evalml/pull/1901)
	- Improved error message when custom objective is passed as a string in pipeline.score [#1941](https://github.com/alteryx/evalml/pull/1941)
	- Added score\_pipelines and train\_pipelines methods to AutoMLSearch [#1913](https://github.com/alteryx/evalml/pull/1913)
	- Added support for pandas version 1.2.0 [#1708](https://github.com/alteryx/evalml/pull/1708)
	- Added score batch and train batch abstact methods to EngineBase and implementations in SequentialEngine [#1913](https://github.com/alteryx/evalml/pull/1913)
	- Added ability to handle index columns in AutoMLSearch and DataChecks [#2138](https://github.com/alteryx/evalml/pull/2138)
- Fixes
- Removed CI check for check\_dependencies\_updated\_linux [#1950](https://github.com/alteryx/evalml/pull/1950)
- Added metaclass for time series pipelines and fix binary classification pipeline predict not using objective if it is passed as a named argument [#1874](https://github.com/alteryx/evalml/pull/1874)
- Fixed stack trace in prediction explanation functions caused by mixed string/numeric pandas column names [#1871](https://github.com/alteryx/evalml/pull/1871)
- Fixed stack trace caused by passing pipelines with duplicate names to AutoMLSearch [#1932](https://github.com/alteryx/evalml/pull/1932)
- Fixed AutoMLSearch.get\_pipelines returning pipelines with the same attributes [#1958](https://github.com/alteryx/evalml/pull/1958)
- Changes
	- Reversed GitHub Action for Linux unit tests until a fix for report generation is found [#1920](https://github.com/alteryx/evalml/pull/1920)
	- Updated add\_results in AutoMLAlgorithm to take in entire pipeline results dictionary from AutoMLSearch [#1891](https://github.com/alteryx/evalml/pull/1891)
	- Updated ClassImbalanceDataCheck to look for severe class imbalance scenarios [#1905](https://github.com/alteryx/evalml/pull/1905)
	- Deleted the explain\_prediction function [#1915](https://github.com/alteryx/evalml/pull/1915)
- Removed HighVarianceCVDataCheck and convered it to an AutoMLSearch method instead [#1928](https://github.com/alteryx/evalml/pull/1928)
- Removed warning in InvalidTargetDataCheck returned when numeric binary classification targets are not  $(0, 1)$ [#1959](https://github.com/alteryx/evalml/pull/1959)

## • Documentation Changes

- Updated model\_understanding.ipynb to demo the two-way partial dependence capability [#1919](https://github.com/alteryx/evalml/pull/1919)
- Testing Changes

# Warning:

# Breaking Changes

- Deleted the explain prediction function [#1915](https://github.com/alteryx/evalml/pull/1915)
- Removed HighVarianceCVDataCheck and convered it to an AutoMLSearch method instead [#1928](https://github.com/alteryx/evalml/pull/1928)
- Added score\_batch and train\_batch abstact methods to EngineBase. These need to be implemented in Engine subclasses [#1913](https://github.com/alteryx/evalml/pull/1913)

## v0.19.0 Feb. 23, 2021

#### • Enhancements

- Added a GitHub Action for Python windows unit tests [#1844](https://github.com/alteryx/evalml/pull/1844)
- Added a GitHub Action for checking updated release notes [#1849](https://github.com/alteryx/evalml/pull/1849)
- Added a GitHub Action for Python lint checks [#1837](https://github.com/alteryx/evalml/pull/1837)
- Adjusted explain\_prediction, explain\_predictions and explain\_predictions\_best\_worst to handle timeseries problems. [#1818](https://github.com/alteryx/evalml/pull/1818)
- Updated InvalidTargetDataCheck to check for mismatched indices in target and features [#1816](https://github.com/alteryx/evalml/pull/1816)
- Updated Woodwork structures returned from components to support Woodwork logical type overrides set by the user [#1784](https://github.com/alteryx/evalml/pull/1784)
- Updated estimators to keep track of input feature names during  $fit()$  [#1794](https://github.com/alteryx/evalml/pull/1794)
- Updated visualize\_decision\_tree to include feature names in output [#1813](https://github.com/alteryx/evalml/pull/1813)
- Added is\_bounded\_like\_percentage property for objectives. If true, the calculate percent difference method will return the absolute difference rather than relative difference [#1809](https://github.com/alteryx/evalml/pull/1809)
- Added full error traceback to AutoMLSearch logger file [#1840](https://github.com/alteryx/evalml/pull/1840)
- Changed TargetEncoder to preserve custom indices in the data [#1836](https://github.com/alteryx/evalml/pull/1836)
- Refactored explain\_predictions and explain\_predictions\_best\_worst to only compute features once for all rows that need to be explained [#1843](https://github.com/alteryx/evalml/pull/1843)
- Added custom random undersampler data splitter for classification [#1857](https://github.com/alteryx/evalml/pull/1857)
- Updated OutliersDataCheck implementation to calculate the probability of having no outliers [#1855](https://github.com/alteryx/evalml/pull/1855)
- Added Engines pipeline processing API [#1838](https://github.com/alteryx/evalml/pull/1838)

#### • Fixes

- Changed EngineBase random\_state arg to random\_seed and same for user guide docs [#1889](https://github.com/alteryx/evalml/pull/1889)
- Changes
	- Modified calculate\_percent\_difference so that division by 0 is now inf rather than nan [#1809](https://github.com/alteryx/evalml/pull/1809)
	- Removed text\_columns parameter from LSA and TextFeaturizer components [#1652](https://github.com/alteryx/evalml/pull/1652)
	- Added random\_seed as an argument to our automl/pipeline/component API. Using random\_state will raise a warning [#1798](https://github.com/alteryx/evalml/pull/1798)
	- Added DataCheckError message in InvalidTargetDataCheck if input target is None and removed exception raised [#1866](https://github.com/alteryx/evalml/pull/1866)
- Documentation Changes
- Testing Changes
	- Added back coverage for \_get\_feature\_provenance in TextFeaturizer after text\_columns was removed [#1842](https://github.com/alteryx/evalml/pull/1842)
	- Pin graphviz version for windows builds [#1847](https://github.com/alteryx/evalml/pull/1847)
	- Unpin graphviz version for windows builds [#1851](https://github.com/alteryx/evalml/pull/1851)

#### Warning:

#### Breaking Changes

• Added a deprecation warning to explain\_prediction. It will be deleted in the next release. [#1860](https://github.com/alteryx/evalml/pull/1860)

#### v0.18.2 Feb. 10, 2021

- Enhancements
	- Added uniqueness score data check [#1785](https://github.com/alteryx/evalml/pull/1785)
	- Added "dataframe" output format for prediction explanations [#1781](https://github.com/alteryx/evalml/pull/1781)
	- Updated LightGBM estimators to handle pandas.MultiIndex [#1770](https://github.com/alteryx/evalml/pull/1770)
	- Sped up permutation importance for some pipelines [#1762](https://github.com/alteryx/evalml/pull/1762)
	- Added sparsity data check [#1797](https://github.com/alteryx/evalml/pull/1797)
	- Confirmed support for threshold tuning for binary time series classification problems [#1803](https://github.com/alteryx/evalml/pull/1803)
- Fixes
- Changes
- Documentation Changes
	- Added section on conda to the contributing guide [#1771](https://github.com/alteryx/evalml/pull/1771)
	- Updated release process to reflect freezing *main* before perf tests [#1787](https://github.com/alteryx/evalml/pull/1787)
	- Moving some prs to the right section of the release notes [#1789](https://github.com/alteryx/evalml/pull/1789)
	- Tweak README.md. [#1800](https://github.com/alteryx/evalml/pull/1800)
	- Fixed back arrow on install page docs [#1795](https://github.com/alteryx/evalml/pull/1795)
	- Fixed docstring for *ClassImbalanceDataCheck.validate()* [#1817](https://github.com/alteryx/evalml/pull/1817)

• Testing Changes

#### v0.18.1 Feb. 1, 2021

- Enhancements
	- Added graph\_t\_sne as a visualization tool for high dimensional data [#1731](https://github.com/alteryx/evalml/pull/1731)
	- Added the ability to see the linear coefficients of features in linear models terms [#1738](https://github.com/alteryx/evalml/pull/1738)
	- Added support for scikit-learn v0.24.0 [#1733](https://github.com/alteryx/evalml/pull/1733)
	- Added support for scipy v1.6.0 [#1752](https://github.com/alteryx/evalml/pull/1752)
	- Added SVM Classifier and Regressor to estimators [#1714](https://github.com/alteryx/evalml/pull/1714) [#1761](https://github.com/alteryx/evalml/pull/1761)
- Fixes
	- Addressed bug with partial\_dependence and categorical data with more categories than grid resolution [#1748](https://github.com/alteryx/evalml/pull/1748)
	- Removed random\_state arg from get\_pipelines in AutoMLSearch [#1719](https://github.com/alteryx/evalml/pull/1719)
	- Pinned pyzmq at less than 22.0.0 till we add support [#1756](https://github.com/alteryx/evalml/pull/1756)
	- Remove ProphetRegressor from main as windows tests were flaky [#1764](https://github.com/alteryx/evalml/pull/1764)

#### • Changes

- Updated components and pipelines to return Woodwork data structures [#1668](https://github.com/alteryx/evalml/pull/1668)
- Updated clone() for pipelines and components to copy over random state automatically [#1753](https://github.com/alteryx/evalml/pull/1753)
- Dropped support for Python version 3.6 [#1751](https://github.com/alteryx/evalml/pull/1751)
- Removed deprecated verbose flag from AutoMLSearch parameters [#1772](https://github.com/alteryx/evalml/pull/1772)

#### • Documentation Changes

- Add Twitter and Github link to documentation toolbar [#1754](https://github.com/alteryx/evalml/pull/1754)
- Added Open Graph info to documentation [#1758](https://github.com/alteryx/evalml/pull/1758)
- Testing Changes

#### Warning:

## Breaking Changes

- Components and pipelines return Woodwork data structures instead of pandas data structures [#1668](https://github.com/alteryx/evalml/pull/1668)
- Python 3.6 will not be actively supported due to discontinued support from EvalML dependencies.
- Deprecated verbose flag is removed for AutoMLSearch [#1772](https://github.com/alteryx/evalml/pull/1772)

#### v0.18.0 Jan. 26, 2021

# • Enhancements

- Added RMSLE, MSLE, and MAPE to core objectives while checking for negative target values in invalid\_targets\_data\_check [#1574](https://github.com/alteryx/evalml/pull/1574)
- Added validation checks for binary problems with regression-like datasets and multiclass problems without true multiclass targets in invalid\_targets\_data\_check [#1665](https://github.com/alteryx/evalml/pull/1665)
- Added time series support for make\_pipeline [#1566](https://github.com/alteryx/evalml/pull/1566)
- Added target name for output of pipeline predict method [#1578](https://github.com/alteryx/evalml/pull/1578)
- Added multiclass check to InvalidTargetDataCheck for two examples per class [#1596](https://github.com/alteryx/evalml/pull/1596)
- Added support for graphviz v0.16 [#1657](https://github.com/alteryx/evalml/pull/1657)
- Enhanced time series pipelines to accept empty features [#1651](https://github.com/alteryx/evalml/pull/1651)
- Added KNN Classifier to estimators. [#1650](https://github.com/alteryx/evalml/pull/1650)
- Added support for list inputs for objectives [#1663](https://github.com/alteryx/evalml/pull/1663)
- Added support for AutoMLSearch to handle time series classification pipelines [#1666](https://github.com/alteryx/evalml/pull/1666)
- Enhanced DelayedFeaturesTransformer to encode categorical features and targets before delaying them [#1691](https://github.com/alteryx/evalml/pull/1691)
- Added 2-way dependence plots. [#1690](https://github.com/alteryx/evalml/pull/1690)
- Added ability to directly iterate through components within Pipelines [#1583](https://github.com/alteryx/evalml/pull/1583)
- Fixes
	- Fixed inconsistent attributes and added Exceptions to docs [#1673](https://github.com/alteryx/evalml/pull/1673)
	- Fixed TargetLeakageDataCheck to use Woodwork mutual\_information rather than using Pandas' Pearson Correlation [#1616](https://github.com/alteryx/evalml/pull/1616)
	- Fixed thresholding for pipelines in AutoMLSearch to only threshold binary classification pipelines [#1622](https://github.com/alteryx/evalml/pull/1622) [#1626](https://github.com/alteryx/evalml/pull/1626)
	- Updated load\_data to return Woodwork structures and update default parameter value for index to None [#1610](https://github.com/alteryx/evalml/pull/1610)
	- Pinned scipy at  $< 1.6.0$  while we work on adding support  $\#1629$  $\#1629$
	- Fixed data check message formatting in AutoMLSearch [#1633](https://github.com/alteryx/evalml/pull/1633)
	- Addressed stacked ensemble component for scikit-learn v0.24 support by setting shuffle=True for default CV [#1613](https://github.com/alteryx/evalml/pull/1613)
	- $-$  Fixed bug where Imputer reset the index on  $\times$  [#1590](https://github.com/alteryx/evalml/pull/1590)
	- Fixed AutoMLSearch stacktrace when a cutom objective was passed in as a primary objective or additional objective [#1575](https://github.com/alteryx/evalml/pull/1575)
	- Fixed custom index bug for MAPE objective [#1641](https://github.com/alteryx/evalml/pull/1641)
	- Fixed index bug for TextFeaturizer and LSA components [#1644](https://github.com/alteryx/evalml/pull/1644)
	- Limited load\_fraud dataset loaded into automl.ipynb [#1646](https://github.com/alteryx/evalml/pull/1646)
	- add\_to\_rankings updates AutoMLSearch.best\_pipeline when necessary [#1647](https://github.com/alteryx/evalml/pull/1647)
	- Fixed bug where time series baseline estimators were not receiving gap and max\_delay in AutoMLSearch [#1645](https://github.com/alteryx/evalml/pull/1645)
	- Fixed jupyter notebooks to help the RTD buildtime [#1654](https://github.com/alteryx/evalml/pull/1654)
	- Added positive\_only objectives to non\_core\_objectives [#1661](https://github.com/alteryx/evalml/pull/1661)
	- Fixed stacking argument n\_jobs for IterativeAlgorithm [#1706](https://github.com/alteryx/evalml/pull/1706)
	- Updated CatBoost estimators to return self in .fit() rather than the underlying model for consistency [#1701](https://github.com/alteryx/evalml/pull/1701)
	- $-$  Added ability to initialize pipeline parameters in AutoMLSearch constructor [#1676](https://github.com/alteryx/evalml/pull/1676)
- Changes
	- Added labeling to graph confusion matrix [#1632](https://github.com/alteryx/evalml/pull/1632)
- Rerunning search for AutoMLSearch results in a message thrown rather than failing the search, and removed has\_searched property [#1647](https://github.com/alteryx/evalml/pull/1647)
- Changed tuner class to allow and ignore single parameter values as input [#1686](https://github.com/alteryx/evalml/pull/1686)
- Capped LightGBM version limit to remove bug in docs [#1711](https://github.com/alteryx/evalml/pull/1711)
- Removed support for *np.random.RandomState* in EvalML [#1727](https://github.com/alteryx/evalml/pull/1727)

#### • Documentation Changes

- Update Model Understanding in the user guide to include visualize\_decision\_tree [#1678](https://github.com/alteryx/evalml/pull/1678)
- Updated docs to include information about AutoMLSearch callback parameters and methods [#1577](https://github.com/alteryx/evalml/pull/1577)
- Updated docs to prompt users to install graphiz on Mac [#1656](https://github.com/alteryx/evalml/pull/1656)
- Added infer\_feature\_types to the start.ipynb guide [#1700](https://github.com/alteryx/evalml/pull/1700)
- Added multicollinearity data check to API reference and docs [#1707](https://github.com/alteryx/evalml/pull/1707)
- Testing Changes

#### Warning:

#### Breaking Changes

- Removed has\_searched property from AutoMLSearch [#1647](https://github.com/alteryx/evalml/pull/1647)
- Components and pipelines return Woodwork data structures instead of pandas data structures [#1668](https://github.com/alteryx/evalml/pull/1668)
- Removed support for *np.random.RandomState* in EvalML. Rather than passing np.random. RandomState as component and pipeline random state values, we use int random seed [#1727](https://github.com/alteryx/evalml/pull/1727)

#### v0.17.0 Dec. 29, 2020

#### • Enhancements

- Added save\_plot that allows for saving figures from different backends [#1588](https://github.com/alteryx/evalml/pull/1588)
- Added LightGBM Regressor to regression components [#1459](https://github.com/alteryx/evalml/pull/1459)
- Added visualize\_decision\_tree for tree visualization with decision\_tree\_data\_from\_estimator and decision\_tree\_data\_from\_pipeline to reformat tree structure output [#1511](https://github.com/alteryx/evalml/pull/1511)
- Added *DFS Transformer* component into transformer components [#1454](https://github.com/alteryx/evalml/pull/1454)
- Added MAPE to the standard metrics for time series problems and update objectives [#1510](https://github.com/alteryx/evalml/pull/1510)
- Added graph\_prediction\_vs\_actual\_over\_time and get\_prediction\_vs\_actual\_over\_time\_data to the model understanding module for time series problems [#1483](https://github.com/alteryx/evalml/pull/1483)
- Added a ComponentGraph class that will support future pipelines as directed acyclic graphs [#1415](https://github.com/alteryx/evalml/pull/1415)
- Updated data checks to accept Woodwork data structures [#1481](https://github.com/alteryx/evalml/pull/1481)
- Added parameter to InvalidTargetDataCheck to show only top unique values rather than all unique values [#1485](https://github.com/alteryx/evalml/pull/1485)
- Added multicollinearity data check [#1515](https://github.com/alteryx/evalml/pull/1515)
- Added baseline pipeline and components for time series regression problems [#1496](https://github.com/alteryx/evalml/pull/1496)
- Added more information to users about ensembling behavior in AutoMLSearch [#1527](https://github.com/alteryx/evalml/pull/1527)
- Add woodwork support for more utility and graph methods [#1544](https://github.com/alteryx/evalml/pull/1544)
- Changed DateTimeFeaturizer to encode features as int [#1479](https://github.com/alteryx/evalml/pull/1479)
- Return trained pipelines from AutoMLSearch.best\_pipeline [#1547](https://github.com/alteryx/evalml/pull/1547)
- Added utility method so that users can set feature types without having to learn about Woodwork directly [#1555](https://github.com/alteryx/evalml/pull/1555)
- Added Linear Discriminant Analysis transformer for dimensionality reduction [#1331](https://github.com/alteryx/evalml/pull/1331)
- Added multiclass support for partial\_dependence and graph\_partial\_dependence [#1554](https://github.com/alteryx/evalml/pull/1554)
- Added TimeSeriesBinaryClassificationPipeline and TimeSeriesMulticlassClassificationPipeline classes [#1528](https://github.com/alteryx/evalml/pull/1528)
- Added make\_data\_splitter method for easier automl data split customization [#1568](https://github.com/alteryx/evalml/pull/1568)
- Integrated ComponentGraph class into Pipelines for full non-linear pipeline support [#1543](https://github.com/alteryx/evalml/pull/1543)
- Update AutoMLSearch constructor to take training data instead of search and add\_to\_leaderboard [#1597](https://github.com/alteryx/evalml/pull/1597)
- Update split\_data helper args [#1597](https://github.com/alteryx/evalml/pull/1597)
- Add problem type utils is\_regression, is\_classification, is\_timeseries [#1597](https://github.com/alteryx/evalml/pull/1597)
- Rename AutoMLSearch data\_split arg to data\_splitter [#1569](https://github.com/alteryx/evalml/pull/1569)
- Fixes
- Fix AutoML not passing CV folds to DefaultDataChecks for usage by ClassImbalanceDataCheck [#1619](https://github.com/alteryx/evalml/pull/1619)
- Fix Windows CI jobs: install numba via conda, required for shap [#1490](https://github.com/alteryx/evalml/pull/1490)
- Added custom-index support for *reset-index-get\_prediction\_vs\_actual\_over\_time\_data* [#1494](https://github.com/alteryx/evalml/pull/1494)
- Fix generate\_pipeline\_code to account for boolean and None differences between Python and JSON [#1524](https://github.com/alteryx/evalml/pull/1524) [#1531](https://github.com/alteryx/evalml/pull/1531)
- Set max value for plotly and xgboost versions while we debug CI failures with newer versions [#1532](https://github.com/alteryx/evalml/pull/1532)
- Undo version pinning for plotly [#1533](https://github.com/alteryx/evalml/pull/1533)
- Fix ReadTheDocs build by updating the version of setuptools [#1561](https://github.com/alteryx/evalml/pull/1561)
- Set random\_state of data splitter in AutoMLSearch to take int to keep consistency in the resulting splits [#1579](https://github.com/alteryx/evalml/pull/1579)
- Pin sklearn version while we work on adding support [#1594](https://github.com/alteryx/evalml/pull/1594)
- Pin pandas at <1.2.0 while we work on adding support [#1609](https://github.com/alteryx/evalml/pull/1609)
- Pin graphviz at  $< 0.16$  while we work on adding support  $\#1609$  $\#1609$
- Changes
	- Reverting save\_graph [#1550](https://github.com/alteryx/evalml/pull/1550) to resolve kaleido build issues [#1585](https://github.com/alteryx/evalml/pull/1585)
	- Update circleci badge to apply to main [#1489](https://github.com/alteryx/evalml/pull/1489)
	- Added script to generate github markdown for releases [#1487](https://github.com/alteryx/evalml/pull/1487)
- $-$  Updated selection using pandas dtypes to selecting using Woodwork logical types  $\#1551$  $\#1551$
- Updated dependencies to fix ImportError: cannot import name 'MaskedArray' from 'sklearn.utils.fixes' error and to address Woodwork and Featuretool dependencies [#1540](https://github.com/alteryx/evalml/pull/1540)
- Made get\_prediction\_vs\_actual\_data() a public method [#1553](https://github.com/alteryx/evalml/pull/1553)
- Updated Woodwork version requirement to v0.0.7 [#1560](https://github.com/alteryx/evalml/pull/1560)
- Move data splitters from evalml.automl.data\_splitters to evalml. preprocessing.data\_splitters [#1597](https://github.com/alteryx/evalml/pull/1597)
- Rename "# Testing" in automl log output to "# Validation" [#1597](https://github.com/alteryx/evalml/pull/1597)
- Documentation Changes
	- Added partial dependence methods to API reference [#1537](https://github.com/alteryx/evalml/pull/1537)
	- Updated documentation for confusion matrix methods [#1611](https://github.com/alteryx/evalml/pull/1611)

## • Testing Changes

– Set n\_jobs=1 in most unit tests to reduce memory [#1505](https://github.com/alteryx/evalml/pull/1505)

#### Warning:

#### Breaking Changes

- Updated minimal dependencies: numpy>=1.19.1, pandas>=1.1.0, scikit-learn>=0. 23.1, scikit-optimize>=0.8.1
- Updated AutoMLSearch.best\_pipeline to return a trained pipeline. Pass in train best pipeline=False to AutoMLSearch in order to return an untrained pipeline.
- Pipeline component instances can no longer be iterated through using Pipeline. component\_graph [#1543](https://github.com/alteryx/evalml/pull/1543)
- Update AutoMLSearch constructor to take training data instead of search and add\_to\_leaderboard [#1597](https://github.com/alteryx/evalml/pull/1597)
- Update split\_data helper args [#1597](https://github.com/alteryx/evalml/pull/1597)
- Move data splitters from evalml.automl.data\_splitters to evalml.preprocessing. data\_splitters [#1597](https://github.com/alteryx/evalml/pull/1597)
- Rename AutoMLSearch data\_split arg to data\_splitter [#1569](https://github.com/alteryx/evalml/pull/1569)

#### v0.16.1 Dec. 1, 2020

- Pin woodwork version to v0.0.6 to avoid breaking changes [#1484](https://github.com/alteryx/evalml/pull/1484)
- Updated Woodwork to >=0.0.5 in core-requirements.txt [#1473](https://github.com/alteryx/evalml/pull/1473)
- Removed copy dataframe parameter for Woodwork, updated Woodwork to  $>=0.0.6$  in core-requirements.txt [#1478](https://github.com/alteryx/evalml/pull/1478)
- Updated detect\_problem\_type to use pandas.api.is\_numeric\_dtype [#1476](https://github.com/alteryx/evalml/pull/1476)
- Changes
	- Changed make clean to delete coverage reports as a convenience for developers [#1464](https://github.com/alteryx/evalml/pull/1464)
	- Set n\_jobs=-1 by default for stacked ensemble components  $\#1472$  $\#1472$

– Updated pipeline and component documentation and demos to use  $W$ oodwork [#1466](https://github.com/alteryx/evalml/pull/1466)

## • Testing Changes

– Update dependency update checker to use everything from core and optional dependencies [#1480](https://github.com/alteryx/evalml/pull/1480)

## v0.16.0 Nov. 24, 2020

- Updated pipelines and make\_pipeline to accept Woodwork inputs [#1393](https://github.com/alteryx/evalml/pull/1393)
- Updated components to accept Woodwork inputs [#1423](https://github.com/alteryx/evalml/pull/1423)
- Added ability to freeze hyperparameters for AutoMLSearch [#1284](https://github.com/alteryx/evalml/pull/1284)
- Added Target Encoder into transformer components [#1401](https://github.com/alteryx/evalml/pull/1401)
- Added callback for error handling in AutoMLSearch [#1403](https://github.com/alteryx/evalml/pull/1403)
- Added the index id to the explain\_predictions\_best\_worst output to help users identify which rows in their data are included [#1365](https://github.com/alteryx/evalml/pull/1365)
- The top k features displayed in explain predictions  $*$  functions are now determined by the magnitude of shap values as opposed to the  $top_k$  largest and smallest shap values. [#1374](https://github.com/alteryx/evalml/pull/1374)
- Added a problem type for time series regression [#1386](https://github.com/alteryx/evalml/pull/1386)
- Added a is defined for problem type method to ObjectiveBase [#1386](https://github.com/alteryx/evalml/pull/1386)
- Added a random\_state parameter to make\_pipeline\_from\_components function [#1411](https://github.com/alteryx/evalml/pull/1411)
- Added DelayedFeaturesTransformer [#1396](https://github.com/alteryx/evalml/pull/1396)
- Added a TimeSeriesRegressionPipeline class [#1418](https://github.com/alteryx/evalml/pull/1418)
- Removed core-requirements.txt from the package distribution [#1429](https://github.com/alteryx/evalml/pull/1429)
- Updated data check messages to include a *"code"* and *"details"* fields [#1451,](https://github.com/alteryx/evalml/pull/1451) [#1462](https://github.com/alteryx/evalml/pull/1462)
- Added a TimeSeriesSplit data splitter for time series problems [#1441](https://github.com/alteryx/evalml/pull/1441)
- Added a problem configuration parameter to AutoMLSearch [#1457](https://github.com/alteryx/evalml/pull/1457)
- Fixes
	- Fixed IndexError raised in AutoMLSearch when ensembling = True but only one pipeline to iterate over [#1397](https://github.com/alteryx/evalml/pull/1397)
	- Fixed stacked ensemble input bug and LightGBM warning and bug in AutoMLSearch [#1388](https://github.com/alteryx/evalml/pull/1388)
	- Updated enum classes to show possible enum values as attributes [#1391](https://github.com/alteryx/evalml/pull/1391)
	- Updated calls to Woodwork's to\_pandas() to to\_series() and to\_dataframe() [#1428](https://github.com/alteryx/evalml/pull/1428)
	- Fixed bug in OHE where column names were not guaranteed to be unique [#1349](https://github.com/alteryx/evalml/pull/1349)
	- Fixed bug with percent improvement of ExpVariance objective on data with highly skewed target [#1467](https://github.com/alteryx/evalml/pull/1467)
	- Fix SimpleImputer error which occurs when all features are bool type [#1215](https://github.com/alteryx/evalml/pull/1215)
- Changes
- Changed OutliersDataCheck to return the list of columns, rather than rows, that contain outliers [#1377](https://github.com/alteryx/evalml/pull/1377)
- Simplified and cleaned output for Code Generation [#1371](https://github.com/alteryx/evalml/pull/1371)
- Reverted changes from [#1337](https://github.com/alteryx/evalml/pull/1337) [#1409](https://github.com/alteryx/evalml/pull/1409)
- Updated data checks to return dictionary of warnings and errors instead of a list [#1448](https://github.com/alteryx/evalml/pull/1448)
- Updated AutoMLSearch to pass Woodwork data structures to every pipeline (instead of pandas DataFrames) [#1450](https://github.com/alteryx/evalml/pull/1450)
- Update AutoMLSearch to default to max\_batches=1 instead of max\_iterations=5 [#1452](https://github.com/alteryx/evalml/pull/1452)
- Updated \_evaluate\_pipelines to consolidate side effects [#1410](https://github.com/alteryx/evalml/pull/1410)

- Added description of CLA to contributing guide, updated description of draft PRs [#1402](https://github.com/alteryx/evalml/pull/1402)
- Updated documentation to include all data checks, DataChecks, and usage of data checks in AutoML [#1412](https://github.com/alteryx/evalml/pull/1412)
- Updated docstrings from np.array to np.ndarray [#1417](https://github.com/alteryx/evalml/pull/1417)
- Added section on stacking ensembles in AutoMLSearch documentation [#1425](https://github.com/alteryx/evalml/pull/1425)
- Testing Changes
	- Removed category\_encoders from test-requirements.txt [#1373](https://github.com/alteryx/evalml/pull/1373)
	- Tweak codecov.io settings again to avoid flakes [#1413](https://github.com/alteryx/evalml/pull/1413)
	- Modified make lint to check notebook versions in the docs [#1431](https://github.com/alteryx/evalml/pull/1431)
	- Modified make  $\text{lint-fix}$  to standardize notebook versions in the docs [#1431](https://github.com/alteryx/evalml/pull/1431)
	- Use new version of pull request Github Action for dependency check [\(#1443\)](https://github.com/alteryx/evalml/pull/1443)
	- Reduced number of workers for tests to 4 [#1447](https://github.com/alteryx/evalml/pull/1447)

#### Warning:

#### Breaking Changes

- The top\_k and top\_k\_features parameters in explain\_predictions\_\* functions now return k features as opposed to  $2 \times k$  features [#1374](https://github.com/alteryx/evalml/pull/1374)
- Renamed problem\_type to problem\_types in RegressionObjective, BinaryClassificationObjective, and MulticlassClassificationObjective [#1319](https://github.com/alteryx/evalml/pull/1319)
- Data checks now return a dictionary of warnings and errors instead of a list [#1448](https://github.com/alteryx/evalml/pull/1448)

## v0.15.0 Oct. 29, 2020

- Enhancements
	- Added stacked ensemble component classes (StackedEnsembleClassifier, StackedEnsembleRegressor) [#1134](https://github.com/alteryx/evalml/pull/1134)
	- Added stacked ensemble components to AutoMLSearch [#1253](https://github.com/alteryx/evalml/pull/1253)
	- Added DecisionTreeClassifier and DecisionTreeRegressor to AutoML [#1255](https://github.com/alteryx/evalml/pull/1255)
- Added graph prediction vs actual in model understanding for regression problems [#1252](https://github.com/alteryx/evalml/pull/1252)
- Added parameter to OneHotEncoder to enable filtering for features to encode for [#1249](https://github.com/alteryx/evalml/pull/1249)
- Added percent-better-than-baseline for all objectives to automl.results [#1244](https://github.com/alteryx/evalml/pull/1244)
- Added HighVarianceCVDataCheck and replaced synonymous warning in AutoMLSearch [#1254](https://github.com/alteryx/evalml/pull/1254)
- Added *PCA Transformer* component for dimensionality reduction [#1270](https://github.com/alteryx/evalml/pull/1270)
- Added generate\_pipeline\_code and generate\_component\_code to allow for code generation given a pipeline or component instance [#1306](https://github.com/alteryx/evalml/pull/1306)
- Added PCA Transformer component for dimensionality reduction [#1270](https://github.com/alteryx/evalml/pull/1270)
- Updated AutoMLSearch to support Woodwork data structures [#1299](https://github.com/alteryx/evalml/pull/1299)
- Added cv\_folds to ClassImbalanceDataCheck and added this check to DefaultDataChecks [#1333](https://github.com/alteryx/evalml/pull/1333)
- Make max\_batches argument to AutoMLSearch.search public [#1320](https://github.com/alteryx/evalml/pull/1320)
- Added text support to automl search [#1062](https://github.com/alteryx/evalml/pull/1062)
- Added \_pipelines\_per\_batch as a private argument to AutoMLSearch [#1355](https://github.com/alteryx/evalml/pull/1355)

• Fixes

- Fixed ML performance issue with ordered datasets: always shuffle data in automl's default CV splits [#1265](https://github.com/alteryx/evalml/pull/1265)
- Fixed broken evalml info CLI command [#1293](https://github.com/alteryx/evalml/pull/1293)
- Fixed boosting type='rf' for LightGBM Classifier, as well as num\_leaves error [#1302](https://github.com/alteryx/evalml/pull/1302)
- Fixed bug in explain\_predictions\_best\_worst where a custom index in the target variable would cause a ValueError [#1318](https://github.com/alteryx/evalml/pull/1318)
- Added stacked ensemble estimators to to evalml.pipelines.\_\_init\_\_ file [#1326](https://github.com/alteryx/evalml/pull/1326)
- Fixed bug in OHE where calls to transform were not deterministic if  $top_n$  was less than the number of categories in a column [#1324](https://github.com/alteryx/evalml/pull/1324)
- Fixed LightGBM warning messages during AutoMLSearch [#1342](https://github.com/alteryx/evalml/pull/1342)
- Fix warnings thrown during AutoMLSearch in HighVarianceCVDataCheck [#1346](https://github.com/alteryx/evalml/pull/1346)
- Fixed bug where TrainingValidationSplit would return invalid location indices for dataframes with a custom index [#1348](https://github.com/alteryx/evalml/pull/1348)
- Fixed bug where the AutoMLSearch random\_state was not being passed to the created pipelines [#1321](https://github.com/alteryx/evalml/pull/1321)

#### • Changes

- Allow add\_to\_rankings to be called before AutoMLSearch is called [#1250](https://github.com/alteryx/evalml/pull/1250)
- Removed Graphviz from test-requirements to add to requirements.txt [#1327](https://github.com/alteryx/evalml/pull/1327)
- Removed max\_pipelines parameter from AutoMLSearch [#1264](https://github.com/alteryx/evalml/pull/1264)
- Include editable installs in all install make targets [#1335](https://github.com/alteryx/evalml/pull/1335)
- Made pip dependencies *featuretools* and *nlp\_primitives* core dependencies [#1062](https://github.com/alteryx/evalml/pull/1062)
- Removed *PartOfSpeechCount* from *TextFeaturizer* transform primitives [#1062](https://github.com/alteryx/evalml/pull/1062)

 $-$  Added warning for partial dependency when the feature includes null values  $\#1352$  $\#1352$ 

## • Documentation Changes

- Fixed and updated code blocks in Release Notes [#1243](https://github.com/alteryx/evalml/pull/1243)
- Added DecisionTree estimators to API Reference [#1246](https://github.com/alteryx/evalml/pull/1246)
- Changed class inheritance display to flow vertically [#1248](https://github.com/alteryx/evalml/pull/1248)
- Updated cost-benefit tutorial to use a holdout/test set [#1159](https://github.com/alteryx/evalml/pull/1159)
- Added evalml info command to documentation [#1293](https://github.com/alteryx/evalml/pull/1293)
- Miscellaneous doc updates [#1269](https://github.com/alteryx/evalml/pull/1269)
- Removed conda pre-release testing from the release process document [#1282](https://github.com/alteryx/evalml/pull/1282)
- Updates to contributing guide [#1310](https://github.com/alteryx/evalml/pull/1310)
- Added Alteryx footer to docs with Twitter and Github link [#1312](https://github.com/alteryx/evalml/pull/1312)
- Added documentation for evalml installation for Python 3.6 [#1322](https://github.com/alteryx/evalml/pull/1322)
- Added documentation changes to make the API Docs easier to understand [#1323](https://github.com/alteryx/evalml/pull/1323)
- Fixed documentation for feature\_importance [#1353](https://github.com/alteryx/evalml/pull/1353)
- Added tutorial for running *AutoML* with text data [#1357](https://github.com/alteryx/evalml/pull/1357)
- Added documentation for woodwork integration with automl search [#1361](https://github.com/alteryx/evalml/pull/1361)

#### • Testing Changes

- Added tests for jupyter\_check to handle IPython [#1256](https://github.com/alteryx/evalml/pull/1256)
- Cleaned up make\_pipeline tests to test for all estimators [#1257](https://github.com/alteryx/evalml/pull/1257)
- Added a test to check conda build after merge to main [#1247](https://github.com/alteryx/evalml/pull/1247)
- Removed code that was lacking codecov for \_\_main\_\_.py and unnecessary [#1293](https://github.com/alteryx/evalml/pull/1293)
- Codecov: round coverage up instead of down [#1334](https://github.com/alteryx/evalml/pull/1334)
- Add DockerHub credentials to CI testing environment [#1356](https://github.com/alteryx/evalml/pull/1356)
- Add DockerHub credentials to conda testing environment [#1363](https://github.com/alteryx/evalml/pull/1363)

## Warning:

#### Breaking Changes

- Renamed LabelLeakageDataCheck to TargetLeakageDataCheck [#1319](https://github.com/alteryx/evalml/pull/1319)
- max\_pipelines parameter has been removed from AutoMLSearch. Please use max\_iterations instead. [#1264](https://github.com/alteryx/evalml/pull/1264)
- AutoMLSearch.search() will now log a warning if the input is not a Woodwork data structure (pandas, numpy) [#1299](https://github.com/alteryx/evalml/pull/1299)
- Make max\_batches argument to AutoMLSearch.search public [#1320](https://github.com/alteryx/evalml/pull/1320)
- Removed unused argument *feature\_types* from AutoMLSearch.search [#1062](https://github.com/alteryx/evalml/pull/1062)

#### v0.14.1 Sep. 29, 2020

- Updated partial dependence methods to support calculating numeric columns in a dataset with non-numeric columns [#1150](https://github.com/alteryx/evalml/pull/1150)
- Added get\_feature\_names on OneHotEncoder [#1193](https://github.com/alteryx/evalml/pull/1193)
- Added detect\_problem\_type to problem\_type/utils.py to automatically detect the problem type given targets [#1194](https://github.com/alteryx/evalml/pull/1194)
- Added LightGBM to AutoMLSearch [#1199](https://github.com/alteryx/evalml/pull/1199)
- Updated scikit-learn and scikit-optimize to use latest versions 0.23.2 and 0.8.1 respectively [#1141](https://github.com/alteryx/evalml/pull/1141)
- Added \_\_str\_\_ and \_\_repr\_\_ for pipelines and components [#1218](https://github.com/alteryx/evalml/pull/1218)
- Included internal target check for both training and validation data in AutoMLSearch [#1226](https://github.com/alteryx/evalml/pull/1226)
- Added ProblemTypes.all\_problem\_types helper to get list of supported problem types [#1219](https://github.com/alteryx/evalml/pull/1219)
- Added DecisionTreeClassifier and DecisionTreeRegressor classes [#1223](https://github.com/alteryx/evalml/pull/1223)
- Added ProblemTypes.all\_problem\_types helper to get list of supported problem types [#1219](https://github.com/alteryx/evalml/pull/1219)
- DataChecks can now be parametrized by passing a list of DataCheck classes and a parameter dictionary [#1167](https://github.com/alteryx/evalml/pull/1167)
- Added first CV fold score as validation score in AutoMLSearch.rankings [#1221](https://github.com/alteryx/evalml/pull/1221)
- Updated flake8 configuration to enable linting on \_\_init\_\_.py files [#1234](https://github.com/alteryx/evalml/pull/1234)
- Refined make\_pipeline\_from\_components implementation [#1204](https://github.com/alteryx/evalml/pull/1204)
- Fixes
- Updated GitHub URL after migration to Alteryx GitHub org [#1207](https://github.com/alteryx/evalml/pull/1207)
- Changed Problem Type enum to be more similar to the string name [#1208](https://github.com/alteryx/evalml/pull/1208)
- Wrapped call to scikit-learn's partial dependence method in a  $try/finally block #1232$  $try/finally block #1232$
- Changes
	- Added allow writing files as a named argument to CatBoost estimators. [#1202](https://github.com/alteryx/evalml/pull/1202)
	- Added solver and multi\_class as named arguments to LogisticRegressionClassifier [#1202](https://github.com/alteryx/evalml/pull/1202)
	- Replaced pipeline's .\_transform method to evaluate all the preprocessing steps of a pipeline with .compute estimator features [#1231](https://github.com/alteryx/evalml/pull/1231)
	- Changed default large dataset train/test splitting behavior [#1205](https://github.com/alteryx/evalml/pull/1205)

- Included description of how to access the component instances and features for pipeline user guide [#1163](https://github.com/alteryx/evalml/pull/1163)
- Updated API docs to refer to target as "target" instead of "labels" for non-classification tasks and minor docs cleanup [#1160](https://github.com/alteryx/evalml/pull/1160)
- Added Class Imbalance Data Check to api\_reference.rst [#1190](https://github.com/alteryx/evalml/pull/1190) [#1200](https://github.com/alteryx/evalml/pull/1200)
- Added pipeline properties to API reference [#1209](https://github.com/alteryx/evalml/pull/1209)
- Clarified what the objective parameter in AutoML is used for in AutoML API reference and AutoML user guide [#1222](https://github.com/alteryx/evalml/pull/1222)
- Updated API docs to include skopt.space.Categorical option for component hyperparameter range definition [#1228](https://github.com/alteryx/evalml/pull/1228)
- Added install documentation for libomp in order to use LightGBM on Mac [#1233](https://github.com/alteryx/evalml/pull/1233)
- Improved description of max\_iterations in documentation [#1212](https://github.com/alteryx/evalml/pull/1212)
- Removed unused code from sphinx conf [#1235](https://github.com/alteryx/evalml/pull/1235)
- Testing Changes

## Warning:

## Breaking Changes

- DefaultDataChecks now accepts a problem\_type parameter that must be specified [#1167](https://github.com/alteryx/evalml/pull/1167)
- Pipeline's .\_transform method to evaluate all the preprocessing steps of a pipeline has been replaced with .compute\_estimator\_features [#1231](https://github.com/alteryx/evalml/pull/1231)
- get\_objectives has been renamed to get\_core\_objectives. This function will now return a list of valid objective instances [#1230](https://github.com/alteryx/evalml/pull/1230)

## v0.13.2 Sep. 17, 2020

- Added output format field to explain predictions functions [#1107](https://github.com/alteryx/evalml/pull/1107)
- Modified get\_objective and get\_objectives to be able to return any objective in evalml.objectives [#1132](https://github.com/alteryx/evalml/pull/1132)
- Added a return\_instance boolean parameter to get\_objective [#1132](https://github.com/alteryx/evalml/pull/1132)
- Added ClassImbalanceDataCheck to determine whether target imbalance falls below a given threshold [#1135](https://github.com/alteryx/evalml/pull/1135)
- Added label encoder to LightGBM for binary classification [#1152](https://github.com/alteryx/evalml/pull/1152)
- Added labels for the row index of confusion matrix [#1154](https://github.com/alteryx/evalml/pull/1154)
- Added AutoMLSearch object as another parameter in search callbacks [#1156](https://github.com/alteryx/evalml/pull/1156)
- Added the corresponding probability threshold for each point displayed in graph\_roc\_curve [#1161](https://github.com/alteryx/evalml/pull/1161)
- Added eq\_for ComponentBase and PipelineBase [#1178](https://github.com/alteryx/evalml/pull/1178)
- Added support for multiclass classification for roc\_curve [#1164](https://github.com/alteryx/evalml/pull/1164)
- Added categories accessor to OneHotEncoder for listing the categories associated with a feature [#1182](https://github.com/alteryx/evalml/pull/1182)
- Added utility function to create pipeline instances from a list of component instances [#1176](https://github.com/alteryx/evalml/pull/1176)
- Fixes
- Fixed XGBoost column names for partial dependence methods [#1104](https://github.com/alteryx/evalml/pull/1104)
- Removed dead code validating column type from TextFeaturizer [#1122](https://github.com/alteryx/evalml/pull/1122)
- Fixed issue where Imputer cannot fit when there is None in a categorical or boolean column [#1144](https://github.com/alteryx/evalml/pull/1144)
- OneHotEncoder preserves the custom index in the input data [#1146](https://github.com/alteryx/evalml/pull/1146)
- Fixed representation for ModelFamily [#1165](https://github.com/alteryx/evalml/pull/1165)
- Removed duplicate nbsphinx dependency in dev-requirements.txt [#1168](https://github.com/alteryx/evalml/pull/1168)
- Users can now pass in any valid kwargs to all estimators [#1157](https://github.com/alteryx/evalml/pull/1157)
- Remove broken accessor OneHotEncoder.get\_feature\_names and unneeded base class [#1179](https://github.com/alteryx/evalml/pull/1179)
- Removed LightGBM Estimator from AutoML models [#1186](https://github.com/alteryx/evalml/pull/1186)

#### • Changes

- Pinned scikit-optimize version to 0.7.4 [#1136](https://github.com/alteryx/evalml/pull/1136)
- Removed  $t$ qdm as a dependency [#1177](https://github.com/alteryx/evalml/pull/1177)
- Added lightgbm version 3.0.0 to latest\_dependency\_versions.txt [#1185](https://github.com/alteryx/evalml/pull/1185)
- Rename max\_pipelines to max\_iterations [#1169](https://github.com/alteryx/evalml/pull/1169)

## • Documentation Changes

- Fixed API docs for AutoMLSearch add\_result\_callback [#1113](https://github.com/alteryx/evalml/pull/1113)
- Added a step to our release process for pushing our latest version to conda-forge [#1118](https://github.com/alteryx/evalml/pull/1118)
- Added warning for missing ipywidgets dependency for using PipelineSearchPlots on Jupyterlab [#1145](https://github.com/alteryx/evalml/pull/1145)
- Updated README.md example to load demo dataset [#1151](https://github.com/alteryx/evalml/pull/1151)
- Swapped mapping of breast cancer targets in model\_understanding.ipynb [#1170](https://github.com/alteryx/evalml/pull/1170)

## • Testing Changes

- Added test confirming TextFeaturizer never outputs null values [#1122](https://github.com/alteryx/evalml/pull/1122)
- Changed Python version of Update Dependencies action to 3.8.x [#1137](https://github.com/alteryx/evalml/pull/1137)
- Fixed release notes check-in test for Update Dependencies actions [#1172](https://github.com/alteryx/evalml/pull/1172)

## Warning:

## Breaking Changes

- get\_objective will now return a class definition rather than an instance by default [#1132](https://github.com/alteryx/evalml/pull/1132)
- Deleted OPTIONS dictionary in evalml.objectives.utils.py [#1132](https://github.com/alteryx/evalml/pull/1132)
- If specifying an objective by string, the string must now match the objective's name field, caseinsensitive [#1132](https://github.com/alteryx/evalml/pull/1132)
- Passing "Cost Benefit Matrix", "Fraud Cost", "Lead Scoring", "Mean Squared Log Error", "Recall", "Recall Macro", "Recall Micro", "Recall Weighted", or "Root Mean Squared Log Error" to AutoMLSearch will now result in a ValueError rather than an ObjectiveNotFoundError [#1132](https://github.com/alteryx/evalml/pull/1132)
- Search callbacks start iteration callback and add results callback have changed to include a copy of the AutoMLSearch object as a third parameter [#1156](https://github.com/alteryx/evalml/pull/1156)
- Deleted OneHotEncoder.get\_feature\_names method which had been broken for a while, in favor of pipelines' input feature names [#1179](https://github.com/alteryx/evalml/pull/1179)
- Deleted empty base class CategoricalEncoder which OneHotEncoder component was inheriting from [#1176](https://github.com/alteryx/evalml/pull/1176)
- Results from  $\text{roc}_\text{curve}$  will now return as a list of dictionaries with each dictionary representing a class [#1164](https://github.com/alteryx/evalml/pull/1164)
- max\_pipelines now raises a DeprecationWarning and will be removed in the next release. max\_iterations should be used instead. [#1169](https://github.com/alteryx/evalml/pull/1169)

## v0.13.1 Aug. 25, 2020

- Enhancements
	- Added Cost-Benefit Matrix objective for binary classification [#1038](https://github.com/alteryx/evalml/pull/1038)
	- Split fill\_value into categorical\_fill\_value and numeric\_fill\_value for Imputer [#1019](https://github.com/alteryx/evalml/pull/1019)
	- Added explain\_predictions and explain\_predictions\_best\_worst for explaining multiple predictions with SHAP [#1016](https://github.com/alteryx/evalml/pull/1016)
	- Added new LSA component for text featurization [#1022](https://github.com/alteryx/evalml/pull/1022)
	- Added guide on installing with conda [#1041](https://github.com/alteryx/evalml/pull/1041)
	- Added a "cost-benefit curve" util method to graph cost-benefit matrix scores vs. binary classification thresholds [#1081](https://github.com/alteryx/evalml/pull/1081)
	- Standardized error when calling transform/predict before fit for pipelines [#1048](https://github.com/alteryx/evalml/pull/1048)
	- Added percent\_better\_than\_baseline to AutoML search rankings and full rankings table [#1050](https://github.com/alteryx/evalml/pull/1050)
	- Added one-way partial dependence and partial dependence plots [#1079](https://github.com/alteryx/evalml/pull/1079)
	- Added "Feature Value" column to prediction explanation reports. [#1064](https://github.com/alteryx/evalml/pull/1064)
	- Added LightGBM classification estimator [#1082,](https://github.com/alteryx/evalml/pull/1082) [#1114](https://github.com/alteryx/evalml/pull/1114)
	- Added max batches parameter to AutoMLSearch [#1087](https://github.com/alteryx/evalml/pull/1087)
- Fixes
	- Updated Text Featurizer component to no longer require an internet connection to run  $\#1022$  $\#1022$
	- Fixed non-deterministic element of TextFeaturizer transformations [#1022](https://github.com/alteryx/evalml/pull/1022)
	- Added a StandardScaler to all ElasticNet pipelines [#1065](https://github.com/alteryx/evalml/pull/1065)
	- Updated cost-benefit matrix to normalize score [#1099](https://github.com/alteryx/evalml/pull/1099)
	- Fixed logic in calculate\_percent\_difference so that it can handle negative values [#1100](https://github.com/alteryx/evalml/pull/1100)
- Changes
	- Added needs\_fitting property to ComponentBase [#1044](https://github.com/alteryx/evalml/pull/1044)
	- Updated references to data types to use datatype lists defined in evalml.utils.gen\_utils [#1039](https://github.com/alteryx/evalml/pull/1039)
	- Remove maximum version limit for SciPy dependency [#1051](https://github.com/alteryx/evalml/pull/1051)
	- $-$  Moved all components and other component importers into runtime methods  $\#1045$  $\#1045$
	- Consolidated graphing utility methods under evalml.utils.graph\_utils [#1060](https://github.com/alteryx/evalml/pull/1060)
	- Made slight tweaks to how TextFeaturizer uses featuretools, and did some refactoring of that and of LSA [#1090](https://github.com/alteryx/evalml/pull/1090)
- Changed show\_all\_features parameter into importance\_threshold, which allows for thresholding feature importance [#1097,](https://github.com/alteryx/evalml/pull/1097) [#1103](https://github.com/alteryx/evalml/pull/1103)
- Documentation Changes
	- Update setup.py URL to point to the github repo [#1037](https://github.com/alteryx/evalml/pull/1037)
	- Added tutorial for using the cost-benefit matrix objective [#1088](https://github.com/alteryx/evalml/pull/1088)
	- Updated model\_understanding.ipynb to include documentation for using plotly on Jupyter Lab [#1108](https://github.com/alteryx/evalml/pull/1108)

#### • Testing Changes

- Refactor CircleCI tests to use matrix jobs [\(#1043\)](https://github.com/alteryx/evalml/pull/1043)
- Added a test to check that all test directories are included in evalml package [#1054](https://github.com/alteryx/evalml/pull/1054)

## Warning:

#### Breaking Changes

- confusion\_matrix and normalize\_confusion\_matrix have been moved to evalml. utils [#1038](https://github.com/alteryx/evalml/pull/1038)
- All graph utility methods previously under evalml.pipelines.graph\_utils have been moved to evalml.utils.graph\_utils [#1060](https://github.com/alteryx/evalml/pull/1060)

#### v0.12.2 Aug. 6, 2020

#### • Enhancements

- Add save/load method to components [#1023](https://github.com/alteryx/evalml/pull/1023)
- Expose pickle protocol as optional arg to save/load [#1023](https://github.com/alteryx/evalml/pull/1023)
- Updated estimators used in AutoML to include ExtraTrees and ElasticNet estimators [#1030](https://github.com/alteryx/evalml/pull/1030)
- Fixes
- Changes
	- Removed DeprecationWarning for SimpleImputer [#1018](https://github.com/alteryx/evalml/pull/1018)
- Documentation Changes
	- Add note about version numbers to release process docs [#1034](https://github.com/alteryx/evalml/pull/1034)
- Testing Changes
	- Test files are now included in the evalml package [#1029](https://github.com/alteryx/evalml/pull/1029)

## v0.12.0 Aug. 3, 2020

- Enhancements
	- Added string and categorical targets support for binary and multiclass pipelines and check for numeric targets for DetectLabelLeakage data check [#932](https://github.com/alteryx/evalml/pull/932)
	- Added clear exception for regression pipelines if target datatype is string or categorical [#960](https://github.com/alteryx/evalml/pull/960)
	- Added target column names and class labels in predict and predict\_proba output for pipelines [#951](https://github.com/alteryx/evalml/pull/951)
	- Added \_compute\_shap\_values and normalize\_values to pipelines/ explanations module [#958](https://github.com/alteryx/evalml/pull/958)
- $-$  Added explain prediction feature which explains single predictions with SHAP  $#974$
- Added Imputer to allow different imputation strategies for numerical and categorical dtypes [#991](https://github.com/alteryx/evalml/pull/991)
- Added support for configuring logfile path using env var, and don't create logger if there are filesystem errors [#975](https://github.com/alteryx/evalml/pull/975)
- Updated catboost estimators' default parameters and automl hyperparameter ranges to speed up fit time [#998](https://github.com/alteryx/evalml/pull/998)

#### • Fixes

- Fixed ReadtheDocs warning failure regarding embedded gif [#943](https://github.com/alteryx/evalml/pull/943)
- Removed incorrect parameter passed to pipeline classes in \_add\_baseline\_pipelines [#941](https://github.com/alteryx/evalml/pull/941)
- Added universal error for calling predict, predict\_proba, transform, and feature\_importances before fitting [#969,](https://github.com/alteryx/evalml/pull/969) [#994](https://github.com/alteryx/evalml/pull/994)
- Made TextFeaturizer component and pip dependencies featuretools and nlp\_primitives optional [#976](https://github.com/alteryx/evalml/pull/976)
- Updated imputation strategy in automl to no longer limit impute strategy to most\_frequent for all features if there are any categorical columns [#991](https://github.com/alteryx/evalml/pull/991)
- Fixed UnboundLocalError for cv\_pipeline when automl search errors [#996](https://github.com/alteryx/evalml/pull/996)
- Fixed Imputer to reset dataframe index to preserve behavior expected from SimpleImputer [#1009](https://github.com/alteryx/evalml/pull/1009)

#### • Changes

- Moved get\_estimators to evalml.pipelines.components.utils [#934](https://github.com/alteryx/evalml/pull/934)
- Modified Pipelines to raise PipelineScoreError when they encounter an error during scoring [#936](https://github.com/alteryx/evalml/pull/936)
- Moved evalml.model families.list model families to evalml. pipelines.components.allowed\_model\_families [#959](https://github.com/alteryx/evalml/pull/959)
- Renamed DateTimeFeaturization to DateTimeFeaturizer [#977](https://github.com/alteryx/evalml/pull/977)
- Added check to stop search and raise an error if all pipelines in a batch return NaN scores [#1015](https://github.com/alteryx/evalml/pull/1015)

- Updated README.md [#963](https://github.com/alteryx/evalml/pull/963)
- Reworded message when errors are returned from data checks in search [#982](https://github.com/alteryx/evalml/pull/982)
- Added section on understanding model predictions with explain\_prediction to User Guide [#981](https://github.com/alteryx/evalml/pull/981)
- Added a section to the user guide and api reference about how XGBoost and CatBoost are not fully supported. [#992](https://github.com/alteryx/evalml/pull/992)
- Added custom components section in user guide [#993](https://github.com/alteryx/evalml/pull/993)
- Updated FAQ section formatting [#997](https://github.com/alteryx/evalml/pull/997)
- Updated release process documentation [#1003](https://github.com/alteryx/evalml/pull/1003)
- Testing Changes
	- Moved predict\_proba and predict tests regarding string / categorical targets to test\_pipelines.py [#972](https://github.com/alteryx/evalml/pull/972)

– Fixed dependency update bot by updating python version to 3.7 to avoid frequent github version updates [#1002](https://github.com/alteryx/evalml/pull/1002)

## Warning:

## Breaking Changes

- get\_estimators has been moved to evalml.pipelines.components.utils (previously was under evalml.pipelines.utils) [#934](https://github.com/alteryx/evalml/pull/934)
- Removed the raise\_errors flag in AutoML search. All errors during pipeline evaluation will be caught and logged. [#936](https://github.com/alteryx/evalml/pull/936)
- evalml.model\_families.list\_model\_families has been moved to evalml. pipelines.components.allowed\_model\_families [#959](https://github.com/alteryx/evalml/pull/959)
- TextFeaturizer: the featuretools and nlp\_primitives packages must be installed after installing evalml in order to use this component [#976](https://github.com/alteryx/evalml/pull/976)
- Renamed DateTimeFeaturization to DateTimeFeaturizer [#977](https://github.com/alteryx/evalml/pull/977)

#### v0.11.2 July 16, 2020

#### • Enhancements

- Added NoVarianceDataCheck to DefaultDataChecks [#893](https://github.com/alteryx/evalml/pull/893)
- Added text processing and featurization component TextFeaturizer [#913,](https://github.com/alteryx/evalml/pull/913) [#924](https://github.com/alteryx/evalml/pull/924)
- Added additional checks to InvalidTargetDataCheck to handle invalid target data types [#929](https://github.com/alteryx/evalml/pull/929)
- AutoMLSearch will now handle KeyboardInterrupt and prompt user for confirmation [#915](https://github.com/alteryx/evalml/pull/915)
- Fixes
	- Makes automl results a read-only property [#919](https://github.com/alteryx/evalml/pull/919)
- Changes
	- Deleted static pipelines and refactored tests involving static pipelines, removed all\_pipelines() and get\_pipelines() [#904](https://github.com/alteryx/evalml/pull/904)
	- Moved list model families to evalml.model family.utils [#903](https://github.com/alteryx/evalml/pull/903)
	- Updated all\_pipelines, all\_estimators, all\_components to use the same mechanism for dynamically generating their elements [#898](https://github.com/alteryx/evalml/pull/898)
	- Rename master branch to main [#918](https://github.com/alteryx/evalml/pull/918)
	- Add pypi release github action [#923](https://github.com/alteryx/evalml/pull/923)
	- Updated AutoMLSearch.search stdout output and logging and removed tqdm progress bar [#921](https://github.com/alteryx/evalml/pull/921)
	- Moved automl config checks previously in search() to init [#933](https://github.com/alteryx/evalml/pull/933)

- Reorganized and rewrote documentation [#937](https://github.com/alteryx/evalml/pull/937)
- Updated to use pydata sphinx theme [#937](https://github.com/alteryx/evalml/pull/937)
- Updated docs to use release\_notes instead of changelog [#942](https://github.com/alteryx/evalml/pull/942)

## • Testing Changes

– Cleaned up fixture names and usages in tests [#895](https://github.com/alteryx/evalml/pull/895)

#### Warning:

## Breaking Changes

- list\_model\_families has been moved to evalml.model\_family.utils (previously was under evalml.pipelines.utils) [#903](https://github.com/alteryx/evalml/pull/903)
- get estimators has been moved to evalml.pipelines.components.utils (previously was under evalml.pipelines.utils) [#934](https://github.com/alteryx/evalml/pull/934)
- Static pipeline definitions have been removed, but similar pipelines can still be constructed via creating an instance of PipelineBase [#904](https://github.com/alteryx/evalml/pull/904)
- all\_pipelines() and get\_pipelines() utility methods have been removed [#904](https://github.com/alteryx/evalml/pull/904)

#### v0.11.0 June 30, 2020

- Added multiclass support for ROC curve graphing [#832](https://github.com/alteryx/evalml/pull/832)
- Added preprocessing component to drop features whose percentage of NaN values exceeds a specified threshold [#834](https://github.com/alteryx/evalml/pull/834)
- Added data check to check for problematic target labels [#814](https://github.com/alteryx/evalml/pull/814)
- Added PerColumnImputer that allows imputation strategies per column [#824](https://github.com/alteryx/evalml/pull/824)
- Added transformer to drop specific columns [#827](https://github.com/alteryx/evalml/pull/827)
- Added support for categories, handle\_error, and drop parameters in OneHotEncoder [#830](https://github.com/alteryx/evalml/pull/830) [#897](https://github.com/alteryx/evalml/pull/897)
- Added preprocessing component to handle DateTime columns featurization [#838](https://github.com/alteryx/evalml/pull/838)
- Added ability to clone pipelines and components [#842](https://github.com/alteryx/evalml/pull/842)
- Define getter method for component parameters [#847](https://github.com/alteryx/evalml/pull/847)
- Added utility methods to calculate and graph permutation importances [#860,](https://github.com/alteryx/evalml/pull/860) [#880](https://github.com/alteryx/evalml/pull/880)
- Added new utility functions necessary for generating dynamic preprocessing pipelines [#852](https://github.com/alteryx/evalml/pull/852)
- Added kwargs to all components [#863](https://github.com/alteryx/evalml/pull/863)
- Updated AutoSearchBase to use dynamically generated preprocessing pipelines [#870](https://github.com/alteryx/evalml/pull/870)
- Added SelectColumns transformer [#873](https://github.com/alteryx/evalml/pull/873)
- Added ability to evaluate additional pipelines for automl search [#874](https://github.com/alteryx/evalml/pull/874)
- Added default\_parameters class property to components and pipelines [#879](https://github.com/alteryx/evalml/pull/879)
- Added better support for disabling data checks in automl search [#892](https://github.com/alteryx/evalml/pull/892)
- Added ability to save and load AutoML objects to file [#888](https://github.com/alteryx/evalml/pull/888)
- Updated AutoSearchBase.get\_pipelines to return an untrained pipeline instance [#876](https://github.com/alteryx/evalml/pull/876)
- Saved learned binary classification thresholds in automl results cv data dict [#876](https://github.com/alteryx/evalml/pull/876)
- Fixes
- Fixed bug where SimpleImputer cannot handle dropped columns [#846](https://github.com/alteryx/evalml/pull/846)
- Fixed bug where PerColumnImputer cannot handle dropped columns [#855](https://github.com/alteryx/evalml/pull/855)
- Enforce requirement that builtin components save all inputted values in their parameters dict [#847](https://github.com/alteryx/evalml/pull/847)
- Don't list base classes in all\_components output [#847](https://github.com/alteryx/evalml/pull/847)
- Standardize all components to output pandas data structures, and accept either pandas or numpy [#853](https://github.com/alteryx/evalml/pull/853)
- Fixed rankings and full\_rankings error when search has not been run [#894](https://github.com/alteryx/evalml/pull/894)

#### • Changes

- Update all\_pipelines and all\_components to try initializing pipelines/components, and on failure exclude them [#849](https://github.com/alteryx/evalml/pull/849)
- Refactor handle\_components to handle\_components\_class, standardize to ComponentBase subclass instead of instance [#850](https://github.com/alteryx/evalml/pull/850)
- Refactor "blacklist"/"whitelist" to "allow"/"exclude" lists [#854](https://github.com/alteryx/evalml/pull/854)
- Replaced AutoClassificationSearch and AutoRegressionSearch with AutoMLSearch [#871](https://github.com/alteryx/evalml/pull/871)
- Renamed feature\_importances and permutation\_importances methods to use singular names (feature\_importance and permutation\_importance) [#883](https://github.com/alteryx/evalml/pull/883)
- Updated automl default data splitter to train/validation split for large datasets  $\#877$  $\#877$
- Added open source license, update some repo metadata [#887](https://github.com/alteryx/evalml/pull/887)
- Removed dead code in \_get\_preprocessing\_components [#896](https://github.com/alteryx/evalml/pull/896)

## • Documentation Changes

– Fix some typos and update the EvalML logo [#872](https://github.com/alteryx/evalml/pull/872)

#### • Testing Changes

- Update the changelog check job to expect the new branching pattern for the deps update bot [#836](https://github.com/alteryx/evalml/pull/836)
- Check that all components output pandas datastructures, and can accept either pandas or numpy [#853](https://github.com/alteryx/evalml/pull/853)
- Replaced AutoClassificationSearch and AutoRegressionSearch with AutoMLSearch [#871](https://github.com/alteryx/evalml/pull/871)

## Warning:

## Breaking Changes

- Pipelines' static component\_graph field must contain either Component Base subclasses or str, instead of ComponentBase subclass instances [#850](https://github.com/alteryx/evalml/pull/850)
- Rename handle\_component to handle\_component\_class. Now standardizes to ComponentBase subclasses instead of ComponentBase subclass instances [#850](https://github.com/alteryx/evalml/pull/850)
- Renamed automl's cv argument to data\_split [#877](https://github.com/alteryx/evalml/pull/877)
- Pipelines' and classifiers' feature\_importances is renamed feature\_importance, graph feature importances is renamed graph feature importance [#883](https://github.com/alteryx/evalml/pull/883)
- Passing data checks=None to automl search will not perform any data checks as opposed to default checks. [#892](https://github.com/alteryx/evalml/pull/892)
- Pipelines to search for in AutoML are now determined automatically, rather than using the staticallydefined pipeline classes. [#870](https://github.com/alteryx/evalml/pull/870)
- Updated AutoSearchBase.get\_pipelines to return an untrained pipeline instance, instead of one which happened to be trained on the final cross-validation fold [#876](https://github.com/alteryx/evalml/pull/876)

## v0.10.0 May 29, 2020

- Enhancements
	- Added baseline models for classification and regression, add functionality to calculate baseline models before searching in AutoML [#746](https://github.com/alteryx/evalml/pull/746)
	- Port over highly-null guardrail as a data check and define DefaultDataChecks and DisableDataChecks classes [#745](https://github.com/alteryx/evalml/pull/745)
	- Update Tuner classes to work directly with pipeline parameters dicts instead of flat parameter lists [#779](https://github.com/alteryx/evalml/pull/779)
	- Add Elastic Net as a pipeline option [#812](https://github.com/alteryx/evalml/pull/812)
	- Added new Pipeline option ExtraTrees [#790](https://github.com/alteryx/evalml/pull/790)
	- Added precicion-recall curve metrics and plot for binary classification problems in evalml. pipeline.graph\_utils [#794](https://github.com/alteryx/evalml/pull/794)
	- Update the default automl algorithm to search in batches, starting with default parameters for each pipeline and iterating from there [#793](https://github.com/alteryx/evalml/pull/793)
	- Added AutoMLAlgorithm class and IterativeAlgorithm impl, separated from AutoSearchBase [#793](https://github.com/alteryx/evalml/pull/793)

## • Fixes

- Update pipeline score to return nan score for any objective which throws an exception during scoring [#787](https://github.com/alteryx/evalml/pull/787)
- Fixed bug introduced in [#787](https://github.com/alteryx/evalml/pull/787) where binary classification metrics requiring predicted probabilities error in scoring [#798](https://github.com/alteryx/evalml/pull/798)
- CatBoost and XGBoost classifiers and regressors can no longer have a learning rate of  $0\#795$  $0\#795$

## • Changes

- Cleanup pipeline score code, and cleanup codecov [#711](https://github.com/alteryx/evalml/pull/711)
- Remove pass for abstract methods for codecov [#730](https://github.com/alteryx/evalml/pull/730)
- Added \_\_str\_\_ for AutoSearch object [#675](https://github.com/alteryx/evalml/pull/675)
- Add util methods to graph ROC and confusion matrix [#720](https://github.com/alteryx/evalml/pull/720)
- Refactor AutoBase to AutoSearchBase [#758](https://github.com/alteryx/evalml/pull/758)
- Updated AutoBase with data\_checks parameter, removed previous detect\_label\_leakage parameter, and added functionality to run data checks before search in AutoML [#765](https://github.com/alteryx/evalml/pull/765)
- Updated our logger to use Python's logging utils [#763](https://github.com/alteryx/evalml/pull/763)
- Refactor most of AutoSearchBase.\_do\_iteration impl into AutoSearchBase. \_evaluate [#762](https://github.com/alteryx/evalml/pull/762)
- Port over all guardrails to use the new DataCheck API [#789](https://github.com/alteryx/evalml/pull/789)
- Expanded import\_or\_raise to catch all exceptions [#759](https://github.com/alteryx/evalml/pull/759)
- Adds RMSE, MSLE, RMSLE as standard metrics [#788](https://github.com/alteryx/evalml/pull/788)
- Don't allow Recall to be used as an objective for AutoML [#784](https://github.com/alteryx/evalml/pull/784)
- Removed feature selection from pipelines [#819](https://github.com/alteryx/evalml/pull/819)
- Update default estimator parameters to make automl search faster and more accurate [#793](https://github.com/alteryx/evalml/pull/793)

- Add instructions to freeze master on release.md [#726](https://github.com/alteryx/evalml/pull/726)
- Update release instructions with more details [#727](https://github.com/alteryx/evalml/pull/727) [#733](https://github.com/alteryx/evalml/pull/733)
- Add objective base classes to API reference [#736](https://github.com/alteryx/evalml/pull/736)
- Fix components API to match other modules [#747](https://github.com/alteryx/evalml/pull/747)

## • Testing Changes

- Delete codecov yml, use codecov.io's default [#732](https://github.com/alteryx/evalml/pull/732)
- Added unit tests for fraud cost, lead scoring, and standard metric objectives [#741](https://github.com/alteryx/evalml/pull/741)
- Update codecov client [#782](https://github.com/alteryx/evalml/pull/782)
- Updated AutoBase \_\_str\_\_ test to include no parameters case [#783](https://github.com/alteryx/evalml/pull/783)
- Added unit tests for ExtraTrees pipeline [#790](https://github.com/alteryx/evalml/pull/790)
- If codecov fails to upload, fail build [#810](https://github.com/alteryx/evalml/pull/810)
- Updated Python version of dependency action [#816](https://github.com/alteryx/evalml/pull/816)
- Update the dependency update bot to use a suffix when creating branches [#817](https://github.com/alteryx/evalml/pull/817)

#### Warning:

## Breaking Changes

- The detect label leakage parameter for AutoML classes has been removed and replaced by a data checks parameter [#765](https://github.com/alteryx/evalml/pull/765)
- Moved ROC and confusion matrix methods from evalml.pipeline.plot\_utils to evalml. pipeline.graph\_utils [#720](https://github.com/alteryx/evalml/pull/720)
- Tuner classes require a pipeline hyperparameter range dict as an init arg instead of a space definition [#779](https://github.com/alteryx/evalml/pull/779)
- Tuner.propose and Tuner.add work directly with pipeline parameters dicts instead of flat parameter lists [#779](https://github.com/alteryx/evalml/pull/779)
- PipelineBase.hyperparameters and custom\_hyperparameters use pipeline parameters dict format instead of being represented as a flat list [#779](https://github.com/alteryx/evalml/pull/779)
- All guardrail functions previously under evalml.guardrails.utils will be removed and replaced by data checks [#789](https://github.com/alteryx/evalml/pull/789)
- Recall disallowed as an objective for AutoML [#784](https://github.com/alteryx/evalml/pull/784)
- AutoSearchBase parameter tuner has been renamed to tuner\_class [#793](https://github.com/alteryx/evalml/pull/793)
- AutoSearchBase parameter possible\_pipelines and possible\_model\_families have been renamed to allowed pipelines and allowed model families [#793](https://github.com/alteryx/evalml/pull/793)

## v0.9.0 Apr. 27, 2020

- Enhancements
	- Added Accuracy as an standard objective [#624](https://github.com/alteryx/evalml/pull/624)
	- Added verbose parameter to load\_fraud [#560](https://github.com/alteryx/evalml/pull/560)
	- Added Balanced Accuracy metric for binary, multiclass [#612](https://github.com/alteryx/evalml/pull/612) [#661](https://github.com/alteryx/evalml/pull/661)
	- Added XGBoost regressor and XGBoost regression pipeline [#666](https://github.com/alteryx/evalml/pull/666)
	- Added Accuracy metric for multiclass [#672](https://github.com/alteryx/evalml/pull/672)
	- Added objective name in AutoBase.describe\_pipeline [#686](https://github.com/alteryx/evalml/pull/686)
	- Added DataCheck and DataChecks, Message classes and relevant subclasses [#739](https://github.com/alteryx/evalml/pull/739)
- Fixes
- Removed direct access to cls.component\_graph [#595](https://github.com/alteryx/evalml/pull/595)
- Add testing files to .gitignore [#625](https://github.com/alteryx/evalml/pull/625)
- Remove circular dependencies from Makefile [#637](https://github.com/alteryx/evalml/pull/637)
- Add error case for normalize\_confusion\_matrix() [#640](https://github.com/alteryx/evalml/pull/640)
- Fixed XGBoostClassifier and XGBoostRegressor bug with feature names that contain  $[$ ,  $]$ , or < [#659](https://github.com/alteryx/evalml/pull/659)
- Update make\_pipeline\_graph to not accidentally create empty file when testing if path is valid [#649](https://github.com/alteryx/evalml/pull/649)
- Fix pip installation warning about docsutils version, from boto dependency [#664](https://github.com/alteryx/evalml/pull/664)
- Removed zero division warning for F1/precision/recall metrics [#671](https://github.com/alteryx/evalml/pull/671)
- Fixed summary for pipelines without estimators [#707](https://github.com/alteryx/evalml/pull/707)

#### • Changes

- Updated default objective for binary/multiclass classification to log loss [#613](https://github.com/alteryx/evalml/pull/613)
- Created classification and regression pipeline subclasses and removed objective as an attribute of pipeline classes [#405](https://github.com/alteryx/evalml/pull/405)
- Changed the output of score to return one dictionary [#429](https://github.com/alteryx/evalml/pull/429)
- Created binary and multiclass objective subclasses [#504](https://github.com/alteryx/evalml/pull/504)
- Updated objectives API [#445](https://github.com/alteryx/evalml/pull/445)
- Removed call to get\_plot\_data from AutoML [#615](https://github.com/alteryx/evalml/pull/615)
- Set raise\_error to default to True for AutoML classes [#638](https://github.com/alteryx/evalml/pull/638)
- Remove unnecessary "u" prefixes on some unicode strings [#641](https://github.com/alteryx/evalml/pull/641)
- Changed one-hot encoder to return uint8 dtypes instead of ints [#653](https://github.com/alteryx/evalml/pull/653)
- Pipeline \_name field changed to custom\_name [#650](https://github.com/alteryx/evalml/pull/650)
- Removed graphs.py and moved methods into PipelineBase [#657,](https://github.com/alteryx/evalml/pull/657) [#665](https://github.com/alteryx/evalml/pull/665)
- Remove s3fs as a dev dependency [#664](https://github.com/alteryx/evalml/pull/664)
- Changed requirements-parser to be a core dependency [#673](https://github.com/alteryx/evalml/pull/673)
- Replace supported\_problem\_types field on pipelines with problem\_type attribute on base classes [#678](https://github.com/alteryx/evalml/pull/678)
- Changed AutoML to only show best results for a given pipeline template in rankings, added full\_rankings property to show all [#682](https://github.com/alteryx/evalml/pull/682)
- Update ModelFamily values: don't list xgboost/catboost as classifiers now that we have regression pipelines for them [#677](https://github.com/alteryx/evalml/pull/677)
- Changed AutoML's describe\_pipeline to get problem type from pipeline instead [#685](https://github.com/alteryx/evalml/pull/685)
- Standardize import\_or\_raise error messages [#683](https://github.com/alteryx/evalml/pull/683)
- Updated argument order of objectives to align with sklearn's [#698](https://github.com/alteryx/evalml/pull/698)
- Renamed pipeline.feature\_importance\_graph to pipeline. graph\_feature\_importances [#700](https://github.com/alteryx/evalml/pull/700)
- Moved ROC and confusion matrix methods to evalml.pipelines.plot\_utils [#704](https://github.com/alteryx/evalml/pull/704)
- Renamed MultiClassificationObjective to MulticlassClassificationObjective, to align with pipeline naming scheme [#715](https://github.com/alteryx/evalml/pull/715)

- Fixed some sphinx warnings [#593](https://github.com/alteryx/evalml/pull/593)
- Fixed docstring for AutoClassificationSearch with correct command [#599](https://github.com/alteryx/evalml/pull/599)
- Limit readthedocs formats to pdf, not htmlzip and epub [#594](https://github.com/alteryx/evalml/pull/594) [#600](https://github.com/alteryx/evalml/pull/600)
- Clean up objectives API documentation [#605](https://github.com/alteryx/evalml/pull/605)
- Fixed function on Exploring search results page [#604](https://github.com/alteryx/evalml/pull/604)
- Update release process doc [#567](https://github.com/alteryx/evalml/pull/567)
- AutoClassificationSearch and AutoRegressionSearch show inherited methods in API reference [#651](https://github.com/alteryx/evalml/pull/651)
- Fixed improperly formatted code in breaking changes for changelog [#655](https://github.com/alteryx/evalml/pull/655)
- Added configuration to treat Sphinx warnings as errors [#660](https://github.com/alteryx/evalml/pull/660)
- Removed separate plotting section for pipelines in API reference [#657,](https://github.com/alteryx/evalml/pull/657) [#665](https://github.com/alteryx/evalml/pull/665)
- Have leads example notebook load S3 files using https, so we can delete s3fs dev dependency [#664](https://github.com/alteryx/evalml/pull/664)
- Categorized components in API reference and added descriptions for each category [#663](https://github.com/alteryx/evalml/pull/663)
- Fixed Sphinx warnings about BalancedAccuracy objective [#669](https://github.com/alteryx/evalml/pull/669)
- Updated API reference to include missing components and clean up pipeline docstrings [#689](https://github.com/alteryx/evalml/pull/689)
- Reorganize API ref, and clarify pipeline sub-titles [#688](https://github.com/alteryx/evalml/pull/688)
- Add and update preprocessing utils in API reference [#687](https://github.com/alteryx/evalml/pull/687)
- Added inheritance diagrams to API reference [#695](https://github.com/alteryx/evalml/pull/695)
- Documented which default objective AutoML optimizes for [#699](https://github.com/alteryx/evalml/pull/699)
- Create seperate install page [#701](https://github.com/alteryx/evalml/pull/701)
- Include more utils in API ref, like import\_or\_raise [#704](https://github.com/alteryx/evalml/pull/704)
- Add more color to pipeline documentation [#705](https://github.com/alteryx/evalml/pull/705)

## • Testing Changes

- Matched install commands of check\_latest\_dependencies test and it's GitHub action [#578](https://github.com/alteryx/evalml/pull/578)
- Added Github app to auto assign PR author as assignee [#477](https://github.com/alteryx/evalml/pull/477)
- Removed unneeded conda installation of xgboost in windows checkin tests [#618](https://github.com/alteryx/evalml/pull/618)
- Update graph tests to always use tmpfile dir [#649](https://github.com/alteryx/evalml/pull/649)
- Changelog checkin test workaround for release PRs: If 'future release' section is empty of PR refs, pass check [#658](https://github.com/alteryx/evalml/pull/658)
- Add changelog checkin test exception for dep-update branch [#723](https://github.com/alteryx/evalml/pull/723)

## Warning: Breaking Changes

- Pipelines will now no longer take an objective parameter during instantiation, and will no longer have an objective attribute.
- fit() and predict() now use an optional objective parameter, which is only used in binary classification pipelines to fit for a specific objective.
- score() will now use a required objectives parameter that is used to determine all the objectives to score on. This differs from the previous behavior, where the pipeline's objective was scored on regardless.
- score () will now return one dictionary of all objective scores.
- ROC and ConfusionMatrix plot methods via Auto(\*).plot have been removed by [#615](https://github.com/alteryx/evalml/pull/615) and are replaced by roc\_curve and confusion\_matrix in evamlm.pipelines.plot\_utils in [#704](https://github.com/alteryx/evalml/pull/704)
- normalize confusion matrix has been moved to evalml.pipelines.plot utils [#704](https://github.com/alteryx/evalml/pull/704)
- Pipelines \_name field changed to custom\_name
- Pipelines supported\_problem\_types field is removed because it is no longer necessary [#678](https://github.com/alteryx/evalml/pull/678)
- Updated argument order of objectives' objective function to align with sklearn [#698](https://github.com/alteryx/evalml/pull/698)
- pipeline.feature importance graph has been renamed to pipeline. graph\_feature\_importances in [#700](https://github.com/alteryx/evalml/pull/700)
- Removed unsupported MSLE objective [#704](https://github.com/alteryx/evalml/pull/704)

## v0.8.0 Apr. 1, 2020

- Add normalization option and information to confusion matrix [#484](https://github.com/alteryx/evalml/pull/484)
- Add util function to drop rows with NaN values [#487](https://github.com/alteryx/evalml/pull/487)
- Renamed PipelineBase.name as PipelineBase.summary and redefined PipelineBase.name as class property [#491](https://github.com/alteryx/evalml/pull/491)
- Added access to parameters in Pipelines with PipelineBase.parameters (used to be return of PipelineBase.describe) [#501](https://github.com/alteryx/evalml/pull/501)
- Added fill\_value parameter for SimpleImputer [#509](https://github.com/alteryx/evalml/pull/509)
- Added functionality to override component hyperparameters and made pipelines take hyperparemeters from components [#516](https://github.com/alteryx/evalml/pull/516)
- Allow numpy.random.RandomState for random state parameters [#556](https://github.com/alteryx/evalml/pull/556)

## • Fixes

– Removed unused dependency matplotlib, and move category\_encoders to test reqs [#572](https://github.com/alteryx/evalml/pull/572)

#### • Changes

- Undo version cap in XGBoost placed in [#402](https://github.com/alteryx/evalml/pull/402) and allowed all released of XGBoost [#407](https://github.com/alteryx/evalml/pull/407)
- Support pandas 1.0.0 [#486](https://github.com/alteryx/evalml/pull/486)
- Made all references to the logger static [#503](https://github.com/alteryx/evalml/pull/503)
- Refactored model\_type parameter for components and pipelines to model\_family [#507](https://github.com/alteryx/evalml/pull/507)
- Refactored problem\_types for pipelines and components into supported\_problem\_types [#515](https://github.com/alteryx/evalml/pull/515)
- Moved pipelines/utils.save\_pipeline and pipelines/utils. load\_pipeline to PipelineBase.save and PipelineBase.load [#526](https://github.com/alteryx/evalml/pull/526)
- Limit number of categories encoded by OneHotEncoder [#517](https://github.com/alteryx/evalml/pull/517)

#### • Documentation Changes

- Updated API reference to remove PipelinePlot and added moved PipelineBase plotting methods [#483](https://github.com/alteryx/evalml/pull/483)
- Add code style and github issue guides [#463](https://github.com/alteryx/evalml/pull/463) [#512](https://github.com/alteryx/evalml/pull/512)
- Updated API reference for to surface class variables for pipelines and components [#537](https://github.com/alteryx/evalml/pull/537)
- Fixed README documentation link [#535](https://github.com/alteryx/evalml/pull/535)
- Unhid PR references in changelog [#656](https://github.com/alteryx/evalml/pull/656)

#### • Testing Changes

- Added automated dependency check PR [#482,](https://github.com/alteryx/evalml/pull/482) [#505](https://github.com/alteryx/evalml/pull/505)
- Updated automated dependency check comment [#497](https://github.com/alteryx/evalml/pull/497)
- Have build\_docs job use python executor, so that env vars are set properly [#547](https://github.com/alteryx/evalml/pull/547)
- $-$  Added simple test to make sure OneHotEncoder's top n works with large number of categories [#552](https://github.com/alteryx/evalml/pull/552)
- Run windows unit tests on PRs [#557](https://github.com/alteryx/evalml/pull/557)

## Warning: Breaking Changes

- AutoClassificationSearch and AutoRegressionSearch's model\_types parameter has been refactored into allowed\_model\_families
- ModelTypes enum has been changed to ModelFamily
- Components and Pipelines now have a model family field instead of model type
- get\_pipelines utility function now accepts model\_families as an argument instead of model\_types
- PipelineBase.name no longer returns structure of pipeline and has been replaced by PipelineBase.summary
- PipelineBase.problem\_types and Estimator.problem\_types has been renamed to supported\_problem\_types

```
• pipelines/utils.save_pipeline and pipelines/utils.load_pipeline moved to
 PipelineBase.save and PipelineBase.load
```
#### v0.7.0 Mar. 9, 2020

- Enhancements
	- Added emacs buffers to .gitignore [#350](https://github.com/alteryx/evalml/pull/350)
	- Add CatBoost (gradient-boosted trees) classification and regression components and pipelines [#247](https://github.com/alteryx/evalml/pull/247)
	- Added Tuner abstract base class [#351](https://github.com/alteryx/evalml/pull/351)
	- Added n\_jobs as parameter for AutoClassificationSearch and AutoRegressionSearch [#403](https://github.com/alteryx/evalml/pull/403)
	- Changed colors of confusion matrix to shades of blue and updated axis order to match scikitlearn's [#426](https://github.com/alteryx/evalml/pull/426)
	- Added PipelineBase .graph and .feature\_importance\_graph methods, moved from previous location [#423](https://github.com/alteryx/evalml/pull/423)
	- Added support for python 3.8 [#462](https://github.com/alteryx/evalml/pull/462)
- Fixes
	- Fixed ROC and confusion matrix plots not being calculated if user passed own additional\_objectives [#276](https://github.com/alteryx/evalml/pull/276)
	- Fixed ReadtheDocs FileNotFoundError exception for fraud dataset [#439](https://github.com/alteryx/evalml/pull/439)

#### • Changes

- Added n\_estimators as a tunable parameter for XGBoost [#307](https://github.com/alteryx/evalml/pull/307)
- Remove unused parameter ObjectiveBase.fit\_needs\_proba [#320](https://github.com/alteryx/evalml/pull/320)
- Remove extraneous parameter component\_type from all components [#361](https://github.com/alteryx/evalml/pull/361)
- Remove unused rankings.csv file [#397](https://github.com/alteryx/evalml/pull/397)
- Downloaded demo and test datasets so unit tests can run offline [#408](https://github.com/alteryx/evalml/pull/408)
- Remove \_needs\_fitting attribute from Components [#398](https://github.com/alteryx/evalml/pull/398)
- Changed plot.feature\_importance to show only non-zero feature importances by default, added optional parameter to show all [#413](https://github.com/alteryx/evalml/pull/413)
- Refactored PipelineBase to take in parameter dictionary and moved pipeline metadata to class attribute [#421](https://github.com/alteryx/evalml/pull/421)
- Dropped support for Python 3.5 [#438](https://github.com/alteryx/evalml/pull/438)
- Removed unused apply.py file [#449](https://github.com/alteryx/evalml/pull/449)
- Clean up requirements.txt to remove unused deps [#451](https://github.com/alteryx/evalml/pull/451)
- Support installation without all required dependencies [#459](https://github.com/alteryx/evalml/pull/459)

- Update release.md with instructions to release to internal license key [#354](https://github.com/alteryx/evalml/pull/354)
- Testing Changes
	- Added tests for utils (and moved current utils to gen utils) [#297](https://github.com/alteryx/evalml/pull/297)
- Moved XGBoost install into it's own separate step on Windows using Conda [#313](https://github.com/alteryx/evalml/pull/313)
- Rewind pandas version to before 1.0.0, to diagnose test failures for that version [#325](https://github.com/alteryx/evalml/pull/325)
- Added dependency update checkin test [#324](https://github.com/alteryx/evalml/pull/324)
- Rewind XGBoost version to before 1.0.0 to diagnose test failures for that version [#402](https://github.com/alteryx/evalml/pull/402)
- Update dependency check to use a whitelist [#417](https://github.com/alteryx/evalml/pull/417)
- Update unit test jobs to not install dev deps [#455](https://github.com/alteryx/evalml/pull/455)

## Warning: Breaking Changes

• Python 3.5 will not be actively supported.

#### v0.6.0 Dec. 16, 2019

- Enhancements
	- Added ability to create a plot of feature importances [#133](https://github.com/alteryx/evalml/pull/133)
	- Add early stopping to AutoML using patience and tolerance parameters [#241](https://github.com/alteryx/evalml/pull/241)
	- Added ROC and confusion matrix metrics and plot for classification problems and introduce PipelineSearchPlots class [#242](https://github.com/alteryx/evalml/pull/242)
	- Enhanced AutoML results with search order [#260](https://github.com/alteryx/evalml/pull/260)
	- Added utility function to show system and environment information [#300](https://github.com/alteryx/evalml/pull/300)
- Fixes
- Lower botocore requirement [#235](https://github.com/alteryx/evalml/pull/235)
- Fixed decision function calculation for FraudCost objective  $#254$
- Fixed return value of Recall metrics [#264](https://github.com/alteryx/evalml/pull/264)
- Components return self on fit [#289](https://github.com/alteryx/evalml/pull/289)
- Changes
	- Renamed automl classes to AutoRegressionSearch and AutoClassificationSearch [#287](https://github.com/alteryx/evalml/pull/287)
	- Updating demo datasets to retain column names [#223](https://github.com/alteryx/evalml/pull/223)
	- Moving pipeline visualization to PipelinePlot class [#228](https://github.com/alteryx/evalml/pull/228)
	- Standarizing inputs as pd.Dataframe / pd.Series [#130](https://github.com/alteryx/evalml/pull/130)
	- Enforcing that pipelines must have an estimator as last component [#277](https://github.com/alteryx/evalml/pull/277)
	- Added ipywidgets as a dependency in requirements.txt [#278](https://github.com/alteryx/evalml/pull/278)
	- Added Random and Grid Search Tuners [#240](https://github.com/alteryx/evalml/pull/240)

- Adding class properties to API reference [#244](https://github.com/alteryx/evalml/pull/244)
- Fix and filter FutureWarnings from scikit-learn [#249,](https://github.com/alteryx/evalml/pull/249) [#257](https://github.com/alteryx/evalml/pull/257)
- Adding Linear Regression to API reference and cleaning up some Sphinx warnings [#227](https://github.com/alteryx/evalml/pull/227)
- Testing Changes
- Added support for testing on Windows with CircleCI [#226](https://github.com/alteryx/evalml/pull/226)
- Added support for doctests [#233](https://github.com/alteryx/evalml/pull/233)

#### Warning: Breaking Changes

- The fit() method for AutoClassifier and AutoRegressor has been renamed to search().
- AutoClassifier has been renamed to AutoClassificationSearch
- AutoRegressor has been renamed to AutoRegressionSearch
- AutoClassificationSearch.results and AutoRegressionSearch.results now is a dictionary with pipeline\_results and search\_order keys. pipeline\_results can be used to access a dictionary that is identical to the old .results dictionary. Whereas, search\_order returns a list of the search order in terms of pipeline\_id.
- Pipelines now require an estimator as the last component in component\_list. Slicing pipelines now throws an NotImplementedError to avoid returning pipelines without an estimator.

#### v0.5.2 Nov. 18, 2019

#### • Enhancements

- Adding basic pipeline structure visualization [#211](https://github.com/alteryx/evalml/pull/211)
- Documentation Changes
	- Added notebooks to build process [#212](https://github.com/alteryx/evalml/pull/212)

#### v0.5.1 Nov. 15, 2019

- Enhancements
	- Added basic outlier detection guardrail [#151](https://github.com/alteryx/evalml/pull/151)
	- Added basic ID column guardrail [#135](https://github.com/alteryx/evalml/pull/135)
	- Added support for unlimited pipelines with a max\_time limit [#70](https://github.com/alteryx/evalml/pull/70)
	- Updated .readthedocs.yaml to successfully build [#188](https://github.com/alteryx/evalml/pull/188)
- Fixes
	- Removed MSLE from default additional objectives [#203](https://github.com/alteryx/evalml/pull/203)
	- Fixed random\_state passed in pipelines [#204](https://github.com/alteryx/evalml/pull/204)
	- Fixed slow down in RFRegressor [#206](https://github.com/alteryx/evalml/pull/206)
- Changes
	- $-$  Pulled information for describe pipeline from pipeline's new describe method  $#190$
	- Refactored pipelines [#108](https://github.com/alteryx/evalml/pull/108)
	- Removed guardrails from Auto(\*) [#202,](https://github.com/alteryx/evalml/pull/202) [#208](https://github.com/alteryx/evalml/pull/208)
- Documentation Changes
	- Updated documentation to show max\_time enhancements [#189](https://github.com/alteryx/evalml/pull/189)
	- Updated release instructions for RTD [#193](https://github.com/alteryx/evalml/pull/193)
	- Added notebooks to build process [#212](https://github.com/alteryx/evalml/pull/212)
	- Added contributing instructions [#213](https://github.com/alteryx/evalml/pull/213)

– Added new content [#222](https://github.com/alteryx/evalml/pull/222)

#### v0.5.0 Oct. 29, 2019

- Enhancements
	- Added basic one hot encoding [#73](https://github.com/alteryx/evalml/pull/73)
	- Use enums for model type  $#110$
	- Support for splitting regression datasets [#112](https://github.com/alteryx/evalml/pull/112)
	- Auto-infer multiclass classification [#99](https://github.com/alteryx/evalml/pull/99)
	- Added support for other units in max\_time [#125](https://github.com/alteryx/evalml/pull/125)
	- Detect highly null columns [#121](https://github.com/alteryx/evalml/pull/121)
	- Added additional regression objectives [#100](https://github.com/alteryx/evalml/pull/100)
	- Show an interactive iteration vs. score plot when using fit()  $\#134$  $\#134$

## • Fixes

- Reordered describe\_pipeline [#94](https://github.com/alteryx/evalml/pull/94)
- Added type check for model\_type [#109](https://github.com/alteryx/evalml/pull/109)
- Fixed s units when setting string max\_time [#132](https://github.com/alteryx/evalml/pull/132)
- Fix objectives not appearing in API documentation [#150](https://github.com/alteryx/evalml/pull/150)

#### • Changes

- Reorganized tests [#93](https://github.com/alteryx/evalml/pull/93)
- Moved logging to its own module [#119](https://github.com/alteryx/evalml/pull/119)
- Show progress bar history [#111](https://github.com/alteryx/evalml/pull/111)
- Using cloudpickle instead of pickle to allow unloading of custom objectives [#113](https://github.com/alteryx/evalml/pull/113)
- Removed render.py [#154](https://github.com/alteryx/evalml/pull/154)
- Documentation Changes
	- Update release instructions [#140](https://github.com/alteryx/evalml/pull/140)
	- Include additional\_objectives parameter [#124](https://github.com/alteryx/evalml/pull/124)
	- Added Changelog [#136](https://github.com/alteryx/evalml/pull/136)
- Testing Changes
	- Code coverage [#90](https://github.com/alteryx/evalml/pull/90)
	- Added CircleCI tests for other Python versions [#104](https://github.com/alteryx/evalml/pull/104)
	- Added doc notebooks as tests [#139](https://github.com/alteryx/evalml/pull/139)
	- Test metadata for CircleCI and 2 core parallelism [#137](https://github.com/alteryx/evalml/pull/137)

## v0.4.1 Sep. 16, 2019

- Enhancements
	- Added AutoML for classification and regressor using Autobase and Skopt [#7](https://github.com/alteryx/evalml/pull/7) [#9](https://github.com/alteryx/evalml/pull/9)
	- Implemented standard classification and regression metrics [#7](https://github.com/alteryx/evalml/pull/7)
	- Added logistic regression, random forest, and XGBoost pipelines [#7](https://github.com/alteryx/evalml/pull/7)
- Implemented support for custom objectives [#15](https://github.com/alteryx/evalml/pull/15)
- Feature importance for pipelines [#18](https://github.com/alteryx/evalml/pull/18)
- Serialization for pipelines [#19](https://github.com/alteryx/evalml/pull/19)
- Allow fitting on objectives for optimal threshold [#27](https://github.com/alteryx/evalml/pull/27)
- Added detect label leakage [#31](https://github.com/alteryx/evalml/pull/31)
- Implemented callbacks [#42](https://github.com/alteryx/evalml/pull/42)
- Allow for multiclass classification [#21](https://github.com/alteryx/evalml/pull/21)
- Added support for additional objectives [#79](https://github.com/alteryx/evalml/pull/79)
- Fixes
	- Fixed feature selection in pipelines [#13](https://github.com/alteryx/evalml/pull/13)
	- Made random\_seed usage consistent [#45](https://github.com/alteryx/evalml/pull/45)

- Documentation Changes
- Added docstrings [#6](https://github.com/alteryx/evalml/pull/6)
- Created notebooks for docs [#6](https://github.com/alteryx/evalml/pull/6)
- Initialized readthedocs EvalML [#6](https://github.com/alteryx/evalml/pull/6)
- Added favicon [#38](https://github.com/alteryx/evalml/pull/38)

## • Testing Changes

– Added testing for loading data [#39](https://github.com/alteryx/evalml/pull/39)

## v0.2.0 Aug. 13, 2019

- Enhancements
	- Created fraud detection objective [#4](https://github.com/alteryx/evalml/pull/4)

## v0.1.0 July. 31, 2019

- *First Release*
- Enhancements
	- Added lead scoring objecitve [#1](https://github.com/alteryx/evalml/pull/1)
	- Added basic classifier [#1](https://github.com/alteryx/evalml/pull/1)

## • Documentation Changes

– Initialized Sphinx for docs [#1](https://github.com/alteryx/evalml/pull/1)

## **PYTHON MODULE INDEX**

## e

evalml, [143](#page-146-0) evalml.automl, [143](#page-146-1) evalml.automl.automl\_algorithm, [143](#page-146-2) evalml.automl.automl\_algorithm.automl\_algorithm<sup>[199](#page-202-1)</sup> [144](#page-146-3) evalml.automl.automl\_algorithm.iterative\_algori<sup>[201](#page-204-0)</sup>m, [145](#page-148-0) evalml.automl.automl search, [165](#page-168-0) evalml.automl.callbacks, [171](#page-174-0) evalml.automl.engine, [150](#page-153-0) evalml.automl.engine.cf engine, [150](#page-153-1) evalml.automl.engine.dask\_engine, [153](#page-156-0) evalml.automl.engine.engine base, [155](#page-158-0) evalml.automl.engine.sequential\_engine, [158](#page-161-0) evalml.automl.pipeline\_search\_plots, [172](#page-175-0) evalml.automl.utils, [173](#page-176-0) evalml.data\_checks, [183](#page-186-0) evalml.data\_checks.class\_imbalance\_data\_ehelml.demos.diabetes,[227](#page-230-0) [183](#page-186-1) evalml.data\_checks.data\_check, [185](#page-188-0) evalml.data\_checks.data\_check\_action, [186](#page-189-0) evalml.data\_checks.data\_check\_action\_code, evalml.model\_family, [231](#page-234-0) [187](#page-190-0) evalml.data\_checks.data\_check\_message, [187](#page-190-1) evalml.data\_checks.data\_check\_message\_co@&alml.model\_understanding.force\_plots, [189](#page-192-0) evalml.data\_checks.data\_check\_message\_typ&alml.model\_understanding.graphs,[242](#page-245-0) [191](#page-194-0) evalml.data\_checks.data\_checks, [191](#page-194-1) evalml.data\_checks.datetime\_nan\_data\_che@Kalml.model\_understanding.prediction\_explanations, [192](#page-195-0) evalml.data\_checks.default\_data\_checks, evalml.model\_understanding.prediction\_explanations [193](#page-196-0) evalml.data\_checks.highly\_null\_data\_chec@Ryalml.objectives,[265](#page-268-0) [195](#page-198-0) evalml.data\_checks.id\_columns\_data\_check, [196](#page-199-0) evalml.data\_checks.invalid\_targets\_data\_check,  $^{268}$  $^{268}$  $^{268}$ evalml.data\_checks.multicollinearity\_data\_check, [199](#page-202-0) evalml.data\_checks.natural\_language\_nan\_data\_check, evalml.data\_checks.no\_variance\_data\_check, evalml.data\_checks.outliers\_data\_check, [202](#page-205-0) evalml.data\_checks.sparsity\_data\_check, [203](#page-206-0) evalml.data\_checks.target\_leakage\_data\_check, [204](#page-207-0) evalml.data\_checks.uniqueness\_data\_check, [206](#page-209-0) evalml.data\_checks.utils, [207](#page-210-0) evalml.demos, [226](#page-229-0) evalml.demos.breast\_cancer, [226](#page-229-1) evalml.demos.churn, [226](#page-229-2) evalml.demos.fraud, [227](#page-230-1) evalml.demos.wine, [228](#page-231-0) evalml.exceptions, [229](#page-232-0) evalml.exceptions.exceptions, [229](#page-232-1) evalml.model\_family.model\_family, [231](#page-234-1) evalml.model\_family.utils, [232](#page-235-0) evalml.model\_understanding, [234](#page-237-0) [241](#page-244-0) evalml.model\_understanding.permutation\_importance, [252](#page-255-0) [234](#page-237-1) [234](#page-237-2) evalml.objectives.binary\_classification\_objective, [265](#page-268-1) evalml.objectives.cost\_benefit\_matrix,

[197](#page-200-0)

evalml.objectives.fraud cost. [270](#page-273-0) evalml.objectives.lead\_scoring, [273](#page-276-0) evalml.objectives.multiclass\_classificatetonlmbjpopertenes.components.estimators.classifiers [276](#page-279-0) evalml.objectives.objective\_base, [278](#page-281-0) evalml.objectives.regression\_objective, [280](#page-283-0) evalml.objectives.sensitivity\_low\_alert, [283](#page-286-0) evalml.objectives.standard\_metrics, [285](#page-288-0) evalml.objectives.time\_series\_regressione**vbjmdtpipelines.components.estimators.regressors.aritmeter** [345](#page-348-0) evalml.objectives.utils, [347](#page-350-0) evalml.pipelines, [427](#page-430-0) evalml.pipelines.binary\_classification\_pepelmhepipelines.components.estimators.regressors.org/ [986](#page-989-0) evalml.pipelines.binary\_classification\_pepelmhepmpelines.components.estimators.regressors.o [991](#page-994-0) evalml.pipelines.classification\_pipelineevalml.pipelines.components.estimators.regressors.o [992](#page-995-0) evalml.pipelines.component\_graph, [996](#page-999-0) evalml.pipelines.components, [427](#page-430-1) evalml.pipelines.components.component\_baevalml.pipelines.components.estimators.regressors. [848](#page-851-0) evalml.pipelines.components.component\_baevametapipelines.components.estimators.regressors. [850](#page-853-0) evalml.pipelines.components.ensemble, [427](#page-430-2) evalml.pipelines.components.ensemble.sta<mark>ekedmenpepblenbase</mark>omponents.estimators.regressors.s [427](#page-430-3) evalml.pipelines.components.ensemble.sta<mark>ekedmenpepblenesasompoeents.estimators.regressors.t</mark> [430](#page-433-0) evalml.pipelines.components.ensemble.sta<mark>ekedmenpepbleneegrempon</mark>ents.estimators.regressors.x [433](#page-436-0) evalml.pipelines.components.estimators, evalml.pipelines.components.transformers, [445](#page-448-0) evalml.pipelines.components.estimators.cewasintipipelines.components.transformers.column\_selectors.components.estimators.components.estimators.components.estimators.components.estimators.components.estimators.components.es [445](#page-448-1) evalml.pipelines.components.estimators.c<mark>ewasmfiprpebanesinemponentsiera</mark>nsformers.dimensiona [445](#page-448-2) evalml.pipelines.components.estimators.c<mark>eaasmfiprpedahboosomponentfiera</mark>nsformers.dimensiona [448](#page-451-0) evalml.pipelines.components.estimators.cetas i ipipe den esion moto en tas antisent mers.dimensional [451](#page-454-0) evalml.pipelines.components.estimators.c<mark>eaasmfiprpeelaesicomp<u>o</u>neassifiem</mark>sformers.encoders, [454](#page-457-0) evalml.pipelines.components.estimators.ceaas ifipipe et ine sasemponents.transformers.encoders.org and the set [457](#page-460-0) evalml.pipelines.components.estimators.cetastifipipek hee ghbompone assifiens formers.encoders.t [460](#page-463-0) evalml.pipelines.components.estimators.c<mark>eaasmfiprpelightgbmmpdaestfier</mark>ansformers.feature\_se [463](#page-466-0) evalml.pipelines.components.estimators.c<mark>eaasmfiprpelogestdompegeession<u>a</u>nsfosmere</mark>rfeature\_se [467](#page-470-0) evalml.pipelines.components.estimators.classifiers [470](#page-473-0) [472](#page-475-0) evalml.pipelines.components.estimators.classifiers [475](#page-478-0) evalml.pipelines.components.estimators.estimator, [577](#page-580-0) evalml.pipelines.components.estimators.regressors, [509](#page-512-0) [509](#page-512-1) evalml.pipelines.components.estimators.regressors. [513](#page-516-0) [515](#page-518-0) [518](#page-521-0) [522](#page-525-0) evalml.pipelines.components.estimators.regressors. [524](#page-527-0) [528](#page-531-0) [531](#page-534-0) evalml.pipelines.components.estimators.regressors. [534](#page-537-0) [536](#page-539-0) [539](#page-542-0) [542](#page-545-0) [643](#page-646-0) [774](#page-777-0) [643](#page-646-1) [643](#page-646-2) [645](#page-648-0) [652](#page-655-0) [652](#page-655-1) [657](#page-660-0) [666](#page-669-0) [666](#page-669-1)

```
re_selector,
      668
re_selector,
      672
evalml.pipelines.components.transformerseimputeps1160
      683
ers.imputehs0imputer,
      683
evalml.pipelines.components.transformers.imputeh SOper_column_imputer,
      686
evalml.pipelines.components.transformers.imputehtsisimple_imputer,
      689
evalml.pipelines.components.transformers.imputehts2target_imputer,
      692
evalml.pipelines.components.transformers.preproblessing,
      705
evalml.pipelines.components.transformersepaèpiopesblen<u>,dyp</u>esim<sup>en</sup>leaturizer,
      705
evalml.pipelines.components.transformersepaeptopeebler_deperedtfeatub 3_transformer,
      708
evalml.pipelines.components.transformersepaentoteneinggdidpsearch_tolumns, 177
      710
evalml.pipelines.components.transformersepaentoteneingskoptuteneolb,80
      713
1182
      715
evalml.pipelines.components.transformersepaentouesssingapelmetai al S7detrender,
      718
evalml.pipelines.components.transformersepaeptouessingeneutifeath&fizer,
      721
evalml.pipelines.components.transformersepaentouessingpueke_thenkeorhbB,
      723
evalml.pipelines.components.transformers.samplers,
      744
evalml.pipelines.components.transformers.samplers.base_sampler,
      744
evalml.pipelines.components.transformers.samplers.oversamplers,
      749
evalml.pipelines.components.transformers.samplers.undersampler,
      757
evalml.pipelines.components.transformers.scalers,
      770
evalml.pipelines.components.transformers.scalers.standard_scaler,
      770
evalml.pipelines.components.transformers.transformer,
      781
evalml.pipelines.components.utils, 851
evalml.pipelines.multiclass_classification_pipeline,
      1000
evalml.pipelines.pipeline_base, 1004
evalml.pipelines.pipeline_meta, 1009
evalml.pipelines.regression_pipeline,
      1010
evalml.pipelines.time series classification pipelines,
                                     evalml.pipelines.time_series_regression_pipeline,
                                     evalml.pipelines.utils, 1032
                                     evalml.preprocessing.data splitters,
                                     evalml.preprocessing.data_splitters.balanced_class
                                     evalml.preprocessing.data_splitters.sampler_base,
                                     evalml.preprocessing.data_splitters.time_series_spl
                                     evalml.preprocessing.data_splitters.training_validation
                                     evalml.preprocessing.utils, 1167
                                     evalml.problem_types.problem_types, 1172
                                     evalml.tuners, 1177
                                     1178
                                     evalml.tuners.tuner, 1181
                                     evalml.utils, 1187
                                     evalml.utils.cli_utils, 1187
                                     evalml.utils.logger, 1192
                                     evalml.utils.woodwork_utils, 1193
```
# **INDEX**

# A

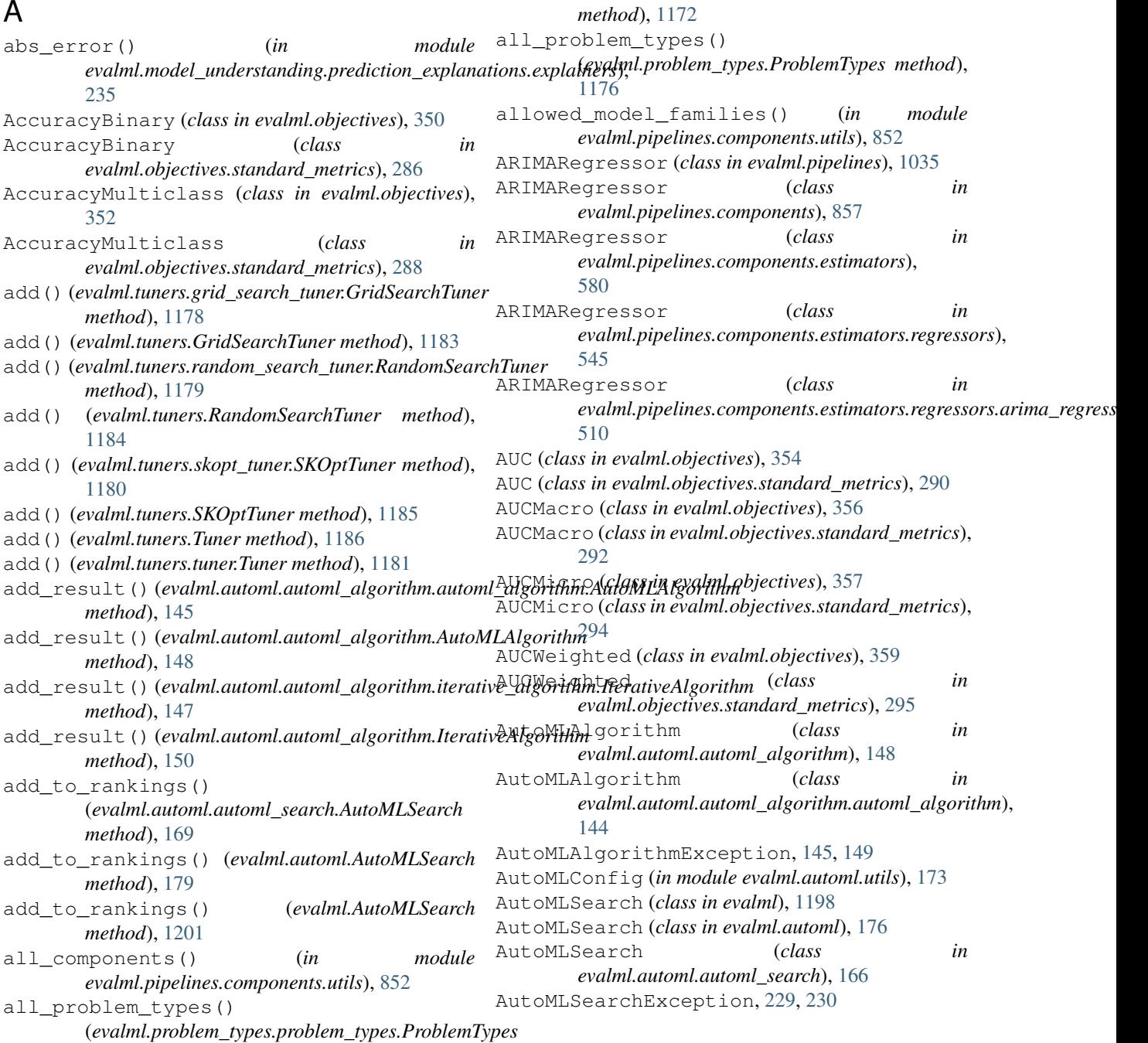

## B

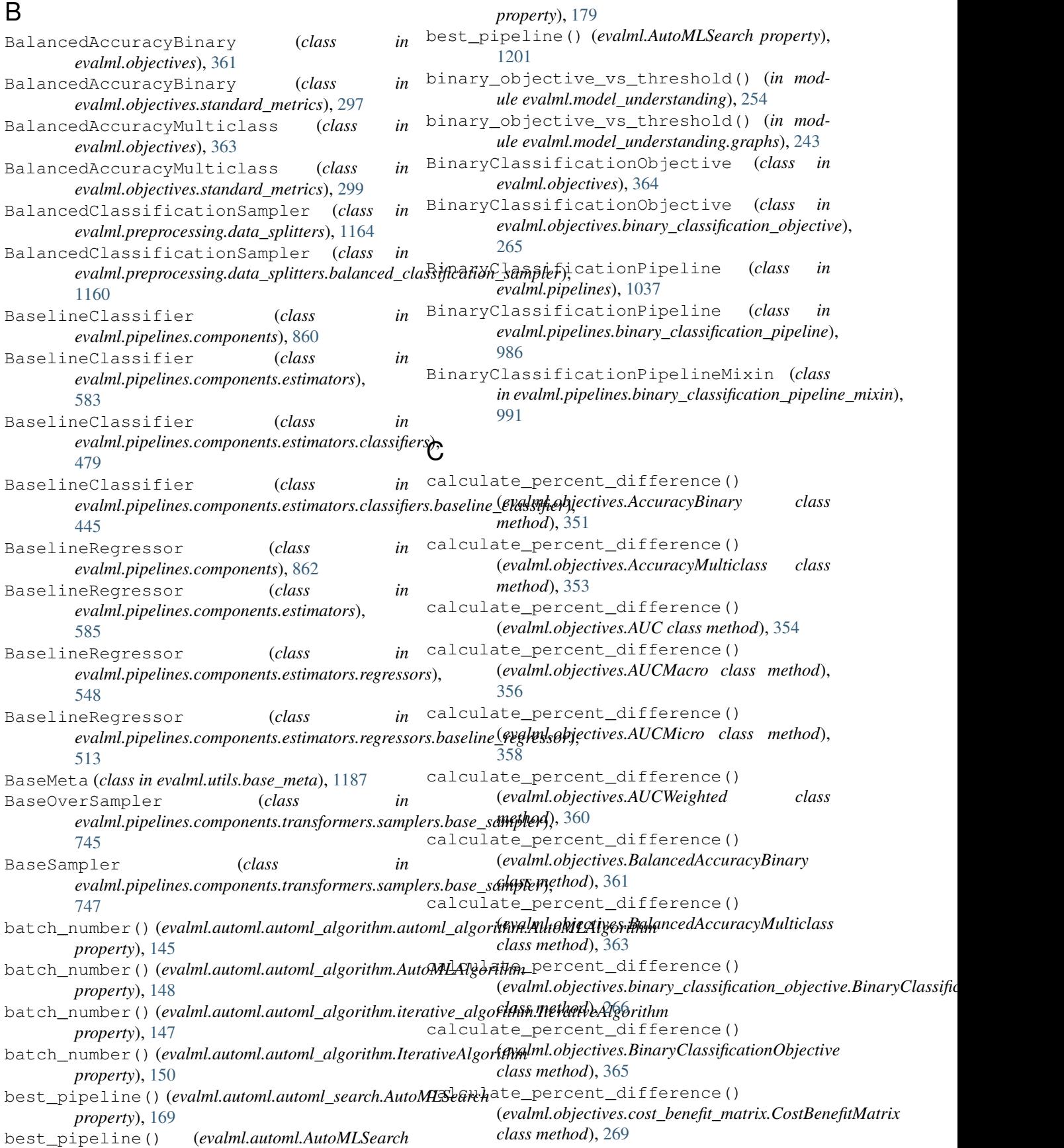

calculate\_percent\_difference() (*evalml.objectives.CostBenefitMatrix class method*), [368](#page-371-0) calculate\_percent\_difference() (*evalml.objectives.ExpVariance class method*), [370](#page-373-0) calculate\_percent\_difference() (*evalml.objectives.F1 class method*), [372](#page-375-0) calculate\_percent\_difference() (*evalml.objectives.F1Macro class method*), [374](#page-377-0) calculate\_percent\_difference() (*evalml.objectives.F1Micro class method*), [375](#page-378-0) calculate\_percent\_difference() (*evalml.objectives.F1Weighted class method*), calculate\_percent\_difference() [377](#page-380-0) calculate\_percent\_difference() (*evalml.objectives.fraud\_cost.FraudCost class method*), [271](#page-274-0) calculate\_percent\_difference() (*evalml.objectives.FraudCost class method*), [379](#page-382-0) calculate\_percent\_difference() (*evalml.objectives.lead\_scoring.LeadScoring class method*), [274](#page-277-0) calculate\_percent\_difference() (*evalml.objectives.LeadScoring class method*), [382](#page-385-0) calculate\_percent\_difference() (*evalml.objectives.LogLossBinary class method*), [384](#page-387-0) calculate\_percent\_difference() (*evalml.objectives.LogLossMulticlass class method*), [386](#page-389-0) calculate\_percent\_difference() (*evalml.objectives.MAE class method*), [388](#page-391-0) calculate\_percent\_difference() (*evalml.objectives.MAPE class method*), [389](#page-392-0) calculate\_percent\_difference() (*evalml.objectives.MaxError class method*), [391](#page-394-0) calculate\_percent\_difference() (*evalml.objectives.MCCBinary class method*), [392](#page-395-0) calculate\_percent\_difference() (*evalml.objectives.MCCMulticlass class method*), [395](#page-398-0) calculate\_percent\_difference() (*evalml.objectives.MeanSquaredLogError class method*), [396](#page-399-0) calculate\_percent\_difference() (*evalml.objectives.MedianAE class method*), calculate\_percent\_difference()

[398](#page-401-0)

class calculate\_percent\_difference() (*evalml.objectives.MSE class method*), [399](#page-402-0) calculate\_percent\_difference() (*evalml.objectives.multiclass\_classification\_objective.MulticlassClassificationObjective class method*), [277](#page-280-0) calculate\_percent\_difference() (*evalml.objectives.MulticlassClassificationObjective class method*), [401](#page-404-0) calculate\_percent\_difference() (*evalml.objectives.objective\_base.ObjectiveBase class method*), [279](#page-282-0) calculate\_percent\_difference() (*evalml.objectives.ObjectiveBase class method*), [403](#page-406-0) (*evalml.objectives.Precision class method*), [405](#page-408-0) calculate\_percent\_difference() (*evalml.objectives.PrecisionMacro class method*), [407](#page-410-0) calculate\_percent\_difference() (*evalml.objectives.PrecisionMicro class method*), [409](#page-412-0) calculate\_percent\_difference() (*evalml.objectives.PrecisionWeighted class method*), [410](#page-413-0) calculate\_percent\_difference() (*evalml.objectives.R2 class method*), [412](#page-415-0) calculate\_percent\_difference() (*evalml.objectives.Recall class method*), [413](#page-416-0) calculate\_percent\_difference() (*evalml.objectives.RecallMacro class method*), [415](#page-418-0) calculate\_percent\_difference() (*evalml.objectives.RecallMicro class method*), [417](#page-420-0) calculate\_percent\_difference() (*evalml.objectives.RecallWeighted class method*), [419](#page-422-0) calculate\_percent\_difference() (*evalml.objectives.regression\_objective.RegressionObjective class method*), [281](#page-284-0) calculate\_percent\_difference() (*evalml.objectives.RegressionObjective class method*), [420](#page-423-0) calculate\_percent\_difference() (*evalml.objectives.RootMeanSquaredError class method*), [422](#page-425-0) calculate\_percent\_difference() (*evalml.objectives.RootMeanSquaredLogError class method*), [424](#page-427-0)

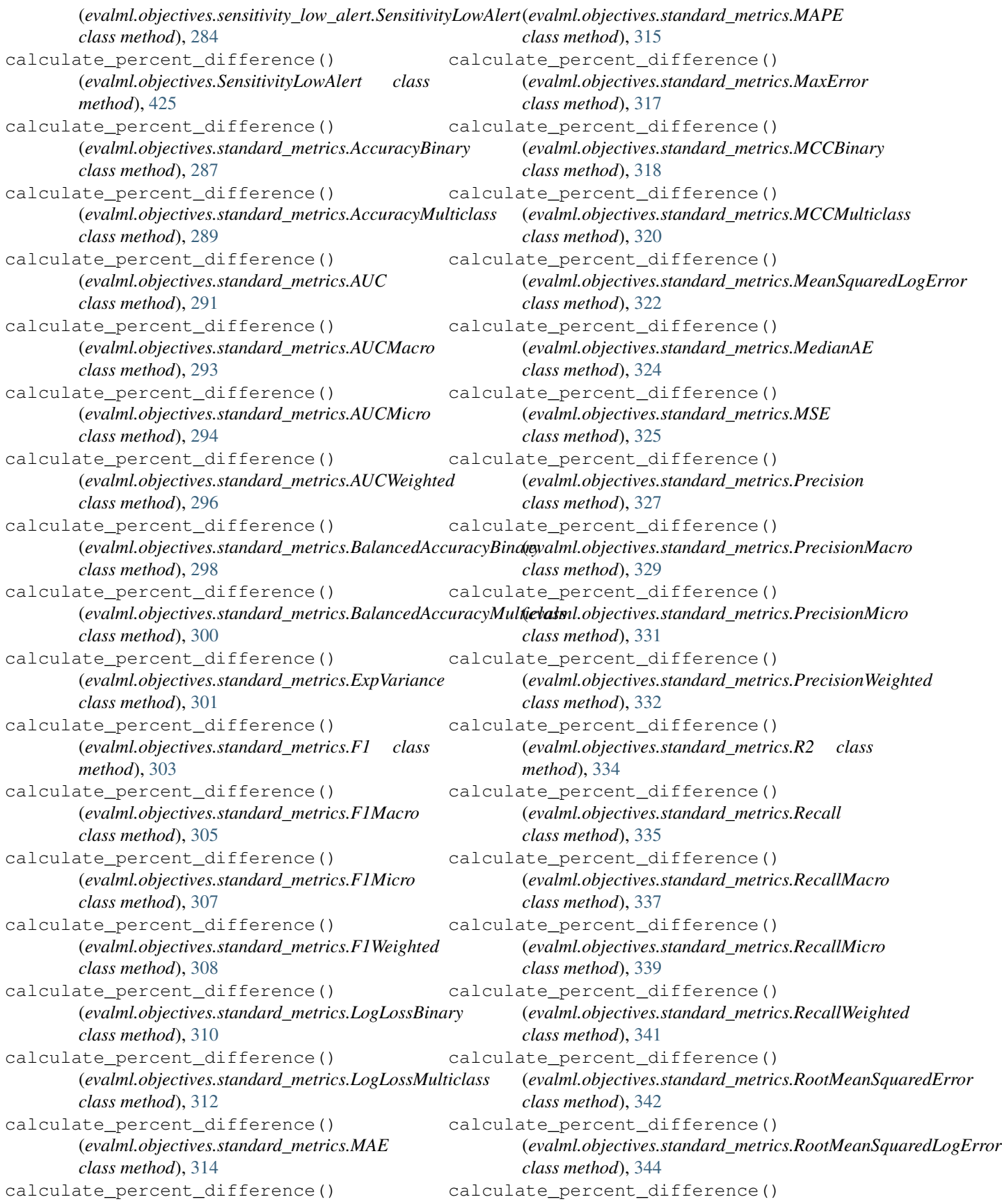

```
(evalml.objectives.time_series_regression_objectiveaTime$eriasRegressioneHijactide()
        class method), 346
calculate_permutation_importance() (in
        module evalml.model_understanding), 255
calculate_permutation_importance() (in
        module evalml.model_understanding.permutation_damortatica),ize_threshold()
        252
calculate_permutation_importance_one_column()
        (in module evalml.model_understanding), 255
calculate_permutation_importance_one_column()
        (in module evalml.model_understanding.permutation_imporpanpe)287
        252
can_optimize_threshold()
        (evalml.objectives.AccuracyBinary property),
        351
can_optimize_threshold()
        (evalml.objectives.AUC property), 355
can optimize threshold()
        (evalml.objectives.BalancedAccuracyBinary
        property), 362
can_optimize_threshold()
        (evalml.objectives.binary_classification_objective.BinaryCl&svifloutiabj&thjeetiveandard_metrics.LogLossBinary
        property), 266
can optimize threshold()
        (evalml.objectives.BinaryClassificationObjective
        property), 365
can_optimize_threshold()
        (evalml.objectives.cost_benefit_matrix.CostBenefitMatrix
(evalml.objectives.standard_metrics.Precision
        property), 269
can_optimize_threshold()
        (evalml.objectives.CostBenefitMatrix prop-
        erty), 368
can_optimize_threshold()
        (evalml.objectives.F1 property), 372
can optimize threshold()
        (evalml.objectives.fraud_cost.FraudCost
        property), 272
can_optimize_threshold()
        (evalml.objectives.FraudCost property),
        379
can_optimize_threshold()
        (evalml.objectives.lead_scoring.LeadScoring
        property), 274
can_optimize_threshold()
        (evalml.objectives.LeadScoring property),
        382
can_optimize_threshold()
        (evalml.objectives.LogLossBinary property),
        384
can_optimize_threshold()
        (evalml.objectives.MCCBinary property),
        393
can_optimize_threshold()
        (evalml.objectives.Precision property), 405
                                                           (evalml.objectives.Recall property), 414
                                                 can optimize threshold()
                                                           (evalml.objectives.sensitivity_low_alert.SensitivityLowAlert
                                                           property), 284
                                                           (evalml.objectives.SensitivityLowAlert prop-
                                                           erty), 426
                                                  can_optimize_threshold()
                                                          (evalml.objectives.standard_metrics.AccuracyBinary
                                                   can_optimize_threshold()
                                                           (evalml.objectives.standard_metrics.AUC
                                                           property), 291
                                                   can_optimize_threshold()
                                                           (evalml.objectives.standard_metrics.BalancedAccuracyBinary
                                                           property), 298
                                                   can optimize threshold()
                                                           (evalml.objectives.standard_metrics.F1 prop-
                                                           erty), 303
                                                   can_optimize_threshold()
                                                           property), 310
                                                   can optimize threshold()
                                                           (evalml.objectives.standard_metrics.MCCBinary
                                                           property), 319
                                                   can_optimize_threshold()
                                                           property), 327
                                                   can_optimize_threshold()
                                                           (evalml.objectives.standard_metrics.Recall
                                                           property), 336
                                                   can_tune_threshold_with_objective()
                                                           (evalml.pipelines.binary_classification_pipeline.BinaryClassifica
                                                           method), 988
                                                   can_tune_threshold_with_objective()
                                                           (evalml.pipelines.BinaryClassificationPipeline
                                                           method), 1039
                                                  can_tune_threshold_with_objective()
                                                           (evalml.pipelines.classification_pipeline.ClassificationPipeline
                                                           method), 993
                                                   can_tune_threshold_with_objective()
                                                           (evalml.pipelines.ClassificationPipeline
                                                           method), 1048
                                                  can_tune_threshold_with_objective()
                                                           (evalml.pipelines.multiclass_classification_pipeline.MulticlassCla
                                                           method), 1001
                                                  can_tune_threshold_with_objective()
                                                           (evalml.pipelines.MulticlassClassificationPipeline
                                                           method), 1094
                                                  can_tune_threshold_with_objective()
                                                           (evalml.pipelines.pipeline_base.PipelineBase
                                                           method), 1006
                                                   can tune threshold with objective()
```
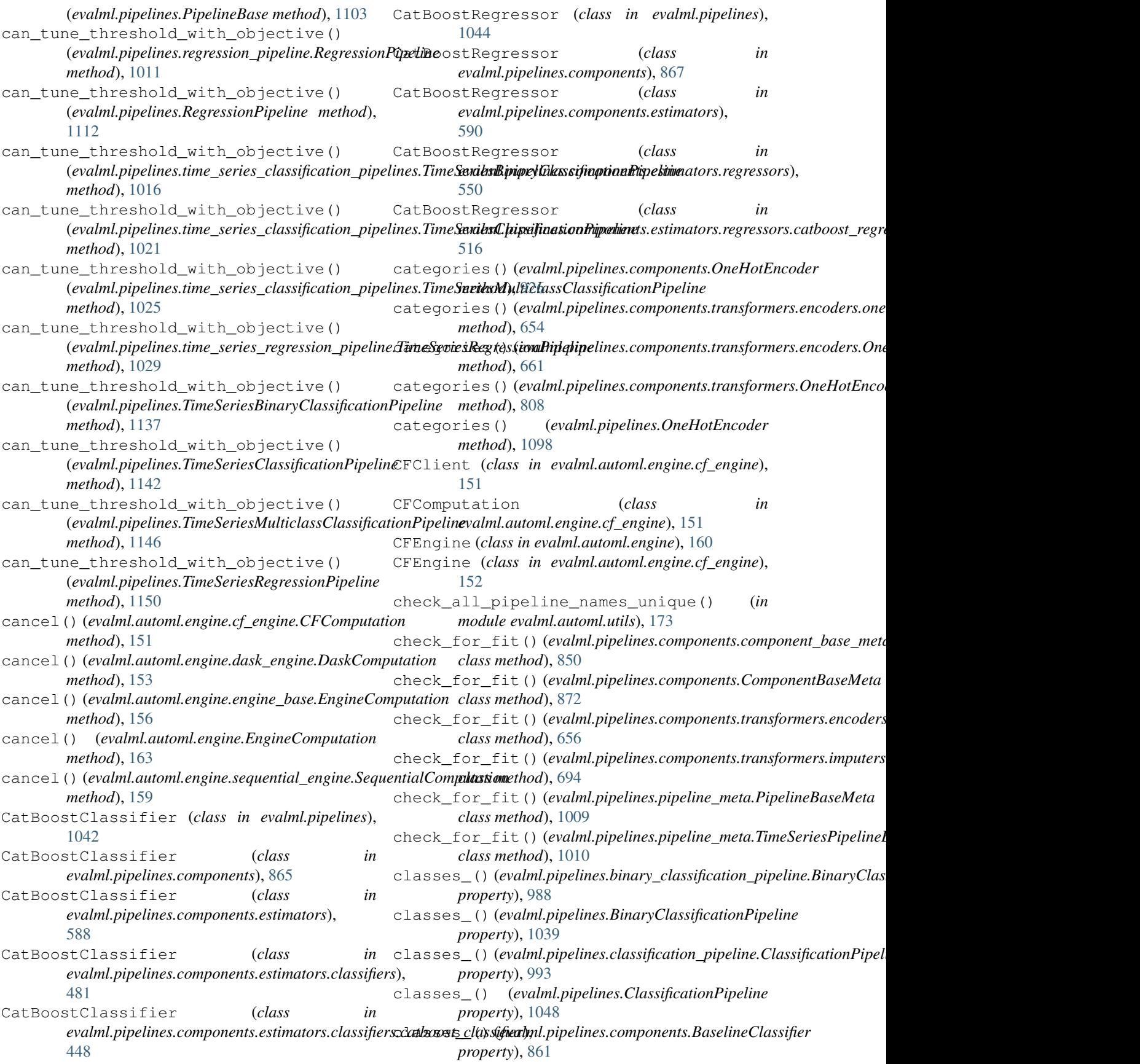
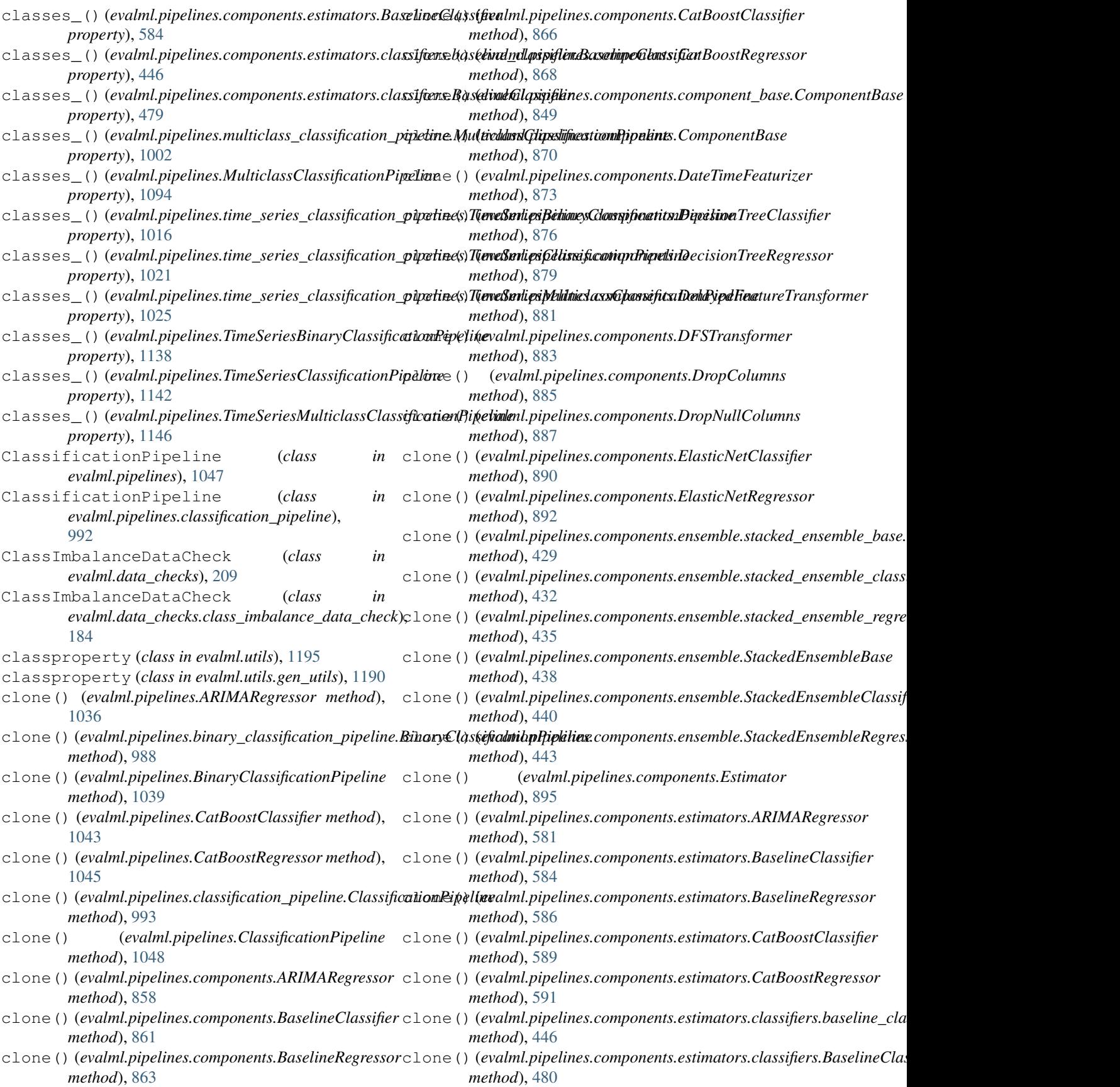

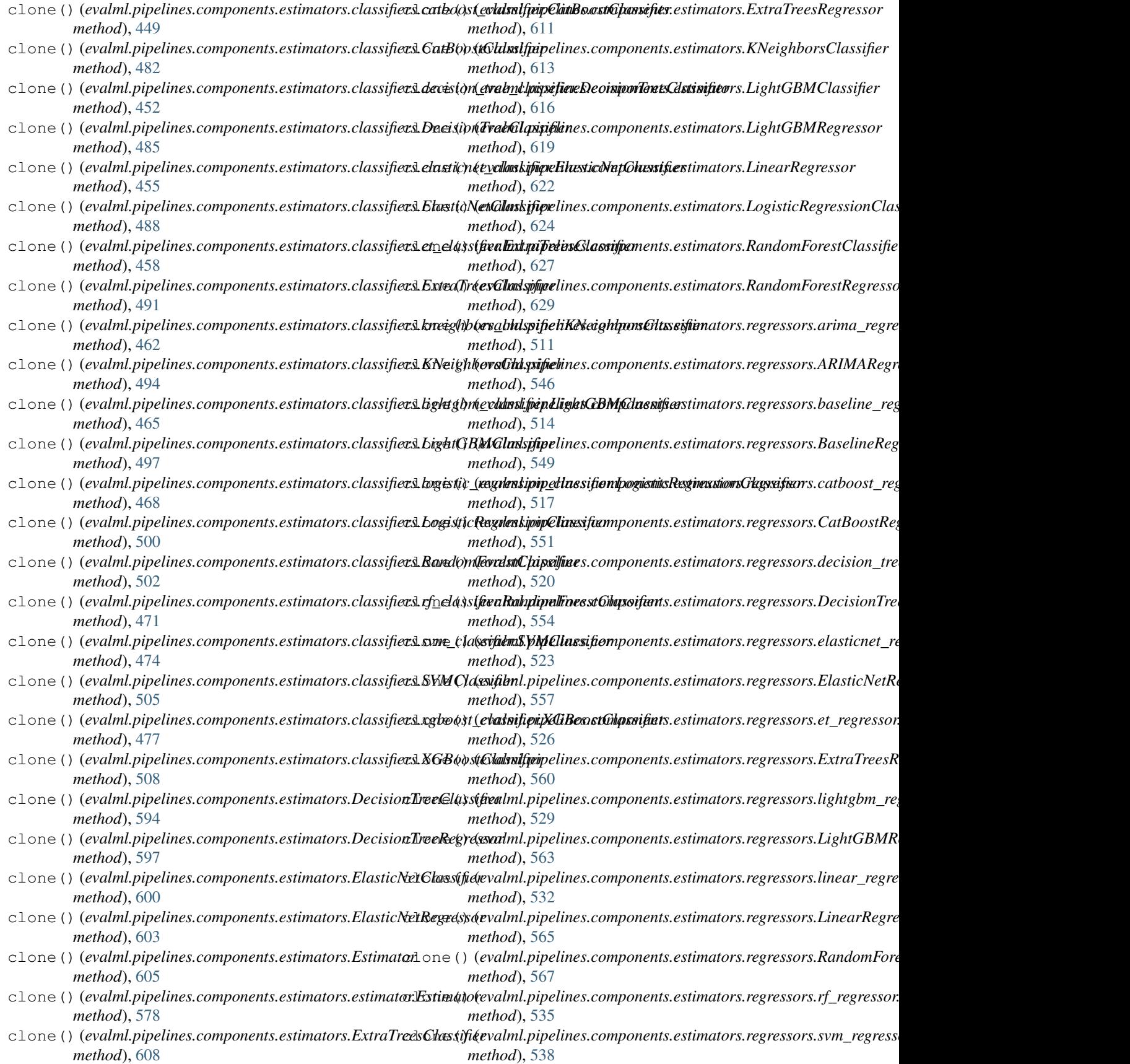

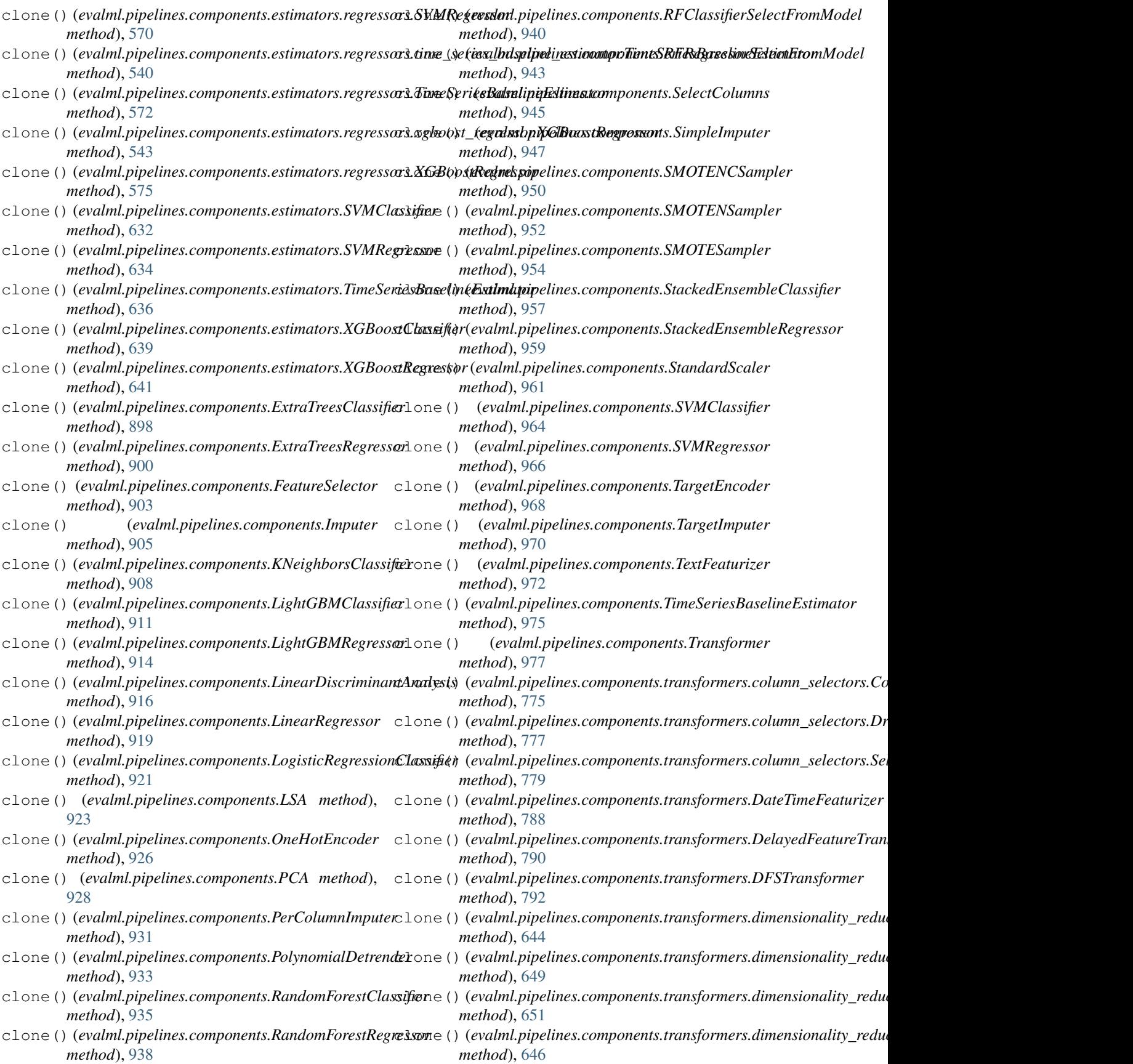

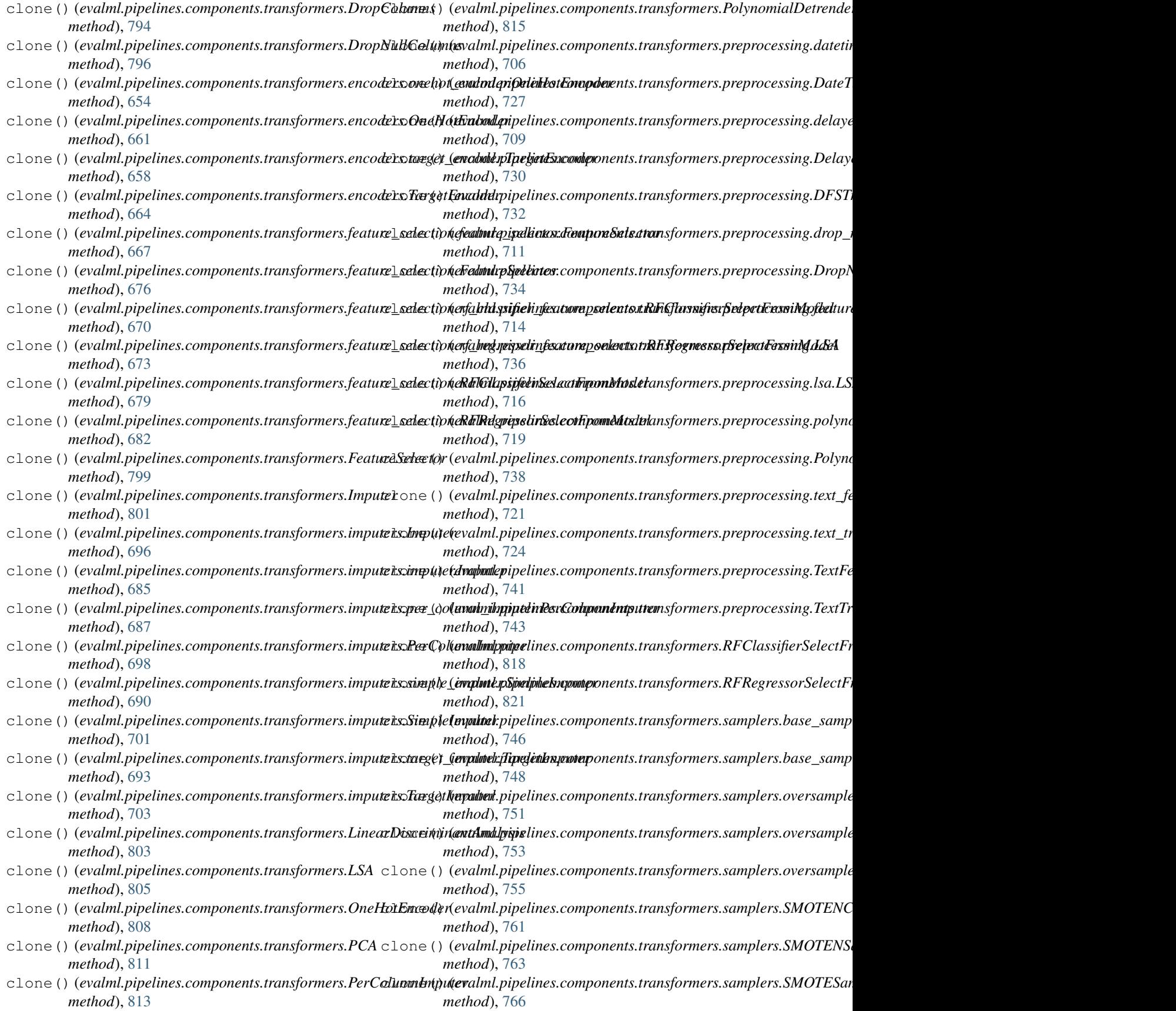

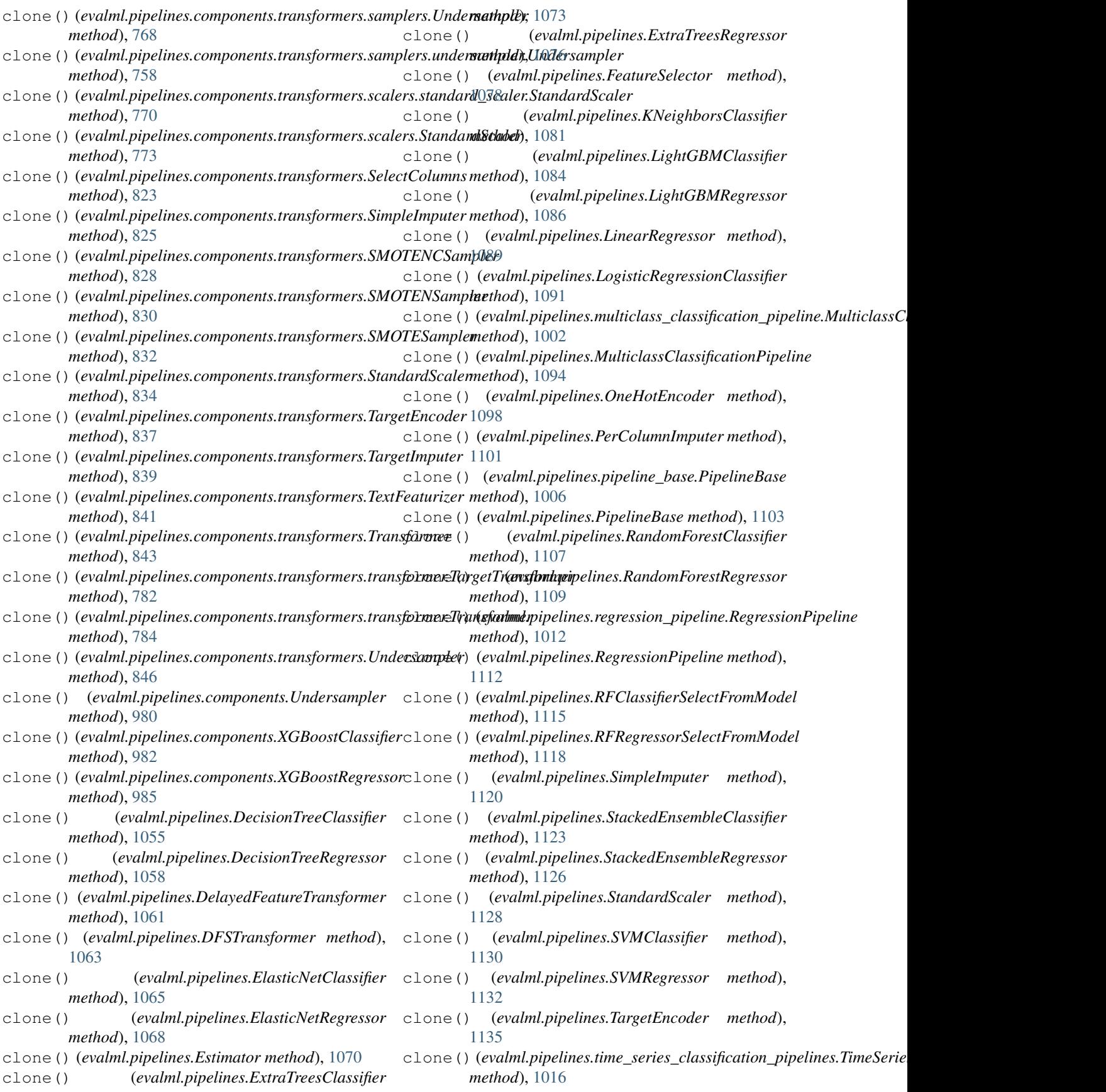

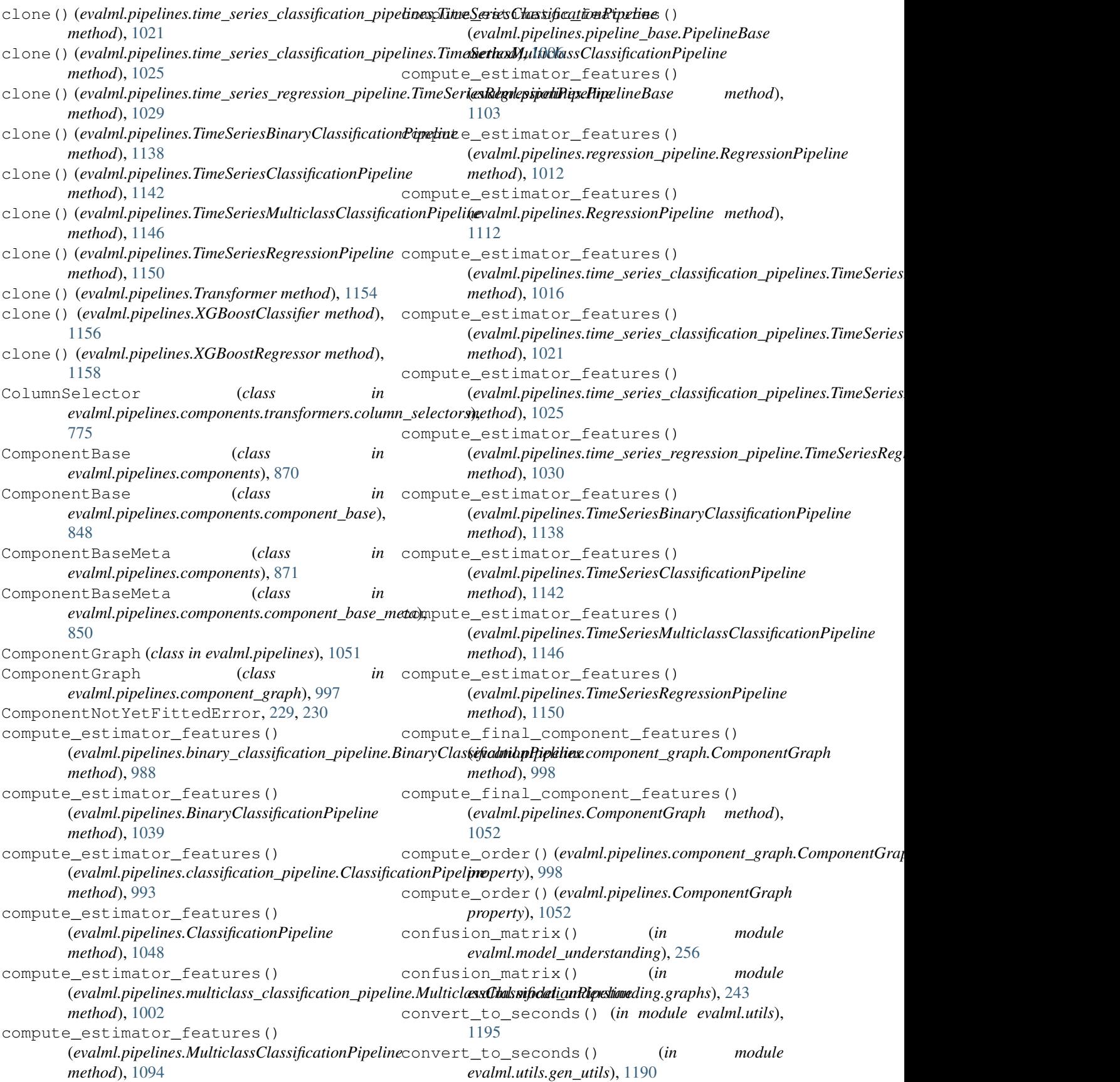

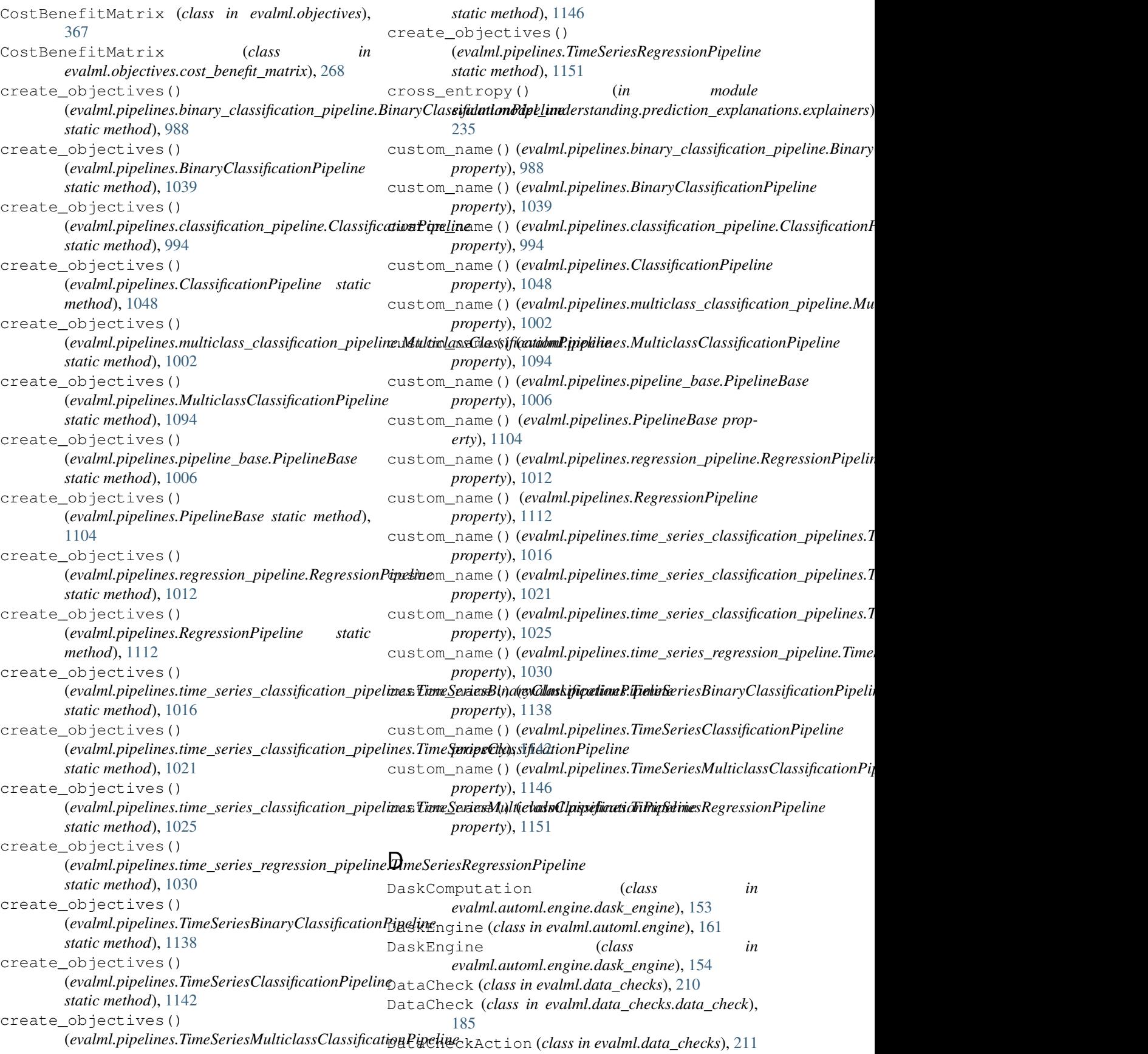

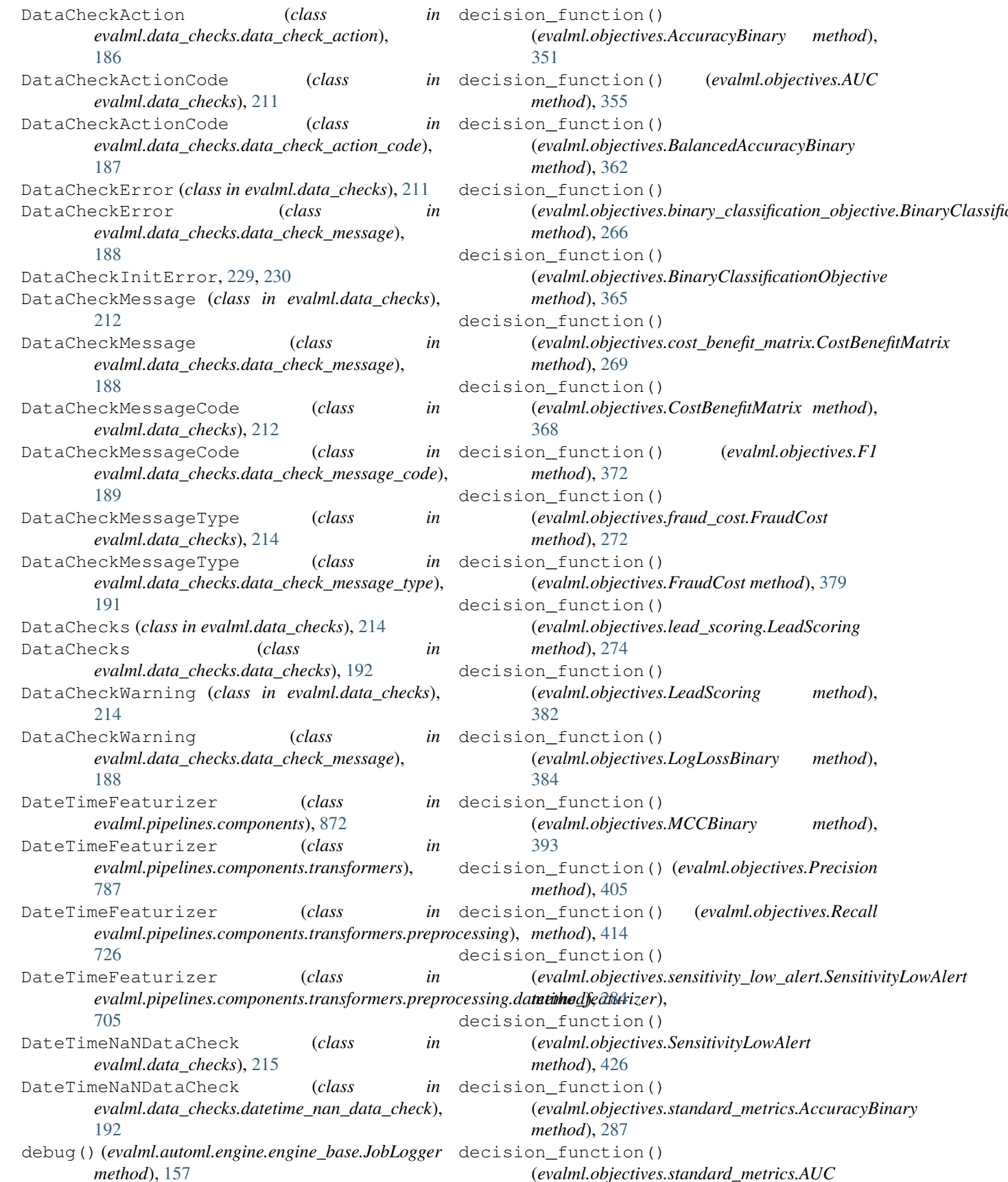

*method*), [291](#page-294-0) decision\_function() (*evalml.objectives.standard\_metrics.BalancedAccuracyBinary* [1036](#page-1039-0) *method*), [298](#page-301-0) decision function() (*evalml.objectives.standard\_metrics.F1 method*), [303](#page-306-0) decision function() (*evalml.objectives.standard\_metrics.LogLossBinary method*), [310](#page-313-0) decision\_function() (*evalml.objectives.standard\_metrics.MCCBinary method*), [319](#page-322-0) decision\_function() (*evalml.objectives.standard\_metrics.Precision method*), [327](#page-330-0) decision\_function() (*evalml.objectives.standard\_metrics.Recall method*), [336](#page-339-0) decision\_tree\_data\_from\_estimator() (*in module evalml.model\_understanding.graphs*), [244](#page-247-0) decision\_tree\_data\_from\_pipeline() (*in module evalml.model\_understanding.graphs*), [244](#page-247-0) DecisionTreeClassifier (*class in evalml.pipelines*), [1054](#page-1057-0) DecisionTreeClassifier (*class in evalml.pipelines.components*), [874](#page-877-0) DecisionTreeClassifier (*class in evalml.pipelines.components.estimators*), [593](#page-596-0) DecisionTreeClassifier (*class in* evalml.pipelines.components.estimators.classifiers)efault\_parameters() [484](#page-487-0) DecisionTreeClassifier (*class in* evalml.pipelines.components.estimators.classifiers.dectiont\_tree\_r.dassifier.); () [451](#page-454-0) DecisionTreeRegressor (*class in evalml.pipelines*), [1057](#page-1060-0) DecisionTreeRegressor (*class in evalml.pipelines.components*), [877](#page-880-0) DecisionTreeRegressor (*class in evalml.pipelines.components.estimators*), [596](#page-599-0) DecisionTreeRegressor (*class evalml.pipelines.components.estimators.regressors*), [553](#page-556-0) DecisionTreeRegressor (*class evalml.pipelines.components.estimators.regressors.decision\_tree\_regressor*), (*evalml.pipelines.components.DFSTransformer* [519](#page-522-0) DEFAULT\_METRICS (*in evalml.model\_understanding.prediction\_explanations.explainers*), (*evalml.pipelines.components.DropColumns* [235](#page-238-0) default\_parameters() (*evalml.pipelines.ARIMARegressor method*), default\_parameters() (*evalml.pipelines.CatBoostClassifier method*), [1043](#page-1046-0) default\_parameters() (*evalml.pipelines.CatBoostRegressor method*), [1045](#page-1048-0) default\_parameters() (*evalml.pipelines.component\_graph.ComponentGraph property*), [998](#page-1001-0) default\_parameters() (*evalml.pipelines.ComponentGraph property*), [1052](#page-1055-0) default\_parameters() (*evalml.pipelines.components.ARIMARegressor method*), [858](#page-861-0) default\_parameters() (*evalml.pipelines.components.BaselineClassifier method*), [861](#page-864-0) default\_parameters() (*evalml.pipelines.components.BaselineRegressor method*), [863](#page-866-0) default\_parameters() (*evalml.pipelines.components.CatBoostClassifier method*), [866](#page-869-0) default\_parameters() (*evalml.pipelines.components.CatBoostRegressor method*), [868](#page-871-0) default\_parameters() (*evalml.pipelines.components.component\_base.ComponentBase method*), [849](#page-852-0) (*evalml.pipelines.components.ComponentBase method*), [870](#page-873-0) (*evalml.pipelines.components.DateTimeFeaturizer method*), [873](#page-876-0) default\_parameters() (*evalml.pipelines.components.DecisionTreeClassifier method*), [876](#page-879-0) default\_parameters() (*evalml.pipelines.components.DecisionTreeRegressor method*), [879](#page-882-0) in default\_parameters() (*evalml.pipelines.components.DelayedFeatureTransformer method*), [881](#page-884-0) in default\_parameters() *method*), [883](#page-886-0) module default parameters() *method*), [885](#page-888-0)

default\_parameters() (*evalml.pipelines.components.DropNullColumns method*), [887](#page-890-0) default\_parameters() (*evalml.pipelines.components.ElasticNetClassifier method*), [890](#page-893-0) default\_parameters() (*evalml.pipelines.components.ElasticNetRegressor method*), [893](#page-896-0) default\_parameters() (evalml.pipelines.components.ensemble.stacked\_ensemble\_k**ase.SmlgipelEneembleBase**nts.estimators.classifiers.elasticnet\_cla *method*), [429](#page-432-0) default\_parameters() (evalml.pipelines.components.ensemble.stacked\_ensemble**\_daxsifierfiercheelEasempbleClassifier**ators.classifiers.ElasticNetCla *method*), [432](#page-435-0) default\_parameters() (evalml.pipelines.components.ensemble.stacked\_ensemble\_**/@x&x&x&p&p&dk&&Rxenp&keRtgestsna**tors.classifiers.et\_classifier.E *method*), [435](#page-438-0) default\_parameters() (*evalml.pipelines.components.ensemble.StackedEnsembleBase* (*evalml.pipelines.components.estimators.classifiers.ExtraTreesClassifier method*), [438](#page-441-0) default\_parameters() (*evalml.pipelines.components.ensemble.StackedEnsembleClassifier* (*evalml.pipelines.components.estimators.classifiers.kneighbors\_classifier.KNeighborsClassifier method*), [441](#page-444-0) default\_parameters() (*evalml.pipelines.components.ensemble.StackedEnsembleRegressor* (*evalml.pipelines.components.estimators.classifiers.KNeighborsClassifier method*), [443](#page-446-0) default\_parameters() (*evalml.pipelines.components.Estimator method*), [895](#page-898-0) default\_parameters() (*evalml.pipelines.components.estimators.ARIMARegressor* (*evalml.pipelines.components.estimators.classifiers.LightGBMClassifier method*), [581](#page-584-0) default\_parameters() (evalml.pipelines.components.estimators.BaselineClassifier (evalml.pipelines.components.estimators.classifiers.logistic\_regre *method*), [584](#page-587-0) default\_parameters() (*evalml.pipelines.components.estimators.BaselineRegressor* (*evalml.pipelines.components.estimators.classifiers.LogisticRegressionClassifier method*), [586](#page-589-0) default\_parameters() (evalml.pipelines.components.estimators.CatBoostClassifier(evalml.pipelines.components.estimators.classifiers.RandomFores *method*), [589](#page-592-0) default\_parameters() (*evalml.pipelines.components.estimators.CatBoostRegressor* (*evalml.pipelines.components.estimators.classifiers.rf\_classifier.RandomForestClassifier method*), [591](#page-594-0) default\_parameters() (evalml.pipelines.components.estimators.classifiers.baseline<u>(e</u>ol**alsnifieipBliselineGiposifiers**.estimators.classifiers.svm\_classifier *method*), [446](#page-449-0) default\_parameters() (*evalml.pipelines.components.estimators.classifiers.BaselineClassifier* (*evalml.pipelines.components.estimators.classifiers.SVMClassifier method*), [480](#page-483-0) default\_parameters() (evalml.pipelines.components.estimators.classifiers.catboos**(@ddsnlfinpClanBo.cstotpassefies**:estimators.classifiers.xgboost\_class *method*), [449](#page-452-0) default\_parameters() (*evalml.pipelines.components.estimators.classifiers.CatBoostClassifier method*), [482](#page-485-0) default\_parameters() (*evalml.pipelines.components.estimators.classifiers.decision\_tree\_classifier.DecisionTreeClassifier method*), [452](#page-455-0) default\_parameters() (evalml.pipelines.components.estimators.classifiers.DecisionTree *method*), [485](#page-488-0) default\_parameters() *method*), [455](#page-458-0) default\_parameters() *method*), [488](#page-491-0) default\_parameters() *method*), [459](#page-462-0) default\_parameters() *method*), [491](#page-494-0) default\_parameters() *method*), [462](#page-465-0) default\_parameters() *method*), [494](#page-497-0) default\_parameters() (*evalml.pipelines.components.estimators.classifiers.lightgbm\_classifier.LightGBMClassifier method*), [465](#page-468-0) default\_parameters() *method*), [497](#page-500-0) default\_parameters() *method*), [468](#page-471-0) default\_parameters() *method*), [500](#page-503-0) default\_parameters() *method*), [503](#page-506-0) default\_parameters() *method*), [471](#page-474-0) default\_parameters() *method*), [474](#page-477-0) default\_parameters() *method*), [505](#page-508-0) default\_parameters() *method*), [477](#page-480-0)

default\_parameters() (evalml.pipelines.components.estimators.classifiers.XGBoos**t&lalsnifiei**pelines.components.estimators.regressors.baseline\_regr *method*), [508](#page-511-0) default\_parameters() (*evalml.pipelines.components.estimators.DecisionTreeClassifier* (*evalml.pipelines.components.estimators.regressors.BaselineRegressor method*), [594](#page-597-0) default\_parameters() (evalml.pipelines.components.estimators.DecisionTreeRegressandml.pipelines.components.estimators.regressors.catboost\_regr *method*), [597](#page-600-0) default\_parameters() (*evalml.pipelines.components.estimators.ElasticNetClassifier* (*evalml.pipelines.components.estimators.regressors.CatBoostRegressor method*), [600](#page-603-0) default\_parameters() (evalml.pipelines.components.estimators.ElasticNetRegress&evalml.pipelines.components.estimators.regressors.decision\_tree *method*), [603](#page-606-0) default\_parameters() (*evalml.pipelines.components.estimators.Estimator method*), [605](#page-608-0) default\_parameters() (evalml.pipelines.components.estimators.estimator.Estimatotevalml.pipelines.components.estimators.regressors.elasticnet\_reg *method*), [578](#page-581-0) default\_parameters() (*evalml.pipelines.components.estimators.ExtraTreesClassifier* (*evalml.pipelines.components.estimators.regressors.ElasticNetRegressor method*), [608](#page-611-0) default\_parameters() (*evalml.pipelines.components.estimators.ExtraTreesRegressor* (*evalml.pipelines.components.estimators.regressors.et\_regressor.ExtraTreesRegressor method*), [611](#page-614-0) default\_parameters() (*evalml.pipelines.components.estimators.KNeighborsClassifier* (*evalml.pipelines.components.estimators.regressors.ExtraTreesRegressor method*), [614](#page-617-0) default\_parameters() (*evalml.pipelines.components.estimators.LightGBMClassifier* (*evalml.pipelines.components.estimators.regressors.lightgbm\_regressor.LightGBMRegressor method*), [616](#page-619-0) default\_parameters() (*evalml.pipelines.components.estimators.LightGBMRegressor* (*evalml.pipelines.components.estimators.regressors.LightGBMRegressor method*), [619](#page-622-0) default\_parameters() (evalml.pipelines.components.estimators.LinearRegressor (evalml.pipelines.components.estimators.regressors.linear\_regres *method*), [622](#page-625-0) default\_parameters() (*evalml.pipelines.components.estimators.LogisticRegressionClassifier* (*evalml.pipelines.components.estimators.regressors.LinearRegressor method*), [624](#page-627-0) default\_parameters() (*evalml.pipelines.components.estimators.RandomForestClassifier* (*evalml.pipelines.components.estimators.regressors.RandomForestRegressor method*), [627](#page-630-0) default\_parameters() (*evalml.pipelines.components.estimators.RandomForestRegressor* (*evalml.pipelines.components.estimators.regressors.rf\_regressor.RandomForestRegressor method*), [629](#page-632-0) default\_parameters() (evalml.pipelines.components.estimators.regressors.arima\_t**@xelsnbpARIMAR@grepson**ents.estimators.regressors.svm\_regresso *method*), [511](#page-514-0) default\_parameters() (*evalml.pipelines.components.estimators.regressors.ARIMARegressor* (*evalml.pipelines.components.estimators.regressors.SVMRegressor method*), [546](#page-549-0) default\_parameters() *method*), [514](#page-517-0) default\_parameters() *method*), [549](#page-552-0) default\_parameters() *method*), [517](#page-520-0) default\_parameters() *method*), [551](#page-554-0) default\_parameters() *method*), [520](#page-523-0) default\_parameters() (*evalml.pipelines.components.estimators.regressors.DecisionTreeRegressor method*), [554](#page-557-0) default\_parameters() *method*), [523](#page-526-0) default\_parameters() *method*), [557](#page-560-0) default\_parameters() *method*), [526](#page-529-0) default\_parameters() *method*), [560](#page-563-0) default\_parameters() *method*), [529](#page-532-0) default\_parameters() *method*), [563](#page-566-0) default\_parameters() *method*), [532](#page-535-0) default\_parameters() *method*), [565](#page-568-0) default\_parameters() *method*), [568](#page-571-0) default\_parameters() *method*), [535](#page-538-0) default\_parameters() *method*), [538](#page-541-0) default\_parameters() *method*), [570](#page-573-0)

default\_parameters() (*evalml.pipelines.components.estimators.regressors.time\_series\_baseline\_estimator.TimeSeriesBaselineEstimator* (*evalml.pipelines.components.LogisticRegressionClassifier method*), [540](#page-543-0) default\_parameters() (*evalml.pipelines.components.estimators.regressors.TimeSeriesBaselineEstimator* (*evalml.pipelines.components.LSA method*), *method*), [572](#page-575-0) default\_parameters() (*evalml.pipelines.components.estimators.regressors.xgboost\_regressor.XGBoostRegressor* (*evalml.pipelines.components.OneHotEncoder method*), [543](#page-546-0) default\_parameters() (*evalml.pipelines.components.estimators.regressors.XGBoostRegressor* (*evalml.pipelines.components.PCA method*), *method*), [575](#page-578-0) default\_parameters() (*evalml.pipelines.components.estimators.SVMClassifier method*), [632](#page-635-0) default\_parameters() (*evalml.pipelines.components.estimators.SVMRegressor method*), [634](#page-637-0) default\_parameters() (*evalml.pipelines.components.estimators.TimeSeriesBaselineEstimator* (*evalml.pipelines.components.RandomForestClassifier method*), [636](#page-639-0) default\_parameters() (*evalml.pipelines.components.estimators.XGBoostClassifier* (*evalml.pipelines.components.RandomForestRegressor method*), [639](#page-642-0) default\_parameters() (*evalml.pipelines.components.estimators.XGBoostRegressor* (*evalml.pipelines.components.RFClassifierSelectFromModel method*), [641](#page-644-0) default\_parameters() (*evalml.pipelines.components.ExtraTreesClassifier method*), [898](#page-901-0) default\_parameters() (*evalml.pipelines.components.ExtraTreesRegressor method*), [901](#page-904-0) default\_parameters() (*evalml.pipelines.components.FeatureSelector method*), [903](#page-906-0) default\_parameters() (*evalml.pipelines.components.Imputer method*), [905](#page-908-0) default\_parameters() (*evalml.pipelines.components.KNeighborsClassifier method*), [908](#page-911-0) default\_parameters() (*evalml.pipelines.components.LightGBMClassifier method*), [911](#page-914-0) default\_parameters() (*evalml.pipelines.components.LightGBMRegressor method*), [914](#page-917-0) default\_parameters() (*evalml.pipelines.components.LinearDiscriminantAnalysis* (*evalml.pipelines.components.StackedEnsembleRegressor method*), [916](#page-919-0) default\_parameters() (*evalml.pipelines.components.LinearRegressor method*), [919](#page-922-0) default\_parameters() *method*), [921](#page-924-0) default\_parameters() [923](#page-926-0) default\_parameters() *method*), [926](#page-929-0) default\_parameters() [928](#page-931-0) default\_parameters() (*evalml.pipelines.components.PerColumnImputer method*), [931](#page-934-0) default\_parameters() (*evalml.pipelines.components.PolynomialDetrender method*), [933](#page-936-0) default\_parameters() *method*), [935](#page-938-0) default\_parameters() *method*), [938](#page-941-0) default\_parameters() *method*), [940](#page-943-0) default\_parameters() (*evalml.pipelines.components.RFRegressorSelectFromModel method*), [943](#page-946-0) default\_parameters() (*evalml.pipelines.components.SelectColumns method*), [945](#page-948-0) default\_parameters() (*evalml.pipelines.components.SimpleImputer method*), [947](#page-950-0) default\_parameters() (*evalml.pipelines.components.SMOTENCSampler method*), [950](#page-953-0) default\_parameters() (*evalml.pipelines.components.SMOTENSampler method*), [952](#page-955-0) default\_parameters() (*evalml.pipelines.components.SMOTESampler method*), [954](#page-957-0) default\_parameters() (*evalml.pipelines.components.StackedEnsembleClassifier method*), [957](#page-960-0) default\_parameters() *method*), [959](#page-962-0) default\_parameters() (*evalml.pipelines.components.StandardScaler method*), [961](#page-964-0)

default\_parameters() (*evalml.pipelines.components.SVMClassifier method*), [964](#page-967-0) default\_parameters() (*evalml.pipelines.components.SVMRegressor method*), [966](#page-969-0) default\_parameters() (*evalml.pipelines.components.TargetEncoder method*), [968](#page-971-0) default\_parameters() (*evalml.pipelines.components.TargetImputer method*), [971](#page-974-0) default\_parameters() (*evalml.pipelines.components.TextFeaturizer method*), [973](#page-976-0) default\_parameters() (evalml.pipelines.components.TimeSeriesBaselineEstimator(evalml.pipelines.components.transformers.feature\_selection.feat*i method*), [975](#page-978-0) default\_parameters() (*evalml.pipelines.components.Transformer method*), [977](#page-980-0) default\_parameters() (evalml.pipelines.components.transformers.column\_selector**@Adhhpi&elexes**rcomponents.transformers.feature\_selection.rf\_c *method*), [775](#page-778-0) default\_parameters() (evalml.pipelines.components.transformers.column\_selector**@DropCoipelines**.components.transformers.feature\_selection.rf\_r *method*), [777](#page-780-0) default\_parameters() (evalml.pipelines.components.transformers.column\_selector**(xSaleuttfüpletnnes**.components.transformers.feature\_selection.RFC *method*), [779](#page-782-0) default\_parameters() (*evalml.pipelines.components.transformers.DateTimeFeaturizer* (*evalml.pipelines.components.transformers.feature\_selection.RFRegressorSelectFromModel method*), [788](#page-791-0) default\_parameters() (*evalml.pipelines.components.transformers.DelayedFeatureTransformer* (*evalml.pipelines.components.transformers.FeatureSelector method*), [790](#page-793-0) default\_parameters() (*evalml.pipelines.components.transformers.DFSTransformer* (*evalml.pipelines.components.transformers.Imputer method*), [792](#page-795-0) default\_parameters() (*evalml.pipelines.components.transformers.dimensionality\_reduction.lda.LinearDiscriminantAnalysis* (*evalml.pipelines.components.transformers.imputers.Imputer method*), [644](#page-647-0) default\_parameters() (*evalml.pipelines.components.transformers.dimensionality\_reduction.LinearDiscriminantAnalysis* (*evalml.pipelines.components.transformers.imputers.imputer.Imputer method*), [649](#page-652-0) default\_parameters() (*evalml.pipelines.components.transformers.dimensionality\_reduction.PCA* (*evalml.pipelines.components.transformers.imputers.per\_column\_imputer.PerColumnImputer method*), [651](#page-654-0) default\_parameters() (evalml.pipelines.components.transformers.dimensionality\_**(edabtiopipelinRGA**omponents.transformers.imputers.PerColumnI *method*), [646](#page-649-0) default\_parameters() (*evalml.pipelines.components.transformers.DropColumns* (*evalml.pipelines.components.transformers.imputers.simple\_imputer.SimpleImputer method*), [795](#page-798-0) default\_parameters() (*evalml.pipelines.components.transformers.DropNullColumns method*), [797](#page-800-0) default\_parameters() (evalml.pipelines.components.transformers.encoders.onehot\_enco *method*), [654](#page-657-0) default\_parameters() (evalml.pipelines.components.transformers.encoders.OneHotEnco *method*), [661](#page-664-0) default\_parameters() (evalml.pipelines.components.transformers.encoders.target\_enco *method*), [658](#page-661-0) default\_parameters() (*evalml.pipelines.components.transformers.encoders.TargetEncoder method*), [664](#page-667-0) default\_parameters() *method*), [667](#page-670-0) default\_parameters() (evalml.pipelines.components.transformers.feature\_selection.Fea *method*), [676](#page-679-0) default\_parameters() *method*), [670](#page-673-0) default\_parameters() *method*), [673](#page-676-0) default\_parameters() *method*), [679](#page-682-0) default\_parameters() *method*), [682](#page-685-0) default\_parameters() *method*), [799](#page-802-0) default\_parameters() *method*), [801](#page-804-0) default\_parameters() *method*), [696](#page-699-0) default\_parameters() *method*), [685](#page-688-0) default\_parameters() *method*), [688](#page-691-0) default\_parameters() *method*), [698](#page-701-0) default\_parameters() *method*), [690](#page-693-0)

default\_parameters() (*evalml.pipelines.components.transformers.imputers.SimpleImputer* (*evalml.pipelines.components.transformers.preprocessing.lsa.LSA method*), [701](#page-704-0) default\_parameters() (evalml.pipelines.components.transformers.imputers.target**\_(enpulnel::fiprefentraproterp**onents.transformers.preprocessing.polynon *method*), [693](#page-696-0) default\_parameters() (evalml.pipelines.components.transformers.imputers.TargetK**apulteu**l.pipelines.components.transformers.preprocessing.Polynoi *method*), [703](#page-706-0) default\_parameters() (evalml.pipelines.components.transformers.LinearDiscrimin(**antAmd.|yipe**lines.components.transformers.preprocessing.text\_fea *method*), [804](#page-807-0) default\_parameters() (*evalml.pipelines.components.transformers.LSA method*), [806](#page-809-0) default\_parameters() (*evalml.pipelines.components.transformers.OneHotEncoder* (*evalml.pipelines.components.transformers.preprocessing.TextFeaturizer method*), [808](#page-811-0) default\_parameters() (*evalml.pipelines.components.transformers.PCA method*), [811](#page-814-0) default\_parameters() (evalml.pipelines.components.transformers.PerColumnImpu**tev**alml.pipelines.components.transformers.RFClassifierSelectFro *method*), [813](#page-816-0) default\_parameters() (evalml.pipelines.components.transformers.PolynomialDetr**&ndal**ml.pipelines.components.transformers.RFRegressorSelectFro *method*), [815](#page-818-0) default\_parameters() (evalml.pipelines.components.transformers.preprocessing.da**texidmel\_faptumesrddatpTimerSetrunsfor**mers.samplers.base\_sampl *method*), [706](#page-709-0) default\_parameters() (evalml.pipelines.components.transformers.preprocessing**.DateAimkFquitinize.c**omponents.transformers.samplers.base\_sampl *method*), [727](#page-730-0) default\_parameters() (evalml.pipelines.components.transformers.preprocessing.d**&wydd<u>i</u>fpapul<del>i</del>nds.coofpronenDdhayedFeatureTaanplfcnsnoxe**rsampler *method*), [709](#page-712-0) default\_parameters() (evalml.pipelines.components.transformers.preprocessing**.D@agbdFp@ulvi&xaofnpwæe**nts.transformers.samplers.oversampler *method*), [730](#page-733-0) default\_parameters() (*evalml.pipelines.components.transformers.preprocessing.DFSTransformer* (*evalml.pipelines.components.transformers.samplers.oversamplers.SMOTESampler method*), [732](#page-735-0) default\_parameters() (evalml.pipelines.components.transformers.preprocessing.dk**ep<u>a</u>lnul|pipellimes:dDnopMuchlCschamsf**ormers.samplers.SMOTENCS *method*), [711](#page-714-0) default\_parameters() (*evalml.pipelines.components.transformers.preprocessing.DropNullColumns* (*evalml.pipelines.components.transformers.samplers.SMOTENSampler method*), [734](#page-737-0) default\_parameters() (*evalml.pipelines.components.transformers.preprocessing.featuretools.DFSTransformer* (*evalml.pipelines.components.transformers.samplers.SMOTESampler method*), [714](#page-717-0) default\_parameters() (*evalml.pipelines.components.transformers.preprocessing.LSA* (*evalml.pipelines.components.transformers.samplers.Undersampler method*), [736](#page-739-0) default\_parameters() *method*), [716](#page-719-0) default\_parameters() *method*), [719](#page-722-0) default\_parameters() *method*), [738](#page-741-0) default\_parameters() *method*), [721](#page-724-0) default\_parameters() (*evalml.pipelines.components.transformers.preprocessing.text\_transformer.TextTransformer method*), [724](#page-727-0) default\_parameters() *method*), [741](#page-744-0) default\_parameters() (*evalml.pipelines.components.transformers.preprocessing.TextTransformer method*), [743](#page-746-0) default\_parameters() *method*), [818](#page-821-0) default\_parameters() *method*), [821](#page-824-0) default\_parameters() *method*), [746](#page-749-0) default\_parameters() *method*), [748](#page-751-0) default\_parameters() *method*), [751](#page-754-0) default\_parameters() *method*), [753](#page-756-0) default\_parameters() *method*), [755](#page-758-0) default\_parameters() *method*), [761](#page-764-0) default\_parameters() *method*), [763](#page-766-0) default\_parameters() *method*), [766](#page-769-0) default\_parameters() *method*), [768](#page-771-0)

default\_parameters() (*evalml.pipelines.components.transformers.samplers.undersampler.Undersampler* (*evalml.pipelines.components.XGBoostRegressor method*), [758](#page-761-0) default\_parameters() (*evalml.pipelines.components.transformers.scalers.standard\_scaler.StandardScaler* (*evalml.pipelines.DecisionTreeClassifier method*), [771](#page-774-0) default\_parameters() (*evalml.pipelines.components.transformers.scalers.StandardScaler* (*evalml.pipelines.DecisionTreeRegressor method*), [773](#page-776-0) default\_parameters() (*evalml.pipelines.components.transformers.SelectColumns* (*evalml.pipelines.DelayedFeatureTransformer method*), [823](#page-826-0) default\_parameters() (*evalml.pipelines.components.transformers.SimpleImputer* (*evalml.pipelines.DFSTransformer method*), *method*), [825](#page-828-0) default\_parameters() (*evalml.pipelines.components.transformers.SMOTENCSampler* (*evalml.pipelines.ElasticNetClassifier method*), *method*), [828](#page-831-0) default\_parameters() (*evalml.pipelines.components.transformers.SMOTENSampler* (*evalml.pipelines.ElasticNetRegressor method*), *method*), [830](#page-833-0) default\_parameters() (*evalml.pipelines.components.transformers.SMOTESampler* (*evalml.pipelines.Estimator method*), [1070](#page-1073-0) *method*), [832](#page-835-0) default\_parameters() (*evalml.pipelines.components.transformers.StandardScaler method*), [1073](#page-1076-0) *method*), [834](#page-837-0) default\_parameters() (*evalml.pipelines.components.transformers.TargetEncoder method*), [1076](#page-1079-0) *method*), [837](#page-840-0) default\_parameters() (*evalml.pipelines.components.transformers.TargetImputer* [1078](#page-1081-0) *method*), [839](#page-842-0) default\_parameters() (*evalml.pipelines.components.transformers.TextFeaturizer method*), [1081](#page-1084-0) *method*), [841](#page-844-0) default\_parameters() (*evalml.pipelines.components.transformers.Transformer method*), [843](#page-846-0) default\_parameters() (*evalml.pipelines.components.transformers.transformer.TargetTransf[ormer](#page-1090-0) method*), 1087 *method*), [782](#page-785-0) default\_parameters() (*evalml.pipelines.components.transformers.transformer.Tra[nsform](#page-1092-0)er* 1089 *method*), [784](#page-787-0) default\_parameters() (*evalml.pipelines.components.transformers.Undersampler method*), [1091](#page-1094-0) *method*), [846](#page-849-0) default\_parameters() (*evalml.pipelines.components.Undersampler method*), [980](#page-983-0) default\_parameters() (*evalml.pipelines.components.XGBoostClassifier method*), [982](#page-985-0) default\_parameters() *method*), [985](#page-988-0) default\_parameters() *method*), [1055](#page-1058-0) default\_parameters() *method*), [1058](#page-1061-0) default\_parameters() *method*), [1061](#page-1064-0) default\_parameters() [1063](#page-1066-0) default\_parameters() [1066](#page-1069-0) default\_parameters() [1068](#page-1071-0) default\_parameters() default\_parameters() (*evalml.pipelines.ExtraTreesClassifier* default\_parameters() (*evalml.pipelines.ExtraTreesRegressor* default\_parameters() (*evalml.pipelines.FeatureSelector method*), default\_parameters() (*evalml.pipelines.KNeighborsClassifier* default\_parameters() (*evalml.pipelines.LightGBMClassifier method*), [1084](#page-1087-0) default\_parameters() (*evalml.pipelines.LightGBMRegressor* default\_parameters() (*evalml.pipelines.LinearRegressor method*), default\_parameters() (*evalml.pipelines.LogisticRegressionClassifier* default\_parameters() (*evalml.pipelines.OneHotEncoder method*), [1098](#page-1101-0) default\_parameters() (*evalml.pipelines.PerColumnImputer method*), [1101](#page-1104-0) default\_parameters()

(*evalml.pipelines.RandomForestClassifier method*), [1107](#page-1110-0) default\_parameters() (*evalml.pipelines.RandomForestRegressor method*), [1109](#page-1112-0) default\_parameters() (*evalml.pipelines.RFClassifierSelectFromModel method*), [1115](#page-1118-0) default\_parameters() *method*), [1118](#page-1121-0) default\_parameters() (*evalml.pipelines.SimpleImputer method*), [1120](#page-1123-0) default\_parameters() (*evalml.pipelines.StackedEnsembleClassifier method*), [1123](#page-1126-0) default\_parameters() (*evalml.pipelines.StackedEnsembleRegressor method*), [1126](#page-1129-0) default\_parameters() (*evalml.pipelines.StandardScaler method*), [1128](#page-1131-0) default\_parameters() (*evalml.pipelines.SVMClassifier method*), [1130](#page-1133-0) default\_parameters() (*evalml.pipelines.SVMRegressor method*), [1132](#page-1135-0) default\_parameters() (*evalml.pipelines.TargetEncoder method*), [1135](#page-1138-0) default\_parameters() (*evalml.pipelines.Transformer method*), [1154](#page-1157-0) default\_parameters() (*evalml.pipelines.XGBoostClassifier method*), [1156](#page-1159-0) default\_parameters() (*evalml.pipelines.XGBoostRegressor method*), [1159](#page-1162-0) DefaultDataChecks (*class in evalml.data\_checks*), [215](#page-218-0) DefaultDataChecks (*class in evalml.data\_checks.default\_data\_checks*), [194](#page-197-0) DelayedFeatureTransformer (*class in evalml.pipelines*), [1060](#page-1063-0) DelayedFeatureTransformer (*class in evalml.pipelines.components*), [880](#page-883-0) DelayedFeatureTransformer (*class in evalml.pipelines.components.transformers*), [789](#page-792-0)

(*evalml.pipelines.RFRegressorSelectFromModel* describe() (*evalml.pipelines.binary\_classification\_pipeline.BinaryClassificationPipeline* DelayedFeatureTransformer (*class in evalml.pipelines.components.transformers.preprocessing*), describe() (*evalml.pipelines.components.ElasticNetClassifier* [729](#page-732-0) DelayedFeatureTransformer (*class in evalml.pipelines.components.transformers.preprocessing.delayed\_feature\_transformer*), [708](#page-711-0) deprecate\_arg() (*in module evalml.utils*), [1195](#page-1198-0) deprecate\_arg() (*in module evalml.utils.gen\_utils*), [1190](#page-1193-0) describe() (*evalml.pipelines.ARIMARegressor method*), [1036](#page-1039-0) *method*), [988](#page-991-0) describe() (*evalml.pipelines.BinaryClassificationPipeline method*), [1039](#page-1042-0) describe() (*evalml.pipelines.CatBoostClassifier method*), [1043](#page-1046-0) describe() (*evalml.pipelines.CatBoostRegressor method*), [1045](#page-1048-0) describe() (*evalml.pipelines.classification\_pipeline.ClassificationPipeline method*), [994](#page-997-0) describe() (*evalml.pipelines.ClassificationPipeline method*), [1048](#page-1051-0) describe() (*evalml.pipelines.component\_graph.ComponentGraph method*), [998](#page-1001-0) describe() (*evalml.pipelines.ComponentGraph method*), [1052](#page-1055-0) describe() (*evalml.pipelines.components.ARIMARegressor method*), [859](#page-862-0) describe() (*evalml.pipelines.components.BaselineClassifier method*), [861](#page-864-0) describe() (*evalml.pipelines.components.BaselineRegressor method*), [863](#page-866-0) describe() (*evalml.pipelines.components.CatBoostClassifier method*), [866](#page-869-0) describe() (*evalml.pipelines.components.CatBoostRegressor method*), [868](#page-871-0) describe()(*evalml.pipelines.components.component\_base.Componentl method*), [849](#page-852-0) describe() (*evalml.pipelines.components.ComponentBase method*), [870](#page-873-0) describe() (*evalml.pipelines.components.DateTimeFeaturizer method*), [873](#page-876-0) describe() (*evalml.pipelines.components.DecisionTreeClassifier method*), [876](#page-879-0) describe() (*evalml.pipelines.components.DecisionTreeRegressor method*), [879](#page-882-0) describe() (*evalml.pipelines.components.DelayedFeatureTransformer method*), [881](#page-884-0) describe() (*evalml.pipelines.components.DFSTransformer method*), [883](#page-886-0) describe() (*evalml.pipelines.components.DropColumns method*), [885](#page-888-0) describe() (*evalml.pipelines.components.DropNullColumns method*), [887](#page-890-0)

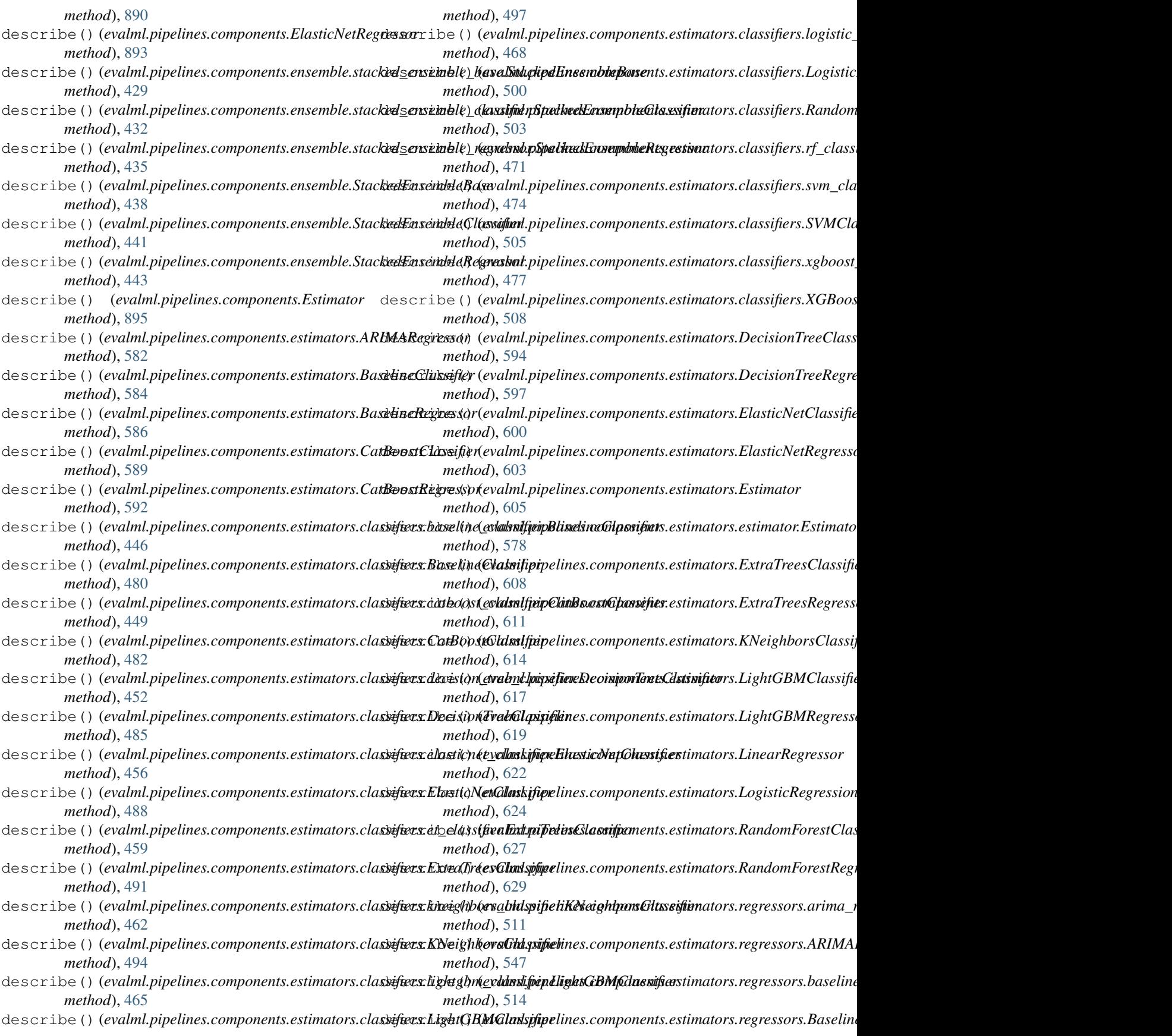

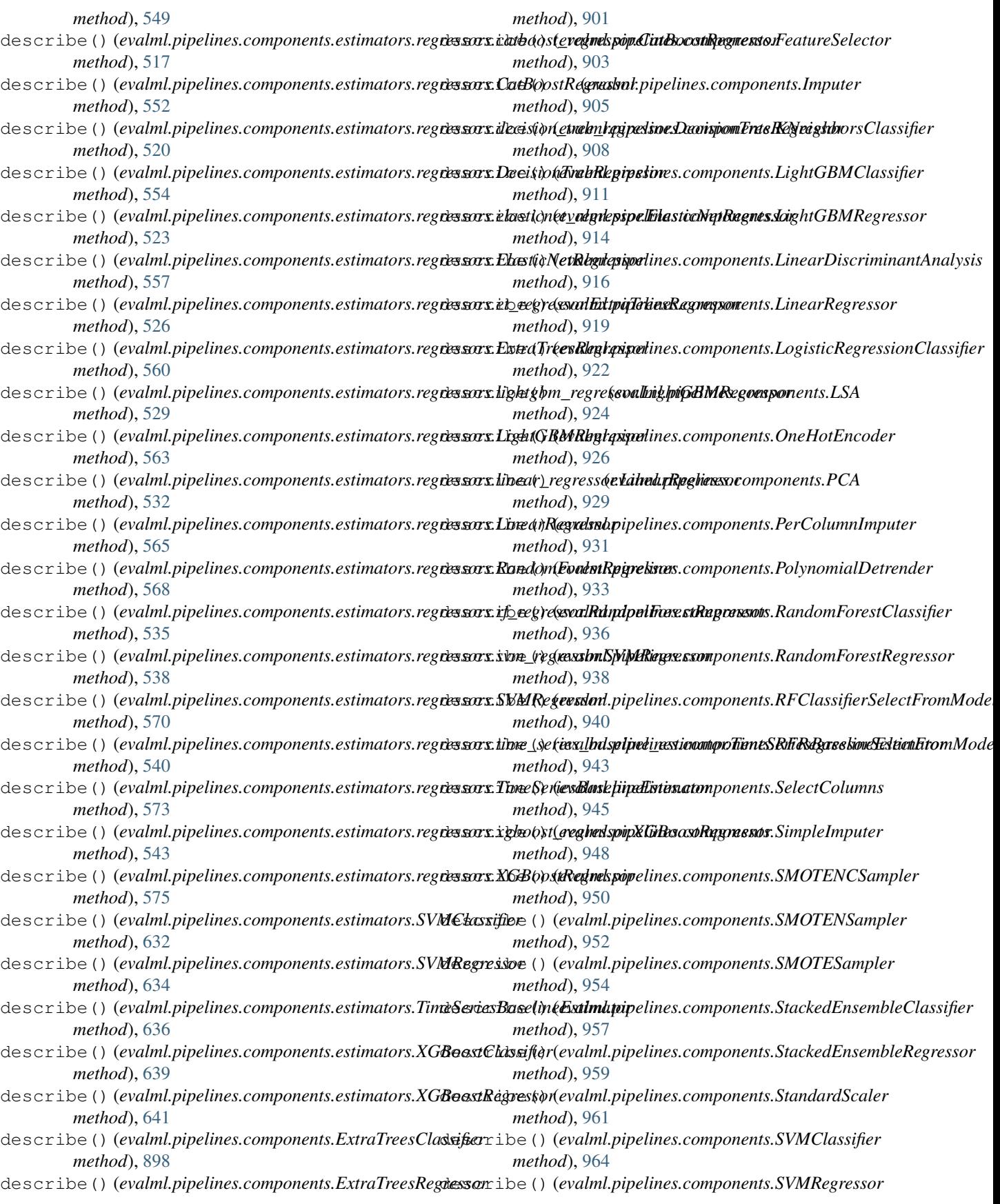

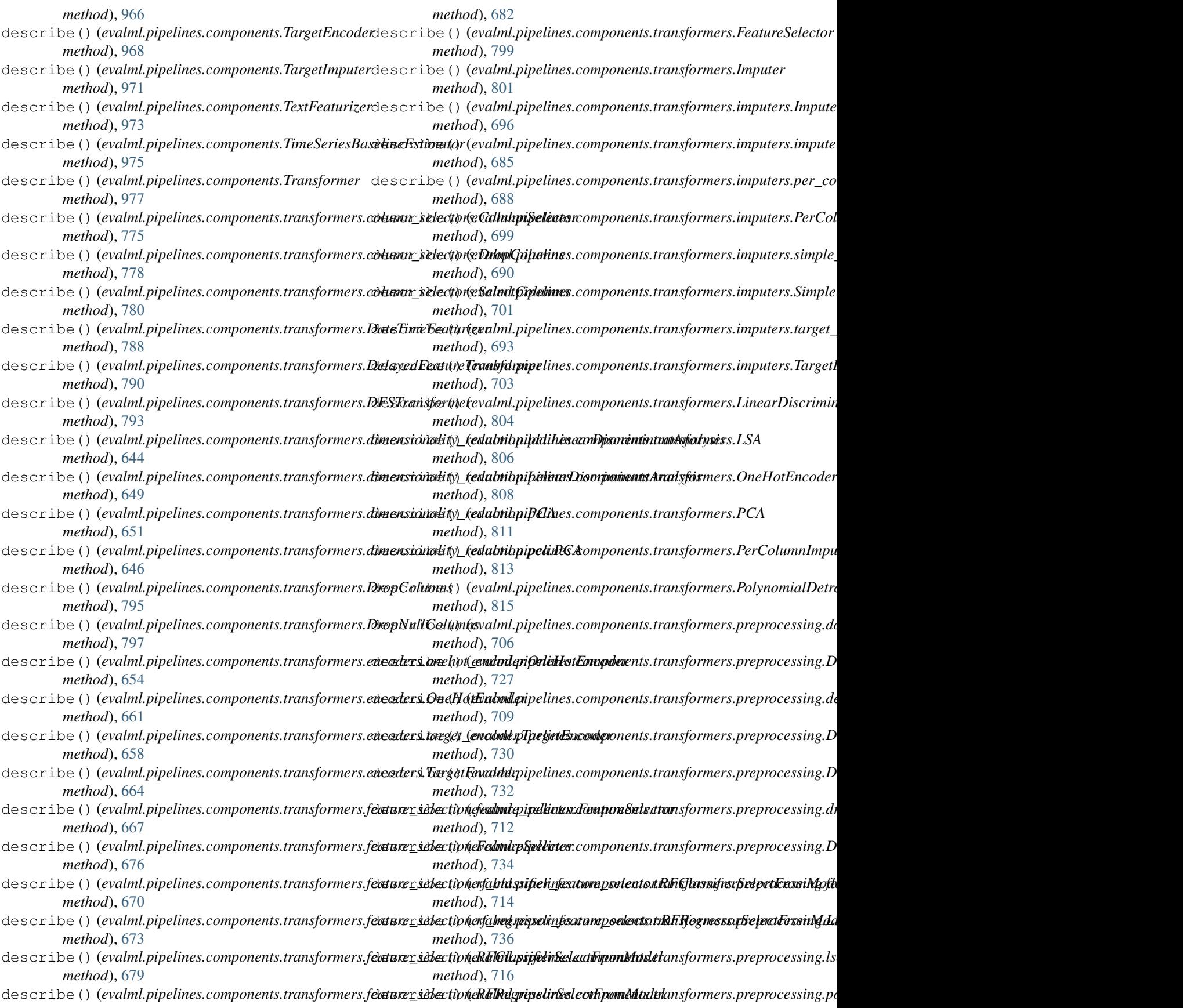

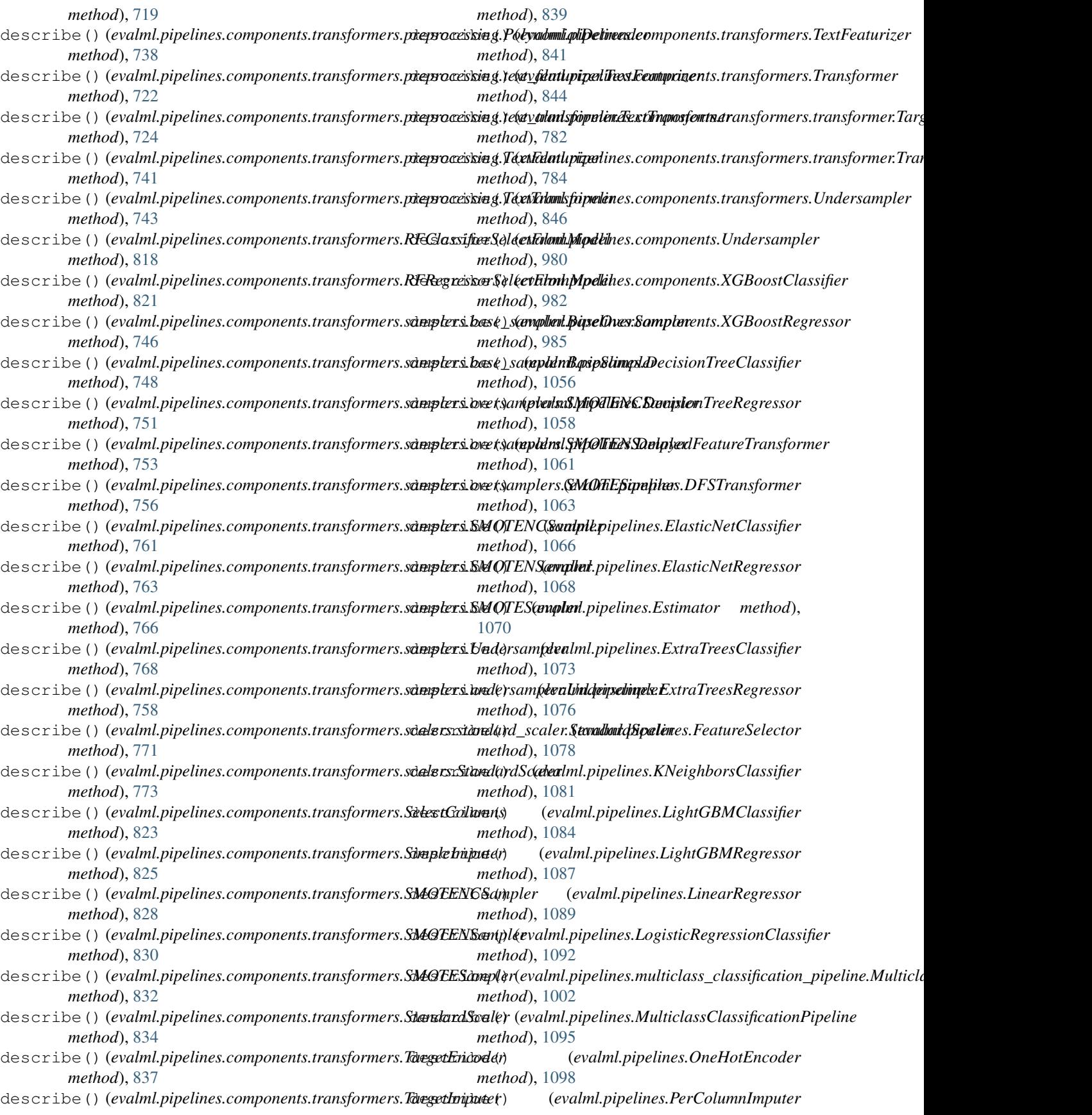

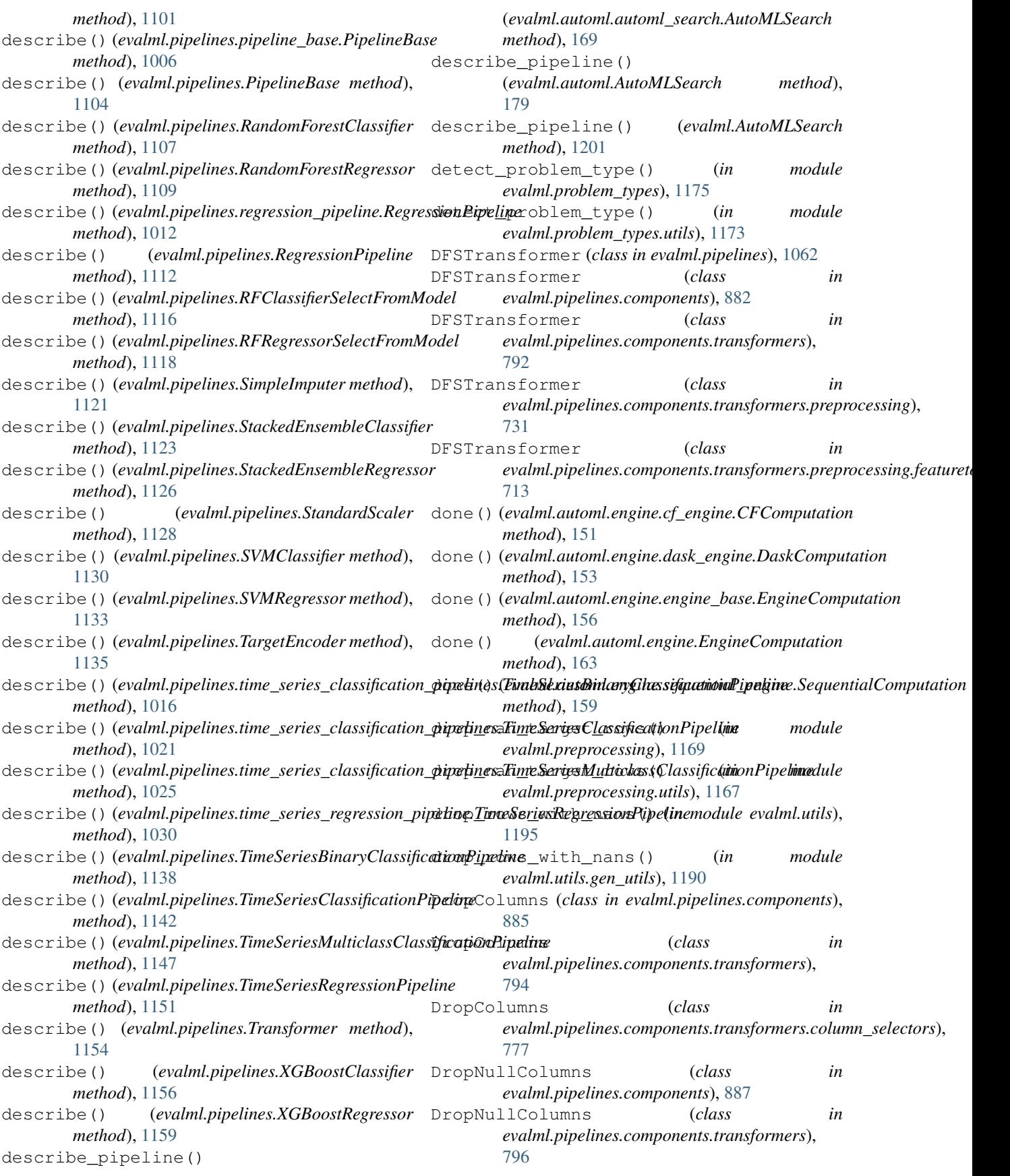

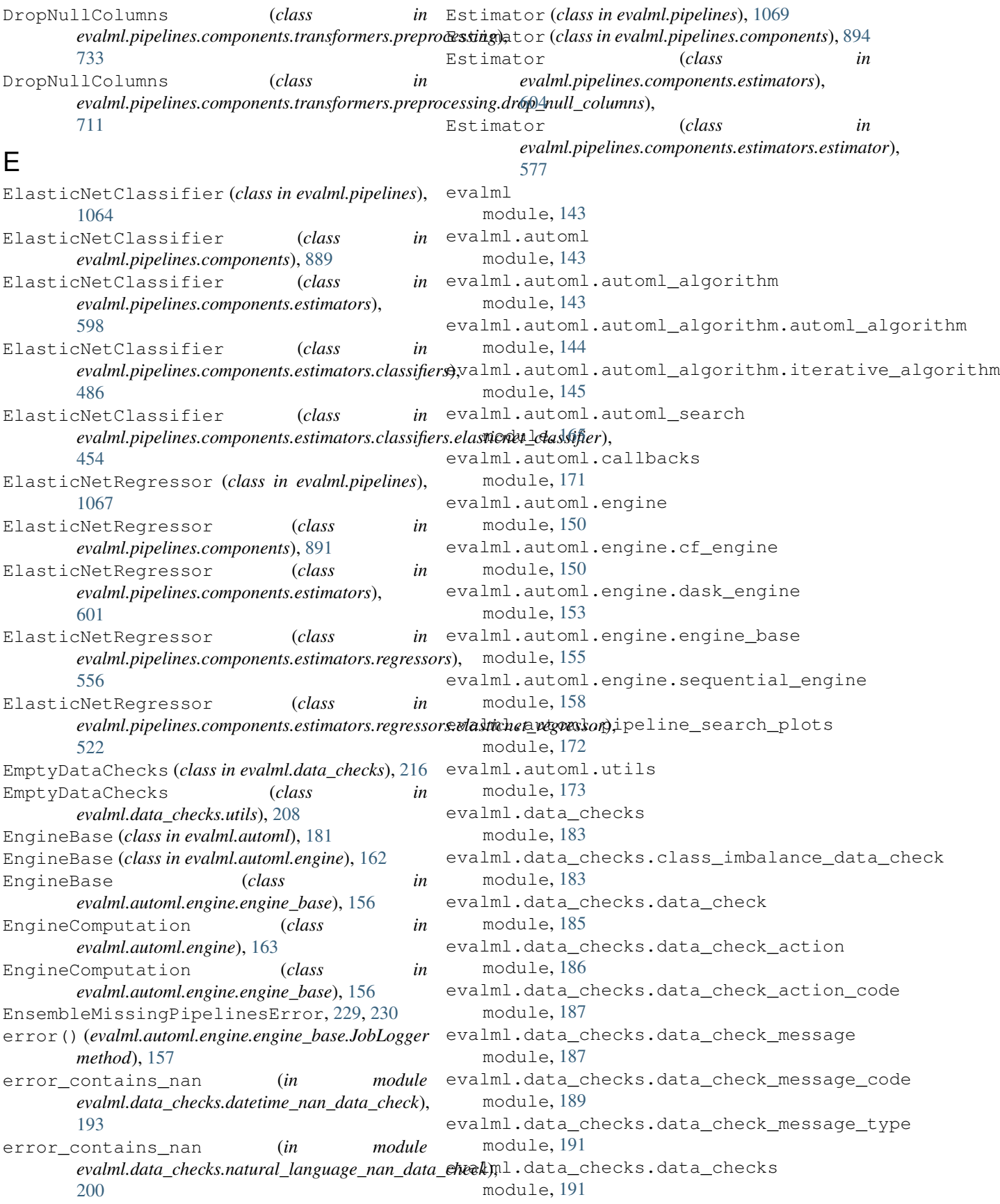

evalml.data\_checks.datetime\_nan\_data\_cheekalml.model\_understanding.permutation\_importance module, [192](#page-195-0) evalml.data\_checks.default\_data\_checks evalml.model\_understanding.prediction\_explanations module, [193](#page-196-0) evalml.data\_checks.highly\_null\_data\_checkvalml.model\_understanding.prediction\_explanations module, [195](#page-198-0) evalml.data\_checks.id\_columns\_data\_check evalml.objectives module, [196](#page-199-0) evalml.data\_checks.invalid\_targets\_data\_execkal.objectives.binary\_classification\_objective module, [197](#page-200-0) evalml.data\_checks.multicollinearity\_datevehmekobjectives.cost\_benefit\_matrix module, [199](#page-202-0) evalml.data\_checks.natural\_language\_nan\_data hmbbb ectives.fraud\_cost module, [199](#page-202-0) evalml.data\_checks.no\_variance\_data\_check evalml.objectives.lead\_scoring module, [201](#page-204-0) evalml.data\_checks.outliers\_data\_check evalml.objectives.multiclass\_classification\_object: module, [202](#page-205-0) evalml.data\_checks.sparsity\_data\_check evalml.objectives.objective\_base module, [203](#page-206-0) evalml.data\_checks.target\_leakage\_data\_cheakml.objectives.regression\_objective module, [204](#page-207-0) evalml.data\_checks.uniqueness\_data\_check evalml.objectives.sensitivity\_low\_alert module, [206](#page-209-0) evalml.data\_checks.utils module, [207](#page-210-0) evalml.demos module, [226](#page-229-0) evalml.demos.breast\_cancer module, [226](#page-229-0) evalml.demos.churn module, [226](#page-229-0) evalml.demos.diabetes module, [227](#page-230-0) evalml.demos.fraud module, [227](#page-230-0) evalml.demos.wine module, [228](#page-231-0) evalml.exceptions module, [229](#page-232-0) evalml.exceptions.exceptions module, [229](#page-232-0) evalml.model\_family module, [231](#page-234-0) evalml.model\_family.model\_family module, [231](#page-234-0) evalml.model\_family.utils module, [232](#page-235-0) evalml.model\_understanding module, [234](#page-237-0) evalml.model\_understanding.force\_plots evalml.pipelines.components.ensemble.stacked\_ensemb module, [241](#page-244-0) evalml.model\_understanding.graphs module, [242](#page-245-0) module, [252](#page-255-0) module, [234](#page-237-0) module, [234](#page-237-0) module, [265](#page-268-0) module, [265](#page-268-0) module, [268](#page-271-0) module, [270](#page-273-0) module, [273](#page-276-0) module, [276](#page-279-0) module, [278](#page-281-0) module, [280](#page-283-0) module, [283](#page-286-0) evalml.objectives.standard\_metrics module, [285](#page-288-0) evalml.objectives.time\_series\_regression\_objective module, [345](#page-348-0) evalml.objectives.utils module, [347](#page-350-0) evalml.pipelines module, [427](#page-430-0) evalml.pipelines.binary\_classification\_pipeline module, [986](#page-989-0) evalml.pipelines.binary\_classification\_pipeline\_mix module, [991](#page-994-0) evalml.pipelines.classification\_pipeline module, [992](#page-995-0) evalml.pipelines.component\_graph module, [996](#page-999-0) evalml.pipelines.components module, [427](#page-430-0) evalml.pipelines.components.component\_base module, [848](#page-851-0) evalml.pipelines.components.component\_base\_meta module, [850](#page-853-0) evalml.pipelines.components.ensemble module, [427](#page-430-0) evalml.pipelines.components.ensemble.stacked\_ensemb module, [427](#page-430-0) module, [430](#page-433-0) evalml.pipelines.components.ensemble.stacked\_ensemb module, [433](#page-436-0)

evalml.pipelines.components.estimators evalml.pipelines.components.transformers module, [445](#page-448-0) evalml.pipelines.components.estimators.cewasimfipipelines.components.transformers.column\_selectors module, [445](#page-448-0) evalml.pipelines.components.estimators.cewas ipipe bases ine mode as tieransformers.dimensional module, [445](#page-448-0) evalml.pipelines.components.estimators.ce was intipipe danboost modes it fieransformers.dimensional module, [448](#page-451-0) evalml.pipelines.components.estimators.cetas in tipipe den esion monent as tansioners.dimensional module, [451](#page-454-0) evalml.pipelines.components.estimators.ceaas ifipipe elasticn apone assifiers formers.encoders module, [454](#page-457-0) evalml.pipelines.components.estimators.cewas ifipipe et ine sasemponents.transformers.encoders.org module, [457](#page-460-0) evalml.pipelines.components.estimators.cewasmitiprpekmeeghbomponeassifremsformers.encoders.t module, [460](#page-463-0) evalml.pipelines.components.estimators.ceaas miipipelights gomm ponent fieransformers.feature\_se module, [463](#page-466-0) evalml.pipelines.components.estimators.cetas in tipipel og est compenents ion antifier feature\_seller module, [467](#page-470-0) evalml.pipelines.components.estimators.ceaas miipiper fines as emporants.transformers.feature\_se module, [470](#page-473-0) evalml.pipelines.components.estimators.ceaas miipipes imeslas miniments.transformers.feature\_se module, [472](#page-475-0) evalml.pipelines.components.estimators.ceaas ifipipe a intersional antiserransformers.imputers module, [475](#page-478-0) evalml.pipelines.components.estimators.estamatopipelines.components.transformers.imputers. module, [577](#page-580-0) evalml.pipelines.components.estimators.regaemsopspelines.components.transformers.imputers.p module, [509](#page-512-0) evalml.pipelines.components.estimators.regaensopsperimesregmponemts.transformers.imputers.a module, [509](#page-512-0) evalml.pipelines.components.estimators.regaèmiopipblialine\_mpgmentsortransformers.imputers.t module, [513](#page-516-0) evalml.pipelines.components.estimators.regaensopipeathoostompgmentsortransformers.preprocess module, [515](#page-518-0) evalml.pipelines.components.estimators.regaensopspde inesono inpenentes ansformers.preprocess module, [518](#page-521-0) evalml.pipelines.components.estimators.regaensopipelaneicnemponegmessoransformers.preprocess module, [522](#page-525-0) evalml.pipelines.components.estimators.regaensopspetinegressponents.transformers.preprocess module, [524](#page-527-0) evalml.pipelines.components.estimators.regaensopspelghegbmompgmentsortransformers.preprocess module, [528](#page-531-0) evalml.pipelines.components.estimators.regaemsopspelmees\_cempenents.transformers.preprocess module, [531](#page-534-0) evalml.pipelines.components.estimators.regaemsopspefinegresmponents.transformers.preprocess module, [534](#page-537-0) evalml.pipelines.components.estimators.regaensopspermineegrensponents.transformers.preprocess module, [536](#page-539-0) evalml.pipelines.components.estimators.regaèmiopipelmeesecompoheneineaesfommeos.preprocesa module, [539](#page-542-0) evalml.pipelines.components.estimators.regaemsopspagboostcomgonents.transformers.samplers module, [542](#page-545-0) module, [643](#page-646-0) module, [774](#page-777-0) module, [643](#page-646-0) module, [643](#page-646-0) module, [645](#page-648-0) module, [652](#page-655-0) module, [652](#page-655-0) module, [657](#page-660-0) module, [666](#page-669-0) module, [666](#page-669-0) module, [668](#page-671-0) module, [672](#page-675-0) module, [683](#page-686-0) module, [683](#page-686-0) module, [686](#page-689-0) module, [689](#page-692-0) module, [692](#page-695-0) module, [705](#page-708-0) module, [705](#page-708-0) module, [708](#page-711-0) module, [710](#page-713-0) module, [713](#page-716-0) module, [715](#page-718-0) module, [718](#page-721-0) module, [721](#page-724-0) module, [723](#page-726-0) module, [744](#page-747-0)

```
evalml.pipelines.components.transformersesampletanbaseskapplerner
   module, 744
evalml.pipelines.components.transformersesamplersneversamplers
   module, 749
evalml.pipelines.components.transformersexamplersnendersamplexceptions
   module, 757
evalml.pipelines.components.transformersevaamerutils
   module, 770
evalml.pipelines.components.transformersevaah herotian based metaler
   module, 770
evalml.pipelines.components.transformersetaamsformes.cli_utils
   module, 781
evalml.pipelines.components.utils
   module, 851
evalml.pipelines.multiclass_classificationaphipeltines.logger
   module, 1000
evalml.pipelines.pipeline_base
   module, 1004
evalml.pipelines.pipeline_meta
   module, 1009
evalml.pipelines.regression_pipeline
   module, 1010
evalml.pipelines.time_series_classificatevalpapelpines() (in module
   module, 1014
evalml.pipelines.time_series_regression_pipedinepredictions() (in module
   module, 1028
evalml.pipelines.utils
   module, 1032
evalml.preprocessing
   module, 1160
evalml.preprocessing.data_splitters
   module, 1160
evalml.preprocessing.data_splitters.balanxpdathapsedicatons_bemplworst()(in mod-
   module, 1160
evalml.preprocessing.data_splitters.sampe xplbase predictions_best_worst()(in mod-
   module, 1161
evalml.preprocessing.data_splitters.time_series239plit
   module, 1162
evalml.preprocessing.data_splitters.training_valla exathintomoded_Lunderstanding.prediction_explanations.explaine
   module, 1163
evalml.preprocessing.utils
   module, 1167
evalml.problem_types
   module, 1172
evalml.problem_types.problem_types
   module, 1172
evalml.problem_types.utils
   module, 1173
evalml.tuners
   module, 1177
evalml.tuners.grid_search_tuner
   module, 1177
evalml.tuners.random_search_tuner
   module, 1178
                                               module, 1180
                                               module, 1181
                                               module, 1182
                                               module, 1187
                                               module, 1187
                                               module, 1187
                                           evalml.utils.gen_utils
                                               module, 1189
                                               module, 1192
                                           evalml.utils.update_checker
                                               module, 1193
                                           evalml.utils.woodwork_utils
                                               module, 1193
                                           evaluate_pipeline() (in module
                                                   evalml.automl.engine), 163
                                                   evalml.automl.engine.engine_base), 156
                                                   evalml.model_understanding), 256
                                           explain_predictions() (in module
                                                   evalml.model_understanding.prediction_explanations),
                                                   239
                                           explain_predictions() (in module
                                                   evalml.model_understanding.prediction_explanations.explainers),
                                                   235
                                                   ule evalml.model_understanding), 257
                                                   ule evalml.model_understanding.prediction_explanations),
                                           explain_predictions_best_worst() (in mod-
                                                   236
                                           ExplainPredictionsStage (class in
                                                   evalml.model_understanding.prediction_explanations.explainers),
                                                   237
                                           ExpVariance (class in evalml.objectives), 369
                                           ExpVariance (class in
                                                   evalml.objectives.standard_metrics), 301
                                           ExtraTreesClassifier (class in evalml.pipelines),
                                                   1072
                                           ExtraTreesClassifier (class in
                                                   evalml.pipelines.components), 896
                                           ExtraTreesClassifier (class in
                                                   evalml.pipelines.components.estimators),
                                                   606
                                           ExtraTreesClassifier (class in
```
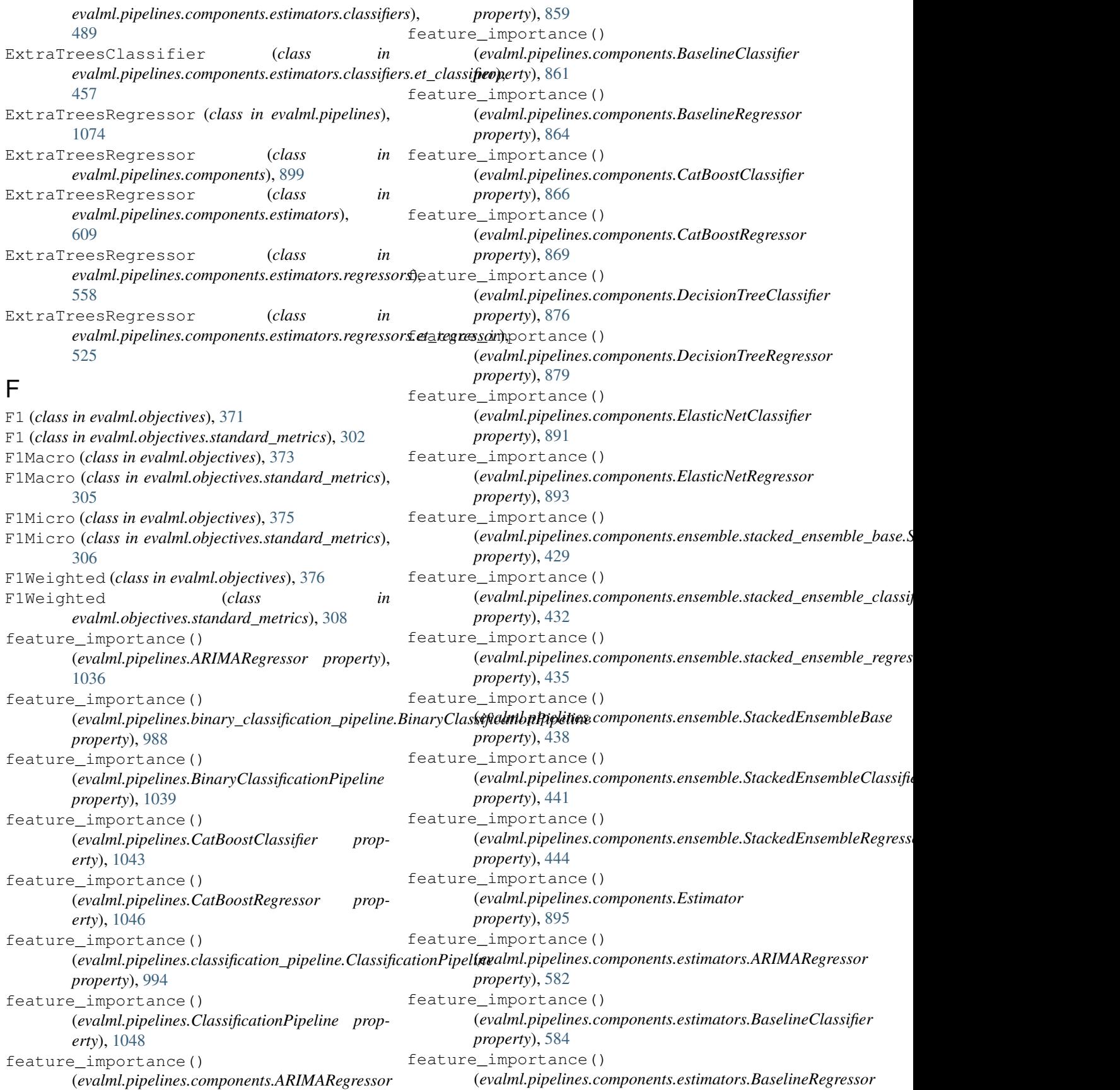

*property*), [587](#page-590-0) feature\_importance() (evalml.pipelines.components.estimators.CatBoostClassifier(evalml.pipelines.components.estimators.classifiers.RandomFores *property*), [589](#page-592-0) feature\_importance() (*evalml.pipelines.components.estimators.CatBoostRegressor* (*evalml.pipelines.components.estimators.classifiers.rf\_classifier.RandomForestClassifier property*), [592](#page-595-0) feature\_importance() (evalml.pipelines.components.estimators.classifiers.baseline<u>(e</u>olalsnifieipBliselineGilposifiers.estimators.classifiers.svm\_classifier *property*), [446](#page-449-0) feature\_importance() (*evalml.pipelines.components.estimators.classifiers.BaselineClassifier* (*evalml.pipelines.components.estimators.classifiers.SVMClassifier property*), [480](#page-483-0) feature\_importance() (evalml.pipelines.components.estimators.classifiers.catboos**(@ddsnlfinpClanBo.cstotpassefies**:estimators.classifiers.xgboost\_class *property*), [450](#page-453-0) feature\_importance() (*evalml.pipelines.components.estimators.classifiers.CatBoostClassifier* (*evalml.pipelines.components.estimators.classifiers.XGBoostClassifier property*), [483](#page-486-0) feature\_importance() (*evalml.pipelines.components.estimators.classifiers.decision\_tree\_classifier.DecisionTreeClassifier* (*evalml.pipelines.components.estimators.DecisionTreeClassifier property*), [453](#page-456-0) feature\_importance() (*evalml.pipelines.components.estimators.classifiers.DecisionTreeClassifier* (*evalml.pipelines.components.estimators.DecisionTreeRegressor property*), [486](#page-489-0) feature\_importance() (*evalml.pipelines.components.estimators.classifiers.elasticnet\_classifier.ElasticNetClassifier* (*evalml.pipelines.components.estimators.ElasticNetClassifier property*), [456](#page-459-0) feature\_importance() (*evalml.pipelines.components.estimators.classifiers.ElasticNetClassifier* (*evalml.pipelines.components.estimators.ElasticNetRegressor property*), [489](#page-492-0) feature\_importance() (*evalml.pipelines.components.estimators.classifiers.et\_classifier.ExtraTreesClassifier* (*evalml.pipelines.components.estimators.Estimator property*), [459](#page-462-0) feature\_importance() (*evalml.pipelines.components.estimators.classifiers.ExtraTreesClassifier* (*evalml.pipelines.components.estimators.estimator.Estimator property*), [492](#page-495-0) feature\_importance() (*evalml.pipelines.components.estimators.classifiers.kneighbors\_classifier.KNeighborsClassifier* (*evalml.pipelines.components.estimators.ExtraTreesClassifier property*), [462](#page-465-0) feature\_importance() (*evalml.pipelines.components.estimators.classifiers.KNeighborsClassifier* (*evalml.pipelines.components.estimators.ExtraTreesRegressor property*), [495](#page-498-0) feature\_importance() (evalml.pipelines.components.estimators.classifiers.lightgbm<u>e</u>cddwd<mark>ifwendlightGBMpClassifier</mark>stimators.KNeighborsClassifier *property*), [466](#page-469-0) feature\_importance() (*evalml.pipelines.components.estimators.classifiers.LightGBMClassifier* (*evalml.pipelines.components.estimators.LightGBMClassifier property*), [498](#page-501-0) feature\_importance() (*evalml.pipelines.components.estimators.classifiers.logistic\_regression\_classifier.LogisticRegressionClassifier* (*evalml.pipelines.components.estimators.LightGBMRegressor property*), [469](#page-472-0) feature\_importance() (*evalml.pipelines.components.estimators.classifiers.LogisticRegressionClassifier* (*evalml.pipelines.components.estimators.LinearRegressor property*), [501](#page-504-0) feature\_importance() *property*), [503](#page-506-0) feature\_importance() *property*), [471](#page-474-0) feature\_importance() *property*), [474](#page-477-0) feature\_importance() *property*), [506](#page-509-0) feature\_importance() *property*), [477](#page-480-0) feature\_importance() *property*), [508](#page-511-0) feature\_importance() *property*), [595](#page-598-0) feature\_importance() *property*), [598](#page-601-0) feature\_importance() *property*), [601](#page-604-0) feature\_importance() *property*), [603](#page-606-0) feature\_importance() *property*), [605](#page-608-0) feature\_importance() *property*), [578](#page-581-0) feature\_importance() *property*), [608](#page-611-0) feature\_importance() *property*), [611](#page-614-0) feature\_importance() *property*), [614](#page-617-0) feature\_importance() *property*), [617](#page-620-0) feature\_importance() *property*), [620](#page-623-0) feature\_importance()

*property*), [622](#page-625-0) feature\_importance() (*evalml.pipelines.components.estimators.LogisticRegressionClassifier* (*evalml.pipelines.components.estimators.regressors.LinearRegressor property*), [625](#page-628-0) feature\_importance() (*evalml.pipelines.components.estimators.RandomForestClassifier* (*evalml.pipelines.components.estimators.regressors.RandomForestRegressor property*), [627](#page-630-0) feature\_importance() (*evalml.pipelines.components.estimators.RandomForestRegressor* (*evalml.pipelines.components.estimators.regressors.rf\_regressor.RandomForestRegressor property*), [630](#page-633-0) feature\_importance() (evalml.pipelines.components.estimators.regressors.arima\_t**@xelsnbpARIMAR@grepson**ents.estimators.regressors.svm\_regresso *property*), [512](#page-515-0) feature\_importance() (*evalml.pipelines.components.estimators.regressors.ARIMARegressor* (*evalml.pipelines.components.estimators.regressors.SVMRegressor property*), [547](#page-550-0) feature\_importance() (evalml.pipelines.components.estimators.regressors.baselin**4\_rednespipAinsesineRegnesnos**:estimators.regressors.time\_series\_l *property*), [514](#page-517-0) feature\_importance() (evalml.pipelines.components.estimators.regressors.Baselin**{Reg<mark>ras.</mark>yip**elines.components.estimators.regressors.TimeSeriesBa *property*), [549](#page-552-0) feature\_importance() (evalml.pipelines.components.estimators.regressors.catboos**t\_regnelspopdTut&ocothRegnesso**restimators.regressors.xgboost\_regr *property*), [517](#page-520-0) feature\_importance() (*evalml.pipelines.components.estimators.regressors.CatBoostRegressor* (*evalml.pipelines.components.estimators.regressors.XGBoostRegressor property*), [552](#page-555-0) feature\_importance() (*evalml.pipelines.components.estimators.regressors.decision\_tree\_regressor.DecisionTreeRegressor* (*evalml.pipelines.components.estimators.SVMClassifier property*), [521](#page-524-0) feature\_importance() (*evalml.pipelines.components.estimators.regressors.DecisionTreeRegressor* (*evalml.pipelines.components.estimators.SVMRegressor property*), [555](#page-558-0) feature\_importance() (evalml.pipelines.components.estimators.regressors.elasticn@**xndgrepspelEiasticNq1Ragnes.xxt**imators.TimeSeriesBaselineEstir *property*), [523](#page-526-0) feature\_importance() (*evalml.pipelines.components.estimators.regressors.ElasticNetRegressor* (*evalml.pipelines.components.estimators.XGBoostClassifier property*), [557](#page-560-0) feature\_importance() (*evalml.pipelines.components.estimators.regressors.et\_regressor.ExtraTreesRegressor* (*evalml.pipelines.components.estimators.XGBoostRegressor property*), [527](#page-530-0) feature\_importance() (*evalml.pipelines.components.estimators.regressors.ExtraTreesRegressor* (*evalml.pipelines.components.ExtraTreesClassifier property*), [560](#page-563-0) feature\_importance() (*evalml.pipelines.components.estimators.regressors.lightgbm\_regressor.LightGBMRegressor* (*evalml.pipelines.components.ExtraTreesRegressor property*), [530](#page-533-0) feature\_importance() (*evalml.pipelines.components.estimators.regressors.LightGBMRegressor* (*evalml.pipelines.components.KNeighborsClassifier property*), [563](#page-566-0) feature\_importance() (evalml.pipelines.components.estimators.regressors.linear\_r@**gre\rol.phplinkar&agneqxon**ents.LightGBMClassifier *property*), [533](#page-536-0) feature\_importance() *property*), [566](#page-569-0) feature\_importance() *property*), [568](#page-571-0) feature\_importance() *property*), [535](#page-538-0) feature\_importance() *property*), [538](#page-541-0) feature\_importance() *property*), [571](#page-574-0) feature\_importance() *property*), [541](#page-544-0) feature\_importance() *property*), [573](#page-576-0) feature\_importance() *property*), [544](#page-547-0) feature\_importance() *property*), [576](#page-579-0) feature\_importance() *property*), [632](#page-635-0) feature\_importance() *property*), [634](#page-637-0) feature\_importance() *property*), [637](#page-640-0) feature\_importance() *property*), [639](#page-642-0) feature\_importance() *property*), [642](#page-645-0) feature\_importance() *property*), [898](#page-901-0) feature\_importance() *property*), [901](#page-904-0) feature\_importance() *property*), [909](#page-912-0) feature\_importance()

*property*), [912](#page-915-0) feature\_importance() (*evalml.pipelines.components.LightGBMRegressor property*), [915](#page-918-0) feature\_importance() (*evalml.pipelines.components.LinearRegressor property*), [919](#page-922-0) feature\_importance() (*evalml.pipelines.components.LogisticRegressionClassifier erty*), [1084](#page-1087-0) *property*), [922](#page-925-0) feature\_importance() (*evalml.pipelines.components.RandomForestClassifier property*), [936](#page-939-0) feature\_importance() (*evalml.pipelines.components.RandomForestRegressor property*), [938](#page-941-0) feature\_importance() (*evalml.pipelines.components.StackedEnsembleClassifier property*), [957](#page-960-0) feature\_importance() (*evalml.pipelines.components.StackedEnsembleRegressor property*), [1002](#page-1005-0) *property*), [960](#page-963-0) feature\_importance() (*evalml.pipelines.components.SVMClassifier property*), [964](#page-967-0) feature\_importance() (*evalml.pipelines.components.SVMRegressor property*), [966](#page-969-0) feature\_importance() (*evalml.pipelines.components.TimeSeriesBaselineEstimator* [1104](#page-1107-0) *property*), [975](#page-978-0) feature\_importance() (*evalml.pipelines.components.XGBoostClassifier property*), [983](#page-986-0) feature\_importance() (*evalml.pipelines.components.XGBoostRegressor property*), [985](#page-988-0) feature\_importance() (*evalml.pipelines.DecisionTreeClassifier property*), [1056](#page-1059-0) feature\_importance() (*evalml.pipelines.DecisionTreeRegressor property*), [1059](#page-1062-0) feature\_importance() (*evalml.pipelines.ElasticNetClassifier property*), [1066](#page-1069-0) feature\_importance() (*evalml.pipelines.ElasticNetRegressor property*), [1068](#page-1071-0) feature\_importance() (*evalml.pipelines.Estimator property*), [1070](#page-1073-0) feature\_importance() (*evalml.pipelines.ExtraTreesClassifier property*), [1074](#page-1077-0) feature\_importance() (*evalml.pipelines.ExtraTreesRegressor property*), [1077](#page-1080-0) feature\_importance() (*evalml.pipelines.KNeighborsClassifier property*), [1082](#page-1085-0) feature\_importance() (*evalml.pipelines.LightGBMClassifier prop*feature\_importance() (*evalml.pipelines.LightGBMRegressor property*), [1087](#page-1090-0) feature\_importance() (*evalml.pipelines.LinearRegressor property*), [1089](#page-1092-0) feature\_importance() (*evalml.pipelines.LogisticRegressionClassifier property*), [1092](#page-1095-0) feature\_importance() (*evalml.pipelines.multiclass\_classification\_pipeline.MulticlassCld* feature\_importance() (*evalml.pipelines.MulticlassClassificationPipeline property*), [1095](#page-1098-0) feature\_importance() (*evalml.pipelines.pipeline\_base.PipelineBase property*), [1006](#page-1009-0) feature\_importance() (*evalml.pipelines.PipelineBase property*), feature\_importance() (*evalml.pipelines.RandomForestClassifier property*), [1107](#page-1110-0) feature\_importance() (*evalml.pipelines.RandomForestRegressor property*), [1110](#page-1113-0) feature\_importance() (*evalml.pipelines.regression\_pipeline.RegressionPipeline property*), [1012](#page-1015-0) feature\_importance() (*evalml.pipelines.RegressionPipeline property*), [1112](#page-1115-0) feature\_importance() (*evalml.pipelines.StackedEnsembleClassifier property*), [1124](#page-1127-0) feature\_importance() (*evalml.pipelines.StackedEnsembleRegressor property*), [1126](#page-1129-0) feature\_importance() (*evalml.pipelines.SVMClassifier property*), [1131](#page-1134-0) feature\_importance() (*evalml.pipelines.SVMRegressor property*), [1133](#page-1136-0)

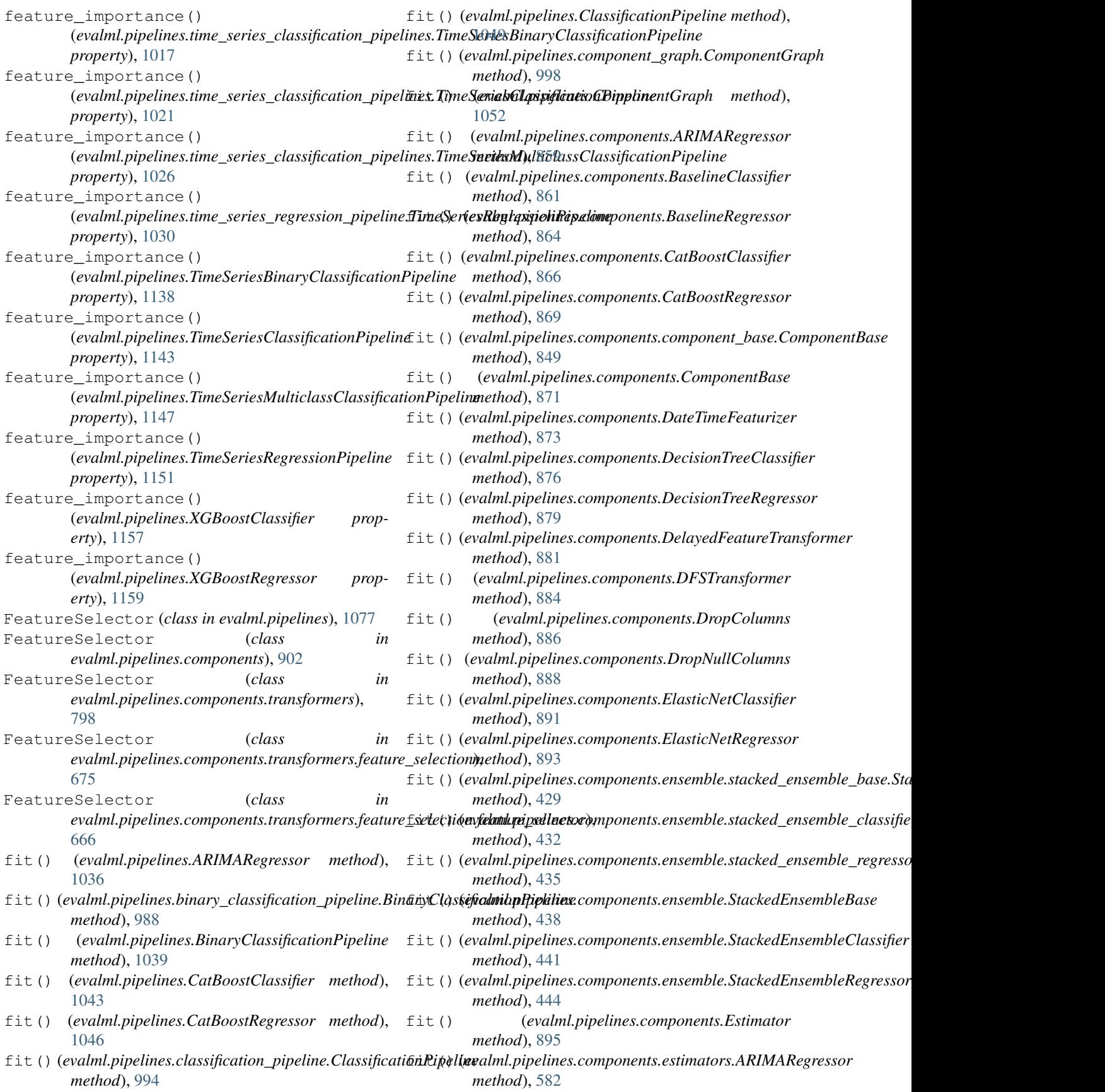

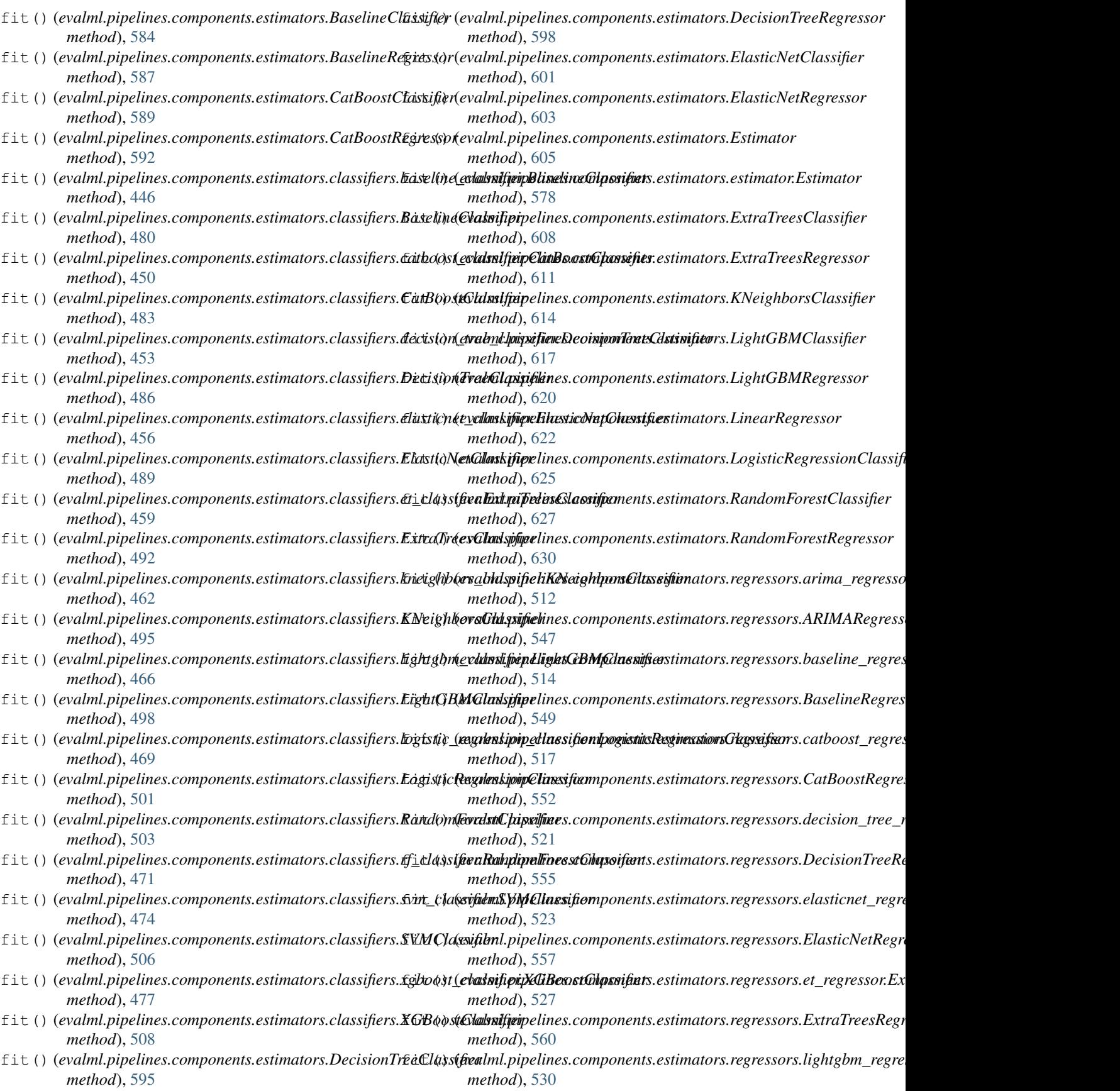

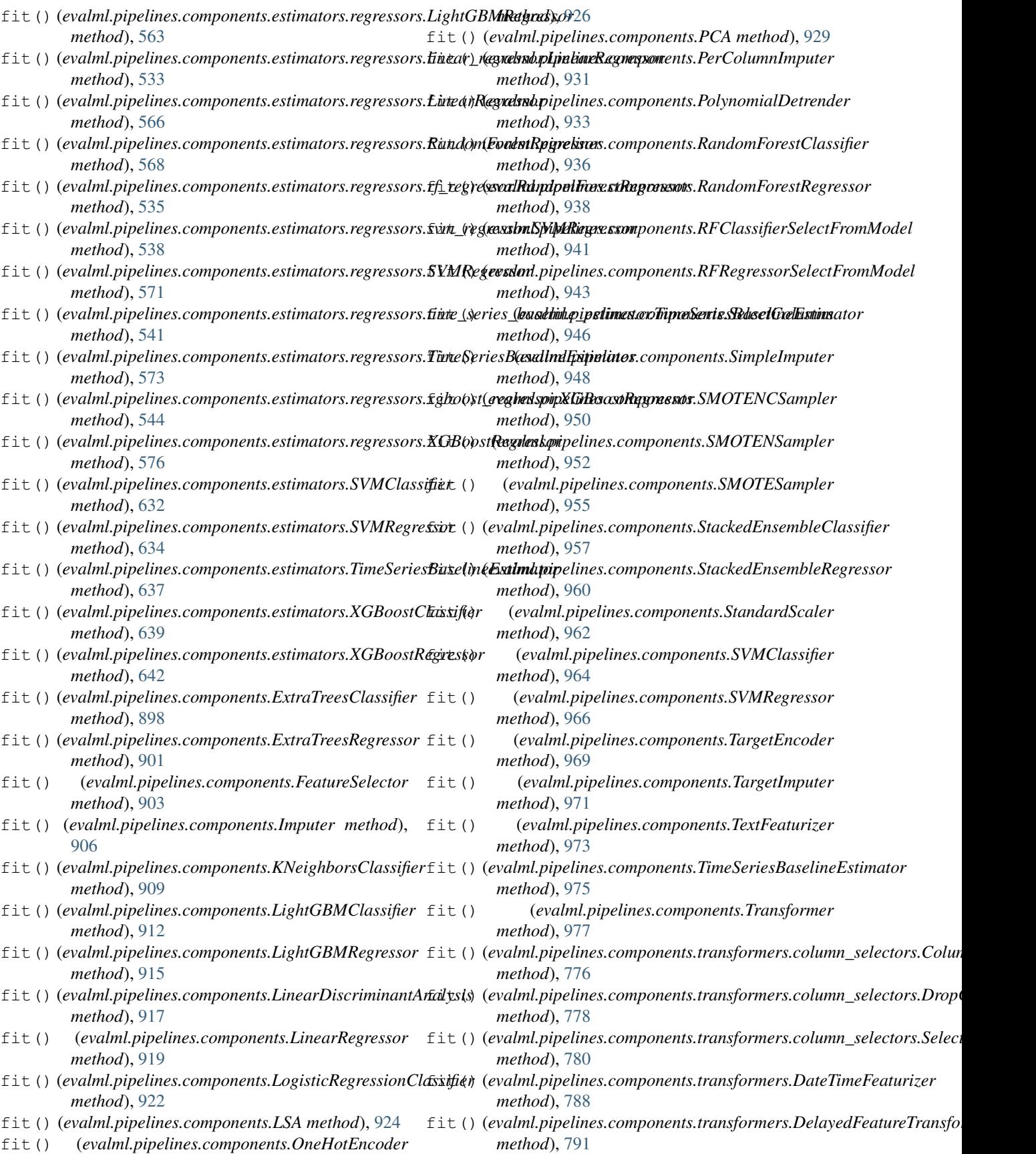

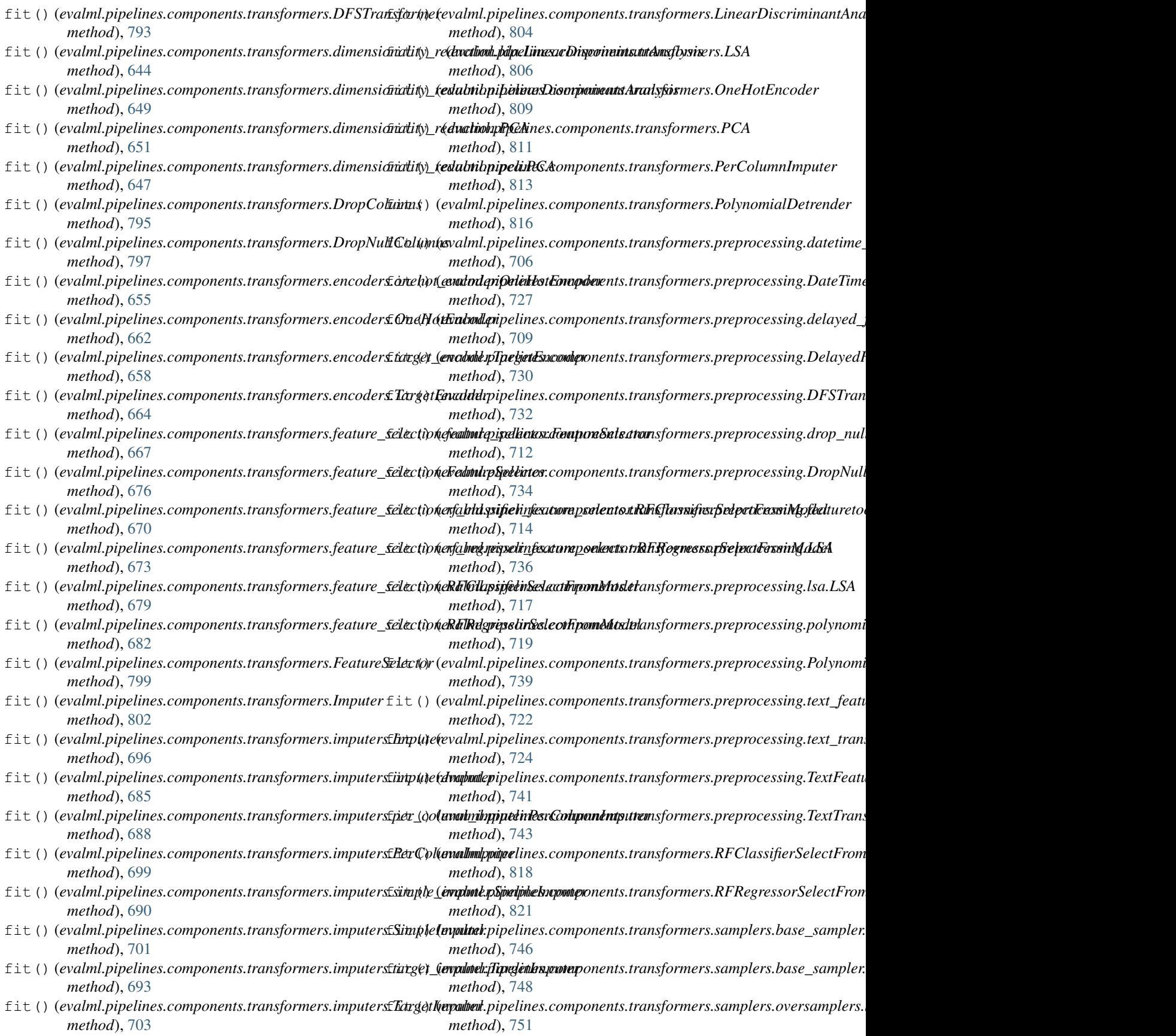

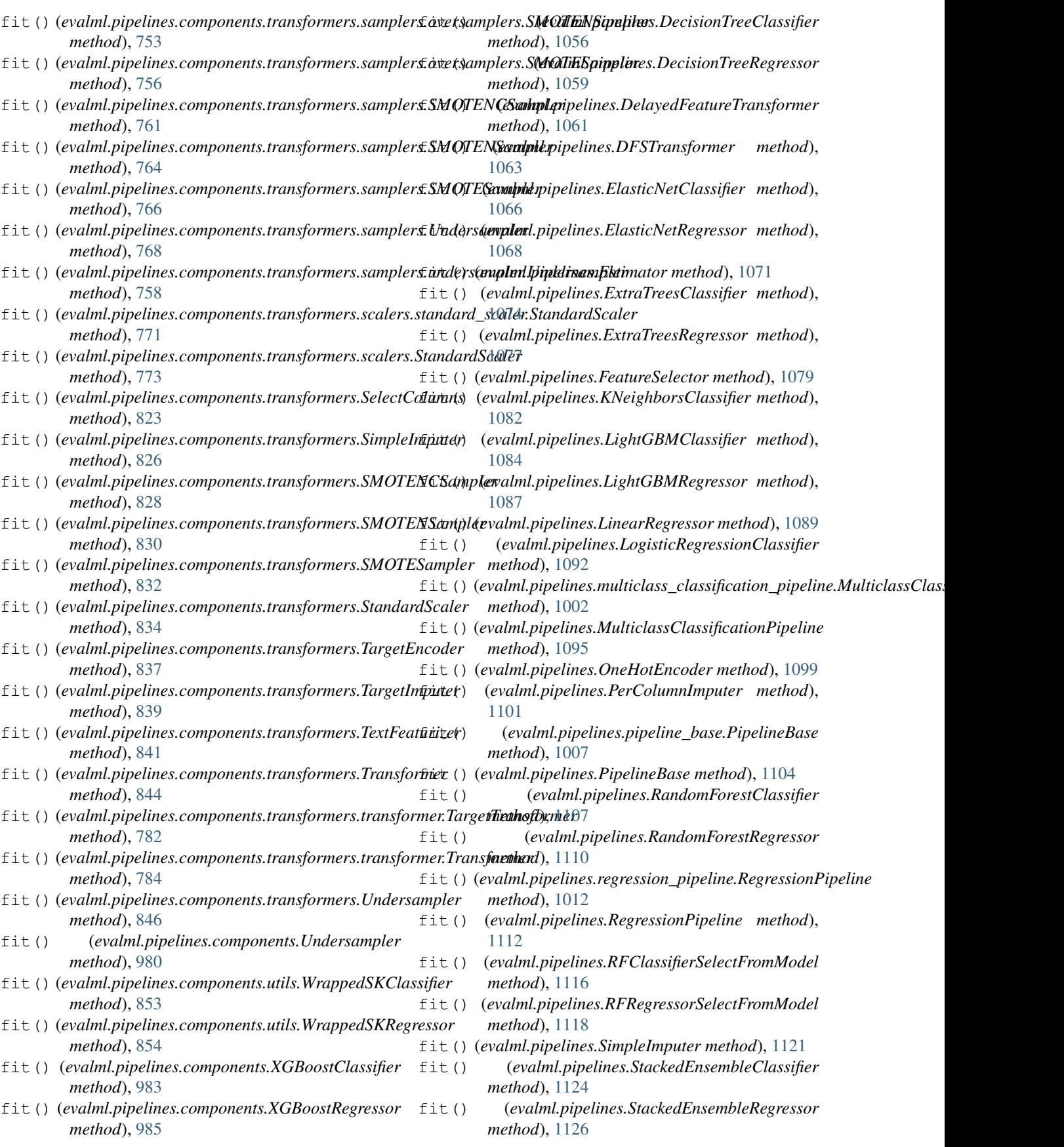

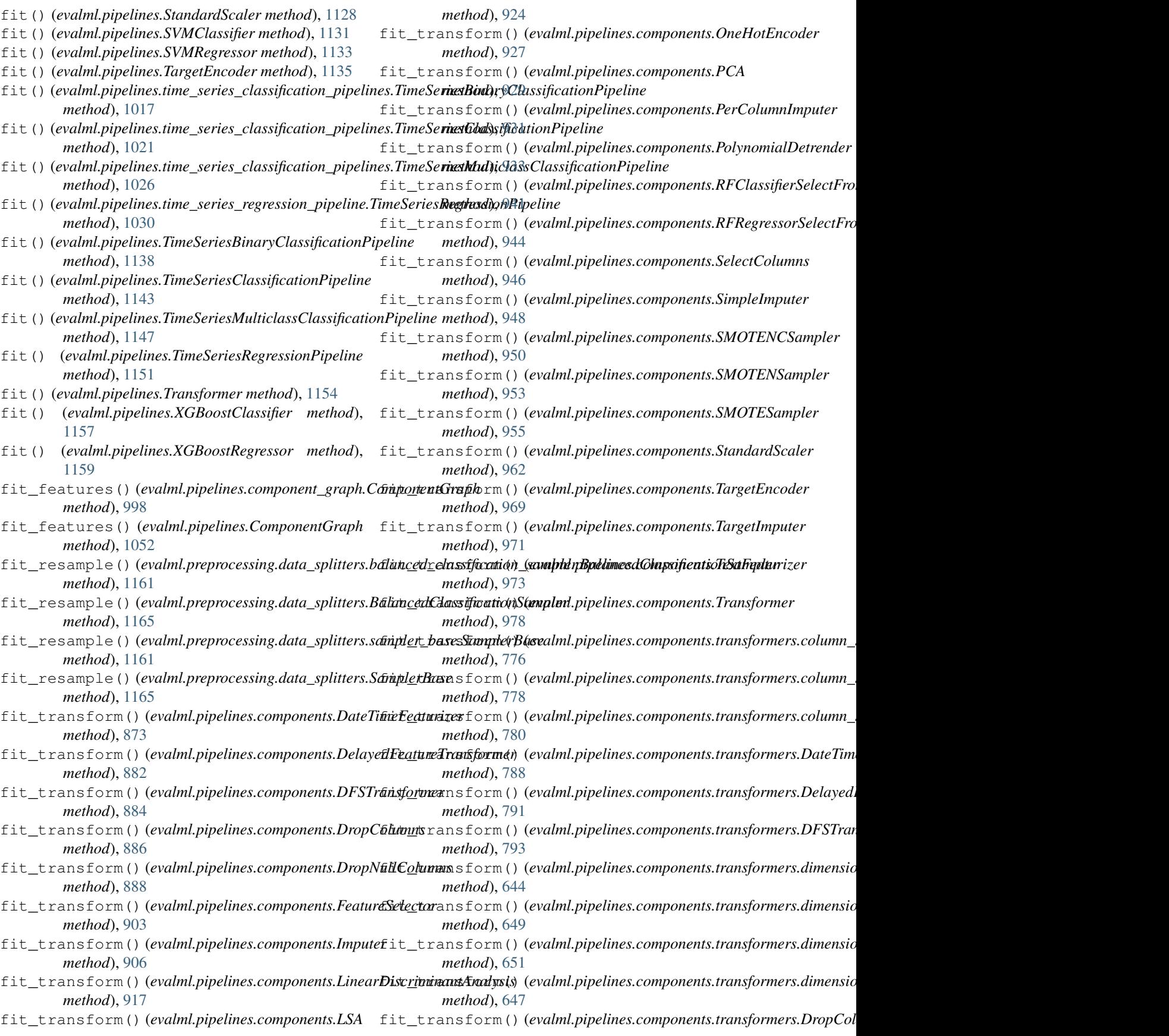

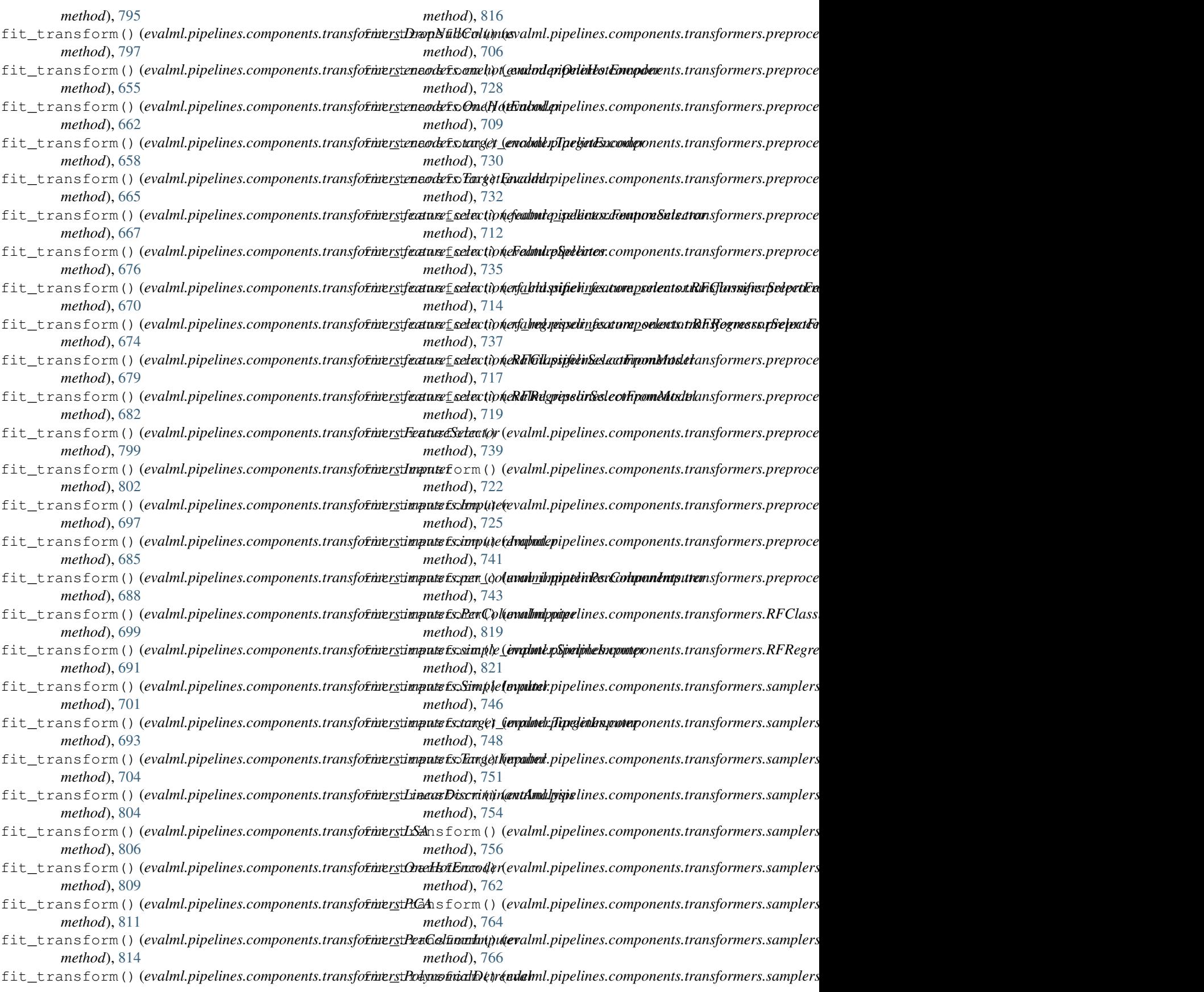
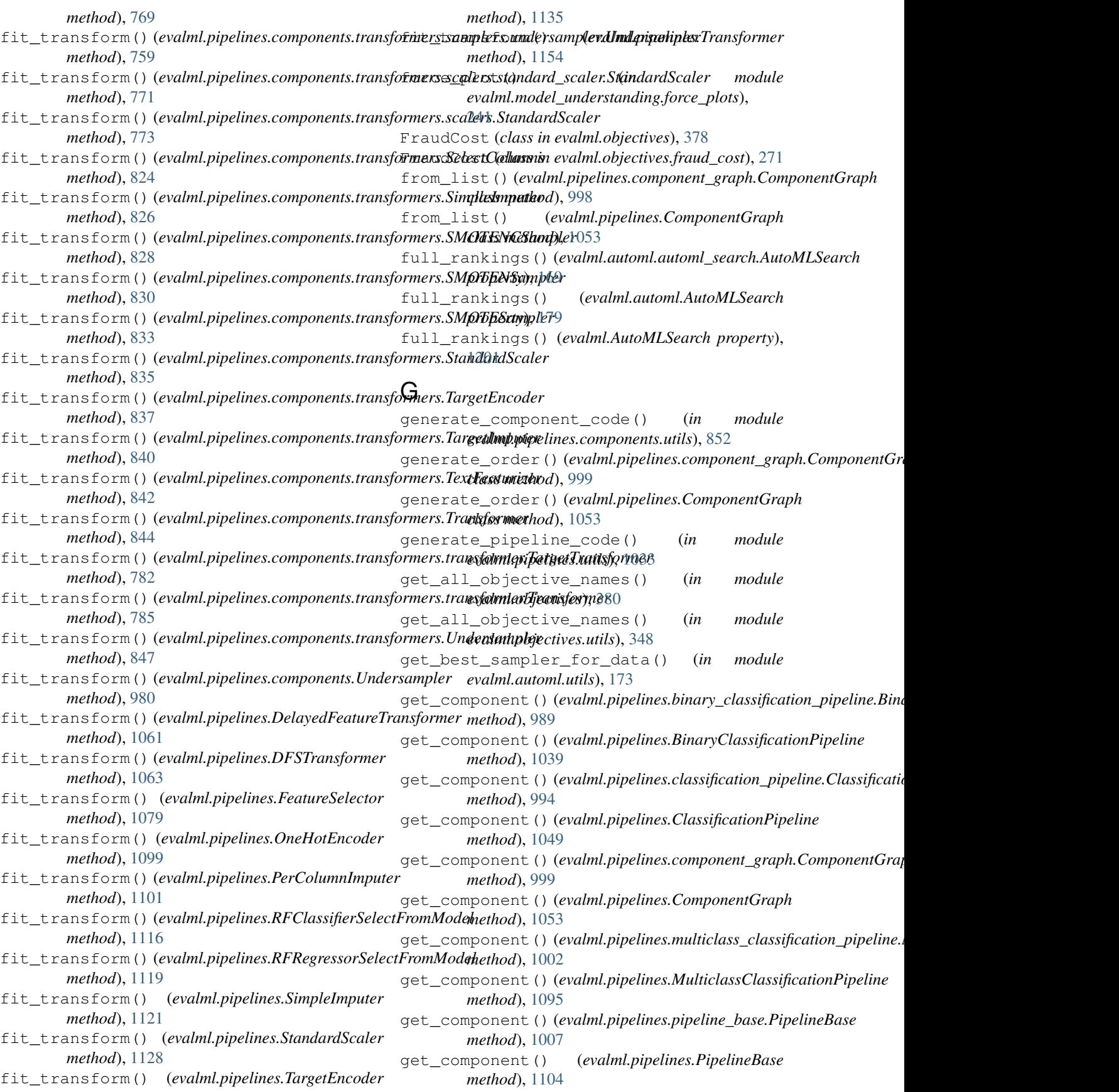

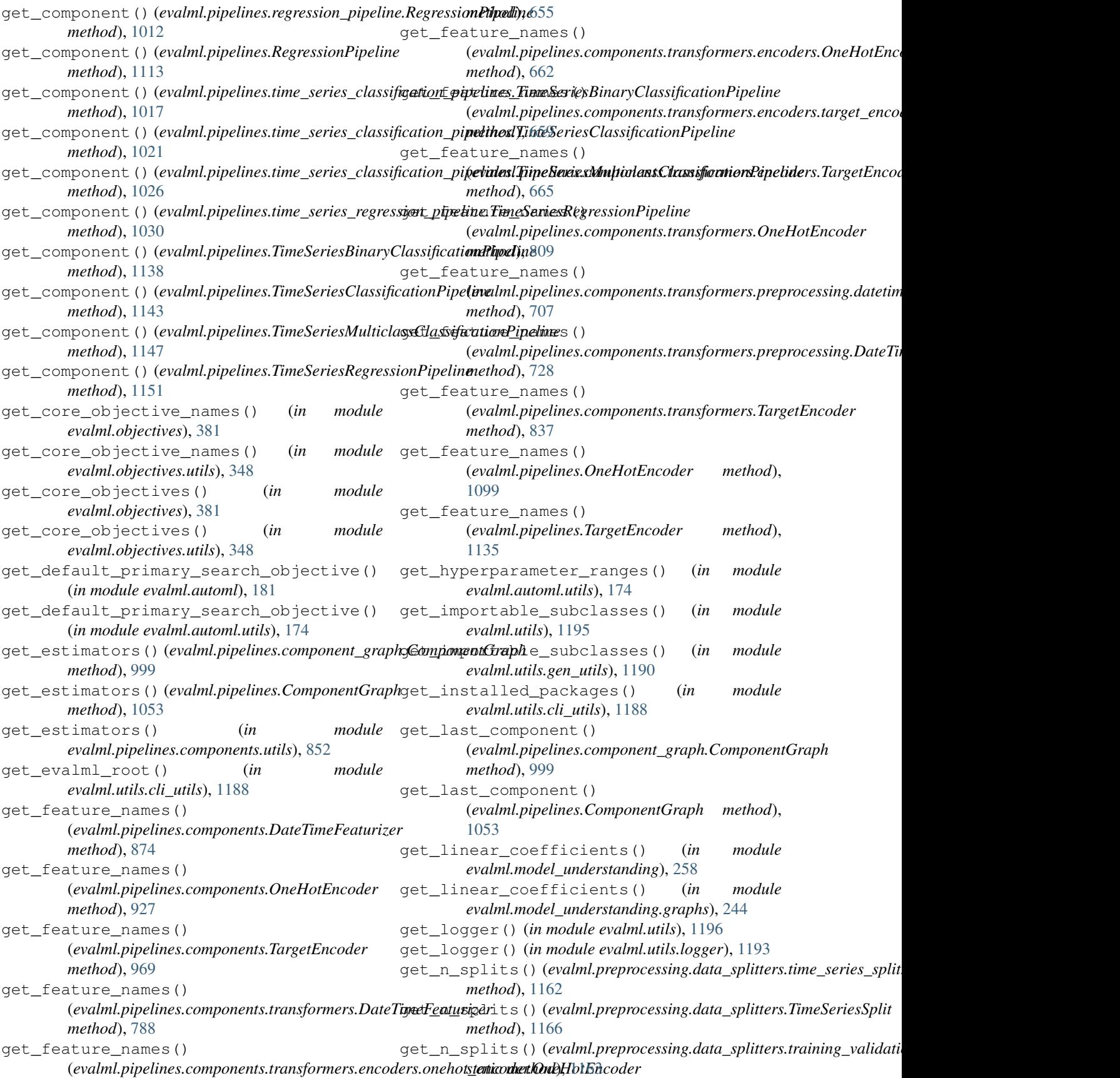

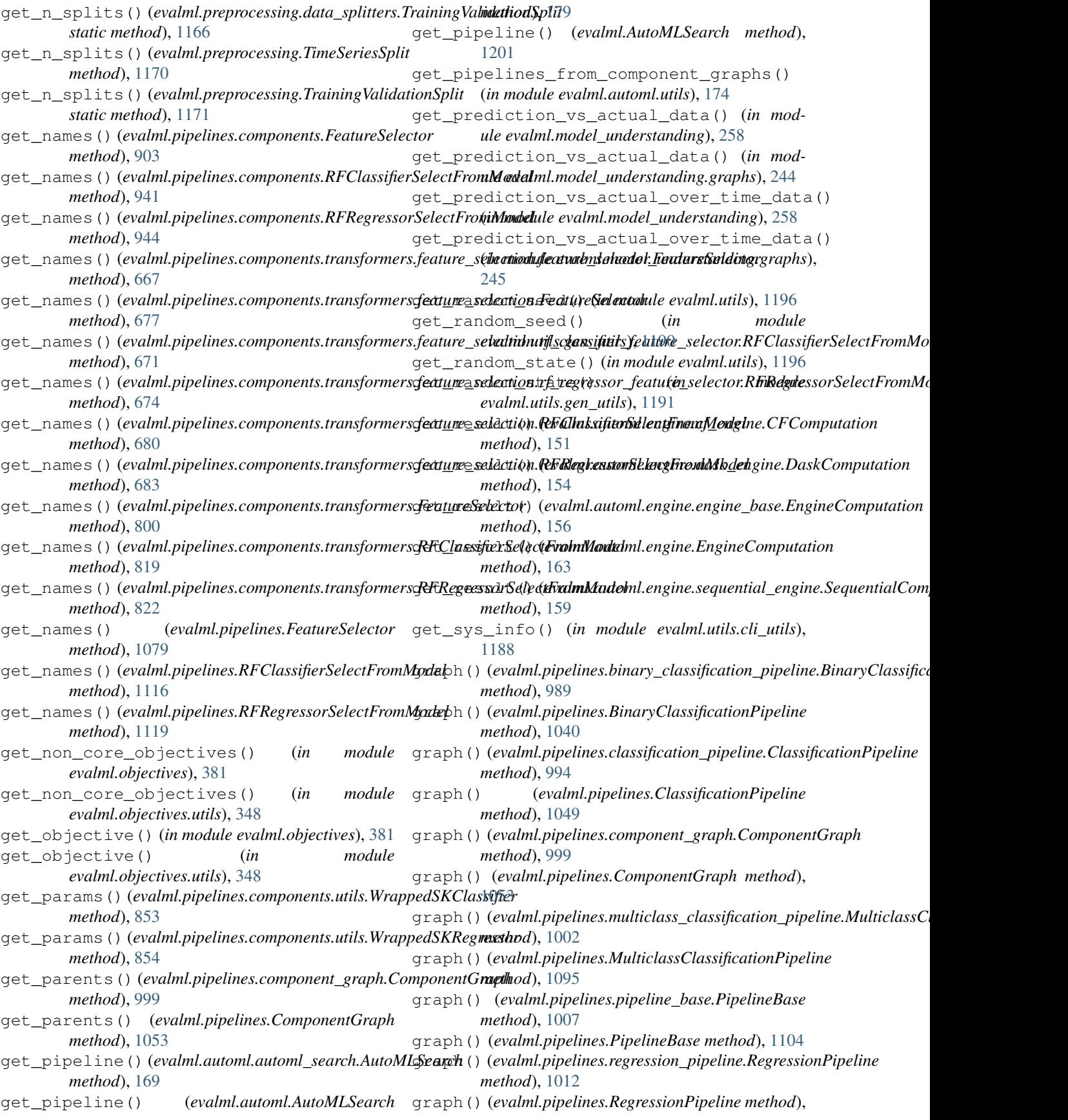

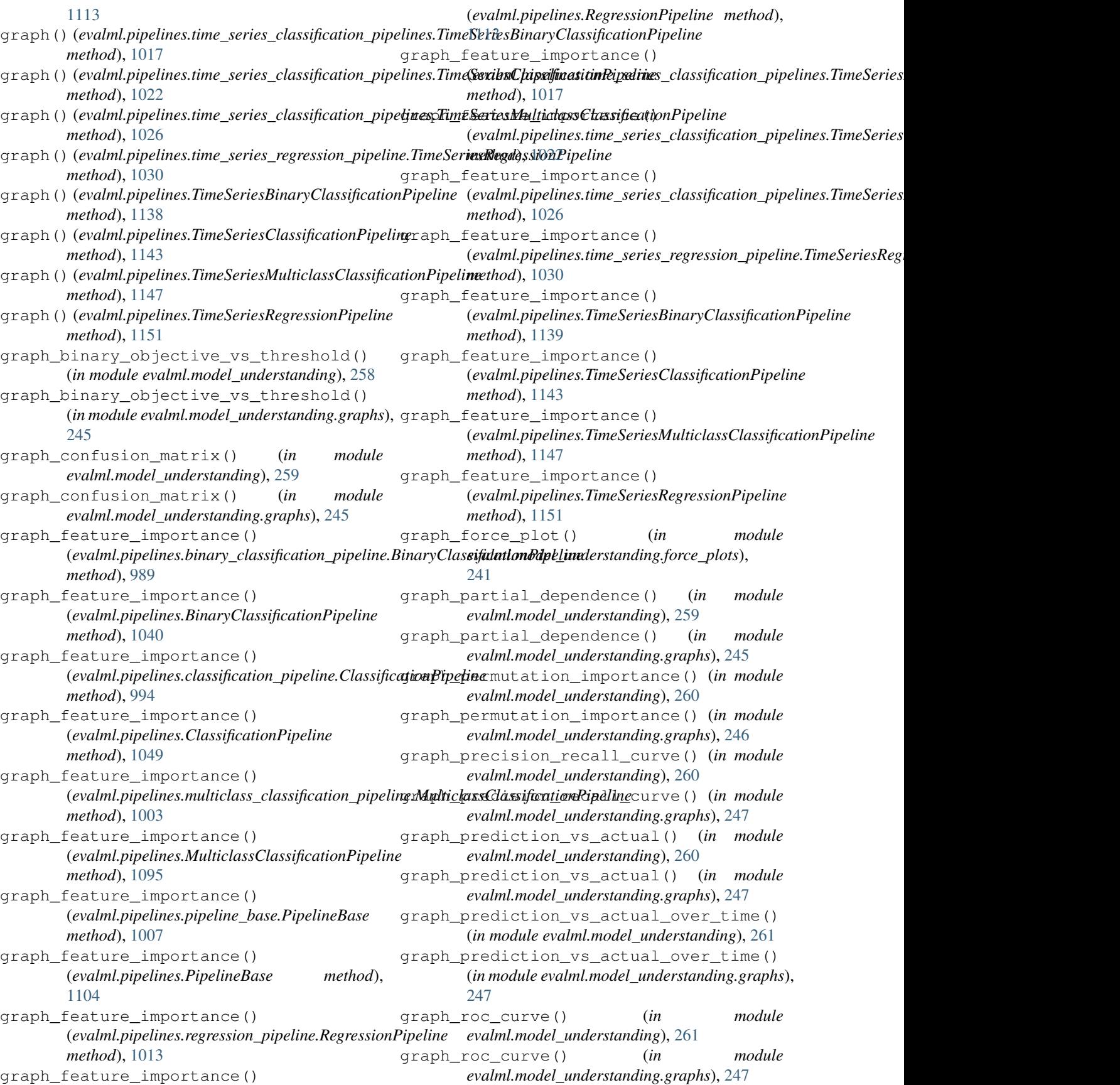

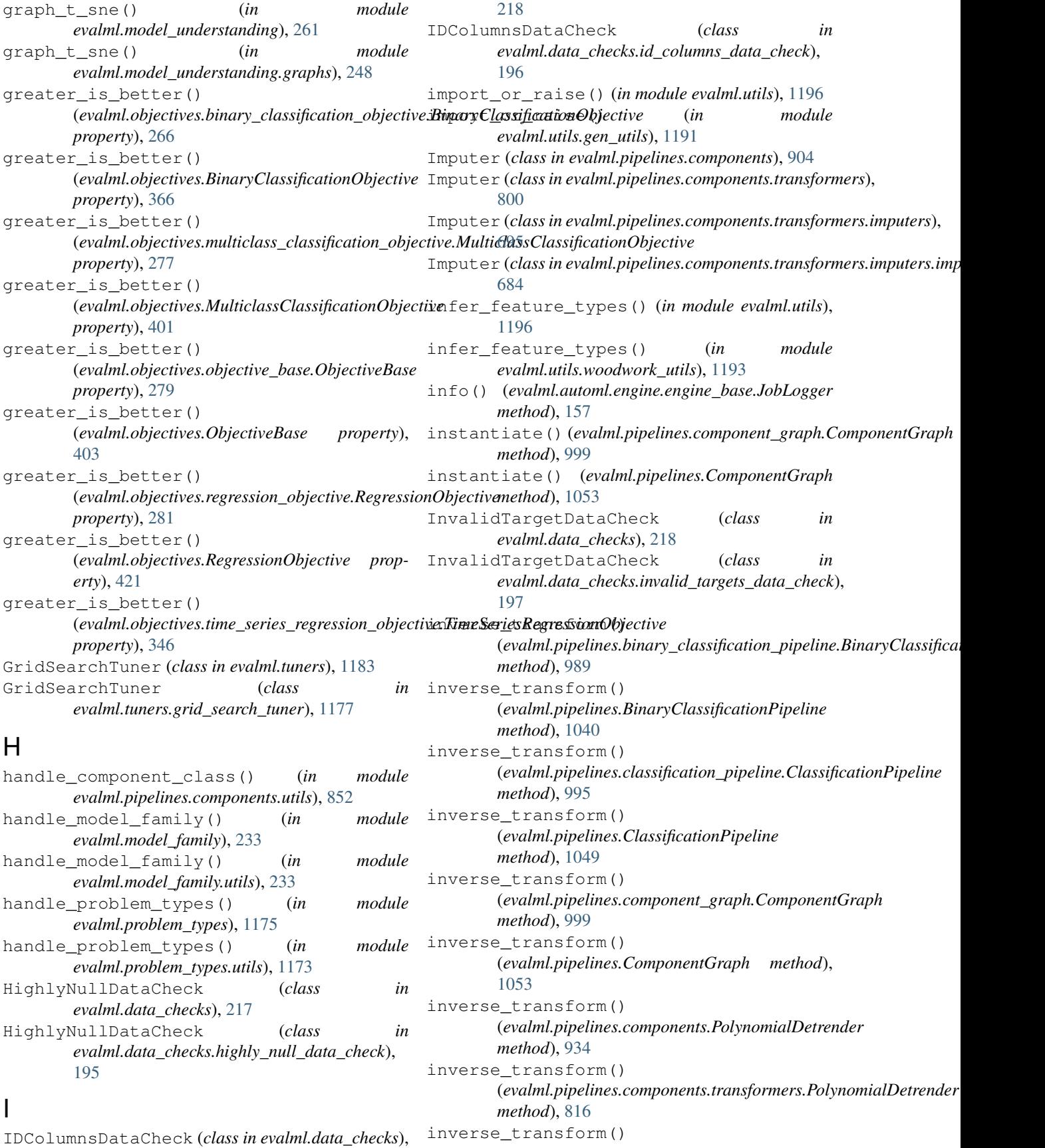

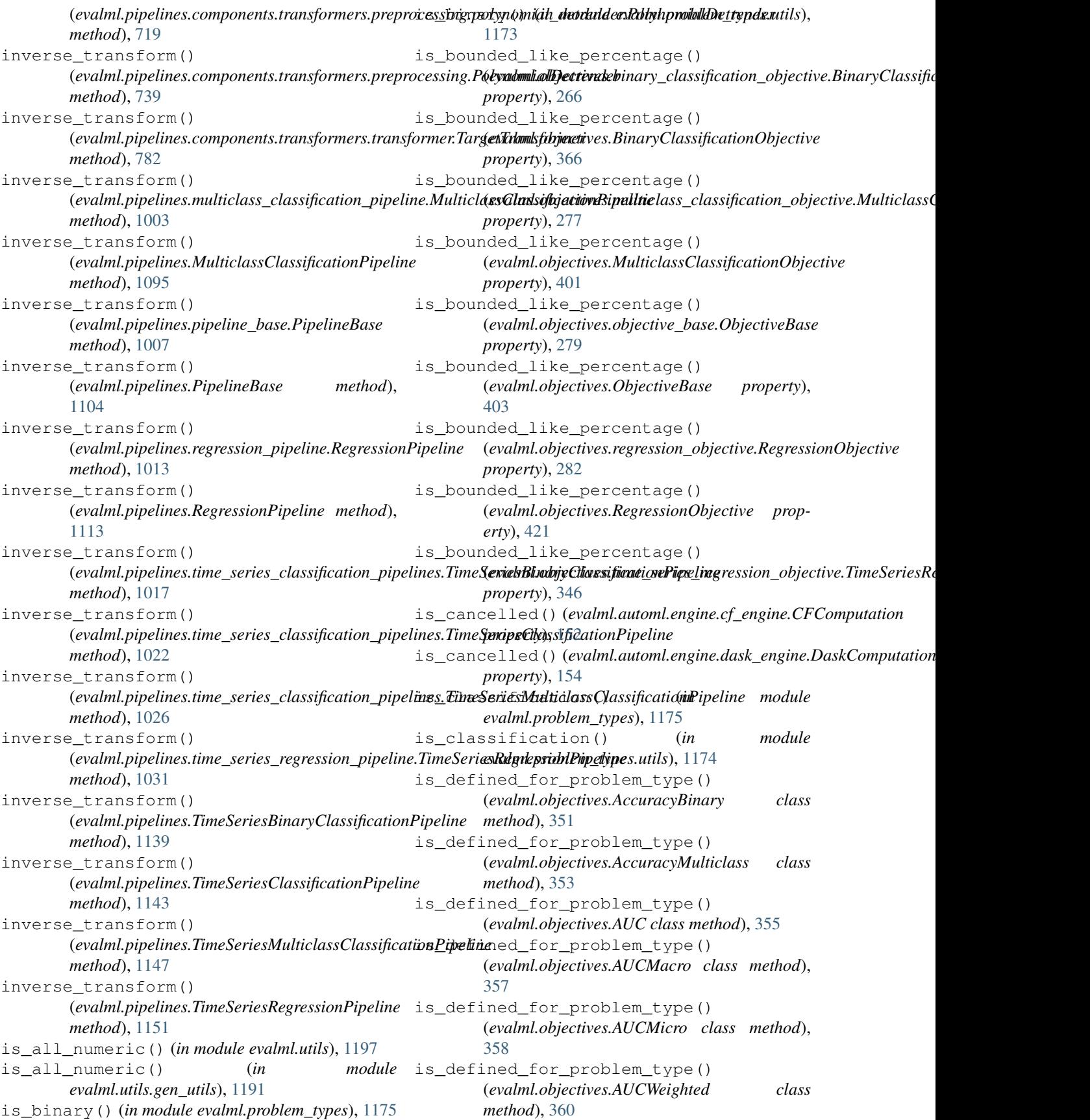

is defined for problem type() (*evalml.objectives.BalancedAccuracyBinary class method*), [362](#page-365-0) is\_defined\_for\_problem\_type() (*evalml.objectives.BalancedAccuracyMulticlass* is\_defined\_for\_problem\_type() *class method*), [364](#page-367-0) is defined for problem type() (evalml.objectives.binary\_classification\_objective:BinadyClassificationObjectivem\_type() *class method*), [266](#page-269-0) is\_defined\_for\_problem\_type() (*evalml.objectives.BinaryClassificationObjective* is\_defined\_for\_problem\_type() *class method*), [366](#page-369-0) is\_defined\_for\_problem\_type() (evalml.objectives.cost\_benefit\_matrix.CostBenefitMattixfined\_for\_problem\_type() *class method*), [269](#page-272-0) is\_defined\_for\_problem\_type() (*evalml.objectives.CostBenefitMatrix class method*), [368](#page-371-0) is\_defined\_for\_problem\_type() (*evalml.objectives.ExpVariance class method*), [370](#page-373-0) is\_defined\_for\_problem\_type() (*evalml.objectives.F1 class method*), [372](#page-375-0) is defined for problem type() (*evalml.objectives.F1Macro class method*), [374](#page-377-0) is\_defined\_for\_problem\_type() (*evalml.objectives.F1Micro class method*), [376](#page-379-0) is\_defined\_for\_problem\_type() (*evalml.objectives.F1Weighted class method*), is\_defined\_for\_problem\_type() [377](#page-380-0) is\_defined\_for\_problem\_type() (*evalml.objectives.fraud\_cost.FraudCost class method*), [272](#page-275-0) is\_defined\_for\_problem\_type() (*evalml.objectives.FraudCost class method*), [379](#page-382-0) is\_defined\_for\_problem\_type() (*evalml.objectives.lead\_scoring.LeadScoring class method*), [275](#page-278-0) is\_defined\_for\_problem\_type() (*evalml.objectives.LeadScoring class method*), [382](#page-385-0) is\_defined\_for\_problem\_type() (*evalml.objectives.LogLossBinary class method*), [385](#page-388-0) is\_defined\_for\_problem\_type() (*evalml.objectives.LogLossMulticlass class method*), [386](#page-389-0) is\_defined\_for\_problem\_type() (*evalml.objectives.MAE class method*), [388](#page-391-0) is\_defined\_for\_problem\_type()  $(evalml.objectives.MAPE class$ [390](#page-393-0) is\_defined\_for\_problem\_type() (*evalml.objectives.MaxError class method*), [391](#page-394-0) (*evalml.objectives.MCCBinary class method*), [393](#page-396-0) (*evalml.objectives.MCCMulticlass class method*), [395](#page-398-0) (*evalml.objectives.MeanSquaredLogError class method*), [396](#page-399-0) (*evalml.objectives.MedianAE class method*), [398](#page-401-0) class is\_defined\_for\_problem\_type() (*evalml.objectives.MSE class method*), [400](#page-403-0) is\_defined\_for\_problem\_type() (*evalml.objectives.multiclass\_classification\_objective.MulticlassClassificationObjective class method*), [277](#page-280-0) is\_defined\_for\_problem\_type() (*evalml.objectives.MulticlassClassificationObjective class method*), [401](#page-404-0) is\_defined\_for\_problem\_type() (*evalml.objectives.objective\_base.ObjectiveBase class method*), [279](#page-282-0) is\_defined\_for\_problem\_type() (*evalml.objectives.ObjectiveBase class method*), [403](#page-406-0) (*evalml.objectives.Precision class method*), [406](#page-409-0) is\_defined\_for\_problem\_type() (*evalml.objectives.PrecisionMacro class method*), [407](#page-410-0) is defined for problem type() (*evalml.objectives.PrecisionMicro class method*), [409](#page-412-0) is\_defined\_for\_problem\_type() (*evalml.objectives.PrecisionWeighted class method*), [410](#page-413-0) is\_defined\_for\_problem\_type() (*evalml.objectives.R2 class method*), [412](#page-415-0) is\_defined\_for\_problem\_type() (*evalml.objectives.Recall class method*), [414](#page-417-0) is\_defined\_for\_problem\_type() (*evalml.objectives.RecallMacro class method*), [416](#page-419-0) is\_defined\_for\_problem\_type() (*evalml.objectives.RecallMicro class method*), [417](#page-420-0) method), is defined for problem type()

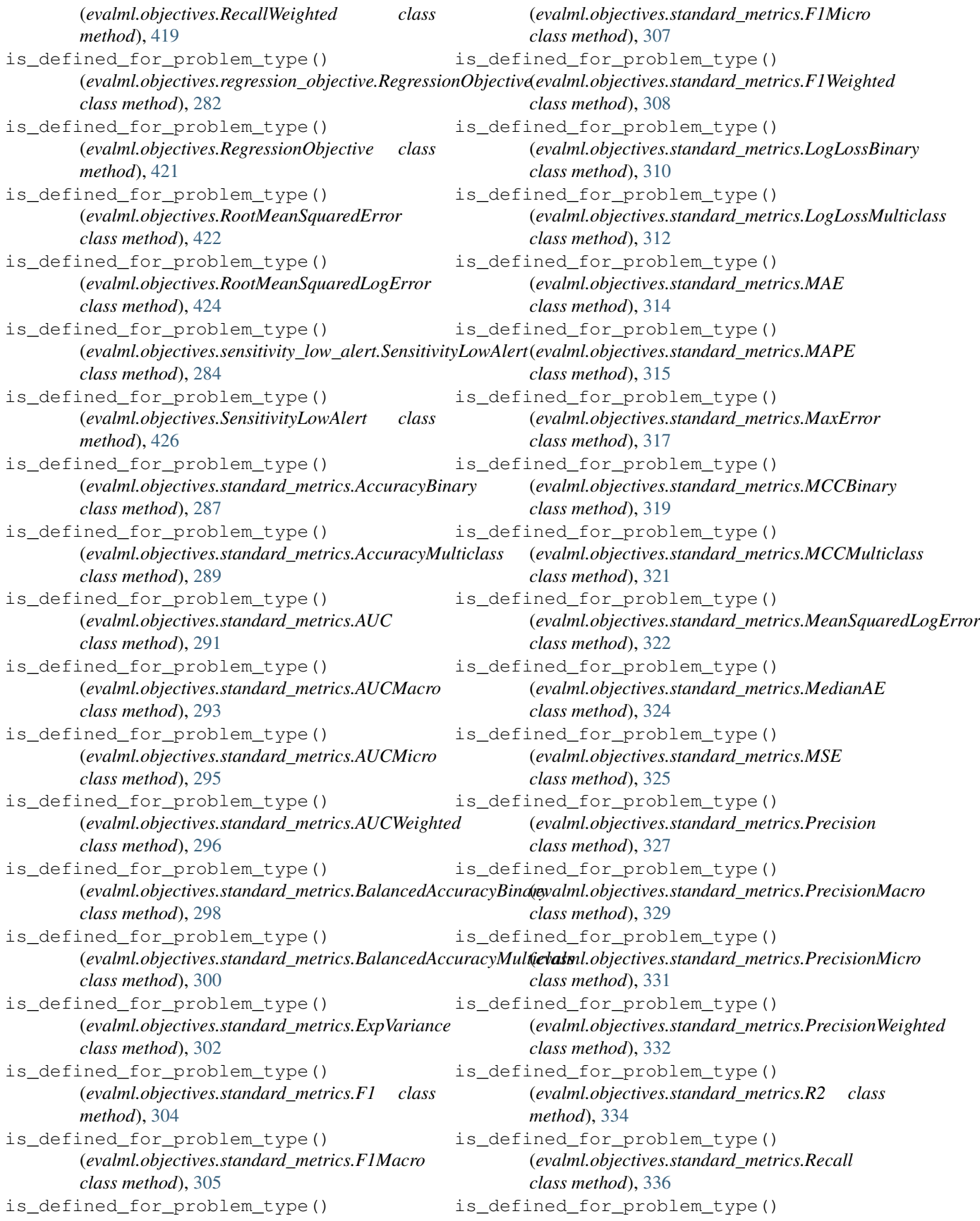

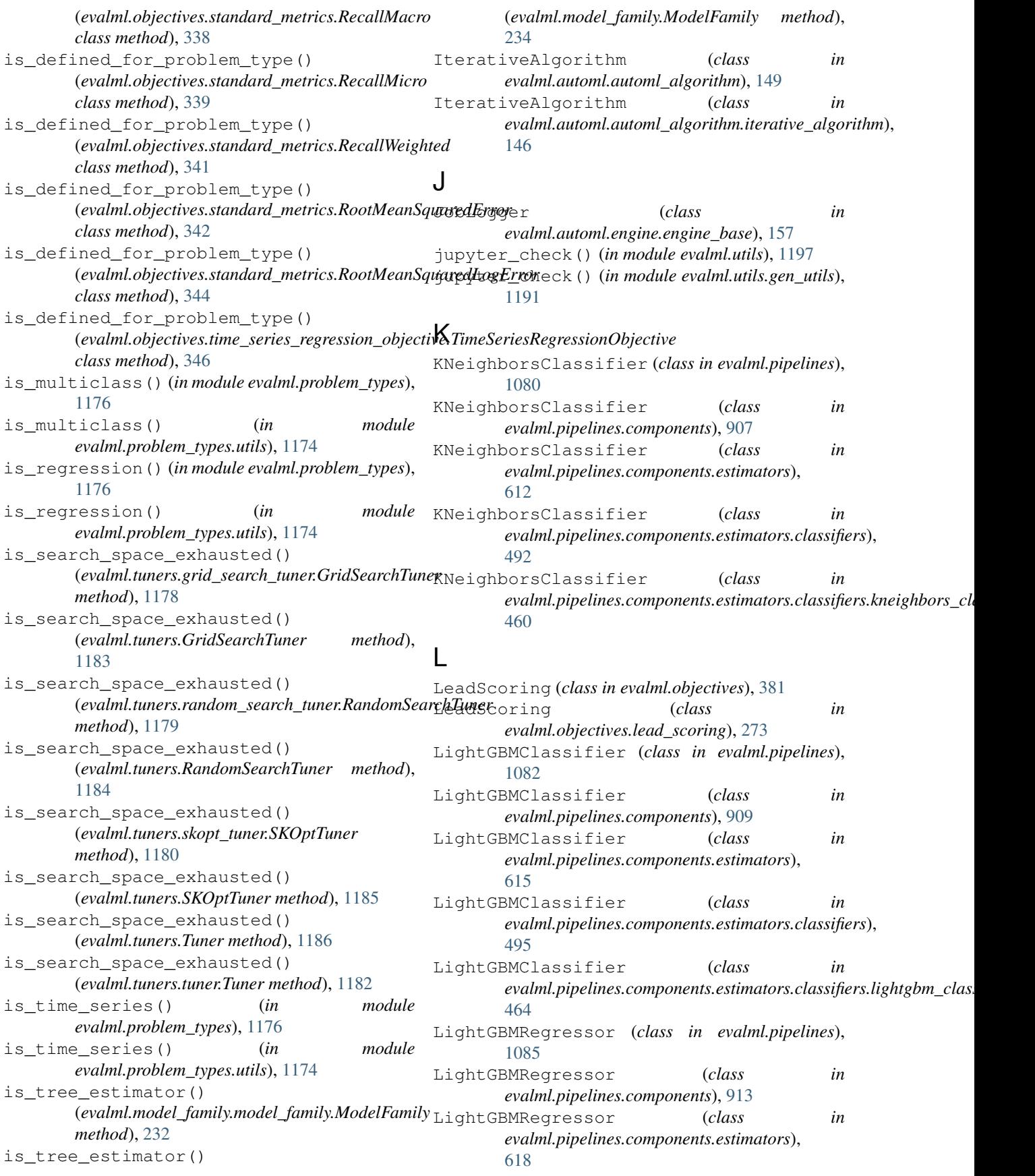

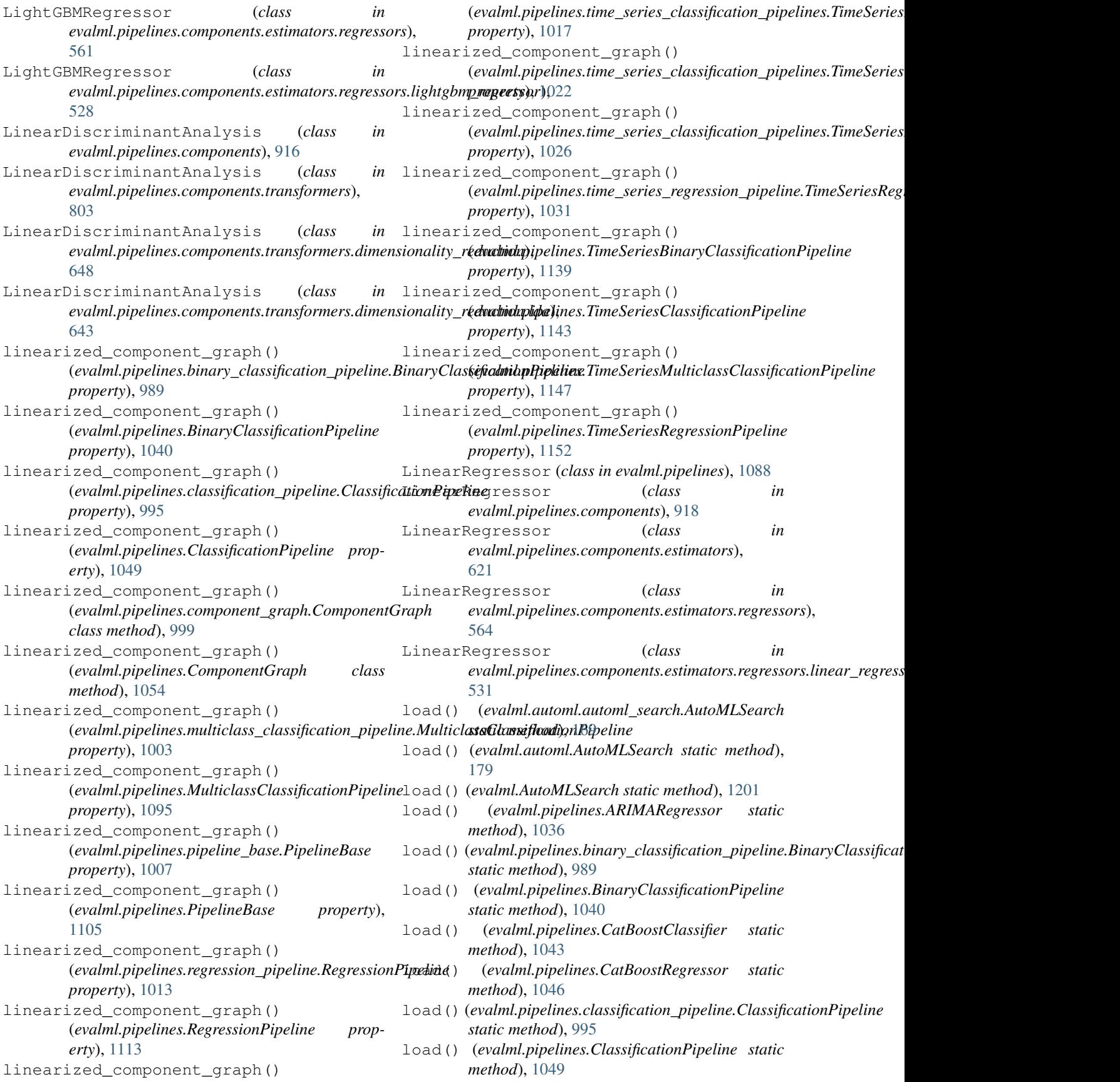

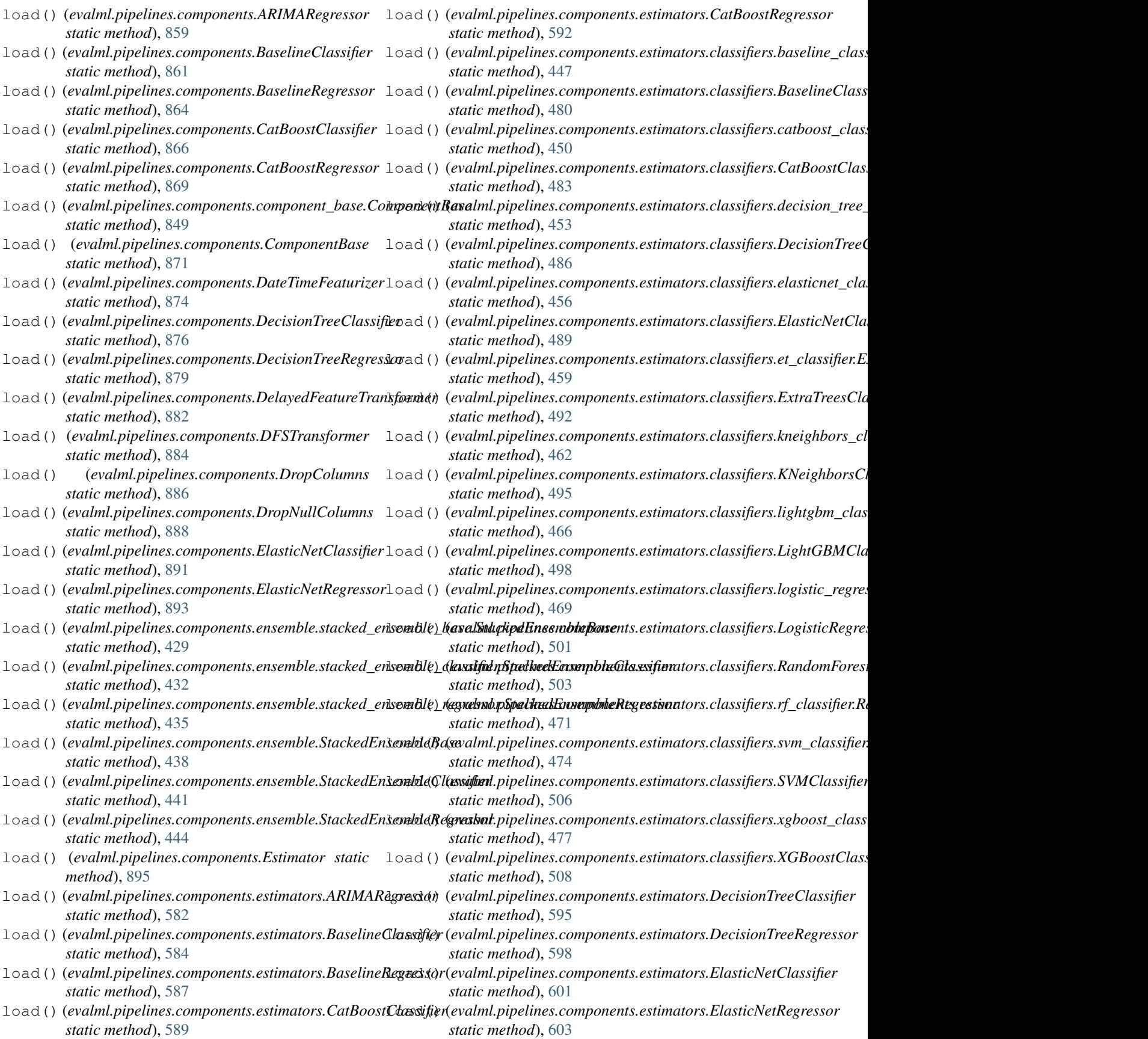

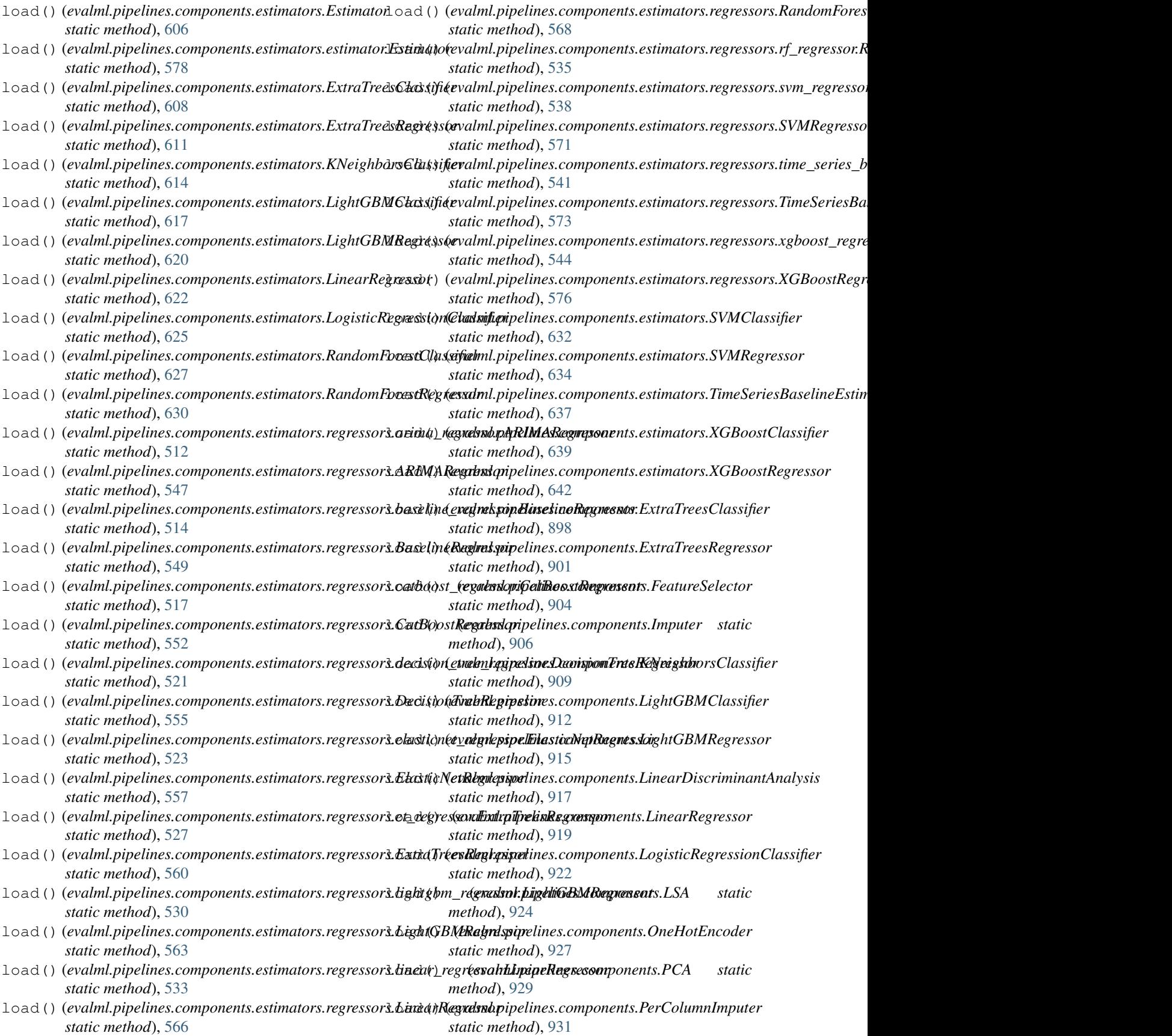

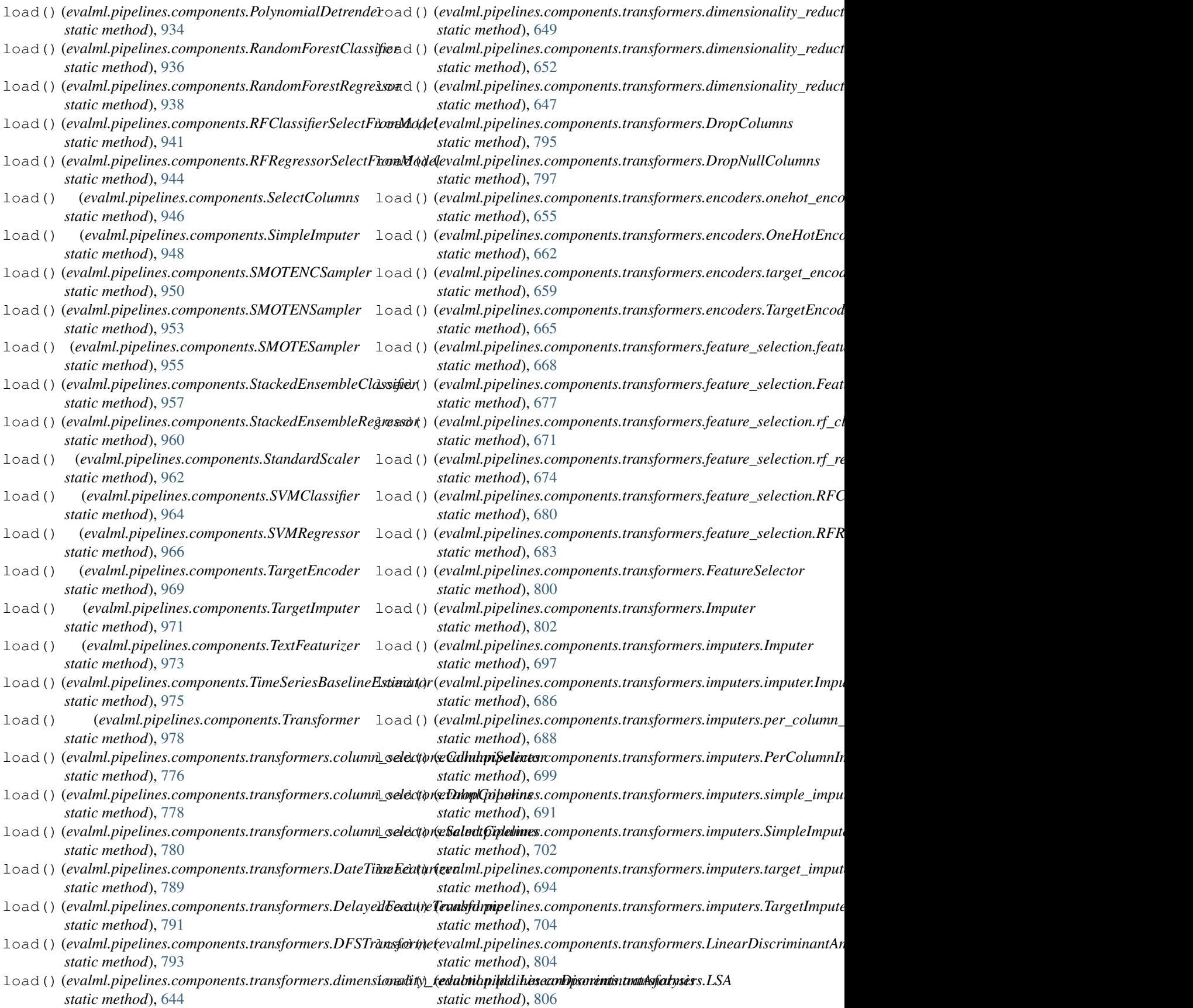

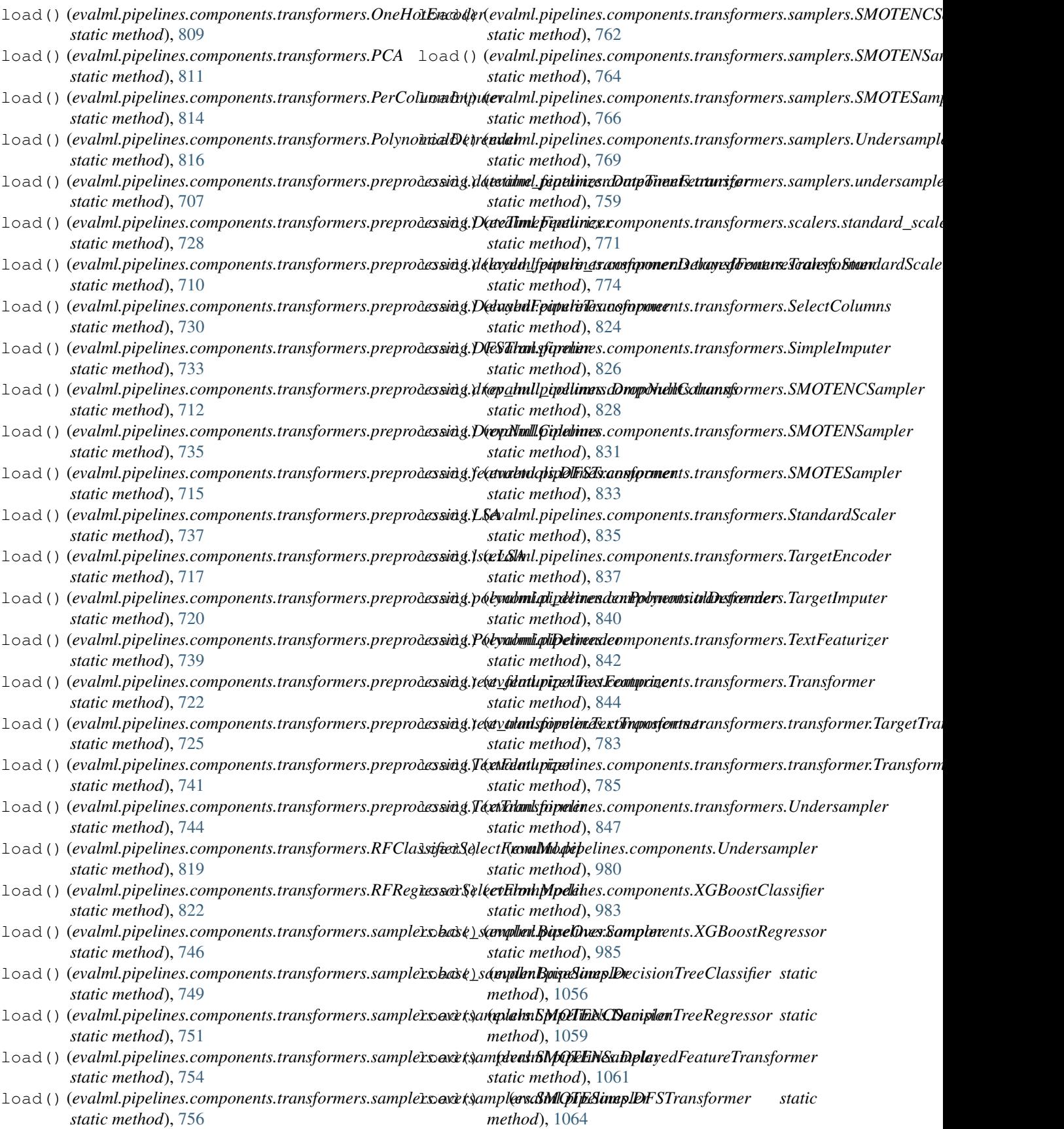

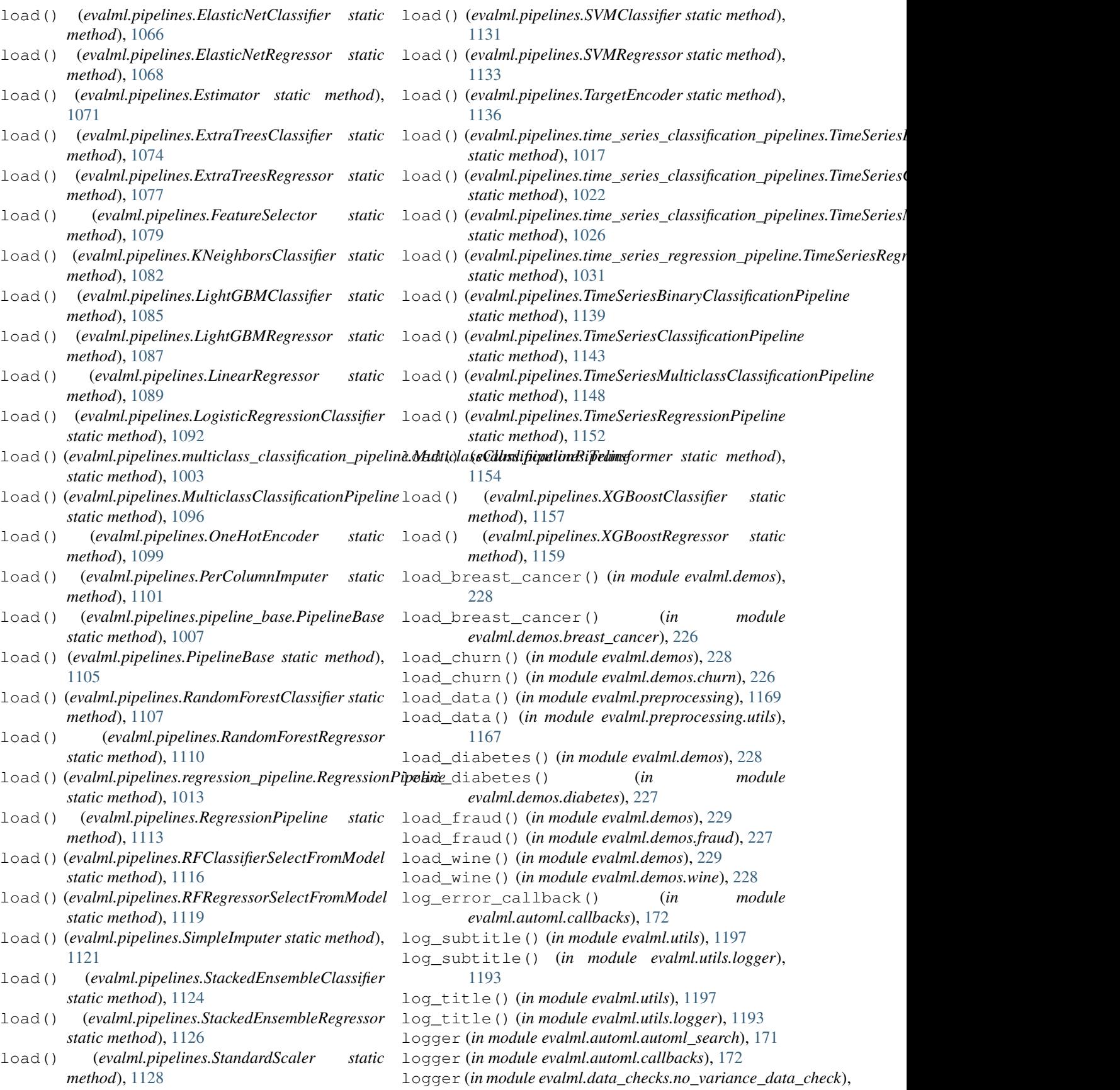

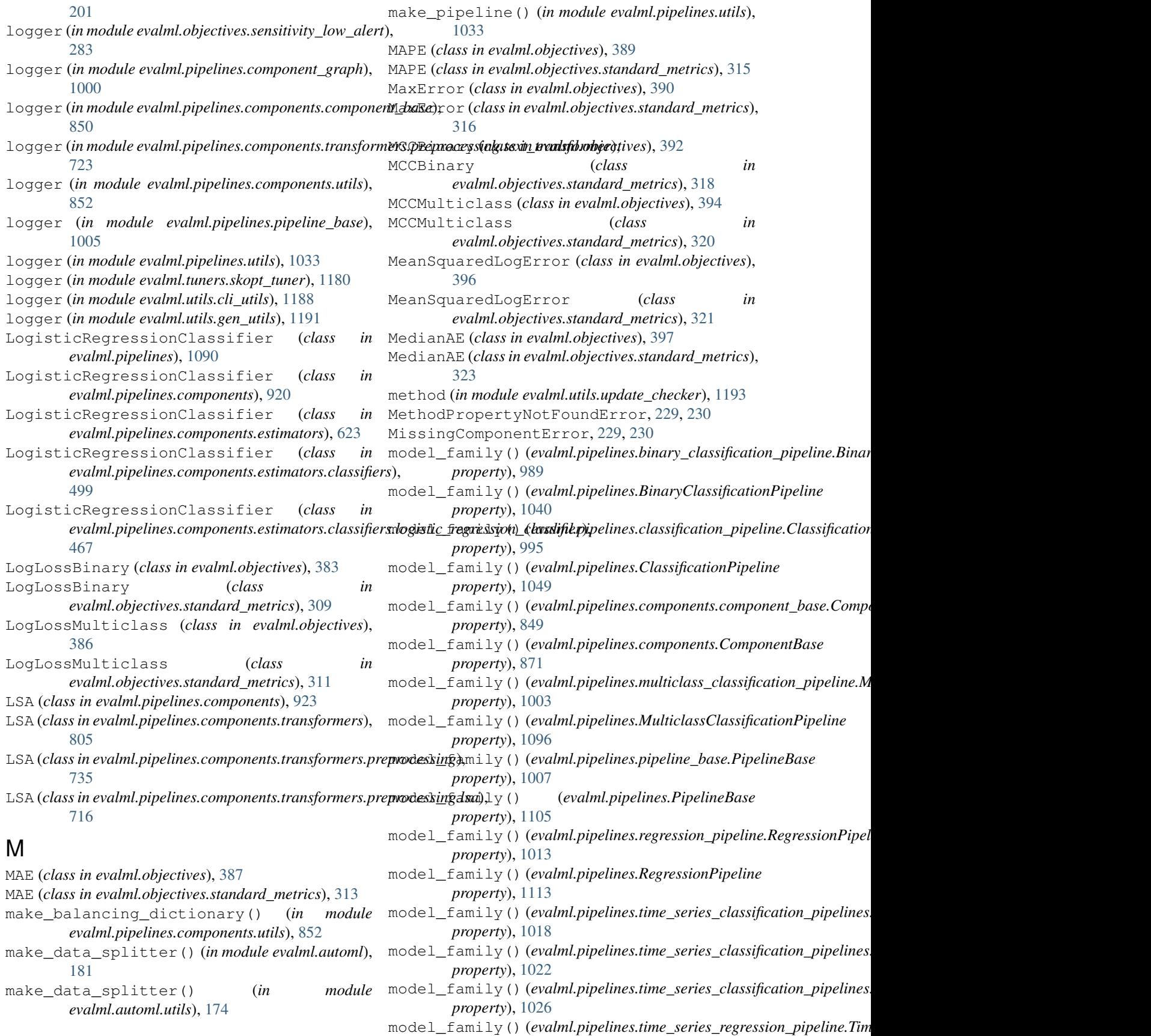

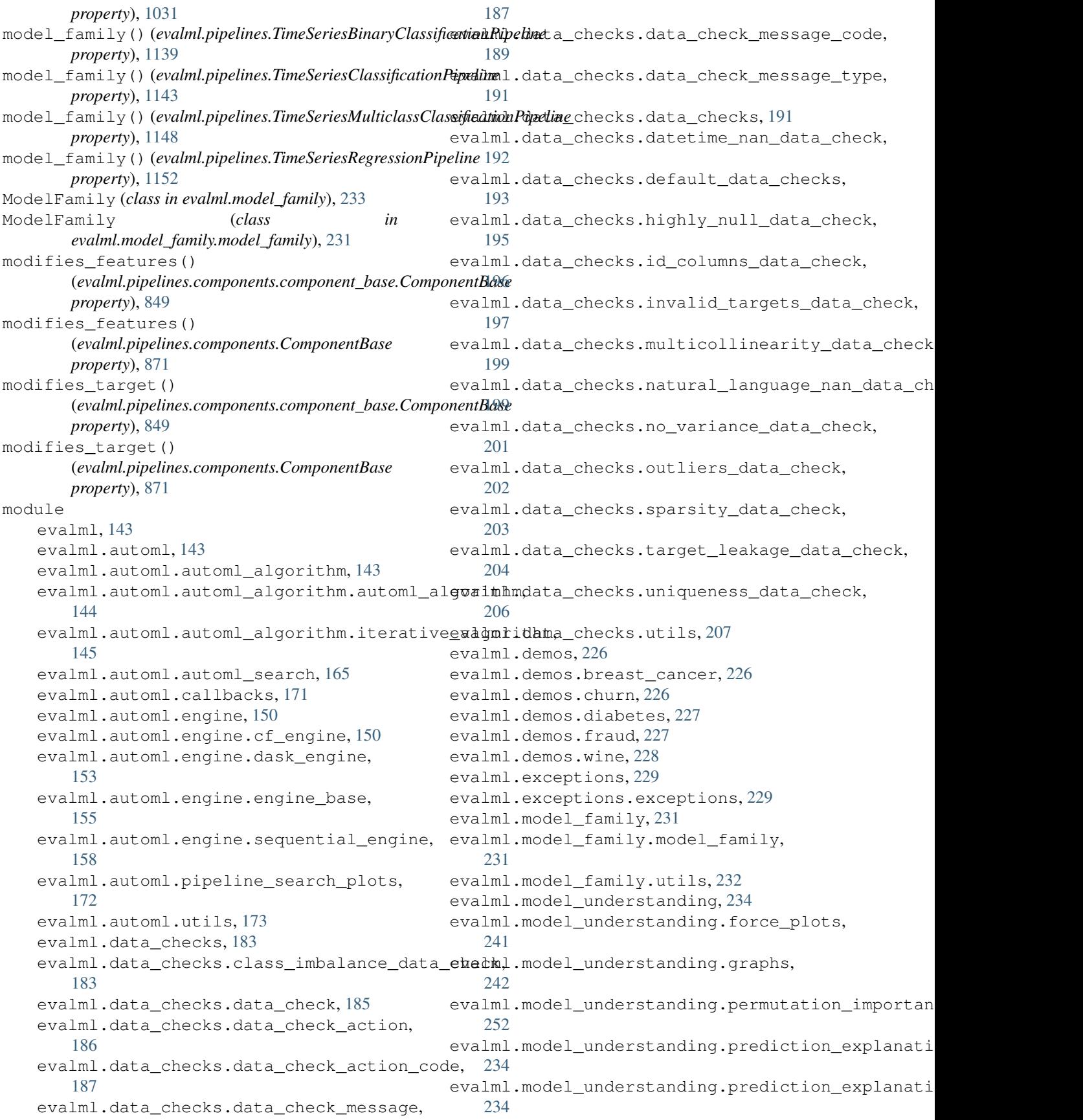

evalml.objectives, [265](#page-268-0) evalml.obj[ecti](#page-460-0)ves.binary\_classification\_obje6tive, [265](#page-268-0) evalml.objectives.cost\_benefit\_matrix, [268](#page-271-0) evalml.objectives.fraud\_cost, [270](#page-273-0) evalml.objectives.lead scoring, [273](#page-276-0) evalml.objectives.multiclass\_classification46<sup>1</sup>bjective, [276](#page-279-0) evalml.objectives.objective\_base, [278](#page-281-0) evalml.objectives.regression\_objective, [280](#page-283-0) evalml.objectives.sensitivity\_low\_alert, [283](#page-286-0) evalml.objectives.standard\_metrics, [285](#page-288-0) evalml.ob[ject](#page-512-0)ives.time\_series\_regression\_ob500tive, [345](#page-348-0) evalml.objectives.utils, [347](#page-350-0) evalml.pipelines, [427](#page-430-0) evalml.pipe[line](#page-516-0)s.binary\_classification\_pipe51fie, [986](#page-989-0) evalml.pipe[line](#page-518-0)s.binary\_classification\_pipe515ie\_mixin, [991](#page-994-0) evalml.pipelines.classification\_pipeline, [992](#page-995-0) evalml.pipelines.component\_graph, [996](#page-999-0) evalml.pipelines.components, [427](#page-430-0) evalml.pipelines.components.component\_baevalml.pipelines.components.estimators.regresso [848](#page-851-0) evalml.pipelines.components.component\_baevametapipelines.components.estimators.regresso [850](#page-853-0) evalml.pipelines.components.ensemble, [427](#page-430-0) evalml.pipelines.components.ensemble.staekedmenpenblenbaseomponents.estimators.regresso [427](#page-430-0) evalml.pipelines.components.ensemble.staekedmenpenblenesasomponents.estimators.regresso [430](#page-433-0) evalml.pipelines.components.ensemble.staekedmenpembleneegremponents.estimators.regresso [433](#page-436-0) evalml.pipelines.components.estimators, evalml.pipelines.components.transformers, [445](#page-448-0) evalml.pipelines.components.estimators.cewasinfipipelines.components.transformers.column [445](#page-448-0) evalml.pipelines.components.estimators.cewas ipipe basesine modes tieransformers.dimens [445](#page-448-0) evalml.pipelines.components.estimators.cewas ifipipe can boost mponent fieransformers.dimens [448](#page-451-0) evalml.pipelines.components.estimators.cewas i ipipe den esion monents as sanse formers.dimens [451](#page-454-0) evalml.pipelines.components.estimators.cewas ifipipe alasticompone assifiems formers.encode [454](#page-457-0) evalml.pipelines.components.estimators.classifi evalml.pipelines.components.estimators.classifi [460](#page-463-0) evalml.pipelines.components.estimators.classifi [463](#page-466-0) evalml.pipelines.components.estimators.classifi evalml.pipelines.components.estimators.classifi [470](#page-473-0) evalml.pipelines.components.estimators.classifi [472](#page-475-0) evalml.pipelines.components.estimators.classifi [475](#page-478-0) evalml.pipelines.components.estimators.estimato [577](#page-580-0) evalml.pipelines.components.estimators.regresso evalml.pipelines.components.estimators.regresso [509](#page-512-0) evalml.pipelines.components.estimators.regresso evalml.pipelines.components.estimators.regresso evalml.pipelines.components.estimators.regresso [518](#page-521-0) evalml.pipelines.components.estimators.regresso [522](#page-525-0) evalml.pipelines.components.estimators.regresso [524](#page-527-0) [528](#page-531-0) [531](#page-534-0) evalml.pipelines.components.estimators.regresso [534](#page-537-0) [536](#page-539-0) [539](#page-542-0) [542](#page-545-0) [643](#page-646-0) [774](#page-777-0) [643](#page-646-0) [643](#page-646-0) [645](#page-648-0) [652](#page-655-0)

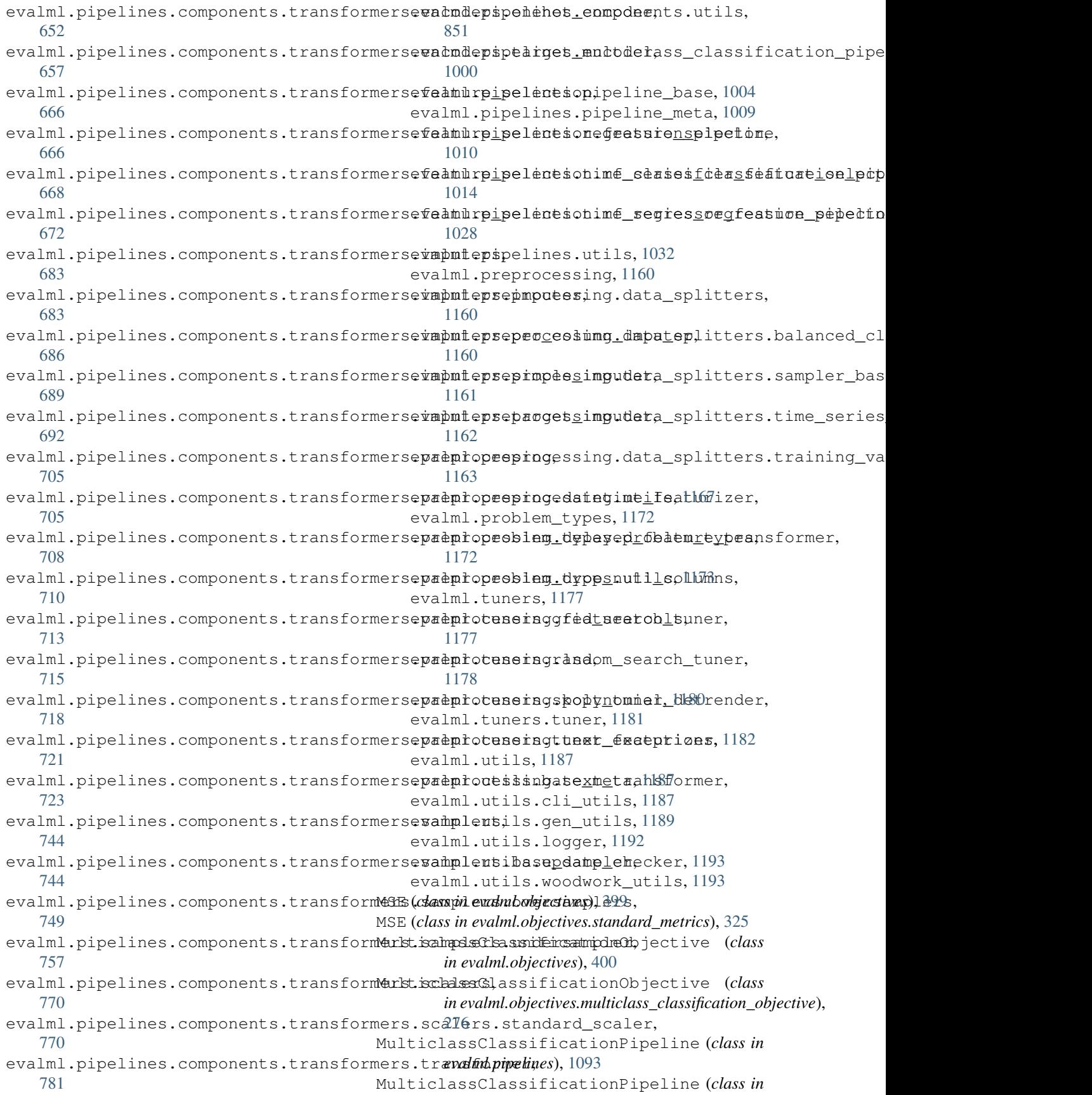

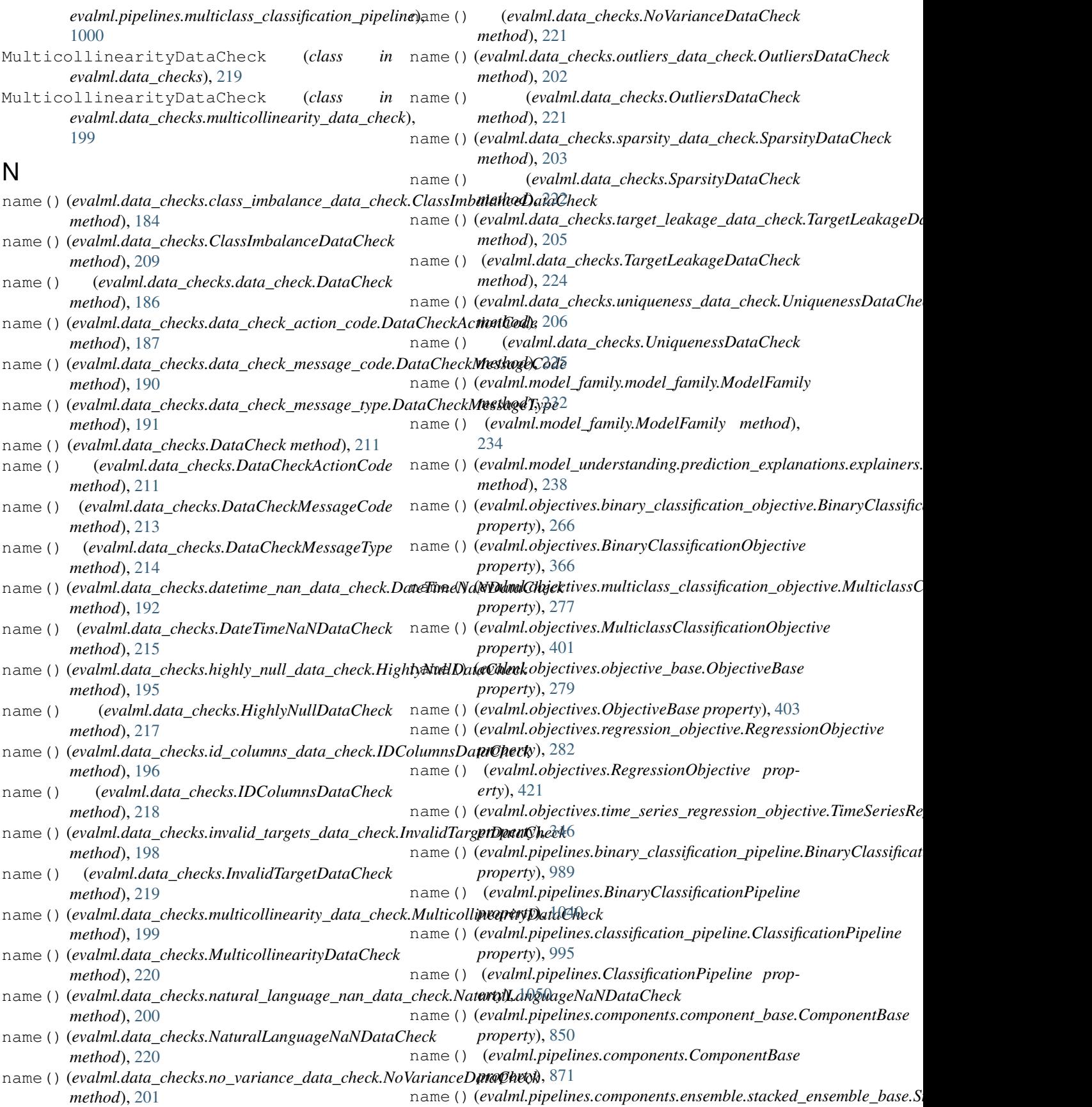

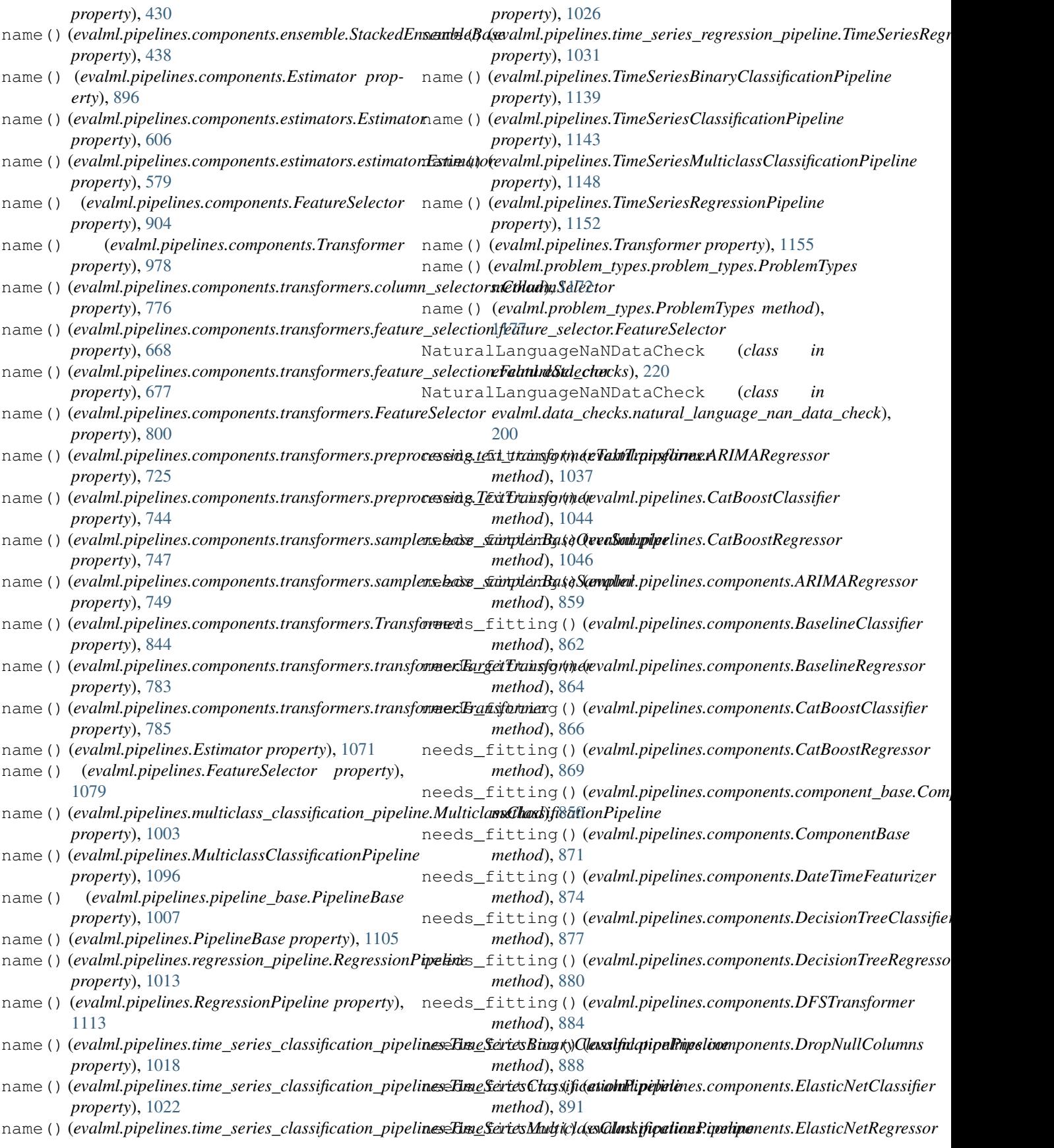

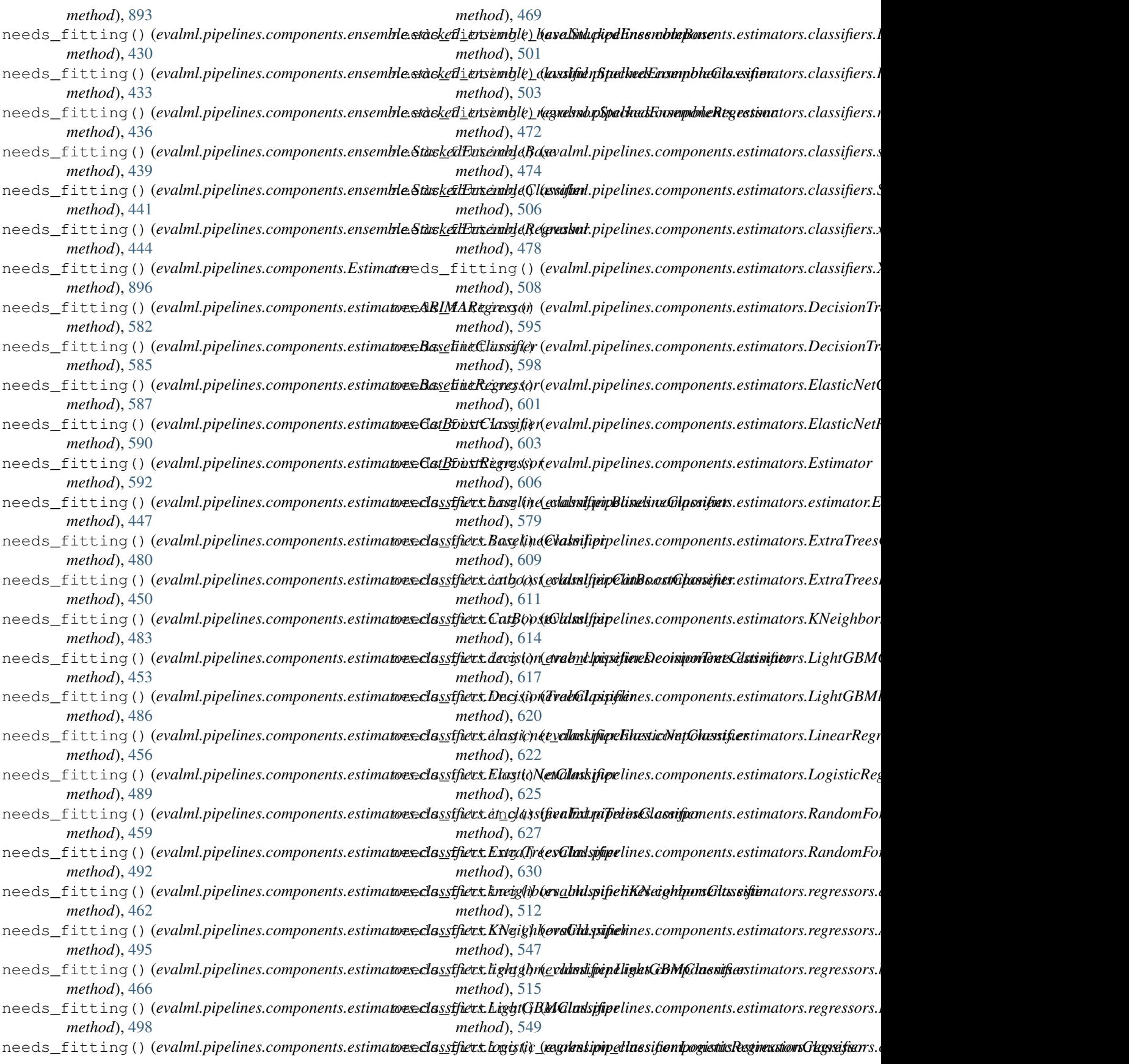

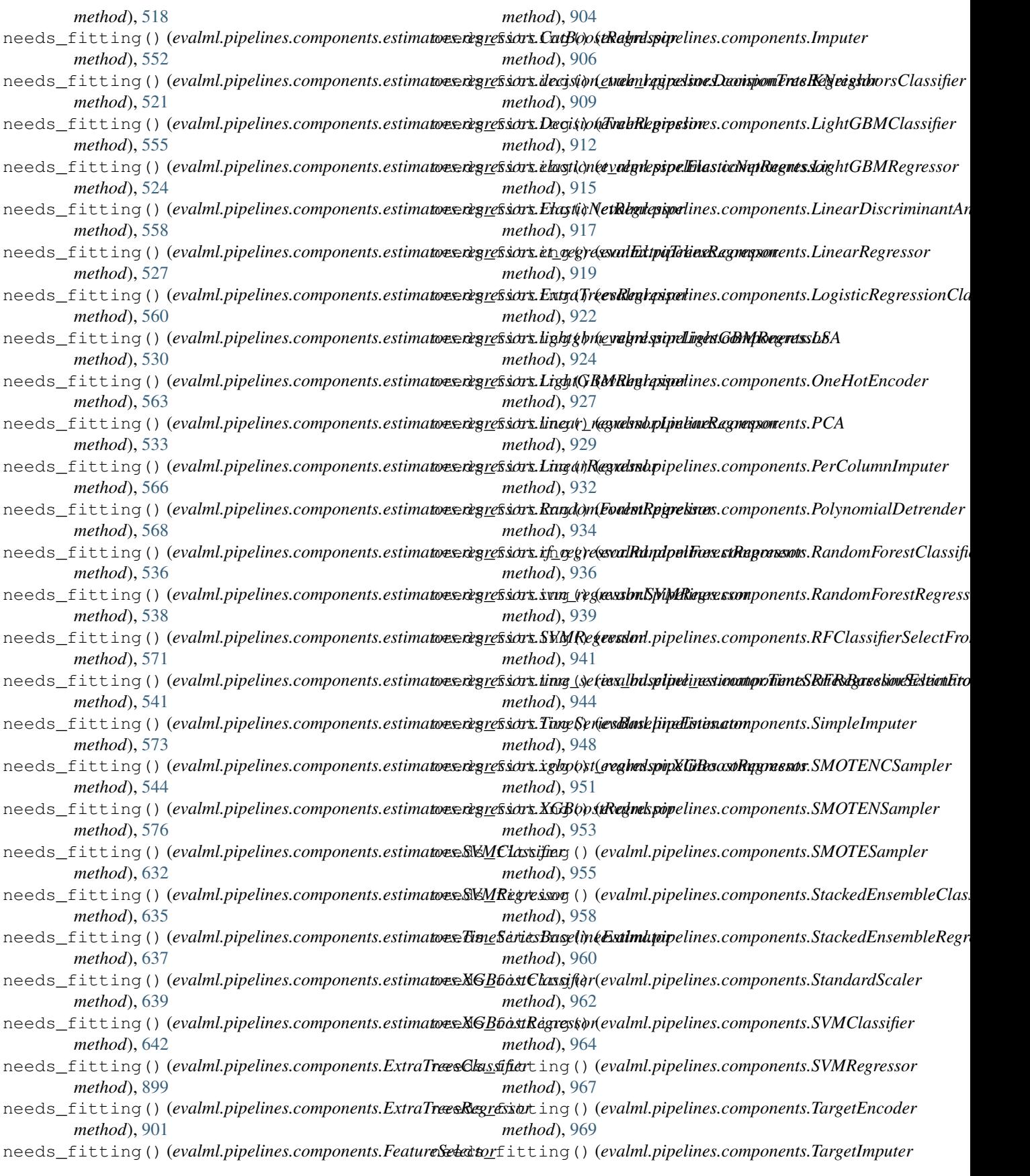

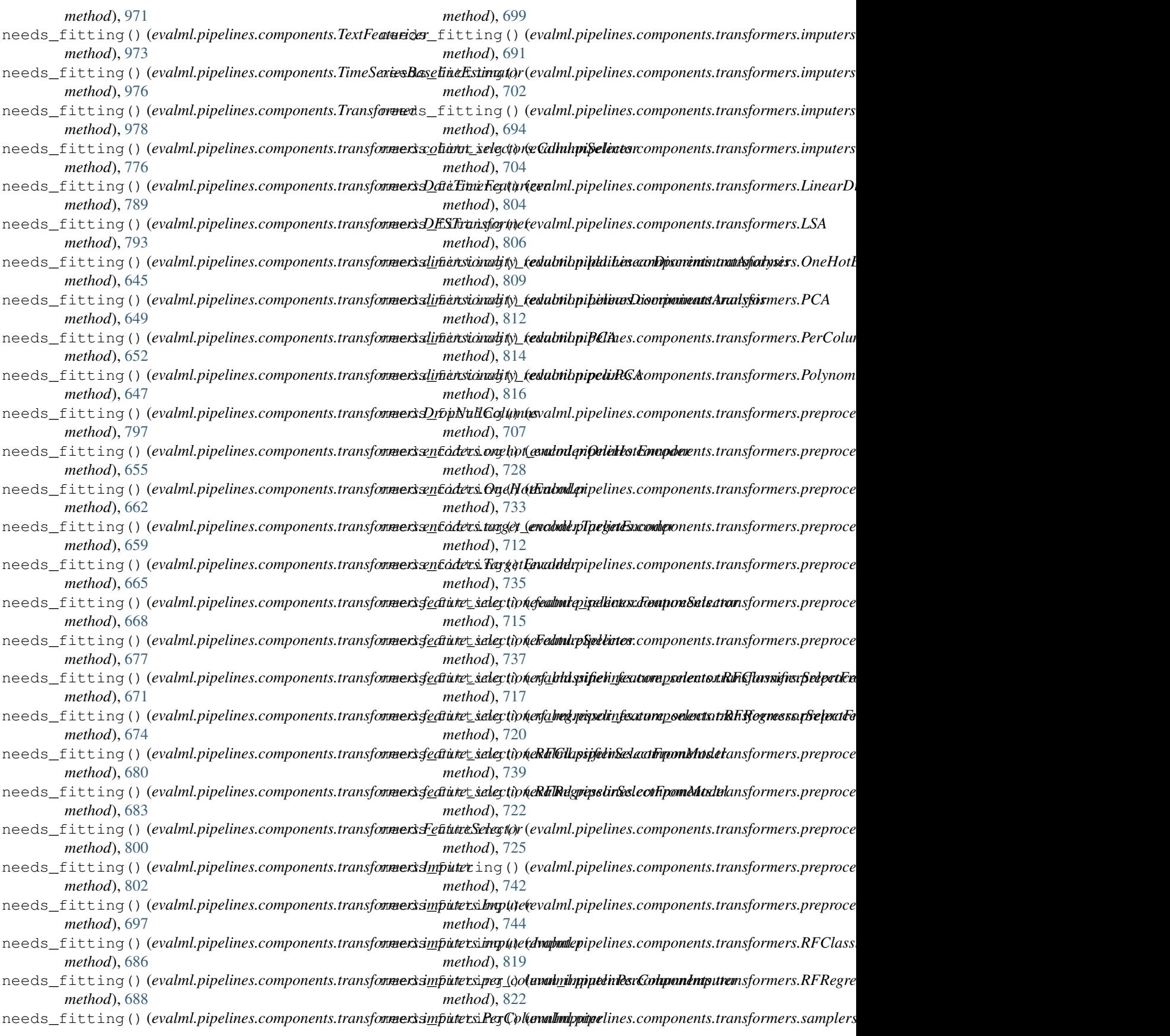

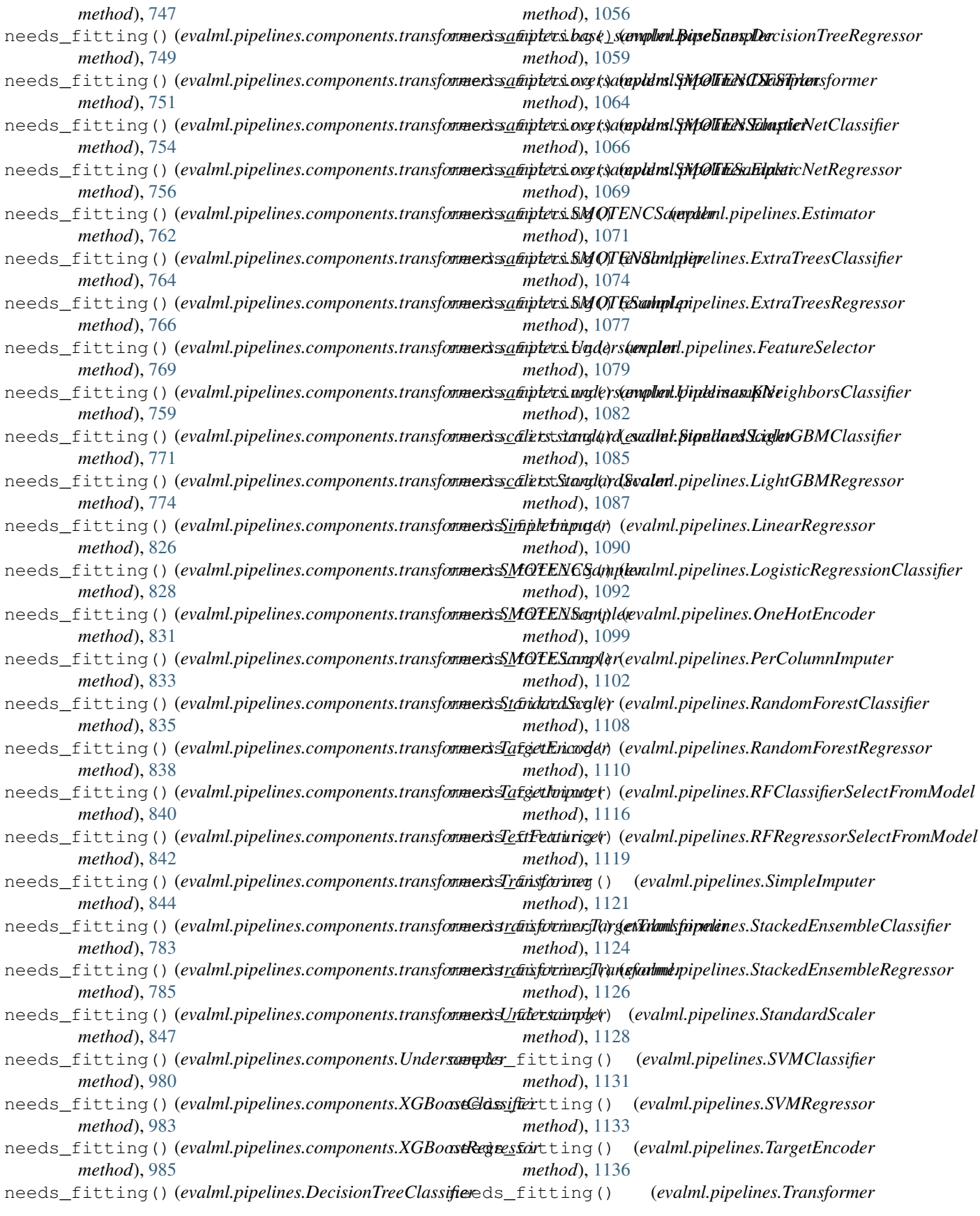

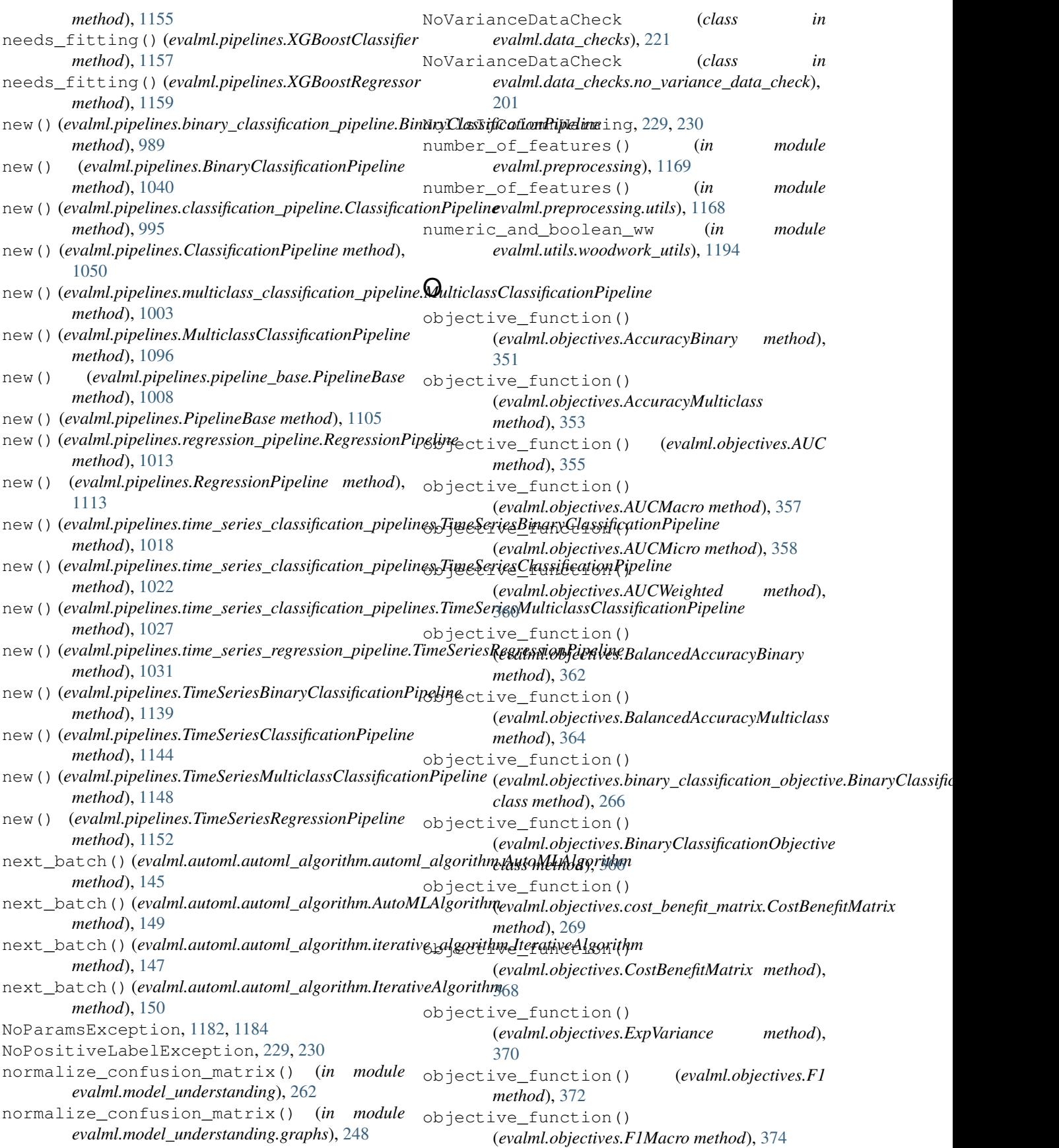

objective\_function() (*evalml.objectives.F1Micro method*), [376](#page-379-0) objective\_function() (*evalml.objectives.F1Weighted method*), [377](#page-380-0) objective\_function() (*evalml.objectives.fraud\_cost.FraudCost method*), [272](#page-275-0) objective\_function() (*evalml.objectives.FraudCost method*), [379](#page-382-0) objective\_function() (*evalml.objectives.lead\_scoring.LeadScoring method*), [275](#page-278-0) objective\_function() (*evalml.objectives.LeadScoring method*), [382](#page-385-0) objective\_function() (*evalml.objectives.LogLossBinary method*), [385](#page-388-0) objective\_function() (*evalml.objectives.LogLossMulticlass method*), [386](#page-389-0) objective\_function() (*evalml.objectives.MAE method*), [388](#page-391-0) objective\_function() (*evalml.objectives.MAPE method*), [390](#page-393-0) objective\_function() (*evalml.objectives.MaxError method*), [391](#page-394-0) objective\_function() (*evalml.objectives.MCCBinary method*), [393](#page-396-0) objective\_function() (*evalml.objectives.MCCMulticlass method*), [395](#page-398-0) objective\_function() (*evalml.objectives.MeanSquaredLogError method*), [396](#page-399-0) objective\_function() (*evalml.objectives.MedianAE method*), [398](#page-401-0) objective\_function() (*evalml.objectives.MSE method*), [400](#page-403-0) objective\_function() *class method*), [277](#page-280-0) objective\_function() (*evalml.objectives.MulticlassClassificationObjective class method*), [401](#page-404-0) objective\_function() (*evalml.objectives.objective\_base.ObjectiveBase class method*), [279](#page-282-0) objective\_function() (*evalml.objectives.ObjectiveBase class method*), [403](#page-406-0) objective\_function()

(*evalml.objectives.multiclass\_classification\_objective.MulticlassClassificationObjective* (*evalml.objectives.standard\_metrics.AccuracyBinary* (*evalml.objectives.Precision method*), [406](#page-409-0) objective\_function() (*evalml.objectives.PrecisionMacro method*), [407](#page-410-0) objective\_function() (*evalml.objectives.PrecisionMicro method*), [409](#page-412-0) objective\_function() (*evalml.objectives.PrecisionWeighted method*), [411](#page-414-0) objective\_function() (*evalml.objectives.R2 method*), [412](#page-415-0) objective\_function() (*evalml.objectives.Recall method*), [414](#page-417-0) objective\_function() (*evalml.objectives.RecallMacro method*), [416](#page-419-0) objective\_function() (*evalml.objectives.RecallMicro method*), [417](#page-420-0) objective\_function() (*evalml.objectives.RecallWeighted method*), [419](#page-422-0) objective\_function() (*evalml.objectives.regression\_objective.RegressionObjective class method*), [282](#page-285-0) objective\_function() (*evalml.objectives.RegressionObjective class method*), [421](#page-424-0) objective\_function() (*evalml.objectives.RootMeanSquaredError method*), [422](#page-425-0) objective\_function() (*evalml.objectives.RootMeanSquaredLogError method*), [424](#page-427-0) objective\_function() (*evalml.objectives.sensitivity\_low\_alert.SensitivityLowAlert method*), [284](#page-287-0) objective\_function() (*evalml.objectives.SensitivityLowAlert method*), [426](#page-429-0) objective\_function() *method*), [287](#page-290-0) objective\_function() (*evalml.objectives.standard\_metrics.AccuracyMulticlass method*), [289](#page-292-0) objective\_function() (*evalml.objectives.standard\_metrics.AUC method*), [291](#page-294-0) objective\_function() (*evalml.objectives.standard\_metrics.AUCMacro method*), [293](#page-296-0) objective\_function()

(*evalml.objectives.standard\_metrics.AUCMicro method*), [295](#page-298-0) objective\_function() (*evalml.objectives.standard\_metrics.AUCWeighted method*), [296](#page-299-0) objective\_function() (*evalml.objectives.standard\_metrics.BalancedAccuracyBinary* (*evalml.objectives.standard\_metrics.PrecisionMacro method*), [298](#page-301-0) objective\_function() (*evalml.objectives.standard\_metrics.BalancedAccuracyMulticlass* (*evalml.objectives.standard\_metrics.PrecisionMicro method*), [300](#page-303-0) objective\_function() (*evalml.objectives.standard\_metrics.ExpVariance method*), [302](#page-305-0) objective\_function() (*evalml.objectives.standard\_metrics.F1 method*), [304](#page-307-0) objective\_function() (*evalml.objectives.standard\_metrics.F1Macro method*), [305](#page-308-0) objective\_function() (*evalml.objectives.standard\_metrics.F1Micro method*), [307](#page-310-0) objective\_function() (*evalml.objectives.standard\_metrics.F1Weighted method*), [309](#page-312-0) objective\_function() (*evalml.objectives.standard\_metrics.LogLossBinary method*), [310](#page-313-0) objective\_function() (*evalml.objectives.standard\_metrics.LogLossMulticlass method*), [312](#page-315-0) objective\_function() (*evalml.objectives.standard\_metrics.MAE method*), [314](#page-317-0) objective\_function() (*evalml.objectives.standard\_metrics.MAPE method*), [315](#page-318-0) objective\_function() (*evalml.objectives.standard\_metrics.MaxError method*), [317](#page-320-0) objective\_function() (*evalml.objectives.standard\_metrics.MCCBinary* ObjectiveNotFoundError, [230](#page-233-0) *method*), [319](#page-322-0) objective\_function() (*evalml.objectives.standard\_metrics.MCCMulticlass method*), [321](#page-324-0) objective\_function() (*evalml.objectives.standard\_metrics.MeanSquaredLogError* [807](#page-810-0) *method*), [322](#page-325-0) objective\_function() (*evalml.objectives.standard\_metrics.MedianAE method*), [324](#page-327-0) objective\_function() (*evalml.objectives.standard\_metrics.MSE method*), [326](#page-329-0) objective\_function() (*evalml.objectives.standard\_metrics.Precision method*), [327](#page-330-0) objective\_function() *method*), [329](#page-332-0) objective\_function() *method*), [331](#page-334-0) objective\_function() (*evalml.objectives.standard\_metrics.PrecisionWeighted method*), [332](#page-335-0) objective\_function() (*evalml.objectives.standard\_metrics.R2 method*), [334](#page-337-0) objective\_function() (*evalml.objectives.standard\_metrics.Recall method*), [336](#page-339-0) objective\_function() (*evalml.objectives.standard\_metrics.RecallMacro method*), [338](#page-341-0) objective\_function() (*evalml.objectives.standard\_metrics.RecallMicro method*), [339](#page-342-0) objective\_function() (*evalml.objectives.standard\_metrics.RecallWeighted method*), [341](#page-344-0) objective\_function() (*evalml.objectives.standard\_metrics.RootMeanSquaredError method*), [342](#page-345-0) objective\_function() (*evalml.objectives.standard\_metrics.RootMeanSquaredLogError method*), [344](#page-347-0) objective\_function() (evalml.objectives.time\_series\_regression\_objective.TimeSeriesRe *class method*), [346](#page-349-0) ObjectiveBase (*class in evalml.objectives*), [402](#page-405-0) ObjectiveBase (*class in evalml.objectives.objective\_base*), [278](#page-281-0) ObjectiveCreationError, [230](#page-233-0) OneHotEncoder (*class in evalml.pipelines*), [1097](#page-1100-0) OneHotEncoder (*class in evalml.pipelines.components*), [925](#page-928-0) OneHotEncoder (*class in evalml.pipelines.components.transformers*), OneHotEncoder (*class in evalml.pipelines.components.transformers.encoders*), [660](#page-663-0) OneHotEncoder (*class in*  $evalml. pipelines.components.transformers.encoders.onehot\_enco$ 

[653](#page-656-0) OneHotEncoderMeta (*class in* evalml.pipelines.components.transformers.encode**rs.oriehotz\_encodere**); hold() [656](#page-659-0) optimize\_threshold() (*evalml.objectives.AccuracyBinary method*), [351](#page-354-0) optimize\_threshold() (*evalml.objectives.AUC method*), [355](#page-358-0) optimize\_threshold() (*evalml.objectives.BalancedAccuracyBinary method*), [362](#page-365-0) optimize\_threshold() (*evalml.objectives.binary\_classification\_objective.BinaryClassificati[onOb](#page-314-0)jective method*), 311 *method*), [267](#page-270-0) optimize\_threshold() (*evalml.objectives.BinaryClassificationObjective method*), [366](#page-369-0) optimize\_threshold() (*evalml.objectives.cost\_benefit\_matrix.CostBenefitMatrix method*), [270](#page-273-0) optimize\_threshold() (*evalml.objectives.CostBenefitMatrix method*), [369](#page-372-0) optimize\_threshold() (*evalml.objectives.F1 method*), [372](#page-375-0) optimize\_threshold() (*evalml.objectives.fraud\_cost.FraudCost method*), [272](#page-275-0) optimize\_threshold() (*evalml.objectives.FraudCost method*), [380](#page-383-0) optimize\_threshold() (*evalml.objectives.lead\_scoring.LeadScoring method*), [275](#page-278-0) optimize\_threshold() (*evalml.objectives.LeadScoring method*), [383](#page-386-0) optimize\_threshold() (*evalml.objectives.LogLossBinary method*), [385](#page-388-0) optimize\_threshold() (*evalml.objectives.MCCBinary method*), [393](#page-396-0) optimize\_threshold() (*evalml.objectives.Precision method*), [406](#page-409-0) optimize\_threshold() (*evalml.objectives.Recall method*), [414](#page-417-0) optimize\_threshold() (*evalml.objectives.sensitivity\_low\_alert.SensitivityLowAlert* ParameterError, [1182,](#page-1185-0) [1184](#page-1187-0) *method*), [284](#page-287-0) optimize\_threshold() (*evalml.objectives.SensitivityLowAlert method*), [426](#page-429-0) optimize\_threshold() (*evalml.objectives.standard\_metrics.AccuracyBinary method*), [288](#page-291-0) (*evalml.objectives.standard\_metrics.AUC method*), [291](#page-294-0) optimize\_threshold() (*evalml.objectives.standard\_metrics.BalancedAccuracyBinary method*), [298](#page-301-0) optimize\_threshold() (*evalml.objectives.standard\_metrics.F1 method*), [304](#page-307-0) optimize\_threshold() (*evalml.objectives.standard\_metrics.LogLossBinary* optimize\_threshold() (*evalml.objectives.standard\_metrics.MCCBinary method*), [319](#page-322-0) optimize\_threshold() (*evalml.objectives.standard\_metrics.Precision method*), [328](#page-331-0) optimize\_threshold() (*evalml.objectives.standard\_metrics.Recall method*), [336](#page-339-0) optimize\_threshold() (evalml.pipelines.binary\_classification\_pipeline.BinaryClassifica *method*), [990](#page-993-0) optimize\_threshold() (evalml.pipelines.binary\_classification\_pipeline\_mixin.BinaryCla *method*), [991](#page-994-0) optimize\_threshold() (*evalml.pipelines.BinaryClassificationPipeline method*), [1041](#page-1044-0) optimize\_threshold() (evalml.pipelines.time\_series\_classification\_pipelines.TimeSeries *method*), [1018](#page-1021-0) optimize\_threshold() (*evalml.pipelines.TimeSeriesBinaryClassificationPipeline method*), [1139](#page-1142-0) OutliersDataCheck (*class in evalml.data\_checks*), [221](#page-224-0) OutliersDataCheck (*class in evalml.data\_checks.outliers\_data\_check*), [202](#page-205-0) P pad\_with\_nans() (*in module evalml.utils*), [1197](#page-1200-0) pad\_with\_nans() (*in module evalml.utils.gen\_utils*), [1191](#page-1194-0) parameters() (*evalml.pipelines.ARIMARegressor property*), [1037](#page-1040-0) parameters() (*evalml.pipelines.binary\_classification\_pipeline.BinaryC property*), [990](#page-993-0)

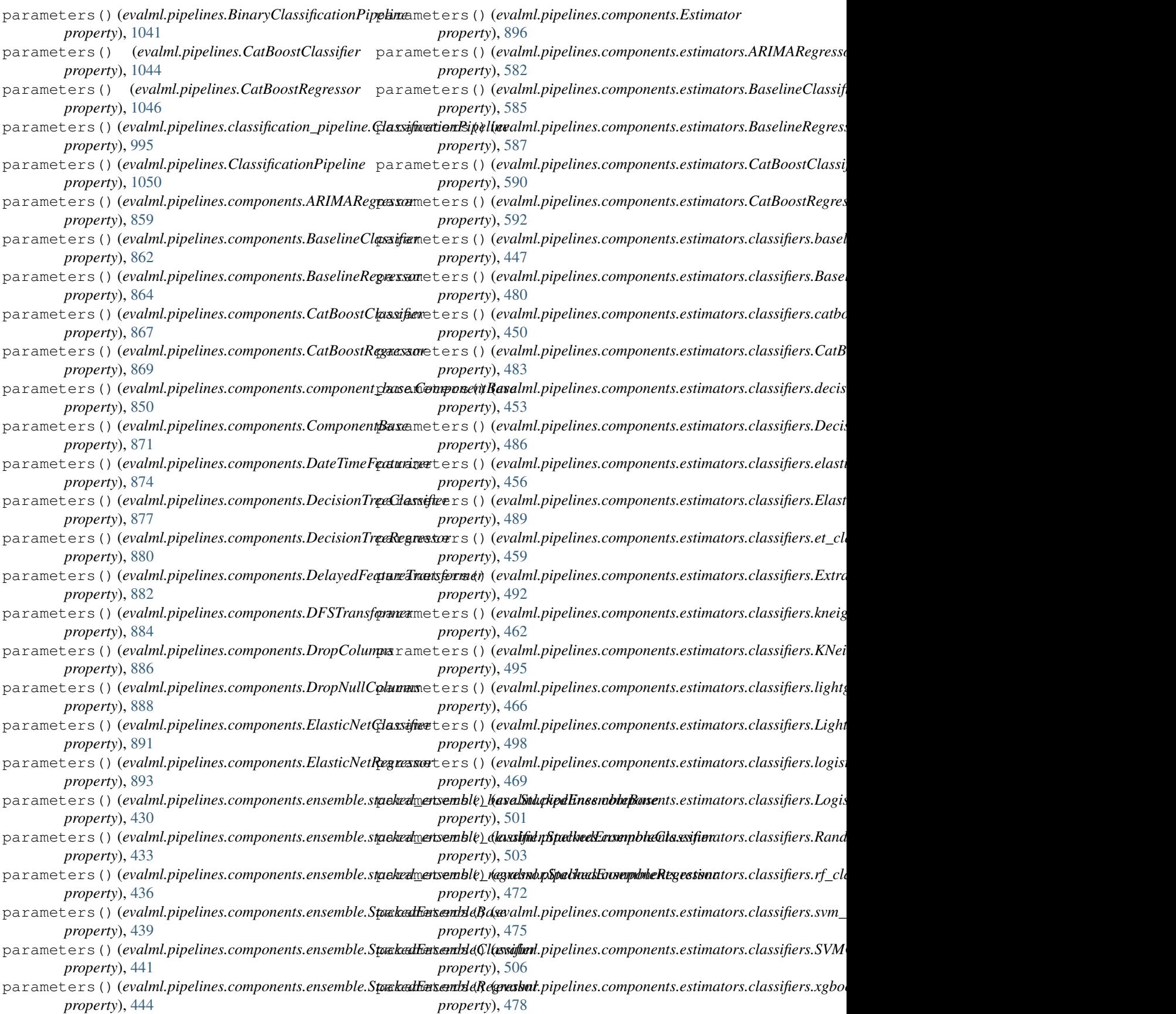

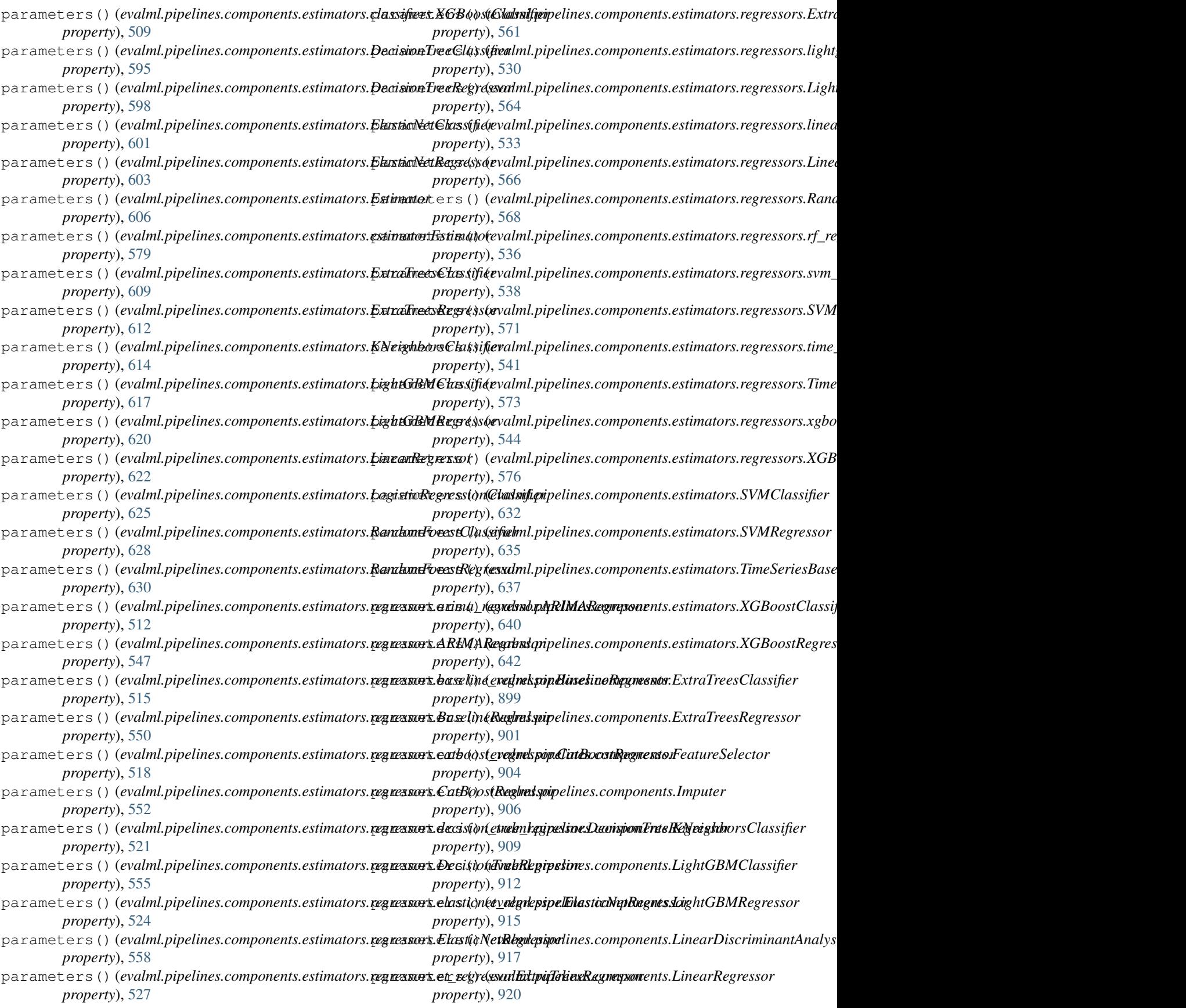

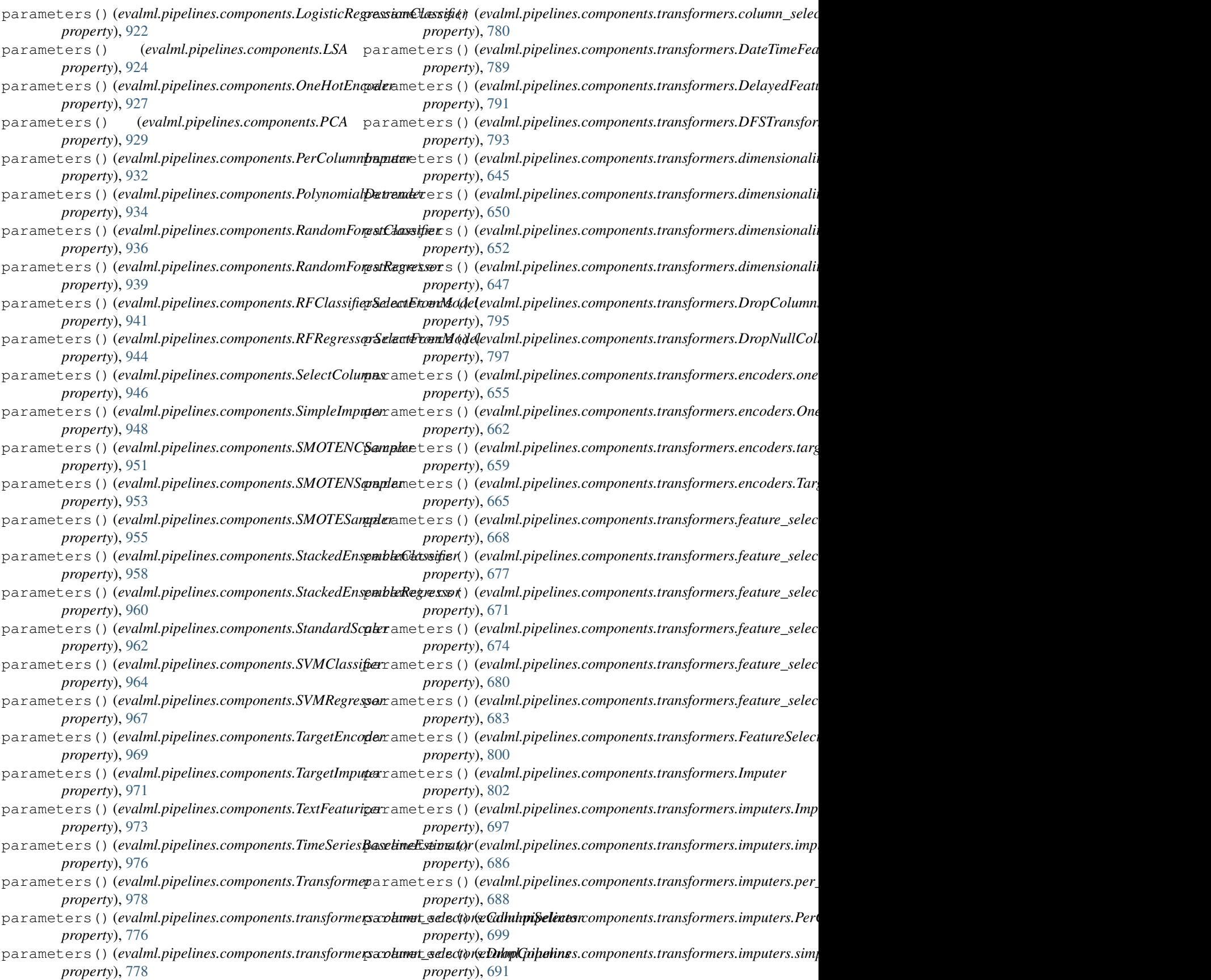

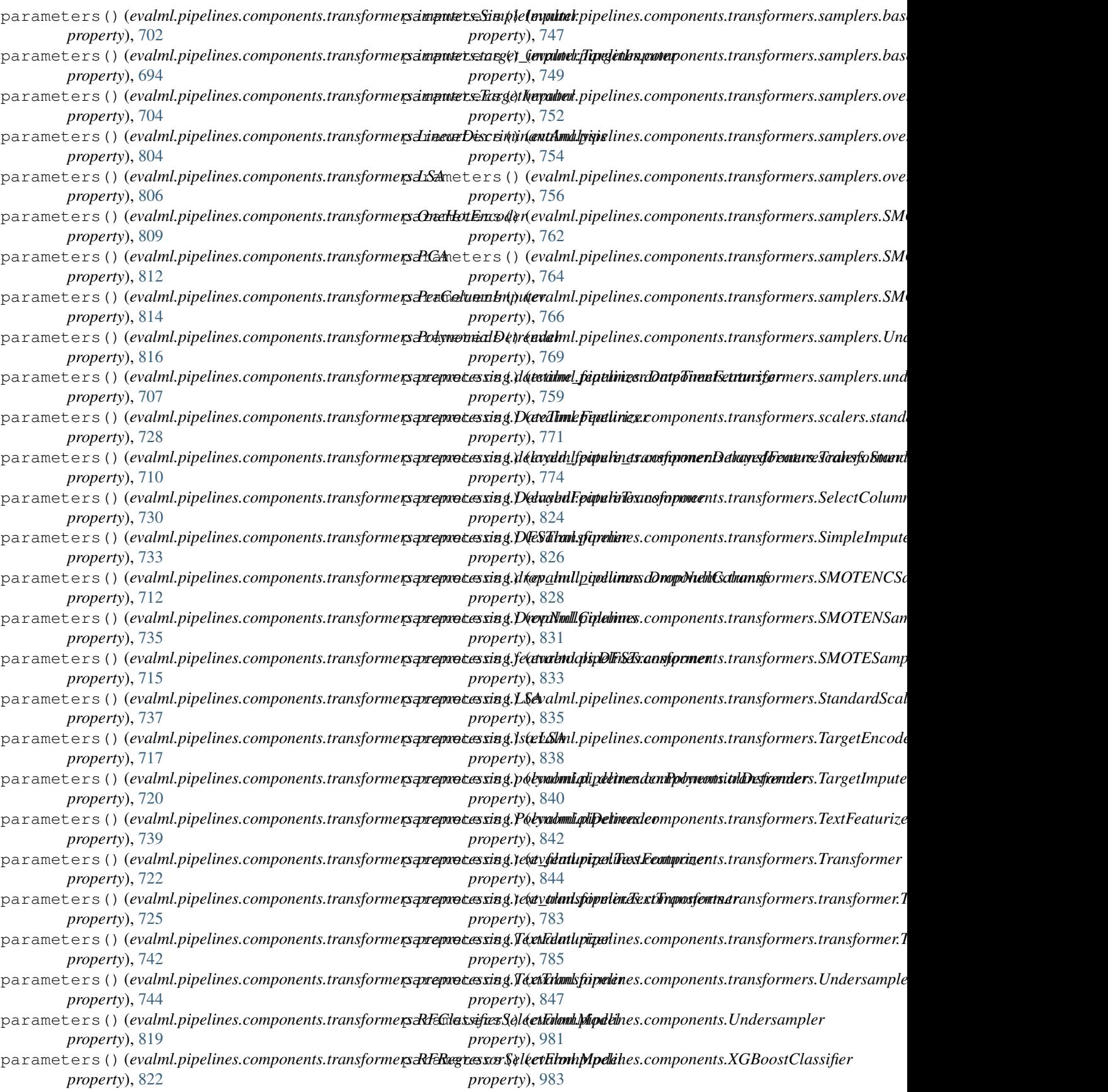

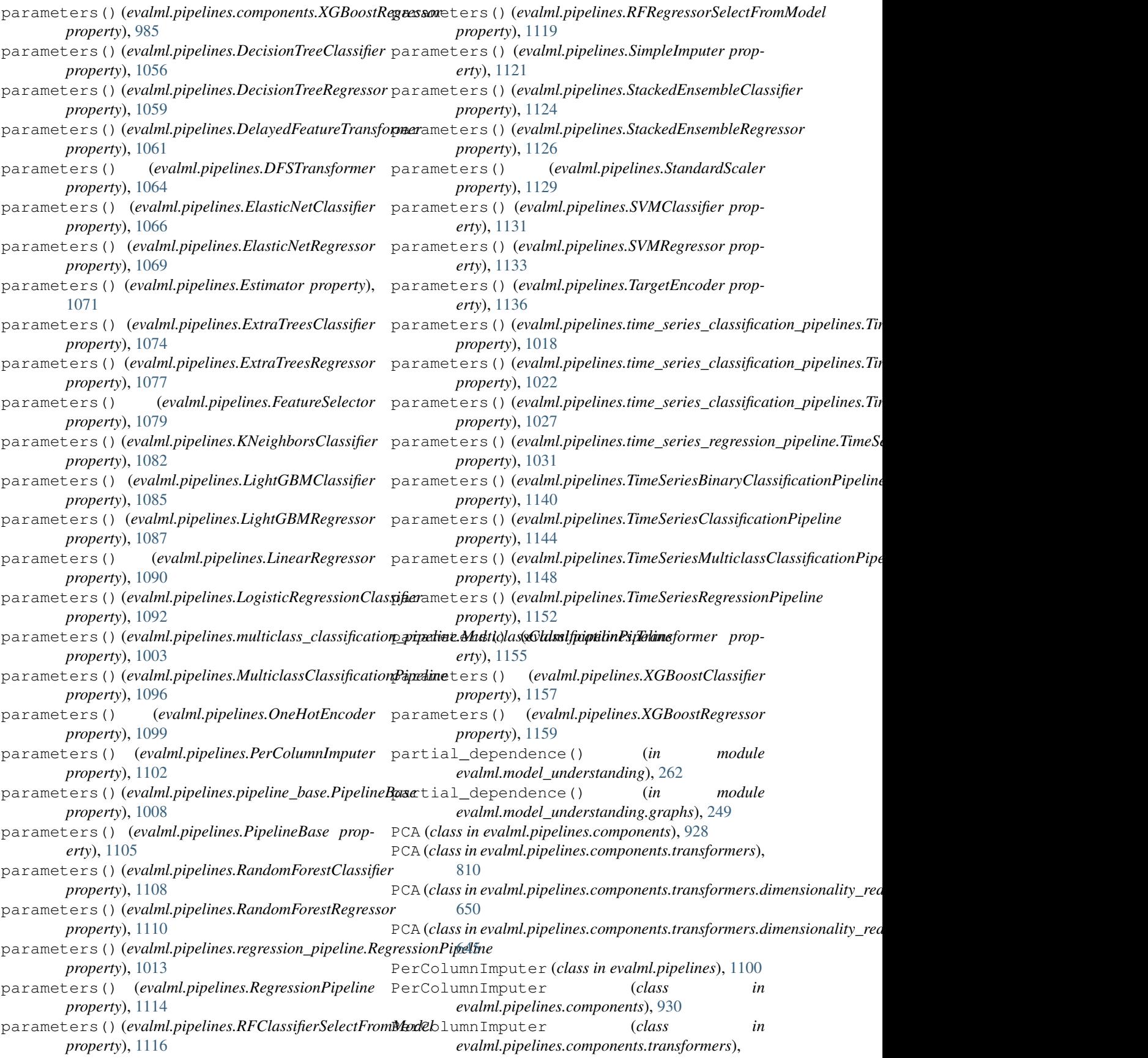

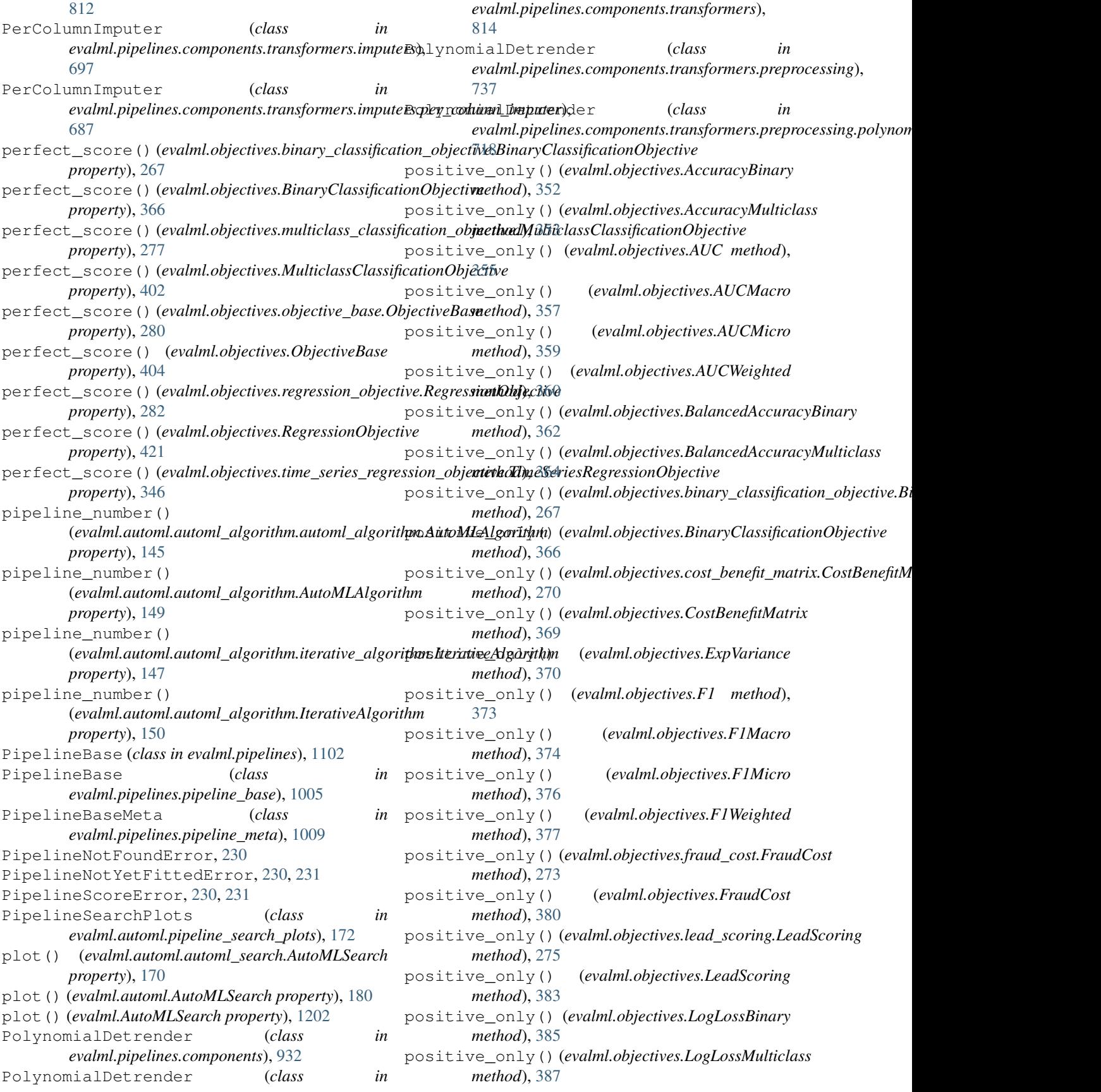

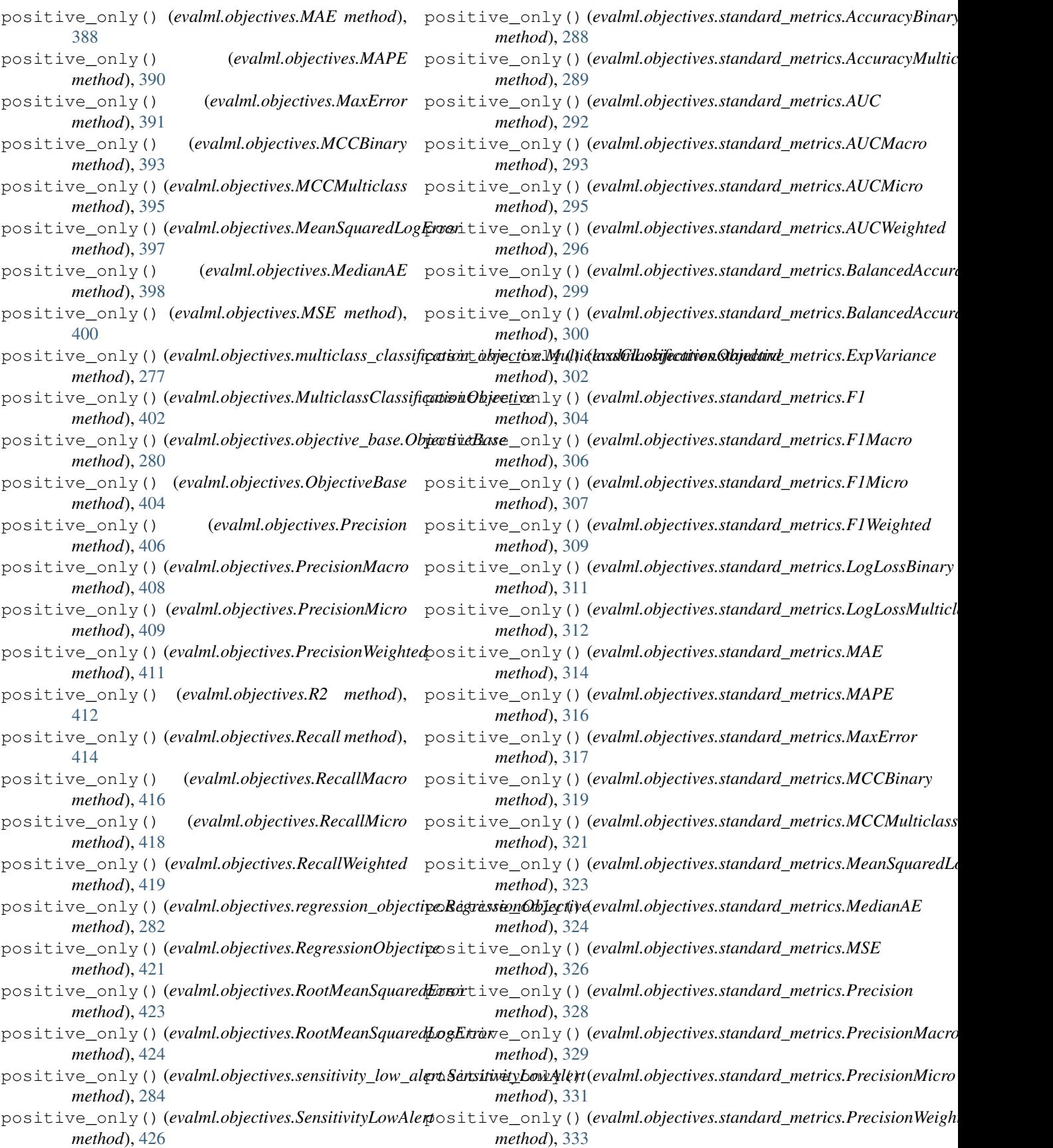
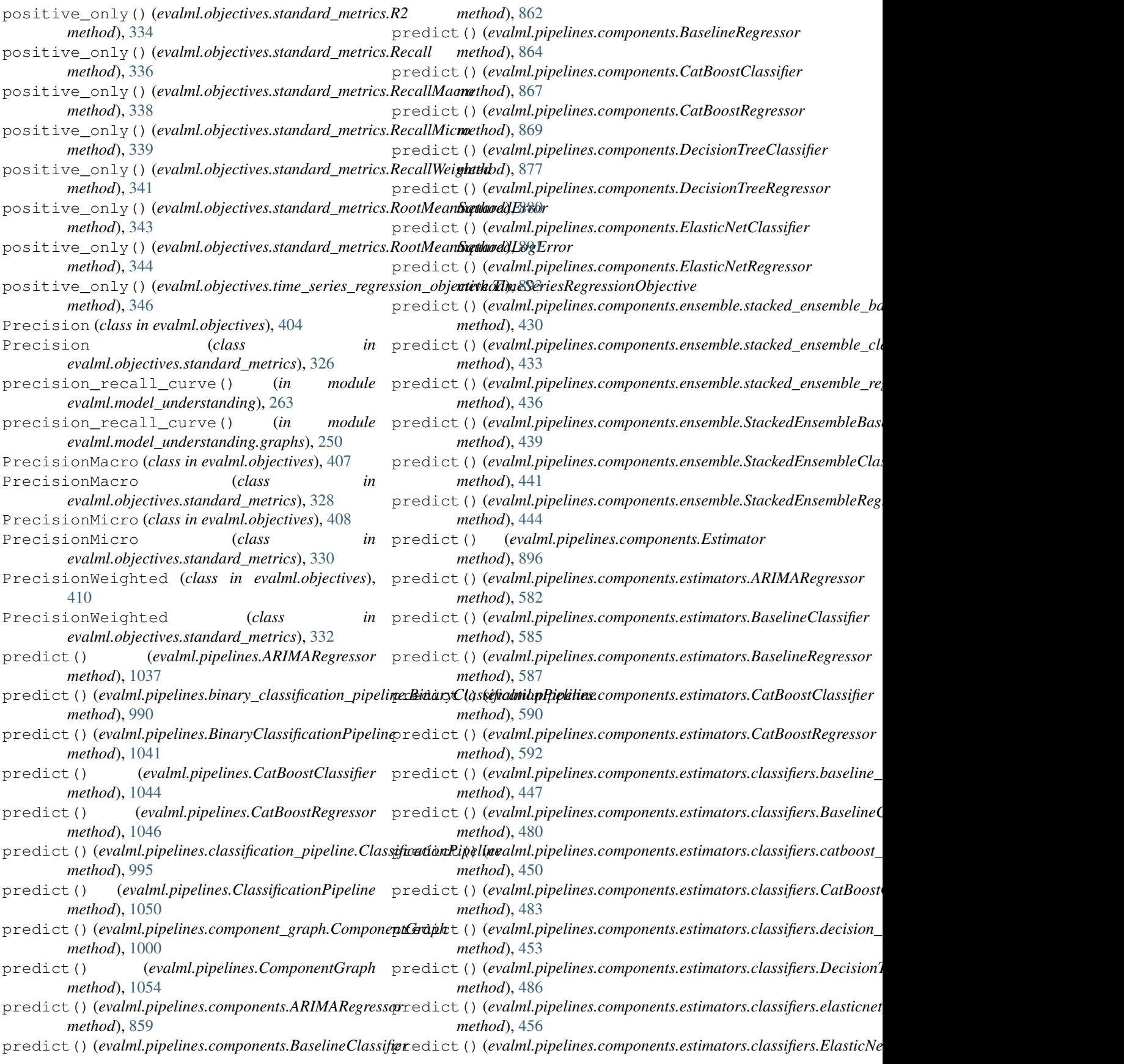

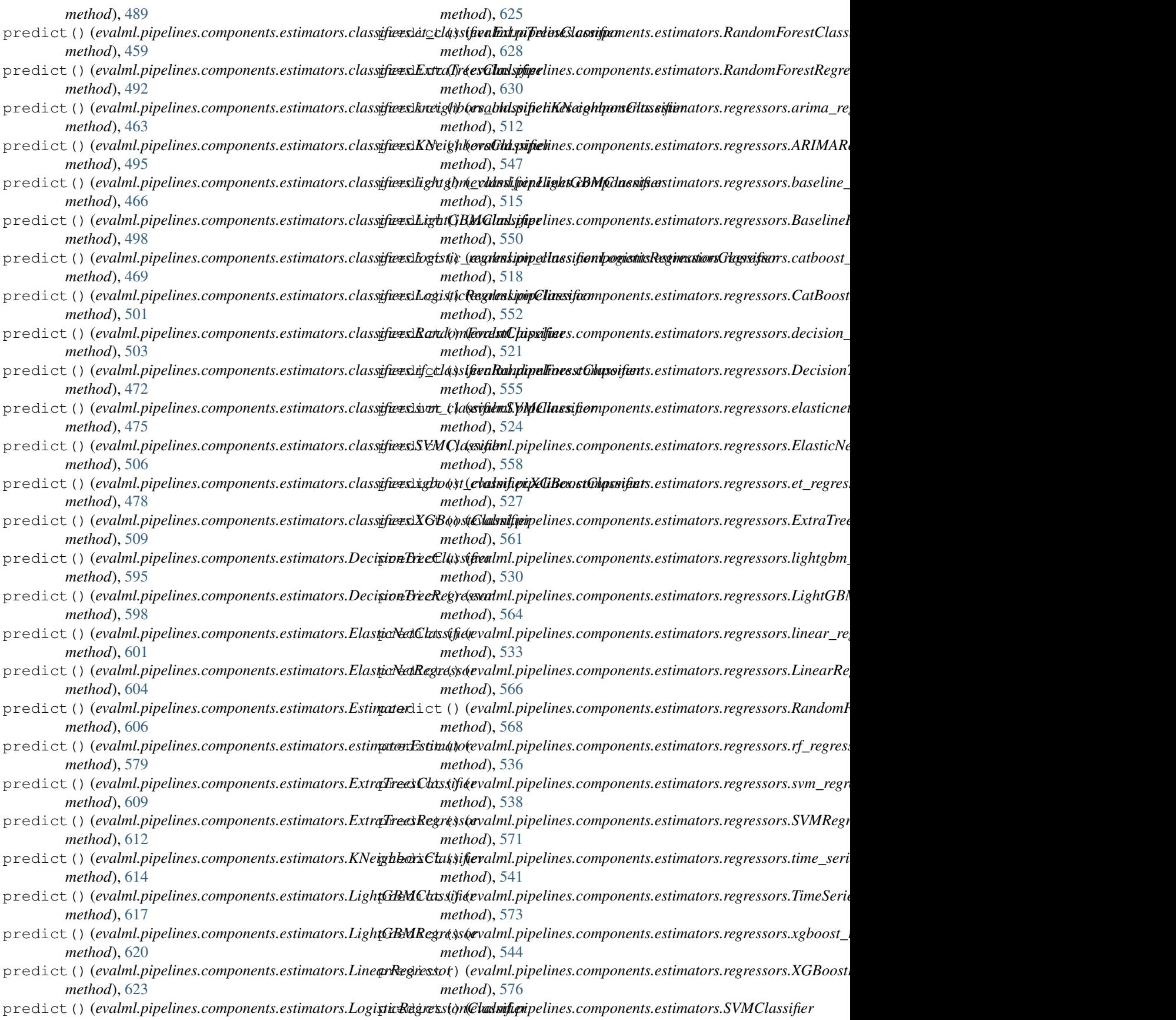

*method*), [632](#page-635-0) predict() (*evalml.pipelines.components.estimators.SVMRegressor method*), [1074](#page-1077-0) *method*), [635](#page-638-0) predict()(*evalml.pipelines.components.esti[mator](#page-1080-0)s.TimeSeriesBasulukEd),inhator method*), [637](#page-640-0) predict() (*evalml.pipelines.components.estimators.XGBoostClassifier method*), [1082](#page-1085-0) *method*), [640](#page-643-0) predict() (*evalml.pipelines.components.estimators.XGBoostRegressor method*), [1085](#page-1088-0) *method*), [642](#page-645-0) predict() (*evalml.pipelines.components.ExtraTreesClassifier method*), [899](#page-902-0) predict() (*evalml.pipelines.components.ExtraTreesRegressor method*), [901](#page-904-0) predict() (*evalml.pipelines.components.KNeighborsClassifier method*), [909](#page-912-0) predict() (*evalml.pipelines.components.LightGBMClassifier method*), [912](#page-915-0) predict() (*evalml.pipelines.components.LightGBMRegressor method*), [915](#page-918-0) predict() (*evalml.pipelines.components.LinearRegressor method*), [920](#page-923-0) predict()(*evalml.pipelines.components.LogisticRegressionClassifier*05 *method*), [922](#page-925-0) predict() (*evalml.pipelines.components.RandomForestClassifier method*), [1108](#page-1111-0) *method*), [936](#page-939-0) predict() (*evalml.pipelines.components.RandomForestRegressor method*), [1110](#page-1113-0) *method*), [939](#page-942-0) predict() (*evalml.pipelines.components.StackedEnsembleClassifier method*), [1013](#page-1016-0) *method*), [958](#page-961-0) predict() (*evalml.pipelines.components.StackedEnsembleRegressor method*), [1114](#page-1117-0) *method*), [960](#page-963-0) predict() (*evalml.pipelines.components.SVMClassifier method*), [964](#page-967-0) predict() (*evalml.pipelines.components.SVMRegressor method*), [967](#page-970-0) predict()(evalml.pipelines.components.TimeSeriesBaselineEstimdtb31 *method*), [976](#page-979-0) predict()(evalml.pipelines.components.utils.WrappedSKClassifiet<sup>133</sup> *method*), [853](#page-856-0) predict() (*evalml.pipelines.components.utils.WrappedSKRegressor method*), [1018](#page-1021-0) *method*), [854](#page-857-0) predict() (*evalml.pipelines.components.XGBoostClassifier method*), [983](#page-986-0) predict() (*evalml.pipelines.components.XGBoostRegressor method*), [986](#page-989-0) predict() (*evalml.pipelines.DecisionTreeClassifier method*), [1056](#page-1059-0) predict() (*evalml.pipelines.DecisionTreeRegressor method*), [1059](#page-1062-0) predict() (*evalml.pipelines.ElasticNetClassifier method*), [1066](#page-1069-0) predict() (*evalml.pipelines.ElasticNetRegressor method*), [1069](#page-1072-0) predict() (*evalml.pipelines.Estimator method*), [1071](#page-1074-0) predict() (*evalml.pipelines.ExtraTreesClassifier* predict() (*evalml.pipelines.ExtraTreesRegressor* predict() (*evalml.pipelines.KNeighborsClassifier* predict() (*evalml.pipelines.LightGBMClassifier* predict() (*evalml.pipelines.LightGBMRegressor method*), [1087](#page-1090-0) predict() (*evalml.pipelines.LinearRegressor method*), [1090](#page-1093-0) predict() (*evalml.pipelines.LogisticRegressionClassifier method*), [1092](#page-1095-0) predict() (*evalml.pipelines.multiclass\_classification\_pipeline.Multiclas method*), [1003](#page-1006-0) predict() (*evalml.pipelines.MulticlassClassificationPipeline method*), [1096](#page-1099-0) predict() (*evalml.pipelines.pipeline\_base.PipelineBase method*), [1008](#page-1011-0) predict() (*evalml.pipelines.PipelineBase method*), predict() (*evalml.pipelines.RandomForestClassifier* predict() (*evalml.pipelines.RandomForestRegressor* predict() (*evalml.pipelines.regression\_pipeline.RegressionPipeline* predict() (*evalml.pipelines.RegressionPipeline* predict() (*evalml.pipelines.StackedEnsembleClassifier method*), [1124](#page-1127-0) predict() (*evalml.pipelines.StackedEnsembleRegressor method*), [1126](#page-1129-0) predict() (*evalml.pipelines.SVMClassifier method*), predict() (*evalml.pipelines.SVMRegressor method*), predict() (*evalml.pipelines.time\_series\_classification\_pipelines.TimeSe* predict() (*evalml.pipelines.time\_series\_classification\_pipelines.TimeSe method*), [1023](#page-1026-0) predict() (*evalml.pipelines.time\_series\_classification\_pipelines.TimeSe method*), [1027](#page-1030-0) predict() (*evalml.pipelines.time\_series\_regression\_pipeline.TimeSeries method*), [1031](#page-1034-0) predict() (*evalml.pipelines.TimeSeriesBinaryClassificationPipeline method*), [1140](#page-1143-0) predict() (*evalml.pipelines.TimeSeriesClassificationPipeline method*), [1144](#page-1147-0) predict() (*evalml.pipelines.TimeSeriesMulticlassClassificationPipeline method*), [1148](#page-1151-0) predict() (*evalml.pipelines.TimeSeriesRegressionPipeline method*), [1152](#page-1155-0)

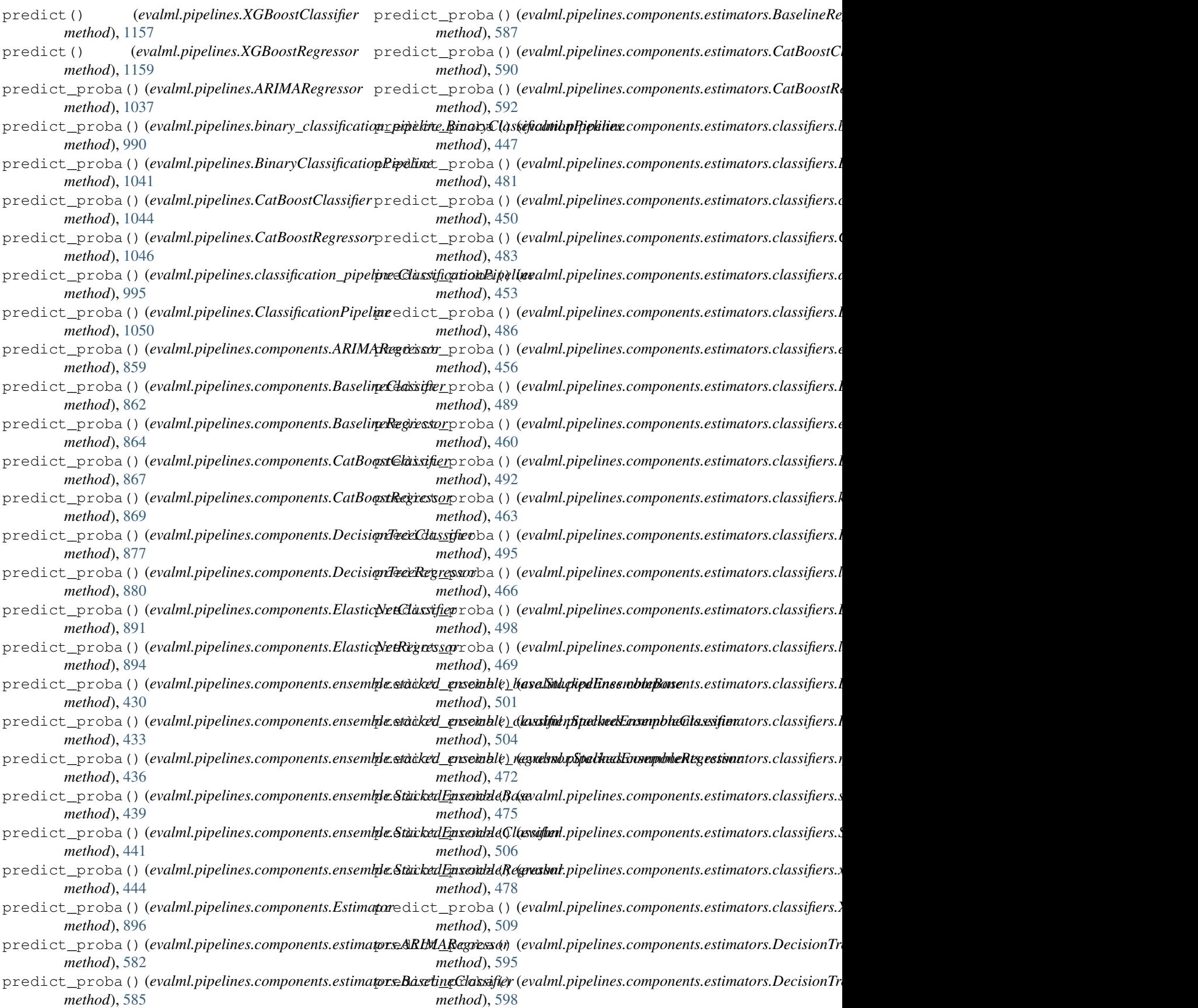

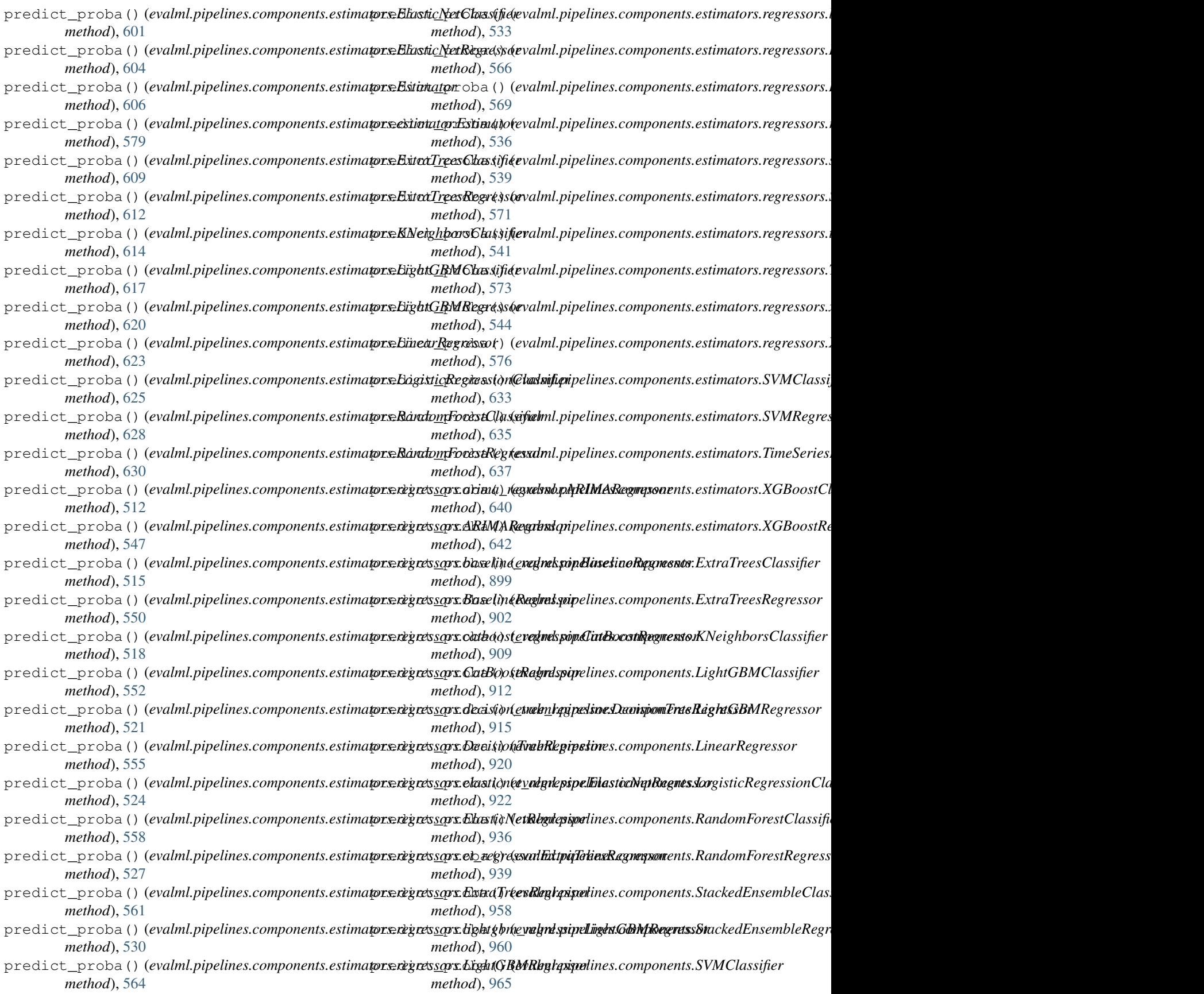

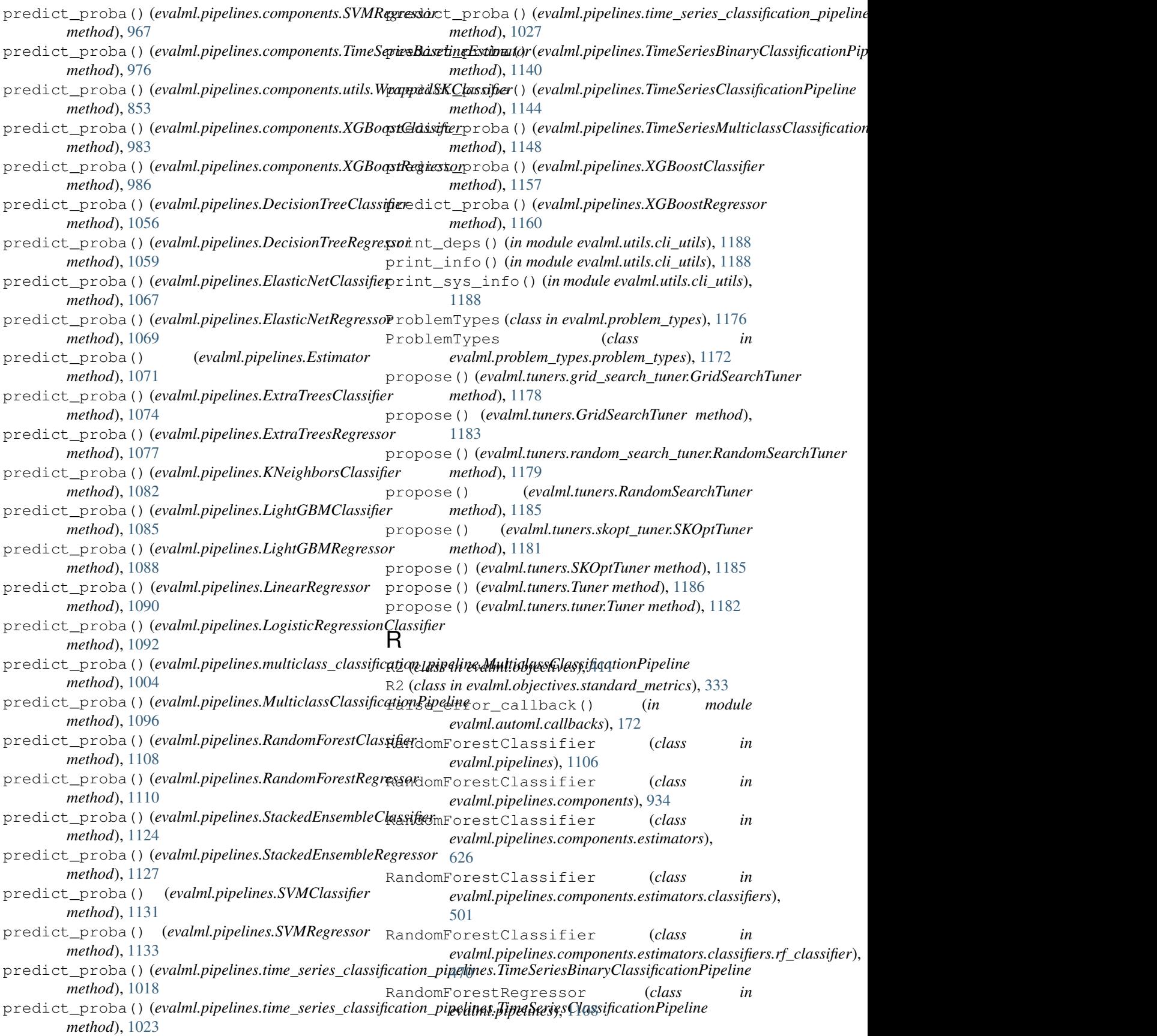

RandomForestRegressor (*class in evalml.pipelines.components*), [937](#page-940-0) RandomForestRegressor (*class in evalml.pipelines.components.estimators*), [628](#page-631-0) RandomForestRegressor (*class in evalml.pipelines.components.estimators.regressors*), RFClassifierSelectFromModel (*class in* [566](#page-569-0) RandomForestRegressor (*class evalml.pipelines.components.estimators.regressors.rf\_regressor*), *evalml.pipelines.components.transformers*), [534](#page-537-0) RandomSearchTuner (*class in evalml.tuners*), [1184](#page-1187-0) RandomSearchTuner (*class in evalml.tuners.random\_search\_tuner*), [1178](#page-1181-0) rankings() (*evalml.automl.automl\_search.AutoMLSearch* RFClassifierSelectFromModel (*class in property*), [170](#page-173-0) rankings() (*evalml.automl.AutoMLSearch property*), [180](#page-183-0) rankings() (*evalml.AutoMLSearch property*), [1202](#page-1205-0) Recall (*class in evalml.objectives*), [413](#page-416-0) Recall (*class in evalml.objectives.standard\_metrics*), [335](#page-338-0) RecallMacro (*class in evalml.objectives*), [415](#page-418-0) RecallMacro (*class in evalml.objectives.standard\_metrics*), [337](#page-340-0) RecallMicro (*class in evalml.objectives*), [416](#page-419-0) RecallMicro (*class in evalml.objectives.standard\_metrics*), [338](#page-341-0) RecallWeighted (*class in evalml.objectives*), [418](#page-421-0) RecallWeighted (*class in evalml.objectives.standard\_metrics*), [340](#page-343-0) register() (*evalml.pipelines.components.component\_base\_meta.ComponentBaseMeta evalml.model\_understanding*), [264](#page-267-0) *method*), [851](#page-854-0) register() (*evalml.pipelines.components.ComponentBaseMeta evalml.model\_understanding.graphs*), [250](#page-253-0) *method*), [872](#page-875-0) register() (*evalml.pipelines.components.transformers.encoders.onehot\_encoder.On[eHotE](#page-425-0)ncoderMeta evalml.objectives*), 422 *method*), [656](#page-659-0) register() (*evalml.pipelines.components.transformers.imputers.target\_imputer.TargetImputerMeta evalml.objectives.standard\_metrics*), [342](#page-345-0) *method*), [695](#page-698-0) register() (*evalml.pipelines.pipeline\_meta.PipelineBaseMeta method*), [1009](#page-1012-0) register() (*evalml.pipelines.pipeline\_meta.TimeSeriesPipelineBaseMeta evalml.objectives.standard\_metrics*), [343](#page-346-0) *method*), [1010](#page-1013-0) register() (*evalml.utils.base\_meta.BaseMeta method*), [1187](#page-1190-0) RegressionObjective (*class in evalml.objectives*), [420](#page-423-0) RegressionObjective (*class in evalml.objectives.regression\_objective*), [281](#page-284-0) RegressionPipeline (*class in evalml.pipelines*), [1110](#page-1113-0) RegressionPipeline (*class in evalml.pipelines.regression\_pipeline*), [1010](#page-1013-0) results() (*evalml.automl.automl\_search.AutoMLSearch* save() (*evalml.automl.AutoMLSearch method*), [180](#page-183-0) *property*), [170](#page-173-0) results() (*evalml.automl.AutoMLSearch property*), [180](#page-183-0) results() (*evalml.AutoMLSearch property*), [1202](#page-1205-0) RFClassifierSelectFromModel (*class in evalml.pipelines*), [1114](#page-1117-0) *evalml.pipelines.components*), [939](#page-942-0) RFClassifierSelectFromModel (*class in* [817](#page-820-0) RFClassifierSelectFromModel (*class in evalml.pipelines.components.transformers.feature\_selection*), [677](#page-680-0) *evalml.pipelines.components.transformers.feature\_selection.rf\_classifier\_feature\_selector*), [669](#page-672-0) RFRegressorSelectFromModel (*class in evalml.pipelines*), [1117](#page-1120-0) RFRegressorSelectFromModel (*class in evalml.pipelines.components*), [942](#page-945-0) RFRegressorSelectFromModel (*class in evalml.pipelines.components.transformers*), [820](#page-823-0) RFRegressorSelectFromModel (*class in evalml.pipelines.components.transformers.feature\_selection*), [680](#page-683-0) RFRegressorSelectFromModel (*class in evalml.pipelines.components.transformers.feature\_selection.rf\_regressor\_feature\_selector*), [672](#page-675-0) roc\_curve() (*in module* roc\_curve() (*in module* RootMeanSquaredError (*class in* RootMeanSquaredError (*class in* RootMeanSquaredLogError (*class in evalml.objectives*), [423](#page-426-0) RootMeanSquaredLogError (*class in* S safe\_repr() (*in module evalml.utils*), [1197](#page-1200-0) safe\_repr() (*in module evalml.utils.gen\_utils*), [1191](#page-1194-0) SamplerBase (*class in evalml.preprocessing.data\_splitters*), [1165](#page-1168-0) SamplerBase (*class in evalml.preprocessing.data\_splitters.sampler\_base*), [1161](#page-1164-0) save() (*evalml.automl.automl\_search.AutoMLSearch method*), [170](#page-173-0)

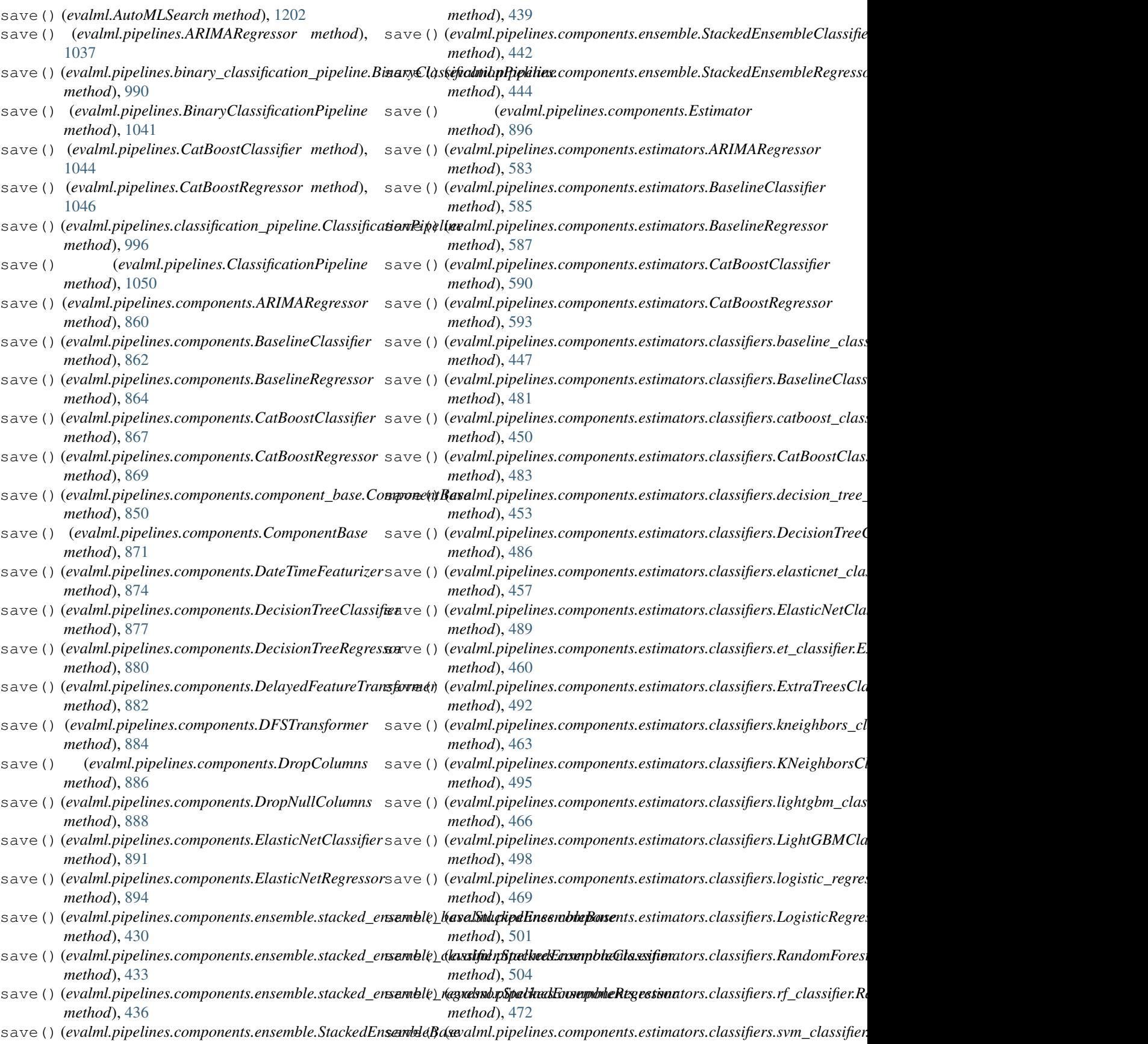

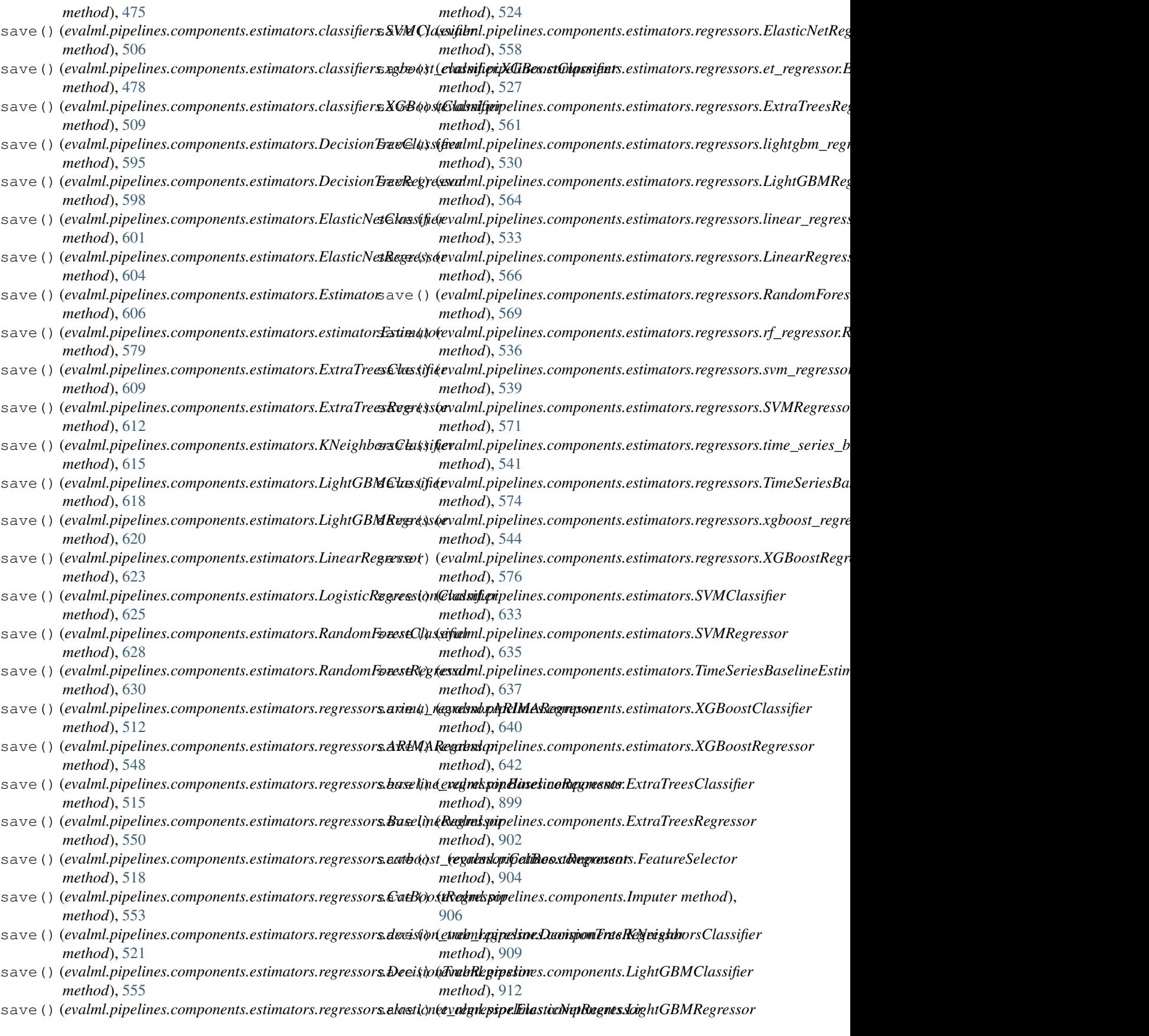

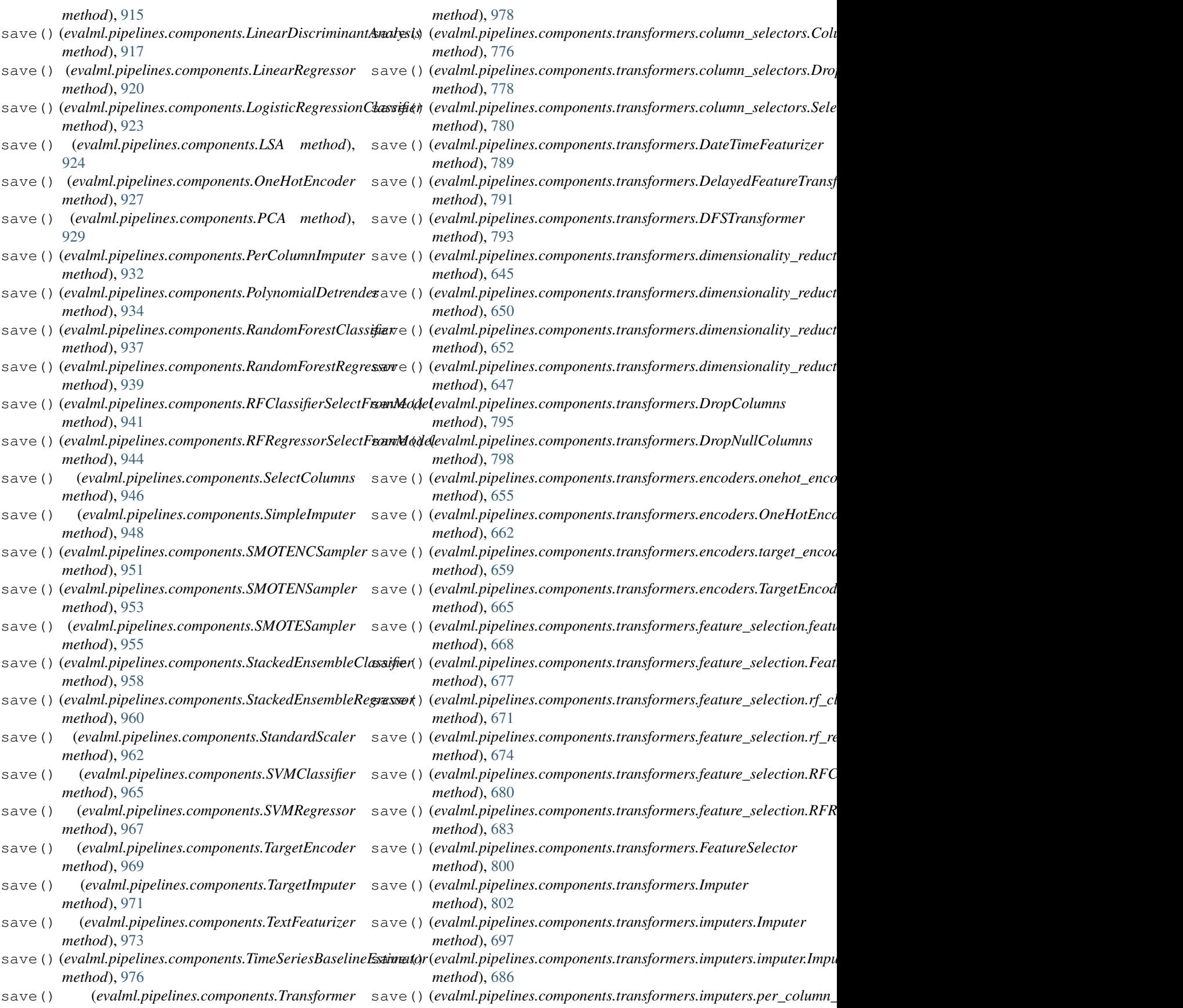

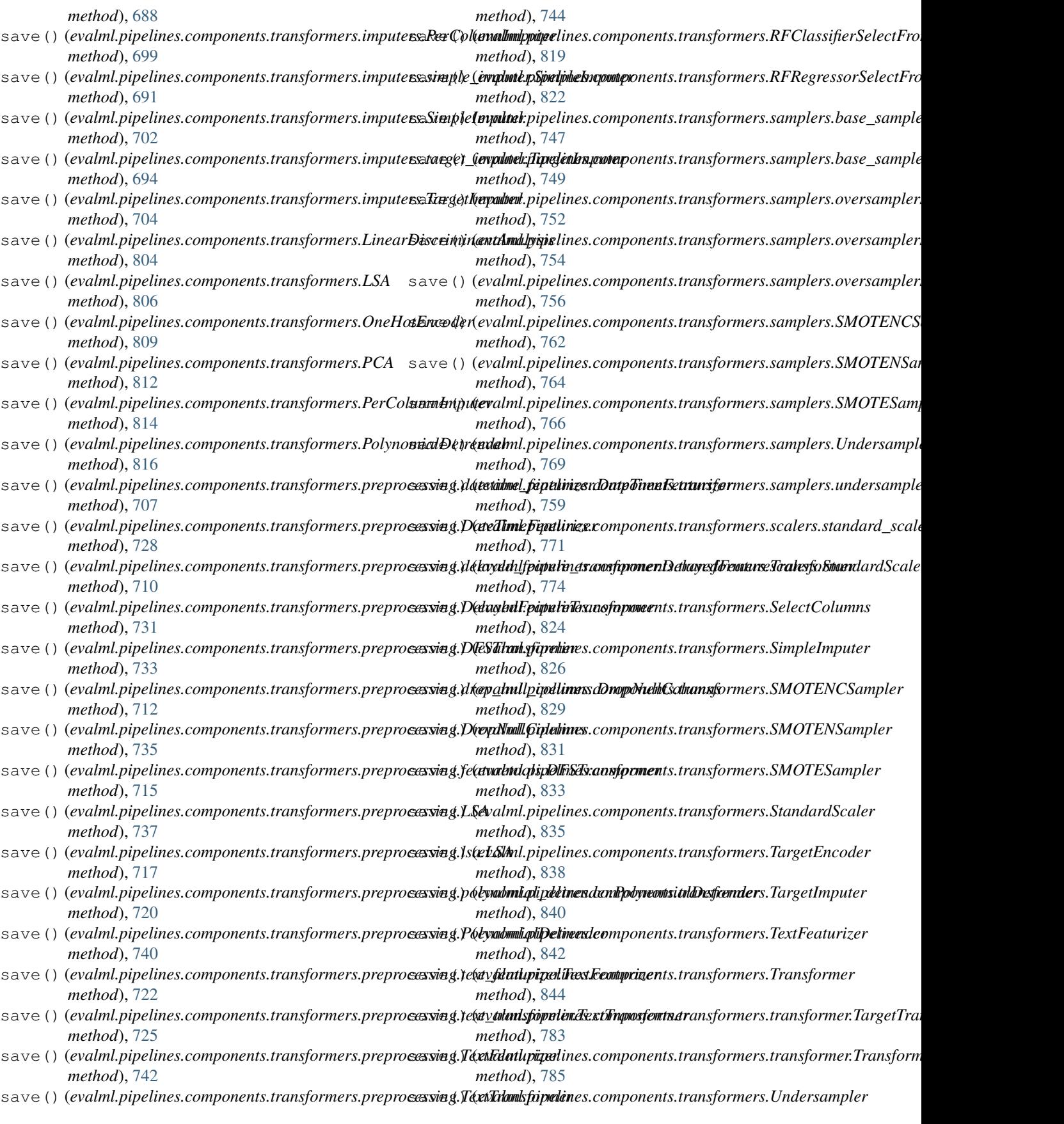

*method*), [847](#page-850-0)

- save() (*evalml.pipelines.components.Undersampler* save() (*evalml.pipelines.RFClassifierSelectFromModel method*), [981](#page-984-0)
- save() (*evalml.pipelines.components.XGBoostClassifier method*), [983](#page-986-0)
- save() (*evalml.pipelines.components.XGBoostRegressor* save() (*evalml.pipelines.SimpleImputer method*), [1121](#page-1124-0) *method*), [986](#page-989-0)
- save() (*evalml.pipelines.DecisionTreeClassifier method*), [1057](#page-1060-0)
- save() (*evalml.pipelines.DecisionTreeRegressor method*), [1059](#page-1062-0)
- save() (*evalml.pipelines.DelayedFeatureTransformer method*), [1061](#page-1064-0)
- save() (*evalml.pipelines.DFSTransformer method*), [1064](#page-1067-0)
- save() (*evalml.pipelines.ElasticNetClassifier method*), [1067](#page-1070-0)
- save() (*evalml.pipelines.ElasticNetRegressor method*), [1069](#page-1072-0)
- save() (*evalml.pipelines.Estimator method*), [1071](#page-1074-0)
- save() (*evalml.pipelines.ExtraTreesClassifier method*), [1074](#page-1077-0)
- save() (*evalml.pipelines.ExtraTreesRegressor method*), [1077](#page-1080-0)
- save() (*evalml.pipelines.FeatureSelector method*), [1079](#page-1082-0)
- save() (*evalml.pipelines.KNeighborsClassifier method*), [1082](#page-1085-0)
- save() (*evalml.pipelines.LightGBMClassifier method*), [1085](#page-1088-0)
- save() (*evalml.pipelines.LightGBMRegressor method*), [1088](#page-1091-0)
- save() (*evalml.pipelines.LinearRegressor method*), [1090](#page-1093-0)
- save() (*evalml.pipelines.LogisticRegressionClassifier method*), [1093](#page-1096-0)
- save () (*evalml.pipelines.multiclass\_classification\_pipeline.MulticdassClassificantiodnRiperlithel.utils*), [1197](#page-1200-0) *method*), [1004](#page-1007-0) save\_plot() (*in module evalml.utils.gen\_utils*), [1192](#page-1195-0)

[352](#page-355-0)

*method*), [353](#page-356-0)

*method*), [362](#page-365-0)

*method*), [364](#page-367-0)

*method*), [267](#page-270-0)

- save() (*evalml.pipelines.MulticlassClassificationPipeline* scikit\_learn\_wrapped\_estimator() (*in modmethod*), [1096](#page-1099-0) *ule evalml.pipelines.components.utils*), [852](#page-855-0)
- save() (*evalml.pipelines.OneHotEncoder method*), [1099](#page-1102-0) score() (*evalml.objectives.AccuracyBinary method*),
- save() (*evalml.pipelines.PerColumnImputer method*), [1102](#page-1105-0)
- save() (*evalml.pipelines.pipeline\_base.PipelineBase method*), [1008](#page-1011-0)
- save() (*evalml.pipelines.PipelineBase method*), [1105](#page-1108-0)
- save() (*evalml.pipelines.RandomForestClassifier method*), [1108](#page-1111-0) save() (*evalml.pipelines.RandomForestRegressor*
- *method*), [1110](#page-1113-0)
- save() (*evalml.pipelines.regression\_pipeline.RegressionPipeline method*), [1014](#page-1017-0) score() (*evalml.objectives.binary\_classification\_objective.BinaryClassif*
- save() (*evalml.pipelines.RegressionPipeline method*),

[1114](#page-1117-0)

- *method*), [1116](#page-1119-0)
	- save() (*evalml.pipelines.RFRegressorSelectFromModel method*), [1119](#page-1122-0)
- 
- save() (*evalml.pipelines.StackedEnsembleClassifier method*), [1124](#page-1127-0)
- save() (*evalml.pipelines.StackedEnsembleRegressor method*), [1127](#page-1130-0)
- save() (*evalml.pipelines.StandardScaler method*), [1129](#page-1132-0)
- save() (*evalml.pipelines.SVMClassifier method*), [1131](#page-1134-0)
- save() (*evalml.pipelines.SVMRegressor method*), [1134](#page-1137-0)
- save() (*evalml.pipelines.TargetEncoder method*), [1136](#page-1139-0)
- save()(*evalml.pipelines.time\_series\_classification\_pipelines.TimeSeriesi method*), [1019](#page-1022-0)
- save() (*evalml.pipelines.time\_series\_classification\_pipelines.TimeSeries method*), [1023](#page-1026-0)
- save() (*evalml.pipelines.time\_series\_classification\_pipelines.TimeSeriesi method*), [1027](#page-1030-0)
- save()(*evalml.pipelines.time\_series\_regression\_pipeline.TimeSeriesRegression method*), [1032](#page-1035-0)
- save() (*evalml.pipelines.TimeSeriesBinaryClassificationPipeline method*), [1140](#page-1143-0)
- save() (*evalml.pipelines.TimeSeriesClassificationPipeline method*), [1144](#page-1147-0)
- save() (*evalml.pipelines.TimeSeriesMulticlassClassificationPipeline method*), [1148](#page-1151-0)
- save() (*evalml.pipelines.TimeSeriesRegressionPipeline method*), [1152](#page-1155-0)
- save() (*evalml.pipelines.Transformer method*), [1155](#page-1158-0)
- save() (*evalml.pipelines.XGBoostClassifier method*), [1157](#page-1160-0)
- save() (*evalml.pipelines.XGBoostRegressor method*), [1160](#page-1163-0)

score() (*evalml.objectives.AccuracyMulticlass*

score() (*evalml.objectives.BalancedAccuracyMulticlass*

score() (*evalml.objectives.AUC method*), [355](#page-358-0) score() (*evalml.objectives.AUCMacro method*), [357](#page-360-0) score() (*evalml.objectives.AUCMicro method*), [359](#page-362-0) score() (*evalml.objectives.AUCWeighted method*), [360](#page-363-0) score() (*evalml.objectives.BalancedAccuracyBinary*

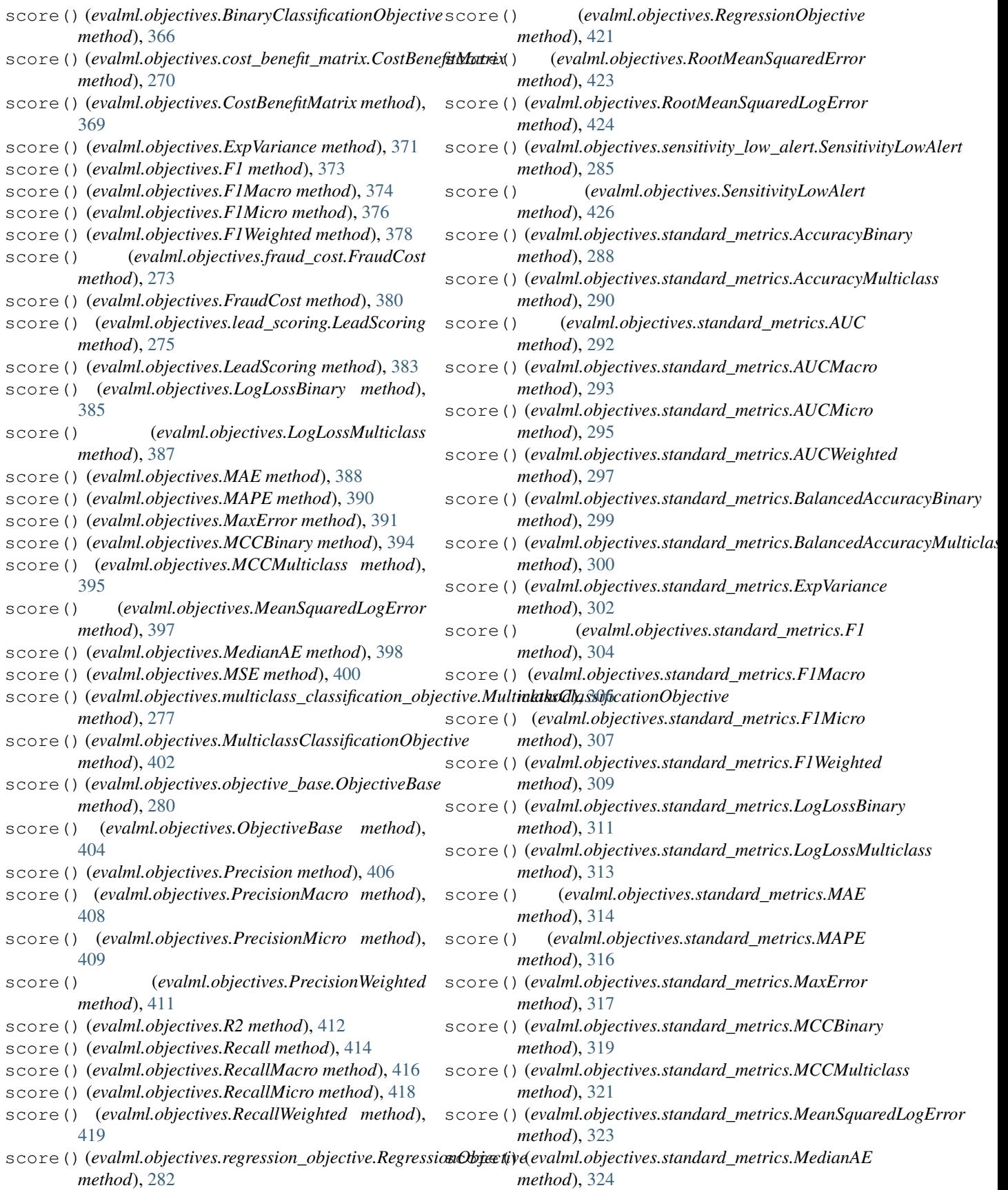

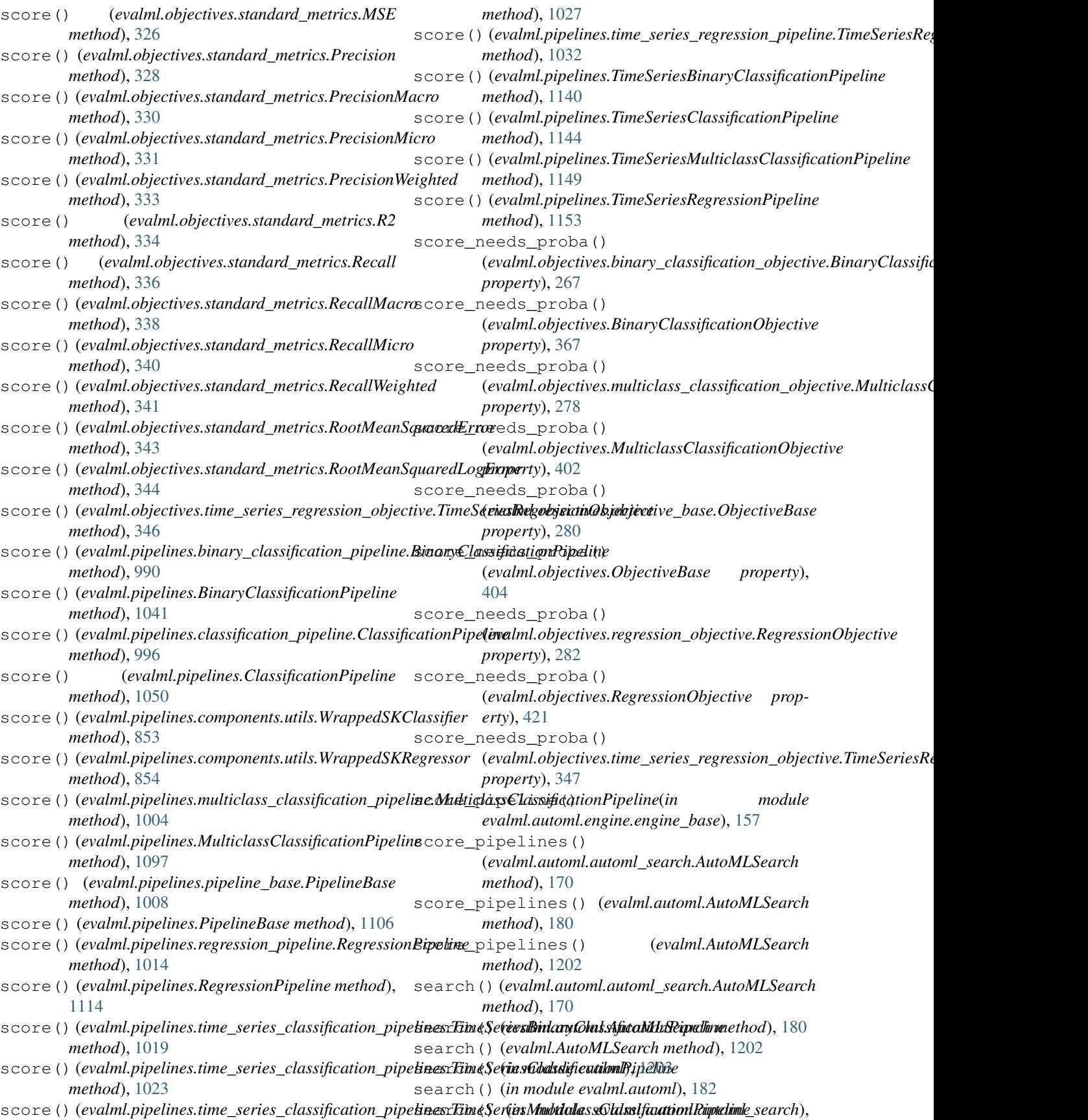

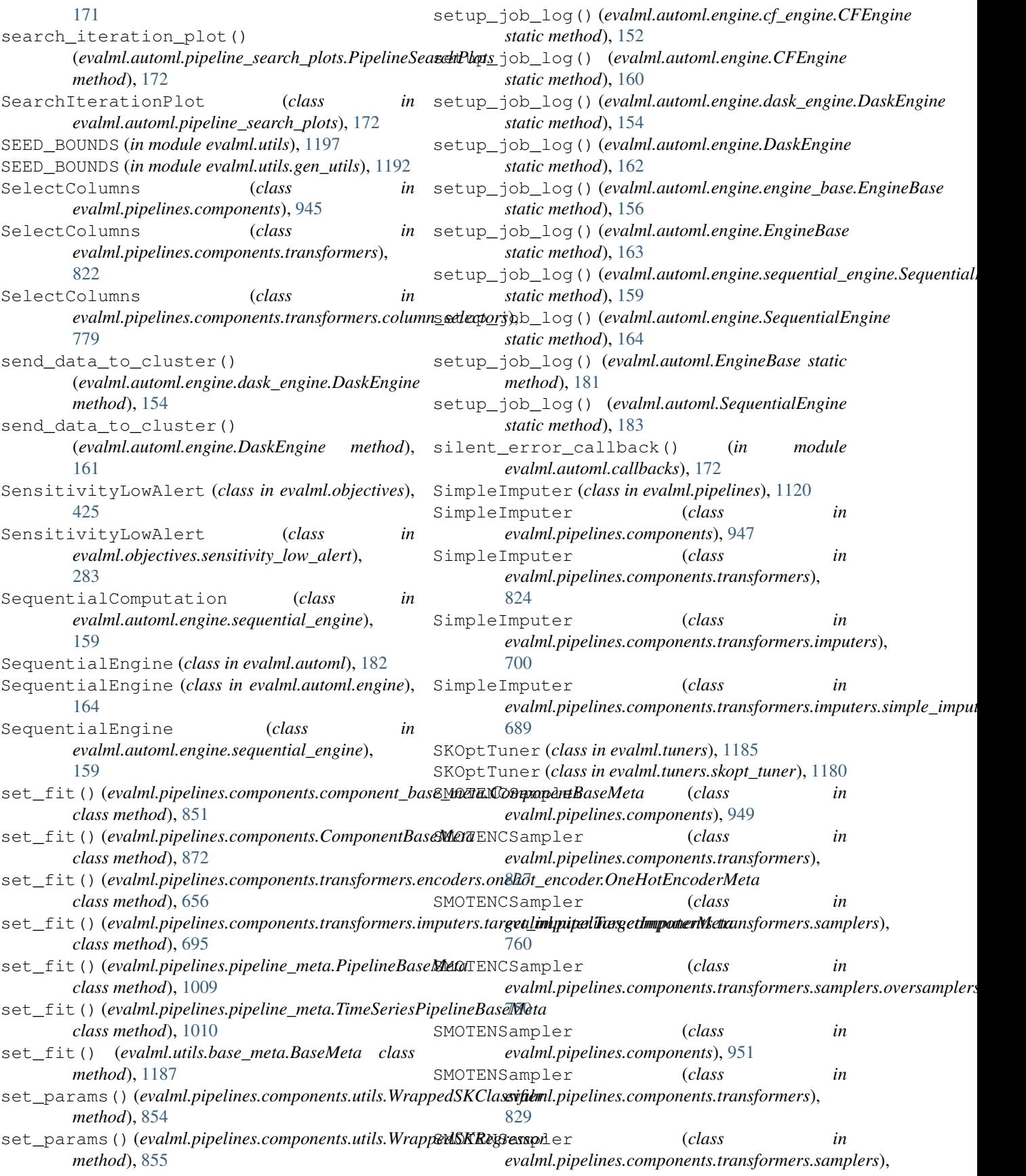

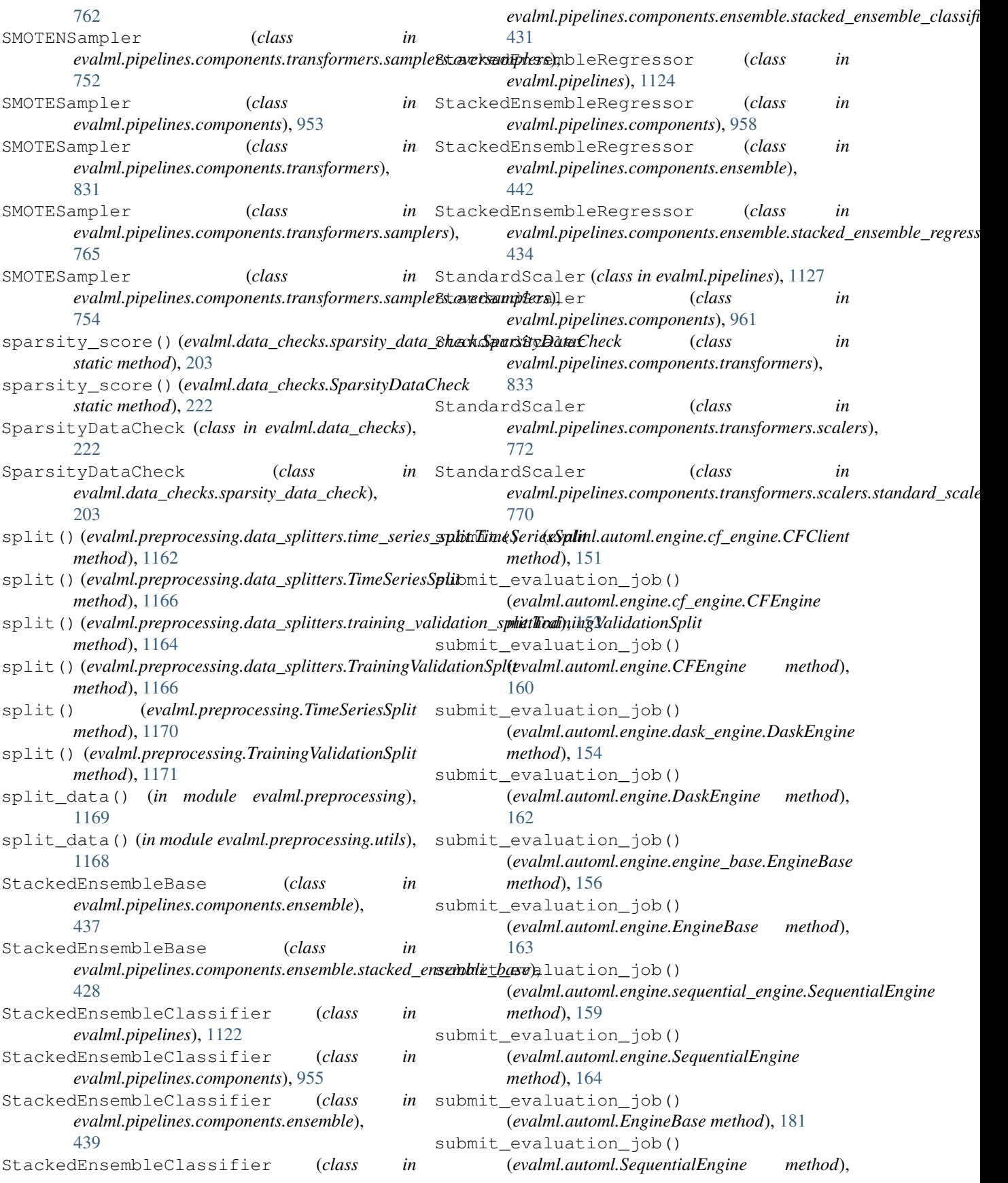

[183](#page-186-0) submit\_scoring\_job() (*evalml.automl.engine.cf\_engine.CFEngine method*), [152](#page-155-0) submit\_scoring\_job() (*evalml.automl.engine.CFEngine method*), [161](#page-164-0) submit\_scoring\_job() (*evalml.automl.engine.dask\_engine.DaskEngine method*), [154](#page-157-0) submit\_scoring\_job() (*evalml.automl.engine.DaskEngine method*), [162](#page-165-0) submit\_scoring\_job() (*evalml.automl.engine.engine\_base.EngineBase method*), [156](#page-159-0) submit\_scoring\_job() (*evalml.automl.engine.EngineBase method*), [163](#page-166-0) submit\_scoring\_job() (*evalml.automl.engine.sequential\_engine.SequentialEngine* [1106](#page-1109-0) *method*), [159](#page-162-0) submit\_scoring\_job() (*evalml.automl.engine.SequentialEngine method*), [164](#page-167-0) submit\_scoring\_job() (*evalml.automl.EngineBase method*), [181](#page-184-0) submit\_scoring\_job() (*evalml.automl.SequentialEngine method*), [183](#page-186-0) submit\_training\_job() (*evalml.automl.engine.cf\_engine.CFEngine method*), [152](#page-155-0) submit\_training\_job() (*evalml.automl.engine.CFEngine method*), [161](#page-164-0) submit\_training\_job() *method*), [155](#page-158-0) submit\_training\_job() (*evalml.automl.engine.DaskEngine method*), [162](#page-165-0) submit\_training\_job() (*evalml.automl.engine.engine\_base.EngineBase method*), [156](#page-159-0) submit\_training\_job() (*evalml.automl.engine.EngineBase method*), [163](#page-166-0) submit\_training\_job() (*evalml.automl.engine.sequential\_engine.SequentialEngine property*), [896](#page-899-0) *method*), [159](#page-162-0) submit\_training\_job() (*evalml.automl.engine.SequentialEngine method*), [164](#page-167-0)

(*evalml.automl.engine.dask\_engine.DaskEngine* summary() (*evalml.pipelines.TimeSeriesMulticlassClassificationPipeline* submit\_training\_job() (*evalml.automl.EngineBase method*), [181](#page-184-0) submit\_training\_job() (*evalml.automl.SequentialEngine method*), [183](#page-186-0) summary() (*evalml.pipelines.binary\_classification\_pipeline.BinaryClassi property*), [991](#page-994-0) summary() (*evalml.pipelines.BinaryClassificationPipeline property*), [1042](#page-1045-0) summary() (*evalml.pipelines.classification\_pipeline.ClassificationPipelin property*), [996](#page-999-0) summary() (*evalml.pipelines.ClassificationPipeline property*), [1051](#page-1054-0) summary() (*evalml.pipelines.multiclass\_classification\_pipeline.Multiclas property*), [1004](#page-1007-0) summary() (*evalml.pipelines.MulticlassClassificationPipeline property*), [1097](#page-1100-0) summary() (*evalml.pipelines.pipeline\_base.PipelineBase property*), [1008](#page-1011-0) summary() (*evalml.pipelines.PipelineBase property*), summary() (*evalml.pipelines.regression\_pipeline.RegressionPipeline property*), [1014](#page-1017-0) summary() (*evalml.pipelines.RegressionPipeline property*), [1114](#page-1117-0) summary() (*evalml.pipelines.time\_series\_classification\_pipelines.TimeSe property*), [1019](#page-1022-0) summary() (*evalml.pipelines.time\_series\_classification\_pipelines.TimeSe property*), [1023](#page-1026-0) summary() (*evalml.pipelines.time\_series\_classification\_pipelines.TimeSe property*), [1028](#page-1031-0) summary() (*evalml.pipelines.time\_series\_regression\_pipeline.TimeSeries property*), [1032](#page-1035-0) summary() (*evalml.pipelines.TimeSeriesBinaryClassificationPipeline property*), [1140](#page-1143-0) summary() (*evalml.pipelines.TimeSeriesClassificationPipeline property*), [1145](#page-1148-0) *property*), [1149](#page-1152-0) summary() (*evalml.pipelines.TimeSeriesRegressionPipeline property*), [1153](#page-1156-0) supported\_problem\_types() (evalml.pipelines.components.ensemble.stacked\_ensemble\_base.S *property*), [430](#page-433-0) supported\_problem\_types() (*evalml.pipelines.components.ensemble.StackedEnsembleBase property*), [439](#page-442-0) supported\_problem\_types() (*evalml.pipelines.components.Estimator* supported\_problem\_types() (*evalml.pipelines.components.estimators.Estimator property*), [606](#page-609-0) supported\_problem\_types()

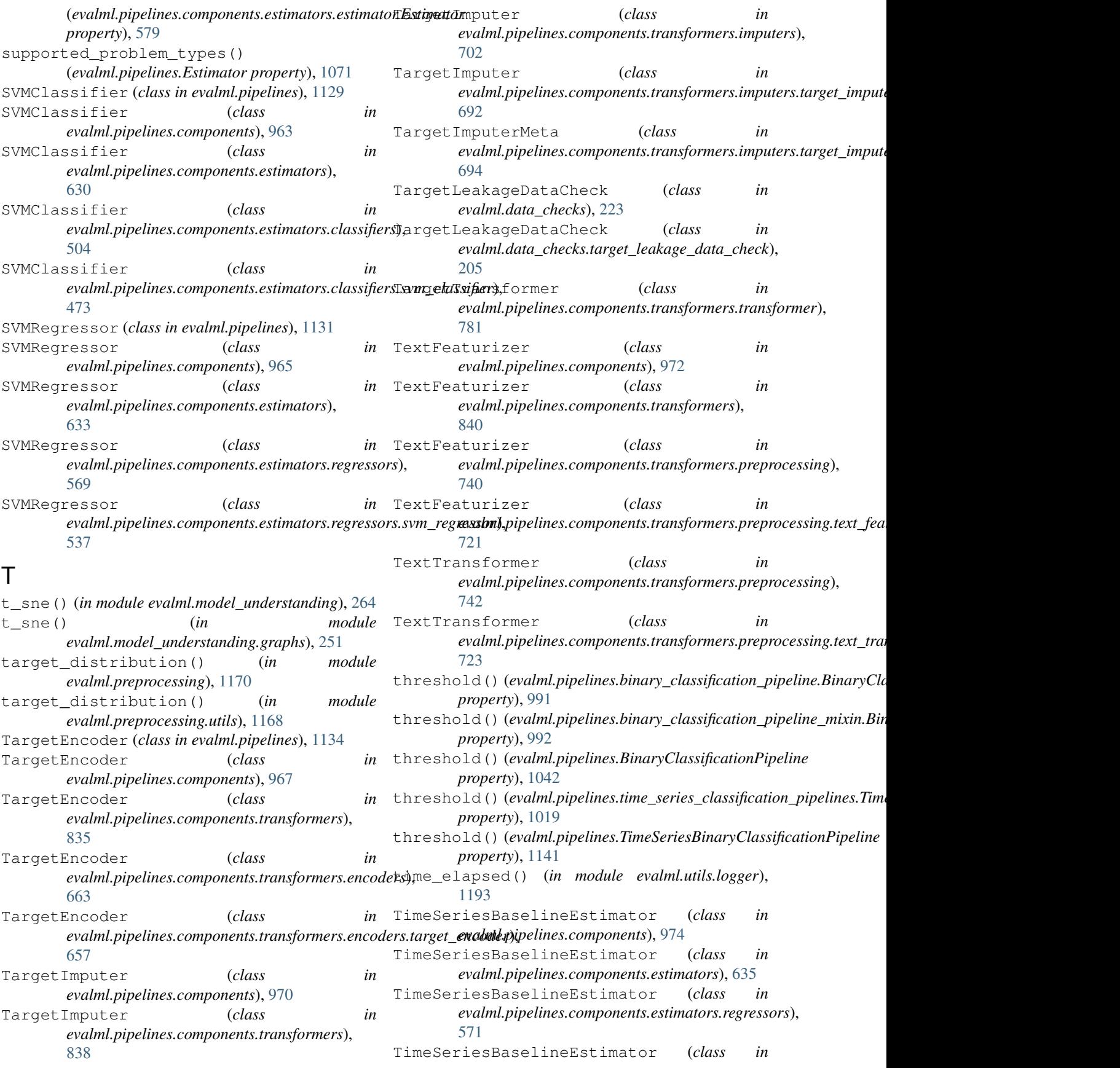

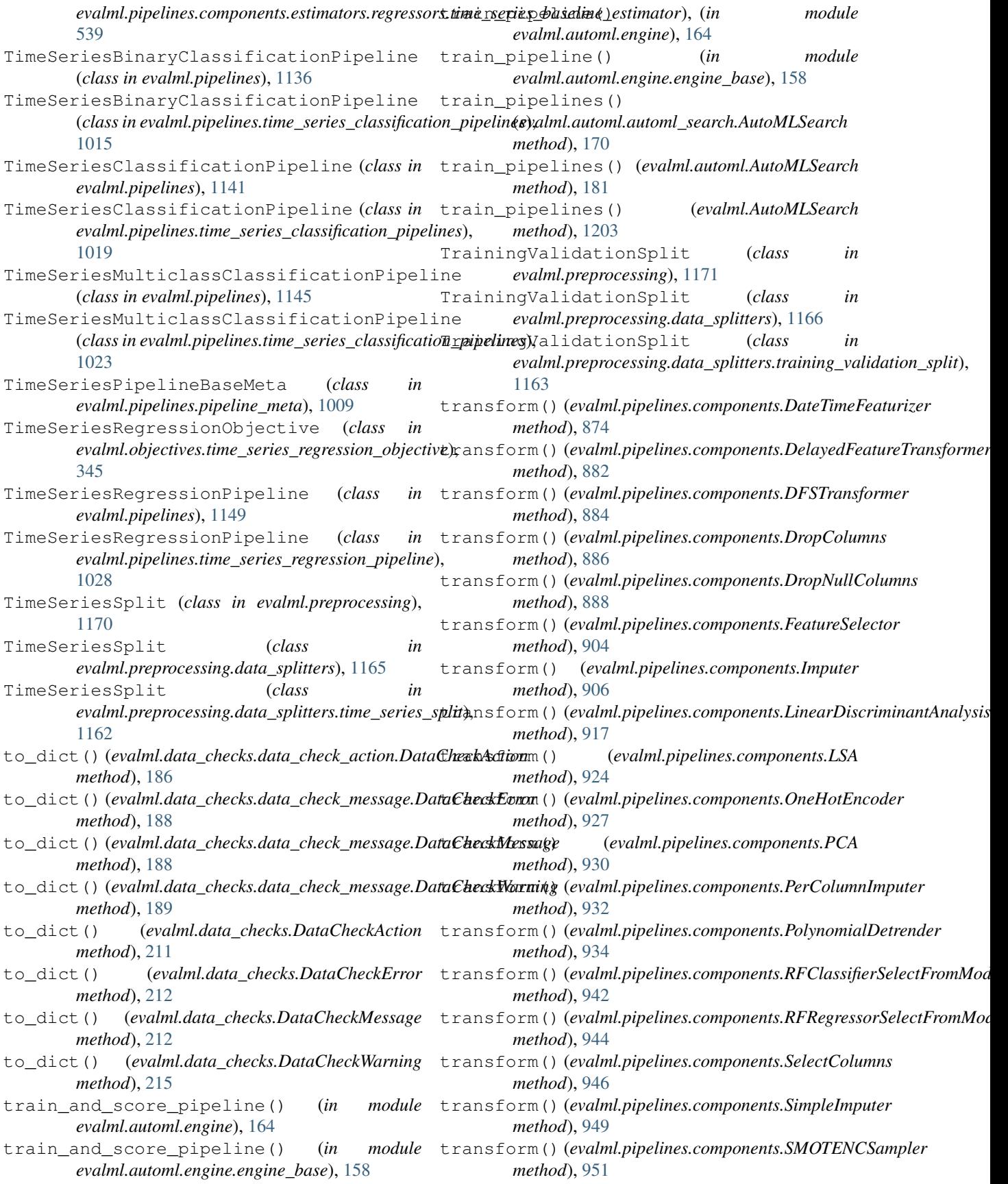

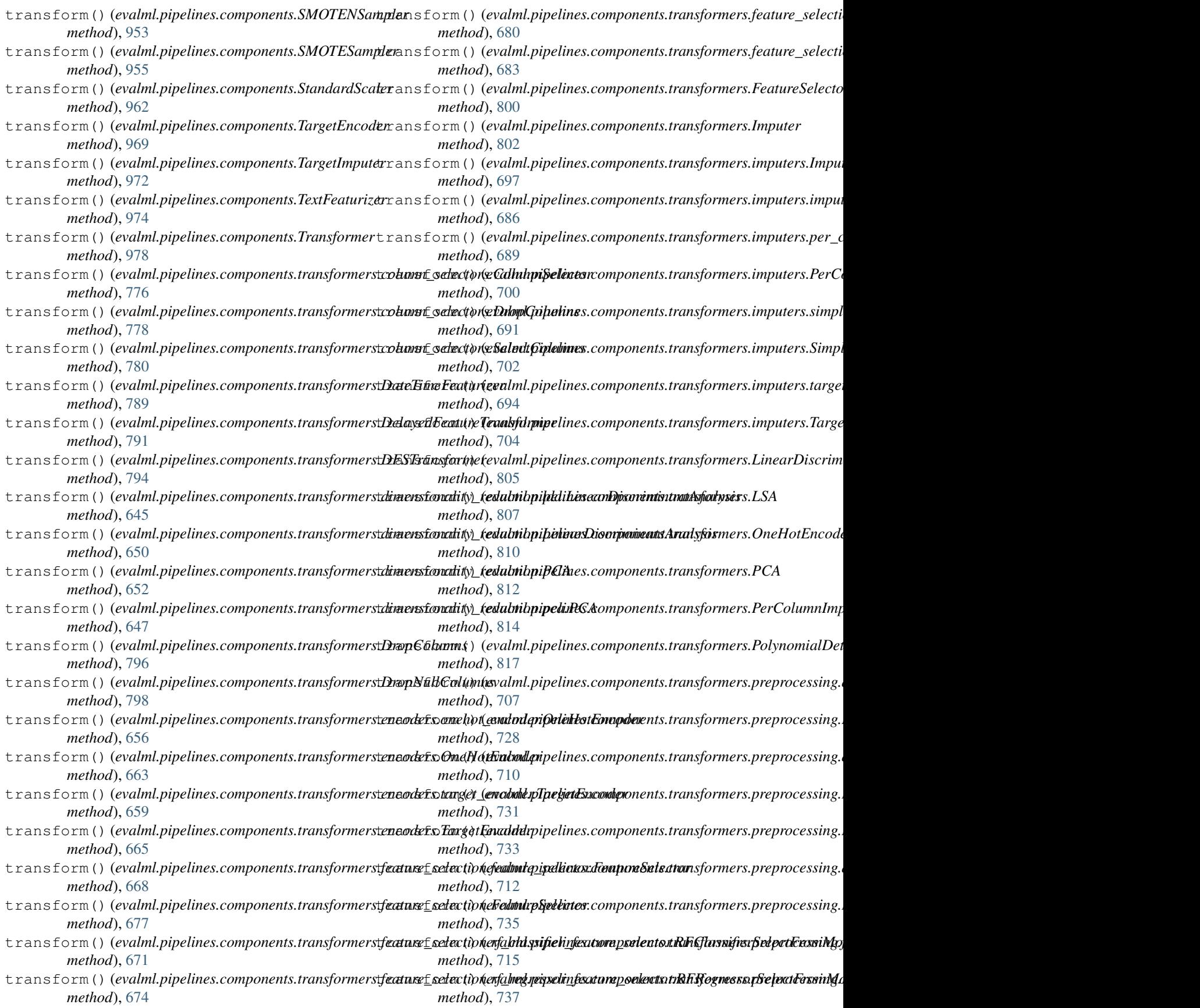

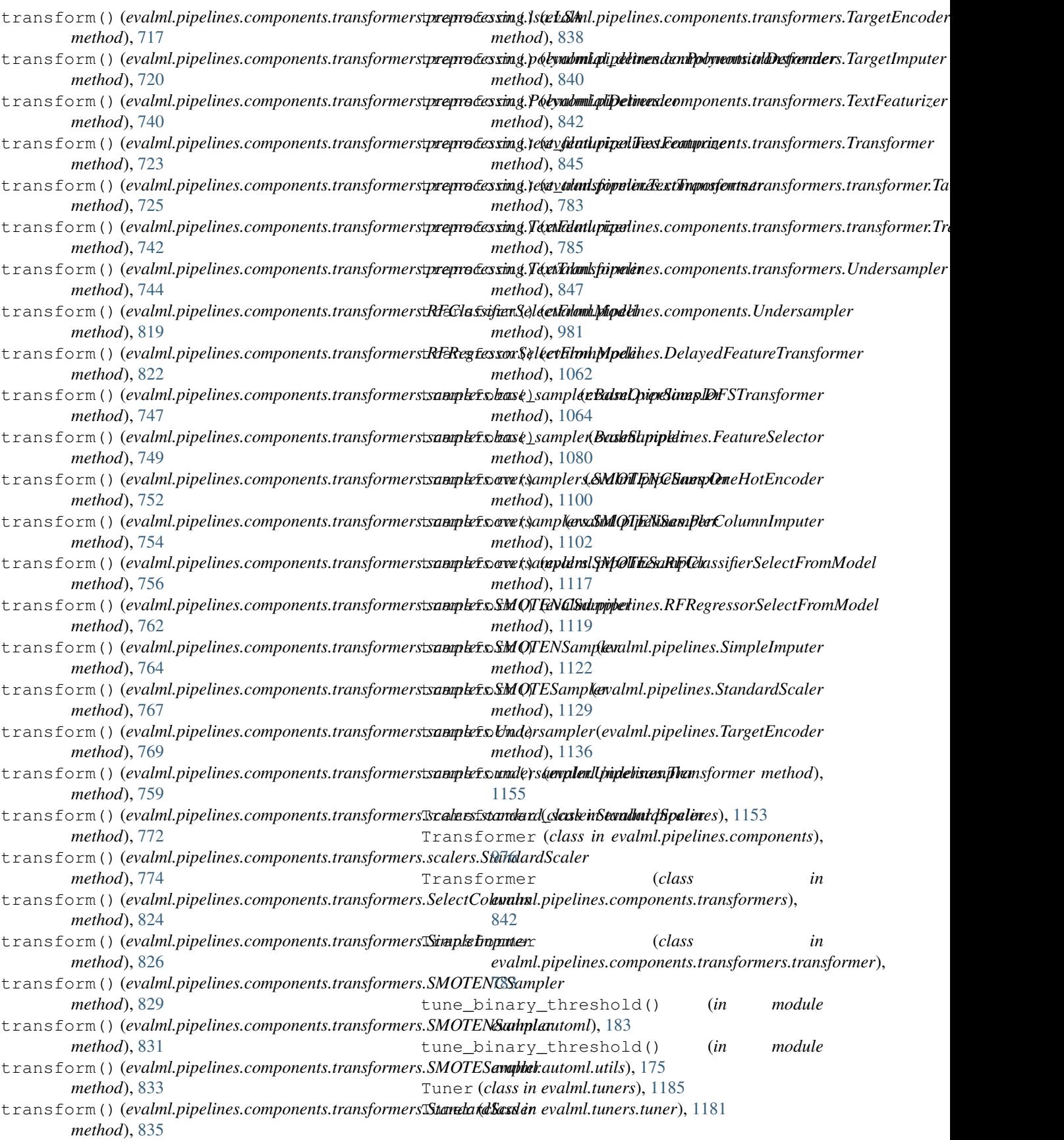

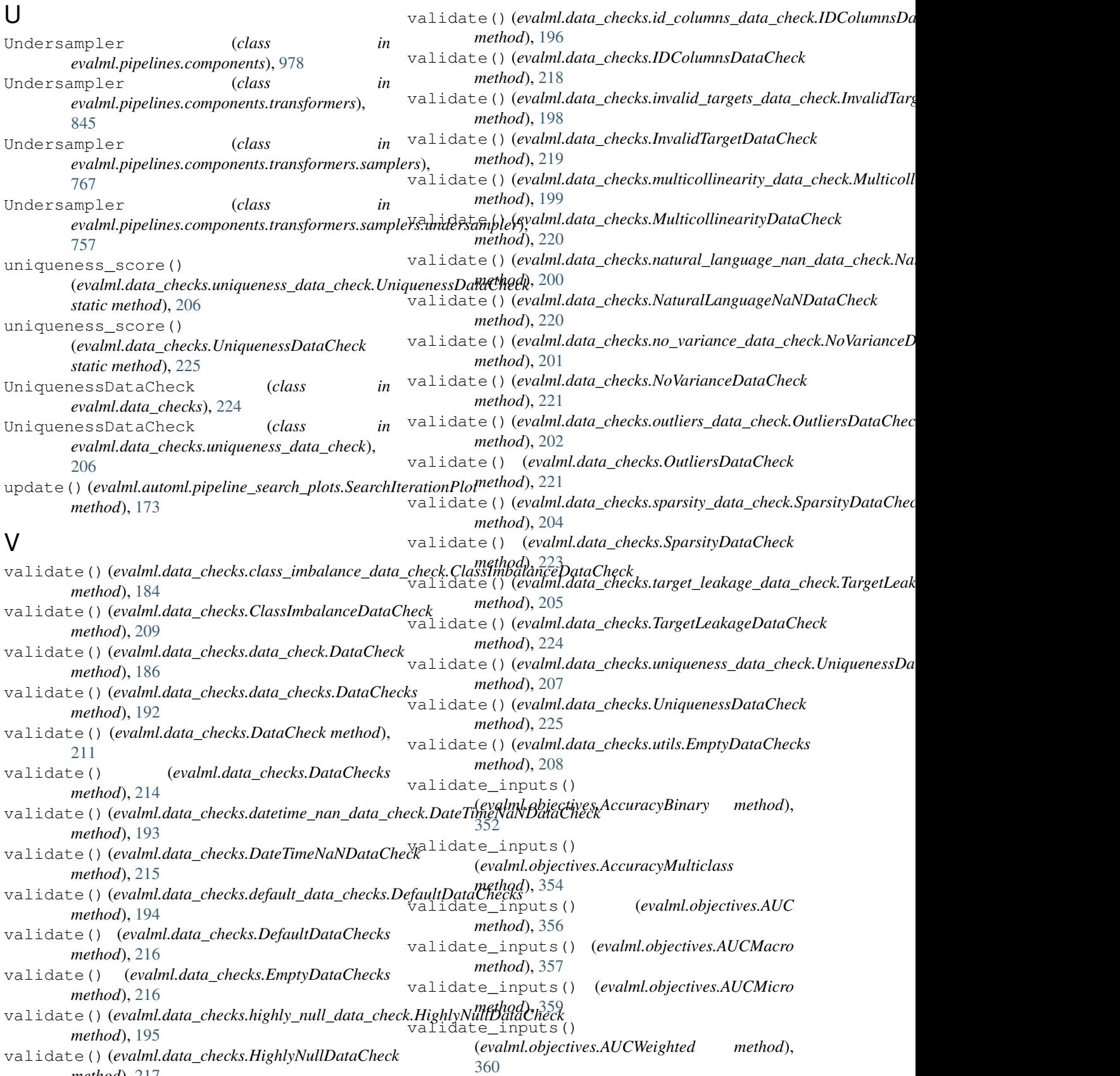

validate\_inputs()

*method*), [217](#page-220-0)

(*evalml.objectives.BalancedAccuracyBinary method*), [363](#page-366-0) validate\_inputs() (*evalml.objectives.BalancedAccuracyMulticlass method*), [364](#page-367-0) validate\_inputs() (*evalml.objectives.binary\_classification\_objective.BinaryClassificati[onOb](#page-403-0)jective method*), 400 *method*), [267](#page-270-0) validate\_inputs() (*evalml.objectives.BinaryClassificationObjective method*), [367](#page-370-0) validate\_inputs() (*evalml.objectives.cost\_benefit\_matrix.CostBenefitMatrix method*), [402](#page-405-0) *method*), [270](#page-273-0) validate\_inputs() (*evalml.objectives.CostBenefitMatrix method*), [369](#page-372-0) validate\_inputs() (*evalml.objectives.ExpVariance method*), [371](#page-374-0) validate\_inputs() (*evalml.objectives.F1 method*), [373](#page-376-0) validate\_inputs() (*evalml.objectives.F1Macro method*), [375](#page-378-0) validate\_inputs() (*evalml.objectives.F1Micro method*), [376](#page-379-0) validate\_inputs() (*evalml.objectives.F1Weighted method*), [378](#page-381-0) validate\_inputs() (*evalml.objectives.fraud\_cost.FraudCost method*), [273](#page-276-0) validate\_inputs() (*evalml.objectives.FraudCost method*), [380](#page-383-0) validate\_inputs() (*evalml.objectives.lead\_scoring.LeadScoring method*), [275](#page-278-0) validate\_inputs() (*evalml.objectives.LeadScoring method*), [383](#page-386-0) validate\_inputs() (*evalml.objectives.LogLossBinary method*), [385](#page-388-0) validate\_inputs() (*evalml.objectives.LogLossMulticlass method*), [387](#page-390-0) validate\_inputs() (*evalml.objectives.MAE method*), [388](#page-391-0) validate\_inputs() (*evalml.objectives.MAPE method*), [390](#page-393-0) validate\_inputs() (*evalml.objectives.MaxError method*), [392](#page-395-0) validate\_inputs() (*evalml.objectives.MCCBinary method*), [394](#page-397-0) validate\_inputs() (*evalml.objectives.MCCMulticlass method*), [395](#page-398-0) validate\_inputs() (*evalml.objectives.MeanSquaredLogError method*), [397](#page-400-0) validate\_inputs() (*evalml.objectives.MedianAE method*), [399](#page-402-0) validate\_inputs() (*evalml.objectives.MSE* validate\_inputs() (*evalml.objectives.multiclass\_classification\_objective.MulticlassClassificationObjective method*), [278](#page-281-0) validate\_inputs() (*evalml.objectives.MulticlassClassificationObjective* validate\_inputs() (*evalml.objectives.objective\_base.ObjectiveBase method*), [280](#page-283-0) validate\_inputs() (*evalml.objectives.ObjectiveBase method*), [404](#page-407-0) validate\_inputs() (*evalml.objectives.Precision method*), [406](#page-409-0) validate\_inputs() (*evalml.objectives.PrecisionMacro method*), [408](#page-411-0) validate\_inputs() (*evalml.objectives.PrecisionMicro method*), [409](#page-412-0) validate\_inputs() (*evalml.objectives.PrecisionWeighted method*), [411](#page-414-0) validate\_inputs() (*evalml.objectives.R2 method*), [413](#page-416-0) validate\_inputs() (*evalml.objectives.Recall method*), [415](#page-418-0) validate\_inputs() (*evalml.objectives.RecallMacro method*), [416](#page-419-0) validate\_inputs() (*evalml.objectives.RecallMicro method*), [418](#page-421-0) validate\_inputs() (*evalml.objectives.RecallWeighted method*), [419](#page-422-0) validate\_inputs() (*evalml.objectives.regression\_objective.RegressionObjective method*), [282](#page-285-0) validate\_inputs() (*evalml.objectives.RegressionObjective method*), [421](#page-424-0) validate\_inputs() (*evalml.objectives.RootMeanSquaredError method*), [423](#page-426-0) validate\_inputs() (*evalml.objectives.RootMeanSquaredLogError method*), [425](#page-428-0)

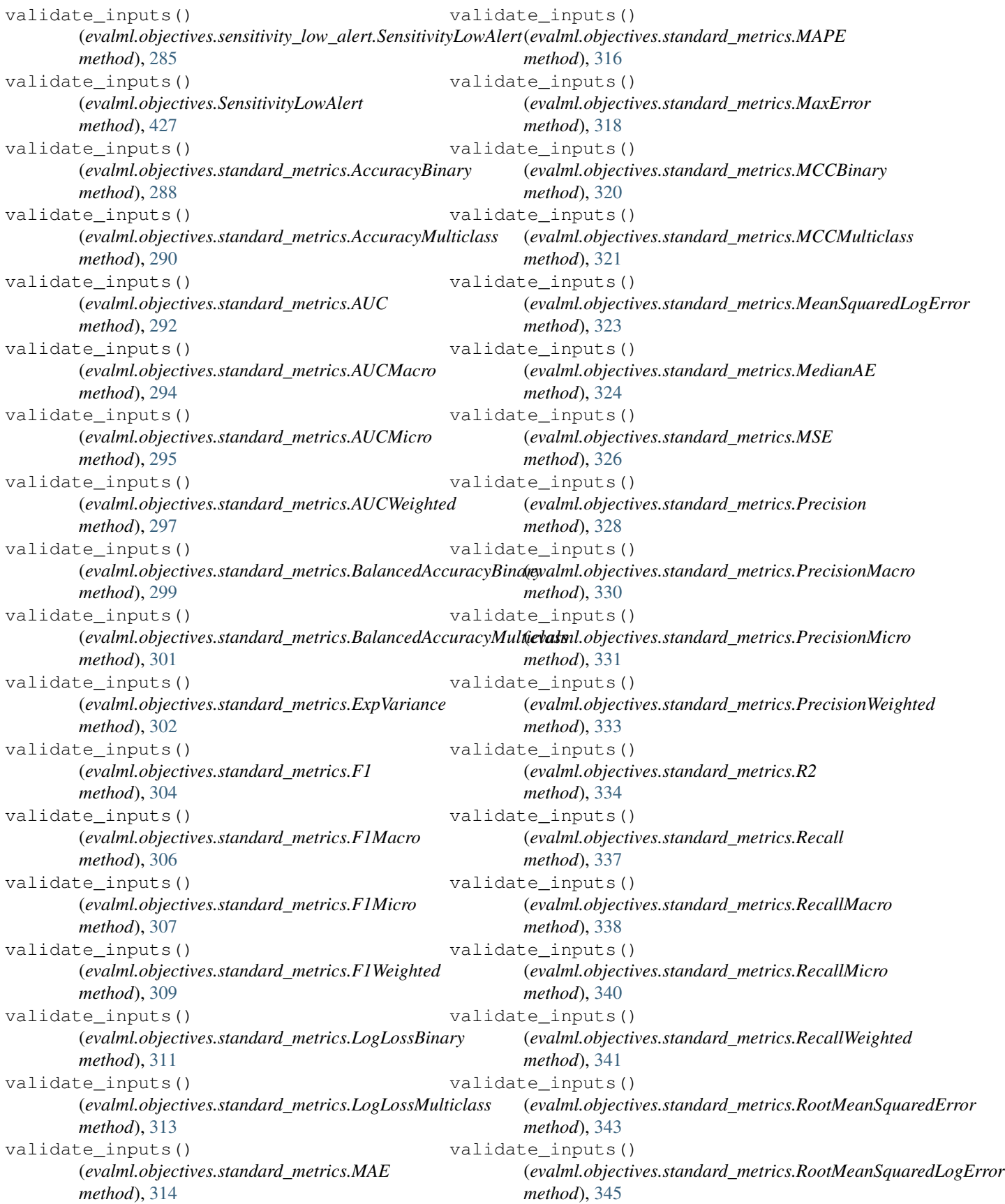

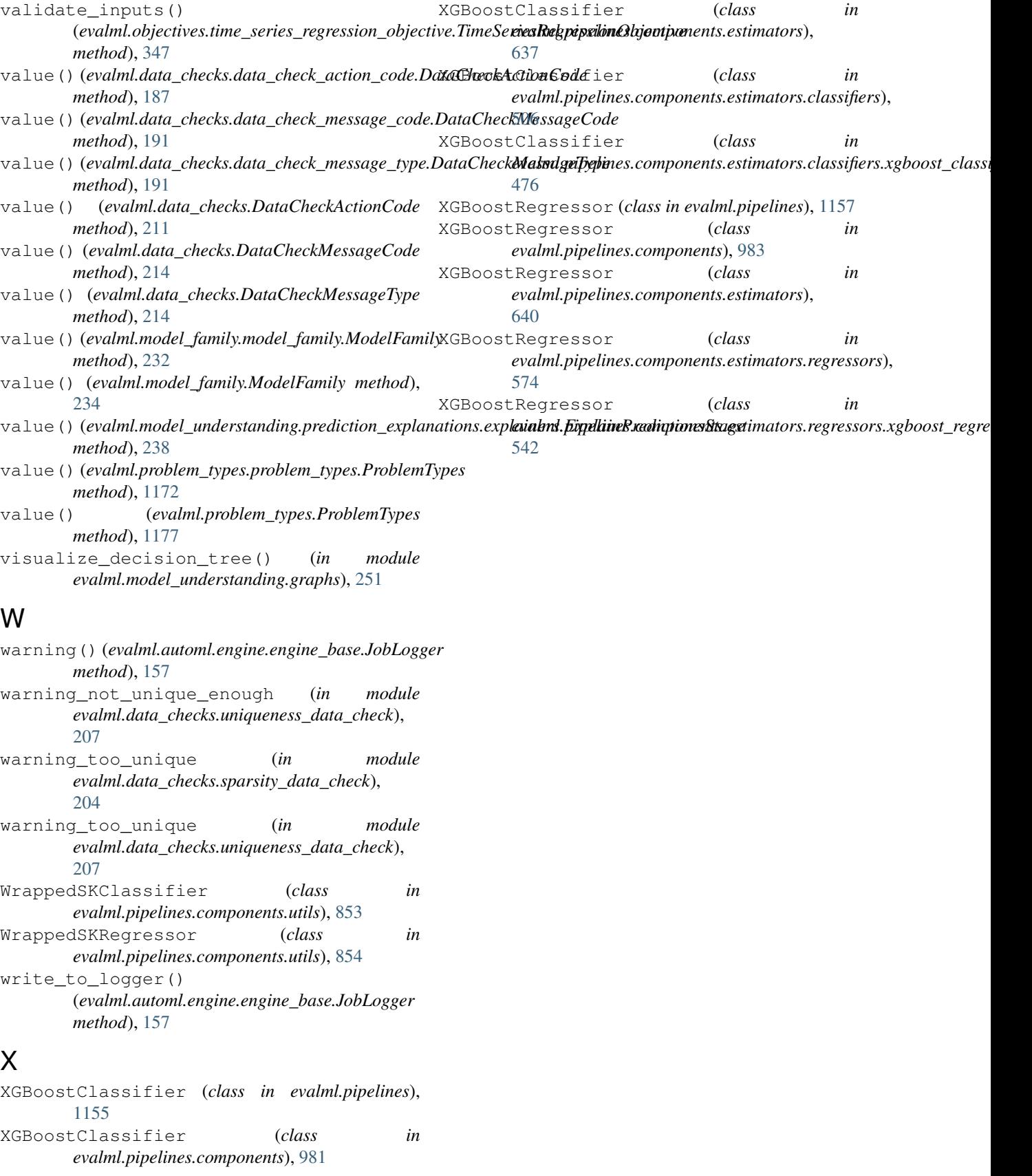